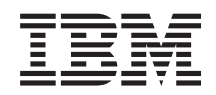

# System i Справочник Справочник по защите

*Версия 6 выпуск 1* SC43-0358-10

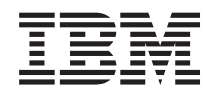

# System i Справочник Справочник по защите

*Версия 6 выпуск 1* SC43-0358-10

#### **Примечание**

Перед началом работы с этой информацией и с описанным в ней продуктом обязательно ознакомьтесь со сведениями, приведенными в разделе Приложение I, ["Примечания",](#page-782-0) на стр. 769.

Настоящее издание заменяет публикацию SC41-5302-09.

**© Copyright International Business Machines Corporation 1996, 2008. Все права защищены.**

Это издание относится к версии 6, выпуску 1, модификации 0 IBM i5/OS (код продукта 5761-SS1) а также ко всем последующим выпускам и модификациям, если в новых изданиях не будет указано обратное. Данная версия работает не на всех моделях систем с сокращенным набором команд (RISC) и не работает на моделях с полным набором команд (CISC).

# **Содержание**

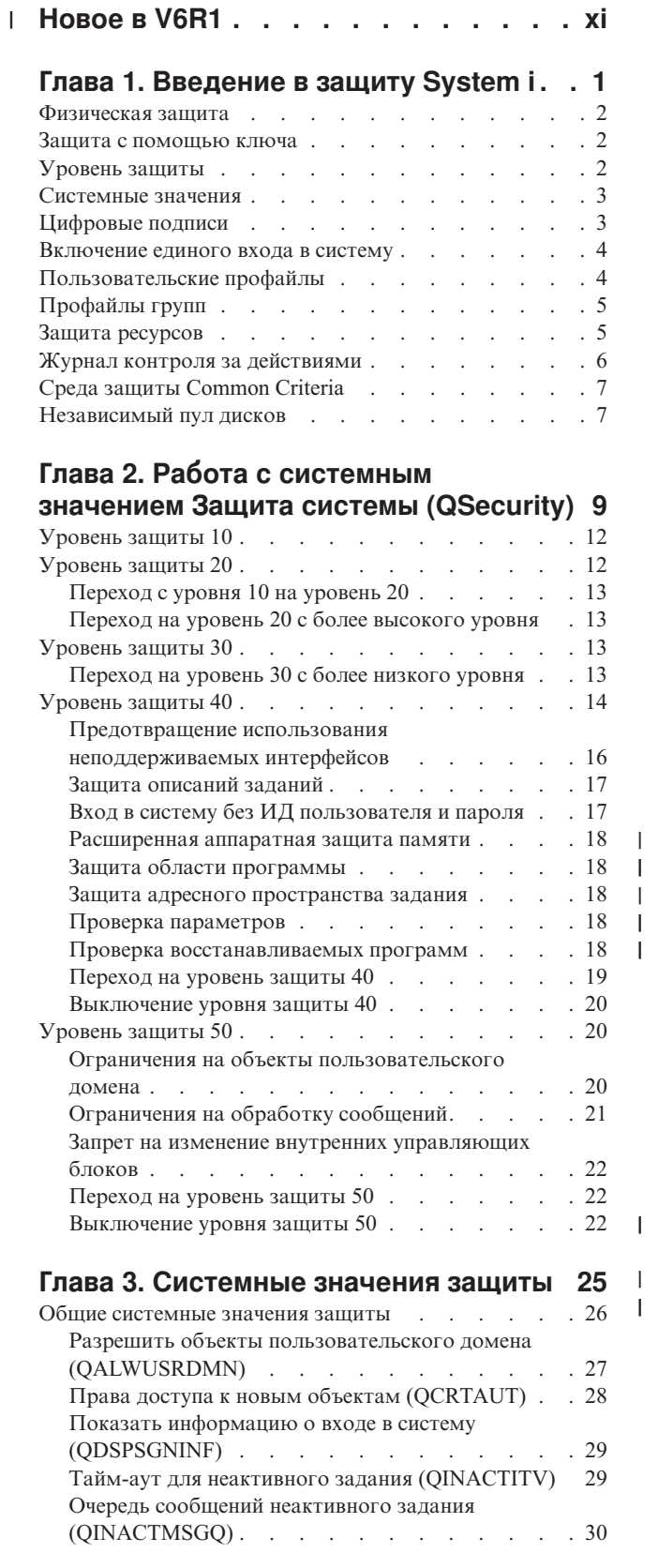

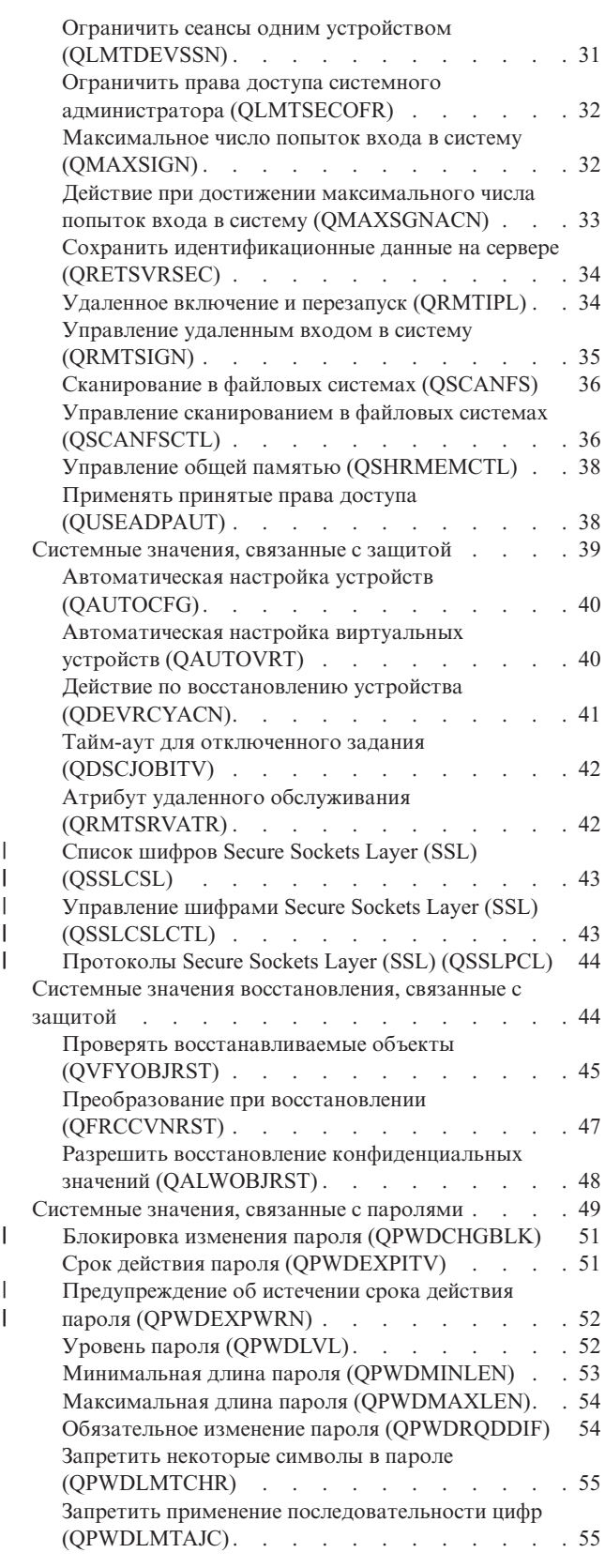

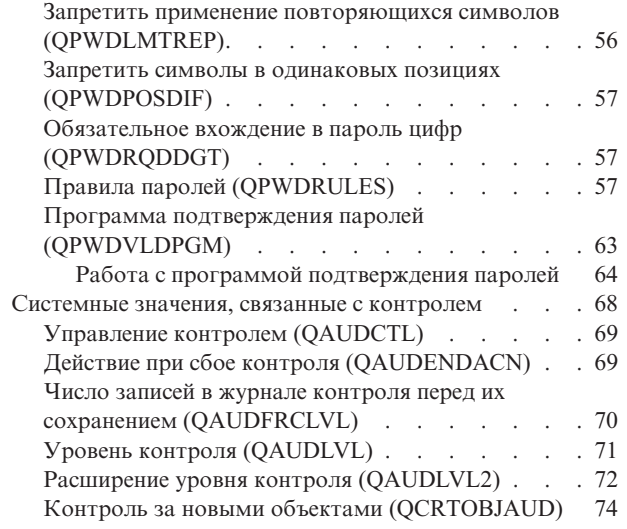

#### **Глава 4. [Пользовательские](#page-90-0) профайлы [77](#page-90-0)**

|<br>|<br>|<br>|

 $\mathbf{I}$ 

 $\bar{1}$ 

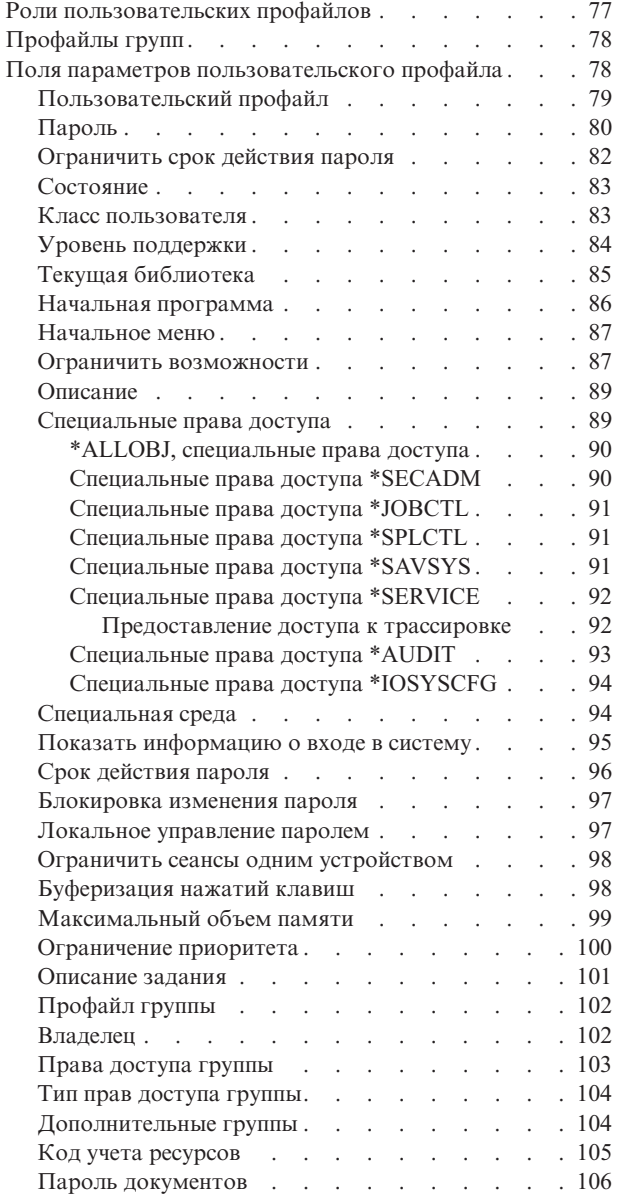

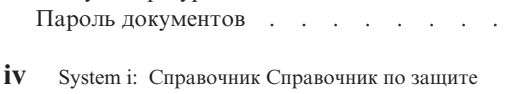

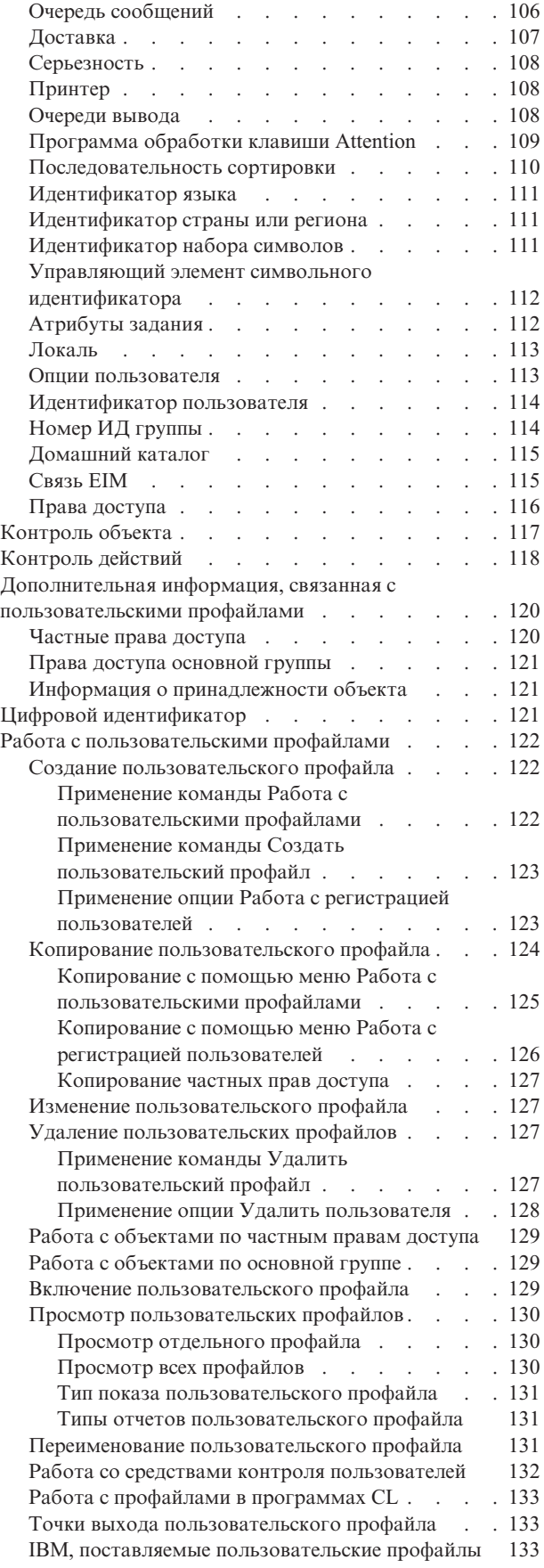

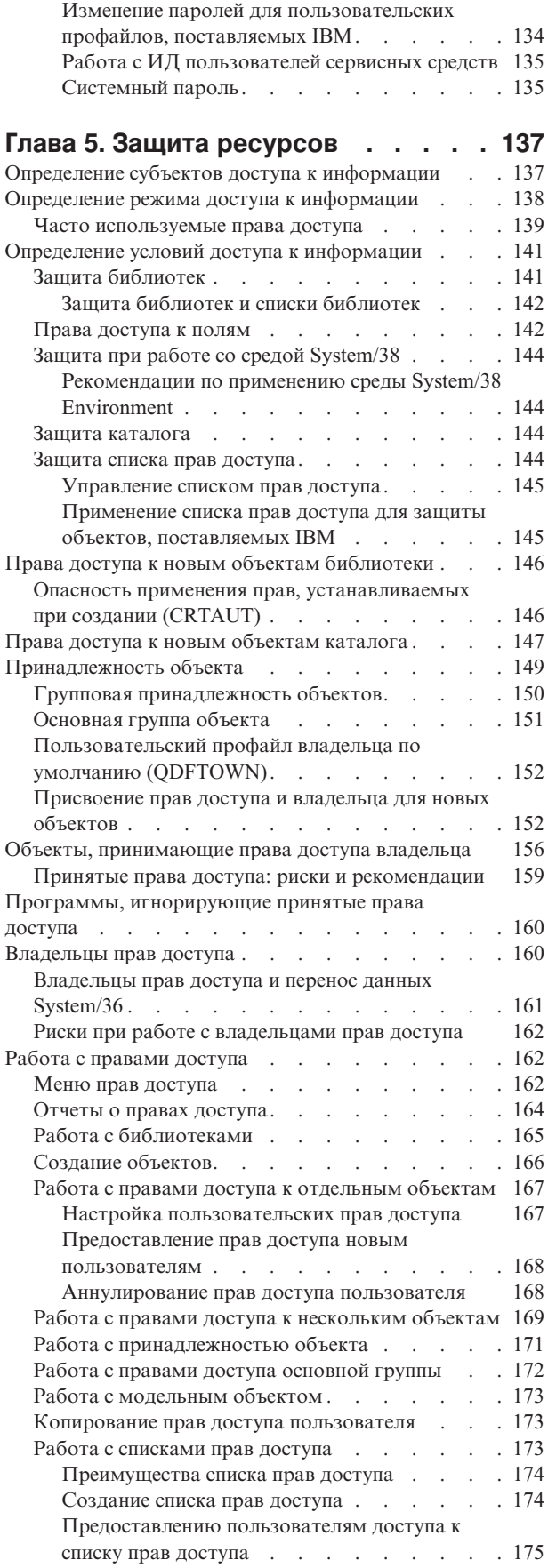

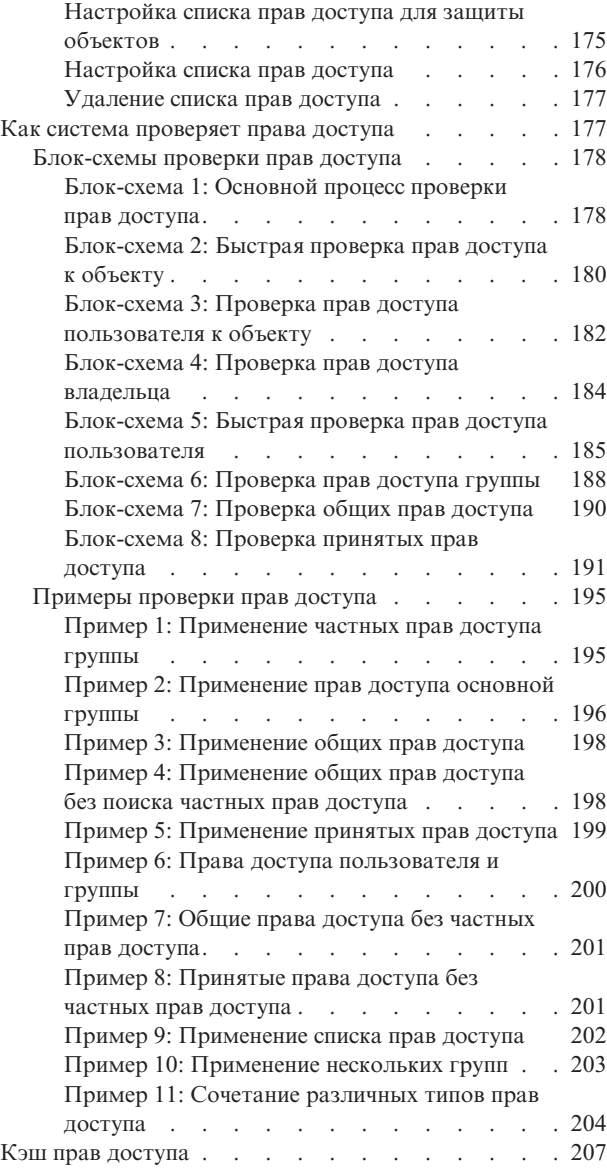

# **Глава 6. Защита [управления](#page-222-0)**

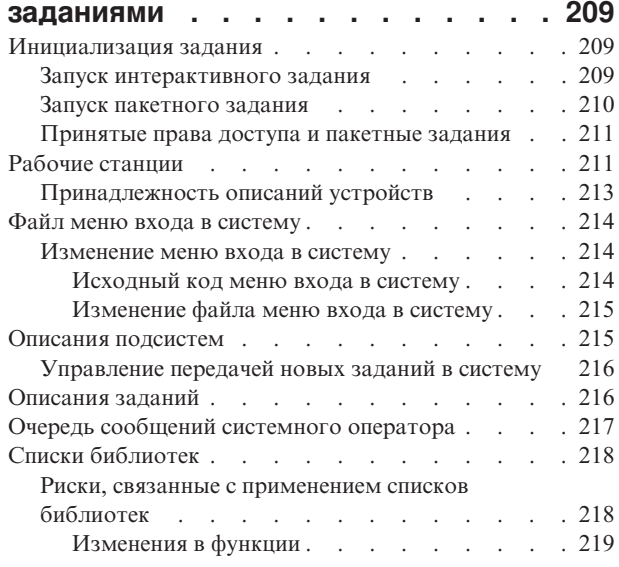

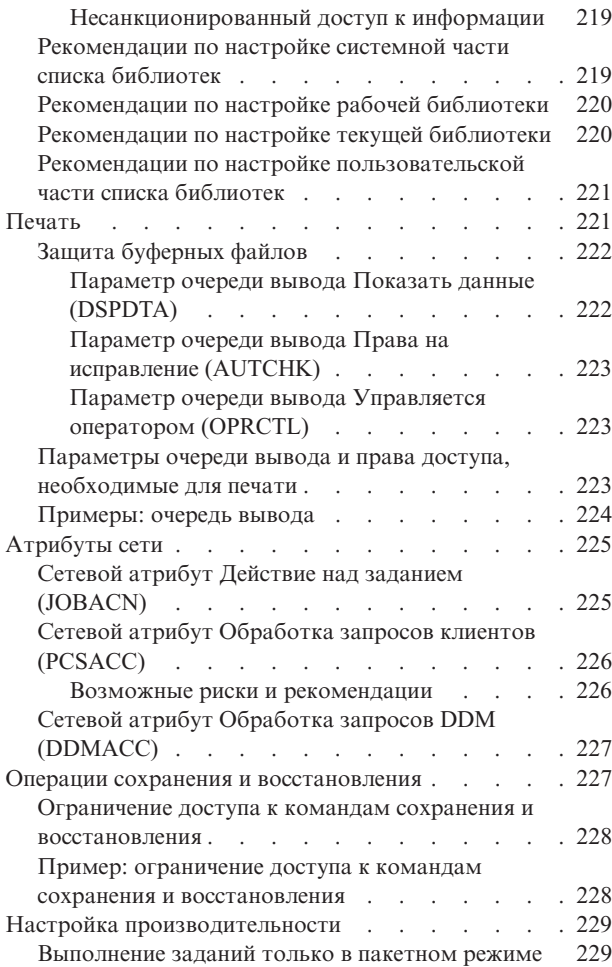

# **Глава 7. [Разработка](#page-244-0) схем защиты [231](#page-244-0)**

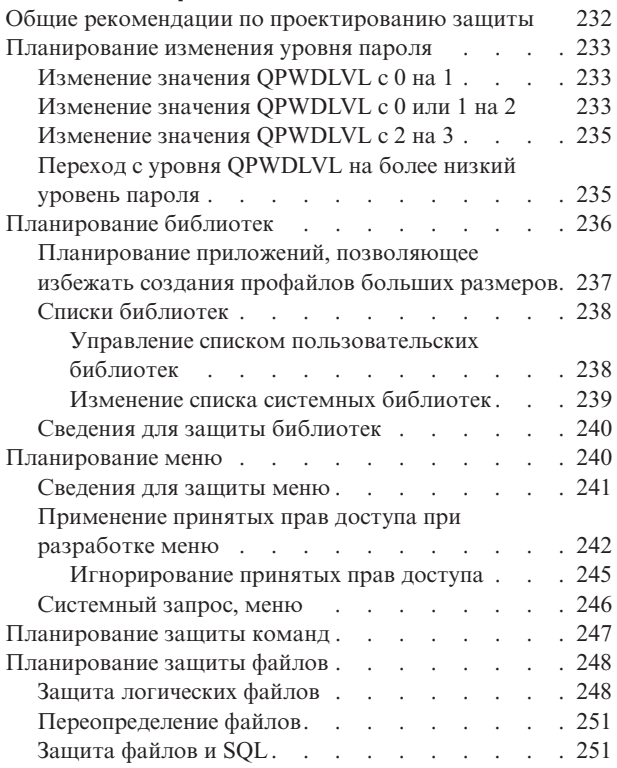

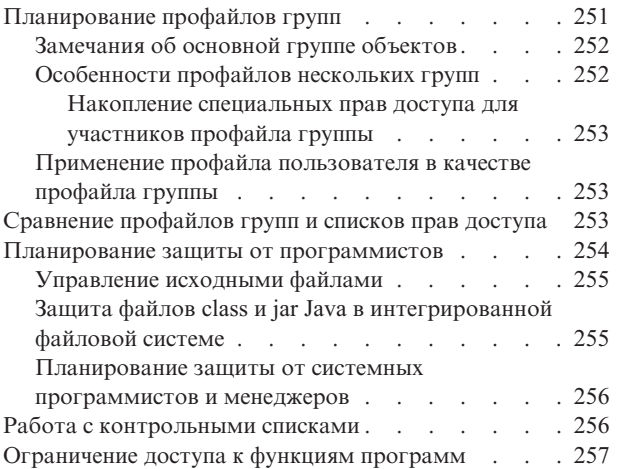

## **Глава 8. Резервное [копирование](#page-272-0) и [восстановление](#page-272-0) информации**

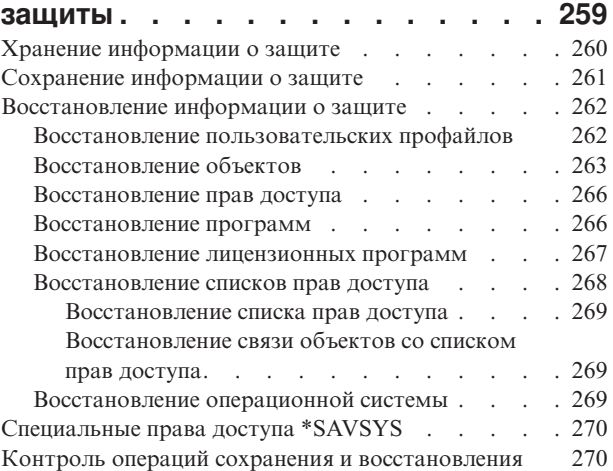

#### **Глава 9. Контроль [эффективности](#page-284-0) защиты [системы](#page-284-0) System i . . . . . [271](#page-284-0)**

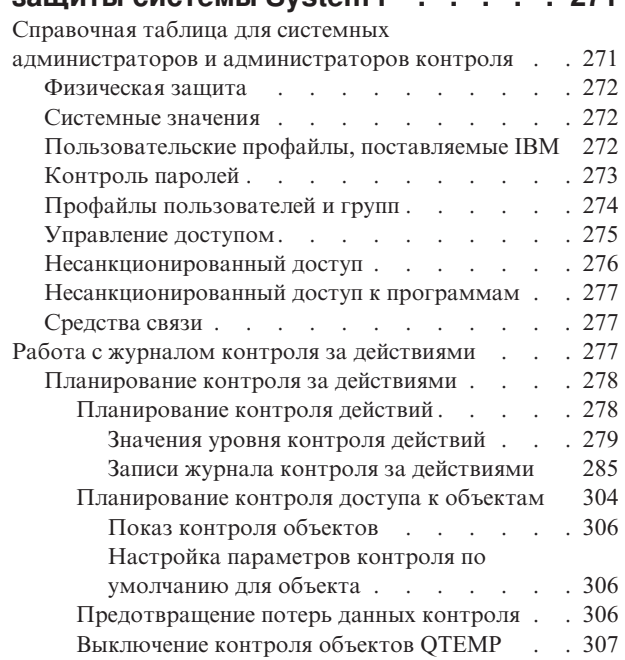

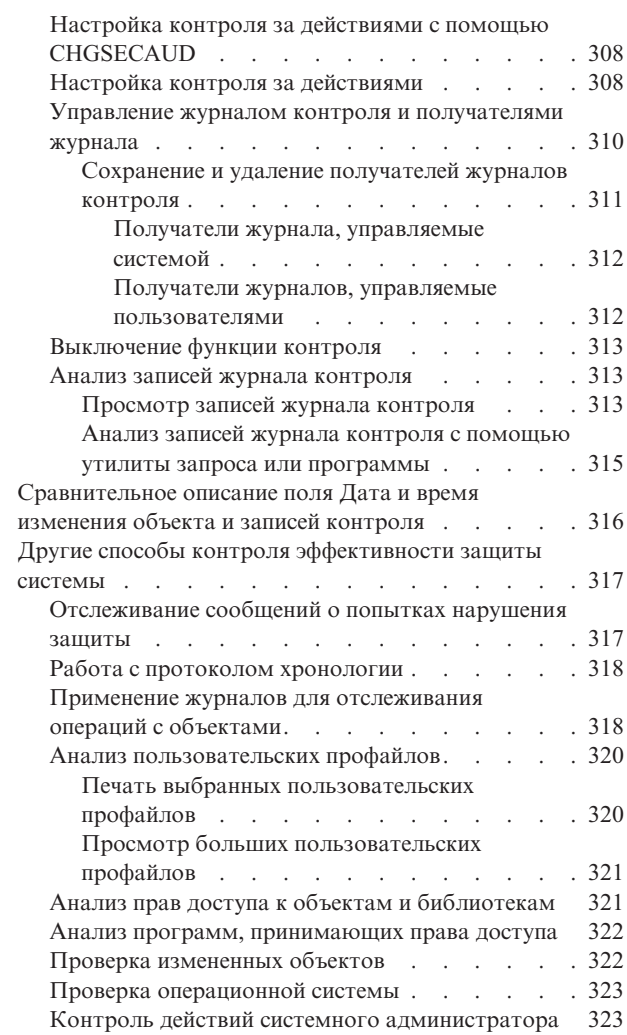

# **[Приложение](#page-340-0) A. Команды для**

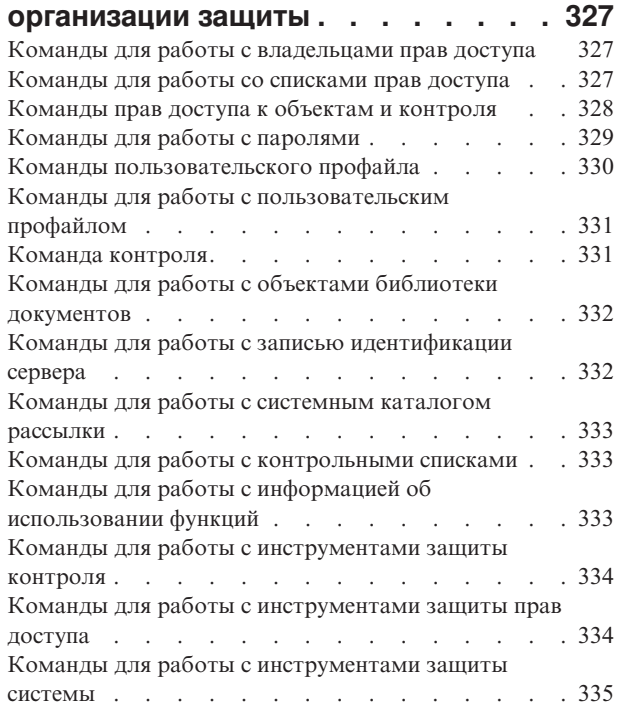

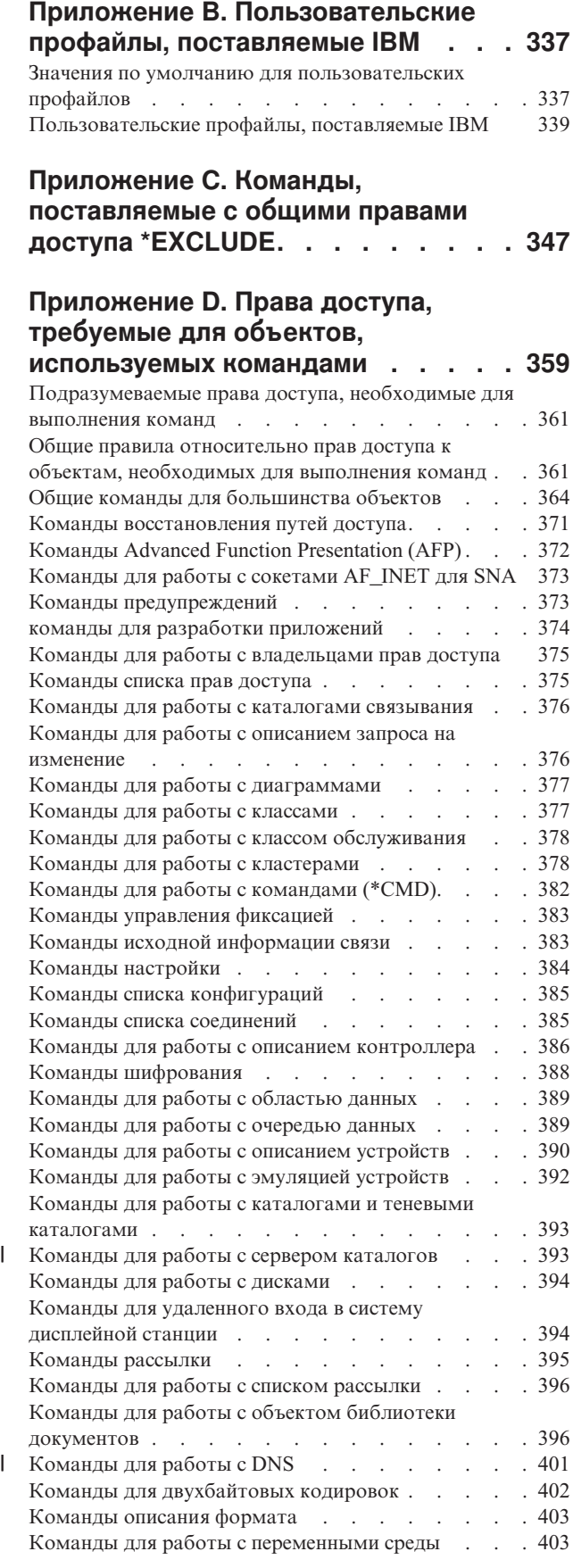

Команды настройки расширенной [беспроводной](#page-416-0)

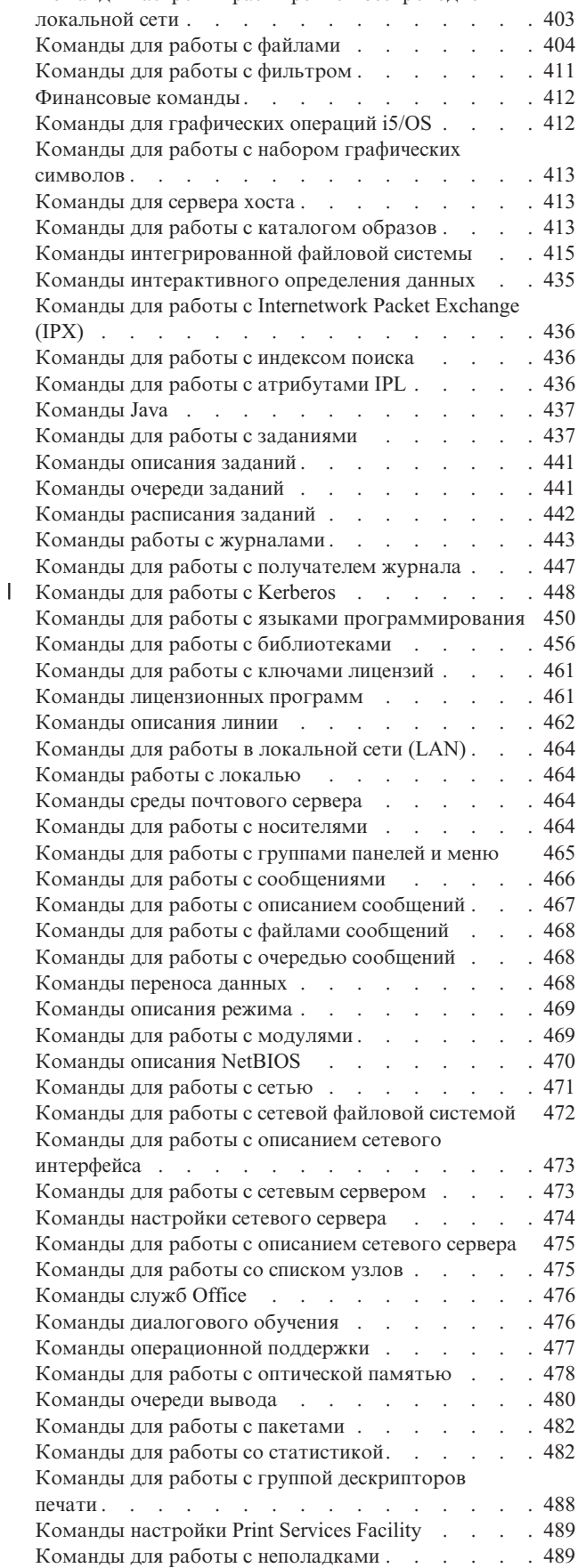

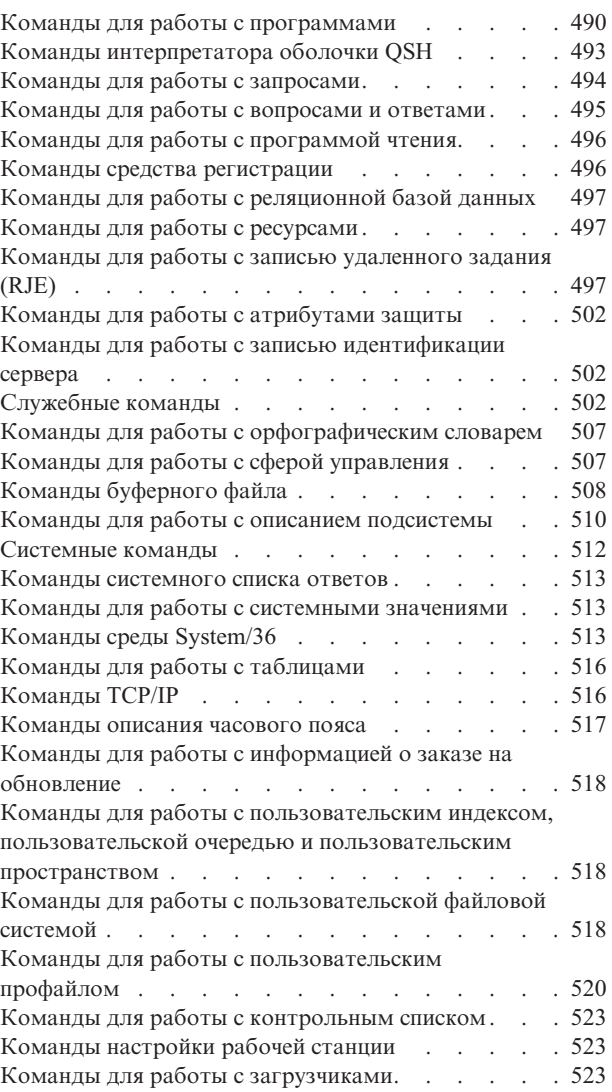

# **[Приложение](#page-540-0) E. Работа с объектами**

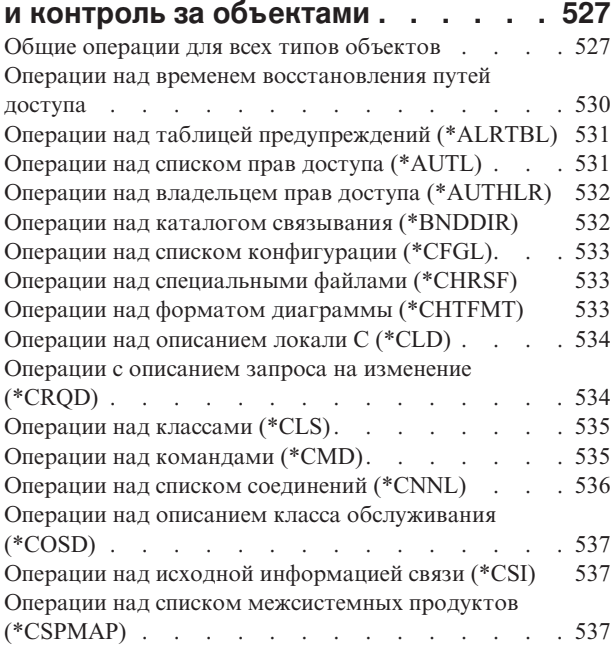

Операции над таблицей [межсистемных](#page-551-0) продуктов

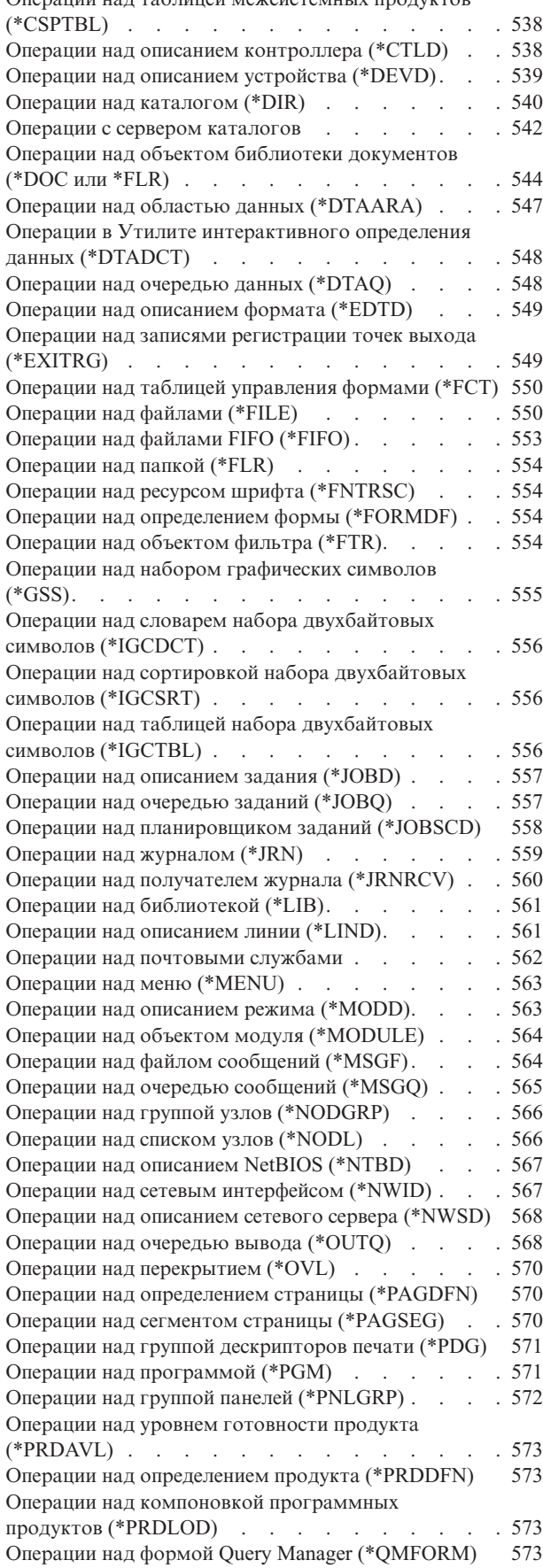

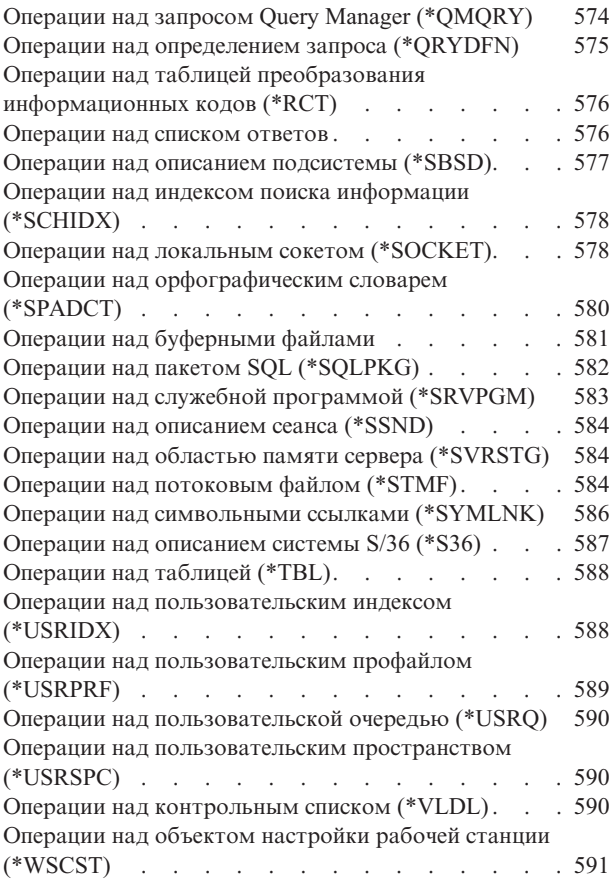

# **[Приложение](#page-606-0) F. Макет записей**

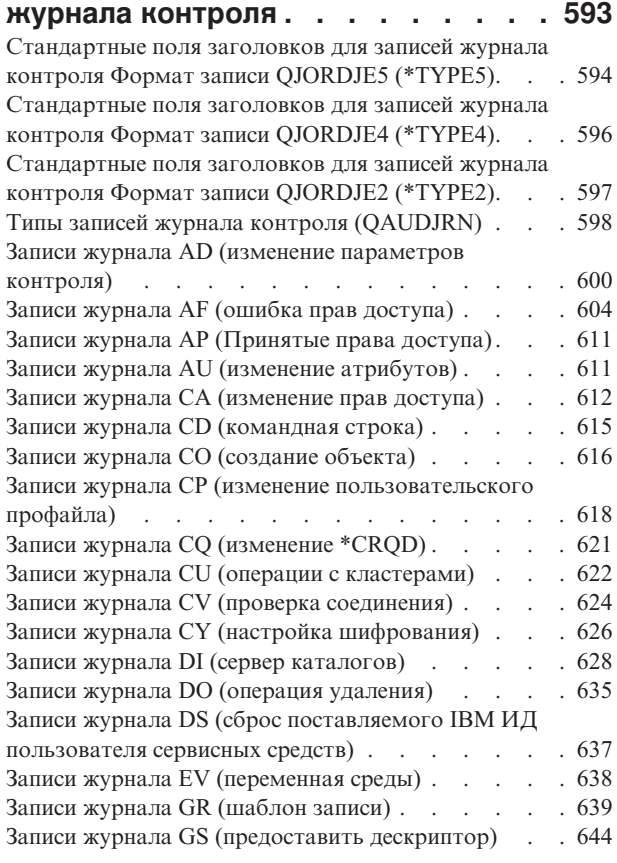

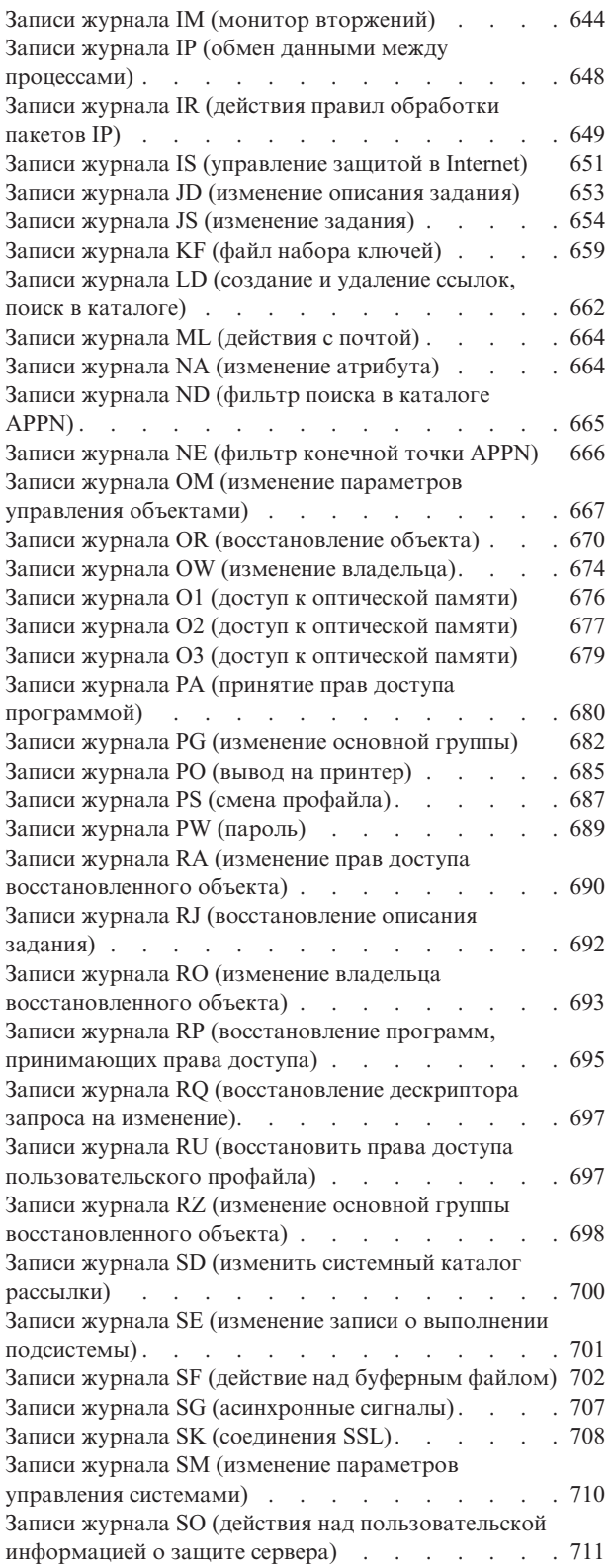

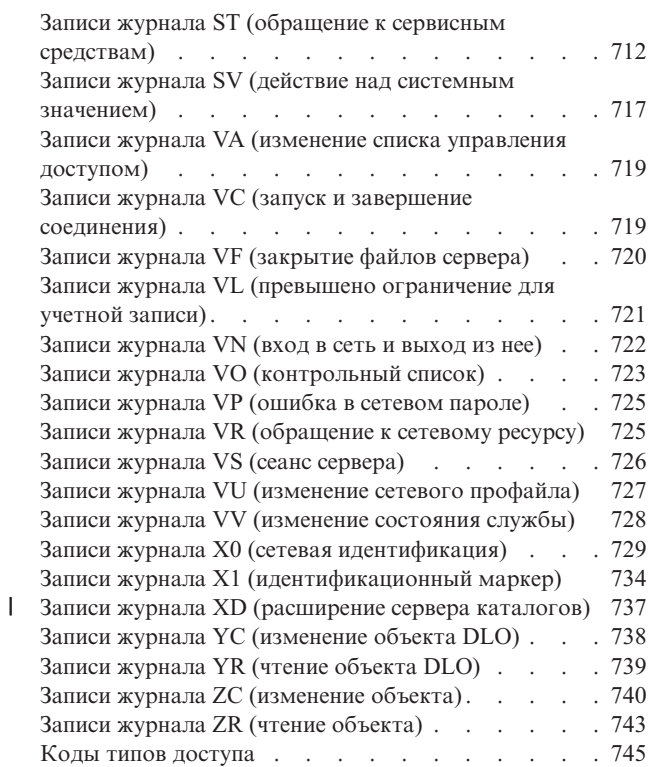

# **[Приложение](#page-762-0) G. Команды и меню**

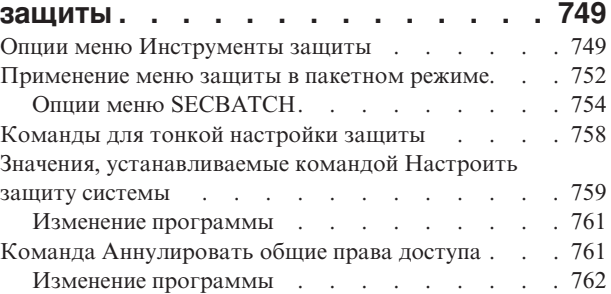

**[Приложение](#page-778-0) H. Связанная**

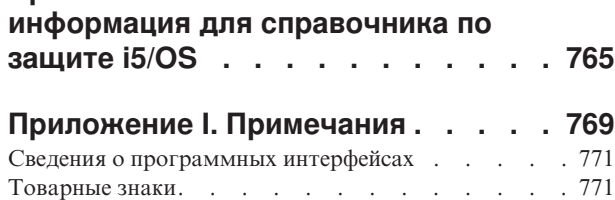

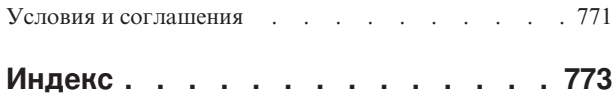

# **Новое в V6R1** |

<span id="page-12-0"></span>|

| | | | | | | | | | | | | | | | |

| |

Здесь приведена информация о новых разделах справочника по защите. |

#### **Новые системные значения** |

#### **Блокировка изменения пароля (QPWDCHGBLK)** |

Системное значение Блокировка изменения пароля (QPWDCHGBLK) задает время, в течение которого запрещено изменение пароля после предыдущего изменения.

#### **Предупреждение об истечении срока действия пароля (QPWDEXPWRN)**

Системное значение Предупреждение об истечении срока действия пароля (QPWDEXPWRN) задает число дней, оставшихся до устаревания пароля, когда при входе в систему пользователю показывается предупреждение об истечении срока действия пароля.

#### **Правила паролей (QPWDRULES)**

Системное значение Правила паролей (QPWDRULES) задает правила, применяемые для проверки правильности паролей. В системном значении QPWDRULES можно указать несколько значений, если не указано значение \*PWDSYSVAL.

#### **Список шифров Secure Sockets Layer (SSL) (QSSLCSL)**

Системное значение Список шифров Secure Sockets Layer (SSL) (QSSLCSL) указывает, какие шифры поддерживаются системными функциями SSL.

### **Управление шифрами Secure Sockets Layer (SSL) (QSSLCSLCTL)**

Системное значение Управление шифрами Secure Sockets Layer (SSL) (QSSLCSLCTL) указывает, кто управляет системным значением Список шифров Secure Sockets Layer (SSL) (QSSLCSL), система или пользователь.

#### **Протоколы Secure Sockets Layer (SSL) (QSSLPCL)** |

Системное значение Протоколы Secure Sockets Layer (SSL) (QSSLPCL) указывает, какие протоколы SSL поддерживаются системными функциями.

#### **Как просмотреть новые и измененные функции выпуска** |

- Для упрощения поиска изменений в Information Center используются такие значки: |
- Значок > отмечает начало новой или измененной информации. |
- Значок « отмечает конец новой или измененной информации. |
- В файлах PDF новая и измененная информация выделена в левом поле символом (|). |

# <span id="page-14-0"></span>Глава 1. Введение в защиту System i

Семейство IBM Systems спроектировано для широкого круга пользователей. В системе System i предусмотрены достаточно гибкие средства защиты, способные удовлетворить требованиям широкого круга пользователей в самых различных ситуациях.

В небольшой системе может быть зарегистрировано от трех до пяти пользователей, в большой - до нескольких тысяч пользователей. В некоторых случаях все рабочие станции расположены в отдельном помещении, как правило, недоступном посторонним лицам. В других случаях пользователи могут быть разбросаны по всему миру и могут подключаться, например, удаленно или, в качестве косвенных пользователей, через персональные компьютеры и сети.Вы должны изучить основные средства, функции и опции защиты, чтобы приспособить их к выбранной конфигурации.

Защита системы преследует три основные цели:

#### Конфиденциальность:

- Защита от несанкционированного доступа к информации
- Ограничение доступа к конфиденциальной информации
- Защита от прочих пользователей системы и посторонних лиц

#### Целостность:

- Защита данных от несанкционированного изменения
- Предоставление доступа к данным только уполномоченным программам
- Обеспечение достоверности данных

#### Доступность:

- Предотвращение случайного изменения и повреждения данных
- Защита от неправильного обращения с данными и уничтожения данных посторонними лицами

Зачастую под защитой системы понимают прежде всего меры по противодействию внешним угрозам, таким как действия хакеров и конкурентов по бизнесу. Однако, как правило, наиболее важным преимуществом правильно построенной защиты является защита от случайных действий пользователей. Если система хорошо защищена от атак извне, но не защищена от случайных действий пользователей, то нажатие неверной клавиши может привести к удалению важной информации. Правильное построение защиты позволяет предотвратить случайности такого типа.

Без тщательного планирования даже самые лучшие функции защиты не позволят достичь хороших результатов. Защита, собранная из отдельных фрагментов, не связанных единым планом, может лишь затруднить работу в системе. Такую защиту трудно обслуживать и контролировать. Планирование отнюдь не подразумевает разработку защиты для каждого файла, программы или устройства. Планирование предполагает разработку общих принципов организации защиты системы и ознакомление с этими принципами всех разработчиков приложений, программистов и пользователей системы.

При планировании защиты системы и принятии решения об уровне защиты ответьте на следующие вопросы:

- Существует ли в компании стратегия или стандарт, предусматривающие определенный уровень защиты?
- Необходим ли определенный уровень защиты аудиторам компании?
- Насколько важны система и хранящиеся в ней данные для вашего бизнеса?
- Насколько важна защита от ошибок, предоставляемая функциями защиты?
- Какие требования к защите предъявляются вашей компанией на будущее?

<span id="page-15-0"></span>Для упрощения установки многие функции защиты отключены на момент поставки системы. В этих разделах приведены рекомендации, позволяющие создать приемлемый уровень защиты системы. Проанализируйте эти рекомендации с учетом предъявляемых требований к защите.

## Физическая зашита

Физическая защита предусматривает защиту системного блока, системных устройств и резервных носителей от случайного или преднамеренного повреждения. Большинство мер по обеспечению физической защиты системы носят внешний характер по отношению к самой системе. Однако система оснащена электронным или обычным ключом, позволяющим ограничить доступ к функциям системного блока.

Примечание: Для некоторых моделей ключ заказывается дополнительно.

Информация, связанная с данной

Планирование физической защиты

# Зашита с помошью ключа

Получить или изменить позицию ключа можно с помощью API Получить атрибуты IPL (QWCRIPLA) или команды Изменить атрибуты IPL (CHGIPLA).

Ключ, расположенный на панели управления 940х, позволяет ограничить доступ к различным функциям системной панели управления.

Функции ключа позволяют удаленным пользователям работать с дополнительными функциями, предусмотренными в панели управления. Например, с панели управления можно выбирать источник IPL системы и загружаемую среду: i5/OS или Специальные сервисные средства (DST).

Системное значение QRMTSRVATR i5/OS позволяет управлять удаленным доступом. По умолчанию во время поставки это значение не применяется, так что положение ключа изменить невозможно. Для того чтобы разрешить удаленный доступ, измените это системное значение. Учтите, что для этого требуются специальные права доступа \*SECADM и \*ALLOBJ.

#### Ссылки, связанные с данной

"Атрибут удаленного обслуживания (QRMTSRVATR)" на стр. 42 Атрибут удаленного обслуживания (QRMTSRVATR) позволяет управлять функциями анализа неполадок удаленного обслуживания. С помощью этого значения можно выполнить удаленный анализ системы.

# Уровень зашиты

Платформа System і поддерживает пять уровней защиты. С помощью системного значения Уровень защиты (OSECURITY) вы можете задать уровень защиты системы.

#### Уровень 10:

Уровень 10 больше не поддерживается.

#### Уровень 20:

Для входа в систему требуется указать ИД пользователя и пароль. Всем пользователям предоставляются права доступа ко всем объектам.

#### Уровень 30:

Для входа в систему требуется указать ИД пользователя и пароль. Применяется защита ресурсов.

#### Уровень 40:

Для входа в систему требуется указать ИД пользователя и пароль. Применяется защита ресурсов. Кроме того, применяются функции защиты целостности.

#### Уровень 50:

Для входа в систему требуется указать ИД пользователя и пароль. Применяется защита ресурсов.

<span id="page-16-0"></span>Применяются функции защиты целостности уровня 40 и расширенные функции защиты целостности. Уровень 50 удовлетворяет требованиям к защите Common Criteria (CC) и предназначен для систем System i с высокими требованиями к защите.

#### **Ссылки, связанные с данной**

Глава 2, "Работа с системным значением Защита системы [\(QSecurity\)",](#page-22-0) на стр. 9 С помощью системного значения Уровень защиты (QSECURITY) вы можете задать степень защищенности системы.

## **Системные значения**

*Системные значения* позволяют настроить многие параметры платформы System i. Системные значения можно использовать для указания глобальных параметров защиты.

Например, вы можете указать следующее:

- Число разрешенных попыток входа в систему.
- Необходимость отключения неактивной рабочей станции.
- Частоту смены паролей.
- Длину и состав паролей.

#### **Понятия, связанные с данным**

Глава 3, ["Системные](#page-38-0) значения защиты", на стр. 25 Системные значения позволяют настроить различные характеристики системы. Для определения общесистемных параметров защиты предусмотрена группа системных значений.

# **Цифровые подписи**

Цифровые подписи позволяют усилить защиту программных объектов.

Ключевым компонентом защиты является *целостность*: защита от несанкционированного изменения и повреждения объектов. Программное обеспечение операционной системы System i защищено цифровыми подписями.

Гарантия подлинности приобретает особое значение, когда объект передается по сети Internet или хранится на общедоступных носителях. Электронная подпись позволяет определить, был ли изменен объект в процессе передачи.

Цифровыми подписями и способами их применения для проверки целостности программного обеспечения можно управлять в соответствии со стратегиями защиты: с помощью системного значения Проверять восстанавливаемые объекты (QVFYOBJRST), команды Проверить целостность объекта (CHKOBJITG) и программы Диспетчер цифровых сертификатов (DCM). Кроме того, вы можете подписывать собственные программы (все лицензионные программы, поставляемые с системой, подписаны).

Можно запретить добавление цифровых сертификатов в хранилище сертификатов с помощью нового API Добавить программу проверки, а также запретить сброс паролей хранилища цифровых сертификатов. В Системный инструментарий (SST) добавлена новая опция меню ″Работа с защитой системы″, позволяющая запретить добавление цифровых сертификатов.

#### **Информация, связанная с данной**

Применение цифровых подписей для защиты целостности программ

Диспетчер цифровых сертификатов

# <span id="page-17-0"></span>**Включение единого входа в систему**

Единый *вход в систему* - это способ идентификации, при котором пользователь использует один ИД и пароль для входа в несколько систем. В современных неоднородных сетях, содержащих серверы, разбитые на логические разделы, и системы с разными платформами, управление идентификацией пользователей сети становится все более трудной задачей.

Для обеспечения среды единого входа в систему IBM предоставляет две технологии, совместное применение которых позволяет пользователям, зарегистрировавшимся в Windows со своими именем и паролем автоматически получать доступ к системам System i в сети. Для реализации среды единого входа в систему администратор должен настроить Службу сетевой идентификации (NAS) и Преобразование идентификаторов в рамках предприятия (EIM). В операционных системах Windows 2000, Windows XP, AIX и z/OS идентификация пользователей выполняется на основе протокола Kerberos. Идентификацию субъектов (пользователей Kerberos) в сети выполняет защищенная централизованная система, называемая Центром распределения ключей.

Служба сетевой идентификации позволяет добавить систему System i в область Kerberos, а технология EIM обеспечивает механизм связывания субъекта Kerberos с единым идентификатором EIM, представляющим пользователя в пределах всего предприятия. С идентификатором EIM можно связать и другие идентификаторы пользователя, например имя пользователя i5/OS. После того как пользователь зарегистрировался в сети, для входа в систему System i ему не нужно повторно вводить имя пользователя и пароль. Если идентификация Kerberos выполнена успешно, приложения могут найти имя пользователя i5/OS по идентификатору EIM. При этом пользователю не требуется вводить пароль для работы с приложениями и функциями System i, так как его идентификация уже выполнена с помощью протокола Kerberos. Администраторам предоставляется возможность централизованно управлять пользовательскими профайлами, а пользователям сети достаточно запомнить один пароль. Настроив в системе службу сетевой идентификации (NAS) и технологию преобразования идентификаторов в рамках предприятия (EIM), вы можете применить среду единого входа в систему.

#### **Информация, связанная с данной**

Сценарий: создание тестовой среды единого входа в систему

# **Пользовательские профайлы**

У каждого пользователя в системе i5/OS есть пользовательский профайл.

На уровне защиты 10 система автоматически создает пользовательский профайл при первом входе пользователя в систему. На более высоких уровнях защиты пользовательские профайлы создаются администратором - только после этого пользователь сможет войти в систему.

Пользовательский профайл - это мощный и гибкий инструмент. В нем определяются возможности пользователя по работе в системе. Ниже приведено описание нескольких важных функций пользовательских профайлов, связанных с защитой:

#### **Специальные права доступа**

Специальные права доступа позволяют пользователю выполнять системные функции, например создавать пользовательские профайлы и изменять задания других пользователей.

#### **Начальное меню и начальная программа**

Начальное меню и начальная программа определяют набор функций, доступных для пользователя после входа в систему. С помощью начального меню вы можете ограничить возможности пользователя заданным набором задач.

#### **Ограничить возможности**

Поле пользовательского профайла Ограничить возможности позволяет определить, может ли пользователь вводить команды и изменять начальное меню и начальную программу при входе в систему.

#### **Понятия, связанные с данным**

<span id="page-18-0"></span>Глава 4, ["Пользовательские](#page-90-0) профайлы", на стр. 77

Пользовательские профайлы - это мощный и гибкий инструмент. Правильная организация пользовательских профайлов поможет защитить систему и настроить ее для пользователей.

# **Профайлы групп**

*Профайл группы* - это особый тип пользовательского профайла. Если требуется предоставить одинаковые права доступа нескольким пользователям, то с помощью профайла группы вы можете сделать это за один прием.

Профайлу группы могут принадлежать объекты системы. Кроме того, профайл группы можно применять в качестве шаблона для создания отдельных пользовательских профайлов. Для этой цели предусмотрена функция копирования профайла.

#### **Понятия, связанные с данным**

["Планирование](#page-264-0) профайлов групп" на стр. 251

Профайл группы - это эффективный инструмент для управления несколькими профайлами пользователей с одинаковыми требованиями к защите. Можно либо специально создать профайл группы, либо преобразовать в профайл группы один из существующих профайлов. Профайлы групп позволяют повысить эффективность управления правами доступа и сократить число записей о частных правах доступа к отдельным объектам.

"Групповая [принадлежность](#page-163-0) объектов" на стр. 150

В этом разделе описаны особенности принадлежности объектов к группе.

["Основная](#page-164-0) группа объекта" на стр. 151

Для объекта можно задать основную группу.

"Копирование [пользовательского](#page-137-0) профайла" на стр. 124

Пользовательский профайл можно создать путем копирования другого пользовательского профайла или профайла группы.

# **Защита ресурсов**

Разрешение на работу с объектом называется *правами доступа*. Защита ресурсов в операционной системе i5/OS позволяет настроить права доступа к объектам и указать, кому и как будет разрешено работать с объектами.

Вы можете указать уточненные права доступа, такие как возможность добавления или изменения записей. Кроме того, предусмотрены системные подмножества прав доступа: \*ALL, \*CHANGE, \*USE и \*EXCLUDE.

Чаще всего защиту ресурсов устанавливают для файлов, программ и библиотек, но права доступа можно определить для любого объекта системы. Ниже перечислены функции защиты ресурсов:

#### **Профайлы групп**

Группа пользователей, обладающих одинаковыми правами доступа к объектам.

#### **Списки прав доступа**

Объекты, для которых необходим одинаковый уровень защиты, могут быть объединены в одну группу. В этом случае права доступа можно указать сразу для всего списка, а не для каждого объекта в отдельности.

#### **Принадлежность объекта**

У любого объекта системы есть владелец. Объекты могут принадлежать как отдельному пользовательскому профайлу, так и профайлу группы. Правильное распределение объектов по владельцам упрощает управление приложениями и распределение ответственности за защиту информации.

#### <span id="page-19-0"></span>**Основная группа**

Для объекта можно задать основную группу. Права доступа основной группы хранятся вместе с объектом. Применение основной группы позволяет упростить управление правами доступа и ускорить проверку прав доступа.

#### **Права доступа к библиотеке**

Файлы и программы с одинаковыми требованиями к защите можно поместить в библиотеку, доступ к которой ограничен. Как правило, такой подход более эффективен, чем ограничение доступа к каждому объекту по отдельности.

#### **Права доступа к каталогу**

Права доступа к каталогу применяются аналогично правам доступа к библиотеке. Вы можете сохранить объекты в каталоге, доступ к которому ограничен.

#### **Права доступа к объекту**

Если ограничение доступа с помощью библиотек и каталогов не позволяет получить достаточной точности, вы можете ограничить доступ к отдельным объектам.

#### **Общие права доступа**

Для каждого объекта можно указать права доступа, которые по умолчанию будут предоставляться всем пользователям системы, не имеющим каких-либо других прав доступа к этому объекту. Общие права доступа - это эффективное средство защиты информации, обеспечивающее высокую производительность.

#### **Принятые права доступа**

Принятые права доступа позволяют добавить к правам доступа пользователя, работающего с программой, права доступа пользователя, создавшего эту программу. Принятые права доступа удобны, когда требуется изменять права доступа пользователя в зависимости от обстоятельств.

#### **Владелец прав доступа**

Владелец прав доступа хранит информацию о правах доступа к файлу базы данных, описанному в программе. Информация о правах доступа сохраняется даже после удаления файла. Как правило, владельцы прав доступа применяются при переходе от System/36 к OS/400, так как приложения System/36 часто удаляют файлы и создают их заново.

#### **Права доступа на уровне поля**

Права доступа на уровне поля выделяются отдельным полям файла базы данных. Управлять этими правами доступа можно с помощью операторов SQL.

#### **Понятия, связанные с данным**

Глава 5, "Защита [ресурсов",](#page-150-0) на стр. 137

В этом разделе описаны все компоненты защиты ресурсов и приведена информация об их совместном применении для защиты информации в системе. Кроме того, здесь вы сможете найти сведения о настройке защиты ресурсов с помощью команд и меню CL.

# **Журнал контроля за действиями**

Журнал контроля за действиями повышает эффективность защиты системы.

Операционная система i5/OS позволяет заносить записи о выбранных событиях, связанных с защитой, в журнал контроля за действиями. События для занесения в журнал задаются с помощью ряда системных значений, значений пользовательских профайлов и значений объектов.

#### **Понятия, связанные с данным**

Глава 9, "Контроль [эффективности](#page-284-0) защиты системы System i", на стр. 271 В этом разделе описаны возможные способы контроля эффективности защиты системы.

# <span id="page-20-0"></span>**Среда защиты Common Criteria**

Common Criteria - это среда для независимого анализа и тестирования соответствия продуктов требованиям защиты.

10 августа 2005 г. фирма IBM получила сертификат Common Criteria на операционную систему i5/OS V5R3M0 на уровне Evaluated Assurance Level (EAL) 4, дополненный ALC\_FLR.2 для Controlled Access Protection Profile (CAPP), версия 1.d, от 8 октября 1999 г. Для того чтобы получить сертифицированную систему, закажите Common Criteria FC 1930 с номером 5722-SS1.

Этот компонент должны заказывать только те пользователи, которые должны работать в конфигурации Common Criteria.

Продукт помещен на страницу Validated Products List Web-сайта Common Criteria [Evaluation](http://www.nsa.gov/ia/industry/niap.cfm) and Validation [Scheme.](http://www.nsa.gov/ia/industry/niap.cfm)

# **Независимый пул дисков**

Независимый пул дисков позволяет группировать память, которую можно подключать и отключать независимо от данных системы и других несвязанных данных. Термины *независимый ASP* (iASP) и *независимый пул дисков* являются синонимами.

Независимый пул дисков можно переносить между несколькими системами, входящими в состав кластера, либо подключить только к одной системе. Функциональные изменения, внесенные в независимые пулы дисков в V5R2, связаны с защитой системы. Например, при выполнении команды CRTUSRPRF нельзя создать пользовательский профайл (\*USRPRF) в независимом пуле дисков. Однако, если пользователь обладает частными правами доступа к объекту из независимого пула дисков, является владельцем такого объекта или входит в состав основной группы этого объекта в независимом пуле дисков, то имя пользовательского профайла хранится в независимом пуле дисков. В случае перемещения независимого пула дисков в другую систему записи о частных правах доступа, принадлежности объектов и основных группах прикрепляются к пользовательскому профайлу с тем же именем в целевой системе. Если в целевой системе нет такого профайла, то он будет создан. При этом пользователю не предоставляются специальные права доступа, а в качестве пароля указывается значение \*NONE.

Независимые пулы дисков поддерживают многие объекты библиотек и пользовательских файловых систем. Однако некоторые объекты запрещено размещать в независимых дисковых пулах. В i5/OS V5R1 независимые пулы дисков можно применять только с пользовательскими файловыми системами.

#### **Информация, связанная с данной**

Поддерживаемые и неподдерживаемые типы объектов

# <span id="page-22-0"></span>Глава 2. Работа с системным значением Защита системы (QSecurity)

С помощью системного значения Уровень защиты (QSECURITY) вы можете задать степень защищенности системы.

### Описание

#### Залача:

Задает уровень защиты, применяемый в системе.

#### Средства для ее решения:

WRKSYSVAL \*SEC (команда Работа с системными значениями) или меню Настройка, опция 1 (Изменить опции системы)

#### Права доступа:

\*ALLOBJ и \*SECADM

### Запись в журнале:

**SV** 

Прим.: Перед изменением этого значения в рабочей системе ознакомьтесь с соответствующей информацией о переходе с одного уровня защиты на другой.

## Уровни защиты

Можно выбрать один из пяти уровней защиты:

#### 10 Защита не применяется

Примечание: Уровень 10 нельзя указать с помощью системного значения QSECURITY.

- 20 Защита входа в систему
- 30 Защита входа в систему и ресурсов
- 40 Защита входа в систему, ресурсов и целостности
- 50 Защита входа в систему и ресурсов, расширенная защита целостности

Во время поставки система находится на уровне 40, который обеспечивает защиту входа в систему, ресурсов и целостности. Более подробная информация приведена в разделе "Уровень защиты 40" на стр. 14.

Для того чтобы изменить уровень защиты, выполните команду Работа с системными значениями (WRKSYSVAL). Следует применять защиту как минимум уровня 30. Однако рекомендуется уровень не ниже 40. Изменения вступают в силу после очередной загрузки начальной программы (IPL). В таблице Табл. 1 приведено сравнение уровней защиты системы:

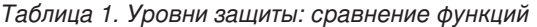

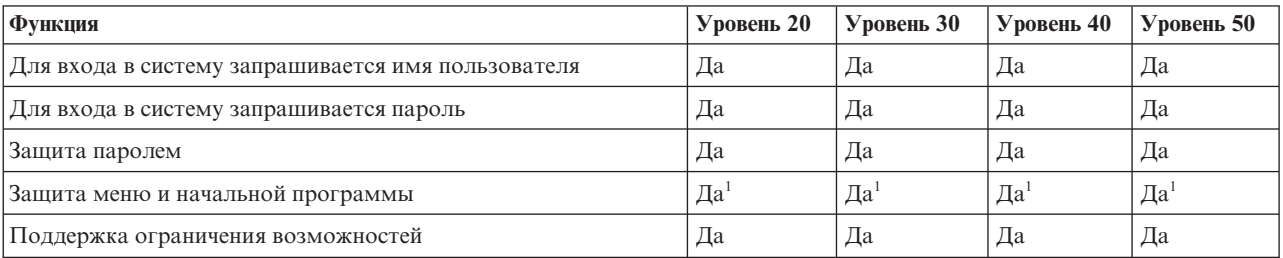

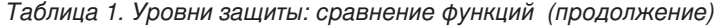

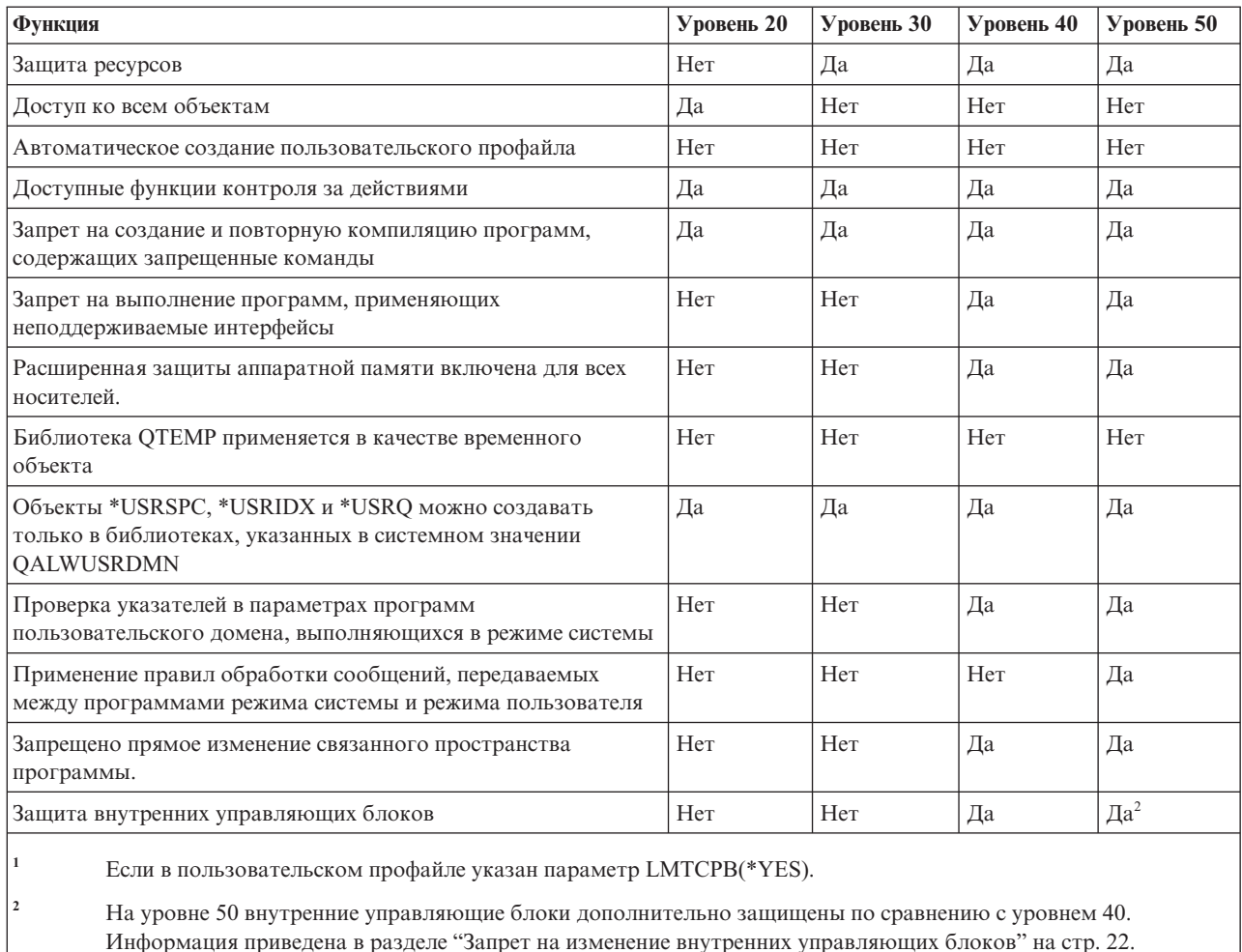

### **Специальные права доступа по умолчанию**

В зависимости от уровня защиты системы, каждому классу пользователей по умолчанию предоставляются те или иные специальные права доступа. При создании пользовательского профайла вы можете выбрать специальные права доступа в соответствии с классом пользователя. Кроме того, специальные права доступа пользовательских профайлов добавляются или удаляются при изменении уровня защиты.

Для пользователя можно указать следующие специальные права доступа:

#### **\*ALLOBJ**

Специальные права доступа ко всем объектам позволяют выполнять операции над всеми объектами.

#### **\*AUDIT**

Специальные права на контроль позволяют определять параметры контроля за системой, объектами и пользователями системы.

#### **\*IOSYSCFG**

Специальные права доступа к конфигурации системы позволяют настраивать устройства ввода-вывода в системе.

#### **\*JOBCTL**

Специальные права на управление заданиями позволяют управлять пакетными заданиями и печатью.

#### <span id="page-24-0"></span>\*SAVSYS

Права на сохранение системы позволяют сохранять и восстанавливать объекты.

#### \*SECADM

Специальные права администратора защиты позволяют работать с пользовательскими профайлами системы.

#### \*SERVICE

Специальные служебные права доступа позволяют выполнять функции обслуживания программного обеспечения системы.

#### \*SPLCTL

Специальные права на управление буфером предоставляют неограниченный контроль над пакетными заданиями и очередями вывода системы.

Вы можете запретить пользователям с правами доступа \*SECADM и \*ALLOBJ изменять командой CHGSYSVAL это системное значение, связанное с защитой. Для этого воспользуйтесь опцией "Работа с защитой системы" Системного инструментария (SST).

Примечание: Данное ограничение применимо и к некоторым другим системным значениям. Подробные сведения о том, как запретить изменение системных значений, а также полный список соответствующих системных значений приведены в разделе Системные значения защиты.

В таблице Табл. 2 перечислены специальные права доступа по умолчанию, предоставляемые всем классам пользователей.В записях может быть указано, что права доступа предоставляются только на уровнях 10 и 20, на всех уровнях защиты, либо не предоставляются.

|                                 | Классы пользователей |           |           |           |           |  |
|---------------------------------|----------------------|-----------|-----------|-----------|-----------|--|
| Специальные права <b>SEGOFR</b> |                      | *SECADM   | *PGMR     | *SYSOPR   | *USER     |  |
| *ALLOBJ                         | Bce                  | 10 или 20 | 10 или 20 | 10 или 20 | 10 или 20 |  |
| *AUDIT                          | Bce                  |           |           |           |           |  |
| *IOSYSCFG                       | Bce                  |           |           |           |           |  |
| *JOBCTL                         | Bce                  | 10 или 20 | 10 или 20 | Bce       |           |  |
| *SAVSYS                         | Bce                  | 10 или 20 | 10 или 20 | Bce       | 10 или 20 |  |
| *SECADM                         | Bce                  | Bce       |           |           |           |  |
| *SERVICE                        | Bce                  |           |           |           |           |  |
| *SPLCTL                         | Bce                  |           |           |           |           |  |

Таблица 2. Специальные права доступа по умолчанию для класса пользователя на разных уровнях защиты

Примечание: В разделах "Класс пользователя" на стр. 83 и "Специальные права доступа" на стр. 89 приведена дополнительная информация о классах пользователей и специальных правах доступа.

### Замечания

Рекомендуется применять уровень защиты 30 или выше, так как на более низких уровнях система автоматически разрешает доступ ко всем ресурсам: всем пользователям предоставляются специальные права доступа \*ALLOBJ.

Кроме того, на уровне защиты 30 (и ниже) пользователи могут вызывать системные интерфейсы, позволяющие работать от имени пользовательского профайла QSECOFR, а также работать с ресурсами, обычно им недоступными. На уровне защиты 40 пользователи не могут напрямую вызывать эти интерфейсы. По этой причине настоятельно рекомендуется применять уровень защиты не ниже 40.

<span id="page-25-0"></span>Уровень 40 обеспечивает дополнительную защиту целостности без снижения производительности системы. Приложения, не выполняющиеся на уровне 40, снижают производительность системы на уровне защиты 30. В результате их работы система должна отвечать на нарушения домена.

Уровень защиты 50 предназначен для систем с очень высокими требованиями к защите. Система, работающая на уровне защиты 50, выполняет дополнительные проверки, иногда влияющие на производительность.

Даже если вы собираетесь предоставить всем пользователям права доступа ко всей информации, рекомендуется применять уровень защиты 30. Доступ ко всей информации можно предоставить с помощью общих прав доступа. Если с самого начала применять уровень защиты 30, то это позволит защитить особо важные ресурсы, когда это потребуется, без повторного тестирования всех приложений.

#### **Понятия, связанные с данным**

["Уровень](#page-15-0) защиты" на стр. 2

Платформа System i поддерживает пять уровней защиты. С помощью системного значения Уровень защиты (QSECURITY) вы можете задать уровень защиты системы.

#### **Задачи, связанные с данной**

["Выключение](#page-35-0) уровня защиты 50" на стр. 22

После перехода на уровень защиты 50 может возникнуть необходимость временно вернуться на уровень защиты 30 или 40, например, для тестирования новых приложений на предмет ошибок целостности. Кроме того, вы можете обнаружить неполадки целостности, не возникавшие на более низких уровнях.

# **Уровень защиты 10**

На уровне 10 защита выключена. Поэтому работать на этом уровне не рекомендуется.

Начиная с V4R3 переход на уровень защиты 10 невозможен. Если в системе изначально установлен уровень защиты 10, то при установке V4R3 это значение сохранится. Но если вы измените его на любое другое значение, то вернуться на уровень 10 уже не удастся.

При входе в систему нового пользователя система автоматически создает пользовательский профайл с именем, указанным в меню входа в систему. Если тот же пользователь позже войдет в систему с другим ИД пользователя, то будет создан другой пользовательский профайл. В таблице [Приложение](#page-350-0) B, ["Пользовательские](#page-350-0) профайлы, поставляемые IBM", на стр. 337 перечислены значения по умолчанию, применяемые при автоматическом создании пользовательского профайла.

Проверка прав доступа выполняется на всех уровнях защиты. Так как пользовательским профайлам, созданным на уровне защиты 10, предоставляются специальные права доступа \*ALLOBJ, то они успешно проходят почти все проверки прав доступа и получают доступ ко всем ресурсам системы. Для того чтобы определить возможные последствия перехода на более высокий уровень защиты, удалите специальные права доступа \*ALLOBJ из пользовательских профайлов и предоставьте вместо них права доступа к конкретным ресурсам. Однако учтите, что фактический уровень защиты при этом не изменится. Для любого пользователя, указавшего при входе в систему новый ИД пользователя, будет создан пользовательский профайл со специальными правами доступа \*ALLOBJ. На уровне защиты 10 избежать этого нельзя.

# **Уровень защиты 20**

Уровень 20 обеспечивает лучшую защиту, чем уровень 10. Однако по умолчанию на уровне защиты 20 всем создаваемым пользовательским профайлам предоставляются специальные права доступа \*ALLOBJ, поэтому работа на этом уровне не рекомендуется.

На уровне защиты 20 предусмотрены следующие функции защиты:

• Для входа в систему необходимо указать ИД пользователя и пароль.

- <span id="page-26-0"></span>• Пользовательские профайлы могут создавать администраторы и пользователи со специальными правами доступа \*SECADM.
- Применяется значение Ограничить возможности, указанное в пользовательском профайле.

# Переход с уровня 10 на уровень 20

При переходе с уровня 10 на уровень 20 все пользовательские профайлы, которые были автоматически созданы на уровне 10, сохраняются. Пароли пользовательских профайлов, созданных на уровне 10, совпадают с именами пользовательских профайлов. Специальные права доступа пользовательских профайлов не изменяются.

Ниже перечислены действия, которые рекомендуется выполнить при переходе рабочей системы с уровня 10 на уровень 20:

- Просмотрите список всех пользовательских профайлов системы с помощью команды Показать пользователей с правами доступа (DSPAUTUSR).
- Создайте новые пользовательские профайлы со стандартными именами или скопируйте существующие пользовательские профайлы и присвойте им новые, стандартные имена.
- Сделайте пароли всех существующих пользовательских профайлов устаревшими, чтобы пользователи изменили пароли.
- Укажите системные значения, определяющие правила составления паролей, таким образом, чтобы пользователи не могли вводить слишком простые пароли.
- Проверьте значения по умолчанию, приведенные в разделах "Значения по умолчанию для пользовательских профайлов" на стр. 337 и Приложение В, "Пользовательские профайлы, поставляемые ІВМ", на стр. 337. При необходимости внесите изменения в профайлы, автоматически созданные на уровне 10.

# Переход на уровень 20 с более высокого уровня

При переходе на уровень 20 с более высокого уровня в пользовательские профайлы добавляются специальные права доступа. В результате каждый пользователь получает, по крайней мере, специальные права доступа по умолчанию соответствующего класса пользователя.

При переходе на уровень 20 с более высокого уровня во все пользовательские профайлы добавляются специальные права доступа \*ALLOBJ. Эти права доступа позволяют просматривать, изменять и удалять любые объекты системы.

Различия специальных прав доступа уровня 20 и более высоких уровней приведены в таблице Табл. 2 на стр.  $11.$ 

# Уровень защиты 30

Уровень 30 обеспечивает лучшую защиту, чем уровень 20.

Помимо функций защиты уровня 20, на уровне защиты 30 предусмотрены следующие функции:

- Права доступа к ресурсам системы предоставляются отдельно каждому пользователю.
- Специальные права доступа \*ALLOBJ автоматически предоставляются только пользовательским профайлам, созданным с помощью класса защиты \*SECOFR.

# Переход на уровень 30 с более низкого уровня

При переходе на уровень защиты 30 с более низкого уровня пользовательские профайлы изменяются после очередной IPL для обновления специальных прав доступа.

Специальные права доступа, предоставленные пользователю на уровнях 10 и 20, но недоступные на уровне 30, удаляются. Специальные права доступа, не связанные с классом пользователя, не изменяются. Например, <span id="page-27-0"></span>специальные права доступа \*ALLOBJ удаляются из всех пользовательских профайлов, не принадлежащих классу пользователя \*SECOFR. Специальные права доступа по умолчанию, а также различия между уровнем 10 или 20 и более высокими уровнями защиты приведены в таблице [Табл.](#page-24-0) 2 на стр. 11.

Если на более низком уровне в системе выполнялись приложения, то перед переходом на уровень 30 рекомендуется настроить и проверить защиту ресурсов. Рекомендуется выполнить следующие действия:

- v Задайте для всех приложений соответствующие права доступа к объектам.
- v Проведите тестирование приложений с помощью реальных или пробных пользовательских профайлов.
	- На время тестирования удалите из этих пользовательских профайлов специальные права доступа \*ALLOBJ.
	- Предоставьте пользовательским профайлам соответствующие права доступа к приложениям.
	- Запустите приложение от имени пользовательского профайла.
	- Проверьте наличие возможных сбоев, связанных с правами доступа. Для этого просмотрите сообщения об ошибках или воспользуйтесь журналом контроля за действиями.
- | После успешного выполнения приложений от имени тестовых профайлов предоставьте соответствующие права доступа к объектам приложений рабочим пользовательским профайлам, которым требуется доступ к приложению. |
	- v Если в системном значении QLMTSECOFR (Ограничить права системного администратора) указано значение 1 (Да), то на уровне защиты 30 и выше пользователям со специальными правами доступа \*ALLOBJ и \*SERVICE права доступа к устройствам предоставляются отдельно. Для этого предоставьте пользователям права доступа \*CHANGE к выбранным устройствам, или добавьте права доступа \*CHANGE в пользовательский профайл QSECOFR, или укажите 0 в системном значении QLMTSECOFR.
	- Измените уровень защиты системы и выполните загрузку начальной программы (IPL).

Для того чтобы перейти на уровень 30 без определения прав доступа к отдельным объектам, задайте для объектов приложения общие права доступа, достаточно широкие для выполнения приложения. Убедитесь в отсутствии сбоев, связанных с правами доступа. Для этого выполните тестирование приложения.

#### **Ссылки, связанные с данной**

|

["Определение](#page-151-0) режима доступа к информации" на стр. 138 Можно указать, какие операции разрешены с объектами, данными и полями.

# **Уровень защиты 40**

Уровень защиты 40 позволяет избежать нарушения целостности и повреждения защиты в результате работы программ, которые в некоторых случаях могут обходить защиту. Уровень защиты 50 обеспечивает дополнительную защиту целостности и предназначен для систем с жесткими требованиями к защите.

В таблице Табл. 3 приведено сравнение функций защиты, поддерживаемых на уровнях 30, 40 и 50.

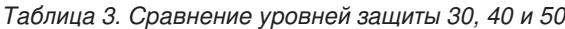

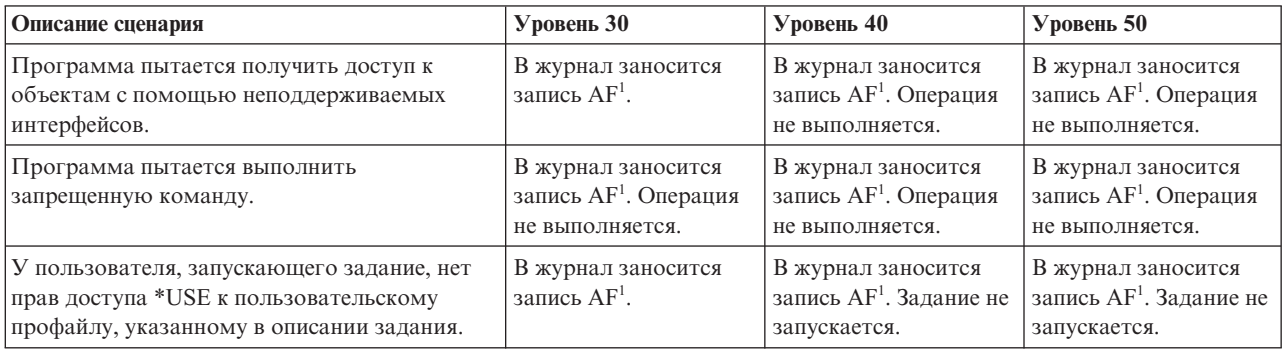

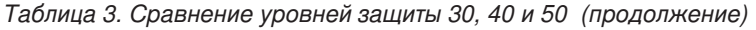

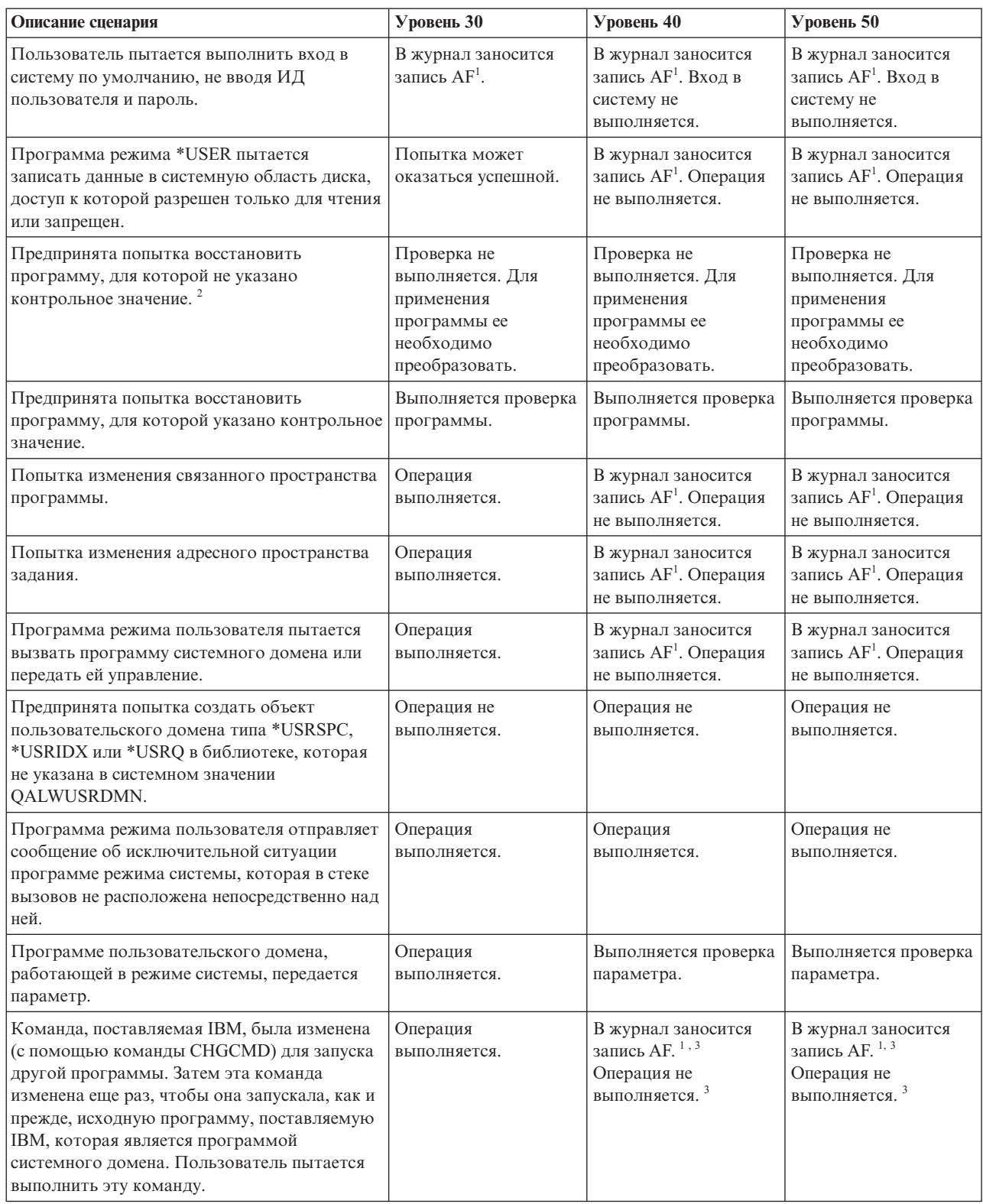

<span id="page-29-0"></span>Таблица 3. Сравнение уровней защиты 30, 40 и 50 (продолжение)

| Описание сценария |                                                                                                    | Уровень $30$ | Уровень $40$ | Уровень $50$ |  |  |  |  |
|-------------------|----------------------------------------------------------------------------------------------------|--------------|--------------|--------------|--|--|--|--|
|                   | Если функция контроля активна, то в журнал контроля (QAUDJRN) заносится запись типа Сбой прав доступа<br>(АҒ). Дополнительная информация о функции контроля приведена в разделе Глава 9, "Контроль<br>эффективности защиты системы System i", на стр. 271. |              |              |              |  |  |  |  |
|                   | Для программ, созданных в версиях ниже V1R3, контрольное значение не предусмотрено.                                                                                                    |              |              |              |  |  |  |  |
|                   | После изменения команды, поставляемой IBM, она больше не может вызывать программу системного<br>домена.                                                                                                    |              |              |              |  |  |  |  |

В случае применения функции контроля на низких уровнях защиты система заносит в журнал записи о большинстве действий, перечисленных в таблице Табл. 3 на стр. 14, за исключением действий, обнаруженных функцией расширенной аппаратной защиты. Возможные нарушения целостности обозначаются предупреждениями в виде записей журнала. На уровне 40 и выше система не выполняет операции, которые могут привести к нарушению целостности.

# Предотвращение использования неподдерживаемых интерфейсов

На уровне защиты 40 и выше система запрещает прямой вызов программ системы, не зарегистрированных в качестве интерфейсов вызовов.

Например, вы не сможете напрямую вызвать программу обработки команды SIGNOFF.

Для обеспечения этой защиты применяются атрибут домена, относящийся к объекту, и атрибут режима, относящийся к программе.

• Домен:

Все объекты, принадлежащие домену \*SYSTEM или домену \*USER. Объекты домена \*SYSTEM доступны только для программ режима \*SYSTEM, а также для программ режима \*INHERIT, которые вызываются программами режима \*SYSTEM.

Для просмотра домена объекта воспользуйтесь командой Показать описание объекта (DSPOBJD), указав в ней опцию DETAIL(\*FULL). Кроме того, вы можете воспользоваться следующими командами:

- Показать программу (DSPPGM) для просмотра домена программы
- Показать служебную программу (DSPSRVPGM) для просмотра домена служебной программы
- Режим:

Программы могут работать в одном из следующих режимов: \*SYSTEM, \*INHERIT или \*USER. Программы режима \*USER напрямую могут обращаться только к объектам домена \*USER. Объекты домена \*SYSTEM становятся доступными только с помощью соответствующей команды или интерфейса прикладных программ (API). Режимы \*SYSTEM и \*INHERIT зарезервированы для программ, поставляемых IBM.

Для просмотра режима программы воспользуйтесь командой Показать программу (DSPPGM). Для просмотра режима служебной программы воспользуйтесь командой Показать служебную программу (DSPSRVPGM).

В таблице Табл. 4 перечислены правила предоставления прав доступа в зависимости от домена и режима:

#### Таблица 4. Права доступа в зависимости от домена и режима

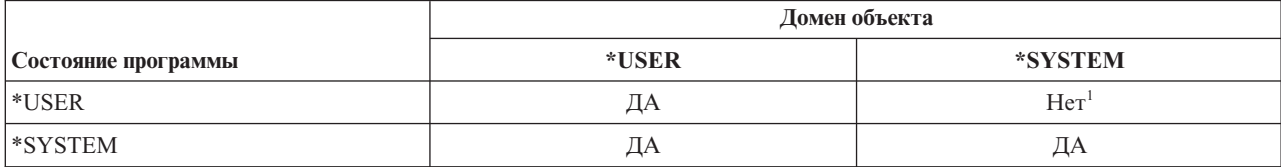

<span id="page-30-0"></span>*Таблица 4. Права доступа в зависимости от домена и режима (продолжение)*

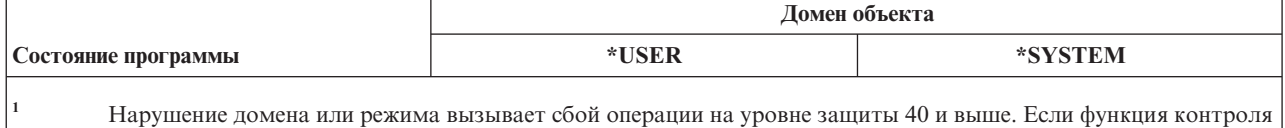

#### **Запись журнала:**

Если выполнены следующие условия, то в журнал QAUDJRN заносится запись Сбой прав доступа (AF), в которой указано нарушение типа D или R.

активна, то записи типа AF заносятся в журнал контроля на всех уровнях защиты.

- Функция контроля включена
- Системное значение QAUDLVL содержит \*PGMFAIL
- Выполняется обращение к неподдерживаемому интерфейсу

## **Защита описаний заданий**

Если в поле Пользователь описания задания указано имя пользовательского профайла, то все задания, переданные на выполнение с этим описанием задания, могут применять этот пользовательский профайл. С помощью описания задания несанкционированный пользователь может передать задание на выполнение от имени пользовательского профайла, указанного в этом описании.

На уровне защиты 40 и выше для передачи задания на выполнение пользователю необходимы права доступа \*USE как к описанию задания, так и к пользовательскому профайлу, указанному в этом описании. В противном случае, задание выполнено не будет. На уровне защиты 30 задание будет выполнено, если у пользователя, передающего его на выполнение, есть права доступа \*USE к описанию этого задания.

#### **Запись журнала:**

Если выполнены следующие условия, то в журнал QAUDJRN заносится запись AF, в которой указано нарушение типа J.

- Функция контроля включена
- Системное значение QAUDLVL содержит \*AUTFAIL
- v У пользователя, передающего задание на выполнение, нет прав доступа к пользовательскому профайлу, указанному в описании задания.

# **Вход в систему без ИД пользователя и пароля**

Способ входа в систему без ИД пользователя и пароля определяется на основе уровня защиты.

На уровне защиты 30 и ниже некоторые описания подсистемы позволяют войти в систему без указания ИД пользователя. На уровне 40 и выше вход в систему без указания ИД пользователя и пароля невозможен.

#### **Запись журнала:**

Если выполнены следующие условия, то в журнал QAUDJRN заносится запись AF, в которой указано нарушение типа S.

- Функция контроля включена
- Системное значение QAUDLVL содержит \*AUTFAIL
- Пользователь пытается войти в систему без указания ИД пользователя и пароля, и это действие разрешено описанием подсистемы.

На уровне защиты 40 и выше данное действие запрещено.

#### **Понятия, связанные с данным**

<span id="page-31-0"></span>"Описания подсистем" на стр. 215

Описания подсистем применяются для различных функций в системе.

# Расширенная аппаратная защита памяти

Расширенная аппаратная защита памяти позволяет определить блоки системной информации, расположенные в памяти, как доступные для чтения и записи, доступные только для чтения или недоступные.

На уровне 40 и выше доступом программ режима \*USER к защищенным блокам управляет система.

Расширенная аппаратная защита памяти поддерживается на всех моделях System i.

#### Запись журнала:

Если выполнены следующие условия, то в журнал QAUDJRN заносится запись AF, в которой указано нарушение типа R.

- Функция контроля включена
- Системное значение QAUDLVL содержит \*PGMFAIL
- Программа пытается записать данные в область жесткого диска, защищенную с помощью расширенной аппаратной защиты памяти.

# Защита области программы

Для программ исходной модели программ (ОРМ) на уровне защиты 40 и выше программа режима пользователя не может напрямую изменить область, связанную с программным объектом. Для программ интегрированной языковой среды (ILE) на любом уровне защиты программа режима пользователя не может изменить область, связанную с программным объектом.

# Защита адресного пространства задания

На уровне защиты 50 программа режима пользователя не может получить адрес другого задания системы. По этой причине, программа в режиме пользователя не может напрямую работать с объектами, связанными с другими заданиями.

# Проверка параметров

В пользовательском домене роль интерфейсов операционной системы i5/OS играют программы режима системы. Параметры, передаваемые программой режима пользователя программе режима системы, необходимо проверять, так как непредвиденные значения могут нарушить целостность операционной системы.

На уровне 40 или 50 отдельно проверяется каждый параметр, передаваемый программами режима пользователя программам режима системы в пользовательском домене. В соответствии с требованиями уровня защиты Common Criteria пользовательский и системный домены должны быть разделены. Так как в ходе проверки выполняются дополнительные операции, производительность системы может снизиться.

# Проверка восстанавливаемых программ

При создании программы система вычисляет контрольное значение, которое сохраняется вместе с программой. В процессе восстановления программы контрольное значение вычисляется вновь и сравнивается в контрольным значением, сохраненным с программой.

Если значения при проверке не совпадают, то система выполняет действия согласно системным значениям Преобразование при восстановлении (QFRCCVNRST) и Разрешить восстановление объекта (QALWOBJRST).

Помимо контрольного значения, программу можно защитить с помощью цифровой подписи, проверяемой при восстановлении. Все действия системы, связанные с цифровыми подписями, контролируются системными значениями QVFYOBJRST и QFRCCVNRST. Системные значения Проверять

<span id="page-32-0"></span>восстанавливаемые объекты (QVFYOBJRST), QFRCCVNRST и QALWOBJRST играют роль фильтров, определяющих, следует ли восстановить программу без изменений, повторно создать (преобразовать) ее при восстановлении или запретить восстановление.

**Примечание:** Программы режима системы должны иметь правильную цифровую подпись IBM. В противном случае их восстановление будет невозможно при любых системных значениях

Первый фильтр - это системное значение QVFYOBJRST. Оно управляет операцией восстановления подписанных объектов. После успешной проверки объекта с помощью этого системного значения объект передается второму фильтру - системному значению QFRCCVNRST. Это системное значение позволяет указать необходимость преобразования программ, служебных программ и объектов модулей в процессе восстановления. Кроме того, это системное значение запрещает восстановление некоторых объектов. Объекты передаются третьему - последнему - фильтру, системному значению QALWOBJRST, только в том случае, если они успешно прошли первые два фильтра. Это системное значение определяет, следует ли восстанавливать объекты с конфиденциальными атрибутами.

#### **Notes:**

- 1. Программы, разработанные для операционной системы i5/OS, могут содержать информацию, на основе которой система может заново создать программу в процессе ее восстановления, не имея ее исходного текста.
- 2. Программы, разработанные для i5/OS версии V5R1 и выше, содержат информацию, которая позволяет заново создать программу даже в том случае, если информация наблюдаемости программы была удалена.
- 3. Программы, разработанные для более ранних выпусков, могут быть заново созданы в процессе восстановления только в том случае, если наблюдаемость сохранилась.

#### **Ссылки, связанные с данной**

["Системные](#page-52-0) значения, связанные с защитой" на стр. 39

В этом разделе описаны системные значения, связанные с защитой операционной системы i5/OS.

# **Переход на уровень защиты 40**

Перед переходом на уровень 40 убедитесь в правильной работе всех необходимых приложений на уровне 30. Уровень защиты 30 позволяет протестировать защиту ресурсов во всех приложениях.

Для перехода на уровень защиты 40 выполните следующие действия:

- 1. Активируйте функцию контроля за действиями, если вы еще не сделали этого. Полный набор инструкций по настройке функции контроля приведен в разделе "Настройка контроля за [действиями"](#page-321-0) на стр. 308.
- 2. Убедитесь, что в системном значении QAUDLVL указаны значения \*AUTFAIL и \*PGMFAIL. Значение \*PGMFAIL позволяет заносить в журнал записи обо всех попытках доступа, нарушающих целостность защиты на уровне 40.
- 3. Отслеживайте все записи \*AUTFAIL и \*PGMFAIL, заносимые в журнал контроля, при выполнении всех приложений на уровне защиты 30. Особое внимание обратите на следующие коды причин в записях AF:
	- **C** Сбой, связанный с проверкой объекта
	- **D** Нарушение, связанное с неподдерживаемым интерфейсом (доменом)
	- **J** Сбой, связанный с правами доступа описания задания и пользовательского профайла
	- **Ч** Попытка обращения к защищенной области жесткого диска (расширенная аппаратная защита памяти)
	- **S** Попытка входа в систему по умолчанию

Данные коды указывают на существование возможных нарушений целостности в приложениях. На уровне защиты 40 выполнение таких программ запрещено.

<span id="page-33-0"></span>4. Команда CHGPGM с параметром FRCCRT позволяет создать контрольные значения для программ, созданных в версиях до V1R3. На уровне защиты 40 система транслирует все программы, восстанавливаемые без контрольных значений. Это может значительно замедлить процесс восстановления. Дополнительная информация о проверке программ приведена в разделе ["Проверка](#page-31-0) [восстанавливаемых](#page-31-0) программ" на стр. 18.

**Примечание:** В процессе тестирования приложения восстановите библиотеки программы. Проверьте наличие записей об ошибках проверки в журнале контроля.

- 5. В соответствии с записями, занесенными в журнал контроля, выполните действия по исправлению приложений и предотвращения сбоев программ.
- 6. Укажите 40 в системном значении QSECURITY и выполните IPL.

# **Выключение уровня защиты 40**

Иногда необходимо вернуться на уровень защиты 30 с уровня 40, например, для проверки целостности новых приложений. Кроме того, может оказаться, что перед переходом на уровень 40 тестирование было выполнено не полностью.

Переход с уровня 40 на уровень 30 можно выполнить, не подвергая опасности защиту ресурсов. При переходе с уровня 40 на уровень 30 специальные права доступа пользовательских профайлов не изменяются. После тестирования приложений или исправления ошибок, занесенных в журнал контроля, вы можете вернуться на уровень 40.

**Внимание:** В случае перехода с уровня 40 на уровень 20 во все пользовательские профайлы добавляются специальные права доступа. (См. [Табл.](#page-24-0) 2 на стр. 11.)При этом ресурсы становятся незащищенными.

# **Уровень защиты 50**

Уровень защиты 50 разработан в соответствии с некоторыми требованиями, предъявляемыми Controlled Access Protection Profile (CAPP) для защиты Common Criteria (CC). Уровень защиты 50 обеспечивает дополнительную защиту целостности в дополнение к защите уровня 40 и предназначен для систем с жесткими требованиями к защите.

Описание функций защиты на уровне 50 приведено в следующих разделах:

- v Ограничения на типы объектов пользовательского домена (\*USRSPC, \*USRIDX и \*USRQ)
- Ограничения на обработку сообщений, передаваемых между программами режима системы и режима пользователя
- Запрет на изменение всех внутренних управляющих блоков

# **Ограничения на объекты пользовательского домена**

Большинство объектов создаются в системном домене. На уровнях защиты 40 и 50 работать с объектами системного домена можно только с помощью предоставленных команд и API.

Следующие объекты могут принадлежать как системному, так и пользовательскому домену:

- Пользовательское пространство (\*USRSPC)
- Пользовательский индекс (\*USRIDX)
- Пользовательская очередь (\*USRO)

С объектами \*USRSPC, \*USRIDX и \*USRQ пользовательского домена можно работать напрямую без применения поставляемых API и команд. Такой подход позволяет обратиться к объекту без создания контрольной записи.

<span id="page-34-0"></span>Примечание: В пользовательском домене также поддерживаются объекты типа \*PGM, \*SRVPGM и \*SQLPKG. Содержимое этих объектов нельзя изменить напрямую и к ним неприменимы ограничения.

На уровне защиты 50 у пользователя не должно быть возможности передавать конфиденциальную информацию другим пользователями без отправки контрольной записи. Для этого должны выполняться следующие условия:

- На уровне защиты 50 задания не могут получать доступ к библиотеке QTEMP другого задания. Поэтому, если объекты пользовательского домена хранятся в библиотеке QTEMP, с их помощью нельзя передавать информацию другим пользователям.
- Для обеспечения совместимости с существующими приложениями, применяющими объекты пользовательского домена, вы можете указать дополнительные библиотеки в системном значении OALWUSRDMN. Системное значение OALWUSRDMN применяется на всех уровнях защиты. Дополнительная информация приведена в разделе "Разрешить объекты пользовательского домена (QALWUSRDMN)" на стр. 27.

#### Задачи, связанные с данной

"Переход на уровень защиты 50" на стр. 22

Если текущий уровень защиты - это 10 или 20, перейдите сначала на уровень 40 и затем на уровень 50. Если текущий уровень защиты - это 30 или 40, то требуется вычислить значение QALWUSRDMN и перекомпилировать некоторые программы, чтобы подготовить их для уровня 50.

# Ограничения на обработку сообщений

Сообщения, пересылаемые между программами, могут представлять угрозу для целостности системы.

На уровне защиты 50 можно ограничить пересылку сообщений между программами для защиты целостности системы.

Обработка сообщений на уровне 50 выполняется в соответствии со следующими правилами:

- Любая программа режима пользователя может отправлять сообщения любой другой программе режима пользователя.
- Любая программа режима системы может отправлять сообщения любой другой программе режима пользователя или системы.
- Любая программа режима системы может отправлять сообщения любой другой программе режима системы, кроме сообщений об исключительных ситуациях.
- Программа режима пользователя может отправлять сообщения об исключительных ситуациях (сообщения о состоянии, уведомления или аварийные сообщения) программе режима системы, если выполняется одно из следующих условий:
	- Программа режима системы является обработчиком запросов.
	- Программа режима системы вызвала программу режима пользователя.
		- Примечание: Для отправки сообщения об исключительной ситуации программа режима пользователя не обязательно должна быть вызвана программой режима системы. Например, в данном стеке вызовов программы В, С и D могут отправить сообщение об исключительной ситуации программе А:

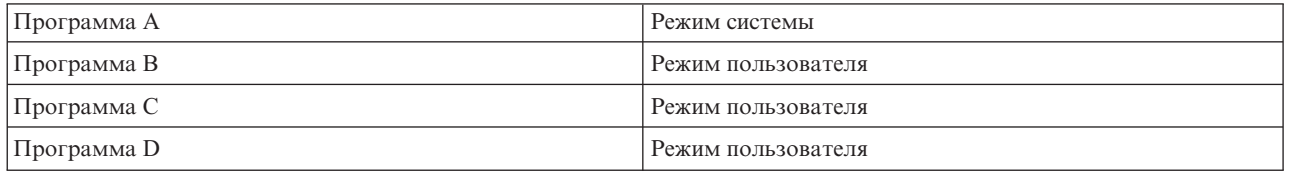

• Когда программа режима пользователя получает сообщение из внешнего источника (\*EXT), из текста замещения сообщения удаляются все указатели.

# <span id="page-35-0"></span>**Запрет на изменение внутренних управляющих блоков**

На уровне защиты 40 некоторые внутренние управляющие блоки, например управляющий блок работы, нельзя изменить с помощью программы режима пользователя. На уровне защиты 50 запрещено изменение всех внутренних управляющих блоков, включая путь к открытым данным (ODP), области команд CL и программ и управляющий блок заданий среды S/36.

# **Переход на уровень защиты 50**

Если текущий уровень защиты - это 10 или 20, перейдите сначала на уровень 40 и затем на уровень 50. Если текущий уровень защиты - это 30 или 40, то требуется вычислить значение QALWUSRDMN и перекомпилировать некоторые программы, чтобы подготовить их для уровня 50.

Как правило, дополнительные средства защиты, применяемые на уровне 50, не заносят записи в журнал контроля на более низких уровнях защиты. По этой причине, полное тестирование приложения на предмет всевозможных ошибок целостности возможно только после перехода на уровень 50.

Действия, приводящие к ошибкам на уровне 50, не свойственны обычным приложениям. Как правило, приложение, успешно работающее на уровне 40, будет работать и на уровне 50.

Для того чтобы подготовить систему к переходу с уровня 30 на уровень 50, выполните действия, приведенные в разделе ["Переход](#page-32-0) на уровень защиты 40" на стр. 19.

Для того чтобы подготовить систему к переходу с уровня 30 или 40 на уровень 50, выполните следующие действия:

- v Определите системное значение QALWUSRDMN. Управление объектами пользовательского домена играет важную роль в обеспечении целостности системы.
- Перекомпилируйте все программы на языке COBOL, присваивающие устройству значение WORKSTATION в предложении SELECT, если ранее они были обработаны компилятором версии ниже V2R3.
- Перекомпилируйте все программы на языке COBOL среды S/36, ранее обработанные компилятором версии ниже V2R3.
- Перекомпилируйте все программы на языке RPG/400 и программы на языке RPG\* среды System/38, применяющие файлы дисплеев, если ранее они были обработаны компилятором версии ниже V2R2.

На уровень 50 можно перейти непосредственно с уровня 30. Промежуточное тестирование на уровне 40 выполнять не обязательно.

Для перехода с уровня 40 на уровень 50 дополнительное тестирование не требуется. Уровень 50 невозможно протестировать заранее. Дополнительная защита целостности, применяемая на уровне 50, не приводит к выдаче сообщений об ошибках и занесению записей в журнал на более низких уровнях защиты.

#### **Понятия, связанные с данным**

"Ограничения на объекты [пользовательского](#page-33-0) домена" на стр. 20

Большинство объектов создаются в системном домене. На уровнях защиты 40 и 50 работать с объектами системного домена можно только с помощью предоставленных команд и API.

# **Выключение уровня защиты 50**

После перехода на уровень защиты 50 может возникнуть необходимость временно вернуться на уровень защиты 30 или 40, например, для тестирования новых приложений на предмет ошибок целостности. Кроме того, вы можете обнаружить неполадки целостности, не возникавшие на более низких уровнях.

Переход с уровня 50 на уровень 30 или 40 можно выполнить, не подвергая опасности защиту ресурсов. При переходе с уровня 50 на уровень 30 или 40 специальные права доступа пользовательских профайлов не изменяются. После тестирования приложений или исправления ошибок, занесенных в журнал контроля, вы можете вернуться на уровень 50.
**Внимание:** В случае перехода с уровня 50 на уровень 20 во все пользовательские профайлы добавляются специальные права доступа. При этом ресурсы становятся незащищенными.

### **Ссылки, связанные с данной**

Глава 2, "Работа с системным значением Защита системы [\(QSecurity\)",](#page-22-0) на стр. 9 С помощью системного значения Уровень защиты (QSECURITY) вы можете задать степень защищенности системы.

# <span id="page-38-0"></span>Глава 3. Системные значения защиты

Системные значения позволяют настроить различные характеристики системы. Для определения общесистемных параметров защиты предусмотрена группа системных значений.

При необходимости вы можете ограничить доступ к системным значениям, связанным с защитой. Соответствующие опции предусмотрены в Системном инструментарии (SST) и Специальных сервисных средствах (DST). Блокировка системных значений позволяет запретить их изменение с помощью команды CHGSYSVAL даже пользователям, обладающим правами доступа \*SECADM и \*ALLOBJ. Кроме запрета изменения этих системных значений, с помощью API Добавить проверку вы можете ограничить права доступа на добавление цифровых сертификатов в хранилище сертификатов, а также на сброс пароля хранилища цифровых сертификатов.

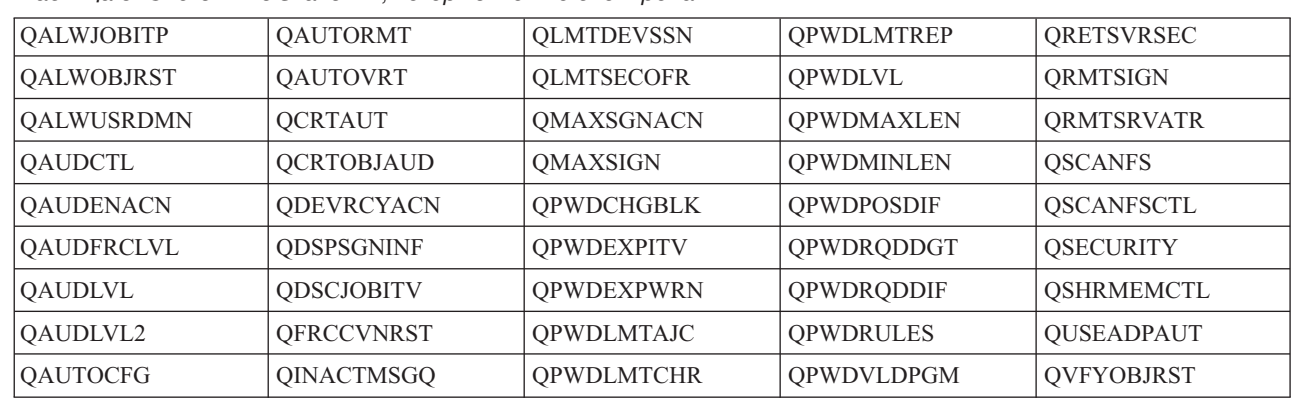

Опция блокировки позволяет ограничить следующие системные значения:

Таблица 5. Системные значения, которые можно блокировать

Блокировать и отменить блокировку системных значений, связанных с защитой, можно с помощью Системного инструментария (SST) или Специальных сервисных средств (DST). Однако в режиме восстановления доступны только Специальные сервисные средства (DST). В противном случае, рекомендуется работать с SST.

Для того чтобы блокировать или разблокировать системные значения, связанные с защитой, с помощью команды Запустить системный инструментарий (STRSST) выполните следующие действия:

Примечание: Для этого вам потребуются ИД пользователя и пароль сервисных средств.

1. Откройте командную строку.

 $\overline{1}$ 

 $\overline{1}$  $\overline{1}$ 

- 2. В командной строке введите STRSST.
- 3. Введите ИД пользователя и пароль сервисных средств.
- 4. Выберите опцию 7 (Работа с защитой системы).
- 5. В параметре Разрешить изменения системных значений защиты укажите 1 для разблокировки системных значений, связанных с защитой, или 2 для их блокировки.

Примечание: Обратите внимание, что для выполнения операции по восстановлению в ходе восстановления системы блокировку системных значений необходимо отменить. Это позволит внести изменения в системные значения при выполнении IPL.

Для того чтобы блокировать или разблокировать системные значения, связанные с защитой, с помощью Специальных сервисных средств (DST) во ходе контролируемой IPL восстановления системы выполните следующие действия:

1. Выберите опцию 3 (Работа со Специальными сервисными средствами) в меню IPL или Установить систему.

Примечание: Данный этап предполагает, что система находится в режиме восстановления и выполняется контролируемая IPL.

- 2. Введите ИД пользователя и пароль сервисных средств.
- 3. Выберите опцию 13 (Работа с защитой системы).
- 4. В параметре Разрешить изменения системных значений защиты укажите 1 для разблокировки системных значений, связанных с защитой, или 2 для их блокировки.

#### Понятия, связанные с данным

"Системные значения" на стр. 3

Системные значения позволяют настроить многие параметры платформы System i. Системные значения можно использовать для указания глобальных параметров защиты.

# Общие системные значения защиты

В этом разделе описаны общие системные значения, которые можно использовать для управления защитой в операционной системе i5/OS.

#### Описание:

Общие системные значения защиты позволяют настроить функции защиты, обеспечивающие выполнение принятой стратегии защиты. Например, в стратегии могут быть указано, что системы, содержащие конфиденциальную информацию, такую как счета клиентов или реестр фондов, требуют более надежной защиты, чем системы, применяемые для тестирования приложений в компании. Защиту этих систем можно настроить в соответствии с требованиями, указанными в стратегии защиты.

#### Залача:

Системные значения, управляющие защитой системы.

### Средства для ее решения:

WRKSYSVAL \*SEC (команда Работа с системными значениями)

Права доступа:

\*ALLOBJ и \*SECADM

#### Запись в журнале:

**SV** 

Прим.: Изменения вступают в силу немедленно. IPL требуется только для изменения уровня защиты (системное значение QSECURITY) или уровня пароля (системное значение QPWDLVL).

Ниже приведены общие системные значения, управляющие защитой системы:

#### **OALWUSRDMN**

Разрешить объекты пользовательского домена в библиотеках

### **OCRTAUT**

Создать общие права доступа по умолчанию

#### **ODSPSGNINF**

Показать информацию о входе в систему

### **QFRCCVNRST**

Преобразование при восстановлении

## **QINACTITV**

Тайм-аут для неактивного задания

# **QINACTMSGQ**

Очередь сообщений неактивного задания

### **QLMTDEVSSN**

Ограничить сеансы одним устройством

### **OLMTSECOFR**

Ограничить права системного администратора

### **OMAXSIGN**

Максимальное число попыток входа в систему

## **OMAXSGNACN**

Действие при достижении максимального числа попыток входа в систему

### **QRETSVRSEC**

Сохранять идентификационные данные на сервере

### **QRMTSIGN**

Управление удаленным входом в систему

### **OSCANFS**

Сканирование файловых систем

## **QSCANFSCTL**

Управление сканированием файловых систем

## **OSECURITY**

Уровень защиты

## **QSHRMEMCTL**

Управление общей памятью

## **OUSEADPAUT**

Применять принятые права доступа

## **QVFYOBJRST**

Проверять восстанавливаемые объекты

# Разрешить объекты пользовательского домена (QALWUSRDMN)

При создании всем объектам присваивается атрибут домена. Домен - это характеристика объекта, управляющая доступом программ к объекту. Системное значение Разрешить объекты пользовательского домена (QALWUSRDMN) позволяет указать библиотеки, которые могут содержать объекты пользовательского домена типа \*USRSPC, \*USRIDX или \*USRQ.

Ограничение объектов \*USRSPC, \*USRIDX и \*USRQ является обязательным для систем с высокими требованиями к защите. Система не может контролировать входящие и исходящие потоки информации объектов пользовательского домена. Ограничение не применяется к объектам пользовательского домена типа программа (\*PGM), программа сервера (\*SRVPGM) или пакеты SQL (\*SQLPKG).

Примечание: Это ограниченное системное значение. Подробная информация об ограничении изменения системных значений защиты, а также полный список ограниченных системных значений приведены в главе Системные значения защиты.

*Таблица 6. Для системного значения QALWUSRDMN предусмотрены следующие значения:*

| $*ALL$             | Объекты пользовательского домена разрешены во всех библиотеках и каталогах<br>системы. Это поставляемое значение.                                                                     |
|--------------------|----------------------------------------------------------------------------------------------------|
| $ *$ DIR           | Объекты пользовательского домена разрешены во всех каталогах системы.                                                                                                    |
| $ $ имя-библиотеки | Имена до 50 библиотек, которые могут содержать объекты пользовательского<br>домена типа *USRSPC, *USRIDX или *USRQ. В список отдельных библиотек<br>должна выходить библиотека ОТЕМР. |

**Рекомендуемое значение:** В большинстве случаев рекомендуется указывать значение \*ALL. Для систем с высокими требованиями к защите объекты пользовательского домена должны быть разрешены только в библиотеке QTEMP.

В некоторых системах установлено прикладное программное обеспечение, работа которого основана на объектах \*USRSPC, \*USRIDX и \*USRQ. В таких случаях в список библиотек системного значения QALWUSRDMN должны входить библиотеки, применяемые этим прикладным программным обеспечением. Для всех библиотек системного значения QALWUSRDMN, кроме QTEMP, для общих прав доступа должно быть указано значение \*EXCLUDE. Это позволяет ограничить число неконтролируемых пользователей, применяющих интерфейс MI для чтения данных и изменения данных объектов пользовательского домена в этих библиотеках.

**Примечание:** Выполнение команды Восстановить память (RCLSTG) может потребовать перемещения объектов пользовательского домена из библиотеки QRCL (восстановить память) или в нее. Для успешного выполнения команды RCLSTG может потребоваться добавить библиотеку QRCL в системное значение QALWUSRDMN. По соображениям защиты рекомендуется для общих прав доступа к библиотеке QRCL указать значение \*EXCLUDE. После выполнения команды RCLSTG удалите библиотеку QRCL из системного значения QALWUSRDMN.

# **Права доступа к новым объектам (QCRTAUT)**

Системное значение Права доступа к новым объектам (QCRTAUT) указывает общие права доступа к вновь создаваемым объектам.

Системное значение QCRTAUT позволяет определить общие права доступа для новых объектов, если выполняются следующие условия:

- v В системном значении Права при создании (CRTAUT) для библиотеки нового объекта указано значение \*SYSVAL.
- Новый объект создается с общими правами доступа (AUT) \*LIBCRTAUT.
- **Примечание:** Это ограниченное системное значение. Подробная информация об ограничении изменения системных значений защиты, а также полный список ограниченных системных значений приведены в главе [Системные](#page-38-0) значения защиты.

| <b>*CHANGE</b> | Обычные пользователи могут изменять новые объекты.                        |
|----------------|---------------------------------------------------------------------------|
| $ \cdot $ USE  | Обычные пользователи могут просматривать, но не изменять общие объекты.   |
| $ *ALL$        | Обычные пользователи могут выполнять над новыми объектами любые действия. |
| <b>EXCLUDE</b> | Обычным пользователям запрещено работать с новыми объектами.              |

*Таблица 7. Для системного значения QCRTAUT предусмотрены следующие значения:*

# **Рекомендуемое значение:**

\*CHANGE

Системное значение QCRTAUT не применяется для объектов, созданных в каталогах расширенной файловой системы.

Внимание: Для некоторых библиотек, поставляемых IBM, включая QSYS, в CRTAUT указано значение \*SYSVAL. Если изменить системное значение QCRTAUT на значение, отличное от \*CHANGE, могут возникнуть неполадки, связанные с входом в систему с помощью новых или автоматически созданных устройств. Для того чтобы избежать этих неполадок при изменении QCRTAUT на значение, отличное от \*CHANGE, следует убедиться, что для общих прав доступа описаний всех устройств и связанных с ними очередей сообщений указано значение \*CHANGE. Для этого можно, к примеру, изменить значение CRTAUT для библиотеки QSYS с \*SYSVAL на \*CHANGE.

# Показать информацию о входе в систему (QDSPSGNINF)

Системное значение Показать информацию о входе в систему (ODSPSGNINF) определяет, следует ли после входа в систему отображать информацию о входе в систему.

Отображается следующая информация о входе в систему:

- Дата последнего входа в систему
- | Ошибки проверки пароля

I  $\overline{1}$ I

если дней до истечения срока действия пароля (если до этого момента осталось меньше допустимого • 1 числа дней)  $\mathbf{I}$ 

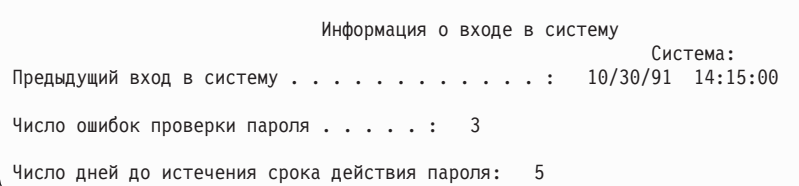

Примечание: Это ограниченное системное значение. Подробная информация об ограничении изменения системных значений защиты, а также полный список ограниченных системных значений приведены в главе Системные значения защиты.

Таблица 8. Для системного значения QDSPSGNINF предусмотрены следующие значения:

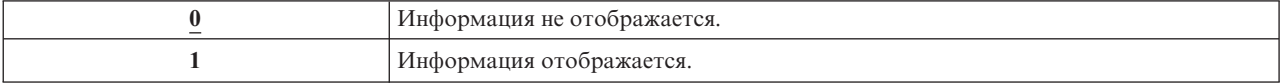

Рекомендуемое значение: 1 (Информация отображается). Это значение позволяет пользователям отслеживать применение своих пользовательских профайлов, а также иметь представление о сроке действия пароля.

Примечание: Указать необходимость отображения информации о входе в систему можно также в отдельных пользовательских профайлах.

# Тайм-аут для неактивного задания (QINACTITV)

Системное значение Тайм-аут для неактивного задания (QINACTITV) задает время в минутах, в течение которого система не выполняет действия по обработке неактивного задания.

Рабочая станция считается неактивной, если она находится в состоянии ожидания дисплея (DSPW) или ожидает ввода сообщения или действий пользователя в меню. Некоторые примеры действий пользователей:

- Нажатие клавиши Enter
- Применение функции подкачки
- Нажатие функциональных клавиш

• Нажатие клавиши Справка

Сеансы эмуляции с помощью System i Access также учитываются. Локальные задания, выполняемые в удаленной системе, не учитываются. Задания, подключенные по протоколу передачи файлов (FTP), не учитываются. Для управления тайм-аутом соединений FTP измените параметр INACTTIMO в команде Изменить атрибут FTP (CHGFTPA). Для управления тайм-аутом соединений Telnet до V4R2 воспользуйтесь командой Изменить атрибут Telnet (CHGTELNA).

Ниже приведены примеры того, каким образом система определяет неактивные задания:

- v Функция Системный запрос позволяет запустить второе интерактивное задание. В результате действия пользователя, такого как нажатие клавиши Enter, в одном из заданий оба задания помечаются как активные.
- v Задание System i Access может стать неактивным, если пользователь выполняет на своем компьютере такие действия, как редактирование документа, без взаимодействия с системой.

Системное значение QINACTMSGQ определяет действие, выполняемое над неактивным заданием, после истечения указанного времени.

После запуска система проверяет наличие неактивных заданий с частотой, указанной в системном значении QINACTITV. Например, если система запущена в 9:46 утра и в системном значении QINACTITV указано 30 минут, то она проверяет наличие неактивных заданий в 10:16, 10:46, 11:16 и т.д. Если задание неактивно в течение 30 минут, то выполняется действие, указанное в системном значении QINACTMSGQ. В этом примере задание, ставшее неактивным в 10:17, будет обработано только в 11:16. В ходе поверки, выполненной в 10:46, было определено, что это задание было неактивным только в течение 29 минут.

Системные значения QINACTITV и QINACTMSGQ обеспечивают защиту подключенных рабочих станций, так как они не позволяют пользователями покидать их. Неактивная рабочая станция может служить причиной несанкционированного доступа к системе.

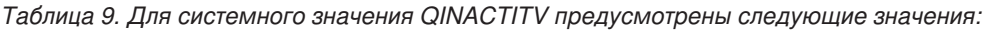

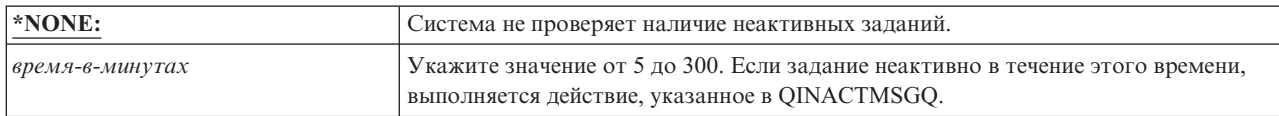

**Рекомендуемое значение:**60 минут

# **Очередь сообщений неактивного задания (QINACTMSGQ)**

Системное значение Очередь сообщений неактивного задания (QINACTMSGQ) определяет действие, выполняемое над неактивным заданием после истечения указанного времени.

**Примечание:** Это ограниченное системное значение. Подробная информация об ограничении изменения системных значений защиты, а также полный список ограниченных системных значений приведены в главе [Системные](#page-38-0) значения защиты.

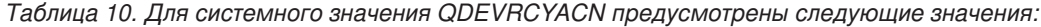

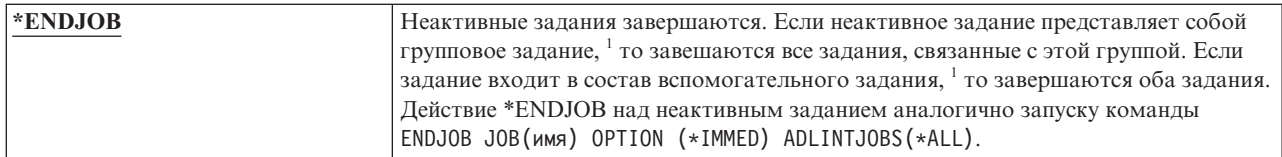

*Таблица 10. Для системного значения QDEVRCYACN предусмотрены следующие значения: (продолжение)*

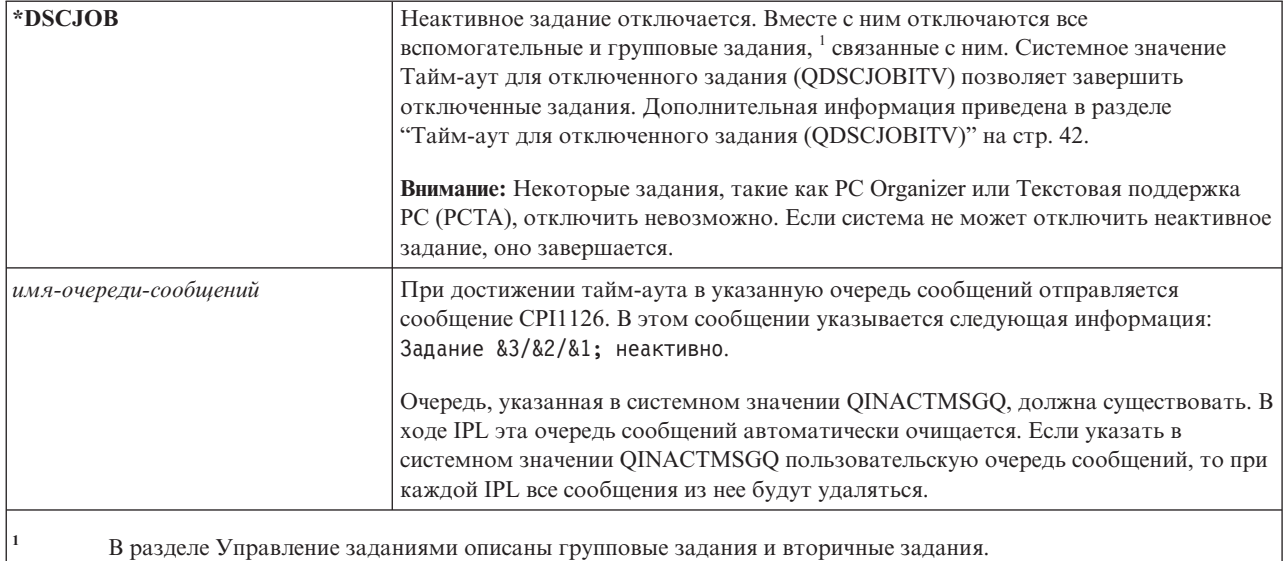

**Рекомендуемое значение:** \*DSCJOB, если пользователи не работают с заданиями System i Access. Если значение \*DSCJOB применяется для заданий System i Access, то эти задания завершаются. Это может привести к значительной потере информации. Для лицензионных программ System i Access рекомендуется применять опцию *очередь-сообщений*. В разделе Программирование на CL приведен пример создания программы, обрабатывающей сообщения.

**Работа с очередью сообщений:** Очередь сообщений можно отслеживать вручную или автоматически. В случае обнаружения неактивного задания выполняется необходимое действие, такое как завершение задание или отправка предупреждающего сообщения пользователю. Очередь сообщений позволяет обрабатывать неактивные устройства различными способами, в зависимости от типа устройства или пользовательского профайла. Такой подход рекомендуется в случае применения лицензионных программ System i Access.

Если в рабочей станции неактивны два задания, то в очередь сообщений отправляются два сообщения (одно для каждого вспомогательного задания). Завершить одно или оба вспомогательных задания можно вручную, либо автоматически с помощью команды Завершить задание (ENDJOB). Если неактивное задание связано с групповыми заданиями, то в очередь сообщений отправляется одно сообщение. Сообщения отправляются в очередь сообщений с частотой, указанной для тайм-аута.

# **Ограничить сеансы одним устройством (QLMTDEVSSN)**

Системное значение Ограничить сеансы одним устройством (QLMTDEVSSN) указывает, ограничено ли | число сеансов с устройствами для пользователя. |

Это значение не ограничивает меню Системный запрос одного устройства и не запрещает второй вход в систему с его помощью. Пользователь может войти в систему с помощью другого устройства после отключения предыдущего задания.

**Примечание:** Это ограниченное системное значение. Подробная информация об ограничении изменения системных значений защиты, а также полный список ограниченных системных значений приведены в главе [Системные](#page-38-0) значения защиты.

*Таблица 11. Для системного значения QLMTDEVSSN предусмотрены следующие значения:*

|  | Для пользователя нет ограничений на число сеансов с устройствами. |
|--|-------------------------------------------------------------------|
|  | Пользователю разрешен один сеанс с устройством.                   |

<span id="page-45-0"></span>*Таблица 11. Для системного значения QLMTDEVSSN предусмотрены следующие значения: (продолжение)*

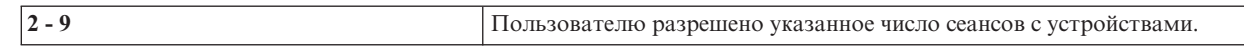

**Рекомендуемое значение:** 1 (Да). Ограничение сеансов одним устройством снижает вероятность использования одинаковых паролей и того, что устройства останутся без присмотра.

**Примечание:** Необходимость ограничения сеансов одним устройством можно также указать в отдельных пользовательских профайлах.

# **Ограничить права доступа системного администратора (QLMTSECOFR)**

Системное значение Ограничить права доступа системного администратора (QLMTSECOFR) позволяет указать, разрешено ли пользователям с правами доступа ко всем объектам (\*ALLOBJ) и служебными правами доступа (\*SERVICE) входить в систему с любой рабочей станции. Разрешив доступ привилегированных пользовательских профайлов только к конкретным хорошо-управляемым рабочим станциям, вы увеличиваете эффективность защиты.

Системное значение QLMTSECOFR применяется только на уровне защиты 30 и выше. В разделе ["Рабочие](#page-224-0) [станции"](#page-224-0) на стр. 211 приведена дополнительная информация о правах доступа, необходимых для входа в систему с рабочей станции.

Значение QLMTSECOFR не ограничивает вход в систему от имени пользовательских профайлов QSECOFR, QSRV и QSRVBAS с помощью консоли.

**Примечание:** Это ограниченное системное значение. Подробная информация об ограничении изменения системных значений защиты, а также полный список ограниченных системных значений приведены в главе [Системные](#page-38-0) значения защиты.

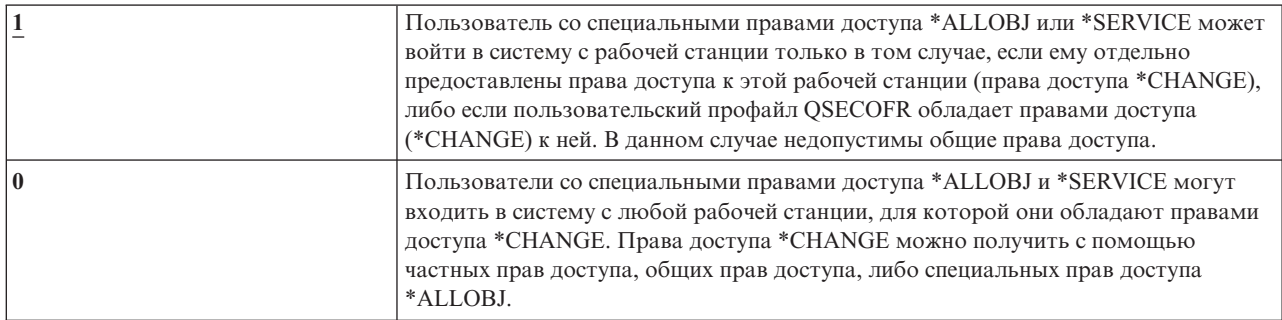

*Таблица 12. Для системного значения QLMTSECOFR предусмотрены следующие значения:*

**Рекомендуемое значение:**1 (Да)

|

# **Максимальное число попыток входа в систему (QMAXSIGN)**

Системное значение Максимальное число попыток входа в систему (QMAXSIGN) позволяет управлять | числом последовательных неудачных попыток в хода в систему локальных и удаленных пользователей.  $\blacksquare$ 

Вход в систему будет неудачным, если указан неверный ИД пользователя или пароль, либо отсутствуют права доступа к рабочей станции. |  $\mathbf{I}$ 

Системное значение QMAXSGNACN позволяет определить действие, выполняемое при достижении | максимального числа попыток входа в систему или ввода пароля. Для уведомления системного |

- | администратора о возможном вторжении в очередь сообщений QSYSOPR (а также в очередь сообщений
- | QSYSMSG, если она существует в библиотеке QSYS) отправляется соответствующее сообщение CPF1393.

Если вы создадите очередь QSYSMSG в библиотеке QSYS, то сообщения о наиболее важных событиях в системе будут отправляться не только в эту очередь, но и в очередь QSYSOPR. Появление сообщений в очереди QSYSMSG может отслеживаться независимо программой или системным оператором. Такой подход обеспечивает дополнительную защиту ресурсов вашей системы. Из-за того что в очередь QSYSOPR направляется большое число сообщений, некоторые важные сообщения могут остаться незамеченными.

Примечание: Это ограниченное системное значение. Подробная информация об ограничении изменения системных значений защиты, а также полный список ограниченных системных значений приведены в главе Системные значения защиты.

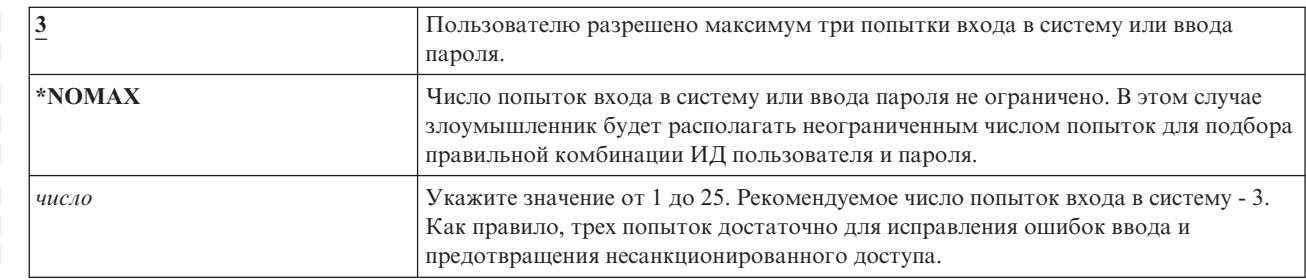

Таблица 13. Для системного значения QMAXSIGN предусмотрены следующие значения:

Рекомендуемое значение: 3

# Действие при достижении максимального числа попыток входа в CUCTEMY (QMAXSGNACN)

- | Системное значение QMAXSGNACN (Действие при достижении максимального числа попыток входа в
- пенстему) определяет действие, выполняемое при достижении максимального числа попыток входа в систему или ввода пароля с рабочей станции.
	- Примечание: Это ограниченное системное значение. Подробная информация об ограничении изменения системных значений защиты, а также полный список ограниченных системных значений приведены в главе Системные значения защиты.

Таблица 14. Для системного значения QMAXSGNACN предусмотрены следующие значения:

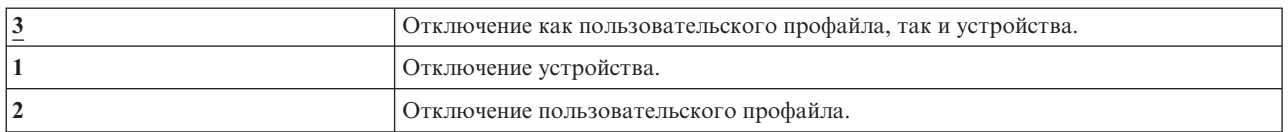

При необходимости система выключает устройство. Это происходить только в том случае, если неудачные попытки входа в систему выполнялись с одного устройства. Удачный вход в систему сбрасывает счетчик неудачных попыток входа в систему для устройства.

- | Для отключения пользовательского профайла в параметре *Состояние* указывается значение \*DISABLED.
- Пользовательский профайл отключается, если число неудачных попыток входа в систему достигает
- 1 значения, указанного в системном значении QMAXSIGN, независимо от того, выполнялись эти попытки с
- одного или разных устройств. Удачный вход в систему или ввод правильного пароля сбрасывает счетчик  $\mathbf{L}$
- неудачных попыток входа в систему для пользовательского профайла.

Если в библиотеке QSYS создана очередь сообщений QSYSMSG, то в нее отправляется сообщение (CPF1397), в котором указаны имена пользователя и устройства. Такой подход позволяет управлять отключением устройств.

Дополнительная информация об очереди сообщений QSYSMSG приведена в разделе ["Максимальное](#page-45-0) число попыток входа в систему [\(QMAXSIGN\)"](#page-45-0) на стр. 32.

Если отключен профайл QSECOFR, его можно включить, зарегистрировавшись в системе от имени QSECOFR с помощью консоли. Если консоль выключена и другие пользователи не обладают правами доступа, достаточными для ее включения, необходимо выполнить IPL системы.

**Рекомендуемое значение:** 3

# **Сохранить идентификационные данные на сервере (QRETSVRSEC)**

Системное значение Сохранить идентификационные данные на сервере (QRETSVRSEC) позволяет определить, следует ли сохранять на хосте зашифрованную идентификационную информацию, связанную с пользовательскими профайлами или записями контрольного списка (\*VLDL). Пароли пользовательских профайлов System i в данном случае не сохраняются.

Если изменить значение с 1 на 0, то доступ к идентификационной информации блокируется. Если снова указать значение 1, то доступ к идентификационной информации восстанавливается.

Для удаления идентификационной информации из системы укажите в системном значении QRETSVRSEC значение 0 и выполните команду Очистить данные защиты сервера (CLRSVRSEC). Для обработки большого числа пользовательских профайлов и контрольных списков команда CLRSVRSEC может выполняться в течение длительного времени.

Как правило идентификационная информация хранится в зашифрованном поле данных записи контрольного списка. Приложения указывают необходимость хранения зашифрованных данных в виде, доступном или недоступном для расшифровки. Если приложения выбирают вид доступный для расшифровки и в системном значении QRETSVRSEC указано значение 0, то зашифрованное поле данных становится недоступным. Если зашифрованное поле данных записи контрольного списка хранится в виде недоступном для расшифровки, то системное значение QRETSVRSEC на него не влияет.

**Примечание:** Это ограниченное системное значение. Подробная информация об ограничении изменения системных значений защиты, а также полный список ограниченных системных значений приведены в главе [Системные](#page-38-0) значения защиты.

*Таблица 15. Для системного значения QRETSVRSEC предусмотрены следующие значения:*

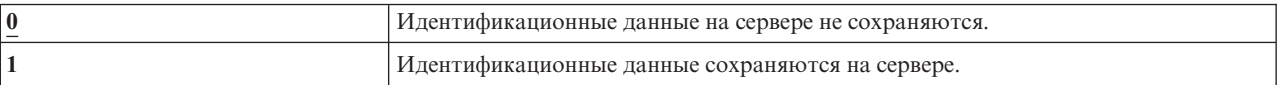

#### **Рекомендуемое значение:** 0

**Понятия, связанные с данным**

"Работа с [контрольными](#page-269-0) списками" на стр. 256

Контрольные списки позволяют приложениям обеспечить защищенное хранение идентификационной информации пользователей.

# **Удаленное включение и перезапуск (QRMTIPL)**

В плане защиты системы необходимо определить, могут ли удаленные пользователи включать и перезапускать систему. Системное значение Разрешить удаленное включение и перезапуск (QRMTIPL) позволяет запустить удаленную систему с помощью телефона и модема или сигнала SPCN.

Если QRMTIPL равно 1 (Да), то система может быть перезапущена с помощью телефонного звонка. Это системное значение управляет перезапуском, но тем не менее влияет на защиту. Очевидно, что не следует перезапускать систему непредвиденно. Однако, если удаленная система должна администрировать эту систему, то следует разрешить удаленный перезапуск.

#### Таблица 16. Возможные значения для QRMTIPL

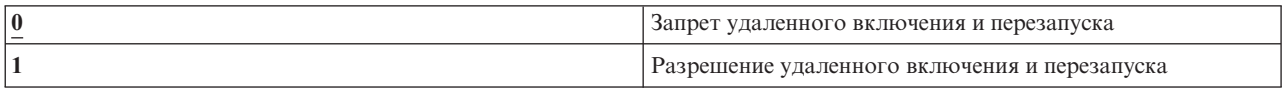

#### Информация, связанная с данной

Параметры перезапуска системы: Разрешение удаленного включения и перезапуска

# Управление удаленным входом в систему (QRMTSIGN)

Системное значение Управление удаленным входом в систему (QRMTSIGN) задает способ обработки запросов на удаленных вход в систему.

Примеры удаленного входа в систему: вход с рабочей станции, подключенной к другой системе, применение на рабочей станции лицензионной программы System і Access и доступ с помощью TELNET.

Примечание: Это ограниченное системное значение. Подробная информация об ограничении изменения системных значений защиты, а также полный список ограниченных системных значений приведены в главе Системные значения защиты.

| *FRCSIGNON                   | Запросы на удаленный вход в систему обрабатываются обычным образом.                                                                                                    |
|------------------------------|----------------------------------------------------------------------------------------------------|
| *SAMEPRF                     | Если имена исходного и целевого пользовательских профайлов совпадают и<br>запрошен автоматический вход в систему, то меню входа в систему пропускается.<br>Проверка пароля выполняется до применения целевой программы удаленного<br>входа в систему. Если при попытке автоматического входа в систему указан<br>недопустимый пароль, сеанс удаленного входа в систему завершается и<br>пользователю отправляется сообщение об ошибке. Однако, если имена<br>пользовательских профайлов не совпадают, сеанс завершается с ошибкой защиты<br>даже в том случае, если указан допустимый пароль удаленного пользовательского<br>профайла.<br>Для попыток удаленного входа в систему, не запрашивающих автоматический<br>вход, отображается меню входа в систему. |
| <i><b>*VERIFY</b></i>        | Значение *VERIFY позволяет пропустить меню входа в целевую систему, если<br>вместе с запросом на автоматический вход в систему отправляется допустимая<br>идентификационная информация. Если для указанного целевого<br>пользовательского профайла введен недопустимый пароль, сеанс удаленного<br>входа в систему завершается с ошибкой защиты.<br>На уровне защиты 10 (QSECURITY) разрешены все запросы на автоматический<br>вход в систему.<br>Для попыток удаленного входа в систему, не запрашивающих автоматический<br>вход, отображается меню входа в систему.                                                                                                    |
| *REJECT                      | Удаленный вход в систему не разрешен.                                                                                                    |
|                              | Для TELNET действие для значения *REJECT отсутствует.                                                                                                    |
| имя-программы имя-библиотеки | В начале и конце всех сеансов удаленного входа в систему выполняется указанная<br>программа.                                                                                                    |

Таблица 17. Для системного значения QRMTSIGN предусмотрены следующие значения:

<span id="page-49-0"></span>Рекомендуемое значение: \*REJECT, позволяет запретить удаленный доступ к системе и System i Access. Для разрешения удаленного доступа к системе или System i Access рекомендуется применять значения \*FRCSIGNON и \*SAMEPRF.

В книге Remote Workstation Support приведена подробная информация о системном значении QRMTSIGN. Кроме того, в ней перечислены требования к программе удаленного входа в систему и приведен ее пример.

# Сканирование в файловых системах (QSCANFS)

Системное значение Сканирование в файловых системах (QSCANFS) позволяет указать интегрированные файловые системы для сканирования объектов.

Например, с помощью этой опции можно выполнить поиск вирусов. Сканирование в интегрированной файловой системе применяется в случае регистрации программ выхода с точками выхода, связанными со сканированием интегрированных файловых систем. Системное значение QSCANFS задает файловые системы, в которых должно выполняться сканирование объектов в случае регистрации программ выхода с точками выхода, связанными со сканированием интегрированных файловых систем.

Ниже перечислены точки выхода, связанные со сканированием интегрированных файловых систем:

- OIBM OP0L SCAN OPEN Сканирование в интегрированной файловой системе при открытии программы выхода.
- QIBM\_QP0L\_SCAN\_CLOSE Сканирование в интегрированной файловой системе при закрытии программы выхода.

Дополнительная информация об интегрированных файловых системах приведена в разделе Интегрированная файловая система.

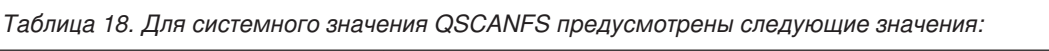

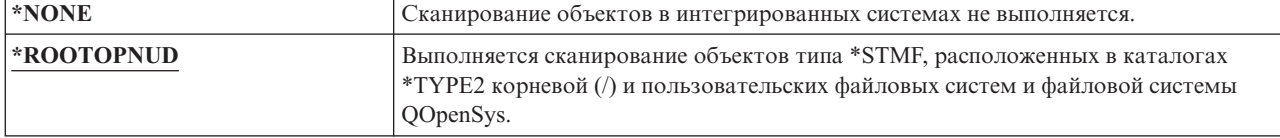

Рекомендуемое значение: \*ROOTOPNUD. Это значение позволяет выполнить сканирование в корневой (/) и пользовательских файловых системах и файловой системе QOpenSys и в случае регистрации программ выхода с точками выхода, связанными со сканированием в интегрированной файловой системе.

#### Ссылки, связанные с данной

"Управление сканированием в файловых системах (QSCANFSCTL)"

Системное значение Управление сканированием в файловых системах (QSCANFSCTL) управляет процессом сканирования в интегрированных файловых системах, которое применяется в случае регистрации программ выхода с точками выхода, связанными со сканированием в интегрированной файловой системе.

#### Информация, связанная с данной

Каталоги \*ТҮРЕ2

# Управление сканированием в файловых системах (QSCANFSCTL)

Системное значение Управление сканированием в файловых системах (OSCANFSCTL) управляет процессом сканирования в интегрированных файловых системах, которое применяется в случае регистрации программ выхода с точками выхода, связанными со сканированием в интегрированной файловой системе.

**OSCANFSCTL** работает с системным значением сканирования в файловых системах и обеспечивает возможность тонкого управления сканированием в интегрированной файловой системе. Можно применять <span id="page-50-0"></span>параметры сканирования по умолчанию или настроить другие параметры. Также можно указать опции сканирования, управляющие объектами и способом сканирования с помощью зарегистрированной программы выхода. Эти опции описаны в следующей таблице:

| *NONE      | Точки выхода, связанные со сканированием в интегрированной файловой системе,<br>не управляются:                                                                                                    |
|------------|----------------------------------------------------------------------------------------------------|
| *ERRFAIL   | Если при вызове программы выходе происходят ошибки (например, не удалось<br>найти программу или программа выхода обнаружила ошибку), система не<br>выполнит запрос, вызывавший программу выхода. Если это значение не указано,<br>программа выхода пропускается и считается, что объект не сканировался.                                                                                                    |
| *FSVRONLY  | Сканирование выполняется только для обращений с помощью файловых<br>серверов. Например, сканирование будет выполнено для обращений с помощью<br>сетевой файловой системы и других методов, применяющих файловые серверы.<br>Если это значение не указано, сканируются все обращения.                                                                                                    |
| *NOFAILCLO | Запросы на закрытие с указанием на ошибку сканирования выполняются даже в<br>том случае, если в процессе закрытия не удалось выполнить сканирование объекта.<br>Кроме того, для данной точки выхода, связанной со сканированием, это значение<br>переопределяет спецификацию обработки закрытия *ERRFAIL.                                                                                                    |
| *NOPOSTRST | После восстановления объектов сканирование не выполняется. Если для объекта<br>указан атрибут "не сканировать объект", то сканирование объекта запрещено.<br>Если для объекта указан атрибут "сканировать объект только в случае внесения в<br>него изменений с момента последнего сканирования", то сканирование объекта<br>выполняется только в том случае, если после восстановления он был изменен.                                                                                                    |
|            | Если значение *NOPOSTRST не указано, то после восстановления сканирование<br>объектов выполняется по крайней мере один раз. Если для объекта указан атрибут<br>"не сканировать объект", то сканирование объекта будет выполнено один раз<br>после восстановления. Если для объекта указан атрибут "сканировать объект<br>только в случае внесения в него изменений с момента последнего сканирования",<br>то после восстановления объект будет отсканирован, так как в этом случае<br>восстановление рассматривается как изменение объекта. |
|            | Как правило восстановление объектов без сканирования связано с определенным<br>риском. Рекомендуется указывать эту опцию, если вы уверены, что перед<br>сохранением объектов было выполнено их сканирование, либо они получены из<br>надежного источника.                                                                                                    |
| *NOWRTUPG  | Система не пытается добавить права доступа на запись к дескриптору<br>сканирования, передаваемому программе выхода. Если это значение не указано,<br>система попытается добавить права доступа на запись.                                                                                                    |
| *USEOCOATR | Применяется спецификация атрибута "только изменение объекта" для<br>сканирования измененного объекта (обновления, обнаруженные программным<br>обеспечением сканирования, не учитываются). Если это значение не указано, то<br>атрибут "только изменение объекта" не применяется и сканирование выполняется<br>после изменения объекта, либо в случае обнаружения его обновления<br>программным обеспечением сканирования.                                                                                                    |

*Таблица 19. Для системного значения QSCANFSCTL предусмотрены следующие значения:*

**Рекомендуемое значение:** Для наиболее жесткого ограничения сканирования в интегрированной файловой системе рекомендуется указать значения \*ERRFAIL и \*NOWRTUPG. Это позволяет запретить связанные операции программы выхода сканирования, в которой произошел сбой, а также не предоставлять программе выхода дополнительных прав доступа. Однако для большинства пользователей рекомендуется указывать опцию \*NONE. На время установки программного обеспечения, полученного из надежного источника, рекомендуется указать значение \*NOPOSTRST.

**Ссылки, связанные с данной**

"Сканирование в файловых системах (QSCANFS)" на стр. 36

Системное значение Сканирование в файловых системах (QSCANFS) позволяет указать интегрированные файловые системы для сканирования объектов.

# Управление общей памятью (QSHRMEMCTL)

Системное значение Управление общей памятью (QSHRMEMCTL) определяет пользователей, которым разрешено работать с общей памятью и памятью прямого доступа с возможностью записи.

Ваша среда может содержать приложения, выполняющие разные задания, но применяющие общие адреса в памяти. Эти API улучшают быстродействие приложений и упрощают разработку приложений с применением общей памяти и потоковых файлов. Однако эти API могут представлять угрозу для зашиты системы и ресурсов. Программист может предоставить права доступа на запись к объектам в общей памяти и потоковым файлам, и может тем самым добавить, изменить или удалить записи.

Для изменения этого системного значения требуются специальные права доступа \*ALLOBJ и \*SECADM. Изменения, внесенные в это системное значение, вступают в силу немедленно.

Примечание: Это ограниченное системное значение. Подробная информация об ограничении изменения системных значений защиты, а также полный список ограниченных системных значений приведены в главе Системные значения защиты.

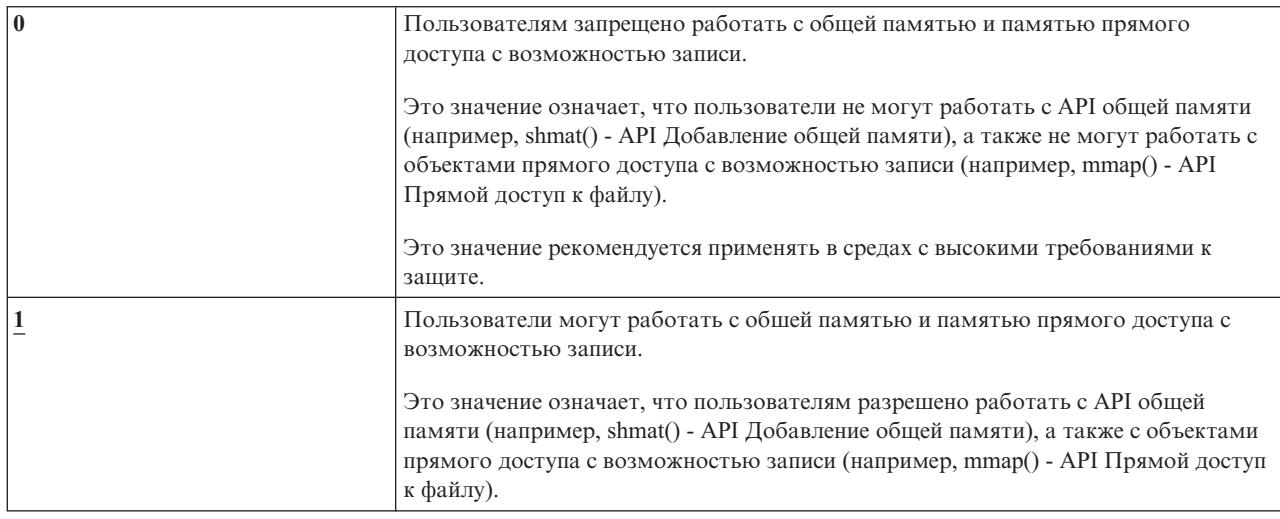

Таблица 20. Для системного значения QSHRMEMCTL предусмотрены следующие значения:

#### Рекомендуемое значение: 1

# Применять принятые права доступа (QUSEADPAUT)

Системное значение Применять принятые права доступа (QUSEADPAUT) определяет пользователей, которым разрешено создавать программы с атрибутом Применять принятые права доступа (\*USEADPAUT(\*YES)).

Все пользователи, указанные с помощью системного значения QUSEADPAUT, могут создавать и изменять программы и служебные программы, позволяющие пользователям обладающим к ним доступом, использовать принятые права доступа.

В системном значении можно указать имя списка прав доступа. Права доступа пользователя проверяются в соответствии с эти списком. Если пользователь обладает по крайней мере правами доступа \*USE к этому списку прав доступа, то он может создавать, изменять и обновлять программы и служебные программы с атрибутом USEADPAUT(\*YES). Права доступа к списку прав доступа могут быть предоставлены с помощью принятых прав доступа.

Если список прав доступа, указанный в системном значении, не существует, то запрашиваемая функция выполнена не будет. При этом выдается соответствующее сообщение.

Однако, если программа создается с помощью API QPRCRTPG и в шаблоне опций указано значение \*NOADPAUT, то программа будет создана успешно даже в том случае, если список прав доступа не существует.

Если список прав доступа не существует, то все функции, запрашиваемые в команде или API, не выполняются.

Примечание: Это ограниченное системное значение. Подробная информация об ограничении изменения системных значений защиты, а также полный список ограниченных системных значений приведены в главе Системные значения защиты.

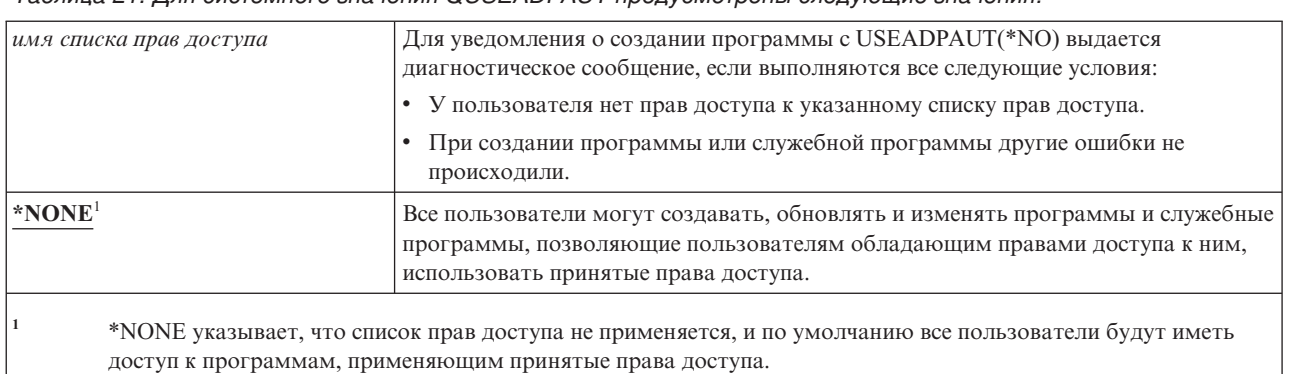

Таблица 21 Лля системного значения OUSEADPAUT прелусмотрены следующие значения:

Рекомендуемое значение: Для рабочих систем рекомендуется создавать списки прав доступа с правами доступа \*PUBLIC(\*EXCLUDE). Укажите в системном значении QUSEADPAUT такой список прав доступа. Это позволит запретить создание программ, использующих принятые права доступа.

Перед созданием списка прав доступа для системного значения QUSEADPAUT рекомендуется тщательно спланировать структуру защиты приложения. В особенности это важно для сред разработки приложений.

# Системные значения, связанные с защитой

В этом разделе описаны системные значения, связанные с защитой операционной системы i5/OS.

#### Описание:

Задача:

Системные значения, связанные с защитой системы.

Средства для ее решения: WRKSYSVAL (команда Работа с системными значениями)

Права доступа: \*ALLOBJ и \*SECADM

Запись в журнале:

**SV** 

Прим.: Изменения вступают в силу немедленно. IPL не требуется.

Ниже приведено описание дополнительных системных значений, связанных с защитой системы. Эти системные значения не включены в группу \*SEC меню Работа с системными значениями.

# **QAUTOCFG**

Автоматическая настройка устройств

## **QAUTOVRT**

Автоматическая настройка виртуальных устройств

## **QDEVRCYACN**

Действие по восстановлению устройства

### **QDSCJOBITV**

Тайм-аут для отключенного задания

**Примечание:** Описание этого системного значения также приведено в разделе Системные значения для работы с заданиями: Тайм-аут отсоединенных заданий.

### **QRMTSRVATR**

Атрибут удаленной службы

#### **QSSLCSL** |

|

|

|

Список шифров Secure Sockets Layer (SSL)

#### **QSSLCSLCTL** |

Управление шифрами Secure Sockets Layer (SSL)

#### **QSSLPCL** |

Протоколы Secure Sockets Layer (SSL)

#### **Понятия, связанные с данным**

"Проверка [восстанавливаемых](#page-31-0) программ" на стр. 18

При создании программы система вычисляет контрольное значение, которое сохраняется вместе с программой. В процессе восстановления программы контрольное значение вычисляется вновь и сравнивается в контрольным значением, сохраненным с программой.

# **Автоматическая настройка устройств (QAUTOCFG)**

Системное значение Автоматическая настройка устройств (QAUTOCFG) предназначено для автоматической настройки локально подключенных устройств. Это значение позволяет указать необходимость автоматической настройки устройств, добавляемых в систему.

**Примечание:** Это ограниченное системное значение. Подробная информация об ограничении изменения системных значений защиты, а также полный список ограниченных системных значений приведены в главе [Системные](#page-38-0) значения защиты.

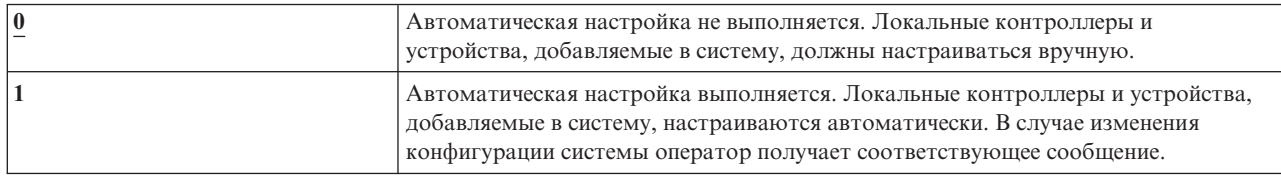

*Таблица 22. Для системного значения QAUTOCFG предусмотрены следующие значения:*

**Рекомендуемое значение:** Значение 1 должны быть указано в процессе начальной настройки системы, а также в случае добавления большого числа новых устройств. В остальных случаях должно быть указано значение 0.

# **Автоматическая настройка виртуальных устройств (QAUTOVRT)**

Системное значение Автоматическая настройка виртуальных устройств (QAUTOVRT) задает необходимость автоматической настройки виртуальных устройств удаленного входа в систему и виртуальных устройств полноэкранного TELNET (вместо виртуального устройства функции рабочей станции).

*Виртуальное устройство* представляет собой описание устройства, с которым не связано аппаратное обеспечение. Они применяются для создания соединения между пользователем и физической рабочей станцией, подключенной к удаленной системе.

Возможность автоматической настройки виртуальных устройство облегчает для пользователей процедуру удаленного входа в систему, а также работу с telnet. Если автоматическая настройка не применяется, то число попыток входа в систему с помощью виртуальных устройств ограничено. Ограничение определяется системным администратором с помощью системного значения QMAXSIGN. Применение автоматической настройки позволяет увеличить фактическое ограничение. Ограничение на число попыток входа в систему умножается на число виртуальных устройств, которые можно создать с помощью функций поддержки автоматической настройки. Данная поддержка определяется в системном значении QAUTOVRT.

**Примечание:** Это ограниченное системное значение. Подробная информация об ограничении изменения системных значений защиты, а также полный список ограниченных системных значений приведены в главе [Системные](#page-38-0) значения защиты.

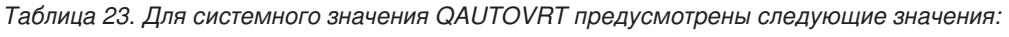

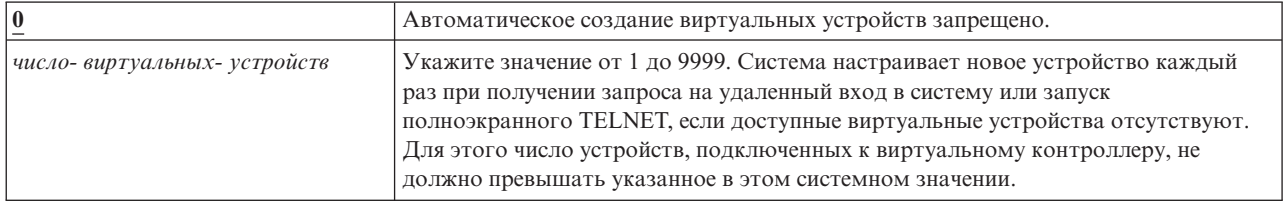

#### **Рекомендуемое значение:** 0

### **Информация, связанная с данной**

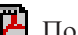

Поддержка удаленных рабочих станций

Настройка TCP/IP

# **Действие по восстановлению устройства (QDEVRCYACN)**

Системное значение Действие по восстановлению устройства (QDEVRCYACN) задает действие, выполняемое в случае возникновения ошибок ввода-вывода в рабочей станции интерактивного задания.

**Примечание:** Это ограниченное системное значение. Подробная информация об ограничении изменения системных значений защиты, а также полный список ограниченных системных значений приведены в главе [Системные](#page-38-0) значения защиты.

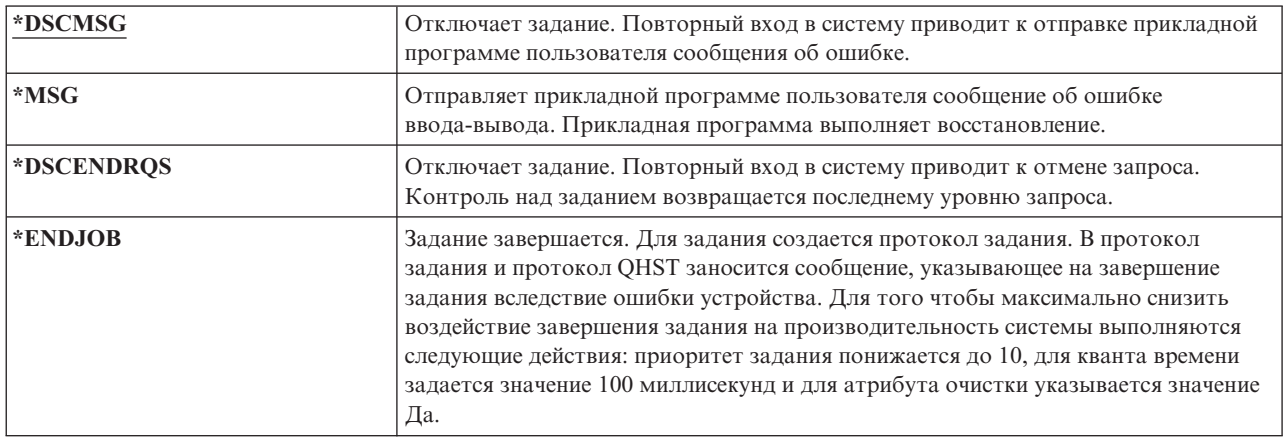

*Таблица 24. Для системного значения QDEVRCYACN предусмотрены следующие значения:*

<span id="page-55-0"></span>*Таблица 24. Для системного значения QDEVRCYACN предусмотрены следующие значения: (продолжение)*

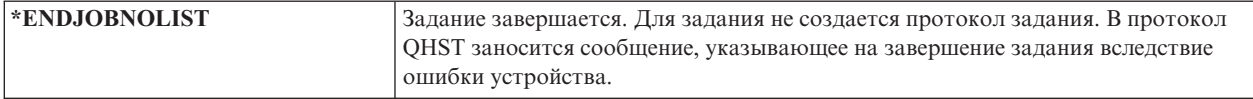

Если указано значение \*MSG или \*DSCMSG, то действие по восстановлению устройства выполняется только после выполнения заданием следующей операции ввода-вывода. В среде LAN/WAN перед выполнением следующей операции ввода-вывода к этому же адресу может подключиться другое устройство. Задание может быть восстановлено после получения сообщения об ошибке ввода-вывода и продолжить работу со вторым устройством. Для того чтобы избежать этого, укажите значение \*DSCENDRQS, \*ENDJOB или \*ENDJOBNOLIST. Данные действия по восстановлению устройства выполняются немедленно после возникновения ошибки ввода-вывода, такой как операция выключения.

#### **Рекомендуемое значение:** \*DSCMSG

**Примечание:** Для изменения этого значения не требуются специальные права доступа \*ALLOBJ и \*SECADM.

# **Тайм-аут для отключенного задания (QDSCJOBITV)**

Системное значение Тайм-аут для отключенного задания (QDSCJOBITV) определяет необходимость завершения отключенного задания, а также время, через которое его необходимо отключить. Время указывается в минутах.

Если в системном значении QINACTMSGQ указано, что неактивные задания должны отключаться (\*DSCJOB), то в QDSCJOBITV следует указать завершение отключенных заданий. Отключенное задание использует системные ресурсы, а также блокирует объекты.

**Примечание:** Это ограниченное системное значение. Подробная информация об ограничении изменения системных значений защиты, а также полный список ограниченных системных значений приведены в главе [Системные](#page-38-0) значения защиты.

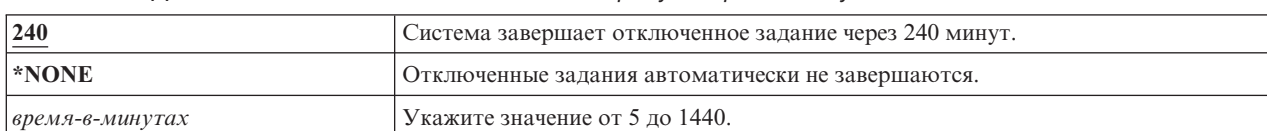

*Таблица 25. Для системного значения QDSCJOBITV предусмотрены следующие значения:*

#### **Рекомендуемое значение:** 120

# **Атрибут удаленного обслуживания (QRMTSRVATR)**

Атрибут удаленного обслуживания (QRMTSRVATR) позволяет управлять функциями анализа неполадок удаленного обслуживания. С помощью этого значения можно выполнить удаленный анализ системы.

**Примечание:** Это ограниченное системное значение. Подробная информация об ограничении изменения системных значений защиты, а также полный список ограниченных системных значений приведены в главе [Системные](#page-38-0) значения защиты.

Для системного значения QRMTSRVATR предусмотрены следующие значения:

*Таблица 26. Для системного значения QRMTSRVATR предусмотрены следующие значения:*

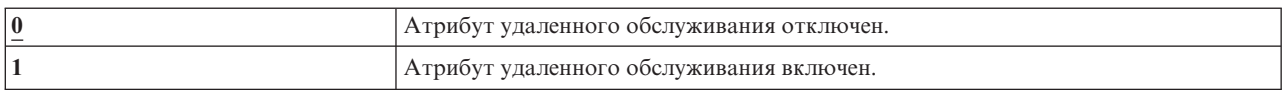

#### Рекомендуемое значение: 0

#### Понятия, связанные с данным

"Защита с помощью ключа" на стр. 2

Получить или изменить позицию ключа можно с помощью API Получить атрибуты IPL (QWCRIPLA) или команды Изменить атрибуты IPL (CHGIPLA).

# **Список шифров Secure Sockets Layer (SSL) (QSSLCSL)**

| Системное значение Список шифров Secure Sockets Layer (SSL) (QSSLCSL) указывает, какие шифры поддерживаются системными функциями SSL.

| Функции SSL системы используют значения OSSLCSL для упорядочения списка шифров SSL в системе. 1 Записи списка шифров по умолчанию задаются системой и могут изменяться в новых выпусках. Если из системного значения QSSLCSL удаляется комплект шифров по умолчанию, то он также удаляется из списка и шифров по умолчанию. При добавлении в системное значение QSSLCSL комплекта шифров по умолчанию он также добавляется в список шифров по умолчанию. В список шифров по умолчанию нельзя добавлять  $\mathbf{L}$ другие комплекты шифров, помимо заданных в данном выпуске системы. Кроме того, комплект шифров L невозможно добавить в QSSLCSL, если обязательный протокол SSL не задан для системного значения QSSLPCL (список протоколов SSL).  $\mathbf{L}$ 

Значения QSSLCSL доступны только для чтения, если системное значение Управление шифрами SSL  $\mathbf{I}$ | (QSSLCSLCTL) не равно \*USRDFN.

| Для системного значения QSSLCSL предусмотрены следующие значения:

- | \*RSA AES 128 CBC SHA
- | \*RSA RC4 128 SHA
- | \*RSA\_RC4\_128\_MD5
- | \*RSA\_AES\_256\_CBC\_SHA
- ↓ \*RSA 3DES EDE CBC SHA
- | \*RSA\_DES\_CBC\_SHA
- | \*RSA\_EXPORT\_RC4\_40\_MD5
- | \*RSA\_EXPORT\_RC2\_CBC\_40\_MD5
- | \*RSA\_NULL\_SHA
- | \*RSA\_NULL\_MD5
- | \*RSA RC2 CBC 128 MD5
- + \*RSA 3DES EDE CBC MD5
- + \*RSA DES CBC MD5

Примечание: Для изменения этого системного значения необходимы специальные права доступа L  $\overline{1}$ \*IOSYSCFG, \*ALLOBJ и \*SECADM.

 $\mathbf{I}$ Дополнительная информация о поставляемых значениях приведена в разделе об списке шифров SSL публикации Системные значения.  $\mathbf{L}$ 

#### $\overline{1}$ Информация, связанная с данной

- Параметры защиты системы: список шифров Secure Sockets Layer T
- Системные свойства SSL  $\mathbf{I}$

# **I** Управление шифрами Secure Sockets Layer (SSL) (QSSLCSLCTL)

| Системное значение Управление шифрами Secure Sockets Layer (SSL) (QSSLCSLCTL) указывает, кто | управляет системным значением Список шифров Secure Sockets Layer (SSL) (QSSLCSL), система или | пользователь.

Для системного значения QSSLCSLCTL предусмотрены следующие значения: |

| • \*OPSYS

|

|

| • \*USRDFN

**Примечание:** Для изменения этого системного значения необходимы специальные права доступа \*IOSYSCFG, \*ALLOBJ и \*SECADM. |

Дополнительная информация о поставляемых значениях приведена в разделе об управлении шифрами SSL публикации Системные значения.  $\blacksquare$  $\blacksquare$ 

### **Информация, связанная с данной**

Параметры защиты системы: управление шифрами Secure Sockets Layer |

# **Протоколы Secure Sockets Layer (SSL) (QSSLPCL)** |

Системное значение Протоколы Secure Sockets Layer (SSL) (QSSLPCL) указывает, какие протоколы SSL | поддерживаются системными функциями. |

Для системного значения QSSLPCL предусмотрены следующие значения: |

- | \*OPSYS
- $\cdot$  \*TLSV1 |
- $\cdot$  \*SSLV2
- $\cdot$  \*SSLV3 |
- **Примечание:** Для изменения этого системного значения необходимы специальные права доступа | \*IOSYSCFG, \*ALLOBJ и \*SECADM. |

Дополнительная информация о поставляемых значениях приведена в разделе о протоколах SSL публикации | Системные значения. |

- **Информация, связанная с данной** |
	- Параметры защиты системы: протоколы Secure Sockets Layer

# **Системные значения восстановления, связанные с защитой**

В этом разделе описаны системные значения, связанные с восстановлением операционной системы i5/OS.

### **Описание:**

|

#### **Задача:**

Управляет восстановлением объектов, связанных с защитой.

**Средства для ее решения:** WRKSYSVAL\*SEC (команда Работа с системными значениями)

**Права доступа:** \*ALLOBJ и \*SECADM

**Запись в журнале:** SV

**Прим.:** Изменения вступают в силу немедленно. IPL не требуется.

Ниже приведено описание системных значений, применяемых для восстановления объектов, связанных с защитой. Дополнительная информация о системном значении QSCANFSCTL \*NOPOSTRST приведена в разделе [Табл.](#page-50-0) 19 на стр. 37.

## **QVFYOBJRST**

Проверять восстанавливаемые объекты

## **QFRCCVNRST**

Преобразование при восстановлении

## **QALWOBJRST**

Разрешить восстановление конфиденциальных объектов

Описание этих системных значений приведено ниже. Для каждого системного значения указаны возможные значения. Подчеркнутые значения являются системными значениями по умолчанию.

### **Понятия, связанные с данным**

["Восстановление](#page-279-0) программ" на стр. 266

Восстановление в системе программ, полученных из неизвестного источника, представляет собой потенциальную опасность. В этом разделе приведена информация об особенностях восстановления программ.

# **Проверять восстанавливаемые объекты (QVFYOBJRST)**

Системное значение Проверять восстанавливаемые объекты (QVFYOBJRST) позволяет запретить восстановление объектов без цифровых подписей.

В этом случае для восстановления объекта потребуется цифровая подпись от надежного поставщика программного обеспечения. Это значение применимо для объектов следующих типов: \*PGM, \*SRVPGM, \*SQLPKG, \*CMD и \*MODULE. Кроме того, оно применимо к объектам \*STMF, содержащим программы Java.

Запрос на восстановление объекта проверятся с помощью трех системных значений, выполняющих роль фильтров. Первый фильтр представляет собой системное значение Проверять восстанавливаемые объекты (QVFYOBJRST). Оно управляет процессом восстановления объектов с электронной подписью. Второй фильтр - это системное значение Преобразование при восстановлении (QFRCCVNRST). Это системное значение позволяет указать необходимость преобразования программ, служебных программ, пакетов SQL и объектов модулей в процессе восстановления. Кроме того, оно запрещает восстановление некоторых объектов. Третий фильтр обрабатывает только те объекты, которые прошли проверку первых двух. Третьим фильтром является системное значение Разрешить восстановление объектов (QALWOBJRST). Оно указывает, разрешается ли восстанавливать объекты с конфиденциальными атрибутами.

Если в системе не установлен Диспетчер цифровых сертификатов (i5/OS, опция 34), то в процессе восстановления все объекты, за исключением объектов, подписанных надежным источником, обрабатываются с помощью системного значения QVFYOBJRST как неподписанные.

Программа, служебная программа и объекты модулей, созданные или преобразованные в системе выпуска |

до V6R1, считаются неподписанными, если восстановление выполняется в системе V6R1 или более поздней. |

Аналогично, программа, служебная программа и объекты модулей, созданные или преобразованные в |

системе V6R1 или более поздней, считаются неподписанными, если восстановление выполняется в системе |

версии более ранней, чем V6R1. |

Изменения, внесенные в это системное значение, вступают в силу немедленно.

## **Notes:**

| | | |

- 1. Это ограниченное системное значение. Подробная информация об ограничении изменения системных значений защиты, а также полный список ограниченных системных значений приведены в главе [Системные](#page-38-0) значения защиты.
- 2. Объекты с атрибутами режима системы и атрибутами режима наследования должны быть подписаны надежным источником. Объекты в PTF Лицензионного внутреннего кода также должны быть подписаны надежным источником. Если объект не имеет правильной подписи, то восстановление его невозможно независимо от системного значения QVFYOBJRST.

**Внимание:** Во время поставки системы в QVFYOBJRST указано значение 3. Для установки нового выпуска операционной системы i5/OS значение системного значения QVFYOBJRST не должно превышать 3.

| $\mathbf{1}$            | При восстановлении подписи не проверяются. Восстанавливаются все                                                                                                    |
|-------------------------|----------------------------------------------------------------------------------------------------|
|                         | пользовательские объекты независимо от их подписей.                                                                                                    |
|                         | Это значение следует применять только в том случае, если необходимо<br>восстановить объекты, проверка подписей которых не может быть выполнена                                                                                                    |
|                         | успешно.                                                                                                    |
| $\overline{2}$          | Проверять объекты при восстановлении. Восстанавливаются неподписанные<br>команды и объекты режима пользователя. Восстанавливаются подписанные<br>команды и объекты режима пользователя с недопустимыми подписями.                                                                                                    |
|                         | Используйте это значение только для восстановления объектов с неправильной<br>подписью. Как правило, восстановление объектов с недопустимыми подписями не<br>рекомендуется.                                                                                                    |
| $\overline{3}$          | При восстановлении подписи проверяются. Восстанавливаются неподписанные<br>команды и объекты режима пользователя. Восстанавливаются подписанные<br>команды и объекты режима пользователя с допустимыми подписями.                                                                                                    |
|                         | Это значение рекомендуется для обычной работы, если некоторые из<br>восстанавливаемых объектов могут быть не подписаны, но необходимо<br>устанавливать только подписанные объекты с допустимыми подписями. Это<br>значение позволяет восстанавливать команды и программы, созданные или<br>приобретенные до того, как цифровые подписи стали доступны. Это значение по<br>умолчанию. |
| $\overline{\mathbf{4}}$ | При восстановлении подписи проверяются. Неподписанные команды и объекты<br>режима пользователя не восстанавливаются. Восстанавливаются подписанные<br>команды и объекты режима пользователя с недопустимыми подписями.                                                                                                    |
|                         | Используйте это значение только для восстановления объектов с неправильной<br>подписью, если при этом требуется не включать возможность восстановления<br>неподписанных объектов. Как правило, восстановление объектов с<br>недопустимыми подписями не рекомендуется.                                                                                                    |
| 5                       | При восстановлении подписи проверяются. Неподписанные команды и объекты<br>режима пользователя не восстанавливаются. Восстанавливаются подписанные<br>команды и объекты режима пользователя с допустимыми подписями.                                                                                                    |
|                         | Это значение накладывает самые жесткие ограничения. Его рекомендуется<br>применять для восстановления подписанных объектов из надежных источников.                                                                                                    |

*Таблица 27. Для системного значения QVFYOBJRST предусмотрены следующие значения:*

Некоторые команды применяют подписи, защищающие не все части объектов. Некоторые части команды не подписываются, тогда как другие подписываются только в том случае, если в них указано ненулевое значение. Подписи такого типа позволяют вносить изменения в объекты без аннулирования подписи. Примеры изменений, не аннулирующих подписи такого типа:

- Изменение значений команды по умолчанию.
- Добавление программы проверки правильности данных в команду, не содержащую такой программы.
- Изменение значения параметра Где разрешено запускать.
- Изменение параметра "разрешить пользователя с ограниченными возможностями".

При необходимости вы можете добавить в эти объекты подписи, защищающие данные области.

**Рекомендуемое значение:** 3

# Преобразование при восстановлении (QFRCCVNRST)

Системное значение Преобразование при восстановлении (QFRCCVNRST) предназначено для принудительного преобразования некоторых типов объектов при восстановлении. Кроме того, оно запрещает восстановление некоторых объектов.

Системное значение QFRCCVNRST позволяет указать необходимость преобразования в процессе восстановления объектов следующих типов:

- программа (\*РGM)
- служебная программа (\*SRVPGM)
- Пакет SQL (\*SQLPKG)
- модуль (\*MODULE)

Если для преобразования объекта, указанного в системном значении, недостаточно данных о создании, то восстановление не выполняется.

Значение этого системного значения применяется в командах восстановления (RST, RSTLIB, RSTOBJ, RSTLICPGM), в параметре FRCOBJCVN которых указано значение \*SYSVAL. Поэтому изменив значение QFRCCVNRST вы можете включить или выключить преобразование во всей системе. Однако в некоторых случаях это системное значение переопределяется параметром FRCOBJCVN. Указав для параметра FRCOBJCVN значения \*YES и \*ALL, вы переопределите все параметры системного значения QFRCCVNRST. Если для параметра FRCOBJCVN указаны значения \*YES и \*RQD, они соответствуют значению '2' этого системного значения и переопределяют значения 0 и 1.

Системное значение QFRCCVNRST представляет собой второе из трех системных значений, выполняющих роль фильтров, которые определяют, разрешено ли восстановление объекта или в процессе восстановления следует его преобразовать. Первый фильтр, Проверять восстанавливаемые объекты (QVFYOBJRST), управляет восстановлением подписанных объектов. Третий фильтр обрабатывает только те объекты, которые прошли проверку первых двух. Системное значение Разрешить восстановление объектов (QALWOBJRST) позволяет разрешить или запретить восстановление объектов с конфиденциальными атрибутами.

- Если в системе не установлен Диспетчер цифровых сертификатов (i5/OS компонент 34), то в процессе
- В осстановления все объекты, за исключением объектов, подписанных надежным источником,
- | обрабатываются с помощью системного значения QFRCCNVRST как неподписанные.

Программа, служебная программа и объекты модулей, созданные или преобразованные в системе выпуска | до V6R1, считаются неподписанными, если восстановление выполняется в системе V6R1 или более поздней. | Аналогично, программа, служебная программа и объекты модулей, созданные или преобразованные в системе V6R1 или более поздней, считаются неподписанными, если восстановление выполняется в системе

| версии более ранней, чем V6R1.

Поставляемое значение QFRCCVNRST - 1. Для всех значений QFRCCVNRST восстановление объектов, преобразование которых невозможно, не выполняется. Объекты, подписанные надежным источником, всегда восстанавливаются без преобразования.

Примечание: Это ограниченное системное значение. Подробная информация об ограничении изменения системных значений защиты, а также полный список ограниченных системных значений приведены в главе Системные значения защиты.

В следующей таблице приведены разрешенные значения системного значения QFRCCVNRST:

Таблица 28. Значения QFRCCVNRST

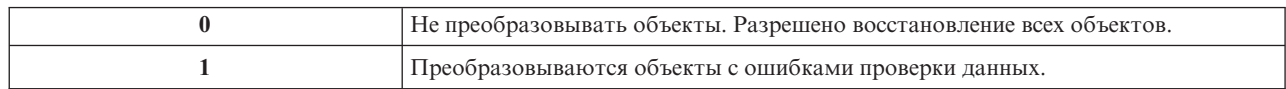

## *Таблица 28. Значения QFRCCVNRST (продолжение)*

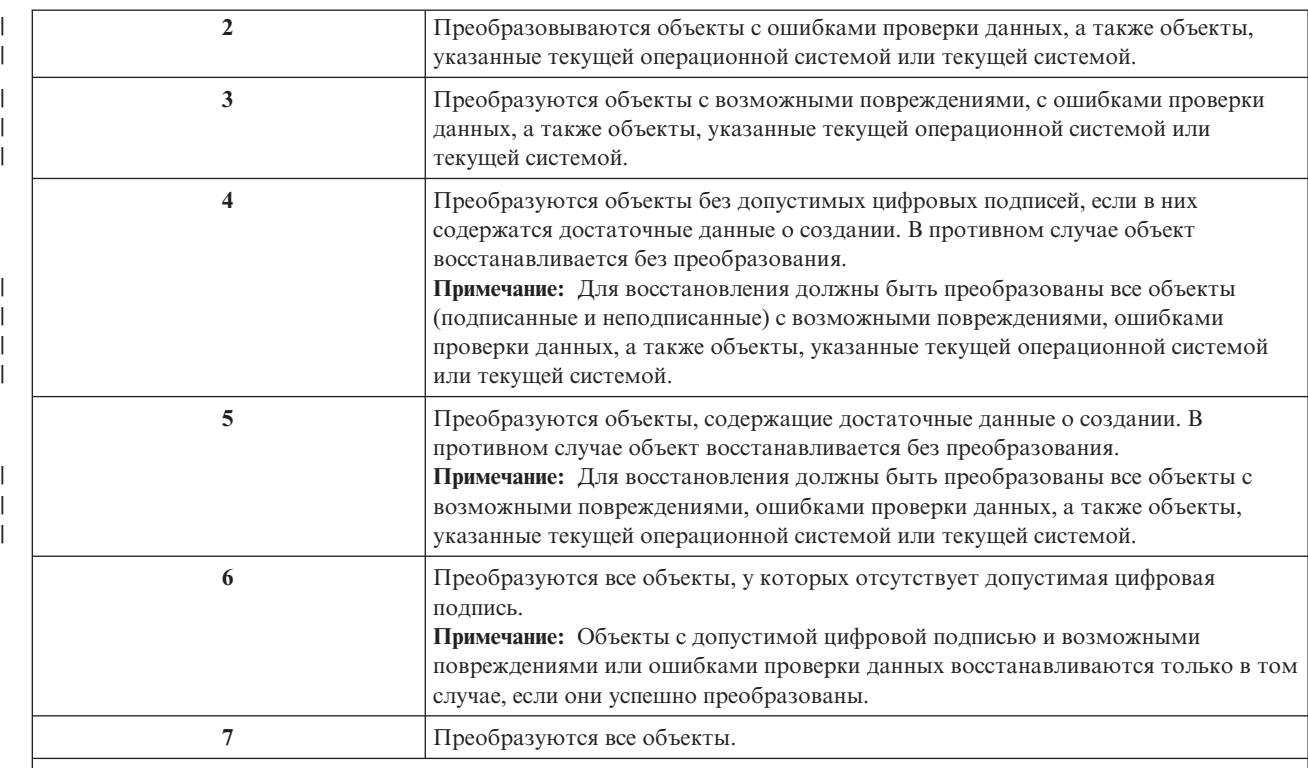

После преобразования объекта его цифровая подпись аннулируется. Преобразованные объекты находятся в режиме пользователя. После преобразования объекты обладают действительным контрольным значением и не считаются поврежденными.

**Рекомендуемое значение:** 3 или выше

# **Разрешить восстановление конфиденциальных значений (QALWOBJRST)**

Системное значение Разрешить восстановление конфиденциальных значений (QALWOBJRST) позволяет разрешить или запретить восстановление конфиденциальных объектов.

Запрос на восстановление объекта проверятся с помощью трех системных значений, выполняющих роль фильтров, которые определяют, разрешено ли восстановление объекта или в процессе восстановления следует его преобразовать. Первый фильтр представляет собой системное значение Проверять восстанавливаемые объекты (QVFYOBJRST). Оно управляет процессом восстановления объектов с электронной подписью. Второй фильтр - это системное значение Преобразование при восстановлении (QFRCCVNRST). Это системное значение позволяет указать необходимость преобразования программ, служебных программ, пакетов SQL и объектов модулей в процессе восстановления. Кроме того, оно запрещает восстановление некоторых объектов. Третий фильтр обрабатывает только те объекты, которые прошли проверку первых двух. Третьим фильтром является системное значение Разрешить восстановление объектов (QALWOBJRST). Оно указывает, разрешается ли восстанавливать объекты с конфиденциальными атрибутами. С его помощью можно запретить восстановление объектов режима системы и объектов, принимающих права доступа.

Проставляемое значение системного значения QALWOBJRST равно \*ALL. Это значение необходимо для успешной установки системы.

**ВНИМАНИЕ:** Для выполнения некоторых действий необходимо установить системное значение QALWOBJRST равным \*ALL, например:

- Установка нового выпуска лицензионной программы i5/OS.
- Установка лицензионных программ.
- Восстановление системы.

В противном случае эти операции могут быть не выполнены. После завершения системных операций восстановите обычное значение QALWOBJRST. Это необходимо для обеспечения защиты системы.

**Примечание:** Это ограниченное системное значение. Подробная информация об ограничении изменения системных значений защиты, а также полный список ограниченных системных значений приведены в главе [Системные](#page-38-0) значения защиты.

В системном значении QALWOBJRST можно указать несколько значений, если в нем не указаны значения \*ALL или \*NONE.

| *ALL              | Пользователь с соответствующими правами доступа может восстановить любой<br>объект.                                                                                                    |
|-------------------|----------------------------------------------------------------------------------------------------|
| *NONE             | Конфиденциальные объекты, такие как программы режима системы и программы,<br>принимающие права доступа, восстанавливать запрещено.                                                                                                |
| *ALWSYSSTT        | Разрешено восстанавливать объекты режима системы и наследования.                                                                                                    |
| *ALWPGMADP        | Разрешено восстановление объектов с принятыми правами доступа в системе.                                                                                                    |
| *ALWPTF           | В процессе установки РТГ разрешено восстанавливать объекты режима системы и<br>наследования, объекты, принимающие права доступа, а также объекты, для<br>которых указан атрибут S ISUID(ИД-пользователя) или S ISGID (ИД-группы). |
| <i>*ALWSETUID</i> | Разрешено восстанавливать файлы, для которых указан атрибут S_ISUID<br>(ИД-пользователя).                                                                                                    |
| *ALWSETGID        | Разрешено восстанавливать файлы, для которых указан атрибут S ISGID<br>(ИД-группы).                                                                                                    |
| *ALWVLDERR        | Разрешено восстановление объектов, не прошедших проверку. Преобразование<br>объекта, выполняемое в соответствии с системным значением QFRCCVNRST,<br>позволяет исправить ошибки проверки.                                         |

*Таблица 29. Для системного значения QALWOBJRST предусмотрены следующие значения:*

**Рекомендуемое значение:** Системное значение QALWOBJRST позволяет защитить систему от программ, которые могут вызвать серьезные неполадки. Для обычной работы рекомендуется выбрать значение \*NONE. Перед выполнением операций, перечисленных выше, всегда изменяйте значение на \*ALL. Для регулярного восстановления программ и приложений может потребоваться указать в системном значении QALWOBJRST значение \*ALWPGMADP.

# **Системные значения, связанные с паролями**

В этом разделе описаны системные значения, связанные с паролями. Эти системные значения позволяют изменять пароли пользователей с указанной частотой, а также избежать выбора простых паролей, которые можно легко угадать. Кроме того, они обеспечивают соответствие паролей с требованиями сети.

#### **Описание:**

#### **Задача:**

Системные значения, позволяющие задать требования к паролям, которые выбирают пользователи.

#### **Средства для ее решения:**

WRKSYSVAL \*SEC (команда Работа с системными значениями)

### Права доступа:

\*ALLOBJ и \*SECADM

#### Запись в журнале:

**SV** 

Прим.: Изменения вступают в силу немедленно (кроме относящихся к QPWDLVL). IPL не требуется.

Системные значения, управляющие паролями:

#### **OPWDCHGBLK**  $\overline{1}$

 $\overline{1}$ 

 $\overline{1}$ 

Блокировка изменения пароля

#### **OPWDEXPITV**

Срок действия

#### **OPWDEXPWRN**  $\overline{1}$

Предупреждение об истечении срока действия пароля

### **OPWDLVL**

Уровень пароля

### **OPWDLMTCHR**

Запрещенные символы

### **OPWDLMTAJC**

Запретить применение последовательности цифр

### **OPWDLMTREP**

Запретить повторяющиеся символы

### **OPWDMINLEN**

Минимальная длина

#### **QPWDMAXLEN**

Максимальная длина

# **QPWDPOSDIF**

Запретить символы в одинаковых позициях

#### **QPWDRQDDIF**

Обязательное изменение пароля

## **OPWDRODDGT**

Обязательный числовой символ

#### **OPWDRULES**  $\overline{1}$

 $\overline{1}$ 

Правила для паролей

### **OPWDVLDPGM**

Программа проверки пароля

Системные значения, связанные с составом пароля, применяются только в случае изменения пароля с помощью команды CHGPWD, опции меню Поддержка или API QSYCHGPW. Они не применяются при задании пароля с помощью команд CRTUSRPRF или CHGUSRPRF.

| Система не разрешит указать с помощью команды CHGPWD, опции меню Поддержка или API QSYCHGPW пароль, совпадающий с именем пользовательского профайла, если выполнено одно из следующих условий.

- Системное значение Правила паролей (QPWDRULES) равно \*PWDSYSVAL и системное значение Минимальная длина пароля (QPWDMINLEN) не равно 1.  $\mathbf{I}$
- Системное значение Правила паролей (QPWDRULES) равно \*PWDSYSVAL и системное значение  $\overline{1}$ Максимальная длина пароля (QPWDMAXLEN) не равно 10.  $\overline{1}$
- Системное значение Правила паролей (QPWDRULES) равно \*PWDSYSVAL, а любое из прочих системных  $\mathsf{L}$ 
	- значений, связанных с паролями, отличается от значения по умолчанию.

Если пользователь забыл пароль, системный администратор с помощью команды Изменить пользовательский профайл (CHGUSRPRF) может задать пароль, совпадающий с именем пользовательского профайла. С помощью поля пользовательского профайла Ограничить срок действия пароля изменение пароля можно запросить при следующем входе пользователя в систему.

### Информация, связанная с данной

Системные значения: Обзор паролей

# **Блокировка изменения пароля (QPWDCHGBLK)**

| Системное значение Блокировка изменения пароля (OPWDCHGBLK) задает время, в течение которого

| запрещено изменение пароля после предыдущего изменения.

Изменения, внесенные в это системное значение, вступают в силу немедленно.

 $\mathbf{L}$ Примечание: Это ограниченное системное значение. Подробная информация об ограничении изменения системных значений защиты, а также полный список ограниченных системных значений T приведены в разделе Системные значения защиты.  $\mathbf{I}$ 

 $\overline{1}$ Таблица 30. Для системного значения QPWDCHGBLK предусмотрены следующие значения:

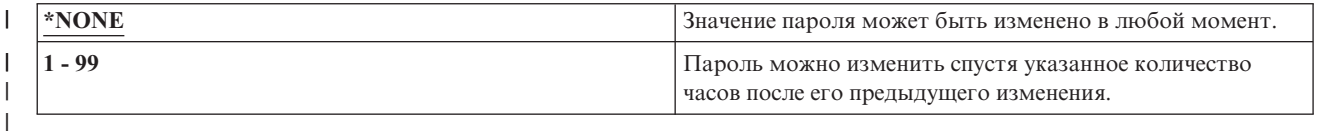

# **Срок действия пароля (QPWDEXPITV)**

Системное значение Срок действия пароля (QPWDEXPITV) задает срок действия пароля в днях.

Пользователям, срок действия паролей которых истек, перед входом в систему будет предложено изменить пароль.

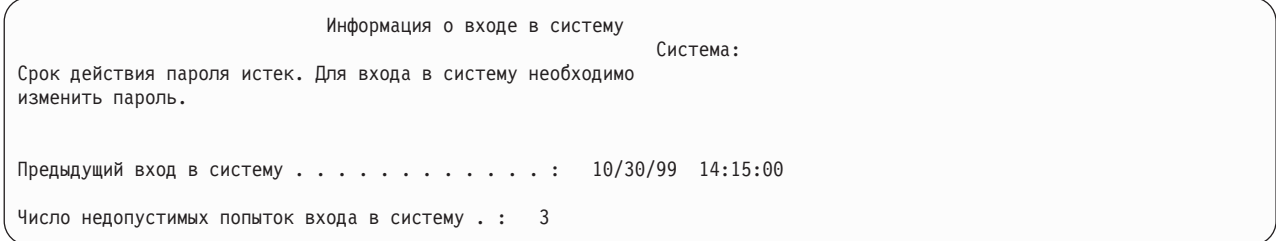

Примечание: Это ограниченное системное значение. Подробная информация об ограничении изменения системных значений защиты, а также полный список ограниченных системных значений приведены в главе Системные значения защиты.

Таблица 31. Для системного значения QPWDEXPITV предусмотрены следующие значения:

| *NOMAX               | Срок действия паролей не ограничен.         |
|----------------------|---------------------------------------------|
| срок-деиствия-в-днях | $\frac{1}{2}$ Укажите значение от 1 до 366. |

Рекомендуемое значение: от 30 до 90

Примечание: Срок действия паролей можно также указать в отдельных пользовательских профайлах.

#### **Предупреждение об истечении срока действия пароля (QPWDEXPWRN)** | |

Системное значение Предупреждение об истечении срока действия пароля (QPWDEXPWRN) задает число | дней, оставшихся до устаревания пароля, когда при входе в систему пользователю показывается |

предупреждение об истечении срока действия пароля. |

Изменения, внесенные в это системное значение, вступают в силу немедленно.  $\|$ 

**Примечание:** Это ограниченное системное значение. Подробная информация об ограничении изменения системных значений защиты, а также полный список ограниченных системных значений приведены в разделе Системные значения защиты.  $\blacksquare$ | |

#### *Таблица 32. Для системного значения QPWDEXPWRN предусмотрены следующие значения:* |

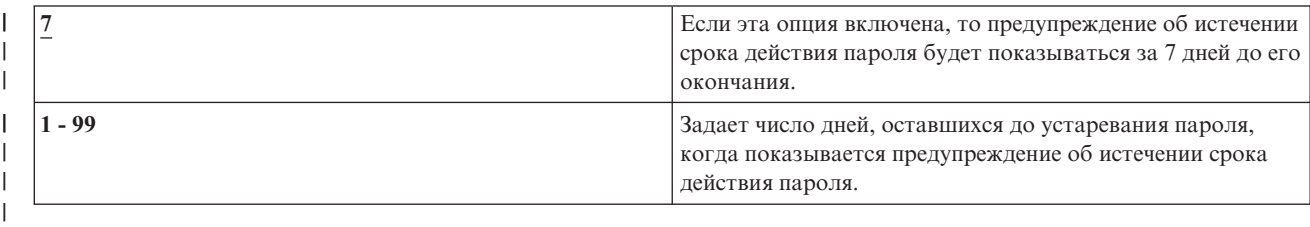

**Рекомендуемое значение:**14 (дней) |

# **Уровень пароля (QPWDLVL)**

Уровень пароля позволяет для пользовательских профайлов указывать пароли длиной от 1 до 10 символов, либо длиной от 1 до 128 символов.

В качестве пароля можно указывать пароль-предложение. Термин *пароль-предложение* применяется для обозначения очень длинного пароля, в котором разрешены практически все символы. Между символами пароля-предложения можно применять пробелы, что позволяет указывать в качестве пароля предложения или фрагменты предложений. Единственные ограничения пароля-предложения - это запрет символа звездочки (\*) в начале и удаление конечных пробелов. Перед изменением уровня паролей рекомендуется ознакомиться с разделом [Планирование](#page-246-0) изменений уровня пароля.

**Примечание:** Это ограниченное системное значение. Подробная информация об ограничении изменения системных значений защиты, а также полный список ограниченных системных значений приведены в главе [Системные](#page-38-0) значения защиты.

*Таблица 33. Для системного значения QPWDLVL предусмотрены следующие значения:*

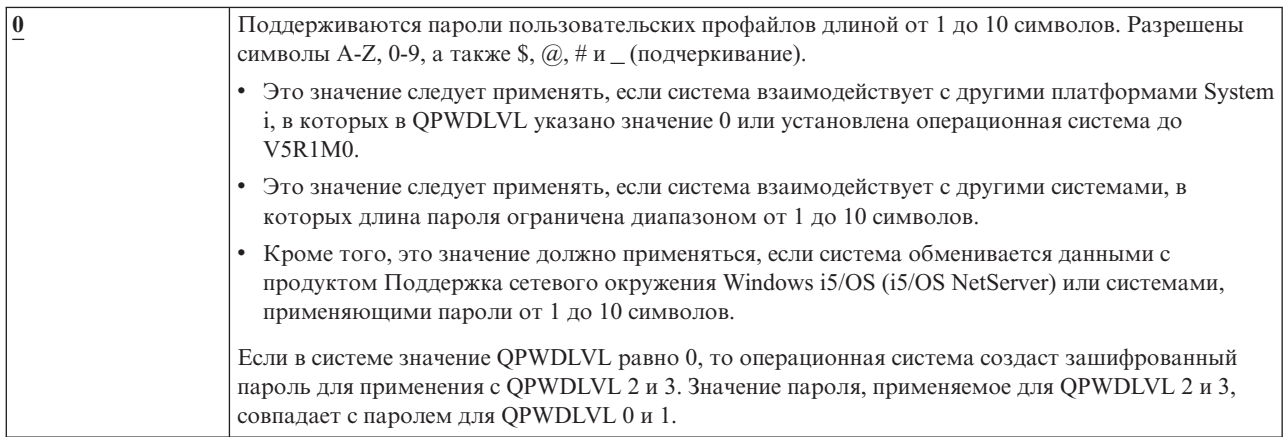

Таблица 33. Лля системного значения QPWDI VI прелусмотрены следующие значения: (продолжение)

| Это значение аналогично QPWDLVL 0 со следующим исключением: пароли i5/OS NetServer для                                                                                                    |
|----------------------------------------------------------------------------------------------------|
| клиентов Windows 95/98/ME удаляются из системы.                                                                                                    |
| Примечание: Продукт i5/OS Netserver работает с клиентами Windows NT/2000/XP/Vista на уровне                                                                                                    |
| паролей с 1 по 3.                                                                                                    |
| Если применяется клиент для i5/OS NetServer, то значением QPWDLVL не может быть 1.                                                                                                    |
| QPWDLVL 1 улучшает защиту System i, удаляя из системы все пароли i5/OS NetServer.                                                                                                    |
| Поддерживаются пароли пользовательских профайлов длиной от 1 до 128 символов. Разрешены<br>символы различного регистра. Пароль может состоять из любых символов с учетом регистра.<br>QPWDLVL 2 рассматривается как уровень совместимости. Этот уровень позволяет вернуться к                                                                                                    |
| QPWDLVL 0 или 1, если пароль, созданный на уровне QPWDLVL 2 или 3 удовлетворяет<br>требованиям паролей QPWDLVL 0 или 1.                                                                                                    |
| • QPWDLVL 2 можно использовать, если система обменивается данными с продуктом<br>Поддержка сетевого окружения Windows i5/OS (i5/OS NetServer) и длина паролей составляет<br>1-14 символов.                                                                                                    |
| • OPWDLVL 2 не следует применять, если система взаимодействует с другими системами System i<br>, в которых в QPWDLVL указано значение 0 или 1, либо установлена операционная система до<br>V5R1M0.                                                                                                    |
| • Это значение не следует применять, если система взаимодействует с другими системами, в<br>которых длина пароля ограничена диапазоном от 1 до 10 символов.                                                                                                    |
| Изменение значения QPWDLVL на 2 не приводит в удалению из системы зашифрованных<br>паролей.                                                                                                    |
| Поддерживаются пароли пользовательских профайлов длиной от 1 до 128 символов. Разрешены<br>символы различного регистра. Пароль может состоять из любых символов с учетом регистра.                                                                                                    |
| • QPWDLVL 3 не следует применять, если система взаимодействует с другими системами System i<br>, в которых в QPWDLVL указано значение 0 или 1, либо установлена операционная система до<br>V5R1M0.                                                                                                    |
| Это значение не следует применять, если система взаимодействует с другими системами, в<br>которых длина пароля ограничена диапазоном от 1 до 10 символов.                                                                                                    |
| • QPWDLVL 3 нельзя использовать, если система обменивается данными с продуктом<br>Поддержка сетевого окружения Windows i5/OS (i5/OS NetServer).                                                                                                    |
| Примечание: Продукт i5/OS Netserver работает с клиентами Windows NT/2000/XP/Vista на уровне<br>паролей с 1 по 3. Изменение значения QPWDLVL на 3 приводит к удалению паролей всех<br>пользовательских профайлов, применяемых для QPWDLVL 0 и 1. Для обратного изменения<br>QPWDLVL 3 на QPWDLVL 0 или 1 необходимо предварительно указать QPWDLVL 2. QPWDLVL<br>2 позволяет создать пароли пользовательских профайлов, совместимые с QPWDLVL 0 и 1, если<br>выполняются требования к длине и синтаксису QPWDLVL 0 и 1. |
|                                                                                                    |

Переход на уровень пароля, предусматривающий длину пароля от 1 до 128 символов, требует тщательного рассмотрения. Если система взаимодействует с другими системами в сети, все остальные системы также должны поддерживать длинные пароли.

Изменения, внесенные в это системное значение, вступают в силу после IPL. Для просмотра текущих и ожидающих значений уровня пароля воспользуйтесь командой CL Показать атрибуты защиты (DSPSECA).

# Минимальная длина пароля (QPWDMINLEN)

Системное значение Минимальная длина пароля (QPWDMINLEN) задает минимальное число символов пароля.

## Notes:

1. Это ограниченное системное значение. Подробная информация об ограничении изменения системных значений защиты, а также полный список ограниченных системных значений приведены в главе Системные значения защиты.

2. Если системное значение QPWDRULES отличается от \*PWDSYSVAL, то это системное значение изменить нельзя, и оно будет игнорироваться при проверке правильности новых паролей.

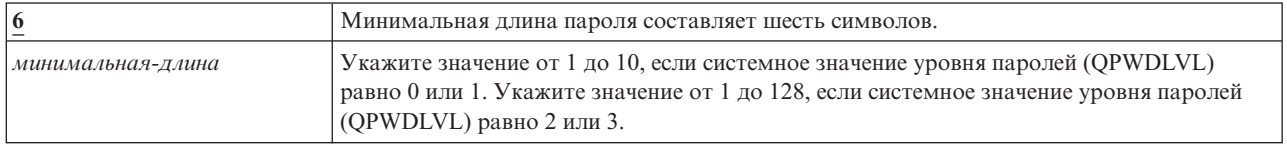

*Таблица 34. Для системного значения QPWDMINLEN предусмотрены следующие значения:*

**Рекомендуемое значение:** 6. Не допускаются пароли, которые можно легко угадать, такие как инициалы или отдельные символы.

# **Максимальная длина пароля (QPWDMAXLEN)**

Системное значение Максимальная длина пароля (QPWDMAXLEN) задает максимальное число символов пароля.

Такое ограничение обеспечивает дополнительную защиту, так как пользователи не могут указать слишком длинные труднозапоминаемые пароли, которые приходится записывать. В некоторых сетях длина пароля не может превышать 8 символов. Данное системное значение позволяет удовлетворить требованиям таких сетей.

### **Notes:**

| |

| |

- 1. Это ограниченное системное значение. Подробная информация об ограничении изменения системных значений защиты, а также полный список ограниченных системных значений приведены в главе [Системные](#page-38-0) значения защиты.
- 2. Если системное значение QPWDRULES отличается от \*PWDSYSVAL, то это системное значение изменить нельзя, и оно будет игнорироваться при проверке правильности новых паролей.

*Таблица 35. Для системного значения QPWDMAXLEN предусмотрены следующие значения:*

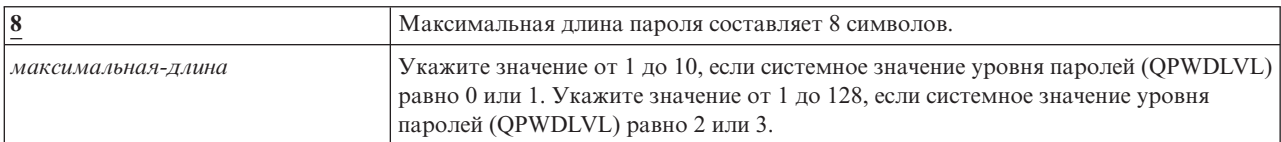

**Рекомендуемое значение:** 8

# **Обязательное изменение пароля (QPWDRQDDIF)**

Системное значение Обязательное изменение пароля (QPWDRQDDIF) задает необходимость обязательного изменения паролей.

Такое ограничение обеспечивает дополнительную защиту, так как пользователи не могут указать старые пароли. Кроме того, оно не позволяет снова указать старый пароль, срок действия которого истек.

**Примечание:** Системное значение QPWDRQDDIF определяет число старых паролей, которые нельзя указывать.Это ограниченное системное значение. Подробная информация об ограничении изменения системных значений защиты, а также полный список ограниченных системных значений приведены в главе [Системные](#page-38-0) значения защиты.

*Таблица 36. Для системного значения QPWDRQDDIF предусмотрены следующие значения:*

| <b>Значение</b> | Число старых паролей, которые нельзя указывать |
|-----------------|------------------------------------------------|
|                 | Пароли изменять не обязательно.                |
|                 |                                                |

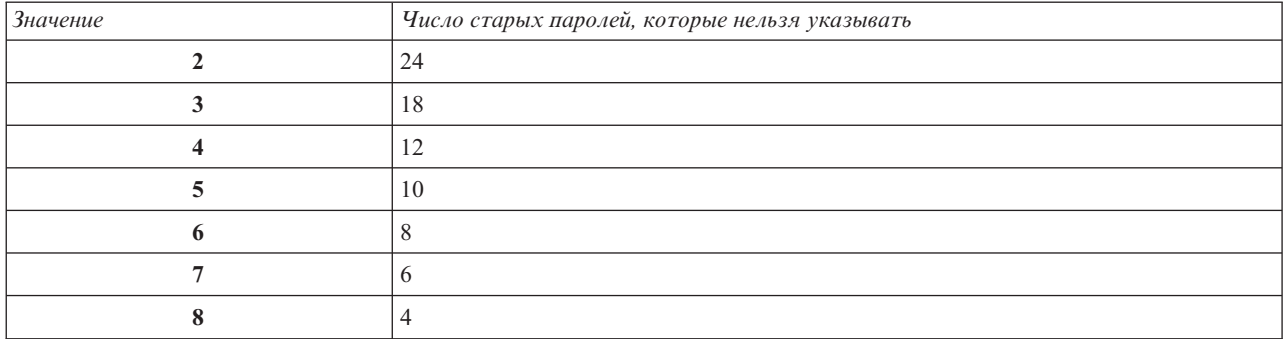

*Таблица 36. Для системного значения QPWDRQDDIF предусмотрены следующие значения: (продолжение)*

**Рекомендуемое значение:** Укажите значение не больше пяти. Системное значение Обязательное изменение пароля (QPWDRQDDIF) совместно с значением Срок действия пароля QPWDEXPITV позволяют запретить применение старых паролей в течение по крайней мере 6 месяцев. Например, если в QPWDEXPITV указать значение 30 (дней), в QPWDRQDDIF - значение 5 (10 уникальных паролей). При этом обычный пользователь, меняющий пароли в соответствии с предупреждениями системы, сможет повторно использовать старый пароль только через 9 месяцев.

# **Запретить некоторые символы в пароле (QPWDLMTCHR)**

Системное значение Запретить некоторые символы в пароле (QPWDLMTCHR) позволяет запретить применение некоторых символов в пароле.

Такое ограничение обеспечивает дополнительную защиту, так как пользователи не могут указать некоторые символы, например, гласные. Запрет гласных не позволяет указывать в качестве паролей реальные слова.

Системное значение QPWDLMTCHR не применяется на уровне пароля (QPWDLVL) 2 и 3. При этом его можно изменить на уровне пароля (QPWDLVL) 2 или 3, но оно вступит в силу только после перехода на уровень 0 или 1.

## **Notes:**

| |

- 1. Это ограниченное системное значение. Подробная информация об ограничении изменения системных значений защиты, а также полный список ограниченных системных значений приведены в главе [Системные](#page-38-0) значения защиты.
- 2. Если системное значение QPWDRULES отличается от \*PWDSYSVAL, то это системное значение изменить нельзя, и оно будет игнорироваться при проверке правильности новых паролей.

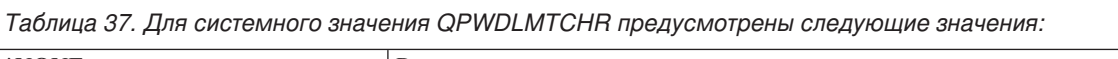

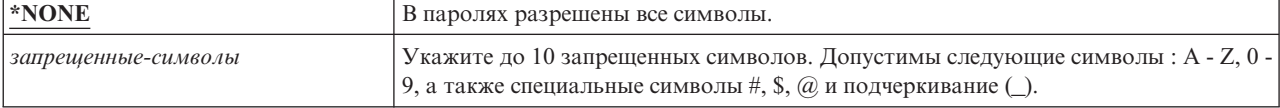

**Рекомендуемое значение:** A, E, I, O и U. Кроме того, для совместимости с другими системами рекомендуется запретить специальные символы  $(\#$ ,  $\$\nu(\omega)$ .

# **Запретить применение последовательности цифр (QPWDLMTAJC)**

Системное значение Запретить применение последовательности цифр (QPWDLMTAJC) позволяет запретить цифры, расположенные в соседних позициях в пароле.

Такое ограничение обеспечивает дополнительную защиту, потому что в качестве паролей пользователи не могут указать даты дней рождений, телефонные номера и другие последовательности чисел.

#### **Notes:**

| |

- 1. Это ограниченное системное значение. Подробная информация об ограничении изменения системных значений защиты, а также полный список ограниченных системных значений приведены в главе [Системные](#page-38-0) значения защиты.
- 2. Если системное значение QPWDRULES отличается от \*PWDSYSVAL, то это системное значение изменить нельзя, и оно будет игнорироваться при проверке правильности новых паролей.

*Таблица 38. Для системного значения QPWDLMTAJC предусмотрены следующие значения:*

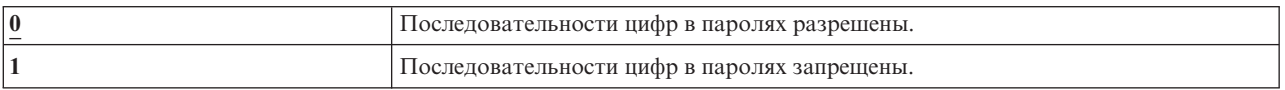

# **Запретить применение повторяющихся символов (QPWDLMTREP)**

Системное значение Запретить применение повторяющихся символов (QPWDLMTREP) позволяет запретить применение повторяющихся символов в пароле.

Такое ограничение обеспечивает дополнительную защиту, так как пользователи не могут указать пароли, которые можно легко угадать, например, один символ, повторяющийся несколько раз.

Если в системном значении Уровень пароля (QPWDLVL) указано значение 2 или 3, проверка повторяющихся символов выполняется с учетом регистра. Это означает, что символы 'a' и 'A' не совпадают.

### **Notes:**

| |

- 1. Это ограниченное системное значение. Подробная информация об ограничении изменения системных значений защиты, а также полный список ограниченных системных значений приведены в главе [Системные](#page-38-0) значения защиты.
- 2. Если системное значение QPWDRULES отличается от \*PWDSYSVAL, то это системное значение изменить нельзя, и оно будет игнорироваться при проверке правильности новых паролей.

*Таблица 39. Для системного значения QPWDLMTREP предусмотрены следующие значения:*

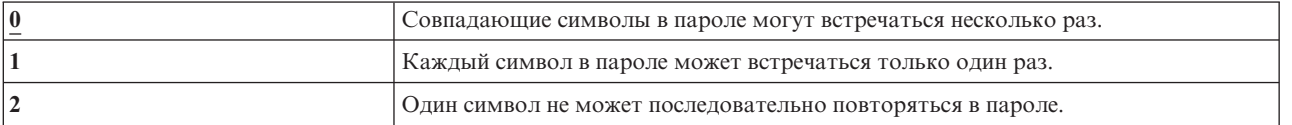

### В таблице Табл. 40 приведены примеры допустимых паролей в зависимости от системного значения QPWDLMTREP.

*Таблица 40. Пароли с повторяющимися символами для QPWDLVL 0 или 1*

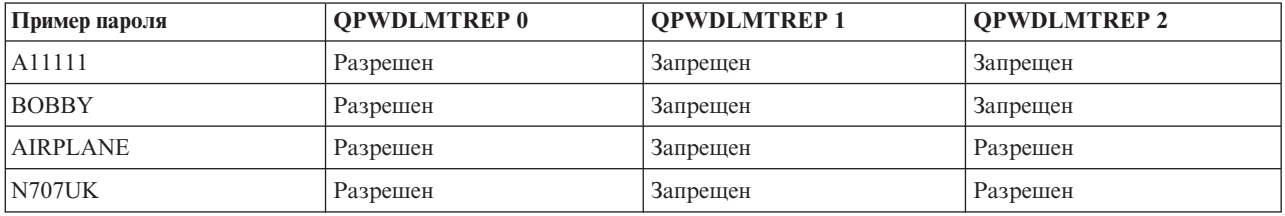

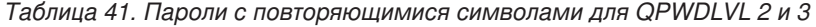

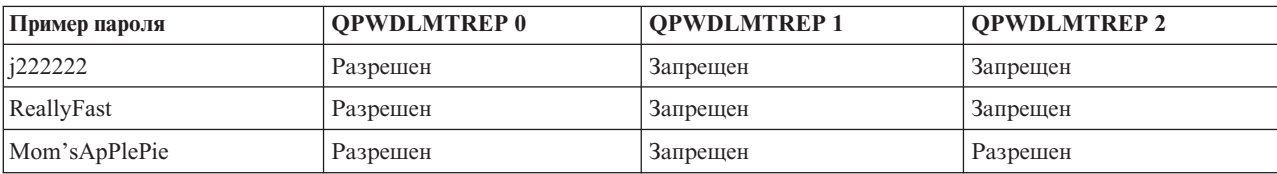

Таблица 41. Пароли с повторяющимися символами для QPWDLVL 2 и 3 (продолжение)

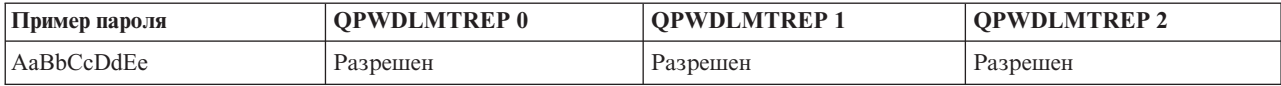

# Запретить символы в одинаковых позициях (QPWDPOSDIF)

Системное значение Запретить символы в одинаковых позициях (QPWDPOSDIF) позволяет управлять каждой позицией в новом пароле.

Это системное значение обеспечивает дополнительную защиту, потому что пользователи не могут указать в одинаковых позициях нового пароля символы (буквенные и цифровые) из предыдущего пароля.

Если в системном значении Уровень пароля (QPWDLVL) указано значение 2 или 3, проверка символов выполняется с учетом регистра. Это означает, что символы 'а' и 'А' не совпадают.

Notes:

 $\overline{\phantom{a}}$  $\overline{1}$ 

- 1. Это ограниченное системное значение. Подробная информация об ограничении изменения системных значений защиты, а также полный список ограниченных системных значений приведены в главе Системные значения защиты.
- 2. Если системное значение QPWDRULES отличается от \*PWDSYSVAL, то это системное значение изменить нельзя, и оно будет игнорироваться при проверке правильности новых паролей.

Таблица 42. Для системного значения QPWDPOSDIF предусмотрены следующие значения:

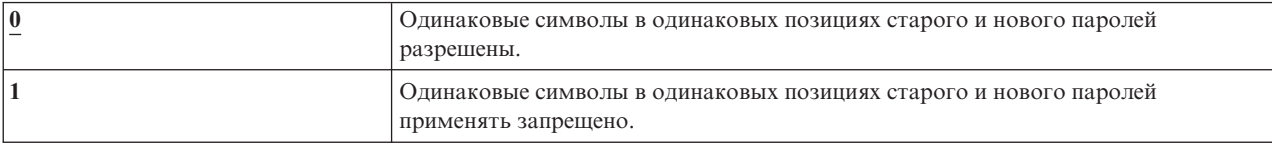

# Обязательное вхождение в пароль цифр (QPWDRQDDGT)

Системное значение Обязательное вхождение в пароль цифр (QPWDRQDDGT) позволяет указать необходимость обязательного вхождения в пароль цифр. Такое ограничение обеспечивает дополнительную защиту, так как пользователи не смогут указывать пароли, состоящие только из одних букв.

#### Notes:

J  $\overline{1}$ 

- 1. Это ограниченное системное значение. Подробная информация об ограничении изменения системных значений защиты, а также полный список ограниченных системных значений приведены в главе Системные значения защиты.
- 2. Если системное значение QPWDRULES отличается от \*PWDSYSVAL, то это системное значение изменить нельзя, и оно будет игнорироваться при проверке правильности новых паролей.

Таблица 43. Для системного значения QPWDRQDDGT предусмотрены следующие значения:

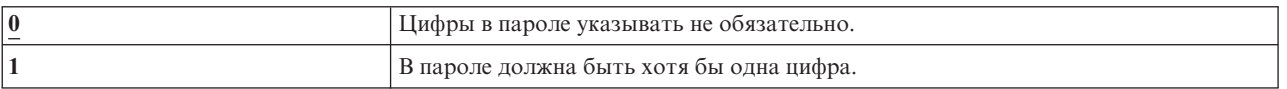

Рекомендуемое значение: 1

# □ Правила паролей (QPWDRULES)

| Системное значение Правила паролей (QPWDRULES) задает правила, применяемые для проверки

правильности паролей. В системном значении QPWDRULES можно указать несколько значений, если не указано значение \*PWDSYSVAL.  $\mathbf{L}$ 

| Изменение этого системного значения вступает в силу при смене пароля.

 $\begin{array}{c} \rule{0pt}{2ex} \rule{0pt}{2ex} \rule{0pt}{$ 

Примечание: Это ограниченное системное значение. Подробная информация об ограничении изменения  $\begin{array}{c} \rule{0pt}{2ex} \rule{0pt}{2ex} \rule{0pt}{$ системных значений защиты, а также полный список ограниченных системных значений приведены в разделе Системные значения защиты.  $\overline{\phantom{a}}$ 

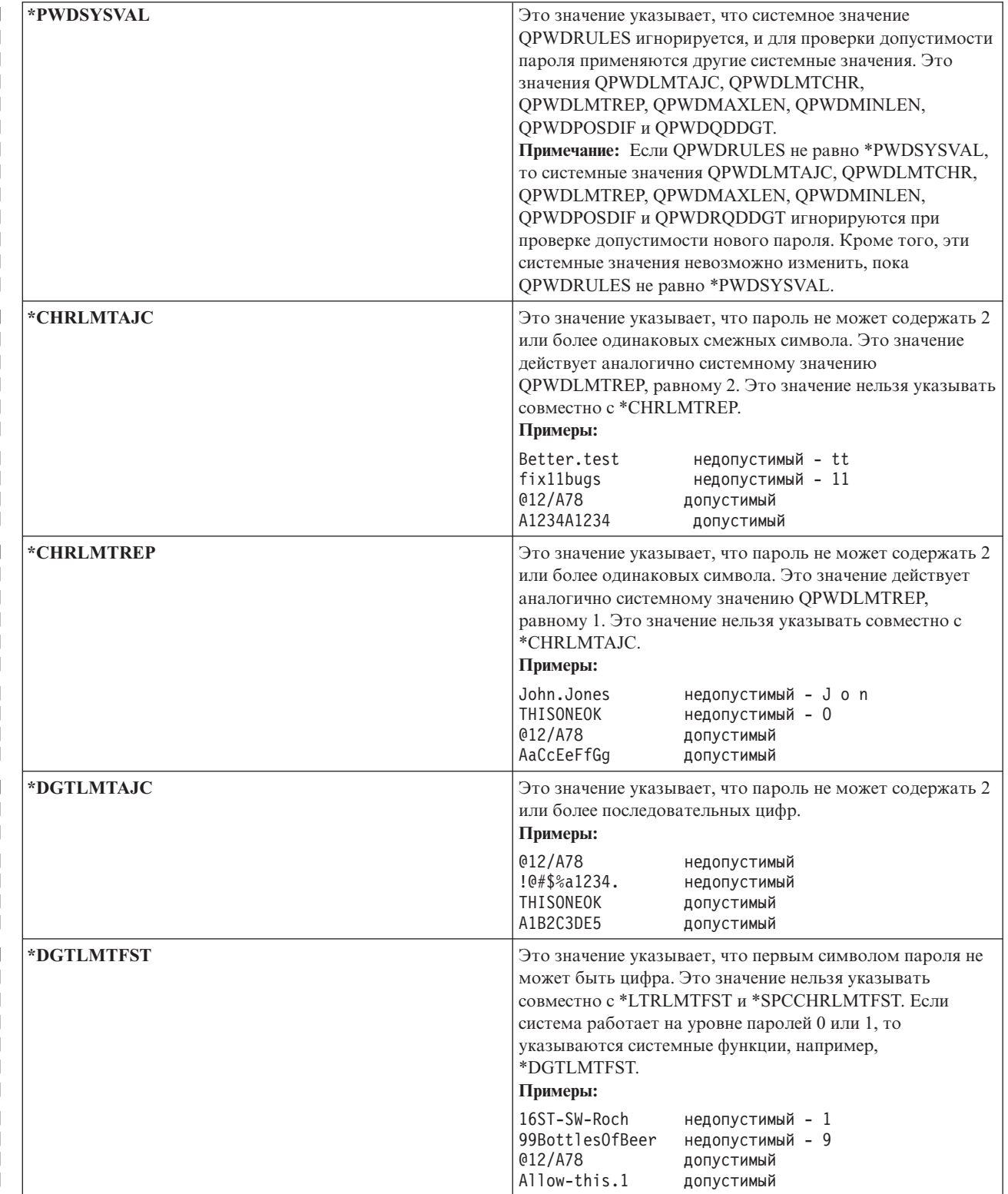

Таблица 44. Для системного значения QPWDRULES предусмотрены следующие значения:
| Таблица 44. Для системного значения QPWDRULES предусмотрены следующие значения: (продолжение)

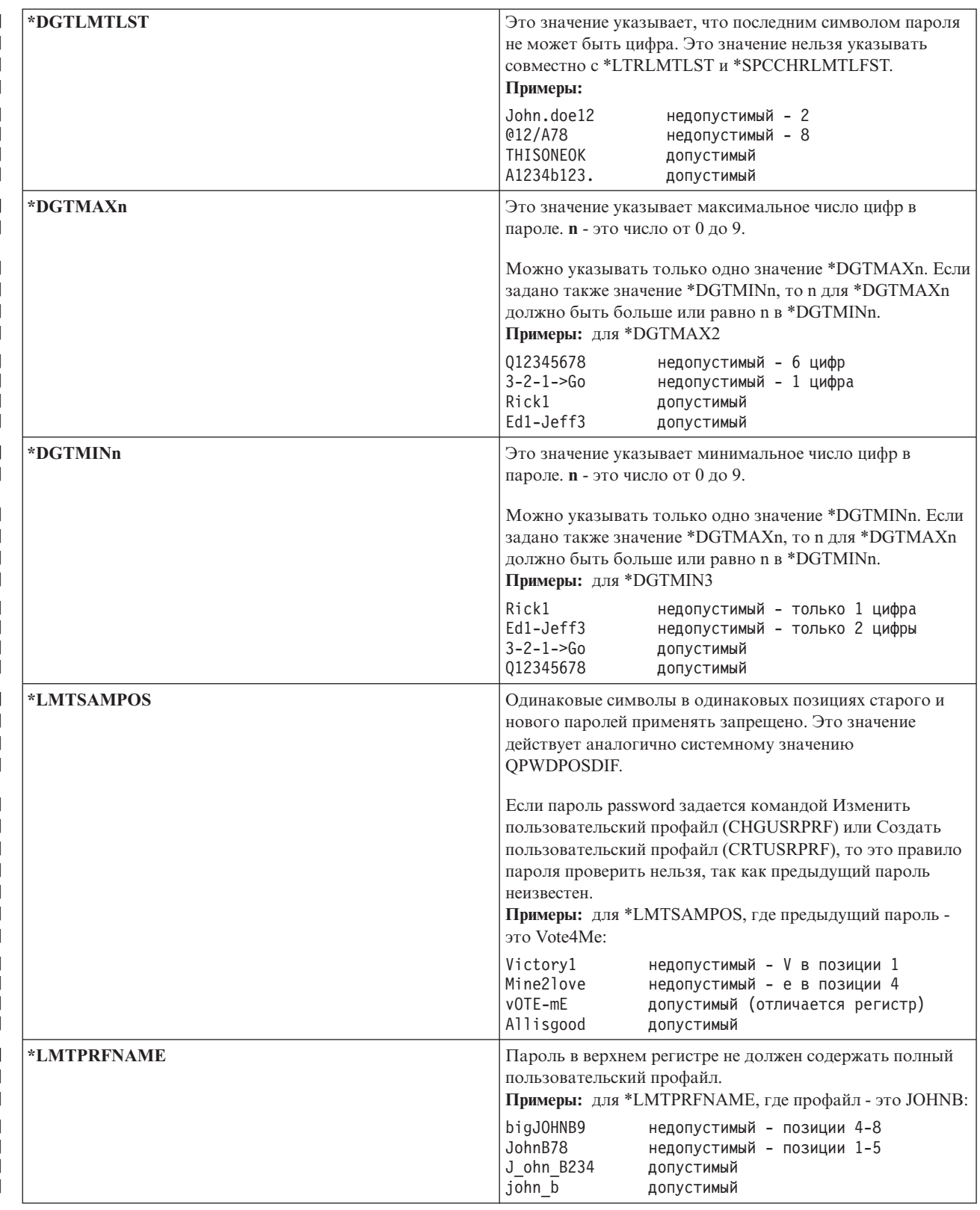

*Таблица 44. Для системного значения QPWDRULES предусмотрены следующие значения: (продолжение)*  $\|$ 

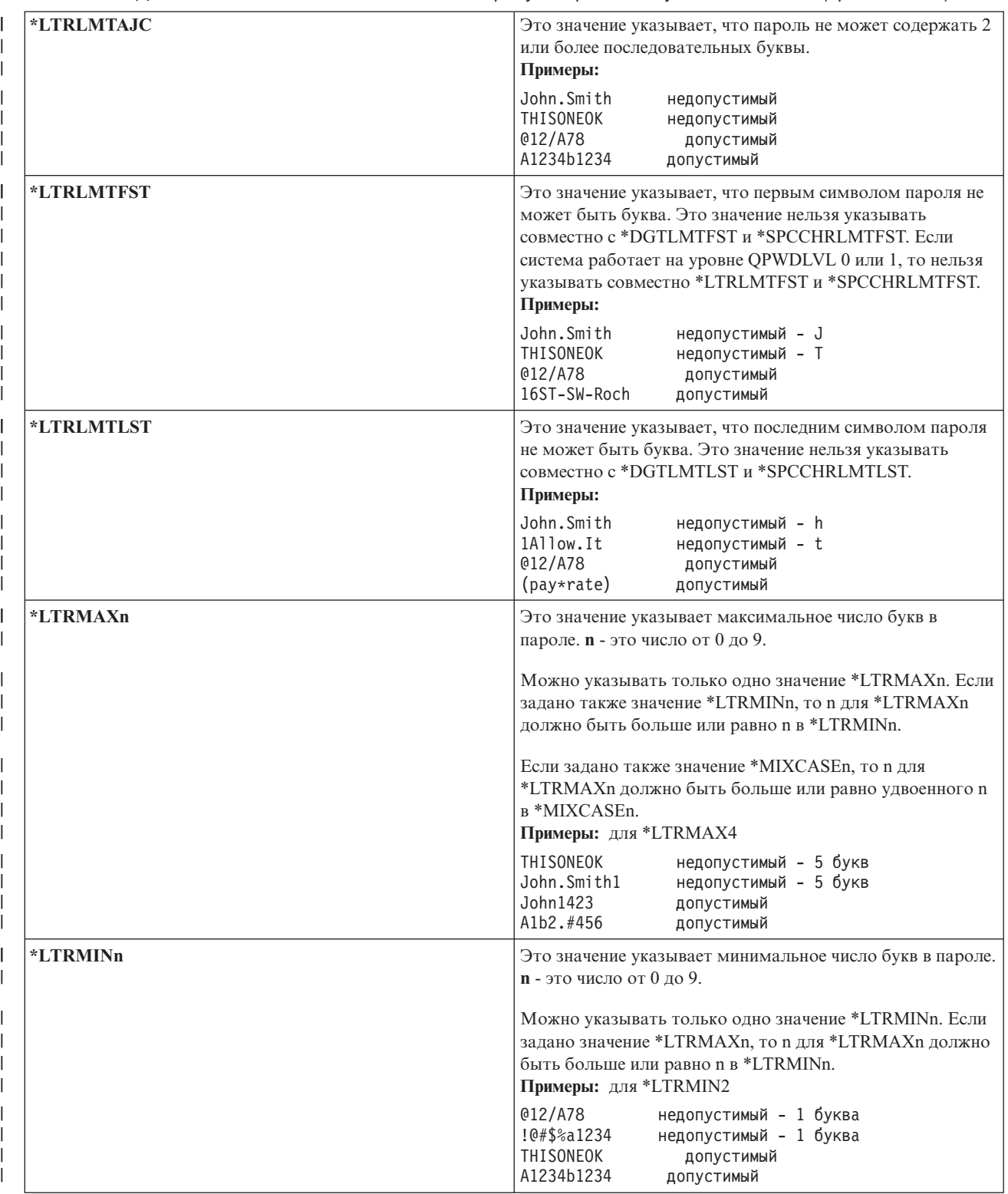

1 Таблица 44. Для системного значения QPWDRULES предусмотрены следующие значения: (продолжение)

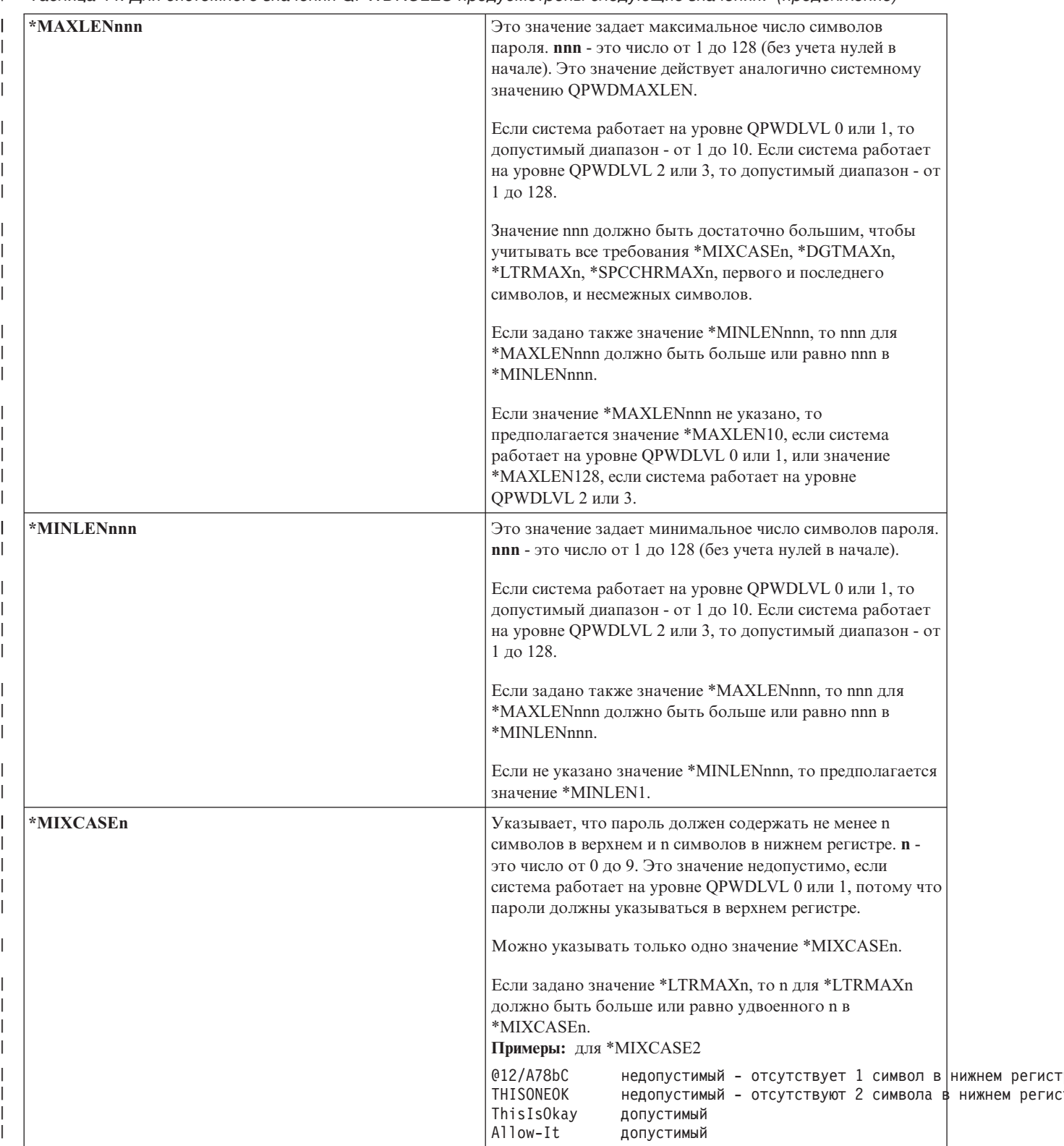

*Таблица 44. Для системного значения QPWDRULES предусмотрены следующие значения: (продолжение)*  $\|$ 

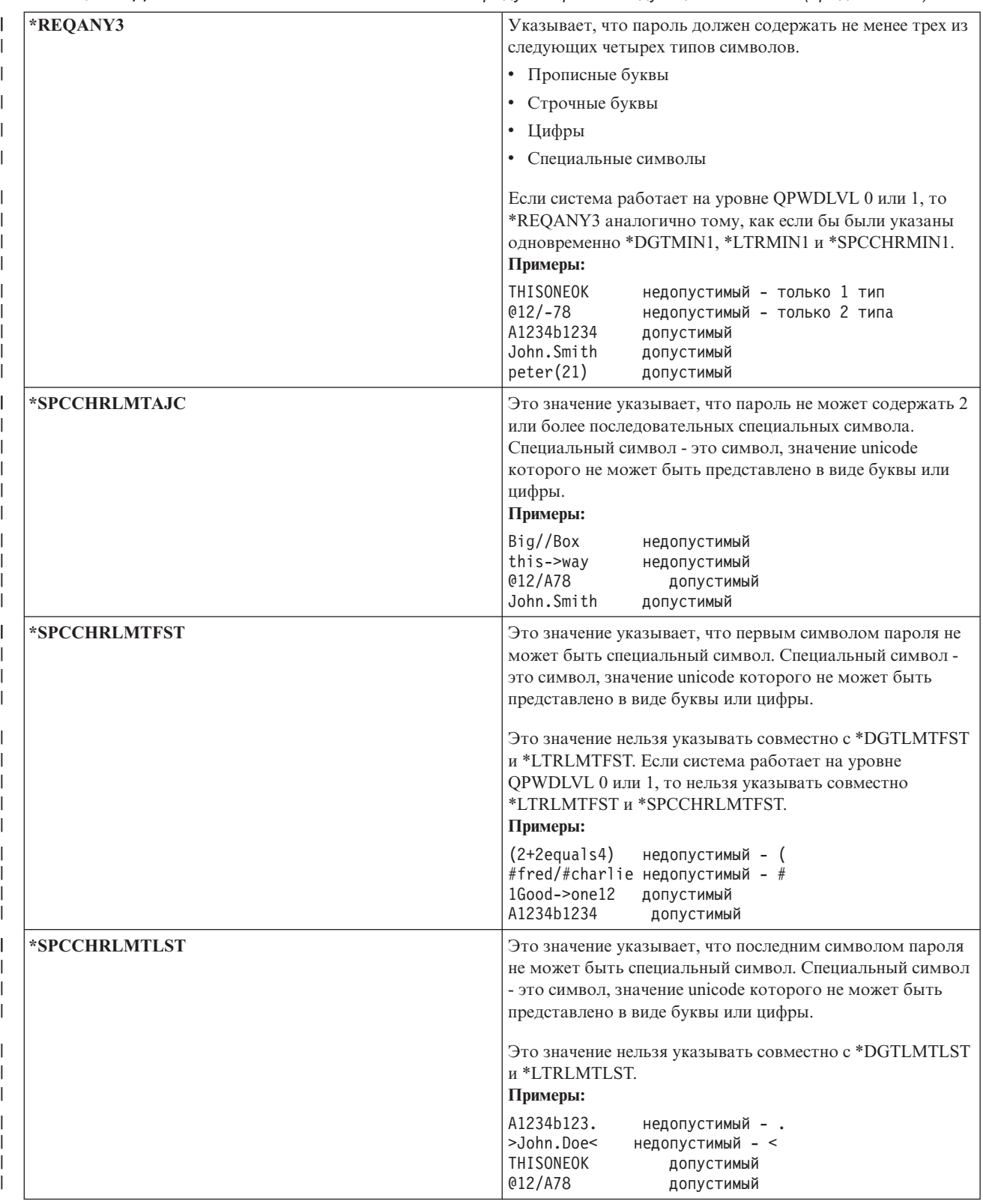

Таблица 44. Для системного значения QPWDRULES предусмотрены следующие значения: (продолжение)

T

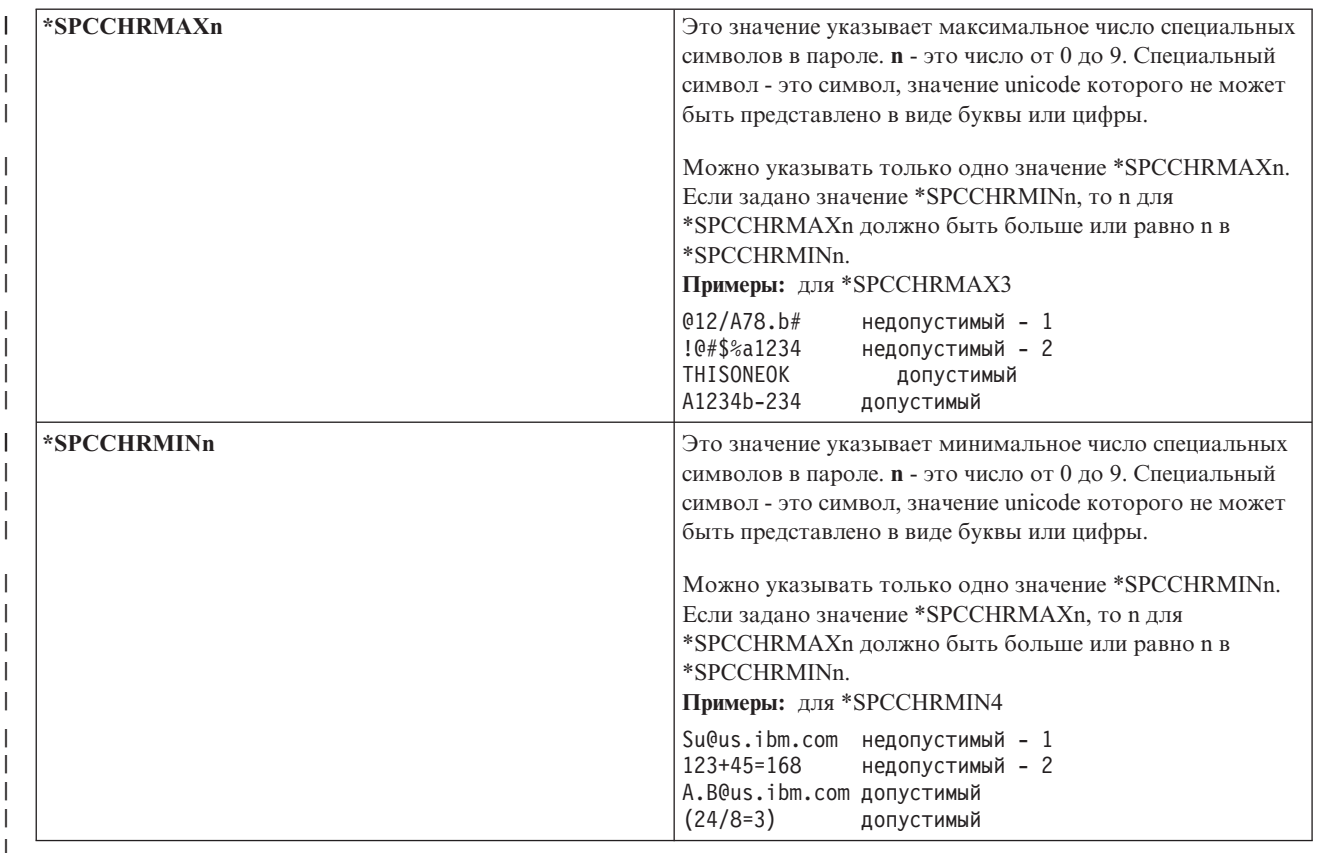

#### Программа подтверждения паролей (QPWDVLDPGM)  $\overline{1}$

Программа подтверждения паролей (QPWDVLDPGM) позволяет управлять проверкой новых паролей.

Если в системном значении QPWDVLDPGM указано значение \*REGFAC или имя программы, то система выполняет одну или несколько программ после подтверждения нового пароля в соответствии с параметрами системы управления паролями. С помощью этих программ можно выполнить дополнительную проверку пользовательских паролей перед их подтверждением в системе.

Программа подтверждения паролей должна быть расположена в системном пуле дисков (ASP) или основном пользовательском ASP.

Примечание: Это ограниченное системное значение. Подробная информация об ограничении изменения системных значений защиты, а также полный список ограниченных системных значений приведены в главе Системные значения защиты.

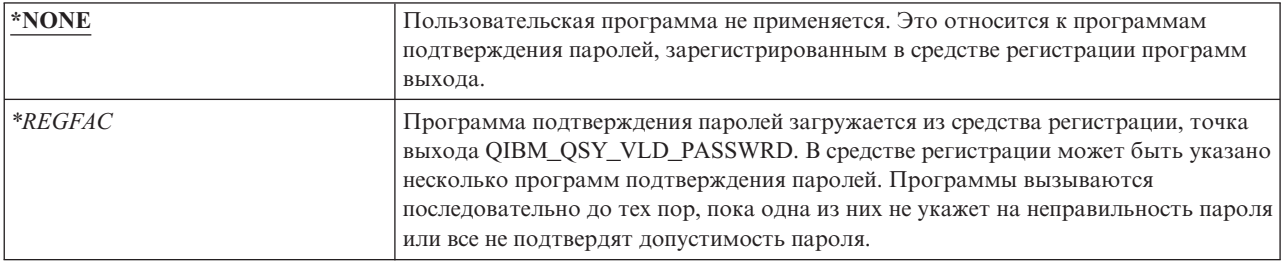

Таблица 45. Для системного значения QPWDVLDPGM предусмотрены следующие значения:

Таблица 45. Для системного значения QPWDVLDPGM предусмотрены следующие значения: (продолжение)

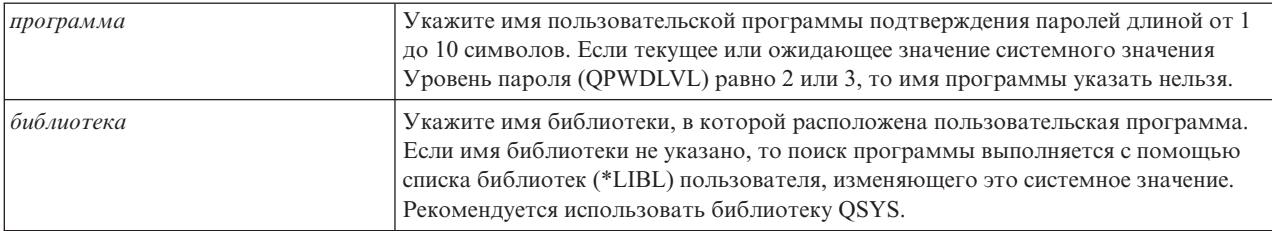

# Работа с программой подтверждения паролей

Если в системном значении OPWDVLDPGM указано значение \*REGFAC или имя программы, то с помощью команды Изменить пароль (CHGPWD) или API Изменить пароль (QSYCHGPW) вызывается одна или несколько программ. Программы вызываются только в том случае, если новый пароль прошел все тесты, указанные в системных значениях управления паролями.

Если систему необходимо восстановить после сбоя, поместите программу подтверждения паролей в библиотеку QSYS. Такой подход позволяет загружать программу подтверждения паролей после восстановления библиотеки QSYS.

Если в системном значении QPWDVLDPGM указано имя программы, то система передает программе подтверждения паролей следующие параметры:

| Должность   | Тип                         | Длина | Описание                                                                                        |
|-------------|-----------------------------|-------|-------------------------------------------------------------------------------------------------|
|             | $*$ CHAR                    | 10    | Новый пароль, указанный пользователем.                                                          |
|             | $*$ CHAR                    | 10    | Старый пароль.                                                                                  |
|             | $*$ CHAR                    |       | Код возврата: ноль - для допустимого пароля,<br>отличный от нуля - для неправильного<br>пароля. |
| $4^{\circ}$ | $*$ CHAR                    | 10    | Имя пользователя.                                                                               |
|             | Положение 4 необязательное. |       |                                                                                                 |

Таблица 46. Параметры, передаваемые программе подтверждения паролей

Если в системном значении QPWDVLDPGM указано значение \*REGFAC, за дополнительной информацией о параметрах, передаваемых программе подтверждения паролей, обратитесь к информации о Программе выхода защиты, приведенной в руководстве по системному API.

Если программа определяет, что новый пароль недопустим, вы можете отправить собственное сообщение об исключении (с помощью команды SNDPGMMSG) или указать код возврата отличный от нуля, в соответствии с которым выводится сообщение об ошибке. Сообщения об исключении для пользовательской программы должны создаваться с помощью опции DMPLST(\*NONE) команды Добавить описание сообщения (ADDMSGD).

Новый пароль принимается только в том случае, если пользовательская программа завершается без аварийных сообщений с кодом возврата, равным 0. Так как изначально код возврата указан для недопустимых паролей (не равен нулю), то для изменения пароля программа подтверждения паролей должна указать нулевой код возврата.

Внимание: Текущий и новый пароли передаются программе проверки в незашифрованном виде. Программа проверки может хранить пароли в базе данных, что может привести к утечке конфиденциальной информации. Убедитесь, что функции программы проверки паролей проверены системным администратором и все изменения, вносимые в эту программу, находятся под жестким контролем.

Ниже приведен пример программы подтверждения паролей на языке CL, вызываемой, если ее имя указано в системном значении QPWDVLDPGM. Этот пример позволяет проверить, что пароль не изменялся несколько раз в день. Для дополнительной проверки паролей вы можете добавить необходимые команды:

Примечание: Используя приведенные примеры программ, вы обязуетесь соблюдать требования,

изложенные в разделе Глава 10, "Лицензия на исходный код и отказ от обязательств", на стр. 325.

```
/* Имя:
           PWDVALID - Проверка паролей
                                                  \star/1*\star//* Предназначение: Позволяет изменять пароль
                                                  \star/не более одного раза в день,
/\star\star//\starесли срок его действия не истек
                                                  \star/PGM (&NEW &OLD &RTNCD &USER)
  DCL VAR(&NEW) TYPE(*CHAR) LEN(10)
  DCL VAR(&OLD)
                     TYPE(*CHAR) LEN(10)
  DCL VAR(&RTNCD)<br>DCL VAR(&USER) TYPE(*CHAR) LEN(1)<br>DCL VAR(&JOBDATE) TYPE(*CHAR) LEN(10)<br>DCL VAR(&JOBDATE) TYPE(*CHAR) LEN(6)
  DCL VAR(&PWDCHGDAT) TYPE(*CHAR) LEN(6)
  DCL VAR(&PWDEXP)
                     TYPE(*CHAR) LEN(4)
/* Получение текущей даты и преобразование ее в формат ГМД */
  RTVJOBA DATE(&JOBDATE)
             DATE(&JOBDATE) TOVAR(&JOBDATE) +
   CVTDAT
             TOFMT (*YMD)
                           TOSEP(*NONE)
/* Получение даты последнего изменения пароля и
                                                  \star//* проверка его срока действия
                                                  \star/RTVUSRPRF USRPRF(&USER) PWDCHGDAT(&PWDCHGDAT)+
     PWDEXP(&PWDEXP)
/* Сравнение двух дат
                                                  \star//\starЕсли они равны и срок действия пароля не
                                                  \star/1*истек, то отправить сообщение *ESCAPE во
                                                  \star/1*избежание изменений, иначе установить код
                                                  \star//*возврата, разрешающий изменения
                                                   \star/IF (&JOBDATE=&PWDCHGDAT *AND &PWDEXP='*NO ') +
       SNDPGMMSG MSGID(CPF9898) MSGF(QCPFMSG) +
      MSGDTA('Пароль можно изменять только +
              раз в день') +
       MSGTYPE(*ESCAPE)
   ELSE CHGVAR &RTNCD '0'
   ENDPGM
```
Ниже приведен пример программы подтверждения паролей на языке CL, вызываемой, если в системном значении OPWDVLDLVL указано значение \*REGFAC.

Этот пример позволяет убедиться, что пароль указан в кодировке CCSID 37 (если он указан в CCSID 13488, то пароль преобразуется в CCSID 37), пароль не заканчивается на цифру, а также в нем не содержится имя пользовательского профайла. В примере предполагается, что создан файл сообщений (PWDERRORS) и в него добавлены описания сообщений (PWD0001 и PWD0002). Для дополнительной проверки паролей вы можете добавить необходимые команды:

```
/*
                                                       \star//* Имя: PWDEXITPGM1 - Программа выхода проверки паролей 1 */
/\star\star//* Проверяет пароли в случае QPWDVLDPGM(*REGFAC).
                                                       \star//* Программа регистрируется с помощью команды CL
                                                       \star//* ADDEXITPGM для точки выхода QIBM QSY VLD PASSWRD.
                                                       \star/1*\star//*\star//* ПРЕДПОЛОЖЕНИЯ: если была использована команда CHGPWD, */
/* то паролем CCSID будет пароль задания по умолчанию
                                                       \star//* (CCSID 37). Если был использован API QSYCHGPW, то
                                                       \star/
```
/\* CCSID пароля будет равен UNICODE CCSID 13488.  $\star/$ PGM PARM(&EXINPUT &RTN) DCL &EXINPUT \*CHAR 1000 DCL &RTN \*CHAR 1 DCL &UNAME \*CHAR 10 DCL &NEWPW \*CHAR 256 DCL &NPOFF  $\star$ DEC 50 DCL &NPLEN  $\star$ DEC 50 DCL &INDX  $\star$ DEC 50  $\star$ DEC 50 DCL &INDX2 DCL &INDX3  $\star$ DEC 50 DCL &UNLEN  $\star$ DEC 50 DCL &XLTCHR2 \*CHAR 2 VALUE(X'0000')  $\star$ DEC 50 DCL &XLTCHR DCL &XLATEU  $!$ "#\$''()\*+,-./0123456789:;<=>?+ @ABCDEFGHIJKLMNOPQRSTUVWXYZ[\]^+ `ABCDEFGHIJKLMNOPQRSTUVWXYZ{|}~.+ DCL &XLATEC \*CHAR 255 VALUE('................................. .ABCDEFGHI.......JKLMNOPQR......+ .. STUVWXYZ.......................+ /\* Формат ввода:  $\star/$ /\* Положение Описание  $\star/$ /\* 001 - 020 Имя точки выхода  $\star/$  $/* 021 - 028$  Имя формата точки выхода  $\star/$ /\* 029 - 032 Уровень пароля (двоичный)  $\star/$ /\* 033 - 042 Имя пользовательского профайла  $\star/$  $/* 043 - 044$  Зарезервировано  $\star/$ /\* 045 - 048 Смещение относительно старого пароля (двоичное)  $\star/$ /\* 049 - 052 Длина старого пароля (двоичная)  $\star/$ /\* 053 - 056 CCSID старого пароля (двоичный)  $\star/$ /\* 057 - 060 Смещение относительно нового пароля (двоичное)  $\star/$ /\* 061 - 064 Длина нового пароля (двоичная)  $\star/$ /\* 065 - 068 CCSID нового пароля (двоичный)  $\star/$ /\* ??? - ??? прежний пароль  $\star/$ /\* ??? - ??? новый пароль  $\star/$  $/\star$  $\star/$ /\* Создание общего монитора для программы.  $\star/$ **MONMSG** CPF0000 /\* Предполагается, что новый пароль допустим \*/ CHGVAR &RTN VALUE('0') /\* принять \*/ /\* Получение имени пользователя, длины, смещения и значения нового пароля. \*/ CHGVAR &NPLEN VALUE(EXINPUT 61 4)) CHGVAR &NPOFF VALUE(EXINPUT 57 4) + 1)

```
CHGVAR & UNAME VALUE (EXINPUT 33 10))
CHGVAR &NEWPW VALUE(EXINPUT &NPOFF &NPLEN))
/* Если CCSID равен 13488, то, вероятно, применялся API QSYCHGPW,
                                                                      \star//* преобразующий пароли в UNICODE CCSID 13488. Поэтому преобразуется */
/* в CCSID 37, если это возможно, иначе выдается ошибка
                                                                      \star/
IF COND(EXINPUT 65 4) = 13488) THEN(DO)
    CHGVAR & INDX2 VALUE(1)
    CHGVAR & INDX3 VALUE(1)
   CVT1:CHGVAR &XLTCHR VALUE(NEWPW &INDX2 2))
    IF COND( (&XLTCHR *LT 1) *OR (&XLTCHR *GT 255) ) THEN(DO)
       CHGVAR &RTN VALUE('3') /* reject */
       SNDPGMMSG MSG('INVALID CHARACTER IN NEW PASSWORD')
       GOTO DONE
    FNDDO
    CHGVAR NEWPW & INDX3 1) VALUE (XLATEU & XLTCHR 1) )
    CHGVAR &INDX2 VALUE(&INDX2 + 2)
    CHGVAR &INDX3 VALUE(&INDX3 + 1)
    IF COND(&INDX2 > &NPLEN) THEN(GOTO ECVT1)
   GOTO CVT1
   ECVT1:
    CHGVAR &NPLEN VALUE(&INDX3 - 1)
    CHGVAR EXINPUT 65 4) VALUE (X'00000025')
 ENDD0
 /* Проверка CCSID нового пароля - должно быть указано значение 37 */IF COND(EXINPUT 65 4) *NE 37) THEN(DO)
   CHGVAR &RTN VALUE('3') /* reject */
   SNDPGMMSG MSG ('CCSID нового пароля должен быть равен 37')
  GOTO DONE
ENDDO
 /* Изменение всех символов пароля на прописные буквы */
CHGVAR & INDX2 VALUE (1)
CHGVAR & INDX3 VALUE(1)
CVT4:CHGVAR XLTCHR2 2 1) VALUE (NEWPW & INDX2 1))
   CHGVAR &XLTCHR VALUE (XLTCHR2 1 2))
   IF COND( (XXLTCHR *LT 1) *OR (XXLTCHR *GT 255) ) THEN(DO)
     CHGVAR &RTN VALUE('3') /* reject */
     SNDPGMMSG MSG('INVALID CHARACTER IN NEW PASSWORD')
     GOTO DONE
   ENDDO
   IF COND(XLATEC &XLTCHR 1) *NE '.') +
   THEN(CHGVAR NEWPW &INDX3 1) VALUE(XLATEC &XLTCHR 1)))
   CHGVAR &INDX2 VALUE(&INDX2 + 1)
   CHGVAR &INDX3 VALUE(&INDX3 + 1)
   IF COND(&INDX2 > &NPLEN) THEN(GOTO ECVT4)
  GOTO CVT4
ECVT4:
 /* Проверка, не указана ли цифра в последней позиции нового пароля */
IF COND(NEWPW &NPLEN 1) = '0') THEN(GOTO ERROR1)
IF COND(NEWPW &NPLEN 1) = '1') THEN(GOTO ERROR1)
IF COND(NEWPW &NPLEN 1) = '2') THEN(GOTO ERROR1)
IF COND(NEWPW &NPLEN 1) = '3') THEN(GOTO ERROR1)
IF COND(NEWPW &NPLEN 1) = '4') THEN(GOTO ERROR1)
IF COND (NEWPW &NPLEN 1) = '5') THEN (GOTO ERROR1)
IF COND(NEWPW &NPLEN 1) = '6') THEN(GOTO ERROR1)
IF COND(NEWPW &NPLEN 1) = '7') THEN(GOTO ERROR1)
 IF COND(NEWPW &NPLEN 1) = '8') THEN(GOTO ERROR1)
IF COND(NEWPW &NPLEN 1) = '9') THEN(GOTO ERROR1)
 /* Проверка, не содержится ли в новом пароле имя пользовательского профайла */
CHGVAR &UNLEN VALUE(1)
             /* FIND LENGTH OF USER NAME */LOOP2:IF COND (UNAME & UNLEN 1) *NE ' ') THEN (DO)
```

```
CHGVAR &UNLEN VALUE(&UNLEN + 1)
   IF COND(&UNLEN = 11) THEN(GOTO ELOOP2)
   GOTO LOOP2
 ENDDO
ELOOP2:
 CHGVAR &UNLEN VALUE(&UNLEN - 1)
/* Проверка, не содержится ли в новом пароле имя пользователя */
IF COND(&UNLEN *GT &NPLEN) THEN(GOTO ELOOP3)
CHGVAR &INDX VALUE(1)
LOOP3:
  IF COND(NEWPW &INDX &UNLEN) = UNAME 1 &UNLEN))+
     THEN(GOTO ERROR2)
  IF COND((\&1NDX + \&UNLEN + 1) *LT 128) THEN(DO)
     CHGVAR &INDX VALUE(&INDX + 1)
     GOTO LOOP3
  ENDDO
ELOOP3:
/* Новый пароль указан правильно */
GOTO DONE
Ошибка 1: /* Новый пароль заканчивается на цифру */
 CHGVAR &RTN VALUE('3') /* reject */
 SNDPGMMSG TOPGMQ(*PRV) MSGTYPE(*ESCAPE) MSGID(PWD0001) MSGF(QSYS/PWDERRORS)
 GOTO DONE
Ошибка 2: /* В новом пароле содержится имя пользователя */
 CHGVAR &RTN VALUE('3') /* reject */
 SNDPGMMSG TOPGMQ(*PRV) MSGTYPE(*ESCAPE) MSGID(PWD0002) MSGF(QSYS/PWDERRORS)
 GOTO DONE
DONE:
```
ENDPGM

# **Системные значения, связанные с контролем**

Контроль операций в системе является важной составной частью защиты системы. Он позволяет обнаруживать недопустимые действия в системе и вторжения. Для контроля в операционной системе применяются специальные системные значения i5/OS.

### **Описание:**

**Задача:**

Системные значения, позволяющие управлять контролем за действиями в системе.

## **Средства для ее решения:** WRKSYSVAL \*SEC (команда Работа с системными значениями)

**Права доступа:** \*AUDIT

**Запись в журнале:** SV

**Прим.:** Изменения вступают в силу немедленно. IPL не требуется.

Следующие системные значения управляют контролем за действиями в системе:

## **QAUDCTL**

Контроль за действиями

## **QAUDENDACN**

Действие при сбое контроля

## **QAUDFRCLVL**

Число записей в журнале контроля перед их сохранением

# **QAUDLVL**

Уровень контроля

### QAUDLVL2 Расширение уровня контроля

# **QCRTOBJAUD**

Создать контроль по умолчанию

# Управление контролем (QAUDCTL)

Системное значение Управление контролем (QAUDCTL) позволяет осуществлять контроль за действиями.

Это системное значение выполняет роль переключателя для следующих системных значений и операций:

- Системных значений QAUDLVL и QAUDLVL2
- Контроля за действиями, определенного для объектов с помощью команд Изменить контроль за объектами (CHGOBJAUD), Изменить значение контроля (CHGAUD) и Изменить контроль DLO (CHGDLOAUD)
- Контроль, определенный для пользователей с помощью команды Изменить пользовательский контроль (CHGUSRAUD)

В системном значении QAUDCTL можно указать несколько значений, если в нем не указано значение \*NONE.

| *NONE    | Контроль за пользовательскими действиями и объектами не ведется.                                                                                                    |
|----------|----------------------------------------------------------------------------------------------------|
| *NOTAVL  | Означает, что системное значение недоступно для пользователя, поскольку у того<br>нет ни специальных прав доступа *AUDIT, ни специальных прав доступа *ALLOBJ.<br>Присвоить это значение системному значению нельзя.                                                                 |
| *OBJAUD  | Выполняется контроль за объектами, выбранными с помощью команд<br>CHGOBJAUD, CHGDLOAUD или CHGAUD.                                                                                                    |
| *AUDLVL  | Выполняется контроль за функциями, указанными в системных значениях<br>QAUDLVL и QAUDLVL2 и в параметре AUDLVL отдельных пользовательских<br>профайлов. Уровень контроля для пользователя указывается с помощью команды<br>Изменить пользовательский контроль (CHGUSRAUD).           |
| *NOQTEMP | Если объект расположен в библиотеке QTEMP, то большинство действий не<br>контролируется. Дополнительная информация приведена в разделе Глава 9,<br>"Контроль эффективности защиты системы System i", на стр. 271. Это значение<br>следует указывать совместно с *OBJAUD или *AUDLVL. |
|          | За полным описанием процесса управления контролем для вашей системы<br>обратитесь к разделу "Планирование контроля за действиями" на стр. 278.                                                                                                    |

Таблица 47. Для системного значения QAUDCTL предусмотрены следующие значения:

# Действие при сбое контроля (QAUDENDACN)

Системное значение Действие при сбое контроля (QAUDENDACN) определяет действие, выполняемое системой, если контроль активен и не удается записать данные в журнал контроля.

Примечание: Это ограниченное системное значение. Подробная информация об ограничении изменения системных значений защиты, а также полный список ограниченных системных значений

Примечание: Это ограниченное системное значение. Подробная информация об ограничении изменения системных значений защиты, а также полный список ограниченных системных значений приведены в главе Системные значения защиты.

приведены в главе [Системные](#page-38-0) значения защиты.

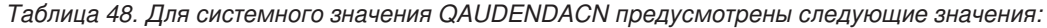

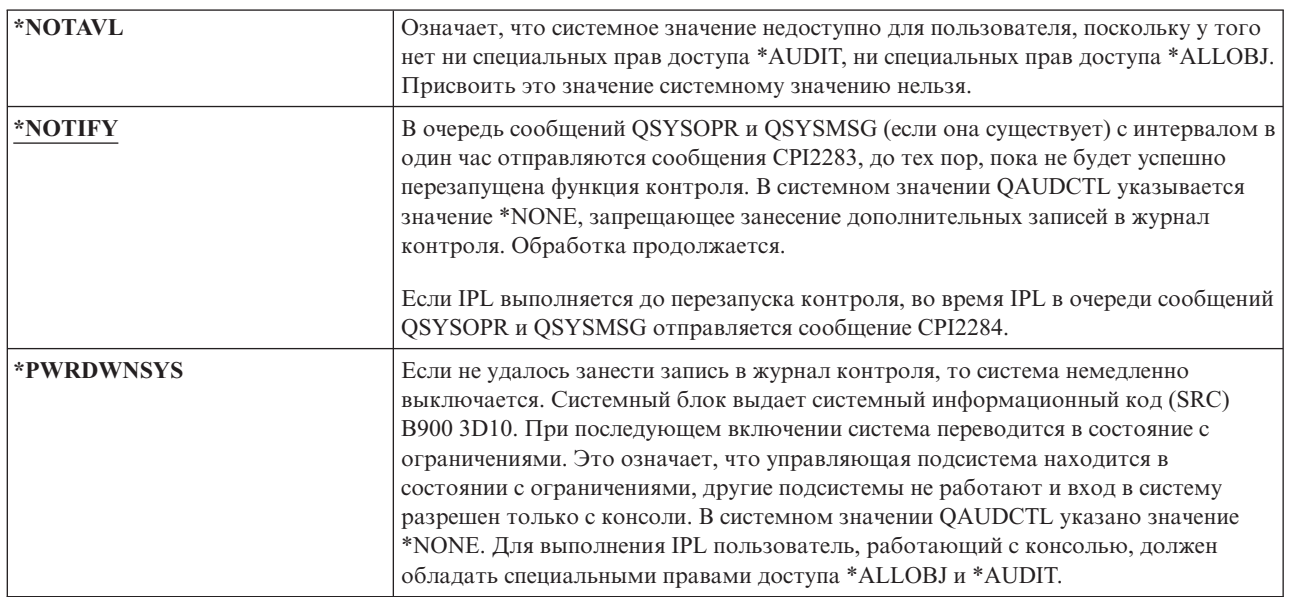

**Рекомендуемое значение:** В большинстве случаев рекомендуется значение \*NOTIFY. Если стратегия защиты предусматривает контроль за всеми действиями, укажите значение \*PWRDWNSYS.

Система не может заносить записи в журнал контроля только в очень необычных условиях. Однако, если это действительно произошло и в системном значении указано \*PWRDWNSYS, то система завершит работу в аварийном режиме. Это может привести в длительной загрузке начальной программы (IPL) при следующем включении системы.

# **Число записей в журнале контроля перед их сохранением (QAUDFRCLVL)**

Системное значение Уровень выгрузки записей контроля (QAUDFRCLVL) определяет частоту сохранения новых записей журнала контроля из оперативной памяти во вспомогательную память. Это системное значение определяет объем данных, которые могут быть потеряны в случае аварийного завершения работы системы.

**Примечание:** Это ограниченное системное значение. Подробная информация об ограничении изменения системных значений защиты, а также полный список ограниченных системных значений приведены в главе [Системные](#page-38-0) значения защиты.

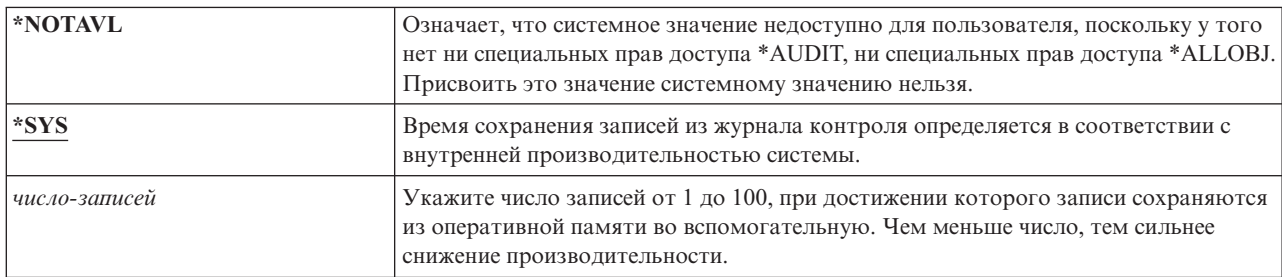

*Таблица 49. Для системного значения QAUDFRCLVL предусмотрены следующие значения:*

Рекомендуемое значение: \*SYS. Оно позволяет получить наилучшую производительность. Если требуется, чтобы в случае аварийного завершения работы системы сохранялись все записи, укажите 1 (это может снизить производительность).

# Уровень контроля (QAUDLVL)

Системное значение Уровень контроля (QAUDLVL) совместно с системным значением QAUDLVL2 определяет события, связанные с защитой, которые заносятся в журнал контроля за действиями (QAUDJRN) всех пользователей.

В системном значении QAUDLVL можно указать несколько значений, если в нем не указано значение \*NONE.

Для того чтобы системное значение QAUDLVL вступило в силу, в системном значении должно быть указано значение \*AUDLVL.

Примечание: Это ограниченное системное значение. Подробная информация об ограничении изменения системных значений защиты, а также полный список ограниченных системных значений приведены в главе Системные значения защиты.

Таблица 50. Для системного значения QAUDLVL предусмотрены следующие значения:

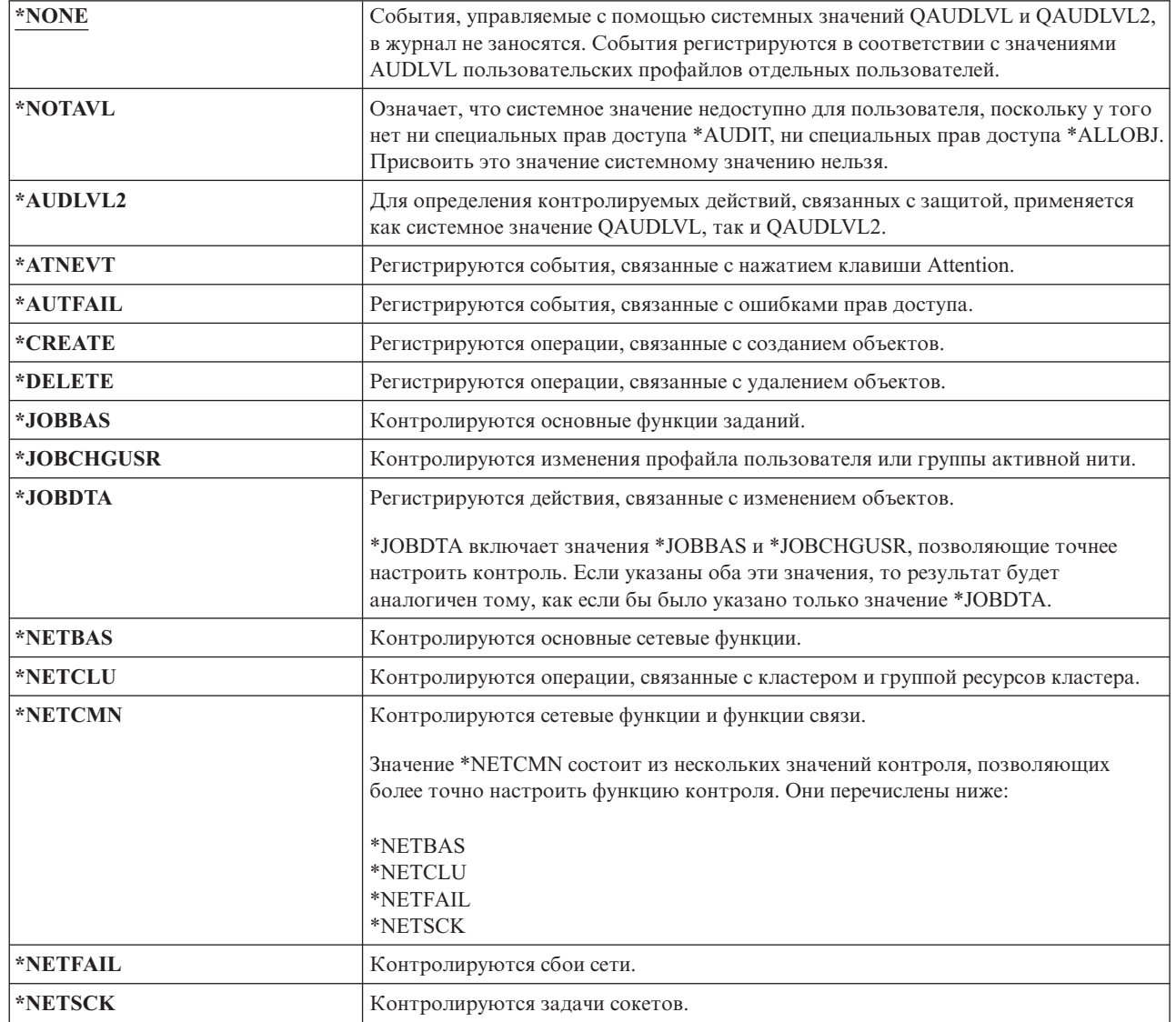

 $\overline{\phantom{a}}$  $\overline{1}$ 

> $\mathbf{I}$  $\mathbf{I}$ I

71

*Таблица 50. Для системного значения QAUDLVL предусмотрены следующие значения: (продолжение)*

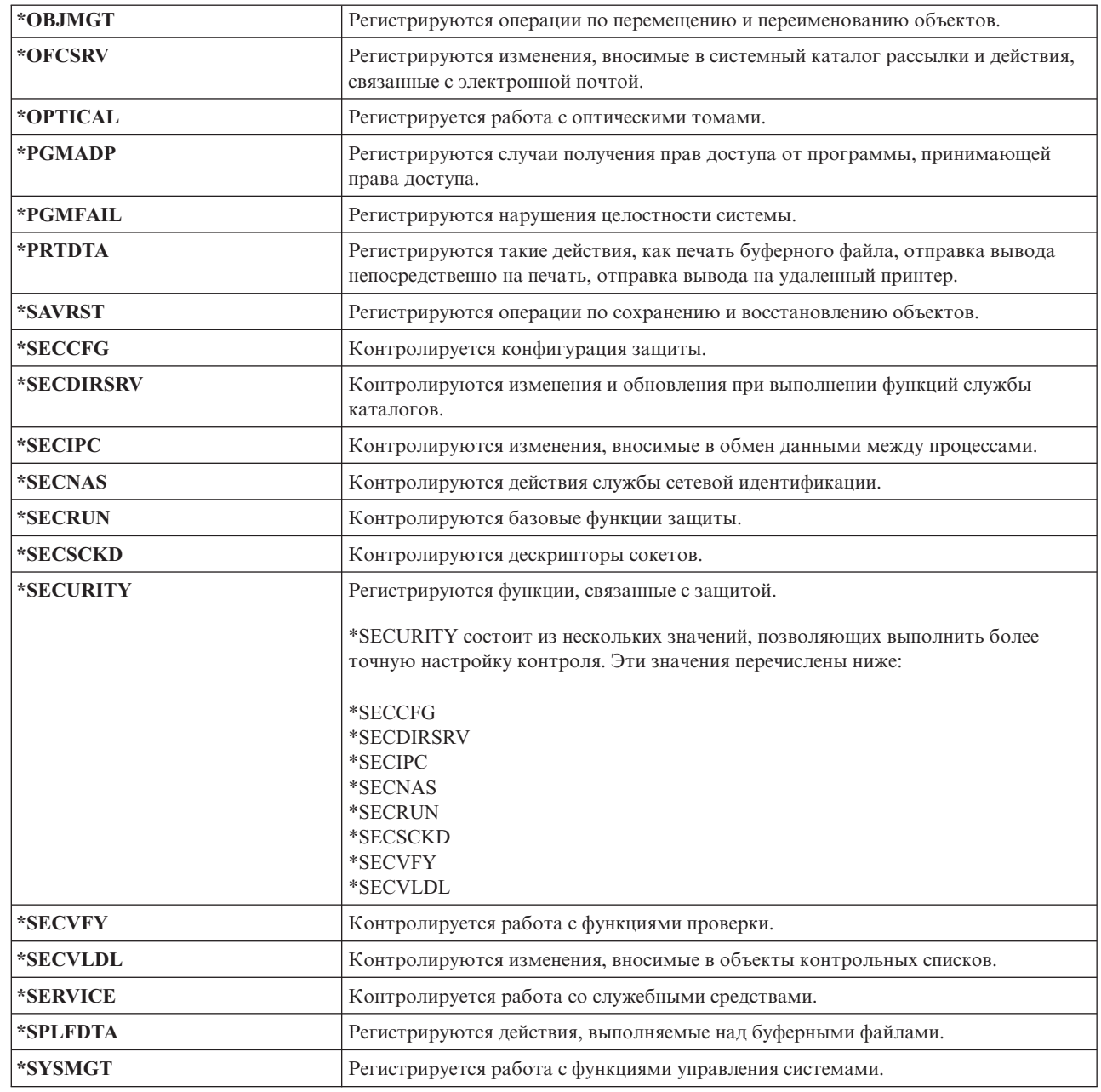

## **Ссылки, связанные с данной**

|

["Планирование](#page-291-0) контроля действий" на стр. 278

Для контроля действий используются системные значения QAUDCTL (управление контролем), QAUDLVL (уровень контроля), QAUDLVL2 (расширение уровня контроля), а также параметр AUDLVL (контроль действий) из пользовательских профайлов.

# **Расширение уровня контроля (QAUDLVL2)**

Системное значение Расширение уровня контроля (QAUDLVL2) необходимо для применения более шестнадцати значений контроля.

Если в системном значении QAUDLVL указано значение \*AUDLVL2, то значения контроля также проверяются в системном значении QAUDLVL2. В системном значении QAUDLVL2 можно указать несколько значений, если в нем не указано значение \*NONE. Для того чтобы системное значение QAUDLVL2 вступило в силу, в системном значении QAUDCTL должно быть указано значение \*AUDLVL, а в системном значении QAUDLVL- значение \*AUDLVL2.

Примечание: Это ограниченное системное значение. Подробная информация об ограничении изменения системных значений защиты, а также полный список ограниченных системных значений приведены в главе Системные значения защиты.

| *NONE      | В этом системном значении не содержатся значения контроля.                                                                                                    |  |
|------------|----------------------------------------------------------------------------------------------------|--|
| *NOTAVL    | Означает, что системное значение недоступно для пользователя, поскольку у того<br>нет ни специальных прав доступа *AUDIT, ни специальных прав доступа *ALLOBJ.<br>Присвоить это значение системному значению нельзя. |  |
| *ATNEVT    | Регистрируются события, связанные с нажатием клавиши Attention.                                                                                                    |  |
| *AUTFAIL   | Регистрируются события, связанные с ошибками прав доступа.                                                                                                    |  |
| *CREATE    | Регистрируются операции, связанные с созданием объектов.                                                                                                    |  |
| *DELETE    | Регистрируются операции, связанные с удалением объектов.                                                                                                    |  |
| *JOBBAS    | Контролируются основные функции заданий.                                                                                                    |  |
| *JOBCHGUSR | Контролируются изменения профайла пользователя или группы активной нити.                                                                                                    |  |
| *JOBDTA    | Регистрируются действия, связанные с изменением объектов.                                                                                                    |  |
|            | *JOBDTA включает значения *JOBBAS и *JOBCHGUSR, позволяющие точнее<br>настроить контроль. Если указаны оба эти значения, то результат будет<br>аналогичен тому, как если бы было указано только значение *JOBDTA.    |  |
| *NETBAS    | Контролируются основные сетевые функции.                                                                                                    |  |
| *NETCLU    | Контролируются операции, связанные с кластером и группой ресурсов кластера.                                                                                                    |  |
| *NETCMN    | Контролируются сетевые функции и функции связи.                                                                                                    |  |
|            | Значение *NETCMN состоит из нескольких значений контроля, позволяющих<br>более точно настроить функцию контроля. Они перечислены ниже:<br>*NETBAS                                                                    |  |
|            | *NETCLU<br>*NETFAIL<br>*NETSCK                                                                                                    |  |
| *NETFAIL   | Контролируются сбои сети.                                                                                                    |  |
| *NETSCK    | Контролируются задачи сокетов.                                                                                                    |  |
| *OBJMGT    | Регистрируются операции по перемещению и переименованию объектов.                                                                                                    |  |
| *OFCSRV    | Регистрируются изменения, вносимые в системный каталог рассылки и действия,<br>связанные с электронной почтой.                                                                                                    |  |
| *OPTICAL   | Регистрируется работа с оптическими томами.                                                                                                    |  |
| *PGMADP    | Регистрируются случаи получения прав доступа от программы, принимающей<br>права доступа.                                                                                                    |  |
| *PGMFAIL   | Регистрируются нарушения целостности системы.                                                                                                    |  |
| *PRTDTA    | Регистрируются такие действия, как печать буферного файла, отправка вывода<br>непосредственно на печать, отправка вывода на удаленный принтер.                                                                       |  |
| *SAVRST    | Регистрируются операции по восстановлению.                                                                                                    |  |
| *SECCFG    | Контролируется конфигурация защиты.                                                                                                    |  |
| *SECDIRSRV | Контролируются изменения и обновления при выполнении функций службы<br>каталогов.                                                                                                    |  |

Таблица 51. Для системного значения QAUDLVL2 предусмотрены следующие значения:

 $\begin{array}{c} \hline \end{array}$  $\overline{1}$ 

 $\overline{1}$  $\begin{array}{c} \hline \end{array}$  $\mathsf{I}$ 

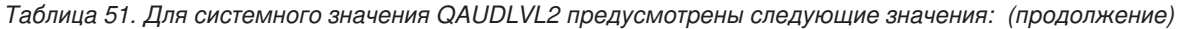

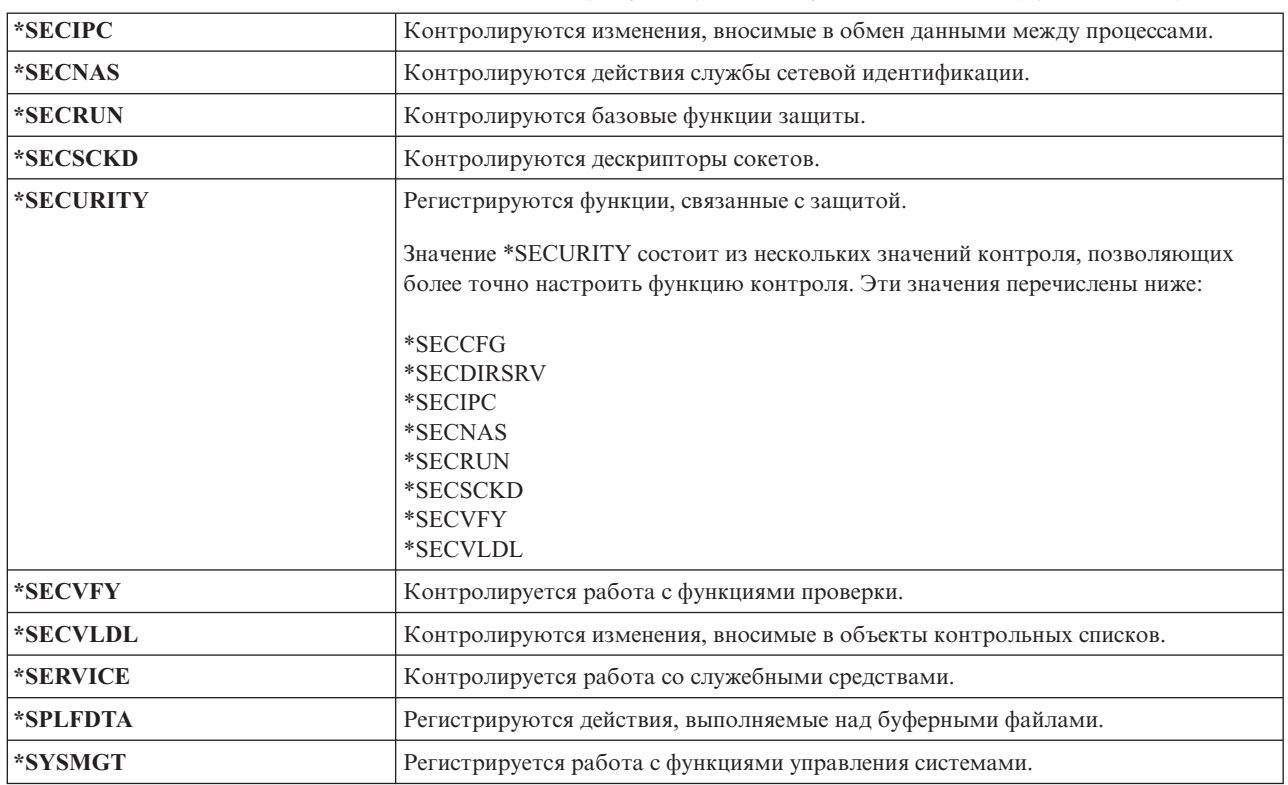

## **Ссылки, связанные с данной**

["Планирование](#page-291-0) контроля действий" на стр. 278

Для контроля действий используются системные значения QAUDCTL (управление контролем), QAUDLVL (уровень контроля), QAUDLVL2 (расширение уровня контроля), а также параметр AUDLVL (контроль действий) из пользовательских профайлов.

# **Контроль за новыми объектами (QCRTOBJAUD)**

Системное значение Контроль за новыми объектами (QCRTOBJAUD) позволяет определить значение контроля для нового объекта, если в качестве значения контроля по умолчанию для библиотеки или каталога нового объекта указано \*SYSVAL.

Кроме того, системное значение QCRTOBJAUD представляет собой значение контроля объекта по умолчанию для новых документов, не находящихся в папке.

Например, для библиотеки CUSTLIB в CRTOBJAUD указано значение \*SYSVAL. Значение QCRTOBJAUD - \*CHANGE. При создании нового объекта в библиотеке CUSTLIB для него автоматически задается значение контроля \*CHANGE. Значение контроля объекта можно изменить с помощью команды CHGOBJAUD или CHGAUD.

**Примечание:** Это ограниченное системное значение. Подробная информация об ограничении изменения системных значений защиты, а также полный список ограниченных системных значений приведены в главе [Системные](#page-38-0) значения защиты.

*Таблица 52. Для системного значения QCRTOBJAUD предусмотрены следующие значения:*

| $*NOTE$        | Контроль за объектом не ведется.                                                                                                    |
|----------------|----------------------------------------------------------------------------------------------------|
| $ \ast$ NOTAVL | Означает, что системное значение недоступно для пользователя, поскольку у того<br>нет ни специальных прав доступа *AUDIT, ни специальных прав доступа *ALLOBJ.<br>Присвоить это значение системному значению нельзя. |

*Таблица 52. Для системного значения QCRTOBJAUD предусмотрены следующие значения: (продолжение)*

| <b>EXPREMILE</b> | Контроль за объектом основан на значении, указанном в пользовательском<br>профайле, от имени которого пользователь обращается к объекту.                                                                        |
|------------------|----------------------------------------------------------------------------------------------------|
| $ \cdot$ CHANGE  | Запись контроля заносится при каждом относящемся к защите изменении объекта.                                                                                                    |
| $*ALI$           | Запись контроля заносится для каждого относящегося к защите действия,<br>изменяющего содержимое объекта. Кроме того, запись контроля заносится в<br>случае относящегося к защите изменения содержимого объекта. |

**Рекомендуемое значение:** Выбираемое значение зависит от конкретных требований к контролю. В разделе ["Планирование](#page-317-0) контроля доступа к объектам" на стр. 304 приведена дополнительная информация о методах настройки контроля за объектами в системе. Значение контроля можно задавать на уровне каталогов - с помощью параметра CRTOBJAUD команды Создать каталог (CRTDIR) и значения \*CRTOBJAUD команды Изменить атрибут (CHGATR). Кроме того, значение контроля можно изменить на уровне библиотеки с помощью команд CRTLIB и CHGLIB, в которых указан параметр CRTOBJAUD.

# Глава 4. Пользовательские профайлы

Пользовательские профайлы - это мощный и гибкий инструмент. Правильная организация пользовательских профайлов поможет защитить систему и настроить ее для пользователей.

#### Описание:

#### Залача:

Создание и поддержка пользовательских профайлов и профайлов групп.

### Средства для ее решения:

Команда Работа с пользовательскими профайлами (WRKUSRPRF)

Команда Изменить пользовательский контроль (CHGUSRAUD)

#### Права доступа:

Специальные права доступа \*SECADM

Специальные права доступа \*AUDIT для изменения пользовательского контроля

#### Запись в журнале:

AD - изменения пользовательского контроля

СО - создание пользовательского профайла

СР - изменения, внесенные в пользовательские профайлы

DO - удаление пользовательского профайла

ZC - изменения пользовательских профайлов, не связанные с защитой

#### Понятия, связанные с данным

"Пользовательские профайлы" на стр. 4

У каждого пользователя в системе i5/OS есть пользовательский профайл.

# Роли пользовательских профайлов

Пользовательский профайл содержит пароли пользователя и список предоставленных пользователю специальных прав доступа и объектов, принадлежащих данному пользователю.

Пользовательский профайл выполняет следующие задачи в системе:

- Содержит информацию, относящуюся к защите и определяющую, каким образом пользователь входит систему, какие действия разрешено ему выполнять после входа в систему и каким образом эти действия контролируются.
- Содержит информацию, необходимую для настройки системы для работы пользователя.
- Играет роль инструмента управления и восстановления для операционной системы. Пользовательский профайл содержит информацию об объектах, принадлежащих пользователю, а также обо всех частных правах доступа к этим объектам.
- Идентифицирует задания пользователя и его вывод на принтер.

Если в системном значении Уровень защиты (QSECURITY) указан уровень 10, то система автоматически создает пользовательский профайл при входе нового пользователя в систему. В таблице "Значения по умолчанию для пользовательских профайлов" на стр. 337 раздела Приложение В, "Пользовательские профайлы, поставляемые IBM", на стр. 337 приведены значения, присваиваемые при автоматическом создании пользовательского профайла.

Если в системном значении QSECURITY указан уровень защиты 20 и выше, то в систему может войти только пользователь с уже существующим пользовательским профайлом.

# **Профайлы групп**

Профайл группы - это особый тип пользовательского профайла, предоставляющий одинаковые права доступа всем пользователям группы.

Профайл группы выполняет следующие две задачи:

### **Средство защиты**

Профайл группы позволяет предоставить один и тот же набор прав доступа сразу нескольким пользователям - группе. Вы можете указывать права доступа к объекту или специальные права доступа в профайлах групп, вместо того чтобы предоставлять их каждому пользователю в отдельности. Каждый пользователь может входить не более чем в 16 профайлов групп.

### **Средство настройки**

Профайл группы может применяться в качестве шаблона для создания отдельных пользовательских профайлов. Как правило, у пользователей, входящих в состав группы, схожие требования, например, им нужны одни и те же начальное меню и принтер по умолчанию. Эти параметры можно указать в профайле группы, а затем на его основе создать отдельные пользовательские профайлы.

Профайлы групп создаются так же, как и обычные пользовательские профайлы. Система распознает профайл группы, когда вы добавляете в него первого пользователя. После этого система задает в профайле информацию, указывающую на то, что это профайл группы. Кроме того, для профайла создается идентификационный номер группы (GID). Профайл можно сделать профайлом группы, задав при его создании параметр gid. В разделе ["Планирование](#page-264-0) профайлов групп" на стр. 251 приведен пример создания профайла группы.

# **Поля параметров пользовательского профайла**

В этом разделе описаны поля параметров пользовательского профайла, показанные в окне команды Создать пользовательский профайл.

При создании пользовательского профайла ему предоставляются следующие права доступа: \*OBJMGT, \*CHANGE. Эти права доступа необходимы для функций системы и их не следует удалять.

Для многих системных меню предусмотрены различные версии, называемые *уровнями поддержки*, соответствующие потребностям различных пользователей:

- Основной уровень поддержки, в котором приведен минимальный объем информации и не применяется техническая терминология.
- Промежуточный уровень поддержки, в котором приведена дополнительная информация и применяются техническая терминология.
- Расширенный уровень поддержки, в котором применяется техническая терминология и приведен максимальный объем информации, но информация о функциональных клавишах и опциях отображается не всегда.

В следующих разделах приведены названия полей пользовательского профайла, применяемые как на основном, так и на промежуточном уровнях поддержки.

### **Название поля**

Название раздела соответствует имени поля. отображаемого в приглашении команды Создать пользовательский профайл, которое появляется при создании пользовательского профайла на промежуточном уровне поддержки или с помощью команды Создать пользовательский профайл (CRTUSRPRF).

## **Приглашение Добавить пользователя:**

Таким образом имя поля отображается в меню Добавить пользователя и других меню пользовательского профайла на основном уровне поддержки. Меню основного уровня поддержки отображают набор полей пользовательского профайла. *Не показывается* означает, что поле не отображается в меню основного уровня поддержки. При создании пользовательского профайла с помощью меню Добавить пользователя для всех неотображаемых полей применяются значения по умолчанию.

## **Параметр CL:**

Имя параметра CL применяется для поля в программе CL, либо при вводе команды пользовательского профайла без приглашения.

## **Длина:**

Если в программе CL применяется команда Загрузить пользовательский профайл (RTVUSRPRF), то здесь указывается длина, применяемая для определения поля, связанного с параметром.

### **Права доступа:**

Перечислены необходимые права доступа к объекту, если поле связано с отдельным объектом, таким как библиотека или программа. Эти права доступа требуются для указания объекта при создании или изменении пользовательского профайла. Для входа в систему от имени этого пользовательского профайла требуются данные права доступа. Например, для создания пользовательского профайла USERA с описанием задания JOBD1, требуются права доступа \*USE к JOBD1. Для входа в систему от имени USERA необходимы права доступа \*USE к JOBD1.

Кроме того, в каждом разделе приведены возможные значения для поля, а также рекомендуемые значения.

# **Пользовательский профайл**

Имя пользовательского профайла необходимо для идентификации пользователя. Имя пользовательского профайла также называется ИД пользователя. Пользователь вводит имя в приглашение Пользователь меню Вход в систему.

## **Приглашение Добавить пользователя:**

Пользо- ватель (User)

# **Параметр CL:**

USRPRF

### **Длина:**

10

Длина имени пользовательского профайла не может превышать 10 символов. Допустимы следующие символы:

- Буквы  $(A Z)$
- Цифры  $(0 9)$
- Специальные символы:  $\#$ ,  $\$\$ ,  $\omega$  и подчеркивание ().

Имя пользовательского профайла не может начинаться с цифры.

### **Notes:**

- v В меню Добавить пользователя максимальная длина имени пользователя ограничена 8 символами.
- Пользовательский профайл можно создать таким образом, что при входе в систему указывается ИД пользователя, состоящий только из цифр. Для создания подобного профайла укажите Q в качестве первого символа. Например, Q12345. При этом пользователь может войти в систему указав в приглашении *Пользователь* меню Вход в систему 12345 или Q12345.

Дополнительная информация о задании имен в системе приведена в разделе Программирование CL.

**Рекомендации по присвоению имен пользовательским профайлам:** В процессе задания имен для пользовательских профайлов учтите следующие особенности и рекомендации:

- v Длина имени пользовательского профайла может составлять до 10 символов. Некоторые методы связи ограничивают ИД пользователя до восьми символов. Длина имени пользовательского профайла в меню Добавить пользователя также ограничена до восьми символов.
- Применяйте соглашение о присвоении имен, позволяющее легко запоминать ИД пользователей.
- v В имени пользовательского профайла не учитывается регистр символов. Если в рабочей станции указать строчные буквы, то система автоматически преобразует в прописные буквы.
- v В меню и списках, управляющих пользовательскими профайлами, они отображаются в алфавитном порядке.
- Не рекомендуется применять в именах пользовательских профайлов специальные символы. Специальные символы могут привести к неполадкам, связанным с раскладкой клавиатуры некоторых рабочих станций или версий языков лицензионных программ i5/OS.

Одна из стратегий присваивания имен пользовательским профайлам заключается в следующем: используются первые семь символов фамилии пользователя и первый символ его имен. Например:

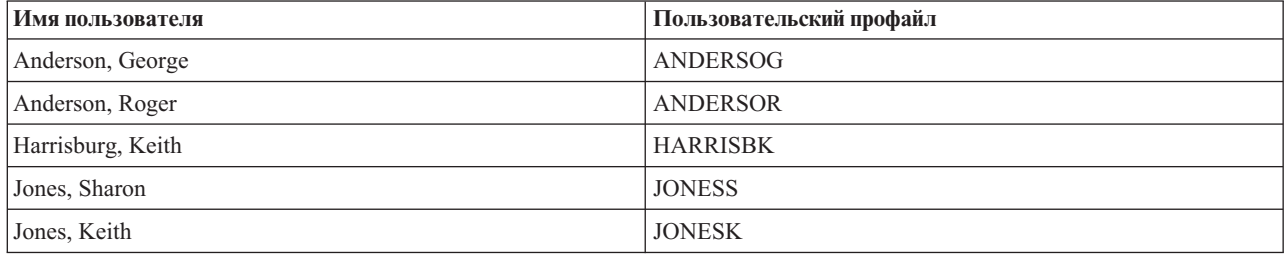

**Рекомендации по присвоению имен профайлам групп:** Для того чтобы без затруднений отличать профайлы групп, рекомендуется применять соглашение о присвоении имен в системе. Например, все имена профайлов групп могут начинаться с одних и тех же символов, таких как GRP (для группы) или DPT (для отдела).

# **Пароль**

Пароль применяется для проверки прав доступа пользователей при входе в систему. Для того чтобы войти в защищенную систему необходим ИД пользователя и пароль (в системном значении QSECURITY должно быть указано значение выше 20).

## **Приглашение Добавить пользователя:**

Пароль

```
Параметр CL:
      PASSWORD
```
**Длина:**

128

Максимальная длина пароля задается с помощью системного значения QPWDLVL. Если в QPWDLVL указано значение 0 или 1, то длина пароля не может превышать 10 символов. Если указано значение 2 или 3, то длина пароля ограничена 128 символами.

Если в системном значении Уровень пароля (QPWDLVL) указано значение 0 или 1, то правила определения паролей не отличаются от правил, применяемых для имен пользовательских профайлов. Указав в качестве первого символа пароля символ Q, за которым следует цифра, при входе в систему вы можете не указывать символ Q. Если в качестве пароля в окне Изменить пароль указана строка Q12345, то в окне Вход в систему можно указать 12345, либо Q12345. На уровне QPWDLVL 2 или 3 при входе в систему пользователь должен указать пароль полностью, т.е. если для пользовательского профайла указан пароль Q12345, в окне входа в

систему следует указать Q12345. На уровнях QPWDLVL 2 и 3 разрешены пароли, состоящие только из цифр. Для этого пароль пользовательского профайла должен создаваться как числовой.

Если в системном значении Уровень пароля (QPWDLVL) указано значение 2 или 3, в пароле учитывается регистр символов и поддерживаются все символы, включая пробел. Однако пароль не может начинаться со звездочки ('\*'); кроме того, все конечные пробелы в пароле удаляются.

**Примечание:** Пароли можно создавать с помощью двухбайтовых символов. Однако с помощью пароля, содержащего двухбайтовые символы, вы не сможете войти в систему через меню входа в систему. Пароли, содержащие двухбайтовые символы, создаются с помощью команд CRTUSRPRF и CHGUSRPRF и могут передаваться системным API, поддерживающим параметр password.

Для хранения паролей в системе применяется одностороннее шифрование. Если пользователь забыл пароль, системный администратор с помощью команды Изменить пользовательский профайл (CHGUSRPRF) может задать временный пароль и указать, что срок его действия истек. При этом пользователю потребуется изменить его при следующем входе в систему.

С помощью системных значений можно контролировать состав паролей, указываемых пользователями. |

Системные значения, связанные с составом пароля, применимы только в том случае, если пароль изменяется |

с помощью команды Изменить пароль (CHGPWD), опции Изменить пароль меню Поддержка или API |

QSYCHGPW. Пользователь не сможет указать с помощью команды CHGPWD, опции меню Поддержка или | API QSYCHGPW пароль, совпадающий с именем пользовательского профайла, если выполнено одно из |

- следующих условий. |
- Системное значение QPWDRULES равно \*PWDSYSVAL и системное значение Минимальная длина пароля (QPWDMINLEN) не равно 1. |
- Системное значение QPWDRULES равно \*PWDSYSVAL и системное значение Максимальная длина пароля (QPWDMAXLEN) не равно 10. |
- Системное значение QPWDRULES равно \*PWDSYSVAL и любое из прочих системных значений составления пароля отличается от значения по умолчанию. |

Дополнительная информация о системных значениях, связанных с составом пароля, приведена в разделе ["Системные](#page-62-0) значения, связанные с паролями" на стр. 49.

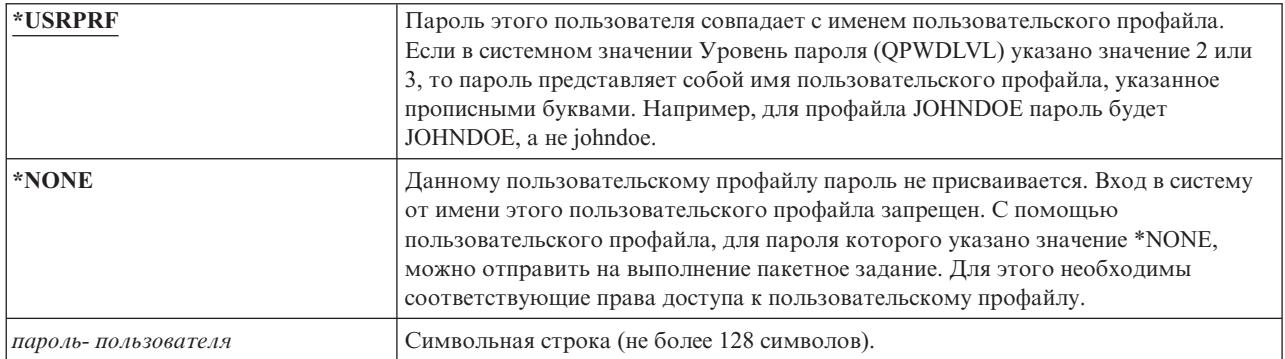

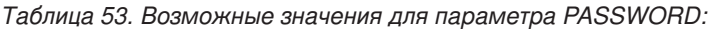

# **Рекомендации для паролей:**

- v Укажите пароль \*NONE для профайла группы. С помощью такого профайла нельзя войти в систему.
- При создании отдельных пользовательских профайлов задайте начальный пароль и укажите, что его необходимо изменить при следующем входе пользователя в систему (значение \*YES для параметра истечения срока действия пароля). Пароль пользователя по умолчанию должен совпадать с именем пользовательского профайла.
- Если при создании пользовательских профайлов используются простые пароли и пароли по умолчанию, убедитесь, что пользователь немедленно входит в систему. Если пользователь входит в систему через некоторое время, укажите для состояния пользовательского профайла значение \*DISABLED. Измените состояние пользовательского профайла на \*ENABLED непосредственно перед входом пользователя в систему. Это позволит защитить новый пользовательский профайл от несанкционированного использования.
- Применяйте системные значения, ограничивающие состав паролей. Они не позволяют пользователям указывать слишком простые пароли.
- $\overline{1}$ • Некоторые способы связи предусматривают отправку паролей между системами и ограничивают длину паролей, а также допустимые символы. Системное значение OPWDMAXLEN или OPWDRULES позволяет  $\overline{1}$ ограничить длину паролей, если система обменивается данными с другими системами. На уровне паролей  $\mathbf{I}$ 0 и 1 системное значение QPWDLMTCHR позволяет указать символы, которые запрещено применять в  $\mathbf{I}$ паролях.

# Ограничить срок действия пароля

Поле Ограничить срок действия пароля позволяет администратору защиты указать в пользовательском профайле, что срок действия пароля истек и его необходимо изменить при следующем входе в систему.

## Приглашение Добавить пользователя:

Не показывается

**Параметр СL: PWDEXP** 

### Длина:

 $\overline{4}$ 

После изменения пароля это значение автоматически изменяется на \*NO. Пароль можно изменить в процессе входа в систему с помощью команд CHGPWD или CHGUSRPRF, либо API QSYCHGPW.

С помощью этого поля администратор защиты может присвоить новый пароль, если пользователь забыл текущий пароль. При этом, так как пользователь должен изменить пароль при следующем входе в систему, администратор защиты не сможет войти в систему от имени этого пользователя.

В случае истечения срока действия пароля пользователя при входе в систему выдается соответствующее сообщение (см. "Срок действия пароля" на стр. 96). При этом пользователь может назначить новый пароль, нажав клавишу Enter, либо отменить вход в систему, нажав клавишу F3 (Выход). Для изменения пароля отображается меню Изменить пароль и выполняется проверка нового пароля.

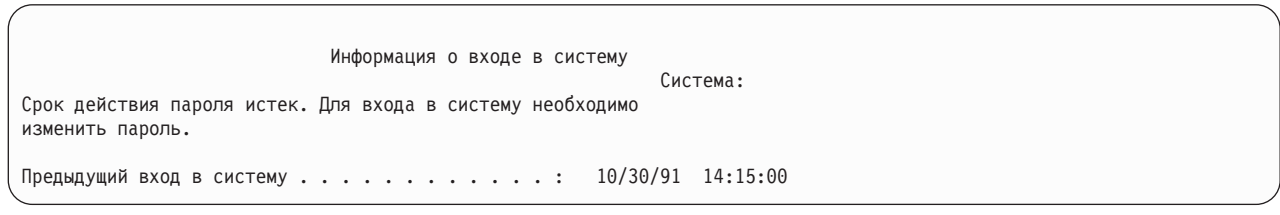

Рисунок 1. Сообщение об истечении срока действия пароля

### Таблица 54. Возможные значения для параметра PWDEXP:

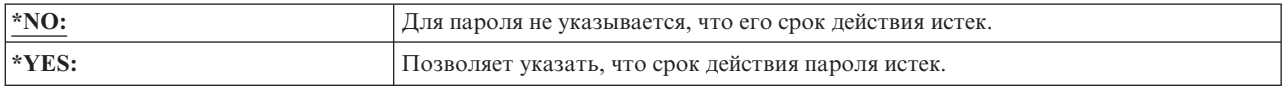

Рекомендации: Ограничение срока действия пароля необходимо, если вы создаете новые пользовательские профайлы или указываете для пользователей временные пароли.

# **Состояние**

Значение поля *Состояние* указывает, разрешено ли применять профайл для входа в систему. Если для состояния профайла указано значение \*ENABLED, то вход в систему с помощью этого профайла разрешен. В противном случае, пользователь с правами доступа должен включить этот профайл для того, чтобы он стал доступным для входа в систему.

## **Приглашение Добавить пользователя:**

Не показывается

**Параметр CL: STATUS** 

## **Длина:**

10

Включить отключенный профайл можно с помощью команды CHGUSRPRF. Для изменения состояния профайла необходимы специальные права доступа \*SECADM и права доступа \*OBJMGT и \*USE к этому профайлу. В разделе "Включение [пользовательского](#page-142-0) профайла" на стр. 129 приведен пример программы с принимаемыми правами доступа, которая позволяет оператору включить профайл.

Система может отключить пользовательский профайл после некоторого числа недопустимых попыток входа в систему от имени этого профайла в соответствии с параметрами системных значений QMAXSIGN и QMAXSGNACN.

Профайл QSECOFR (системный администратор) позволяет войти в систему с консоли даже в том случае, если для него указано состояние \*DISABLED. Если пользовательский профайл QSECOFR будет отключен, войдите в систему от имени QSECOFR с помощью консоли и введите CHGUSRPRF QSECOFR STATUS(\*ENABLED).

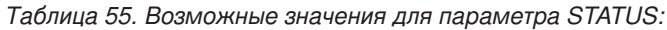

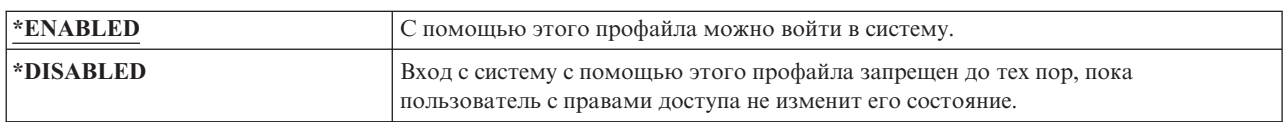

**Рекомендации:** Для того чтобы запретить вход в систему с помощью пользовательского профайла, укажите для его состояния значение \*DISABLED. Например, рекомендуется отключать профайлы пользователей, которые будут отсутствовать в течение длительного времени.

# **Класс пользователя**

Класс пользователя позволяет управлять опциями, доступными для пользователя в меню i5/OS. Это упрощает контроль за доступом пользователя к некоторым системным функциям.

**Приглашение Добавить пользователя:**

Тип пользователя

**Параметр CL:**

USRCLS

**Длина:**

10

Это связано не только с ограничением использования команд. Поле *Ограничить возможности* позволяет указать, разрешено ли пользователю вводить команды. Класс пользователя не применим для ограничения опций, доступных в меню других лицензионных программ.

Класс пользователя и системное значение Уровень защиты (QSECURITY) определяют специальные права доступа пользователя, если они не были указаны при создании пользовательского профайла.

<span id="page-97-0"></span>Возможные значения для USRCLS: В таблице Табл. 56 приведены возможные классы пользователей с соответствующими специальными правами доступа. В записях может быть указано, что права доступа предоставляются только на уровнях 10 и 20, на всех уровнях защиты, либо не предоставляются.

По умолчанию для класса пользователя применяется значение \*USER.

| Специальные   | Классы пользователей  |           |           |           |           |
|---------------|-----------------------|-----------|-----------|-----------|-----------|
| права доступа | <i><b>*SECOFR</b></i> | *SECADM   | *PGMR     | *SYSOPR   | *USER     |
| *ALLOBJ       | Bce                   | 10 или 20 | 10 или 20 | 10 или 20 | 10 или 20 |
| *SECADM       | Bce                   | Bce       |           |           |           |
| *JOBCTL       | Bce                   | 10 или 20 | 10 или 20 | Bce       |           |
| *SPLCTL       | Bce                   |           |           |           |           |
| *SAVSYS       | Bce                   | 10 или 20 | 10 или 20 | Bce       | 10 или 20 |
| *SERVICE      | Bce                   |           |           |           |           |
| *AUDIT        | Bce                   |           |           |           |           |
| *IOSYSCFG     | Bce                   |           |           |           |           |

Таблица 56. Специальные права доступа по умолчанию для класса пользователя

Рекомендации: Большинству пользователей не требуются выполнять системные функции. Для класса пользователя рекомендуется применять значение \*USER, если пользователю не требуется выполнять системные функции.

# Уровень поддержки

Поле Уровень поддержки позволяет указать уровень поддержки по умолчанию при создании пользовательского профайла. На платформе System і существуют три уровня поддержки: основной, промежуточный и расширенный.

## Приглашение Добавить пользователя:

Не показывается

Параметр CL: **ASTLVL** 

### Ллина:

10

Для каждого пользователя система отслеживает последний уровень поддержки, используемый в системном меню, для которого указано несколько уровней поддержки. Этот уровень применяется в следующем сеансе работы с этим меню. В активном задании пользователь может изменить уровень поддержки для меню или группы связанных меню с помощью клавиши F21 (Выбрать уровень поддержки). Новый уровень поддержки для этого меню сохраняется вместе с информацией о пользователе.

Указав уровень поддержки в команде с помощью параметра ASTLVL, вы не изменяете уровень поддержки, сохраненный для соответствующего меню в информации о пользователе.

Если уровень поддержки пользовательского профайла изменен с помощью команды CHGUSRPRF или Изменить профайл (CHGPRF), то новое значение заменяет старый уровень поддержки, сохраненный для всех меню.

Например, предположим, что пользовательский профайл USERA создан с уровнем поддержки по умолчанию (основной). В таблице Табл. 57 на стр. 85 показано, будет ли пользователю доступно меню Работа с пользовательскими профайлами или Работа с регистрацией пользователя, в зависимости от различных опций. Кроме того, в таблице показано, изменяет ли система версию меню, сохраненную в

<span id="page-98-0"></span>профайле USERA.

*Таблица 57. Как сохраняется и изменяется уровень поддержки*

| Действие                                                                                                    | Версия показанного меню                       | Версия сохраненного меню                         |
|----------------------------------------------------------------------------------------------------|-----------------------------------------------|--------------------------------------------------|
| Выполнение команды WRKUSRPRF                                                                                    | Работа с регистрацией пользователей,<br>меню  | Не изменяется (основной уровень<br>поддержки)    |
| Нажатие клавиши F21 и выбор<br>промежуточного уровня поддержки в<br>меню Работа с регистрацией<br>пользователя. | Меню Работа с пользовательскими<br>профайлами | Изменяется на промежуточный<br>уровень поддержки |
| Выполнение команды WRKUSRPRF                                                                                    | Меню Работа с пользовательскими<br>профайлами | Не изменяется (промежуточный)                    |
| Выбор опции Работа с регистрацией<br>пользователя в меню Настройка.                                             | Меню Работа с пользовательскими<br>профайлами | Не изменяется (промежуточный)                    |
| Ввод CHGUSRPRF USERA<br>ASTLVL(*BASIC)                                                                          |                                               | Изменяется на основной уровень<br>поддержки      |
| Выполнение команды WRKUSRPRF                                                                                    | Работа с регистрацией пользователей,<br>меню  | Не изменяется (основной)                         |
| Ввод WRKUSRPRF ASTLVL (*INTERMED)                                                                               | Меню Работа с пользовательскими<br>профайлами | Не изменяется (основной)                         |

**Примечание:** Поле *Опция пользователя* также позволяет управлять способом отображения системных меню. Это поле описано на странице "Опции [пользователя"](#page-126-0) на стр. 113.

*Таблица 58. Возможные значения параметра ASTLVL*

| $*$ SYSVAL       | Применяется уровень поддержки, указанный в системном значении QASTLVL.                                                                                                    |
|------------------|----------------------------------------------------------------------------------------------------|
| $*Basic$         | Применяется пользовательский интерфейс Операционной поддержки.                                                                                                    |
| <b>*INTERMED</b> | Применяется системный интерфейс.                                                                                                    |
| <b>*ADVANCED</b> | Применяется экспертный системный интерфейс. Для отображения<br>дополнительных записей списка в некоторых случаях не показываются номера<br>опций и функциональные клавиши. Если для команды не предусмотрен<br>расширенный уровень (*ADVANCED), то используется промежуточный<br>(*INTERMED). |

# **Текущая библиотека**

*Текущая библиотека* - это первая библиотека, в которой ищутся объекты при запросе пользователя. Если при создании объектов пользователь указывает параметр \*CURLIB, то они добавляются в текущую библиотеку.

### **Приглашение Добавить пользователя:**

Библиотека по умолчанию

**Параметр CL:** CURLIB

**Длина:**

10

**Права доступа** \*USE

Текущая библиотека автоматически добавляется в список библиотек пользователя при входе в систему. Ее не требуется включать в исходный список библиотек описания задания пользователя.

Пользователь не может изменить текущую библиотеку, если в поле пользовательского профайла *Ограничить возможности* указано значение \*YES или \*PARTIAL.

Более подробная информация о работе со списками библиотек и текущей библиотекой приведена в разделе "Списки [библиотек"](#page-231-0) на стр. 218.

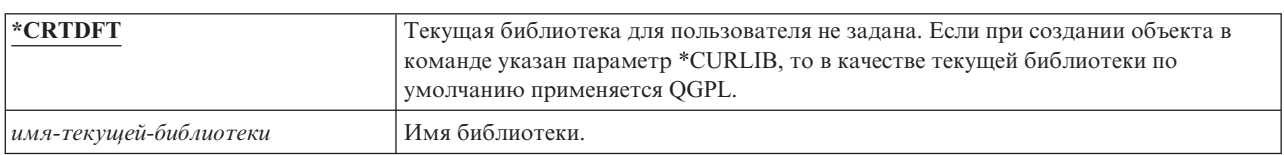

*Таблица 59. Возможные значения для CURLIB:*

**Рекомендации:** Поле *Текущая библиотека* позволяет указать, разрешено ли пользователям помещать новые объекты, такие как программы Query. Поле *Ограничить возможности* позволяет запретить пользователям изменять текущую библиотеку.

# **Начальная программа**

Вы можете указать имя программы, вызываемой при входе в систему. Такая программа называется начальной программой. Эта программа выполняется до начального меню, если оно показывается.

## **Приглашение Добавить пользователя:**

Программа, вызываемая при входе в систему

## **Параметр CL:**

INLPGM

### **Длина:**

10 (имя программы) 10 (имя библиотеки)

## **Права доступа:**

\*USE для программы, \*EXECUTE для библиотеки

Если в поле пользовательского профайла *Ограничить возможности* указано значение \*YES или \*PARTIAL, то пользователь не может задать начальную программу или меню Вход в систему.

Начальная программа вызывается только в том случае, если для пользователя в качестве программы выполнения указана QCMD или QCL. Дополнительная информация о последовательности обработки при входе в систему приведена в разделе "Запуск [интерактивного](#page-222-0) задания" на стр. 209.

Начальная программа предназначена для следующих целей:

- Для того, чтобы ограничить функции, доступные пользователю.
- v Для выполнения начальных действий, таких как открытие файлов или создание списка библиотек, при первом входе пользователя в систему.

Начальной программе нельзя передавать параметры. Если начальная программа не может быть выполнена, то пользователь не сможет войти в систему.

#### *Таблица 60. Возможные значения для INLPGM:*

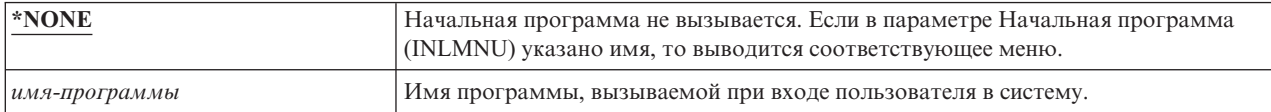

Таблица 61. Возможные значения для библиотеки INLPGM:

| $*LIBL$        | Для поиска программы применяется список библиотек. Если список библиотек<br>указан в описании задания пользовательского профайла, то применяется этот<br>список. Если в описании задания для начального списка библиотек указано<br>значение *SYSVAL, то применяется системное значение QUSRLIBL. |
|----------------|----------------------------------------------------------------------------------------------------|
| <b>*CURLIB</b> | Поиск программы выполняется в текущей библиотеке, указанной в<br>пользовательском профайле. Если текущая библиотека не указана, то применяется<br>OGPL.                                                                                                    |
| библиотека     | Имя библиотеки, в которой расположена программа.                                                                                                    |

# Начальное меню

При необходимости вы можете указать имя меню, которое будет отображаться при входе в систему. Начальное меню отображается после выполнения начальной программы. Начальное меню вызывается только в том случае, если для пользователя в качестве программы выполнения указана QCMD или QCL.

## Приглашение Добавить пользователя:

Первое меню

# **Параметр СL:**

**INLMNU** 

# Длина:

10 (имя меню) 10 (имя библиотеки)

### Права доступа

\*USE для меню, \*EXECUTE для библиотеки

Для того чтобы выполнялась только начальная программа укажите для начального меню значение \*SIGNOFF

Если в поле пользовательского профайла Ограничить возможности указано значение \*YES, то пользователь не может задать другое начальное меню для меню Вход в систему. Если пользователю разрешено указывать начальное меню, то указанное меню переопределяет меню, заданное в пользовательском профайле.

Таблица 62. Возможные значения для параметра MENU:

| <b>MAIN</b>    | Будет показано Главное меню System i.                                                                                                |
|----------------|----------------------------------------------------------------------------------------------------|
| <b>SIGNOFF</b> | После выполнения начальной программы сеанс работы с системой завершается.<br>Это значение позволяет запускать только одну программу. |
| имя-меню       | Имя меню, вызываемого при входе пользователя в систему.                                                                              |

### Таблица 63. Возможные значения для библиотеки MENU:

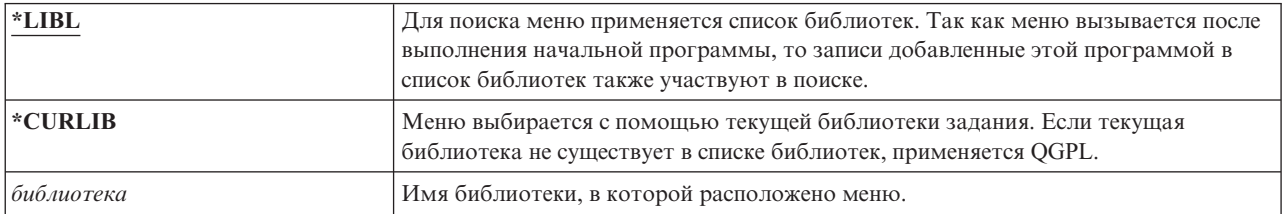

# Ограничить возможности

С помощью поля Ограничить возможности вы можете ограничить доступ пользователя к командной строке на ввод команд и переопределение начальной программы, начального меню, текущей библиотеки и

программы обработки клавиши Attention, указанной в пользовательской профайле. Это поле представляет собой инструмент, позволяющий ограничить возможности пользователя по изменению параметров системы.

### Приглашение Добавить пользователя:

Ограничить доступ к командной строке

**Параметр СL: LMTCPB** 

Длина:

 $10$ 

Пользователь, для ограничены функции, может запускать только те команды, которые разрешено запускать таким пользователям. Параметр ALWLMTUSR(\*YES) указан для следующих поставляемых команд IBM:

- Выйти из системы (SIGNOFF)
- Отправить сообщение (SNDMSG)
- Показать сообщения (DSPMSG)
- Показать задание (DSPJOB)
- Показать протокол задания (DSPJOBLOG)
- Запустить PC Organizer (STRPCO)
- Работа с сообщениями (WRKMSG)

Поле пользовательского профайла Ограничить возможности и параметр команд ALWLMTUSR применимы только к командам, запускаемым с помощью командной строки, меню Ввод команды, FTP, REXEC, API QCAPCMD или опции из меню группировки команд. Пользователям разрешены следующие действия:

- Выполнение команд в программах CL, запускающих команды в результате выбора опции меню.
- Выполнение удаленных команд с помощью приложений

Пользователю с ограниченными возможностями можно разрешить запуск дополнительных команд, либо удалить их из списка, изменив для команды параметр ALWLMTUSR. Для этого воспользуйтесь командой Изменить команду (CHGCMD). В случае создания собственных команд параметр ALWLMTUSR можно указать в команде Создать команду (CRTCMD).

Возможные значения: В таблице Табл. 64 показаны возможные значения для поля Ограничить возможности, а также функции, разрешенные для каждого значения.

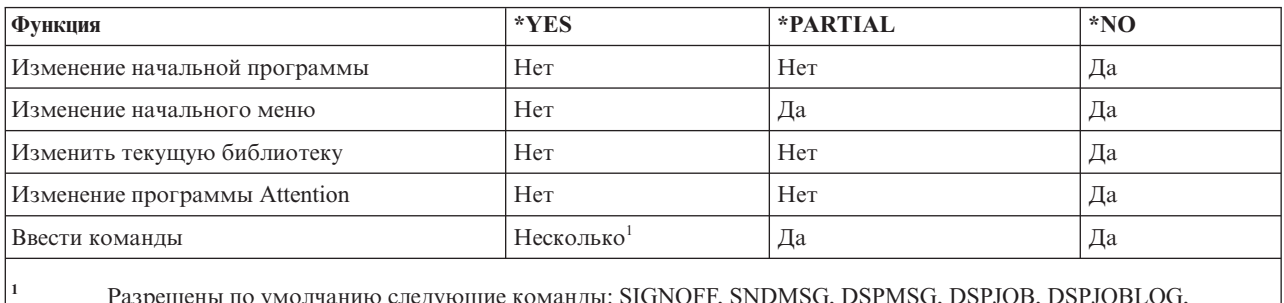

STRPCO, WRKMSG. Пользователь не может просмотреть командную строку из меню с помощью клавиши

Таблица 64. Функции, разрешенные для значений поля Ограничить возможности

Рекомендации: Применение начального меню, ограничение использования командной строки и предоставление доступа к меню позволяют создать среду для пользователя, которому не нужен доступ к системным функциям.

#### Понятия, связанные с данным

F9.

["Планирование](#page-253-0) меню" на стр. 240

Меню являются хорошим способом предоставления управляемого доступа к системе. Они позволяют предоставить пользователю доступ к фиксированному набору строго контролируемых функций, ограничив возможности пользователя и задав начальное меню в пользовательском профайле.

# **Описание**

Текст, указанный в пользовательском профайле, позволяет описать пользовательский профайл или его предназначение.

**Приглашение Добавить пользователя:**

Описание пользователя

**Параметр CL: TEXT** 

**Длина:**

50

Для пользовательских профайлов это должна быть идентификационная информация, такая как имя пользователя или название отдела. Для профайла группы должна быть указана информация о группе, такая как входящие в нее отделы.

*Таблица 65. Возможные значения для текста:*

| $*BLANK:$         | Текст не указан.                           |
|-------------------|--------------------------------------------|
| <u>  описание</u> | • Укажите описание, длиной до 50 символов. |

**Рекомендации:** Поле *Текст* усекается во многих системных меню. Рекомендуется указывать наиболее важную идентификационную информацию в начале поля.

# **Специальные права доступа**

Специальные права доступа позволяют указать действия над ресурсами системы, которые разрешено выполнять пользователю. Пользователю можно предоставить специальные права доступа одного или двух типов.

## **Приглашение Добавить пользователя:**

Не показывается

**Параметр CL:** SPCAUT

**Длина:**

100 (10 символов для специальных прав доступа)

## **Права доступа:**

Для того чтобы предоставить пользовательскому профайлу специальные права доступа вы должны обладать этими правам доступа.

### *Таблица 66. Возможные значения для параметра SPCAUT:*

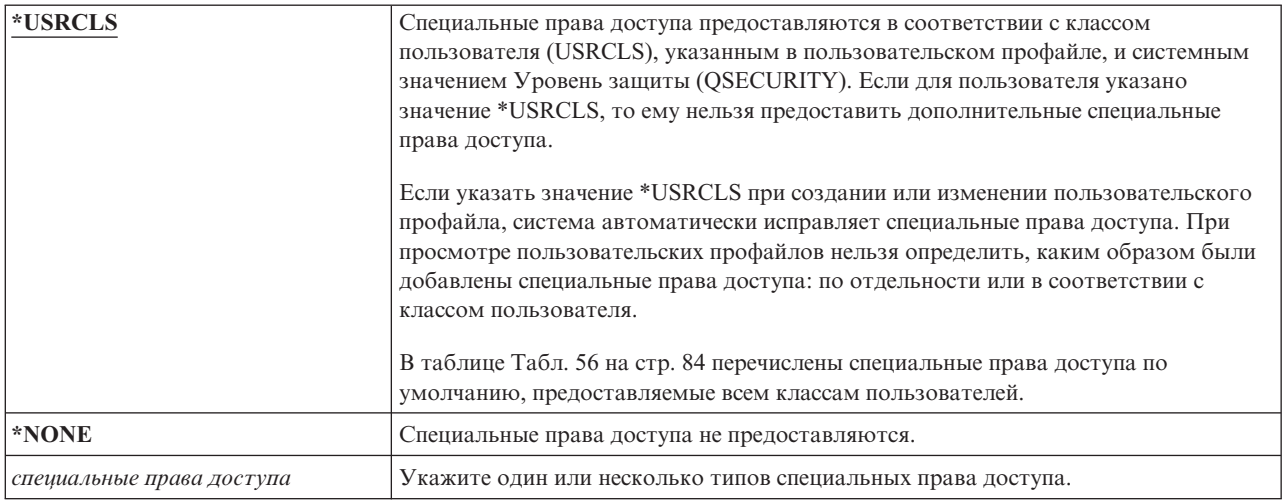

# **\*ALLOBJ, специальные права доступа**

Специальные права доступа ко всем объектам (\*ALLOBJ) позволяют пользователю получить доступ ко всем ресурсам системы, независимо от наличия частных прав доступа.

Специальные права доступа \*ALLOBJ позволяют получить доступ к объекту даже в том случае, если к этому объекту пользователь обладает правами доступа \*EXCLUDE.

**Опасность для защиты:** Специальные права доступа \*ALLOBJ предоставляют пользователю права доступа ко всем ресурсам системы. Пользователь может просмотреть, изменить и удалить любой объект. Кроме того, он может предоставить права доступа к объектам другим пользователям.

Пользователь, обладающий правами доступа \*ALLOBJ, не может непосредственно выполнять операции, требующие других специальных прав доступа. Например, специальные права доступа \*ALLOBJ не позволяют создать другой пользовательский профайл, так как для этого необходимы специальные права доступа \*SECADM. Однако с помощью специальных прав доступа можно отправить на выполнение пакетное задание, которое будет выполнено от имени пользовательского профайла, обладающего необходимыми специальными правами доступа. Предоставление специальных прав доступа \*ALLOBJ позволяет пользователю получить доступ ко всем функциям системы.

# **Специальные права доступа \*SECADM**

Специальные права доступа Администратора защиты (\*SECADM) позволяют создавать, изменять и удалять пользовательские профайлы.

Пользователь со специальными правами доступа \*SECADM может выполнять следующие действия:

- Добавлять пользователей в системный каталог рассылки.
- Просматривать права доступа к документам и папкам.
- Добавлять в систему коды доступа и удалять их.
- v Предоставлять пользователю коды доступа и аннулировать их.
- Разрешать и запрещать пользователям работать от имени других пользователей.
- Удалять документы и папки.
- Удалять списки документов.
- Изменять списки рассылки, созданные другими пользователями.

Специальные права доступа \*SECADM могут быть предоставлены только пользователем, обладающим правами доступа \*ALLOBJ и \*SECADM.

# **Специальные права доступа \*JOBCTL**

Пользователь, обладающий специальными правами доступа \*JOBCTL, может изменять приоритет заданий и печати, завершать задания до их выполнения и удалять вывод перед тем, как он будет распечатан. Кроме того, с помощью специальных прав доступа \*JOBCTL пользователь может получить доступ к конфиденциальному буферизованному выводу, если для очередей вывода указан параметр OPRCTL(\*YES).

Специальные права доступа на управление заданием (\*JOBCTL) позволяют пользователю выполнять следующие действия:

- Изменять, удалять, блокировать и разблокировать все файлы, расположенные в любых очередях вывода, для которых указан параметр OPRCTL(\*YES).
- Просматривать, отправлять и копировать файлы, расположенные в любых очередях вывода, для которых указаны параметры DSPDTA(\*YES или \*NO) и OPRCTL(\*YES).
- Блокировать, разблокировать и очищать очереди заданий, для которых указан параметр OPRCTL(\*YES).
- Блокировать, разблокировать и очищать очереди вывода, для которых указан параметр OPRCTL(\*YES).
- Блокировать, разблокировать, изменять и отменять задания других пользователей.
- v Запускать, изменять, завершать, блокировать и разблокировать загрузчики, если для очереди вывода указан параметр OPRCTL(\*YES).
- Изменять атрибуты выполняющихся заданий, таких как печать вывода задания.
- Останавливать подсистемы.
- Выполнять загрузку начальной программы (IPL).

Защита вывода на принтер и очередей вывода подробно описана в разделе ["Печать"](#page-234-0) на стр. 221.

Для изменения приоритета (JOBPTY) и приоритета вывода (OUTPTY) собственного задания специальные права доступа не требуются. Специальные права доступа \*JOBCTL необходимы для изменения приоритета выполнения задания (RUNPTY).

Диапазон изменения приоритета задания и приоритета вывода задания пользователя ограничен параметром Ограничение приоритета (PTYLMT), указанным в пользовательском профайле, от имени которого работает пользователь.

**Риск:** Неправильное использование специальных прав доступа \*JOBCTL может отрицательно сказаться на отдельных заданиях и привести к общему снижению производительности системы.

# **Специальные права доступа \*SPLCTL**

Специальные права доступа на управление буфером (\*SPLCTL) позволяют выполнять все функции, связанные с управлением буфером, такие как изменение, удаление, просмотр, блокирование и разблокирование буферных файлов.

Пользователь, обладающий этими правами доступа, может выполнять эти функции во всех очередях вывода, независимо от прав доступа и значения параметра OPRCTL, указанных для очереди вывода.Кроме того, специальные права доступа \*SPLCTL позволяют управлять очередями заданий, включая блокирование, разблокирование и очистку очередей заданий. Пользователь, обладающий этими правами доступа, может выполнять эти функции во всех очередях заданий, независимо от прав доступа и значения параметра OPRCTL, указанных для очередей заданий.

**Опасность для защиты:** Пользователь, обладающий специальными правами доступа \*SPLCTL, может выполнить любую операцию над любым буферным файлом системы. Конфиденциальные буферные файлы нельзя защитить от пользователя, обладающего специальными правами доступа \*SPLCTL.

# **Специальные права доступа \*SAVSYS**

Специальные права доступа на сохранение системы (\*SAVSYS) позволяют сохранять, восстанавливать и освобождать память для всех объектов системы, независимо от прав доступа к этим объектами.

**Опасность для защиты:** Пользователь, обладающий специальными правами доступа \*SAVSYS может выполнять следующие действия:

- Сохранить объект и восстановить его в другой системе.
- Сохранить объект и просмотреть данные с магнитной ленты.
- Сохранить объект и освободить память, тем самым удаляя данные объекта.
- Сохранить документ и удалить его.

# **Специальные права доступа \*SERVICE**

Служебные права доступа (\*SERVICE) позволяют запустить Системный инструментарий с помощью |

команды STRSST. С его помощью пользователь, обладающий правами доступа \*USE к программе, может |

отладить ее и выполнить служебные функции просмотра и изменения. Он также поддерживает функции | трассировки. |

Для создания дампа права доступа \*SERVICE не требуются.

**Опасность для защиты:** Пользователь, обладающий специальными правами доступа \*SERVICE, с помощью служебных функций может просматривать и изменять конфиденциальную информацию. Для изменения информации с помощью служебных функций необходимы специальные права доступа \*ALLOBJ.

Для выполнения служебной трассировки пользователям не обязательно предоставлять специальные права доступа \*SERVICE. Такой подход позволяет максимально уменьшить риск, связанный с трассировкой команд. Таким образом, выполнять команды трассировки, позволяющие получить доступ к конфиденциальным данным, смогут только заданные пользователи. У пользователя должны быть права доступа к команде, а также специальные права доступа \*SERVICE или права доступа к функции i5/OS Служебная трассировка, предоставленные с помощью функции Администрирование приложений Навигатора System i. Внести изменения в список пользователей, которым разрешено выполнять операции трассировки, можно с помощью команды Изменить права доступа к функции (CHGFCNUSG), указав в ней в качестве ИД функции QIBM\_SERVICE\_TRACE.

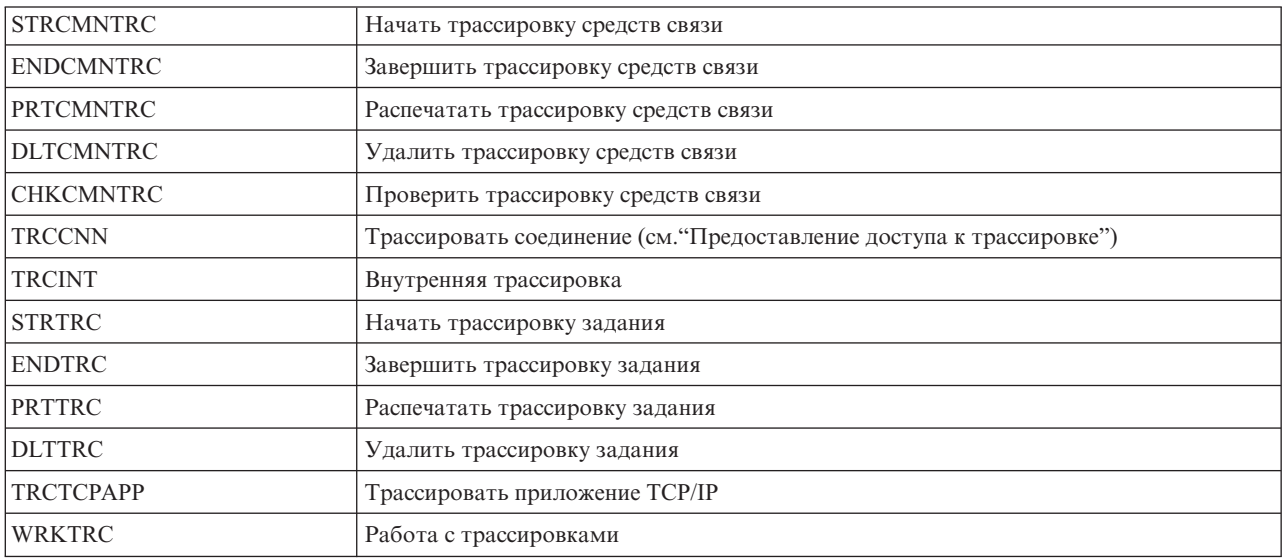

Таким способом можно предоставить права доступа к следующим командам:

**Примечание:** Для изменения данных с помощью служебных функций необходимы права доступа \*ALLOBJ.

### **Предоставление доступа к трассировке:**

Команды трассировки, такие как TRCCNN (Трассировать соединение), представляют собой мощные служебные средства. Не рекомендуется предоставлять доступ к ним пользователям, которым необходимы другие служебные средства и отладочные средства.

Для того чтобы ограничить доступ к этим командам трассировки для пользователей, не обладающих правами доступа \*SERVICE, выполните следующие действия:

- 1. В окне Навигатора System і откройте папку Пользователи и группы.
- 2. Выберите Все пользователи для просмотра списка пользовательских профайлов.
- 3. Правой кнопкой мыши щелкните на пользовательском профайле, который необходимо изменить.
- 4. Выберите пункт Свойства.
- 5. Нажмите кнопку Возможности.
- 6. Откройте вкладку Приложения.
- 7. Выберите Права доступа.
- 8. Выберите вкладку Приложения хоста.
- 9. Выберите Операционная система.
- 10. Выберите Служба.
- 11. С помощью переключателя предоставьте или аннулируйте доступ к команде трассировки.

Предоставлять пользователям доступ к командам трассировки можно также с помощью команды Изменить права доступа к функции (CHGFCNUSG). Введите CHGFCNUSG FCNID(QIBM SERVICE TRACE) USER(пользовательский\_профайл) USAGE(\*ALLOWED).

# Специальные права доступа \*AUDIT

Специальные права доступа на контроль (\*AUDIT) позволяют просмотреть и изменить параметры контроля.

Пользователь с правами \*AUDIT может выполнить следующие задачи:

- Изменить и просмотреть системные значения, управляющие контролем.
- Изменить контроль объектов с помощью команд CHGOBJAUT, CHGDLOAUD и CHGAUD.
- Изменить пользовательский контроль с помощью команды CHGUSRAUD.
- Просмотреть значения контроля для объекта.
- Просмотреть значения контроля для пользовательского профайла.
- Выполнить некоторые команды сервисных средств (например, PRTADPOBJ).

Опасность для защиты: Пользователь, обладающий специальными правами доступа \*AUDIT, может остановить и запустить контроль системы, а также запретить контроль некоторых действий. Если контроль некоторых событий, связанных с защитой, важен для системы, рекомендуется тщательно проверять и отслеживать применение специальных прав доступа \*AUDIT.

Для того чтобы обычный пользователь не мог видеть информацию контроля, ограничьте доступ к следующей информации:

- Журнал контроля (QAUDJRN)
- Другие журналы, содержащие информацию контроля
- Файлы сохранения, файлы вывода, буферные файлы и напечатанный вывод, содержащие информацию контроля

Примечание: Специальные права доступа \*AUDIT могут быть предоставлены только пользователем, обладающим правами доступа \*ALLOBJ, \*SECADM и \*AUDIT.

# **Специальные права доступа \*IOSYSCFG**

Специальные права доступа к конфигурации системы (\*IOSYSCFG) позволяют пользователю вносить изменения в конфигурацию системы. Например, специальные права доступа позволяют добавить или удалить информацию о конфигурации средств связи, работать с серверами TCP/IP и настроить сервер соединения с Internet (ICS). Специальные права доступа \*IOSYSCFG необходимы для работы с большинством команд по настройке средств связи.

**Рекомендации по работе со специальными правами доступа:** Предоставление специальных прав доступа пользователям связано с риском нарушения защиты системы. Тщательно оцените потребность каждого пользователя в специальных правах доступа. Отслеживайте пользователей, обладающих специальными правами доступа и периодически пересматривайте их потребности в этих правах доступа.

Кроме того, рекомендуется контролировать следующие возможности пользовательских профайлов и программ:

- Могут ли пользователи, обладающие специальными правами доступа, отправлять задания на выполнение.
- v Могут ли программы, созданные этими пользователями, принимать права доступа владельца программы.

Программы могут принимать специальные права доступа \*ALLOBJ владельца в следующих случаях:

- v Программы созданы пользователями, обладающими специальными правами доступа \*ALLOBJ.
- При создании программы указан параметр USRPRF(\*OWNER).

# **Специальная среда**

Пользователь может работать в среде System i5, System/36 или System/38. При входе в систему среда пользователя определяется с помощью программы выполнения и специальной среды.

### **Приглашение Добавить пользователя:**

Не показывается

**Параметр CL: SPCENV** 

**Длина:**

10

*Таблица 67. Возможные значения для параметра SPCENV:*

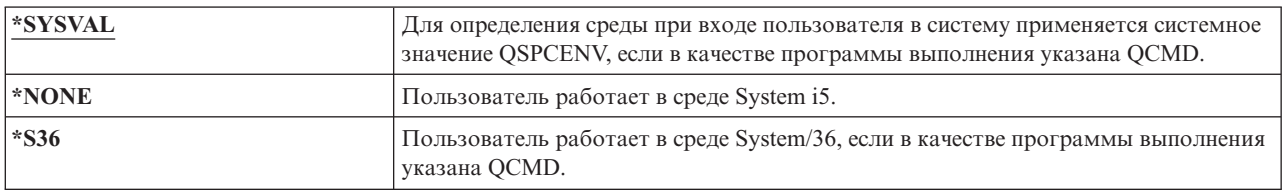

**Рекомендации:** Если пользователь работает как с приложениями System i, так и с приложениями System/36, то рекомендуется перед запуском приложений System/36 выполнять команду Запуск System/36 (STRS36), а не указывать среду System/36 в пользовательском профайле. Это позволит обеспечить более высокую производительность для приложений System i.
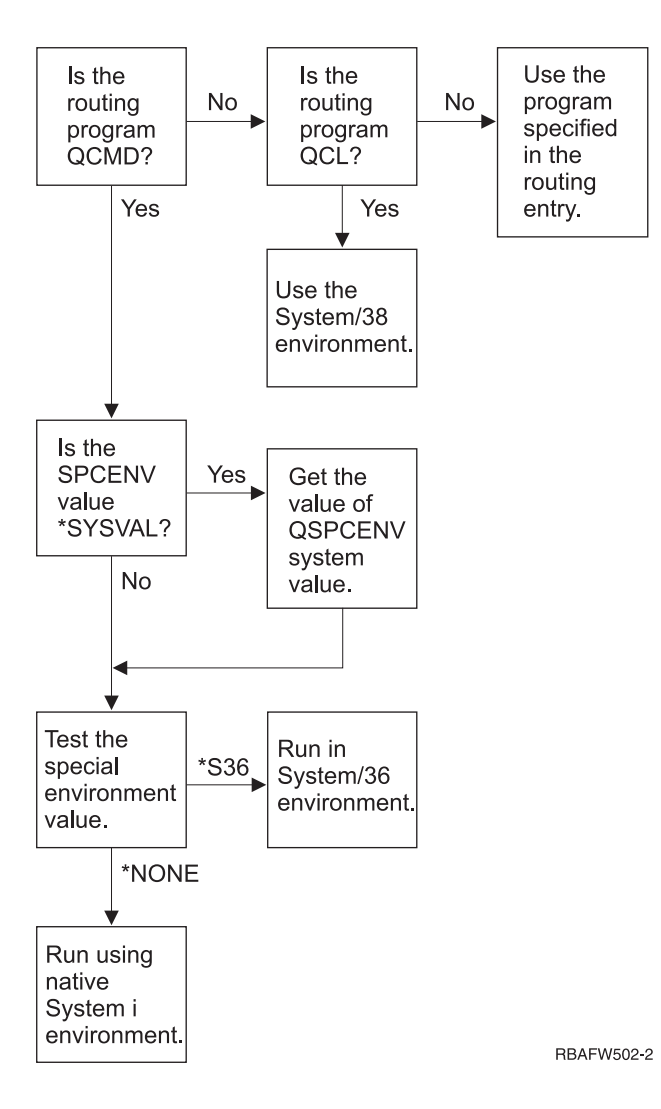

*Рисунок 2. Описание специальной среды*

### **Описание специальной среды в рис. 2**

Система определяет, указана ли к качестве программы выполнения QCMD. Если нет, то проверяется программа QCL. Если в качестве программы выполнения указана QCL, то применяется специальная среда System/38. В противном случае система применяет программу, указанную в записи о выполнении.

Если в качестве программы выполнения указана QCMD, то проверяется системное значение SPCENV. Если оно указано, то проверяется значение системного значения QSPCENV. Если системное значение SPCENV не указано, то проверяется значение специальной среды.

Если в значении специальной среды указано \*S36, запускается специальная среда System/36. Если указано значение \*NONE, то система запускает стандартную среду System i.

## **Показать информацию о входе в систему**

Меню Информация о входе в систему представляет собой средство, позволяющее пользователям обнаружить попытки несанкционированного использования их пользовательских профайлов. Поле Показать информацию о входе в систему задает необходимость отображения меню Информация о входе в систему в начале сеанса работы с системой.

#### **Приглашение Добавить пользователя:**

Не показывается

### **Параметр CL:**

7

DSPSGNINF

### **Длина:**

| На рисунке рис. 3 показано это меню. Информация об истечении срока действия пароля показывается только в том случае, если до истечения срока действия пароля осталось менее допустимого числа дней.

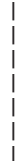

Информация о входе в систему Система: Предыдущий вход в систему . . . . . . . . . . . . : 10/30/91 14:15:00 Число ошибок проверки пароля . . . . . : 3 Число дней до истечения срока действия пароля: 5

*Рисунок 3. Меню Информация о входе в систему*

*Таблица 68. Возможные значения для DSPSGNINF:*

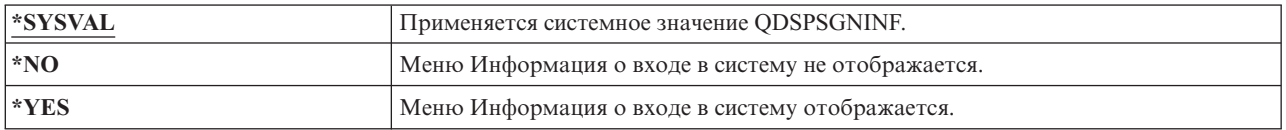

**Рекомендации:** Это меню рекомендуется показывать всем пользователям. Пользователи, обладающие специальными правами доступа или правами доступа к особо важным объектам, должны проверять с помощью этого меню возможные попытки использования их профайлов.

# **Срок действия пароля**

Срок действия пароля задает число дней, в течение которых можно использовать пароль.

### **Приглашение Добавить пользователя:**

Не показывается

```
Параметр CL:
```
PWDEXPITV

## **Длина:**

5,0

В случае истечения срока действия пароля при входе в систему пользователю выдается соответствующее сообщение. При этом пользователь может назначить новый пароль, нажав клавишу Enter, либо отменить вход в систему, нажав клавишу F3 (Выход). Для изменения пароля отображается меню Изменить пароль и выполняется проверка нового пароля. На рисунке "Срок действия пароля" приведен пример сообщения об истечении срока действия пароля.

*Таблица 69. Возможные значения для параметра PWDEXPITV:*

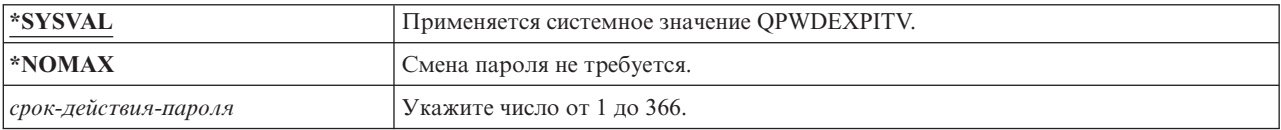

**Рекомендации:** Укажите в системном значении QPWDEXPITV срок действия от 60 до 90 дней. Для пользовательских профайлов со специальными правами доступа \*SERVICE, \*SAVSYS, \*SECADM или \*ALLOBJ рекомендуется указывать меньший срок действия паролей в поле Срок действия пароля.

## **Блокировка изменения пароля** |

Параметр Блокировка изменения пароля задает время, в течение которого запрещено изменение пароля | после предыдущего изменения. |

#### **Приглашение Добавить пользователя:** |

Не показывается

**Параметр CL:** PWDCHGBLK |

**Длина:** |

|

|

|

10

Этот параметр не ограничивает изменения пароля командой Изменить пользовательский профайл | (CHGUSRPRF). Кроме того, этот параметр не учитывается, если значение Ограничить срок действия пароля | (PWDEXP) пользовательского профайла равно \*YES. Тем самым администратор защиты может создать | пользовательский профайл с просроченным паролем и тем не менее разрешить однократный вход в систему |

для смены пароля. |

*Таблица 70. Возможные значения для параметра PWDCHGBLK:* |

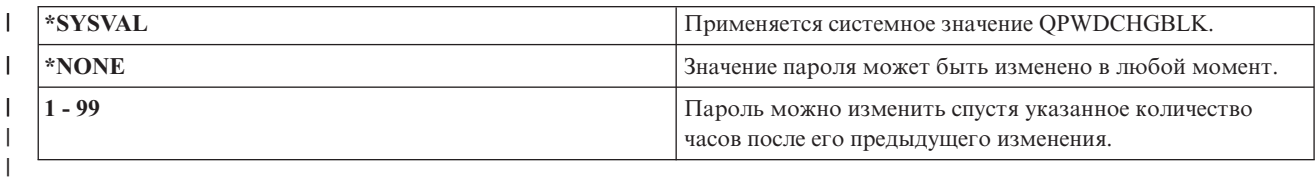

**Рекомендация:** Задайте параметр равным \*SYSVAL, если не наблюдается необычная активность смены | пароля пользователем. В этом случае укажите другое значение, чтобы ограничить изменения пароля |

пользователем. |

# **Локальное управление паролем**

Параметр Локальное управление паролем ( LCLPWDMGT) указывает, применяется ли локальное управление паролем пользовательского профайла. Если пароль не управляется локально, то пользователи могут входить в систему не напрямую, а только через другие платформы.

Если пароль управляется локально, то он хранится вместе с пользовательским профайлом. Это стандартный метод хранения пароля.

### **Приглашение Добавить пользователя:**

Не показывается

**Параметр CL:**

LCLPWDMGT

**Длина:**

10

Если пароль не управляется локально, то для локального пароля i5/OS указывается значение \*NONE. Пароль, указанный в параметре пароля, отправляется другим продуктам IBM, выполняющим синхронизацию паролей, таким как IBM i5/OS Integration for Windows Server. При этом пользователь не сможет изменить пароль с помощью команды Изменить пароль (CHGPWD). Кроме того, он не сможет напрямую войти в систему. Это значение влияет на другие продукты IBM, выполняющие синхронизацию паролей, такие как IBM i5/OS Integration for Windows Server.

Значение \*NO рекомендуется указывать в этом параметре только в том случае, если пользователю требуется войти в систему с помощью другой платформы, такой как Windows Server.

*Таблица 71. Возможные значения для параметра LCLPWDMGT:*

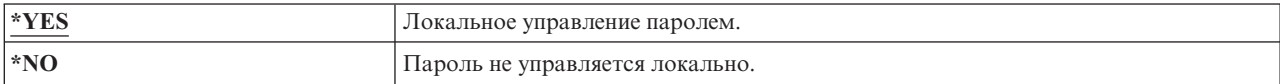

## **Ограничить сеансы одним устройством**

Поле Ограничить сеансы одним устройством указывает, ограничено ли число сеансов с устройствами для | пользователя. Это значение не ограничивает меню Системный запрос и не запрещает второй вход в систему |

с одного и того же устройства. |

#### **Приглашение Добавить пользователя:**

Не показывается

## **Параметр CL:**

LMTDEVSSN

### **Длина:**

| | | | | 7

*Таблица 72. Возможные значения для параметра LMTDEVSSN:*

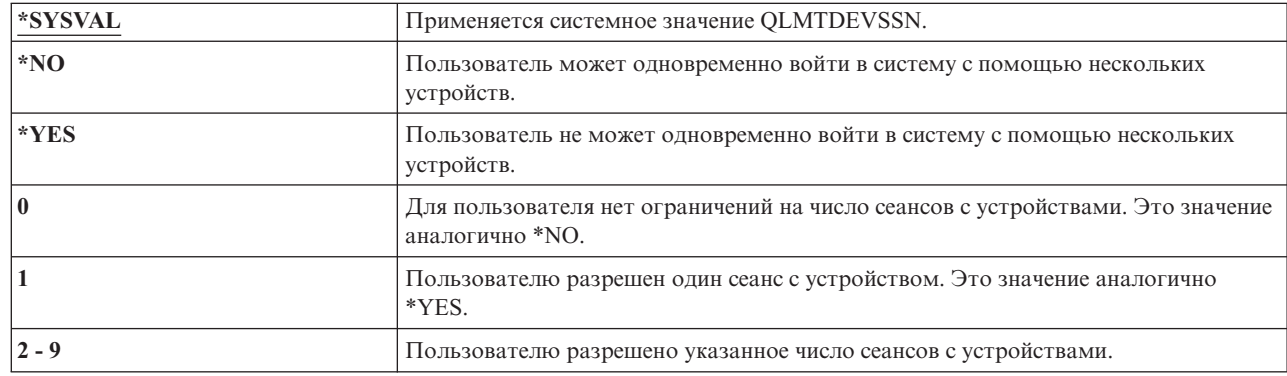

**Рекомендации:** Запрет одновременного входа в систему с нескольких рабочих станций позволяет избежать совместное использование пользовательских профайлов. Рекомендуемое значение для системного значения QLMTDEVSSN - 1 (YES). Если пользователям необходимо одновременно входить в систему с нескольких рабочих станций, воспользуйтесь полем Ограничить сеансы одним устройством соответствующих пользовательских профайлов.

## **Буферизация нажатий клавиш**

Этот параметр позволяет указать значение для буферизации клавиатуры, применяемое при инициализации задания для этого пользовательского профайла. Новое значение вступает в силу при следующем входе в систему.

**Приглашение Добавить пользователя:**

```
Не показывается
Параметр CL:
```
KBDBUF

10

**Длина:**

Поле буферизация клавиатуры управляет следующими функциями:

#### Буферизация ввода:

Пользователь может вводить данные быстрее, чем они отправляются системе.

#### Буферизация клавиши Attention:

Буферизация клавиши Attention позволяет обрабатывать клавишу Attention, также как и другие клавиши. При этом нажатие клавиши Attention приведет к отправке информации системе даже в том случае, если запрещен ввод с другой рабочей станции.

Таблица 73. Возможные значения для параметра KBDBUF:

| *SYSVAL          | Применяется системное значение QKBDBUF.                                                               |
|------------------|----------------------------------------------------------------------------------------------------|
| $ \ast$ NO       | Функции буферизации ввода и клавиши Attention не применяются для этого<br>пользовательского профайла. |
| <b>EXPEAHEAD</b> | Для пользовательского профайла применяется функция буферизации ввода.                                 |
| $ *YES$          | Для этого пользовательского профайла применяются функции буферизации ввода<br>и клавиши Attention.    |

## Максимальный объем памяти

Можно указать максимальный объем вспомогательной памяти, применяемой для хранения постоянных объектов, принадлежащих пользовательскому профайлу, включая объекты, помещенные в ходе выполнения задания во временную библиотеку (ОТЕМР).

#### Приглашение Добавить пользователя:

Не показывается

### **Параметр СL:**

**MAXSTG** 

#### Ллина: 11,0

Если для создания объекта требуется объем памяти, превышающий указанный максимальный объем, то такой объект не создается.

Максимальный объем памяти применяется независимо для всех пулов дисков (ASP) системы. Поэтому, значение 5000 указывает на то, что для пользовательского профайла доступна следующая вспомогательная память:

- 5000 Кб вспомогательной памяти из системного ASP и базовых ASP пользователей.
- 5000 Кб вспомогательной памяти из независимого ASP 00033 (если он существует).
- 5000 Кб вспомогательной памяти из независимого ASP 00034 (если он существует).

Это позволяет вылелить 15000 Кб вспомогательной памяти всей системы.

При планировании максимального объема памяти для пользовательских профайлов учтите следующие системные функции, которые могут влиять на максимальный объем памяти, необходимый пользователю:

- Операция восстановления сначала присваивает память пользователю, а затем передает объект владельцу OWNER. В пользовательских профайлах, применяющихся для выполнения больших объемов операций восстановления, следует указать параметр MAXSTG(\*NOMAX).
- Пользовательскому профайлу, которому принадлежит получатель журнала, память присваивается по мере увеличения размера получателя. В случае создания новых получателей пользовательскому профайлу, владеющему активным получателем журнала, присваивается новая память. В пользовательских профайлах, владеющих активными получателями журнала, следует указать параметр MAXSTG(\*NOMAX).
- Если в пользовательском пользователе указан параметр OWNER(\*GRPPRF), то принадлежность всех объектов, созданных этим пользователем, передается профайлу группы. Однако для создания объекта пользователю потребуется достаточный объем памяти, так как перед передачей принадлежности группе этот объект сохраняется в этой памяти.
- Владельцу библиотеки память присваивается в соответствии с описаниями объектов, расположенных в этой библиотеке, даже в том случае, если они принадлежат другим пользователям. Примерами таких описаний могут служить ссылки на текст и программы.
- Пользовательским профайлам присваивается память для хранения временных объектов, применяемых в процессе обработки задания. Примерами таких объектов могут служить блоки управления фиксацией, области редактирования файлов и документы.

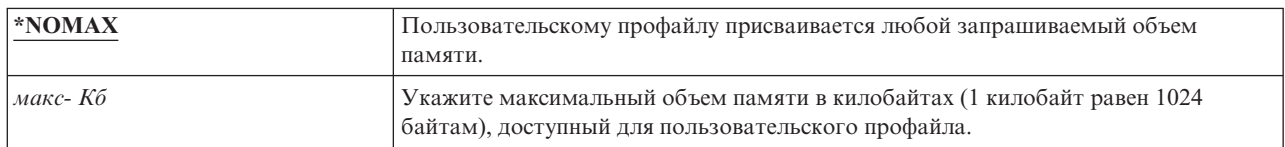

Таблица 74. Возможные значения для параметра MAXSTG:

## Ограничение приоритета

Параметр пользовательского профайла Ограничение приоритета определяет максимальные приоритеты планирования (приоритет задания и приоритет вывода) для заданий, отправляемых на выполнение. Ограничение приоритета управляет приоритетом представляемого задания. Также оно управляет изменениями приоритета задания, ожидающего в очереди, или выполняющегося задания.

### Приглашение Добавить пользователя:

Не показывается

### Параметр CL:

**PTYLMT** 

Длина:

 $\mathbf{1}$ 

Для пакетного задания предусмотрено три различных значения приоритета:

### Приоритет запуска:

Определяет приоритет выполняемого задания на использование системных ресурсов. Приоритет запуска задается в соответствии с классом задания.

### Приоритет задания:

Определяет приоритет планирования для пакетного задания, расположенного в очереди заданий. Приоритет задания можно задать в описании задания или с помощью команды отправки.

### Приоритет вывода:

Определяет приоритет планирования для вывода, созданного заданием, расположенным в очереди вывода. Приоритет вывода можно задать в описании задания или с помощью команды отправки.

Кроме того, параметр Ограничение приоритета позволяет ограничить изменения, которые пользователь, обладающий специальными правами доступа \*JOBCTL, может внести в задания других пользователей. Заданию другого пользователя нельзя присвоить приоритет, превышающий ограничение, указанное в текущем пользовательском профайле.

Если пакетное задание выполняется от имени пользовательского профайла, не принадлежащего пользователю, передавшему задание на выполнение, то ограничения приоритета пакетного задания определяются пользовательским профайлом, от имени которого выполняется задание. Если запрашиваемый приоритет планирования задания, переданного на выполнение, превышает ограничение, указанное в пользовательском профайле, то приоритет задания уменьшается до значения, разрешенного пользовательским профайлом.

Таблица 75. Возможные значения для параметра PTYLMT:

|                         | По умолчанию для пользовательских профайлов ограничение приоритета равно 3.<br>Приоритет задания и вывода по умолчанию равен 5. Ограничение приоритета в<br>пользовательских профайлах значением 3 позволяет пользователям перемещать<br>некоторые задания в очередях вперед других заданий. |
|-------------------------|----------------------------------------------------------------------------------------------------|
| ограничение- приоритета | Укажите значение от 1 до 9. Значение 1 соответствует максимальному<br>приоритету, 9 - минимальному.                                                                                                    |

Рекомендации: Применение значений приоритетов в описаниях заданий и в командах передачи заданий на выполнение часто более предпочтительно для управления системными ресурсами, чем изменение ограничения приоритета в пользовательских профайлах.

Параметр Ограничение приоритета рекомендуется применять для управления изменениями, которые пользователь может вносить в задания, передаваемые на выполнение. Например, более высокий приоритет может потребоваться системным операторам для перемещения заданий в очередях.

## Описание задания

Описание задания содержит набор атрибутов, связанных с заданием, таких как применяемая очередь заданий, приоритет планирования, данные выполнения, серьезность очереди сообщений, список библиотек и информация о выводе. Задание выполняется в системе в соответствии с этими атрибутами.

### Приглашение Добавить пользователя:

Не показывается

### **Параметр СL:**

**JOBD** 

Длина 10 (имя описания задания), 10 (имя библиотеки)

### Права доступа:

\*USE для описания задания, \*READ и \*EXECUTE для библиотеки

При входе пользователя в систему с помощью записи рабочей станции из описания подсистемы определяется описание задания, применяемое для интерактивного задания. Если в записи рабочей станции для описания задания указано значение \*USRPRF, то применяется описание задания, заданное в пользовательском профайле.

Описание пакетного задания задается при запуске этого задания. Его можно указать по имени, либо применить описание задания из пользовательского профайла.

Дополнительная информация об описаниях заданий и работе с ними приведена в разделе Управление заланиями.

| <b>QDFTJOBD</b>        | Применяется системное описание задания, расположенное в библиотеке QGPL.<br>Для просмотра атрибутов, указанных в этом описании задания, воспользуйтесь<br>  командой Показать описание задания (DSPJOBD). |
|------------------------|----------------------------------------------------------------------------------------------------|
| задание- описание- имя | Укажите имя описания задания. Его длина не должна превышать 10 символов.                                                                                                    |

Таблица 76. Возможные значения для параметра JOBD:

### Таблица 77. Возможные значения для библиотеки JOBD:

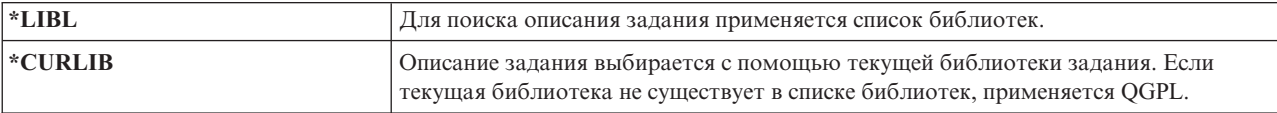

*Таблица 77. Возможные значения для библиотеки JOBD: (продолжение)*

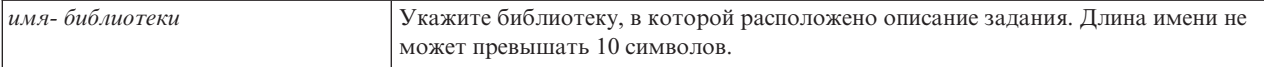

**Рекомендации:** Описание задания рекомендуется применять для управления доступом к библиотекам для интерактивных заданий. С помощью описания задания можно указать уникальный список библиотек для отдельного задания вместо применения системного значения QUSRLIBL (список пользовательских библиотек).

# **Профайл группы**

Параметр Профайл группы (GRPPRF) указывает, является ли пользователь участником профайла группы. Пользователь, всходящий в состав профайла группы, получает дополнительные права доступа к объектам. С помощью параметра Профайл дополнительной группы можно указать до 15 дополнительных групп.

### **Приглашение Добавить пользователя:**

Группа пользователей

### **Параметр CL:** GRPPRF

**Длина:**

10

### **Права доступа:**

Для того чтобы указать группу при создании или изменении пользовательского профайла, необходимы права доступа \*OBJMGT, \*OBJOPR, \*READ, \*ADD, \*UPD и \*DLT к соответствующему профайлу группы.

**Прим.:** Принятые права доступа не используются для проверки прав доступа \*OBJMGT к профайлу группы. Дополнительная информация о принятых правах доступа приведена в разделе ["Объекты,](#page-169-0) [принимающие](#page-169-0) права доступа владельца" на стр. 156.

Если профайл группы указан в пользовательском профайле, то пользователю автоматически предоставляются права доступа \*OBJMGT, \*OBJOPR, \*READ, \*ADD, \*UPD и \*DLT. Эти права доступа необходимы для функций системы и их не следует удалять.

Если профайл, указанный в параметре GRPPRF, не является профайлом группы, система задает информацию в профайле, отмечая ее в качестве профайла группы. Кроме того, для профайла группы создается идентификатор группы (GID), если он не был указан.

Изменение значения GRPPRF вступает в силу при следующем входе пользователя в систему или при следующем переключении задания на пользовательский профайл, выполненном с помощью указателя профайла или маркера профайла, полученного после того, как произошло изменение.

Дополнительная информация о работе с профайлами групп приведена в разделе ["Планирование](#page-264-0) профайлов [групп"](#page-264-0) на стр. 251.

*Таблица 78. Возможные значения для параметра GRPPRF:*

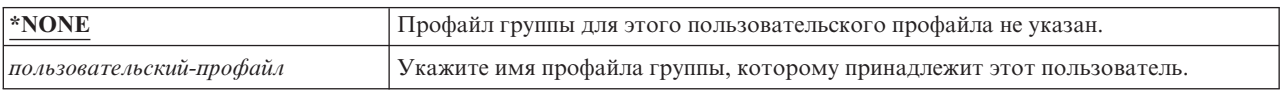

# **Владелец**

Если пользователь входит в состав группы, параметр пользовательского профайла Владелец позволяет указать владельца новых объектов, созданных пользователем. Объекты могут принадлежать как

пользователю, так и первой группе пользователя (значение параметра GRPPRF). Поле Владелец можно задать только в том случае, если задано значение, отличное от \*NONE, в поле Профайл группы.

**Приглашение Добавить пользователя:**

Не показывается

**Параметр CL:**

OWNER

**Длина:**

10

Изменение значения Владелец вступает в силу при следующем входе пользователя в систему или при |

следующем переключении задания на пользовательский профайл, выполненном с помощью указателя |

профайла или маркера профайла, полученного после того, как произошло изменение. |

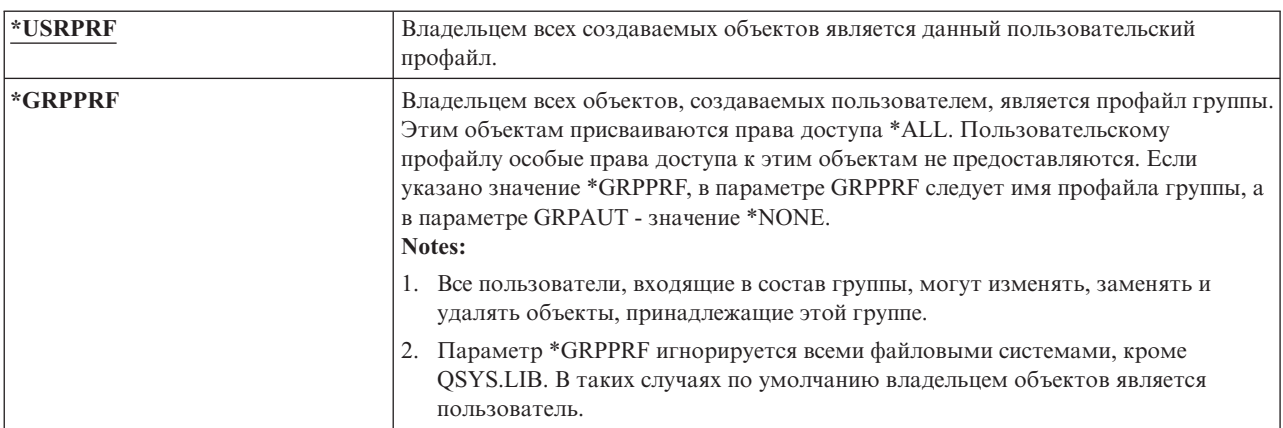

*Таблица 79. Возможные значения для параметра Owner:*

# **Права доступа группы**

Если пользовательский профайл входит в состав группы и указан параметр OWNER(\*USRPRF), то поле Права доступа группы позволяет управлять правами доступа к объектам, созданным этим пользователем, которые получает профайл группы.

### **Приглашение Добавить пользователя:**

Не показывается

**Параметр CL:** GRPAUT

**Длина:**

10

Права доступа группы можно указать только в том случае, если в параметре OWNER указано значение \*USRPRF, а в параметре GRPPRF - значение, отличное от \*NONE. Права доступа группы применимы к профайлу, указанному в параметре GRPPRF. Они не применимы к профайлам дополнительных групп, указанным в параметре SUPGRPPRF.

Изменение значения GRPAUT вступает в силу при следующем входе пользователя в систему или при |

следующем переключении задания на пользовательский профайл, выполненном с помощью указателя |

профайла или маркера профайла, полученного после того, как произошло изменение. |

*Таблица 80. Возможные значения для параметра GRPAUT:*

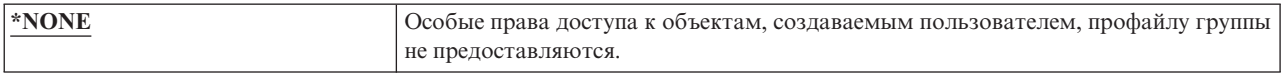

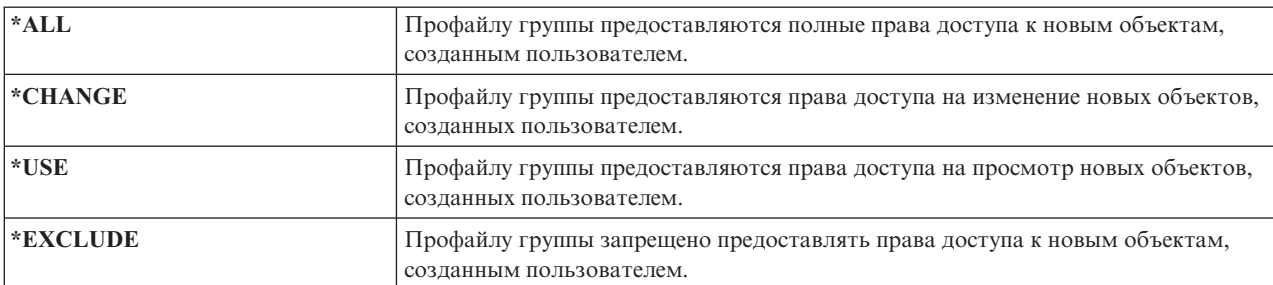

*Таблица 80. Возможные значения для параметра GRPAUT: (продолжение)*

### **Ссылки, связанные с данной**

["Определение](#page-151-0) режима доступа к информации" на стр. 138

Можно указать, какие операции разрешены с объектами, данными и полями.

## **Тип прав доступа группы**

Параметр пользовательского профайла Тип прав доступа группы определяет тип прав доступа к новым объектам создаваемым пользователем, которые предоставляются группе пользователя.

### **Приглашение Добавить пользователя:**

Не показывается

# **Параметр CL:**

GRPAUTTYP

### **Длина:**

| | | | 10

Параметр GRPAUTTYP совместно с параметрами OWNER, GRPPRF и GRPAUT позволяет определить права доступа группы к новым объектам.

Изменение значения GRPAUTTYP вступает в силу при следующем входе пользователя в систему или при | следующем переключении задания на пользовательский профайл, выполненном с помощью указателя | профайла или маркера профайла, полученного после того, как произошло изменение. |

*Таблица 81. Возможные значения для параметра GRPAUTTYP: <sup>1</sup>*

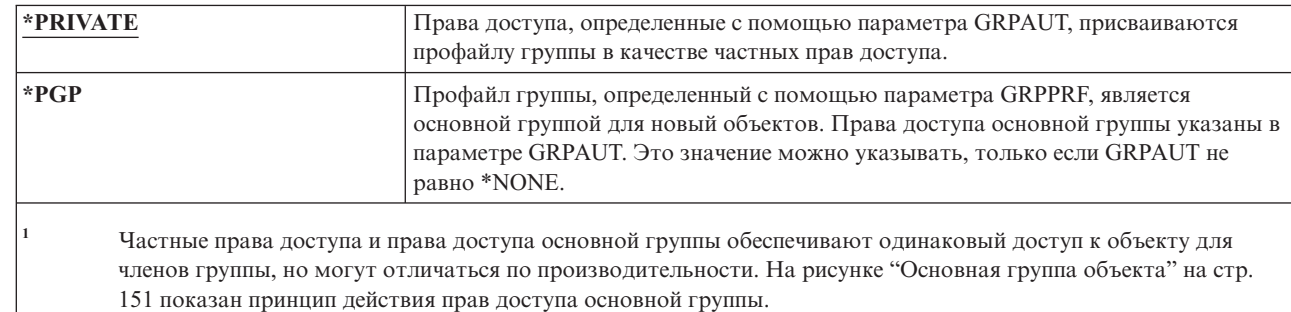

**Рекомендации:** Для того чтобы начать использовать права доступа основной группы, укажите значение \*PGP. Для пользователей, создающих много новых объектов, которые должны быть доступны членам профайла группы, рекомендуется указывать параметр GRPAUTTYP(\*PGP).

# **Дополнительные группы**

Дополнительные группы можно указать при создании или изменении пользовательского профайла. Если в параметре GRPPRF указано значение \*NONE, то пользователь не может входить в состав дополнительных групп.

#### **Приглашение Добавить пользователя:**

Не показывается

### **Параметр CL:**

SUPGRPPRF

### **Длина:**

150

### **Права доступа:**

Для того чтобы указать дополнительные группы при создании или изменении пользовательского профайла, необходимы права доступа \*OBJMGT, \*OBJOPR, \*READ, \*ADD, \*UPD и \*DLT к соответствующему профайлу группы.

**Прим.:** В данном случае недопустимо применение принятых прав доступа \*OBJMGT. Более подробная информация приведена в разделе "Объекты, [принимающие](#page-169-0) права доступа владельца" на стр. 156.

Можно указать до 15 имен профайлов, права доступа которых будут предоставлены пользователю. Пользователь становится членом всех дополнительных групп.

Если профайлы дополнительных групп указаны в пользовательском профайле, то пользователю автоматически предоставляются права доступа \*OBJMGT, \*OBJOPR, \*READ, \*ADD, \*UPD и \*DLT. Эти права доступа необходимы для функций системы и их не следует удалять. Если профайл, указанный в параметре SUPGRPPRF не является профайлом группы, система отмечает его в качестве профайла группы. Кроме того, для профайла группы создается идентификатор группы (GID), если он не был указан.

Изменение значения SUPGRPPRF вступает в силу при следующем входе пользователя в систему или при следующем переключении задания на пользовательский профайл, выполненном с помощью указателя профайла или маркера профайла, полученного после того, как произошло изменение.

Дополнительная информация о работе с профайлами групп приведена в разделе ["Планирование](#page-264-0) профайлов [групп"](#page-264-0) на стр. 251.

| $ \ast$ NONE            | Дополнительные группы для этого пользовательского профайла не указаны.                                                                                                    |
|-------------------------|----------------------------------------------------------------------------------------------------|
| $ $ имя-профайла-группы | Укажите до 15 имен профайлов групп для применения в этом пользовательском<br>профайле. Пользователю предоставляются права доступа этих профайлов, а также<br>профайлов, указанных в параметре GRPPRF. В качестве одного из 15<br>дополнительных профайлов групп можно также указать имя профайла, заданное в<br>параметре GRPPRF. |

*Таблица 82. Возможные значения для параметра SUPGRPPRF:*

# **Код учета ресурсов**

Код учета ресурсов позволяет собрать информацию об использовании системных ресурсов заданием.

### **Приглашение Добавить пользователя:**

Не показывается

**Параметр CL:**

ACGCDE

**Длина:**

15

Учет ресурсов задания представляет собой дополнительную функцию, позволяющую собирать информацию об использовании системных ресурсов. Системное значение уровень учета ресурсов (QACGLVL) позволяет включить или выключить функцию учета ресурсов. Код учета ресурсов для задания указан либо в описании задания, либо пользовательском профайле. Кроме того, код учета ресурсов можно указать с помощью команды Изменить код учета ресурсов (CHGACGCDE) во время выполнения задания.

- Изменение значения *кода учета ресурсов* вступает в силу при следующем входе пользователя в систему или |
- при следующем запуске задания с кодом учета ресурсов пользовательского профайла. |

Дополнительная информация об учете ресурсов задания приведена в разделе Управление заданиями.

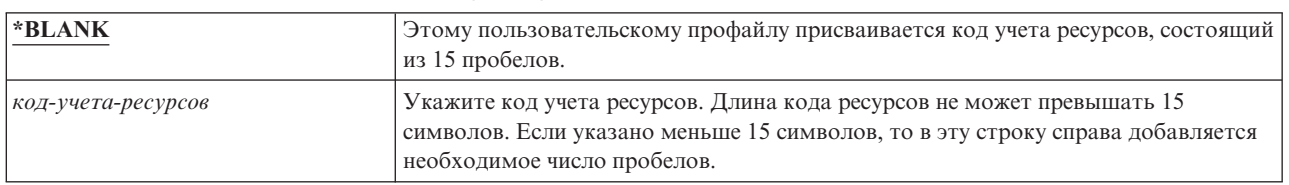

*Таблица 83. Возможные значения для параметра ACGCDE:*

# **Пароль документов**

Для пользователя можно указать пароль документа, позволяющий защитить личные электронные письма пользователя от просмотра сотрудниками, работающими от его имени. Пароль документа поддерживается многими продуктами Архитектуры обмена документами (DIA), такими как Displaywriter.

### **Приглашение Добавить пользователя:**

Не показывается

## **Параметр CL:**

DOCPWD

*Таблица 84. Возможные значения для параметра DOCPWD:*

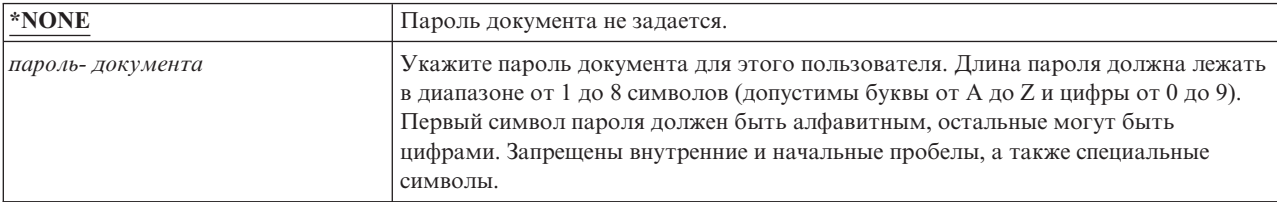

# **Очередь сообщений**

*Очередь сообщений* представляет собой объект, в который заносятся сообщения, отправляемые пользователю или программе. Очередь сообщений применяется, если пользователь отправляет или получает сообщения.

### **Приглашение Добавить пользователя:**

Не показывается

## **Параметр CL:**

MSGQ

**Длина:**

10 (имя очереди сообщений), 10 (имя библиотеки)

### **Права доступа:**

\*USE для очереди сообщений, если она существует. \*EXECUTE для библиотеки очереди сообщений.

Если очередь сообщений не существует, она создается в случае создания или изменения профайла. Очередь сообщений принадлежит создаваемому или изменяемому профайлу. Пользователю, создавшему профайл, предоставляются права доступа \*ALL к этой очереди сообщений.

Если очередь сообщений пользовательского профайла изменяется с помощью команды Изменить пользовательский профайл (CHGUSRPRF), предыдущая очередь сообщений не удаляется.

*Таблица 85. Возможные значения для параметра MSGQ:*

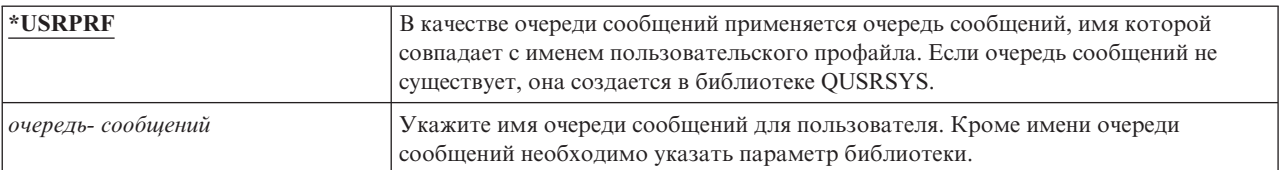

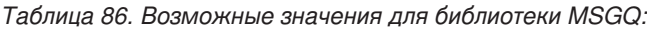

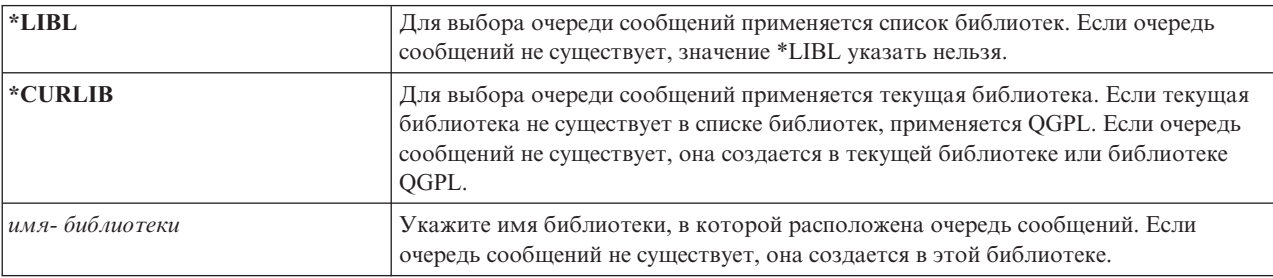

**Рекомендации:** Указывайте для каждого пользовательского профайла уникальную очередь сообщений, | предпочтительно с таким же именем. |

# **Доставка**

Режим доставки в очередь сообщений определяет, следует ли прерывать работу пользователя в случае поступления в очередь новых сообщений.

### **Приглашение Добавить пользователя:**

Не показывается

# **Параметр CL:**

DLVRY

### **Длина:**

10

Режим доставки, указанный в пользовательском профайле, применим только к частной очереди сообщений пользователя. Изменения, внесенные в режим доставки в очередь сообщений, указанный в пользовательском профайле, применяются при следующем входе в систему. Кроме того, режим доставки в очередь сообщений можно изменить с помощью команды Изменить очередь сообщений (CHGMSGQ).

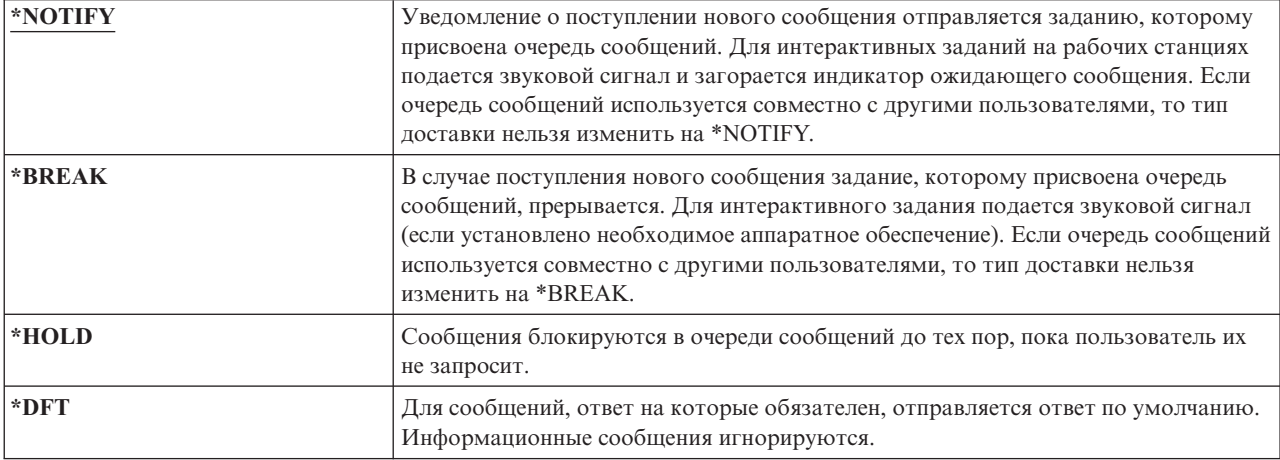

*Таблица 87. Возможные значения для параметра DLVRY:*

# **Серьезность**

Если очередь сообщений работает в режиме \*BREAK или \*NOTIFY, код серьезности определяет минимальный уровень сообщений, доставляемых пользователю. Сообщения, уровень которых ниже минимального, блокируются в очереди сообщений без уведомления пользователей.

### **Приглашение Добавить пользователя:**

Не показывается **Параметр CL:**

SEV

**Длина:**

2,0

Изменения, внесенные в серьезность очереди сообщений, указанную в пользовательском профайле, применяются при следующем входе в систему. Кроме того, серьезность очереди сообщений можно изменить с помощью команды Изменить очередь сообщений (CHGMSGQ).

*Таблица 88. Возможные значения для параметра SEV:*

| 00:              | Если код серьезности не указан, применяется 00. В режиме *NOTIFY или *BREAK<br>пользователь получает уведомления о всех поступающих сообщения.                                                                |
|------------------|----------------------------------------------------------------------------------------------------|
| код- серьезности | Укажите значение от 00 до 99, определяющее минимальный код серьезности для<br>уведомления. Допустимы любые двузначные значения, даже если код серьезности<br>для них не определен системой или пользователем. |

# **Принтер**

Можно указать принтер для печати вывода пользователя. Если в качестве принтера (\*DEV) указана очередь вывода (OUTQ), то имена буферных файлов, помещаемых в очередь вывода, совпадают с именем принтера.

### **Приглашение Добавить пользователя:**

Принтер по умолчанию

## **Параметр CL:**

PRTDEV

### **Длина:**

10

Информация о принтере и очереди вывода, указанная в пользовательском профайле, применяется если для файла принтера задано значение \*JOB, а в описании задания - значение \*USRPRF. Дополнительная информация о направлении вывода на принтер приведена в разделе Основы печати.

*Таблица 89. Возможные значения для параметра PRTDEV:*

| <b>WRKSTN</b>                  | Применяется принтер, присвоенный рабочей станции пользователя в описании<br>устройства.       |
|--------------------------------|-----------------------------------------------------------------------------------------------|
| $ \cdot$ SYSVAL                | Применяется принтер системы по умолчанию, указанный с помощью системного<br>значения OPRTDEV. |
| название- устройства- принтера | Укажите имя принтера для печати вывода пользователя.                                          |

# **Очереди вывода**

В результате как интерактивной, так и пакетной обработки могут создаваться буферные файлы, отправляемые на печать. Буферные файлы заносятся в очередь вывода. В системе могут существовать несколько очередей вывода.

# **Приглашение Добавить пользователя:**

Не показывается

# **Параметр CL:**

OUTQ

### **Длина:**

10 (имя очереди вывода), 10 (имя библиотеки)

### **Права доступа:**

\*USE для очереди вывода, \*EXECUTE для библиотеки

Очередь вывода не обязательно должна быть связана с принтером для получения новый буферных файлов.

Информация о принтере и очереди вывода, указанная в пользовательском профайле, применяется если для файла принтера задано значение \*JOB, а в описании задания - значение \*USRPRF. Дополнительная информация о печати вывода на принтер приведена в разделе Расширенная презентация функций.

*Таблица 90. Возможные значения для параметра OUTQ:*

| <b>*WRKSTN</b>       | Применяется очередь вывода, присвоенная рабочей станции пользователя, в<br>описании устройства.                             |
|----------------------|----------------------------------------------------------------------------------------------------|
| $ \cdot$ DEV         | Применяется очередь вывода, имя которой совпадает с именем принтера,<br>указанного в параметре PRTDEV.                      |
| имя- очереди- вывода | Укажите имя очереди вывода. Очередь вывода должна уже существовать. Кроме<br>очереди вывода, необходимо указать библиотеку. |

*Таблица 91. Возможные значения для библиотеки OUTQ:*

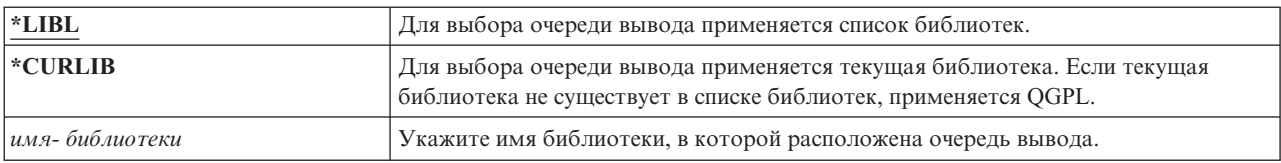

# **Программа обработки клавиши Attention**

Программа обработки клавиши Attention (ATNPGM) представляет собой программу, вызываемую при нажатии клавиши Attention (ATTN) в интерактивном задании.

### **Приглашение Добавить пользователя:**

Не показывается

**Параметр CL:**

ATNPGM

**Длина:**

10 (имя программы) 10 (имя библиотеки)

### **Права доступа:**

\*USE для программы

\*EXECUTE для библиотеки

ATNPGM можно активировать только в том случае, если в качестве программы выполнения указана QCMD. Активация ATNPGM выполняется до вызова начальной программы. Если начальная программа изменяет ATNPGM, то новая ATNPGM активируется только на время выполнения начальной программы. Если выполнить команду Выбрать программу обработки клавиши Attention (SETATNPGM) из командной строки или приложения, то новая ATNPGM переопределяет ATNPGM, указанную в пользовательском профайле.

**Примечание:** Дополнительная информация о последовательности обработки при входе в систему приведена в разделе "Запуск [интерактивного](#page-222-0) задания" на стр. 209.

Поле Ограничить возможности позволяет разрешить или запретить изменение программы обработки клавиши Attention с помощью команды Изменить пользовательский профайл (CHGPRF).

| $ \cdot$ SYSVAL | Применяется системное значение QATNPGM.                                                                    |
|-----------------|----------------------------------------------------------------------------------------------------|
| $ \times$ NONE  | Программа обработки клавиши Attention не применяется.                                                      |
| $*$ ASSIST      | Применяется Программа Attention операционной поддержки (QEZMAIN).                                          |
| имя-программы   | Укажите имя программы обработки клавиши Attention. Кроме имени программы<br>необходимо указать библиотеку. |

Таблица 92. Возможные значения для параметра ATNPGM:

#### Таблица 93. Возможные значения для библиотеки ATNPGM:

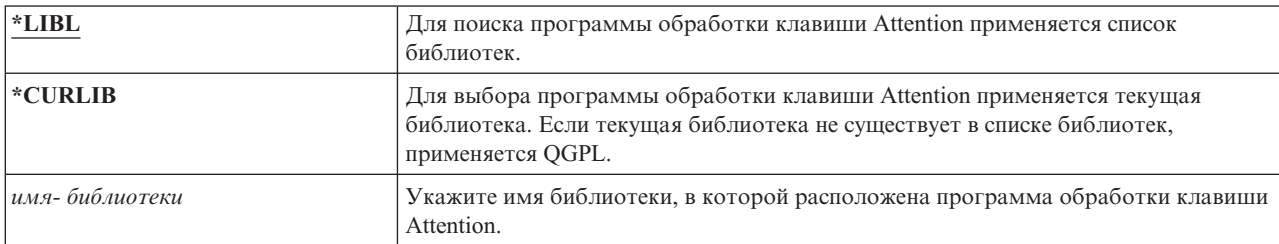

## Последовательность сортировки

Последовательность применяется для вывода этого пользователя. Для этого можно применять системные таблицы или создать собственные. Таблица сортировки может быть связана с конкретным идентификатором языка системы.

### Приглашение Добавить пользователя:

Не показывается

### **Параметр СL:**

**SRTSEQ** 

### Длина:

10 (значение или имя таблицы), 10 (имя библиотеки)

### Права доступа:

\*USE для таблицы, \*EXECUTE для библиотеки

Таблица 94. Возможные значения для параметра SRTSEQ:

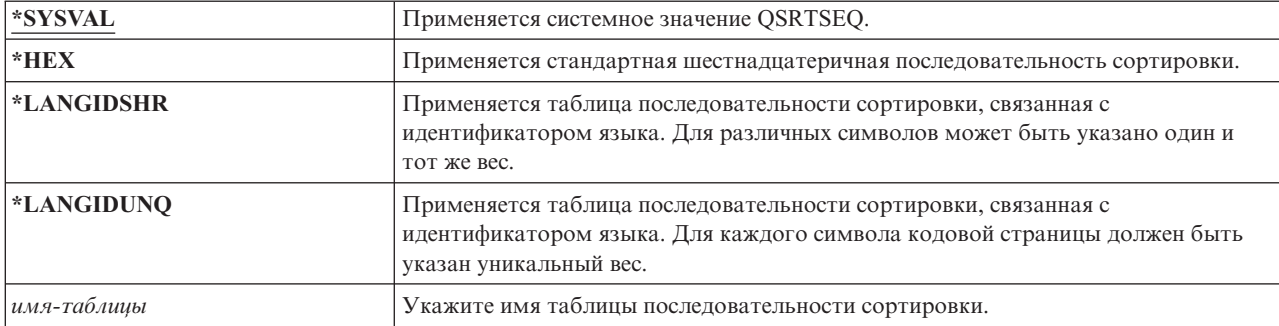

#### Таблица 95. Возможные значения для библиотеки SRTSEQ:

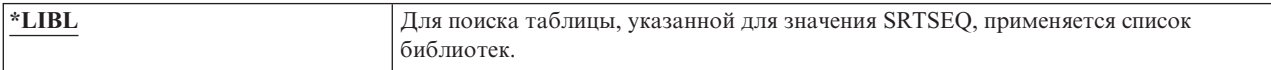

*Таблица 95. Возможные значения для библиотеки SRTSEQ: (продолжение)*

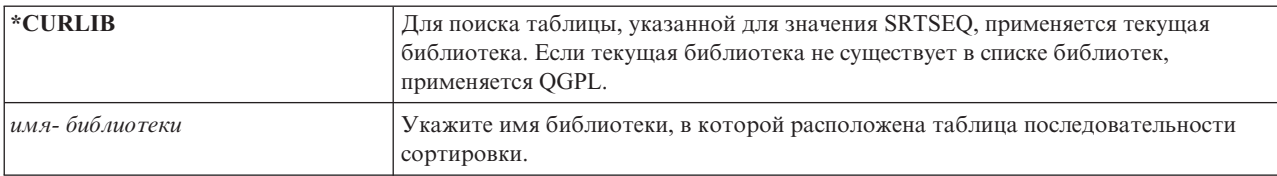

## **Идентификатор языка**

Для пользователя можно указать идентификатор языка.

#### **Приглашение Добавить пользователя:**

Не показывается

### **Параметр CL:**

LANGID

### **Длина:**

10

Для того чтобы просмотреть список идентификаторов языков в меню Создать пользовательский профайл или Изменить пользовательский профайл нажмите клавишу F4 (приглашение) для параметра идентификатора языка.

*Таблица 96. Возможные значения для параметра LANGID:*

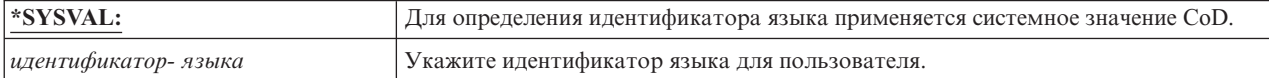

# **Идентификатор страны или региона**

Можно указать идентификатор страны или региона, применяемый системой для пользователя.

#### **Приглашение Добавить пользователя:**

Не показывается

## **Параметр CL:**

CNTRYID

### **Длина:**

10

Для того чтобы просмотреть список идентификаторов стран и регионов в меню Создать пользовательский профайл или Изменить пользовательский профайл нажмите клавишу F4 (приглашение) для параметра идентификатора страны или региона.

*Таблица 97. Возможные значения для CNTRYID:*

| *SYSVAL | <sup>і</sup> Для определения идентификатора страны или региона применяется системное<br>значение QCNTRYID. |
|---------|----------------------------------------------------------------------------------------------------|
|         | идентификатор-страны-или- региона   Укажите идентификатор страны или региона для пользователя.             |

# **Идентификатор набора символов**

Можно указать идентификатор набора символов, применяемый системой для пользователя.

### **Приглашение Добавить пользователя:**

Не показывается

**Параметр CL: CCSID** 

**Длина:**

5,0

Для того чтобы просмотреть список идентификаторов наборов символов в меню Создать пользовательский профайл или Изменить пользовательский профайл нажмите клавишу F4 (приглашение) для параметра идентификатора набора символов.

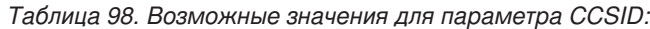

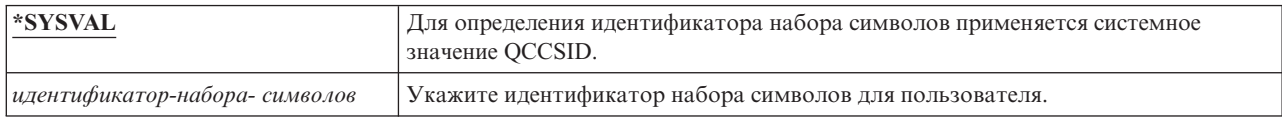

## **Управляющий элемент символьного идентификатора**

Атрибут *CHRIDCTL* позволяет управлять типом преобразования набора символов, выполняемого для файлов дисплея, файлов принтера и групп панелей.

### **Приглашение Добавить пользователя:**

Не показывается

### **Параметр CL:**

CHRIDCTL

### **Длина:**

10

Информация управления идентификаторами символов, указанная в пользовательских профайлах, применяется только в том случае, если в параметре CHRID команд создания, изменения и переопределения файлов дисплея, файлов принтера и групп панелей задано специальное значение \*CHRIDCTL.

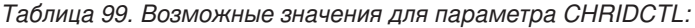

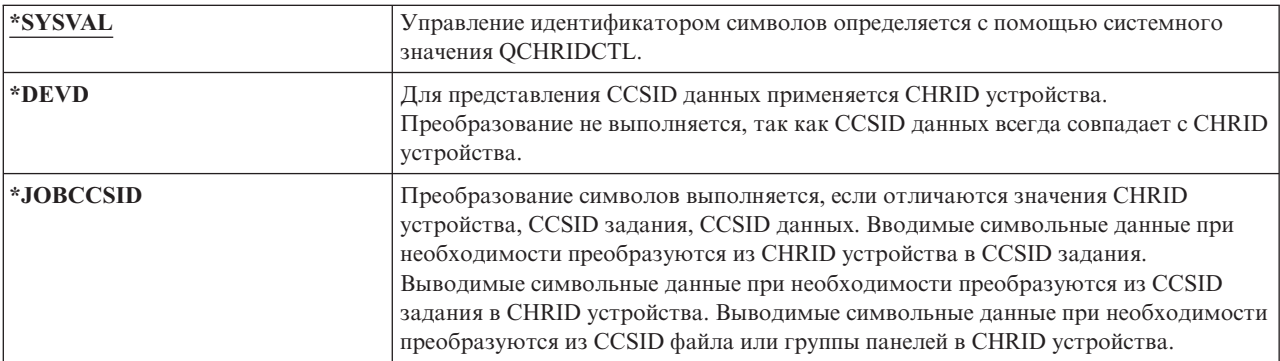

# **Атрибуты задания**

Поле SETJOBATR задает атрибуты задания, загружаемые при инициализации задания из локали, указанной с помощью параметра LOCALE.

### **Приглашение Добавить пользователя:**

Не показывается

**Параметр CL:** SETJOBATR

**Длина:**

160

*Таблица 100. Возможные значения для параметра SETJOBATR:*

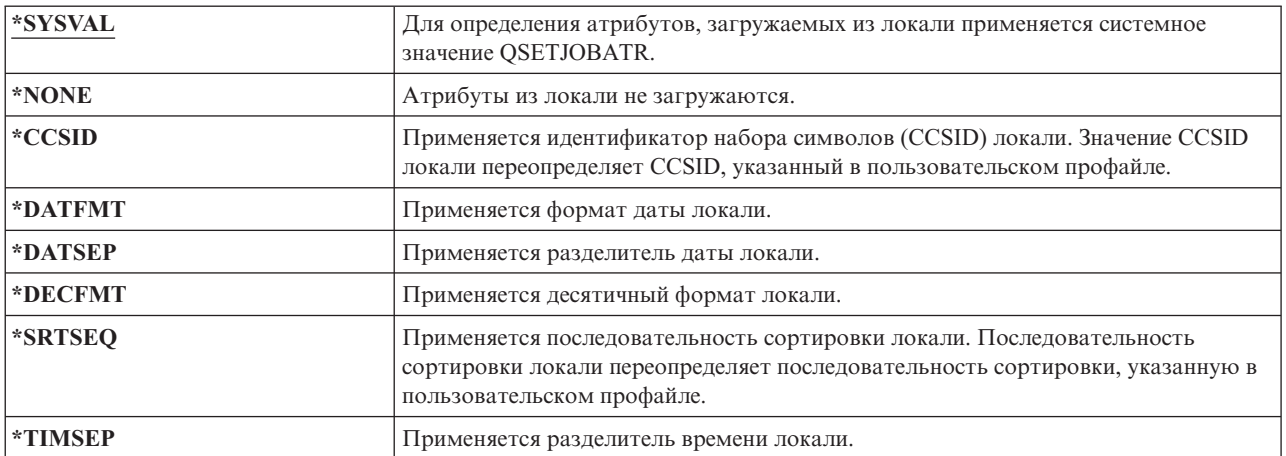

Допустима любая комбинация следующих значений:

- \*CCSID
- \*DATFMT
- \*DATSEP
- \*DECFMT
- \*SRTSEQ
- \*TIMSEP

## **Локаль**

Поле Локаль задает путь к локали, присвоенной этому пользователю в переменной среды LANG.

### **Приглашение Добавить пользователя:**

Не показывается

### **Параметр CL:**

LOCALE

*Таблица 101. Возможные значения для параметра LOCALE:*

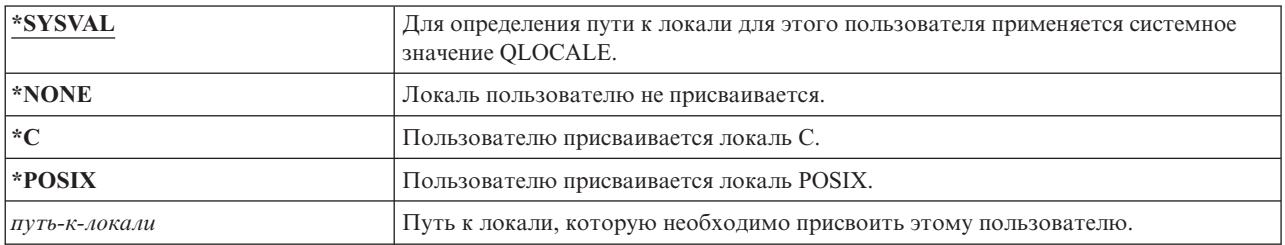

## **Опции пользователя**

Поле Опции пользователя позволяет настроить некоторые системные меню и функции, доступные пользователю. В параметре опции пользователя можно указать несколько значений.

### **Приглашение Добавить пользователя:**

Не показывается

**Параметр CL:** USROPT

**Длина:**

240 (по 10 символов)

*Таблица 102. Возможные значения для параметра USROPT:*

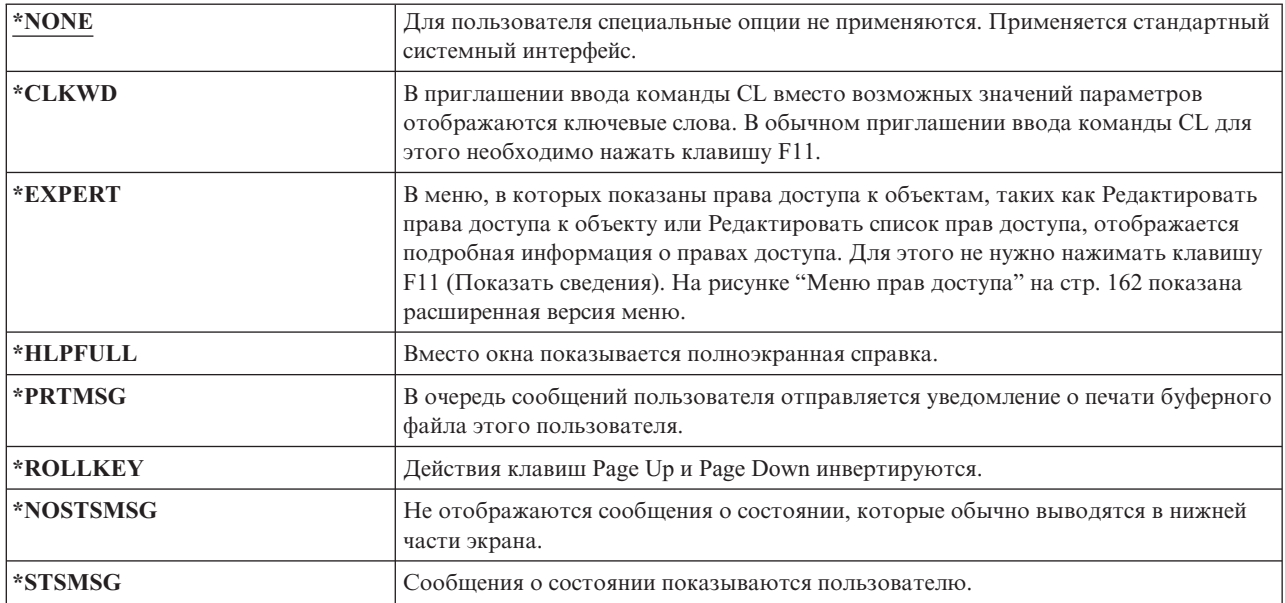

# **Идентификатор пользователя**

Для идентификации и проверки прав доступа пользователя в интегрированной файловой системе применяется номер ИД пользователя (UID). Для каждого пользователя системы должен быть задан уникальный номер ИД пользователя.

### **Приглашение Добавить пользователя:**

Не показывается

**Параметр CL:** UID

**Длина:**

10,0

*Таблица 103. Возможные значения для параметра UID:*

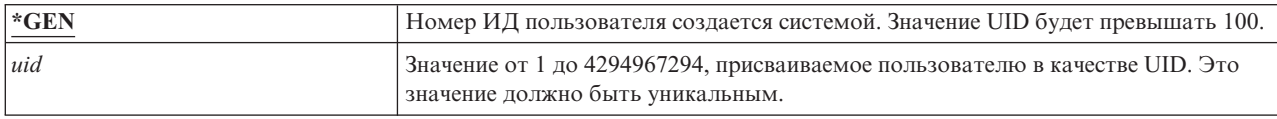

**Рекомендации:** Как правило рекомендуется задать параметр UID(\*GEN) для того, чтобы номера ИД пользователя автоматически создавались системой. Однако, если система подключена к сети, то могут потребоваться UID, совпадающие с идентификаторами, заданными для пользователей в других системах. Обратитесь к администратору сети.

# **Номер ИД группы**

Для идентификации профайла в качестве профайла группы в интегрированной файловой системе применяется номер ИД группы (GID). Для профайлов, применяемых в качестве профайлов групп, должен быть указан уникальный GID.

### **Приглашение Добавить пользователя:**

Не показывается

**Параметр CL:** GID

### **Длина:**

| | 10,0

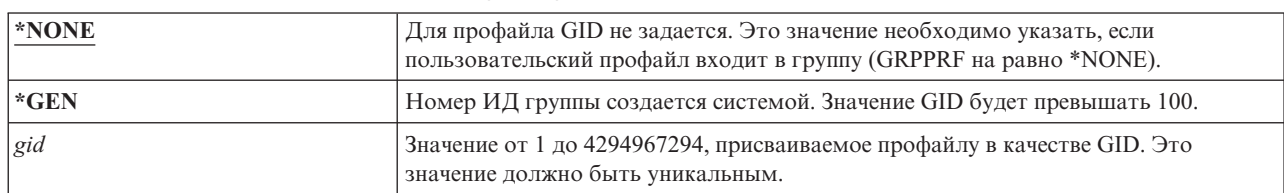

*Таблица 104. Возможные значения для параметра GID:*

**Рекомендации:** Как правило рекомендуется задать параметр GID(\*GEN) для того, чтобы номера ИД групп автоматически создавались системой. Однако, если система подключена к сети, то могут потребоваться GID, совпадающие с идентификаторами, заданными для пользователей в других системах. Обратитесь к администратору сети.

Не рекомендуется присваивать GID пользовательскому профайлу, который вы не планируете применять в качестве профайла группы. В некоторых средах пользователю, для которого указан GID, запрещено выполнять различные функции.

# **Домашний каталог**

Домашний каталог представляет собой начальный рабочий каталог пользователя в интегрированной файловой системе. Кроме того, если для пользователя не указан текущий каталог, то применяется домашний каталог.

### **Приглашение Добавить пользователя:**

Не показывается

**Параметр CL:** HOMEDIR

Если при входе в систему домашний каталог, указанный в профайле, не существует, то в качестве домашнего каталога применяется корневой каталог (/).

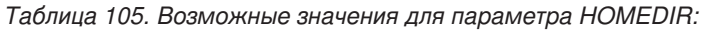

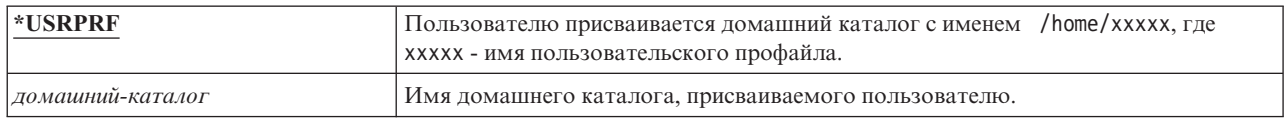

# **Связь EIM**

Параметр Связь EIM указывает, будет ли добавлена в идентификатор EIM пользователя связь EIM (преобразование идентификаторов в рамках предприятия). Если идентификатор EIM не существует, его можно создать.

### **Приглашение Добавить пользователя:**

Не показывается

**Параметр CL:** EIMASSOC

### **Notes:**

- 1. Информация о связи EIM не предназначена для хранения в пользовательском профайле. Она не сохраняется в пользовательском профайле и не восстанавливается из него.
- 2. Если система не настроена для работы с технологией EIM, то обработка не выполняется. Если команде не удается выполнить операции EIM, то это не приводит к сбою.

Таблица 106. Возможные значения для параметра EIMASSOC, одиночные значения:

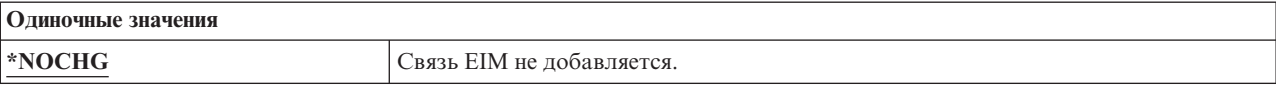

### Таблица 107. Возможные значения для параметра EIMASSOC, элемент 1:

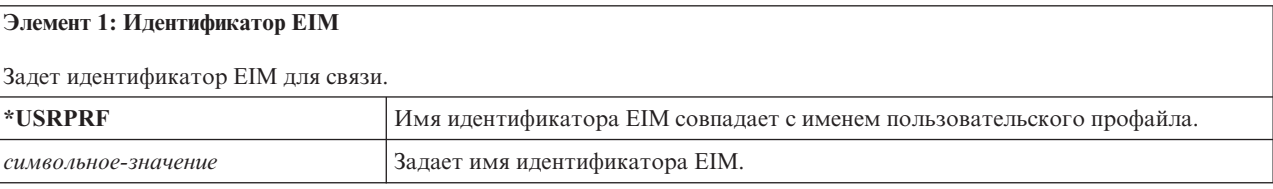

### Таблица 108. Возможные значения для параметра EIMASSOC, элемент 2:

#### Элемент 2: Тип связи

Задает тип связи. Для пользователей i5/OS рекомендуется задавать целевые связи.

Целевые связи используются для защиты существующих данных. Они возвращаются в результате операций поиска связанного идентификатора (например, eimGetTargetFromSource()) и не могут использоваться в качестве исходного пользовательского профайла операции поиска связанного идентификатора.

Исходный связи как правило применяются для целей идентификации. Они применяются в качестве исходного пользовательского профайла операции поиска связанного идентификатора и не могут быть найдены в результате операций поиска связанного идентификатора.

С помощью административных связей можно определить, что пользовательский профайл связан в идентификатором ЕІМ. Их нельзя использовать в качестве исходных или целевых.

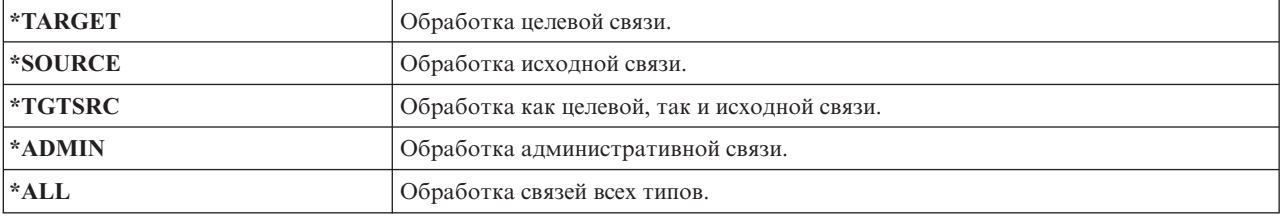

Таблица 109. Возможные значения для параметра EIMASSOC, элемент 3:

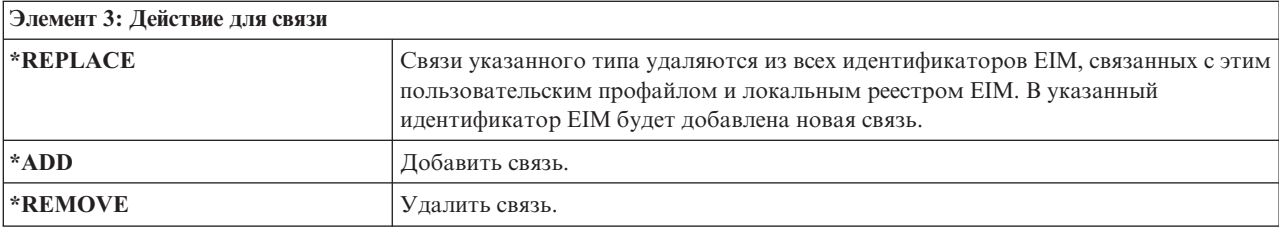

Таблица 110. Возможные значения для параметра EIMASSOC, элемент 4:

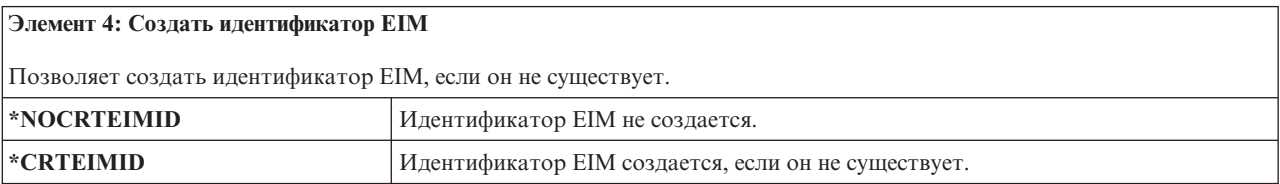

## Права доступа

Поле Права доступа позволяет указать общие права доступа к пользовательскому профайлу.

### **Приглашение Добавить пользователя:**

Не показывается

### **Параметр CL:**

AUT

Права доступа к пользовательскому профайлу управляют различными функциями, связанными с профайлом:

- Изменение профайла
- Показ профайла
- Удаление профайла
- Передача задание на выполнение от имени профайла
- Указание профайла в описании задания
- Передача профайлу прав доступа к объекту
- Добавление элементов, если это профайл группы

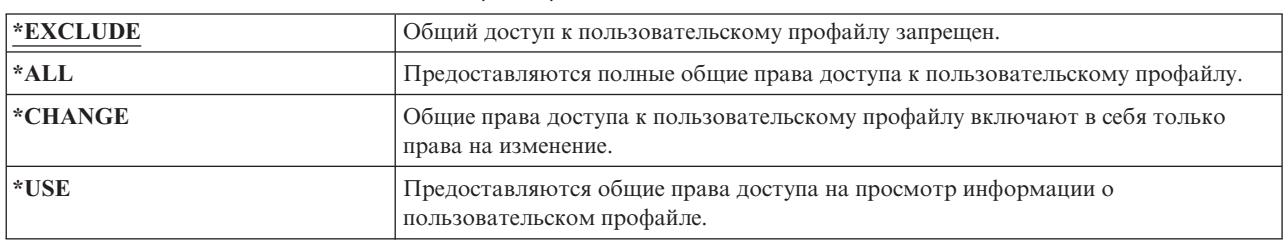

*Таблица 111. Возможные значения для параметра AUT:*

Полное описание прав доступа, которые можно предоставить, приведено в разделе ["Определение](#page-151-0) режима доступа к [информации"](#page-151-0) на стр. 138.

**Рекомендации:** Для того чтобы предотвратить несанкционированное использование пользовательских профайлов, обладающих правами доступа к особо важным объектам, убедитесь, что для них указаны общие права доступа \*EXCLUDE. С помощью профайлов можно передать задание на выполнение от имени этого профайла или изменить программу, в результате чего она сможет принимать права доступа этого профайла.

# **Контроль объекта**

Значение контроля за объектом, указанное в пользовательском профайле, используется совместно со значением контроля за объектом, указанным для объекта, для определения необходимости контроля за пользователем, работающим с этим объектом.

### **Приглашение Добавить пользователя:**

Не показывается

# **Параметр CL:**

OBJAUD

### **Длина:**

10

Контроль за объектом нельзя указать в пользовательских командах. Для того чтобы задать этот значение для пользователя воспользуйтесь командой CHGUSRAUD. Команда CHGUSRAUD доступна только для пользователей, обладающих правами доступа \*AUDIT.

*Таблица 112. Возможные значения для параметра OBJAUD:*

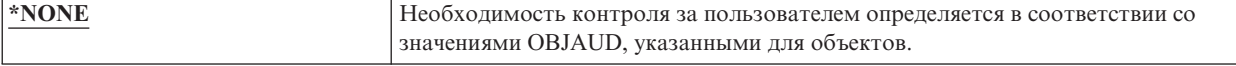

| $*ALL$            | Если в параметре OBJAUD для объекта указано значение *USRPRF, то в случае<br>изменения или чтения этого объекта пользователем заносится контрольная<br>запись.                                             |
|-------------------|----------------------------------------------------------------------------------------------------|
| <b>EXPERIMATE</b> | Если в параметре OBJAUD для объекта указано значение *USRPRF, то в случае<br>изменения этого объекта пользователем заносится контрольная запись.                                                           |
| <b>*NOTAVL</b>    | Означает, что значение параметра недоступно для пользователя, поскольку у того<br>нет ни специальных прав доступа *AUDIT, ни специальных прав доступа<br>*ALLOBJ. Присвоить это значение параметру нельзя. |

*Таблица 112. Возможные значения для параметра OBJAUD: (продолжение)*

В таблице Табл. 113 показано, каким образом значения OBJAUD, указанные для пользователей и объектов, используются вместе:

*Таблица 113. Контроль за доступом к объекту*

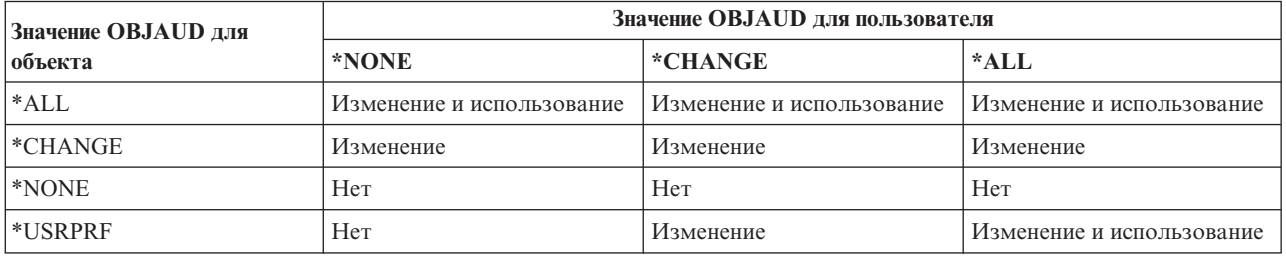

### **Задачи, связанные с данной**

["Планирование](#page-317-0) контроля доступа к объектам" на стр. 304

Операционная система i5/OS предоставляет возможность сохранять в журнале контроля за действиями информацию о доступе к объекту. Для этого используются системные значения и значения контроля за за объектом для пользователей и объектов. Это называется *контролем за объектом*.

# **Контроль действий**

Для каждого пользователя можно указать действия, связанные с защитой, которые следует регистрировать в журнале контроля за действиями. Действия, указанные для отдельных пользователей применяются совместно с действиями, указанными для всех пользователей с помощью системных значений QAUDLVL и QAUDLVL2.

### **Приглашение Добавить пользователя:**

Не показывается

```
Параметр CL:
      AUDLVL
```
**Длина:**

640

Контроль действий объектом нельзя указать с помощью пользовательских меню. Для этого предназначена команда CHGUSRAUD. Команда CHGUSRAUD доступна только для пользователей, обладающих правами доступа \*AUDIT.

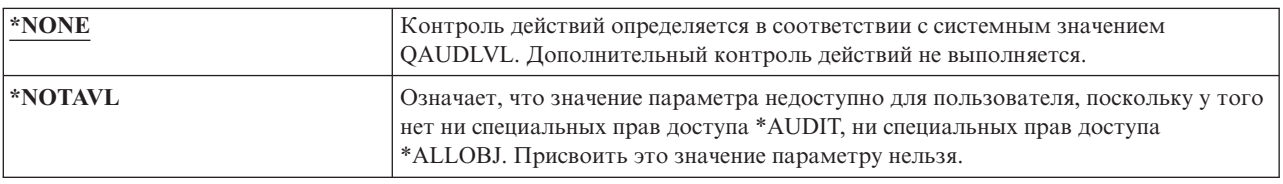

*Таблица 114. Возможные значения для параметра AUDLVL:*

*Таблица 114. Возможные значения для параметра AUDLVL: (продолжение)*

|                          | *AUTFAIL                | Контролируются ошибки авторизации.                                                                                                    |
|--------------------------|-------------------------|----------------------------------------------------------------------------------------------------|
|                          | *CMD                    | Регистрируются действия, связанные с командной строкой. Значение *СМD можно<br>указать только для отдельных пользователей. Функция контроля командной<br>строки недоступна в качестве опции уровня системы в системном значении<br>QAUDLVL. |
|                          | *CREATE                 | Регистрируются операции, связанные с созданием объектов.                                                                                                    |
|                          | *DELETE                 | Регистрируются операции, связанные с удалением объектов.                                                                                                    |
|                          | *JOBBAS                 | Контролируются основные функции заданий.                                                                                                    |
|                          | *JOBCHGUSR              | Контролируются изменения профайла пользователя или группы активной нити.                                                                                                    |
|                          | $*$ JOBDTA <sup>1</sup> | Регистрируются изменения заданий.                                                                                                    |
|                          | *OBJMGT                 | Регистрируются операции по перемещению и переименованию объектов.                                                                                                    |
|                          | *OFCSRV                 | Регистрируются изменения, вносимые в системный каталог рассылки и действия,<br>связанные с электронной почтой.                                                                                                    |
|                          | *NETBAS                 | Контролируются основные сетевые функции.                                                                                                    |
|                          | *NETCLU                 | Контролируются операции, связанные с кластером или группой ресурсов кластера.                                                                                                    |
|                          | *NETCMN <sup>3</sup>    | Контролируются функции сети и связи.                                                                                                    |
|                          | *NETFAIL                | Контролируются ошибки сети.                                                                                                    |
|                          | *NETSCK                 | Контролируются задачи сокетов.                                                                                                    |
|                          | *OPTICAL                | Контролируются все оптические функции.                                                                                                    |
|                          | *PGMADP                 | Регистрируются случаи получения прав доступа от программы, принимающей<br>права доступа.                                                                                                    |
| $\mathbf{I}$             | *PGMFAIL                | Контролируются ошибки программ.                                                                                                    |
| I                        | *PRTDTA                 | Контролируются функции с параметром SPOOL(*NO).                                                                                                    |
|                          | <i><b>*SAVRST</b></i>   | Регистрируются операции по сохранению и восстановлению объектов.                                                                                                    |
| $\overline{\phantom{a}}$ | *SECCFG                 | Контролируется конфигурация защиты.                                                                                                    |
|                          | *SECDIRSRV              | Контролируются изменения и обновления при выполнении функций службы<br>каталогов.                                                                                                    |
|                          | *SECIPC                 | Контролируются изменения, вносимые в обмен данными между процессами.                                                                                                    |
|                          | <i><b>*SECNAS</b></i>   | Контролируются действия службы сетевой идентификации.                                                                                                    |
|                          | *SECRUN                 | Контролируются базовые функции защиты.                                                                                                    |
|                          | *SECSCKD                | Контролируются дескрипторы сокетов.                                                                                                    |
|                          | *SECURITY <sup>2</sup>  | Регистрируются функции, связанные с защитой.                                                                                                    |
| I                        | *SECVFY                 | Контролируется работа с функциями проверки.                                                                                                    |
| $\overline{\phantom{a}}$ | *SECVLDL                | Контролируются изменения, вносимые в объекты контрольных списков.                                                                                                    |
|                          | *SERVICE                | Контролируется работа со служебными средствами.                                                                                                    |
|                          | *SPLFDTA                | Регистрируются действия, выполняемые над буферными файлами.                                                                                                    |
|                          | *SYSMGT                 | Регистрируется работа с функциями управления системами.                                                                                                    |

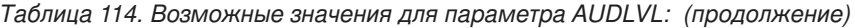

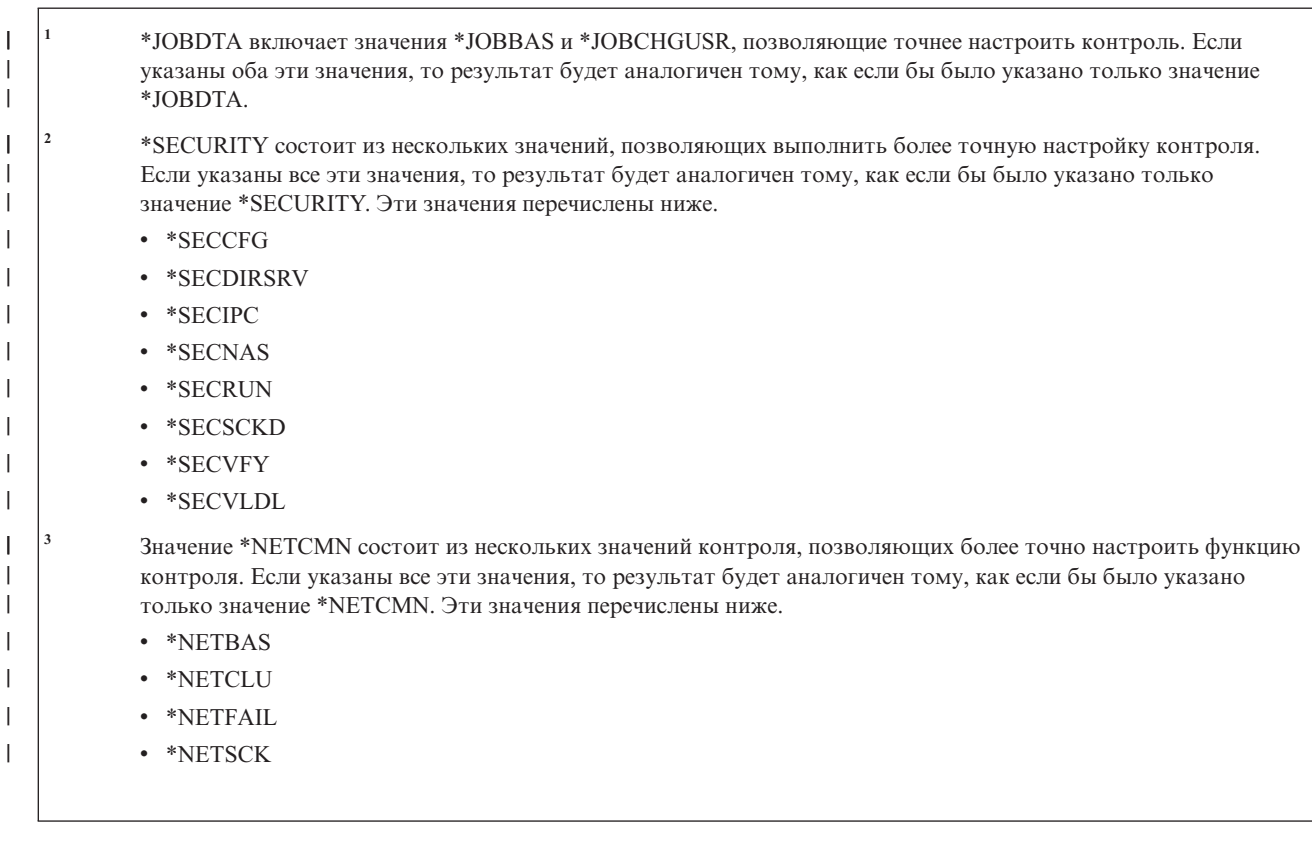

### Ссылки, связанные с данной

"Планирование контроля действий" на стр. 278

Для контроля действий используются системные значения QAUDCTL (управление контролем), OAUDLVL (уровень контроля), OAUDLVL2 (расширение уровня контроля), а также параметр AUDLVL (контроль действий) из пользовательских профайлов.

## Дополнительная информация, связанная с пользовательскими профайлами

В этом разделе обсуждаются частные права доступа, информация о принадлежности объекта и информация об объекте главной группы, относящиеся к пользовательскому профайлу.

### Ссылки, связанные с данной

"Хранение информации о защите" на стр. 260

Для правильного планирования процедур резервного копирования и восстановления необходимо хорошо понимать принципы сохранения и восстановления информации.

## Частные права доступа

Все частные права доступа к объектам хранятся в пользовательских профайлах. Если пользователю требуется доступ к объекту, соответствующие права доступа можно найти в частных правах доступа пользователя.

Более подробная информация о проверке прав доступа приведена в разделе "Блок-схема 3: Проверка прав доступа пользователя к объекту" на стр. 182.

Для просмотра частных прав доступа пользователя к объектам библиотек воспользуйтесь командой Показать пользовательский профайл:

DSPUSRPRF *пользовательский-профайл* TYPE(\*OBJAUT)

Работать с частными правами доступа пользователя к объектам библиотек и каталогов можно с помощью команды Работа с объектами по частным правам доступа (WRKOBJPVT). Для того чтобы изменить частные права доступа пользователя, выполните команду, управляющую этими правами доступа, такую как Редактировать права доступа к объекту (EDTOBJAUT).

Частные права доступа можно скопировать из одного пользовательского профайла в другой с помощью команды Предоставить права доступа пользователю (GRTUSRAUT). Дополнительная информация приведена в разделе "Копирование прав доступа [пользователя"](#page-186-0) на стр. 173.

# **Права доступа основной группы**

Имена всех объектов, для которых профайл является основной группой, сохраняются в профайле группы.

Список объектов библиотек, для которых профайл является основной группой, можно просмотреть с помощью команды DSPUSRPRF:

DSPUSRPRF *профайл-группы* TYPE(\*OBJPGP)

Кроме того, вы можете воспользоваться командой Работа с объектами по основной группе (WRKOBJPGP).

# **Информация о принадлежности объекта**

Так как размер пользовательского профайла влияет на производительность, не рекомендуется присваивать все (или практически все) объекты одному пользовательскому профайлу.

Информация о частных правах доступа к объекту хранится в пользовательском профайле, которому принадлежит этот объект. С помощью этой информации создаются системные меню, позволяющие работать с правами доступа к объектам. Если профайлу принадлежит большое число объектов с различными частными правами доступа, это может привести к снижению производительности создания меню прав доступа к этим объектам. Размер таких профайлов влияет на производительность при работе с правами доступа к объектам и при сохранении и восстановлении профайлов. Кроме того, он может повлиять на выполнение операций в системе. Во избежание этого распределите объекты между несколькими профайлами.

# **Цифровой идентификатор**

Цифровые сертификаты позволяют защитить соединения пользователей и обеспечивают целостность сообщений. Система защиты System i iSeries позволяет применять для идентификации цифровые сертификаты x.509.

API цифровых ИД позволяю создавать, распространять цифровые сертификаты, связанные с пользовательскими профайлами, и управлять ими. В разделе API управления сертификатами подробно описаны следующие API:

- Добавить пользовательский сертификат (QSYADDUC)
- Удалить пользовательский сертификат (QSYRMVUC)
- v Просмотреть пользовательский сертификат (QSYLSTUC)
- Найти пользователя сертификата (QSYFNDUC)
- Добавить сертификат списка проверки (QSYADDVC)
- Удалить сертификат списка проверки (QSYRMVVC)
- Просмотреть сертификат списка проверки (QSYLSTVC)
- Проверить сертификат списка проверки (QSYCHKVC)
- Анализировать сертификат (QSYPARSC)

# **Работа с пользовательскими профайлами**

В этом разделе описаны команды и меню, применяемые для создания, изменения и удаления пользовательских профайлов операционной системы i5/OS.

Для создания, изменения и удаления пользовательских профайлов необходимы специальные права доступа \*SECADM.

## **Создание пользовательского профайла**

Создать пользовательский профайл можно в меню Работа с пользовательскими профайлами (WRKUSRPRF), с помощью команды Создать пользовательский профайл (CRTUSRPRF) или опции Работа с регистрацией пользователей меню SETUP или команды System i Navigator .

Пользователь, создающий пользовательский профайл, становится его владельцем и получает к нему права доступа \*ALL. Пользовательский профайл получает права доступа к себе \*OBJMGT и \*CHANGE. Эти права доступа необходимы для нормальной работы и удалять их не следует.

Права доступа и возможности пользовательского профайла не могут быть шире, чем у пользователя, который создал этот профайл.

**Примечание:** С помощью команды Создать пользовательский профайл (CRTUSRPRF) нельзя создать пользовательский профайл в независимом пуле дисков. Однако, если пользователь обладает частными правами доступа к объекту из независимого пула дисков, является владельцем такого объекта или входит в состав основной группы этого объекта в независимом пуле дисков, то имя пользовательского профайла хранится в независимом пуле дисков. В случае перемещения независимого пула дисков в другую систему записи о частных правах доступа, принадлежности объектов и основных группах прикрепляются к пользовательскому профайлу с тем же именем в целевой системе. Если в целевой системе нет такого профайла, то он будет создан. Этому профайлу не будут предоставлены специальные права доступа, а его паролю будет присвоено значение \*NONE.

### **Применение команды Работа с пользовательскими профайлами**

В команде Работа с пользовательскими профайлами (WRKUSRPRF) можно задать точное имя профайла, задать шаблон имен профайлов или значение \*ALL.

Показанное меню зависит от выбранного уровня поддержки. При работе с уровнем поддержки \*BASIC появится меню Работа с регистрацией пользователей. Если же задан уровень поддержки \*INTERMED, то появится меню Работа с пользовательскими профайлами.

Вы можете задать в команде параметр ASTLVL (уровень поддержки). Если параметр ASTLVL не задан, то система воспользуется значением уровня поддержки из вашего пользовательского профайла.

В меню Работа с пользовательскими профайлами укажите опцию 1 и введите имя создаваемого профайла:

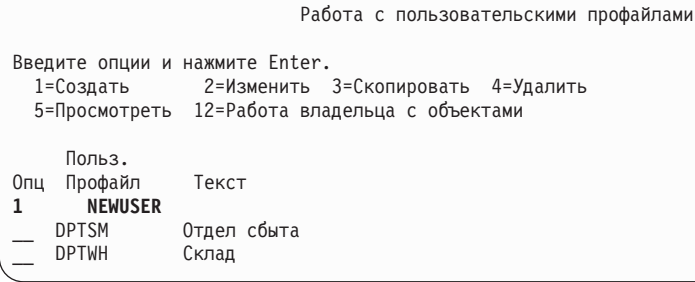

Будет показано меню Создать пользовательский профайл:

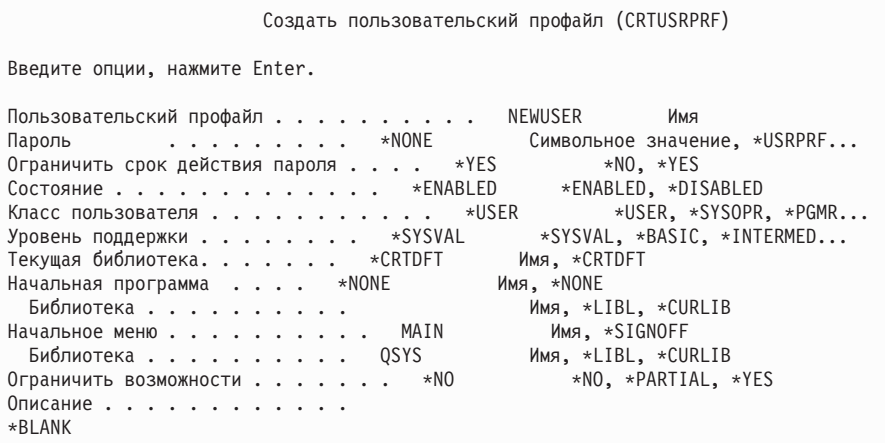

В меню Создать пользовательский профайл показаны все поля пользовательского профайла. Для ввода дополнительной информации нажмите клавишу F10 (Дополнительные параметры), а затем - клавишу Раде Down. Для просмотра имен параметров нажмите клавишу F11 (Ключевые слова).

Меню Создать пользовательский профайл не позволяет добавить пользователя в системный каталог.

### Применение команды Создать пользовательский профайл

Создать пользовательский профайл можно с помощью одноименной команды (CRTUSRPRF). Вы можете указать параметры в командной строке, либо нажать клавишу F4 (Приглашение) для просмотра меню Создать пользовательский профайл.

### Применение опции Работа с регистрацией пользователей

Опция Работа с регистрацией пользователей позволяет добавить пользователей в систему.

Выберите в меню SETUP опцию Работа с регистрацией пользователей. В зависимости от уровня поддержки, заданном в вашем пользовательском профайле, вы будет показано меню Работа с пользовательскими профайлами или меню Работа с регистрацией пользователей. Изменить уровень поддержки можно с помощью клавиши F21 (Выбрать уровень поддержки).

В меню Работа с регистрацией пользователей с помощью опции 1 (Добавить) можно добавить в систему нового пользователя.

```
Работа с регистрацией пользователей
Введите опции и нажмите Enter.
            2=Изменить 3=Скопировать
1=Добавить
                                           4=Удалить
5=Просмотреть
0<sub>II</sub>Пользователь Описание
\mathbf{1}NEWUSER
       DPTSM
                       Отдел сбыта
       DPTWH
                       Склад
```
Будет показано меню Добавить пользователя:

Добавить пользователя Введите варианты и нажмите Enter. Пользователь.  $\ldots$  . . . . . . . NEWUSER Имя Описание пользователя . . Пароль. . . . . . . NEWUSER Тип пользователя . . . . . \*USER - Тип, F4 - список Группа пользователя . . . \*NONE MMA, F4 - CNUCOK Ограничить работу в командной строке Н Д=Да, Н=Нет Библиотека по умолчанию. Имя Принтер по умолчанию . . . . . \*WRKSTN Ммя, \*WRKSTN, F4 - список Программа, вызываемая при входе в систему . . . . \*NONE Ммя, \*NONE Библиотека . . . . . . . **ONO** Начальное меню. . . .  $\Phi$ MO Library . . . . . . . . **ONO** F1=Справка F3=Выход F5=Обновить F12=Отмена

-1  $\overline{\phantom{a}}$ 

> Меню Добавить пользователя предназначено для системных администраторов, не имеющих технического образования. В нем показаны не все поля пользовательского профайла. Для всех отсутствующих полей применяются значения по умолчанию.

Примечание: В меню Добавить пользователя длина имени пользовательского профайла ограничена восемью символами.

Для перехода ко второму меню нажмите Page Down:

Добавить пользователя Введите варианты и нажмите Enter. Программа реакции на клавишу . . \*SYSVAL Library . . . . . . . .

Меню Добавить пользователя автоматически добавляет в системный каталог запись с ИД, соответствующим имени пользовательского профайла (первые восемь символов), и адресом, соответствующим имени системы.

## Копирование пользовательского профайла

Пользовательский профайл можно создать путем копирования другого пользовательского профайла или профайла группы.

Вы можете настроить один из профайлов в группе в качестве шаблона. Затем для создания новых профайлов достаточно будет скопировать первый профайл группы.

Скопировать профайл можно в интерактивном режиме с помощью меню Работа с регистрацией пользователей или меню Работа с пользовательскими профайлами. Команды для копирования пользовательского профайла не существует.

### Понятия, связанные с данным

"Профайлы групп" на стр. 5

Профайл группы - это особый тип пользовательского профайла. Если требуется предоставить одинаковые права доступа нескольким пользователям, то с помощью профайла группы вы можете сделать это за один прием.

### Копирование с помощью меню Работа с пользовательскими профайлами

Скопировать профайл можно в меню Работа с пользовательскими профайлами.

В меню Работа с пользовательскими профайлами укажите опцию 3 напротив копируемого профайла. Будет показано меню Создать пользовательский профайл:

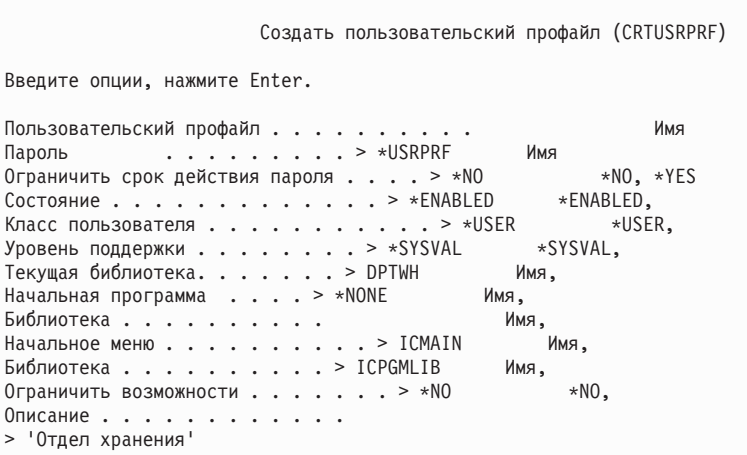

В Меню Создать пользовательский профайл будут показаны все поля исходного пользовательского профайла, кроме следующих:

### Пользовательский профайл

Пустое поле. Необходимо указать значение.

### Пароль

 $\overline{1}$ 

 $\overline{1}$ 

 $\overline{1}$ 

По умолчанию для команды CRTUSRPRF

Пароль документов \*NONE

Очередь сообщений \*USRPRF

Атрибуты локали задания

\*SYSVAL

Локаль

\*SYSVAL

**User Identification Number**  $*<sub>GEN</sub>$ 

**Group Identification Number** \*NONE

Домашний каталог \*USRPRF

Связь ЕІМ \*NOCHG

Права доступа \*EXCLUDE Вы можете изменять любые поля в меню Создать пользовательский профайл по своему усмотрению. Частные права доступа исходного профайла не копируются. Внутренние объекты, содержащие параметры пользователя, а также иную информацию о пользователе, не копируются.

### Копирование с помощью меню Работа с регистрацией пользователей

Скопировать пользовательский профайл можно также с помощью меню Работа с регистрацией пользователей.

В меню Работа с регистрацией пользователей укажите опцию 3 напротив копируемого профайла. Будет показано меню Скопировать пользователя:

```
Скопировать пользователя
Исходный пользователь . : DPTWH
Введите варианты и нажмите Enter.
Пользователь. . . . . . . . . .
Описание пользователя . . Склад
Пароль. . . . . . . .
Тип пользователя . . . . . USER
Группа пользователя . . .
Доступ к командной строке Н
Библиотека по умолчанию.
DPTWH
Принтер по умолчанию . . PRT04
Программа, вызываемая при входе в систему . . . .
                                                  *NONF
 Библиотека . . . . . . .
```
В Меню Добавить пользователя будут показаны все поля исходного пользовательского профайла, кроме следующих:

#### Пользо-ватель (User)

Пустое поле. Необходимо указать значение. Не более 8 символов.

#### Пароль

Пустое поле. Если вы не введете значение, профайл будет создан с паролем по умолчанию, указанным в параметре PASSWORD команды CRTUSRPRF.

Все поля в меню Скопировать пользователя можно изменять. Поля, не указанные в меню основного уровня поддержки, будут скопированы из исходного профайла, за следующими исключениями:

Очередь сообщений \*USRPRF

Пароль документов \*NONE

## **User Identification Number**

\*GEN

### **Group Identification Number**

\*NONE

Связь ЕІМ \*NOCHG

Права доступа \*EXCLUDE

Частные права доступа исходного профайла не копируются.

### **Копирование частных прав доступа**

Скопировать частные права доступа из одного пользовательского профайла в другой можно с помощью команды Предоставить пользователю права доступа (GRTUSRAUT).

Эту возможность не следует применять вместо профайлов групп или списков прав доступа. Копирование прав доступа не позволит вам в дальнейшем управлять скопированными правами доступа и может послужить причиной снижения производительности системы.

### **Понятия, связанные с данным**

"Копирование прав доступа [пользователя"](#page-186-0) на стр. 173

Команда Предоставить права доступа пользователю (GRTUSRAUT) позволяет скопировать все частные права доступа из одного пользовательского профайла в другой.

## **Изменение пользовательского профайла**

Изменить пользовательский профайл можно с помощью опции 2 (Изменить) меню Работа с пользовательскими профайлами или Работа с регистрацией пользователей. Можно также воспользоваться командой Изменить пользовательский профайл (CHGUSRPRF).

Пользователи, которым разрешен ввод команд, могут изменять некоторые параметры своих профайлов с помощью команды Изменить профайл (CHGUSRPRF).

Пользователь не может добавлять в профайл специальные права доступа и дополнительные возможности, которых нет у самого пользователя.

## **Удаление пользовательских профайлов**

Если пользовательскому профайлу принадлежат какие-либо объекты, то его нельзя удалять. Перед его удалением сначала нужно удалить все принадлежащие этому профайлу объекты или передать их другому профайлу.

Нельзя удалить пользовательский профайл, который является профайлом основной группы для каких-либо объектов. При удалении пользовательского профайла с помощью меню промежуточного уровня поддержки, основную группу объектов можно изменить или удалить. С помощью команды WRKOBJPGP можно просмотреть все объекты, для которых профайл является профайлом основной группы.

При удалении пользовательского профайла пользователь будет удален из всех списков рассылки и из системного каталога.

Изменять владельца очереди сообщений пользователя или удалять ее не нужно. Система автоматически удаляет очередь сообщений при удалении профайла.

Нельзя удалить профайл непустой группы. Для просмотра списка членов группы введите команду DSPUSRPRF *имя-профайла-группы* \*GRPMBR. Перед удалением профайла группы измените поле GRPPRF или SUPGRPPRF для всех профайлов членов группы.

## **Применение команды Удалить пользовательский профайл**

Вы можете непосредственно вызвать команду Удалить пользовательский профайл (DLTUSRPRF) или воспользоваться опцией 4 (Удалить) в меню Работа с пользовательскими профайлами.

Параметры команды DLTUSRPRF позволяют управлять следующими объектами:

- Все объекты, принадлежащие профайлу.
- v Все объекты, для которых профайл является профайлом основной группы
- $\cdot$  Crg3u EIM

Удалить пользовательский профайл (DLTUSRPRF) Введите опции, нажмите Enter. Пользовательский профайл . . . . . . . . . . > HOGANR Имя Опция принадлежащих объектов: Значение принадлежащего объекта \*CHGOWN \*NODLT, \*DLT, \*CHGOWN Имя профайла для \*CHGOWN WILLISR Имя Опция основной группы: Значение основной группы . . . \*NOCHG \*NOCHG, \*PGP Новая основная группа . . . . Новые права доступа основной группы Связь EIM . . . . . . . . \*DLT \*DLT, \*NODLT

| | | | | | | | | | | | | | | |

> Принадлежащие профайлу объекты можно удалить или передать новому владельцу. Для работы с отдельными объектами, принадлежащими профайлу, можно воспользоваться командой Работа с объектами по владельцу (WRKOBJOWN). Вы можете изменить основную группу всех объектов, для которых профайл группы является профайлом основной группы. Для работы с отдельными объектами можно воспользоваться командой Работа с объектами по владельцу (WRKOBJOWN). Меню для обеих команд выглядят одинаково:

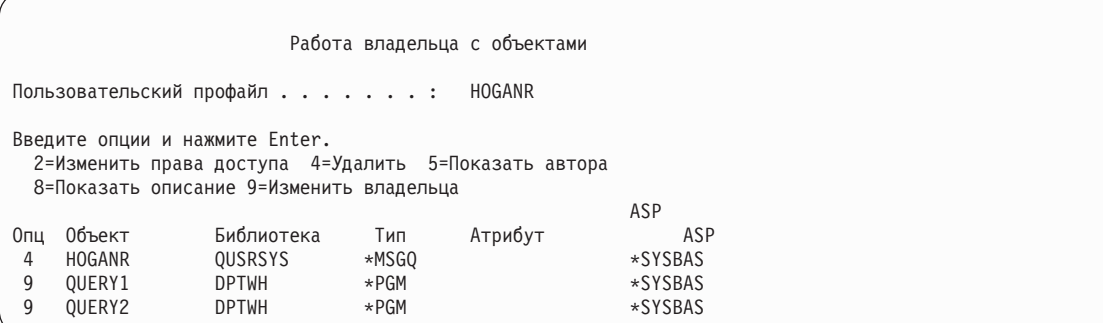

### **Применение опции Удалить пользователя**

Опция Удалить пользователя в меню Работа с регистрацией пользователей позволяет удалить пользовательский профайл.

В меню Работа с регистрацией пользователей укажите опцию 4 (Удалить) напротив удаляемого профайла. Будет показано меню Удалить пользователя:

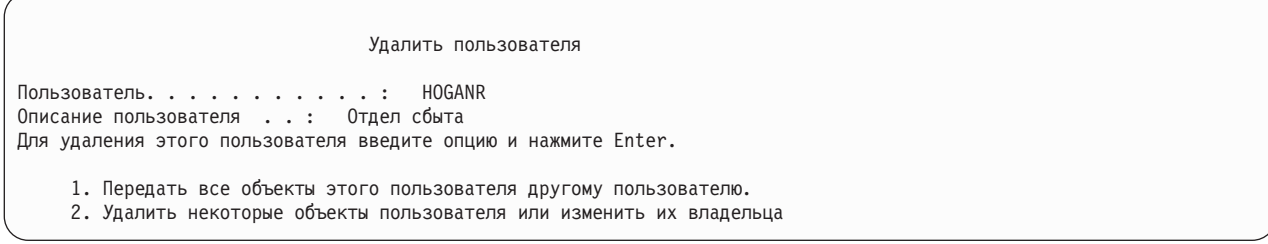

Для того чтобы перед удалением профайла изменить владельца всех объектов, выберите опцию 1. Будет показано меню, в котором вы сможете указать нового владельца.

Для работы с отдельными объектами выберите опцию 2. Будет показано подробное меню Удалить пользователя:

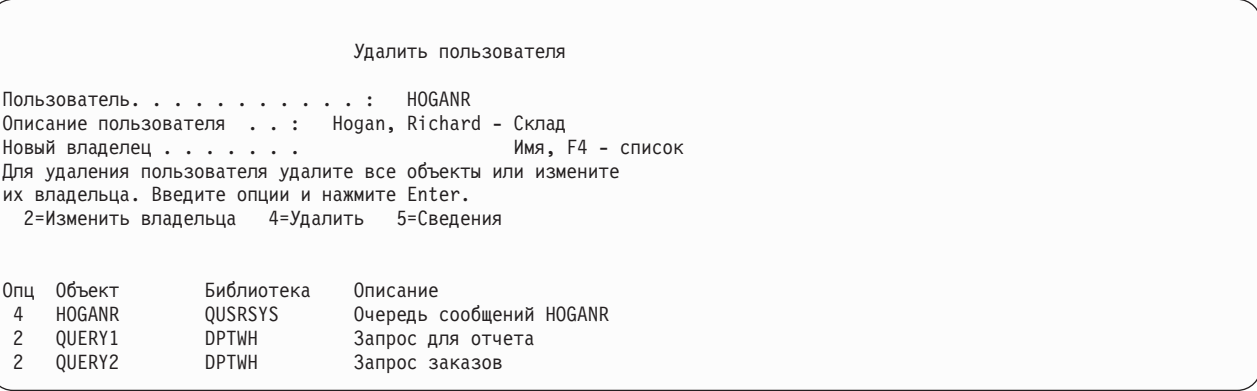

С помощью показанных на экране опций можно удалить объекты или передать их другому владельцу. Профайл можно будет удалить после того, как список станет пустым.

**Notes:**

- 1. Удалить все объекты, принадлежащие пользовательскому профайлу, можно с помощью клавиши F13.
- 2. Буферные файлы не показаны в меню Работа с объектами по владельцу. Если профайлу принадлежат только буферные файлы, то его можно удалить. После удаления профайла вы сможете с помощью команды Работа с буферными файлами (WRKSPLF) найти и удалить ненужные буферные файлы, принадлежавшие этому пользовательскому профайлу.
- 3. Объекты, для которых удаленный профайл являлся профайлом основной группы, теперь будут иметь основную группу \*NONE.

# **Работа с объектами по частным правам доступа**

С помощью команды Работа с объектами по частным правам доступа (WRKOBJPVT) можно просматривать объекты, к которым у профайла есть частные права доступа, и работать с этими объектами.

# **Работа с объектами по основной группе**

С помощью команды Работа с объектами по основной группе (WRKOBJPGP) можно просматривать объекты, для которых профайл является профайлом основной группы, и работать с этими объектами.

С помощью этого меню можно изменить профайл основную группы или присвоить ей значение \*NONE.

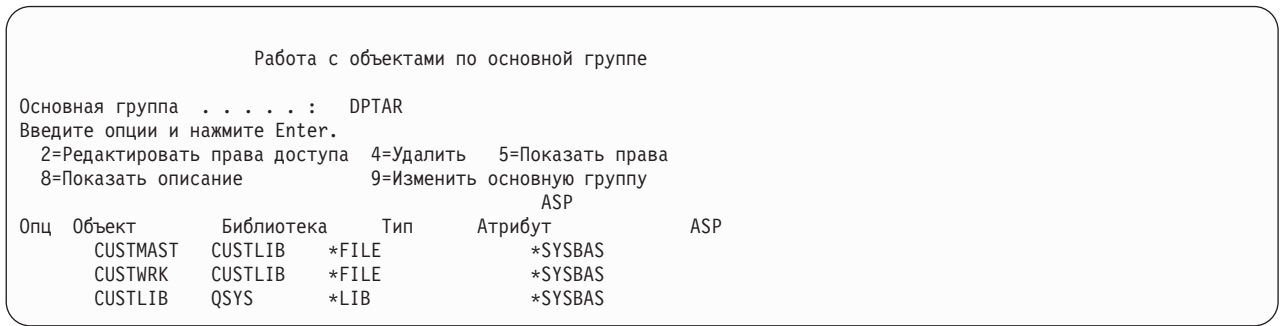

## **Включение пользовательского профайла**

Если в системных значениях QMAXSIGN и QMAXSGNACN включено блокирование пользовательского профайла после превышения установленного числа неудачных попыток ввода пароля, то может потребоваться включить профайл, изменив состояние профайла на \*ENABLED.

Для включения пользовательского профайла нужны специальные права доступа \*SECADM и права доступа \*OBJMGT и \*USE к пользовательскому профайлу. Обычно у системного оператора нет специальных прав доступа \*SECADM. Решением является использование простой программы, которая принимает права доступа:

- 1. Создайте программу на CL, владелец которой имеет специальные права доступа \*SECADM и права доступа \*OBJMGT и \*USE к пользовательским профайлам системы. При создании программы включите принятие прав доступа владельца, указав параметр USRPRF(\*OWNER).
- 2. С помощью команды EDTOBJAUT задайте для программы общие права доступа \*EXCLUDE и предоставьте системному оператору права доступа \*USE.
- 3. Оператор может включить профайл командой CALL ENABLEPGM профайл.
- 4. Основная часть программы ENABLEPGM выглядит так:

```
PGM &PROFILE
DCL VAR(&PROFILE) TYPE(*CHAR) LEN(10)
CHGUSRPRF USRPRF(&PROFILE) STATUS(*ENABLED)
FNDPGM
```
## Просмотр пользовательских профайлов

Информацию о пользовательских профайлах можно просмотреть и распечатать несколькими способами.

## Просмотр отдельного профайла

Просмотреть значения отдельного пользовательского профайла можно с помощью опции 5 (Показать) меню Работа с регистрацией пользователей или Работа с пользовательскими профайлами. Можно также воспользоваться командой Показать пользовательский профайл (DSPUSRPRF).

## Просмотр всех профайлов

С помощью команды Показать пользователей с правами доступа (DSPAUTUSR) можно просмотреть или распечатать список всех пользовательских профайлов системы.

Параметр последовательности (SEQ) позволяет сортировать список по именам профайлов и по профайлам группы.

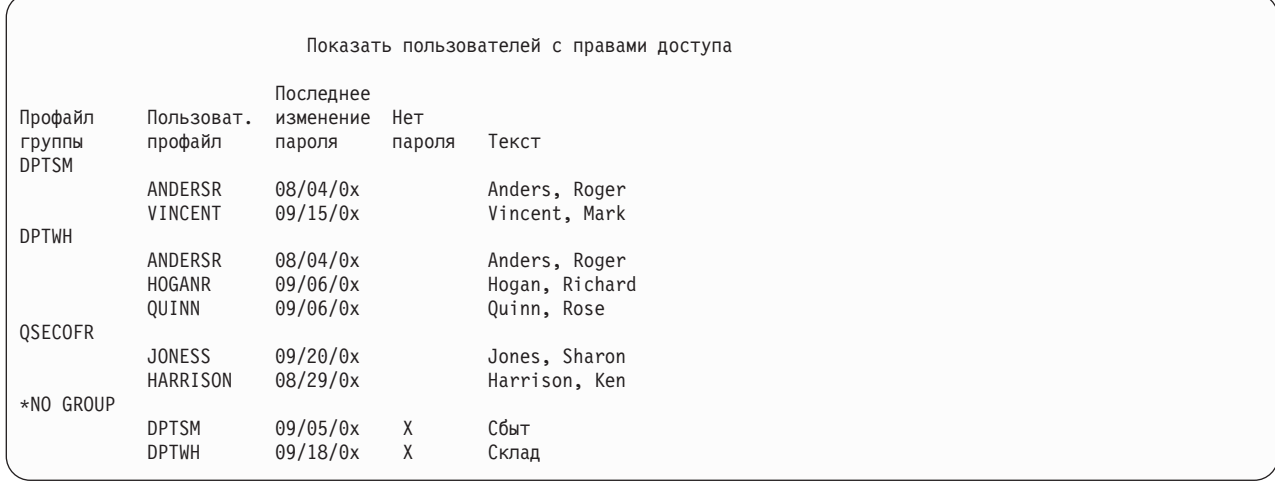

С помощью клавиши F11 можно определить, для каких пользовательских профайлов включено применение паролей на различных уровнях.
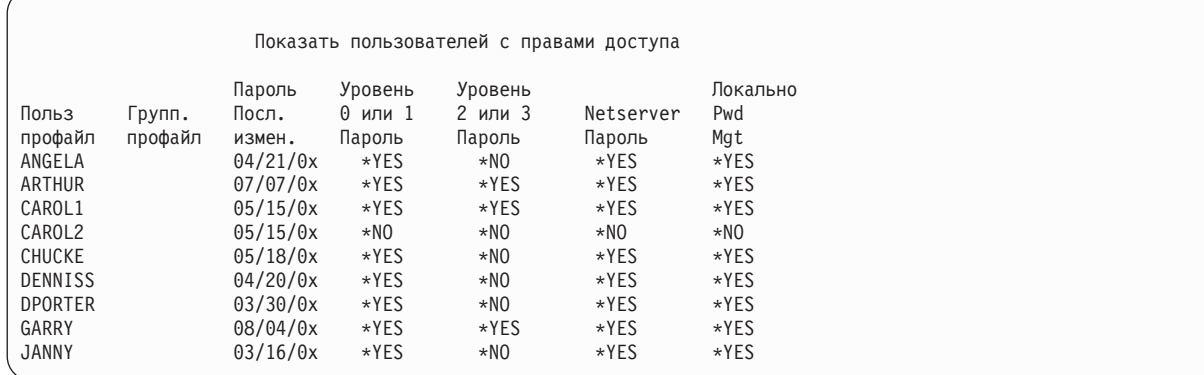

### **Тип показа пользовательского профайла**

Команда Показать пользовательский профайл (DSPUSRPRF) позволяет работать с меню и списками различных типов.

- Некоторые меню и списки доступны лишь отдельным профайлам. Остальные можно распечатать для всех профайлов или для определенного шаблона имен профайлов.
- v Для некоторых меню можно создать файл вывода, указав параметр (\*OUTFILE). Для создания отчетов на основании полученного вывода можно воспользоваться утилитой Query или какой-либо программой. В "Анализ [пользовательских](#page-333-0) профайлов" на стр. 320 приведены варианты отчетов.

### **Типы отчетов пользовательского профайла**

Создать отчеты пользовательского профайла можно с помощью команды Печать пользовательского профайла (PRTUSRPRF) или Проанализировать пароль по умолчанию (ANZDFTPWD).

v Печать пользовательских профайлов (PRTUSRPRF)

Эта команда создает отчеты с информацией о пользовательских профайлах в системе. Можно напечатать четыре варианта отчетов. Эти отчеты содержат информацию о правах доступа, о среде, о пароле и об уровне пароля.

v Анализировать пароли по умолчанию (ANZDFTPWD)

Эта команда печатает отчет о всех пользовательских профайлах системы, которые имеют пароль по умолчанию, и позволяет принимать меры против наличия в системе таких профайлов. Пароль по умолчанию совпадает с именем профайла.

Пользовательские профайлы системы с паролем по умолчанию можно отключить, а для их паролей задать опцию истекшего срока действия.

## **Переименование пользовательского профайла**

Переименование пользовательского профайла в системе не предусмотрено. Можно создать новый профайл с теми же правами доступа, но с другим именем.

Однако новому профайлу можно передать не всю информацию. Ниже приведены примеры объектов, которые нельзя передать:

• Буферные файлы.

| | | | | | | | | | | | | | | | |

- Внутренние объекты, содержащие параметры для пользователя и иную информацию о пользователе будут утеряны.
- Цифровые сертификаты с именем пользователя будут аннулированы.
- Информацию uid и gid, содержащуюся в интегрированной файловой системе, изменить нельзя.
- Могут возникнуть проблемы при изменении информации приложений, содержащей имя пользователя.

У приложений, запускаемых пользователем, могут быть профайлы приложений. Создание нового пользовательского профайла i5/OS для изменения имени пользователя не приведет к изменению профайлов приложений. Примером профайла приложения может служить профайл Lotus Notes.

Следующий пример описывает создание нового профайла с новым именем и старыми правами доступа. Старое имя профайла - SMITHM, а новое имя пользовательского профайла - JONESM:

- 1. Скопируйте старый профайл (SMITHM) в новый профайл (JONESM) с помощью опции копирования в меню Работа с регистрацией пользователей.
- 2. С помощью команды Предоставить права доступа пользователю (GRTUSRAUT) предоставьте JONESM те же частные права доступа, что и SMITHM: GRTUSRAUT JONESM REFUSER(SMITHM)
- 3. С помощью команды Работа с объектами по основной группе (WRKOBJPGP) измените основную группу всех объектов, для которых профайл SMITHM является профайлом основной группы: WRKOBJPGP PGP(SMITHM)

Укажите опцию 9 для всех объектов, основную группу которых нужно изменить, и задайте в командной строке опцию NEWPGP(JONESM).

**Примечание:** gid JONESM необходимо присвоить с помощью параметра GID команды Создать или Изменить пользовательский профайл (CRTUSRPRF или CHGUSRPRF).

4. С помощью команды Показать пользовательский профайл (DSPUSRPRF) просмотрите пользовательский профайл SMITHM: DSPUSRPRF USRPRF(SMITHM)

Запишите uid и gid профайла SMITHM.

- 5. Передайте все объекты пользовательскому профайлу JONESM, а затем с помощью опции 4 (Удалить) меню Работа с регистрацией пользователей удалите профайл SMITHM.
- 6. С помощью команды Изменить пользовательский профайл (CHGUSRPRF) измените uid и gid JONESM на uid и gid SMITHM:

CHGUSRPRF USRPRF(JONESM) UID(uid-из-SMITHM) GID(gid-из-SMITHM)

Если JONESM является владельцем объектов из каталога, то изменить uid и gid с помощью команды CHGUSRPRF нельзя. В этом случае можно воспользоваться API QSYCHGID.

## **Работа со средствами контроля пользователей**

С помощью команды Изменить контроль пользователей (CHGUSRAUD) можно настроить параметры контроля пользователей.

Для выполнения этой команды необходимы специальные права доступа \*AUDIT.

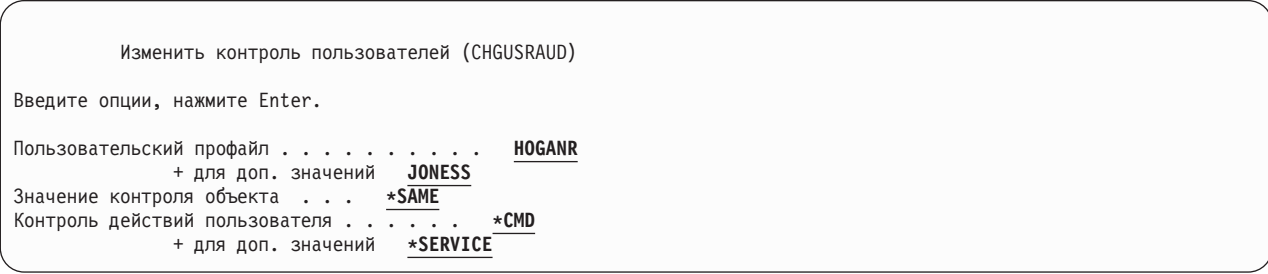

С помощью списка пользовательских профайлов можно настроить параметры контроля сразу для нескольких пользователей.

У параметра AUDLVL (контроль действий пользователя) может быть несколько значений. Указываемые значения не добавляются к текущим значениям параметра AUDLVL, а заменяют их.

При наличии специальных прав доступа \*ALLOBJ или \*AUDIT можно просмотреть параметры контроля пользователя с помощью команды Показать пользовательский профайл (DSPUSRPRF).

## Работа с профайлами в программах CL

В этом разделе описана работа с профайлами в программах CL.

Программы CL могут получать информацию о пользовательских профайлах. Для этого в программе можно вызвать команду Получить пользовательский профайл (RTVUSRPRF). Команда вернет запрошенные атрибуты профайла в переменные, соответствующие полям пользовательского профайла. В этом разделе приведены описания полей пользовательского профайла и указана длина полей команды RTVUSRPRF. Иногда целочисленные поля могут содержать нечисловое значение. Например, поле максимального объема памяти (MAXSTG) определено как целочисленное поле, но может принимать значение \*NOMAX. В электронной справке описаны значения, возвращаемые командой RVTUSRPRF в том случае, если целочисленному полю присвоено нечисловое значение.

Пример применения команды RTVUSRPRF приведен в программе "Работа с программой подтверждения паролей" на стр. 64.

В программе CL можно также использовать команды CRTUSRPRF и CHGUSRPRF. Переменные для параметров этих команд нужно определить как символьные поля, соответствующие меню Создать пользовательский профайл. Размеры переменных могут отличаться от размеров полей.

Пароль пользователя получить нельзя, так как он зашифрован с помощью алгоритма одностороннего шифрования. Если вы хотите, чтобы пользователь перед получением доступа к конфиденциальной информации вводил пароль заново, вы можете использовать в программе команду Проверить пароль (CHKPWD). Система сравнит введенный пароль с паролем пользователя и в случае несовпадения отправит программе аварийное сообщение.

## Точки выхода пользовательского профайла

Для выполнения конкретных операций над пользовательским профайлом можно создавать собственные программы выхода. При регистрации программ выхода в точке выхода для работы с пользовательским профайлом вы будете получать уведомления о создании, изменении, удалении или восстановлении профайла.

При получении такого уведомления программа выхода сможет выполнить следующие действия:

- Получить информацию о пользовательском профайле
- Зарегистрировать только что созданный пользовательский профайл в системном каталоге
- Создать для пользовательского профайла необходимые объекты
- Примечание: Перед вызовом программы выхода все принятые права доступа будут отключены. Это означает, что у программы выхода может не оказаться прав доступа к объекту пользовательского профайла.

### Информация, связанная с данной

Программы выхода

### IBM, поставляемые пользовательские профайлы

Некоторые пользовательские профайлы поставляются вместе с программным обеспечением. Такие пользовательские профайлы, поставляемые IBM, являются владельцами объектов многих системных функций. Кроме того, некоторые функции системы выполняются от имени пользовательских профайлов, поставляемых IBM.

Профайл системного администратора (QSECOFR) поставляется для всех систем с одним и тем же паролем, чтобы позволить установить систему при первом включении. Однако профайл QSECOFR поставляется с истекшим сроком действия пароля. В новых системах после первого входа в систему под именем QSECOFR необходимо будет сменить пароль.

При установке нового выпуска операционной системы пароли профайлов, поставляемых IBM, не изменяются. Если профайлы, такие как QPGMR и QSYSOPR имеют пароли, то эти пароли не будут автоматически изменены на \*NONE.

Полный список пользовательских профайлов, поставляемых IBM, и значений их полей приведен в документе Приложение В. "Пользовательские профайлы, поставляемые IBM", на стр. 337.

Примечание: Все пользовательские профайлы, поставляемые IBM, за исключением QSECOFR, поставляются с паролем \*NONE и не предполагают входа в систему. Эти профайлы используются операционной системой IBM i5/OS. В связи с этим, не рекомендуется входить в систему под управлением этих профайлов или передавать им объекты других пользователей.

### Понятия, связанные с данным

"Пользовательские профайлы, поставляемые IBM" на стр. 272 Задачи контроля пользовательских профайлов, поставляемых IBM, выполняются посредством проверки их паролей.

### Изменение паролей для пользовательских профайлов, поставляемых IBM

Для входа в систему под управлением одного из профайлов, поставляемых IBM, можно изменить пароль этого профайла с помощью команды CHGUSRPRF или с помощью опции меню SETUP.

Для защиты системы для всех профайлов, поставляемых IBM, кроме QSECOFR должен быть задан пароль \*NONE. Не допускайте задания тривиальных паролей паролей для профайла QSECOFR.

```
Изменение пароля для профайлов IBM
Введите ниже новый пароль для пользователя IBM,
введите пароль еще раз, чтобы подтвердить изменения,
нажмите Enter.
Новый пароль системного администратора (QSECOFR) . .
Новый пароль (подтверждение) . . . . . .
\mathbf{1}^{\prime} , \mathbf{1}^{\prime} , \mathbf{1}^{\prime} , \mathbf{1}^{\prime} , \mathbf{1}^{\prime}Новый пароль системного оператора (QSYSOPR) . . . .
Новый пароль (подтверждение) . . . . . .
\overline{a} \overline{a} \overline{a} \overline{a} \overline{a}Новый пароль программиста (QPGMR) . . . . . . . . .
Новый пароль (подтверждение) . . . . . .
\overline{a} \overline{a} \overline{a} \overline{a} \overline{a} \overline{a}Новый пароль пользователя (QUSER) . . . . . . . . . . . . .
 Новый пароль (подтверждение) . . . . . .
\cdot \cdot \cdot \cdot \cdotНовый пароль службы (QSRV) . . . . . . . . . . . .
  Новый пароль (подтверждение) . . . . . .
  \cdot \cdot \cdot \cdot
```
Для того чтобы изменить дополнительные пароли, нажмите Page Down:

```
Изменение пароля для профайлов IBM
Введите ниже новый пароль для пользователя IBM,
введите изменения и нажмите Enter.
Новый основной служебный пароль (QSRVBAS) . . . . .
Новый пароль (подтверждение) . . . . . .
. . . . .
```
### **Работа с ИД пользователей сервисных средств**

Появился ряд дополнений и расширений, сделавших применение сервисных средств более простым и удобным.

### v **Системный инструментарий (SST)**

С помощью системного инструментария (SST) можно управлять ИД пользователей сервисных средств и создавать их. Для этого в главном меню SST выберите опцию 8 (Работа с пользователями сервисных средств). Теперь для сброса паролей, предоставления или аннулирования прав доступа или создания ИД пользователя сервисных средств не нужно обращаться к специальным сервисным средствам (DST). **Примечание**: Информацию о сервисных средствах вы можете найти в справочной системе Information Center.

### v **Эффективное управление паролями**

Сервер поставляется с ограниченными возможностями изменения паролей по умолчанию и паролей с истекшим сроком действия. Это означает, что изменить ИД пользователя сервисных средств с паролем по умолчанию или с истекшим паролем нельзя ни с помощью API Изменить ИД пользователя сервисных средств (QSYCHGDS), ни с помощью SST. Это можно сделать только через DST. При этом вы можете изменить настройку и разрешить изменение паролей с истекшим сроком действия и паролей по умолчанию. Кроме того, с помощью новых прав доступа для Запуска сервисных средств (STRSST) можно создать новый ИД пользователя сервисных средств, который будет иметь доступ к DST, но не будет иметь доступ к SST.

### v **Изменения терминологии**

Документация была изменена в соответствии с терминологией сервисных средств. Теперь термин ИД пользователя сервисных средств заменяет собой все остальные термины, такие как пользовательские профайлы DST, ИД пользователей DST, профайлы пользователей сервисных средств и их вариации.

### **Понятия, связанные с данным**

["Пользовательские](#page-285-0) профайлы, поставляемые IBM" на стр. 272 Задачи контроля пользовательских профайлов, поставляемых IBM, выполняются посредством проверки их паролей.

### **Информация, связанная с данной**

Управление ИД пользователей сервисных средств

### **Системный пароль**

Системный пароль применяется для изменения модели системы, подтверждения условий обслуживания и изменения владельца. Если в системе произошли соответствующие изменения, то при выполнении IPL может быть показано приглашение для ввода системного пароля.

# Глава 5. Защита ресурсов

В этом разделе описаны все компоненты защиты ресурсов и приведена информация об их совместном применении для защиты информации в системе. Кроме того, здесь вы сможете найти сведения о настройке защиты ресурсов с помощью команд и меню CL.

Защита ресурсов позволяет ограничить круг пользователей, которым разрешено использовать объекты в системе, а также набор операций, которые разрешено выполнять над этими объектами.

В разделе Глава 7, "Разработка схем защиты", на стр. 231 описаны различные подходы к организации защиты ресурсов и указано, каким образом они влияют на разработку приложений и производительность системы.

В разделе "Как система проверяет права доступа" на стр. 177 приведены подробные блок-схемы процедуры проверки прав доступа в системе и примечания к ним. Они пригодятся вам при чтении следующей информации.

### Понятия, связанные с данным

"Защита ресурсов" на стр. 5

Разрешение на работу с объектом называется правами доступа. Защита ресурсов в операционной системе i5/OS позволяет настроить права доступа к объектам и указать, кому и как будет разрешено работать с объектами.

"Общие рекомендации по проектированию защиты" на стр. 232

Отсутствие сложных решений в реализации защиты системы позволяет значительно упростить управление средствами защиты и контроль за их применением. Кроме того, это существенно повышает производительность приложений и операций резервного копирования.

# Определение субъектов доступа к информации

Права доступа можно предоставить отдельным пользователям, группам пользователей или всем пользователям.

Примечание: Иногда права доступа пользователя называются полномочиями.

Набор пользователей, которым разрешено использовать объект, можно определить несколькими способами:

### Общие права доступа:

Общие права доступа предоставляются всем пользователям, которым разрешено работать в системе. Такие права доступа задаются для всех объектов системы, хотя они могут принимать значение \*EXCLUDE. Общие права доступа к объекту применяются в том случае, если не заданы права доступа для более узкой группы пользователей.

### Частные права доступа:

Вы можете определить конкретные права на использование объекта (или запретить его использование). Эти права доступа можно предоставить отдельному пользовательскому профайлу или профайлу группы. Частные права доступа - это все права доступа к объекту, за исключением общих прав доступа, принадлежности объекта и прав доступа основной группы.

#### Права доступа пользователей:

Права на использование объектов системы можно предоставлять отдельным пользовательским профайлам. Такие права доступа представляют собой одну из разновидностей частных прав доступа.

### **Права доступа групп:**

Права на использование объектов системы можно предоставлять профайлам групп. Любой элемент группы получает права доступа, заданные для группы, если для него не определены права доступа пользователя. Права доступа группы также относятся к частным правам доступа.

### **Принадлежность объекта:**

У любого объекта системы есть владелец. По умолчанию владельцу предоставлены права доступа \*ALL по отношению к принадлежащему ему объекту. Эти права доступа можно изменить или удалить. Права доступа владельца объекта не относятся к категории частных прав доступа.

### **Права доступа основной группы:**

Для объекта можно определить основную группу и ее права доступа. Права доступа основной группы хранятся вместе с объектом и в некоторых случаях обеспечивают более высокую производительность, чем частные права доступа, предоставленные профайлу группы. Основной группой объекта можно назначить только тот профайл, которому присвоен идентификатор группы (gid). Права доступа основной группы не относятся к категории частных прав доступа.

## **Определение режима доступа к информации**

Можно указать, какие операции разрешены с объектами, данными и полями.

**Права доступа** определяют разрешенный способ доступа к объекту. Для выполнения различных операций требуются разные типы прав доступа.

**Примечание:** В некоторых случаях заданные для объекта права доступа называются **режимом доступа к объекту**.

Права доступа к объекту подразделяются на три категории:

- 1. **Права доступа к объекту** определяют операции, которые разрешено выполнять над всем объектом.
- 2. **Права доступа к данным** определяют операции, которые разрешено выполнять над содержимым объекта.
- 3. **Права доступа к полям** определяют операции, которые разрешено выполнять над отдельными полями данных.

В разделе Табл. 115 описаны существующие типы прав доступа и приведены примеры их применения. В большинстве случаев для получения доступа к объекту требуется наличие определенного сочетания прав доступа к объекту, данным и полям. В разделе [Приложение](#page-372-0) D, "Права доступа, требуемые для объектов, [используемых](#page-372-0) командами", на стр. 359 приведена информация о правах доступа, необходимых для выполнения различных функций.

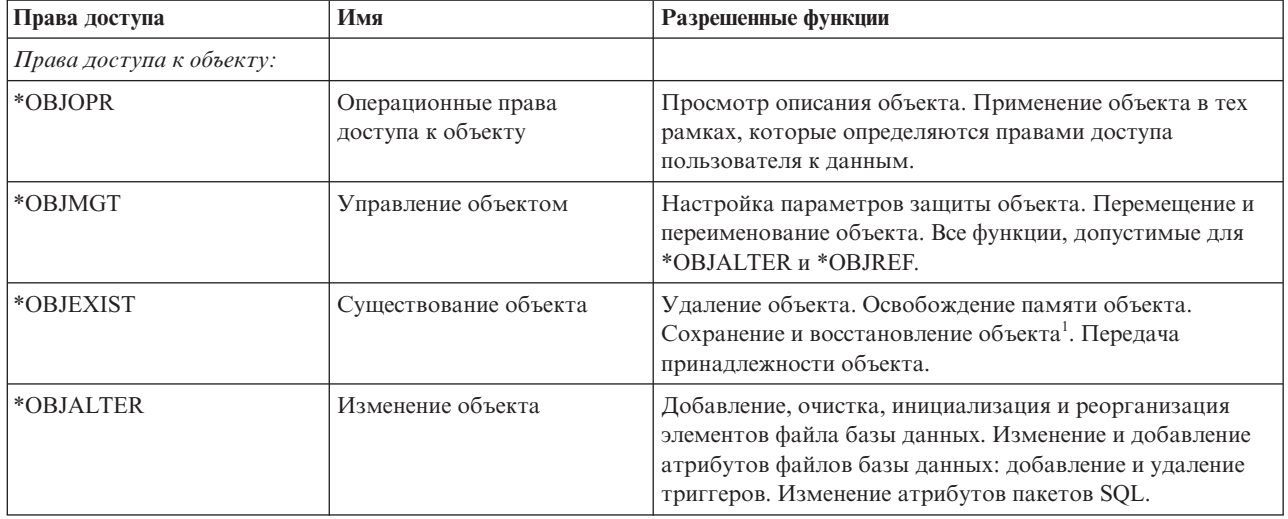

*Таблица 115. Описание типов прав доступа*

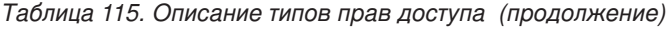

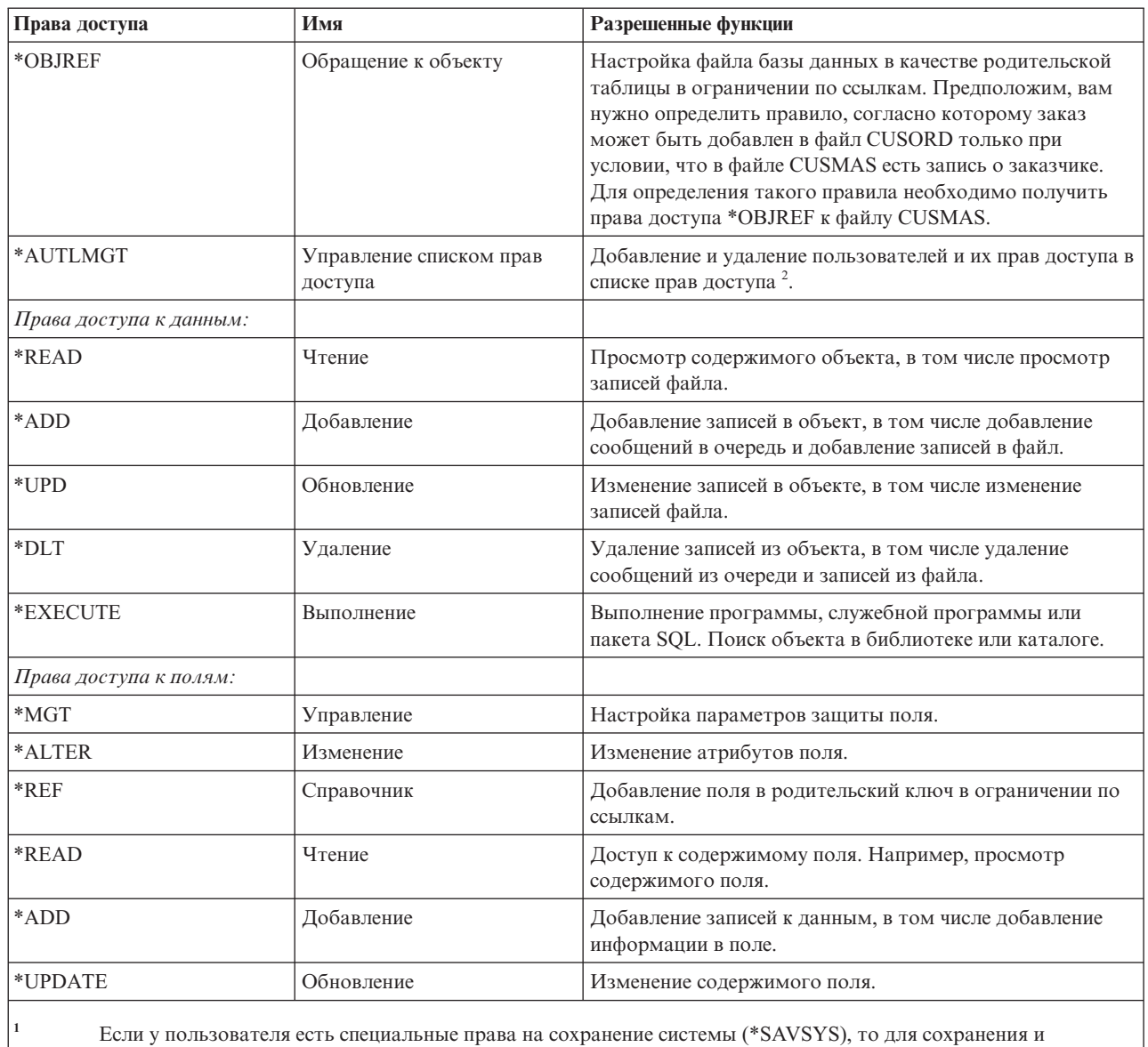

восстановления объекта права к существованию объекта не нужны.

За дополнительной информацией обратитесь к разделу "Управление списком прав доступа" на стр. 145.

### Задачи, связанные с данной

 $\overline{2}$ 

"Переход на уровень 30 с более низкого уровня" на стр. 13

При переходе на уровень защиты 30 с более низкого уровня пользовательские профайлы изменяются после очередной IPL для обновления специальных прав доступа.

### Ссылки, связанные с данной

"Права доступа группы" на стр. 103

Если пользовательский профайл входит в состав группы и указан параметр OWNER(\*USRPRF), то поле Права доступа группы позволяет управлять правами доступа к объектам, созданным этим пользователем, которые получает профайл группы.

## Часто используемые права доступа

Права доступа к данным и объектам можно объединить в наборы.

Некоторые наборы прав доступа к данным и объекту особенно часто используются при выполнении операций над объектом. Такие системные наборы прав доступа (\*ALL, \*CHANGE, \*USE) можно указывать вместо перечня необходимых прав доступа к объекту. Права доступа \*EXCLUDE не означают отсутствие прав доступа. Это значение явно запрещает доступ к объекту. Отсутствие прав доступа означает, что пользователю будут предоставлены общие права доступа к объекту. В Табл. 116 описаны системные наборы прав доступа, которые можно указывать в командах и меню в качестве прав доступа к объекту.

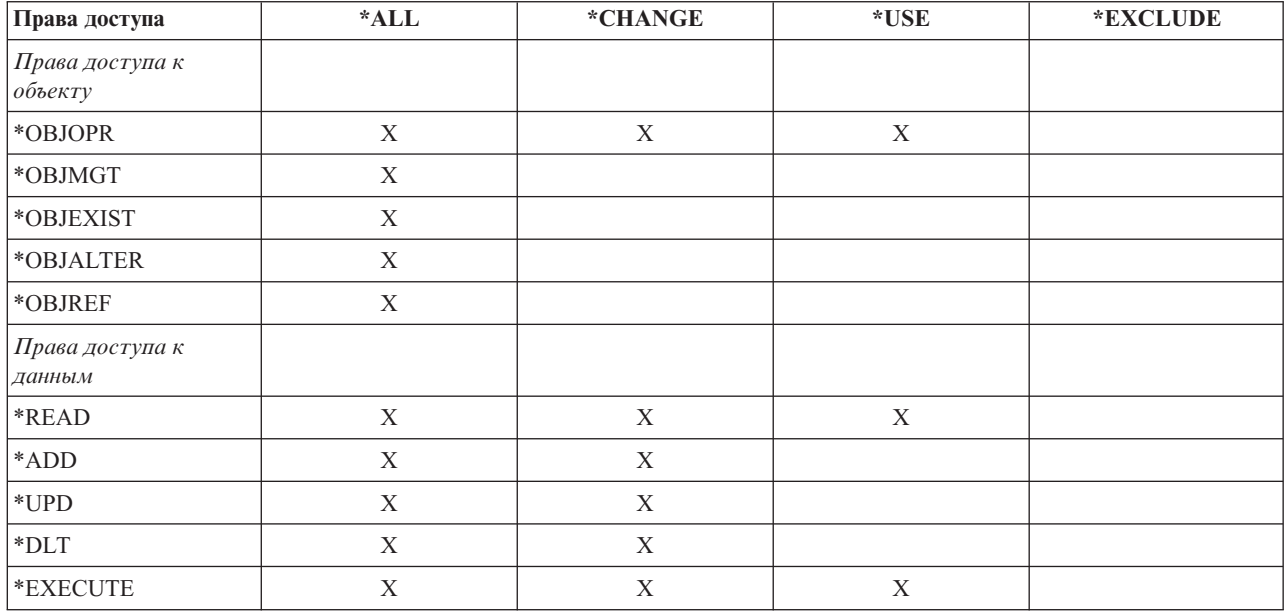

Таблица 116. Системные права доступа

В Табл. 117 описаны дополнительные системные права доступа, которые можно указывать в командах WRKAUT и CHGAUT:

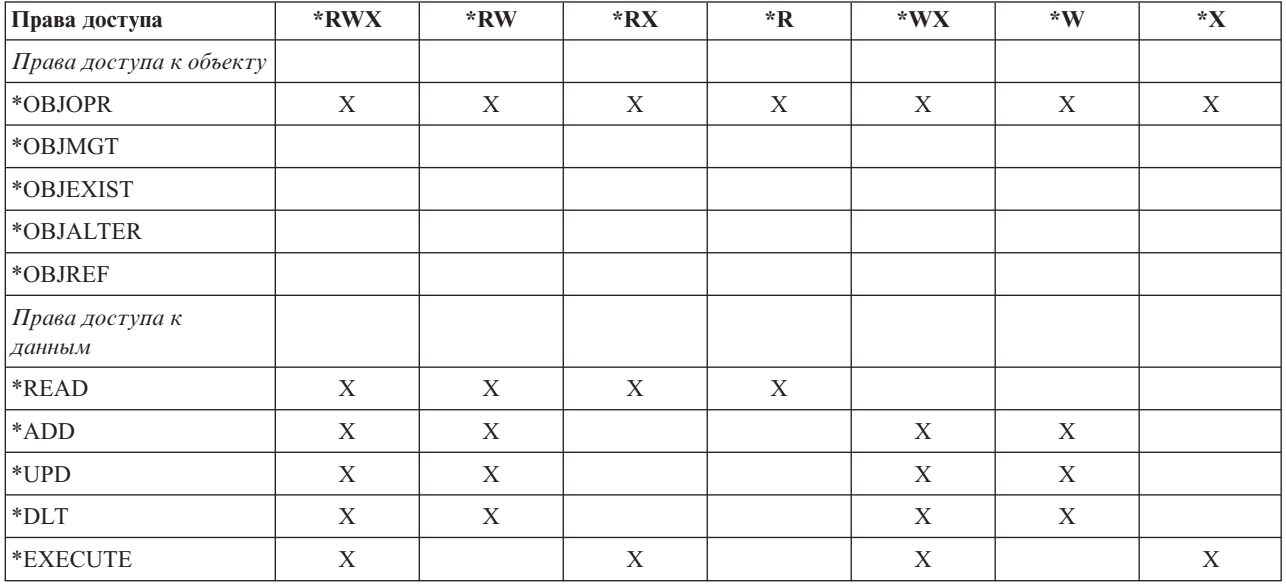

### Таблица 117. Системные права доступа

В лицензионной программе LAN Server для управления правами доступа применяются списки управления доступом. Права доступа пользователей иногда называются разрешениями. В Табл. 118 на стр. 141 перечислены права доступа к данным и объектам, соответствующие разрешениям LAN Server:

<span id="page-154-0"></span>Таблица 118. Разрешения LAN Server

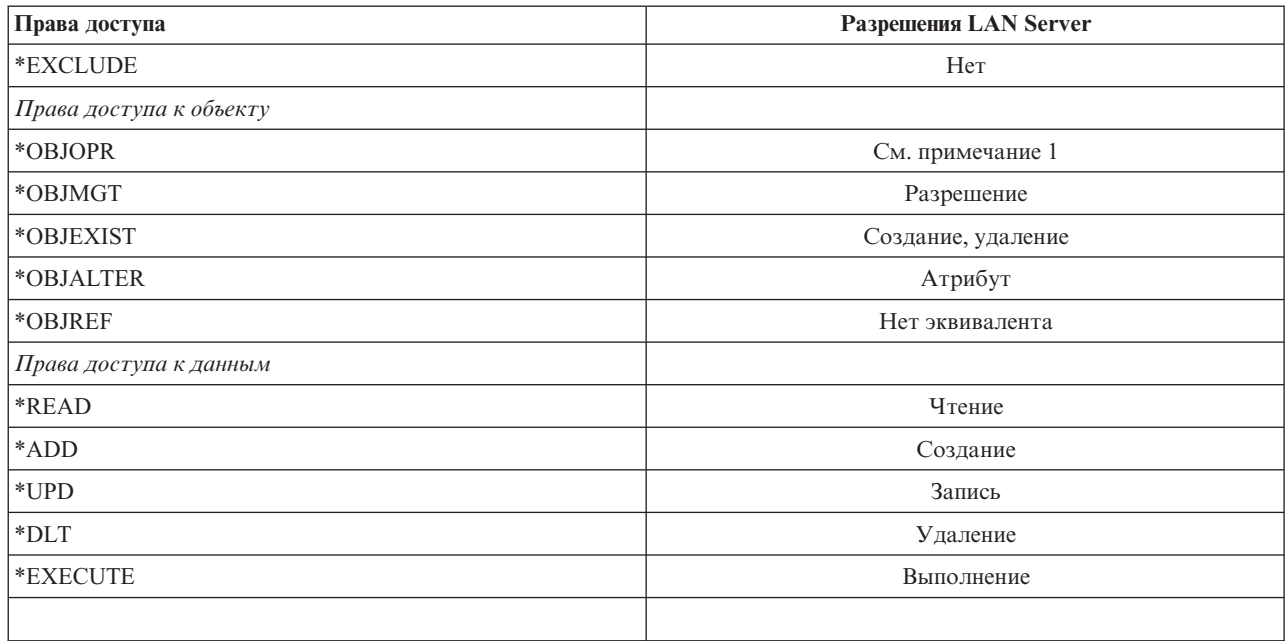

 $\mathbf 1$ Пользователю неявно предоставлены права доступа \*OBJOPR, если в списке управления доступом не задано значение NONE.

## Определение условий доступа к информации

Защиту ресурсов можно настроить на уровне отдельных объектов системы. Кроме того, защиту можно настроить на уровне групп объектов, используя параметры защиты библиотеки или список прав доступа.

## Зашита библиотек

Защита библиотек обеспечивает конфиденциальность информации.

Большинство объектов системы хранятся в библиотеках. Для получения доступа к объекту необходимо иметь права доступа к самому объекту и к его библиотеке. Для выполнения большинства операций, в том числе для удаления объекта, достаточно наличия прав доступа \*USE к библиотеке объекта (дополнительно к необходимым правам доступа к объекту). Для создания объекта необходимы права доступа \*ADD к библиотеке объекта. В разделе Приложение D, "Права доступа, требуемые для объектов, используемых командами", на стр. 359 указано, какие права доступа к объектам и их библиотекам необходимы для выполнения команд CL.

Защита библиотек - это сравнительно простой способ защиты информации. Так, для защиты конфиденциальной информации группы приложений можно сделать следующее:

- Сохранить все конфиденциальные файлы группы приложений в одной библиотеке.
- Убедиться, что для всех объектов библиотеки, применяемых приложениями, установлены достаточные общие права доступа (\*USE или \*CHANGE).
- Запретить всем пользователям доступ к библиотеке (задать общие права доступа \*EXCLUDE).
- Предоставить некоторым группам или отдельным пользователям права доступа к библиотеке (\*USE или \*ADD, в зависимости от требований приложения).

Хотя защита библиотек - это простой и эффективный способ защиты информации, он не обеспечивает достаточный уровень защиты для секретных данных. Защита секретных объектов должна настраиваться индивидуально или обеспечиваться списком прав доступа, а не опираться на защиту библиотеки.

Понятия, связанные с данным

["Планирование](#page-249-0) библиотек" на стр. 236

Структура библиотеки аналогична структуре каталога, позволяющего искать размещенные в нем объекты. Способ объединения информации приложения в библиотеки и управления библиотеками зависит от большого числа факторов.

### **Защита библиотек и списки библиотек**

При добавлении библиотеки в список библиотек пользователя права доступа пользователя к библиотеке сохраняются вместе со списком.

Права доступа пользователя к библиотеке продолжают действовать на протяжении всего времени выполнения задания, даже если они будут аннулированы за это время.

При обращении к объекту, в качестве библиотеки которого задано значение \*LIBL, права доступа к библиотеке проверяются с помощью списка библиотек. Когда имя объекта указывается полностью, проверяются текущие права доступа пользователя к библиотеке, даже если эта библиотека включена в состав списка библиотек пользователя.

**Внимание:** Если при добавлении библиотеки в список пользователь применяет принятые права доступа, то права доступа к этой библиотеке сохраняются у пользователя и после прекращения использования принятых прав доступа. Потенциально это позволяет обойти защиту. Все записи, добавленные в пользовательский список библиотек программой, применяющей принятые права доступа, должны быть удалены до завершения работы этой программы.

Кроме того, потенциальную угрозу представляют те приложения, которые применяют списки библиотек вместо точных имен библиотек. Пользователь, которому разрешено применять команды для работы со списками библиотек, потенциально может модифицировать программу.

### **Ссылки, связанные с данной**

"Списки [библиотек"](#page-231-0) на стр. 218

**Список библиотек** задания определяет набор библиотек, просматриваемых при поиске, и порядок просмотра библиотек.

## **Права доступа к полям**

Для файлов базы данных можно указать права доступа к полям.

В этой версии можно задавать права доступа к отдельным полям файла базы данных. Поддерживаются права доступа Management, Alter, Reference, Read, Add и Update. Управлять этими правами доступа можно только с помощью операторов GRANT и REVOKE языка SQL. Просмотреть такие права доступа можно с помощью команд Показать права доступа к объекту (DSPOBJAUT) и Редактировать права доступа к объекту (EDTOBJAUT). Обратите внимание, что команда EDTOBJAUT позволяет просматривать права доступа к полям, но не редактировать их.

|                                                                                                    |                                                                                                    | Показать права доступа к объекту |  |        |                 |                                    |  |  |  |
|----------------------------------------------------------------------------------------------------|----------------------------------------------------------------------------------------------------|----------------------------------|--|--------|-----------------|------------------------------------|--|--|--|
| $0$ бъект: Р $L$ МIТХТ<br>Тип объекта: *FILE Устройство ASP: *SYSBAS<br>Объект защищен списком прав доступа :<br>Права<br>Пользоват<br>*PUBLIC<br>PGMR1<br>USER1<br>USER2<br>USER3<br>USER DEF | Библиотека : RLN   Основная группа :<br>--------------Данные--<br>Группа и к объекту Чтение Добав Обнов Удаление Выполнен<br>*CHANGE X X<br>$\star$ ALL X X X<br>USER DEF X | Владелец<br>X<br>X<br>X          |  | X<br>X | *NONE<br>X<br>X | PGMR1<br>DPTAR<br>X<br>X<br>X<br>χ |  |  |  |
|                                                                                                    |                                                                                                    |                                  |  |        |                 |                                    |  |  |  |
| Для продолжения нажмите Enter                                                                                                    |                                                                                                    |                                  |  |        |                 |                                    |  |  |  |
| F3=Выход F11=Показать сведения F12=Отмена<br>F16=Показать права доступа к полям                                                                                                    |                                                                                                    |                                  |  |        |                 |                                    |  |  |  |

Рисунок 4. Меню Показать права доступа к объекту с опцией F16=Показать права доступа к полям. Эта опция доступна в том случае, если для полей файла базы данных заданы права доступа.

|                            |           | Показать права доступа к полям                                      |   |   |         |                   |   |       |
|----------------------------|-----------|---------------------------------------------------------------------|---|---|---------|-------------------|---|-------|
| Объект $\ldots$ РЕМІТХТ    |           |                                                                     |   |   |         | Владелец :        |   | PGMR1 |
|                            | Library : | RLN                                                                 |   |   |         | Основная группа : |   | *NONE |
| Типобъекта :               |           | $*$ FILE                                                            |   |   |         |                   |   |       |
| Права                      |           | ----Права доступа к полям--                                         |   |   |         |                   |   |       |
| Поле                       | Пользов   | к объекту Упр Измен Обр Чтение Доб Обновл                           |   |   |         |                   |   |       |
| Field3                     | PGMR1     | *ALL                                                                | X |   | $X$ $X$ | X                 | X | X     |
|                            | USER1     | *Use                                                                |   |   |         | Χ                 |   |       |
|                            | USER2     | USER DEF                                                            |   |   |         | χ                 |   | X     |
|                            | USER3     | USER DEF                                                            |   |   | X       | X                 |   |       |
|                            | *PUBLIC   | *CHANGE                                                             |   |   |         | X                 | X | Χ     |
| Field4                     | PGMR1     | *ALL                                                                | X | X |         | X                 | X | X     |
|                            | USER1     | *Use                                                                |   |   |         | Χ                 |   |       |
|                            | USER2     | USER DEF                                                            |   |   |         | X                 |   |       |
|                            | USER3     | USER DEF                                                            |   |   |         | X                 |   |       |
|                            | *PUBLIC   | *CHANGE                                                             |   |   |         | X                 | X | X     |
|                            |           |                                                                     |   |   |         |                   |   | Еще   |
| Для                        |           |                                                                     |   |   |         |                   |   |       |
| продолжения нажмите Enter. |           |                                                                     |   |   |         |                   |   |       |
|                            |           | F3=Выход F5=Обновить F12=Отмена F16=Повторить переход F17=Перейти к |   |   |         |                   |   |       |
|                            |           |                                                                     |   |   |         |                   |   |       |

Рисунок 5. Меню Показать права доступа к полям. При нажатии клавиши "F17=Перейти к" появится приглашение Перейти к. При нажатии F16 будет повторно выполнена предыдущая операция перехода.

Права доступа к полям предусматривают следующие опции:

- В команде Печатать частные права доступа (PRTPVTAUT) предусмотрено поле, указывающее, заданы ли права доступа для полей файла.
- В команде Показать права доступа к объекту (DSPOBJAUT) предусмотрен параметр Тип прав доступа, позволяющий просмотреть права доступа к объекту, права доступа к полям или все права доступа. Если тип объекта отличен от \*FILE, то можно просмотреть только поля доступа к объекту.
- В выводе АРІ Показать пользователей с доступом к объекту (QSYLUSRA) указывается, заданы ли права доступа для полей файла.
- Команда Предоставить права доступа пользователю (GRTUSRAUT) не предоставляет пользователю права доступа к полям.
- Если в качестве модельного объекта и в качестве целевого объекта предоставления прав в команде GRTOBJAUT заданы файлы базы данных, то права доступа к полям с совпадающими именами будут полностью скопированы.
- При удалении прав доступа пользователя к файлу базы данных удаляются все права доступа к полям этого файла.

## **Защита при работе со средой System/38**

В этом разделе приведена информация о защите при работе в среде System/38.

Применение программ CL типа CLP38 в среде System/38 представляет потенциальную угрозу. Если в меню ввода команд System/38 или в программе CL типа CLP38 вызывается команда, библиотека которой не указана, то в первую очередь поиск команды выполняется в библиотеке QUSER38 (если она существует). После этого поиск выполняется в библиотеке QSYS38. Программист или любой осведомленный об этом пользователь может подменить команду, расположенную в библиотеке из списка библиотек, своей командой, разместив ее в одной из двух указанных библиотек.

Библиотека QUSER38 не поставляется вместе с операционной системой. Однако ее может создать любой пользователь, у которого есть права на создание библиотек.

### **Информация, связанная с данной**

System/38 Environment Programming

### **Рекомендации по применению среды System/38 Environment**

В это разделе приведены рекомендации по работе в среде System/38.

Для защиты системы от потенциальной угрозы, которую представляют среда System/38 и программы CL типа CLP38, рекомендуется принять следующие меры:

- Узнайте текущие общие права доступа к библиотеке QSYS38. Если они равны \*ALL или \*CHANGE, то измените их на значение \*USE.
- Узнайте текущие общие права доступа к библиотеке QUSER38. Если они равны \*ALL или \*CHANGE, то измените их на значение \*USE.
- Если библиотеки QUSER38 и QSYS38 не существуют, то создайте их с общими правами доступа \*USE. Это не даст злоумышленнику возможность создать одну из этих библиотек и предоставить себе расширенные права доступа к этой библиотеке.

## **Защита каталога**

Защита каталогов обеспечивает конфиденциальность информации.

Для обращения к объекту их каталога необходимы права доступа ко всем каталогам, входящим в состав пути к объекту. Кроме того, пользователю должны быть предоставлены права доступа к объекту, необходимые для выполнения запрошенной операции.

Защиту каталогов можно использовать так же, как и защиту библиотек. Ограничьте доступ к каталогам и установите общие права доступа для объектов каталога. Максимально сократив число владельцев частных прав доступа к объектам каталога, вы можете повысить скорость проверки прав доступа.

## **Защита списка прав доступа**

Список прав доступа позволяет объединить объекты со схожими требованиями к защите.

Фактически список прав доступа представляет собой список пользователей с указанием прав доступа, которые предоставлены этим пользователям по отношению к объектам, защищенным с помощью списка. <span id="page-158-0"></span>Каждому пользователю можно предоставить свой набор прав доступа к объектам. Когда пользователю предоставляются права доступа к списку прав доступа, фактически ему предоставляются **частные права доступа** к списку.

Список прав доступа может применяться и для определения общих прав доступа к объектам. Если общие права доступа к объекту равны \*AUTL, то эти права доступа считываются из списка прав доступа.

Объект списка прав доступа применяется системой как одно из средств управления. Фактически он содержит список всех объектов, для защиты которых применяется список прав доступа. Эта информация применяется для создания меню просмотра и редактирования объектов списка прав доступа.

Список прав доступа нельзя применять для защиты пользовательского профайла или другого списка прав доступа. С каждым объектом можно связать только один список прав доступа.

Задавать и удалять связанный с объектом список прав доступа может только владелец объекта, пользователь со специальными правами доступа ко всем объектам (\*ALLOBJ) и пользователь со всеми правами доступа к объекту (\*ALL).

Список прав доступа может применяться для защиты объектов из системной библиотеки (QSYS). Однако имя этого списка будет храниться вместе с объектом. В некоторых случаях при установке нового выпуска операционной системы заменяются все объекты из библиотеки QSYS. При этом вся информация о списках прав доступа, связанных с объектами, удаляется.

Примеры применения списков прав доступа приведены в разделе ["Преимущества](#page-187-0) списка прав доступа" на [стр.](#page-187-0) 174.

### **Управление списком прав доступа**

Для списков прав доступа можно задавать особые операционные права доступа, которые называются правами на управление списком прав доступа (\*AUTLMGT).

Пользователям с правами доступа \*AUTLMGT разрешено добавлять и удалять права доступа пользователей в списке прав доступа, а также изменять права доступа пользователей. Сами по себе права доступа \*AUTLMGT не позволяют связывать список с новыми объектами или удалять объекты из списка.

Пользователь с правами доступа \*AUTLMGT может предоставить другим пользователям права доступа не выше того уровня, который предоставлен ему самому. Для примера предположим, что пользователю USERA предоставлены права доступа \*CHANGE и права доступа \*AUTLMGT по отношению к списку прав доступа CPLIST1. USERA может добавить пользователя USERB в список CPLIST1 и предоставить ему права доступа \*CHANGE или права доступа более низкого уровня. USERA не может предоставить пользователю USERB права доступа \*ALL по отношению к CPLIST1, так как ему самому не предоставлены права доступа  $*ALI.$ 

Пользователь с правами доступа \*AUTLMGT может удалить права доступа другого пользователя, если его уровень прав доступа к списку не ниже уровня прав доступа удаляемого пользователя. Если пользователю USERC предоставлены права доступа \*ALL к списку CPLIST1, то USERA не может удалить USERC из списка, так как USERA предоставлены только права доступа \*CHANGE и \*AUTLMGT.

### **Применение списка прав доступа для защиты объектов, поставляемых IBM**

В этом разделе описано использование списка прав доступа для защиты объектов, поставляемых IBM. Например, с его помощью можно ограничить круг пользователей, которым разрешено применять некоторые команды.

Объекты из всех поставляемых фирмой IBM библиотек, за исключением библиотек QUSRSYS и QGPL, заменяются при установке нового выпуска операционной системы. При этом связь между такими объектами и списками прав доступа теряется. Кроме того, при восстановлении всей системы теряется связь между объектами из библиотеки QSYS и списками прав доступа, применяемыми для их защиты. После установки

нового выпуска или восстановления системы необходимо вызвать команду EDTOBJAUT или GRTOBJAUT для восстановления связей между поставляемыми фирмой IBM объектами и списками прав доступа.

# **Права доступа к новым объектам библиотеки**

Можно указать права доступа к новым объектам библиотеки.

У любой библиотеки есть параметр CRTAUT (права при создании). Этот параметр определяет общие права доступа, которые по умолчанию устанавливаются для новых объектов библиотеки при их создании. Общие права доступа к создаваемому объекту задаются в параметре AUT команды создания. Если параметру AUT присвоено значение \*LIBCRTAUT (значение по умолчанию для большинства команд), то для объекта устанавливаются те общие права доступа, которые заданы в параметре CRTAUT библиотеки.

Для примера предположим, что параметру CRTAUT библиотеки CUSTLIB присвоено значение \*USE. Обе указанные ниже команды создают область данных DTA1 с общими правами доступа \*USE:

- Если задан параметр AUT: CRTDTAARA DTAARA(CUSTLIB/DTA1) + TYPE(\*CHAR) AUT(\*LIBCRTAUT)
- v Если параметру AUT присвоено значение по умолчанию (\*LIBCRTAUT): CRTDTAARA DTAARA(CUSTLIB/DTA1) + TYPE(\*CHAR)

По умолчанию параметру библиотеки CRTAUT присвоено значение \*SYSVAL. При этом всем объектам, создаваемым в библиотеке с параметром AUT(\*LIBCRTAUT), присваиваются те общие права доступа, которые заданы в системном значении QCRTAUT. Системное значение QCRTAUT поставляется со значением \*CHANGE. Для примера предположим, что параметру CRTAUT библиотеки ITEMLIB присвоено значение \*SYSVAL. Следующая команда создает область данных DTA2 с общими правами доступа \*CHANGE:

CRTDTAARA DTAARA(ITEMLIB/DTA2) + TYPE(\*CHAR) AUT(\*LIBCRTAUT)

В разделе ["Присвоение](#page-165-0) прав доступа и владельца для новых объектов" на стр. 152 приведены дополнительные примеры определения принадлежности и прав доступа при создании объектов.

В параметре библиотеки CRTAUT можно указать имя списка прав доступа. В этом случае все объекты, создаваемые в библиотеке с параметром AUT(\*LIBCRTAUT), будут защищены с помощью указанного списка прав доступа. В качестве общих прав доступа к объекту будет установлено значение \*AUTL.

Параметр библиотеки CRTAUT не применяется при перемещении (MOVOBJ), создании дубликата (CRTDUPOBJ) и восстановлении объекта библиотеки. В этих случаях применяются общие права доступа существующего объекта.

Если в команде создания задан параметр REPLACE (\*YES), то вместо параметра библиотеки CRTAUT применяются права доступа существующего объекта.

## **Опасность применения прав, устанавливаемых при создании (CRTAUT)**

При изменении прав, устанавливаемых при создании (CRTAUT) библиотеки приложений, возникают определенные риски.

Если объектам, создаваемым во время выполнения приложения, присваиваются права доступа по умолчанию, то следует ограничить круг пользователей, которым предоставлены права на изменение описаний библиотек. Изменив значение параметра CRTAUT библиотеки приложения, можно получить несанкционированный доступ к новым объектам библиотеки.

## **Права доступа к новым объектам каталога**

Можно указать права доступа к новым объектам каталога.

При создании каталога с помощью команды CRTDIR, MD или MKDIR (Создать каталог) явно указываются общие права доступа к объекту и данным. Значение по умолчанию, \*INDIR, позволяет указать, что для созданного каталога нужно установить те общие права доступа, которые заданы для его родительского каталога. Если права доступа родительского каталога не подходят, можно явно указать необходимые права доступа.

Когда вы создаете каталог с помощью mkdir() - API Создать каталог, права доступа к объекту, присваиваемые владельцу и основной группе, и общие права доступа к объекту определяются по родительскому каталогу, в то время как права доступа к данным, присваиваемые владельцу и основной группе, и общие права доступа к данным определяются по режиму, указанному в вызове API.

В следующих двух примерах иллюстрируется различие результатов создания каталога с разными опциями.

В первом примере каталог создается с помощью команды CRTDIR в корневой (/) файловой системе с заданными правами доступа \*PUBLIC.

#### **Начальные условия: права доступа в родительском каталоге:**

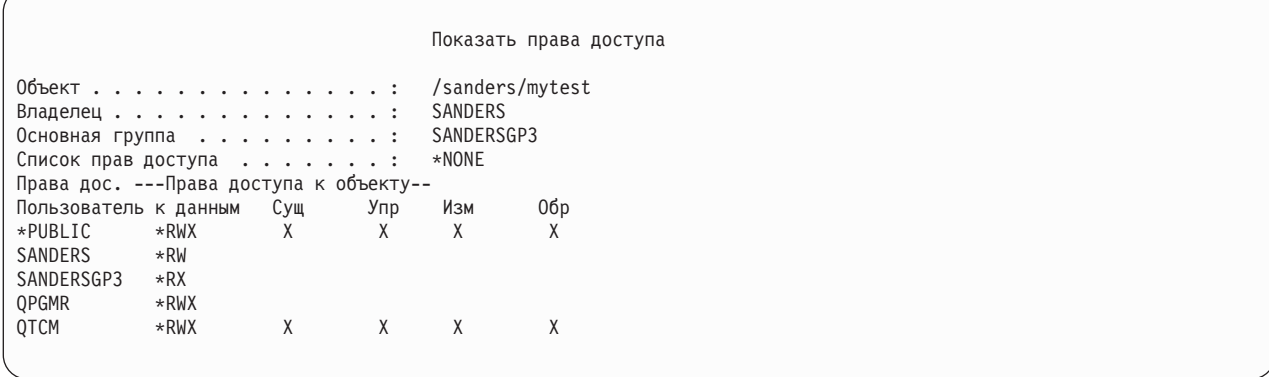

### Пользователь SANDERS вводит следующую команду: **CRTDIR DIR('/sanders/mytest/deletemepub') DTAAUT(\*R) OBJAUT(\*NONE)**

**Результаты: права доступа в созданном каталоге:**

```
Показать права доступа
Объект . . . . . . . . . . . . . . . : /sanders/mytest/deletemepub<br>Владелец . . . . . . . . . . . . : SANDERS
Владелец . . . . . . . . . . . . . . : SANDERS<br>Основная группа . . . . . . . . . . : SANDERSGP3
Основная группа \dots \dots \dotsСписок прав доступа . . . . . . . : *NONE
Права дос. ---Права доступа к объекту--
Пользователь к данным Сущ Упр Изм Обр
*PUBLIC *R<br>SANDERS *RWX
SANDERS
SANDERSGP3 *RX
```
#### **Notes:**

- 1. Права доступа к данным и объекту \*PUBLIC задаются на основе параметров DTAAUT и OBJAUT.
- 2. Права доступа к данным владельца (SANDERS) устанавливаются равными \*RWX, однако права доступа к объекту наследуются от владельца родительского каталога. Это означает, что у владельца нового каталога нет прав доступа к объекту по отношению к этому каталогу, поскольку у владельца родительского каталога нет прав доступа к объекту по отношению к родительскому каталогу.
- 3. У нового каталога профайл основной группы равен SANDERSGP3, поскольку этот профайл является основной группой родительского каталога.

Во втором примере демонстрируется, как все права доступа наследуются из родительского каталога, когда каталог создается с помощью команды CRTDIR в корневой (/) файловой системе.

**Начальные условия: права доступа в родительском каталоге:**

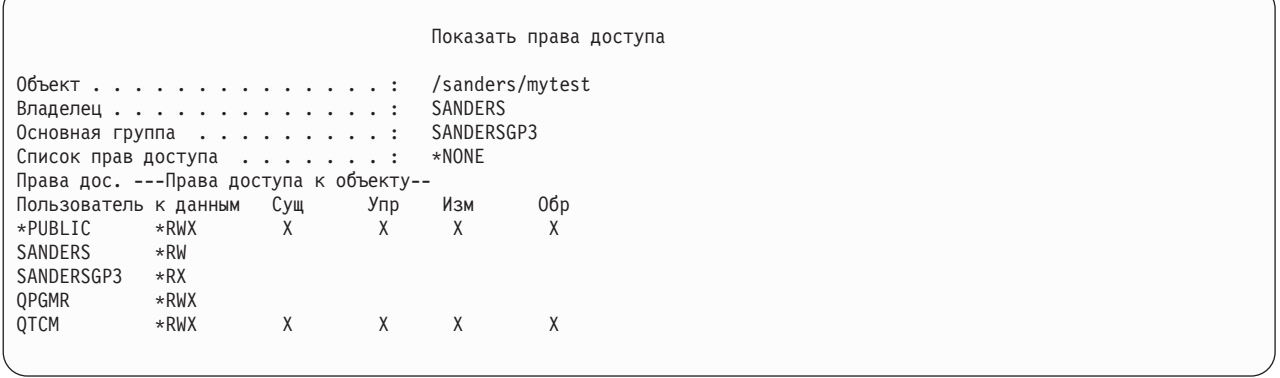

Пользователь SANDERSUSR вводит следующую команду: **CRTDIR DIR('/sanders/mytest/deletemepub')**

**Результаты: права доступа в созданном каталоге:**

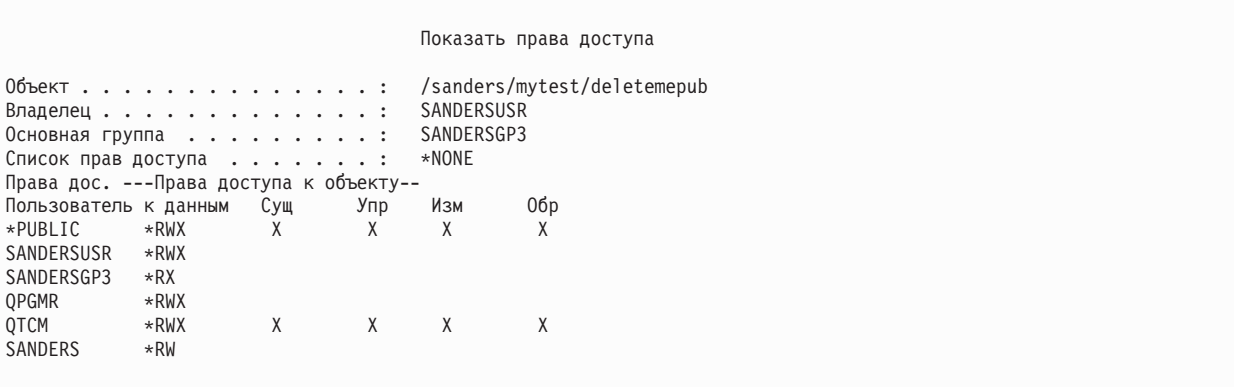

**Notes:**

- 1. Права доступа к данным и объекту \*PUBLIC наследуются от родительского каталога; следовательно, права доступа к данным устанавливаются равными \*RWX со всеми правами доступа к объекту.
- 2. Права доступа к данным владельца (SANDERSUSR) устанавливаются равными \*RWX, однако права доступа к объекту наследуются от владельца родительского каталога. Это означает, что у владельца нового каталога нет прав доступа к объекту по отношению к этому каталогу, поскольку у владельца родительского каталога нет прав доступа к объекту по отношению к родительскому каталогу.
- 3. У нового каталога профайл основной группы равен SANDERSGP3, поскольку этот профайл является основной группой родительского каталога.
- 4. Всем пользователям, у которых есть частные права доступа к родительскому каталогу (QPGMR, QTCM), и владельцу родительского каталога (SANDERS) предоставляются те же самые частные права доступа к новому каталогу.

# **Принадлежность объекта**

В этом разделе описана принадлежность объектов и ее значение в системе.

Во время создания объекта ему присваивается владелец. Владельцем становится тот пользователь, который создал объект, или профайл группы этого пользователя, если в профайле пользователя указано, что владельцем должна быть группа. Владельцу предоставляются все права доступа к объекту и данным этого

объекта. В разделе ["Присвоение](#page-165-0) прав доступа и владельца для новых объектов" на стр. 152 приведены примеры определения принадлежности нового объекта.

Владельцу объекта всегда предоставлены все права доступа к объекту, если некоторые из этих прав доступа не были явно аннулированы. В качестве меры предосторожности владелец объекта может удалить некоторые из предоставленных ему прав доступа, если ему не предоставлены специальные права доступа \*ALLOBJ. Например, владелец файла, содержащего очень важную информацию, может аннулировать свои права к существованию объекта, для того чтобы случайно не удалить этот файл. Владелец объекта может в любой момент предоставить себе любые права доступа к объекту. У владельца вновь созданного объекта интегрированной файловой системы те же права доступа к объекту по отношению к этому объекту, что и у владельца родительского каталога - по отношению к родительскому каталогу. Информация о том, применяются ли правила о назначении прав доступа к объекту ко всем файловым системам или только к некоторым, приведена в разделе Планирование и настройка защиты системы.

Объект можно передавать от одного владельца к другому. Новым владельцем объекта можно назначить как профайл отдельного пользователя, так и профайл группы. Профайл группы может выступать в роли владельца объекта даже в том случае, если группа не содержит ни одного элемента.

Следующие параграфы относятся к объектам библиотек и каталогов.

При изменении владельца объекта можно аннулировать права доступа предыдущего владельца объекта или сохранить их.

Если профайлу принадлежат какие-либо объекты, то его нельзя удалять. Перед удалением такого профайла необходимо изменить принадлежность его объектов или удалить эти объекты. Команда Удалить пользовательский профайл (DLTUSRPRF) дает возможность обработать принадлежащие профайлу объекты перед его удалением.

Принадлежность объекта применяется системой как один из инструментов управления. Профайл владельца объекта содержит список всех пользователей, которым предоставлены частные права доступа к объекту. Эта информация применяется для создания меню просмотра и редактирования прав доступа к объекту.

Профайлы, которым принадлежит большое число объектов с широким набором частных прав доступа, могут быть очень велики. Размер профайла влияет на производительность работы с правами доступа к объектам, принадлежащим профайлу, а также скорость сохранения и восстановления профайла. Кроме того, он может повлиять на выполнение операций в системе. Во избежание этого не присваивайте одного владельца всем объектам в среде System i5. Каждое приложение вместе со своими объектами должно принадлежать отдельному профайлу. Кроме того, поставляемые фирмой IBM пользовательские профайлы не должны выступать в роли владельцев пользовательских данных или объектов.

Владельцу объекта необходима дополнительная память для хранения информации об этом объекте. Дополнительная информация приведена в разделе ["Максимальный](#page-112-0) объем памяти" на стр. 99.

## **Групповая принадлежность объектов**

В этом разделе описаны особенности принадлежности объектов к группе.

При создании объекта система определяет его владельца исходя из информации, указанной в профайле пользователя, создавшего объект. Если пользователь входит в состав группы, то владельцем объекта назначается сам пользователь или его группа в зависимости от значения параметра OWNER, заданного в профайле пользователя.

Если владельцем объекта назначается группа (параметр OWNER равен \*GRPPRF), то создавшему объект пользователю не предоставляются никакие особые права доступа к объекту. Пользователь получает права доступа к объекту посредством группы. Если владельцем объекта назначается пользователь (параметр OWNER равен \*USRPRF), то предоставляемые группе права доступа к объекту зависят от значения поля

GRPAUT пользовательского профайла. Объекты, созданные в каталогах, не используют значения OWNER и GRPAUT для определения принадлежности или прав доступа группы. Объект будет всегда принадлежать создателю объекта.

Поле пользовательского профайла *Тип прав доступа группы* (GRPAUTTYP) указывает, становится ли группа основной группой объекта, или же ей предоставляются частные права доступа к объекту. В разделе ["Присвоение](#page-165-0) прав доступа и владельца для новых объектов" на стр. 152 приведено несколько примеров.

В случае изменения группы пользователя, которому принадлежит объект, профайл исходной группы сохраняет права доступа ко всем созданным объектам.

Во время создания объекта у пользователя должно быть достаточно памяти для его хранения, даже если полю *Владелец* в пользовательском профайле присвоено значение \*GRPPRF. После создания объекта его владельцем становится профайл группы. Объем вспомогательной памяти, который может быть выделен пользователю, указывается в параметре MAXSTG пользовательского профайла.

При выборе владельца между группой и отдельным пользователем определите, какие объекты (например, программы запросов) пользователь может создать:

- Должен ли пользователь оставаться владельцем объектов после перехода в другой отдел и другую группу пользователей?
- v Важно ли знать, кем были созданы объекты? В меню с правами доступа к объекту указывается владелец объекта, а не пользователь, создавший объект.

**Примечание:** Создавший объект пользователь задан в меню Показать описание объекта.

Если ведется журнал контроля QAUDJRN, то при создании объекта в него заносится запись о создании объекта (CO). В этой записи указывается пользовательский профайл, создавший объект. Такая запись создается только в том случае, если в системном значении QAUDLVL задано значение \*CREATE, а в системном значении QAUDCTL указано значение \*AUDLVL.

### **Понятия, связанные с данным**

["Профайлы](#page-18-0) групп" на стр. 5

*Профайл группы* - это особый тип пользовательского профайла. Если требуется предоставить одинаковые права доступа нескольким пользователям, то с помощью профайла группы вы можете сделать это за один прием.

## **Основная группа объекта**

Для объекта можно задать основную группу.

Имя профайла основной группы и его права доступа к объекту хранятся вместе с объектом. Проверка прав доступа основной группы обычно выполняется быстрее, чем проверка частных прав доступа группы.

В качестве основной группы объекта можно указать только профайл группы (профайл, которому присвоен gid). Один профайл группы нельзя назначить и владельцем объекта, и основной группой объекта.

При создании объекта пользователем система использует информацию из профайла этого пользователя для того чтобы определить, следует ли предоставить группе пользователя права доступа к объекту, и если да, то права какого типа. Группу пользователя можно назначить основной группой объекта с помощью параметра *Тип прав доступа группы* (GRPAUTTYP) пользовательского профайла. В ["Присвоение](#page-165-0) прав доступа и [владельца](#page-165-0) для новых объектов" на стр. 152 описаны примеры присвоения прав доступа при создании объектов. В некоторых файловых системах объекты каталогов наследуют основную группу своих родительских каталогов. Например, если у родительского каталога основная группа - FRED, то FRED не сможет создавать объекты в этом родительском каталоге. Причина этого заключается в том, что один и тот же профайл не может быть одновременно владельцем и профайлом основной группы одного и того же объекта.

<span id="page-165-0"></span>Вы можете изменить основную группу объекта библиотеки или каталога с помощью любой из следующих команд:

- v Изменить основную группу объекта (CHGOBJPGP)
- Изменить основную группу (СНGPGP)
- Опция 9 команды Работа с объектами по основной группе (WRKOBJPGP)

Права доступа основной группы можно изменить с помощью команды Редактировать права доступа к объекту (EDTOBJAUT) или команд предоставления и аннулирования прав доступа. Права доступа основной группы для объекта библиотеки или каталога можно изменить с помощью команды Изменить права доступа (CHGAUT) или команды Работа с правами доступа (WRKAUT).

### **Понятия, связанные с данным**

["Профайлы](#page-18-0) групп" на стр. 5

*Профайл группы* - это особый тип пользовательского профайла. Если требуется предоставить одинаковые права доступа нескольким пользователям, то с помощью профайла группы вы можете сделать это за один прием.

## **Пользовательский профайл владельца по умолчанию (QDFTOWN)**

Пользовательский профайл владельца по умолчанию (QDFTOWN) - это поставляемый фирмой IBM пользовательский профайл, который применяется в тех случаях, когда у объекта нет владельца, а также когда принадлежность объекта может быть использована для обхода защиты.

Профайл QDFTOWN назначается владельцем объекта в следующих случаях:

- v Если профайл удаляется из-за повреждения, то принадлежащие ему объекты остаются без владельца. В результате выполнения команды Восстановить память (RCLSTG) владельцем подобных объектов назначается пользовательский профайл владельца по умолчанию (QDFTOWN).
- v Если объект был восстановлен, а профайл владельца не существует.
- Если требующая повторного создания программа была восстановлена, однако создать эту программу не удалось. Дополнительная информация о том, при каких условиях владельцем становится профайл QDFTOWN, приведена в разделе "Проверка [восстанавливаемых](#page-31-0) программ" на стр. 18.
- v Если превышено ограничение на объем памяти, установленное для пользовательского профайла, которому принадлежит владелец прав доступа с тем же именем, что и у файла, который перемещается или переименовывается, либо библиотеки, которая переименовывается.

Пользовательский профайл QDFTOWN необходим в системе для того, чтобы у всех объектов был владелец. По умолчанию просматривать пользовательский профайл QDFTOWN, обращаться к нему и изменять принадлежность объектов, связанных с этим профайлом, разрешено только пользователю со специальными правами доступа \*ALLOBJ. При необходимости доступ к профайлу QDFTOWN можно предоставить и другим пользователям. Пользовательский профайл QDFTOWN предназначен только для внутреннего использования. В обычных случаях профайл QDFTOWN не должен становиться владельцем объектов.

## **Присвоение прав доступа и владельца для новых объектов**

Можно присвоить права доступа и владельца для новых объектов.

Система присваивает права доступа и владельца объекту во время его создания исходя из нескольких значений:

- Параметров команды CRTxxx
- Системного значения QCRTAUT
- Параметра CRTAUT библиотеки
- v Параметров профайла пользователя, создавшего объект

В разделах с [рис.](#page-166-0) 6 на стр. 153 по [рис.](#page-169-0) 9 на стр. 156 приведено несколько примеров применения этих значений:

\*CHANGE

### <span id="page-166-0"></span>**Параметр CRTAUT библиотеки:**

\*USE

Параметры профайла USERA (профайла пользователя, создающего объект):

### **GRPPRF:**

DPT806

#### **OWNER:**

\*USRPRF

### **GRPAUT:**

\*CHANGE

### **GRPAUTTYP:**

\*PRIVATE

Команда создания объекта: CRTDTAARA DTAARA(CUSTLIB/DTA1) TYPE(\*CHAR) AUT(\*LIBCRTAUT)

### или

CRTDTAARA DTAARA(CUSTLIB/DTA1) TYPE(\*CHAR)

Параметры нового объекта:

**Общие права доступа:** \*USE

**Права доступа владельца:** USERA \*ALL

**Права доступа основной группы:** Нет

**Частные права доступа:** DPT806 \*CHANGE

### **Примечание:**

\*LIBCRTAUT применяется в качестве значения по умолчанию для параметра AUT в большинстве команд CRTxxx.

*Рисунок 6. Пример создания объекта: общие права доступа взяты из параметра библиотеки, группе предоставлены частные права доступа*

\*CHANGE

### **Параметр CRTAUT библиотеки:**

\*SYSVAL

Параметры профайла USERA (профайла пользователя, создающего объект):

### **GRPPRF:**

DPT806

### **OWNER:**

\*USRPRF

### **GRPAUT:**

\*CHANGE

### **GRPAUTTYP:**

\*PRIVATE

Команда создания объекта: CRTDTAARA DTAARA(CUSTLIB/DTA1) TYPE(\*CHAR) AUT(\*LIBCRTAUT)

Параметры нового объекта:

**Общие права доступа:** \*CHANGE

**Права доступа владельца:** USERA \*ALL

**Права доступа основной группы:** Нет

**Частные права доступа:** DPT806 \*CHANGE

*Рисунок 7. Пример создания объекта: общие права доступа взяты из системного значения, группе предоставлены частные права доступа*

\*CHANGE

### **Параметр CRTAUT библиотеки:**

\*USE

Параметры профайла USERA (профайла пользователя, создающего объект):

### **GRPPRF:**

DPT806

#### **OWNER:**

\*USRPRF

#### **GRPAUT:**

\*CHANGE

### **GRPAUTTYP:**

\*PGP

Команда создания объекта: CRTDTAARA DTAARA(CUSTLIB/DTA1) TYPE(\*CHAR) AUT(\*LIBCRTAUT)

Параметры нового объекта:

#### **Общие права доступа:** \*USE

**Права доступа владельца:** USERA \*ALL

#### **Права доступа основной группы:** DPT806 \*CHANGE

**Частные права доступа:**

Нет

*Рисунок 8. Пример создания объекта: общие права доступа взяты из параметра библиотеки, группе предоставлены права доступа основной группы*

\*CHANGE

### <span id="page-169-0"></span>Параметр CRTAUT библиотеки:

 $*USE$ 

Параметры профайла USERA (профайла пользователя, создающего объект):

**GRPPRF:** 

**DPT806** 

**OWNER:** 

\*GRPPRF

**GRPAUT:** 

### **GRPAUTTYP:**

```
Команда создания объекта:
CRTDTAARA DTAARA(CUSTLIB/DTA1)
        TYPE(*CHAR) AUT(*CHANGE)
Параметры нового объекта:
Общие права доступа:
```
\*CHANGE

Права доступа владельца: DPT806 \*ALL

### Права доступа основной группы: Нет

```
Частные права доступа:
        Нет
```
Рисунок 9. Пример создания объекта: предоставлены общие права доступа, группа владеет объектом

## Объекты, принимающие права доступа владельца

Пользовательской программе можно предоставить принятые права доступа, чтобы разрешить ей изменение нужного файла.

Иногда пользователю требуются различные права доступа к объекту или приложению в зависимости от ситуации. Например, пользователю может быть разрешено изменять информацию в файле заказчиков с помощью прикладных программ, предоставляющих соответствующую функцию. В то же время, ему может быть разрешено просматривать, но не изменять информацию о заказчиках в средстве поддержки принятия решений, таком как SQL.

В этом случае следует выполнить следующие действия: 1) предоставить пользователю права доступа \*USE к информации о заказчиках, для того чтобы пользователь мог запрашивать данные из файлов; 2) использовать принятые права доступа в программах обслуживания заказчиков, для того чтобы пользователь мог изменять файлы.

Когда объект использует права доступа владельца, то говорят, что он принял права доступа. Права доступа могут принимать объекты типа \*PGM, \*SRVPGM, \*SQLPKG, а также программы на Java.

В команде CRTxxxPGM, предназначенной для создания программы, предусмотрен параметр пользовательского профайла (USRPRF). Этот параметр указывает, будет ли программа применять права доступа своего владельца в дополнение к правам доступа пользователя, запустившего программу.

Информация об обеспечении защиты и применении принятых прав доступа при работе с пакетами SQL приведена в разделе Ограничение применения принятых прав доступа.

Обратите внимание на следующие свойства принятых прав доступа:

- Принятые права доступа добавляются к существующим правам доступа пользователя.
- Принятые права доступа проверяются только в том случае, если права доступа пользователя, права доступа группы и общие права доступа к объекту недостаточны для выполнения запрошенной операции.
- Специальные права доступа из профайла владельца (такие как \*ALLOBJ) применяются наряду с обычными правами доступа.
- Если профайл владельца является элементом группы, то права доступа этой группы не включаются в состав принятых прав доступа.
- Общие права доступа не включаются в состав принятых прав доступа. Для примера предположим, что пользователь USER1 запустил программу LSTCUST, которой требуются права доступа \*USE к файлу **CUSTMST:** 
	- Общие права доступа к файлу CUSTMST равны \*USE.
	- Права доступа USER1 равны \*EXCLUDE.
	- Программа LSTCUST принимает права доступа своего владельца (пользователя USER2).
	- USER2 не является владельцем файла CUSTMST. У него нет частных прав доступа к этому файлу.
	- В описанном случае пользователю USER1 не будет предоставлен доступ к файлу, хотя общих прав доступа достаточно для того, чтобы пользователь USER2 получил доступ к файлу. Это связано с тем, что принятые права доступа включают в себя только права доступа владельца, права доступа основной группы и частные права доступа.
	- Принимаются только права доступа. Никакие другие атрибуты пользовательского профайла не принимаются. Например, атрибуты ограниченных возможностей не принимаются.
- Принятые права доступа применяются в течение всего времени, пока программа, принявшая права доступа, остается в стеке вызова. Для примера предположим, что программа PGMA использует принятые права доступа:
	- Если PGMA запускает PGMB с помощью команды CALL, то стек вызова до и после вызова команды CALL будет выглядеть следующим образом:

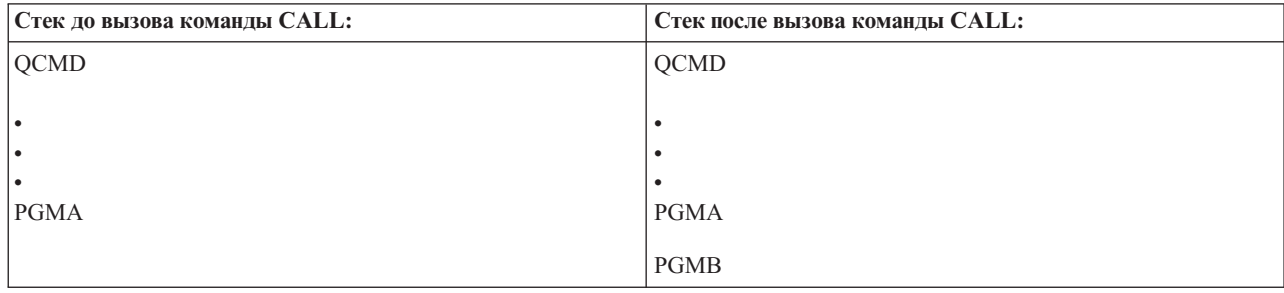

Таблица 119. Принятые права доступа и команда CALL

Поскольку PGMA остается в стеке после вызова PGMB, PGMB будет применять принятые права доступа программы PGMA. (Это можно переопределить с помощью параметра (USEADPAUT). За дополнительной информацией об этом параметре обратитесь к разделу "Программы, игнорирующие принятые права доступа" на стр. 160.)

— Если программа PGMA запускает PGMB с помощью команды Передать управление (TFRCTL), то стек будет выглядеть следующим образом:

Таблица 120. Принятые права доступа и команда TFRCTL

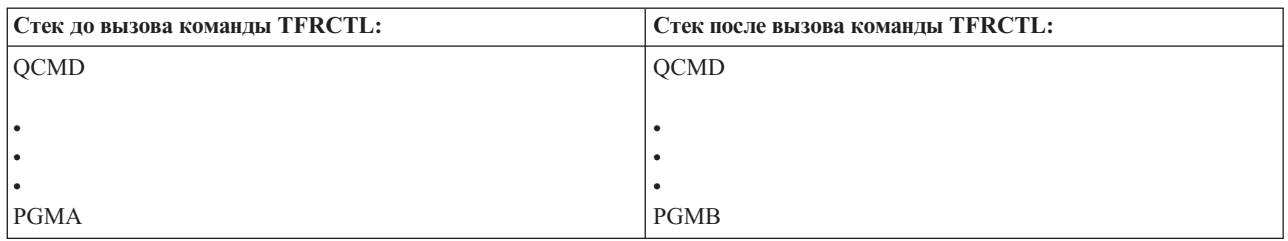

РGMB не будет применять принятые права доступа программы PGMA, так как PGMA больше не находится в стеке вызовов.

- Если выполнение программы, использующей принятые права доступа, будет прервано, то применение этих прав доступа будет приостановлено. Следующие функции не применяют принятые права доступа:
	- Системный запрос
	- Клавиша Attention (в случае вызова команды Перейти к групповому заданию (TFRGRPJOB) принятые права доступа не передаются групповому заданию.)
	- Программа обработки прерывающих сообщений
	- Функции отладки
	- Примечание: При нажатии клавиши Attention или отправке запроса к групповому заданию применение принятых прав доступа немедленно прерывается. Для успешного выполнения операции пользователю должны быть предоставлены права на выполнение к программе обработки нажатия клавиши Attention или начальной программе группового задания.

Для примера предположим, что пользователь USERA запустил программу PGM1, принимающую права доступа пользователя USERB. Программа PGM1 вызвала команду SETATNPGM, указав программу РGM2. Пользователю USERB предоставлены права доступа \*USE к PGM2. Пользователю USERA предоставлены права доступа \*EXCLUDE к PGM2. Функция SETATNPGM будет успешно выполнена, так как она использует принятые права доступа. Однако при нажатии клавиши Attention пользователь USERA получит сообщение об ошибке прав доступа, так как в этот момент права доступа пользователя USERB не будут действовать.

- Если принявшая права доступа программа запустит задание, то этому заданию не будут предоставлены принятые права доступа программы.
- При вызове программы триггера или программы выхода ей не предоставляются принятые права доступа предыдущих программ из стека вызова.
- Принятые права доступа не используются в интегрированных файловых системах, включая корневую  $\langle \cdot \rangle$ , QOpenSys, QDLS и пользовательские файловые системы.
- Принятые права доступа не применяются при изменении очереди вывода задания с помощью команды Изменить задание (CHGJOB). Для успешного выполнения операции у пользователя, отправившего запрос на изменение, должны быть права доступа к новой очереди вывода.
- Владельцем всех создаваемых программой объектов, в том числе буферных файлов, которые могут содержать конфиденциальную информацию, становится пользователь программы или его группа, а не владелец программы.
- Принятые права доступа можно задать в команде создания программы (CRTxxxPGM) или в команде Изменить программу (CHGPGM) или Изменить служебную программу (CHGSRVPGM).
- Если для создания программы применяется команда CRTxxxPGM с параметром REPLACE(\*YES), то новая копия программы сохраняет те значения параметров USRPRF, USEADPAUT и AUT, которые были присвоены заменяемой программе. При этом значения параметров USRPRF и AUT, указанные в команде CRTxxxPGM, игнорируются.
- Если для исходной программы задан параметр USRPRF(\*OWNER), то команду CRTxxxPGM с параметром REPLACE(\*YES) может вызывать только владелец программы.
- Значение параметра USRPRF разрешено изменять только владельцу программы и пользователям со специальными правами доступа \*ALLOBJ и \*SECADM.
- Изменять принадлежность объекта, использующего принятые права доступа, может только пользователь со специальными правами доступа \*ALLOBJ и \*SECADM.
- Если программу, принимающую права доступа, восстановит пользователь, отличный от владельца программы и не имеющий специальных прав доступа \*ALLOBJ и \*SECADM, то по соображениям защиты все частные и общие права доступа к программе будут аннулированы.

С помощью команд Показать программу (DSPPGM) и Показать служебную программу (DSPSRVPGM) можно узнать, принимает ли программа права доступа (поле Пользовательский профайл) и использует ли она принятые права доступа предыдущих программ из стека вызовов (поле Использует принятые права доступа). Команда Показать принимающие программы (DSPPGMADP) показывает список всех объектов, принимающих права доступа указанного пользовательского профайла. Команда Печатать принимающие объекты (PRTADPOBJ) создает отчет с более подробной информацией об объектах, принимающих права доступа. Кроме того, в этой команде предусмотрена опция печати отчета об объектах, которые были изменены с момента предыдущего вызова команды.

Дополнительная информация о принятых правах доступа приведена в разделе "Блок-схема 8: Проверка принятых прав доступа" на стр. 191. Пример применения принятых прав доступа в приложении приведен в разделе "Применение принятых прав доступа при разработке меню" на стр. 242.

### Принятые права доступа и связанные программы:

Программа ILE\* (\*РGM) состоит из одного или нескольких модулей. Она создается компилятором ILE\*. Программа ILE может быть связана с одной или несколькими служебными программами (\*SRVPGM).

Для успешной активации программы ILE пользователю должны быть предоставлены права доступа \*EXECUTE к самой программе ILE и всем служебным программам, с которыми она связана. Если программа ILE использует принятые права доступа программы, которая расположена выше нее в стеке вызовов, то эти права доступа применяются для проверки прав доступа к связанным служебным программам. Если программа ILE сама принимает права доступа, эти права доступа не применяются для проверки прав доступа пользователя к служебным программам во время активации.

## Принятые права доступа: риски и рекомендации

Применять принятые права доступа следует с осторожностью во избежание нарушения защиты.

Позволяя программе использовать принятые права доступа, вы намеренно ослабляете контроль. Пользователю предоставляется возможность получить дополнительные права доступа к объектам, а в некоторых случаях - и специальные права доступа, которых у него обычно нет. Принятые права доступа дают возможность предоставлять различные права доступа в зависимости от ситуации, однако при работе с ними следует соблюдать следующие меры предосторожности:

- Приложение должно принимать минимальные права доступа, необходимые для выполнения его функций. Лучше, если приложение будет принимать права доступа своего владельца, а не права доступа пользователя QSECOFR или пользователя со специальными правами доступа \*ALLOBJ.
- Тщательно отслеживайте набор функций, который предоставляется программами, принимающими права доступа. Убедитесь, что эти программы не дают пользователю возможность работать с объектами, которые не требуются непосредственно для выполнения программы, в частности со средством ввода команд.
- Если программа использует принятые права доступа, то при вызове других программ она должна явно указывать имя библиотеки. При вызове программ не следует использовать список библиотек (\*LIBL).
- Ограничьте доступ к программам, использующим принятые права доступа. Это можно сделать с помощью интерфейсов меню и защиты библиотек.

### <span id="page-173-0"></span>**Программы, игнорирующие принятые права доступа**

Указать, будет ли программа использовать принятые права доступа, можно с помощью параметра (USEADPAUT).

В некоторых случаях требуется запретить программе использовать принятые права доступа предыдущих программ из стека вызовов. Например, если программа начального меню принимает права доступа своего владельца, то может быть нежелательно, чтобы вызванные из начального меню программы использовали принятые права доступа.

Параметр программы Применять принятые права доступа (USEADPAUT) позволяет указать, следует ли использовать принятые права доступа предыдущих программ из стека вызовов при проверке прав доступа к объектам.

При создании программы по умолчанию разрешается использовать принятые права доступа предыдущих программ из стека вызовов. Если программа не должна применять принятые права доступа, то необходимо изменить значение параметра USEADPAUT на \*NO с помощью команды Изменить программу (CHGPGM) или Изменить служебную программу (CHGSRVPGM). Если для создания программы применяется команда CRTxxxPGM с параметром REPLACE(\*YES), то новая копия программы сохраняет те значения параметров USRPRF, USEADPAUT и AUT, которые были присвоены заменяемой программе.

Пример применения этого параметра при создании меню приведен в разделе ["Игнорирование](#page-258-0) принятых прав [доступа"](#page-258-0) на стр. 245. Информация о системном значении QUSEADPAUT приведена в разделе "Применять принятые права доступа [\(QUSEADPAUT\)"](#page-51-0) на стр. 38.

**Внимание:** В некоторых случаях можно предотвратить передачу принятых прав доступа вызванной функции с помощью инструкции машинного интерфейса MODINVAU. Инструкция MODINVAU позволяет запретить передачу принятых прав доступа от программы на C или C++ вызванной функции другой программы или служебной программы. Эта инструкция может применяться в тех случаях, когда значение параметра USEADPAUT вызываемой функции неизвестно.

### **Понятия, связанные с данным**

["Игнорирование](#page-258-0) принятых прав доступа" на стр. 245

При применении принятых прав доступа в проектировании меню пользователю необходимо перейти в начальное меню. Для того чтобы пользователи могли запускать запросы как с помощью начального меню, так и с помощью меню приложений, настройте программу QRYSTART для игнорирования принятых прав доступа.

### **Владельцы прав доступа**

Владелец прав доступа - это объект, хранящий права доступа к описанному в программе файлу базы данных, которого в настоящее время нет в системе.

Такие объекты, как владельцы прав доступа, главным образом применяются в приложениях System/36, которые часто удаляют и заново создают описанные в программе файлы.

Владельца прав доступа можно создать для существующего или несуществующего файла с помощью команды Создать владельца прав доступа (CRTAUTHLR). Обратите внимание на следующие свойства владельцев прав доступа:

- Владельцев прав доступа можно создавать только для файлов из системного ASP и базовых пользовательских ASP. Их нельзя создавать для файлов из независимых ASP.
- v Владелец прав доступа связан с конкретным файлом или библиотекой. Его имя совпадает с именем связанного файла.
- v Владельцы прав доступа могут применяться только для программно описанных файлов баз данных и логических файлов.
- После создания владельца прав доступа для него можно установить частные права доступа так же, как и для обычного файла. При вызове команд предоставления, аннулирования или просмотра прав доступа для владельца прав доступа следует указывать тип объекта \*FILE. В меню прав доступа к объектам владелец прав доступа ничем не отличается от связанного с ним файла. В этих меню не указывается, существует ли файл и создан ли для него владелец прав доступа.
- v Если файл связан с владельцем прав доступа, то при проверке прав доступа применяются те права доступа, которые определены для владельца объекта. Все частные права доступа к файлу игнорируются.
- v С помощью команды Показать владельца прав доступа (DSPAUTHLR) можно просмотреть и напечатать полный список владельцев прав доступа, созданных в системе. Кроме того, эта команда позволяет создать файл вывода (OUTFILE) для последующей обработки.
- v При создании владельца прав доступа для существующего файла следует обратить внимание на следующее:
	- Для создания владельца прав доступа необходимы права доступа \*ALL к файлу.
	- Владелец прав доступа всегда принадлежит тому профайлу, которому принадлежит связанный с ним файл, а не тому пользователю, который создал владельца прав доступа.
	- Владелец прав доступа наследует общие права доступа от связанного с ним файла. Значение, указанное в параметре общих прав доступа (AUT) команды CRTAUTHLR, игнорируется.
	- Права доступа к существующему файлу копируются в объект владельца прав доступа.
- При создании файла, для которого ранее был создан владелец прав доступа, следует учитывать следующее:
	- Для создания файла необходимы права доступа \*ALL к владельцу прав доступа.
	- Файл всегда принадлежит тому профайлу, которому принадлежит владелец прав доступа, а не пользователю, создавшему файл.
	- Файл наследует общие права доступа от владельца прав доступа. Значение, указанное в параметре общих прав доступа (AUT) команды CRTPF или CRTLF, игнорируется.
	- Владелец прав доступа подключается к созданному файлу. Для защиты файла применяются права доступа, заданные для владельца прав доступа.
- v В случае удаления владельца прав доступа вся информация о правах доступа передается самому файлу.
- v Если файлу будет присвоено новое имя, совпадающее с именем существующего владельца прав доступа, то права доступа и владелец файла будут изменены в соответствии с атрибутами владельца прав доступа. Для переименования файла пользователю должны быть предоставлены права доступа \*ALL к владельцу прав доступа.
- Если файл будет перемещен в другую библиотеку, и в системе будет обнаружен владелец прав доступа для имени этого файла и целевой библиотеки, то права доступа и владелец файла будут изменены в соответствии с атрибутами владельца прав доступа. Для перемещения файла пользователю должны быть предоставлены права доступа \*ALL к владельцу прав доступа.
- Принадлежность владельца прав доступа всегда совпадает с принадлежностью файла. При изменении принадлежности файла изменяется и принадлежность владельца прав доступа.
- v Если после восстановления файла в системе будет найден владелец прав доступа для файла с таким именем, расположенного в целевой библиотеке, то этот владелец будет подключен к файлу.
- v Владельцев прав доступа нельзя создавать для файлов из следующих библиотек: QSYS, QRCL, QRECOVERY, QSPL, QTEMP и QSPL0002 – QSPL0032.

## **Владельцы прав доступа и перенос данных System/36**

Средство переноса данных System/36 создает владельца прав доступа для каждого перенесенного файла. Кроме того, оно создает владельца прав доступа для записей файла защиты ресурсов System/36, если аналогичного файла нет в системе System/36.

Владельцы прав доступа необходимы только для тех файлов, которые удаляются и заново создаются в приложениях. Ненужные владельцы прав доступа можно удалить с помощью команды Удалить владельца прав доступа (DLTAUTHLR).

## **Риски при работе с владельцами прав доступа**

При работе с владельцами прав доступа необходимо знать связанные с этим риски.

Владелец прав доступа дает возможность определить права доступа к файлу до создания этого файла. При соблюдении ряда условий это позволяет злоумышленнику получить доступ к информации. Если пользователь заранее знает, что приложение создает, перемещает или переименовывает некоторый файл, то он может создать владельца прав доступа для нового файла. Таким образом пользователь получает доступ к файлу.

Для того чтобы исключить возникновение подобных ситуаций, команда CRTAUTHLR поставляется с общими правами доступа \*EXCLUDE. Это означает, что данную команду смогут применять только пользователи с правами доступа \*ALLOBJ, если вы не предоставите права доступа к команде другим пользователям.

## **Работа с правами доступа**

В этом разделе описаны стандартные способы настройки, обслуживания и просмотра прав доступа в системе.

Полный список команд, предназначенных для работы с правами доступа, можно найти в разделе Приложение A, "Команды для [организации](#page-340-0) защиты", на стр. 327. В приведенных описаниях указана информация не о всех параметрах команды и полях меню. Полную информацию можно найти в электронной справке.

## **Меню прав доступа**

В этом разделе приведено краткое описание меню, показывающих права доступа к объекту.

Права доступа к объекту можно просмотреть с помощью четырех меню:

- Показать права доступа к объекту
- Редактировать права доступа к объекту
- Показать права доступа
- Работа с правами доступа

На рис. 10 показано основное представление меню Показать права доступа к объекту.

```
Показать права доступа к объекту
Объект . . . . . . : CUSTNO Владелец . . . . . . . : PGMR1
Библиотека . . . . : CUSTLIB Основная группа . . . : DPTAR
Тип объекта . . . : *DTAARA ASP. . . . . . . . . : *SYSBAS
Объект защищен списком прав доступа . . . . . . . . . : *NONE
Права доступа
Профайл Группа к объекту
                   *EXCLUDE
PGMR1 *ALL
DPTAR *CHANGE
DPTSM *USE
F3=Выход F11=Подробная информация о правах доступа F12=Отмена
F17=Начало
```
*Рисунок 10. Показать права доступа к объекту*

В этом меню показаны системные имена прав доступа. Клавиша F11 служит переключателем между основным представлением и двумя другими представлениями меню. Одно из них содержит подробную информацию о правах доступа к объекту:

```
Показать права доступа к объекту
Объект . . . . . . : CUSTNO Владелец . . . . . . : PGMR1
 Библиотека . . . . : CUSTLIB Основная группа . . . : DPTAR
Tип объекта...: *DTAARA ASP......: *SYSBAS<br>Объект защищен списком прав доступа...................... *SYSBAS
                 Права к   ----------0бъект-----------
Пользоват Группа объекту ОпрцУпр Сущ Изменен-Обр<br>*PUBLIC *EXCLUDE X<br>PGMR1 *ALL X X X X X
                                     \overline{X}DPTAR
                          *CHANGE
DPTSM
                         *USE
                                       \mathsf{X}F3=Выход F11=Права доступа к данным F12=Отмена F17=Начало F18=Конец
```
В другом представлении показаны права доступа к данным:

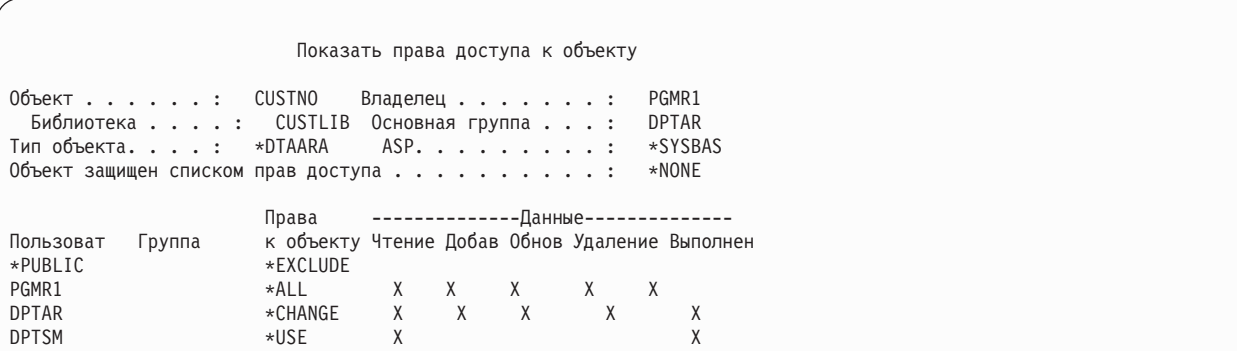

Если вам предоставлены права доступа \*OBJMGT к объекту, то вы можете просмотреть все частные права доступа к этому объекту. Если права доступа \*OBJMGT не предоставлены, то вы можете просмотреть только свои источники прав доступа к объекту.

Например, если пользователь USERA просматривает права доступа к области данных CUSTNO, то будут показаны только общие права доступа.

Если пользователь USERB, входящий в состав группы DPTAR, попытается просмотреть права доступа к области данных CUSTNO, то будет показано следующее меню:

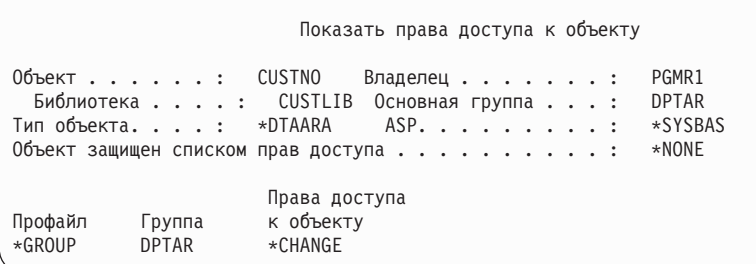

Если пользователь USERB запустит программу, принимающую права доступа PGMR1, и попытается просмотреть права доступа к области данных CUSTNO, то будет показано следующее меню:

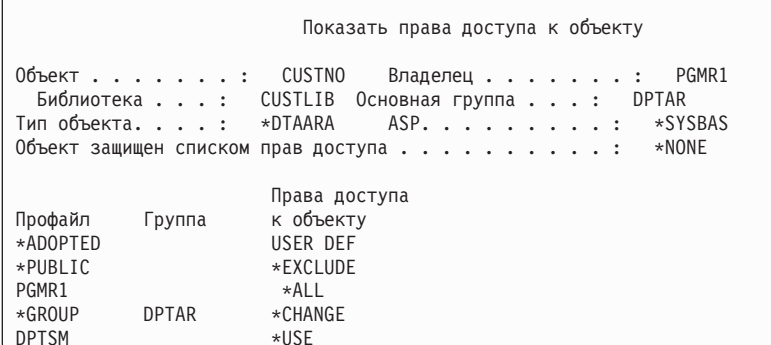

Права доступа \*АDOPTED представляют только дополнительные права доступа, полученные от владельца программы. Пользователь USERB получил от PGMR1 все права доступа, не входящие в состав группы прав доступа \*CHANGE. В меню показаны все частные права доступа, так как пользователь USERB принял права доступа \*OBJMGT. Меню с подробной информацией будет выглядеть следующим образом:

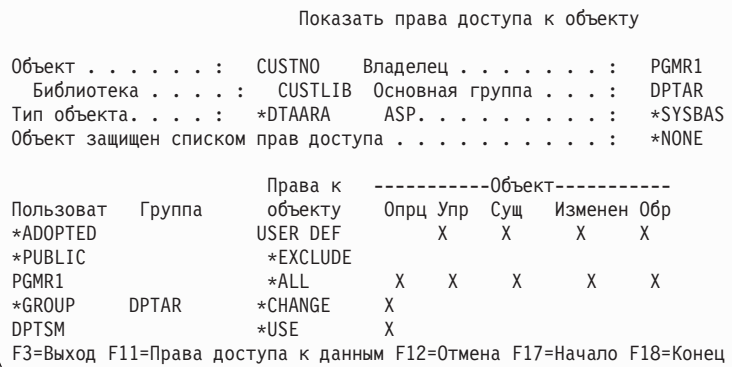

Если в поле опции пользователя (USROPT) пользовательского профайла USERB указано значение \*EXPERT, то меню будет выглядеть следующим образом:

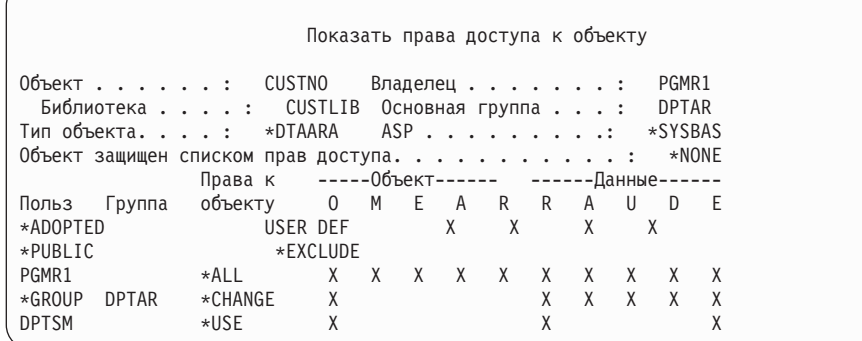

## Отчеты о правах доступа

Для контроля за текущей реализацией схемы защиты можно создавать различные отчеты.

Например, для получения информации об объектах, права доступа \*PUBLIC к которым отличны от \*EXCLUDE, и объектах с частными правами доступа можно воспользоваться следующими командами:

• Печатать общие права доступа (PRTPUBAUT)

- Печатать частные права доступа (PRTPVTAUT)
	- **Информация, связанная с данной**

Инструменты защиты системы

# **Работа с библиотеками**

Можно указать права доступа к библиотекам и новым объектам библиотеки.

На права доступа влияют два параметра команды Создать библиотеку (CRTLIB):

**Права доступа (AUT):** С помощью параметра AUT можно задать одно из следующих значений:

- Общие права доступа к библиотеке
- Список прав доступа, применяемый для защиты библиотеки.

Параметр AUT относится к самой библиотеке, а не к содержащимся в ней объектам. Если в параметре будет задано имя списка прав доступа, то для библиотеки будут установлены общие права доступа \*AUTL.

Если при создании библиотеки не будет задан параметр AUT, то по умолчанию будет установлено значение \*LIBCRTAUT. Это означает, что будет применяться значение параметра CRTAUT библиотеки QSYS, которое первоначально равно \*SYSVAL.

**Права при создании (CRTAUT):** Параметр CRTAUT задает права доступа, которые по умолчанию устанавливаются для всех объектов, создаваемых в библиотеке. Параметру CRTAUT можно присвоить одно из системных значений прав доступа (\*ALL, \*CHANGE, \*USE или \*EXCLUDE), значение \*SYSVAL (системное значение QCRTAUT) или имя списка прав доступа.

**Примечание:** Параметр библиотеки CRTAUT можно изменить с помощью команды Изменить библиотеку (CHGLIB).

Если пользователь PGMR1 введет следующую команду: CRTLIB TESTLIB AUT(LIBLST) CRTAUT(OBJLST)

то права доступа к библиотеке будут выглядеть следующим образом:

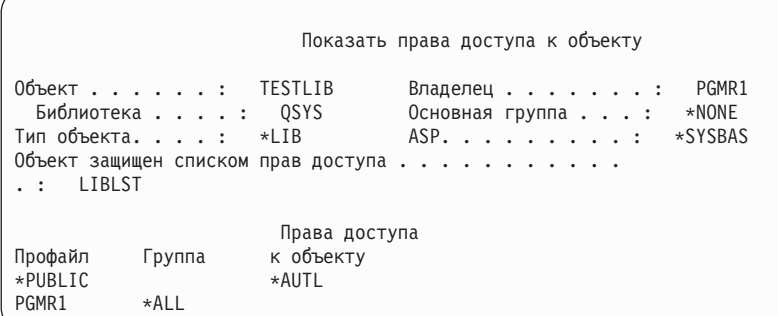

- Поскольку в параметре AUT был задан список прав доступа, общие права доступа равны \*AUTL.
- v Запустивший команду CRTLIB пользователь становится владельцем новой библиотеки, если в его профайле не указано OWNER(\*GRPPRF). Владельцу автоматически предоставляются права доступа \*ALL.
- Значение параметра CRTAUT не указывается в меню прав доступа к объекту. Его можно просмотреть с помощью команды Показать описание библиотеки (DSPLIBD).

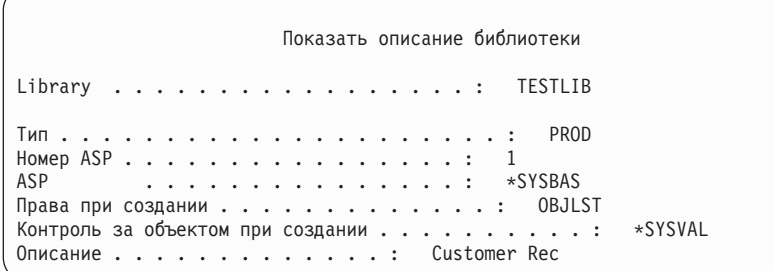

## **Создание объектов**

При создании нового объекта ему присваиваются настроенные права доступа.

При создании объекта можно явно указать права доступа в параметре AUT или воспользоваться значением по умолчанию, \*LIBCRTAUT. Если пользователь PGMR1 введет следующую команду:

```
CRTDTAARA (TESTLIB/DTA1) +
   TYPE(*CHAR)
```
то права доступа к области данных будут выглядеть следующим образом:

```
Показать права доступа к объекту
Объект . . . . . . : DTA1 Владелец . . . . . . . : PGMR1
  Библиотека . . . . : TESTLIB Основная группа . . . : *NONE
Тип объекта. . . . : *DTAARA ASP. . . . . . . . . : *SYSBAS
Объект защищен списком прав доступа . . . . . . . . . . : OBJLST
                    Права доступа
Профайл Группа к объекту
*PUBLIC *AUTL
PGMR1
```
Список прав доступа (OBJLST) взят из параметра CRTAUT, указанного при создании библиотеки TESTLIB.

Если пользователь PGMR1 введет следующую команду: CRTDTAARA (TESTLIB/DTA2) AUT(\*CHANGE) + TYPE(\*CHAR)

то права доступа к области данных будут выглядеть следующим образом:

```
Показать права доступа к объекту
Объект . . . . . . : DTA2 Владелец . . . . . . . : PGMR1
  Библиотека . . . : TESTLIB Основная группа . . . : *NONE
Тип объекта. . . . : *DTAARA ASP. . . . . . . . . : *SYSBAS
Объект защищен списком прав доступа. . . . . . . . . . . : *NONE
                      Права доступа
Профайл Группа кобъекту<br>*PUBLIC *CHANGE
                     *CHANGE
PGMR1 *ALL
```
# **Работа с правами доступа к отдельным объектам**

В этом разделе описано изменение прав доступа к объекту.

Для изменения прав доступа к объекту должно быть выполнено одно из следующих условий:

v Вам предоставлены права доступа \*ALLOBJ, либо вы входите в состав группы, которой предоставлены такие права доступа.

**Примечание:** Права доступа группы не применяются, если вам предоставлены частные права доступа к объекту.

- v Вы являетесь владельцем объекта. Если владельцем является профайл группы, то любой элемент этой группы может действовать как владелец объекта при условии, что этому элементу не предоставлены права доступа, не позволяющие изменять права доступа к объекту.
- v Вам предоставлены права доступа \*OBJMGT к объекту и все предоставляемые или аннулируемые права доступа (за исключением \*EXCLUDE). Предоставлять и аннулировать права доступа \*EXCLUDE может любой пользователь, которому разрешено работать с правами доступа к объекту.

Права доступа к отдельному объекту проще всего изменить с помощью меню Редактировать права доступа к объекту. Для того чтобы открыть это меню, нужно вызвать команду Редактировать права доступа к объекту (EDTOBJAUT) или выбрать соответствующую опцию в меню Работа с объектами по владельцу, Работа с объектами по частным правам доступа, Работа с объектами по основной группе или Работа с объектами.

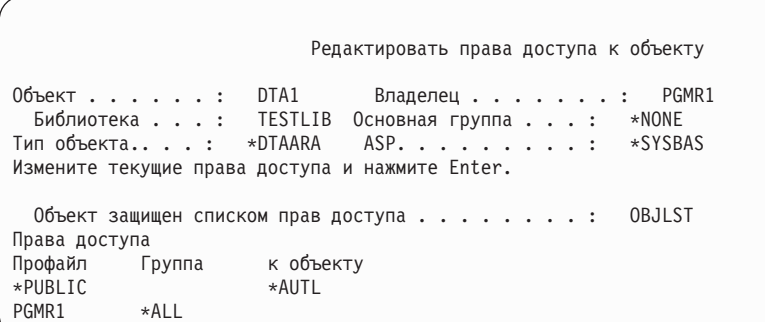

Права доступа к объекту можно изменить и с помощью следующих команд:

- Изменить права доступа (CHGAUT)
- Работа с правами доступа (WRKAUT)
- Предоставить права доступа к объекту (GRTOBJAUT)
- Аннулировать права доступа к объекту (RVKOBJAUT)

Для предоставления стандартных наборов прав доступа, таких как права на чтение и запись (\*RX) или права на запись и выполнение (\*WX), необходимо использовать команду CHGAUT или WRKAUT.

### **Настройка пользовательских прав доступа**

Этот раздел содержит информацию о настройке пользовательских прав доступа.

В поле Права доступа к объекту меню Редактировать права доступа к объекту можно указать любой системный набор прав доступа (\*ALL, \*CHANGE, \*USE, \*EXCLUDE). Для того чтобы задать другой набор прав доступа нужно нажать клавишу F11 (Показать сведения).

**Примечание:** Если в поле пользовательского профайла *Опции пользователя* (USROPT) задано значение \*EXPERT, то пользователь всегда будет видеть подробное представление меню. Для просмотра такого представления ему не требуется нажимать F11.

Предположим, что пользователь PGMR1 удалил права доступа \*OBJEXIST к файлу CONTRACTS, чтобы предотвратить случайное удаление этого файла. Поскольку сочетание прав доступа PGMR1 не совпадает ни с одним из системных наборов прав доступа, то в столбце Права к объекту для этого пользователя будет указано значение *USER DEF* (пользовательские права доступа):

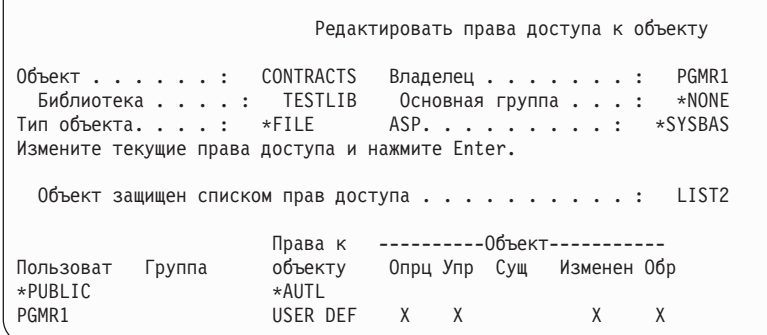

Для просмотра или изменения прав доступа к данным нажмите F11 (Права доступа к данным):

Редактировать права доступа к объекту Объект . . . . . . : CONTRACTS Владелец . . . . . . . : PGMR1 Библиотека . . . . : TESTLIB Основная группа . . . : \*NONE ASP. . . . . . . . . : \*SYSBAS Измените текущие права доступа и нажмите Enter. Объект защищен списком прав доступа . . . . . . . . . : LIST2 Права — ----------------Данные---------------Пользоват Группа к объекту Чтение Добав Обнов Удаление Выполнен \*PUBLIC<br>PGMR1 USER DEF X X X X X

### **Предоставление прав доступа новым пользователям**

В этом разделе описано предоставление прав доступа новым пользователям.

Для того чтобы предоставить права доступа новым пользователям, нажмите F6 (Добавить пользователей) в меню Редактировать права доступа к объекту. Появится меню Добавить пользователей, позволяющее определить права доступа для нескольких пользователей:

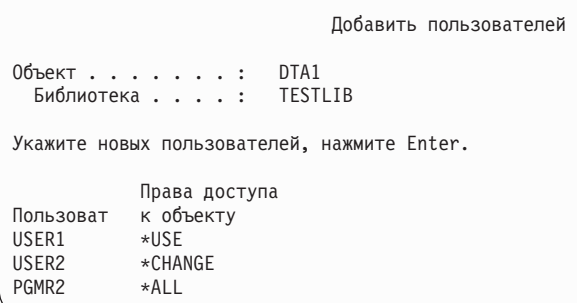

### **Аннулирование прав доступа пользователя**

Права доступа пользователя к объекту можно аннулировать.

Аннулирование прав доступа пользователя к объекту отличается от предоставления пользователю прав доступа \*EXCLUDE. Наличие прав доступа \*EXCLUDE означает, что пользователю явно запрещен доступ к объекту. Такие права доступа переопределяются только специальными правами доступа \*ALLOBJ и принятыми правами доступа.

**Примечание:** Права доступа \*EXCLUDE к профайлу группы можно переопределить, если у пользователя есть другой профайл группы с частными правами доступа к объекту.

Аннулирование прав доступа пользователя означает, что пользователю не предоставлены никакие особые права доступа к объекту. При этом пользователь может получить доступ к объекту через профайл группы, список прав доступа, общие права доступа, специальные права доступа \*ALLOBJ или принятые права доступа.

Права доступа пользователя можно аннулировать с помощью меню Редактировать права доступа к объекту. Для этого введите пробелы в поле Права к объекту напротив имени пользователя и нажмите клавишу Enter. Имя пользователя больше не будет показано в меню. Кроме того, права доступа можно удалить с помощью команды Аннулировать права доступа к объекту (RVKOBJAUT). Она позволяет аннулировать отдельные права доступа пользователя или права доступа \*ALL.

**Примечание:** Команда RVKOBJAUT аннулирует только указанные права доступа. Для примера предположим, что пользователю USERB предоставлены права доступа \*ALL к файлу FILEB из библиотеки LIBB. В этом случае можно аннулировать только права доступа \*CHANGE: RVKOBJAUT OBJ(LIBB/FILEB) OBJTYPE(\*FILE) + USER(\*USERB) AUT(\*CHANGE)

После выполнения этой команды пользователю USERB будут предоставлены следующие права доступа к файлу FILEB:

Показать права доступа к объекту Объект . . . . . . : FILEB Владелец . . . . . . . : PGMR1 Библиотека . . . . : LIBB Основная группа . . . : \*NONE Тип объекта. . . . : \*FILE ASP. . . . . . . . . : \*SYSBAS Объект защищен списком прав доступа . . . . . . . . : \*NONE Права к --------Объект------------ Пользоват Группа объекту Опрц Упр Сущ Изменен Обр USERB USER DEF X X X X X

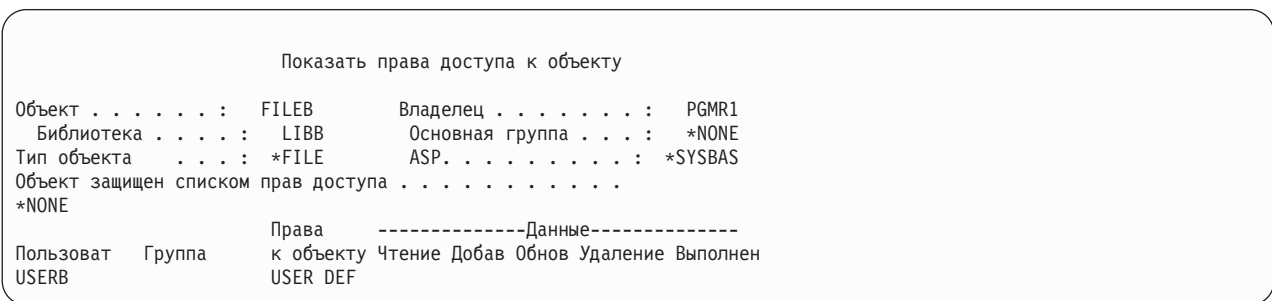

## **Работа с правами доступа к нескольким объектам**

В этом разделе описано, как можно изменить права доступа сразу для нескольких объектов.

Меню Редактировать права доступа к объекту предназначено для работы с правами доступа к одному объекту. Команда Предоставить права доступа к объекту (GRTOBJAUT) позволяет изменить права доступа сразу для нескольких объектов. Команда GRTOBJAUT может выполняться в интерактивном или пакетном режиме. Ее можно вызывать в программах.

Ниже приведены примеры применения команды GRTOBJAUT и ее меню. Команда отправляет сообщения для каждого указанного объекта с информацией о том, было ли внесено изменение. Для изменения прав доступа к объекту требуется заблокировать этот объект в исключительном режиме, то есть изменение нельзя внести, когда объект используется. Для получения информации об удачном или неудачном изменении прав доступа напечатайте протокол задания.

v Для того чтобы предоставить всем объектам из библиотеки TESTLIB общие права доступа \*USE, нужно ввести следующее:

```
Предоставить права доступа к объекту (GRTOBJAUT)
```

```
Введите опции, нажмите Enter.
Объект . . . . . . . . . . . . . *ALL
Библиотека . . . . . . . . . . . . TESTLIB
Тип объекта . . . . . . . . . *ALL
ASP . . . . . . . . . . *
Пользователи . . . . . . . . . . . . . *PUBLIC
+ доп. значения
Права доступа . . . . . . . . . . . *USE
```
Приведенная в примере команда GRTOBJAUT предоставляет указанные права доступа, но не аннулирует права доступа более высокого уровня. Если некоторым объектам из библиотеки TESTLIB были предоставлены общие права доступа \*CHANGE, то эта команда не заменит их на права доступа \*USE. Для того чтобы все объекты из библиотеки TESTLIB имели общие права доступа \*USE, вызовите команду GRTOBJAUT с параметром REPLACE.

```
GRTOBJAUT OBJ(TESTLIB/*ALL) OBJTYPE(*ALL) +
         USER(*PUBLIC) REPLACE(*YES)
```
Параметр REPLACE указывает, нужно ли заменить текущие права доступа пользователя на указанные права доступа. Значение по умолчанию REPLACE(\*NO) предоставляет указанные права доступа, но не аннулирует существующие права доступа более высокого уровня. Исключение составляет только тот случай, когда предоставляются права доступа \*EXCLUDE.

Указанные выше команды устанавливают общие права доступа только для тех объектов, которые уже существуют в библиотеке. Общие права доступа для объектов, которые будут создаваться в библиотеке в будущем, можно задать с помощью параметра CRTAUT из описания библиотеки.

v Предположим, что пользователям AMES и SMITHR нужно предоставить права доступа \*ALL к рабочим файлам из библиотеки TESTLIB. В данном примере имена всех рабочих файлов начинаются с символов WRK:

```
Предоставить права доступа к объекту (GRTOBJAUT)
Введите опции, нажмите Enter.
Объект . . . . . . . . . . . . . WRK*
  Библиотека . . . . . . . . . . TESTLIB
Тип объекта . . . . . . . . . *FILE
ASP . . . . . . . . . . *
Пользователи . . . . . . . . . . . . . AMES
             + для доп. значений SMITHR
Права доступа . . . . . . . . . . . *ALL
```
В этой команде файлы заданы с помощью шаблона. Шаблон представляет собой строку символов, которая заканчивается звездочкой (\*). Информация о том, в каких параметрах команды разрешено указывать шаблон имени, приведена в электронной справке.

v Для того чтобы общие права доступа к файлам с именами вида AR\* брались из списка прав доступа ARLST1, введите следующие команды:

1. Свяжите с файлами список прав доступа с помощью команды GRTOBJAUT:

```
Предоставить права доступа к объекту
Введите опции, нажмите Enter.
Объект . . . . . . . . . . . . . AR*
 Библиотека . . . . . . . . . . TESTLIB
Тип объекта . . . . . . . . . *FILE
ASP . . . . . . . . . . *
.
.
.
Список прав доступа . . . . . . . ARLST1
```
2. Задайте для файлов общие права доступа \*AUTL с помощью команды GRTOBJAUT:

```
Предоставить права доступа к объекту
Введите опции, нажмите Enter.
Объект . . . . . . . . . . . . . AR*
  Библиотека . . . . . . . . . . TESTLIB
Тип объекта . . . . . . . . . *FILE
ASP . . . . . . . . . . *
Пользователи . . . . . . . . . . . . . *PUBLIC
             + доп. значения
Права доступа . . . . . . . . . . . *AUTL
```
# **Работа с принадлежностью объекта**

В этом разделе описаны способы изменения принадлежности объекта.

Для изменения принадлежности объекта можно воспользоваться одной из следующих команд:

- Изменить владельца объекта (CHGOBJOWN)
- Работа с объектами по владельцу (WRKOBJOWN)
- Изменить владельца (CHGOWN)

В меню Работа с объектами по владельцу показаны все объекты, принадлежащие определенному профайлу. Отдельные объекты можно передать новому владельцу. Для того чтобы изменить принадлежность нескольких объектов, задайте параметр NEWOWN (Новый владелец), расположенный в нижней области меню:

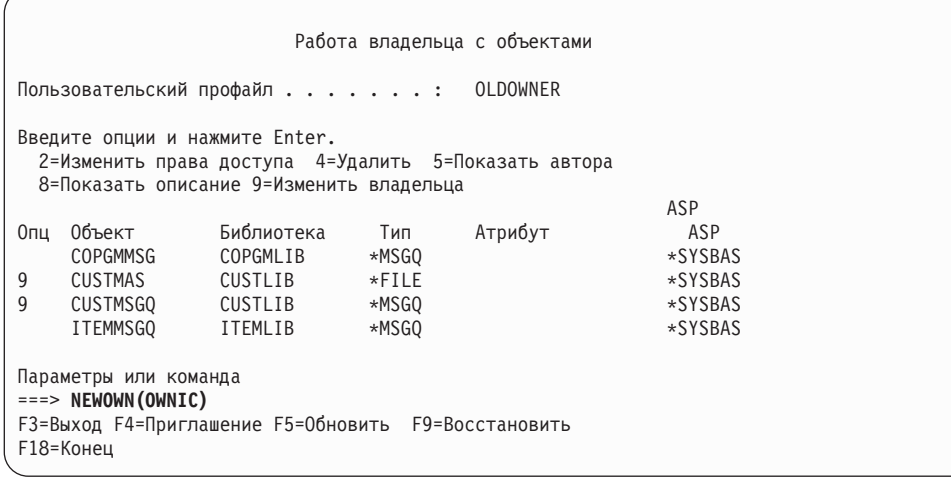

После изменения принадлежности объекта одним из указанных способов можно удалить права старого владельца объекта. Это делается по умолчанию, то есть по умолчанию параметру CUROWNAUT (Права доступа текущего владельца) присвоено значение \*REVOKE.

Для изменения владельца объекта необходимы следующие права доступа:

- Права к существованию объекта
- v Права доступа \*ALL или права владельца, если объект является списком прав доступа
- Права на добавление по отношению к пользовательскому профайлу нового владельца
- Права на удаление по отношению к пользовательскому профайлу старого владельца

Если пользовательскому профайлу принадлежат какие-либо объекты, то его нельзя удалять. В разделе "Удаление [пользовательских](#page-140-0) профайлов" на стр. 127 указано, что следует делать с объектами, принадлежащими удаляемому профайлу.

В меню Работа с объектами по владельцу среди прочих объектов показаны объекты интегрированной файловой системы. Для этих объектов в поле *Объект* указываются первые 18 символов полного имени. Если полное имя содержит более 18 символов, то в конце усеченного имени будет показан символ (>). Для просмотра полного пути поместите курсор в поле имени и нажмите клавишу F22.

# **Работа с правами доступа основной группы**

В этом разделе описана процедура изменения основной группы или ее прав доступа к объекту.

Для изменения основной группы или ее прав доступа к объекту предназначены следующие команды:

- Изменить основную группу объекта (СНGOBJPGP)
- Работа с объектами по основной группе (WRKOBJPGP)
- Изменить основную группу (СНGPGP)

При изменении основной группы объекта указываются права доступа новой основной группы. При необходимости можно аннулировать права доступа старой основной группы. Если эти права доступа не будут аннулированы, они станут частными правами доступа.

Новая основная группа не должна являться владельцем объекта.

Для изменения основной группы объекта необходимы следующие права доступа:

- v Права доступа \*OBJEXIST по отношению к объекту
- v Права доступа \*OBJOPR и \*OBJEXIST, если объект это файл, библиотека или описание подсистемы.
- v Специальные права доступа \*ALLOBJ или права владельца объекта, если объект это список прав доступа.
- Права доступа \*OBJMGT, если требуется аннулировать права доступа старой основной группы.
- Права доступа \*OBJMGT и все предоставляемые права доступа, если указанное значение отлично от \*PRIVATE.

# **Работа с модельным объектом**

Меню Редактировать права доступа к объекту и команда GRTOBJAUT позволяют предоставлять права доступа к объекту или группе объектов согласно модельному объекту.

Эту возможность очень удобно применять в ряде случаев, однако в качестве альтернативы следует рассмотреть возможность применения списка прав доступа. Преимущества применения списков прав доступа описаны в разделе ["Преимущества](#page-187-0) списка прав доступа" на стр. 174.

## **Копирование прав доступа пользователя**

Команда Предоставить права доступа пользователю (GRTUSRAUT) позволяет скопировать все частные права доступа из одного пользовательского профайла в другой.

Такой способ удобно использовать в ряде случаев. Например, в системе нельзя переименовать пользовательский профайл. Для создания аналогичного профайла с другим именем требуется выполнить ряд действий, в том числе скопировать права доступа исходного профайла. В ["Переименование](#page-144-0) [пользовательского](#page-144-0) профайла" на стр. 131 приведен пример выполнения этой операции.

Команда GRTUSRAUT копирует только частные права доступа. Она не копирует специальные права доступа и не изменяет владельца объекта.

Команду GRTUSRAUT не следует применять вместо создания профайлов групп. GRTUSRAUT создает копию набора частных прав доступа, что приводит к увеличению времени сохранения системы и усложняет управление правами доступа. Команда GRTUSRAUT копирует те права доступа, которые существуют в момент ее вызова. Если в будущем потребуются права доступа к другим объектам, то каждому профайлу эти права доступа нужно будет предоставлять по-отдельности. В профайле группы это делается автоматически.

Для применения команды GRTUSRAUT вам должны быть предоставлены все копируемые права доступа. Если у вас нет каких-либо прав доступа, то эти права доступа не будут предоставлены целевому профайлу. Система создает сообщения о том, какие права были или не были предоставлены. Для просмотра этих сообщений напечатайте протокол задания. Для того чтобы гарантированно были скопированы все права доступа, команда GRTUSRAUT должна быть запущена пользователем со специальными правами доступа \*ALLOBJ.

### **Задачи, связанные с данной**

["Копирование](#page-140-0) частных прав доступа" на стр. 127

Скопировать частные права доступа из одного пользовательского профайла в другой можно с помощью команды Предоставить пользователю права доступа (GRTUSRAUT).

# **Работа с списками прав доступа**

В этом разделе описаны действия по созданию списка прав доступа.

Настройка списка прав доступа включает в себя три этапа:

- 1. Создание списка прав доступа.
- 2. Добавление пользователей в список прав доступа.
- 3. Настройка списка прав доступа для защиты объектов.

Шаги 2 и 3 могут выполняться в любом порядке.

## <span id="page-187-0"></span>**Преимущества списка прав доступа**

Для защиты объектов в системе могут использоваться списки прав доступа. |

Списки прав доступа обладают следующими преимуществами:

- v Упрощают управление правами доступа. Права доступа пользователя указываются в списке прав доступа, а не для каждого объекта в отдельности. Если список прав доступа настраивается для нового объекта, пользователи в списке автоматически получают права доступа к этому объекту.
- Позволяют предоставить права доступа ко всем объектам в списке с помощью одной операции.
- Сокращают количество частных прав доступа в системе. Каждому пользователю можно предоставить частные права доступа только к одному объекту - списку прав доступа. При этом пользователь получит правами доступа ко всем объектам в списке. Сокращение количества частных прав доступа в системе позволяет добиться:
	- Сокращения размера пользовательских профайлов.
	- Повышения производительность при выполнении команд сохранения системы (SAVSYS) и сохранения данных защиты (SAVSECDTA).
- Предоставляют эффективный способ защиты файлов. В случае частных прав доступа пользователю предоставляются частные права доступа к каждому элементу файла. При использовании списка прав доступа для каждого пользователя создается только одна запись прав доступа. Кроме того, частные права доступа не позволяют предоставить или аннулировать права доступа к открытому файлу. В случае списка прав доступа права можно изменять, даже если файл открыт.
- Позволяют сохранять информацию о правах доступа при сохранении объекта. Если с объектом связан список прав доступа, то имя этого списка сохраняется вместе с объектом. При восстановлении удаленного объекта в той же системе автоматически восстанавливается его связь со списком прав доступа. Если объект восстанавливается в другой системе, то связь со списком прав доступа восстанавливается только в том случае, если в команде восстановления задан параметр ALWOBJDIF(\*ALL) или ALWOBJDIF(\*AUTL).
- v Список прав доступа это самый удобный инструмент для управления доступом к объектам с одинаковыми требованиями к защите. Даже если список применяется для защиты небольшого числа объектов, работать с ним удобнее, чем с частными правами доступа к отдельным объектам. Поскольку все права доступа указываются в одном объекте (списке), он позволяет упростить предоставление и аннулирование прав доступа к объектам. Кроме того, он упрощает процедуру настройки прав доступа для новых объектов, когда эти права доступа совпадают с правами к существующим объектам.

## **Создание списка прав доступа**

Команда Создать список прав доступа (CRTAUTL) позволяет создать список прав доступа.

Для создания списка прав доступа в библиотеке QSYS не требуются никакие права доступа к этой библиотеке. Достаточно вызвать команду Создать список прав доступа (CRTAUTL):

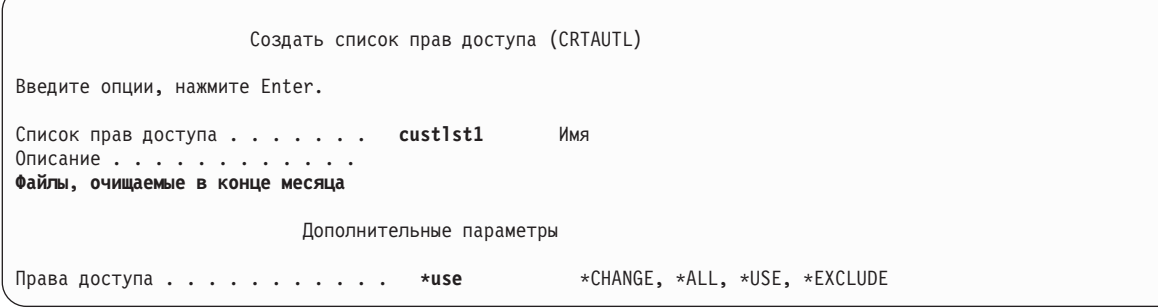

Параметр AUT задает общие права доступа для объектов, связанных со списком прав доступа. Общие права доступа из списка прав доступа применяются только в том случае, если общие права доступа к объекту равны \*AUTL.

## **Предоставлению пользователям доступа к списку прав доступа**

Меню Редактировать список прав доступа (EDTAUTL) позволяет изменить права доступа пользователя к списку прав доступа.

Для работы с правами доступа, предоставленными пользователям по отношению к списку прав доступа, необходимы права доступа \*AUTLMGT (права на управление списком прав доступа) и все права доступа, которые вы планируете предоставить. Полная информация по этому вопросу приведена в разделе ["Управление](#page-158-0) списком прав доступа" на стр. 145.

Меню Редактировать список прав доступа (EDTAUTL) позволяет изменить права доступа пользователя к списку прав доступа и добавить пользователей в список:

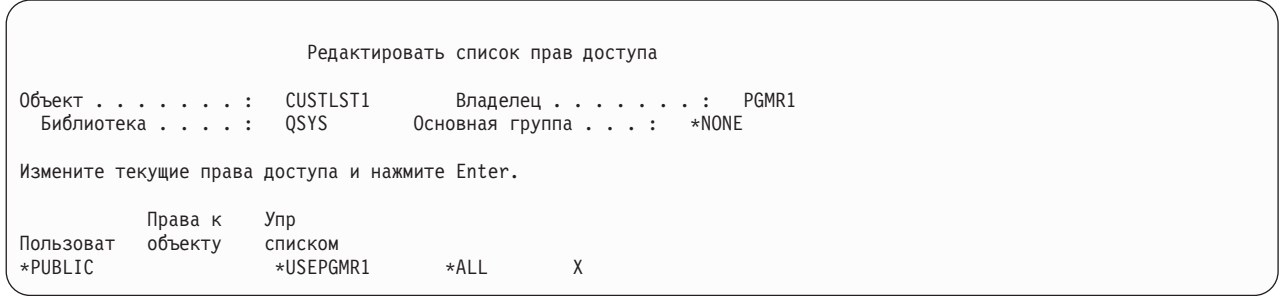

Для того чтобы предоставить пользователям права доступа к списку прав доступа, нажмите F6 (Добавить пользователей):

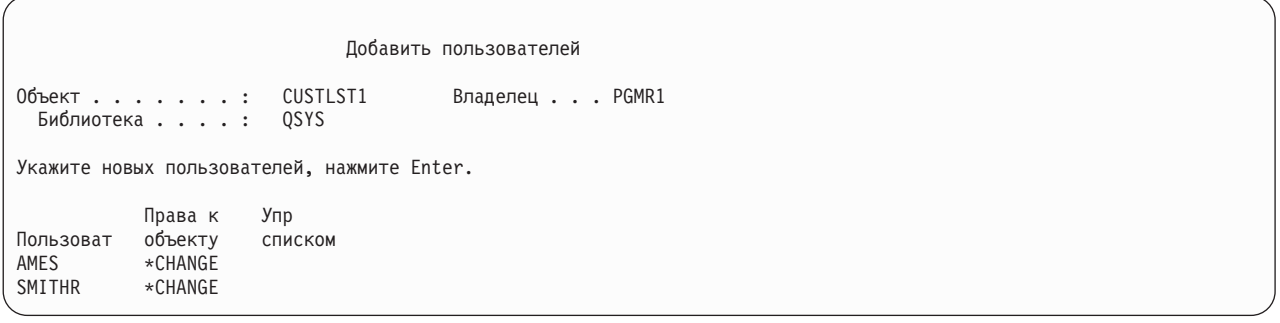

Права доступа пользователя к списку хранятся в пользовательском профайле как частные права доступа. Для работы с пользователями списка прав доступа в интерактивном или пакетном режиме можно использовать следующие команды:

- v Добавить запись списка прав доступа (ADDAUTLE) позволяет определить права доступа для нового пользователя.
- Изменить запись списка прав доступа (CHGAUTLE) позволяет изменить текущие права доступа пользователя к списку.
- v Удалить запись списка прав доступа (RMVAUTLE) позволяет аннулировать права доступа пользователя к списку.
- v Работа с правами доступа (WRKAUT) позволяет просмотреть список пользователей, у которых есть права доступа к данному объекту.
- Изменить права доступа (CHGAUT) позволяет изменить права доступа пользователя к данному объекту.

## **Настройка списка прав доступа для защиты объектов**

Настраивать список прав доступа для защиты объекта может только владелец объекта, пользователь с правами доступа \*ALL по отношению к этому объекту и пользователь со специальными правами доступа \*ALLOBJ.

Список прав доступа можно настроить для защиты объекта с помощью меню Редактировать права доступа объекта или команды GRTOBJAUT, WRKAUT или CHGAUT:

Редактировать права доступа к объекту Объект . . . . . . : ARWRK1 Владелец . . . . . . . : PGMR1 Библиотека . . . : TESTLIB Основная группа . . . . : \*NONE Тип объекта . . . : \*FILE ASP. . . . . . . . . : \*SYSBAS Измените текущие права доступа и нажмите Enter. Объект защищен списком прав доступа . . . . . . . . . . . ARLST1 Права доступа Пользоват к объекту \*PUBLIC \*AUTL PGMR1 \*ALL

Для того чтобы общие права доступа к объекту определялись списком прав доступа, укажите в поле общих прав доступа значение \*AUTL.

В меню Редактировать список прав доступа можно просмотреть список всех объектов, для защиты которых применяется список. Для этого нужно нажать клавишу F15 (Показать объекты списка прав доступа).

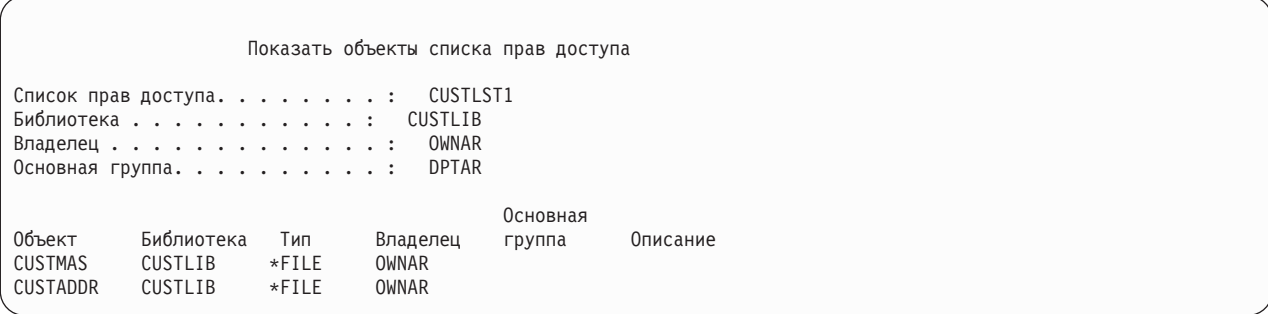

Этот список приводится только для вашего сведения. В нем нельзя добавлять и удалять объекты. Просмотреть и напечатать список всех объектов, для защиты которых применяется список прав доступа, можно и с помощью команды Показать объекты списка прав доступа (DSPAUTLOBJ).

## **Настройка списка прав доступа**

Список прав доступа позволяет управлять правами доступа к объектам и упрощает процедуру настройки прав доступа для новых объектов, когда эти права доступа совпадают с правами к существующим объектам.

В компании JKL Toys списки прав доступа служат для защиты всех рабочих файлов, которые применяются при учете в конце месяца. При этом выполняется очистка этих файлов, что требует наличия прав доступа \*OBJMGT. Изменение требований к приложению может привести к появлению дополнительных рабочих файлов. Кроме того, при кадровых изменениях в компании могут меняться пользователи, запускающие операции ежемесячной обработки. Список прав доступа позволяет упростить внесение всех перечисленных изменений.

Ниже описана процедура настройки списка прав доступа.

- 1. Создайте список прав доступа:
	- CRTAUTL ICLIST1
- 2. Свяжите список со всеми рабочими файлами: GRTOBJAUT OBJ(ITEMLIB/ICWRK\*) + OBJTYP(\*FILE) AUTL(ICLIST1)

3. Добавьте в список пользователей, запускающих ежемесячные операции обработки: ADDAUTLE AUTL(ICLIST1) USER(USERA) AUT(\*ALL)

Если применяется список прав доступа, для объектов не следует указывать частные права доступа. В противном случае проверка частных прав доступа для объекта будет выполняться дважды. Вначале система проверит частные права доступа к объекту, а затем - частные права доступа к списку прав доступа. При этом будут использованы дополнительные системные ресурсы, что может повлиять на производительность системы. Если применяется только список прав доступа, то выполняется только одна операция поиска. Кроме того, поскольку при использовании списка прав доступа применяется кэширование прав, проверка будет выполняться с той же скоростью, что и обычная проверка частных прав доступа к объекту.

## **Удаление списка прав доступа**

Созданный список прав доступа можно удалить.

Список прав доступа нельзя удалить до тех пор, пока он применяется для защиты каких-либо объектов. Для просмотра полного списка таких объектов введите команду DSPAUTLOBJ. Измените права доступа к указанным в списке объектам с помощью меню Редактировать права доступа к объекту, команды Изменить права доступа (CHGAUT) или команды Аннулировать права доступа к объекту (RVKOBJAUT). Когда не останется ни одного объекта, связанного со списком прав доступа, удалите список с помощью команды Удалить список прав доступа (DLTAUTL).

## **Как система проверяет права доступа**

Когда пользователь пытается выполнить операцию над объектом, система проверяет его права доступа на выполнение этой операции.

Вначале система проверяет наличие прав доступа к библиотеке объекта или каталогам из пути к объекту. Если эти права доступа достаточны для выполнения операции, система проверяет права доступа к самому объекту. Для файлов баз данных проверка прав доступа выполняется во время открытия файла, а не при выполнении каждой операции над файлом.

Процедура проверки прав доступа прекращается, как только система обнаруживает какие-либо права доступа (даже если эти права доступа недостаточны для выполнения запрошенной операции). После этого система предоставляет или запрещает доступ исходя из найденных прав. Исключением являются принятые права доступа. Принятые права доступа переопределяют обычные права доступа, если их уровень недостаточен для выполнения операции. Дополнительная информация о принятых правах доступа приведена в разделе "Объекты, [принимающие](#page-169-0) права доступа владельца" на стр. 156.

Система проверяет права доступа пользователя к объекту в следующей последовательности:

- 1. Права доступа к объекту быстрая проверка
- 2. Специальные права доступа \*ALLOBJ пользователя
- 3. Специальные права доступа пользователя к объекту
- 4. Права доступа пользователя в списке прав доступа, применяемом для защиты объекта
- 5. Специальные права доступа \*ALLOBJ группы
- 6. Специальные права доступа группы к объекту
- 7. Права доступа группы в списке прав доступа, применяемом для защиты объекта
- 8. Общие права доступа, заданные для объекта или для списка прав доступа, применяемого для защиты объекта
- 9. Права доступа владельца программы, если используются принятые права доступа
- **Примечание:** При поиске прав доступа пользователя к объекту могут быть объединены права доступа нескольких групп этого пользователя.

# **Блок-схемы проверки прав доступа**

В этом разделе приведены блок-схемы, их описание и примеры проверки прав доступа.

С их помощью можно определить, будет ли работать та или иная схема прав доступа, а также обнаружить ошибку в применяемой схеме прав доступа. В блок-схемах особо выделены те типы прав доступа, которые сильнее всего влияют на производительность.

Весь процесс проверки прав доступа представлен в виде основной блок-схемы и нескольких мелких блок-схем, описывающих отдельные фрагменты процесса. В некоторых блок-схемах действия могут выполняться по несколько раз, в зависимости от сочетания прав доступа к объекту.

Номера, указанные в верхних левых углах блоков схемы, применяются в приведенных ниже примерах.

Ниже перечислены шаги, выполняемые для определения частных прав доступа профайла:

- Шаг 6 в [рис.](#page-196-0) 13 на стр. 183
- Шаг 6 в [рис.](#page-202-0) 16 на стр. 189
- v Шаг 2 в [рис.](#page-207-0) 19 на стр. 194

Повторение этих шагов с большой вероятностью приведет к снижению производительности процесса проверки прав доступа.

## **Блок-схема 1: Основной процесс проверки прав доступа**

На блок-схеме 1 изображен основной процесс проверки прав доступа к объекту.

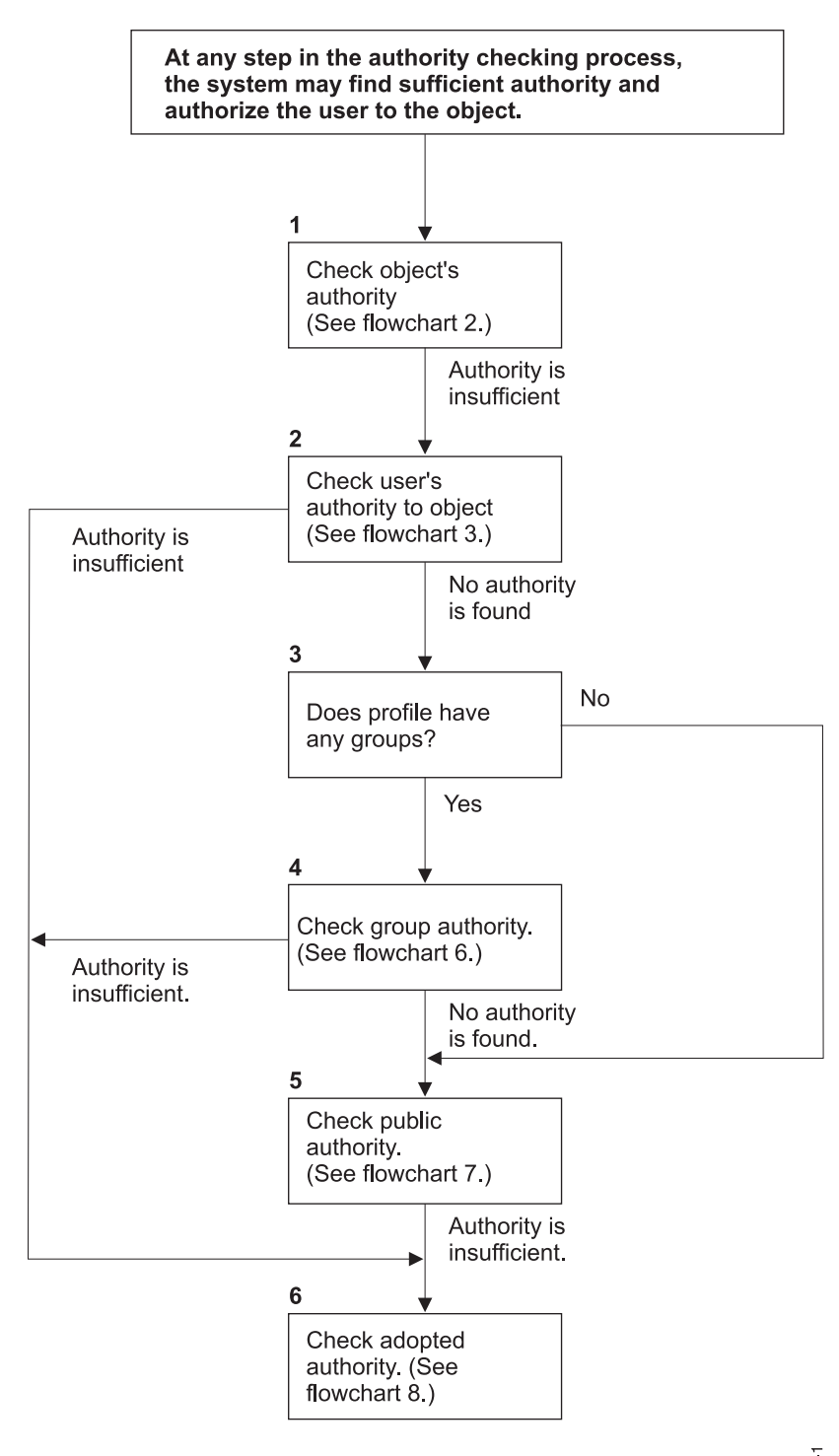

If the user is not authorized, one or more of the following happens: 1) A message is sent to the user or program; 2) The program fails; 3) An AF entry is written to the audit journal.

RBAFW508

*Рисунок 11. Блок-схема 1: Основной процесс проверки прав доступа*

### **Блок-схема 1: Основной процесс проверки прав доступа - Описание**

**Примечание:** Система может обнаружить необходимые права доступа и предоставить доступ к объекту на любом шаге проверки прав доступа.

- 1. Система проверяет права доступа к объекту. (Обратитесь к Блок-схеме 2: Быстрая проверка прав доступа к объекту.) Если на этом шаге не будут найдены достаточные права доступа, то система перейдет к шагу 2.
- 2. Система проверяет права доступа к объекту, предоставленные пользователю. (Обратитесь к Блок-схеме 3: Проверка прав доступа пользователя к объекту.) Если пользователю не предоставлены права доступа к объекту, то система переходит к шагу 3. Если пользователю предоставлены недостаточные права доступа, то система переходит к шагу 6.
- 3. Система проверяет, входит ли пользовательский профайл в какую-либо группу. Если да, то система переходит к шагу 4. Если нет, то система переходит к шагу 5.
- 4. Система проверяет права доступа группы. (Обратитесь к блок-схеме 6). Если группе не предоставлены | права доступа к объекту, то система переходит к шагу 5. Если группе предоставлены недостаточные права доступа к объекту, то система переходит к шагу 6. | |
	- 5. Система проверяет общие права доступа к объекту. (Обратитесь к блок-схеме 7.) Если общих прав доступа недостаточно для выполнения операции, то система переходит к шагу 6.
	- 6. Система проверяет принятые права доступа. (Обратитесь к блок-схеме 8.)

## **Блок-схема 2: Быстрая проверка прав доступа к объекту**

На блок-схеме 2 изображен процесс проверки информации, хранящейся в объекте. Такая проверка позволяет быстрее всего предоставить пользователю доступ к объекту.

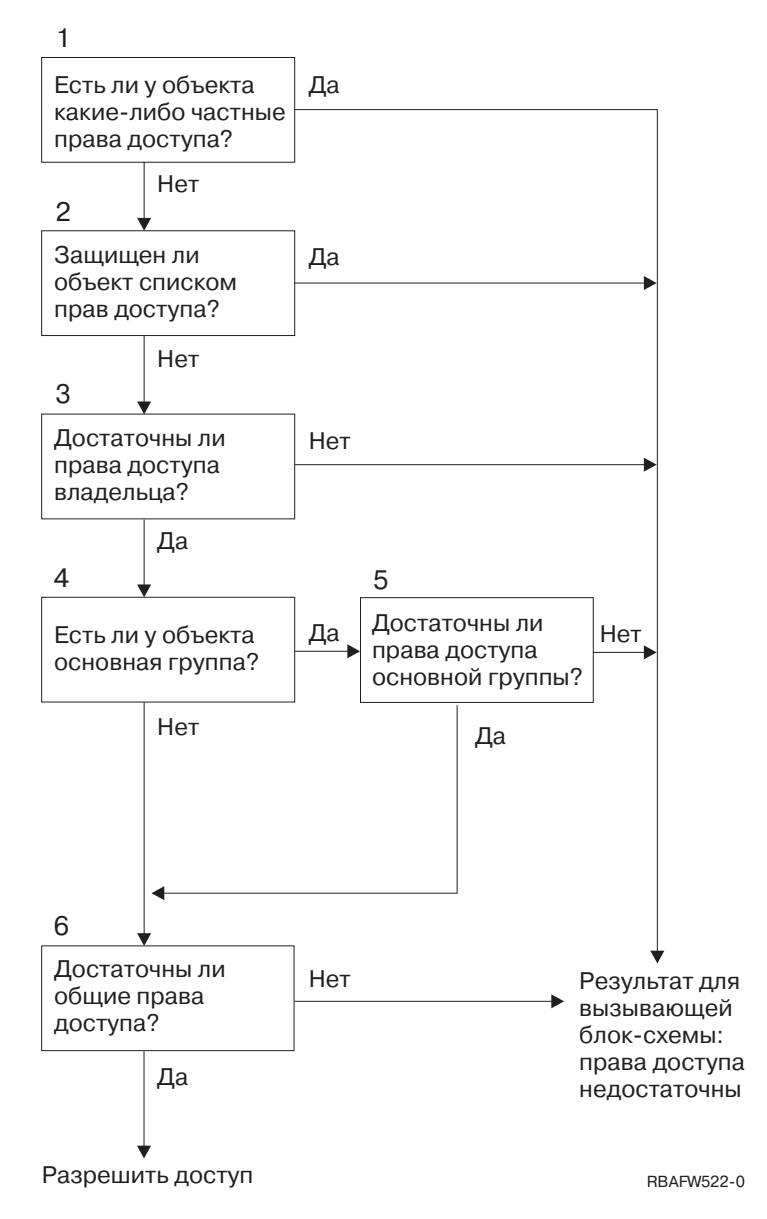

*Рисунок 12. Блок-схема 2: Быстрая проверка прав доступа к объекту*

### **Блок-схема 2: Быстрая проверка прав доступа к объекту - Описание**

- 1. Система проверяет, определены ли частные права доступа к объекту. Если да, то система возвращается к исходной блок-схеме с результатом, свидетельствующим об отсутствии достаточных прав доступа. Если нет, то система переходит к шагу 2.
- 2. Система проверяет, защищен ли объект с помощью списка прав доступа. Если да, то система возвращается к исходной блок-схеме с результатом, свидетельствующим об отсутствии достаточных прав доступа. Если нет, то система переходит к шагу 3.
- 3. Система проверяет, предоставлены ли необходимые права доступа владельцу объекта. Если нет, то система возвращается к исходной блок-схеме с результатом, свидетельствующим об отсутствии достаточных прав доступа. Если да, система переходит к шагу 4.
- 4. Система проверяет, определена ли для объекта основная группа. Если да, то система переходит к шагу 5. Если нет, то система переходит к шагу 6.
- 5. Система проверяет, предоставлены ли необходимые права доступа основной группе объекта. Если да, то система переходит к шагу 6. Если нет, то система возвращается к исходной блок-схеме с результатом, свидетельствующим об отсутствии необходимых прав доступа.

6. Система проверяет, достаточно ли общих прав доступа для выполнения операции. Если да, то доступ к объекту предоставляется. Если нет, то система возвращается к исходной блок-схеме с результатом, свидетельствующим об отсутствии достаточных прав доступа.

## **Блок-схема 3: Проверка прав доступа пользователя к объекту**

Все действия, описанные в блок-схеме 3, выполняются над профайлом отдельного пользователя.

<span id="page-196-0"></span>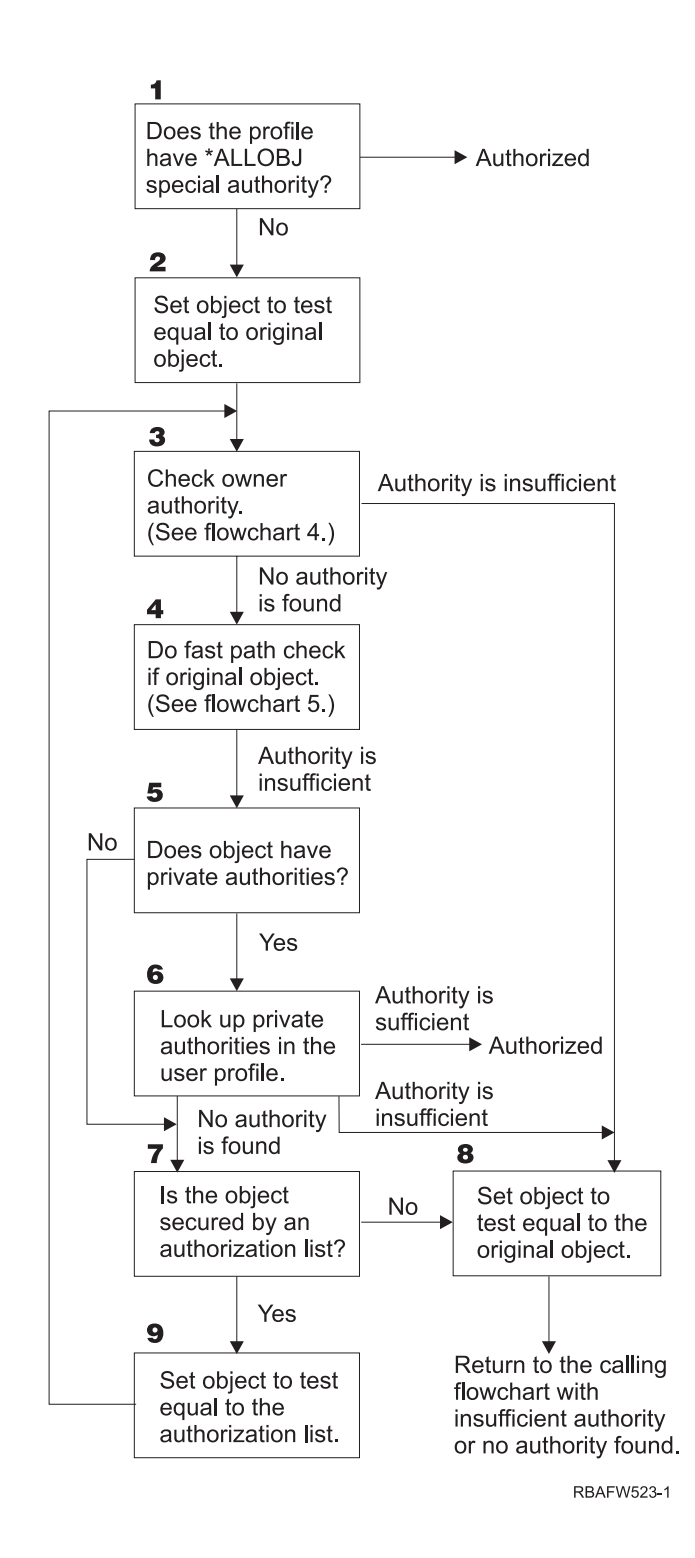

*Рисунок 13. Блок-схема 3: Проверка прав доступа пользователя*

### **Блок-схема 3: Проверка прав доступа пользователя - Описание**

- 1. Система проверяет, предоставлены ли пользовательскому профайлу права доступа \*ALLOBJ. Если да, то профайлу предоставляется доступ к объекту. Если нет, то система переходит к шагу 2.
- 2. Система устанавливает для тестового объекта права доступа, совпадающие с правами доступа к исходному объекту. Система переходит к шагу 3.
- <span id="page-197-0"></span>3. Система проверяет права доступа владельца. Если этих прав доступа недостаточно, то система переходит к шагу 8. Если такие права доступа не предоставлены, то система переходит к шагу 4.
- 4. Система выполняет быструю проверку прав доступа для исходного объекта. (Обратитесь к блок-схеме 5.) Если прав доступа недостаточно, то система переходит к шагу 5.
- 5. Система проверяет, заданы ли частные права доступа к объекту. Если да, то система переходит к шагу 6. Если нет, то система переходит к шагу 7.
- 6. Система проверяет частные права доступа для пользовательского профайла. Если профайлу предоставлены достаточные права доступа, то система разрешает доступ к объекту. Если профайлу предоставлены недостаточные права доступа, то система переходит к шагу 8. Если профайлу не предоставлены права доступа, то система переходит к шагу 7.
- 7. Система проверяет, защищен ли объект с помощью списка прав доступа. Если нет, то система переходит к шагу 8. Если да, то система переходит к шагу 9.
- 8. Система устанавливает в качестве тестируемого объекта исходный объект и возвращается к исходной блок-схеме с результатом, свидетельствующим о недостаточных правах доступа или об отсутствии прав доступа.
- 9. Система устанавливает в качестве тестируемого объекта список прав доступа и возвращается к шагу 3.

## **Блок-схема 4: Проверка прав доступа владельца**

На блок-схеме 4 представлен процесс проверки прав доступа владельца. Имя профайла владельца и права доступа владельца хранятся вместе с объектом.

Существует несколько случаев, в которых права доступа владельца позволяют получить доступ к объекту:

- Пользовательскому профайлу принадлежит объект.
- Пользовательскому профайлу принадлежит список прав доступа.
- Профайлу группы пользователя принадлежит объект.
- Профайлу группы пользователя принадлежит список прав доступа.
- Программа использует принятые права доступа, и владельцу программы принадлежит объект.
- v Программа использует принятые права доступа, и владельцу программы принадлежит список прав доступа.

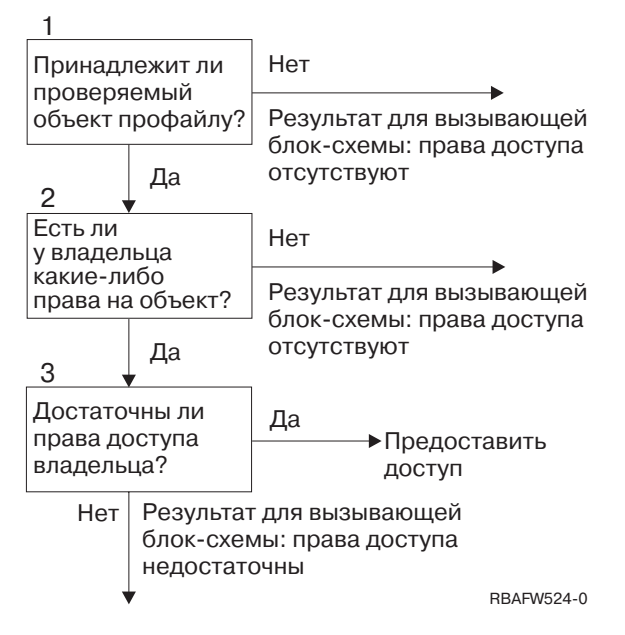

*Рисунок 14. Блок-схема 4: Проверка прав доступа владельца*

### **Блок-схема 4: Проверка прав доступа владельца - Описание**

- 1. Система проверяет, принадлежит ли объект пользовательскому профайлу. Если да, то система переходит к шагу 2. Если нет, то система возвращается к исходной блок-схеме с результатом, свидетельствующим об отсутствии прав доступа.
- 2. Если объект принадлежит пользовательскому профайлу, то система проверяет наличие прав доступа к объекту. Если владельцу предоставлены права доступа, то система переходит к шагу 3. Если владельцу не предоставлены права доступа к объекту, то система возвращается к исходной блок-схеме с результатом, свидетельствующим об отсутствии прав доступа.
- 3. Если владельцу предоставлены права доступа к объекту, то система проверяет, достаточно ли этих прав доступа. Если прав доступа достаточно, то система разрешает доступ к объекту. Если прав доступа недостаточно, то система возвращается к исходной блок-схеме с результатом, свидетельствующим о наличии недостаточных прав доступа.

### **Блок-схема 5: Быстрая проверка прав доступа пользователя**

Блок-схема 5 иллюстрирует быстрый способ проверки прав доступа пользователя, не требующий определения частных прав доступа.

<span id="page-199-0"></span>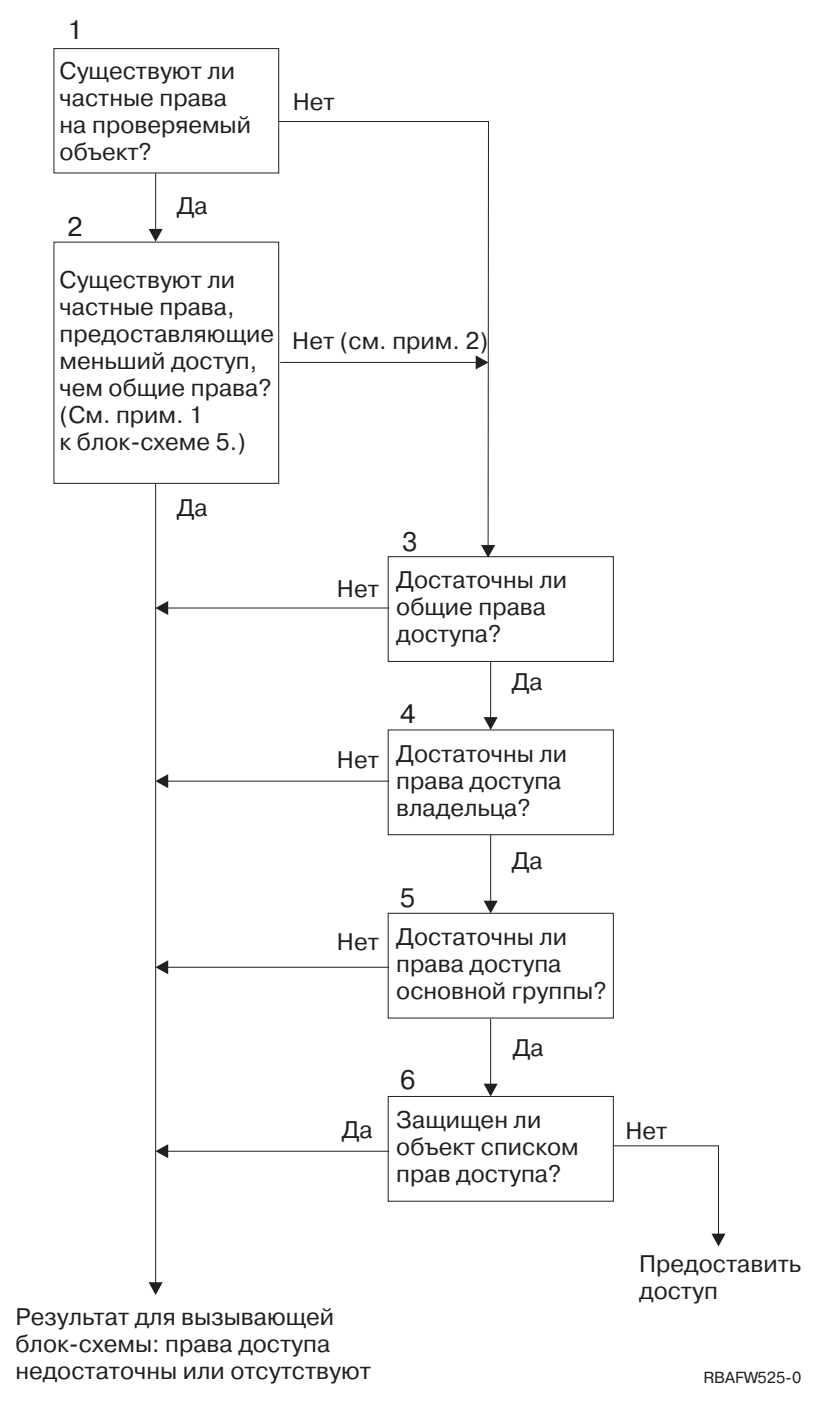

*Рисунок 15. Блок-схема 5: Быстрая проверка прав доступа пользователя*

### **Примечания к блок-схеме 5**:

1. Считается, что права доступа ниже уровня общих прав доступа, если какие-либо из прав доступа \*PUBLIC не предоставлены отдельному пользователю. В примере из раздела [Табл.](#page-200-0) 121 на стр. 187 общие права доступа включают в себя права доступа \*OBJOPR, \*READ и \*EXECUTE. Пользователю WILSONJ предоставлены права доступа \*EXCLUDE и не предоставлены никакие из общих прав доступа. Следовательно, частные права доступа к объекту ниже уровня общих прав доступа. (Права доступа OWNAR также ниже уровня общих прав доступа, однако права владельца не относятся к категории частных прав доступа.)

<span id="page-200-0"></span>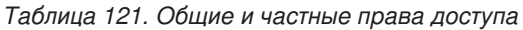

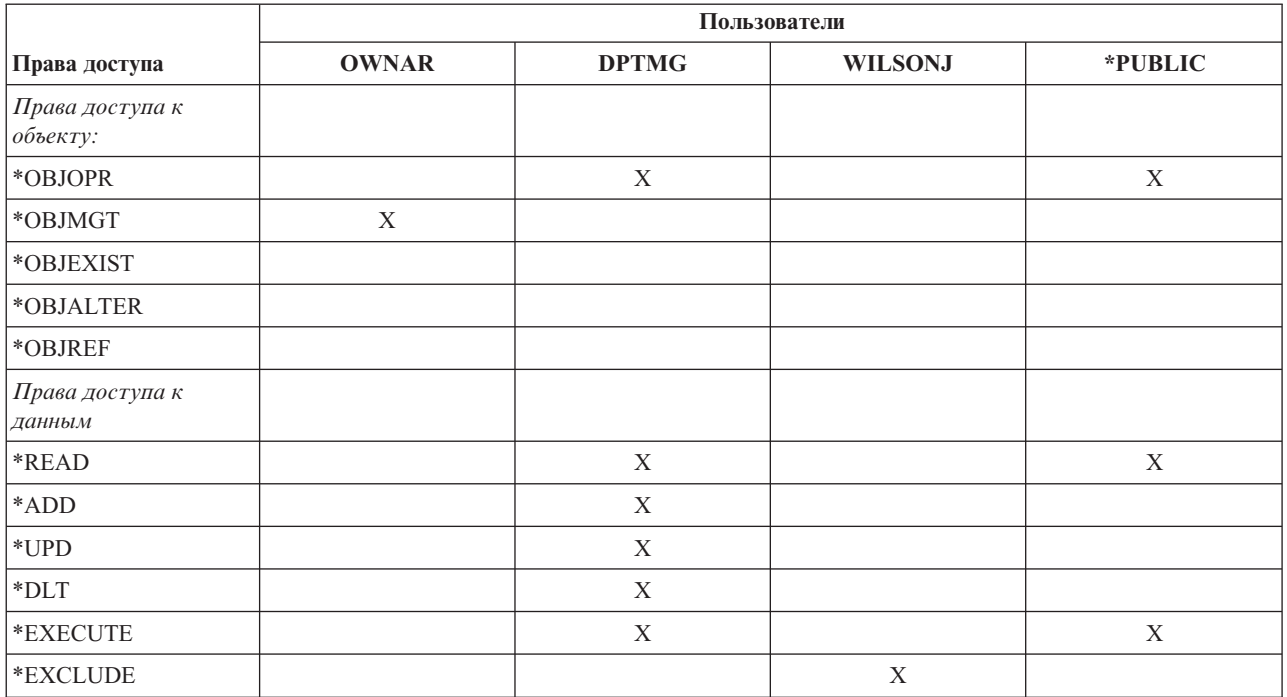

2. Быстрый поиск позволяет использовать общие права доступа (если это возможно) даже при наличии частных прав доступа к объекту. Система выполняет ряд тестов, для того чтобы убедиться в том, что ничто в дальнейшем процессе проверки прав доступа не запрещает доступ к объекту. Если в результате этих тестов будет получено значение *Прав доступа достаточно*, то поиск частных прав доступа можно пропустить.

### **Блок-схема 5: Быстрая проверка прав доступа пользователя - Описание**

На блок-схеме показан быстрый способ проверки прав доступа пользователя, не требующий определения частных прав доступа.

- 1. Система проверяет, заданы ли частные права доступа к объекту. Если да, то система переходит к шагу 2. Если нет, то система переходит к шагу 3.
- 2. Если частные права доступа заданы, система сравнивает уровень этих прав доступа с уровнем общих прав доступа. (См. [примечание](#page-199-0) 1.) Если уровень частных прав доступа к объекту ниже уровня общих прав доступа, то система возвращается к исходной блок-схеме с результатом, свидетельствующим об отсутствии прав доступа или наличии недостаточных прав доступа. Если уровень частных прав доступа к объекту не ниже уровня общих прав доступа (см. примечание 2), то система переходит к шагу 3.
- 3. Система проверяет, достаточно ли общих прав доступа к объекту для выполнения операции, если частные права доступа отсутствуют или недостаточны. Если да, то система переходит к шагу 4. Если нет, то система возвращается к исходной блок-схеме с результатом, свидетельствующим об отсутствии прав доступа или наличии недостаточных прав доступа.
- 4. Система проверяет, достаточно ли прав доступа владельца объекта для выполнения операции. Если да, то система переходит к шагу 5. Если нет, то система возвращается к исходной блок-схеме с результатом, свидетельствующим об отсутствии прав доступа или наличии недостаточных прав доступа.
- 5. Система проверяет, достаточно ли прав доступа основной группы объекта для выполнения операции. Если да, то система переходит к шагу 6. Если нет, то система возвращается к исходной блок-схеме с результатом, свидетельствующим об отсутствии прав доступа или наличии недостаточных прав доступа.
- 6. Система проверяет, применяется ли список прав доступа для защиты объекта. Если да, то система возвращается к исходной блок-схеме с результатом, свидетельствующим об отсутствии прав доступа или наличии недостаточных прав доступа. Если нет, то пользователю предоставляется доступ к объекту.

## **Блок-схема 6: Проверка прав доступа группы**

Пользователь может входить в состав не более 16 групп. Группе могут быть предоставлены частные права доступа к объекту, либо она может быть назначена основной группой объекта.

При поиске прав доступа пользователя к объекту могут быть объединены права доступа нескольких групп этого пользователя. Например, пользователю WAGNERB необходимы права доступа \*CHANGE к файлу CRLIM. В группу прав доступа \*CHANGE входят права доступа \*OBJOPR, \*READ, \*ADD, \*UPD, \*DLT и \*EXECUTE. В таблице Табл. 122 показаны права доступа к файлу CRLIM:

|                             | Пользователи |                  |               |         |  |  |
|-----------------------------|--------------|------------------|---------------|---------|--|--|
| Права доступа               | <b>OWNAR</b> | <b>DPT506</b>    | <b>DPT702</b> | *PUBLIC |  |  |
| Права доступа к<br>объекту: |              |                  |               |         |  |  |
| *OBJOPR                     | X            | X                | X             |         |  |  |
| *OBJMGT                     | X            |                  |               |         |  |  |
| *OBJEXIST                   | $\mathbf X$  |                  |               |         |  |  |
| *OBJALTER                   | X            |                  |               |         |  |  |
| $*$ OBJREF                  | $\mathbf X$  |                  |               |         |  |  |
| Права доступа к<br>данным   |              |                  |               |         |  |  |
| *READ                       | X            | $\boldsymbol{X}$ | X             |         |  |  |
| *ADD                        | $\mathbf X$  | X                |               |         |  |  |
| $^{\ast}\mathbf{UPD}$       | X            | $\mathbf{X}$     | $\mathbf{X}$  |         |  |  |
| $*$ DLT                     | $\mathbf X$  |                  | X             |         |  |  |
| *EXECUTE                    | $\mathbf X$  | $\mathbf X$      | $\mathbf X$   |         |  |  |
| *EXCLUDE                    |              |                  |               | X       |  |  |

*Таблица 122. Совокупные права доступа группы*

Для получения необходимых прав доступа к файлу CRLIM пользователю WAGNERB необходимы как права доступа DPT506, так и права доступа DPT702. У DPT506 нет прав доступа \*DLT, а у DPT702 нет прав доступа \*ADD.

Блок-схема 6 на странице [рис.](#page-202-0) 16 на стр. 189 демонстрирует процедуру проверки прав доступа групп.

<span id="page-202-0"></span>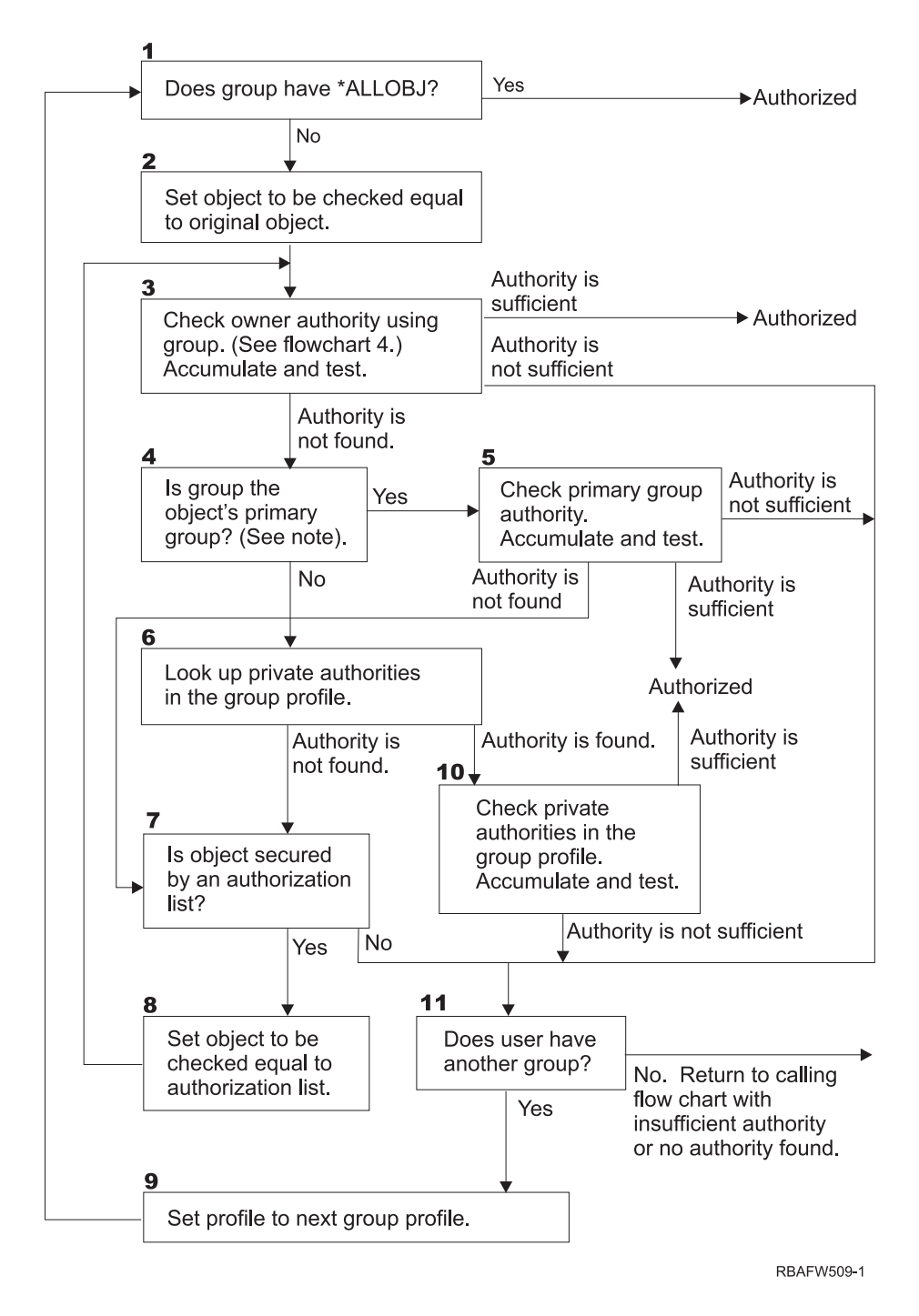

*Рисунок 16. Блок-схема 6: Проверка прав доступа группы*

**Примечание:** Если пользователь вошел в систему с использованием профайла, назначенного основной группой объекта, то он не может получить права доступа к объекту путем их наследования от основной группы.

### **Блок-схема 6: Проверка прав доступа группы - Описание**

- 1. Система проверяет, предоставлены ли группе права доступа \*ALLOBJ. Если да, то группе предоставляется доступ к объекту. Если нет, то система переходит к шагу 2. | |
- 2. Если у группы нет прав доступа \*ALLOBJ, система задает исходный объект в качестве проверяемого объекта. | |
- 3. Система проверяет права доступа владельца (обратитесь к [блок-схеме](#page-197-0) 4). Если этих прав доступа достаточно, то группе предоставляется доступ к объекту. Если прав доступа недостаточно, то система переходит к шагу 11. При отсутствии таких прав доступа система переходит к шагу 4. | | |
- 4. Если права доступа владельца не были найдены, то система проверяет, является ли группа основной группой объекта. | |
- **Примечание:** Если пользователь вошел в систему с использованием профайла, назначенного основной группой объекта, то он не может получить права доступа к объекту путем их наследования от основной группы. |
- Если группа является основной группой объекта, то система переходит к шагу 5. Если группа не является основной группой объекта, то система переходит к шагу 6. | |
- 5. Система проверяет права доступа основной группы. Если прав доступа основной группы достаточно для выполнения операции, то группе предоставляется доступ к объекту. Если отсутствуют права доступа основной группы, то система переходит к шагу 7. Если этих прав доступа недостаточно, то система переходит к шагу 11 | | | |
- 6. Если группа не является основной группой объекта, то система проверяет наличие частных прав доступа в профайле группы. При наличии таких прав доступа система переходит к шагу 10. При отсутствии таких прав доступа система переходит к шагу 7. | | |
- 7. Если профайлу группы не предоставлены частные права доступа, то система проверяет, задан ли для объекта список прав доступа. Если да, то система переходит к шагу 8. Если нет, то система переходит к шагу 11. | | |
- 8. Если для защиты объекта применяется список прав доступа, то система устанавливает список прав доступа в качестве проверяемого объекта и возвращается к шагу 3. | |
- 9. Если пользователь входит еще в одну группу, то система делает текущим профайл следующей группы и возвращается к шагу 1, чтобы начать процесс проверки заново. | |
- 10. Если профайлу группы предоставлены частные права доступа, то система выполняет их проверку. Если прав доступа достаточно для выполнения операции, то профайлу группы предоставляется доступ к объекту. Если прав доступа недостаточно, то система переходит к шагу 11. | | |
- 11. Если права доступа отсутствуют или недостаточны, то система проверяет, входит ли пользователь в другие группы. Если пользователь входит в другой профайл группы, то система переходит к шагу 9. Если нет, то система возвращается к исходной блок-схеме с результатом, свидетельствующим об | | | |
- отсутствии прав доступа или наличии недостаточных прав доступа.

## **Блок-схема 7: Проверка общих прав доступа**

Перед проверкой общих прав доступа система должна определить, какие права доступа следует использовать: общие права доступа к объекту или список прав доступа.

Выполнение этой процедуры описывает блок-схема 7:

| |

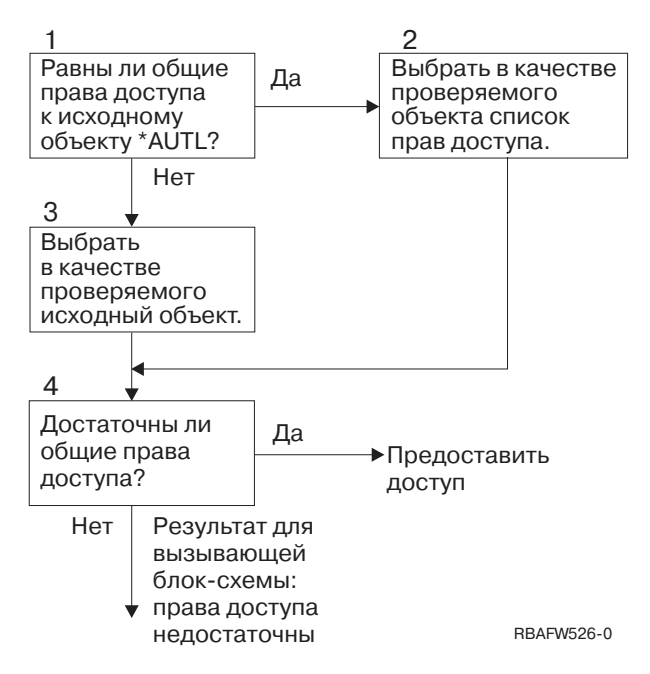

*Рисунок 17. Блок-схема 7: Проверка общих прав доступа*

### **Блок-схема 7: Проверка общих прав доступа - Описание**

На блок-схеме 7 показано, как система определяет, какие права доступа нужно использовать: общие права доступа к объекту или список прав доступа.

- 1. Система проверяет, задано ли в качестве общих прав доступа к исходному объекту значение \*AUTL. Если да, то система переходит к шагу 2. Если нет, то система переходит к шагу 3.
- 2. Система заменяет проверяемый объект на список прав доступа и переходит к шагу 4.
- 3. Система заменяет проверяемый объект на исходный объект и переходит к шагу 4.
- 4. Если в качестве проверяемого объекта был задан список прав доступа или исходный объект, то система проверяет, достаточно ли общих прав доступа. Если общих прав доступа достаточно, то пользователю предоставляется доступ к объекту. Если общих прав доступа недостаточно, то система возвращается к исходной блок-схеме с результатом, свидетельствующим о наличии недостаточных прав доступа.

### **Блок-схема 8: Проверка принятых прав доступа**

Если проверка прав доступа пользователя показала, что пользователю предоставлены недостаточные права доступа, то система проверяет принятые права доступа.

Это могут быть права доступа, принятые той программой, которую вызвал пользователь, или права доступа, принятые предыдущими программами из стека вызовов. Для повышения производительности и сокращения количества операций поиска частных прав доступа система проверяет, предоставлены ли владельцу программы специальные права доступа \*ALLOBJ или права владельца проверяемого объекта. Эта операция выполняется для каждой программы из стека, использующей принятые права доступа.

Если необходимые права доступа не были найдены, система проверяет, предоставлены ли владельцу программы частные права доступа к проверяемому объекту. Эта операция выполняется для каждой программы из стека, использующей принятые права доступа.

На [рис.](#page-205-0) 18 на стр. 192 и [рис.](#page-207-0) 19 на стр. 194 показан процесс проверки принятых прав доступа.

<span id="page-205-0"></span>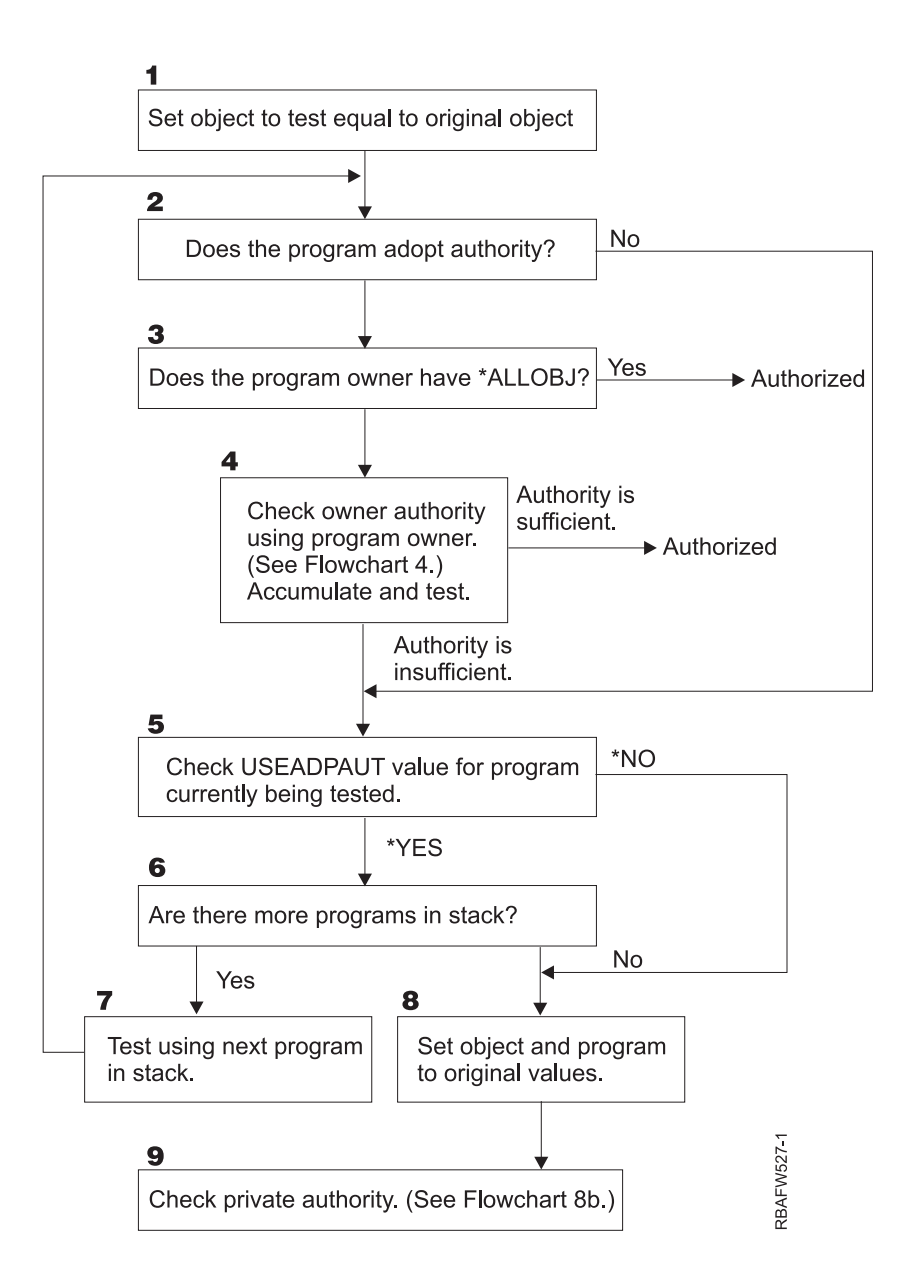

### *Рисунок 18. Блок-схема 8A: Проверка принятых прав доступа пользователя \*ALLOBJ или владельца*

### **Блок-схема 8A: Проверка принятых прав доступа пользователя \*ALLOBJ или владельца - Описание**

Блок-схема 8A описывает процесс проверки принятых прав доступа, выполняемый в том случае, если прав доступа пользователя недостаточно для выполнения операции.

- 1. Система устанавливает в качестве проверяемого объекта исходный объект и переходит к шагу 2.
- 2. Система проверяет, принимает ли программа права доступа. Если да, то система переходит к шагу 3. Если нет, то система переходит к шагу 5.
- 3. Если программа принимает права доступа, система проверяет, предоставлены ли владельцу программы права доступа \*ALLOBJ. Если да, то пользователю предоставляется доступ к объекту. Если нет, то система переходит к шагу 4.
- 4. Если владельцу программы не предоставлены права доступа \*ALLOBJ, то система проверяет его права доступа. Если профайлу предоставлены достаточные права доступа, то система разрешает доступ к объекту. Если предоставлены недостаточные права доступа, то система переходит к шагу 5.
- 5. Система проверяет значение параметра USEADPAUT текущей программы. Если оно равно \*NO, то система переходит к шагу 8. Если оно равно \*YES, то система переходит к шагу 6.
- 6. Если значение параметра USEADPAUT равно \*YES, то система проверяет наличие других программ в стеке. Если в стеке есть другие программы, то система переходит к шагу 7. Если в стеке нет других программ, ожидающих проверки, то система переходит к шагу 8.
- 7. Система выбирает следующую программу в стеке и возвращается к шагу 2. |
	- 8. Если в стеке не осталось ни одной непроверенной программы, и значение параметра USEADPAUT равно \*NO, то система устанавливает в качестве объекта и программы исходные значения и переходит к шагу 9.
	- 9. Система проверяет частные права доступа. Эта процедура показана на рисунке [Блок-схема](#page-207-0) 8B: Проверка принятых прав доступа с [помощью](#page-207-0) частных прав доступа.

<span id="page-207-0"></span>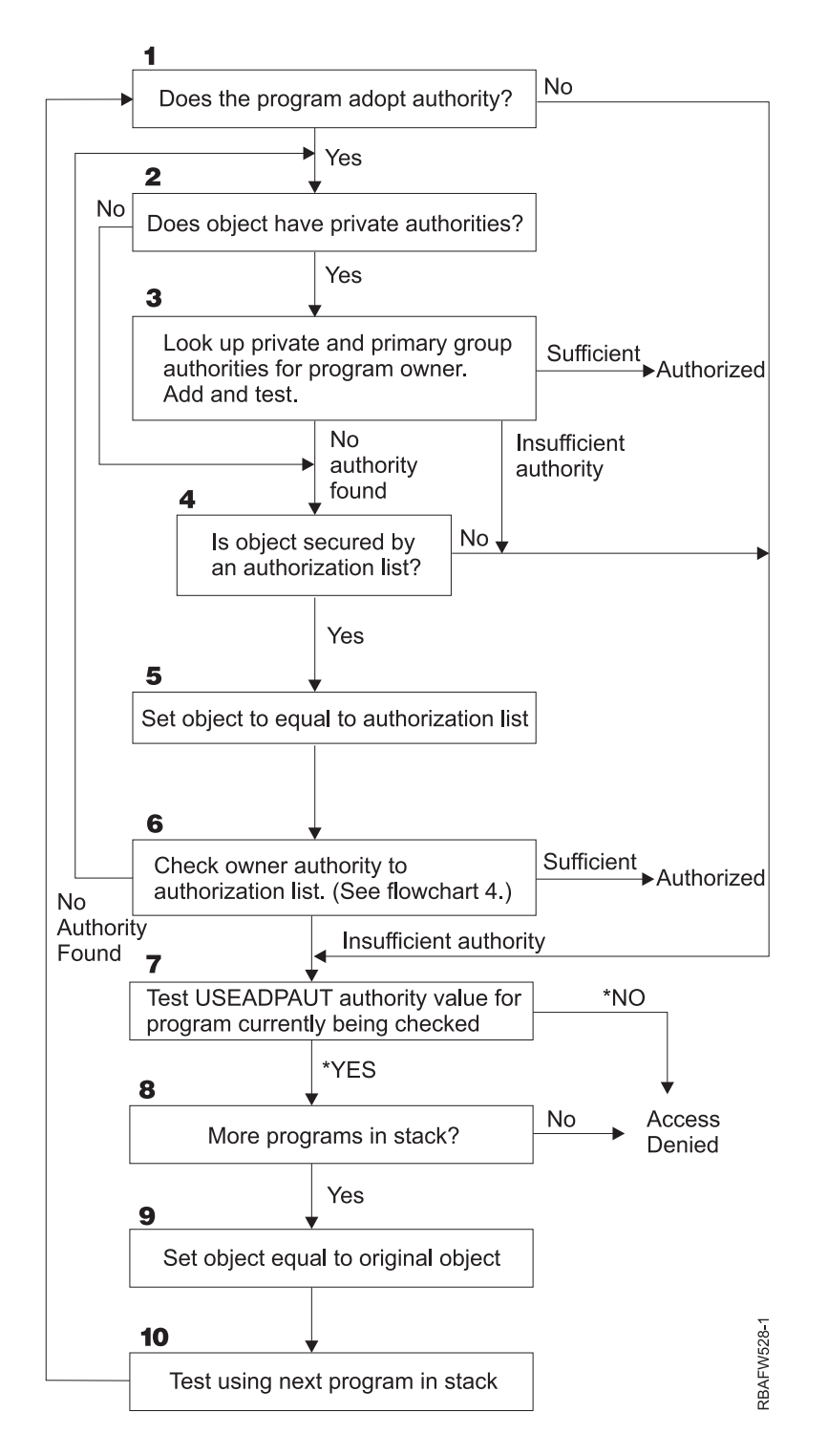

*Рисунок 19. Блок-схема 8B: Проверка принятых прав доступа с помощью частных прав доступа*

### **Блок-схема 8B: Проверка принятых прав доступа с помощью частных прав доступа - Описание**

- 1. Система проверяет, может ли программа принимать права доступа. Если да, система переходит к шагу 2. Если нет, система переходит к шагу 7.
- 2. Система проверяет, предоставлены ли объекту частные права доступа. Если да, система переходит к шагу 3. Если нет, система переходит к шагу 4.
- <span id="page-208-0"></span>3. Система проверяет частные права доступа владельца программы и права доступа основной группы. Если этих прав доступа достаточно, то программе предоставляется доступ. Если этих прав доступа недостаточно, то система переходит к шагу 7. Если права доступа не были найдены, то система переходит к шагу 4.
- 4. Система проверяет, защищен ли объект с помощью списка прав доступа. Если да, система переходит к шагу 5. Если нет, система переходит к шагу 7.
- 5. Система устанавливает в качестве проверяемого объекта список прав доступа и переходит к шагу 6.
- 6. Система проверяет права доступа, предоставленные владельцу по отношению к списку прав доступа. (Обратитесь к блок-схеме 4.) Если права доступа не предоставлены, система возвращается к шагу 2. Если права доступа достаточны для выполнения операции, то программе предоставляется доступ.
- 7. Система проверяет значение параметра USEADPAUT текущей программы. Если оно равно \*YES, система переходит к шагу 8. Если оно равно \*NO, то система запрещает доступ.
- 8. Система проверяет наличие непроверенных программ в стеке. Если такие программы есть, система переходит к шагу 9. Если таких программ нет, то система запрещает доступ.
- 9. Система устанавливает в качестве проверяемого объекта исходный объект и переходит к шагу 10.
- 10. Система выбирает следующую программу в стеке и возвращается к шагу 1.

### **Понятия, связанные с данным**

["Игнорирование](#page-258-0) принятых прав доступа" на стр. 245

При применении принятых прав доступа в проектировании меню пользователю необходимо перейти в начальное меню. Для того чтобы пользователи могли запускать запросы как с помощью начального меню, так и с помощью меню приложений, настройте программу QRYSTART для игнорирования принятых прав доступа.

# **Примеры проверки прав доступа**

В этом разделе приведено несколько примеров проверки прав доступа.

Эти примеры демонстрируют, каким образом система проверяет, разрешен ли пользователю запрошенный тип доступа к объекту. С их помощью можно понять, каким образом выполняется процедура проверки прав доступа и что может послужить причиной снижения производительности.

На рис. 20 указаны права доступа к файлу PRICES. После рисунка приведено несколько примеров обращений к файлу и процедур проверки прав доступа. В этих примерах особо отмечен поиск частных прав доступа (блок-схема 4, шаг 6), так как многократное выполнение этого фрагмента процесса проверки прав доступа может привести к снижению производительности.

|                                                                        |                                                            | Показать права доступа к объекту                                                                                       |
|------------------------------------------------------------------------|------------------------------------------------------------|----------------------------------------------------------------------------------------------------|
| Тип объекта<br>$\cdots$                                                | Объект $:$<br>Библиотека : CONTRACTS<br>. : *FILE<br>*NONE | PRICES<br>OWNCP<br>Владелец<br>$*$ NONE<br>Основная группа. :<br>ASP. : *SYSBAS<br>Объект защищен списком прав доступа |
| Профайл<br>OWNCP<br><b>DPTSM</b><br><b>DPTMG</b><br>WILSONJ<br>*PUBLIC | Группа                                                     | Права доступа<br>к объекту<br>*ALL<br>*CHANGE<br>*CHANGE<br>*USE<br>*USE                                               |

*Рисунок 20. Права доступа к файлу PRICES*

## **Пример 1: Применение частных прав доступа группы**

В это примере описано применение частных прав доступа.

Пользователь ROSSM попытался обратиться к файлу PRICES с помощью программы CPPGM01. Программе CPPGM01 необходимы права доступа \*CHANGE к файлу. ROSSM входит в состав группы DPTSM. Ни пользователю ROSSM, ни группе DPTSM не предоставлены специальные права доступа \*ALLOBJ. Для того чтобы выяснить, следует ли разрешить пользователю ROSSM доступ к файлу PRICES, система выполняет следующие действия:

- 1. Блок-схема 1, шаг 1.
	- a. Блок-схема 2, шаг 1.
- 2. Блок-схема 1, шаг 2.
	- a. Блок-схема 3, шаги 1 и 2. Проверяемый объект = CONTRACTS/PRICES \*FILE.
	- b. Блок-схема 3, шаг 3.
		- 1) Блок-схема 4, шаг 1. Возврат к блок-схеме 3, так как права доступа не найдены. Файл PRICES не принадлежит пользователю ROSSM.
	- c. Блок-схема 3, шаг 4.
		- 1) Блок-схема 5, шаги 1, 2 и 3. Общих прав доступа недостаточно.
	- d. Блок-схема 3, шаг 5.
	- e. Блок-схема 3, шаг 6. Пользователю ROSSM не предоставлены частные права доступа к файлу PRICES.
	- f. Блок-схема 3, шаги 7 и 8. Для защиты файла PRICES не применяется список прав доступа. Возврат к блок-схеме 1, так как права доступа не найдены.
- 3. Блок-схема 1, шаги 3 и 4. DPTSM является группой пользователя ROSSM.
	- a. Блок-схема 6, шаги 1, 2 и 3.
		- 1) Блок-схема 4, шаг 1. Файл PRICES не принадлежит группе DPTSM.
	- b. Блок-схема 6, шаг 4. DPTSM не является основной группой файла PRICES.
	- c. Блок-схема 6, шаг 6. Доступ разрешен. (Группе DPTSM предоставлены права доступа \*CHANGE.)

### **Результат:**

Пользователю ROSSM разрешен доступ, так как профайлу группы DPTSM предоставлены права доступа \*CHANGE.

### **Анализ:**

В данном примере права доступа группы являются хорошим способом управления доступом. Данный способ сокращает количество частных прав доступа в системе. Он прост для понимания и его легко контролировать. Однако применение частных прав доступа группы обычно требует дважды выполнять поиск частных прав доступа (для пользователя и для группы), если общих прав доступа недостаточно. Одну операцию поиска частных прав доступа можно исключить, назначив группу DPTSM основной группой файла PRICES.

## **Пример 2: Применение прав доступа основной группы**

В это примере описано применение прав доступа основной группы.

Пользователю ANDERSJ требуются права доступа \*CHANGE к файлу CREDIT. ANDERSJ входит в состав группы DPTAR. Ни пользователю ANDERSJ, ни группе DPTAR не предоставлены специальные права доступа \*ALLOBJ. На [рис.](#page-210-0) 21 на стр. 197 показаны права доступа к файлу CREDIT.

```
Показать права доступа к объекту
Объект . . . . . . . : CREDIT Владелец . . . . . . . : OWNAR
Библиотека . . . . : ACCTSRCV Основная группа. . . :<br>Типобъекта . . . : *FILE ASP. . . . . . . . :
                                   ASP. . . . . . . . . . : *SYSBAS
Объект защищен списком прав доступа . . . . . . . . . . .
. . : *NONE
                        Права доступа
Профайл Группа к объекту
OWNAR *ALL<br>DPTAR *CHAI
                        *CHANGE
*PUBLIC *USE
```
*Рисунок 21. Права доступа к файлу CREDIT*

Для того чтобы узнать, следует ли предоставить пользователю ANDERSJ доступ к файлу CREDIT для выполнения операции \*CHANGE, система выполняет следующие действия:

- 1. Блок-схема 1, шаг 1.
	- a. Блок-схема 2, шаг 1. Группе DPTAR предоставлены права доступа основной группы, а не частные права доступа.
	- b. Блок-схема 2, шаги 2, 3, 4, 5 и 6. Общих прав доступа недостаточно.
- 2. Блок-схема 1, шаг 2.
	- a. Блок-схема 3, шаги 1 и 2. Проверяемый объект = ACCTSRCV/CREDIT \*FILE.
	- b. Блок-схема 3, шаг 3.
		- 1) Блок-схема 4, шаг 1. Файл CREDIT не принадлежит пользователю ANDERSJ. Возврат к блок-схеме 3, так как права доступа не найдены.
	- c. Блок-схема 3, шаг 4.
		- 1) Блок-схема 5, шаг 1. Для файла CREDIT не заданы частные права доступа.
		- 2) Блок-схема 5, шаг 3. Общих прав доступа недостаточно. Возврат к блок-схеме 3, так как права доступа не найдены.
	- d. Блок-схема 3, шаги 5, 7 и 8. Для защиты файла CREDIT не применяется список прав доступа. Возврат к блок-схеме 1, так как права доступа не найдены.
- 3. Блок-схема 2, шаги 3 и 4. ANDERSJ входит в состав группы DPTAR.
	- a. Блок-схема 6, шаги 1 и 2. Проверяемый объект = ACCTSRCV/CREDIT \*FILE.
	- b. Блок-схема 6, шаг 3.
		- 1) Блок-схема 4, шаг 1. Файл CREDIT не принадлежит группе DPTAR. Возврат к блок-схеме 6, так как права доступа не найдены.
	- c. Блок-схема 6, шаги 4 и 5. Доступ разрешен. DPTAR является основной группой файла CREDIT, и ей предоставлены права доступа \*CHANGE.

### **Результат:**

Пользователю ANDERSJ разрешен доступ, так как группа DPTAR является основной группой файла CREDIT, и ей предоставлены права доступа \*CHANGE.

### **Анализ:**

В случае прав доступа основной группы проверка прав доступа выполняется быстрее, чем в случае частных прав доступа группы. В данном примере не потребовалось выполнить ни одну операцию поиска частных прав доступа.

#### **Понятия, связанные с данным**

["Замечания](#page-265-0) об основной группе объектов" на стр. 252

Для любого объекта системы можно задать основную группу. Если основная группа объекта является первой группой большинства пользователей этого объекта, то, задав права доступа для основной группы, можно повысить производительность системы.

## **Пример 3: Применение общих прав доступа**

В этом примере описаны действия по применению общих прав доступа.

Пользователь JONESP попытался обратиться к файлу CREDIT с помощью программы CPPGM06. Программе CPPGM06 необходимы права доступа \*USE к файлу. Пользователь JONESP входит в состав группы DPTSM. Ему не предоставлены специальные права доступа \*ALLOBJ. Для того чтобы выяснить, следует ли разрешить пользователю JONESP доступ к файлу CREDIT, система выполняет следующие действия:

Блок-схема 1, шаг 1.

- 1. Блок-схема 2, шаг 1. Для файла CREDIT не заданы частные права доступа. Группе DPTAR предоставлены права доступа основной группы, а не частные права доступа.
- 2. Блок-схема 2, шаги 2 и 3. Прав доступа владельца (OWNAR) достаточно для выполнения операции.
- 3. Блок-схема 2, шаги 4 и 5. Прав доступа основной группы (DPTAR) достаточно для выполнения операции.
- 4. Блок-схема 2, шаг 6. Доступ разрешен. Общих прав доступа достаточно для выполнения операции.

### **Анализ:**

Этот пример демонстрирует выигрыш в производительности, которого можно достичь, отказавшись от присвоения частных прав доступа к объекту.

### **Пример 4: Применение общих прав доступа без поиска частных прав доступа**

В этом примере описано применение общих прав доступа без поиска частных прав доступа.

Пользователь JONESP попытался обратиться к файлу PRICES с помощью программы CPPGM06. Программе CPPGM06 необходимы права доступа \*USE к файлу. Пользователь JONESP входит в состав группы DPTSM. Ему не предоставлены специальные права доступа \*ALLOBJ. Для того чтобы выяснить, следует ли разрешить пользователю JONESP доступ к файлу PRICES, система выполняет следующие действия:

- 1. Блок-схема 1, шаг 1.
	- a. Блок-схема 2, шаг 1. Для файла PRICES заданы частные права доступа.
- 2. Блок-схема 1, шаг 2.
	- a. Блок-схема 3, шаги 1 и 2. Проверяемый объект = CONTRACTS/PRICES \*FILE.
	- b. Блок-схема 3, шаг 3.
		- 1) Блок-схема 4, шаг 1. Файл PRICES не принадлежит пользователю JONESP. Возврат к блок-схеме 3, так как права доступа не найдены.
	- c. Блок-схема 3, шаг 4.
		- 1) Блок-схема 5, шаги 1, 2 и 3. Общих прав доступа достаточно для выполнения операции.
		- 2) Блок-схема 5, шаг 4. Прав доступа владельца достаточно для выполнения операции. (OWNCP предоставлены права доступа \*ALL.)
		- 3) Блок-схема 5, шаг 5. Для файла PRICES не задана основная группа.
		- 4) Блок-схема 5, шаг 6. Доступ разрешен. (Для защиты файла PRICES не применяется список прав доступа.)

**Анализ:**

Этот пример демонстрирует выигрыш в производительности, которого можно достичь, отказавшись от присвоения частных прав доступа, уровень которых ниже уровня общих прав доступа, к объекту. Хотя для файла PRICES и установлены частные права доступа, для выполнения запроса достаточно общих прав доступа, поэтому поиск частных прав доступа не требуется.

## **Пример 5: Применение принятых прав доступа**

В этом примере показаны преимущества работы с принятыми правами доступа, связанные с производительностью.

Пользователь SMITHG попытался обратиться к файлу PRICES с помощью программы CPPGM08. SMITHG не входит ни в одну группу пользователей. Ему не предоставлены специальные права доступа \*ALLOBJ. Программе CPPGM08 необходимы права доступа \*CHANGE к файлу. CPPGM08 принадлежит профайлу OWNCP и принимает права доступа своего владельца (параметр USRPRF равен \*OWNER).

- 1. Блок-схема 1, шаг 1.
	- a. Блок-схема 2, шаг 1.
- 2. Блок-схема 1, шаг 2.
	- a. Блок-схема 3, шаги 1 и 2. Проверяемый объект = CONTRACTS/PRICES \*FILE.
	- b. Блок-схема 3, шаг 3.
		- 1) Блок-схема 4, шаг 1. Файл PRICES не принадлежит пользователю SMITHG. Возврат к блок-схеме 3, так как права доступа не найдены.
	- c. Блок-схема 3, шаг 4.
		- 1) Блок-схема 5, шаги 1, 2 и 3. Общих прав доступа недостаточно.
	- d. Блок-схема 3, шаг 5.
	- e. **Блок-схема 3, шаг 6**. Пользователю SMITHG не предоставлены частные права доступа.
	- f. Блок-схема 3, шаги 7 и 8. Для защиты файла PRICES не применяется список прав доступа. Возврат к блок-схеме 1, так как права доступа не найдены.
- 3. Блок-схема 1, шаг 3. Пользователь SMITHG не входит ни в одну группу.
- 4. Блок-схема 1, шаг 5.
	- a. Блок-схема 7, шаг 1. Общие права доступа не равны \*AUTL.
	- b. Блок-схема 7, шаг 3. Проверяемый объект = CONTRACTS/PRICES \*FILE.
	- c. Блок-схема 7, шаг 4. Общих прав доступа недостаточно.
- 5. Блок-схема 1, шаг 6.
	- a. Блок-схема 8A, шаг 1. Проверяемый объект = CONTRACTS/PRICES \*FILE.
	- b. Блок-схема 8A, шаги 2 и 3. Пользователю OWNCP не предоставлены права доступа \*ALLOBJ.
	- c. Блок-схема 8A, шаг 4.
		- 1) Блок-схема 4, шаги 1, 2 и 3. Доступ разрешен. Пользователь OWNCP является владельцем файла PRICES, и ему предоставлены необходимые права доступа.

### **Анализ:**

Этот пример демонстрирует выигрыш в производительности, которого можно достичь за счет использования принятых прав доступа в тех случаях, когда владельцу программы принадлежат объекты приложения.

Число шагов, требуемых для проверки прав доступа, не оказывает существенного влияния на производительность, так как на большинстве из них не нужно получать новую информацию. Несмотря на большое число шагов, в данном примере поиск частных прав доступа выполняется только один раз (для пользователя SMITHG).

Сравните этот пример с примером 1, приведенным на странице "Пример 1: [Применение](#page-208-0) частных прав доступа [группы"](#page-208-0) на стр. 195.

- Если бы в примере 1 профайл группы DPTSM являлся владельцем файла PRICES и имел права доступа \*ALL по отношению к этому файлу, то его уровень производительности был бы сравним с уровнем производительности данного примера. Однако назначение профайла группы владельцем объектов приложения представляет потенциальную угрозу для защиты. Элементам группы всегда будут предоставлены те же права доступа, что и самой группе (т.е. права владельца), если вы явно не предоставите им права доступа более низкого уровня. В случае применения принятых прав доступа вы можете решать, в каких случаях должны использоваться права владельца.
- Пример 1 можно изменить и таким образом, чтобы группа DPTSM являлась основной группой файла PRICES и имела права доступа \*CHANGE по отношению к этому файлу. Если DPTSM - это первая группа файла SMITHG, указанная в параметре GRPPRF пользовательского профайла SMITHG, то уровень производительности примера 1 будет совпадать с уровнем производительности примера 5.

## **Пример 6: Права доступа пользователя и группы**

Этот пример демонстрирует ситуацию, в которой пользователю не предоставляется доступ к объекту, несмотря на то, что у его группы есть достаточные права доступа к объекту.

Пользователь WILSONJ попытался обратиться к файлу PRICES с помощью программы CPPGM01, которой необходимы права доступа \*CHANGE. WILSONJ входит в состав группы DPTSM. Ему не предоставлены специальные права доступа \*ALLOBJ. Программа CPPGM01 не использует принятые права доступа и игнорирует ранее принятые права доступа (параметр USEADPAUT равен \*NO).

- 1. Блок-схема 1, шаг 1.
	- a. Блок-схема 2, шаг 1. Для файла PRICES заданы частные права доступа.
- 2. Блок-схема 1, шаг 2.
	- a. Блок-схема 3, шаги 1 и 2. Проверяемый объект = CONTRACTS/PRICES \*FILE.
	- b. Блок-схема 3, шаг 3.
		- 1) Блок-схема 4, шаг 1. Файл PRICES не принадлежит пользователю WILSONJ. Возврат к блок-схеме 3, так как права доступа не найдены.
	- c. Блок-схема 3, шаг 4.
		- 1) Блок-схема 5, шаги 1, 2 и 3. Общих прав доступа недостаточно.
	- d. Блок-схема 3, шаг 5.
	- e. **Блок-схема 3, шаг 6**. Пользователю WILSONJ предоставлены права доступа \*USE, однако их недостаточно для выполнения операции.
	- f. Блок-схема 3, шаг 8. Проверяемый объект = CONTRACTS/PRICES \*FILE. Возврат к блок-схеме 1, так как прав доступа недостаточно.
- 3. Блок-схема 1, шаг 6.
	- a. Блок-схема 8A, шаг 1. Проверяемый объект = CONTRACTS/PRICES \*FILE.
	- b. Блок-схема 8A, шаг 2. Программа CPPGM01 не принимает права доступа.
	- c. Блок-схема 8A, шаг 5. Параметр \*USEADPAUT программы CPPGM01 равен \*NO.
	- d. Блок-схема 8A, шаги 8 и 9.
		- 1) Блок-схема 8B, шаг 1. Программа CPPGM01 не принимает права доступа.
		- 2) Блок-схема 8B, шаг 7. Параметр \*USEADPAUT программы CPPGM01 равен \*NO. Доступ запрещен.

#### **Анализ:**

Назначение пользователю прав доступа, уровень которых совпадает с уровнем общих прав доступа, но меньше уровня прав доступа группы, не влияет на производительность проверки прав доступа других пользователей. Однако если бы пользователю WILSONJ были присвоены права доступа \*EXCLUDE (уровень которых ниже, чем уровень общих прав доступа), то продемонстрированный в примере 4 выигрыш в производительности был бы утерян.

Хотя этот пример состоит из большого числа шагов, поиск общих прав доступа выполняется только один раз. Это означает, что производительность будет приемлемой.

## **Пример 7: Общие права доступа без частных прав доступа**

В этом примере продемонстрированы преимущества применения общих прав доступа при отсутствии частных прав доступа.

Для файла ITEM установлены следующие права доступа:

```
Показать права доступа к объекту
Объект . . . . . . . : ITEM Владелец . . . . . . . : OWNIC
Библиотека . . . . : ITEMLIB Основная группа . . . : *NONE
                                 Устройство ASP . . . : *SYSBAS
Объект защищен списком прав доступа . . . . . . . . . .
. . : *NONE
                      Права доступа<br>к объекту
Профайл Группа
OWNIC *ALL<br>*PUBLIC * *ISE
*PUBLIC
```
*Рисунок 22. Показать права доступа к объекту*

Пользователю ROSSM необходимы права доступа \*USE к файлу ITEM. ROSSM входит в состав группы DPTSM. При проверке прав доступа выполняются следующие шаги:

Блок-схема 1, шаг 1.

- 1. Блок-схема 2, шаги 1, 2 и 3. Прав доступа пользователя OWNIC достаточно для выполнения операции.
- 2. Блок-схема 2, шаг 4. Для файла ITEM не задана основная группа.
- 3. Блок-схема 2, шаг 6. Доступ разрешен. Общих прав доступа достаточно для выполнения операции.

### **Анализ:**

Общие права доступа обеспечивают максимальную производительность в тех случаях, когда не заданы никакие частные права доступа. В данном примере поиск частных прав доступа не выполняется ни разу.

## **Пример 8: Принятые права доступа без частных прав доступа**

В этом примере продемонстрированы преимущества применения принятых прав доступа при отсутствии частных прав доступа.

В данном примере все программы приложения принадлежат профайлу OWNIC. Любая программа, которой необходимы права доступа более высокого уровня, чем \*USE, принимает права доступа владельца. Пользователь WILSONJ попытался обратиться к файлу ITEM с помощью программы ICPGM10, принимающей права доступа. Ему необходимы права доступа \*CHANGE. Процедура проверки прав доступа выглядит следующим образом:

- 1. Блок-схема 1, шаг 1.
	- a. Блок-схема 2, шаги 1, 2, 3, 4 и 6. Общих прав доступа недостаточно.
- 2. Блок-схема 1, шаг 2.
	- a. Блок-схема 3, шаги 1 и 2. Проверяемый объект = ITEMLIB/ITEM \*FILE.
	- b. Блок-схема 3, шаг 3.
		- 1) Блок-схема 4, шаг 1. Файл ITEM не принадлежит пользователю WILSONJ. Возврат к блок-схеме 3, так как права доступа не найдены.
	- c. Блок-схема 3, шаг 4.
- 1) Блок-схема 5, шаги 1 и 3. Общих прав доступа недостаточно. Возврат к блок-схеме 3, так как права доступа не найдены.
- d. Блок-схема 3, шаги 5, 7 и 8. Для защиты файла ITEM не применяется список прав доступа. Возврат к блок-схеме 1, так как права доступа не найдены.
- 3. Блок-схема 1, шаги 3 и 5. (Пользователь WILSONJ не входит ни в одну группу.)
	- a. Блок-схема 7, шаги 1, 3 и 4. Общие права доступа равны \*USE. Их недостаточно для выполнения операции.
- 4. Блок-схема 1, шаг 6.
	- a. Блок-схема 8A, шаг 1. Проверяемый объект = ITEMLIB/ITEM \*FILE.
	- b. Блок-схема 8A, шаги 2, 3 и 4. Профайлу OWNIC не предоставлены права доступа \*ALLOBJ.
		- 1) Блок-схема 4, шаги 1, 2 и 3. Доступ разрешен. Профайлу OWNIC предоставлены необходимые права доступа к файлу ITEM.

#### **Анализ:**

В этом примере продемонстрированы преимущества применения принятых прав доступа при отсутствии частных прав доступа, в частности в тех случаях, когда владельцу программ принадлежат объекты приложения. В этом примере не требуется выполнять поиск частных прав доступа.

### **Пример 9: Применение списка прав доступа**

В этом примере проиллюстрированы преимущества работы со списками прав доступа.

Для защиты файла ARWKR01 из библиотеки CUSTLIB применяется список прав доступа ARLST1. В рис. 23 и рис. 24 показаны права доступа:

| Показать права доступа к объекту                   |  |                                                                                                    |  |  |  |
|----------------------------------------------------|--|----------------------------------------------------------------------------------------------------|--|--|--|
| Объект :<br>Библиотека: CUSTLIB<br>$\ldots$ ARLST1 |  | ARWRK01<br>Владелец $\ldots$ $\ldots$ $\ldots$ : OWNAR<br>Основная группа: $*$ NONE<br>Типобъекта : *FILE ASP. : *SYSBAS<br>Объект защищен списком прав доступа |  |  |  |
| Профайл<br>Группа<br>OWNCP<br>*PUBLIC              |  | Права доступа<br>к объекту<br>∗All<br>$*$ USE                                                                                                    |  |  |  |

*Рисунок 23. Права доступа к файлу ARWRK01*

| Показать список прав доступа                     |                                                              |                                 |                |  |  |  |  |
|--------------------------------------------------|--------------------------------------------------------------|---------------------------------|----------------|--|--|--|--|
| $0$ бъект ARLST1<br>Библиотека : QSYS            |                                                              | Владелец :<br>Основная группа : | OWNAR<br>*NONE |  |  |  |  |
| Пользоват<br>Группа<br>OWNCP<br>AMESJ<br>*PUBLIC | Права к<br>к объекту списком<br>$*ALL$<br>*CHANGE<br>$*$ USE | Упр                             |                |  |  |  |  |

*Рисунок 24. Права доступа из списка прав доступа ARLST1*

Пользователю AMESJ, не входящему ни в одну группу, необходимы права доступа \*CHANGE к файлу ARWRK01. При проверке прав доступа выполняются следующие шаги:

- 1. Блок-схема 1, шаг 1.
	- a. Блок-схема 2, шаги 1 и 2. Для защиты файла ARWRK01 применяется список прав доступа.
- 2. Блок-схема 1, шаг 2.
	- a. Блок-схема 3, шаги 1 и 2. Проверяемый объект = CUSTLIB/ARWRK01 \*FILE.
	- b. Блок-схема 3, шаг 3.
		- 1) Блок-схема 4, шаг 1. Файл ARWRK01 не принадлежит пользователю AMESJ. Возврат к блок-схеме 2, так как права доступа не найдены.
	- c. Блок-схема 3, шаг 4.
		- 1) Блок-схема 5, шаги 1 и 3. Общих прав доступа недостаточно. Возврат к блок-схеме 3, так как права доступа не найдены.
	- d. Блок-схема 3, шаги 5, 7 и 9. Проверяемый объект = ARLST1 \*AUTL.
	- e. Блок-схема 3, шаг 3.
		- 1) Блок-схема 4, шаг 1. Список прав доступа ARLST1 не принадлежит пользователю AMESJ. Возврат к блок-схеме 3, так как права доступа не найдены.
	- f. Блок-схема 3, шаги 4 и 5.
	- g. Блок-схема 3, шаг 6. Доступ разрешен. Пользователю AMESJ предоставлены права доступа \*CHANGE к списку прав доступа ARLST1.

### **Анализ:**

Этот пример показывает, что список прав доступа значительно упрощает управление правами доступа и обеспечивает высокую производительность. В частности, это верно в тех случаях, когда для объектов, защищенных с помощью списка прав доступа, не настроены частные права доступа.

Если бы пользователь AMESJ входил в состав группы, то в примере увеличилось бы число шагов, но не число операций поиска частных прав доступа, так как для файла ARWRK01 не определены частные права доступа. Снижение производительности возможно в том случае, когда частные права доступа и списки прав доступа применяются в сочетании с правами доступа группы, как описано в разделе "Пример 11: [Сочетание](#page-217-0) [различных](#page-217-0) типов прав доступа" на стр. 204.

### **Пример 10: Применение нескольких групп**

В этом примере описано применение нескольких групп.

Пользователю WOODBC необходимы права доступа \*CHANGE к файлу CRLIM. WOODBC входит в состав трех групп: DPTAR, DPTSM и DPTMG. DPTAR - это первый профайл группы (GRPPRF). DPTSM и DPTMG это дополнительные профайлы групп (SUPGRPPRF). На рис. 25 показаны права доступа к файлу CRLIM:

| Показать права доступа к объекту                            |                                                           |                                                                      |                                                                                                    |  |  |  |  |  |  |
|-------------------------------------------------------------|-----------------------------------------------------------|----------------------------------------------------------------------|----------------------------------------------------------------------------------------------------|--|--|--|--|--|--|
|                                                             | $06$ ъект<br>Библиотека: CUSTLIB<br>Типобъекта $F = FILE$ | CRLIM                                                                | OWNAR<br>Владелец<br>Основная группа : DPTAR<br>ASP. : *SYSBAS<br>Объект защищен списком прав доступа |  |  |  |  |  |  |
| Профайл<br>OWNAR<br><b>DPTAR</b><br><b>DPTSM</b><br>*PUBLIC | Группа                                                    | Права доступа<br>к объекту<br>∗All<br>*CHANGE<br>$*$ USE<br>*EXCLUDE |                                                                                                    |  |  |  |  |  |  |

*Рисунок 25. Права доступа к файлу CRLIM*

При проверке прав доступа выполняются следующие шаги:

- 1. Блок-схема 1, шаг 1.
	- a. Блок-схема 2, шаг 1. Возврат к исходной блок-схеме, так как прав доступа недостаточно.
- <span id="page-217-0"></span>2. Блок-схема 1, шаг 2.
	- a. Блок-схема 3, шаги 1 и 2. Проверяемый объект = CUSTLIB/CRLIM \*FILE.
	- b. Блок-схема 3, шаг 3.
		- 1) Блок-схема 4, шаг 1. Файл CRLIM не принадлежит пользователю WOODBC. Возврат к блок-схеме 3, так как права доступа не найдены.
	- c. Блок-схема 3, шаг 4.
		- 1) Блок-схема 5, шаги 1, 2 и 3. Общих прав доступа недостаточно.
	- d. Блок-схема 3, шаг 5.
	- e. Блок-схема 3, шаг 6. Пользователю WOODBC не предоставлены никакие права доступа к файлу CRLIM.
	- f. Блок-схема 3, шаги 7 и 8. Для защиты файла CRLIM не применяется список прав доступа. Возврат к блок-схеме 1, так как права доступа не найдены.
- 3. Блок-схема 1, шаги 3 и 4. Первая группа WOODBC DPTAR.
	- a. Блок-схема 6, шаги 1 и 2. Проверяемый объект = CUSTLIB/CRLIM \*FILE.
	- b. Блок-схема 6, шаг 3.
		- 1) Блок-схема 4, шаг 1. Файл CRLIM не принадлежит DPTAR. Возврат к блок-схеме 6, так как права доступа не найдены.
	- c. Блок-схема 6, шаги 4 и 5. Доступ разрешен. Группа DPTAR является основной группой, и ей предоставлены необходимые права доступа.

### **Пример 11: Сочетание различных типов прав доступа**

В этом примере описана неверная схема работы с правами доступа.

Пользователю WAGNERB необходимы права доступа \*ALL к файлу CRLIMWRK. WAGNERB входит в состав трех групп: DPTSM, DPT702 и DPTAR. DPTSM - первая группа пользователя WAGNERB (GRPPRF). Права доступа к файлу CRLIMWRK показаны на рис. 26.

```
Показать права доступа к объекту
Объект . . . . . . . : CRLIMWRK Владелец . . . . . . . : OWNAR
  Библиотека . . . . : CUSTLIB Основная группа . . . : *NONE
Тип объекта . . . : *FILE ASP. . . . . . . . . : *SYSBAS
Объект защищен списком прав доступа . . . . . . . . . . .
. . : CRLST1
                    Права доступа
Профайл Группа к объекту
OWNAR *ALL
DPTSM *USE<br>WILSON.1 *EXCLUDE
WILSONJ<br>*PUBLIC *USE
*PUBLIC
```
*Рисунок 26. Права доступа к файлу CRLIMWRK*

Для защиты файла CRLIMWRK применяется список прав доступа CRLST1. На [рис.](#page-218-0) 27 на стр. 205 показаны права доступа из списка CRLST1.

<span id="page-218-0"></span>

| Показать список прав доступа                            |                                                          |                                                         |  |  |  |  |  |  |  |
|---------------------------------------------------------|----------------------------------------------------------|---------------------------------------------------------|--|--|--|--|--|--|--|
| $0$ бъект<br>Library $\ldots$ $\ldots$ 0SYS             | CRLST1                                                   | OWNAR<br>Владелец :<br>Основная группа $\ldots$ : DPTAR |  |  |  |  |  |  |  |
| Пользоват<br>Группа<br>OWNAR<br><b>DPTAR</b><br>*PUBLIC | Права к<br>к объекту списком<br>*ALL<br>*ALL<br>*EXCLUDE | Упр<br>X                                                |  |  |  |  |  |  |  |

*Рисунок 27. Права доступа из списка прав доступа CRLST1*

Этот пример демонстрирует многие возможности проверки прав доступа. Кроме того, он показывает, что наличие большого количества вариантов прав доступа к объекту может отрицательно сказаться на производительности.

Для проверки прав доступа пользователя WAGNERB к файлу CRLIMWRK выполняются следующие шаги:

- 1. Блок-схема 1, шаг 1.
	- a. Блок-схема 2, шаг 1.
- 2. Блок-схема 1, шаг 2.
	- a. Блок-схема 3, шаги 1 и 2. Проверяемый объект = CUSTLIB/CRLIMWRK \*FILE.
	- b. Блок-схема 3, шаг 3.
		- 1) Блок-схема 4, шаг 1. Файл CRLIMWRK не принадлежит пользователю WAGNERB. Возврат к блок-схеме 3, так как права доступа не найдены.
	- c. Блок-схема 3, шаг 4.
		- 1) Блок-схема 5, шаги 1 и 2. Пользователю WILSONJ предоставлены права доступа \*EXCLUDE, уровень которых ниже уровня общих прав доступа (\*USE).
	- d. Блок-схема 3, шаги 5 и 6 (**первый поиск частных прав доступа**). Пользователю WAGNERB не предоставлены частные права доступа.
	- e. Блок-схема 3, шаги 7 и 9. Проверяемый объект = CRLST1 \*AUTL.
	- f. Блок-схема 3, шаг 3.
		- 1) Блок-схема 4, шаг 1. Объект CRLST1 не принадлежит WILSONJ. Возврат к блок-схеме 3, так как права доступа не найдены.
	- g. Блок-схема 3, шаги 4 и 5.
	- h. Блок-схема 3, шаг 6 (**второй поиск частных прав доступа**). Пользователю WAGNERB не предоставлены частные права доступа к CRLST1.
	- i. Блок-схема 3, шаги 7 и 8. Проверяемый объект = CUSTLIB/CRLIMWRK \*FILE.
- 3. Блок-схема 1, шаги 3 и 4. Первый профайл группы WAGNERB DPTSM.
	- a. Блок-схема 6, шаги 1 и 2. Проверяемый объект = CUSTLIB/CRLIMWRK \*FILE.
	- b. Блок-схема 6, шаг 3.
		- 1) Блок-схема 4, шаг 1. Файл CRLIMWRK не принадлежит DPTSM. Возврат к блок-схеме 6, так как права доступа не найдены.
	- c. Блок-схема 6, шаг 4. DPTSM не является основной группой файла CRLIMWRK.
	- d. Блок-схема 6, шаг 6 (**третий поиск частных прав доступа**). Группе DPTSM предоставлены права доступа \*USE к файлу CRLIMWRK, которых недостаточно для выполнения операции.
	- e. Блок-схема 6, шаг 6 (продолжение). К найденным правам доступа групп WAGNERB (таких прав доступа нет) добавляются права доступа \*USE. Прав доступа недостаточно.
	- f. Блок-схема 6, шаги 9 и 10. Следующая группа WAGNERB DPT702.
	- g. Блок-схема 6, шаги 1 и 2. Проверяемый объект = CUSTLIB/CRLIMWRK \*FILE.
	- h. Блок-схема 6, шаг 3.
- 1) Блок-схема 4, шаг 1. Файл CRLIMWRK не принадлежит DPT702. Возврат к блок-схеме 6, так как права доступа не найдены.
- i. Блок-схема 6, шаг 4. DPT702 не является основной группой файла CRLIMWRK.
- j. Блок-схема 6, шаг 6 (**четвертый поиск частных прав доступа**). Группе DPT702 не предоставлены права доступа к файлу CRLIMWRK.
- k. Блок-схема 6, шаги 7 и 8. Проверяемый объект = CRLST1 \*AUTL
- l. Блок-схема 6, шаг 3.
	- 1) Блок-схема 5, шаг 1. Список прав доступа CRLST1 не принадлежит DPT702. Возврат к блок-схеме 6, так как права доступа не найдены.
- m. Блок-схема 6, шаги 4 и 6. (**пятый поиск частных прав доступа**). DPT702 не предоставлены права доступа к списку CRLST1.
- n. Блок-схема 6, шаги 7, 9 и 10. Следующая группа WAGNERB DPTAR.
- o. Блок-схема 6, шаги 1 и 2. Проверяемый объект = CUSTLIB/CRLIMWRK \*FILE.
- p. Блок-схема 6, шаг 3.
	- 1) Блок-схема 4, шаг 1. Файл CRLIMWRK не принадлежит группе DPTAR. Возврат к блок-схеме 6, так как права доступа не найдены.
- q. Блок-схема 6, шаги 4 и 6. (**шестой поиск частных прав доступа**). Группе DPTAR не предоставлены права доступа к файлу CRLIMWRK.
- r. Блок-схема 6, шаги 7 и 8. Проверяемый объект = CRLST1 \*AUTL
- s. Блок-схема 6, шаг 3.
	- 1) Блок-схема 4, шаг 1. Список прав доступа CRLST1 не принадлежит DPTAR. Возврат к блок-схеме 6, так как права доступа не найдены.
- t. Блок-схема 6, шаги 4 и 5. Доступ разрешен. Группа DPTAR является основной группой списка прав доступа CRLST1, и ей предоставлены права доступа \*ALL.

### **Результат:**

Пользователю WAGNERB разрешено выполнить запрошенную операцию, используя права доступа, предоставленные основной группе (DPTAR) по отношению к списку прав доступа CRLIST1.

### **Анализ:**

В этом примере продемонстрирована схема прав доступа, которая плоха как с точки зрения управления правами доступа, так и с точки зрения производительности. В схеме использовано слишком много различных вариантов прав доступа, что делает ее запутанной и неудобной для изменения и контроля. Поиск частных прав доступа выполняется шесть раз, что может привести к существенному снижению производительности:

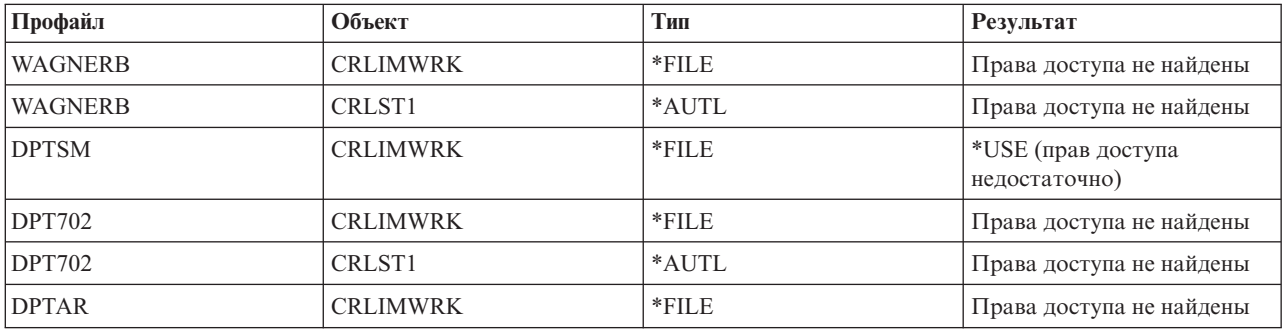

Для повышения производительности в этом примере достаточно изменить последовательность профайлов групп пользователя WAGNERB. Предположим, что DPTAR - это первый профайл группы пользователя

WAGNERB (GRPPRF). В этом случае система трижды проверит частные права доступа, прежде чем обнаружит, что DPTAR предоставлены права доступа основной группы по отношению к списку прав доступа CRLST1:

- Права доступа WAGNERB к файлу CRLIMWRK
- Права доступа WAGNERB к списку прав доступа CRLST1
- Права доступа DPTAR к файлу CRLIMWRK

Из этого примера можно сделать вывод о том, что для обеспечения высокой производительности системы необходимо тщательно планировать создание групп и списков прав доступа.

## **Кэш прав доступа**

Система создает кэши прав доступа для пользователей, позволяющие работать более гибко и с большей производительностью.

Начиная с версии 3, выпуска 7 система создает кэш прав доступа при первом обращении пользователя к объекту. При последующих обращениях к объекту система выполняет поиск прав доступа в пользовательском кэше, и лишь затем - в пользовательском профайле. Это позволяет ускорить проверку частных прав доступа.

В кэше прав доступа может храниться не более 32 частных прав доступа к объектам и не более 32 частных прав доступа к спискам прав доступа. Кэш обновляется в момент предоставления прав доступа пользователю и при аннулировании прав доступа. Все пользовательские кэши очищаются во время выполнения IPL.

Хотя широко применять частные права доступа по-прежнему не рекомендуется, кэш частично сглаживает недостатки их использования. В частности, при выборе способа защиты объектов можно меньше внимания уделять его влиянию на производительность системы. Больше всего это проявляется в тех случаях, когда пользователи многократно обращаются к одним и тем же объектам.

# **Глава 6. Защита управления заданиями**

В этом разделе приведена информация о защите средств управления заданиями в системе.

Далее рассмотрены следующие вопросы.

**Информация, связанная с данной**

Управление работой

## **Инициализация задания**

При запуске задания система проверяет права доступа к некоторым объектам.

При запуске задания система связывает с ним ряд объектов, в том числе очередь вывода, описание задания и библиотеки из списка библиотек. Права доступа к некоторым из этих объектов проверяются еще до запуска задания, а права доступа к остальным объектам - уже после запуска. Отсутствие необходимых прав доступа может привести к возникновению ошибок или завершению работы задания.

Входящие в состав структуры задания объекты могут быть заданы в описании задания, в пользовательском профайле, а в случае пакетного задания - в команде Передать задание на выполнение (SBMJOB).

## **Запуск интерактивного задания**

Ниже описаны действия по защите, выполняемые во время запуска интерактивного задания.

Поскольку используемые заданием объекты можно задавать различными способами, это описание следует рассматривать только как пример.

Если во время входа в систему возникает ошибка, связанная с правами доступа, то в нижней области меню Вход в систему появляется сообщение об ошибке. При возникновении некоторых подобных ошибок создается протокол задания. Если пользователю был запрещен вход в систему из-за ошибки, связанной с правами доступа, то следует задать другой объект в пользовательском профайле или предоставить пользователю права доступа к текущему объекту.

В промежутке между вводом имени и пароля пользователя и запуском задания в системе выполняются следующие действия:

- 1. Проверяются пользовательский профайл и пароль. Пользовательский профайл должен находиться в состоянии \*ENABLED. Кроме того, пользовательскому профайлу, указанному в меню входа в систему, должны быть предоставлены права доступа \*OBJOPR, а также права доступа \*CHANGE по отношению к самому себе.
- 2. Проверяются права пользователя на использование рабочей станции. Дополнительная информация приведена в разделе ["Рабочие](#page-224-0) станции" на стр. 211.
- 3. Система проверяет права доступа к объектам, заданным в пользовательском профайле и описании задания пользователя и применяемым для создания структуры задания. В их число входят:
	- Описание залания
	- Очереди вывода
	- Текущая библиотека
	- Библиотеки из списка библиотек

Если какие-либо из этих объектов не существуют, либо пользователю не предоставлены необходимые права доступа к этим объектам, то в нижней области меню Вход в систему появится сообщение об ошибке, а пользователю будет запрещен вход в систему. Если проверка прав доступа к этим объектам завершится успешно, то задание будет запущено в системе.

**Примечание:** Права доступа к принтеру и очереди задания проверяются только при обращении к этим объектам.

В промежутке между запуском задания и появлением первого меню выполняются следующие действия:

- 1. Если в записи о выполнении задания указана пользовательская программа, то выполняется обычная процедура проверки прав доступа к программе, библиотеке программы и объектам, используемым в программе. Если необходимые права доступа не предоставлены, то в меню Вход в систему появляется соответствующее сообщение, а выполнение задания завершается.
- 2. Если в записи о выполнении задан командный процессор (QCMD):
	- a. Выполняется проверка прав доступа к программе QCMD, библиотеке этой программы и используемым объектам, как описано на шаге 1.
	- b. Проверяется наличие прав доступа к программе обработки нажатия клавиши Attention и ее библиотеке. Если необходимые права доступа не предоставлены, то создается сообщение, которое отправляется пользователю и записывается в протокол задания. Обработка продолжается.

Если необходимые права доступа предоставлены, то программа обработки нажатия клавиши Attention активируется. Запуск программы выполняется только при первом нажатии клавиши Attention. В этот момент выполняется обычная процедура проверки прав доступа к объектам, применяемым программой.

- c. Выполняется обычная проверка наличия прав доступа к начальной программе, указанной в пользовательском профайле, и связанным с ней объектам. При наличии необходимых прав доступа программа запускается. Если необходимые права доступа не предоставлены, то создается сообщение, которое отправляется пользователю и записывается в протокол задания. Выполнение задания завершается.
- d. Выполняется обычная проверка наличия прав доступа к начальному меню, указанному в пользовательском профайле, и связанным с ним объектам. Если необходимые права доступа предоставлены, то отображается начальное меню. Если необходимые права доступа не предоставлены, то создается сообщение, которое отправляется пользователю и записывается в протокол задания. Выполнение задания завершается.

## **Запуск пакетного задания**

В этом разделе описаны действия по защите, выполняемые во время запуска пакетного задания.

Поскольку передавать задание на выполнение и указывать используемые заданием объекты можно различными способами, это описание следует рассматривать только как пример. В примере рассматривается задание, переданное на выполнение из интерактивного задания с помощью команды SBMJOB.

В промежутке между запуском команды SBMJOB и добавлением задания в очередь заданий выполняется следующая проверка:

- 1. Если в команде SBMJOB был задан пользовательский профайл, то вам должны быть предоставлены права доступа \*USE к этому пользовательскому профайлу.
- 2. Проверяется наличие прав доступа к объектам, указанным в параметрах команды SBMJOB и в описании задания. Эти права доступа должны быть предоставлены пользовательскому профайлу, под управлением которого будет выполняться задание.
- 3. Если уровень защиты равен 40 или 50, и в команде SBMJOB был задан параметр USER(\*JOBD), то запустившему задание пользователю должны быть предоставлены права доступа \*USE по отношению к пользовательскому профайлу, заданному в описании задания.
- 4. При обнаружении несуществующего объекта или отсутствии необходимых прав доступа пользователю отправляется сообщение, а выполнение задания завершается.

При запуске задания из очереди заданий выполняется такая процедура проверки, как при запуске интерактивного задания.

# <span id="page-224-0"></span>**Принятые права доступа и пакетные задания**

Параметры пакетного задания, работающего с принятыми правами доступа, можно изменить.

При запуске задания создается стек вызовов для этого задания. Принятые права доступа вступают в силу только после добавления первой программы в стек. Принятые права доступа не могут применяться для получения доступа к объектам из структуры задания, таким как очередь вывода и описание задания, пока не был начат шаг выполнения. Это означает, что если в момент передачи задания на выполнение интерактивное задание применяло принятые права доступа, эти права доступа не будут использоваться при проверке прав доступа к объектам, указанным в команде SBMJOB.

В то время, когда пакетное задание ожидает запуска, его свойства можно изменить с помощью команды Изменить задание (CHGJOB). Права доступа, необходимые для изменения параметров задания, указаны в разделе [Команды](#page-451-0) заданий.

# **Рабочие станции**

При входе в систему проверяются права доступа для рабочей станции.

*Описание устройства* содержит информацию о физическом или логическом устройстве, подключенном к системе. В момент входа в систему рабочая станция подключена к описанию физического или виртуального устройства. Для успешного входа в систему необходимы права доступа \*CHANGE к этому описанию устройства.

Системное значение QLMTSECOFR (Ограничить права системного администратора) указывает, нужно ли явно предоставлять права доступа к описаниям устройств пользователям со специальными правами доступа \*ALLOBJ или \*SERVICE.

На [рис.](#page-225-0) 28 на стр. 212 приведена блок-схема, в соответствии с которой пользователю разрешается или запрещается вход в систему с устройства:

<span id="page-225-0"></span>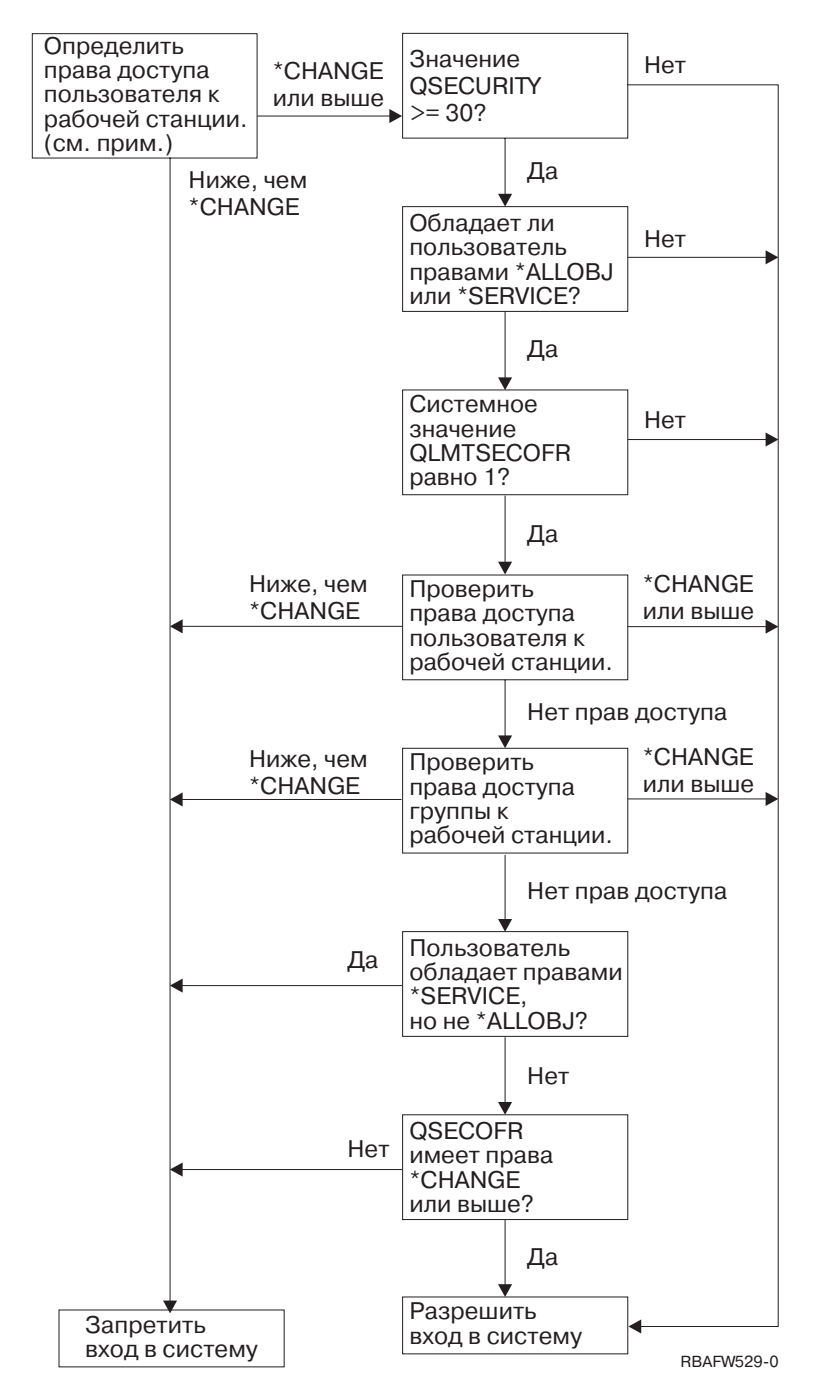

Рисунок 28. Проверка прав доступа для рабочей станции

- Примечание: Для проверки наличия прав доступа \*СНАNGE к описанию устройства выполняется обычная процедура проверки прав доступа. Права доступа \*CHANGE могут быть предоставлены одним из следующих способов:
	- Как составная часть специальных прав доступа \*ALLOBJ, предоставленных пользовательскому профайлу, профайлу основной группы или профайлу дополнительной группы.
	- Как частные права доступа к описанию устройства, предоставленные пользовательскому  $\bullet$ профайлу, профайлу основной группы или профайлу дополнительной группы.
	- Как права доступа к списку прав доступа, применяемому для защиты описания устройства.
	- Как права доступа к списку прав доступа, определяющему общие права доступа.

Проверка прав доступа к описанию устройства выполняется до помещения каких-либо программ в стек вызова задания, поэтому принятые права доступа не учитываются.

#### **Описание процедуры проверки прав доступа к рабочим станциям**

Система проверяет наличие у пользователя прав доступа к рабочей станции. (См. примечание 1) Если пользователю предоставлены права доступа более низкого уровня, чем \*CHANGE, то вход в систему запрещается. Если пользователю предоставлены права доступа \*CHANGE или выше, то система выясняет, чему равен текущий уровень защиты. Если уровень защиты меньше 30, то пользователю разрешается вход в систему.

Если уровень защиты равен 30 или выше, то система проверяет наличие специальных прав доступа \*ALLOBJ или \*SERVICE. Если пользователю не предоставлены ни одни из этих специальных прав доступа, то вход в систему разрешается.

Если пользователю предоставлены специальные права доступа \*ALLOBJ или \*SERVICE, то система проверяет, чему равно системное значение QLMTSECOFR. Если оно не равно 1, то вход в систему разрешается.

Если системное значение QLMTSECOFR равно 1, то система проверяет права доступа пользователя к рабочей станции. Если пользователю предоставлены права доступа \*CHANGE или права доступа более высокого уровня, то вход в систему разрешается. Если пользователю предоставлены права доступа более низкого уровня, то вход в систему запрещается. Если пользователю не предоставлены никакие права доступа к рабочей станции, то система проверяет права доступа его группы.

Если группе пользователя предоставлены права доступа \*CHANGE или права доступа более высокого уровня, то вход в систему разрешается. Если группе предоставлены права доступа более низкого уровня, то вход в систему запрещается. Если группе пользователя не предоставлены никакие права доступа к рабочей станции, то система проверяет, не предоставлены ли пользователю специальные права доступа \*SERVICE без специальных прав доступа \*ALLOBJ.

Если пользователю предоставлены специальные права доступа \*SERVICE, и не предоставлены права доступа \*ALLOBJ, то вход в систему запрещается. Если пользователю предоставлены права доступа \*ALLOBJ, то система проверяет, предоставлены ли пользователю QSECOFR права доступа \*CHANGE или права доступа более высокого уровня.

Если QSECOFR не предоставлены права доступа \*CHANGE или права более высокого уровня, то вход в систему запрещается. Если QSECOFR предоставлены права доступа \*CHANGE или права более высокого уровня, то вход в систему разрешается.

Пользовательскому профайлу системного администратора (QSECOFR), служебному пользовательскому профайлу (QSRV) и основному служебному пользовательскому профайлу (QSRVBAS) всегда разрешается вход в систему с консоли. Устройство, играющее роль консоли, определяется с помощью системного значения QCONSOLE. Если профайл QSRV или QSRVBAS попытается войти в систему с консоли, и у него не будет прав доступа \*CHANGE, то система предоставит ему права доступа \*CHANGE и разрешит вход в систему.

## **Принадлежность описаний устройств**

Принадлежность описаний устройств позволяет управлять правами доступа к устройствам.

По умолчанию команда CRTDEVxxx устанавливает общие права доступа \*CHANGE. Устройства создаются в библиотеке QSYS, которая поставляется с параметром CRTAUT, равным \*SYSVAL. Системное значение QCRTAUT поставляется со значением \*CHANGE.

Для того чтобы ограничить круг пользователей, которым разрешено входить в систему с рабочей станции, измените общие права доступа к рабочей станции на \*EXCLUDE и предоставьте права доступа \*CHANGE отдельным пользователям и группам.

Системному администратору (QSECOFR) не предоставлены права доступа к отдельным устройствам. Если системное значение QLMTSECOFR равно 1 (Да), то системному администратору необходимо явно предоставить права доступа \*CHANGE по отношению к устройствам. Любой пользователь, которому предоставлены права доступа \*OBJMGT и \*CHANGE по отношению к устройству, может предоставить права доступа \*CHANGE другому пользователю (в том числе и системному администратору).

Если описание устройства было создано системным администратором, то системный администратор является владельцем устройства, и ему предоставлены права доступа \*ALL по отношению к нему. Если устройства настраивались автоматически, то большинство устройств будут принадлежать профайлу QPGMR. Устройства, созданные программой QLUS (устройства типа \*APPC), принадлежат профайлу QSYS.

Если с помощью системного значения QLMTSECOFR вы планируете ограничить набор устройств, с которых разрешено входить в систему системному администратору, то владельцем всех создаваемых устройств следует назначать профайл, отличный от QSECOFR.

Для изменения принадлежности описания дисплейного устройства необходимо включить питание устройства и активировать его. Войдите в систему с дисплейного устройства и измените принадлежность с помощью команды CHGOBJOWN. Если вы вошли в систему с другого устройства, то для изменения принадлежности дисплейного устройства его необходимо предварительно захватить с помощью команды Захватить объект (ALCOBJ). Устройство можно захватить только в том случае, если оно не занято. После изменения принадлежности освободите устройство с помощью команды Освободить объект (DLCOBJ).

## **Файл меню входа в систему**

Системный администратор может изменить меню входа в систему. Например, можно добавить в меню текст или эмблему компании.

При добавлении текста в файл меню входа в систему следует следить за тем, чтобы имена полей и длины буферов оставались прежними. Изменение имени поля или длины буфера может привести к сбою при входе в систему.

## **Изменение меню входа в систему**

Исходный код в файле меню входа в систему можно изменить, чтобы изменить меню входа в систему.

Исходный код меню входа в систему поставляется вместе с операционной системой. Он расположен в файле QSYS/QAWTSSRC. Вы можете добавить текст в меню входа в систему, изменив исходный код. При этом следует сохранять имена полей и длины буферов.

### **Исходный код меню входа в систему**

Для создания собственного меню входа в систему требуется скопировать соответствующий исходный файл.

Исходный код меню входа в систему поставляется как элемент QDSIGNON или QDSIGNON2 физического файла QSYS/QAWTSSRC. Элемент QDSIGNON содержит исходный код меню входа в систему, применяемого в том случае, если системное значение QPWDLVL равно 0 или 1. Элемент QDSIGNON2 содержит исходный код меню входа в систему, применяемого в том случае, если системное значение QPWDLVL равно 2 или 3.

Файл QSYS/QAWTSSRC **удаляется и восстанавливается** при каждой установке операционной системы i5/OS. Если вы планируете создать свой вариант меню входа в систему, то скопируйте элемент исходного файла (QDSIGNON или QDSIGNON2) в собственный исходный файл и внесите изменения в этой копии файла.

### **Изменение файла меню входа в систему**

В этом разделе описано, как изменить файл меню входа в систему.

Для изменения формата меню входа в систему выполните следующие действия:

1. Создайте новый файл меню входа в систему.

Вы можете изменить скрытое поле файла меню UBUFFER для работы с более мелкими полями. Длина поля UBUFFER составляет 128 байт. Это поле является последним полем файла меню. Вы можете изменить это поле таким образом, чтобы оно играло роль буфера ввода-вывода. Тогда указанные в этом поле данные будут доступны прикладным программам, запущенным интерактивным заданием. Поле UBUFFER можно изменить таким образом, чтобы оно содержало любое число полей меньшего размера, если выполнены следующие условия:

- Новые поля должны быть расположены после всех остальных полей в файле меню. Расположение полей в меню не имеет значения, в то время как расположение данных в спецификации описания данных (DDS) важно.
- v Общая длина полей должна составлять 128 байт. Если длина полей превышает 128, то некоторые данные могут быть потеряны.
- Все поля должны являться полями ввода-вывода (поля типа В в исходном тексте DDS) или скрытыми полями (поля типа H в исходном тексте DDS).
- 2. Порядок объявления полей в файле меню входа в систему должен остаться прежним. Расположение этих полей в меню может быть изменено. Не изменяйте имена существующих полей в исходном тексте файла меню входа в систему.
- 3. Не изменяйте общий размер буферов ввода или вывода. Изменение размера или порядка буферов может привести к возникновению серьезных неполадок.
- 4. Не используйте функцию справки, предусмотренную в спецификациях описания данных (DDS), в файле меню входа в систему.
- 5. Замените файл по умолчанию QSYS/QDSIGNON на новый файл меню в описании подсистемы. Измените те описания подсистем, которые должны применять новое меню. Для изменения описания подсистемы выполните следующие действия:
	- a. Введите команду Изменить описание подсистемы (CHGSBSD).
	- b. Укажите новый файл меню в параметре SGNDSPF.
	- c. Используя тестовую версию подсистемы, проверьте правильность меню. После этого измените управляющую подсистему.
- 6. Протестируйте внесенное изменение.
- 7. Измените остальные описания подсистем.

#### **Notes:**

- 1. Длина буфера в файле меню должна составлять 318 байт. Если длина буфера будет меньше этого значения, то подсистема покажет меню входа в систему по умолчанию, то есть элемент QDSIGNON из библиотеки QSYS, если системное значение QPWDLVL равно 0 или 1, либо элемент QDSIGNON2 из библиотеки QSYS, если системное значение равно QPWDLVL 2 или 3.
- 2. Не следует удалять информацию об авторских правах.

## **Описания подсистем**

Описания подсистем применяются для различных функций в системе.

Описания подсистем управляют следующими аспектами работы заданий:

- Способом входа заданий в систему
- Способом запуска заданий
- Параметрами производительности заданий

Права на изменение описаний подсистем следует предоставить только узкому кругу пользователей. Все вносимые изменения следует тщательно отслеживать.

### Понятия, связанные с данным

"Вход в систему без ИД пользователя и пароля" на стр. 17 Способ входа в систему без ИД пользователя и пароля определяется на основе уровня защиты.

## Управление передачей новых заданий в систему

Описания подсистем можно использовать для управления передачей новых заданий в систему.

Вместе с системой поставляется несколько описаний подсистем. Если вы измените уровень защиты (системное значение OSECURITY) на уровень 20 или более высокий уровень, то для входа в систему с помощью поставляемых фирмой IBM подсистем будет требоваться вводить имя и пароль пользователя.

Однако всегда можно определить такие описание подсистемы и описание задания, которые будут применять опцию входа в систему по умолчанию (без ввода имени и пароля пользователя). Это представляет потенциальную угрозу для защиты системы. Когда система передает на выполнение интерактивное задание, то она выполняет поиск описания задания в записи рабочей станции, указанной в описании подсистемы. Если в описании задания задан параметр USER(\*ROD), то пользователю потребуется ввести правильные имя и пароль в меню входа в систему. Если в поле Пользователь описания задания задан пользовательский профайл, то любой пользователь может нажать клавишу Enter и войти в систему с использованием этого профайла.

Если установлен уровень защиты 30 или выше и включена функция контроля, то система добавляет в журнал контроля записи обо всех попытках входа в систему с профайлом по умолчанию (запись типа АF, подтип S). Если установлен уровень защиты 40 или выше, то система запрещает вход в систему с профайлом по умолчанию, даже если есть описание задания и запись рабочей станции, позволяющие это сделать. Дополнительная информация приведена в разделе "Вход в систему без ИД пользователя и пароля" на стр.  $17.$ 

Убедитесь, что во всех записях рабочих станций из описаний интерактивных подсистем заданы описания заданий с параметром USER(\*RQD). Ограничьте права на изменение описаний заданий и отслеживайте все подобные изменения. Если включена функция контроля, то система создает записи журнала типа JD обо всех операциях изменения параметра USER в описании задания.

Записи средств связи из описания подсистемы определяют способ входа заданий связи в систему. Запись средств связи задает пользовательский профайл по умолчанию, позволяющий запустить задание без ввода имени и пароля пользователя. Потенциально это позволяет обойти защиту. Проверьте записи средств связи в системе и настройте способ входа заданий связи в систему с помощью сетевых атрибутов. В разделе "Атрибуты сети" на стр. 225 описаны важные с точки зрения защиты сетевые атрибуты.

## Описания заданий

Описание задания - это мощный инструмент управления защитой и заданиями.

Описание задания можно настроить для группы пользователей, которые должны применять одинаковый начальный список библиотек, очередь вывода и очередь заданий. Кроме того, описание задания можно настроить для группы пакетных заданий с одинаковыми требованиями.

В то же время, описание задания теоретически может использоваться для обхода защиты. В некоторых случаях описание задания, содержащее имя профайла в параметре USER, позволяет заданию войти в систему без проверки идентификационной информации. В разделе "Управление передачей новых заданий в систему" приведена информация о том, как закрыть эту брешь в защите для интерактивных заданий и заданий связи.

Пакетное задание не обязательно выполняется с тем профайлом, который связан с пользователем, запустившим это задание. Необходимый профайл можно указать в команде SBMJOB или в параметре USER описания задания. Если в системе установлен уровень защиты 30 или более низкий уровень (он определяется системным значением QSECURITY), то для передачи задания на выполнение пользователю необходимы права доступа к описанию задания, но не к пользовательскому профайлу, указанному в описании задания. В некоторых случаях это позволяет обойти защиту. Если уровень защиты не ниже 40, то для передачи задания на выполнение необходимы права доступа как к описанию задания, так и к указанному в нем пользовательскому профайлу.

### Например:

- Пользователю USERA не предоставлены права доступа к файлу PAYROLL.
- Пользователю USERB предоставлены права доступа \*USE по отношению к файлу PAYROLL и программе PRLIST, которая показывает содержимое файла PAYROLL.
- В описании задания PRJOBD задан параметр USER(USERB). Общие права доступа к описанию PRJOBD равны \*USE.

Если уровень защиты не выше 30, то пользователь USERA может просмотреть файл PAYROLL, передав на выполнение следующее пакетное задание:

SBMJOB RQSDTA("Call PRLIST") JOBD(PRJOBD) + USER(\*JOBD)

Для того чтобы предотвратить эту ситуацию, следует установить уровень защиты не ниже 40 или ограничить права доступа к описаниям заданий, в которых задан пользовательский профайл.

Для выполнения некоторых типов пакетных заданий требуется, чтобы в описании задания было задано имя пользовательского профайла. Например, описание задания QBATCH поставляется с параметром USER(QPGMR). Поставляемые общие права доступа к этому описанию равны \*EXCLUDE.

Если в системе установлен уровень защиты не выше 30, то любой пользователь, которому предоставлены права доступа к команде Передать задание на выполнение (SBMJOB) или командам запуска программы чтения и права доступа \*USE к описанию задания QBATCH, может передавать задания на выполнение с использованием пользовательского профайла программиста (QPGMR), независимо от наличия прав доступа к этому профайлу. Если установлен уровень защиты не ниже 40, то для этого требуются права доступа \*USE к профайлу QPGMR.

# Очередь сообщений системного оператора

В этом разделе описаны права доступа для очереди сообщений системного оператора.

В меню Операционная поддержка i5/OS (ASSIST) предусмотрена опция для управления системой, пользователями и устройствами. В меню Управление системой, пользователями и устройствами предусмотрена опция для работы с сообщениями из очереди системного оператора. В некоторых случаях имеет смысл запретить пользователям отвечать на сообщения из очереди системного оператора (QSYSOPR). Выбор неправильного ответа на подобное сообщение может привести к возникновению неполадок в системе.

Для отправки ответов на сообщения необходимы права доступа \*USE и \*ADD по отношению к очереди сообщений. Для удаления сообщений необходимы права доступа \*USE и \*DLT, см. раздел Команды для работы с сообщениями. Права доступа на удаление сообщений из QSYSOPR и отправку ответов на эти сообщения следует предоставлять только пользователям, выполняющим функции системного оператора. Набор общих прав доступа к QSYSOPR должен состоять из прав \*OBJOPR и \*ADD, чтобы любые пользователи могли добавлять сообщения в OSYSOPR.

Внимание: У всех заданий должна быть возможность добавлять сообщения в очередь OSYSOPR. Не устанавливайте общие права доступа \*EXCLUDE для QSYSOPR.

# <span id="page-231-0"></span>**Списки библиотек**

**Список библиотек** задания определяет набор библиотек, просматриваемых при поиске, и порядок просмотра библиотек.

Объекты в программе могут указываться с помощью полного имени, состоящего из имени объекта и имени библиотеки. Также в качестве библиотеки объекта может быть задано значение \*LIBL (список библиотек). В этом случае библиотеки из списка будут просматриваться в указанном порядке до обнаружения первого совпадения.

В Табл. 123 приведен обзор фрагментов списка библиотек и процедуры их выбора в задании. Риски, связанные с применением библиотек, и необходимые меры по защите описаны в следующих разделах.

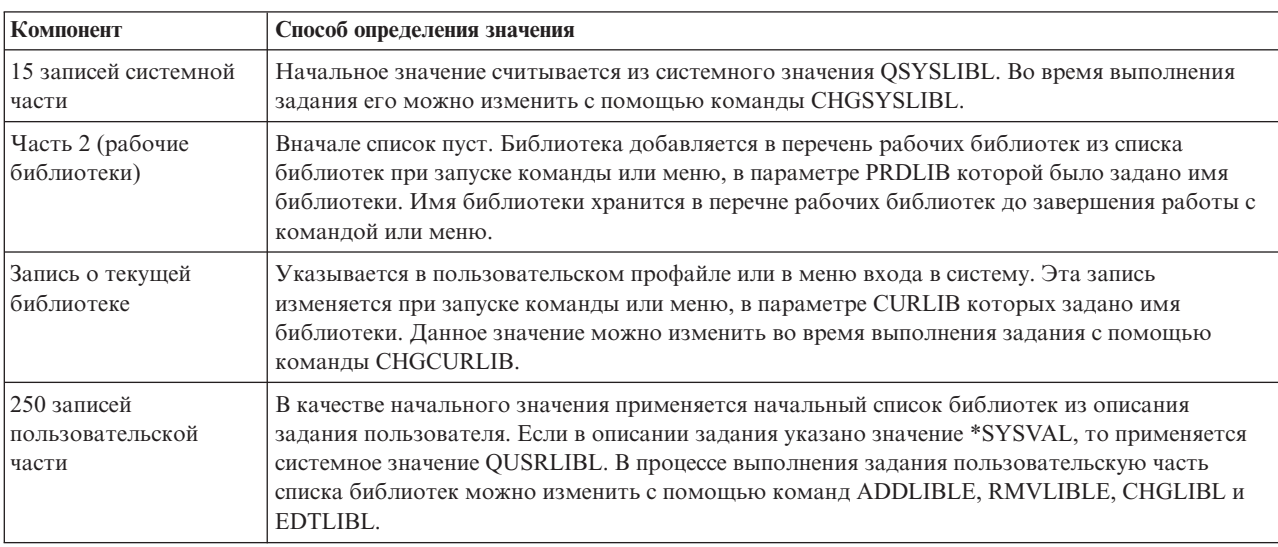

*Таблица 123. Компоненты списка библиотек*. Во время поиска компоненты списка библиотек перебираются в следующей последовательности:

### **Понятия, связанные с данным**

"Защита библиотек и списки [библиотек"](#page-155-0) на стр. 142

При добавлении библиотеки в список библиотек пользователя права доступа пользователя к библиотеке сохраняются вместе со списком.

["Планирование](#page-249-0) библиотек" на стр. 236

Структура библиотеки аналогична структуре каталога, позволяющего искать размещенные в нем объекты. Способ объединения информации приложения в библиотеки и управления библиотеками зависит от большого числа факторов.

## **Риски, связанные с применением списков библиотек**

В данном разделе описаны примеры обхода защиты при работе со списками библиотек и меры по его предотвращению.

Списки библиотек потенциально предоставляют возможность обойти защиту. Имея возможность изменять последовательность библиотек в списке или добавлять новые библиотеки в список, пользователь может выполнять функции, противоречащие требованиям защиты.

В разделе "Защита библиотек и списки [библиотек"](#page-155-0) на стр. 142 приведена общая информация о возможных проблемах, связанных со списками библиотек.

Ниже приведены два примера обхода защиты путем изменения списка библиотек.

## Изменения в функции

В этом примере описан возможный риск изменения функции при вызове программы библиотеки.

На рис. 29 показана библиотека приложения. Программа А вызывает программу В, которая должна располагаться в библиотеке LIBA. Программа В обновляет файл А. В вызове программы В ее имя указано без имени библиотеки, поэтому для поиска программы В применяется список библиотек.

Список библиотек

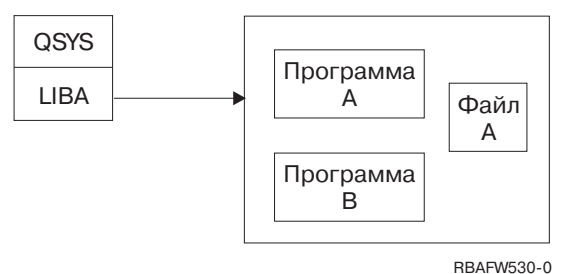

Рисунок 29. Список библиотек - ожидаемая среда

Программист или другой хорошо осведомленный пользователь может поместить другую программу В в библиотеку LIBB. Эта программа может выполнять совсем другие действия, например копировать конфиденциальную информацию или вносить неправильные изменения в файлы. Если библиотека LIBB будет помещена в список библиотек перед библиотекой LIBA, то вместо настоящей программы В будет вызвана замещающая ее программа, так как имя программы В указано без имени библиотеки:

Список библиотек

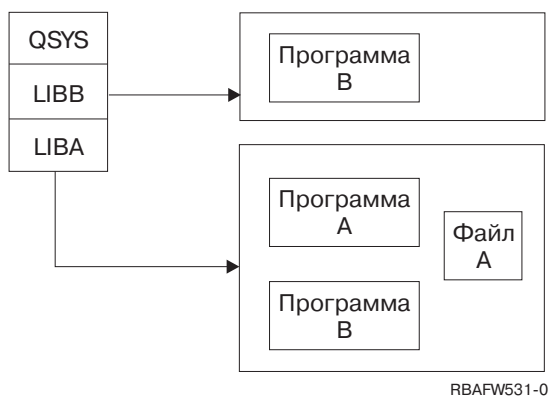

Рисунок 30. Список библиотек - фактическая среда

### Несанкционированный доступ к информации

Этот пример иллюстрирует потенциальную опасность несанкционированного доступа к информации в библиотеке.

Предположим, что программа А из примера рис. 29 принимает права доступа пользователя USER1, которому предоставлены права доступа \*ALL к файлу А (при этом принятые права доступа продолжают действовать). Любой хорошо осведомленный пользователь может создать замещающую программу В, вызывающую командный процессор. В этом случае пользователь получит доступ к командной строке и все права доступа к файлу А.

## Рекомендации по настройке системной части списка библиотек

В этом разделе приведены рекомендации для системной части списка библиотек.

В системной части списка библиотек располагаются поставляемые фирмой IBM библиотеки. Дополнительно в эту часть списка библиотек можно поместить библиотеки приложений, если доступ к ним ограничен соответствующим образом. При этом риск будет максимальным, так как библиотеки из системной части списка первыми просматриваются при поиске.

Системное значение QSYSLIBL разрешено изменять только пользователям со специальными правами \*ALLOBJ и \*SECADM. Необходимо контролировать и отслеживать все изменения, которые вносятся в системную часть списка библиотек. Ниже приведены некоторые рекомендации по добавлению библиотек:

- v В эту часть списка библиотек следует добавлять только те библиотеки, права доступа к которым настраиваются индивидуально.
- Общие права доступа к этим библиотекам не должны равняться \*ADD.
- v Для работы с некоторыми поставляемыми фирмой IBM библиотеками необходимо, чтобы общие права доступа к ним были равны \*ADD (это поставляемое значение). Регулярно проверяйте, какие объекты были добавлены в эти библиотеки. Особое внимание следует обращать на программы, исходные файлы и команды.

Команда CHGSYSLIBL поставляется с общими правами доступа \*EXCLUDE. По умолчанию доступ к этой команде предоставлен только пользователям с правами доступа \*ALLOBJ. Для изменения системной части списка библиотек на время выполнения задания можно воспользоваться способом, описанным в разделе ["Изменение](#page-252-0) списка системных библиотек" на стр. 239.

# **Рекомендации по настройке рабочей библиотеки**

В этом разделе приведены рекомендации по защите рабочей библиотеки.

Та часть списка библиотек, в которой перечислены рабочие библиотеки, во время поиска просматривается перед пользовательской частью списка. Осведомленный об этом пользователь может создать команду или меню для добавления рабочей библиотеки в список библиотек. Например, следующий оператор создает команду CMDX, запускающую программу PGMA:

CRTCMD CMDX PGM(PGMA) PRDLIB(LIBB)

Во время выполнения CMDX среди других рабочих библиотек из списка библиотек будет находиться библиотека LIBB.

Ниже перечислены рекомендуемые меры по защите той части списка библиотек, которая содержит рабочие библиотеки:

- Ограничьте доступ к командам Создать команду (CRTCMD), Изменить команду (CHGCMD), Создать меню (CRTMNU) и Изменить меню (CHGMNU).
- При создании команд и меню указывайте параметр PRDLIB(\*NONE), чтобы из рабочей части списка библиотек были удалены все записи. Это позволяет предотвратить просмотр неизвестных библиотек перед ожидаемой библиотекой во время поиска при выполнении команды или меню.
	- **Примечание:** По умолчанию при создании команды или меню применяется параметр PRDLIB(\*NOCHG). \*NOCHG означает, что при выполнении команды или меню рабочие библиотеки из списка библиотек не изменяются.

## **Рекомендации по настройке текущей библиотеки**

В этом разделе приведены рекомендации по защите системы при работе с текущей библиотекой.

Текущая библиотека применяется средствами поддержки принятия решений, такими как Query/400. Все создаваемые пользователем программы обработки запросов по умолчанию размещаются в текущей библиотеке этого пользователя. При создании меню или команды можно указать текущую библиотеку, которая будет применяться при работе с меню.

Текущая библиотека позволяет пользователям и программистам не задумываться о том, где следует размещать созданные объекты, такие как программы обработки запросов. Однако потенциально текущая библиотека позволяет обойти защиту, так как она просматривается раньше пользовательской части списка библиотек во время поиска. Для того чтобы предотвратить такой обход защиты, сохранив возможность использования текущей библиотеки, рекомендуется принять следующие меры предосторожности:

- v Укажите значение \*YES в поле *Ограничить возможности* пользовательского профайла. В результате пользователю будет запрещено изменять текущую библиотеку с помощью меню входа в систему или команды CHGPRF.
- Ограничьте права доступа к командам Изменить текущую библиотеку (CHGCURLIB), Создать меню (CRTMNU), Изменить меню (CHGMNU), Создать команду (CRTCMD) и Изменить команду (CHGCMD).
- Для настройки текущей библиотеки во время выполнения приложения следуйте инструкциям, приведенным в разделе "Управление списком [пользовательских](#page-251-0) библиотек" на стр. 238.

## **Рекомендации по настройке пользовательской части списка библиотек**

В этом разделе приведены рекомендации по по настройке пользовательской части списка библиотек.

Как правило, пользовательская часть списка библиотек изменяется чаще, чем другие компоненты списка библиотек, поэтому ее сложнее контролировать. Список библиотек изменяют многие приложения. Список библиотек заданий определяется описаниями этих заданий.

Ниже приведено несколько возможных способов управления пользовательской частью списка библиотек, позволяющих предотвратить применение запрещенных библиотек с замещающими программами и файлами во время выполнения:

- Ограничьте возможности пользователей рабочих приложений возможностями меню. Для того чтобы запретить пользователям вводить команды, укажите значение \*YES в поле *Ограничить возможности* пользовательских профайлов. В разделе ["Планирование](#page-253-0) меню" на стр. 240 приведен пример такой среды.
- v Указывайте в приложениях полные имена (имя объекта и имя библиотеки). Это позволит избежать необходимости выполнять поиск объекта в списке библиотек.
- Ограничьте права на изменение описаний заданий, так как описание задания определяет начальный список библиотек задания.
- Добавляйте библиотеку, содержащую необходимые объекты, в начало пользовательской части списка библиотек, используя команду Добавить запись списка библиотек (ADDLIBLE) в начале программы. Добавленную библиотеку можно удалить в конце программы.

Если библиотека уже есть в списке, но вы не уверены, что она находится в начале списка, то удалите эту библиотеку, а затем добавьте ее снова. Если порядок библиотек в списке важен для других приложений системы, то вместо этого способа используйте указанный ниже.

Воспользуйтесь программой, которая получает и сохраняет список библиотек задания. С ее помощью замените текущий список библиотек на тот список, который подходит для приложения. При завершении работы приложения восстановите исходный список библиотек. Пример выполнения этой процедуры приведен в разделе "Управление списком [пользовательских](#page-251-0) библиотек" на стр. 238.

# **Печать**

В этом разделе описано управление защитой очередей вывода в системе.

Обычно отправленная на печать информация сохраняется в буферном файле и помещается в очередь вывода на то время, пока она ожидает освобождения принтера. Если вы не обеспечите защиту очередей вывода в системе, то злоумышленники смогут просматривать, печатать и копировать конфиденциальную информацию, ожидающую печати.

Один из возможных способов защиты конфиденциального вывода заключается в создании особой очереди вывода. Всю конфиденциальную информацию можно отправлять в одну очередь вывода, предварительно ограничив права на просмотр буферных файлов из этой очереди и работу с ними.

Для того чтобы определить, в какую очередь вывода следует направить информацию, система последовательно проверяет значения из файла принтера, атрибутов задания, пользовательского профайла, описания устройства рабочей станции и системного значения Принтер (QPRTDEV). По умолчанию применяется очередь вывода, связанная с принтером QPRTDEV. Примеры отправки вывода в конкретную очередь вывода приведены в разделе Расширенная презентация функции.

# **Защита буферных файлов**

В этом разделе описаны параметры, применяемые для защиты буферных файлов.

Буферный файл - это особый тип объектов в системе. Вы не можете явно настроить права на просмотр и права на работу с буферным файлом. Права доступа к буферному файлу определяются несколькими параметрами той очереди вывода, в которой расположен буферный файл.

Вначале владельцем буферного файла назначается тот пользователь, который его создал. Владельцу буферного файла всегда разрешено просматривать этот файл и работать с ним, независимо от того, какие права доступа определены для очереди вывода. Для добавления записей в очередь вывода необходимы права доступа \*READ. Даже если пользователю запрещен доступ к очереди вывода, он может работать с принадлежащими ему записями из очереди с помощью команды Работа с буферными файлами (WRKSPLF).

Параметры защиты очереди вывода настраиваются с помощью команд Создать очередь вывода (CRTOUTQ) и Изменить очередь вывода (CHGOUTQ). Эти параметры можно просмотреть с помощью команды Работа с описанием очереди вывода (WRKOUTQD).

**Внимание:** Пользователь со специальными правами доступа \*SPLCTL может выполнять любые функции над любыми записями, независимо от параметров очереди вывода. Некоторые параметры очереди вывода позволяют пользователю со специальными правами доступа \*JOBCTL просматривать содержимое записей очереди вывода.

## **Параметр очереди вывода Показать данные (DSPDTA)**

Параметр Показать данные (DSPDTA) предназначен для защиты содержимого буферного файла.

Параметр DSPDTA определяет, какие права доступа необходимы для выполнения указанных ниже функций над буферными файлами, принадлежащими другим пользователям:

- Просмотреть содержимое буферного файла (команда DSPSPLF)
- Скопировать буферный файл (команда CPYSPLF)
- Отправить буферный файл (команда SNDNETSPLF)
- Переместить буферный файл в другую очередь вывода (команда CHGSPLFA)

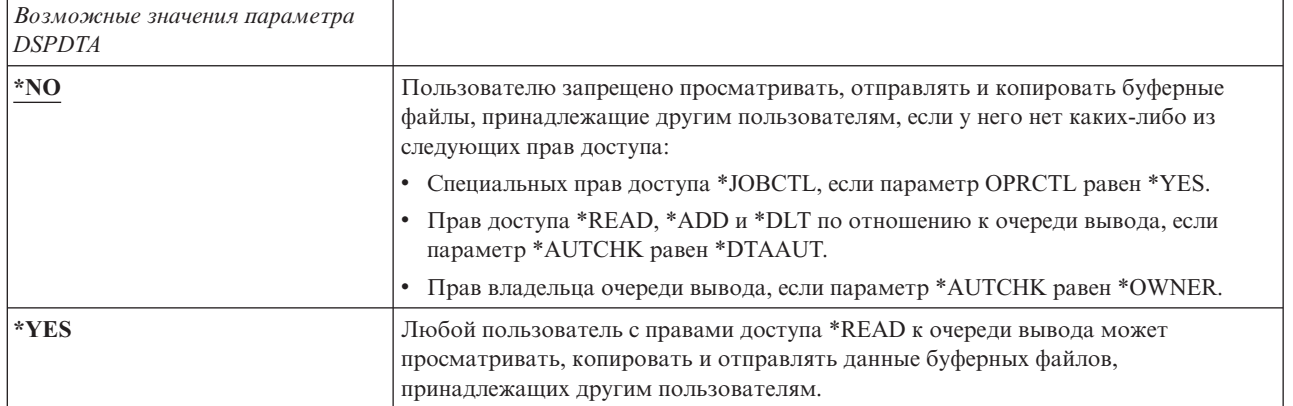

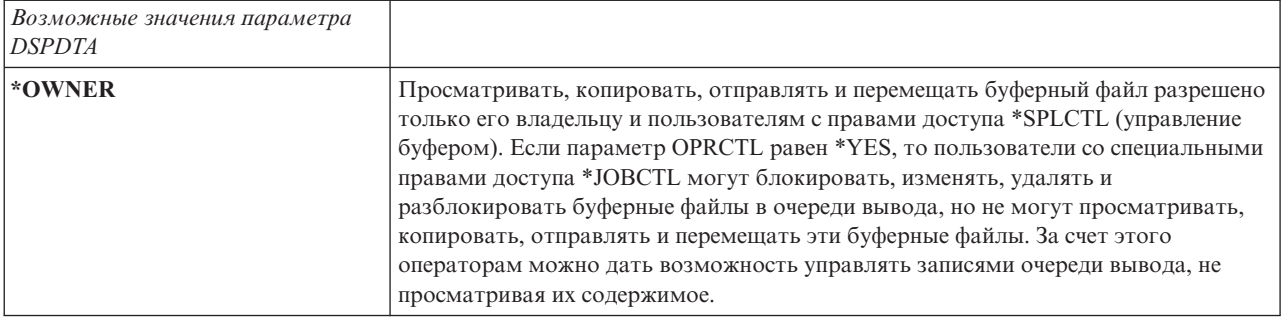

## **Параметр очереди вывода Права на исправление (AUTCHK)**

Параметр Права на исправление (AUTCHK) позволяет указать права доступа пользователя для изменения или удаления буферного файла в системе.

Параметр AUTCHK определяет, разрешено ли пользователю с правами доступа \*READ, \*ADD и \*DLT по отношению к очереди вывода изменять и удалять буферные файлы других пользователей.

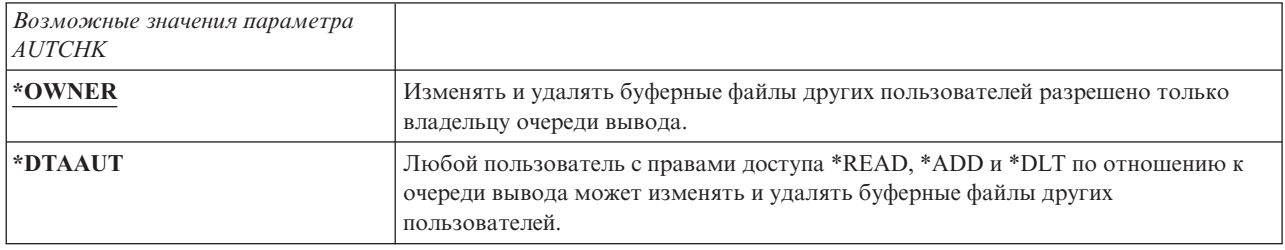

## **Параметр очереди вывода Управляется оператором (OPRCTL)**

Параметр Управляется оператором (OPRCTL) указывает, разрешено ли пользователю со специальными правами доступа \*JOBCTL управлять очередью вывода.

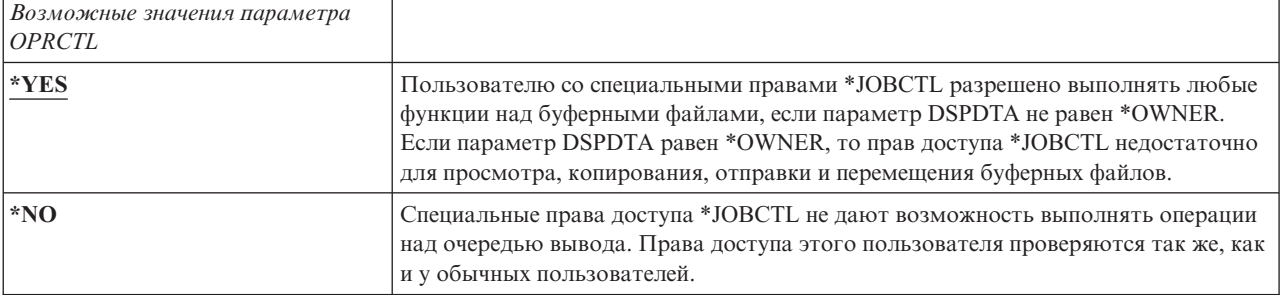

# **Параметры очереди вывода и права доступа, необходимые для печати**

В этом разделе описаны параметры очереди вывода и права доступа, необходимые для управления печатью.

В [Табл.](#page-237-0) 124 на стр. 224 указано, какие параметры очереди вывода и права доступа к очереди вывода необходимы для выполнения функций управления печатью в системе. Для некоторых функций допустимо несколько сочетаний значений. Владельцу буферного файла всегда разрешено выполнять все функции над файлом. Дополнительная информация приведена в разделе "Команды для работы с [загрузчиками"](#page-536-0) на стр. [523.](#page-536-0)

В ["Команды](#page-521-0) буферного файла" на стр. 508 указаны права доступа и параметры очереди вывода для всех команд работы с буферными файлами. Команды очереди вывода указаны в ["Команды](#page-493-0) очереди вывода" на [стр.](#page-493-0) 480.

<span id="page-237-0"></span>**Внимание:** Для пользователя со специальными правами доступа \*SPLCTL (права на управление буфером) не действуют никакие ограничения на доступ к очередям вывода. Специальные права доступа \*SPLCTL позволяют выполнять любые операции над любыми очередями вывода. Права доступа \*SPLCTL следует предоставлять только тем пользователям, которым они действительно необходимы.

|                                                                                        | Параметры очереди вывода    |               |                          | Права доступа к                                | Специальные права |
|----------------------------------------------------------------------------------------|-----------------------------|---------------|--------------------------|------------------------------------------------|-------------------|
| Функция печати                                                                         | <b>DSPDTA</b>               | <b>AUTCHK</b> | <b>OPRCTL</b>            | очереди вывода                                 | доступа           |
| Добавление буферных файлов в                                                           |                             |               |                          | *READ                                          | Her               |
| очередь <sup>1</sup>                                                                   |                             |               | $*YES$                   |                                                | *JOBCTL           |
| Просмотр списка                                                                        |                             |               |                          | *READ                                          | Her               |
| буферных файлов<br>(команда WRKOUTQ <sup>2</sup> )                                     |                             |               | $^*\mathbf{YES}$         |                                                | *JOBCTL           |
| Просмотр, копирование                                                                  | $*YES$                      |               |                          | *READ                                          | Her               |
| и отправка буферных файлов(DSPSPLE MOYSPLE                                             |                             |               | <b>SNDNETSPLF, SNDTO</b> | PSP <sup>2</sup> <sub>*READ</sub> , *ADD, *DLT | Her               |
|                                                                                        | $*NO$                       | *OWNER        |                          | Владелец <sup>3</sup>                          | Her               |
|                                                                                        | $*YES$                      |               | *YES                     |                                                | *JOBCTL           |
|                                                                                        | $*NO$                       |               | $*YES$                   |                                                | *JOBCTL           |
|                                                                                        | *OWNER                      |               |                          |                                                |                   |
|                                                                                        |                             | *DTAAUT       |                          | *READ, *ADD, *DLT                              | Her               |
| Изменение, удаление, блокирование<br>и разблокирование буферного файла                 |                             | *OWNER        |                          | Владелец <sup>3</sup>                          | Her               |
| (CHGSPLFA, DLTSPLF, HLDSPLF, RLSSPLF <sup>2</sup> )                                    |                             |               | $*YES$                   |                                                | *JOBCTL           |
|                                                                                        |                             | *DTAAUT       |                          | *READ, *ADD, *DLT                              | Her               |
| Изменение, очистка, блокирование<br>и разблокирование очереди вывода                   |                             | *OWNER        |                          | Владелец <sup>3</sup>                          | Her               |
| (CHGOUTQ, CLROUTQ, HLDOUTQ,                                                            | <b>RLSOUTQ</b> <sup>2</sup> |               | $*YES$                   |                                                | *JOBCTL           |
|                                                                                        |                             | *DTAAUT       |                          | *CHANGE                                        | Her               |
| Запуск загрузчика                                                                      |                             |               |                          |                                                |                   |
| для очереди<br>(STRPRTWTR, STRRMTWTR <sup>2</sup> )                                    |                             |               | *YES                     |                                                | *JOBCTL           |
| Эти права доступа необходимы для размещения вывода в очереди вывода.<br>$\overline{ }$ |                             |               |                          |                                                |                   |

*Таблица 124. Права доступа, требуемые для функций печати*

**<sup>2</sup>** Применение указанных команд или аналогичных опций меню.

**<sup>3</sup>** Необходимо являться владельцем очереди вывода.

**<sup>4</sup>** Дополнительно требуются права доступа \*USE к описанию принтера.

**<sup>5</sup>** Для \*CHGOUTQ помимо прав доступа \*READ, \*ADD и \*DLT необходимы права доступа \*OBJMGT к очереди вывода.

## **Примеры: очередь вывода**

Ниже приведено несколько примеров настройки параметров защиты очередей вывода в различных ситуациях.

v Необходимо создать очередь вывода общего назначения. Всем пользователям разрешено просматривать буферные файлы. Системным операторам разрешено управлять очередью и изменять буферные файлы:

CRTOUTQ OUTQ(QGPL/GPOUTQ) DSPDTA(\*YES) + OPRCTL(\*YES) AUTCHK(\*OWNER) AUT(\*USE) <span id="page-238-0"></span>v Необходимо создать очередь вывода приложения. Применять эту очередь вывода разрешено только элементам профайла группы GRPA. Всем пользователям, которым предоставлен доступ к очереди вывода, разрешено просматривать любые буферные файлы. Системным операторам запрещено работать с очередью вывода:

```
CRTOUTQ OUTQ(ARLIB/AROUTQ) DSPDTA(*YES) +
        OPRCTL(*NO) AUTCHK(*OWNER) AUT(*EXCLUDE)
GRTOBJAUT OBJ(ARLIB/AROUTQ) OBJTYP(*OUTQ) +
        USER(GRPA) AUT(*CHANGE)
```
• Необходимо создать очередь вывода для конфиденциальной информации, которую будет применять системный администратор для печати информации о пользовательских профайлах и правах доступа. Очередь вывода будет принадлежать профайлу QSECOFR, который ее создал.

```
CRTOUTQ OUTQ(QGPL/SECOUTQ) DSPDTA(*OWNER) +
        AUTCHK(*DTAAUT) OPRCTL(*NO) +
        AUT(*EXCLUDE)
```
Даже если системным администраторам предоставлены специальные права доступа \*ALLOBJ, они не смогут работать с буферными файлами других пользователей из очереди вывода SECOUTQ.

• Необходимо создать очередь вывода, которая будет применяться несколькими пользователями для печати конфиденциальных файлов и документов. Пользователям должен быть предоставлен доступ только к собственным буферным файлам. Системным операторам разрешено работать с буферными файлами, но запрещено просматривать их содержимое.

```
CRTOUTQ OUTQ(QGPL/CFOUTQ) DSPDTA(*OWNER) +
        AUTCHK(*OWNER) OPRCTL(*YES) AUT(*USE)
```
# **Атрибуты сети**

Сетевые атрибуты управляют обменом данными с другими системами.

Некоторые из них определяют способ обработки удаленных запросов на выполнение заданий и доступ к информации. Такие сетевые атрибуты напрямую влияют на защиту системы. Они описаны в следующих разделах:

- Действие над заданием (JOBACN)
- Обработка запросов клиентов (PCSACC)
- v Обработка запросов DDM (DDMACC)

Ниже указаны возможные значения этих сетевых атрибутов. Значение по умолчанию подчеркнуто. Для изменения значения сетевого атрибута воспользуйтесь командой Изменить сетевой атрибут (CHGNETA).

# **Сетевой атрибут Действие над заданием (JOBACN)**

Сетевой атрибут JOBACN определяет способ обработки поступающих запросов на запуск заданий.

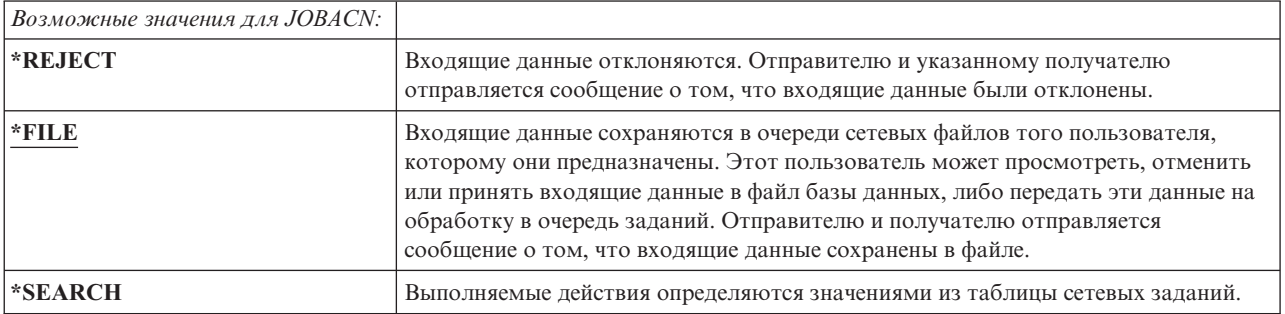

**Рекомендации:**

Если вы не планируете получать запросы на запуск удаленных заданий, то присвойте значение \*REJECT сетевому атрибуту JOBACN.

### Информация, связанная с данной

**E** SNA Distribution Services

# Сетевой атрибут Обработка запросов клиентов (PCSACC)

Сетевой атрибут PCSACC указывает, каким образом лицензионная программа System i Access для Windows обрабатывает запросы на доступ к объектам, поступающие от подключенных персональных компьютеров.

Этот атрибут определяет возможность доступа к объектам на платформе System i, а не возможность использования функции эмуляции рабочей станции.

Примечание: Сетевой атрибут PCSACC применяется только для клиентов DOS и OS/2. Этот атрибут никак не влияет на прочие клиенты System i Access.

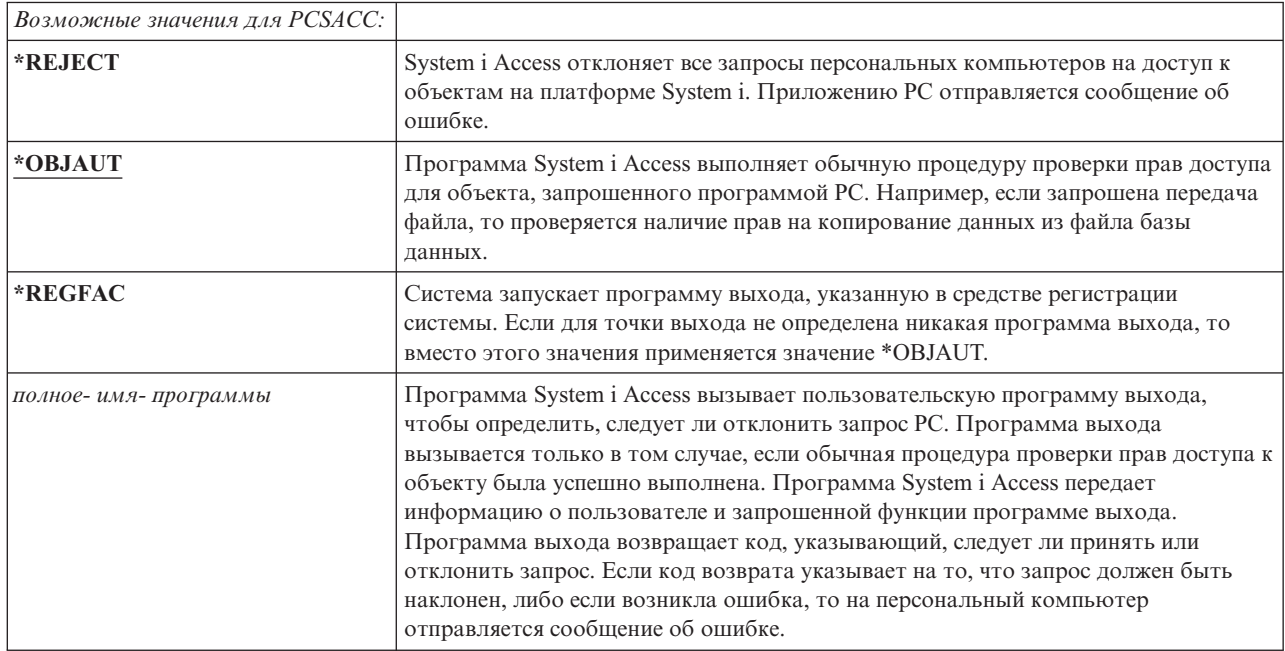

### Возможные риски и рекомендации

В этом разделе приведены инструкции по защите файлов в системе.

Если в системе установлена программа System i Access, то обычных мер по защите системы может оказаться недостаточно. Так, если пользователю предоставлены права доступа \*USE по отношению к файлу, а сетевой атрибут PCSACC равен \*OBJAUT, то пользователь может передать весь файл на персональный компьютер, используя System і Access и программу на персональном компьютере. После этого пользователь может скопировать данные на дискету или магнитную ленту с помощью РС и вынести их за пределы офиса.

Пользователю System і с правами доступа \*USE к файлу можно запретить копирование файла следующими способами:

- Указав параметр LMTCPB(\*YES) в пользовательском профайле.
- Ограничив права доступа к командам копирования файлов.
- Ограничив права доступа к командам, применяемым программой System і Access.
- Аннулировав все предоставленные пользователю права доступа \*ADD по отношению к каким-либо библиотекам. Права доступа \*ADD необходимы для создания файла в библиотеке.

• Запретив пользователю доступ ко всем устройствам \*SAVRST.

Ни один из перечисленных выше способов не действует в отношении пользователей РС, работающих с лицензионной программой System і Access. В этом случае единственный способ защиты заключается в создании программы выхода для проверки всех запросов.

Программа System і Access вызывает пользовательскую программу выхода, указанную в сетевом атрибуте PCSACC, при получении запросов на доступ к следующим функциям:

- Передача файлов
- Виртуальный принтер
- Сообщение
- Обшая папка

### Информация, связанная с данной

Программирование: iSeries Access

# Сетевой атрибут Обработка запросов DDM (DDMACC)

Сетевой атрибут Обработка запросов DDM (DDMACC) определяет способ обработки запросов на доступ к данным через Управление распределенными данными (DDM) или функцию распределенной реляционной базы данных, поступающих от других систем.

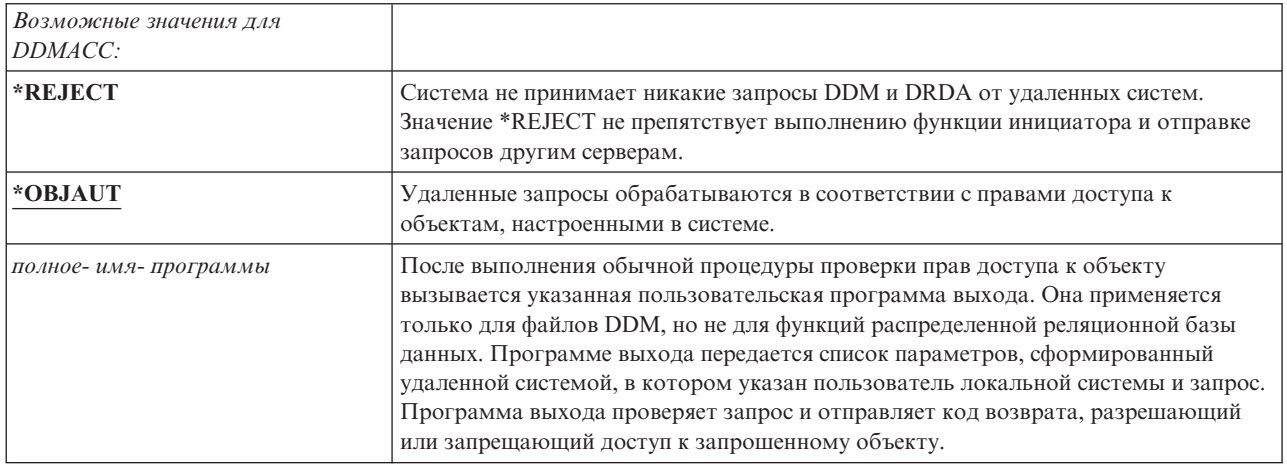

### Информация, связанная с данной

Замечания о параметрах DDMACC

### Операции сохранения и восстановления

Наличие возможности сохранять и восстанавливать объекты системы представляет потенциальную опасность для вашей организации.

Например, обычно программистам предоставлены права доступа \*OBJEXIST по отношению к программам, так как эти права доступа необходимы для компиляции программы и удаления старой копии. Однако права доступа \*OBJEXIST позволяют сохранить объект. Это значит, что такой программист может скопировать на магнитную ленту любые программы, в том числе и программы с очень высокой стоимостью.

Пользователю с правами доступа \*OBJEXIST также разрешено восстанавливать объект с заменой существующего объекта. В нашем примере программист может восстановить программу, созданную в другой системе. Эта программа может выполнять совсем другие функции. Для примере предположим, что исходная программа применялась для работы с конфиденциальными данными. Новая версия программы может выполнять аналогичные функции и дополнительно копировать конфиденциальную информацию в

секретный файл, расположенный в библиотеке программиста. Программисту не требуются права доступа к конфиденциальным данным, так как к данным будут обращаться обычные пользователи программы.

## Ограничение доступа к командам сохранения и восстановления

Для защиты системы можно ограничить доступ к командам сохранения и восстановления.

Доступ к операциям сохранения и восстановления объектов можно ограничить несколькими способами:

- Ограничьте физический доступ к устройствам сохранения и восстановления, таким как лентопротяжные устройства и оптические накопители.
	- Ограничьте права доступа к описаниям устройств сохранения и восстановления. Для сохранения объекта на магнитной ленте необходимы права доступа \*USE к описанию лентопротяжного устройства.
	- Ограничьте доступ к командам сохранения и восстановления. Это позволит отслеживать, какие данные сохраняются и восстанавливаются в системе через любые интерфейсы, в том числе файлы сохранения. Соответствующий пример приведен в разделе "Пример: ограничение доступа к командам сохранения и восстановления". При установке системы для команд восстановления задаются права доступа PUBLIC(\*EXCLUDE).
	- Предоставляйте специальные права доступа \*SAVSYS только тем сотрудникам, которым вы доверяете.

## Пример: ограничение доступа к командам сохранения и восстановления

В этом разделе приведен пример ограничения доступа к командам сохранения и восстановления.

Для того чтобы ограничить доступ к командам сохранения и восстановления в системе, выполните, например, следующие действия:

- 1. С помощью следующей команды создайте список прав доступа, с помощью которого вы будете предоставлять права доступа к командам системным операторам: CRTAUTL AUTL(SRLIST) TEXT('Список сохранения и восстановления') AUT (\*EXCLUDE)
- 2. С помощью следующей команды настройте список прав доступа для защиты команд сохранения: GRTOBJAUT OBJ(SAV\*) OBJTYPE(\*CMD) AUTL(SRLIST)
- 3. Для того чтобы права доступа \*PUBLIC определялись с помощью списка прав доступа, введите следующую команду: GRTOBJAUT OBJ(SAV\*) OBJTYPE(\*CMD) USER(\*PUBLIC)

```
AUT (*AUTL)
```
- 4. Для настройки списка прав доступа для защиты команд восстановления введите следующую команду: GRTOBJAUT OBJ(RST\*) OBJTYPE(\*CMD) AUTL(SRLIST)
- 5. Для того чтобы права доступа \*PUBLIC определялись с помощью списка прав доступа, введите следующую команду: GRTOBJAUT OBJ(RST\*) OBJTYPE(\*CMD) USER(\*PUBLIC)

AUT (\*AUTL)

- 6. Теперь для сохранения системы операторам должны быть предоставлены не только специальные права доступа \*SAVSYS, но и права доступа к командам SAVxxx. Для предоставления прав доступа к этим командам нужно добавить системных операторов в список прав доступа: ADDAUTLE AUTL(SRLIST) USER(USERA USERB) AUT(\*USE)
	- Примечание: Системным операторам можно предоставить доступ только к командам сохранения. В этом случае для команд сохранения и команд восстановления нужно создать два отдельных списка прав доступа.
- 7. Для ограничения доступа к API сохранения и восстановления с помощью списка прав доступа введите следующие команды:

```
GRTOBJAUT OBJ(QSRSAVO) OBJTYPE(*PGM) AUTL(SRLIST)
GRTOBJAUT OBJ(QSRSAVO) OBJTYPE(*PGM) USER(*PUBLIC)
   AUT(*AUTL)GRTOBJAUT OBJ(QSRLIB01) OBJTYPE(*SRVPGM) AUTL(SRLIST)
GRTOBJAUT OBJ(QSRLIB01) OBJTYPE(*SRVPGM) USER(*PUBLIC)
   AUT(*AUTL)GRTOBJAUT OBJ(QSRRSTO) OBJTYPE(*PGM) AUTL(SRLIST)
GRTOBJAUT OBJ(QSRRSTO) OBJTYPE(*PGM) USER(*PUBLIC)
   AUT(*AUTL)
```
## **Настройка производительности**

Отслеживание и настройка производительности не входят в обязанности системного администратора. Однако системный администратор должен запретить пользователям изменять параметры производительности системы для ускорения выполнения собственных заданий за счет других заданий.

Производительность заданий в системе зависит от нескольких объектов управления заданиями:

- Класс задает приоритет запуска и квант времени для задания.
- Класс и пул памяти задания задаются в записи о выполнении, содержащейся в описании подсистемы.
- Описание задания может определять очередь вывода, приоритет вывода, очередь заданий и приоритет задания.

Знающие об этом пользователи с соответствующими правами доступа могут создать в системе собственную среду и обеспечить более высокую производительность для своих заданий, чем для заданий других пользователей. Для того чтобы это предотвратить, ограничьте права на создание и изменение объектов управления заданиями. Настройте общие права доступа \*EXCLUDE для команд управления заданиями и предоставьте права доступа к этим командам узкому кругу доверенных пользователей.

Параметры производительности системы можно изменять в интерактивном режиме. Например, с помощью меню Работа с состоянием системы (WRKSYSSTS) можно изменить размер пулов памяти и уровни активности. Кроме того, пользователь со специальными правами доступа \*JOBCTL (права на управление заданиями) может изменять приоритет планирования любого задания в системе при условии соблюдения ограничения на приоритет (PTYLMT), заданного в пользовательском профайле. Будьте внимательны при предоставлении прав доступа \*JOBCTL и настройке параметра PTYLMT в пользовательских профайлах.

Для того чтобы разрешить пользователям просматривать информацию о производительности с помощью команды WRKSYSSTS и запретить изменять эту информацию, введите следующую команду:

GRTOBJAUT OBJ(CHGSHRPOOL) OBJTYPE(\*CMD) + USER(\*PUBLIC) AUT(\*EXCLUDE)

Разрешите пользователям, отвечающим за настройку производительности системы, изменять параметры производительности:

GRTOBJAUT OBJ(CHGSHRPOOL) OBJTYPE(\*CMD) + USER(USRTUNE) AUT(\*USE)

## **Выполнение заданий только в пакетном режиме**

Вы можете создать или изменить команды, чтобы разрешить некоторым заданиям выполняться только в пакетной среде.

Например, в пакетном режиме может выполняться создание отчетов или компиляция программ. При выполнении в пакетном режиме задание обычно меньше влияет на производительность системы, чем при выполнении в интерактивном режиме.

Например, для того чтобы команда, запускающая программу RPTA, выполнялась только в пакетном режиме, выполните следующие действия:

• Создайте команду запуска RPTA и укажите, что эта команда может выполняться только в пакетном режиме:

CRTCMD CMD(RPTA) PGM(RPTA) ALLOW(\*BATCH \*BPGM)

Для того чтобы все операции компиляции выполнялись в пакетном режиме, введите следующую команду для каждого типа программ: CHGCMD CMD(CRTxxxPGM) ALLOW(\*BATCH \*BPGM)

# <span id="page-244-0"></span>Глава 7. Разработка схем защиты

В этом разделе приведены рекомендации, которые помогут разработчикам приложений и системным администраторам включить необходимые средства защиты в состав приложений. Раздел также содержит примеры решения некоторых задач по защите системы.

Защита информации - это важная составная часть многих приложений. Требования к защите, наряду с другими требованиями, необходимо учитывать на этапе разработки приложений. Например, при выборе способа хранения данных приложения в библиотеках следует принять во внимание как требования к защите, так и другие требования к приложению - например, к его производительности, а также к резервному копированию и восстановлению.

В некоторых примерах этого раздела приведены программы. Они приведены только для наглядности изложения. Для успешной компиляции и запуска большинства из этих программ в них необходимо внести некоторые изменения; кроме того, программы не содержат функции обработки сообщений и исправления ошибок.

Раздел Планирование и настройка защиты системы справочной системы Information Center предназначен для администратора защиты. Он содержит формы, примеры и рекомендации по планированию защиты уже существующих приложений. Приведенные в разделе Планирование и настройка защиты системы формы и примеры могут быть интересны и проектировщикам приложений. Они помогут взглянуть на приложение с точки зрения администратора защиты и понять, какую информацию вам необходимо предоставить.

Раздел Планирование и настройка защиты системы справочной системы Information Center также содержит набор примеров программ для вымышленной компании JKL Toys. В этом разделе для иллюстрации используется аналогичный набор примеров программ. В рис. 31 описана взаимосвязь между группами пользователей, приложениями и библиотеками компании JKL Toys описана:

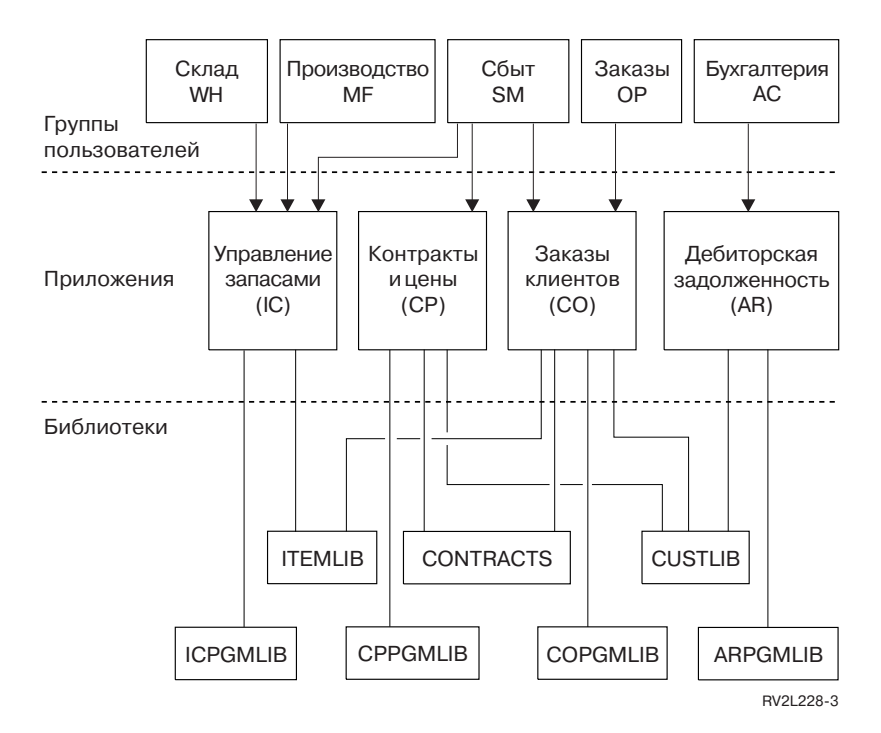

Рисунок 31. Примеры приложений

### Описание графика

© Copyright IBM Corp. 1996, 2008

На этом графике приведена схема доступа пяти групп пользователей к приложениям и библиотекам в системе компании JKL Toys. Все пользователи делятся на пять групп - Склад, Производство, Отдел сбыта, Заказы и Бухгалтерия. Эти группы пользователей имеют различные права доступа к разным приложениям, как показано далее.

- v У пользователей из групп Склад, Производство и Отдел сбыта есть права доступа к приложениям Управления запасами.
- v Пользователи из группы Отдел сбыта также могут работать с приложениями Контракты и цены и Заказы клиентов.
- С последним приложением также могут работать пользователи из группы Заказы.
- v У пользователей из группы Бухгалтерия есть права доступа только для работы с приложением Дебиторская задолженность.

### **Информация, связанная с данной**

Сценарии для HTTP Server

# **Общие рекомендации по проектированию защиты**

Отсутствие сложных решений в реализации защиты системы позволяет значительно упростить управление средствами защиты и контроль за их применением. Кроме того, это существенно повышает производительность приложений и операций резервного копирования.

Ниже приведены общие рекомендации по организации защиты:

- Для защиты информации можно применять средства защиты ресурсов, а также доступные методы защиты, такие как ограничение возможностей пользовательского профайла и предоставление пользователям доступа лишь к некоторым меню системы.
	- **Attention:** Если в системе применяется продукт System i Access или к системе подключены линии связи, то ограничение возможностей пользовательского профайла и запрет доступа к некоторым меню системы не позволяет обеспечить необходимый уровень защиты системы. Для того чтобы предотвратить доступ к объектам системы с помощью этих интерфейсов, необходимо воспользоваться средствами защиты ресурсов.
- v Следует включать средства защиты только для тех объектов, защита которых действительно необходима. Проанализируйте библиотеку и определите, какие объекты (например, файлы данных) являются конфиденциальными, и примените средства защиты только к этим объектам. Для остальных объектов, таких как области данных и очереди сообщений, задайте общие права доступа.
- Переходите от общего к частному:
	- Спланируйте защиту библиотек и каталогов. Настраивайте параметры защиты отдельных объектов только в особых случаях.
	- Вначале спланируйте общие права доступа, затем права доступа групп, а затем права доступа отдельных пользователей.
- Установите для новых объектов библиотеки такие же общие права доступа (параметр CRTAUT), как общие права доступа к большинству существующих объектов библиотеки.
- Для упрощения контроля и повышения производительности операций проверки прав доступа не определяйте частные права доступа к объекту, уровень которых ниже, чем общие права доступа.
- v Объедините объекты с одинаковыми требованиями к защите в группы с помощью списков прав доступа. Такими списками проще управлять, чем правами доступа к отдельным объектам, и они позволяют восстанавливать параметры защиты.

#### **Понятия, связанные с данным**

Глава 5, "Защита [ресурсов",](#page-150-0) на стр. 137

В этом разделе описаны все компоненты защиты ресурсов и приведена информация об их совместном применении для защиты информации в системе. Кроме того, здесь вы сможете найти сведения о настройке защиты ресурсов с помощью команд и меню CL.

## Планирование изменения уровня пароля

Изменение уровня паролей необходимо тщательно запланировать. Необдуманное изменение уровня пароля может привести к сбоям при взаимодействии с другими системами или к ошибкам при входе пользователей в систему.

Перед изменением системного значения QPWDLVL сохраните данные о защите системы с помощью команды SAVSECDTA или SAVSYS. Наличие резервной копии данных позволяет сбросить пароли всех пользовательских профайлов и восстановить более низкий уровень паролей.

В работе продуктов системы и ее клиентов могут возникать ошибки, если системное значение Уровень паролей (QPWDLVL) равно 2 или 3. Все продукты и клиенты, отправляющие пароли системе в зашифрованном виде, необходимо обновить в соответствии с правилами шифрования паролей уровня 2 или 3. Отправка зашифрованных паролей называется подстановкой паролей. Подстановка паролей применяется для защиты паролей при их передаче по сети. Пароль, зашифрованный клиентской программой старой версии, не поддерживающей алгоритм шифрования, не будет принят сервером, даже если он содержит только допустимые символы. Это относится и к обмену данными между двумя равноправными узлами System i, в ходе которого для идентификации систем System i применяются зашифрованные значения.

Несовместимость паролей разных уровней влияет и на работу тех продуктов, которые служат для создания других программ (например, IBM Toolbox for Java). Продукты других фирм, использующие такое программное обеспечение предыдущих версий, будут работать правильно только после его обновления.

Если принять во внимание эти и некоторые другие факторы, становится очевидно, что изменять системное значение QPWDLVL следует с особой осторожностью.

## Изменение значения QPWDLVL с 0 на 1

Если в системе применяются пароли уровня 1 и система не обменивается данными с продуктом System i Support for Windows Network Neighborhood (NetServer), то пароли NetServer можно удалить. Удаление ненужных зашифрованных паролей из системы позволяют повысить общий уровень ее защиты.

Если системное значение QPWDLVL равно 1, то в системе можно использовать все текущие (предназначенные для выпусков до V5R1) алгоритмы идентификации и шифрования паролей. Ошибки могут возникать лишь в работе тех функций и служб, для которых требуется пароль NetServer.

## Изменение значения QPWDLVL с 0 или 1 на 2

Уровень паролей 2 позволяет применять пароли с учетом регистра длиной до 128 символов (их также называют паролями-предложениями) и предоставляет наиболее широкие возможности для возврата к значению QPWDLVL 0 или 1.

Независимо от уровня паролей системы, пароли уровней 2 и 3 создаются при изменении пароля и при входе пользователя в систему. Создание паролей уровней 2 и 3 в системе с уровнем паролей 0 или 1 позволяет подготовить систему к переходу на уровень паролей 2 или 3.

Перед тем как изменить значение QPWDLVL на 2, администратор системы должен найти все пользовательские профайлы, не содержащие пароль, который можно применять на уровне паролей 2. Это можно сделать с помощью команды PRTUSRPRF TYPE(\*PWDLVL). В зависимости от типов найденных профайлов администратор может добавить в них пароль уровня 2 или 3 одним из следующих способов.

• Изменить пароль пользовательского профайла с помощью команды CL CHGUSRPRF или CHGPWD, либо API QSYCHGPW. При этом будет изменен пароль уровня 0 или 1; кроме того, будут созданы два эквивалентных пароля уровней 2 и 3 с учетом регистра символов. Для уровней 2 и 3 будут созданы версии пароля, содержащие только прописные и только строчные символы.

Например, если новое значение пароля - С4D2RB4Y, в системе будут созданы пароли уровня 2 С4D2RB4Y и c4d2rb4y.

• Войти в систему с помощью алгоритма, при котором пароль не шифруется (не применяется подстановка паролей). Если пароль указан верно, и в пользовательском профайле нет пароля, который можно применять на уровне 2 или 3, то в системе будут созданы два эквивалентных пароля, в которых будет учитываться регистр символов; эти пароли можно будет применять на уровне 2 и 3. Будут созданы версии паролей со всеми строчными и всеми прописными символами.

Если в профайле нет пароля уровня 0 или 1 или если пользователь попытается войти в систему с помощью продукта, применяющего подстановку паролей, то отсутствие в профайле пароля уровня 2 или 3 может стать причиной неполадки. В этих случаях пользователь не сможет войти в систему, если будет установлен уровень паролей 2.

Если пользовательский профайл отвечает следующему описанию, то будет выполнена проверка пароля в соответствии с правилами для паролей уровня 0, а в пользовательском профайле будет создано два пароля уровня 2, как описано выше.

- Для пользовательского профайла не задан пароль уровня 2 или 3.
- Для пользовательского профайла задан пароль уровня 0 или 1.
- v Пользователь входит в систему с паролем, передаваемым открытым текстом.

После этого при входе пользователя в систему будет выполняться проверка пароля уровня 2.

Если какие-либо клиенты не были обновлены для применения нового алгоритма подстановки паролей (паролей-предложений), то на уровне паролей QPWDLVL 2 такие клиенты будут работать неправильно. Администратор должен убедиться в том, что клиенты был обновлены для применения нужного алгоритма подстановки паролей.

К числу клиентов, использующих подстановку паролей, относятся:

- $\cdot$  TELNET
- System i Access
- System i Host Servers
- QFileSrv.400
- Функция печати System i NetServer
- DDM
- DRDA
- $\cdot$  SNA LU6.2

Перед установкой в системе уровня паролей 2 настоятельно рекомендуется сохранить все данные о защите. Это позволит существенно упростить обратный переход к уровню QPWDLVL 0 или 1, если когда-либо возникнет необходимость в таком переходе.

Изменяйте системные значения паролей, такие как QPWDMINLEN, QPWDMAXLEN и QPWDRULES, только |

после проверки QPWDLVL 2. Это позволит упростить возврат к значению QPWDLVL 1 или 0, если |

возникнет необходимость в таком возврате. Тем не менее, для того, чтобы можно было присвоить |

QPWDLVL значение 2, системное значение QPWDVLDPGM должно быть равно \*REGFAC или \*NONE. |

Следовательно, если в системе применяется программа проверки паролей, то можно создать новую | программу, а затем зарегистрировать ее для точки выхода QIBM\_QSY\_VLD\_PASSWRD с помощью |

команды ADDEXITPGM. |

На уровне QPWDLVL 2 поддерживаются пароли NetServer, поэтому все функции и службы, которым необходим пароль NetServer, будут работать правильно.

Если работа системы на уровне QPWDLVL 2 не вызывает нареканий, то можно приступить к изменению остальных системных значений с целью поддержки длинных паролей. Однако учтите, что при переходе к длинным паролям может произойти следующее:

- При применении паролей длиннее 10 символов пароли уровня 0 или 1 удаляются. Пользователи профайлов с такими паролями не смогут войти в систему после восстановления уровня паролей 0 или 1.
- Если пароли содержат специальные символы или не соответствуют правилам создания простых имен объектов (за исключением правила учета регистра), пароли уровня 0 и 1 удаляются.
- v При указании пароля длиннее 14 символов пароль NetServer для пользовательского профайла удаляется.
- Системные значения паролей применяются только к новым паролям уровня 2 и не применяются к созданным системой паролям уровня 0 и 1 и паролям NetServer (если такие пароли созданы).

# **Изменение значения QPWDLVL с 2 на 3**

Если на уровне QPWDLVL 2 система работает достаточно стабильно, можно перейти на уровень QPWDLVL 3 для повышения надежности защиты паролей.

На уровне QPWDLVL 3 все пароли NetServer удаляются, поэтому переводить систему в режим QPWDLVL 3 следует только в случае, если пароли NetServer не применяются.

На уровне QPWDLVL 3 все пароли уровней 0 и 1 удаляются. С помощью команд DSPAUTUSR или PRTUSRPRF администратор может найти профайлы, в которых нет паролей уровня 2 или 3.

# **Переход с уровня QPWDLVL на более низкий уровень пароля**

Даже в тех случаях, когда возврат к более низкому уровню паролей возможен, он сопряжен с определенными трудностями. Следует помнить, что, как правило, при увеличении значения QPWDLVL обратная операция невозможна. Тем не менее, в некоторых случаях можно уменьшить значение QPWDLVL.

## **Изменение значения QPWDLVL с 3 на 2**

Выполнить такой переход относительно несложно. Если значение QPWDLVL равно 2, то администратор должен определить, требуется ли какому-либо пользовательскому профайлу пароль NetServer или пароль уровня 1 или 0, и если да, то изменить пароль в профайле на допустимое значение.

Кроме того, если в системе будут применяться пароли NetServer или пароли уровня 0 или 1, то может потребоваться восстановить совместимые с ними системные значения паролей.

## **Изменение значения QPWDLVL с 3 на 1 или 0**

Поскольку переход с уровня паролей 3 на уровень 0 или 1 может привести к серьезным неполадкам в работе системы (например, ни один пользователь не сможет войти в систему, так как все пароли уровня 0 и 1 ранее были удалены), прямой переход не поддерживается. Для перехода с уровня QPWDLVL 3 на уровень QPWDLVL 1 или 0 необходимо сначала перейти на промежуточный уровень QPWDLVL 2.

### **Изменение значения QPWDLVL с 2 на 1**

Перед тем как изменить QPWDLVL на 1, необходимо найти все профайлы, в которых нет паролей уровня 0 или 1, с помощью команд DSPAUTUSR или PRTUSRPRF TYPE(\*PWDINFO). Если после изменения системного значения QPWDLVL пользовательский профайл должен будет содержать пароль, необходимо создать в профайле пароль уровня 0 или 1 одним из следующих способов:

- v Изменить пароль пользовательского профайла с помощью команды CL CHGUSRPRF или CHGPWD, либо API QSYCHGPW. При этом в системе будет изменен пароль уровня 2 и 3; кроме того, в системе будет создан эквивалентный пароль в верхнем регистре, который можно применять на уровнях 0 и 1. Пароль для уровней 0 и 1 создается только в том случае, если выполнены следующие условия:
	- Длина пароля не превосходит 10 символов.
	- Все символы пароля можно преобразовать в символы EBCDIC A-Z, 0-9,  $\omega$ , #, \$ или символ подчеркивания.
	- В качестве первого символа пароля не указана цифра или символ подчеркивания.

<span id="page-249-0"></span>Например, если новое значение пароля - RainyDay, то для уровней 0 и 1 в системе будет создан пароль RAINYDAY. Однако при изменении пароля на Rainy Days In April система удалит пароль уровней 0 и 1 (поскольку длина пароля слишком велика и он содержит пробелы).

Если системе не удалось создать пароль уровня 0 или 1, она не отправляет об этом никаких сообщений.

Войти в систему с помощью алгоритма, при котором пароль не шифруется (не применяется подстановка паролей). Если пароль указан верно, и в профайле нет пароля уровня 0 или 1, то системой будет создан эквивалентный пароль для уровней 0 и 1 в верхнем регистре. Пароль для уровней 0 и 1 создается только в том случае, если выполнены все указанные выше условия.

После этого системное значение OPWDLVL можно изменить на 1. Когда новое значение вступит в силу (при следующей IPL), все пароли NetServer будут удалены.

### Изменение значения QPWDLVL с 2 на 0

Эта операция аналогична изменению значения OPWDLVL с 2 на 1, за исключением того, что все пароли NetServer сохраняются после вступления изменений в силу.

### Изменение значения QPWDLVL с 1 на 0

После изменения значения QPWDLVL на 0 необходимо найти в системе те пользовательские профайлы, в которых не задан пароль NetServer. Это можно сделать с помощью команды DSPAUTUSR или PRTUSRPRF. Если пользовательскому профайлу необходим пароль NetServer, то этот пароль можно создать, изменив пароль пользователя или войдя в систему с помощью инструмента, в котором не применяется шифрование паролей.

После этого можно присвоить QPWDLVL значение 0.

# Планирование библиотек

Структура библиотеки аналогична структуре каталога, позволяющего искать размещенные в нем объекты. Способ объединения информации приложения в библиотеки и управления библиотеками зависит от большого числа факторов.

Защита библиотек является эффективной только в том случае, если выполнены следующие условия:

- Библиотеки содержат объекты со схожими требованиями к защите.
- Пользователям запрещено добавлять новые объекты в библиотеки, доступ к которым ограничен. Все изменения программ в библиотеках отслеживаются. Это означает, что для библиотек приложений необходимо задать общие права доступа \*USE или \*EXCLUDE, за исключением тех случаев, когда пользователям нужно создавать объекты непосредственно в библиотеке.
- Отслеживаются списки библиотек.

Для обращения к объекту необходимы права доступа к самому объекту и к содержащей его библиотеке. Доступ к объекту можно запретить, ограничив права доступа к объекту и/или его библиотеке.

При наличии прав доступа \*USE к библиотеке пользователь может выполнять поиск объектов в этой библиотеке. Права доступа к объекту определяют, какие операции можно выполнять над этим объектом. Прав доступа \*USE к библиотеке достаточно для выполнения большинства операций с объектами в этой библиотеке

Во многих случаях простым и эффективным способом защиты данных является предоставление общих прав доступа к объектам и ограничение доступа к библиотекам. Размещение программ отдельно от других объектов приложения также позволяет упростить планирование защиты. Это особенно эффективно работает в том случае, когда некоторые файлы применяются несколькими приложениями. С помощью прав доступа к библиотекам, содержащим прикладные программы, можно управлять доступом пользователей к приложениям.

Ниже приведены два примера защиты библиотек приложений компании JKL Toys. (Диаграмма приложений приведена в разделе [рис.](#page-244-0) 31 на стр. 231.)

- Библиотека CONTRACTS содержит конфиденциальную информацию. Для работы с приложением Контракты и цены пользователям достаточно общих прав доступа к объектам библиотеки (\*CHANGE). При этом для библиотеки CONTRACTS установлены общие права доступа \*EXCLUDE. Права доступа \*USE к библиотеке предоставляются только тем пользователям и группам, которым разрешено работать с приложением Контракты и цены.
- Компания JKL Toys это небольшая компания, в которой доступ к информационным ресурсам, за исключением сведений о контрактах и ценах, предоставляется без существенных ограничений. Все пользователи системы могут просматривать данные о заказчиках и складе; изменять эти сведения могут только пользователи с соответствующими правами доступа. Для библиотек CUSTLIB и ITEMLIB, а также для всех объектов в этих библиотеках, заданы общие права доступа \*USE. Пользователи могут просматривать сведения в этих библиотеках с помощью основных приложений и с помощью запросов SQL. Для библиотек программ заданы общие права доступа \*EXCLUDE. К библиотеке ICPGMLIB могут обращаться только те пользователи, которым разрешено изменять информацию о содержимом склада. Программы, с помощью которых изменяется эта информация, принимают права доступа владельца приложения (OWNIC), поэтому у этих программ есть права доступа \*ALL к файлам в библиотеке ITEMLIB.

#### **Понятия, связанные с данным**

"Защита [библиотек"](#page-154-0) на стр. 141 Защита библиотек обеспечивает конфиденциальность информации.

#### **Ссылки, связанные с данной**

"Списки [библиотек"](#page-231-0) на стр. 218 **Список библиотек** задания определяет набор библиотек, просматриваемых при поиске, и порядок просмотра библиотек.

#### **Информация, связанная с данной**

Сценарии для HTTP Server

## **Планирование приложений, позволяющее избежать создания профайлов больших размеров**

Для того чтобы избежать снижения производительности и ухудшения защиты системы, при планировании приложений следует избегать создания профайлов больших размеров.

Поскольку это может повлиять на производительность и защиту системы, рекомендуется следовать следующим правилам, чтобы избежать чрезмерного роста размера профайлов:

• Не создавайте один профайл владельца для всех приложений.

Создайте отдельные пользовательские профайлы для своих приложений. Наличие разных профайлов владельцев у приложений упрощает восстановление этих приложений и их перенос между системами. При этом данные о частных правах доступа распределяются между несколькими профайлами, что также повышает производительность. Применение нескольких профайлов владельцев позволяет предотвратить создание слишком большого профайла, содержащего большое количество объектов. Кроме того, создание разных профайлов владельцев позволяет не предоставлять приложению излишне широкий набор принятых прав доступа.

v Не следует назначать владельцами приложений поставляемые фирмой IBM пользовательские профайлы, такие как QSECOFR и QPGMR.

Поскольку этим профайлам принадлежит большое количество поставляемых фирмой IBM объектов, это может значительно усложнить управление этими профайлами. Кроме того, это может привести к возникновению неполадок защиты при переносе приложений в другую систему. Назначение владельцами приложений поставляемые IBM пользовательские профайлы также может повлиять на скорость выполнения таких команд, как CHKOBJITG и WRKOBJOWN.

• Для защиты объектов следует применять списки прав доступа.

<span id="page-251-0"></span>Если нескольким пользователям необходимо предоставить частные права доступа ко многим объектам, то для защиты этих объектов рекомендуется создать список прав доступа. При этом в пользовательском профайле будет создаваться одна запись о частных правах доступа для списка, а не множество записей для всех объектов. Кроме того, если применяются списки прав доступа, то в профайле владельца объекта создаются записи обо всех пользователях, которым предоставлен доступ к списку прав доступа.

# **Списки библиотек**

Применение списков библиотек заданий обеспечивает дополнительную гибкость при работе с системой, но также может ослабить защиту. Это особенно важно помнить в тех случаях, когда для объектов установлены общие права доступа, а защита информации в основном полагается на защиту библиотек. В этом случае пользователи с правами доступа к библиотеке обладают неограниченным доступом к данным в этой библиотеке.

Для предотвращения опасностей, связанных с применением списков библиотек, в приложениях можно указывать полные имена. Если указано как имя объекта, так и имя библиотеки, то система не выполняет поиск объекта в списке библиотек. Это позволяет предотвратить обход защиты с помощью списка библиотек.

Тем не менее, другие требования к разработке приложений могут привести к отказу от применения полных имен. Если в приложениях применяются списки библиотек, то ознакомьтесь с приведенными в следующих разделах способами повышения уровня защиты системы.

**Примечание:** Используя приведенные примеры программ, вы обязуетесь соблюдать требования, изложенные в разделе Глава 10, "Лицензия на исходный код и отказ от [обязательств",](#page-338-0) на стр. [325.](#page-338-0)

## **Управление списком пользовательских библиотек**

В качестве дополнительной меры защиты перед запуском задания можно обеспечить такой пользовательский список библиотек, который содержит нужные записи в правильном порядке. Для этого можно сохранить пользовательский список библиотек с помощью команды CL, заменить его на нужный список и восстановить прежний список после завершения работы приложения.

Ниже приведен пример программы, выполняющей перечисленные действия:

**Примечание:** Используя приведенные примеры программ, вы обязуетесь соблюдать требования, изложенные в разделе Глава 10, "Лицензия на исходный код и отказ от [обязательств",](#page-338-0) на стр. [325.](#page-338-0)
```
PGM
          DCL
                   &USRLIBL *CHAR LEN(2750)
                   &CURLIB *CHAR LEN(10)
          DCI.
          DCI
                   &ERROR *LGL
          DCL
                   &CMD *CHAR LEN(2800)
          MONMSG MSGID(CPF0000) +
                   EXEC (GOTO SETERROR)
          RTVJOBA USRLIBL(&USRLIBL) +
                   CURLIB(&CURLIB)
          IF COND(&CURLIB=('*NONE')) +
             THEN(CHGVAR &CURLIB '*CRTDFT ')
          CHGLIBL LIBL(QGPL) CURLIB(*CRTDFT)
          /**********************************/
          /\star\star//* Выполнение необходимых действий*/
          /*
                                            \star//**********************************/
          GOTO
                   ENDPGM
SETERROR: CHGVAR
                   &ERROR '1'
ENDPGM:
         CHGVAR
                  &CMD +
                             ('CHGLIBL LIBL+
                             (' *CAT &USRLIBL *CAT') +
                            CURLIB(' *CAT & CURLIB *TCAT ' )')CALL
                            QCMDEXC PARM(&CMD 2800)
                            &ERROR SNDPGMMSG MSGID(CPF9898) +
                   TF
                            MSGF(QCPFMSG) MSGTYPE(*ESCAPE) +
                            MSGDTA('The xxxx error occurred')
                   ENDPGM
```
Рисунок 32. Программа для замены и восстановления списка библиотек

Notes:

- 1. Независимо от способа завершения работы программы (обычного или аварийного), будет восстановлена та версия списка библиотек, которая применялась в момент запуска программы. Причина этого состоит в том, что процедура обработки ошибок включает операцию восстановления списка библиотек.
- 2. Поскольку в команде CHGLIBL необходимо указать список имен библиотек, ее нельзя запускать напрямую. Для получения списка библиотек, передаваемых команде CHGLIBL в качестве переменной, применяется команда RTVJOBA. Переменная передается функции QCMDEXC в качестве параметра.
- 3. Если в середине программы вызывается неконтролируемая функция выхода (например, пользовательская программа, меню, позволяющее запускать команды, или меню ввода команд), то для обеспечения надежной защиты программа должна заменять список библиотек после завершения работы этой функции.

### Изменение списка системных библиотек

В этом разделе описана процедура изменения системной части списка библиотек, требуемого для защиты системы.

Если приложению необходимо добавить записи в системную часть списка библиотек, вы можете воспользоваться программой CL, аналогичной приведенной в разделе рис. 32, со следующими изменениями:

- Замените команду RTVJOBA на команду Получить системные значения (RTVSYSVAL) для получения системного значения QSYSLIBL.
- Установите нужное значение системной части списка библиотек с помощью команды Изменить список системных библиотек (CHGSYSLIBL).
- В конце программы еще раз воспользуйтесь командой CHGSYSLIBL для восстановления исходного значения системной части списка библиотек.
- Команда CHGSYSLIBL поставляется с общими правами доступа \*EXCLUDE. Для применения этой команды в программе выполните следующие действия:
- Предоставьте владельцу программы права доступа \*USE к команде CHGSYSLIBL и воспользуйтесь принятыми правами доступа.
- Предоставьте пользователям, использующим программу, права доступа \*USE к команде CHGSYSLIBL.

# Сведения для зашиты библиотек

Одной из задач разработчиков приложений является предоставление сведений о библиотеках администраторам защиты. С помощью этих сведений администратор защиты разрабатывает схему защиты библиотеки и ее объектов.

Как правило, в составе этих сведений необходимо указать:

- Функции приложений, добавляющие объекты в библиотеку.
- Данные о том, удаляются ли при обработке приложений содержащиеся в библиотеке объекты.
- Профайл, которому принадлежит библиотека и ее объекты.
- Сведения о том, следует ли включить библиотеку в списки библиотек.

На рис. 33 приведен пример формата, в котором может быть предоставлена такая информация:

Имя библиотеки: ITEMLIB Общие права доступа к библиотеке: \*EXCLUDE Общие права доступа к объектам библиотеки: \*CHANGE Общие права доступа к новым объектам (CRTAUT): \* CHANGE Влалелен библиотеки: OWNIC

Включить в списки библиотек? Нет. Библиотека добавляется в список библиотек начальной прикладной программой или начально программой запросов.

Функции, для применения которых необходимы права доступа \*ADD к библиотеке:

Во время выполнения приложения объекты в библиотеку не добавляются. Объекты, для работы с которыми необходимы права доступа \*OBJMGT и \*OBJEXIST, и функции, которым необходимы эти права доступа:

Все рабочие файлы, имена которых начинаются с символов ICWRK, удаляются в конце месяца. Для этого необходимы права доступа \*OBJMGT.

Рисунок 33. Формат сведений для защиты библиотеки

### Планирование меню

Меню являются хорошим способом предоставления управляемого доступа к системе. Они позволяют предоставить пользователю доступ к фиксированному набору строго контролируемых функций, ограничив возможности пользователя и задав начальное меню в пользовательском профайле.

Для того чтобы меню можно было использовать в качестве средства управления доступом, при их разработке необходимо следовать приведенным ниже рекомендациям:

- Не включайте в состав меню, предназначенных для пользователей с ограниченными возможностями, интерфейс командной строки.
- Не включайте в одно меню функции с разными требованиями к защите. Например, если некоторым пользователям приложений разрешено только просматривать информацию, не изменяя ее, то для этих пользователей необходимо создать отдельное меню, позволяющее только просматривать и печатать свеления.
- Убедитесь, что все связанные меню содержат необходимые перекрестные ссылки, позволяющие пользователю открыть любое меню без применения командной строки.
- <span id="page-254-0"></span>• Предоставляйте доступ только к некоторым системным функциям, таким как просмотр вывода на принтер. Эта функция предусмотрена в меню ASSIST, которое можно указать в пользовательском профайле в качестве программы обработки нажатия клавиши Attention. Если пользовательский профайл относится к классу \*USER и обладает ограниченными возможностями, то пользователь не может просматривать вывод и задания других пользователей.
- Включите в состав меню средства для работы с инструментами для принятия решений. Соответствующий пример приведен в разделе "Применение принятых прав доступа при разработке меню" на стр. 242.
- Возможно, следует предоставить пользователям доступ к меню Системный запрос или некоторым его функциям.
- Для пользователей, которым разрешено применять только одну функцию, не следует создавать меню; достаточно указать в пользовательском профайле начальную программу. В качестве начального меню укажите значение \*SIGNOFF.

Например, все пользователи в компании JKL Toys могут работать с меню вопросов, предоставляющим доступ к большинству файлов. Для пользователей, которым не разрешено изменять данные, это меню является начальным. При выборе опции возврата в данном меню пользователь выходит из системы. Остальные пользователи могут открыть это меню, выбрав опцию вопроса в меню приложения. При нажатии клавиши F12 (Возврат) пользователь возвращается в предыдущее меню. Поскольку к библиотекам программ применяются правила защиты библиотек, это меню и вызываемые с его помощью программы хранятся в библиотеке QGPL:

#### INOMENU Меню вопросов

```
1. Описания позиций
        2. Баланс позиций
        3. Сведения о заказчиках
        4. Запрос
        5. Место работы
Выберите опцию ==>
F1=Справка F12=Возврат
```
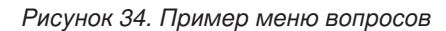

Примечание: Используя приведенные примеры программ, вы обязуетесь соблюдать требования, изложенные в разделе Глава 10, "Лицензия на исходный код и отказ от обязательств", на стр. 325.

#### Ссылки, связанные с данной

"Ограничить возможности" на стр. 87

С помощью поля Ограничить возможности вы можете ограничить доступ пользователя к командной строке на ввод команд и переопределение начальной программы, начального меню, текущей библиотеки и программы обработки клавиши Attention, указанной в пользовательской профайле. Это поле представляет собой инструмент, позволяющий ограничить возможности пользователя по изменению параметров системы.

#### Информация, связанная с данной

Сценарии для HTTP Server

### Сведения для защиты меню

Одной из задач разработчиков приложений является предоставление сведений о меню администраторам защиты. С помощью этих сведений администратор защиты составляет список пользователей, которым разрешено работать с меню, и определяет необходимые для этого права доступа.

Ниже перечислены возможные типы сведений, требуемые администратору защиты:

• Необходимы ли для доступа к каким-либо функциям меню специальные права доступа, такие как \*SAVSYS или \*JOBCTL.

- <span id="page-255-0"></span>• Можно ли с помощью меню запустить программы, использующие принятые права доступа.
- v Какие права доступа к объектам необходимы для применения каждой опции меню. Необходимо указать только права доступа, превышающие стандартные общие права доступа.

На рис. 35 приведен пример формата, в котором может быть предоставлена такая информация:

Имя меню: MENU1 Библиотека: QGPLНомер опции: 3 Описание: Запрос Вызываемая программа: QRYSTART Библиотека: QGPL Принятые права доступа: QRYUSR Необходимые специальные права доступа: Нет Необходимые права доступа к объекту: Пользователю необходимы права доступа \*USE к программе QRYSTART. У пользователя QRYUSR должны быть права доступа \*USE к библиотекам, содержащим запрашиваемые файлы. У пользователя, профайла QRYUSR или всех пользователей должны быть права доступа \*USE к запрашиваемым файлам.

*Рисунок 35. Формат для требований меню защиты*

### **Применение принятых прав доступа при разработке меню**

Предоставление доступа к средствам поддержки принятия решений, таким как Query/400, предъявляет дополнительные требования к организации защиты. Средства защиты ресурсов не позволяют предоставлять пользователю разные права доступа к файлу в различных ситуациях. Тем не менее, используя принятые права доступа можно настроить такие права доступа, которые необходимы в конкретной ситуации.

Например, пользователям можно предоставить возможность просмотра файлов с помощью утилиты запросов, но при этом необходимо, чтобы эти файлы можно было изменять только с помощью протестированных прикладных программ.

**Примечание:** В разделе "Объекты, [принимающие](#page-169-0) права доступа владельца" на стр. 156 приведено описание принятых прав доступа. В разделе ["Блок-схема](#page-204-0) 8: Проверка принятых прав доступа" на стр. [191](#page-204-0) описан алгоритм проверки принятых прав доступа.

На рис. 36 приведен пример начального меню, которое предоставляет управляемый доступ к файлам посредством утилит запросов, используя принятые права доступа:

| MENU1 |    | Начальное меню                                                              |                                       |
|-------|----|-----------------------------------------------------------------------------|---------------------------------------|
|       | 1. | Управление запасами (ICSTART)<br>2. Заказы клиентов<br>3. Запрос<br>4. Офис | (COSTART)<br>(QRYSTART)<br>(OFCSTART) |
|       |    | (командная строка отсутствует)                                              |                                       |

*Рисунок 36. Пример начального меню*

Программы, с помощью которых запускаются приложения (ICSTART и COSTART), принимают права доступа профайла, которому принадлежат объекты приложений. Эти программы добавляют библиотеки приложений в список библиотек и показывают начальное меню приложения. Ниже приведен пример программы управления запасами (ICSTART).

<span id="page-256-0"></span>Примечание: Используя приведенные примеры программ, вы обязуетесь соблюдать требования, изложенные в разделе Глава 10, "Лицензия на исходный код и отказ от обязательств", на стр. 325.

PGM ADDLIBLE ITEMLIB ADDLIBLE ICPGMLIB GO ICMENU RMVLIBLE ITEMLIB RMVLIBLE ICPGMLIB ENDPGM

#### Рисунок 37. Пример прикладной программы

Программа, запускающая запрос (QRYSTART), принимает права доступа профайла (QRYUSR), который служит для доступа к файлам при обработке запросов. На рисунке рис. 38 показана программа QRYSTART:

PGM ADDLIBLE ITEMLIB ADDLIBLE CUSTLIB STRQRY RMVLIBLE ITEMLIB RMVLIBLE CUSTLIB ENDPGM

Рисунок 38. Пример программы для запроса, применяющей принятые права доступа

Система меню поддерживает работу с тремя типами пользовательских профайлов, описанными в Табл. 125. В Табл. 126 описаны объекты, применяемые в системе меню.

| Тип профайла                                                                                                    | Описание                                                                                                    | Пароль | Ограничить<br><b>ВОЗМОЖНОСТИ</b> | Специальные<br>права доступа                      | Начальное<br>меню |
|----------------------------------------------------------------------------------------------------|----------------------------------------------------------------------------------------------------|--------|----------------------------------|---------------------------------------------------|-------------------|
| Владелец<br>приложения                                                                                                    | Владелец всех объектов приложения,<br>которому предоставлены<br>специальные права доступа *ALL.<br>Приложение управления запасами<br>принадлежит пользователю OWNIC. | *NONE  | He<br>применимо                  | в<br>соответствии с<br>требованиями<br>приложения | He<br>применимо   |
| Пользователь<br>приложения                                                                                                    | Пример профайла для стандартного<br>пользователя системы меню                                                                                                    | Да     | $*YES$                           | Her                                               | <b>MENU1</b>      |
| Профайл запросов                                                                                                    | Служит для предоставления доступа к<br>библиотекам при обработке запросов                                                                                            | *NONE  | He<br>применимо                  | <b>Н</b> ет                                       | He<br>применимо   |
| Все создаваемые запросы сохраняются в текущей библиотеке, указанной в пользовательском профайле<br>приложения. В качестве программы обработки нажатия клавиши Attention применяется программа *ASSIST,<br>что дает пользователям возможность применять основные системные функции. |                                                                                                    |        |                                  |                                                   |                   |

Таблица 125. Пользовательские профайлы в системе меню

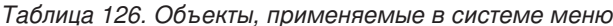

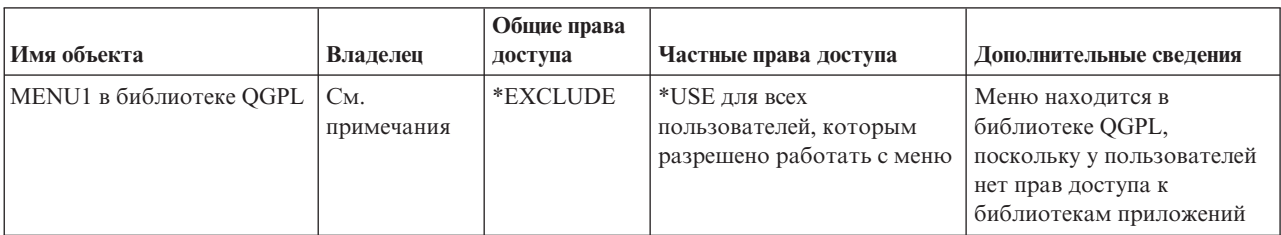

Таблица 126. Объекты, применяемые в системе меню (продолжение)

| Имя объекта                                                                                               | Владелец      | Общие права<br>доступа | Частные права доступа                                                                         | Дополнительные сведения                                                                |  |  |
|----------------------------------------------------------------------------------------------------|---------------|------------------------|-----------------------------------------------------------------------------------------------|----------------------------------------------------------------------------------------|--|--|
| Программа ICSTART в<br>QGPL                                                                               | <b>OWNIC</b>  | *EXCLUDE               | *USE для пользователей,<br>которым разрешено<br>работать с приложением<br>Управление запасами | Создается с параметром<br>USRPRF(*OWNER) для<br>принятия прав доступа<br><b>OWNIC</b>  |  |  |
| Программа QRYSTART в<br>QGPL                                                                              | <b>QRYUSR</b> | *EXCLUDE               | *USE для пользователей,<br>которым разрешено<br>создавать или запускать<br>запросы            | Создается с параметром<br>USRPRF(*OWNER) для<br>принятия прав доступа<br><b>QRYUSR</b> |  |  |
| <b>ITEMLIB</b>                                                                                            | <b>OWNIC</b>  | *EXCLUDE               | Пользователю QRYUSR<br>предоставлены права<br>доступа *USE                                    |                                                                                        |  |  |
| <b>ICPGMLIB</b>                                                                                           | OWNIC         | *EXCLUDE               |                                                                                               |                                                                                        |  |  |
| Файлы в ITEMLIB, с<br>которыми можно работать<br>с помощью Query                                          | <b>OWNIC</b>  | *USE                   |                                                                                               |                                                                                        |  |  |
| Файлы в ITEMLIB, с<br>которыми нельзя работать с<br>помощью Query                                         | <b>OWNIC</b>  | *EXCLUDE               |                                                                                               |                                                                                        |  |  |
| Программы в ICPGMLIB                                                                                      | <b>OWNIC</b>  | $*USE$                 |                                                                                               |                                                                                        |  |  |
| Примечание: Для работы с объектами, которые применяются в нескольких приложениях, можно создать отдельный |               |                        |                                                                                               |                                                                                        |  |  |

пользовательский профайл.

Когда пользователь USERA выбирает опцию 1 (Управление запасами) в меню MENU1, запускается программа ICSTART. Программа принимает права доступа OWNIC, получая права доступа \*ALL ко всем объектам управления запасами в ITEMLIB и программам в ICPGMLIB. В связи с этим пользователь USERA может вносить изменения в файлы управления запасами с помощью опций меню ICMENU.

После того как пользователь USERA завершает работу с меню ICMENU и возвращается к MENU1, библиотеки ITEMLIB и ICPGMLIB удаляются из списка библиотек USERA, а программа ICSTART - из стека вызовов. Профайл USERA более не обладает принятыми правами доступа.

При выборе пользователем USERA опции 3 (Query) в меню MENU1 запускается программа QRYSTART. Программа принимает права доступа QRYUSR, получая права доступа \*USE к библиотеке ITEMLIB. Файлы, к которым может обращаться пользователь USERA, определяются общими правами доступа к файлам в библиотеке ITEMLIB.

Этот способ позволяет максимально сократить количество частных прав доступа и обеспечивает высокую производительность операций проверки прав доступа:

- Для объектов в библиотеках приложений не задаются частные права доступа. При работе с некоторыми функциями приложений достаточно общих прав доступа. При работе с остальными функциями применяются права доступа владельца. В разделе "Пример 8: Принятые права доступа без частных прав доступа" на стр. 201 описаны этапы проверки прав доступа.
- Для доступа к файлам во время обработки запросов применяются общие права доступа. Особые права доступа к библиотеке ITEMLIB есть только у профайла QRYUSR.
- По умолчанию все программы запросов помещаются в текущую библиотеку пользователя. Эта библиотека должна принадлежать пользователю, и у него должны быть права доступа \*ALL.
- Отдельным пользователям необходимы только права доступа к MENU1, ICSTART и QRYSTART.

При использовании данного способа необходимо принять во внимание следующие факторы риска:

- У пользователя USERA есть права доступа \*ALL ко всем объектам управления запасами, с которыми он может работать через ICMENU. Убедитесь, что с помощью этого меню нельзя получить доступ к командной строке или запрещенным функциям удаления и обновления.
- Многие средства поддержки принятия решений позволяют работать с командной строкой. Для предотвращения доступа к нежелательным функциям необходимо ограничить возможности профайла QRYUSR и не предоставлять ему специальных прав доступа.

#### Понятия, связанные с данным

"Планирование защиты файлов" на стр. 248

Как правило, наиболее ценная информация хранится в файлах базы данных системы. С помощью средств защиты ресурсов можно запрещать и разрешать различным пользователям просмотр, изменение и удаление файлов.

### Игнорирование принятых прав доступа

При применении принятых прав доступа в проектировании меню пользователю необходимо перейти в начальное меню. Для того чтобы пользователи могли запускать запросы как с помощью начального меню, так и с помощью меню приложений, настройте программу QRYSTART для игнорирования принятых прав доступа.

На рис. 39 показано меню приложения, содержащее программу QRYSTART:

```
ICMENU
              Меню управления запасами
              1. Выданные (ICPGM1)
              2. Полученные (ICPGM2)
              3. Покупки (ICPGM3)<br>4. Запрос (QRYSTART)
(командная строка отсутствует)
```
Рисунок 39. Пример меню приложения с запросом

Права доступа для программы QRYSTART совпадают с описанными в разделе Табл. 126 на стр. 243. При создании программы запрещается принятие прав доступа (параметр USEADPAUT равен \*NO), чтобы принятые права доступа предыдущих программ из стека игнорировались.

Ниже приведено сравнение стеков вызова при запуске пользователем USERA программы Query из меню MENU1 (см. рис. 36 на стр. 242) и меню ICMENU:

#### Стек вызова при запуске Query из MENU1

- MENU1 (принятые права доступа отсутствуют)
- QRYSTART (приняты права доступа QRYUSR)

#### Стек вызова при запуске Query из ICMENU

- MENU1 (принятые права доступа отсутствуют)
- ICMENU (приняты права доступа OWNIC)
- QRYSTART (приняты права доступа QRYUSR)

Программа ORYSTART с параметром USEADPAUT(\*NO) не применяет права доступа программ, ранее занесенных в стек. Это позволяет пользователю USERA запускать запросы с помощью ICMENU, не получая возможность удалять и изменять файлы, поскольку программа QRYSTART не принимает права доступа OWNIC.

Когла пользователь USERA завершает обработку запроса и возврашается в меню ICMENU, принятые права доступа снова вступают в силу. Принятые права доступа игнорируются только во время работы программы **QRYSTART.** 

Если для программы QRYSTART заданы общие права доступа \*USE, то в качестве дополнительной меры защиты следует указать параметр USEADPAUT(\*NO). Это позволит предотвратить запуск программы QRYSTART и применение запрещенных функций с использованием принятых прав доступа.

Описанный прием используется и для меню вопросов (рис. 34 на стр. 241) компании JKL Toys, поскольку это меню можно открыть из нескольких меню, расположенных в разных библиотеках приложений. При этом принимаются права доступа QRYUSR, а все другие принятые права доступа в стеке вызова игнорируются.

#### Понятия, связанные с данным

"Программы, игнорирующие принятые права доступа" на стр. 160 Указать, будет ли программа использовать принятые права доступа, можно с помощью параметра (USEADPAUT).

#### Ссылки, связанные с данной

"Блок-схема 8: Проверка принятых прав доступа" на стр. 191

Если проверка прав доступа пользователя показала, что пользователю предоставлены недостаточные права доступа, то система проверяет принятые права доступа.

#### Информация, связанная с данной

Сценарии для HTTP Server

# Системный запрос, меню

С помощью функции Системный запрос пользователь может прервать выполнение текущего задания и перейти в меню Системный запрос. Меню Системный запрос позволяет просмотреть или отправить сообщение, перейти к другому заданию или завершить выполнение текущего задания. Меню Системный запрос поставляется с общими правами доступа \*USE, что может быть угрозой для защиты системы.

Для того чтобы запретить пользователям применять это меню, проще всего запретить доступ к группе панелей QGMNSYSR:

• Для того чтобы запретить отдельным пользователям открывать меню Системный запрос, установите для этих пользователей права доступа \*EXCLUDE:

```
GRTOBJAUT OBJ(QSYS/QGMNSYSR) +
          OBJTYPE(*PNLGRP) +
          USER(USERA) AUT(*EXCLUDE)
```
• Для того чтобы запретить большинству пользователей открывать меню Системный запрос, аннулируйте общие права доступа и предоставьте права доступа \*USE отдельным пользователям:

```
RVKOBJAUT OBJ(QSYS/QGMNSYSR) +
          OBJTYPE(*PNLGRP) +
          USER(*PUBLIC) AUT(*ALL)
GRTOBJAUT OBJ(QSYS/QGMNSYSR) +
          OBJTYPE(*PNLGRP) +
          USER(USERA) AUT(*USE)
```
Некоторые команды меню Системный запрос перечислены в сообщении СРХ2313 из файла сообщений ОСРFMSG. Команды уточнены именем библиотеки из сообщения СРХ2373. Значения в сообщении СРХ2373 для каждой команды - это \*NLVLIBL или \*SYSTEM. Потенциально злоумышленник может изменить команды меню Системный запрос с помощью команды Переопределить файл сообщений (OVRMSGF).

При каждом нажатии клавиши System Request система автоматически изменяет текущий пользовательский профайл задания на начальный пользовательский профайл задания. Это делается для того, чтобы у пользователя не было никаких дополнительных прав доступа в меню Системный запрос или в программе выхода Presystem Request Program. По окончании выполнения функции Системный запрос система восстанавливает пользовательский профайл задания, существовавший до нажатия клавиши System Request.

Вы можете предотвратить доступ пользователей к отдельным опциям меню Системный запрос, запретив доступ к соответствующим командам. В таблице Табл. 127 на стр. 247 перечислены команды, связанные с опциями меню:

<span id="page-260-0"></span>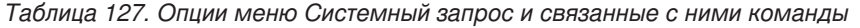

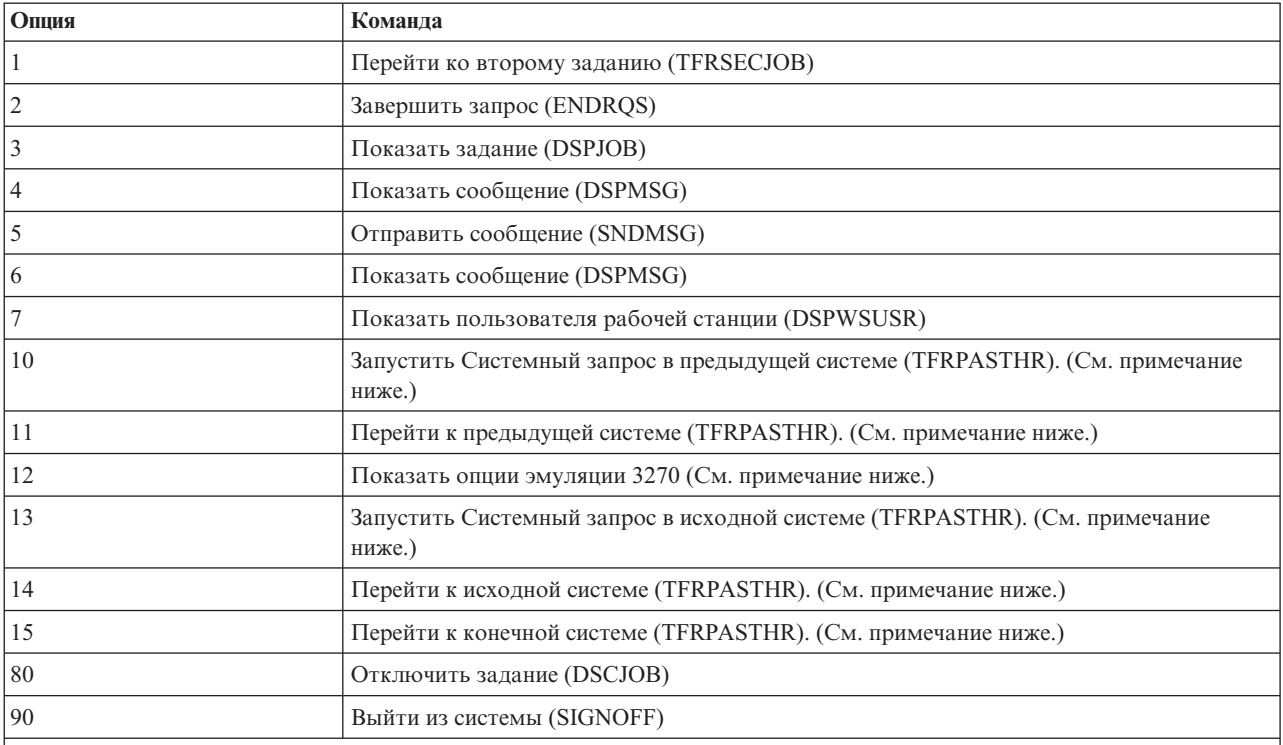

#### **Notes:**

1. Опции 10, 11, 13, 14 и 15 будут показаны только в том случае, если для удаленного входа в систему дисплейной станции использовалась команда Начать удаленный вход в систему (STRPASTHR). Опции 10, 13 и 14 отображаются только в целевой системе.

2. Опция 12 будет показана только в том случае, если активна эмуляция 3270.

3. Для некоторых опций в среде System/36 действуют определенные ограничения.

Например, для того чтобы запретить пользователям переход к альтернативному интерактивному заданию, необходимо аннулировать общие права доступа к команде Перейти ко второму заданию (TFRSECJOB) и предоставить права доступа только отдельным пользователям:

RVKOBJAUT OBJ(TFRSECJOB) OBJTYPE(\*CMD) USER(\*PUBLIC) AUT(\*ALL) GRTOBJAUT OBJ(TFRSECJOB) OBJTYPE(\*CMD) USER(USERA) AUT(\*USE)

При выборе пользователем опции, к которой у него нет прав доступа, появляется соответствующее сообщение.

Если пользователям необходимо запретить запуск всех команд из меню Системный запрос, разрешив при этом запускать команды в определенное время (например, при выходе из системы), то можно создать программу на CL, принимающую права доступа пользователя с соответствующими правами доступа и запускающая команду.

### **Планирование защиты команд**

Система поставляется с такой конфигурацией защиты команд, которая соответствует требованиям большинства заказчиков. Некоторые команды разрешено запускать только системному администратору. Для запуска других команд необходимы специальные права доступа, такие как \*SAVSYS. Однако большинство команд разрешено запускать всем пользователям системы.Вы можете изменить права доступа к командам в соответствии со своими требованиями к защите.

<span id="page-261-0"></span>Например, можно запретить большинству пользователей системы применять средства связи. Для всех команд, работающих с объектами средств связи, таких как CHGCTLxxx, CHGLINxxx и CHGDEVxxx, можно установить общие права доступа \*EXCLUDE.

Для того чтобы разрешить пользователям запускать определенные команды, можно задать для этих команд права доступа к объектам. Все команды системы относятся к типу объектов \*CMD. Доступ к ним можно предоставить всем пользователям (с помощью общих прав доступа) или отдельным пользователям. Для запуска команды пользователю необходимы права доступа \*USE к этой команде. В [Приложение](#page-360-0) C, "Команды, [поставляемые](#page-360-0) с общими правами доступа \*EXCLUDE", на стр. 347 перечислены все команды, которые поставляются с общими правами доступа \*EXCLUDE.

Если применяется библиотека System/38, то необходимо запретить пользователям доступ к командам из этой библиотеки, требующим защиты. Можно запретить доступ и ко всей библиотеке. Если в системе применяется одна или несколько версий лицензионной программы i5/OS для различных национальных языков, то дополнительно необходимо запретить доступ к командам из библиотек QSYSxxx.

Еще одной эффективной мерой защиты является изменение значений по умолчанию для команд. Это можно сделать с помощью команды Изменить значение по умолчанию для команды (CHGCMDDFT).

# **Планирование защиты файлов**

Как правило, наиболее ценная информация хранится в файлах базы данных системы. С помощью средств защиты ресурсов можно запрещать и разрешать различным пользователям просмотр, изменение и удаление файлов.

Если пользователям необходимы разные права доступа к файлам в разных ситуациях, воспользуйтесь принятыми правами доступа.

Рекомендуется вести в системе реестр пользователей, которым предоставлены права доступа к файлам, содержащим важные данные. Если применяются права доступа групп и списки прав доступа, необходимо отслеживать как пользователей, обращающихся к файлам с применением этих прав доступа, так и пользователей, которым предоставлены свои права доступа к файлам. При использовании принятых прав доступа можно составить список программ, принимающих права доступа отдельного пользователя. Для этого предназначена команда Показать принимающие программы (DSPPGMADP).

С помощью функции ведения журнала системы можно отслеживать операции с файлами, содержащими важные данные. Несмотря на то, что журналы в основном применяются для восстановления информации, их можно использовать и как инструменты защиты. Журнал содержит информацию о том, какие пользователи обращались к файлу и какие операции при этом были выполнены. С помощью команды Показать журнал (DSPJRN) можно регулярно просматривать записи журнала.

#### **Ссылки, связанные с данной**

["Применение](#page-255-0) принятых прав доступа при разработке меню" на стр. 242

Предоставление доступа к средствам поддержки принятия решений, таким как Query/400, предъявляет дополнительные требования к организации защиты. Средства защиты ресурсов не позволяют предоставлять пользователю разные права доступа к файлу в различных ситуациях. Тем не менее, используя принятые права доступа можно настроить такие права доступа, которые необходимы в конкретной ситуации.

### **Защита логических файлов**

Средства защиты ресурсов системы позволяют настроить защиту отдельных полей файлов. Для защиты отдельных полей и записей файла можно использовать и логические файлы.

Логические файлы позволяют указывать наборы *записей*, к которым могут обращаться пользователи (с помощью операций выбора и исключения). Это позволяет запретить отдельным пользователям доступ к некоторым типам записей. Логические файлы позволяют указывать наборы полей, к которым разрешено обращаться отдельным пользователям. Это позволяет запретить отдельным пользователям доступ к некоторым типам полей в записях.

Логический файл не содержит данных. Он задает логическое представление одного или нескольких физических файлов, в которых хранятся данные. Для доступа к информации в логическом файле необходимы права доступа к логическому файлу и к связанным с ним физическим файлам.

На рис. 40 приведен пример физического файла и три разных логических файла, связанных с физическим файлом.

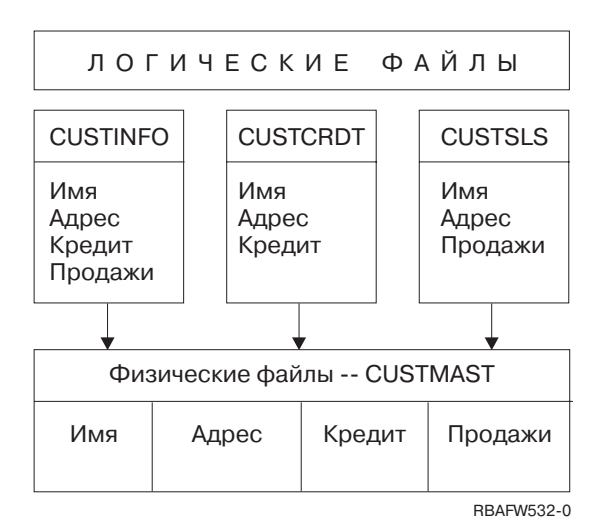

Рисунок 40. Защита данных с помощью логических файлов

Сотрудникам отдела продаж (профайл группы DPTSM) разрешено просматривать все поля, но запрещено изменять максимальную сумму кредита. Сотрудникам отдела дебиторской задолженности (профайл группы DPTAR) разрешено просматривать все поля, но запрещено изменять объем продаж. Для физического файла заданы следующие права доступа:

Таблица 128. Пример физического файла: Файл CUSTMAST

| Права доступа           | Пользователи: *PUBLIC |  |  |
|-------------------------|-----------------------|--|--|
|                         |                       |  |  |
| Права доступа к объекту |                       |  |  |
| *OBJOPR                 |                       |  |  |
| *OBJMGT                 |                       |  |  |
| *OBJEXIST               |                       |  |  |
| *OBJALTER               |                       |  |  |
| *OBJREF                 |                       |  |  |
| Права доступа к данным  |                       |  |  |
| *READ                   | X                     |  |  |
| *ADD                    | X                     |  |  |
| *UPD                    | X                     |  |  |
| $*$ DLT                 | X                     |  |  |
| *EXECUTE                | X                     |  |  |
| *EXCLUDE                |                       |  |  |

Всем пользователям должны быть предоставлены права доступа к данным, но не операционные права доступа к физическому файлу CUSTMAST. Общие права доступа не позволяют обращаться к файлу CUSTMAST напрямую, поскольку для того чтобы открыть этот файл, необходимы права доступа \*OBJOPR. Общие права доступа предоставляют все права доступа к данным логического файла.

Ниже указаны права доступа к логическому файлу:

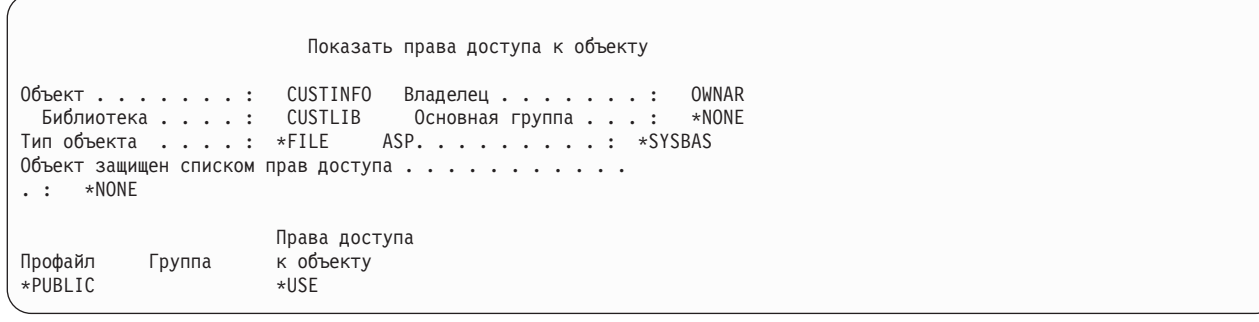

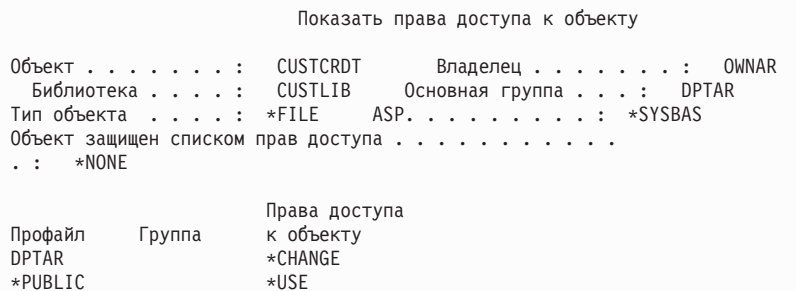

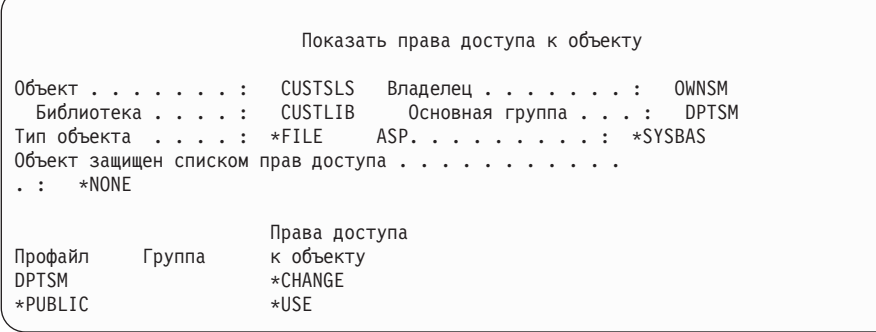

При применении данной схемы защиты можно не выбирать в качестве основной группы логического файла такой профайл группы, как DPTSM. Тем не менее, применение прав доступа основной группы позволяет не выполнять проверку частных прав доступа как пользователя, обращающегося к файлу, так и группы пользователя. В разделе "Пример 2: Применение прав доступа основной группы" на стр. 196 приведен пример того, как применение прав доступа основной группы влияет на процесс проверки прав доступа.

Права доступа к данным для логических файлов можно задавать в лицензионной программе i5/OS, начиная с выпуска V3R1. Когда логический файл выпуска до V3R1 восстанавливается в системе V3R1 или более поздней, система преобразует логические файлы при первом обращении к ним. При этом предоставляются все права доступа к данным.

Для защиты данных с помощью логических файлов выполните следующие действия:

- Предоставьте все права доступа к данным связанных физических файлов.
- Аннулируйте права доступа \*OBJOPR к физическим файлам. Это позволит запретить пользователям напрямую обращаться к физическим файлам.
- Предоставьте необходимые права доступа к данным логических файлов. Аннулируйте все ненужные права доступа.
- Предоставьте права доступа \*OBJOPR к логическим файлам.

#### **Информация, связанная с данной**

DB2 Universal Database для iSeries

# **Переопределение файлов**

Команды переопределения позволяют использовать в программе другой файл с аналогичным форматом.

Рассмотрим ситуацию, когда программа приложения Контракты и цены в компании JKL Toys сохраняет информацию о ценах в рабочем файле перед изменением цен. Пользователь, которому разрешено работать с командной строкой, может перехватить конфиденциальные сведения с помощью команды переопределения, указав в качестве рабочего файл, расположенный в библиотеке, находящейся под управлением пользователя.

Для того чтобы предотвратить такую ситуацию, перед запуском программы следует вызвать команды переопределения с параметром SECURE(\*YES). Тем самым эти файлы будут защищены от влияния любых ранее вызванных команд переопределения файлов. Параметр SECURE(\*NO) не защищает файлы от влияния команд переопределения файлов. Их значения можно переопределить, вызвав команду переопределения файлов.

# **Защита файлов и SQL**

Будьте осторожны при применении команды CL с принятыми правами доступа для запуска SQL или программы Query Manager. Эти программы для запуска запросов позволяют пользователям указывать имена файлов. Это позволяет пользователям обращаться ко всем файлам, доступ к которым разрешен принятыми правами доступа профайла.

В языке структурных запросов (SQL) для отслеживания файлов базы данных и их взаимосвязи применяются файлы перекрестных ссылок. Совокупность этих файлов называется каталогом SQL. Для каталога SQL заданы общие права доступа \*READ. Это позволяет всем пользователям, которым предоставлены права на работу с интерфейсом SQL, просматривать имена и текстовые описания всех файлов системы. При работе с каталогом SQL проверяется наличие тех прав доступа, которые необходимы для работы с содержимым файлов баз данных.

# **Планирование профайлов групп**

Профайл группы - это эффективный инструмент для управления несколькими профайлами пользователей с одинаковыми требованиями к защите. Можно либо специально создать профайл группы, либо преобразовать в профайл группы один из существующих профайлов. Профайлы групп позволяют повысить эффективность управления правами доступа и сократить число записей о частных правах доступа к отдельным объектам.

С помощью файлов групп можно быстро реагировать на изменение требований задания к защите и изменять состав группы. Например, если с приложением разрешено работать только сотрудникам одного отдела, для этого отдела можно создать профайл группы. При появлении новых сотрудников или уходе сотрудников из отдела в их пользовательских профайлах будет меняться лишь поле профайла группы. Это намного удобнее, чем удалять отдельные права доступа из пользовательских профайлов.

Профайл группы - это особый тип пользовательского профайла. Профайл пользователя считается профайлом группы в следующих случаях:

• Если он указан в качестве профайла группы в другом профайле

• Если ему присвоен идентификационный номер группы (gid).

#### Например:

- 1. Создайте профайл GRPIC: CRTUSRPRF GRPIC
- 2. После создания это будет обычный профайл, а не профайл группы.
- 3. Укажите профайл GRPIC в качестве профайла группы в другом профайле группы: CHGUSRPRF USERA GRPPRF(GRPIC)
- 4. После выполнения этой команды система будет работать с профайлом GRPIC как с профайлом группы и присвоит ему gid.

#### **Понятия, связанные с данным**

["Профайлы](#page-18-0) групп" на стр. 5

*Профайл группы* - это особый тип пользовательского профайла. Если требуется предоставить одинаковые права доступа нескольким пользователям, то с помощью профайла группы вы можете сделать это за один прием.

# **Замечания об основной группе объектов**

Для любого объекта системы можно задать основную группу. Если основная группа объекта является первой группой большинства пользователей этого объекта, то, задав права доступа для основной группы, можно повысить производительность системы.

Как правило, группа пользователей работает с информацией определенного типа, такой как сведения о заказчиках. Пользователям этой группы необходимы более широкие права доступа к этой информации, чем остальным пользователям системы. С помощью прав доступа основной группы можно настроить такую схему защиты без ущерба для производительности операций проверки прав доступа.

#### **Задачи, связанные с данной**

"Пример 2: [Применение](#page-209-0) прав доступа основной группы" на стр. 196

В это примере описано применение прав доступа основной группы.

# **Особенности профайлов нескольких групп**

Профайлы групп позволяют повысить эффективность управления правами доступа и сократить число записей о частных правах доступа к отдельным объектам. Тем не менее, неправильное применение таких профайлов может привести к увеличению времени проверки прав доступа. В этом разделе приведены рекомендации по работе с профайлами нескольких групп.

Пользователь может входить не более чем в 16 групп: первую группу (параметр GRPPRF пользовательского профайла) и 15 дополнительных групп (параметр SUPGRPPRF пользовательского профайла).

Ниже приведены некоторые рекомендации по работе с несколькими профайлами групп:

- При использовании нескольких групп рекомендуется применять права доступа основной группы, не указывая частные права доступа к объектам.
- v Тщательно спланируйте последовательность добавления пользователя в группы. Первая группа пользователя должна соответствовать тем объектам, с которыми пользователь чаще всего работает. Для примера предположим, что пользователь WAGNERB регулярно работает с запасами и периодически - с заказами. Профайл, необходимый для доступа к запасам (DPTIC), следует указать в качестве первой группы WAGNERB. В качестве первой дополнительной группы необходимо указать профайл, который служит для работы с заказами (DPTOE).

**Примечание:** Порядок присвоения частных прав доступа не влияет на производительность операций проверки прав доступа.

• Если в системе будет применяться несколько групп, ознакомьтесь с описанием процедуры проверки прав доступа, приведенным в разделе "Как система [проверяет](#page-190-0) права доступа" на стр. 177. Необходимо четко

понимать, каким образом применение нескольких групп в сочетании с другими способами предоставления прав доступа, такими как списки, может повлиять на производительность системы.

### Накопление специальных прав доступа для участников профайла группы

Пользователю, входящему в несколько групп, предоставляются объединенные специальные права доступа.

Входящие в группу пользователи могут использовать специальные права доступа, предоставленные этой группе. Если пользовательский профайл входит в состав нескольких групп, то помимо собственных специальных прав доступа он обладает специальными правами доступа всех этих групп. Пользователю, входящему в несколько групп, предоставляются объединенные специальные права доступа. Для примере предположим, что у профайла GROUP1 есть специальные права доступа \*JOBCTL, у профайла GROUP3 права \*AUDIT, а у профайла GROUP16 - права \*IOSYSCFG. Пользовательский профайл, входящий в состав этих трех групп, будет обладать специальными правами доступа \*JOBCTL, \*AUDIT и \*IOSYSCFG.

Примечание: Если входящему в группу пользователю принадлежит программа, она принимает только права доступа владельца. Права доступа группы владельца не принимаются.

# Применение профайла пользователя в качестве профайла группы

Профайлы групп рекомендуется создавать специально, а не получать путем преобразования существующих профайлов пользователей.

Если права доступа пользователя полностью совпадают с правами, которые необходимо предоставить группе пользователей, то быстрее преобразовать его профайл в профайл группы. Однако в будущем применение профайла пользователя в качестве профайла группы может привести к возникновению следующих проблем:

- При изменении сферы ответственности пользователя, профайл которого используется в качестве профайла группы, вам потребуется выбрать другой профайл в качестве профайла группы, изменить права доступа и изменить принадлежность объектов.
- Все пользователи, входящие в группу, будут автоматически получать права доступа ко всем объектам, создаваемым с помощью профайла группы. Пользователь, профайл которого применяется в качестве профайла группы, должен будет явно запрещать доступ другим пользователям группы к тем объектам, которые он планирует использовать в частном порядке.

Профайлы групп рекомендуется планировать заблаговременно. Для этого можно создать профайлы групп с паролем \*NONE. Если после завершения работы приложения будет обнаружено, что определенному пользователю предоставлены права доступа, которые можно предоставить группе, выполните следующие действия:

- 1. Создайте профайл группы.
- 2. С помощью команды GRTUSRAUT установите для профайла группы права доступа пользователя.
- 3. Удалите частные права доступа пользователя, поскольку они ему больше не понадобятся. Используйте команды RVKOBJAUT или EDTOBJAUT.

# Сравнение профайлов групп и списков прав доступа

Профайлы групп позволяют упростить управление пользовательскими профайлами с одинаковыми требованиями к защите. Списки прав доступа предназначены для защиты объектов со схожими требованиями.

В Табл. 129 подробно описаны особенности этих способов защиты.

Таблица 129. Сравнение списка прав доступа и профайла группы

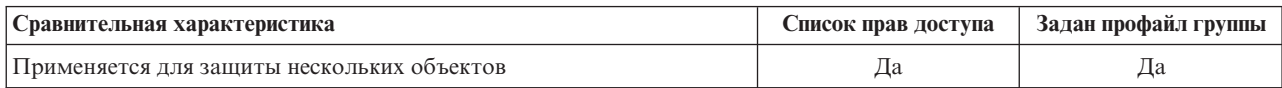

| Сравнительная характеристика                                         | Список прав доступа | Задан профайл группы |
|----------------------------------------------------------------------|---------------------|----------------------|
| Может применяться несколькими пользователями                         | Да                  | Да                   |
| Частные права доступа переопределяют все остальные права доступа     | Да                  | Да                   |
| Права доступа предоставляются каждому пользователю по<br>отдельности | Да                  | Her                  |
| Одинаковые права доступа для всех объектов                           | Да                  | Her                  |
| Для защиты объектов может применяться несколько экземпляров          | Her                 | Да                   |
| Права доступа можно задать при создании объекта                      | Да                  | Дa'                  |
| Защита объектов всех типов                                           | Her                 | Да                   |
| Удаление связи с объектом при удалении объекта                       | Да                  | Да                   |
| Сохранение связи с объектом при сохранении объекта                   | Да                  | Дa ʻ                 |

<span id="page-267-0"></span>*Таблица 129. Сравнение списка прав доступа и профайла группы (продолжение)*

|

| | **<sup>1</sup>** При создании объекта можно указать права доступа для профайла группы, задав значение параметра GRPAUT в профайле создающего объект пользователя.

**<sup>2</sup>** При сохранении объекта сохраняются права доступа основной группы. Частные права доступа группы сохраняются при указании для команды сохранения параметра PVTAUT(\*YES).

Для списка прав доступа для пункта ″Права доступа можно задать при создании объекта″:

- v Для того чтобы присвоить список прав доступа объекту библиотеки, укажите AUT(\*LIBCRTAUT) в команде CRTxxxx и CRTAUT (имя\_списка\_прав\_доступа) для библиотеки. Для некоторых объектов, например контрольных списков, значение \*LIBCRTAUT в команде CRT указывать нельзя.
- Для того чтобы присвоить список прав доступа объекту каталога, укажите значение \*INDIR в параметрах DTAAUT и OBJAUT команды MKDIR. В этом случае список прав доступа будет защищать и родительский, и вновь созданный каталоги. Система не допускает указания произвольного списка прав доступа при создании объекта.

### **Планирование защиты от программистов**

Работа программистов представляет определенную угрозу безопасности системы. Знания, которыми обладают программисты, позволяют им найти слабые места в защите системы и обойти защиту.

Программист может обойти защиту для получения данных, необходимых для тестирования. Кроме того, он может повлиять на обычную процедуру распределения ресурсов в системе, чтобы повысить производительность своих заданий за счет заданий других пользователей. Часто программисты рассматривают средства защиты как препятствие для выполнения своих действий, таких как тестирование приложений. Однако предоставление программистам широких прав доступа к объектам системы противоречит основному принципу защиты, заключающемуся в разделении обязанностей. Кроме того, это дает возможность программистам устанавливать запрещенные программы.

Ниже приведены рекомендации по настройке среды для разработчиков приложений:

- v Не предоставляйте программистам все специальные права доступа. Предоставляйте им только те специальные права доступа, которые необходимы для решения задач, связанных с разработкой программ.
- Не используйте пользовательский профайл QPGMR в качестве профайла группы для программистов.
- Применяйте тестовые библиотеки и запретите программистам доступ к рабочим библиотекам.
- Создайте библиотеки для программистов. Скопируйте в них необходимые для тестирования рабочие данные с помощью программы, принимающей права доступа.
- Если в системе недостаточно интерактивной производительности, то измените команды создания программ таким образом, чтобы они выполнялись только в пакетном режиме: CHGCMD CMD(CRTxxxPGM) ALLOW(\*BATCH \*BPGM)
- v Перед переносом приложений или обновлений программ из тестовых библиотек в рабочие библиотеки проверяйте их безопасность.
- На этапе разработки приложения используйте профайл группы. Все прикладные программы должны принадлежать профайлу группы. Включите разработчиков приложений в эту группу и укажите в профайлах разработчиков, что владельцем всех создаваемых объектов будет профайл группы (параметр OWNER(\*GRPPRF)). При переходе программиста от одного проекта к другому можно изменить профайл группы в профайле программиста. Дополнительная информация приведена в разделе ["Групповая](#page-163-0) [принадлежность](#page-163-0) объектов" на стр. 150.
- v Разработайте план изменения принадлежности приложений при их переносе в рабочую среду. Для того чтобы иметь возможность контролировать все изменения рабочего приложения, объекты приложения (в том числе программы) должны принадлежать пользовательскому профайлу приложения.

Объекты приложения не должны принадлежать программистам, поскольку в противном случае программисты получат неконтролируемый доступ к этим объектам в рабочей среде. Приложение может принадлежать как профайлу пользователя, ответственного за приложение, так и профайлу, специально созданному в качестве владельца приложения.

# **Управление исходными файлами**

Для защиты информации в системе необходимо обеспечить защиту исходных файлов.

Исходные файлы позволяют обеспечивать целостность системы. Кроме того, они являются ценным активом компании, если эта компания разработала или приобрела приложения заказчика. Исходные файлы необходимо защищать так же, как и остальные важные файлы системы. Рекомендуется поместить исходные файлы в отдельные библиотеки и ограничить права на обновление этих файлов и их перемещение в рабочую среду.

При создании исходного файла в системе для него по умолчанию устанавливаются общие права доступа \*CHANGE. благодаря чему любой пользователь может обновить любой элемент исходного файла. Удалять и добавлять элементы по умолчанию разрешено только владельцу исходного файла и пользователю со специальными правами доступа \*ALLOBJ. В большинстве случаев устанавливаемые по умолчанию права доступа к исходным физическим файлам требуется изменить. Для добавления новых элементов в исходный файл у разработчика приложений должны запрашиваться права доступа \*OBJMGT. В качестве общих прав доступа рекомендуется указать значение \*USE или \*EXCLUDE, если исходные файлы не расположены в библиотеке, доступ к которой жестко контролируется.

# **Защита файлов class и jar Java в интегрированной файловой системе**

Для запуска программ Java необходимы права доступа на чтение (\*R) ко всем файлам class и jar Java, а также права доступа на выполнение (\*X) к каждому каталогу в пути к файлам class и jar Java. Если вы применяете файлы class Java и файлы jar в интегрированной файловой системе, то их нужно защитить с помощью обычных прав доступа к объектам.

Для того чтобы защитить файлы Java, настройте защиту каталогов пути и файлов с помощью команды CHGAUT с атрибутами прав доступа к объектам. Пользователю могут понадобиться права на чтение (\*R) к файлам классов Java и файлам jar, чтобы запускать программу на языке Java. Эти права доступа пользователь может получить из общих прав доступа файла или из частных прав доступа. Настроить частные права доступа для группы пользователей удобно с помощью списка прав доступа. Не предоставляйте права на запись (\*W) никаким пользователям, за исключением тех, кому разрешено изменять файл.

Проконтролировать правильность файлов из CLASSPATH, используемых выполняющимся приложением на языке Java, можно с помощью параметра Проверить уровень защиты CLASSPATH (CHKPATH) команды RUNJVA. Значение CHKPATH(\*SECURE) позволяет запретить выполнение программы Java, если для каталогов в CLASSPATH с открытым доступом на запись возникают предупреждения.

# Планирование защиты от системных программистов и менеджеров

Для защиты файлов в системе можно ограничить права доступа, предоставляемые системным программистам и менеджерам.

В большинстве случаев обслуживанием системы занимается специальный сотрудник организации. Он отслеживает использование системных ресурсов, в том числе дисковой памяти, и время от времени проверяет, удаляют ли пользователи ненужные объекты с диска. Системным программистам необходимы широкие права доступа для отслеживания всех объектов системы. Однако им не нужен доступ к содержимому этих объектов.

Для того чтобы предоставить системным программистам доступ к группе команд меню рекомендуется использовать принятые права доступа, а не предоставлять специальные права доступа пользовательскому профайлу.

Например, можно возложить обязанность создания и изменения пользовательских профайлов сотрудниками Ивану и Елене, не предоставляя им специальные права доступа. Это достигается следующими действиями.

- 1. Напишите команду или программу, вызывающую команду CRT/CHGUSRPRF.
- 2. Эта команда или программа должна принимать профайл, способный выполнять операции создания и изменения.
- 3. Предоставьте Ивану и Елене право на выполнение этой программы.

Тогда они смогут выполнять задачу только с помощью этого приложения.

# Работа с контрольными списками

Контрольные списки позволяют приложениям обеспечить защищенное хранение идентификационной информации пользователей.

Например, на сервере Internet Connection Server (ICS) контрольные списки применяются для поддержки пользователей Internet. ICS может выполнять простую идентификацию перед предоставлением Web-страницы. При простой идентификации пользователи должны предоставить некоторые идентификационные данные, такие как пароль, PIN или номер счета. Имя пользователя и идентификационные данные могут храниться в защищенном контрольном списке. Сервер ICS может использовать для идентификации пользователей информацию из контрольного списка вместо имени и пароля пользователя System i.

Пользователю Internet можно запретить или разрешить доступ к системе с Web-сервера. У такого пользователя не будет прав доступа к ресурсам System і и прав доступа для входа в систему и запуска заданий. Для пользователей Internet не создается пользовательский профайл System i.

Для создания и удаления контрольного списка предназначены команды CL Создать контрольный список (CRTVLDL) и Удалить контрольный список (DLTVLDL). Помимо этих команд предусмотрены интерфейсы прикладных программ (API), которые позволяют применять в приложениях функции добавления, изменения, удаления, проверки (идентификации) и поиска записей контрольных списков.

Объекты контрольного списка могут применяться во всех приложениях. Например, если для работы с приложением необходим пароль, то пароли приложения можно хранить в контрольном списке, а не в файле базы данных. Приложение может проверять зашифрованные пароли пользователей с помощью API контрольного списка. Так как контрольный список зашифрован, этот способ безопаснее, чем проверка пароля только с помощью приложения.

Идентификационную информацию можно хранить в виде, допускающем расшифровку. Если у пользователя есть необходимые права доступа, то он может получить эти данные в расшифрованном виде.

#### Ссылки, связанные с данной

"Сохранить идентификационные данные на сервере (QRETSVRSEC)" на стр. 34 Системное значение Сохранить идентификационные данные на сервере (QRETSVRSEC) позволяет определить, следует ли сохранять на хосте зашифрованную идентификационную информацию, связанную с пользовательскими профайлами или записями контрольного списка (\*VLDL). Пароли пользовательских профайлов System і в данном случае не сохраняются.

#### Информация, связанная с данной

Интерфейсы прикладных программ

### Ограничение доступа к функциям программ

Ограничение доступа к функциям программы позволяет предоставить доступ к приложению, его компонентам или отдельным функциям программы только некоторым пользователям.

Эта функция не предоставляет возможностей, аналогичных средствам защиты ресурсов. Ограничение доступа к функциям программ не позволяет запретить пользователям доступ к ресурсам (таким как файл или программа) с помощью других интерфейсов. Для проверки функции выполняются следующие действия.

- Регистрация функции
- Получение информации о функциях
- Указание пользователей, которым разрешено и запрещено работать с функциями
- Проверка, есть ли у пользователя права доступа для применения функции

Ограничение доступа к функциям программ позволяет API выполнять следующие задачи: Для применения этой функции в приложении его разработчику необходимо зарегистрировать функции при установке приложения. Зарегистрированная функция соответствует блоку кода конкретной функции в приложении. При выполнении приложения перед запуском блока кода вызывается АРІ, проверяющий наличие прав доступа к функции, связанной с этим блоком. Если пользователю разрешено применять зарегистрированную функцию, этот блок кода запускается. В противном случае код не запускается.

Системный администратор указывает, каким пользователям разрешен доступ к функции, а каким запрещен. Для управления доступом к функции программы администратор может использовать команду Работа с информацией о правах доступа к функции (WRKFCNUSG) или функцию Администрирование приложений Навигатора System i Navigator.

#### Информация, связанная с данной

Администрирование приложений

# Глава 8. Резервное копирование и восстановление информации защиты

Сохранение информации о защите не менее важно, чем сохранение данных. В некоторых случаях может возникнуть необходимость восстановления пользовательских профайлов, прав доступа к объектам и данным системы. Если информация о защите не сохранялась, то пользовательские профайлы и права доступа к объектам придется восстанавливать вручную. Это может занять существенное время, привести к возникновению ошибок и риску нарушения безопасности.

В этом разделе вы найдете информацию по следующим вопросам:

- Сохранение и восстановление информации о защите
- Влияние защиты на сохранение и восстановление объектов
- Вопросы безопасности, связанные со специальными правами доступа \*SAVSYS

Для правильного планирования процедур резервного копирования и восстановления необходимо хорошо понимать принципы хранения, сохранения и восстановления информации.

В Табл. 130 приведены команды для сохранения и восстановления информации о защите. В последующих частях этого раздела вопросы сохранения и восстановления информации о защите обсуждаются более подробно.

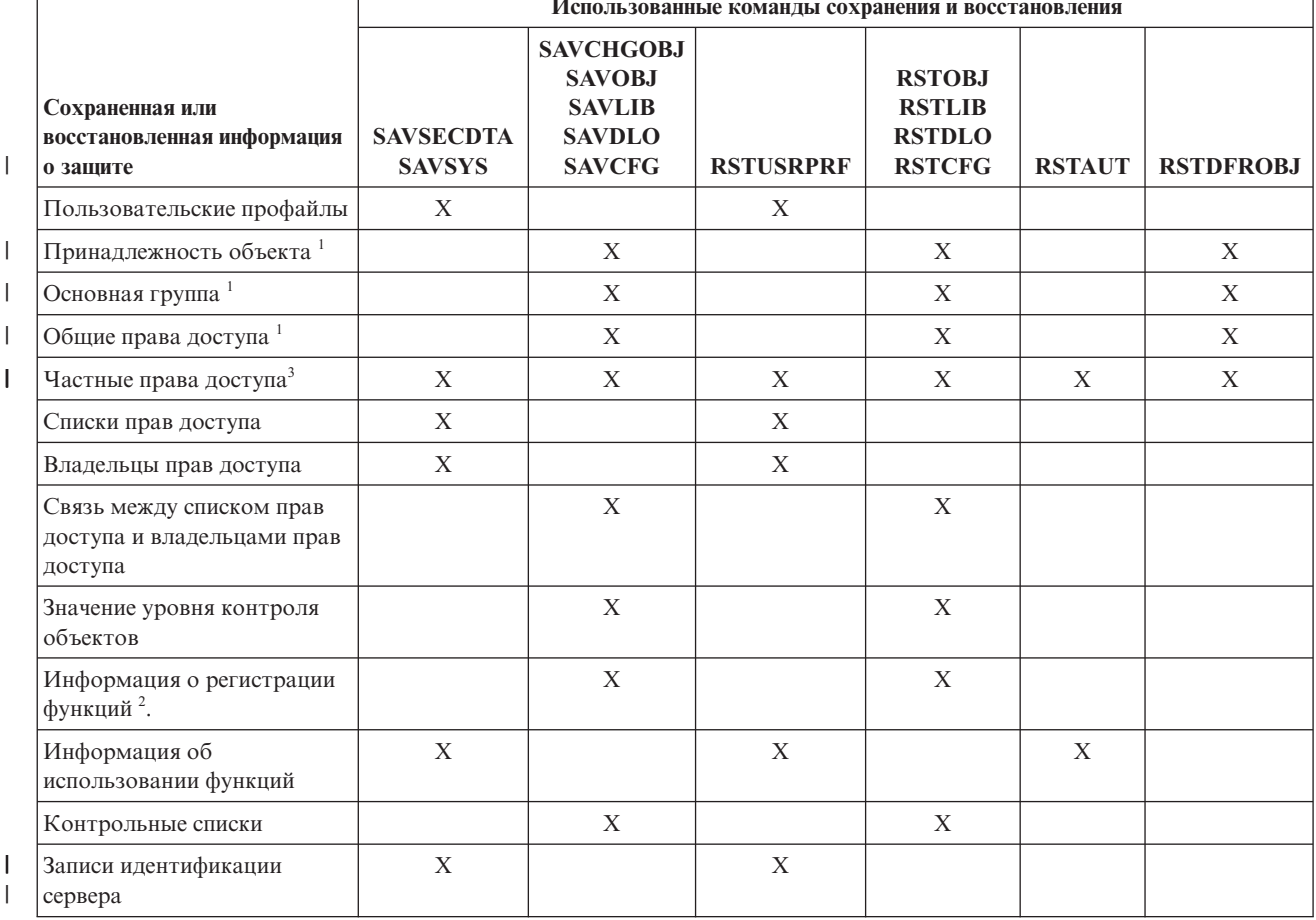

Таблица 130. Сохранение и восстановление информации о защите

*Таблица 130. Сохранение и восстановление информации о защите (продолжение)*

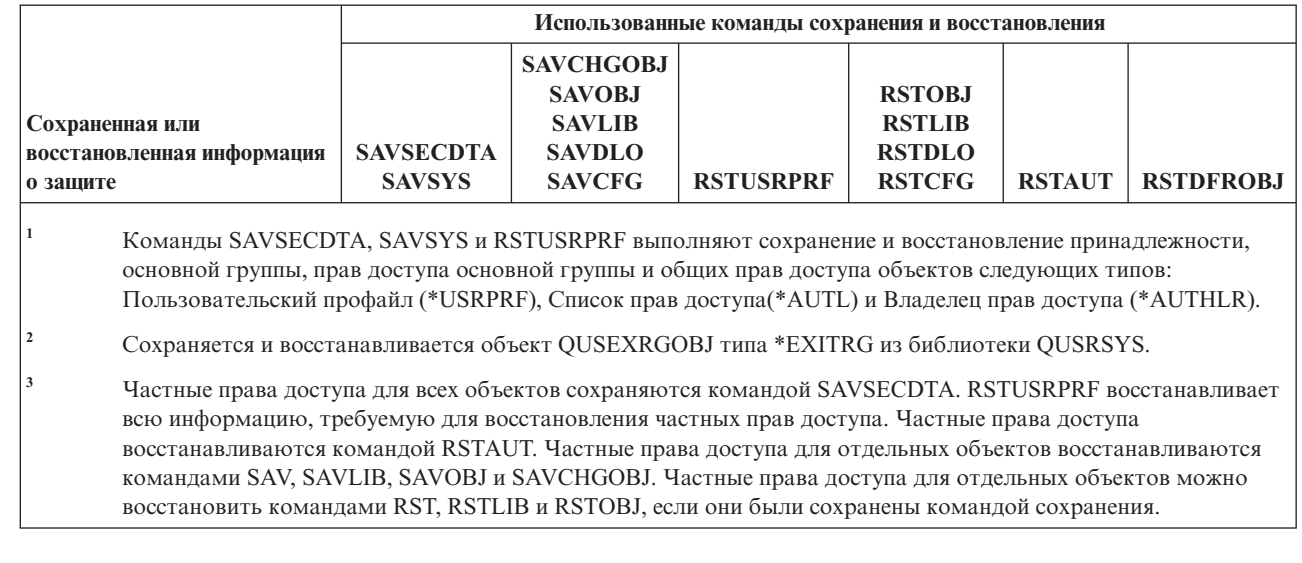

#### **Информация, связанная с данной**

Создание резервных копий и восстановление

Резервное копирование и восстановление PDF

# **Хранение информации о защите**

Для правильного планирования процедур резервного копирования и восстановления необходимо хорошо понимать принципы сохранения и восстановления информации.

Информация о защите может храниться вместе с объектами, пользовательскими профайлами или списками прав доступа:

#### **Информация о правах доступа, сохраняемая вместе с объектом:**

- Общие права доступа
- Имя владельца

|

| | | | |

- Права доступа владельца к объекту
- Имя основной группы
- Права доступа основной группы к объекту
- Имя списка прав доступа
- Значение уровня контроля объектов
- Наличие частных прав доступа
- Наличие частных прав доступа, более ограниченных, чем общие

#### **Информация о правах доступа, сохраняемая вместе с объектом:**

- v *Информация заголовка*:
	- Атрибуты пользовательского профайла, задаваемые в окне Создать пользовательский профайл.
	- Идентификатор пользователя и идентификатор группы.
- v *Информация о частных правах доступа*:
	- Частные права доступа к объектам. Сюда также входят частные права доступа к спискам прав доступа.
- v *Информация о принадлежности*:
	- Список объектов, принадлежащих профайлу.
- Для каждого такого объекта хранится также список пользователей, имеющих частные права доступа к этому объекту.
- v *Информация об основной группе*:
- Список объектов, для которых профайл является основной группой.
- v *Информация о контроле*:
	- Значение уровня контроля действий
	- Значение уровня контроля объектов
- v *Информация об использовании функций*:
	- Параметры использования зарегистрированных функций.
- v *Информация об идентификации сервера*: |
- Записи идентификации сервера. |

#### **Информация о правах доступа, хранимая вместе со списком прав доступа:**

- Обычная информация о правах доступа, хранимая с любым объектом; например, общие права доступа и принадлежность.
- Список всех объектов, защищенных списком прав доступа.

#### **Понятия, связанные с данным**

"Дополнительная информация, связанная с [пользовательскими](#page-133-0) профайлами" на стр. 120 В этом разделе обсуждаются частные права доступа, информация о принадлежности объекта и информация об объекте главной группы, относящиеся к пользовательскому профайлу.

# **Сохранение информации о защите**

Хранение информации о защите на внешнем носителе организовано иначе, чем в системе. При сохранении пользовательских профайлов хранящаяся вместе с ними информация о частных правах доступа форматируется в виде таблицы прав доступа.

Таблица прав доступа создается и сохраняется для каждого профайла, обладающего частными правами доступа. При наличии в системе большого числа частных прав доступа такое форматирование и сохранение может занимать очень много времени.

Хранение информации о защите на носителе данных:

#### **Информация о правах доступа, сохраняемая вместе с объектом:**

- Общие права доступа
- Имя владельца
- Права доступа владельца к объекту
- Имя основной группы
- Права доступа основной группы к объекту
- Имя списка прав доступа
- Права доступа на уровне поля
- Значение уровня контроля объектов
- Наличие частных прав доступа
- Наличие частных прав доступа, более ограниченных, чем общие
- v Частные права доступа к объекту сохраняются при указании для команды SAVxxx параметра |
- PVTAUT(\*YES). |

#### **Информация о правах доступа, хранимая вместе со списком прав доступа:**

• Обычная информация о правах доступа, хранимая с любым объектом; например, общие права доступа, основная группа и принадлежность.

#### <span id="page-275-0"></span>Информация о правах доступа, сохраняемая вместе с пользовательским профайлом:

- Атрибуты пользовательского профайла, задаваемые в окне Создать пользовательский профайл.
- Прочая информация приложения, связанная с пользовательским профайлом. Например:
	- Записи идентификации сервера

 $\mathbf{I}$ 

- Записи пользовательской информации о приложении, добавленные с помощью АРІ Обновить пользовательскую информацию о приложении (QsyUpdateUserApplicationInfo)

#### Таблица прав доступа, сохраняемая вместе с пользовательским профайлом:

• Каждая запись соответствует частным правам доступа пользовательского профайла, включая параметры использования зарегистрированных функций.

#### Информация о регистрации функций, сохраняемая вместе с объектом OUSEXRGOBJ:

• Для сохранения информации о зарегистрированных функциях можно сохранить объект QUSEXRGOBJ типа \*EXITRG в библиотеке OUSRSYS.

### Восстановление информации о защите

Восстановление системы после сбоя часто включает в себя восстановление данных и связанной с ними информации о защите.

Обычная последовательность действий при восстановлении системы выглядит так:

- 1. Восстановление пользовательских профайлов и списков прав доступа (RSTUSRPRF USRPRF(\*ALL)).
- 2. Восстановление объектов (RSTCFG, RSTLIB, RSTOBJ, RSTDLO или RST).
- 3. Восстановление частных прав доступа к объектам (RSTAUT).
- Примечание: Используя приведенные примеры программ, вы обязуетесь соблюдать требования, изложенные в разделе Глава 10, "Лицензия на исходный код и отказ от обязательств", на стр. 325.

#### Информация, связанная с данной

Резервное копирование и восстановление

### Восстановление пользовательских профайлов

При восстановлении пользовательского профайла в него могут быть внесены некоторые изменения.

Это возможно в следующих случаях:

- Если профайлы восстанавливаются по отдельности (RSTUSRPRF USRPRF(\*ALL) не указано), не указан параметр SECDTA(\*PWDGRP), а восстанавливаемый профайл не существует в системе. В этом случае следующим параметрам будет присвоено значение \*NONE:
	- Имя профайла группы (GRPPRF)
	- Пароль (PASSWORD)
	- Пароль документа (DOCPWD)
	- Профайлы дополнительных групп (SUPGRPPRF)

Пароли программных продуктов также изменятся на \*NONE, поэтому они будут недействительны после восстановления пользовательского профайла, ранее не существовавшего в системе.

• Если профайлы восстанавливаются по отдельности (RSTUSRPRF USRPRF(\*ALL) не указано), не указан параметр SECDTA(\*PWDGRP), а восстанавливаемый профайл уже существует в системе, то его пароль, пароль документов и групповой профайл останутся без изменений.

Пользовательские профайлы можно восстанавливать и по отдельности, с помощью информации о пароле и основной группе, хранящейся на носителе данных. Для этого при выполнении команды RSTUSRPRF необходимо указать параметр SECDTA(\*PWDGRP). Для восстановления пароля и информации о группе

<span id="page-276-0"></span>пользовательского профайла необходимы права доступа \*ALLOBJ и \*SECADM. Если параметр SECDTA(\*PWDGRP) не указан, то после восстановления пользовательского профайла, существующего в системе, пароли программных продуктов, восстановленные вместе с ним, будут недействительны.

• Если восстанавливаются сразу все пользовательские профайлы, то все параметры профайлов, существующих в системе, включая пароль, будут восстановлены с носителя данных.

#### Внимание:

- 1. Если пользовательские профайлы были сохранены в системе, уровень пароля в которой (системное значение QPWDLVL) отличается от уровня пароля в системе восстановления, то некоторые пароли могут оказаться недействительными. Допустим, например, что пользовательский профайл сохранен в системе с уровнем пароля 2 и его пароль имеет вид "Это мой пароль". Такой пароль окажется недопустимым в системе с уровнем пароля 0 или 1.
- 2. Записывайте пароль системного администратора (OSECOFR) для каждой сохраненной версии информации о защите, чтобы обеспечить возможность входа в систему в случае, если потребуется полное восстановление.

Пароль профайла QSECOFR можно сбросить с помощью DST (Специальных сервисных средств).

- Если восстанавливаемый профайл уже существует в системе, то его uid или gid при восстановлении не изменятся.
- Если профайл не существует в системе, то его uid и gid будут восстановлены с носителя данных. Если в системе уже существуют такие uid или gid, то система создаст новые значения и отправит пользователю сообщение (СРІЗ810).
- При восстановлении профайлов в системе с уровнем защиты 30 и выше у восстанавливаемых профайлов могут быть аннулированы специальные права доступа \*ALLOBJ. Это происходит в следующих случаях:
	- Профайл был сохранен в другой системе, а пользователь, выполняющий команду RSTUSRPRF, не имеет специальных прав доступа \*ALLOBJ и \*SECADM.
	- Профайл был сохранен в этой же системе с уровнем защиты 10 или 20.

Внимание: Для того чтобы определить, в какой системе восстанавливаются объекты, сравнивается серийный номер, присвоенный системе восстановления, и сохраненный на носителе данных.

Для следующих профайлов, поставляемых IBM, специальные права доступа \*ALLOBJ не аннулируются:

- QSYS (системный пользовательский профайл)
- QSECOFR (пользовательский профайл системного администратора)
- QLPAUTO (пользовательский профайл автоматической установки лицензионных программ)
- QLPINSTALL (установка лицензионных программ), пользовательский профайл

#### Информация, связанная с данной

Сброс пароля профайла i5/OS OSECOFR

### Восстановление объектов

При восстановлении объекта система использует информацию о правах доступа, сохраненную вместе с этим объектом. В этом разделе описаны правила, применяемые к информации о правах доступа при восстановлении объектов.

При этом параметры защиты объекта обрабатываются следующим образом:

#### Принадлежность объекта:

- Если профайл, которому принадлежит объект, существует в системе, то восстановленный объект будет принадлежать ему.
- Если профайл, которому принадлежит объект, отсутствует в системе, то объект передается во владение пользовательскому профайлу QDFTOWN (владелец по умолчанию).
- v Если объект уже существует в системе, а его владелец не совпадает с указанным на носителе, то объект будет восстановлен только при указании параметра ALWOBJDIF(\*ALL) или ALWOBJDIF(\*OWNER). При этом владельцем восстановленного объекта будет профайл, указанный в системе.
- v В разделе ["Восстановление](#page-279-0) программ" на стр. 266 приведены дополнительные сведения о восстановлении программ.

#### **Основная группа:**

Если объект не существует в системе:

- v Если профайл основной группы объекта существует в системе, то для этого объекта будут восстановлены права доступа и значение основной группы.
- v Если профайл основной группы объекта не существует в системе, то:
	- Восстановленный объект не будет иметь основной группы.
	- Будут заданы права доступа основной группы \*NONE.

Если восстанавливаемый объект уже существует в системе, то его основная группа в процессе восстановления не изменится.

#### **Общие права доступа:**

- v Если восстанавливаемый объект не существует в системе, то общие права доступа к нему будут такими же, как у сохраненного объекта.
- v Если при восстановлении замещается объект, уже существующий в системе, то общие права доступа к нему останутся без изменений. Информация об общих правах доступа, указанная в сохраненной версии объекта, при этом не используется.
- v При восстановлении объектов в библиотеке права доступа CRTAUT этой библиотеки не применяются.

#### **Список прав доступа:**

- v Если объект (не документ и не папка) уже существует в системе и связан со списком прав доступа, то результат зависит от значения параметра ALWOBJDIF:
	- Если указано ALWOBJDIF(\*NONE), то списки прав доступа существующего и сохраненного объекта должны совпадать. В противном случае объект не будет восстановлен.
	- Если указано ALWOBJDIF(\*ALL) или ALWOBJDIF(\*AUTL), то объект будет восстановлен. В этом случае он будет связан с тем же списком прав доступа, что и уже существующий объект.
- v Если восстанавливается документ или папка, уже существующие в системе, то используется список прав доступа, связанный с существующим объектом. Список прав доступа сохраненного документа или папки не используется.
- v Если список прав доступа отсутствует в системе, то объект будет восстановлен без связи со списком прав доступа, а его общие права доступа будут изменены на \*EXCLUDE.
- v Если объект восстанавливается в той же системе, в которой он был сохранен, то он будет заново связан со своим списком прав доступа.
- v Если объект восстанавливается в системе, отличной от той, в которой он был сохранен, то он может быть связан или не связан со списком прав доступа, в зависимости от параметра ALWOBJDIF:
	- Если указано ALWOBJDIF(\*ALL) или ALWOBJDIF(\*AUTL), то объект связывается со списком прав доступа.
	- Если указано ALWOBJDIF(\*NONE), то объект не связывается со списком прав доступа, а его общие права доступа изменяются на \*EXCLUDE.

#### **Частные права доступа:**

| | • Частные права доступа сохраняются в пользовательском профайле при указании для команды SAVxxx параметра PVTAUT(\*YES).

- Если у пользовательского профайла были права доступа к объекту, то восстановление этого объекта на них, как правило, не влияет. Однако восстановление определенных типов программ может привести к тому, что частные права доступа будут аннулированы.
- | Если объект удаляется из системы, то частные прав доступа к этому объекту будут аннулированы. При удалении объекта частные права доступа к нему удаляются из всех профайлов. Если затем объект восстанавливается из сохраненной версии, то частные права доступа будут восстановлены, если при сохранении был указан параметр PVTAUT(\*YES). | | |
- | Если частные права доступа не были сохранены с объектом, то их можно восстановить с помощью команды Восстановить права доступа (RSTAUT). Обычная последовательность действий при восстановлении выглядит так: | |
- 1. Восстановление пользовательских профайлов |
- 2. Восстановление объектов |
- 3. Восстановление прав доступа |

#### **Контроль за объектом:**

- Если восстанавливается объект, не существующий в системе, то значение контроля этого объекта будет соответствовать сохраненному.
- v Если при восстановлении замещается объект, уже существующий в системе, то значение контроля этого объекта останется без изменений. Значение OBJAUD сохраненного объекта при этом не восстанавливается.
- Если восстанавливается библиотека или каталог, не существующие в системе, то значение контроля за созданием объекта или каталога (CRTOBJAUD) для этой библиотеки или каталога также будет восстановлено.
- Если восстанавливаемая библиотека или каталог уже существуют в системе, то значение CRTOBJAUD восстановлено не будет. Вместо него будет применяться значение CRTOBJAUD существующей библиотеки или каталога.

#### **Владелец прав доступа:**

- v Если восстанавливается файл, с именем которого и с библиотекой, в которую он восстанавливается, связан владелец прав доступа, то файл будет связан с этим владельцем прав доступа.
- v Информация о правах доступа, связанная с владельцем прав доступа, заменит информацию об общих правах доступа и владельце, сохраненную вместе с файлом.

#### **Объекты пользовательского домена:**

Системы разрешают размещение объектов пользовательского домена (\*USRSPC, \*USRIDX и \*USRQ) только в библиотеках, указанных в системном значении QALWUSRDMN. Если после сохранения объекта пользовательского домена типа \*USRSPC, \*USRIDX или \*USRQ библиотека этого объекта была удалена из системного значения QALWUSRDMN, то он будет восстановлен как объект системного домена.

#### **Информация о регистрации функций:**

Для восстановления информации о регистрации функций необходимо восстановить объект QUSEXRGOBJ типа \*EXITRG в библиотеке QUSRSYS. При этом будут восстановлены все зарегистрированные функции. Связанная с функциями информация об использовании восстанавливается вместе с пользовательскими профайлами и правами доступа.

#### **Регистрация приложений, применяющих сертификаты:**

Информация о регистрации приложений, использующих сертификаты, восстанавливается вместе с объектом QUSEXRGOBJ типа \*EXITRG в библиотеке QUSRSYS. При этом восстанавливаются все <span id="page-279-0"></span>зарегистрированные приложения. Для установления связей между приложениями и их сертификатами необходимо восстановить объект QYCDCERTI типа \*USRIDX в библиотеке QUSRSYS.

#### **Понятия, связанные с данным**

"Восстановление программ"

Восстановление в системе программ, полученных из неизвестного источника, представляет собой потенциальную опасность. В этом разделе приведена информация об особенностях восстановления программ.

["Восстановление](#page-281-0) списков прав доступа" на стр. 268

Восстановить отдельно взятый список прав доступа невозможно. При восстановлении списка прав доступа его принадлежность и права доступа определяются так же, как при восстановлении любых других объектов.

### **Восстановление прав доступа**

Восстановив информацию о защите, следует заново создать частные права доступа. При восстановлении пользовательского профайла, имеющего таблицу прав доступа, эта таблица будет также восстановлена.

Команда Восстановить права доступа (RSTAUT) создает частные права доступа пользовательского профайла в соответствии с информацией, указанной в таблице прав доступа. Для каждой записи о частных правах доступа, указанной в таблице, выполняется операция предоставления прав доступа. Этот процесс может оказаться достаточно долгим, особенно если права доступа восстанавливаются для большого числа профайлов, а таблицы прав доступа имеют много записей.

Команды RSTUSRPRF и RSTAUT можно запустить для отдельного профайла, списка профайлов, профайлов с именем, отвечающем заданному шаблону, или для всех профайлов. Система ищет профайлы, подлежащие восстановлению, на носителе данных или в файле сохранения, созданном командой SAVSECDTA или SAVSYS, либо API QSRAVO.

| Если частные права доступа сохраняются вместе с объектами, то их также можно восстановить вместе с объектами. Это рекомендуется при сохранении и восстановлении небольшого числа объектов, но не всей | системы. |

#### **Восстановление прав доступа к полям:**

Действия, необходимые для восстановления частных прав доступа к полям файлов базы данных, не существующих в системе:

- Восстановить или создать необходимые пользовательские профайлы.
- Восстановить файлы.
- Запустить команду Восстановить права доступа (RSTAUT).

Частные права доступа к полям будут полностью восстановлены только после восстановления частных прав доступа к самим объектам.

### **Восстановление программ**

Восстановление в системе программ, полученных из неизвестного источника, представляет собой потенциальную опасность. В этом разделе приведена информация об особенностях восстановления программ.

Программы могут выполнять операции, не отвечающие предъявляемым требованиям безопасности. В особенности это касается программ, содержащих команды с ограниченным доступом, программ, принимающих права доступа своего владельца, и программ, подвергнутых изменениям. В том числе это относится к объектам типа \*PGM, \*SRVPGM, \*MODULE и \*CRQD. Предотвратить восстановление объектов этих типов можно с помощью системных значений QVFYOBJRST, QFRCCVNRST и QALWOBJRST.

Для защиты программ система использует контрольное значение. Это значение сохраняется вместе с программой и вычисляется заново при ее восстановлении. Действия системы определяются значением параметра ALWOBJDIF команды восстановления и системным значением преобразования при восстановлении (QFRCCVNRST).

Примечание: Программы содержат информацию, позволяющую при необходимости заново создать программу во время восстановления. Информация, необходимая для воссоздания программы, остается с ней даже когда в программе отсутствует информация наблюдаемости. Если при восстановлении программы обнаружена ошибка контрольного значения, то программа создается заново для того, чтобы исправить эту ошибку.

#### Восстановление программ, принимающих права доступа владельца:

При восстановлении программ, принимающих права доступа своих владельцев, принадлежность и права доступа к программе могут измениться. Это возможно в следующих случаях:

- Пользовательский профайл, выполняющий восстановление, должен быть владельцем программы или иметь специальные права доступа \*ALLOBJ и \*SECADM.
- Пользовательский профайл, выполняющий восстановление, получает права на восстановление в следующих ситуациях:
	- Он является владельцем программы.
	- Он является членом группового профайла, которому принадлежит программа (если нет частных права доступа к программе).
	- Он имеет специальные права доступа \*ALLOBJ и \*SECADM.
	- Он является членом группового профайла, имеющего специальные права доступа \*ALLOBJ и \*SECADM.
	- Он работает с принятыми правами доступа, удовлетворяющими одному из вышеперечисленных условий.
- Если профайл, выполняющий восстановление, не имеет необходимых прав доступа, то все общие и частные права доступа к программе будут аннулированы, а общие права доступа примут значение \*EXCLUDE.
- Если профайл, которому принадлежит программа, отсутствует в системе, то программа передается пользовательскому профайлу QDFTOWN (владелец по умолчанию). Общие права доступа меняются на \*EXCLUDE, а список прав доступа удаляется.

#### Понятия, связанные с данным

"Восстановление объектов" на стр. 263

При восстановлении объекта система использует информацию о правах доступа, сохраненную вместе с этим объектом. В этом разделе описаны правила, применяемые к информации о правах доступа при восстановлении объектов.

#### Ссылки, связанные с ланной

"Системные значения восстановления, связанные с защитой" на стр. 44

В этом разделе описаны системные значения, связанные с восстановлением операционной системы i5/OS.

### Восстановление лицензионных программ

В этом разделе описано восстановление лицензионных программ в системе.

Команда Восстановить лицензионную программу (RSTLICPGM) используется для установки в системе программ IBM. С ее помощью также можно устанавливать программы независимых производителей, созданные с помощью лицензионной программы IBM System Manager для i5/OS.

Изначально команду RSTLICPGM могут использовать только пользователи со специальными правами доступа \*ALLOBJ. Процедура RSTLICPGM вызывает программу выхода для установки программ, поставляемых не IBM.

<span id="page-281-0"></span>В целях обеспечения безопасности программа выхода не должна запускаться из профайла со специальными правами доступа \*ALLOBJ. Вместо прямого запуска команды RSTLICPGM пользователем со специальными правами доступа \*ALLOBJ следует применять программу, принимающую такие права доступа.

Приведем пример, иллюстрирующий эту процедуру. Допустим, что необходимо требуется установить названием CPAPP с помощью команды RSTLICPGM.

- 1. Сначала необходимо создать профайл с правами доступа, достаточными для успешной установки программы. Не следует предоставлять этому профайлу права доступа \*ALLOBJ. В этом примере пользовательский профайл называется OWNCP.
- 2. Затем следует написать программу для установки приложения. Присвоим этой программе имя CPINST:

Примечание: Используя приведенные примеры программ, вы обязуетесь соблюдать требования, изложенные в разделе Глава 10, "Лицензия на исходный код и отказ от обязательств", на стр. 325.

PGM RSTLICPGM CPAPP ENDPGM

3. Создайте программу CPINST таким образом, чтобы она принимала права доступа пользователя со специальными правами доступа \*ALLOBJ (например QSECOFR), и предоставьте профайлу OWNCP права на использование этой программы:

```
CRTCLPGM QGPL/CPINST USRPRF(*OWNER) +
         AUT(*EXCLUDE)GRTOBJAUT OBJ(CPINST) OBJTYP(*PGM) +
          USER(OWNCP) AUT(*USE)
```
4. Войдите в систему под именем OWNCP и запустите CPINST. В момент выполнения команды RSTLICPGM программой CPINST вы обладаете правами системного администратора (QSECOFR). При запуске программы выхода, осуществляющей установку программ СРАРР, эти права доступа аннулируются. Поэтому все программы, вызываемые программой выхода, будут выполняться с правами доступа OWNCP.

### Восстановление списков прав доступа

Восстановить отдельно взятый список прав доступа невозможно. При восстановлении списка прав доступа его принадлежность и права доступа определяются так же, как при восстановлении любых других объектов.

Связь между списками прав доступа и объектами устанавливается только в том случае, если объекты восстанавливаются после списков прав доступа. Частные права доступа пользователя к списку можно восстановить с помошью команды RSTAUT.

Списки прав доступа сохраняются с помощью команд SAVSECDTA или SAVSYS. Восстановить списки прав доступа можно командой RSTUSRPRF USRPRF(\*ALL)

Восстановление поврежденного списка прав доступа

В случае повреждения списка прав доступа доступ к объекту будет разрешен только пользователям со специальными правами доступа \*ALLOBJ.

Восстановление поврежденного списка прав доступа выполняется в два этапа:

- 1. Восстановление пользователей и их прав доступа в списке прав доступа.
- 2. Восстановление связи списка прав доступа с объектами.

Эти действия должны выполняться пользователем со специальными правами доступа \*ALLOBJ.

#### Понятия, связанные с данным

["Восстановление](#page-276-0) объектов" на стр. 263

При восстановлении объекта система использует информацию о правах доступа, сохраненную вместе с этим объектом. В этом разделе описаны правила, применяемые к информации о правах доступа при восстановлении объектов.

### **Восстановление списка прав доступа**

В этом разделе приведены инструкции по восстановлению списка прав доступа.

Если права доступа пользователей к списку прав доступа известны, то восстановите список прав доступа, как указано далее.

- 1. Удалите список прав доступа.
- 2. Снова создайте список прав доступа.
- 3. Добавьте в него всех известных пользователей.

Если права доступа пользователей неизвестны, то список вместе с записями можно восстановить с последней версии магнитной ленты SAVSYS или SAVECDTA. Для этого выполните следующие действия:

- 1. Удалите поврежденный список прав доступа с помощью команды Удалить список прав доступа (DLTAUTL).
- 2. Восстановите список прав доступа, восстановив пользовательские профайлы: RSTUSRPRF USRPRF(\*ALL)
- 3. Восстановите частные права доступа пользователей к списку с помощью команды RSTAUT.

Эта процедура восстанавливает значения пользовательских профайлов с носителя сохранения. Дополнительная информация восстановлении пользовательских профайлов с носителя данных приведена в разделе "Восстановление [пользовательских](#page-275-0) профайлов" на стр. 262.

### **Восстановление связи объектов со списком прав доступа**

В этом разделе приведены инструкции по восстановлению связи объектов со списком прав доступа.

После удаления поврежденного списка прав доступа объекты, защищенные им, необходимо добавить в новый список. Для этого выполните следующие действия:

- 1. Найдите объекты, которые были связаны с поврежденным списком прав доступа, с помощью команды Восстановить память (RCLSTG). Процедура восстановления памяти связывает эти объекты со списком прав доступа QRCLAUTL.
- 2. Для просмотра объектов, связанных со списком прав доступа QRCLAUTL, воспользуйтесь командой Показать объекты списка прав доступа (DSPAUTLOBJ).
- 3. Свяжите каждый объект с нужным списком прав доступа с помощью команды Предоставить права доступа к объекту (GRTOBJAUT):

GRTOBJAUT OBJ(имя\_библиотеки/имя\_объекта) + OBJTYPE(тип\_объекта) + AUTL(имя списка прав доступа)

Если со списком QRCLAUTL связано слишком много объектов, то создайте файл базы данных, запустив команду DSPAUTLOBJ с параметром OUTPUT(\*OUTFILE). Затем можно написать программу на CL, которая будет выполнять команду GRTOBJAUT для каждого объекта из этого файла.

# **Восстановление операционной системы**

При выполнении IPL в ручном режиме в меню IPL или установка операционной системы можно выбрать опцию установки операционной системы. Функция специальных сервисных средств (DST) дает возможность запрашивать пароль DST у всех пользователей, выбирающих эту опцию. Эту возможность можно использовать для защиты от восстановления несанкционированной копии операционной системы.

Для защиты от установки операционной системы выполните следующие действия:

- 1. Выполните IPL в режиме Manual.
- 2. В меню IPL или Установка системы выберите DST.
- 3. В меню DST выберите опцию Работа со средой DST.
- 4. Выберите опцию Изменить пароль DST.
- 5. Выберите Изменение защиты от установки операционной системы.
- 6. Выберите опцию 1 (защищать).
- 7. Нажимайте F3 (Выход) до тех пор, пока вы не попадете в меню IPL или установка системы.
- 8. Завершите IPL и верните переключатель режима в положение Normal.

#### Notes:

- 1. Если вы больше не нуждаетесь в защите от установки операционной системы, выполните те же действия и выберите опцию 2 (не защищать).
- 2. Предотвратить установку операционной системы можно также, установив переключатель режима в положение Normal, и вытащив ключ.

# Специальные права доступа \*SAVSYS

Для сохранения и восстановления объекта необходимы права доступа \*OBJEXIST к этому объекту или специальные права доступа \*SAVSYS. Пользователь со специальными правами доступа \*SAVSYS может сохранять или восстанавливать объекты, не обладая дополнительными правами доступа к ним.

Специальные права доступа \*SAVSYS дают пользователю возможность сохранять объекты и переносить их в другую систему для восстановления, а также создавать дамп носителя для просмотра данных. Они также позволяют пользователю сохранять объекты и освобождать дисковое пространство, удаляя данные объектов. При сохранении документов пользователь со специальными правами доступа \*SAVSYS может также удалять их. При предоставлении пользователям специальных прав доступа \*SAVSYS следует соблюдать осторожность.

### Контроль операций сохранения и восстановления

Если в значении уровня контроля (системное значение OAUDLVL или параметр AUDLVL пользовательского профайла) указано \*SAVRST, то при каждом выполнении операции восстановления создается запись контроля действий. При использовании команд, восстанавливающих большое число объектов, например RSTLIB, запись контроля создается для каждого восстановленного объекта. Это может привести к неполадкам, связанным с размером получателя журнала контроля, особенно если вы восстанавливаете сразу несколько библиотек.

Команда RSTCFG не создает записи контроля для каждого восстановленного объекта. Если вы хотите, чтобы при использовании этой команды запись создавалась, включите контроль объектов для самой этой команды. Тогда запись контроля будет создаваться при каждом запуске этой программы.

Команды, сохраняющие очень большое количество объектов (например SAVSYS, SAVSECDTA, и SAVCFG), не создают отдельных записей для каждого сохраняемого объекта, даже если применяется контроль за этими объектами. Если вы хотите отслеживать их применение, необходимо включить контроль для самих объектов этих команд.

# Глава 9. Контроль эффективности защиты системы System

В этом разделе описаны возможные способы контроля эффективности защиты системы.

Контролировать действия в системе необходимо по следующим причинам:

- Для проверки правильности выбранного плана защиты.
- Для того чтобы убедиться, что средства управления защитой правильно установлены и настроены. Администратор защиты регулярно выполняет соответствующие действия. Кроме того, эти действия могут выполняться, иногда в расширенном варианте, при периодических проверках защиты внутренними или внешними контролерами.
- Для того чтобы убедиться, что конфигурация защиты соответствует текущей системной среде. Ниже приведены примеры изменений среды, которые могут повлиять на защиту системы:
	- Создание новых объектов пользователями
	- Добавление новых пользователей
	- Передача объектов другим владельцам (без изменения прав доступа к объектам)
	- Изменение полномочий пользователей (смена группы)
	- Временное предоставление прав доступа без их своевременного аннулирования
	- Установка новых продуктов
- Для подготовки к выполнению определенной операции: установке нового приложения, повышению уровня защиты или настройке новой сети.

Приведенная в этой главе информация может применяться в любой из этих ситуаций. Выбор объектов для контроля и частота его проведения зависят от размера организации и требований к защите. В этой главе нет рекомендаций по выбору частоты, с которой следует выполнять действия по контролю. Здесь приведены сведения о доступной информации, а также способах ее получения и применения.

Этот раздел состоит их трех частей, содержащих следующую информацию:

- Перечень объектов, действия над которыми можно контролировать.
- Информацию о настройке и применении журнала контроля, предоставляемого системой.
- Информацию о других способах сбора информации о защите в системе.

Контролирование действий заключается, помимо прочего, в применении команд и просмотре журналов и протоколов в System i. Для администратора, выполняющего контроль за действиями, рекомендуется создать отдельный профайл. У этого профайла должны быть специальные права доступа \*AUDIT, позволяющие изменять параметры контроля. Для выполнения некоторых задач контроля, описанных в этом разделе, необходим пользовательский профайл со специальными правами доступа \*ALLOBJ и \*SECADM. По окончании периода контроля пароль профайла администратора контроля следует изменить на \*NONE.

#### Понятия, связанные с данным

"Журнал контроля за действиями" на стр. 6 Журнал контроля за действиями повышает эффективность защиты системы.

# Справочная таблица для системных администраторов и администраторов контроля

Эта справочная таблица применятся для планирования защиты системы и контроля.

Во время планирования выберите те пункты, которые отвечают вашим требованиям к защите. При контроле эффективности защиты эта таблица позволяет оценить действующие средства защиты системы и, при необходимости, принять решение о применении дополнительных средств защиты.

Таблица может рассматриваться как краткий обзор информации, содержащейся в этих разделах. Она содержит краткое описание команд, системных значений и параметров, с помощью которых можно настроить контроль, а также перечень записей, которые заносятся в журнал QAUDJRN при возникновении контролируемого события. Подробные сведения приведены в соответствующих разделах.

### Физическая зашита

Справочная таблица контроля физической защиты применяется для планирования или контроля физической зашиты системы

Примечание: В разделе Планирование и настройки защиты системы приведена полная информация по физической защите продукта System i.

Ниже приведена справочная таблица для планирования физической защиты системы:

- Системный блок и консоль находятся в надежном месте.
- Носитель резервной копии защищен от повреждения и хищения.
- С помощью ключа на блоке процессора установлен режим Secure или Auto. Ключи хранятся отдельно, в хорошо защищенном месте. Дополнительная информация о переключателе режимов приведена в разделе Планирование физической защиты системного блока.
- Доступ к рабочим станциям и консоли, расположенным в общедоступных местах, ограничен. С помощью команды DSPOBJAUT можно проверить, кому предоставлены права доступа \*CHANGE к рабочим станциям. Попытки входа в систему на рабочих станциях с ограниченным доступом фиксируются в записях АF журнала контроля, в которых поле типа объекта содержит значение \*DEVD.
- Пользователям со специальными правами доступа \*ALLOBJ или \*SERVICE разрешено входить в систему только с некоторых рабочих станций. Убедитесь, что системное значение QLMTSECOFR равно 1. Для того чтобы узнать, предоставлены ли профайлу QSECOFR права доступа \*CHANGE, вызовите команду DSPOBJAUT для устройства.

### Системные значения

Настройка параметров контроля системных значений позволяет отслеживать их изменения.

- Системные значения защиты заданы в соответствии с приведенными рекомендациями. Для того чтобы напечатать системные значения, введите: WRKSYSVAL \*SEC OUTPUT (\*PRINT). Необходимо контролировать два наиболее важных системных значения:
	- OSECURITY, значение которого не должно быть меньше 40.
	- QMAXSIGN, значение которого не должно быть больше 5.

Примечание: Если функция контроля активна, при любом изменении системного значения в журнал OAUDJRN заносится запись SV.

- С помощью команды Показать атрибуты защиты (DSPSECA) проверьте текущее и ожидающее значения QSECURITY (уровень защиты) и QPWDLVL (уровень пароля) и текущее значение системы, связанной с защитой (индикатор возможности изменять значения).
- Периодически проверяйте правильность параметров контроля системных значений. Это особенно важно при изменении среды системы, например, при установке новых приложений или подключении к сети.

# Пользовательские профайлы, поставляемые IBM

Задачи контроля пользовательских профайлов, поставляемых IBM, выполняются посредством проверки их паролей.

• Пароль пользовательского профайла QSECOFR был изменен.

Этот профайл поставляется с паролем QSECOFR, чтобы вы могли войти в систему для выполнения установки. Этот пароль должен быть изменен во время первого входа в систему; кроме того, его необходимо периодически изменять в процессе дальнейшей работы.

Для того чтобы проверить, изменен ли пароль, введите команду DSPAUTUSR и найдите дату изменения пароля QSECOFR. Попытайтесь войти в систему с паролем по умолчанию.

• Изменены пароли IBM для Специальных сервисных средств (DST).

ИД пользователей сервисных средств не отображаются в выводе команды DSPAUTUSR. Для того чтобы убедиться в том, что ИД и пароли пользователей были изменены, запустите DST и введите значения по умолчанию.

• За исключением QSECOFR, не применяйте поставляемые IBM пользовательские профайлы для входа в систему.

Данные профайлы являются владельцами объектов или используются для запуска определенных системных функций. С помощью команды DSPAUTUSR проверьте, установлен ли пароль \*NONE для поставляемых IBM пользовательских профайлов, перечисленных в разделе Приложение В, "Пользовательские профайлы, поставляемые IBM", на стр. 337, кроме QSECOFR.

#### Понятия, связанные с данным

"IBM, поставляемые пользовательские профайлы" на стр. 133

Некоторые пользовательские профайлы поставляются вместе с программным обеспечением. Такие пользовательские профайлы, поставляемые IBM, являются владельцами объектов многих системных функций. Кроме того, некоторые функции системы выполняются от имени пользовательских профайлов, поставляемых IBM.

"Работа с ИД пользователей сервисных средств" на стр. 135 Появился ряд дополнений и расширений, сделавших применение сервисных средств более простым и удобным.

#### Ссылки, связанные с данной

Приложение В, "Пользовательские профайлы, поставляемые IBM", на стр. 337

В этом разделе содержится информация о пользовательских профайлах, поставляемых вместе с системой. Данные профайлы применяются в качестве владельцев объектов при выполнении различных функций системы. Кроме того, некоторые функции системы выполняются от имени пользовательских профайлов, поставляемых IBM.

### Контроль паролей

Для защиты системы применяются механизмы контроля паролей.

• Пользователи могут изменять свои собственные пароли.

Возможность выбрать свой пароль позволяет пользователю установить в качестве пароля такое значение, которое он может запомнить, не записывая его. Пользователям должен быть предоставлен доступ к команде CHGPWD или к функции Изменить пароль меню Защита (GO SECURITY).

• В соответствии с рекомендациями по организации защиты предприятия пароль необходимо периодически изменять (обычно через 30-90 дней).

Системное значение QPWDEXPITV должно быть настроено в соответствии с этими рекомендациями.

• Пароли пользовательских профайлов, отличные от системного значения, соответствуют рекомендациям.

Проверьте в пользовательских профайлах значения параметра PWDEXPITV, отличные от \*SYSVAL.

• Установлен запрет на использование тривиальных паролей; для этого применяются системные значения, устанавливающие правила задания паролей, и программа подтверждения паролей.

С помощью команды WRKSYSVAL \*SEC проверьте системные значения, имена которых начинается с букв QPWD.

• Для профайлов групп задан пароль \*NONE.

С помощью команды DSPAUTUSR проверьте все профайлы групп, у которых есть пароль.

Когда уровень паролей в системе отличен от уровня 3, при изменении пароля пользователем система пытается создать эквивалентный пароль, который применим на других уровнях пароля. Для того чтобы определить, у каких пользовательских профайлов есть пароли, применимые на разных уровнях, введите команду PRTUSRPRF TYPE(\*PWDLVL).

Примечание: Генерация эквивалентного пароля является оптимальным способом создания пароля, применимого на других уровнях, однако такой пароль может не соответствовать правилам создания паролей, действующем на данном уровне. Например, если на уровне 2 определен пароль ВЬАаАЗх, то система создает эквивалентный пароль ВВАААЗХ для использования на уровнях 0 и 1. Это будет выполнено даже в том случае, если системное значение QPWDLMTCHR запрещает использовать символ 'A' (QPWDLMTCHR не действует на уровне паролей 2) или системное значение QPWDLMTREP запрещает совпадение соседних символов (поскольку проверка пароля на уровне 2 выполняется с учетом регистра, а на уровне 0 и 1 - без учета регистра символов).

# Профайлы пользователей и групп

Для контроля эффективности защиты системы можно проверить профайлы пользователей и групп и их права доступа.

• Для каждого пользователя определен уникальный пользовательский профайл.

Системное значение QLMTDEVSSN должно быть равно 1. Несмотря на то, что при ограничении сеансов каждого пользователя одним устройством совместное использование пользовательских профайлов не запрещено, оно нежелательно.

• Число пользовательских профайлов со специальными правами доступа \*ALLOBJ невелико. Эти профайлы не применяются в качестве профайлов групп.

С помощью команды DSPUSRPRF можно узнать, какие специальные права доступа предоставлены пользовательским профайлам, и определить, какие профайлы являются профайлами групп. В разделе "Печать выбранных пользовательских профайлов" на стр. 320 описано, как это можно сделать с помощью запроса и файла вывода.

• В поле Ограничить возможности профайлов пользователей, которым должен быть предоставлен доступ только к фиксированному набору меню, указано значение \*YES.

В примере из раздела "Печать выбранных пользовательских профайлов" на стр. 320 показано, как определить это значение.

• Доступ программистов к рабочим библиотекам ограничен.

Для того чтобы узнать, какие общие и частные права доступа установлены для рабочих библиотек и наиболее важных объектов из этих библиотек, введите команду DSPOBJAUT. В разделе "Планирование защиты от программистов" на стр. 254 приведена подробная информация о защите и среде программирования.

• При изменении обязанностей сотрудника меняется группа этого сотрудника.

Для проверки членства в группе введите одну из следующих команд: DSPAUTUSR SEQ(\*GRPPRF) DSPUSRPRF имя-профайла \*GRPMBR

• Профайлам группы следует присваивать имена в соответствии с принятыми соглашениями.
Тогда при просмотре прав доступа вы сможете легко распознать профайл группы.

• Правильно организована структура пользовательских профайлов.

В системе нет пользовательских профайлов с большим числом частных прав доступа. В разделе "Просмотр больших пользовательских профайлов" на стр. 321 обсуждается, как найти в системе большие пользовательские профайлы и проверить их.

• При увольнении или переводе сотрудников они немедленно удаляются из системы.

Регулярно просматривайте вывод команды DSPAUTUSR и проверяйте, что доступ к системе предоставлен только действующим сотрудникам. Для того чтобы проверить, удалены ли пользовательские профайлы уволенных сотрудников, просмотрите записи DO (Удалить объект) в журнале контроля.

• Руководство регулярно проверяет, каким пользователям предоставлен доступ к системе.

Используйте команду DSPAUTUSR для просмотра информации об авторизации пользователей.

• Для неработающих сотрудников установлен пароль \*NONE.

С помощью команды DSPAUTUSR убедитесь в том, что для профайлов неработающих сотрудников не заданы пароли.

• Руководство регулярно проверяет, каким пользователям предоставлены специальные права доступа, в особенности права доступа \*ALLOBJ, \*SAVSYS и \*AUDIT.

В примере из раздела "Печать выбранных пользовательских профайлов" на стр. 320 показано, как определить это значение.

# Управление доступом

Проверка прав доступа позволяет контролировать защиту информации в системе.

Ниже приведена справочная таблица для контроля проверки прав доступа.

- Владельцы данных понимают, что следует предоставлять доступ только к тем данным, которые действительно необходимы для работы пользователя.
- Владельцы объектов регулярно проверяют права на использование этих объектов, включая общие права доступа.

Команда WRKOBJOWN предоставляет меню для работы с правами доступа ко всем объектам, принадлежащим пользовательскому профайлу.

- Конфиденциальные данные не находятся в свободном доступе. С помощью команды DSPOBJAUT проверьте, какие права доступа предоставлены пользователю \*PUBLIC к важным объектам.
- Ограничен доступ к пользовательским профайлам.

Общие права доступа к пользовательским профайлам должны быть равны \*EXCLUDE. Это позволяет запретить пользователям передавать на выполнение задания, запускаемые с профайлом другого пользователя.

- Контролируются описания заданий:
	- В описаниях заданий с общими правами доступа \*USE или выше задан параметр USER(\*RQD). Задание, переданное на выполнение с помощью такого описания задания, должно выполняться с профайлом пользователя, передавшего задание на выполнение.
	- Для описаний заданий, в которых задан пользователь, установлены общие права доступа \*EXCLUDE. Права на использование этих описаний заданий предоставлены ограниченному кругу пользователей. Это позволяет запретить большей части пользователей передавать на выполнение задания, применяющие права доступа другого профайла.

Для того чтобы узнать, какие описания заданий есть в системе, введите:

DSPOBJD OBJ(\*ALL/\*ALL) OBJTYPE(\*JOBD) ASPDEV(\*ALLAVL) OUTPUT(\*PRINT)

Для того чтобы проверить значение параметра *Пользователь* в описании задания, введите команду Показать описание задания (DSPJOBD). Для того чтобы проверить права доступа к описанию задания, введите команду Показать права доступа к объекту (DSPOBJAUT).

- **Примечание:** Если уровень защиты равен 40 или 50, то для передачи на выполнение задания с помощью описания, в котором указано имя пользовательского профайла, у пользователя должны быть права доступа \*USE как к этому описанию задания, так и к указанному в нем пользовательскому профайлу. Попытка передать на выполнение или запланировать задание при отсутствии прав доступа \*USE к профайлу, указанному в описании этого задания, на любом уровне защиты приведет к тому, что в журнал контроля будет занесена запись AF с типом нарушения J.
- Пользователям запрещен вход в систему путем нажатия клавиши Enter в меню входа в систему.

Убедитесь в том, что ни в одной записи рабочей станции в описаниях подсистем не указано описание задания, в параметре USER которого задано имя пользовательского профайла.

На уровне защиты 40 и 50 вход в систему по умолчанию запрещен, даже если он разрешен в описании подсистемы. На любом уровне защиты вход в систему по умолчанию с описанием подсистемы, допускающим такой вход в систему, фиксируется в журнале контроля путем добавления записи AF с типом нарушения S.

• Контролируются списки библиотек в прикладных программах, чтобы не допустить добавления в список библиотеки с аналогичной программой перед рабочими библиотеками.

Способы управления списками библиотек обсуждаются в разделе "Списки [библиотек"](#page-231-0) на стр. 218.

• Программы, принимающие права доступа, используются только тогда, когда это необходимо, и тщательно контролируются.

В разделе "Анализ программ, [принимающих](#page-335-0) права доступа" на стр. 322 описано, каким образом может использоваться функция принятия прав доступа.

- Интерфейсы прикладных программ (API) защищены.
- Для того чтобы избежать снижения производительности, применяются эффективные способы защиты объектов.

# **Несанкционированный доступ**

Эта справочная таблица вместе с журналом контроля позволяет отслеживать попытки несанкционированного доступа к информации.

• Если функция контроля активна, то информация о событиях, влияющих на защиту, заносится в журнал контроля за действиями (QAUDJRN).

Для контроля за нарушениями прав доступа используйте следующие системные значения и параметры:

– QAUDCTL должно быть равно \*AUDLVL.

– QAUDLVL должно включать значения \*PGMFAIL и \*AUTFAIL.

Лучший способ отследить попытки несанкционированного доступа к информации заключается в регулярном просмотре записей журнала контроля.

- Системное значение QMAXSIGN ограничивает максимальное число последовательных неудачных попыток входа в систему пятью попытками. Системное значение QMAXSGNACN равно 2 или 3.
- Очередь сообщений QSYSMSG создана и отслеживается.
- Журнал контроля проверяется на наличие записей, свидетельствующих о повторных попытках пользователя войти в систему. (Если при входе в систему у пользователя не было обнаружено необходимых прав доступа, то в журнал контроля заносится запись типа AF.)
- v Программам запрещено обращаться к объектам через неподдерживаемые интерфейсы. (Системное значение QSECURITY равно 40 или 50.)
- При входе в систему запрашивается ИД и пароль пользователя.

На уровне защиты 40 и 50 ввод ИД и пароля обязателен. На уровне 20 или 30 следует убедиться, что ни одно из описаний подсистем не содержит запись рабочей станции, использующую описание задания, в котором указано имя пользовательского профайла.

# **Несанкционированный доступ к программам**

Для обнаружения несанкционированных изменений в объектах программ применяется запускается команда Проверить целостность объекта (CHKOBJITG).

- v Системное значение QALWOBJRST равно \*NONE. Оно запрещает всем пользователям восстанавливать в системе программы, влияющие на защиту.
- Для обнаружения несанкционированных изменений в объектах программ периодически запускается команда Проверить целостность объекта (CHKOBJITG).

Описание команды приведено в разделе "Проверка [измененных](#page-335-0) объектов" на стр. 322.

# **Средства связи**

Приведенная здесь справочная таблица может применяться как для планирования связи в системе, так и для контроля за ее эффективностью.

- Используйте ответный звонок для защиты телефонных соединений.
- Используйте шифрование важных данных.
- Ограничьте удаленный вход в систему. Установлено системное значение QRMTSIGN \*FRCSIGNON или применяется программа проверки удаленного входа в систему.
- С помощью сетевых атрибутов JOBACN, PCSACC и DDMACC контролируется доступ к данным из других систем, в том числе с персональных компьютеров. Для сетевого атрибута JOBACN должно быть установлено значение \*FILE.

# **Работа с журналом контроля за действиями**

Журнал контроля за действиями - основной источник контрольной информации в системе. В этом разделе обсуждается планирование и настройка контроля за действиями, управление контролем, типы сохраняемой информации и способы ее просмотра.

С помощью функции контроля администратор контроля может собрать информацию о произошедших в системе событиях, повлиявших на ее защиту.

Контроль в системе может вестись на трех уровнях:

- Контроль за всеми пользователями во всей системе.
- Контроль за определенными объектами.
- Контроль за определенными пользователями.

Для настройки параметров контроля используются системные значения, параметры пользовательских профайлов и параметры объектов. В разделе ["Планирование](#page-291-0) контроля за действиями" на стр. 278 приведена подробная информация по этому вопросу.

Если происходит событие, которое влияет на защиту и может быть проконтролировано, система проверяет, выбрали ли вы это событие для контроля. Если да, то в текущий получатель журнала контроля за действиями (журнала QAUDJRN в библиотеке QSYS) добавляется запись.

<span id="page-291-0"></span>Если вам необходимо проанализировать данные контроля, собранные в журнале QAUDJRN, вы можете воспользоваться командой Показать журнал (DSPJRN). С помощью этой команды можно записать информацию из журнала QAUDJRN в файл базы данных. Для анализа данных можно использовать прикладную программу или утилиту запросов.

## Ссылки, связанные с данной

Приложение F, "Макет записей журнала контроля", на стр. 593

В этом разделе содержится информация о форматах всех типов записей журнала контроля (QAUDJRN) с кодом Т. Для управления этими записями служат значения контроля действий и объектов, определяемые пользователем.

Приложение Е, "Работа с объектами и контроль за объектами", на стр. 527

В этом разделе перечислены операции, которые можно выполнять над объектами системы, и приведена информация о том, какие из этих операций контролируются.

# Планирование контроля за действиями

Функцию контроля за действиями применять необязательно. Для настройки контроля за действиями необходимо выполнить определенные операции.

Для того чтобы спланировать контроль в системе, выполните следующие действия:

- Определите, какие события, влияющие на защиту, необходимо регистрировать для всех пользователей системы. Контроль за событиями, влияющими на защиту, называется контролем действий.
- Определите, необходим ли дополнительный контроль за определенными пользователями.
- Решите, следует ли контролировать использование определенных объектов в системе.
- Определите, контролировать ли использование объектов всеми или только некоторыми пользователями.

# Планирование контроля действий

Для контроля действий используются системные значения QAUDCTL (управление контролем), QAUDLVL (уровень контроля), QAUDLVL2 (расширение уровня контроля), а также параметр AUDLVL (контроль действий) из пользовательских профайлов.

Ниже перечислены функции этих системных значений:

- Системное значение OAUDLVL определяет, какие действия контролируются для всех пользователей в системе.
- Системное значение QAUDLVL2 также определяет, какие действия контролируются для всех пользователей в системе, и используется в том случае, когда применяется более 16 значений контроля.
- Параметр AUDLVL из пользовательского профайла определяет, какие действия контролируются для конкретного пользователя. Значения параметра AUDLVL дополняют системные значения QAUDLVL и QAUDLVL2.
- Системное значение QAUDCTL служит для включения и выключения контроля действий.

Список фиксируемых событий зависит от целей защиты и от потенциальных угроз. В "Контроль действий" на стр. 118 описаны возможные значения уровня контроля и рекомендации по их применению. В частности, указано, можно ли указывать значение контроля в системном значении и в параметре пользовательского профайла.

### Ссылки, связанные с данной

"Уровень контроля (QAUDLVL)" на стр. 71

Системное значение Уровень контроля (QAUDLVL) совместно с системным значением QAUDLVL2 определяет события, связанные с защитой, которые заносятся в журнал контроля за действиями (QAUDJRN) всех пользователей.

### "Расширение уровня контроля (QAUDLVL2)" на стр. 72

Системное значение Расширение уровня контроля (QAUDLVL2) необходимо для применения более шестнадцати значений контроля.

## "Контроль действий" на стр. 118

Для каждого пользователя можно указать действия, связанные с защитой, которые следует регистрировать в журнале контроля за действиями. Действия, указанные для отдельных пользователей применяются совместно с действиями, указанными для всех пользователей с помощью системных значений QAUDLVL и QAUDLVL2.

#### Значения уровня контроля действий:

 $\overline{1}$ 

В этой таблице перечислены возможные значения уровня контроля действий, доступные для системных значений QAUDLVL и QAUDLVL2 и команды CHGUSRAUD при контроле действий системы.

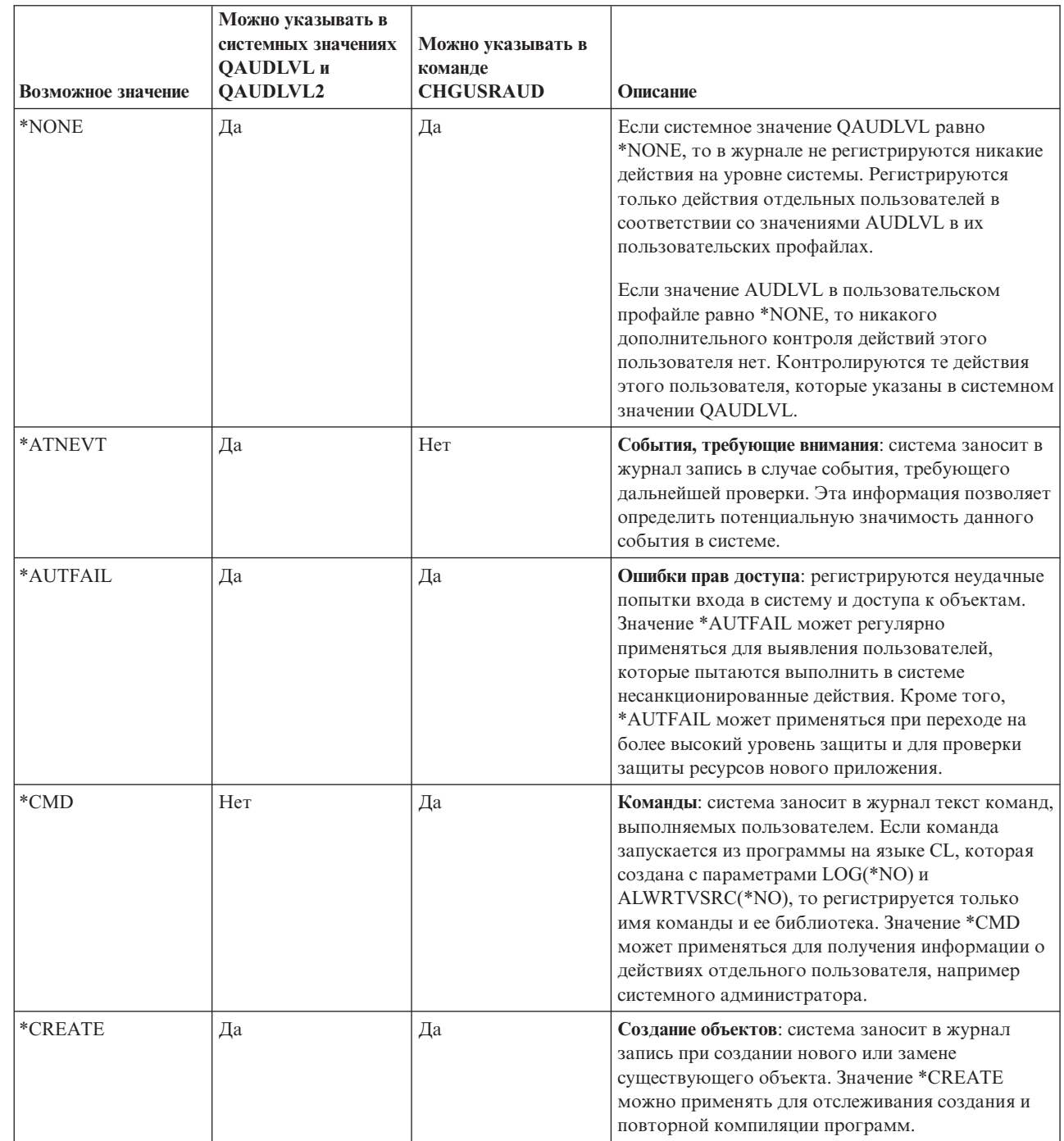

Таблица 131. Значения уровня контроля действий

| Возможное значение | Можно указывать в<br>системных значениях<br><b>ОAUDLVL</b> и<br>QAUDLVL2 | Можно указывать в<br>команде<br><b>CHGUSRAUD</b> | Описание                                                                                                    |
|--------------------|--------------------------------------------------------------------------|--------------------------------------------------|----------------------------------------------------------------------------------------------------|
| *DELETE            | Да                                                                       | Дa                                               | Удаление объектов: система заносит в журнал<br>запись при удалении объекта.                                                                                                    |
| *JOBBAS            | Дa                                                                       | Да                                               | Основные функции задания: в журнале<br>регистрируются действия над заданием, такие как<br>запуск задания и прекращение его выполнения,<br>блокирование, разблокирование, отмена и<br>изменение задания.                                                                                                    |
| *JOBCHGUSR         | Дa                                                                       | Да                                               | Изменение пользователя задания: Регистрируются<br>изменения профайла пользователя или группы<br>активной нити.                                                                                                    |
| *JOBDTA            | Дa                                                                       | Да                                               | Задачи задания: в журнале регистрируются<br>действия над заданием, такие как запуск задания и<br>прекращение его выполнения, блокирование,<br>разблокирование, отмена и изменение задания,<br>изменения профайла пользователя или группы<br>активной нити. Значение *JOBDTA может<br>применяться для получения информации о<br>пользователях, запускающих пакетные задания.<br>*JOBDTA включает значения *JOBBAS и<br>*JOBCHGUSR, позволяющие точнее настроить<br>контроль.                                  |
| *NETBAS            | Да                                                                       | Да                                               | Сетевые функции: работа с правилами IP,<br>соединениями через сокеты, фильтром поиска в<br>каталоге APPN и фильтром конечных точек APPN.                                                                                                    |
| *NETCLU            | Да                                                                       | Да                                               | Операции с кластером или с группой ресурсов<br>кластера: в журнал контроля заносится запись,<br>если происходит любое из следующих событий:<br>Добавляется, создается или удаляется узел<br>кластера или группа ресурсов кластера.<br>Узел кластера или группа ресурсов кластера<br>обновляется, удаляется, запускается или<br>останавливается.<br>• Отказ системы, при котором доступ<br>автоматически переключается на другую<br>систему.<br>• Переключение с одной системы кластера на<br>другую вручную. |

*Таблица 131. Значения уровня контроля действий (продолжение)*

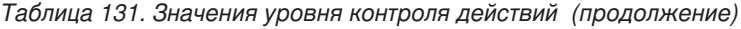

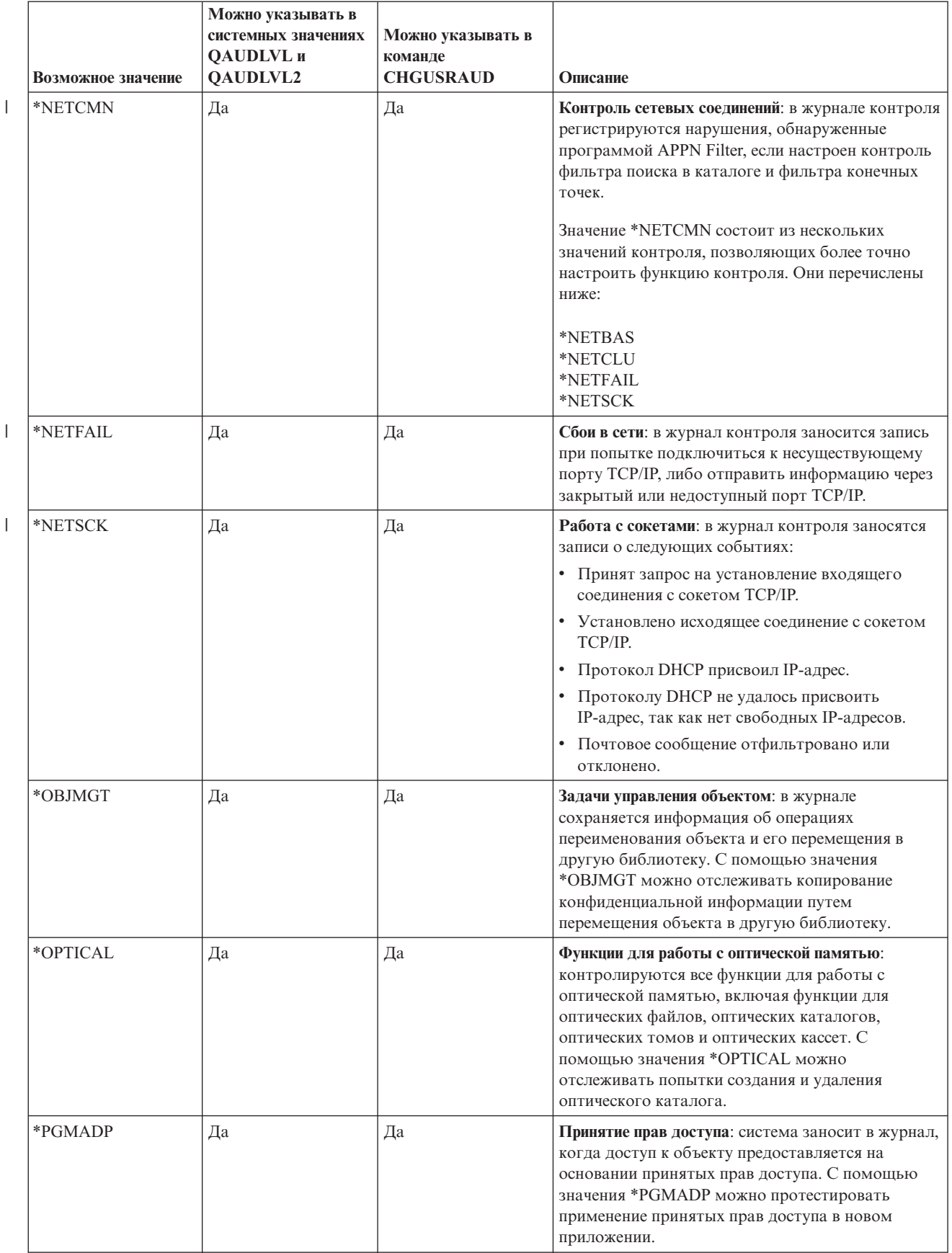

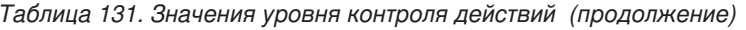

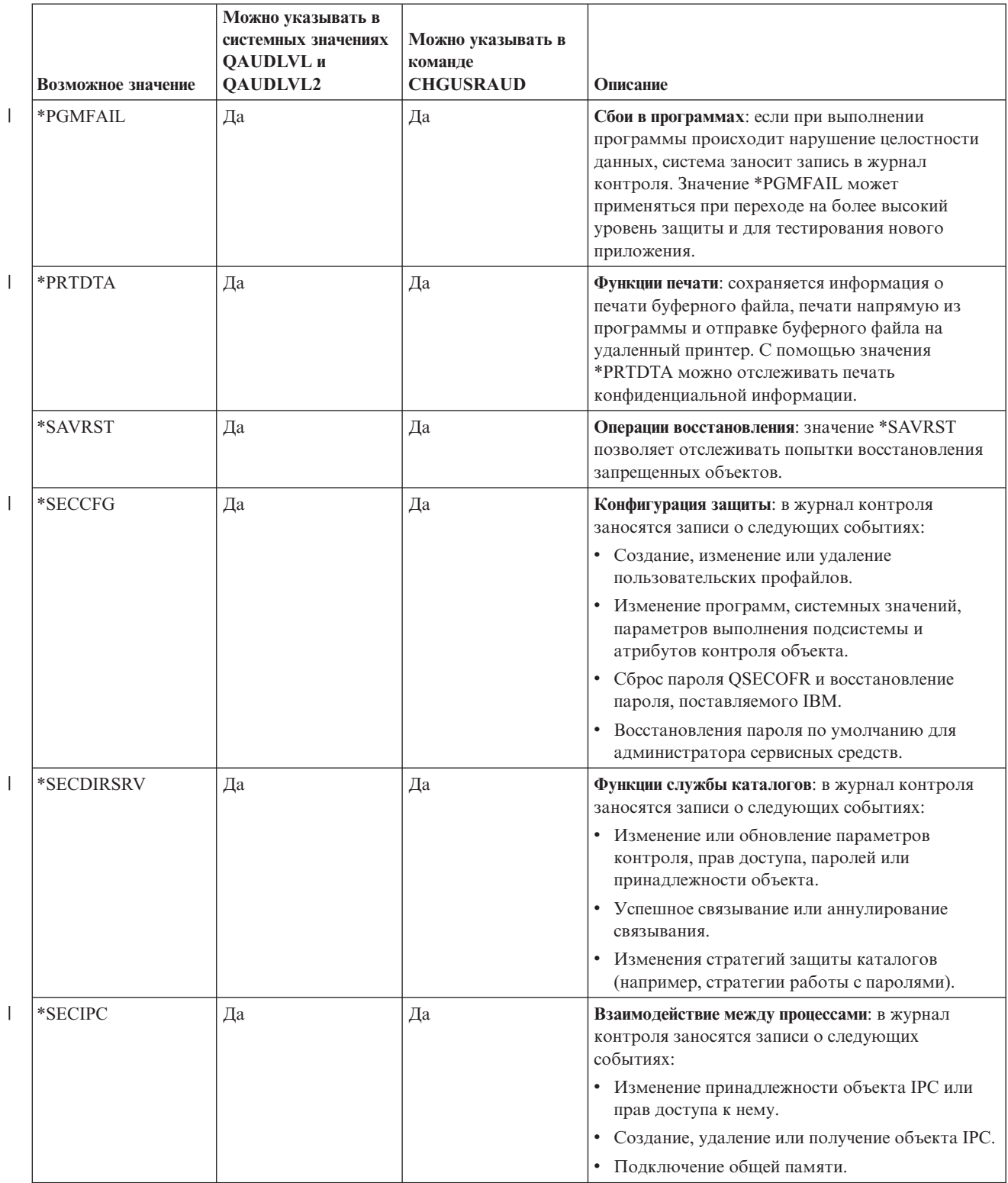

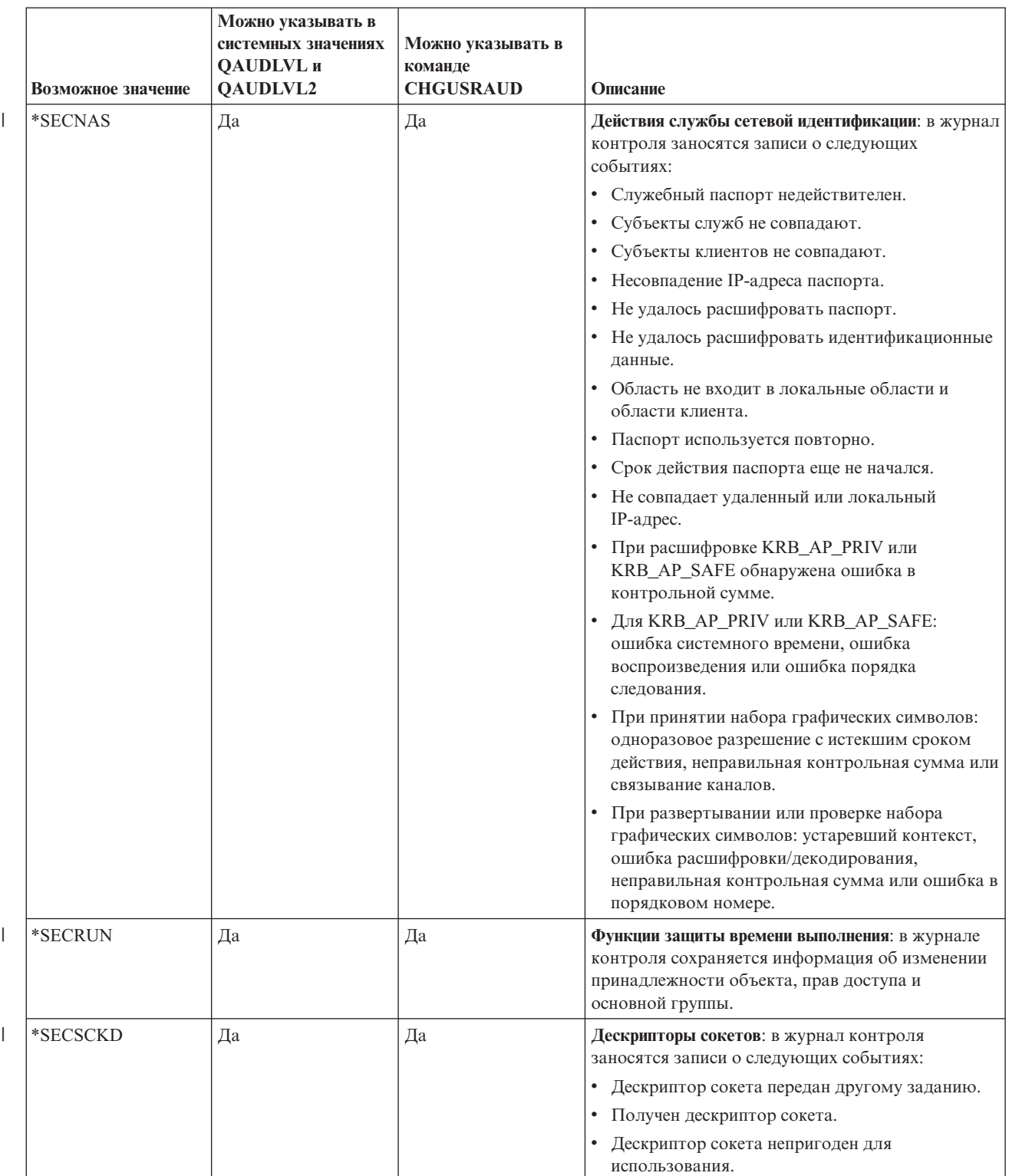

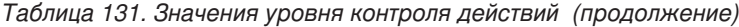

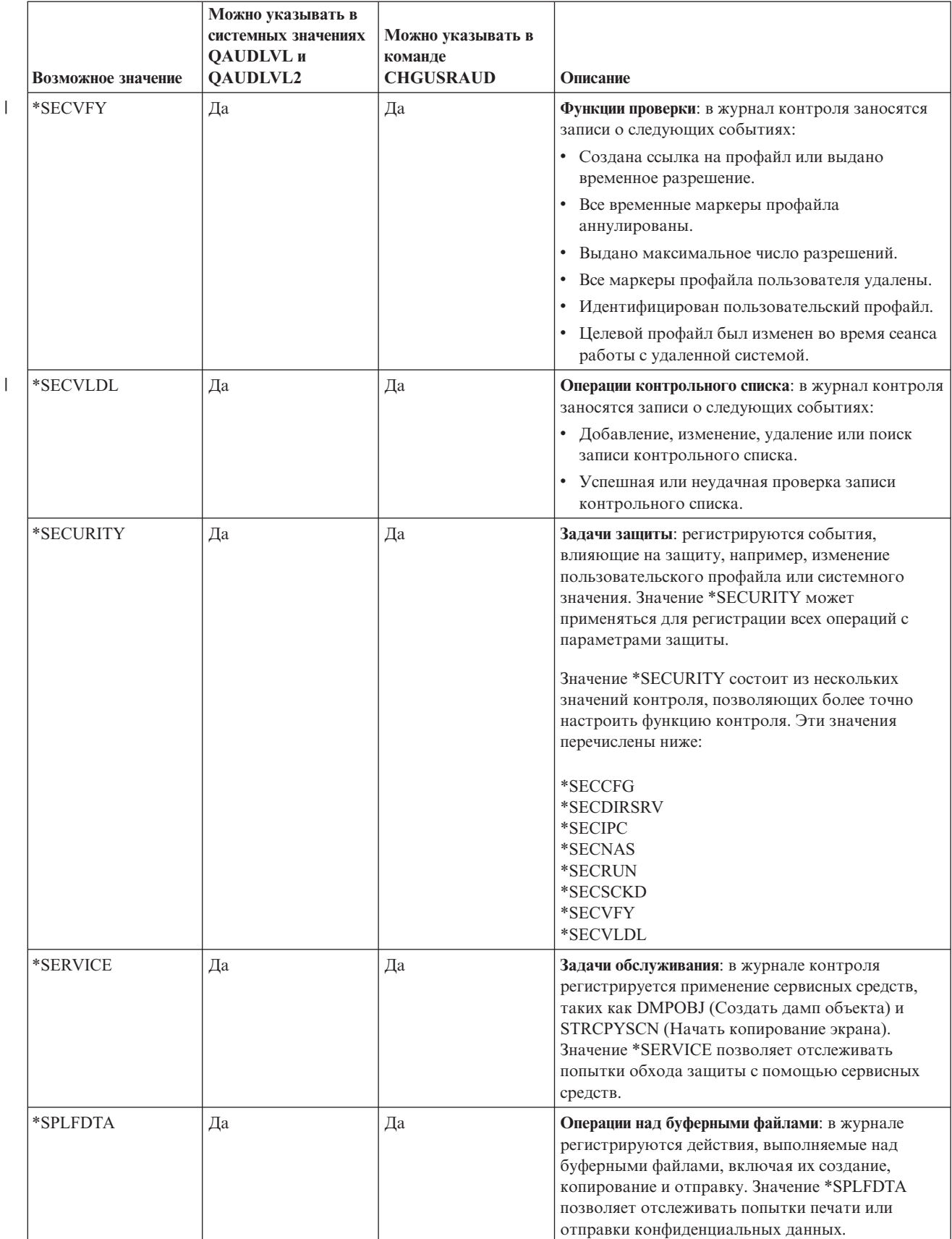

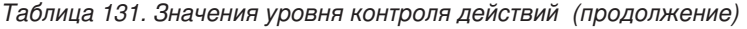

*Таблица 131. Значения уровня контроля действий (продолжение)*

| Возможное значение | Можно указывать в<br>системных значениях<br><b>QAUDLVL</b> и<br><b>OAUDLVL2</b> | Можно указывать в<br>команде<br><b>CHGUSRAUD</b> | Описание                                                                                                    |
|--------------------|---------------------------------------------------------------------------------|--------------------------------------------------|----------------------------------------------------------------------------------------------------|
| *SYSMGT            | Да                                                                              | Да                                               | Задачи управления системами: в журнал контроля<br>заносятся записи об операциях управления<br>системами, в том числе об изменении списка<br>ответов или расписания включения и отключения<br>питания. Значения *SYSMGT позволяет<br>отслеживать попытки обхода защиты с помощью<br>функций управления системами. |

#### **Записи журнала контроля за действиями:**

Этот раздел содержит информацию о записях, которые заносятся в журнал при различных значениях контроля действий, указанных в системных значениях QAUDLVL и QAUDLVL2 и в пользовательском профайле.

Эта информация включает:

- Тип записи журнала QAUDJRN.
- Модельный файл базы данных для вывода, который может применяться для определения записи при создании файла вывода с помощью команды DSPJRN. Форматы записей для модельных файлов базы данных подробно рассматриваются в разделе [Приложение](#page-606-0) F, "Макет записей журнала контроля", на стр. [593.](#page-606-0)
- Подробная информация о типе записи. Некоторые типы записей журнала применяются для регистрации нескольких типов событий. Поле подробной информации о типе записи позволяет идентифицировать тип события.
- ИД сообщения, в котором может быть задана особая информация о записи журнала.

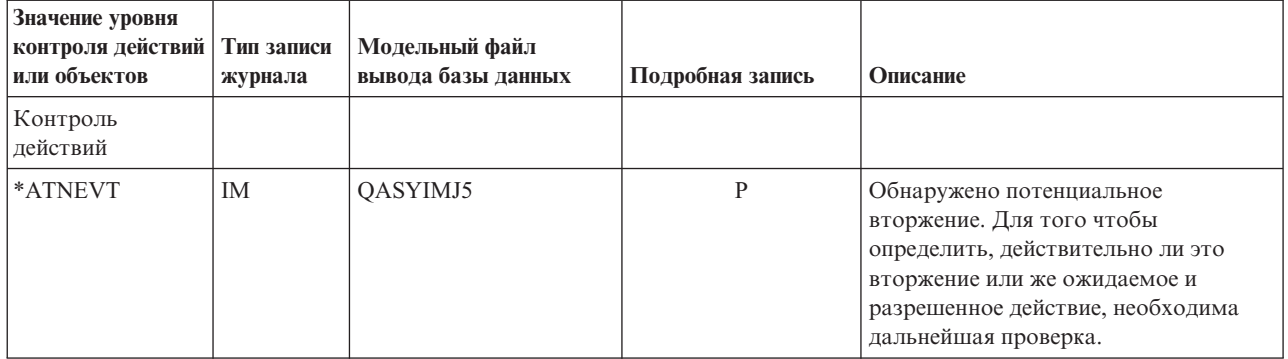

*Таблица 132. Записи журнала контроля за действиями*

|   | Значение уровня<br>контроля действий<br>или объектов | Тип записи<br>журнала | Модельный файл<br>вывода базы данных | Подробная запись | Описание                                                                                                    |
|---|------------------------------------------------------|-----------------------|--------------------------------------|------------------|----------------------------------------------------------------------------------------------------|
|   | *AUTFAIL                                             | AF                    | QASYAFJE/J4/J5                       | A                | Предпринята попытка выполнения<br>операции или обращения к объекту<br>при отсутствии необходимых прав<br>доступа.                                                                                                    |
|   |                                                      |                       |                                      | B                | Запрещенная инструкция                                                                                                    |
|   |                                                      |                       |                                      | $\mathcal{C}$    | Ошибка проверки                                                                                                    |
|   |                                                      |                       |                                      | D                | Применение неподдерживаемого<br>интерфейса, ошибка домена объекта                                                                                                    |
|   |                                                      |                       |                                      | $\mathbf E$      | Ошибка аппаратной защиты памяти,<br>выход за границы постоянной памяти<br>программы                                                                                                    |
|   |                                                      |                       |                                      | $\mathbf{F}$     | Ошибка проверки прав доступа ICAPI.                                                                                                    |
|   |                                                      |                       |                                      | G                | Ошибка идентификации ICAPI.                                                                                                    |
|   |                                                      |                       |                                      | H                | Действие программы выхода,<br>выполняющей просмотр.                                                                                                    |
|   |                                                      |                       |                                      | $\bf{I}$         | Запрещено наследование Јаvа для<br>системы                                                                                                    |
|   |                                                      |                       |                                      | J                | Предпринята попытка внести в<br>расписание или отправить на<br>выполнение задание с описанием, в<br>котором указан пользовательский<br>профайл. При этом пользователь,<br>предпринявший попытку, не имеет<br>прав доступа *USE к этому профайлу. |
|   |                                                      |                       |                                      | $\bf K$          | Предпринята попытка выполнить<br>операцию при отсутствии<br>необходимых специальных прав<br>доступа.                                                                                                    |
|   |                                                      |                       |                                      | Her              | Разрешение профайла не является<br>повторно создаваемым.                                                                                                    |
|   |                                                      |                       |                                      | $\mathcal{O}$    | Нет необходимых прав доступа к<br>объекту оптической памяти                                                                                                    |
|   |                                                      |                       |                                      | $\mathbf{P}$     | Предпринята попытка использования<br>описателя профайла, недопустимого в<br>API QWTSETP.                                                                                                    |
| ı |                                                      |                       |                                      | R                | Ошибка аппаратной защиты                                                                                                    |
|   |                                                      |                       |                                      | S                | Попытка выполнить вход в систему по<br>умолчанию.                                                                                                    |
|   |                                                      |                       |                                      | T                | Нет прав доступа к порту TCP/IP.                                                                                                    |
|   |                                                      |                       |                                      | U                | Недопустимый запрос прав доступа<br>пользователя.                                                                                                    |
|   |                                                      |                       |                                      | V                | Кратковременное разрешение не<br>позволяет создать новое разрешение.                                                                                                    |
|   |                                                      |                       |                                      | W                | Кратковременное разрешение<br>неприменимо для обмена.                                                                                                    |

*Таблица 132. Записи журнала контроля за действиями (продолжение)*

|   | Значение уровня<br>контроля действий | Тип записи | Модельный файл     |                  |                                                                                                    |
|---|--------------------------------------|------------|--------------------|------------------|----------------------------------------------------------------------------------------------------|
|   | или объектов                         | журнала    | вывода базы данных | Подробная запись | Описание                                                                                                    |
| J |                                      |            |                    | X                | Системное нарушение, см. описание в<br>разделе Записи журнала АҒ (ошибка<br>прав доступа)                              |
|   |                                      |            |                    | Д                | Нет прав доступа к текущему полю<br>JUID при очистке JUID.                                                             |
|   |                                      |            |                    | Ζ                | Нет прав доступа к текущему полю<br>JUID при настройке JUID.                                                           |
|   |                                      | CV         | QASYCVJ4/J5        | E                | Соединение завершено аварийно.                                                                                         |
|   |                                      |            |                    | Ч                | Соединение отклонено.                                                                                                  |
|   |                                      | DI         | QASYDIJ4/J5        | AF               | Недостаточные права доступа.                                                                                           |
|   |                                      |            |                    | <b>PW</b>        | Неверный пароль.                                                                                                    |
|   |                                      | <b>GR</b>  | QASYGRJ4/J5        | $\mathbf F$      | Операции по регистрации функции.                                                                                       |
|   |                                      | KF         | QASYKFJ4/J5        | $\mathbf{P}$     | Введен неправильный пароль.                                                                                            |
|   |                                      | IP         | QASYIPJE/J4/J5     | F                | Недостаточно прав доступа для<br>запроса IPC.                                                                          |
|   |                                      | PW         | QASYPWJE/J4/J5     | А                | Сбой связывания АРРС.                                                                                                  |
|   |                                      |            |                    | $\mathcal{C}$    | Сбой CHKPWD.                                                                                                    |
|   |                                      |            |                    | D                | Введен неправильный ИД<br>пользователя сервисных средств.                                                              |
|   |                                      |            |                    | E                | Введен неправильный пароль ИД<br>пользователя сервисных средств.                                                       |
|   |                                      |            |                    | $\, {\bf P}$     | Введен неправильный пароль.                                                                                            |
|   |                                      |            |                    | Q                | Попытка войти в систему<br>(идентификация пользователя) не<br>удалась, поскольку пользовательский<br>профайл отключен. |
|   |                                      |            |                    | Ч                | Попытка войти в систему<br>(идентификация пользователя) не<br>удалась, поскольку срок действия<br>пароля истек.        |
|   |                                      |            |                    | $\mathbf S$      | SQL расшифровал недопустимый<br>пароль.                                                                                |
|   |                                      |            |                    | U                | Неверное имя пользователя.                                                                                             |
|   |                                      |            |                    | $\mathbf X$      | Пользовательский профайл сервисных<br>средств отключен.                                                                |
|   |                                      |            |                    | Д                | Имя пользователя сервисных средств<br>недопустимо.                                                                     |
|   |                                      |            |                    | Ζ                | Пароль сервисных средств<br>недопустим.                                                                                |
|   |                                      | <b>VC</b>  | QASYVCJE/J4/J5     | Ч                | Соединение отклонено из-за<br>неправильного пароля.                                                                    |
|   |                                      | VO         | QASYVOJ4/J5        | U                | Неудачная проверка записи<br>контрольного списка.                                                                      |

*Таблица 132. Записи журнала контроля за действиями (продолжение)*

*Таблица 132. Записи журнала контроля за действиями (продолжение)*

| Значение уровня<br>контроля действий<br>или объектов | Тип записи<br>журнала | Модельный файл<br>вывода базы данных | Подробная запись | Описание                                                                                                    |
|------------------------------------------------------|-----------------------|--------------------------------------|------------------|----------------------------------------------------------------------------------------------------|
|                                                      | VN                    | QASYVNJE/J4/J5                       | Ч                | Вход в сеть запрещен из-за истекшего<br>срока действия учетной записи<br>пользователя, неправильно<br>введенного пароля или ИД<br>пользователя. |
|                                                      | <b>VP</b>             | QASYVPJE/J4/J5                       | $\, {\bf P}$     | Использован неправильный сетевой<br>пароль.                                                                                                    |
|                                                      | X1                    | QASYX1J5                             | $\mathbf F$      | Идентификационный маркер не<br>передан.                                                                                                    |
|                                                      |                       |                                      | U                | Из идентификационного маркера не<br>получено имя пользователя.                                                                                  |
|                                                      | <b>XD</b>             | QASYXDJ5                             | G                | Имена групп (связанные с записью DI)                                                                                                    |
| $^*$ CMD <sup>1</sup>                                | CD                    | QASYCDJE/J4/J5                       | $\mathsf{C}$     | Команда выполнена.                                                                                                    |
|                                                      |                       |                                      | L                | Использован оператор CL S/36E.                                                                                                    |
|                                                      |                       |                                      | $\overline{O}$   | Запущена команда оператора CL<br>$S/36E$ .                                                                                                    |
|                                                      |                       |                                      | $\mathbf{P}$     | Запущена процедура S/36E.                                                                                                    |
|                                                      |                       |                                      | S                | Команда выполнена после замены.                                                                                                    |
|                                                      |                       |                                      | U                | Использована команда утилиты<br>$S/36E$ .                                                                                                    |
| $*$ CREATE <sup>2</sup>                              | CO                    | QASYCOJE/J4/J5                       | Her              | Создание нового объекта, кроме<br>создания объекта в библиотеке<br>QTEMP.                                                                       |
|                                                      |                       |                                      | Ч                | Замена существующего объекта.                                                                                                    |
|                                                      | DI                    | QASYDIJ4/J5                          | CO               | Объект создан.                                                                                                    |
|                                                      | <b>XD</b>             | QASYXDJ5                             | $\mathbf G$      | Имена групп (связанные с записью DI)                                                                                                    |
| $*$ DELETE <sup>2</sup>                              | D <sub>O</sub>        | QASYDOJE/J4/J5                       | A                | Объект удален.                                                                                                    |
|                                                      |                       |                                      | $\mathcal{C}$    | Выполнена фиксация ожидающего<br>удаления.                                                                                                    |
|                                                      |                       |                                      | ${\rm D}$        | Выполнен откат ожидающего<br>создания.                                                                                                    |
|                                                      |                       |                                      | $\mathbf{P}$     | Ожидающее удаление.                                                                                                    |
|                                                      |                       |                                      | Ч                | Выполнен откат ожидающего<br>удаления.                                                                                                    |
|                                                      | DI                    | QASYDIJ4/J5                          | DO               | Объект удален.                                                                                                    |
|                                                      | XD                    | <b>OASYXDJ5</b>                      | G                | Имена групп (связанные с записью DI)                                                                                                    |
| *JOBBAS                                              | $\rm JS$              | QASYJSJ5                             | $\mathbf{A}$     | Использование команды<br>ENDJOBABN.                                                                                                    |
|                                                      |                       |                                      | B                | Задание отправлено на выполнение.                                                                                                    |
|                                                      |                       |                                      | $\mathcal{C}$    | Задание изменено.                                                                                                    |
|                                                      |                       |                                      | E                | Задание завершено.                                                                                                    |
|                                                      |                       |                                      | H                | Задание заблокировано.                                                                                                    |
|                                                      |                       |                                      | $\mathbf I$      | Задание отсоединено.                                                                                                    |

 $\mathsf I$  $\overline{\phantom{a}}$ 

|

| Значение уровня<br>контроля действий<br>или объектов | Тип записи<br>журнала | Модельный файл<br>вывода базы данных | Подробная запись | Описание                                                                            |
|------------------------------------------------------|-----------------------|--------------------------------------|------------------|-------------------------------------------------------------------------------------|
|                                                      |                       |                                      | $\mathbf N$      | Использование команды ENDJOB.                                                       |
|                                                      |                       |                                      | P                | В предварительное задание добавлен<br>запрос на запуск программы.                   |
|                                                      |                       |                                      | Q                | Изменились атрибуты запроса.                                                        |
|                                                      |                       |                                      | $\mathbb{R}$     | Заблокированное задание<br>разблокировано.                                          |
|                                                      |                       |                                      | S                | Задание запущено.                                                                   |
|                                                      |                       |                                      | U                | Команда CHGUSRTRC.                                                                  |
| *JOBCHGUSR                                           | JS                    | QASYJSJ5                             | М                | Изменение профайла пользователя<br>или группы.                                      |
|                                                      |                       |                                      | T                | Изменение профайла пользователя<br>или группы с помощью одноразового<br>разрешения. |
| *JOBDTA                                              | <b>JS</b>             | QASYJSJE/J4/J5                       | $\overline{A}$   | Использование команды<br>ENDJOBABN.                                                 |
|                                                      |                       |                                      | B                | Задание отправлено на выполнение.                                                   |
|                                                      |                       |                                      | $\mathcal{C}$    | Задание изменено.                                                                   |
|                                                      |                       |                                      | E                | Задание завершено.                                                                  |
|                                                      |                       |                                      | Н                | Задание блокировано.                                                                |
|                                                      |                       |                                      | L                | Задание отсоединено.                                                                |
|                                                      |                       |                                      | М                | Изменение профайла пользователя<br>или группы.                                      |
|                                                      |                       |                                      | Her              | Использование команды ENDJOB.                                                       |
|                                                      |                       |                                      | P                | В предварительное задание добавлен<br>запрос на запуск программы.                   |
|                                                      |                       |                                      | Q                | Изменились атрибуты запроса.                                                        |
|                                                      |                       |                                      | Ч                | Задание разблокировано.                                                             |
|                                                      |                       |                                      | S                | Задание запущено.                                                                   |
|                                                      |                       |                                      | T                | Изменение профайла пользователя<br>или группы с помощью одноразового<br>разрешения. |
|                                                      |                       |                                      | U                | Команда CHGUSRTRC.                                                                  |
|                                                      | SG                    | QASYSGJE/J4/J5                       | A                | Асинхронная обработка сигналов<br>i5/OS.                                            |
|                                                      |                       |                                      | $\, {\bf P}$     | Асинхронная обработка сигнала<br>PASE.                                              |
|                                                      | <b>VC</b>             | QASYVCJE/J4/J5                       | S                | Соединение запущено.                                                                |
|                                                      |                       |                                      | E                | Соединение завершено.                                                               |
|                                                      | <b>VN</b>             | QASYVNJE/J4/J5                       | F                | Получен запрос на выход из системы.                                                 |
|                                                      |                       |                                      | $\mathcal{O}$    | Получен запрос на вход в систему.                                                   |
|                                                      | <b>VS</b>             | QASYVSJE/J4/J5                       | $\mathbf S$      | Начат сеанс сервера.                                                                |
|                                                      |                       |                                      | E                | Завершен сеанс сервера.                                                             |

*Таблица 132. Записи журнала контроля за действиями (продолжение)*

| Значение уровня<br>контроля действий<br>или объектов | Тип записи<br>журнала | Модельный файл<br>вывода базы данных | Подробная запись | Описание                                                                                                    |
|------------------------------------------------------|-----------------------|--------------------------------------|------------------|----------------------------------------------------------------------------------------------------|
| *NETBAS                                              | <b>CV</b>             | QASYCVJE/J4/J5                       | $\mathbf C$      | Соединение установлено.                                                                                           |
|                                                      |                       |                                      | E                | Соединение завершено нормально                                                                                    |
|                                                      |                       |                                      | Ч                | Соединение отклонено.                                                                                             |
|                                                      | IR                    | QASYIRJ4/J5                          | L                | Правила IP загружены из файла.                                                                                    |
|                                                      |                       |                                      | Her              | Выгружены правила IP для соединения<br>с защитой IP.                                                              |
|                                                      |                       |                                      | ${\bf P}$        | Загружены правила IP для соединения<br>с защитой IP.                                                              |
|                                                      |                       |                                      | Ч                | Правила IP прочитаны и скопированы<br>в файл.                                                                     |
|                                                      |                       |                                      | U                | Правила IP выгружены (удалены).                                                                                   |
|                                                      | <b>IS</b>             | QASYISJ4/J5                          | 1                | 1-й этап согласования.                                                                                            |
|                                                      |                       |                                      | $\overline{2}$   | 2-й этап согласования.                                                                                            |
|                                                      | <b>ND</b>             | QASYNDJE/J4/J5                       | А                | При проверке фильтра поиска в<br>каталоге с помощью программы<br>поддержки фильтров APPN<br>обнаружено нарушение. |
|                                                      | NE                    | QASYNEJE/J4/J5                       | A                | При проверке фильтра конечных точек<br>с помощью программы поддержки<br>фильтров APPN обнаружено<br>нарушение.    |
| *NETCLU                                              | <b>CU</b>             | QASYCUJE/J4/J5                       | M                | Создание объекта с помощью<br>операций управления кластерами.                                                     |
|                                                      |                       |                                      | Ч                | Создание объекта с помощью средств<br>управления группой ресурсов кластера<br>$(*GRP).$                           |
| *NETCMN                                              | <b>CU</b>             | QASYCUJE/J4/J5                       | M                | Создание объекта с помощью<br>операций управления кластерами.                                                     |
|                                                      |                       |                                      | Ч                | Создание объекта с помощью средств<br>управления группой ресурсов кластера<br>$(*GRP).$                           |
|                                                      | <b>CV</b>             | QASYCVJ4/J5                          | $\mathsf{C}$     | Соединение установлено.                                                                                           |
|                                                      |                       |                                      | E                | Соединение завершено нормально                                                                                    |
|                                                      | IR                    | QASYIRJ4/J5                          | L                | Правила IP загружены из файла.                                                                                    |
|                                                      |                       |                                      | Нет              | Выгружено правило IP для соединения<br>с защитой IP.                                                              |
|                                                      |                       |                                      | $\, {\bf P}$     | Загружены правила IP для соединения<br>с защитой IP.                                                              |
|                                                      |                       |                                      | Ч                | Правила IP прочитаны и скопированы<br>в файл.                                                                     |
|                                                      |                       |                                      | U                | Правила IP выгружены (удалены).                                                                                   |
|                                                      | <b>IS</b>             | QASYISJ4/J5                          | $\mathbf{1}$     | 1-й этап согласования.                                                                                            |
|                                                      |                       |                                      | $\overline{2}$   | 2-й этап согласования.                                                                                            |

*Таблица 132. Записи журнала контроля за действиями (продолжение)*

*Таблица 132. Записи журнала контроля за действиями (продолжение)*

| Значение уровня<br>контроля действий<br>или объектов | Тип записи<br>журнала | Модельный файл<br>вывода базы данных | Подробная запись          | Описание                                                                                                    |
|------------------------------------------------------|-----------------------|--------------------------------------|---------------------------|----------------------------------------------------------------------------------------------------|
|                                                      | ND                    | QASYNDJE/J4/J5                       | А                         | При проверке фильтра поиска в<br>каталоге с помощью программы<br>поддержки фильтров APPN<br>обнаружено нарушение. |
|                                                      | <b>NE</b>             | QASYNEJE/J4/J5                       | A                         | При проверке фильтра конечных точек<br>с помощью программы поддержки<br>фильтров APPN обнаружено<br>нарушение.    |
|                                                      | <b>SK</b>             | QASYSKJ4/J5                          | A                         | Принято                                                                                                    |
|                                                      |                       |                                      | $\mathsf C$               | Соединение                                                                                                    |
|                                                      |                       |                                      | D                         | Присвоен адрес DHCP                                                                                               |
|                                                      |                       |                                      | $\boldsymbol{\mathrm{F}}$ | Фильтрованная почта                                                                                               |
|                                                      |                       |                                      | ${\bf P}$                 | Порт недоступен                                                                                                   |
|                                                      |                       |                                      | Ч                         | Почта отклонена                                                                                                   |
|                                                      |                       |                                      | U                         | Адрес DHCP не присвоен                                                                                            |
| *NETFAIL                                             | <b>SK</b>             | QASYSKJ4/J5                          | ${\bf P}$                 | Порт недоступен                                                                                                   |
| *NETSCK                                              | SK                    | QASYSKJ4/J5                          | А                         | Принято                                                                                                    |
|                                                      |                       |                                      | $\mathsf C$               | Соединение                                                                                                    |
|                                                      |                       |                                      | D                         | Присвоен адрес DHCP                                                                                               |
|                                                      |                       |                                      | $\mathbf F$               | Фильтрованная почта                                                                                               |
|                                                      |                       |                                      | Ч                         | Почта отклонена                                                                                                   |
|                                                      |                       |                                      | U                         | Адрес DHCP не присвоен                                                                                            |
| *OBJMGT <sup>2</sup>                                 | DI                    | QASYDIJ4/J5                          | <b>OM</b>                 | Переименование объекта                                                                                            |
|                                                      | <b>OM</b>             | QASYOMJE/J4/J5                       | M                         | Перемещение объекта в другую<br>библиотеку.                                                                       |
|                                                      |                       |                                      | Ч                         | Изменение имени объекта.                                                                                          |
| *OFCSRV                                              | ML                    | QASYMLJE/J4/J5                       | $\mathcal{O}$             | Открытие почтового протокола.                                                                                     |
|                                                      | <b>SD</b>             | QASYSDJE/J4/J5                       | S                         | Изменение системного каталога<br>рассылки.                                                                        |
| *OPTICAL                                             | O <sub>1</sub>        | QASY01JE/J4/J5                       | Ч                         | Открытие файла или каталога.                                                                                      |
|                                                      |                       |                                      | U                         | Получить или изменить атрибуты                                                                                    |
|                                                      |                       |                                      | D                         | Удаление каталога                                                                                                 |
|                                                      |                       |                                      | $\mathcal{C}$             | Создать каталог                                                                                                   |
|                                                      |                       |                                      | X                         | Заблокированный оптический файл<br>разблокирован                                                                  |
|                                                      | O2                    | QASY02JE/J4/J5                       | $\mathsf{C}$              | Копирование файла или каталога.                                                                                   |
|                                                      |                       |                                      | Ч                         | Переименование файла                                                                                              |
|                                                      |                       |                                      | B                         | Создание резервной копии файла или<br>каталога.                                                                   |
|                                                      |                       |                                      | $\mathbf S$               | Сохранение заблокированного<br>оптического файла                                                                  |
|                                                      |                       |                                      | M                         | Перемещение файла                                                                                                 |

| Значение уровня<br>контроля действий | Тип записи     | Модельный файл     |                  |                                                                                                    |
|--------------------------------------|----------------|--------------------|------------------|----------------------------------------------------------------------------------------------------|
| или объектов                         | журнала        | вывода базы данных | Подробная запись | Описание                                                                                                    |
|                                      | O <sub>3</sub> | QASY03JE/J4/J5     | Ι                | Инициализация тома                                                                                                    |
|                                      |                |                    | B                | Резервный том.                                                                                                    |
|                                      |                |                    | Her              | Переименование тома                                                                                                    |
|                                      |                |                    | $\mathbf C$      | Преобразовать резервный том в<br>основной                                                                                                    |
|                                      |                |                    | M                | Импорт                                                                                                    |
|                                      |                |                    | E                | Экспорт                                                                                                    |
|                                      |                |                    | L                | Изменение списка прав доступа                                                                                                    |
|                                      |                |                    | А                | Изменение атрибутов тома                                                                                                    |
|                                      |                |                    | Ч                | Абсолютное чтение                                                                                                    |
| *PGMADP                              | AP             | QASYAPJE/J4/J5     | S                | Запущена программа, принимающая<br>права доступа. Запись создается в<br>момент первого использования<br>принятых прав доступа для доступа к<br>объекту, а не в момент помещения<br>программы в стек вызовов.                                                                                                    |
|                                      |                |                    | E                | Завершена работа программы,<br>принимающей права доступа. Запись<br>создается в момент удаления<br>программы из стека вызовов. Если<br>одна и та же программа присутствует<br>в стеке вызовов несколько раз, то<br>запись о ее окончании будет<br>добавлена, когда последняя копия<br>программы будет удалена из стека. |
|                                      |                |                    | A                | При активации программы были<br>использованы принятые права<br>доступа.                                                                                                    |
| *PGMFAIL                             | AF             | QASYAFJE/J4/J5     | B                | Запущена программа, использующая<br>команды машинного интерфейса с<br>ограниченным доступом.                                                                                                    |
|                                      |                |                    |                  | Восстановлена программа, не<br>прошедшая проверку при<br>восстановлении. Информация о сбое,<br>произошедшем при проверке<br>содержится в поле Тип нарушения<br>контрольного значения.                                                                                                    |
|                                      |                |                    | D                | Программа обратилась к объекту с<br>помощью неподдерживаемого<br>интерфейса или вызываемой<br>программы, не указанной в списке<br>вызываемых АРІ.                                                                                                    |
|                                      |                |                    | E                | Нарушение аппаратной защиты<br>памяти.                                                                                                    |

Таблица 132. Записи журнала контроля за действиями (продолжение)

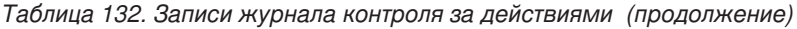

 $\|$ |  $\,$   $\,$  $\vert$  $\|$  $\|$ |

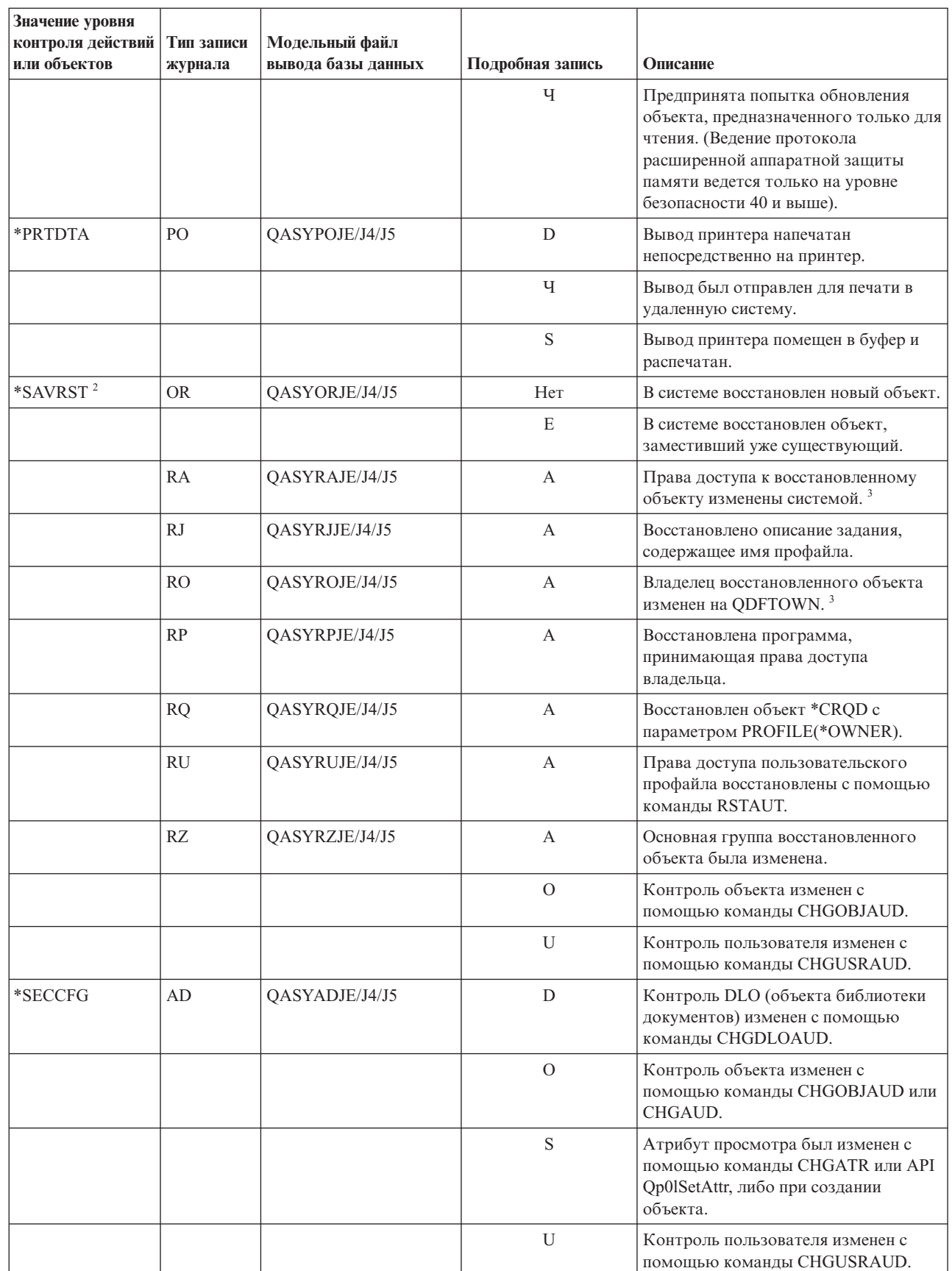

*Таблица 132. Записи журнала контроля за действиями (продолжение)*

| Значение уровня                   |                       |                                      |                       |                                                                                       |
|-----------------------------------|-----------------------|--------------------------------------|-----------------------|---------------------------------------------------------------------------------------|
| контроля действий<br>или объектов | Тип записи<br>журнала | Модельный файл<br>вывода базы данных | Подробная запись      | Описание                                                                              |
|                                   | AU                    | QASYAUJ5                             | E                     | Изменение конфигурации EIM.                                                           |
|                                   | CP                    | QASYCPJE/J4/J5                       | A                     | Создание, изменение или                                                               |
|                                   |                       |                                      |                       | восстановление пользовательского<br>профайла при использовании                        |
|                                   |                       |                                      |                       | QSYSRESPA API.                                                                        |
|                                   | CQ                    | QASYCQJE/J4/J5                       | A                     | Изменение объекта *CRQD.                                                              |
|                                   | <b>CY</b>             | QASYCYJ4/J5                          | А                     | Функция управления доступом                                                           |
|                                   |                       |                                      | F                     | Функции управления средствами                                                         |
|                                   |                       |                                      | $\mathbf M$           | Функции главного ключа                                                                |
|                                   | DO                    | QASYDOJE/J4/J5                       | А                     | Объект был удален вне режима<br>управления фиксацией.                                 |
|                                   |                       |                                      | $\mathcal{C}$         | Зафиксированное ожидающее<br>удаление объекта.                                        |
|                                   |                       |                                      | D                     | Отменено ожидающее создание<br>объекта.                                               |
|                                   |                       |                                      | ${\bf P}$             | Ожидающее удаление объекта<br>(удаление выполнено в режиме<br>управления фиксацией)   |
|                                   |                       |                                      | Ч                     | Отменено ожидающее удаление<br>объекта.                                               |
|                                   | DS                    | QASYDSJE/J4/J5                       | A                     | Запрошен сброс пароля DST<br>QSECOFR на определенный системой<br>пароль по умолчанию. |
|                                   |                       |                                      | $\mathcal{C}$         | Изменен профайл DST.                                                                  |
|                                   | EV                    | QASYEVJ4/J5                          | А                     | Добавление.                                                                           |
|                                   |                       |                                      | $\mathcal{C}$         | Изменение.                                                                            |
|                                   |                       |                                      | D                     | Удаление.                                                                             |
|                                   |                       |                                      | I                     | Инициализация пространства<br>переменных среды.                                       |
|                                   | $\operatorname{GR}$   | QASYGRJ4/J5                          | А                     | Добавлена программа выхода                                                            |
|                                   |                       |                                      | D                     | Удалена программа выхода                                                              |
|                                   |                       |                                      | $\mathbf{F}$          | Действие по регистрации функции                                                       |
|                                   |                       |                                      | Ч                     | Замещена программа выхода                                                             |
|                                   | JD                    | QASYJDJE/J4/J5                       | $\boldsymbol{\rm{A}}$ | Изменен параметр USER описания<br>задания.                                            |
|                                   | KF                    | QASYKFJ4/J5                          | $\mathsf C$           | Операция с сертификатом.                                                              |
|                                   |                       |                                      | K                     | Работа с файлом связки ключей.                                                        |
|                                   |                       |                                      | $\rm T$               | Работа с надежным базовым<br>сертификатом.                                            |
|                                   | NA                    | QASYNAJE/J4/J5                       | A                     | Изменены сетевые атрибуты.                                                            |
|                                   | PA                    | QASYPAJE/J4/J5                       | $\mathbf{A}$          | Программа настроена на прием прав<br>доступа владельца.                               |

| |

| Значение уровня                   |                      |                                      |                  |                                                               |
|-----------------------------------|----------------------|--------------------------------------|------------------|---------------------------------------------------------------|
| контроля действий<br>или объектов | Тип записи           | Модельный файл<br>вывода базы данных | Подробная запись | Описание                                                      |
|                                   | журнала<br><b>SE</b> |                                      |                  |                                                               |
|                                   |                      | QASYSEJE/J4/J5                       | А                | Изменение записи маршрутизации<br>подсистемы.                 |
|                                   | SO <sub>1</sub>      | QASYSOJ4/J5                          | А                | Добавление записи.                                            |
|                                   |                      |                                      | $\mathsf{C}$     | Изменение записи.                                             |
|                                   |                      |                                      | Ч                | Удаление записи.                                              |
|                                   | <b>SV</b>            | QASYSVJE/J4/J5                       | А                | Системное значение изменено.                                  |
|                                   |                      |                                      | B                | Изменены атрибуты обслуживания.                               |
|                                   |                      |                                      | $\mathcal{C}$    | Изменение системного времени.                                 |
|                                   |                      |                                      | E                | Изменение опции                                               |
|                                   |                      |                                      | F                | Изменение атрибута системного<br>журнала                      |
|                                   | VA                   | QASYVAJE/J4/J5                       | S                | Список управления доступом успешно<br>изменен.                |
|                                   |                      |                                      | F                | Неудачная попытка изменения списка<br>управления доступом.    |
|                                   |                      |                                      | V                | Успешная проверка записи<br>контрольного списка.              |
|                                   | VU                   | QASYVUJE/J4/J5                       | G                | Запись группы изменена.                                       |
|                                   |                      |                                      | $\mathbf M$      | Изменена глобальная информация<br>пользовательского профайла. |
|                                   |                      |                                      | U                | Изменена запись пользователя.                                 |
| *SECDIRSRV                        | DI                   | QASYDIJE/J4/J5                       | AD               | Изменение контроля.                                           |
|                                   |                      |                                      | <b>BN</b>        | Успешное связывание                                           |
|                                   |                      |                                      | CA               | Изменение прав доступа                                        |
|                                   |                      |                                      | CP               | Изменение пароля                                              |
|                                   |                      |                                      | <b>OW</b>        | Изменение принадлежности                                      |
|                                   |                      |                                      | P <sub>O</sub>   | Изменение стратегии                                           |
|                                   |                      |                                      | UB               | Связывание успешно аннулировано                               |
| $\boldsymbol{*}$ SECIPC           | IP                   | QASYIPJE/J4/J5                       | A                | Изменены права доступа к объекту<br>IPC или его владелец.     |
|                                   |                      |                                      | $\mathcal{C}$    | Создание объекта IPC.                                         |
|                                   |                      |                                      | ${\rm D}$        | Удаление объекта IPC.                                         |
|                                   |                      |                                      | G                | Получение объекта IPC.                                        |
| *SECNAS                           | X <sub>0</sub>       | QASYX0J4/J5                          | $\,1\,$          | Служебный паспорт действителен.                               |
|                                   |                      |                                      | $\overline{2}$   | Субъекты служб не совпадают.                                  |
|                                   |                      |                                      | $\mathfrak{Z}$   | Субъекты клиентов не совпадают.                               |
|                                   |                      |                                      | $\overline{4}$   | Несовпадение IP-адреса паспорта.                              |
|                                   |                      |                                      | 5                | Не удалось расшифровать паспорт.                              |
|                                   |                      |                                      | $\sqrt{6}$       | Не удалось расшифровать<br>удостоверение.                     |

*Таблица 132. Записи журнала контроля за действиями (продолжение)*

||  $\,$   $\,$ 

 $\sf I$  $\bar{\mathbf{I}}$ 

| Значение уровня<br>контроля действий<br>или объектов | Тип записи<br>журнала | Модельный файл<br>вывода базы данных | Подробная запись | Описание                                                                                                    |
|------------------------------------------------------|-----------------------|--------------------------------------|------------------|----------------------------------------------------------------------------------------------------|
|                                                      |                       |                                      | 7                | Область находится за пределами<br>локальной области и области клиента.                                                                                           |
|                                                      |                       |                                      | 8                | Попытка использования паспорта для<br>имитации.                                                                                                    |
|                                                      |                       |                                      | 9                | Паспорт еще не действителен.                                                                                                    |
|                                                      |                       |                                      | А                | Ошибка при расшифровке<br>контрольной суммы KRB_AP_PRIV<br>или KRB_AP_SAFE                                                                                       |
|                                                      |                       |                                      | B                | Несовпадение IP-адреса удаленной<br>системы                                                                                                    |
|                                                      |                       |                                      | $\mathsf{C}$     | Несовпадение IP-адреса локальной<br>системы                                                                                                    |
|                                                      |                       |                                      | D                | Ошибка метки времени<br>KRB AP PRIV или KRB AP SAFE                                                                                                    |
|                                                      |                       |                                      | E                | Ошибка повторного использования<br>KRB_AP_PRIV или KRB_AP_SAFE                                                                                                   |
|                                                      |                       |                                      | $\mathbf F$      | Ошибка в порядке следования<br>KRB_AP_PRIV KRB_AP_SAFE                                                                                                    |
|                                                      |                       |                                      | K                | Запуск GSS - истек срок действия<br>временного разрешения                                                                                                    |
|                                                      |                       |                                      | L                | Запуск GSS - ошибка в контрольной<br>сумме                                                                                                    |
|                                                      |                       |                                      | M                | Запуск GSS - связывания канала                                                                                                    |
|                                                      |                       |                                      | Her              | Развертывание GSS или проверка с<br>помощью GSS, информация с<br>истекшим сроком действия.                                                                       |
|                                                      |                       |                                      | $\overline{O}$   | Развертывание GSS или проверка с<br>помощью GSS, расшифровка.                                                                                                    |
|                                                      |                       |                                      | P                | Развертывание GSS или проверка с<br>помощью GSS, ошибка в контрольной<br>сумме.                                                                                  |
|                                                      |                       |                                      | Q                | Развертывание GSS или проверка с<br>помощью GSS, ошибка в<br>последовательности.                                                                                 |
| *SECRUN                                              | CA                    | QASYCAJE/J4/J5                       | А                | Изменения списка прав доступа или<br>прав доступа к объекту.                                                                                                    |
|                                                      | <b>OW</b>             | QASYOWJE/J4/J5                       | А                | Изменение принадлежности объекта.                                                                                                    |
|                                                      | PG                    | QASYPGJE/J4/J5                       | А                | Изменение основной группы объекта.                                                                                                    |
| *SECSCKD                                             | GS                    | QASYGSJE/J4/J5                       | $\mathbf G$      | Дескриптор сокета присвоен другому<br>заданию. (Запись журнала контроля<br>GS создается только в том случае,<br>если для текущего задания запись не<br>создана). |
|                                                      |                       |                                      | Ч                | Получение дескриптора.                                                                                                    |
|                                                      |                       |                                      | U                | Невозможно воспользоваться<br>дескриптором.                                                                                                    |

Таблица 132. Записи журнала контроля за действиями (продолжение)

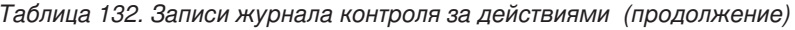

 $\begin{array}{c} 1 \\ 1 \\ 1 \end{array}$ 

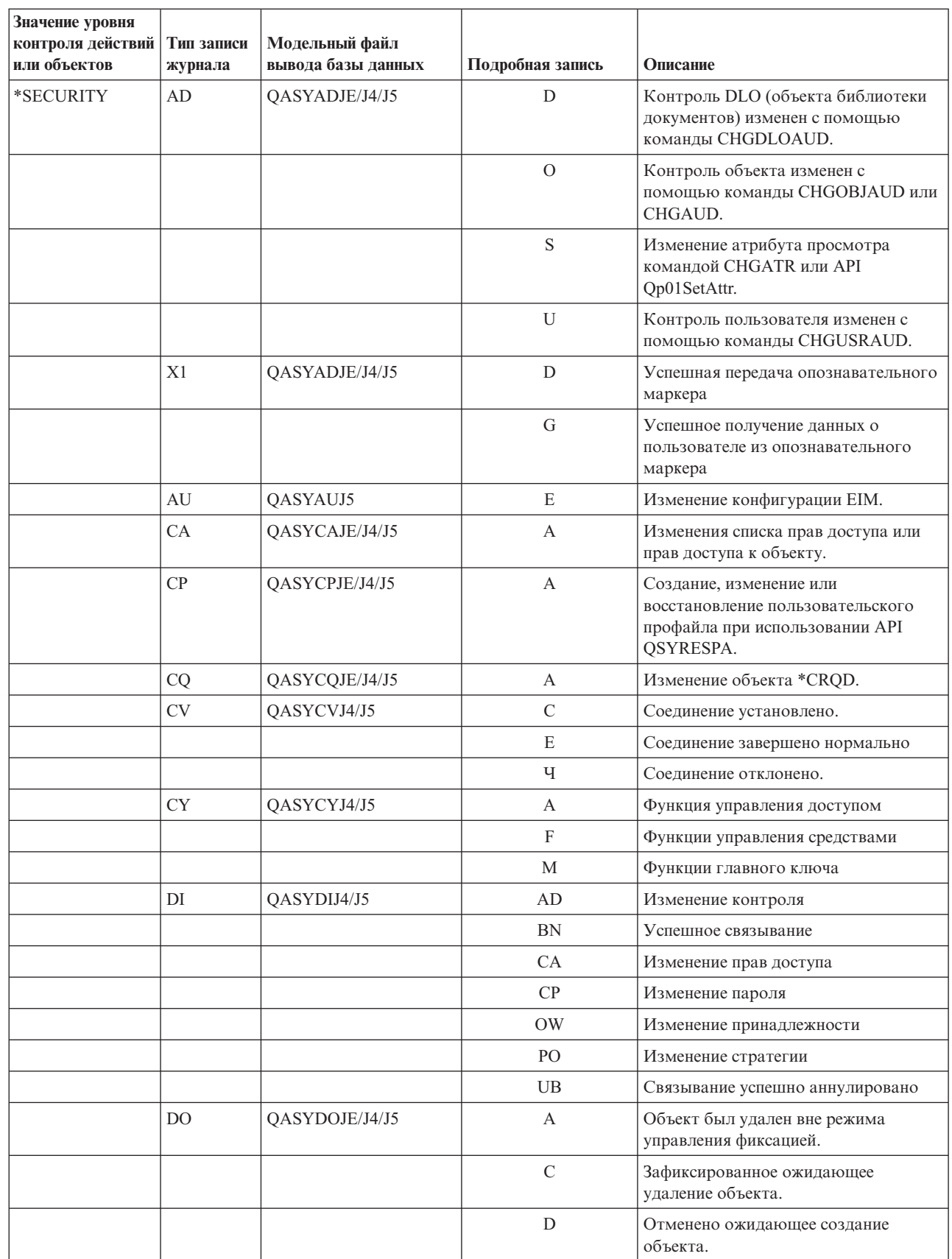

| Значение уровня   |            |                    |                  |                                                                                                    |
|-------------------|------------|--------------------|------------------|----------------------------------------------------------------------------------------------------|
| контроля действий | Тип записи | Модельный файл     |                  |                                                                                                    |
| или объектов      | журнала    | вывода базы данных | Подробная запись | Описание                                                                                                    |
|                   |            |                    | P                | Ожидающее удаление объекта<br>(удаление выполнено в режиме<br>управления фиксацией)                                                                              |
|                   |            |                    | Ч                | Отменено ожидающее удаление<br>объекта.                                                                                                    |
|                   | DS         | QASYDSJE/J4/J5     | А                | Запрошен сброс пароля DST<br>QSECOFR на определенный системой<br>пароль по умолчанию.                                                                            |
|                   |            |                    | $\mathcal{C}$    | Изменен профайл DST.                                                                                                    |
|                   | EV         | QASYEVJ4/J5        | А                | Добавление.                                                                                                    |
|                   |            |                    | $\mathbf C$      | Изменение.                                                                                                    |
|                   |            |                    | D                | Удаление.                                                                                                    |
|                   |            |                    | I                | Инициализация пространства<br>переменных среды.                                                                                                    |
|                   | GR         | QASYGRJ4/J5        | A                | Добавлена программа выхода                                                                                                    |
|                   |            |                    | D                | Удалена программа выхода                                                                                                    |
|                   |            |                    | F                | Действие по регистрации функции                                                                                                    |
|                   |            |                    | Ч                | Замещена программа выхода                                                                                                    |
|                   | GS         | QASYGSJE/J4/J5     | G                | Дескриптор сокета присвоен другому<br>заданию. (Запись журнала контроля<br>GS создается только в том случае,<br>если для текущего задания запись не<br>создана). |
|                   |            |                    | Ч                | Получение дескриптора.                                                                                                    |
|                   |            |                    | U                | Невозможно воспользоваться<br>дескриптором.                                                                                                    |
|                   | $\rm IP$   | QASYIPJE/J4/J5     | $\mathbf{A}$     | Изменены права доступа к объекту<br>IPC или его владелец.                                                                                                    |
|                   |            |                    | $\mathcal{C}$    | Создание объекта IPC.                                                                                                    |
|                   |            |                    | ${\rm D}$        | Удаление объекта IPC.                                                                                                    |
|                   |            |                    | $\mathbf G$      | Получение объекта IPC.                                                                                                    |
|                   | JD         | QASYJDJE/J4/J5     | $\mathbf{A}$     | Изменен параметр USER описания<br>задания.                                                                                                    |
|                   | KF         | QASYKFJ4/J5        | $\mathbf C$      | Операция с сертификатом.                                                                                                    |
|                   |            |                    | K                | Работа с файлом связки ключей.                                                                                                    |
|                   |            |                    | T                | Работа с надежным базовым<br>сертификатом.                                                                                                    |
|                   | NA         | QASYNAJE/J4/J5     | A                | Изменены сетевые атрибуты.                                                                                                    |
|                   | OW         | QASYOWJE/J4/J5     | A                | Изменение принадлежности объекта.                                                                                                    |
|                   | PA         | QASYPAJE/J4/J5     | $\mathbf{A}$     | Программа настроена на прием прав<br>доступа владельца.                                                                                                    |
|                   | PG         | QASYPGJE/J4/J5     | $\mathbf{A}$     | Изменение основной группы объекта.                                                                                                    |

*Таблица 132. Записи журнала контроля за действиями (продолжение)*

| |

| Значение уровня<br>контроля действий<br>или объектов | Тип записи<br>журнала | Модельный файл<br>вывода базы данных | Подробная запись          | Описание                                                                           |  |
|------------------------------------------------------|-----------------------|--------------------------------------|---------------------------|------------------------------------------------------------------------------------|--|
|                                                      | <b>PS</b>             | QASYPSJE/J4/J5                       | A                         | Целевой пользовательский профайл<br>изменен во время сеанса удаленного<br>доступа. |  |
|                                                      |                       |                                      | E                         | Пользователь Office завершил работу<br>от имени другого пользователя.              |  |
|                                                      |                       |                                      | H                         | Была создан описатель профайла с<br>использованием API QSYGETPH.                   |  |
|                                                      |                       |                                      | I                         | Все временные маркеры профайла<br>аннулированы.                                    |  |
|                                                      |                       |                                      | M                         | Выдано максимальное число<br>разрешений.                                           |  |
|                                                      |                       |                                      | $\mathbf{P}$              | Для пользователя создан маркер<br>профайла.                                        |  |
|                                                      |                       |                                      | Ч                         | Все маркеры профайла пользователя<br>удалены.                                      |  |
|                                                      |                       |                                      | $\mathbf S$               | Пользователь Office начал работу от<br>имени другого пользователя.                 |  |
|                                                      |                       |                                      | $\ensuremath{\mathbf{V}}$ | Пользовательский профайл<br>идентифицирован.                                       |  |
|                                                      | <b>SE</b>             | QASYSEJE/J4/J5                       | A                         | Изменение записи маршрутизации<br>подсистемы.                                      |  |
|                                                      | <sub>SO</sub>         | QASYSOJ4/J5                          | A                         | Добавление записи.                                                                 |  |
|                                                      |                       |                                      | $\mathsf C$               | Изменение записи.                                                                  |  |
|                                                      |                       |                                      | Ч                         | Удаление записи.                                                                   |  |
|                                                      | <b>SV</b>             | QASYSVJE/J4/J5                       | A                         | Системное значение изменено.                                                       |  |
|                                                      |                       |                                      | B                         | Изменены атрибуты обслуживания.                                                    |  |
|                                                      |                       |                                      | $\mathcal{C}$             | Изменение системного времени.                                                      |  |
|                                                      |                       |                                      | E                         | Изменение опции                                                                    |  |
|                                                      |                       |                                      | F                         | Изменение атрибута системного<br>журнала                                           |  |
|                                                      | VA                    | QASYVAJE/J4/J5                       | $\mathbf S$               | Список управления доступом успешно<br>изменен.                                     |  |
|                                                      |                       |                                      | $\mathbf F$               | Неудачная попытка изменения списка<br>управления доступом.                         |  |
|                                                      | VO                    |                                      | $\mathbf V$               | Удачная проверка записи<br>контрольного списка.                                    |  |
|                                                      | VU                    | QASYVUJE/J4/J5                       | G                         | Запись группы изменена.                                                            |  |
|                                                      |                       |                                      | М                         | Изменена глобальная информация<br>пользовательского профайла.                      |  |
|                                                      |                       |                                      | U                         | Изменена запись пользователя.                                                      |  |
|                                                      | X <sub>0</sub>        | QASYX0J4/J5                          | $\mathbf{1}$              | Служебный паспорт действителен.                                                    |  |
|                                                      |                       |                                      | $\overline{2}$            | Субъекты служб не совпадают.                                                       |  |
|                                                      |                       |                                      | $\mathfrak{Z}$            | Субъекты клиентов не совпадают.                                                    |  |

*Таблица 132. Записи журнала контроля за действиями (продолжение)*

||  $\overline{\phantom{a}}$ 

 $\sf I$  $\mathsf I$ 

| Значение уровня<br>контроля действий<br>или объектов | Тип записи<br>журнала | Модельный файл<br>вывода базы данных | Подробная запись | Описание                                                                                   |
|------------------------------------------------------|-----------------------|--------------------------------------|------------------|--------------------------------------------------------------------------------------------|
|                                                      |                       |                                      | $\overline{4}$   | Несовпадение IP-адреса паспорта.                                                           |
|                                                      |                       |                                      | 5                | Не удалось расшифровать паспорт.                                                           |
|                                                      |                       |                                      | 6                | Не удалось расшифровать<br>удостоверение.                                                  |
|                                                      |                       |                                      | $\tau$           | Область находится за пределами<br>локальной области и области клиента.                     |
|                                                      |                       |                                      | 8                | Попытка использования паспорта для<br>имитации.                                            |
|                                                      |                       |                                      | 9                | Паспорт еще не действителен.                                                               |
|                                                      |                       |                                      | A                | Ошибка при расшифровке<br>контрольной суммы KRB_AP_PRIV<br>или KRB_AP_SAFE                 |
|                                                      |                       |                                      | B                | Несовпадение IP-адреса удаленной<br>системы                                                |
|                                                      |                       |                                      | $\mathcal{C}$    | Несовпадение IP-адреса локальной<br>системы                                                |
|                                                      |                       |                                      | D                | Ошибка метки времени<br>KRB_AP_PRIV или KRB_AP_SAFE                                        |
|                                                      |                       |                                      | E                | Ошибка повторного использования<br>KRB_AP_PRIV или KRB_AP_SAFE                             |
|                                                      |                       |                                      | $\mathbf F$      | Ошибка в порядке следования<br>KRB_AP_PRIV KRB_AP_SAFE                                     |
|                                                      |                       |                                      | $\rm K$          | Запуск GSS - истек срок действия<br>временного разрешения                                  |
|                                                      |                       |                                      | L                | Запуск GSS - ошибка в контрольной<br>сумме                                                 |
|                                                      |                       |                                      | M                | Запуск GSS - связывания канала                                                             |
|                                                      |                       |                                      | Her              | Развертывание GSS или проверка с<br>помощью GSS, информация с<br>истекшим сроком действия. |
|                                                      |                       |                                      | $\mathcal{O}$    | Развертывание GSS или проверка с<br>помощью GSS, расшифровка.                              |
|                                                      |                       |                                      | $\mathbf{P}$     | Развертывание GSS или проверка с<br>помощью GSS, ошибка в контрольной<br>сумме.            |
|                                                      |                       |                                      | Q                | Развертывание GSS или проверка с<br>помощью GSS, ошибка в<br>последовательности.           |
| *SECVFY                                              | <b>PS</b>             | QASYPSJE/J4/J5                       | А                | Целевой пользовательский профайл<br>изменен во время сеанса удаленного<br>доступа.         |
|                                                      | X1                    | QASYX1J5                             | D                | Успешная передача опознавательного<br>маркера                                              |
|                                                      |                       |                                      | G                | Успешное получение данных о<br>пользователе из опознавательного<br>маркера                 |

Таблица 132. Записи журнала контроля за действиями (продолжение)

| Значение уровня                   |                       |                                      |                                                      |                                                                           |
|-----------------------------------|-----------------------|--------------------------------------|------------------------------------------------------|---------------------------------------------------------------------------|
| контроля действий<br>или объектов | Тип записи<br>журнала | Модельный файл<br>вывода базы данных | Подробная запись                                     | Описание                                                                  |
|                                   |                       |                                      | E                                                    | Пользователь Office завершил работу                                       |
|                                   |                       |                                      |                                                      | от имени другого пользователя.                                            |
|                                   |                       |                                      | Н                                                    | Была создан описатель профайла с<br>использованием API QSYGETPH.          |
|                                   |                       |                                      | I<br>Все временные маркеры профайла<br>аннулированы. |                                                                           |
|                                   |                       |                                      | M                                                    | Выдано максимальное число<br>разрешений.                                  |
|                                   |                       |                                      | $\mathbf{P}$                                         | Для пользователя создан маркер<br>профайла.                               |
|                                   |                       |                                      | Ч                                                    | Все маркеры профайла пользователя<br>удалены.                             |
|                                   |                       |                                      | $\mathbf S$                                          | Пользователь Office начал работу от<br>имени другого пользователя.        |
|                                   |                       |                                      | V                                                    | Пользовательский профайл<br>идентифицирован.                              |
| *SECVLDL                          | V <sub>O</sub>        |                                      | $\ensuremath{\mathbf{V}}$                            | Успешная проверка записи<br>контрольного списка.                          |
| *SERVICE                          | <b>ST</b>             | QASYSTJE/J4/J5                       | A                                                    | Использование сервисного средства.                                        |
|                                   | <b>VV</b>             | QASYVVJE/J4/J5                       | $\mathsf{C}$                                         | Изменение состояния обслуживания.                                         |
|                                   |                       |                                      | E                                                    | Сервер остановлен.                                                        |
|                                   |                       |                                      | $\mathbf{P}$                                         | Сервер приостановлен.                                                     |
|                                   |                       |                                      | Ч                                                    | Сервер перезапущен.                                                       |
|                                   |                       |                                      | S                                                    | Сервер запущен.                                                           |
| *SPLFDTA                          | <b>SF</b>             | QASYSFJE/J4/J5                       | А                                                    | Буферный файл прочитан кем-то,<br>кроме его владельца.                    |
|                                   |                       |                                      | $\mathcal{C}$                                        | Буферный файл создан.                                                     |
|                                   |                       |                                      | D                                                    | Буферный файл удален.                                                     |
|                                   |                       |                                      | Н                                                    | Буферный файл заблокирован.                                               |
|                                   |                       |                                      | I                                                    | Внутренний файл создан.                                                   |
|                                   |                       |                                      | Ч                                                    | Буферный файл разблокирован.                                              |
|                                   |                       |                                      | S                                                    | Буферный файл сохранен.                                                   |
|                                   |                       |                                      | $\mathbf T$                                          | Буферный файл восстановлен.                                               |
|                                   |                       |                                      | U                                                    | Буферный файл изменен.                                                    |
|                                   |                       |                                      | $\ensuremath{\mathbf{V}}$                            | Изменились только атрибуты<br>буферного файла, не связанные с<br>защитой. |
| *SYSMGT                           | DI                    | QASYDIJ4/J5                          | CF                                                   | Изменение конфигурации.                                                   |
|                                   |                       |                                      | CI                                                   | Создание экземпляра                                                       |
|                                   |                       |                                      | DI                                                   | Удаление экземпляра                                                       |
|                                   |                       |                                      | RM                                                   | Управление копированием.                                                  |

*Таблица 132. Записи журнала контроля за действиями (продолжение)*

|||  $\mathsf I$ 

 $\bar{\bar{1}}$ 

 $\mathsf I$  $\vert$  $\begin{array}{c} \hline \end{array}$ 

| Значение уровня<br>контроля действий<br>или объектов | Тип записи<br>журнала | Модельный файл<br>вывода базы данных | Подробная запись                    | Описание                                                                       |  |
|------------------------------------------------------|-----------------------|--------------------------------------|-------------------------------------|--------------------------------------------------------------------------------|--|
|                                                      | <b>SM</b>             | QASYSMJE/J4/J5                       | B                                   | Опции резервного копирования<br>изменены с помощью хххххххххх.                 |  |
|                                                      |                       |                                      | $\mathbf C$                         | Опции автоматической очистки<br>изменены с помощью хххххххххх.                 |  |
|                                                      |                       |                                      | D                                   | Изменен объект DRDA*.                                                          |  |
|                                                      |                       |                                      | F<br>Изменена файловая система HFS. |                                                                                |  |
|                                                      |                       |                                      | Her                                 | Выполнена обработка сетевого файла.                                            |  |
|                                                      |                       |                                      | $\overline{O}$                      | Список резервного копирования<br>изменен с помощью хххххххххх.                 |  |
|                                                      |                       |                                      | $\mathbf{P}$                        | Расписание включения и отключения<br>питания изменено с помощью<br>XXXXXXXXXX. |  |
|                                                      |                       |                                      | $\mathbf S$                         | Изменен системный список ответов на<br>сообщения.                              |  |
|                                                      |                       |                                      | $\mathbf T$                         | Изменены времена восстановления<br>путей доступа.                              |  |
|                                                      | <b>VL</b>             | QASYVLJE/J4/J5                       | А                                   | Истек срок действия учетной записи.                                            |  |
|                                                      |                       |                                      | D                                   | Учетная запись отключена.                                                      |  |
|                                                      |                       |                                      | L                                   | Истекло время пребывания в системе.                                            |  |
|                                                      |                       |                                      | U                                   | Неизвестно или недоступно.                                                     |  |
|                                                      |                       |                                      | W                                   | Рабочая станция недопустима.                                                   |  |
| Контроль<br>объектов:                                |                       |                                      |                                     |                                                                                |  |
| *CHANGE                                              | DI                    | QASYDIJ4/J5                          | IM                                  | Импорт каталога LDAP                                                           |  |
|                                                      |                       |                                      | ZC                                  | Изменение объекта                                                              |  |
|                                                      | <b>ZC</b>             | QASYZCJ4/J5                          | $\mathbf C$                         | Изменения объекта                                                              |  |
|                                                      |                       |                                      | U                                   | Расширение открытого доступа к<br>объекту                                      |  |
|                                                      | AD                    | QASYADJEJ4/J5                        | D                                   | Контроль объекта изменен с<br>помощью команды CHGOBJAUD.                       |  |
|                                                      |                       |                                      | $\mathcal{O}$                       | Контроль объекта изменен с<br>помощью команды CHGOBJAUD.                       |  |
|                                                      |                       |                                      | $\mathbf S$                         | Изменение атрибута просмотра<br>командой CHGATR или API<br>Qp01SetAttr.        |  |
|                                                      |                       |                                      | U                                   | Контроль пользователя изменен с<br>помощью команды CHGUSRAUD.                  |  |
|                                                      | $\mathrm{AU}$         | QASYAUJ5                             | E                                   | Изменение конфигурации EIM.                                                    |  |
|                                                      | CA                    | QASYCAJE/J4/J5                       | A                                   | Изменения списка прав доступа или<br>прав доступа к объекту.                   |  |
|                                                      | OM                    | QASYOMJE/J4/J5                       | $\mathbf M$                         | Перемещение объекта в другую<br>библиотеку.                                    |  |
|                                                      |                       |                                      | Ч                                   | Изменение имени объекта.                                                       |  |

*Таблица 132. Записи журнала контроля за действиями (продолжение)*

| Значение уровня                       |                       |                                      |                  |                                                                |
|---------------------------------------|-----------------------|--------------------------------------|------------------|----------------------------------------------------------------|
| контроля действий<br>или объектов     | Тип записи<br>журнала | Модельный файл<br>вывода базы данных | Подробная запись | Описание                                                       |
|                                       | <b>OR</b>             | QASYORJE/J4/J5                       | Her              | В системе восстановлен новый объект.                           |
|                                       |                       |                                      | E                | В системе восстановлен объект,                                 |
|                                       |                       |                                      |                  | заместивший уже существующий.                                  |
|                                       | <b>OW</b>             | QASYOWJE/J4/J5                       | A                | Изменение принадлежности объекта.                              |
|                                       | PG                    | QASYPGJE/J4/J5                       | А                | Изменение основной группы объекта.                             |
|                                       | RA                    | QASYRAJE/J4/J5                       | А                | Права доступа к восстановленному<br>объекту изменены системой. |
|                                       | RO                    | QASYROJE/J4/J5                       | A                | Владелец восстановленного объекта<br>изменен на QDFTOWN.       |
|                                       | RZ                    | QASYRZJE/J4/J5                       | A                | Основная группа восстановленного<br>объекта была изменена.     |
|                                       | <b>GR</b>             | QASYGRJ4/J5                          | F                | Операции регистрации функций <sup>5</sup>                      |
|                                       | LD                    | QASYLDJE/J4/J5                       | L                | Подключение каталога.                                          |
|                                       |                       |                                      | U                | Отключение каталога.                                           |
|                                       | VF                    | QASYVFJE/J4/J5                       | А                | Файл закрыт из-за<br>административного отключения<br>связи.    |
|                                       |                       |                                      | Her              | Файл закрыт из-за нормального<br>отключения связи клиентом.    |
|                                       |                       |                                      | S                | Файл закрыт из-за завершения сеанса<br>связи.                  |
|                                       | V <sub>O</sub>        | QASYVOJ4/J5                          | A                | Добавление записи контрольного<br>списка.                      |
|                                       |                       |                                      | $\mathcal{C}$    | Изменение записи контрольного<br>списка.                       |
|                                       |                       |                                      | F                | Поиск записи контрольного списка.                              |
|                                       |                       |                                      | Ч                | Удаление записи контрольного<br>списка.                        |
|                                       | <b>VR</b>             | QASYVRJE/J4/J5                       | F                | Неудачная попытка доступа к<br>ресурсам.                       |
|                                       |                       |                                      | S                | Успешный доступ к ресурсам.                                    |
|                                       | YC                    | QASYYCJE/J4/J5                       | $\mathsf C$      | Изменен объект библиотек<br>документов (DLO).                  |
|                                       | ZC                    | QASYZCJE/J4/J5                       | $\mathcal{C}$    | Изменен объект.                                                |
|                                       |                       |                                      | U                | Расширение открытого доступа к<br>объекту.                     |
| $^{\ast}\mathsf{ALL}$ $^{\mathrm{4}}$ | CD                    | QASYCDJ4/J5                          | $\mathsf C$      | Выполнение команды                                             |
|                                       | DI                    | QASYDIJ4/J5                          | EX               | Экспорт каталога LDAP                                          |
|                                       |                       |                                      | ZR               | Чтение объекта                                                 |
|                                       | GR                    | QASYGRJ4/J5                          | $\mathbf F$      | Операции регистрации функций <sup>5</sup>                      |
|                                       | LD                    | QASYLDJE/J4/J5                       | K                | Поиск каталога.                                                |
|                                       | <b>YR</b>             | QASYYRJE/J4/J5                       | Ч                | Чтение объекта библиотеки<br>документов (DLO).                 |

*Таблица 132. Записи журнала контроля за действиями (продолжение)*

 $\sf I$ 

<span id="page-317-0"></span>*Таблица 132. Записи журнала контроля за действиями (продолжение)*

| Значение уровня<br>или объектов                                                                                                    | контроля действий                                                                                                    | Тип записи<br>журнала | Модельный файл<br>вывода базы данных | Подробная запись | Описание        |
|----------------------------------------------------------------------------------------------------|----------------------------------------------------------------------------------------------------|-----------------------|--------------------------------------|------------------|-----------------|
|                                                                                                    |                                                                                                    | ZR.                   | QASYZRJE/J4/J5                       | Ч                | Чтение объекта. |
| Это значение можно указать только в параметре AUDLVL пользовательского профайла. Его нельзя<br>использовать в качестве системного значения. |                                                                                                    |                       |                                      |                  |                 |
|                                                                                                    | Если контроль над объектом активизирован, то при выполнении операций создания или удаления объекта, а<br>также операций управления объектом и при его восстановлении будут создаваться записи журнала контроля,<br>даже когда эти действия не указаны в уровне контроля. |                       |                                      |                  |                 |
|                                                                                                    | Информация о возможных изменениях прав доступа при восстановлении объектов приведена в разделе<br>"Восстановление объектов" на стр. 263.                                                                                                    |                       |                                      |                  |                 |
|                                                                                                    | Если выбрано значение *ALL, то записи будут создаваться и для *CHANGE, и для *ALL.                                                                                                    |                       |                                      |                  |                 |
|                                                                                                    | Если объект OUSRSYS/OUSEXRGOBJ *EXITRG находится под контролем.                                                                                                    |                       |                                      |                  |                 |

# **Планирование контроля доступа к объектам**

Операционная система i5/OS предоставляет возможность сохранять в журнале контроля за действиями информацию о доступе к объекту. Для этого используются системные значения и значения контроля за за объектом для пользователей и объектов. Это называется *контролем за объектом*.

Для контроля за объектом применяется системное значение QAUDCTL, параметр OBJAUD объекта и параметр OBJAUD из пользовательского профайла. Значение OBJAUD для объекта в сочетании со значением OBJAUD для пользователя, работающего с объектом, определяют, какие типы доступа должны регистрироваться в журнале. Системное значение QAUDCTL служит для включения и выключения функции контроля за объектами.

В Табл. 133 показано, каким образом действуют различные сочетания значений OBJAUD для объекта и для пользовательского профайла.

| Значение OBJAUD для | Значение OBJAUD для пользователя |                           |                           |  |
|---------------------|----------------------------------|---------------------------|---------------------------|--|
| объекта             | *NONE                            | *CHANGE                   | $*ALL$                    |  |
| <sup>*</sup> NONE   | Her                              | Her                       | Her                       |  |
| $*$ USRPRF          | Her                              | Изменение                 | Изменение и использование |  |
| $*CHANGE$           | Изменение                        | Изменение                 | Изменение                 |  |
| $*ALL$              | Изменение и использование        | Изменение и использование | Изменение и использование |  |

*Таблица 133. Как применяются контроль за объектом и контроль за пользователями*

Контроль за объектом позволяет отслеживать доступ всех пользователей к важному объекту в системе. Кроме того, можно отслеживать доступ к объектам конкретного пользователя. Контроль за объектом предоставляет широкие возможности для отслеживания доступа к наиболее важным объектам в вашей системе.

Эффективный контроль за объектами невозможен без тщательного планирования. При плохо спланированном контроле в журнал заносится слишком много записей - гораздо больше, чем вы сможете проанализировать. При этом может сильно снизиться производительность системы. Например, если присвоить параметру OBJAUD библиотеки значение \*ALL, то при каждом обращении системы к библиотеке для поиска объекта будет заноситься запись в журнал контроля. Если эта библиотека часто используется, то в журнал контроля будет поступать огромное число записей.

Ниже приведено несколько примеров применения контроля за объектом.

- v Если в вашей организации используются файлы, содержащие важную информацию, то с помощью несложной процедуры вы можете отследить, кто к ним обращается:
	- 1. С помощью команды Изменить контроль объекта задайте для файла параметр OBJAUD, равный \*USRPRF:

```
Изменить контроль объекта (CHGOBJAUD)
Введите опции, нажмите Enter.
Объект . . . . . . . . . . . . . файл
 Библиотека . . . . . . . . . . библиотека
Тип объекта . . . . . . . . . *FILE
ASP . . . . . . . . . . *
Значение контроля объекта . . . *USRPRF
```
- 2. С помощью команды CHGUSRAUD установите для каждого пользователя значение OBJAUD, равное \*CHANGE или \*ALL.
- 3. Убедитесь, что системное значение QAUDCTL содержит \*OBJAUD.
- 4. По истечении некоторого периода времени, достаточного для получения представительной выборки, установите значение OBJAUD в пользовательском профайле равным \*NONE или удалите \*OBJAUD из системного значения QAUDCTL.
- 5. Проанализируйте записи журнала контроля, используя для этого приемы, описанные в разделе "Анализ записей журнала контроля с помощью утилиты запроса или [программы"](#page-328-0) на стр. 315.
- v Если вас интересует, кто работает с конкретным файлом, вы можете собрать информацию о всех обращениях к этому файлу за некоторый период времени:
	- 1. Задайте значения контроля объекта для этого файла независимо от значений для пользовательских профайлов:

CHGOBJAUD OBJECT(*имя-библиотеки/имя-файла*) OBJTYPE(\*FILE) OBJAUD(\*CHANGE или \*ALL)

- 2. Убедитесь, что системное значение QAUDCTL содержит \*OBJAUD.
- 3. По истечении некоторого промежутка времени, достаточного для получения представительной выборки, установите для параметра объекта OBJAUD значение \*NONE.
- 4. Проанализируйте записи журнала контроля, используя для этого приемы, описанные в разделе "Анализ записей журнала контроля с помощью утилиты запроса или [программы"](#page-328-0) на стр. 315.
- Для того чтобы настроить контроль доступа ко всем объектам для определенного пользователя, выполните следующие действия:
	- 1. С помощью команд CHGOBJAUD и CHGAUD установите значение OBJAUD, равное \*USRPRF, для всех объектов:

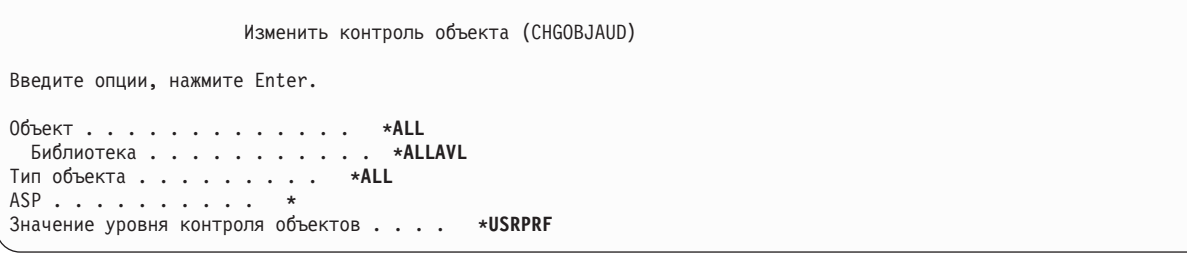

**Внимание:** Продолжительность выполнения этой команды зависит от количества объектов в вашей системе и может достигать нескольких часов. Обычно не требуется устанавливать контроль за всеми объектами в системе, так как при этом сильно снижается производительность. Контроль рекомендуется включать для ограниченного набора типов объектов и библиотек.

- <span id="page-319-0"></span>2. С помощью команды CHGUSRAUD установите для отдельного пользовательского профайла значение OBJAUD, равное \*CHANGE или \*ALL.
- 3. Убедитесь, что системное значение QAUDCTL содержит \*OBJAUD.
- 4. После того как будет собран достаточный объем статистики, установите для параметра OBJAUD в пользовательском профайле значение \*NONE.

### **Ссылки, связанные с данной**

["Контроль](#page-130-0) объекта" на стр. 117

Значение контроля за объектом, указанное в пользовательском профайле, используется совместно со значением контроля за объектом, указанным для объекта, для определения необходимости контроля за пользователем, работающим с этим объектом.

## **Показ контроля объектов:**

Команда DSPOBJD показывает информацию о текущем уровне контроля за объектом. Команда DSPDLOAUD показывает информацию о текущем уровне контроля за объектом библиотеки документов.

### **Настройка параметров контроля по умолчанию для объекта:**

Параметры контроля для вновь создаваемых объектов можно настроить с помощью системного значения QCRTOBJAUD и параметра CRTOBJAUD библиотек и каталогов.

Например, если вы хотите установить для всех новых объектов в библиотеке INVLIB значение контроля, равное \*USRPRF, то введите следующую команду:

CHGLIB LIB(INVLIB) CRTOBJAUD(\*USRPRF)

Эта команда изменяет значение контроля только для новых объектов. Она не влияет на значения контроля объектов, уже существующих в библиотеке.

Следует соблюдать осторожность при использовании значений контроля по умолчанию. Неправильная настройка этих значений может привести к появлению в журнале контроля большого количества ненужных записей. Для того чтобы контроль за объектами в системе работал эффективно, его необходимо тщательно спланировать.

# **Предотвращение потерь данных контроля**

Действия системы в случае, когда в результате сбоя могут быть утеряны записи журнала контроля, определяются двумя системными значениями.

## **Уровень выгрузки записей контроля**

Системное значение QAUDFRCLVL определяет, как часто записи журнала контроля выгружаются из оперативной памяти во вспомогательную память.

Системное значение QAUDFRCLVL работает так же, как аналогичное значение для файлов базы данных. При настройке системного значения QAUDFRCLVL необходимо следовать аналогичным рекомендациям.

Если вы разрешите системе определять, когда следует выгружать записи во вспомогательную память, то она будет стараться выгружать записи в периоды минимальной загруженности системы, вместе с тем не откладывая операцию на слишком долгое время, чтобы появился риск потери данных из-за сбоя подачи питания. Значение по умолчанию: \*SYS.

Если вы укажете слишком маленький уровень выгрузки записей, то риск потери данных контроля будет минимальным, однако производительность системы может снизиться. Если в вашем случае недопустимо, чтобы при сбое подачи питания были утеряны какие-либо записи контроля, то установите значение QAUDFRCLVL, равное 1.

# <span id="page-320-0"></span>**Действие при сбое контроля**

Системное значение Действие при сбое контроля (QAUDENDACN) определяет, что должна делать система, если ей не удается занести запись в журнал контроля.

Значение по умолчанию равно \*NOTIFY. Если системе не удается занести запись в журнал контроля, а системное значение QAUDENDACN равно \*NOTIFY, то выполняются следующие действия:

- 1. Системное значение QAUDCTL устанавливается равным \*NONE, чтобы предотвратить повторные попытки занесения записей в журнал.
- 2. В очередь сообщений QSYSOPR и QSYSMSG (если она существует) с интервалом в один час отправляются сообщения CPI2283, до тех пор, пока не будет успешно перезапущена функция контроля.
- 3. Продолжается обычная работа.
- 4. Если в системе выполняется IPL, то во время IPL в очередь сообщений QSYSOPR и QSYSMSG отправляется сообщение CPI2284.
- **Примечание:** В большинстве случаев выполнение IPL приводит к устранению неполадки, вызвавшей сбой контроля. После перезапуска системы установите правильное значение для QAUDCTL. Всякий раз при изменении этого системного значения система делает попытку занести запись в журнал контроля.

Для QAUDENDACN можно установить значение \*PWRDWNSYS, чтобы при сбое контроля система выключалась. Используйте это значение только в том случае, если система не должна работать при отсутствии контроля. Если системе не удается занести запись в журнал контроля и системное значение QAUDENDACN равно \*PWRDWNSYS, происходит следующее:

- 1. Система немедленно выключается (так же как и при вводе команды PWRDWNSYS \*IMMED).
- 2. На индикаторе панели управления появляется код B900 3D10.

После этого вы должны выполнить следующие действия:

- 1. Запустите IPL с системного блока. Проверьте, включено ли устройство, указанное в системном значении консоли (QCONSOLE) .
- 2. Для выполнения IPL пользователь со специальными правами доступа \*ALLOBJ и \*AUDIT должен войти в систему с консоли.

Система запускается в состоянии с ограничениями; при этом выдается сообщение, указывающее, что останов системы произошел из-за сбоя контроля.

- 3. Системное значение QAUDCTL устанавливается равным \*NONE.
- 4. Для того чтобы восстановить нормальный режим работы системы, установите системное значение QAUDCTL, отличное от \*NONE. При изменении системного значения QAUDCTL система попытается занести запись в журнал контроля. Если ей удается это сделать, то она переходит в нормальный режим работы.

Если в системе не удалось восстановить нормальный режим работы, то просмотрите протоколы заданий, чтобы определить причину сбоя контроля. Устраните неполадку и сбросьте значение QAUDCTL.

# **Выключение контроля объектов QTEMP**

Выключить контроль объектов QTEMP позволяет значение \*NOQTEMP.

В системном значении QAUDCTL можно указать значение \*NOQTEMP. Вместе с ним необходимо задать значение \*OBJAUD или \*AUDLVL. Если функция контроля активна и указано значение \*NOQTEMP, то в библиотеке QTEMP не контролируется выполнение следующих действий:

- Изменение и чтение объектов в QTEMP (типы записей журнала ZC, ZR).
- Изменение прав доступа, владельца или основной группы объектов в QTEMP (типы записей журнала CA, OW, PG).

# **Настройка контроля за действиями с помощью CHGSECAUD**

### **Описание:**

С помощью команды CHGSECAUD можно запустить системный контроль за действиями. Для этого нужно убедиться, что журнал защиты существует, и присвоить системному значению QAUDCTL значение \*AUDLVL, а системному значению QAUDLVL - набор значений по умолчанию. Набор по умолчанию предусматривает контроль за действиями \*AUTFAIL, \*CREATE, \*DELETE, \*SECURITY и \*SAVRST. CHGSECAUD QAUDCTL(\*AUDLVL) QAUDLVL(\*DFTSET)

### **Задача:**

Настройка системы для регистрации событий, влияющих на защиту, в журнале QAUDJRN.

## **Средства для ее решения:**

**CHGSECAUD** DSPSECAUD

## **Права доступа:**

У пользователя должны быть специальные права доступа \*ALLOBJ и \*AUDIT.

### **Запись в журнале:**

- CO (создание объекта)
- SV (изменение системного значения)
- AD (изменение параметров контроля за объектами и пользователями)
- **Прим.:** Если журнал и получатель журнала не существуют, команда CHGSECAUD создает их. Затем команда CHGSECAUD устанавливается системные значения QAUDCTL, QAUDLVL и QAUDLVL2.

### **Ссылки, связанные с данной**

"Опции меню [Инструменты](#page-762-0) защиты" на стр. 749

Меню Инструменты защиты (SECTOOLS) упрощает управление защитой системы. Оно содержит различные опции и команды.

# **Настройка контроля за действиями**

Контроль за действиями позволяет регистрировать cj.snbz? связанные с защитой, в журнале QAUDJRN.

### **Описание:**

**Задача:**

Настройка системы для регистрации событий, влияющих на защиту, в журнале QAUDJRN.

### **Средства для ее решения:**

**CRTJRNRCV** CRTJRN QSYS/QAUDJRN WRKSYSVAL \*SEC **CHGOBJAUD** CHGDLOAUD CHGUSRAUD

### **Права доступа:**

Права доступа \*ADD к библиотеке QSYS и к библиотеке получателя журнала Специальные права доступа \*AUDIT

#### **Запись в журнале:**

- CO (создание объекта)
- SV (изменение системного значения)
- AD (изменение параметров контроля за объектами и пользователями)
- **Прим.:** Системное значение QAUDCTL можно изменить только в том случае, если журнал QSYS/QAUDJRN уже существует. В противном случае функция контроля не найдет журнал.

Для того чтобы настроить контроль за действиями, выполните приведенные ниже инструкции. Для выполнения этих действий необходимы специальные права доступа \*AUDIT.

1. С помощью команды Создать получатель журнала (CRTJRNRCV) создайте получателя журнала в библиотеке по вашему выбору. В данном примере для получателей журнала используется библиотека с именем JRNLIB.

CRTJRNRCV JRNRCV(JRNLIB/AUDRCV0001) + THRESHOLD(100000) AUT(\*EXCLUDE) + TEXT('Получатель журнала контроля за действиями')

- a. Создайте получатель журнала в библиотеке, которая регулярно сохраняется. **Не** размещайте получатель в библиотеке QSYS, даже если в ней будет находиться журнал.
- b. Выберите для получателя журнала имя, которое в дальнейшем может применяться для создания имен других получателей в соответствии с соглашением о присвоении имен. Например, можно выбрать имя AUDRCV0001. Для того чтобы при замене получателей журнала им присваивались имена в соответствии с соглашением о присвоении имен, укажите значение \*GEN.

Соглашение такого типа может применяться и в случае, если вы выберете автоматическую замену получателей журнала.

- c. Задайте для получателя журнала пороговые значения с учетом размера и загруженности системы. Максимальный размер зависит от числа транзакций в вашей системе и от того, сколько действий в ней контролируется. Если в системе поддерживается автоматическая замена получателей, то максимальный размер получателя журнала должен быть не менее 100000 Кб. Подробная информация о размере получателя журнала содержится в разделе Управление журналом.
- d. Для того чтобы ограничить доступ к хранящейся в журнале информации, укажите в параметре AUT значение \*EXCLUDE.
- 2. Создайте журнал QSYS/QAUDJRN с помощью команды Создать журнал (CRTJRN) :

```
CRTJRN JRN(QSYS/QAUDJRN) +
        JRNRCV(JRNLIB/AUDRCV0001) +
       MNGRCV(*SYSTEM) DLTRCV(*NO) +
       AUT(*EXCLUDE) TEXT('Журнал контроля')
```
- Необходимо указать имя QSYS/QAUDJRN.
- Укажите имя получателя журнала, который вы создали на предыдущем шаге.
- Для того чтобы ограничить доступ к хранящейся в журнале информации, укажите в параметре AUT значение \*EXCLUDE. Для создания журнала вам необходимы права на добавление объектов в библиотеку QSYS.
- v С помощью параметра *Управление получателем* (MNGRCV) укажите системе, что она должна заменять получатель журнала и подключать новый, когда размер текущего получателя достигает порогового значения, указанного при его создании. При выборе этой опции вам не придется отключать получателей с помощью команды CHGJRN, а затем создавать и подключать новых получателей журнала вручную.
- Не задавайте опцию удаления отключенных получателей. Укажите DLTRCV(\*NO) (это значение по умолчанию). Получатели QAUDJRN хранят информацию контроля, в которой зафиксированы действия, выполнявшиеся в системе. Перед тем как удалять получателей из системы, убедитесь, что они сохранены.

Подробная информация о работе с журналами и получателями журналов приведена в разделе Управление журналом.

3. С помощью команды WRKSYSVAL установите системное значение QAUDLVL (уровень контроля) или QAUDLVL2 (расширенный уровень контроля). Эти системные значения определяют набор действий,

которые будут регистрироваться в журнале контроля для всех пользователей. Информация приведена в разделе ["Планирование](#page-291-0) контроля действий" на стр. 278.

- 4. С помощью команды CHGUSRAUD настройте параметры контроля действий для отдельных пользователей (если это необходимо). Информация приведена в разделе ["Планирование](#page-291-0) контроля [действий"](#page-291-0) на стр. 278.
- 5. С помощью команд CHGOBJAUD, CHGAUD и CHGDLOAUD установите контроль за объектом для отдельных объектов. Информация приведена в разделе ["Планирование](#page-317-0) контроля доступа к объектам" на [стр.](#page-317-0) 304.
- 6. С помощью команды CHGUSRAUD установите контроль за объектами для отдельных пользователей, если это необходимо.
- 7. Задайте системное значение QAUDENDACN, чтобы определить действие системы в случае, если ей не удается получить доступ к журналу контроля. Информация приведена в разделе ["Действие](#page-320-0) при сбое [контроля"](#page-320-0) на стр. 307.
- 8. Задайте системное значение QAUDFRCLVL, чтобы определить периодичность сохранения записей журнала контроля во вспомогательной памяти. Информация приведена в разделе ["Предотвращение](#page-319-0) потерь данных [контроля"](#page-319-0) на стр. 306.
- 9. Включите контроль, указав системное значение QAUDCTL, отличное от \*NONE.

Системное значение QAUDCTL можно изменить только в том случае, если журнал QSYS/QAUDJRN уже существует. При запуске контроля система попытается добавить запись в журнал контроля. Если ей не удастся это сделать, то будет показано сообщение, а контроль запущен не будет.

# **Управление журналом контроля и получателями журнала**

Система содержит механизм управления журналом контроля и получателями журнала. В этом разделе описаны методы контроля защиты в системе.

Журнал контроля QSYS/QAUDJRN используется только для контроля за действиями. В нем не следует сохранять информацию об объектах. Его не следует использовать для управления фиксацией. Кроме того, в него не следует добавлять пользовательские записи с помощью команды Отправить запись журнала (SNDJRNE) или API Отправить запись журнала (QJOSJRNE).

Для того чтобы система в любой момент могла добавить записи в журнал контроля, этот журнал защищается при помощи блокировки. Когда включен контроль (системное значение QAUDCTL не равно \*NONE), системное задание-арбитр (QSYSARB) блокирует журнал QSYS/QAUDJRN. Во время контроля над журналом нельзя выполнять некоторые операции, в том числе:

- Команда DLTJRN
- Перемещение журнала
- Восстановление журнала
- Команда WRKJRN

Информация, сохраняемая в записях журнала контроля, описана в книге [Приложение](#page-606-0) F, "Макет записей журнала [контроля",](#page-606-0) на стр. 593. Код всех записей защиты в журнале контроля равен T. Помимо записей защиты, журнал QAUDJRN содержит системные записи. Это записи с кодом J, которые относятся к программе начальной загрузки (IPL) и общим операциям над получателями журнала (например, сохранение получателей).

Если журнал или получатель поврежден, и в него нельзя добавить контрольные записи, то система выполняет действия, указанные в системном значении QAUDENDACN. Поврежденный журнал контроля или его получатель следует восстанавливать так же, как обычный журнал или получатель.

Рекомендуется настроить автоматическую замену получателей журнала в системе. Укажите значение MNGRCV(\*SYSTEM) при создании журнала QAUDJRN или измените параметр журнала на это значение
позднее. Если указано значение MNGRCV(\*SYSTEM), то при переполнении получателя система автоматически отключит его, а затем создаст и подключит новый получатель. Это называется *автоматической заменой получателей*.

Если для QAUDJRN указано значение MNGRCV(\*USER), то при переполнении получателя в очередь сообщений о переполнении, указанную для журнала, отправляется сообщение. Это сообщение содержит уведомление о том, что размер получателя журнала достиг порогового значения. С помощью команды CHGJRN отключите этот получатель и подключите новый. Это позволит избежать возникновения ошибок *Запись не занесена в журнал*. Для того чтобы после получения сообщения продолжал выполняться контроль за действиями, необходимо запустить команду CHGJRN.

По умолчанию для журнала используется очередь сообщений QSYSOPR. Если в вашей системе в очередь сообщений QSYSOPR поступает большое количество сообщений, рекомендуется связать с журналом QAUDJRN другую очередь сообщений, например AUDMSG. Для отслеживания поступления сообщений в очередь AUDMSG можно использовать программу обработки сообщений. При получении предупреждения о переполнении получателя (CPF7099) можно автоматически подключать новый получатель. Если вы используете опцию автоматической замены получателей, то после завершения автоматической замены журнала в очередь сообщений журнала отправляется сообщение CPF7020. Появление этого сообщения в очереди говорит о том, что можно выполнить сохранение отключенных получателей журнала.

**Внимание:** Функция автоматической очистки, содержащаяся в меню Операционная поддержка, не очищает получатели журнала QAUDJRN. Для того чтобы избежать переполнения диска, необходимо регулярно отключать, сохранять и удалять получатели QAUDJRN.

Полная информация об управлении журналами и получателями журналов приведена в разделе Управление журналом.

Если журнал QAUDJRN не существует, то он создается во время IPL. При этом устанавливается системное значение QAUDCTL, отличное от \*NONE. Это происходит только в исключительных случаях, например при замене диска или очистке пула вспомогательной памяти.

#### **Информация, связанная с данной**

Управление журналами

### **Сохранение и удаление получателей журналов контроля**

Необходимо регулярно отключать текущий получатель и подключать новый получатель журнала контроля.

#### **Описание:**

### **Задача:**

Подключение нового получателя журнала; сохранение и удаление старого получателя

#### **Средства для ее решения:**

- CHGJRN QSYS/QAUDJRN JRNRCV(\*GEN)
- JRNRCV(\*GEN) SAVOBJ (сохранение старого получателя)
- DLTJRNRCV (удаление старого получателя)

#### **Права доступа:**

Права доступа \*ALL к получателю журнала и права доступа \*USE к журналу.

#### **Запись в журнале:**

J (системная запись в QAUDJRN)

**Прим.:** Выберите время, когда система загружена меньше всего.

Существуют две причины, по которым необходимо регулярно отключать текущий получатель и подключать новый получатель журнала контроля:

- Анализировать записи журнала гораздо легче, если они охватывают ограниченный, поддающийся контролю период времени.
- Получатели большого размера не только занимают значительный объем вспомогательной памяти, но и приводят к снижению производительности системы.

Рекомендуется настроить автоматическое управление получателями. Это можно указать в параметре *Управление получателем* при создании журнала.

Если вы настроили контроль действий и контроль объектов для отслеживания многих событий, вам может потребоваться настроить большой пороговый размер для получателя журнала. Если вы управляете получателями вручную, рекомендуется заменять получатели журнала несколько раз в день. Если вы отслеживаете небольшое число событий, рекомендуется заменять получатели в соответствии с планом резервного копирования библиотеки, содержащей получатель журнала.

Для отключения старого получателя и подключения нового применяется команда CHGJRN.

#### **Получатели журнала, управляемые системой:**

В этом разделе описаны действия по сохранению или удалению получателя журнала.

Если получателями журналов управляет система, то для сохранения всех отключенных получателей QAUDJRN и их удаления необходимо применять следующую процедуру:

- 1. Введите команду WRKJRNA QAUDJRN. Будет показан получатель, подключенный в данный момент. Не сохраняйте и не удаляйте его.
- 2. Для работы с каталогом этого получателя нажмите клавишу F15. Будет показан список всех получателей, которые были связаны с журналом, и их состояние.
- 3. Используйте команду SAVOBJ для сохранения получателей. Не принимайте текущий получатель.
- 4. С помощью команды DLTJRNRCV удалите каждый получатель после того, как сохраните его.

Вместо выполнения этой процедуры можно отслеживать появление сообщения CPF7020 в очереди сообщений журнала. Это сообщение свидетельствует о том, что система успешно заменила получатель, и его можно сохранить.

#### **Информация, связанная с данной**

Резервное копирование и восстановление

#### **Получатели журналов, управляемые пользователями:**

В этом разделе описаны операции с получателями журналов, выполняемые вручную, такие как отсоединение, сохранение или удаление.

Если вы вручную управляете получателями журналов, то для отключения, сохранения и удаления получателя необходимо выполнить следующие действия:

- 1. Введите команду CHGJRN JRN(QAUDJRN) JRNRCV(\*GEN). Эта команда выполняет следующие действия:
	- a. Отключает текущий получатель.
	- b. Создает новый получатель со следующим по порядку номером.
	- c. Подключает новый получатель к журналу.

Например, если текущий получатель - AUDRCV0003, то система создает и подключает новый получатель с именем AUDRCV0004.

Узнайте, какой получатель журнала подключен в данный момент, с помощью команды Работа с атрибутами журнала (WRKJRNA): WRKJRNA QAUDJRN.

2. Для сохранения отключенного получателя журнала контроля введите команду Сохранить объект (SAVOBJ). Укажите тип объекта \*JRNRCV.

3. Удалите получатель с помощью команды Удалить получатель журнала (DLTJRNRCV). При попытке удалить несохраненный получатель журнала будет показано предупреждающее сообщение.

### **Выключение функции контроля**

Функцию контроля рекомендуется применять лишь время от времени. Например, ее можно запустить на время тестирования нового приложения. Или же вы можете применять эту функцию для ежеквартального контроля за действиями.

Для выключения функции контроля выполните следующие действия:

- 1. С помощью команды WRKSYSVAL измените системное значение QAUDCTL на \*NONE. При этом система прекратит регистрировать в журнале какие-либо события, влияющие на защиту.
- 2. С помощью команды CHGJRN отключите текущий получатель журнала.
- 3. С помощью команд SAVOBJ и DLTJRNRCV сохраните и удалите отключенный получатель.
- 4. Как только системное значение QAUDCTL будет изменено на \*NONE, журнал QAUDJRN может быть удален. Однако, если вы планируете в дальнейшем возобновить работу функции контроля за действиями, рекомендуется оставить журнал QAUDJRN в системе.

Если для журнала QAUDJRN был задан параметр MNGRCV(\*SYSTEM), то во время IPL система отключит получатель этого журнала и подключит новый, независимо от того, активна функция контроля или нет. Эти получатели необходимо удалять. Сохранять их перед удалением необязательно, так как они не содержат никаких записей контроля.

### **Анализ записей журнала контроля**

После того как вы настроили функцию контроля за действиями, вы можете анализировать регистрируемые события несколькими способами.

- Просмотр выбранных записей на своей рабочей станции с помощью команды Показать журнал (DSPJRN).
- Копирование выбранных записей в файлы вывода с помощью команды Скопировать записи журнала контроля (CPYAUDJRNE) или команды Показать журнал (DSPJRN) и затем анализируя их с помощью инструмента запросов или соответствующей программы
- Команда Показать записи журнала контроля (DSPAUDJRNE).

**Примечание:** Фирма IBM больше не поставляет обновления команды DSPAUDJRNE. Эта команда поддерживает не все типы записей контроля и показывает не все поля поддерживаемых записей.

• Для получения записей в том виде, в каком они содержатся в журнале QAUDJRN, используйте команду Получить запись журнала (RCVJRNE).

### **Просмотр записей журнала контроля**

#### **Описание:**

### **Задача:**

Просмотр записей QAUDJRN

#### **Средства для ее решения:**

DSPJRN (команда Показать журнал)

#### **Права доступа:**

Права доступа \*USE к журналу QSYS/QAUDJRN; права доступа \*USE к получателю журнала

Команда Показать журнал (DSPJRN) позволяет просматривать выбранные записи журнала на своей рабочей станции. Для просмотра записей журнала выполните следующие действия:

1. Введите DSPJRN QAUDJRN и нажмите F4. В приглашении вы можете ввести информацию о том, какие записи должны быть показаны. Например, вы можете просмотреть все записи в каком-нибудь диапазоне дат, или только определенный тип записей, например записи о неудачных попытках входа в систему (тип записи PW).

По умолчанию будут показаны записи только из подключенного получателя. Для того чтобы просмотреть записи из всех получателей, связанных с журналом QAUDJRN, включая текущий получатель, задайте параметр RCVRNG(\*CURCHAIN).

2. После нажатия клавиши Enter появится меню Показать записи журнала:

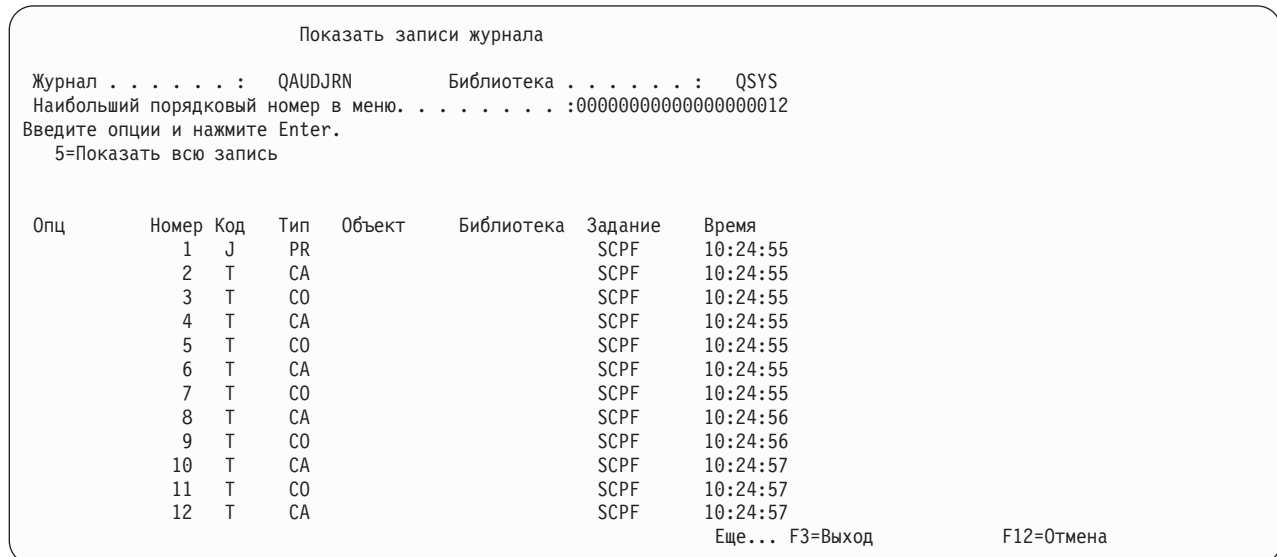

3. Опция 5 (Показать всю запись) позволяет просмотреть информацию о конкретной записи:

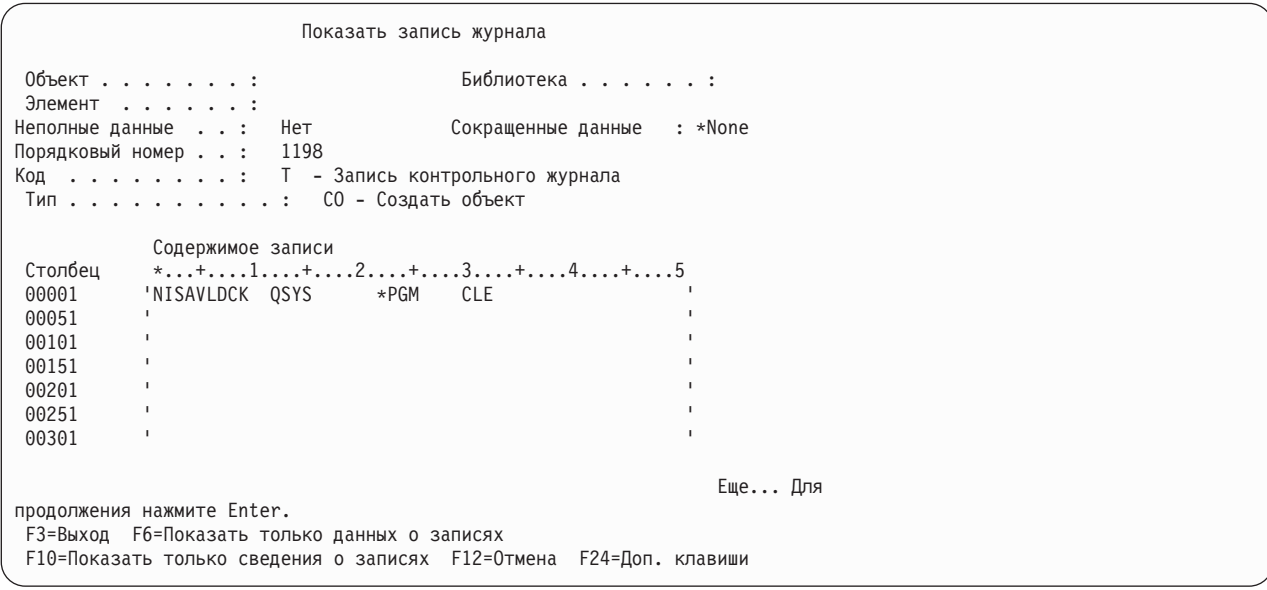

4. Если содержательная часть записи очень велика, то можно пользоваться клавишей F6 (Показать только содержимое записи). При необходимости можно просмотреть содержимое записи в шестнадцатеричном формате. С помощью клавиши F10 можно просмотреть сведения о записи без содержимого записи.

Форматы разных типов записей журнала QAUDJRN описаны в разделе [Приложение](#page-606-0) F, "Макет записей журнала [контроля",](#page-606-0) на стр. 593.

### <span id="page-328-0"></span>**Анализ записей журнала контроля с помощью утилиты запроса или программы**

#### **Описание:**

#### **Задача:**

Просмотр или печать выбранной информации из записей журнала.

#### **Средства для ее решения:**

DSPJRN OUTPUT(\*OUTFILE), Создать запрос или программу, либо Запустить запрос или программу

#### **Права доступа:**

Права доступа \*USE к журналу QSYS/QAUDJRN и к получателю журнала и права доступа \*ADD к библиотеке файла вывода

С помощью команды Показать журнал (DSPJRN) можно скопировать выбранные записи из получателей журнала в файл вывода. Информацию из файла вывода можно просмотреть с помощью программы или запроса.

В параметре вывода команды DSPJRN укажите значение \*OUTFILE. Будут показаны поля, в которых можно задать параметры файла вывода:

Показать журнал (DSPJRN) Введите опции, нажмите Enter. . . Вывод . . . . . . . . . . . . . > \*OUTFILE Формат файла вывода . . . . . . \*TYPE5 Файл для получения вывода . . . dspjrnout Библиотека . . . . . . . . . . mylib Опции элемента вывода: Элемент для получения вывода . . . \*FIRST Замена или добавление записей .. . . \*REPLACE Длина данных записи: Формат данных поля . . . . . . \*OUTFILFMT Длина поля переменной длины Выделенная длина . . . . . . .

Все записи о событиях в журнале контроля содержат одинаковые заголовки столбцов, такие как тип записи, дата создания записи и имя задания, послужившего причиной создания записи. Если вы выбрали формат файла вывода \*TYPE5, то эти поля можно определить с помощью QADSPJR5 (с форматом записи QJORDJE5). Дополнительная информация приведена в разделе ["Стандартные](#page-607-0) поля заголовков для записей журнала контроля Формат записи [QJORDJE5](#page-607-0) (\*TYPE5)" на стр. 594.

Информация о других записях и соответствующих форматах файла вывода приведена в разделе [Приложение](#page-606-0) F, "Макет записей журнала контроля", на стр. 593.

Если вы хотите детально проанализировать записи определенного типа, используйте один из существующих модельных файлов вывода базы данных. В [Табл.](#page-298-0) 132 на стр. 285 приведены имена модельных файлов вывода базы данных для разных типов записей журнала. В [Приложение](#page-606-0) F, "Макет записей журнала [контроля",](#page-606-0) на стр. 593 приведены макеты файлов для всех модельных файлов вывода базы данных.

Например, для того чтобы создать в библиотеке QGPL файл вывода с именем AUDJRNAF5, который содержит только записи о нарушениях прав доступа, выполните следующие действия:

- 1. Создайте пустой файл вывода с форматом, определенным для записей журнала AF: CRTDUPOBJ OBJ(QASYAFJ5) FROMLIB(QSYS) + OBJTYPE(\*FILE) TOLIB(QGPL) NEWOBJ(AUDJRNAF5)
- 2. С помощью команды DSPJRN скопируйте выбранные записи журнала в этот файл вывода:

DSPJRN JRN(QAUDJRN) ... + JRNCDE(T) ENTTYP(AF) OUTPUT(\*OUTFILE) + OUTFILFMT(\*TYPE5) OUTFILE(QGPL/AUDJRNAF5)

3. Для анализа информации в файле AUDJRNAF5 запустите Query или соответствующую программу.

Ниже приведено несколько примеров использования информации из журнала QAUDJRN:

- Если вы подозреваете, что кто-то пытается взломать вашу систему:
	- 1. Убедитесь, что системное значение QAUDLVL содержит \*AUTFAIL.
	- 2. С помощью команды CRTDUPOBJ создайте пустой файл вывода с форматом QASYPWJ5.
	- 3. Если в меню входа в систему кто-то вводит неправильный ИД пользователя или пароль, в журнал добавляется запись PW. С помощью команды DSPJRN скопируйте записи типа PW в созданный файл вывода.
	- 4. Создайте программу обработки запроса, которая показывает или печатает для каждой записи журнала дату, время и рабочую станцию. Эта информация поможет вам определить, где и когда предпринималась попытка несанкционированного доступа в систему.
- Если вы хотите проверить надежность защиты ресурса, определенного для нового приложения:
	- 1. Убедитесь, что системное значение QAUDLVL содержит \*AUTFAIL.
	- 2. Выполните тестирование приложения с разными ИД пользователя.
	- 3. С помощью команды CRTDUPOBJ создайте пустой файл вывода с форматом QASYAFJ5.
	- 4. С помощью команды DSPJRN скопируйте в этот файл записи типа AF.
	- 5. Создайте программу обработки запроса, которая показывает или печатает информацию об объекте, задании и пользователе. Эта информация поможет вам определить, какие пользователи или функции приложения могут привести к нарушениям прав доступа.
- Если вы планируете выполнить переход на уровень защиты 40:
	- 1. Убедитесь, что системное значение QAUDLVL содержит \*PGMFAIL и \*AUTFAIL.
	- 2. С помощью команды CRTDUPOBJ создайте пустой файл вывода с форматом QASYAFJ5.
	- 3. С помощью команды DSPJRN скопируйте в этот файл записи типа AF.
	- 4. Создайте программу обработки запроса, которая будет выбирать записи с типом нарушений, ожидаемых при тестировании приложения, а также печатать информацию о задании и программе, приводящих к появлению этих записей.

**Примечание:** В [Табл.](#page-298-0) 132 на стр. 285 показано, какие записи заносятся в журнал для каждого сообщения о нарушении прав доступа.

### **Сравнительное описание поля Дата и время изменения объекта и записей контроля**

Отчеты, создаваемые с целью обнаружения изменений в программах и других объектах, иногда строятся на основе поля Дата и время изменения конкретного объекта, а не информации из журнала контроля. В следующем списке указаны причины, по которым дата в объекте и дата в источнике объекта могут не совпадать.

- v С помощью команды CHGPGM выполняется принудительное повторное создание программы. Это вызывает обновление поля Дата и время изменения в программе. Эта операция создает запись контроля с кодом ZC (изменение объекта).
- v С помощью API Подписать объект (QYDOSGNO) выполняется добавление цифровой подписи в программу или команду. Это вызывает обновление поля Дата и время изменения в программе или команде. Эта операция создает контрольную запись с кодом ZC.

Операционная система может также автоматически обновлять поле Дата и время изменения объекта в следующих ситуациях:

- v Если у пользовательского профайла есть частные права доступа к объекту, то при удалении этого объекта система обновляет поле Дата и время изменения в этом пользовательском профайле, поскольку она удаляет эти частные права доступа.
- v Если на момент удаления объекта включен контроль, то для удаленного объекта создается запись контроля с кодом DO (операция удаления).
- Поскольку система автоматически обновляет каждый пользовательский профайл, у которого есть частные права доступа к удаленному объекту, записи контроля для таких профайлов не создаются, хотя поля Дата и время изменения в таких профайлах обновляются.

Отслеживать изменения объектов, выполняемые пользователями с помощью обычных системных интерфейсов, можно с помощью журнала контроля. Отчеты об изменениях в объектах, основанные исключительно на поле Дата и время изменения объекта, не могут дать полной информации.

### **Не используйте поле Дата/Время в общих операциях контроля**

Основной принцип при выборе объектов для контроля в i5/OS заключается в том, чтобы контролировать действия пользователей, относящиеся к защите. Другой принцип заключается в том, чтобы не создавать записи контроля для тех операций, которые операционная система выполняет автоматически. Однако в некоторых случаях контроль за такими автоматическими операциями может быть необходим, если операционная система выполняет эту операцию с помощью функции, применяемой также и пользователями.

Поле Дата и время изменения в объекте и записи контроля служат разным целям. Основное предназначение поля Дата и время изменения - указывать, когда изменился объект. Поле Дата и время изменения не указывает, какие конкретно изменения произошли в объекте и кто внес изменение. Чаще всего это поле применяется в качестве индикатора необходимости сохранения объекта для команды Сохранить измененные объекты (SAVCHGOBJ). Команде SAVCHGOBJ не нужна информация о том, когда произошло последнее изменение; ей достаточно указания на то, что объект изменился с момента последнего сохранения. Это позволяет повысить производительность при работе с файлами баз данных. Поле Дата и время изменения обновляется только при первом изменении файла после его последнего сохранения. Если бы поле Дата и время изменения обновлялось при каждом обновлении, добавлении или удалении записей в файле, то это существенно снизило бы производительность.

## **Другие способы контроля эффективности защиты системы**

Основной источник информации о событиях в системе, влияющих на ее защиту - это журнал контроля (QAUDJRN). Ниже рассматриваются другие способы отслеживания событий, влияющих на защиту системы, и параметров защиты.

Дополнительную информацию можно найти в разделе [Приложение](#page-762-0) G, "Команды и меню защиты", на стр. [749.](#page-762-0) В этом разделе приведены примеры применения команд и информация о меню утилит защиты.

### **Отслеживание сообщений о попытках нарушения защиты**

Некоторые события, влияющие на защиту, например неудачные попытки входа в систему, приводят к появлению соответствующего сообщения в очереди сообщений QSYSOPR. Для этих сообщений можно создать отдельную очередь с именем QSYSMSG в библиотеке QSYS.

Если вы создадите очередь QSYSMSG в библиотеке QSYS, то сообщения о наиболее важных событиях в системе будут отправляться не только в эту очередь, но и в очередь QSYSOPR. Появление сообщений в очереди QSYSMSG может отслеживаться независимо программой или системным оператором. Такой подход обеспечивает дополнительную защиту ресурсов вашей системы. Из-за того что в очередь QSYSOPR направляется большое число сообщений, некоторые важные сообщения могут остаться незамеченными.

## **Работа с протоколом хронологии**

В протоколе QHST регистрируются не все сообщения об ошибках доступа и нарушении целостности. Эти сообщения описаны здесь.

Некоторые события, влияющие на защиту (например, превышение числа неудачных попыток входа в систему, определенного в системном значении QMAXSIGN), приводят к появлению сообщения в протоколе хронологии (QHST). Коды таких сообщений находятся в диапазоне от 2200 до 22FF. Эти сообщения имеют префикс CPI, CPF, CPC, CPD и CPA.

В лицензионной программе i5/OS V2R3 и более поздних выпусков некоторые сообщения о нарушениях прав доступа и целостности не отправляются в протокол хронологии QHST. Вся информация, которая прежде была доступна в протоколе QHST, может быть получена из журнала контроля за действиями. Сохранение информации в журнале контроля меньше влияет на производительность системы. Кроме того, журнал контроля предоставляет более подробную информацию о связанных с защитой событиях, чем протокол QHST. Протокол QHST не следует рассматривать как источник полной информации о нарушениях защиты. Вместо него следует использовать функции контроля за действиями.

В протокол QHST больше не заносятся следующие сообщения:

- СРГ2218. Соответствующие события регистрируются в журнале контроля при наличии значения \*AUTFAIL в системном значении QAUDLVL.
- СРЕ2240. Соответствующие события регистрируются в журнале контроля при наличии значения \*AUTFAIL в системном значении QAUDLVL.
- СРЕ2220. Соответствующие события регистрируются в журнале контроля при наличии значения \*AUTFAIL в системном значении QAUDLVL.
- СРГ4ААЕ. Соответствующие события регистрируются в журнале контроля при наличии значения \*AUTFAIL в системном значении QAUDLVL.
- СРГ2246. Соответствующие события регистрируются в журнале контроля при наличии значения \*AUTFAIL в системном значении QAUDLVL.

## **Применение журналов для отслеживания операций с объектами**

Если системное значение QAUDLVL содержит опцию \*AUTFAIL для контроля за действиями в системе, то в журнал контроля заносятся записи о всех неудачных попытках входа в систему. Дополнительно можно настроить контроль за наиболее важными объектами системы, чтобы в журнале регистрировались все успешные обращения к этим объектам.

Запись добавляется в журнал контроля только при обращении (доступе) к объекту. В журнале не регистрируются все транзакции для этого объекта. Для наиболее важных объектов рекомендуется собирать подробную информацию, позволяющую узнать, к каким именно данным был получен доступ и какие данные были изменены. Такую информацию можно получить, включив ведение журнала объектов. Регистрация операций с объектами в журнале применяется главным образом для контроля за целостностью и восстановления объектов. В разделе Управление журналом приведен список типов объектов, доступ к которым может регистрироваться в журнале, а также описание информации, которая заносится в журнал для каждого типа объекта. На основе этой информации системный администратор или администратор контроля может определить, были ли изменены объекты. Информацию о работе с объектами не следует сохранять в журнале QAUDJRN.

Записи журнала могут включать следующую информацию:

- Имя задания, имя пользователя и время обращения к объекту
- Старое и новое значение при изменении объекта
- v Время, когда объект был открыт, закрыт, изменен, сохранен, создан, удален и т.п.

Ни пользователи, ни системные администраторы не могут изменять записи журнала. Заполненный журнал или получатель журнала может быть удален, но это легко обнаружить.

Если вы ведете журнал для файла базы данных, области данных, очереди данных, библиотеки или объекта интегрированной файловой системы, то с помощью команды DSPJRN вы можете напечатать все изменения, произошедшие в данном объекте. Ниже приведено несколько примеров:

```
Введите следующую команду для конкретного файла базы данных.
  DSPJRN JRN(библиотека/журнал) +
         FILE(библиотека/файл) OUTPUT(*PRINT)
  Введите следующую команду для конкретной области данных.
  DSPJRN JRN(библиотека/журнал) +
         OBJ((библиотека/имя_объекта *DTAARA)) OUTPUT(*PRINT)
  Введите следующую команду для конкретной очереди данных.
  DSPJRN JRN(библиотека/журнал) +
         OBJ((библиотека/имя_объекта *DTAQ)) OUTPUT(*PRINT)
  Введите следующую команду для конкретного объекта интегрированной
  файловой системы.
  DSPJRN JRN(библиотека/журнал) +
         OBJPATH(('путь')) OUTPUT(*PRINT)
Введите следующую команду для библиотеки.
|
  DSPJRN JRN(библиотека/журнал) +
         OBJ(*LIBL/библиотека *LIB) OUTPUT(*PRINT)
\blacksquare\blacksquare
```
Например, если для записи информации о файле CUSTFILE из библиотеки CUSTLIB используется журнал JRNCUST из той же библиотеки CUSTLIB, то команда выглядит так:

```
DSPJRN JRN(CUSTLIB/JRNCUST) +
       FILE(CUSTLIB/CUSTFILE) OUTPUT(*PRINT)
```
|  $\mathbf{I}$ | | | | | | | | |

> | | | |

|

| | | Затем вы можете создать файл вывода и извлечь из него все записи об определенном объекте, создав запрос или воспользовавшись SQL.

Введите следующую команду для создания файла вывода для конкретного файла базы данных.

```
DSPJRN JRN(библиотека/журнал) +
                   FILE(библиотека/имя_файла) +
               OUTPUT(*OUTFILE) OUTFILEFMT(*TYPE5) OUTFILE(библиотека/файл_вывода) ENTDTALEN(*CALC)
```
Введите следующую команду для создания файла вывода для конкретной области данных.

```
DSPJRN JRN(библиотека/журнал) +
                   OBJ((библиотека/имя_объекта *DTAARA)) +
               OUTPUT(*OUTFILE) OUTFILEFMT(*TYPE5) OUTFILE(библиотека/файл_вывода) ENTDTALEN(*CALC)
```
Введите следующую команду для создания файла вывода для конкретной очереди данных.

```
DSPJRN JRN(библиотека/журнал) +
                   OBJ((библиотека/имя_объекта *DTAQ)) +
               OUTPUT(*OUTFILE) OUTFILEFMT(*TYPE5) OUTFILE(библиотека/файл_вывода) ENTDTALEN(*CALC)
```
Введите следующую команду для создания файла вывода для конкретного объекта интегрированной файловой системы.

```
DSPJRN JRN(библиотека/журнал) +
                   OBJPATH(('путь')) +
               OUTPUT(*OUTFILE) OUTFILEFMT(*TYPE5) OUTFILE(библиотека/файл_вывода) ENTDTALEN(*CALC)
```
Введите следующую команду для создания файла вывода для конкретной библиотеки.

```
DSPJRN JRN(библиотека/журнал) +
                   OBJ((*LIBL/библиотека *LIB)) +
               OUTPUT(*OUTFILE) OUTFILEFMT(*TYPE5) OUTFILE(библиотека/файл_вывода) ENTDTALEN(*CALC)
```
Для того чтобы просмотреть список всех журналов в системе, введите команду Работа с журналом (WRKJRN). Для того чтобы определить, для каких объектов ведется тот или иной журнал, введите команду Работа с атрибутами журнала (WRKJRNA).

#### <span id="page-333-0"></span>Информация, связанная с данной

Управление журналами

### Анализ пользовательских профайлов

Команда Показать пользователей с правами доступа (DSPAUTUSR) позволяет просмотреть или напечатать полный список пользователей системы.

Этот список можно упорядочить по имени профайла или имени профайла группы. Ниже приведен пример списка профайлов групп.

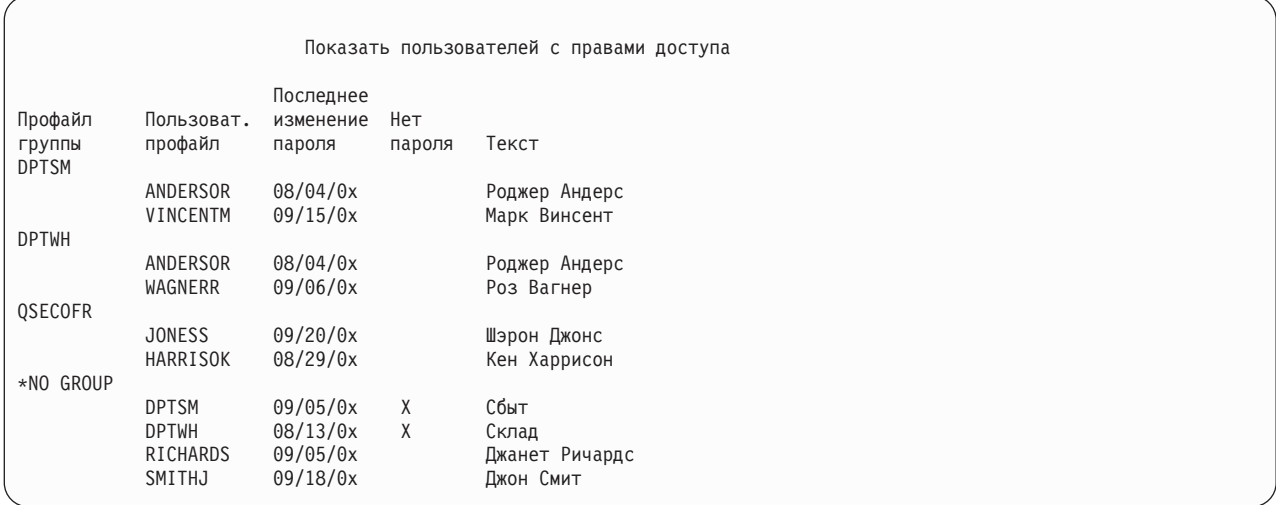

### Печать выбранных пользовательских профайлов

Команда Показать пользовательский профайл (DSPUSRPRF) позволяет создать файл вывода, который можно обработать с помощью утилиты запросов. DSPUSRPRF USRPRF(\*ALL) + TYPE(\*BASIC) OUTPUT(\*OUTFILE)

Используя утилиту запросов, можно создать различные отчеты на основе файла вывода, например:

- Список пользователей, у которых есть специальные права доступа \*ALLOBJ и \*SPLCTL.
- Список пользователей, упорядоченный по имени профайла (им могут быть начальная программа или класс пользователя).

Вы можете создать программы обработки запросов, создающие различные отчеты на основе файла вывода. Например:

- Список пользователей со специальными правами доступа (все записи, в которых поле UPSPAU не равно \*NONE).
- Список пользователей с правами на выполнение команд (все записи, в которых поле Ограничение возможностей, называемое UPLTCP в модельном файле вывода базы данных, равно \*NO или \*PARTIAL).
- Список всех пользователей, для которых определено начальное меню или начальная программа.
- Список неактивных пользователей (по дате последнего входа в систему).
- Список всех пользователей, у которых нет пароля для работы на уровне пароля 0 и 1 (все записи, в которых поле пароля для уровня 0 или 1, называемое UPENPW в модельном файле вывода базы данных, равно N).
- Список всех пользователей, у которых есть пароль для работы на уровне пароля 2 и 3 (все записи, в которых поле пароля для уровня 2 или 3, называемое UPENPH в модельном файле вывода базы данных, равно Y).

### **Просмотр больших пользовательских профайлов**

Иногда требуется оценить эффективность больших пользовательских профайлов. Если в системе существует много пользовательских профайлов с большим числом прав доступа, то выбранную стратегию защиты нельзя признать удачной.

Ниже описан один из способов обнаружения и проверки пользовательских профайлов большого размера.

1. Создайте файл вывода, содержащий информацию обо всех пользовательских профайлах системы, с помощью команды Показать описание объекта (DSPOBJD): DSPOBJD OBJ(\*ALL) OBJTYPE(\*USRPRF) +

DETAIL(\*BASIC) OUTPUT(\*OUTFILE)

- 2. Создайте программу обработки запроса, составляющую список имен и размеров пользовательских профайлов, упорядоченный по убыванию размера.
- 3. Напечатайте подробную информацию о самых больших пользовательских профайлах и убедитесь в том, что права доступа и принадлежащие этим профайлам объекты выбраны правильно:

DSPUSRPRF USRPRF(*имя-пользовательского-профайла*) + TYPE(\*OBJAUT) OUTPUT(\*PRINT) DSPUSRPRF USRPRF(*имя-пользовательского-профайла*) + TYPE(\*OBJOWN) OUTPUT(\*PRINT)

**Примечание:** Каталоги и объекты каталогов не печатаются. Просмотреть объекты каталогов и библиотек можно с помощью команд WRKOBJOWN и WRKOBJPVT, однако печать в этих командах не предусмотрена.

Размер некоторых пользовательских профайлов, поставляемых фирмой IBM, очень велик из-за большого числа принадлежащих им объектов. Обычно просматривать и анализировать такие профайлы не требуется. Тем не менее, рекомендуется проверить наличие программ, принимающих права доступа пользовательских профайлов фирмы IBM со специальными правами доступа \*ALLOBJ, таких как QSECOFR и QSYS. Информация приведена в разделе "Анализ программ, [принимающих](#page-335-0) права доступа" на [стр.](#page-335-0) 322.

### **Ссылки, связанные с данной**

Приложение B, ["Пользовательские](#page-350-0) профайлы, поставляемые IBM", на стр. 337 В этом разделе содержится информация о пользовательских профайлах, поставляемых вместе с системой. Данные профайлы применяются в качестве владельцев объектов при выполнении различных функций системы. Кроме того, некоторые функции системы выполняются от имени пользовательских профайлов, поставляемых IBM.

## **Анализ прав доступа к объектам и библиотекам**

Можно контролировать права доступа к объектам и библиотекам в системе.

Определить пользователей, у которых есть права доступа к библиотекам в системе, можно следующим образом:

1. Просмотрите список всех библиотек системы с помощью команды DSPOBJD:

DSPOBJD OBJ(QSYS/\*ALL) OBJTYPE(\*LIB) ASPDEV(\*ALLAVL) OUTPUT(\*PRINT)

2. Просмотрите все права доступа к определенной библиотеке с помощью команды Показать права доступа к объекту (DSPOBJAUT):

DSPOBJAUT OBJ(*имя-библиотеки*) OBJTYPE(\*LIB) + ASPDEV(имя-ASP) OUTPUT(\*PRINT)

3. Просмотрите список объектов в библиотеке с помощью команды Показать библиотеку (DSPLIB): DSPLIB LIB(имя-библиотеки) ASPDEV(имя-ASP) OUTPUT(\*PRINT)

С помощью этих отчетов вы можете определить, какие объекты содержатся в библиотеке и какие пользователи имеют к ней доступ. При необходимости можно просмотреть права доступа к выбранным объектам библиотеки с помощью команды DSPOBJAUT.

### <span id="page-335-0"></span>Анализ программ, принимающих права доступа

Программы, принимающие права доступа пользователя со специальными правами доступа \*ALLOBJ, представляют угрозу для защиты. Эти программы можно проанализировать для осуществления контроля системы.

Определить и проверить программы, принимающие права доступа, можно следующим способом:

1. Для каждого пользователя со специальными правами доступа \*ALLOBJ просмотрите список программ, которые принимают его права доступа, с помощью команды Показать принимающие программы (DSPPGMADP):

DSPPGMADP USRPRF(имя-пользовательского-профайла) + OUTPUT (\*PRINT)

Примечание: Инструкции по просмотру списка пользователей с правами доступа \*ALLOBJ приведены в разделе "Печать выбранных пользовательских профайлов" на стр. 320.

2. С помощью команды DSPOBJAUT определите, каким пользователям предоставлен доступ к программе, принимающей права доступа, и какие общие права доступа установлены для этой программы:

```
DSPOBJAUT OBJ (библиотека/программа) +
          OBJTYPE(*PGM) ASPDEV(MMA-ASP) OUTPUT(*PRINT)
```
- Примечание: Возможно, параметр типа объекта должен быть равен \*PGM, \*SQLPKG или \*SRVPGM, как указано в отчете DSPPGMADP.
- 3. Просмотрите исходный код программы и ее описание. С помощью этой информации определите следующее:
	- Запрещен ли пользователю программы, принимающей права доступа, доступ к ненужным функциям, например к командной строке.
	- Нельзя ли сузить набор прав доступа, принимаемых программой. Приложения, принимающие права доступа, могут использовать один и тот же пользовательский профайл для объектов и программ. Когда пользователь принимает права доступа владельца программы, он получает права доступа \*ALL к объектами приложений. Во многих случаях профайлу владельца не нужны специальные права доступа.
- 4. Проверьте дату последнего изменения программы с помощью команды DSPOBJD:

DSPOBJD OBJ (имя библиотеки/имя программы) + OBJTYPE(\*PGM) ASPDEV(имя\_ASP) DETAIL(\*FULL)

Примечание: Возможно, параметр типа объекта должен быть равен \*PGM, \*SQLPKG или \*SRVPGM, как указано в отчете DSPPGMADP.

## Проверка измененных объектов

Наличие в системе измененного объекта обычно указывает на попытку несанкционированного доступа к системе. Вы можете просмотреть список измененных объектов с помощью команды Проверить целостность объекта (CHKOBJITG).

Эту команду рекомендуется запускать после выполнения пользователями следующих операций в системе:

- Восстановление программ
- Применение Специальных сервисных средств (DST)

Эта команда создает файл базы данных с информацией о возможных нарушениях целостности. Вы можете проверить объекты, принадлежащие одному или нескольким профайлам, объекты с указанным шаблоном имени или все объекты в системе. Можно найти те объекты, домен которых был изменен, либо поврежденные объекты. Для обнаружения измененных объектов типа \*PGM, \*SRVPGM, \*MODULE и \*SQLPKG можно заново вычислить контрольные значения программ. Можно проверить цифровые подписи объектов. При необходимости можно узнать, не изменились ли библиотеки и команды. Вы также можете

запустить просмотр интегрированной файловой системы или проверить наличие объектов, не прошедших проверку при предыдущем просмотре интегрированной файловой системы.

Для применения команды CHKOBJITG необходимы специальные права доступа \*AUDIT. Обработка этой команды может занять много времени, поскольку требуется выполнить много операций поиска и вычислений. Эту команду следует запускать только при низкой загруженности системы. Большинство команд IBM, скопированных из версий младше V5R2, регистрируются в протоколе как нарушения. При установке нового выпуска эти команды необходимо удалять и создавать заново с помощью команды Создать копию объекта (CRTDUPOBJ).

**Информация, связанная с данной**

Поддержка просмотра

### **Проверка операционной системы**

С помощью API Проверить систему (QYDOCHKS) вы можете проверить, не изменились ли ключевые объекты операционной системы с момента их подписания.

Все объекты без подписи и объекты, измененные после создания подписи, сообщаются в разделе ошибок. Допустимыми считаются только подписи, полученные из надежного источника.

Для запуска API QYDOCHKS необходимы специальные права доступа \*AUDIT. Выполнение этого API может занять много времени, поскольку оно включает в себя большой объем вычислений. Его следует запускать только при низкой загруженности системы.

#### **Ссылки, связанные с данной**

API Проверить систему (QYDOCHKS)

### **Контроль действий системного администратора**

Рекомендуется сохранять информацию обо всех действиях, выполняемых пользователями со специальными права доступа \*ALLOBJ и \*SECADM.

Для этого можно установить значение контроля действий в пользовательском профайле:

1. Для каждого пользователя системы со специальными правами доступа \*ALLOBJ и \*SECADM включите в параметр AUDLVL все значения, которые не вошли в системные значения QAUDLVL и QAUDLVL2. Это можно сделать с помощью команды CHGUSRAUD. Например, если системное значение QAUDLVL содержит значения \*AUTFAIL, \*PGMFAIL, \*PRTDTA и \*SECURITY, то настройте параметр AUDLVL для системного администратора с помощью следующей команды:

```
CHGUSRAUD USER(SECUSER) +
          AUDLVL(*CMD *CREATE *DELETE +
                 *OBJMGT *OFCSRV *PGMADP +
                 *SAVRST *SERVICE, +
                 *SPLFDTA *SYSMGT)
```
Возможные значения контроля действий описаны в разделе ["Контроль](#page-131-0) действий" на стр. 118.

2. Удалите специальные права доступа \*AUDIT из пользовательских профайлов со специальными правами доступа \*ALLOBJ и \*SECADM. В этом случае пользователи не смогут изменять параметры контроля в своих собственных профайлах.

Из профайла QSECOFR нельзя удалить специальные права доступа. Любой пользователь, вошедший в систему как QSECOFR, может изменить параметры контроля этого профайла. Однако при изменении параметров контроля в профайле QSECOFR с помощью команды CHGUSRAUD в журнал контроля будет занесена запись с типом AD.

Для повышения эффективности контроля системные администраторы (пользователи со специальными правами доступа \*ALLOBJ или \*SECADM) должны использовать свои собственные профайлы. Пароль профайла QSECOFR не следует сообщать большому числу пользователей.

3. Убедитесь, что системное значение QAUDCTL содержит \*AUDLVL.

4. С помощью команды DSPJRN просмотрите записи в журнале контроля. Способы анализа записей описаны в разделе "Анализ записей журнала контроля с помощью утилиты запроса или [программы"](#page-328-0) на [стр.](#page-328-0) 315.

## **Глава 10. Лицензия на исходный код и отказ от обязательств**

IBM предоставляет вам неисключительную лицензию на использование всех примеров программного кода. Разрешается создавать на их основе программный код, необходимый вам.

ПРИ УСЛОВИИ СОБЛЮДЕНИЯ ВСЕХ НЕ ДОПУСКАЮЩИХ ИСКЛЮЧЕНИЙ ГАРАНТИЙ, ПРЕДУСМОТРЕННЫХ ЗАКОНОМ, IBM, РАЗРАБОТЧИКИ ПРОГРАММ И ПОСТАВЩИКИ НЕ ПРЕДОСТАВЛЯЮТ КАКИХ-ЛИБО ЯВНЫХ ИЛИ ПОДРАЗУМЕВАЕМЫХ ГАРАНТИЙ, ВКЛЮЧАЯ, НО НЕ ОГРАНИЧИВАЯСЬ ЭТИМ, ПОДРАЗУМЕВАЕМЫЕ ГАРАНТИИ СОБЛЮДЕНИЯ ПРАВ, КОММЕРЧЕСКОЙ ЦЕННОСТИ ИЛИ ПРИМЕНЕНИЯ ДЛЯ КАКИХ-ЛИБО КОНКРЕТНЫХ ЦЕЛЕЙ.

IBM, РАЗРАБОТЧИКИ ПРОГРАММ ИЛИ ПОСТАВЩИК НИ ПРИ КАКИХ УСЛОВИЯХ НЕ НЕСУТ ОТВЕТСТВЕННОСТИ ЗА:

- 1. ПОТЕРЮ ИЛИ ПОВРЕЖДЕНИЕ ДАННЫХ;
- 2. ПРЯМОЙ, ЧАСТНЫЙ, СВЯЗАННЫЙ ИЛИ КОСВЕННЫЙ УЩЕРБ И ВЫЗВАННЫЙ ИМ ЭКОНОМИЧЕСКИЙ УЩЕРБ; ЛИБО
- 3. УПУЩЕННУЮ ВЫГОДУ, ПОТЕРЮ КЛИЕНТОВ, ДОХОДОВ, ДЕЛОВОЙ РЕПУТАЦИИ ИЛИ ИСТРАЧЕННЫЕ СБЕРЕЖЕНИЯ.

В НЕКОТОРЫХ ЮРИСДИКЦИЯХ НЕ ДОПУСКАЮТСЯ ИСКЛЮЧЕНИЯ ИЛИ ОГРАНИЧЕНИЯ ПРЯМОГО, СВЯЗАННОГО ИЛИ КОСВЕННОГО УЩЕРБА, ПОЭТОМУ НЕКОТОРЫЕ ИЛИ ВСЕ УКАЗАННЫЕ ВЫШЕ ОГРАНИЧЕНИЯ И ИСКЛЮЧЕНИЯ МОГУТ К ВАМ НЕ ОТНОСИТЬСЯ.

# **Приложение A. Команды для организации защиты**

В этом разделе содержится описание системных команд, связанных с организацией защиты. Эти команды можно использовать вместо системных меню, если вы предпочитаете работать с командной строкой. Команды подразделяются на несколько групп в соответствии с выполняемыми задачами.

Более подробная информация об этих командах приведена в разделе Язык (CL). Права доступа к объектам, необходимые для выполнения указанных команд, перечислены в таблицах из раздела [Приложение](#page-372-0) D, "Права доступа, требуемые для объектов, [используемых](#page-372-0) командами", на стр. 359.

Дополнительная информация о средствах защиты и рекомендации по работе с ними приведены в разделе Настройка работы средств защиты в системе.

## **Команды для работы с владельцами прав доступа**

В этой таблице перечислены команды для работы с владельцами прав доступа.

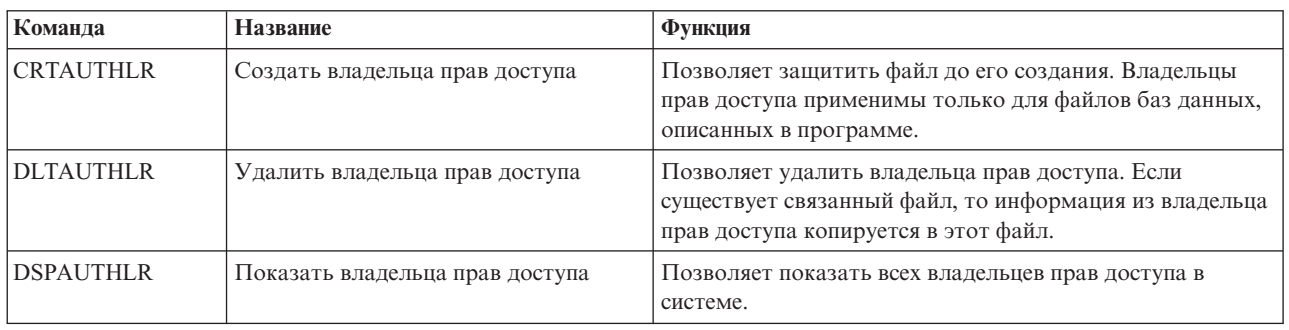

*Таблица 134. Команды для работы с владельцами прав доступа*

### **Команды для работы со списками прав доступа**

Эти команды позволяют выполнять задачи со списками прав доступа.

*Таблица 135. Команды для работы со списками прав доступа*

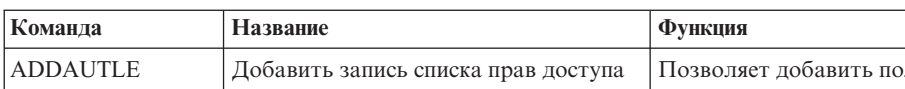

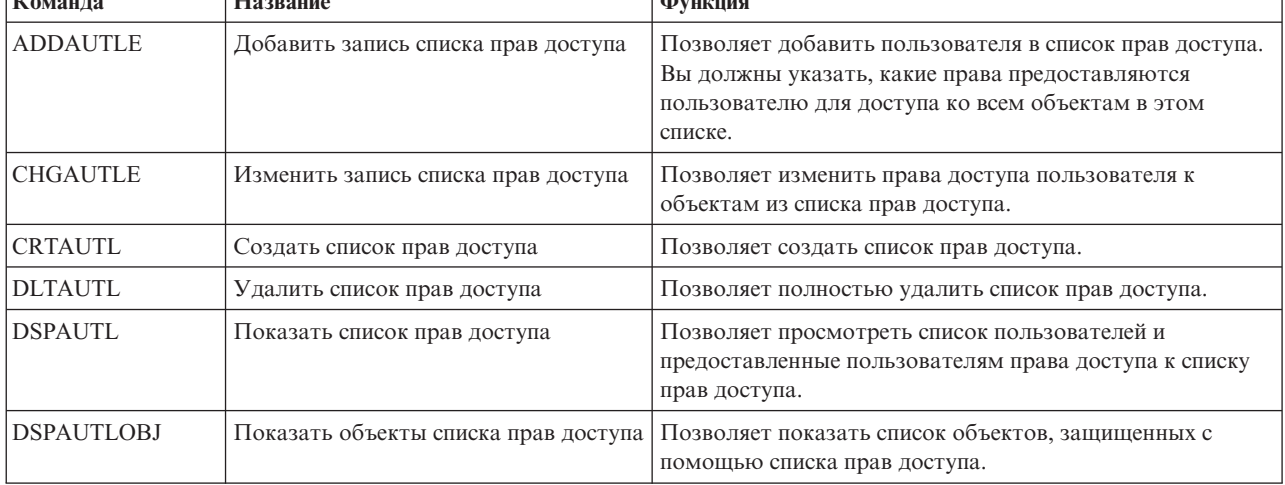

| Команла         | Название                            | Функция                                                                                                    |
|-----------------|-------------------------------------|----------------------------------------------------------------------------------------------------|
| <b>EDTAUTL</b>  | Редактировать список прав доступа   | Позволяет добавлять пользователей и предоставленные<br>им права в список прав доступа, а также изменять и<br>удалять их из этого списка.                                                                                                    |
| <b>RMVAUTLE</b> | Удалить запись списка прав доступа  | Позволяет удалить пользователя из списка прав доступа.                                                                                                    |
| <b>RTVAUTLE</b> | Получить запись списка прав доступа | Применяется в программах на языке CL для получения<br>одного или нескольких значений из списка прав доступа,<br>связанных с пользователем. Эта команда может<br>применяться вместе с командой CHGAUTLE для<br>предоставления пользователю новых прав доступа, в<br>дополнение к тем правам, которые уже есть у<br>пользователя. |
| <b>WRKAUTL</b>  | Работа со списками прав доступа     | Позволяет выполнять задачи со списками прав доступа из<br>меню.                                                                                                    |

*Таблица 135. Команды для работы со списками прав доступа (продолжение)*

# **Команды прав доступа к объектам и контроля**

В этой таблице перечислены команды прав доступа к объектам и контроля.

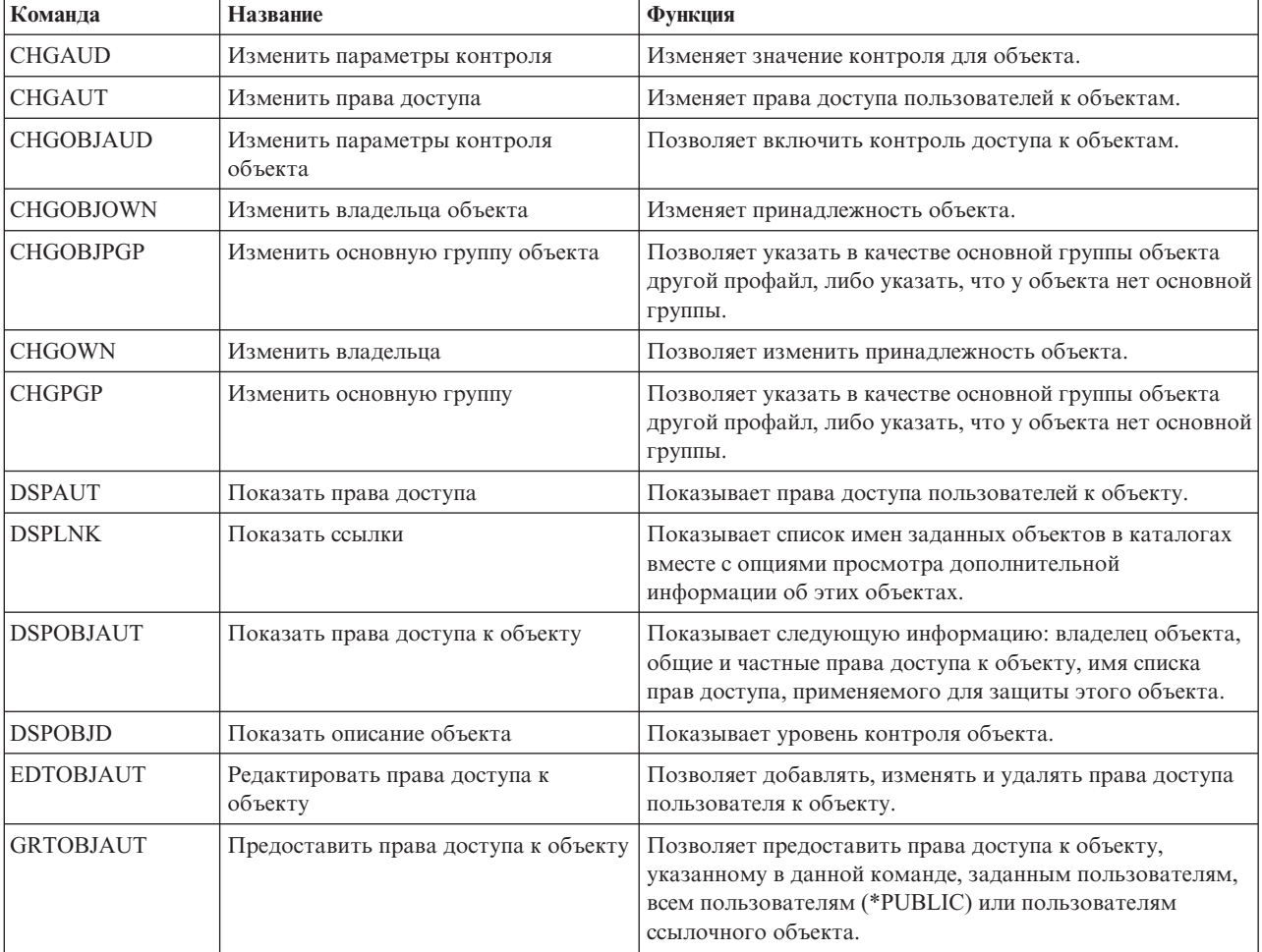

*Таблица 136. Команды прав доступа к объектам и контроля*

| Команла          | <b>Название</b>                                 | Функция                                                                                                    |
|------------------|-------------------------------------------------|----------------------------------------------------------------------------------------------------|
| RVKOBJAUT        | Аннулировать права доступа к<br>объекту         | Позволяет удалить некоторые (или все) права доступа к<br>объектам с указанными именами, предоставленные<br>отдельному пользователю. |
| <b>WRKAUT</b>    | Работа с правами доступа                        | Позволяет работать с правами доступа к объекту с<br>помощью меню.                                                                   |
| <b>WRKLNK</b>    | Работа со ссылками                              | Показывает список имен заданных объектов в каталогах<br>вместе с опциями работы с этими объектами.                                  |
| <b>WRKOBJ</b>    | Работа с объектами                              | Позволяет работать с правами доступа к объекту с<br>помощью меню.                                                                   |
| <b>WRKOBJOWN</b> | Работа с объектами по владельцу                 | Позволяет работать с объектами, принадлежащими<br>пользовательскому профайлу.                                                       |
| WRKOBJPGP        | Работа с объектами по основной<br>группе        | Предоставляет меню со списком опций для работы с<br>объектами, профайл которых является профайлом<br>основной группы.               |
| <b>WRKOBJPVT</b> | Работа с объектами по частным<br>правам доступа | Предоставляет меню со списком опций для работы с<br>объектами, к профайлу которых предоставлены частные<br>права доступа.           |

*Таблица 136. Команды прав доступа к объектам и контроля (продолжение)*

# **Команды для работы с паролями**

Администратор защиты может присвоить, изменить, проверить или сбросить пароль пользовательского профайла с помощью указанных команд.

*Таблица 137. Команды для работы с паролями*

| Команда                | Название                                         | Функция                                                                                                    |
|------------------------|--------------------------------------------------|----------------------------------------------------------------------------------------------------|
| <b>CHGDSTPWD</b>       | Изменить пароль Специальных<br>сервисных средств | Позволяет изменить пароль профайла DST на пароль по<br>умолчанию, поставляемый вместе с системой.                                                                                                    |
| <b>CHGPWD</b>          | Смена пароля                                     | Позволяет изменить пароль пользователя.                                                                                                    |
| <b>CHGUSRPRF</b>       | Изменить пользовательский профайл                | Позволяет изменять значения, указанные в<br>пользовательском профайле, в том числе пароль<br>пользователя.                                                                                                    |
| <b>CHKPWD</b>          | Проверить пароль                                 | Позволяет проверить пароль пользователя. Например,<br>если вы хотите, чтобы пользователь еще раз вводил<br>пароль при запуске какого-либо приложения, вы можете<br>указать команду CHKPWD в своей программе на CL для<br>проверки пароля.                                                                                                    |
| CRTUSRPRF <sup>1</sup> | Создать пользовательский профайл                 | При добавлении пользователя в систему задается пароль<br>этого пользователя.                                                                                                    |
|                        | качестве пароля указывается значение *NONE.      | С помощью команды CRTUSRPRF нельзя создать пользовательский профайл (*USRPRF) в независимом пуле<br>дисков (ASP). Тем не менее, если у пользователя есть частные права доступа к объекту в независимом пуле<br>дисков, он является владельцем объекта в этом пуле или входит в основную группу такого объекта, имя<br>профайла этого пользователя сохраняется в независимом пуле дисков. При перемещении такого пула дисков в<br>другую систему частные права доступа, принадлежность объекта и записи основной группы присваиваются<br>пользовательскому профайлу в новой системе с таким же именем. Если в целевой системе нет такого<br>профайла, то он будет создан. При этом пользователю не предоставляются специальные права доступа, а в |

## **Команды пользовательского профайла**

Администратор защиты применяет описанные команды для работы с пользовательскими профайлами.

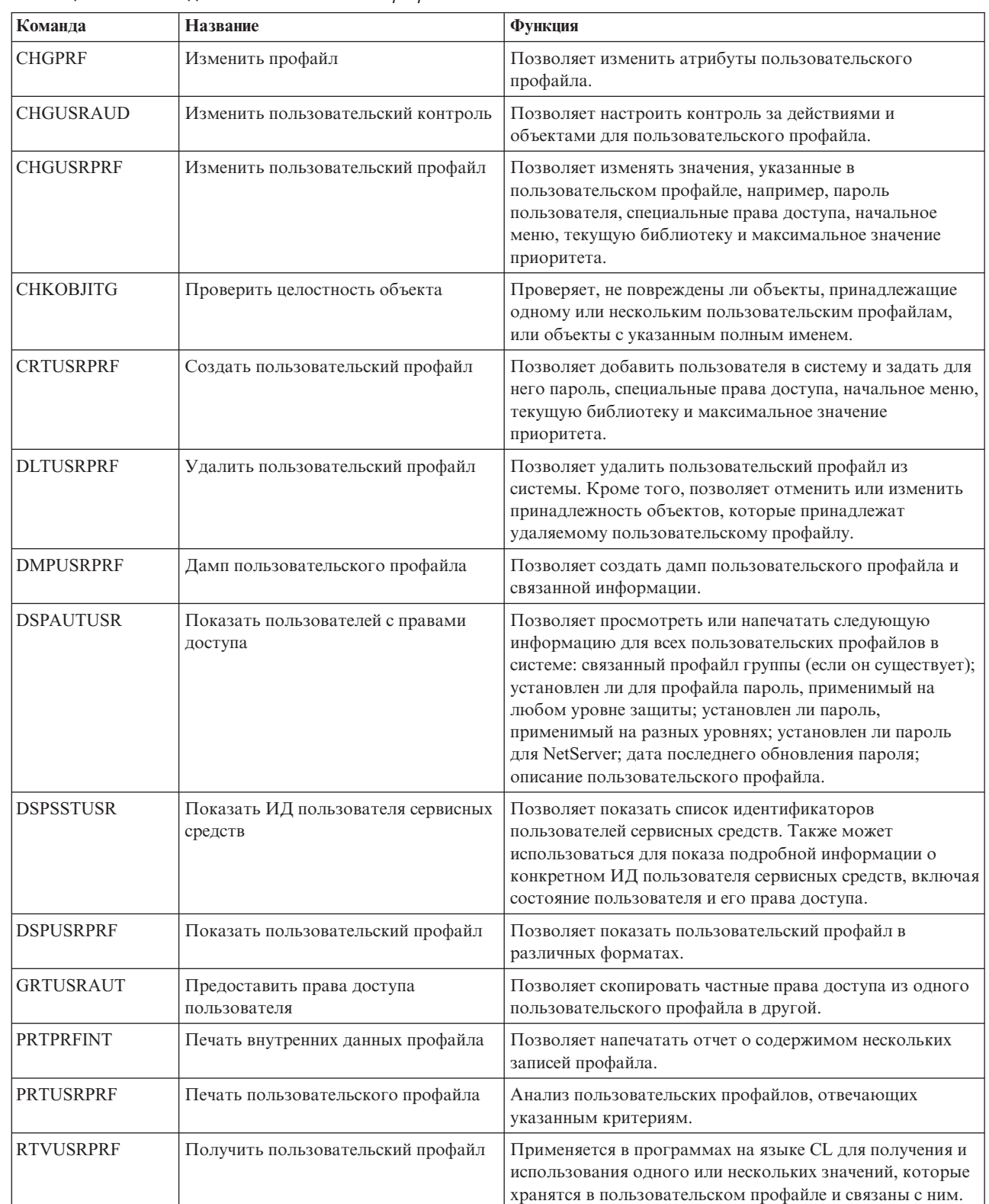

*Таблица 138. Команды пользовательского профайла*

 $\,$   $\,$ |

|  $\|$ |  $\|$ |

 $\overline{1}$ 

*Таблица 138. Команды пользовательского профайла (продолжение)*

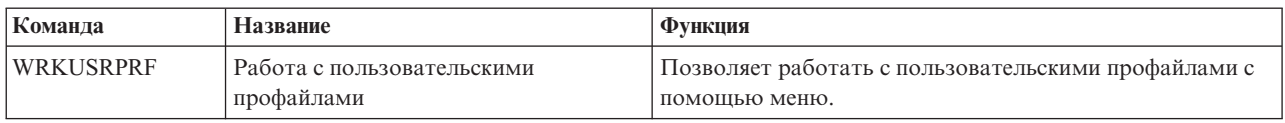

# **Команды для работы с пользовательским профайлом**

В этой таблице перечислены некоторые дополнительные команды, применяемые для работы с пользовательским профайлом. Эти команды позволяют сохранить и восстановить пользовательские профайлы и их атрибуты.

| Команда          | Название                                 | Функция                                                                                                    |
|------------------|------------------------------------------|----------------------------------------------------------------------------------------------------|
| <b>DSPPGMADP</b> | Показать принимающие программы           | Позволяет просмотреть список программ и пакетов SQL,<br>принимающих права доступа указанного<br>пользовательского профайла.                                                                                                    |
| <b>RSTAUT</b>    | Восстановить права доступа               | Позволяет восстановить права доступа к объектам,<br>которые были заблокированы пользовательским<br>профайлом в момент его сохранения. Эти права доступа<br>могут быть восстановлены только после восстановления<br>пользовательского профайла командой Восстановить<br>пользовательский профайл (RSTUSRPRF).                      |
| <b>RSTUSRPRF</b> | Восстановить пользовательский<br>профайл | Позволяет восстановить пользовательский профайл и его<br>атрибуты. После восстановления пользовательского<br>профайла можно восстановить отдельные права доступа к<br>объектам с помощью команды RSTAUT. Если вы укажете<br>параметр RSTUSRPRF(*ALL), то будут восстановлены все<br>списки прав доступа и владельцы прав доступа. |
| <b>SAVSECDTA</b> | Сохранить данные защиты                  | Сохраняет все пользовательские профайлы, списки прав<br>доступа и владельцев прав доступа без использования<br>системы, которая находится в состоянии с<br>ограничениями.                                                                                                    |
| <b>SAVSYS</b>    | Сохранить систему                        | Сохраняет все пользовательские профайлы, списки прав<br>доступа, владельцев прав доступа в системе. При<br>использовании этой команды в системе не должны<br>выполняться никакие другие задания.                                                                                                    |

*Таблица 139. Команды для работы с пользовательским профайлом*

### **Команда контроля**

Эти команды позволяют выполнять задачи контроля объектов.

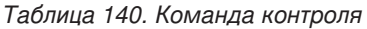

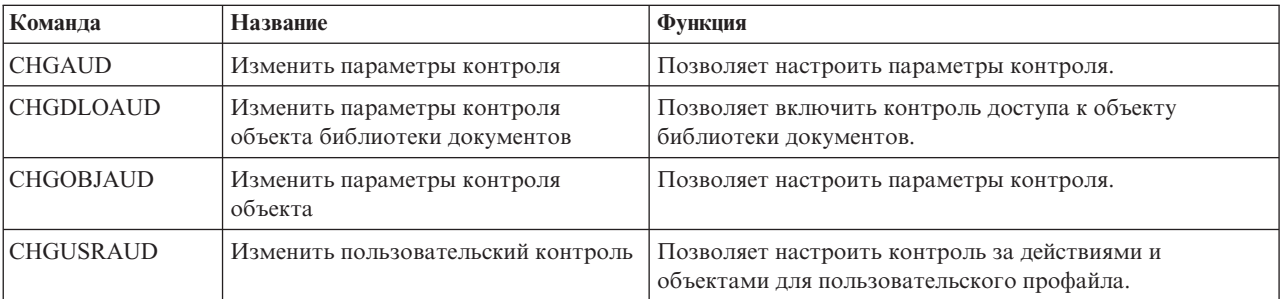

# **Команды для работы с объектами библиотеки документов**

В этой таблице перечислены команды для работы с объектами библиотеки документов.

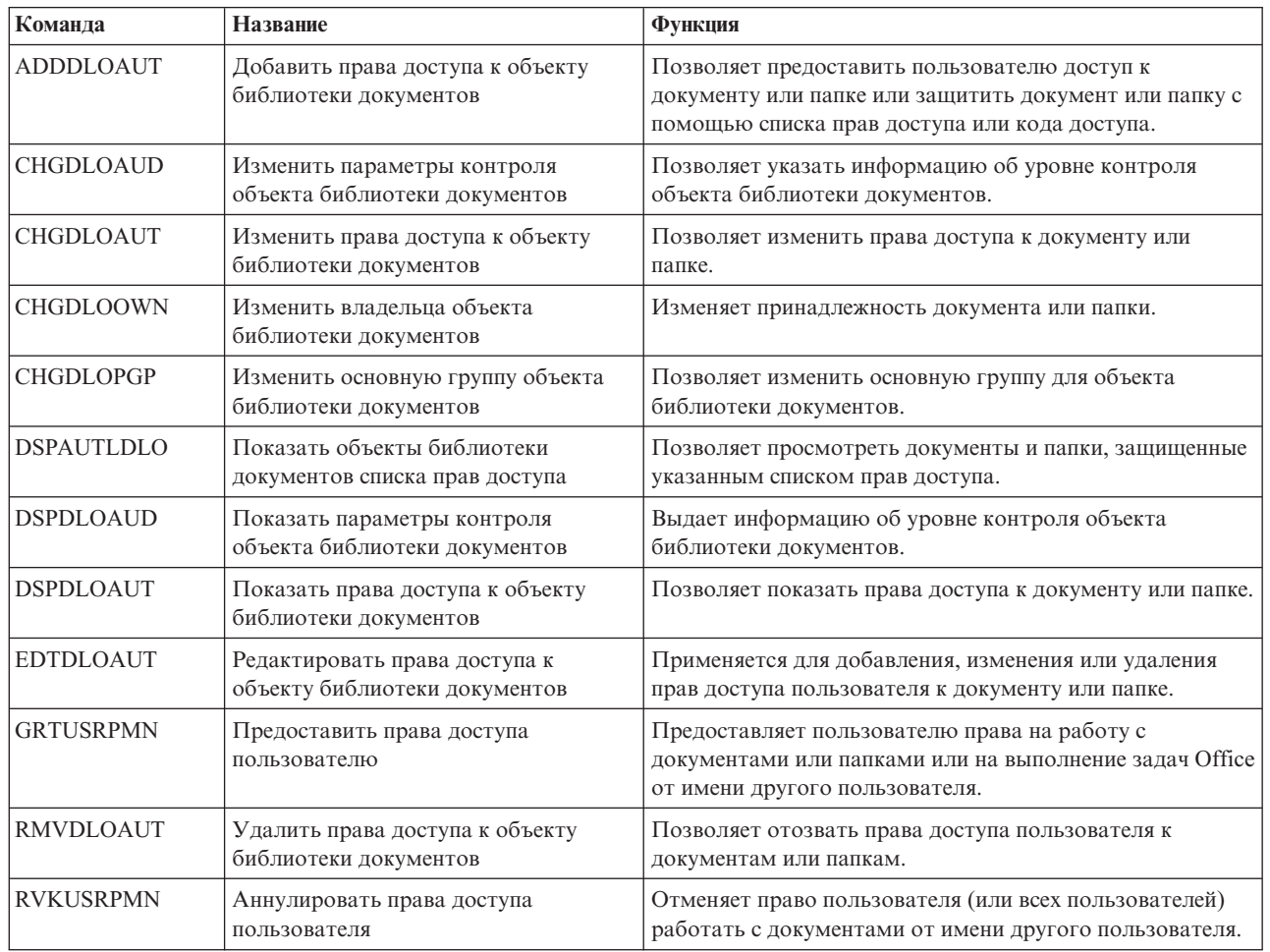

*Таблица 141. Команды для работы с объектами библиотеки документов*

## **Команды для работы с записью идентификации сервера**

Эти команды позволяют показать, добавить, удалить или изменить записи идентификации сервера для пользовательского профайла.

| Команда           | Название                                 | Функция                                                                                         |
|-------------------|------------------------------------------|-------------------------------------------------------------------------------------------------|
| <b>ADDSVRAUTE</b> | Добавить запись идентификации<br>сервера | Позволяет добавить информацию идентификации сервера<br>в пользовательский профайл.              |
| <b>CHGSVRAUTE</b> | Изменить запись идентификации<br>сервера | Позволяет изменить существующие записи<br>идентификации сервера для пользовательского профайла. |
| <b>DSPSVRAUTE</b> | Показать записи идентификации<br>сервера | Позволяет показать записи идентификации сервера для<br>пользовательского профайла.              |
| <b>RMVSVRAUTE</b> | Удалить запись идентификации<br>сервера  | Позволяет удалить записи идентификации сервера из<br>пользовательского профайла.                |

*Таблица 142. Команды для работы с записью идентификации сервера*

*Таблица 142. Команды для работы с записью идентификации сервера (продолжение)*

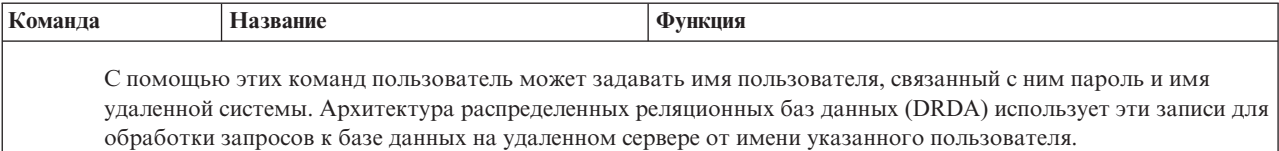

# **Команды для работы с системным каталогом рассылки**

Эти команды позволяют добавить, удалить или изменить записи в системном каталоге рассылки.

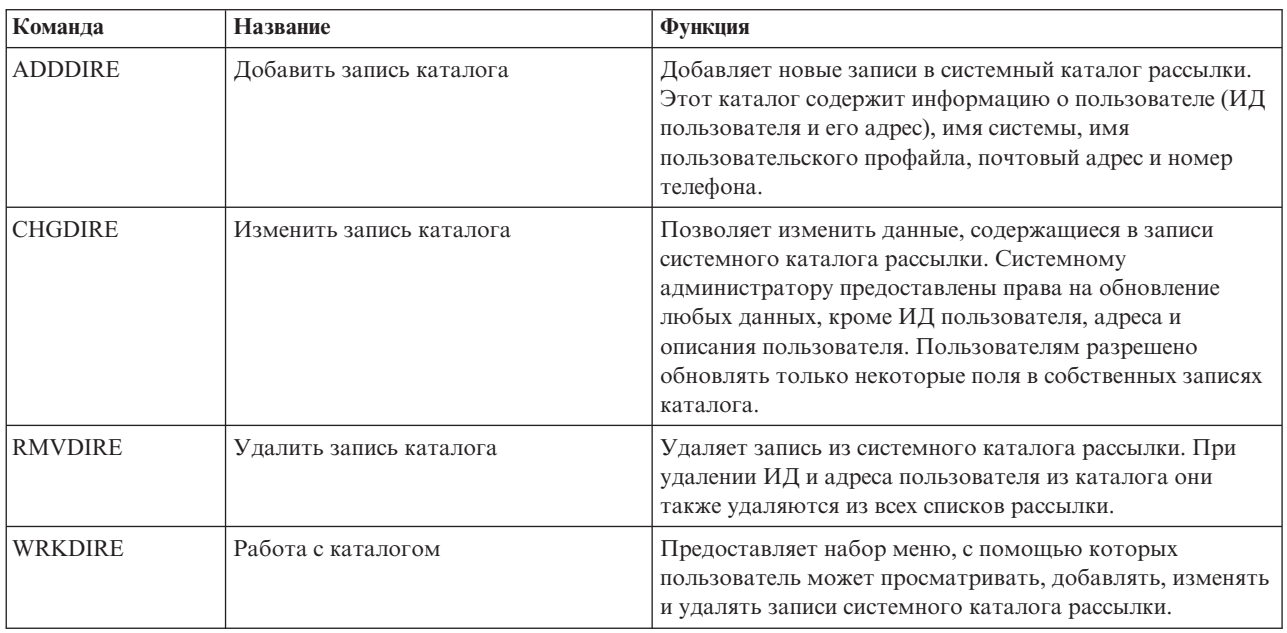

*Таблица 143. Команды для работы с системным каталогом рассылки*

# **Команды для работы с контрольными списками**

Эти две команды предназначены для создания и удаления контрольных списков в библиотеке.

*Таблица 144. Команды для работы с контрольными списками*

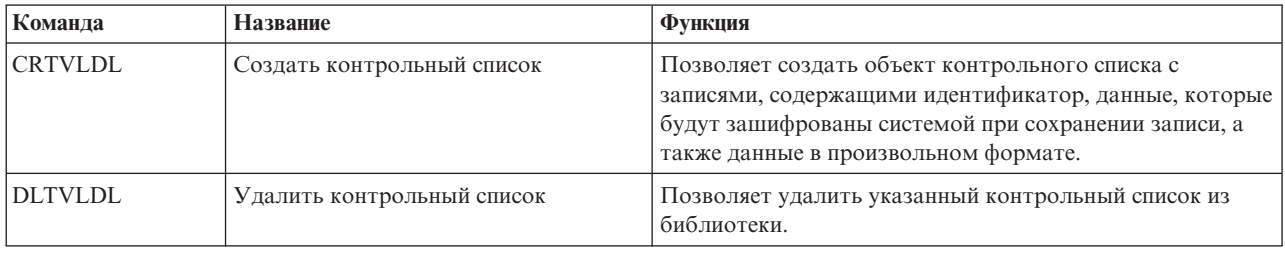

## **Команды для работы с информацией об использовании функций**

Эти команды позволяют изменить или показать информацию об использовании функций.

*Таблица 145. Команды для работы с информацией об использовании функций*

| Команда          | <b>Название</b>                    | Функция                                                                                                    |
|------------------|------------------------------------|----------------------------------------------------------------------------------------------------|
| <b>CHGFCNUSG</b> | Изменить права доступа к функции   | Изменить информацию об использовании<br>зарегистрированной функции.                                                                 |
| <b>DSPFCNUSG</b> | Показать права доступа к функции   | Позволяет просмотреть список идентификаторов функций<br>и подробную информацию о правах доступа к отдельной<br>функции.             |
| <b>WRKFCNUSG</b> | Работа с правами доступа к функции | Позволяет просмотреть список идентификаторов<br>функций, а также просмотреть или изменить информацию<br>о правах доступа к функции. |

## **Команды для работы с инструментами защиты контроля**

Эти команды предназначены для контроля защиты. Они позволяют работать с записями журнала контроля за действиями и с системными значениями, управляющими защитой.

За дополнительной информацией о средствах защиты обратитесь к разделу [Приложение](#page-762-0) G, "Команды и меню [защиты",](#page-762-0) на стр. 749.

| Команда                                                                                                    | <b>Название</b>                              | Функция                                                                                                    |
|----------------------------------------------------------------------------------------------------|----------------------------------------------|----------------------------------------------------------------------------------------------------|
| <b>CHGSECAUD</b>                                                                                                    | Изменить параметры контроля за<br>действиями | Позволяет настраивать контроль за действиями и<br>изменять соответствующие системные значения.                                                                                                   |
| <b>CPYAUDJRNE</b>                                                                                                    | Скопировать записи журнала<br>контроля       | Позволяет скопировать записи из журнала контроля<br>защиты в файлы вывода, которые можно запрашивать.<br>Вы можете выбрать группу записей по типу, по<br>пользователям или по интервалу времени. |
| DSPAUDJRNE <sup>1</sup>                                                                                                    | Показать записи журнала контроля             | Позволяет просмотреть или напечатать информацию о<br>записях журнала контроля за действиями. Вы можете<br>выбрать группу записей по типу, по пользователям или по<br>интервалу времени.          |
| <b>DSPSECAUD</b>                                                                                                    | Показать параметры контроля за<br>действиями | Позволяет просмотреть информацию о журнале контроля<br>за действиями и о соответствующих системных значениях.                                                                                    |
| Фирма IBM больше не поставляет обновления команды DSPAUDJRNE. Эта команда поддерживает не все<br>типы записей контроля и показывает не все поля поддерживаемых записей. |                                              |                                                                                                    |

*Таблица 146. Команды для работы с инструментами защиты контроля*

## **Команды для работы с инструментами защиты прав доступа**

Эти команды позволяют выполнять различные задачи печати, связанные с параметрами защиты.

| Команда           | Название                                          | Функция                                                                                                    |
|-------------------|---------------------------------------------------|----------------------------------------------------------------------------------------------------|
| <b>PRTJOBDAUT</b> | Печатать права доступа к описаниям<br>заданий     | Позволяет напечатать список описаний заданий, общие<br>права доступа к которым отличны от *EXCLUDE. С<br>помощью этой команды можно напечатать список тех<br>описаний заданий, в которых задано имя конкретного<br>пользовательского профайла, и которые доступны всем<br>пользователям системы. |
| <b>PRTPUBAUT</b>  | Печатать объекты, доступные всем<br>пользователям | Позволяет напечатать список объектов указанного типа,<br>общие права доступа к которым отличны от *EXCLUDE.                                                                                                    |

*Таблица 147. Команды для работы с инструментами защиты прав доступа*

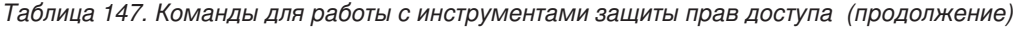

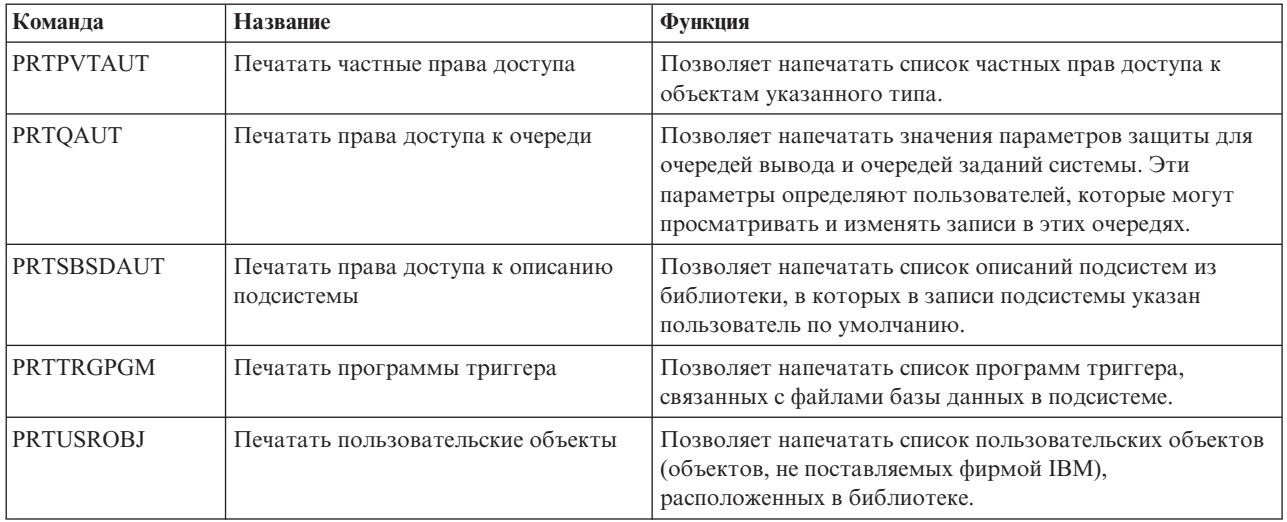

# **Команды для работы с инструментами защиты системы**

Далее описаны команды для работы с инструментами защиты системы .

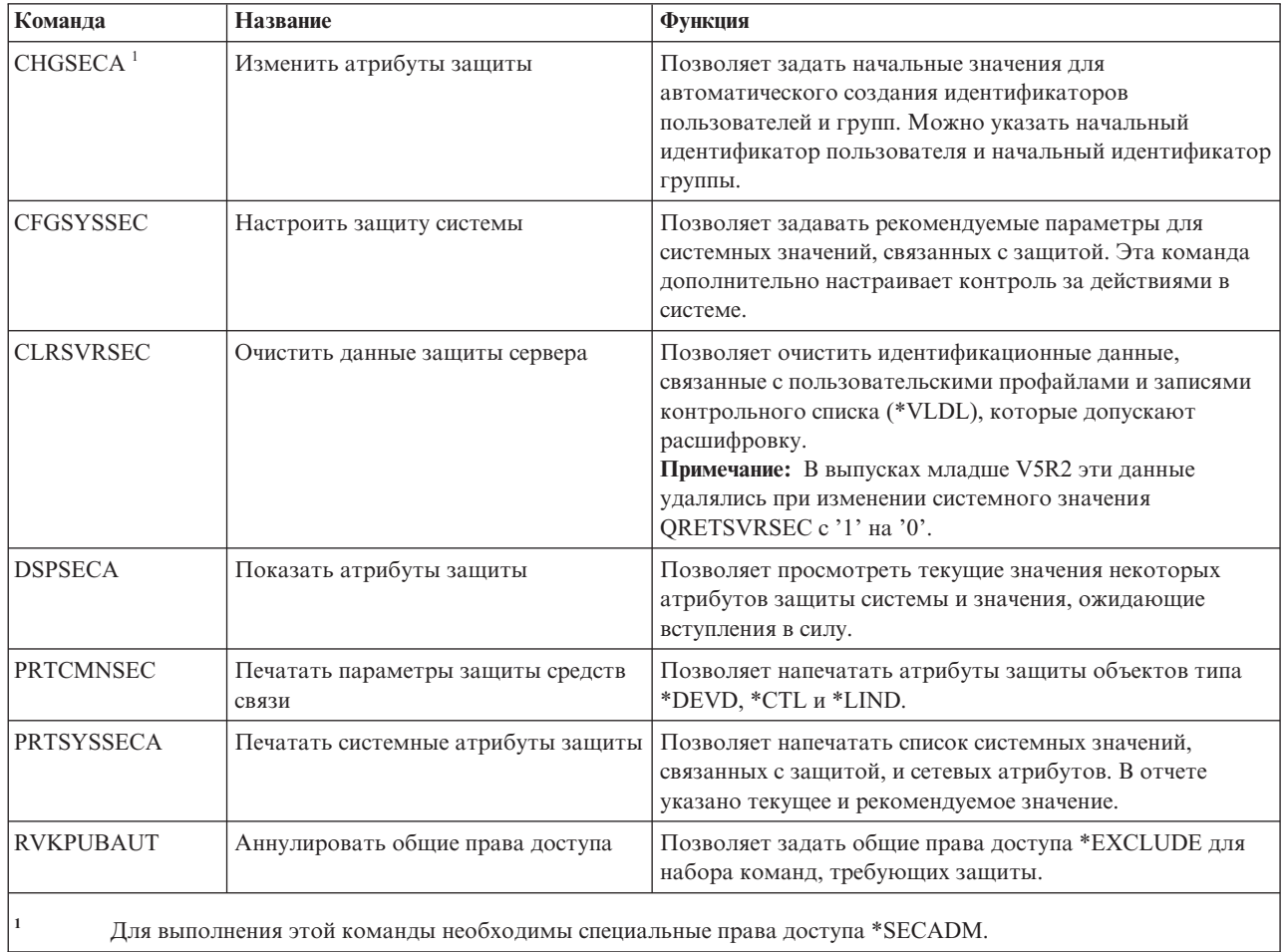

*Таблица 148. Команды для работы с инструментами защиты системы*

## <span id="page-350-0"></span>Приложение В. Пользовательские профайлы, поставляемые IBM

В этом разделе содержится информация о пользовательских профайлах, поставляемых вместе с системой. Данные профайлы применяются в качестве владельцев объектов при выполнении различных функций системы. Кроме того, некоторые функции системы выполняются от имени пользовательских профайлов, поставляемых IBM.

### Значения по умолчанию для пользовательских профайлов

В этой таблице приведены значения по умолчанию, которые применяются при работе со всеми поставляемыми IBM пользовательскими профайлами и при запуске команды Создать пользовательский профайл (CRTUSRPRF. Порядок параметров совпадает с их очередностью в меню команды Создать пользовательский профайл.

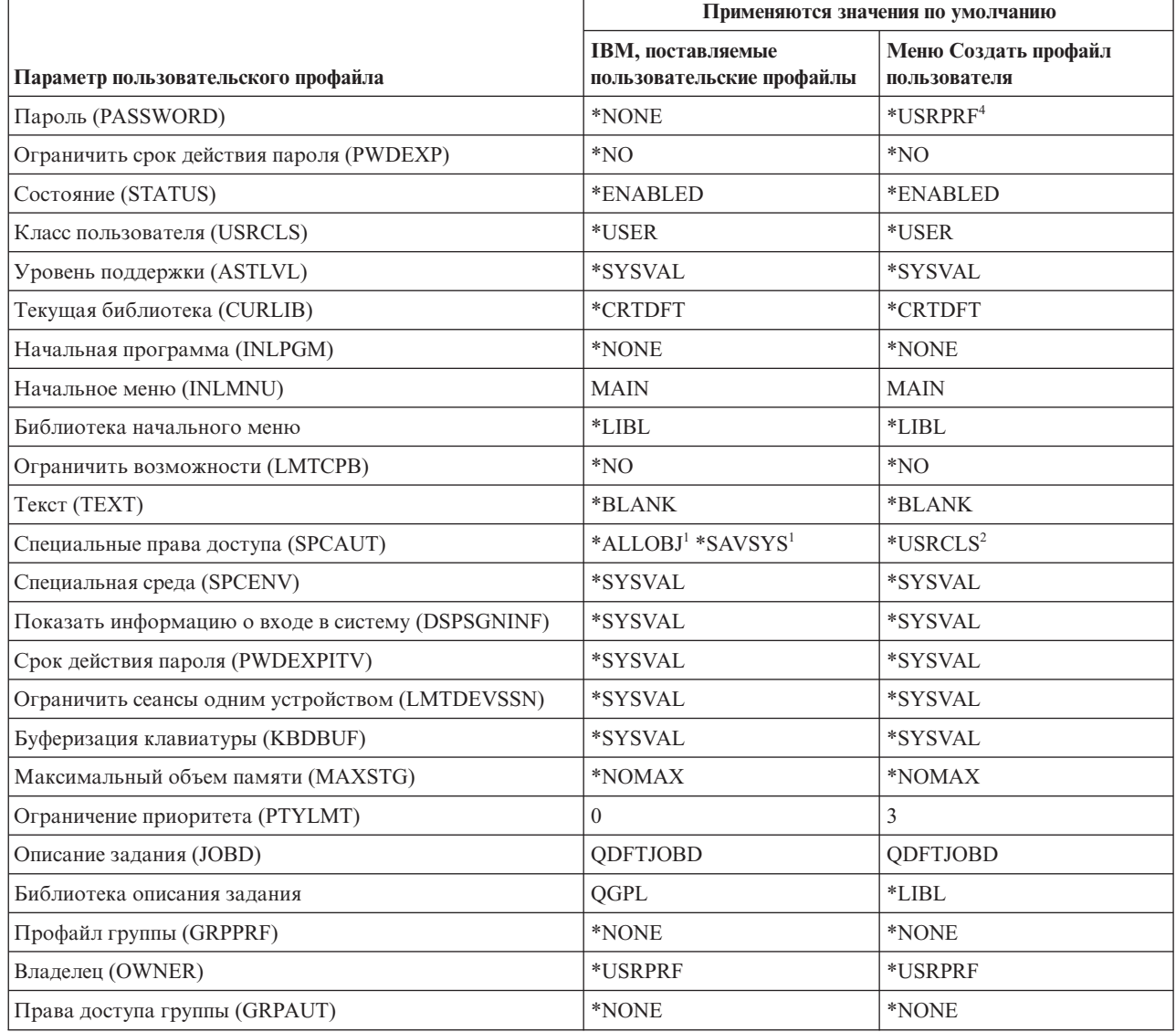

Таблица 149. Значения по умолчанию для пользовательских профайлов

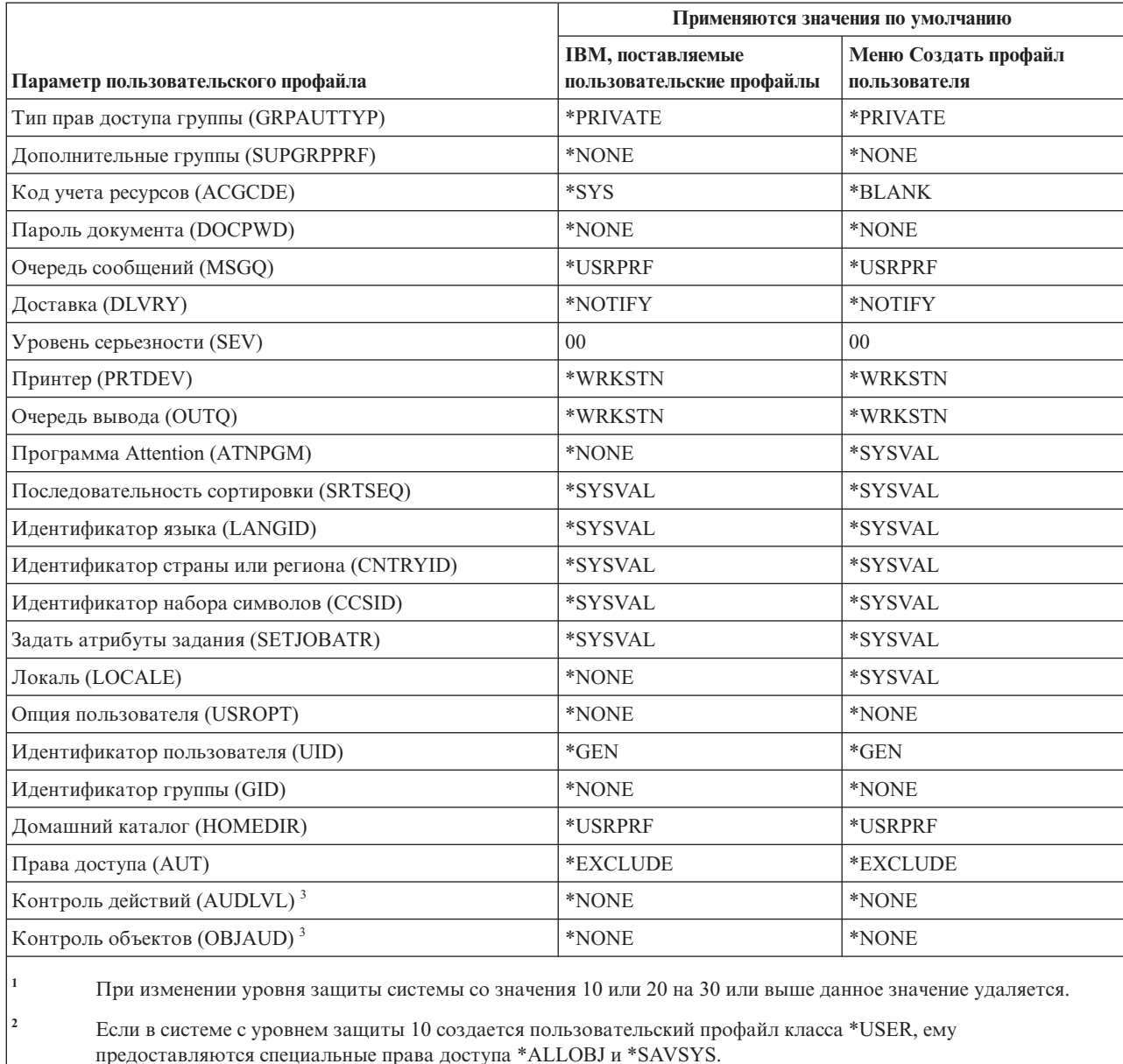

*Таблица 149. Значения по умолчанию для пользовательских профайлов (продолжение)*

**<sup>3</sup>** Контроль действий и объектов можно настроить с помощью команды CHGUSRAUD.

**<sup>4</sup>** С помощью команды CRTUSRPRF нельзя создать пользовательский профайл (\*USRPRF) в независимом пуле дисков. Однако, если пользователь обладает частными правами доступа к объекту из независимого пула дисков, является владельцем такого объекта или входит в состав основной группы этого объекта в независимом пуле дисков, то имя пользовательского профайла хранится в независимом пуле дисков. В случае перемещения независимого пула дисков в другую систему записи о частных правах доступа, принадлежности объектов и основных группах прикрепляются к пользовательскому профайлу с тем же именем в целевой системе. Если в целевой системе нет такого профайла, то он будет создан. При этом пользователю не предоставляются специальные права доступа, а в качестве пароля указывается значение \*NONE.

### Пользовательские профайлы, поставляемые IBM

В этой таблице перечислены все поставляемые IBM профайлы, указано их назначение и все значения, отличные от значений по умолчанию для поставляемых IBM пользовательских профайлов.

#### Примечание:

Пользовательские профайлы, поставляемые IBM, теперь содержат некоторые дополнительные пользовательские профайлы, которые поставляются вместе с лицензионными программами. В таблице указана лишь часть таких профайлов, поэтому список является неполным.

#### Внимание:

• Пароль пользовательского профайла QSECOFR

После установки системы необходимо изменить пароль пользовательского профайла QSECOFR. Этот пароль является стандартным для всех систем System i, поэтому применение значения по умолчанию делает систему уязвимой. Тем не менее, не следует изменять какие-либо другие значения в поставляемых ІВМ пользовательских профайлах. Это может привести к сбою в работе функций системы.

• Права доступа поставляемых IBM пользовательских профайлов

Соблюдайте осторожность при удалении прав доступа поставляемых IBM пользовательских профайлов, которые предоставлены им по отношению к объектам, поставляемым вместе с операционной системой. У некоторых поставляемых IBM профайлов есть частные права доступа к объектам, поставляемым вместе с системой. Удаление этих прав доступа может привести к сбоям в работе функций системы.

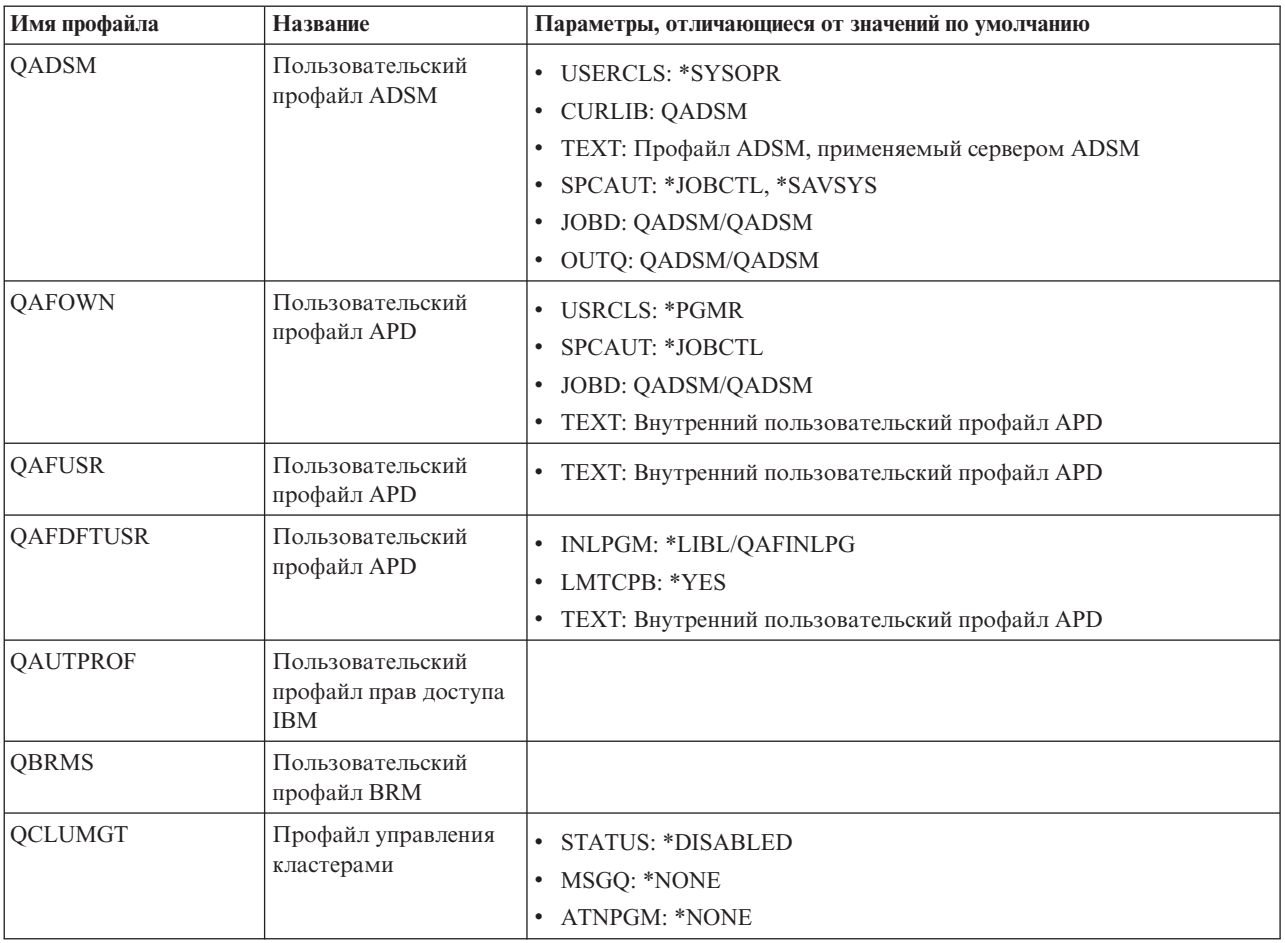

#### Таблица 150. IBM, поставляемые пользовательские профайлы

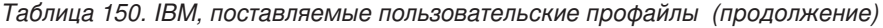

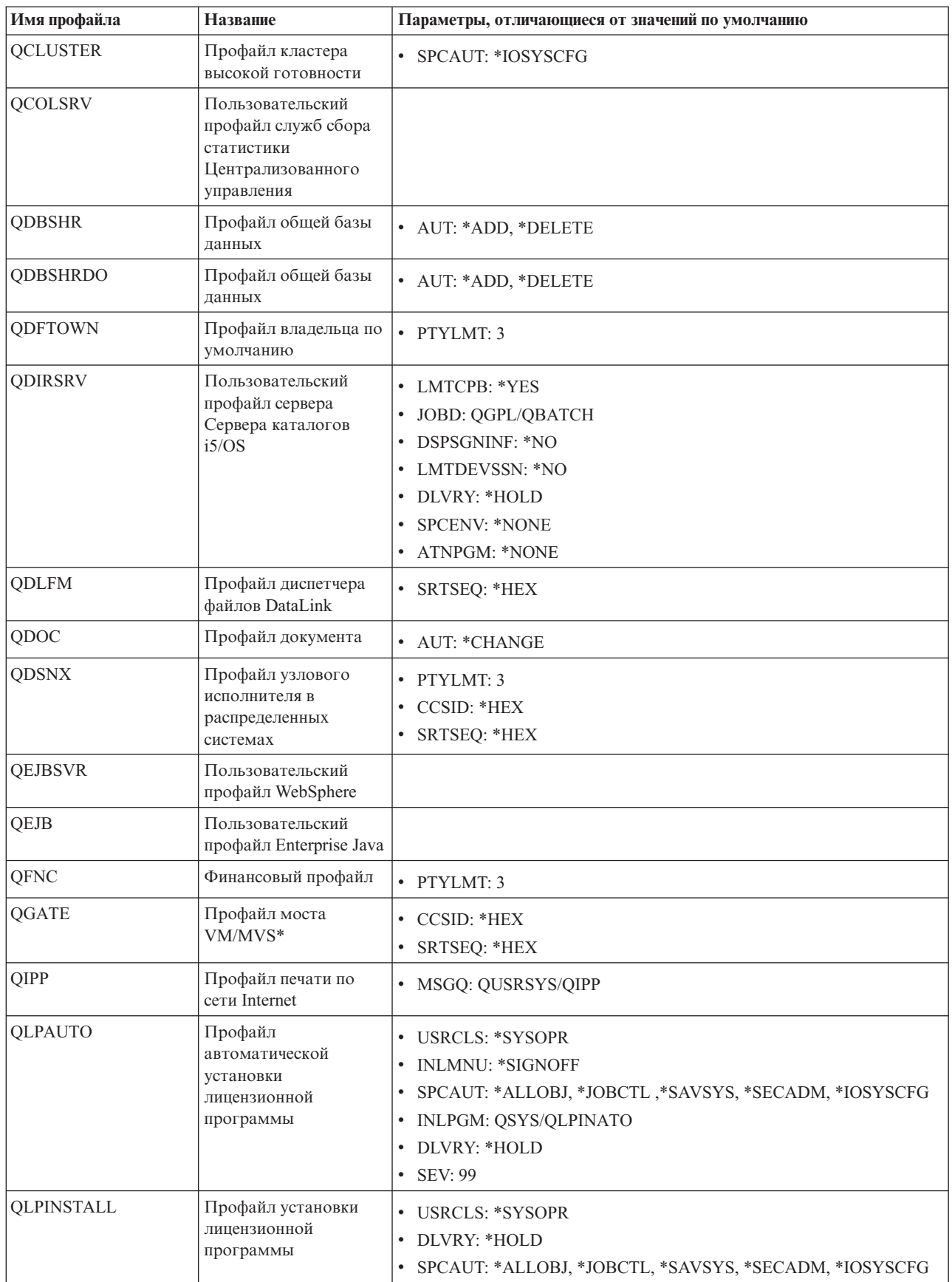

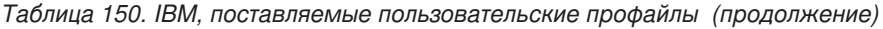

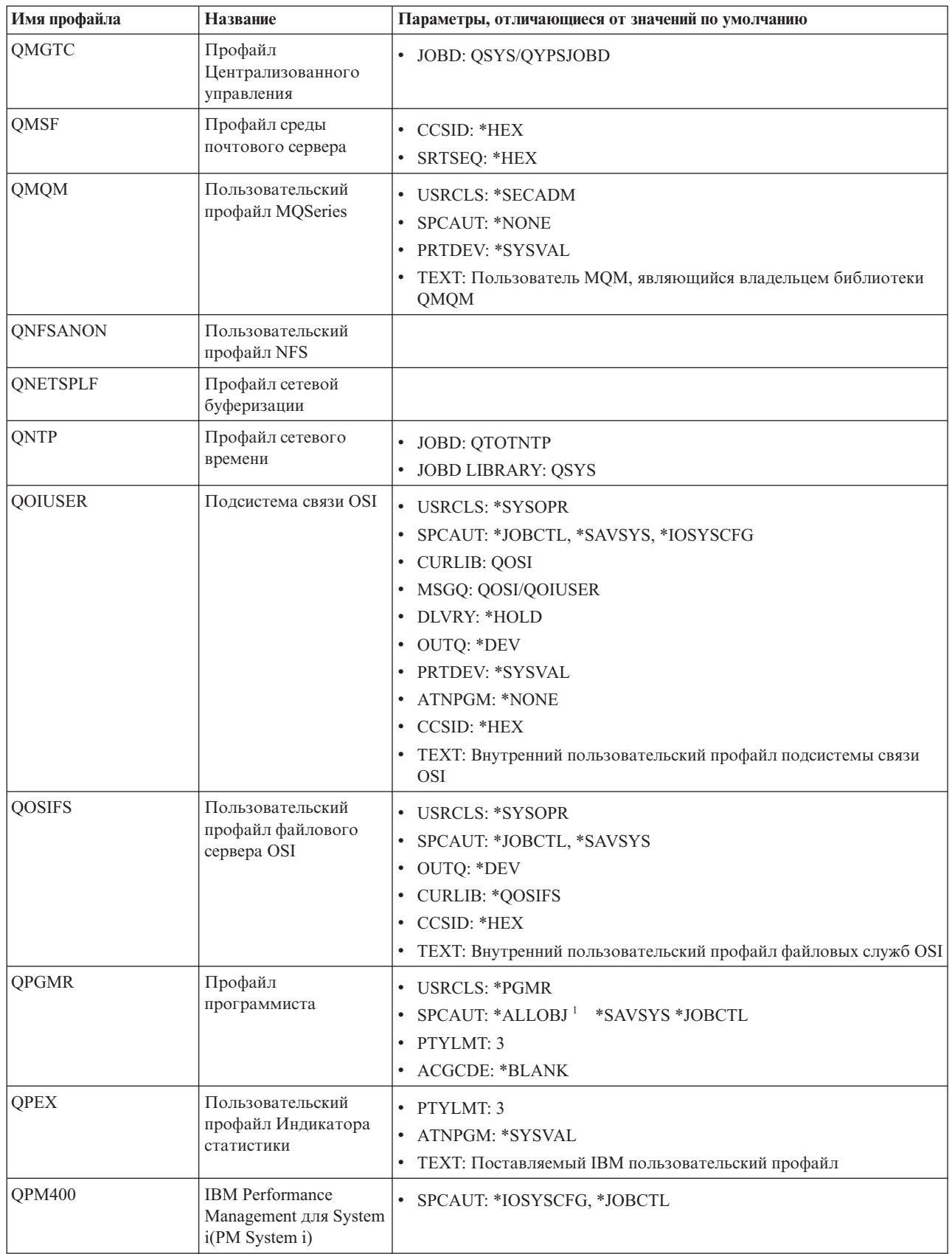

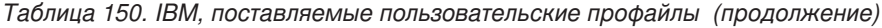

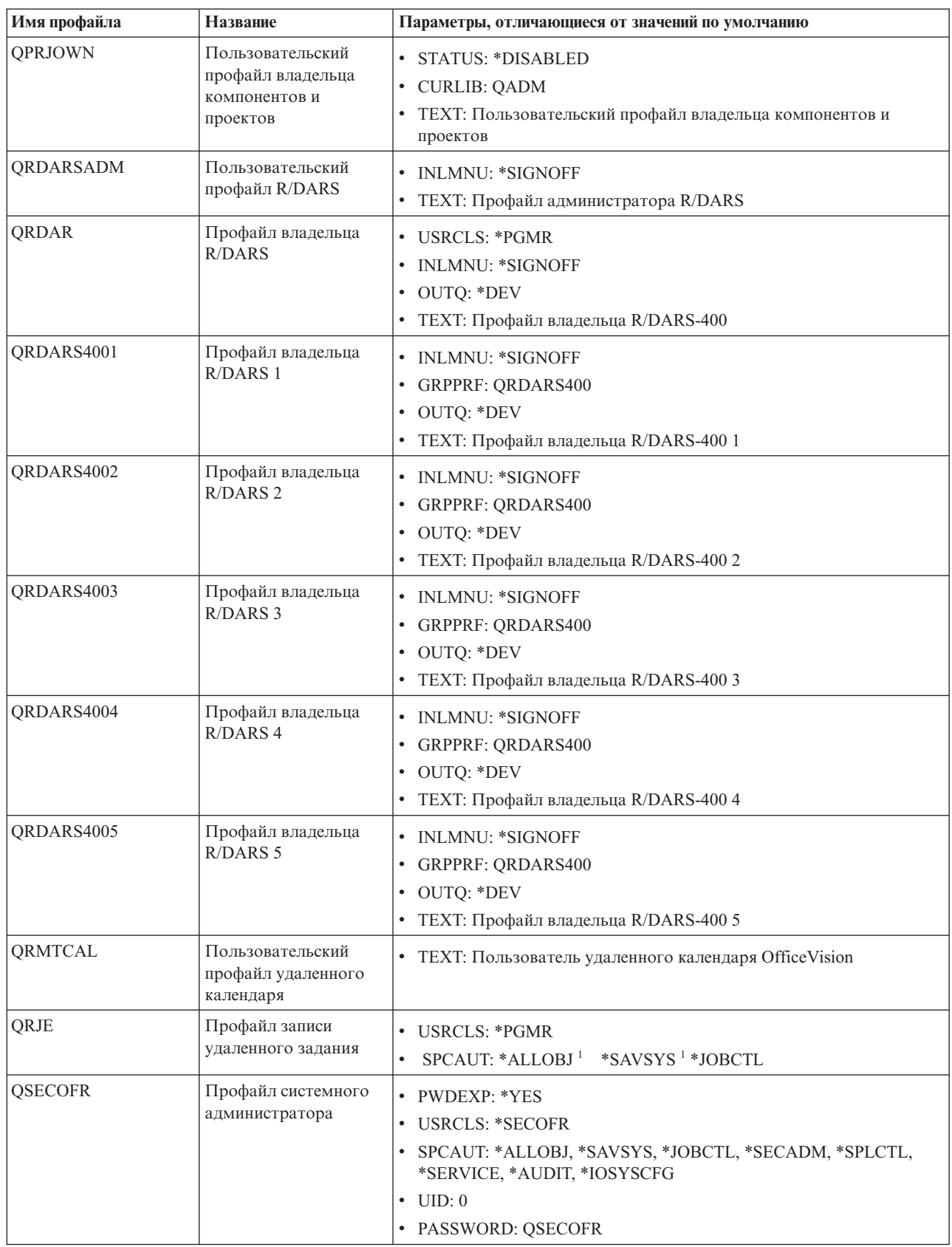

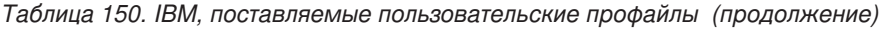

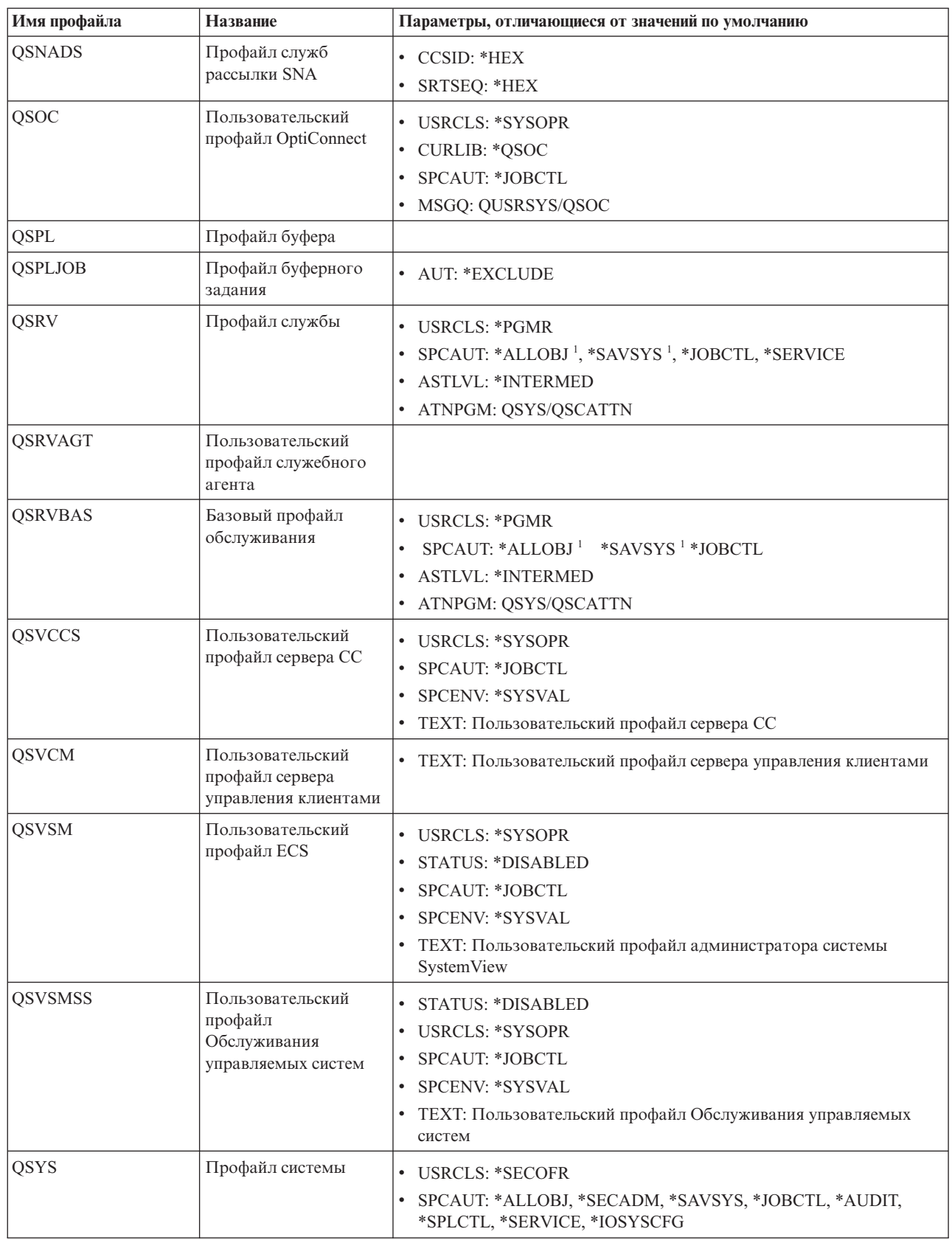

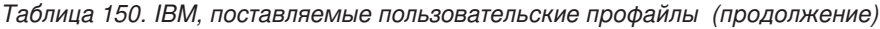

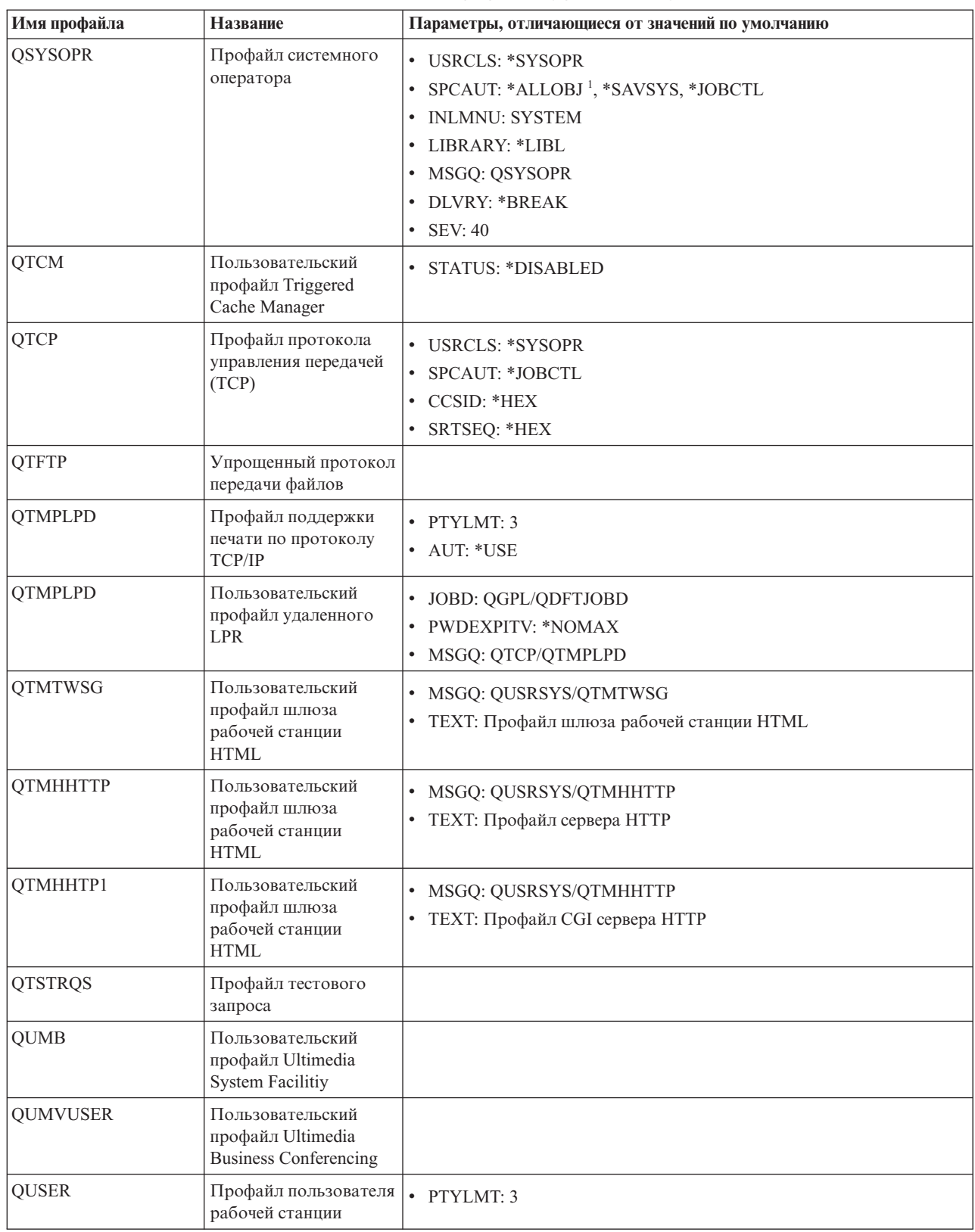

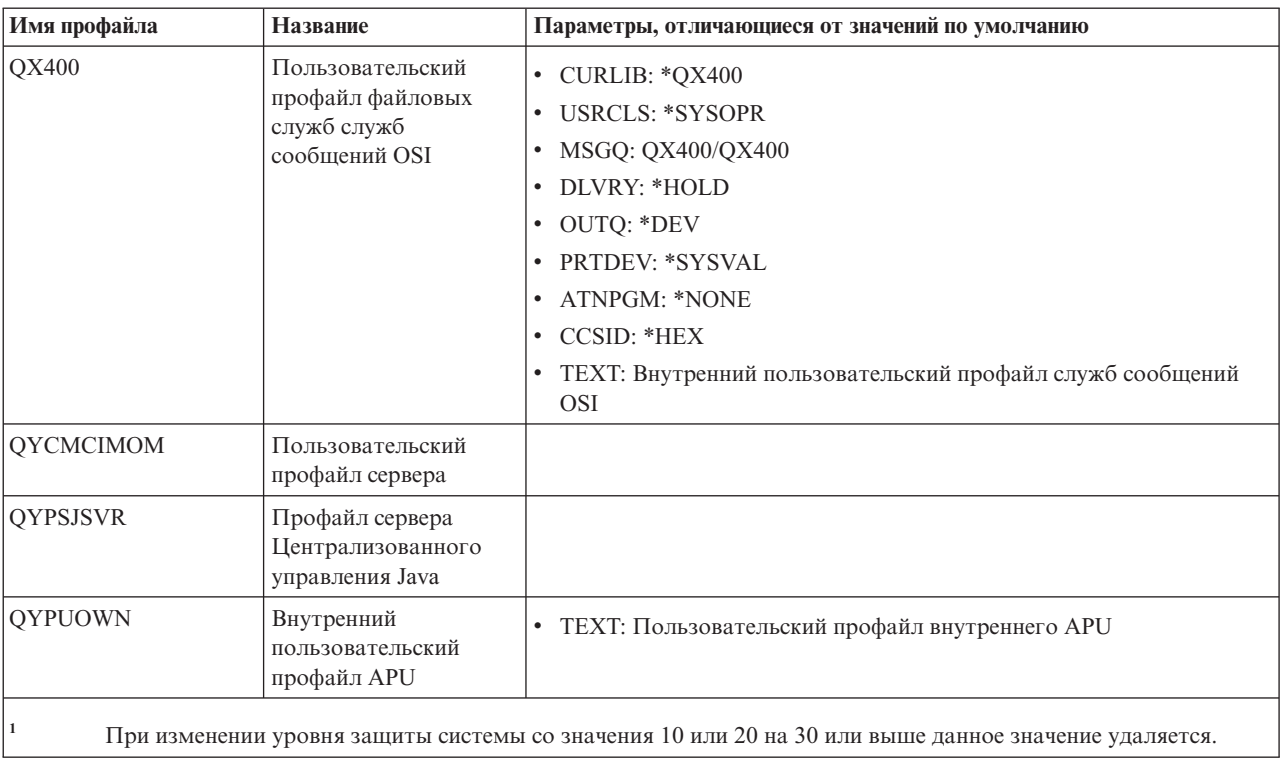

*Таблица 150. IBM, поставляемые пользовательские профайлы (продолжение)*
## <span id="page-360-0"></span>**Приложение C. Команды, поставляемые с общими правами доступа \*EXCLUDE**

В этом разделе приведен список команд, доступ к которым при поставке системы ограничен (т.е. установлены общие права доступа \*EXCLUDE). В таблице также указано, какие поставляемые IBM пользовательские профайлы имеют права доступа к этим командам.

Дополнительная информация о пользовательских профайлах, поставляемых IBM, приведена в разделе ["IBM,](#page-146-0) поставляемые [пользовательские](#page-146-0) профайлы" на стр. 133.

Табл. 151 все команды, доступ к которым разрешен администратору защиты и пользователям с правами доступа \*ALLOBJ, помечены символом **R** в столбце QSECOFR. Команды, доступ к которым помимо администратора защиты, есть также и у других пользовательских профайлов, поставляемых IBM, помечены символом **S** в столбце профайла, имеющего права доступа к этой команде.

Остальные команды, не перечисленные в этой таблице, являются общедоступными, т.е. вызывать их могут любые пользователи. Однако, для выполнения некоторых команд необходимы особые права доступа, например, \*SERVICE или \*JOBCTL. Права доступа, необходимые для запуска команд, перечислены в разделе Приложение D, "Права доступа, требуемые для объектов, [используемых](#page-372-0) командами", на стр. 359.

Если вы решили предоставить другим пользователям доступ к этим командам или задать для этих команд общие права доступа \*USE, то обновите эту таблицу в соответствии с внесенными изменениями. Работа с некоторыми командами может требовать наличия доступа не только к самим командам, но и к некоторым системным объектам. Права доступа к объектам, необходимые для работы с командами, перечислены в разделе Приложение D, "Права доступа, требуемые для объектов, [используемых](#page-372-0) командами", на стр. 359.

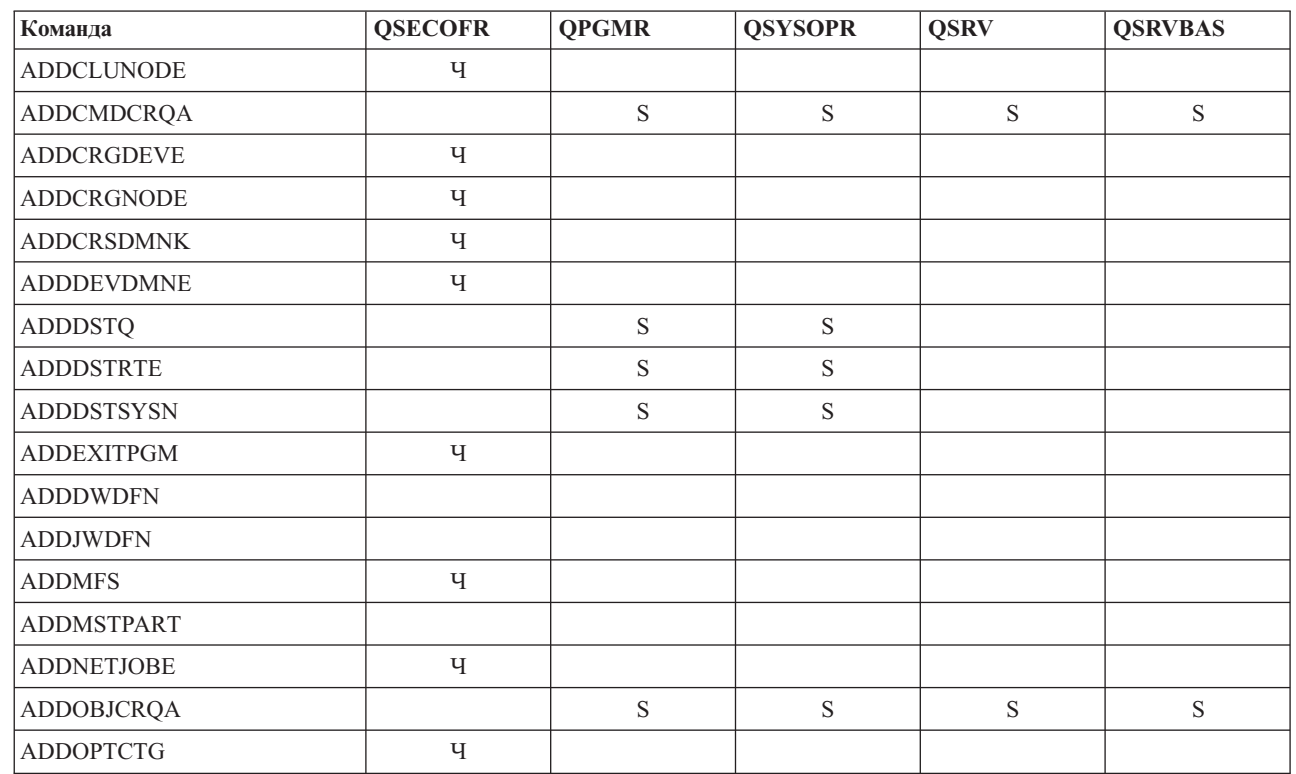

*Таблица 151. Права доступа пользовательских профайлов, поставляемых IBM, к командам с ограниченным доступом*

|

|                          | Команда           | <b>QSECOFR</b> | <b>QPGMR</b> | <b>QSYSOPR</b> | <b>QSRV</b> | <b>QSRVBAS</b> |
|--------------------------|-------------------|----------------|--------------|----------------|-------------|----------------|
|                          | <b>ADDOPTSVR</b>  | Ч              |              |                |             |                |
|                          | <b>ADDPEXDFN</b>  |                | $\mathbf S$  |                | $\mathbf S$ |                |
|                          | <b>ADDPEXFTR</b>  |                | $\mathbf S$  |                | $\mathbf S$ |                |
|                          | <b>ADDPRDCRQA</b> |                | $\mathbf S$  | $\mathbf S$    | $\mathbf S$ | ${\bf S}$      |
|                          | <b>ADDPTFCRQA</b> |                | $\mathbf S$  | $\mathbf S$    | $\mathbf S$ | ${\bf S}$      |
|                          | <b>ADDRPYLE</b>   |                | $\mathbf S$  |                |             |                |
|                          | ADDRSCCRQA        |                | $\mathbf S$  | ${\bf S}$      | $\mathbf S$ | ${\bf S}$      |
|                          | <b>ADDTRCFTR</b>  | Ч              |              |                |             |                |
|                          | ANSQST            | Ч              |              |                |             |                |
|                          | <b>ANZBESTMDL</b> | Ч              |              |                |             |                |
| $\overline{\phantom{a}}$ | <b>ANZCMDPFR</b>  | ${\bf R}$      |              |                |             |                |
|                          | <b>ANZDBF</b>     | Ч              |              |                |             |                |
|                          | <b>ANZDBFKEY</b>  | Ч              |              |                |             |                |
|                          | <b>ANZDFTPWD</b>  | Ч              |              |                |             |                |
|                          | <b>ANZJVM</b>     |                | $\mathbf S$  | $\mathbf S$    | $\mathbf S$ | $\mathbf S$    |
| T                        | <b>ANZOBJCVN</b>  | $\mathbb R$    |              |                |             |                |
|                          | <b>ANZPFRDTA</b>  | Ч              |              |                |             |                |
|                          | <b>ANZPGM</b>     | Ч              |              |                |             |                |
|                          | <b>ANZPRB</b>     |                | $\mathbf S$  | ${\bf S}$      | $\mathbf S$ | ${\bf S}$      |
|                          | <b>ANZPRFACT</b>  | Ч              |              |                |             |                |
|                          | ANZS34OCL         | Ч              |              |                |             |                |
|                          | ANZS36OCL         | Ч              |              |                |             |                |
|                          | <b>APYJRNCHG</b>  |                | $\mathbf S$  |                | $\mathbf S$ |                |
|                          | <b>APYPTF</b>     |                |              |                | $\mathbf S$ |                |
|                          | <b>APYRMTPTF</b>  |                | ${\bf S}$    | $\mathbf S$    | $\mathbf S$ | $\mathbf S$    |
|                          | <b>CFGDSTSRV</b>  |                | $\mathbf S$  | ${\bf S}$      |             |                |
|                          | <b>CFGRPDS</b>    |                | $\mathbf S$  | $\mathbf S$    |             |                |
|                          | CFGSYSSEC         | Ч              |              |                |             |                |
|                          | <b>CHGACTSCDE</b> | Ч              |              |                |             |                |
|                          | CHGASPA           | Ч              |              |                |             |                |
| $\overline{\phantom{a}}$ | CHGASPACT         |                |              |                |             |                |
|                          | <b>CHGCLUCFG</b>  | Ч              |              |                |             |                |
|                          | <b>CHGCLUNODE</b> | Ч              |              |                |             |                |
|                          | <b>CHGCLURCY</b>  | Ч              |              |                |             |                |
|                          | <b>CHGCLUVER</b>  | Ч              |              |                |             |                |
|                          | <b>CHGCMDCRQA</b> |                | $\mathbf S$  | ${\bf S}$      | $\mathbf S$ | ${\bf S}$      |
|                          | <b>CHGCRG</b>     | Ч              |              |                |             |                |
|                          | CHGCRGDEVE        | Ч              |              |                |             |                |
|                          | <b>CHGCRGPRI</b>  | Ч              |              |                |             |                |

Таблица 151. Права доступа пользовательских профайлов, поставляемых IBM, к командам с ограниченным доступом (продолжение)

|              | Команда           | <b>QSECOFR</b> | <b>QPGMR</b> | <b>QSYSOPR</b> | <b>QSRV</b> | <b>QSRVBAS</b> |
|--------------|-------------------|----------------|--------------|----------------|-------------|----------------|
|              | <b>CHGCRSDMNK</b> | Ч              |              |                |             |                |
| $\mathbf{I}$ | <b>CHGDIRSRVA</b> |                |              |                |             |                |
|              | <b>CHGDSTQ</b>    |                | $\mathbf S$  | $\mathbf S$    |             |                |
|              | <b>CHGDSTRTE</b>  |                | $\mathbf S$  | ${\bf S}$      |             |                |
|              | <b>CHGEXPSCDE</b> | Ч              |              |                |             |                |
|              | <b>CHGFCNARA</b>  | Ч              |              |                |             |                |
|              | <b>CHGGPHFMT</b>  | Ч              |              |                |             |                |
|              | <b>CHGGPHPKG</b>  | Ч              |              |                |             |                |
|              | <b>CHGJOBTRC</b>  | Ч              |              |                |             |                |
|              | <b>CHGJOBTYP</b>  | Ч              |              |                |             |                |
|              | <b>CHGJRN</b>     |                | $\mathbf S$  | ${\bf S}$      | ${\bf S}$   |                |
| L            | <b>CHGJRNA</b>    |                | $\mathbf S$  | $\mathbf S$    |             |                |
|              | <b>CHGLICINF</b>  | Ч              |              |                |             |                |
|              | CHGMGDSYSA        |                | $\mathbf S$  | ${\bf S}$      | ${\bf S}$   | $\mathbf S$    |
|              | <b>CHGMGRSRVA</b> |                | $\mathbf S$  | S              | $\mathbf S$ | $\mathbf S$    |
|              | <b>CHGMSTK</b>    | Ч              |              |                |             |                |
|              | <b>CHGNETA</b>    | Ч              |              |                |             |                |
|              | <b>CHGNETJOBE</b> | Ч              |              |                |             |                |
|              | <b>CHGNFSEXP</b>  | Ч              |              |                |             |                |
|              | <b>CHGNWSA</b>    | Ч              |              |                |             |                |
|              | <b>CHGNWSCFG</b>  | ${\bf R}$      |              |                |             |                |
|              | CHGOBJCRQA        |                | $\mathbf S$  | ${\bf S}$      | ${\bf S}$   | $\mathbf S$    |
|              | <b>CHGOPTA</b>    | Ч              |              |                |             |                |
|              | <b>CHGPEXDFN</b>  |                | $\mathbf S$  |                | $\mathbf S$ |                |
|              | <b>CHGPRB</b>     |                | $\mathbf S$  | ${\bf S}$      | ${\bf S}$   | $\mathbf S$    |
|              | <b>CHGPRDCRQA</b> |                | $\mathbf S$  | $\mathbf S$    | ${\bf S}$   | $\mathbf S$    |
|              | <b>CHGPTFCRQA</b> |                | $\mathbf S$  | $\mathbf S$    | $\mathbf S$ | $\mathbf S$    |
|              | <b>CHGPTR</b>     |                |              |                | $\mathbf S$ |                |
|              | <b>CHGQSTDB</b>   | Ч              |              |                |             |                |
|              | CHGRCYAP          |                | $\mathbf S$  | ${\bf S}$      |             |                |
|              | <b>CHGRPYLE</b>   |                | $\mathbf S$  |                |             |                |
|              | CHGRSCCRQA        |                | $\mathbf S$  | ${\bf S}$      | $\mathbf S$ | $\mathbf S$    |
|              | CHGSYSLIBL        | Ч              |              |                |             |                |
|              | CHGSYSVAL         |                | $\mathbf S$  | $\mathbf S$    | $\mathbf S$ |                |
|              | CHGS34LIBM        | Ч              |              |                |             |                |
|              | <b>CHKASPBAL</b>  | Ч              |              |                |             |                |
|              | <b>CHKCMNTRC</b>  |                |              |                | $\mathbf S$ |                |
|              | <b>CHKMSTKVV</b>  |                |              |                |             |                |
|              | <b>CHKPRDOPT</b>  |                | $\mathbf S$  | ${\bf S}$      | $\mathbf S$ | $\mathbf S$    |

Таблица 151. Права доступа пользовательских профайлов, поставляемых IBM, к командам с ограниченным доступом (продолжение)

|                          | Команда           | <b>QSECOFR</b> | <b>QPGMR</b> | <b>QSYSOPR</b> | <b>QSRV</b> | <b>QSRVBAS</b> |
|--------------------------|-------------------|----------------|--------------|----------------|-------------|----------------|
| $\overline{\phantom{a}}$ | <b>CLRMSTKEY</b>  |                |              |                |             |                |
|                          | <b>CPHDTA</b>     | Ч              |              |                |             |                |
|                          | <b>CPYFCNARA</b>  | Ч              |              |                |             |                |
| $\overline{1}$           | <b>CPYFRMLDIF</b> |                |              |                |             |                |
|                          | <b>CPYGPHFMT</b>  | Ч              |              |                |             |                |
|                          | <b>CPYGPHPKG</b>  | $\mathbf{q}$   |              |                |             |                |
| $\mathbf{I}$             | <b>CPYPFRCOL</b>  | $\mathbb{R}$   |              |                |             |                |
|                          | <b>CPYPFRDTA</b>  | Ч              |              |                |             |                |
|                          | <b>CPYPTF</b>     |                | $\mathbf S$  | $\mathbf S$    | $\mathbf S$ | ${\bf S}$      |
|                          | <b>CPYPTFGRP</b>  |                | $\mathbf S$  | ${\bf S}$      | $\mathbf S$ | $\mathbf S$    |
| $\overline{\phantom{a}}$ | <b>CPYTOLDIF</b>  |                |              |                |             |                |
|                          | <b>CRTADMDMN</b>  | ${\bf R}$      |              |                |             |                |
|                          | <b>CRTAUTHLR</b>  | $\mathbf{q}$   |              |                |             |                |
|                          | <b>CRTBESTMDL</b> | $\mathbf{q}$   |              |                |             |                |
|                          | <b>CRTCLS</b>     | $\mathbf{q}$   |              |                |             |                |
|                          | <b>CRTCLU</b>     | $\mathbf{q}$   |              |                |             |                |
|                          | <b>CRTCRG</b>     | $\mathbf{q}$   |              |                |             |                |
|                          | <b>CRTFCNARA</b>  | $\mathbf{q}$   |              |                |             |                |
|                          | <b>CRTGPHFMT</b>  | $\mathbf{q}$   |              |                |             |                |
|                          | <b>CRTGPHPKG</b>  | $\mathbf{q}$   |              |                |             |                |
|                          | <b>CRTHSTDTA</b>  | Ч              |              |                |             |                |
|                          | <b>CRTJOBD</b>    | Ч              |              |                |             |                |
|                          | <b>CRTNWSCFG</b>  | ${\bf R}$      |              |                |             |                |
|                          | <b>CRTPFRDTA</b>  | Ч              |              |                |             |                |
| $\overline{\phantom{a}}$ | <b>CRTPFRSUM</b>  |                |              |                |             |                |
|                          | <b>CRTLASREP</b>  |                | $\mathbf S$  |                |             |                |
|                          | <b>CRTPEXDTA</b>  |                | $\mathbf S$  |                | ${\bf S}$   |                |
|                          | <b>CRTQSTDB</b>   | Ч              |              |                |             |                |
|                          | CRTQSTLOD         | Ч              |              |                |             |                |
|                          | <b>CRTSBSD</b>    |                | $\mathbf S$  | ${\bf S}$      |             |                |
|                          | <b>CRTUDFS</b>    | Ч              |              |                |             |                |
|                          | <b>CRTUDFS</b>    | $\mathbf{q}$   |              |                |             |                |
|                          | <b>CRTVLDL</b>    | Ч              |              |                |             |                |
|                          | <b>CVTBASSTR</b>  | Ч              |              |                |             |                |
|                          | <b>CVTBASUNF</b>  | $\mathbf{q}$   |              |                |             |                |
|                          | <b>CVTBGUDTA</b>  | Ч              |              |                |             |                |
|                          | <b>CVTDIR</b>     | Ч              |              |                |             |                |
| T                        | <b>CVTPFRCOL</b>  | ${\bf R}$      |              |                |             |                |
|                          | <b>CVTPFRDTA</b>  | Ч              |              |                |             |                |

*Таблица 151. Права доступа пользовательских профайлов, поставляемых IBM, к командам с ограниченным доступом (продолжение)*

| Команда                        | <b>QSECOFR</b> | <b>QPGMR</b> | <b>QSYSOPR</b> | <b>QSRV</b> | <b>QSRVBAS</b> |
|--------------------------------|----------------|--------------|----------------|-------------|----------------|
| <b>CVTPFRTHD</b>               | Ч              |              |                |             |                |
| CVTS36FCT                      | Ч              |              |                |             |                |
| CVTS36JOB                      | Ч              |              |                |             |                |
| CVTS38JOB                      | Ч              |              |                |             |                |
| <b>CVTTCPCL</b>                |                | $\mathbf S$  | ${\bf S}$      | $\mathbf S$ | $\mathbf S$    |
| DB2LDIF                        |                |              |                |             |                |
| <b>DLTADMDMN</b>               | Ч              |              |                |             |                |
| <b>DLTAPARDTA</b>              |                | $\mathbf S$  | $\mathbf S$    | $\mathbf S$ | $\mathbf S$    |
| <b>DLTBESTMDL</b>              | Ч              |              |                |             |                |
| $\ensuremath{\mathsf{DLTCLU}}$ | Ч              |              |                |             |                |
| <b>DLTCMNTRC</b>               |                |              |                | $\mathbf S$ |                |
| DLTCRGCLU                      | Ч              |              |                |             |                |
| <b>DLTEXPSPLF</b>              | Ч              |              |                |             |                |
| <b>DLTFCNARA</b>               | Ч              |              |                |             |                |
| <b>DLTGPHFMT</b>               | Ч              |              |                |             |                |
| <b>DLTGPHPKG</b>               | Ч              |              |                |             |                |
| <b>DLTHSTDTA</b>               | Ч              |              |                |             |                |
| <b>DLTLICPGM</b>               | Ч              |              |                |             |                |
| <b>DLTNWSCFG</b>               | Ч              |              |                |             |                |
| <b>DLTPEXDTA</b>               |                | $\mathbf S$  |                | ${\bf S}$   |                |
| <b>DLTPFRCOL</b>               | $\mathbb{R}$   |              |                |             |                |
| <b>DLTPFRDTA</b>               | Ч              |              |                |             |                |
| <b>DLTPRB</b>                  |                | $\mathbf S$  | ${\bf S}$      | ${\bf S}$   | $\mathbf S$    |
| <b>DLTPTF</b>                  |                | $\mathbf S$  | ${\bf S}$      | $\mathbf S$ | $\mathbf S$    |
| <b>DLTQST</b>                  | Ч              |              |                |             |                |
| <b>DLTQSTDB</b>                | Ч              |              |                |             |                |
| <b>DLTRMTPTF</b>               |                | $\mathbf S$  | ${\bf S}$      | $\mathbf S$ | $\mathbf S$    |
| <b>DLTSMGOBJ</b>               |                | S            | ${\bf S}$      | S           | ${\bf S}$      |
| <b>DLTUDFS</b>                 | Ч              |              |                |             |                |
| <b>DLTVLDL</b>                 | Ч              |              |                |             |                |
| <b>DLTWNTSVR</b>               | ${\bf R}$      |              |                |             |                |
| <b>DMPDLO</b>                  |                | $\mathbf S$  | ${\bf S}$      | $\mathbf S$ | ${\bf S}$      |
| <b>DMPJOB</b>                  |                | S            | $\mathbf S$    | $\mathbf S$ | $\mathbf S$    |
| <b>DMPJOBINT</b>               |                | $\mathbf S$  | $\mathbf S$    | $\mathbf S$ | $\mathbf S$    |
| <b>DMPJVM</b>                  |                | S            | S              | $\mathbf S$ | S              |
| <b>DMPMEMINF</b>               |                |              |                |             |                |
| <b>DMPOBJ</b>                  |                |              |                | $\mathbf S$ | $\mathbf S$    |
| <b>DMPSYSOBJ</b>               |                | $\mathbf S$  | ${\bf S}$      | $\mathbf S$ | $\mathbf S$    |
| <b>DMPTRC</b>                  | Ч              | $\mathbf S$  |                | $\mathbf S$ |                |

*Таблица 151. Права доступа пользовательских профайлов, поставляемых IBM, к командам с ограниченным доступом (продолжение)*

 $\vert$ 

|

Приложение C. Команды, поставляемые с общими правами доступа \*EXCLUDE **351**

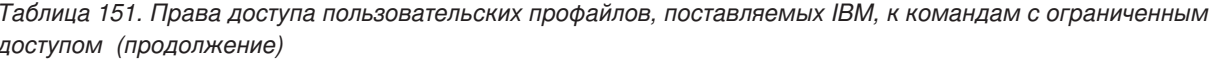

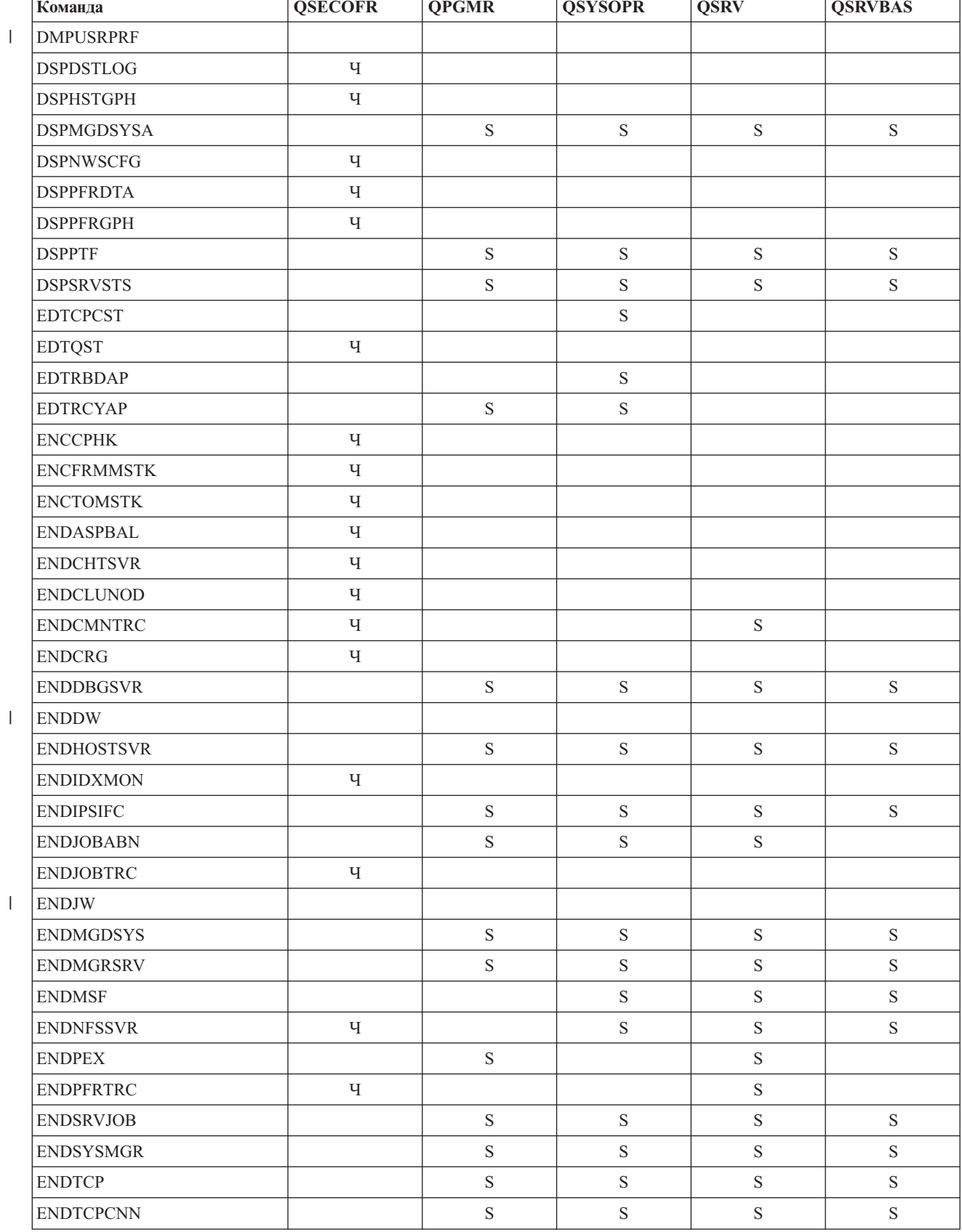

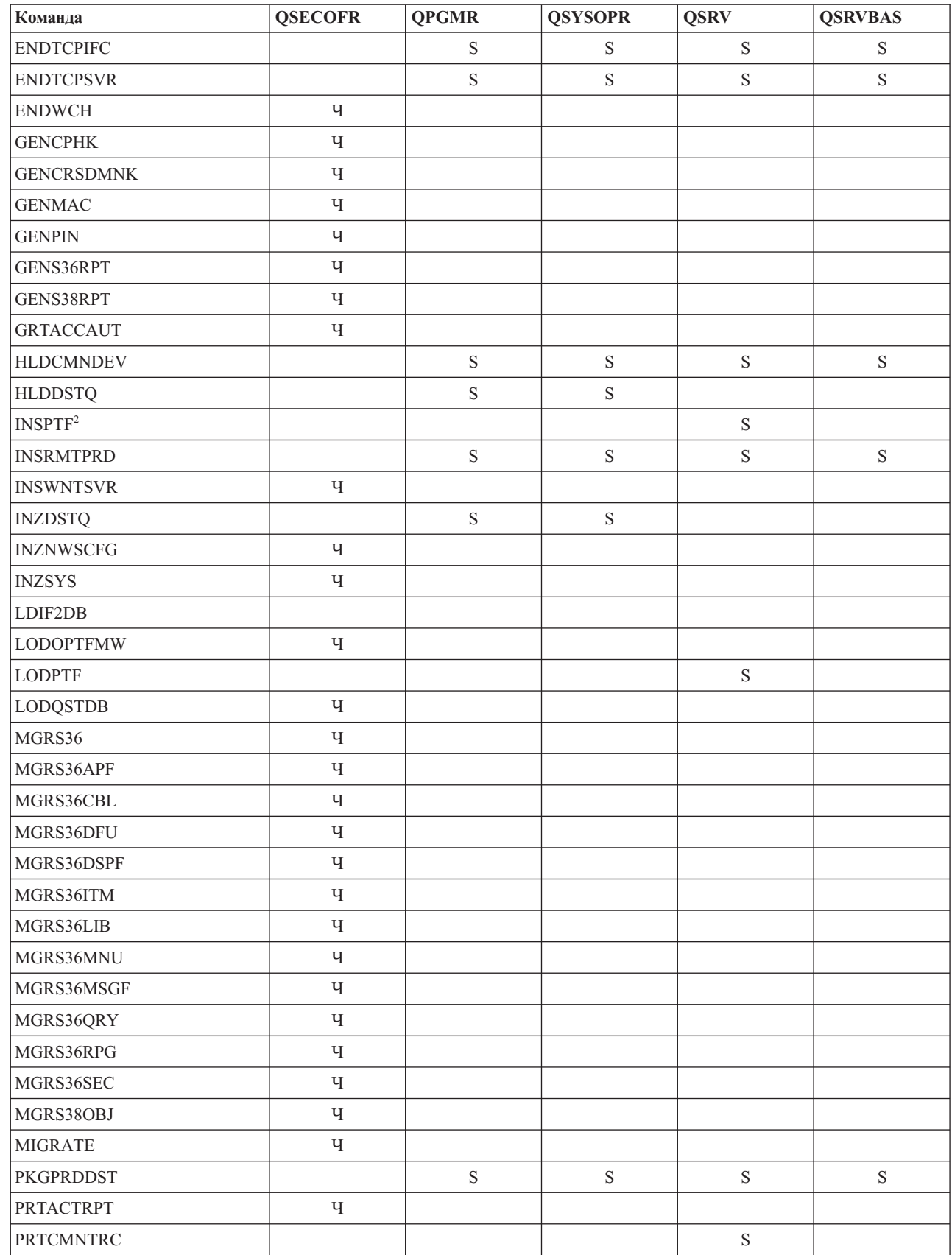

 $\bar{\rm I}$ 

Таблица 151. Права доступа пользовательских профайлов, поставляемых IBM, к командам с ограниченным доступом (продолжение)

| Команда           | <b>QSECOFR</b> | <b>QPGMR</b> | <b>QSYSOPR</b> | <b>QSRV</b> | <b>QSRVBAS</b> |
|-------------------|----------------|--------------|----------------|-------------|----------------|
| <b>PRTCPTRPT</b>  | $\mathbf{q}$   |              |                |             |                |
| <b>PRTJOBRPT</b>  | Ч              |              |                |             |                |
| <b>PRTJOBTRC</b>  | Ч              |              |                |             |                |
| <b>PRTLCKRPT</b>  | Ч              |              |                |             |                |
| PRTPOLRPT         | Ч              |              |                |             |                |
| PRTRSCRPT         | Ч              |              |                |             |                |
| <b>PRTSYSRPT</b>  | Ч              |              |                |             |                |
| <b>PRTTNSRPT</b>  | Ч              |              |                |             |                |
| <b>PRTTRCRPT</b>  | Ч              |              |                |             |                |
| <b>PRTDSKINF</b>  | Ч              |              |                |             |                |
| <b>PRTERRLOG</b>  |                | $\mathbf S$  | ${\bf S}$      | $\mathbf S$ | ${\bf S}$      |
| <b>PRTINTDTA</b>  |                | $\mathbf S$  | $\mathbf S$    | ${\bf S}$   | $\mathbf S$    |
| <b>PRTPRFINT</b>  | $\mathbf{q}$   |              |                |             |                |
| <b>PWRDWNSYS</b>  | Ч              |              | $\mathbf S$    |             |                |
| <b>RCLDBXREF</b>  | Ч              |              |                |             |                |
| <b>RCLOBJOWN</b>  | Ч              |              |                |             |                |
| <b>RCLOPT</b>     | Ч              |              |                |             |                |
| <b>RCLSPLSTG</b>  |                | $\mathbf S$  | $\mathbf S$    | $\mathbf S$ | $\mathbf S$    |
| <b>RCLSTG</b>     |                | $\mathbf S$  | $\mathbf S$    | $\mathbf S$ | $\mathbf S$    |
| <b>RCLTMPSTG</b>  |                | $\mathbf S$  | $\mathbf S$    | $\mathbf S$ | $\mathbf S$    |
| <b>RESMGRNAM</b>  | Ч              | $\mathbf S$  | $\mathbf S$    | $\mathbf S$ | $\mathbf S$    |
| <b>RLSCMNDEV</b>  |                | $\mathbf S$  | $\mathbf S$    | $\mathbf S$ | $\mathbf S$    |
| <b>RLSDSTQ</b>    |                | $\mathbf S$  | $\mathbf S$    |             |                |
| <b>RLSIFSLCK</b>  | Ч              |              |                |             |                |
| <b>RLSRMTPHS</b>  |                | $\mathbf S$  | $\mathbf S$    |             |                |
| <b>RMVACC</b>     | $\mathbf{q}$   |              |                |             |                |
| <b>RMVCLUNODE</b> | Ч              |              |                |             |                |
| RMVCRGDEVE        | Ч              |              |                |             |                |
| <b>RMVCRGNODE</b> | Ч              |              |                |             |                |
| <b>RMVCRSDMNK</b> | Ч              |              |                |             |                |
| <b>RMVDEVDMNE</b> | Ч              |              |                |             |                |
| <b>RMVDFRID</b>   | ${\bf R}$      |              |                |             |                |
| <b>RMVDSTQ</b>    |                | $\mathbf S$  | $\mathbf S$    |             |                |
| <b>RMVDSTRTE</b>  |                | $\mathbf S$  | $\mathbf S$    |             |                |
| <b>RMVDSTSYSN</b> |                | $\mathbf S$  | $\mathbf S$    |             |                |
| <b>RMVDWDFN</b>   |                |              |                |             |                |
| <b>RMVEXITPGM</b> | Ч              |              |                |             |                |
| <b>RMVJRNCHG</b>  |                | $\mathbf S$  |                | $\mathbf S$ |                |
| <b>RMVJWDFN</b>   |                |              |                |             |                |

*Таблица 151. Права доступа пользовательских профайлов, поставляемых IBM, к командам с ограниченным доступом (продолжение)*

 $\ensuremath{\mathsf{I}}$ 

 $\|$ 

 $\,$   $\,$ 

| Команда                | <b>QSECOFR</b> | <b>QPGMR</b> | <b>QSYSOPR</b> | <b>QSRV</b> | <b>QSRVBAS</b> |
|------------------------|----------------|--------------|----------------|-------------|----------------|
| <b>RMVLANADP</b>       | Ч              |              |                |             |                |
| <b>RMVMFS</b>          | Ч              |              |                |             |                |
| <b>RMVNETJOBE</b>      | Ч              |              |                |             |                |
| <b>RMVOPTCTG</b>       | Ч              |              |                |             |                |
| <b>RMVOPTSVR</b>       | Ч              |              |                |             |                |
| <b>RMVPEXDFN</b>       |                | $\mathbf S$  |                | $\mathbf S$ |                |
| <b>RMVPEXFTR</b>       |                | $\mathbf S$  |                | $\mathbf S$ |                |
| <b>RMVPTF</b>          |                |              |                | $\mathbf S$ |                |
| <b>RMVRMTPTF</b>       |                | $\mathbf S$  | $\mathbf S$    | $\mathbf S$ | $\mathbf S$    |
| <b>RMVRPYLE</b>        |                | $\mathbf S$  |                |             |                |
| <b>RMVTRCFTR</b>       | Ч              |              |                |             |                |
| <b>RSTAUT</b>          | Ч              |              |                |             |                |
| RST <sup>3</sup>       |                |              |                |             |                |
| <b>RSTCFG</b>          | Ч              |              |                |             |                |
| <b>RSTDFROBJ</b>       | ${\bf R}$      |              |                |             |                |
| <b>RSTDLO</b>          | Ч              |              |                |             |                |
| <b>RSTLIB</b>          | Ч              |              |                |             |                |
| <b>RSTLICPGM</b>       | Ч              |              |                |             |                |
| RSTOBJ <sup>3</sup>    |                |              |                |             |                |
| <b>RSTPFRCOL</b>       | ${\bf R}$      |              |                |             |                |
| <b>RSTPFRDTA</b>       |                |              |                |             |                |
| RSTS36F                | Ч              |              |                |             |                |
| RSTS36FLR              | Ч              |              |                |             |                |
| RSTS36LIBM             | Ч              |              |                |             |                |
| RSTS38AUT              | Ч              |              |                |             |                |
| RSTUSFCNR <sup>4</sup> |                |              |                |             |                |
| <b>RSTUSRPRF</b>       | Ч              |              |                |             |                |
| <b>RTVDSKINF</b>       | Ч              |              |                |             |                |
| <b>RTVPRD</b>          |                | ${\bf S}$    | $\mathbf S$    | ${\bf S}$   | ${\bf S}$      |
| <b>RTVPTF</b>          |                | $\mathbf S$  | $\mathbf S$    | $\mathbf S$ | $\mathbf S$    |
| <b>RTVSMGOBJ</b>       |                | $\mathbf S$  | $\mathbf S$    | $\mathbf S$ | $\mathbf S$    |
| <b>RUNLPDA</b>         |                | $\mathbf S$  | $\mathbf S$    | ${\bf S}$   | $\mathbf S$    |
| <b>RUNSMGCMD</b>       |                | $\mathbf S$  | $\mathbf S$    | $\mathbf S$ | $\mathbf S$    |
| <b>RUNSMGOBJ</b>       |                | $\mathbf S$  | $\mathbf S$    | $\mathbf S$ | $\mathbf S$    |
| <b>RVKPUBAUT</b>       | Ч              |              |                |             |                |
| SAVAPARDTA             |                | $\mathbf S$  | $\mathbf S$    | $\mathbf S$ | $\mathbf S$    |
| <b>SAVLICPGM</b>       | Ч              |              |                |             |                |
| <b>SAVPFRCOL</b>       | ${\bf R}$      |              |                |             |                |
| <b>SAVPFRDTA</b>       |                |              |                |             |                |

*Таблица 151. Права доступа пользовательских профайлов, поставляемых IBM, к командам с ограниченным доступом (продолжение)*

|                          | Команда             | <b>QSECOFR</b> | <b>QPGMR</b> | <b>QSYSOPR</b> | <b>QSRV</b> | <b>QSRVBAS</b> |
|--------------------------|---------------------|----------------|--------------|----------------|-------------|----------------|
|                          | <b>SAVRSTCHG</b>    | Ч              |              |                |             |                |
|                          | <b>SAVRSTLIB</b>    | Ч              |              |                |             |                |
|                          | <b>SAVRSTOBJ</b>    | Ч              |              |                |             |                |
|                          | <b>SBMFNCJOB</b>    | Ч              |              |                |             |                |
|                          | <b>SBMNWSCMD</b>    | Ч              |              |                |             |                |
|                          | <b>SETMSTK</b>      | Ч              |              |                |             |                |
| $\overline{\phantom{a}}$ | <b>SETMSTKEY</b>    |                |              |                |             |                |
|                          | <b>SNDDSTQ</b>      |                | $\mathbf S$  | $\mathbf S$    |             |                |
|                          | <b>SNDPRD</b>       |                | $\mathbf S$  | $\mathbf S$    | ${\bf S}$   | $\mathbf S$    |
|                          | <b>SNDPTF</b>       |                | $\mathbf S$  | $\mathbf S$    | ${\bf S}$   | $\mathbf S$    |
|                          | <b>SNDPTFORD</b>    |                |              |                | $\mathbf S$ | $\mathbf S$    |
|                          | <b>SNDSMGOBJ</b>    |                | $\mathbf S$  | $\mathbf S$    | $\mathbf S$ | $\mathbf S$    |
|                          | <b>SNDSRVRQS</b>    |                |              |                | $\mathbf S$ | ${\bf S}$      |
|                          | <b>STRASPBAL</b>    | Ч              |              |                |             |                |
|                          | <b>STRBEST</b>      | Ч              |              |                |             |                |
|                          | <b>STRCHTSVR</b>    | Ч              |              |                |             |                |
|                          | <b>STRCLUNOD</b>    | Ч              |              |                |             |                |
|                          | <b>STRCMNTRC</b>    |                |              |                | ${\bf S}$   |                |
|                          | <b>STRCRG</b>       | $\mathbf{q}$   |              |                |             |                |
|                          | <b>STRDBG</b>       |                | $\mathbf S$  |                | ${\bf S}$   | $\mathbf S$    |
|                          | <b>STRDBGSVR</b>    |                | S            | $\mathbf S$    | $\mathbf S$ | $\mathbf S$    |
| $\overline{\phantom{a}}$ | <b>STRDW</b>        |                |              |                |             |                |
|                          | <b>STRHOSTSVR</b>   |                | $\mathbf S$  | $\mathbf S$    | $\mathbf S$ | $\mathbf S$    |
|                          | <b>STRIDXMON</b>    | Ч              |              |                |             |                |
|                          | <b>STRIPSIFC</b>    |                | $\mathbf S$  | $\mathbf S$    | $\mathbf S$ | $\mathbf S$    |
| $\overline{\phantom{a}}$ | <b>STRJW</b>        | Ч              |              |                |             |                |
|                          | <b>STRJOBTRC</b>    |                |              |                |             |                |
|                          | <b>STRMGDSYS</b>    |                | S            | S              | S           | S              |
|                          | <b>STRMGRSRV</b>    |                | $\mathbf S$  | $\mathbf S$    | $\mathbf S$ | $\mathbf S$    |
|                          | STRMSF <sup>1</sup> |                |              | $\mathbf S$    | $\mathbf S$ | ${\bf S}$      |
|                          | <b>STRNFSSVR</b>    | Ч              |              |                |             |                |
| $\overline{\phantom{a}}$ | <b>STROBJCVN</b>    | ${\bf R}$      |              |                |             |                |
|                          | <b>STRPEX</b>       |                | $\mathbf S$  |                | $\mathbf S$ |                |
|                          | <b>STRPFRG</b>      | Ч              |              |                |             |                |
|                          | <b>STRPFRT</b>      | Ч              |              |                |             |                |
|                          | <b>STRPFRTRC</b>    | Ч              |              |                | $\mathbf S$ |                |
|                          | <b>STRRGZIDX</b>    | Ч              |              |                |             |                |
| $\overline{\phantom{a}}$ | STRSPLRCL           | Ч              |              |                |             |                |

*Таблица 151. Права доступа пользовательских профайлов, поставляемых IBM, к командам с ограниченным доступом (продолжение)*

| Команда           | <b>QSECOFR</b> | <b>QPGMR</b> | <b>QSYSOPR</b> | <b>QSRV</b> | <b>QSRVBAS</b> |
|-------------------|----------------|--------------|----------------|-------------|----------------|
| <b>STRSRVJOB</b>  |                | $\mathbf S$  | ${\bf S}$      | ${\bf S}$   | ${\bf S}$      |
| <b>STRSST</b>     |                |              |                | $\mathbf S$ |                |
| <b>STRSYSMGR</b>  |                | $\mathbf S$  | $\mathbf S$    | $\mathbf S$ | $\mathbf S$    |
| STRS36MGR         | Ч              |              |                |             |                |
| STRS38MGR         | Ч              |              |                |             |                |
| <b>STRTCP</b>     |                | $\mathbf S$  | $\mathbf S$    | $\mathbf S$ | $\mathbf S$    |
| <b>STRTCPIFC</b>  |                | $\mathbf S$  | $\mathbf S$    | $\mathbf S$ | $\mathbf S$    |
| <b>STRTCPSVR</b>  |                | $\mathbf S$  | $\mathbf S$    | $\mathbf S$ | $\mathbf S$    |
| <b>STRUPDIDX</b>  | Ч              |              |                |             |                |
| <b>STRWCH</b>     | Ч              |              |                |             |                |
| TRCASPBAL         | Ч              |              |                |             |                |
| <b>TRCCPIC</b>    | Ч              |              |                |             |                |
| <b>TRCICF</b>     | Ч              |              |                |             |                |
| <b>TRCINT</b>     |                | $\mathbf S$  |                | $\mathbf S$ |                |
| <b>TRCJOB</b>     |                | $\mathbf S$  | ${\bf S}$      | $\mathbf S$ | ${\bf S}$      |
| <b>TRCTCPAPP</b>  |                |              |                | $\mathbf S$ | $\mathbf S$    |
| <b>TRNPIN</b>     | Ч              |              |                |             |                |
| <b>UPDPTFINF</b>  | Ч              |              |                |             |                |
| <b>VFYCMN</b>     |                | $\mathbf S$  | ${\bf S}$      | ${\bf S}$   | $\mathbf S$    |
| <b>VFYLNKLPDA</b> |                | $\mathbf S$  | $\mathbf S$    | $\mathbf S$ | $\mathbf S$    |
| <b>VFYMSTK</b>    | Ч              |              |                |             |                |
| <b>VFYPIN</b>     | Ч              |              |                |             |                |
| <b>VFYPRT</b>     |                | $\mathbf S$  | $\mathbf S$    | ${\bf S}$   | $\mathbf S$    |
| <b>VFYTAP</b>     |                | $\mathbf S$  | $\mathbf S$    | $\mathbf S$ | $\mathbf S$    |
| <b>WRKCNTINF</b>  |                |              |                | $\mathbf S$ | $\mathbf S$    |
| <b>WRKDEVTBL</b>  | Ч              |              |                |             |                |
| <b>WRKDPCQ</b>    |                | $\mathbf S$  | $\mathbf S$    |             |                |
| WRKDSTQ           |                | $\mathbf S$  | $\mathbf S$    |             |                |
| <b>WRKFCNARA</b>  | Ч              |              |                |             |                |
| <b>WRKJRN</b>     |                | $\mathbf S$  | $\mathbf S$    | $\mathbf S$ |                |
| <b>WRKLIB</b>     |                |              |                |             |                |
| <b>WRKLIBPDM</b>  |                |              |                |             |                |
| <b>WRKLICINF</b>  | Ч              |              |                |             |                |
| <b>WRKNWSCFG</b>  | Ч              |              |                |             |                |
| <b>WRKORDINF</b>  |                |              | $\mathbf S$    | $\mathbf S$ |                |
| <b>WRKPEXDFN</b>  |                | $\mathbf S$  |                | $\mathbf S$ |                |
| <b>WRKPEXFTR</b>  |                | $\mathbf S$  |                | $\mathbf S$ |                |
| WRKPGMTBL         | Ч              |              |                |             |                |
| WRKPRB            |                | $\mathbf S$  | $\mathbf S$    | $\mathbf S$ | $\mathbf S$    |

*Таблица 151. Права доступа пользовательских профайлов, поставляемых IBM, к командам с ограниченным доступом (продолжение)*

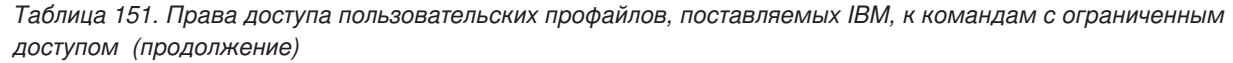

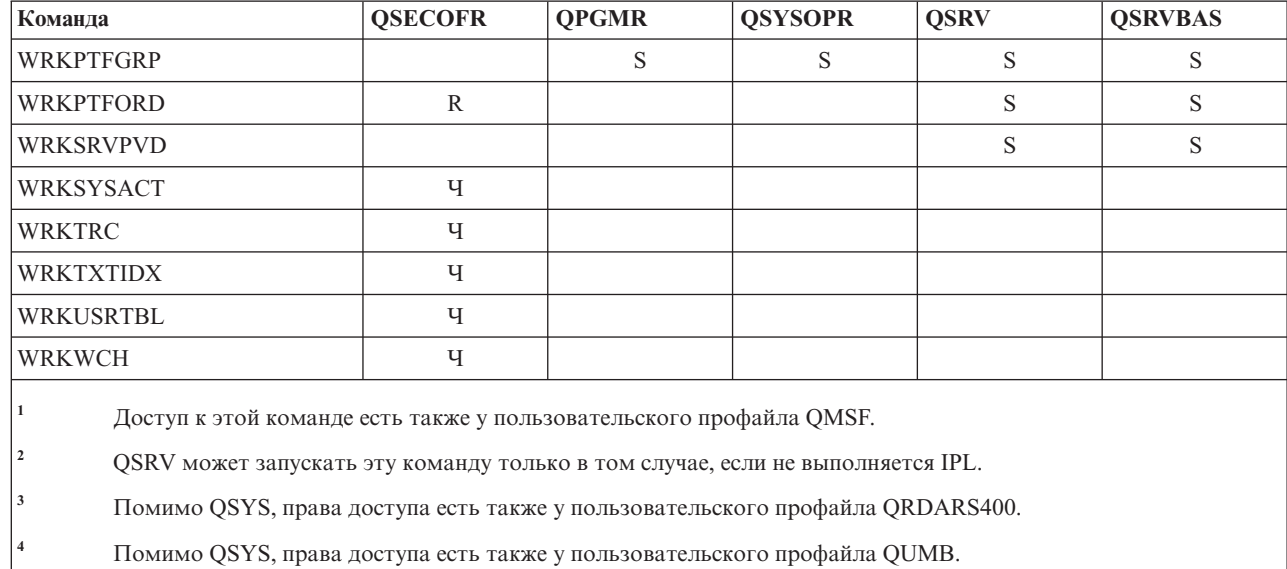

 $\bar{\mathbf{I}}$ 

## <span id="page-372-0"></span>**Приложение D. Права доступа, требуемые для объектов, используемых командами**

В таблицах этого раздела указано, какие права доступа к объектам требуются при использовании этих объектов в командах.

Например, в строке Изменить пользовательский профайл (CHGUSRPRF) таблицы перечислены все объекты, которые должны быть доступны для применения команды, а именно очередь сообщений пользователя, описание задания и начальная программа.

Таблицы упорядочены в алфавитном порядке по типу объекта. Кроме того, в приложение включены таблицы для элементов, которые не являются объектами i5/OS (задачи, буферные файлы, сетевые атрибуты и системные значения) и некоторых функций (эмуляция устройств и финансовые функции). Дополнительные замечания относительно команд приведены в сносках к таблице.

Ниже приведено описание столбцов таблиц.

### **Объект**

В столбце *Объект* указаны объекты, права доступа к которым необходимы пользователю для применения команды.

#### **Требуемые права доступа к объекту**

В этом столбце указаны права доступа к объекту и к данным, необходимые для применения команды.

#### **Требуемые права доступа к библиотеке**

В этом столбце указаны права доступа, которые должны быть предоставлены по отношению к библиотеке, содержащей объект.

Для выполнения большинства операций необходимы права доступа \*EXECUTE, которые позволяют найти объект в библиотеке. Для добавления объекта в библиотеку необходимы права доступа \*READ и \*ADD.

#### **Тип объекта**

Это значение относится к типу объекта, указанному в столбце Объект.

#### **Файловая система**

Это значение относится к типу файловой системы, к которой принадлежит объект.

Для интегрированной файловой системы в операционной системе i5/OS обратитесь к разделу Интегрированная файловая система.

В следующей таблице описаны права доступа, указываемые в столбце *Необходимые права доступа*. В описании приведены примеры использования этих прав доступа. В большинстве случаев для работы с объектом требуются как права доступа к объекту, так и права доступа к данным.

*Таблица 152. Описание типов прав доступа*

| Права доступа            | ФИО | Разрешенные функции |
|--------------------------|-----|---------------------|
| Права доступа к объекту: |     |                     |

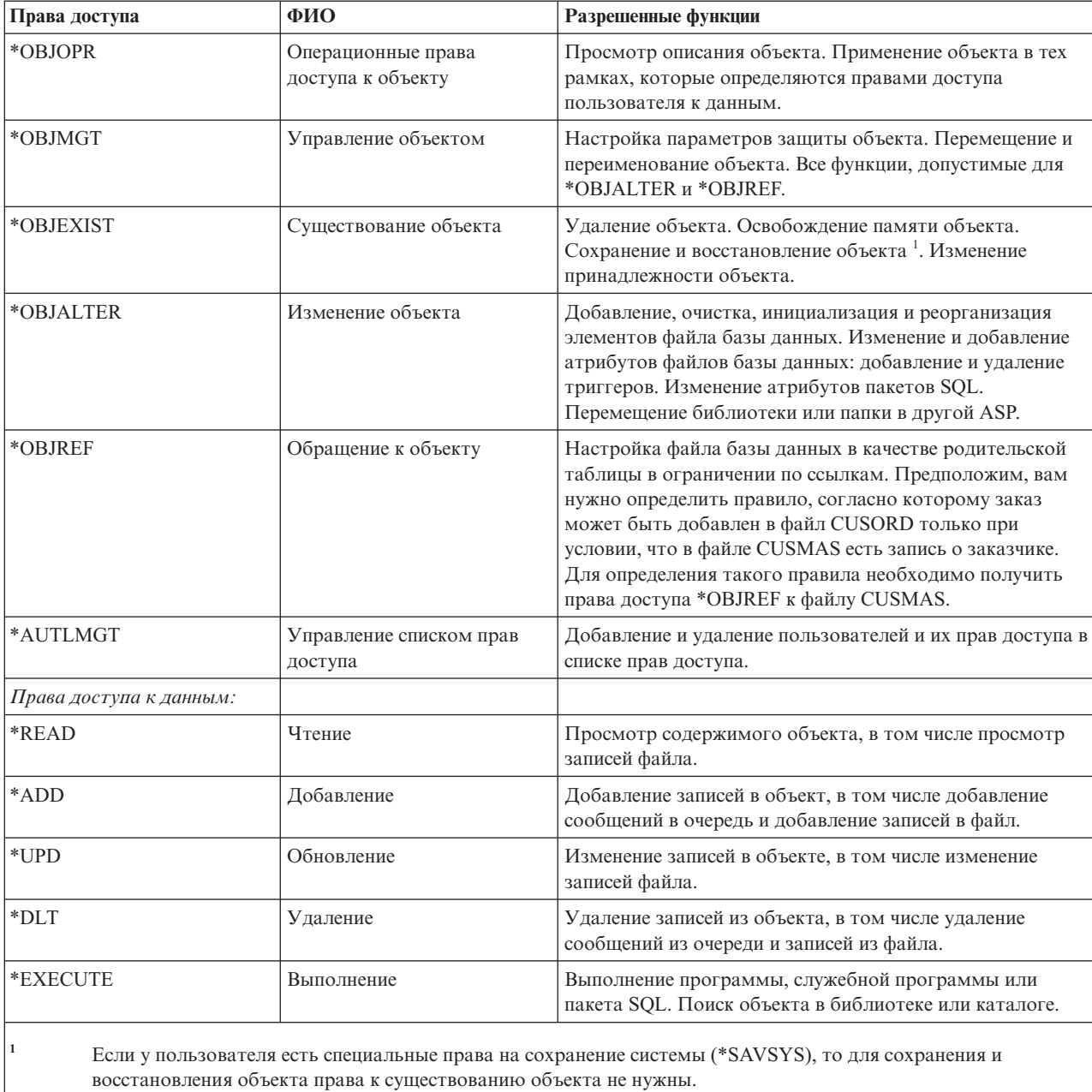

*Таблица 152. Описание типов прав доступа (продолжение)*

Кроме приведенных выше значений, в столбцах *Необходимые права доступа* могут быть указаны определенные в системе подмножества этих прав доступа. В следующей таблице описаны подмножества прав доступа к объектам и к данным.

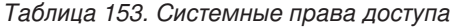

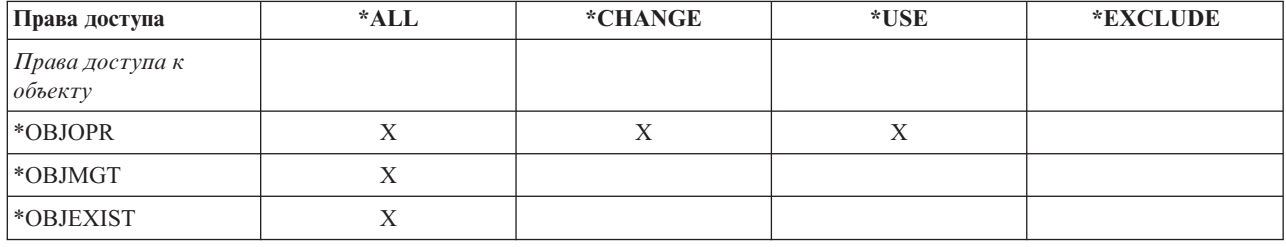

Таблица 153. Системные права доступа (продолжение)

| Права доступа             | *ALL | *CHANGE | *USE | *EXCLUDE |
|---------------------------|------|---------|------|----------|
| *OBJALTER                 | X    |         |      |          |
| *OBJREF                   | X    |         |      |          |
| Права доступа к<br>данным |      |         |      |          |
| *READ                     | X    | X       | X    |          |
| *ADD                      | X    | X       |      |          |
| $*UPD$                    | X    | X       |      |          |
| $*$ DLT                   | X    | X       |      |          |
| *EXECUTE                  | X    | X       | X    |          |

В следующей таблице приведены дополнительные подмножества прав доступа, поддерживаемые командами CHGAUT и WRKAUT.

Таблица 154. Системные права доступа

| Права<br>доступа       | *RWX                    | *RW | $* RX$           | *R | $*$ WX       | $*W$             | $\boldsymbol{*}\mathbf{X}$ |  |  |  |
|------------------------|-------------------------|-----|------------------|----|--------------|------------------|----------------------------|--|--|--|
|                        | Права доступа к объекту |     |                  |    |              |                  |                            |  |  |  |
| *OBJOPR                | X                       | X   | $\boldsymbol{X}$ | X  | X            | $\boldsymbol{X}$ | X                          |  |  |  |
| *OBJMGT                |                         |     |                  |    |              |                  |                            |  |  |  |
| *OBJEXIST              |                         |     |                  |    |              |                  |                            |  |  |  |
| *OBJALTER              |                         |     |                  |    |              |                  |                            |  |  |  |
| *OBJREF                |                         |     |                  |    |              |                  |                            |  |  |  |
| Права доступа к данным |                         |     |                  |    |              |                  |                            |  |  |  |
| *READ                  | X                       | X   | X                | X  |              |                  |                            |  |  |  |
| *ADD                   | X                       | X   |                  |    | X            | X                |                            |  |  |  |
| $*UPD$                 | X                       | X   |                  |    | X            | $\mathbf{X}$     |                            |  |  |  |
| $*$ DLT                | X                       | X   |                  |    | $\mathbf{X}$ | X                |                            |  |  |  |
| *EXECUTE               | X                       |     | X                |    | X            |                  | X                          |  |  |  |

## Подразумеваемые права доступа, необходимые для выполнения команд

При работе с командами необходимо знать, какие применяются права доступа по умолчанию.

- 1. Для любой команды необходимы права доступа \*USE. Эти права не указаны в таблице.
- 2. Для выполнения любой команды просмотра требуются операционные права доступа к поставляемому фирмой IBM файлу меню, файлу вывода на принтер или группе панелей, применяемой командой. Эти файлы и группы панелей поставляются с общими правами доступа \*USE.

## Общие правила относительно прав доступа к объектам, необходимых для выполнения команд

В этой таблице показаны общие правила для прав доступа к объектам, необходимых для выполнения команд

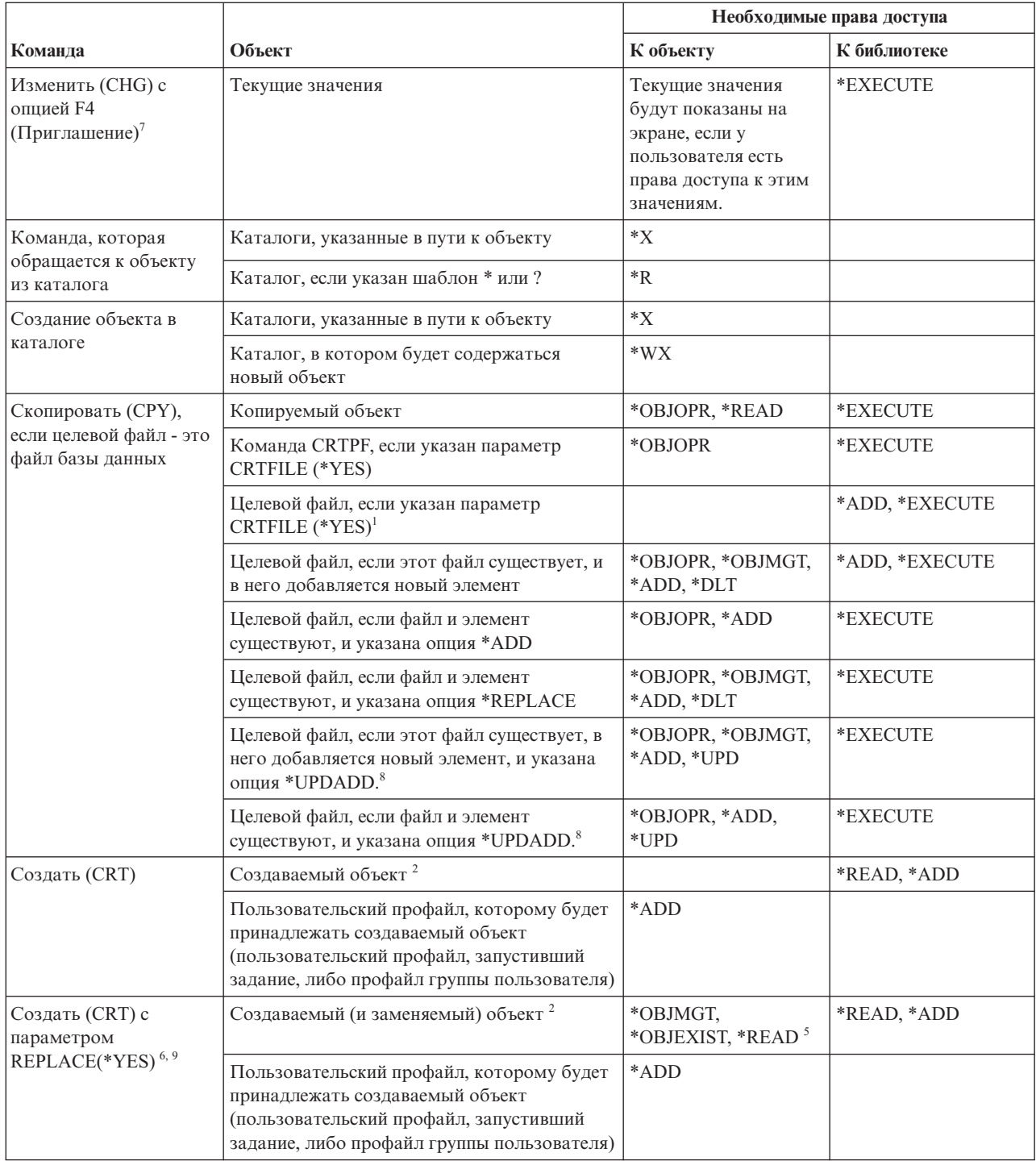

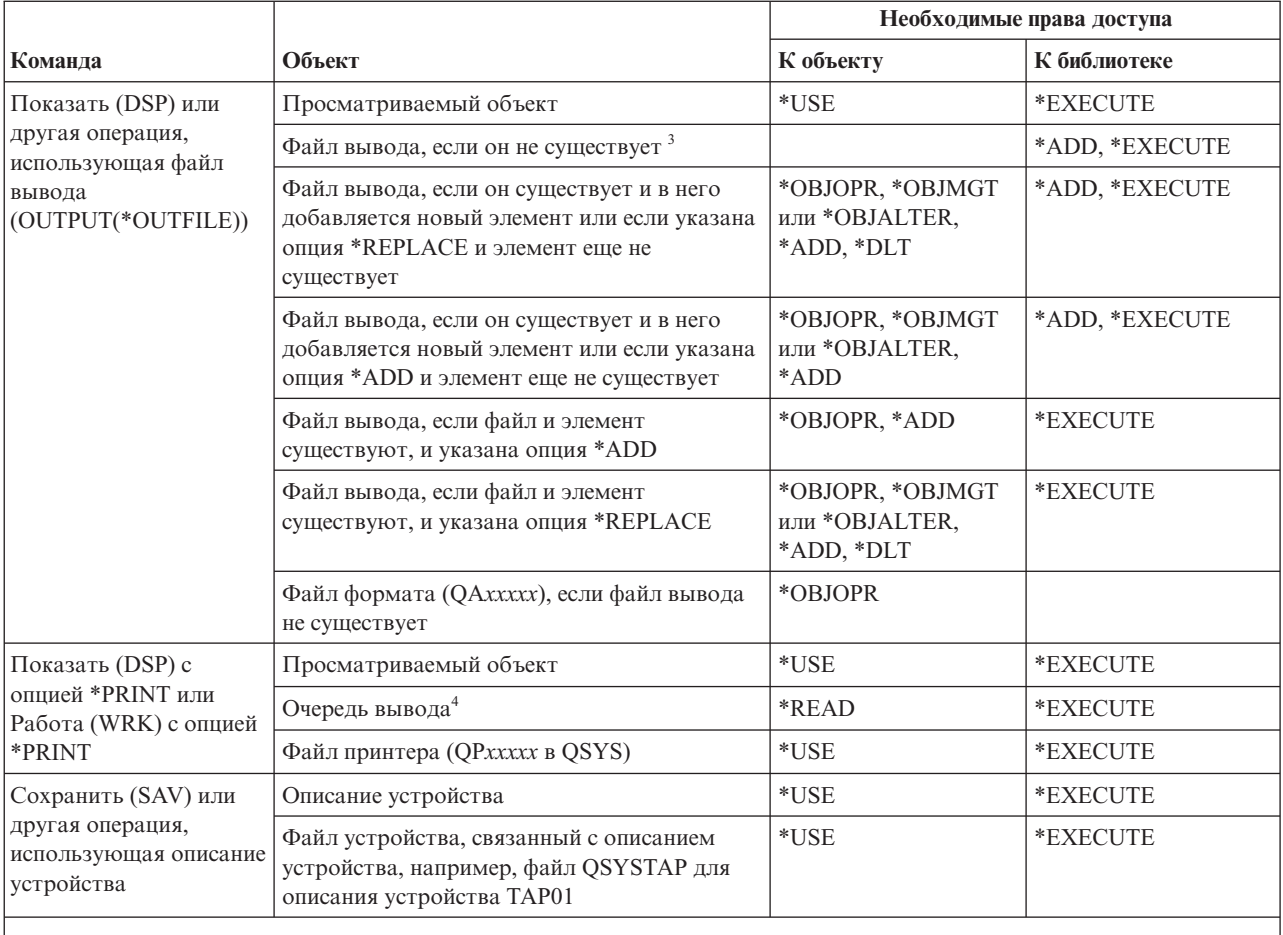

Целевой файл будет принадлежать пользователю, запустившему команду копирования, если этот пользователь не является членом группы, в профайле которого задан параметр OWNER(\*GRPPRF). Если в профайле пользователя задан параметр OWNER(\*GRPPRF), то владельцем целевого файла станет профайл группы. В этом случае запустившему команду пользователю должны быть предоставлены права доступа \*ADD к профайлу группы, а также права на добавление элемента и на запись данных в новый файл. Для целевого файла устанавливаются такие же общие права доступа, права доступа основной группы, частные права доступа и список прав доступа, что и для исходного файла.

- $\overline{2}$ Созданный объект будет принадлежать пользователю, запустившему команду создания, если этот пользователь не является членом группы, в профайле которого указан параметр OWNER(\*GRPPRF). Если в профайле пользователя задан параметр OWNER(\*GRPPRF), то владельцем созданного объекта станет профайл группы. Общие права доступа к этому объекту определяются параметром AUT.
- Созданный файл вывода будет принадлежать пользователю, запустившему команду просмотра, если этот пользователь не является членом группы, в профайле которого указан параметр OWNER(\*GRPPRF). Если в профайле пользователя задан параметр OWNER(\*GRPPRF), то владельцем файла вывода станет профайл группы. Общие права доступа к файлу вывода определяются параметром CRTAUT библиотеки файла вывода.
- $\overline{4}$ Если для очереди вывода задан параметр OPRCTL (\*YES), то пользователю со специальными правами доступа \*JOBCTL не требуются дополнительные права доступа к этой очереди. Если у пользователя есть специальные права доступа \*SPLCTL, то ему не требуются никакие дополнительные права доступа к очереди вывода.
- Для файлов устройств также требуются права доступа \*OBJOPR.

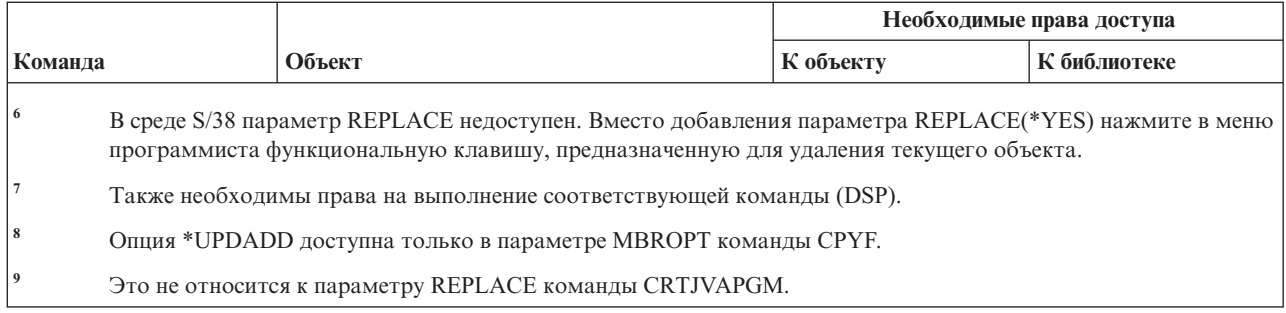

# Общие команды для большинства объектов

В этой таблице перечислены команды в алфавитном порядке, применимые для большинства объектов.

Команды, помеченные буквой (Q), поставляются с общими правами доступа \*EXCLUDE. В Приложение С, "Команды, поставляемые с общими правами доступа \*EXCLUDE", на стр. 347 приведен список поставляемых IBM пользовательских профайлов, у которых есть права доступа к этим командам. Системный администратор может предоставлять права доступа \*USE другим пользователям.

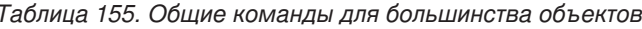

 $\overline{1}$ 

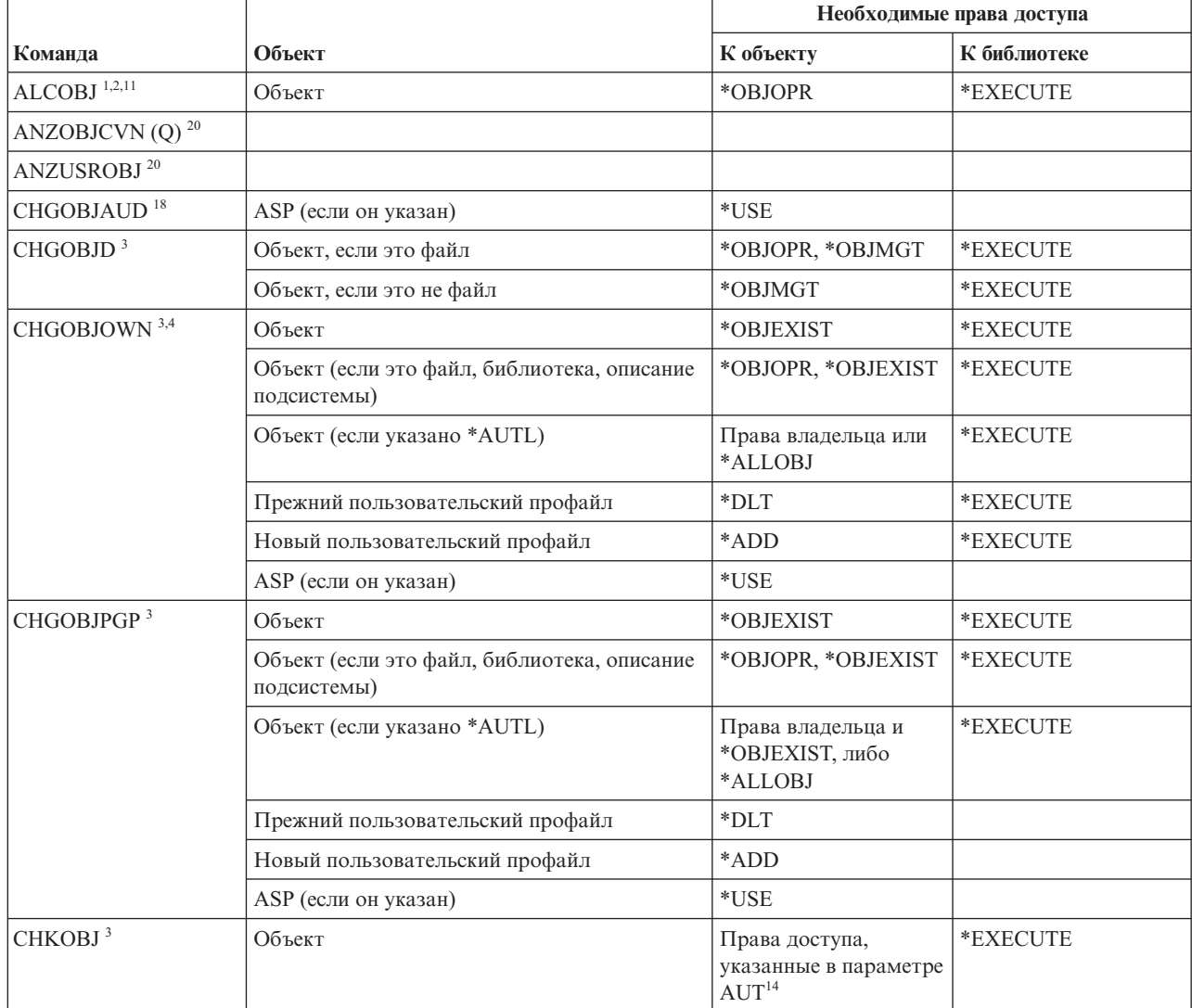

|                                    |                                                              | Необходимые права доступа                                          |                    |  |
|------------------------------------|--------------------------------------------------------------|--------------------------------------------------------------------|--------------------|--|
| Команда                            | Объект                                                       | К объекту                                                          | К библиотеке       |  |
| <b>CPROBJ</b>                      | Объект                                                       | *OBJMGT                                                            | *EXECUTE           |  |
| CHKOBJITG <sup>11</sup> (Q)        |                                                              |                                                                    |                    |  |
| CRTDUPOBJ <sup>3,9,11,21</sup>     | Новый объект                                                 |                                                                    | *USE, *ADD         |  |
|                                    | Копируемый объект, если это *AUTL                            | *AUTLMGT                                                           | *USE, *ADD         |  |
|                                    | Копируемый объект любого другого типа                        | *OBJMGT, *USE                                                      | *USE               |  |
|                                    | Команда CRTSAVF (если объект - файл<br>сохранения)           | *OBJOPR                                                            |                    |  |
|                                    | ASP (если он указан)                                         | $^*$ USE                                                           |                    |  |
| <b>DCPOBJ</b>                      | Объект                                                       | $*USE$                                                             | *EXECUTE           |  |
| $DLCOBJ$ <sup>1,11</sup>           | Объект                                                       | *OBJOPR                                                            | *EXECUTE           |  |
| DMPOBJ $(Q)^3$                     | Объект                                                       | *OBJOPR, *READ                                                     | *EXECUTE           |  |
| DMPSYSOBJ (Q)                      | Объект                                                       | *OBJOPR, *READ                                                     | *EXECUTE           |  |
| DSPOBJAUT <sup>3</sup>             | Объект (для просмотра информации обо всех<br>правах доступа) | Специальные права<br>*OBJMGT или<br>*ALLOBJ или права<br>владельца | *EXECUTE           |  |
|                                    | Файл вывода                                                  | См. общие правила.                                                 | См. общие правила. |  |
|                                    | ASP (если он указан)                                         | $*USE$                                                             |                    |  |
| DSPOBJD <sup>2, 28</sup>           | Файл вывода                                                  | См. общие правила.                                                 | См. общие правила. |  |
|                                    | Права доступа                                                | Любые права доступа,<br>отличные от<br>*EXCLUDE                    | *EXECUTE           |  |
|                                    | ASP (если он указан)                                         | *EXECUTE                                                           |                    |  |
| EDTOBJAUT <sup>3,5,6,15</sup>      | Объект                                                       | *OBJMGT                                                            | *EXECUTE           |  |
|                                    | Объект (если это файл)                                       | *OBJOPR, *OBJMGT                                                   | *EXECUTE           |  |
|                                    | *AUTL, если объект защищен списком прав<br>доступа           | Любые, кроме<br>*EXCLUDE                                           |                    |  |
|                                    | ASP (если он указан)                                         | $^*\mathrm{USE}$                                                   |                    |  |
| ${\mbox{GRTOBIAUT}}$ $^{3,5,6,15}$ | Объект                                                       | *OBJMGT                                                            | *EXECUTE           |  |
|                                    | Объект (если это файл)                                       | *OBJOPR, *OBJMGT                                                   | *EXECUTE           |  |
|                                    | *AUTL, если объект защищен списком прав<br>доступа           | Любые, кроме<br>*EXCLUDE                                           |                    |  |
|                                    | ASP (если он указан)                                         | $*USE$                                                             |                    |  |
|                                    | Модельный ASP (если он указан)                               | *EXECUTE                                                           |                    |  |
|                                    | Модельный объект                                             | *ОВЈМGТ или права<br>владельца                                     | *EXECUTE           |  |

*Таблица 155. Общие команды для большинства объектов (продолжение)*

| Команда                      | Объект                                                                             | Необходимые права доступа                  |                   |
|------------------------------|------------------------------------------------------------------------------------|--------------------------------------------|-------------------|
|                              |                                                                                    | К объекту                                  | К библиотеке      |
| $MOVOBJ$ <sup>3,7,12</sup>   | Объект                                                                             | *OBJMGT                                    |                   |
|                              | Объект (если указано *FILE)                                                        | *ADD, *DLT,<br>*EXECUTE                    |                   |
|                              | Объект (не *FILE),                                                                 | *DLT, *EXECUTE                             |                   |
|                              | Исходная библиотека                                                                |                                            | *CHANGE           |
|                              | Целевая библиотека                                                                 |                                            | *READ, *ADD       |
|                              | ASP (если он указан)                                                               | *USE                                       |                   |
| PRTADPOBJ <sup>26</sup> (Q)  |                                                                                    |                                            |                   |
| PRTPUBAUT <sup>26</sup>      |                                                                                    |                                            |                   |
| PRTUSROBJ <sup>26</sup>      |                                                                                    |                                            |                   |
| PRTPVTAUT <sup>26</sup>      |                                                                                    |                                            |                   |
| <b>RCLDBXREF</b>             |                                                                                    |                                            |                   |
| RCLOBJOWN (Q)                |                                                                                    |                                            |                   |
| RCLSTG(Q)                    |                                                                                    |                                            |                   |
| RCLTMPSTG(Q)                 | Объект                                                                             | *OBJMGT                                    | *EXECUTE          |
| RMVDFRID $(Q)$ <sup>10</sup> |                                                                                    |                                            |                   |
| RNMOBJ <sup>3,11</sup>       | Объект                                                                             | *OBJMGT                                    | *UPD, *EXECUTE    |
|                              | Объект, если *AUTL                                                                 | *AUTLMGT                                   | *EXECUTE          |
|                              | Объект (если указано *FILE)                                                        | *OBJOPR, *OBJMGT                           | *UPD, *EXECUTE    |
|                              | ASP (если он указан)                                                               | $*USE$                                     |                   |
| RSTDFROBJ (Q) <sup>10</sup>  | Вывод на принтер QSYS/QPSRLDSP, если<br>задано OUTPUT(*PRINT)                      | *USE                                       | *EXECUTE          |
|                              | Файл вывода, если он указан                                                        | См. общие правила                          | См. общие правила |
|                              | Файл описания полей QSYS/QASRRSTO, если<br>указан несуществующий файл вывода       | *USE                                       | *EXECUTE          |
| RSTOBJ $(O)^{3,13,31,33}$    | Объект, если он уже существует в библиотеке                                        | *OBJEXIST <sup>8</sup>                     | *EXECUTE, *ADD    |
|                              | Объект, если он относится к типу *CFGL,<br>*CNNL, *CTLD, *DEVD, *LIND или *NWID    | *CHANGE и<br>$\mbox{*OBJMGT}$              | *EXECUTE          |
|                              | Определение носителя                                                               | *USE                                       | *EXECUTE          |
|                              | Очереди сообщений, восстанавливаемые в<br>библиотеке, в которой они уже существуют | *OBJOPR, *OBJEXIST<br>$\,$ 8 $\,$          | *EXECUTE, *ADD    |
|                              | Пользовательский профайл, которому<br>принадлежат создаваемые объекты              | $*ADD$ <sup>8</sup>                        |                   |
|                              | Программа, принимающая права доступа                                               | Права владельца, либо<br>*SECADM и *ALLOBJ | *EXECUTE          |
|                              | Целевая библиотека                                                                 | *EXECUTE, *ADD <sup>8</sup>                |                   |
|                              | Библиотека сохраняемого объекта, если<br>указан параметр VOL(*SAVVOL)              | $^{\ast} \mathrm{USE}$ $^{\text{8}}$       |                   |
|                              | Файл сохранения                                                                    | $^*\mathrm{USE}$                           | *EXECUTE          |

*Таблица 155. Общие команды для большинства объектов (продолжение)*

 $\,$   $\,$ 

| |  $\mathbf{I}$ | | |

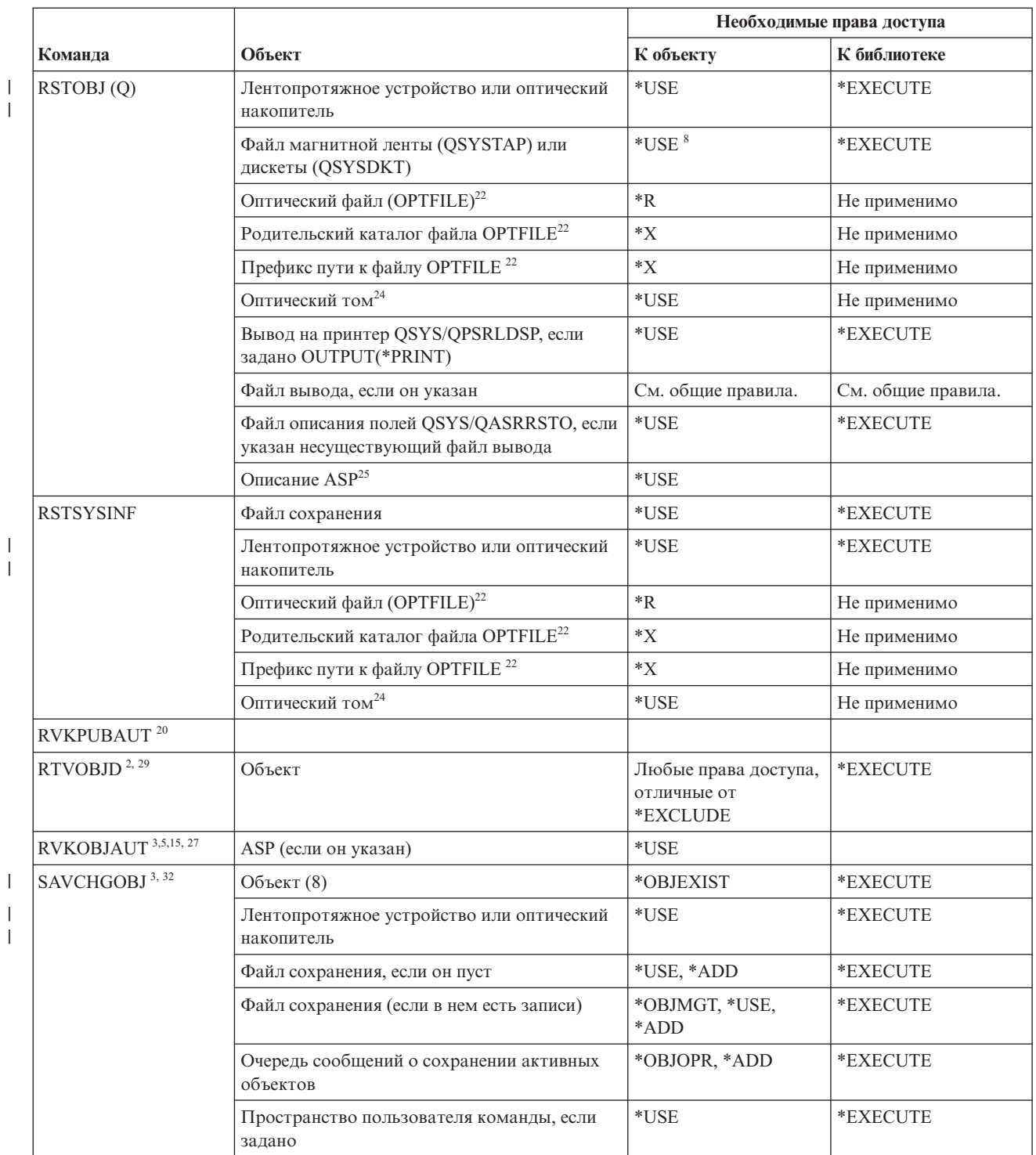

|                           | Объект                                                                       | Необходимые права доступа                |                    |
|---------------------------|------------------------------------------------------------------------------|------------------------------------------|--------------------|
| Команда                   |                                                                              | К объекту                                | К библиотеке       |
| <b>SAVCHGOBJ</b>          | Оптический файл (OPTFILE) <sup>22</sup>                                      | $*RW$                                    | Не применимо       |
|                           | Родительский каталог файла OPTFILE <sup>22</sup>                             | $\ast$ WX                                | Не применимо       |
|                           | Префикс пути к оптическому файлу<br>$(OPTFILE)^{22}$                         | $\mathrm{^*X}$                           | Не применимо       |
|                           | Корневой каталог (/) оптического тома <sup>22, 23</sup>                      | $*RWX$                                   | Не применимо       |
|                           | Оптический том <sup>24</sup>                                                 | *CHANGE                                  |                    |
|                           | Файл вывода, если он указан                                                  | См. общие правила.                       | См. общие правила. |
|                           | Файл описания полей QSYS/QASAVOBJ, если<br>указан несуществующий файл вывода | $*USE$ <sup>8</sup>                      | *EXECUTE           |
|                           | Вывод на принтер QSYS/QPSAVOBJ                                               | $*USE$ <sup>8</sup>                      | *EXECUTE           |
|                           | Описание ASP <sup>25</sup>                                                   | $^*$ USE                                 |                    |
| SAVOBJ <sup>3, 32</sup>   | Объект                                                                       | *OBJEXIST <sup>8</sup>                   | *EXECUTE           |
|                           | Определение носителя                                                         | $^*$ USE                                 | *EXECUTE           |
|                           | Лентопротяжное устройство или оптический<br>накопитель                       | $^*\mathrm{USE}$                         | *EXECUTE           |
|                           | Файл сохранения, если он пуст                                                | *USE, *ADD                               | *EXECUTE           |
|                           | Файл сохранения (если в нем есть записи)                                     | *OBJMGT, *USE,<br>*ADD                   | *EXECUTE           |
|                           | Очередь сообщений о сохранении активных<br>объектов                          | *OBJOPR, *ADD                            | *EXECUTE           |
|                           | Пространство пользователя команды, если<br>задано                            | $^*$ USE                                 | *EXECUTE           |
| <b>SAVOBJ</b>             | Оптический файл (OPTFILE) <sup>22</sup>                                      | $*{\rm RW}$                              | Не применимо       |
|                           | Родительский каталог файла OPTFILE <sup>22</sup>                             | $*$ WX                                   | Не применимо       |
|                           | Префикс пути к файлу OPTFILE <sup>22</sup>                                   | $*_{X}$                                  | Не применимо       |
|                           | Корневой каталог (/) оптического тома 22, 23                                 | *RWX                                     | Не применимо       |
|                           | Оптический том <sup>24</sup>                                                 | *CHANGE                                  |                    |
|                           | Файл вывода, если он указан                                                  | См. общие правила.                       | См. общие правила. |
|                           | Файл описания полей QSYS/QASAVOBJ, если<br>указан несуществующий файл вывода | $*USE$ <sup>8</sup>                      | *EXECUTE           |
|                           | Вывод на принтер QSYS/QPSAVOBJ                                               | $*USE$ <sup>8</sup>                      | *EXECUTE           |
|                           | Описание ASP <sup>25</sup>                                                   | $*USE$                                   |                    |
| $\mathrm{SAVSTG}$ $^{10}$ |                                                                              |                                          |                    |
| SAVSYS <sup>10</sup>      | Лентопротяжное устройство, оптический<br>накопитель                          | $^*\mathrm{USE}$                         | *EXECUTE           |
|                           | Корневой каталог (/) оптического тома <sup>22</sup>                          | $\boldsymbol{*} {\rm R} {\rm W} {\rm X}$ | Не применимо       |
|                           | Оптический том <sup>24</sup>                                                 | *CHANGE                                  | Не применимо       |

*Таблица 155. Общие команды для большинства объектов (продолжение)*

 $\vert$ 

 $\|$  $\vert$ 

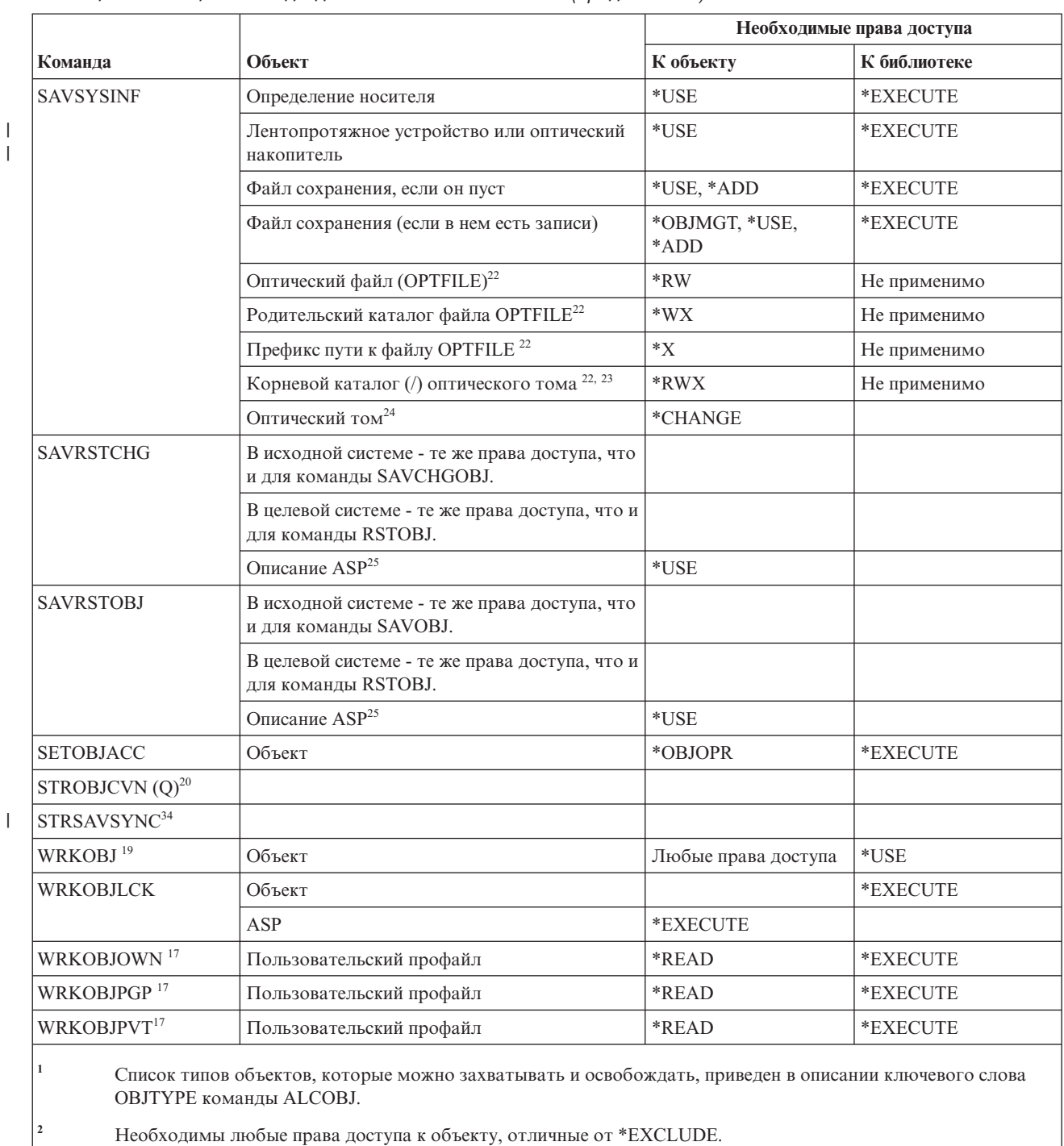

 $\overline{\mathbf{3}}$ Эта команда неприменима к документам и папкам. Воспользуйтесь соответствующей командой для объекта библиотеки документов (DLO).

 $\overline{4}$ Для изменения владельца программы, служебной программы или пакета SQL, принимающих права доступа, необходимы специальные права доступа \*ALLOBJ и \*SECADM.

 $\overline{5}$ Вы должны быть владельцем объекта, либо у вас должны быть права доступа \*ОВЈМGT, а также предоставляемые или аннулируемые права доступа.

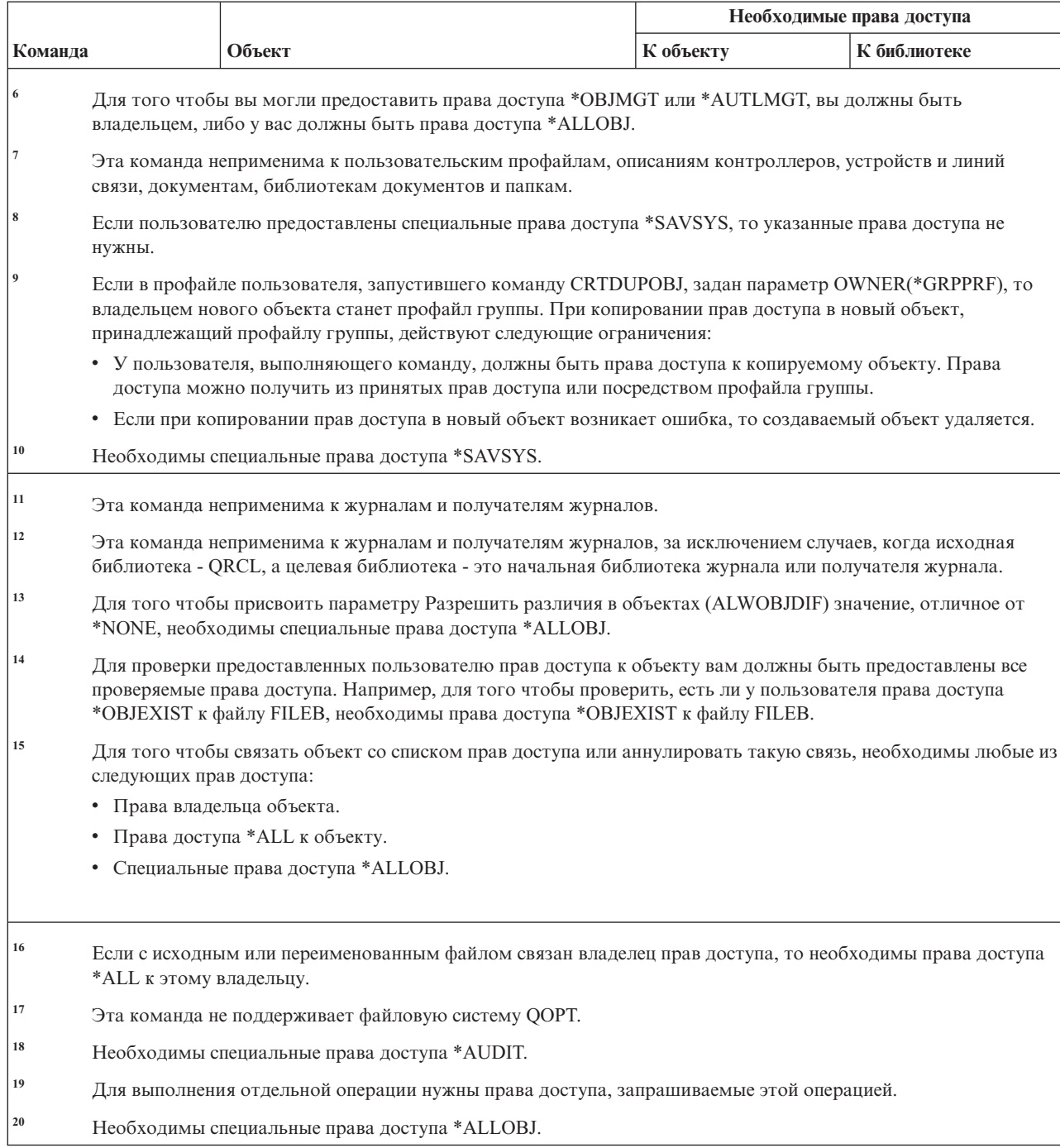

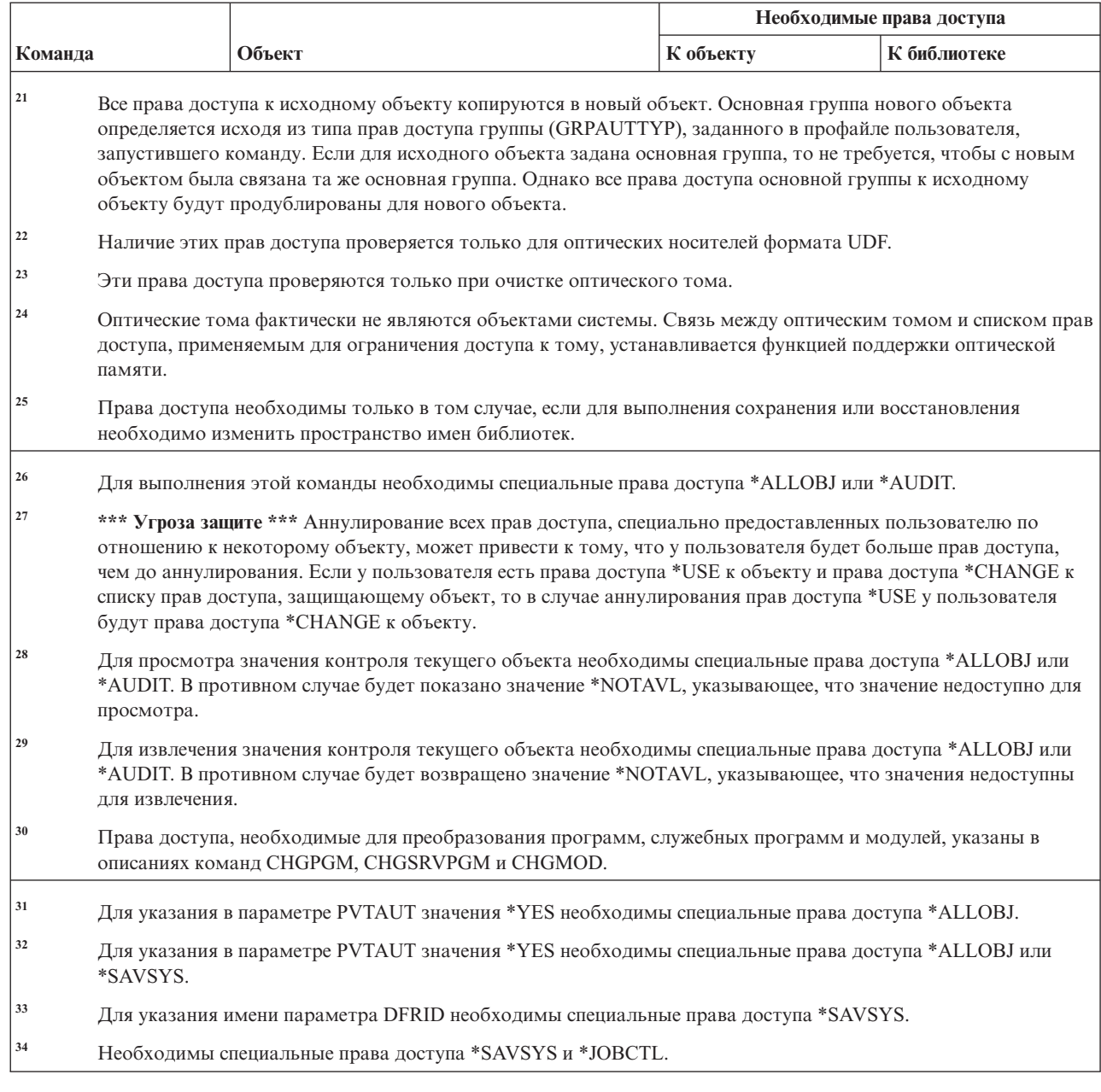

### Команды восстановления путей доступа

 $\mathsf I$  $\overline{1}$  $\overline{1}$  $\overline{1}$  $\overline{1}$ 

> В этой таблице перечислены права доступа, необходимые для выполнения команд восстановления путей доступа

Команды, помеченные буквой (Q), поставляются с общими правами доступа \*EXCLUDE. В Приложение С, "Команды, поставляемые с общими правами доступа \*EXCLUDE", на стр. 347 приведен список поставляемых IBM пользовательских профайлов, у которых есть права доступа к этим командам. Системный администратор может предоставлять права доступа \*USE другим пользователям.

Для выполнения следующих команд не требуются никакие права доступа к объектам.

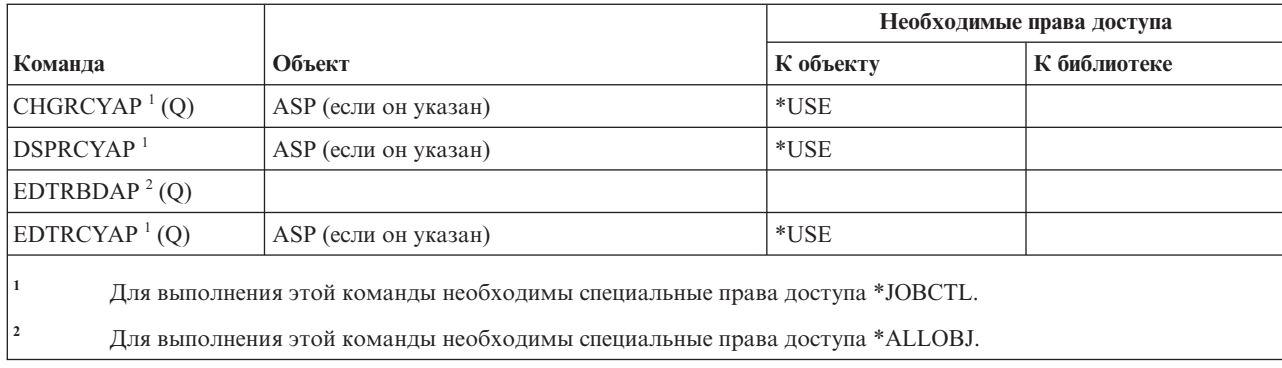

# **Команды Advanced Function Presentation (AFP)**

В этой таблице перечислены права доступа, необходимые для выполнения команд Advanced Function Presentation (AFP).

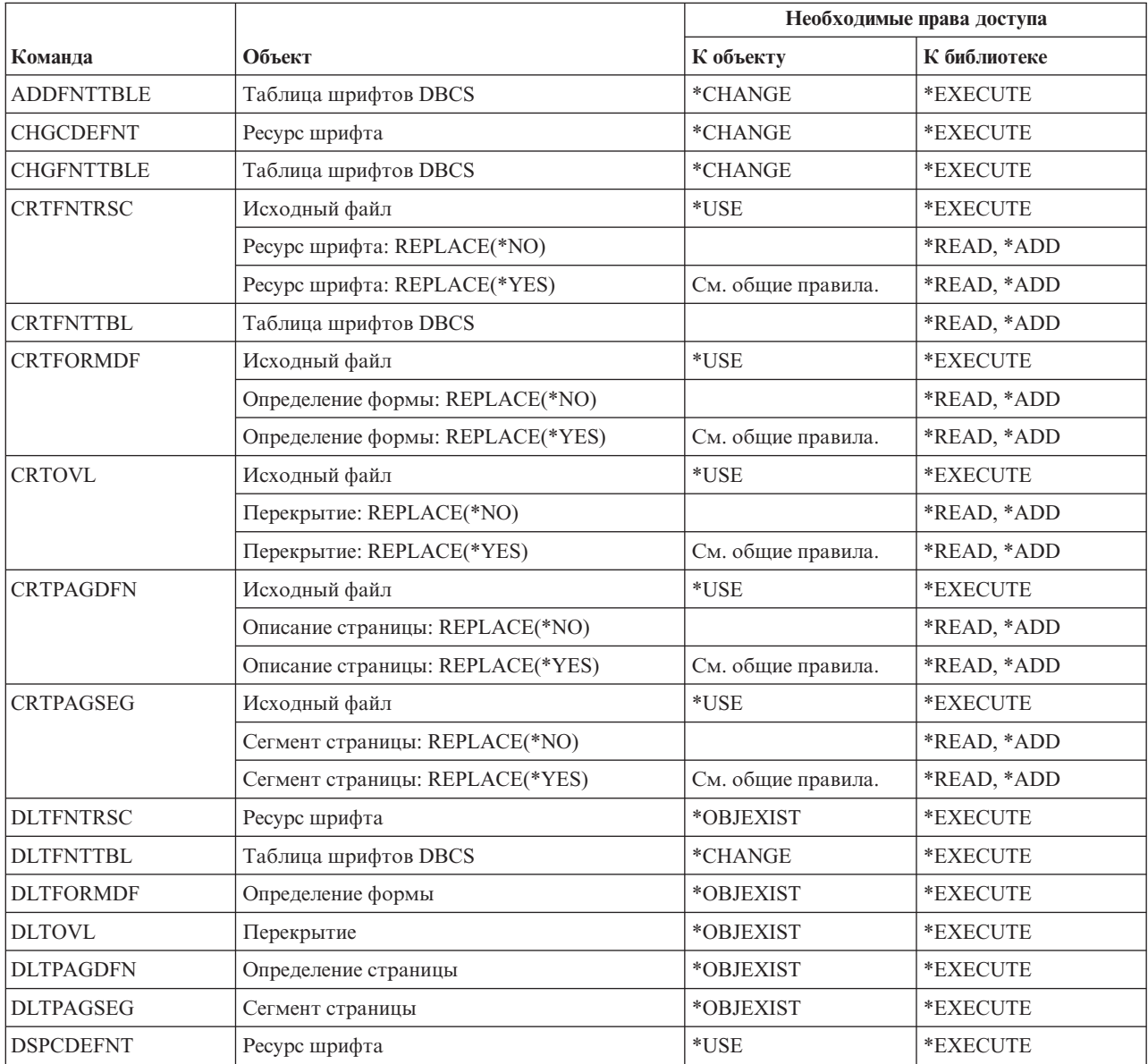

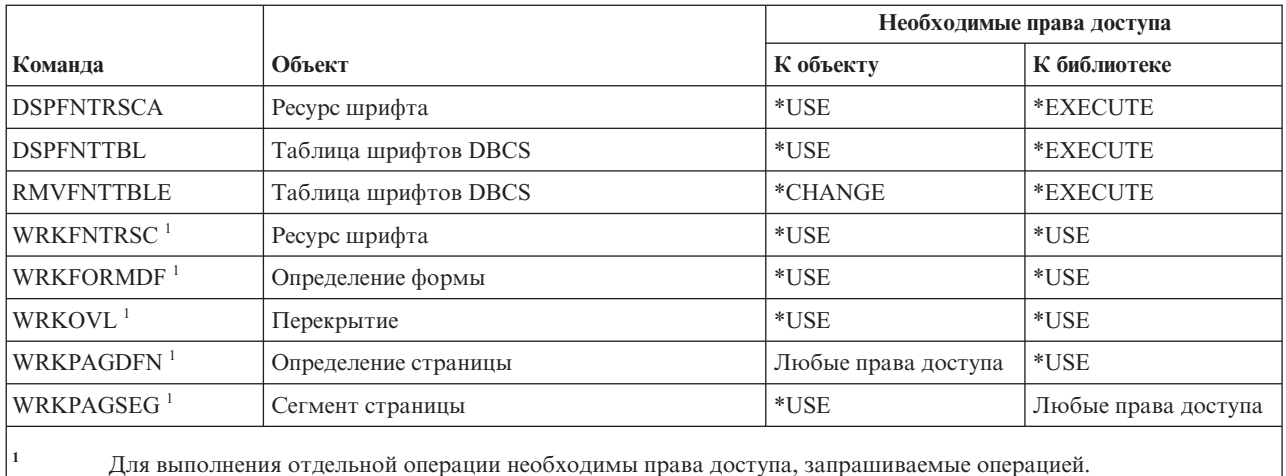

## Команды для работы с сокетами AF\_INET для SNA

В этой таблице перечислены права доступа, необходимые для выполнения команды для работы с сокетами AF INET для SNA.

Команды, помеченные буквой (Q), поставляются с общими правами доступа \*EXCLUDE. В Приложение С, "Команды, поставляемые с общими правами доступа \*EXCLUDE", на стр. 347 приведен список поставляемых IBM пользовательских профайлов, у которых есть права доступа к этим командам. Системный администратор может предоставлять права доступа \*USE другим пользователям.

Для выполнения следующих команд не требуются никакие права доступа к объектам:

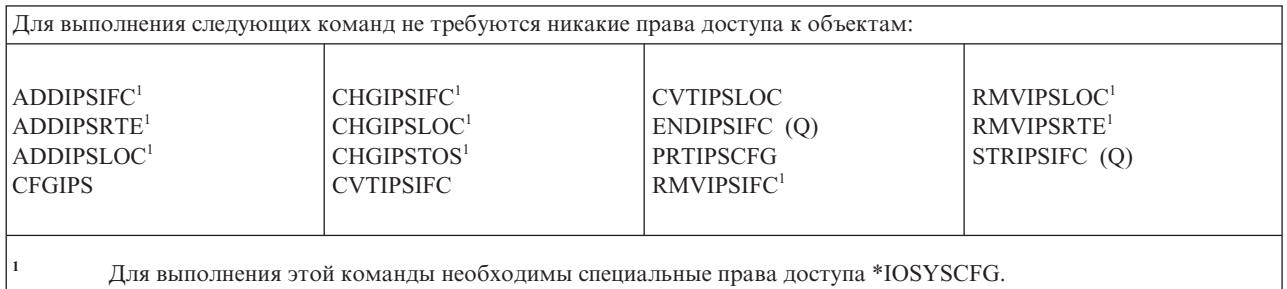

### Команды предупреждений

В этой таблице перечислены права доступа, необходимые для выполнения команд предупреждений.

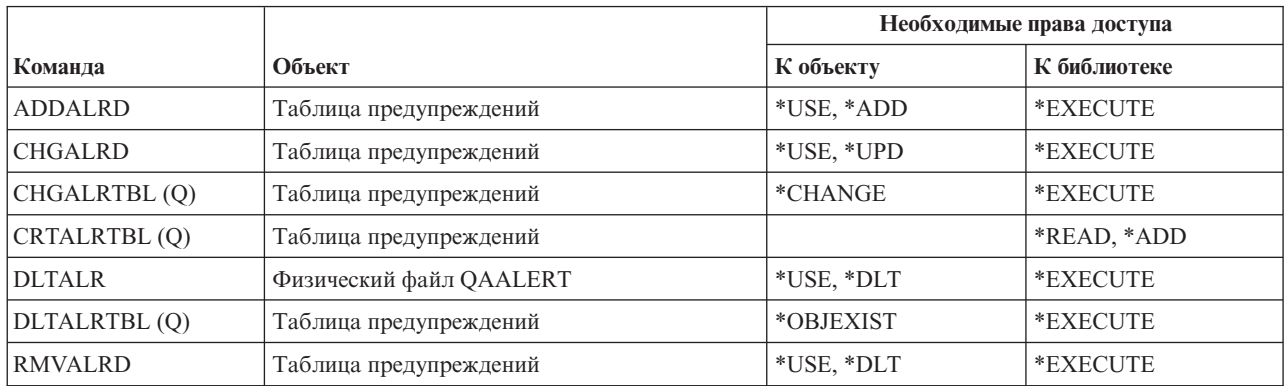

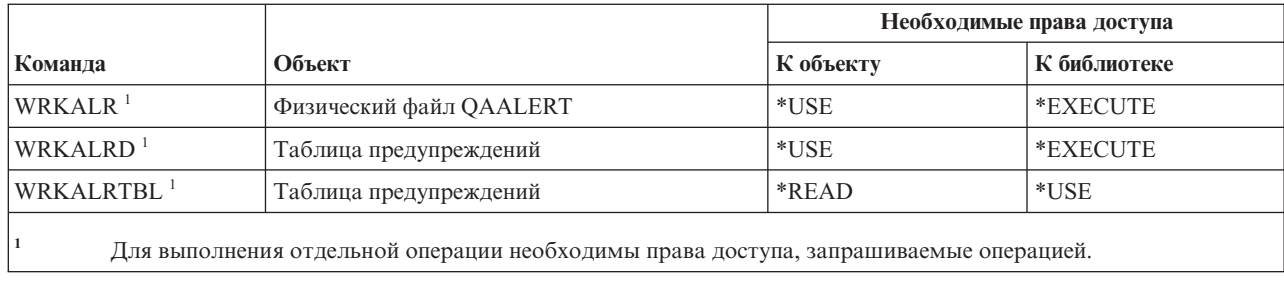

# **команды для разработки приложений**

В этой таблице перечислены права доступа, необходимые для выполнения команд разработки приложений.

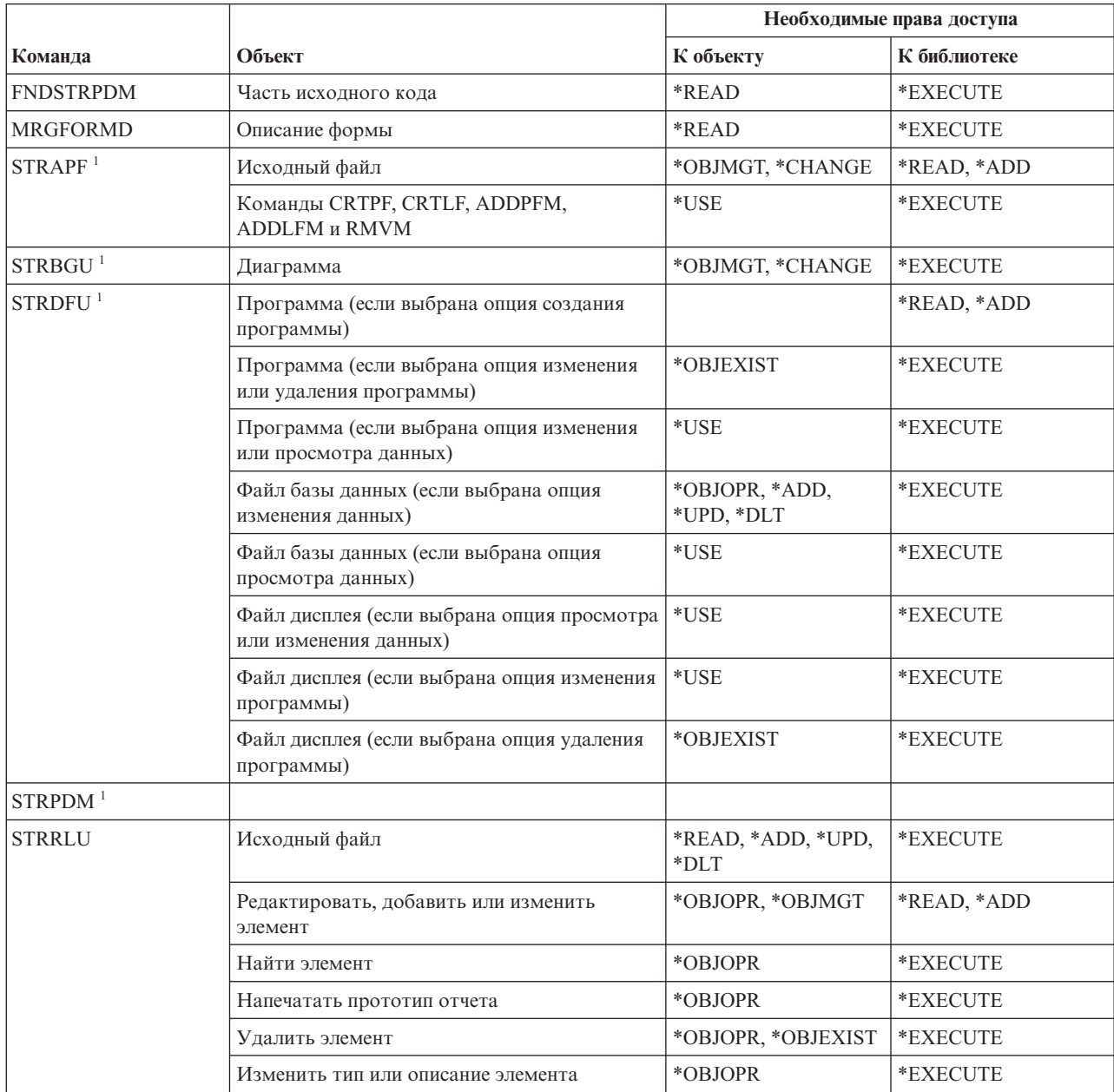

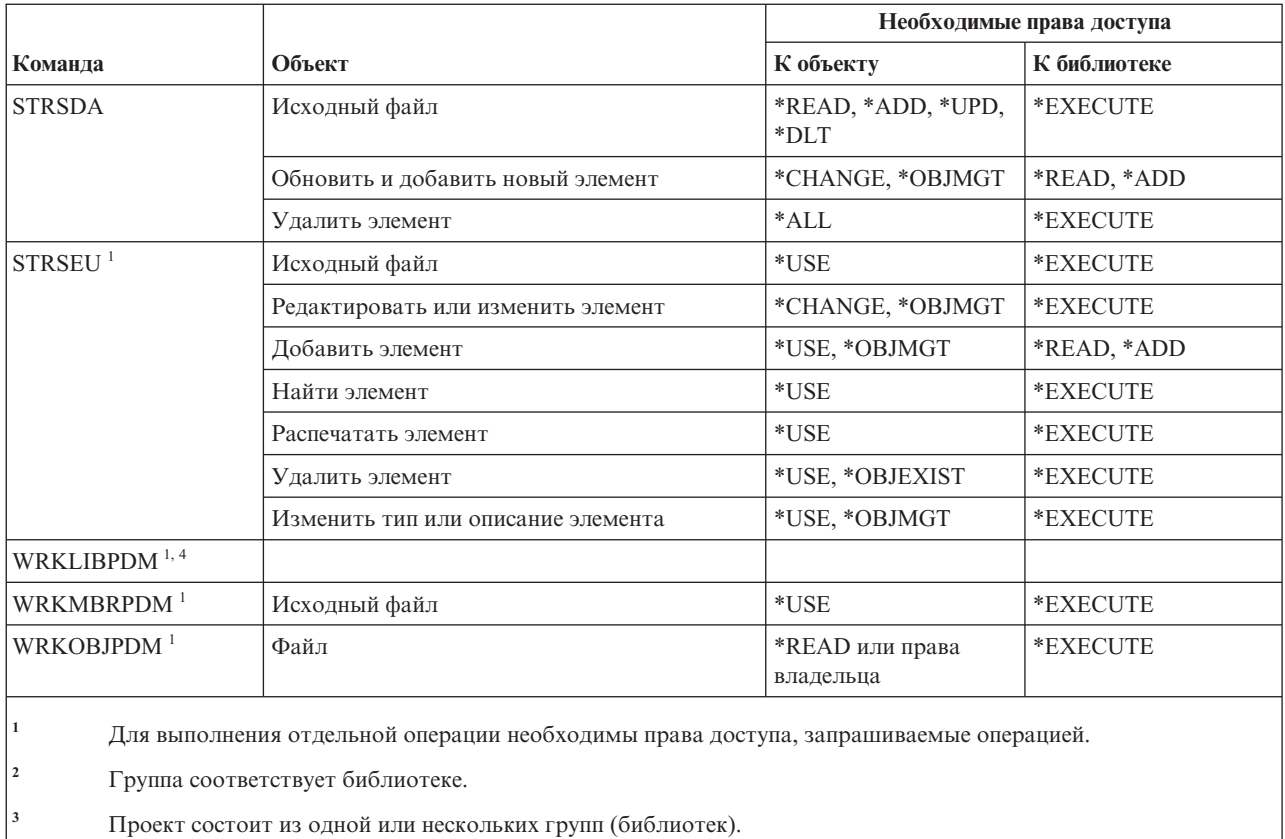

Для применения этой команды необходимы специальные права доступа \*ALLOBJ.

## Команды для работы с владельцами прав доступа

В этой таблице перечислены права доступа, необходимые для выполнения команд с владельцами прав доступа.

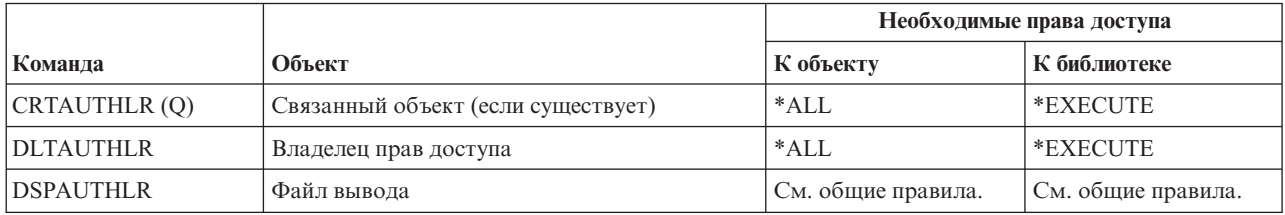

### Команды списка прав доступа

В этой таблице перечислены права доступа, необходимые для выполнения команд списка прав доступа.

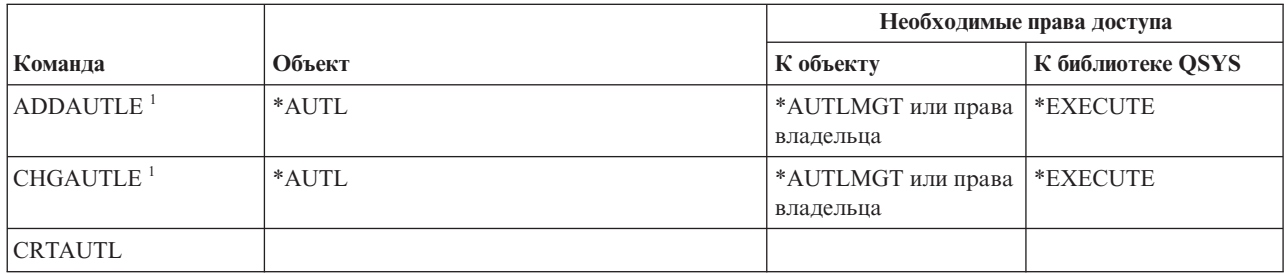

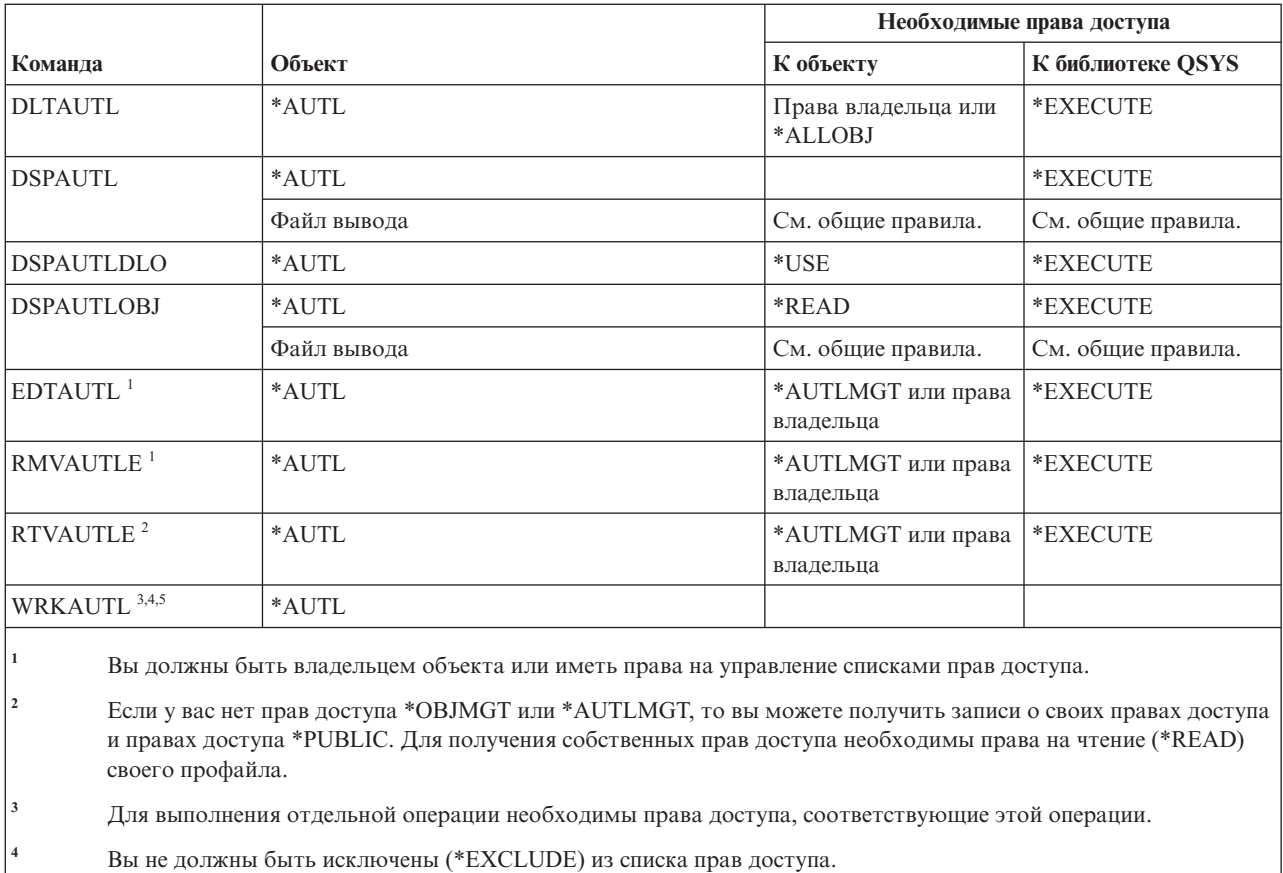

**<sup>5</sup>** Требуются какие-либо права доступа к списку прав доступа.

# **Команды для работы с каталогами связывания**

В этой таблице перечислены права доступа, необходимые для выполнения команд для работы с каталогом связывания.

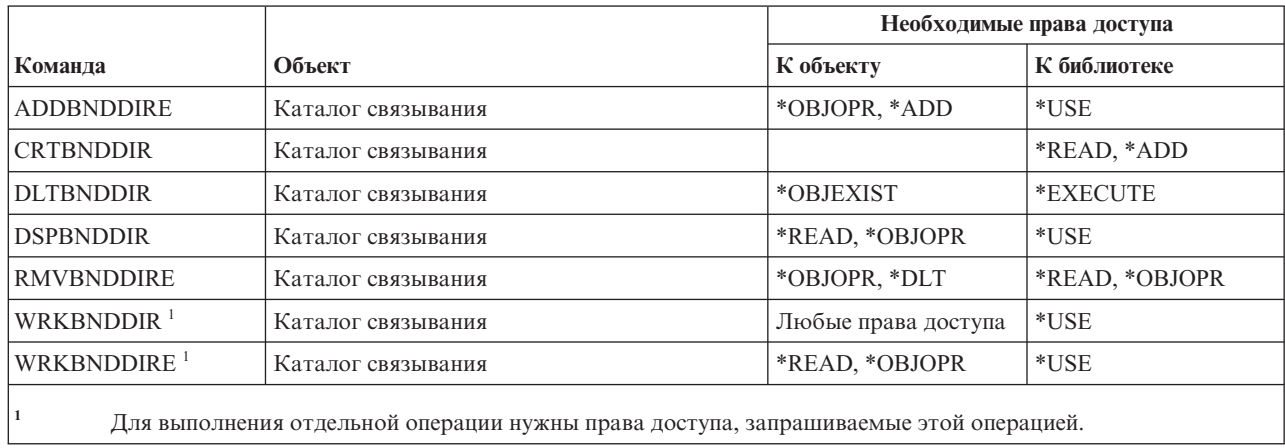

# **Команды для работы с описанием запроса на изменение**

В этой таблице перечислены права доступа, необходимые для выполнения команд описания запроса на изменение.

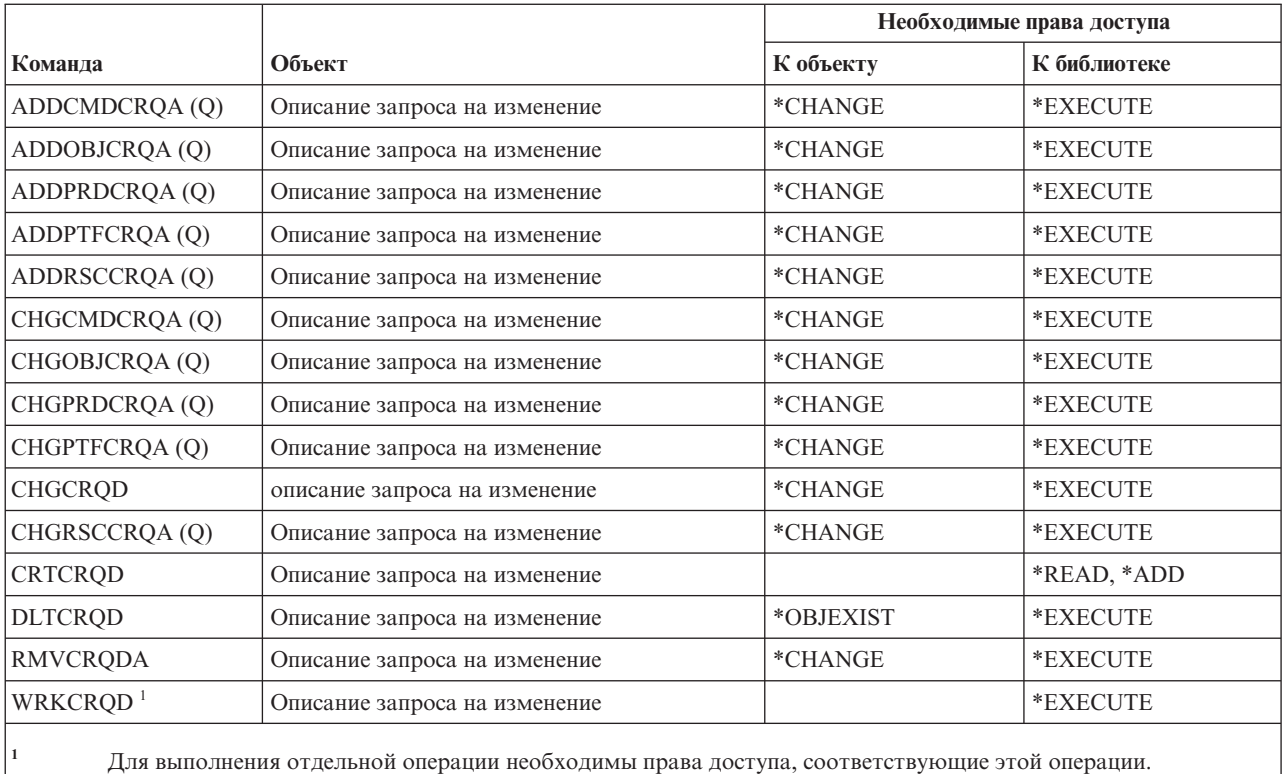

# **Команды для работы с диаграммами**

В этой таблице перечислены права доступа, необходимые для выполнения команд для работы с диаграммами.

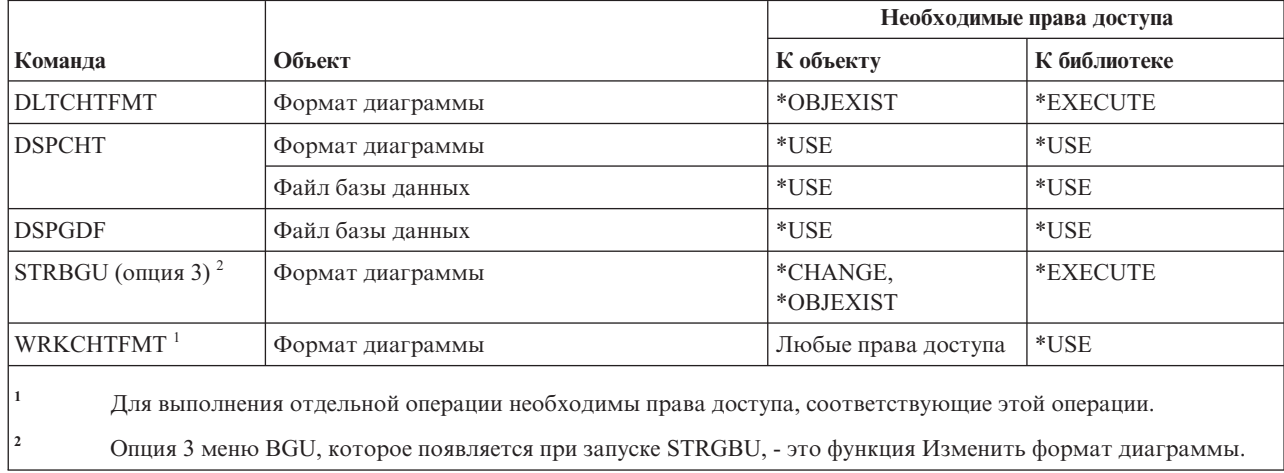

## **Команды для работы с классами**

В этой таблице перечислены права доступа, необходимые для выполнения команд для работы с классами.

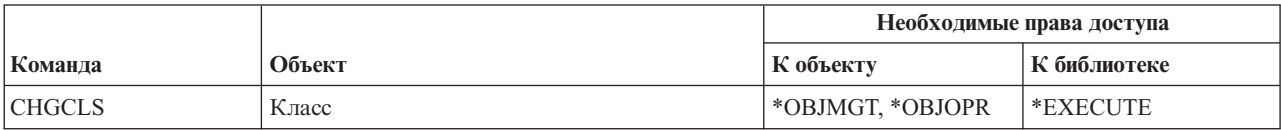

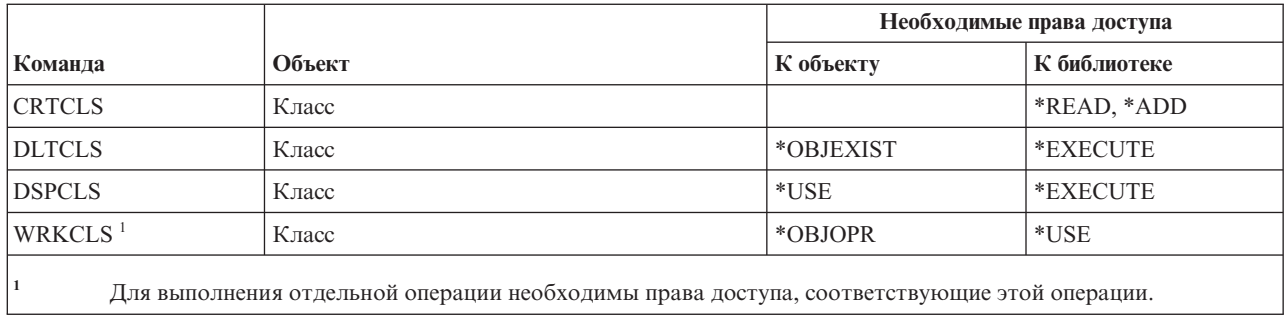

## **Команды для работы с классом обслуживания**

В этой таблице перечислены права доступа, необходимые для выполнения команд для работы с классом обслуживания.

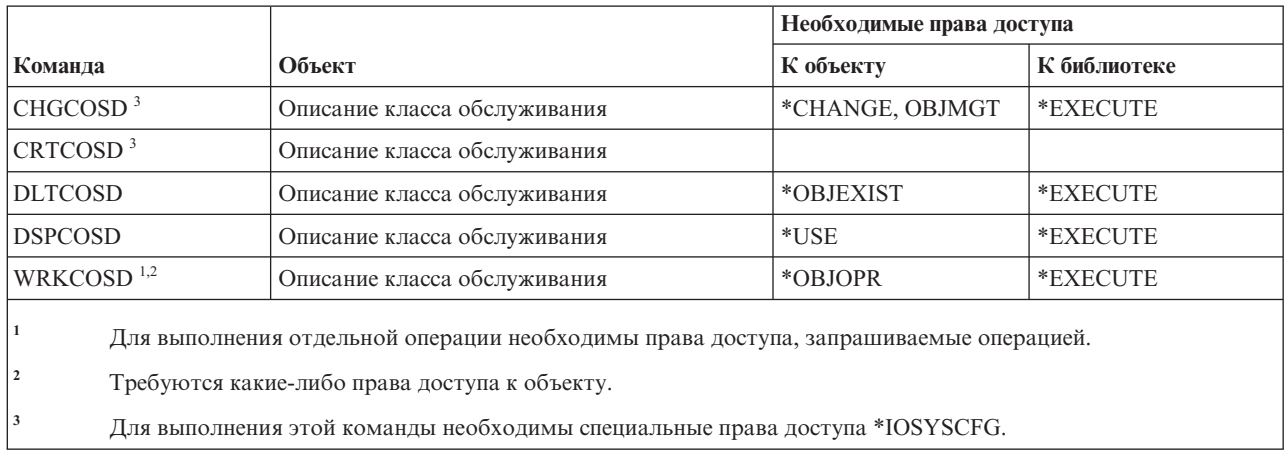

## **Команды для работы с кластерами**

В этой таблице перечислены права доступа, необходимые для выполнения команд с кластерами.

Команды, помеченные буквой (Q), поставляются с общими правами доступа \*EXCLUDE. В [Приложение](#page-360-0) C, "Команды, [поставляемые](#page-360-0) с общими правами доступа \*EXCLUDE", на стр. 347 приведен список поставляемых IBM пользовательских профайлов, у которых есть права доступа к этим командам. Системный администратор может предоставить права доступа \*USE другим пользователям.

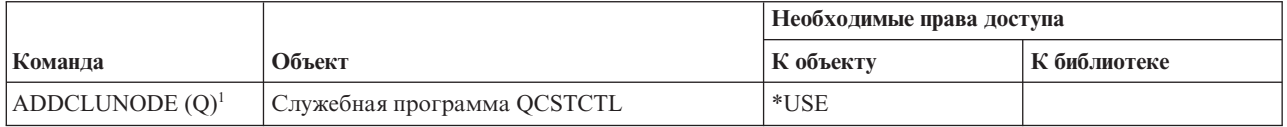

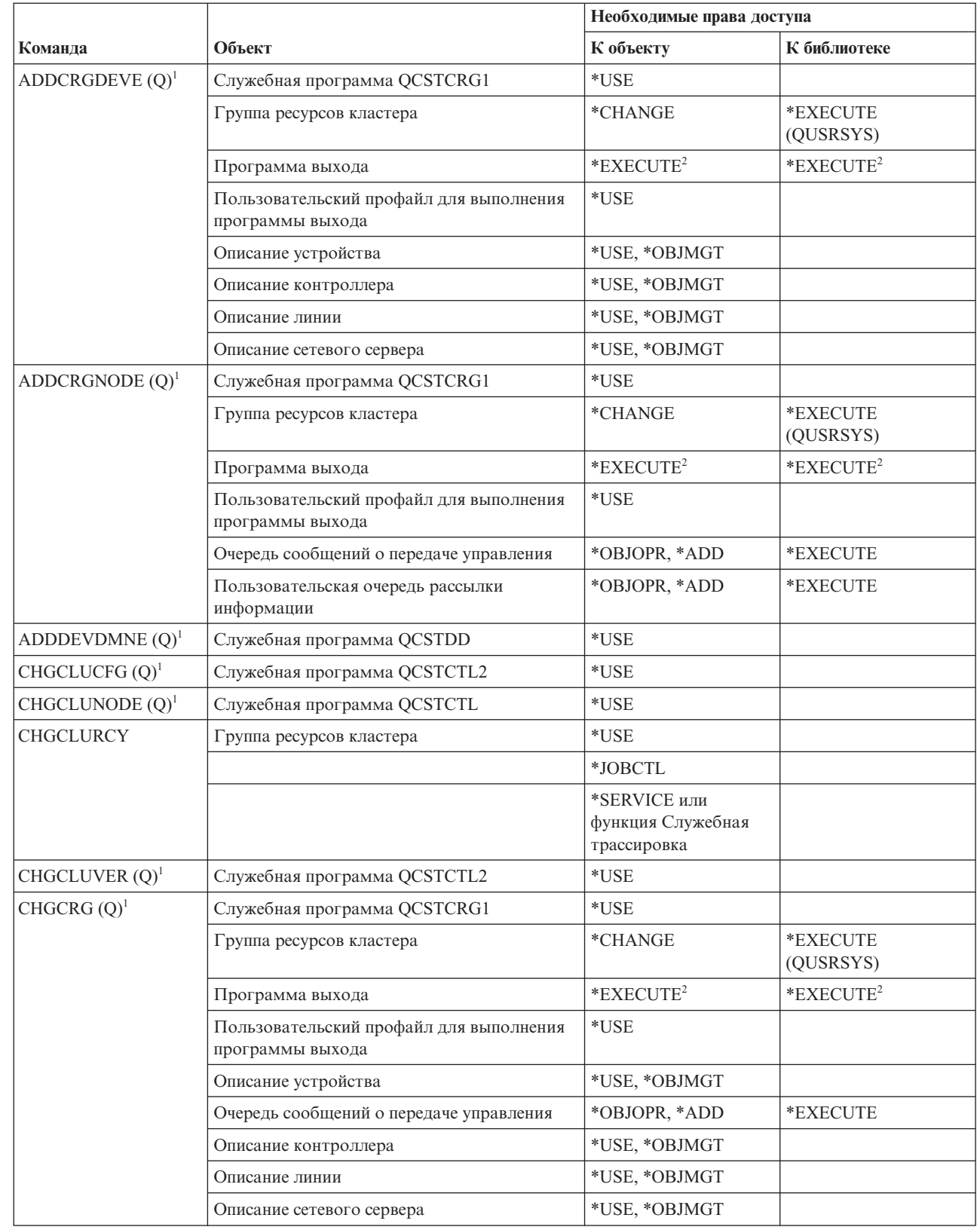

 $\overline{1}$  $\bar{\rm I}$  $\bar{\mathbf{I}}$ 

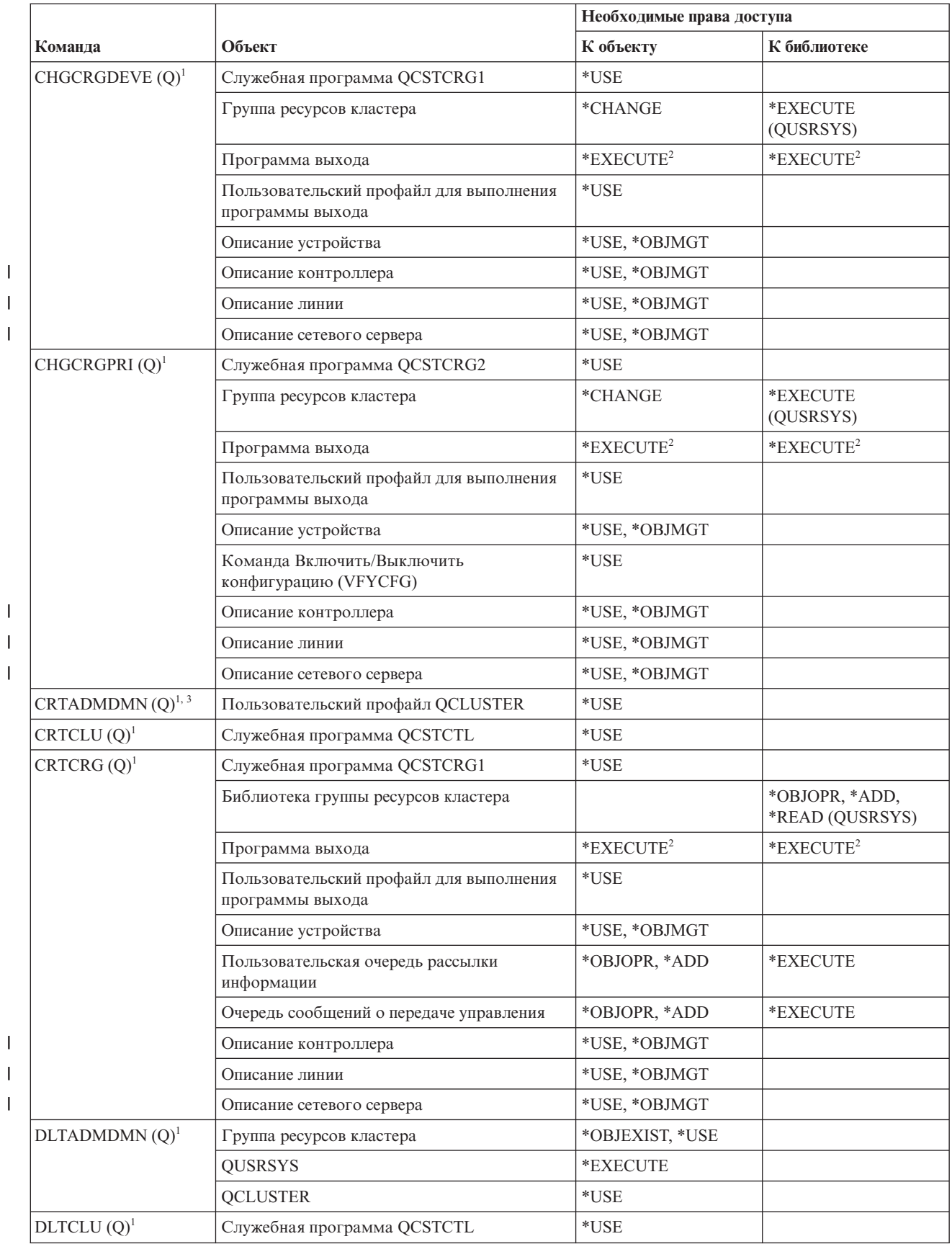

|<br>||<br>|<br>|<br>|<br>|<br>|

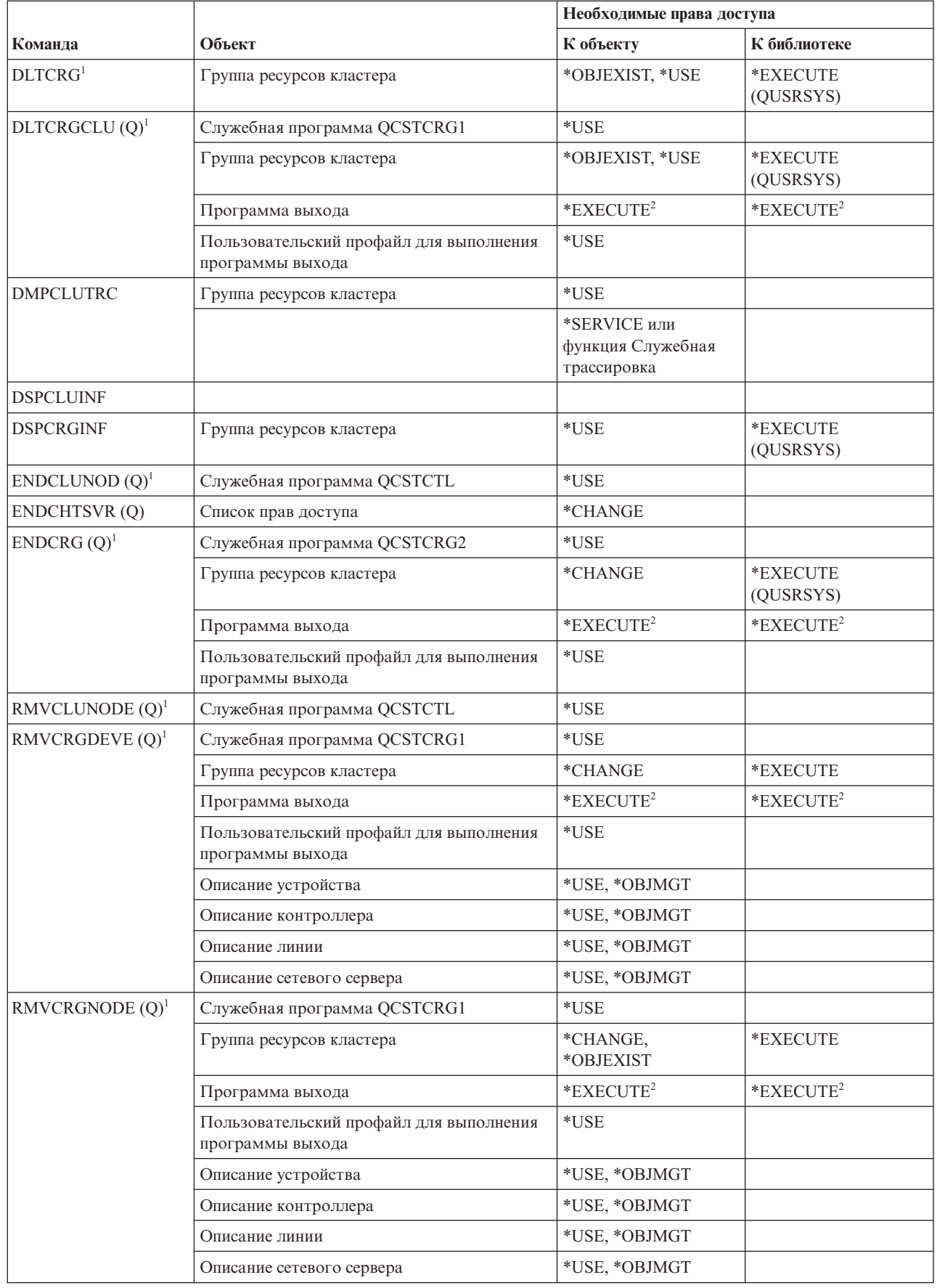

|<br>|<br>|<br>|<br>|

 $\mathbf{I}$  $\mathsf I$  $\bar{\mathbf{I}}$ 

 $\mathsf I$  $\bar{1}$  $\overline{1}$ 

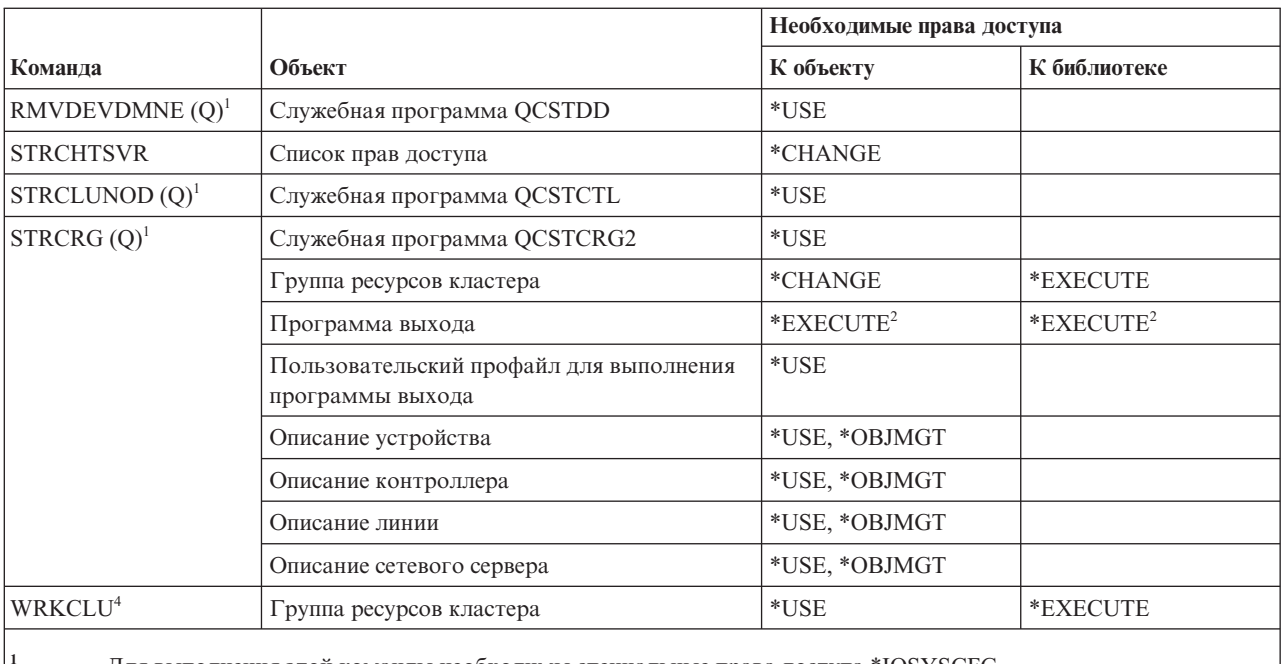

 $\begin{array}{c} \hline \end{array}$  $\mathbf{I}$  $\overline{1}$ 

 $\overline{\mathbf{c}}$ 

Для выполнения этой команды необходимы специальные права доступа \*IOSYSCFG.

Права доступа применяются к вызывающему пользовательскому профайлу и к пользовательскому профайлу, предназначенному для выполнения программы выхода.

 $\overline{\mathbf{3}}$ Вызывающему пользовательскому профайлу предоставляются права доступа \*CHANGE и \*OBJEXIST к группе ресурсов кластера.

У вас должны быть специальные права доступа \*SERVICE или права доступа к функции i5/OS Служебная трассировка, предоставленные с помощью функции Администрирование приложений Навигатора System i. Список пользователей, которым разрешено выполнять операции трассировки, также можно изменить с помощью команды Изменить права доступа к функции (CHGFCNUSG), указав ИД функции QIBM\_SERVICE\_TRACE.

## Команды для работы с командами (\*CMD)

В этой таблице перечислены права доступа, необходимые для команд, выполняемых над командами.

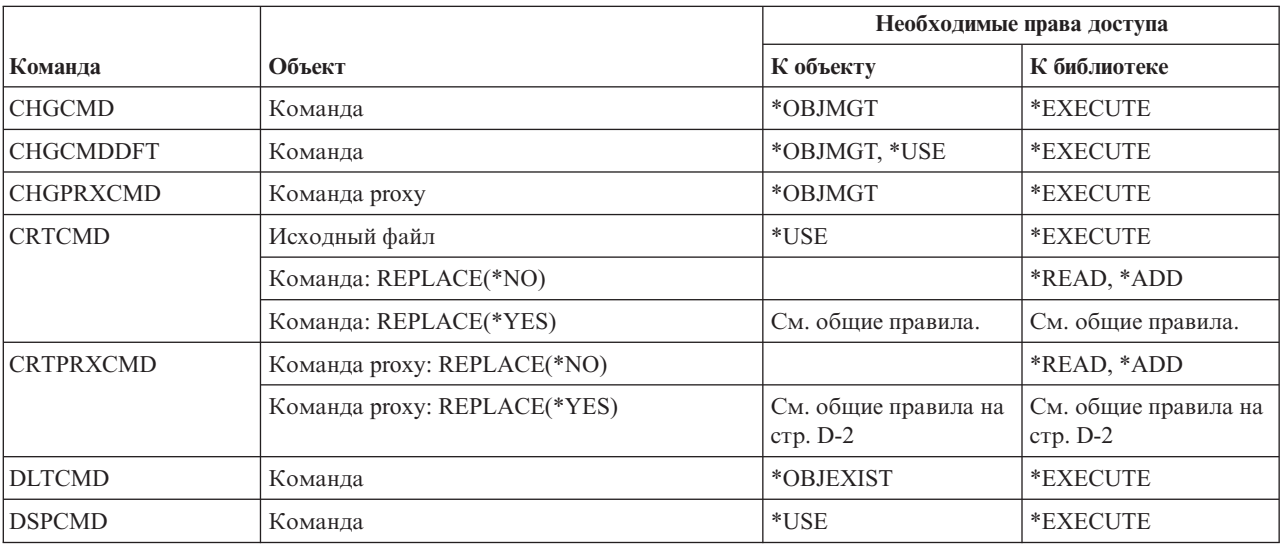
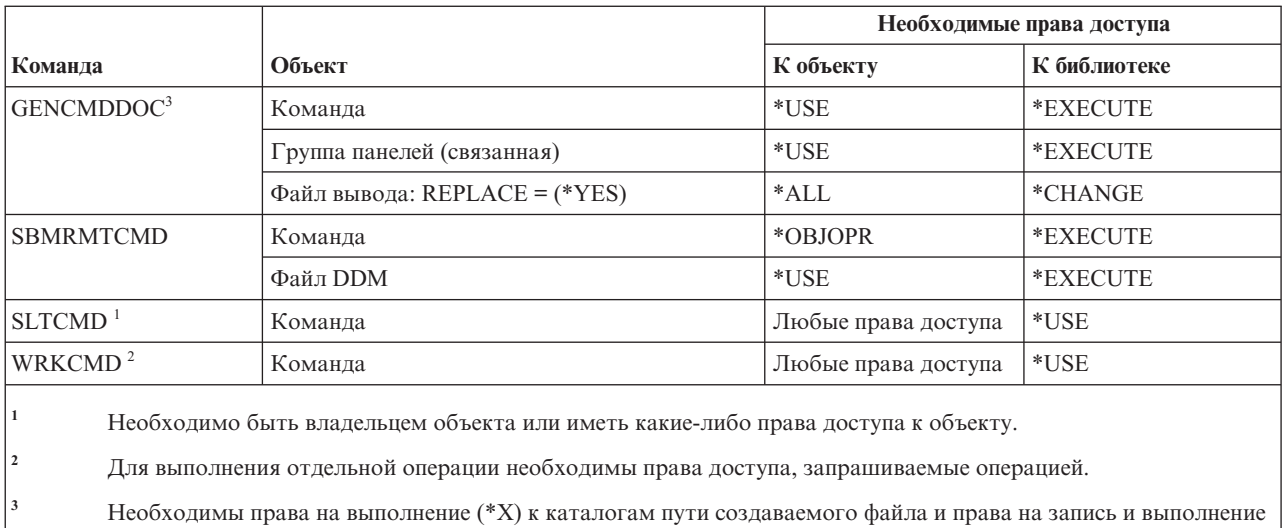

# Команды управления фиксацией

(\*WX) к родительскому каталогу создаваемого файла.

В этой таблице перечислены права доступа, необходимые для выполнения команд управления фиксацией.

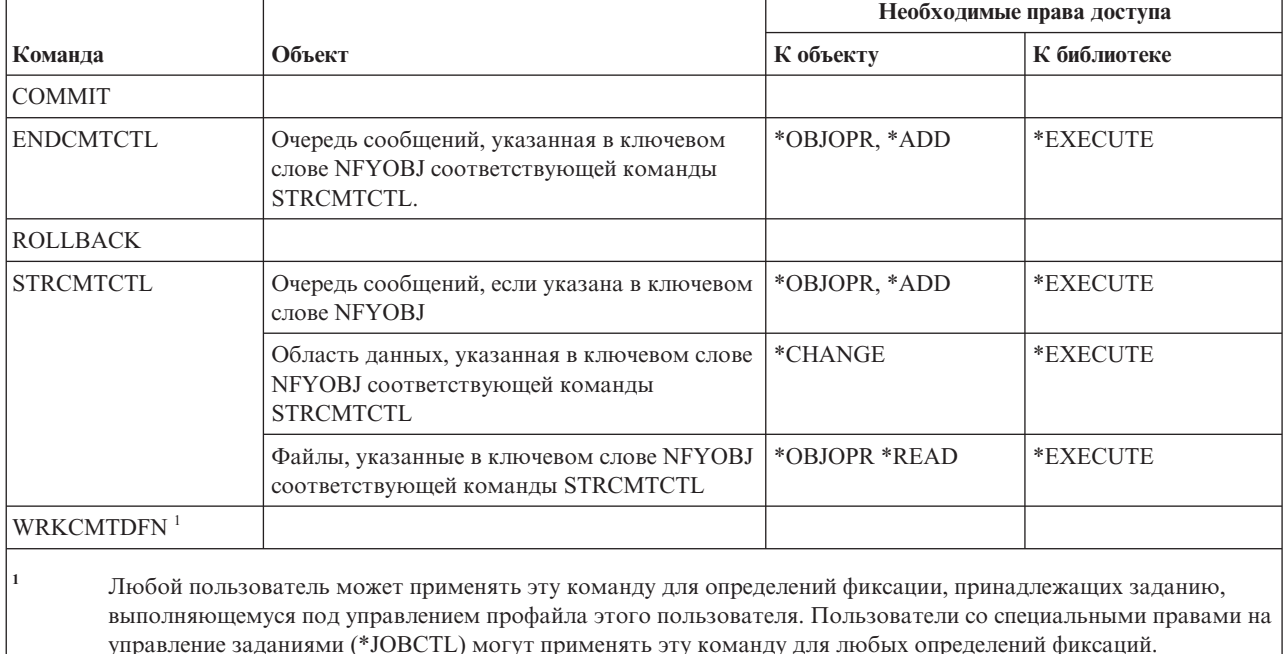

### Команды исходной информации связи

В этой таблице перечислены права доступа, необходимые для выполнения команд для работы исходной информацией связи.

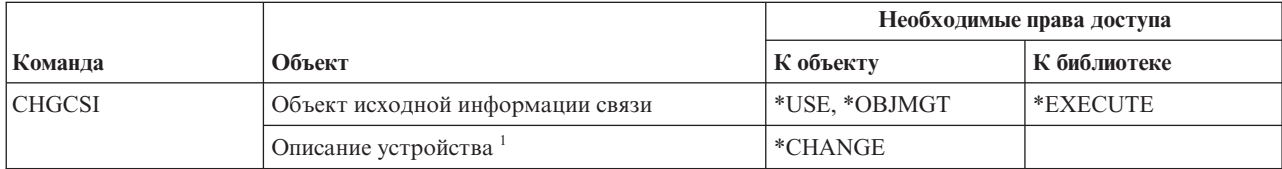

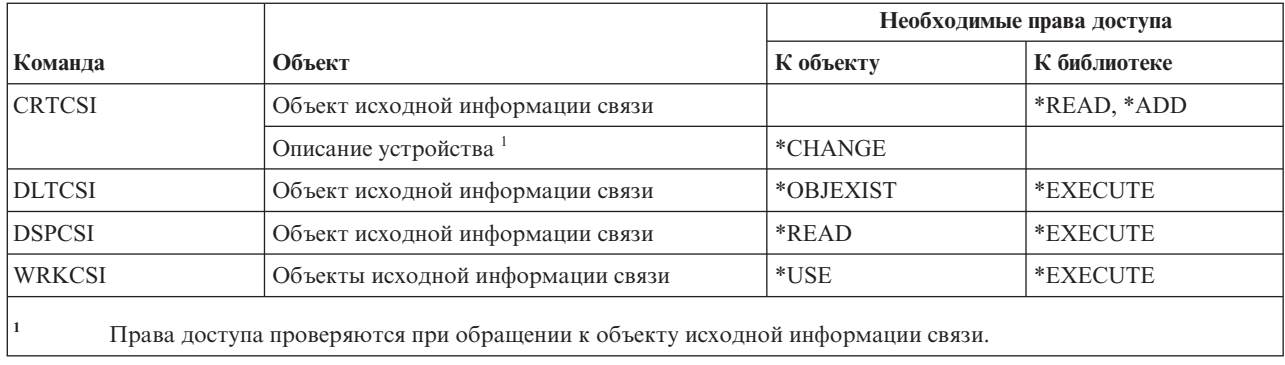

### Команды настройки

В этой таблице перечислены права доступа, необходимые для выполнения команд настройки.

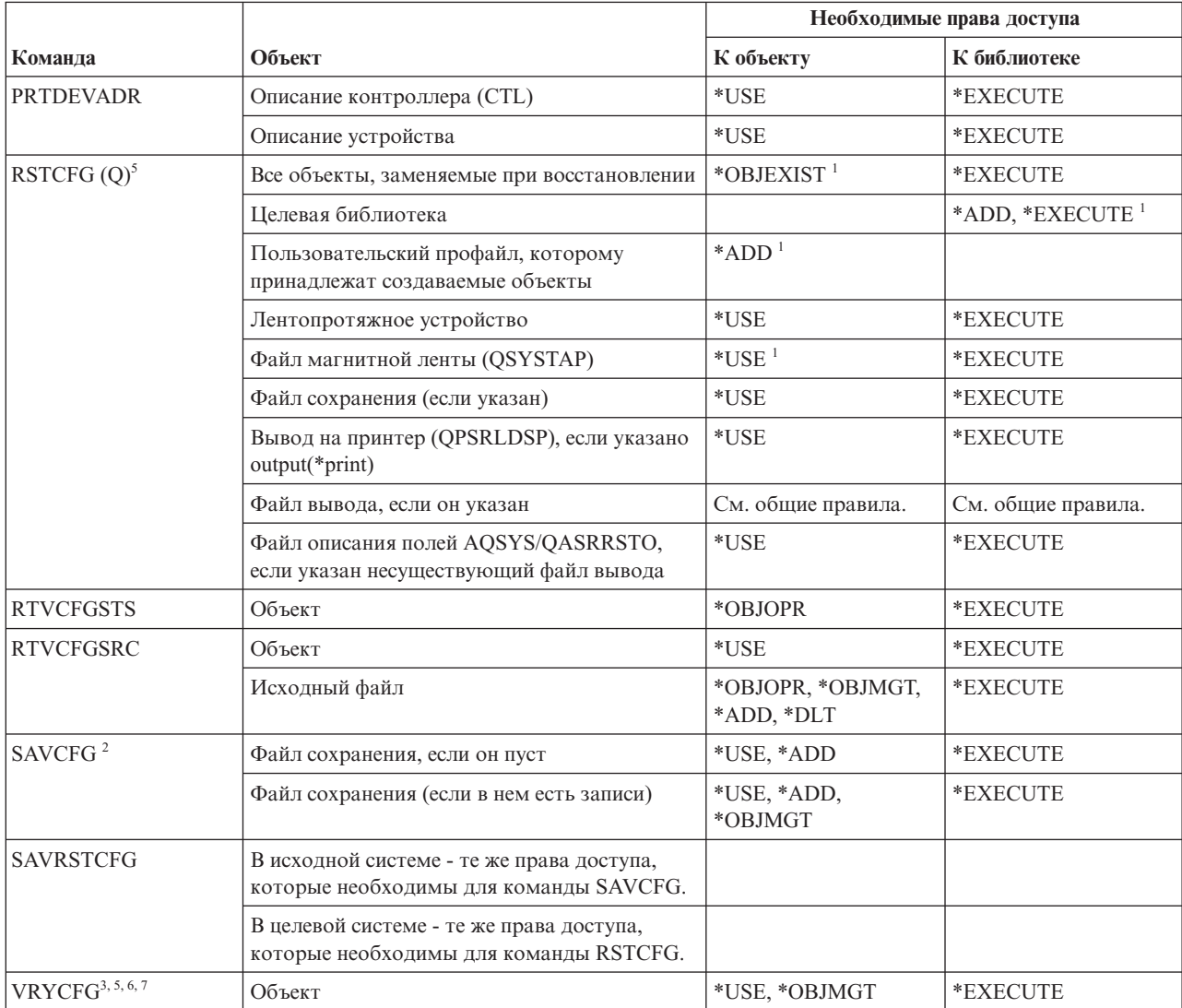

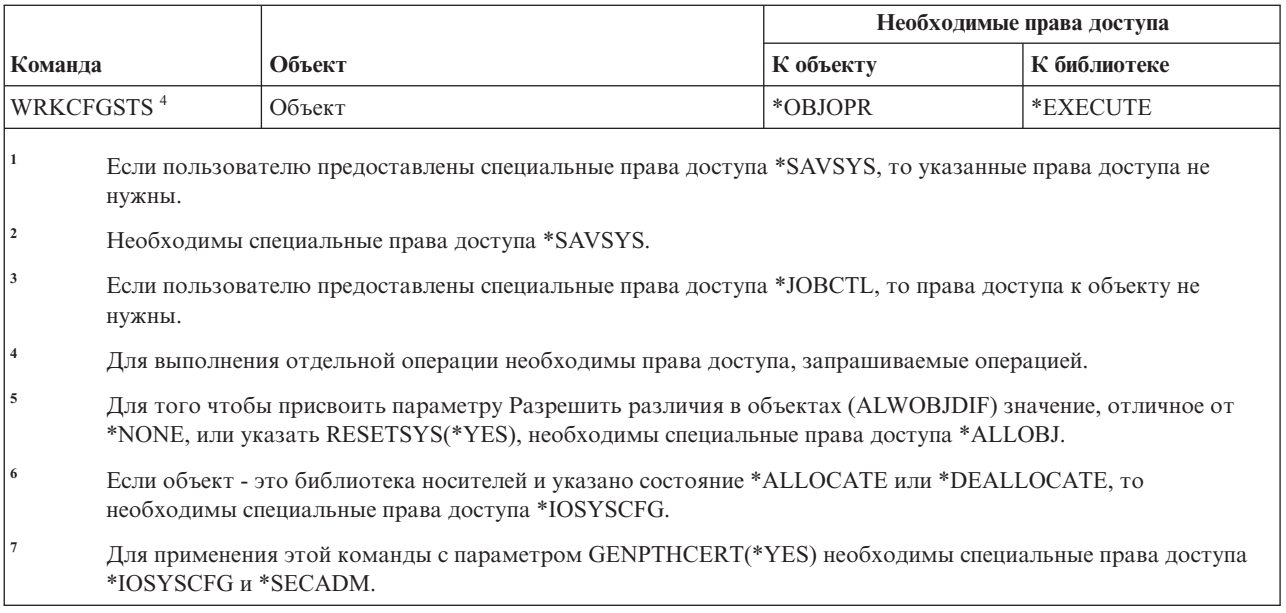

# **Команды списка конфигураций**

В этой таблице перечислены права доступа, необходимые для выполнения команд списка конфигураций.

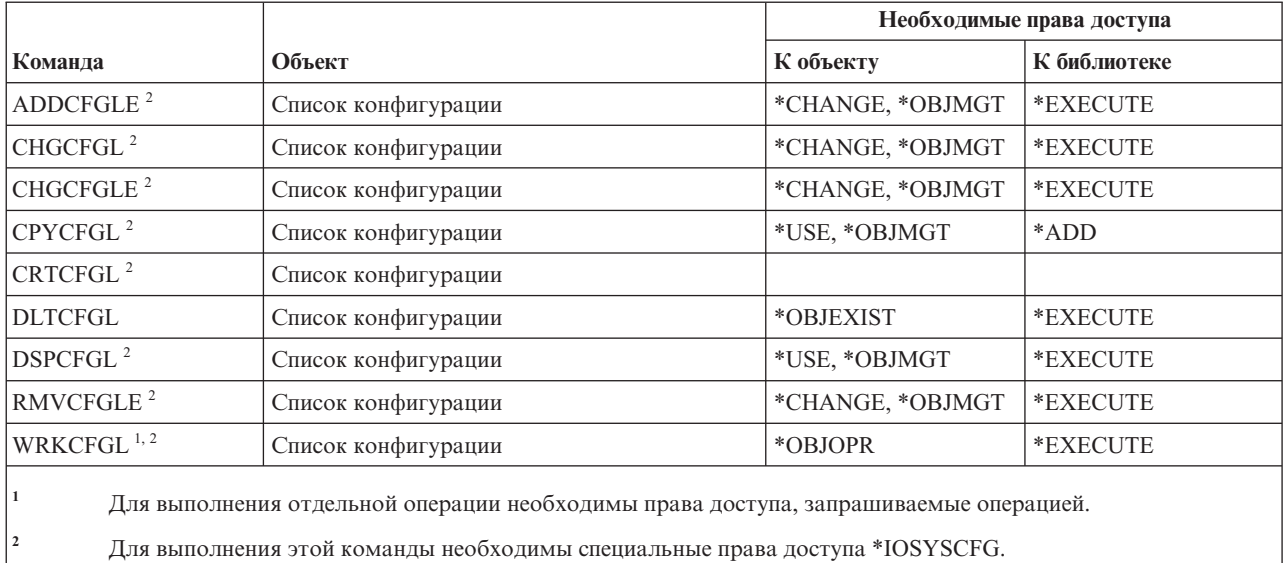

#### **Команды списка соединений**

В этой таблице перечислены права доступа, необходимые для выполнения команд списка соединений.

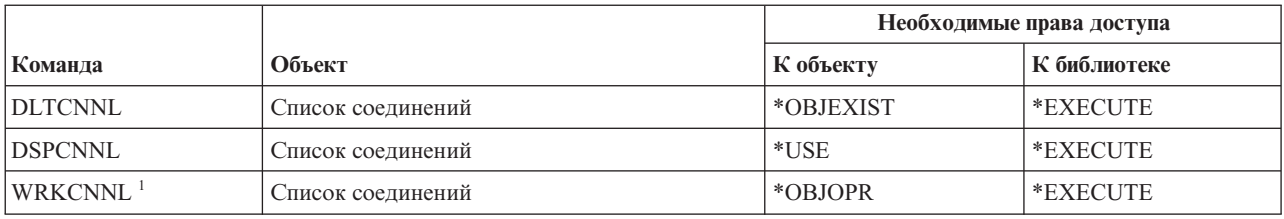

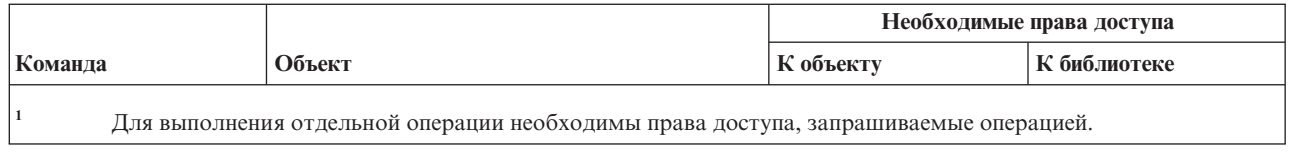

# **Команды для работы с описанием контроллера**

В этой таблице перечислены права доступа, необходимые для выполнения команд для работы с описанием контроллера.

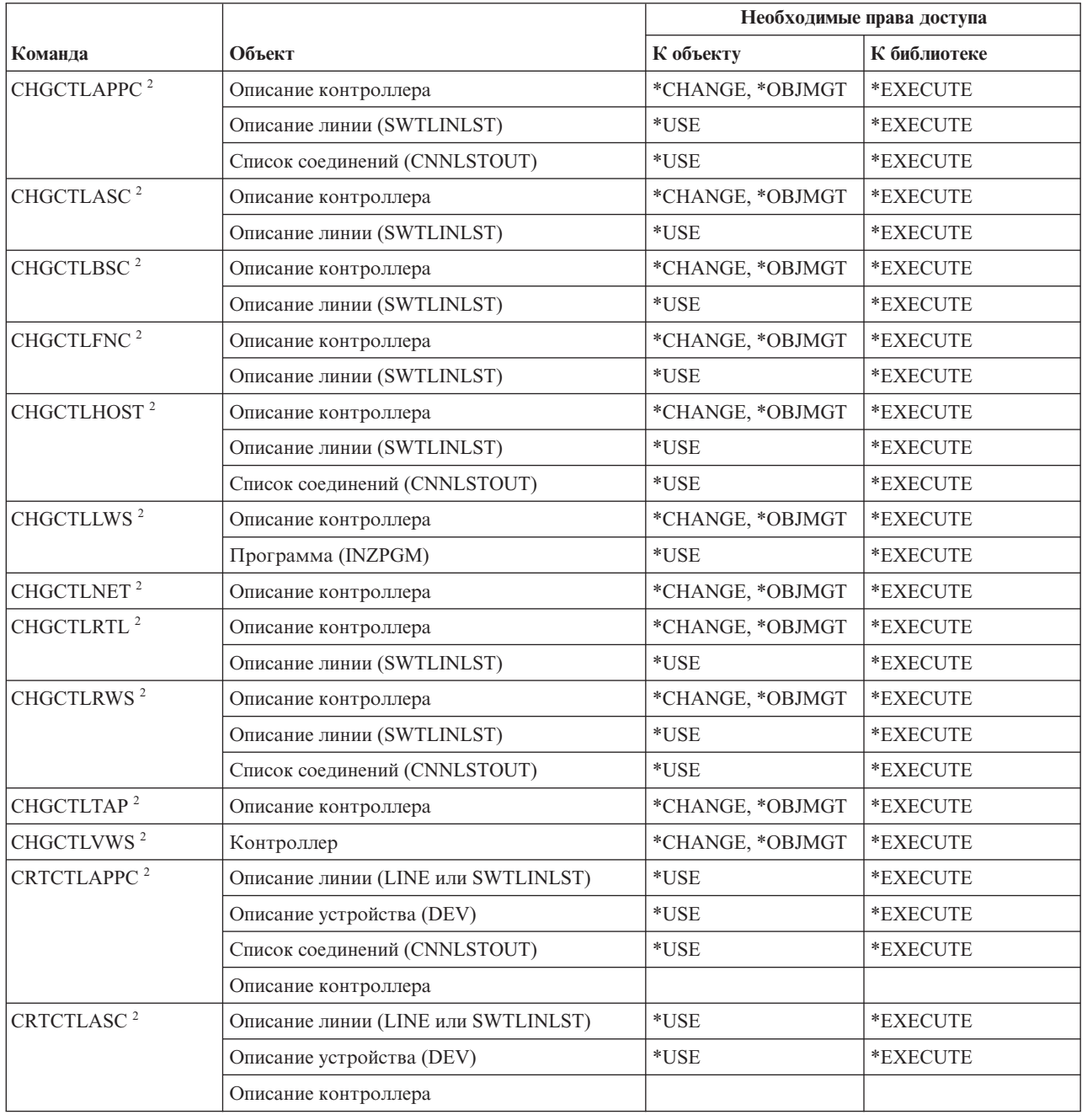

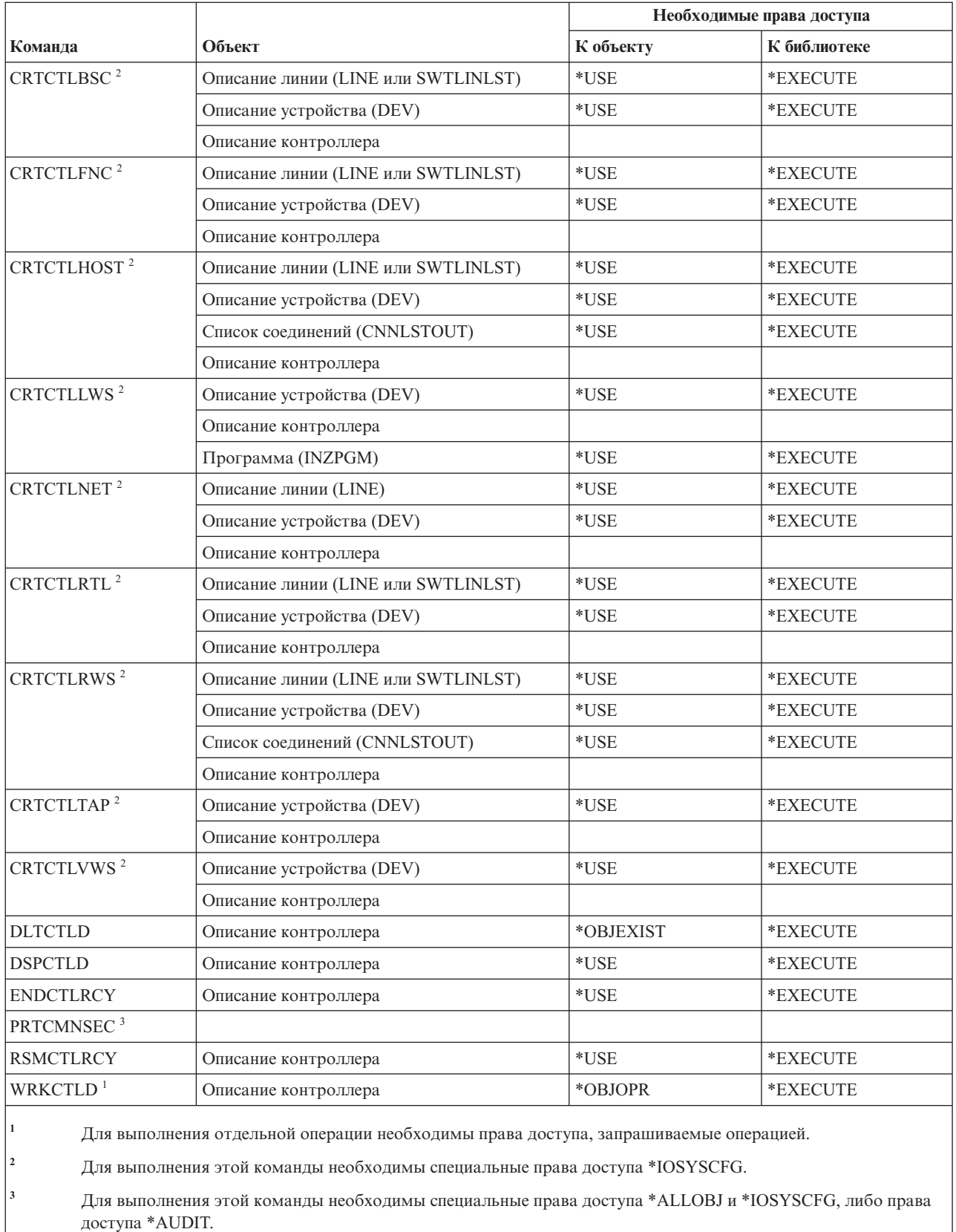

### **Команды шифрования**

В этой таблице перечислены права доступа, необходимые для выполнения команд шифрования.

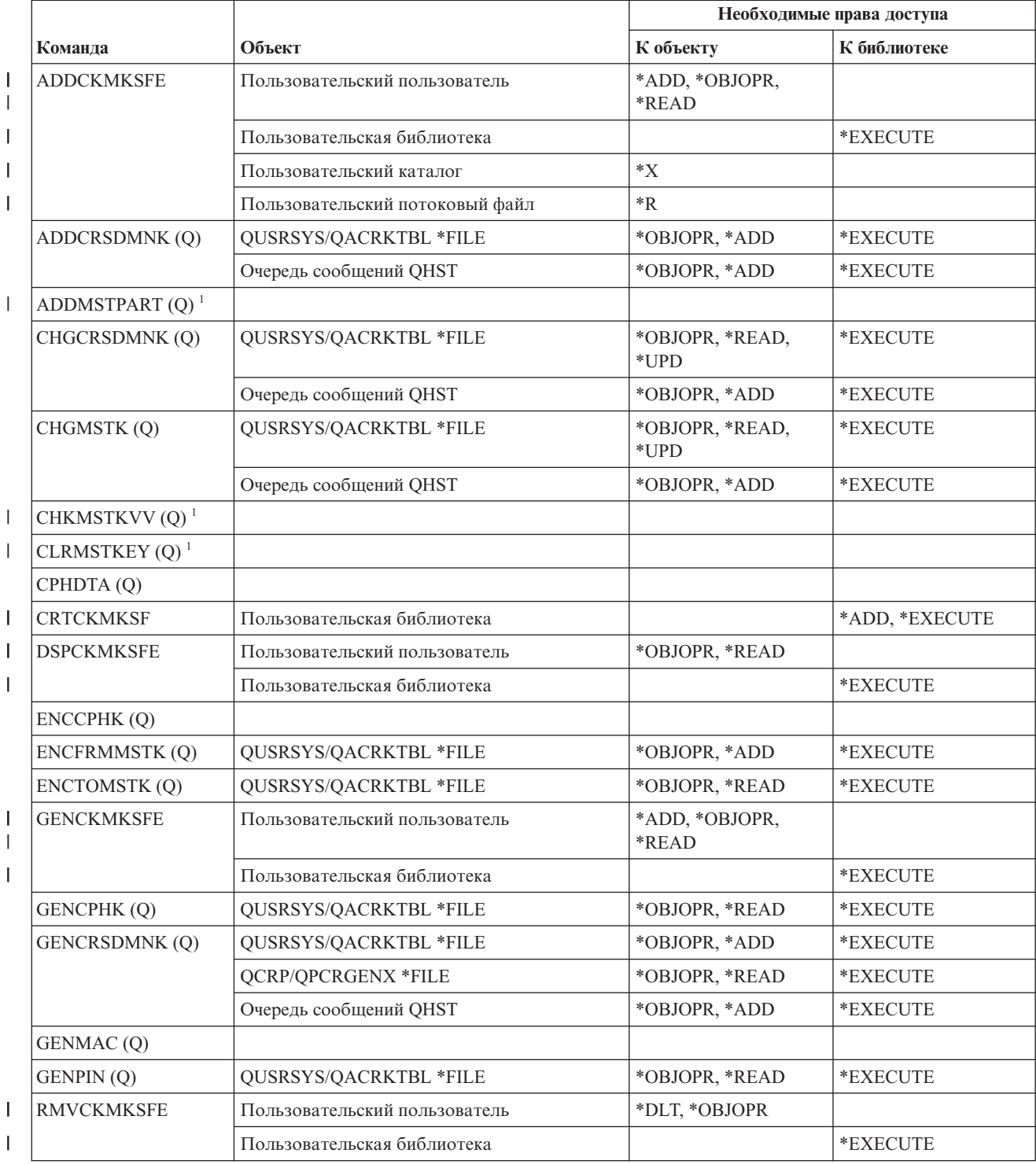

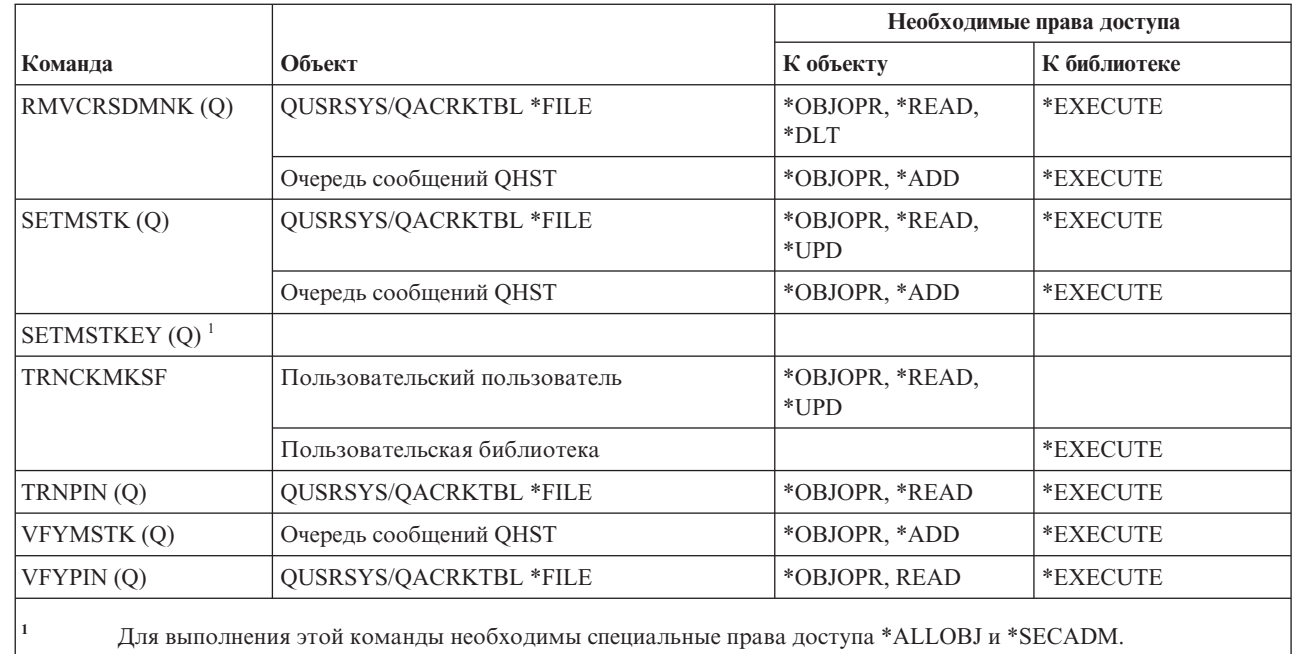

# **Команды для работы с областью данных**

| | |

||

 $\begin{array}{c} \hline \end{array}$ 

 $\overline{1}$ 

В этой таблице перечислены права доступа, необходимые для выполнения команд для работы с областью данных.

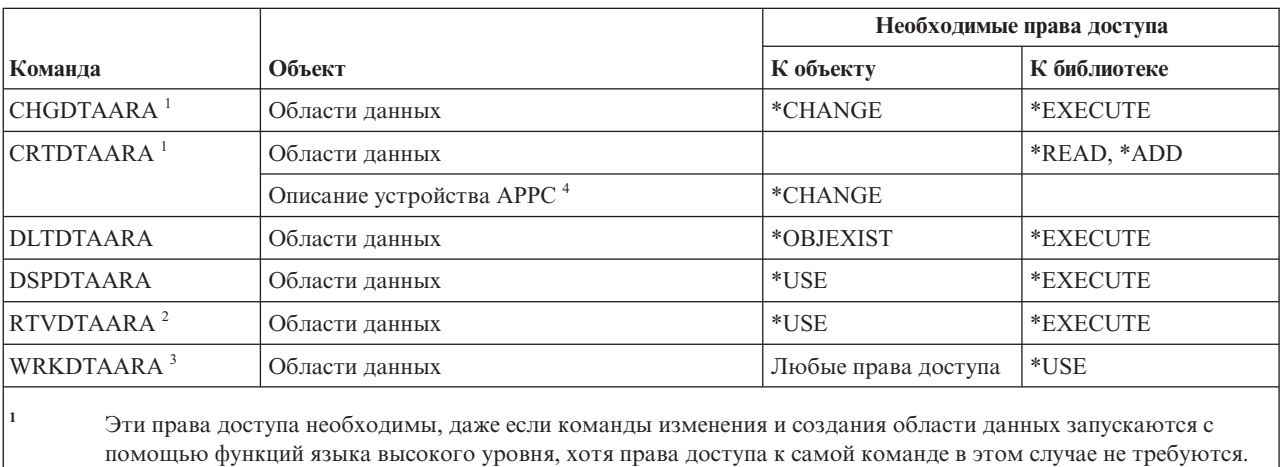

**<sup>2</sup>** Права доступа проверяются при запуске, а не при компиляции.

**<sup>3</sup>** Для выполнения отдельной операции необходимы права доступа, соответствующие этой операции.

**<sup>4</sup>** Права доступа проверяются при обращении к области данных.

## **Команды для работы с очередью данных**

В этой таблице перечислены права доступа, необходимые для выполнения команд для работы с очередью данных.

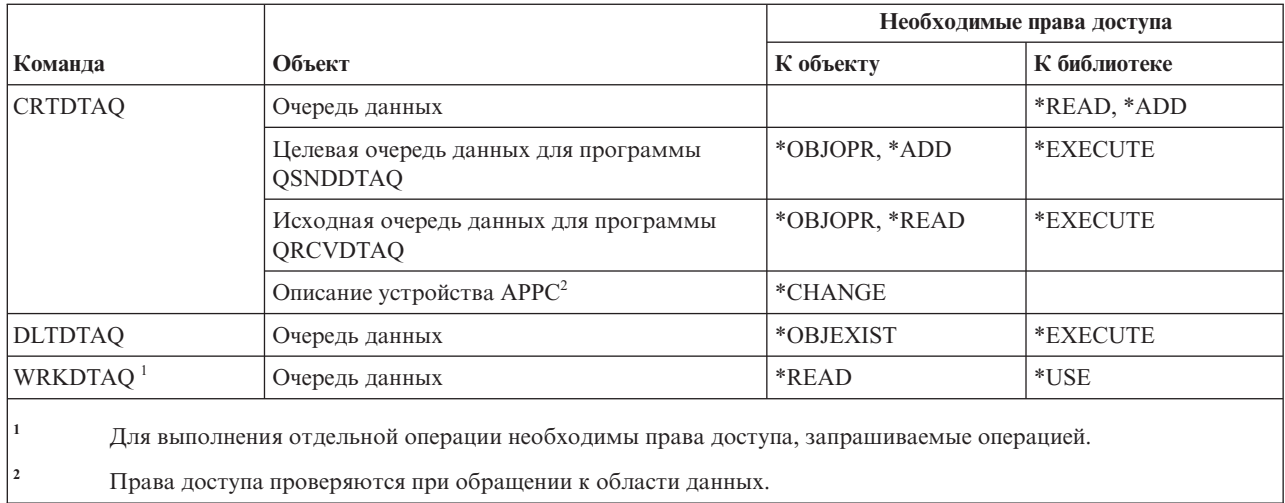

# **Команды для работы с описанием устройств**

В этой таблице перечислены права доступа, необходимые для выполнения команд с для работы с описанием устройств.

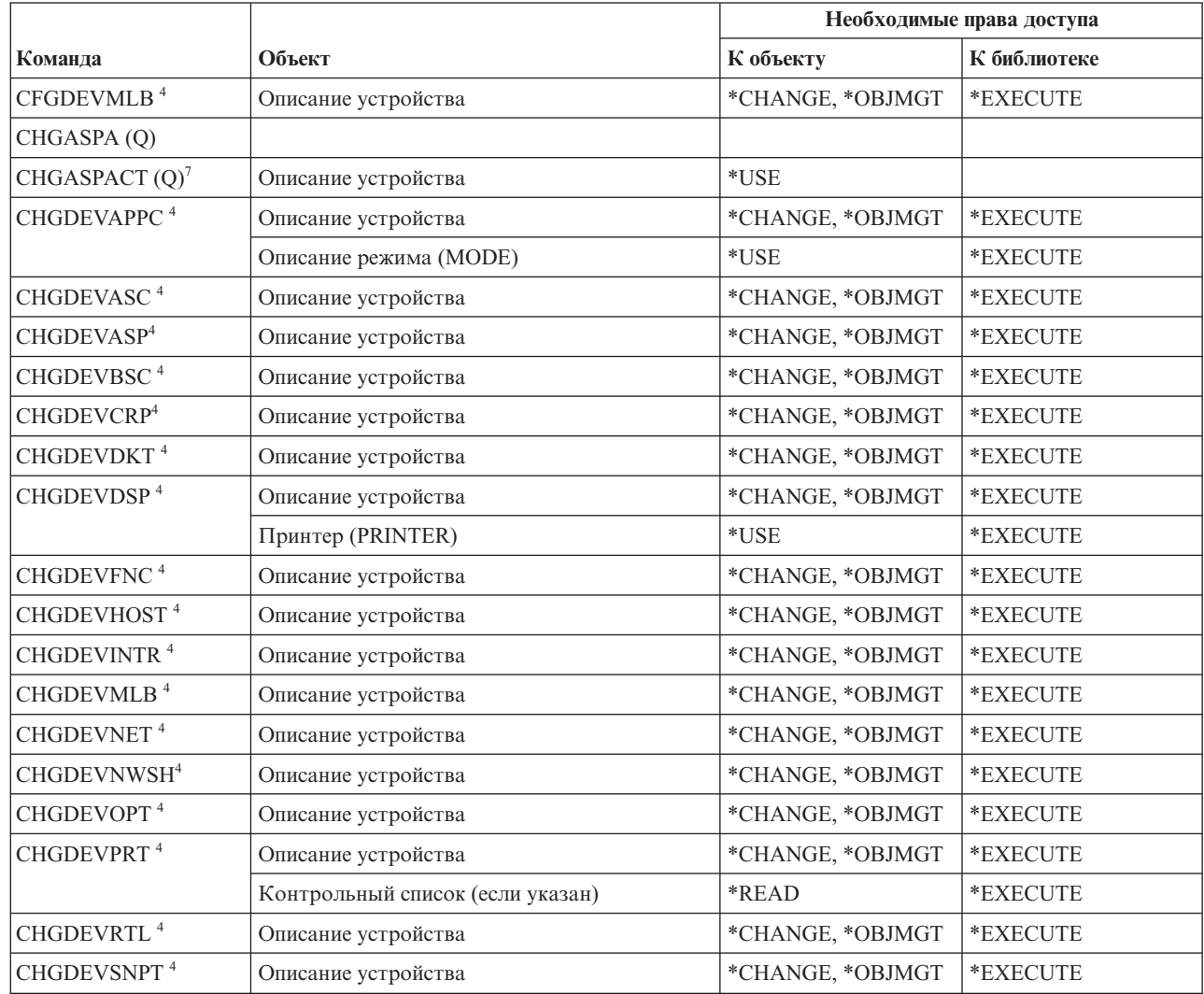

 $\mathbf I$ 

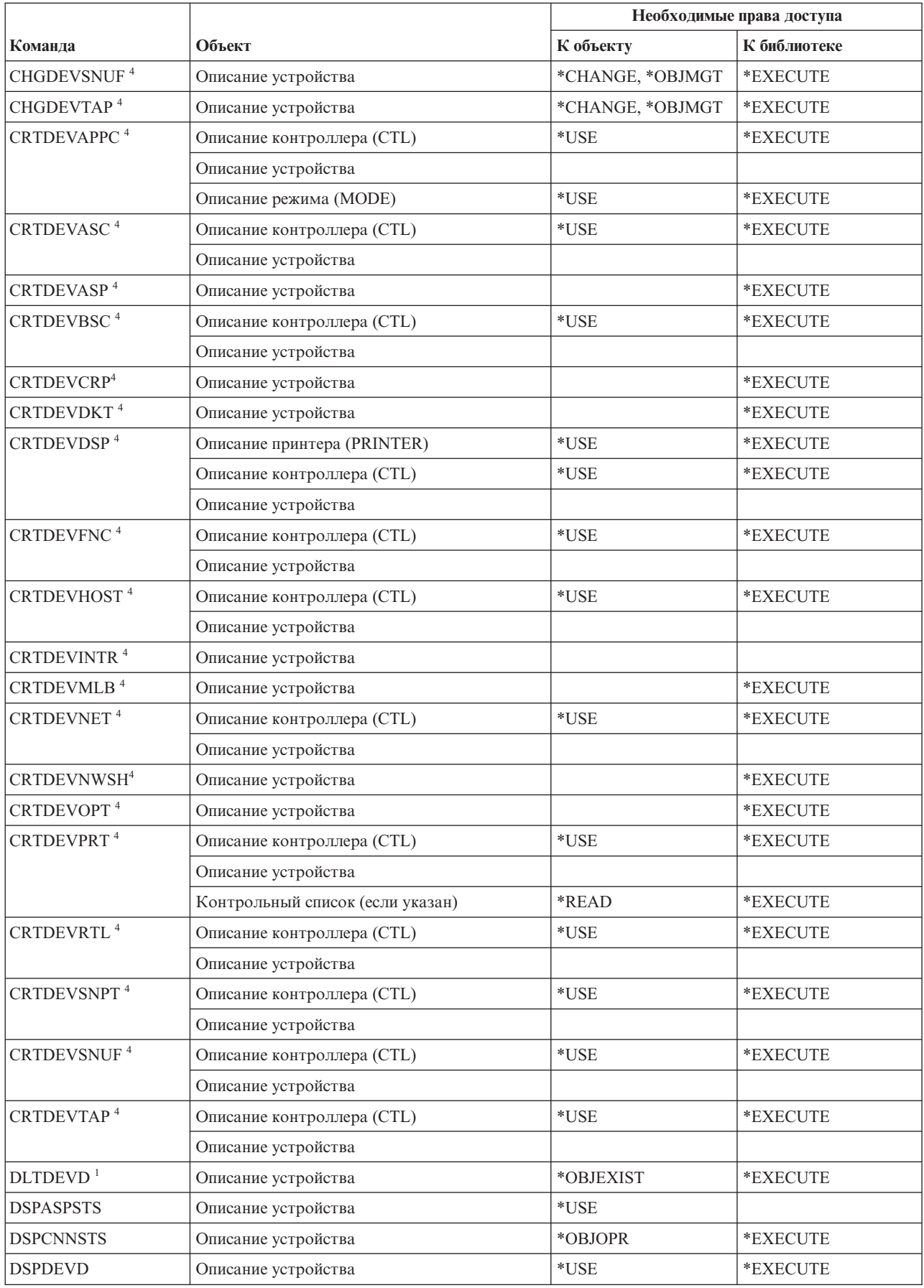

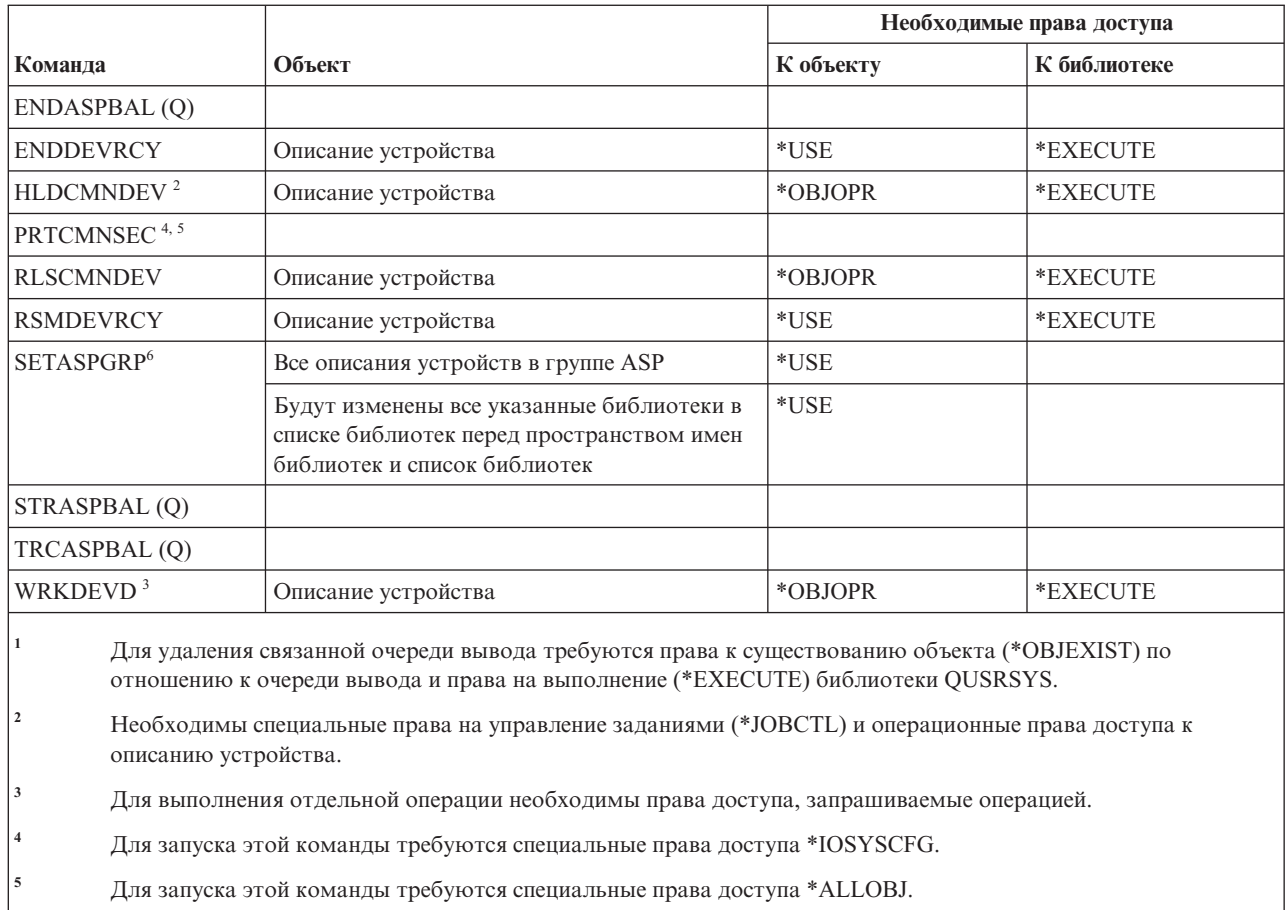

Если значение \*CURUSR задано в параметре Группа ASP (ASPGRP) или Библиотеки для текущей нити (USRLIBL), то вам также необходимы права на чтение (\*READ) к описанию задания, указанному в вашем пользовательском профайле, и права на выполнение (\*EXECUTE) к библиотеке этого описания задания.

Для выполнения этой команды необходимы специальные права доступа \*JOBCTL.

# Команды для работы с эмуляцией устройств

В этой таблице перечислены права доступа, необходимые для выполнения команд для работы с эмуляцией устройств.

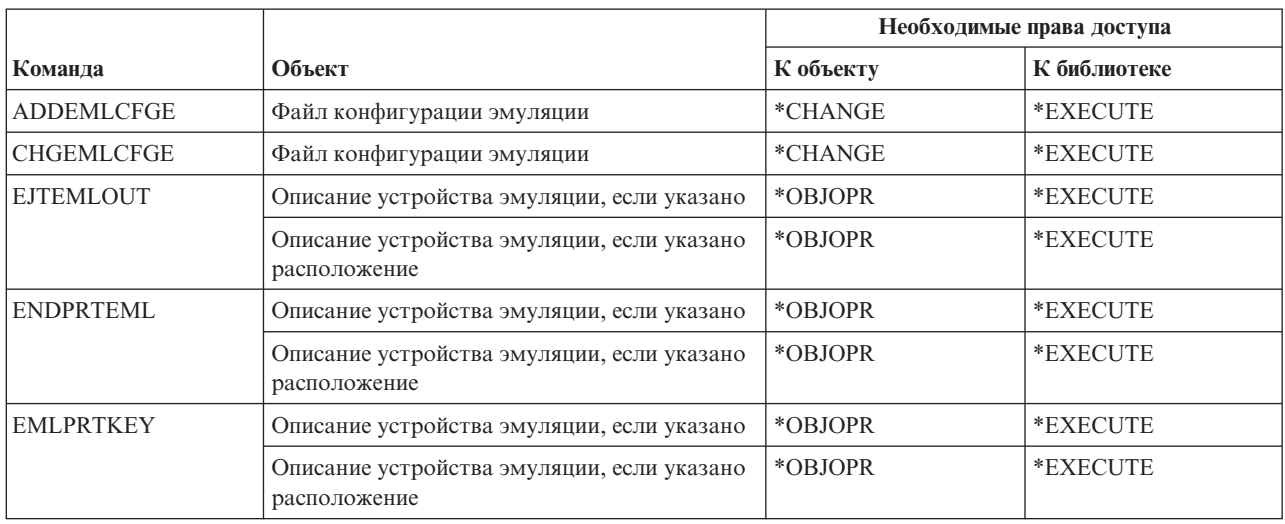

 $\mathsf I$  $\overline{1}$ 

 $\mathsf{I}$ 

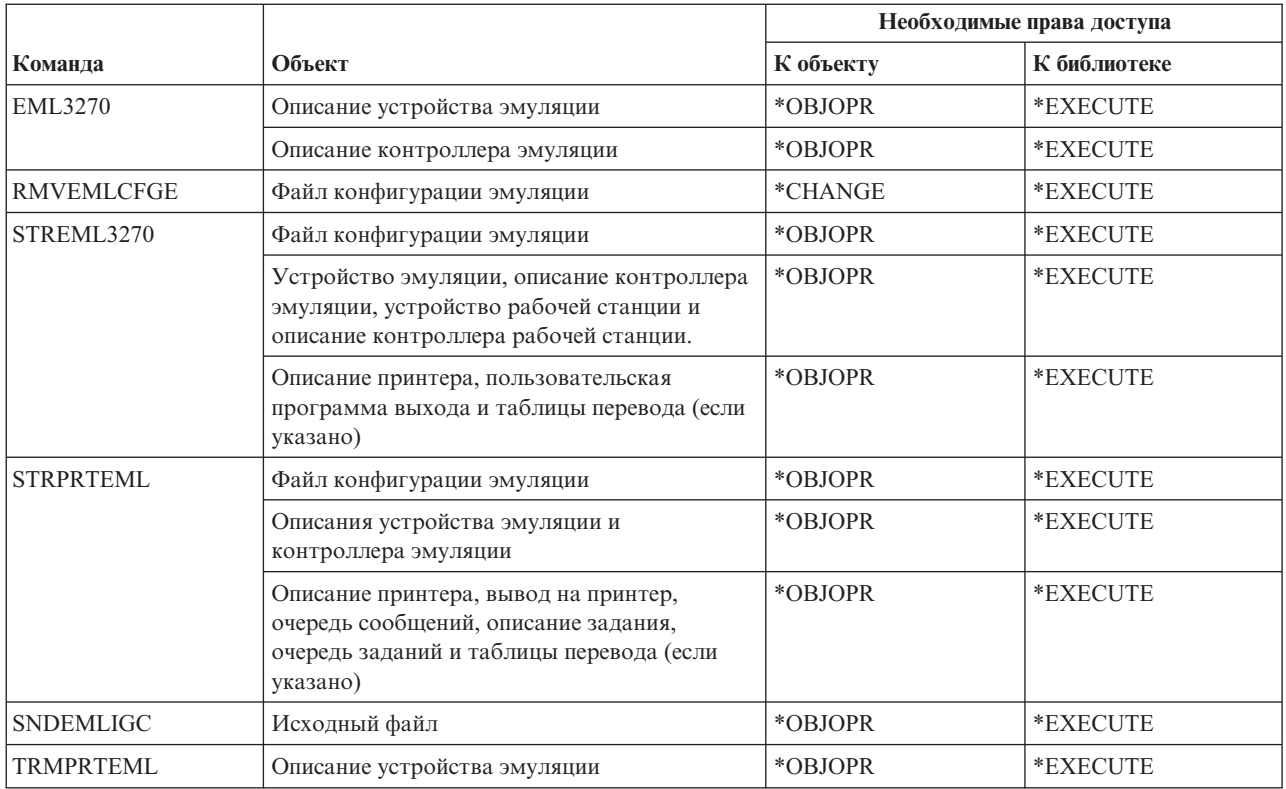

## **Команды для работы с каталогами и теневыми каталогами**

В этой таблице перечислены права доступа, необходимые для выполнения команд для работы с каталогами и теневыми каталогами.

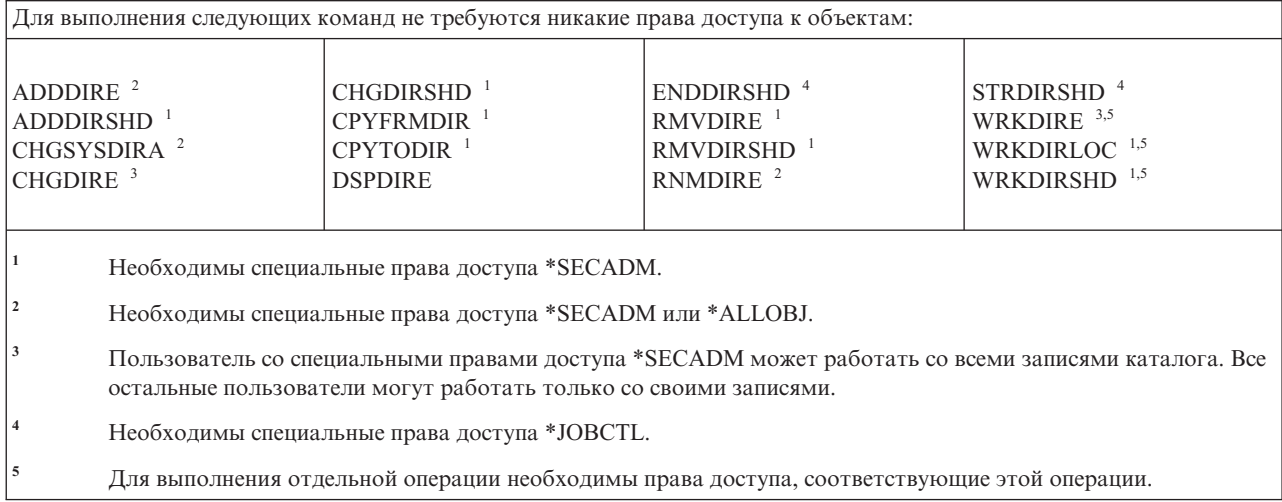

### **Команды для работы с сервером каталогов** |

В этой таблице перечислены права доступа, необходимые для выполнения команд с сервером каталогов. |

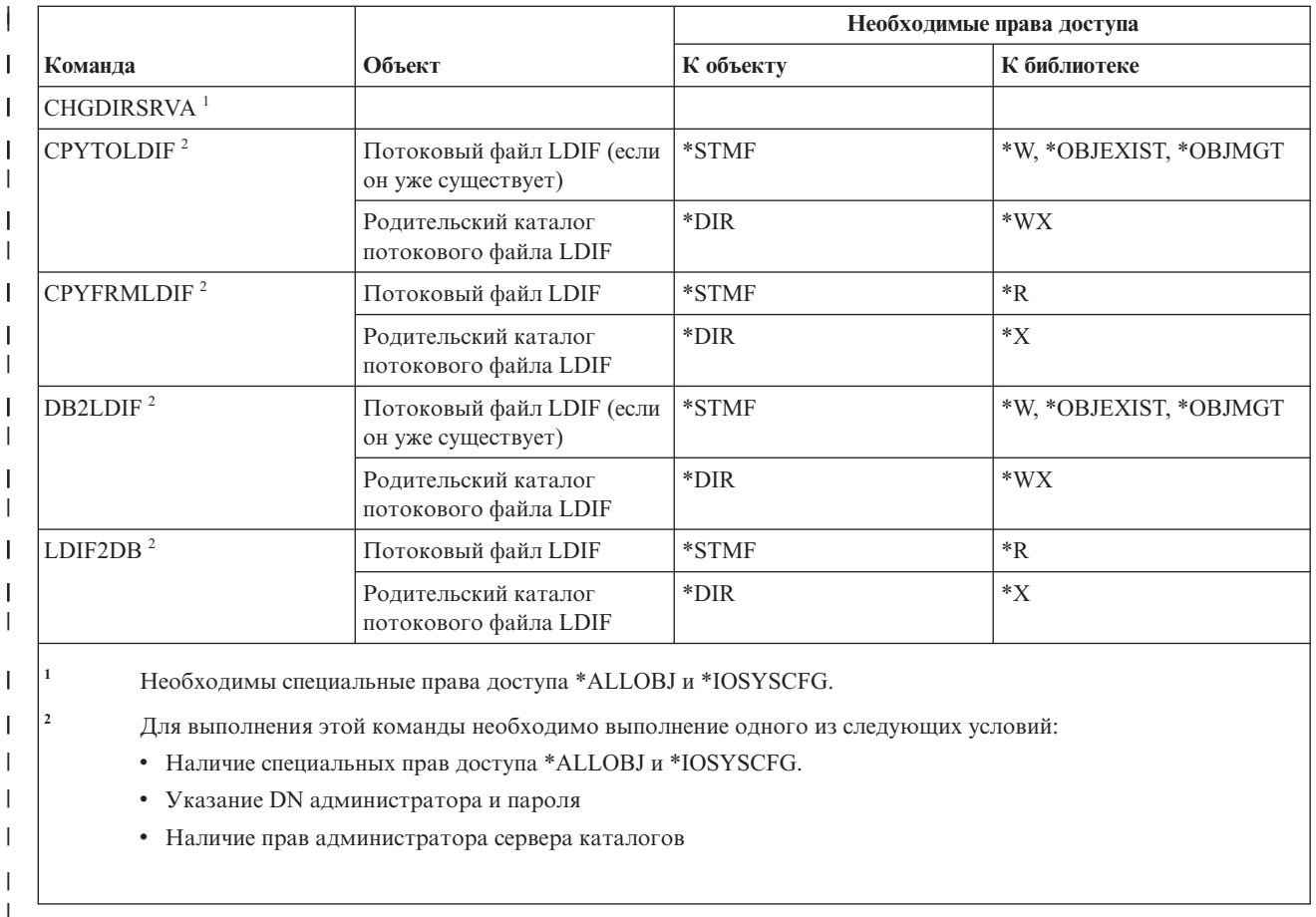

## **Команды для работы с дисками**

|

В этой таблице перечислены права доступа, необходимые для команд работы с дисками. |

Команды, помеченные буквой (Q), поставляются с общими правами доступа \*EXCLUDE. В [Приложение](#page-360-0) C, "Команды, [поставляемые](#page-360-0) с общими правами доступа \*EXCLUDE", на стр. 347 приведен список поставляемых IBM пользовательских профайлов, у которых есть права доступа к этим командам. Системный администратор может предоставлять права доступа \*USE другим пользователям.

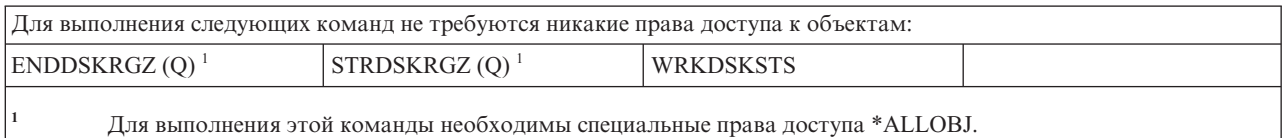

### **Команды для удаленного входа в систему дисплейной станции**

В этой таблице перечислены права доступа, необходимые для выполнения команд для удаленного входа в систему дисплейной станции.

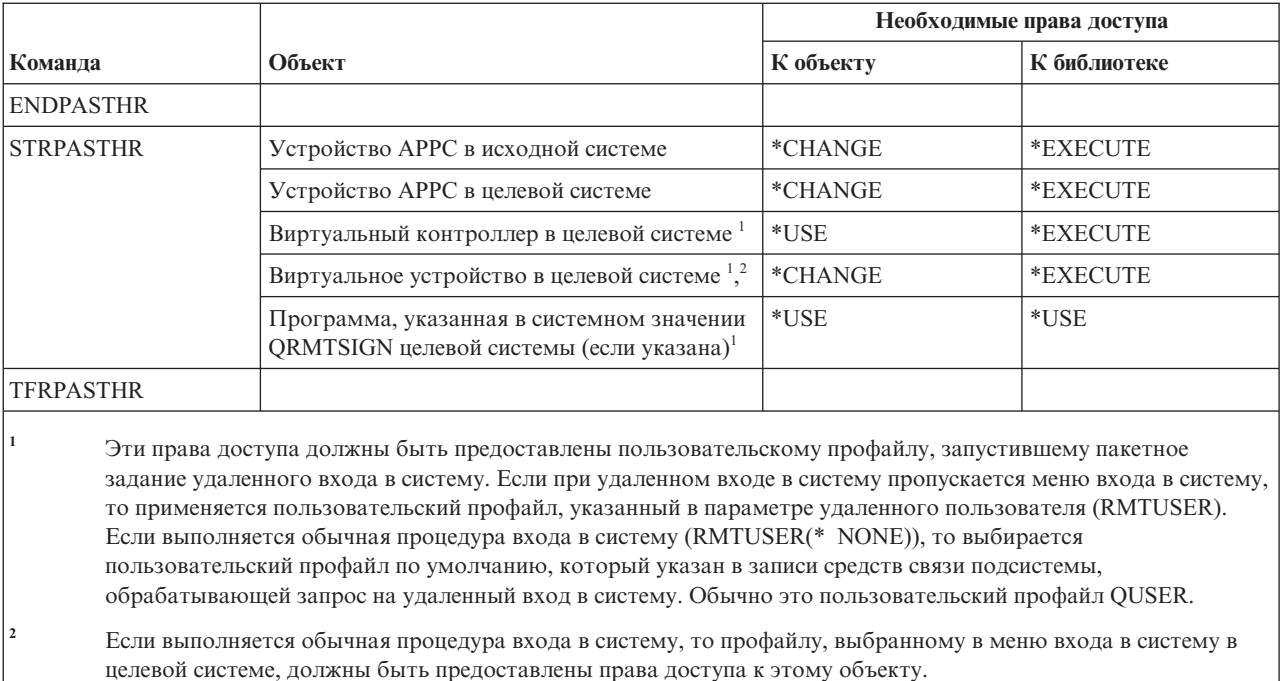

#### Команды рассылки

В этой таблице перечислены права доступа, необходимые для выполнения команд рассылки.

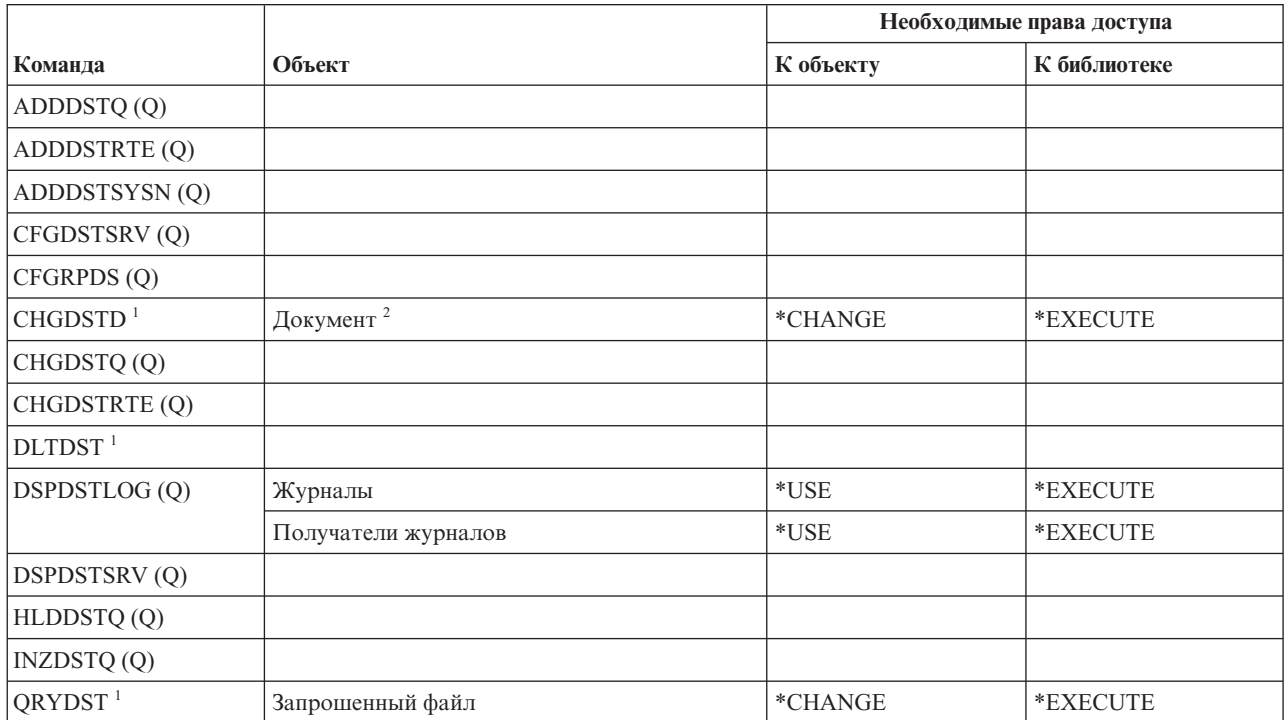

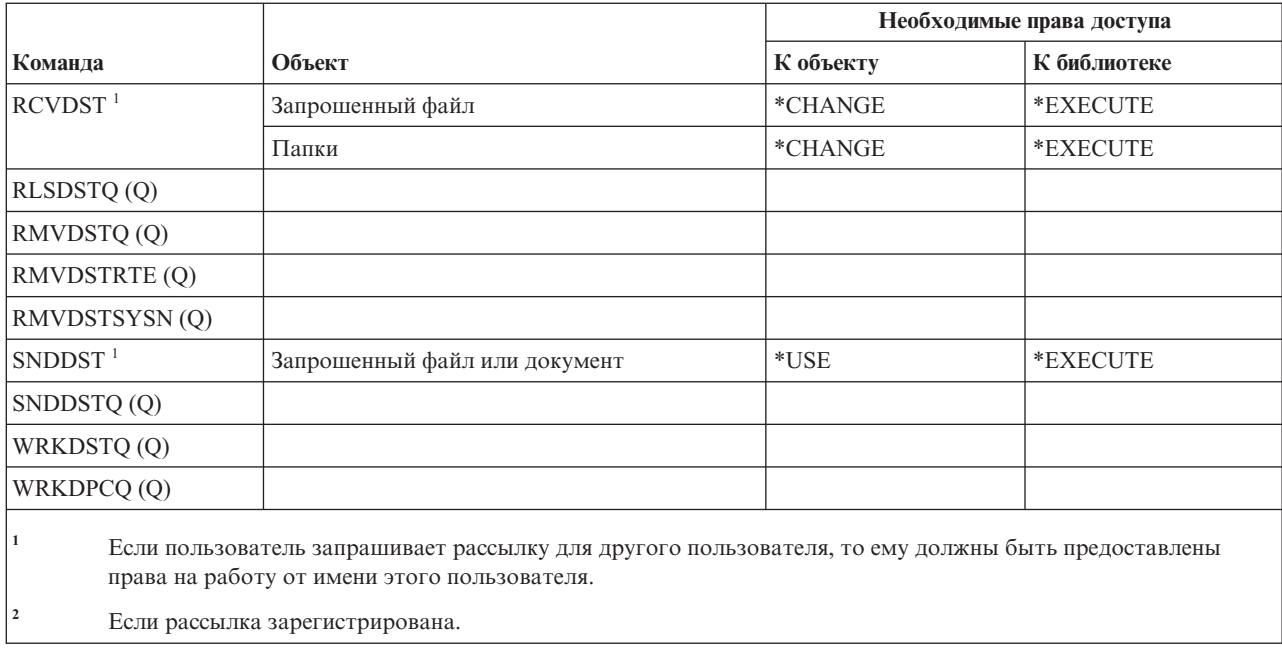

## **Команды для работы с списком рассылки**

В этой таблице перечислены права доступа, необходимые для выполнения команд для работы с списком рассылки.

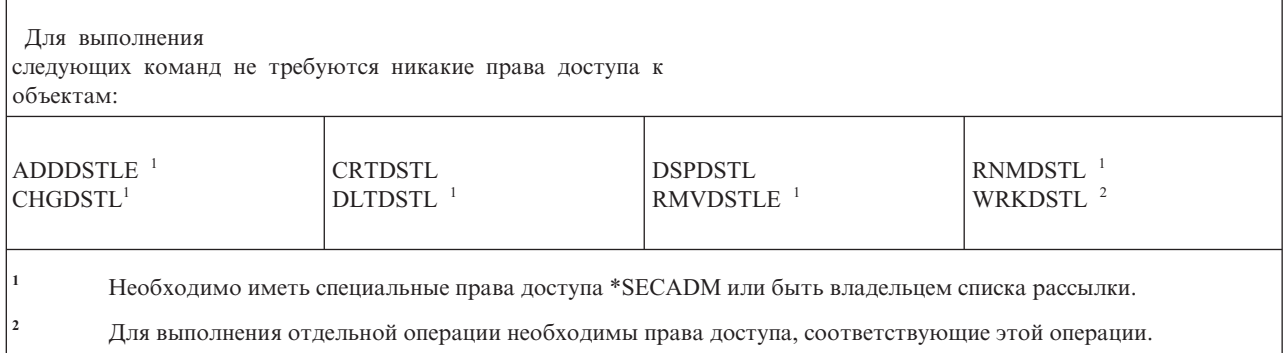

# **Команды для работы с объектом библиотеки документов**

В этой таблице перечислены права доступа, необходимые для выполнения команд для работы с объектом библиотеки документов.

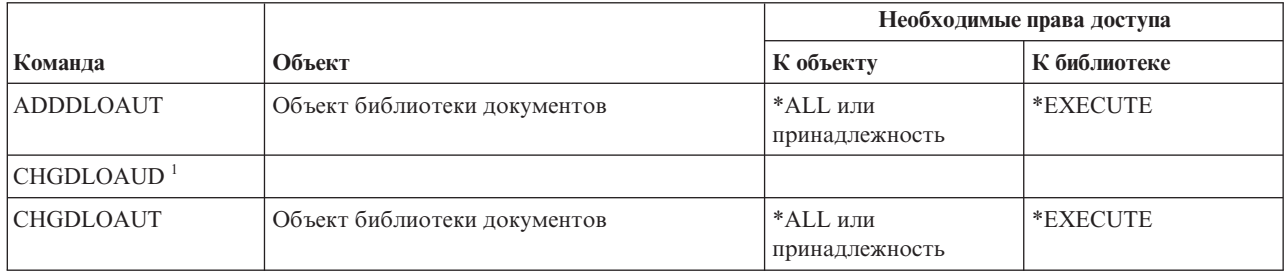

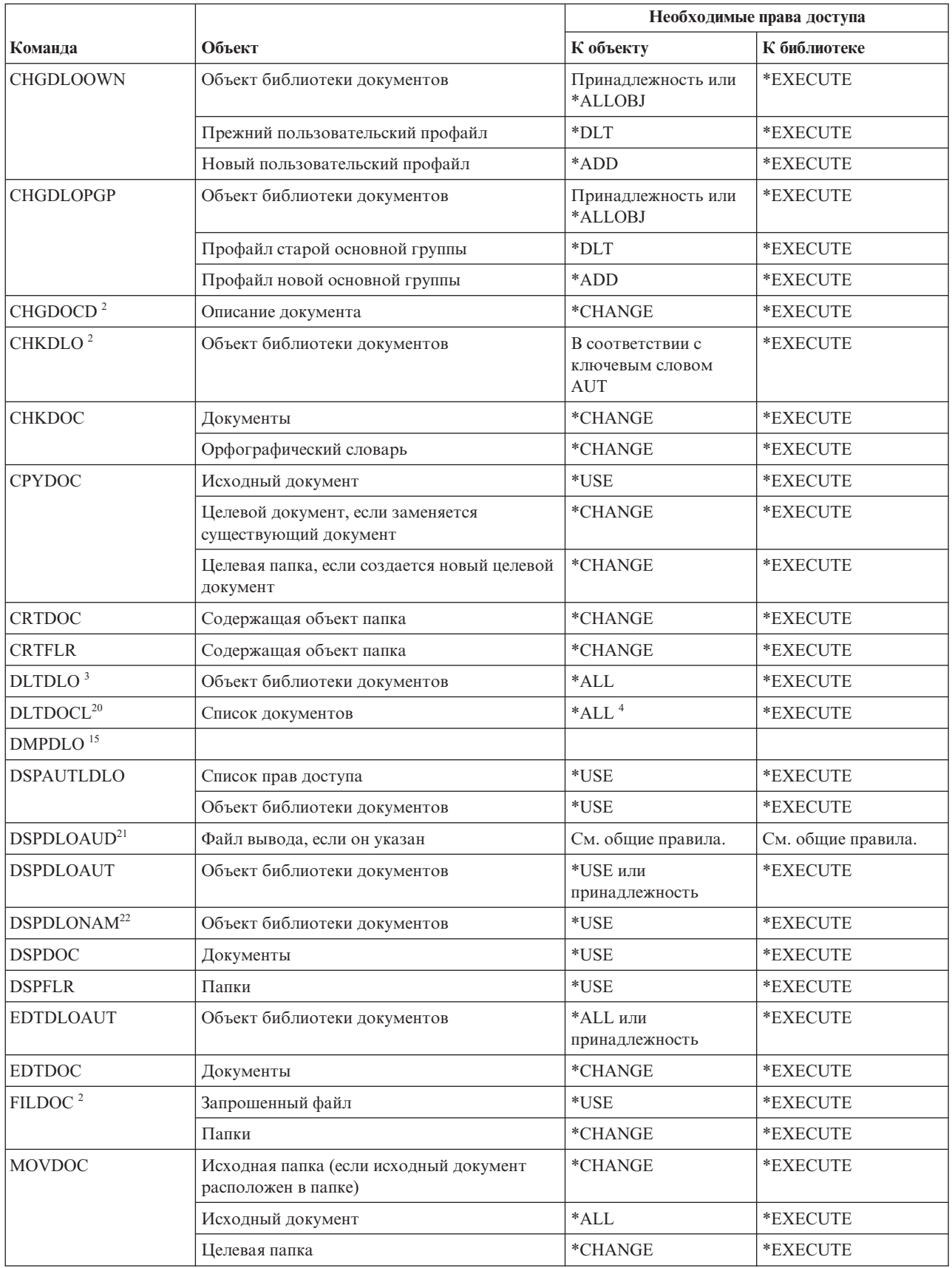

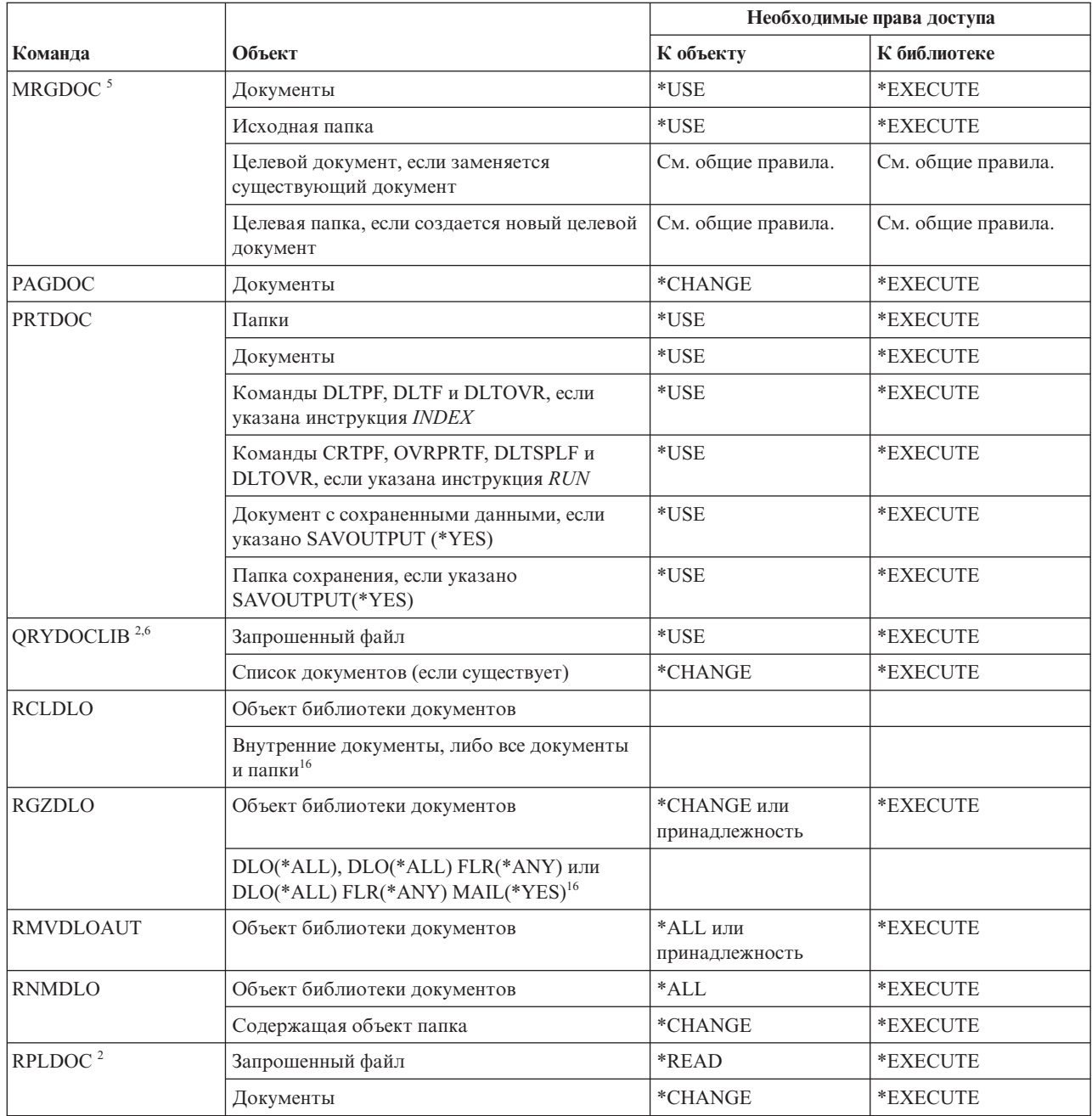

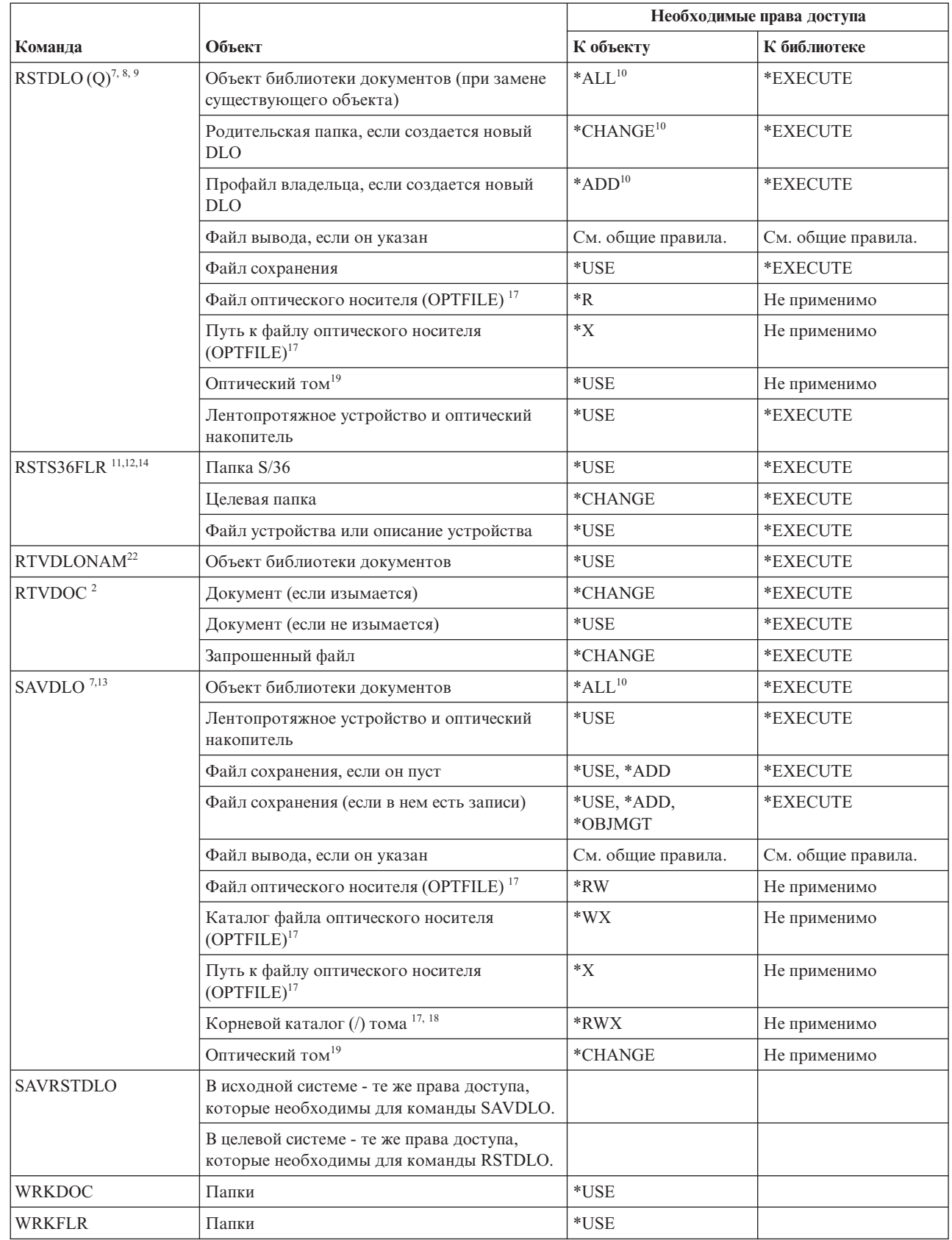

 $\begin{array}{c} 1 \\ 1 \end{array}$ 

 $\begin{array}{c} 1 \\ 1 \end{array}$ 

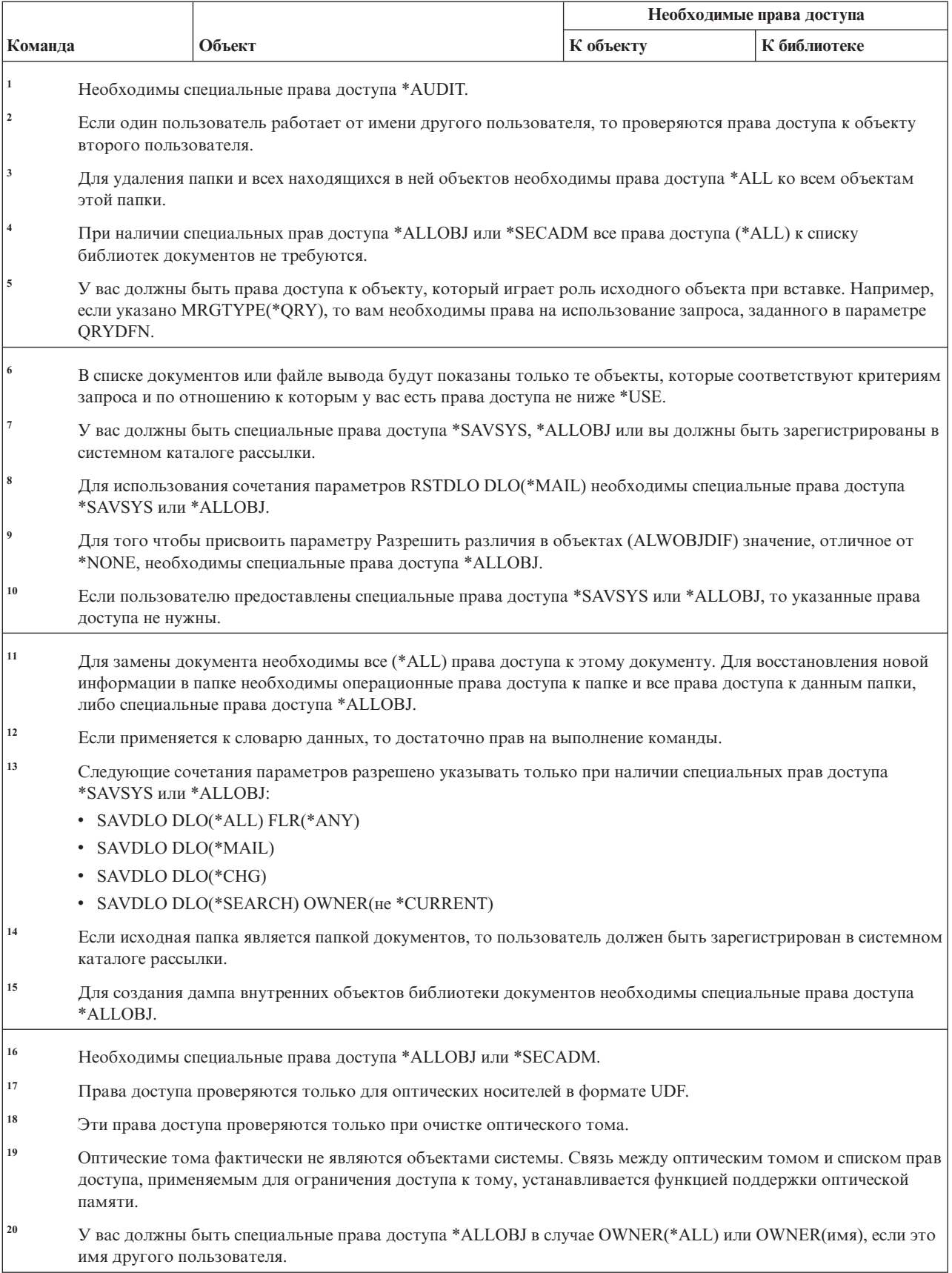

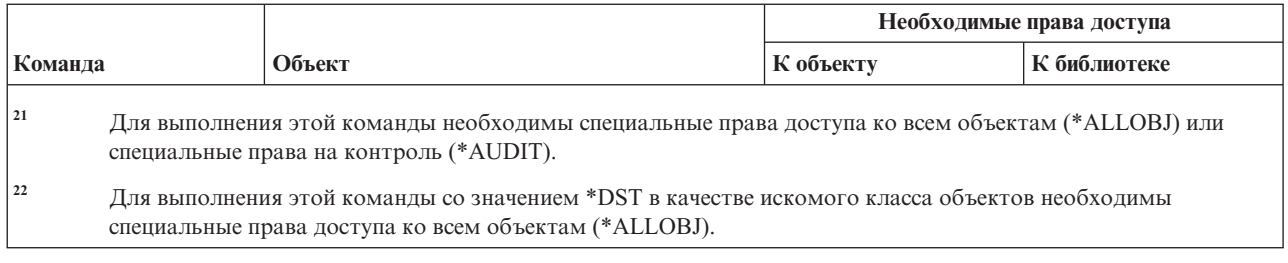

### **Команды для работы с DNS** |

В этой таблице перечислены права доступа, необходимые для выполнения команд для работы с доменными | именами (DNS). |

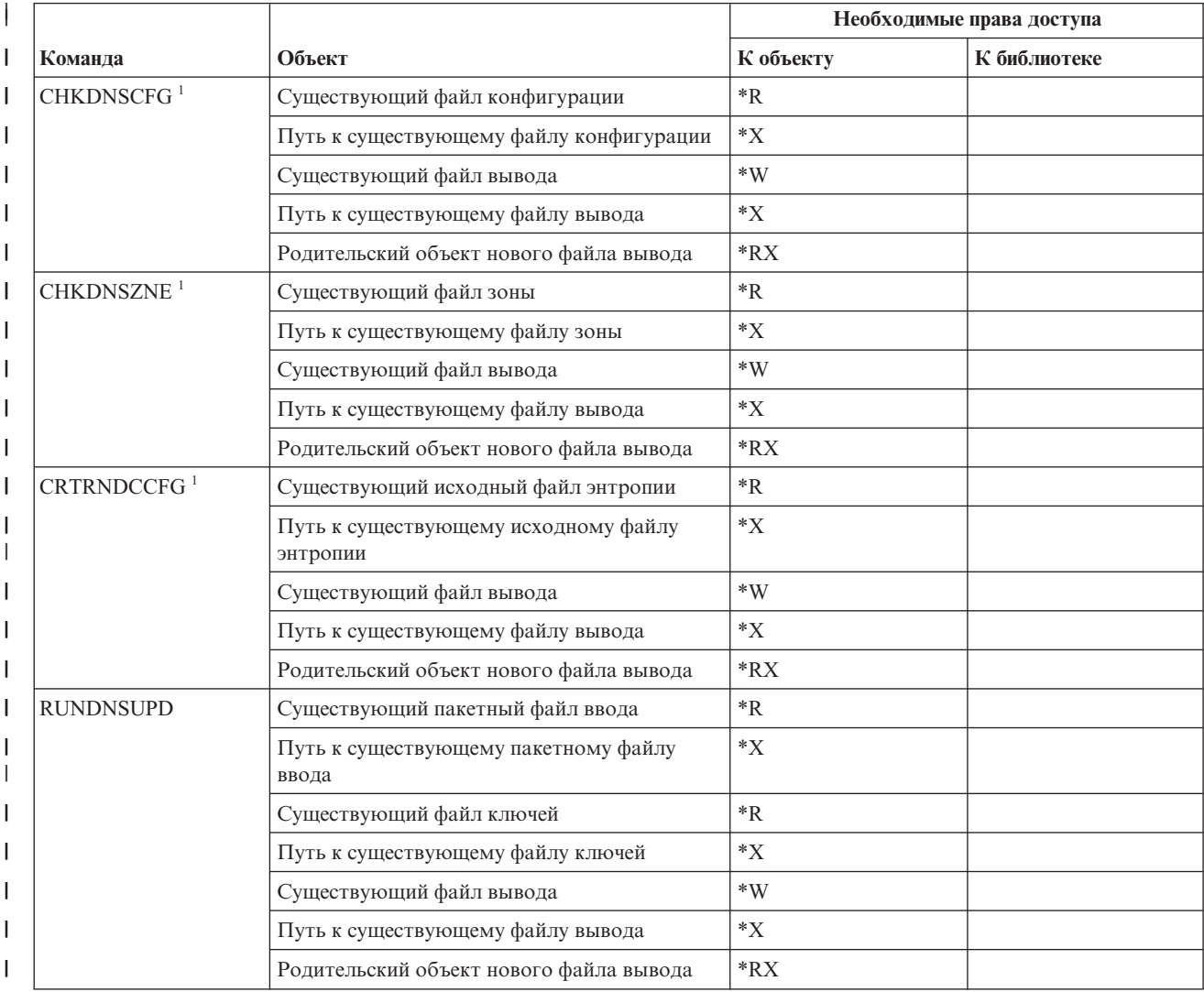

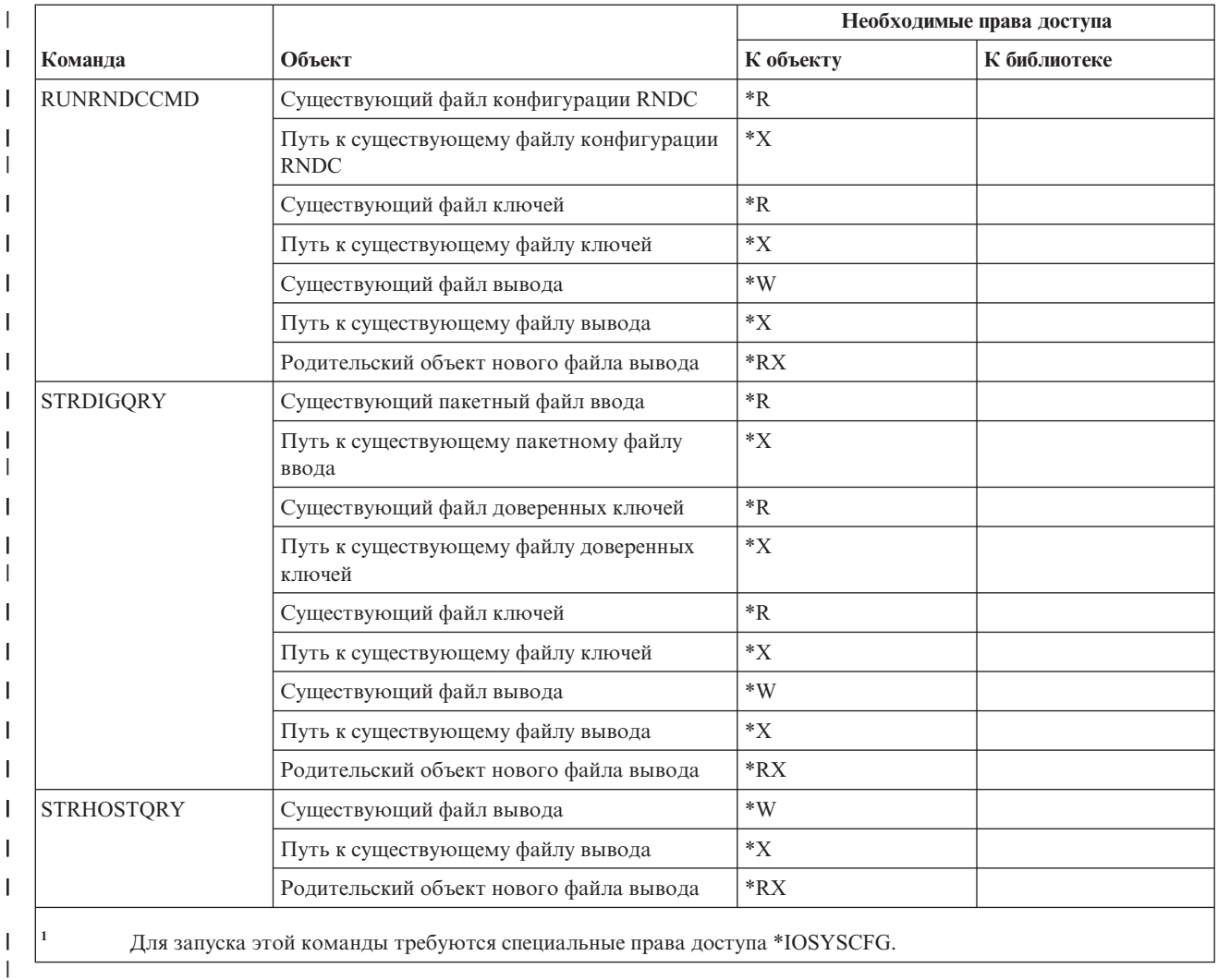

# Команды для двухбайтовых кодировок

 $\begin{array}{c} \hline \end{array}$ 

В этой таблице перечислены права доступа, необходимые для выполнения команд для работы с двухбайтовыми кодировками.

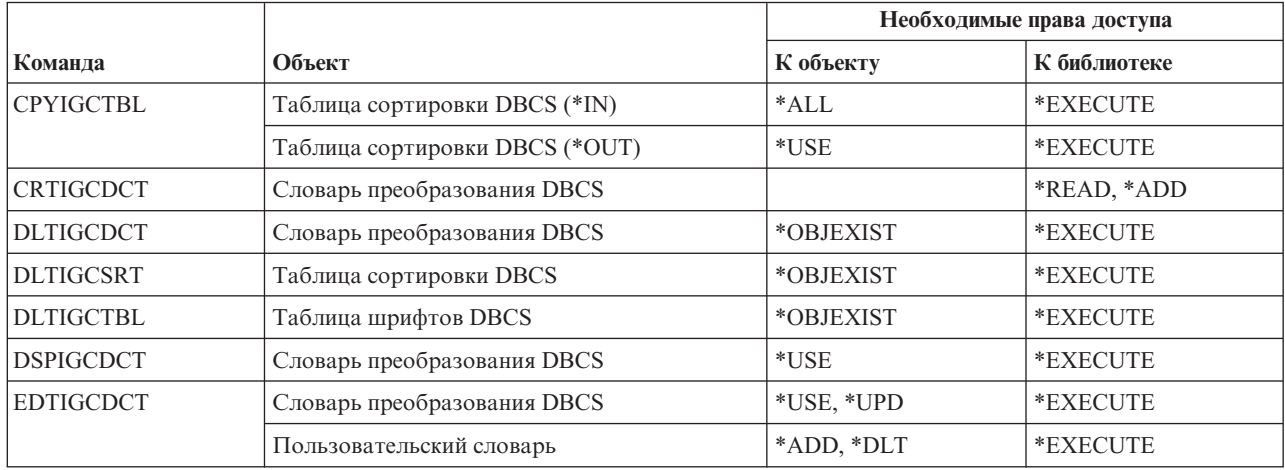

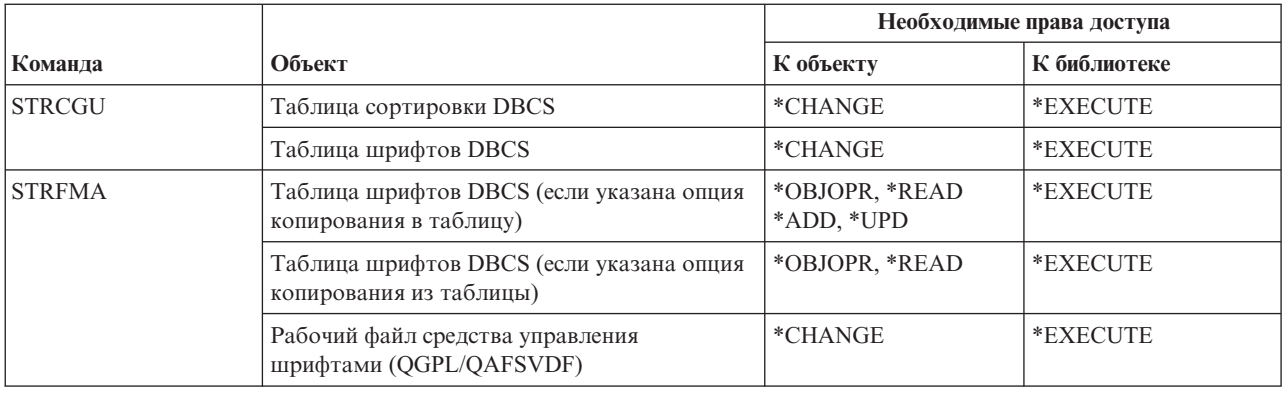

#### **Команды описания формата**

В этой таблице перечислены права доступа, необходимые для выполнения команд для работы с описанием формата.

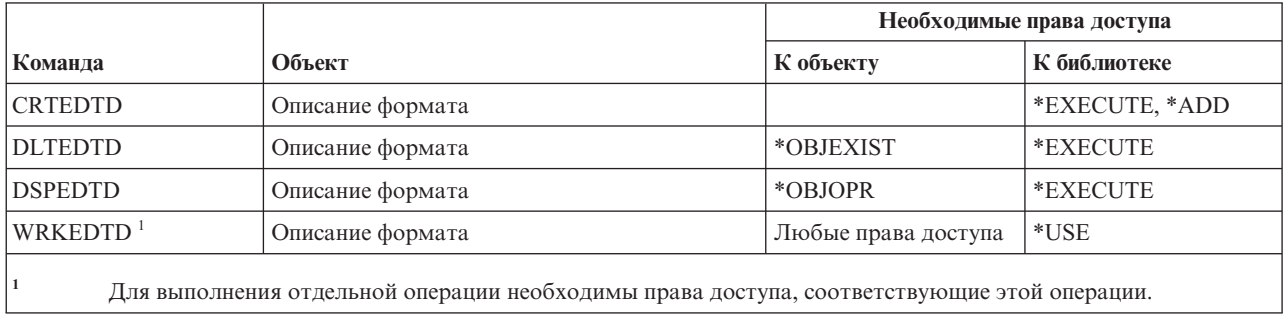

### **Команды для работы с переменными среды**

В этой таблице перечислены права доступа, необходимые для выполнения команд с переменными среды.

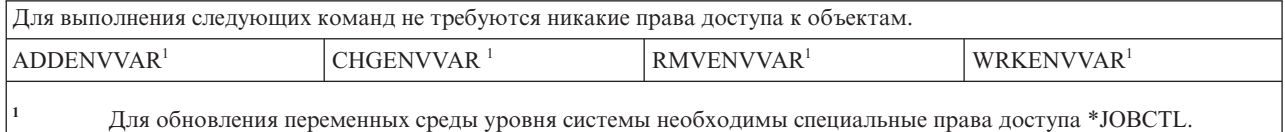

# **Команды настройки расширенной беспроводной локальной сети**

В этой таблице перечислены права доступа, необходимые для выполнения команд настройки расширенной беспроводной локальной сети.

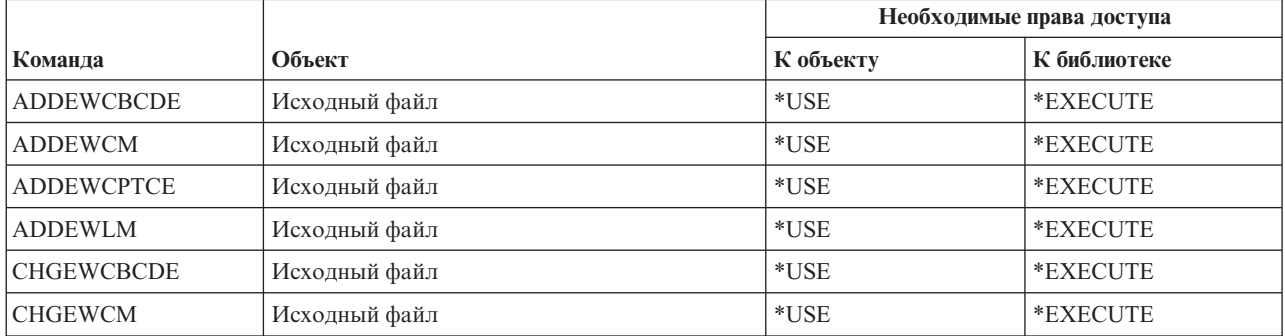

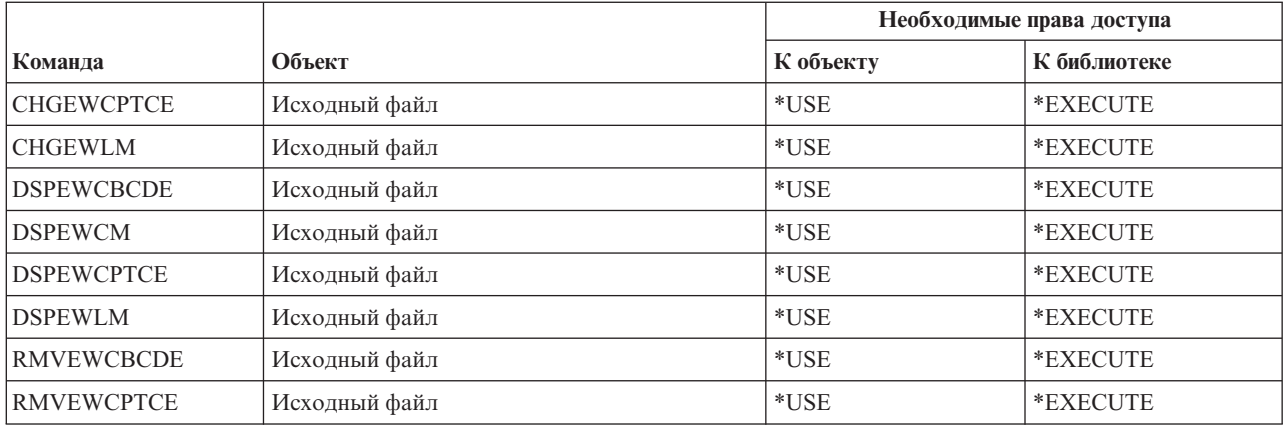

# **Команды для работы с файлами**

В этой таблице перечислены права доступа, необходимые для выполнения команд с файлами.

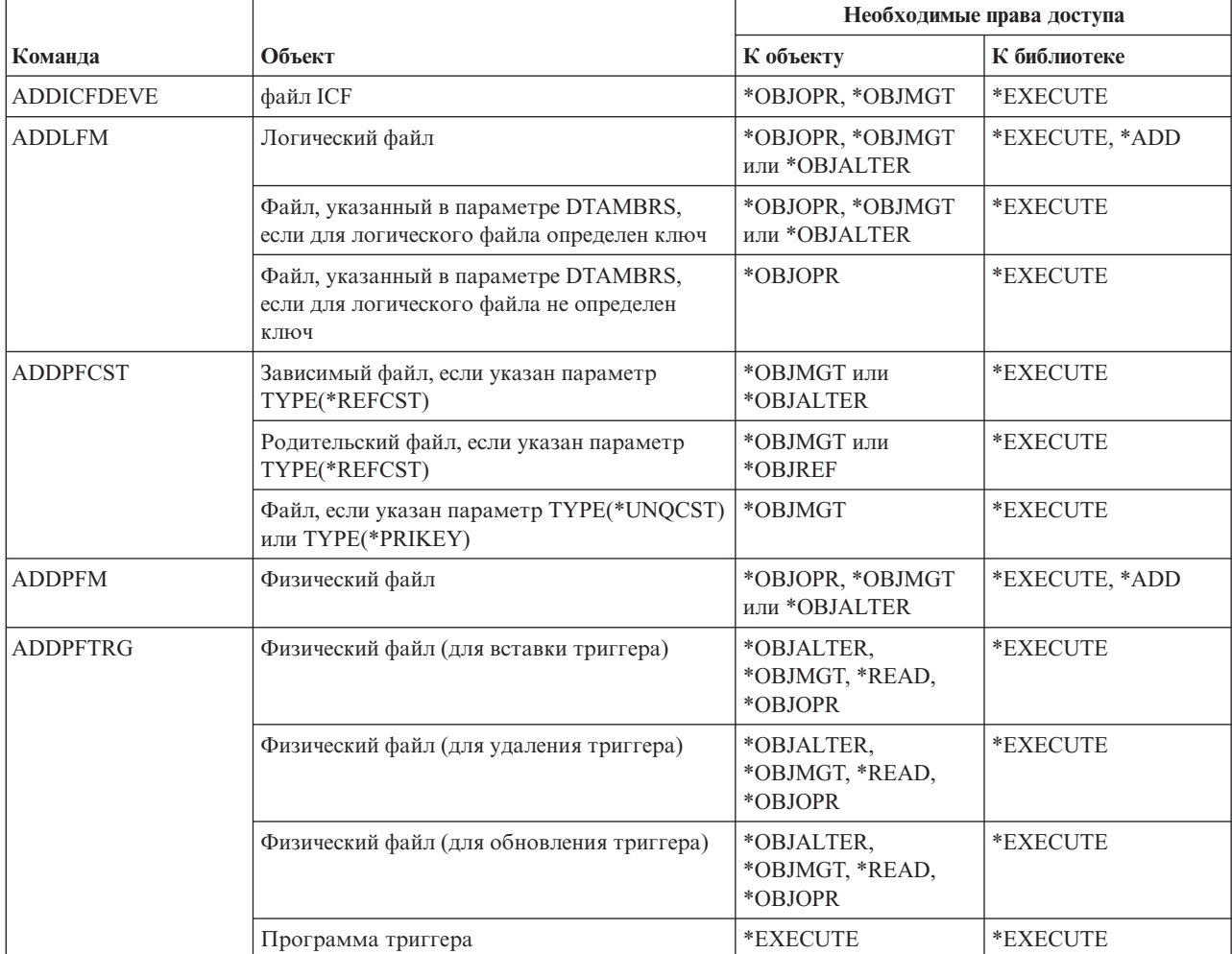

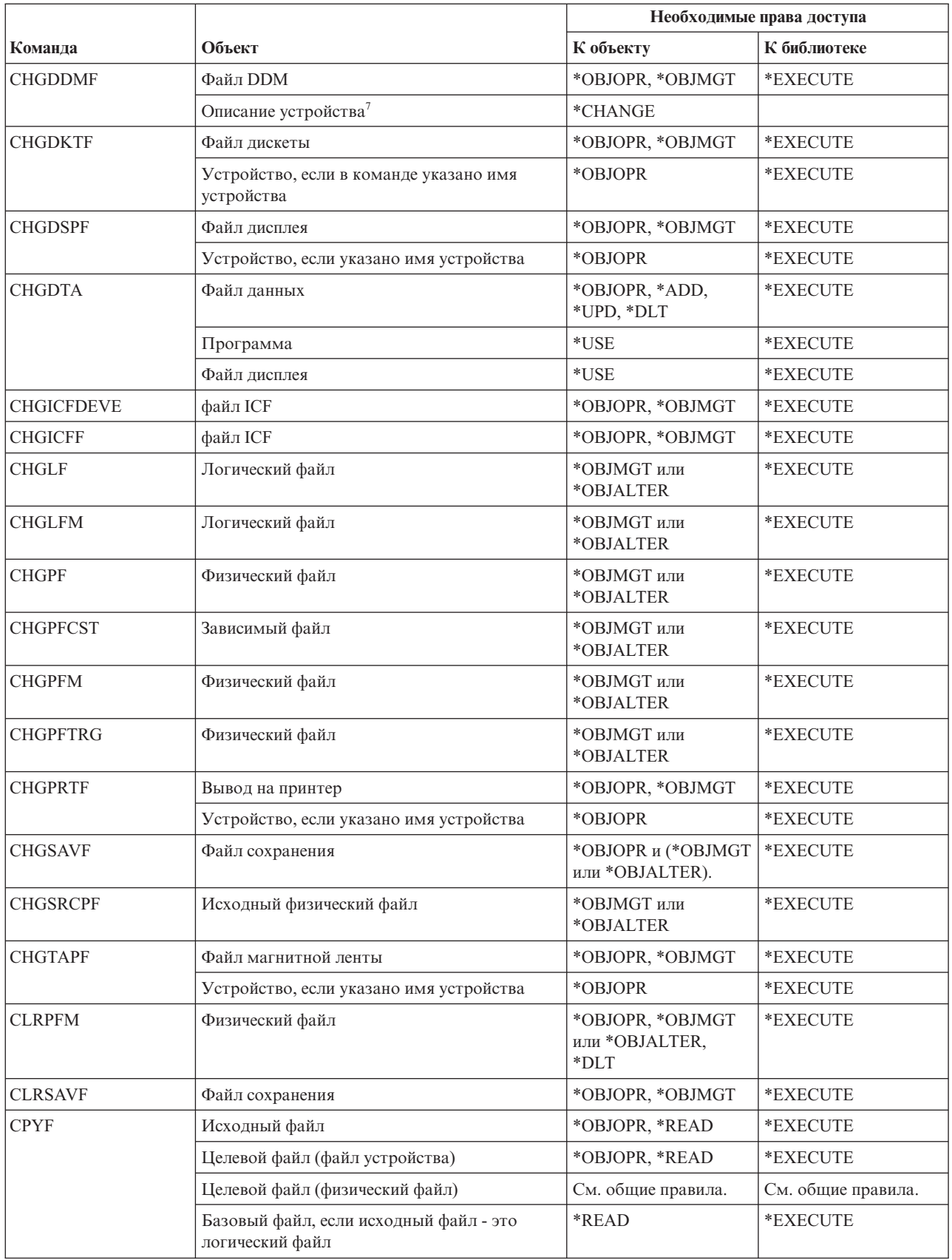

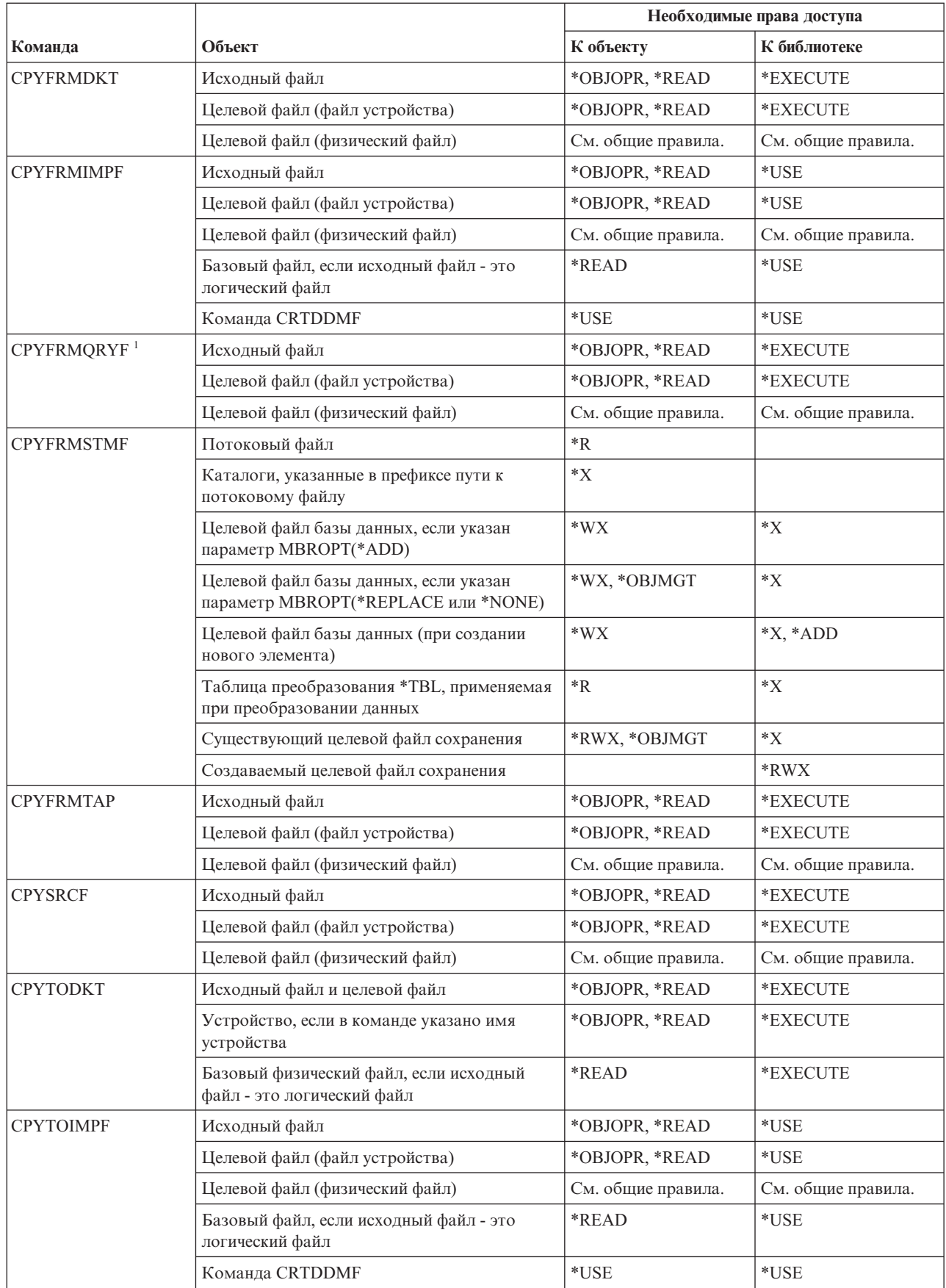

 $\vert$ 

 $\bar{\rm I}$  $\mathbf{I}$  $\overline{\phantom{a}}$ 

 $\mathsf I$ 

 $\vert$ 

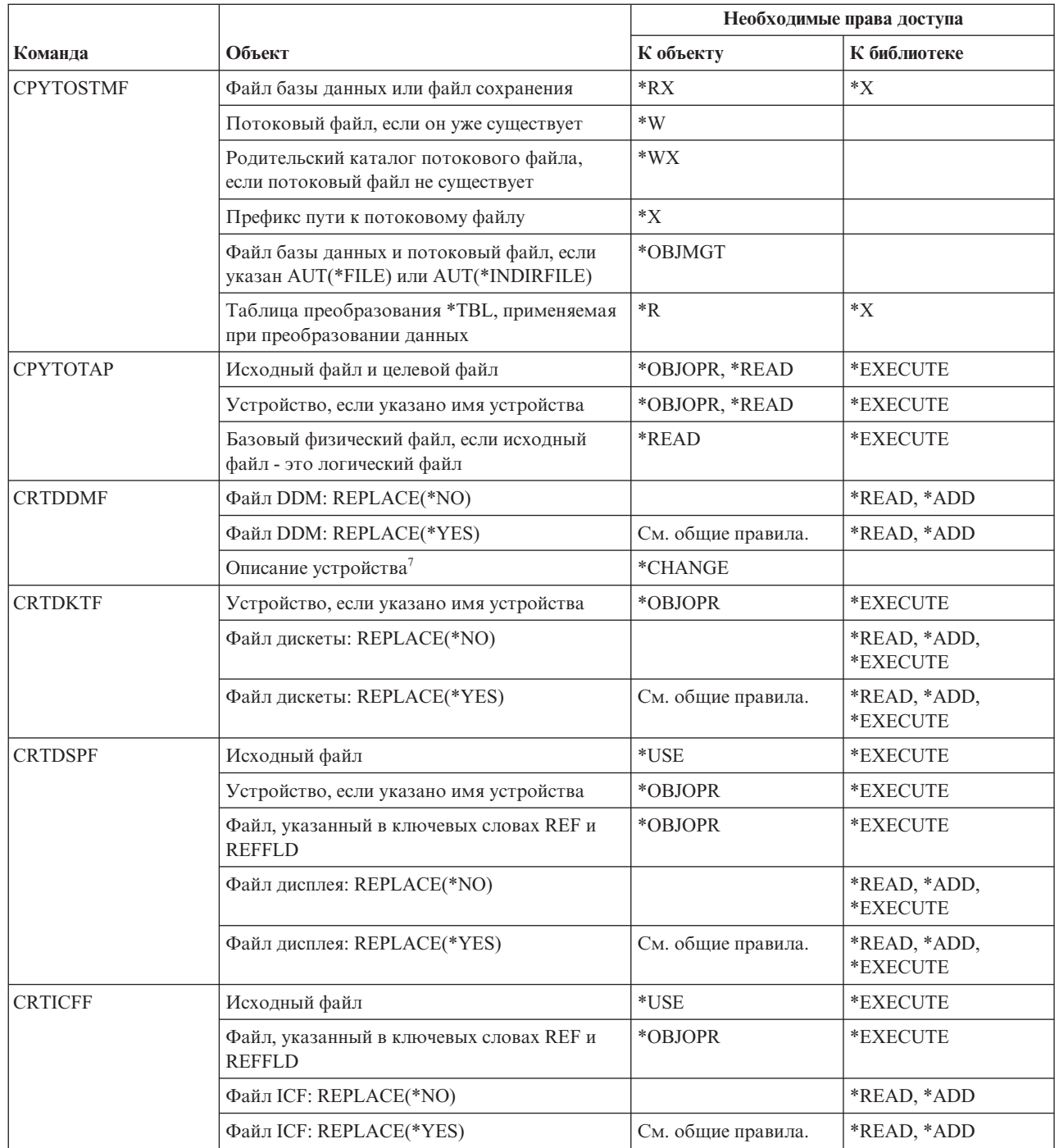

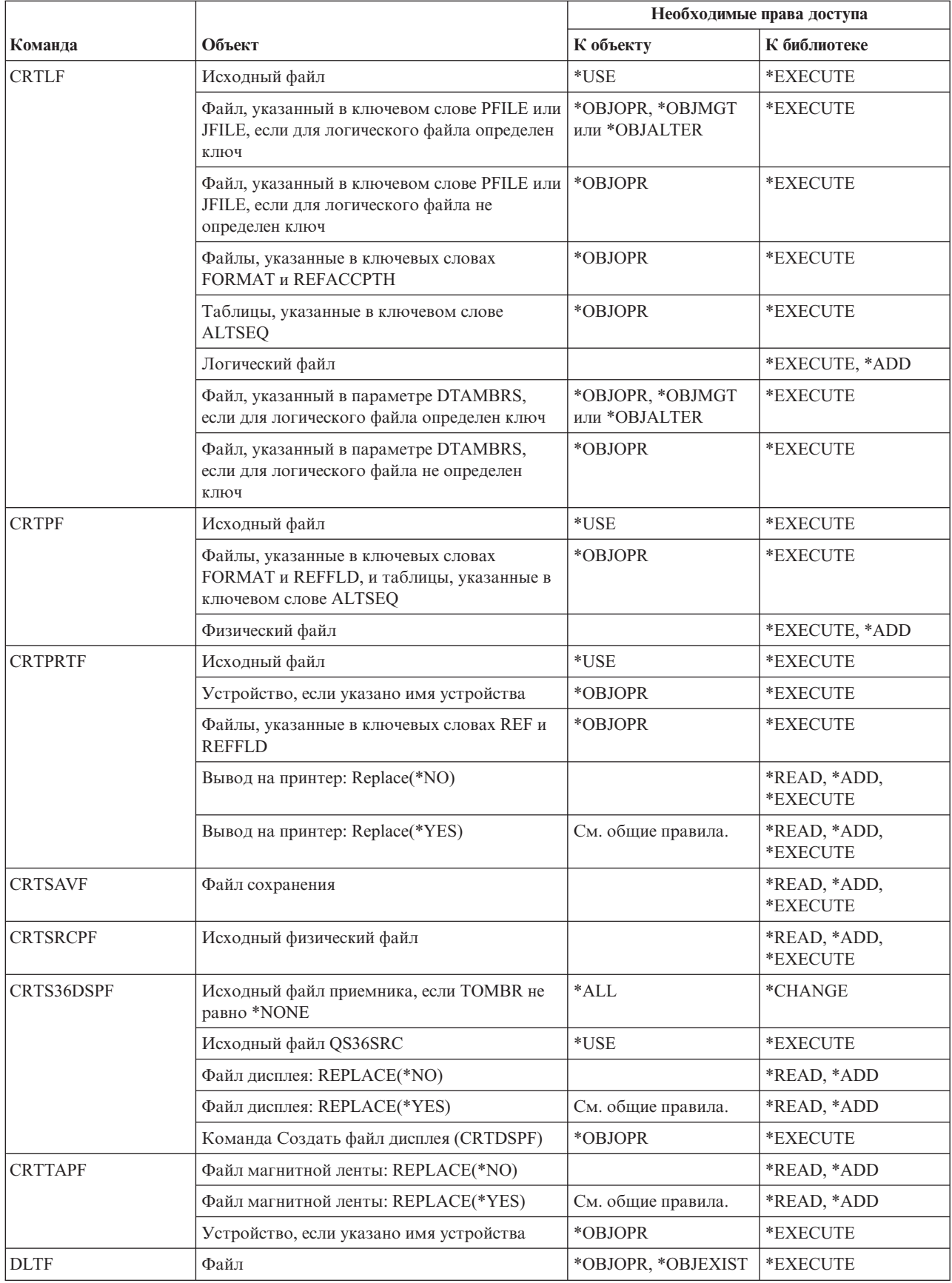

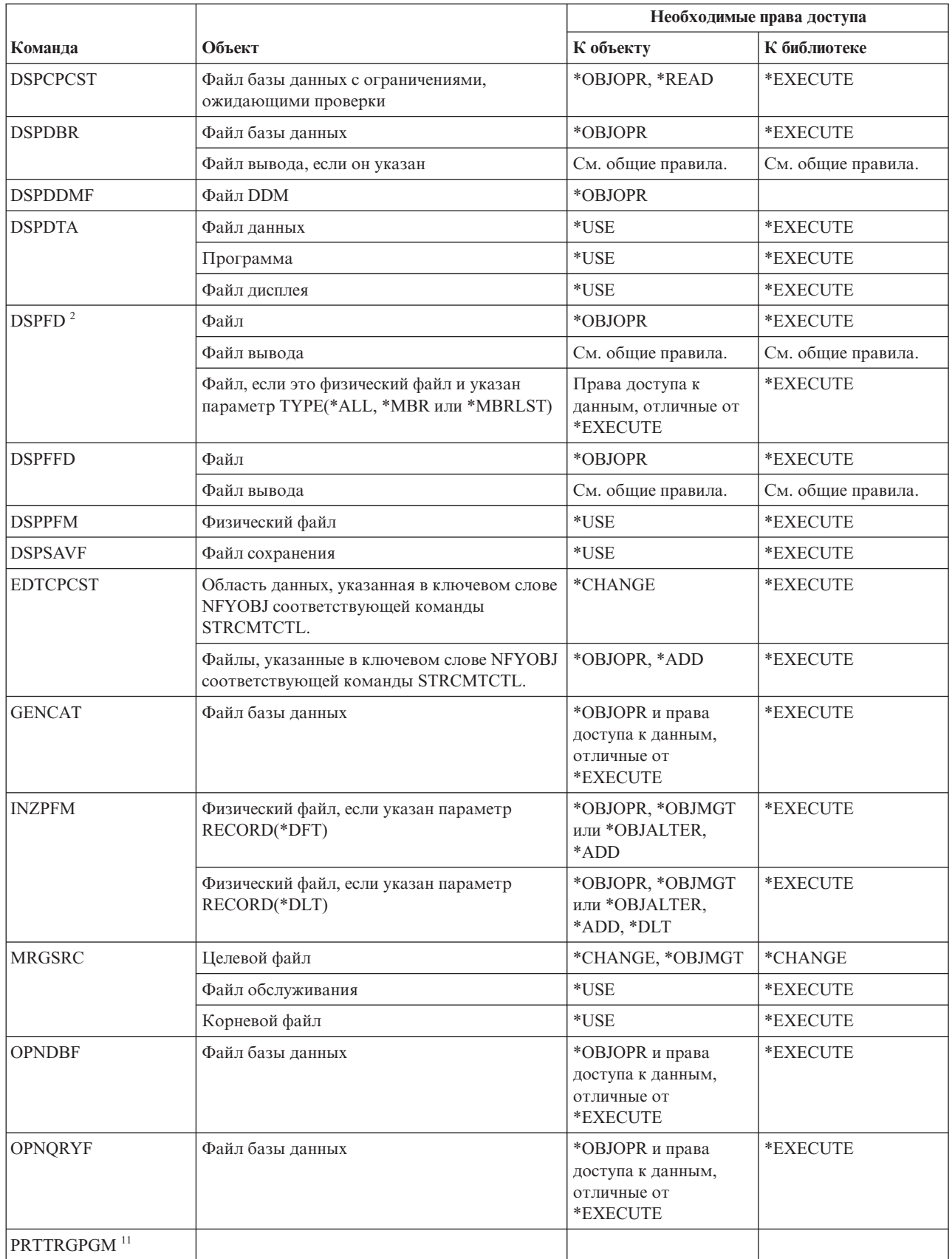

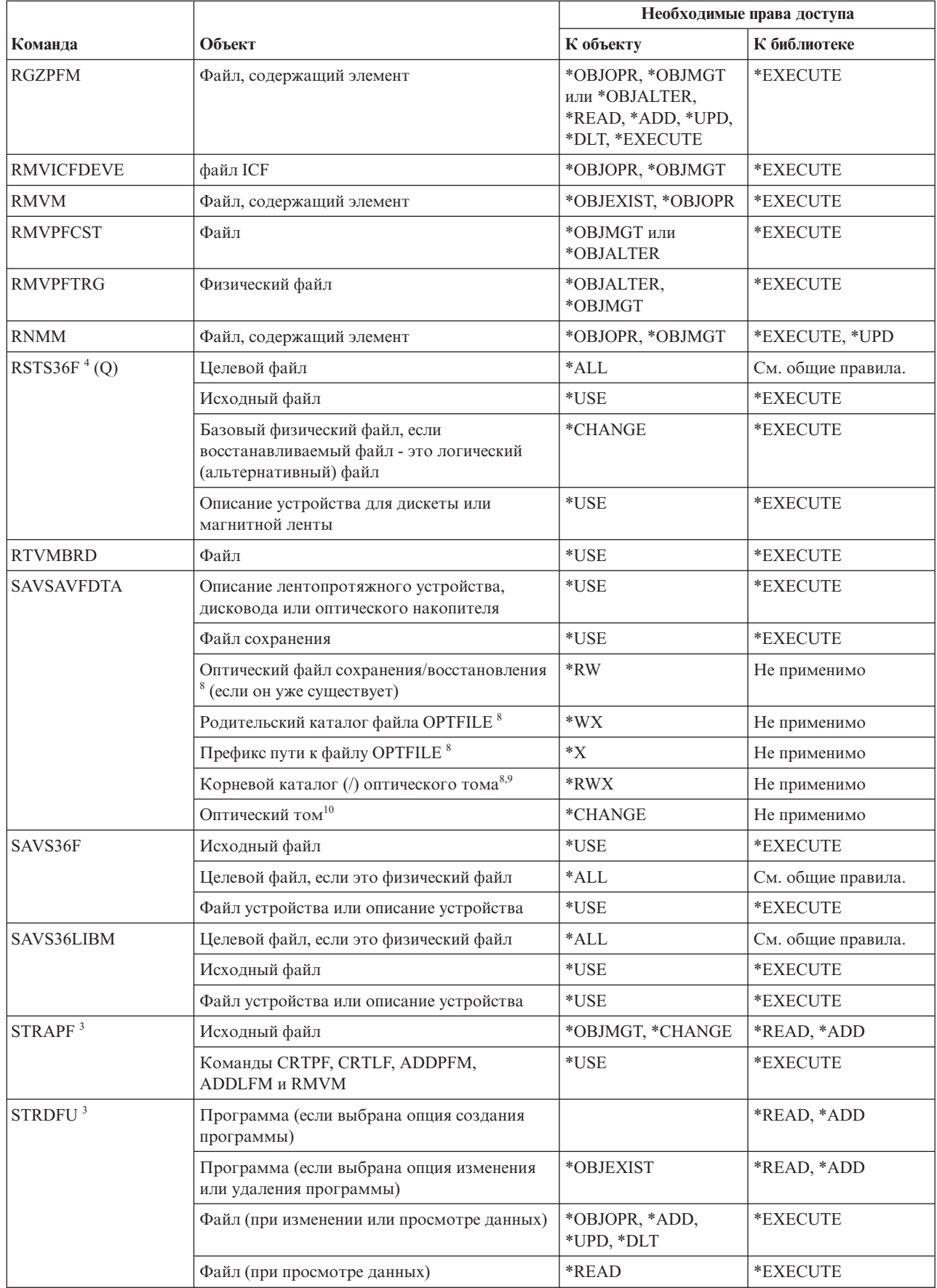

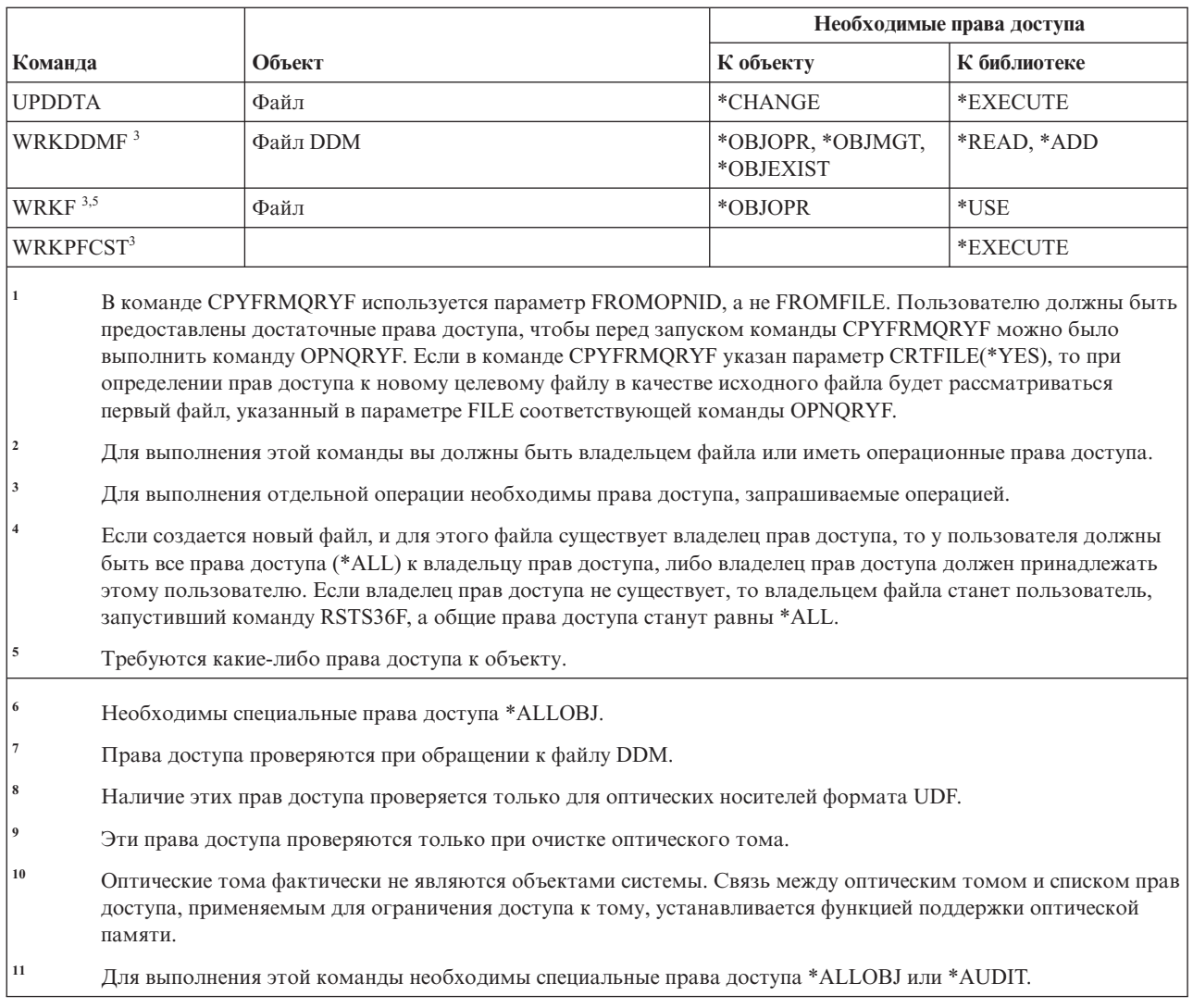

# Команды для работы с фильтром

В этой таблице перечислены права доступа, необходимые для выполнения команд для работы с фильтром.

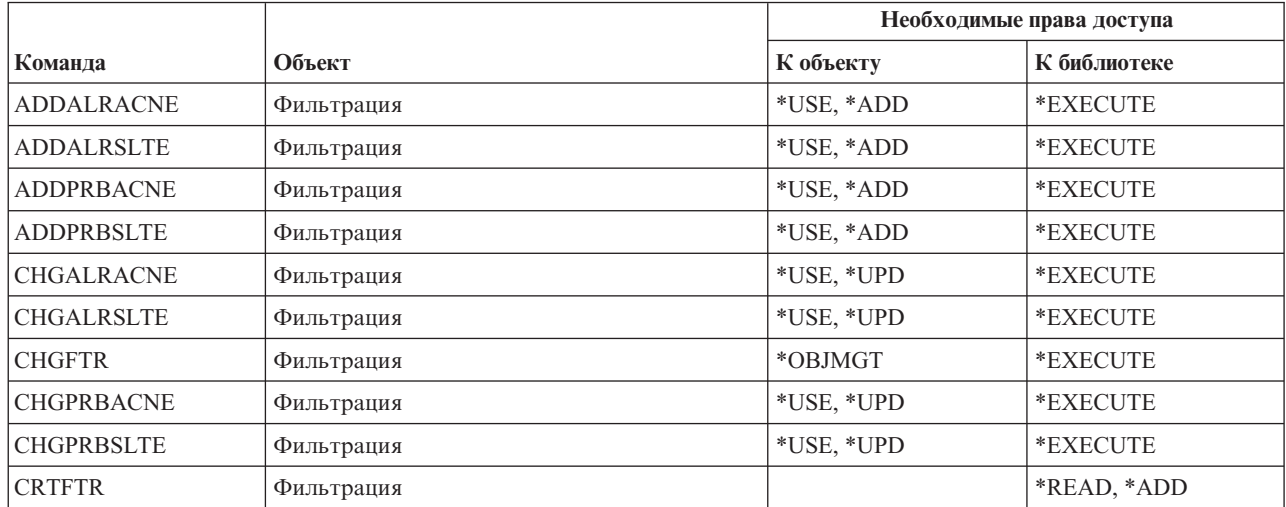

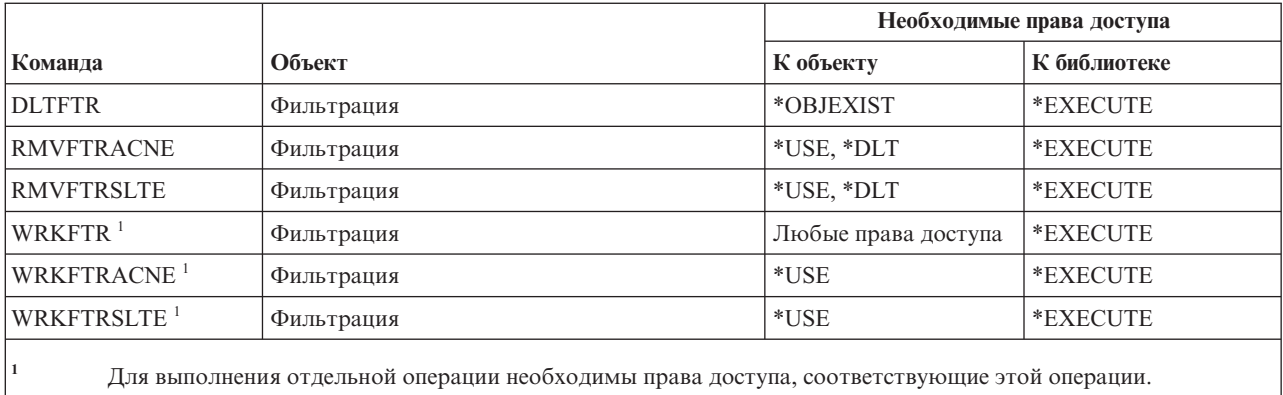

#### **Финансовые команды**

В этой таблице перечислены права доступа, необходимые для выполнения финансовых команд.

Команды, помеченные буквой (Q), поставляются с общими правами доступа \*EXCLUDE. В [Приложение](#page-360-0) C, "Команды, [поставляемые](#page-360-0) с общими правами доступа \*EXCLUDE", на стр. 347 приведен список поставляемых IBM пользовательских профайлов, у которых есть права доступа к этим командам. Системный администратор может предоставлять права доступа \*USE другим пользователям.

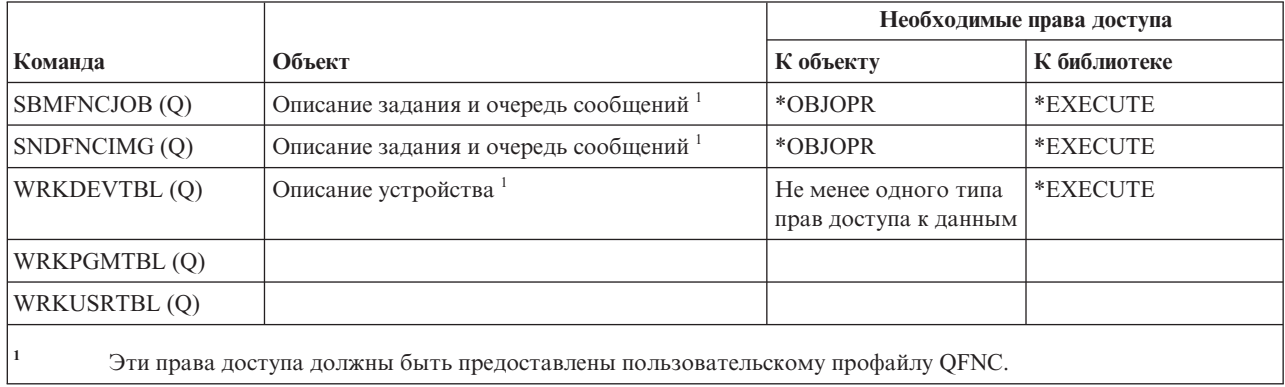

## **Команды для графических операций i5/OS**

В этой таблице перечислены права доступа, необходимые для выполнения команд для графических операций i5/OS.

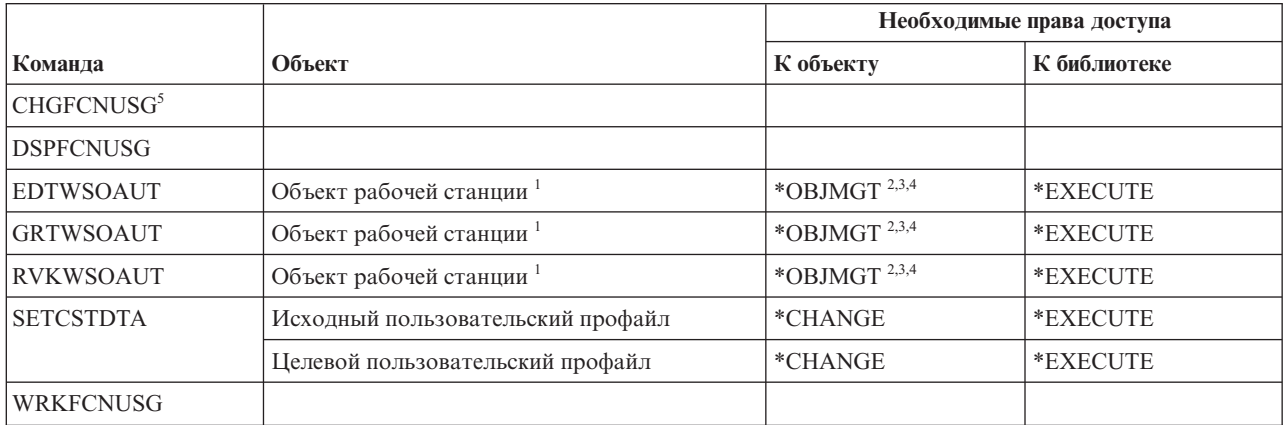

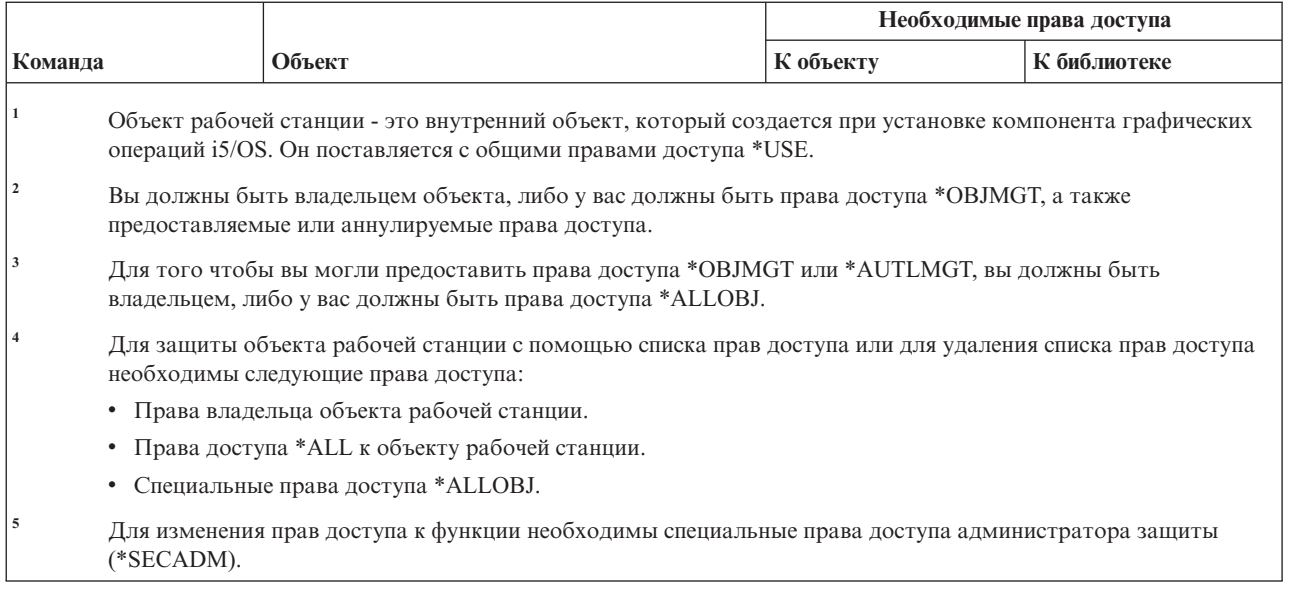

## **Команды для работы с набором графических символов**

В этой таблице перечислены права доступа, необходимые для выполнения команд для работы с набором графических символов.

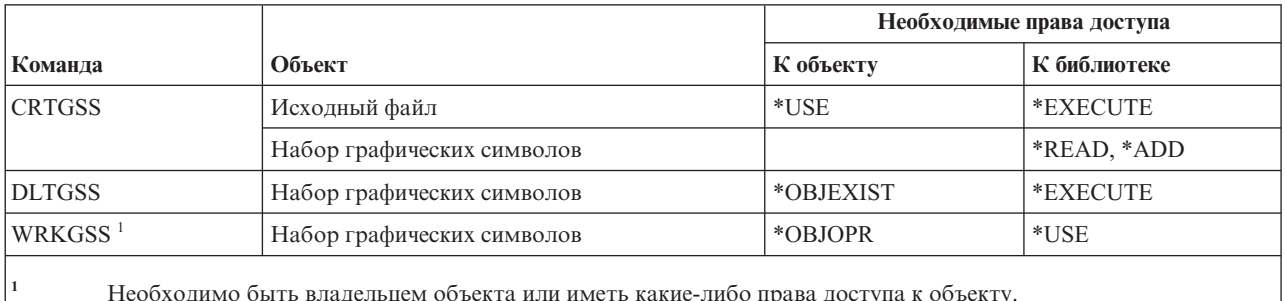

#### **Команды для сервера хоста**

В этой таблице перечислены права доступа, необходимые для выполнения команд для работы с сервером хоста.

Команды, помеченные буквой (Q), поставляются с общими правами доступа \*EXCLUDE. В [Приложение](#page-360-0) C, "Команды, [поставляемые](#page-360-0) с общими правами доступа \*EXCLUDE", на стр. 347 приведен список поставляемых IBM пользовательских профайлов, у которых есть права доступа к этим командам. Системный администратор может предоставлять права доступа \*USE другим пользователям.

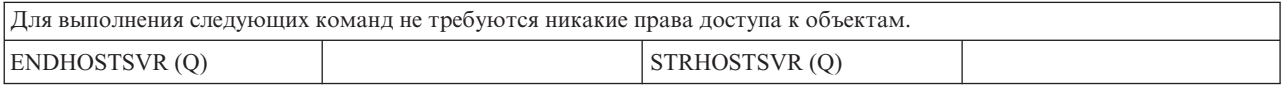

## **Команды для работы с каталогом образов**

В этой таблице перечислены права доступа, необходимые для выполнения команд для работы с каталогом образов.

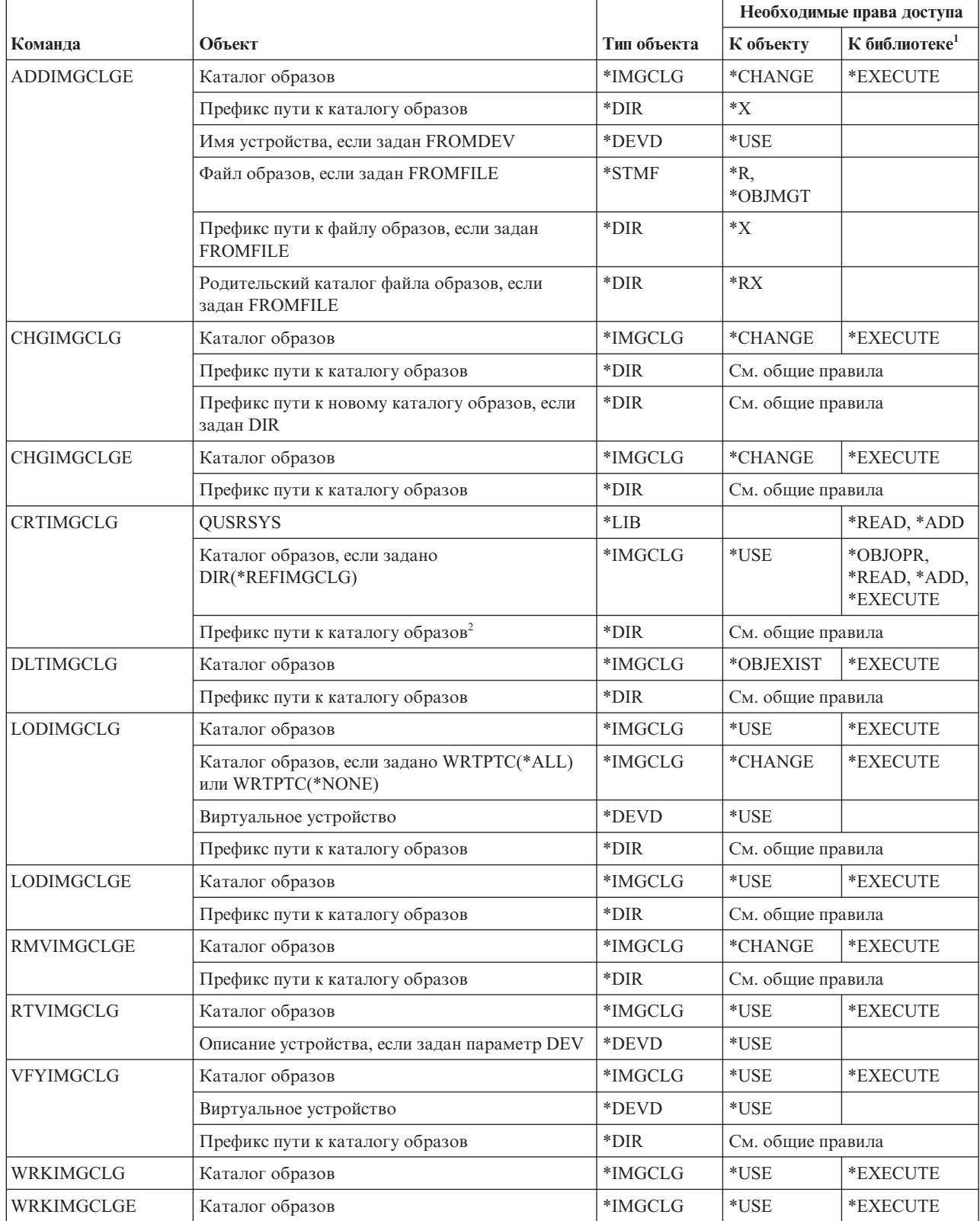

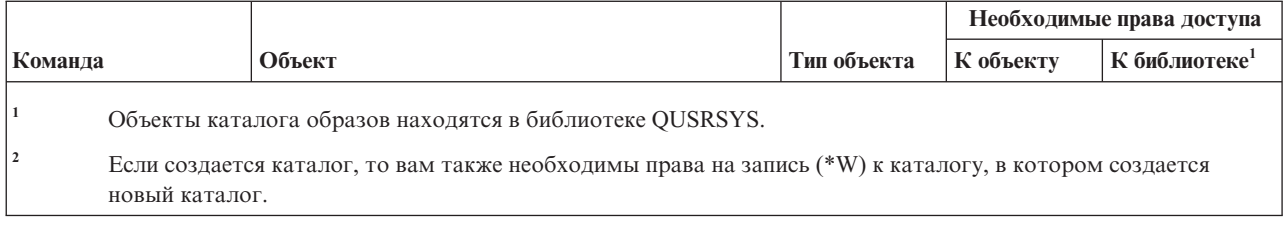

### **Команды интегрированной файловой системы**

В этой таблице перечислены права доступа, необходимые для выполнения команд для работы с интегрированной файловой системой.

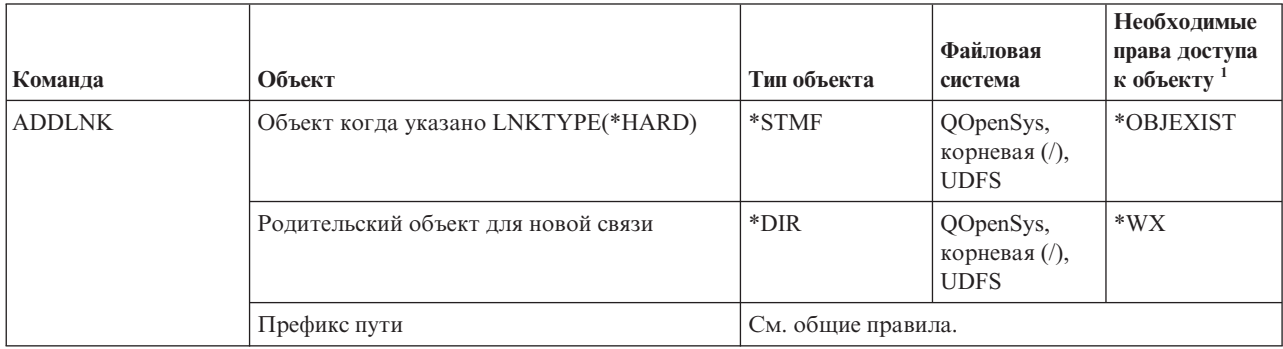

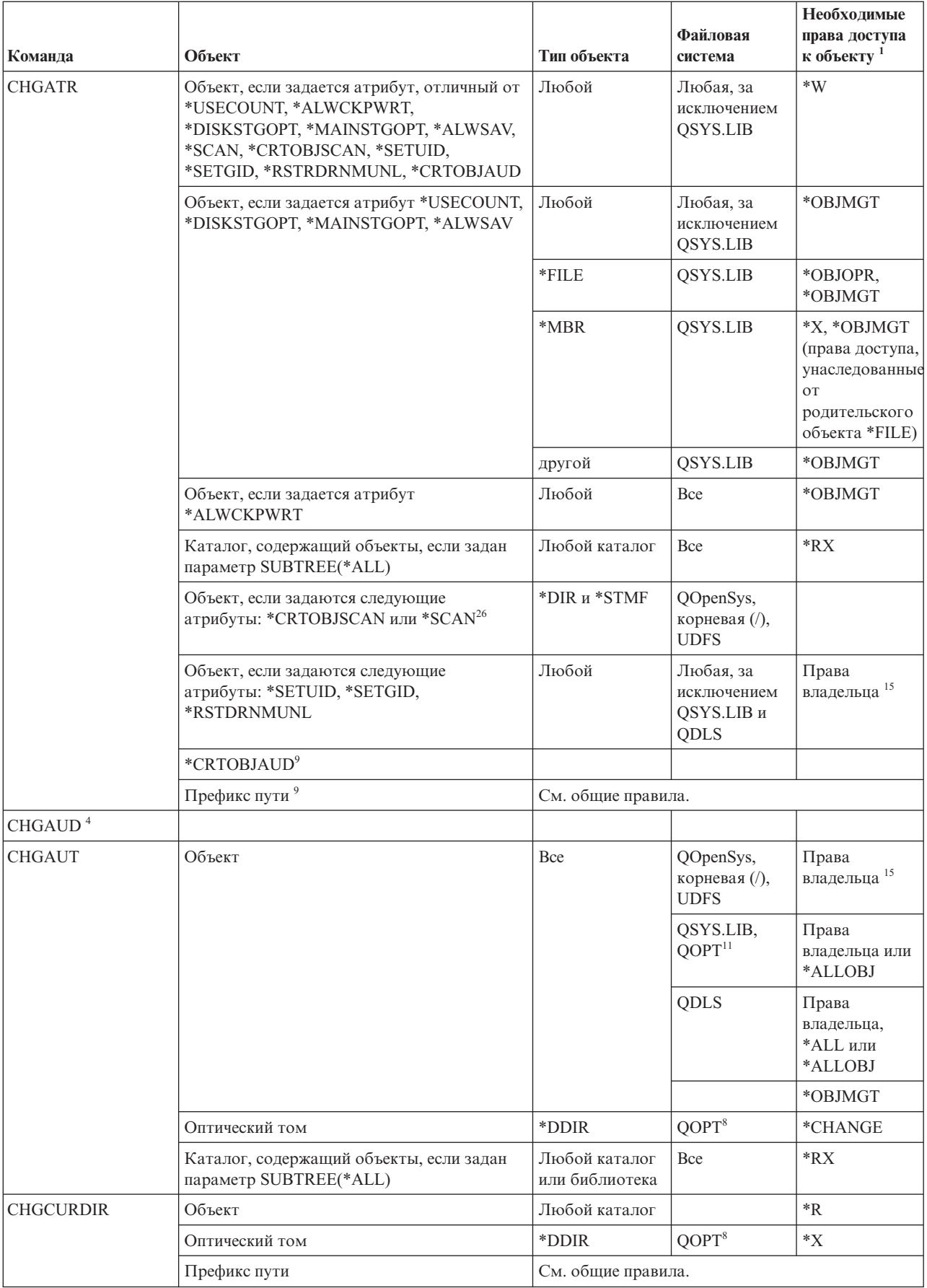

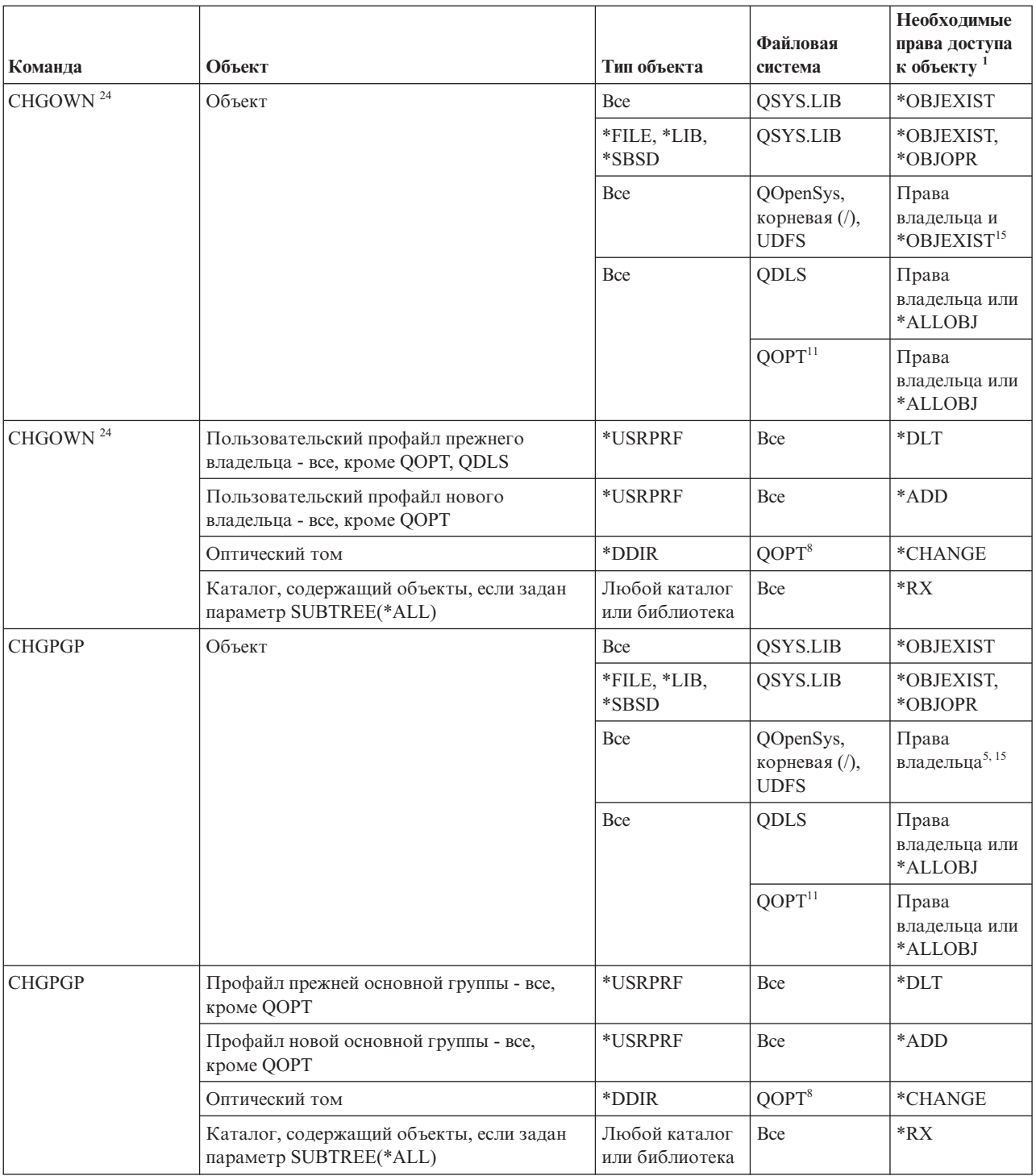

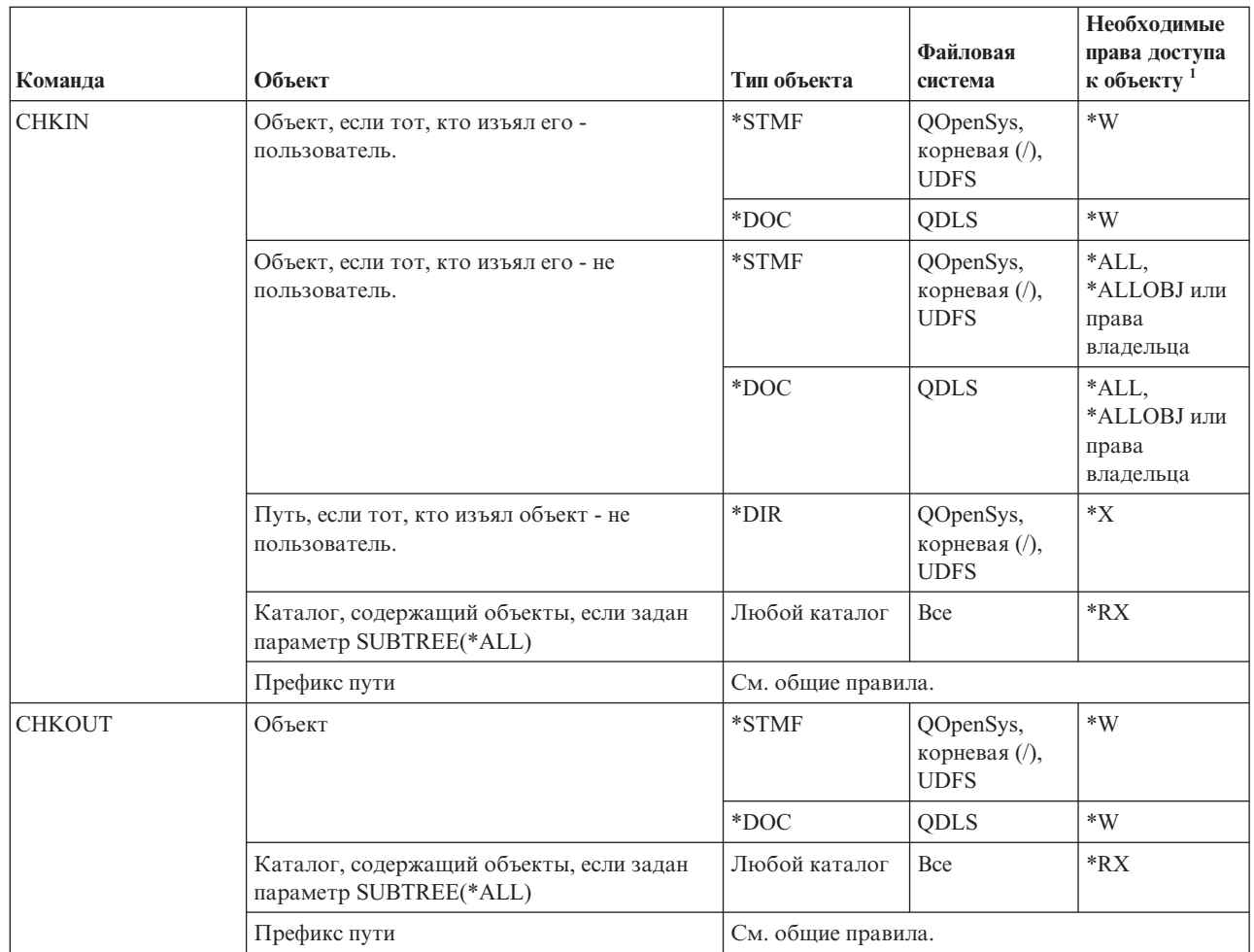

| |

| |
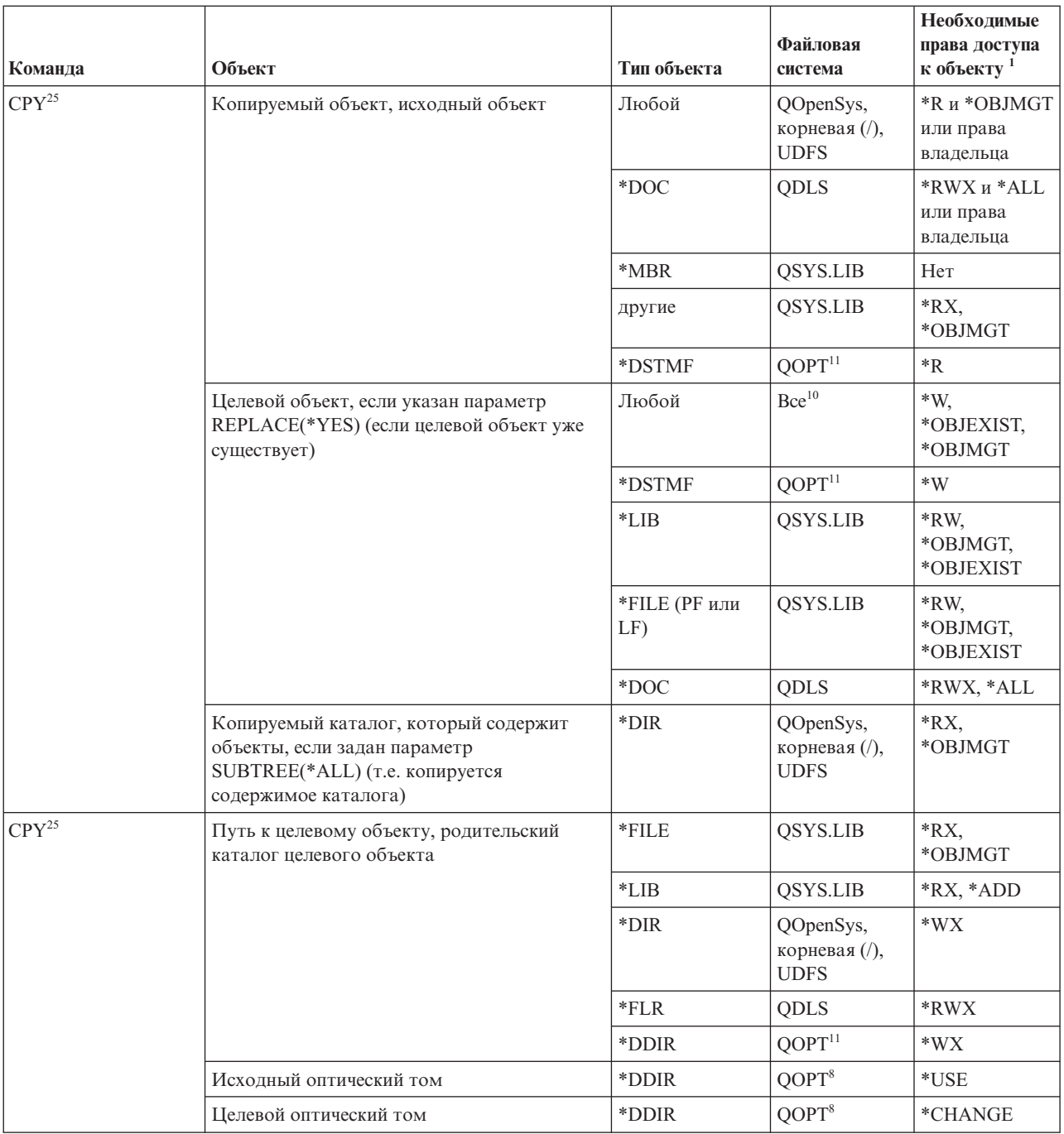

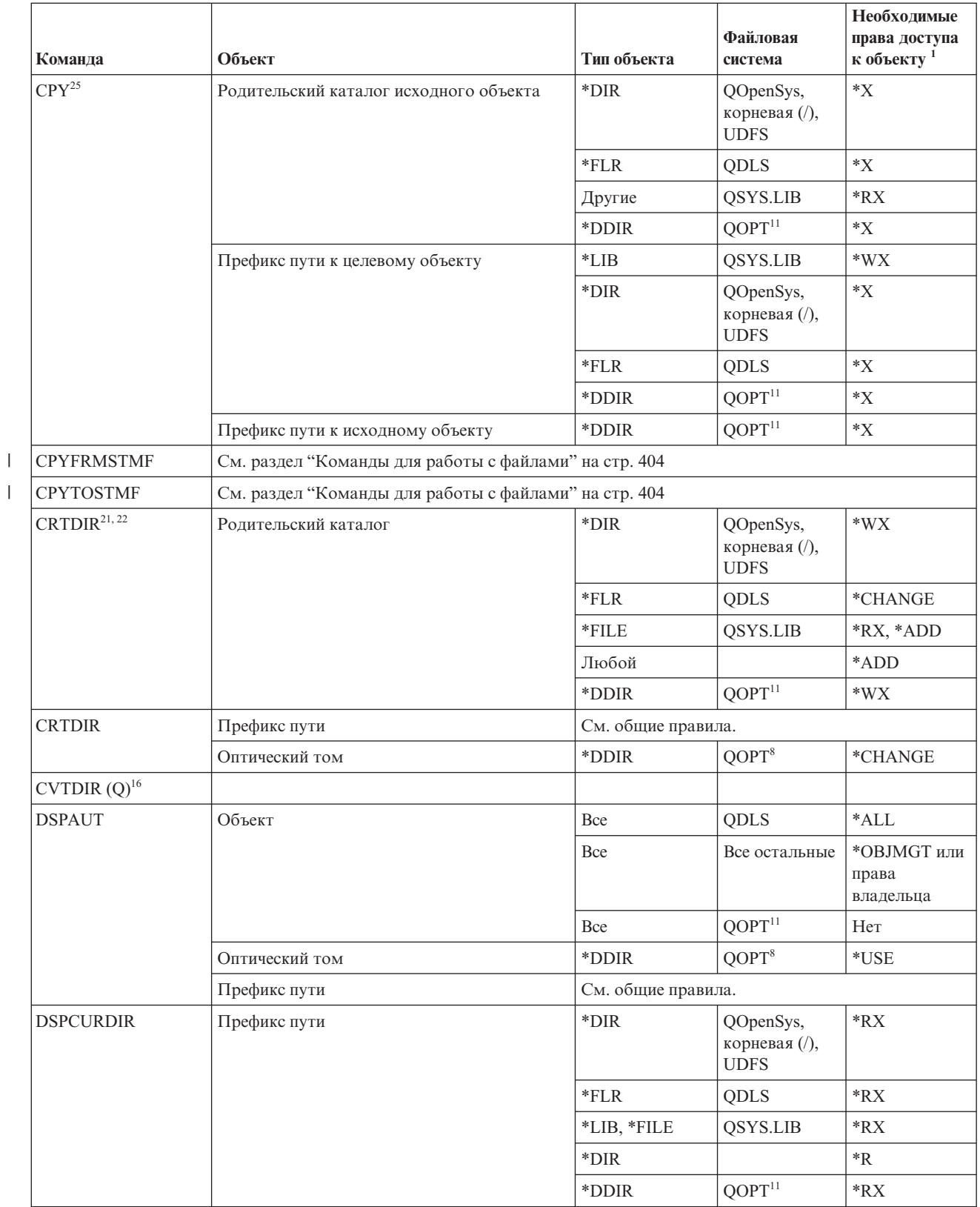

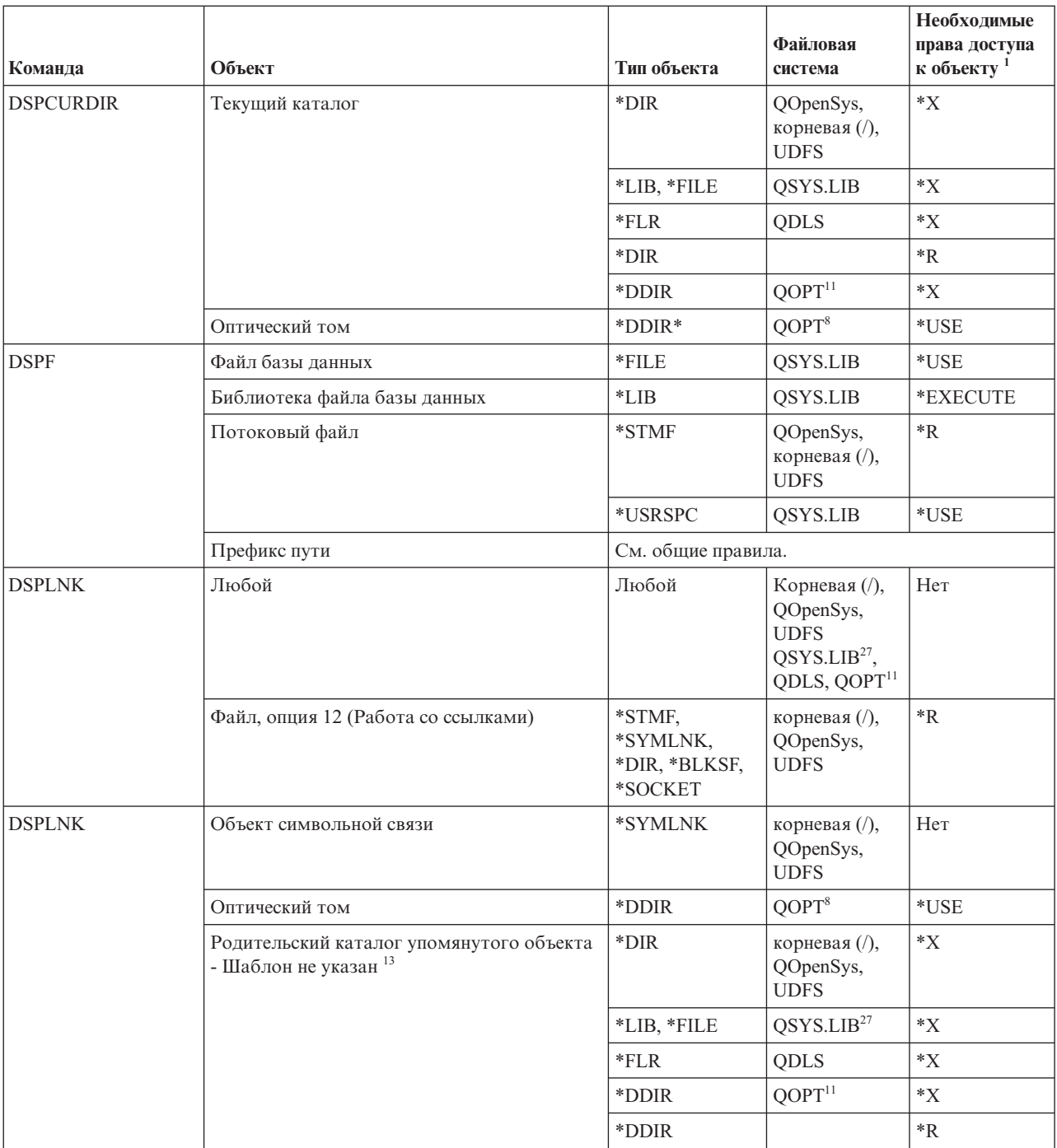

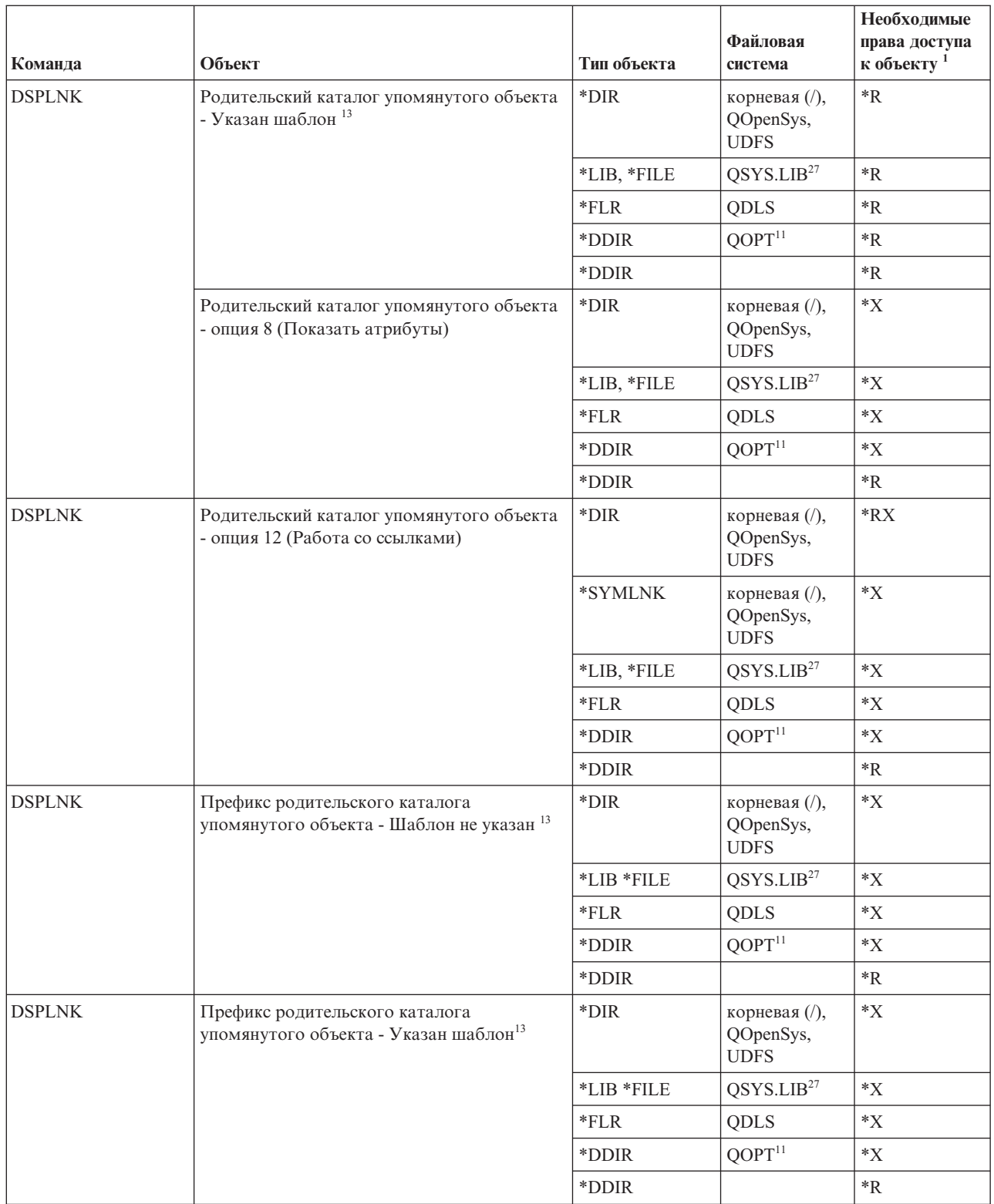

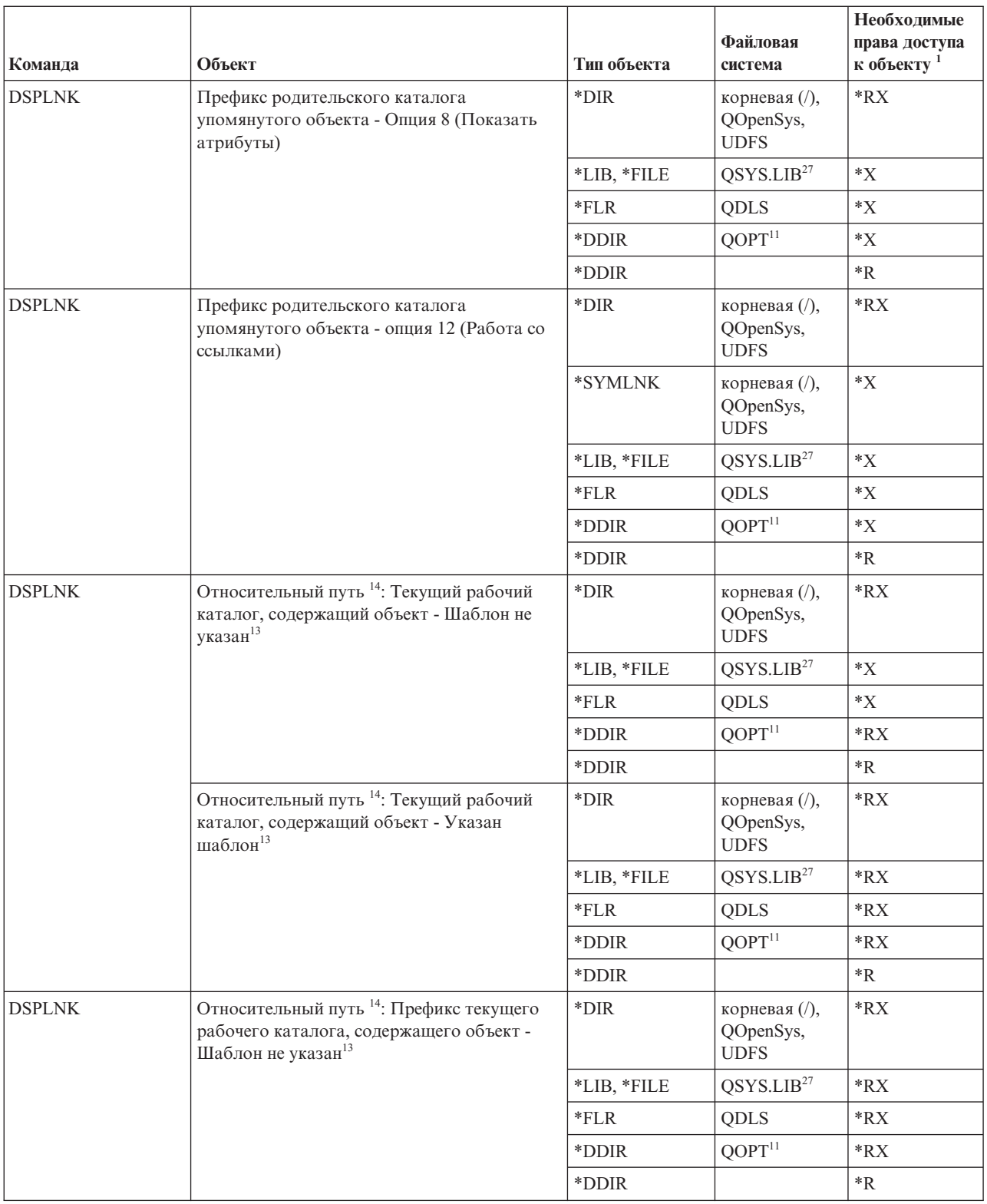

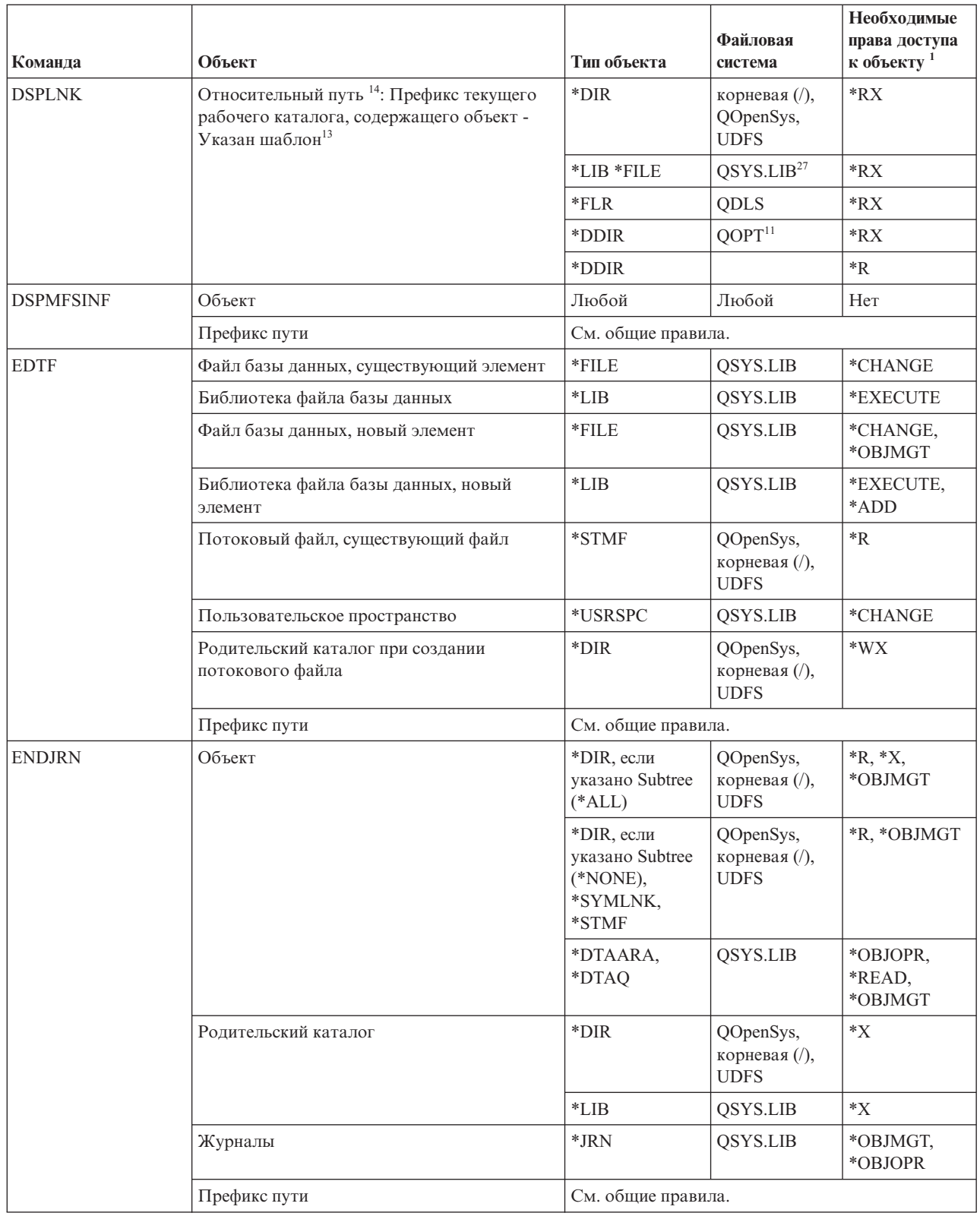

 $\,$   $\,$ 

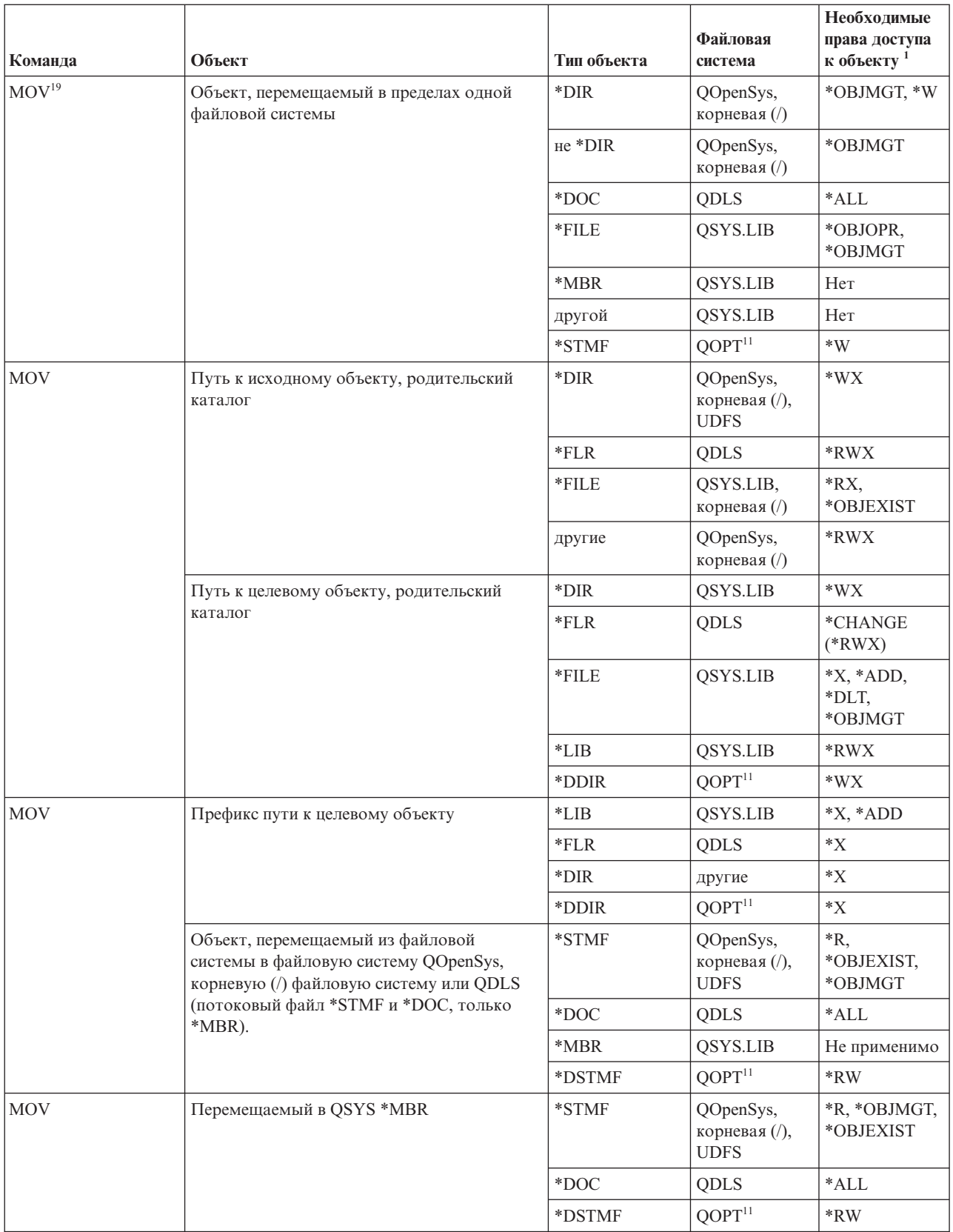

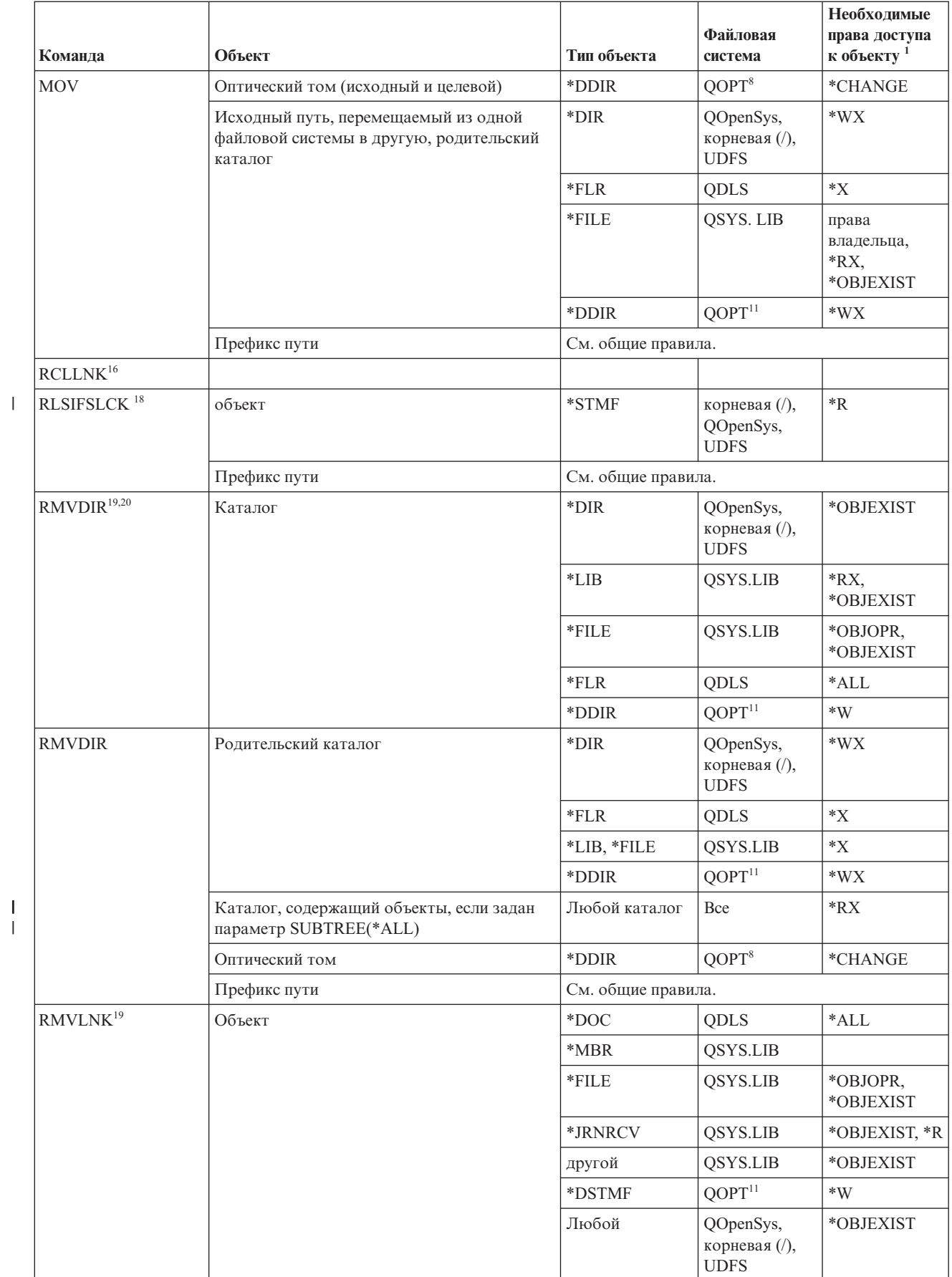

|

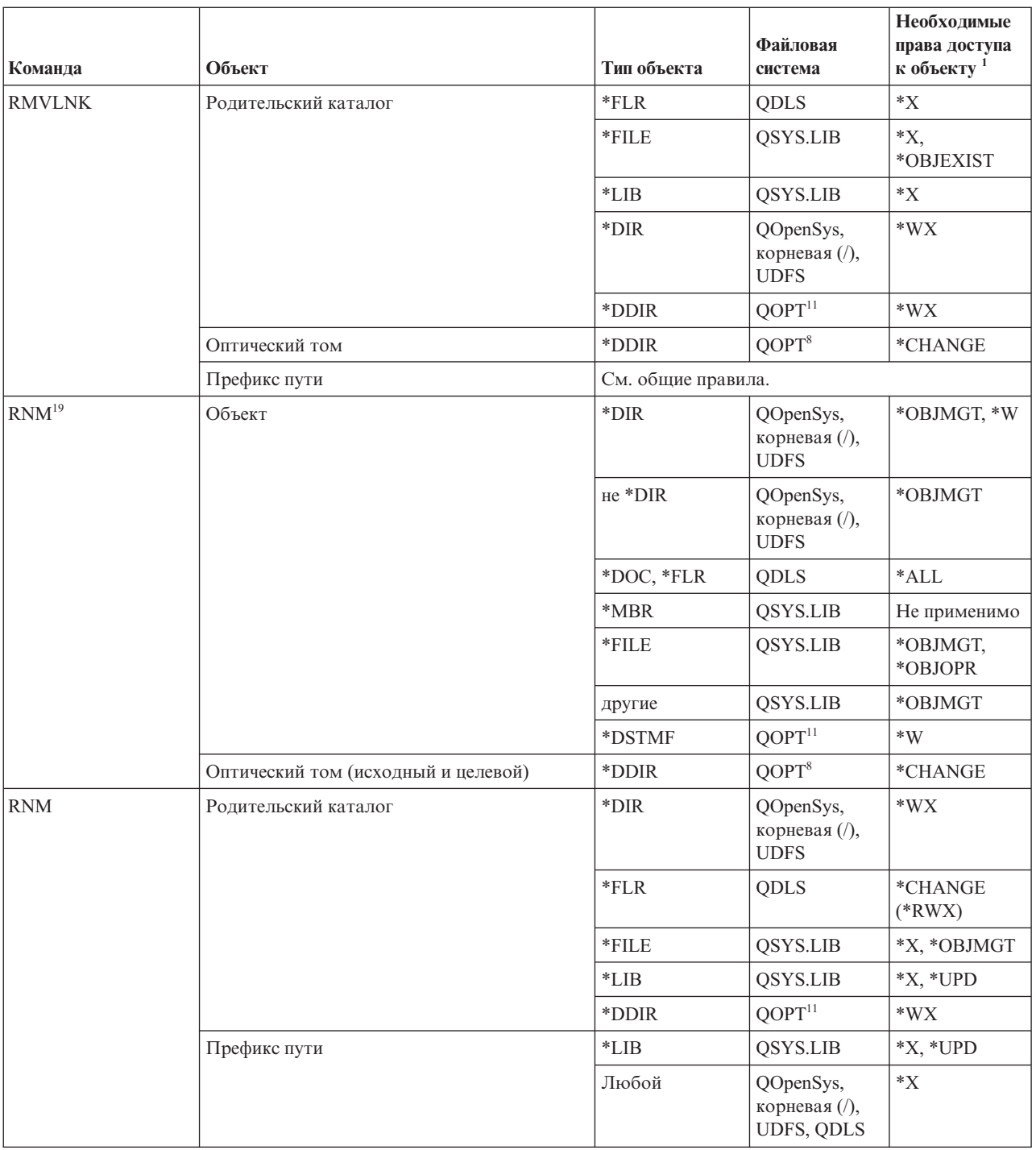

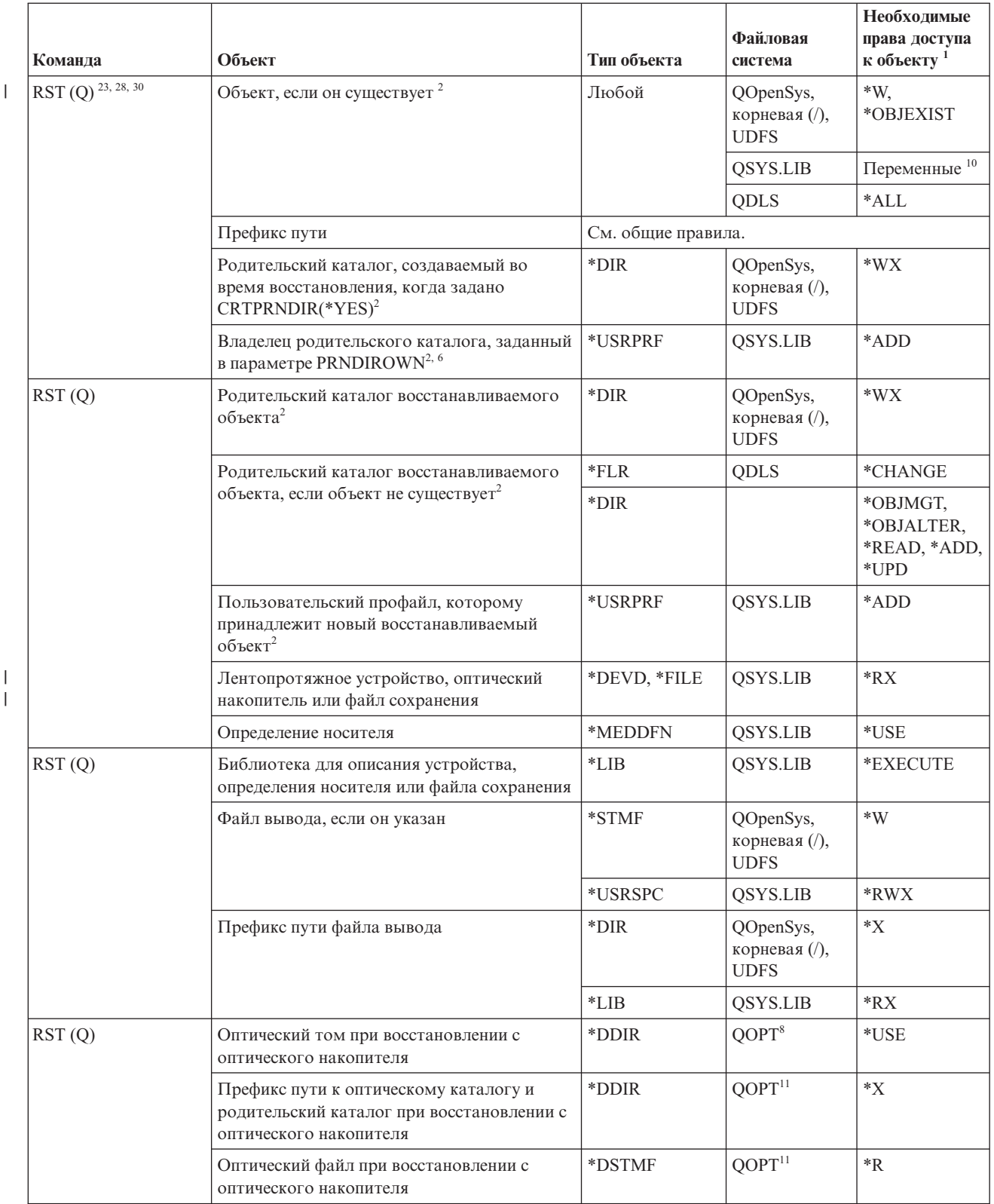

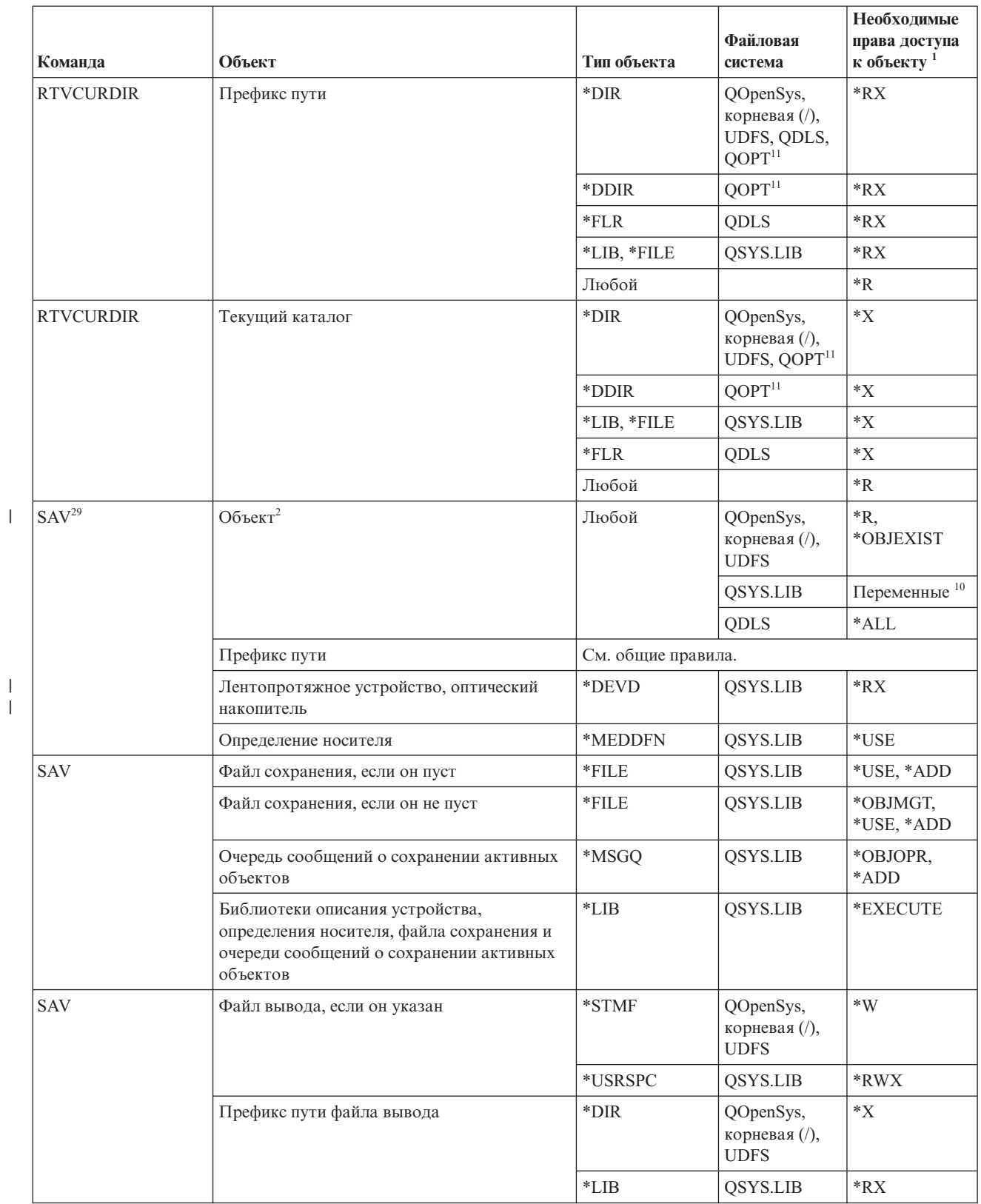

| |

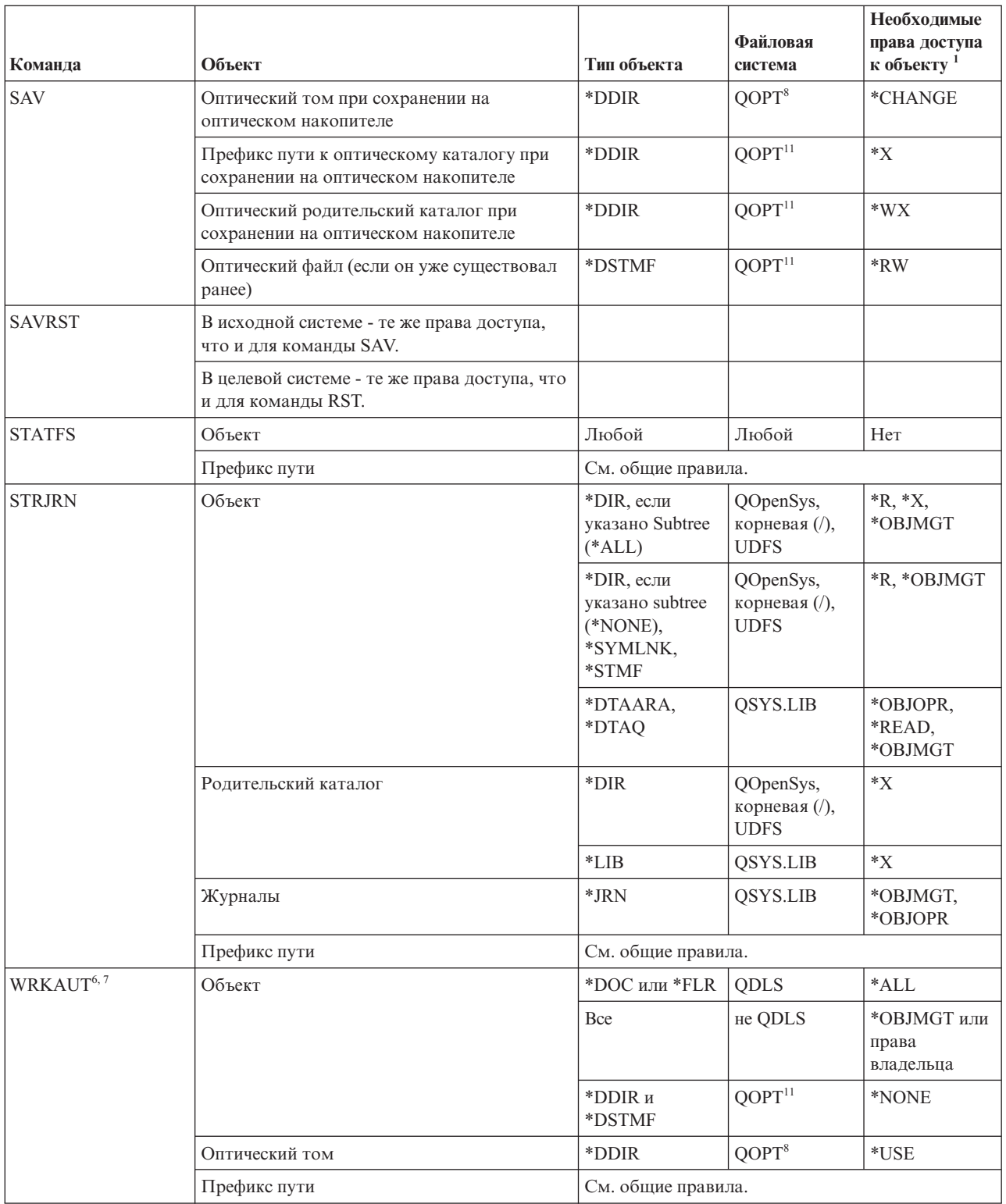

 $\|$ 

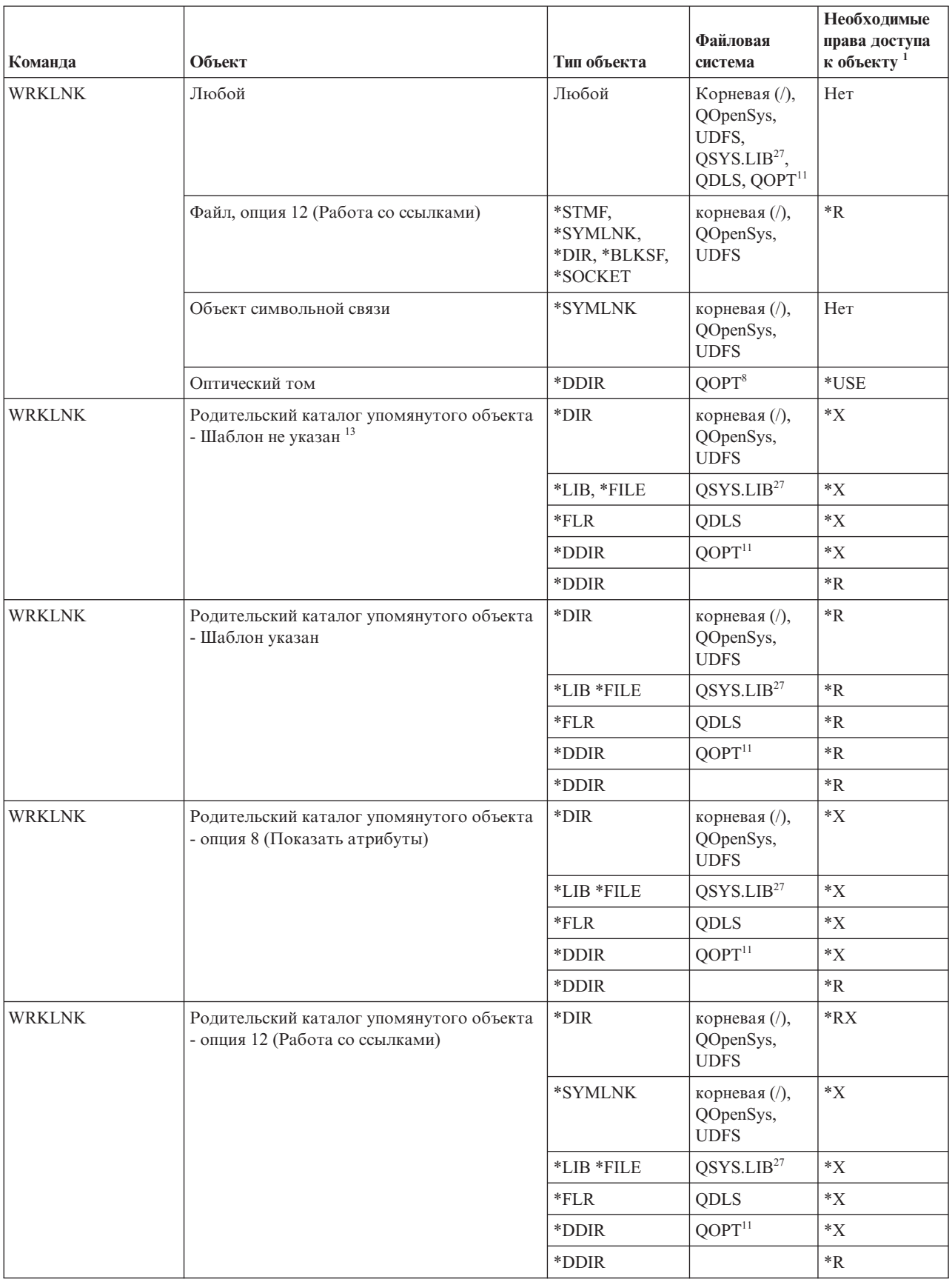

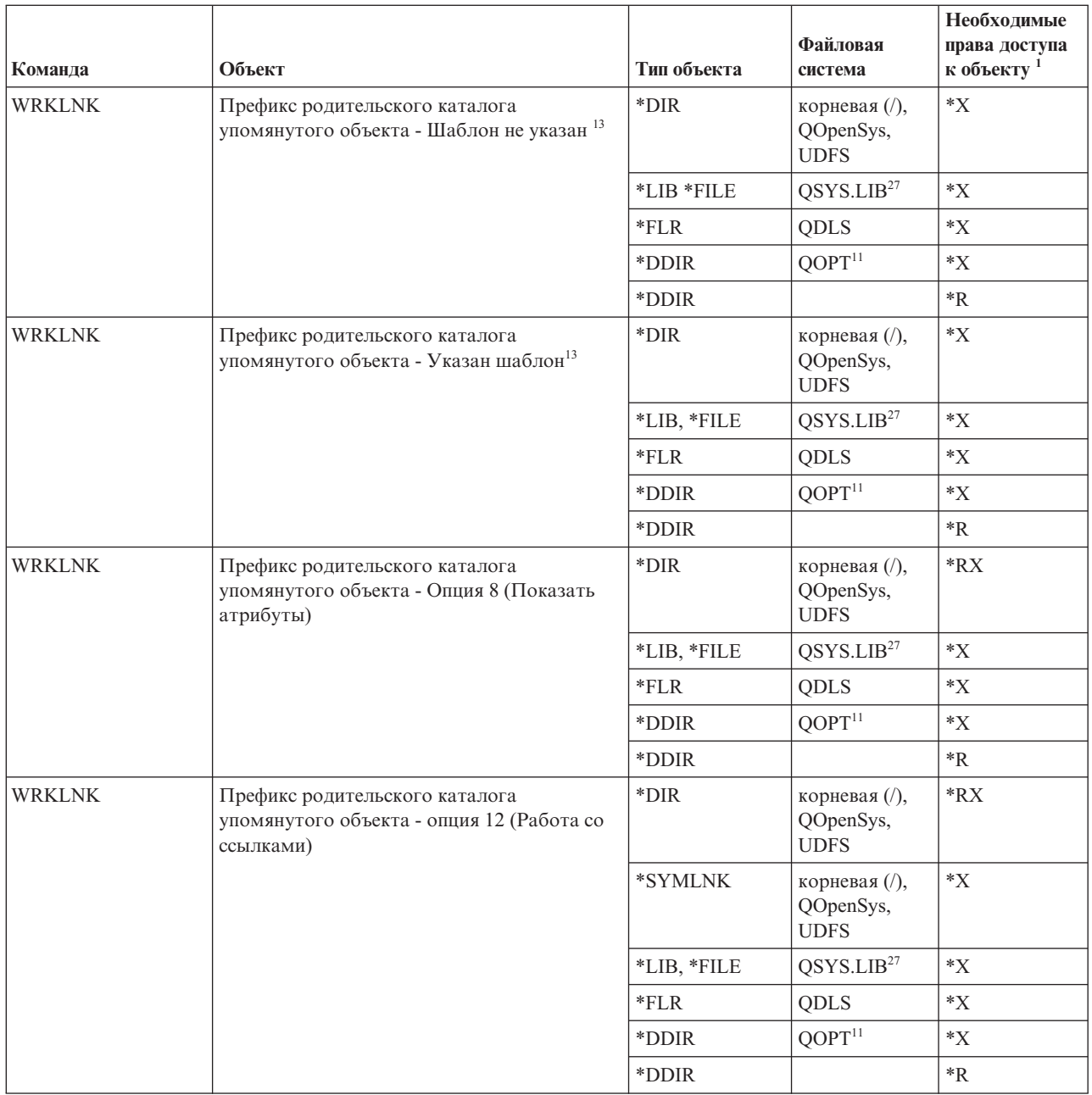

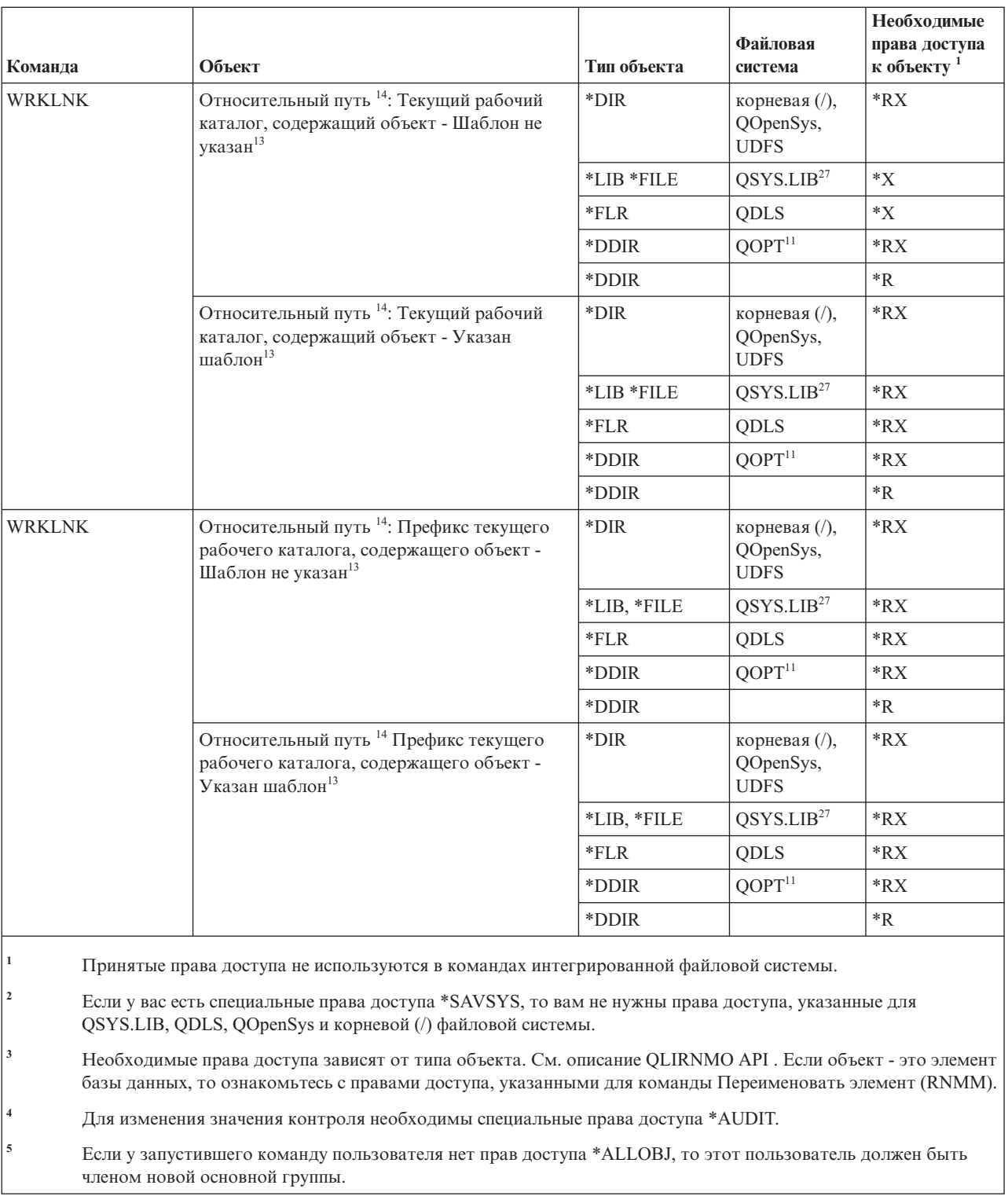

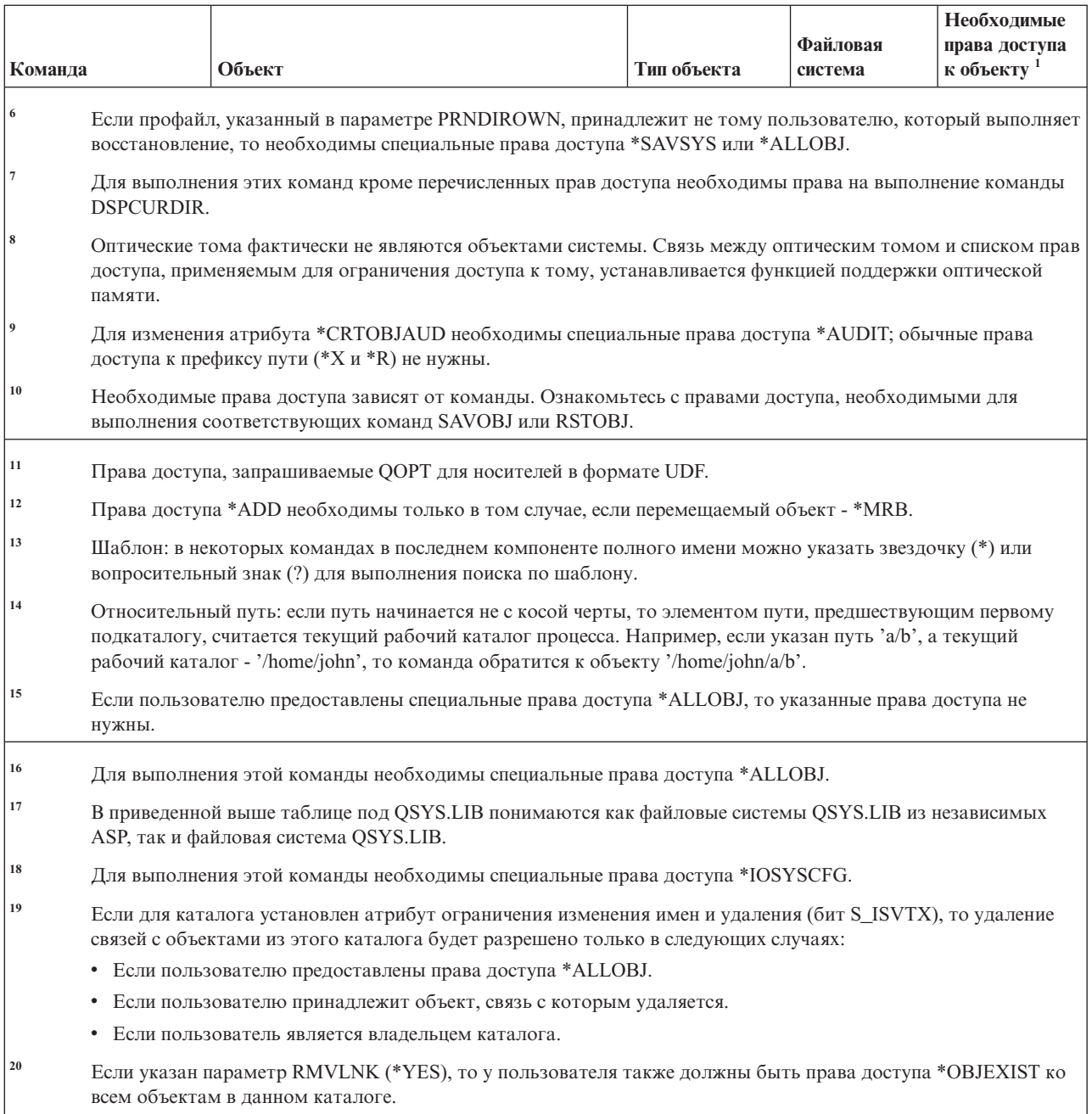

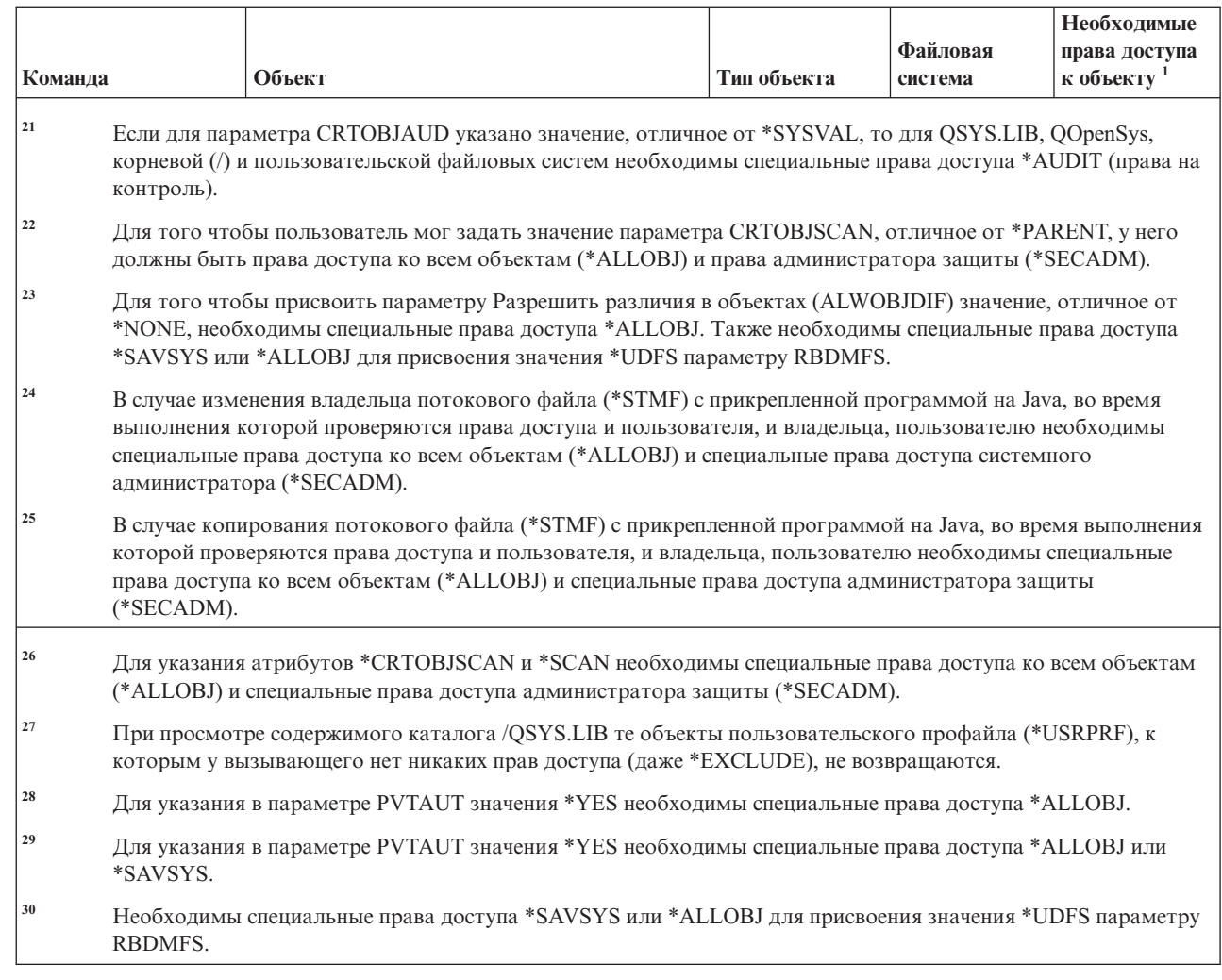

## **Команды интерактивного определения данных**

 $\|$  $\|$  $\|$ 

|| | | |

 $\overline{\phantom{a}}$  $\mathbf{I}$ 

> В этой таблице перечислены права доступа, необходимые для выполнения команд интерактивного определения данных.

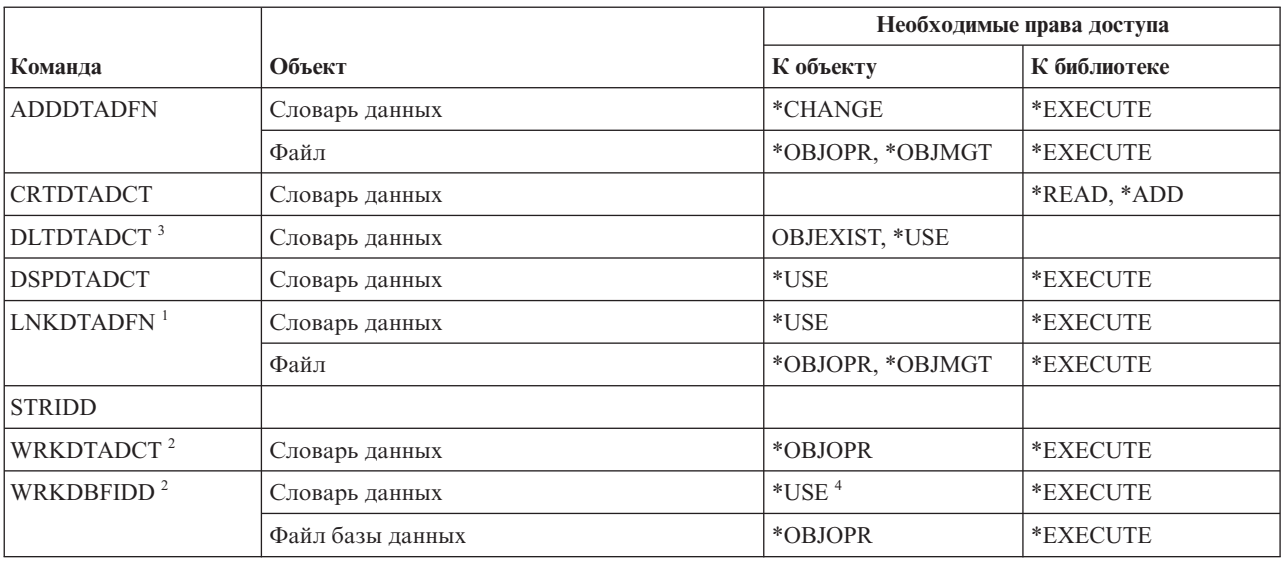

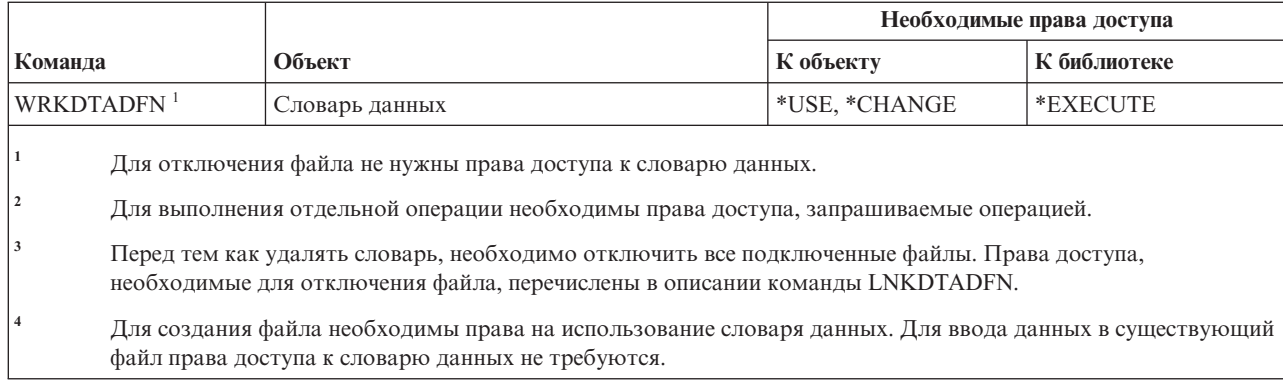

## **Команды для работы с Internetwork Packet Exchange (IPX)**

В этой таблице перечислены права доступа, необходимые для выполнения команд для работы с Internetwork Packet Exchange (IPX).

Список поставляемых IBM пользовательских профайлов, у которых есть права доступа к этим командам, приведен в разделе Приложение C, "Команды, [поставляемые](#page-360-0) с общими правами доступа \*EXCLUDE", на [стр.](#page-360-0) 347. Системный администратор может предоставлять права доступа \*USE другим пользователям.

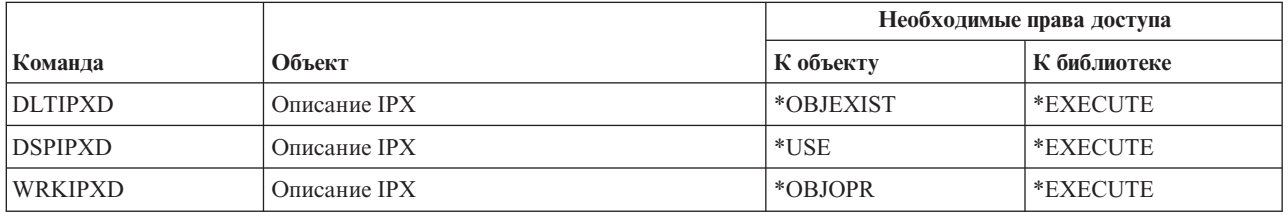

## **Команды для работы с индексом поиска**

В этой таблице перечислены права доступа, необходимые для выполнения команд для работы с индексом поиска.

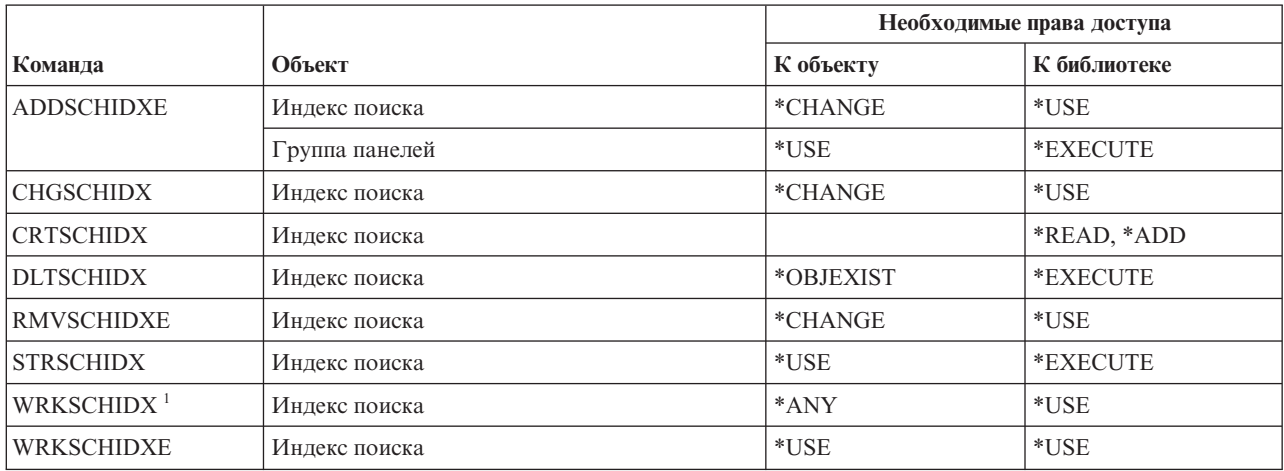

# **Команды для работы с атрибутами IPL**

В этой таблице перечислены права доступа, необходимые для выполнения команд для работы с атрибутами IPL.

Команды, помеченные буквой (Q), поставляются с общими правами доступа \*EXCLUDE. В [Приложение](#page-360-0) C, "Команды, [поставляемые](#page-360-0) с общими правами доступа \*EXCLUDE", на стр. 347 приведен список поставляемых IBM пользовательских профайлов, у которых есть права доступа к этим командам. Системный администратор может предоставлять права доступа \*USE другим пользователям.

Для выполнения следующих команд не требуются никакие права доступа к объектам:

CHGIPLA  $(Q)^1$ DSPIPLA

**<sup>1</sup>** Для выполнения этой команды необходимы специальные права доступа \*SECADM и \*ALLOBJ.

#### **Команды Java**

В этой таблице перечислены права доступа, необходимые для команд Java.

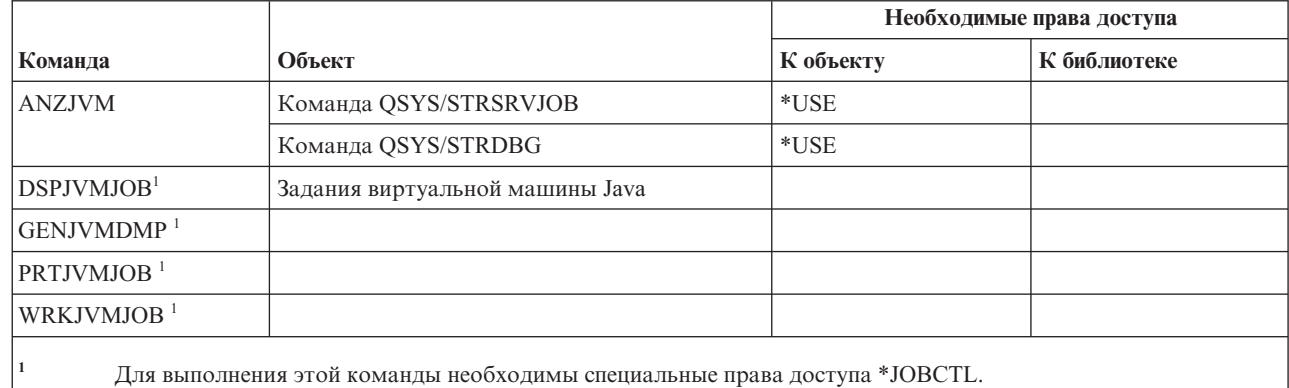

|

**Команды для работы с заданиями**

В этой таблице перечислены права доступа, необходимые для выполнения команд для работы с заданиями.

Команды, помеченные буквой (Q), поставляются с общими правами доступа \*EXCLUDE. В [Приложение](#page-360-0) C, "Команды, [поставляемые](#page-360-0) с общими правами доступа \*EXCLUDE", на стр. 347 приведен список поставляемых IBM пользовательских профайлов, у которых есть права доступа к этим командам. Системный администратор может предоставлять права доступа \*USE другим пользователям.

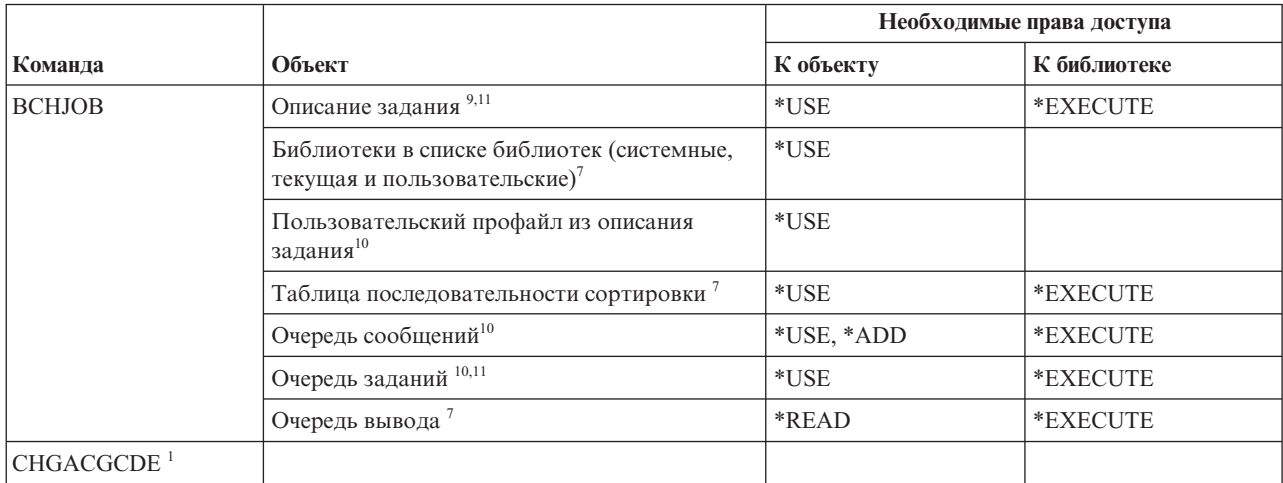

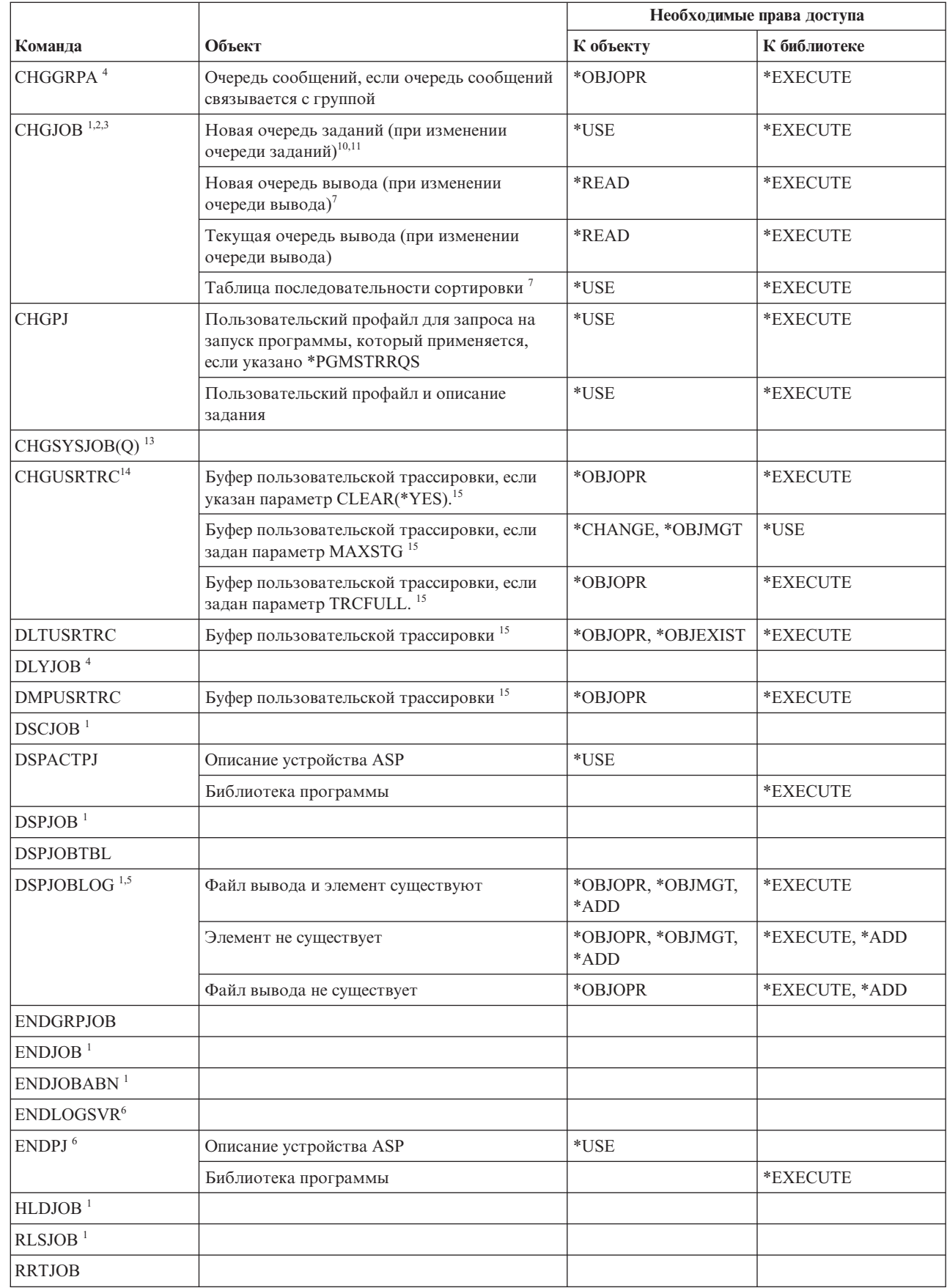

|<br>|<br>|<br>|

 $\bar{\mathbb{I}}$  $\bar{1}$ 

 $\mathsf I$  $\bar{1}$ 

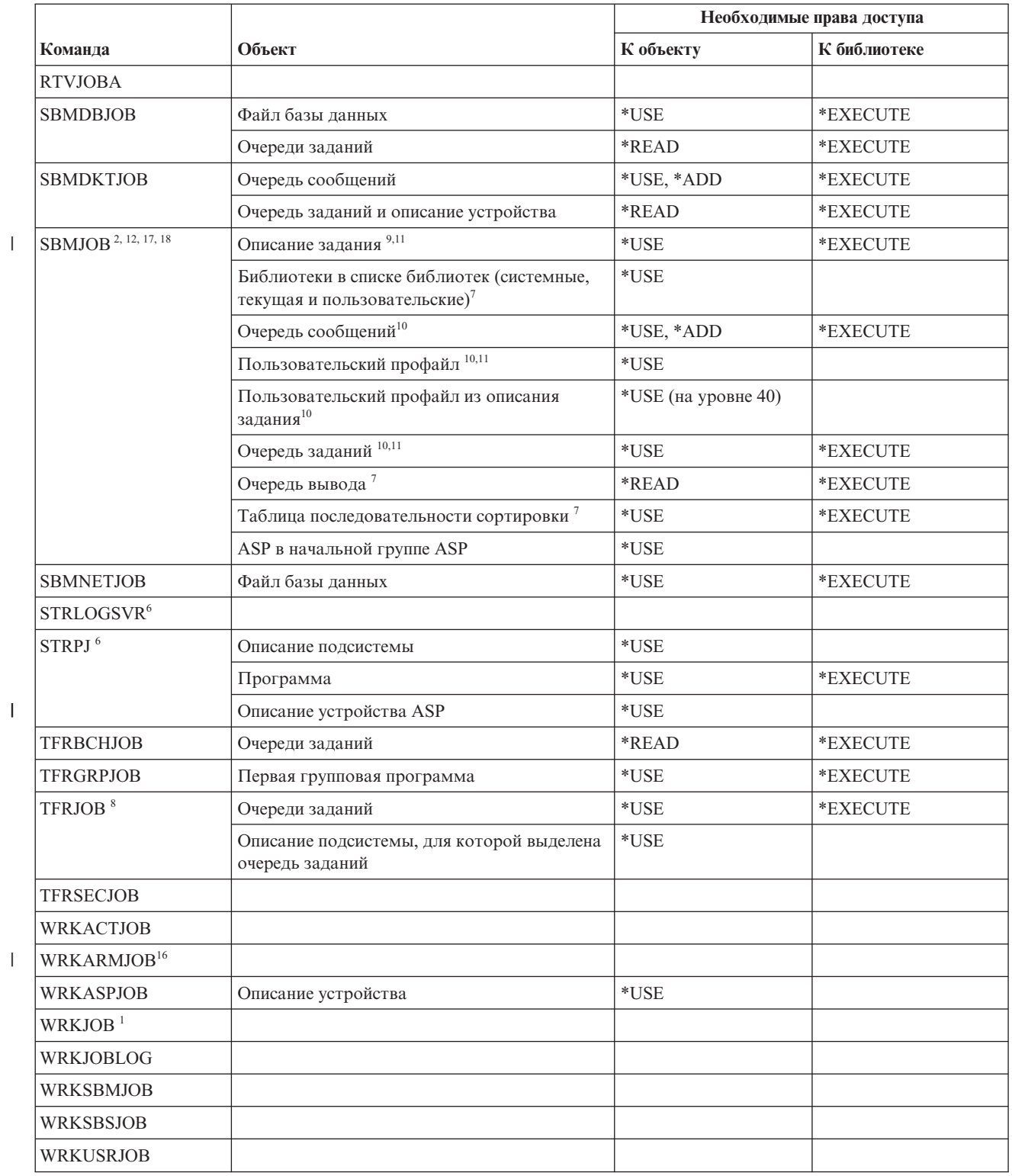

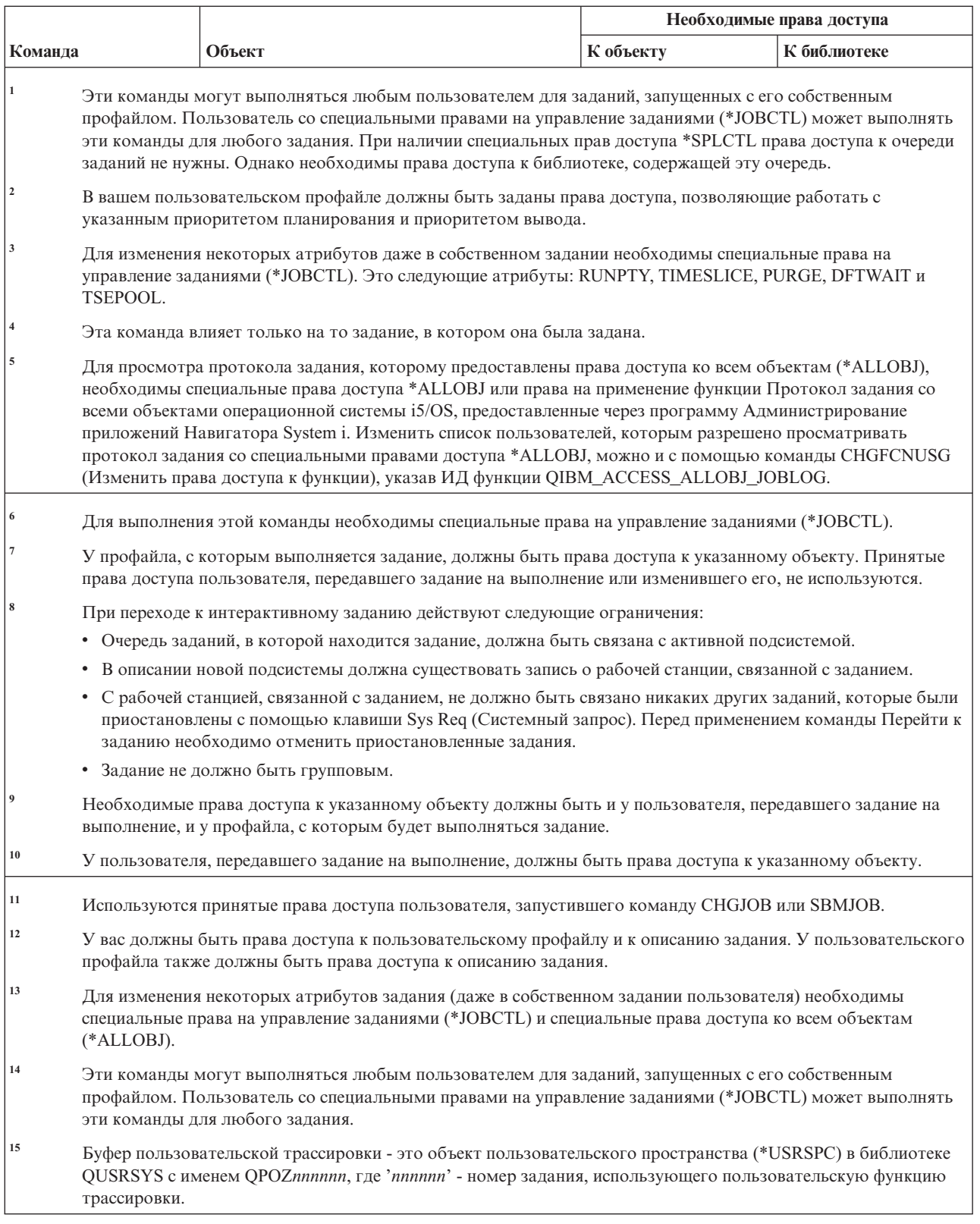

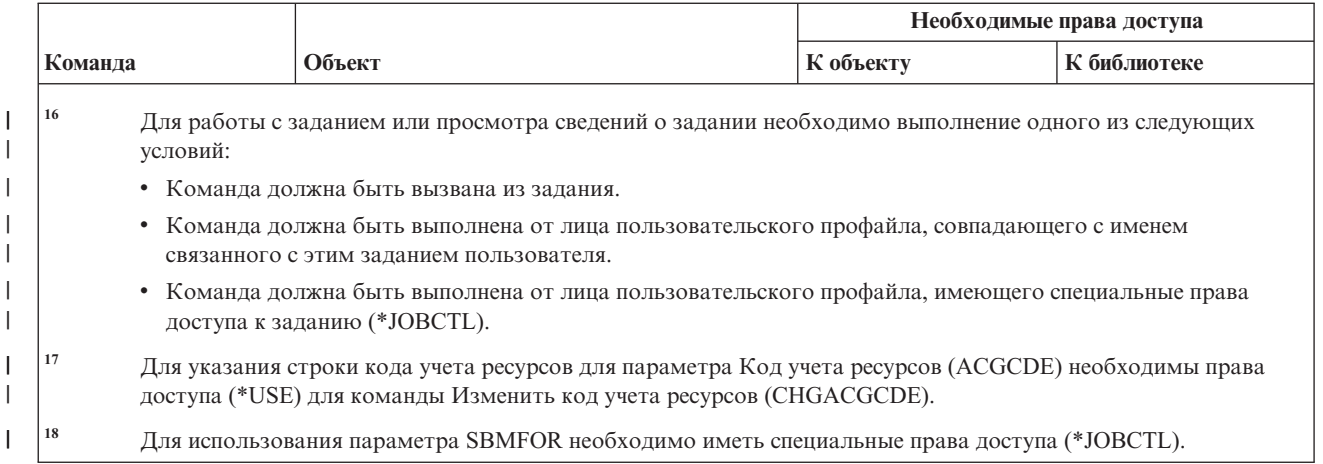

#### **Команды описания заданий**

В этой таблице перечислены права доступа, необходимые для выполнения команд для работы с описанием заданий.

Команды, помеченные буквой (Q), поставляются с общими правами доступа \*EXCLUDE. В [Приложение](#page-360-0) C, "Команды, [поставляемые](#page-360-0) с общими правами доступа \*EXCLUDE", на стр. 347 приведен список поставляемых IBM пользовательских профайлов, у которых есть права доступа к этим командам. Системный администратор может предоставлять права доступа \*USE другим пользователям.

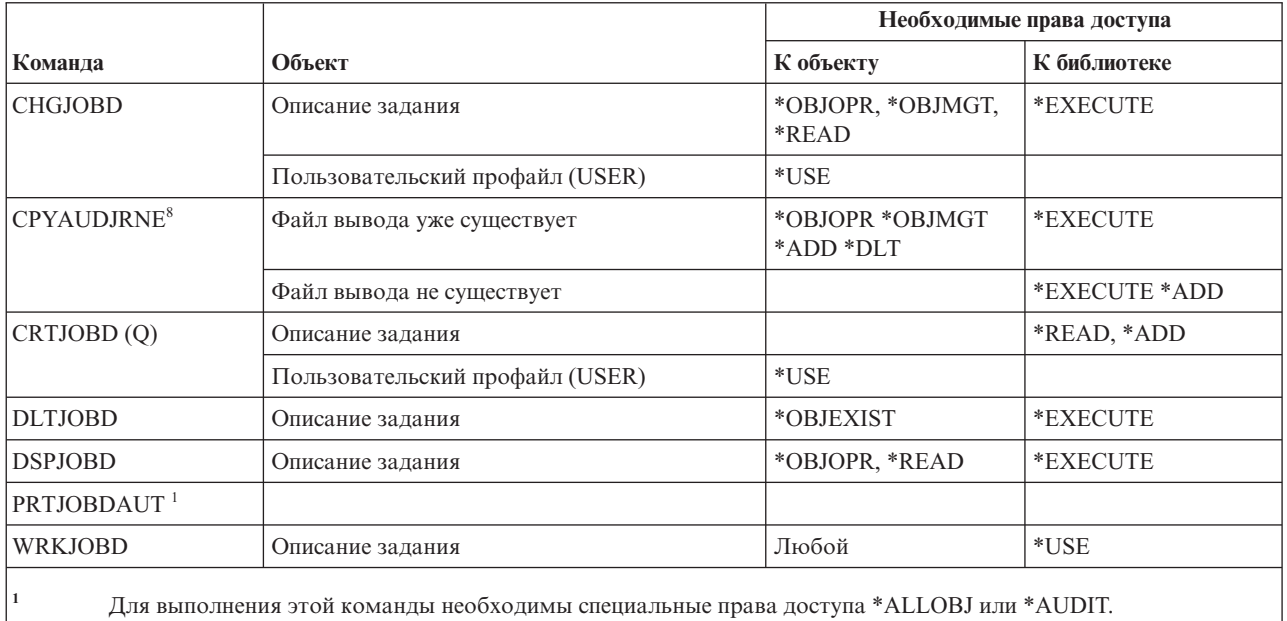

# **Команды очереди заданий**

В этой таблице перечислены права доступа, необходимые для команд очереди заданий.

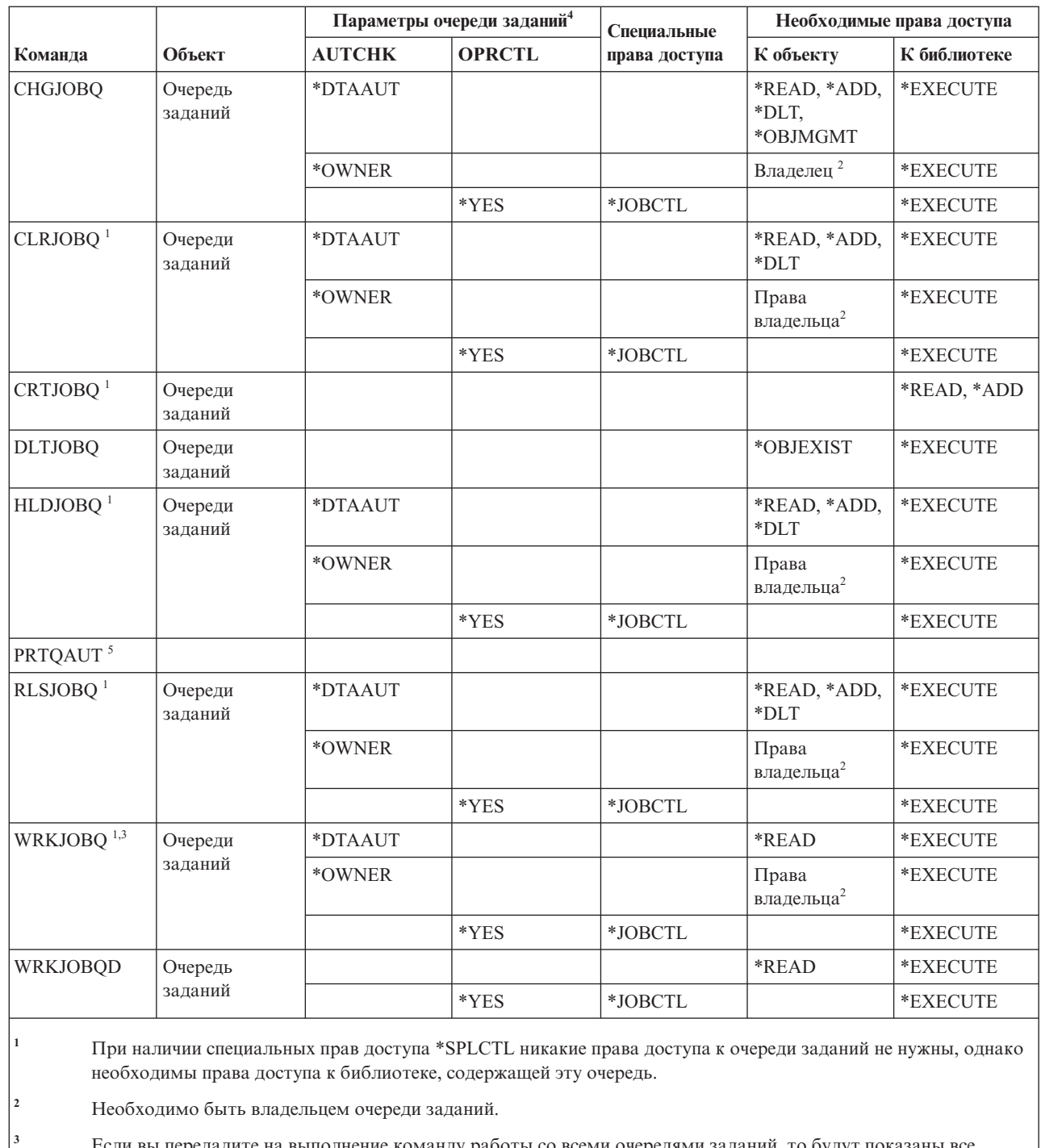

**<sup>3</sup>** Если вы передадите на выполнение команду работы со всеми очередями заданий, то будут показаны все очереди заданий из библиотек, по отношению к которым вам предоставлены права доступа \*EXECUTE.

**<sup>4</sup>** Для просмотра параметров очереди заданий воспользуйтесь API QSPRJOBQ.

**<sup>5</sup>** Для выполнения этой команды необходимы специальные права доступа \*ALLOBJ или \*AUDIT.

## **Команды расписания заданий**

| | |

 $\mathsf I$  $\overline{\phantom{a}}$ 

|<br>|<br>|<br>|

| |

 $\mathsf I$ 

В этой таблице перечислены права доступа, необходимые для команд расписания заданий.

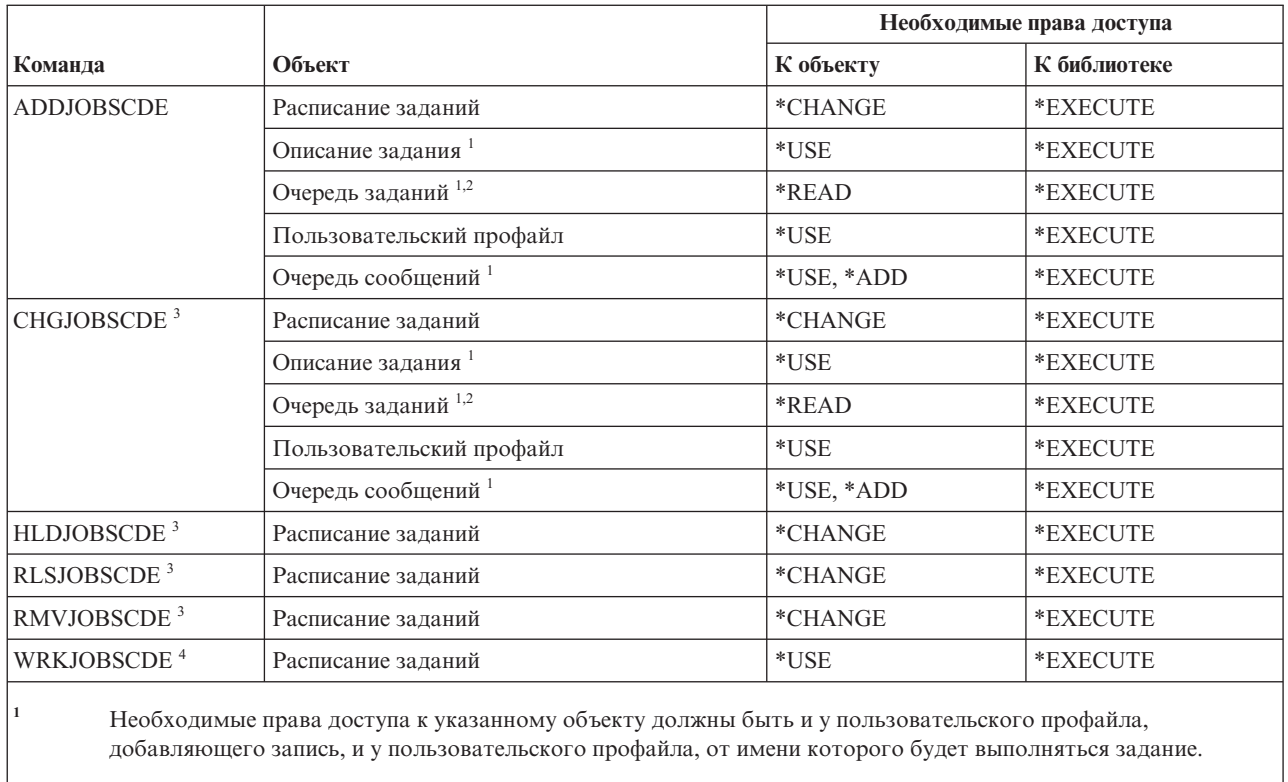

**<sup>2</sup>** Права доступа к очереди заданий не должны входить в число принятых прав доступа.

**<sup>3</sup>** Если запись была добавлена другим пользователем, то необходимы специальные права доступа \*JOBCTL.

**<sup>4</sup>** Если запись была добавлена другим пользователем, то для просмотра подробной информации о записи (опция 5 или формат печати \*FULL) необходимы специальные права доступа \*JOBCTL.

## **Команды работы с журналами**

В этой таблице перечислены права доступа, необходимые для выполнения команд для работы с журналами.

Команды, помеченные буквой (Q), поставляются с общими правами доступа \*EXCLUDE. В [Приложение](#page-360-0) C, "Команды, [поставляемые](#page-360-0) с общими правами доступа \*EXCLUDE", на стр. 347 приведен список поставляемых IBM пользовательских профайлов, у которых есть права доступа к этим командам. Системный администратор может предоставлять права доступа \*USE другим пользователям.

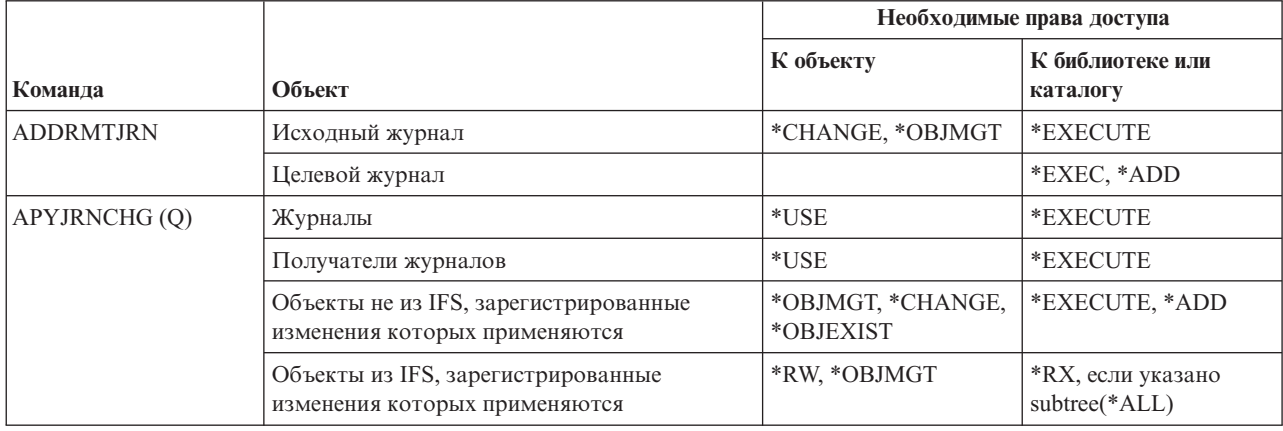

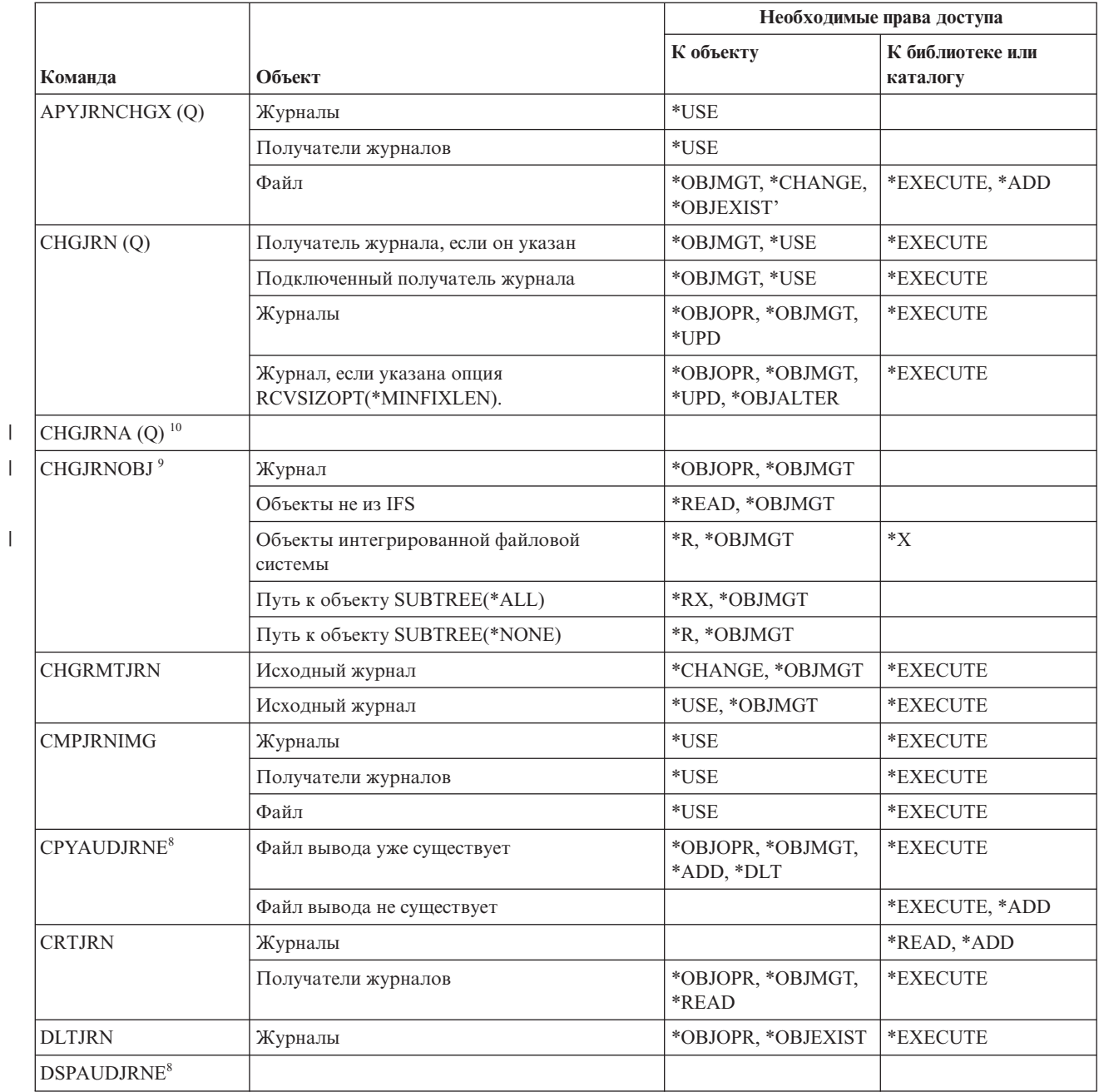

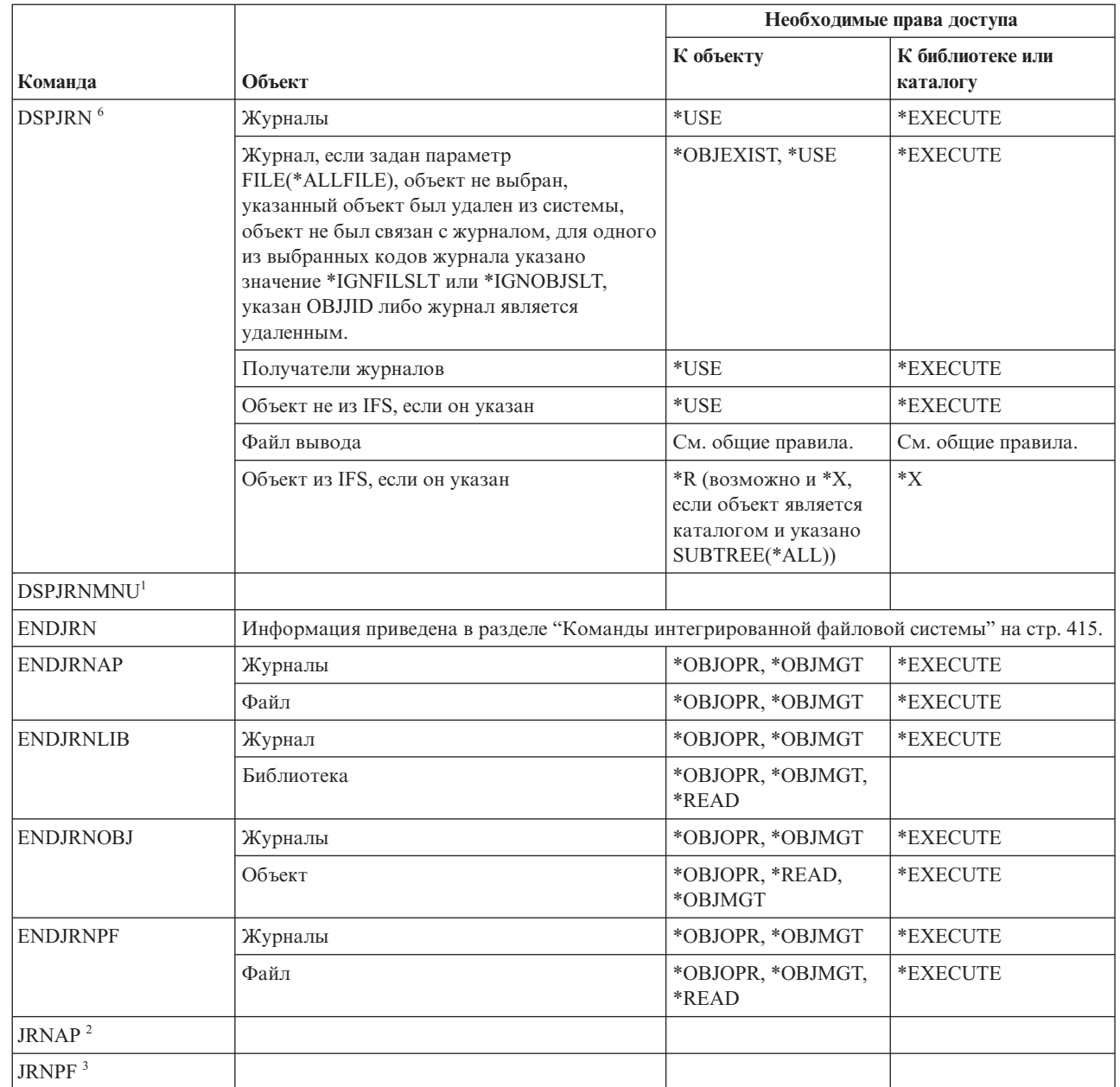

|| |

 $\bar{\mathbf{I}}$  $\mathsf I$ 

Приложение D. Права доступа, требуемые для объектов, используемых командами **445**

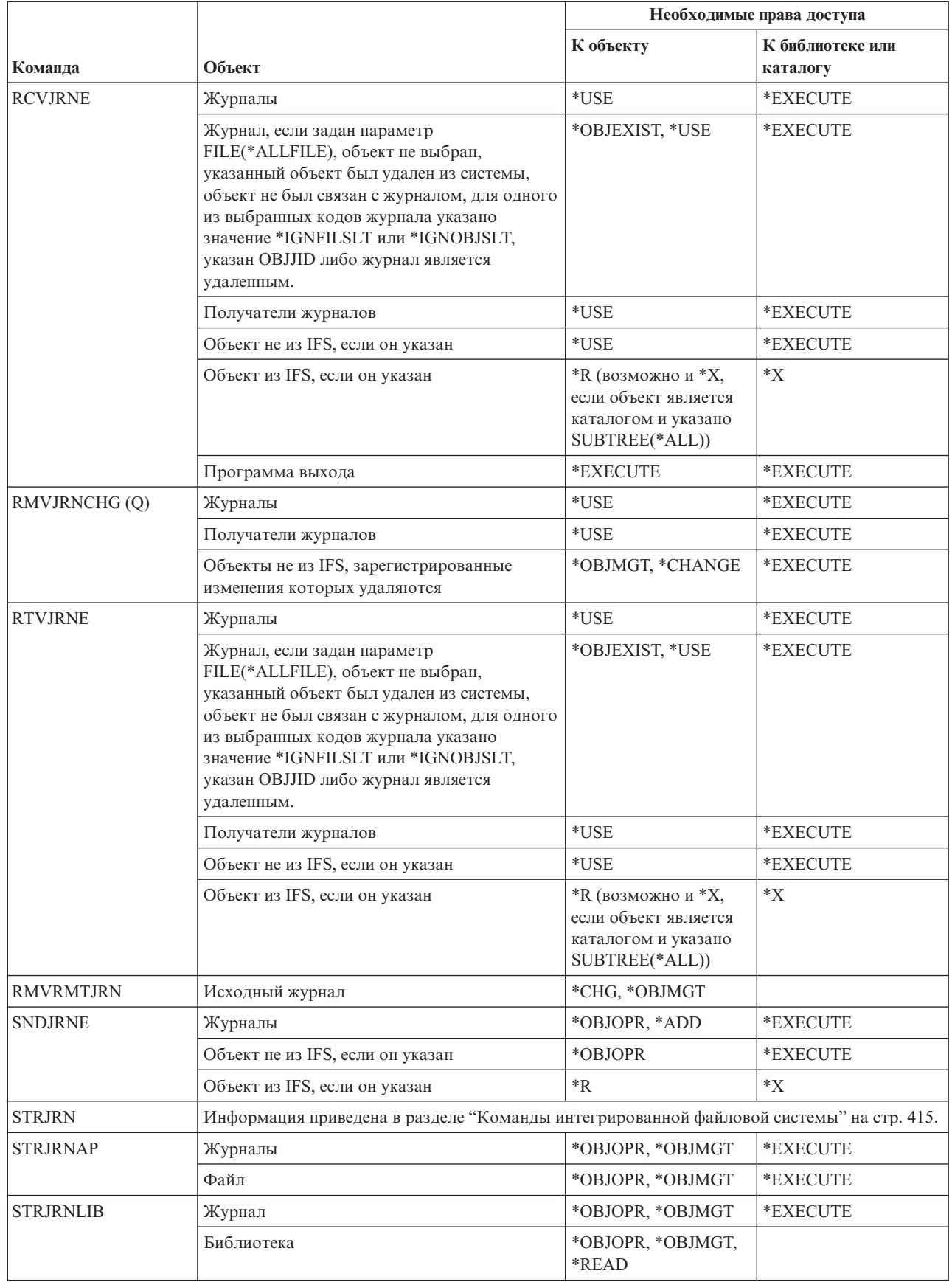

| | | | | | |

|

 $\,$   $\,$ | | | | | |

|

||  $\begin{array}{c} 1 \\ 1 \end{array}$ 

 $\mathsf I$ 

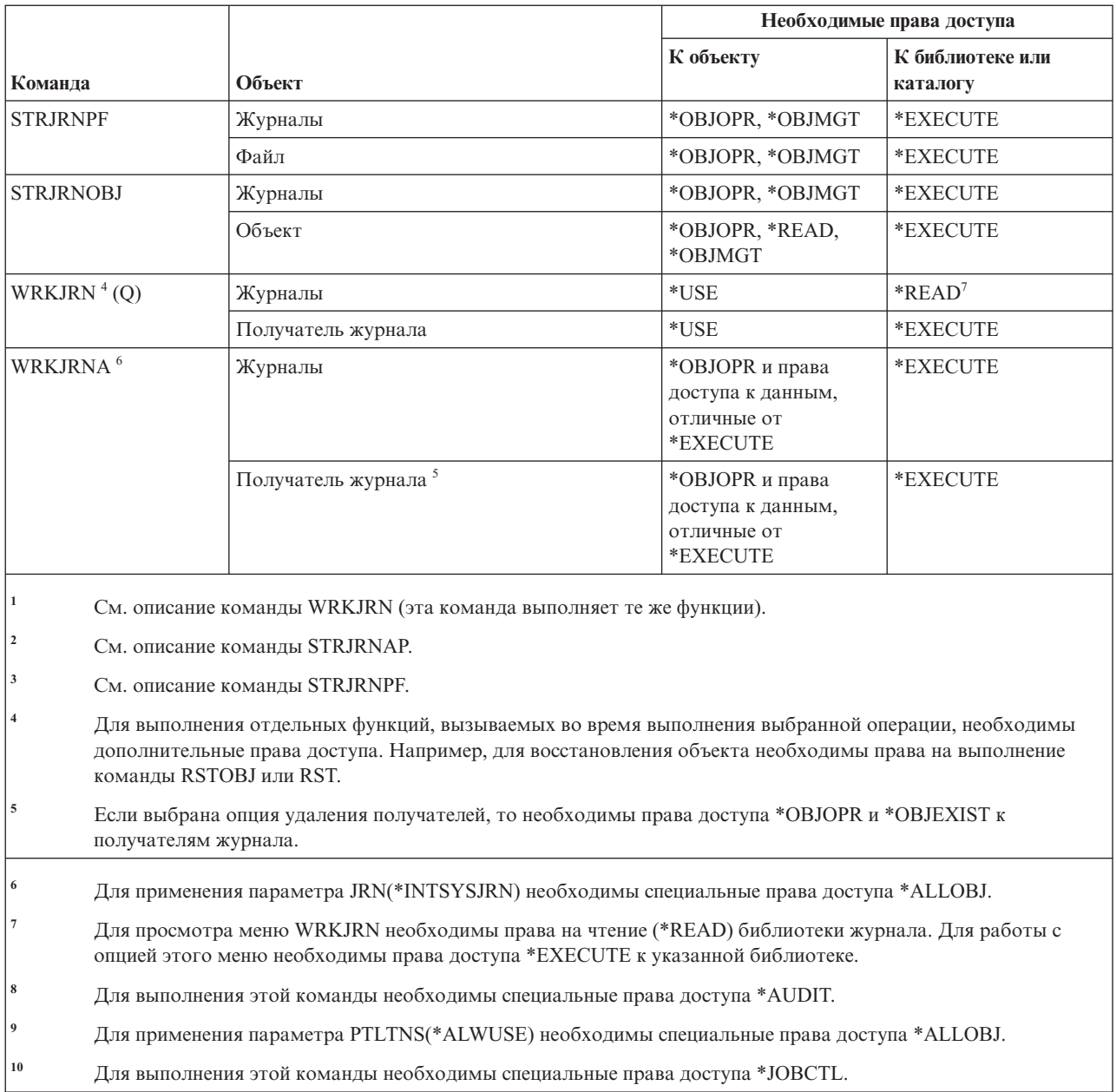

# **Команды для работы с получателем журнала**

 $\overline{\phantom{a}}$ 

В этой таблице перечислены права доступа, необходимые для выполнения команд для работы с получателем журнала.

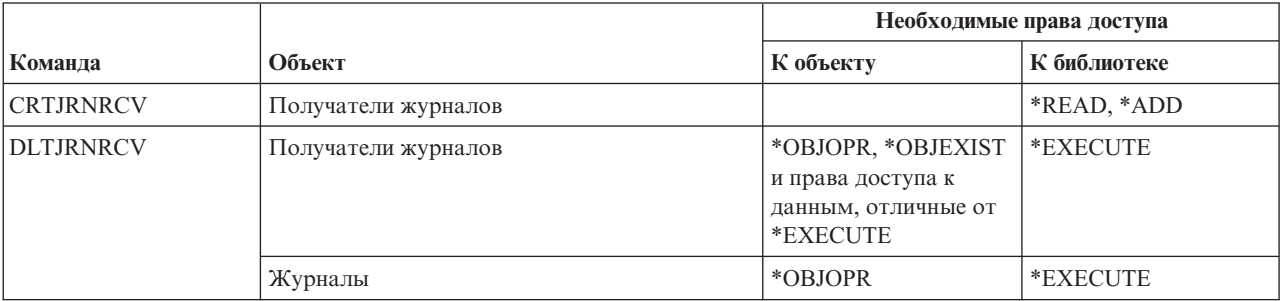

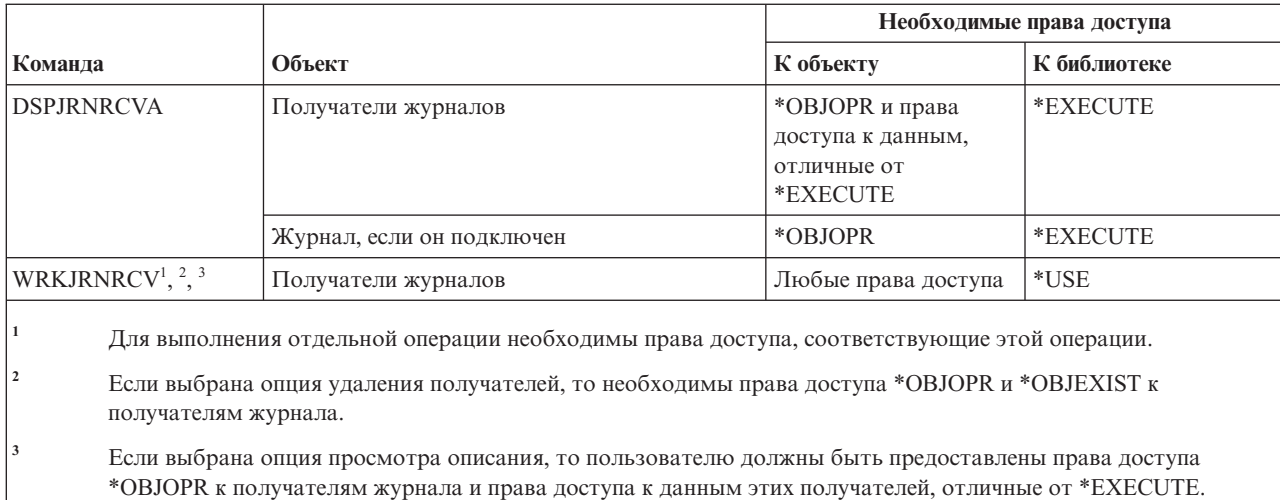

### **Команды для работы с Kerberos** |

В этой таблице перечислены права доступа, необходимые для выполнения команд для работы с Kerberos. |

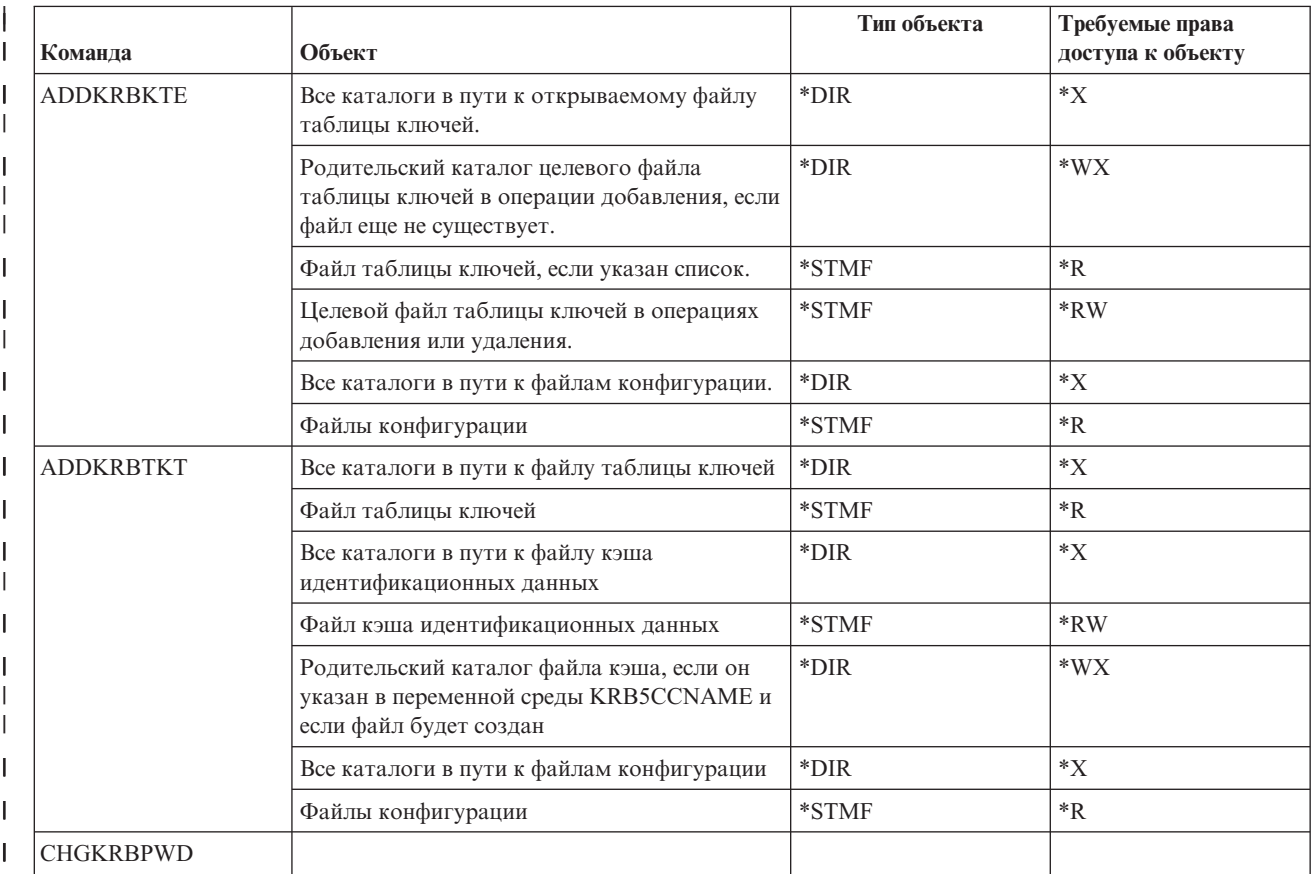

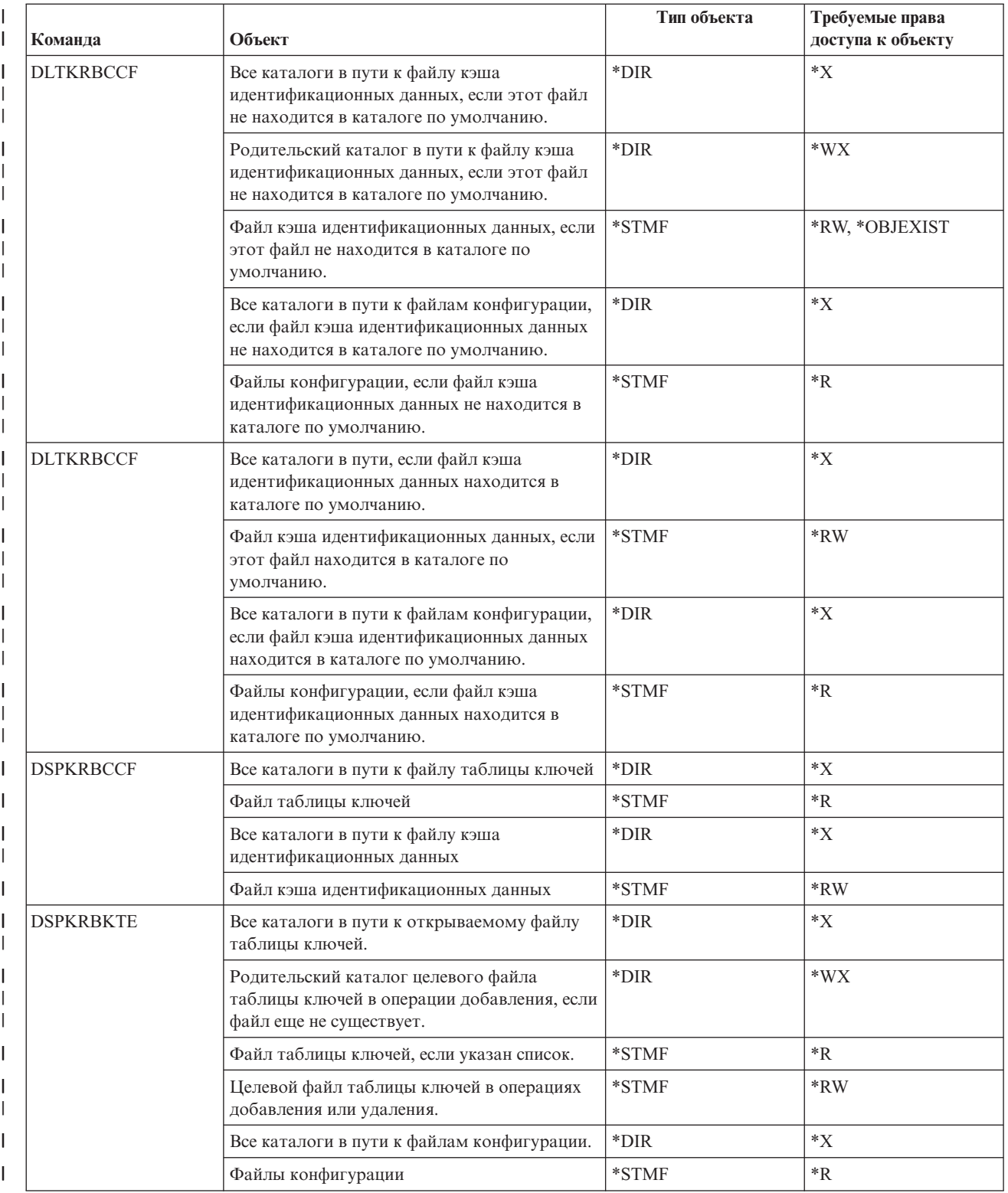

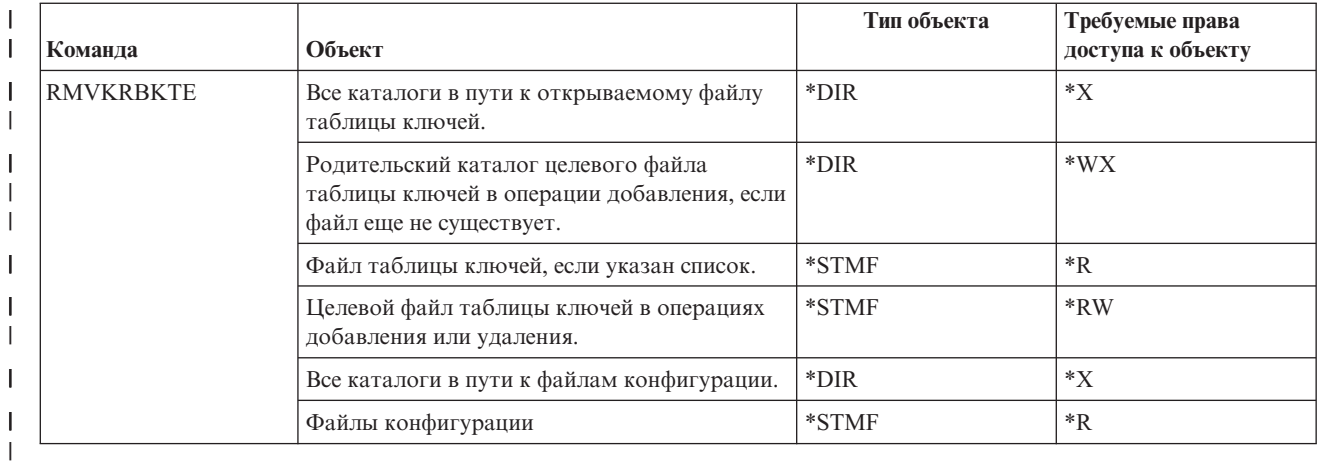

# **Команды для работы с языками программирования**

||

|<br>|<br>|<br>|

|||

|

|<br>|<br>|<br>|

В этой таблице перечислены права доступа, необходимые для выполнения команд для работы с языками программирования.

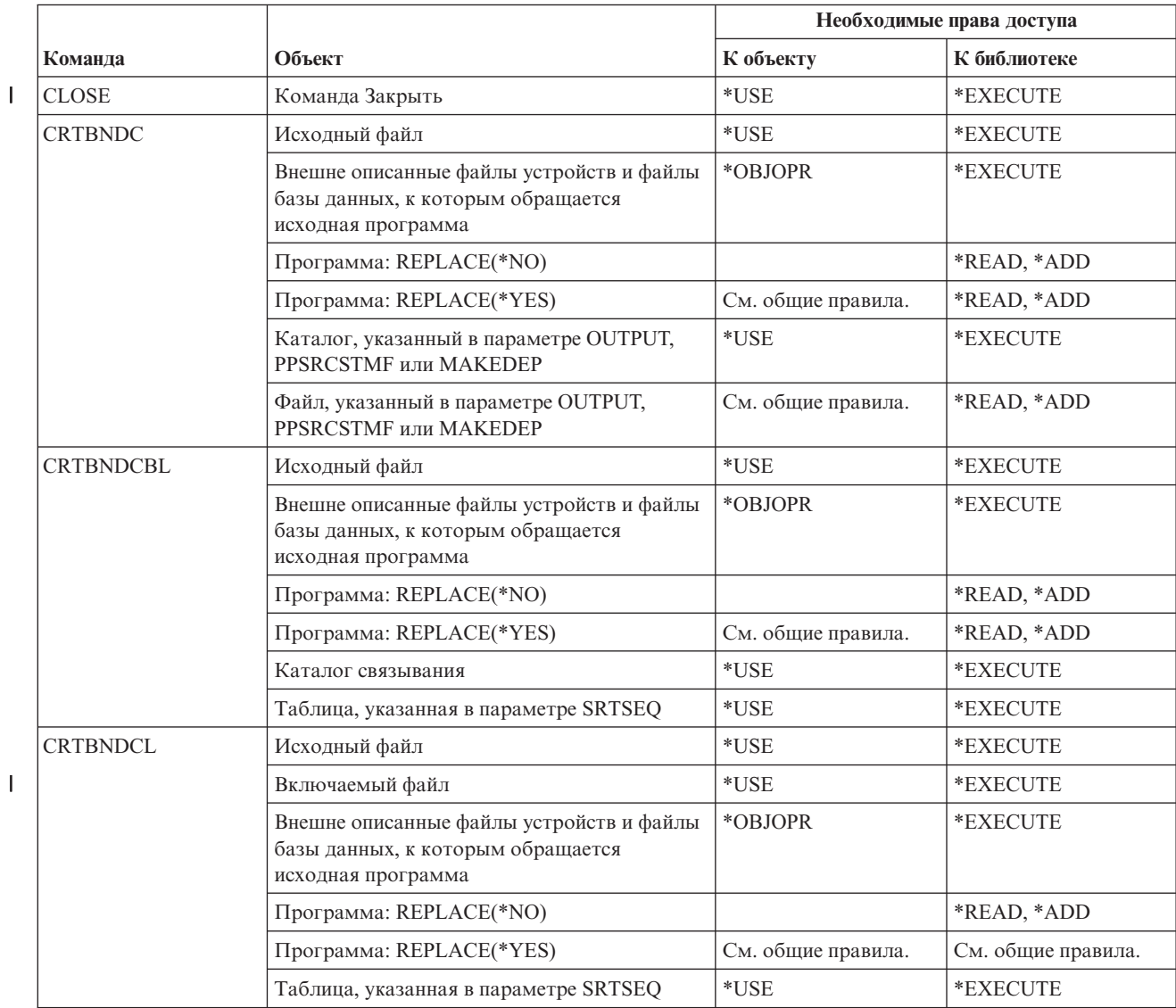

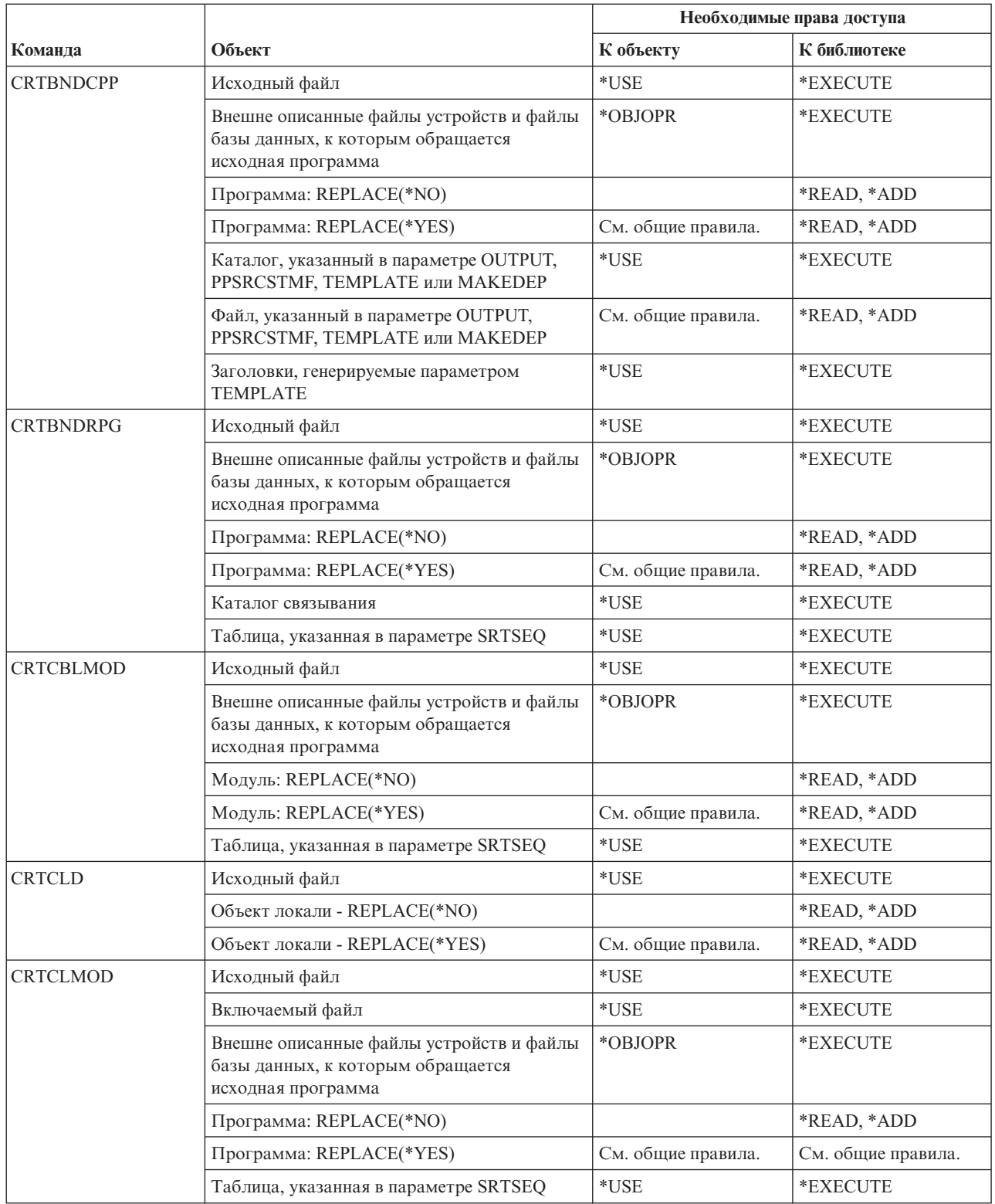

|

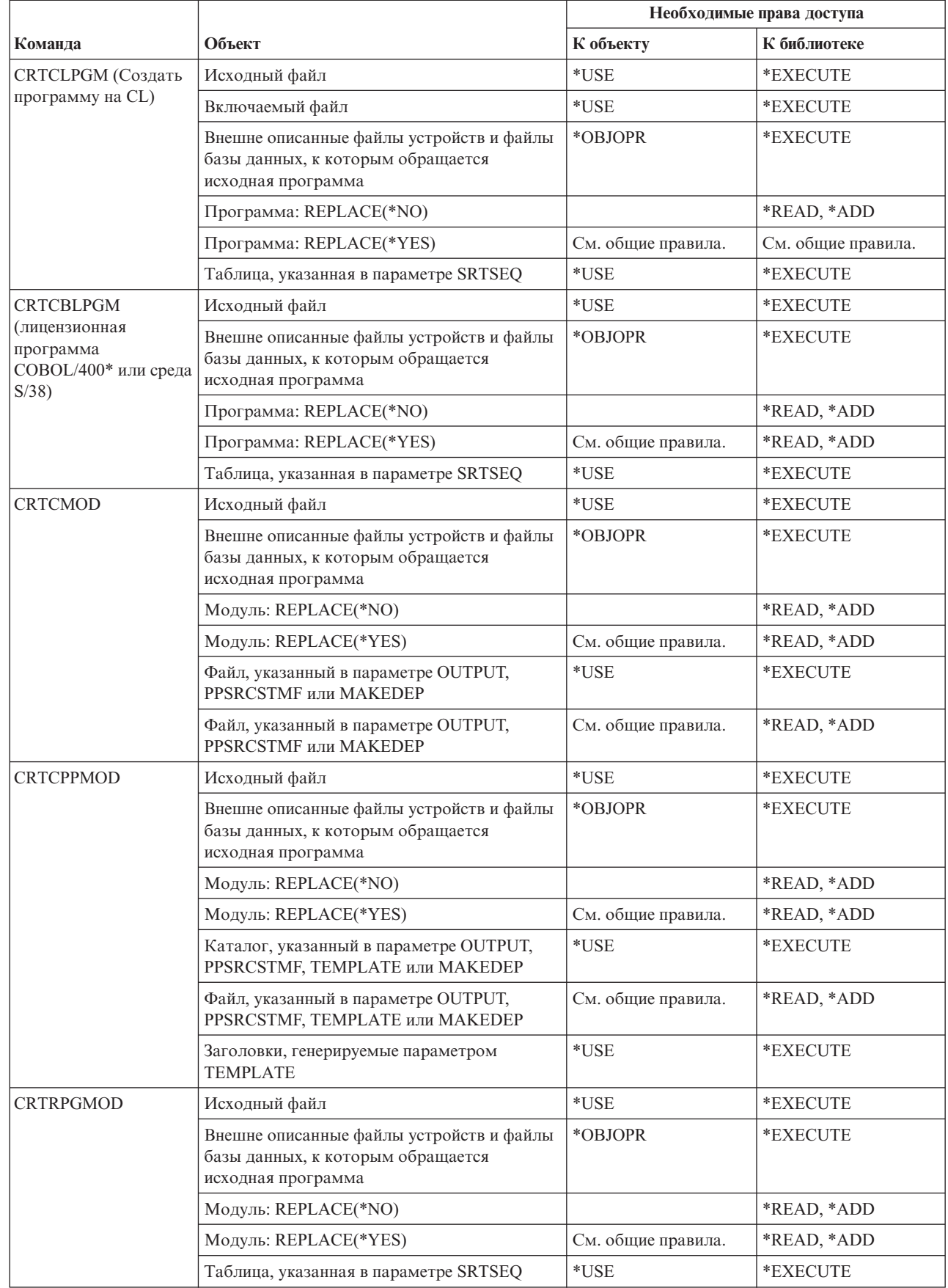

 $\|$ 

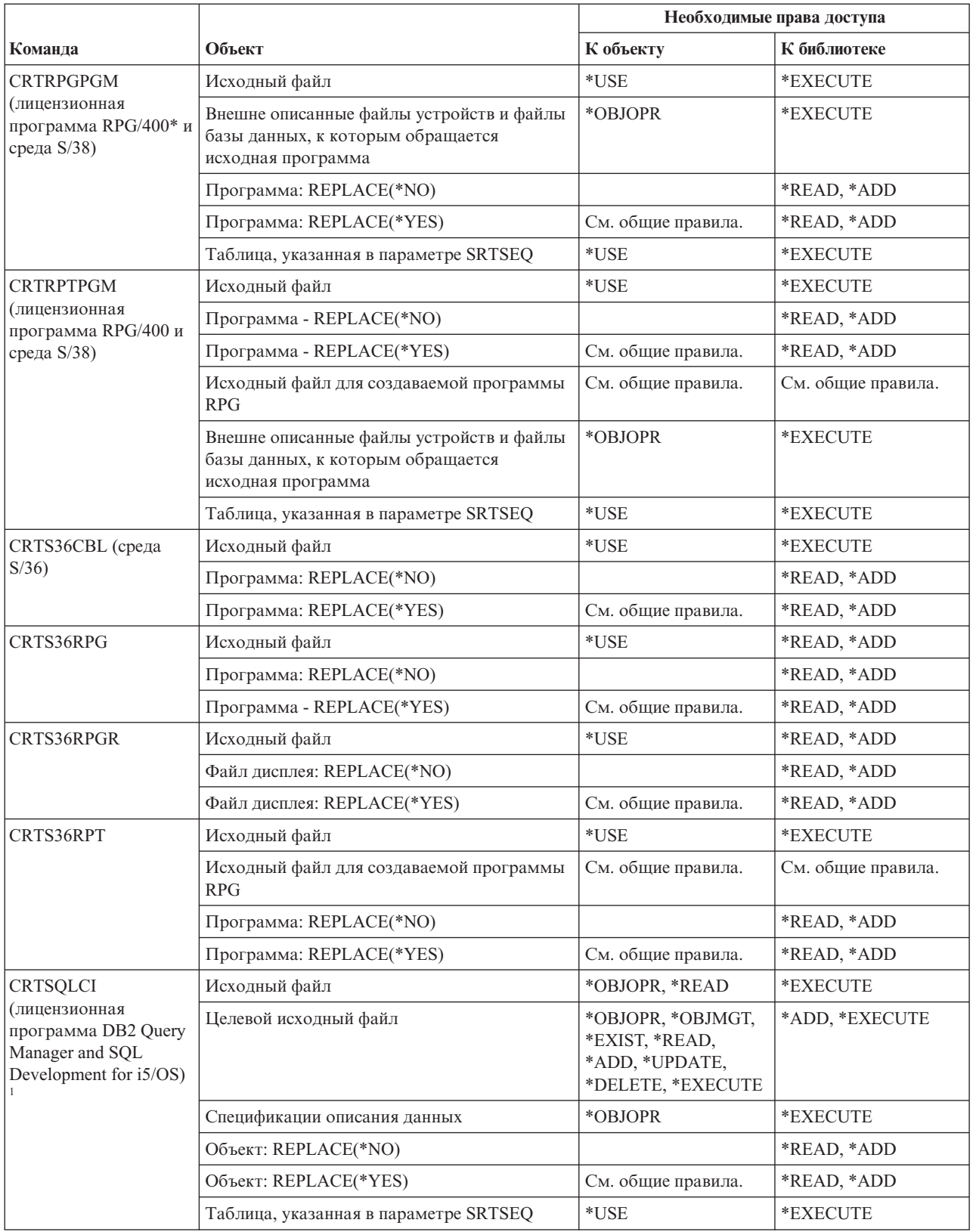

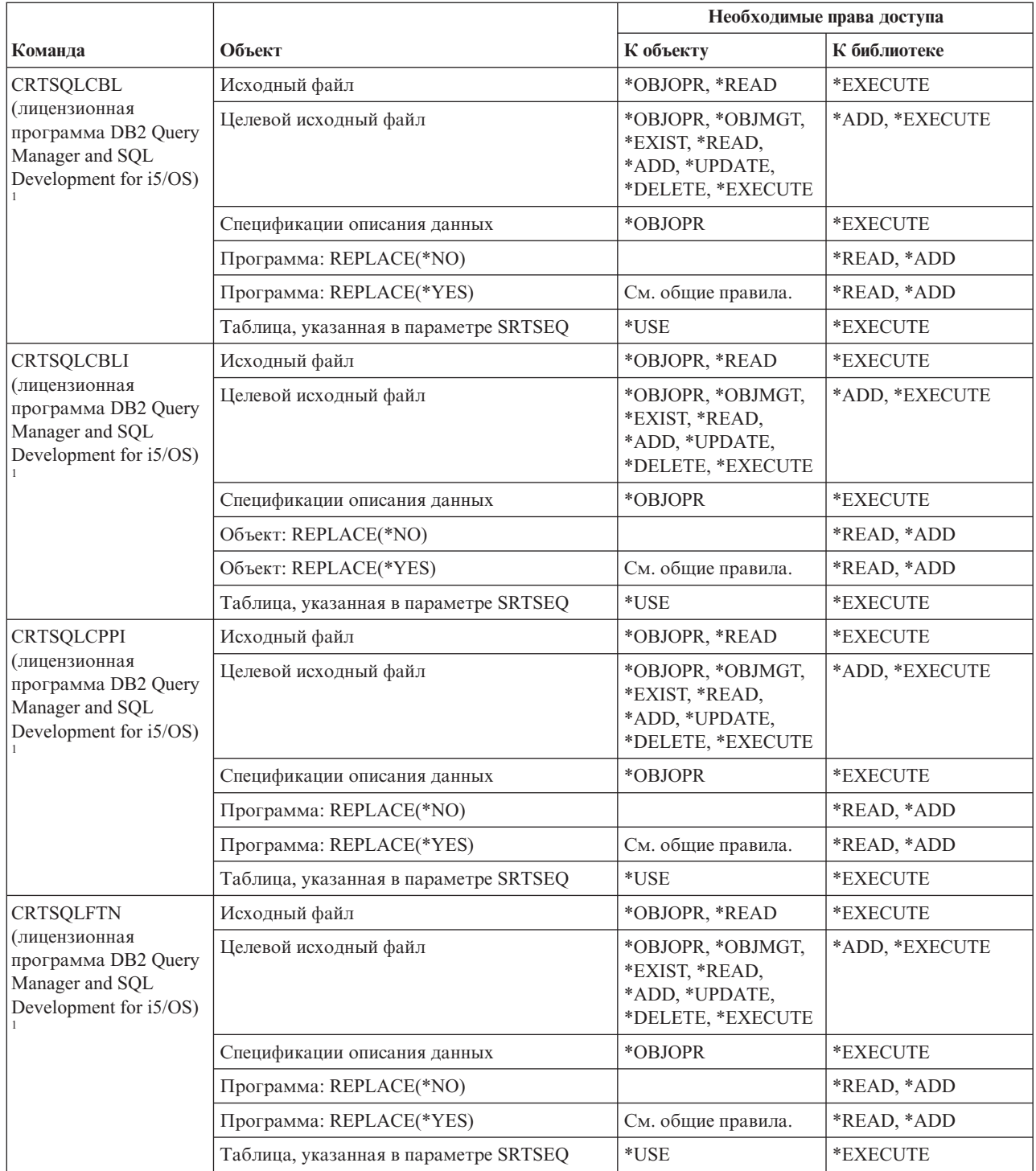
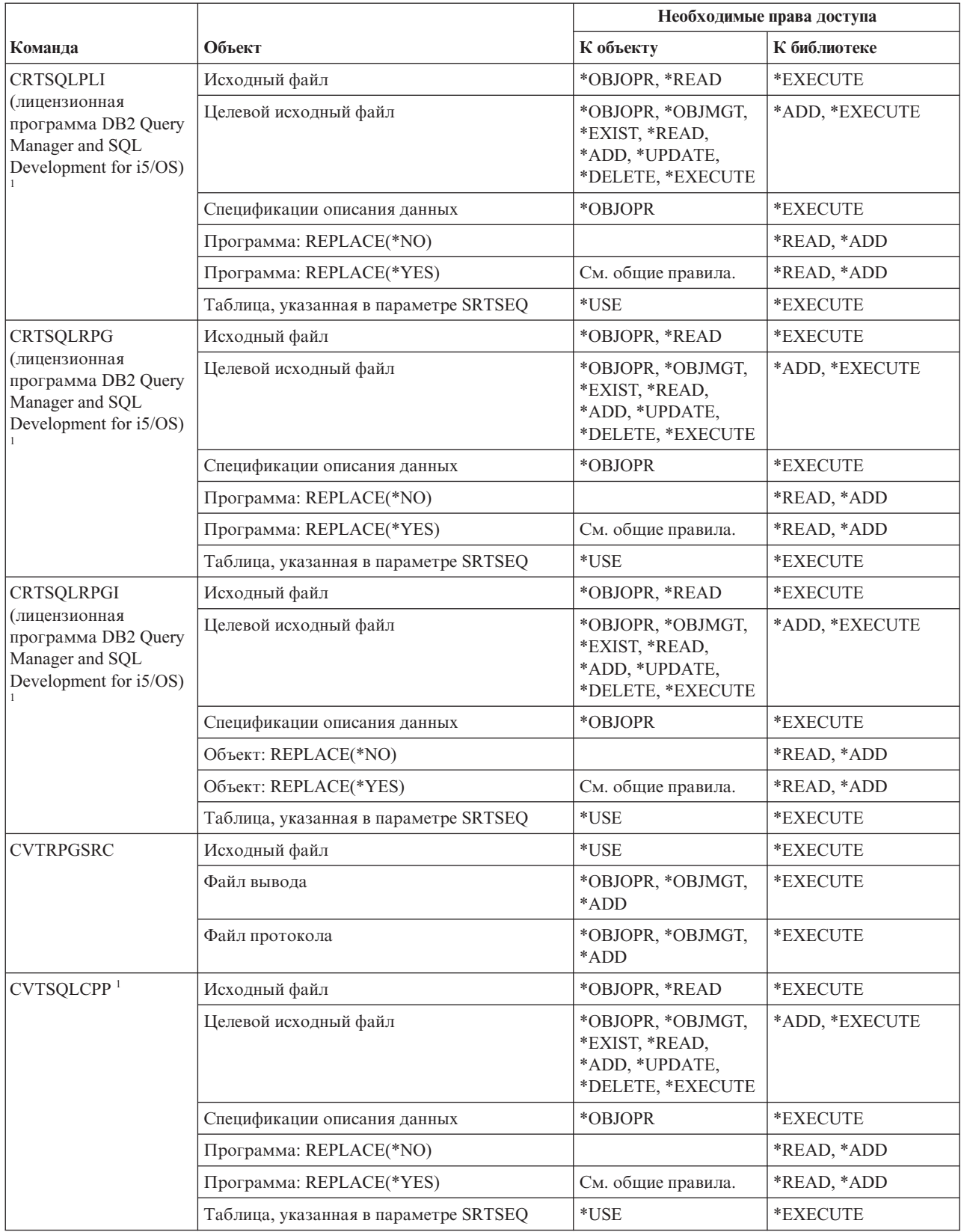

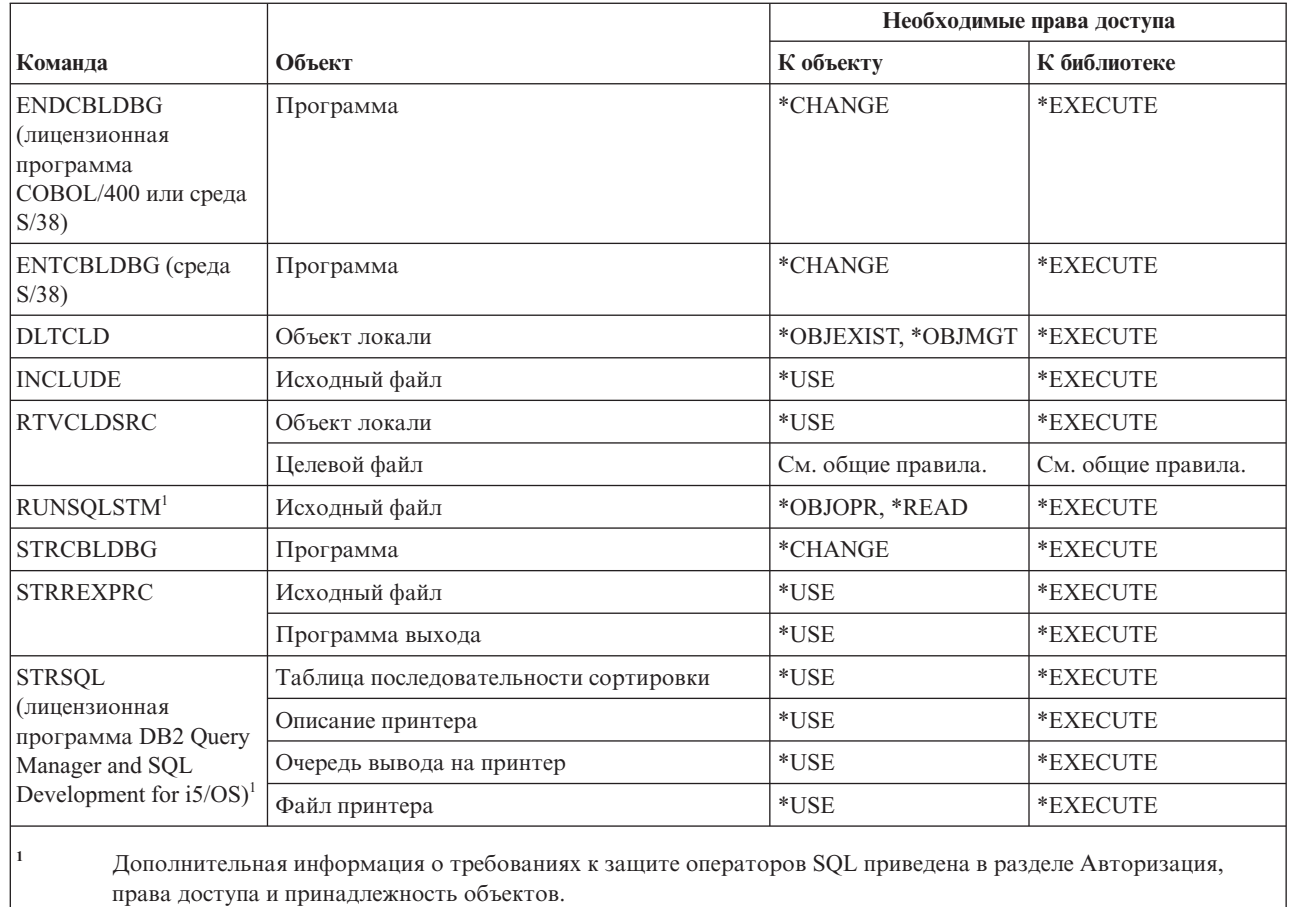

# Команды для работы с библиотеками

 $\overline{1}$ 

В этой таблице перечислены права доступа, необходимые для выполнения команд для работы с библиотеками.

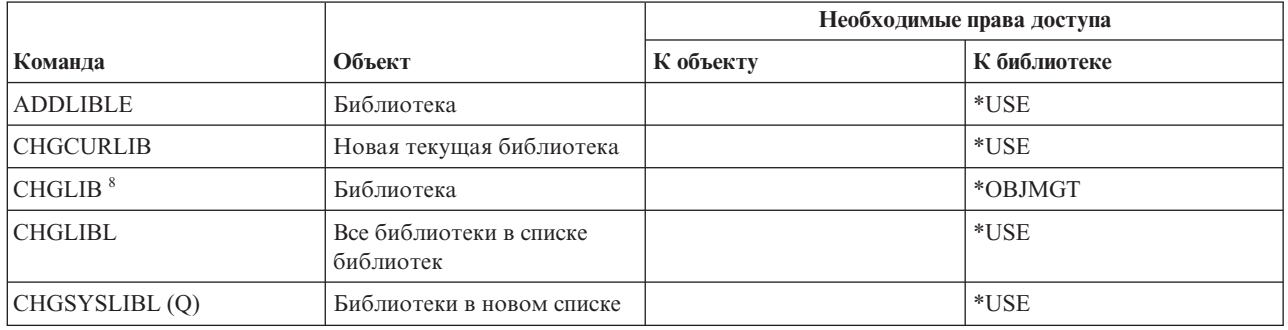

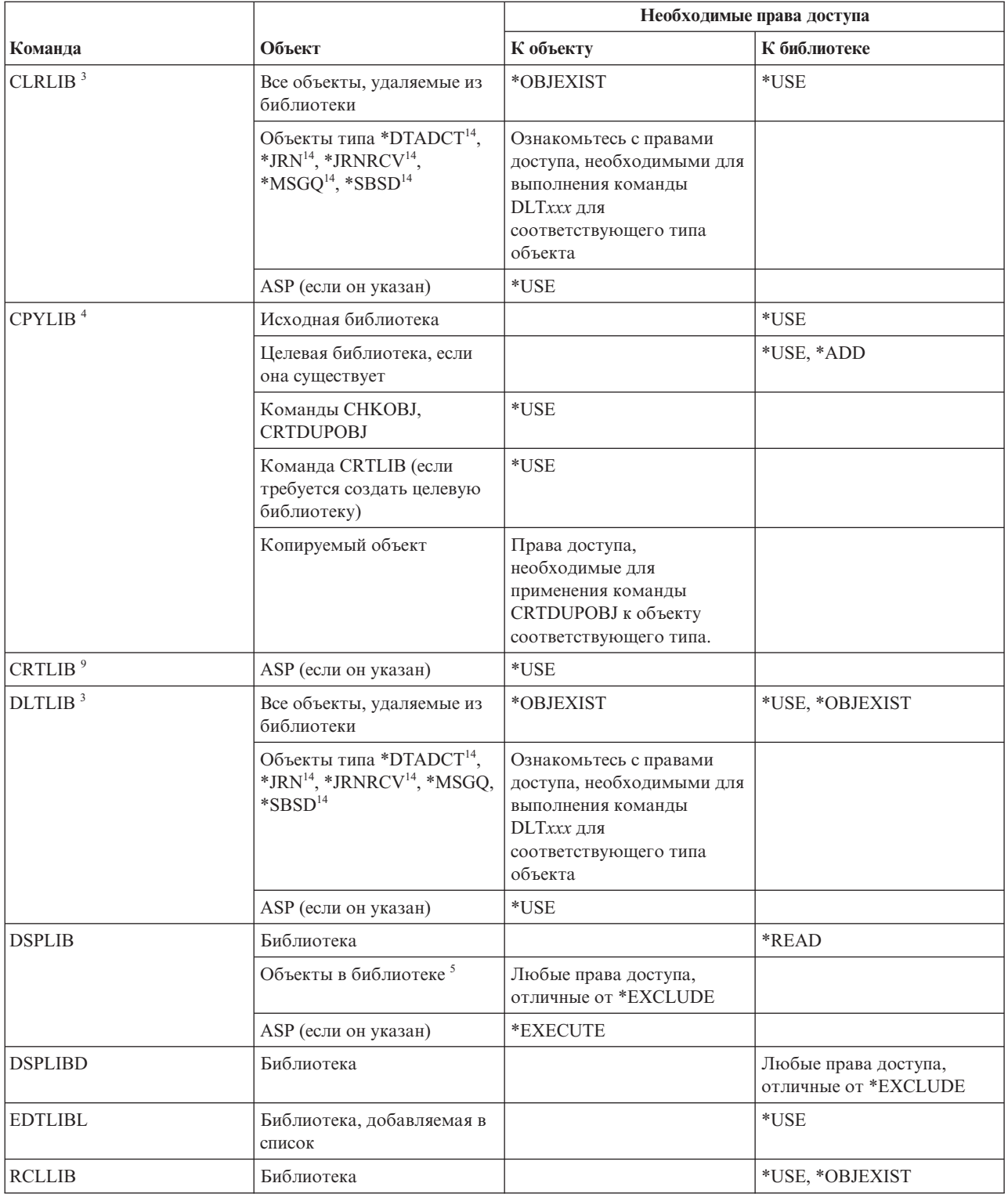

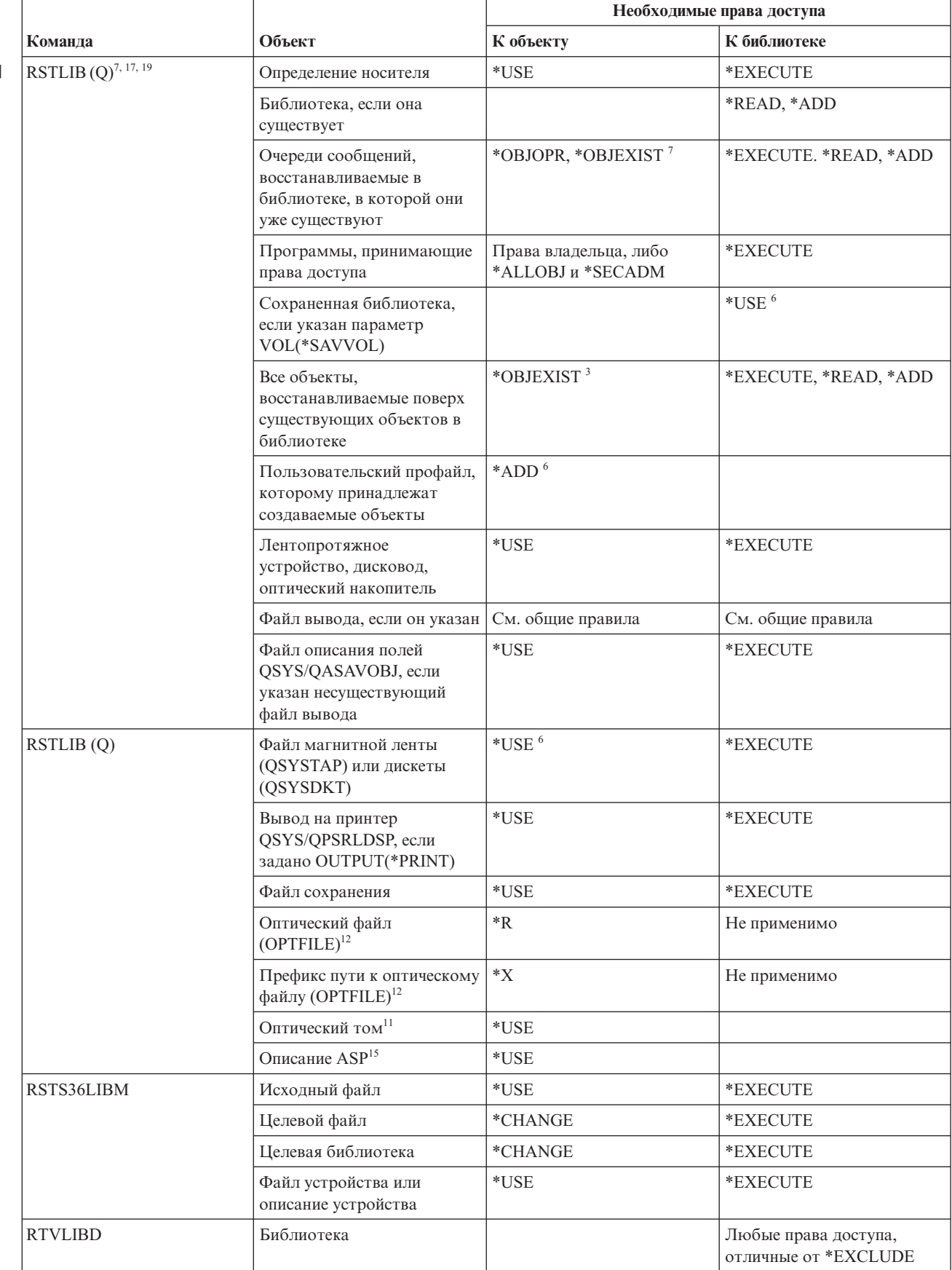

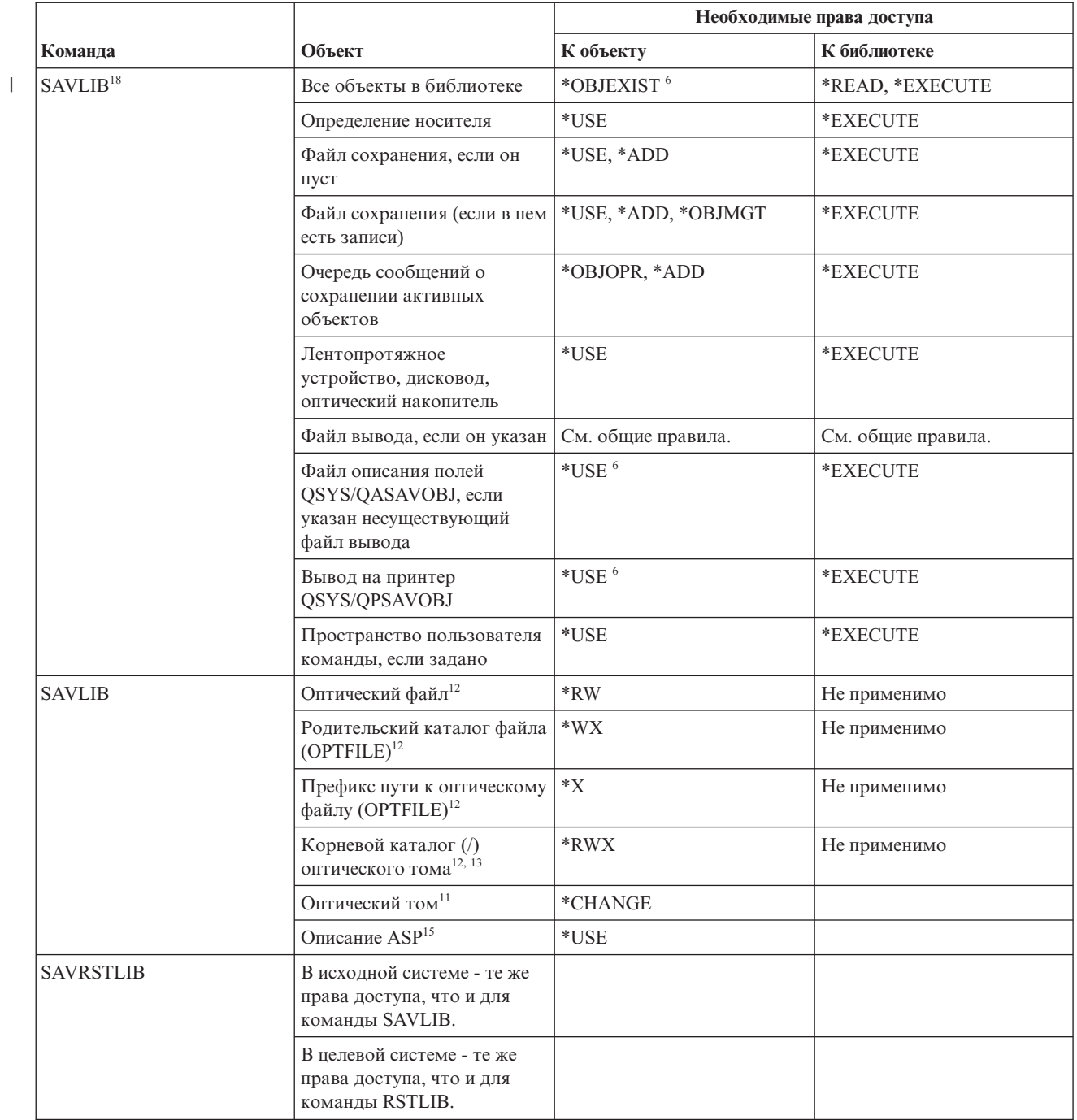

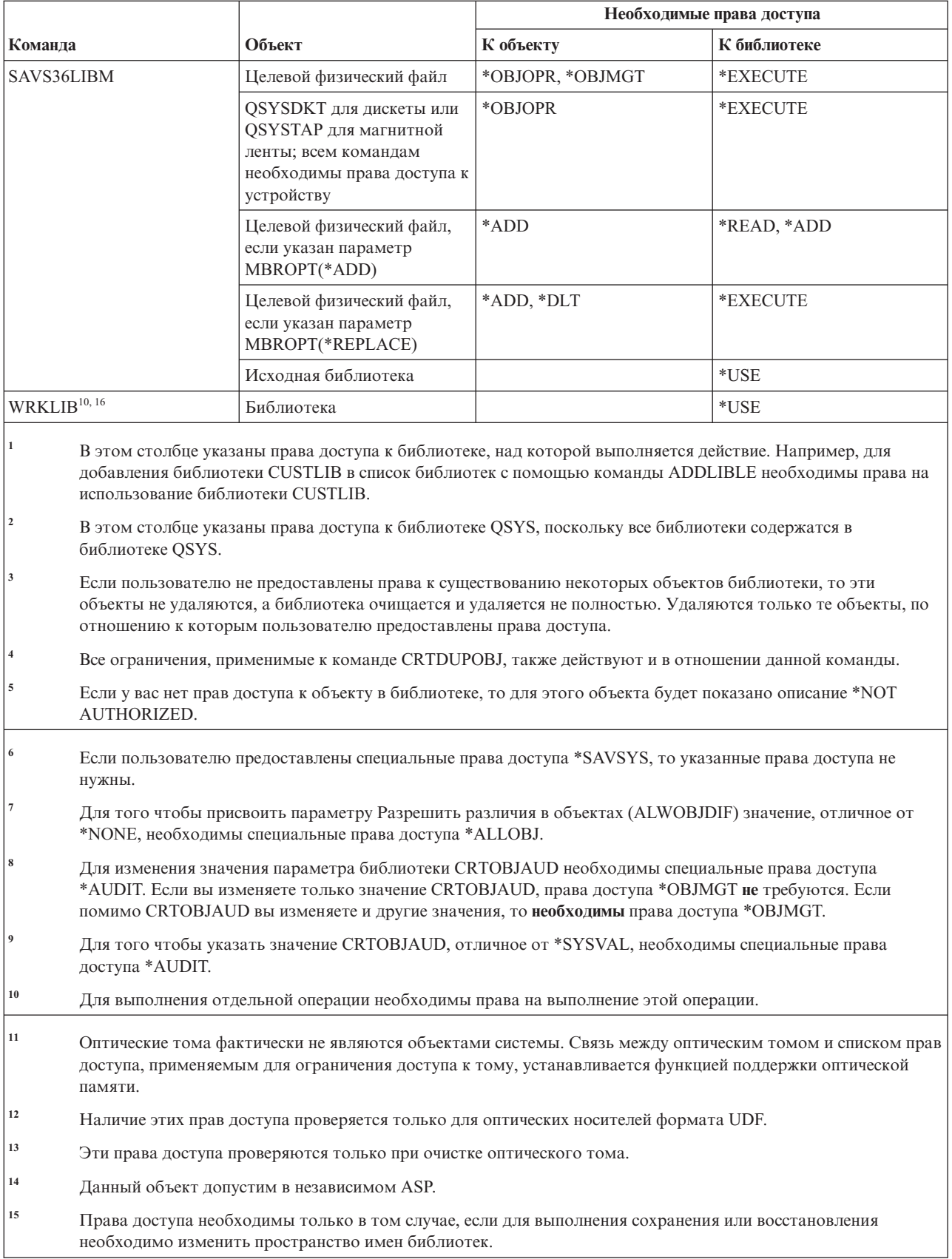

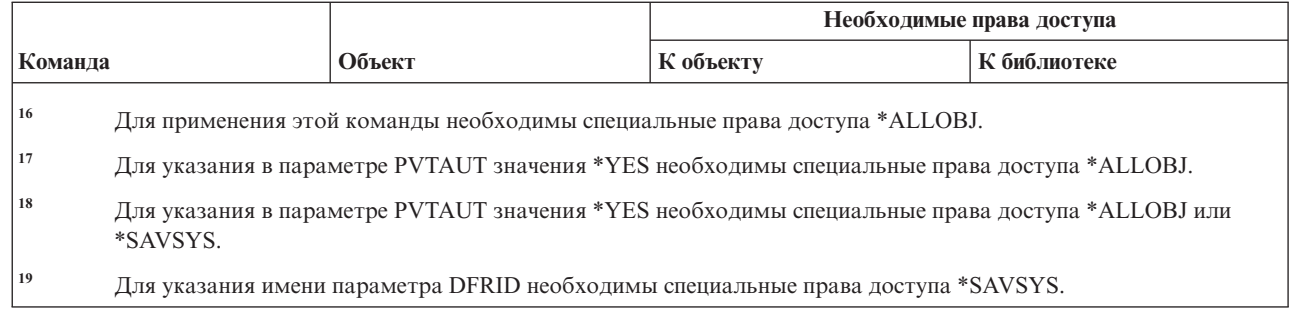

#### **Команды для работы с ключами лицензий**

|| | |

 $\overline{1}$  $\mathbf{I}$ 

> В этой таблице перечислены права доступа, необходимые для выполнения команд для работы с ключами лицензий.

Команды, помеченные буквой (Q), поставляются с общими правами доступа \*EXCLUDE. В [Приложение](#page-360-0) C, "Команды, [поставляемые](#page-360-0) с общими правами доступа \*EXCLUDE", на стр. 347 приведен список поставляемых IBM пользовательских профайлов, у которых есть права доступа к этим командам. Системный администратор может предоставлять права доступа \*USE другим пользователям.

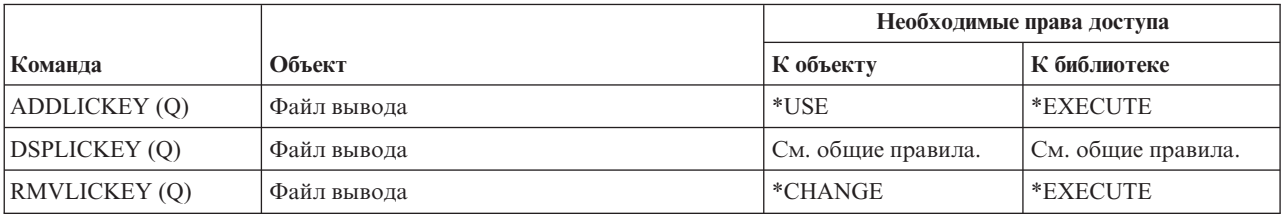

#### **Команды лицензионных программ**

В этой таблице перечислены права доступа, необходимые для выполнения команд для работы с лицензионными программами.

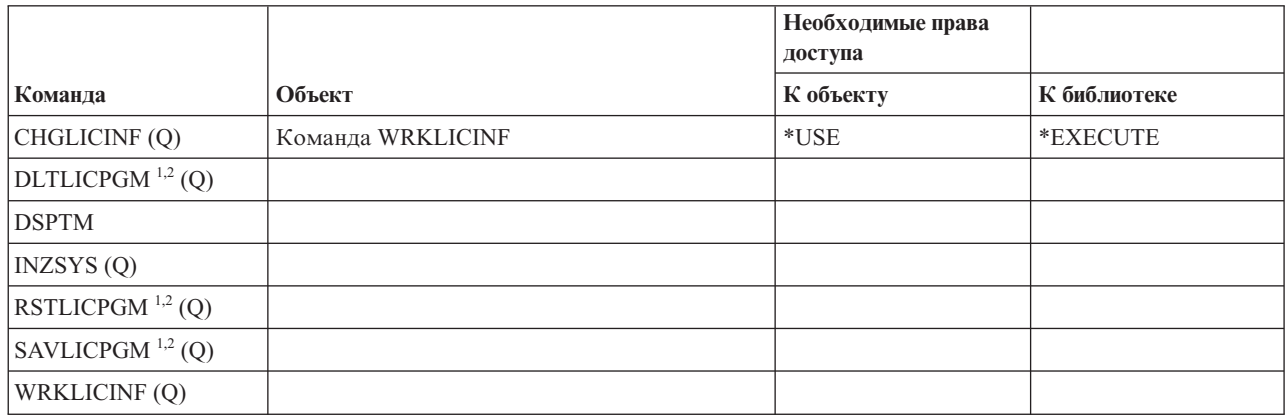

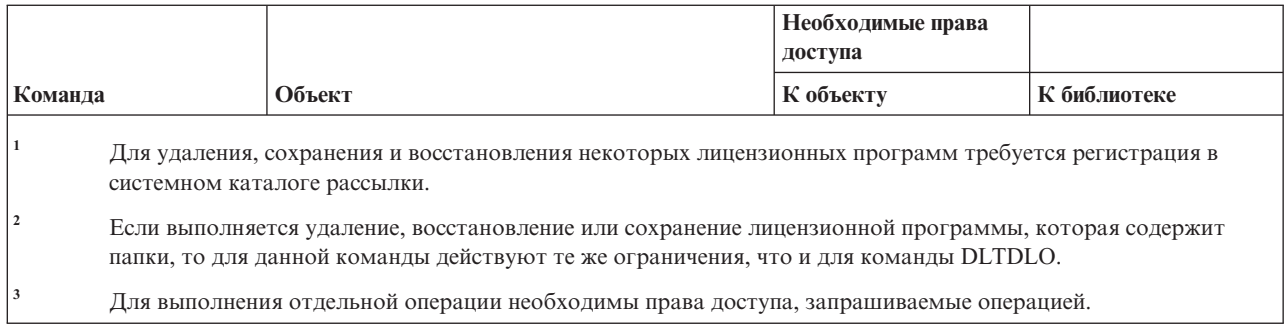

#### **Команды описания линии**

В этой таблице перечислены права доступа, необходимые для выполнения команд для работы с описанием линии.

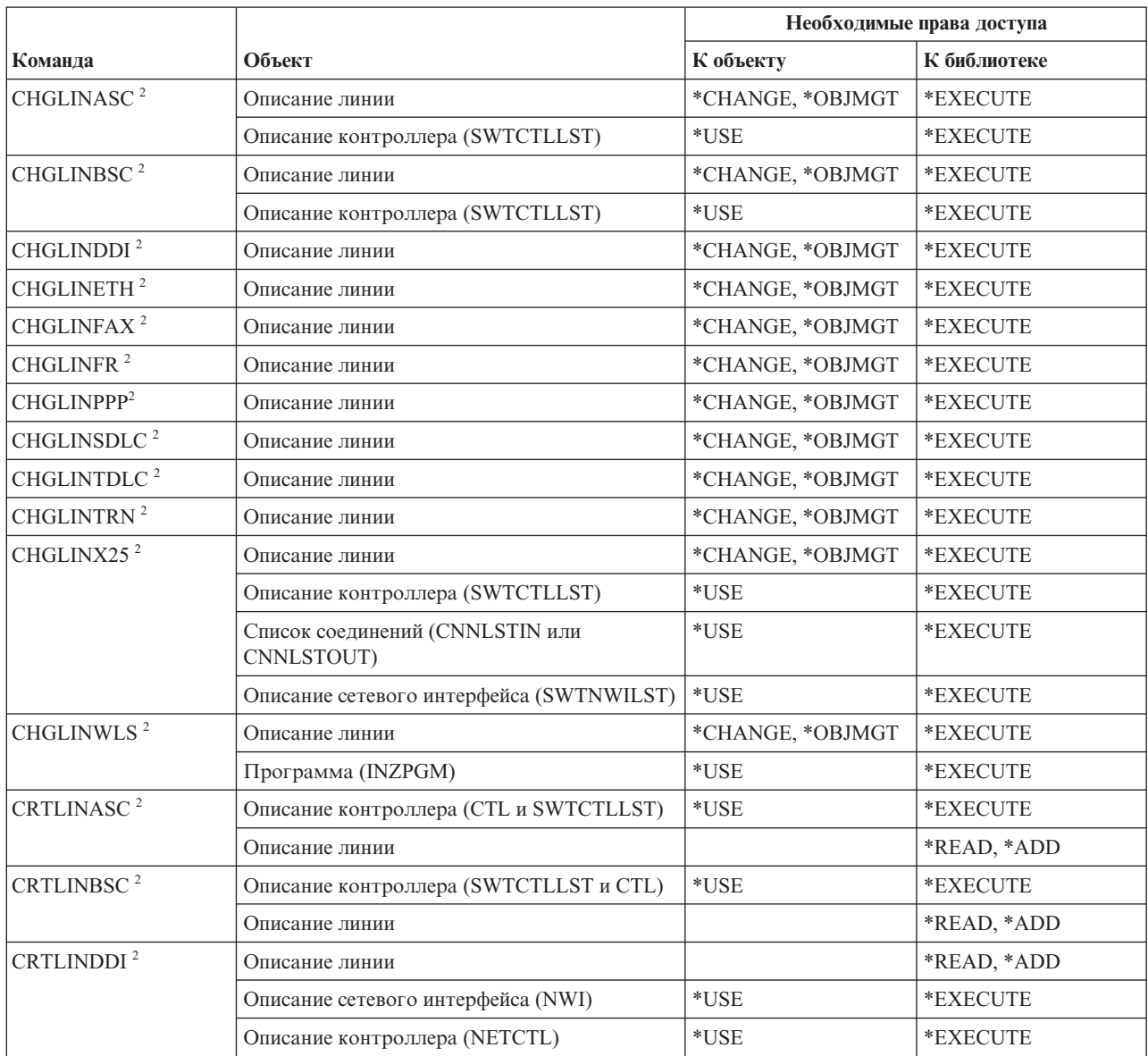

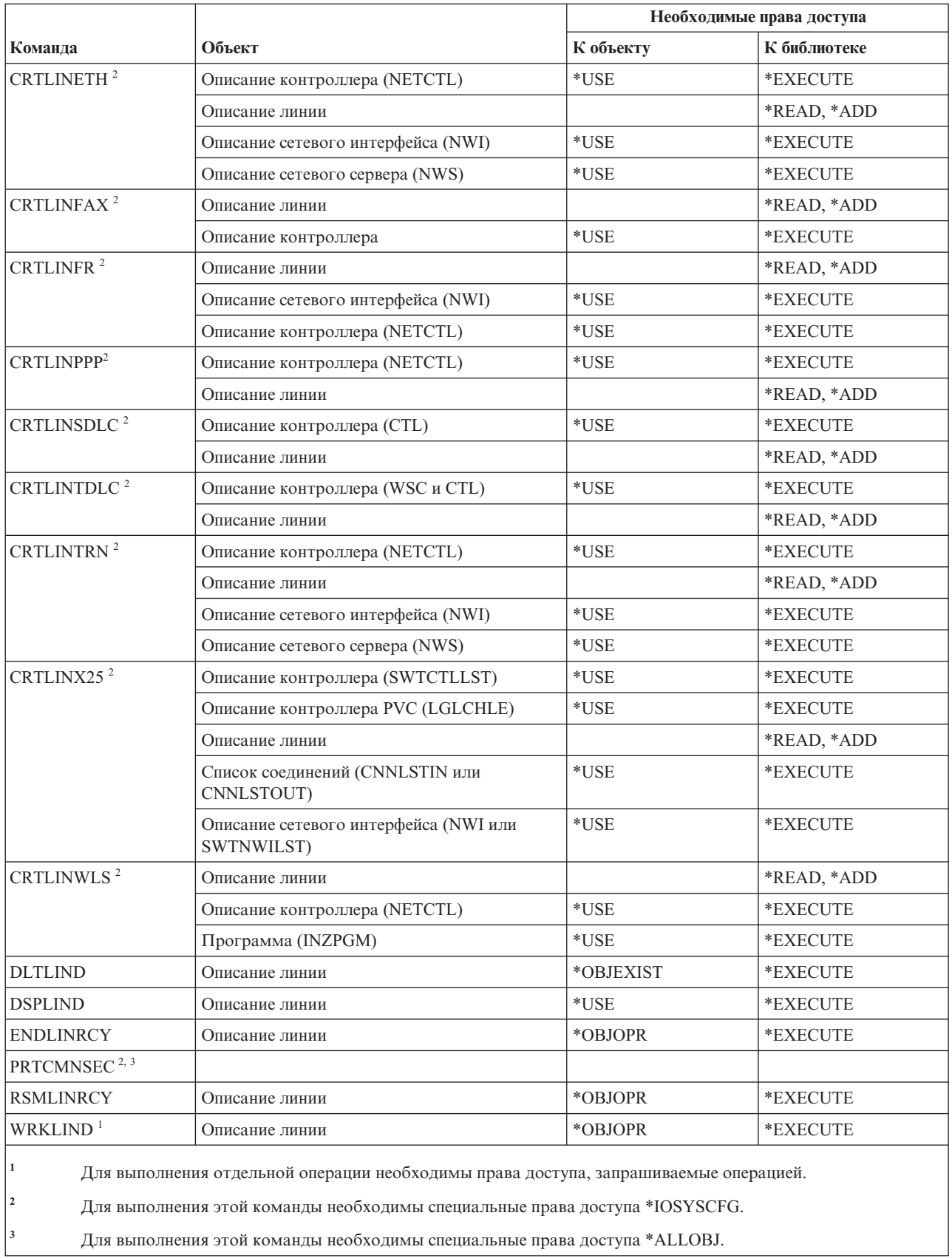

#### **Команды для работы в локальной сети (LAN)**

В этой таблице перечислены права доступа, необходимые для выполнения команд для работы в локальной сети (LAN).

Команды, помеченные буквой (Q), поставляются с общими правами доступа \*EXCLUDE. В [Приложение](#page-360-0) C, "Команды, [поставляемые](#page-360-0) с общими правами доступа \*EXCLUDE", на стр. 347 приведен список поставляемых IBM пользовательских профайлов, у которых есть права доступа к этим командам. Системный администратор может предоставлять права доступа \*USE другим пользователям.

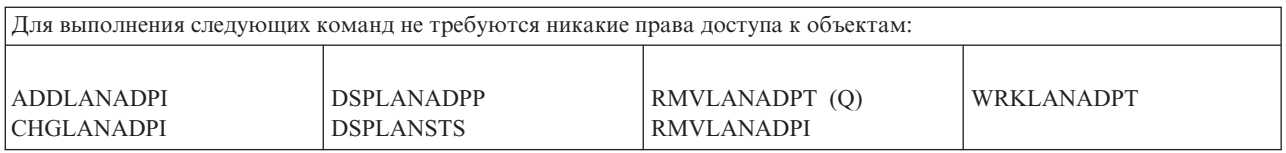

#### **Команды работы с локалью**

|

В этой таблице перечислены права доступа, необходимые для команд работы с локалью.

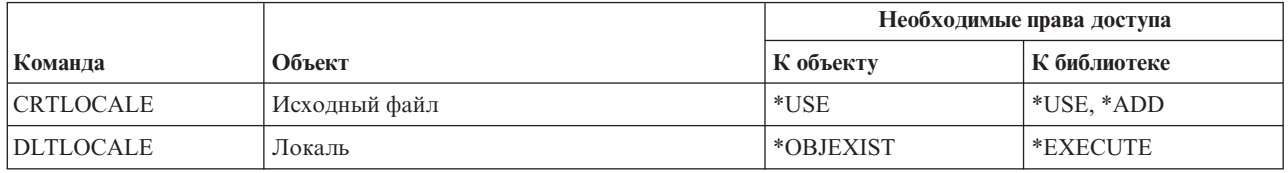

#### **Команды среды почтового сервера**

В этой таблице перечислены права доступа, необходимые для выполнения команд среды почтового сервера.

Команды, помеченные буквой (Q), поставляются с общими правами доступа \*EXCLUDE. В [Приложение](#page-360-0) C, "Команды, [поставляемые](#page-360-0) с общими правами доступа \*EXCLUDE", на стр. 347 приведен список поставляемых IBM пользовательских профайлов, у которых есть права доступа к этим командам. Системный администратор может предоставлять права доступа \*USE другим пользователям.

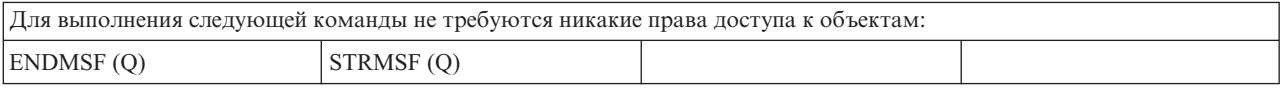

#### **Команды для работы с носителями**

В этой таблице перечислены права доступа, необходимые для выполнения команд для работы с носителями.

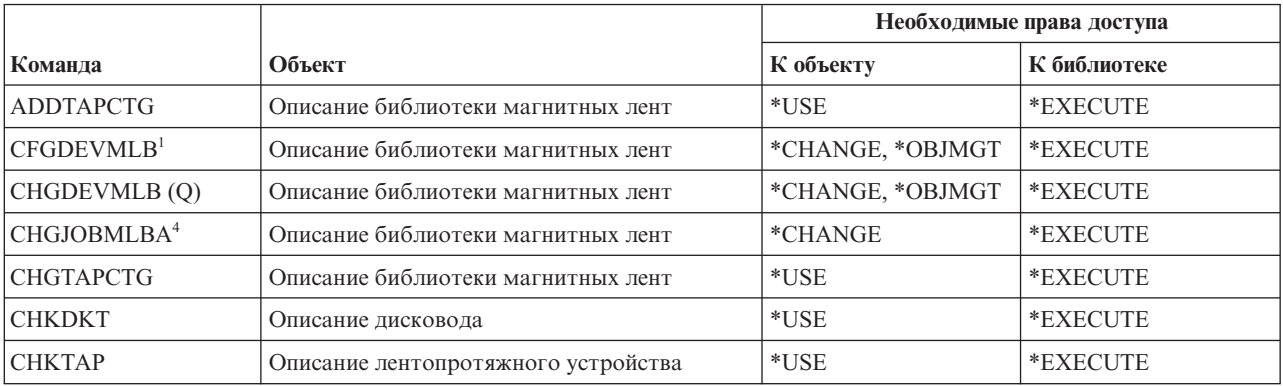

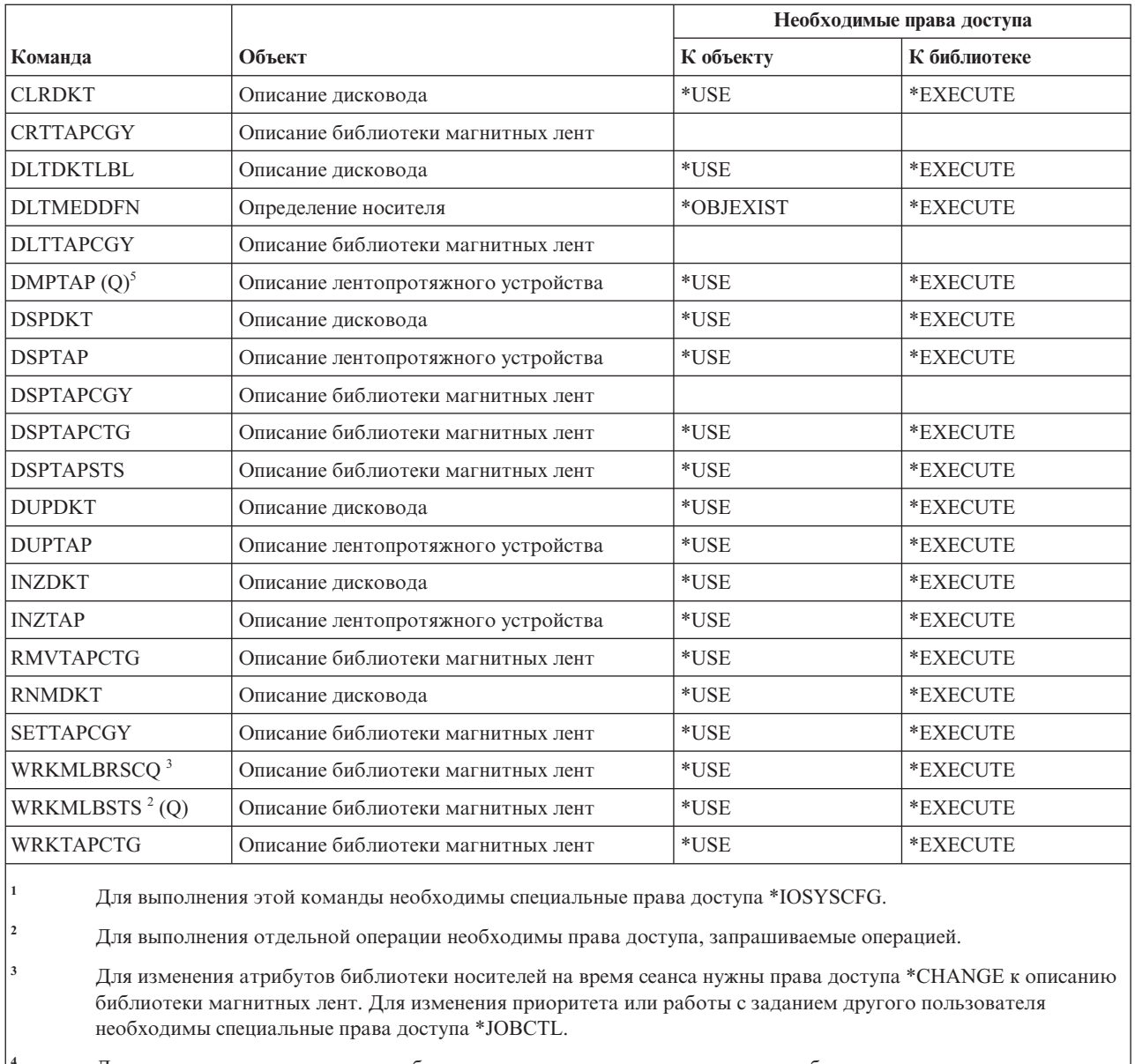

- **<sup>4</sup>** Для изменения приоритета или работы с заданием другого пользователя необходимы специальные права доступа \*JOBCTL.
- **<sup>5</sup>** Для применения этой команды необходимы специальные права доступа \*ALLOBJ, когда указано TYPE(\*HEX) или для магнитной ленты установлен флаг защиты тома или флаг защиты файла.

## **Команды для работы с группами панелей и меню**

В этой таблице перечислены права доступа, необходимые для выполнения команд для работы с группами панелей и меню.

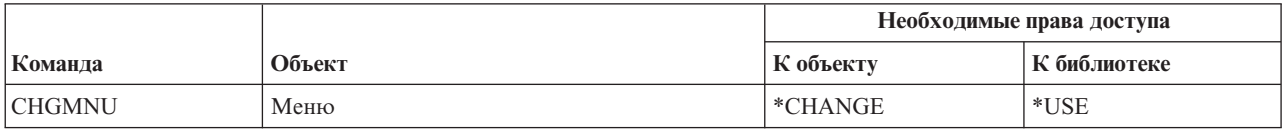

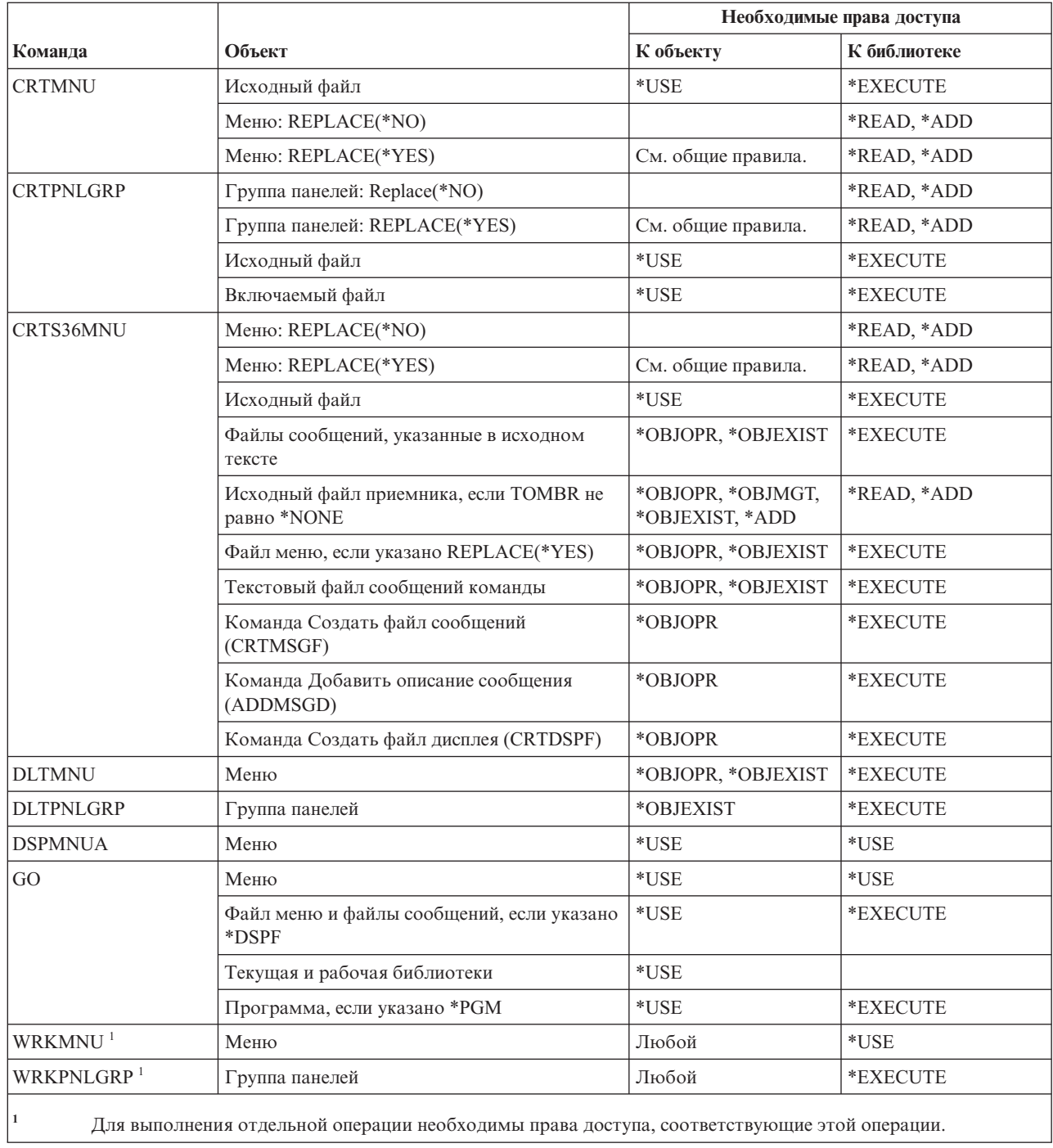

## **Команды для работы с сообщениями**

В этой таблице перечислены права доступа, необходимые для команд работы с сообщениями.

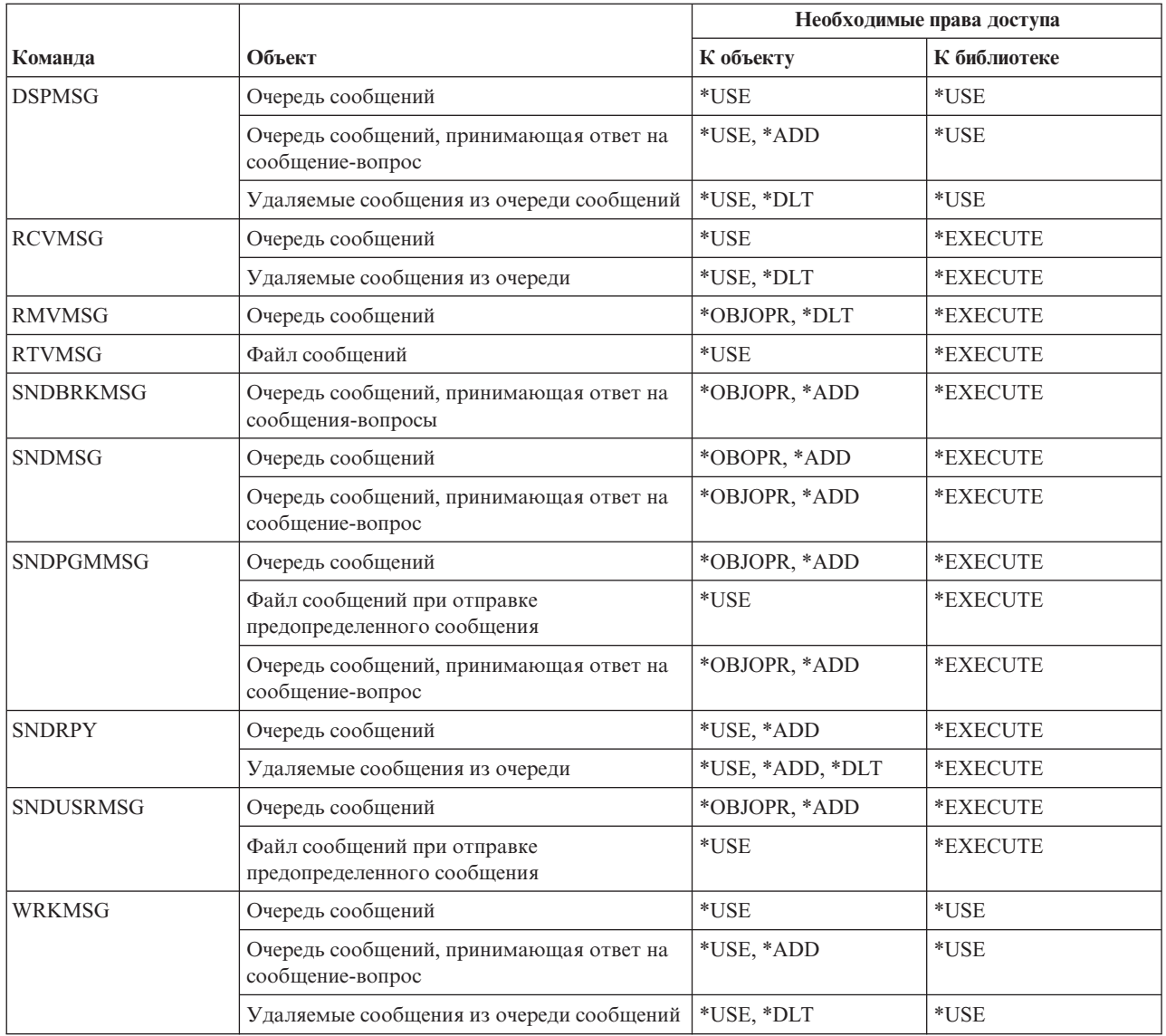

## **Команды для работы с описанием сообщений**

В этой таблице перечислены права доступа, необходимые для выполнения команд для работы с описанием сообщений.

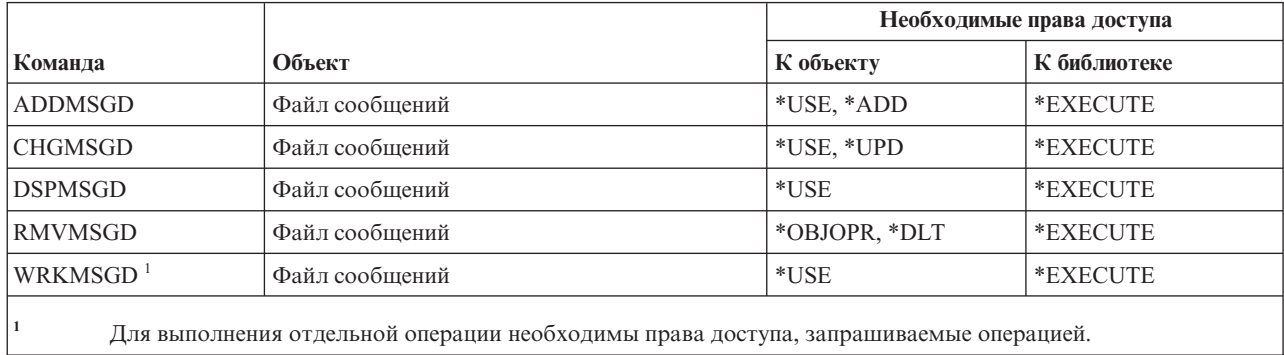

### **Команды для работы с файлами сообщений**

В этой таблице перечислены права доступа, необходимые для выполнения команд для работы с файлами сообщений.

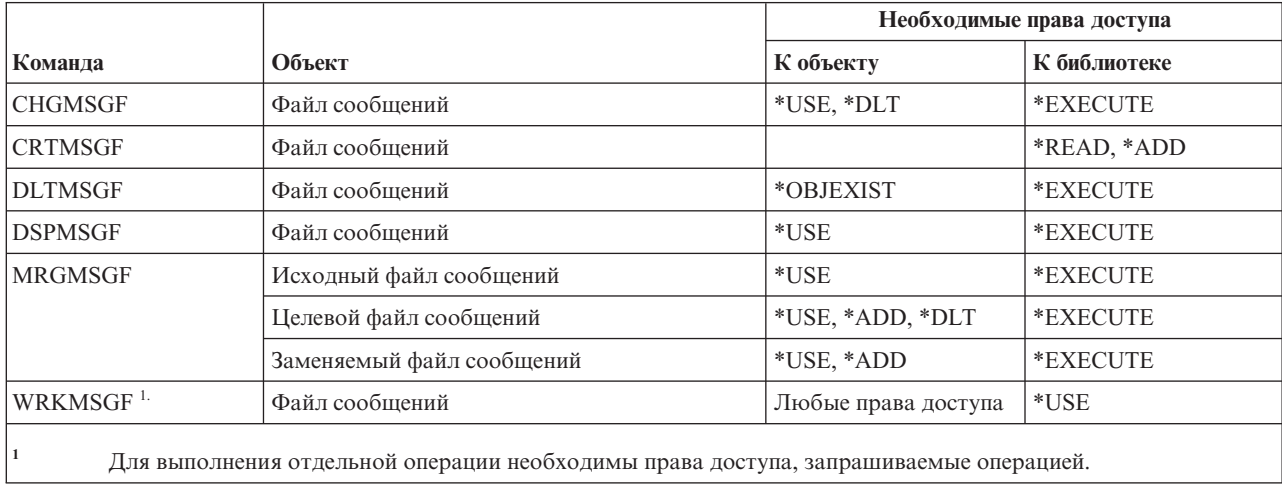

# **Команды для работы с очередью сообщений**

В этой таблице перечислены права доступа, необходимые для выполнения команд для работы с очередью сообщений.

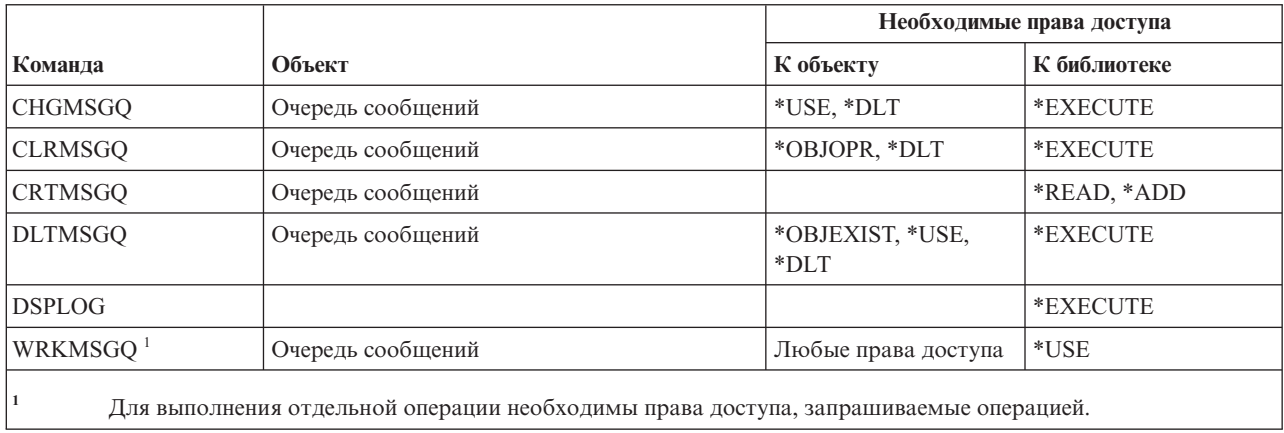

#### **Команды переноса данных**

В этой таблице перечислены права доступа, необходимые для выполнения команд переноса данных.

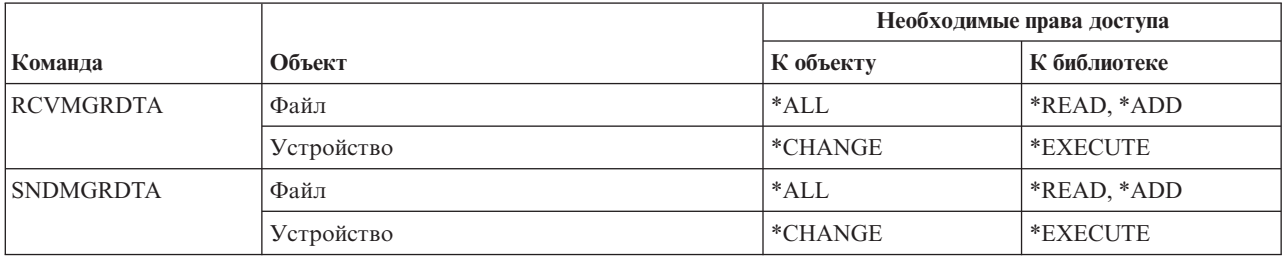

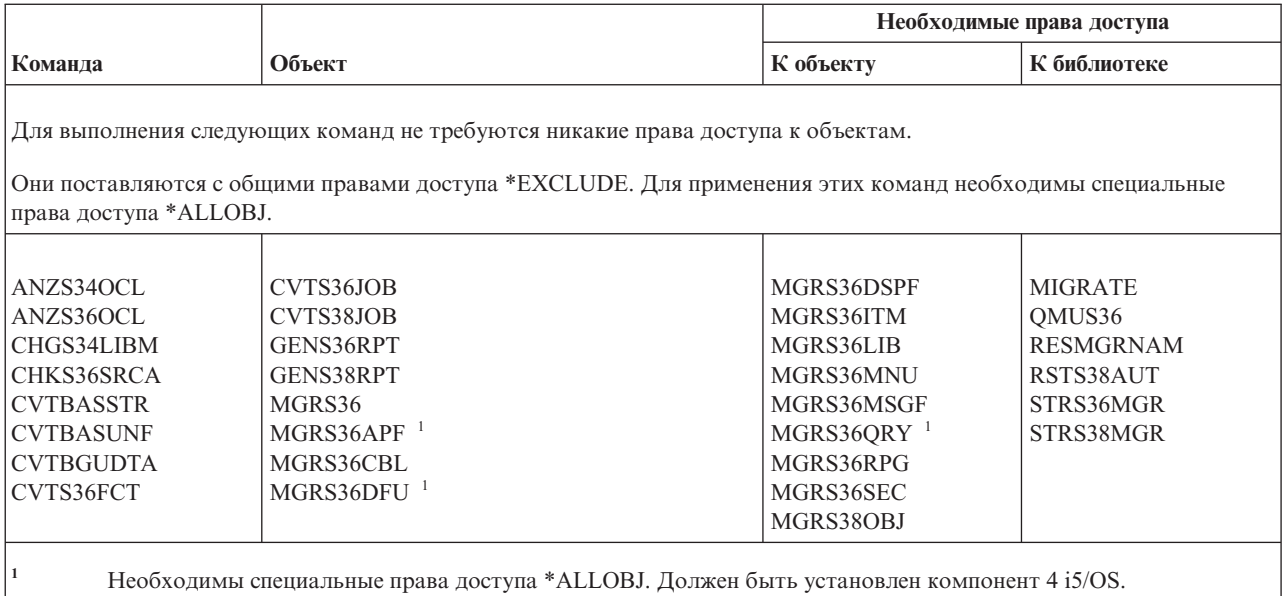

#### **Команды описания режима**

В этой таблице перечислены права доступа, необходимые для выполнения команд для работы с описанием режима.

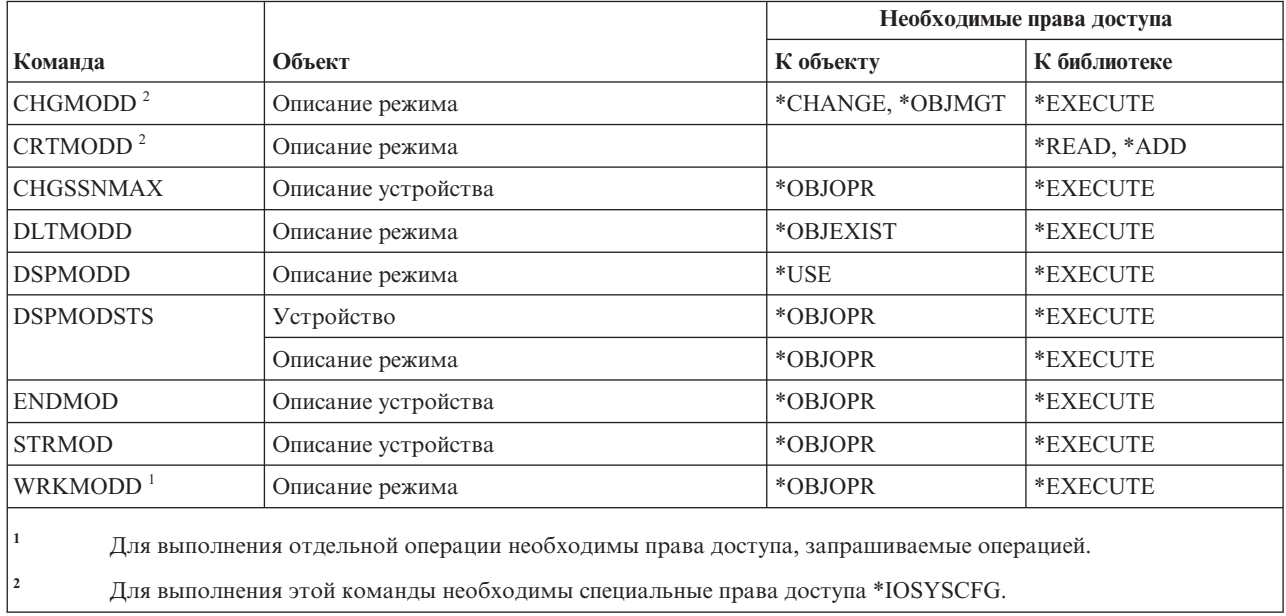

#### **Команды для работы с модулями**

В этой таблице перечислены права доступа, необходимые для выполнения команд для работы с модулями.

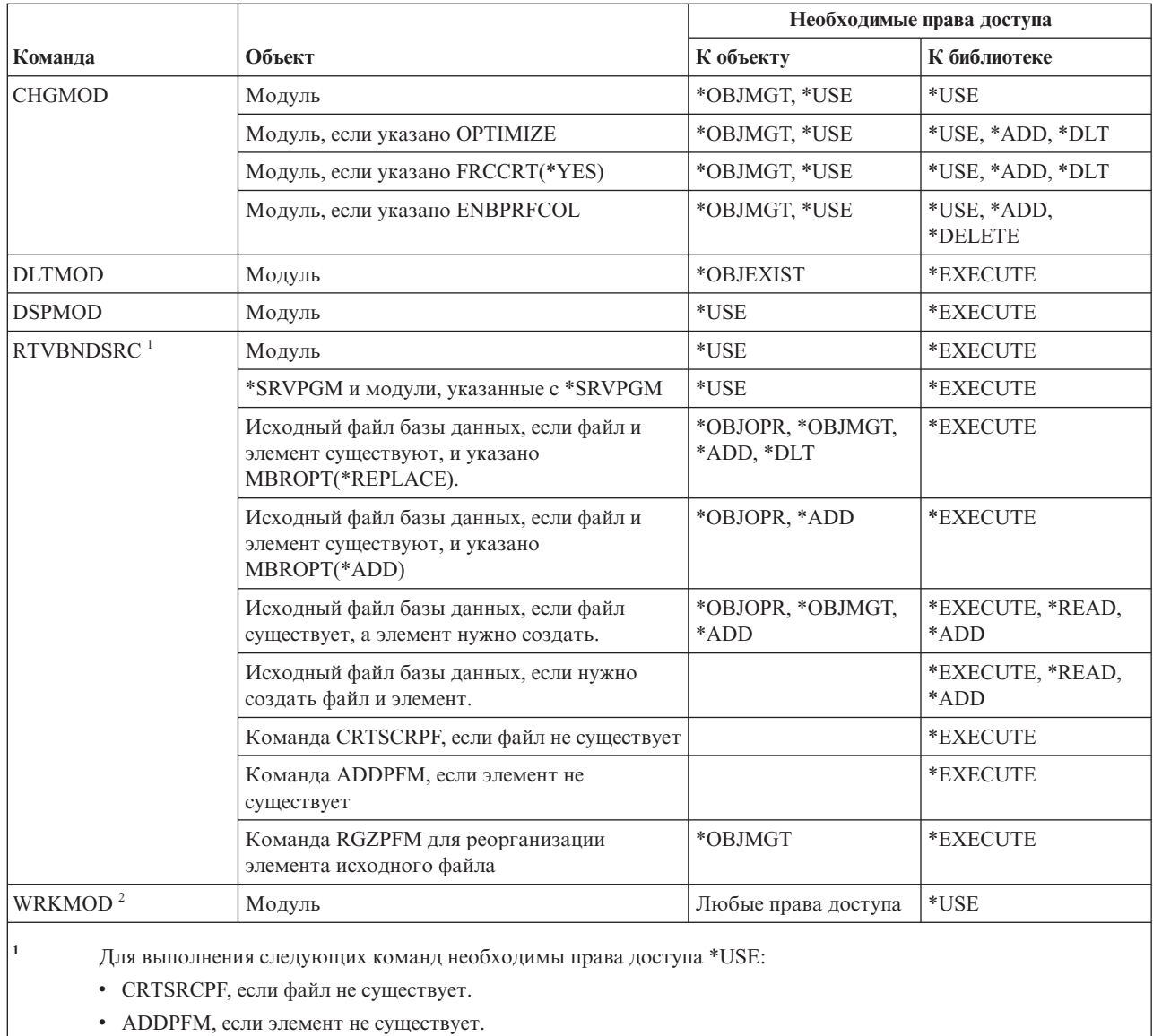

- RGZPFM для реорганизации элемента исходного файла. Для реорганизации элемента исходного файла нужны права доступа \*CHANGE и \*OBJALTER, либо права доступа \*OBJMGT. В этом случае после выполнения команды RTVBNDSRC элемент исходного файла будет реорганизован так, что все порядковые номера будут равны нулю.
- Для выполнения отдельной операции необходимы права доступа, запрашиваемые операцией.

### Команды описания NetBIOS

В этой таблице перечислены права доступа, необходимые для выполнения команд для работы с описанием NetBIOS.

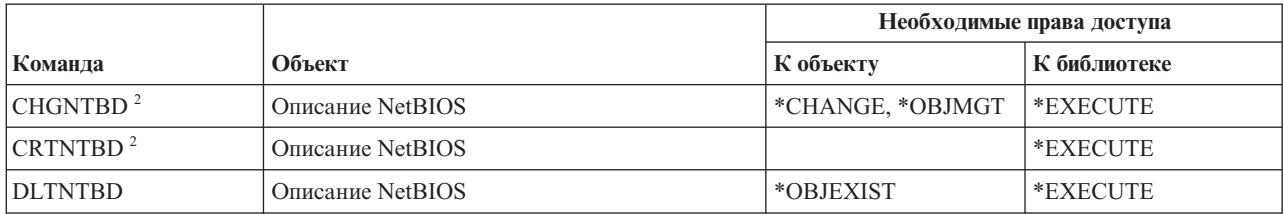

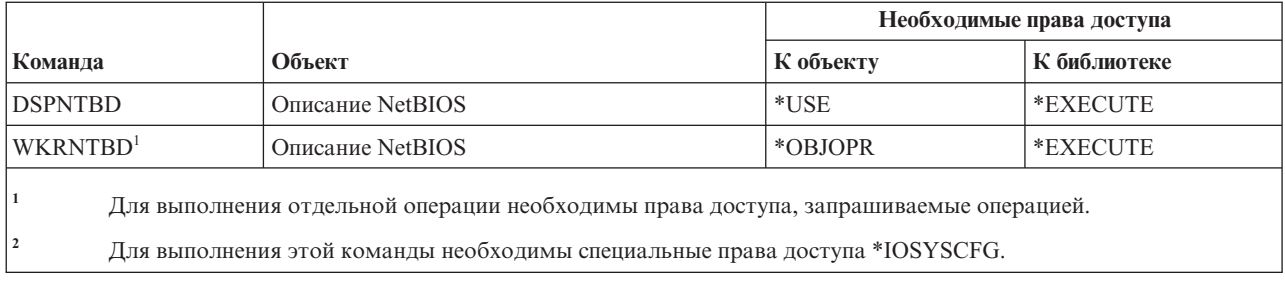

### Команды для работы с сетью

В этой таблице перечислены права доступа, необходимые для команд работы с сетью.

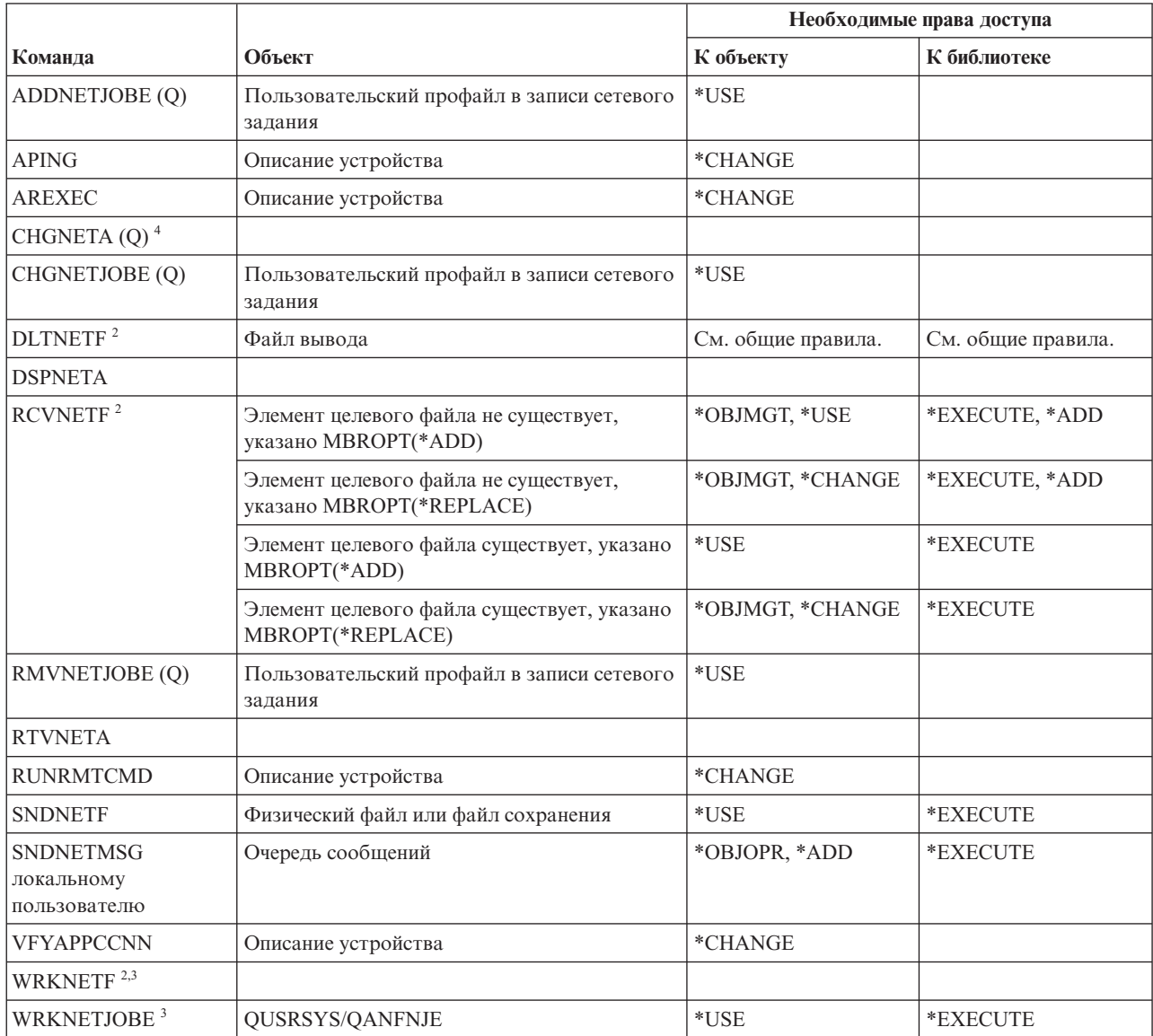

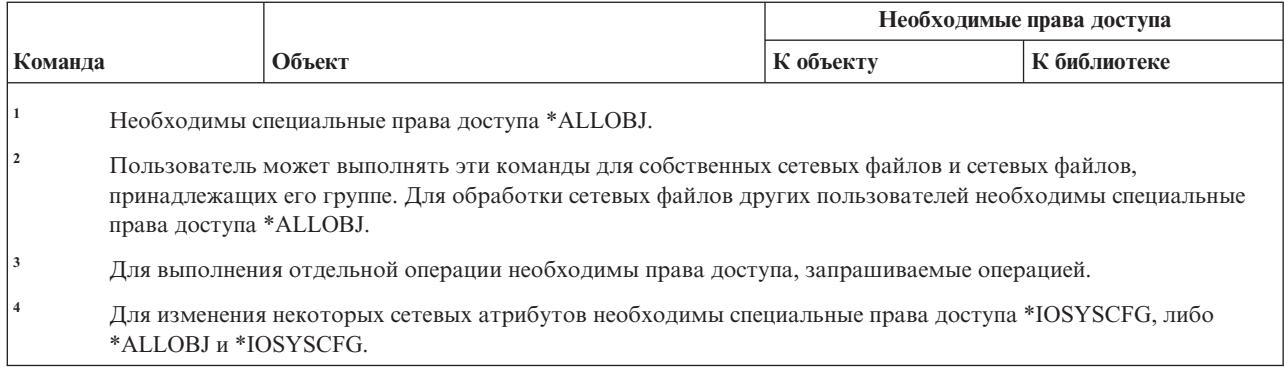

## **Команды для работы с сетевой файловой системой**

В этой таблице перечислены права доступа, необходимые для выполнения команд для работы с сетевой файловой системой.

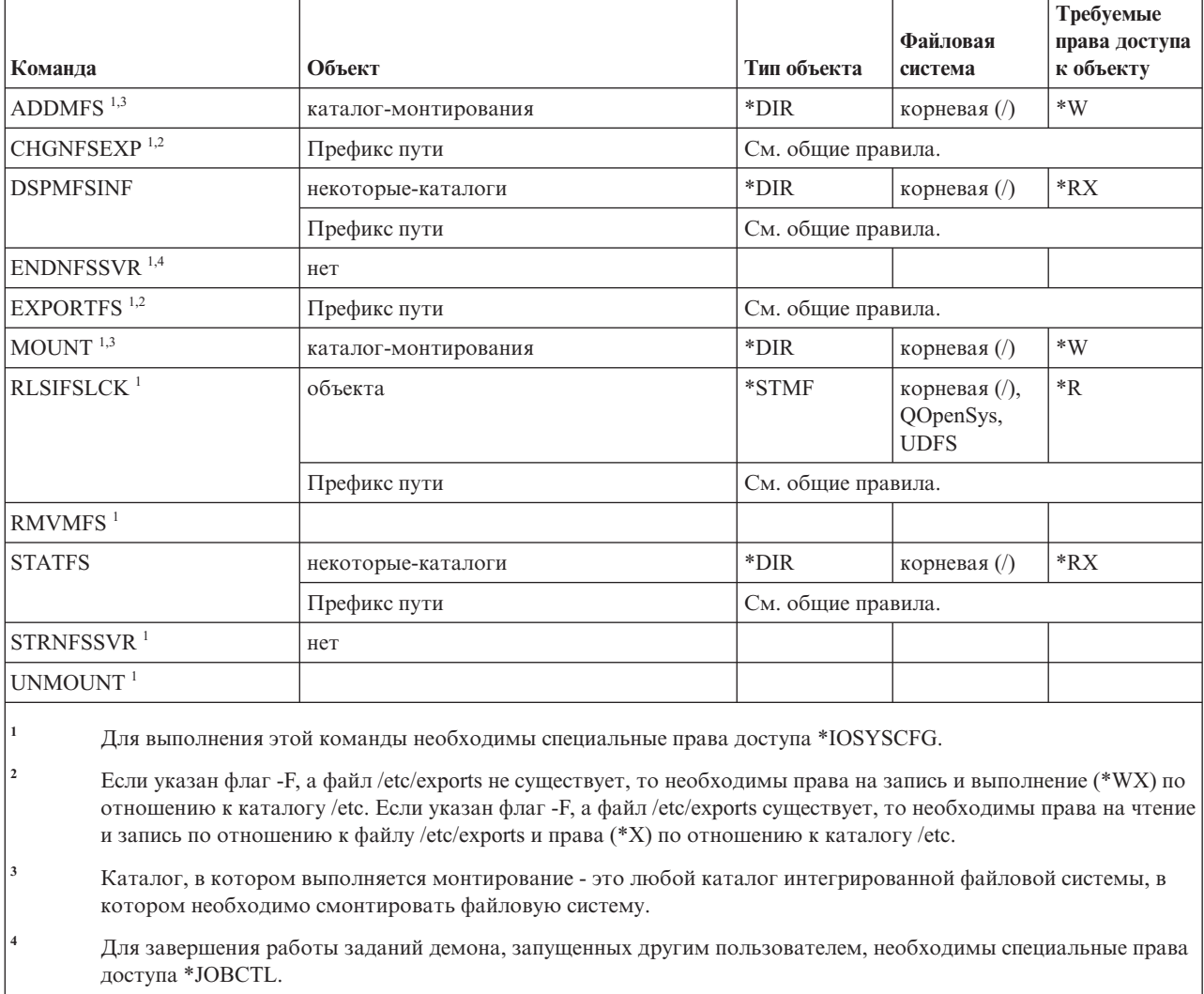

### **Команды для работы с описанием сетевого интерфейса**

В этой таблице перечислены права доступа, необходимые для выполнения команд для работы с описанием сетевого интерфейса.

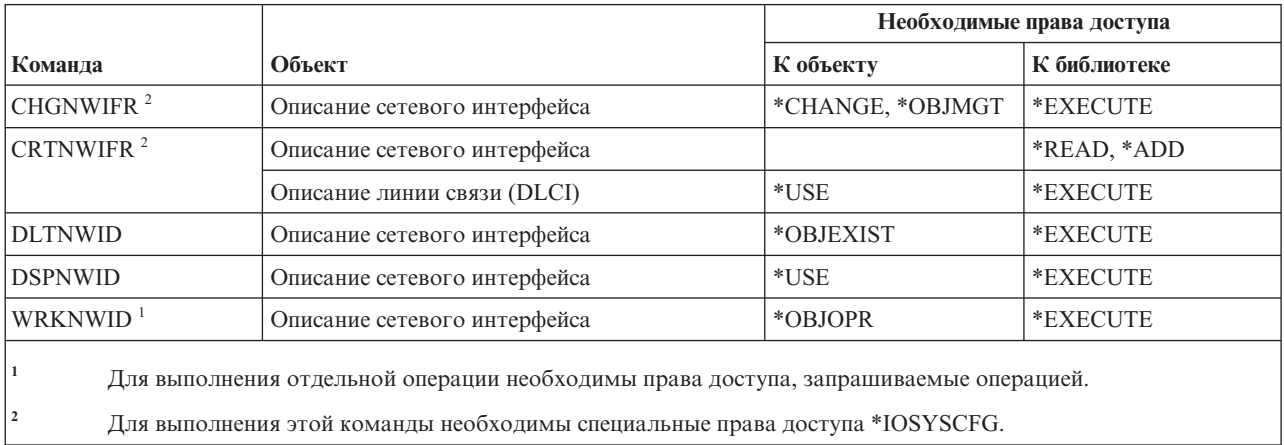

### **Команды для работы с сетевым сервером**

В этой таблице перечислены права доступа, необходимые для команд работы с сетевым сервером.

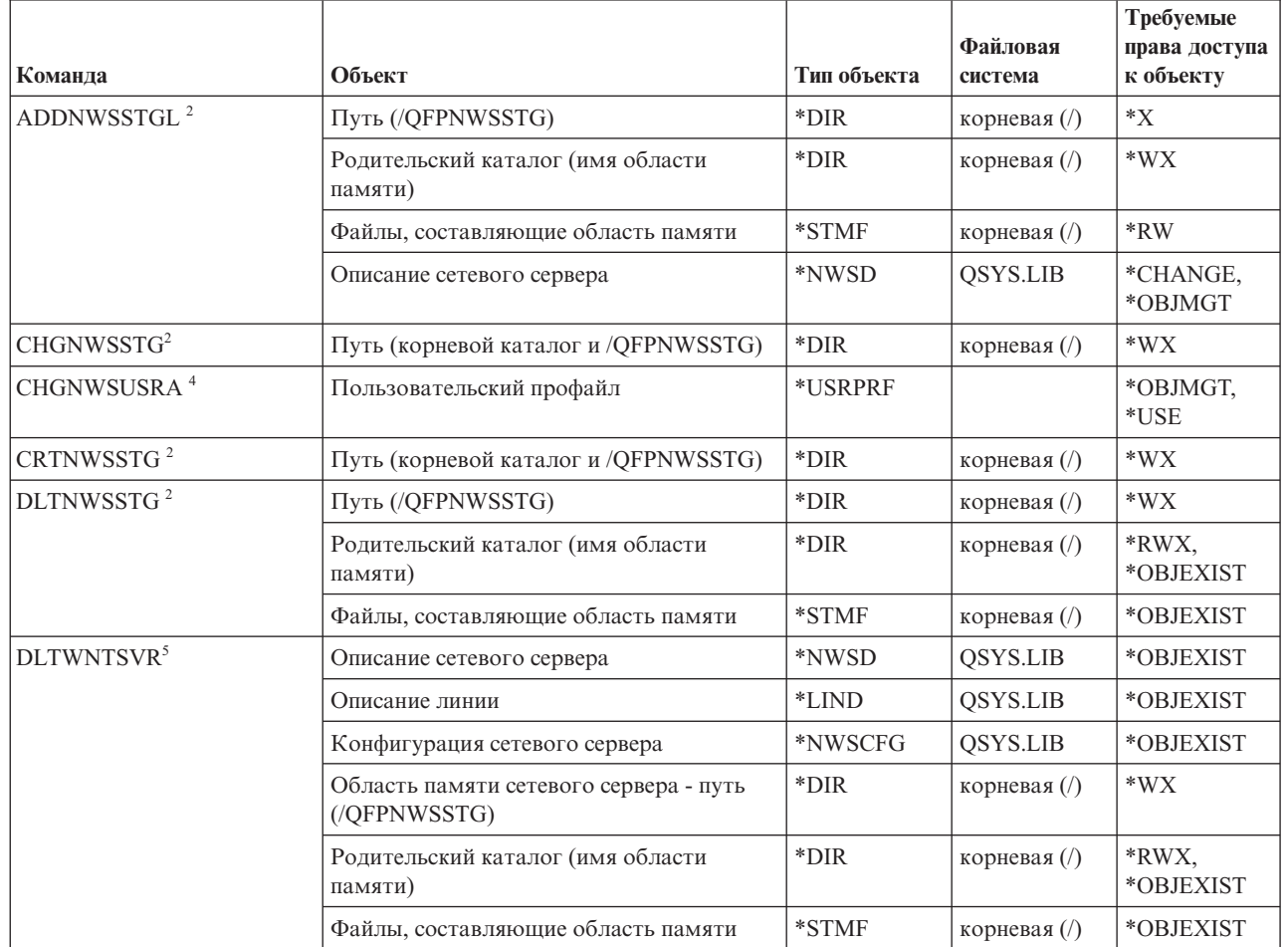

 $\|$ 

|

|

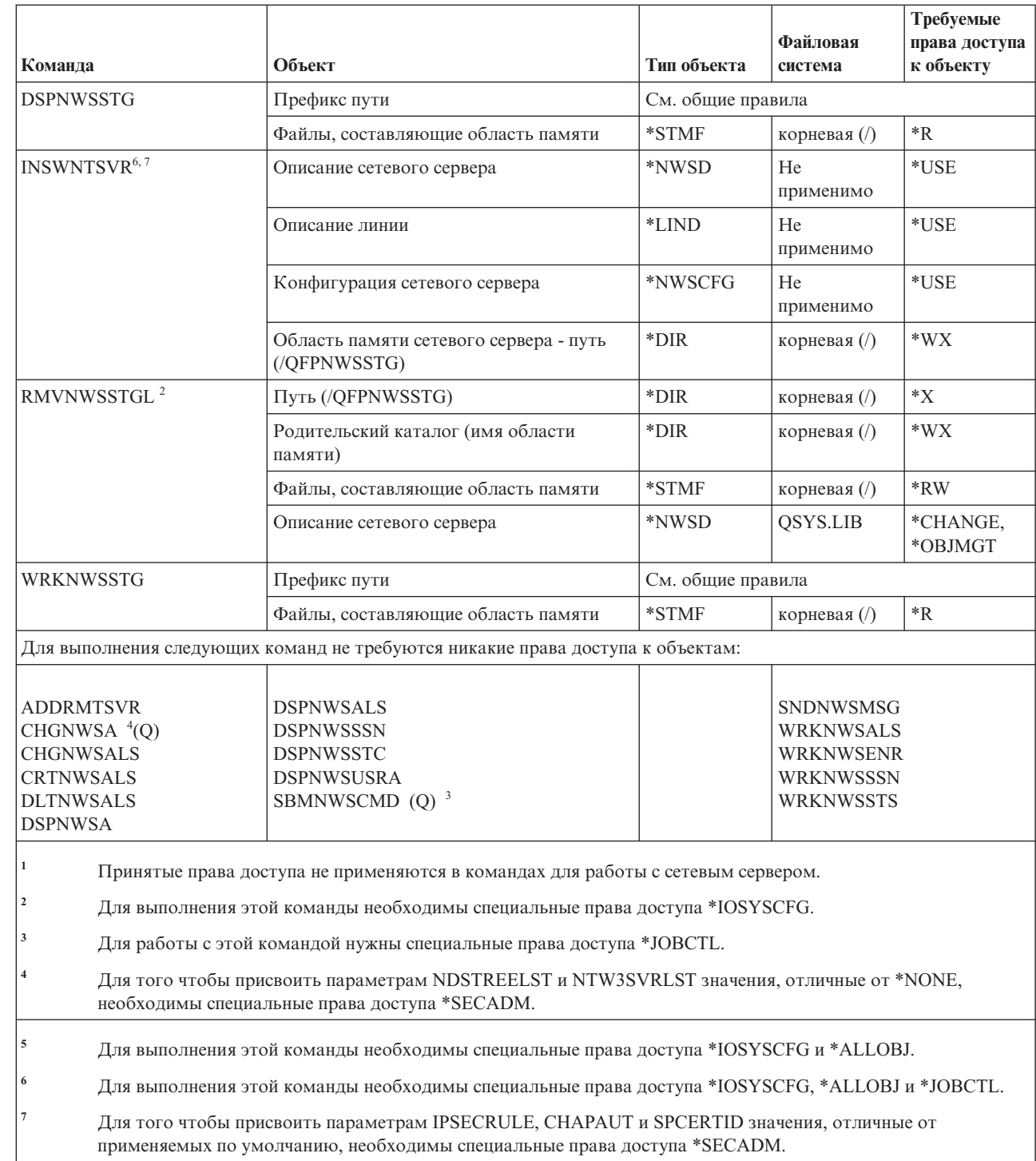

## **Команды настройки сетевого сервера**

В этой таблице перечислены права доступа, необходимые для выполнения команд настройки сетевого сервера.

|  $\begin{array}{c} \hline \end{array}$ 

 $\begin{array}{c} \hline \end{array}$ 

 $\|$ |

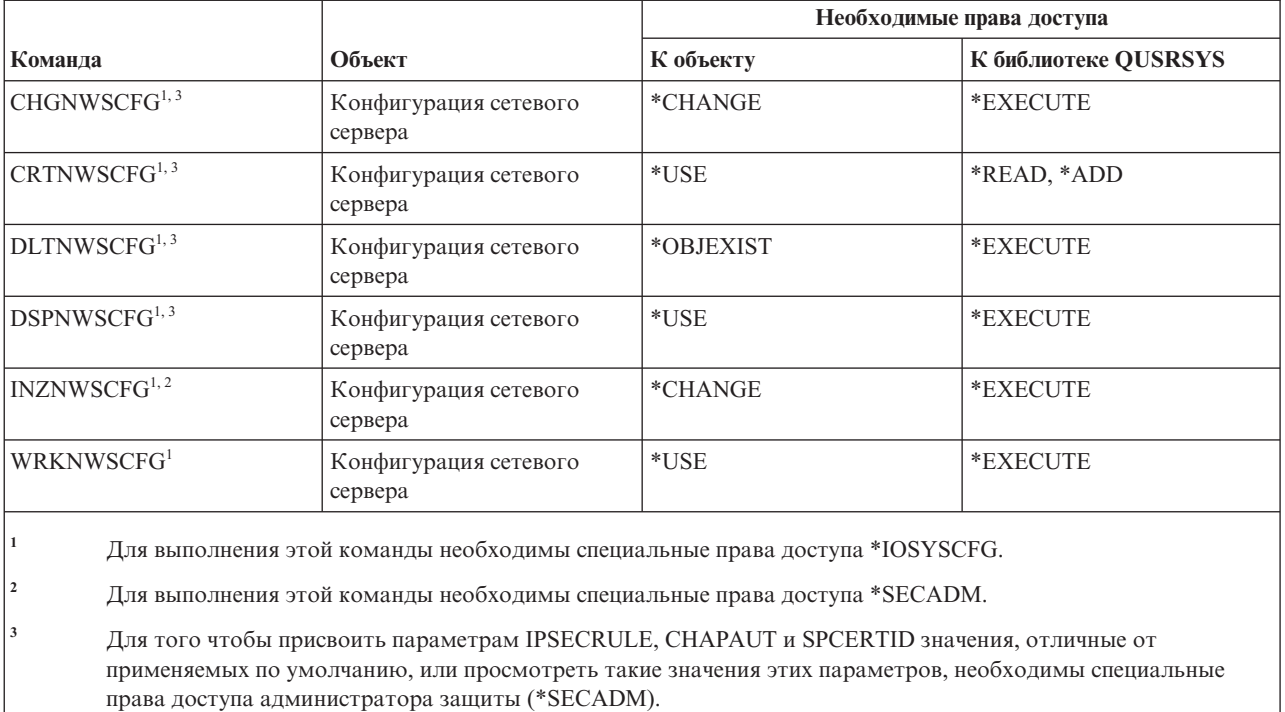

#### **Команды для работы с описанием сетевого сервера**

В этой таблице перечислены права доступа, необходимые для выполнения команд для работы с описанием сетевого сервера.

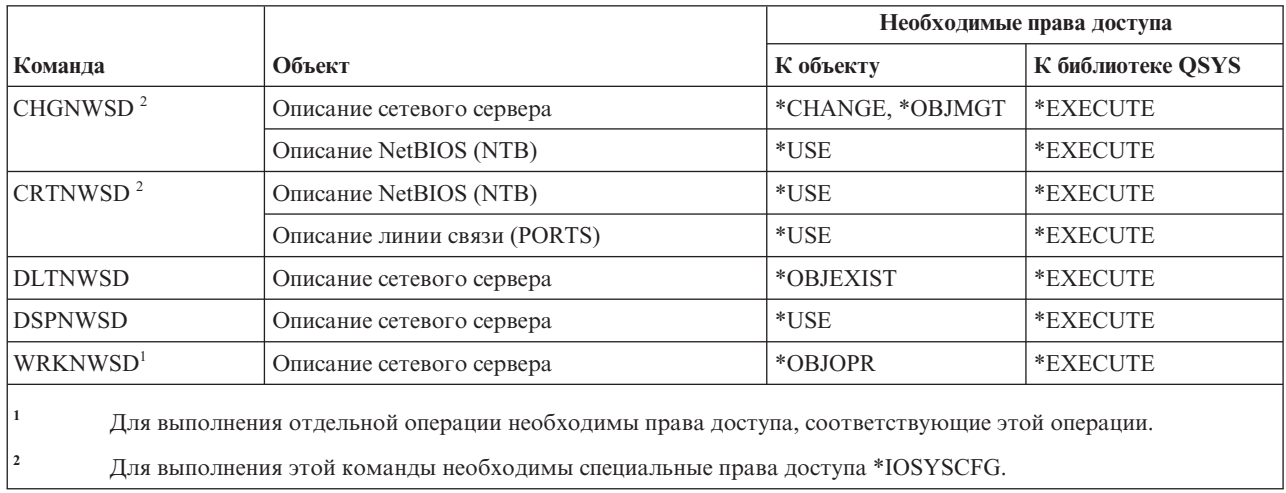

### **Команды для работы со списком узлов**

В этой таблице перечислены права доступа, необходимые для выполнения команд для работы со списком узлов.

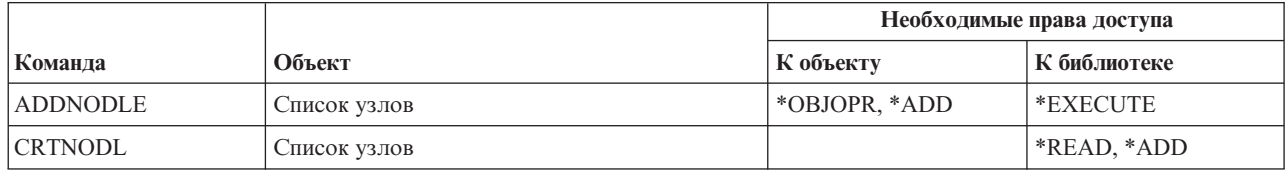

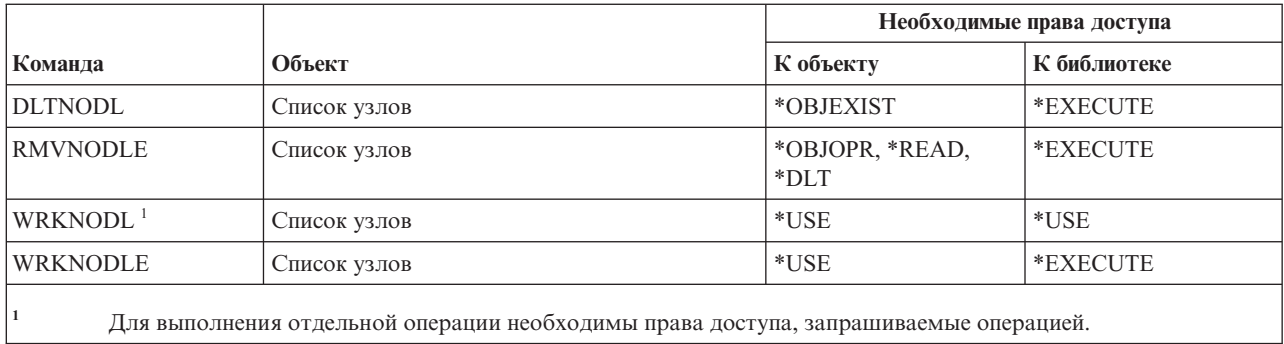

### **Команды служб Office**

В этой таблице перечислены права доступа, необходимые для выполнения команд служб Office.

Команды, помеченные буквой (Q), поставляются с общими правами доступа \*EXCLUDE. В [Приложение](#page-360-0) C, "Команды, [поставляемые](#page-360-0) с общими правами доступа \*EXCLUDE", на стр. 347 приведен список поставляемых IBM пользовательских профайлов, у которых есть права доступа к этим командам. Системный администратор может предоставлять права доступа \*USE другим пользователям.

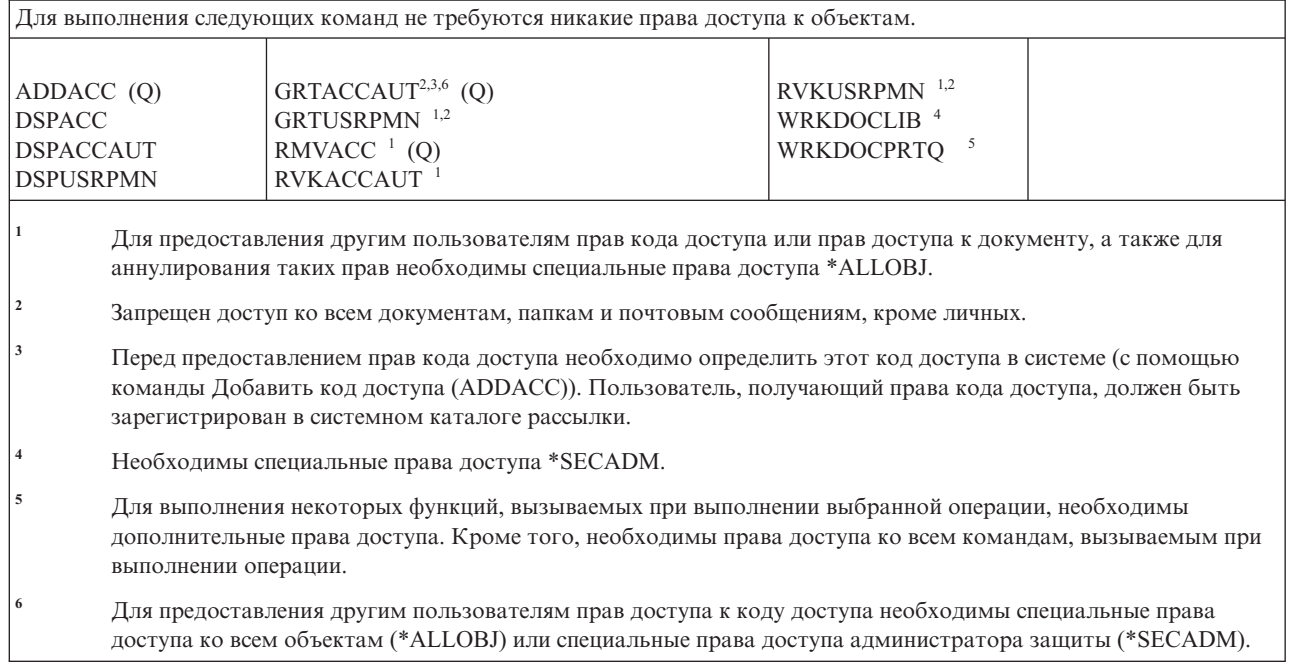

### **Команды диалогового обучения**

В этой таблице перечислены права доступа, необходимые для выполнения команд диалогового обучения.

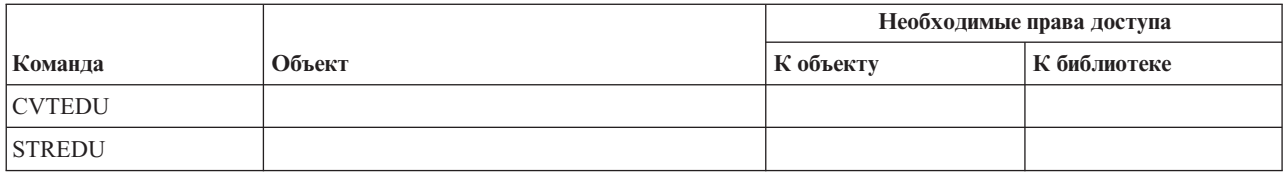

#### **Команды операционной поддержки**

В этой таблице перечислены права доступа, необходимые для выполнения команд операционной поддержки.

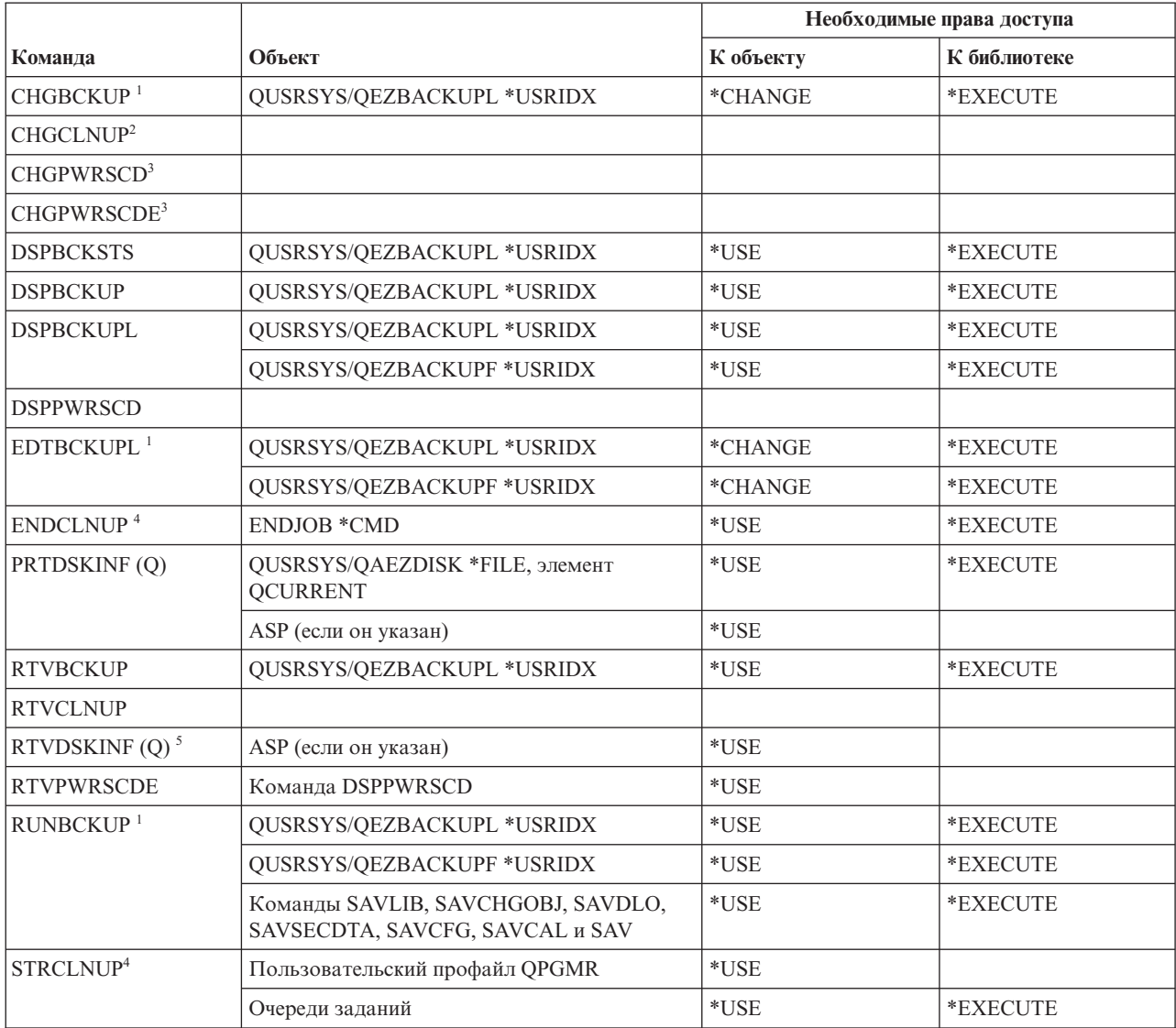

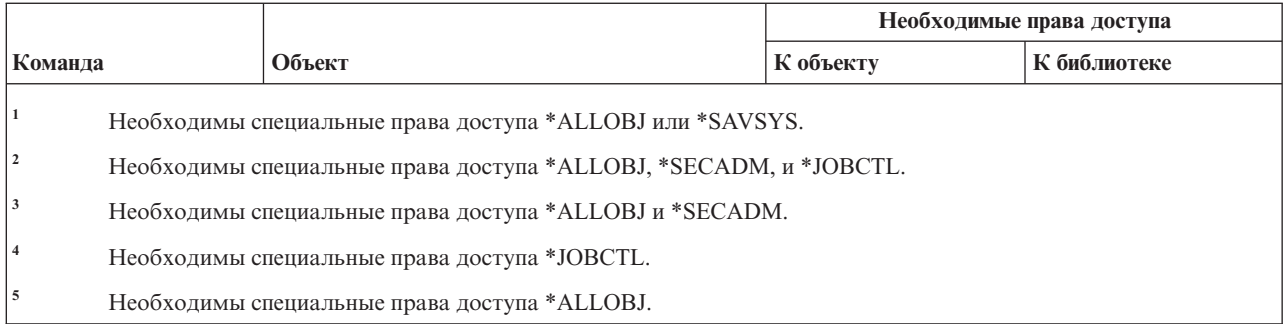

## **Команды для работы с оптической памятью**

В этой таблице перечислены права доступа, необходимые для выполнения команд для работы с оптической памятью.

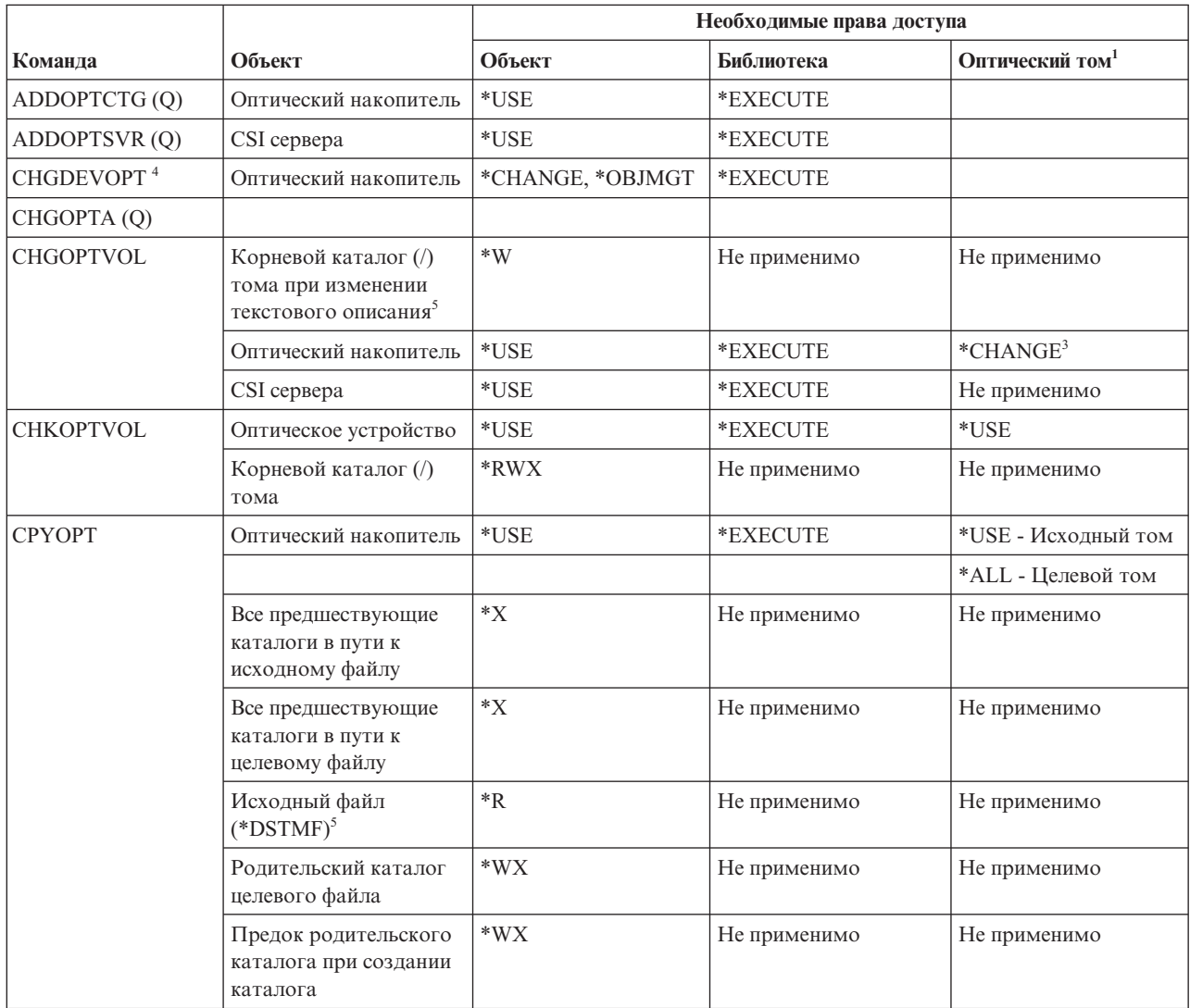

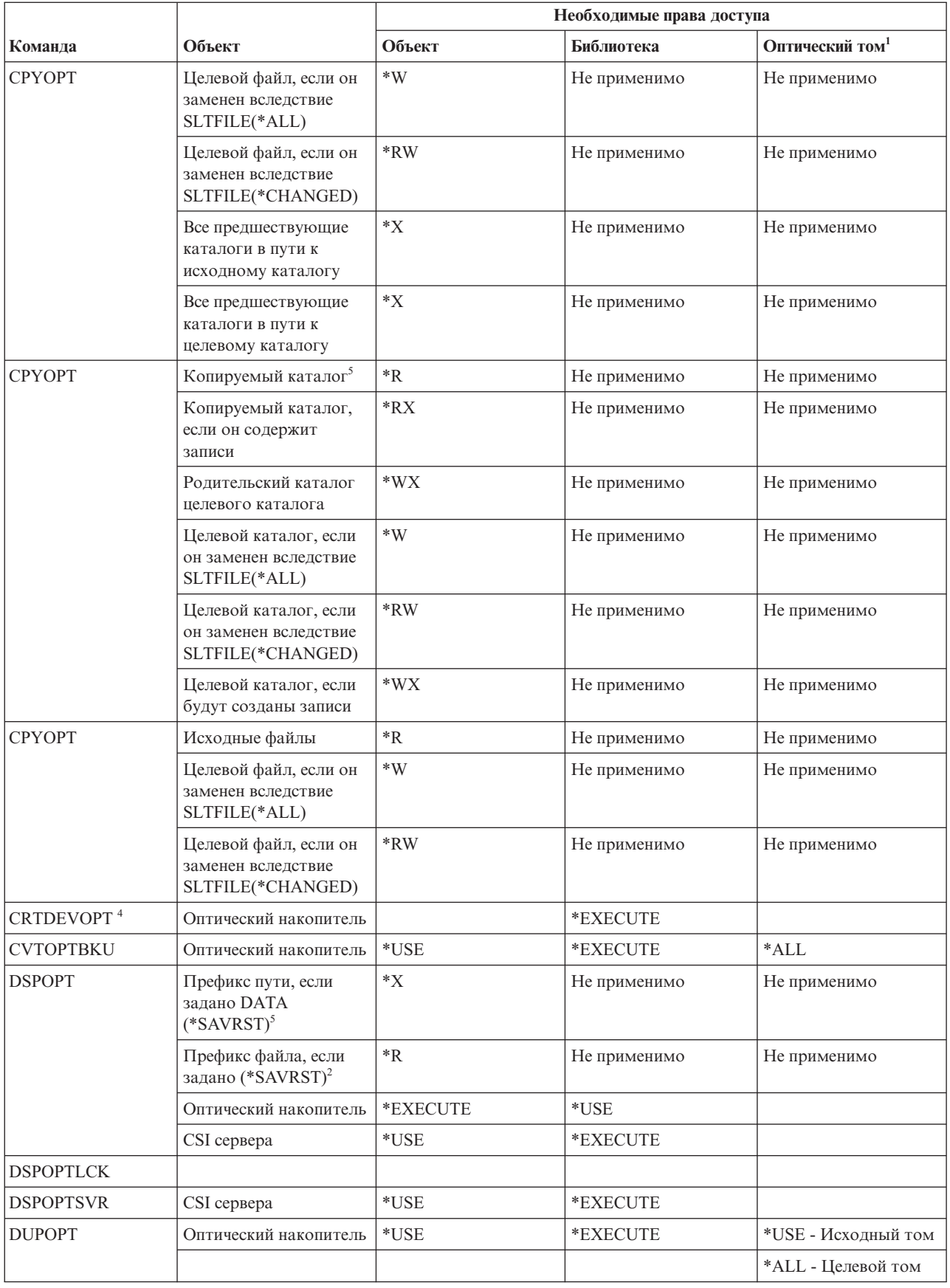

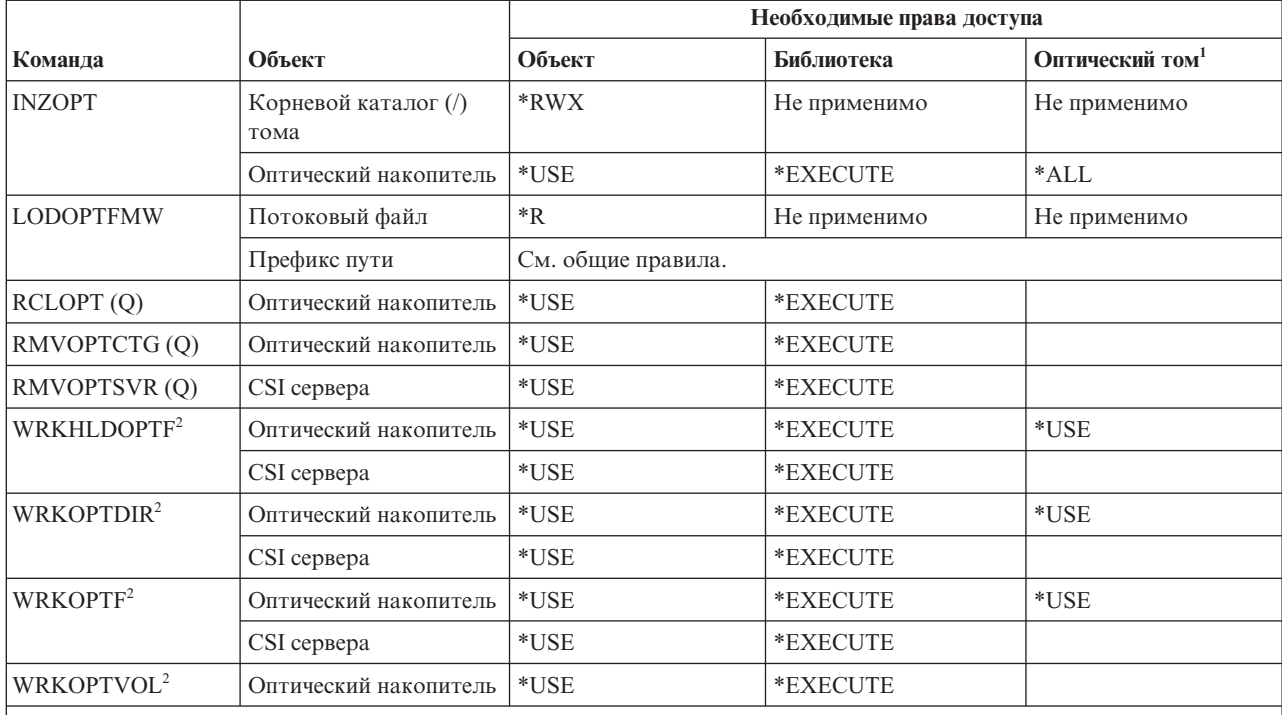

Оптические тома фактически не являются объектами системы. Связь между оптическим томом и списком прав доступа, применяемым для ограничения доступа к тому, устанавливается функцией поддержки оптической памяти.

В утилитах работы с оптической памятью предусмотрено семь опций, которые не являются командами. Они указаны ниже вместе с необходимыми правами доступа к оптическому тому.

• Удалить файл: \*CHANGE

 $\mathbf{1}$ 

 $\overline{2}$ 

- Переименовать файл: \*CHANGE
- Улалить каталог: \*CHANGE
- Создать каталог: \*CHANGE
- Переименовать том: \*ALL
- Разблокировать оптический файл: \*CHANGE
- Сохранить заблокированный оптический файл: \*USE исходный том, \*Change Целевой том
- Для изменения списка прав доступа, применяемого для защиты тома, нужны права доступа на управление списком прав доступа.
- Для выполнения этой команды необходимы специальные права доступа \*IOSYSCFG.
- Наличие этих прав доступа проверяется только для оптических носителей формата UDF.

#### Команды очереди вывода

В этой таблице перечислены права доступа, необходимые для выполнения команд очереди вывода.

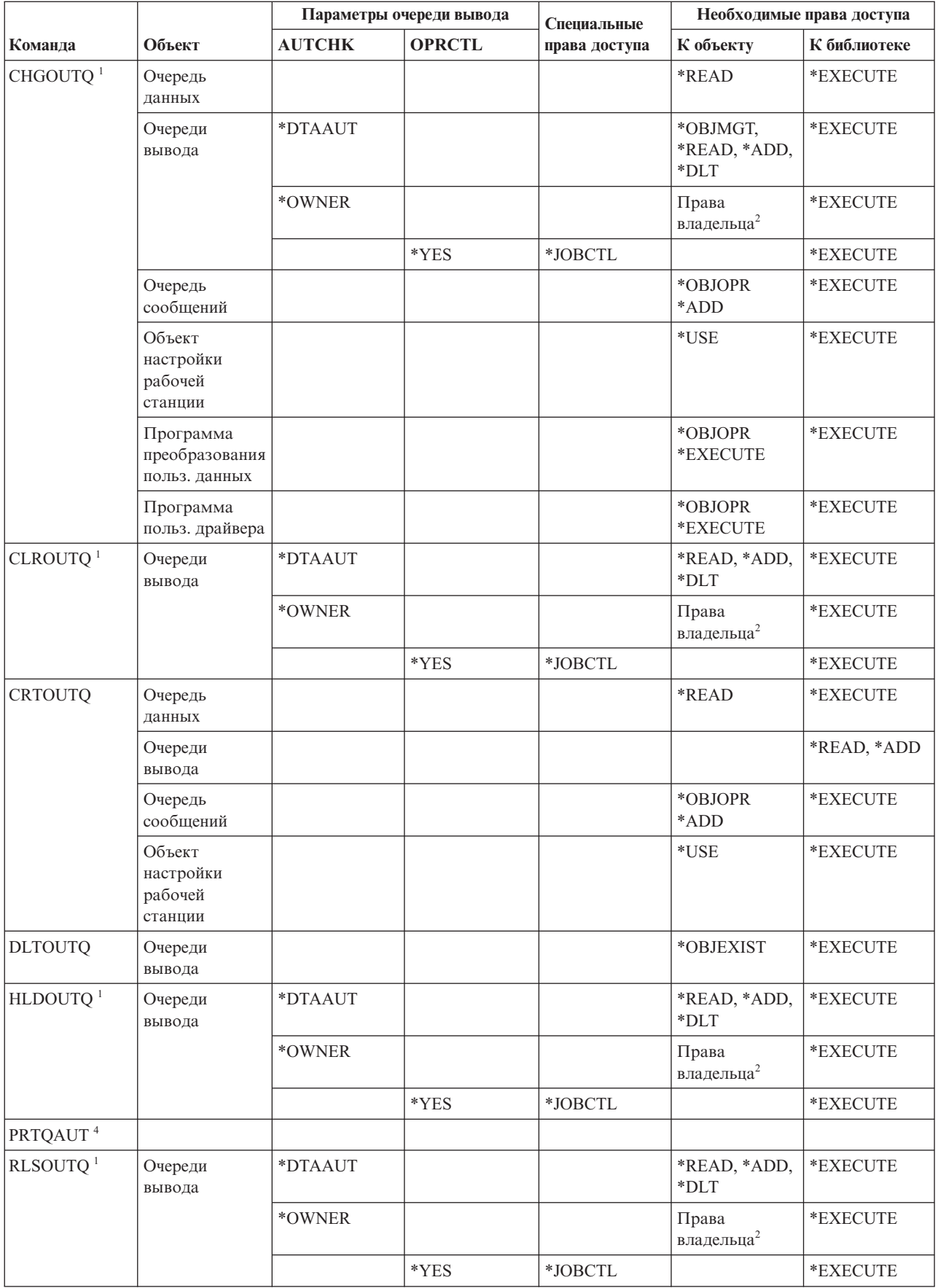

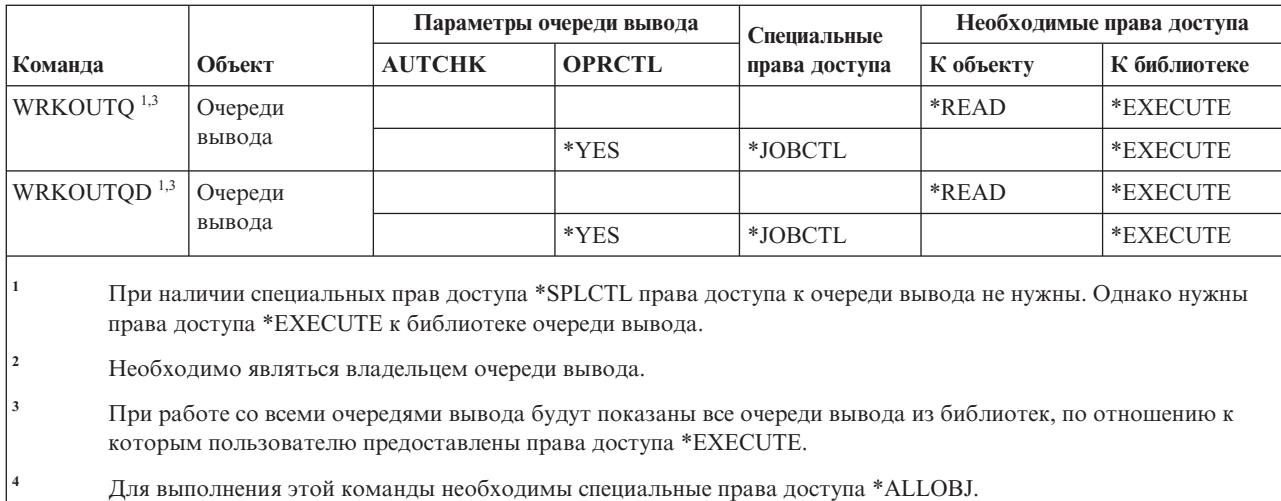

#### **Команды для работы с пакетами**

В этой таблице перечислены права доступа, необходимые для выполнения команд для работы с пакетами.

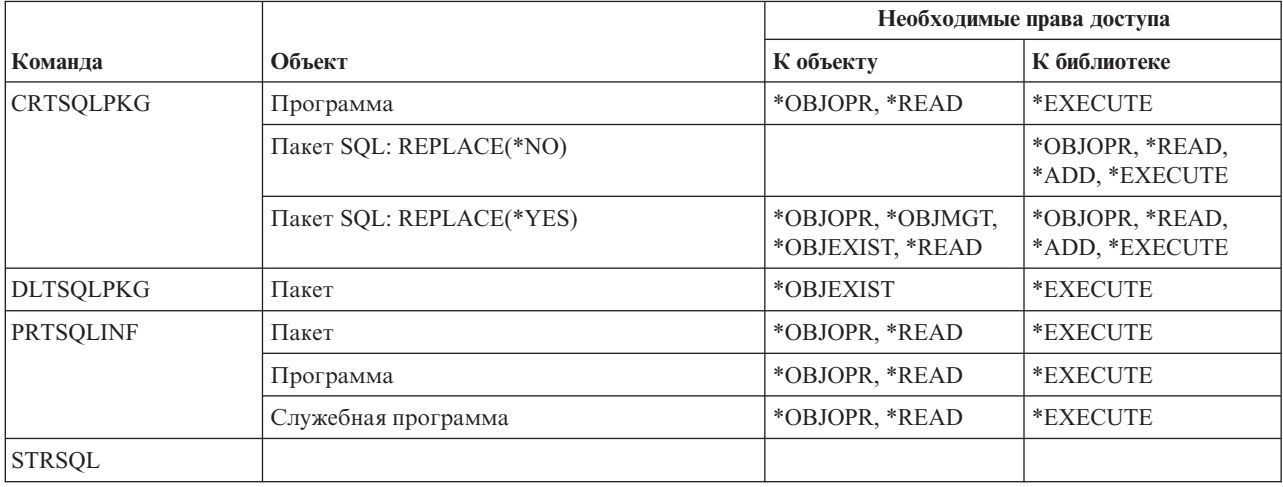

### **Команды для работы со статистикой**

В этой таблице перечислены права доступа, необходимые для выполнения команд для работы со статистикой.

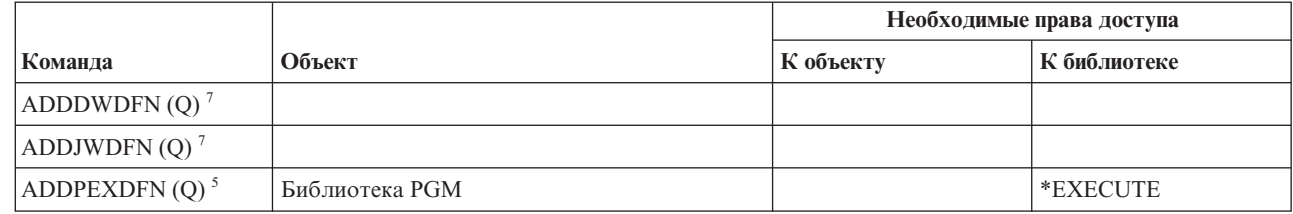

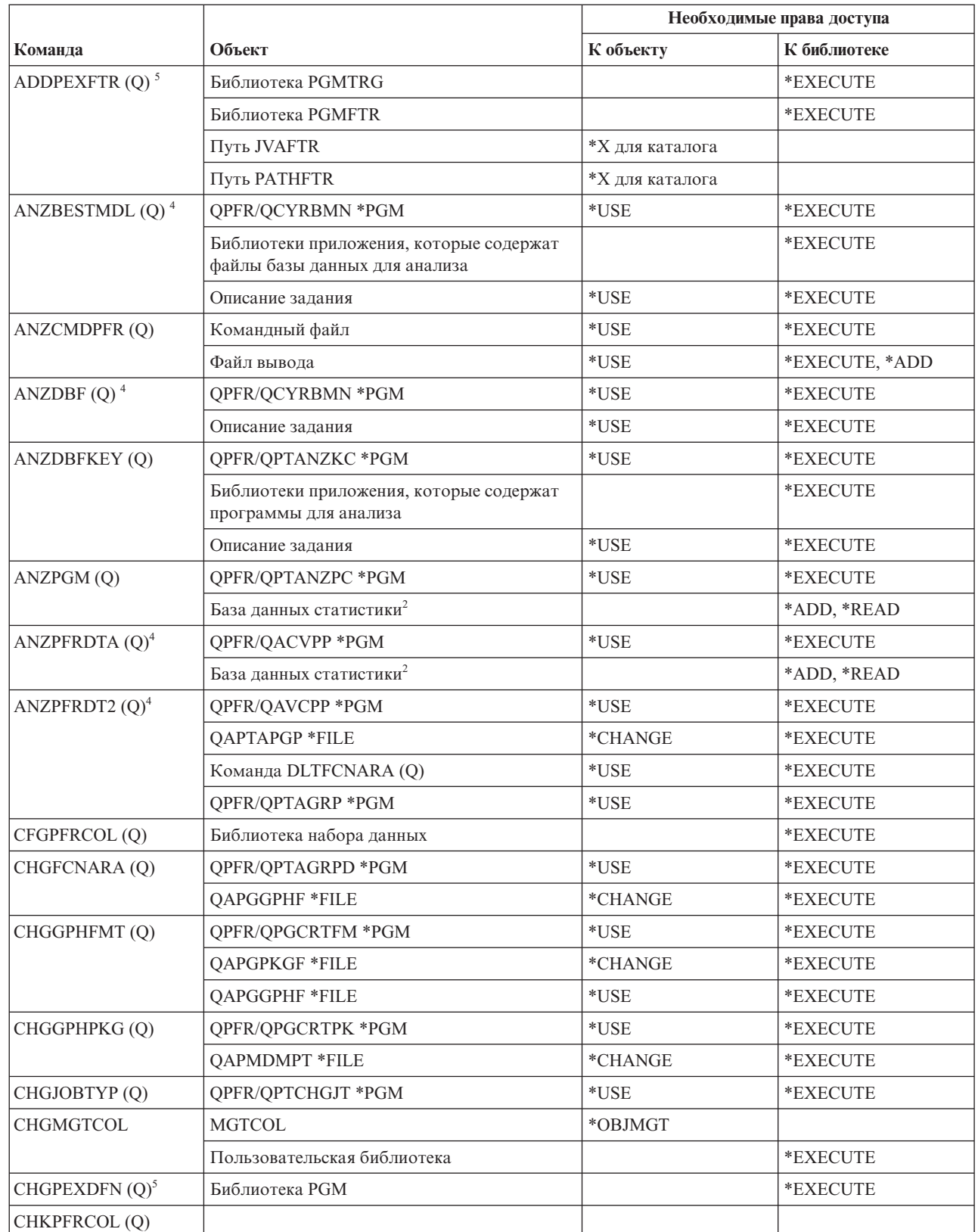

 $\mathsf I$ |<br>|<br>|<br>|  $\bar{\bar{1}}$ 

 $\mathsf I$  $\overline{1}$ 

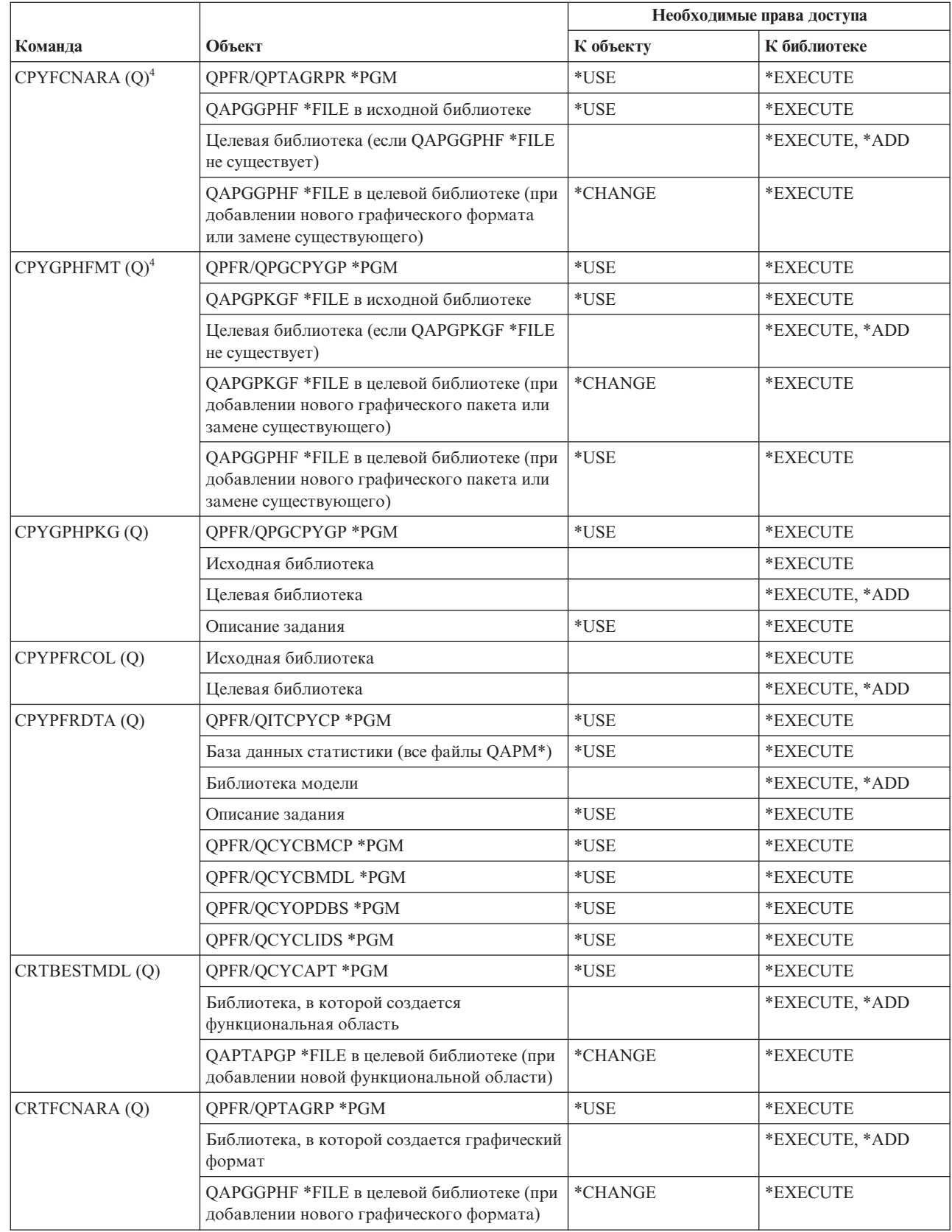

 $\mathbf I$  $\overline{1}$ 

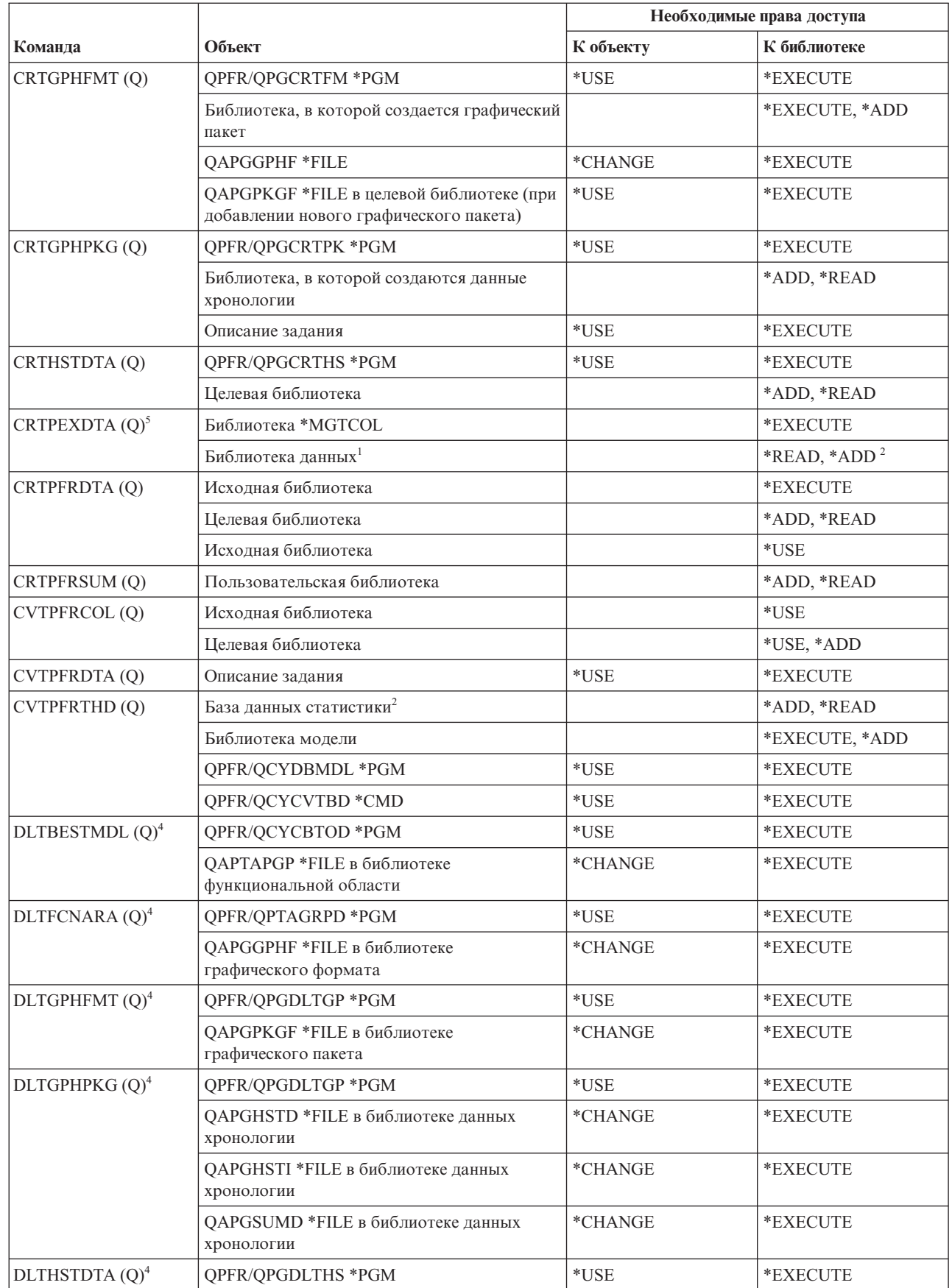

 $\bar{\mathbf{I}}$  $\overline{\phantom{a}}$  $\begin{array}{c} \hline \end{array}$ 

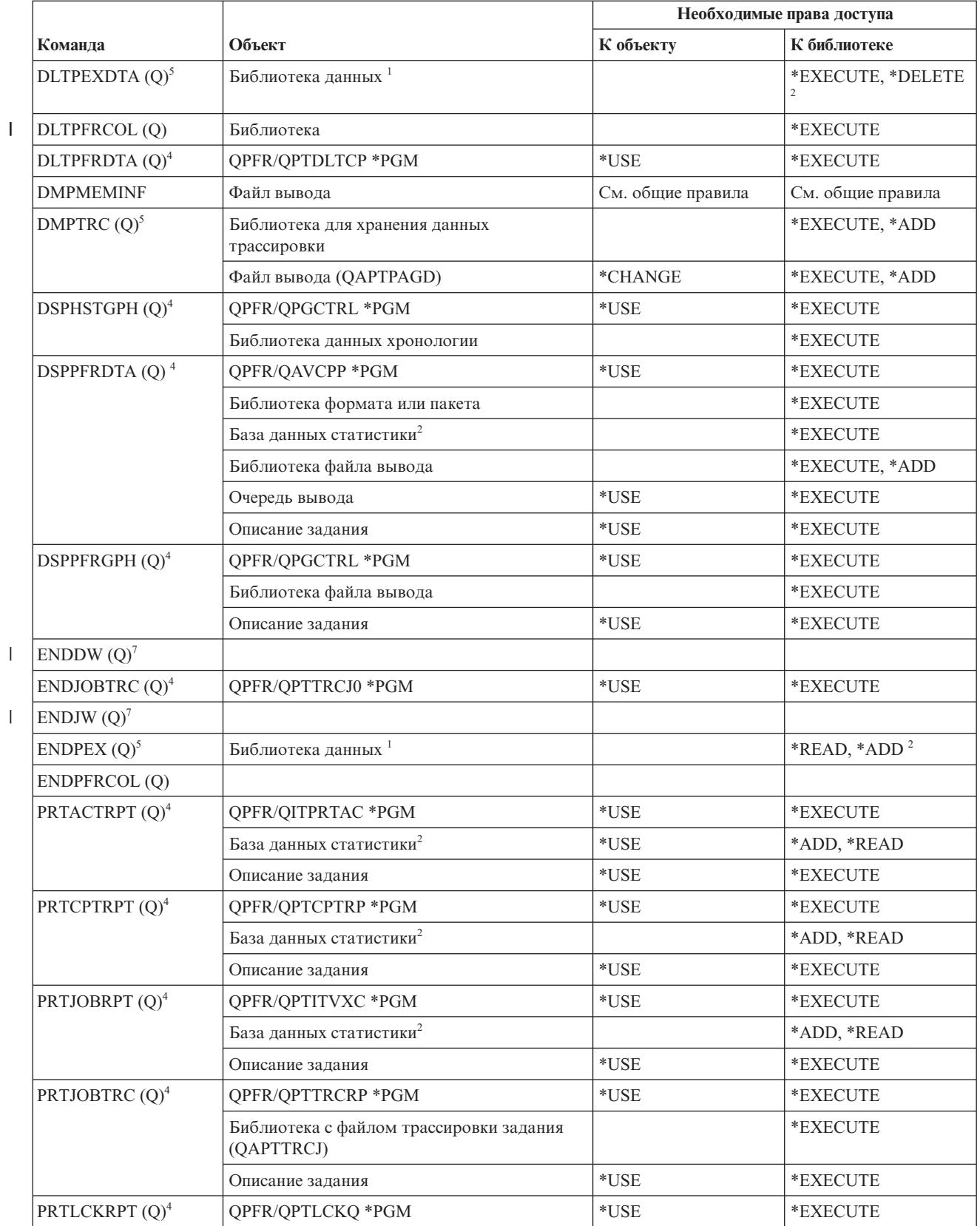

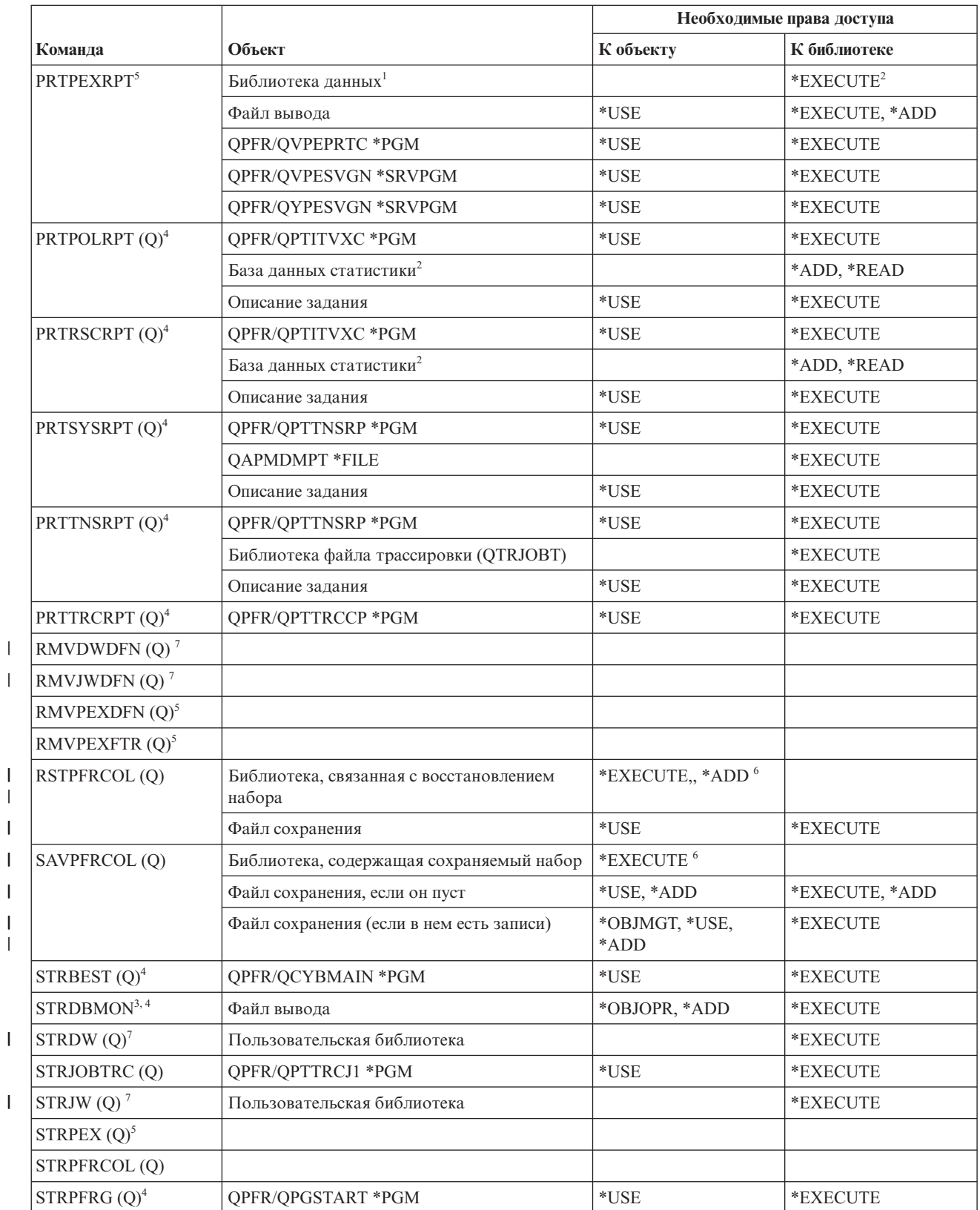

||||

|||

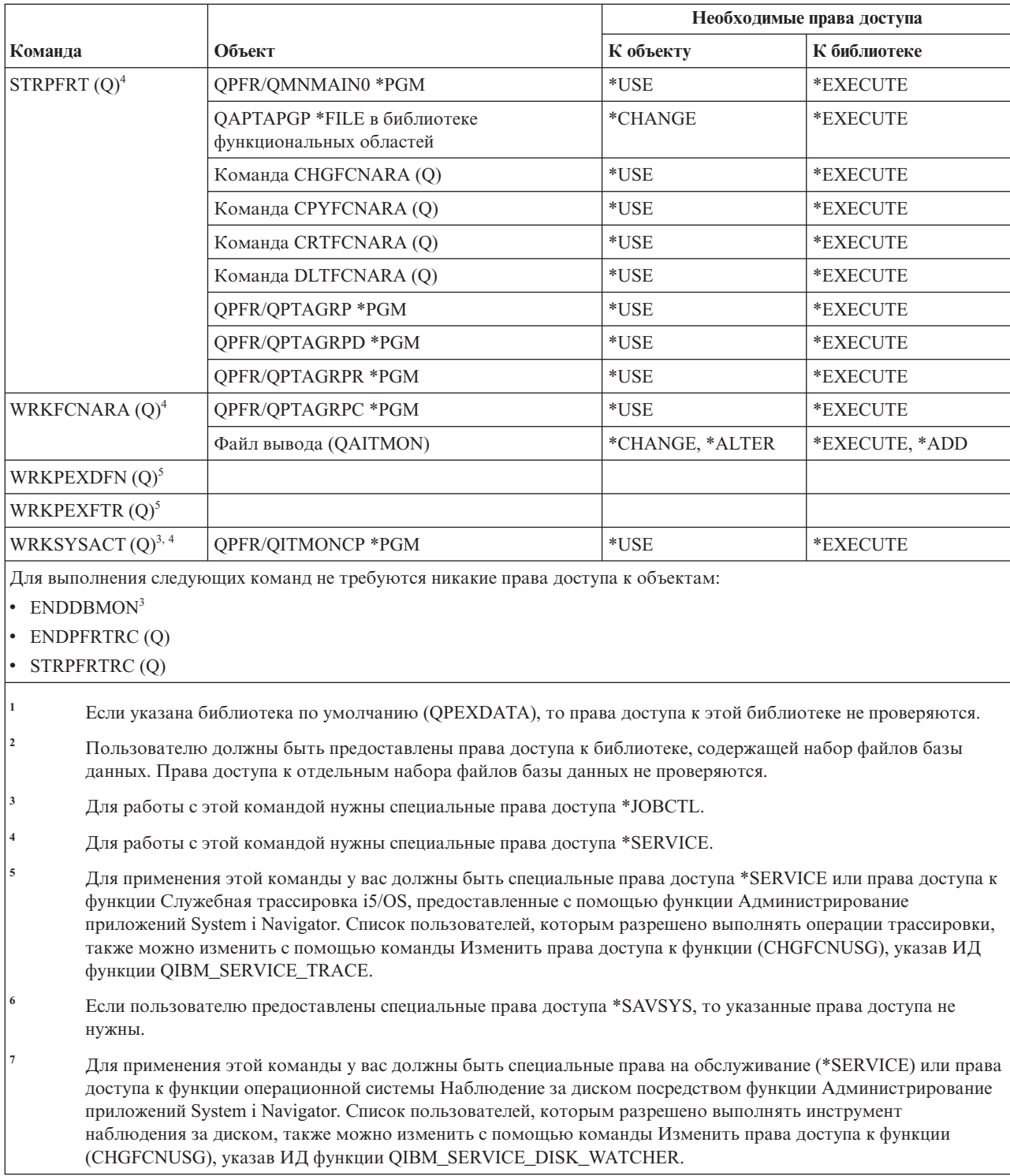

# Команды для работы с группой дескрипторов печати

В этой таблице перечислены права доступа, необходимые для выполнения команд для работы с группой дескрипторов печати.

 $\mathsf I$  $\mathsf I$  $\overline{1}$  $\overline{1}$  $\overline{\phantom{a}}$  $\vert$  $\begin{array}{c} \hline \end{array}$ 

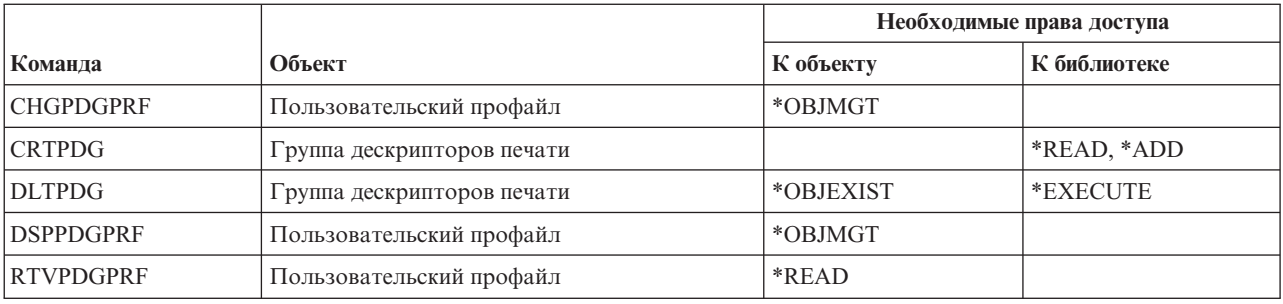

### **Команды настройки Print Services Facility**

В этой таблице перечислены права доступа, необходимые для выполнения команд настройки Print services facility.

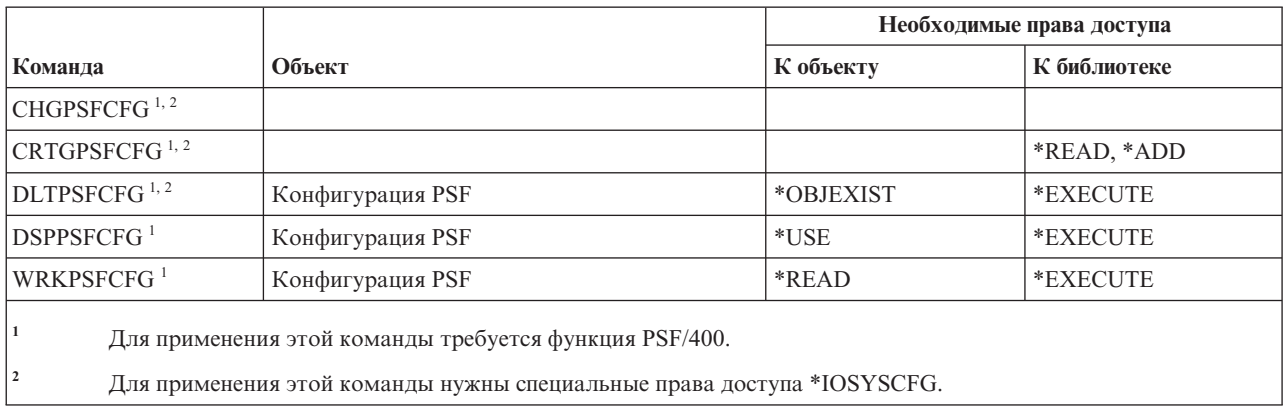

#### **Команды для работы с неполадками**

В этой таблице перечислены права доступа, необходимые для выполнения команд для работы с неполадками.

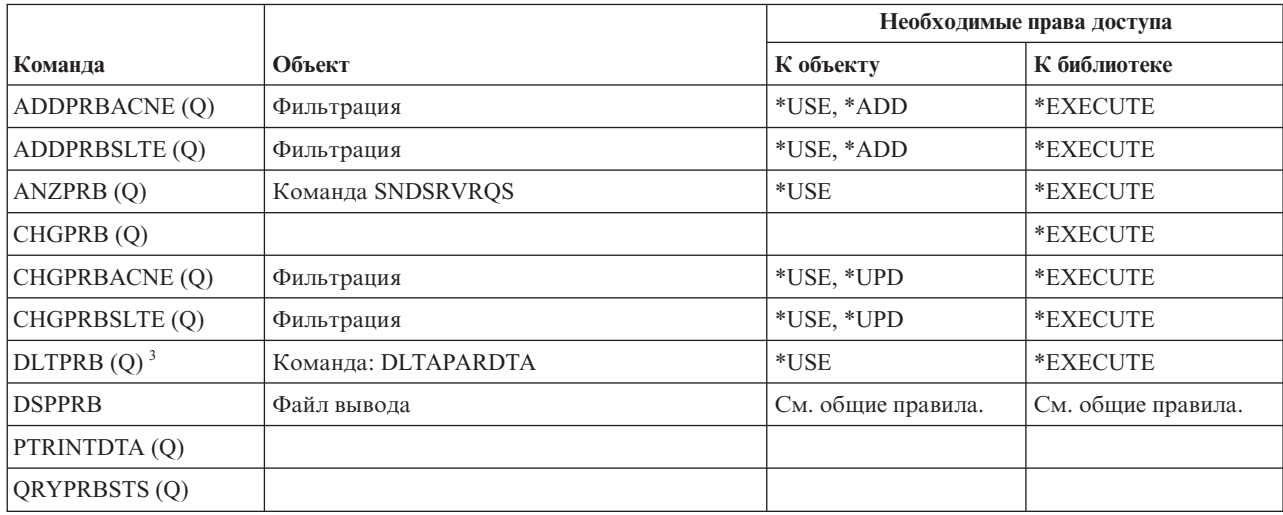

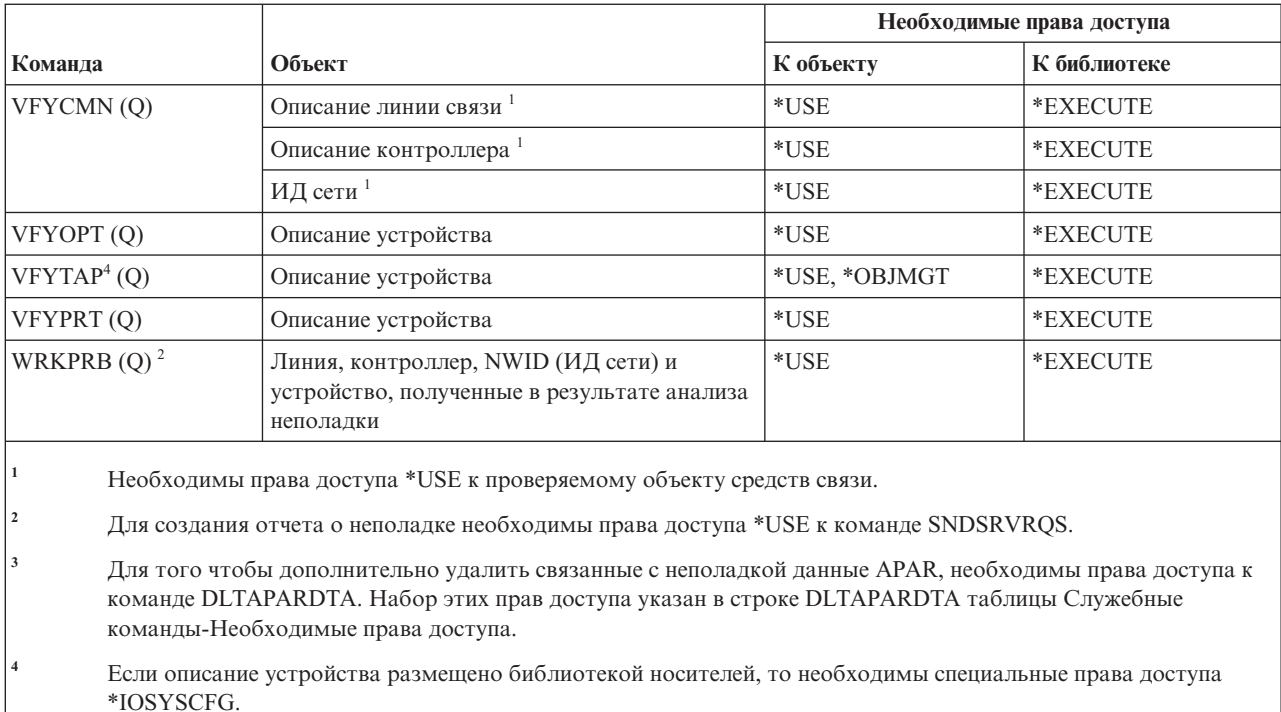

## Команды для работы с программами

В этой таблице перечислены права доступа, необходимые для выполнения команд для работы программами.

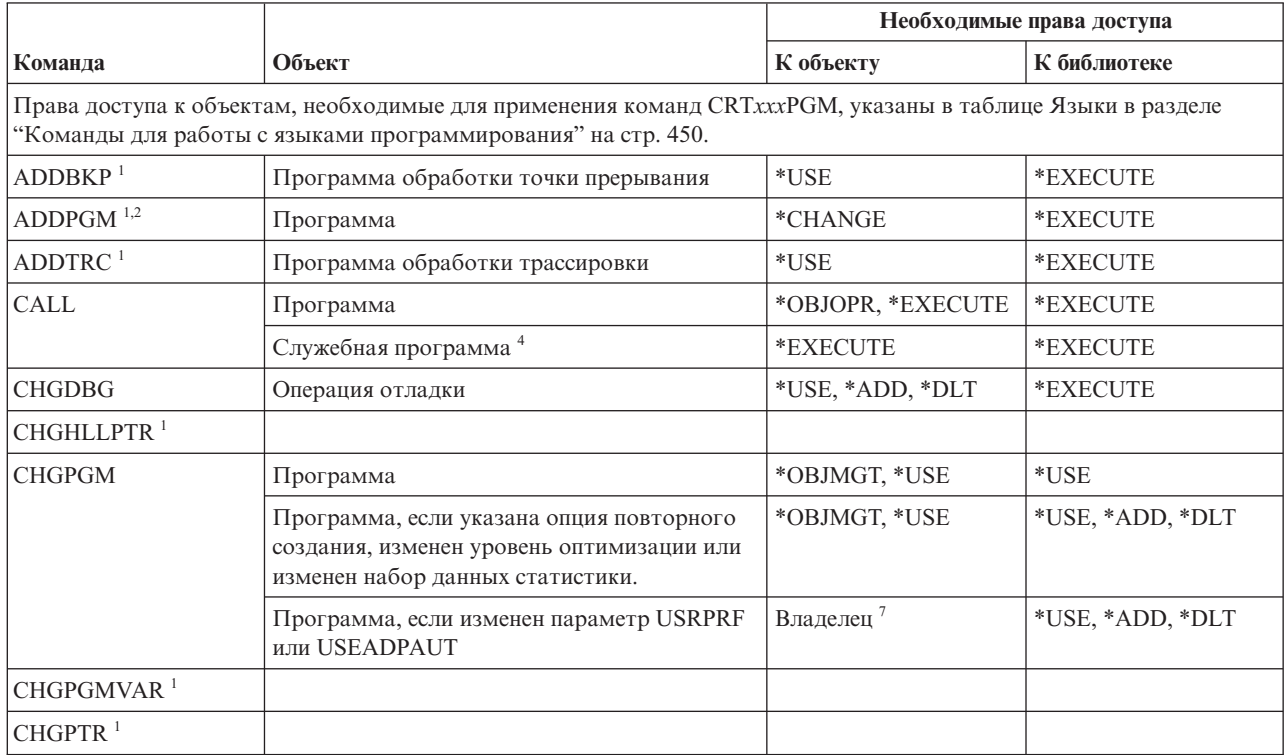
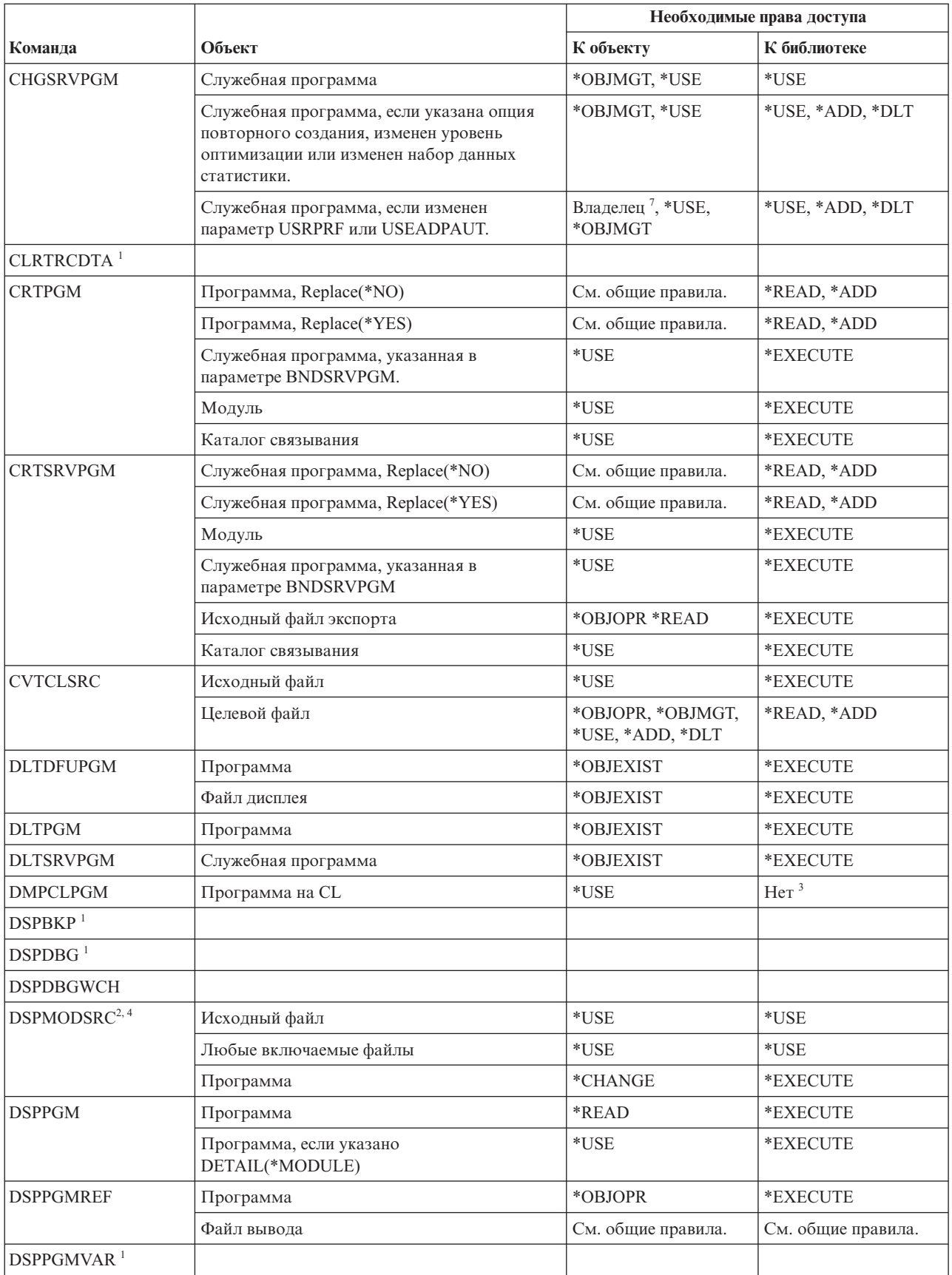

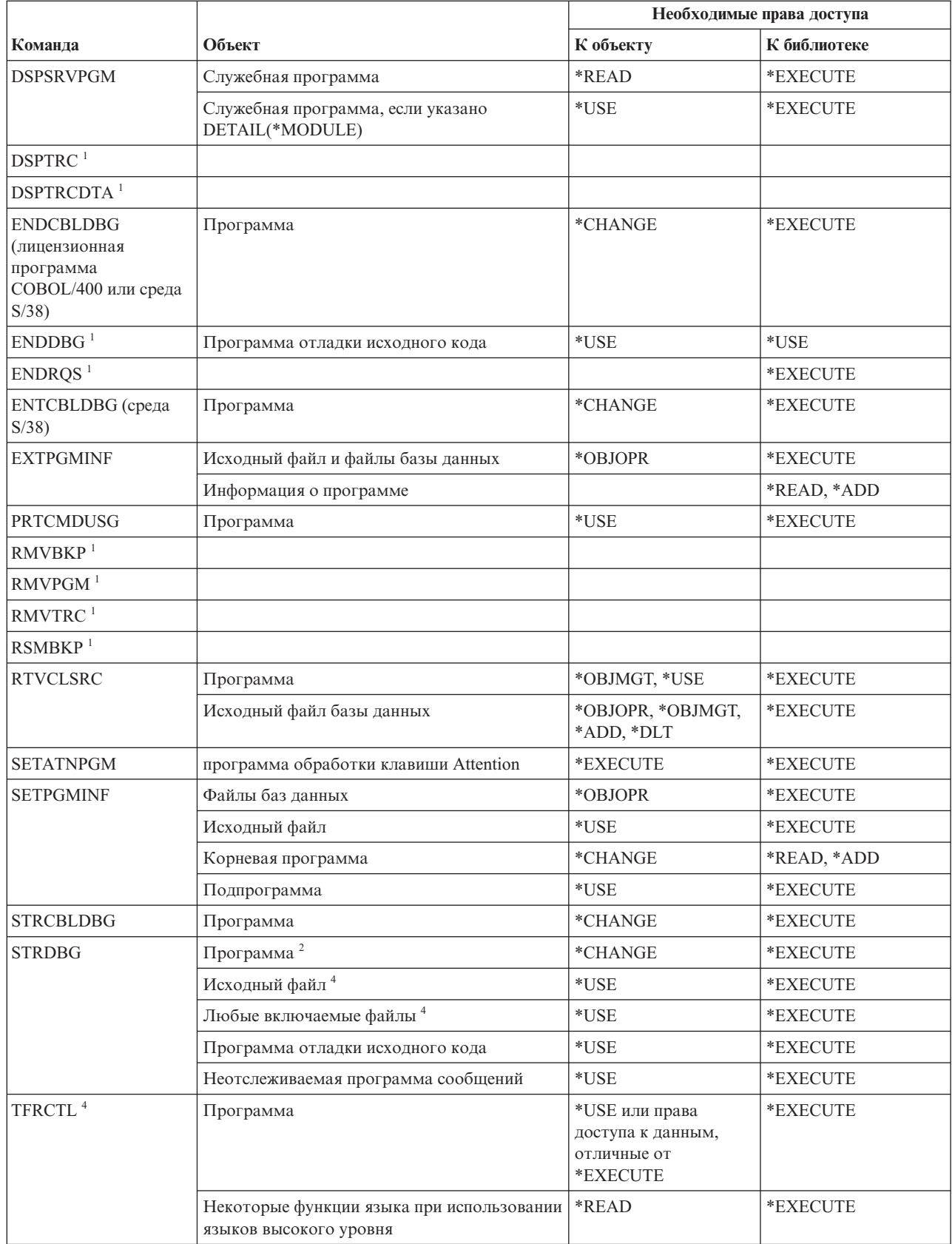

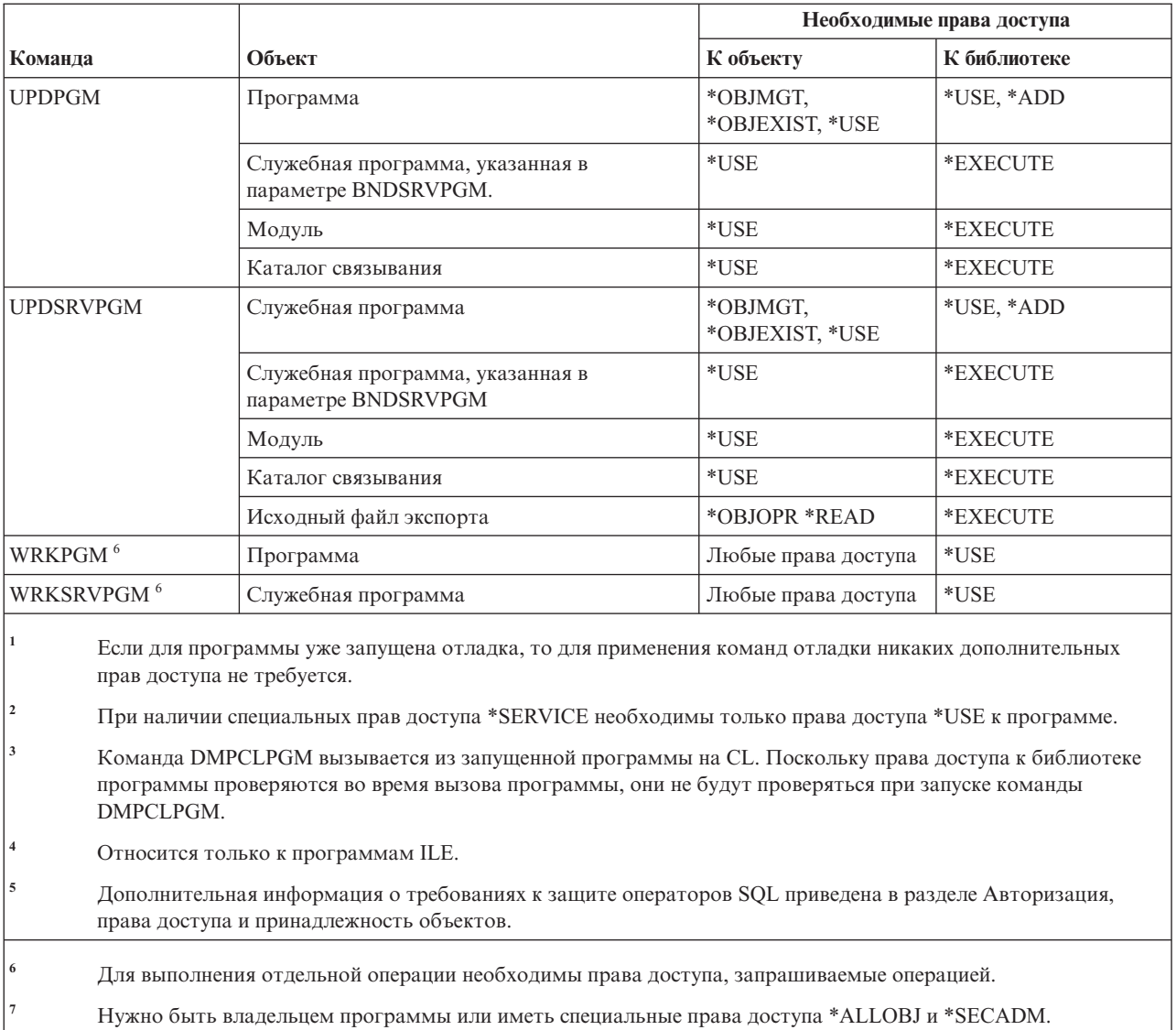

# Команды интерпретатора оболочки QSH

В этой таблице перечислены права доступа, необходимые для выполнения команд интерпретатора оболочки QSH.

Для выполнения команд, перечисленных в следующей таблице, не требуются никакие права доступа к объектам.

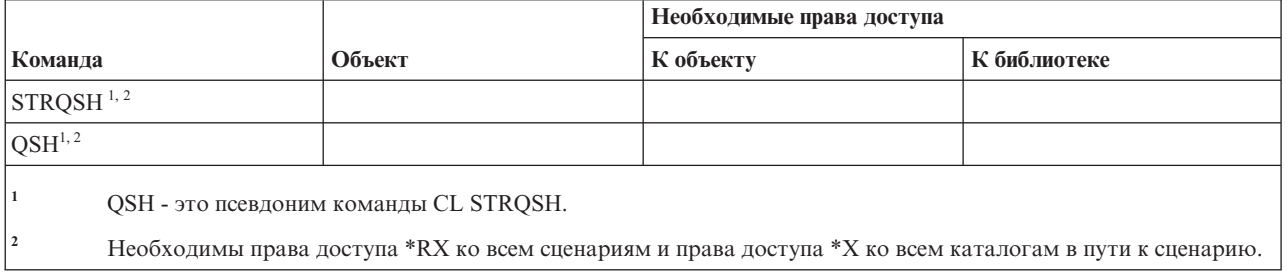

# **Команды для работы с запросами**

В этой таблице перечислены права доступа, необходимые для выполнения команд для работы с запросами.

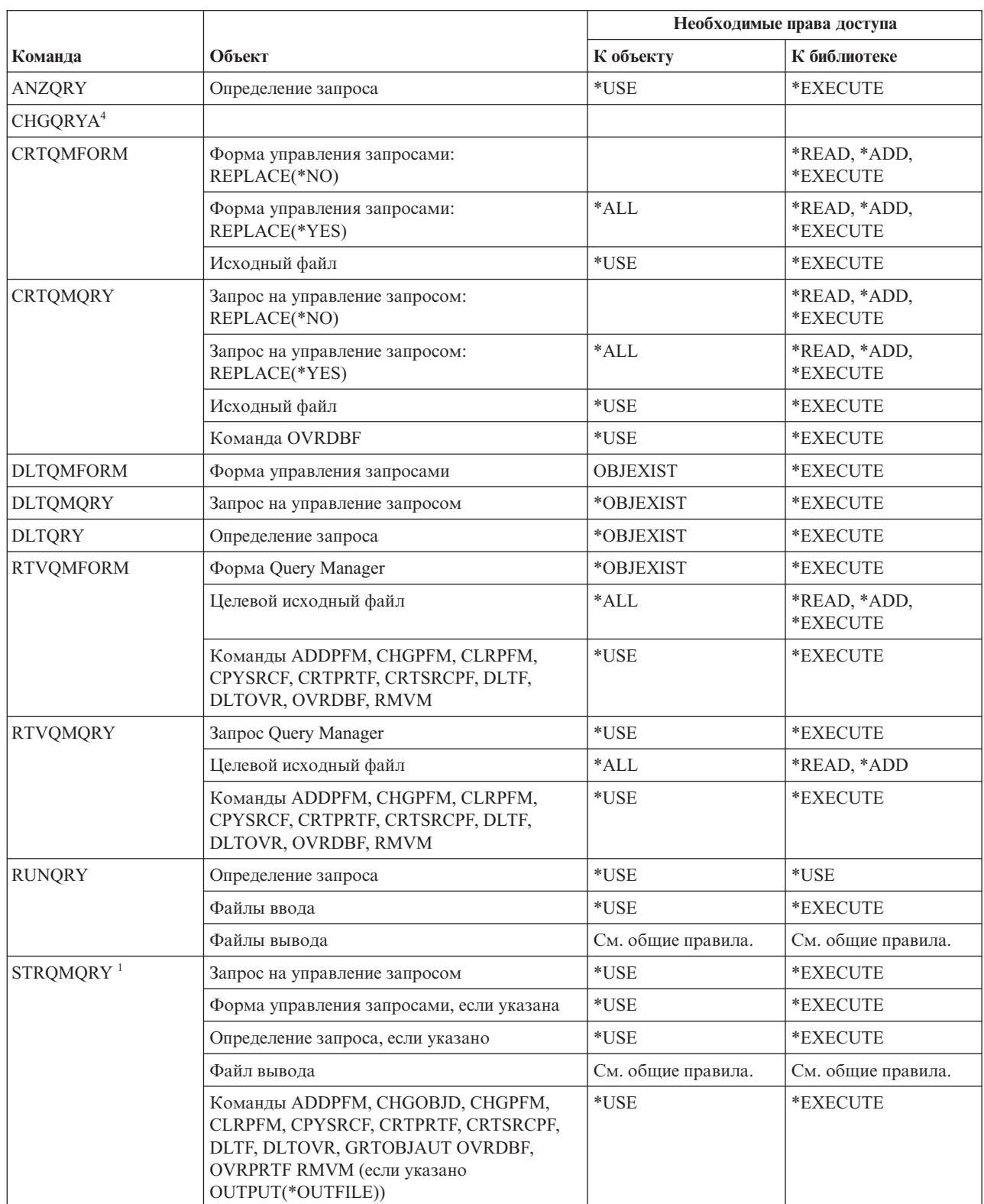

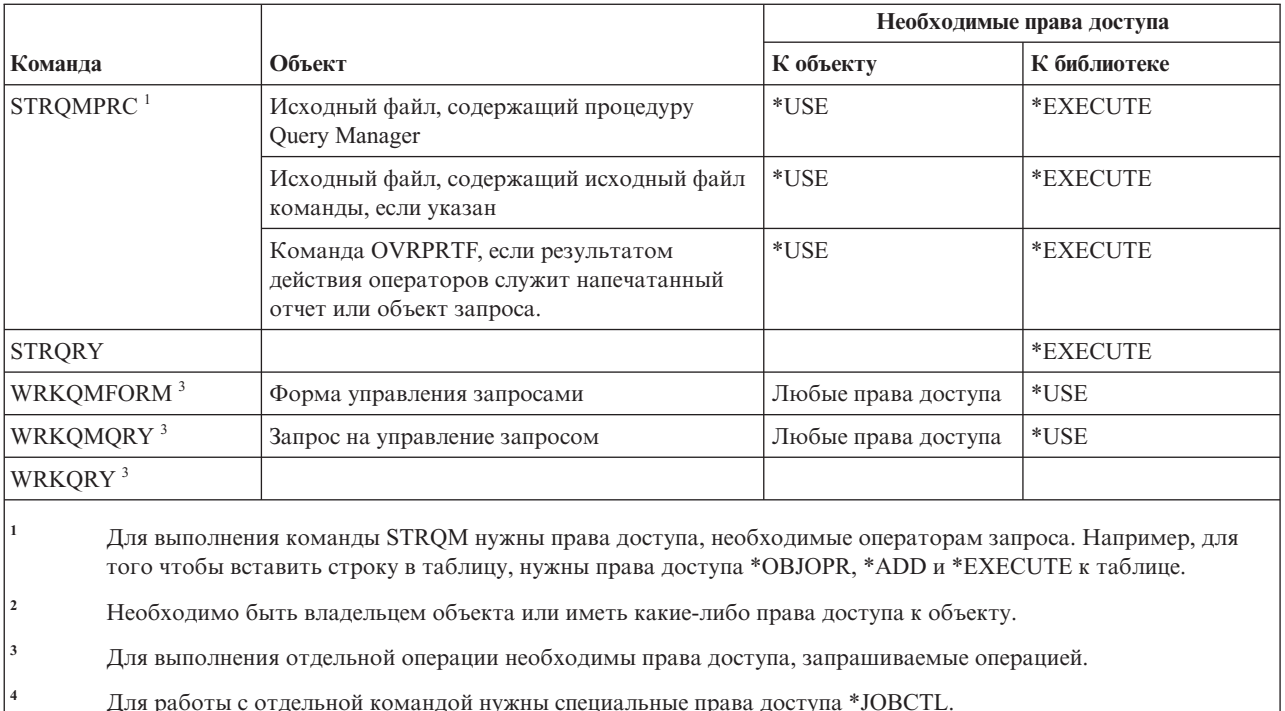

## Команды для работы с вопросами и ответами

В этой таблице перечислены права доступа, необходимые для выполнения команд для работы с вопросами и ответами.

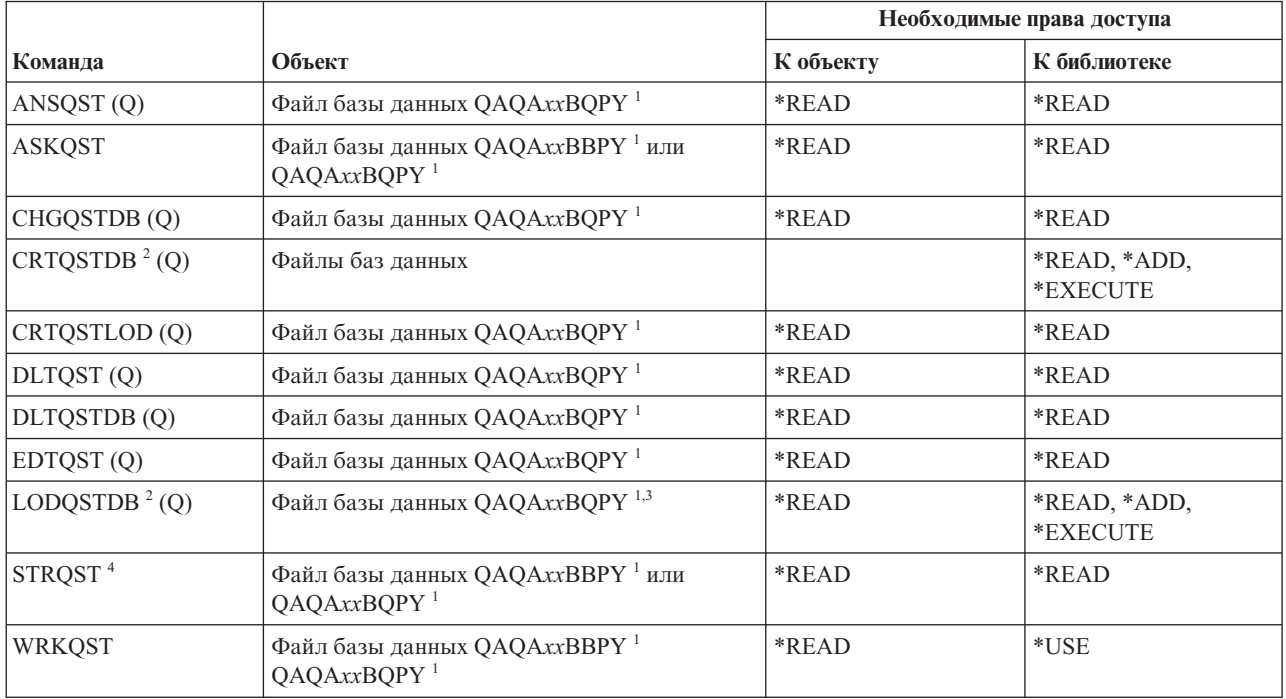

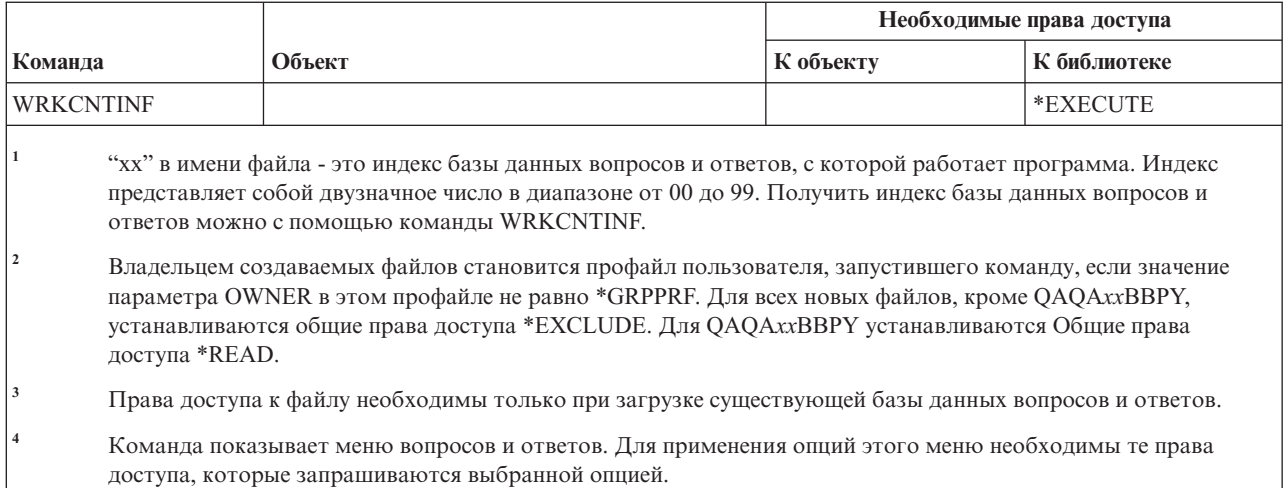

# **Команды для работы с программой чтения**

В этой таблице перечислены права доступа, необходимые для выполнения команд для работы с программой чтения.

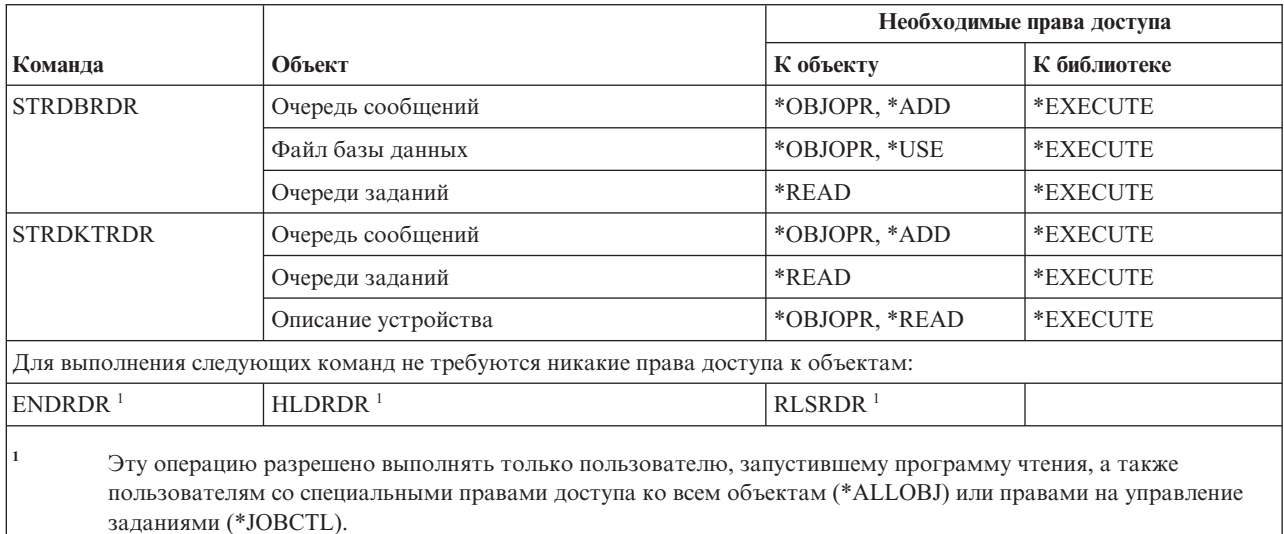

### **Команды средства регистрации**

В этой таблице перечислены права доступа, необходимые для выполнения команд для средства регистрации.

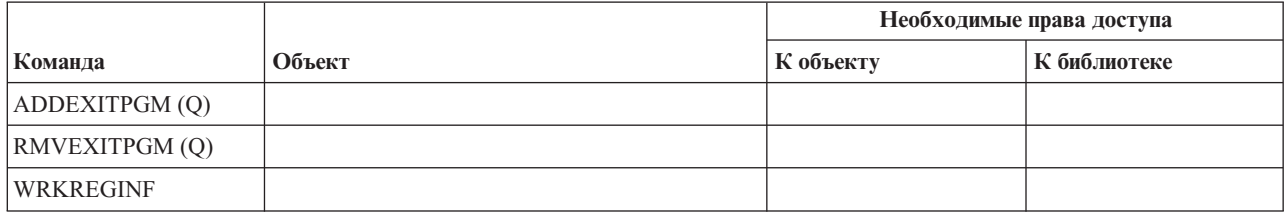

## **Команды для работы с реляционной базой данных**

В этой таблице перечислены права доступа, необходимые для выполнения команд для работы с реляционной базой данных.

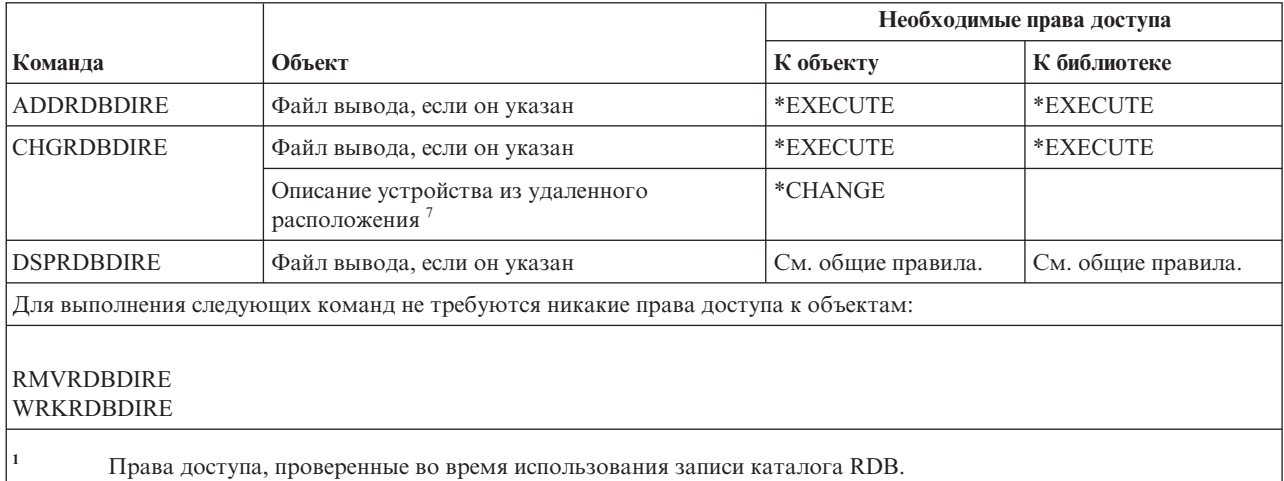

## **Команды для работы с ресурсами**

В этой таблице перечислены права доступа, необходимые для выполнения команд для работы с ресурсами.

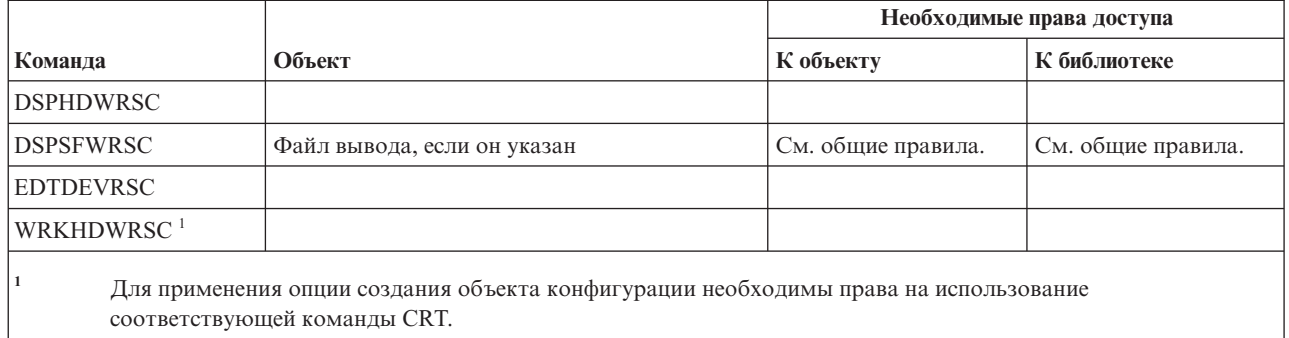

### **Команды для работы с записью удаленного задания (RJE)**

В этой таблице перечислены права доступа, необходимые для выполнения команд для работы с записью удаленного задания (RJE).

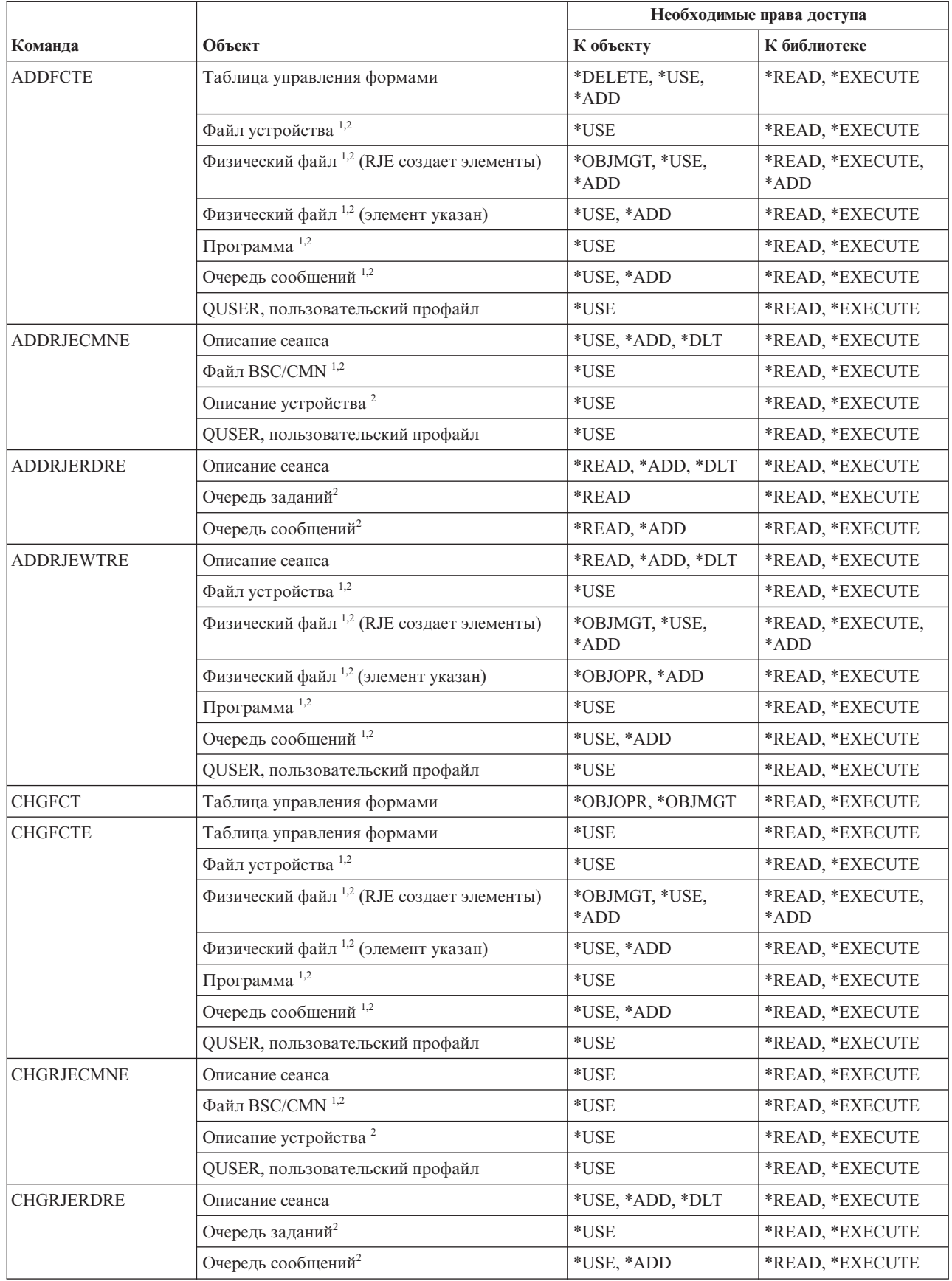

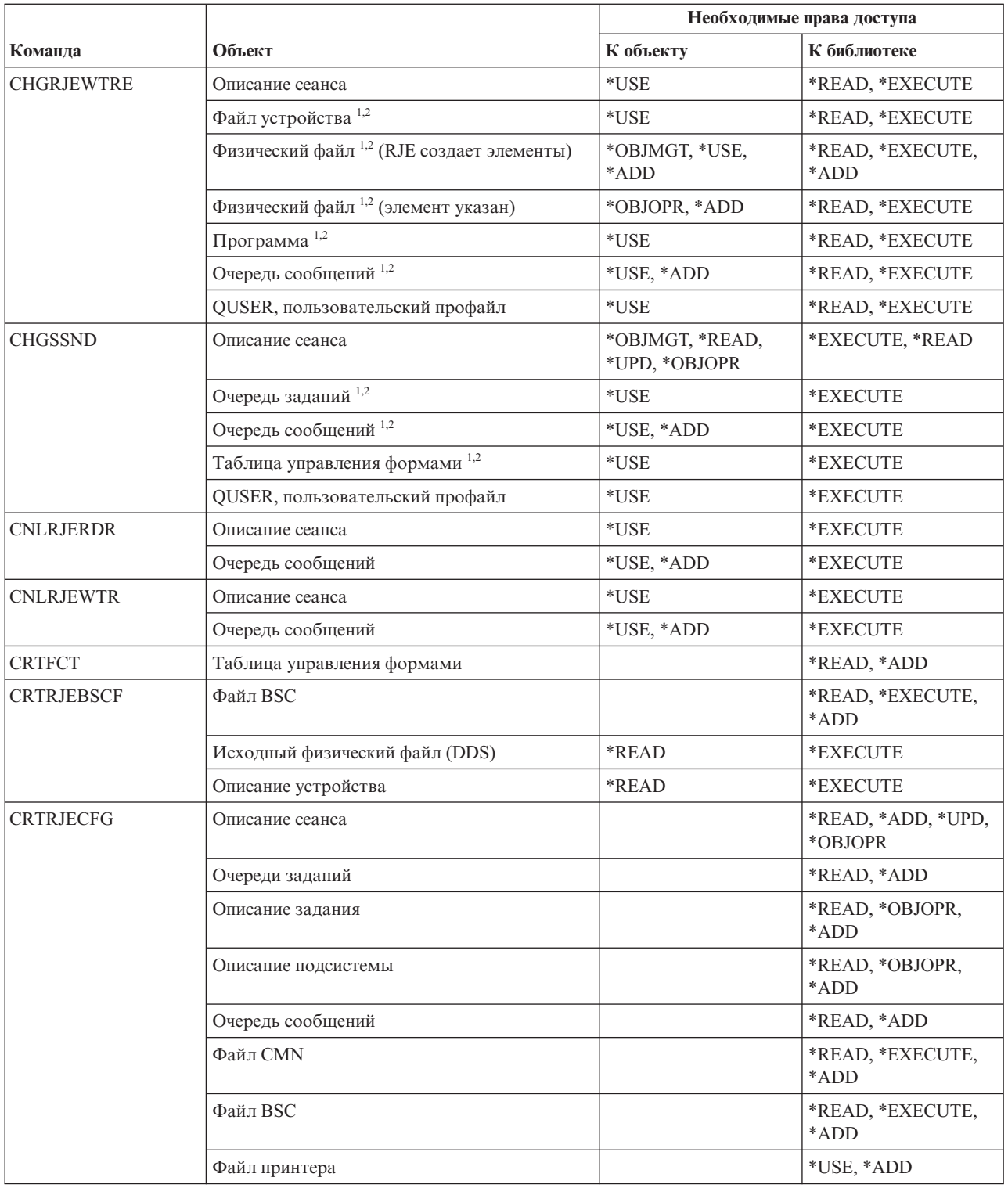

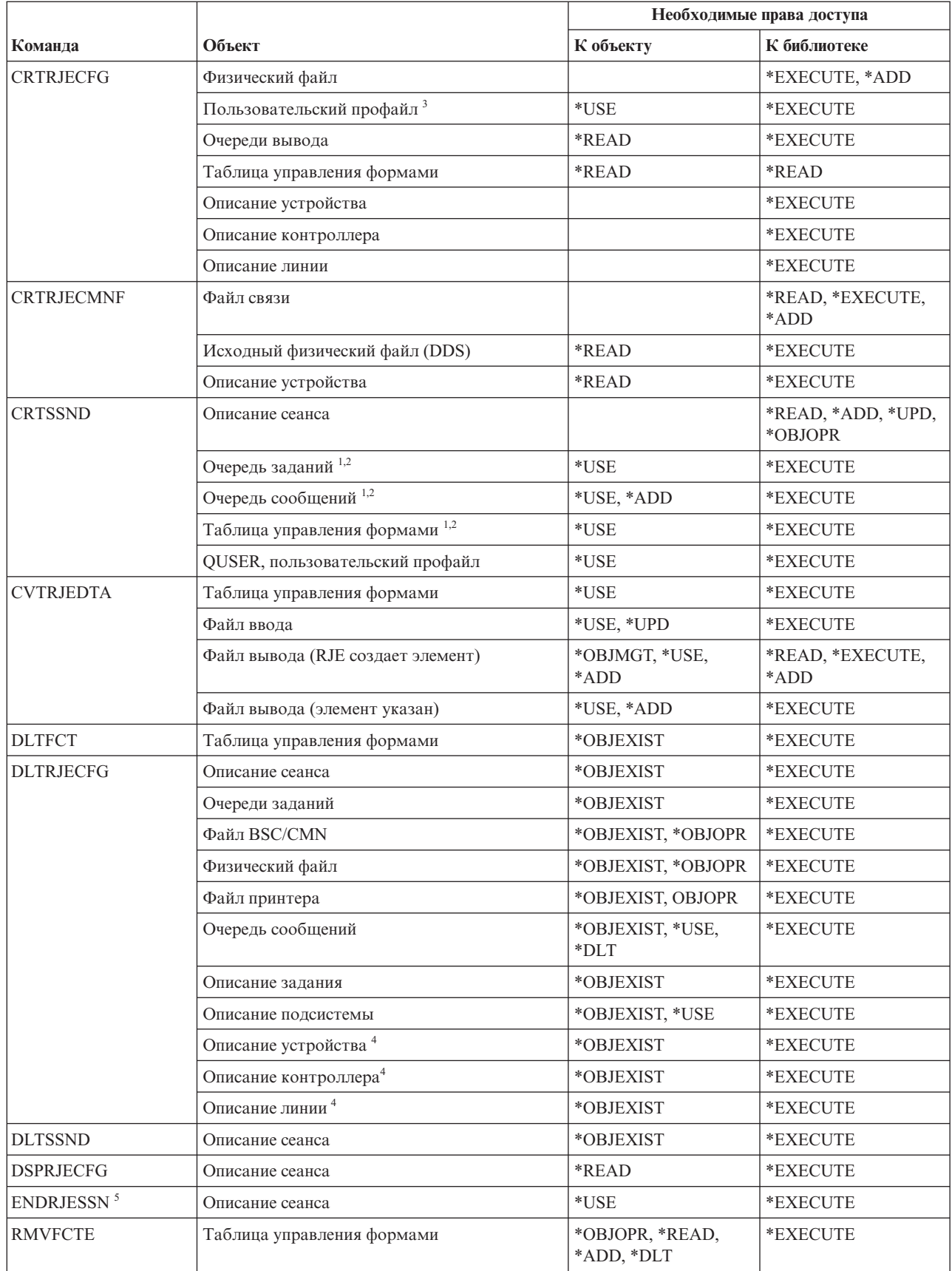

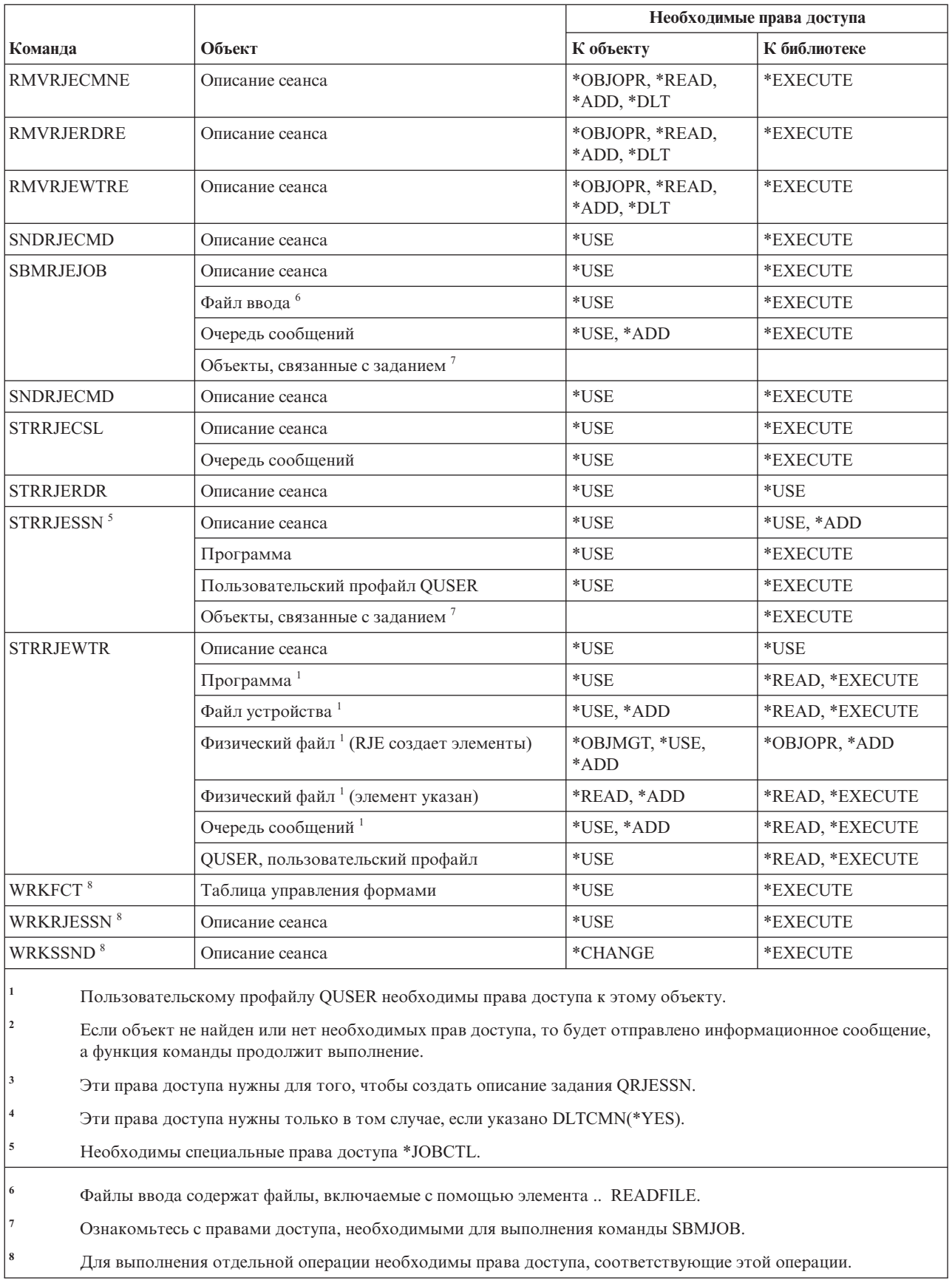

### **Команды для работы с атрибутами защиты**

В этой таблице перечислены права доступа, необходимые для выполнения команд для работы с атрибутами защиты.

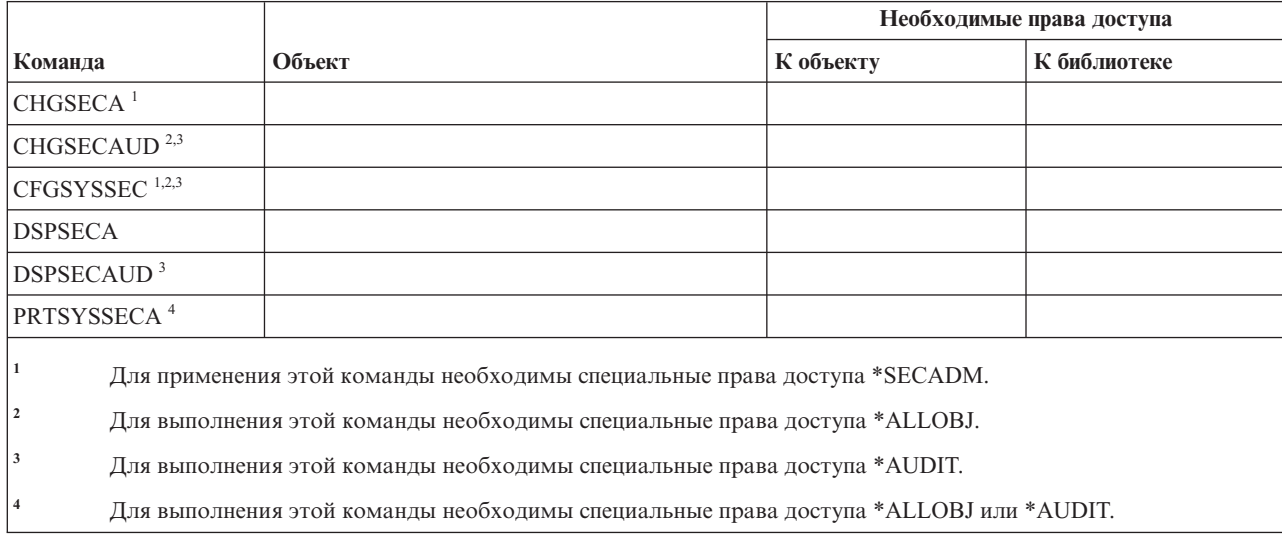

### **Команды для работы с записью идентификации сервера**

В этой таблице перечислены права доступа, необходимые для выполнения команд для работы с записью идентификации сервера.

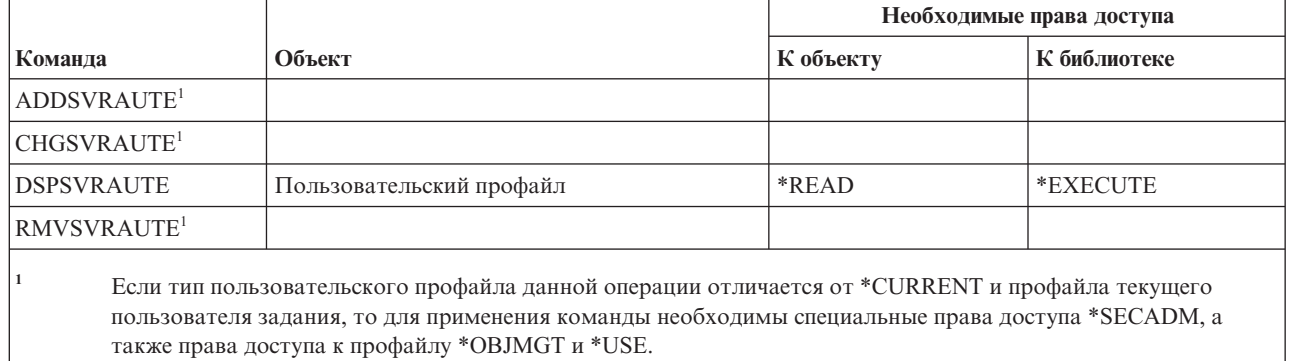

### **Служебные команды**

В этой таблице перечислены права доступа, необходимые для выполнения служебных команд.

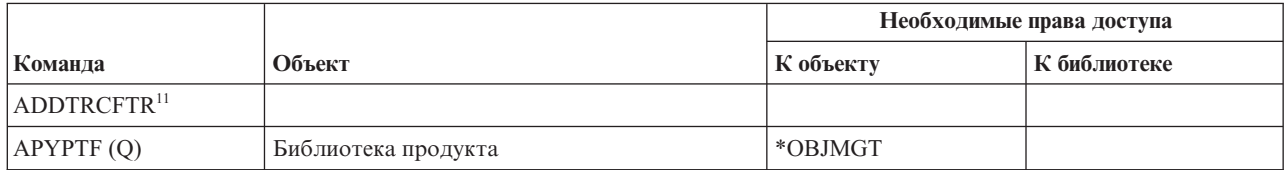

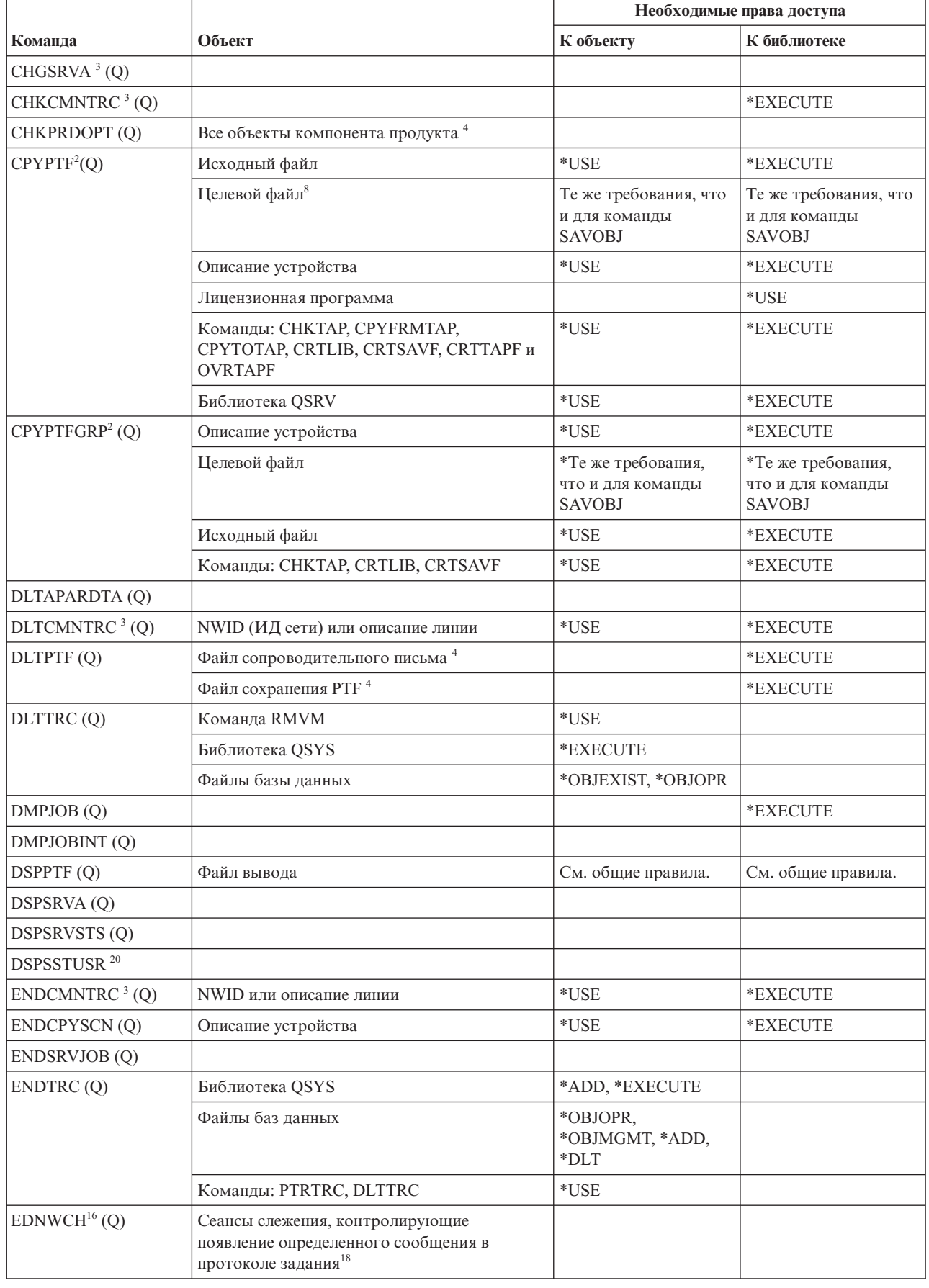

 $\bar{\rm I}$ 

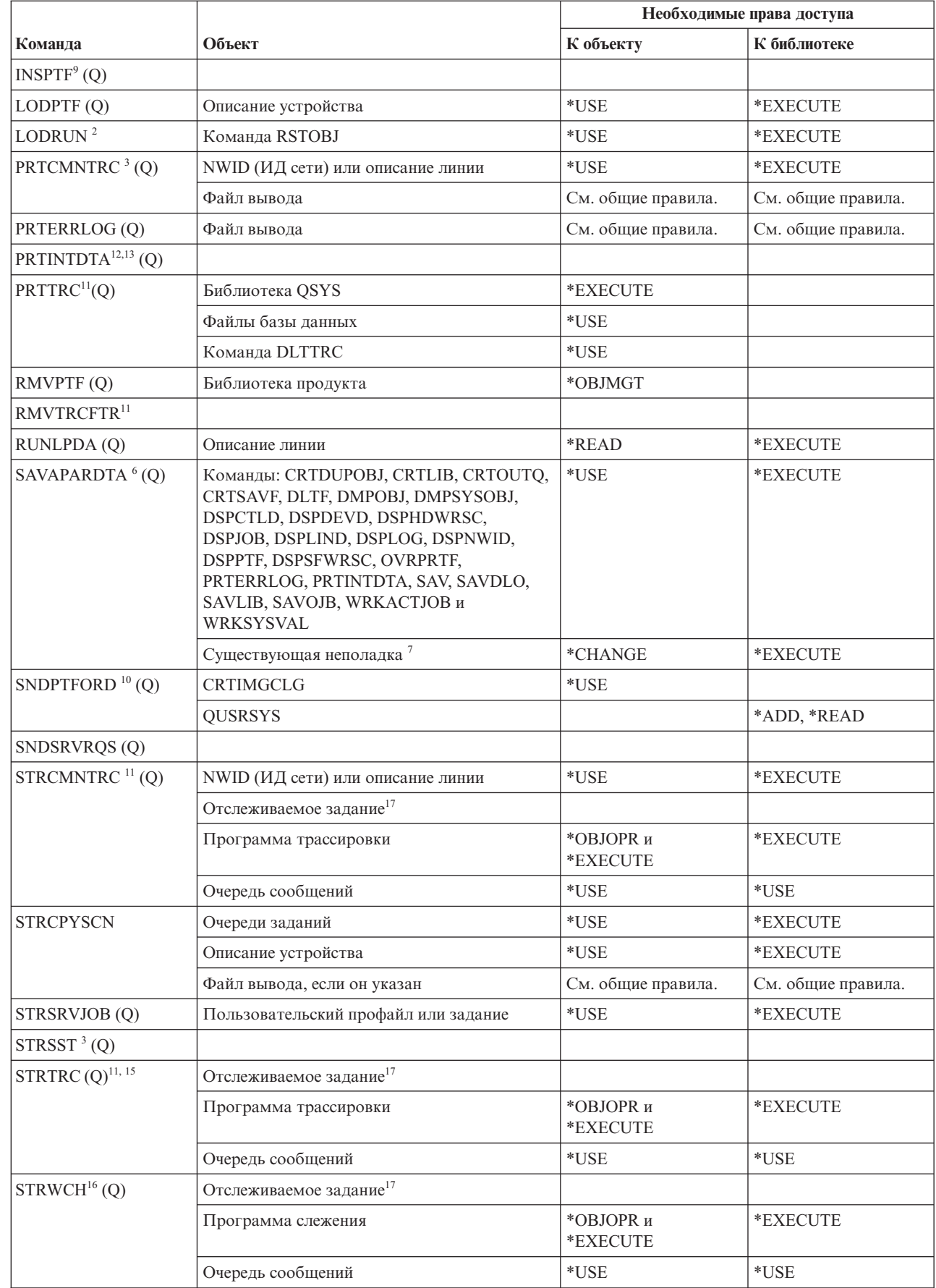

 $\mathsf I$  $\overline{1}$ 

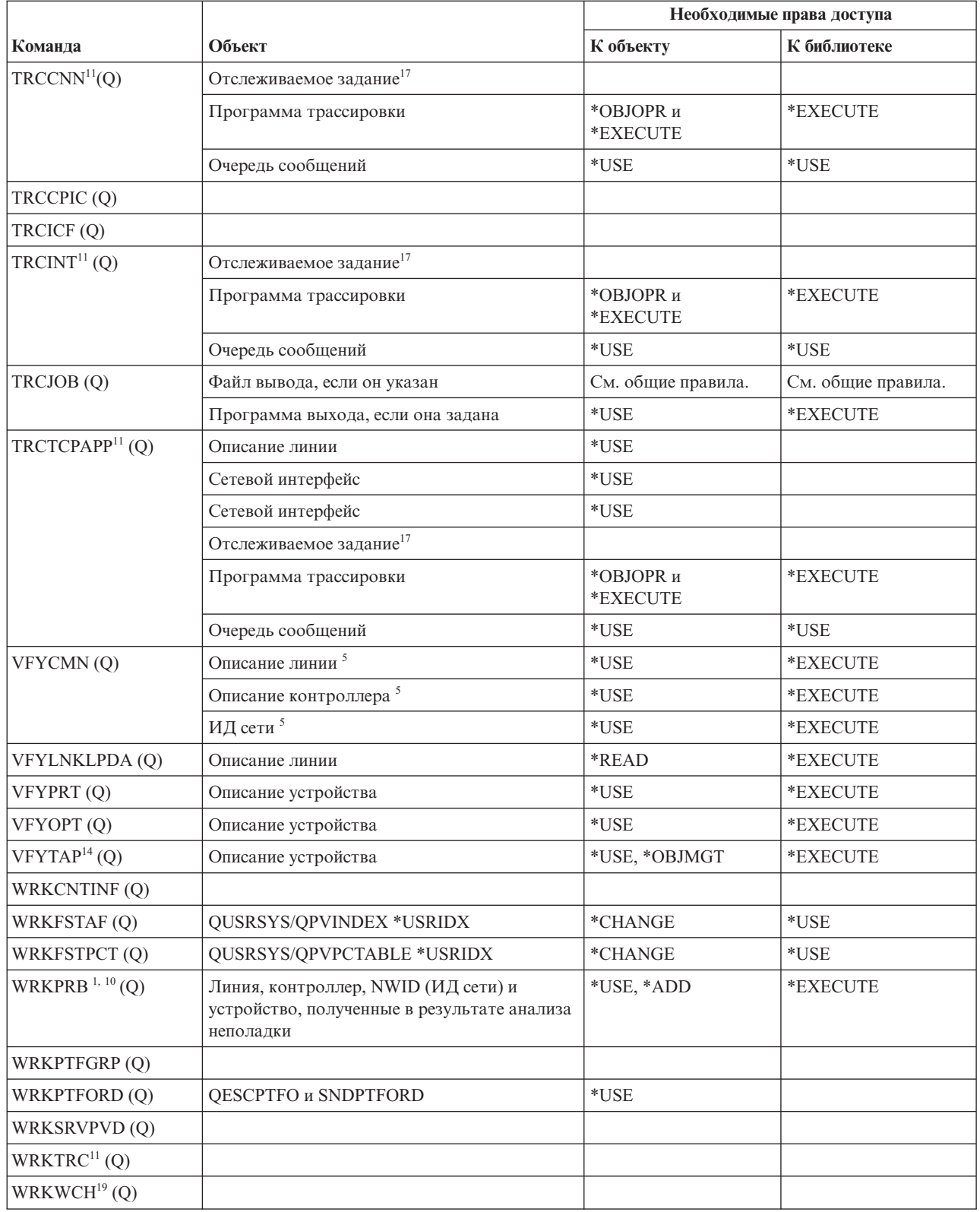

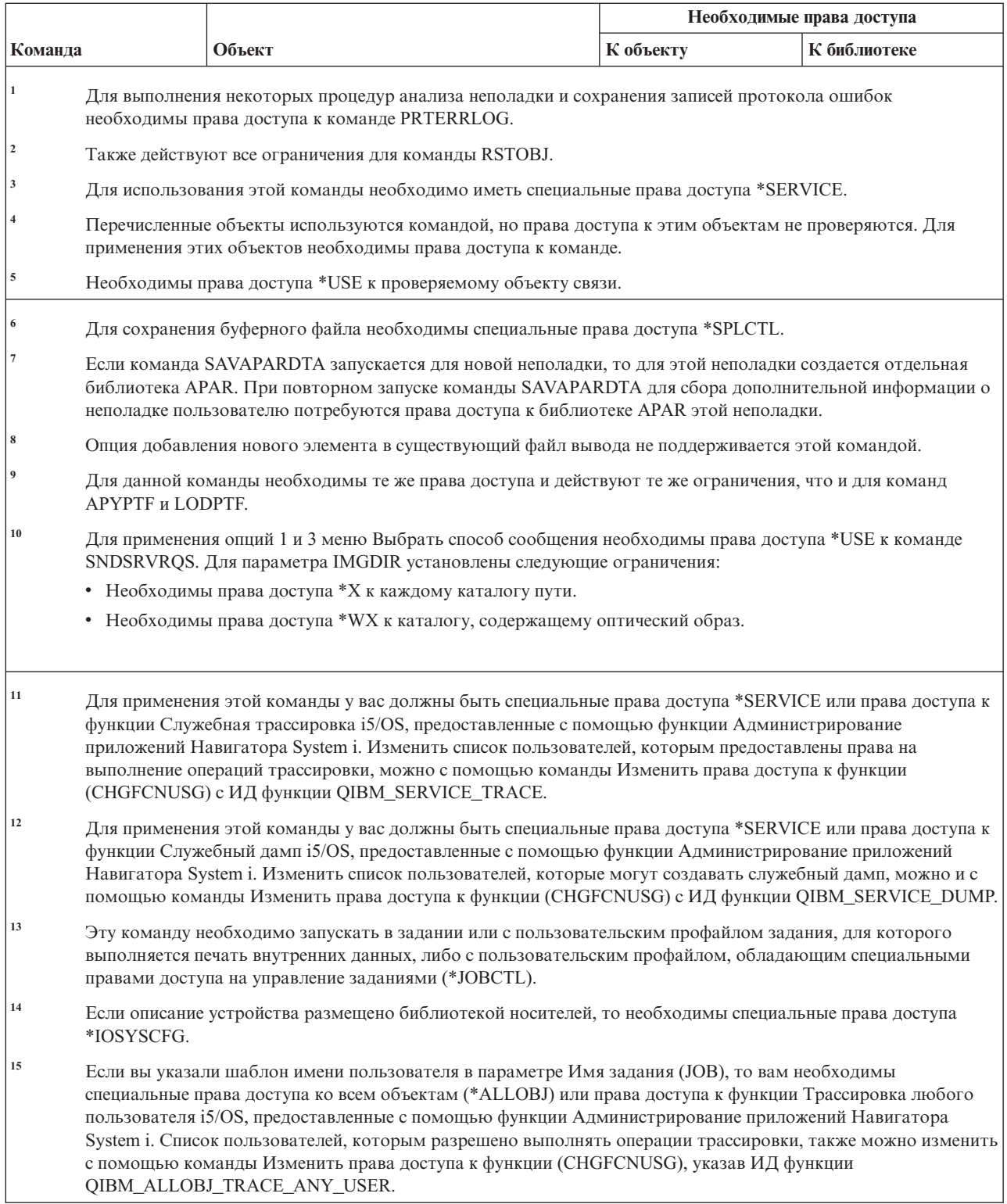

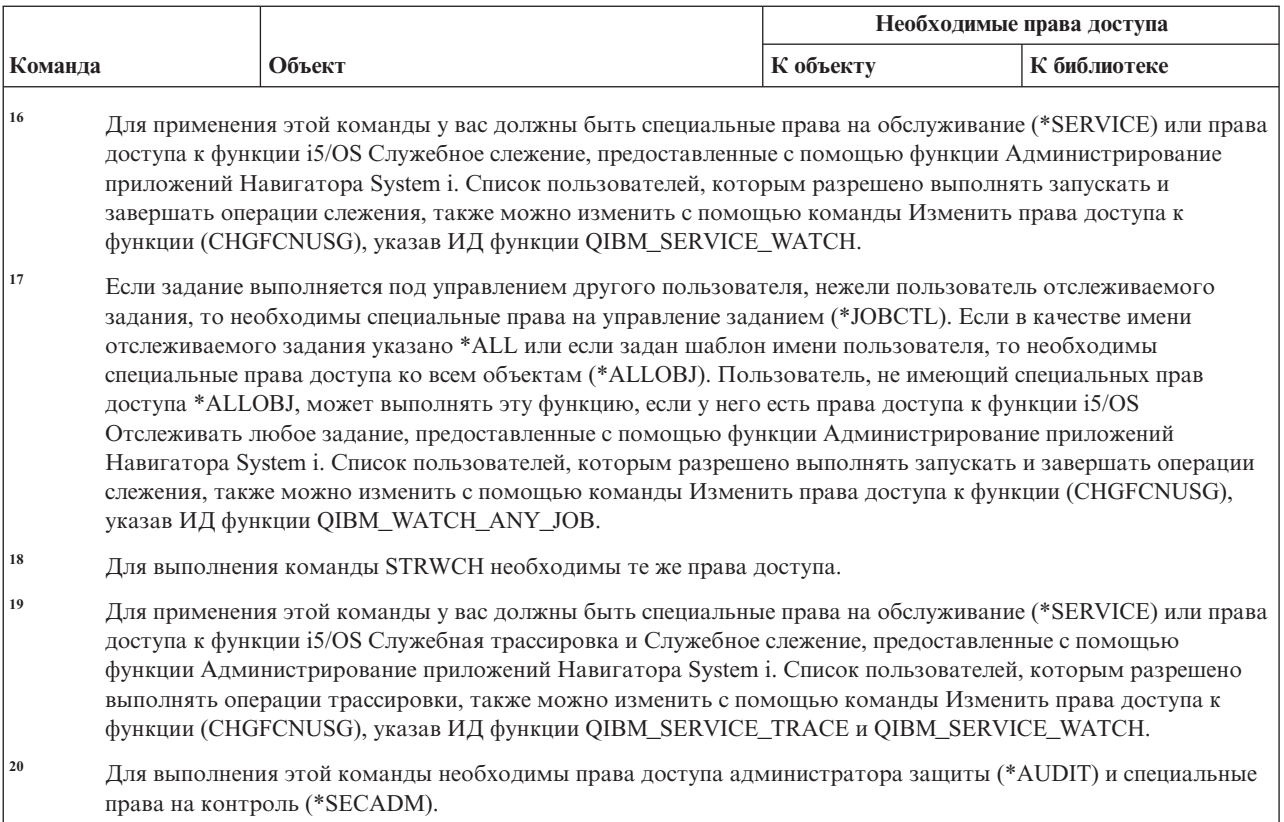

## **Команды для работы с орфографическим словарем**

| |

> В этой таблице перечислены права доступа, необходимые для выполнения команд для работы с орфографическим словарем.

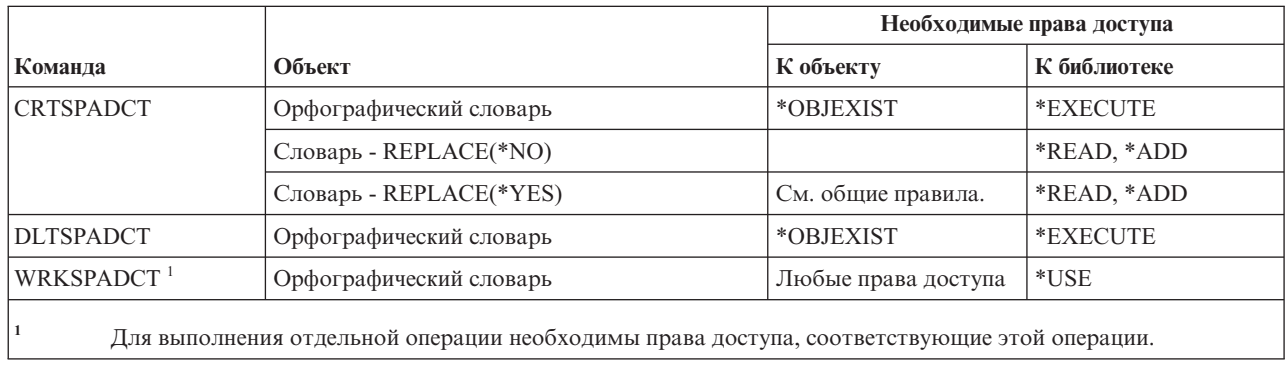

# **Команды для работы с сферой управления**

В этой таблице перечислены права доступа, необходимые для выполнения команд для работы с сферой управления.

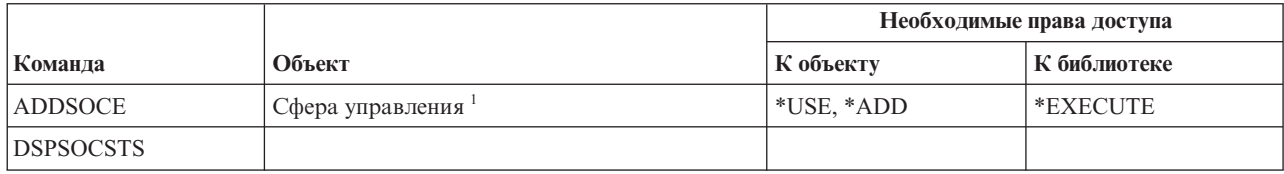

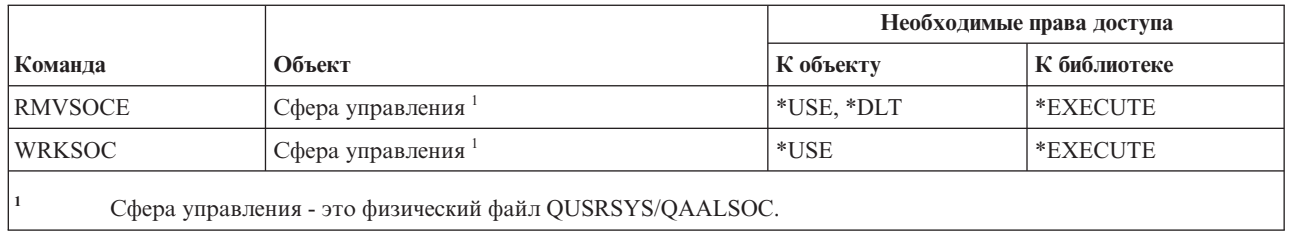

# Команды буферного файла

В этой таблице перечислены права доступа, необходимые для выполнения команд буферного файла.

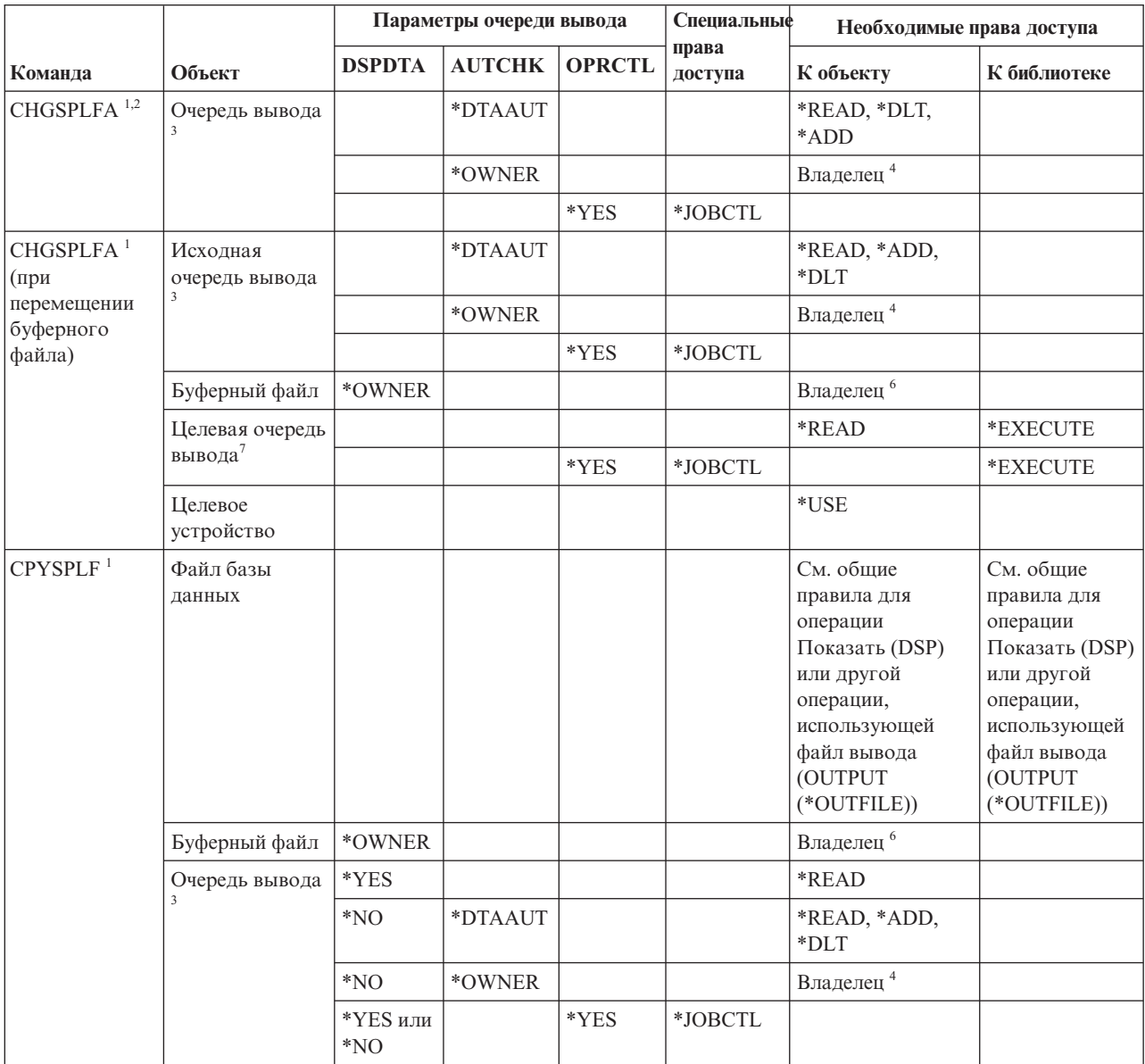

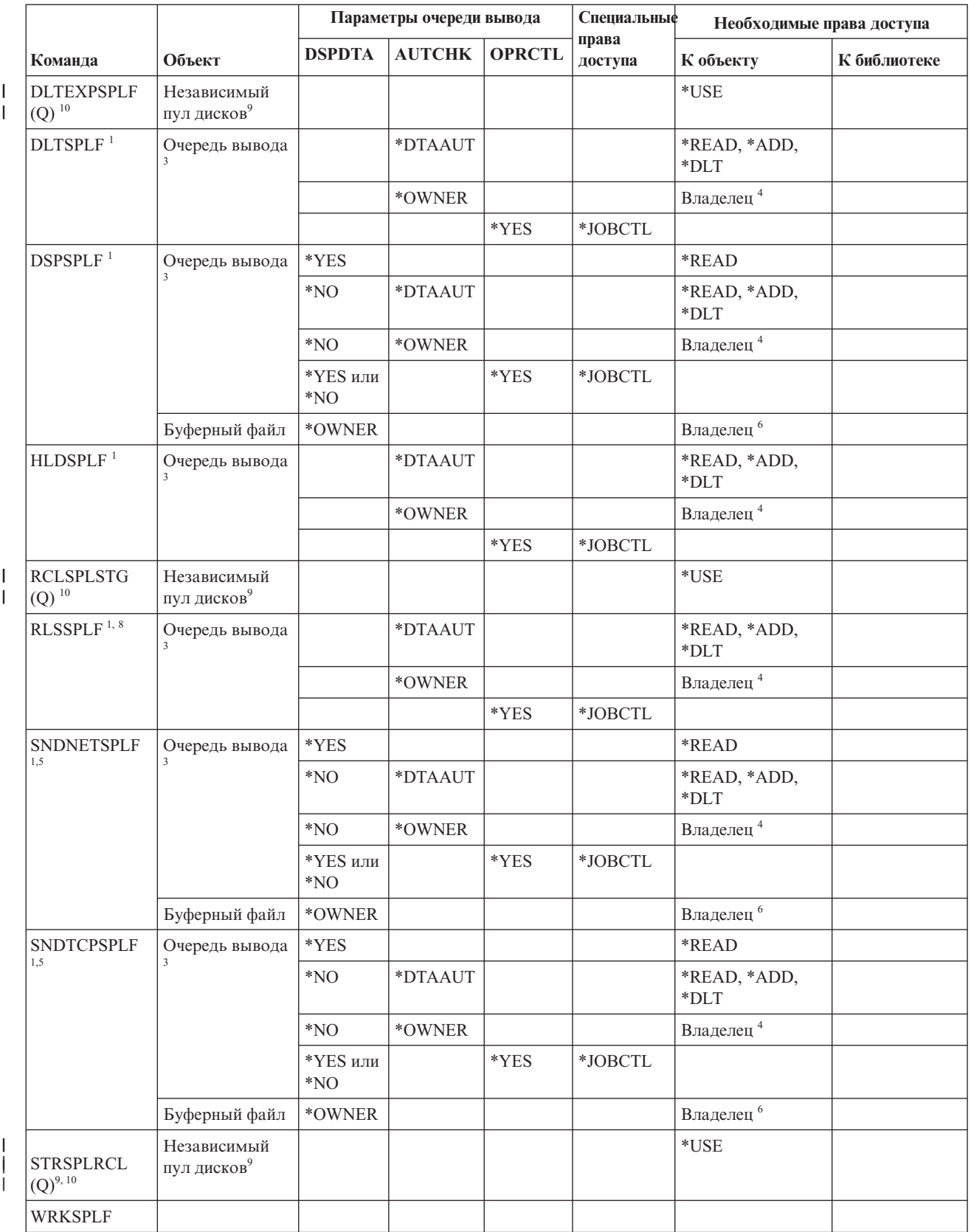

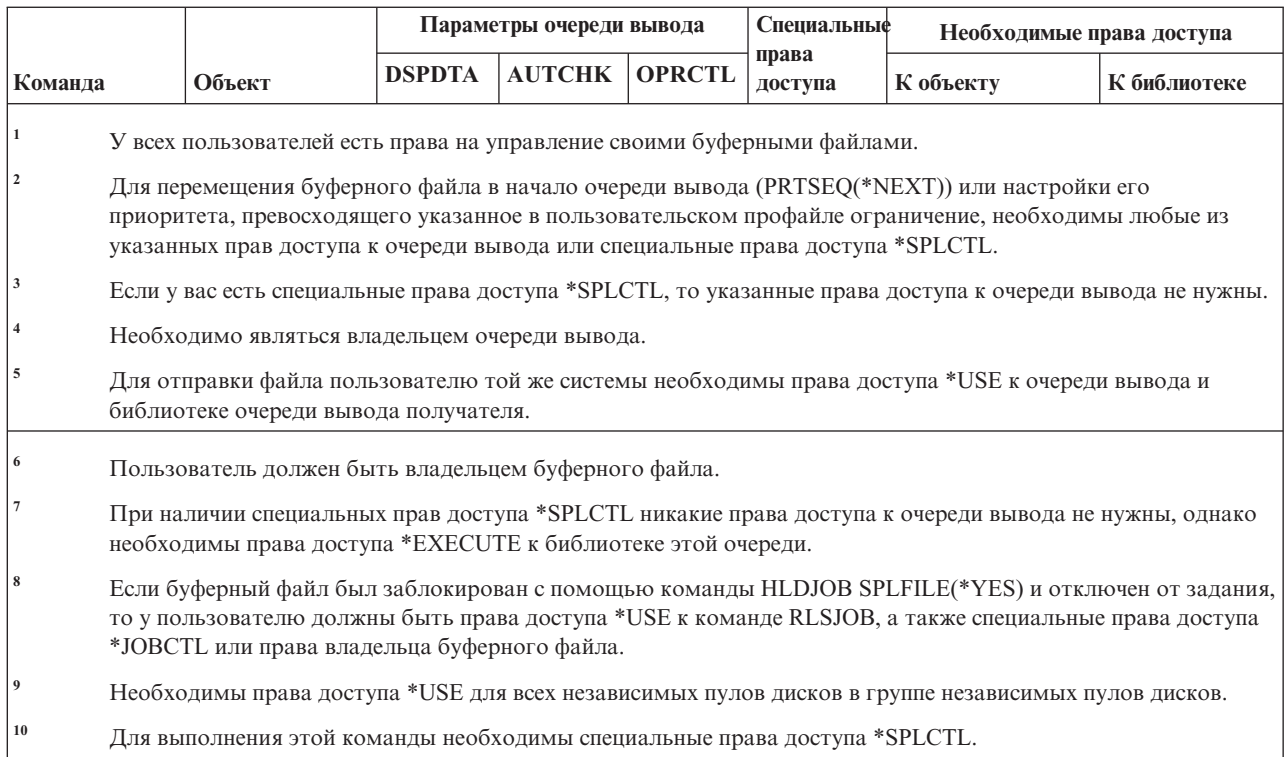

## **Команды для работы с описанием подсистемы**

||

 $\overline{1}$  $\overline{1}$ 

 $\begin{array}{c} \hline \end{array}$ 

 $\begin{array}{c} \hline \end{array}$ 

|

В этой таблице перечислены права доступа, необходимые для выполнения команд с для работы с описанием подсистемы.

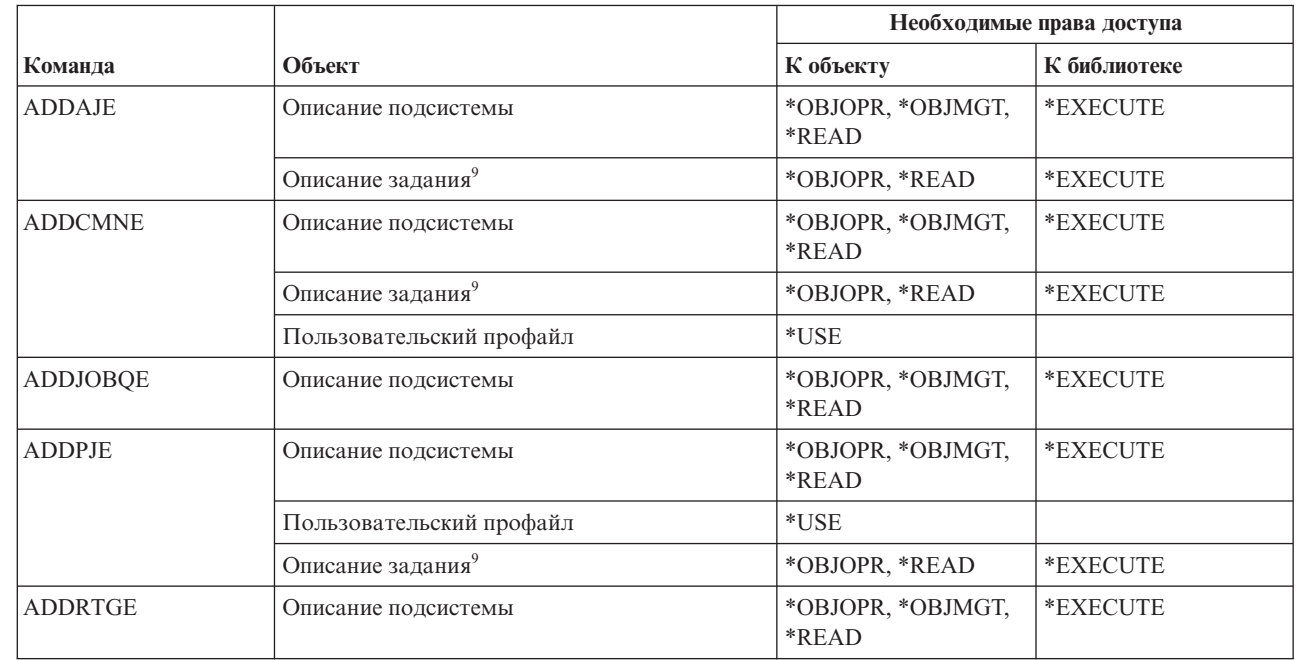

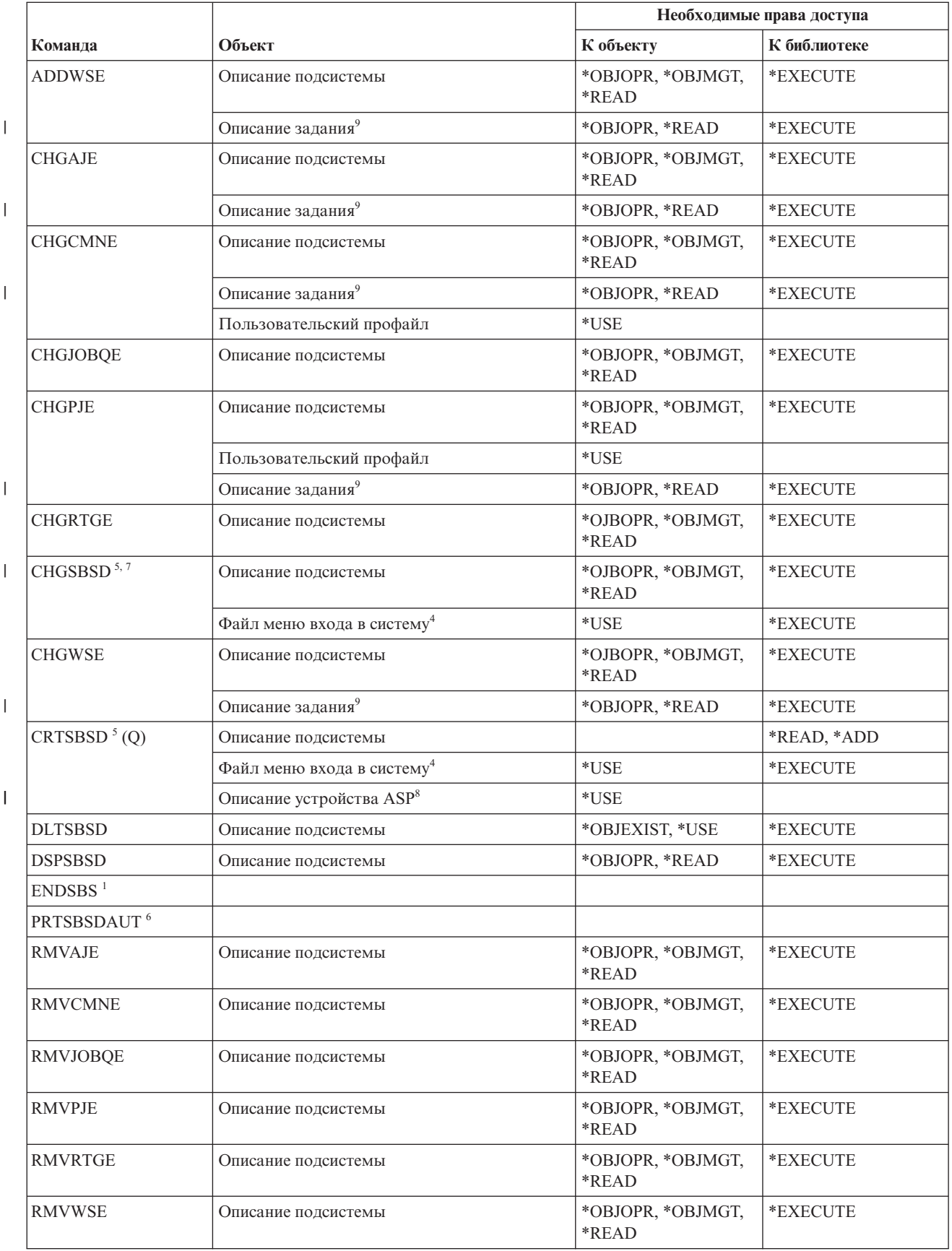

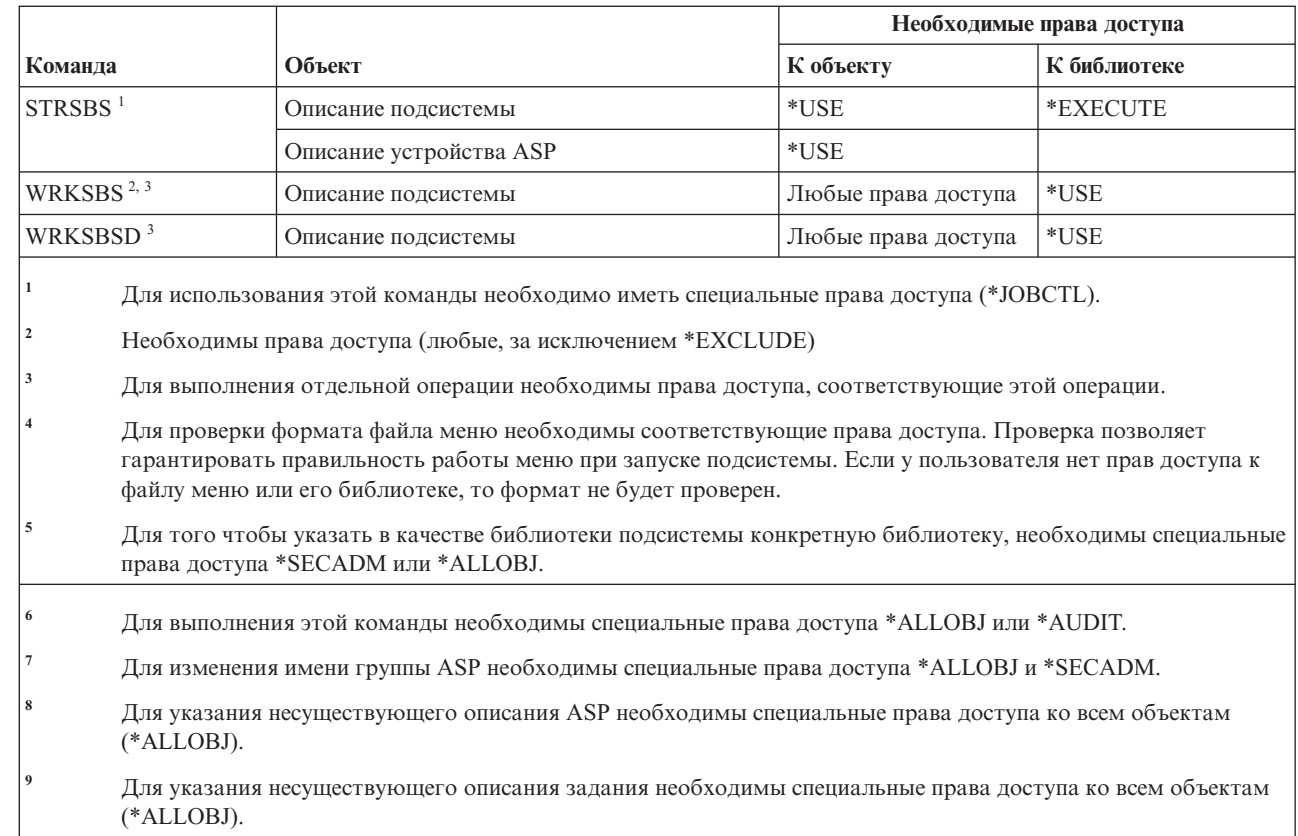

#### **Системные команды**

|<br>|<br>|<br>|

 $\mathbf{I}$ 

| | |

 $\overline{1}$  $\overline{1}$ 

В этой таблице перечислены права доступа, необходимые для выполнения системных команд.

Команды, помеченные буквой (Q), поставляются с общими правами доступа \*EXCLUDE. В разделе |

Команды, поставляемые с общими правами доступа \*EXCLUDE, приведен список поставляемых IBM |

пользовательских профайлов, у которых есть права доступа к этим командам. Системный администратор |

может предоставлять права доступа \*USE другим пользователям. |

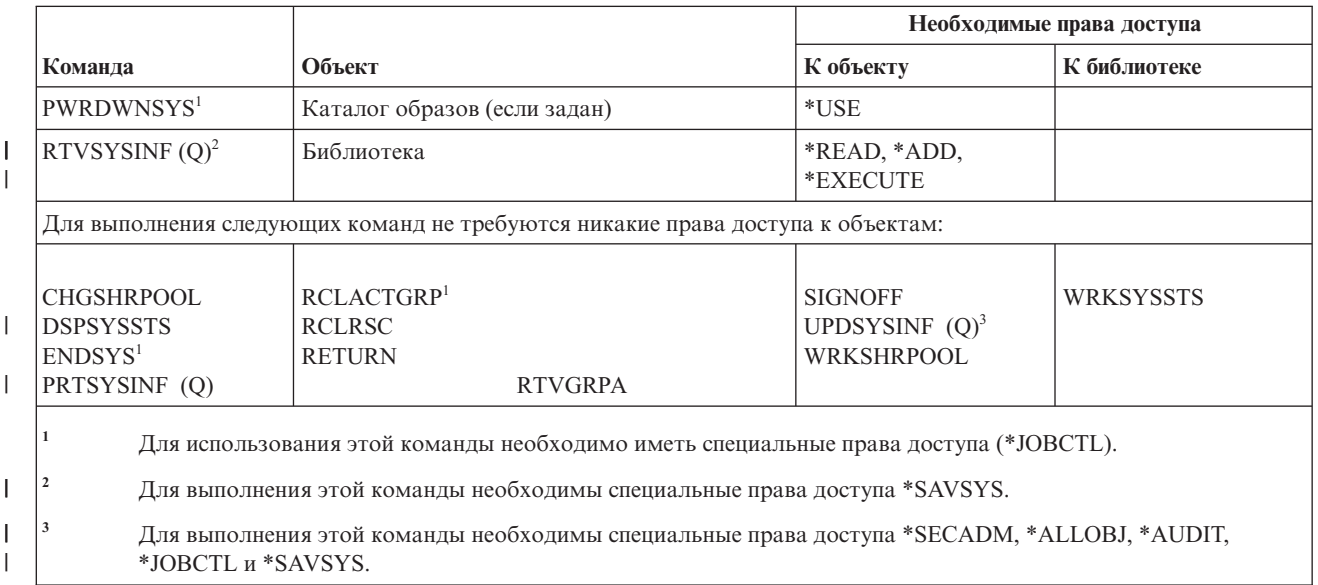

#### **Команды системного списка ответов**

В этой таблице перечислены права доступа, необходимые для выполнения команд системного списка ответов.

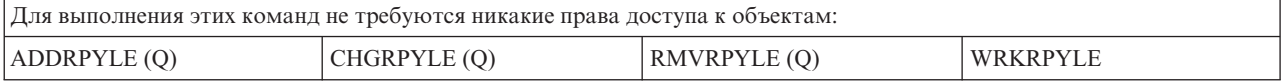

### **Команды для работы с системными значениями**

В этой таблице перечислены права доступа, необходимые для выполнения команд для работы с системными значениями.

Команды, помеченные буквой (Q), поставляются с общими правами доступа \*EXCLUDE. В [Приложение](#page-360-0) C, "Команды, [поставляемые](#page-360-0) с общими правами доступа \*EXCLUDE", на стр. 347 приведен список поставляемых IBM пользовательских профайлов, у которых есть права доступа к этим командам. Системный администратор может предоставлять права доступа \*USE другим пользователям.

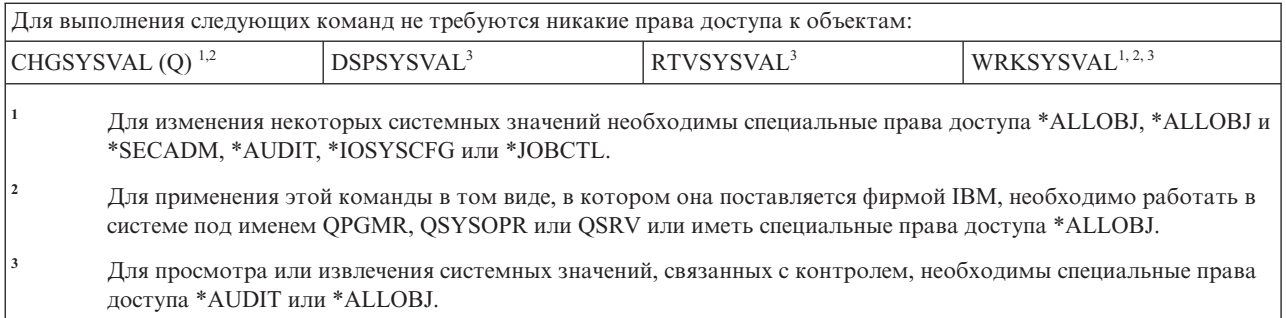

### **Команды среды System/36**

В этой таблице перечислены права доступа, необходимые для выполнения команд среды System/36.

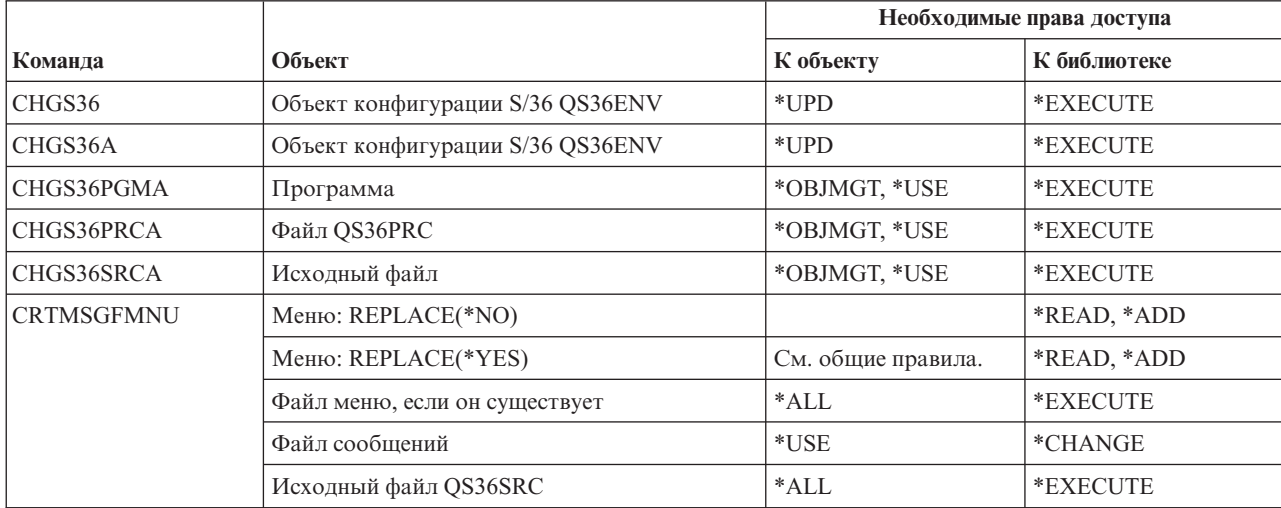

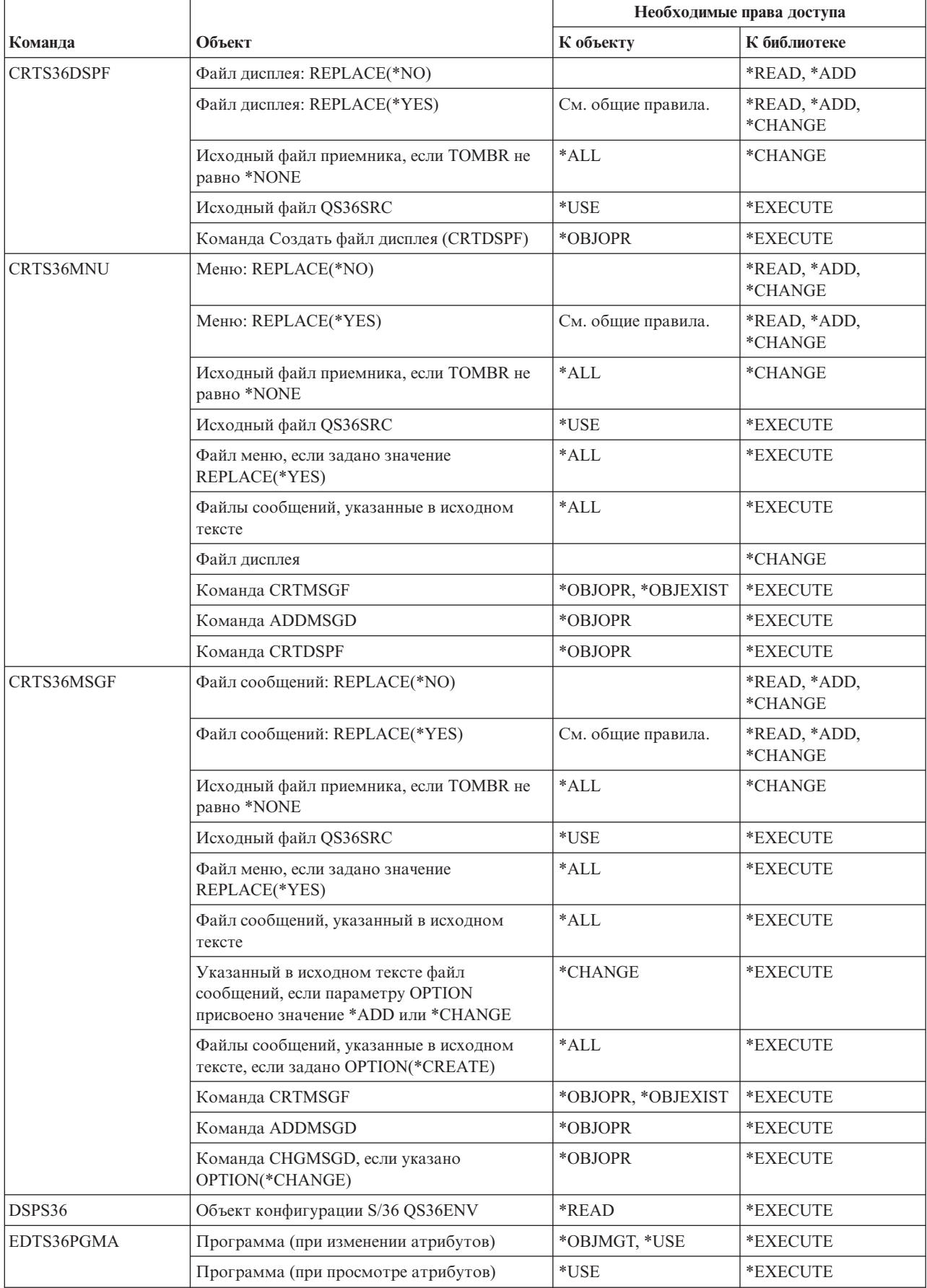

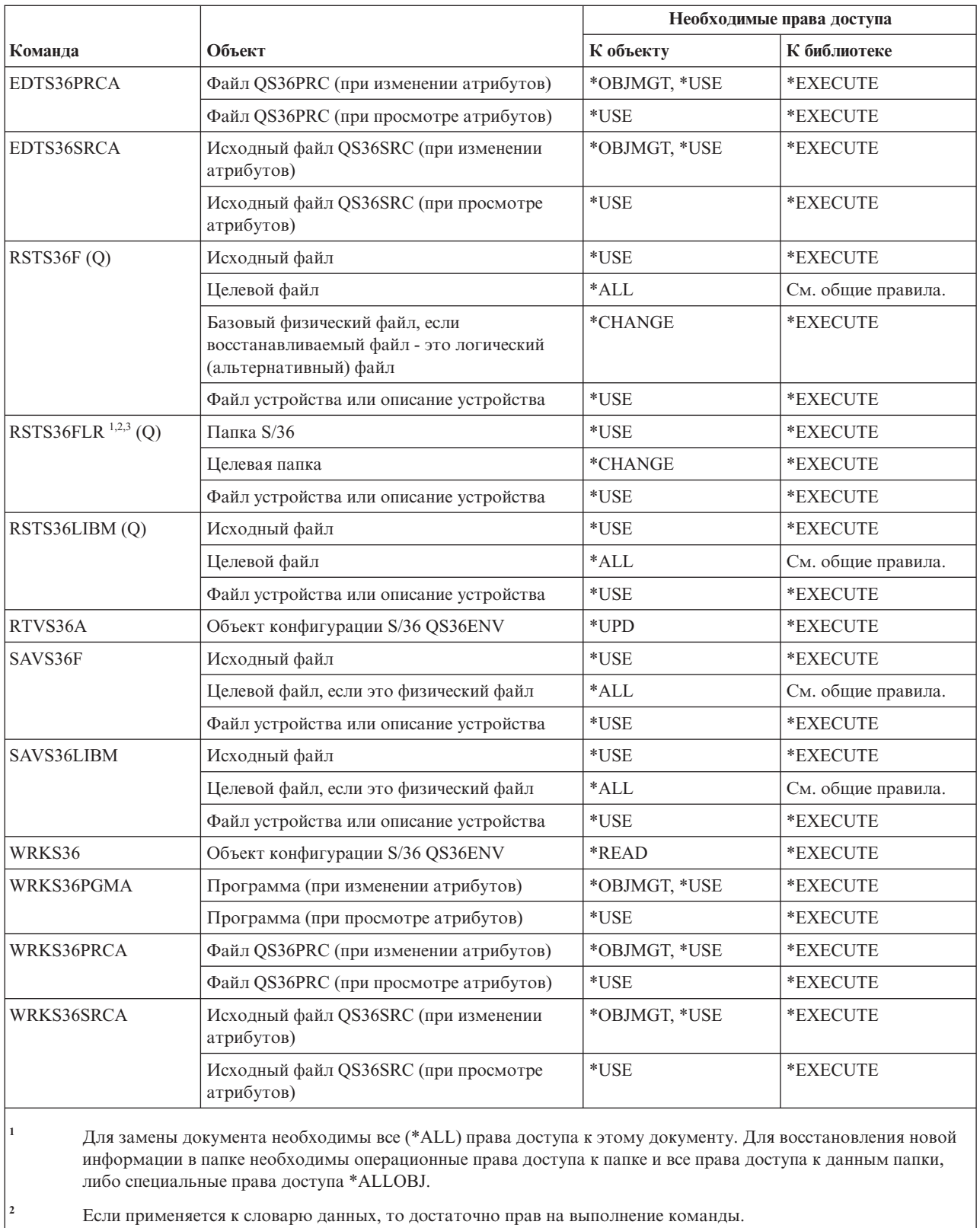

**<sup>3</sup>** Если исходная папка является папкой документов, то пользователь должен быть зарегистрирован в системном каталоге рассылки.

# Команды для работы с таблицами

В этой таблице перечислены права доступа, необходимые для выполнения команд для работы с таблицами.

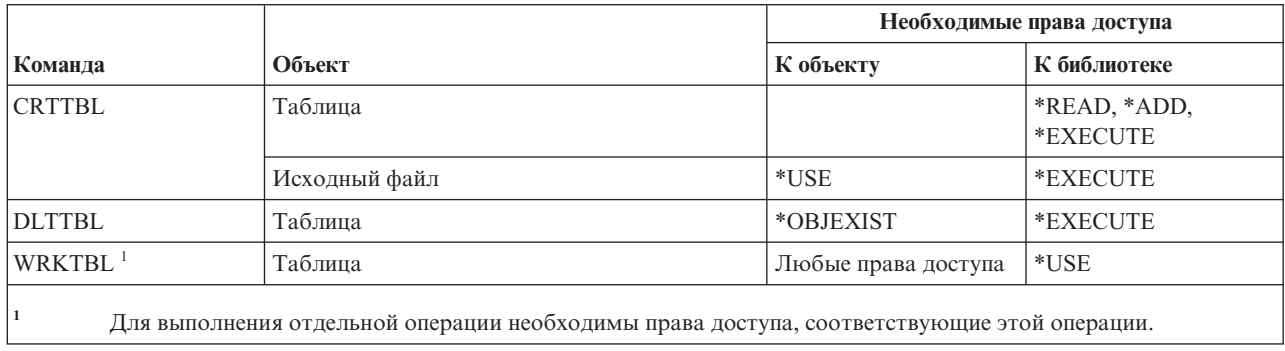

### **Команды TCP/IP**

 $\mathsf I$ 

В этой таблице перечислены права доступа, необходимые для команд работы с TCP/IP.

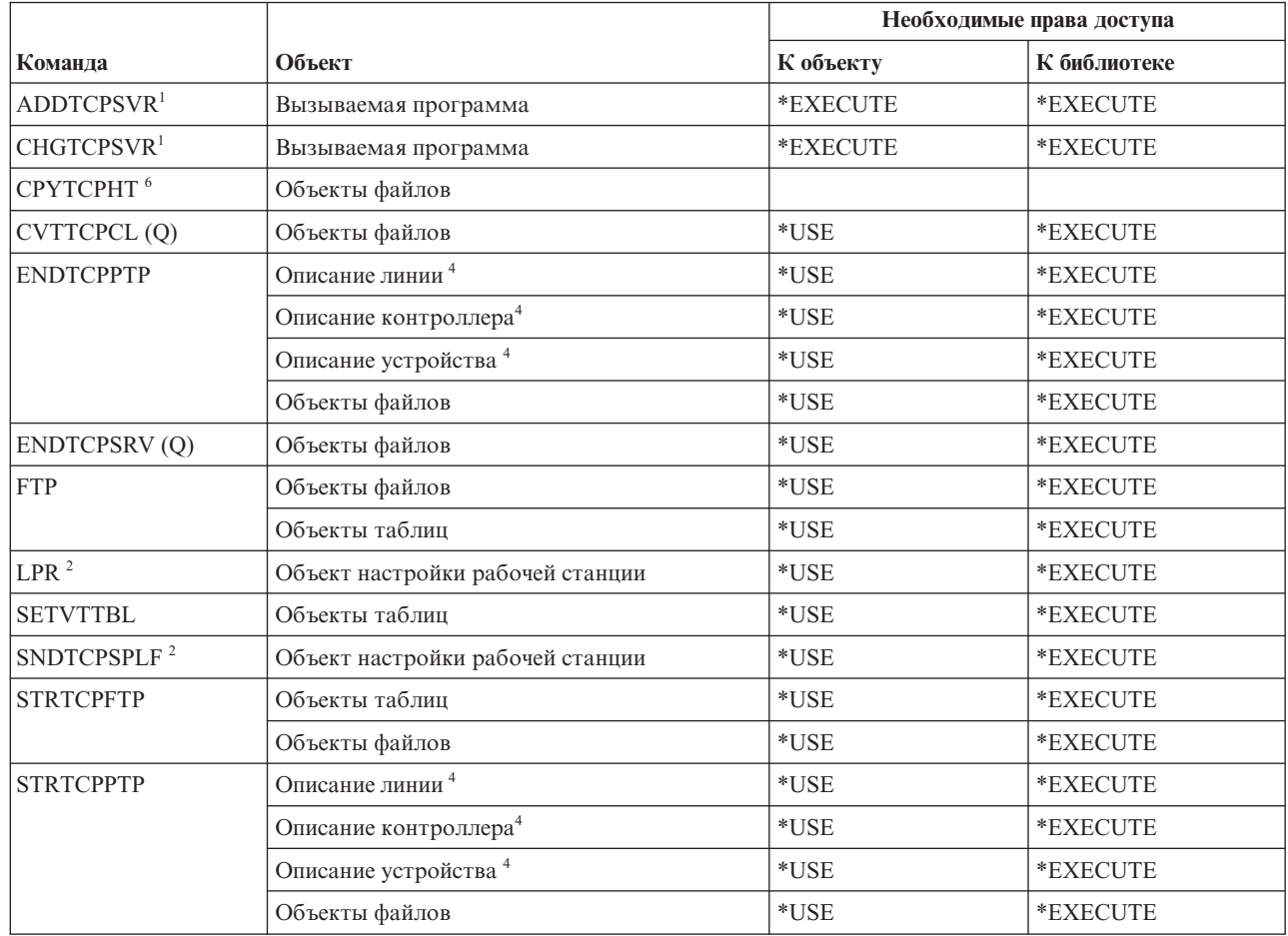

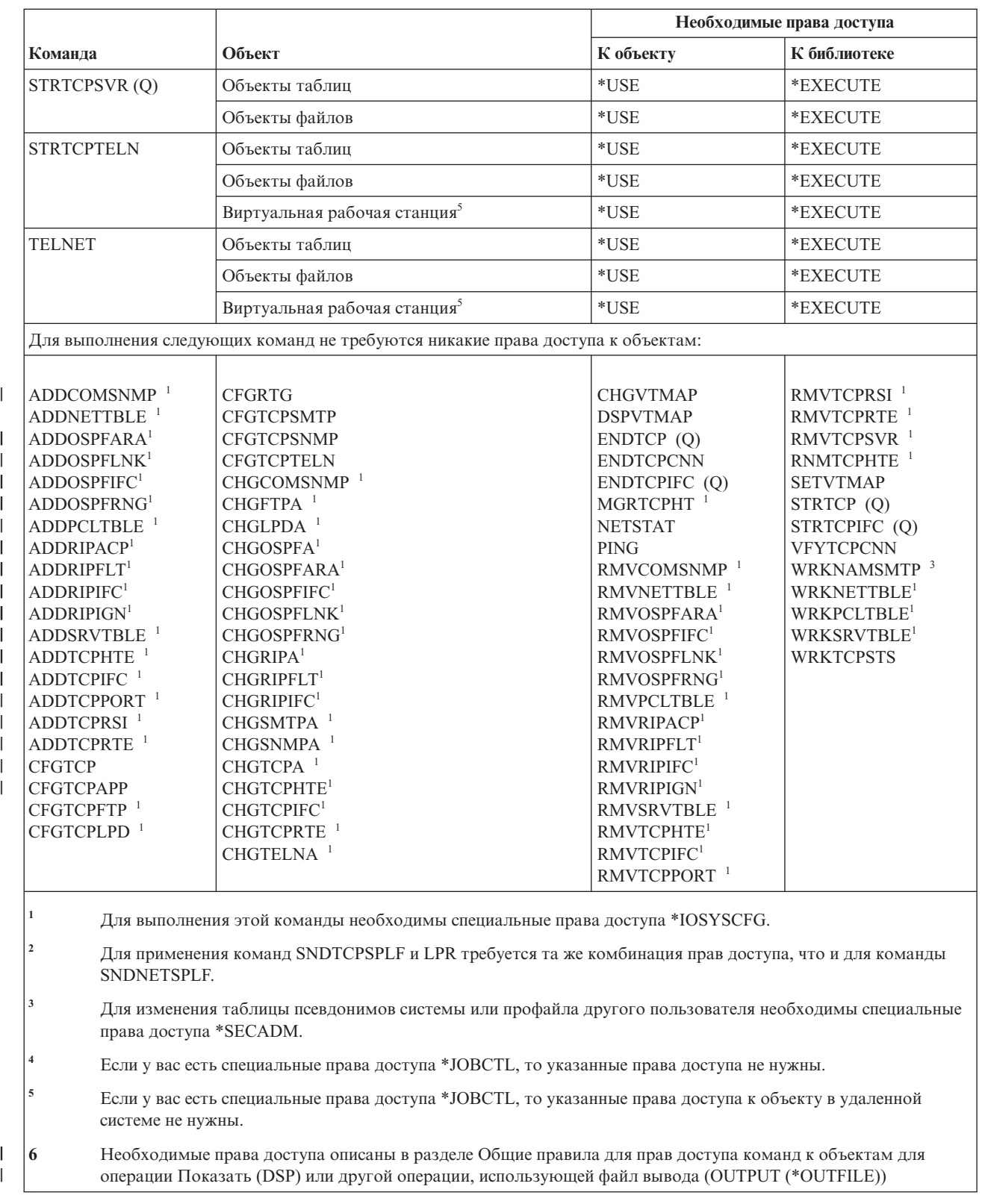

### **Команды описания часового пояса**

В этой таблице перечислены права доступа, необходимые для выполнения команд описания часового пояса.

Команды, помеченные буквой (Q), поставляются с общими правами доступа \*EXCLUDE. В [Приложение](#page-360-0) C, "Команды, [поставляемые](#page-360-0) с общими правами доступа \*EXCLUDE", на стр. 347 приведен список поставляемых IBM пользовательских профайлов, у которых есть права доступа к этим командам. Системный администратор может предоставлять права доступа \*USE другим пользователям.

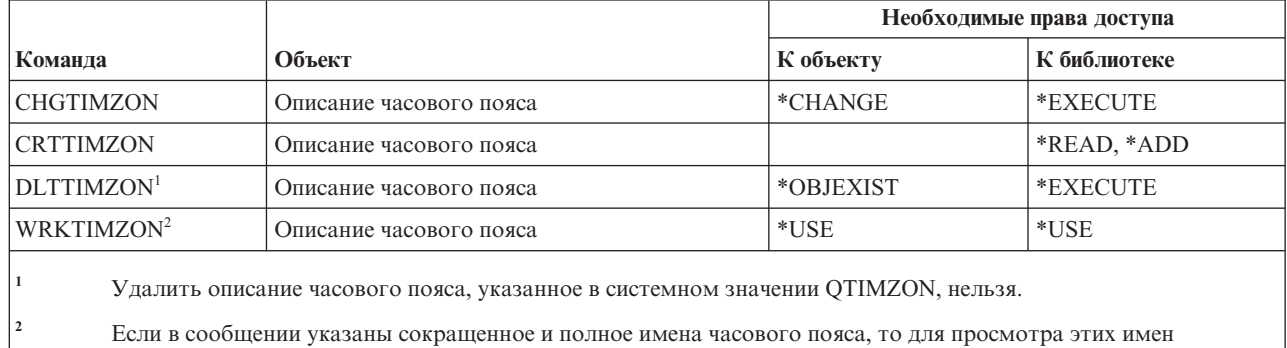

необходимо обладать правами на использование (\*USE) файла сообщений и правами доступа \*EXECUTE к библиотеке файла сообщений.

# **Команды для работы с информацией о заказе на обновление**

В этой таблице перечислены права доступа, необходимые для выполнения команд для работы с информацией о заказе на обновление.

Эти команды поставляются с общими правами доступа \*EXCLUDE. В [Приложение](#page-360-0) C, "Команды, [поставляемые](#page-360-0) с общими правами доступа \*EXCLUDE", на стр. 347 приведен список поставляемых IBM пользовательских профайлов, у которых есть права доступа к этим командам. Системный администратор может предоставлять права доступа \*USE другим пользователям.

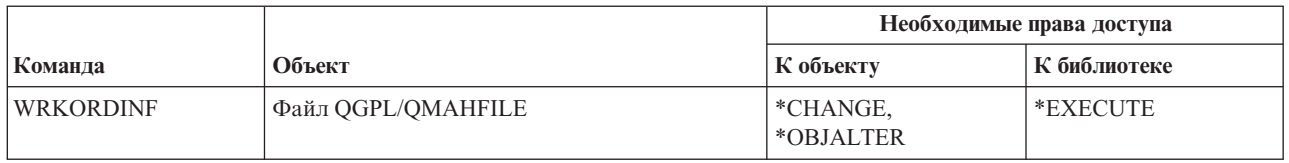

### **Команды для работы с пользовательским индексом, пользовательской очередью и пользовательским пространством**

В этой таблице перечислены права доступа, необходимые для выполнения команд с пользовательским индексом, пользовательской очередью и пользовательским пространством.

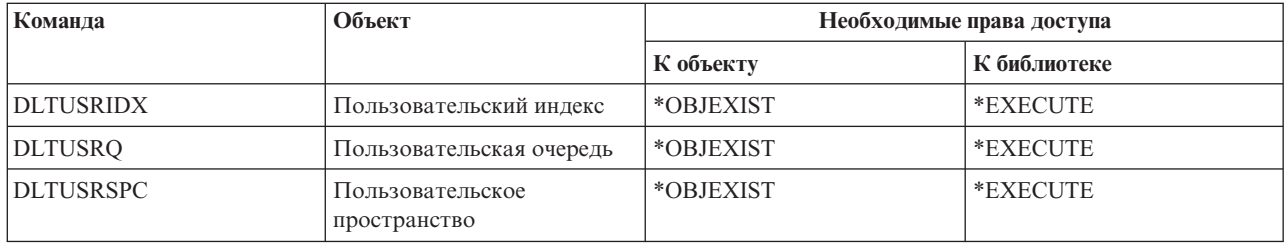

## **Команды для работы с пользовательской файловой системой**

В этой таблице перечислены права доступа, необходимые для выполнения команд для работы с пользовательской файловой системой.

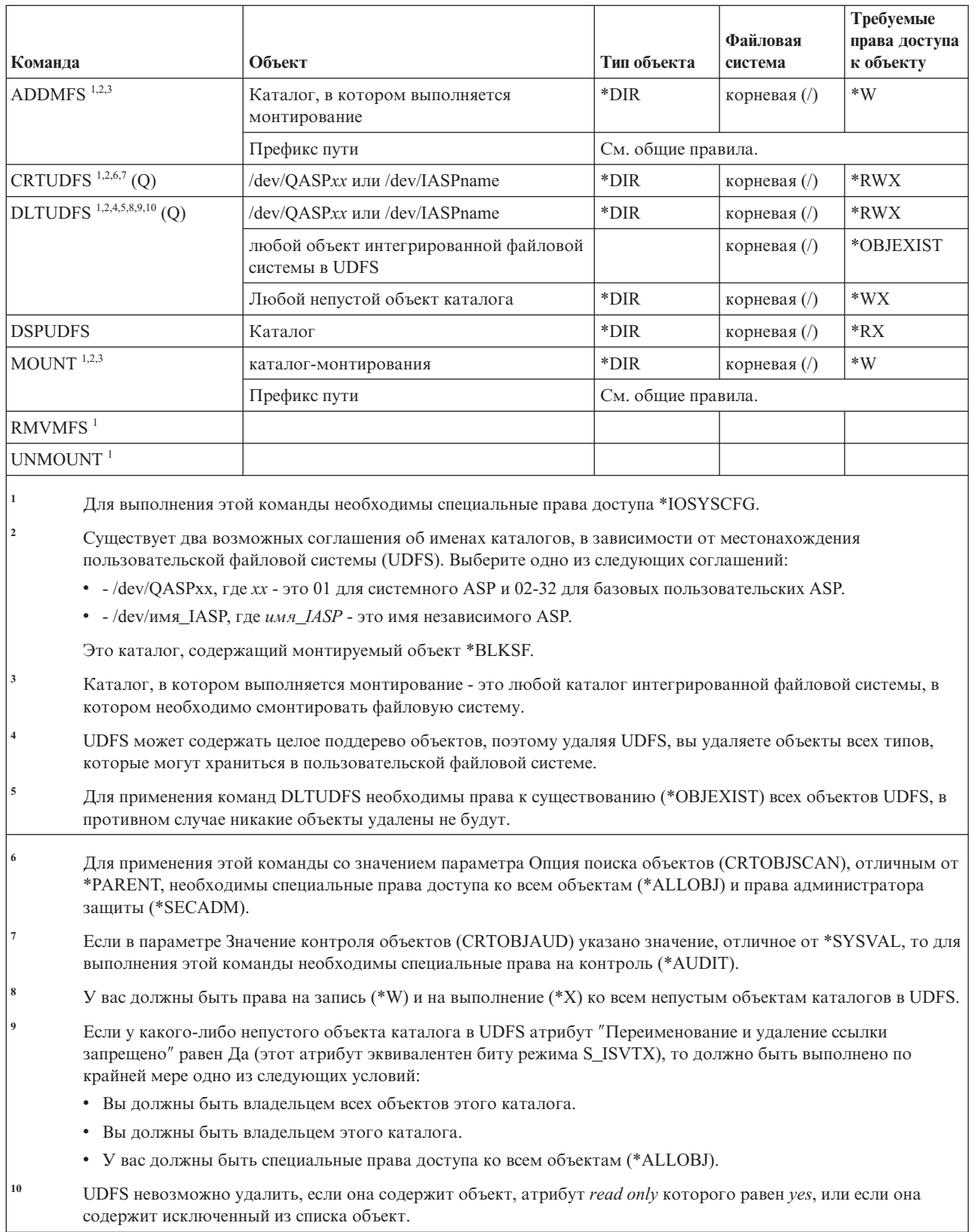

 $\frac{1}{1}$ 

Приложение D. Права доступа, требуемые для объектов, используемых командами 519

# **Команды для работы с пользовательским профайлом**

В этой таблице перечислены права доступа, необходимые для выполнения команд для работы с пользовательским профайлом.

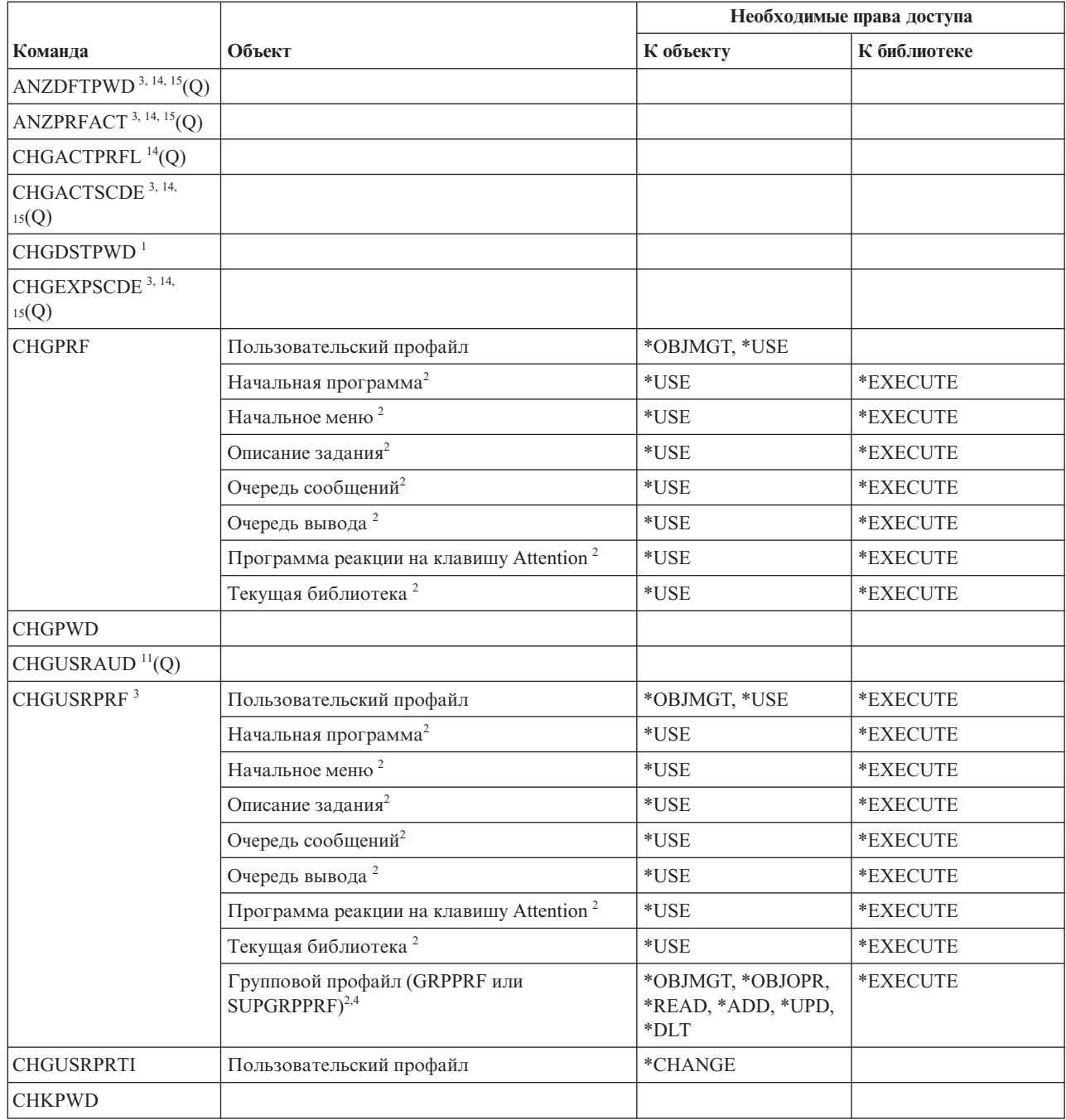

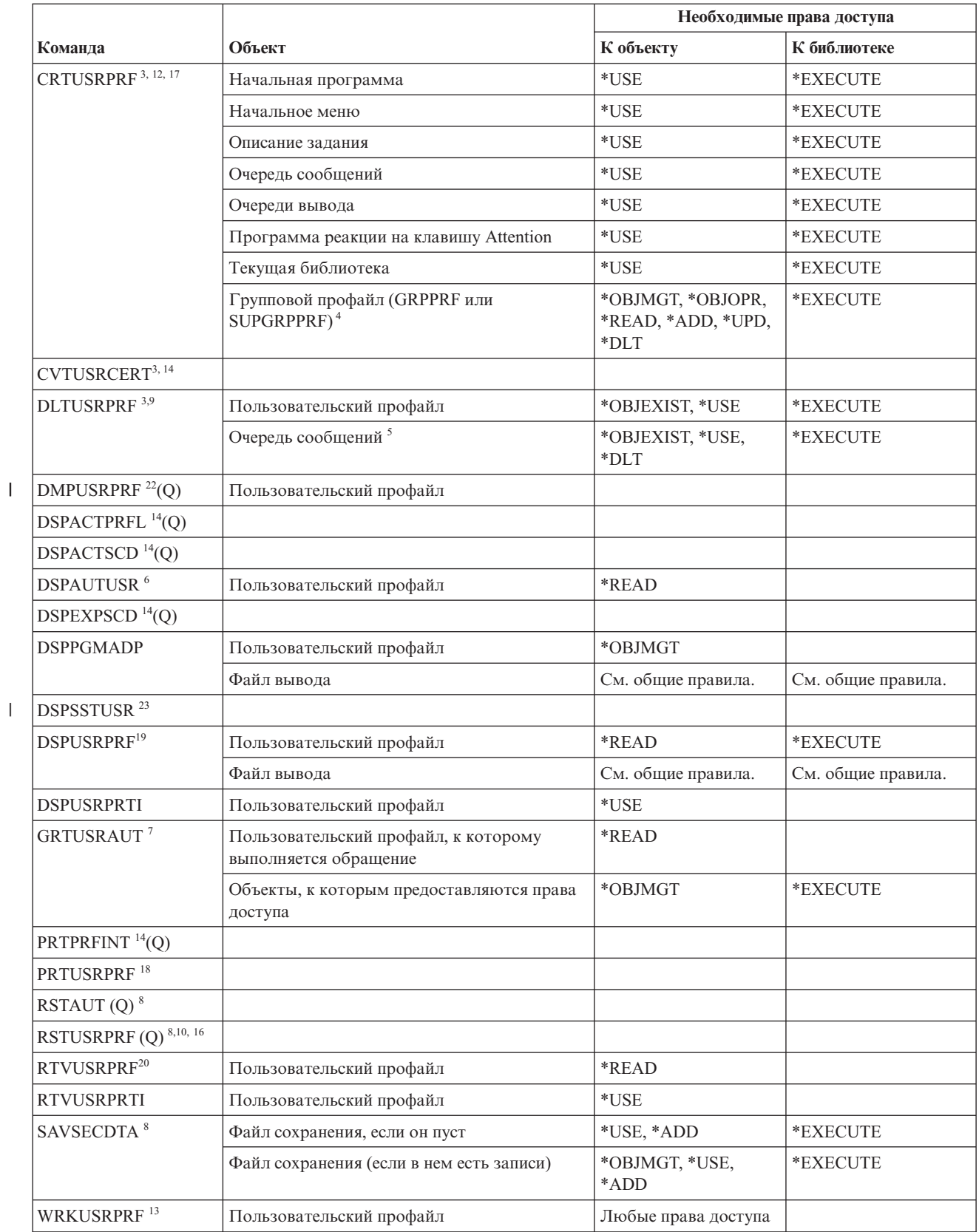

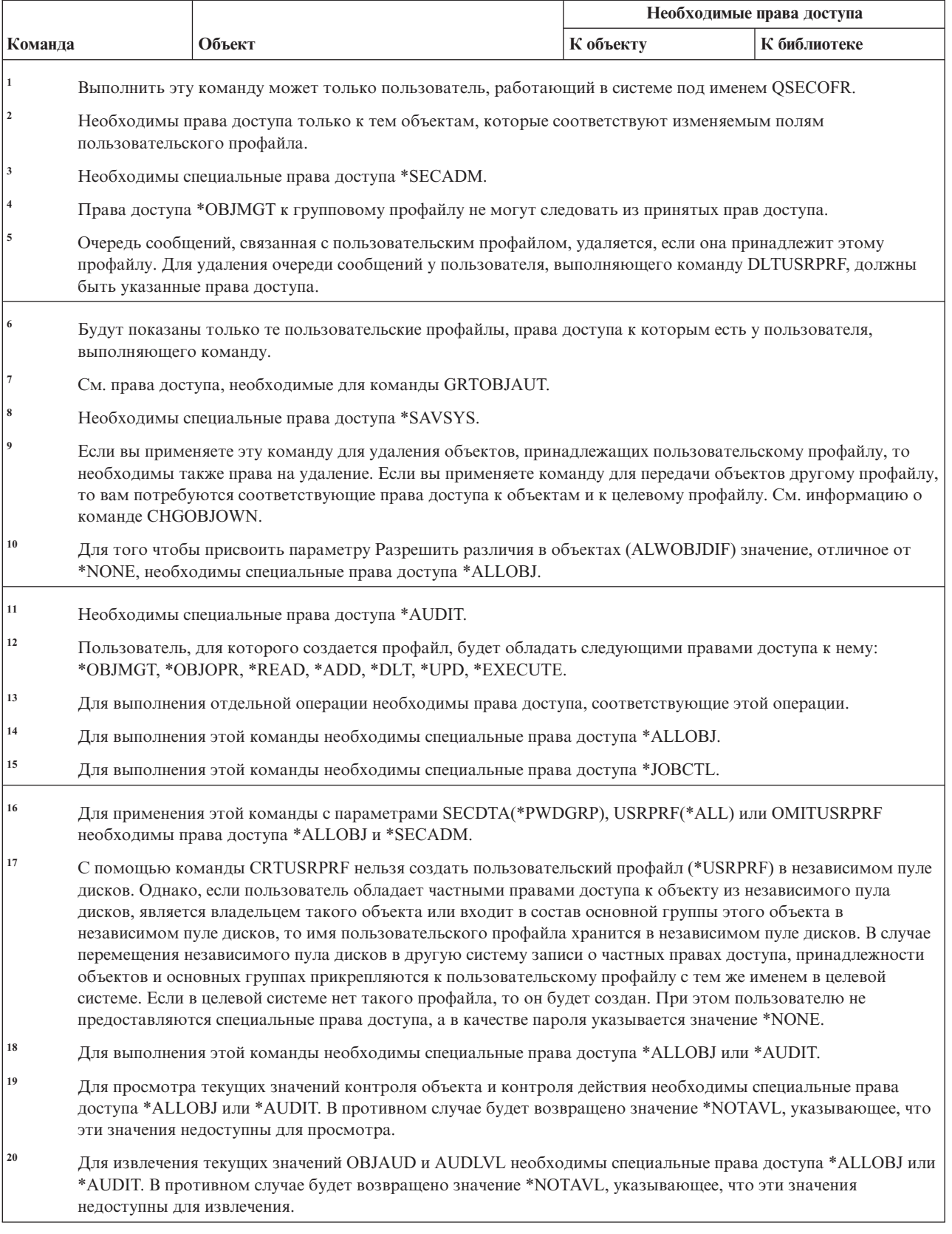

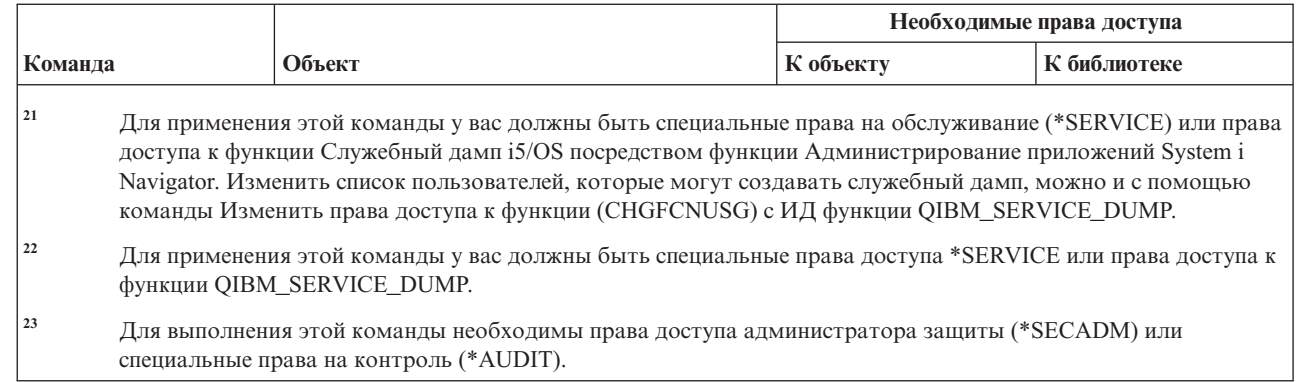

### **Команды для работы с контрольным списком**

В этой таблице перечислены права доступа, необходимые для выполнения команд контрольного списка.

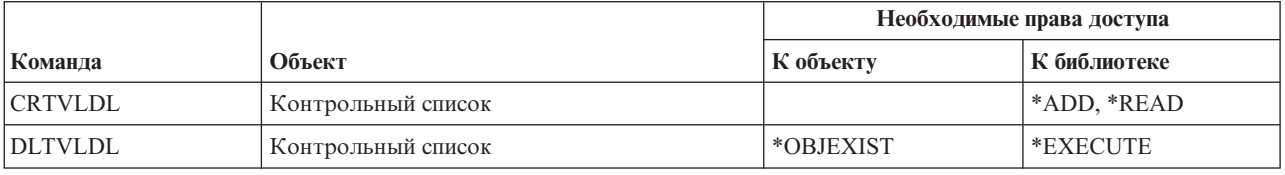

## **Команды настройки рабочей станции**

 $\vert$ | | | | | | |

> В этой таблице перечислены права доступа, необходимые для выполнения команд настройки рабочей станции.

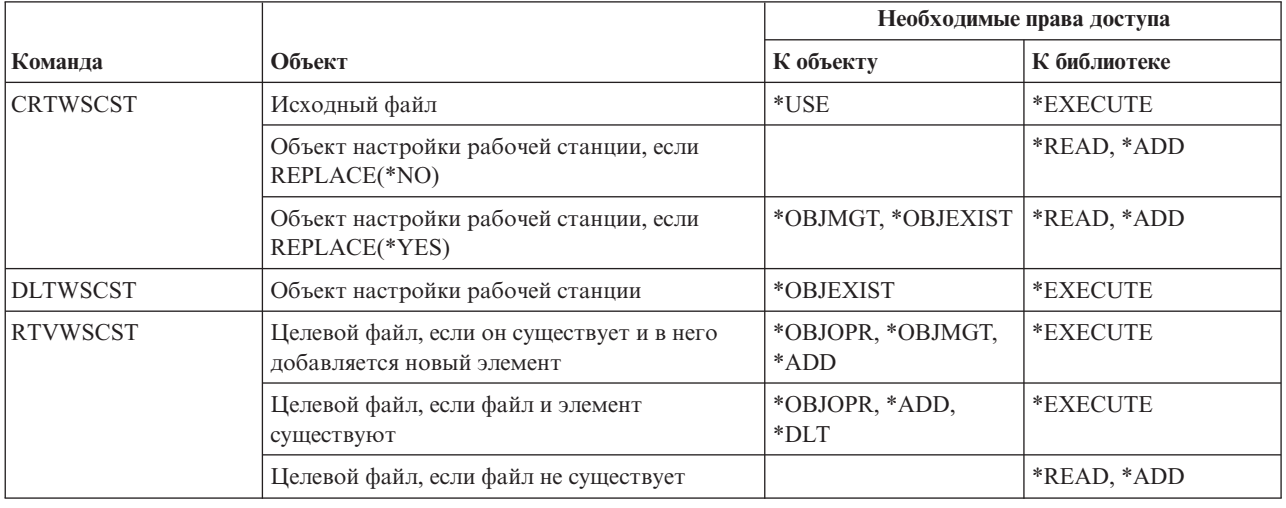

### **Команды для работы с загрузчиками**

В этой таблице перечислены права доступа, необходимые для выполнения команд для работы с загрузчиками.

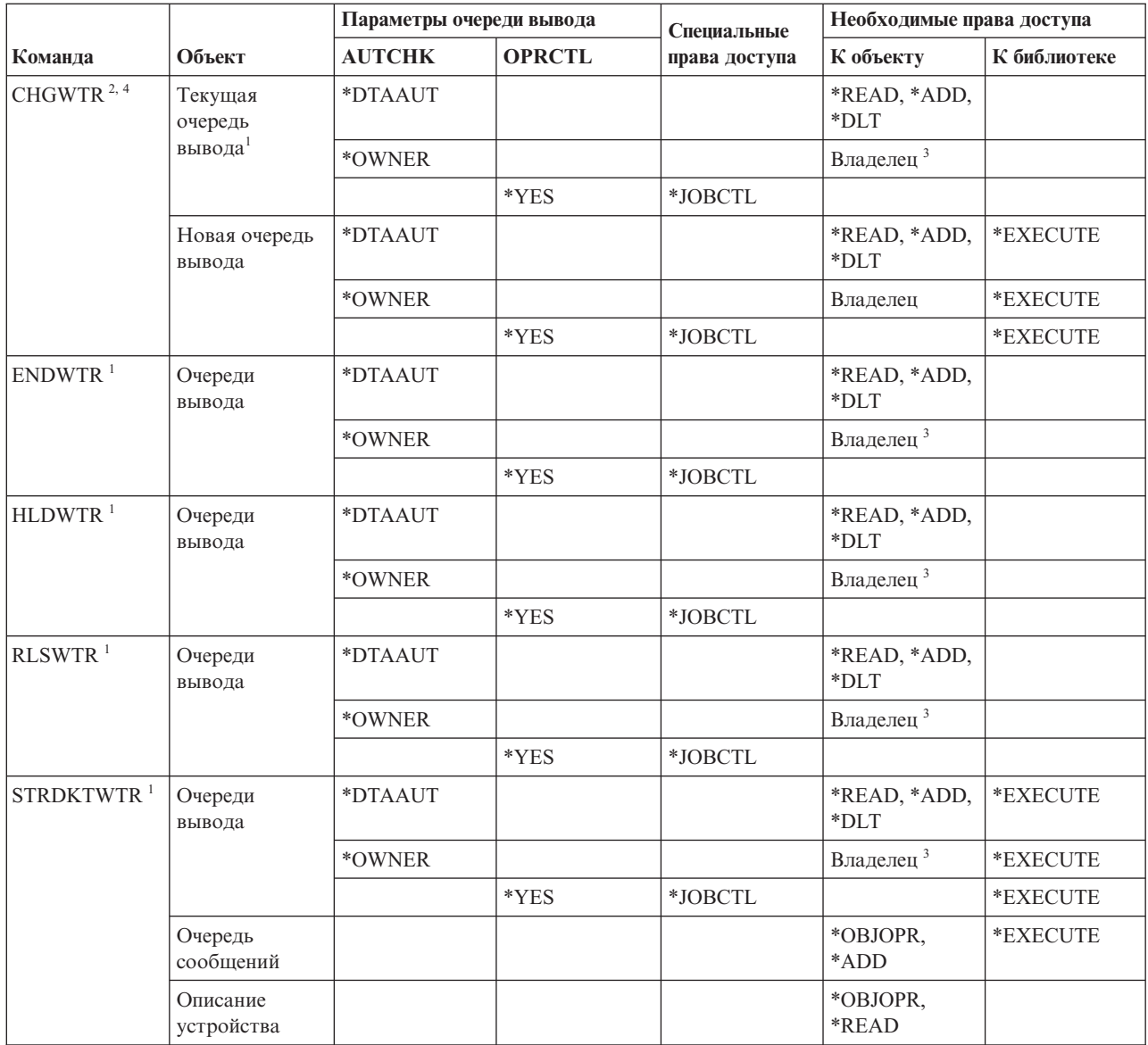

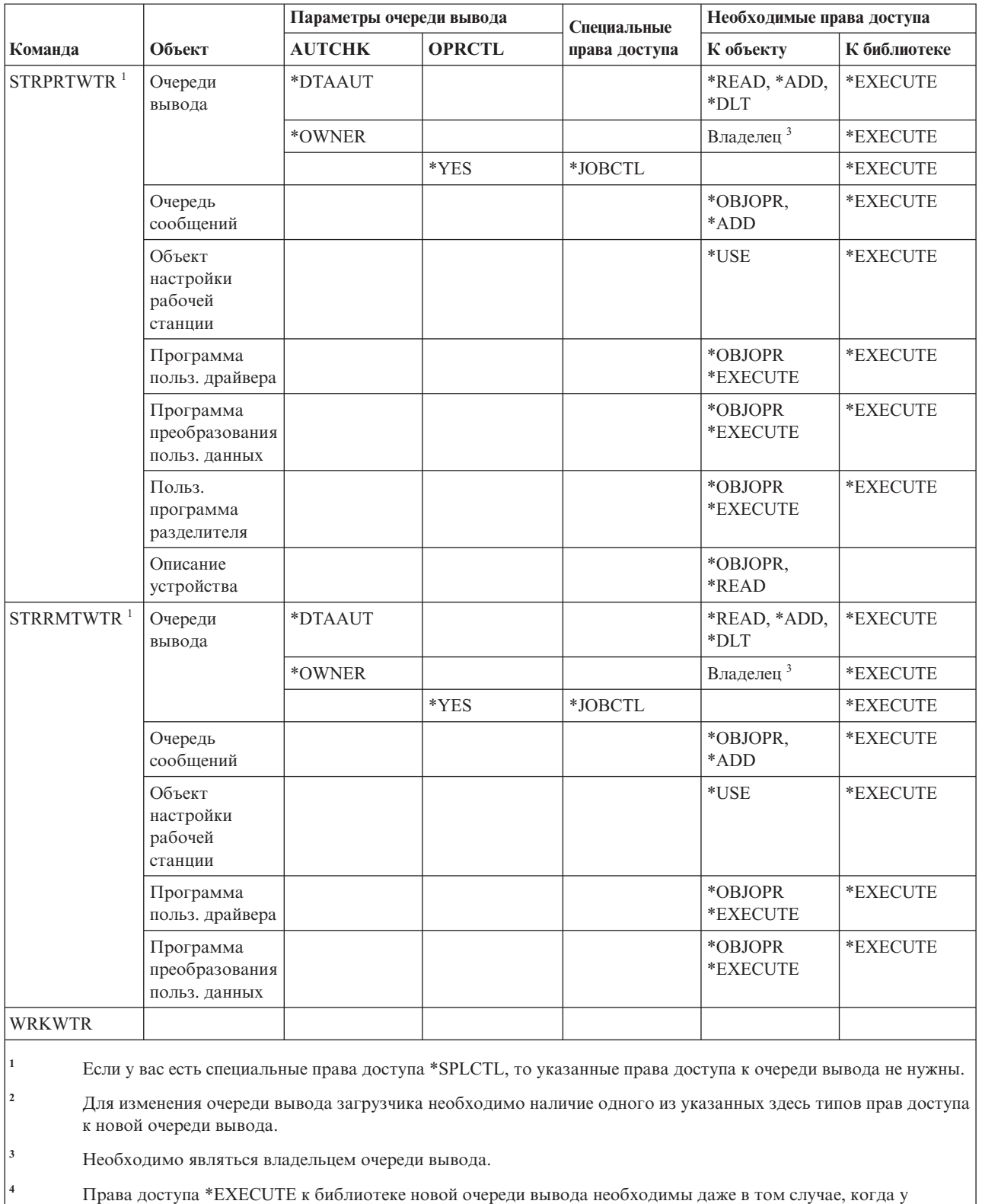

Права доступа \*EXECUTE к библиотеке новой очереди в пользователя есть специальные права доступа \*SPLCTL.
# **Приложение E. Работа с объектами и контроль за объектами**

В этом разделе перечислены операции, которые можно выполнять над объектами системы, и приведена информация о том, какие из этих операций контролируются.

Список структурирован по типам объектов. В отдельные группы объединены операции, которые контролируются в том случае, если в параметре OBJAUD команды CHGOBJAUD или CHGDLOAUD было задано значение \*ALL или \*CHANGE.

Контрольная запись о выполнении действия заносится только при определенном сочетании системных значений, включая значение из профайла пользователя, выполняющего операцию, и значение, заданное для объекта. В ["Планирование](#page-317-0) контроля доступа к объектам" на стр. 304 приведена информация о настройке контроля за объектами.

Названия операций указаны в таблице прописными буквами (например, CPYF) и обозначают имена соответствующих команд CL, если явно не указано, что они представляют интерфейсы прикладных программ (API).

# **Общие операции для всех типов объектов**

В этом списке указаны общие операции для всех типов объектов и условия их контроля.

• Операция чтения

# **CRTDUPOBJ**

Создать копию объекта (если в параметре ″*исходный-объект*″ указано значение \*ALL).

## **DMPOBJ**

Создать дамп объекта

# **DMPSYSOBJ**

Создать дамп системного объекта

### **QSRSAVO**

API Сохранить объект

#### **QsrSave**

API Сохранить объект в каталоге

#### **SAV** Сохранить объект в каталоге

## **SAVCHGOBJ**

Сохранить измененный объект

# **SAVLIB**

Сохранить библиотеку

# **SAVOBJ**

Сохранить объекты

## **SAVSAVFDTA**

Сохранить данные файла сохранения

# **SAVDLO**

Сохранить объект DLO

# **SAVLICPGM**

Сохранить лицензионную программу

## **SAVSHF**

Сохранить книжную полку

**Примечание:** В контрольной записи операции сохранения будет указано, выполнялось ли сохранение с параметром STG(\*FREE).

## • Операция изменения

#### **APYJRNCHG**

Применить зарегистрированные изменения

#### **CHGJRNOBJ**

Изменить объект с журналом

# **CHGOBJD**

Изменить описание объекта

### **CHGOBJOWN**

Изменить владельца объекта

# **CRTxxxxxx**

Создать объект

#### **Notes:**

- 1. Если в качестве целевой библиотеки указано значение \*ALL или \*CHANGE, то при создании объекта в журнал заносится запись ZC.
- 2. Если для контроля действий задано значение \*CREATE, то при создании объекта в журнал заносится запись CO.

#### **DLTxxxxxx**

Удалить объект

#### **Notes:**

- 1. Если в качестве библиотеки объекта задано значение \*ALL или \*CHANGE, то при удалении объекта в журнал заносится запись ZC.
- 2. Если в качестве объекта задано значение \*ALL или \*CHANGE, то при его удалении в журнал заносится запись ZC.
- 3. Если для контроля действий задано значение \*DELETE, то при удалении объекта в журнал заносится запись DO.

# **ENDJRNxxx**

Завершить ведение журнала

#### **GRTOBJAUT**

Предоставить права доступа к объекту

**Примечание:** Если для предоставления прав доступа используется модельный объект, то контрольная запись для указанного модельного объекта не создается.

# **MOVOBJ**

Переместить объект

## **QjoEndJournal**

Завершить ведение журнала

### **QjoStartJournal**

Начать ведение журнала

# **QSRRSTO**

API Восстановить объект

### **QsrRestore**

API Восстановить объект в каталоге

# **RCLSTG**

Восстановить память:

- Если \*AUTL объекта поврежден, и для его защиты устанавливается список прав доступа QRCLAUTL, то создается контрольная запись.
- При перемещении объекта в библиотеку QRCL создается контрольная запись.

# **RMVJRNCHG**

Удалить зарегистрированные изменения

#### **RNMOBJ**

Переименовать объект

**RST** Восстановить объект в каталоге

### **RSTCFG**

Восстановить объекты конфигурации

# **RSTLIB**

Восстановить библиотеку

# **RSTLICPGM**

Восстановить лицензионную программу

# **RSTOBJ**

Восстановить объект

# **RVKOBJAUT**

Аннулировать права доступа к объекту

#### **STRJRNxxx**

Начать ведение журнала

• Операции, для которых не включен контроль

#### **Приглашение <sup>1</sup>**

Программа переопределения приглашения для команды изменения (если она существует)

# **CHKOBJ**

Проверить объект

# **ALCOBJ**

Захватить объект

# **CPROBJ**

Сжать объект

## **DCPOBJ**

Развернуть объект

# **DLCOBJ** Освободить объект

# **DSPOBJD**

Показать описание объекта

## **DSPOBJAUT**

Показать права доступа к объекту

<sup>1.</sup> Программа переопределения приглашения показывает текущие значения при просмотре приглашения команды. Например, если вы введете CHGURSPRF USERA и нажмете F4 (приглашение), то появится меню Изменить пользовательский профайл, в котором будут указаны текущие значения параметров пользовательского профайла USERA.

### **EDTOBJAUT**

Редактировать права доступа к объекту

**Примечание:** Если в функции контроля действий задано значение \*SECURITY, либо включен контроль за объектом, то при изменении прав доступа к объекту создается контрольная запись.

# **QSYCUSRA**

API Проверить права доступа к объекту, предоставленные пользователю

# **QSYLUSRA**

API Показать пользователей с правами доступа к объекту. Для объекта, информацию о котором показывает API, контрольная запись не создается. Однако контрольная запись создается для пользовательского пространства, содержащего информацию.

# **QSYRUSRA**

API Получить права доступа к объекту, предоставленные пользователю

#### **RCLTMPSTG**

Восстановить временную память

### **RMVDFRID**

| | | |

Удалить отложенный ИД

# **RSTDFROBJ**

Восстановить отложенный объект

#### **RTVOBJD**

Получить описание объекта

### **SAVSTG**

Сохранить содержимое памяти (контроль только за командой SAVSTG)

#### **WRKOBJLCK**

Работа с блокировкой объекта

# **WRKOBJOWN**

Работа с объектами по владельцу

### **WRKxxx**

Команды работы с объектами

# **Операции над временем восстановления путей доступа**

В этом списке указаны операции, выполняемые над объектом времени восстановления путей доступа, и условия их контроля.

# **Примечание:** Изменение времени восстановления путей доступа контролируется в том случае, если в системном значении Контроль действий (QAUDLVL) или параметре пользовательского профайла Контроль действий (AUDLVL) задано значение \*SYSMGT.

• Операции, для которых включен контроль

# **CHGRCYAP**

Изменить восстановление путей доступа

## **EDTRCYAP**

Редактировать восстановление путей доступа

• Операции, для которых контроль не включен

# **DSPRCYAP**

Показать параметры восстановления путей доступа

# **Операции над таблицей предупреждений (\*ALRTBL)**

В этом списке указаны операции, выполняемые над таблицей предупреждений (\*ALRTBL), и условия их контроля.

• Операция чтения

# **Нет**

• Операция изменения

# **ADDALRD**

Добавить описание предупреждения

# **CHGALRD**

Изменить описание предупреждения

# **CHGALRTBL**

Изменить таблицу предупреждений

# **RMVALRD**

Удалить описание предупреждения

• Операции, для которых контроль не включен

## **Печать**

Печать описания предупреждения

# **WRKALRD**

Работа с описанием предупреждения

## **WRKALRTBL**

Работа с таблицей предупреждений

# **Операции над списком прав доступа (\*AUTL)**

В этом списке указаны операции, выполняемые над списком прав доступа (\*AUTL), и условия их контроля.

#### • Операция чтения

# **Нет**

• Операция изменения

# **ADDAUTLE** Добавить запись списка прав доступа

# **CHGAUTLE**

Изменить запись списка прав доступа

# **EDTAUTL**

Редактировать список прав доступа

# **RMVAUTLE**

Удалить запись списка прав доступа

• Операции, для которых контроль не включен

# **DSPAUTL**

Показать список прав доступа

# **DSPAUTLOBJ**

Показать объекты списка прав доступа

# **DSPAUTLDLO**

Показать DLO списка прав доступа

## **RTVAUTLE**

Получить запись списка прав доступа

# **QSYLATLO**

API Показать объекты, защищенные с помощью \*AUTL

# **WRKAUTL**

Работа со списком прав доступа

# **Операции над владельцем прав доступа (\*AUTHLR)**

В этом списке указаны операции, выполняемые над владельцем прав доступа (\*AUTHLR), и условия их контроля.

• Операция чтения

# **Нет**

• Операция изменения

## **Сопутствующие**

Когда применяется для защиты объекта.

• Операции, для которых контроль не включен

## **DSPAUTHLR**

Показать владельца прав доступа

# **Операции над каталогом связывания (\*BNDDIR)**

В этом списке указаны операции, выполняемые над каталогом связывания (\*BNDDIR), и условия их контроля.

# • Операция чтения

## **CRTPGM**

Создать программу

# **CRTSRVPGM**

Создать служебную программу

# **RTVBNDSRC**

Получить исходный файл редактора связей

**UPDPGM**

Обновить программу

**UPDSRVPGM**

Обновить служебную программу

# • Операция изменения

# **ADDBNDDIRE**

Добавить записи каталога связывания

# **RMVBNDDIRE**

Удалить записи каталога связывания

• Операции, для которых контроль не включен

## **DSPBNDDIR**

Показать содержимое каталога связывания

## **WRKBNDDIR**

Работа с каталогом связывания

# **WRKBNDDIRE**

Работа с записью каталога связывания

# **Операции над списком конфигурации (\*CFGL)**

В этом списке указаны операции, выполняемые над списком конфигурации (\*CFGL), и условия их контроля.

# • Операция чтения

# **CPYCFGL**

Скопировать список конфигурации. Запись создается для *исходного списка конфигурации*.

• Операция изменения

# **ADDCFGLE**

Добавить записи списка конфигурации

# **CHGCFGL**

Изменить список конфигурации

# **CHGCFGLE**

Изменить запись списка конфигурации

# **RMVCFGLE**

Удалить запись списка конфигурации

• Операции, для которых контроль не включен

# **DSPCFGL**

Показать список конфигурации

# **WRKCFGL**

Работа со списком конфигурации

# **Операции над специальными файлами (\*CHRSF)**

В этом списке указаны операции, выполняемые над специальными файлами (\*CHRSF), и условия их контроля.

Информация о контроле за объектами \*CHRSF приведена в разделе Операции над [потоковым](#page-597-0) файлом (\*STMF).

# **Операции над форматом диаграммы (\*CHTFMT)**

В этом списке указаны операции, выполняемые над форматом диаграммы (\*CHTFMT), и условия их контроля.

• Операция чтения

# **Просмотр**

Команда DSPCHT или опция F10 в меню BGU

# **Вывести на принтер/графопостроитель**

Команда DSPCHT или опция F15 в меню BGU

## **Сохранить/создать**

Для сохранения и создания файлов графических данных (GDF) применяется команда CRTGDF или опция F13 в меню BGU

• Операция изменения

**Нет**

• Операции, для которых контроль не включен

**Нет**

# **Операции над описанием локали C (\*CLD)**

В этом списке указаны операции, выполняемые с описанием локали C (\*CLD), и условия их контроля.

• Операция чтения

# **RTVCLDSRC**

Получить исходный текст для локали C

## **Setlocale**

Для работы с этим объектом локали C в программах на языке C может применяться функция Set locale.

• Операция изменения

## **Нет**

• Операции, для которых контроль не включен

**Нет**

# **Операции с описанием запроса на изменение (\*CRQD)**

В этом списке указаны операции, выполняемые с описанием запроса на изменение (\*CRQD), и условия их контроля.

## • Операция чтения

# **QFVLSTA**

API Показать действия над описанием запроса на изменение

# **QFVRTVCD**

API Получить описание запроса на изменение

# **SBMCRQ**

Передать на выполнение запрос на изменение

• Операция изменения

## **ADDCMDCRQA**

Добавить операцию запроса на изменение команды

## **ADDOBJCRQA**

Добавить операцию запроса на изменение объекта

## **ADDPRDCRQA**

Добавить операцию запроса на изменение продукта

## **ADDPTFCRQA**

Добавить операцию запроса на изменение PTF

## **ADDRSCCRQA**

Добавить операцию запроса на изменение ресурса

# **CHGCMDCRQA**

Изменить операцию запроса на изменение команды

# **CHGCRQD**

Изменить описание запроса на изменение

# **CHGOBJCRQA**

Изменить операцию запроса на изменение объекта

## **CHGPRDCRQA**

Изменить операцию запроса на изменение продукта

# **CHGPTFCRQA**

Изменить операцию запроса на изменение PTF

# **CHGRSCCRQA**

Изменить операцию запроса на изменение ресурса

# **QFVADDA**

API Добавить операцию в описание запроса на изменение

# **QFVRMVA**

API Удалить операцию из описания запроса на изменение

# **RMVCRQDA**

Удалить операцию из описания запроса на изменение

• Операции, для которых контроль не включен

# **WRKCRQD**

Работа с описаниями запросов на изменение

# **Операции над классами (\*CLS)**

В этом списке указаны операции, выполняемые над классами (\*CLS), и условия их контроля.

• Операция чтения

**Нет**

• Операция изменения

# **CHGCLS**

Изменить класс

• Операции, для которых контроль не включен

## **Запуск задания**

Когда применяется средствами управления заданиями для запуска задания

# **DSPCLS**

Показать класс

# **WRKCLS**

Работа с классом

# **Операции над командами (\*CMD)**

В этом списке указаны операции, выполняемые над командами (\*CMD), и условия их контроля.

• Операция чтения

**Запуск** При выполнении команды

• Операция изменения

**CHGCMD**

Изменить команду

# **CHGCMDDFT**

Изменить значение по умолчанию для команды

• Операции, для которых контроль не включен

# **DSPCMD**

Показать команду

# **PRTCMDUSG**

Печать формата команды

## **QCDRCMDI**

API Получить информацию о команде

# **WRKCMD**

### Работа с командой

Следующие команды применяются в программах на CL для управления обработкой и для работы с данными в программе. Применение этих команд не контролируется.

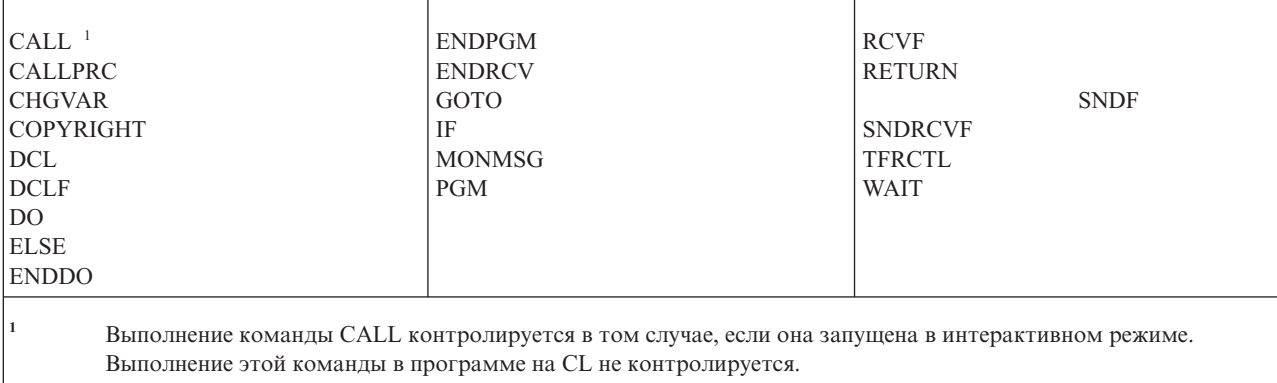

# **Операции над списком соединений (\*CNNL)**

В этом списке указаны операции, выполняемые над списком соединений (\*CNNL), и условия их контроля.

• Операция чтения

## **Нет**

• Операция изменения

## **ADDCNNLE**

Добавить запись списка соединений

## **CHGCNNL**

Изменить список соединений

# **CHGCNNLE**

Изменить запись списка соединений

# **RMVCNNLE**

Удалить запись списка соединений

# **RNMCNNLE**

Переименовать запись списка соединений

• Операции, для которых контроль не включен

### **Копирование**

Опция 3 меню WRKCNNL

# **DSPCNNL**

Показать список соединений

### **RTVCFGSRC**

Получить исходный текст списка соединений

# **WRKCNNL**

Работа со списком соединений

# **WRKCNNLE**

Работа с записью списка соединений

# **Операции над описанием класса обслуживания (\*COSD)**

В этом списке указаны операции, выполняемые над описанием класса обслуживания (\*COSD), и условия их контроля.

• Операция чтения

**Нет**

• Операция изменения

# **CHGCOSD**

Изменить описание класса обслуживания

• Операции, для которых контроль не включен

# **DSPCOSD**

Показать описание класса обслуживания

# **RTVCFGSRC**

Получить исходный текст описания класса обслуживания

# **WRKCOSD**

Скопировать описание класса обслуживания

**WRKCOSD**

Работа с описанием класса обслуживания

# **Операции над исходной информацией связи (\*CSI)**

В этом списке указаны операции, выполняемые над исходной информацией связи (\*CSI), и условия их контроля.

• Операция чтения

## **DSPCSI**

Показать исходную информацию связи

## **Инициализация**

Инициализировать диалог

• Операция изменения

**CHGCSI**

Изменить исходную информацию связи

• Операции, для которых контроль не включен

**WRKCSI**

Работа с исходной информацией связи

# **Операции над списком межсистемных продуктов (\*CSPMAP)**

В этом списке указаны операции, выполняемые над списком межсистемных продуктов (\*CSPMAP), и условия их контроля.

• Операция чтения

**Справочник**

Когда упоминается в приложении CSP

• Операция изменения

**Нет**

• Операции, для которых контроль не включен

# **DSPCSPOBJ**

Показать объект CSP

# **WRKOBJCSP**

Работа с объектами для CSP

# **Операции над таблицей межсистемных продуктов (\*CSPTBL)**

В этом списке указаны операции, выполняемые над таблицей межсистемных продуктов (\*CSPTBL), и условия их контроля.

• Операция чтения

### **Справочник**

Когда упоминается в приложении CSP

• Операция изменения

# **Нет**

• Операции, для которых контроль не включен

# **DSPCSPOBJ**

Показать объект CSP

# **WRKOBJCSP**

Работа с объектами для CSP

# **Операции над описанием контроллера (\*CTLD)**

В этом списке указаны операции, выполняемые над описанием контроллера (\*CTLD), и условия их контроля.

• Операция чтения

# **SAVCFG**

Сохранить конфигурацию

## **VFYCMN**

Проверка соединения

• Операция изменения

# **CHGCTLxxx**

Изменить описание контроллера

# **VRYCFG**

Включить или выключить описание контроллера

• Операции, для которых контроль не включен

# **DSPCTLD**

Показать описание контроллера

## **ENDCTLRCY**

Прекратить исправление ошибок контроллера

## **PRTDEVADR**

Печать адреса устройства

# **RSMCTLRCY**

Возобновить исправление ошибок контроллера

## **RTVCFGSRC**

Получить исходный текст описания контроллера

# **RTVCFGSTS**

Получить состояние описания контроллера

## **WRKCTLD**

Скопировать описание контроллера

# **WRKCTLD**

Работа с описанием контроллера

# **Операции над описанием устройства (\*DEVD)**

В этом списке указаны операции, выполняемые над описанием устройства (\*DEVD), и условия их контроля.

### • Операция чтения

**Захват** Первый захват устройства при выполнении операции чтения или явный захват устройства

#### **Выделение**

Выделение диалога

# **SAVCFG**

Сохранить конфигурацию

## **STRPASTHR**

Начать сеанс удаленного входа в систему

Запуск второго сеанса для входа в промежуточную систему

## **VFYCMN**

Проверка соединения

# • Операция изменения

### **CHGDEVxxx**

Изменить описание устройства

# **HLDDEVxxx**

Блокировать описание устройства

# **RLSDEVxxx**

Разблокировать описание устройства

### **QWSSETWS**

Изменить параметр буферизации ввода для устройства

## **VRYCFG**

Включить или выключить описание устройства

### • Операции, для которых контроль не включен

#### **DSPDEVD**

Показать описание устройства

## **DSPMODSTS**

Показать состояние режима

# **ENDDEVRCY**

Прекратить исправление ошибок устройства

# **HLDCMNDEV**

Блокировать устройство связи

# **RLSCMNDEV**

Разблокировать устройство связи

#### **RSMDEVRCY**

Возобновить исправление ошибок устройства

#### **RTVCFGSRC**

Получить исходный текст описания устройства

#### **RTVCFGSTS**

Получить состояние описания устройства

# **WRKCFGSTS**

Работа с состоянием устройства

# **WRKDEVD**

Скопировать описание устройства

# **WRKDEVD**

Работа с описанием устройства

# **Операции над каталогом (\*DIR)**

В этом списке указаны операции, выполняемые над каталогом (\*DIR), и условия их контроля. |

• Операции чтения/поиска

# **access, accessx, QlgAccess, QlgAccessx**

Определить доступные файлы

# **CHGATR**

Изменить атрибут

**CPY** Скопировать объект

### **DSPCURDIR**

Показать текущий каталог

# **DSPLNK**

Показать ссылки объекта

# **faccessx**

Определить доступные файлы для класса пользователей по дескриптору

# **getcwd, qlgGetcwd**

API Получить полное имя текущего каталога

## **Qp0lGetAttr, QlgGetAttr**

API Получить атрибуты

# **Qp0lGetPathFromFileID, QlgGetPathFromFileID**

API Получить путь из идентификатора файла

### **Qp0lProcessSubtree, QlgProcessSubtree**

API Обработать полное имя

# **open, open64, QlgOpen, QlgOpen64, Qp0lOpen**

API Открыть файл

# **Qp0lSetAttr, QlgSetAttr**

API Задать атрибуты

# **opendir, QlgOpendir**

API Открыть каталог

# **RTVCURDIR**

Получить текущий каталог

# **SAV** Сохранить объекты

# **WRKLNK**

Работа со ссылками

# • Операция изменения

## **CHGATR**

Изменить атрибуты

# **CHGAUD**

Изменить значение контроля

# **CHGAUT**

Изменить права доступа

# **CHGOWN**

Изменить владельца

# **CHGPGP**

Изменить основную группу

# **chmod, QlgChmod**

API Изменить права доступа к файлу

### **chown, QlgChown**

API Изменить владельца и группу

# **CPY** Скопировать объект

## **CRTDIR**

Создать каталог

# **fchmod**

API Изменить права доступа к файлу с помощью дескриптора

### **fchown**

API Изменить владельца и группу файла с помощью дескриптора

## **mkdir, QlgMkdir**

API Создать каталог

**MOV** Переместить объект

### **Qp0lRenameKeep, QlgRenameKeep**

API Переименовать файл или каталог, сохранить новый экземпляр

# **Qp0lRenameUnlink, QlgRenameUnlink**

API Переименовать файл или каталог, отключить новый экземпляр

#### **Qp0lSetAttr, QlgSetAttr**

API Задать атрибут

# **rmdir, QlgRmdir**

API Удалить каталог

### **RMVDIR**

Удалить каталог

### **RNM** Переименовать объект

**RST** Восстановить объект

### **utime, QlgUtime**

API Задать время изменения файла и обращения к нему

### **WRKAUT**

Работа с правами доступа

# **WRKLNK**

Работа со ссылками объекта

• Операции, для которых контроль не включен

### **chdir, QlgChdir**

API Изменить каталог

#### **CHGCURDIR**

Изменить текущий каталог

**close** API Закрыть дескриптор файла

#### **closedir**

API Закрыть каталог

# **DSPAUT**

Показать права доступа

**dup** API Скопировать дескриптор открытого файла

**dup2** API Скопировать дескриптор открытого файла в другой дескриптор

#### **faccessx**

Определить доступные файлы для класса пользователей по дескриптору

**fchdir** Изменить текущий каталог с помощью дескриптора

**fcntl** API Выполнить команду управления файлами

#### **fpathconf**

API Получить настраиваемые переменные полного имени с помощью дескриптора

#### **fstat, fstat64**

API Получить информацию о файле с помощью дескриптора

# **givedescriptor**

API Предоставить доступ к файлу

**ioctl** API Выполнить запрос на управление вводом-выводом

## **lseek, lseek64**

API Задать смещение в файле для чтения/записи

#### **lstat, lstat64, QlgLstat, QlgLstat64**

API Получить информацию о файле или связи

### **pathconf, QlgPathconf**

API Получить настраиваемые переменные полного имени

### **readdir**

API Прочитать запись каталога

# **rewinddir**

API Сбросить поток каталога

**select** API Проверить состояние ввода-вывода нескольких дескрипторов файлов

### **stat, QlgStat**

API Получить информацию о файле

### **takedescriptor**

API Принять права доступа к файлу

# **Операции с сервером каталогов**

В этом списке указаны операции, выполняемые с сервером каталогов, и условия их контроля.

- **Примечание:** Действия сервера каталогов контролируются в том случае, если в системном значении Контроль действий (QAUDLVL) или в параметре пользовательского профайла Контроль действий (AUDLVL) задано значение \*OFCSRV.
- Операции, для которых включен контроль

#### **Добавление**

Добавление записей каталога

### **Изменение**

Изменение сведений о записях каталога

### **Удаление**

Удаление записей каталога

### **Переименование**

Переименование записей каталога

#### **Печать**

Просмотр или печать сведений о записях каталога

Просмотр или печать сведений об отделе

Просмотр или печать записей каталога, полученных в результате поиска

# **RTVDIRE**

Получить запись каталога

## **Собрать**

Сбор данных о записях каталога путем теневого копирования каталога

#### **Получить**

Получение данных о записях каталога с помощью теневого копирования

• Операции, для которых контроль не включен

#### **Команды CL**

Для контроля за отдельными командами CL, предназначенными для работы с каталогом, можно включить функцию контроля за объектами.

**Примечание:** При выполнении некоторых команд CL для работы с каталогом контрольная запись все же создается, поскольку эти команды выполняют функции, относящиеся к уровню контроля \*OFCSRV, например, добавляют запись каталога.

### **CHGSYSDIRA**

Изменить атрибуты системного каталога

### **Отделы**

Добавление, изменение, удаление и просмотр данных об отделах каталога

#### **Описания**

Присвоение описания записи каталога с помощью опции 8 меню WRKDIR.

Добавление, изменение и удаление описаний записей каталога

#### **Списки рассылки**

Добавление, изменение, переименование и удаление списков рассылки

## **ENDDIRSHD**

Прекратить теневое копирование каталога

#### **Просмотр списка**

Просмотр и печать списка записей каталога, не содержащего сведения о записях. Например, такой список можно получить введя команду WRKDIRE или выбрав записи для отправки записки с помощью клавиши F4.

### **Географические объекты**

Добавление, изменение, удаление и просмотр данных о расположении каталога

### **Псевдоним**

Добавление, изменение, переименование и удаление псевдонимов

**Поиск** Поиск записей каталога

### <span id="page-557-0"></span>**STRDIRSHD**

Начать теневое копирование каталога

# **Операции над объектом библиотеки документов (\*DOC или \*FLR)**

В этом списке указаны операции, выполняемые над объектом библиотеки документов (\*DOC или \*FLR), и условия их контроля.

#### • Операция чтения

### **CHKDOC**

Проверить правописание в документе

### **CPYDOC**

Скопировать документ

#### **DMPDLO**

Создать дамп DLO

# **DSPDLOAUD**

Показать параметры контроля DLO

**Примечание:** Если для папки включена функция контроля за объектом, то при просмотре информации о контроле для всех документов папки создается контрольная запись. При просмотре информации о контроле для отдельных документов папки контрольная запись не создается.

# **DSPDLOAUT**

Показать права доступа к DLO

### **DSPDOC**

Показать документ

#### **DSPHLPDOC**

Показать справочный документ

# **EDTDLOAUT**

Редактировать права доступа к DLO

### **MRGDOC**

Вставить документ

#### **PRTDOC**

Печать документа

# **QHFCPYSF**

API Скопировать потоковый файл

### **QHFGETSZ**

API Получить размер потокового файла

# **QHFRDDR**

API Прочитать запись каталога

## **QHFRDSF**

API Прочитать потоковый файл

## **RTVDOC**

Загрузить документ

#### **SAVDLO**

Сохранить DLO

### **SAVSHF**

Сохранить книжную полку

# **SNDDOC**

Отправить документ

# **SNDDST**

Отправить рассылку

# **WRKDOC**

Работа с документом

# **Примечание:** Создается запись о чтении папки, содержащей документы.

• Операция изменения

# **ADDDLOAUT**

Добавить права доступа к DLO

### **ADDOFCENR**

Добавить регистрацию в Office

## **CHGDLOAUD**

Изменить параметры контроля DLO

# **CHGDLOAUT**

Изменить права доступа к DLO

# **CHGDLOOWN**

Изменить права доступа к DLO

## **CHGDLOPGP**

Изменить основную группу DLO

## **CHGDOCD**

Изменить описание документа

# **CHGDSTD**

Изменить описание рассылки

# **CPYDOC <sup>2</sup>**

Скопировать документ

**Примечание:** Если целевой документ уже существует, то создается запись об изменении.

# **CRTFLR**

Создать папку

# **CVTTOFLR <sup>2</sup>**

Преобразовать в папку

# **DLTDLO <sup>2</sup>**

Удалить DLO

### **DLTSHF**

Удалить книжную полку

# **DTLDOCL <sup>2</sup>**

Удалить список документов

# **DLTDST <sup>2</sup>**

Удалить рассылку

# **EDTDLOAUT**

Редактировать права доступа к DLO

<sup>2.</sup> Если целевой объект расположен в папке, то запись об изменении создается как для документа, так и для папки.

# **EDTDOC**

Редактировать документ

# **FILDOC <sup>2</sup>**

Зарегистрировать документ

# **GRTACCAUT**

Предоставить права доступа к коду доступа

# **GRTUSRPMN**

Предоставить права доступа пользователю

# **MOVDOC <sup>2</sup>**

Переместить документ

# **MRGDOC <sup>2</sup>**

Вставить документ

# **PAGDOC**

Разбить документ на страницы

# **QHFCHGAT**

API Изменить атрибуты записи каталога

# **QHFSETSZ**

API Задать размер потокового файла

# **QHFWRTSF**

API Записать данные в потоковый файл

# **QRYDOCLIB <sup>2</sup>**

Запросить библиотеку документов

**Примечание:** При замене документа, полученного в результатах поиска, создается запись об изменении.

# **RCVDST <sup>2</sup>**

Получить рассылку

### **RGZDLO**

Реорганизовать DLO

# **RMVACC**

Удалить код доступа для всех DLO, с которыми связан этот код

# **RMVDLOAUT**

Удалить права доступа к DLO

# **RNMDLO <sup>2</sup>**

Переименовать DLO

# **RPLDOC**

Заменить документ

# **RSTDLO <sup>2</sup>**

Восстановить DLO

# **RSTSHF**

Восстановить книжную полку

# **RTVDOC**

Получить документ (изъять)

# **RVKACCAUT**

Аннулировать права доступа к коду доступа

### **RVKUSRPMN**

Аннулировать права доступа пользователя

# **SAVDLO <sup>2</sup>**

Сохранить DLO

# • Операции, для которых контроль не включен

# **ADDACC**

Добавить код доступа

# **DSPACC**

Показать код доступа

# **DSPUSRPMN**

Показать права доступа пользователя

# **QHFCHGFP**

API Изменить указатель файла

# **QHFCLODR**

API Закрыть каталог

# **QHFCLOSF**

API Закрыть потоковый файл

### **QHFFRCSF**

API Принудительно отправить буферизованные данные

# **QHFLULSF**

API Блокировать/разблокировать диапазон в потоковом файле

#### **QHFRTVAT**

API Получить атрибуты записи каталога

# **RCLDLO**

Восстановить DLO (\*ALL или \*INT)

### **WRKDOCLIB**

Работа с библиотекой документов

# **WRKDOCPRTQ**

Работа с очередью печати документов

# **Операции над областью данных (\*DTAARA)**

В этом списке указаны операции, выполняемые над областью данных (\*DTAARA), и условия их контроля.

# • Операция чтения

# **DSPDTAARA**

Показать область данных

# **RCVDTAARA**

Принять область данных (команда S/38)

# **RTVDTAARA**

Получить область данных

#### **QWCRDTAA**

API Получить область данных

# • Операция изменения

**CHGDTAARA**

Изменить область данных

# **SNDDTAARA**

Отправить область данных

• Операции, для которых контроль не включен

# **Области данных**

Локальная область данных, групповая область данных, область данных PIP (параметров инициализации программы)

# **WRKDTAARA**

Работа с областями данных

# **Операции в Утилите интерактивного определения данных (\*DTADCT)**

В этом списке указаны операции, выполняемые в Утилите интерактивного определения данных (\*DTADCT), и условия их контроля.

### • Операция чтения

## **Нет**

• Операция изменения

## **Создание**

Словарь данных и определения данных

# **Изменение**

Словарь данных и определения данных

### **Копирование**

Определения данных (фиксируется так же, как и операция создания)

### **Удаление**

Словарь данных и определения данных

#### **Переименование**

Определения данных

• Операции, для которых контроль не включен

## **Просмотр**

Словарь данных и определения данных

## **LNKDTADFN**

Подключение и отключение определений файлов

### **Печать**

Словарь данных, определения данных и информация об области применения определений данных

# **Операции над очередью данных (\*DTAQ)**

В этом списке указаны операции, выполняемые над очередью данных (\*DTAQ), и условия их контроля.

• Операция чтения

# **QMHRDQM**

API Получить сообщение из очереди данных

## • Операция изменения

## **QRCVDTAQ**

API Получить очередь данных

## **QSNDDTAQ**

API Отправить очередь данных

# **QCLRDTAQ**

API Очистить очередь данных

• Операции, для которых контроль не включен

# **WRKDTAQ**

Работа с очередью данных

### **QMHQRDQD**

API Получить описание очереди данных

# **Операции над описанием формата (\*EDTD)**

В этом списке указаны операции, выполняемые над описанием формата (\*EDTD), и условия их контроля.

• Операция чтения

### **DSPEDTD**

Показать описание формата

## **QECCVTEC**

API Расширение кода форматирования (через процедуру QECEDITU)

• Операция изменения

#### **Нет**

• Операции, для которых контроль не включен

### **WRKEDTD**

Работа с описаниями формата

# **QECEDT**

API Форматирование

### **QECCVTEW**

API для преобразования операции форматирования в маску форматирования

# **Операции над записями регистрации точек выхода (\*EXITRG)**

В этом списке указаны операции, выполняемые над записями регистрации точек выхода (\*EXITRG), и условия их контроля.

• Операция чтения

## **QUSRTVEI**

API Получить информацию о точке выхода

## **QusRetrieveExitInformation**

API Получить информацию о точке выхода

• Операция изменения

# **ADDEXITPGM**

Добавить программу выхода

# **QUSADDEP**

API Добавить программу выхода

#### **QusAddExitProgram**

API Добавить программу выхода

## **QUSDRGPT**

API Отменить регистрацию точки выхода

### **QusDeregisterExitPoint**

API Отменить регистрацию точки выхода

# **QUSRGPT**

API Зарегистрировать точку выхода

## **QusRegisterExitPoint**

API Зарегистрировать точку выхода

# **QUSRMVEP**

API Удалить программу выхода

# **QusRemoveExitProgram**

API Удалить программу выхода

# **RMVEXITPGM**

Удалить программу выхода

# **WRKREGINF**

Работа с регистрационной информацией

• Операции, для которых контроль не включен

**Нет**

# **Операции над таблицей управления формами (\*FCT)**

В этом списке указаны операции, выполняемые над таблицей управления формами (\*FCT), и условия их контроля.

• Никакие операции чтения и изменения объектов типа \*FCT не контролируются.

# **Операции над файлами (\*FILE)**

В этом списке указаны операции, выполняемые над файлами (\*FILE), и условия их контроля.

• Операция чтения

**CPYF** Скопировать файл (использует операцию открытия)

## **Открытие**

Открыть файл для чтения

# **DSPPFM**

Показать элемент физического файла (использует операцию открытия)

# **Открытие**

Открыть MRT после первоначального открытия

# **CRTBSCF**

Создать файл BSC (использует операцию открытия)

# **CRTCMNF** Создать файл средств связи (использует операцию открытия)

**CRTDSPF**

Создать файл дисплея (использует операцию открытия)

# **CRTICFF**

Создать файл ICF (использует операцию открытия)

# **CRTMXDF**

Создать файл MXD (использует операцию открытия)

# **CRTPRTF**

Создать файл принтера (использует операцию открытия)

# **CRTPF**

Создать физический файл (использует операцию открытия)

# **CRTLF**

Создать логический файл (использует операцию открытия)

# **DSPMODSRC**

Показать исходный текст модуля (использует операцию открытия)

## **STRDBG**

Начать отладку (использует операцию открытия)

# **QTEDBGS**

API Получить текст представления

### • Операция изменения

### **Открытие**

Открыть файл для изменения

# **ADDBSCDEVE**

(S/38E) Добавить запись о бисинхронном устройстве в смешанный файл устройств

### **ADDCMNDEVE**

(S/38E) Добавить запись об устройстве средств связи в смешанный файл устройств

### **ADDDSPDEVE**

(S/38E) Добавить запись о дисплейном устройстве в смешанный файл устройств

# **ADDICFDEVE**

(S/38E) Добавить запись об устройстве ICF в смешанный файл устройств

# **ADDLFM**

Добавить элемент логического файла

# **ADDPFCST**

Добавить ограничение для физического файла

# **ADDPFM**

Добавить элемент физического файла

### **ADDPFTRG**

Добавить триггер для физического файла

# **ADDPFVLM**

Добавить элемент переменной длины в физический файл

### **APYJRNCHGX**

Применить дополнительно зарегистрированные изменения

# **CHGBSCF**

Изменить функцию бисинхронной связи

# **CHGCMNF**

(S/38E) Изменить файл средств связи

# **CHGDDMF**

Изменить файл DDM

#### **CHGDKTF**

Изменить файл дискеты

# **CHGDSPF**

Изменить файл дисплея

# **CHGICFDEVE**

Изменить запись файла устройств ICF

### **CHGICFF**

Изменить файл ICF

# **CHGMXDF**

(S/38E) Изменить смешанный файл устройств

## **CHGLF**

Изменить логический файл

### **CHGLFM**

Изменить элемент логического файла

# **CHGPF**

Изменить физический файл

# **CHGPFCST**

Изменить ограничение для физического файла

### **CHGPFM**

Изменить элемент физического файла

### **CHGPRTF**

Изменить GQle принтера

**CHGSAVF**

Изменить файл сохранения

# **CHGS36PRCA**

Изменить атрибуты процедуры S/36

# **CHGS36SRCA**

Изменить атрибуты исходного текста S/36

# **CHGTAPF**

Изменить файл лентопротяжного устройства

# **CLRPFM**

Очистить элемент физического файла

**CPYF** Скопировать файл (открыть файл для изменения, например добавления записей, очистки элемента или сохранения элемента)

#### **EDTS36PRCA**

Редактировать атрибуты процедуры S/36

# **EDTS36SRCA**

Редактировать атрибуты исходного текста S/36

# **INZPFM**

Инициализировать элемент физического файла

# **JRNAP**

(S/38E) Начать ведение журнала пути доступа (одна запись для каждого файла)

# **JRNPF**

(S/38E) Начать ведение журнала физического файла (одна запись для каждого файла)

# **RGZPFM**

Реорганизовать элемент физического файла

# **RMVBSCDEVE**

(S/38E) Удалить запись об устройстве BSC из смешанного файла устройств

#### **RMVCMNDEVE**

(S/38E) Удалить запись об устройстве CMN из смешанного файла устройств

# **RMVDSPDEVE**

(S/38E) Удалить запись об устройстве DSP из смешанного файла устройств

# **RMVICFDEVE**

(S/38E) Удалить запись об устройстве ICF из файла устройств ICM

# **RMVM**

Удалить элемент

# **RMVPFCST**

Удалить ограничение для физического файла

# **RMVPFTGR**

Удалить триггер для физического файла

## **RNMM**

Переименовать элемент

### **WRKS36PRCA**

Работа с атрибутами процедуры S/36

# **WRKS36SRCA**

Работа с атрибутами исходного текста S/36

• Операции, для которых контроль не включен

**CHGPFTRG**

| |

Изменить триггер для физического файла

# **DSPCPCST**

Показать ограничения, ожидающие проверки

# **DSPFD**

Показать описание файла

### **DSPFFD**

Показать описание полей файла

# **DSPDBR**

Показать связи базы данных

#### **DSPPGMREF**

Показать ссылки на файл программы

# **EDTCPCST**

Изменить ограничения, ожидающие проверки

### **OVRxxx**

Переопределить файл

# **RTVMBRD**

Получить описание элемента

## **WRKPFCST**

Работа с ограничениями физического файла

# **WRKF**

Работа с файлами

# **Операции над файлами FIFO (\*FIFO)**

В этом списке указаны операции, выполняемые над файлами FIFO (\*FIFO), и условия их контроля.

Информация о контроле за объектами \*FIFO приведена в разделе Операции над [потоковым](#page-597-0) файлом (\*STMF).

# **Операции над папкой (\*FLR)**

В этом списке указаны операции, выполняемые над папкой (\*FLR), и условия их контроля.

См. раздел "Операции над объектом библиотеки [документов](#page-557-0) (\*DOC или \*FLR)" на стр. 544

# **Операции над ресурсом шрифта (\*FNTRSC)**

В этом списке указаны операции, выполняемые над ресурсом шрифта (\*FNTRSC), и условия их контроля.

• Операция чтения

# **Печать**

Печать буферного файла, ссылающегося на ресурс шрифта

• Операция изменения

# **Нет**

• Операции, для которых контроль не включен

# **WRKFNTRSC**

Работа с ресурсами шрифтов

# **Печать**

В том случае, если при создании буферного файла использовался ресурс шрифта

# **Операции над определением формы (\*FORMDF)**

В этом списке указаны операции, выполняемые над определением формы (\*FORMDF), и условия их контроля.

• Операция чтения

# **Печать**

Печать буферного файла, использующего определение формы

• Операция изменения

# **Нет**

• Операции, для которых контроль не включен

# **WRKFORMDF**

Работа с определениями форм

# **Печать**

В том случае, если при создании буферного файла использовалось определение формы

# **Операции над объектом фильтра (\*FTR)**

В этом списке указаны операции, выполняемые над объектом фильтра (\*FTR), и условия их контроля.

• Операция чтения

# **Нет**

• Операция изменения

# **ADDALRACNE**

Добавить запись о действии при получении предупреждения

# **ADDALRSLTE**

Добавить запись о выборе предупреждений

# **ADDPRBACNE**

Добавить запись о действии в случае неполадки

# **ADDPRBSLTE**

Добавить запись о выборе неполадок

# **CHGALRACNE**

Изменить запись о действии при получении предупреждения

### **CHGALRSLTE**

Изменить запись о выборе предупреждений

# **CHGPRBACNE**

Изменить запись о действии в случае неполадки

# **CHGPRBSLTE**

Изменить запись о выборе неполадок

#### **CHGFTR**

Изменить фильтр

## **RMVFTRACNE**

Удалить запись о действии при получении предупреждения

### **RMVFTRSLTE**

Удалить запись о выборе предупреждений

# **WRKFTRACNE**

Работа с записью о действии при получении предупреждения

# **WRKFTRSLTE**

Работа с записью о выборе предупреждений

### • Операции, для которых контроль не включен

### **WRKFTR**

Работа с фильтром

# **WRKFTRACNE**

Работа с записями о действиях фильтра

#### **WRKFTRSLTE**

Работа с записями о выборе фильтра

# **Операции над набором графических символов (\*GSS)**

В этом списке указаны операции, выполняемые над набором графических символов (\*GSS), и условия их контроля.

• Операция чтения

**Загружен**

Когда набор загружен

# **Шрифт**

Когда набор применяется в качестве шрифта во внешне описанном файле принтера

• Операция изменения

**Нет.**

• Операции, для которых контроль не включен

## **WRKGSS**

Работа с набором графических символов

# **Операции над словарем набора двухбайтовых символов (\*IGCDCT)**

В этом списке указаны операции, выполняемые над словарем набора двухбайтовых символов (\*IGCDCT), и условия их контроля.

• Операция чтения

# **DSPIGCDCT**

Показать словарь IGC

• Операция изменения

# **EDTIGCDCT**

Редактировать словарь IGC

# **Операции над сортировкой набора двухбайтовых символов (\*IGCSRT)**

В этом списке указаны операции, выполняемые над сортировкой набора двухбайтовых символов (\*IGCSRT), и условия их контроля.

• Операция чтения

# **CPYIGCSRT**

Скопировать сортировку IGC (*исходный-объект-\*ICGSRT*)

## **Преобразование**

Преобразование в формат V3R1, если это необходимо

## **Печать**

Печать символа для регистрации в таблице сортировки (опция 1 меню CGU)

Печать перед удалением символа из таблицы сортировки (опция 2 меню CGU)

• Операция изменения

# **CPYIGCSRT**

Скопировать сортировку IGC (*целевой-объект-\*ICGSRT*)

## **Преобразование**

Преобразование в формат V3R1, если это необходимо

# **Создание**

Создать пользовательский символ (опция 1 меню CGU)

## **Удаление**

Удалить пользовательский символ (опция 2 меню CGU)

## **Обновление**

Обновить активную таблицу сортировки (опция 5 меню CGU)

• Операции, для которых контроль не включен

# **FMTDTA**

Записи сортировки или поля файла

# **Операции над таблицей набора двухбайтовых символов (\*IGCTBL)**

В этом списке указаны операции, выполняемые над таблицей набора двухбайтовых символов (\*IGCTBL), и условия их контроля.

• Операция чтения

# **CPYIGCTBL**

Скопировать таблицу IGC

# **STRFMA**

Запустить средство управления шрифтами

• Операция изменения

# **STRFMA**

Запустить средство управления шрифтами

• Операции, для которых контроль не включен

# **CHKIGCTBL**

Проверить таблицу IGC

# **Операции над описанием задания (\*JOBD)**

В этом списке указаны операции, выполняемые над описанием задания (\*JOBD), и условия их контроля.

• Операция чтения

**Нет**

• Операция изменения

## **CHGJOBD**

Изменить описание задания

• Операции, для которых контроль не включен

# **DSPJOBD**

Показать описание задания

# **WRKJOBD**

Работа с описанием задания

# **QWDRJOBD**

API Получить описание задания

## **Пакетное задание**

Когда применяется для установки задания

# **Операции над очередью заданий (\*JOBQ)**

В этом списке указаны операции, выполняемые над очередью заданий (\*JOBQ), и условия их контроля.

• Операция чтения

## **Нет**

• Операция изменения

**Запись** При добавлении или удалении записи очереди

#### **CHGJOBQ** |

|

Изменить очередь заданий

# **CLRJOBQ**

Очистить очередь заданий

# **HLDJOBQ**

Блокировать очередь заданий

# **RLSJOBQ**

Разблокировать очередь заданий

• Операции, для которых контроль не включен

```
ADDJOBQE "Описания подсистем" на стр. 215
Добавить запись очереди заданий
```
# **CHGJOB**

Переместить задание из одной JOBQ в другую JOBQ

### **CHGJOBQE "Описания [подсистем"](#page-228-0) на стр. 215**

Изменить запись очереди заданий

## **QSPRJOBQ**

Получить информацию об очереди заданий

## **RMVJOBQE "Описания [подсистем"](#page-228-0) на стр. 215**

Удалить запись очереди заданий

### **TFRJOB**

Перейти к заданию

### **TFRBCHJOB**

Перейти к пакетному заданию

### **WRKJOBQ**

Работа с конкретной очередью заданий

### **WRKJOBQ**

Работа со всеми очередями заданий

# **WRKJOBQD**

| |

Работа с описанием очереди задания

# **Операции над планировщиком заданий (\*JOBSCD)**

В этом списке указаны операции, выполняемые над планировщиком заданий (\*JOBSCD), и условия их контроля.

• Операция чтения

#### **Нет**

• Операция изменения

### **ADDJOBSCDE**

Добавить запись расписания заданий

## **CHGJOBSCDE**

Изменить запись расписания заданий

# **RMVJOBSCDE**

Удалить запись расписания заданий

### **HLDJOBSCDE**

Блокировать запись расписания заданий

# **RLSJOBSCDE**

Разблокировать запись расписания заданий

• Операции, для которых контроль не включен

## **Просмотр**

Показать сведения о запланированном задании

#### **WRKJOBSCDE**

Работа с записями расписания заданий

### **Работа с ...**

Работа с заданиями из записи расписания, уже переданными на выполнение

<sup>3.</sup> Если функция контроля за объектом включена для описания подсистемы (\*SBSD), то контрольная запись будет создана.

# **QWCLSCDE**

API Показать запись расписания заданий

# **Операции над журналом (\*JRN)**

В этом списке указаны операции, выполняемые над журналом (\*JRN), и условия их контроля.

## • Операция чтения

### **CMPJRNIMG**

Сравнить образы журнала

# **DSPJRN**

Показать запись журнала (для пользовательских журналов)

#### **QJORJIDI**

Получить информацию об идентификаторе журнала (JID)

### **QjoRetrieveJournalEntries**

Получить записи журнала

### **RCVJRNE**

Принять запись журнала

# **RTVJRNE**

Получить запись журнала

• Операция изменения

# **ADDRMTJRN**

Добавить удаленный журнал

#### **APYJRNCHG**

Применить зарегистрированные изменения

## **APYJRNCHGX**

Применить дополнительно зарегистрированные изменения

#### **CHGJRN**

Изменить журнал

## **CHGRMTJRN**

Изменить удаленный журнал

# **ENDJRNxxx**

Завершить ведение журнала

### **JRNAP**

(S/38E) Начать ведение журнала пути доступа

# **JRNPF**

(S/38E) Начать ведение журнала физического файла

#### **QjoAddRemoteJournal**

API Добавить удаленный журнал

# **QjoChangeJournalState**

API Изменить состояние журнала

#### **QjoEndJournal**

API Завершить ведение журнала

# **QjoRemoveRemoteJournal**

API Удалить удаленный журнал

## **QJOSJRNE**

API Отправить запись журнала (только при отправке пользовательских записей с помощью API QJOSJRNE)

# **QjoStartJournal**

API Начать ведение журнала

### **RMVJRNCHG**

Удалить зарегистрированные изменения

# **RMVRMTJRN**

Удалить удаленный журнал

### **SNDJRNE**

Отправить запись журнала (только при отправке пользовательских записей с помощью команды SNDJRNE)

## **STRJRNxxx**

Начать ведение журнала

• Операции, для которых контроль не включен

### **DSPJRN**

Показать запись журнала для внутренних системных журналов, JRN(\*INTSYSJRN)

### **DSPJRNA**

(S/38E) Работа с атрибутами журнала

**DSPJRNMNU**

(S/38E) Работа с журналом

### **QjoRetrieveJournalInformation**

API Получить информацию о журнале

# **WRKJRN**

Работа с журналом (в среде S/38 - DSPJRNMNU)

## **WRKJRNA**

Работа с атрибутами журнала (в среде S/38 - DSPJRNA)

# **Операции над получателем журнала (\*JRNRCV)**

В этом списке указаны операции, выполняемые над получателем журнала (\*JRNRCV), и условия их контроля.

• Операция чтения

#### **Нет**

• Операция изменения

## **CHGJRN**

Изменить журнал (при подключении новых получателей)

• Операции, для которых контроль не включен

# **DSPJRNRCVA**

Показать атрибуты получателя журнала

## **QjoRtvJrnReceiverInformation**

Получить информацию о получателе журнала, API

# **WRKJRNRCV**

Работа с получателем журнала

# **Операции над библиотекой (\*LIB)**

В этом списке указаны операции, выполняемые над библиотекой (\*LIB), и условия их контроля.

• Операция чтения

## **DSPLIB**

Показать библиотеку (если библиотека не пуста. Если библиотека пуста, контрольная запись не создается.)

**Найти** При поиске объекта в библиотеке.

### **Примечание:**

- 1. Для одной команды работы с библиотекой может быть создано несколько контрольных записей. Например, при открытии файла в журнал контроля заносится запись о библиотеке для самого файла и всех его элементов.
- 2. Если файл найти не удалось, то контрольная запись не создается. Например, предположим, что была вызвана следующая команда с шаблонами имен: DSPOBJD OBJ(AR/WRK\*) OBJTYPE(\*FILE)
	- Если библиотека "AR" не содержит ни одного файла, имя которого начинается с "WRK", то контрольная запись для этой библиотеки создана не будет.

## **Список библиотек**

Добавление библиотеки в список

• Операция изменения

# **CHGLIB**

Изменить библиотеку

# **CLRLIB**

Очистить библиотеку

# **MOVOBJ**

Переместить объект

# **RNMOBJ**

Переименовать объект

### **Добавление**

Добавить объект в библиотеку

## **Удаление**

Удалить объект из библиотеки

• Операции, для которых контроль не включен

## **Нет**

# **Операции над описанием линии (\*LIND)**

В этом списке указаны операции, выполняемые над описанием линии (\*LIND), и условия их контроля.

• Операция чтения

# **SAVCFG**

Сохранить конфигурацию

# **RUNLPDA**

Выполнить операционную команду LPDA-2

## **VFYCMN**

Проверка соединения

# **VFYLNKLPDA**

Проверить линию связи LPDA-2

• Операция изменения

# **CHGLINxxx**

Изменить описание линии

# **VRYCFG**

Включить или выключить описание линии

• Операции, для которых контроль не включен

## **ANSLIN**

Линия - Ответ

## **Копирование**

Опция 3 меню WRKLIND

# **DSPLIND**

Показать описание линии

# **ENDLINRCY**

Прекратить исправление ошибок линии

## **RLSCMNDEV**

Разблокировать устройство связи

# **RSMLINRCY**

Возобновить исправление ошибок линии

# **RTVCFGSRC**

Получить исходный текст описания линии

# **RTVCFGSTS**

Получить состояние описания линии

# **WRKLIND**

Работа с описаниями линий

# **WRKCFGSTS**

Работа с состоянием описания линии

# **Операции над почтовыми службами**

В этом списке указаны операции, выполняемые над почтовыми службами, и условия их контроля.

- **Примечание:** Действия почтовых служб контролируются в том случае, если в системном значении Контроль действий (QAUDLVL) или в параметре пользовательского профайла Контроль действий (AUDLVL) задано значение \*OFCSRV.
- Операции, для которых включен контроль

## **Изменение**

Переход в системный каталог рассылки

## **Работа от имени**

Работа от имени другого пользователя

**Примечание:** Работа от имени другого пользователя контролируется только в том случае, если в параметре AUDLVL пользовательского профайла или в системном значении QAUDLVL задано значение \*SECURITY.

## **Открытие**

При открытии почтового протокола создается контрольная запись
• Операции, для которых контроль не включен

#### **Изменение**

Изменить сведения о почтовом сообщении

#### **Удаление**

Удалить почтовое сообщение

**Файл** Поместить почтовое сообщение в документ или папку

**Примечание:** Почтовое сообщение, помещенное в документ или папку, становится объектом библиотеки документов (DLO). Для DLO можно включить контроль за объектом.

#### **Переслать**

Переслать почтовое сообщение

#### **Печать**

Печать почтового сообщения.

**Примечание:** Для контроля за печатью почтовых сообщений можно установить уровень контроля \*SPLFDTA или \*PRTDTA.

#### **Получение**

Получить почтовое сообщение

#### **Ответить**

Ответить на почтовое сообщение

#### **Отправка**

Отправить почтовое сообщение

**Вид** Показать почтовое сообщение

### **Операции над меню (\*MENU)**

В этом списке указаны операции, выполняемые над меню (\*MENU), и условия их контроля.

• Операция чтения

#### **Просмотр**

Просмотр меню с помощью команды GO MENU или команды окна диалога UIM

• Операция изменения

#### **CHGMNU**

Изменить меню

• Операции, для которых контроль не включен

#### **Возврат**

Возврат к одному из ранее просмотренных меню

#### **DSPMNUA**

Показать атрибуты меню

**WRKMNU**

Работа с меню

### **Операции над описанием режима (\*MODD)**

В этом списке указаны операции, выполняемые над описанием режима (\*MODD), и условия их контроля.

• Операция чтения

**Нет**

• Операция изменения

#### **CHGMODD**

Изменить описание режима

• Операции, для которых контроль не включен

#### **CHGSSNMAX**

Изменить максимальное число сеансов

#### **DSPMODD**

Показать описание режима

#### **ENDMOD**

Выключить режим

#### **STRMOD**

Включить режим

#### **WRKMODD**

Работа с описаниями режимов

# **Операции над объектом модуля (\*MODULE)**

В этом списке указаны операции, выполняемые над объектом модуля (\*MODULE), и условия их контроля.

#### • Операция чтения

# **CRTPGM**

При выполнении команды CRTPGM создается контрольная запись для каждого модуля.

#### **CRTSRVPGM**

При выполнении команды CRTSRVPGM создается контрольная запись для каждого модуля.

#### **UPDPGM**

При выполнении команды UPDPGM создается контрольная запись для каждого модуля.

#### **UPDSRVPGM**

При выполнении команды UPDSRVPGM создается контрольная запись для каждого модуля.

#### • Операция изменения

#### **CHGMOD**

Изменить модуль

• Операции, для которых контроль не включен

#### **DSPMOD**

Показать модуль

#### **RTVBNDSRC**

Получить исходный файл редактора связей

#### **WRKMOD**

Работа с модулем

# **Операции над файлом сообщений (\*MSGF)**

В этом списке указаны операции, выполняемые над файлом сообщений (\*MSGF), и условия их контроля.

• Операция чтения

#### **DSPMSGD**

Показать описание сообщения

#### **MRGMSGF** Вставить файл сообщений исходный-файл

**Печать**

Печать описания сообщения

#### **RTVMSG**

Получить информацию из файла сообщений

#### **QMHRTVM**

АРІ Получить сообщение

#### **WRKMSGD**

Работа с описанием сообщения

#### • Операция изменения

**ADDMSGD** 

Добавить описание сообщения

#### **CHGMSGD**

Изменить описание сообщения

#### **CHGMSGF**

Изменить файл сообщений

#### **MRGMSGF**

Вставить файл сообщений (целевой-файл и MSGF замещения)

#### **RMVMSGD**

Удалить описание сообщения

• Операции, для которых контроль не включен

#### **OVRMSGF**

Переопределить файл сообщений

#### **WRKMSGF**

Работа с файлом сообщений

#### **OMHRMFAT**

АРІ Получить атрибуты файла сообщений

# Операции над очередью сообщений (\*MSGQ)

В этом списке указаны операции, выполняемые над очередью сообщений (\*MSGQ), и условия их контроля.

#### • Операция чтения

### **OMHLSTM**

АРІ Показать сообщения, отличные от сообщений программы

#### **QMHRMQAT**

АРІ Получить атрибуты очереди сообщений, отличных от сообщений программы

#### **DSPLOG**

Показать протокол

#### **DSPMSG**

Показать сообщение

#### Печать

Печать сообщений

#### **RCVMSG**

Получить сообщение RMV(\*NO)

#### **OMHRCVM**

АРІ Получить сообщения, отличные от сообщений программы, если действие над сообщением не равно \*REMOVE.

• Операция изменения

#### **CHGMSGQ**

Изменить очередь сообщений

#### **CLRMSGQ**

Очистить очередь сообщений

#### **RCVMSG**

Получить сообщение RMV(\*YES)

#### **QMHRCVM**

API Получить сообщения, отличные от сообщений программы, если действие над сообщением равно \*REMOVE.

#### **RMVMSG**

Удалить сообщение

#### **QMHRMVM**

API Удалить сообщения, отличные от сообщений программы

#### **SNDxxxMSG**

Отправить сообщение в очередь

#### **QMHSNDBM**

API Отправить прерывающее сообщение

#### **QMHSNDM**

API Отправить непрограммное сообщение

**QMHSNDRM**

API Отправить ответное сообщение

#### **SNDRPY**

Отправить ответ

#### **WRKMSG**

Работа с сообщением

• Операции, для которых контроль не включен

#### **WRKMSGQ**

Работа с очередью сообщений

#### **Программа**

Операции над очередью сообщений программы

# **Операции над группой узлов (\*NODGRP)**

В этом списке указаны операции, выполняемые над группой узлов (\*NODGRP), и условия их контроля.

• Операция чтения

#### **DSPNODGRP**

Показать группу узлов

### • Операция изменения

#### **CHGNODGRPA**

Изменить группу узлов

# **Операции над списком узлов (\*NODL)**

В этом списке указаны операции, выполняемые над списком узлов (\*NODL), и условия их контроля.

• Операция чтения

#### **QFVLSTNL**

Показать записи списка узлов

• Операция изменения

#### **ADDNODLE**

Добавить запись списка узлов

#### **RMVNODLE**

Удалить запись списка узлов

• Операции, для которых контроль не включен

#### **WRKNODL**

Работа со списком узлов

#### **WRKNODLE**

Работа с записями списка узлов

## **Операции над описанием NetBIOS (\*NTBD)**

В этом списке указаны операции, выполняемые над описанием NetBIOS (\*NTBD), и условия их контроля.

• Операция чтения

#### **SAVCFG**

Сохранить конфигурацию

• Операция изменения

#### **CHGNTBD**

Изменить описание NetBIOS

• Операции, для которых контроль не включен

#### **Копирование**

Опция 3 меню WRKNTBD

#### **DSPNTBD**

Показать описание NetBIOS

#### **RTVCFGSRC**

Получить исходный текст описания NetBIOS

#### **WRKNTBD**

Работа с описанием NetBIOS

# **Операции над сетевым интерфейсом (\*NWID)**

В этом списке указаны операции, выполняемые над сетевым интерфейсом (\*NWID), и условия их контроля.

#### • Операция чтения

#### **SAVCFG**

Сохранить конфигурацию

#### • Операция изменения

#### **CHGNWIISDN**

Изменить описание сетевого интерфейса

#### **VRYCFG**

Включить или выключить описание сетевого интерфейса

• Операции, для которых контроль не включен

#### **Копирование**

Опция 3 меню WRKNWID

#### **DSPNWID**

Показать описание сетевого интерфейса

#### **ENDNWIRCY**

Прекратить исправление ошибок сетевого интерфейса

#### **RSMNWIRCY**

Возобновить исправление ошибок сетевого интерфейса

#### **RTVCFGSRC**

Получить исходный текст описания сетевого интерфейса

#### **RTVCFGSTS**

Получить состояние описания сетевого интерфейса

#### **WRKNWID**

Работа с описанием сетевого интерфейса

#### **WRKCFGSTS**

Работа с состоянием описания сетевого интерфейса

### **Операции над описанием сетевого сервера (\*NWSD)**

В этом списке указаны операции, выполняемые над описанием сетевого сервера (\*NWSD), и условия их контроля.

• Операция чтения

#### **SAVCFG**

Сохранить конфигурацию

• Операция изменения

#### **CHGNWSD**

Изменить описание сетевого сервера

**VRYCFG**

Изменить состояние конфигурации

• Операции, для которых контроль не включен

#### **Копирование**

Опция 3 меню WRKNWSD

#### **DSPNWSD**

Показать описание сетевого сервера

#### **RTVCFGSRC**

Получить исходный текст конфигурации \*NWSD

#### **RTVCFGSTS**

Получить состояние конфигурации \*NWSD

#### **WRKNWSD**

Работа с описанием сетевого сервера

# **Операции над очередью вывода (\*OUTQ)**

В этом списке указаны операции, выполняемые над очередью вывода (\*OUTQ), и условия их контроля.

#### • Операция чтения

#### **STRPRTWTR**

Запустить загрузчик принтера для OUTQ

#### **STRRMTWTR**

Запустить удаленный загрузчик для OUTQ

• Операция изменения

#### **Помещение в очередь**

При добавлении или удалении записи очереди

### **CHGOUTQ**

Изменить очередь вывода

### **CHGSPLFA <sup>4</sup>**

Изменить атрибуты буферного файла, если файл перемещается в другую очередь вывода, и для старой или новой очереди вывода включен контроль за объектом

### **CLROUTQ**

Очистить очередь вывода

### **DLTSPLF <sup>4</sup>**

Удалить буферный файл

### **HLDOUTQ**

Блокировать очередь вывода

#### **RLSOUTQ**

Разблокировать очередь вывода

• Операции, для которых контроль не включен

### **CHGSPLFA <sup>4</sup>**

Изменить атрибуты буферного файла

### **CPYSPLF <sup>4</sup>**

Скопировать буферный файл

### **Создать <sup>4</sup>**

Создать буферный файл

### **DSPSPLF <sup>4</sup>**

Показать буферный файл

#### **HLDSPLF <sup>4</sup>**

Блокировать буферный файл

#### **QSPROUTQ**

Получить информацию об очереди вывода

### **RLSSPLF <sup>4</sup>**

Разблокировать буферный файл

### **SNDNETSPLF <sup>4</sup>**

Отправить буферный файл по сети

### **WRKOUTQ**

Работа с очередью вывода

#### **WRKOUTQD**

Работа с описанием очереди вывода

#### **WRKSPLF**

Работа с буферным файлом

#### **WRKSPLFA**

Работа с атрибутами буферного файла

# **Операции над перекрытием (\*OVL)**

В этом списке указаны операции, выполняемые над перекрытием (\*OVL), и условия их контроля.

• Операция чтения

#### **Печать**

Печать буферного файла, использующего перекрытие

• Операция изменения

#### **Нет**

• Операции, для которых контроль не включен

#### **WRKOVL**

Работа с перекрытием

**Печать**

Если при создании буферного файла была задана ссылка на перекрытие

# **Операции над определением страницы (\*PAGDFN)**

В этом списке указаны операции, выполняемые над определением страницы (\*PAGDFN), и условия их контроля.

• Операция чтения

#### **Печать**

Печать буферного файла, ссылающегося на определение страницы

• Операция изменения

#### **Нет**

• Операции, для которых контроль не включен

#### **WRKPAGDFN**

Работа с определением страницы

#### **Печать**

В том случае, если при создании буферного файла использовалось определение формы

## **Операции над сегментом страницы (\*PAGSEG)**

В этом списке указаны операции, выполняемые над сегментом страницы (\*PAGSEG), и условия их контроля.

• Операция чтения

#### **Печать**

Печать буферного файла, ссылающегося на сегмент страницы

• Операция изменения

**Нет**

• Операции, для которых контроль не включен

#### **WRKPAGSEG**

Работа с сегментом страницы

#### **Печать**

В том случае, если при создании буферного файла использовался сегмент страницы

<sup>4.</sup> Эти операции контролируются, если в параметре контроля действий (системном значении QAUDLVL или параметре пользовательского профайла AUDLVL) задано значение \*SPLFDTA.

### **Операции над группой дескрипторов печати (\*PDG)**

В этом списке указаны операции, выполняемые над группой дескрипторов печати (\*PDG), и условия их контроля.

• Операция чтения

#### **Открытие**

При открытии группы дескрипторов печати для чтения с помощью API PrintManager или команды CPI.

• Операция изменения

#### **Открытие**

При открытии группы дескрипторов печати для изменения с помощью API PrintManager\* или команды CPI.

• Операции, для которых контроль не включен

#### **CHGPDGPRF**

Изменить профайл группы дескрипторов печати

#### **WRKPDG**

Работа с группой дескрипторов печати

# **Операции над программой (\*PGM)**

В этом списке указаны операции, выполняемые над программой (\*PGM), и условия их контроля.

• Операция чтения

#### **Активация**

Активация программы

**Вызов** Вызов активированной программы

#### **ADDPGM**

Добавить программу для отладки

#### **QTEDBGS**

API Qte Зарегистрировать представление отладки

#### **QTEDBGS**

API Qte Получить представления модулей

**// RUN** Выполнить программу в среде S/36

#### **RTVCLSRC**

Получить исходный текст на CL

#### **STRDBG**

Начать отладку

### • Операция создания

### **CRTPGM**

Создать программу

### **UPDPGM**

Обновить программу

#### • Операция изменения

#### **CHGCSPPGM**

Изменить программу CSP/AE

#### **CHGPGM**

Изменить программу

#### **CHGS36PGMA**

Изменить атрибуты программы S/36

#### **EDTS36PGMA**

Редактировать атрибуты программы S/36

#### **WRKS36PGMA**

Работа с атрибутами программы S/36

#### • Операции, для которых контроль не включен

#### **ANZPGM**

Анализировать программу

#### **DMPCLPGM**

Создать дамп программы на CL

#### **DSPCSPOBJ**

Показать объект CSP

#### **DSPPGM**

Показать программу

### **PRTCMDUSG**

Печать формата команды

#### **PRTCSPAPP**

Печать приложения CSP

#### **PRTSQLINF**

Печать информации SQL

#### **QBNLPGMI**

API Показать информацию о программе ILE

#### **QCLRPGMI**

API Получить информацию о программе

#### **STRCSP**

Запустить утилиты CSP

#### **TRCCSP**

Трассировать приложение CSP

#### **WRKOBJCSP**

Работа с объектами для CSP

#### **WRKPGM**

Работа с программой

# **Операции над группой панелей (\*PNLGRP)**

В этом списке указаны операции, выполняемые над группой панелей (\*PNLGRP), и условия их контроля.

#### • Операция чтения

#### **ADDSCHIDXE**

Добавить запись индекса поиска

### **QUIOPNDA**

API Открыть группу панелей для просмотра

#### **QUIOPNPA**

API Открыть группу панелей для печати

#### **QUHDSPH**

API Показать справку

• Операция изменения

**Нет**

• Операции, для которых контроль не включен

#### **WRKPNLGRP**

Работа с группой панелей

# **Операции над уровнем готовности продукта (\*PRDAVL)**

В этом списке указаны операции, выполняемые над уровнем готовности продукта (\*PRDAVL), и условия их контроля.

• Операция изменения

#### **WRKSPTPRD**

Работа с поддерживаемыми продуктами, если добавляется или удаляется поддержка продукта

• Операции, для которых контроль не включен

#### **Чтение**

Никакие операции чтения не контролируются

## **Операции над определением продукта (\*PRDDFN)**

В этом списке указаны операции, выполняемые над определением продукта (\*PRDDFN), и условия их контроля.

• Операция изменения

#### **ADDPRDLICI**

Добавить информацию о лицензии на продукт

#### **WRKSPTPRD**

Работа с поддерживаемыми продуктами, если добавляется или удаляется поддержка продукта

• Операции, для которых контроль не включен

#### **Чтение**

Никакие операции чтения не контролируются

## **Операции над компоновкой программных продуктов (\*PRDLOD)**

В этом списке указаны операции, выполняемые над компоновкой программных продуктов (\*PRDLOD), и условия их контроля.

• Операция изменения

#### **Изменение**

Состояние, список библиотек, список папок или основной язык компоновки программных продуктов

• Операции, для которых контроль не включен

#### **Чтение**

Никакие операции чтения не контролируются

# **Операции над формой Query Manager (\*QMFORM)**

В этом списке указаны операции, выполняемые над формой Query Manager (\*QMFORM), и условия их контроля.

• Операция чтения

#### **STRQMQRY**

Запустить запрос Управления запросами

#### **RTVQMFORM**

Получить форму Управления запросами

Запуск Выполнить запрос

#### Экспорт

Экспортировать форму Управления запросами

#### Печать

Печать формы Управления запросами

Печать отчета Управления запросами с помощью формы

#### Используйте

Обращение к форме с помощью опций 2, 5, 6 и 9 или функции F13 меню DB2 Query Manager и SQL Development Kit для i5/OS.

#### • Операция изменения

#### **CRTQMFORM**

Создать форму Управления запросами

#### **IMPORT**

Импортировать форму Управления запросами

#### Сохранить

Сохранить форму с помощью опции меню или команды

#### Копирование

Опция 3 меню Работа с формами Query Manager

• Операции, для которых контроль не включен

#### Работа с

Если в меню Работа с показаны объекты \*QMFORM

#### **Активен**

Любая операция над активной формой.

### Операции над запросом Query Manager (\*QMQRY)

В этом списке указаны операции, выполняемые над запросом Query Manager (\*QMQRY), и условия их контроля.

#### • Операция чтения

#### **RTVOMORY**

Получить запрос Query Manager

Запуск Выполнить запрос Query Manager

#### **STRQMQRY**

Запустить запрос Query Manager

#### Экспорт

Экспортировать запрос Query Manager

#### Печать

Печать запроса Query Manager

#### Используйте

Обращение к запросу с помощью функции F13 или опции 2, 5, 6 или 9 меню Работа с запросами **Ouery Manager** 

#### • Операция изменения

#### **CRTOMORY**

Создать запрос Управления запросами

#### Преобразование

Опция 10 (Преобразовать в SQL) меню Работа с запросами Query Manager

#### Копирование

Опция 3 меню Работа с запросами Query Manager

#### Сохранить

Сохранить запрос с помощью меню или команды

• Операции, для которых контроль не включен

#### Работа с

Если в меню Работа с показаны объекты \*QMQRY

#### Активен

Любая операция над активным запросом.

# Операции над определением запроса (\*QRYDFN)

В этом списке указаны операции, выполняемые над определением запроса (\*QRYDFN), и условия их контроля.

• Операция чтения

#### **ANZORY**

Анализировать запрос

#### Изменение

Изменить запрос с помощью меню команды WRKQRY или QRY.

#### Просмотр

Показать запрос с помощью меню команды WRKQRY

#### Экспорт

Экспортировать форму с помощью Query Manager

#### Экспорт

Экспортировать запрос с помощью Query Manager

#### Печать

Печать определения запроса с помощью меню команды WRKQRY

Печать формы Управления запросами

Печать запроса Управления запросами

Печать отчета Управления запросами

#### **QRYRUN**

Выполнить запрос

#### **RTVQMFORM**

Получить форму Управления запросами

#### **RTVQMQRY**

Получить запрос Управления запросами

#### Запуск Выполнить запрос с помощью меню WRKQRY

Run (команда Управления запросами)

#### **RUNORY**

Выполнить запрос

#### **STRQMQRY**

Запустить запрос Управления запросами

#### **Передача на выполнение**

Передать запрос на выполнение (запустить запрос) в пакетном режиме с помощью меню WRKQRY или меню Закончить работу с этим запросом

• Операция изменения

#### **Изменение**

Сохранить измененный запрос с помощью лицензионной программы Query/400

• Операции, для которых контроль не включен

#### **Копирование**

Скопировать запрос с помощью опции 3 меню "Работа с запросами"

#### **Создание**

Создать запрос с помощью опции 1 меню "Работа с запросами"

#### **Удаление**

Удалить запрос с помощью опции 4 меню "Работа с запросами"

**Запуск** Выполнить запрос путем выбора опции 1 меню "Закончить работу с этим запросом", если запрос был создан или изменен с помощью лицензионной программы Query/400; выполнить запрос в интерактивном режиме с помощью PF5 при создании, просмотре или изменении запроса в лицензионной программе Query/400

#### **DLTQRY**

Удалить запрос

# **Операции над таблицей преобразования информационных кодов (\*RCT)**

В этом списке указаны операции, выполняемые над таблицей преобразования информационных кодов (\*RCT), и условия их контроля.

• Операция чтения

**Нет**

• Операция изменения

**Нет**

• Операции, для которых контроль не включен

**Нет**

### **Операции над списком ответов**

В этом списке указаны операции, выполняемые над списком ответов, и условия их контроля.

- **Примечание:** Действия над списком объектов контролируются в том случае, если в системном значении Контроль действий (QAUDLVL) или в параметре пользовательского профайла Контроль действий (AUDLVL) задано значение \*SYSMGT.
- Операции, для которых включен контроль

#### **ADDRPYLE**

Добавить запись списка ответов

#### **CHGRPYLE**

Изменить запись списка ответов

### **RMVRPYLE**

Удалить запись списка ответов

#### **WRKRPYLE**

Работа с записью списка ответов

• Операции, для которых контроль не включен

**Нет**

# **Операции над описанием подсистемы (\*SBSD)**

В этом списке указаны операции, выполняемые над описанием подсистемы (\*SBSD), и условия их контроля.

#### • Операция чтения

### **ENDSBS** Завершить работу подсистемы

#### **STRSBS**

Запустить подсистему

• Операция изменения

#### **ADDAJE**

Добавить запись автоматического задания

#### **ADDCMNE**

Добавить запись средств связи

#### **ADDJOBQE**

Добавить запись очереди заданий

### **ADDPJE**

Добавить запись предварительного задания

#### **ADDRTGE**

Добавить запись о выполнении

#### **ADDWSE**

Добавить запись рабочей станции

#### **CHGAJE**

Изменить запись автоматического задания

#### **CHGCMNE**

Изменить запись средств связи

#### **CHGJOBQE**

Изменить запись очереди заданий

#### **CHGPJE**

Изменить запись предварительного задания

#### **CHGRTGE**

Изменить запись о выполнении

### **CHGSBSD**

Изменить описание подсистемы

#### **CHGWSE**

Изменить запись рабочей станции

#### **RMVAJE**

Удалить запись автоматического задания

#### **RMVCMNE**

Удалить запись средств связи

#### **RMVJOBQE**

Удалить запись очереди заданий

#### **RMVPJE**

Удалить запись предварительного задания

#### **RMVRTGE**

Удалить запись о выполнении

### **RMVWSE**

Удалить запись рабочей станции

• Операции, для которых контроль не включен

#### **DSPSBSD**

Показать описание подсистемы

#### **QWCLASBS**

API Показать активную подсистему

#### **QWDLSJBQ**

API Показать очередь заданий подсистемы

#### **QWDRSBSD**

API Получить описание подсистемы

#### **WRKSBSD**

Работа с описанием подсистемы

#### **WRKSBS**

Работа с подсистемой

#### **WRKSBSJOB**

Работа с заданием подсистемы

### **Операции над индексом поиска информации (\*SCHIDX)**

В этом списке указаны операции, выполняемые над индексом поиска информации (\*SCHIDX), и условия их контроля.

• Операция чтения

#### **STRSCHIDX**

Запустить индекс поиска

#### **WRKSCHIDXE**

Работа с записью индекса поиска

v Операция изменения (контролируется, если параметр OBJAUD равен \*CHANGE или \*ALL)

#### **ADDSCHIDXE**

Добавить запись индекса поиска

#### **CHGSCHIDX**

Изменить индекс поиска

#### **RMVSCHIDXE**

Удалить запись индекса поиска

• Операции, для которых контроль не включен

#### **WRKSCHIDX**

Работа с индексом поиска

## **Операции над локальным сокетом (\*SOCKET)**

В этом списке указаны операции, выполняемые над локальным сокетом (\*SOCKET), и условия их контроля.

• Операция чтения

#### connect

Установить связывание между постоянным целевым расположением и сокетом и установить соединение.

#### **DSPLNK**

Показать ссылки

#### givedescriptor

АРІ Предоставить доступ к файлу

#### **Qp0IGetPathFromFileID**

АРІ Получить полное имя объекта из ИД файла

#### **Op0lRenameKeep**

АРІ Переименовать файл или каталог, сохранить новый экземпляр

#### **Qp0lRenameUnlink**

АРІ Переименовать файл или каталог, отключить новый экземпляр

#### sendmsg

Отправить дейтаграмму в режиме без установления соединения. Может применяться несколько буферов.

sendto Отправить дейтаграмму в режиме без установления соединения.

#### **WRKLNK**

Работа со ссылками

• Операция изменения

#### **ADDLNK**

Добавить ссылку

bind Установить локальный адрес сокета.

#### **CHGAUD**

Изменить параметры контроля

#### **CHGAUT**

Изменить права доступа

#### **CHGOWN**

Изменить владельца

#### **CHGPGP**

Изменить основную группу

#### **CHKIN**

Вернуть

#### **CHKOUT**

Изъять

chmod API Изменить права доступа к файлу

chown API Изменить владельца и группу

#### givedescriptor

АРІ Предоставить доступ к файлу

#### ссылка

АРІ Создать ссылку на файл

#### **Op0lRenameKeep**

АРІ Переименовать файл или каталог, сохранить новый экземпляр

#### **Qp0IRenameUnlink**

АРІ Переименовать файл или каталог, отключить новый экземпляр

#### **RMVLNK**

Удалить ссылку

- **RNM** Переименование
- **RST** Восстановить
- unlink API Удалить ссылку на файл

utime API Задать время изменения файла и обращения к нему

#### **WRKAUT**

Работа с правами доступа

#### **WRKLNK**

Работа со ссылками

- Операции, для которых контроль не включен
	- close АРІ Закрыть файл

Примечание: Операция закрытия не контролируется, однако в случае возникновения сбоя или внесения изменения в программе выхода scan related будет создана контрольная запись.

#### **DSPAUT**

Показать права доступа

- dup АРІ Скопировать дескриптор открытого файла
- $dup2$ АРІ Скопировать дескриптор открытого файла в другой дескриптор
- fcntl АРІ Выполнить команду управления файлами
- fstat АРІ Получить информацию о файле с помощью дескриптора
- fsync АРІ Синхронизировать изменения файла
- ioctl АРІ Выполнить запрос на управление вводом-выводом
- **Istat** АРІ Получить информацию о файле или связи

#### pathconf

АРІ Получить настраиваемые переменные полного имени

- чтение АРІ Прочитать данные из файла
- АРІ Прочитать данные из файла (вектор) ready
- select АРІ Проверить состояние ввода-вывода нескольких дескрипторов файлов
- АРІ Получить информацию о файле stat

#### takedescriptor

АРІ Принять права доступа к файлу

- запись АРІ Записать данные в файл
- writev API Записать данные в файл (вектор)

### Операции над орфографическим словарем (\*SPADCT)

В этом списке указаны операции, выполняемые над орфографическим словарем (\*SPADCT), и условия их контроля.

- Операция чтения
	- Проверка

Функция проверки орфографии

#### Помошь

Помощь в проверке орфографии

#### Перенос

Функция переноса

#### Отмена переноса

Функция отмена переноса

#### Синонимы

Функция подбора синонимов

#### Базовый

Применение словаря в качестве базового при создании другого словаря

#### Проверка

Применение словаря в качестве проверочного при создании другого словаря

#### Получение

Получить список общеупотребительных слов

#### Печать

Печать списка общеупотребительных слов

• Операция изменения

#### **CRTSPADCT**

Создать орфографический словарь с параметром REPLACE(\*YES)

• Операции, для которых контроль не включен

#### Her

# Операции над буферными файлами

В этом списке указаны операции, выполняемые над буферными файлами, и условия их контроля.

- Примечание: Действия над буферными файлами контролируются в том случае, если в системном значении Контроль действий (QAUDLVL) или в параметре пользовательского профайла Контроль действий (AUDLVL) задано значение \*SPLFDTA.
- Операции, для которых включен контроль

#### Уровень прав доступа

Каждое обращение любого пользователя, кроме владельца буферного файла, в том числе:

- CPYSPLF
- DSPSPLF
- SNDNETSPLF
- SNDTCPSPLF
- STRRMTWTR
- API QSPOPNSP

#### Изменение

Изменение любого из следующих атрибутов буферного файла с помощью CHGSPLFA:

- $-$  COPIES
- $-$  DEV
- FORMTYPE
- RESTART
- PAGERANGE
- $-$  OUTO
- DRAWER
- PAGDFN
- FORMDF
- USRDFNOPT
- USRDFNOBJ
- USRDFNDTA
- EXPDATE
- SAVE

Изменение любых других атрибутов буферного файла с помощью CHGSPLFA:

#### **Создание**

Создание буферного файла с помощью операций печати

Создание буферного файла с помощью API QSPCRTSP

#### **Удаление**

Удаление буферного файла одним из следующих способов:

- Печать буферного файла с помощью загрузчика принтера или дискеты
- Очистка очереди вывода (CLROUTQ)
- Удаление буферного файла с помощью команды DLTSPLF или опции удаления, предусмотренной в меню работы с буферными файлами
- Удаление буферных файлов при завершении работы задания (ENDJOB SPLFILE(\*YES))
- Удаление буферных файлов при завершении работы задания печати (ENDPJ SPLFILE(\*YES))
- Отправка буферного файла в удаленную систему с помощью удаленного загрузчика
- Удаление устаревших буферных файлов с помощью команды DLTEXPSPLF
- Удаление буферных файлов с помощью функции очистки Операционной поддержки

#### **Блокировка**

Блокирование буферного файла одним из следующих способов:

- С помощью команды HLDSPLF
- С помощью опции блокирования, предусмотренной в меню работы с буферными файлами
- Печать буферного файла с параметром SAVE(\*YES)
- Отправка буферного файла в удаленную систему с помощью удаленного загрузчика, если для буферного файла задан параметр SAVE(\*YES)
- Блокирование буферного файла загрузчиком в случае возникновения ошибки при обработке буферного файла

#### **Чтение**

Чтение буферного файла загрузчиком принтера или дискеты

#### **Разблокирование**

Разблокирование буферного файла

#### **Восстановить**

Восстановление буферного файла

#### **Сохранить**

Сохранение буферного файла

# **Операции над пакетом SQL (\*SQLPKG)**

В этом списке указаны операции, выполняемые над пакетом SQL (\*SQLPKG), и условия их контроля.

• Операция чтения

**Запуск** При выполнении объекта \*SQLPKG

• Операция изменения

#### **Нет**

• Операции, для которых контроль не включен

#### **PRTSQLINF**

Печать информации SQL

# **Операции над служебной программой (\*SRVPGM)**

В этом списке указаны операции, выполняемые над служебной программой (\*SRVPGM), и условия их контроля.

• Операция чтения

#### **CRTPGM**

Контрольная запись создается для каждой служебной программы, применяемой командой CRTPGM

#### **CRTSRVPGM**

Контрольная запись создается для каждой служебной программы, применяемой командой CRTSRVPGM

#### **QTEDBGS**

API Зарегистрировать представление отладки

#### **QTEDBGS**

API Получить представления модулей

#### **RTVBNDSRC**

Получить исходный файл редактора связей

#### **UPDPGM**

Контрольная запись создается для каждой служебной программы, применяемой командой UPDPGM.

#### **UPDSRVPGM**

Контрольная запись создается для каждой служебной программы, применяемой командой UPDSRVPGM.

#### • Операция создания

#### **CRTSRVPGM**

Создать служебную программу

#### **UPDSRVPGM**

Обновить служебную программу

• Операция изменения

#### **CHGSRVPGM**

Изменить служебную программу

• Операции, для которых контроль не включен

#### **DSPSRVPGM**

Показать служебную программу

#### **PRTSQLINF**

Печать информации SQL

#### **QBNLSPGM**

API Показать информацию о служебной программе

#### **QBNRSPGM**

API Получить информацию о служебной программе

#### **WRKSRVPGM**

Работа со служебной программой

# Операции над описанием сеанса (\*SSND)

В этом списке указаны операции, выполняемые над описанием сеанса (\*SSND), и условия их контроля.

Никакие операции чтения и изменения объектов типа \*SSND не контролируются.

# Операции над областью памяти сервера (\*SVRSTG)

В этом списке указаны операции, выполняемые над областью памяти сервера (\*SVRSTG), и условия их контроля.

Никакие операции чтения и изменения объектов типа \*SVRSTG не контролируются.

# Операции над потоковым файлом (\*STMF)

В этом списке указаны операции, выполняемые над потоковым файлом (\*STMF), и условия их контроля.

• Операция чтения

**CPY** Скопировать объект

#### **DSPLNK**

Показать ссылки объекта

#### givedescriptor

АРІ Предоставить доступ к файлу

#### **MOV** Переместить объект

open, open64, QlgOpen, QlgOpen64, Qp0lOpen АРІ Открыть файл

**SAV** Сохранить объекты

#### **WRKLNK**

Работа со ссылками объекта

• Операция изменения

#### **ADDLNK**

Добавить ссылку

#### **CHGAUD**

Изменить параметры контроля

#### **CHGAUT**

Изменить права доступа

#### **CHGOWN**

Изменить владельца

#### **CHGPGP**

Изменить основную группу

### **CHKIN**

Вернуть объект

#### **CHKOUT**

Изъять объект

#### chmod, QlgChmod

АРІ Изменить права доступа к файлу

#### chown, QlgChown

АРІ Изменить владельца или группу

**CPY** Скопировать объект

#### creat, creat64, QlgCreat, QlgCreat64

API Создать файл или заменить файл

#### fchmod

АРІ Изменить права доступа к файлу с помощью дескриптора

#### fchown

АРІ Изменить владельца и группу файла с помощью дескриптора

#### givedescriptor

АРІ Предоставить доступ к файлу

#### ссылка

АРІ Создать ссылку на файл

**MOV** Переместить объект

#### open, open64, QlgOpen, QlgOpen64, Qp0lOpen

При открытии файла для записи с помощью API

#### Qp0lGetPathFromFileID, QlgGetPathFromFileID

АРІ Получить полное имя объекта из ИД файла

#### Qp0lRenameKeep, QlgRenameKeep

АРІ Переименовать файл или каталог, сохранить новый экземпляр

#### **Op0lRenameUnlink, OlgRenameUnlink**

АРІ Переименовать файл или каталог, отключить новый экземпляр

#### **RMVLNK**

Удалить ссылку

- **RNM** Переименовать объект
- **RST** Восстановить объект

#### unlink, QlgUnlink

АРІ Удалить ссылку на файл

#### utime, QlgUtime

АРІ Задать время изменения файла и обращения к нему

#### **WRKAUT**

Работа с правами доступа

#### **WRKLNK**

Работа со ссылками

- Операции, для которых контроль не включен
	- close АРІ Закрыть файл

#### **DSPAUT**

Показать права доступа

#### dup АРІ Скопировать дескриптор открытого файла

#### $dup2$ АРІ Скопировать дескриптор открытого файла в другой дескриптор

#### faccessx

Определить доступные файлы

#### fclear, fclear64

Очистить файл

#### fentl АРІ Выполнить команду управления файлами

#### fpathconf

АРІ Получить настраиваемые переменные полного имени с помощью дескриптора

#### fstat, fstat64

АРІ Получить информацию о файле с помощью дескриптора

#### fsync АРІ Синхронизировать изменения файла

#### ftruncate, ftruncate64

API Усечь файл

#### ioctl АРІ Выполнить запрос на управление вводом-выводом

#### Iseek, Iseek64

АРІ Задать смещение в файле для чтения/записи

#### Istat, Istat64

АРІ Получить информацию о файле или связи

#### pathconf, QlgPathconf

АРІ Получить настраиваемые переменные полного имени

#### pread, pread64

АРІ Прочитать данные с заданным смещением из дескриптора

#### pwrite, pwrite64

АРІ Записать данные с заданным смещением в дескриптор

- чтение АРІ Прочитать данные из файла
- readv API Прочитать данные из файла (вектор)
- select API Проверить состояние ввода-вывода нескольких дескрипторов файлов

#### stat, stat64, OlgStat, OlgStat64

АРІ Получить информацию о файле

#### takedescriptor

АРІ Принять права доступа к файлу

#### запись АРІ Записать данные в файл

writev API Записать данные в файл (вектор)

### Операции над символьными ссылками (\*SYMLNK)

В этом списке указаны операции, выполняемые над символьными ссылками (\*SYMLNK), и условия их контроля.

#### • Операция чтения

**CPY** Скопировать объект

#### **DSPLNK**

Показать ссылки объекта

**МОV** Переместить объект

#### readlink

АРІ Прочитать значение символьной связи

**SAV** Сохранить объекты

#### **WRKLNK**

Работа со ссылками объекта

• Операция изменения

#### **CHGOWN**

Изменить владельца

#### **CHGPGP**

Изменить основную группу

**CPY** Скопировать объект

**MOV** Переместить объект

#### **Qp0lRenameKeep, QlgRenameKeep**

API Переименовать файл или каталог, сохранить новый экземпляр

#### **Qp0lRenameUnlink, QlgRenameUnlink**

API Переименовать файл или каталог, отключить новый экземпляр

#### **RMVLNK**

Удалить ссылку

- **RNM** Переименовать объект
- **RST** Восстановить объект

#### **symlink, QlgSymlink**

API Установить символьную ссылку

#### **unlink, QlgUnlink**

API Удалить ссылку на файл

#### **WRKLNK**

Работа со ссылками объекта

• Операции, для которых контроль не включен

#### **lstat, lstat64, QlgLstat, QlgLstat64**

API Состояние связи

### **Операции над описанием системы S/36 (\*S36)**

В этом списке указаны операции, выполняемые над описанием системы S/36 (\*S36), и условия их контроля.

• Операция чтения

#### **Нет**

• Операция изменения

#### **CHGS36**

Изменить конфигурацию S/36

#### **CHGS36A**

Изменить атрибуты конфигурации S/36

**SET** Процедура SET

#### **CRTDEVXXX**

При добавлении устройства в таблицу конфигурации

#### **DLTDEVD**

При удалении устройства из таблицы конфигурации

#### **RNMOBJ**

Переименовать описание устройства

• Операции, для которых контроль не включен

#### **DSPS36**

Показать конфигурацию S/36

#### **RTVS36A**

Получить атрибуты конфигурации S/36

#### **STRS36**

Запустить S/36

#### **ENDS36**

Завершить работу S/36

# **Операции над таблицей (\*TBL)**

В этом списке указаны операции, выполняемые над таблицей (\*TBL), и условия их контроля.

• Операция чтения

#### **QDCXLATE**

Преобразовать строку символов

#### **QTBXLATE**

Преобразовать строку символов

#### **QLGRTVSS**

Получить таблицу последовательности сортировки

#### **CRTLF**

Применение таблицы преобразования при выполнении команды CRTLF

#### **Чтение**

Применение таблицы последовательности сортировки при выполнении любой команды, в которой задана последовательность сортировки

• Операция изменения

#### **Нет**

• Операции, для которых контроль не включен

#### **WRKTBL**

Работа с таблицей

### **Операции над пользовательским индексом (\*USRIDX)**

В этом списке указаны операции, выполняемые над пользовательским индексом (\*USRIDX), и условия их контроля.

• Операция чтения

#### **QUSRTVUI**

API Получить записи пользовательского индекса

• Операция изменения

#### **QUSADDUI**

API Добавить записи пользовательского индекса

#### **QUSRMVUI**

API Удалить записи пользовательского индекса

• Операции, для которых контроль не включен

#### **Уровень прав доступа**

Прямое обращение к пользовательскому индексу с помощью команд машинного интерфейса (допустимо только для пользовательского индекса из пользовательского домена, расположенного в библиотеке, указанной в системном значении QALWUSRDMN).

#### **QUSRUIAT**

API Получить атрибуты пользовательского индекса

# **Операции над пользовательским профайлом (\*USRPRF)**

В этом списке указаны операции, выполняемые над пользовательским профайлом (\*USRPRF), и условия их контроля.

• Операция чтения

#### **RCLOBJOWN**

Восстановить объекты по владельцу

• Операция изменения

#### **CHGPRF**

Изменить профайл

#### **CHGPWD**

Смена пароля

#### **CHGUSRPRF**

Изменить пользовательский профайл

#### **CHKPWD**

Проверить пароль

#### **DLTUSRPRF**

Удалить пользовательский профайл

#### **GRTUSRAUT**

Предоставить права доступа пользователю (*целевой-пользовательский-профайл*)

#### **QSYCHGPW**

API Изменить пароль

#### **RSTUSRPRF**

Восстановить пользовательский профайл

#### • Операции, для которых контроль не включен

#### **DSPPGMADP**

Показать принимающие программы

#### **DSPUSRPRF**

Показать пользовательский профайл

#### **GRTUSRAUT**

Предоставить права доступа пользователю (*исходный-пользовательский-профайл*)

#### **PRTPRFINT**

Печать внутренних данных профайла

#### **PRTUSRPRF**

Печать пользовательского профайла

#### **QSYCUSRS**

API Проверить специальные права доступа пользователя

#### **QSYLOBJA**

API Показать доступные объекты

#### **QSYLOBJP**

API Показать объекты, принимающие права доступа

#### **QSYRUSRI**

API Получить информацию о пользователе

#### **RTVUSRPRF**

Получить пользовательский профайл

#### **WRKOBJOWN**

Работа с принадлежащими пользователю объектами

#### **WRKUSRPRF**

Работа с пользовательскими профайлами

### **Операции над пользовательской очередью (\*USRQ)**

В этом списке указаны операции, выполняемые над пользовательской очередью (\*USRQ), и условия их контроля.

- Никакие операции чтения и изменения объектов типа \*USRQ не контролируются.
- Операции, для которых контроль не включен

#### **Уровень прав доступа**

Прямое обращение к пользовательской очереди с помощью команд машинного интерфейса (допустимо только для пользовательской очереди из пользовательского домена, расположенной в библиотеке, указанной в системном значении QALWUSRDMN).

### **Операции над пользовательским пространством (\*USRSPC)**

В этом списке указаны операции, выполняемые над пользовательским пространством (\*USRSPC), и условия их контроля.

• Операция чтения

#### **QUSRTVUS**

API Получить пользовательское пространство

#### • Операция изменения

#### **QUSCHGUS**

API Изменить пользовательское пространство

#### **QUSCUSAT**

API Изменить атрибуты пользовательского пространства

• Операции, для которых контроль не включен

#### **Уровень прав доступа**

Прямое обращение к пользовательскому пространству с помощью команд машинного интерфейса (допустимо только для пользовательского пространства из пользовательского домена, расположенного в библиотеке, указанной в системном значении QALWUSRDMN).

**QUSRUSAT**

API Получить атрибуты пользовательского пространства

### **Операции над контрольным списком (\*VLDL)**

В этом списке указаны операции, выполняемые над контрольным списком (\*VLDL), и условия их контроля.

• Операция чтения

#### **QSYFDVLE**

API Найти запись контрольного списка

• Операция изменения

#### **QSYADVLE**

API Добавить запись контрольного списка

#### **QSYCHVLE**

API Изменить запись контрольного списка

#### **QSYRMVLE**

АРІ Удалить запись контрольного списка

# Операции над объектом настройки рабочей станции (\*WSCST)

В этом списке указаны операции, выполняемые над объектом настройки рабочей станции (\*WSCST), и условия их контроля.

• Операция чтения

#### Изменение состояния

Если настроенное устройство включено

#### **RTVWSCST**

Получить исходный текст объекта настройки рабочей станции (если тип устройства равен \*TRANSFORM)

#### **SNDTCPSPLF**

Отправить буферный файл по TCP/IP (если указано TRANSFORM(\*YES))

#### **STRPRTWTR**

Запустить загрузчик принтера (только при печати буферного файла на настроенном принтере с помощью функции преобразования печати хоста)

#### **STRRMTWTR**

Запустить удаленный загрузчик (если для очереди вывода заданы параметры CNNTYPE(\*IP) и TRANSFORM(\*YES))

#### Печать

При печати вывода без буферизации на настроенном принтере с помощью функции преобразования печати хоста

• Операция изменения

**Her** 

• Операции, для которых контроль не включен

Нет

# **Приложение F. Макет записей журнала контроля**

В этом разделе содержится информация о форматах всех типов записей журнала контроля (QAUDJRN) с кодом T. Для управления этими записями служат значения контроля действий и объектов, определяемые пользователем.

Макеты записей журнала, описанные в этом разделе, аналогичны определению физических файлов с |

помощью DDS. Например, тип Binary (4) предназначен для хранения от 1 до 4 цифр и резервирует 2 байта |

памяти, а тип Binary (5) предназначен для хранения от 1 до 5 цифр и резервирует 4 байта памяти. Такие |

языки как RPG применяют эти определения. Система заносит в журнал контроля дополнительные записи о |

таких событиях, как IPL системы или сохранение получателя журнала. Форматы записей этих типов описаны |

в разделе Управление журналами. |

В ["Стандартные](#page-610-0) поля заголовков для записей журнала контроля Формат записи QJORDJE2 (\*TYPE2)" на [стр.](#page-610-0) 597 описан формат полей, которые являются общими для всех записей в случае, если при запуске команды DSPJRN был указан параметр OUTFILFMT(\*TYPE2). Определение данного формата, который называется QJORDJE2, содержится в файле QADSPJR2 из библиотеки QSYS.

В ["Стандартные](#page-609-0) поля заголовков для записей журнала контроля Формат записи QJORDJE4 (\*TYPE4)" на [стр.](#page-609-0) 596 описан формат полей, которые являются общими для записей всех типов в случае, если при запуске команды DSPJRN был указан параметр OUTFILFMT(\*TYPE4). Определение данного формата, который называется QJORDJE4, содержится в файле QADSPJR4 из библиотеки QSYS. Формат вывода \*TYPE4 включает все данные формата \*TYPE2, а также сведения о получателях журналов, триггерах и ограничениях по ссылкам.

**Примечание:** Выпуск обновлений для форматов вывода \*TYPE2 и \*TYPE4 4 прекращен. В связи с этим рекомендуется отказаться от применения форматов \*TYPE2 и \*TYPE4 и использовать только форматы \*TYPE5.

В ["Стандартные](#page-607-0) поля заголовков для записей журнала контроля Формат записи QJORDJE5 (\*TYPE5)" на [стр.](#page-607-0) 594 описан формат полей, которые являются общими для записей всех типов, если при запуске команды DSPJRN был указан параметр OUTFILFMT(\*TYPE5). Определение данного формата, который называется QJORDJE5, содержится в файле QADSPJR5 из библиотеки QSYS. Формат вывода \*TYPE5 включает все данные формата \*TYPE4, а также сведения о библиотеке программы, имя ASP программы, номер ASP программы, имя получателя, библиотеку получателя, имя ASP получателя, номер ASP получателя, номер диска, ИД нити, семейство адресов, удаленный порт и удаленный адрес.

В "Записи журнала AD (изменение [параметров](#page-613-0) контроля)" на стр. 600 - "Записи [журнала](#page-756-0) ZR (чтение [объекта\)"](#page-756-0) на стр. 743 описаны форматы файлов вывода модельной базы данных, позволяющие определить содержательную часть записи. С помощью команды CRTDUPOBJ можно создать пустой файл вывода, формат которого будет совпадать с форматом одного из файлов вывода модельной базы данных. Команда DSPJRN позволяет скопировать выбранные записи журнала контроля в файл вывода для последующего анализа. В разделе "Анализ записей журнала контроля с помощью утилиты запроса или [программы"](#page-328-0) на стр. [315](#page-328-0) приведены примеры применения файлов вывода модельной базы данных. Дополнительную информацию можно найти в разделе Управление журналами.

**Примечание:** В этих таблицах записей журнала встречаются пустые столбцы Смещение, JE или J4. Это означает, что для этого типа журнала нет модельного файла вывода.

| |

# <span id="page-607-0"></span>**Стандартные поля заголовков для записей журнала контроля Формат записи QJORDJE5 (\*TYPE5)**

В этой таблице описаны возможные значения полей, которые являются общими для всех записей в случае, если при вызове команды DSPJRN был указан параметр OUTFILFMT(\*TYPE5).

*Таблица 156. Стандартные поля заголовков для записей журнала контроля*. Формат записи QJORDJE5 (\*TYPE5)

| Смещ.        | Поле                        | <b>Отформатиров Элисание</b> |                                                                                                    |
|--------------|-----------------------------|------------------------------|----------------------------------------------------------------------------------------------------|
| $\mathbf{1}$ | Длина записи                | Zoned(5,0)                   | Общая длина записи журнала с учетом поля длины записи.                                                                                                    |
| 6            | Порядковый<br>номер         | Char(20)                     | Присваивается всем записям журнала. Начальное значение для каждого<br>нового или восстановленного журнала - 1. Данному параметру можно<br>присвоить значение 1 при подключении нового получателя.                                                                                                    |
| 26           | Код журнала                 | Char(1)                      | Всегда равен Т.                                                                                                    |
| 27           | Тип записи                  | Char(2)                      | Список типов записей и их описание приведены в разделе "Типы записей<br>журнала контроля (QAUDJRN)" на стр. 598.                                                                                                    |
| 29           | Системное время<br>записи   | Char(26)                     | Дата и время создания записи в формате SAA.                                                                                                    |
| 55           | Имя задания                 | Char(10)                     | Имя задания, послужившего причиной создания записи.                                                                                                    |
| 65           | Имя польз.                  | Char(10)                     | Имя пользовательского профайла, связанного с заданием <sup>1</sup> .                                                                                                    |
| 75           | Номер задания               | Zoned(6,0)                   | Номер задания.                                                                                                    |
| 81           | Имя программы               | Char(10)                     | Имя программы, создавшей запись журнала. Это может быть как имя<br>служебной программы, так и неполное имя файла класса, применяемого в<br>откомпилированной программе на Java. Если запись была создана не<br>прикладной программой и не программой на CL, это поле содержит имя<br>системной программы, такой как QCMD. Данное поле содержит значение<br>*NONE в следующих случаях: |
|              |                             |                              | • Имя программы не указывается в записях этого типа.<br>• Имя программы неизвестно.                                                                                                    |
| 91           | Библиотека<br>программы     | Char(10)                     | Имя библиотеки, которая содержит программу, создавшую запись<br>журнала.                                                                                                    |
| 101          | ASP программы               | Char(10)                     | Имя ASP, содержащего программу, создавшую запись журнала.                                                                                                    |
| 111          | Номер ASP<br>программы      | Zoned(5,0)                   | Номер ASP, содержащего программу, создавшую запись журнала.                                                                                                    |
| 116          | Имя объекта                 | Char(10)                     | Задается для объектов с журналами. Не указывается в записях журнала<br>контроля.                                                                                                    |
| 126          | Библиотека<br>объектов      | Char(10)                     | Задается для объектов с журналами. Не указывается в записях журнала<br>контроля.                                                                                                    |
| 136          | Имя элемента                | Char(10)                     | Задается для объектов с журналами. Не указывается в записях журнала<br>контроля.                                                                                                    |
| 146          | Число/RRN                   | Char(20)                     | Задается для объектов с журналами. Не указывается в записях журнала<br>контроля.                                                                                                    |
| 166          | Флаг                        | Char(1)                      | Задается для объектов с журналами. Не указывается в записях журнала<br>контроля.                                                                                                    |
| 167          | ИД цикла<br>фиксации        | Char(20)                     | Задается для объектов с журналами. Не указывается в записях журнала<br>контроля.                                                                                                    |
| 187          | Пользовательский<br>профайл | Char(10)                     | Имя текущего пользовательского профайла <sup>1</sup> .                                                                                                    |
| 197          | Имя системы                 | Char(8)                      | Имя системы.                                                                                                    |

*Таблица 156. Стандартные поля заголовков для записей журнала контроля (продолжение)*. Формат записи QJORDJE5 (\*TYPE5)

| Смещ. | Поле                                        | <b>Отформатиров Элисание</b> |                                                                                  |
|-------|---------------------------------------------|------------------------------|----------------------------------------------------------------------------------|
| 205   | ИД журнала                                  | Char(10)                     | Задается для объектов с журналами. Не указывается в записях журнала<br>контроля. |
| 215   | Ограничение по<br>ссылкам                   | Char(1)                      | Задается для объектов с журналами. Не указывается в записях журнала<br>контроля. |
| 216   | Триггер                                     | Char(1)                      | Задается для объектов с журналами. Не указывается в записях журнала<br>контроля. |
| 217   | Неполные данные                             | Char(1)                      | Задается для объектов с журналами. Не указывается в записях журнала<br>контроля. |
| 218   | Игнорирование в<br>APY/<br><b>RMVJRNCHG</b> | Char(1)                      | Задается для объектов с журналами. Не указывается в записях журнала<br>контроля. |
| 219   | Минимальный<br><b>ESD</b>                   | Char(1)                      | Задается для объектов с журналами. Не указывается в записях журнала<br>контроля. |
| 220   | Индикатор<br>объекта                        | Char(1)                      | Задается для объектов с журналами. Не указывается в записях журнала<br>контроля. |
| 221   | Порядковый<br>номер в системе               | Char(20)                     | Число, присваиваемое системой каждой записи журнала.                             |
| 241   | Получатель                                  | Char(10)                     | Имя получателя, содержащего запись журнала.                                      |
| 251   | Библиотека<br>получателя                    | Char(10)                     | Имя библиотеки получателя, содержащего запись журнала.                           |
| 261   | ASP получателя                              | Char(10)                     | Имя ASP, содержащего получателя.                                                 |
| 271   | Номер ASP<br>получателя                     | Zoned(5,0)                   | Номер ASP, в котором расположен получатель, содержащий запись<br>журнала.        |
| 276   | Номер дискового<br>накопителя               | Zoned(5,0)                   | Номер дискового накопителя, на котором расположена запись журнала.               |
| 281   | ИД нити                                     | Hex(8)                       | Идентификатор нити процесса, создавшей запись журнала.                           |
| 289   | Шест. ИД нити                               | Char(16)                     | Отображаемый идентификатор нити в шестнадцатеричном формате.                     |
| 305   | Семейство<br>адресов                        | Char(1)                      | Формат удаленного адреса данной записи журнала.                                  |
| 306   | Удаленный порт                              | Zoned(5,0)                   | Номер порта удаленного адреса, связанного с данной записью журнала.              |
| 311   | Удаленный адрес                             | Char(46)                     | Удаленный адрес, связанный с данной записью журнала.                             |
| 357   | Логическая<br>единица работы                | Char(39)                     | Задается для объектов с журналами. Не указывается в записях журнала<br>контроля. |
| 396   | ИД транзакции                               | Char(140)                    | Задается для объектов с журналами. Не указывается в записях журнала<br>контроля. |
| 536   | Зарезерв.                                   | Char(20)                     | Задается для объектов с журналами. Не указывается в записях журнала<br>контроля. |
| 556   | Индикатор<br>пустого значения               | Char(50)                     | Задается для объектов с журналами. Не указывается в записях журнала<br>контроля. |
| 606   | Длина<br>содержательной<br>части записи     | Binary(5)                    | Длина данных, содержащихся в записи.                                             |

<span id="page-609-0"></span>*Таблица 156. Стандартные поля заголовков для записей журнала контроля (продолжение)*. Формат записи QJORDJE5 (\*TYPE5)

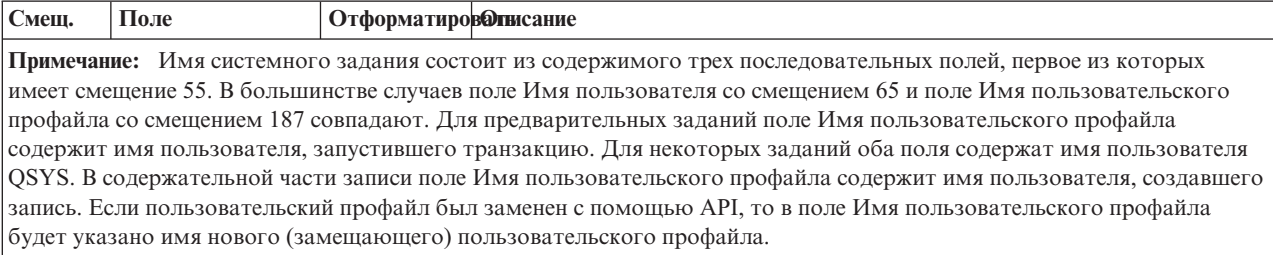

# **Стандартные поля заголовков для записей журнала контроля Формат записи QJORDJE4 (\*TYPE4)**

В этой таблице описаны возможные значения полей, которые являются общими для всех записей в случае, если при вызове команды DSPJRN был указан параметр OUTFILFMT(\*TYPE4).

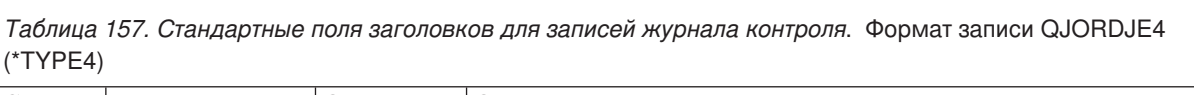

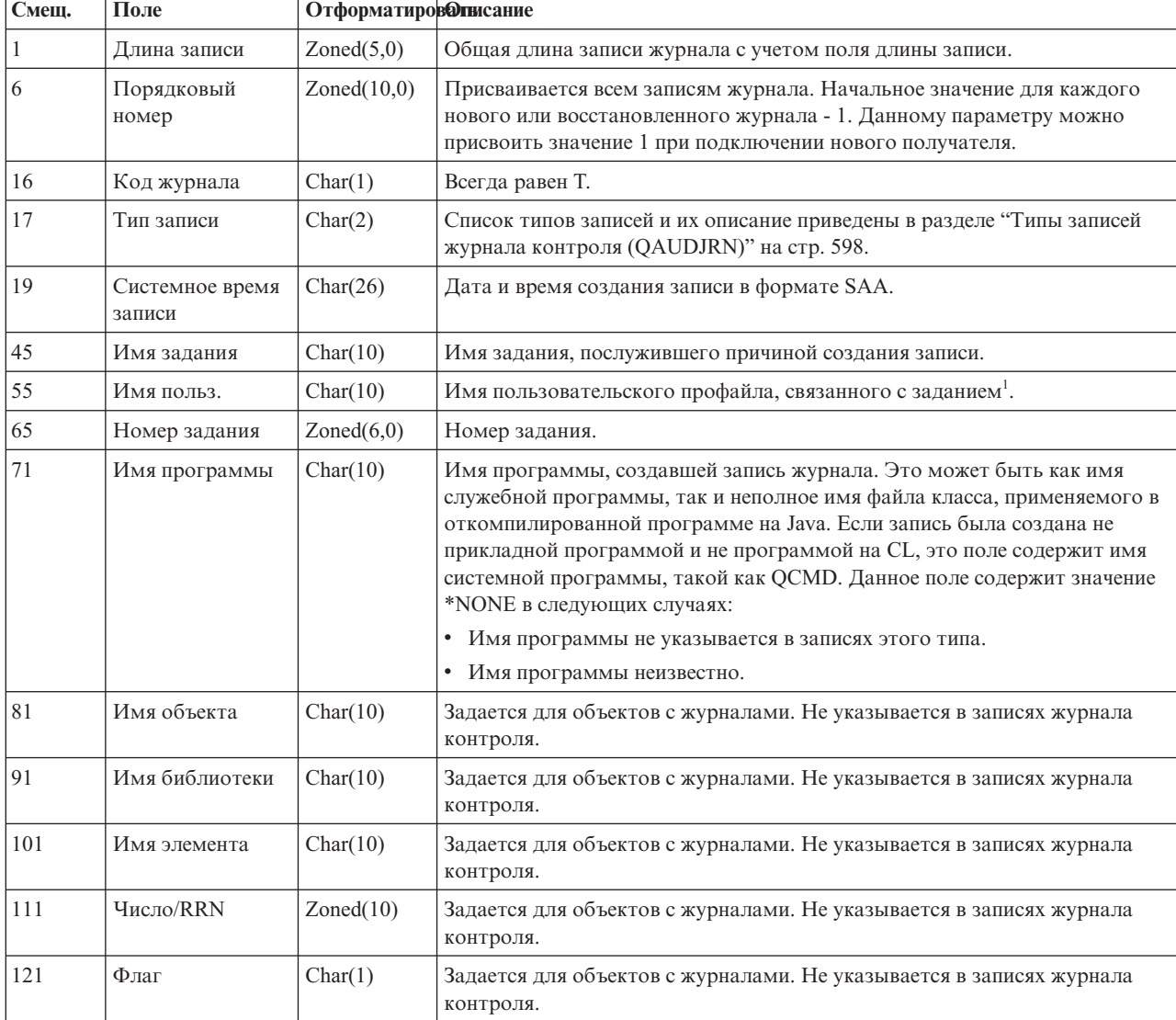

<span id="page-610-0"></span>*Таблица 157. Стандартные поля заголовков для записей журнала контроля (продолжение)*. Формат записи QJORDJE4 (\*TYPE4)

| Смещ.                                                                                                    | Поле                                    | <b>Отформатиров Отнисание</b> |                                                                                  |  |  |
|----------------------------------------------------------------------------------------------------|-----------------------------------------|-------------------------------|----------------------------------------------------------------------------------|--|--|
| 122                                                                                                    | ИД цикла<br>фиксации                    | Zoned(10)                     | Задается для объектов с журналами. Не указывается в записях журнала<br>контроля. |  |  |
| 132                                                                                                    | Пользовательский<br>профайл             | Char(10)                      | Имя текущего пользовательского профайла <sup>1</sup> .                           |  |  |
| 142                                                                                                    | Имя системы                             | Char(8)                       | Имя системы.                                                                     |  |  |
| 150                                                                                                    | Идентификатор<br>журнала                | Char(10)                      | Задается для объектов с журналами. Не указывается в записях журнала<br>контроля. |  |  |
| 160                                                                                                    | Ограничение по<br>ссылкам               | Char(1)                       | Задается для объектов с журналами. Не указывается в записях журнала<br>контроля. |  |  |
| 161                                                                                                    | Триггер                                 | Char(1)                       | Задается для объектов с журналами. Не указывается в записях журнала<br>контроля. |  |  |
| 162                                                                                                    | (Зарезерв.)                             | Char(8)                       |                                                                                  |  |  |
| 170                                                                                                    | Индикаторы<br>пустого значения          | Char(50)                      | Задается для объектов с журналами. Не указывается в записях журнала<br>контроля. |  |  |
| 220                                                                                                    | Длина<br>содержательной<br>части записи | Binary $(4)$                  | Длина данных, содержащихся в записи.                                             |  |  |
| Примечание: Имя системного задания состоит из содержимого трех последовательных полей, первое из<br>которых имеет смещение 45. В большинстве случаев поле Имя пользователя со смещением 55 и поле Имя<br>пользовательского профайла со смещением 132 совпадают. Для предварительных заданий поле Имя<br>пользовательского профайла содержит имя пользователя, запустившего транзакцию. Для некоторых заданий<br>оба поля содержат имя пользователя QSYS. В содержательной части записи поле Имя пользовательского |                                         |                               |                                                                                  |  |  |

профайла содержит имя пользователя, создавшего запись. Если пользовательский профайл был заменен с помощью API, то в поле Имя пользовательского профайла будет указано имя нового (замещающего) пользовательского профайла.

# **Стандартные поля заголовков для записей журнала контроля Формат записи QJORDJE2 (\*TYPE2)**

В этой таблице описаны возможные значения полей, которые являются общими для всех записей в случае, если при вызове команды DSPJRN был указан параметр OUTFILFMT(\*TYPE2).

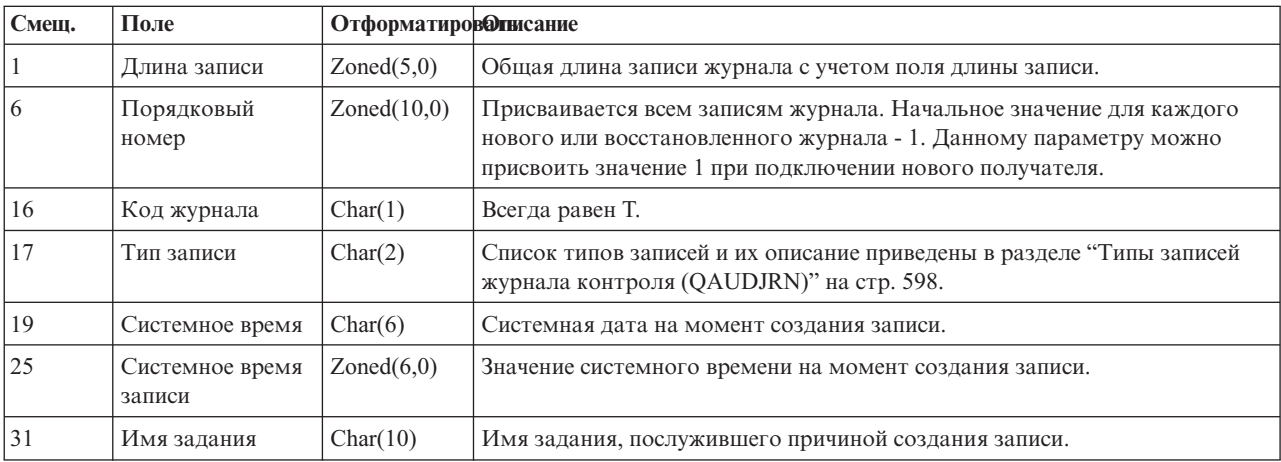

*Таблица 158. Стандартные поля заголовков для записей журнала контроля*. Формат записи QJORDJE2 (\*TYPE2)

<span id="page-611-0"></span>*Таблица 158. Стандартные поля заголовков для записей журнала контроля (продолжение)*. Формат записи QJORDJE2 (\*TYPE2)

| Смещ. | Поле                                                                                               | <b>Отформатиров Эписание</b> |                                                                                                    |  |
|-------|----------------------------------------------------------------------------------------------------|------------------------------|----------------------------------------------------------------------------------------------------|--|
| 41    | Имя польз.                                                                                         | Char(10)                     | Имя пользовательского профайла, связанного с заданием <sup>1</sup> .                                                                                                    |  |
| 51    | Номер задания                                                                                      | Zoned(6,0)                   | Номер задания.                                                                                                    |  |
| 57    | Имя программы                                                                                      | Char(10)                     | Имя программы, создавшей запись журнала. Это может быть как имя<br>служебной программы, так и неполное имя файла класса, применяемого в<br>откомпилированной программе на Java. Если запись была создана не<br>прикладной программой и не программой на CL, это поле содержит имя<br>системной программы, такой как QCMD. Данное поле содержит значение<br>*NONE в следующих случаях: |  |
|       |                                                                                                    |                              | • Имя программы не указывается в записях этого типа.<br>• Имя программы неизвестно.                                                                                                    |  |
| 67    | Имя объекта                                                                                        | Char(10)                     | Задается для объектов с журналами. Не указывается в записях журнала<br>контроля.                                                                                                    |  |
| 77    | Имя библиотеки                                                                                     | Char(10)                     | Задается для объектов с журналами. Не указывается в записях журнала<br>контроля.                                                                                                    |  |
| 87    | Имя элемента                                                                                       | Char(10)                     | Задается для объектов с журналами. Не указывается в записях журнала<br>контроля.                                                                                                    |  |
| 97    | Число/RRN                                                                                          | Zoned(10)                    | Задается для объектов с журналами. Не указывается в записях журнала<br>контроля.                                                                                                    |  |
| 107   | Флаг                                                                                               | Char(1)                      | Задается для объектов с журналами. Не указывается в записях журнала<br>контроля.                                                                                                    |  |
| 108   | ИД цикла<br>фиксации                                                                               | Zoned(10)                    | Задается для объектов с журналами. Не указывается в записях журнала<br>контроля.                                                                                                    |  |
| 118   | Пользовательский<br>профайл                                                                        | Char(10)                     | Имя текущего пользовательского профайла <sup>1</sup> .                                                                                                    |  |
| 128   | Имя системы                                                                                        | Char(8)                      | Имя системы.                                                                                                    |  |
| 136   | (Зарезерв.)                                                                                        | Char(20)                     |                                                                                                    |  |
|       | Имя системного задания состоит из содержимого трех последовательных полей, первое из которых имеет |                              |                                                                                                    |  |

смещение 31. В большинстве случаев поля *Имя пользователя* со смещением 41 и *Имя пользовательского профайла* со смещением 118 совпадают. Для предварительных заданий поле *Имя пользовательского профайла* содержит имя пользователя, запустившего транзакцию. Для некоторых заданий оба поля содержат имя пользователя QSYS. В содержательной части записи поле *Имя пользовательского профайла* содержит имя пользователя, создавшего эту запись. Если пользовательский профайл был заменен с помощью API, то в поле *Имя пользовательского профайла* будет указано имя нового (замещающего) пользовательского профайла.

# **Типы записей журнала контроля (QAUDJRN)**

В этой таблице представлены все типы записей журнала контроля.

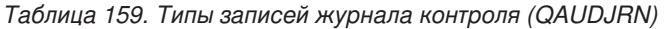

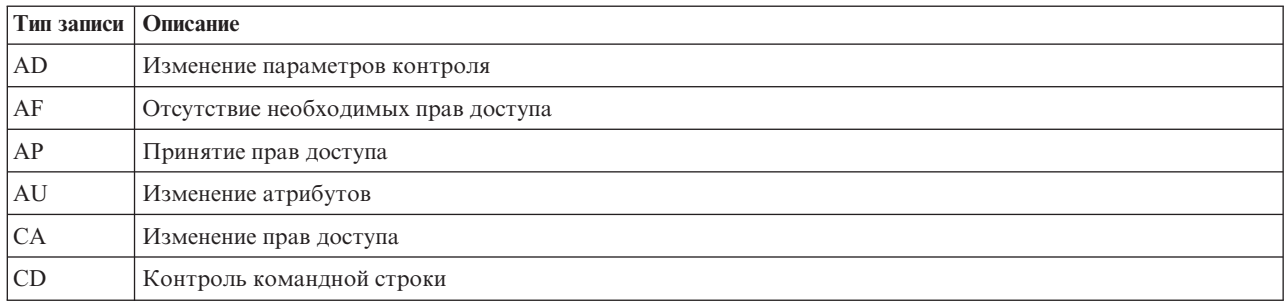
| Тип записи             | Описание                                                              |
|------------------------|-----------------------------------------------------------------------|
| CO                     | Создание объекта                                                      |
| $\cal CP~$             | Изменение, создание или восстановление пользовательского профайла     |
| CQ                     | Изменение объекта *CRQD                                               |
| ${\rm CU}$             | Операции с кластерами                                                 |
| $\mathrm{CV}$          | Проверка соединения                                                   |
| <b>CY</b>              | Настройка шифрования                                                  |
| DI                     | Сервер каталогов                                                      |
| $\rm DO$               | Удаление объекта                                                      |
| <b>DS</b>              | Сброс пароля защиты DST                                               |
| EV                     | Переменные среды системы                                              |
| GR                     | Шаблон записи                                                         |
| GS                     | Передача описания сокета другому заданию                              |
| IM                     | Монитор вторжений                                                     |
| $\rm IP$               | Обмен данными между процессами                                        |
| <b>IR</b>              | Действия правил IP                                                    |
| IS                     | Управление защитой в Internet                                         |
| JD                     | Изменение параметра пользователя в описании задания                   |
| JS                     | Действия, влияющие на выполнение заданий                              |
| KF                     | Файл набора ключей                                                    |
| $\mathbf{L}\mathbf{D}$ | Подключение, отключение или поиск записи каталога                     |
| ML                     | Действия с почтой служб Office                                        |
| <b>NA</b>              | Изменение сетевого атрибута                                           |
| <b>ND</b>              | Нарушение фильтра поиска в каталоге APPN                              |
| NE                     | Нарушение фильтра конечной точки APPN                                 |
| <b>OM</b>              | Перемещение или переименование объекта                                |
| <b>OR</b>              | Восстановление объекта                                                |
| <b>OW</b>              | Изменение принадлежности объекта                                      |
| O <sub>1</sub>         | (Доступ к оптической памяти) Одиночный файл или каталог               |
| O2                     | (Доступ к оптической памяти) Парный файл или каталог                  |
| O <sub>3</sub>         | (Доступ к оптической памяти) Том                                      |
| PA                     | Изменение программы для принятия прав доступа                         |
| $\mathbb{P}\mathbf{G}$ | Изменение основной группы объекта                                     |
| PO                     | Вывод на принтер                                                      |
| PS                     | Замена профайла                                                       |
| PW                     | Неверный пароль                                                       |
| RA                     | Изменение прав доступа при восстановлении                             |
| RJ                     | Восстановление описания задания с данными о пользовательском профайле |
| $\rm \mathop{RO}$      | Изменение владельца объекта при восстановлении                        |
| RP                     | Восстановление программы, принимающей права доступа                   |
| <b>RQ</b>              | Восстановление объекта *CRQD                                          |

Таблица 159. Типы записей журнала контроля (QAUDJRN) (продолжение)

| Тип записи          | Описание                                                 |
|---------------------|----------------------------------------------------------|
| <b>RU</b>           | Восстановление прав доступа пользовательского профайла   |
| RZ                  | Изменение основной группы при восстановлении             |
| <b>SD</b>           | Изменение системного каталога рассылки                   |
| SE                  | Изменение записи о выполнении подсистемы                 |
| SF                  | Действия с буферными файлами                             |
| SG                  | Асинхронные сигналы                                      |
| <b>SK</b>           | Соелинения SSL                                           |
| <b>SM</b>           | Изменение параметров управления системами                |
| SO <sub>1</sub>     | Действия с пользовательской информацией о защите сервера |
| $\operatorname{ST}$ | Применение сервисных средств                             |
| SV                  | Изменение системного значения                            |
| VA                  | Изменение списка управления доступом                     |
| VC                  | Запуск или завершение соединения                         |
| VF                  | Закрытие файлов сервера                                  |
| VL                  | Превышение ограничения учетной записи                    |
| <b>VN</b>           | Вход и выход из сети                                     |
| VO                  | Действия с контрольным списком                           |
| VP                  | Неверный сетевой пароль                                  |
| VR                  | Обращение к сетевым ресурсам                             |
| <b>VS</b>           | Запуск или завершение сеанса работы с сервером           |
| VU                  | Изменение сетевого профайла                              |
| VV                  | Изменение состояния службы                               |
| X0                  | Идентификация в сети                                     |
| Х1                  | Маркер идентификации                                     |
| XD                  | Расширение сервера каталогов                             |
| YC                  | Обращение к объекту DLO (изменение)                      |
| <b>YR</b>           | Обращение к объекту DLO (чтение)                         |
| ZС                  | Обращение к объекту (изменение)                          |
| ZR                  | Обращение к объекту (чтение)                             |

*Таблица 159. Типы записей журнала контроля (QAUDJRN) (продолжение)*

#### **Записи журнала AD (изменение параметров контроля)**

В этой таблице представлен формат записей журнала AD (изменение параметров контроля)

 $\begin{array}{c} \hline \end{array}$ 

Таблица 160. Записи журнала AD (изменение параметров контроля). Файл описания полей QASYADJE/J4/J5

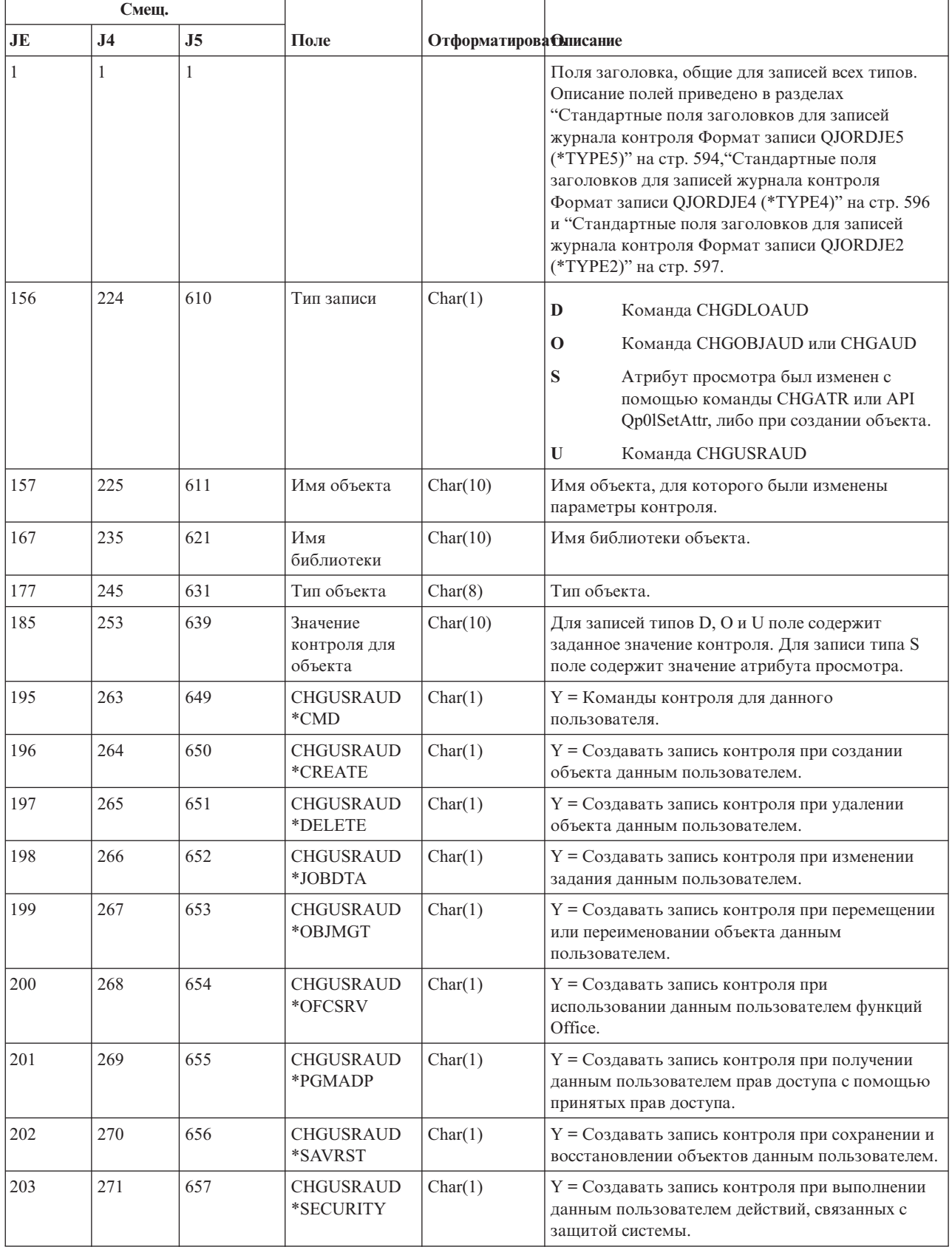

*Таблица 160. Записи журнала AD (изменение параметров контроля) (продолжение)*. Файл описания полей QASYADJE/J4/J5

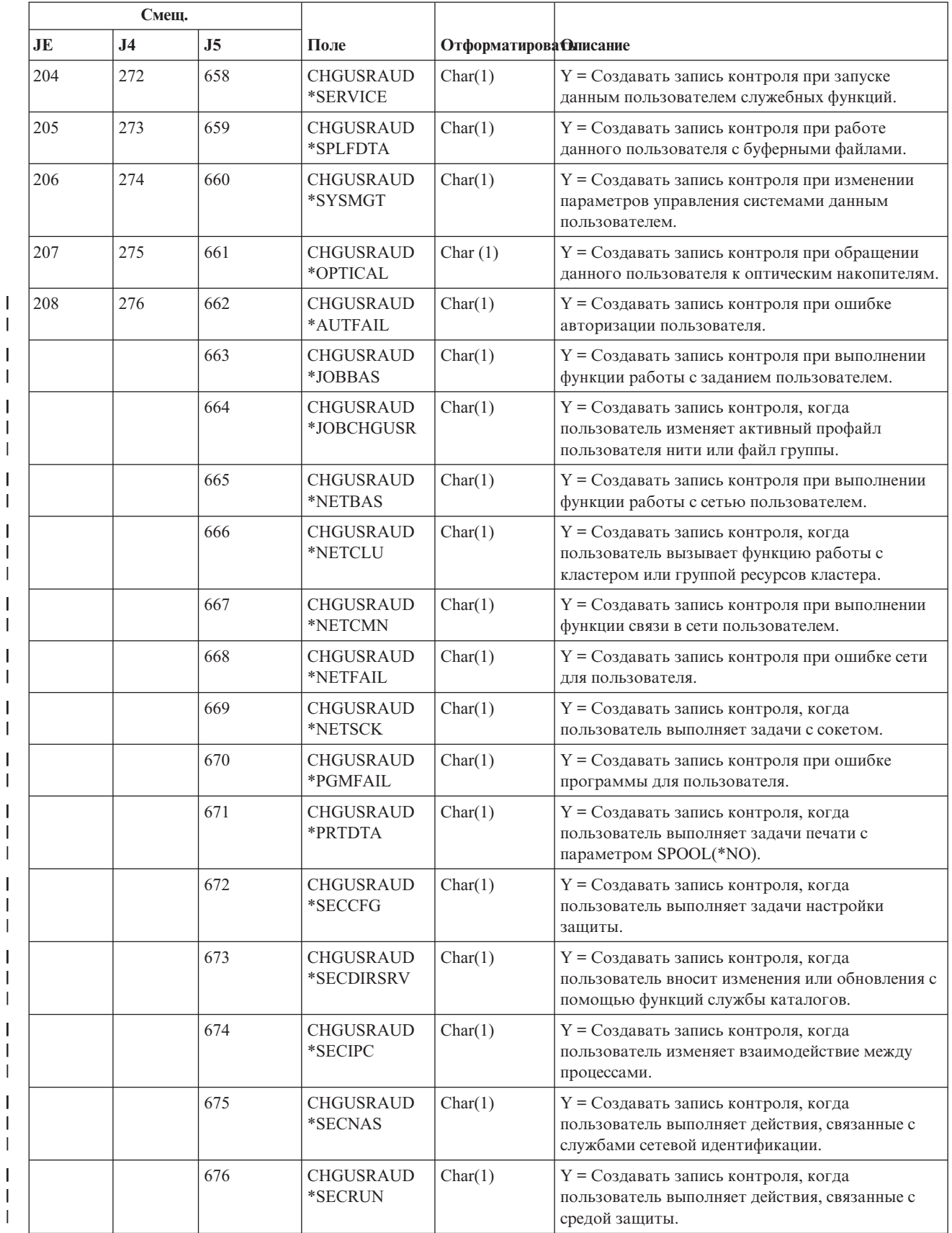

|<br>|<br>|

|

*Таблица 160. Записи журнала AD (изменение параметров контроля) (продолжение)*. Файл описания полей QASYADJE/J4/J5

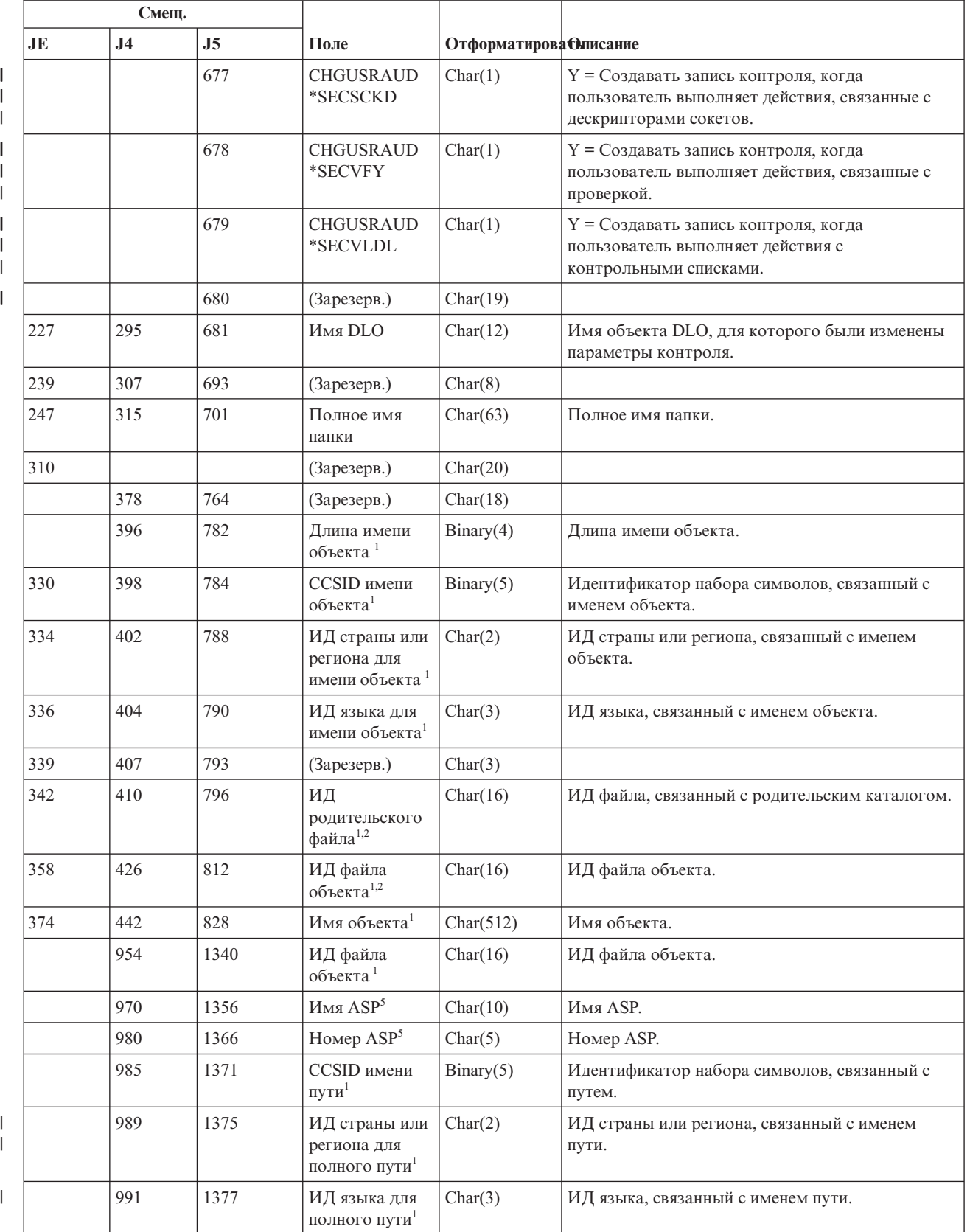

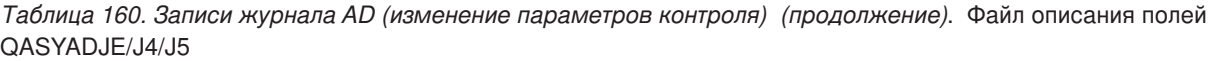

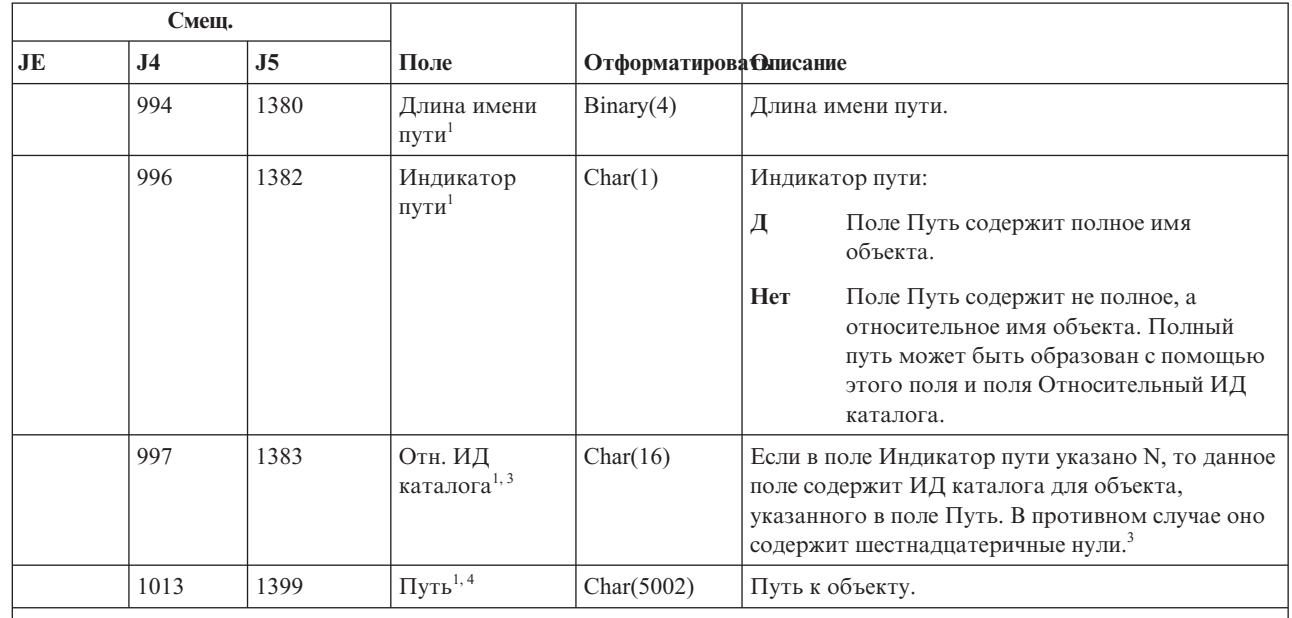

| |

|

**<sup>1</sup>** Эти поля задаются только для объектов из файловой системы ″root″ (/), QOpenSys и пользовательских файловых систем.

<sup>2</sup> Если первый разряд ИД равен 1, а остальные - 0, значит ИД не задан.

**<sup>3</sup>** Если в поле Индикатор пути указано N, но поле Относительный ИД каталога заполнено шестнадцатеричными нулями, то при определении пути произошла ошибка.

**<sup>4</sup>** Это поле переменной длины. Длина пути указывается в первых двух байтах.

**<sup>5</sup>** Если объект расположен в библиотеке, то информация об ASP относится к библиотеке. В противном случае информация об ASP относится к самому объекту.

## **Записи журнала AF (ошибка прав доступа)**

В этой таблице представлен формат записей журнала AF (ошибка прав доступа)

*Таблица 161. Записи журнала AF (ошибка прав доступа)*. Файл описания полей QASYAFJE/J4/J5

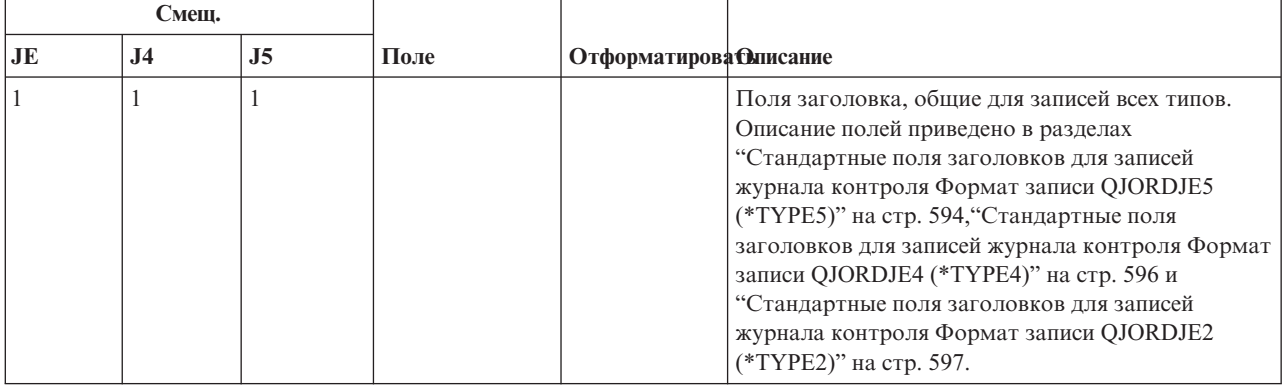

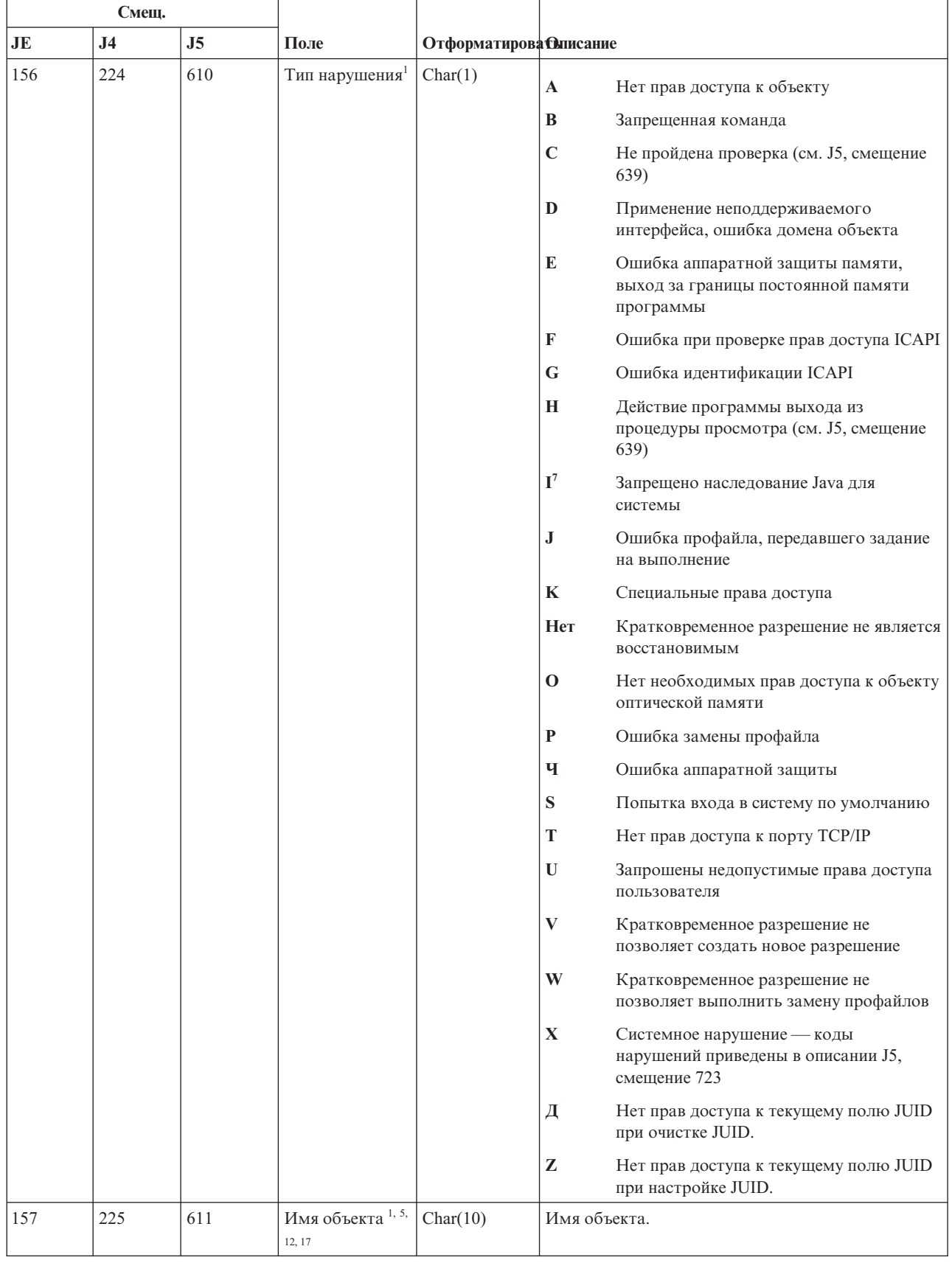

 $\mathbf{I}$ 

 $\mathsf{L}$ 

Таблица 161. Записи журнала АF (ошибка прав доступа) (продолжение). Файл описания полей QASYAFJE/J4/J5

*Таблица 161. Записи журнала AF (ошибка прав доступа) (продолжение)*. Файл описания полей QASYAFJE/J4/J5

| Смеш. |           |     |                                 |                                 |                                                                                                    |
|-------|-----------|-----|---------------------------------|---------------------------------|----------------------------------------------------------------------------------------------------|
| JE    | <b>J4</b> | J5  | Поле                            | <b>• Отформатирова Олисание</b> |                                                                                                    |
| 167   | 235       | 621 | Имя<br>библиотеки <sup>13</sup> | Char(10)                        | Имя библиотеки, в которой расположен объект,<br>либо номер исправления Лицензионного<br>внутреннего кода, которое не удалось применить. |
| 177   | 245       | 631 | Тип объекта <sup>14, 17</sup>   | Char(8)                         | Тип объекта.                                                                                                    |

 $\|$ 

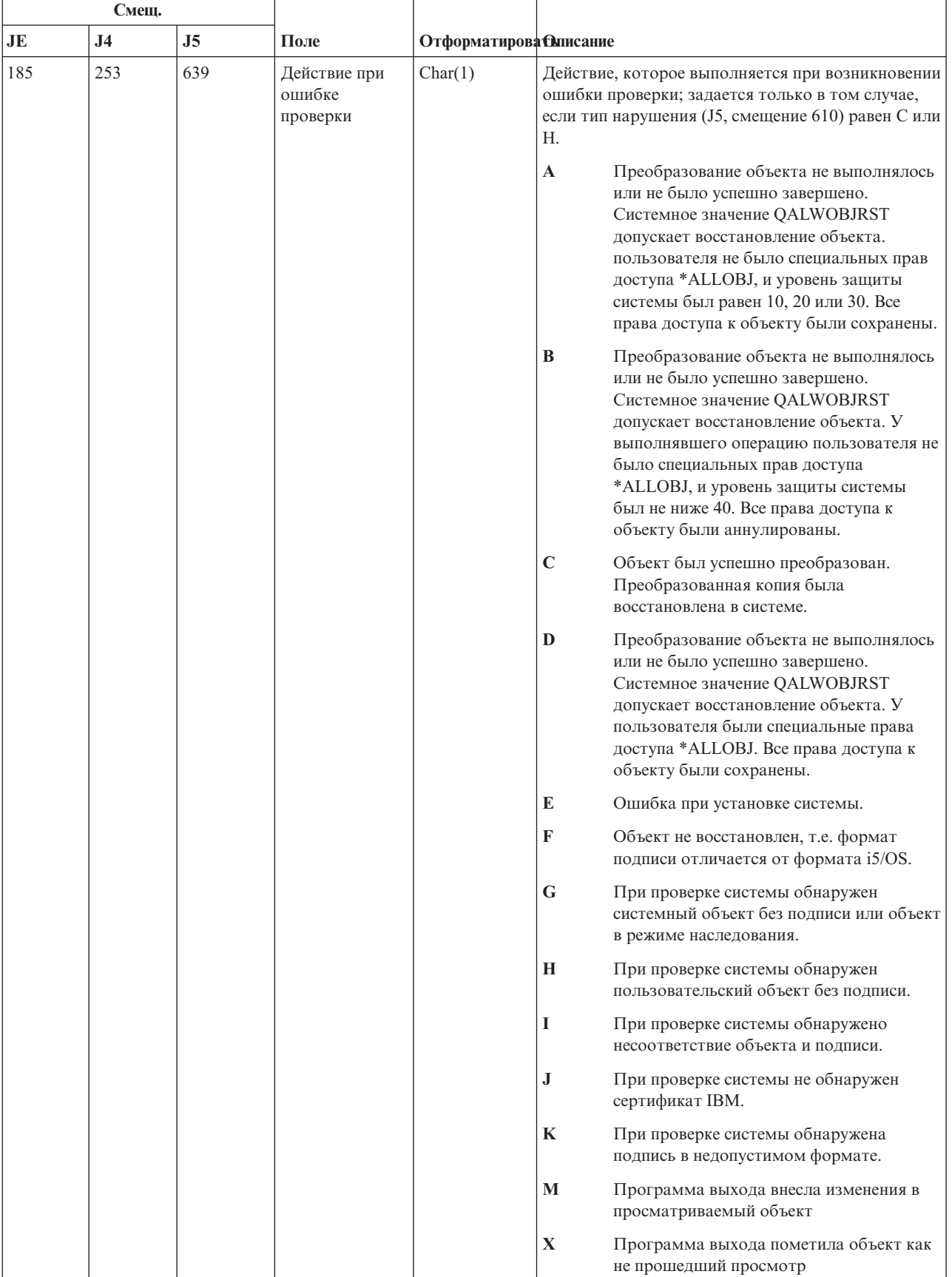

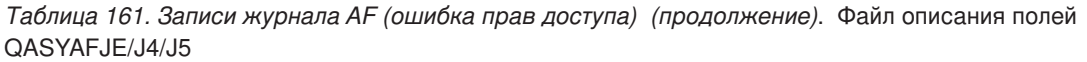

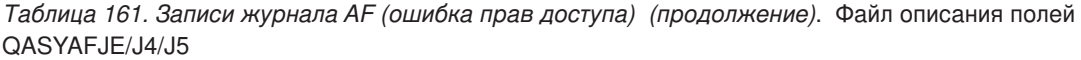

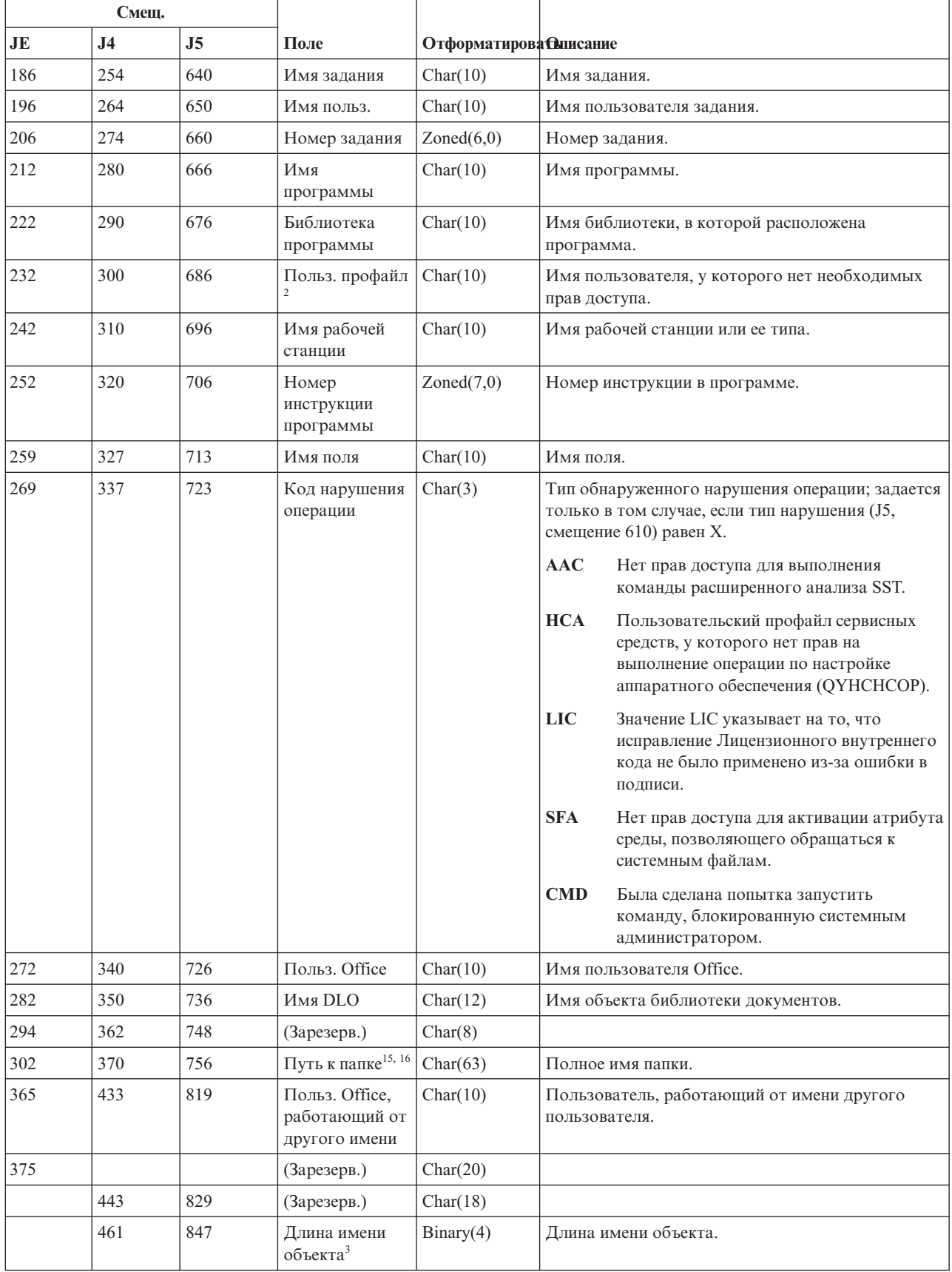

*Таблица 161. Записи журнала AF (ошибка прав доступа) (продолжение)*. Файл описания полей QASYAFJE/J4/J5

|     | Смеш.          |                |                                                            |                               |                                                                                                    |  |
|-----|----------------|----------------|------------------------------------------------------------|-------------------------------|----------------------------------------------------------------------------------------------------|--|
| JE  | J <sub>4</sub> | J <sub>5</sub> | Поле                                                       | <b>Отформатирова Олисание</b> |                                                                                                    |  |
| 395 | 463            | 849            | <b>CCSID</b> имени<br>объекта <sup>3</sup>                 | Binary(5)                     | Идентификатор набора символов, связанный с<br>именем объекта.                                                                                                    |  |
| 399 | 467            | 853            | ИД страны или<br>региона для<br>имени объекта <sup>3</sup> | Char(2)                       | ИД страны или региона, связанный с именем<br>объекта.                                                                                                    |  |
| 401 | 469            | 855            | ИД языка для<br>имени объекта <sup>3</sup>                 | Char(3)                       | ИД языка, связанный с именем объекта.                                                                                                    |  |
| 404 | 472            | 858            | (Зарезерв.)                                                | Char(3)                       |                                                                                                    |  |
| 407 | 475            | 861            | ИД<br>родительского<br>файла <sup>3,4</sup>                | Char(16)                      | ИД файла, связанный с родительским каталогом.                                                                                                    |  |
| 423 | 491            | 877            | ИД файла<br>объекта <sup>3,4</sup>                         | Char(16)                      | ИД файла объекта.                                                                                                    |  |
| 439 | 507            | 893            | Имя объекта <sup>3,6</sup>                                 | Char(512)                     | Имя объекта.                                                                                                    |  |
|     | 1019           | 1405           | ИД файла<br>объекта <sup>3</sup>                           | Char(16)                      | ИД файла объекта.                                                                                                    |  |
|     | 1035           | 1421           | Имя $ASP^{10}$                                             | Char(10)                      | Имя ASP.                                                                                                    |  |
|     | 1045           | 1431           | Номер ASP <sup>10</sup>                                    | Char(5)                       | Номер ASP.                                                                                                    |  |
|     | 1050           | 1436           | CCSID <sub>I</sub> TY                                      | Binary(5)                     | Идентификатор набора символов, связанный с<br>путем.                                                                                                    |  |
|     | 1054           | 1440           | ИД страны или<br>региона для<br>полного пути <sup>3</sup>  | Char(2)                       | ИД страны или региона, связанный с именем пути.                                                                                                    |  |
|     | 1056           | 1442           | ИД языка для<br>полного пути <sup>3</sup>                  | Char(3)                       | ИД языка, связанный с именем пути.                                                                                                    |  |
|     | 1059           | 1445           | Длина пути <sup>3</sup>                                    | Binary(4)                     | Длина имени пути.                                                                                                    |  |
|     | 1061           | 1447           | Индикатор<br>пути <sup>3</sup>                             | Char(1)                       | Индикатор пути:<br>Д<br>Поле Путь содержит полное имя объекта.<br>Her<br>Поле Путь содержит не полное, а<br>относительное имя объекта. Полный путь<br>может быть образован с помощью этого<br>поля и поля Относительный ИД каталога. |  |
|     | 1062           | 1448           | Отн. ИД<br>каталога <sup>3, 8</sup>                        | Char(16)                      | Если в поле Индикатор пути указано N, то данное<br>поле содержит ИД каталога для объекта,<br>указанного в поле Путь. В противном случае оно<br>содержит шестнадцатеричные нули. <sup>8</sup>                                         |  |
|     | 1078           | 1464           | $\Pi$ уть <sup>3, 9</sup>                                  | Char(5002)                    | Путь к объекту.                                                                                                    |  |
|     |                | 6466           | Имя ASP<br>библиотеки<br>программ                          | Char(10)                      | Имя ASP библиотеки программ                                                                                                    |  |
|     |                | 6476           | Номер ASP<br>библиотеки<br>программ                        | Char(5)                       | Номер ASP библиотеки программ                                                                                                    |  |

 $\overline{\phantom{a}}$ 

|

|

|

#### *Таблица 161. Записи журнала AF (ошибка прав доступа) (продолжение)*. Файл описания полей QASYAFJE/J4/J5

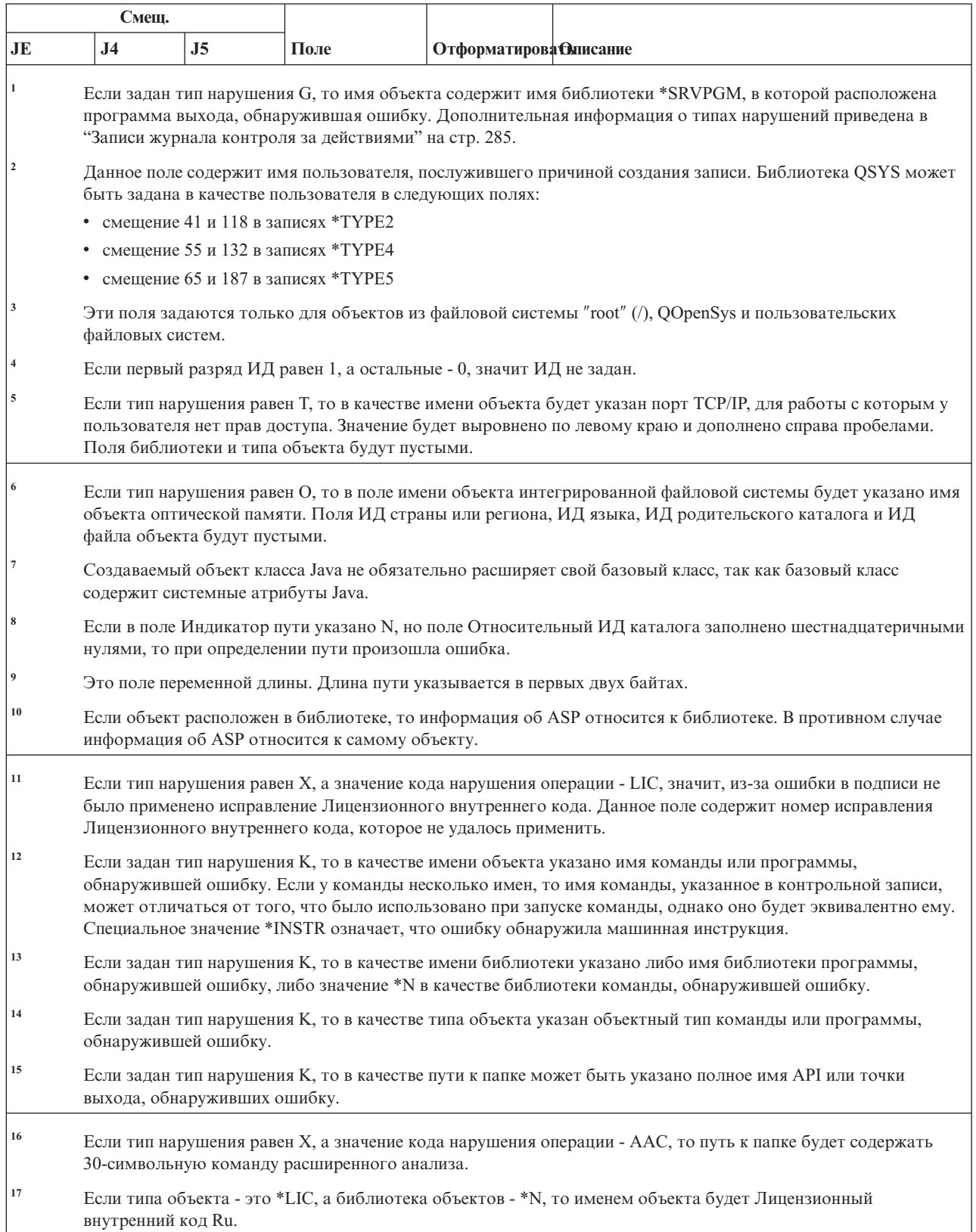

 $\|$  $\|$ 

 $\,$   $\,$  $\,$   $\,$  $\overline{\phantom{a}}$ |

### **Записи журнала AP (Принятые права доступа)**

 $\overline{1}$ 

В этой таблице представлен формат записей журнала AP (Принятые права доступа)

*Таблица 162. Записи журнала AP (Принятые права доступа)*. Файл описания полей QASYAPJE/J4/J5

T

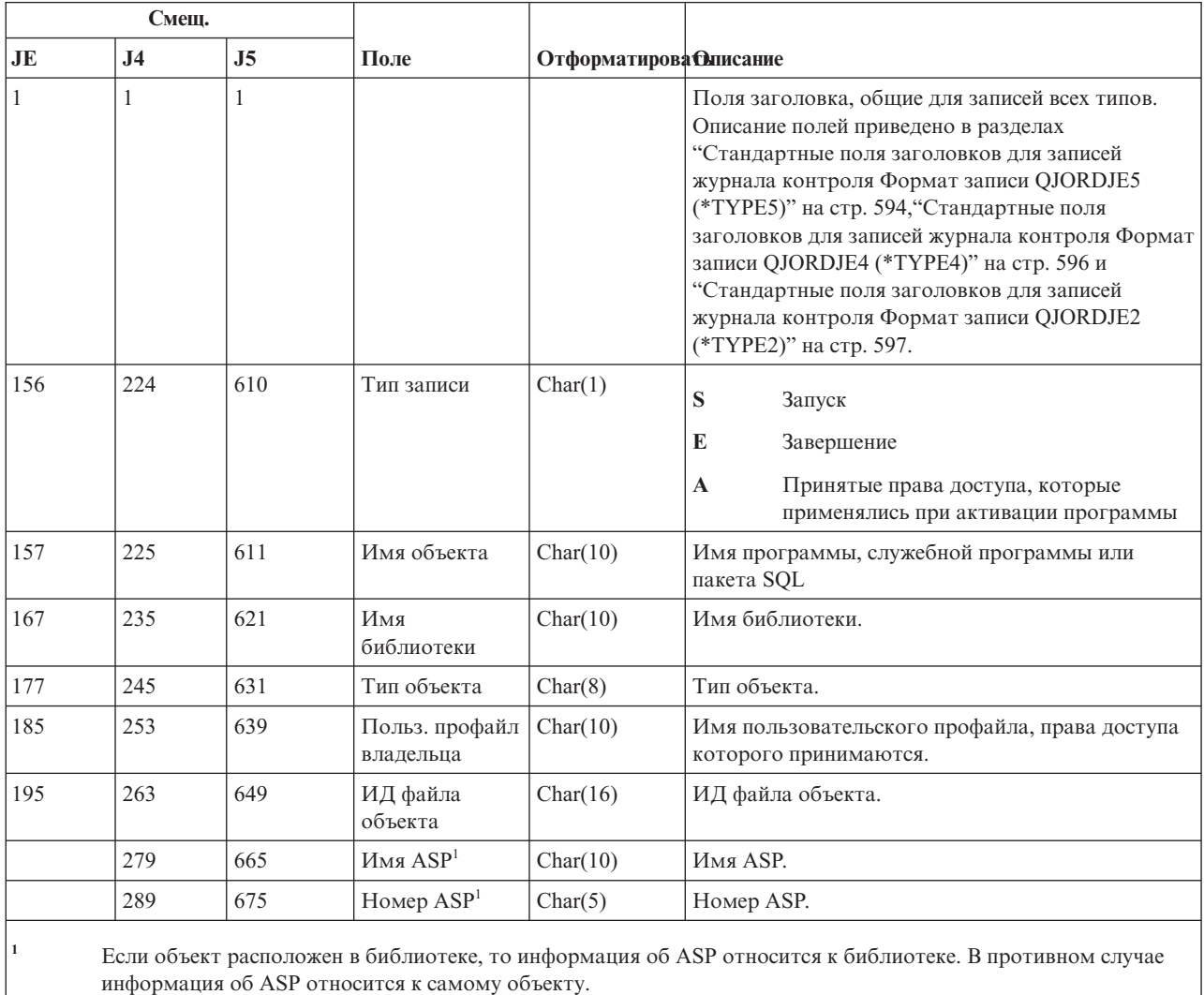

## **Записи журнала AU (изменение атрибутов)**

В этой таблице представлен формат записей журнала AU (изменение атрибутов).

*Таблица 163. Записи журнала AU (изменение атрибутов)*. Файл описания полей QASYAUJ5

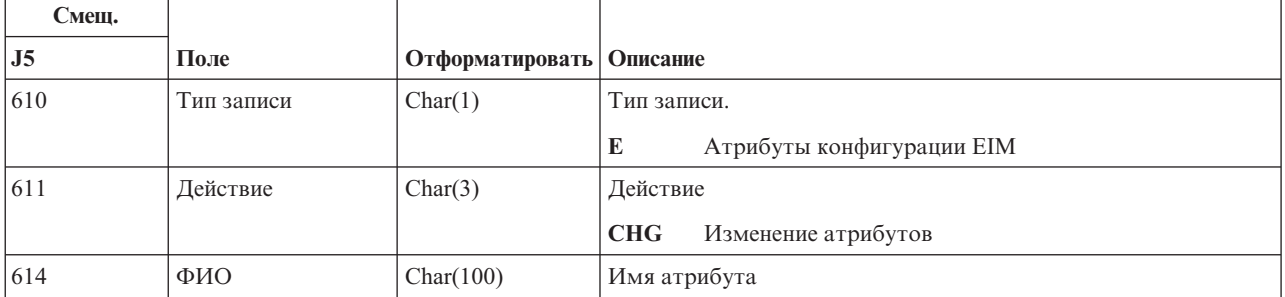

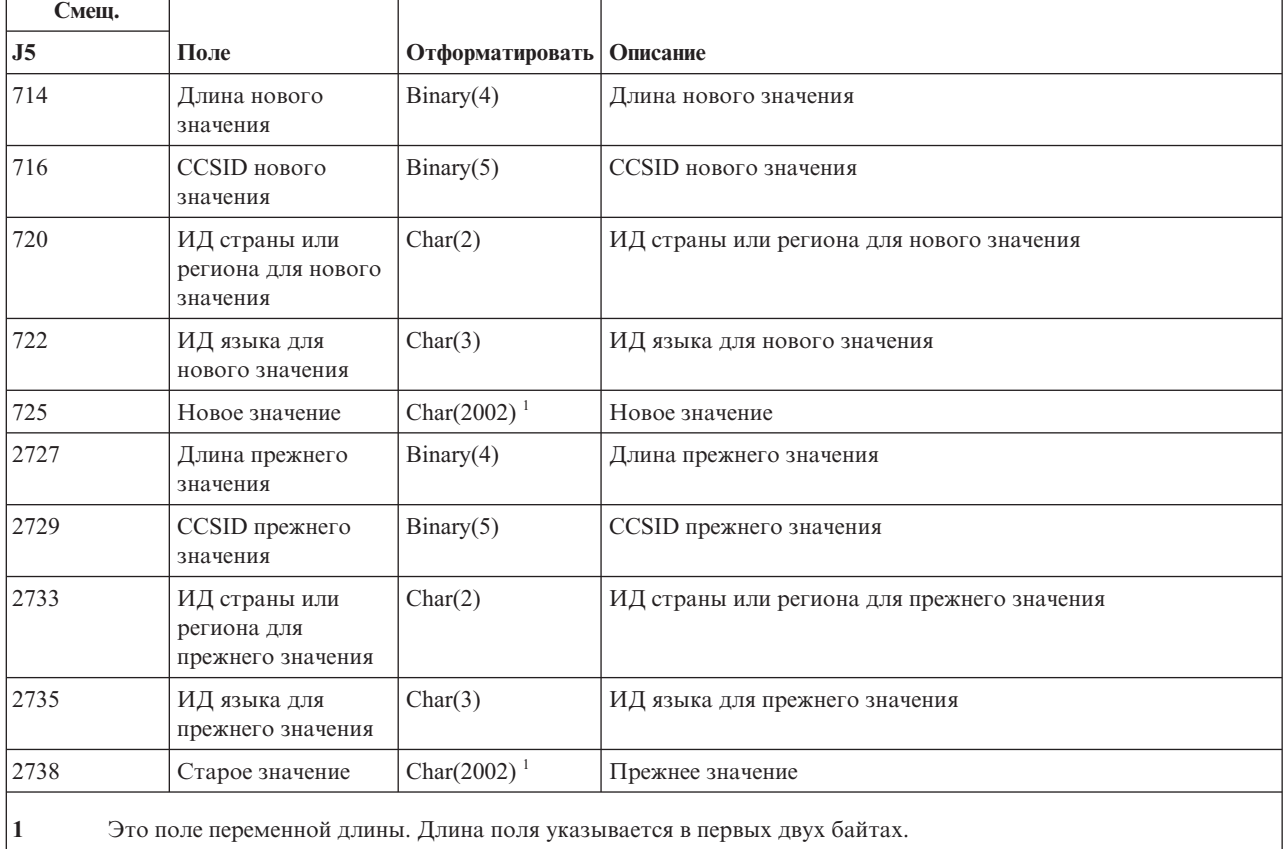

*Таблица 163. Записи журнала AU (изменение атрибутов) (продолжение)*. Файл описания полей QASYAUJ5

### **Записи журнала CA (изменение прав доступа)**

В этой таблице представлен формат записей журнала CA (изменение прав доступа)

*Таблица 164. Записи журнала CA (изменение прав доступа)*. Файл описания полей QASYCAJE/J4/J5

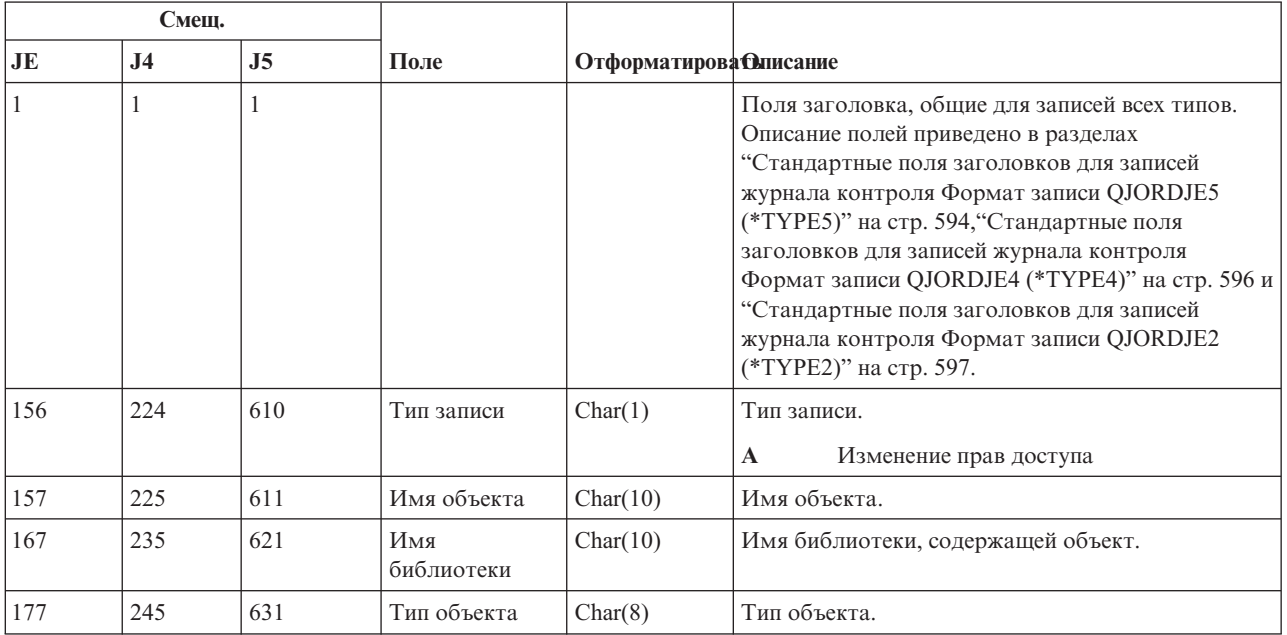

*Таблица 164. Записи журнала CA (изменение прав доступа) (продолжение)*. Файл описания полей QASYCAJE/J4/J5

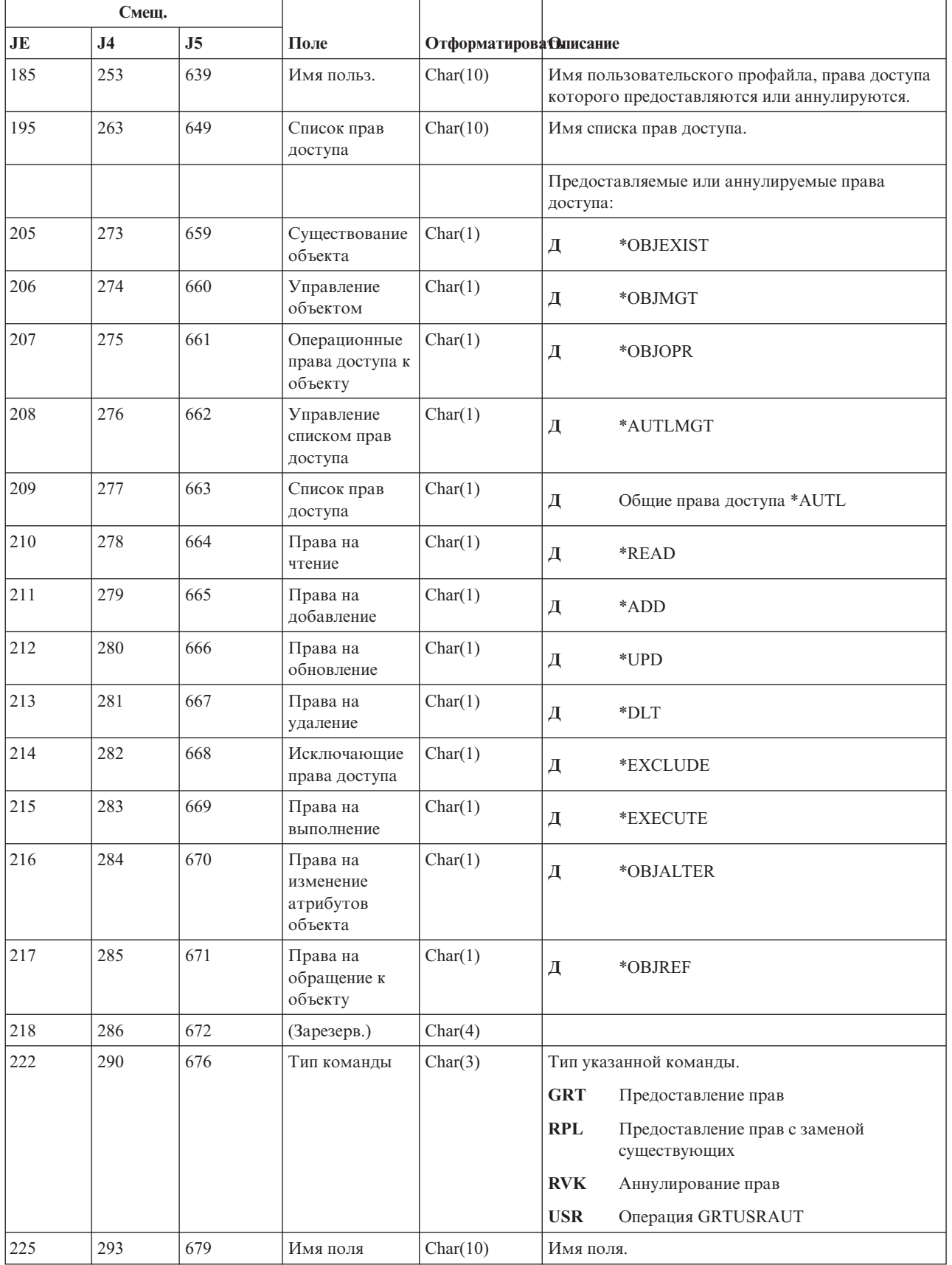

*Таблица 164. Записи журнала CA (изменение прав доступа) (продолжение)*. Файл описания полей QASYCAJE/J4/J5

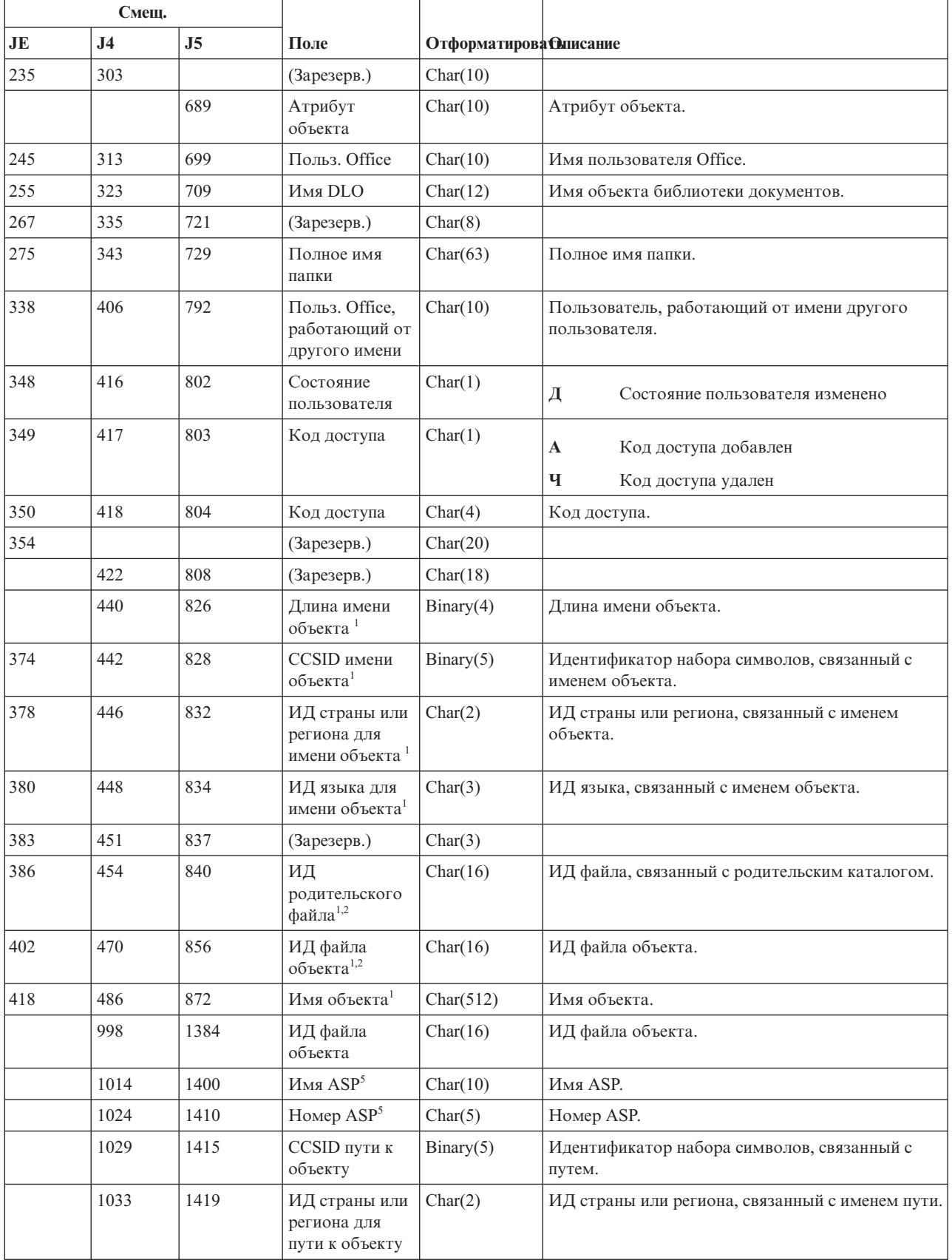

 $\vert$ 

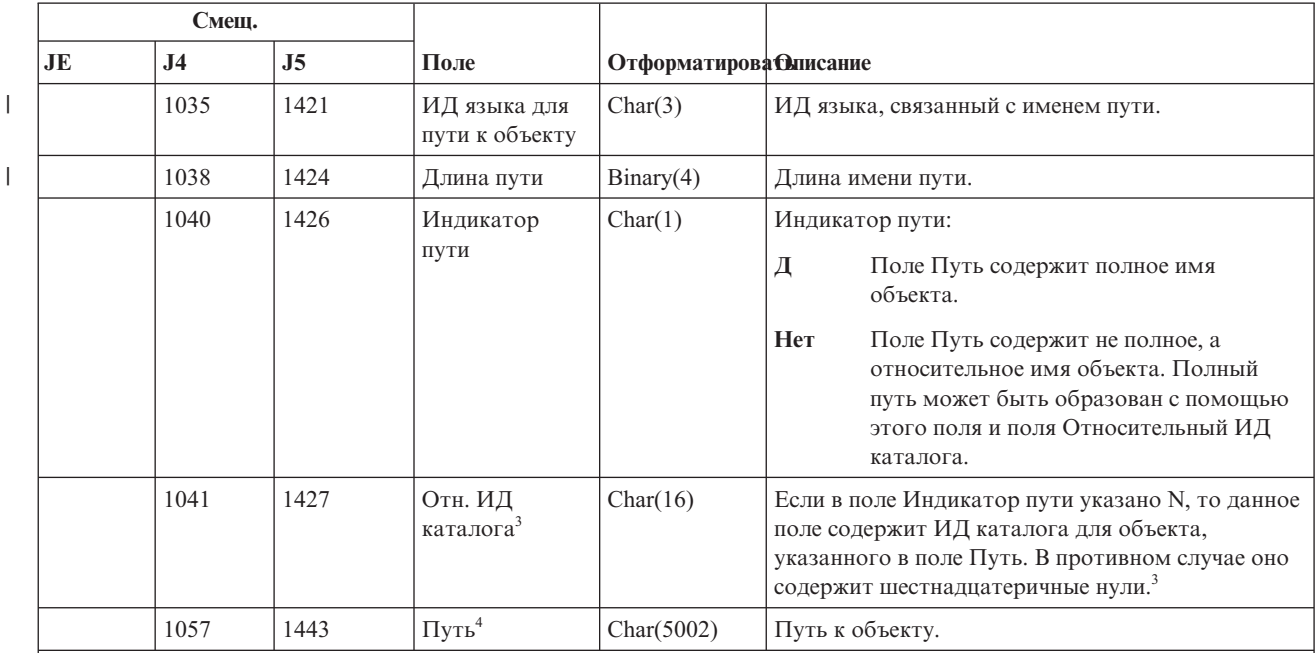

*Таблица 164. Записи журнала CA (изменение прав доступа) (продолжение)*. Файл описания полей QASYCAJE/J4/J5

| |

**<sup>1</sup>** Эти поля задаются только для объектов из файловой системы ″root″ (/), QOpenSys и пользовательских файловых систем.

<sup>2</sup> Если первый разряд ИД равен 1, а остальные - 0, значит ИД не задан.

**<sup>3</sup>** Если в поле Индикатор пути указано N, но поле Относительный ИД каталога заполнено шестнадцатеричными нулями, то при определении пути произошла ошибка.

**<sup>4</sup>** Это поле переменной длины. Длина пути указывается в первых двух байтах.

**<sup>5</sup>** Если объект расположен в библиотеке, то информация об ASP относится к библиотеке. В противном случае информация об ASP относится к самому объекту.

### **Записи журнала CD (командная строка)**

В этой таблице представлен формат записей журнала CD (командная строка).

*Таблица 165. Записи журнала CD (командная строка)*. Файл описания полей QASYCDJE/J4/J5

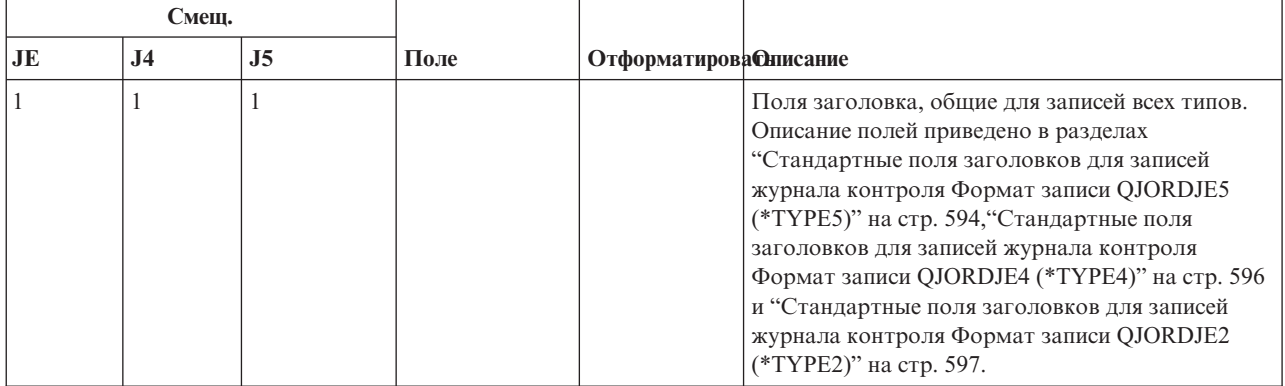

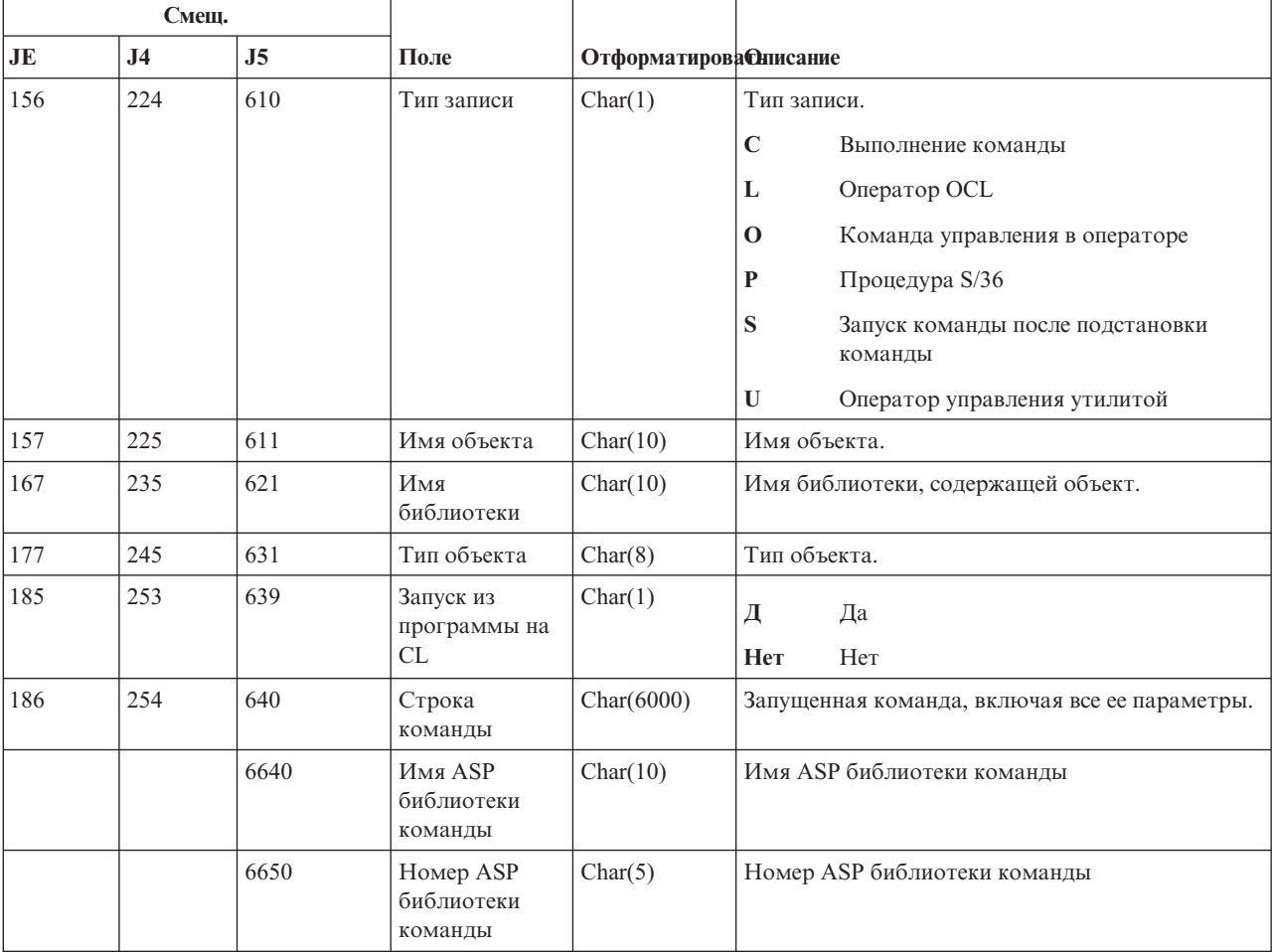

*Таблица 165. Записи журнала CD (командная строка) (продолжение)*. Файл описания полей QASYCDJE/J4/J5

## **Записи журнала CO (создание объекта)**

В этой таблице представлен формат записей журнала CO (создание объекта)

*Таблица 166. Записи журнала CO (создание объекта)*. Файл описания полей QASYCOJE/J4/J5

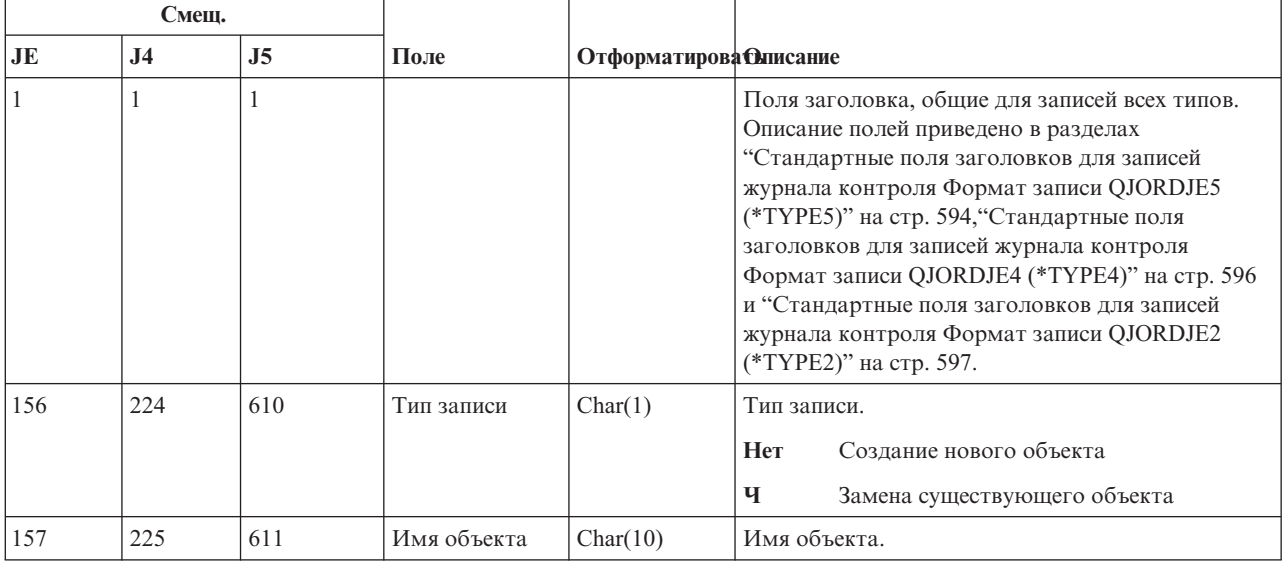

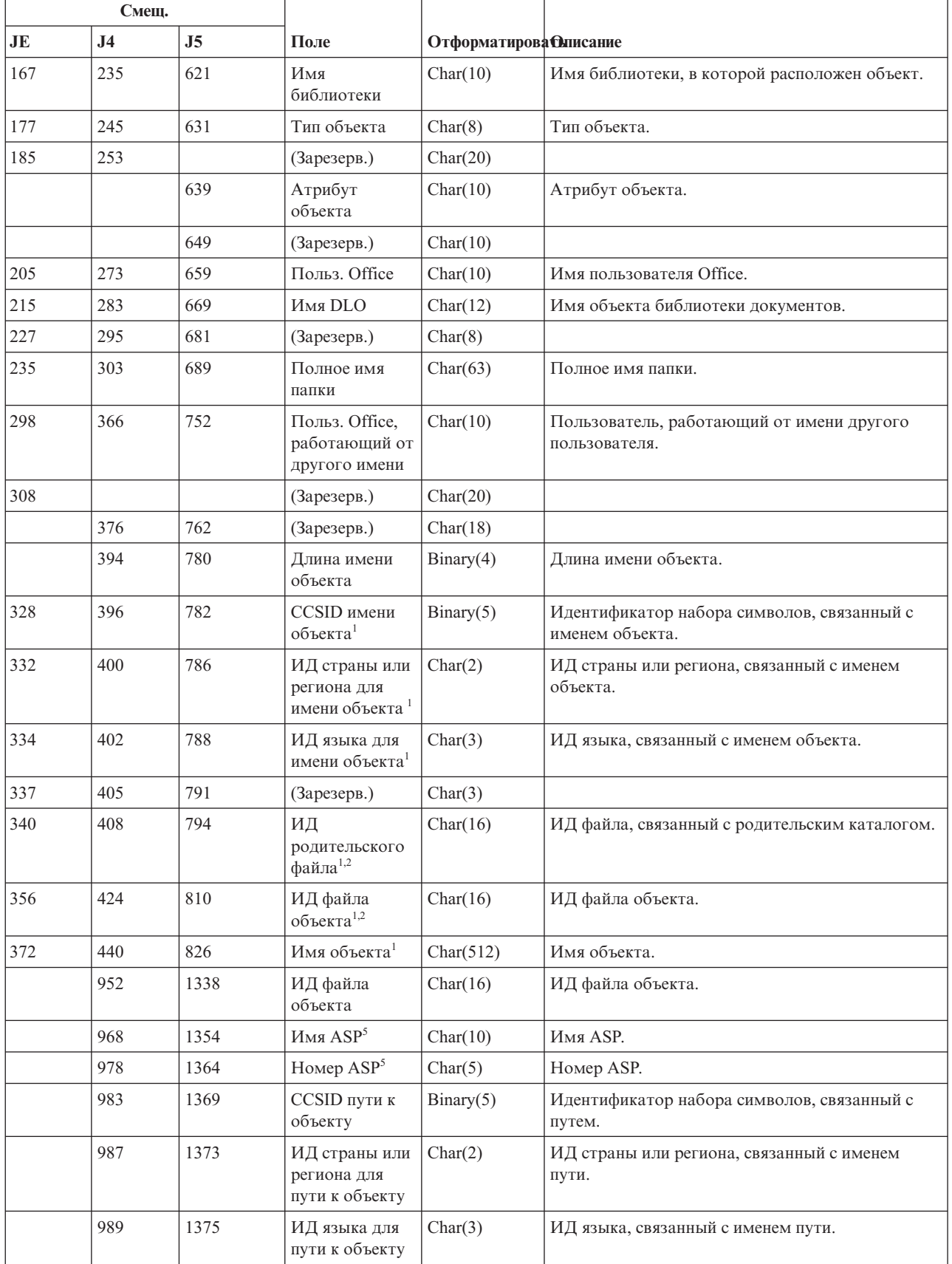

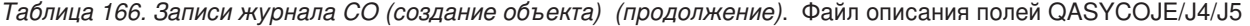

| |

 $\|$ 

#### *Таблица 166. Записи журнала CO (создание объекта) (продолжение)*. Файл описания полей QASYCOJE/J4/J5

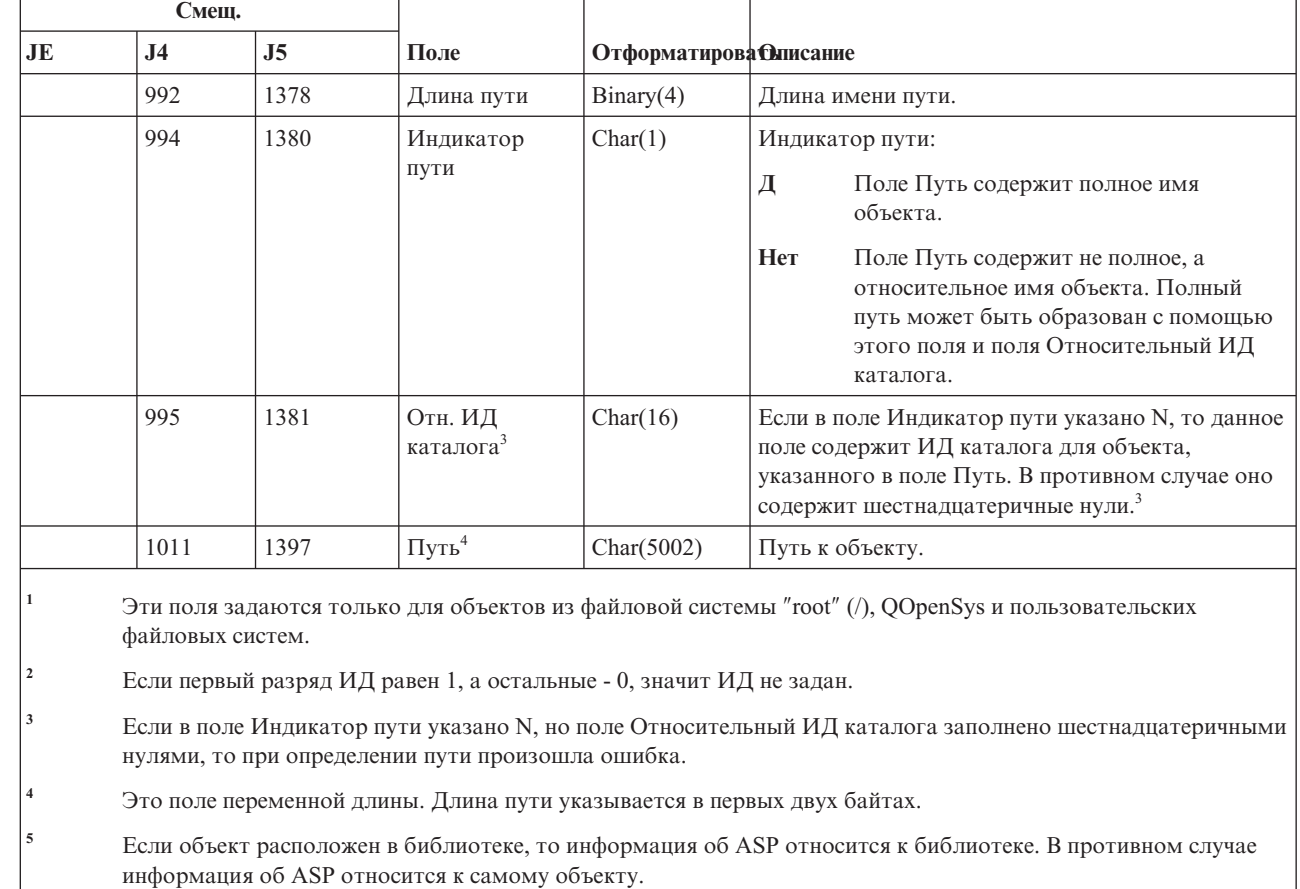

### **Записи журнала CP (изменение пользовательского профайла)**

В этой таблице представлен формат записей журнала CP (изменение пользовательского профайла).

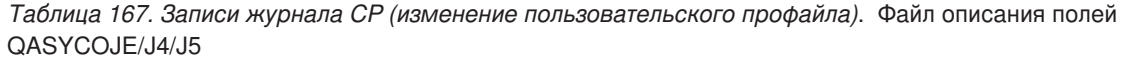

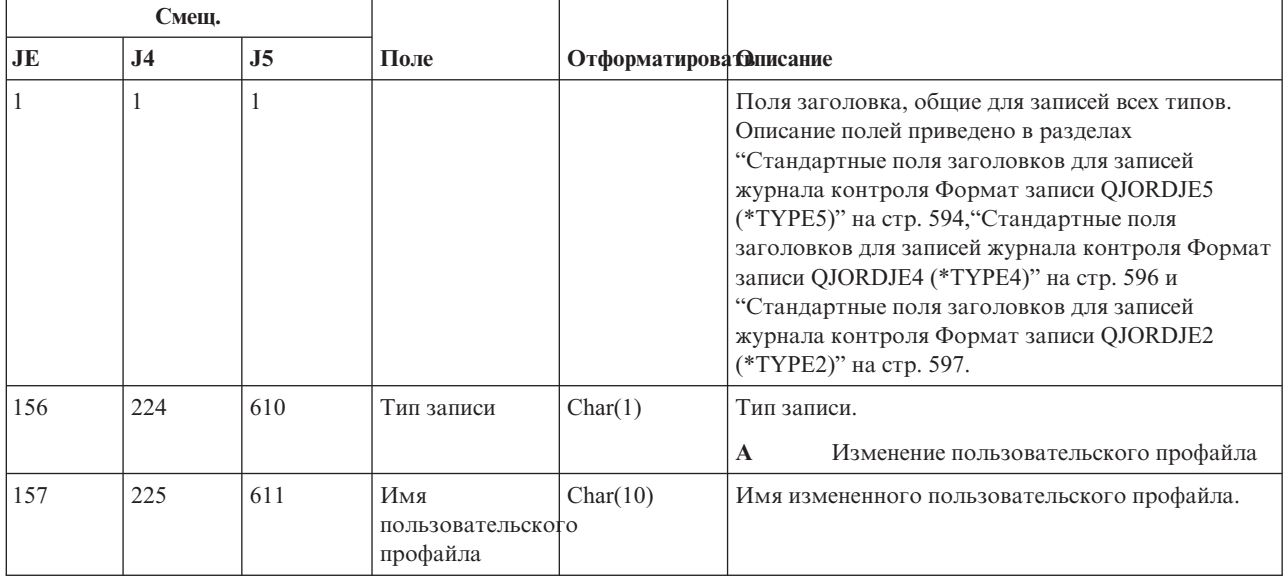

 $\,$   $\,$ |

Таблица 167. Записи журнала СР (изменение пользовательского профайла) (продолжение). Файл описания полей QASYCOJE/J4/J5

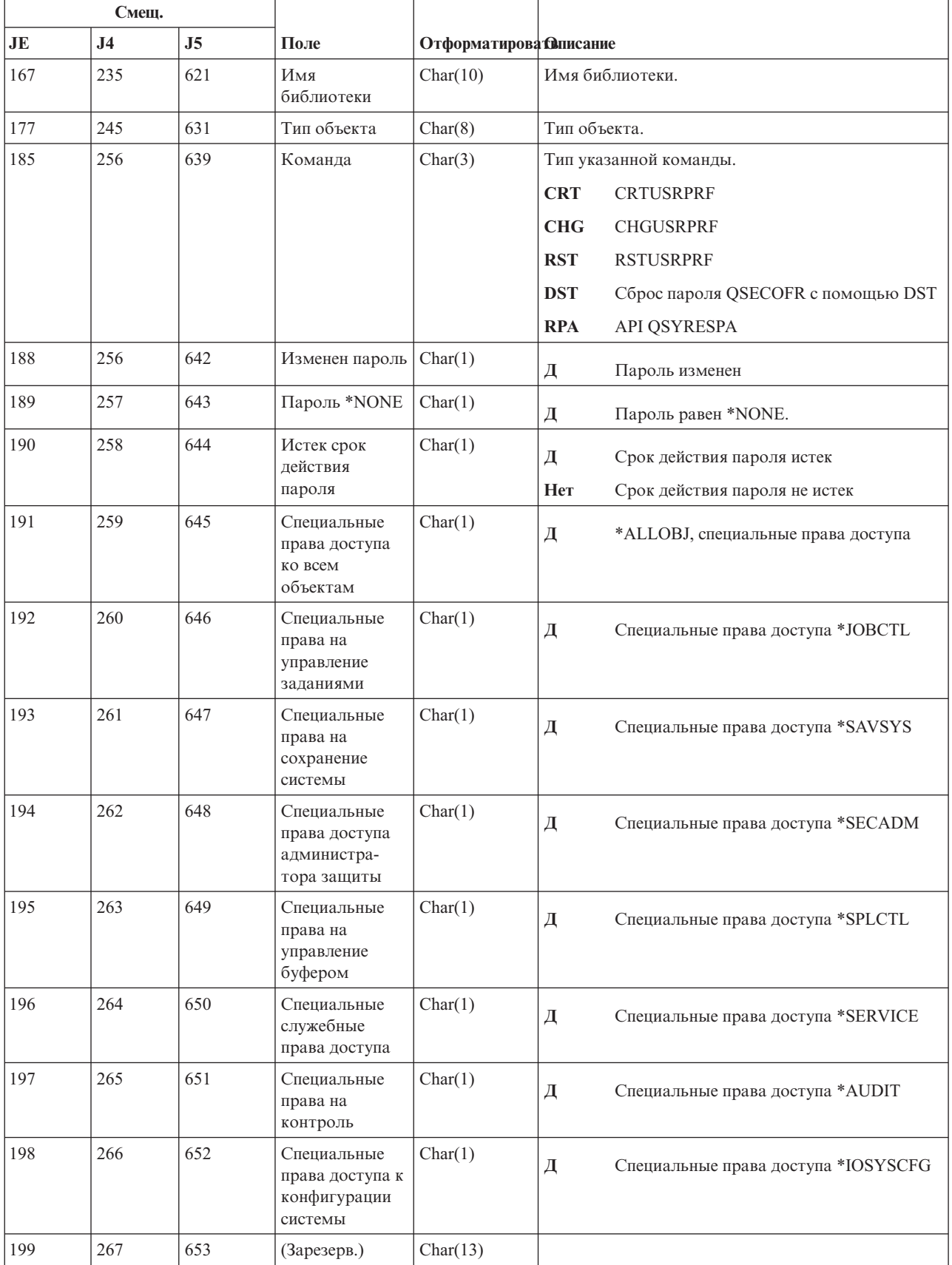

*Таблица 167. Записи журнала CP (изменение пользовательского профайла) (продолжение)*. Файл описания полей QASYCOJE/J4/J5

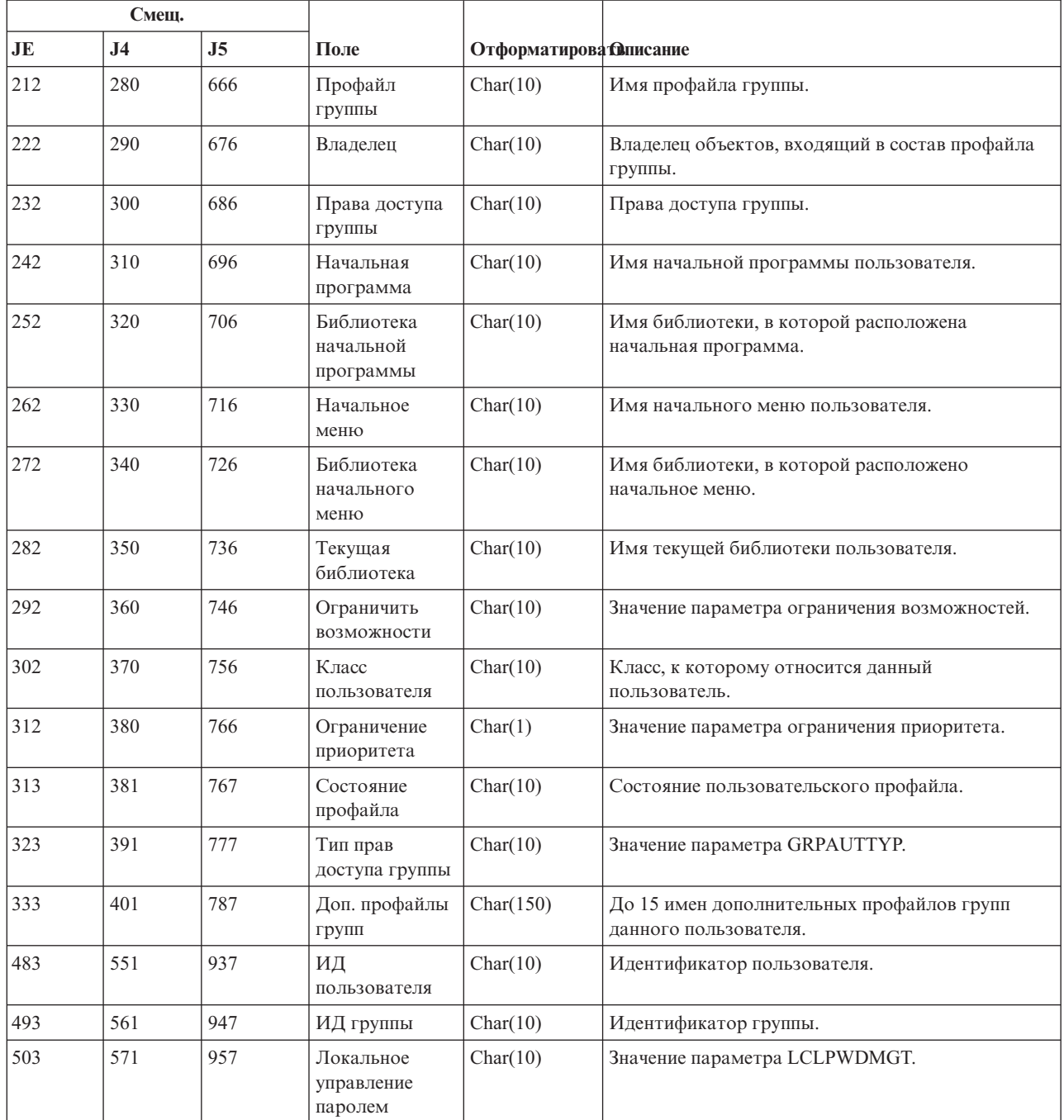

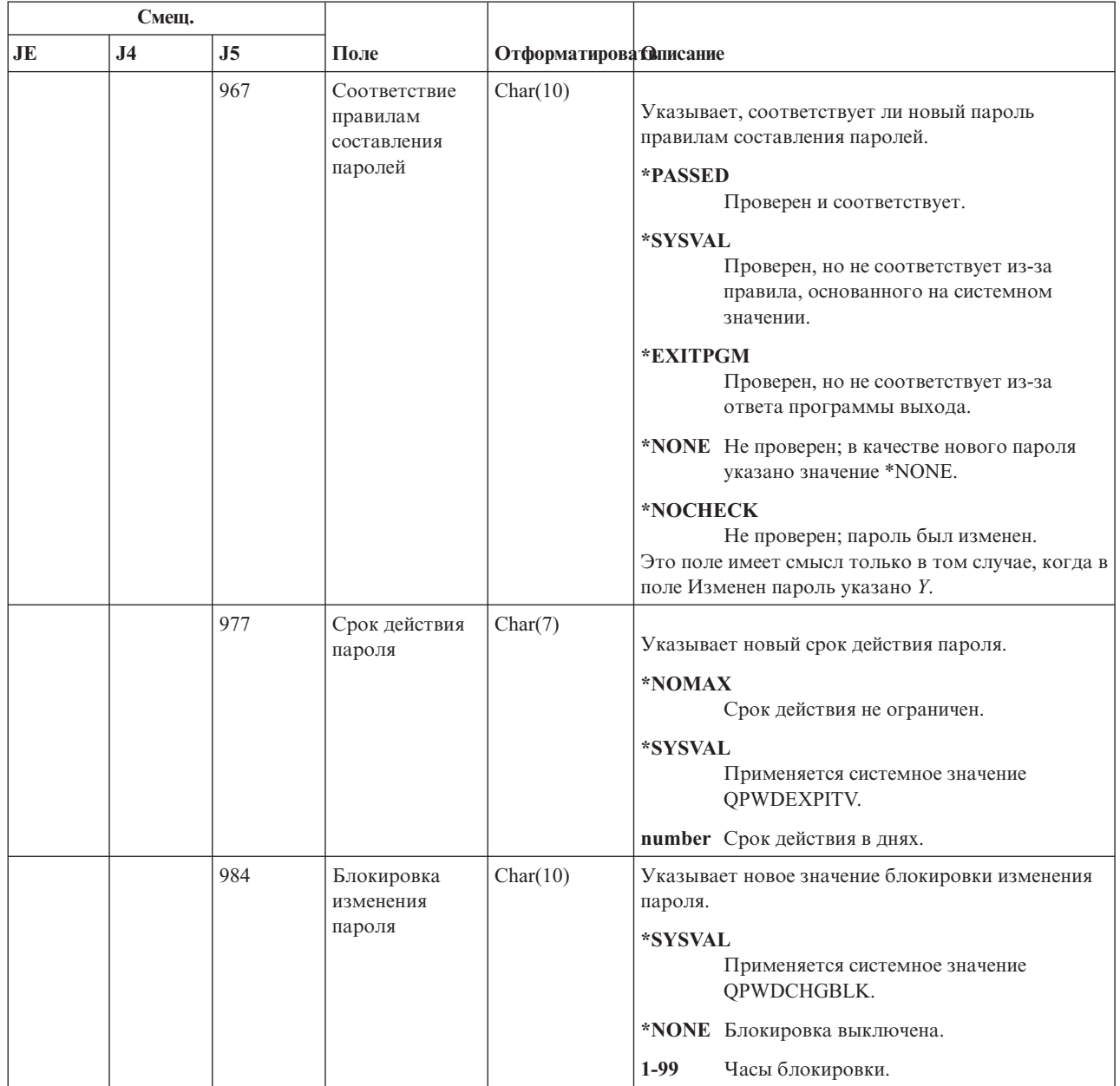

Таблица 167. Записи журнала СР (изменение пользовательского профайла) (продолжение). Файл описания полей QASYCOJE/J4/J5

## Записи журнала CQ (изменение \*CRQD)

 $\overline{1}$  $\begin{array}{c} \hline \end{array}$  $\mathsf{I}$  $\overline{1}$  $\begin{array}{c} \hline \end{array}$  $\overline{1}$  $\overline{1}$ 

В этой таблице представлен формат записей журнала CQ (изменение \*CRQD).

#### *Таблица 168. Записи журнала CQ (изменение \*CRQD)*. Файл описания полей QASYCOJE/J4/J5

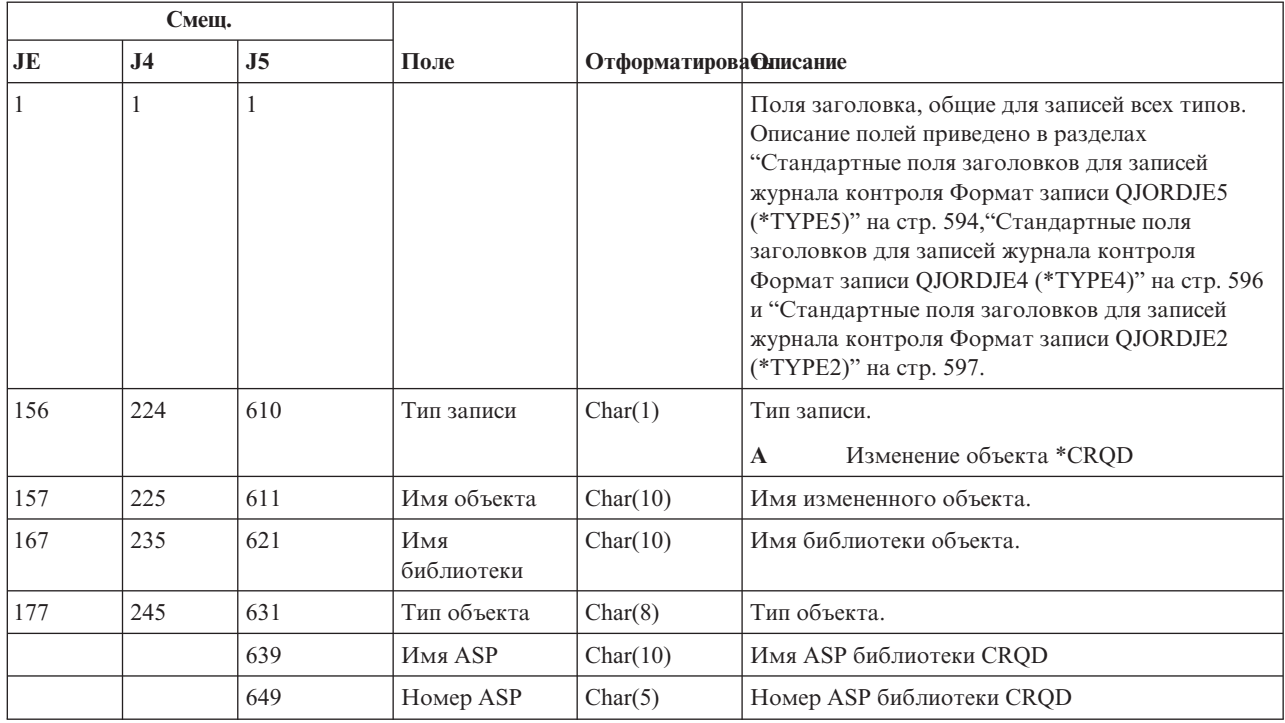

### **Записи журнала CU (операции с кластерами)**

В этой таблице представлен формат записей журнала CU (операции с кластерами).

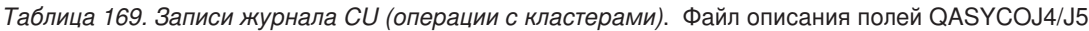

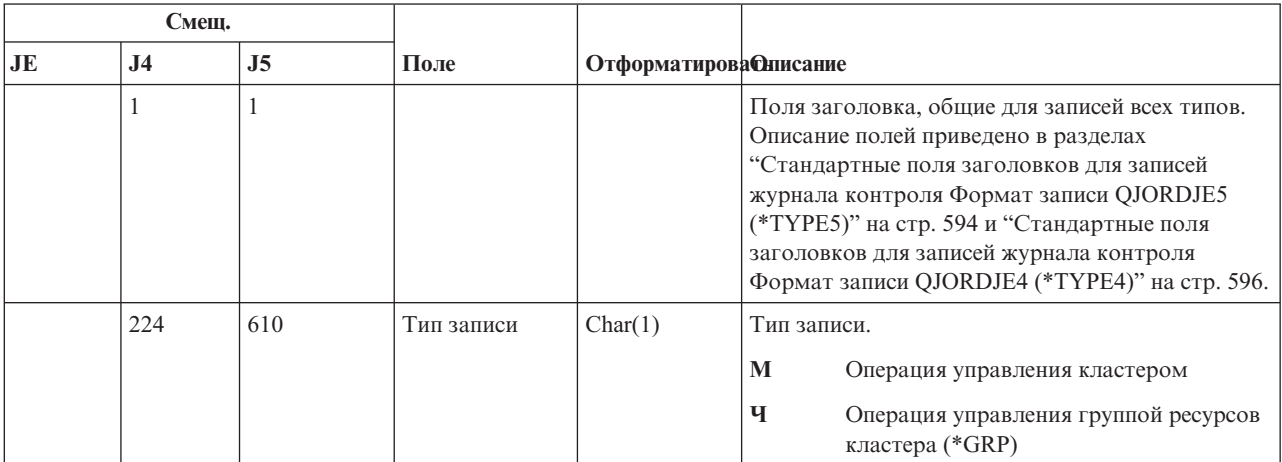

|    | Смещ.          |     |                               |                               |               |                                                                           |
|----|----------------|-----|-------------------------------|-------------------------------|---------------|---------------------------------------------------------------------------|
| JE | J <sub>4</sub> | J5  | Поле                          | <b>Отформатирова Описание</b> |               |                                                                           |
|    | 225            | 611 | Действие                      | Char(3)                       | Тип действия. |                                                                           |
|    |                |     | записи                        |                               | <b>ADD</b>    | Добавление                                                                |
|    |                |     |                               |                               | <b>CRT</b>    | Создание                                                                  |
|    |                |     |                               |                               | <b>DLT</b>    | Удаление                                                                  |
|    |                |     |                               |                               | <b>DST</b>    | Рассылка                                                                  |
|    |                |     |                               |                               | <b>END</b>    | Завершение                                                                |
|    |                |     |                               |                               | <b>FLO</b>    | Восстановление после сбоя                                                 |
|    |                |     |                               |                               | <b>LST</b>    | Просмотр сведений                                                         |
|    |                |     |                               |                               | <b>RMV</b>    | Удаление                                                                  |
|    |                |     |                               |                               | <b>STR</b>    | Запуск                                                                    |
|    |                |     |                               |                               | <b>SWT</b>    | Коммутатор                                                                |
|    |                |     |                               |                               | <b>UPC</b>    | Обновление атрибутов                                                      |
|    | 228            | 614 | Состояние                     | Char(3)                       |               | Состояние запроса.                                                        |
|    |                |     |                               |                               | <b>ABN</b>    | Обработка запроса завершена аварийно                                      |
|    |                |     |                               |                               | <b>AUT</b>    | Нет необходимых прав доступа;<br>требуются специальные права<br>*IOSYSCFG |
|    |                |     |                               |                               | <b>END</b>    | Запрос успешно обработан                                                  |
|    |                |     |                               |                               | <b>STR</b>    | Запущена обработка запроса                                                |
|    | 231            | 617 | Имя объекта                   | Char(10)                      |               | Имя объекта группы ресурсов кластера.                                     |
|    |                |     | <b>CRG</b>                    |                               | Прим.:        | Значение в этом поле задается только<br>для записей типа R.               |
|    | 241            | 627 | Имя                           | Char(10)                      |               | Библиотека объекта группы ресурсов кластера.                              |
|    |                |     | библиотеки<br><b>CRG</b>      |                               | Прим.:        | Значение в этом поле задается только<br>для записей типа R.               |
|    | 251            | 637 | Имя кластера                  | Char(10)                      | Имя кластера. |                                                                           |
|    | 261            | 647 | ИД узла                       | Char(8)                       | ИД узла.      |                                                                           |
|    | 269            | 655 | ИД исходного<br>узла          | Char(8)                       |               | ИД исходного узла.                                                        |
|    | 277            | 663 | Имя исходного<br>пользователя | Char(10)                      |               | Имя пользователя исходной системы,<br>запустившего запрос.                |
|    | 287            | 673 | Имя польз.<br>очереди         | Char(10)                      |               | Имя пользовательской очереди, в которую<br>отправляются ответы.           |
|    | 297            | 683 | Библиотека<br>польз. очереди  | Char(10)                      |               | Библиотека пользовательской очереди.                                      |
|    |                | 693 | Имя ASP                       | Char(10)                      |               | Имя ASP библиотеки пользовательской очереди                               |
|    |                | 703 | Номер ASP                     | Char(5)                       | очереди       | Номер ASP библиотеки пользовательской                                     |

Таблица 169. Записи журнала CU (операции с кластерами) (продолжение). Файл описания полей QASYCOJ4/J5

## **Записи журнала CV (проверка соединения)**

В этой таблице представлен формат записей журнала CV (проверка соединения).

*Таблица 170. Записи журнала CV (проверка соединения)*. Файл описания полей QASYCOJ4/J5

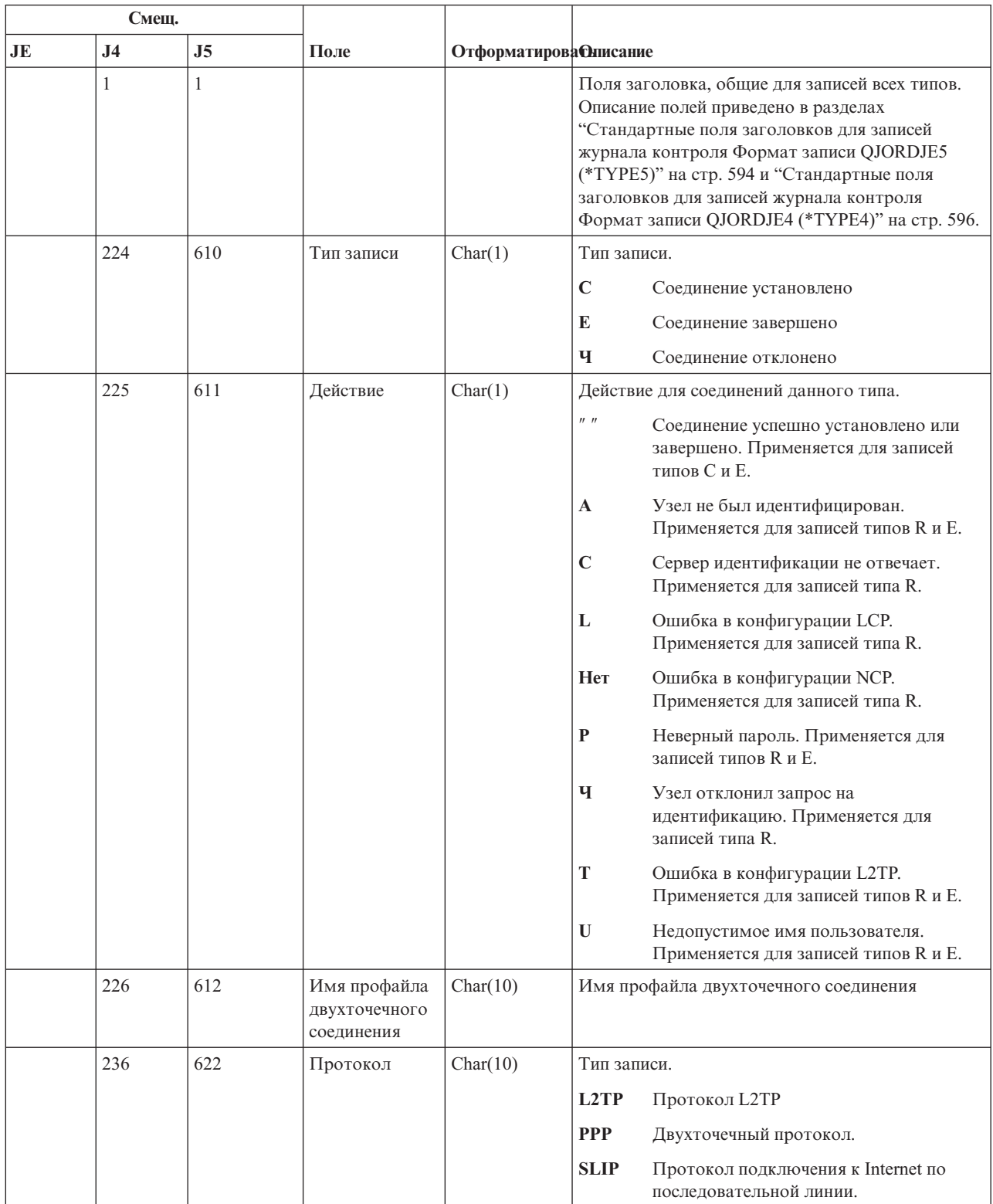

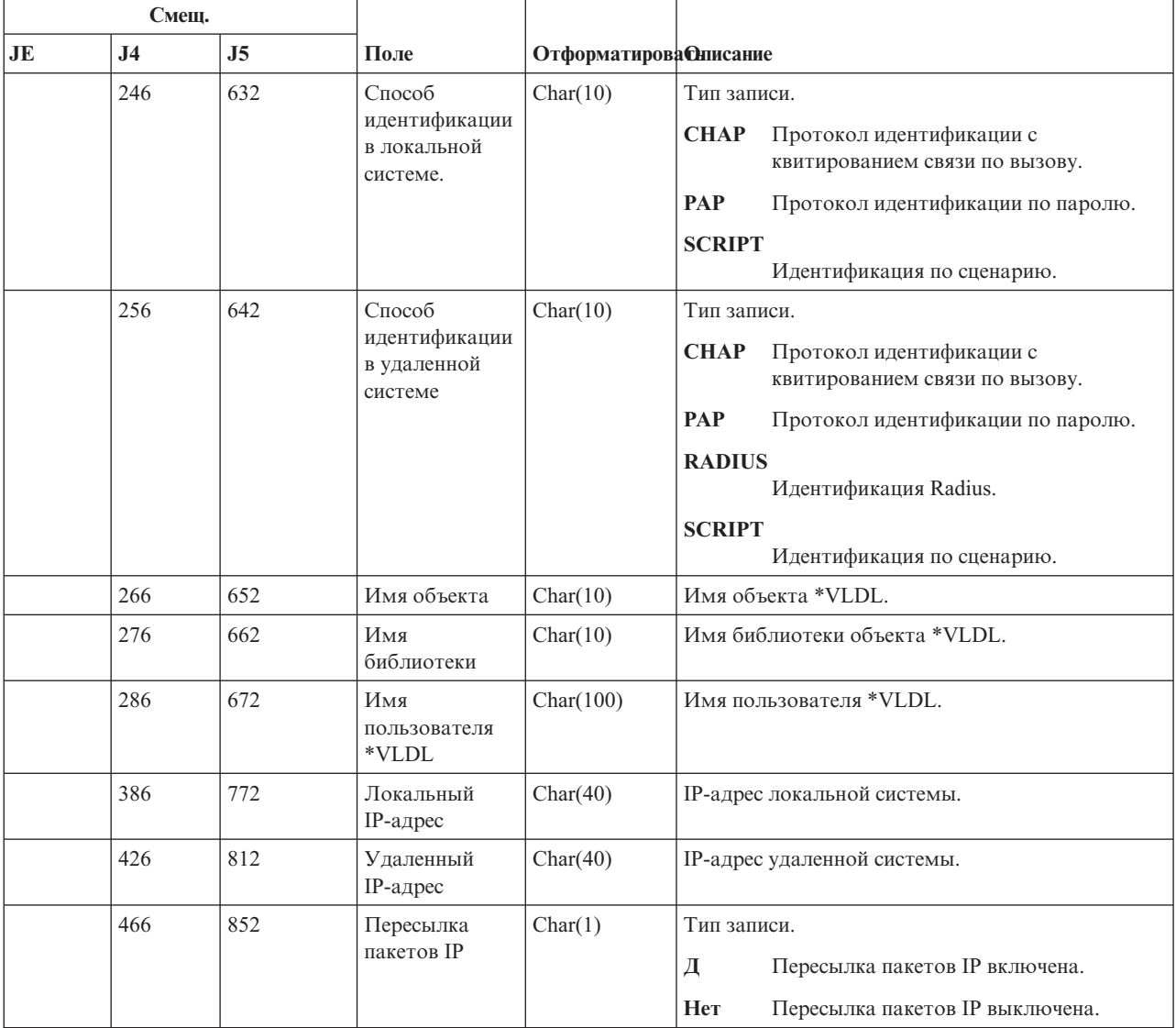

*Таблица 170. Записи журнала CV (проверка соединения) (продолжение)*. Файл описания полей QASYCOJ4/J5

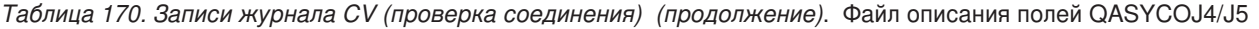

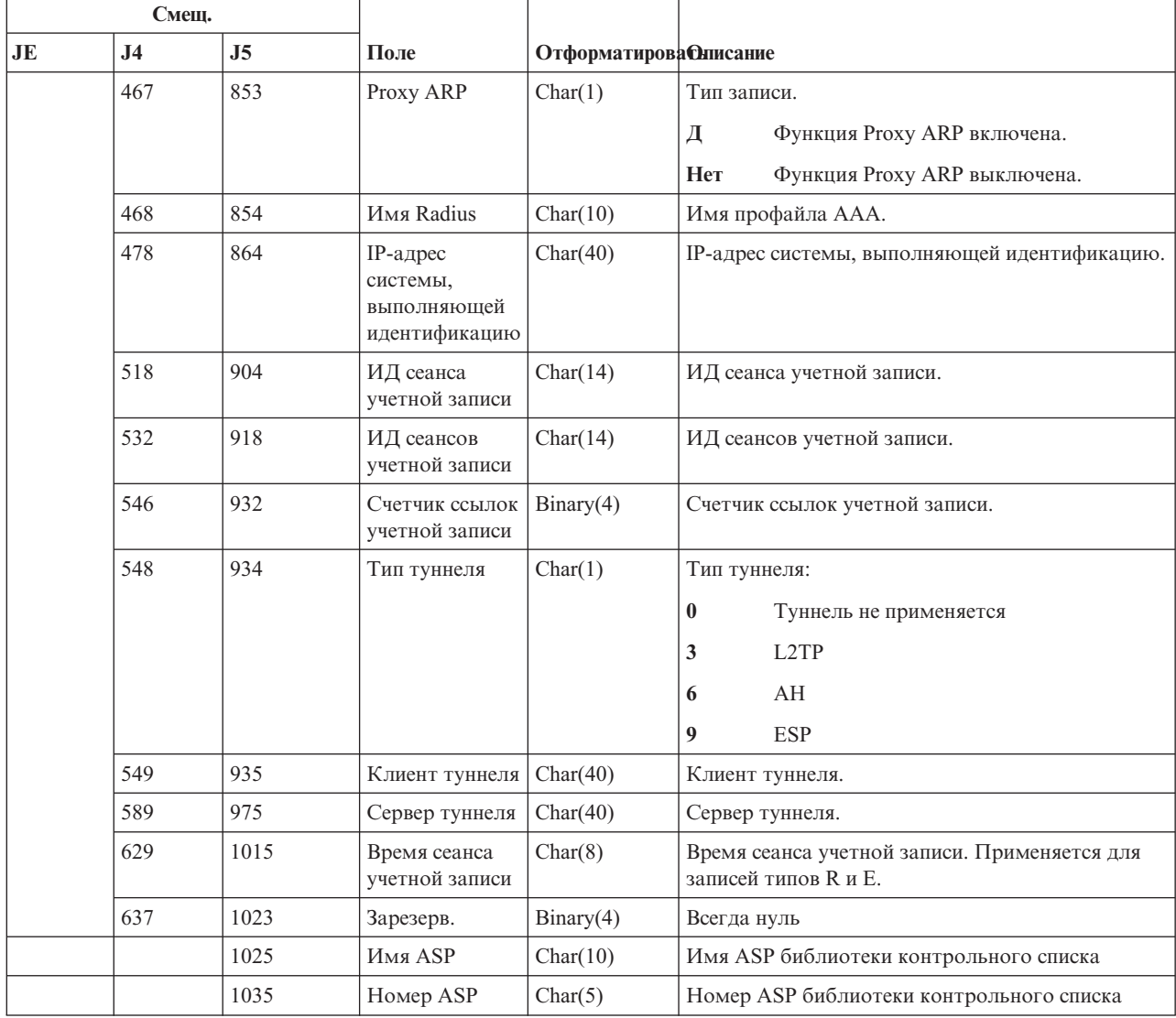

# **Записи журнала CY (настройка шифрования)**

В этой таблице представлен формат записей журнала CY (настройка шифрования).

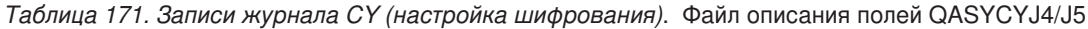

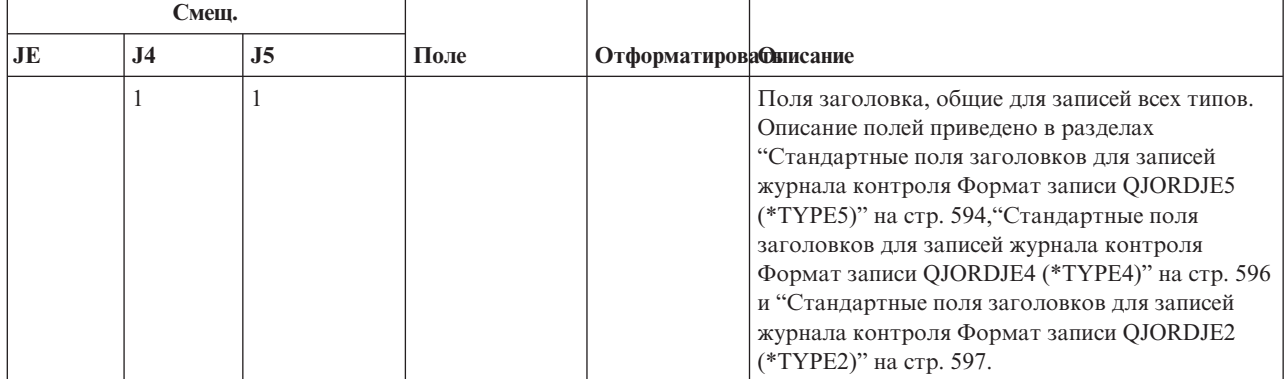

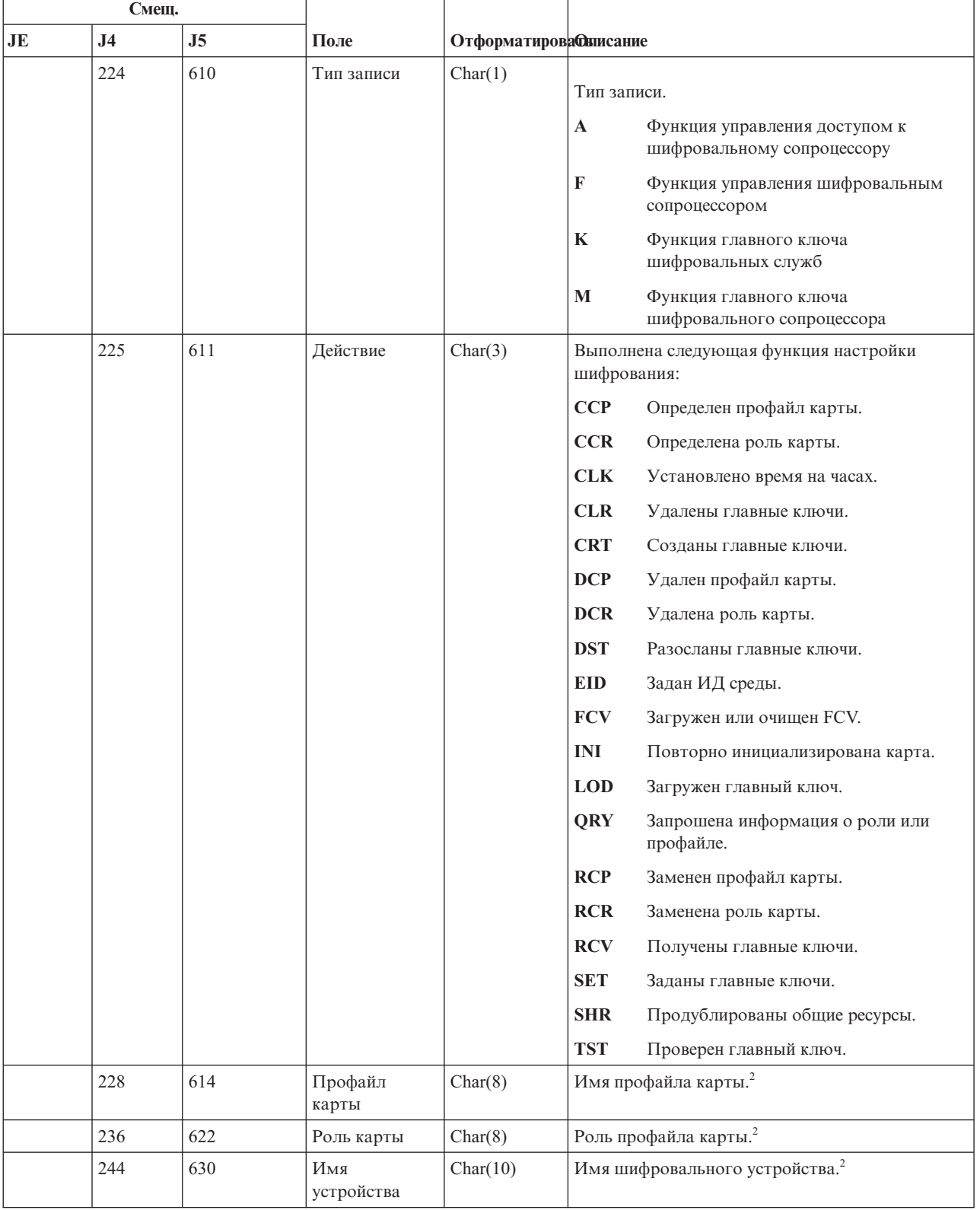

#### *Таблица 171. Записи журнала CY (настройка шифрования) (продолжение)*. Файл описания полей QASYCYJ4/J5

| Смещ.          |                                                 |                |                                                      |                        |                                                                                                    |
|----------------|-------------------------------------------------|----------------|------------------------------------------------------|------------------------|----------------------------------------------------------------------------------------------------|
| JE             | J <sub>4</sub>                                  | J <sub>5</sub> | Поле                                                 | Отформатирова Фиисание |                                                                                                    |
|                |                                                 | 640            | ИД главного<br>ключа <sup>1</sup>                    | Binary(4)              | ИД главного ключа шифровальных служб <sup>3</sup> .<br>Возможны следующие значения:                                 |
|                |                                                 |                |                                                      |                        | $-2$<br>Главный ключ сохранения/<br>восстановления                                                                  |
|                |                                                 |                |                                                      |                        | Главный ключ ASP<br>-1                                                                                              |
|                |                                                 |                |                                                      |                        | Главный ключ 1<br>1                                                                                                 |
|                |                                                 |                |                                                      |                        | Главный ключ 2<br>2                                                                                                 |
|                |                                                 |                |                                                      |                        | Главный ключ 3<br>3                                                                                                 |
|                |                                                 |                |                                                      |                        | Главный ключ 4<br>4                                                                                                 |
|                |                                                 |                |                                                      |                        | Главный ключ 5<br>5                                                                                                 |
|                |                                                 |                |                                                      |                        | Главный ключ 6<br>6                                                                                                 |
|                |                                                 |                |                                                      |                        | Главный ключ 7<br>7                                                                                                 |
|                |                                                 |                |                                                      |                        | Главный ключ 8<br>8                                                                                                 |
|                |                                                 | 644            | Шифрование<br>главного                               | Char(1)                | Главный ключ, зашифрованный главным<br>ключом С/В.                                                                  |
|                |                                                 |                | ключа                                                |                        | Главный ключ задан и зашифрован<br>Д<br>главным ключом сохранения/<br>восстановления по умолчанию.                  |
|                |                                                 |                |                                                      |                        | Her<br>Главный ключ задан и зашифрован<br>главным ключом сохранения/<br>восстановления, указанным<br>пользователем. |
|                |                                                 | 645            | Версия                                               | Char(8)                | Версия главного ключа, которая была очищена.                                                                        |
|                |                                                 |                | главного<br>ключа                                    |                        | <b>NEW</b><br>Очищена новая версия.                                                                                 |
|                |                                                 |                |                                                      |                        | <b>CURRENT</b><br>Очищена текущая версия.                                                                           |
|                |                                                 |                |                                                      |                        | <b>OLD</b><br>Очищена прежняя версия.                                                                               |
|                |                                                 |                |                                                      |                        | <b>PENDING</b>                                                                                                    |
|                |                                                 |                |                                                      |                        | Очищена ожидающая версия.                                                                                           |
| $\,1\,$        |                                                 |                | имени устройства (Ј5, смещение 630) указаны пробелы. |                        | Если тип записи равен "К", то в качестве профайла карты (J5, смещение 614), роли карты (J5, смещение 622) и         |
| $\overline{2}$ | Если тип записи равен К, то это поле пустое.    |                |                                                      |                        |                                                                                                    |
| $\mathbf{3}$   | Если тип записи не равен К, то это поле пустое. |                |                                                      |                        |                                                                                                    |

*Таблица 171. Записи журнала CY (настройка шифрования) (продолжение)*. Файл описания полей QASYCYJ4/J5

## **Записи журнала DI (сервер каталогов)**

В этой таблице представлен формат записей журнала DI (сервер каталогов).

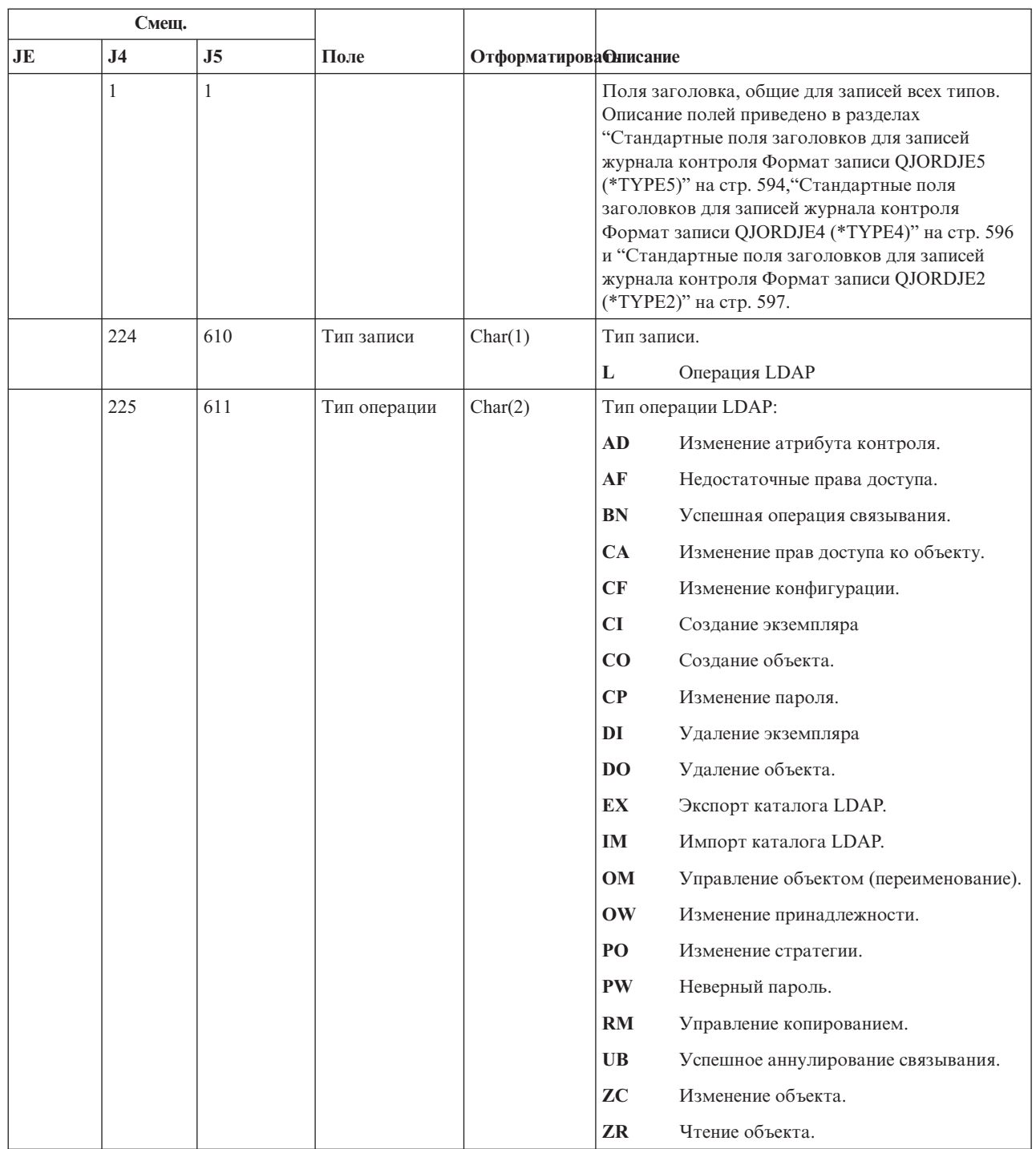

||

 $\begin{array}{c} \hline \end{array}$ 

 $\boldsymbol{\parallel}$ 

#### *Таблица 172. Записи журнала DI (сервер каталогов)*. Файл описания полей QASYCYJ4/J5

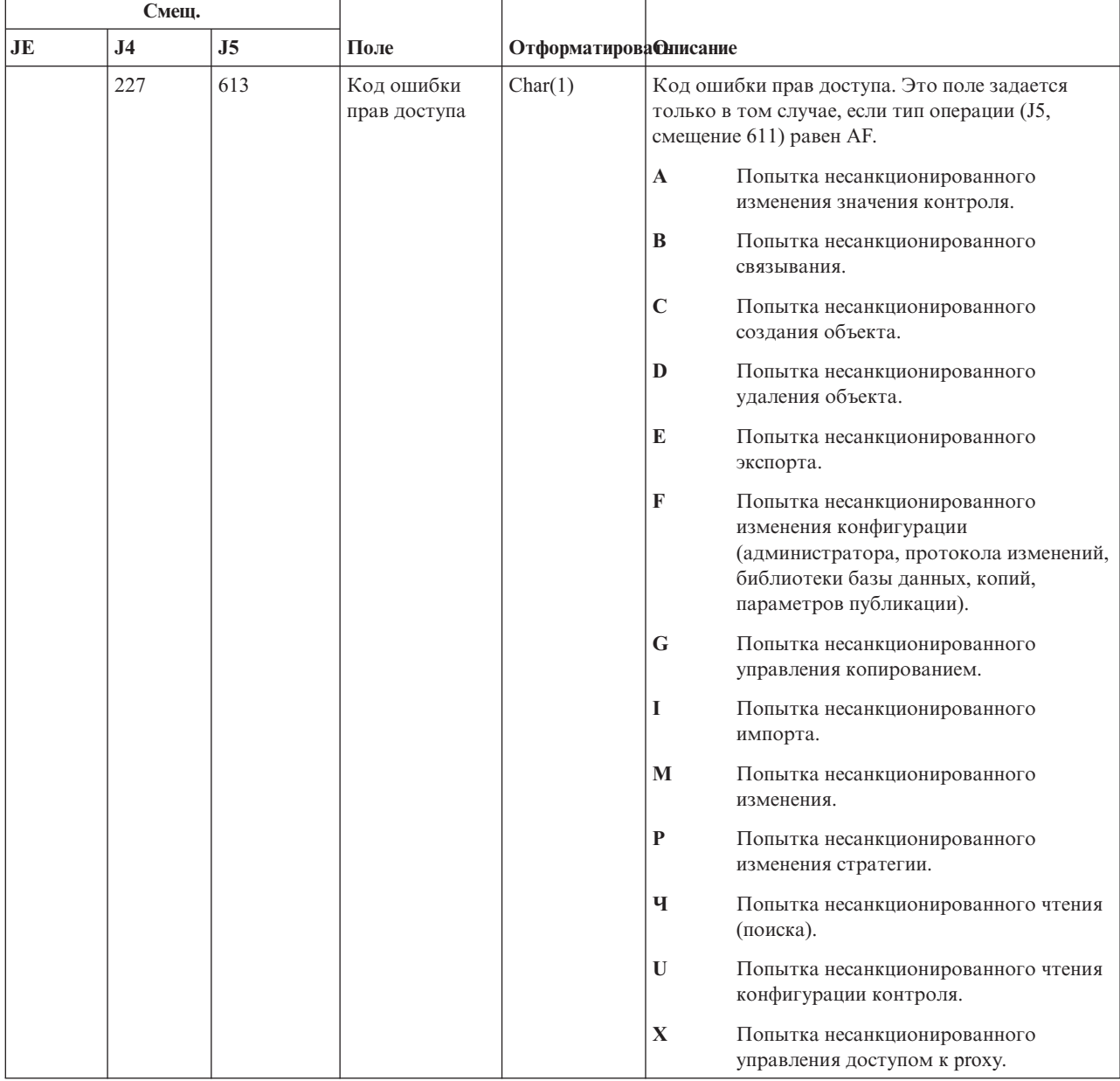

#### *Таблица 172. Записи журнала DI (сервер каталогов) (продолжение)*. Файл описания полей QASYCYJ4/J5

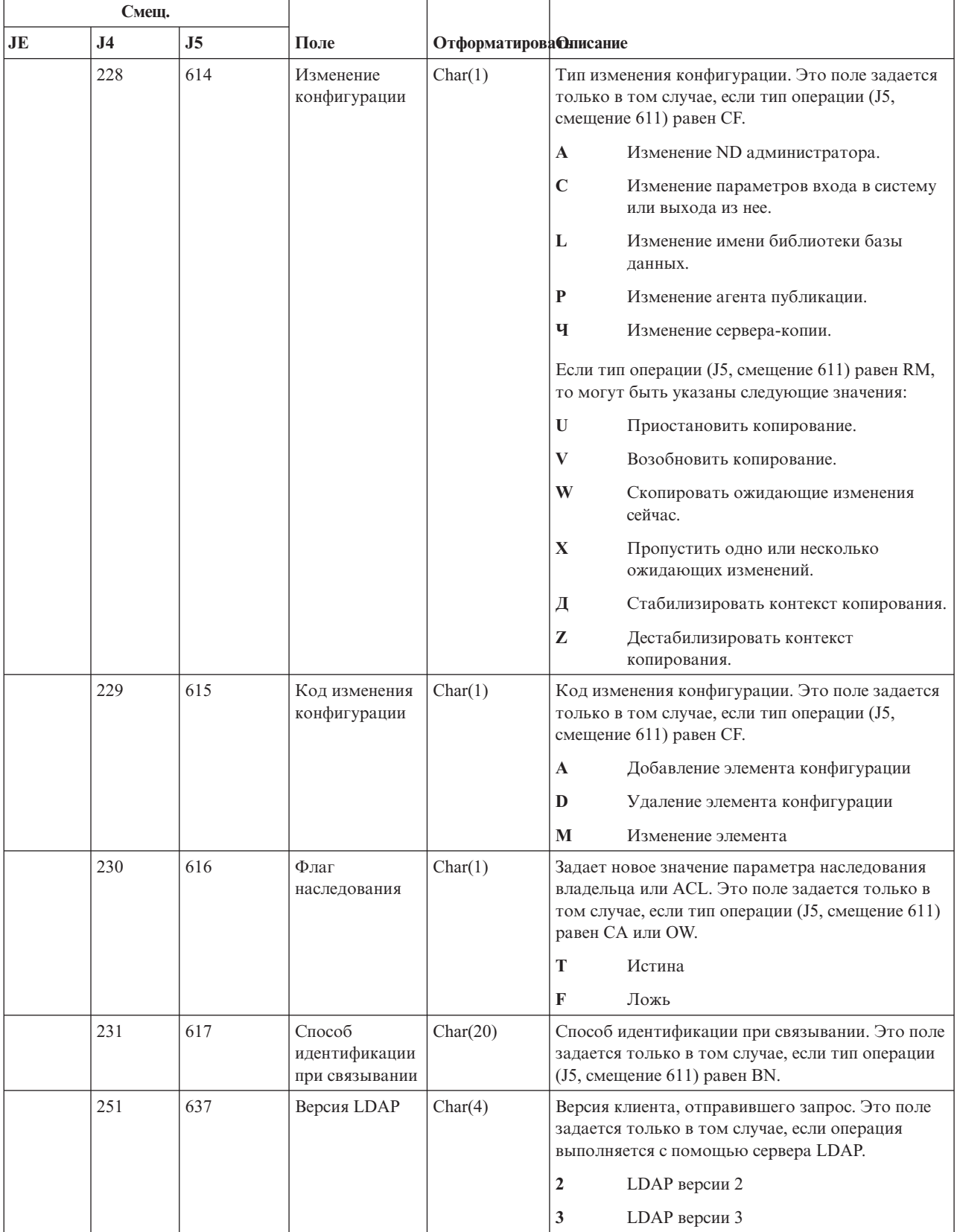

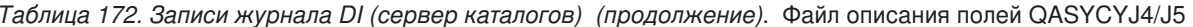

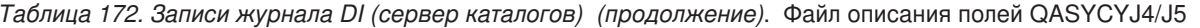

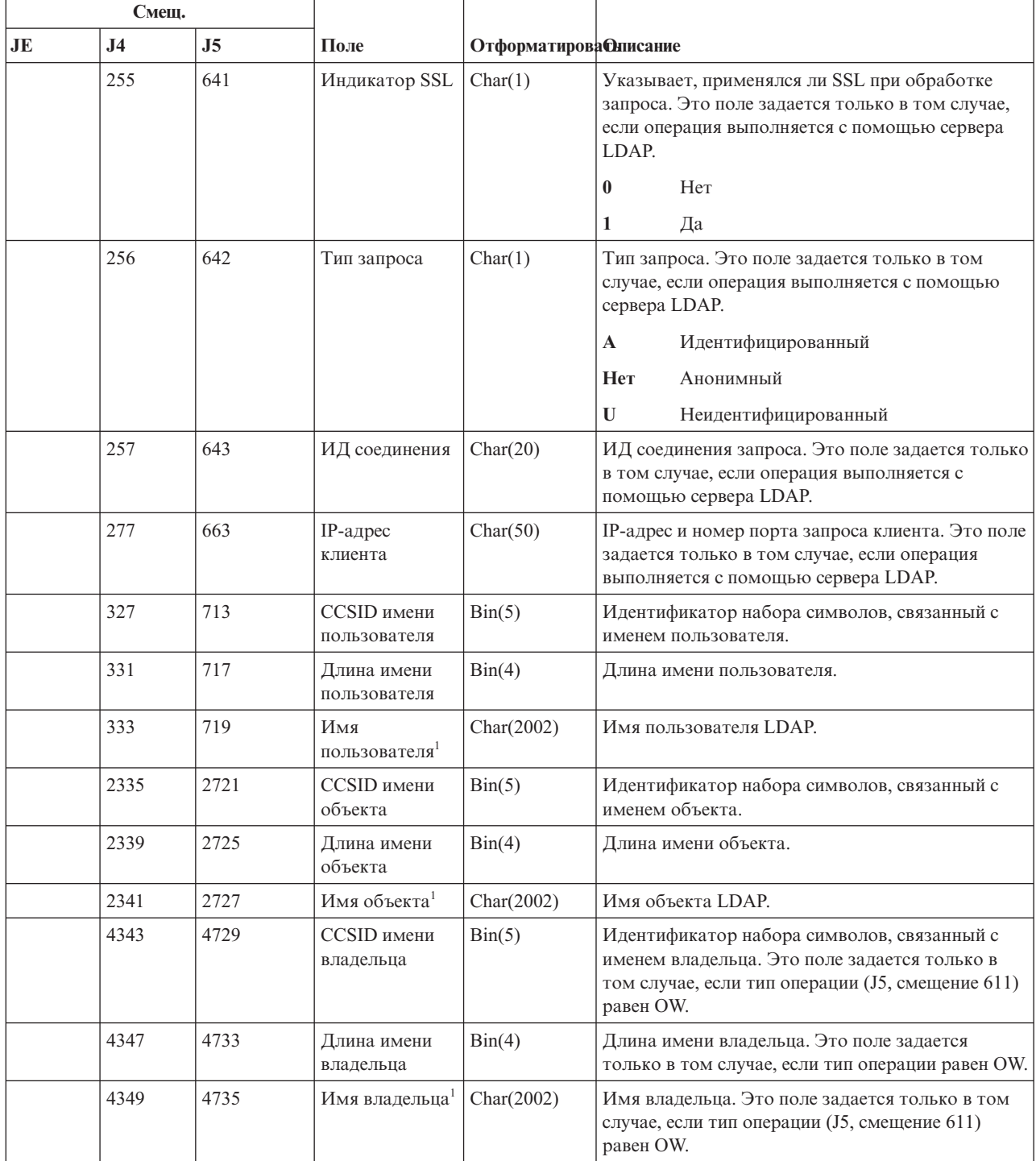

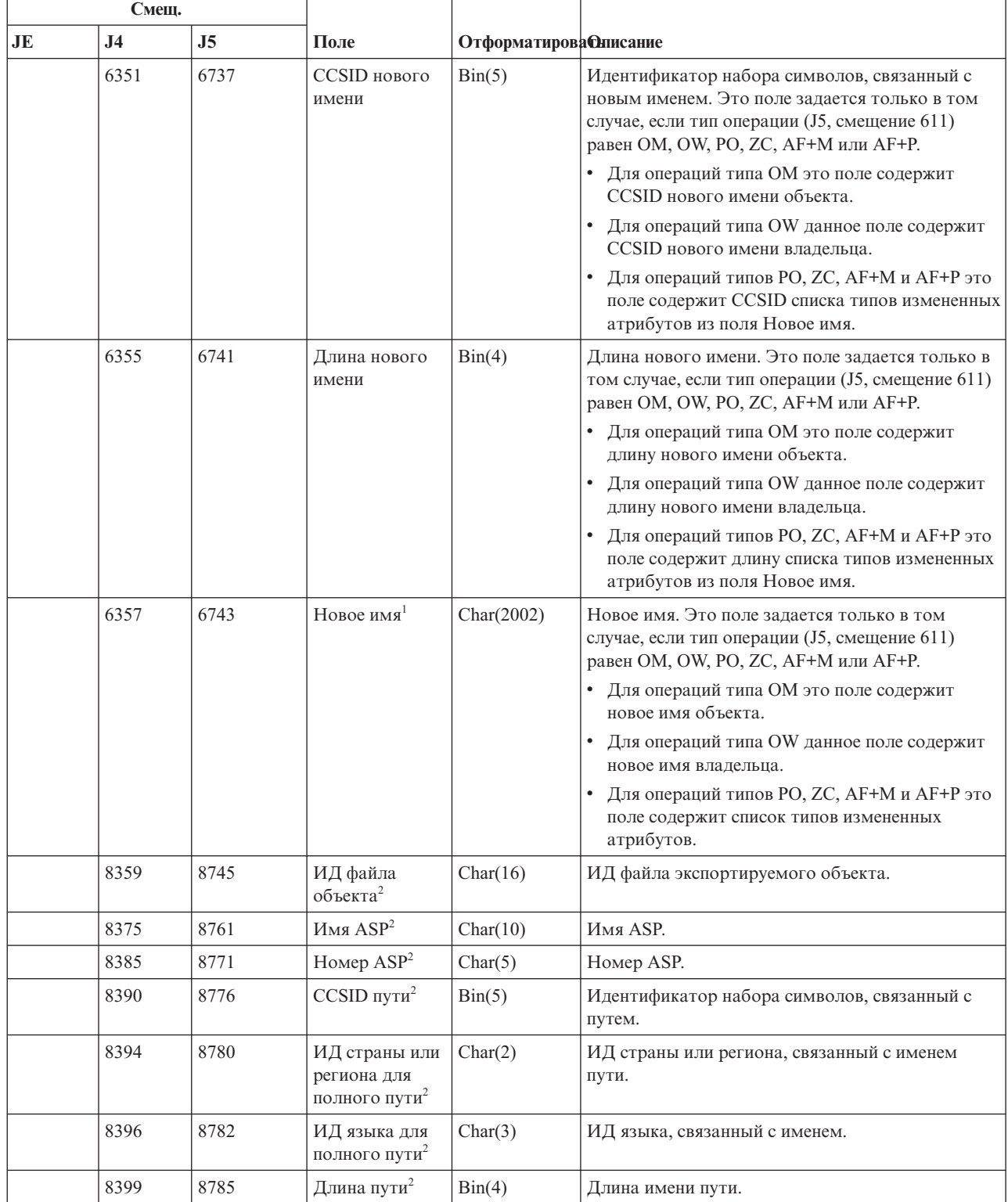

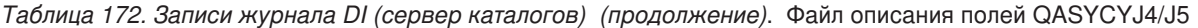

 $\mathbf{I}$  $\mathbf{L}$  $\overline{\phantom{a}}$  $\mathsf{L}$ 

 $\bar{\Gamma}$ 

 $\overline{1}$ 

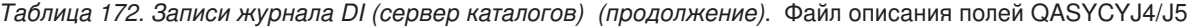

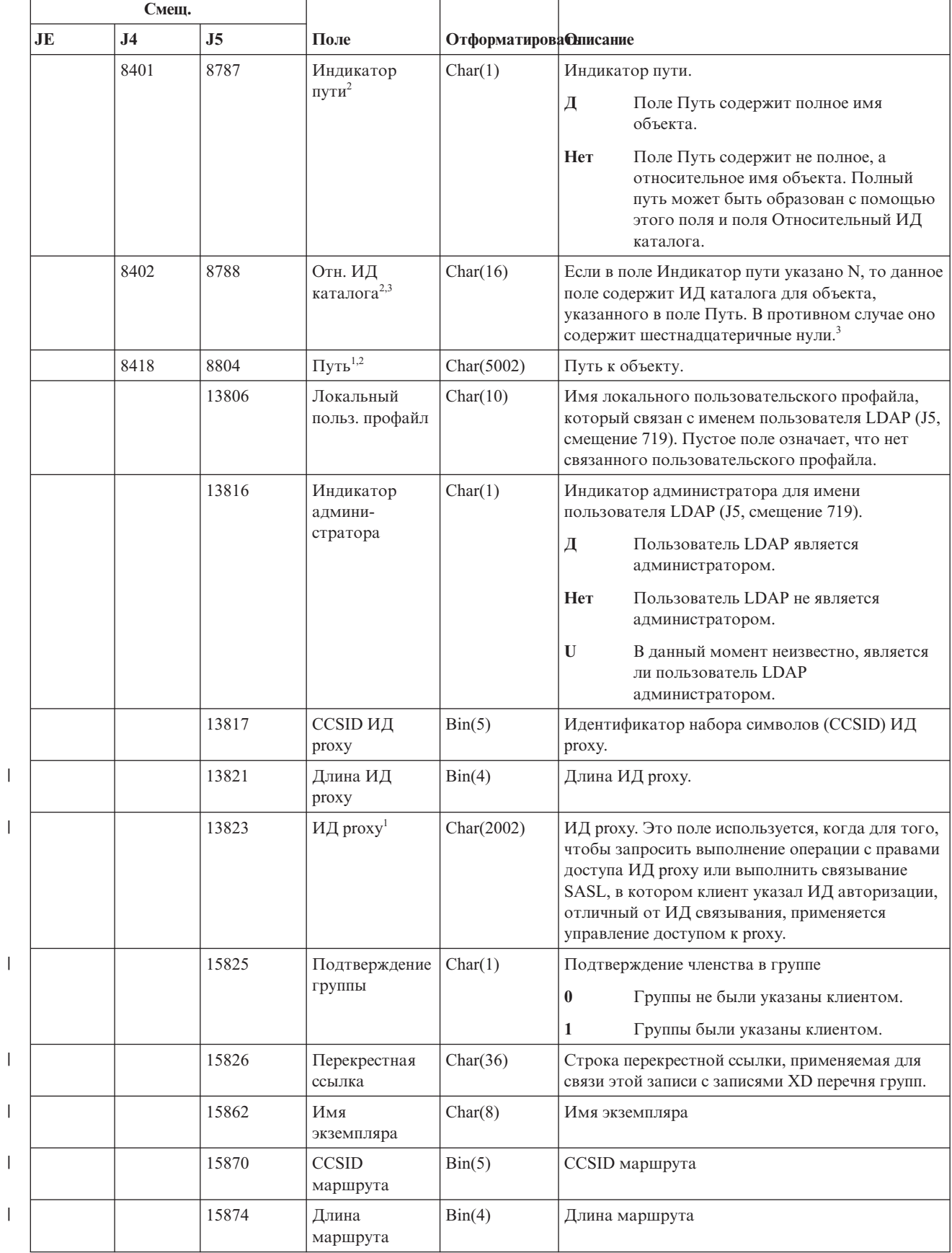
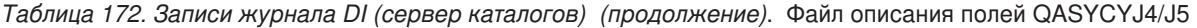

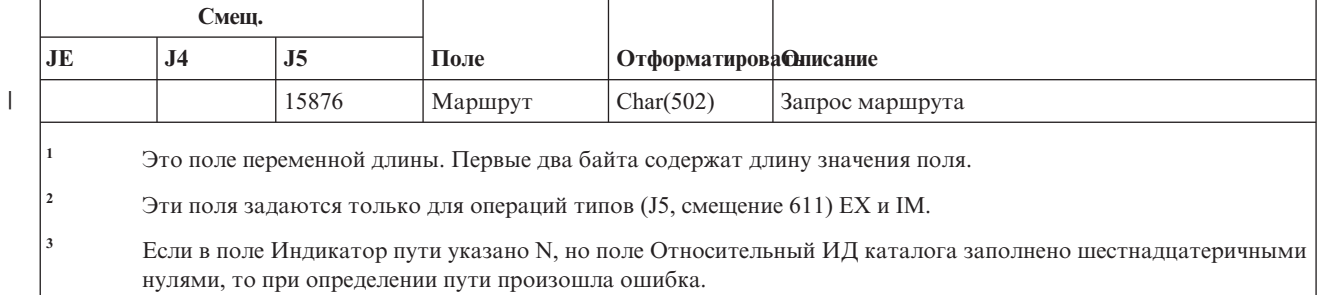

# **Записи журнала DO (операция удаления)**

В этой таблице представлен формат записей журнала DO (операция удаления).

*Таблица 173. Записи журнала DO (операция удаления)*. Файл описания полей QASYDOJE/J4/J5

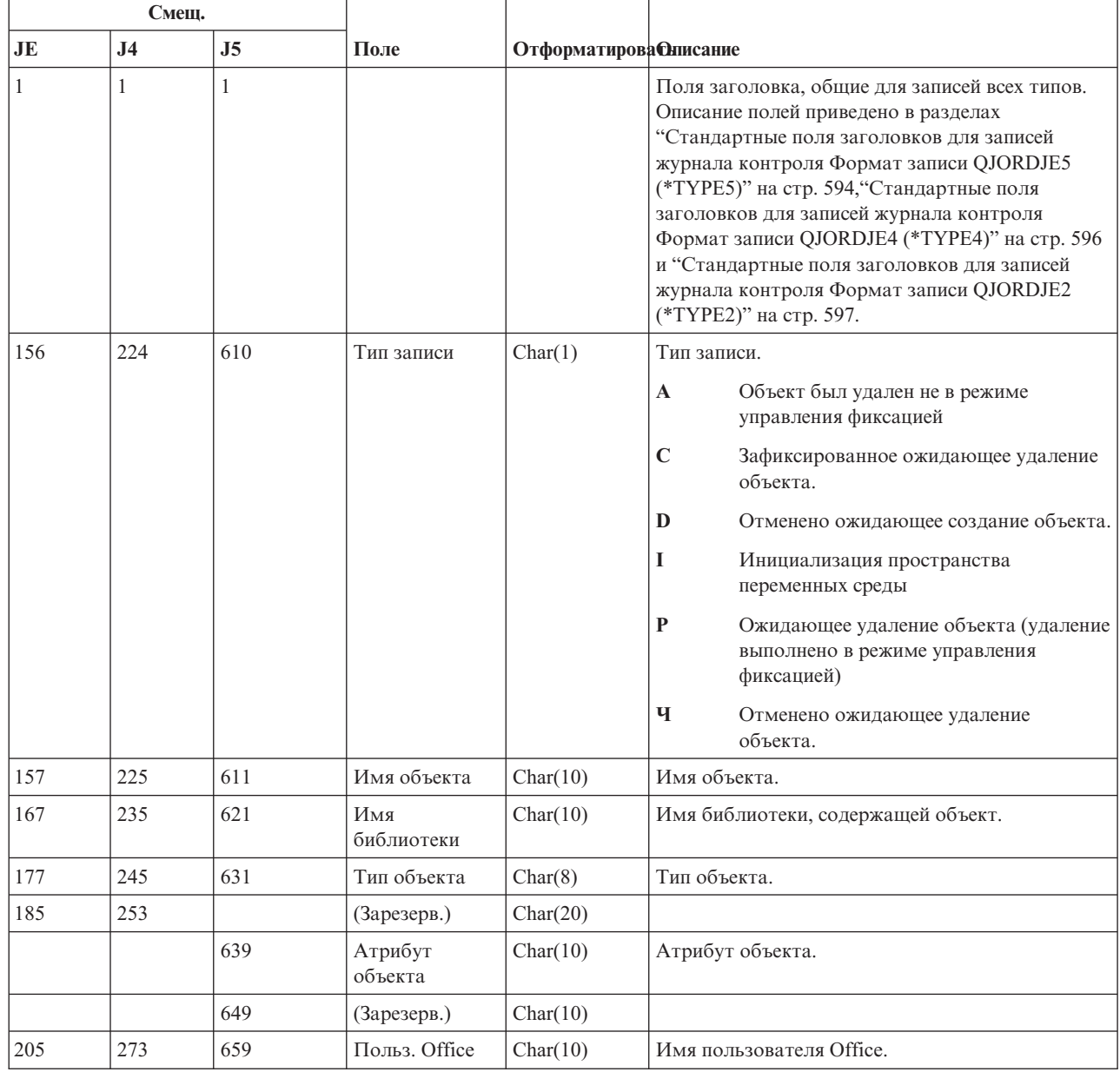

 $\mid$ 

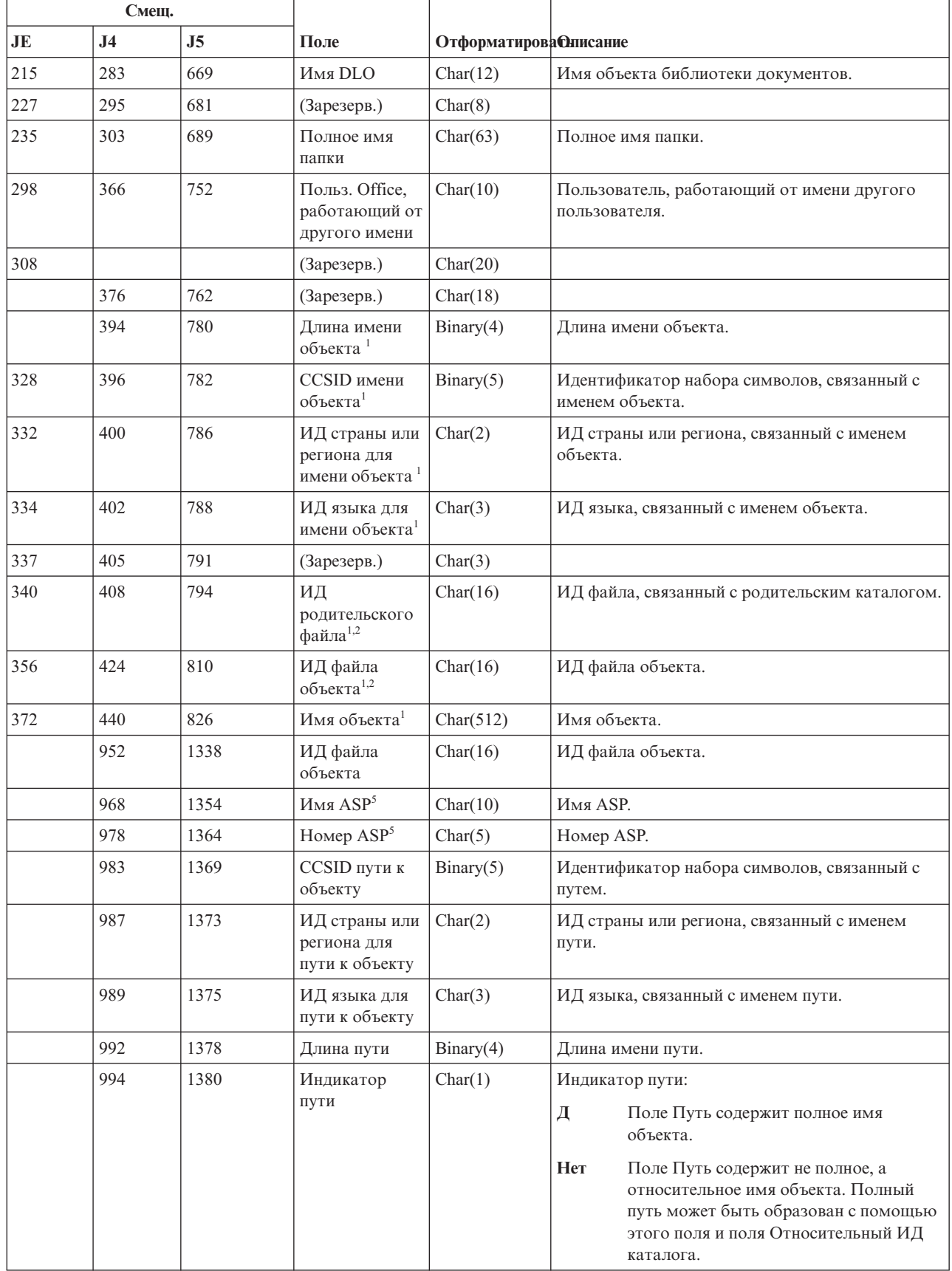

*Таблица 173. Записи журнала DO (операция удаления) (продолжение)*. Файл описания полей QASYDOJE/J4/J5

 $\|$  $\vert$ 

 $\begin{array}{c} \hline \end{array}$ 

*Таблица 173. Записи журнала DO (операция удаления) (продолжение)*. Файл описания полей QASYDOJE/J4/J5

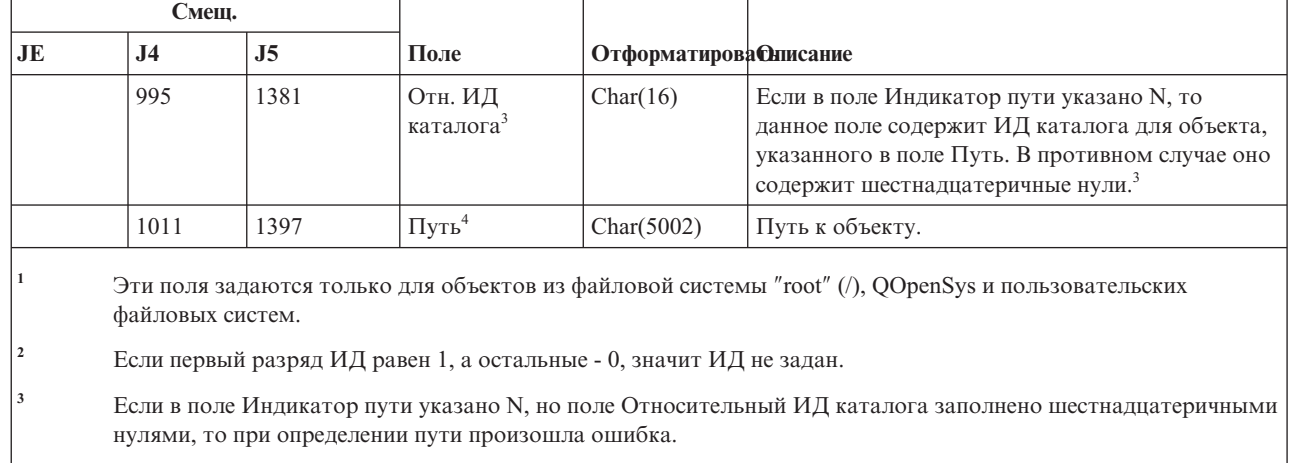

**<sup>4</sup>** Это поле переменной длины. Длина пути указывается в первых двух байтах.

| |

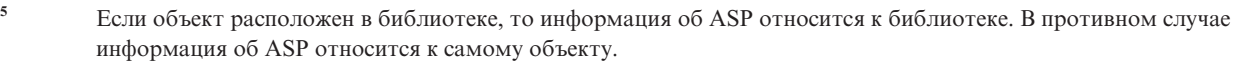

## **Записи журнала DS (сброс поставляемого IBM ИД пользователя сервисных средств)**

В этой таблице представлен формат записей журнала DS (сброс поставляемого IBM ИД пользователя сервисных средств).

*Таблица 174. Записи журнала DS (сброс поставляемого IBM ИД пользователя сервисных средств)*. Файл описания полей QASYDOJE/J4/J5

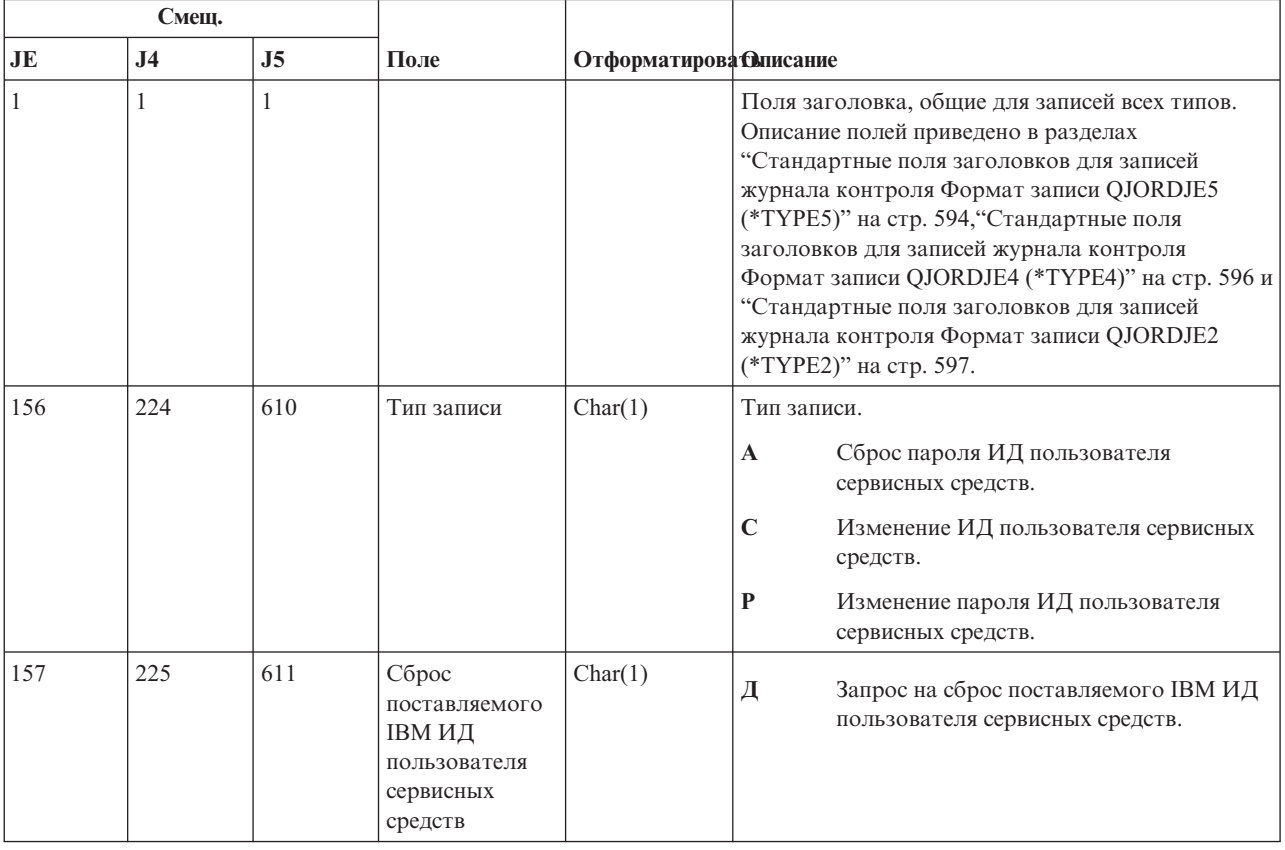

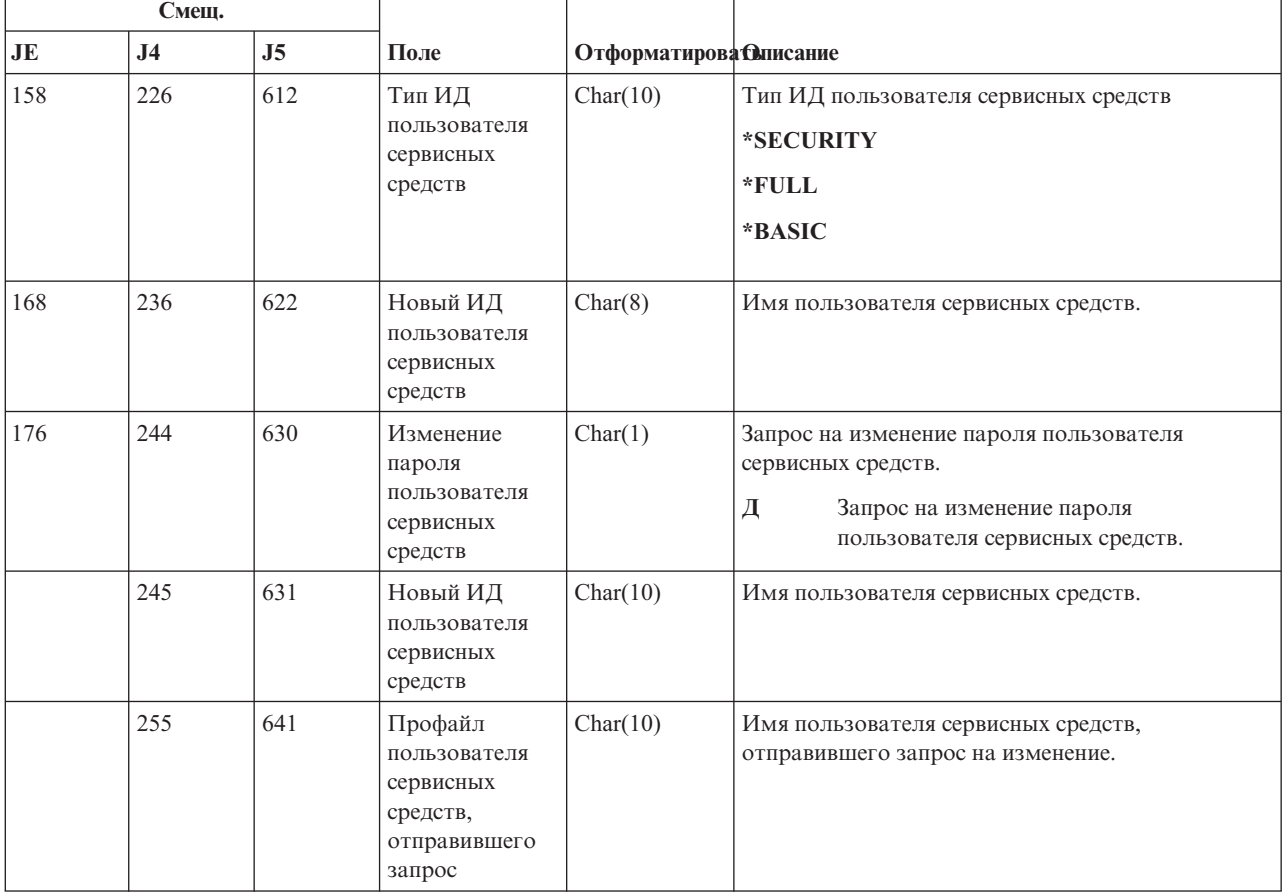

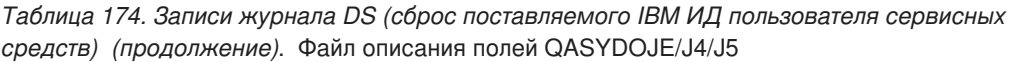

# **Записи журнала EV (переменная среды)**

В этой таблице представлен формат записей журнала EV (переменная среды).

*Таблица 175. Записи журнала EV (переменная среды)*. Файл описания полей QASYCYJ4/J5

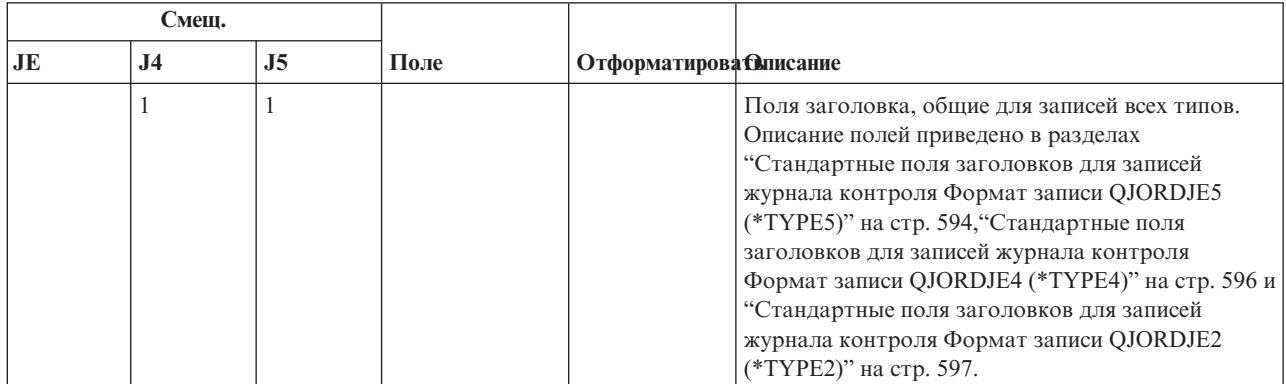

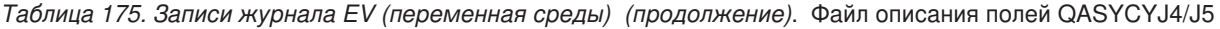

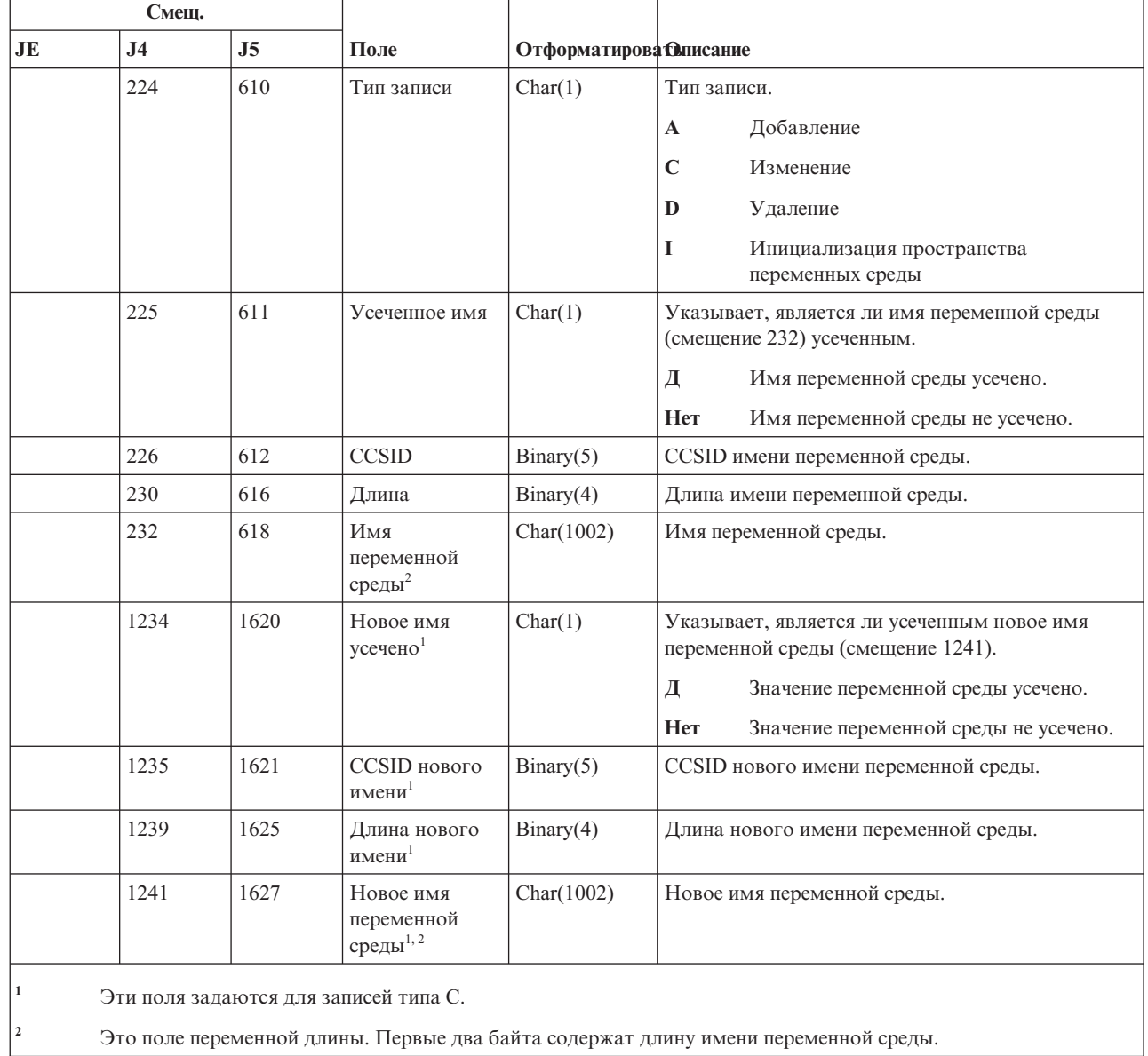

# **Записи журнала GR (шаблон записи)**

 $\vert$ |

В этой таблице представлен формат записей журнала GR (шаблон записи)

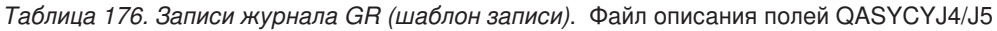

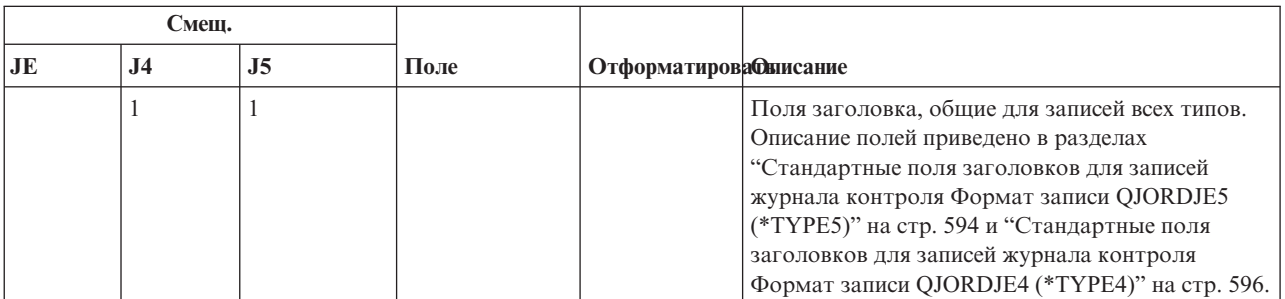

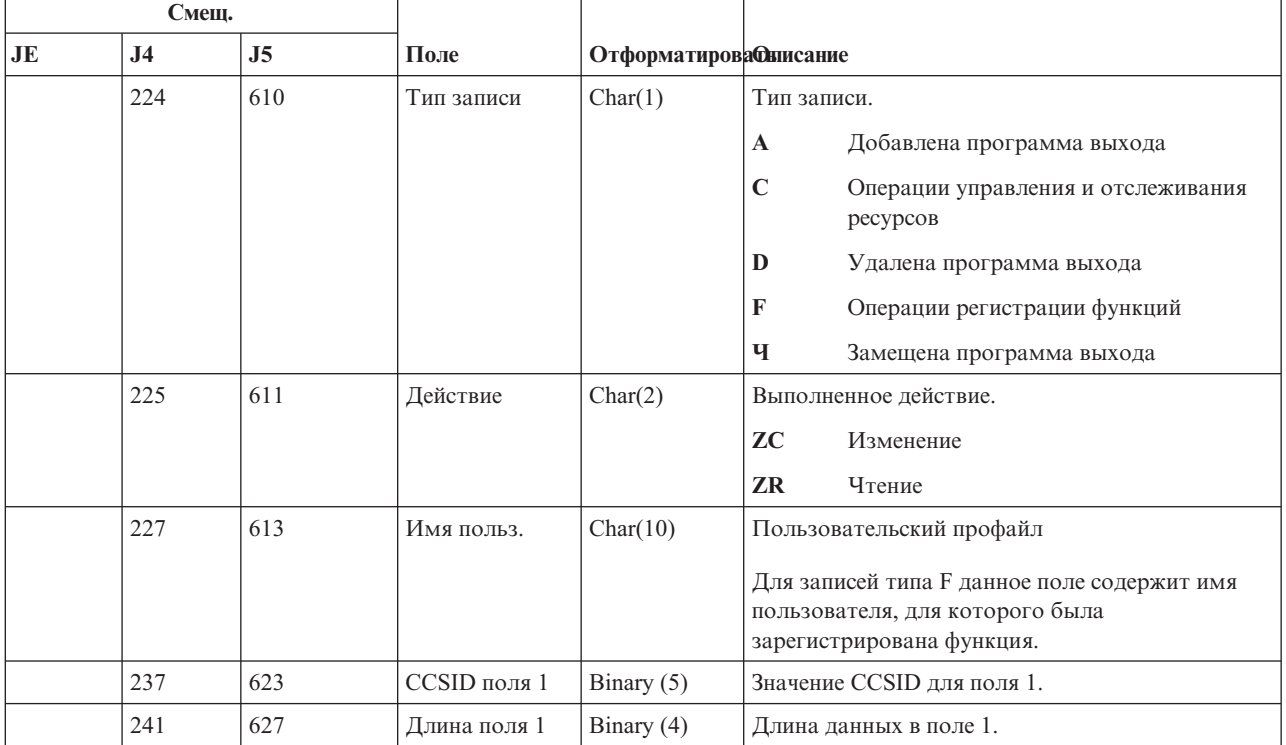

#### Таблица 176. Записи журнала GR (шаблон записи) (продолжение). Файл описания полей QASYCYJ4/J5

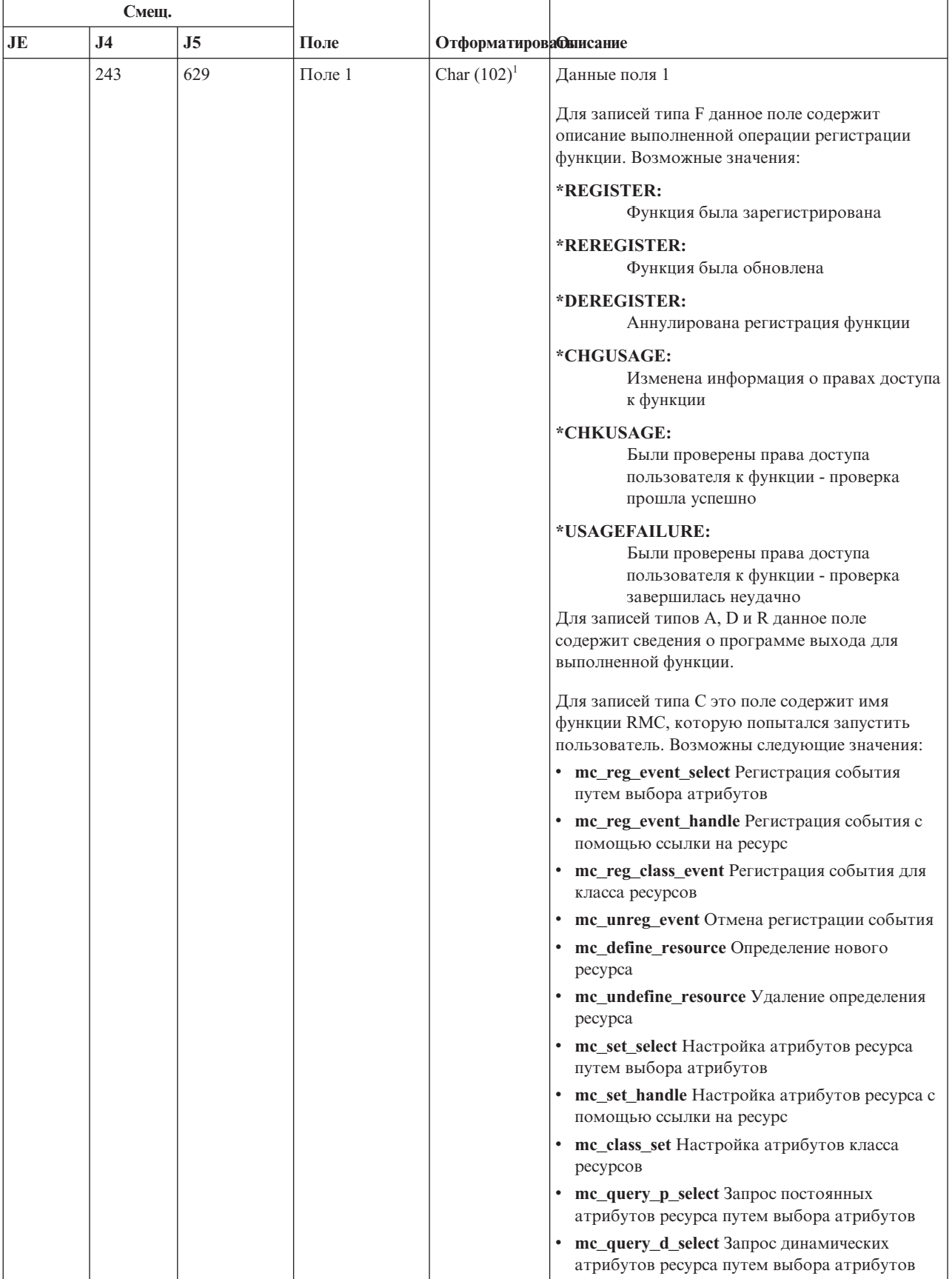

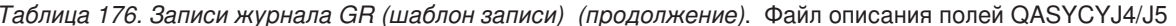

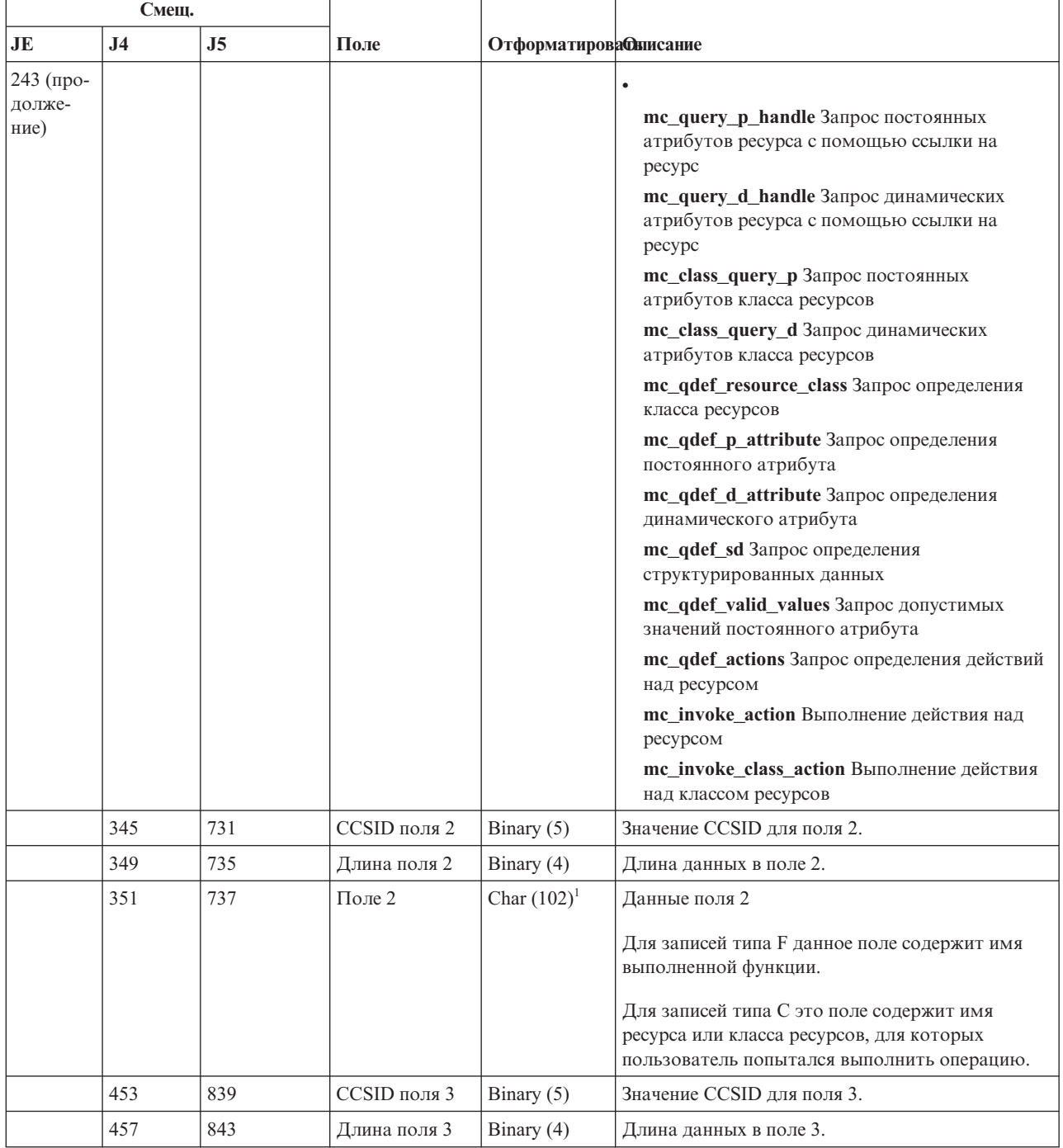

Таблица 176. Записи журнала GR (шаблон записи) (продолжение). Файл описания полей QASYCYJ4/J5

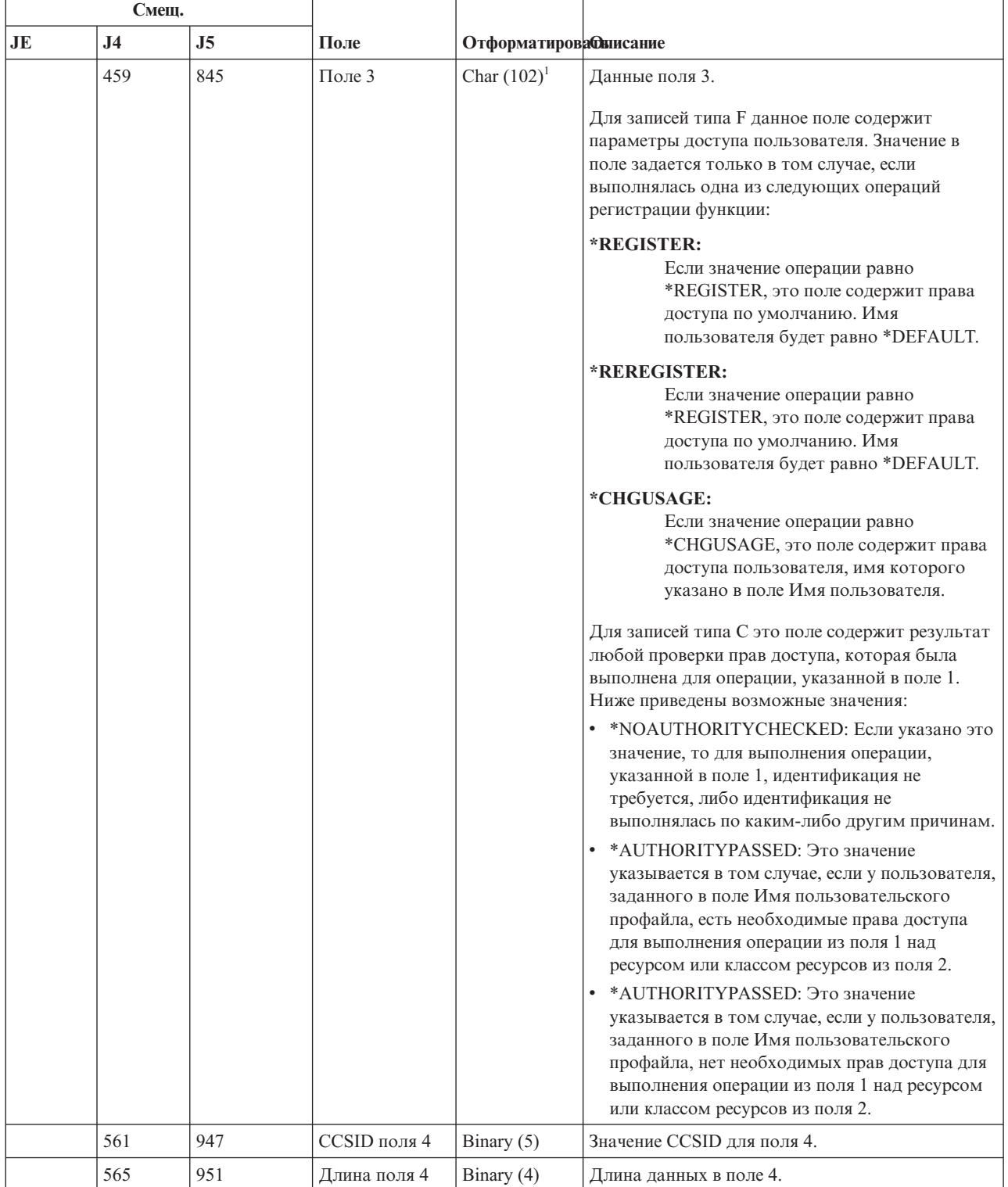

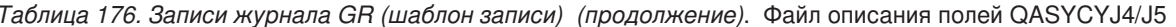

| Смещ.                                                                   |                |                |              |                        |                                                                                                    |  |  |  |
|-------------------------------------------------------------------------|----------------|----------------|--------------|------------------------|----------------------------------------------------------------------------------------------------|--|--|--|
| JE                                                                      | J <sub>4</sub> | J <sub>5</sub> | Поле         | Отформатирова Фаисание |                                                                                                    |  |  |  |
|                                                                         | 567            | 953            | $\Box$ оле 4 | Char $(102)^1$         | Данные поля 4.<br>Для записей типа F данное поле содержит<br>разрешающее значение *ALLOBJ для функции.               |  |  |  |
|                                                                         |                |                |              |                        | Значение в поле задается только в том случае,<br>если выполнялась одна из следующих операций<br>регистрации функции: |  |  |  |
|                                                                         |                |                |              |                        | <b>*REGISTER</b>                                                                                                    |  |  |  |
|                                                                         |                |                |              |                        | <b>*REREGISTER</b>                                                                                                   |  |  |  |
| Это поле переменной длины. Длина поля указывается в первых двух байтах. |                |                |              |                        |                                                                                                    |  |  |  |

*Таблица 176. Записи журнала GR (шаблон записи) (продолжение)*. Файл описания полей QASYCYJ4/J5

## **Записи журнала GS (предоставить дескриптор)**

В этой таблице представлен формат записей журнала GS (предоставить дескриптор).

*Таблица 177. Записи журнала GS (предоставить дескриптор)*. Файл описания полей QASYDOJE/J4/J5

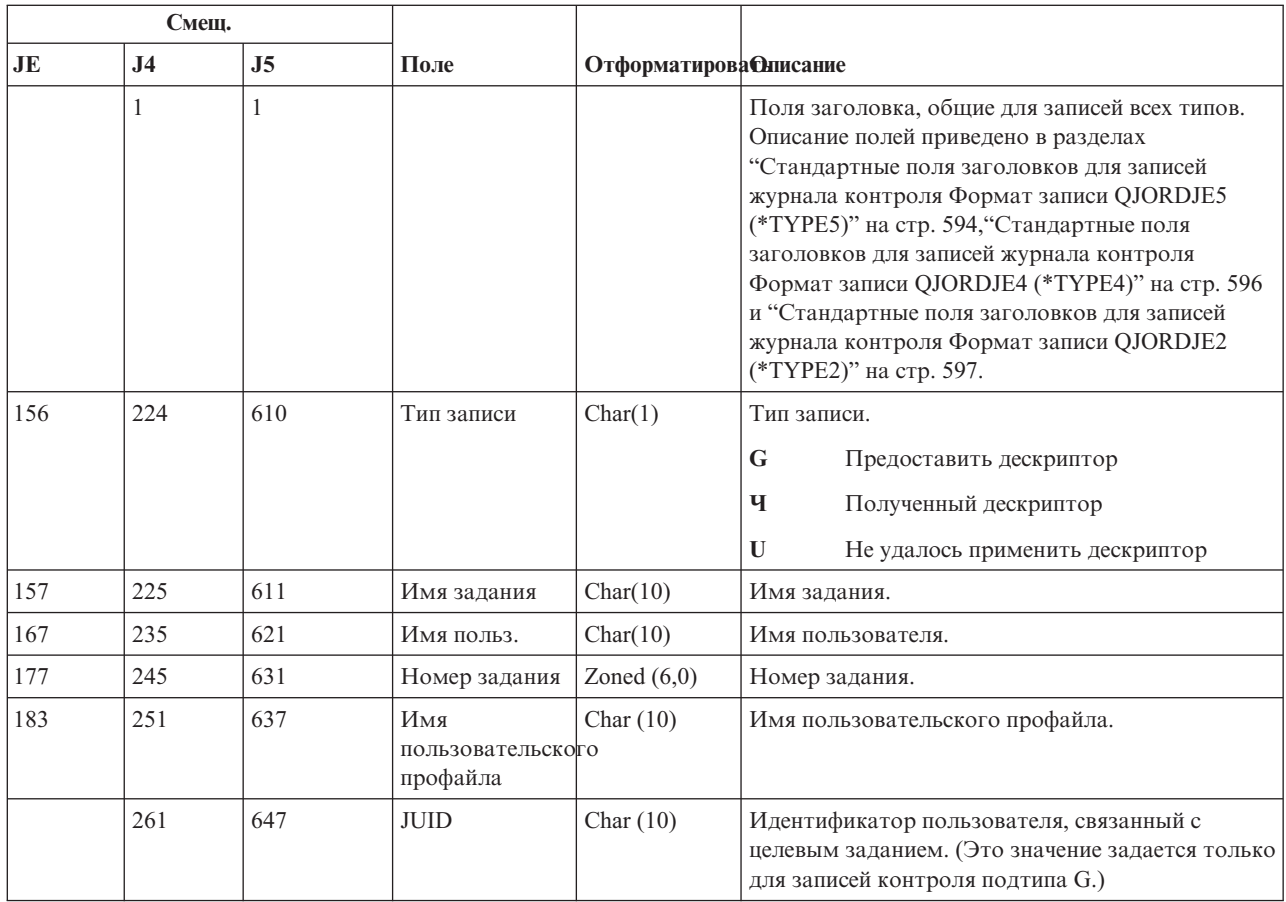

# **Записи журнала IM (монитор вторжений)**

В этой таблице представлен формат записей журнала IM (монитор вторжений).

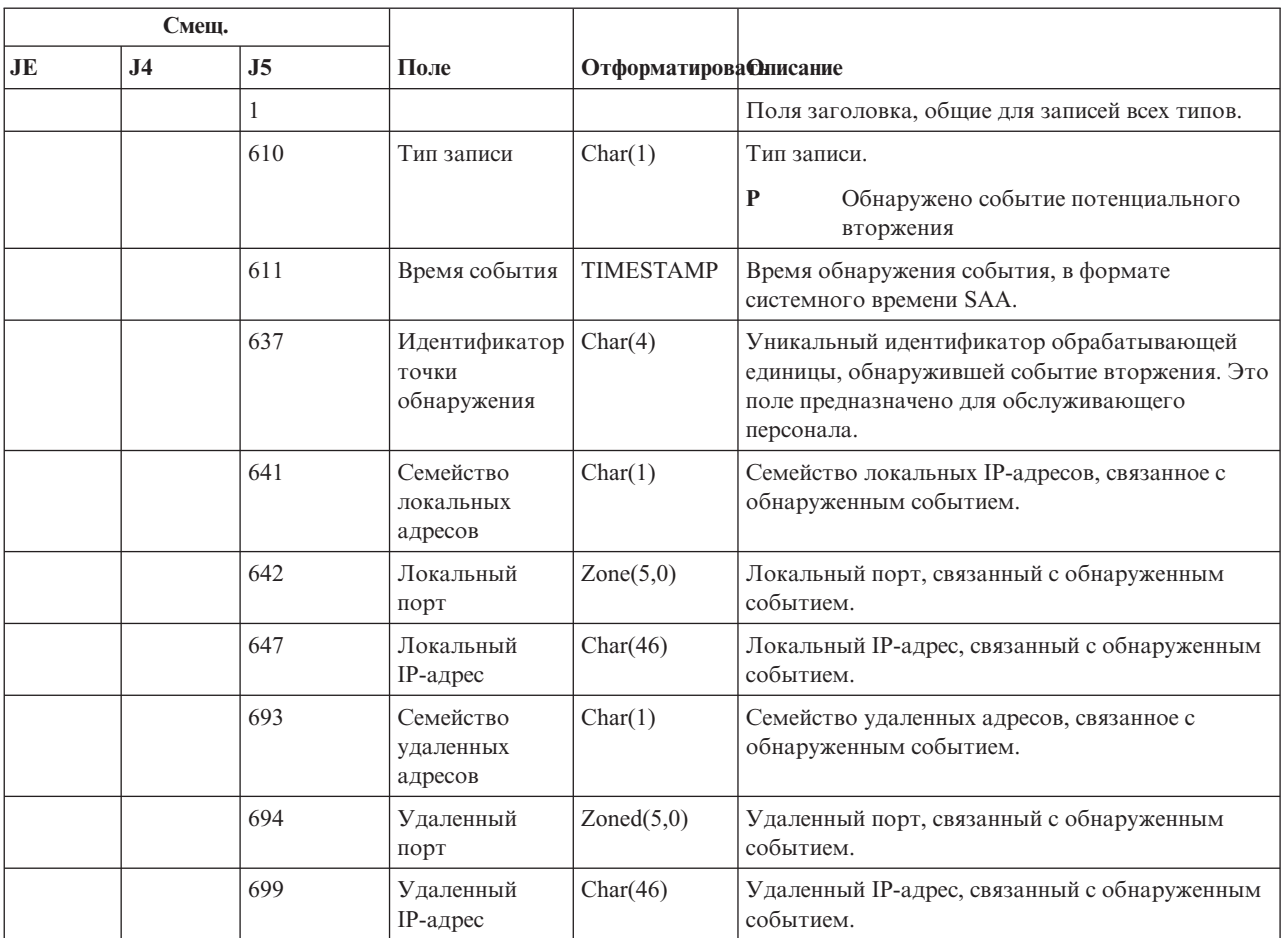

#### *Таблица 178. Записи журнала IM (монитор вторжений)*. Файл описания полей QASYIMJE/J4/J5

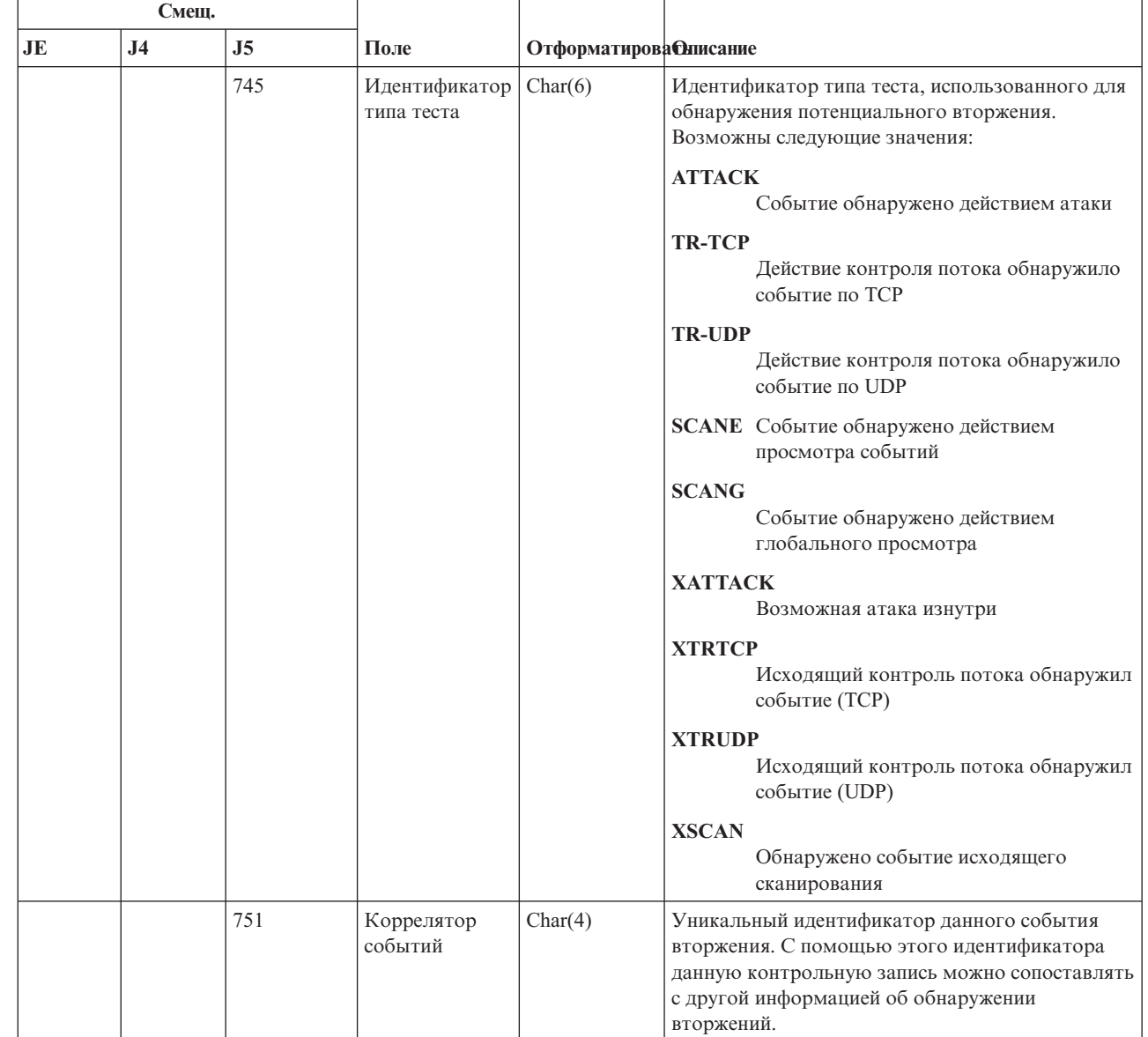

 $\mathsf I$  $\mathsf I$  $\overline{1}$  $\mathsf I$  $\mathsf I$  $\overline{1}$ 

 $\vert$  $\mathsf I$  $\overline{\phantom{a}}$  $\mathsf I$  $\, \vert \,$  $\begin{array}{c} \hline \end{array}$  $\vert$  $\overline{1}$  $\mathsf I$  $\mathsf I$  $\overline{\phantom{a}}$ 

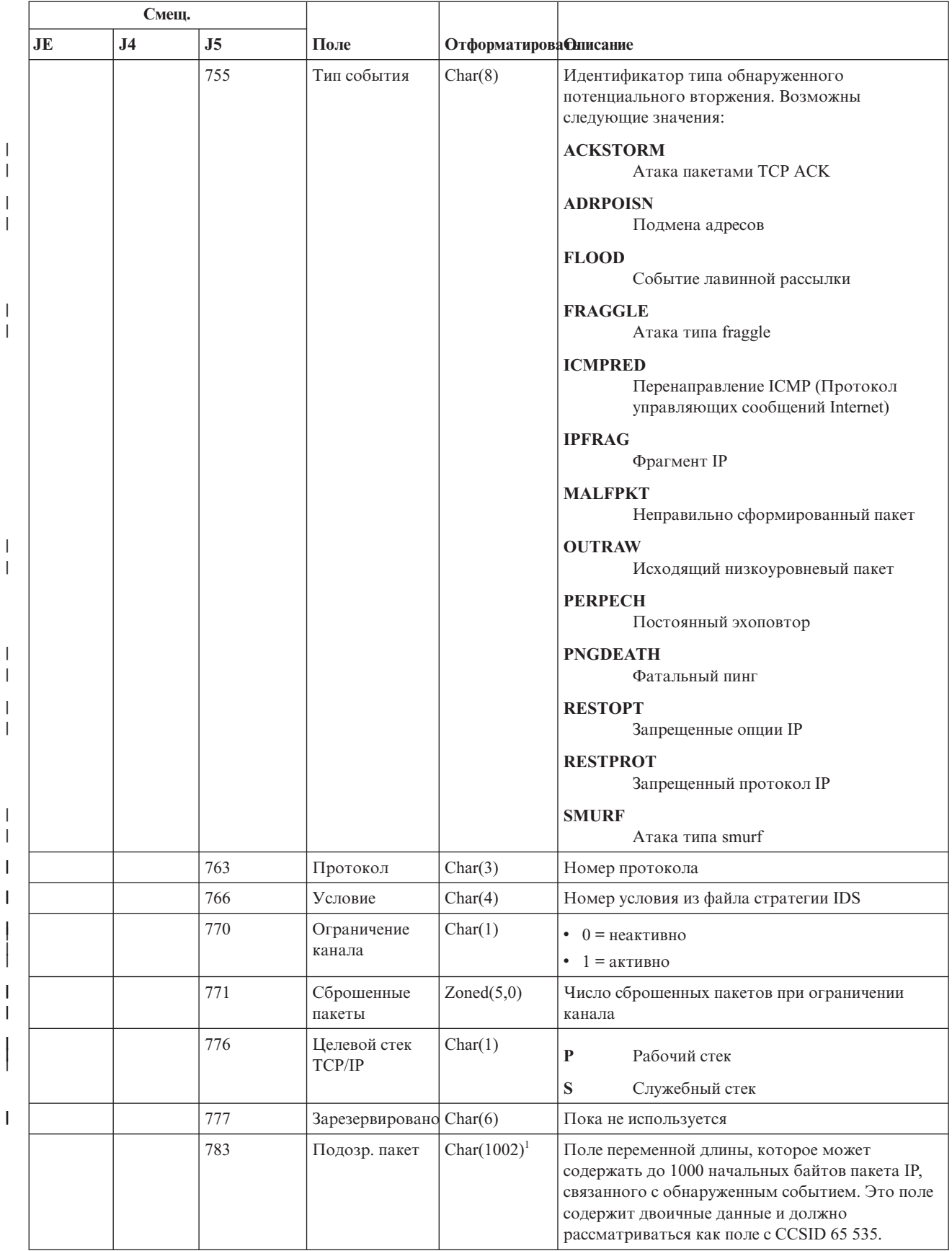

Таблица 178. Записи журнала IM (монитор вторжений) (продолжение). Файл описания полей QASYIMJE/J4/J5

Таблица 178. Записи журнала IM (монитор вторжений) (продолжение). Файл описания полей QASYIMJE/J4/J5

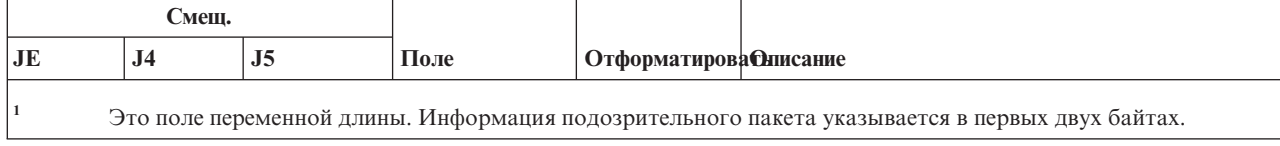

# Записи журнала IP (обмен данными между процессами)

В этой таблице представлен формат записей журнала IP (обмен данными между процессами).

Таблица 179. Записи журнала IP (обмен данными между процессами). Файл описания полей QASYDOJE/J4/J5

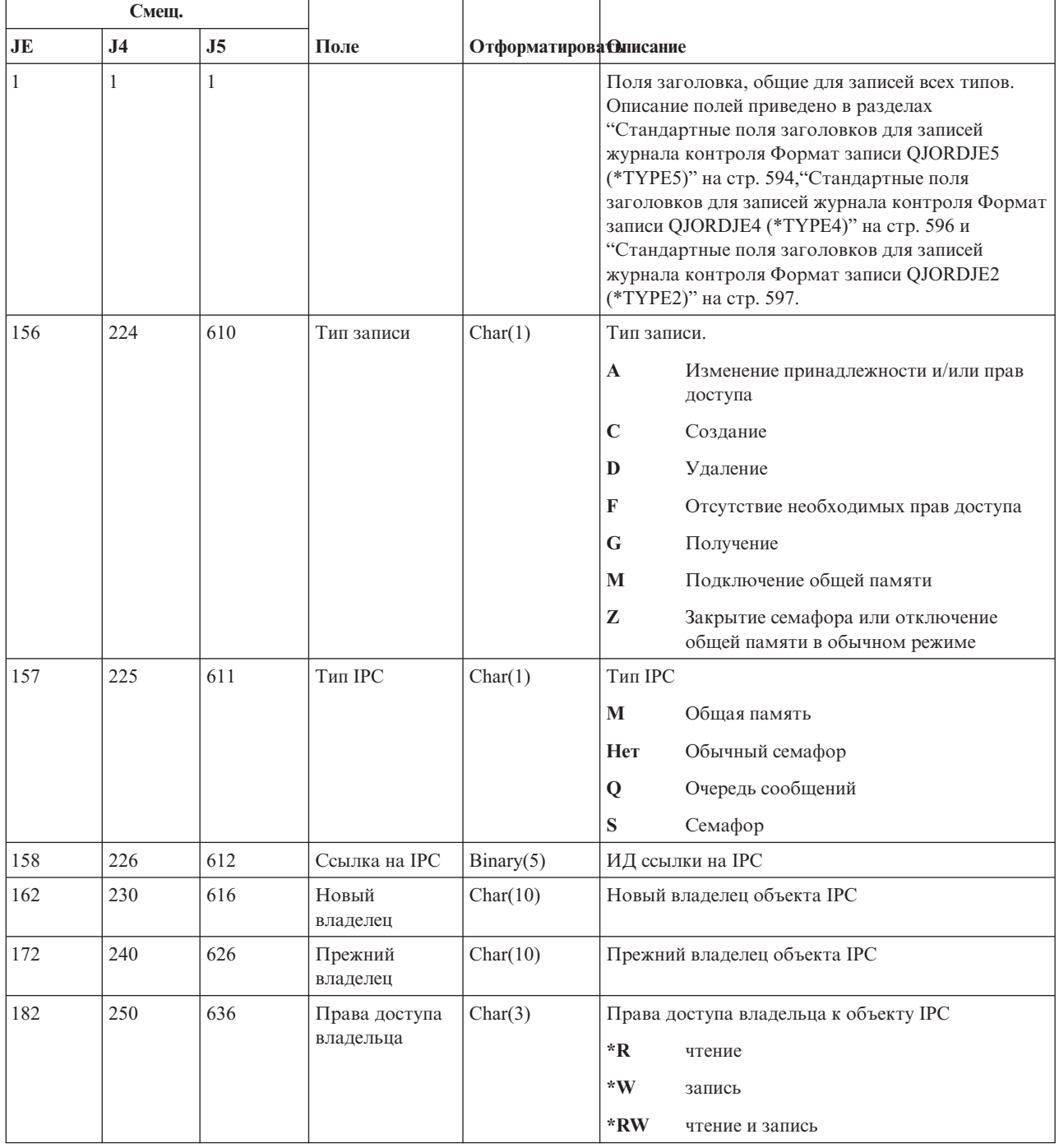

| Смещ. |                |                |                         |                               |                                                                                                    |
|-------|----------------|----------------|-------------------------|-------------------------------|----------------------------------------------------------------------------------------------------|
| JE    | J <sub>4</sub> | J <sub>5</sub> | Поле                    | <b>Отформатирова Олисание</b> |                                                                                                    |
| 185   | 253            | 639            | Новая группа            | Char(10)                      | Группа, связанная с объектом IPC                                                                         |
| 195   | 263            | 649            | Прежняя группа          | Char(10)                      | Предыдущая группа, связанная с объектом IPC                                                              |
| 205   | 273            | 659            | Права доступа<br>группы | Char(3)                       | Права доступа группы к объекту IPC<br>*R<br>чтение<br>*W<br>запись<br>*RW<br>чтение и запись             |
| 208   | 276            | 662            | Общие права<br>доступа  | Char(3)                       | Общие права доступа к объекту IPC<br>*R<br>чтение<br>*W<br>запись<br>*RW<br>чтение и запись              |
| 211   | 279            | 665            | CCSID имени<br>семафора | Binary(5)                     | CCSID, связанный с именем семафора.                                                                      |
| 216   | 283            | 669            | Длина имени<br>семафора | Binary(4)                     | Длина имени семафора.                                                                                    |
| 218   | 285            | 671            | Имя семафора            | Char(2050)                    | Имя семафора.<br>Это поле переменной длины. Первые два<br>Прим.:<br>символа задают длину имени семафора. |

*Таблица 179. Записи журнала IP (обмен данными между процессами) (продолжение)*. Файл описания полей QASYDOJE/J4/J5

# **Записи журнала IR (действия правил обработки пакетов IP)**

В этой таблице представлен формат записей журнала IR (действия правил обработки пакетов IP).

*Таблица 180. Записи журнала IR (действия правил обработки пакетов IP)*. Файл описания полей QASYCYJ4/J5

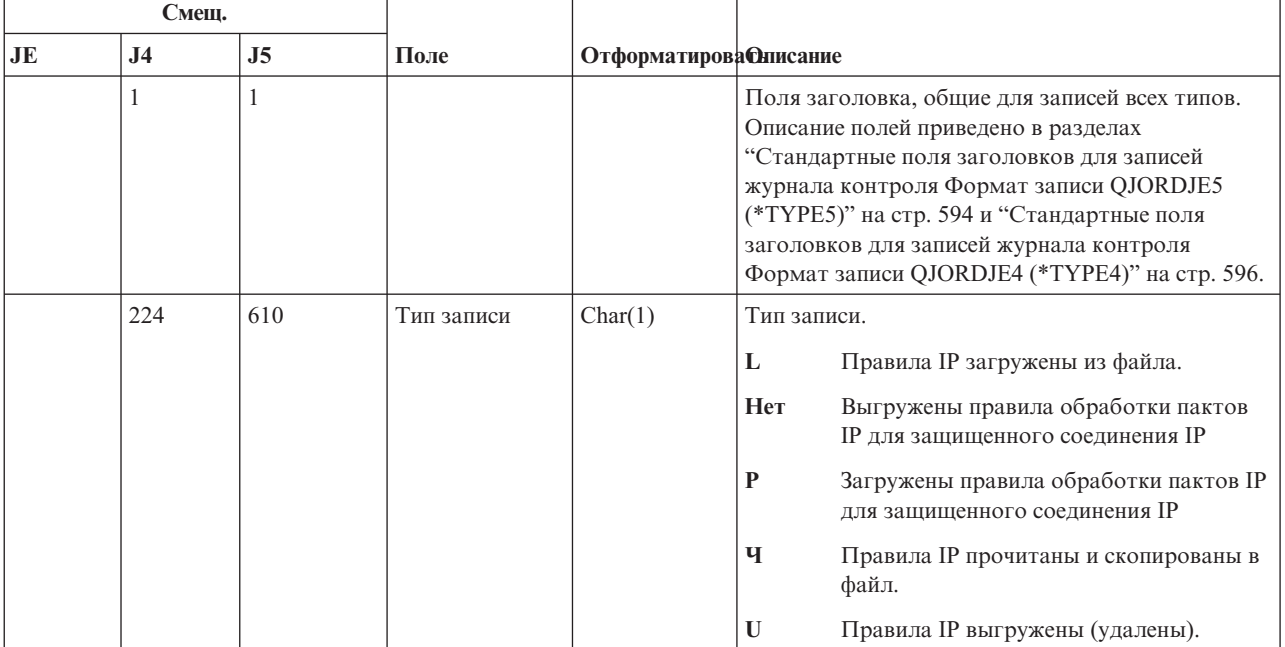

*Таблица 180. Записи журнала IR (действия правил обработки пакетов IP) (продолжение)*. Файл описания полей QASYCYJ4/J5

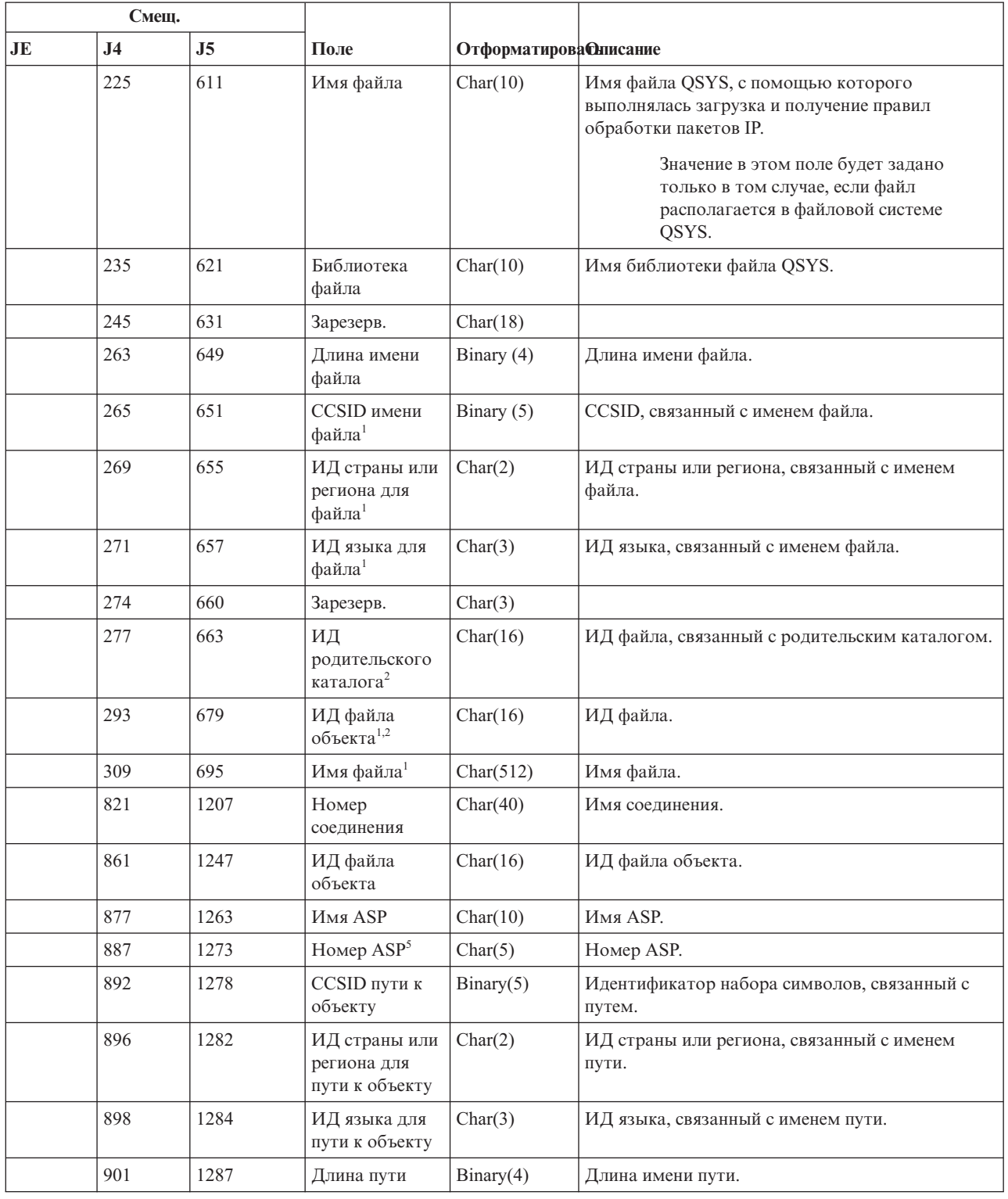

 $\vert$  $\overline{\phantom{a}}$ 

*Таблица 180. Записи журнала IR (действия правил обработки пакетов IP) (продолжение)*. Файл описания полей QASYCYJ4/J5

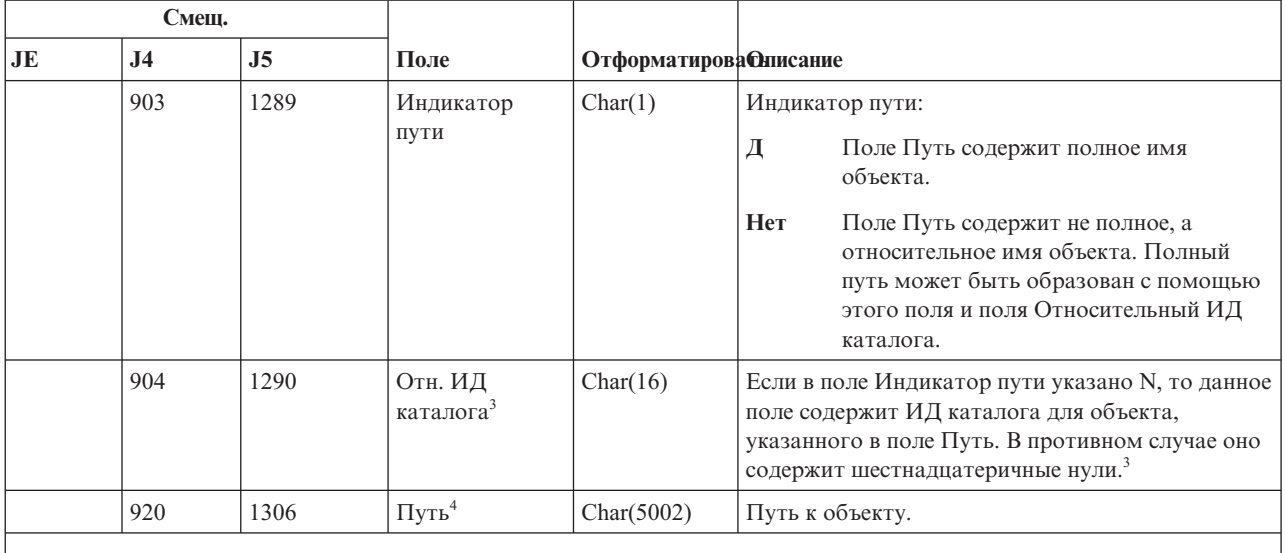

| |

**<sup>1</sup>** Эти поля задаются только для объектов из файловой системы ″root″ (/), QOpenSys и пользовательских файловых систем.

<sup>2</sup> Если первый разряд ИД равен 1, а остальные - нулю, значит ИД не задан.

**<sup>3</sup>** Если в поле Индикатор пути указано N, но поле Относительный ИД каталога заполнено шестнадцатеричными нулями, то при определении пути произошла ошибка.

**<sup>4</sup>** Это поле переменной длины. Длина поля указывается в первых двух байтах.

**<sup>5</sup>** Если объект расположен в библиотеке, то информация об ASP относится к библиотеке. В противном случае информация об ASP относится к самому объекту.

## **Записи журнала IS (управление защитой в Internet)**

В этой таблице представлен формат записей журнала IS (управление защитой в Internet).

*Таблица 181. Записи журнала IS (управление защитой в Internet)*. Файл описания полей QASYCYJ4/J5

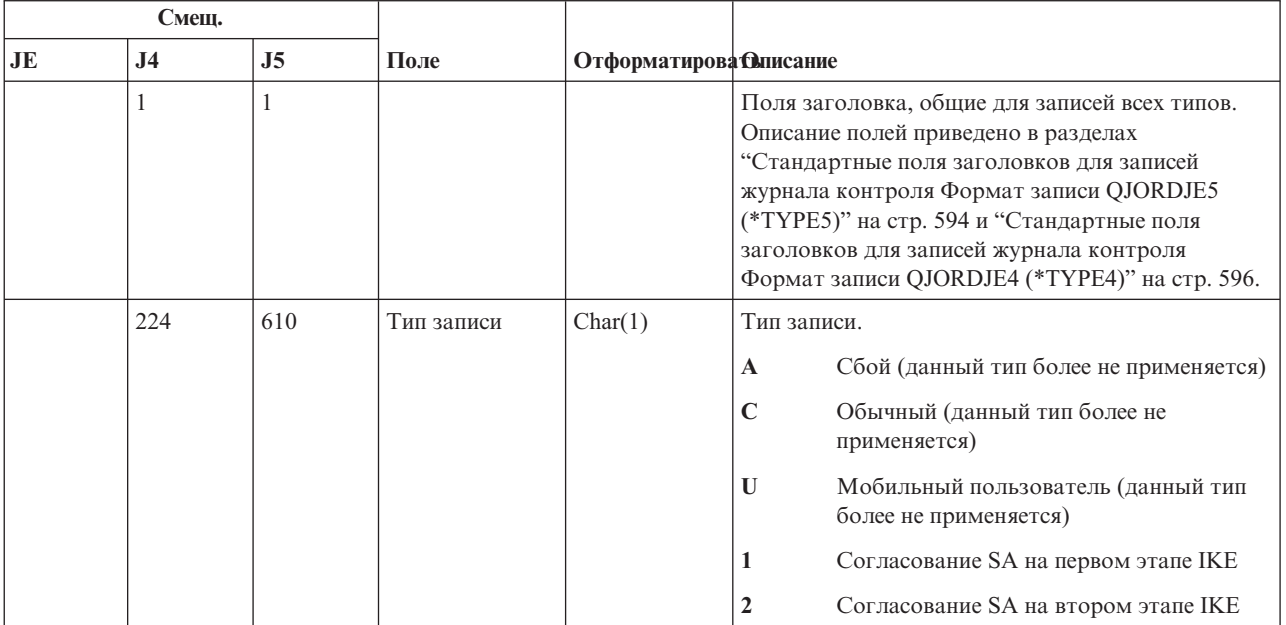

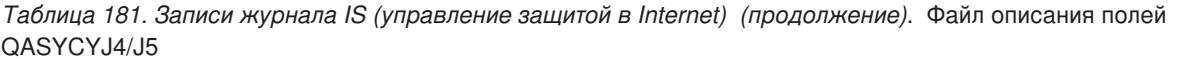

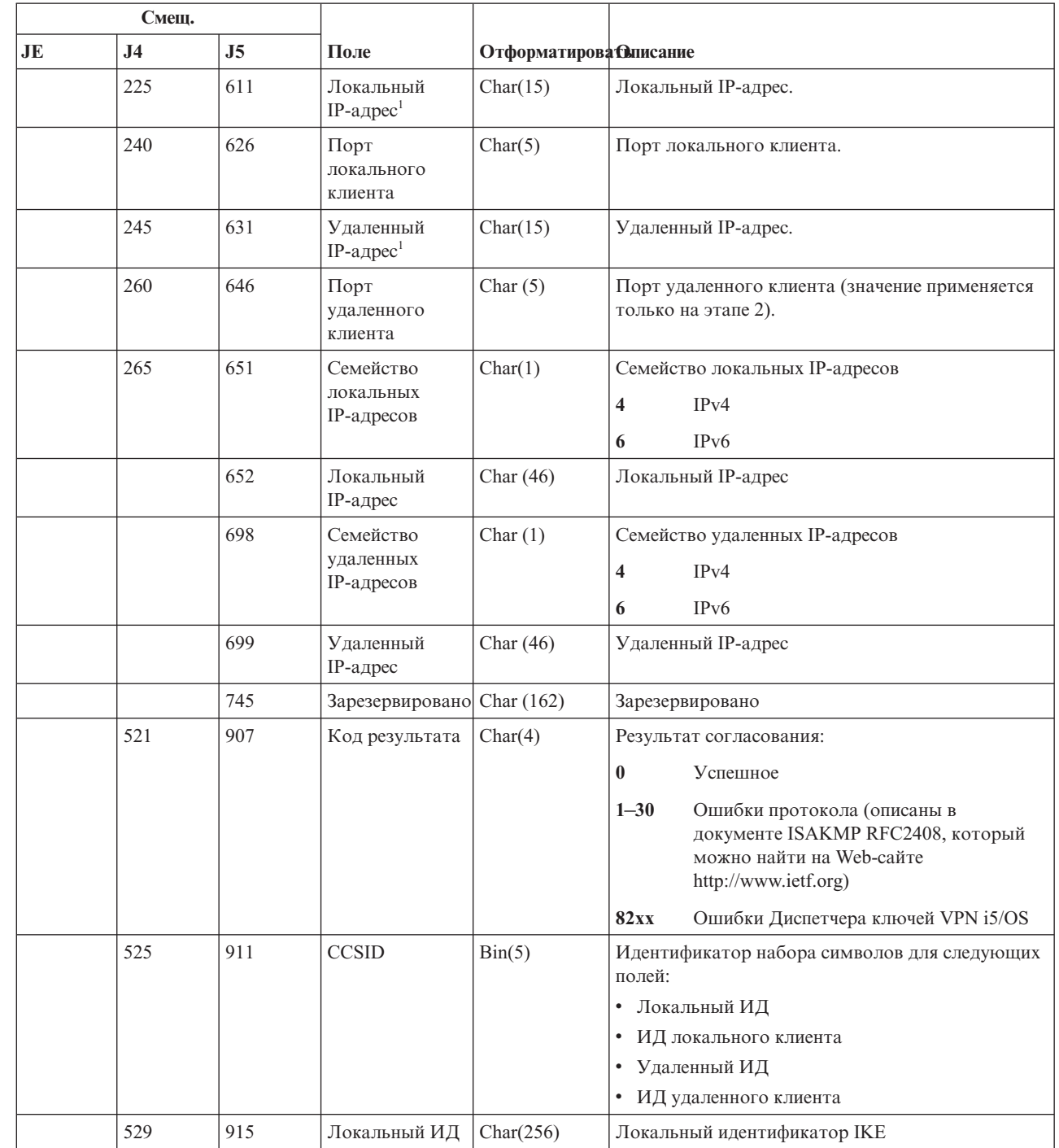

 $\mathsf I$ | | ||||

|  $\overline{\phantom{a}}$ | | |||

 $\overline{\phantom{a}}$  $\overline{1}$ 

|  $\mathsf I$ 

 $\mathsf I$  $\overline{1}$ 

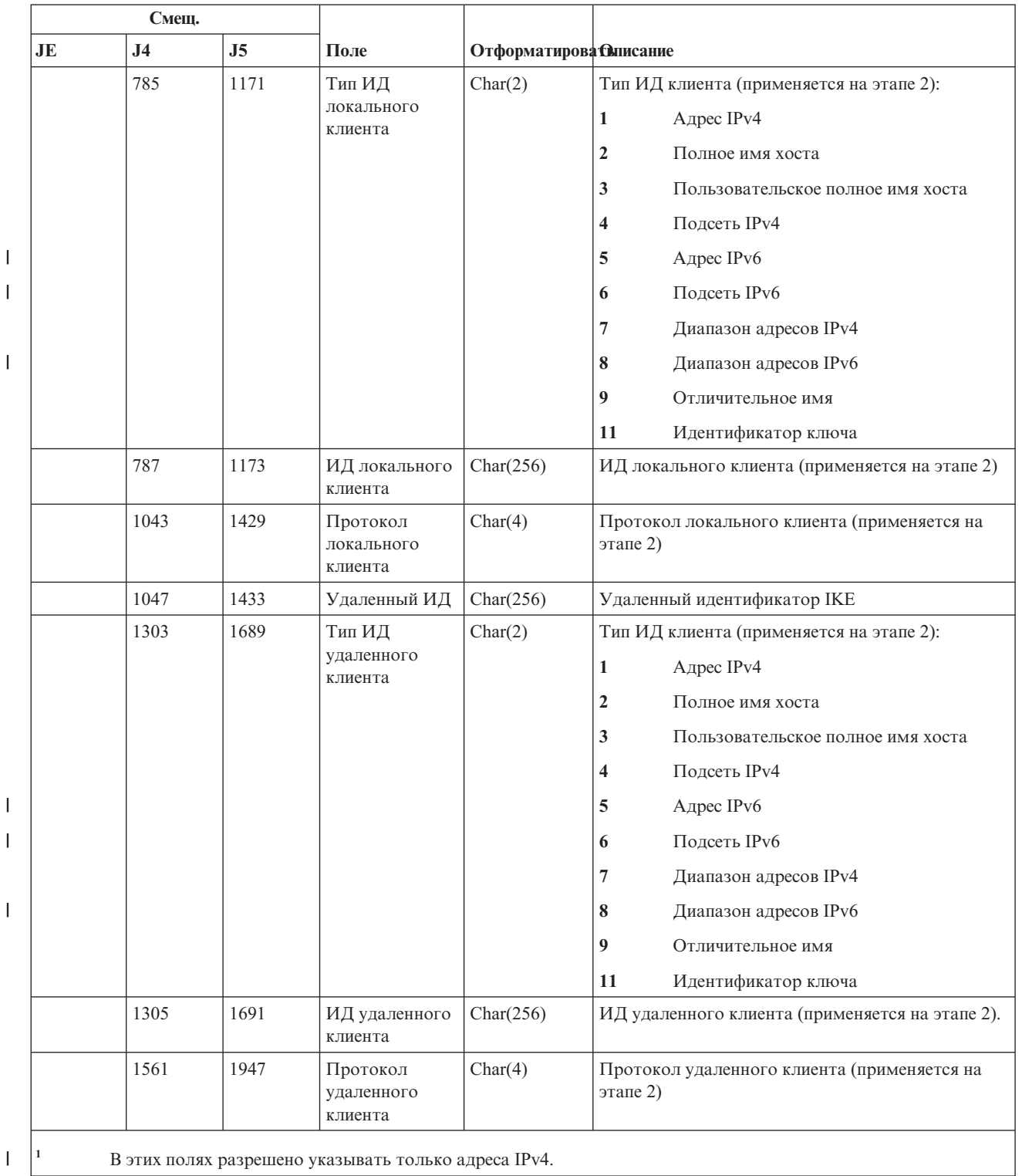

*Таблица 181. Записи журнала IS (управление защитой в Internet) (продолжение)*. Файл описания полей QASYCYJ4/J5

#### **Записи журнала JD (изменение описания задания)**

В этой таблице представлен формат записей журнала JD (изменение описания задания).

*Таблица 182. Записи журнала JD (изменение описания задания)*. Файл описания полей QASYDOJE/J4/J5

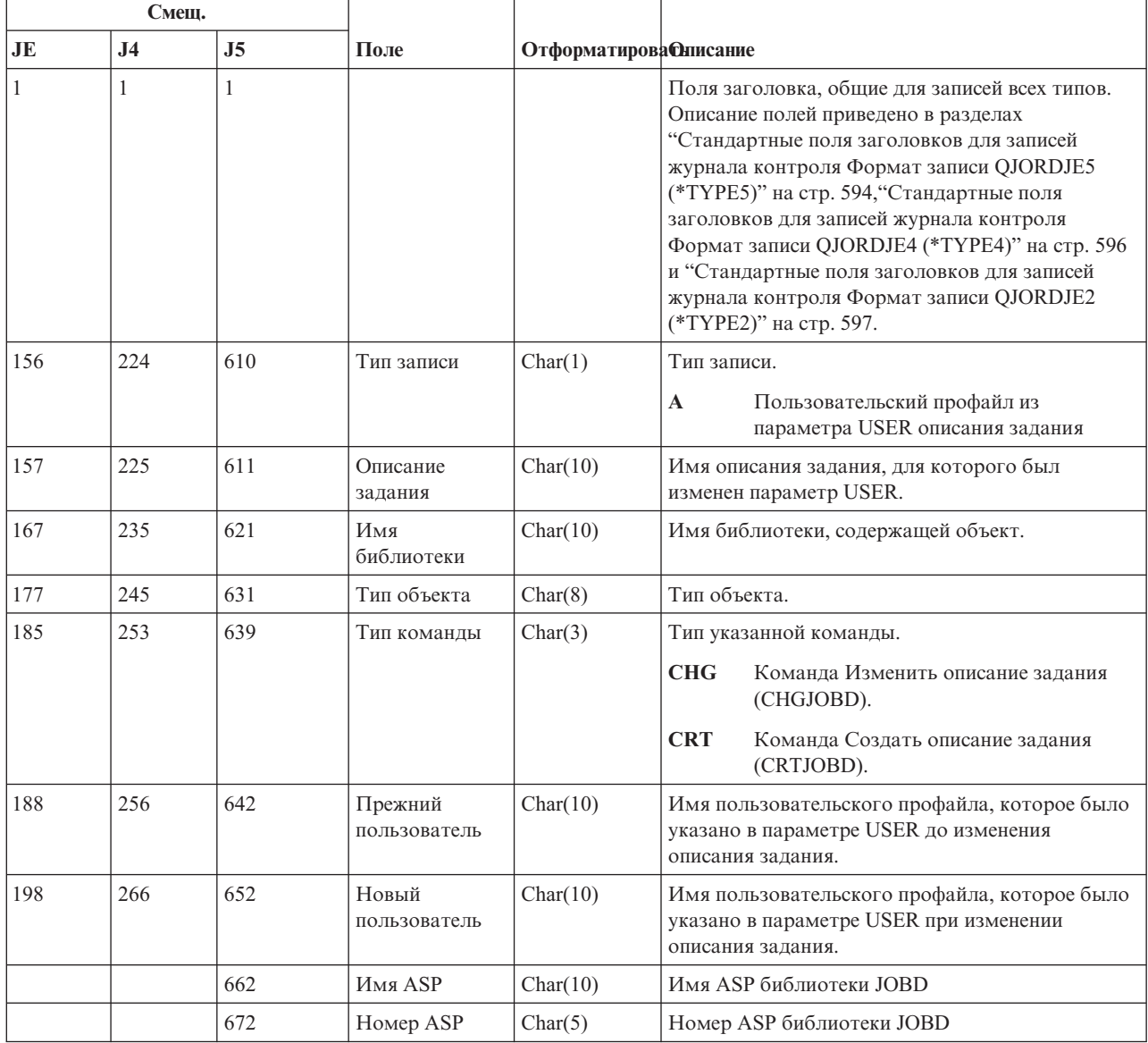

### **Записи журнала JS (изменение задания)**

В этой таблице представлен формат записей журнала JS (изменение задания).

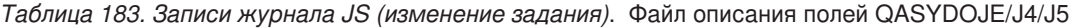

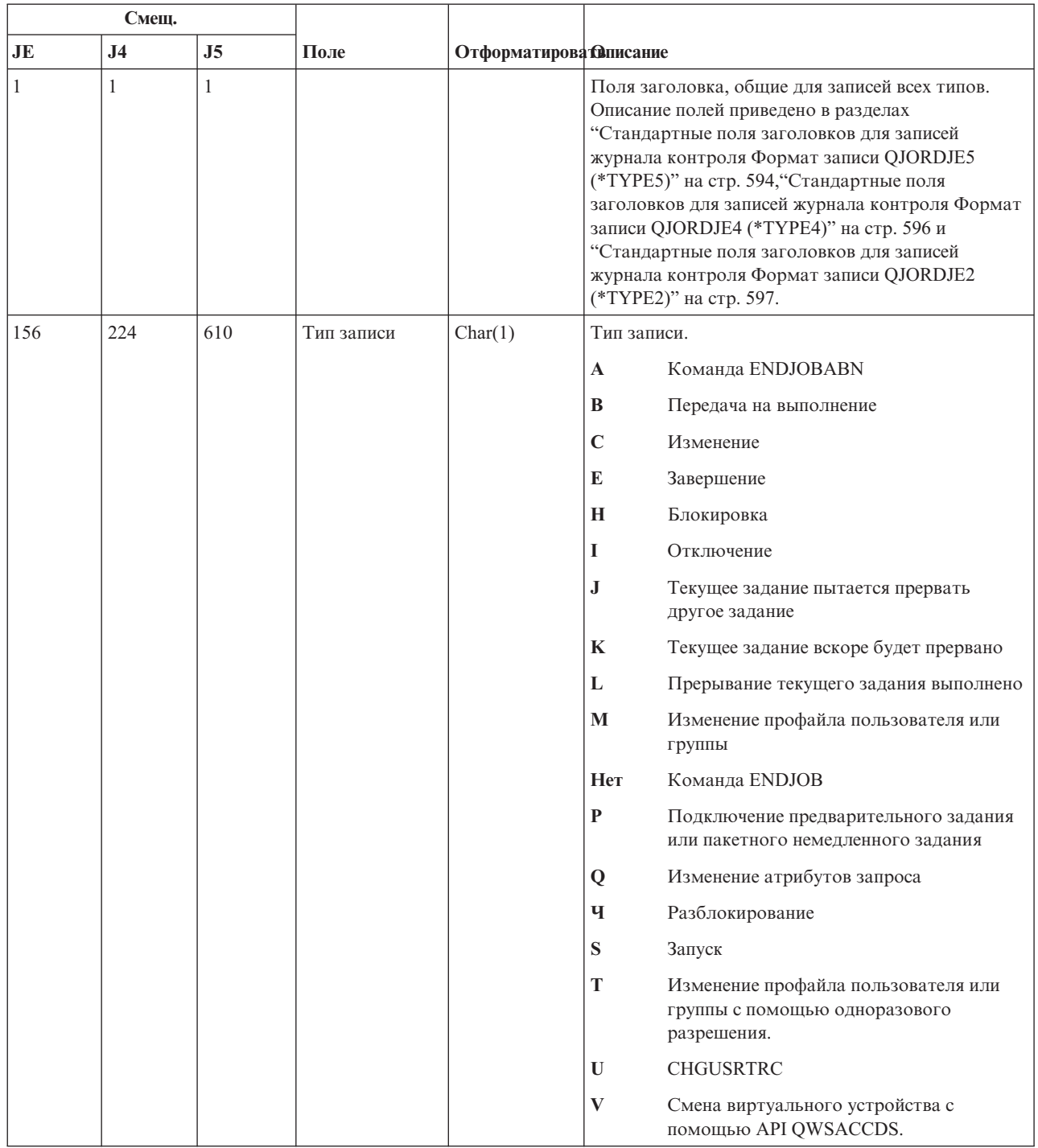

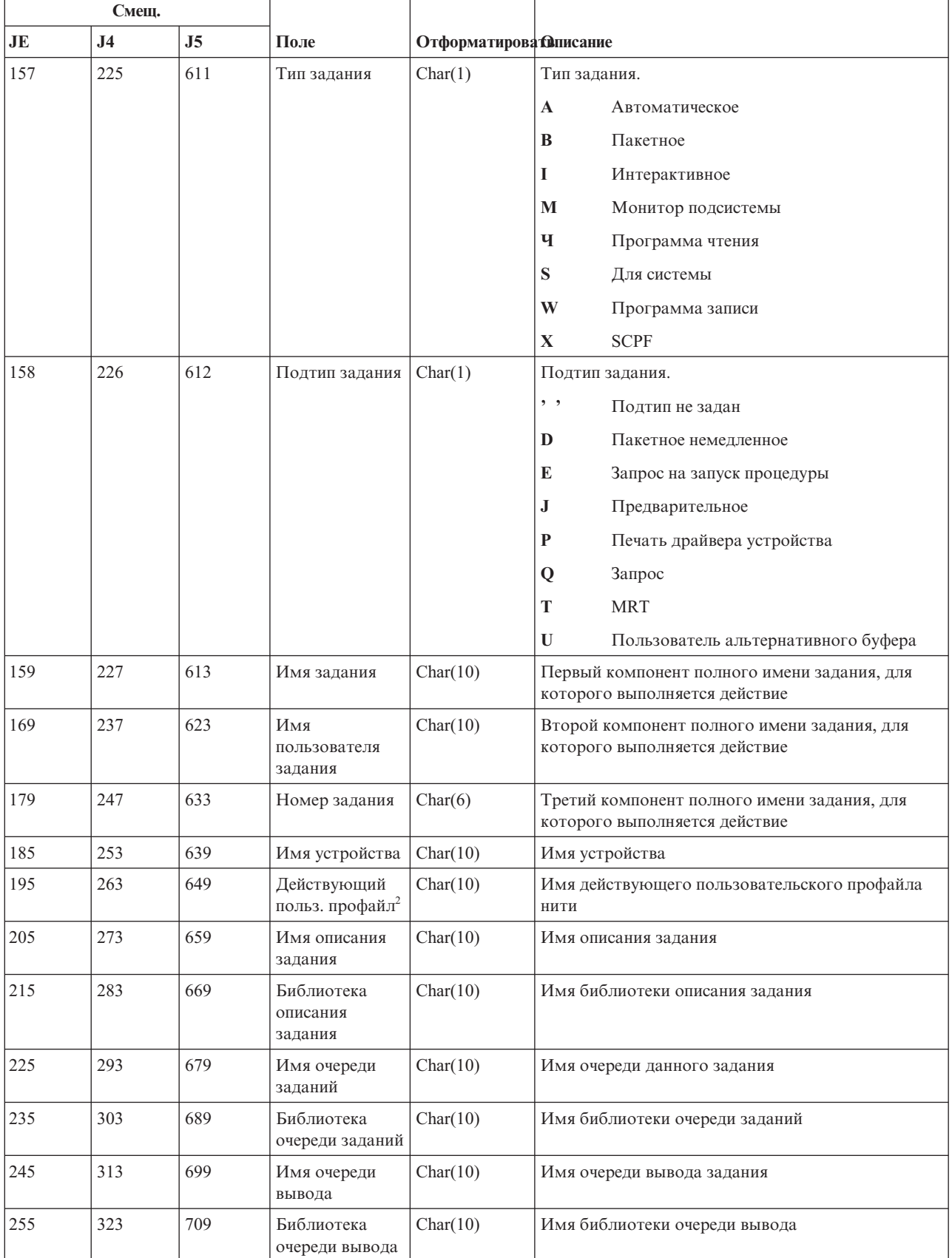

Таблица 183. Записи журнала JS (изменение задания) (продолжение). Файл описания полей QASYDOJE/J4/J5

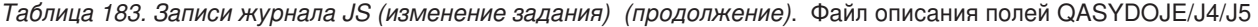

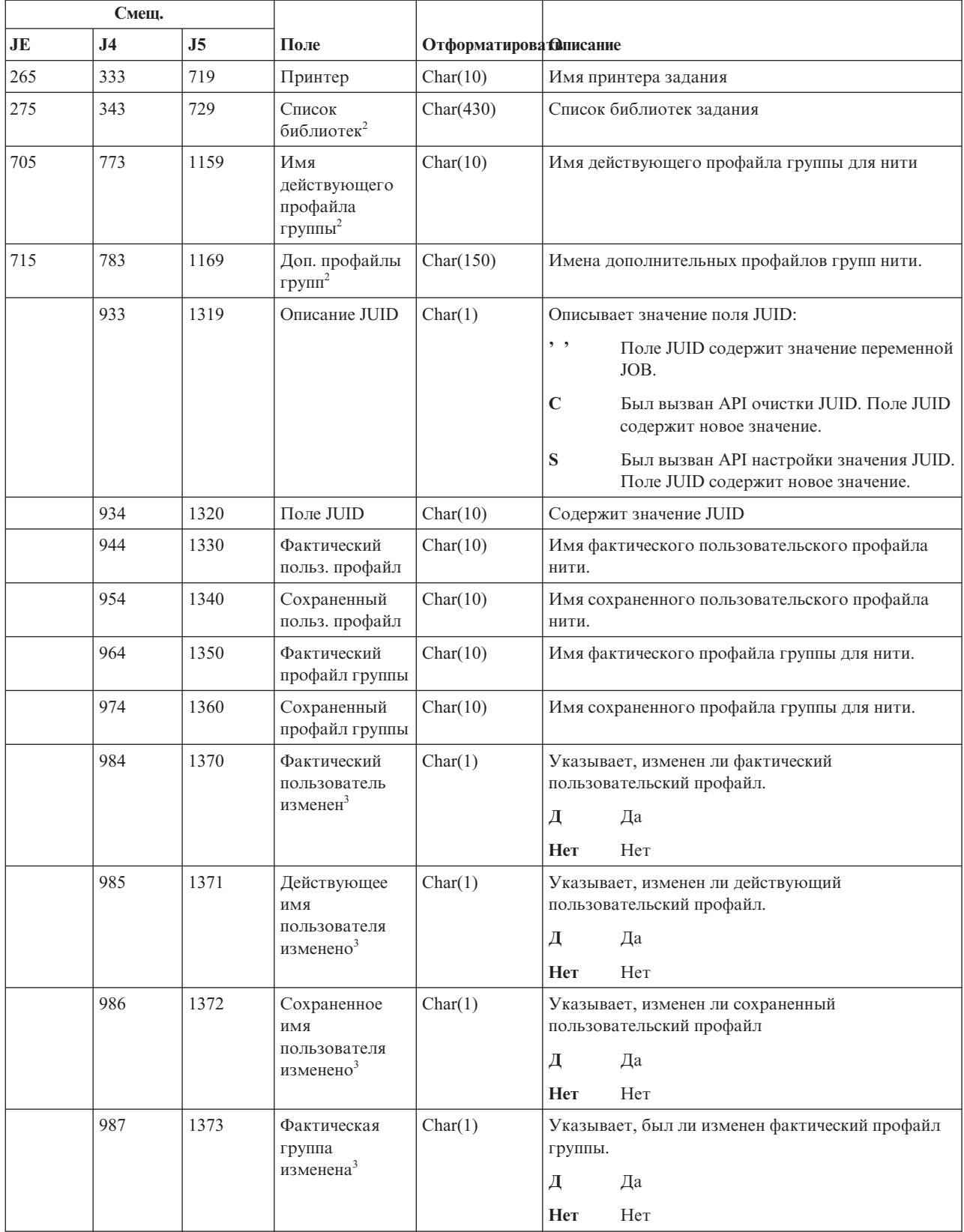

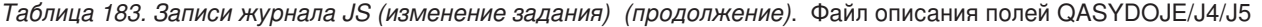

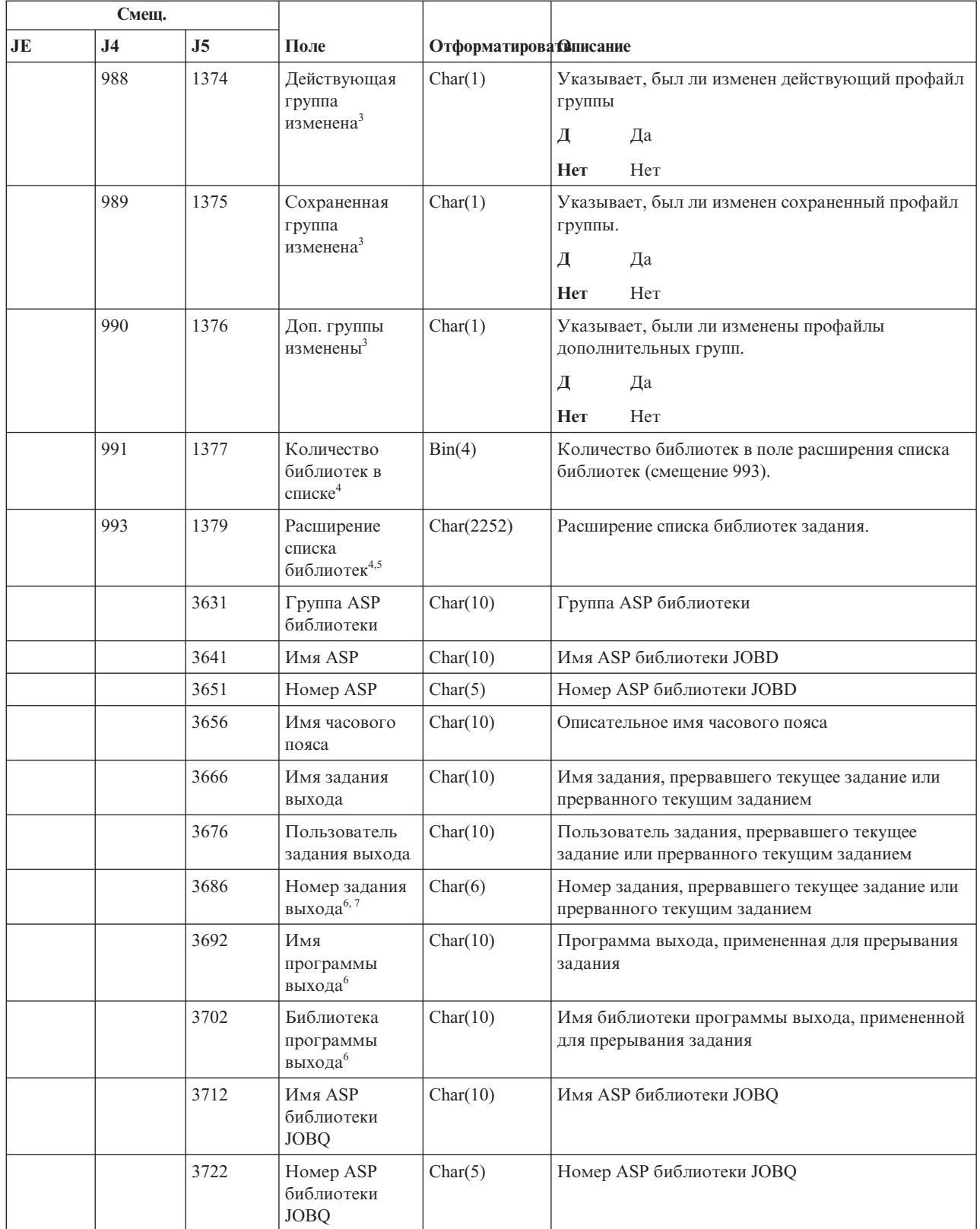

 $\|$ 

*Таблица 183. Записи журнала JS (изменение задания) (продолжение)*. Файл описания полей QASYDOJE/J4/J5

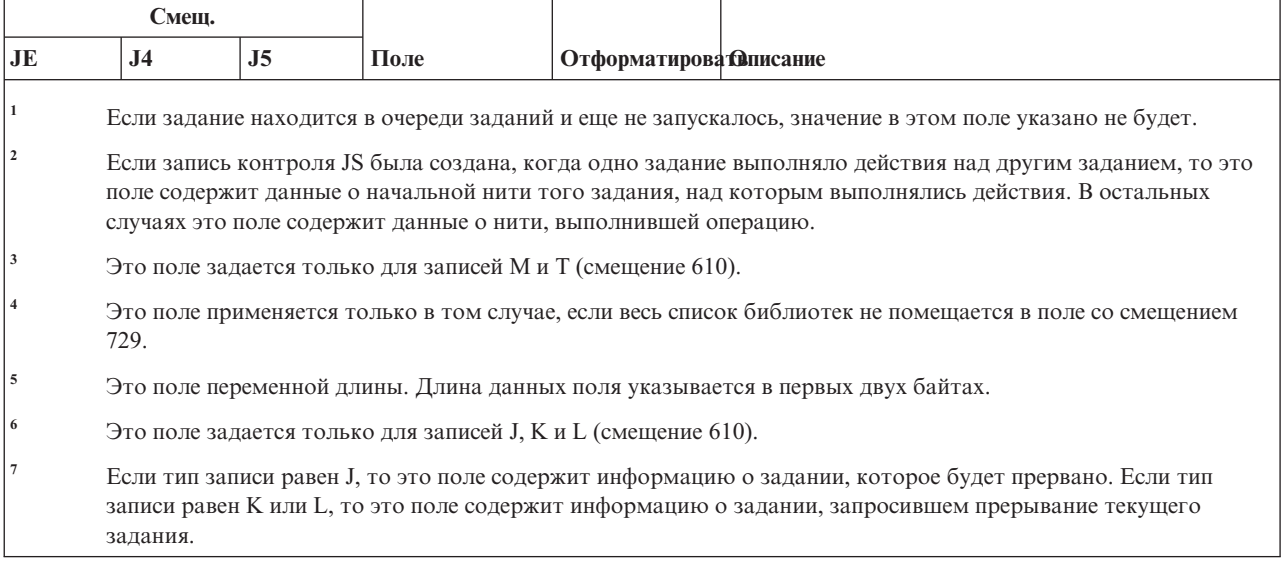

# **Записи журнала KF (файл набора ключей)**

В этой таблице представлен формат записей журнала KF (файл набора ключей).

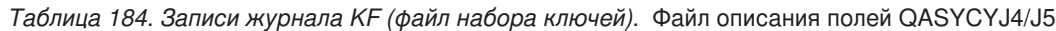

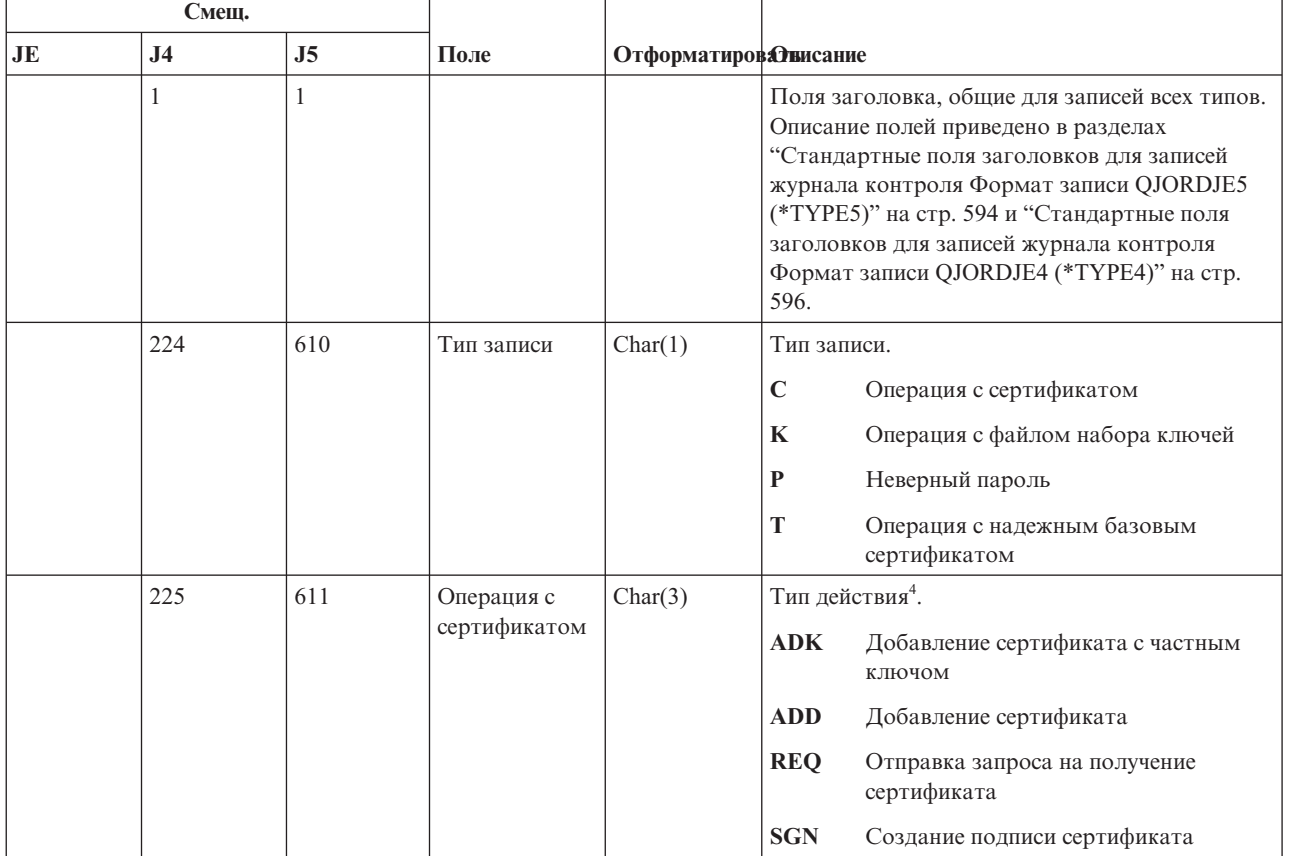

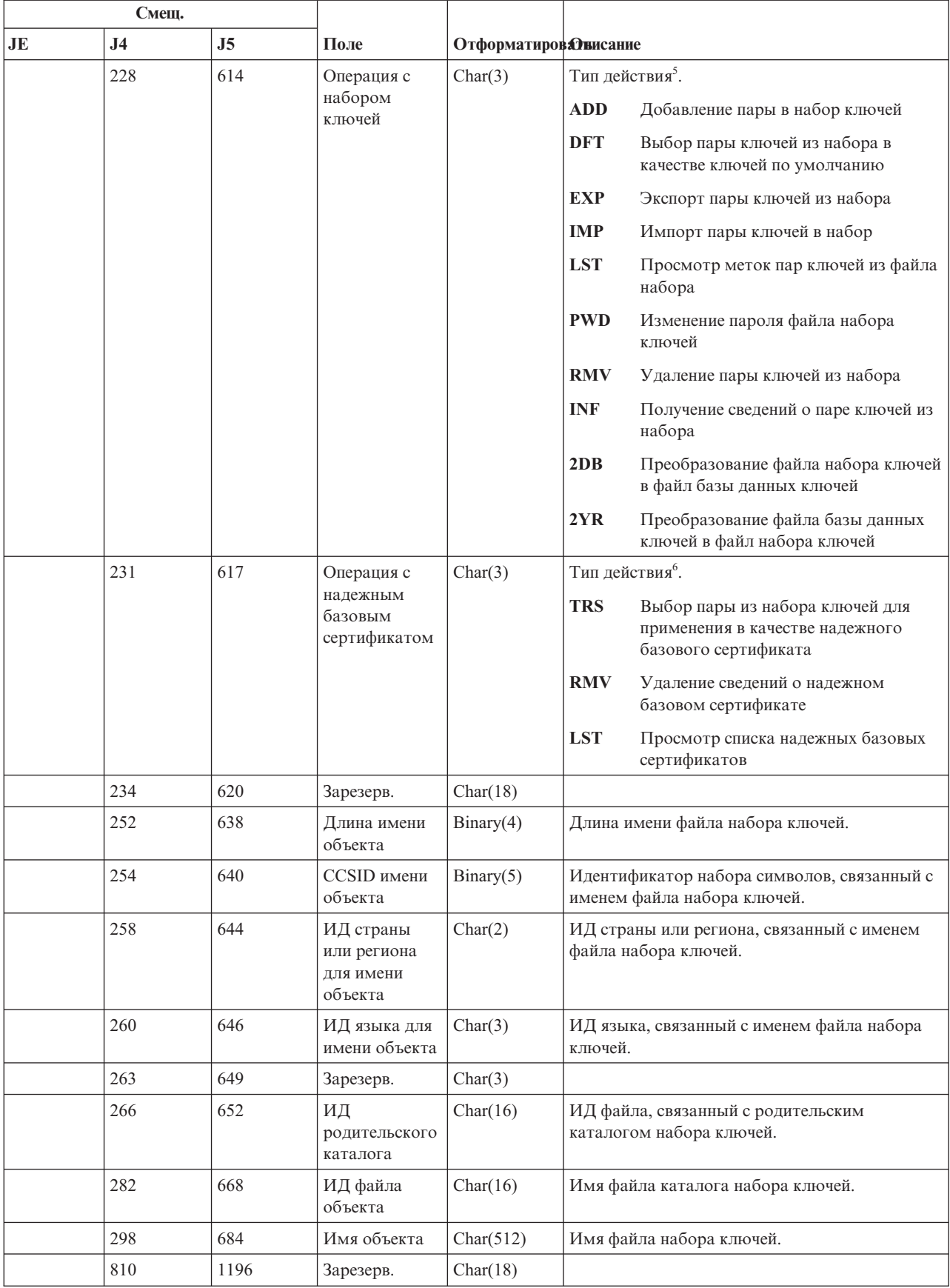

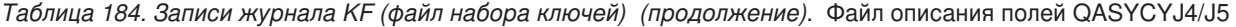

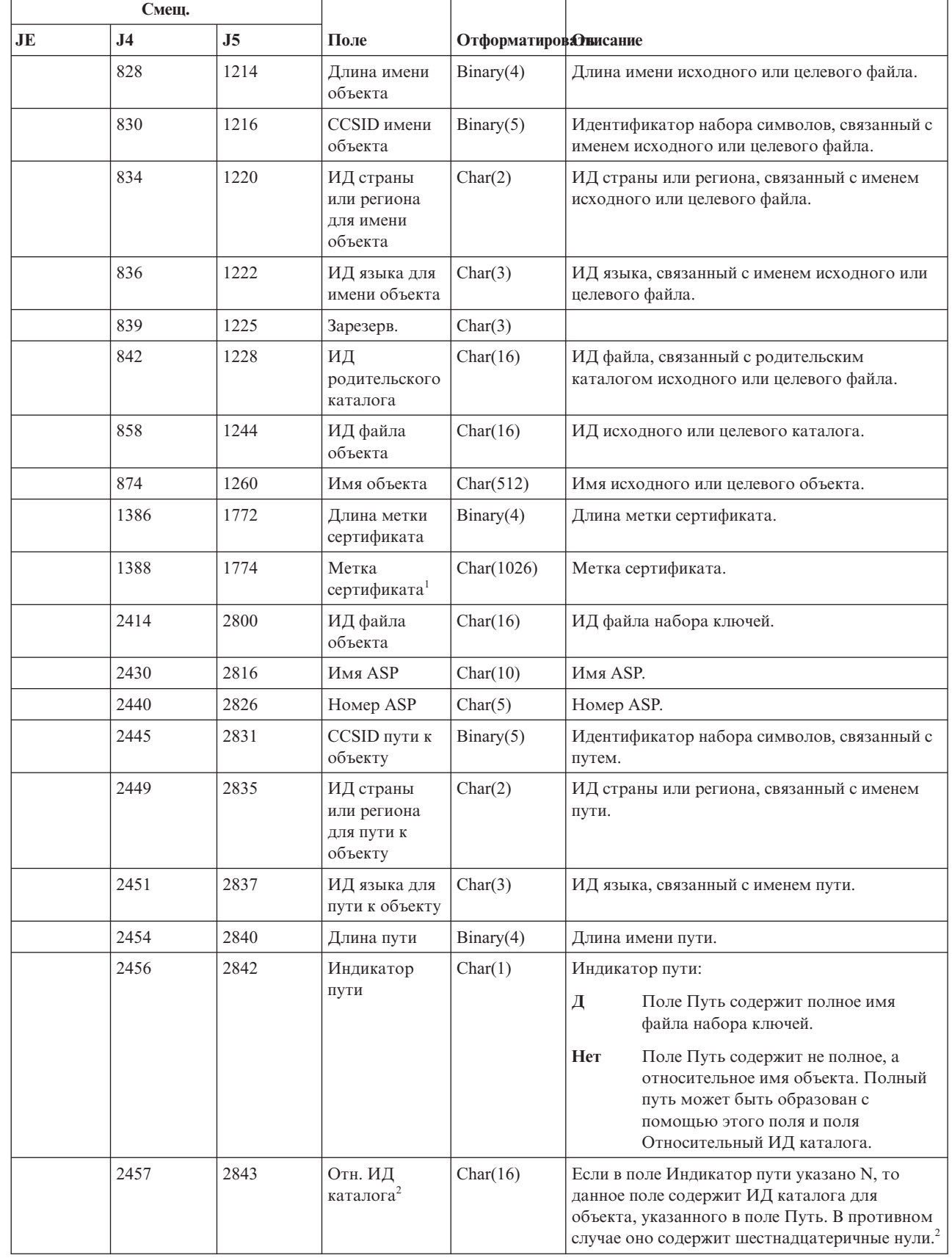

 $\,$   $\,$  $\|$ 

|

 $\bar{\bar{1}}$ 

 $\|$ 

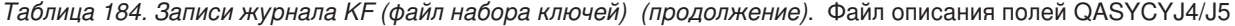

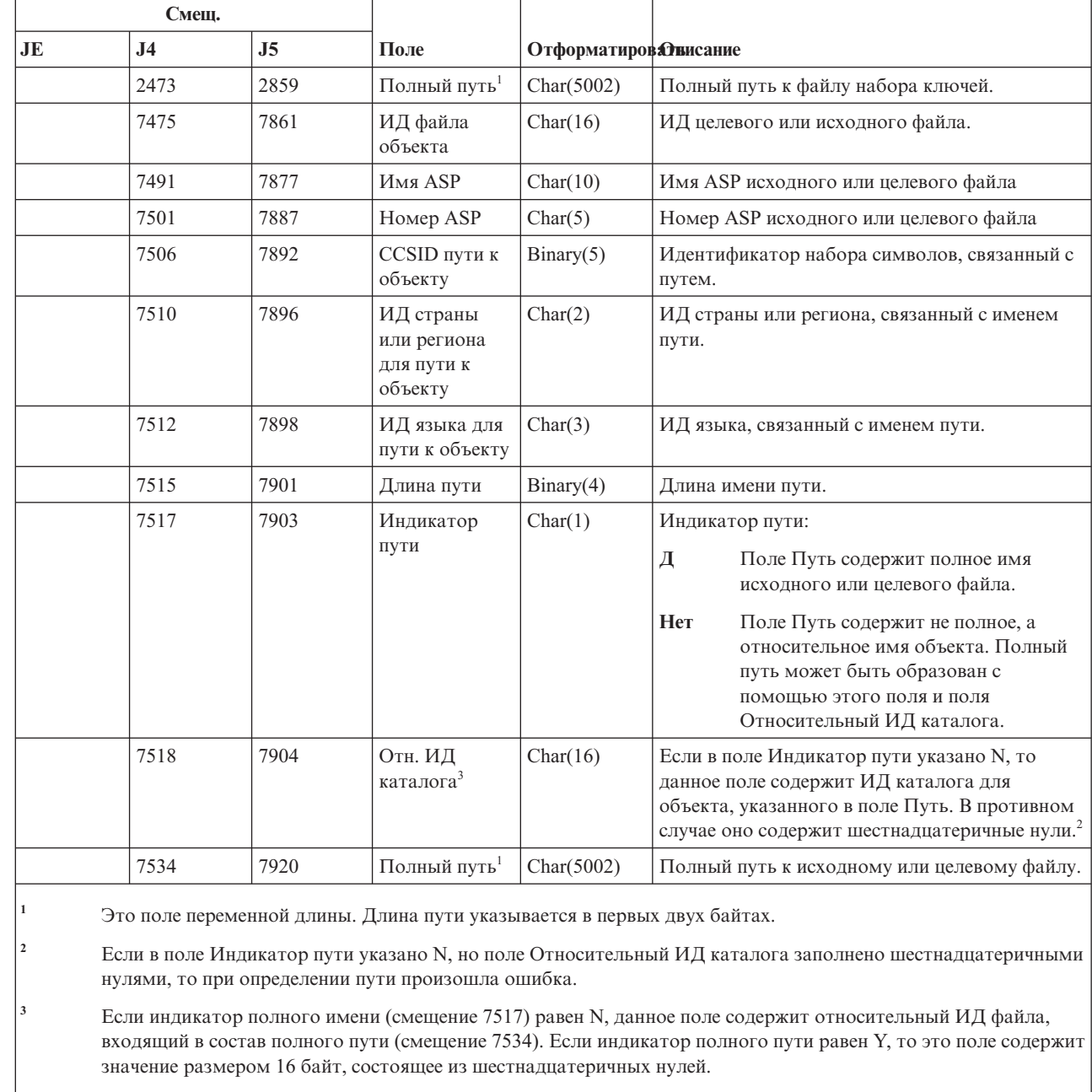

*Таблица 184. Записи журнала KF (файл набора ключей) (продолжение)*. Файл описания полей QASYCYJ4/J5

- **<sup>4</sup>** Данное поле содержит значение только для операций с сертификатами.
- **<sup>5</sup>** Данное поле содержит значение только для операций с файлами набора ключей.
- **<sup>6</sup>** Данное поле содержит значение только для операций с надежным базовым сертификатом.

#### **Записи журнала LD (создание и удаление ссылок, поиск в каталоге)**

В этой таблице представлен формат записей журнала LD (создание и удаление ссылок, поиск в каталоге).

 $\vert$ |

|

|

*Таблица 185. Записи журнала LD (создание и удаление ссылок, поиск в каталоге)*. Файл описания полей QASYDOJE/J4/J5

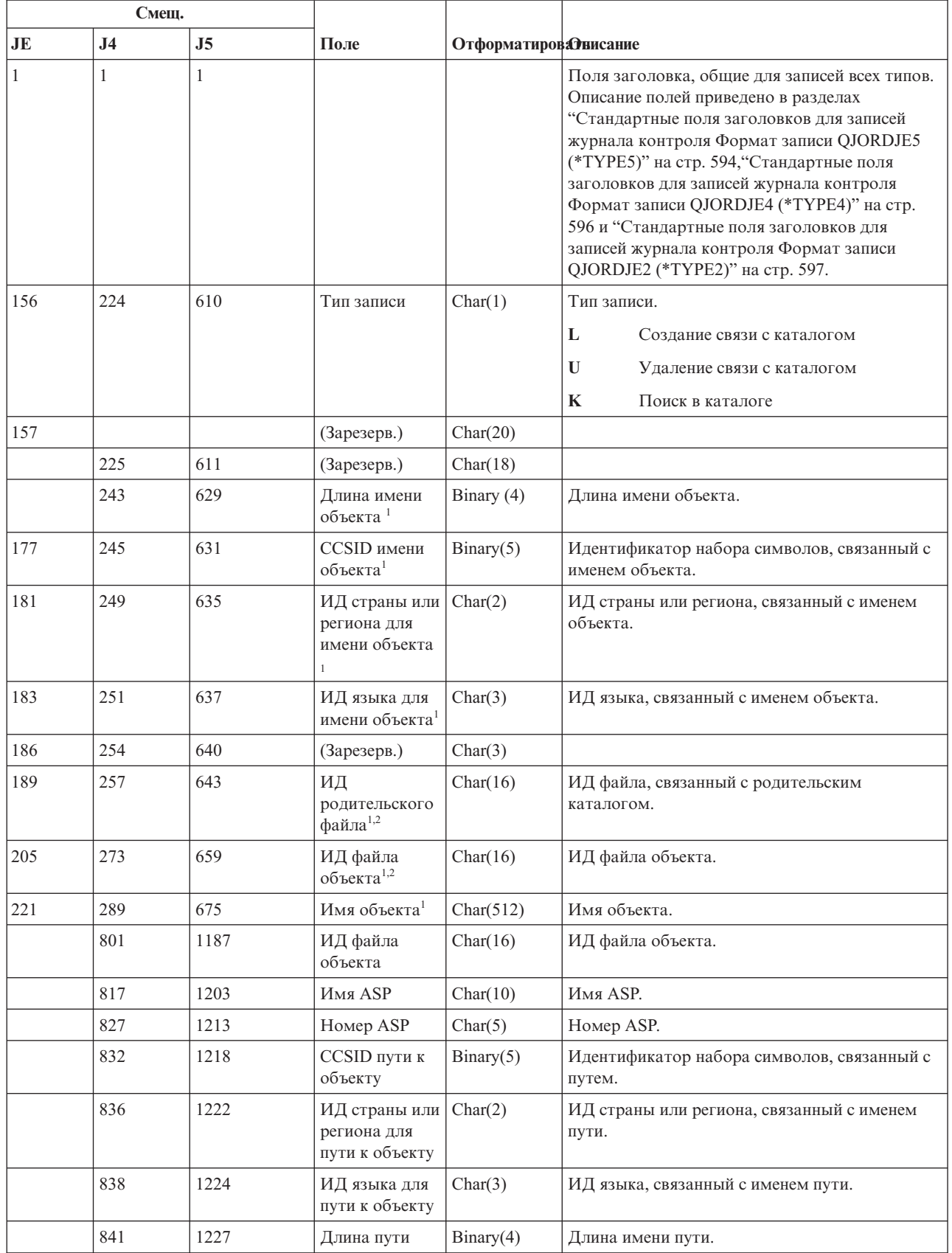

*Таблица 185. Записи журнала LD (создание и удаление ссылок, поиск в каталоге) (продолжение)*. Файл описания полей QASYDOJE/J4/J5

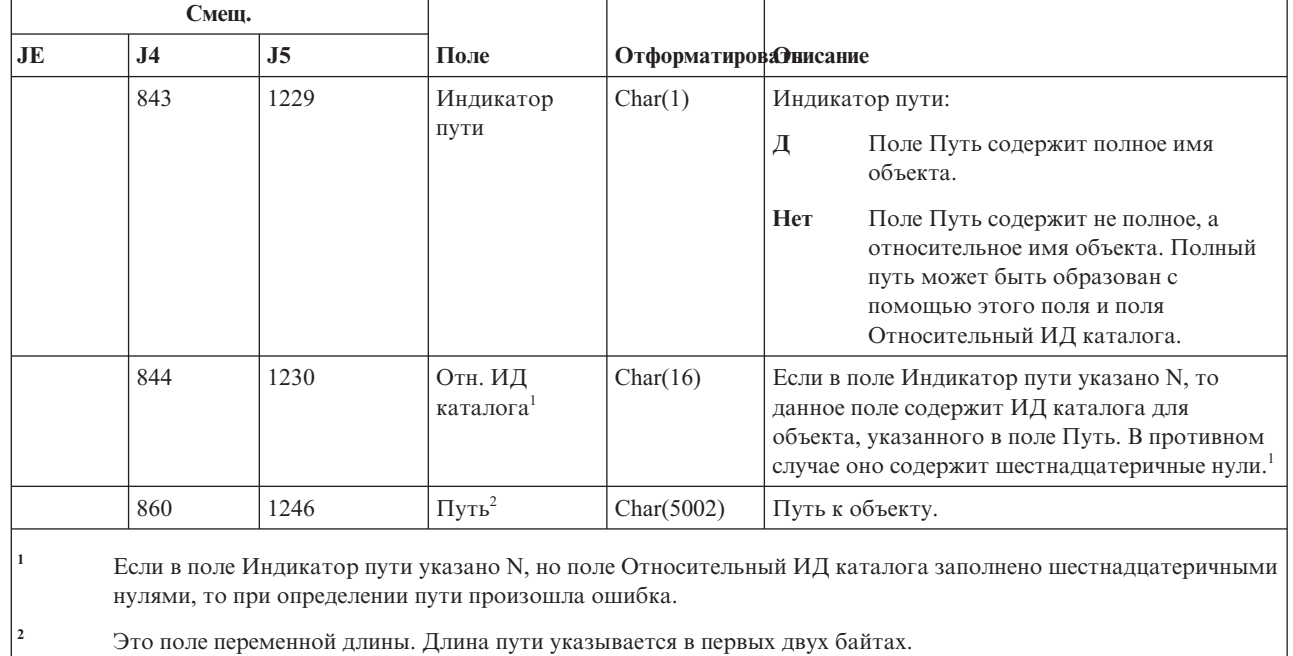

### **Записи журнала ML (действия с почтой)**

 $\vert$ 

В этой таблице представлен формат записей журнала ML (действия с почтой).

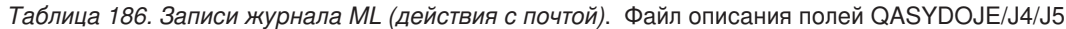

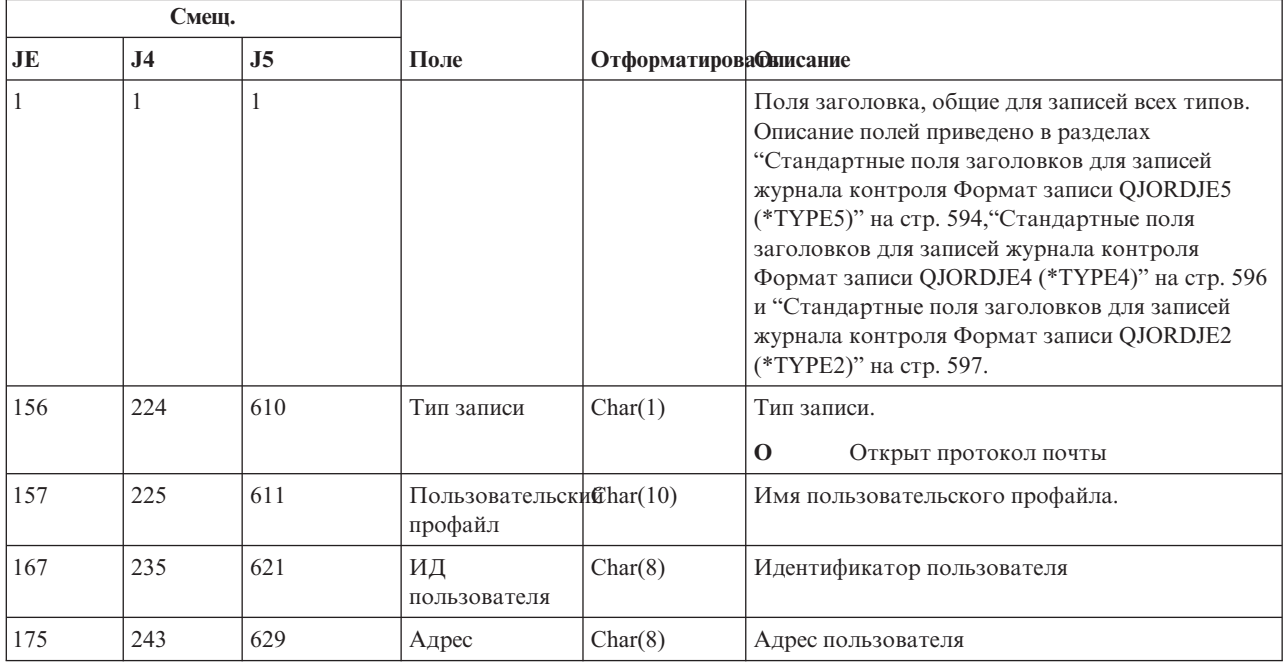

## **Записи журнала NA (изменение атрибута)**

В этой таблице представлен формат записей журнала NA (изменение атрибута).

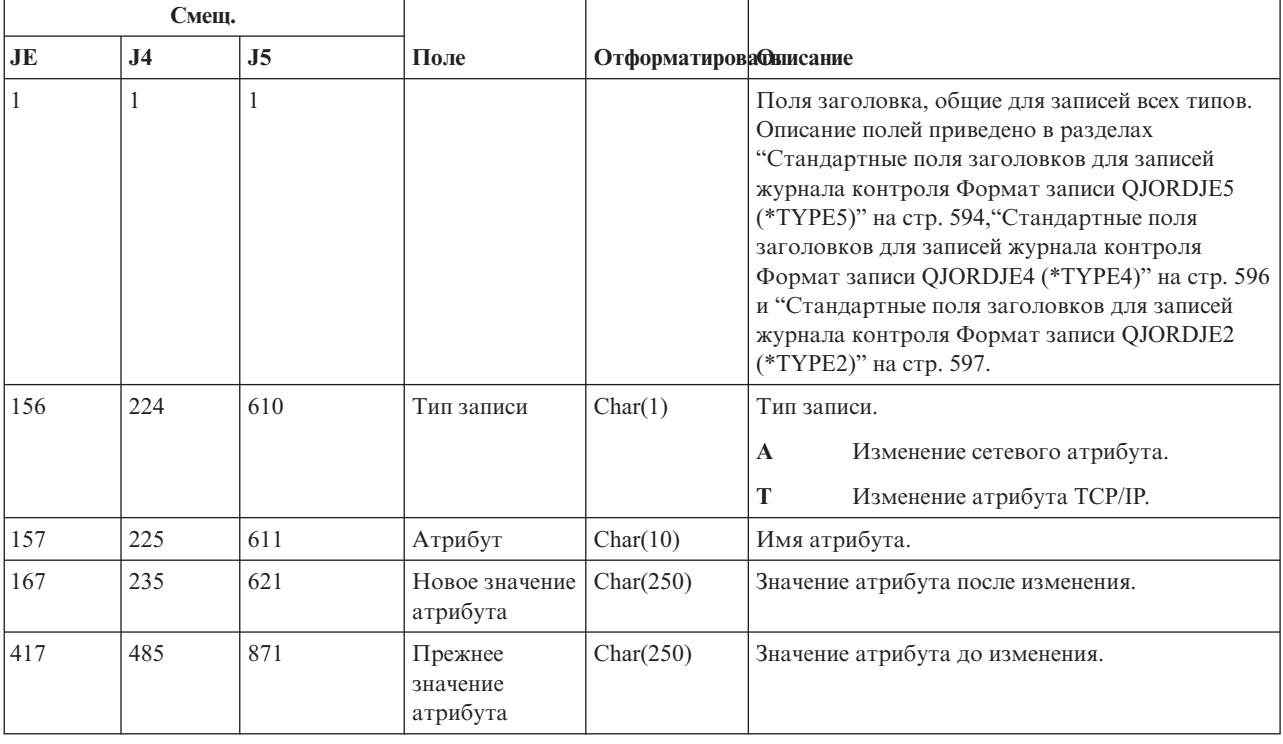

#### *Таблица 187. Записи журнала NA (изменение атрибута)*. Файл описания полей QASYDOJE/J4/J5

### **Записи журнала ND (фильтр поиска в каталоге APPN)**

В этой таблице представлен формат записей журнала ND (фильтр поиска в каталоге APPN).

*Таблица 188. Записи журнала ND (фильтр поиска в каталоге APPN)*. Файл описания полей QASYDOJE/J4/J5

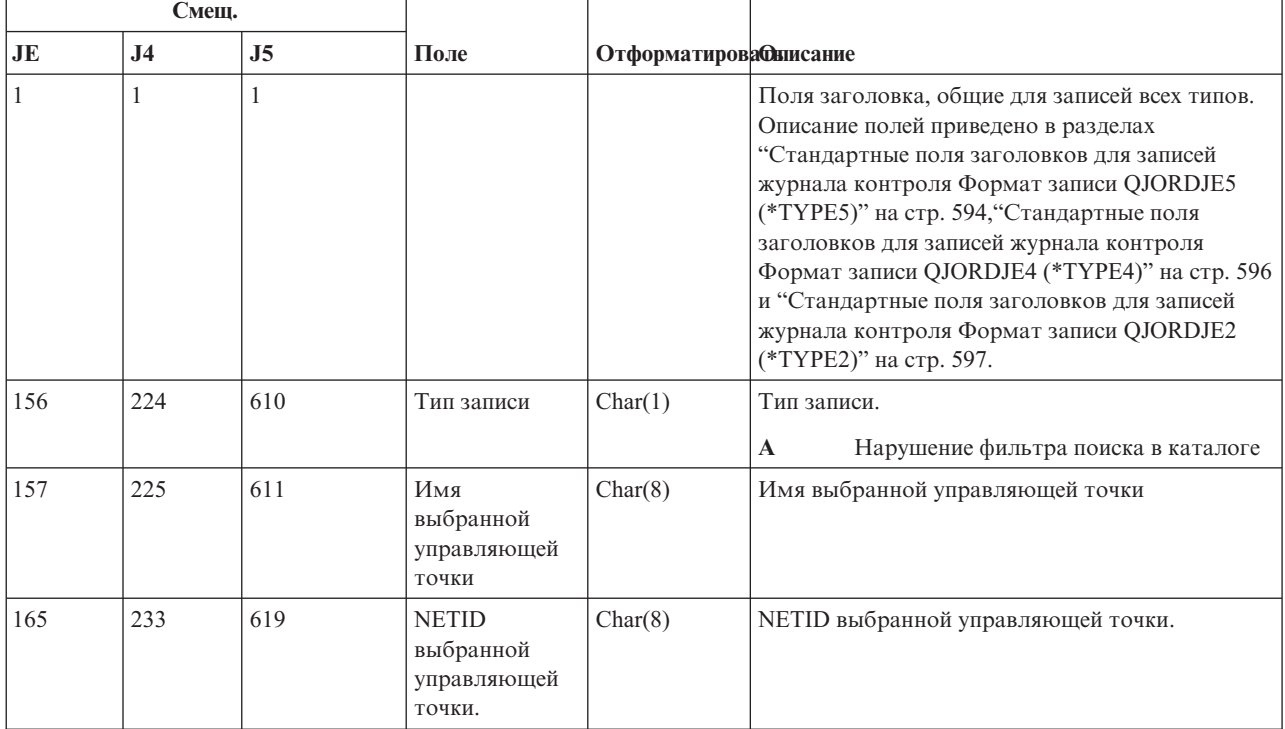

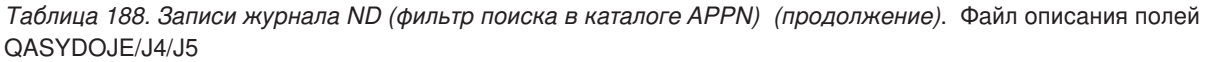

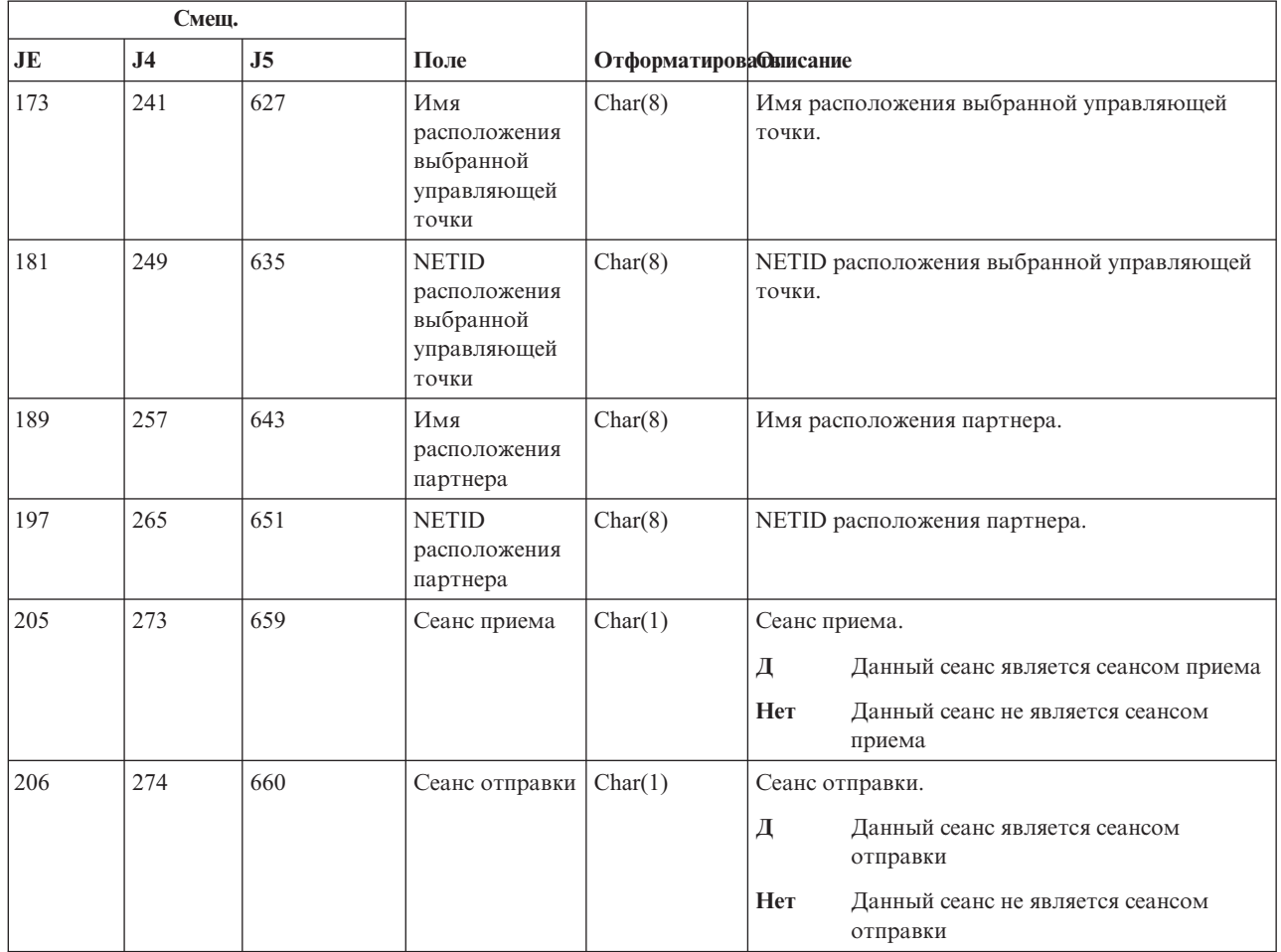

Дополнительная информация о фильтре поиска в каталоге APPN и конечных точках APPN приведена в разделе Защита системы в среде APPN и HPR.

#### **Записи журнала NE (фильтр конечной точки APPN)**

В этой таблице представлен формат записей журнала NE (фильтр конечной точки APPN).

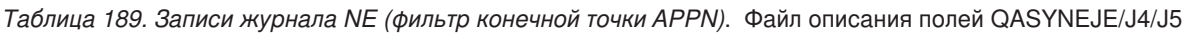

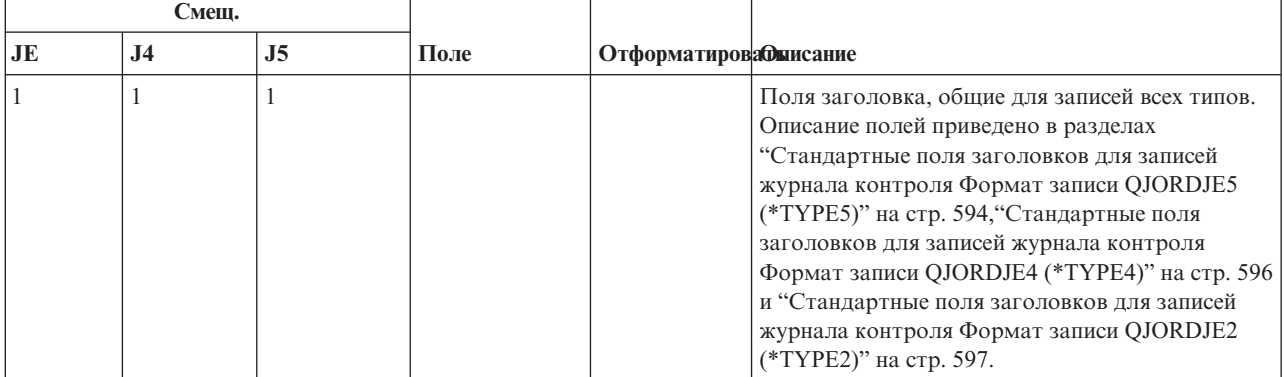

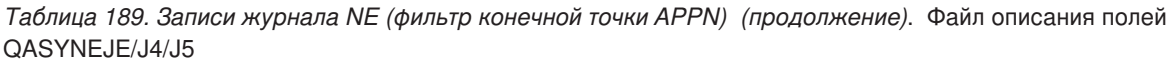

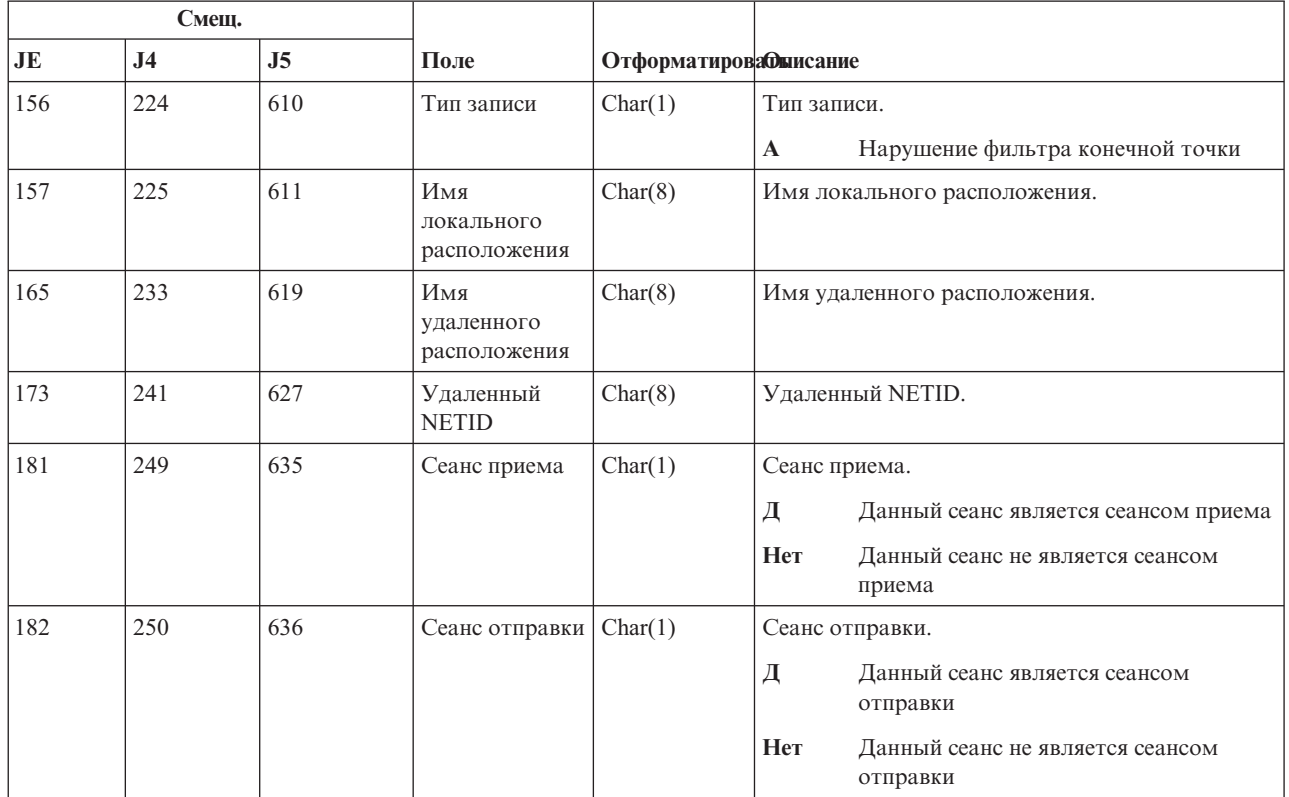

Дополнительная информация о фильтре поиска в каталоге APPN и конечных точках APPN приведена в разделе Защита системы в среде APPN и HPR.

# **Записи журнала OM (изменение параметров управления объектами)**

В этой таблице представлен формат записей журнала OM (изменение параметров управления объектами).

*Таблица 190. Записи журнала OM (изменение параметров управления объектами)*. Файл описания полей QASYDOJE/J4/J5

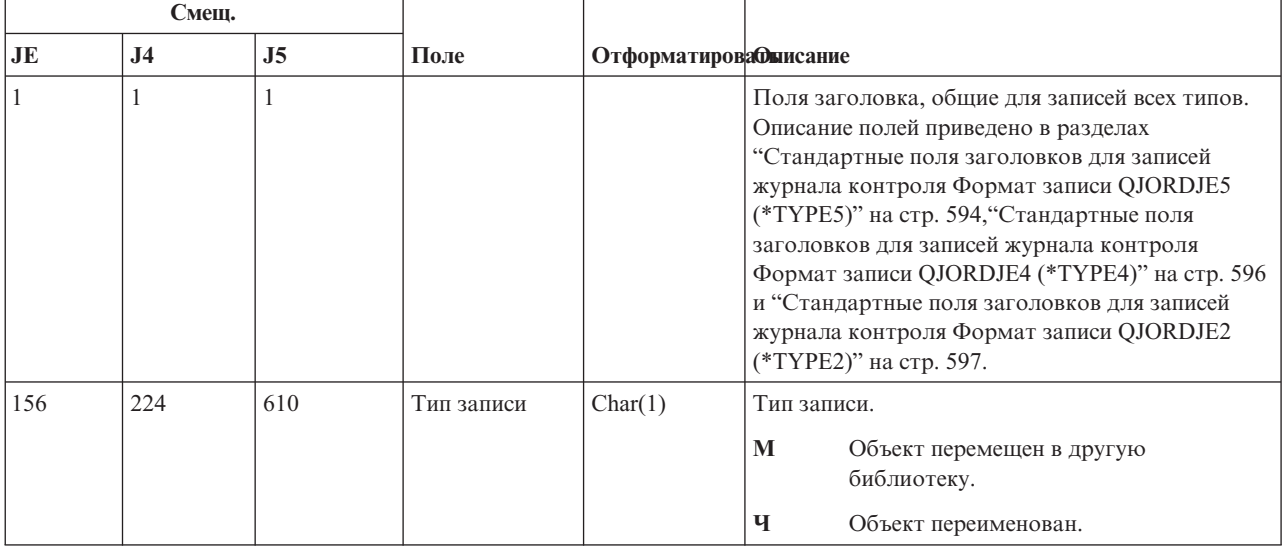

*Таблица 190. Записи журнала OM (изменение параметров управления объектами) (продолжение)*. Файл описания полей QASYDOJE/J4/J5

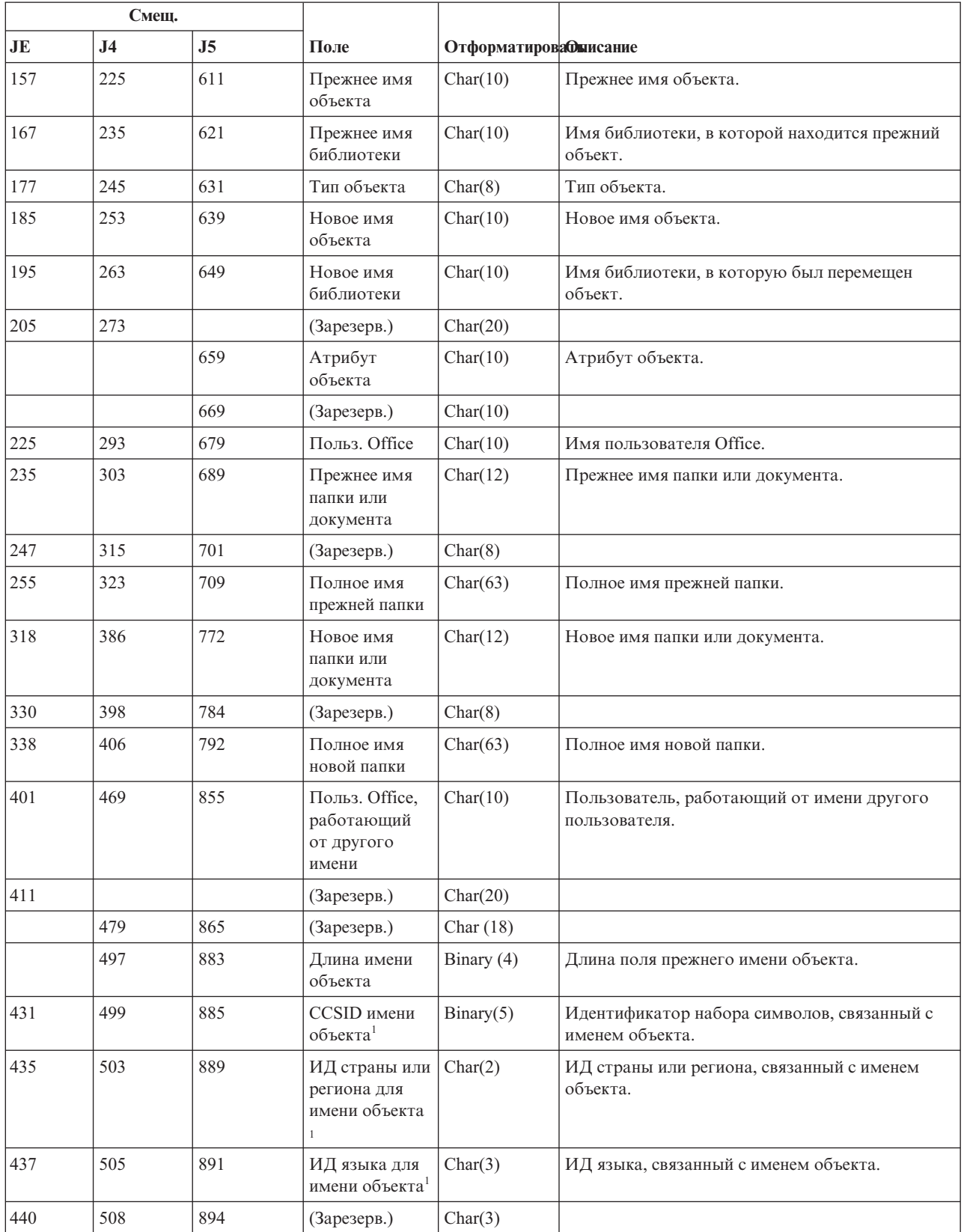

*Таблица 190. Записи журнала OM (изменение параметров управления объектами) (продолжение)*. Файл описания полей QASYDOJE/J4/J5

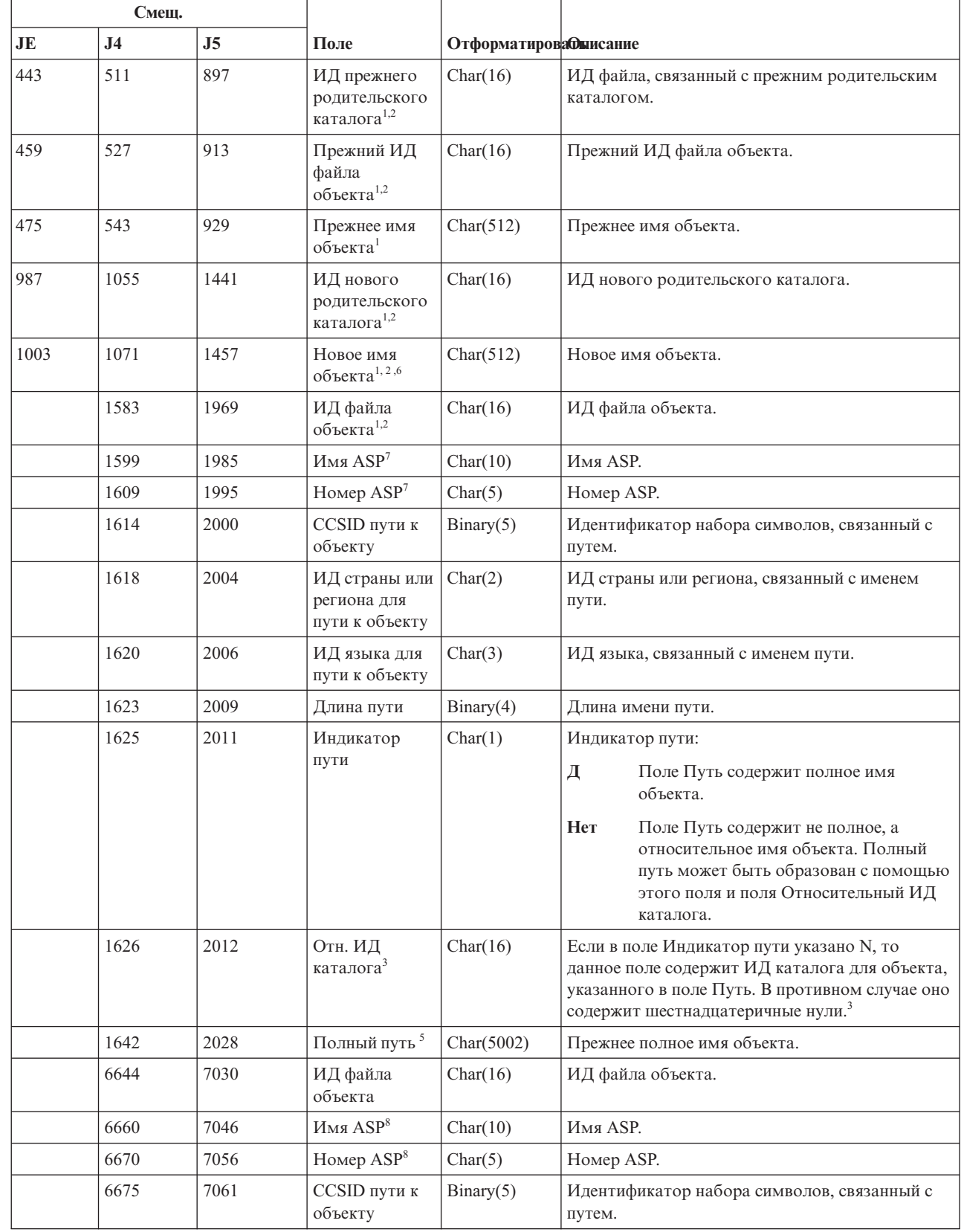

 $\mid$ |

|

 $\begin{array}{c} \hline \end{array}$ 

*Таблица 190. Записи журнала OM (изменение параметров управления объектами) (продолжение)*. Файл описания полей QASYDOJE/J4/J5

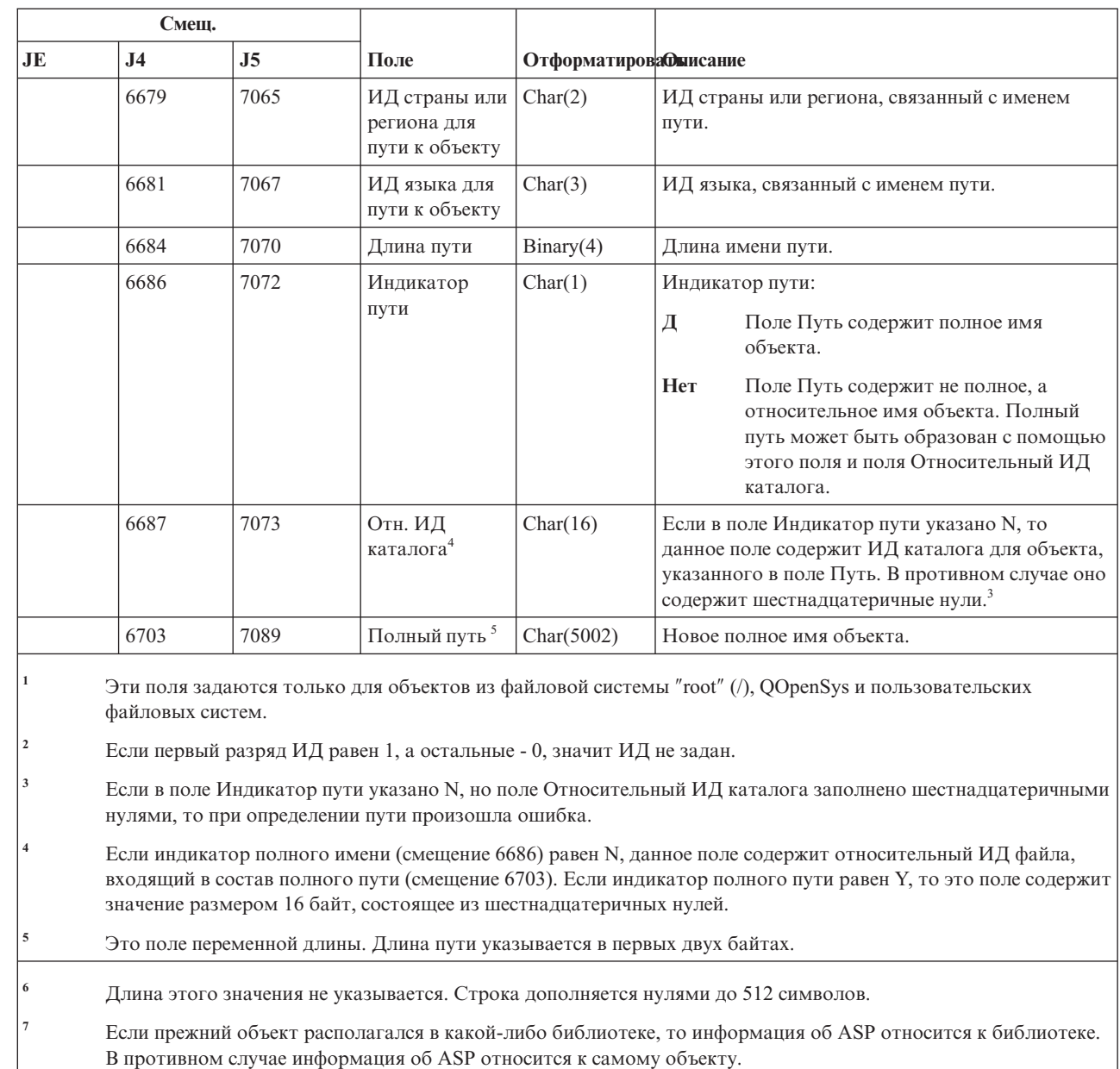

**<sup>8</sup>** Если новый объект расположен в какой-либо библиотеке, то информация об относится к этой библиотеке. В противном случае информация об ASP относится к самому объекту.

## **Записи журнала OR (восстановление объекта)**

В этой таблице представлен формат записей журнала OR (восстановление объекта).

|

| |
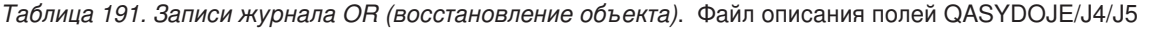

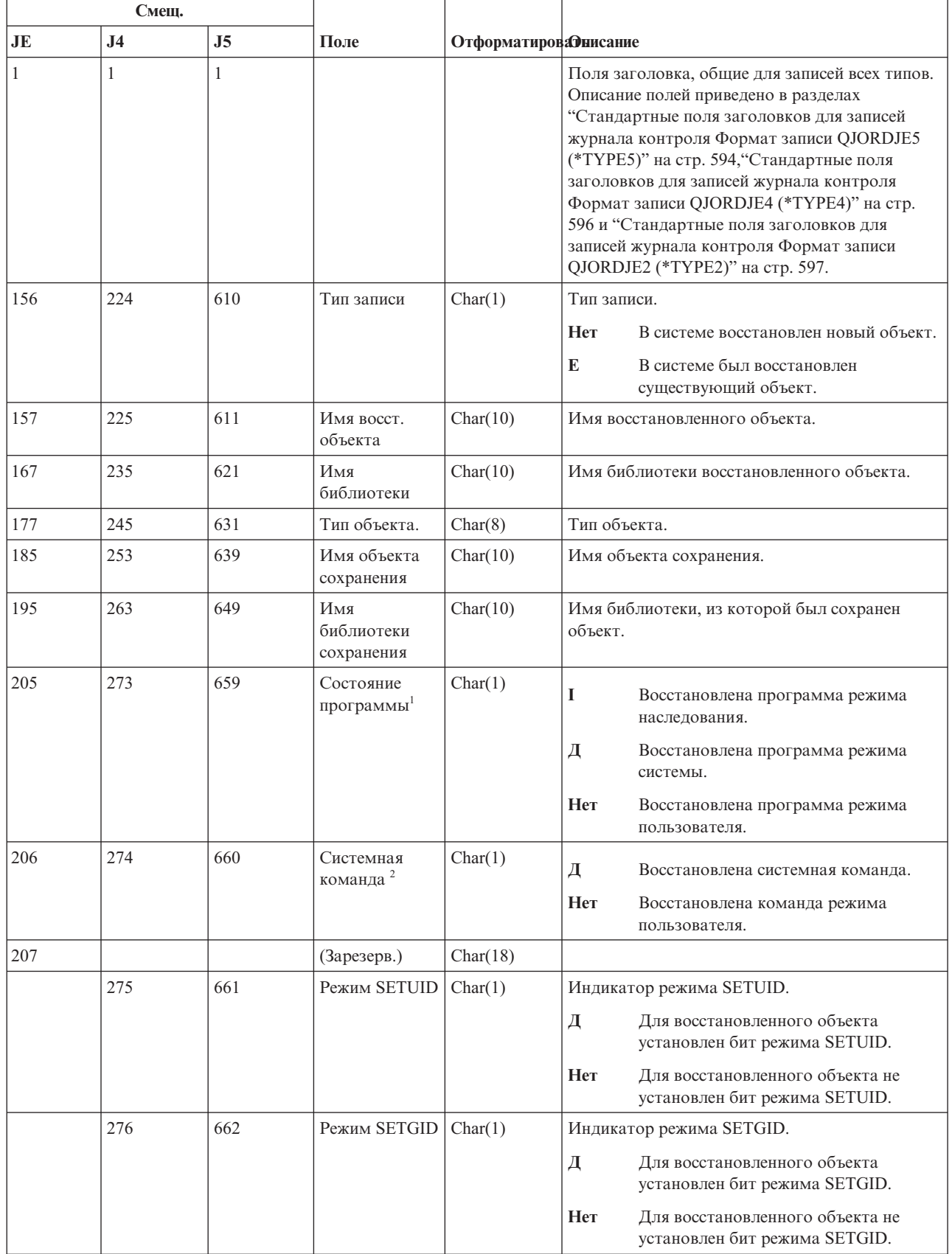

|           | Смещ.          |                |                                                     |                              |                                                                                                    |  |
|-----------|----------------|----------------|-----------------------------------------------------|------------------------------|----------------------------------------------------------------------------------------------------|--|
| <b>JE</b> | J <sub>4</sub> | J <sub>5</sub> | Поле                                                | <b>ОтформатироваЭнисание</b> |                                                                                                    |  |
|           | 277            | 663            | Состояние                                           | Char(1)                      | Состояние подписи восстановленного объекта.                                                                                                    |  |
|           |                |                | подписи                                             |                              | B<br>Формат подписи отличается от<br>формата i5/OS                                                                                                |  |
|           |                |                |                                                     |                              | E<br>Подпись существует, но она не<br>проверена                                                                                                   |  |
|           |                |                |                                                     |                              | F<br>Подпись не соответствует<br>содержимому объекта                                                                                              |  |
|           |                |                |                                                     |                              | L<br>Подпись проигнорирована                                                                                                    |  |
|           |                |                |                                                     |                              | <b>Her</b><br>Объект не допускает создание подписи                                                                                                |  |
|           |                |                |                                                     |                              | S<br>Объект содержит верную подпись                                                                                                    |  |
|           |                |                |                                                     |                              | T<br>Подпись не является надежной                                                                                                    |  |
|           |                |                |                                                     |                              | U<br>У объекта нет подписи                                                                                                    |  |
|           | 278            | 664            | Атрибут<br>просмотра                                | Char(1)                      | Если файл являлся объектом интегрированной<br>файловой системы, то это поле содержит одно<br>из следующих значений атрибута просмотра<br>объекта: |  |
|           |                |                |                                                     |                              | $*YES$<br>Д                                                                                                    |  |
|           |                |                |                                                     |                              | Her<br>$*NO$                                                                                                    |  |
|           |                |                |                                                     |                              | C<br>*CHGONLY<br>Описания этих значений можно просмотреть с<br>помощью команды CHGATR.                                                            |  |
|           | 279            |                | (Зарезерв.)                                         | Char(14)                     |                                                                                                    |  |
|           |                | 665            | Атрибут<br>объекта                                  | Char(10)                     | Атрибут объекта.                                                                                                    |  |
|           |                | 675            | (Зарезерв.)                                         | Char(4)                      |                                                                                                    |  |
| 225       | 293            | 679            | Польз. Office                                       | Char(10)                     | Имя пользователя Office.                                                                                                    |  |
| 235       | 303            | 689            | Имя восст.<br><b>DLO</b>                            | Char(12)                     | Имя восстановленного объекта в библиотеке<br>документов.                                                                                          |  |
| 247       | 315            | 701            | (Зарезерв.)                                         | Char(8)                      |                                                                                                    |  |
| 255       | 323            | 709            | Полное имя<br>папки восст.                          | Char(63)                     | Папка, в которой был восстановлен объект<br>DLO.                                                                                                  |  |
| 318       | 386            | 772            | Имя сохр. DLO                                       | Char(12)                     | Имя сохраненного объекта библиотеки<br>документов.                                                                                                |  |
| 330       | 398            | 784            | (Зарезерв.)                                         | Char(8)                      |                                                                                                    |  |
| 338       | 406            | 792            | Полное имя<br>папки сохр.                           | Char(63)                     | Папка, в которой располагался сохраненный<br>DLO.                                                                                                 |  |
| 401       | 469            | 855            | Польз. Office,<br>работающий<br>от другого<br>имени | Char(10)                     | Пользователь, работающий от имени другого<br>пользователя.                                                                                        |  |
| 411       |                |                | (Зарезерв.)                                         | Char(20)                     |                                                                                                    |  |
|           | 479            |                | (Зарезерв.)                                         | Char(18)                     |                                                                                                    |  |

*Таблица 191. Записи журнала OR (восстановление объекта) (продолжение)*. Файл описания полей QASYDOJE/J4/J5

 $\Gamma$ 

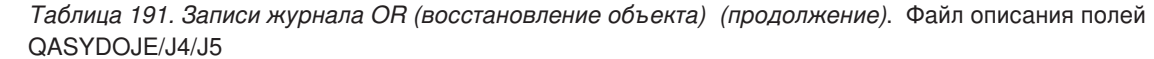

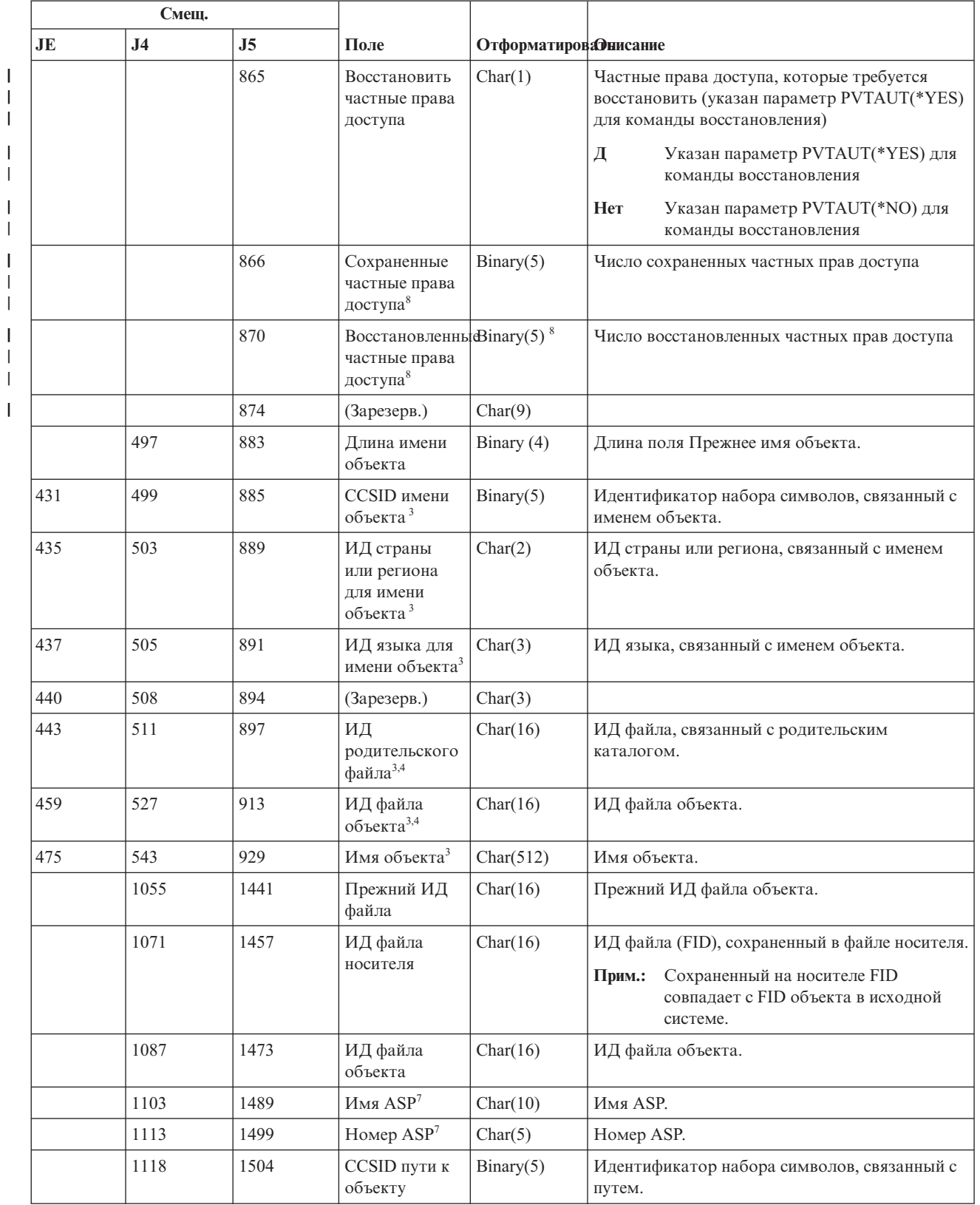

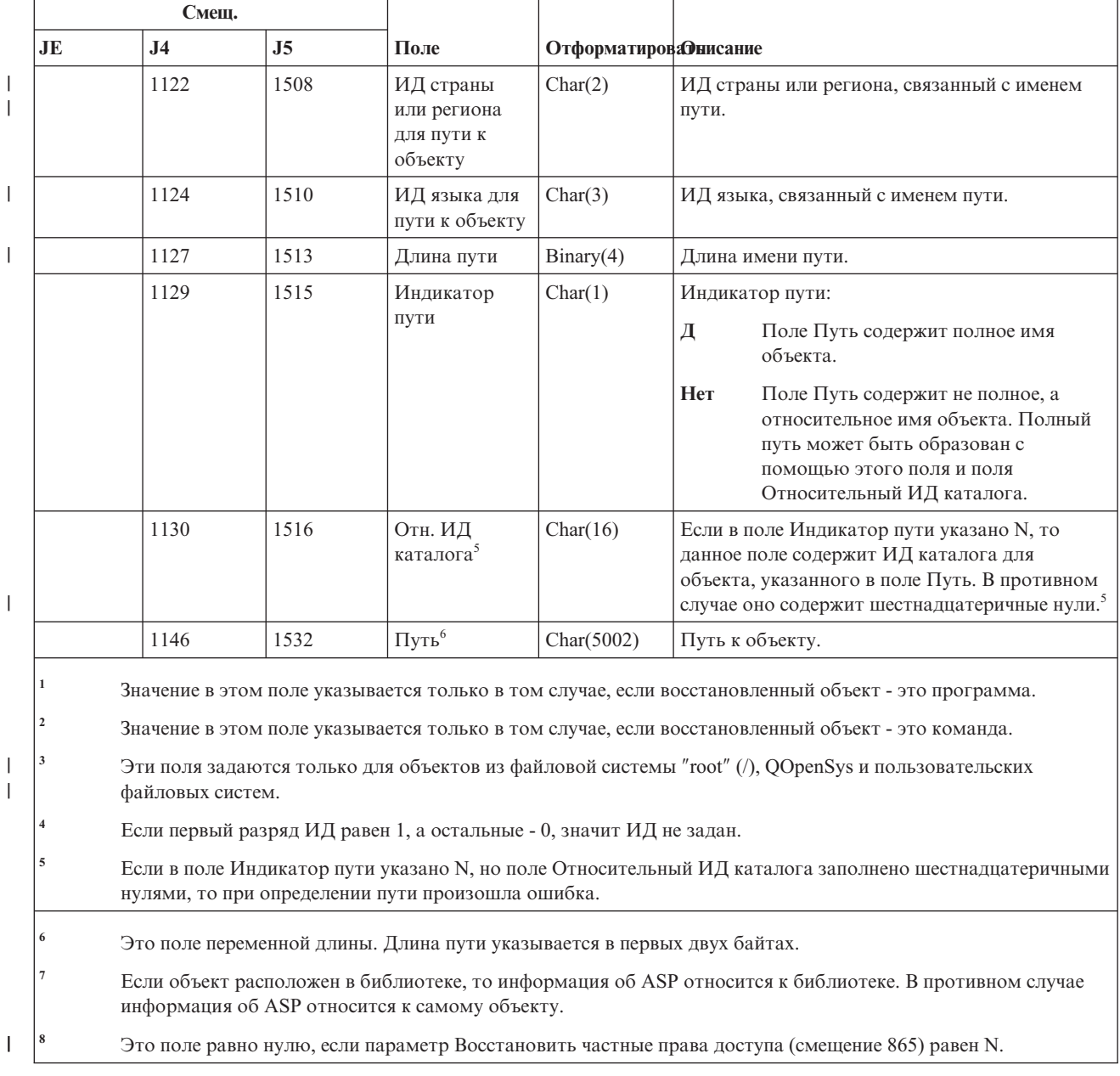

#### *Таблица 191. Записи журнала OR (восстановление объекта) (продолжение)*. Файл описания полей QASYDOJE/J4/J5

# **Записи журнала OW (изменение владельца)**

В этой таблице представлен формат записей журнала OW (изменение владельца).

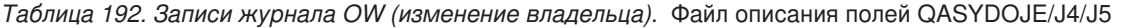

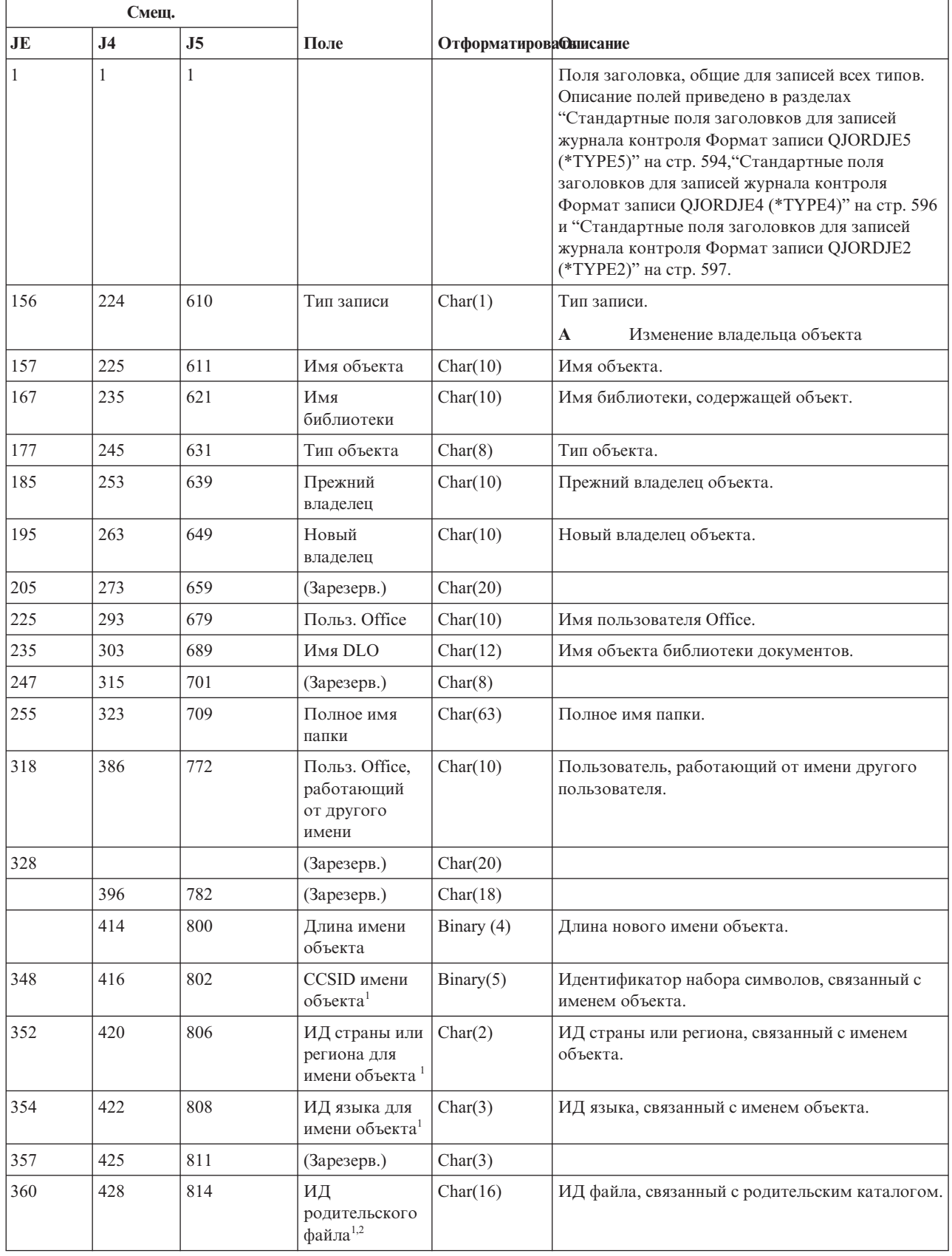

| Смещ. |                |                |                                                |                         |                                                                                                    |  |
|-------|----------------|----------------|------------------------------------------------|-------------------------|----------------------------------------------------------------------------------------------------|--|
| JE    | J <sub>4</sub> | J <sub>5</sub> | Поле                                           | Отформатирова Облисание |                                                                                                    |  |
| 376   | 444            | 830            | ИД файла<br>объекта <sup>1,2</sup>             | Char(16)                | ИД файла объекта.                                                                                                    |  |
| 392   | 460            | 846            | Имя объекта <sup>1</sup>                       | Char(512)               | Имя объекта.                                                                                                    |  |
|       | 972            | 1358           | ИД файла<br>объекта                            | Char(16)                | ИД файла объекта.                                                                                                    |  |
|       | 988            | 1374           | Имя $ASP^5$                                    | Char(10)                | Имя ASP.                                                                                                    |  |
|       | 998            | 1384           | Номер ASP <sup>5</sup>                         | Char(5)                 | Номер ASP.                                                                                                    |  |
|       | 1003           | 1389           | CCSID пути к<br>объекту                        | Binary(5)               | Идентификатор набора символов, связанный с<br>путем.                                                                                                    |  |
|       | 1007           | 1393           | ИД страны или<br>региона для<br>пути к объекту | Char(2)                 | ИД страны или региона, связанный с именем<br>пути.                                                                                                    |  |
|       | 1009           | 1395           | ИД языка для<br>пути к объекту                 | Char(3)                 | ИД языка, связанный с именем пути.                                                                                                    |  |
|       | 1012           | 1398           | Длина пути                                     | Binary(4)               | Длина имени пути.                                                                                                    |  |
|       | 1014           | 1400           | Индикатор                                      | Char(1)                 | Индикатор пути:                                                                                                    |  |
|       |                |                | пути                                           |                         | Д<br>Поле Путь содержит полное имя<br>объекта.                                                                                                    |  |
|       |                |                |                                                |                         | Her<br>Поле Путь содержит не полное, а<br>относительное имя объекта. Полный<br>путь может быть образован с помощью<br>этого поля и поля Относительный ИД<br>каталога.                        |  |
|       | 1015           | 1401           | Отн. ИД<br>каталога <sup>3</sup>               | Char(16)                | Если в поле Индикатор пути указано N, то<br>данное поле содержит ИД каталога для объекта,<br>указанного в поле Путь. В противном случае оно<br>содержит шестнадцатеричные нули. <sup>3</sup> |  |
|       | 1031           | 1417           | $\Pi$ уть <sup>4</sup>                         | Char(5002)              | Путь к объекту.                                                                                                    |  |

Таблица 192. Записи журнала ОW (изменение владельца) (продолжение). Файл описания полей QASYDOJE/J4/J5

 $\overline{\phantom{a}}$  $\overline{1}$ 

 $\overline{1}$  $\mathbf{I}$ 

 $\overline{\phantom{a}}$ 

файловых систем.

 $\overline{\mathbf{r}}$ Если первый разряд ИД равен 1, а остальные - 0, значит ИД не задан.

 $\overline{\mathbf{3}}$ Если в поле Индикатор пути указано N, но поле Относительный ИД каталога заполнено шестнадцатеричными нулями, то при определении пути произошла ошибка.

 $\vert$  4 Это поле переменной длины. Длина пути указывается в первых двух байтах.

Если объект расположен в библиотеке, то информация об ASP относится к библиотеке. В противном случае информация об ASP относится к самому объекту.

### Записи журнала О1 (доступ к оптической памяти)

В этой таблице представлен формат записей журнала О1 (доступ к оптической памяти).

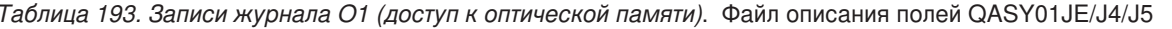

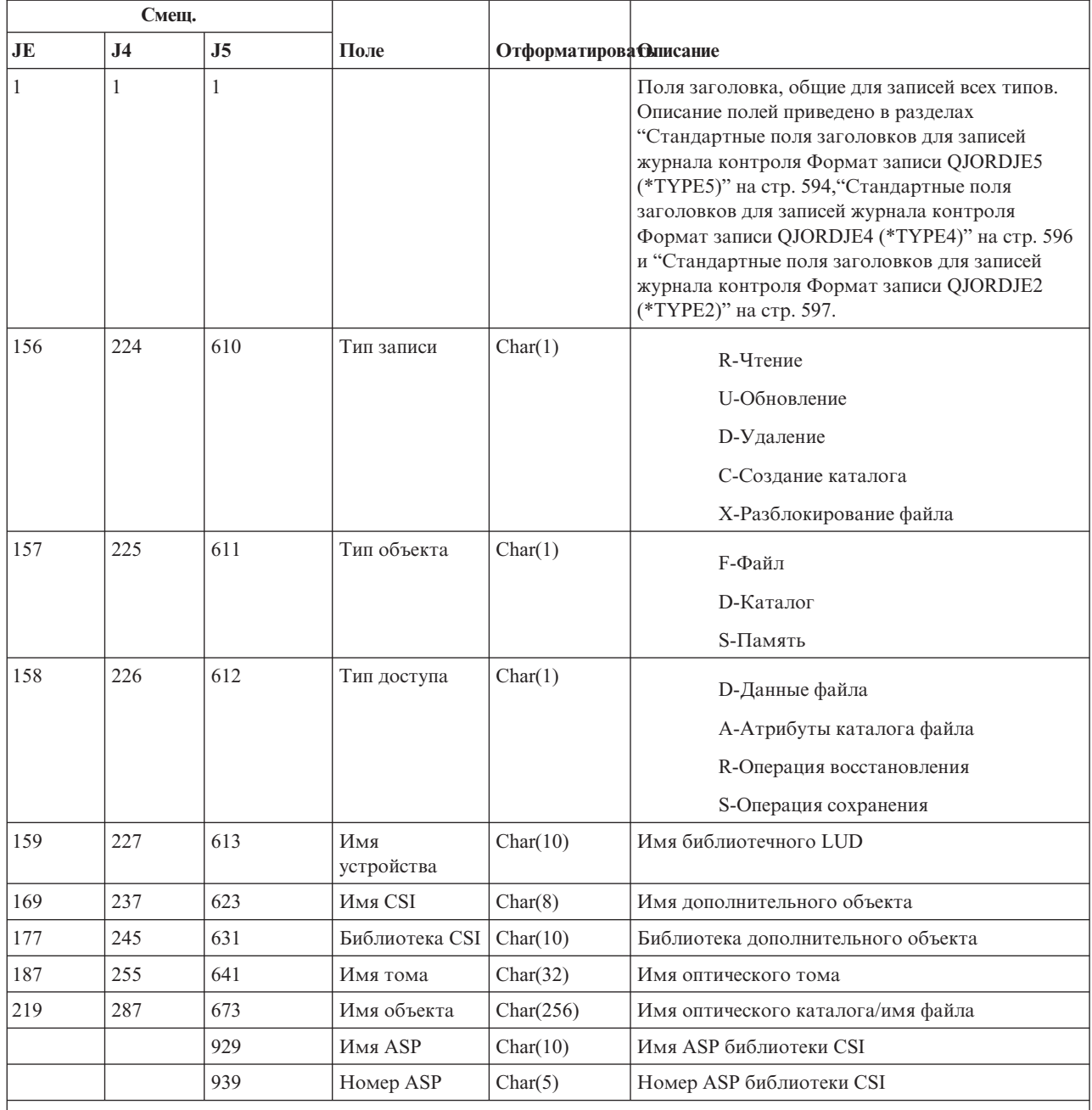

Примечание: Эта запись применяется для контроля за выполнением следующих действий над оптической памятью:

• Открытие файла или каталога

• Создание каталога

• Удаление каталога файлов

• Изменение или получение атрибутов

• Разблокирование оптического файла

# Записи журнала О2 (доступ к оптической памяти)

В этой таблице представлен формат записей журнала О2 (доступ к оптической памяти).

*Таблица 194. Записи журнала O2 (доступ к оптической памяти)*. Файл описания полей QASY02JE/J4/J5

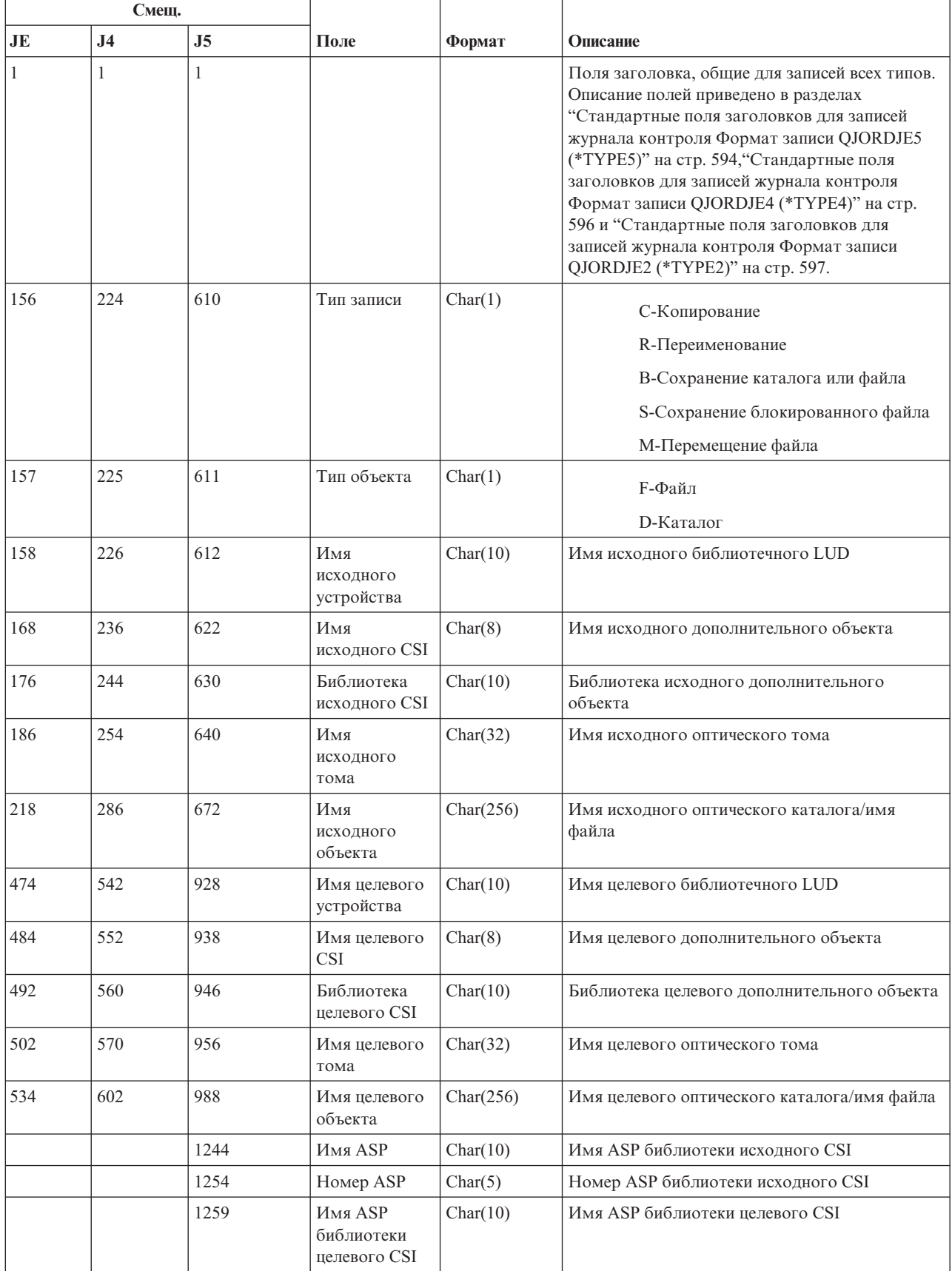

Таблица 194. Записи журнала О2 (доступ к оптической памяти) (продолжение). Файл описания полей QASY02JE/J4/J5

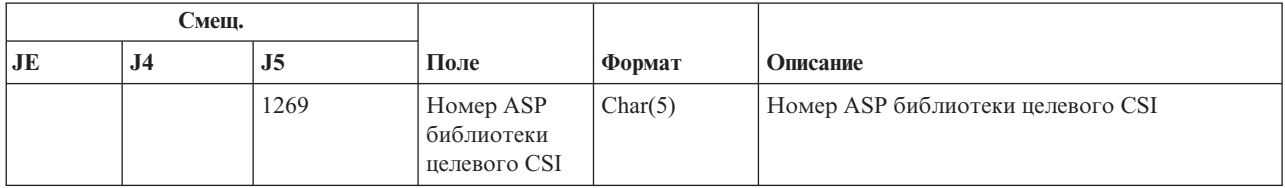

### Записи журнала ОЗ (доступ к оптической памяти)

В этой таблице представлен формат записей журнала ОЗ (доступ к оптической памяти).

Таблица 195. Записи журнала ОЗ (доступ к оптической памяти). Файл описания полей QASY03JE/J4/J5

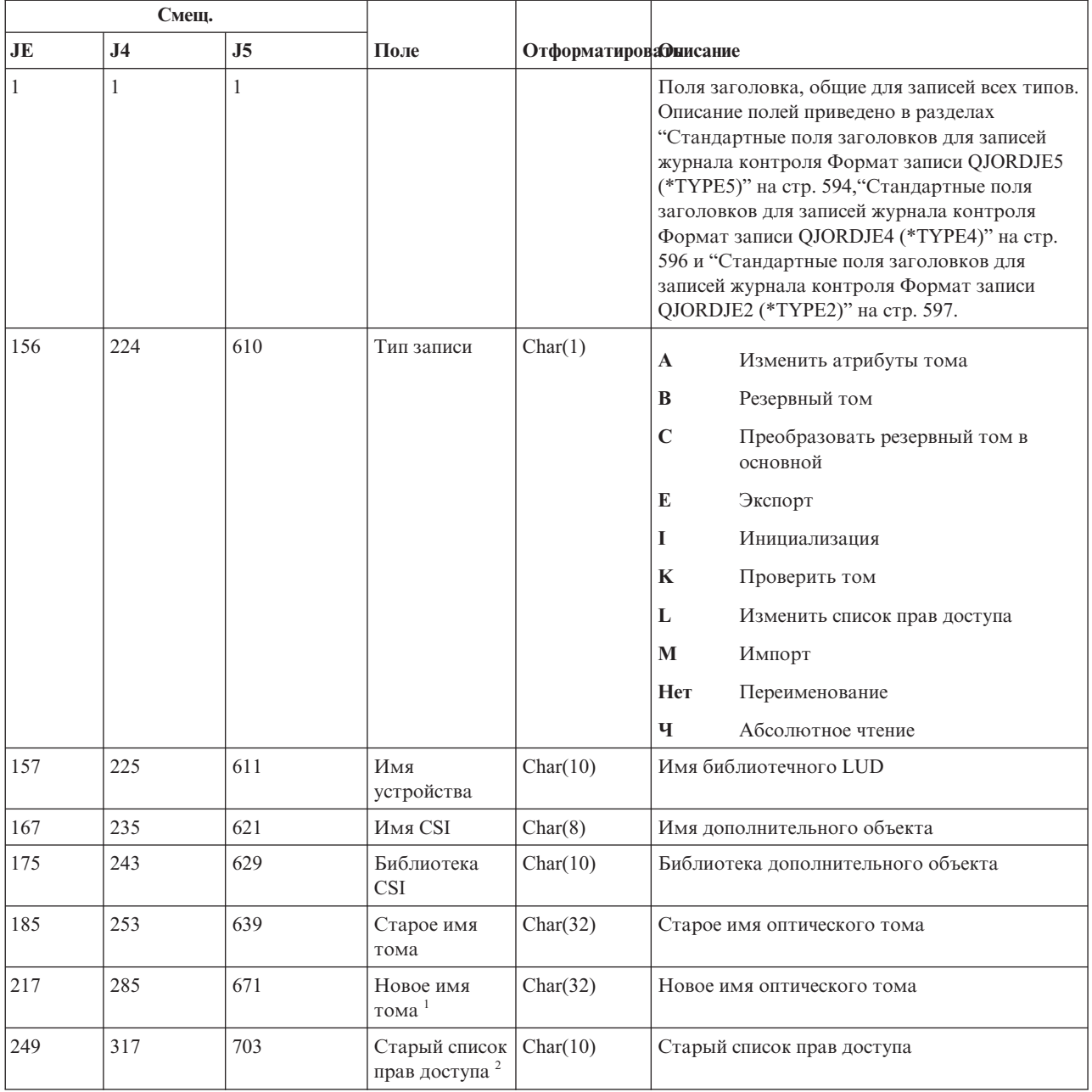

Таблица 195. Записи журнала ОЗ (доступ к оптической памяти) (продолжение). Файл описания полей QASY03JE/J4/J5

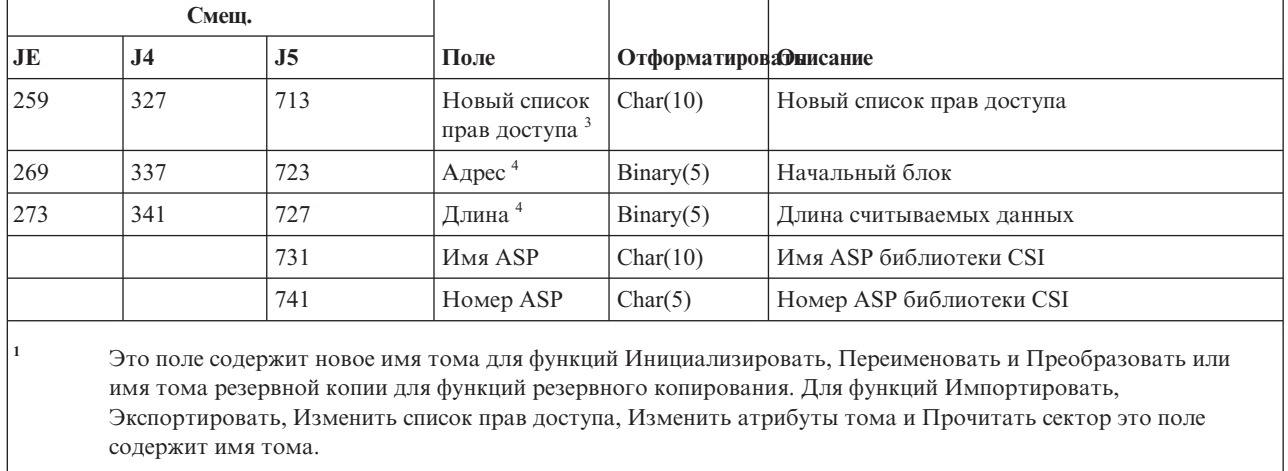

- $\vert$ <sub>2</sub> Применяется только для функций Импортировать, Экспортировать и Изменить список прав доступа.
- $\overline{\mathbf{3}}$ Применяется только для функции Изменить список прав доступа.
- $\overline{4}$ Применяется только для функции Прочитать сектор.

### Записи журнала РА (принятие прав доступа программой)

В этой таблице представлен формат записей журнала РА (принятие прав доступа программой).

Таблица 196. Записи журнала РА (принятие прав доступа программой). Файл описания полей QASYPAJE/J4/J5

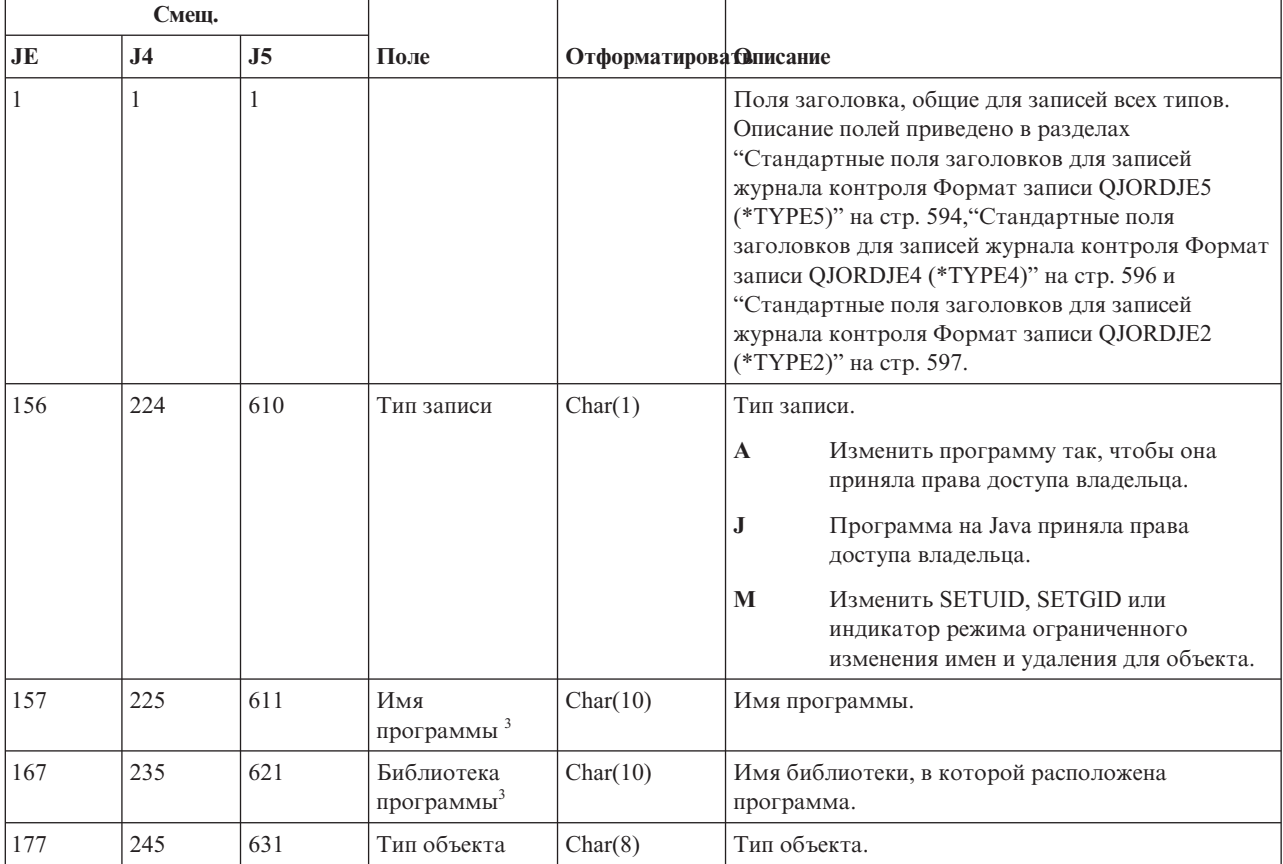

*Таблица 196. Записи журнала PA (принятие прав доступа программой) (продолжение)*. Файл описания полей QASYPAJE/J4/J5

|     | Смещ.          |                |                                                |                        |                                                                                                    |
|-----|----------------|----------------|------------------------------------------------|------------------------|----------------------------------------------------------------------------------------------------|
| JE  | J <sub>4</sub> | J <sub>5</sub> | Поле                                           | Отформатирова Описание |                                                                                                    |
| 185 | 253            | 639            | Владелец                                       | Char(10)               | Имя владельца.                                                                                                    |
|     | 263            | 649            | Режим IXVTX                                    | Char(1)                | Индикатор флага Ограничить изменение имен и<br>удаление (ISVTX).<br>Флаг ISVTX включен для объекта.<br>Д<br>Флаг ISVTX не включен для объекта.<br>Her       |
|     | 263            | 649            | Зарезервировано                                | Char(17)               |                                                                                                    |
|     | 281            | 667            | Длина имени<br>объекта <sup>1</sup>            | Binary $(4)$           | Длина имени объекта.                                                                                                    |
|     | 283            | 669            | <b>CCSID</b> имени<br>объекта <sup>1</sup>     | Binary(5)              | Идентификатор набора символов, связанный с<br>именем объекта.                                                                                               |
|     | 287            | 673            | ИД страны или<br>региона для<br>имени объекта  | Char(2)                | ИД страны или региона, связанный с именем<br>объекта.                                                                                                    |
|     | 289            | 675            | ИД языка для<br>имени объекта <sup>1</sup>     | Char(3)                | ИД языка, связанный с именем объекта.                                                                                                    |
|     | 292            | 678            | Зарезерв.                                      | Char(3)                |                                                                                                    |
|     | 295            | 681            | ИД предка <sup>1, 2, 3</sup>                   | Char(16)               | ИД родительского файла.                                                                                                    |
|     | 311            | 697            | ИД файла<br>объекта <sup>3</sup>               | Char(16)               | ИД файла, связанный с объектом                                                                                                    |
|     | 327            | 713            | Имя объекта <sup>1</sup>                       | Char(512)              | Имя объекта.                                                                                                    |
|     | 839            | 1225           | Режим SETUID                                   | Char(1)                | Индикатор флага Задать действующий ИД<br>пользователя (SETUID).<br>Флаг SETUID включен для объекта.<br>Д<br>Флаг SETUID выключен для объекта.<br><b>Her</b> |
|     | 840            | 1226           | Режим SETGID                                   | Char(1)                | Индикатор флага Задать действующий ИД группы<br>(SETGID).<br>Флаг SETGID включен для объекта.<br>Д<br>Флаг SETGID выключен для объекта.<br>Her              |
|     | 841            | 1227           | Владелец<br>основной<br>группы                 | Char(10)               | Имя владельца основной группы.                                                                                                    |
|     | 851            | 1237           | ИД файла<br>объекта                            | Char(16)               | ИД файла объекта.                                                                                                    |
|     | 867            | 1253           | $M$ мя А $SP6$                                 | Char(10)               | Имя ASP.                                                                                                    |
|     | 877            | 1263           | Номер ASP <sup>6</sup>                         | Char(5)                | Номер ASP.                                                                                                    |
|     | 882            | 1268           | CCSID пути к<br>объекту                        | Binary(5)              | Идентификатор набора символов, связанный с<br>путем.                                                                                                    |
|     | 886            | 1272           | ИД страны или<br>региона для<br>пути к объекту | Char(2)                | ИД страны или региона, связанный с именем пути.                                                                                                    |
|     | 888            | 1274           | ИД языка для<br>пути к объекту                 | Char(3)                | ИД языка, связанный с именем пути.                                                                                                    |
|     | 891            | 1277           | Длина пути                                     | Binary(4)              | Длина имени пути.                                                                                                    |

 $\vert$ 

 $\|$ 

 $\begin{array}{c} \hline \end{array}$ 

*Таблица 196. Записи журнала PA (принятие прав доступа программой) (продолжение)*. Файл описания полей QASYPAJE/J4/J5

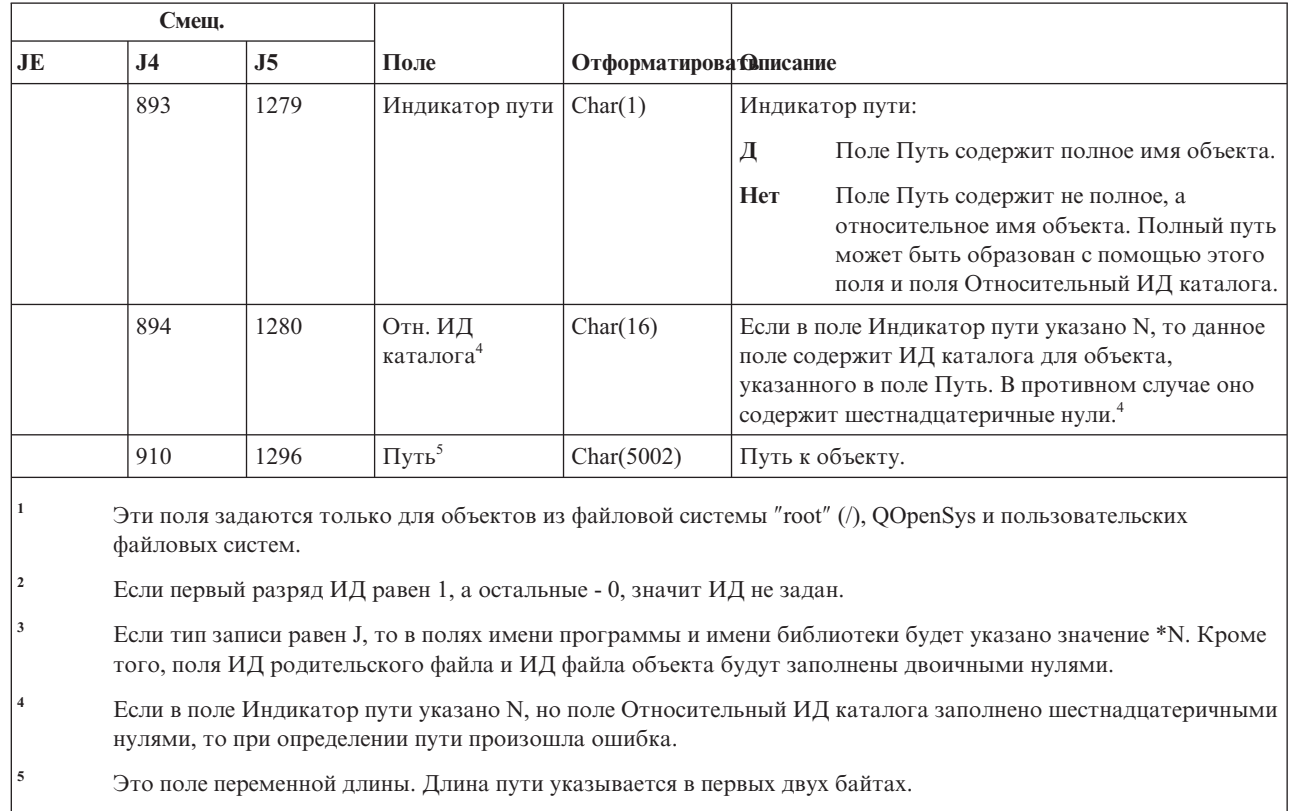

**<sup>6</sup>** Если объект расположен в библиотеке, то информация об ASP относится к библиотеке. В противном случае информация об ASP относится к самому объекту.

### **Записи журнала PG (изменение основной группы)**

В этой таблице представлен формат записей журнала PG (изменение основной группы).

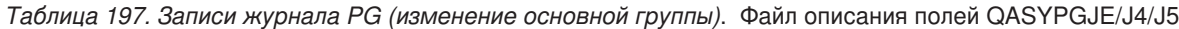

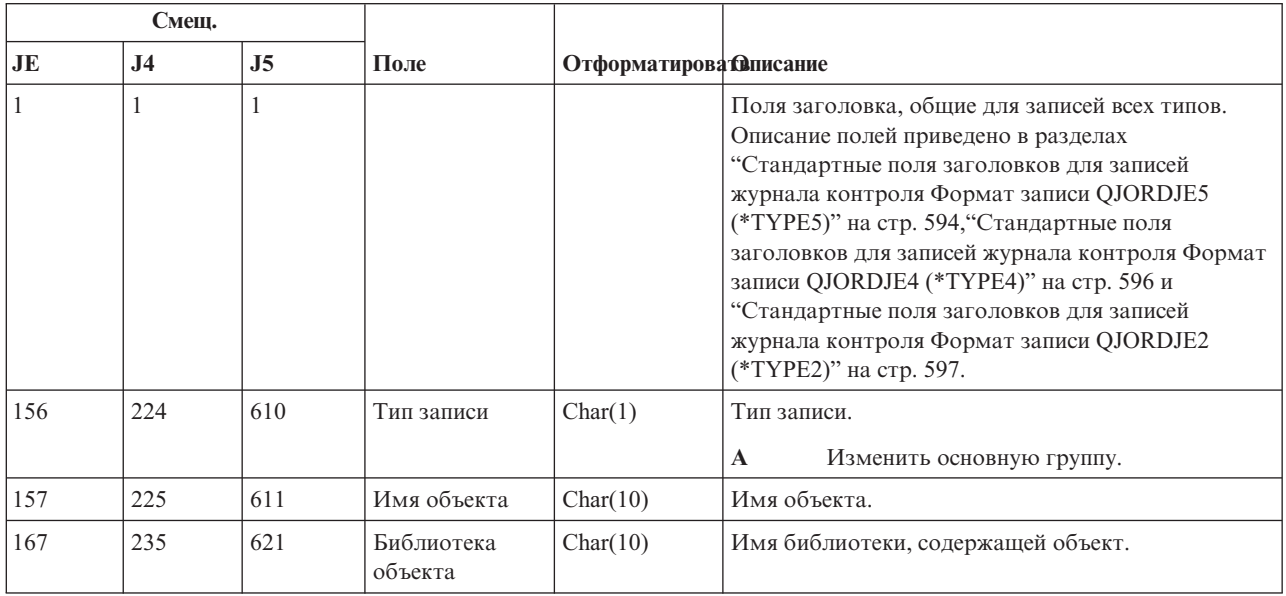

|

| |

*Таблица 197. Записи журнала PG (изменение основной группы) (продолжение)*. Файл описания полей QASYPGJE/J4/J5

|     | Смещ.          |                |                                            |                        |                                                                 |
|-----|----------------|----------------|--------------------------------------------|------------------------|-----------------------------------------------------------------|
| JE  | J <sub>4</sub> | J <sub>5</sub> | Поле                                       | Отформатирова Флисание |                                                                 |
| 177 | 245            | 631            | Тип объекта                                | Char(8)                | Тип объекта.                                                    |
| 185 | 253            | 639            | Старая<br>основная группа                  | Char(10)               | Предыдущая основная группа объекта. <sup>5</sup>                |
| 195 | 263            | 649            | Новая основная<br>группа                   | Char(10)               | Новая основная группа объекта.                                  |
|     |                |                |                                            |                        | Права доступа новой основной группы:                            |
| 205 | 273            | 659            | Существование<br>объекта                   | Char(1)                | Д<br>*OBJEXIST                                                  |
| 206 | 274            | 660            | Управление<br>объектом                     | Char(1)                | Д<br>*OBJMGT                                                    |
| 207 | 275            | 661            | Операционные<br>права доступа к<br>объекту | Char(1)                | Д<br>*OBJOPR                                                    |
| 208 | 276            | 662            | Изменение<br>объекта                       | Char(1)                | Д<br>*OBJALTER                                                  |
| 209 | 277            | 663            | Обращение к<br>объекту                     | Char(1)                | Д<br>*OBJREF                                                    |
| 210 | 278            | 664            | (Зарезерв.)                                | Char(10)               |                                                                 |
| 220 | 288            | 674            | Управление<br>списком прав<br>доступа      | Char(1)                | Д<br>*AUTLMGT                                                   |
| 221 | 289            | 675            | Права на чтение                            | Char(1)                | Д<br>*READ                                                      |
| 222 | 290            | 676            | Права на<br>добавление                     | Char(1)                | *ADD<br>Д                                                       |
| 223 | 291            | 677            | Права на<br>обновление                     | Char(1)                | Д<br>*UPD                                                       |
| 224 | 292            | 678            | Права на<br>удаление                       | Char(1)                | $^{\ast}$ DLT<br>Д                                              |
| 225 | 293            | 679            | Права на<br>выполнение                     | Char(1)                | Д<br>*EXECUTE                                                   |
| 226 | 294            | 680            | (Зарезерв.)                                | Char(10)               |                                                                 |
| 236 | 304            | 690            | Исключающие<br>права доступа               | Char(1)                | Д<br>*EXCLUDE                                                   |
| 237 | 305            | 691            | Аннулирование<br>старой<br>основной        | Char(1)                | Д<br>Аннулировать права доступа старой<br>основной группы.      |
|     |                |                | группы                                     |                        | , ,<br>Не аннулировать права доступа старой<br>основной группы. |
| 238 | 306            | 692            | (Зарезерв.)                                | Char $(20)$            |                                                                 |
| 258 | 326            | 712            | Польз. Office                              | Char(10)               | Имя пользователя Office.                                        |
| 268 | 336            | 722            | Имя DLO                                    | Char(12)               | Имя объекта библиотеки документов или папки.                    |
| 280 | 348            | 734            | (Зарезерв.)                                | Char(8)                |                                                                 |
| 288 | 356            | 742            | Полное имя<br>папки                        | Char(63)               | Полное имя папки.                                               |

*Таблица 197. Записи журнала PG (изменение основной группы) (продолжение)*. Файл описания полей QASYPGJE/J4/J5

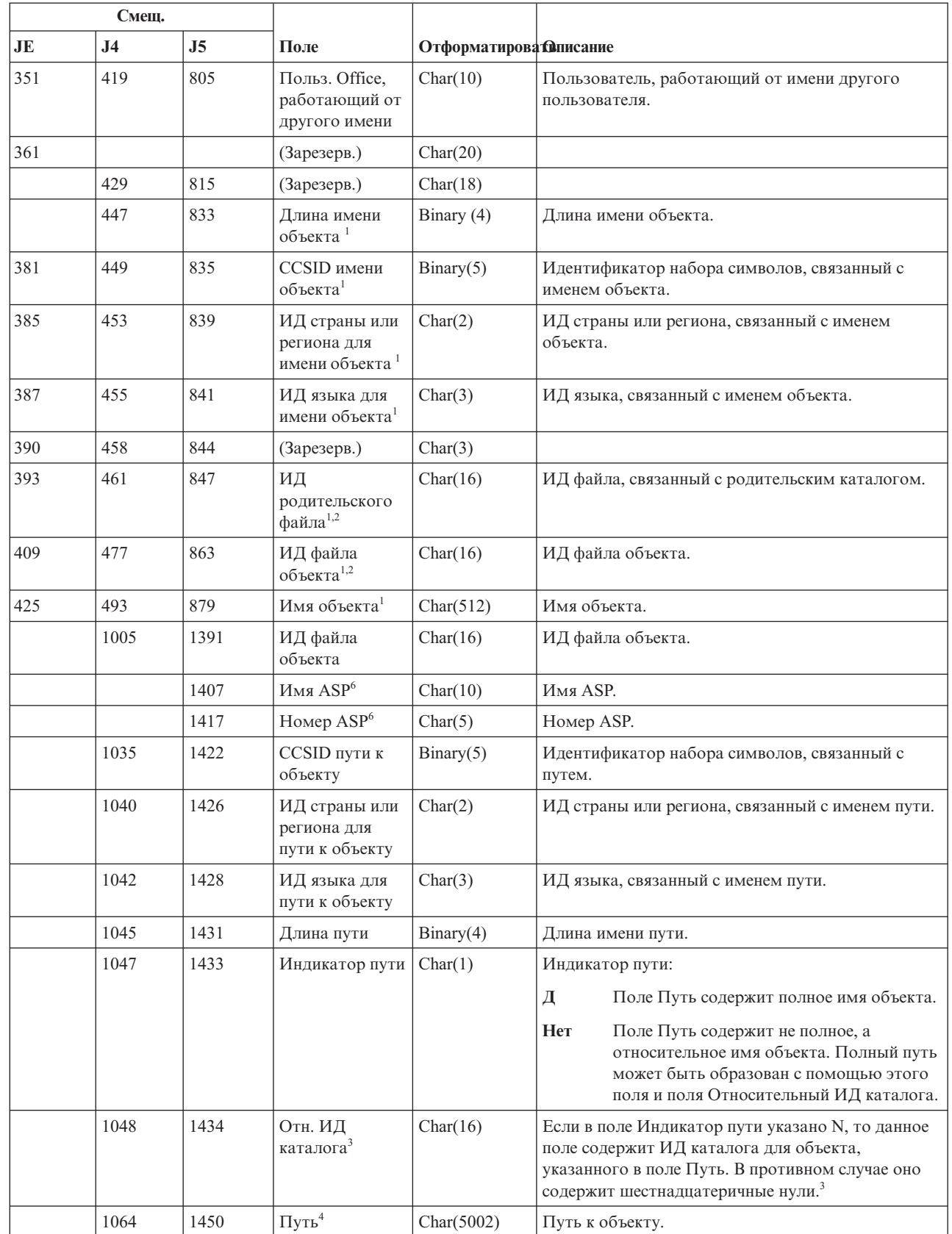

 $\vert$ 

|

|

*Таблица 197. Записи журнала PG (изменение основной группы) (продолжение)*. Файл описания полей QASYPGJE/J4/J5

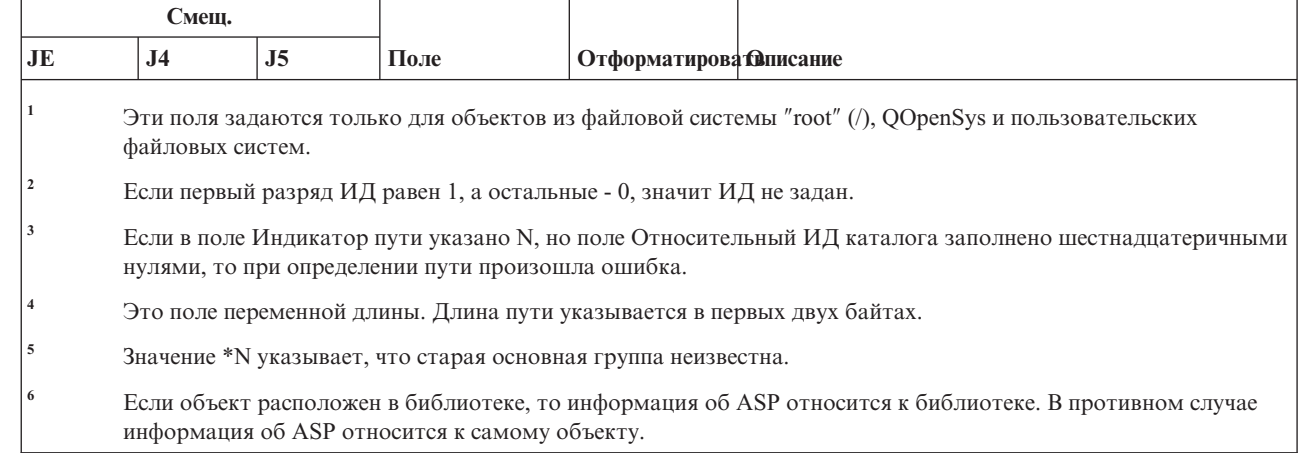

## **Записи журнала PO (вывод на принтер)**

 $\,$   $\,$  $\vert$ 

В этой таблице представлен формат записей журнала PO (вывод на принтер).

*Таблица 198. Записи журнала PO (вывод на принтер)*. Файл описания полей QASYPOJE/J4/J5

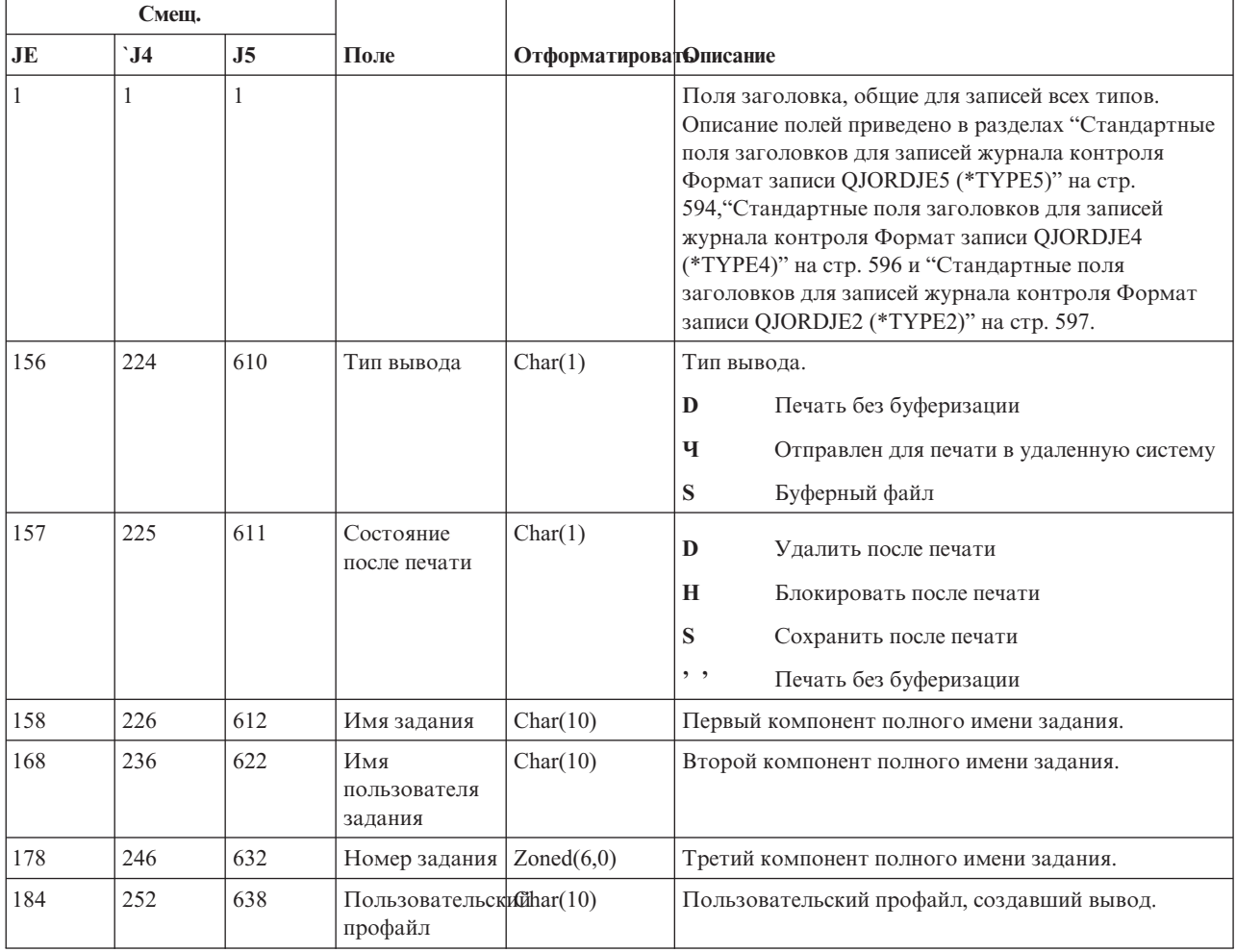

*Таблица 198. Записи журнала PO (вывод на принтер) (продолжение)*. Файл описания полей QASYPOJE/J4/J5

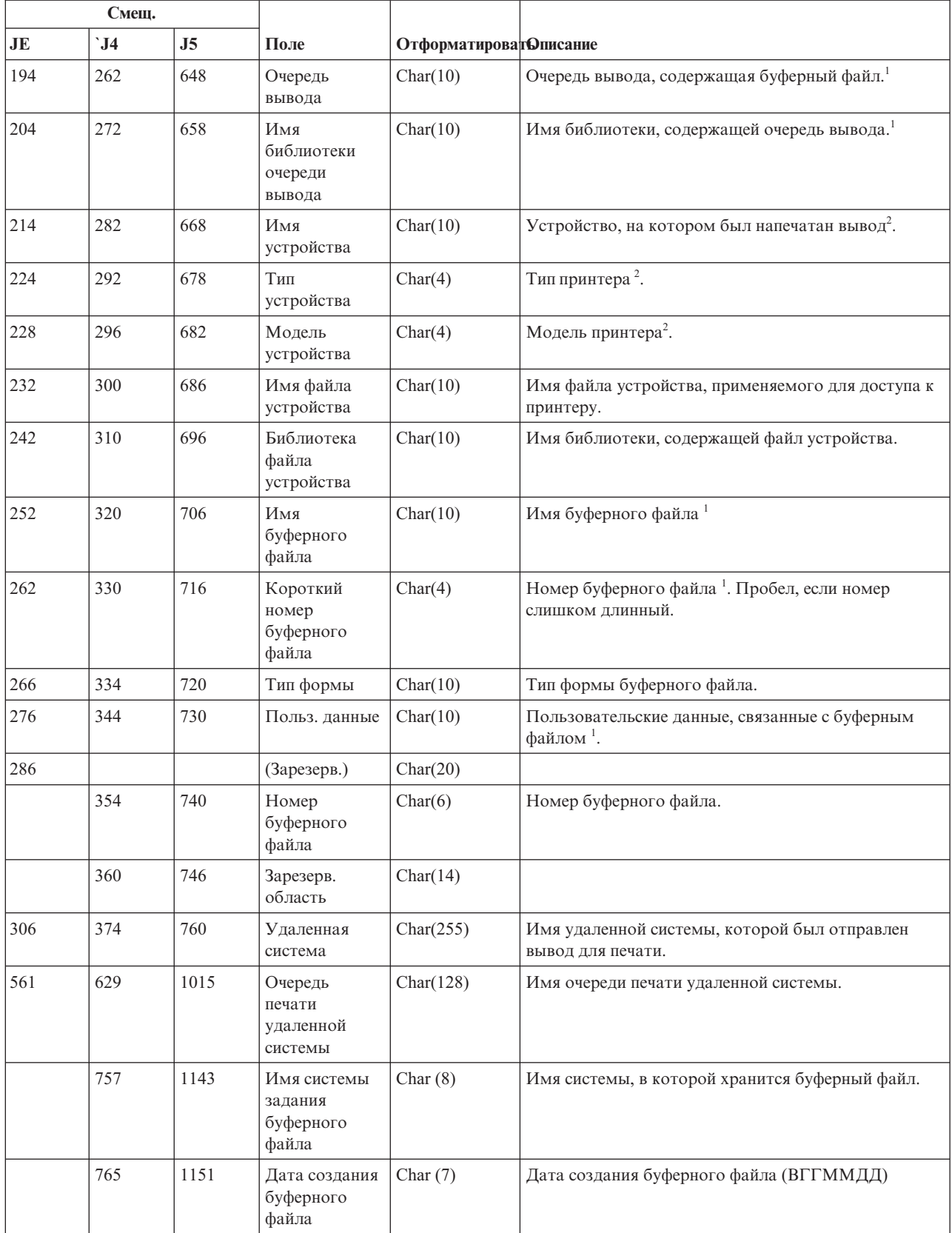

*Таблица 198. Записи журнала PO (вывод на принтер) (продолжение)*. Файл описания полей QASYPOJE/J4/J5

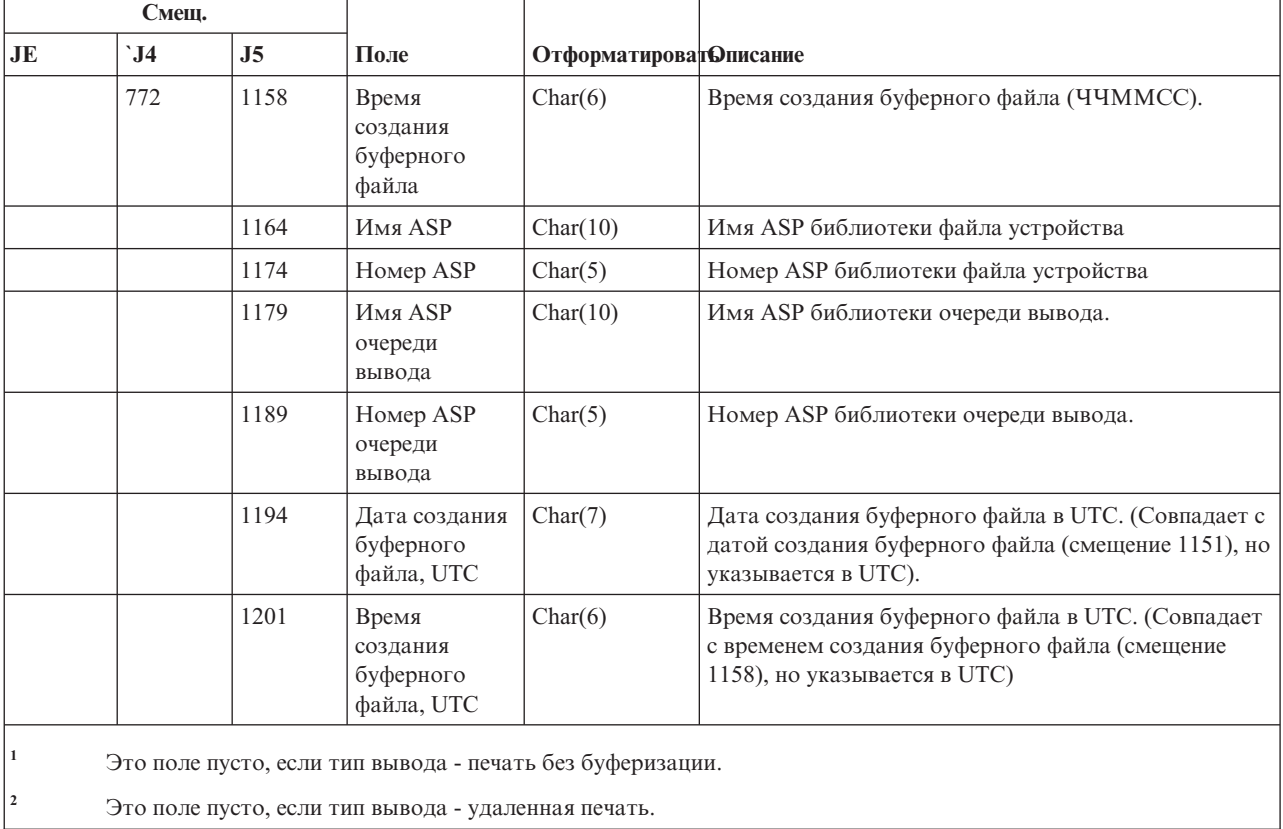

### **Записи журнала PS (смена профайла)**

В этой таблице представлен формат записей журнала PS (смена профайла).

*Таблица 199. Записи журнала PS (смена профайла)*. Файл описания полей QASYPSJE/J4/J5

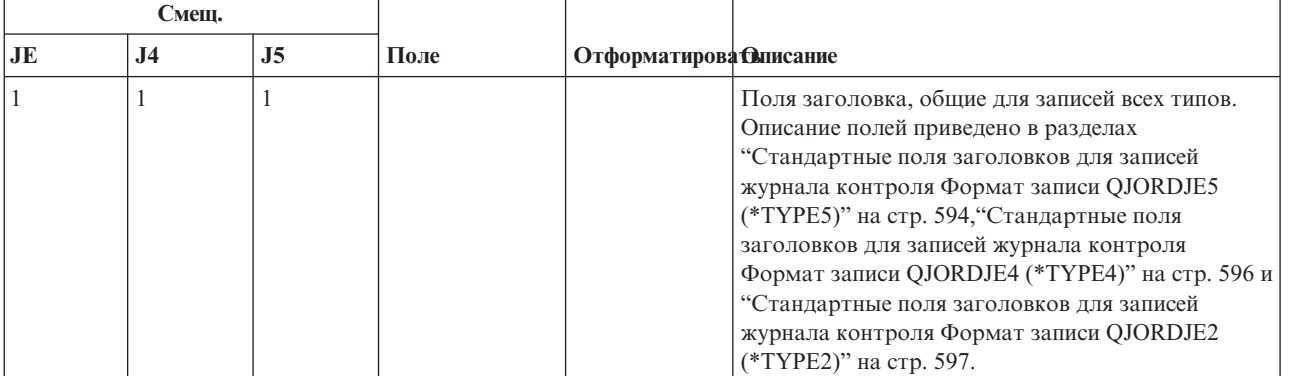

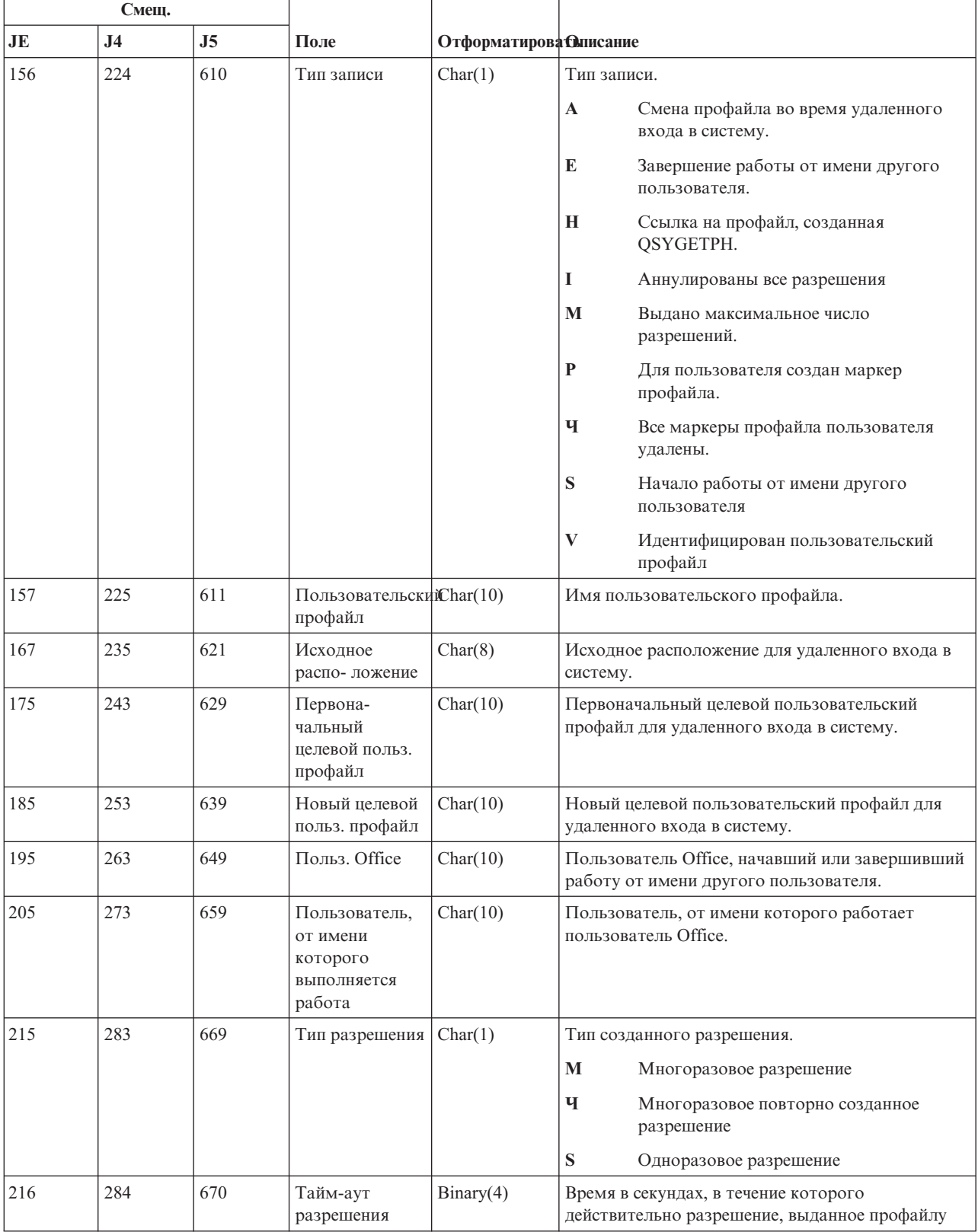

#### Таблица 199. Записи журнала PS (смена профайла) (продолжение). Файл описания полей QASYPSJE/J4/J5

# **Записи журнала PW (пароль)**

 $\Gamma$ 

В этой таблице представлен формат записей журнала PW (пароль).

┱

*Таблица 200. Записи журнала PW (пароль)*. Файл описания полей QASYPWJE/J4/J5

┓

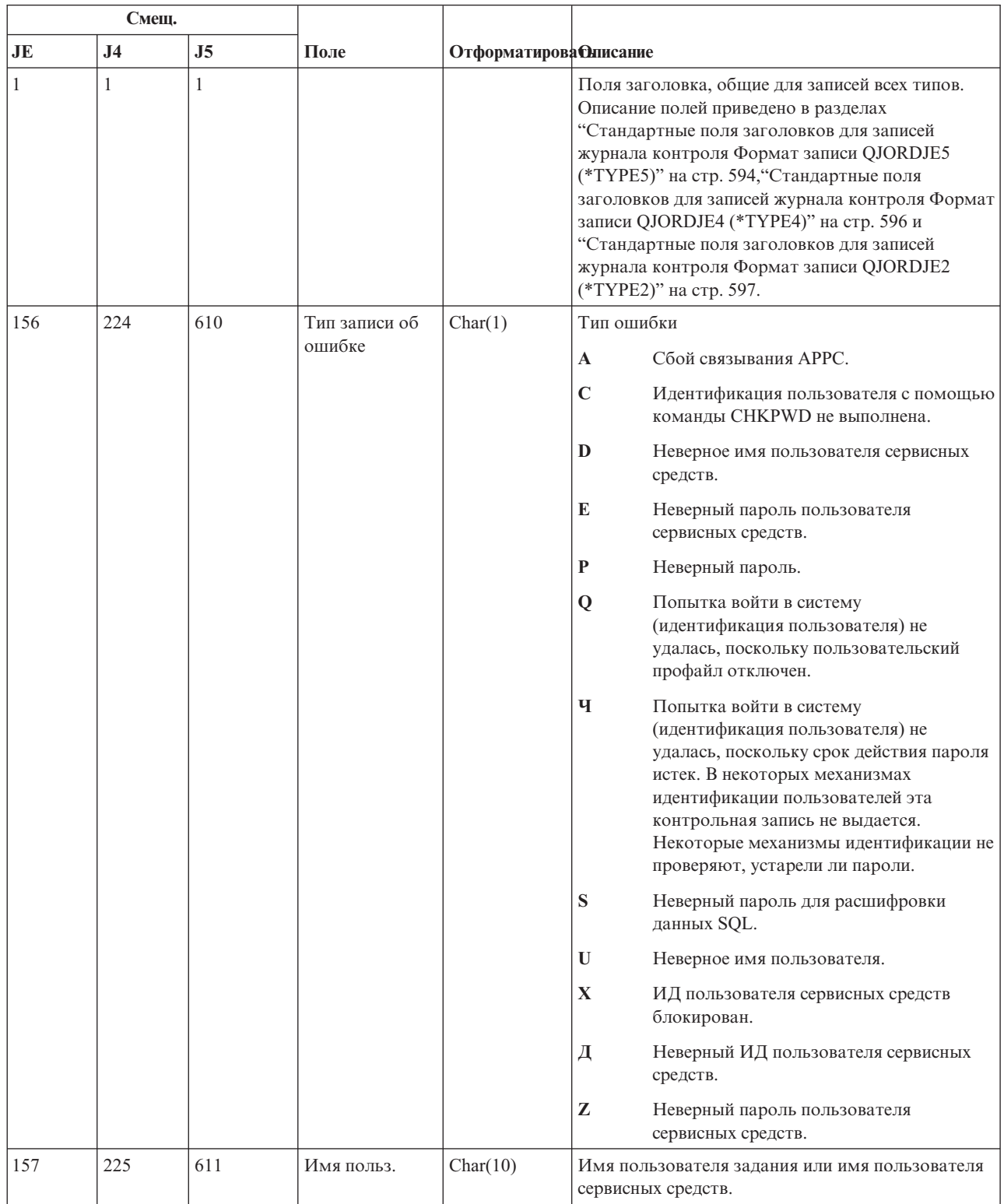

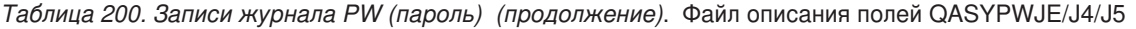

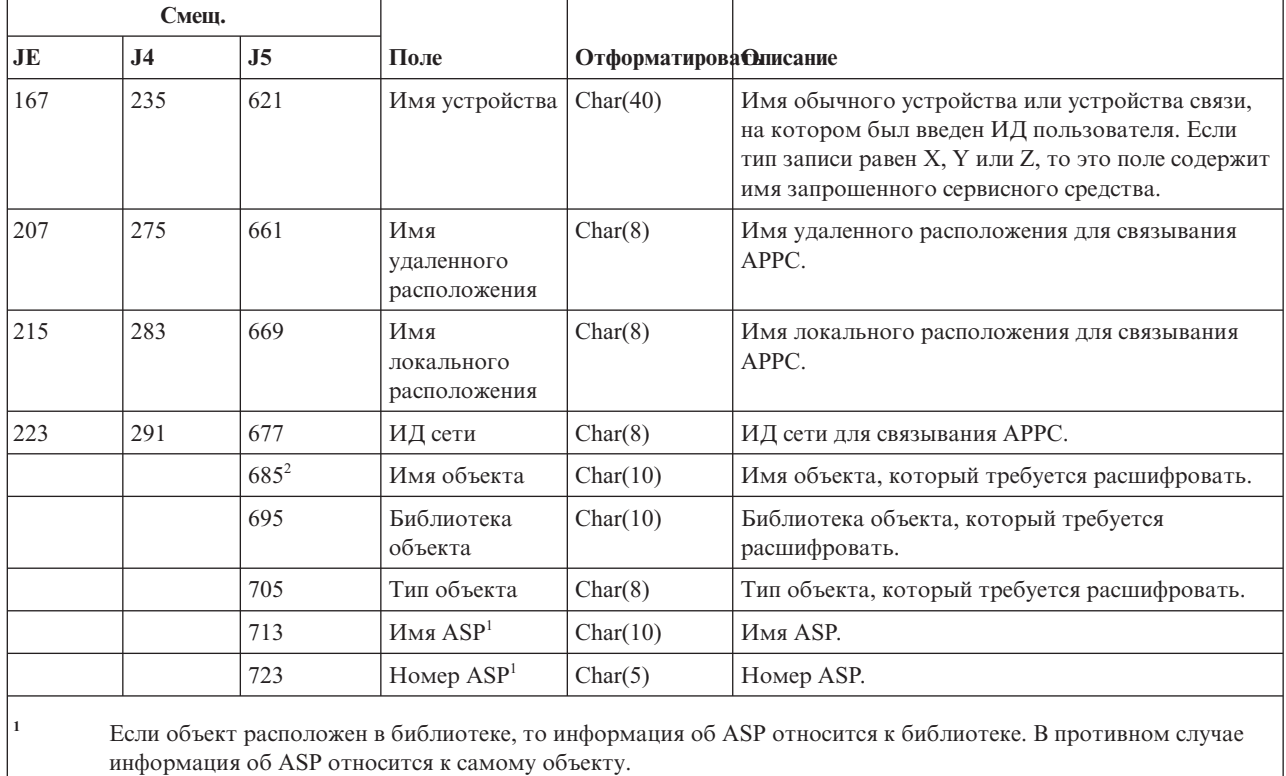

**Записи журнала RA (изменение прав доступа восстановленного объекта)**

**<sup>2</sup>** Если имя объекта равно \*N, а тип ошибки - S, то пользователь попытался расшифровать данные в переменной

В этой таблице представлен формат записей журнала RA (изменение прав доступа восстановленного объекта).

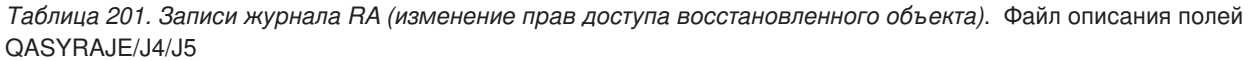

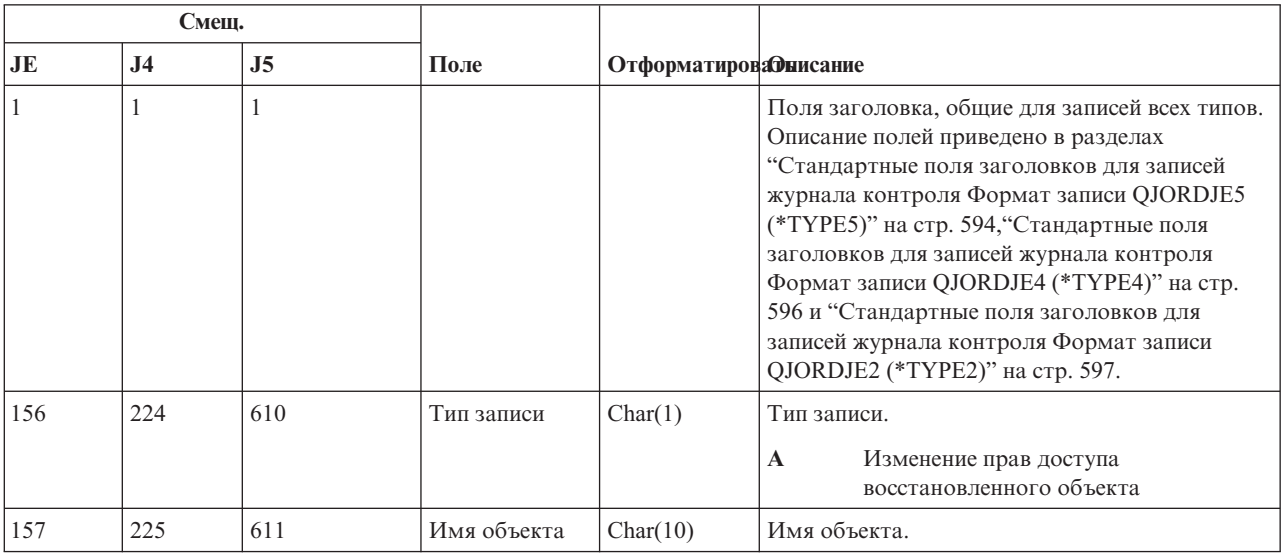

хоста.

*Таблица 201. Записи журнала RA (изменение прав доступа восстановленного объекта) (продолжение)*. Файл описания полей QASYRAJE/J4/J5

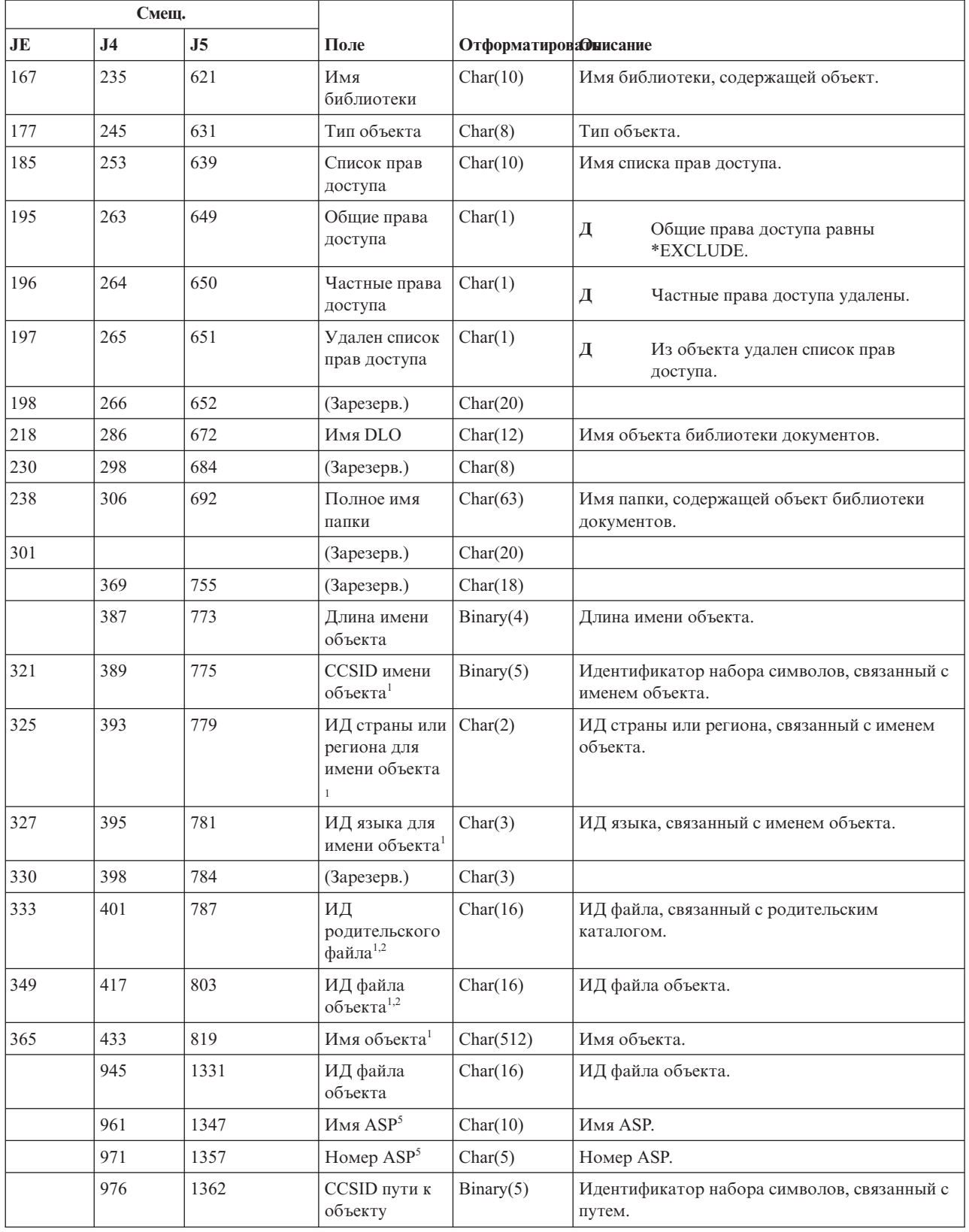

*Таблица 201. Записи журнала RA (изменение прав доступа восстановленного объекта) (продолжение)*. Файл описания полей QASYRAJE/J4/J5

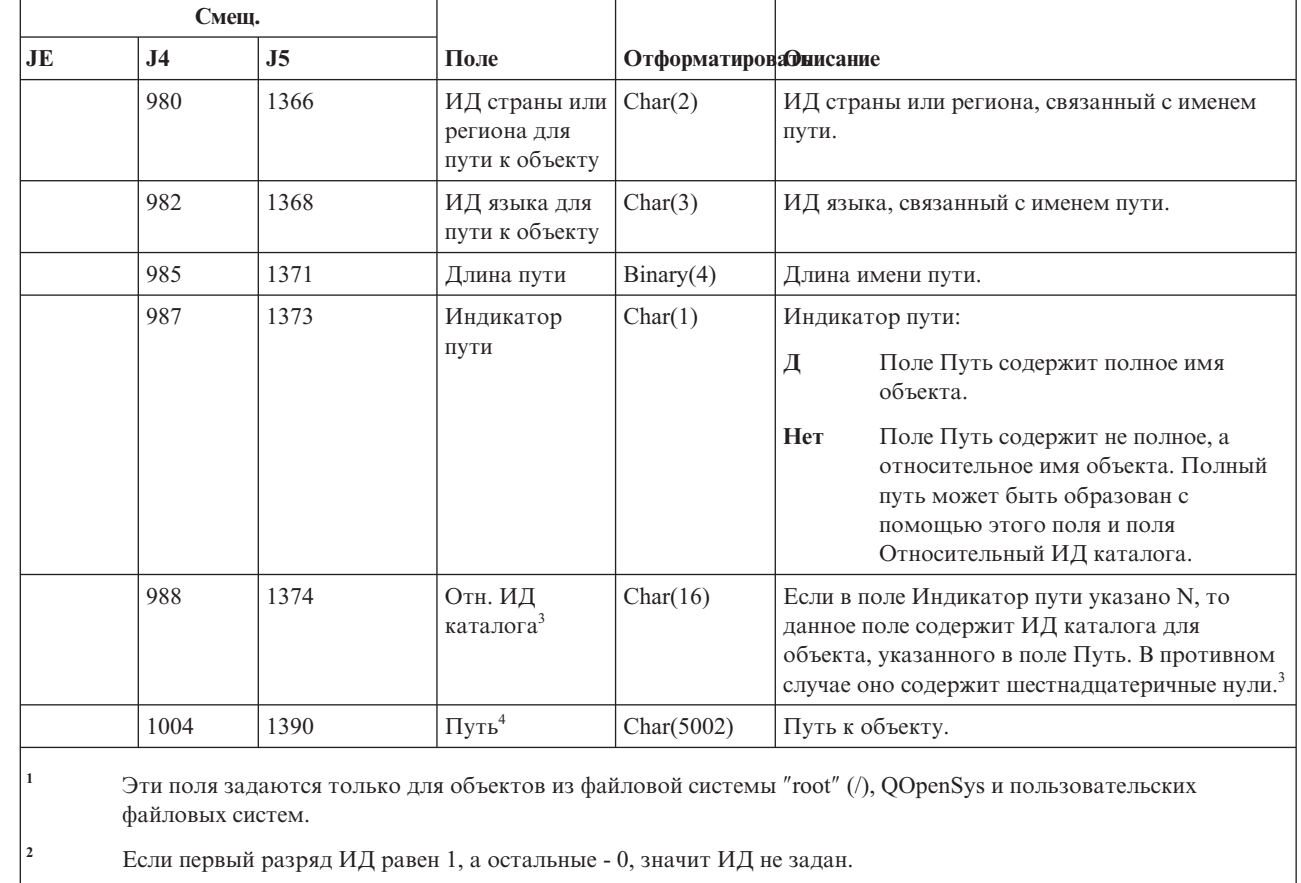

**<sup>3</sup>** Если в поле Индикатор пути указано N, но поле Относительный ИД каталога заполнено шестнадцатеричными нулями, то при определении пути произошла ошибка.

**<sup>4</sup>** Это поле переменной длины. Длина пути указывается в первых двух байтах.

**<sup>5</sup>** Если объект расположен в библиотеке, то информация об ASP относится к библиотеке. В противном случае информация об ASP относится к самому объекту.

#### **Записи журнала RJ (восстановление описания задания)**

В этой таблице представлен формат записей журнала RJ (восстановление описания задания).

*Таблица 202. Записи журнала RJ (восстановление описания задания)*. Файл описания полей QASYRJJE/J4/J5

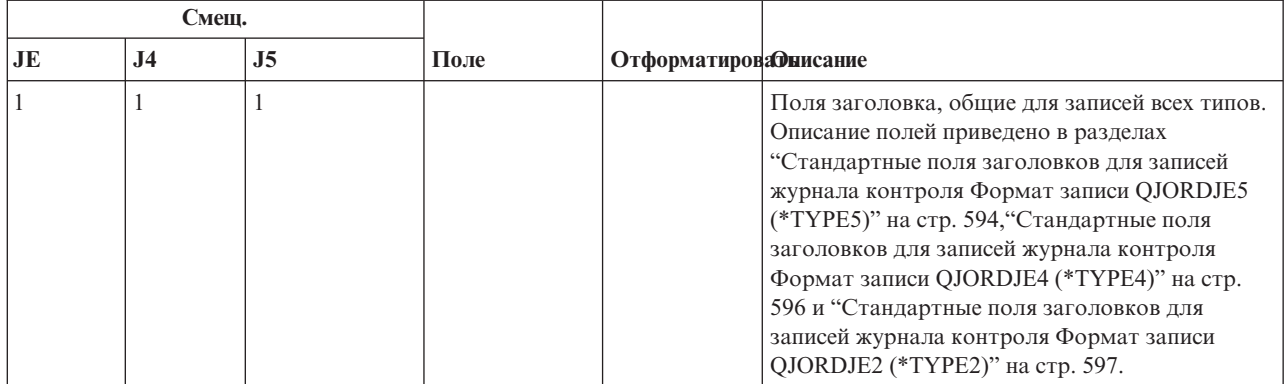

| |

|

|

| |

*Таблица 202. Записи журнала RJ (восстановление описания задания) (продолжение)*. Файл описания полей QASYRJJE/J4/J5

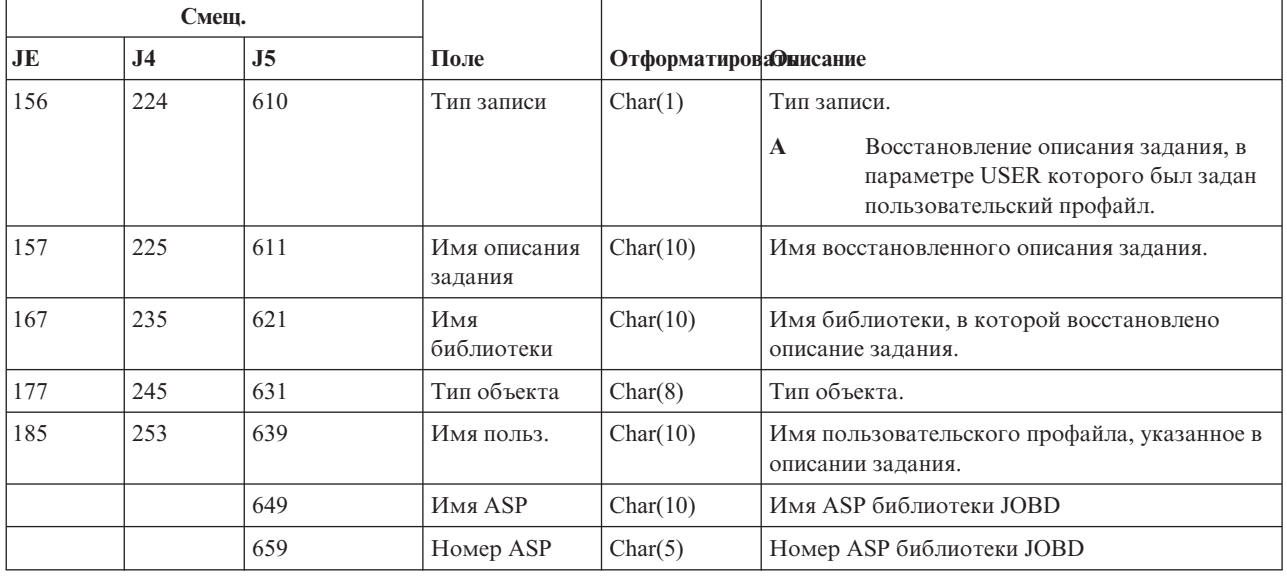

### **Записи журнала RO (изменение владельца восстановленного объекта)**

В этой таблице представлен формат записей журнала RO (изменение владельца восстановленного объекта).

*Таблица 203. Записи журнала RO (изменение владельца восстановленного объекта)*. Файл описания полей QASYROJE/J4/J5

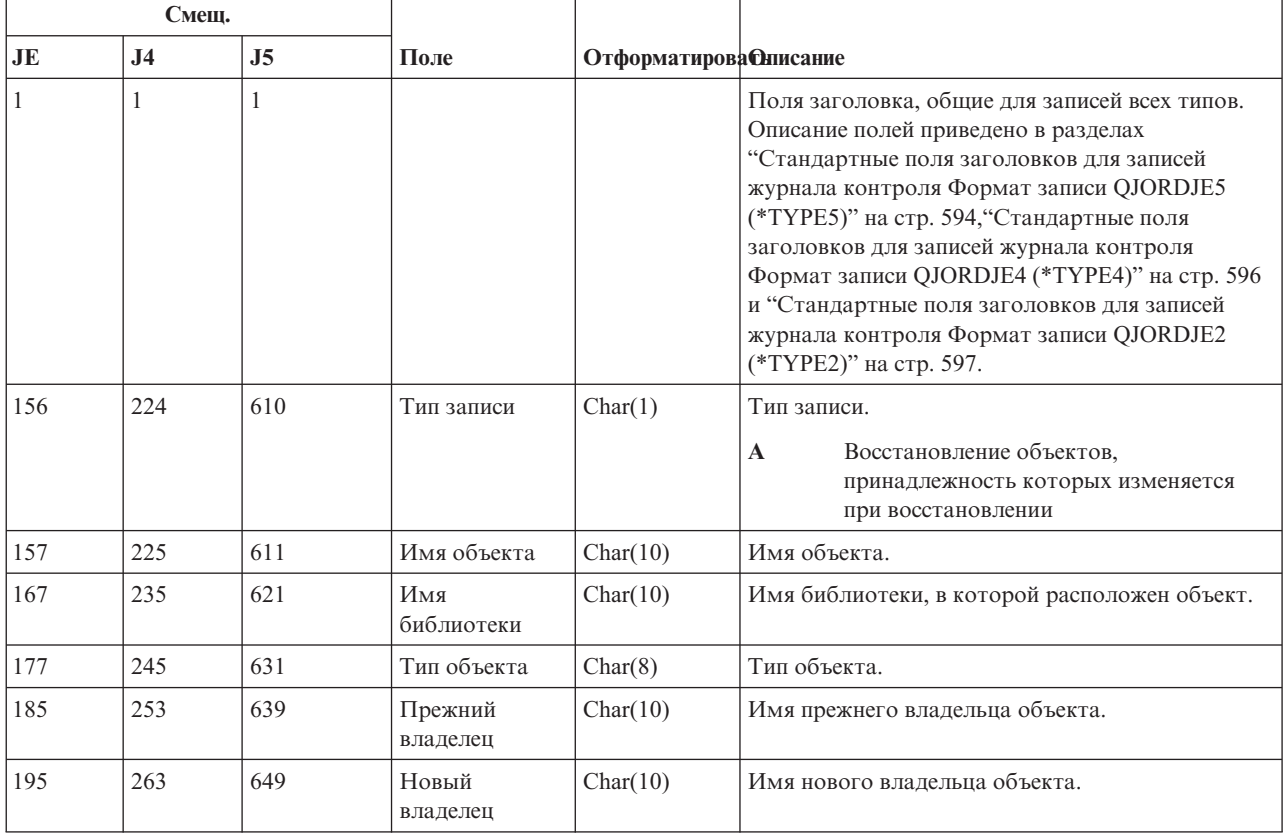

*Таблица 203. Записи журнала RO (изменение владельца восстановленного объекта) (продолжение)*. Файл описания полей QASYROJE/J4/J5

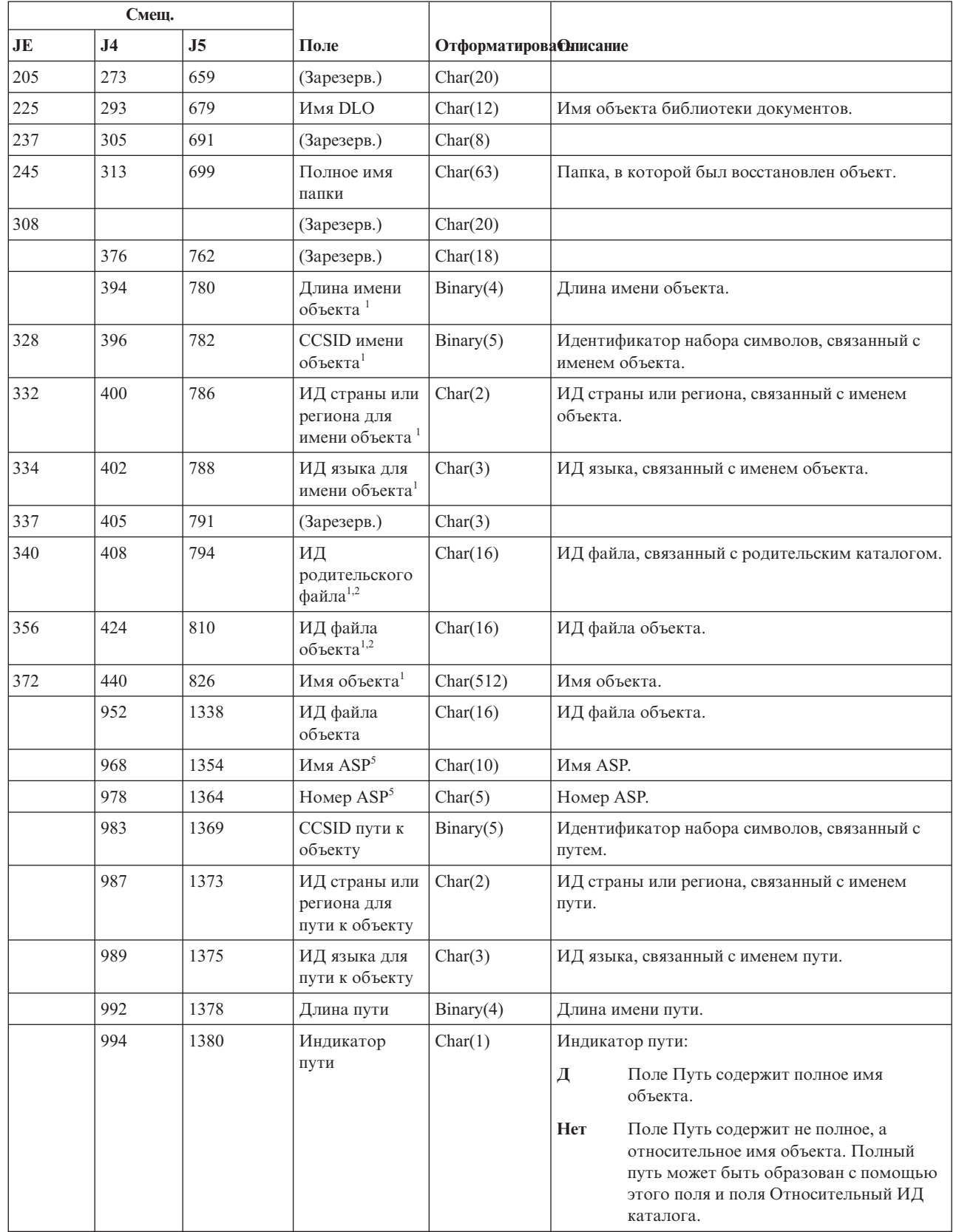

|  $\|$ 

 $\vert$ 

|

 $\overline{\phantom{a}}$ 

*Таблица 203. Записи журнала RO (изменение владельца восстановленного объекта) (продолжение)*. Файл описания полей QASYROJE/J4/J5

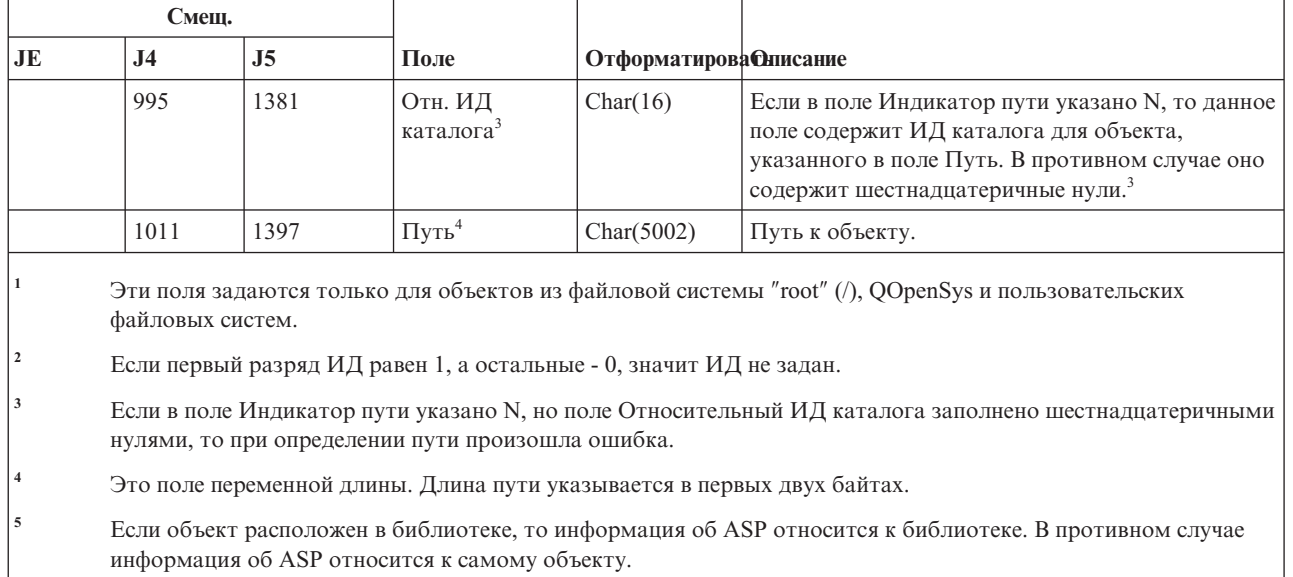

| |

### **Записи журнала RP (восстановление программ, принимающих права доступа)**

В этой таблице представлен формат записей журнала RP (восстановление программ, принимающих права доступа).

*Таблица 204. Записи журнала RP (восстановление программ, принимающих права доступа)*. Файл описания полей QASYRPJE/J4/J5

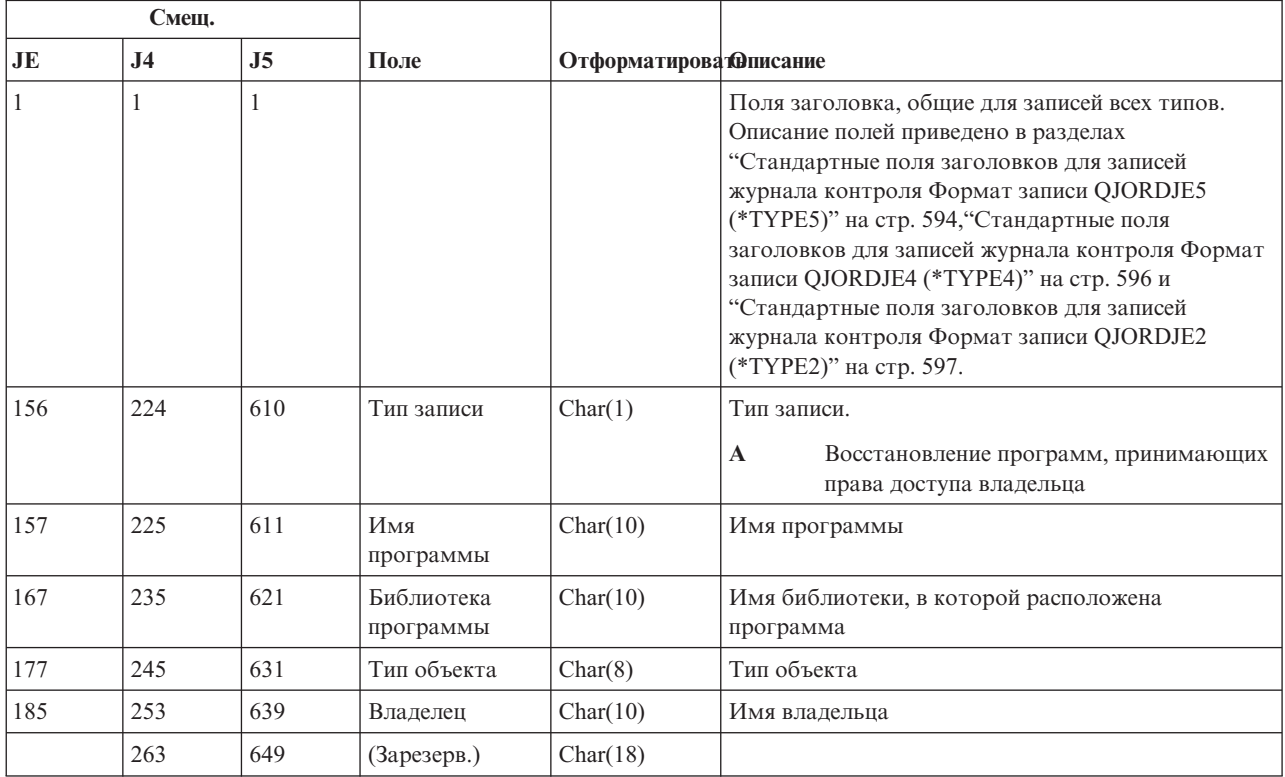

|    | Смещ.          |                |                                                            |                               |                                                                                                    |  |
|----|----------------|----------------|------------------------------------------------------------|-------------------------------|----------------------------------------------------------------------------------------------------|--|
| JE | J <sub>4</sub> | J <sub>5</sub> | Поле                                                       | <b>Отформатирова Фписание</b> |                                                                                                    |  |
|    | 281            | 667            | Длина имени<br>объекта <sup>1</sup>                        | Binary (4)                    | Длина имени объекта.                                                                                                    |  |
|    | 283            | 669            | <b>CCSID</b> имени<br>объекта <sup>1</sup>                 | Binary (5)                    | Идентификатор набора символов, связанный с<br>именем объекта.                                                                                                    |  |
|    | 287            | 673            | ИД страны или<br>региона для<br>имени объекта <sup>1</sup> | Char $(2)$                    | ИД страны или региона, связанный с именем<br>объекта.                                                                                                    |  |
|    | 289            | 675            | ИД языка для<br>имени объекта <sup>1</sup>                 | Char $(3)$                    | ИД языка, связанный с именем объекта.                                                                                                    |  |
|    | 292            | 678            | (Зарезерв.)                                                | Char $(3)$                    |                                                                                                    |  |
|    | 295            | 681            | ИД<br>родительского<br>файла <sup>1,2</sup>                | Char $(16)$                   | ИД файла, связанный с родительским каталогом.                                                                                                    |  |
|    | 311            | 697            | ИД файла<br>объекта <sup>1,2</sup>                         | Char $(16)$                   | ИД файла объекта.                                                                                                    |  |
|    | 327            | 713            | Имя объекта <sup>1</sup>                                   | Char $(512)$                  | Имя объекта.                                                                                                    |  |
|    | 839            | 1225           | ИД файла<br>объекта                                        | Char(16)                      | ИД файла объекта.                                                                                                    |  |
|    | 855            | 1241           | Имя $ASP^5$                                                | Char(10)                      | Имя ASP.                                                                                                    |  |
|    | 865            | 1251           | Номер ASP <sup>5</sup>                                     | Char(5)                       | Номер ASP.                                                                                                    |  |
|    | 870            | 1256           | CCSID пути к<br>объекту                                    | Binary(5)                     | Идентификатор набора символов, связанный с<br>путем.                                                                                                    |  |
|    | 874            | 1260           | ИД страны или<br>региона для<br>пути к объекту             | Char(2)                       | ИД страны или региона, связанный с именем пути.                                                                                                    |  |
|    | 876            | 1262           | ИД языка для<br>пути к объекту                             | Char(3)                       | ИД языка, связанный с именем пути.                                                                                                    |  |
|    | 879            | 1265           | Длина пути                                                 | Binary(4)                     | Длина имени пути.                                                                                                    |  |
|    | 881            | 1267           | Индикатор пути                                             | Char(1)                       | Индикатор пути:                                                                                                    |  |
|    |                |                |                                                            |                               | Д<br>Поле Путь содержит полное имя объекта.                                                                                                    |  |
|    |                |                |                                                            |                               | Поле Путь содержит не полное, а<br>Her<br>относительное имя объекта. Полный путь<br>может быть образован с помощью этого<br>поля и поля Относительный ИД каталога.                           |  |
|    | 882            | 1268           | Отн. ИД<br>каталога <sup>3</sup>                           | Char(16)                      | Если в поле Индикатор пути указано N, то данное<br>поле содержит ИД каталога для объекта,<br>указанного в поле Путь. В противном случае оно<br>содержит шестнадцатеричные нули. <sup>3</sup> |  |
|    | 898            | 1284           | $\Pi$ уть <sup>4</sup>                                     | Char(5002)                    | Путь к объекту.                                                                                                    |  |

*Таблица 204. Записи журнала RP (восстановление программ, принимающих права доступа) (продолжение)*. Файл описания полей QASYRPJE/J4/J5

 $\|$ 

|

|

*Таблица 204. Записи журнала RP (восстановление программ, принимающих права доступа) (продолжение)*. Файл описания полей QASYRPJE/J4/J5

| |

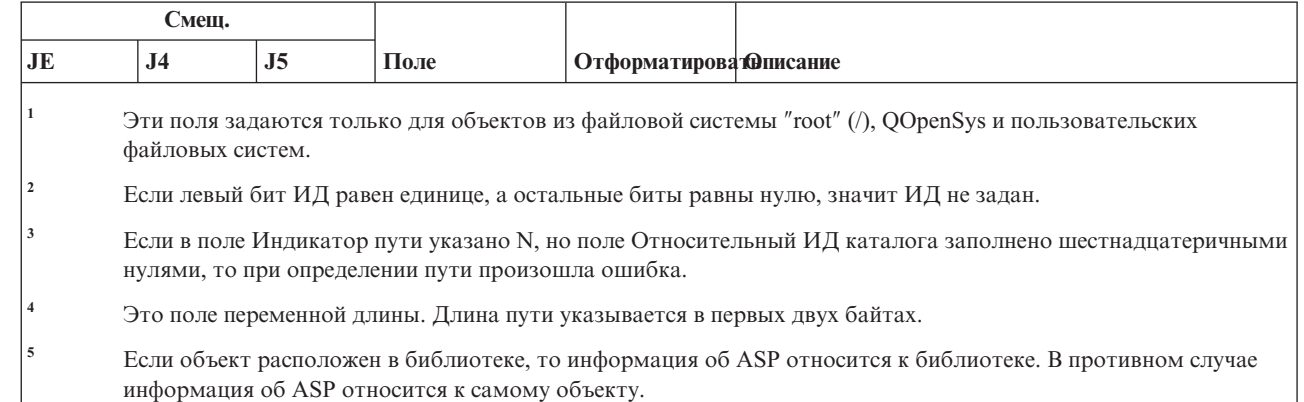

### **Записи журнала RQ (восстановление дескриптора запроса на изменение)**

В этой таблице представлен формат записей журнала RQ (восстановление дескриптора запроса на изменение).

*Таблица 205. Записи журнала RQ (восстановление дескриптора запроса на изменение)*. Файл описания полей QASYRQJE/J4/J5

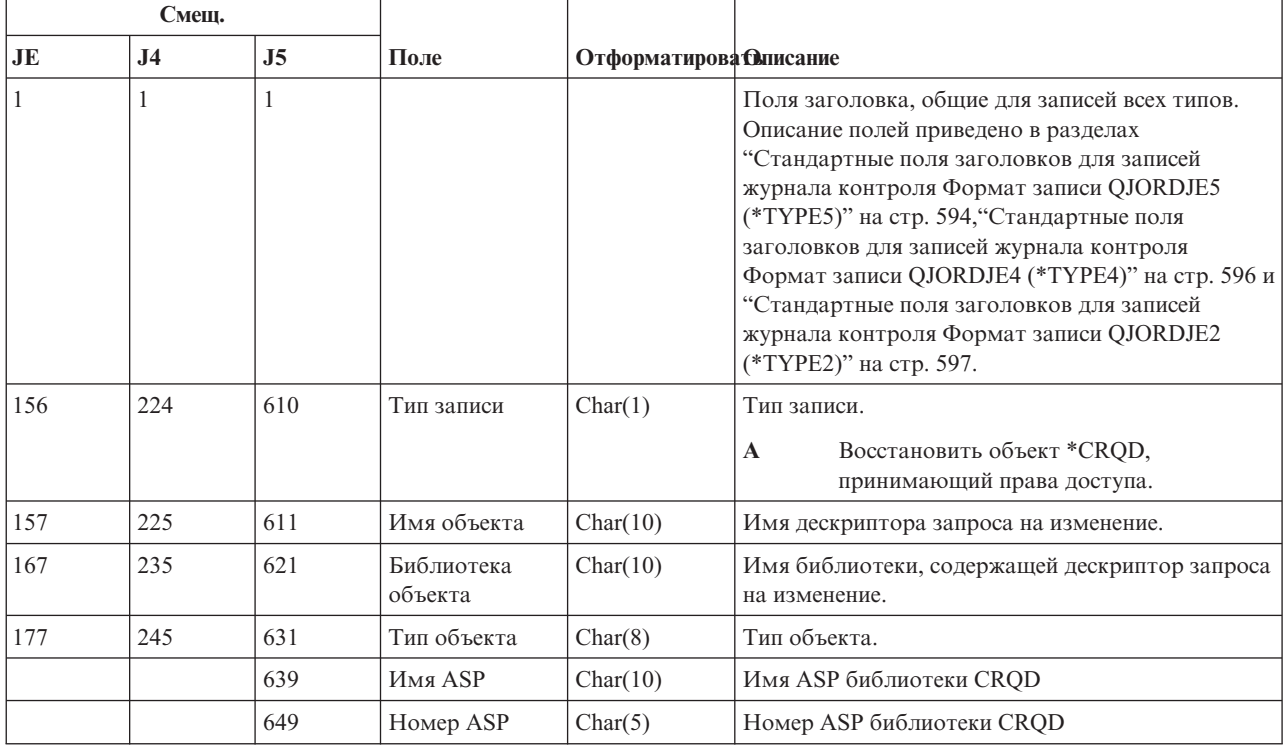

### **Записи журнала RU (восстановить права доступа пользовательского профайла)**

В этой таблице представлен формат записей журнала RU (восстановить права доступа пользовательского профайла).

*Таблица 206. Записи журнала RU (восстановить права доступа пользовательского профайла)*. Файл описания полей QASYRUJE/J4/J5

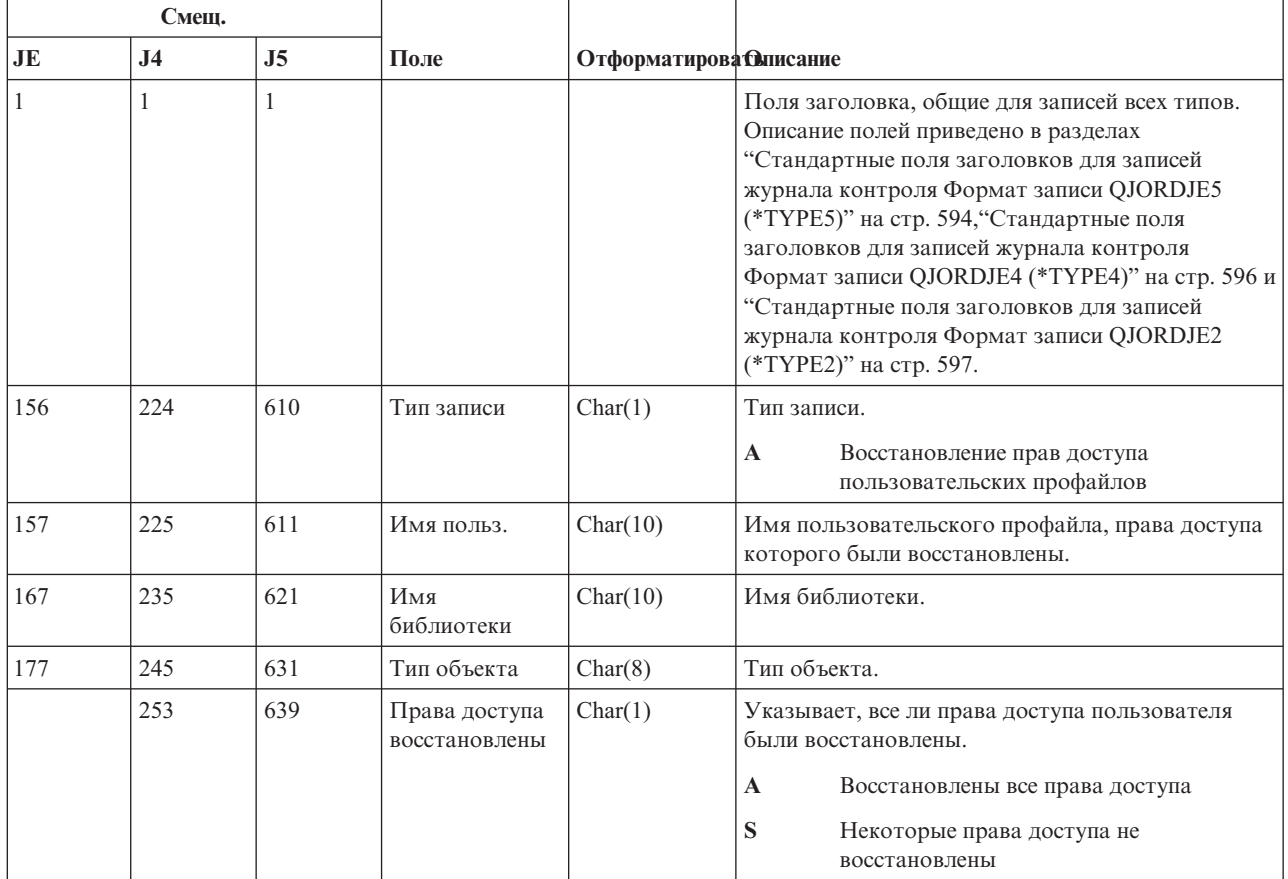

### **Записи журнала RZ (изменение основной группы восстановленного объекта)**

В этой таблице представлен формат записей журнала RZ (изменение основной группы восстановленного объекта).

*Таблица 207. Записи журнала RZ (изменение основной группы восстановленного объекта)*. Файл описания полей QASYRZJE/J4/J5

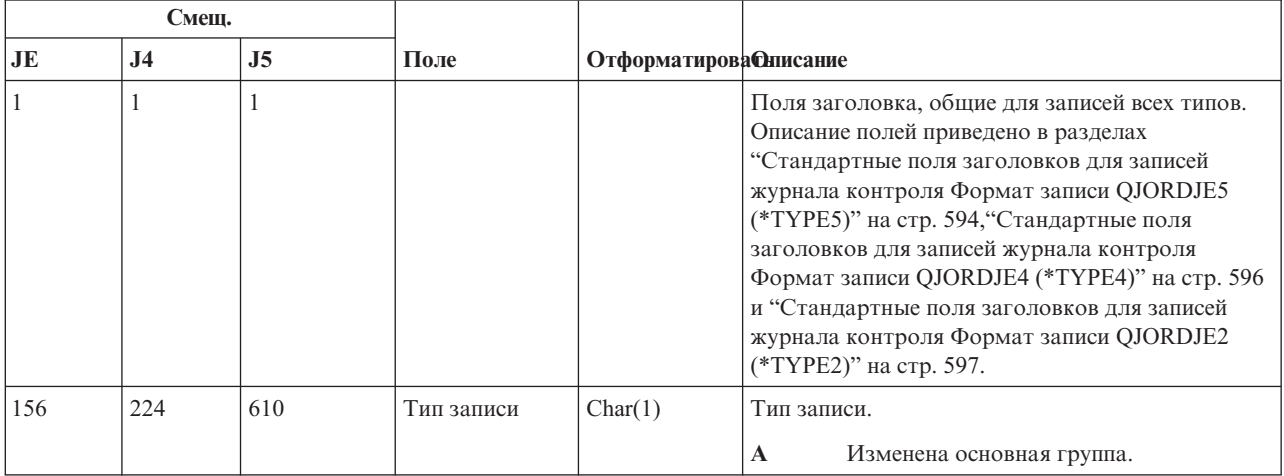

|     | Смещ.          |      |                                                            |                               |                                                               |
|-----|----------------|------|------------------------------------------------------------|-------------------------------|---------------------------------------------------------------|
| JE  | J <sub>4</sub> | J5   | Поле                                                       | <b>Отформатирова Онисание</b> |                                                               |
| 157 | 225            | 611  | Имя объекта                                                | Char(10)                      | Имя объекта.                                                  |
| 167 | 235            | 621  | Библиотека<br>объекта                                      | Char(10)                      | Имя библиотеки, содержащей объект.                            |
| 177 | 245            | 631  | Тип объекта                                                | Char(8)                       | Тип объекта.                                                  |
| 185 | 253            | 639  | Старая<br>основная<br>группа                               | Char(10)                      | Предыдущая основная группа объекта.                           |
| 195 | 263            | 649  | Новая<br>основная<br>группа                                | Char(10)                      | Новая основная группа объекта.                                |
| 205 | 273            | 659  | (Зарезерв.)                                                | Char(20)                      |                                                               |
| 225 | 293            | 679  | Имя DLO                                                    | Char(12)                      | Имя объекта библиотеки документов.                            |
| 237 | 305            | 691  | (Зарезерв.)                                                | Char(8)                       |                                                               |
| 245 | 313            | 699  | Полное имя<br>папки                                        | Char(63)                      | Папка, в которой был восстановлен объект.                     |
| 308 |                |      | (Зарезерв.)                                                | Char(20)                      |                                                               |
|     | 376            | 762  | (Зарезерв.)                                                | Char(18)                      |                                                               |
|     | 394            | 780  | Длина имени<br>объекта <sup>1</sup>                        | Binary(4)                     | Длина имени объекта.                                          |
| 328 | 396            | 782  | <b>CCSID</b> имени<br>объекта <sup>1</sup>                 | Binary(5)                     | Идентификатор набора символов, связанный с<br>именем объекта. |
| 332 | 400            | 786  | ИД страны или<br>региона для<br>имени объекта <sup>1</sup> | Char(2)                       | ИД страны или региона, связанный с именем<br>объекта.         |
| 334 | 402            | 788  | ИД языка для<br>имени объекта                              | Char(3)                       | ИД языка, связанный с именем объекта.                         |
| 337 | 405            | 791  | (Зарезерв.)                                                | Char(3)                       |                                                               |
| 340 | 408            | 794  | ИД<br>родительского<br>файла <sup>1,2</sup>                | Char(16)                      | ИД файла, связанный с родительским каталогом.                 |
| 356 | 424            | 810  | ИД файла<br>объекта $^{1,2}$                               | Char(16)                      | ИД файла объекта.                                             |
| 372 | 440            | 826  | Имя объекта <sup>1</sup>                                   | Char(512)                     | Имя объекта.                                                  |
|     | 952            | 1338 | ИД файла<br>объекта                                        | Char(16)                      | ИД файла объекта.                                             |
|     | 968            | 1354 | Имя ASP                                                    | Char(10)                      | Имя ASP.                                                      |
|     | 978            | 1364 | Номер ASP                                                  | Char(5)                       | Номер ASP.                                                    |
|     | 983            | 1369 | CCSID пути к<br>объекту                                    | Binary(5)                     | Идентификатор набора символов, связанный с<br>путем.          |
|     | 987            | 1373 | ИД страны или<br>региона для<br>пути к объекту             | Char(2)                       | ИД страны или региона, связанный с именем<br>пути.            |
|     | 989            | 1375 | ИД языка для<br>пути к объекту                             | Char(3)                       | ИД языка, связанный с именем пути.                            |

*Таблица 207. Записи журнала RZ (изменение основной группы восстановленного объекта) (продолжение)*. Файл описания полей QASYRZJE/J4/J5

 $\,$   $\,$  $\overline{\phantom{a}}$ 

|

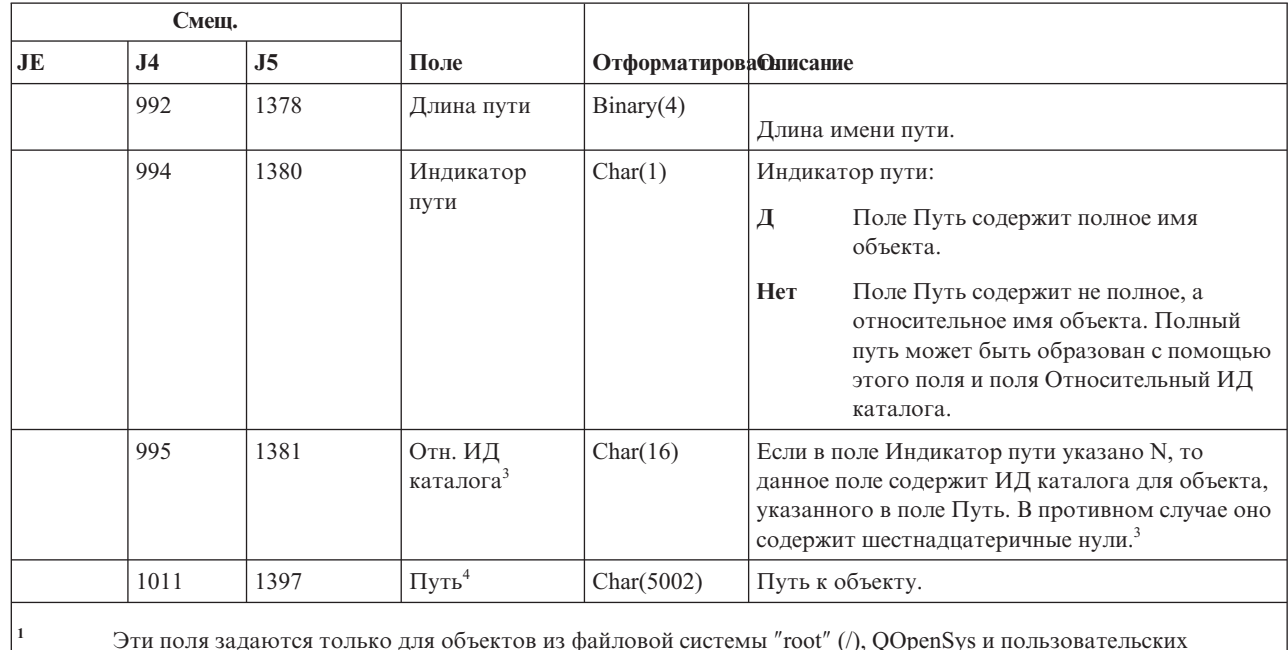

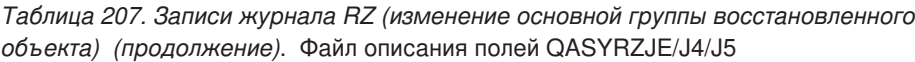

| |

 $\begin{array}{c} \hline \end{array}$ 

**<sup>1</sup>** Эти поля задаются только для объектов из файловой системы ″root″ (/), QOpenSys и пользовательских файловых систем.

<sup>2</sup> Если первый разряд ИД равен 1, а остальные - 0, значит ИД не задан.

**<sup>3</sup>** Если в поле Индикатор пути указано N, но поле Относительный ИД каталога заполнено шестнадцатеричными нулями, то при определении пути произошла ошибка.

**<sup>4</sup>** Это поле переменной длины. Длина пути указывается в первых двух байтах.

### **Записи журнала SD (изменить системный каталог рассылки)**

В этой таблице представлен формат записей журнала SD (изменить системный каталог рассылки).

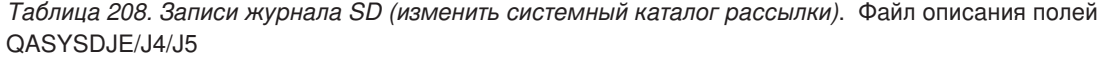

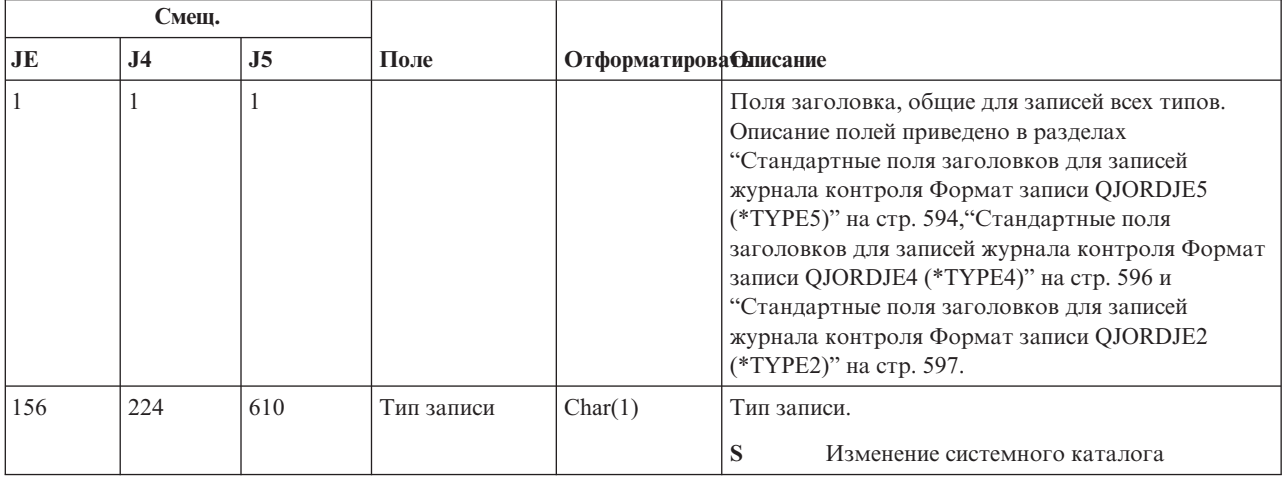

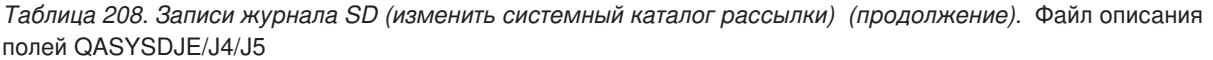

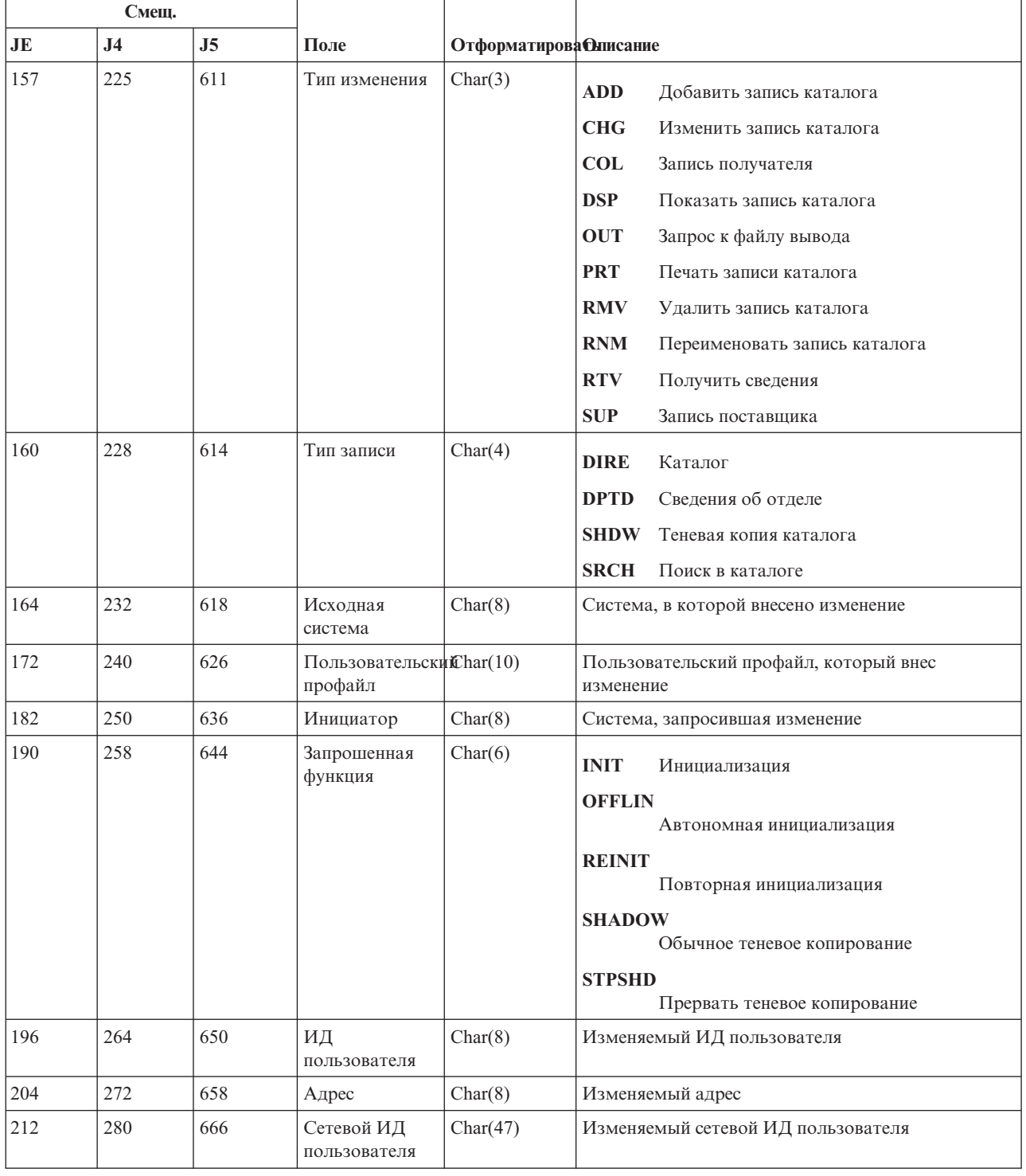

## Записи журнала SE (изменение записи о выполнении подсистемы)

В этой таблице представлен формат записей журнала SE (изменение записи о выполнении подсистемы).

*Таблица 209. Записи журнала SE (изменение записи о выполнении подсистемы)*. Файл описания полей QASYSEJE/J4/J5

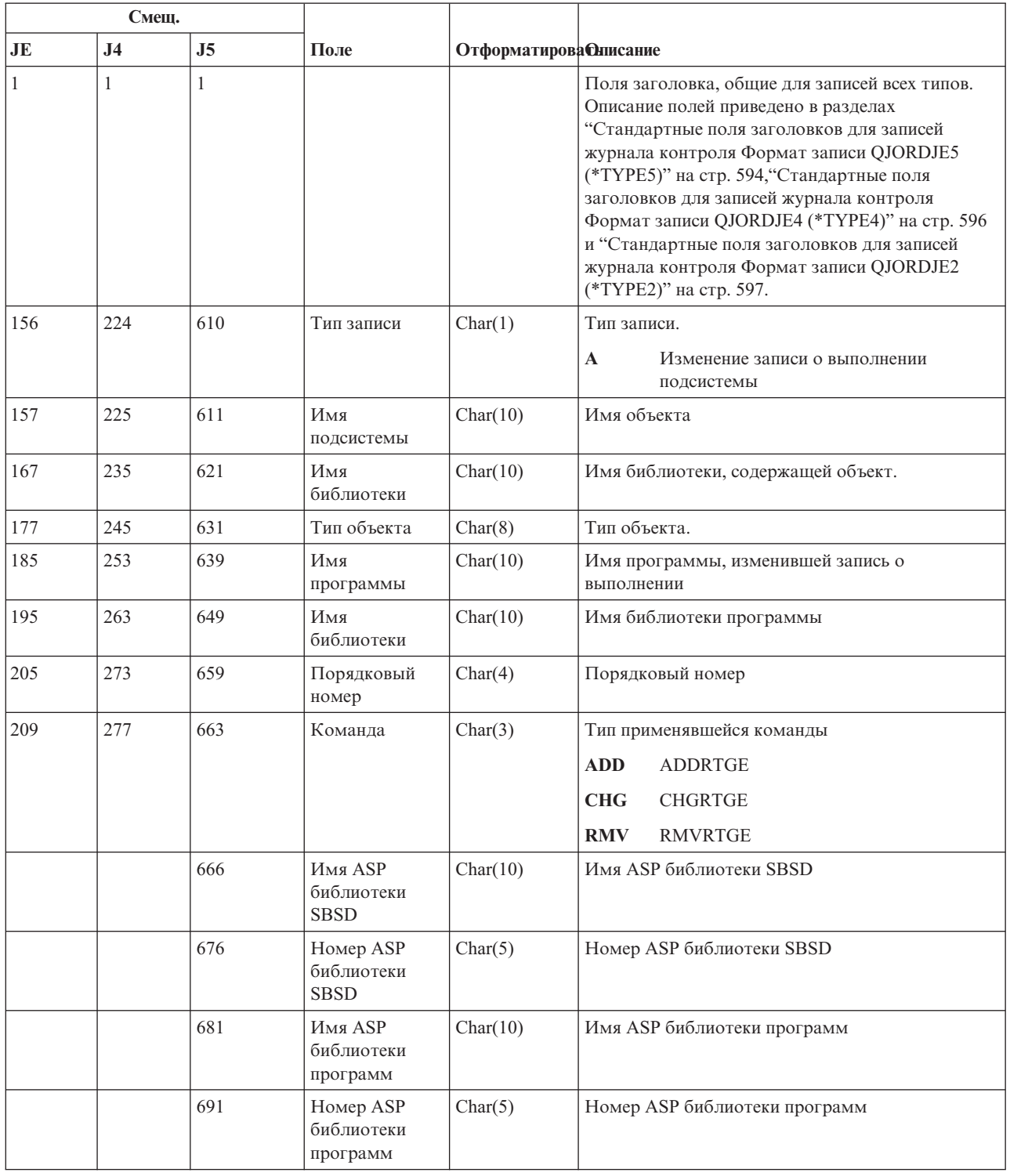

# **Записи журнала SF (действие над буферным файлом)**

В этой таблице представлен формат записей журнала SF (действие над буферным файлом).

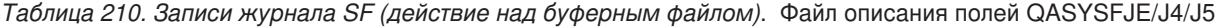

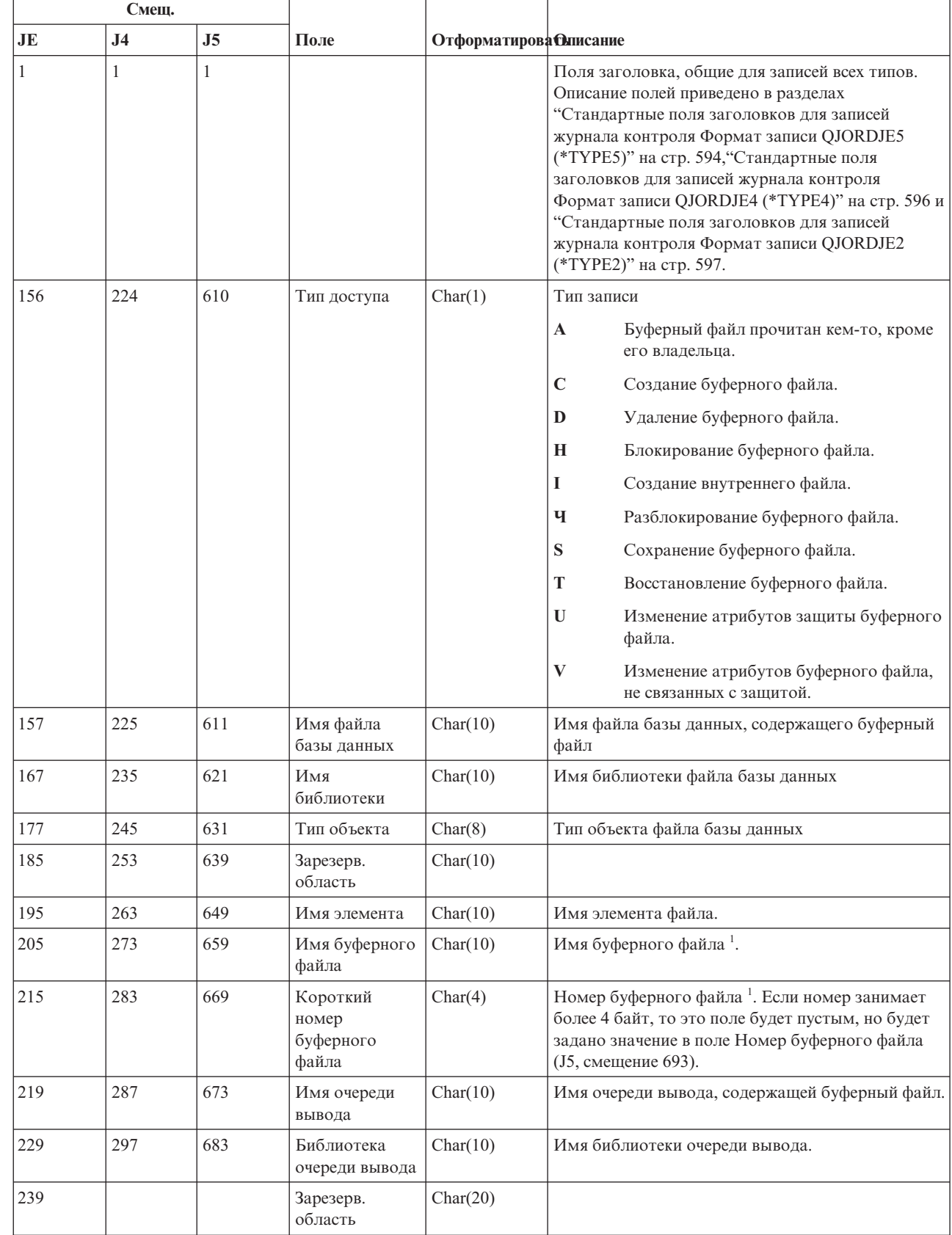

| |

*Таблица 210. Записи журнала SF (действие над буферным файлом) (продолжение)*. Файл описания полей QASYSFJE/J4/J5

|     | Смещ.          |                |                                                |                               |                                                                 |
|-----|----------------|----------------|------------------------------------------------|-------------------------------|-----------------------------------------------------------------|
| JE  | J <sub>4</sub> | J <sub>5</sub> | Поле                                           | <b>Отформатирова Олисание</b> |                                                                 |
|     | 307            | 693            | Номер<br>буферного<br>файла                    | Char(6)                       | Номер буферного файла.                                          |
|     | 313            | 699            | Зарезерв.<br>область                           | Char(14)                      |                                                                 |
| 259 | 327            | 713            | Старых копий                                   | Char(3)                       | Число старых копий буферного файла                              |
| 262 | 330            | 716            | Новых копий                                    | Char(3)                       | Число новых копий буферного файла                               |
| 265 | 333            | 719            | Старый<br>принтер                              | Char(10)                      | Старый принтер буферного файла                                  |
| 275 | 343            | 729            | Новый принтер                                  | Char(10)                      | Новый принтер буферного файла                                   |
| 285 | 353            | 739            | Новая очередь<br>вывода                        | Char(10)                      | Новая очередь вывода буферного файла                            |
| 295 | 363            | 749            | Библиотека<br>новой очереди<br>вывода          | Char(10)                      | Библиотека, содержащая новую очередь вывода                     |
| 305 | 373            | 759            | Старый тип<br>формы                            | Char(10)                      | Старый тип формы буферного файла                                |
| 315 | 383            | 769            | Новый тип<br>формы                             | Char(10)                      | Новый тип формы буферного файла                                 |
| 325 | 393            | 779            | Старая<br>начальная<br>страница для<br>повтора | Char(8)                       | Старая начальная страница для повтора печати<br>буферного файла |
| 333 | 401            | 787            | Новая<br>начальная<br>страница для<br>повтора  | Char(8)                       | Новая начальная страница для повтора печати<br>буферного файла  |
| 341 | 409            | 795            | Старая<br>начальная<br>страница<br>диапазона   | Char(8)                       | Старая начальная страница диапазона буферного<br>файла          |
| 349 | 417            | 803            | Новая<br>начальная<br>страница<br>диапазона    | Char(8)                       | Новая начальная страница диапазона буферного<br>файла           |
| 357 | 425            | 811            | Старая<br>конечная<br>страница<br>диапазона    | Char(8)                       | Старая конечная страница диапазона буферного<br>файла           |
| 365 | 433            | 819            | Новая конечная<br>страница<br>диапазона        | Char(8)                       | Новая конечная страница диапазона буферного<br>файла            |
|     | 441            | 827            | Имя задания<br>буферного<br>файла              | Char(10)                      | Имя задания буферного файла.                                    |

*Таблица 210. Записи журнала SF (действие над буферным файлом) (продолжение)*. Файл описания полей QASYSFJE/J4/J5

|    | Смещ.          |                |                                                  |                               |                                              |
|----|----------------|----------------|--------------------------------------------------|-------------------------------|----------------------------------------------|
| JE | J <sub>4</sub> | J <sub>5</sub> | Поле                                             | <b>Отформатирова Олисание</b> |                                              |
|    | 451            | 837            | Пользователь<br>задания<br>буферного<br>файла    | Char(10)                      | Пользователь задания буферного файла.        |
|    | 461            | 847            | Номер задания<br>буферного<br>файла              | Char(6)                       | Номер задания буферного файла.               |
|    | 467            | 853            | Старый лоток                                     | Char(8)                       | Старый исходный лоток.                       |
|    | 475            | 861            | Новый лоток                                      | Char(8)                       | Новый исходный лоток.                        |
|    | 483            | 869            | Имя старого<br>определения<br>страницы           | Char(10)                      | Имя старого определения страницы.            |
|    | 493            | 879            | Библиотека<br>старого<br>определения<br>страницы | Char(10)                      | Имя библиотеки старого определения страницы. |
|    | 503            | 889            | Имя нового<br>определения<br>страницы            | Char(10)                      | Имя нового определения страницы.             |
|    | 513            | 899            | Библиотека<br>нового<br>определения<br>страницы  | Char(10)                      | Имя библиотеки нового определения страницы.  |
|    | 523            | 909            | Имя старого<br>определения<br>формы              | Char(10)                      | Имя старого определения формы.               |
|    | 533            | 919            | Библиотека<br>старого<br>определения<br>формы    | Char(10)                      | Имя библиотеки старого определения формы.    |
|    | 543            | 929            | Имя нового<br>определения<br>формы               | Char(10)                      | Имя нового определения формы                 |
|    | 553            | 939            | Библиотека<br>нового<br>определения<br>формы     | Char(10)                      | Имя библиотеки нового определения формы.     |
|    | 563            | 949            | Старая польз.<br>опция 1                         | Char(10)                      | Старая польз. опция 1.                       |
|    | 573            | 959            | Старая польз.<br>опция 2                         | Char(10)                      | Старая польз. опция 2.                       |
|    | 583            | 969            | Старая польз.<br>опция 3                         | Char(10)                      | Старая польз. опция 3.                       |
|    | 593            | 979            | Старая польз.<br>опция 4                         | Char(10)                      | Старая польз. опция 4.                       |
|    | 603            | 989            | Новая польз.<br>опция 1                          | Char(10)                      | Новая польз. опция 1.                        |

*Таблица 210. Записи журнала SF (действие над буферным файлом) (продолжение)*. Файл описания полей QASYSFJE/J4/J5

|    | Смещ.          |                |                                              |                               |                                                      |
|----|----------------|----------------|----------------------------------------------|-------------------------------|------------------------------------------------------|
| JE | J <sub>4</sub> | J <sub>5</sub> | Поле                                         | <b>Отформатирова Олисание</b> |                                                      |
|    | 613            | 999            | Новая польз.<br>опция 2                      | Char(10)                      | Новая польз. опция 2.                                |
|    | 623            | 1009           | Новая польз.<br>опция 3                      | Char(10)                      | Новая польз. опшия 3.                                |
|    | 633            | 1019           | Новая польз.<br>опция 4                      | Char(10)                      | Новая польз. опция 4.                                |
|    | 643            | 1029           | Старый польз.<br>объект                      | Char(10)                      | Имя старого пользовательского объекта.               |
|    | 653            | 1039           | Библиотека<br>старого польз.<br>объекта      | Char(10)                      | Имя библиотеки старого пользовательского<br>объекта. |
|    | 663            | 1049           | Тип старого<br>польз. объекта                | Char(10)                      | Тип старого пользовательского объекта.               |
|    | 673            | 1059           | Новый польз.<br>объект                       | Char(10)                      | Новый пользовательский объект.                       |
|    | 683            | 1069           | Библиотека<br>нового польз.<br>объекта       | Char(10)                      | Имя библиотеки нового пользовательского<br>объекта.  |
|    | 693            | 1079           | Тип нового<br>польз. объекта                 | Char(10)                      | Тип нового пользовательского объекта.                |
|    | 703            | 1089           | Имя системы<br>задания<br>буферного<br>файла | Char(8)                       | Имя системы, в которой хранится буферный файл.       |
|    | 711            | 1097           | Дата создания<br>буферного<br>файла          | Char(7)                       | Дата создания буферного файла (ВГГММДД).             |
|    | 718            | 1104           | Время создания<br>буферного<br>файла         | Char(6)                       | Время создания буферного файла (ЧЧММСС).             |
|    |                | 1110           | Имя старых<br>польз. данных                  | Char(255)                     | Имя старых польз. данных                             |
|    |                | 1365           | Имя новых<br>польз. данных                   | Char(255)                     | Имя новых польз. данных                              |
|    |                | 1620           | Имя ASP файла                                | Char(10)                      | Имя ASP библиотеки файла базы данных.                |
|    |                | 1630           | Номер ASP<br>файла                           | Char(5)                       | Номер ASP библиотеки файла базы данных.              |
|    |                | 1635           | Имя ASP<br>очереди вывода                    | Char(10)                      | Имя ASP библиотеки очереди вывода.                   |
|    |                | 1645           | Номер ASP<br>очереди вывода                  | Char(5)                       | Номер ASP библиотеки очереди вывода.                 |
|    |                | 1650           | Имя ASP новой<br>очереди вывода              | Char(10)                      | Имя ASP библиотеки новой очереди вывода.             |
|    |                | 1660           | Номер ASP<br>новой очереди<br>вывода         | Char(5)                       | Номер ASP библиотеки новой очереди вывода.           |
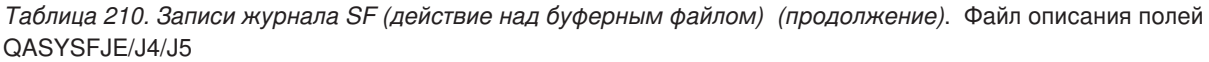

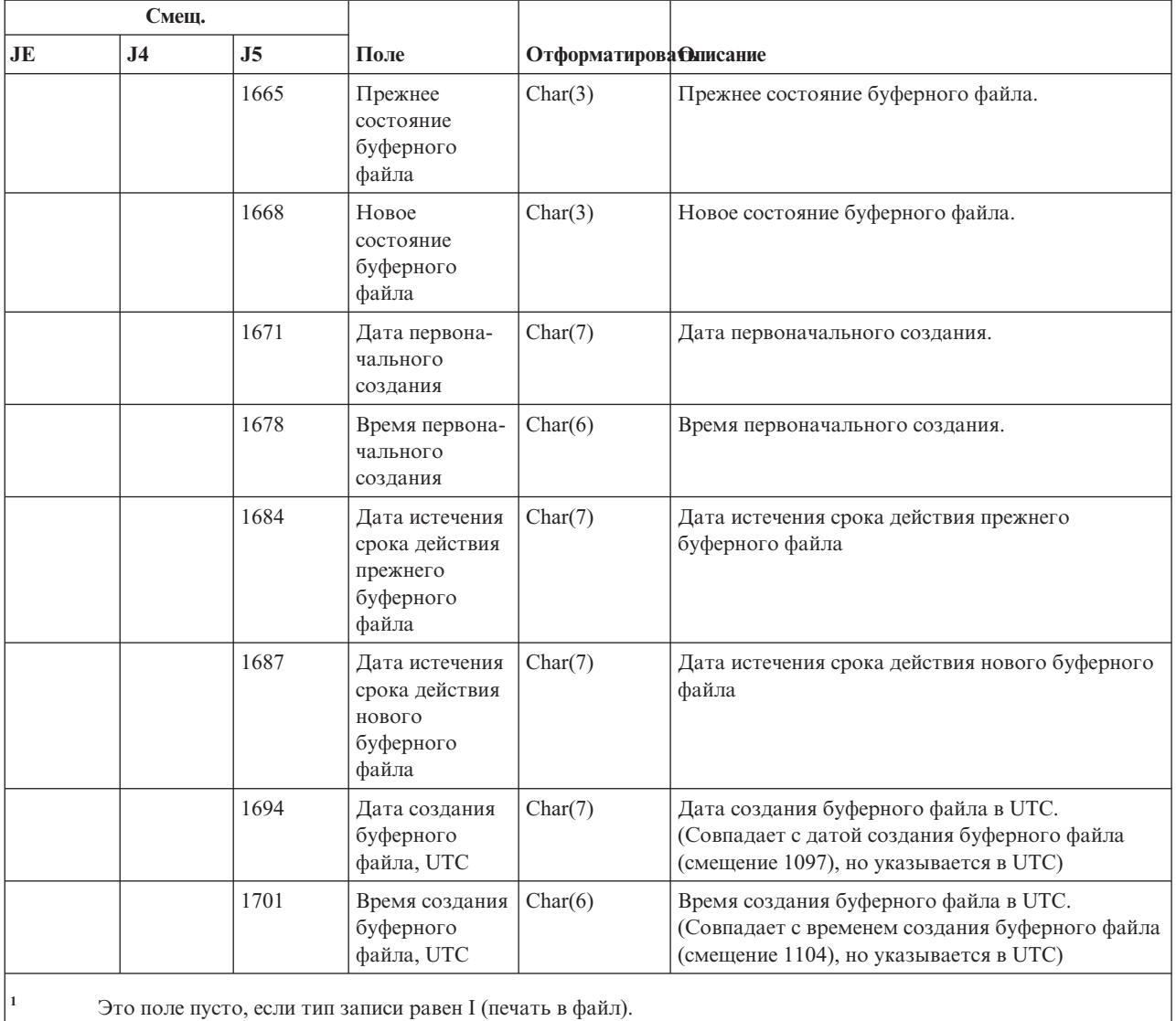

### **Записи журнала SG (асинхронные сигналы)**

В этой таблице представлен формат записей журнала SG (асинхронные сигналы).

*Таблица 211. Записи журнала SG (асинхронные сигналы)*. Файл описания полей QASYSGJ4/J5

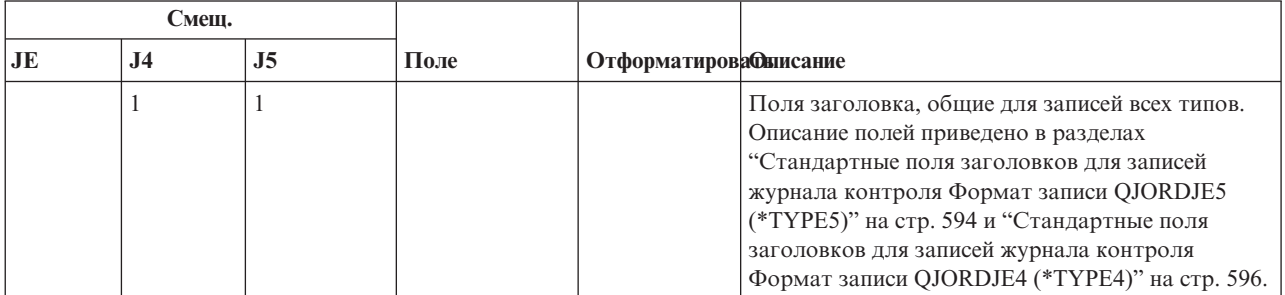

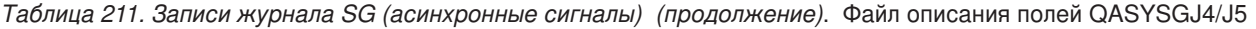

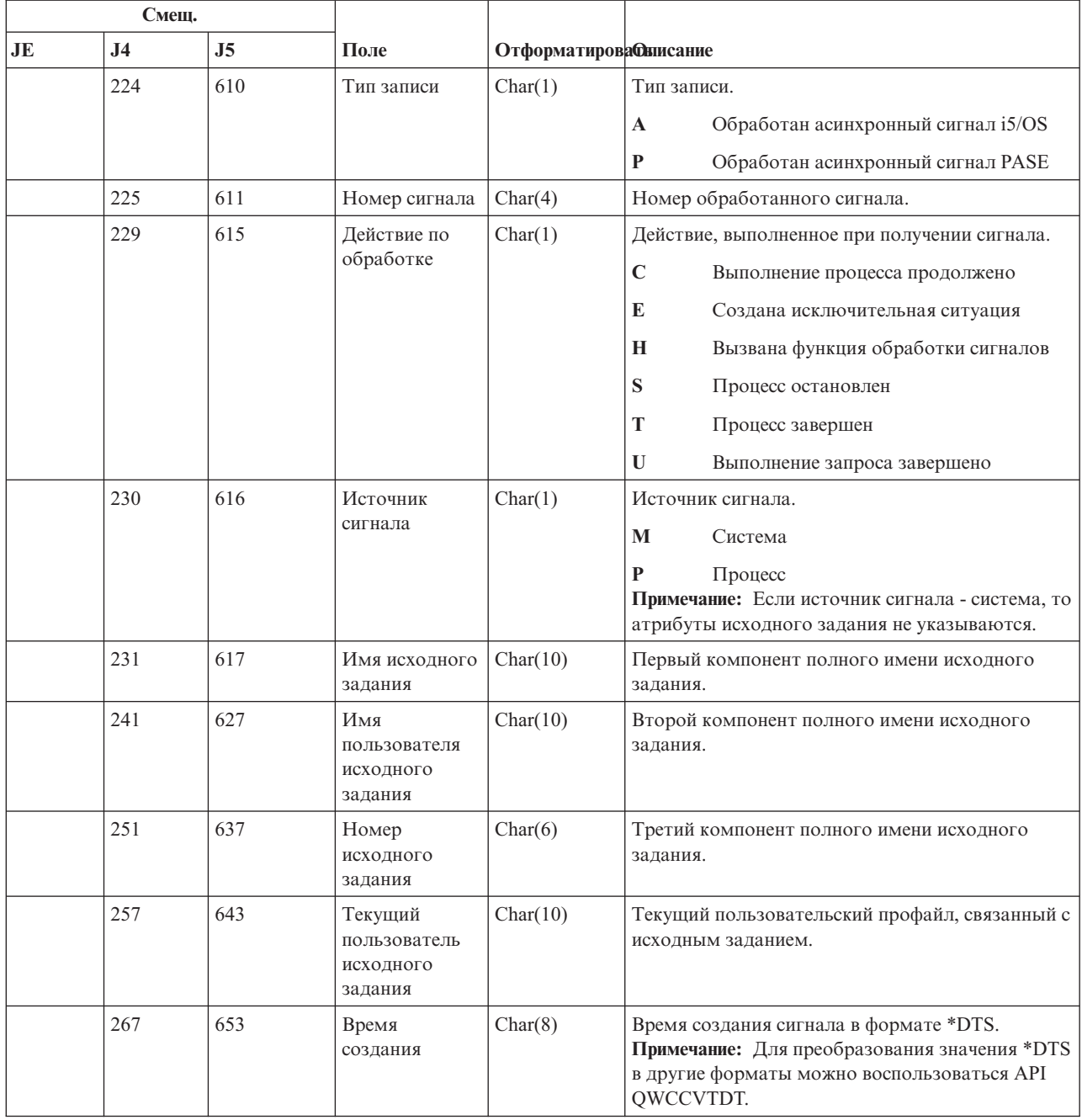

# **Записи журнала SK (соединения SSL)**

В этой таблице представлен формат записей журнала SK (соединения SSL).

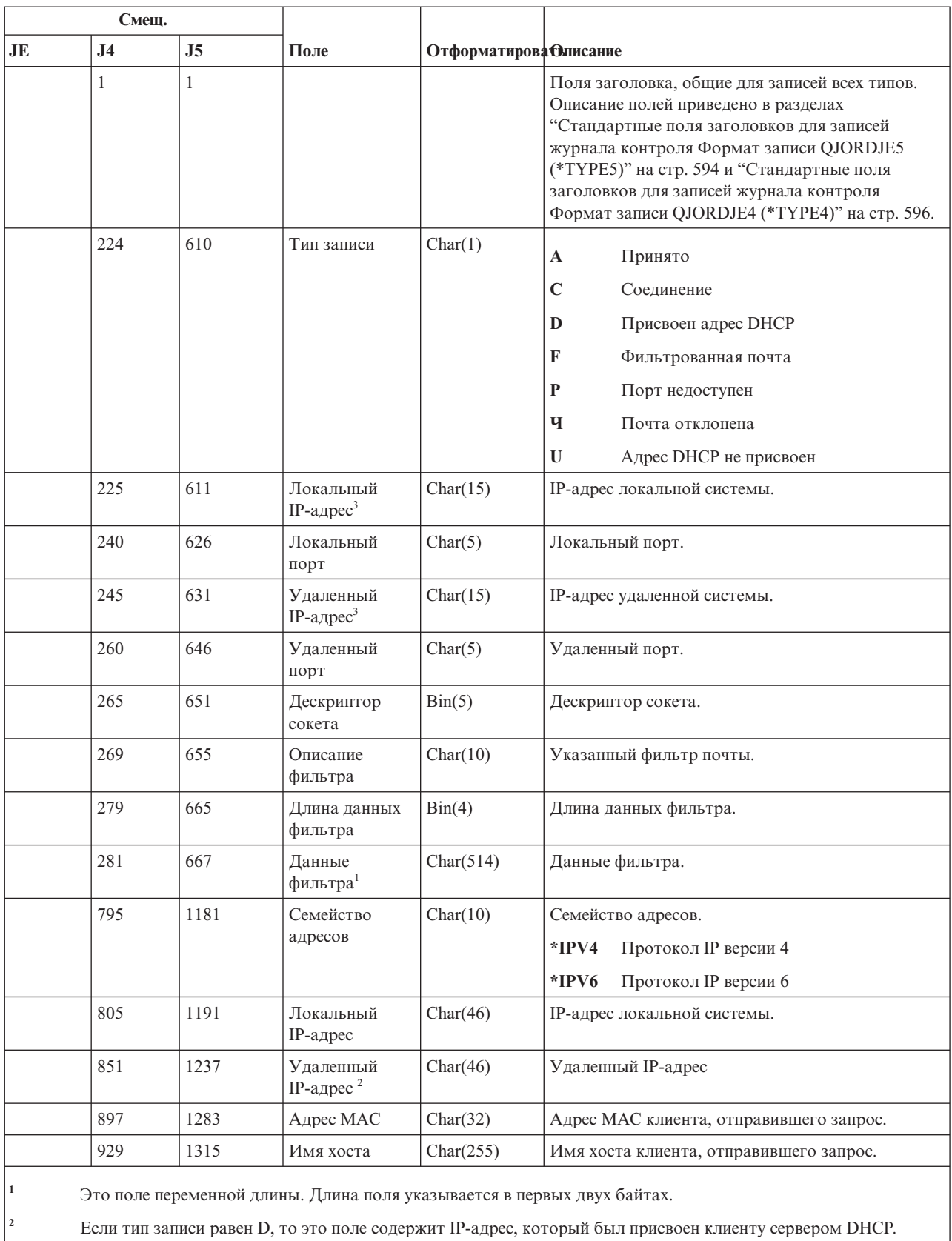

**<sup>3</sup>** В этих полях разрешено указывать только адреса IPv4.

#### *Таблица 212. Записи журнала SK (соединения SSL)*. Файл описания полей QASYSKJ4/J5

Приложение F. Макет записей журнала контроля **709**

#### Записи журнала SM (изменение параметров управления системами)

В этой таблице представлен формат записей журнала SM (изменение параметров управления системами).

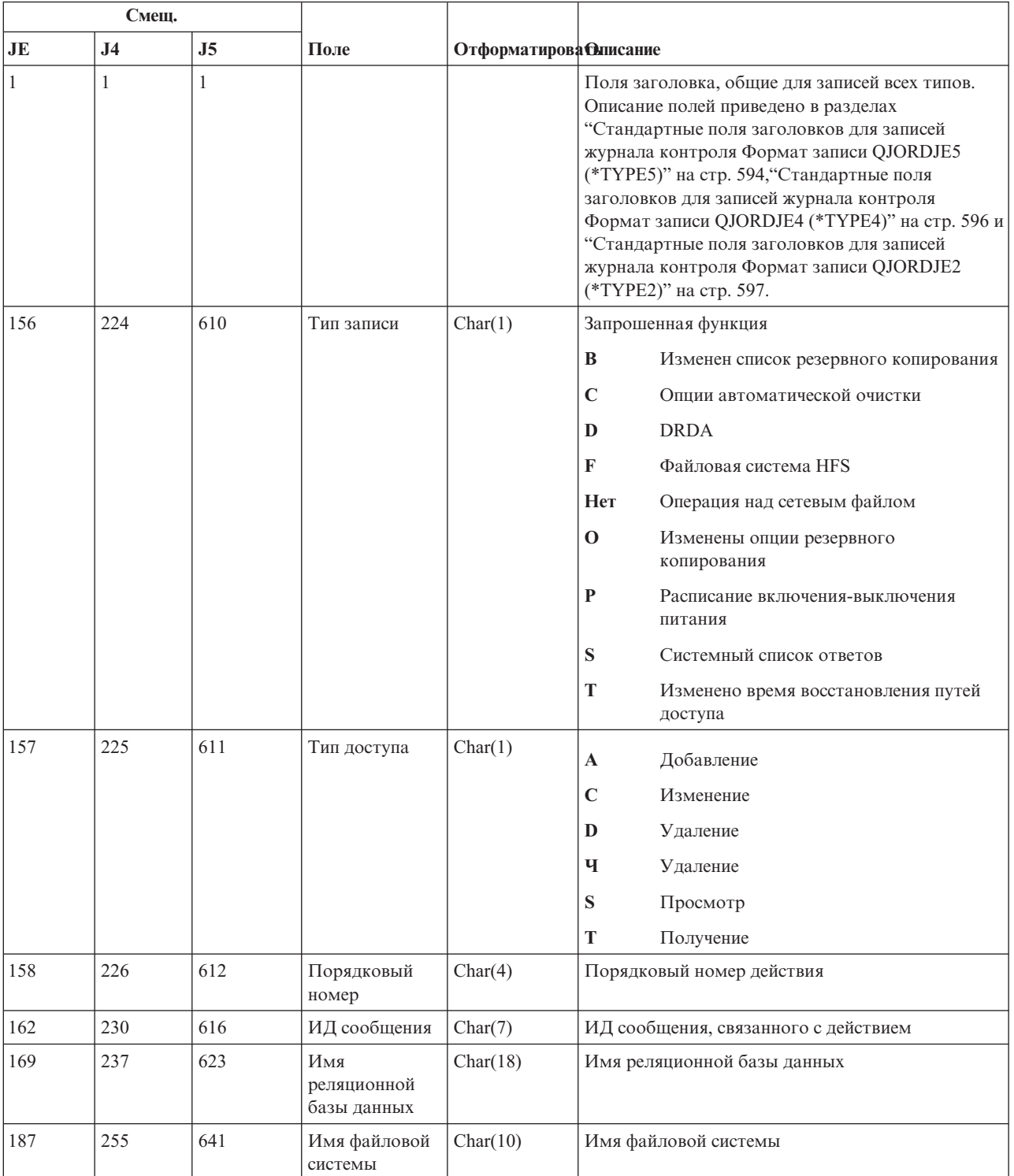

Таблица 213. Записи журнала SM (изменение параметров управления системами). Файл описания полей QASYSMJE/J4/J5

*Таблица 213. Записи журнала SM (изменение параметров управления системами) (продолжение)*. Файл описания полей QASYSMJE/J4/J5

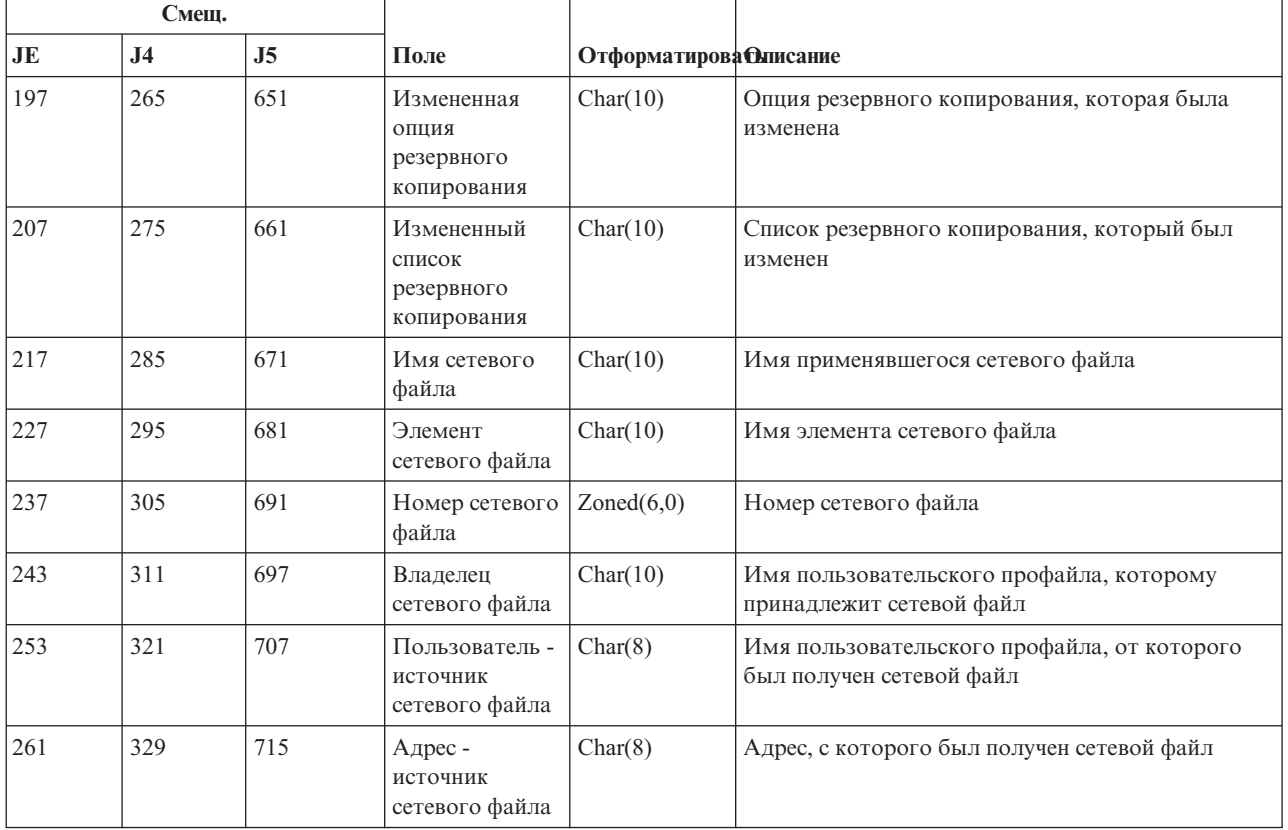

### **Записи журнала SO (действия над пользовательской информацией о защите сервера)**

В этой таблице представлен формат записей журнала SO (действия над пользовательской информацией о защите сервера).

*Таблица 214. Записи журнала SO (действия над пользовательской информацией о защите сервера)*. Файл описания полей QASYSOJE/J4/J5

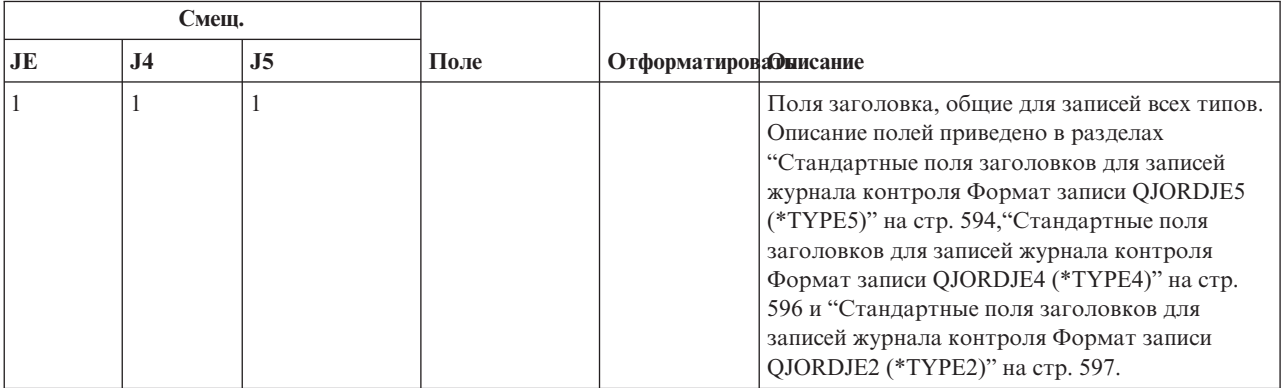

| Смеш.        |                |                |                                                                         |                       |              |                                                              |
|--------------|----------------|----------------|-------------------------------------------------------------------------|-----------------------|--------------|--------------------------------------------------------------|
| JE           | J <sub>4</sub> | J <sub>5</sub> | Поле                                                                    | ОтформатироваФиисание |              |                                                              |
| 156          | 224            | 610            | Тип записи                                                              | Char(1)               | Тип записи   |                                                              |
|              |                |                |                                                                         |                       | $\mathbf{A}$ | Добавить запись                                              |
|              |                |                |                                                                         |                       | $\mathbf C$  | Изменить запись                                              |
|              |                |                |                                                                         |                       | ч            | Удалить запись                                               |
|              |                |                |                                                                         |                       | T            | Получить запись                                              |
| 157          | 225            | 611            | Пользовательский har(10)<br>профайл                                     |                       |              | Имя пользовательского профайла.                              |
|              | 235            | 621            | Тип записи<br>польз.                                                    | Char(1)               | <b>Нет</b>   | Тип записи не задан.                                         |
|              |                |                | информации                                                              |                       | U            | Запись содержит информацию о<br>пользовательском приложении. |
|              |                |                |                                                                         |                       | Д            | Запись содержит идентификационную<br>информацию сервера.     |
|              | 236            | 622            | Пароль<br>сохранен                                                      | Char(1)               | Нет          | Пароль не сохранен                                           |
|              |                |                |                                                                         |                       | S            | Без изменения                                                |
|              |                |                |                                                                         |                       | Д            | Пароль сохранен                                              |
|              | 237            | 623            | Имя сервера                                                             | Char(200)             |              | Имя сервера.                                                 |
|              | 437            | 823            | (Зарезерв.)                                                             | Char(3)               |              |                                                              |
|              | 440            | 826            | Длина ИД<br>пользователя                                                | Binary (4)            |              | Длина ИД пользователя.                                       |
|              | 442            | 828            | (Зарезерв.)                                                             | Char(20)              |              |                                                              |
|              | 462            | 848            | ИД<br>пользователя                                                      | Char $(1002)^1$       |              | Идентификатор пользователя.                                  |
| $\mathbf{1}$ |                |                | Это поле переменной длины. Длина поля указывается в первых двух байтах. |                       |              |                                                              |

*Таблица 214. Записи журнала SO (действия над пользовательской информацией о защите сервера) (продолжение)*. Файл описания полей QASYSOJE/J4/J5

# **Записи журнала ST (обращение к сервисным средствам)**

В этой таблице представлен формат записей журнала ST (обращение к сервисным средствам).

*Таблица 215. Записи журнала ST (обращение к сервисным средствам)*. Файл описания полей QASYSTJE/J4/J5

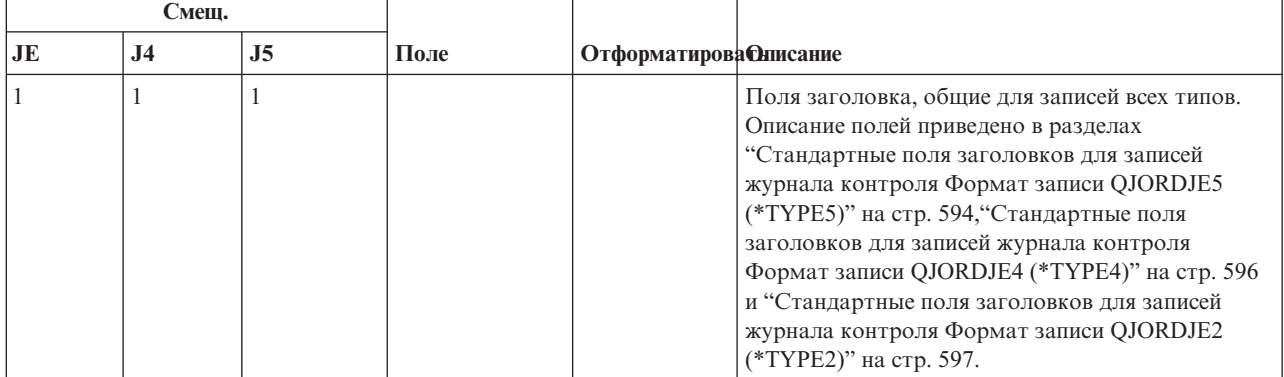

| Смещ.     |                |                |            |                               |                |                                                                |
|-----------|----------------|----------------|------------|-------------------------------|----------------|----------------------------------------------------------------|
| <b>JE</b> | J <sub>4</sub> | J <sub>5</sub> | Поле       | <b>Отформатирова Олисание</b> |                |                                                                |
| 156       | 224            | 610            | Тип записи | Char(1)                       | Тип записи     |                                                                |
|           |                |                |            |                               | $\mathbf{A}$   | Запись о службе                                                |
| 157       | 225            | 611            | Сервисное  | Char(2)                       | Тип записи.    |                                                                |
|           |                |                | средство   |                               | AN             | <b>ANZJVM</b>                                                  |
|           |                |                |            |                               | AR             | Диагностическая трассировка ARM (см.<br>команду ARMSRV QShell) |
|           |                |                |            |                               | CD             | QTACTLDV, QTADMPDV                                             |
|           |                |                |            |                               | CE             | QWTCTLTR                                                       |
|           |                |                |            |                               | $\mathbf{CS}$  | <b>STRCPYSCN</b>                                               |
|           |                |                |            |                               | CT             | <b>DMPCLUTRC</b>                                               |
|           |                |                |            |                               | DC             | <b>DLTCMNTRC</b>                                               |
|           |                |                |            |                               | <b>DD</b>      | <b>DMPDLO</b>                                                  |
|           |                |                |            |                               | DF             | QWTDMPFR, QWTDMPLF                                             |
|           |                |                |            |                               | DI             | <b>QSCDIRD</b>                                                 |
|           |                |                |            |                               | <b>DJ</b>      | DMPJVM, QPYRTJVM                                               |
|           |                |                |            |                               | DM             | <b>DMPMEMINF</b>                                               |
|           |                |                |            |                               | D <sub>O</sub> | <b>DMPOBJ</b>                                                  |
|           |                |                |            |                               | <b>DS</b>      | DMPSYSOBJ, QTADMPTS, QTADMPDV,<br>QWTDMPLF                     |
|           |                |                |            |                               | <b>DU</b>      | <b>DMPUSRPRF</b>                                               |
|           |                |                |            |                               | <b>DW</b>      | STRDW, ENDDW, ADDDWDFN,<br><b>RMVDWDFN</b>                     |
|           |                |                |            |                               | EC             | <b>ENDCMNTRC</b>                                               |
|           |                |                |            |                               | ER             | <b>ENDRMTSPT</b>                                               |
|           |                |                |            |                               | <b>GS</b>      | QSMGSSTD                                                       |
|           |                |                |            |                               | HD             | QYHCHCOP (DASD)                                                |
|           |                |                |            |                               | HL             | QYHCHCOP (LPAR)                                                |
|           |                |                |            |                               | JW             | STRJW, ENDJW, ADDJWDFN,<br><b>RMVJWDFN</b>                     |
|           |                |                |            |                               | LC             | ЕРТ создан                                                     |
|           |                |                |            |                               | LD             | ЕРТ удален                                                     |
|           |                |                |            |                               | LE             | ЕРТ задания изменен                                            |
|           |                |                |            |                               | LF             | Системный ЕРТ зафиксирован                                     |
|           |                |                |            |                               | LG             | Записи ЕРТ были изменены                                       |
|           |                |                |            |                               | LH             | Выполнено сравнение ЕРТ                                        |

*Таблица 215. Записи журнала ST (обращение к сервисным средствам) (продолжение)*. Файл описания полей QASYSTJE/J4/J5

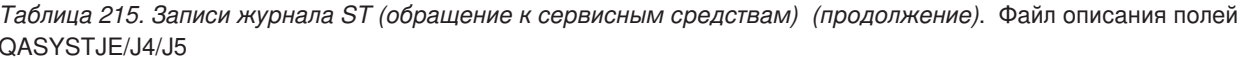

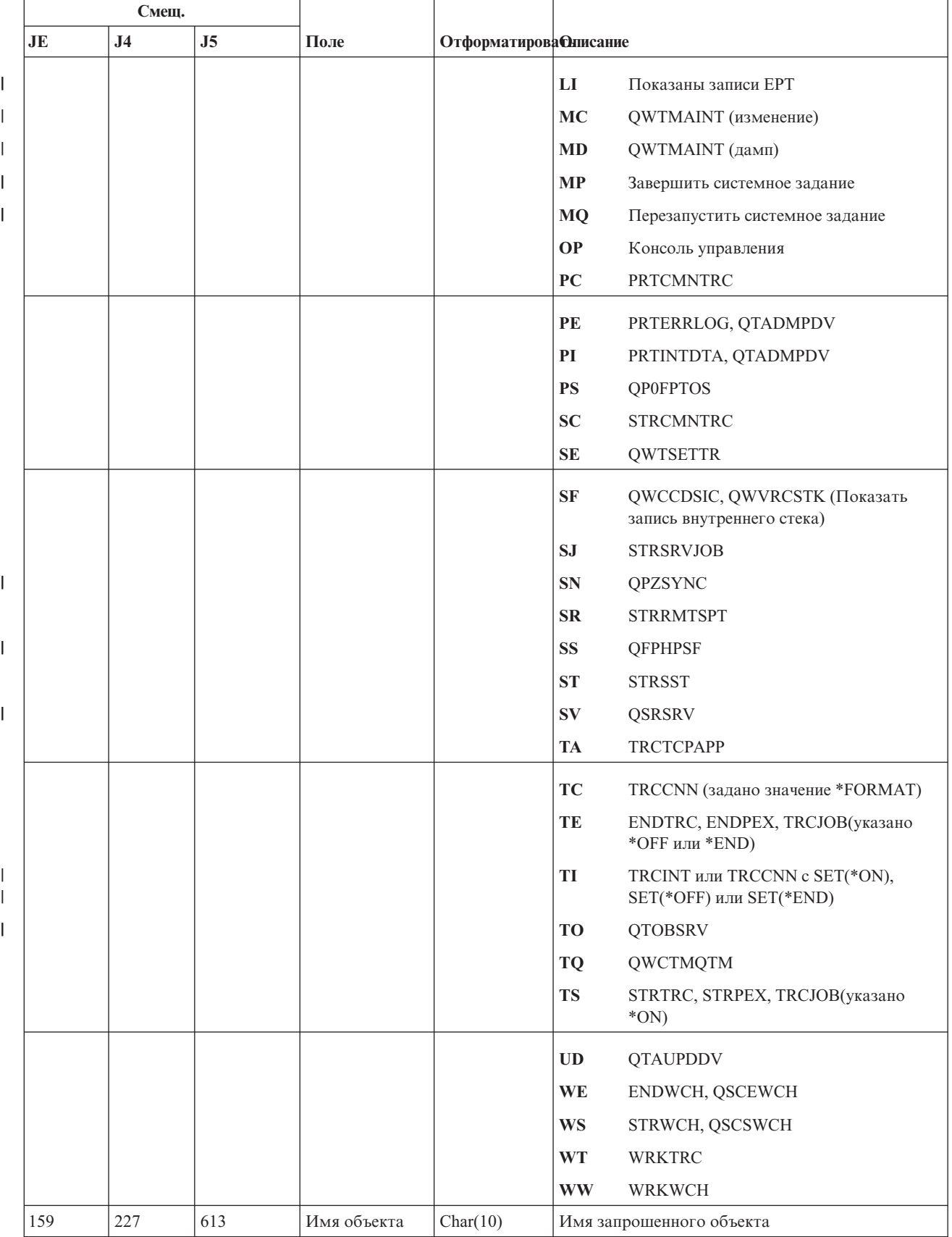

*Таблица 215. Записи журнала ST (обращение к сервисным средствам) (продолжение)*. Файл описания полей QASYSTJE/J4/J5

|     | Смещ.          |                |                                                    |                               |                                                                                                    |
|-----|----------------|----------------|----------------------------------------------------|-------------------------------|----------------------------------------------------------------------------------------------------|
| JE  | J <sub>4</sub> | J <sub>5</sub> | Поле                                               | <b>Отформатирова Онисание</b> |                                                                                                    |
| 169 | 237            | 623            | Имя<br>библиотеки                                  | Char(10)                      | Имя библиотеки объекта                                                                                                    |
| 179 | 247            | 633            | Тип объекта                                        | Char(8)                       | Тип объекта                                                                                                    |
| 187 | 255            | 641            | Имя задания                                        | Char(10)                      | Первый компонент полного имени задания                                                                                                    |
| 197 | 265            | 651            | Имя<br>пользователя<br>задания                     | Char(10)                      | Второй компонент полного имени задания                                                                                                    |
| 207 | 275            | 661            | Номер задания                                      | Zoned(6,0)                    | Третий компонент полного имени задания                                                                                                    |
| 213 | 281            | 667            | Имя объекта                                        | Char(30)                      | Имя объекта для DMPSYSOBJ                                                                                                    |
| 243 | 311            | 697            | Имя<br>библиотеки                                  | Char(30)                      | Имя библиотеки объекта для DMPSYSOBJ                                                                                                    |
| 273 | 341            | 727            | Тип объекта                                        | Char(8)                       | Тип объекта                                                                                                    |
| 281 | 349            | 735            | Имя DLO                                            | Char(12)                      | Имя объекта библиотеки документов                                                                                                    |
| 293 | 361            | 747            | (Зарезерв.)                                        | Char(8)                       |                                                                                                    |
| 301 | 369            | 755            | Путь к папке <sup>8</sup>                          | Char(63)                      | Папка, содержащая объект библиотеки<br>документов                                                                                                    |
|     | 432            | 818            | Поле JUID                                          | Char(10)                      | JUID целевого задания                                                                                                    |
|     | 442            | 828            | Действие для<br>предв.<br>трассировки <sup>1</sup> | Char(10)                      | Действие, выполнение которого запрошено для<br>предварительной трассировки задания<br>*ON<br>Предварительная трассировка включена<br>$*$ OFF<br>Предварительная трассировка<br>выключена<br>*RESET<br>Предварительная трассировка<br>выключена. Информация трассировки<br>удалена.                                                                                                    |
|     | 452            | 838            | Опция<br>трассировки<br>приложения <sup>2</sup>    | Char(1)                       | Опция трассировки, заданная в ТКСТСРАРР.<br>$A^6$<br>Активировать<br>$\mathbf{D}^6$<br>Деактивировать<br>$\mathbf{Y}^7$<br>Начат сбор информации трассировки<br>$\mathbf{N}^7$<br>Сбор информации трассировки<br>прекращен. Информация трассировки<br>записана в буферный файл<br>$\mathbb{E}^7$<br>Сбор информации трассировки<br>прекращен. Информация трассировки<br>очищена (вывод не создан) |
|     | 453            | 839            | Приложение<br>ДЛЯ<br>трассировки <sup>2</sup>      | Char(10)                      | Имя приложения, трассировка которого<br>выполнялась.                                                                                                    |
|     | 463            | 849            | Профайл<br>сервисных<br>средств <sup>3</sup>       | Char(10)                      | Имя профайла сервисных средств,<br>применявшегося для STRSST.                                                                                                    |

||

 $\overline{1}$  $\mathbf{I}$ 

 $\vert$ |

|

Таблица 215. Записи журнала ST (обращение к сервисным средствам) (продолжение). Файл описания полей QASYSTJE/J4/J5

|    | Смещ.          |                |                                                        |                               |                                                                                                    |  |
|----|----------------|----------------|--------------------------------------------------------|-------------------------------|----------------------------------------------------------------------------------------------------|--|
| JE | J <sub>4</sub> | J <sub>5</sub> | Поле                                                   | <b>Отформатирова Олисание</b> |                                                                                                    |  |
|    |                | 859            | ИД исходного<br>узла                                   | Char(8)                       | ИД исходного узла                                                                                      |  |
|    |                | 867            | Исходный<br>пользователь                               | Char(10)                      | Исходный пользователь                                                                                  |  |
|    |                | 877            | Имя ASP<br>библиотеки<br>объекта                       | Char(10)                      | Имя ASP библиотеки объекта                                                                             |  |
|    |                | 887            | Номер ASP<br>библиотеки<br>объекта                     | Char(5)                       | Номер ASP библиотеки объекта                                                                           |  |
|    |                | 892            | Имя ASP<br>библиотеки<br>объекта<br><b>DMPSYSOBJ</b>   | Char(10)                      | Имя ASP библиотеки объекта DMPSYSOBJ                                                                   |  |
|    |                | 902            | Номер ASP<br>библиотеки<br>объекта<br><b>DMPSYSOBJ</b> | Char(5)                       | Номер ASP библиотеки объекта DMPSYSOBJ                                                                 |  |
|    |                | 907            | Тип консоли <sup>4</sup>                               | Char(10)                      | Тип консоли. Возможны следующие значения:<br>*DIRECT<br>$\bullet$<br>*LAN<br>$\bullet$<br>$\cdot$ *HMC |  |
|    |                | 917            | Действие<br>консоли <sup>4</sup>                       | Char(10)                      | Действие консоли. Возможны следующие<br>значения:<br>*RECOVERY<br>• *TAKEOVER                          |  |
|    |                | 927            | Семейство<br>адресов <sup>4</sup>                      | Char(10)                      | Семейство адресов.<br>$\cdot$ *IPv4<br>$\cdot$ *IP <sub>v</sub> 6                                      |  |
|    |                | 937            | Предыдущий<br>$IP$ -адрес $4$                          | Char(46)                      | IP-адрес предыдущей консоли для *LAN.                                                                  |  |
|    |                | 938            | ИД<br>предыдущего<br>устройства <sup>4</sup>           | Char(10)                      | ИД устройства сервисных средств предыдущей<br>консоли для *LAN.                                        |  |
|    |                | 993            | Текущий<br>$IP$ -адрес $4$                             | Char(46)                      | IP-адрес текущей консоли для *LAN.                                                                     |  |
|    |                | 1039           | ИД текущего<br>устройства <sup>4</sup>                 | Char(10)                      | ИД устройства сервисных средств текущей<br>консоли для *LAN.                                           |  |
|    |                | 1049           | Сеанс<br>слежения <sup>5</sup>                         | Char(10)                      | ИД сеанса слежения.                                                                                    |  |
|    |                | 1059           | Запись <sup>9</sup>                                    | Char(10)                      | Имя записи в таблице входных точек изменено.                                                           |  |

 $\overline{1}$ 

Таблица 215. Записи журнала ST (обращение к сервисным средствам) (продолжение). Файл описания полей QASYSTJE/J4/J5

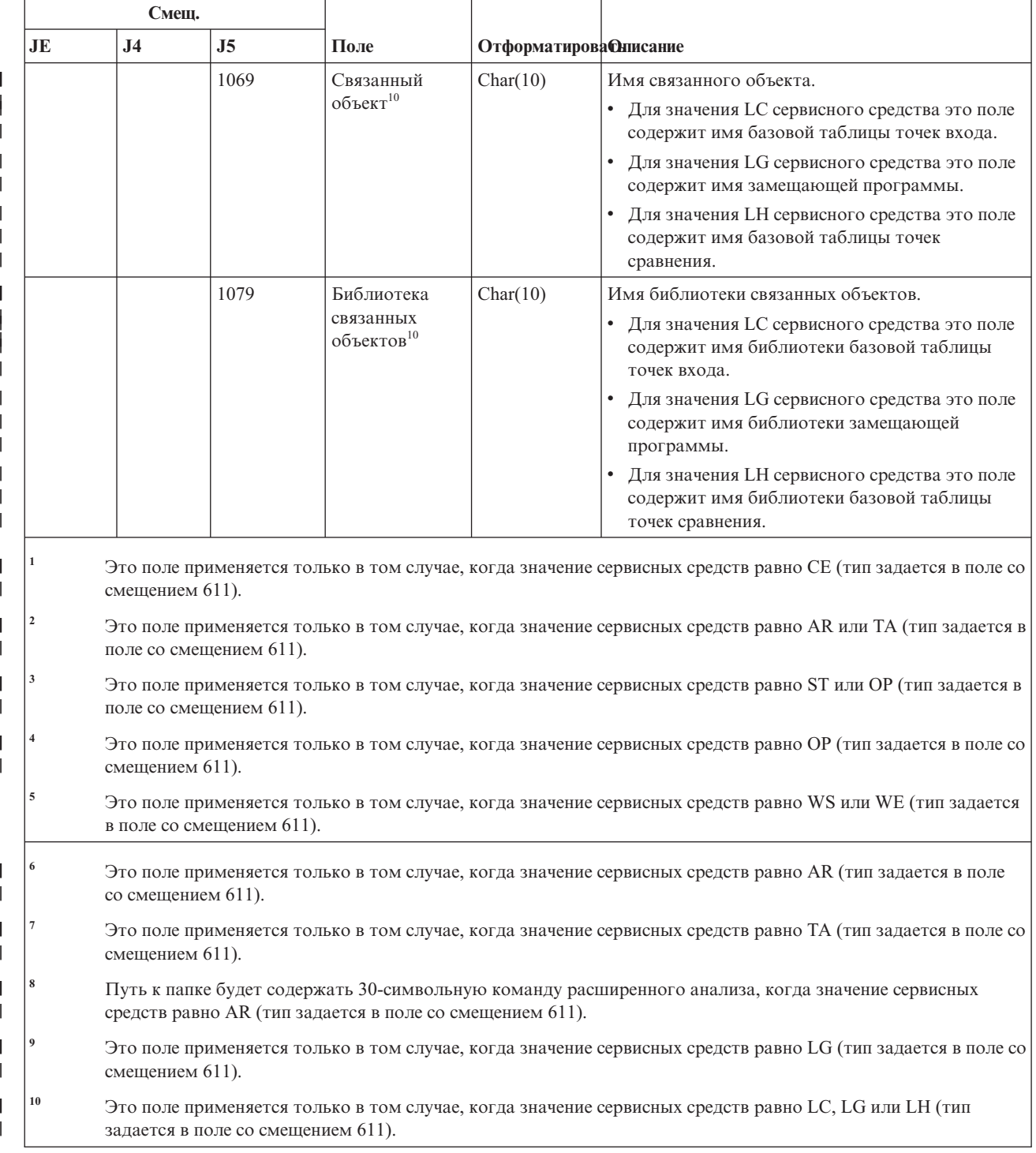

### Записи журнала SV (действие над системным значением)

В этой таблице представлен формат записей журнала SV (действие над системным значением).

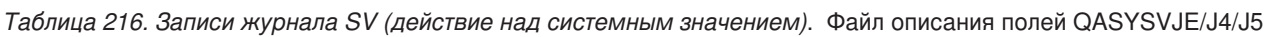

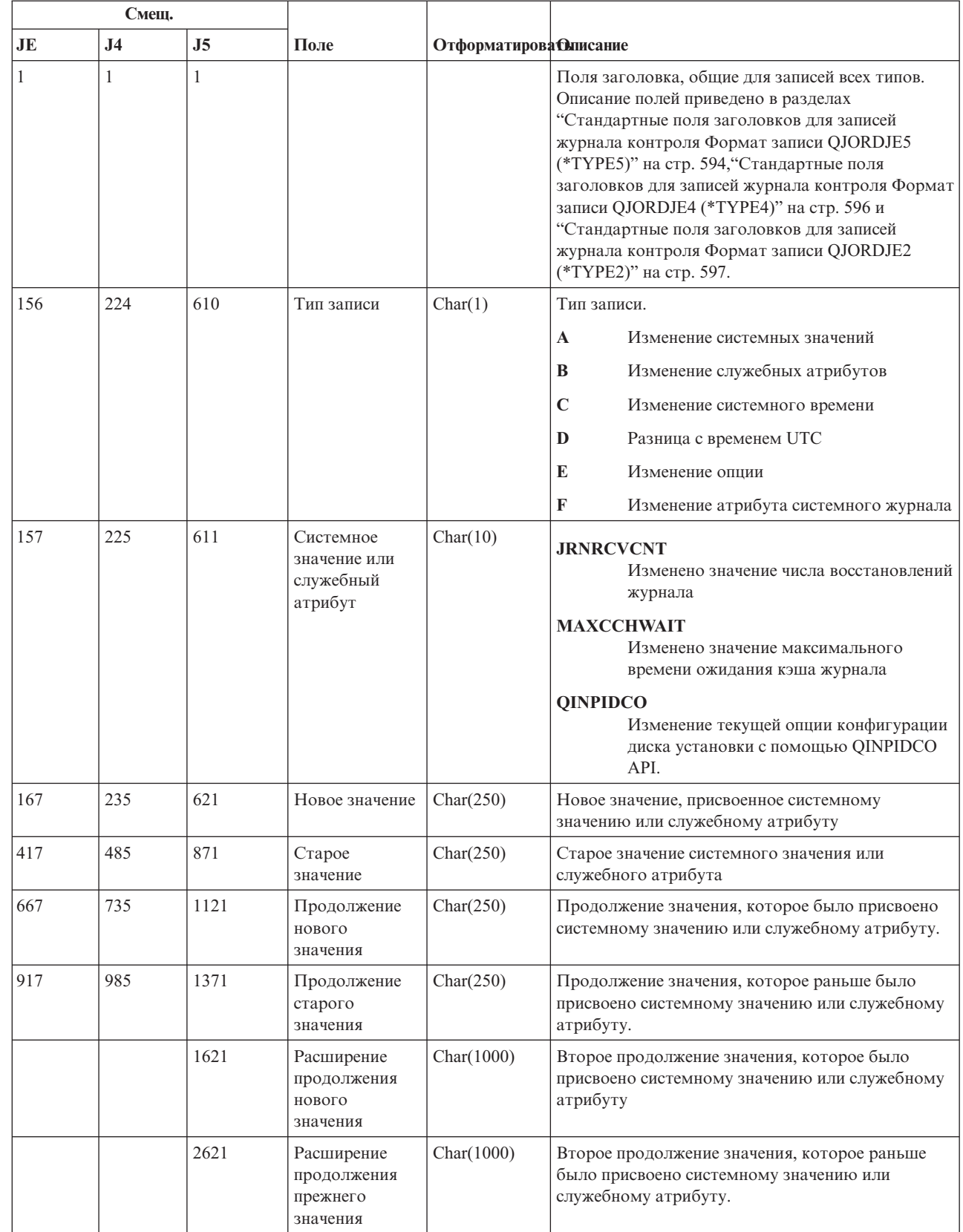

 $\overline{1}$  $\mathsf{I}$  $\overline{\phantom{a}}$ 

 $\begin{array}{c} \end{array}$  $\begin{array}{c} \end{array}$  $\overline{\phantom{a}}$  $\vert$  $\mathsf I$  $\overline{1}$  $\, \vert \,$  $\overline{\phantom{a}}$  $\vert$  $\mathsf I$ 

 $\mathbf{I}$  $\mathbf{I}$  $\overline{1}$  $\overline{\phantom{a}}$  $\mathsf I$  $\mathbf{I}$  $\mathbf{I}$  $\vert$ 

#### **Записи журнала VA (изменение списка управления доступом)**

В этой таблице представлен формат записей журнала VA (изменение списка управления доступом).

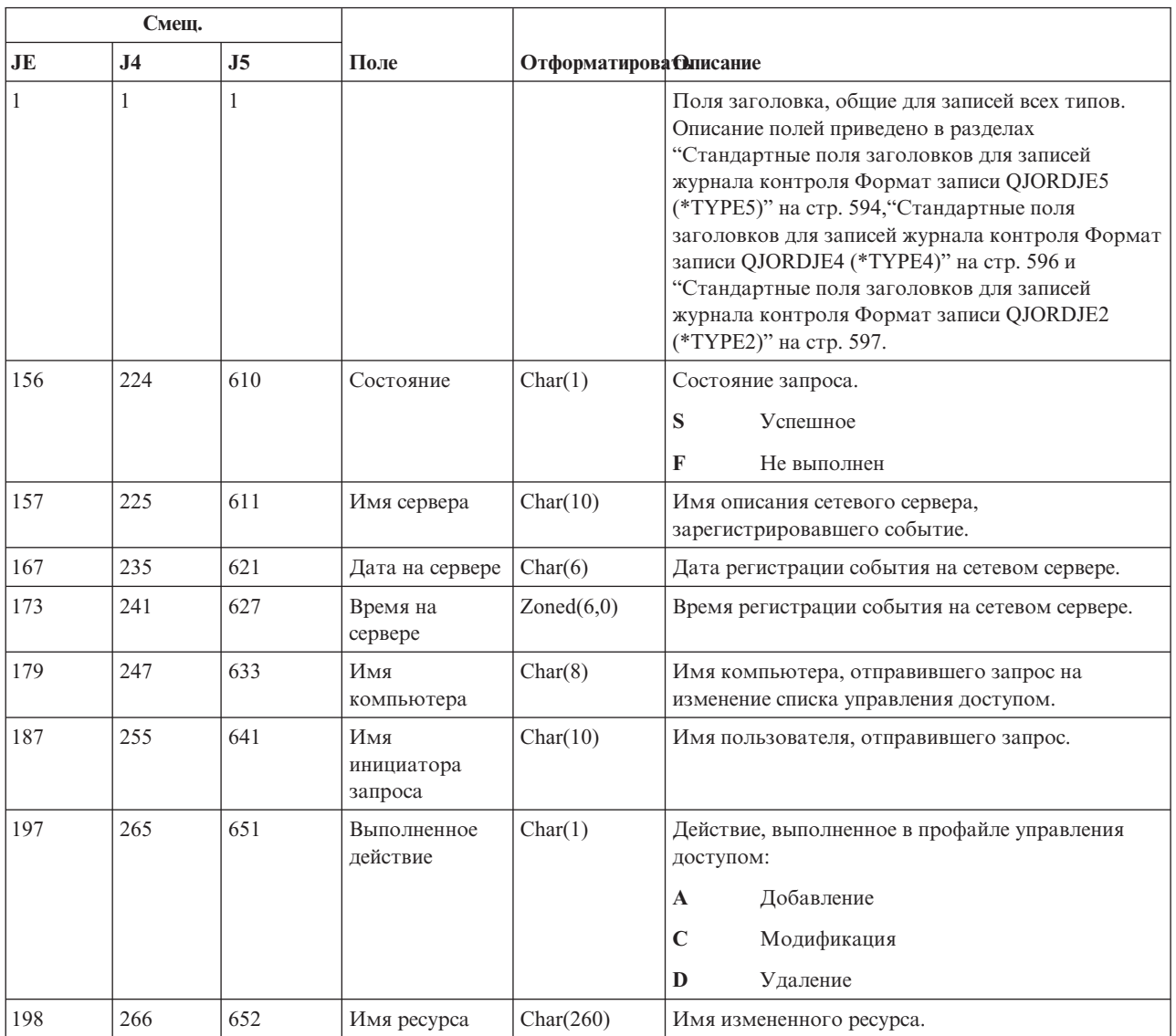

*Таблица 217. Записи журнала VA (изменение списка управления доступом)*. Файл описания полей QASYVAJE/J4/J5

### **Записи журнала VC (запуск и завершение соединения)**

В этой таблице представлен формат записей журнала VC (запуск и завершение соединения).

*Таблица 218. Записи журнала VC (запуск и завершение соединения)*. Файл описания полей QASYVCJE/J4/J5

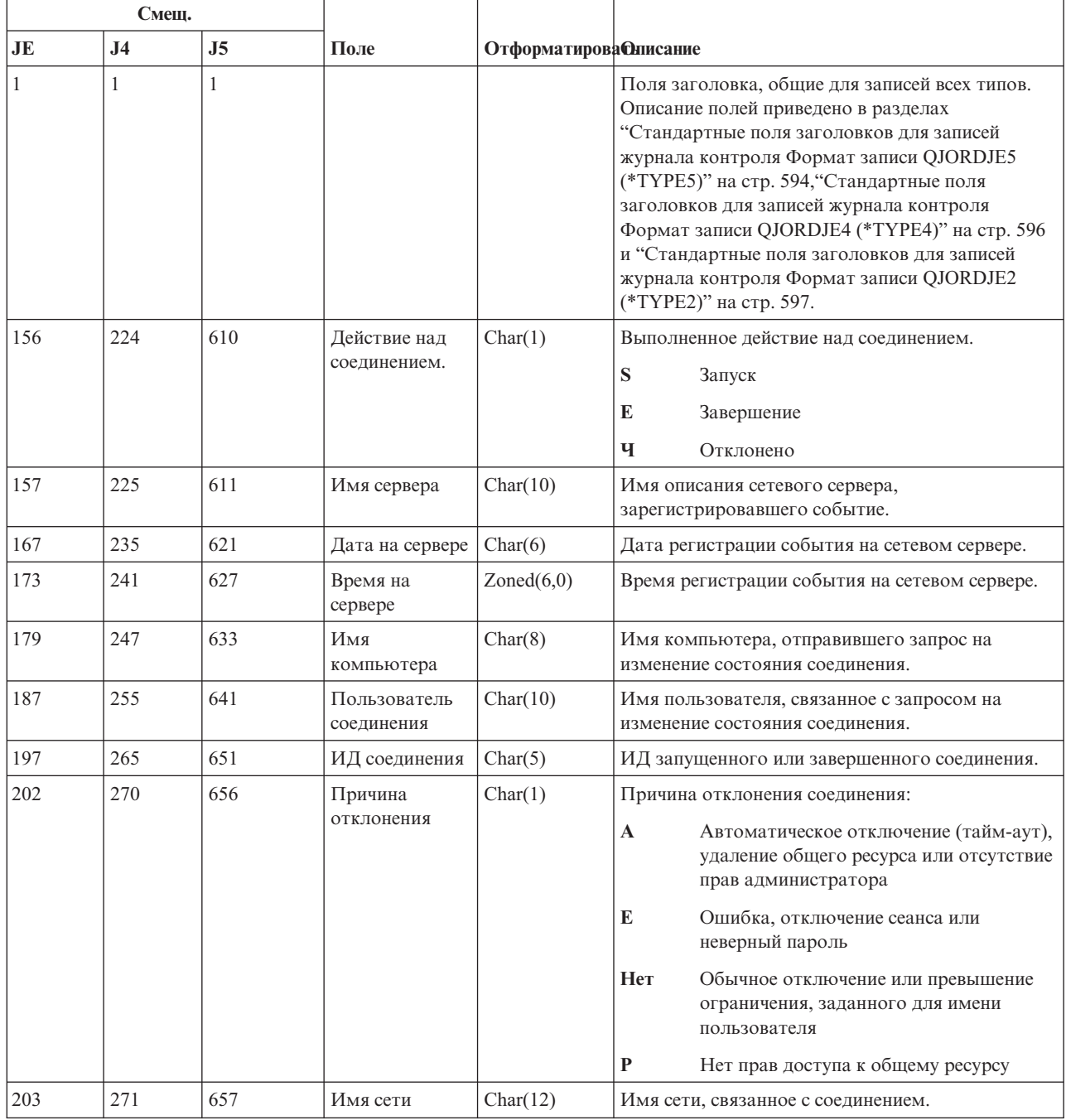

# **Записи журнала VF (закрытие файлов сервера)**

В этой таблице представлен формат записей журнала VF (закрытие файлов сервера).

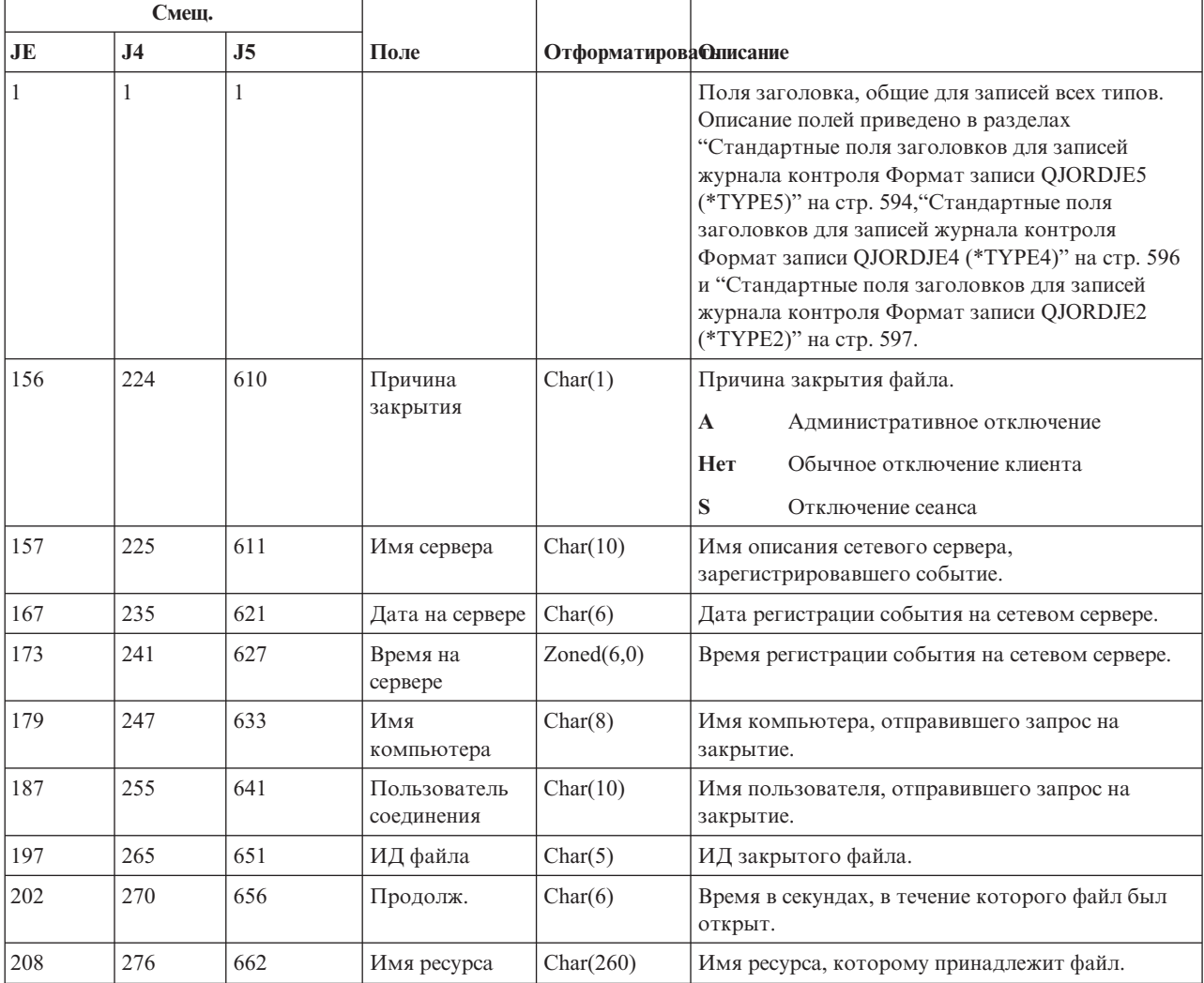

*Таблица 219. Записи журнала VF (закрытие файлов сервера)*. Файл описания полей QASYVFJE/J4/J5

#### **Записи журнала VL (превышено ограничение для учетной записи)**

В этой таблице представлен формат записей журнала VL (превышено ограничение для учетной записи).

*Таблица 220. Записи журнала VL (превышено ограничение для учетной записи)*. Файл описания полей QASYVLJE/J4/J5

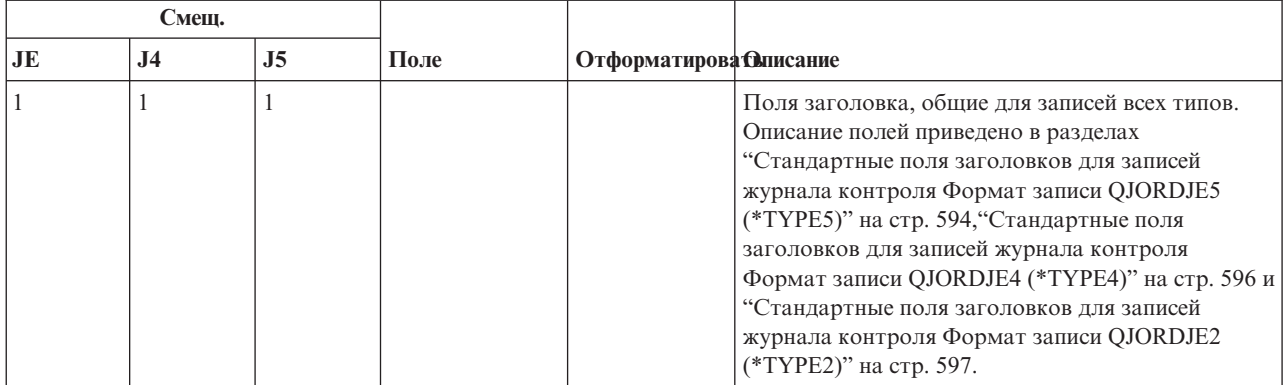

*Таблица 220. Записи журнала VL (превышено ограничение для учетной записи) (продолжение)*. Файл описания полей QASYVLJE/J4/J5

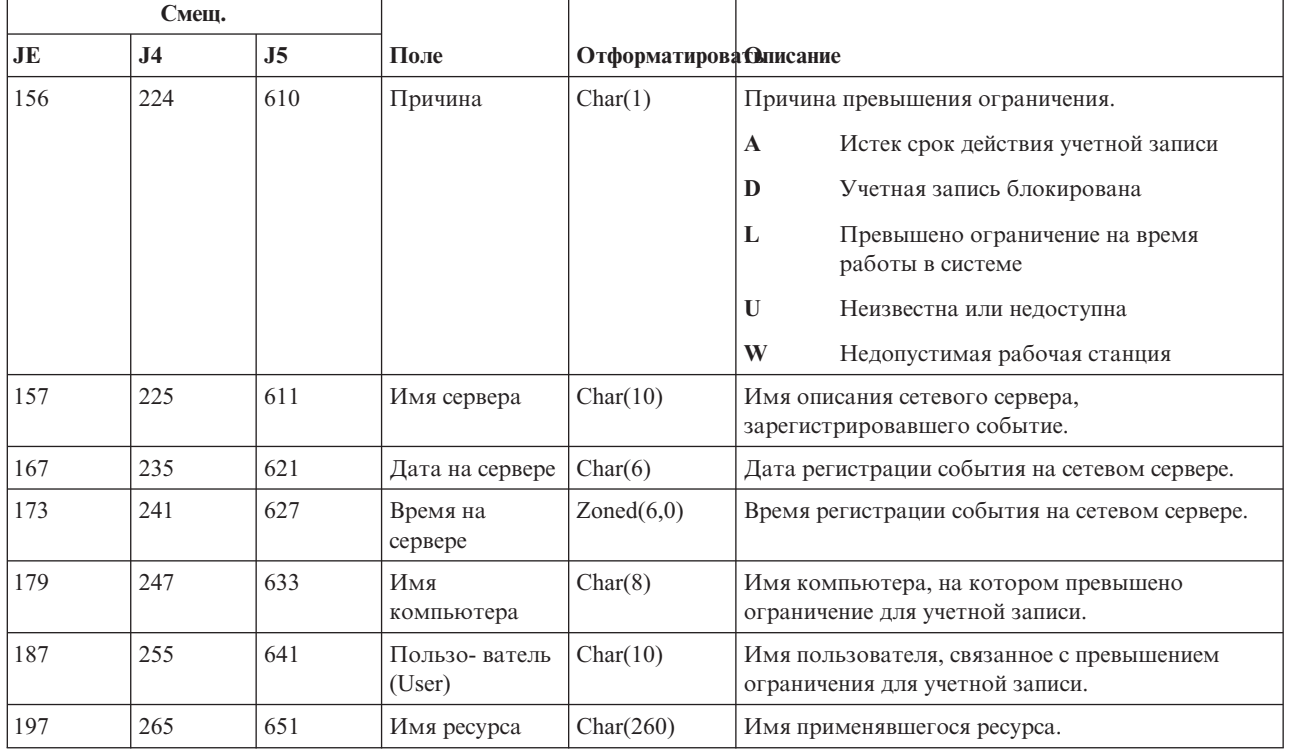

### **Записи журнала VN (вход в сеть и выход из нее)**

В этой таблице представлен формат записей журнала VN (вход в сеть и выход из нее).

*Таблица 221. Записи журнала VN (вход в сеть и выход из нее)*. Файл описания полей QASYVNJE/J4/J5

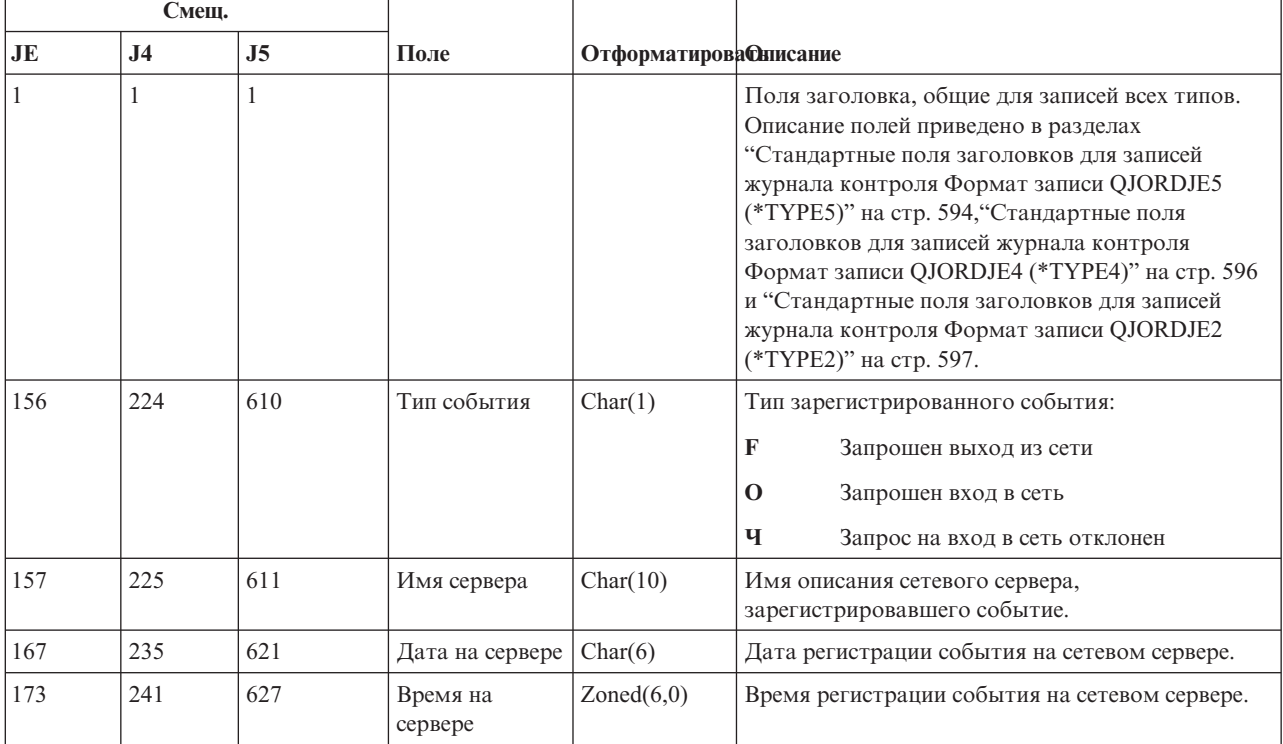

| Смещ.     |                |                |                         |          |                                                       |
|-----------|----------------|----------------|-------------------------|----------|-------------------------------------------------------|
| <b>JE</b> | J <sub>4</sub> | J <sub>5</sub> | Поле                    |          | <b>Отформатирова Онисание</b>                         |
| 179       | 247            | 633            | Имя<br>компьютера       | Char(8)  | Имя компьютера, с которым связано событие.            |
| 187       | 255            | 641            | Пользо-ватель<br>(User) | Char(10) | Пользователь, вошедший в сеть или вышедший из<br>нее. |
| 197       | 265            | 651            | Права доступа           | Char(1)  | Права доступа пользователя, вошедшего в сеть:         |
|           |                |                | пользователя            |          | $\mathbf{A}$<br>Администратор                         |
|           |                |                |                         |          | G<br>Гость                                            |
|           |                |                |                         |          | U<br>Пользо-ватель (User)                             |
| 198       | 266            | 652            | Причина                 | Char(1)  | Причина отклонения запроса на вход в сеть:            |
|           |                |                | отклонения              |          | $\mathbf{A}$<br>Доступ запрещен                       |
|           |                |                |                         |          | F<br>Превышено ограничение на вход в сеть             |
|           |                |                |                         |          | P<br>Неверный пароль                                  |
| 199       | 267            | 653            | Доп. причина            | Char(1)  | Сведения о том, почему был запрещен доступ:           |
|           |                |                |                         |          | Истек срок действия учетной записи<br>$\mathbf{A}$    |
|           |                |                |                         |          | Учетная запись блокирована<br>D                       |
|           |                |                |                         |          | L<br>Неверное время входа в систему                   |
|           |                |                |                         |          | Ч<br>Неверный ИД инициатора                           |
|           |                |                |                         |          | U<br>Неизвестна или недоступна                        |

*Таблица 221. Записи журнала VN (вход в сеть и выход из нее) (продолжение)*. Файл описания полей QASYVNJE/J4/J5

### **Записи журнала VO (контрольный список)**

В этой таблице представлен формат записей журнала VO (контрольный список).

*Таблица 222. Записи журнала VO (контрольный список)*. Формат описания полей QASYVOJ4/J5

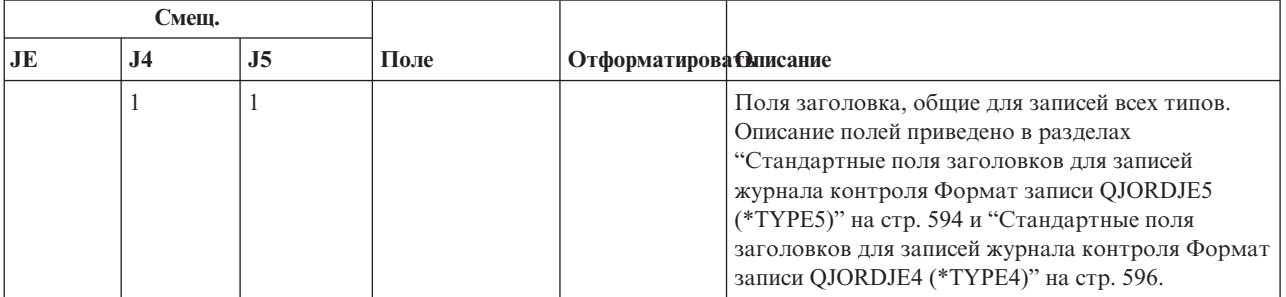

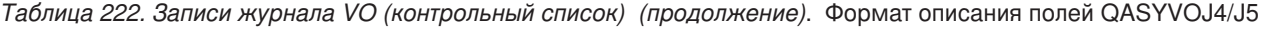

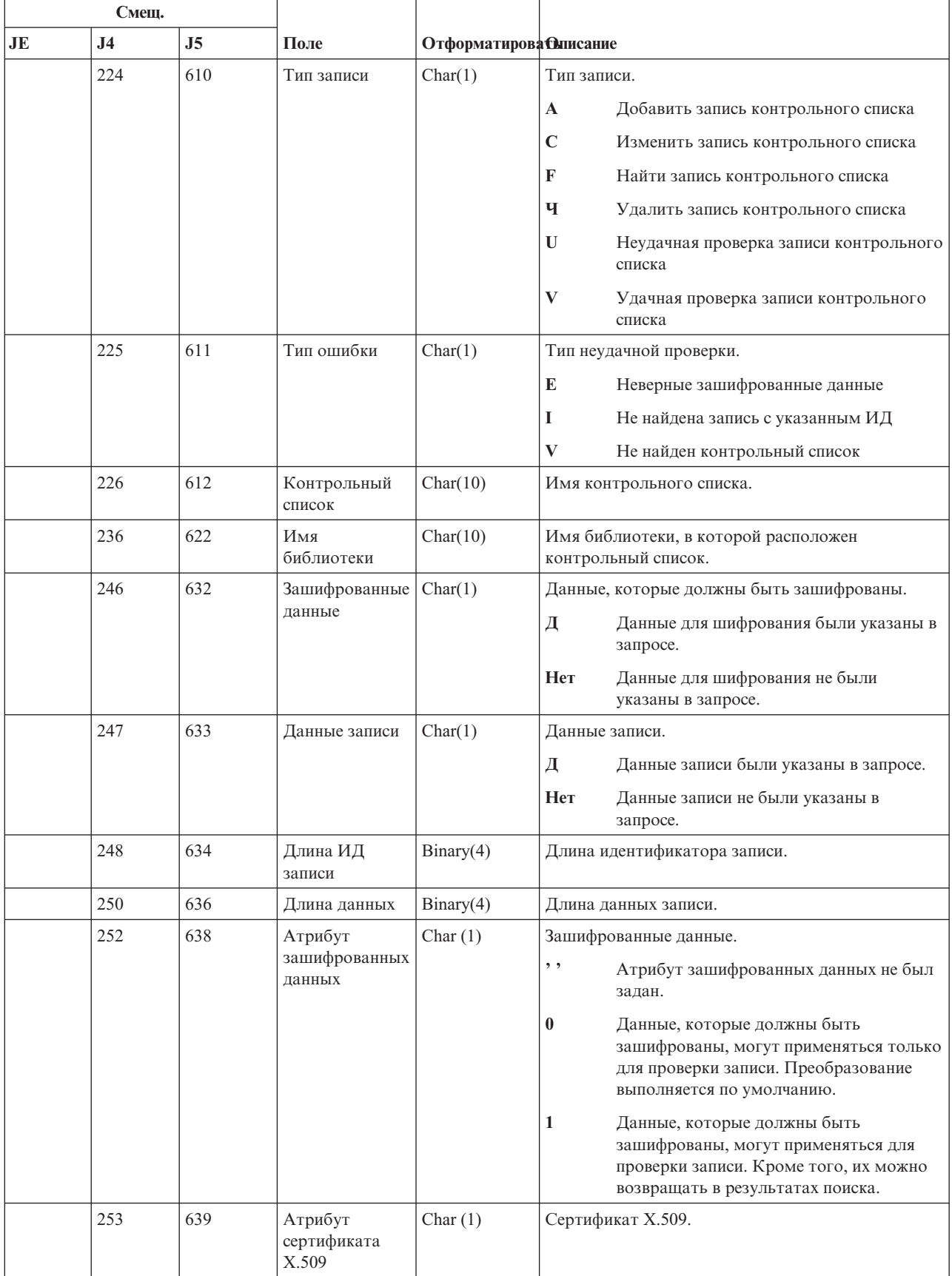

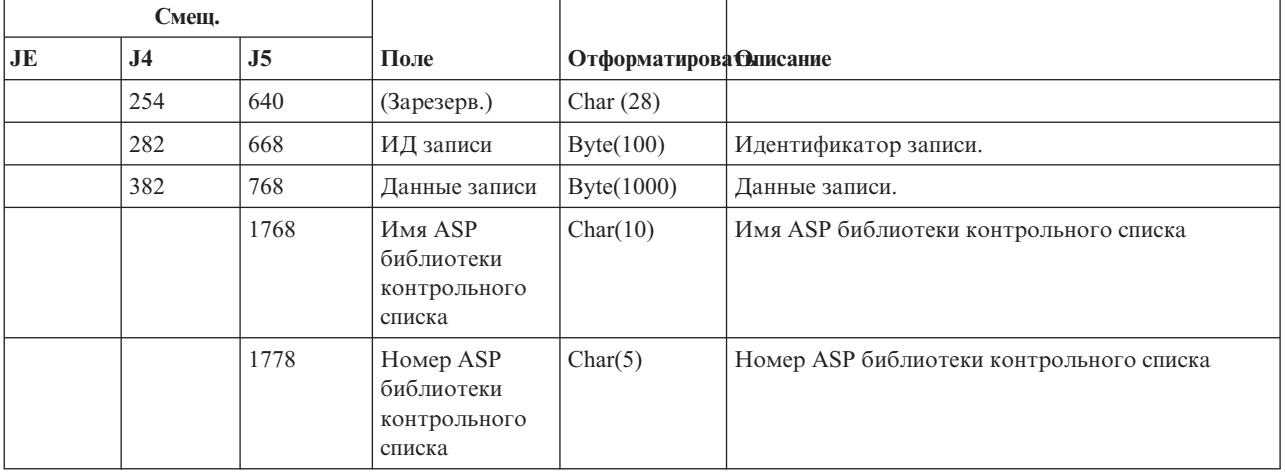

*Таблица 222. Записи журнала VO (контрольный список) (продолжение)*. Формат описания полей QASYVOJ4/J5

# **Записи журнала VP (ошибка в сетевом пароле)**

В этой таблице представлен формат записей журнала VP (ошибка в сетевом пароле).

*Таблица 223. Записи журнала VP (ошибка в сетевом пароле)*. Файл описания полей QASYVPJE/J4/J5

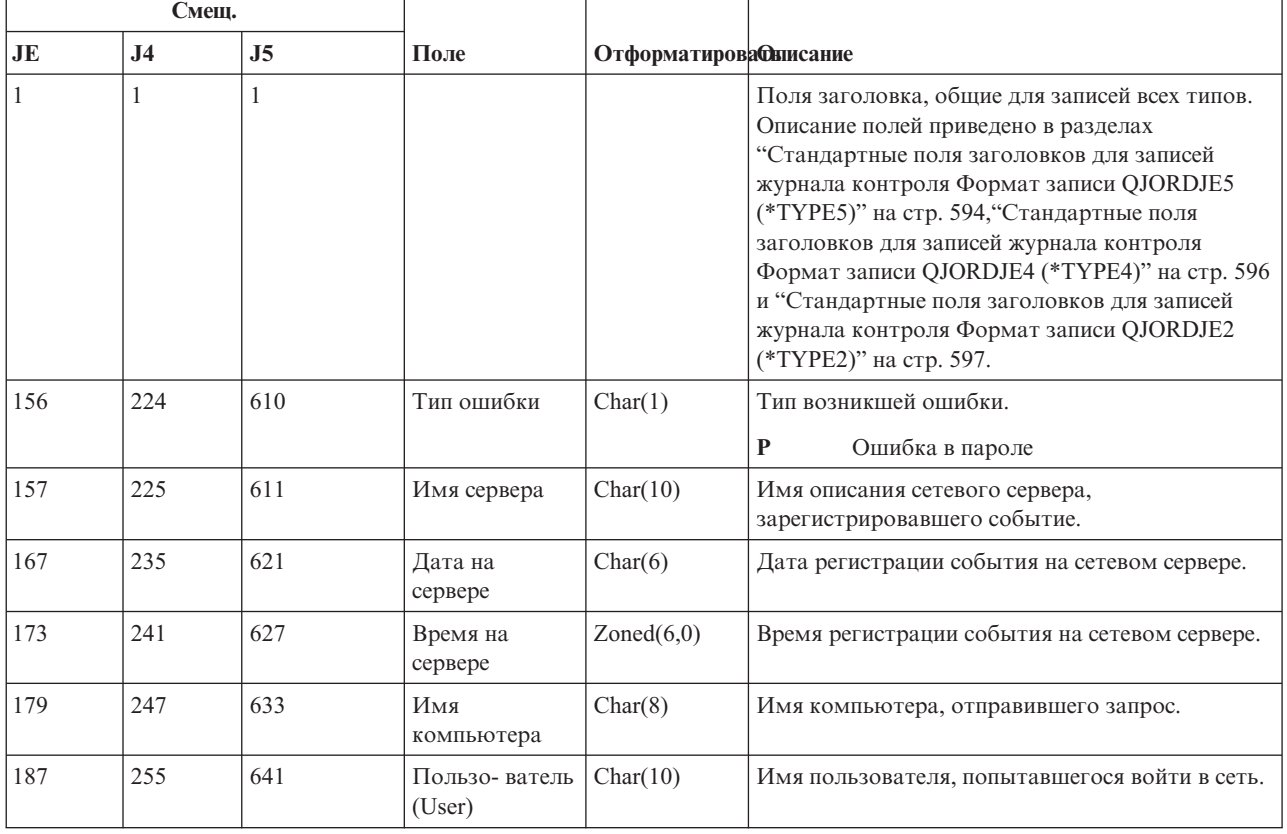

### **Записи журнала VR (обращение к сетевому ресурсу)**

В этой таблице представлен формат записей журнала VR (обращение к сетевому ресурсу).

*Таблица 224. Записи журнала VR (обращение к сетевому ресурсу)*. Файл описания формата QASYVRJE/J4/J5

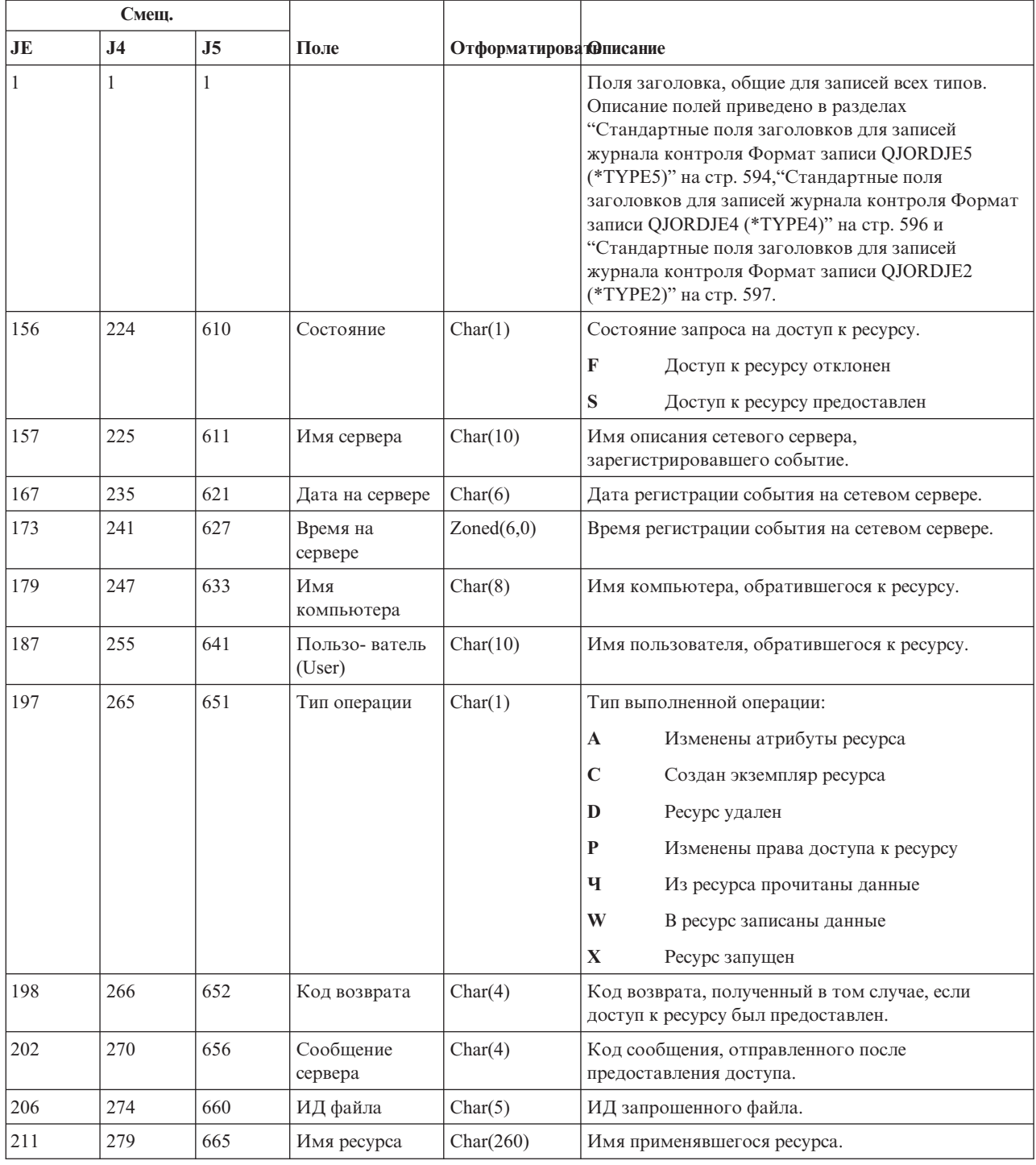

### **Записи журнала VS (сеанс сервера)**

В этой таблице представлен формат записей журнала VS (сеанс сервера).

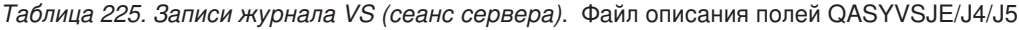

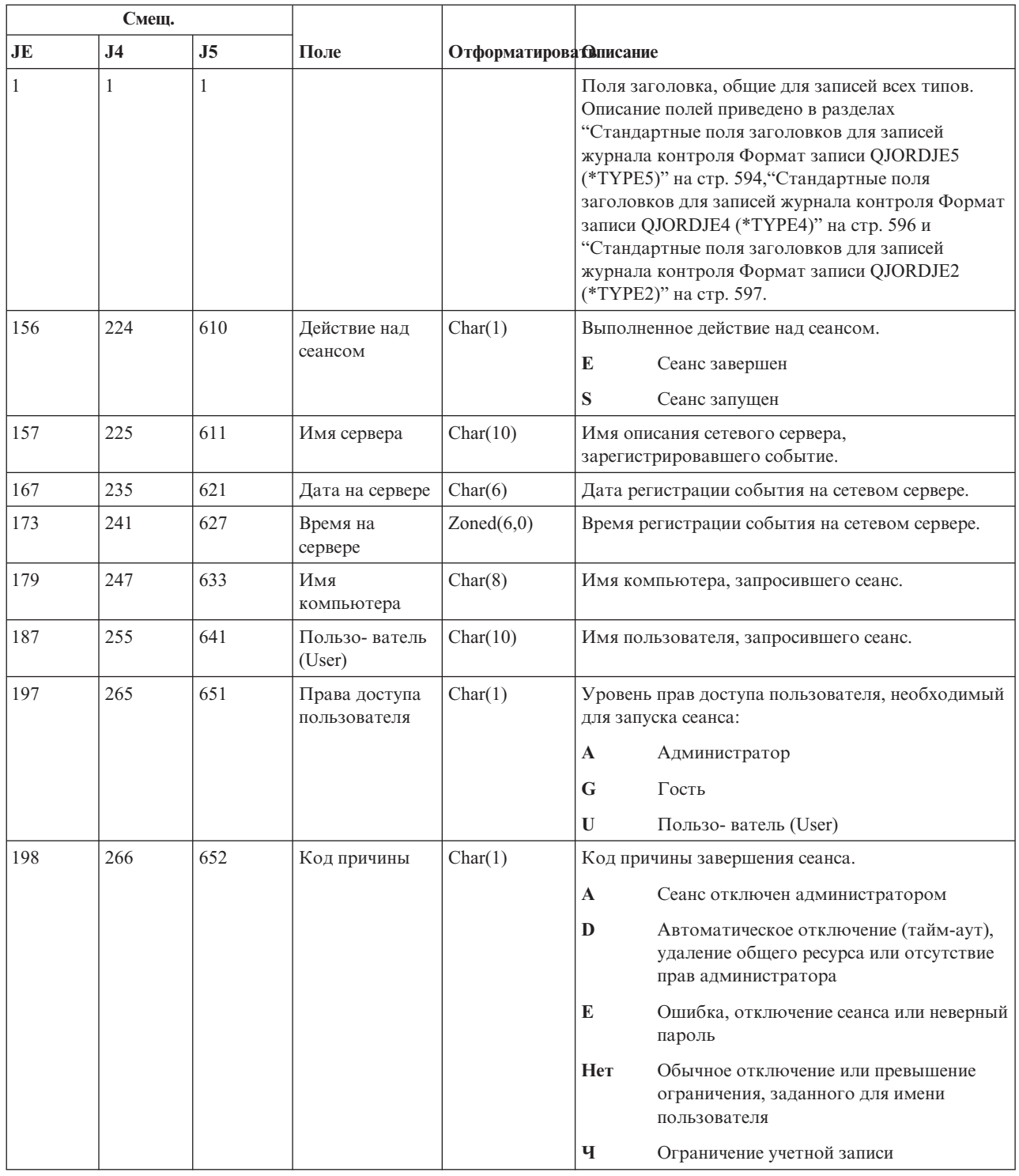

# **Записи журнала VU (изменение сетевого профайла)**

В этой таблице представлен формат записей журнала VU (изменение сетевого профайла).

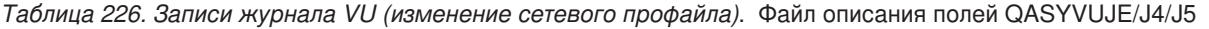

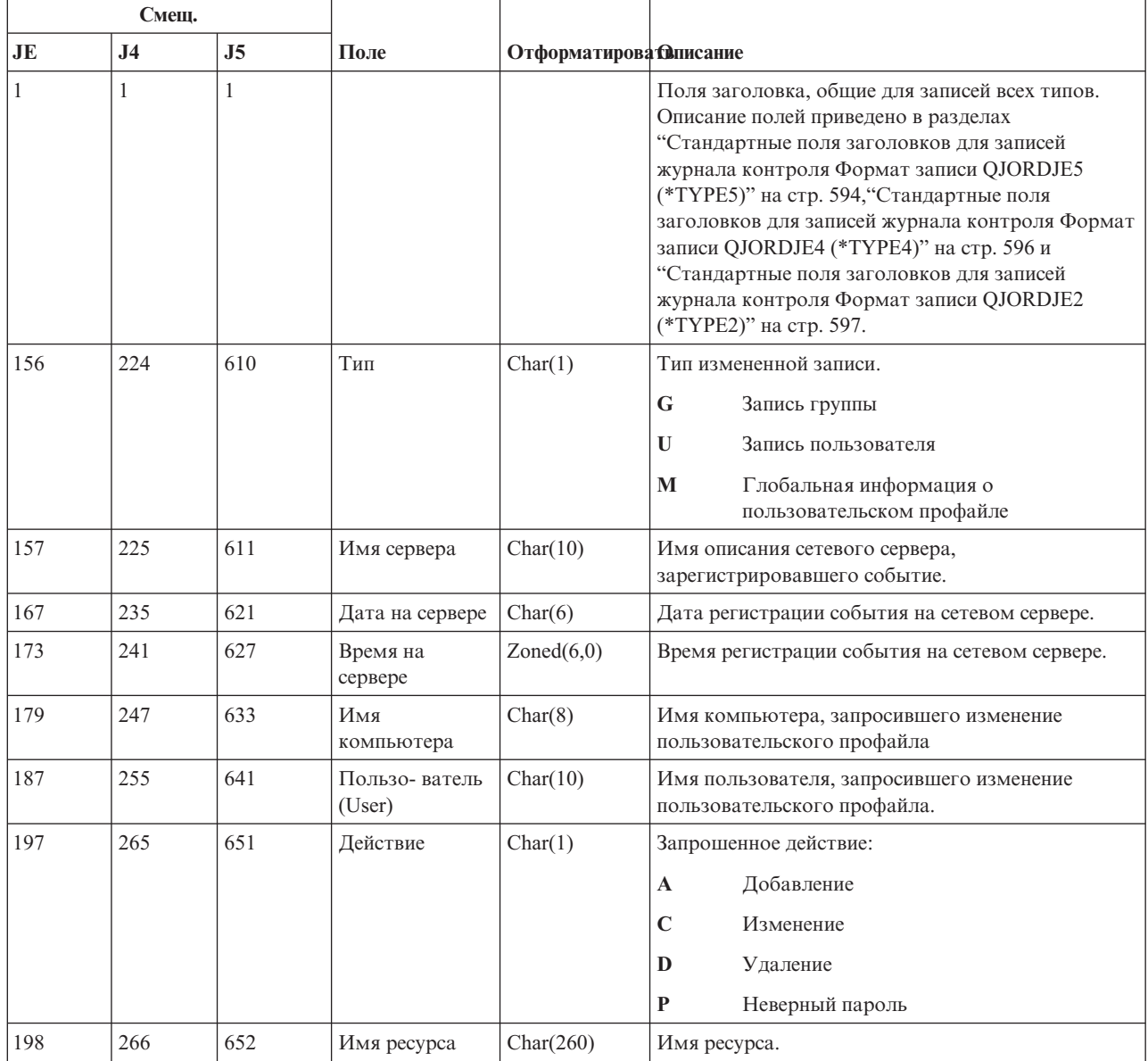

# **Записи журнала VV (изменение состояния службы)**

В этой таблице представлен формат записей журнала VV (изменение состояния службы).

*Таблица 227. Записи журнала VV (изменение состояния службы)*. Файл описания полей QASYVVJE/J4/J5

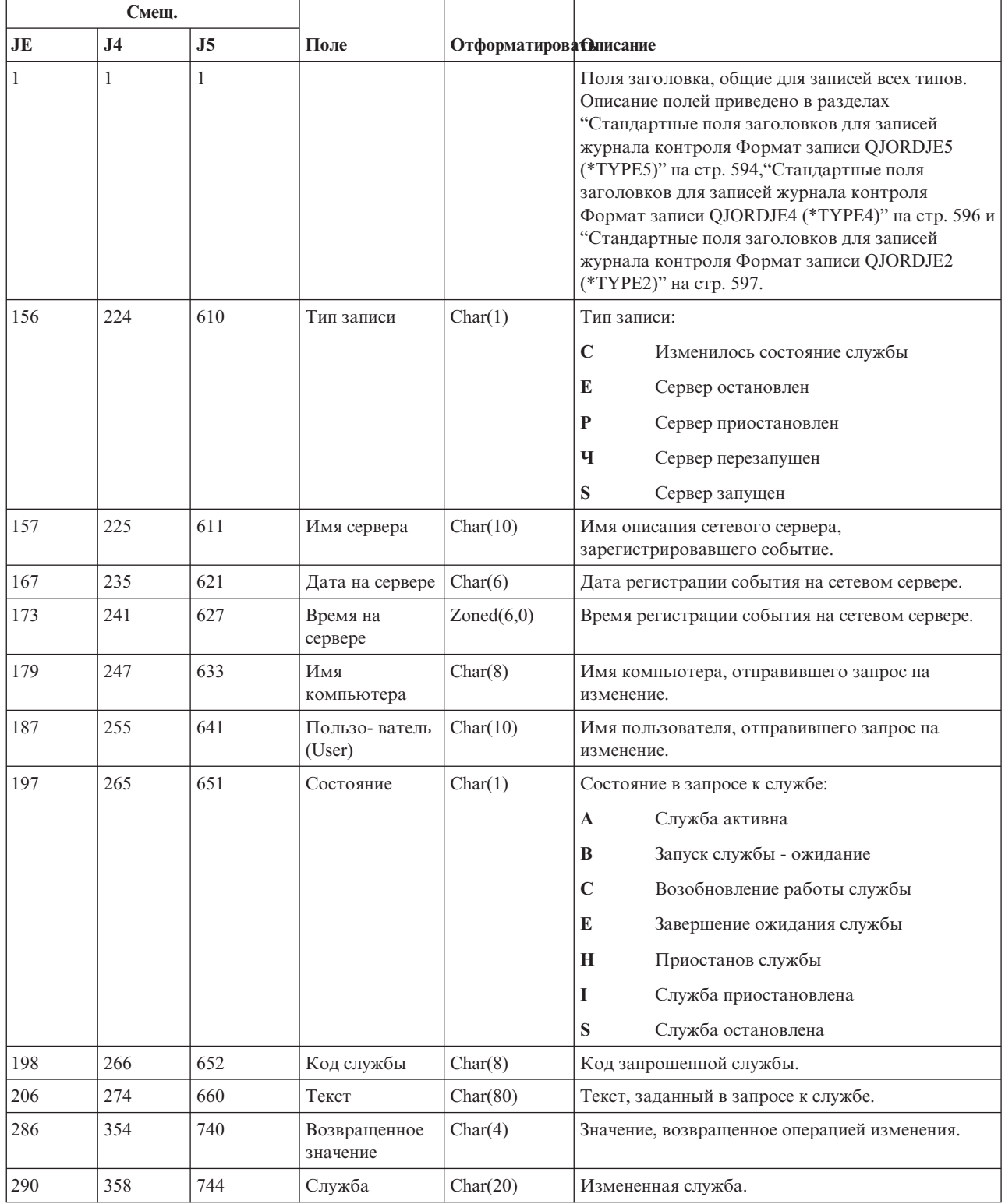

### **Записи журнала X0 (сетевая идентификация)**

В этой таблице представлен формат записей журнала X0 (сетевая идентификация).

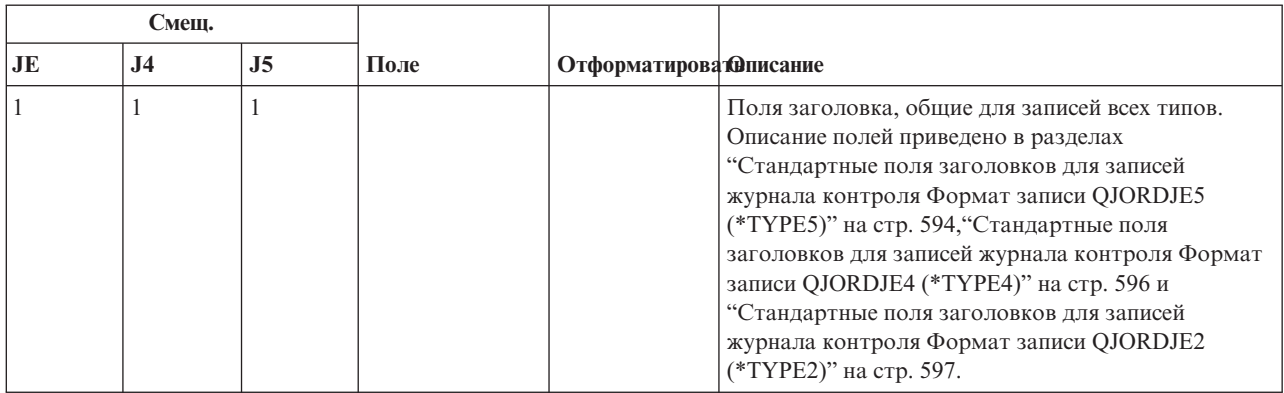

*Таблица 228. Записи журнала X0 (сетевая идентификация)*. Файл описания полей QASYX0JE/J4/J5

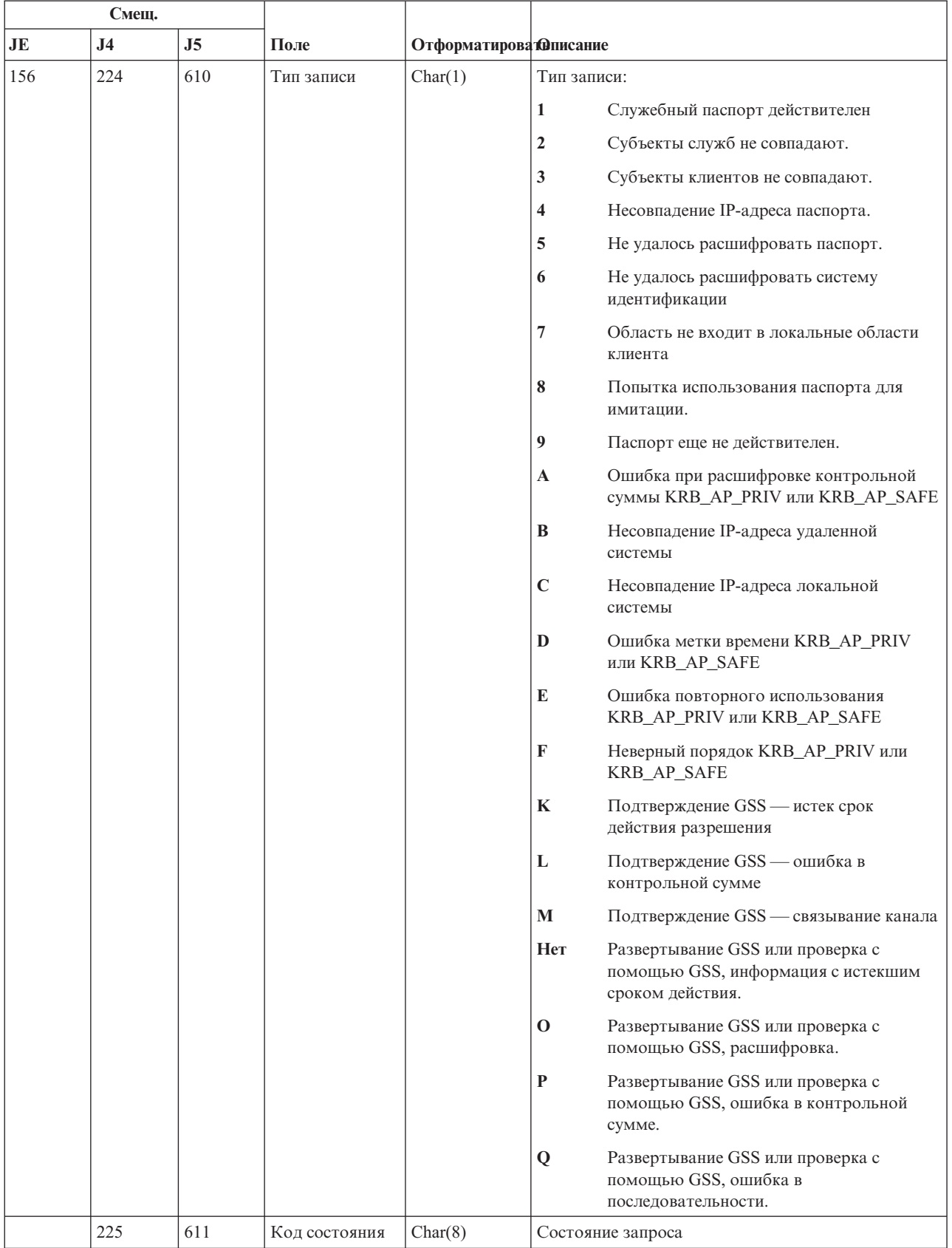

#### Таблица 228. Записи журнала Х0 (сетевая идентификация) (продолжение). Файл описания полей QASYX0JE/J4/J5

*Таблица 228. Записи журнала X0 (сетевая идентификация) (продолжение)*. Файл описания полей QASYX0JE/J4/J5

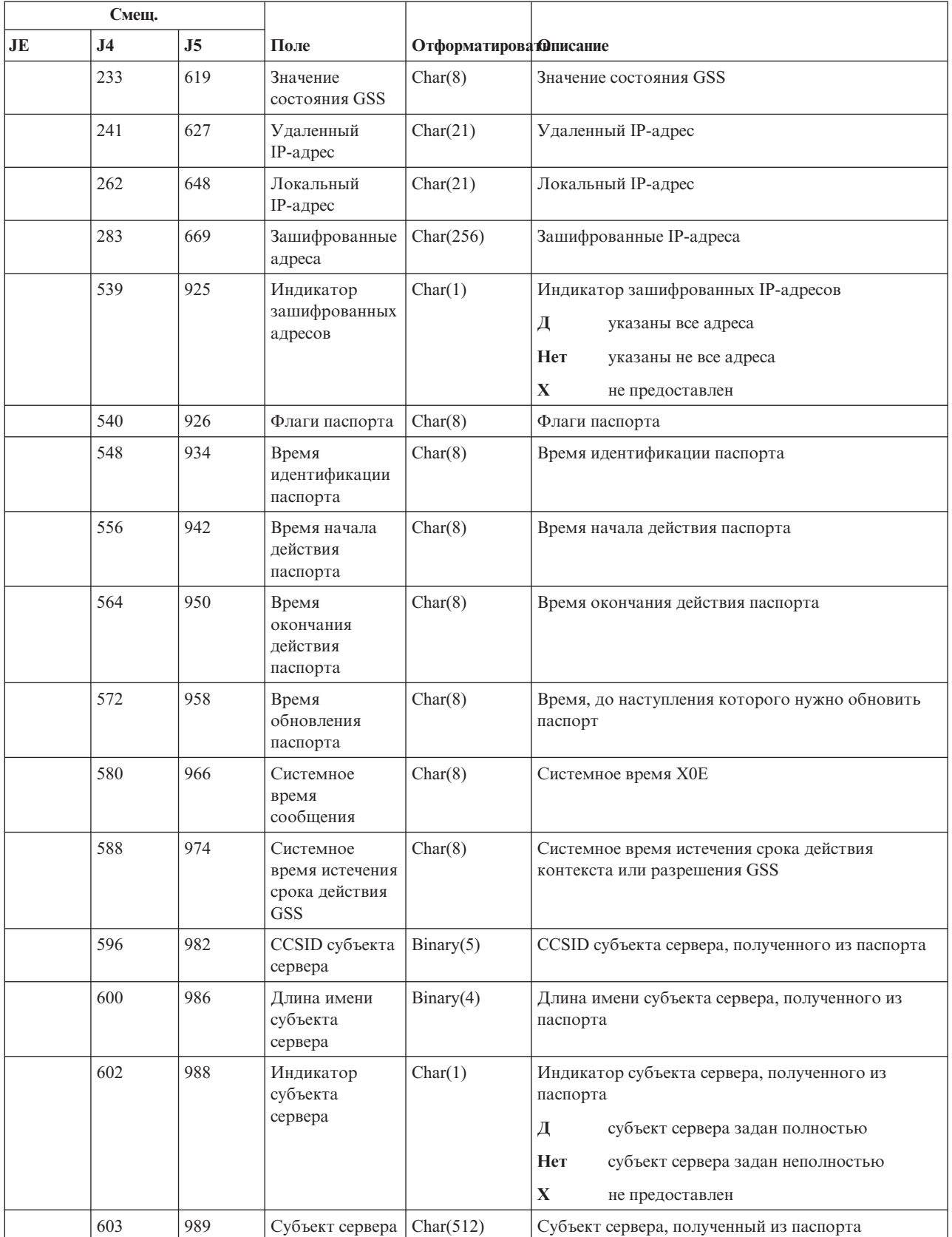

*Таблица 228. Записи журнала X0 (сетевая идентификация) (продолжение)*. Файл описания полей QASYX0JE/J4/J5

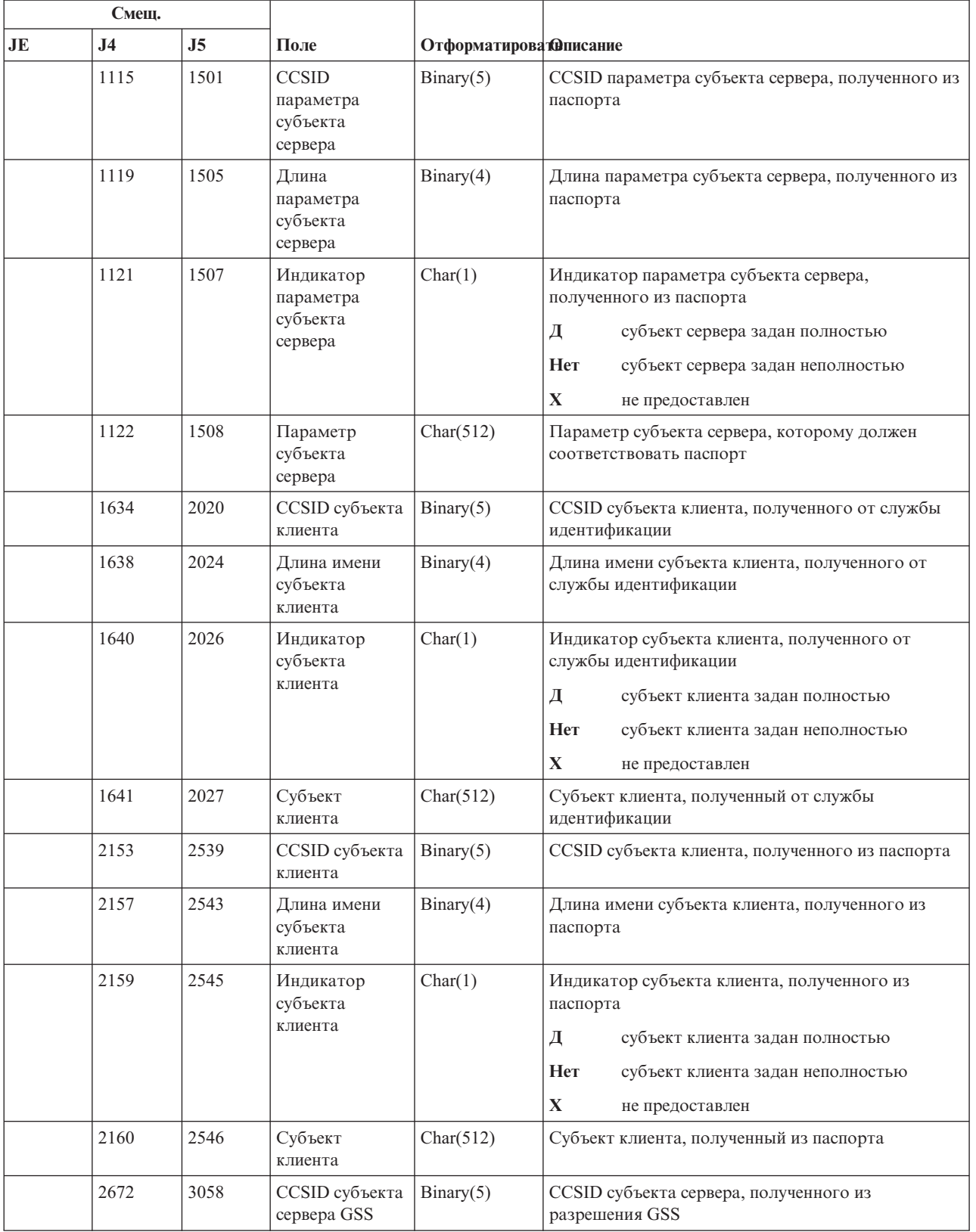

*Таблица 228. Записи журнала X0 (сетевая идентификация) (продолжение)*. Файл описания полей QASYX0JE/J4/J5

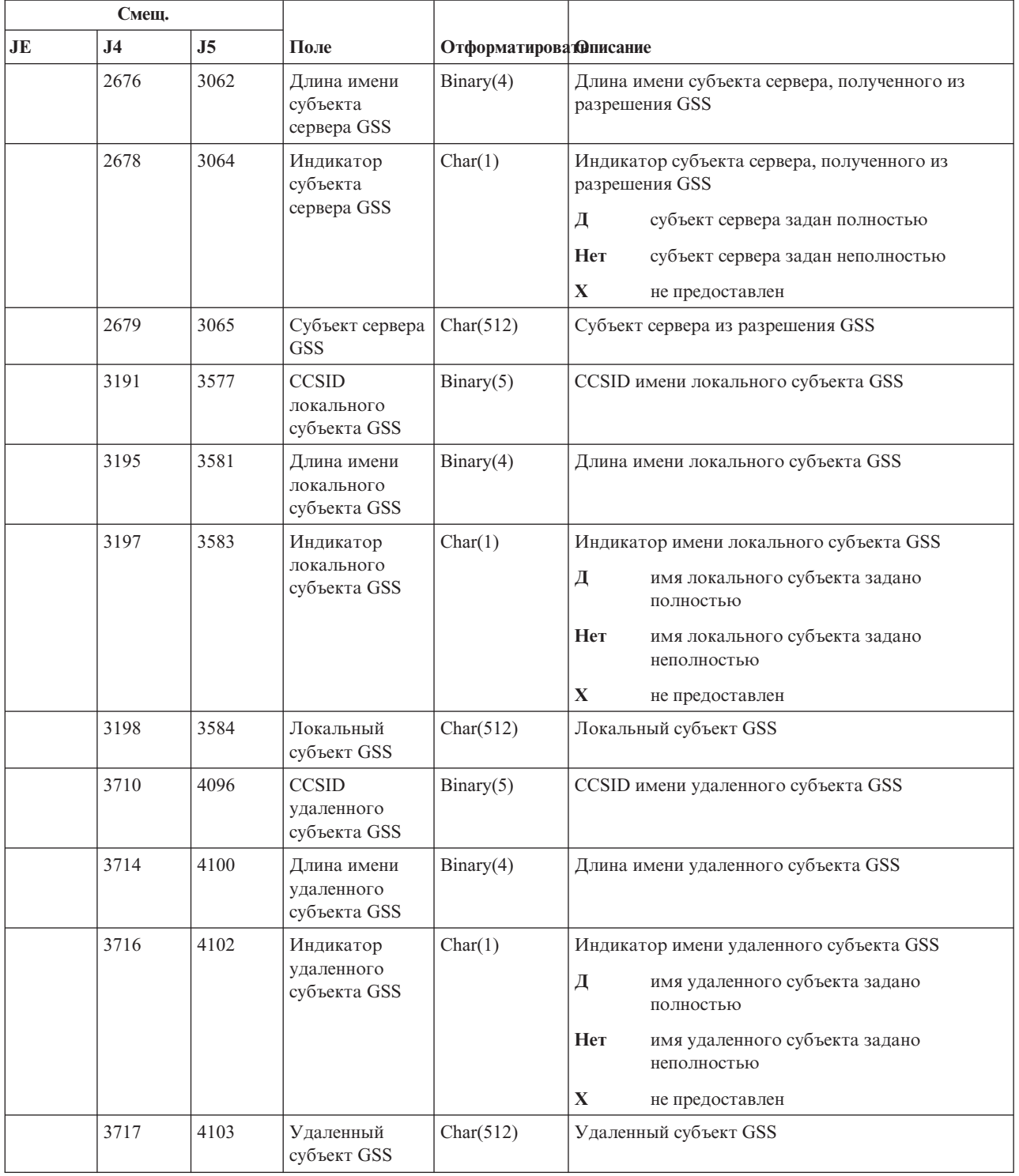

## **Записи журнала X1 (идентификационный маркер)**

В этой таблице представлен формат записей журнала X1 (идентификационный маркер).

Таблица 229. Записи журнала X1 (идентификационный маркер). Файл описания полей QASYX1JE/J4/J5

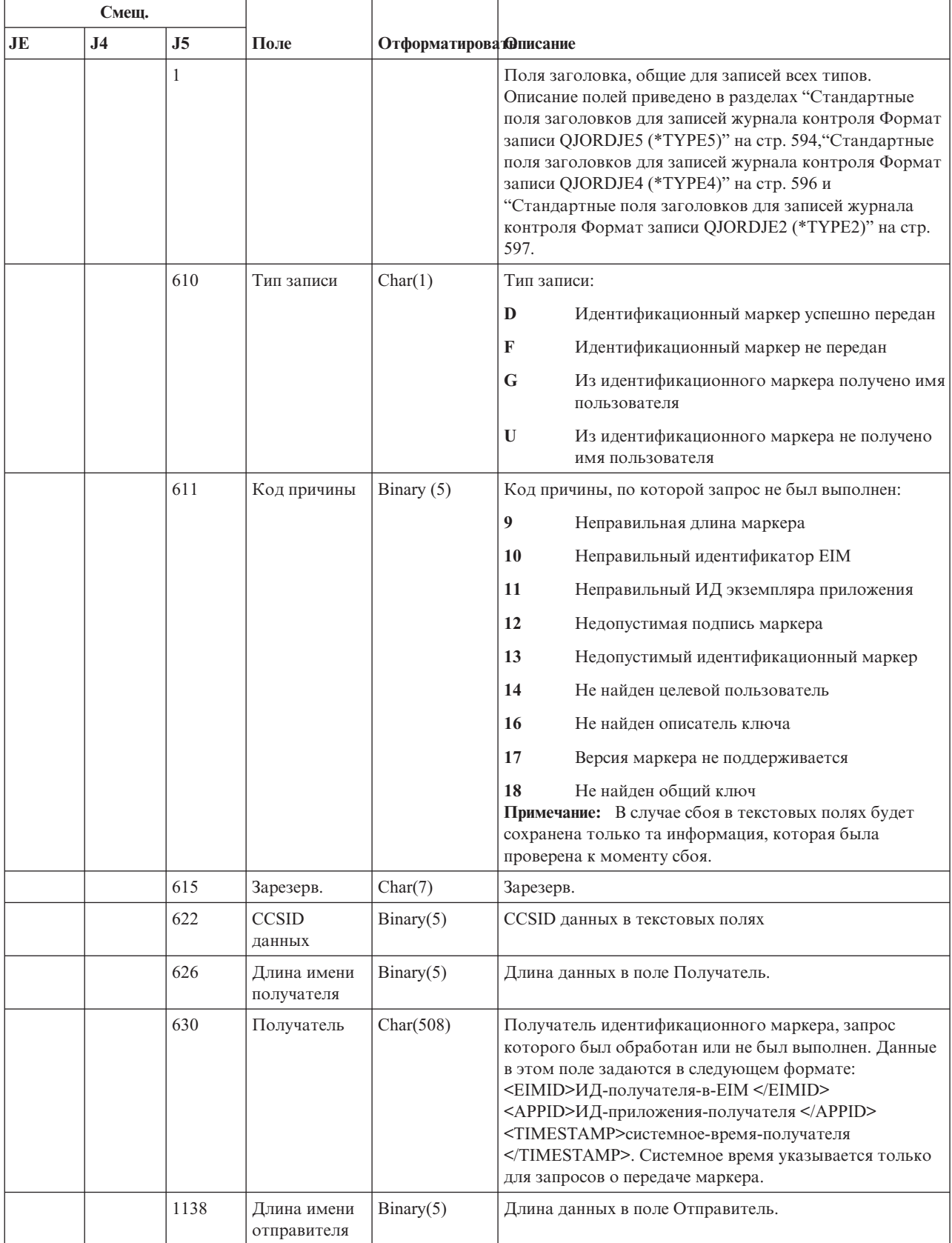

Таблица 229. Записи журнала X1 (идентификационный маркер) (продолжение). Файл описания полей QASYX1JE/J4/J5

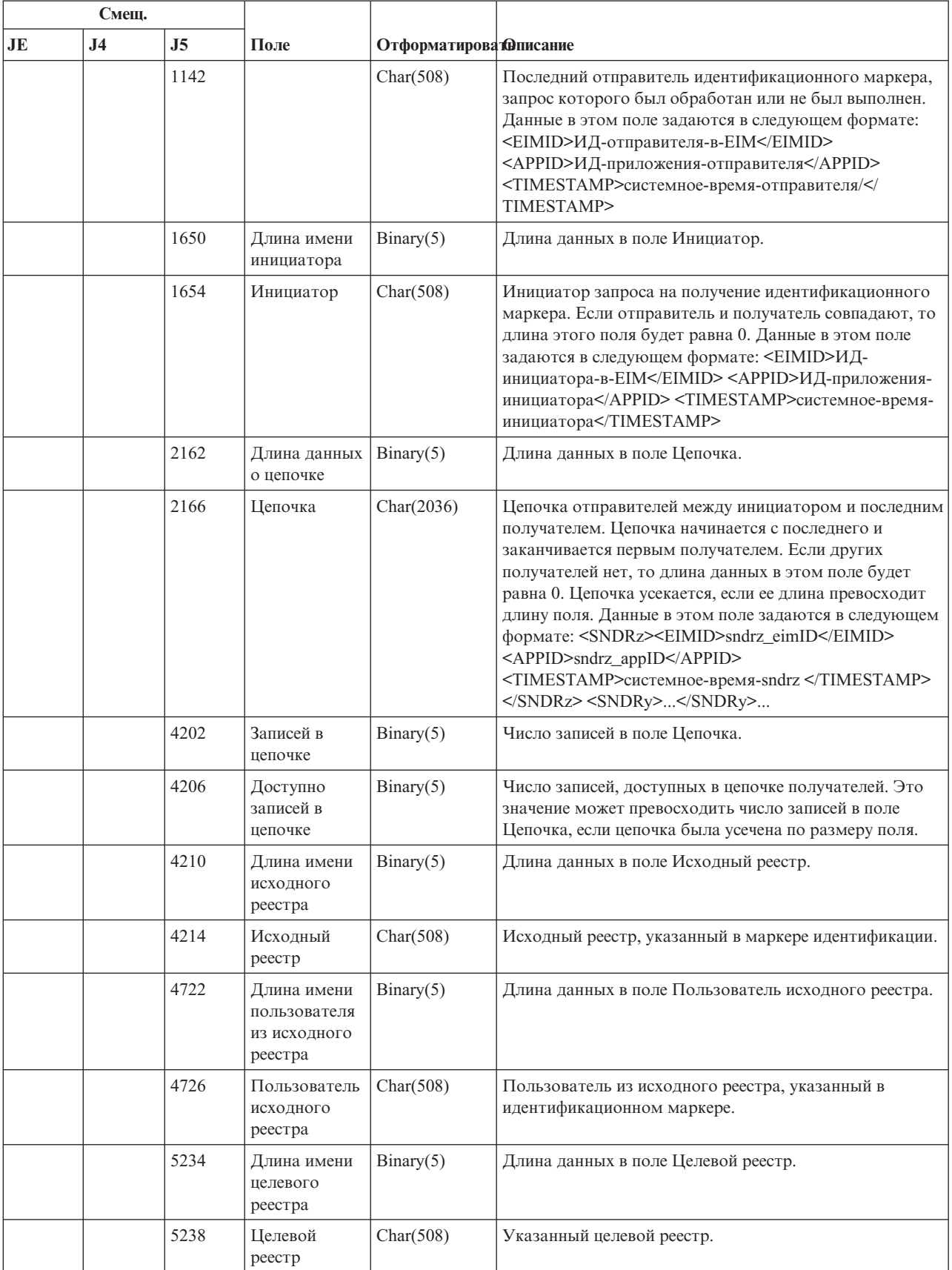

*Таблица 229. Записи журнала X1 (идентификационный маркер) (продолжение)*. Файл описания полей QASYX1JE/J4/J5

| Смещ. |                |      |                                                       |                               |                                                                                       |
|-------|----------------|------|-------------------------------------------------------|-------------------------------|---------------------------------------------------------------------------------------|
| JE    | J <sub>4</sub> | J5   | Поле                                                  | <b>Отформатирова Фписание</b> |                                                                                       |
|       |                | 5746 | Длина имени<br>пользователя<br>из целевого<br>реестра | Binary(5)                     | Длина данных в поле Пользователь целевого реестра.                                    |
|       |                | 5750 | Пользователь<br>целевого<br>реестра                   | Char(508)                     | Пользователь из целевого реестра, которому<br>соответствует идентификационный маркер. |

### **Записи журнала XD (расширение сервера каталогов)** |

В этой таблице представлен формат записей журнала XD (расширение сервера каталогов). |

*Таблица 230. Записи журнала XD (расширение сервера каталогов)*. Файл описания поля QASYXDJ5  $\begin{array}{c} \hline \end{array}$ 

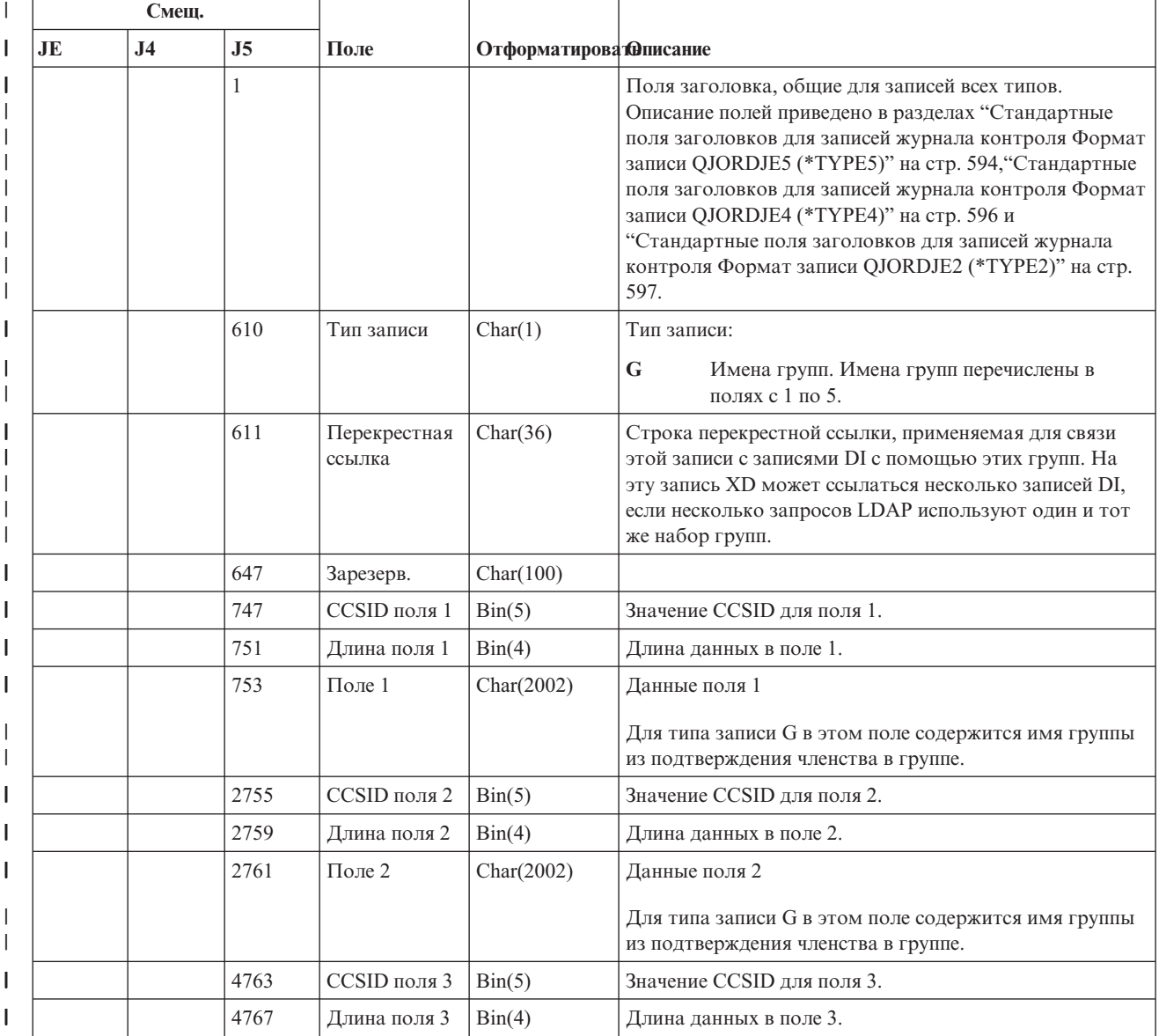

*Таблица 230. Записи журнала XD (расширение сервера каталогов) (продолжение)*. Файл описания поля QASYXDJ5 | |

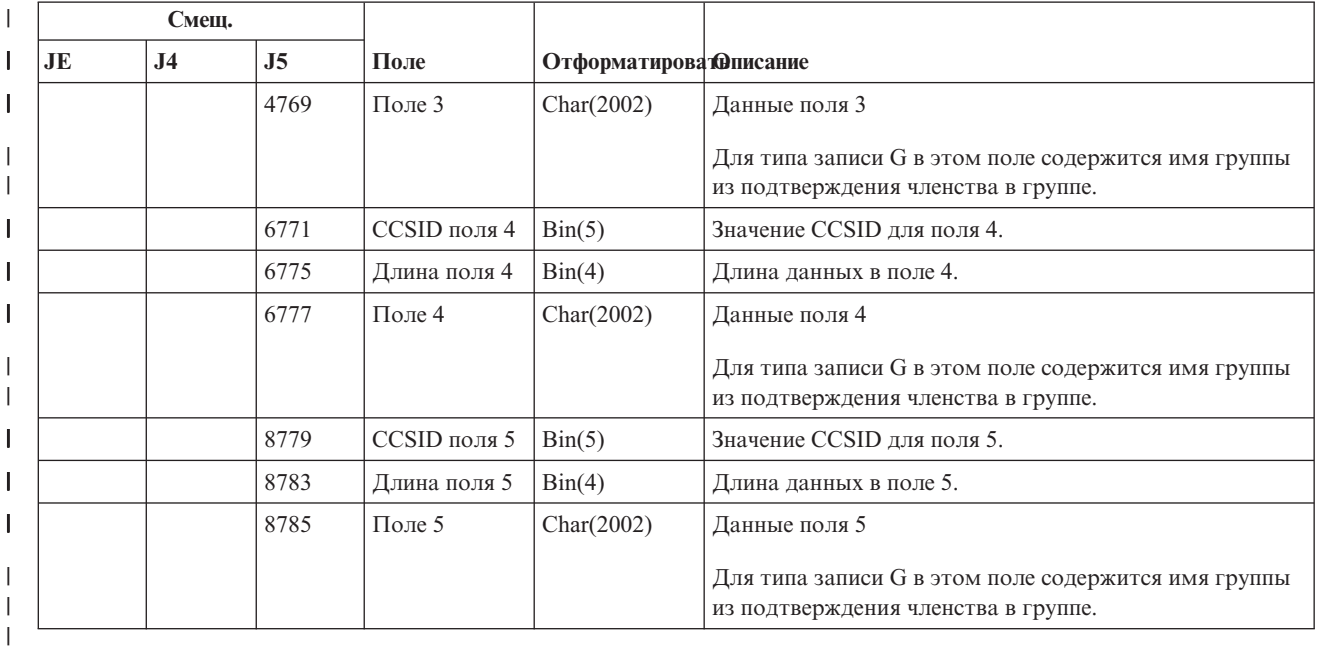

## **Записи журнала YC (изменение объекта DLO)**

|

В этой таблице представлен формат записей журнала YC (изменение объекта DLO).

*Таблица 231. Записи журнала YC (изменение объекта DLO)*. Файл описания полей QASYYCJE/J4/J5

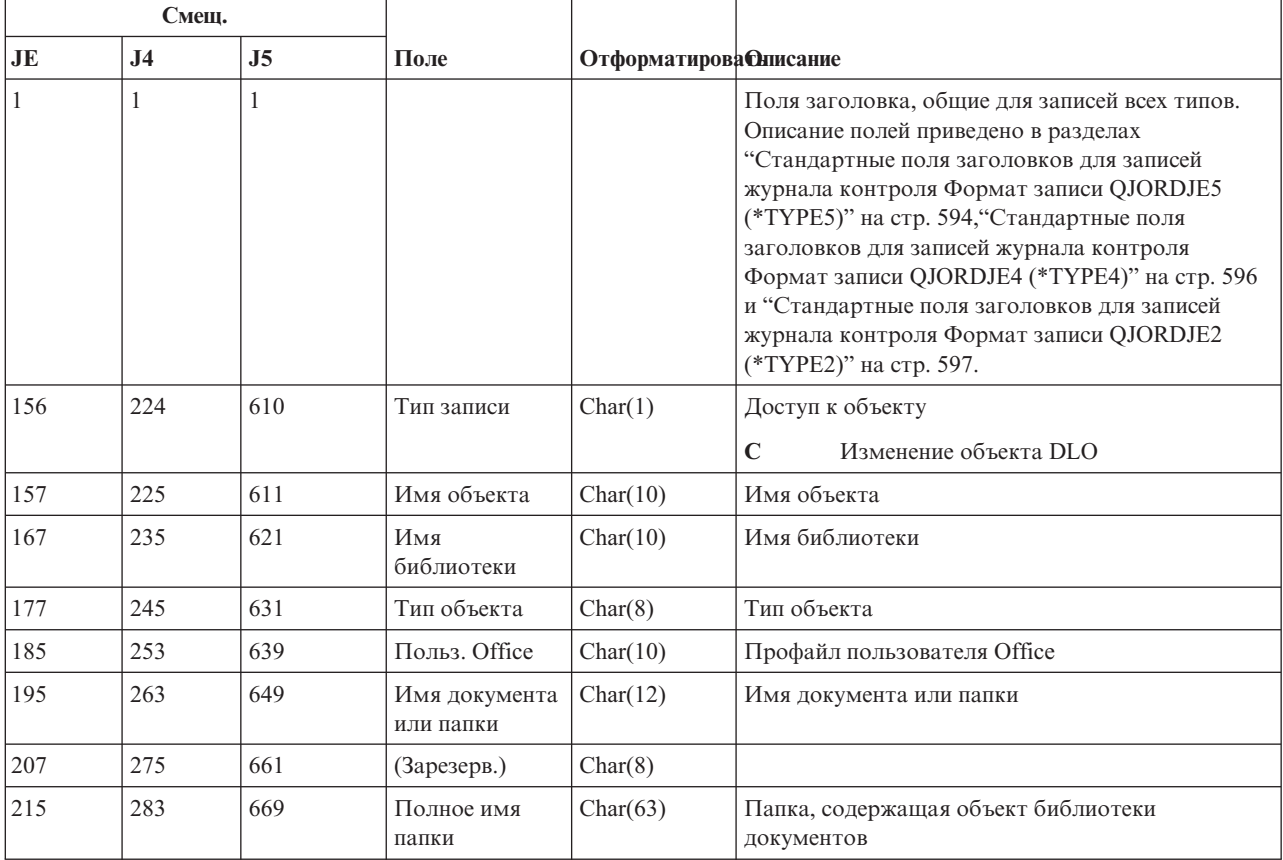

*Таблица 231. Записи журнала YC (изменение объекта DLO) (продолжение)*. Файл описания полей QASYYCJE/J4/J5

| Смещ. |                                                                           |                |                                                                |                               |                                                                 |  |  |
|-------|---------------------------------------------------------------------------|----------------|----------------------------------------------------------------|-------------------------------|-----------------------------------------------------------------|--|--|
| JE    | J <sub>4</sub>                                                            | J <sub>5</sub> | Поле                                                           | <b>Отформатирова Онисание</b> |                                                                 |  |  |
| 278   | 346                                                                       | 732            | Пользователь,<br>от имени<br>которого<br>выполняется<br>работа | Char(10)                      | Пользователь, от имени которого работает<br>другой пользователь |  |  |
| 288   | 356                                                                       | 742            | Тип доступа                                                    | Packed $(5,0)$                | Тип доступа                                                     |  |  |
|       | Список типов доступа приведен в разделе "Коды типов доступа" на стр. 745. |                |                                                                |                               |                                                                 |  |  |

# **Записи журнала YR (чтение объекта DLO)**

В этой таблице представлен формат записей журнала YR (чтение объекта DLO).

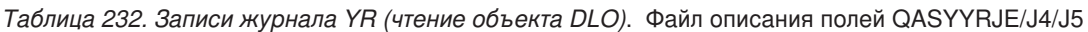

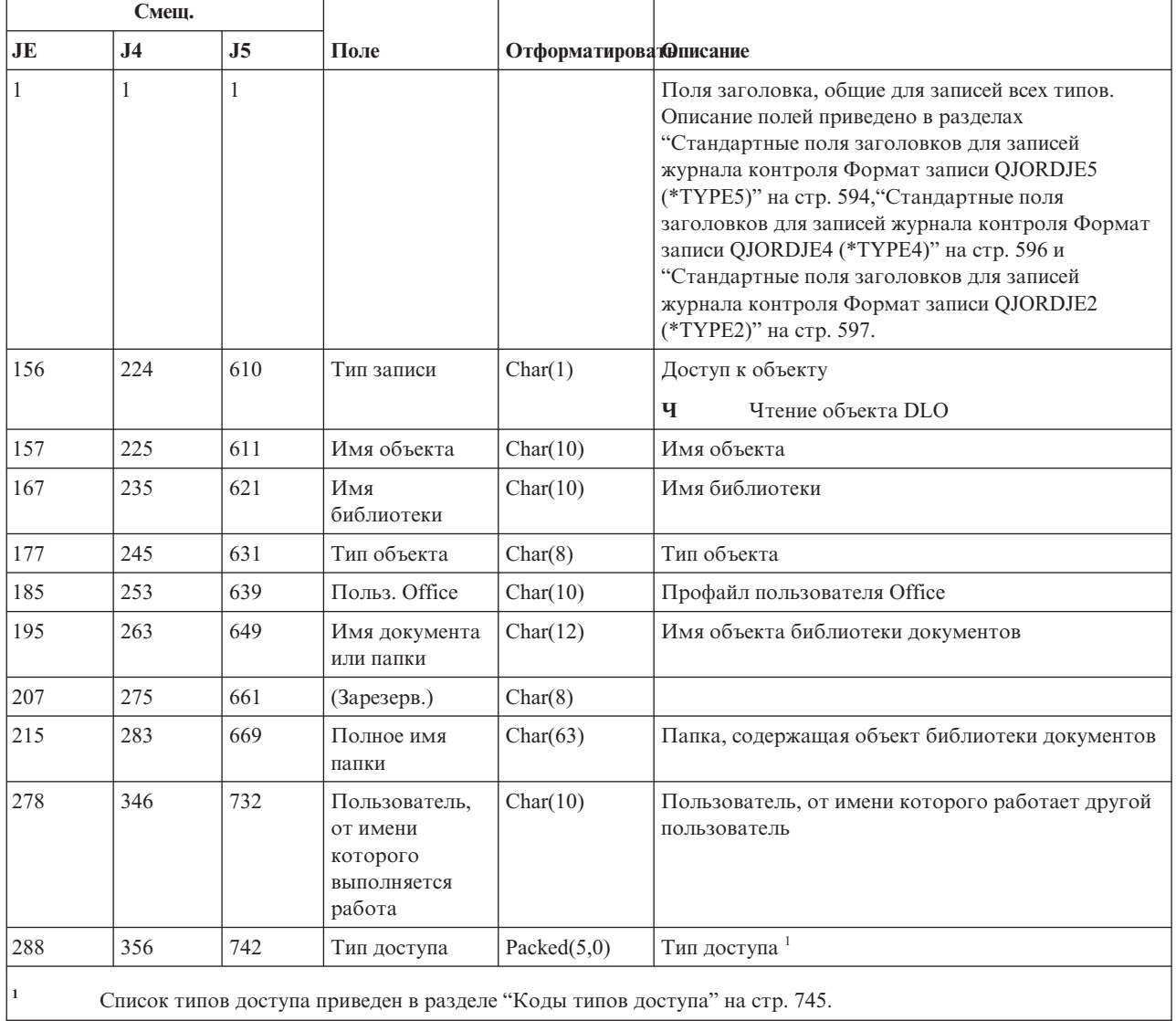

# **Записи журнала ZC (изменение объекта)**

 $\overline{1}$ 

В этой таблице представлен формат записей журнала ZC (изменение объекта).

*Таблица 233. Записи журнала ZC (изменение объекта)*. Файл описания полей QASYZCJE/J4/J5

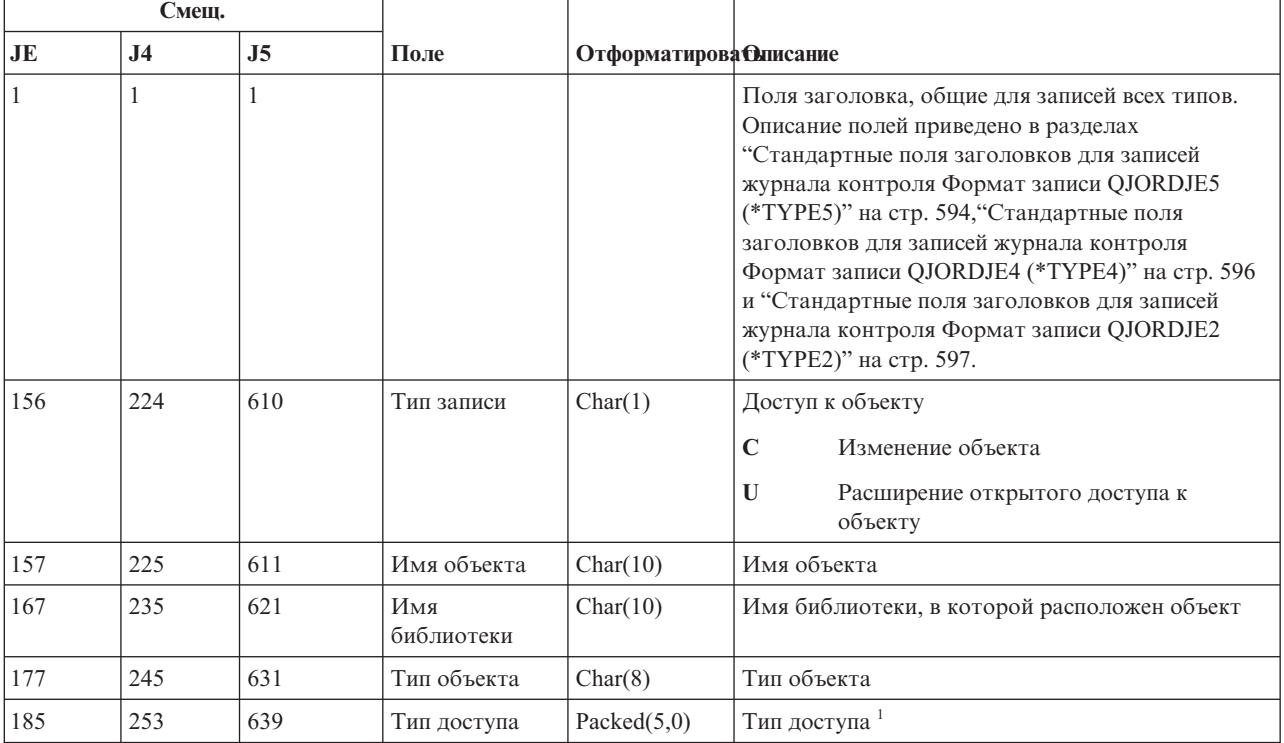

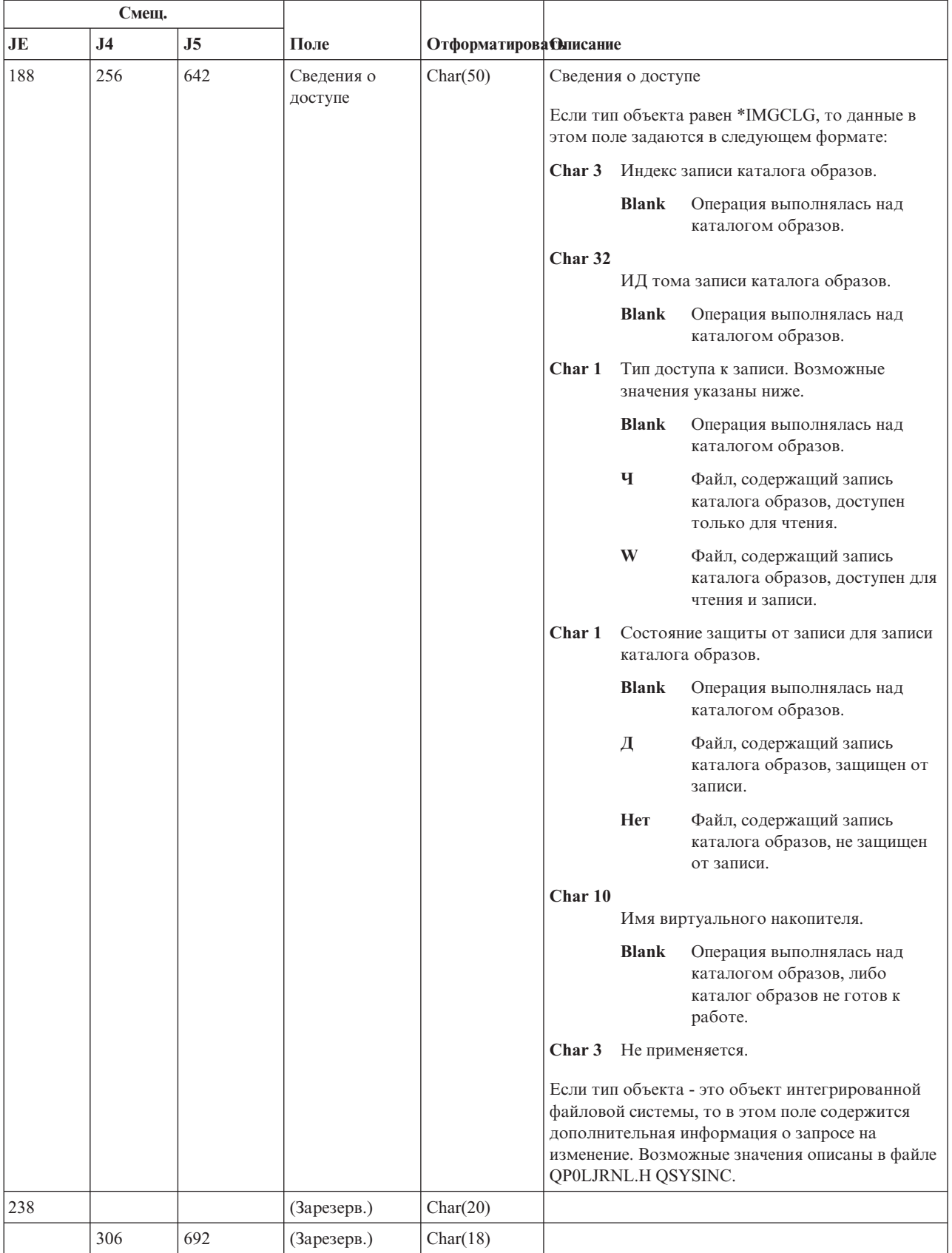

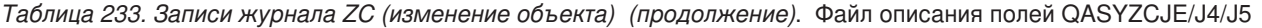

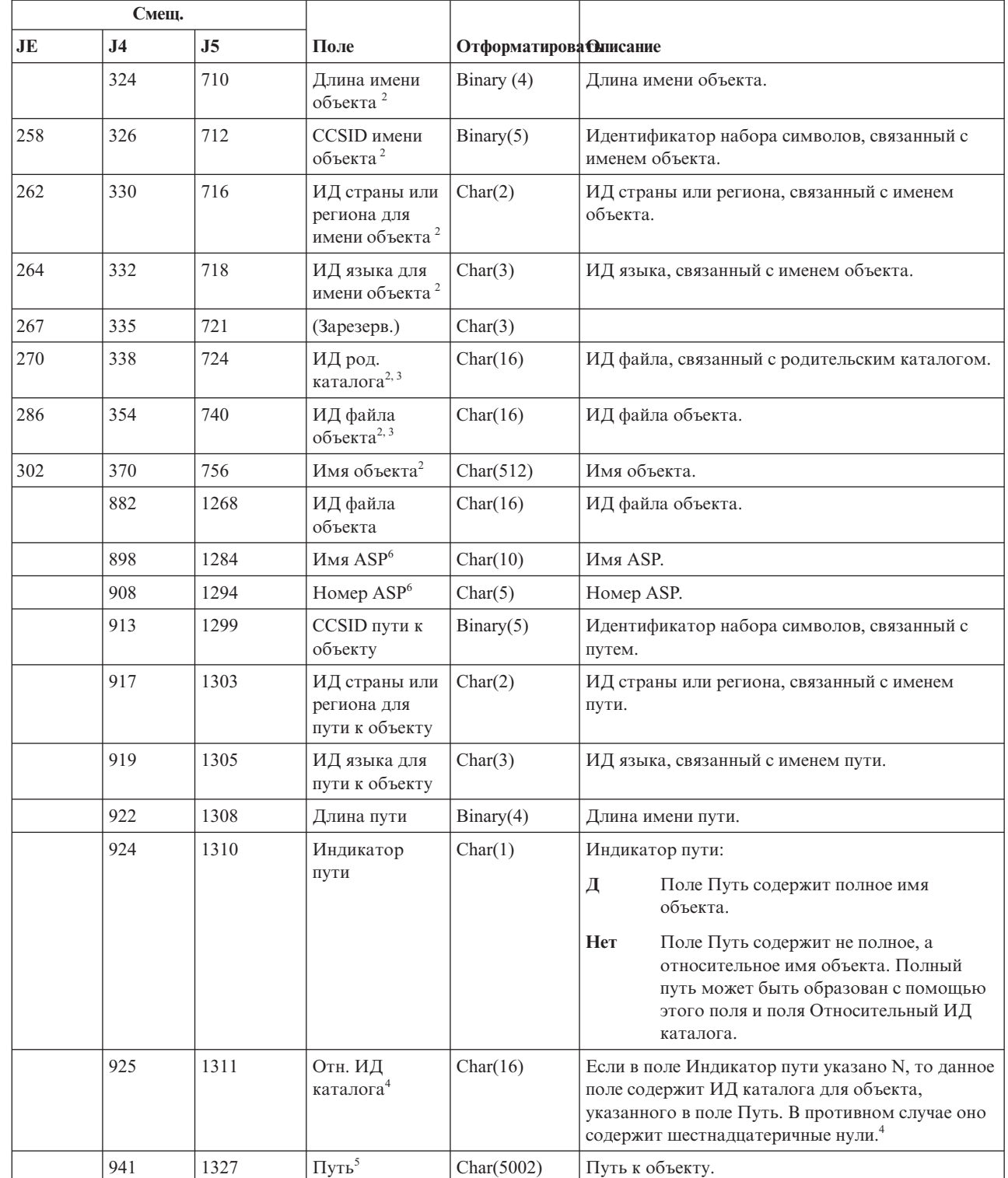

*Таблица 233. Записи журнала ZC (изменение объекта) (продолжение)*. Файл описания полей QASYZCJE/J4/J5

 $\|$ 

 $\|$
*Таблица 233. Записи журнала ZC (изменение объекта) (продолжение)*. Файл описания полей QASYZCJE/J4/J5

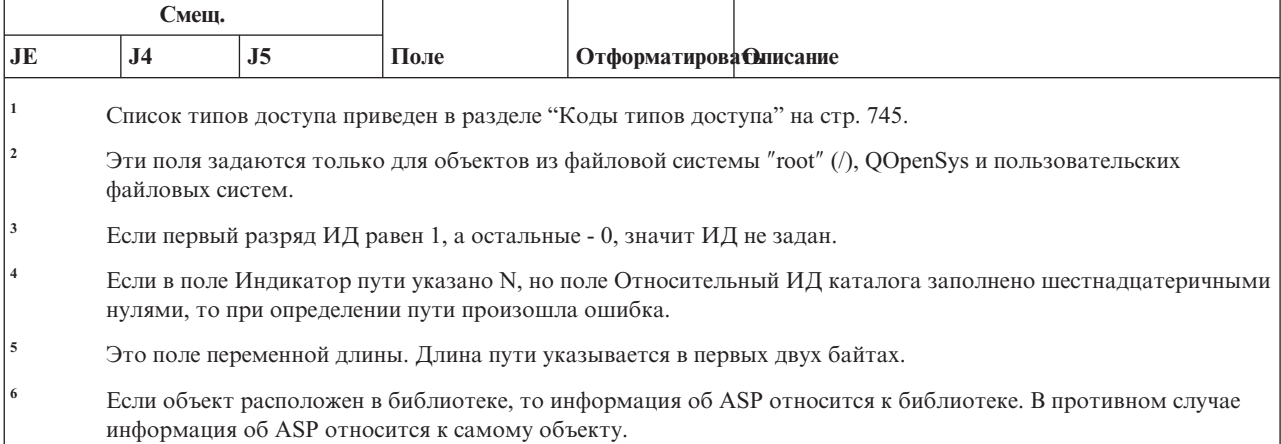

# **Записи журнала ZR (чтение объекта)**

В этой таблице представлен формат записей журнала ZR (чтение объекта).

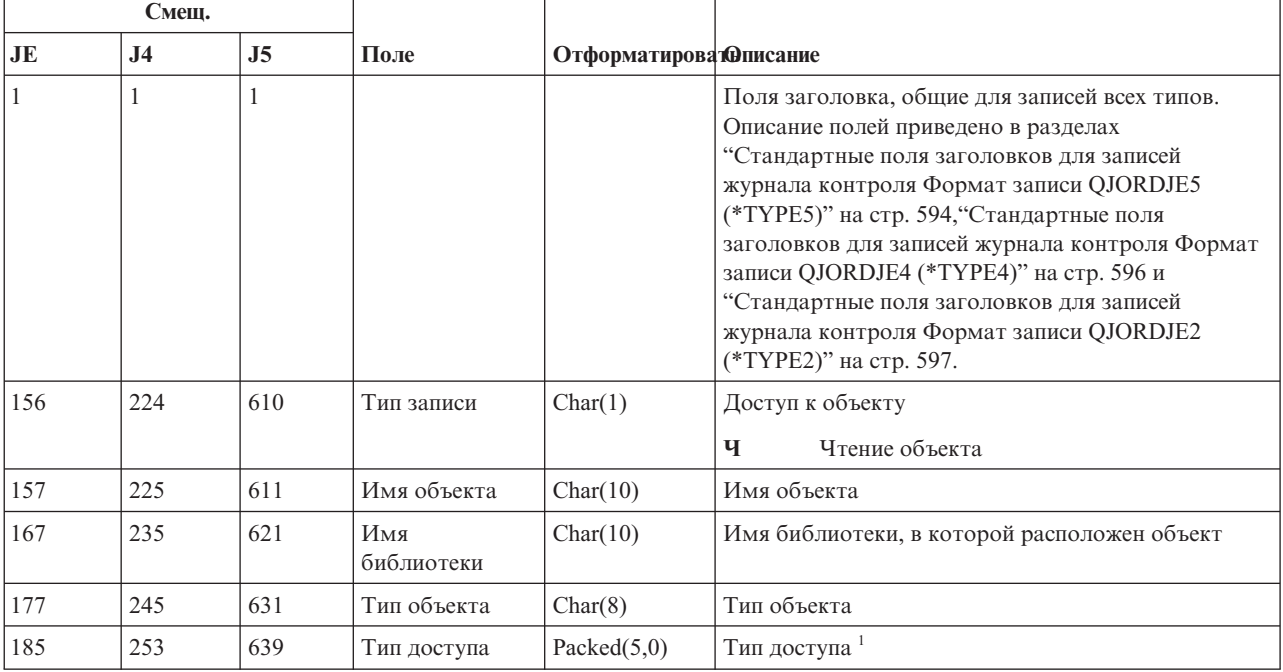

*Таблица 234. Записи журнала ZR (чтение объекта)*. Файл описания полей QASYZRJE/J4/J5

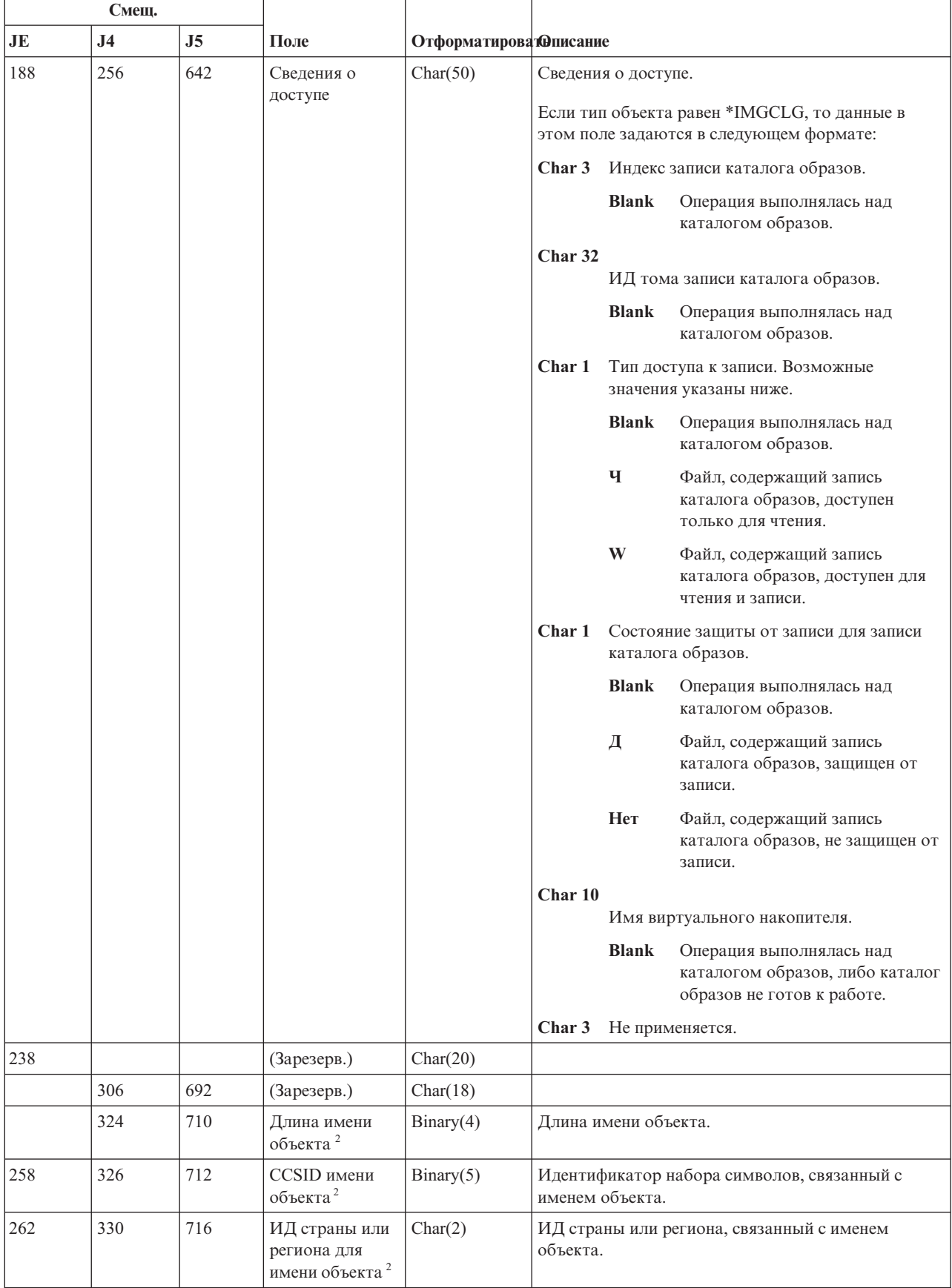

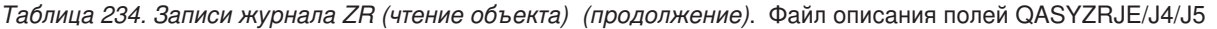

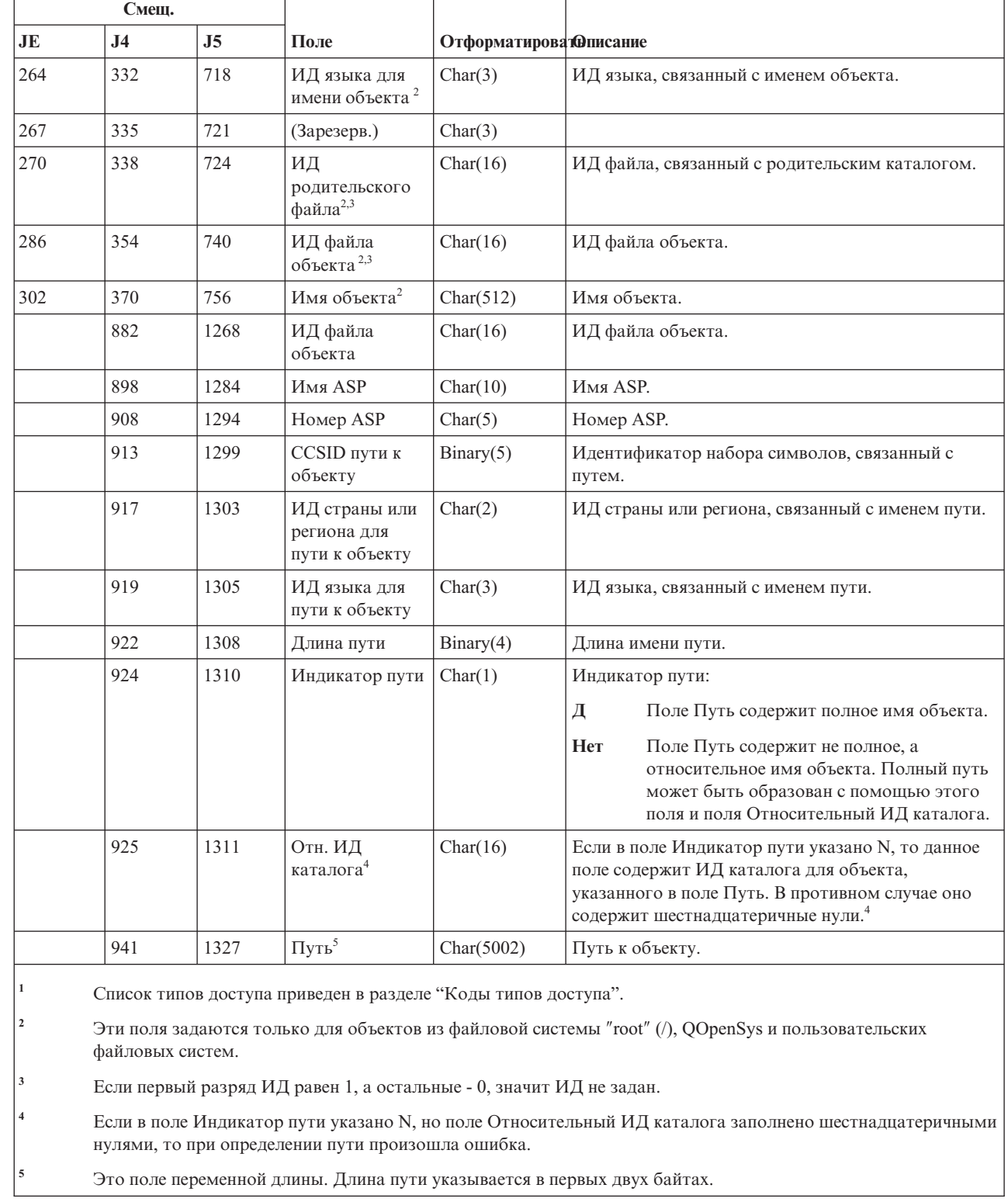

#### <span id="page-758-0"></span>*Таблица 234. Записи журнала ZR (чтение объекта) (продолжение)*. Файл описания полей QASYZRJE/J4/J5

## **Коды типов доступа**

|

|

 $\|$ 

|

В этой таблице перечислены коды доступа, применяемые в записях журнала контроля из файлов QASYYCJE/J4/J5, QASYYRJE/J4/J5, QASYZCJE/J4/J5 и QASYZRJE/J4/J5.

| Код              | Тип доступа                | Код    | Тип доступа                             | Код | Тип доступа                                        |
|------------------|----------------------------|--------|-----------------------------------------|-----|----------------------------------------------------|
| $\mathbf{1}$     | Добавление                 | 26     | Загрузка                                | 51  | Отправка                                           |
| $\overline{2}$   | Активация<br>программы     | $27\,$ | Просмотр списка                         | 52  | Запуск                                             |
| $\mathfrak 3$    | Анализ                     | 28     | Перемещение                             | 53  | Передача                                           |
| $\overline{4}$   | Применение                 | 29     | Объединение                             | 54  | Трассировка                                        |
| 5                | Вызов или<br><b>TFRCTL</b> | 30     | Открытие                                | 55  | Проверка                                           |
| $\sqrt{6}$       | Настройка                  | 31     | Печать                                  | 56  | Изменение<br>состояния                             |
| $\boldsymbol{7}$ | Изменение                  | 32     | Запрос                                  | 57  | Work                                               |
| $\,$ $\,$        | Контроль                   | 33     | Восстановление                          | 58  | Чтение/изменение<br>атрибута DLO                   |
| 9                | Закрытие                   | 34     | Получение                               | 59  | Чтение/изменение<br>параметров<br>защиты DLO       |
| 10               | Очистить                   | 35     | Чтение                                  | 60  | Чтение/изменение<br>содержимого DLO                |
| 11               | Сравнение                  | 36     | Реорганизация                           | 61  | Чтение изменение<br>всех компонентов<br><b>DLO</b> |
| 12               | Отмена                     | 37     | Разблокирование                         | 62  | Добавление<br>ограничения                          |
| 13               | Копирование                | 38     | Удаление                                | 63  | Изменение<br>ограничения                           |
| 14               | Создание                   | 39     | Переименование                          | 64  | Удаление<br>ограничения                            |
| 15               | Преобразование             | 40     | Замена                                  | 65  | Запуск процедуры                                   |
| 16               | Отладка                    | 41     | Возобновление                           | 66  | Получение<br>доступа к<br>**OOPOOL                 |
| $17\,$           | Удаление                   | 42     | Восстановить                            | 67  | Создание подписи<br>объекта                        |
| $18\,$           | Создать дамп               | 43     | Получение                               | 68  | Удаление всех<br>подписей                          |
| 19               | Просмотр                   | 44     | Запуск                                  | 69  | Очистка объекта с<br>подписью                      |
| $20\,$           | Редактирование             | 45     | Аннулирование<br>прав                   | 70  | Монтирование                                       |
| $21\,$           | Завершение                 | 46     | Сохранить                               | 71  | Выгрузка                                           |
| 22               | Файл                       | 47     | Сохранение с<br>освобождением<br>памяти | 72  | Завершение<br>отката                               |
| 23               | Предоставление<br>прав     | 48     | Сохранение и<br>удаление                |     |                                                    |
| 24               | Блокировка                 | 49     | Передача на<br>выполнение               |     |                                                    |
| 25               | Инициализация              | 50     | Настройка                               |     |                                                    |

*Таблица 235. Коды типов доступа*

#### *Таблица 235. Коды типов доступа (продолжение)*

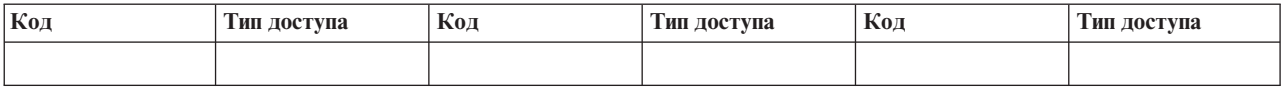

# <span id="page-762-0"></span>**Приложение G. Команды и меню защиты**

Для настройки защиты системы применяются следующие инструменты: меню SECTOOLS (Инструменты защиты), меню SECBATCH (Запустить или запланировать обработку отчетов в пакетном режиме), команды Настроить защиту системы (CFGSYSSEC) и Аннулировать общие права доступа (RVKPUBAUT).

При работе с инструментами защиты можно применять два меню:

- v Меню SECTOOLS (Инструменты защиты) для интерактивного выполнения команд.
- v Меню SECBATCH (Запустить или запланировать обработку отчетов в пакетном режиме) для выполнения команд вывода отчетов в пакетном режиме. Меню SECBATCH состоит из двух частей. В первой части доступна команда Передать задание на выполнение (SBMJOB) для немедленной обработки отчетов в пакетном режиме.

Во второй части меню доступна команда Добавить запись расписания заданий (ADDJOBSCDE). Она служит для планирования регулярной обработки отчетов о защите в указанные дни и часы.

## **Опции меню Инструменты защиты**

Меню Инструменты защиты (SECTOOLS) упрощает управление защитой системы. Оно содержит различные опции и команды.

Ниже показана часть меню SECTOOLS, имеющая отношение к пользовательским профайлам.

Для перехода к этому меню введите команду GO SECTOOLS.

SECTOOLS Инструменты защиты Выберите один из следующих вариантов: Работа с профайлами 1. Анализировать пароли по умолчанию 2. Показать список активных профайлов 3. Изменить список активных профайлов 4. Анализировать операции профайлов 5. Показать расписания активации 6. Изменить запись расписания активации 7. Показать расписание истечения срока 8. Изменить запись расписания истечения срока 9. Печать внутренних значений профайлов

В Табл. 236 приведено описание этих опций меню и связанных с ними команд:

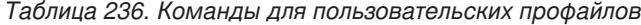

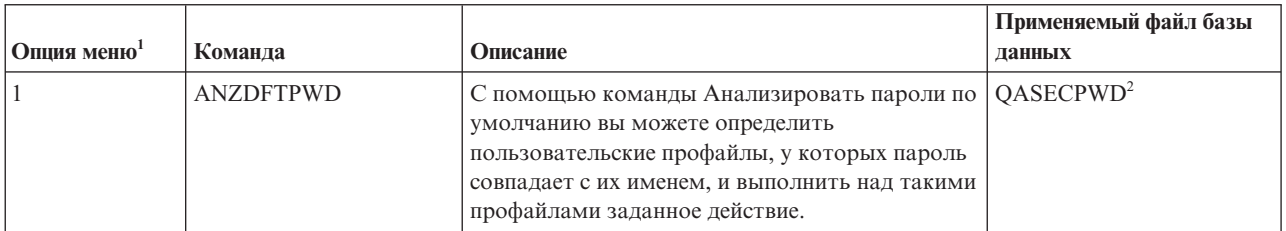

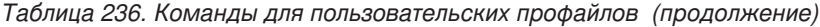

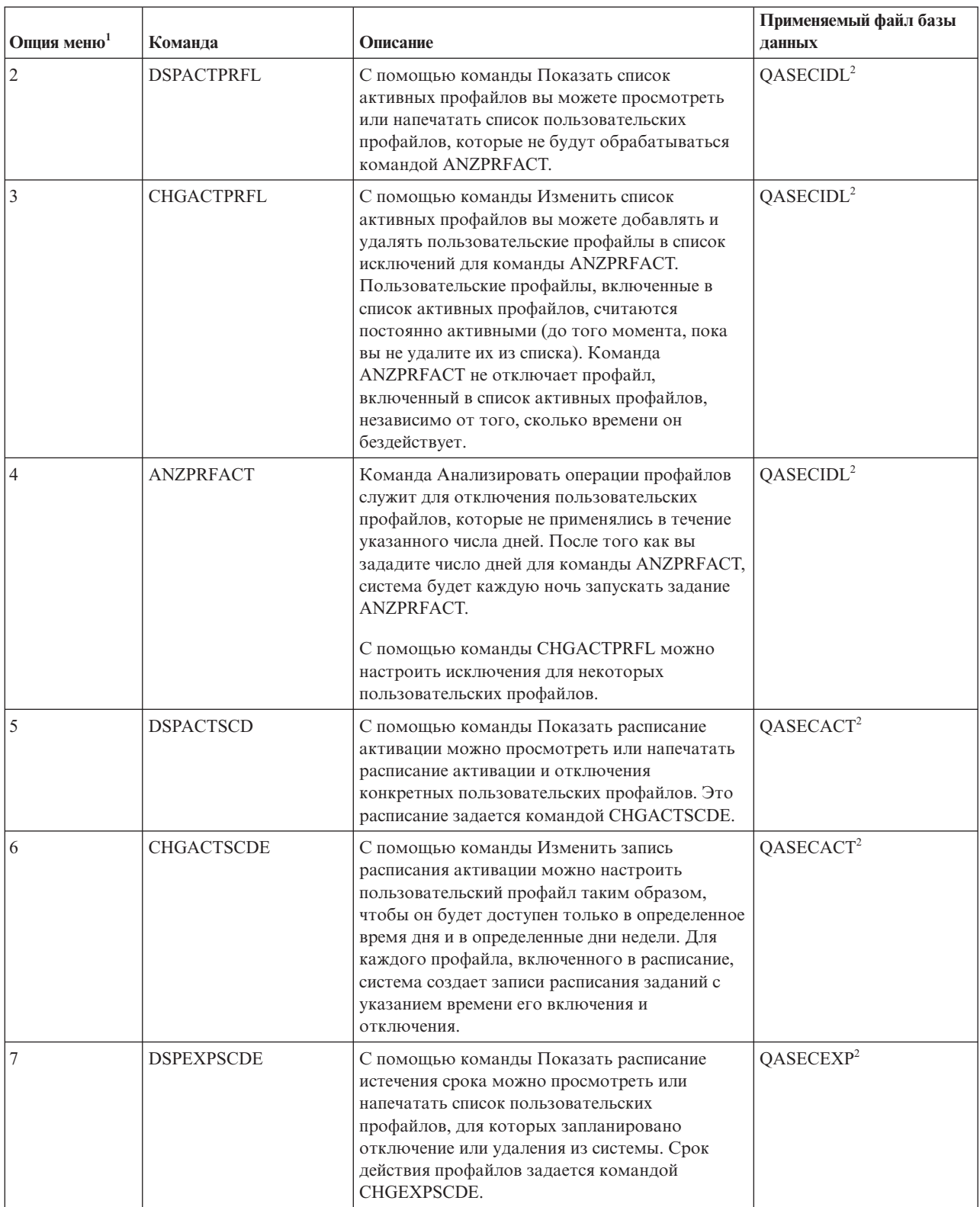

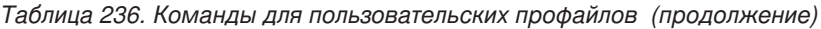

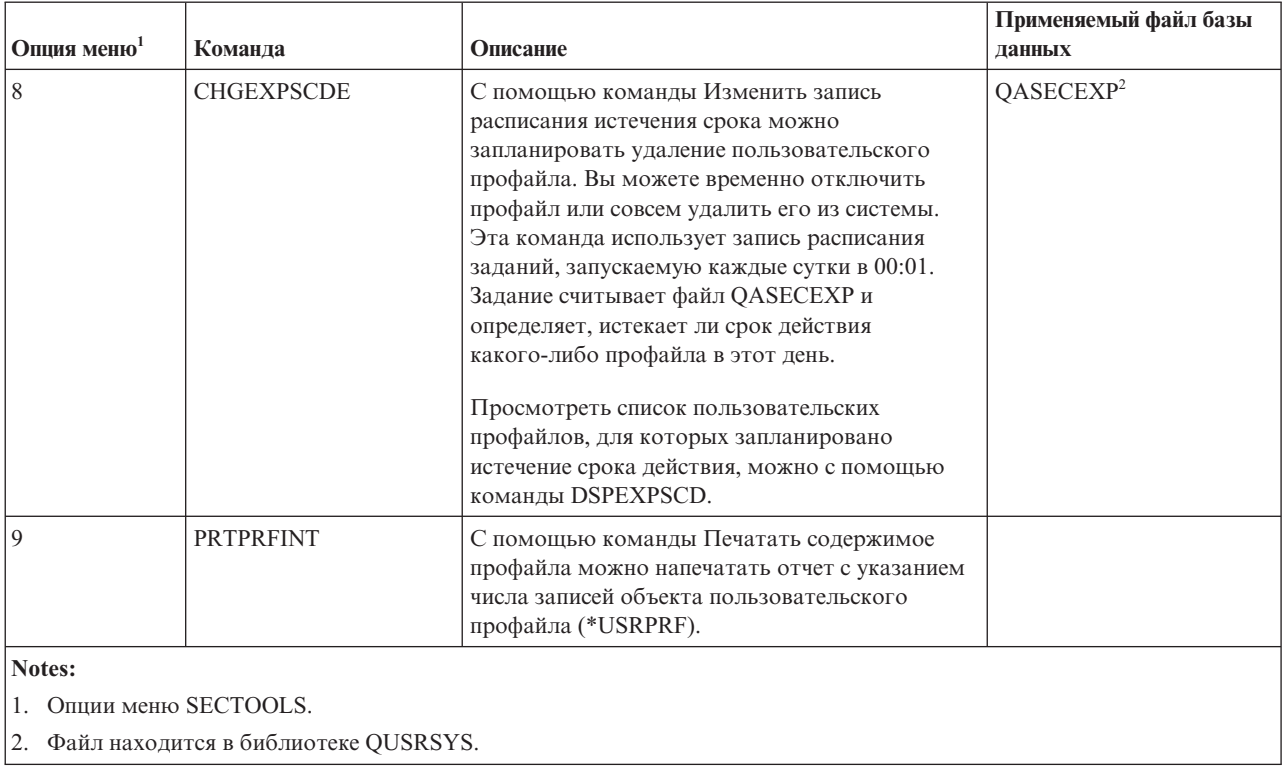

Для просмотра дополнительных опций меню нажмите клавишу Page down. В Табл. 237 описаны опции меню и связанные с ними команды, служащие для контроля действий:

Таблица 237. Команды для контроля за действиями

|                         |                  |                                             | Применяемый файл базы |
|-------------------------|------------------|---------------------------------------------|-----------------------|
| Опция меню <sup>1</sup> | Команла          | Описание                                    | данных                |
| 10                      | <b>CHGSECAUD</b> | Команда Изменить параметры контроля         |                       |
|                         |                  | действий служит для настройки контроля      |                       |
|                         |                  | действий и для изменения соответствующих    |                       |
|                         |                  | системных значений. Если в момент запуска   |                       |
|                         |                  | команды CHGSECAUD журнал контроля           |                       |
|                         |                  | действий (QAUDJRN) в системе не существует, |                       |
|                         |                  | то он автоматически создается.              |                       |
|                         |                  |                                             |                       |
|                         |                  | У команды CHGSECAUD есть несколько опций,   |                       |
|                         |                  | упрощающих настройку системных значений     |                       |
|                         |                  | QAUDLVL (Уровень контроля) и QAUDLVL2       |                       |
|                         |                  | (Расширение уровня контроля).               |                       |
|                         |                  | Поддерживается значение *ALL, позволяющее   |                       |
|                         |                  | включить все возможные параметры контроля.  |                       |
|                         |                  | Значение *DFTSET позволяет включить         |                       |
|                         |                  | наиболее часто используемые параметры       |                       |
|                         |                  | (*AUTFAIL, *CREATE, *DELETE, *SECURITY      |                       |
|                         |                  | и *SAVRST).                                 |                       |
|                         |                  | Примечание: Если для настройки контроля     |                       |
|                         |                  | действий вы применяете инструменты защиты,  |                       |
|                         |                  | то рекомендуется запланировать управление   |                       |
|                         |                  | получателями журнала контроля. В противном  |                       |
|                         |                  | случае быстро возникнет проблема нехватки   |                       |
|                         |                  | дискового пространства.                     |                       |

Таблица 237. Команды для контроля за действиями (продолжение)

| Опция меню <sup>1</sup>                                                                                                    | Команда           | Описание                                                                                                    | Применяемый файл базы<br>данных |
|----------------------------------------------------------------------------------------------------|-------------------|----------------------------------------------------------------------------------------------------|---------------------------------|
| 11                                                                                                    | <b>DSPSECAUD</b>  | Команда Показать параметры контроля<br>действий служит для просмотра информации о<br>журнале контроля действий и о<br>соответствующих системных значениях. |                                 |
| 12                                                                                                    | <b>CPYAUDJRNE</b> | Команда Скопировать записи журнала<br>контроля служит для копирования записей из<br>журнала контроля за действиями в файл<br>вывода.                       | OASYxxJ5 <sup>2</sup>           |
| Опшии меню SECTOOLS.<br>хх - это тип записи журнала, длиной в два символа. Например, файл вывода для записей журнала типа АЕ<br>будет выглядеть как QSYS/QASYAEJ5. Модели файлов вывода описаны в Приложение F, "Макет записей<br>журнала контроля", на стр. 593 данной книги. |                   |                                                                                                    |                                 |

#### Применение меню защиты в пакетном режиме

Меню защиты в пакетном режиме позволяет передать один или несколько отчетов инструментов защиты в очередь для последующего выполнения в пакетном режиме. Можно запланировать передачу пакетного задания на выполнение один раз, либо через определенные интервалы. В этом разделе приведены примеры работы с этим меню.

Ниже приведена первая часть меню SECBATCH:

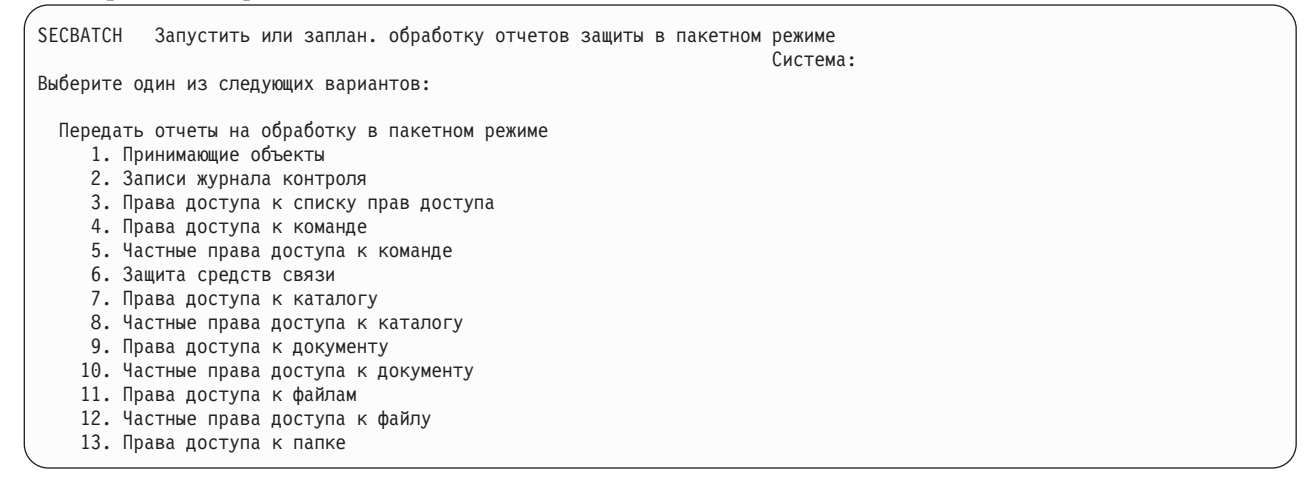

При выборе опции этого меню появляется показанное ниже меню Передать задание на выполнение (SBMJOB).

<span id="page-766-0"></span>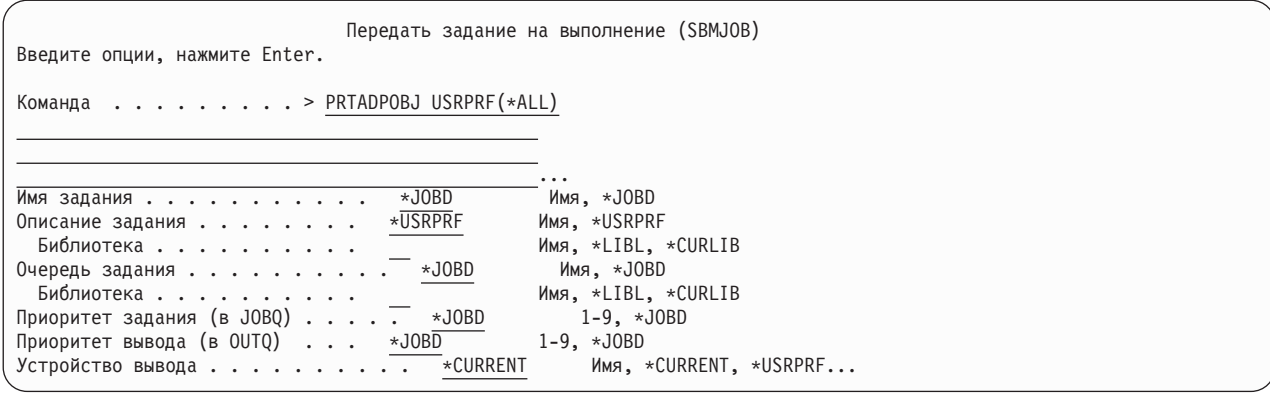

Если вы хотите изменить применяемые по умолчанию опции команды, то нажмите F4 (Приглашение) в строке *Вызываемая команда*.

Для просмотра расписания обработки отчетов в пакетном режиме нажмите клавишу Page down в меню SECBATCH. С помощью опций этой части меню можно, например, настроить регулярный запуск отчетов об изменениях в системе.

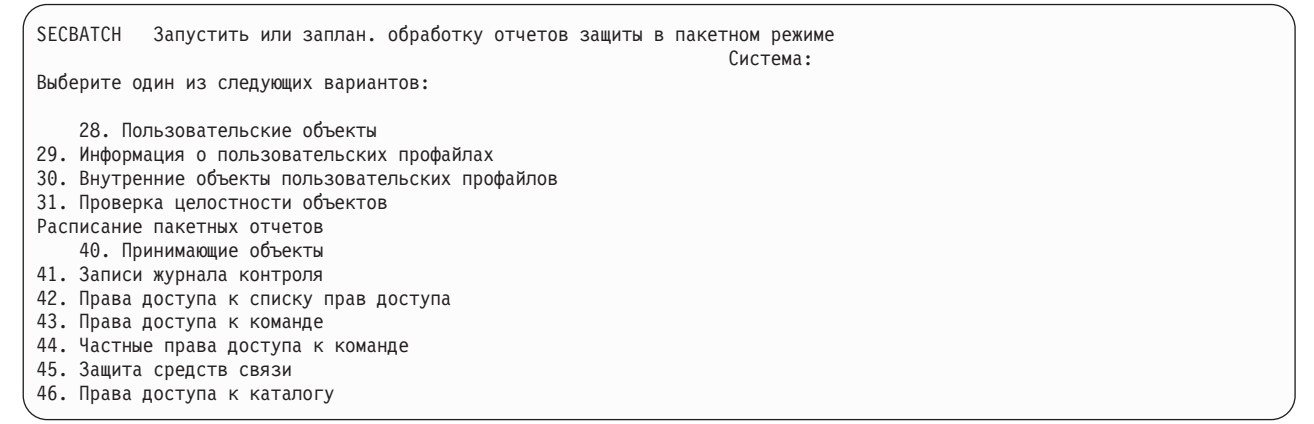

Для перехода к дополнительным опциям меню нажмите клавишу Page down. При выборе одной из опций этого раздела меню появится меню Добавить запись расписания заданий (ADDJOBSCDE):

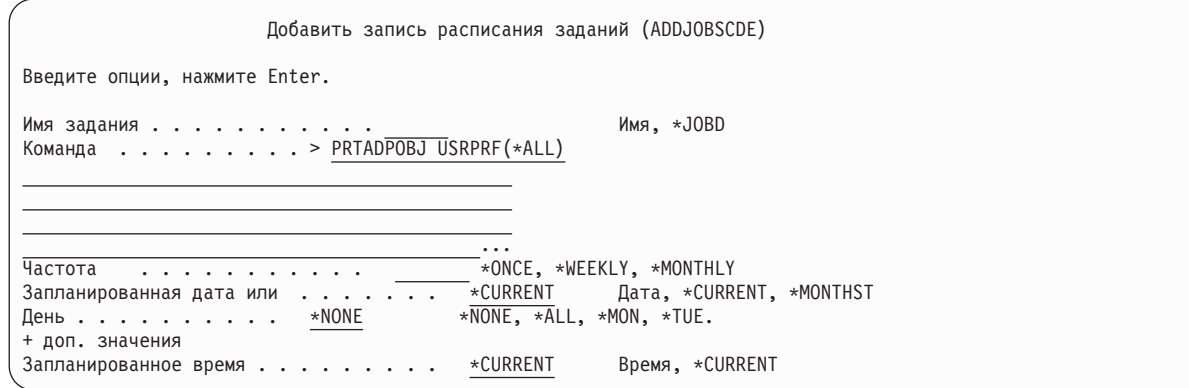

Для выбора других значений поместите курсор на строку *Вызываемая команда* и нажмите F4 (Приглашение). Заданию следует присвоить значимое имя, по которому вы сможете впоследствии распознать эту запись среди других записей расписания заданий.

# Опции меню SECBATCH

В этом разделе описаны опции меню и связанные с ними команды, служащие для обработки отчетов о защите.

При вызове команд работы с отчетами о защите система печатает только ту информацию, которая отвечает указанным вами критериям выбора и критериям выбора применяемого инструмента. Например, описания задания, в которых указано имя пользовательского профайла, требуют настройки защиты. В связи с этим отчет с описанием задания (PRTJOBDAUT) печатается в указанной библиотеке только в том случае, если данному описанию задания не присвоены права доступа \*EXCLUDE и если в описании задания в параметре USER указан пользовательский профайл.

Аналогично, при печати информации о подсистеме (команда PRTSBSDAUT) система печатает эту информация только в том случае, если в описание подсистемы включена запись средств связи, задающая пользовательский профайл.

Если в какой-либо отчет было включено меньше информации, чем вы ожидали, то обратитесь к электронной справке и определите критерии выбора для этого отчета.

| Опция меню <sup>1</sup> | Команла                 | Описание                                                                                                    | Применяемый файл базы<br>данных |
|-------------------------|-------------------------|----------------------------------------------------------------------------------------------------|---------------------------------|
| 1,40                    | <b>PRTADPOBJ</b>        | С помощью команды Печать принимающих<br>объектов можно напечатать список объектов,<br>принимающих права доступа указанного<br>пользовательского профайла. Вы можете указать<br>отдельный профайл, шаблон имен профайлов<br>(например, все имена, начинающиеся с буквы Q)<br>или все профайлы системы.<br>Возможны два варианта вывода этого отчета.<br>Полный отчет включает список всех принимающих<br>объектов, отвечающих заданным условиям<br>выбора. В отчете об изменениях перечислены<br>различия между принимающими объектами,<br>находящимися в системе в настоящий момент, и<br>принимающими объектами, которые находились в<br>системе в момент предыдущей обработки этого<br>отчета. | QSECADPOLD <sup>2</sup>         |
| 2, 41                   | DSPAUDJRNE <sup>6</sup> | Команда Показать записи журнала контроля<br>служит для просмотра или печати информации о<br>записях журнала контроля действий. Вы можете<br>выбрать группу записей по типу, по пользователям<br>или по интервалу времени.                                                                                                    | QASYXXJ5 <sup>3</sup>           |

Таблица 238. Команды работы с отчетами о защите

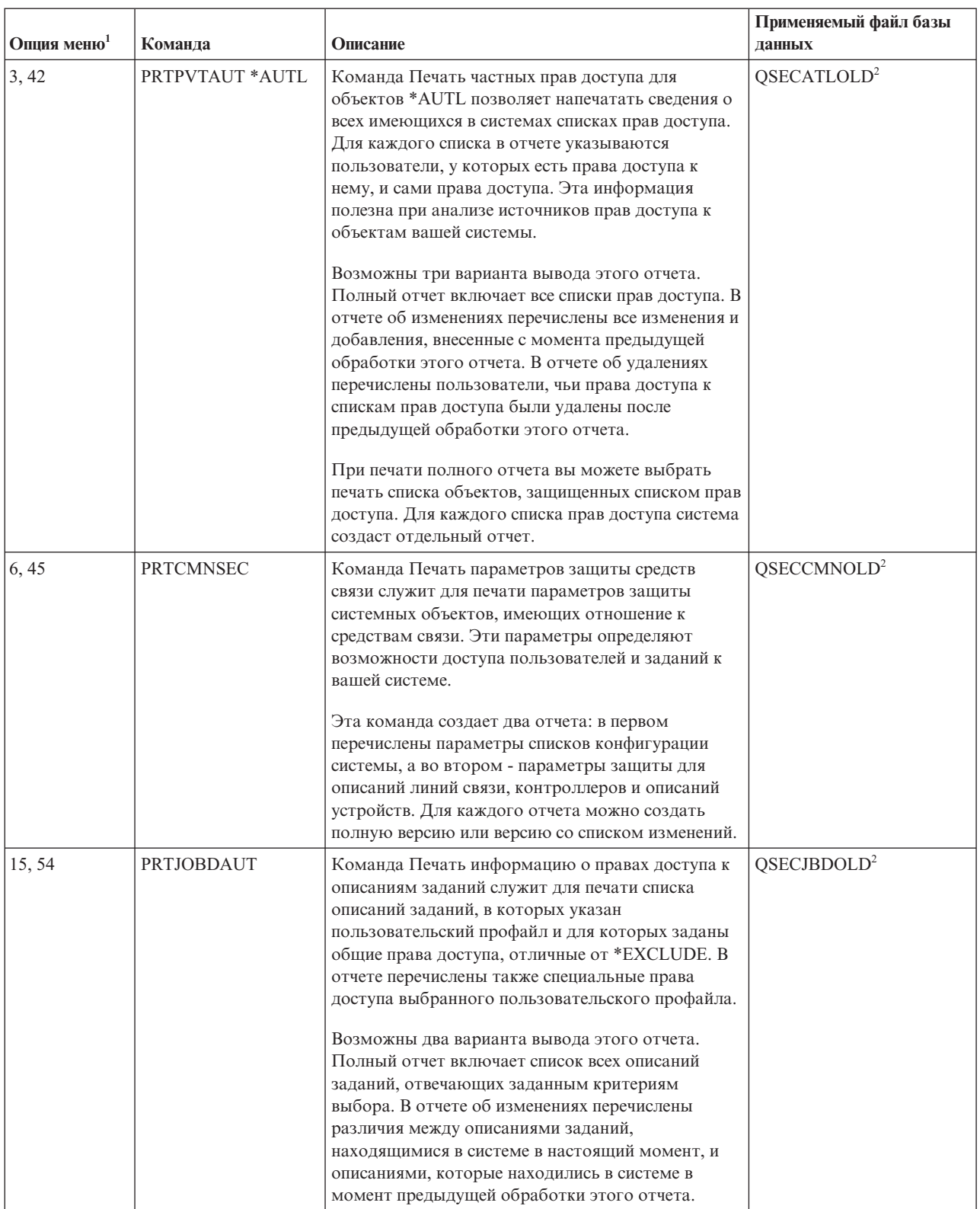

#### Таблица 238. Команды работы с отчетами о защите (продолжение)

| Опция меню <sup>1</sup> | Команда          | Описание                                                                                                    | Применяемый файл базы<br>данных |
|-------------------------|------------------|----------------------------------------------------------------------------------------------------|---------------------------------|
| Cм.<br>примечание 4     | PRTPUBAUT        | С помощью команды Печать объектов с общими<br>правами доступа можно напечатать список<br>объектов, общие права доступа к которым<br>отличны от *EXCLUDE. При вызове команды<br>необходимо указать тип объекта и одну или<br>несколько библиотек. Команда PRTPUBAUT<br>позволяет напечатать информацию об объектах,<br>доступ к которым есть у различных пользователей<br>системы.<br>Возможны два варианта вывода этого отчета.                                                                                                    | QPBxxxxxx <sup>5</sup>          |
|                         |                  | Полный отчет включает список всех объектов,<br>отвечающих критериям выбора. В отчете об<br>изменениях перечислены различия между<br>указанными объектами, находящимися в системе в<br>настоящий момент, и объектами (того же типа и в<br>той же библиотеке), которые находились в системе<br>в момент предыдущей обработки этого отчета.                                                                                                    |                                 |
| Cм.<br>примечание 4.    | <b>PRTPVTAUT</b> | Команда Печать частных прав доступа позволяет<br>напечатать список частных прав доступа к<br>объектам указанного типа в указанной библиотеке.<br>С помощью этого отчета вы можете определить<br>источники прав доступа к объектам.<br>Возможны три варианта вывода этого отчета.<br>Полный отчет включает список всех объектов,<br>отвечающих критериям выбора. В отчете об<br>изменениях перечислены различия между<br>указанными объектами, находящимися в системе в<br>настоящий момент, и объектами (того же типа и в<br>той же библиотеке), которые находились в системе<br>в момент предыдущей обработки этого отчета. В<br>отчете об удалениях перечислены пользователи,<br>чьи права доступа к каким-либо объектам были<br>удалены после предыдущей обработки этого<br>отчета. | QPVxxxxxx <sup>5</sup>          |
| 24, 63                  | PRTQAUT          | С помощью команды Печать прав доступа очереди<br>можно напечатать параметры защиты для<br>имеющихся в системе очередей ввода и очередей<br>заданий. Эти параметры определяют<br>пользователей, которые могут просматривать и<br>изменять записи в очередях.<br>Возможны два варианта вывода этого отчета.<br>Полный отчет включает список всех объектов<br>очередей вывода и очередей заданий, отвечающих<br>критериям выбора. В отчете об изменениях<br>перечислены различия между очередями вывода и<br>очередями заданий, находящимися в системе в<br>настоящий момент, и очередями, которые<br>находились в системе в момент предыдущей<br>обработки этого отчета.                                                                                                    | QSECQOLD <sup>2</sup>           |

*Таблица 238. Команды работы с отчетами о защите (продолжение)*

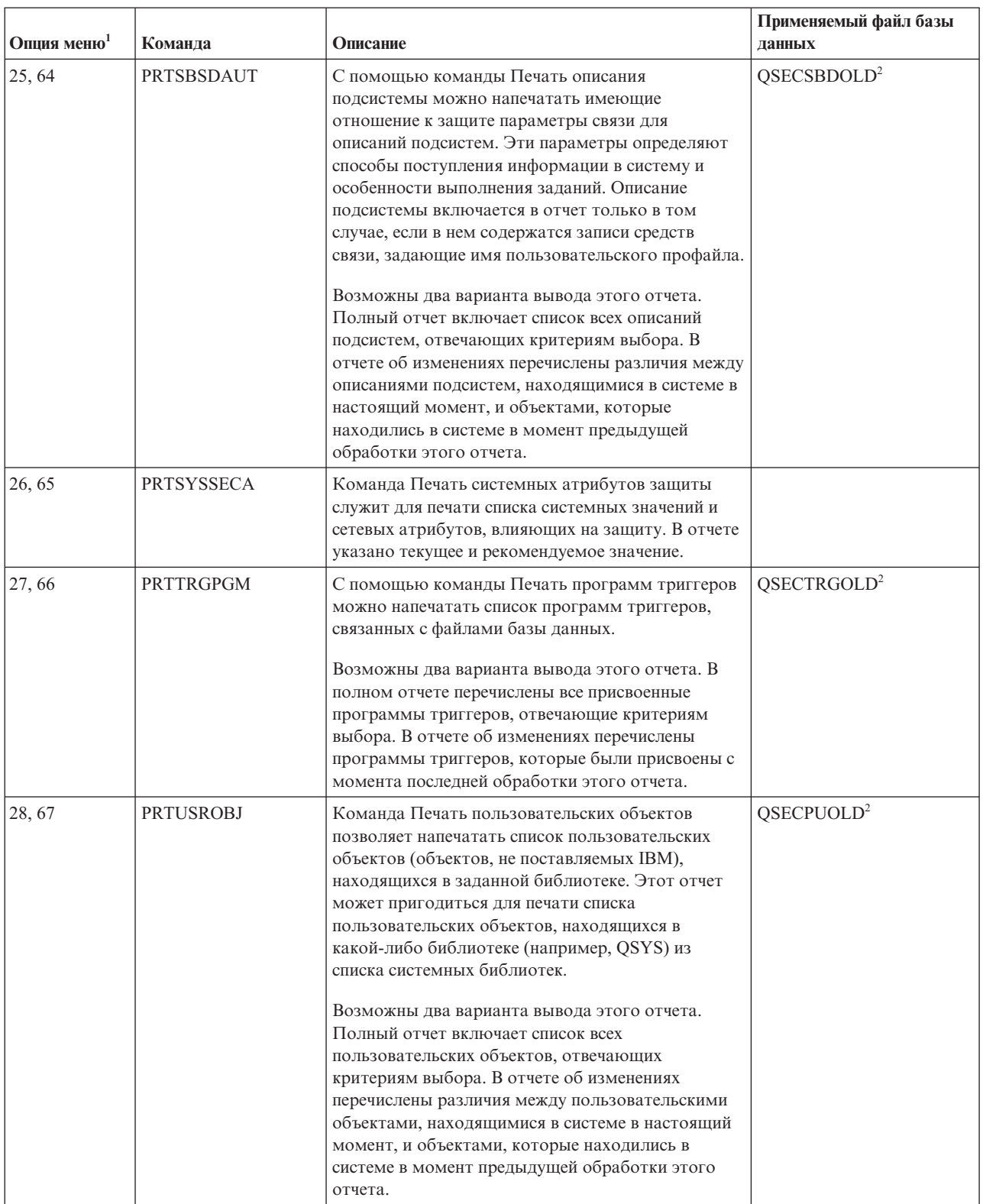

#### Таблица 238. Команды работы с отчетами о защите (продолжение)

Таблица 238. Команды работы с отчетами о защите (продолжение)

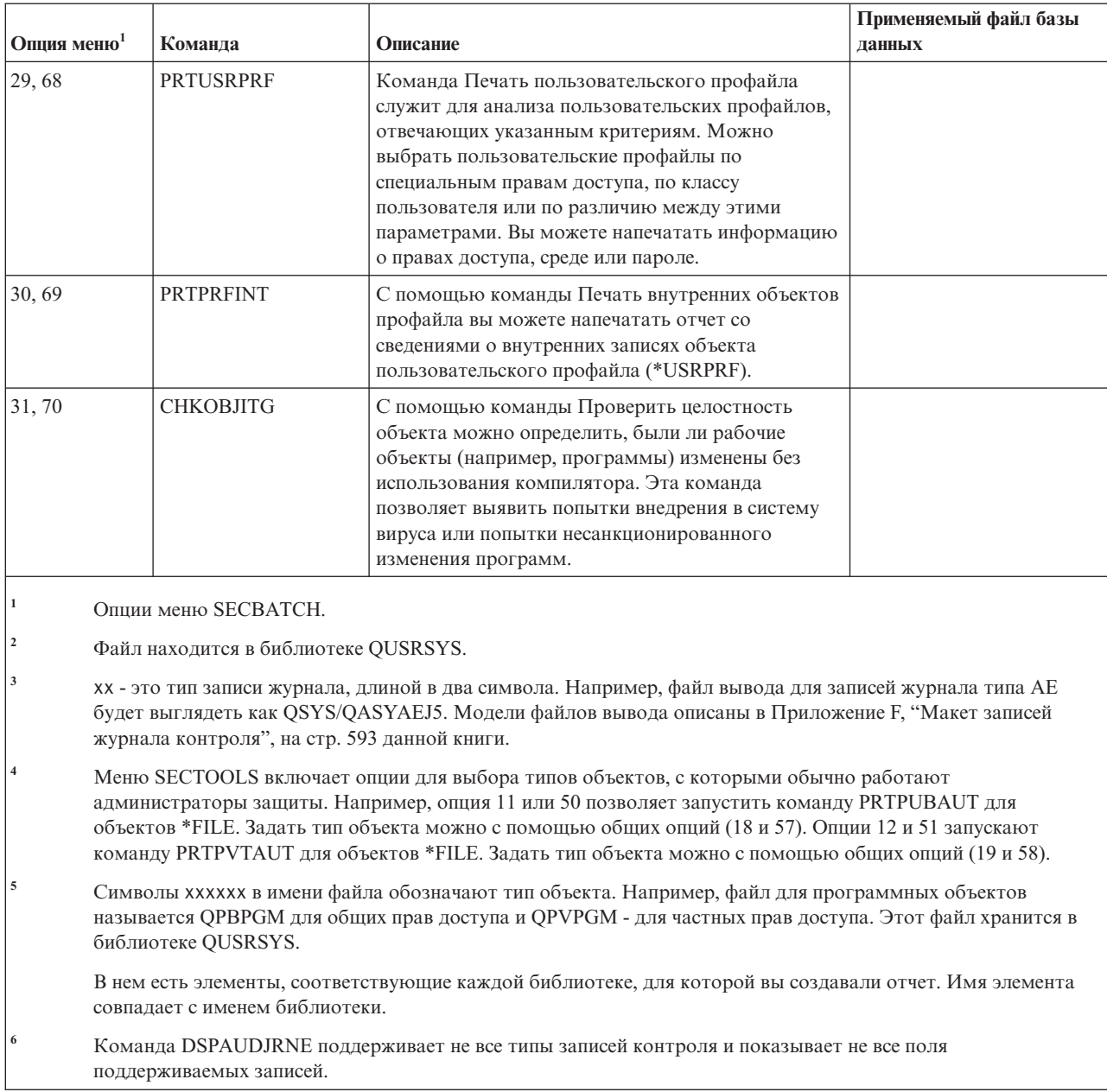

# Команды для тонкой настройки защиты

В этой таблице описаны команды, предназначенные для настройки защиты системы, содержащиеся в меню SECTOOLS.

<span id="page-772-0"></span>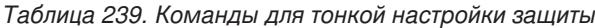

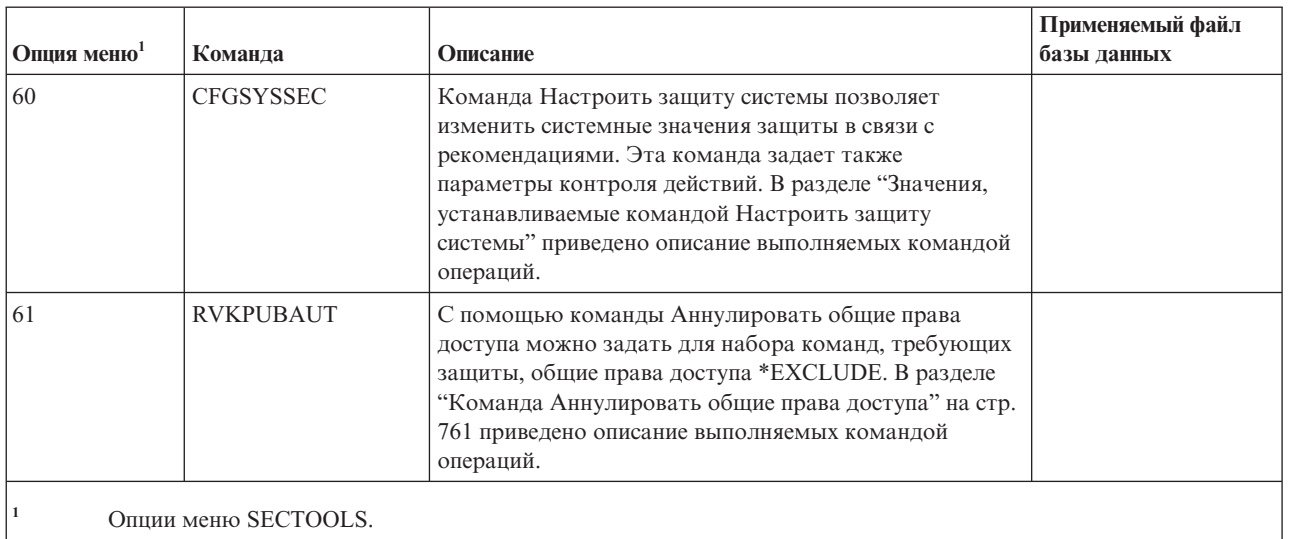

# Значения, устанавливаемые командой Настроить защиту системы

В этой таблице перечислены системные значения, устанавливаемые при выполнении команды Настроить защиту системы (CFGSYSSEC), вызывающей программу QSYS/QSECCFGS.

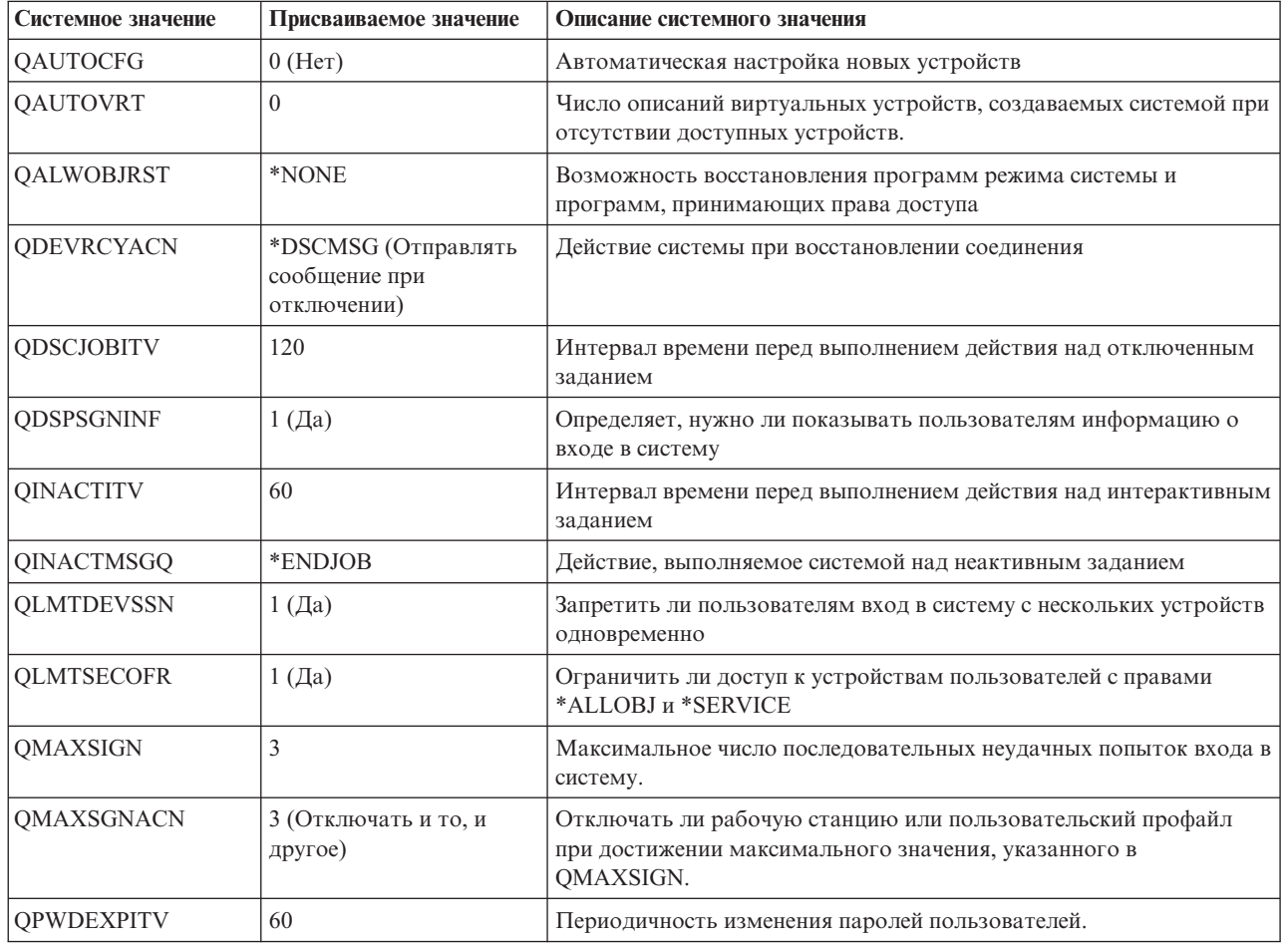

Таблица 240. Значения, устанавливаемые командой CFGSYSSEC

|   | Системное значение | Присваиваемое значение                                                                                                    | Описание системного значения                                                                                                    |
|---|--------------------|----------------------------------------------------------------------------------------------------|----------------------------------------------------------------------------------------------------|
| I | <b>QPWDMINLEN</b>  | 6 (см. прим. 3 и 5)                                                                                                    | Минимальная длина пароля.                                                                                                    |
|   | <b>QPWDMAXLEN</b>  | 8 (см. прим. 4 и 5)                                                                                                    | Максимальная длина пароля.                                                                                                    |
|   | QPWDPOSDIF         | $1$ (Да) (см. прим. 5)                                                                                                    | Должны ли различаться символы нового и старого пароля, стоящие<br>в одних и тех же позициях.                                                           |
|   | <b>QPWDLMTCHR</b>  | См. прим. 2 и 5                                                                                                    | Символы, которые нельзя применять в пароле.                                                                                                    |
|   | <b>QPWDLMTAJC</b>  | $1$ (Да) (см. прим. 5)                                                                                                    | Запрещать использование в паролях цифр в соседних позициях                                                                                             |
|   | QPWDLMTREP         | 2 (Запретить<br>использование<br>одинаковых символов в<br>соседних позициях) (см.<br>прим. 5)                                                                                              | Запретить использование в пароле одинаковых символов                                                                                                   |
|   | QPWDRQDDGT         | 1 (Да) (см. прим. 5)                                                                                                    | Пароль должен содержать хотя бы одну цифру                                                                                                    |
|   | QPWDRQDDIF         | 1 (32 уникальных пароля)                                                                                                    | Каждый раз при смене пароля пользователь должен задавать новый<br>пароль. Использовать какой-либо старый пароль можно только при<br>33-й смене пароля. |
|   | <b>QPWDRULES</b>   | *MINLEN6<br>*MAXLEN10<br>*LMTSAMPOS<br>*LMTPRFNAME<br>*DGTMIN1<br>*CHRLMTAJC<br>*DGTLMTAJC<br>*DGTLMTFST<br>*DGTLMTLST<br>*SPCCHRLMTAJC<br>*SPCCHRLMTFST<br>*SPCCHRLMTLST<br>(см. прим. 6) | Правила для пароля.                                                                                                    |
|   | QPWDVLDPGM         | *NONE                                                                                                    | Пользовательская программа выхода, вызываемая системой для<br>проверки паролей.                                                                        |
|   | <b>QRMTSIGN</b>    | *FRCSIGNON                                                                                                    | Способ управления запросами на вход в систему (удаленный вход<br>или TELNET).                                                                          |
|   | <b>QRMTSVRATR</b>  | 0 (Выключен)                                                                                                    | Включен ли удаленный анализ неполадок в системе.                                                                                                    |
|   | <b>QSECURITY</b>   | 50                                                                                                    | Устанавливаемый уровень защиты.                                                                                                    |
|   | <b>QVFYOBJRST</b>  | $\mathfrak{Z}$                                                                                                    | Проверять восстанавливаемые объекты                                                                                                    |
|   | Notes:             |                                                                                                    |                                                                                                    |

*Таблица 240. Значения, устанавливаемые командой CFGSYSSEC (продолжение)*

1. Если текущее значение QSECURITY меньше или равно 30, то перед установкой более высокого уровня защиты прочитайте раздел Глава 2, "Работа с системным значением Защита системы [\(QSecurity\)",](#page-22-0) на стр. 9.

2. Набор запрещенных символов указан в сообщении с идентификатором CPXB302 в файле сообщений QSYS/QCPFMSG. Значение по умолчанию - AEIOU@\$#. Для изменения набора запрещенных символов вызовите команду CHGMSGD (Изменить описание сообщения).

3. Если минимальная длина паролей уже больше 6, то системное значение QPWDMINLEN останется прежним.

4. Если максимальная длина паролей уже больше 8, то системное значение QPWDMAXLEN останется прежним.

5. Это системное значение изменяется только в том случае, если системное значение QPWDRULES равно \*PWDSYSVAL.

6. Это системное значение не изменяется, если его значение равно \*PWDSYSVAL.

| | | <span id="page-774-0"></span>Кроме того, команда CFGSYSSEC устанавливает пустой пароль (\*NONE) для следующих пользовательских профайлов, поставляемых IBM:

- OSYSOPR
- OPGMR
- · QUSER
- QSRV
- QSRVBAS

И, наконец, команда CFGSYSSEC включает режим контроля в соответствии со значениями, указанными в команде CHGSECAUD (Изменить контроль действий).

### Изменение программы

Если некоторые системные значения не соответствуют вашей среде, то вы можете создать свою собственную программу, запускаемую при вводе команды Настроить защиту системы (CFGSYSSEC).

Для изменения программы выполните следующие действия:

- 1. С помощью команды Получить исходный код на CL (RTVCLSRC) скопируйте исходный текст программы, которая запускается при вводе команды CFGSYSSEC. Это программа QSYS/QSECCFGS. Присвойте копии другое имя.
- 2. Внесите в текст программы необходимые изменения. Откомпилируйте ее. Помните: Важно случайно не удалить стандартную программу IBM QSYS/QSECCFGS. Для этого у вашей программы должно быть другое имя.
- 3. С помощью команды Изменить команду (СНGСМD) измените значение параметра РGM команды CFGSYSSEC. Укажите в качестве PGM имя своей программы. Например, если вы создали программу MYSECCFG в библиотеке QGPL, введите следующую команду: CHGCMD CMD(QSYS/CFGSYSSEC) PGM(QGPL/MYSECCFG)

Notes:

 $\overline{1}$ 

 $\overline{1}$ 

- а. После изменения программы QSYS/QSECCFGS IBM не может гарантировать ее надежность, возможность обслуживания, уровень производительности и пригодность для какой-либо конкретной цели. При этом не гарантируется ее коммерческая ценность и пригодность для какой-либо конкретной цели.
- b. Если с командой RVKPUBAUT связана другая программа, запускаемая при вводе команды, то цифровая подпись этой команды станет недействительной.

## Команда Аннулировать общие права доступа

Команда Аннулировать общие права доступа (RVKPUBAUT) позволяет установить для набора команд или программ общие права доступа \*EXCLUDE.

Она запускает программу QSYS/QSECRVKP. Стандартная программа QSECRVKP аннулирует общие права доступа (устанавливая значение \*EXCLUDE) для команд и интерфейсов прикладных программ (API), перечисленных в таблицах Табл. 241 на стр. 762 и Табл. 242 на стр. 762, соответственно. В новой системе команд и API заданы общие права доступа \*USE.

Команды и интерфейсы, перечисленные в таблицах Табл. 241 на стр. 762 и Табл. 242 на стр. 762, потенциально могут нарушить нормальную работу системы. Администратор защиты должен явно предоставить права на запуск команд и программ тем пользователям, которым они действительно необходимы, запретив доступ всем остальным пользователям.

<span id="page-775-0"></span>При вызове команды RVKPUBAUT задается библиотека, в которой хранятся команды. По умолчанию применяется библиотека QSYS. Если в вашей системе установлено несколько национальных языков, то эту команду необходимо вызвать для всех библиотек QSYSxxx.

*Таблица 241. Команды, общие права доступа к которым устанавливаются командой RVKPUBAUT*

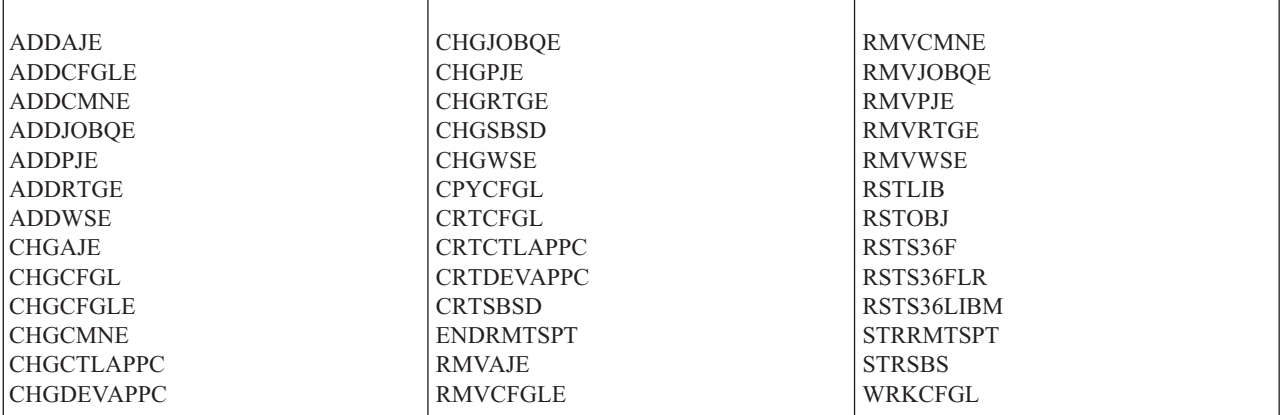

Все API, перечисленные в таблице Табл. 242, находятся в библиотеке QSYS:

*Таблица 242. Программы, общие права доступа к которым устанавливаются командой RVKPUBAUT*

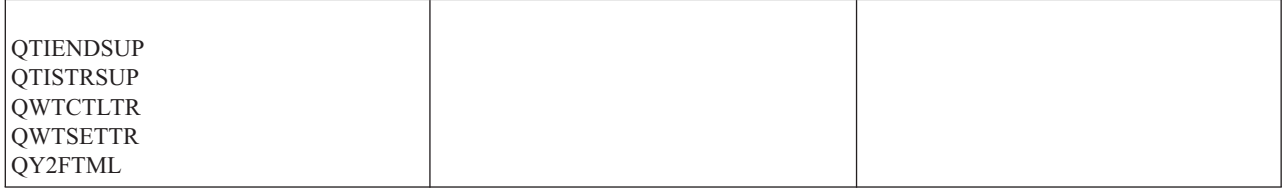

В V3R7 при выполнении команды RVKPUBAUT для корневого каталога устанавливаются общие права доступа \*USE (если для него еще не установлены права доступа \*USE или более низкие).

### **Изменение программы**

Если некоторые значения не соответствуют вашей среде, то вы можете создать свою собственную программу, запускаемую при вводе команды Аннулировать общие права доступа (RVKPUBAUT).

Для изменения программы выполните следующие действия:

- 1. С помощью команды Получить исходный код на CL (RTVCLSRC) скопируйте исходный текст программы, которая запускается при вводе команды RVKPUBAUT. Это программа QSYS/QSECRVKP. Присвойте копии *другое имя*.
- 2. Внесите в текст программы необходимые изменения. Откомпилируйте ее. При этом важно случайно *не удалить* стандартную программу IBM QSYS/QSECRVKP. Для этого у вашей программы должно быть другое имя.
- 3. С помощью команды Изменить команду (CHGCMD) измените значение параметра PGM команды RVKPUBAUT. Укажите в качестве PGM имя своей программы. Например, если вы создали программу MYRVKPGM в библиотеке QGPL, введите следующую команду: CHGCMD CMD(QSYS/RVKPUBAUT) PGM(QGPL/MYRVKPGM)

**Notes:**

a. После изменения программы QSYS/QSECRVKP IBM не может гарантировать ее надежность, возможность обслуживания, уровень производительности и пригодность для какой-либо конкретной цели. При этом не гарантируется ее коммерческая ценность и пригодность для какой-либо конкретной цели.

b. Если с командой RVJPUDAUT связана другая программа, запускаемая при вводе команды, то цифровая подпись этой команды станет недействительной.

# Приложение Н. Связанная информация для справочника по защите i5/OS

Здесь приведены описания продуктов и руководства IBM Redbooks (в формате PDF), web-сайты и разделы справочной системы Information Center, относящиеся к защите. Вы можете просмотреть или напечатать любой из документов в формате PDF.

### Руководства

- Публикация Восстановление системы (примерно 8.42 Мб) содержит сведения по вопросам планирования стратегии резервного копирования и восстановления, информацию о процедурах сохранения и восстановления информации в системе, а также описание пулов вспомогательной памяти и вариантов защиты дисковых накопителей.
- Публикация Установка, обновление и удаление i5/OS и связанного программного обеспечения (3053 Кб) содержит пошаговые инструкции по установке системы, лицензионных программ, временных исправлений программ (РТГ), а также поддержки дополнительных языков, поставляемой IBM.
- Публикация Поддержка удаленных рабочих станций (1636 Кб) содержит сведения о настройке и применении функций поддержки удаленных рабочих станций, таких как удаленный вход в систему дисплейной станции, распределенные средства работы с командами хоста и удаленное подключение 3270.
- В публикации Cryptographic Support/400 (448 K6) описаны функции защиты данных лицензионного программного продукта Cryptographic Facility. Она содержит рекомендации по работе с этим продуктом и справочную информацию для программистов.
- В публикации Настройка локальных устройств (763 Кб) приведена информация о начальной настройке системы и изменении ее конфигурации. Кроме того, в ней приведены общие сведения о настройке устройств.
- В публикации SNA Distribution Services, SC41-5410 (2259 Кб) приведена информация о настройке служб рассылки системной сетевой архитектуры (SNADS) и моста VM/MVS в сети. Кроме того, она содержит сведения о функциях рассылки объектов, службах библиотеки документов и службах системного каталога рассылки. Это руководство не включено в данный выпуск i5/OS Information Center. Однако оно может быть полезным. Это руководство можно заказать в IBM Publications Center в виде книги или бесплатной электронной публикации.
- Публикация ADTS for AS/400: Source Entry Utility, SC09-2605 (460 Кб) содержит информацию о создании и изменении элементов исходных файлов с помощью Утилиты ввода исходного кода (SEU), входящей в состав средств разработки приложений. В книге описаны процедуры запуска и завершения сеансов SEU, а также приведены инструкции по применении различных функций этого полноэкранного текстового редактора. Книга содержит примеры выполнения различных задач, начиная от использования простых команд до применения заранее созданных приглашений на языках высокого уровня и форматов данных. Эти примеры рассчитаны на пользователей с различным уровнем подготовки. Это руководство не включено в данный выпуск i5/OS Information Center. Однако оно может быть полезным. Это руководство можно заказать в IBM Publications Center в виде книги или бесплатной электронной публикации.

#### Руководства по выполнению задач IBM

• Публикация IBM Redbook AS/400 Internet Security: Protecting Your AS/400 from HARM on the Internet (2.1 Мб) содержит сведения о различных вопросах защиты, в том числе о возможных негативных последствиях подключения системы System i к Internet. В ней приведены примеры, рекомендации, советы и методики, применяемые при разработке приложений.

• Публикация IBM Redbook Cool Title About the AS/400 and [Internet](http://www.redbooks.ibm.com/abstracts/sg244815.html) (7.36 M6) содержит информацию, которая поможет вам понять принципы работы с сетью Internet (или внутренней сетью) в системе System i и применить эти принципы на практике. Она содержит сведения о применении различных функций системы. С ее помощью можно быстро начать работу с электронной почтой, функциями передачи файлов, эмуляцией терминалов, протоколами gohper и HTTP, а также шлюзом между 5250 и HTML.

### **Сайты в Internet**

• Lotus [Documentation](http://www-10.lotus.com/ldd/doc) (http://www-10.lotus.com/ldd/doc)

Данный Web-сайт содержит информацию о Lotus Notes, Domino и IBM Domino для i5/OS. С этого Web-сайта можно загрузить информацию в формате базы данных Domino (.NSF) или Adobe Acrobat (.PDF), выполнить поиск в базе данных и найти сведения о получении отпечатанной версии руководств.

### **Прочая информация**

- В публикации Планирование и настройка защиты системы приведена подборка практических рекомендаций по применению функций защиты iSeries и организации работы в соответствии с требованиями к защите. Дополнительно приведена информация о настройке и применении функций защиты, входящих в состав i5/OS.
- v *Implementing AS/400 Security, 4th Edition* (October 15, 2000) by Wayne Madden and Carol Woodbury. Loveland, Colorado: 29th Street Press. Здесь приведены инструкции и практические советы по планированию, настройке и управлению защитой системы.

#### **Номер ISBN**

1583040730

- v Публикация System i Access for Windows содержит техническую информацию о программах System i Access for Windows для всех версий System i Access for Windows
- Раздел Настройка TCP/IP содержит сведения о настройке и работе с TCP/IP.
- v В разделе Приложения TCP/IP, протоколы и службы приведена информация о работе с приложениями TCP/IP, такими как FTP, SMTP и TELNET.
- v Раздел Работа с системой содержит информацию о запуске и завершении работы системы и устранении неполадок.
- v Раздел Интегрированная файловая система содержит обзор интегрированной файловой системы, включающий ее описание, способы применения и доступные интерфейсы.
- Публикация iSeries и защита в Internet поможет правильно настроить защиту системы при подключении iSeries к Internet. Дополнительная информация приведена на домашней странице IBM I/T (Information Technology) Security: http://www.ibm.com/security. Раздел Оптическая память содержит описание функций работы с *оптическими устройствами*. Приведены сведения о применении устройств чтения компакт-дисков, а также библиотек оптических носителей, подключенных напрямую или по сети.
- v Раздел Печать содержит общую информацию о печати, описание файлов принтера и функции поддержки буферизации вывода на принтер, а также сведения о подключении принтеров.
- Публикация Язык CL содержит различные сведения о разработке программ, в том числе общую информацию об объектах и библиотеках, программировании на языке CL, управлении потоком и обмене данными между программами, работе с объектами в программах на CL и создании программ на CL. В других разделах приведена информация о заранее подготовленных и динамически составляемых сообщениях, обработке сообщений, определении и создании пользовательских команд и меню и тестировании приложений с использованием режима отладки, точек прерывания, трассировки и функций просмотра.

Также приведено полное описание языка CL iSeries и команд i5/OS. Команды i5/OS служат для вызова функций лицензионной программы i5/OS (5722-SS1). Все команды, не входящие в состав CL i5/OS, связаны с другими лицензионными программами, в том числе различными языками и утилитами. Они описаны в публикациях по соответствующим лицензионным программам.

• Раздел Программирование содержит информацию о многих языках программирования и утилитах iSeries. В том числе, он содержит общие сведения по следующим вопросам:

- Сведения о всех командах CL iSeries (в программах i5/OS и других лицензионных программах) в различных форматах.
- Информацию, связанную с командами CL, такую как сообщения об ошибках, которые можно отслеживать для каждой команды, и поставляемые IBM файлы, которые используются некоторыми командами.
- Сведения о поставляемых IBM объектах, в том числе библиотеках.
- Сведения о поставляемых IBM системных значениях.
- Ключевые слова DDS для физических и логических файлов, файлов принтера и дисплея, а также файлов ICF.
- Инструкции REXX и встроенные функции.
- Сведения о других языках программирования (таких как RPG) и утилитах (таких как SEU и SDA).
- В разделе Управление системами приведена информация о сборе статистических данных, изменении системных значений и управлении памятью системы.
- Раздел Концепции файлов базы данных содержит общие сведения о разработке, создании, запуске и тестировании операторов DB2 Query Manager и SQL Development Kit для i5/OS. В нем также описан язык структурных запросов (SQL) и приведены примеры применения операторов SQL в программах на языках СОВОL, RPG, C, FORTRAN и PL/I. Также в нем содержится следующая информация:
	- Создание, сохранение и запуск запросов SQL
	- Создание простых и сложных отчетов
	- Создание, обновление, управление, отправка запросов и создание отчетов для таблиц базы данных с помощью интерфейса форм
	- Определение запросов SQL и отчетов и создание их прототипов для использования в прикладных программах

### Сохранение РDF-файлов

Для сохранения файла PDF на рабочей станции с целью его последующего просмотра или печати выполните следующие действия:

- 1. Щелкните правой кнопкой мыши на приведенной выше ссылке.
- 2. Выберите пункт, позволяющий сохранить PDF на локальном компьютере.
- 3. Откройте каталог, в котором следует сохранить документ PDF.
- 4. Нажмите кнопку Сохранить.

#### Загрузка Acrobat Reader

Для просмотра и печати файлов PDF необходима программа Adobe Reader. Бесплатную копию этой программы можно загрузить с Web-сайта Adobe по адресу Adobe Web site

 $(www.addobe.com/products/acrobat/readstep.html)$ .

# Приложение I. Примечания

Настоящая документация была разработана для продуктов и услуг, предлагаемых на территории США.

IBM не распространяет продукты, службы и компоненты, описанные в этом документе, в других странах. Информацию о продуктах и услугах, предлагаемых в вашей стране, вы можете получить в местном представительстве IBM. Ссылка на продукт, программу или услугу IBM не означает, что может применяться только этот продукт, программа или услуга IBM. Вместо них можно использовать любые другие функционально эквивалентные продукты, программы или услуги, не нарушающие прав IBM на интеллектуальную собственность. Однако в этом случае ответственность за проверку работы этих продуктов, программ и услуг возлагается на пользователя.

IBM может обладать патентами или заявками на получение патента по отношению к материалам, упоминаемым в настоящем документе. Предоставление настоящего документа не означает предоставления каких-либо лицензий на патенты. Запросы на приобретение лицензий можно отправлять по следующему адресу:

**IBM** Director of Licensing **IBM** Corporation North Castle Drive Armonk, NY 10504-1785  $U.S.A.$ 

Запросы на лицензии, связанные с информацией DBCS, следует направлять в отдел интеллектуальной собственности в местном представительстве IBM или (в письменном виде) по следующему адресу:

IBM World Trade Asia Corporation Лицензирование 2-31 Roppongi 3-chome, Minato-ku Tokyo 106-0032, Japan

Следующий абзац не относится к Великобритании, а также другим странам, в которых это заявление противоречит местному законодательству: ФИРМА INTERNATIONAL BUSINESS MACHINES СОRPORATION ПРЕДОСТАВЛЯЕТ НАСТОЯЩУЮ ПУБЛИКАЦИЮ НА УСЛОВИЯХ "КАК ЕСТЬ", БЕЗ КАКИХ-ЛИБО ЯВНЫХ ИЛИ ПОДРАЗУМЕВАЕМЫХ ГАРАНТИЙ, ВКЛЮЧАЯ, НО НЕ ОГРАНИЧИВАЯСЬ ЭТИМ, НЕЯВНЫЕ ГАРАНТИИ СОБЛЮДЕНИЯ ПРАВ, КОММЕРЧЕСКОЙ ЦЕННОСТИ И ПРИГОДНОСТИ ДЛЯ КАКОЙ-ЛИБО ЦЕЛИ. В некоторых странах запрещается отрицать предоставление каких-либо явных и подразумеваемых гарантий при заключении определенных договоров, поэтому указанное заявление может не иметь места в вашем случае.

В данной публикации могут содержаться технические неточности и типографские опечатки. В информацию периодически вносятся изменения, которые будут учтены в последующих изданиях настоящей публикации. IBM оставляет за собой право в любое время и без дополнительного уведомления исправлять и обновлять продукты и программы, упоминаемые в настоящей публикации.

Все встречающиеся в данной документации ссылки на Web-сайты других компаний предоставлены исключительно для удобства пользователей и не являются рекламой этих Web-сайтов. Материалы, размещенные на этих Web-сайтах, не являются частью документации по данному продукту IBM, и ответственность за применение этих материалов лежит на пользователе.

IBM может использовать и распространять любую предоставленную вами информацию на свое усмотрение без каких-либо обязательств перед вами.

Для получения информации об этой программе для обеспечения: (i) обмена информацией между независимо созданными программами и другими программами (включая данную) и (ii) взаимного использования информации, полученной в ходе обмена, пользователи данной программы могут обращаться по адресу:

IBM Corporation Software Interoperability Coordinator, Department YBWA 3605 Highway 52 NRochester, MN 55901 U.S.A.

Такая информация может предоставляться на определенных условиях, включая, в некоторых случаях, уплату вознаграждения.

Описанная в этой информации лицензионная программа и все связанные с ней лицензионные материалы предоставляются IBM в соответствии с условиями Соглашения с заказчиком IBM, Международного соглашения о лицензии на программу IBM, Соглашения о лицензии на машинный код или любого другого эквивалентного соглашения.

Данные о быстродействии, приведенные в документах, были получены на системах, настроенных особым образом. В связи с этим результаты, полученные в реальной среде, могут существенно отличаться от приведенных. Некоторые измерения могли выполняться в системах, находящихся на этапе разработки. В системах, поставляемых заказчикам, результаты измерений могут быть другими. Более того, некоторые значения могли быть получены в результате экстраполяции. Фактические результаты могут различаться. Пользователи, работающие с настоящим документом, должны оценить степень применимости данных к своей среде.

Информация о продуктах других фирм была получена от поставщиков этих продуктов, из опубликованных ими документов или других общедоступных источников. Эти продукты не были проверены IBM. Точность приводимых данных о быстродействии, совместимости и других сведений о продуктах, выпущенных сторонними компаниями, не гарантируется. Запросы на получение дополнительной информации об этих продуктах должны направляться их поставщикам.

Все заявления о будущих намерениях и планах фирмы IBM приведены только для общего сведения. Фирма IBM оставляет за собой право отказываться от этих заявлений и вносить в них изменения без дополнительного предупреждения.

Все приведенные цены IBM являются текущими рекомендованными розничными ценами IBM и могут быть изменены без предварительного уведомления. Цены дилеров могут быть другими.

Данная информация носит предварительный характер и предназначена только для планирования. Информация может измениться до того, как описанные в ней продукты станут доступными.

Эта информация содержит примеры данных и отчетов, применяемых в повседневной работе. Для максимальной достоверности в них приведены имена отдельных лиц, названия компаний, товарных знаков и продуктов. Все эти имена и названия вымышлены, и любое их сходство с реальными именами, названиями и адресами носит совершенно случайный характер.

#### ЛИЦЕНЗИОННОЕ СОГЛАШЕНИЕ:

Данная документация содержит примеры исходного текста программа, иллюстрирующие различные приемы программирования для различных платформ. Вы можете копировать, видоизменять и распространять эти примеры программ в любом виде без возникновения каких-либо денежных обязательств перед IBM с целью разработки, применения, продажи или распространения прикладных программ, соответствующих стандартам интерфейсов прикладного программирования для той платформы, для которой написаны эти примеры программ. Работа примеров не была проверена во всех возможных условиях. Поэтому IBM не может гарантировать или подразумевать надежность, пригодность и функциональность этих программ.

Каждая копия или любая часть этих примеров программ или программ, построенных на их основе, должна включать в себя следующую информацию об авторских правах:

© (название вашей компании) (год). Этот код разработан на основе примеров кода фирмы IBM в составе примеров программ. © Авторские права принадлежат IBM Corp. \_год или годы\_. Все авторские права сохранены.

Если данный документ представлен в электронном виде, в нем могут отсутствовать фотографии и цветные иллюстрации.

### **Сведения о программных интерфейсах**

Эта публикация о защите документирует рекомендуемые интерфейсы программирования, позволяющие создавать программы, использующие службы i5/OS.

## **Товарные знаки**

Ниже перечислены товарные знаки фирмы International Business Machines Corporation, зарегистрированные в США и/или других странах:

AIX i5/OSIBMIBM (logo) System i z/OS

Intel, Intel Inside (logos), MMX, и Pentium являются товарными знаками фирмы Intel Corporation в США и других странах.

Microsoft, Windows, Windows NT и логотип Windows - это товарные знаки Microsoft Corporation в США и/или других странах.

Java и все товарные знаки на основе Java являются товарными знаками Sun Microsystems, Inc. в США и/или других странах.

Linux является зарегистрированным товарным знаком Линуса Торвальдса (Linus Torvalds) в США и/или других странах.

UNIX - это зарегистрированный товарный знак The Open Group в США и/или других странах.

Названия других фирм, продуктов и услуг могут быть товарными или служебными знаками других компаний.

Windows

### **Условия и соглашения**

Разрешение на использование этих публикаций предоставляется в соответствии с следующими условиями и соглашениями.

**Личное использование:** Вы можете воспроизводить эти публикации для личного, некоммерческого использования при условии сохранения информации об авторских правах. Данные публикации, а также любую их часть запрещается распространять, демонстрировать или использовать для создания других продуктов без явного согласия IBM.

**Коммерческое использование:** Вы можете воспроизводить, распространять и демонстрировать эти публикации в рамках своей организации при условии сохранения информации об авторских правах. Данные публикации, а также любую их часть запрещается воспроизводить, распространять, использовать для создания других продуктов и демонстрировать вне вашей организации, без явного согласия IBM.

На данные публикации, а также на содержащиеся в них сведения, данные, программное обеспечение и другую интеллектуальную собственность, не распространяются никакие другие разрешения, лицензии и права, как явные, так и подразумеваемые, кроме оговоренных в настоящем документе.

IBM сохраняет за собой право аннулировать предоставленные настоящим документом разрешения в том случае, если по мнению IBM использование этих публикаций может принести ущерб интересам IBM или если ІВМ будет установлено, что приведенные выше инструкции не соблюдаются.

Вы можете загружать, экспортировать и реэкспортировать эту информацию только в полном соответствии со всеми применимыми законами и правилами, включая все законы США в отношении экспорта.

ІВМ не несет ответственности за содержание этих публикаций. Публикации предоставляются на условиях "как есть", без предоставления каких-либо явных или подразумеваемых гарантий, включая, но не ограничиваясь этим, подразумеваемые гарантии коммерческой ценности, отсутствия нарушений или применения для каких-либо конкретных целей.

# **Индекс**

## **Спец. символы**

(\*Mgt), права на [управление](#page-151-0) 138 (\*Ref), права на [обращение](#page-151-0) 138 (Переместить), команда [необходимые](#page-438-0) права доступа к [объектам](#page-438-0) 425 (Показать ссылку), команда [необходимые](#page-434-0) права доступа к [объектам](#page-434-0) 421 \*ADD [\(добавление\),](#page-151-0) права доступа 13[8,](#page-373-0) [360](#page-373-0) [\\*ADOPTED](#page-176-0) (принятые), права [доступа](#page-176-0) 163 \*ADVANCED [\(расширенный\),](#page-98-0) уровень [поддержки](#page-98-0) 85 \*ALL (все), права [доступа](#page-153-0) 140, [361](#page-374-0) \*ALLOBJ права [доступа](#page-23-0) класса [пользователей](#page-23-0) 10 \*ALLOBJ (ко всем объектам), специальные права доступа добавлено системой [изменение](#page-26-0) уровня защиты 13 [неудачный](#page-224-0) вход в систему 211 [параметров](#page-287-0) контроля 274 [разрешенные](#page-103-0) функции 90 [риски](#page-103-0) 90 удаление системой [восстановление](#page-276-0) профайла 263 [изменение](#page-26-0) уровня защиты 13 \*ALRTBL (таблица [предупреждений\),](#page-544-0) контроль за [объектом](#page-544-0) 531 \*ASSIST, [программа](#page-123-0) обработки клавиши [Attention](#page-123-0) 110 \*AUDIT (контроль), специальные права доступа [разрешенные](#page-106-0) функции 93 [риски](#page-106-0) 93 [\\*AUTFAIL](#page-299-0) (ошибка прав доступа), уровень [контроля](#page-299-0) 286 [\\*AUTHLR](#page-545-0) (владелец прав доступа), контроль за [объектом](#page-545-0) 532 \*AUTL (список прав доступа), [контроль](#page-544-0) за [объектом](#page-544-0) 531 [\\*AUTLMGT](#page-151-0) (управление списком прав [доступа\),](#page-151-0) права доступа 138, [360](#page-373-0) \*BASIC [\(основной\),](#page-98-0) уровень [поддержки](#page-98-0) 85 \*BNDDIR (каталог [связывания\),](#page-545-0) контроль за [объектом](#page-545-0) 532 \*BREAK (прерывать), режим доставки [пользовательский](#page-120-0) профайл 107 \*CFGL (список [конфигурации\),](#page-546-0) контроль за [объектом](#page-546-0) 533 \*CHANGE [\(изменение\),](#page-153-0) права [доступа](#page-153-0) 140, [361](#page-374-0) \*CHRSF (особые файлы), [контроль](#page-546-0) за [объектом](#page-546-0) 533 \*CHTFMT (формат [диаграммы\),](#page-546-0) контроль за [объектом](#page-546-0) 533

\*CLD [\(описание](#page-547-0) локали C), контроль за [объектом](#page-547-0) 534 \*CLKWD [\(ключевое](#page-125-0) слово CL), опция [пользователя](#page-125-0) 112, [113,](#page-126-0) [114](#page-127-0) \*CLS (класс), контроль за [объектом](#page-548-0) 535 \*CMD [\(команда\),](#page-548-0) контроль за [объектом](#page-548-0) 535 \*CMD (текст [команды\),](#page-301-0) уровень [контроля](#page-301-0) 288 \*CNNL (список [соединений\),](#page-549-0) контроль за [объектом](#page-549-0) 536 \*COSD (класс [обслуживания\),](#page-550-0) контроль за [объектом](#page-550-0) 537 \*CREATE [\(создание\),](#page-301-0) уровень [контроля](#page-301-0) 288 \*CRQD восстановление запись журнала [контроля](#page-306-0) [\(QAUDJRN\)](#page-306-0) 293 \*CRQD (описание запроса на [изменение\),](#page-547-0) контроль за [объектом](#page-547-0) 534 \*CSI (исходная [информация](#page-550-0) связи), контроль за [объектом](#page-550-0) 537 \*CSPMAP (список [межсистемных](#page-550-0) [продуктов\),](#page-550-0) контроль за объектом 537 \*CSPTBL (таблица [межсистемных](#page-551-0) [продуктов\),](#page-551-0) контроль за объектом 538 \*CTLD (описание [контроллера\),](#page-551-0) контроль за [объектом](#page-551-0) 538 \*DELETE [\(удаление\),](#page-301-0) уровень [контроля](#page-301-0) 288 \*DEVD (описание [устройства\),](#page-552-0) контроль за [объектом](#page-552-0) 539 \*DFT (по умолчанию), режим доставки [пользовательский](#page-120-0) профайл 107 \*DIR [\(каталог\),](#page-553-0) контроль за [объектом](#page-553-0) 540 \*DISABLED (отключен), состояние пользовательского профайла QSECOFR [\(пользовательский](#page-96-0) профайл системного [администратора\)](#page-96-0) 83 [описание](#page-96-0) 83 \*DLT [\(удаление\),](#page-151-0) права доступа 138, [360](#page-373-0) \*DOC [\(документ\),](#page-557-0) контроль за [объектом](#page-557-0) 544 [\\*DTAARA](#page-560-0) (область данных), контроль за [объектом](#page-560-0) 547 [\\*DTADCT](#page-561-0) (словарь данных), контроль за [объектом](#page-561-0) 548 \*DTAQ (очередь данных), [контроль](#page-561-0) за [объектом](#page-561-0) 548 \*EDTD (описание [формата\),](#page-562-0) контроль за [объектом](#page-562-0) 549 [\\*ENABLED](#page-96-0) (включен), состояние [пользовательского](#page-96-0) профайла 83 \*EXCLUDE [\(запретить\),](#page-153-0) права [доступа](#page-153-0) 140 \*EXECUTE [\(выполнение\),](#page-151-0) права [доступа](#page-151-0) 138, [360](#page-373-0) \*EXITRG (запись [регистрации](#page-562-0) точки выхода), контроль за [объектом](#page-562-0) 549

[пользователя](#page-125-0) 112, [113,](#page-126-0) [114,](#page-127-0) [167](#page-180-0) \*FCT (таблица [управления](#page-563-0) формами), контроль за [объектом](#page-563-0) 550 \*FILE (файл), контроль за [объектом](#page-563-0) 550 [\\*FNTRSC](#page-567-0) (ресурс шрифта), контроль за [объектом](#page-567-0) 554 \*FORMDF [\(определение](#page-567-0) формы), контроль за [объектом](#page-567-0) 554 \*FTR [\(фильтр\),](#page-567-0) контроль за [объектом](#page-567-0) 554 [\\*GROUP](#page-176-0) (группа), права доступа 163 \*GSS (набор [графических](#page-568-0) символов), контроль за [объектом](#page-568-0) 555 \*HLPFULL [\(полноэкранная](#page-127-0) справка), опция [пользователя](#page-127-0) 114 \*HOLD (блокировать), режим доставки [пользовательский](#page-120-0) профайл 107 \*IGCDCT (словарь набора [двухбайтовых](#page-569-0) [символов\),](#page-569-0) контроль за объектом 556 \*IGCSRT [\(сортировка](#page-569-0) набора [двухбайтовых](#page-569-0) символов), контроль за [объектом](#page-569-0) 556 \*IGCTBL (таблица набора [двухбайтовых](#page-569-0) [символов\),](#page-569-0) контроль за объектом 556 \*INTERMED [\(промежуточный\),](#page-98-0) уровень [поддержки](#page-98-0) 85 \*IOSYSCFG (конфигурация системы), специальные права доступа [разрешенные](#page-107-0) функции 94 [риски](#page-107-0) 94 \*JOBCTL (управление заданиями), специальные права доступа [ограничение](#page-113-0) приоритета [\(PTYLMT\)](#page-113-0) 100 очередь вывода, [параметры](#page-236-0) 223 [разрешенные](#page-104-0) функции 91 [риски](#page-104-0) 91 \*JOBD [\(описание](#page-570-0) задания), контроль за [объектом](#page-570-0) 557 \*JOBDTA [\(изменение](#page-302-0) задания), уровень [контроля](#page-302-0) 289 \*JOBQ (очередь заданий), [контроль](#page-570-0) за [объектом](#page-570-0) 557 \*JOBSCD [\(планировщик](#page-571-0) заданий), контроль за [объектом](#page-571-0) 558 \*JRN [\(журнал\),](#page-572-0) контроль за [объектом](#page-572-0) 559 \*JRNRCV [\(получатель](#page-573-0) журнала), контроль за [объектом](#page-573-0) 560 \*LIB [\(библиотека\),](#page-574-0) контроль за [объектом](#page-574-0) 561 \*LIND [\(описание](#page-574-0) линии), контроль за [объектом](#page-574-0) 561 \*MENU (меню), [контроль](#page-576-0) за [объектом](#page-576-0) 563 \*Mgt [\(управление\),](#page-151-0) права доступа 138 \*MODD [\(описание](#page-576-0) режима), контроль за [объектом](#page-576-0) 563 [\\*MODULE](#page-577-0) (модуль), контроль за [объектом](#page-577-0) 564

[\\*EXPERT](#page-125-0) (эксперт), опция

- \*MSGF (файл [сообщений\),](#page-577-0) контроль за [объектом](#page-577-0) 564 \*MSGQ (очередь [сообщений\),](#page-578-0) контроль за [объектом](#page-578-0) 565 [\\*NODGRP](#page-579-0) (группа узлов), контроль за [объектом](#page-579-0) 566 \*NODL (список узлов), [контроль](#page-579-0) за [объектом](#page-579-0) 566 [\\*NOSTSMSG](#page-127-0) (сообщение об отсутствии состояния), опция [пользователя](#page-127-0) 114 \*NOTIFY (уведомлять), режим доставки [пользовательский](#page-120-0) профайл 107 \*NTBD (описание [NetBIOS\),](#page-580-0) контроль за [объектом](#page-580-0) 567 \*NWID (сетевой [интерфейс\),](#page-580-0) контроль за [объектом](#page-580-0) 567 \*NWSD [\(описание](#page-581-0) сетевого сервера), контроль за [объектом](#page-581-0) 568 [\\*OBJALTER](#page-151-0) (изменение объекта), права [доступа](#page-151-0) 138, [360](#page-373-0) \*OBJEXIST [\(существование](#page-151-0) объекта), права [доступа](#page-151-0) 138, [360](#page-373-0) \*OBJMGT [\(управление](#page-304-0) объектом), [значение](#page-304-0) 291 \*OBJMGT [\(управление](#page-151-0) объектом), права [доступа](#page-151-0) 138, [360](#page-373-0) \*OBJOPR [\(операционные](#page-151-0) права доступа к [объекту\)](#page-151-0) 138, [360](#page-373-0) \*OBJREF [\(обращение](#page-151-0) к объекту), права [доступа](#page-151-0) 138, [360](#page-373-0) [\\*OFCSRV](#page-304-0) (функции Office), уровень [контроля](#page-304-0) 291, [542,](#page-555-0) [562](#page-575-0) \*OUTQ (очередь вывода), [контроль](#page-581-0) за [объектом](#page-581-0) 568 \*OVL [\(перекрытие\),](#page-583-0) контроль за [объектом](#page-583-0) 570 \*PAGDFN [\(определение](#page-583-0) страницы), контроль за [объектом](#page-583-0) 570 \*PAGSEG (сегмент [страницы\),](#page-583-0) контроль за [объектами](#page-583-0) 570 \*PARTIAL (неполное), [ограничить](#page-101-0) [возможности](#page-101-0) 88 \*PDG (группа [дескрипторов](#page-584-0) печати), контроль за [объектом](#page-584-0) 571 \*PGM [\(программа\),](#page-584-0) объект 571 [\\*PGMADP](#page-305-0) (принятые права доступа), уровень [контроля](#page-305-0) 292 \*PGMFAIL (сбой [программы\),](#page-305-0) уровень [контроля](#page-305-0) 292 [\\*PNLGRP](#page-585-0) (группа панелей), контроль за [объектом](#page-585-0) 572 \*PRDAVL (уровень [готовности](#page-586-0) продукта), контроль за [объектом](#page-586-0) 573 \*PRDDFN [\(определение](#page-586-0) продукта), контроль за [объектом](#page-586-0) 573 \*PRDLOD (компоновка [программных](#page-586-0) [продуктов\),](#page-586-0) контроль за объектом 573
- [\\*PRTDTA](#page-306-0) (вывод на принтер), уровень [контроля](#page-306-0) 293
- \*PRTMSG (печать [сообщения\),](#page-127-0) опция [пользователя](#page-127-0) 114
- [\\*QMFORM](#page-586-0) (форма Query Manager), контроль за [объектом](#page-586-0) 573
- [\\*QMQRY](#page-587-0) (запрос Query Manager), контроль за [объектом](#page-587-0) 574
- \*QRYDFN [\(определение](#page-588-0) запроса), контроль над [объектом](#page-588-0) 575

\*R [\(чтение\)](#page-153-0) 140, [362](#page-375-0) \*RCT (таблица [информационных](#page-589-0) кодов), контроль за [объектом](#page-589-0) 576 \*READ [\(чтение\),](#page-151-0) права доступа 138, [360](#page-373-0) \*Ref [\(обращение\),](#page-151-0) права доступа 138 [\\*ROLLKEY](#page-127-0) (клавиша прокрутки), опция [пользователя](#page-127-0) 114 \*RW [\(чтение,](#page-153-0) запись) 140, [362](#page-375-0)  $*RWX$  (чтение, запись, [выполнение\)](#page-153-0) 14[0,](#page-375-0) [362](#page-375-0)  $*RX$  (чтение, [выполнение\)](#page-153-0) 140, [362](#page-375-0) \*S36 [\(описание](#page-600-0) системы S/36), контроль за [объектом](#page-600-0) 587 \*SAVRST [\(сохранение/восстановление\),](#page-306-0) уровень [контроля](#page-306-0) 293 \*SAVSYS (специальные права на сохранение системы) [\\*OBJEXIST,](#page-151-0) права доступа 138, [360](#page-373-0) [описание](#page-283-0) 270 [разрешенные](#page-105-0) функции 92 [риски](#page-105-0) 92 удаление системой [изменение](#page-26-0) уровня защиты 13 \*SBSD (описание [подсистемы\),](#page-590-0) контроль за [объектом](#page-590-0) 577 [\\*SCHIDX](#page-591-0) (индекс поиска), контроль за [объектом](#page-591-0) 578 \*SECADM [\(администратор](#page-103-0) защиты), [специальные](#page-103-0) права доступа 90 [разрешенные](#page-103-0) функции 90 [\\*SECURITY](#page-310-0) (защита), уровень [контроля](#page-310-0) 297 \*SERVICE [\(сервисные](#page-314-0) средства), уровень [контроля](#page-314-0) 301 \*SERVICE, специальные служебные права доступа [неудачный](#page-224-0) вход в систему 211 [разрешенные](#page-105-0) функции 92 [риски](#page-105-0) 92 [\\*SIGNOFF](#page-100-0) начальное меню 87 \*SOCKET [\(локальный](#page-591-0) сокет), контроль за [объектом](#page-591-0) 578 \*SPADCT [\(орфографический](#page-593-0) словарь), контроль за [объектом](#page-593-0) 580 \*SPLCTL (управление буфером), специальные права доступа очередь вывода, [параметры](#page-237-0) 224 [разрешенные](#page-104-0) функции 91 [риски](#page-104-0) 91 \*SPLFDTA [\(изменения](#page-314-0) буферного файла), уровень [контроля](#page-314-0) 301, [581](#page-594-0) [\\*SQLPKG](#page-595-0) (пакет SQL), контроль за [объектом](#page-595-0) 582 \*SRVPGM (служебная [программа\),](#page-596-0) контроль за [объектом](#page-596-0) 583 \*SSND [\(описание](#page-597-0) сеанса), контроль за [объектом](#page-597-0) 584 \*STMF [\(потоковый](#page-597-0) файл), контроль за [объектом](#page-597-0) 584 \*STSMSG [\(сообщение](#page-127-0) о состоянии), опция [пользователя](#page-127-0) 114 [\\*SVRSTG](#page-597-0) (область памяти сервера), [объект](#page-597-0) 584 \*SYNLNK [\(символьная](#page-599-0) ссылка), контроль за [объектом](#page-599-0) 586 \*SYSMGT (управление [системами\),](#page-314-0) уровень [контроля](#page-314-0) 301

[\\*SYSTEM](#page-29-0) (система), домен 16 [\\*SYSTEM](#page-29-0) (система), режим 16 \*TBL [\(таблица\),](#page-601-0) контроль за [объектом](#page-601-0) 588 [\\*TYPEAHEAD](#page-112-0) (буферизация ввода), [буферизация](#page-112-0) клавиатуры 99 \*UPD [\(обновление\),](#page-151-0) права доступа 13[8,](#page-373-0) [360](#page-373-0) \*USE [\(использование\),](#page-153-0) права [доступа](#page-153-0) 140, [361](#page-374-0) \*USER [\(пользователь\),](#page-29-0) домен 16 \*USER [\(пользователь\),](#page-29-0) режим 16 \*USRIDX [\(пользовательский](#page-601-0) индекс), контроль за [объектом](#page-601-0) 588 \*USRIDX [\(пользовательский](#page-33-0) индекс), [объект](#page-33-0) 20 \*USRPRF [\(пользовательский](#page-602-0) профайл), контроль за [объектом](#page-602-0) 589 \*USRQ [\(пользовательская](#page-603-0) очередь), контроль за [объектом](#page-603-0) 590 \*USRQ [\(пользовательская](#page-33-0) очередь), [объект](#page-33-0) 20 \*USRSPC [\(пользовательское](#page-603-0) [пространство\),](#page-603-0) контроль за [объектом](#page-603-0) 590 \*USRSPC [\(пользовательское](#page-33-0) [пространство\),](#page-33-0) объект 20 \*VLDL [\(контрольный](#page-603-0) список), контроль за [объектом](#page-603-0) 590 \*W [\(запись\)](#page-153-0) 140, [362](#page-375-0)  $*$ WX (запись, [выполнение\)](#page-153-0) 140, [362](#page-375-0) \*X [\(выполнение\)](#page-153-0) 140, [362](#page-375-0) >Система имен доменов (DNS) права доступа к [объектам,](#page-414-0) [необходимые](#page-414-0) для применения [команд](#page-414-0) 401 **A** access, команда (Определить доступные файлы) [контроля](#page-553-0) объекта 540 accessx, команда (Определить доступные файлы) [контроля](#page-553-0) объекта 540 ACGCDE (код учета ресурсов), параметр [изменение](#page-118-0) 105 [пользовательский](#page-118-0) профайл 105 AD [\(изменение](#page-310-0) контроля), тип записи [журнала](#page-310-0) 297 AD (изменение [параметров](#page-614-0) контроля), [формат](#page-614-0) файла 601

ADDACC (Добавить код доступа), команда [контроля](#page-560-0) объекта 547 [необходимые](#page-489-0) права доступа к [объектам](#page-489-0) 476

- ADDAJE (Добавить запись автоматического задания), команда [контроля](#page-590-0) объекта 577 [необходимые](#page-523-0) права доступа к [объектам](#page-523-0) 510
- ADDALRACNE (Добавить запись о действии при получении предупреждения), команда [контроля](#page-567-0) объекта 554

ADDALRACNE (Добавить запись о действии при получении предупреждения), команда *(продолжение)* [необходимые](#page-424-0) права доступа к [объектам](#page-424-0) 411 ADDALRD (Добавить описание предупреждения), команда [контроля](#page-544-0) объекта 531 [необходимые](#page-386-0) права доступа к [объектам](#page-386-0) 373 ADDALRSLTE (Добавить запись о выборе предупреждений), команда [контроля](#page-567-0) объекта 554 [необходимые](#page-424-0) права доступа к [объектам](#page-424-0) 411 ADDAUTLE (Добавить запись в список прав доступа), команда [использование](#page-188-0) 175 [контроля](#page-544-0) объекта 531 [необходимые](#page-388-0) права доступа к [объектам](#page-388-0) 375 [описание](#page-340-0) 327 ADDBKP (Добавить точку прерывания), команда [необходимые](#page-503-0) права доступа к [объектам](#page-503-0) 490 ADDBNDDIRE (Добавить запись каталога связывания), команда [контроля](#page-545-0) объекта 532 [необходимые](#page-389-0) права доступа к [объектам](#page-389-0) 376 ADDBSCDEVE (Добавить запись об устройстве BSC), команда [контроля](#page-564-0) объекта 551 ADDCFGLE (Добавить записи в список конфигурации), команда [контроля](#page-546-0) объекта 533 [необходимые](#page-398-0) права доступа к [объектам](#page-398-0) 385 ADDCKMKSFE, команда [необходимые](#page-401-0) права доступа к [объектам](#page-401-0) 388 ADDCLUNODE, команда [необходимые](#page-391-0) права доступа к [объектам](#page-391-0) 378 [пользовательские](#page-360-0) профайлы, [поставляемые](#page-360-0) IBM, с правами [доступа](#page-360-0) 347 ADDCMDCRQA (Добавить операцию запроса на изменение команды), команда [контроля](#page-547-0) объекта 534 [необходимые](#page-390-0) права доступа к [объектам](#page-390-0) 377 [пользовательские](#page-360-0) профайлы, [поставляемые](#page-360-0) IBM, с правами [доступа](#page-360-0) 347 ADDCMNDEVE (Добавить запись об устройстве средств связи), команда [контроля](#page-564-0) объекта 551 ADDCMNE (Добавить запись средств связи), команда [контроля](#page-590-0) объекта 577 [необходимые](#page-523-0) права доступа к [объектам](#page-523-0) 510

ADDCNNLE (Добавить запись списка соединений), команда [контроля](#page-549-0) объекта 536 ADDCOMSNMP (Добавить взаимодействие для SNMP), команда [необходимые](#page-530-0) права доступа к [объектам](#page-530-0) 517 ADDCRGDEVE, команда [необходимые](#page-392-0) права доступа к [объектам](#page-392-0) 379 [пользовательские](#page-360-0) профайлы, [поставляемые](#page-360-0) IBM, с правами [доступа](#page-360-0) 347 ADDCRGNODE, команда [необходимые](#page-392-0) права доступа к [объектам](#page-392-0) 379 [пользовательские](#page-360-0) профайлы, [поставляемые](#page-360-0) IBM, с правами [доступа](#page-360-0) 347 ADDCRSDMNK (Добавить междоменный ключ шифрования ключа), команда [необходимые](#page-401-0) права доступа к [объектам](#page-401-0) 388 [пользовательские](#page-360-0) профайлы, [поставляемые](#page-360-0) IBM, с правами [доступа](#page-360-0) 347 ADDDEVDMNE, команда [необходимые](#page-392-0) права доступа к [объектам](#page-392-0) 379 [пользовательские](#page-360-0) профайлы, [поставляемые](#page-360-0) IBM, с правами [доступа](#page-360-0) 347 ADDDIRE (Добавить запись каталога), команда [необходимые](#page-406-0) права доступа к [объектам](#page-406-0) 393 [описание](#page-346-0) 333 ADDDIRSHD (Добавить теневой каталог), команда [необходимые](#page-406-0) права доступа к [объектам](#page-406-0) 393 ADDDLOAUT (Добавить права доступа к объекту библиотеки документов), команда [контроля](#page-558-0) объекта 545 [необходимые](#page-409-0) права доступа к [объектам](#page-409-0) 396 [описание](#page-345-0) 332 ADDDSPDEVE (Добавить запись о дисплейном устройстве), команда [контроля](#page-564-0) объекта 551 ADDDSTLE (Добавить запись в список рассылки), команда [необходимые](#page-409-0) права доступа к [объектам](#page-409-0) 396 ADDDSTQ (Добавить очередь рассылки), команда [необходимые](#page-408-0) права доступа к [объектам](#page-408-0) 395 [пользовательские](#page-360-0) профайлы, [поставляемые](#page-360-0) IBM, с правами [доступа](#page-360-0) 347 ADDDSTRTE (Добавить маршрут рассылки), команда [необходимые](#page-408-0) права доступа к [объектам](#page-408-0) 395

ADDDSTRTE (Добавить маршрут рассылки), команда *(продолжение)* [пользовательские](#page-360-0) профайлы, [поставляемые](#page-360-0) IBM, с правами [доступа](#page-360-0) 347 ADDDSTSYSN (Добавить альтернативное имя системы для рассылки), команда [необходимые](#page-408-0) права доступа к [объектам](#page-408-0) 395 [пользовательские](#page-360-0) профайлы, [поставляемые](#page-360-0) IBM, с правами [доступа](#page-360-0) 347 ADDDTADFN (Добавить определение данных), команда [необходимые](#page-448-0) права доступа к [объектам](#page-448-0) 435 ADDEMLCFGE (Добавить запись конфигурации эмуляции), команда [необходимые](#page-405-0) права доступа к [объектам](#page-405-0) 392 ADDENVVAR (Добавить переменную среды), команда [необходимые](#page-416-0) права доступа к [объектам](#page-416-0) 403 ADDEWCBCDE (Добавить запись штрихового кода для контроллера расширенной беспроводной сети), команда [необходимые](#page-416-0) права доступа к [объектам](#page-416-0) 403 ADDEWCM (Добавить элемент контроллера расширенной беспроводной сети), команда [необходимые](#page-416-0) права доступа к [объектам](#page-416-0) 403 ADDEWCPTCE (Добавить запись PTC контроллера расширенной беспроводной сети), команда [необходимые](#page-416-0) права доступа к [объектам](#page-416-0) 403 ADDEWLM (Добавить элемент линии расширенной беспроводной сети), команда [необходимые](#page-416-0) права доступа к [объектам](#page-416-0) 403 ADDEXITPGM (Добавить программу выхода), команда [контроля](#page-562-0) объекта 549 [необходимые](#page-509-0) права доступа к [объектам](#page-509-0) 496 [пользовательские](#page-360-0) профайлы, [поставляемые](#page-360-0) IBM, с правами [доступа](#page-360-0) 347 ADDFCTE (Добавить запись таблицы управления формам), команда [необходимые](#page-511-0) права доступа к [объектам](#page-511-0) 498 ADDFNTTBLE (Добавить запись таблицы шрифтов DBCS) права доступа к [объектам,](#page-385-0) [необходимые](#page-385-0) для применения [команд](#page-385-0) 372 ADDICFDEVE (Добавить запись об устройстве функции межсистемной связи), команда [контроля](#page-564-0) объекта 551

ADDICFDEVE (Добавить запись об устройстве функции межсистемной связи), команда *(продолжение)* [необходимые](#page-417-0) права доступа к [объектам](#page-417-0) 404 ADDIMGCLGE, команда [необходимые](#page-427-0) права доступа к [объектам](#page-427-0) 414 ADDIPSIFC (Добавить интерфейс IP для SNA), команда [необходимые](#page-386-0) права доступа к [объектам](#page-386-0) 373 ADDIPSLOC (Добавить запись о расположении IP для SNA), команда [необходимые](#page-386-0) права доступа к [объектам](#page-386-0) 373 ADDIPSRTE (Добавить маршрут IP для SNA), команда [необходимые](#page-386-0) права доступа к [объектам](#page-386-0) 373 ADDJOBQE (Добавить запись очереди заданий), команда [контроля](#page-570-0) объекта 557, [577](#page-590-0) [необходимые](#page-523-0) права доступа к [объектам](#page-523-0) 510 ADDJOBSCDE (Добавить запись расписания заданий), команда [SECBATCH,](#page-766-0) меню 753 [контроля](#page-571-0) объекта 558 [необходимые](#page-456-0) права доступа к [объектам](#page-456-0) 443 ADDLANADPI (Добавить информацию об адаптере LAN), команда [необходимые](#page-477-0) права доступа к [объектам](#page-477-0) 464 ADDLFM (Добавить элемент логического файла), команда [контроля](#page-564-0) объекта 551 [необходимые](#page-417-0) права доступа к [объектам](#page-417-0) 404 [ADDLIBLE](#page-231-0) (Добавить запись списка [библиотек\),](#page-231-0) команда 218, [221](#page-234-0) [необходимые](#page-469-0) права доступа к [объектам](#page-469-0) 456 ADDLICKEY (Добавить ключ лицензии), команда [необходимые](#page-474-0) права доступа к [объектам](#page-474-0) 461 ADDLNK (Добавить ссылку), команда [контроля](#page-592-0) объекта 579, [584](#page-597-0) [необходимые](#page-428-0) права доступа к [объектам](#page-428-0) 415 ADDMFS (Добавить смонтированную файловую систему), команда [необходимые](#page-485-0) права доступа к [объектам](#page-485-0) 472, [519](#page-532-0) [пользовательские](#page-360-0) профайлы, [поставляемые](#page-360-0) IBM, с правами [доступа](#page-360-0) 347 ADDMSGD (Добавить описание сообщения), команда [контроля](#page-578-0) объекта 565 [необходимые](#page-480-0) права доступа к [объектам](#page-480-0) 467 ADDMSTPART, команда [необходимые](#page-401-0) права доступа к [объектам](#page-401-0) 388

ADDNETJOBE (Добавить запись сетевого задания), команда [необходимые](#page-484-0) права доступа к [объектам](#page-484-0) 471 [пользовательские](#page-360-0) профайлы, [поставляемые](#page-360-0) IBM, с правами [доступа](#page-360-0) 347 ADDNETTBLE (Добавить запись таблицы сетей), команда [необходимые](#page-530-0) права доступа к [объектам](#page-530-0) 517 ADDNODLE (Добавить запись списка узлов), команда [контроля](#page-580-0) объекта 567 [необходимые](#page-488-0) права доступа к [объектам](#page-488-0) 475 ADDNWSSTGL (Подключить область памяти сетевого сервера), команда [необходимые](#page-486-0) права доступа к [объектам](#page-486-0) 473 ADDOBJCRQA (Добавить операцию запроса на изменение объекта), команда [контроля](#page-547-0) объекта 534 [необходимые](#page-390-0) права доступа к [объектам](#page-390-0) 377 [пользовательские](#page-360-0) профайлы, [поставляемые](#page-360-0) IBM, с правами [доступа](#page-360-0) 347 ADDOFCENR (Добавить регистрацию в Office), команда [контроля](#page-558-0) объекта 545 ADDOPTCTG (Добавить оптическую кассету), команда [необходимые](#page-491-0) права доступа к [объектам](#page-491-0) 478 [пользовательские](#page-360-0) профайлы, [поставляемые](#page-360-0) IBM, с правами [доступа](#page-360-0) 347 ADDOPTSVR (Добавить оптический сервер), команда [необходимые](#page-491-0) права доступа к [объектам](#page-491-0) 478 [пользовательские](#page-361-0) профайлы, [поставляемые](#page-361-0) IBM, с правами [доступа](#page-361-0) 348 ADDPCST (Добавить ограничение для физического файла), команда [необходимые](#page-417-0) права доступа к [объектам](#page-417-0) 404 ADDPEXDFN (Добавить определение PEX), команда [необходимые](#page-495-0) права доступа к [объектам](#page-495-0) 482 [пользовательские](#page-361-0) профайлы, [поставляемые](#page-361-0) IBM, с правами [доступа](#page-361-0) 348 ADDPEXFTR (Добавить фильтр PEX), команда [пользовательские](#page-361-0) профайлы, [поставляемые](#page-361-0) IBM, с правами [доступа](#page-361-0) 348 ADDPFCST (Добавить ограничение для физического файла), команда [контроля](#page-564-0) объекта 551 ADDPFM (Добавить элемент физического файла), команда [контроля](#page-564-0) объекта 551

ADDPFM (Добавить элемент физического файла), команда *(продолжение)* [необходимые](#page-417-0) права доступа к [объектам](#page-417-0) 404 ADDPFTRG (Добавить триггер для физического файла), команда [контроля](#page-564-0) объекта 551 [необходимые](#page-417-0) права доступа к [объектам](#page-417-0) 404 ADDPFVLM (Добавить элемент переменной длины в физический файл), команда [контроля](#page-564-0) объекта 551 ADDPGM (Добавить программу), команда [необходимые](#page-503-0) права доступа к [объектам](#page-503-0) 490 ADDPJE (Добавить запись предварительного задания), команда [контроля](#page-590-0) объекта 577 [необходимые](#page-523-0) права доступа к [объектам](#page-523-0) 510 ADDPRBACNE (Добавить запись о действии в случае неполадки), команда [контроля](#page-567-0) объекта 554 [необходимые](#page-424-0) права доступа к [объектам](#page-424-0) 411, [489](#page-502-0) ADDPRBSLTE (Добавить запись о выборе неполадок), команда [контроля](#page-568-0) объекта 555 [необходимые](#page-424-0) права доступа к [объектам](#page-424-0) 411, [489](#page-502-0) ADDPRDCRQA (Добавить операцию запроса на изменение продукта), команда [контроля](#page-547-0) объекта 534 [необходимые](#page-390-0) права доступа к [объектам](#page-390-0) 377 [пользовательские](#page-361-0) профайлы, [поставляемые](#page-361-0) IBM, с правами [доступа](#page-361-0) 348 ADDPRDLICI (Добавить информацию о лицензии на продукт), команда [контроля](#page-586-0) объекта 573 ADDPTFCRQA (Добавить операцию запроса на изменение PTF), команда [контроля](#page-547-0) объекта 534 [необходимые](#page-390-0) права доступа к [объектам](#page-390-0) 377 [пользовательские](#page-361-0) профайлы, [поставляемые](#page-361-0) IBM, с правами [доступа](#page-361-0) 348 ADDRDBDIRE (Добавить запись каталога реляционной базы данных), команда [необходимые](#page-510-0) права доступа к [объектам](#page-510-0) 497 ADDRJECMNE (Добавить запись средств связи RJE), команда [необходимые](#page-511-0) права доступа к [объектам](#page-511-0) 498 ADDRJERDRE (Добавить запись программы чтения RJE), команда [необходимые](#page-511-0) права доступа к [объектам](#page-511-0) 498 ADDRJEWTRE (Добавить запись программы записи RJE), команда [необходимые](#page-511-0) права доступа к [объектам](#page-511-0) 498

ADDRMTJRN (Добавить удаленный журнал), команда [контроля](#page-572-0) объекта 559 ADDRMTSVR (Добавить удаленный сервер), команда [необходимые](#page-487-0) права доступа к [объектам](#page-487-0) 474 ADDRPYLE (Добавить запись списка ответов), команда [контроля](#page-589-0) объекта 576 [необходимые](#page-526-0) права доступа к [объектам](#page-526-0) 513 [пользовательские](#page-361-0) профайлы, [поставляемые](#page-361-0) IBM, с правами [доступа](#page-361-0) 348 ADDRSCCRQA (Добавить операцию запроса на изменение ресурса), команда [контроля](#page-547-0) объекта 534 [необходимые](#page-390-0) права доступа к [объектам](#page-390-0) 377 [пользовательские](#page-361-0) профайлы, [поставляемые](#page-361-0) IBM, с правами [доступа](#page-361-0) 348 ADDRTGE (Добавить запись о выполнении), команда [контроля](#page-590-0) объекта 577 [необходимые](#page-523-0) права доступа к [объектам](#page-523-0) 510 ADDSCHIDXE (Добавить запись индекса поиска), команда [контроля](#page-585-0) объекта 572, [578](#page-591-0) [необходимые](#page-449-0) права доступа к [объектам](#page-449-0) 436 ADDSOCE (Добавить запись сферы управления), команда [необходимые](#page-520-0) права доступа к [объектам](#page-520-0) 507 ADDSRVTBLE (Добавить запись таблицы служб), команда [необходимые](#page-530-0) права доступа к [объектам](#page-530-0) 517 ADDSVRAUTE (Добавить запись идентификации сервера), команда [необходимые](#page-515-0) права доступа к [объектам](#page-515-0) 502 ADDTAPCTG (Добавить кассету магнитной ленты), команда [необходимые](#page-477-0) права доступа к [объектам](#page-477-0) 464 ADDTCPHTE (Добавить запись таблицы хостов TCP/IP), команда объект [необходимые](#page-530-0) права [доступа](#page-530-0) 517 ADDTCPIFC (Добавить интерфейс TCP/IP), команда [необходимые](#page-530-0) права доступа к [объектам](#page-530-0) 517 ADDTCPPORT (Добавить ограничение на порт TCP/IP), команда [необходимые](#page-530-0) права доступа к [объектам](#page-530-0) 517 ADDTCPRSI (Добавить удаленную систему TCP/IP), команда [необходимые](#page-530-0) права доступа к [объектам](#page-530-0) 517 объект, права [доступа,](#page-530-0) [необходимые](#page-530-0) 517

ADDTCPRTE (Добавить маршрут TCP/IP), команда [необходимые](#page-530-0) права доступа к [объектам](#page-530-0) 517 ADDTRC (Добавить трассировку), команда [необходимые](#page-503-0) права доступа к [объектам](#page-503-0) 490 ADDTRCFTR [пользовательские](#page-361-0) профайлы, [поставляемые](#page-361-0) IBM, с правами [доступа](#page-361-0) 348 ADDWSE (Добавить запись рабочей станции), команда [контроля](#page-590-0) объекта 577 [необходимые](#page-524-0) права доступа к [объектам](#page-524-0) 511 ADSM (QADSM), [пользовательский](#page-352-0) [профайл](#page-352-0) 339 advanced function printing (AFP) права доступа к [объектам,](#page-385-0) [необходимые](#page-385-0) для применения [команд](#page-385-0) 372 AF (отсутствие [необходимых](#page-617-0) прав [доступа\),](#page-617-0) формат файла 604 AF (ошибка прав доступа), тип записи журнала [запрещенная](#page-32-0) команда 19 нарушение [аппаратной](#page-31-0) защиты 18 [нарушение](#page-30-0) входа в систему по [умолчанию](#page-30-0) 17 [нарушение](#page-30-0) описания задания 17 [неподдерживаемый](#page-30-0) интерфейс 17, [19](#page-32-0) [описание](#page-299-0) 286, [292](#page-305-0) проверка [программы](#page-31-0) 18, [19](#page-32-0) AF\_INET, сокеты для SNA права доступа к [объектам,](#page-386-0) [необходимые](#page-386-0) для применения [команд](#page-386-0) 373 AFDFTUSR [\(QAFDFTUSR\),](#page-352-0) [пользовательский](#page-352-0) профайл 339 AFOWN (QAFOWN), [пользовательский](#page-352-0) [профайл](#page-352-0) 339 AFP (Advanced Function Printing) права доступа к [объектам,](#page-385-0) [необходимые](#page-385-0) для применения [команд](#page-385-0) 372 AFUSR (QAFUSR), [пользовательский](#page-352-0) [профайл](#page-352-0) 339 ALCOBJ (Захватить объект), команда [контроля](#page-542-0) объекта 529 [необходимые](#page-377-0) права доступа к [объектам](#page-377-0) 364 ALWLMTUSR (разрешить для пользователя с ограниченными возможностями), параметр Изменить команду [\(CHGCMD\),](#page-101-0) [команда](#page-101-0) 88 ограничение [возможностей](#page-101-0) 88 Создать команду [\(CRTCMD\),](#page-101-0) [команда](#page-101-0) 88 [ALWOBJDIF](#page-277-0) (разрешить различия в [объектах\),](#page-277-0) параметр 264 ANSLIN (Линия - Ответ), команда [контроля](#page-575-0) объекта 562

ANSQST (Ответить на вопросы), команда [необходимые](#page-508-0) права доступа к [объектам](#page-508-0) 495 [пользовательские](#page-361-0) профайлы, [поставляемые](#page-361-0) IBM, с правами [доступа](#page-361-0) 348 ANZBESTMDL [пользовательские](#page-361-0) профайлы, [поставляемые](#page-361-0) IBM, с правами [доступа](#page-361-0) 348 ANZBESTMDL (Анализировать модель BEST/1), команда [необходимые](#page-496-0) права доступа к [объектам](#page-496-0) 483 ANZCMDPFR, команда [необходимые](#page-496-0) права доступа к [объектам](#page-496-0) 483 ANZDBF [пользовательские](#page-361-0) профайлы, [поставляемые](#page-361-0) IBM, с правами [доступа](#page-361-0) 348 ANZDBF (Анализировать файл базы данных), команда [необходимые](#page-496-0) права доступа к [объектам](#page-496-0) 483 ANZDBFKEY [пользовательские](#page-361-0) профайлы, [поставляемые](#page-361-0) IBM, с правами [доступа](#page-361-0) 348 ANZDBFKEY (Анализировать ключи файла базы данных), команда [необходимые](#page-496-0) права доступа к [объектам](#page-496-0) 483 ANZDFTPWD (Анализировать пароли по умолчанию), команда [необходимые](#page-533-0) права доступа к [объектам](#page-533-0) 520 [описание](#page-762-0) 749 [пользовательские](#page-361-0) профайлы, [поставляемые](#page-361-0) IBM, с правами [доступа](#page-361-0) 348 ANZJVM [пользовательские](#page-361-0) профайлы, [поставляемые](#page-361-0) IBM, с правами [доступа](#page-361-0) 348 ANZJVM, команда [необходимые](#page-450-0) права доступа к [объектам](#page-450-0) 437 ANZOBJCVN [пользовательские](#page-361-0) профайлы, [поставляемые](#page-361-0) IBM, с правами [доступа](#page-361-0) 348 ANZPFRDT2 (Анализировать базу данных статистики), команда [необходимые](#page-496-0) права доступа к [объектам](#page-496-0) 483 ANZPFRDTA [пользовательские](#page-361-0) профайлы, [поставляемые](#page-361-0) IBM, с правами [доступа](#page-361-0) 348 ANZPFRDTA (Анализировать базу данных статистики), команда [необходимые](#page-496-0) права доступа к [объектам](#page-496-0) 483 ANZPGM (Анализировать программу), команда [контроля](#page-585-0) объекта 572

ANZPGM (Анализировать программу), команда *(продолжение)* [необходимые](#page-496-0) права доступа к [объектам](#page-496-0) 483 ANZPRB (Анализировать неполадку), команда [необходимые](#page-502-0) права доступа к [объектам](#page-502-0) 489 [пользовательские](#page-361-0) профайлы, [поставляемые](#page-361-0) IBM, с правами [доступа](#page-361-0) 348 ANZPRFACT [пользовательские](#page-361-0) профайлы, [поставляемые](#page-361-0) IBM, с правами [доступа](#page-361-0) 348 ANZPRFACT (Анализировать операции профайлов), команда [необходимые](#page-533-0) права доступа к [объектам](#page-533-0) 520 [описание](#page-762-0) 749 создание [исключений](#page-762-0) для [пользователей](#page-762-0) 749 ANZQRY (Анализировать запрос), команда [контроля](#page-588-0) объекта 575 [необходимые](#page-507-0) права доступа к [объектам](#page-507-0) 494 ANZS34OCL (Анализировать OCL System/34), команда [необходимые](#page-482-0) права доступа к [объектам](#page-482-0) 469 [пользовательские](#page-361-0) профайлы, [поставляемые](#page-361-0) IBM, с правами [доступа](#page-361-0) 348 ANZS34OCL (Анализировать OCL System/36), команда [необходимые](#page-482-0) права доступа к [объектам](#page-482-0) 469 ANZS36OCL (Анализировать OCL System/36), команда [пользовательские](#page-361-0) профайлы, [поставляемые](#page-361-0) IBM, с правами [доступа](#page-361-0) 348 AP [\(принятые](#page-305-0) права доступа), тип записи [журнала](#page-305-0) 292 AP [\(принятые](#page-624-0) права доступа), формат [файла](#page-624-0) 611 API (интерфейс прикладных программ) [уровень](#page-29-0) защиты 40 16 APYJRNCHGX (Применить дополнительно зарегистрированные изменения), команда [контроля](#page-564-0) объекта 551, [559](#page-572-0) APYPTF (Применить временное исправление программы), команда [необходимые](#page-515-0) права доступа к [объектам](#page-515-0) 502 [пользовательские](#page-361-0) профайлы, [поставляемые](#page-361-0) IBM, с правами [доступа](#page-361-0) 348 APYRMTPTF (Применить удаленное временное исправление программы), команда [пользовательские](#page-361-0) профайлы, [поставляемые](#page-361-0) IBM, с правами [доступа](#page-361-0) 348

ASKQST (Задать вопрос), команда [необходимые](#page-508-0) права доступа к [объектам](#page-508-0) 495 ASTLVL (уровень поддержки), параметр [пользовательский](#page-97-0) профайл 84 ATNPGM (программа обработки клавиши Attention), параметр [пользовательский](#page-122-0) профайл 109 Attention (ATTN), клавиша [принятые](#page-171-0) права доступа 158 AU (изменение [атрибутов\),](#page-624-0) формат [файла](#page-624-0) 611 AUDLVL (уровень контроля), параметр \*CMD (текст [команды\),](#page-301-0) значение 288 [пользовательский](#page-131-0) профайл 118 AUT (права доступа), параметр [настройка](#page-187-0) списка прав доступа [\(\\*AUTL\)](#page-187-0) 174 [пользовательский](#page-130-0) профайл 117 создание [библиотек](#page-178-0) 165 создание [объектов](#page-179-0) 166 AUTCHK (права на [исправление\),](#page-236-0) [параметр](#page-236-0) 223 authentication [цифровой](#page-134-0) ИД 121 AUTOCFG [\(автоматическая](#page-53-0) настройка [устройств\),](#page-53-0) значение 40

**B**

BCHJOB (Пакетное задание), команда [необходимые](#page-450-0) права доступа к [объектам](#page-450-0) 437 BRM (QBRMS), [пользовательский](#page-352-0) [профайл](#page-352-0) 339

# **C**

CA [\(изменение](#page-310-0) прав доступа), тип записи [журнала](#page-310-0) 297 CA [\(изменение](#page-625-0) прав доступа), формат [файла](#page-625-0) 612 CALL (Вызвать программу), команда [необходимые](#page-503-0) права доступа к [объектам](#page-503-0) 490 передача [принятых](#page-170-0) прав доступа 157 CCSID (идентификатор набора символов), параметр [пользовательский](#page-124-0) профайл 111 CD [\(командная](#page-628-0) строка), формат [файла](#page-628-0) 615 CD (текст [команды\),](#page-301-0) тип записи [журнала](#page-301-0) 288 CFGDSTSRV (Настроить службы рассылки), команда [необходимые](#page-408-0) права доступа к [объектам](#page-408-0) 395 [пользовательские](#page-361-0) профайлы, [поставляемые](#page-361-0) IBM, с правами [доступа](#page-361-0) 348 CFGIPS (Настроить интерфейс IP для SNA), команда [необходимые](#page-386-0) права доступа к [объектам](#page-386-0) 373

CFGRPDS (Настроить мост VM/MVS), команда [необходимые](#page-408-0) права доступа к [объектам](#page-408-0) 395 [пользовательские](#page-361-0) профайлы, [поставляемые](#page-361-0) IBM, с правами [доступа](#page-361-0) 348 CFGSYSSEC (Настроить защиту системы), команда [необходимые](#page-515-0) права доступа к [объектам](#page-515-0) 502 [описание](#page-348-0) 335, [759](#page-772-0) [пользовательские](#page-361-0) профайлы, [поставляемые](#page-361-0) IBM, с правами [доступа](#page-361-0) 348 CFGTCP (Настроить TCP/IP), команда объект [необходимые](#page-530-0) права [доступа](#page-530-0) 517 CFGTCPAPP (Настроить приложения TCP/IP), команда [необходимые](#page-530-0) права доступа к [объектам](#page-530-0) 517 CFGTCPLPD (Настроить LPD TCP/IP), команда [необходимые](#page-530-0) права доступа к [объектам](#page-530-0) 517 CFGTCPSMTP (Настроить SMTP TCP/IP), команда [необходимые](#page-530-0) права доступа к [объектам](#page-530-0) 517 CFGTCPTELN (Настроить TELNET TCP/IP), команда [необходимые](#page-530-0) права доступа к [объектам](#page-530-0) 517 CHGACGCDE (Изменить код учета ресурсов), команда [необходимые](#page-450-0) права доступа к [объектам](#page-450-0) 437 связь с [пользовательским](#page-118-0) [профайлом](#page-118-0) 105 CHGACTPRFL (Изменить список активных профайлов), команда [необходимые](#page-533-0) права доступа к [объектам](#page-533-0) 520 [описание](#page-762-0) 749 **CHGACTSCDE** [пользовательские](#page-361-0) профайлы, [поставляемые](#page-361-0) IBM, с правами [доступа](#page-361-0) 348 CHGACTSCDE (Изменить запись расписания активации), команда [необходимые](#page-533-0) права доступа к [объектам](#page-533-0) 520 [описание](#page-762-0) 749 CHGAJE (Изменить запись автоматического задания), команда [контроля](#page-590-0) объекта 577 [необходимые](#page-524-0) права доступа к [объектам](#page-524-0) 511 CHGALRACNE (Изменить запись о действии при получении предупреждения), команда [контроля](#page-568-0) объекта 555 [необходимые](#page-424-0) права доступа к [объектам](#page-424-0) 411
CHGALRD (Изменить описание предупреждения), команда [контроля](#page-544-0) объекта 531 [необходимые](#page-386-0) права доступа к [объектам](#page-386-0) 373 CHGALRSLTE (Изменить запись о выборе предупреждений), команда [контроля](#page-568-0) объекта 555 [необходимые](#page-424-0) права доступа к [объектам](#page-424-0) 411 CHGALRTBL (Изменить таблицу предупреждений), команда [контроля](#page-544-0) объекта 531 [необходимые](#page-386-0) права доступа к [объектам](#page-386-0) 373 CHGASPA [пользовательские](#page-361-0) профайлы, [поставляемые](#page-361-0) IBM, с правами [доступа](#page-361-0) 348 [CHGASPA,](#page-403-0) команда 390 **CHGASPACT** [пользовательские](#page-361-0) профайлы, [поставляемые](#page-361-0) IBM, с правами [доступа](#page-361-0) 348 CHGASPACT, команда [необходимые](#page-403-0) права доступа к [объектам](#page-403-0) 390 CHGATR (Изменить атрибут), команда [контроля](#page-553-0) объекта 540 CHGATR (Изменить атрибуты), команда [контроля](#page-553-0) объекта 540 CHGAUD (Изменить параметры контроля), команда [контроля](#page-554-0) объекта 541, [579,](#page-592-0) [584](#page-597-0) [необходимые](#page-429-0) права доступа к [объектам](#page-429-0) 416 [описание](#page-341-0) 328, [331](#page-344-0) CHGAUT [\(Изменить](#page-180-0) права доступа), [команда](#page-180-0) 167 [контроля](#page-554-0) объекта 541, [579,](#page-592-0) [584](#page-597-0) [необходимые](#page-429-0) права доступа к [объектам](#page-429-0) 416 [описание](#page-341-0) 328 CHGAUTLE (Изменить запись списка прав доступа), команда [использование](#page-188-0) 175 [контроля](#page-544-0) объекта 531 [необходимые](#page-388-0) права доступа к [объектам](#page-388-0) 375 [описание](#page-340-0) 327 CHGBCKUP (Изменить опции резервного копирования), команда [необходимые](#page-490-0) права доступа к [объектам](#page-490-0) 477 CHGCDEFNT (Изменить кодированный шрифт) права доступа к [объектам,](#page-385-0) [необходимые](#page-385-0) для применения [команд](#page-385-0) 372 CHGCFGL (Изменить список конфигурации), команда [контроля](#page-546-0) объекта 533 [необходимые](#page-398-0) права доступа к [объектам](#page-398-0) 385 CHGCFGLE (Изменить запись списка конфигурации), команда [контроля](#page-546-0) объекта 533

CHGCFGLE (Изменить запись списка конфигурации), команда *(продолжение)* [необходимые](#page-398-0) права доступа к [объектам](#page-398-0) 385 CHGCLNUP (Изменить список очистки), команда [необходимые](#page-490-0) права доступа к [объектам](#page-490-0) 477 CHGCLS (Изменить класс), команда [контроля](#page-548-0) объекта 535 [необходимые](#page-390-0) права доступа к [объектам](#page-390-0) 377 **CHGCLUCFG** [пользовательские](#page-361-0) профайлы, [поставляемые](#page-361-0) IBM, с правами [доступа](#page-361-0) 348 CHGCLUCFG, команда [необходимые](#page-392-0) права доступа к [объектам](#page-392-0) 379 CHGCLUNODE [пользовательские](#page-361-0) профайлы, [поставляемые](#page-361-0) IBM, с правами [доступа](#page-361-0) 348 CHGCLUNODE, команда [необходимые](#page-392-0) права доступа к [объектам](#page-392-0) 379 **CHGCLURCY** [пользовательские](#page-361-0) профайлы, [поставляемые](#page-361-0) IBM, с правами [доступа](#page-361-0) 348 **CHGCLUVER** [пользовательские](#page-361-0) профайлы, [поставляемые](#page-361-0) IBM, с правами [доступа](#page-361-0) 348 CHGCLUVER, команда [необходимые](#page-392-0) права доступа к [объектам](#page-392-0) 379 CHGCMD (Изменить команду), команда [ALWLMTUSR](#page-101-0) (разрешить для пользователя с [ограниченными](#page-101-0) [возможностями\),](#page-101-0) параметр 88 PRDLIB (рабочая [библиотека\),](#page-233-0) [параметр](#page-233-0) 220 [контроля](#page-548-0) объекта 535 [необходимые](#page-395-0) права доступа к [объектам](#page-395-0) 382 риск нарушения [безопасности](#page-233-0) 220 CHGCMDCRQA (Изменить операцию запроса на изменение команды), команда [контроля](#page-547-0) объекта 534 [необходимые](#page-390-0) права доступа к [объектам](#page-390-0) 377 [пользовательские](#page-361-0) профайлы, [поставляемые](#page-361-0) IBM, с правами [доступа](#page-361-0) 348 CHGCMDDFT (Изменить параметры команды по умолчанию), команда [использование](#page-261-0) 248 [контроля](#page-548-0) объекта 535 [необходимые](#page-395-0) права доступа к [объектам](#page-395-0) 382 CHGCMNE (Изменить запись средств связи), команда [контроля](#page-590-0) объекта 577 [необходимые](#page-524-0) права доступа к [объектам](#page-524-0) 511

CHGCNNL (Изменить список соединений), команда [контроля](#page-549-0) объекта 536 CHGCNNLE (Изменить запись списка соединений), команда [контроля](#page-549-0) объекта 536 CHGCOMSNMP (Изменить взаимодействие для SNMP), команда объект [необходимые](#page-530-0) права [доступа](#page-530-0) 517 CHGCOSD (Изменить описание класса обслуживания), команда [контроля](#page-550-0) объекта 537 [необходимые](#page-391-0) права доступа к [объектам](#page-391-0) 378 **CHGCRG** [пользовательские](#page-361-0) профайлы, [поставляемые](#page-361-0) IBM, с правами [доступа](#page-361-0) 348 CHGCRG, команда [необходимые](#page-392-0) права доступа к [объектам](#page-392-0) 379 **CHGCRGDEVE** [пользовательские](#page-361-0) профайлы, [поставляемые](#page-361-0) IBM, с правами [доступа](#page-361-0) 348 CHGCRGDEVE, команда [необходимые](#page-393-0) права доступа к [объектам](#page-393-0) 380 **CHGCRGPRI** [пользовательские](#page-361-0) профайлы, [поставляемые](#page-361-0) IBM, с правами [доступа](#page-361-0) 348 CHGCRGPRI, команда [необходимые](#page-393-0) права доступа к [объектам](#page-393-0) 380 CHGCRQD (Изменить описание запроса на изменение), команда [контроля](#page-547-0) объекта 534 [необходимые](#page-390-0) права доступа к [объектам](#page-390-0) 377 CHGCRSDMNK (Изменить междоменный ключ шифрования ключа), команда [необходимые](#page-401-0) права доступа к [объектам](#page-401-0) 388 [пользовательские](#page-362-0) профайлы, [поставляемые](#page-362-0) IBM, с правами [доступа](#page-362-0) 349 CHGCSI (Изменить исходную информацию связи), команда [контроля](#page-550-0) объекта 537 [необходимые](#page-396-0) права доступа к [объектам](#page-396-0) 383 CHGCSPPGM (Изменить программу CSP/AE), команда [контроля](#page-584-0) объекта 571 CHGCTLAPPC (Изменить описание контроллера APPC), команда [необходимые](#page-399-0) права доступа к [объектам](#page-399-0) 386 CHGCTLASC (Изменить описание асинхронного контроллера), команда [необходимые](#page-399-0) права доступа к [объектам](#page-399-0) 386

CHGCTLBSC (Изменить описание контроллера BSC), команда [необходимые](#page-399-0) права доступа к [объектам](#page-399-0) 386 CHGCTLFNC (Изменить описание финансового контроллера), команда [необходимые](#page-399-0) права доступа к [объектам](#page-399-0) 386 CHGCTLHOST (Изменить описание контроллера хоста SNA), команда [необходимые](#page-399-0) права доступа к [объектам](#page-399-0) 386 CHGCTLLWS (Изменить описание контроллера локальной рабочей станции), команда [необходимые](#page-399-0) права доступа к [объектам](#page-399-0) 386 CHGCTLNET (Изменить описание сетевого контроллера), команда [необходимые](#page-399-0) права доступа к [объектам](#page-399-0) 386 CHGCTLRTL (Изменить описание контроллера розничной торговли), команда [необходимые](#page-399-0) права доступа к [объектам](#page-399-0) 386 CHGCTLRWS (Изменить описание контроллера удаленной рабочей станции), команда [необходимые](#page-399-0) права доступа к [объектам](#page-399-0) 386 CHGCTLTAP (Изменить описание контроллера лентопротяжных устройств), команда [необходимые](#page-399-0) права доступа к [объектам](#page-399-0) 386 CHGCTLVWS (Изменить описание контроллера виртуальной рабочей станции), команда [необходимые](#page-399-0) права доступа к [объектам](#page-399-0) 386 CHGCURDIR (Изменить текущий каталог), команда [контроля](#page-555-0) объекта 542 CHGCURLIB (Изменить текущую библиотеку), команда [необходимые](#page-469-0) права доступа к [объектам](#page-469-0) 456 [ограничение](#page-234-0) 221 CHGDBG (Изменить параметры отладки), команда [необходимые](#page-503-0) права доступа к [объектам](#page-503-0) 490 CHGDDMF (Изменить файл Управления распределенными данными), команда [контроля](#page-564-0) объекта 551 [необходимые](#page-418-0) права доступа к [объектам](#page-418-0) 405 CHGDEVAPPC (Изменить описание устройства APPC), команда [необходимые](#page-403-0) права доступа к [объектам](#page-403-0) 390 CHGDEVASC (Изменить описание асинхронного устройства), команда [необходимые](#page-403-0) права доступа к [объектам](#page-403-0) 390

CHGDEVASP (Изменить описание устройства ASP), команда [необходимые](#page-403-0) права доступа к [объектам](#page-403-0) 390 CHGDEVBSC (Изменить описание устройства BSC), команда [необходимые](#page-403-0) права доступа к [объектам](#page-403-0) 390 CHGDEVCRP, команда [необходимые](#page-403-0) права доступа к [объектам](#page-403-0) 390 CHGDEVDKT (Изменить описание дисковода), команда [необходимые](#page-403-0) права доступа к [объектам](#page-403-0) 390 CHGDEVDSP (Изменить описание дисплея), команда [необходимые](#page-403-0) права доступа к [объектам](#page-403-0) 390 CHGDEVFNC (Изменить описание финансового устройства), команда [необходимые](#page-403-0) права доступа к [объектам](#page-403-0) 390 CHGDEVHOST (Изменить описание хоста SNA), команда [необходимые](#page-403-0) права доступа к [объектам](#page-403-0) 390 CHGDEVINTR (Изменить описание внутрисистемного устройства), команда [необходимые](#page-403-0) права доступа к [объектам](#page-403-0) 390 CHGDEVMLB, команда [необходимые](#page-403-0) права доступа к [объектам](#page-403-0) 390 CHGDEVNET (Изменить описание сетевого устройства), команда [необходимые](#page-403-0) права доступа к [объектам](#page-403-0) 390 CHGDEVNWSH, команда [необходимые](#page-403-0) права доступа к [объектам](#page-403-0) 390 CHGDEVOPT (Изменить описание оптического накопителя), команда [необходимые](#page-403-0) права доступа к [объектам](#page-403-0) 390 CHGDEVOPT (Изменить описание устройства (оптический накопитель)), команда [необходимые](#page-491-0) права доступа к [объектам](#page-491-0) 478 CHGDEVPRT (Изменить описание принтера), команда [необходимые](#page-403-0) права доступа к [объектам](#page-403-0) 390 CHGDEVRTL (Изменить описание устройства розничной торговли), команда [необходимые](#page-403-0) права доступа к [объектам](#page-403-0) 390 CHGDEVSNPT (Изменить описание устройства SNTP), команда [необходимые](#page-403-0) права доступа к [объектам](#page-403-0) 390 CHGDEVSNUF (Изменить описание устройства SNUF), команда [необходимые](#page-404-0) права доступа к [объектам](#page-404-0) 391

CHGDEVTAP (Изменить описание лентопротяжного устройства), команда [необходимые](#page-404-0) права доступа к [объектам](#page-404-0) 391 CHGDIRE (Изменить запись каталога), команда [необходимые](#page-406-0) права доступа к [объектам](#page-406-0) 393 [описание](#page-346-0) 333 CHGDIRSHD (Изменить теневой каталог), команда [необходимые](#page-406-0) права доступа к [объектам](#page-406-0) 393 CHGDIRSRVA (Изменить атрибуты сервера каталогов), команда [необходимые](#page-407-0) права доступа к [объектам](#page-407-0) 394 CHGDIRSRVA command [пользовательские](#page-362-0) профайлы, [поставляемые](#page-362-0) IBM, с правами [доступа](#page-362-0) 349 CHGDKTF (Изменить файл дискеты), команда [контроля](#page-564-0) объекта 551 [необходимые](#page-418-0) права доступа к [объектам](#page-418-0) 405 CHGDLOAUD (Изменить контроль объекта библиотеки документов), команда \*AUDIT (контроль), [специальные](#page-106-0) права [доступа](#page-106-0) 93 CHGDLOAUD (Изменить параметры контроля объекта библиотеки документов), команда QAUDCTL [\(Управление](#page-82-0) контролем), [системное](#page-82-0) значение 69 [контроля](#page-558-0) объекта 545 [описание](#page-344-0) 331, [332](#page-345-0) CHGDLOAUT (Изменить контроль за объектом библиотеки документов), команда [необходимые](#page-409-0) права доступа к [объектам](#page-409-0) 396 CHGDLOAUT (Изменить права доступа к объекту библиотеки документов), команда [контроля](#page-558-0) объекта 545 [необходимые](#page-409-0) права доступа к [объектам](#page-409-0) 396 [описание](#page-345-0) 332 CHGDLOOWN (Изменить владельца объекта библиотеки документов), команда [контроля](#page-558-0) объекта 545 [необходимые](#page-410-0) права доступа к [объектам](#page-410-0) 397 [описание](#page-345-0) 332 [CHGDLOPGP](#page-345-0) (Изменить основную группу объекта библиотеки [документов\),](#page-345-0) [команда](#page-345-0) 332 [контроля](#page-558-0) объекта 545 [необходимые](#page-410-0) права доступа к [объектам](#page-410-0) 397 [описание](#page-345-0) 332 CHGDOCD (Изменить описание документа), команда [контроля](#page-558-0) объекта 545

CHGDOCD (Изменить описание документа), команда *(продолжение)* [необходимые](#page-410-0) права доступа к [объектам](#page-410-0) 397 CHGDSPF (Изменить файл дисплея), команда [контроля](#page-564-0) объекта 551 [необходимые](#page-418-0) права доступа к [объектам](#page-418-0) 405 CHGDSTD (Изменить описание рассылки), команда [контроля](#page-558-0) объекта 545 [необходимые](#page-408-0) права доступа к [объектам](#page-408-0) 395 CHGDSTL (Изменить список рассылки), команда [необходимые](#page-409-0) права доступа к [объектам](#page-409-0) 396 CHGDSTPWD (Изменить пароль Специальных сервисных средств), команда [необходимые](#page-533-0) права доступа к [объектам](#page-533-0) 520 [описание](#page-342-0) 329 CHGDSTQ (Изменить очередь рассылки), команда [необходимые](#page-408-0) права доступа к [объектам](#page-408-0) 395 [пользовательские](#page-362-0) профайлы, [поставляемые](#page-362-0) IBM, с правами [доступа](#page-362-0) 349 CHGDSTRTE (Изменить маршрут рассылки), команда [необходимые](#page-408-0) права доступа к [объектам](#page-408-0) 395 [пользовательские](#page-362-0) профайлы, [поставляемые](#page-362-0) IBM, с правами [доступа](#page-362-0) 349 CHGDTA (Изменить данные), команда [необходимые](#page-418-0) права доступа к [объектам](#page-418-0) 405 CHGDTAARA (Изменить область данных), команда [контроля](#page-560-0) объекта 547 [необходимые](#page-402-0) права доступа к [объектам](#page-402-0) 389 CHGEMLCFGE (Изменить запись конфигурации эмуляции), команда [необходимые](#page-405-0) права доступа к [объектам](#page-405-0) 392 CHGENVVAR (Изменить переменную среды), команда [необходимые](#page-416-0) права доступа к [объектам](#page-416-0) 403 CHGEWCBCDE (Изменить запись штрихового кода для контроллера расширенной беспроводной сети), команда [необходимые](#page-416-0) права доступа к [объектам](#page-416-0) 403 CHGEWCM (Изменить элемент контроллера расширенной беспроводной сети), команда [необходимые](#page-416-0) права доступа к [объектам](#page-416-0) 403

CHGEWCPTCE (Изменить запись PTC контроллера расширенной беспроводной сети), команда [необходимые](#page-417-0) права доступа к [объектам](#page-417-0) 404 CHGEWLM (Изменить элемент линии расширенной беспроводной сети), команда [необходимые](#page-417-0) права доступа к [объектам](#page-417-0) 404 CHGEXPSCDE (Изменить запись расписания истечения срока), команда [необходимые](#page-533-0) права доступа к [объектам](#page-533-0) 520 [описание](#page-762-0) 749 [пользовательские](#page-362-0) профайлы, [поставляемые](#page-362-0) IBM, с правами [доступа](#page-362-0) 349 CHGFCNARA [пользовательские](#page-362-0) профайлы, [поставляемые](#page-362-0) IBM, с правами [доступа](#page-362-0) 349 CHGFCT (Изменить таблицу управления формами), команда [необходимые](#page-511-0) права доступа к [объектам](#page-511-0) 498 CHGFCTE (Изменить запись таблицы управления формами), команда [необходимые](#page-511-0) права доступа к [объектам](#page-511-0) 498 CHGFNTTBLE (Изменить запись таблицы шрифтов DBCS) права доступа к [объектам,](#page-385-0) [необходимые](#page-385-0) для применения [команд](#page-385-0) 372 CHGFTR (Изменить фильтр), команда [контроля](#page-568-0) объекта 555 [необходимые](#page-424-0) права доступа к [объектам](#page-424-0) 411 CHGGPHFMT [пользовательские](#page-362-0) профайлы, [поставляемые](#page-362-0) IBM, с правами [доступа](#page-362-0) 349 CHGGPHFMT (Изменить графический формат), команда [необходимые](#page-496-0) права доступа к [объектам](#page-496-0) 483 CHGGPHPKG (Изменить графический пакет), команда [необходимые](#page-496-0) права доступа к [объектам](#page-496-0) 483 [пользовательские](#page-362-0) профайлы, [поставляемые](#page-362-0) IBM, с правами [доступа](#page-362-0) 349 CHGGRPA (Изменить атрибуты группы), команда [необходимые](#page-451-0) права доступа к [объектам](#page-451-0) 438 CHGHLLPTR (Изменить указатель языка высокого уровня), команда [необходимые](#page-503-0) права доступа к [объектам](#page-503-0) 490 CHGICFDEVE (Изменить запись об устройстве функции межсистемной связи), команда [необходимые](#page-418-0) права доступа к [объектам](#page-418-0) 405

CHGICFF (Изменить файл функции межсистемной связи), команда [необходимые](#page-418-0) права доступа к [объектам](#page-418-0) 405 CHGIMGCLG, команда [необходимые](#page-427-0) права доступа к [объектам](#page-427-0) 414 CHGIMGCLGE, команда [необходимые](#page-427-0) права доступа к [объектам](#page-427-0) 414 [CHGIPLA,](#page-450-0) команда 437 CHGIPSIFC (Изменить интерфейс IP для SNA), команда [необходимые](#page-386-0) права доступа к [объектам](#page-386-0) 373 CHGIPSLOC (Изменить запись о расположении IP для SNA), команда [необходимые](#page-386-0) права доступа к [объектам](#page-386-0) 373 CHGIPSTOS (Изменить тип обслуживания IP для SNA), команда [необходимые](#page-386-0) права доступа к [объектам](#page-386-0) 373 CHGJOB (Изменить задание), команда [контроля](#page-571-0) объекта 558 [необходимые](#page-451-0) права доступа к [объектам](#page-451-0) 438 [принятые](#page-171-0) права доступа 158 CHGJOBD (Изменить описание задания), команда [контроля](#page-570-0) объекта 557 [необходимые](#page-454-0) права доступа к [объектам](#page-454-0) 441 CHGJOBQ (Изменить очередь заданий), команда [контроля](#page-570-0) объекта 557 [необходимые](#page-455-0) права доступа к [объектам](#page-455-0) 442 CHGJOBQE (Изменить запись очереди заданий), команда [контроля](#page-571-0) объекта 558, [577](#page-590-0) [необходимые](#page-524-0) права доступа к [объектам](#page-524-0) 511 CHGJOBSCDE (Изменить запись расписания заданий), команда [контроля](#page-571-0) объекта 558 [необходимые](#page-456-0) права доступа к [объектам](#page-456-0) 443 CHGJOBTRC [пользовательские](#page-362-0) профайлы, [поставляемые](#page-362-0) IBM, с правами [доступа](#page-362-0) 349 CHGJOBTYP (Изменить тип задания), команда [необходимые](#page-496-0) права доступа к [объектам](#page-496-0) 483 [пользовательские](#page-362-0) профайлы, [поставляемые](#page-362-0) IBM, с правами [доступа](#page-362-0) 349 CHGJRN (Заменить журнал), команда [контроля](#page-572-0) объекта 559, [560](#page-573-0) [необходимые](#page-457-0) права доступа к [объектам](#page-457-0) 444 [отключение](#page-324-0) получателя 311, [312](#page-325-0) [пользовательские](#page-362-0) профайлы, [поставляемые](#page-362-0) IBM, с правами [доступа](#page-362-0) 349

CHGJRNOBJ (Изменить объект с журналом), команда [контроля](#page-541-0) объекта 528 CHGLANADPI (Изменить информацию об адаптере LAN), команда [необходимые](#page-477-0) права доступа к [объектам](#page-477-0) 464 CHGLF (Изменить логический файл), команда [контроля](#page-565-0) объекта 552 [необходимые](#page-418-0) права доступа к [объектам](#page-418-0) 405 CHGLFM (Изменить элемент логического файла), команда [контроля](#page-565-0) объекта 552 [необходимые](#page-418-0) права доступа к [объектам](#page-418-0) 405 CHGLIB (Изменить библиотеку), команда [контроля](#page-574-0) объекта 561 [необходимые](#page-469-0) права доступа к [объектам](#page-469-0) 456 CHGLIBL (Изменить список библиотек), команда [использование](#page-231-0) 218 [необходимые](#page-469-0) права доступа к [объектам](#page-469-0) 456 [CHGLIBOWN](#page-268-0) (Изменить владельца [библиотеки\),](#page-268-0) инструмент 255 CHGLICINF (Изменить информацию о лицензии), команда [необходимые](#page-474-0) права доступа к [объектам](#page-474-0) 461 [пользовательские](#page-362-0) профайлы, [поставляемые](#page-362-0) IBM, с правами [доступа](#page-362-0) 349 CHGLINASC (Изменить описание линии асинхронной связи), команда [необходимые](#page-475-0) права доступа к [объектам](#page-475-0) 462 CHGLINBSC (Изменить описание линии двоичной синхронной связи), команда [необходимые](#page-475-0) права доступа к [объектам](#page-475-0) 462 CHGLINETH (Изменить описание линии (Ethernet)), команда [необходимые](#page-475-0) права доступа к [объектам](#page-475-0) 462 CHGLINFAX (Изменить описание линии факсимильной связи), команда [необходимые](#page-475-0) права доступа к [объектам](#page-475-0) 462 CHGLINFR (Изменить описание линии (сеть Frame Relay)), команда [необходимые](#page-475-0) права доступа к [объектам](#page-475-0) 462 CHGLINIDD (Изменить описание линии (сеть DDI)), команда [необходимые](#page-475-0) права доступа к [объектам](#page-475-0) 462 CHGLINSDLC (Изменить описание линии (SDLC)), команда [необходимые](#page-475-0) права доступа к [объектам](#page-475-0) 462 CHGLINTDLC (Изменить описание линии (TDLC)), команда [необходимые](#page-475-0) права доступа к [объектам](#page-475-0) 462

CHGLINTRN (Изменить описание линии (сеть Token-Ring)), команда [необходимые](#page-475-0) права доступа к [объектам](#page-475-0) 462 CHGLINWLS (Изменить описание беспроводной линии), команда [необходимые](#page-475-0) права доступа к [объектам](#page-475-0) 462 CHGLINX25 (Изменить описание линии (X.25)), команда [необходимые](#page-475-0) права доступа к [объектам](#page-475-0) 462 CHGLPDA (Изменить атрибуты LPD), команда [необходимые](#page-530-0) права доступа к [объектам](#page-530-0) 517 CHGMGDSYSA (Изменить атрибуты управляемой системы), команда [пользовательские](#page-362-0) профайлы, [поставляемые](#page-362-0) IBM, с правами [доступа](#page-362-0) 349 CHGMGRSRVA (Изменить атрибуты службы диспетчера), команда [пользовательские](#page-362-0) профайлы, [поставляемые](#page-362-0) IBM, с правами [доступа](#page-362-0) 349 CHGMGTCOL, команда [необходимые](#page-496-0) права доступа к [объектам](#page-496-0) 483 CHGMNU (Изменить меню), команда PRDLIB (рабочая [библиотека\),](#page-233-0) [параметр](#page-233-0) 220 [контроля](#page-576-0) объекта 563 [необходимые](#page-478-0) права доступа к [объектам](#page-478-0) 465 риск нарушения [безопасности](#page-233-0) 220 CHGMOD (Изменить модуль), команда [контроля](#page-577-0) объекта 564 [необходимые](#page-483-0) права доступа к [объектам](#page-483-0) 470 CHGMODD (Изменить описание режима), команда [контроля](#page-577-0) объекта 564 [необходимые](#page-482-0) права доступа к [объектам](#page-482-0) 469 CHGMSGD (Изменить описание сообщения), команда [контроля](#page-578-0) объекта 565 [необходимые](#page-480-0) права доступа к [объектам](#page-480-0) 467 CHGMSGF (Изменить файл сообщений), команда [контроля](#page-578-0) объекта 565 [необходимые](#page-481-0) права доступа к [объектам](#page-481-0) 468 CHGMSGQ (Изменить очередь сообщений), команда [контроля](#page-579-0) объекта 566 [необходимые](#page-481-0) права доступа к [объектам](#page-481-0) 468 CHGMSTK (Изменить главный ключ), команда [необходимые](#page-401-0) права доступа к [объектам](#page-401-0) 388 [пользовательские](#page-362-0) профайлы, [поставляемые](#page-362-0) IBM, с правами [доступа](#page-362-0) 349

CHGMWSD (Изменить описание сетевого сервера), команда [контроля](#page-581-0) объекта 568 CHGNETA (Изменить сетевые атрибуты), команда [использование](#page-238-0) 225 [необходимые](#page-484-0) права доступа к [объектам](#page-484-0) 471 [пользовательские](#page-362-0) профайлы, [поставляемые](#page-362-0) IBM, с правами [доступа](#page-362-0) 349 CHGNETJOBE (Изменить запись сетевого задания), команда [необходимые](#page-484-0) права доступа к [объектам](#page-484-0) 471 [пользовательские](#page-362-0) профайлы, [поставляемые](#page-362-0) IBM, с правами [доступа](#page-362-0) 349 CHGNFSEXP (Изменить запись экспорта NFS), команда [необходимые](#page-485-0) права доступа к [объектам](#page-485-0) 472 [пользовательские](#page-362-0) профайлы, [поставляемые](#page-362-0) IBM, с правами [доступа](#page-362-0) 349 CHGNTBD (Изменить описание NetBIOS), команда [контроля](#page-580-0) объекта 567 [необходимые](#page-483-0) права доступа к [объектам](#page-483-0) 470 CHGNWIFR (Изменить описание сетевого интерфейса (Frame Relay)), команда [необходимые](#page-486-0) права доступа к [объектам](#page-486-0) 473 CHGNWIISDN (Изменить описание сетевого интерфейса для ISDN), команда [контроля](#page-580-0) объекта 567 CHGNWSA (Изменить атрибут сетевого сервера), команда [необходимые](#page-487-0) права доступа к [объектам](#page-487-0) 474 CHGNWSA (Изменить атрибуты сетевого сервера), команда [пользовательские](#page-362-0) профайлы, [поставляемые](#page-362-0) IBM, с правами [доступа](#page-362-0) 349 CHGNWSALS (Изменить псевдоним сетевого сервера), команда [необходимые](#page-487-0) права доступа к [объектам](#page-487-0) 474 CHGNWSCFG, команда [необходимые](#page-488-0) права доступа к [объектам](#page-488-0) 475 [пользовательские](#page-362-0) профайлы, [поставляемые](#page-362-0) IBM, с правами [доступа](#page-362-0) 349 CHGNWSD (Изменить описание сетевого сервера), команда [необходимые](#page-488-0) права доступа к [объектам](#page-488-0) 475 CHGNWSSTG (Изменить область памяти сетевого сервера), команда [необходимые](#page-486-0) права доступа к [объектам](#page-486-0) 473

CHGNWSVRA (Создать атрибут сетевого сервера), команда [необходимые](#page-486-0) права доступа к [объектам](#page-486-0) 473 CHGOBJAUD (Изменить контроль объекта), команда \*AUDIT (контроль), [специальные](#page-106-0) права [доступа](#page-106-0) 93 QAUDCTL [\(Управление](#page-82-0) контролем), [системное](#page-82-0) значение 69 [описание](#page-341-0) 328 CHGOBJAUD (Изменить параметры контроля объекта), команда [необходимые](#page-377-0) права доступа к [объектам](#page-377-0) 364 [описание](#page-344-0) 331 CHGOBJCRQA (Изменить операцию запроса на изменение объекта), команда [контроля](#page-547-0) объекта 534 [необходимые](#page-390-0) права доступа к [объектам](#page-390-0) 377 [пользовательские](#page-362-0) профайлы, [поставляемые](#page-362-0) IBM, с правами [доступа](#page-362-0) 349 CHGOBJD (Изменить описание объекта), команда [контроля](#page-541-0) объекта 528 [необходимые](#page-377-0) права доступа к [объектам](#page-377-0) 364 CHGOBJOWN (Изменить владельца объекта), команда [использование](#page-184-0) 171 [контроля](#page-541-0) объекта 528 [необходимые](#page-377-0) права доступа к [объектам](#page-377-0) 364 [описание](#page-341-0) 328 [CHGOBJPGP](#page-165-0) (Изменить основную группу [объекта\),](#page-165-0) команда 152, [172](#page-185-0) [необходимые](#page-377-0) права доступа к [объектам](#page-377-0) 364 [описание](#page-341-0) 328 CHGOPTA (Изменить оптические атрибуты), команда [необходимые](#page-491-0) права доступа к [объектам](#page-491-0) 478 [пользовательские](#page-362-0) профайлы, [поставляемые](#page-362-0) IBM, с правами [доступа](#page-362-0) 349 CHGOPTVOL (Изменить оптический том), команда [необходимые](#page-491-0) права доступа к [объектам](#page-491-0) 478 CHGOUTQ (Изменить очередь вывода), команда [использование](#page-235-0) 222 [контроля](#page-582-0) объекта 569 [необходимые](#page-494-0) права доступа к [объектам](#page-494-0) 481 CHGOWN (Изменить [владельца\),](#page-184-0) [команда](#page-184-0) 171 [контроля](#page-554-0) объекта 541, [579,](#page-592-0) [584,](#page-597-0) [587](#page-600-0) [необходимые](#page-430-0) права доступа к [объектам](#page-430-0) 417 [описание](#page-341-0) 328

CHGPCST (Изменить ограничение для физического файла), команда [необходимые](#page-418-0) права доступа к [объектам](#page-418-0) 405 CHGPDGPRF (Изменить профайл группы дескрипторов печати), команда [контроля](#page-584-0) объекта 571 [необходимые](#page-502-0) права доступа к [объектам](#page-502-0) 489 CHGPEXDFN (Изменить определение PEX), команда [необходимые](#page-496-0) права доступа к [объектам](#page-496-0) 483 [пользовательские](#page-362-0) профайлы, [поставляемые](#page-362-0) IBM, с правами [доступа](#page-362-0) 349 CHGPF (Изменить физический файл), команда [контроля](#page-565-0) объекта 552 [необходимые](#page-418-0) права доступа к [объектам](#page-418-0) 405 CHGPFCNARA (Изменить функциональную область), команда [необходимые](#page-496-0) права доступа к [объектам](#page-496-0) 483 CHGPFCST (Изменить ограничение для физического файла), команда [контроля](#page-565-0) объекта 552 CHGPFM (Изменить элемент физического файла), команда [контроля](#page-565-0) объекта 552 [необходимые](#page-418-0) права доступа к [объектам](#page-418-0) 405 CHGPFTRG (Изменить триггер для физического файла), команда [контроля](#page-566-0) объекта 553 [необходимые](#page-418-0) права доступа к [объектам](#page-418-0) 405 CHGPGM (Изменить программу), команда [контроля](#page-584-0) объекта 571 настройка [параметра](#page-173-0) [USEADPAUT](#page-173-0) 160 [необходимые](#page-503-0) права доступа к [объектам](#page-503-0) 490 CHGPGMVAR (Изменить переменную программы), команда [необходимые](#page-503-0) права доступа к [объектам](#page-503-0) 490 CHGPGP [\(Изменить](#page-185-0) основную группу), [команда](#page-185-0) 172 [контроля](#page-554-0) объекта 541, [579,](#page-592-0) [584,](#page-597-0) [587](#page-600-0) [необходимые](#page-430-0) права доступа к [объектам](#page-430-0) 417 [описание](#page-341-0) 328 CHGPJ (Изменить предварительное задание), команда [необходимые](#page-451-0) права доступа к [объектам](#page-451-0) 438 CHGPJE (Изменить запись предварительного задания), команда [контроля](#page-590-0) объекта 577 [необходимые](#page-524-0) права доступа к [объектам](#page-524-0) 511 CHGPRB (Изменить неполадку), команда [необходимые](#page-502-0) права доступа к [объектам](#page-502-0) 489

CHGPRB (Изменить неполадку), команда *(продолжение)* [пользовательские](#page-362-0) профайлы, [поставляемые](#page-362-0) IBM, с правами [доступа](#page-362-0) 349 CHGPRBACNE (Изменить запись о действии в случае неполадки), команда [контроля](#page-568-0) объекта 555 [необходимые](#page-424-0) права доступа к [объектам](#page-424-0) 411, [489](#page-502-0) CHGPRBSLTE (Изменить запись о выборе неполадок), команда [контроля](#page-568-0) объекта 555 [необходимые](#page-424-0) права доступа к [объектам](#page-424-0) 411, [489](#page-502-0) CHGPRDCRQA (Изменить операцию запроса на изменение продукта), команда [контроля](#page-547-0) объекта 534 [необходимые](#page-390-0) права доступа к [объектам](#page-390-0) 377 [пользовательские](#page-362-0) профайлы, [поставляемые](#page-362-0) IBM, с правами [доступа](#page-362-0) 349 CHGPRF (Изменить профайл), команда [использование](#page-140-0) 127 [контроля](#page-602-0) объекта 589 [необходимые](#page-533-0) права доступа к [объектам](#page-533-0) 520 [описание](#page-343-0) 330 CHGPRTF (Изменить файл принтера), команда [контроля](#page-565-0) объекта 552 [необходимые](#page-418-0) права доступа к [объектам](#page-418-0) 405 CHGPSFCFG (Изменить конфигурацию Print Services Facility), команда [необходимые](#page-502-0) права доступа к [объектам](#page-502-0) 489 CHGPTFCRQA (Изменить операцию запроса на изменение PTF), команда [контроля](#page-547-0) объекта 534 [необходимые](#page-390-0) права доступа к [объектам](#page-390-0) 377 [пользовательские](#page-362-0) профайлы, [поставляемые](#page-362-0) IBM, с правами [доступа](#page-362-0) 349 CHGPTR (Изменить указатель), команда [необходимые](#page-503-0) права доступа к [объектам](#page-503-0) 490 [пользовательские](#page-362-0) профайлы, [поставляемые](#page-362-0) IBM, с правами [доступа](#page-362-0) 349 CHGPWD (Изменить пароль), команда [контроля](#page-602-0) объекта 589 [необходимые](#page-533-0) права доступа к [объектам](#page-533-0) 520 [описание](#page-342-0) 329 [параметров](#page-286-0) контроля 273 [применение](#page-63-0) пароля, системные [значения](#page-63-0) 50 указание пароля, [совпадающего](#page-94-0) с именем [пользователя](#page-94-0) 81

CHGPWRSCD (Изменить расписание включения и выключения питания), команда [необходимые](#page-490-0) права доступа к [объектам](#page-490-0) 477 CHGPWRSCDE (Изменить запись расписания включения и выключения питания), команда [необходимые](#page-490-0) права доступа к [объектам](#page-490-0) 477 CHGQRYA (Изменить атрибут запроса), команда [необходимые](#page-507-0) права доступа к [объектам](#page-507-0) 494 CHGQSTDB (Изменить базу данных вопросов и ответов), команда [необходимые](#page-508-0) права доступа к [объектам](#page-508-0) 495 [пользовательские](#page-362-0) профайлы, [поставляемые](#page-362-0) IBM, с правами [доступа](#page-362-0) 349 CHGRCYAP (Изменить восстановление путей доступа), команда [контроля](#page-543-0) объекта 530 [необходимые](#page-385-0) права доступа к [объектам](#page-385-0) 372 [пользовательские](#page-362-0) профайлы, [поставляемые](#page-362-0) IBM, с правами [доступа](#page-362-0) 349 CHGRDBDIRE (Изменить запись каталога реляционной базы данных), команда [необходимые](#page-510-0) права доступа к [объектам](#page-510-0) 497 CHGRJECMNE (Изменить запись средств связи RJE), команда [необходимые](#page-511-0) права доступа к [объектам](#page-511-0) 498 CHGRJERDRE (Изменить запись программы чтения RJE), команда [необходимые](#page-511-0) права доступа к [объектам](#page-511-0) 498 CHGRJEWTRE (Изменить запись программы записи RJE), команда [необходимые](#page-512-0) права доступа к [объектам](#page-512-0) 499 CHGRMTJRN (Изменить удаленный журнал), команда [контроля](#page-572-0) объекта 559 CHGRPYLE (Изменить запись списка ответов), команда [контроля](#page-589-0) объекта 576 [необходимые](#page-526-0) права доступа к [объектам](#page-526-0) 513 [пользовательские](#page-362-0) профайлы, [поставляемые](#page-362-0) IBM, с правами [доступа](#page-362-0) 349 CHGRSCCRQA (Изменить операцию запроса на изменение ресурса), команда [контроля](#page-548-0) объекта 535 [необходимые](#page-390-0) права доступа к [объектам](#page-390-0) 377 [пользовательские](#page-362-0) профайлы, [поставляемые](#page-362-0) IBM, с правами [доступа](#page-362-0) 349 CHGRTGE (Изменить запись о выполнении), команда [контроля](#page-590-0) объекта 577

CHGRTGE (Изменить запись о выполнении), команда *(продолжение)* [необходимые](#page-524-0) права доступа к [объектам](#page-524-0) 511 CHGS34LIBM (Изменить элементы библиотек System/34), команда [необходимые](#page-482-0) права доступа к [объектам](#page-482-0) 469 [пользовательские](#page-362-0) профайлы, [поставляемые](#page-362-0) IBM, с правами [доступа](#page-362-0) 349 CHGS36 (Изменить System/36), команда [контроля](#page-600-0) объекта 587 [необходимые](#page-526-0) права доступа к [объектам](#page-526-0) 513 CHGS36A (Изменить атрибуты System/36), команда [контроля](#page-600-0) объекта 587 [необходимые](#page-526-0) права доступа к [объектам](#page-526-0) 513 CHGS36PGMA (Изменить атрибуты программы System/36), команда [контроля](#page-585-0) объекта 572 [необходимые](#page-526-0) права доступа к [объектам](#page-526-0) 513 CHGS36PRCA (Изменить атрибуты процедуры System/36), команда [контроля](#page-565-0) объекта 552 [необходимые](#page-526-0) права доступа к [объектам](#page-526-0) 513 CHGS36SRCA (Изменить атрибуты исходного текста System/36), команда [необходимые](#page-526-0) права доступа к [объектам](#page-526-0) 513 CHGSAVF (Изменить файл сохранения), команда [контроля](#page-565-0) объекта 552 [необходимые](#page-418-0) права доступа к [объектам](#page-418-0) 405 CHGSBSD (Изменить описание подсистемы), команда [контроля](#page-590-0) объекта 577 [необходимые](#page-524-0) права доступа к [объектам](#page-524-0) 511 CHGSCHIDX (Изменить индекс поиска), команда [контроля](#page-591-0) объекта 578 [необходимые](#page-449-0) права доступа к [объектам](#page-449-0) 436 CHGSECA (Изменить атрибуты защиты), команда [необходимые](#page-515-0) права доступа к [объектам](#page-515-0) 502 CHGSECAUD (Изменить контроль действий) функция контроля за [действиями](#page-321-0) 308 CHGSECAUD (Изменить контроль действий), команда [описание](#page-347-0) 334, [751](#page-764-0) CHGSECAUD (Изменить параметры контроля за действиями), команда [необходимые](#page-515-0) права доступа к [объектам](#page-515-0) 502 CHGSHRPOOL (Изменить общий пул памяти), команда [необходимые](#page-525-0) права доступа к [объектам](#page-525-0) 512

CHGSNMPA (Изменить атрибуты SNMP), команда [необходимые](#page-530-0) права доступа к [объектам](#page-530-0) 517 CHGSPLFA (Изменить атрибуты буферного файла), команда DSPDTA, [параметр](#page-235-0) очереди [вывода](#page-235-0) 222 действие, [контроль](#page-594-0) 581 [контроля](#page-582-0) объекта 569 [необходимые](#page-521-0) права доступа к [объектам](#page-521-0) 508 CHGSRCPF (Изменить исходный физический файл), команда [необходимые](#page-418-0) права доступа к [объектам](#page-418-0) 405 CHGSRVA (Изменить служебные атрибуты), команда [необходимые](#page-516-0) права доступа к [объектам](#page-516-0) 503 CHGSRVPGM (Изменить служебную программу), команда [контроля](#page-596-0) объекта 583 настройка [параметра](#page-173-0) [USEADPAUT](#page-173-0) 160 [необходимые](#page-504-0) права доступа к [объектам](#page-504-0) 491 CHGSSND (Изменить описание сеанса), команда [необходимые](#page-512-0) права доступа к [объектам](#page-512-0) 499 CHGSSNMAX (Изменить максимальное число сеансов), команда [контроля](#page-577-0) объекта 564 [необходимые](#page-482-0) права доступа к [объектам](#page-482-0) 469 CHGSVRAUTE (Изменить запись идентификации сервера), команда [необходимые](#page-515-0) права доступа к [объектам](#page-515-0) 502 CHGSYSDIRA (Изменить атрибуты системного каталога), команда [контроля](#page-556-0) объекта 543 [необходимые](#page-406-0) права доступа к [объектам](#page-406-0) 393 CHGSYSJOB (Изменить системное задание), команда [необходимые](#page-451-0) права доступа к [объектам](#page-451-0) 438 CHGSYSLIBL (Изменить список системных библиотек), команда [использование](#page-231-0) 218 [необходимые](#page-469-0) права доступа к [объектам](#page-469-0) 456 [пользовательские](#page-362-0) профайлы, [поставляемые](#page-362-0) IBM, с правами [доступа](#page-362-0) 349 пример [программы](#page-252-0) 239 CHGSYSVAL (Изменить системное значение), команда [необходимые](#page-526-0) права доступа к [объектам](#page-526-0) 513 [пользовательские](#page-362-0) профайлы, [поставляемые](#page-362-0) IBM, с правами [доступа](#page-362-0) 349

CHGTAPCTG (Заменить кассету магнитной ленты), команда [необходимые](#page-477-0) права доступа к [объектам](#page-477-0) 464 CHGTAPF (Изменить файл магнитной ленты), команда [контроля](#page-565-0) объекта 552 [необходимые](#page-418-0) права доступа к [объектам](#page-418-0) 405 CHGTCPA (Изменить атрибуты TCP/IP), команда [необходимые](#page-530-0) права доступа к [объектам](#page-530-0) 517 CHGTCPHTE (Изменить запись таблицы хостов TCP/IP), команда [необходимые](#page-530-0) права доступа к [объектам](#page-530-0) 517 CHGTCPIFC (Изменить интерфейс TCP/IP), команда [необходимые](#page-530-0) права доступа к [объектам](#page-530-0) 517 CHGTCPRTE (Изменить запись маршрута TCP/IP), команда [необходимые](#page-530-0) права доступа к [объектам](#page-530-0) 517 CHGTELNA (Изменить атрибуты TELNET), команда [необходимые](#page-530-0) права доступа к [объектам](#page-530-0) 517 [CHGTIMZON,](#page-531-0) команда 518 CHGUSRAUD (Изменить контроль пользователей), команда \*AUDIT (контроль), [специальные](#page-106-0) права [доступа](#page-106-0) 93 QAUDCTL [\(Управление](#page-82-0) контролем), [системное](#page-82-0) значение 69 [использование](#page-145-0) 132 [необходимые](#page-533-0) права доступа к [объектам](#page-533-0) 520 [описание](#page-343-0) 330, [331](#page-344-0) CHGUSRAUD (Изменить контроль), команда [использование](#page-145-0) 132 CHGUSRPRF (Изменить пользовательский профайл), команда [использование](#page-140-0) 127 [контроля](#page-602-0) объекта 589 [необходимые](#page-533-0) права доступа к [объектам](#page-533-0) 520 [описание](#page-342-0) 329, [330](#page-343-0) состав пароля, [системные](#page-63-0) значения 50 указание пароля, [совпадающего](#page-94-0) с именем [пользователя](#page-94-0) 81 CHGUSRTRC (Изменить пользовательскую трассировку), команда [необходимые](#page-451-0) права доступа к [объектам](#page-451-0) 438 CHGVTMAP (Изменить раскладку клавиатуры VT), команда [необходимые](#page-530-0) права доступа к [объектам](#page-530-0) 517 CHGWSE (Изменить запись рабочей станции), команда [контроля](#page-590-0) объекта 577 [необходимые](#page-524-0) права доступа к [объектам](#page-524-0) 511

CHGWTR (Изменить загрузчик), команда [необходимые](#page-537-0) права доступа к [объектам](#page-537-0) 524 CHKASPBAL [пользовательские](#page-362-0) профайлы, [поставляемые](#page-362-0) IBM, с правами [доступа](#page-362-0) 349 CHKCMNTRC (Проверить трассировку соединений), команда [необходимые](#page-516-0) права доступа к [объектам](#page-516-0) 503 [пользовательские](#page-362-0) профайлы, [поставляемые](#page-362-0) IBM, с правами [доступа](#page-362-0) 349 CHKDKT (Проверить дискету), команда [необходимые](#page-477-0) права доступа к [объектам](#page-477-0) 464 CHKDLO (Проверить объект библиотеки документов), команда [необходимые](#page-410-0) права доступа к [объектам](#page-410-0) 397 CHKDNSCFG (Утилита настройки DNS), команда [необходимые](#page-414-0) права доступа к [объектам](#page-414-0) 401 CHKDNSZNE (Утилита зон DNS), команда [необходимые](#page-414-0) права доступа к [объектам](#page-414-0) 401 CHKDOC (Проверить документ), команда [контроля](#page-557-0) объекта 544 [необходимые](#page-410-0) права доступа к [объектам](#page-410-0) 397 CHKIGCTBL (Проверить таблицу шрифтов DBCS), команда [контроля](#page-570-0) объекта 557 CHKIN (Вернуть), команда [контроля](#page-592-0) объекта 579, [584](#page-597-0) [необходимые](#page-431-0) права доступа к [объектам](#page-431-0) 418 CHKMSTKVV, команда [необходимые](#page-401-0) права доступа к [объектам](#page-401-0) 388 CHKOBJ (Проверить объект), команда [контроля](#page-542-0) объекта 529 [необходимые](#page-377-0) права доступа к [объектам](#page-377-0) 364 [CHKOBJITG](#page-16-0) (Проверить целостность [объекта\),](#page-16-0) команда 3 контроль [использования](#page-290-0) 277 [необходимые](#page-378-0) права доступа к [объектам](#page-378-0) 365 [описание](#page-335-0) 322, [330,](#page-343-0) [754](#page-767-0) CHKOUT (Изъять), команда [контроля](#page-592-0) объекта 579, [584](#page-597-0) [необходимые](#page-431-0) права доступа к [объектам](#page-431-0) 418 CHKPRDOPT (Проверить компонент продукта), команда [необходимые](#page-516-0) права доступа к [объектам](#page-516-0) 503 [пользовательские](#page-362-0) профайлы, [поставляемые](#page-362-0) IBM, с правами [доступа](#page-362-0) 349 CHKPWD (Проверить пароль), команда [использование](#page-146-0) 133 [контроля](#page-602-0) объекта 589

CHKPWD (Проверить пароль), команда *(продолжение)* [необходимые](#page-533-0) права доступа к [объектам](#page-533-0) 520 [описание](#page-342-0) 329 CHKTAP (Проверить магнитную ленту), команда [необходимые](#page-477-0) права доступа к [объектам](#page-477-0) 464 CHRIDCTL (опции пользователя), параметр [пользовательский](#page-125-0) профайл 112 CLP38, [программы](#page-157-0) 144 CLRDKT (Очистить дискету), команда [необходимые](#page-478-0) права доступа к [объектам](#page-478-0) 465 CLRJOBQ (Очистить очередь заданий), команда [контроля](#page-570-0) объекта 557 [необходимые](#page-455-0) права доступа к [объектам](#page-455-0) 442 CLRLIB (Очистить библиотеку), команда [контроля](#page-574-0) объекта 561 [необходимые](#page-470-0) права доступа к [объектам](#page-470-0) 457 CLRMSGQ (Очистить очередь сообщений), команда [контроля](#page-579-0) объекта 566 [необходимые](#page-481-0) права доступа к [объектам](#page-481-0) 468 CLRMSTKEY, команда [необходимые](#page-401-0) права доступа к [объектам](#page-401-0) 388 CLROUTQ (Очистить очередь вывода), команда действие, [контроль](#page-595-0) 582 [контроля](#page-582-0) объекта 569 [необходимые](#page-494-0) права доступа к [объектам](#page-494-0) 481 CLRPFM (Очистить элемент физического файла), команда [контроля](#page-565-0) объекта 552 [необходимые](#page-418-0) права доступа к [объектам](#page-418-0) 405 CLRSAVF (Очистить файл сохранения), команда [необходимые](#page-418-0) права доступа к [объектам](#page-418-0) 405 CLRTRCDTA (Очистить данные трассировки), команда [необходимые](#page-504-0) права доступа к [объектам](#page-504-0) 491 CMPJRNIMG (Сравнить образы журнала), команда [контроля](#page-572-0) объекта 559 [необходимые](#page-457-0) права доступа к [объектам](#page-457-0) 444 CNLRJERDR (Отменить чтение RJE), команда [необходимые](#page-512-0) права доступа к [объектам](#page-512-0) 499 CNLRJEWTR (Отменить запись RJE), команда [необходимые](#page-512-0) права доступа к [объектам](#page-512-0) 499

CNTRYID (идентификатор страны или региона), параметр [пользовательский](#page-124-0) профайл 111 CO [\(создание](#page-629-0) объекта), формат [файла](#page-629-0) 616 CO [\(создать](#page-164-0) объект), тип записи [журнала](#page-164-0) 151, [288](#page-301-0) COMMIT (Фиксировать), команда [необходимые](#page-396-0) права доступа к [объектам](#page-396-0) 383 CP (изменение [пользовательского](#page-307-0) [профайла\),](#page-307-0) тип записи журнала 294 CP (изменение [пользовательского](#page-631-0) [профайла\),](#page-631-0) формат файла 618 CPHDTA (Зашифровать данные), команда [необходимые](#page-401-0) права доступа к [объектам](#page-401-0) 388 [пользовательские](#page-363-0) профайлы, [поставляемые](#page-363-0) IBM, с правами [доступа](#page-363-0) 350 CPROBJ (Сжать объект), команда [контроля](#page-542-0) объекта 529 [необходимые](#page-378-0) права доступа к [объектам](#page-378-0) 365 CPY (Скопировать объект), команда [контроля](#page-553-0) объекта 540 CPY (Скопировать), команда [контроля](#page-554-0) объекта 541, [584,](#page-597-0) [585,](#page-598-0) [586](#page-599-0)[,](#page-600-0) [587](#page-600-0) [необходимые](#page-432-0) права доступа к [объектам](#page-432-0) 419 CPYAUDJRNE, команда [необходимые](#page-457-0) права доступа к [объектам](#page-457-0) 444 CPYCFGL (Скопировать список конфигурации), команда [контроля](#page-546-0) объекта 533 [необходимые](#page-398-0) права доступа к [объектам](#page-398-0) 385 CPYCNARA (Скопировать функциональную область), команда [необходимые](#page-497-0) права доступа к [объектам](#page-497-0) 484 CPYDOC (Скопировать документ), команда [контроля](#page-557-0) объекта 544, [545](#page-558-0) [необходимые](#page-410-0) права доступа к [объектам](#page-410-0) 397 CPYF (Скопировать файл), команда [контроля](#page-563-0) объекта 550, [552](#page-565-0) [необходимые](#page-418-0) права доступа к [объектам](#page-418-0) 405 CPYFRMDIR (Скопировать из каталога), команда [необходимые](#page-406-0) права доступа к [объектам](#page-406-0) 393 CPYFRMDKT (Скопировать с дискеты), команда [необходимые](#page-419-0) права доступа к [объектам](#page-419-0) 406 CPYFRMIMPF (Скопировать из файла импорта), команда [необходимые](#page-419-0) права доступа к [объектам](#page-419-0) 406

CPYFRMLDIF (Скопировать из LDIF), команда [необходимые](#page-407-0) права доступа к [объектам](#page-407-0) 394 CPYFRMQRYF (Скопировать из файла запроса), команда [необходимые](#page-419-0) права доступа к [объектам](#page-419-0) 406 CPYFRMSTMF (Скопировать из потокового файла), команда [необходимые](#page-419-0) права доступа к [объектам](#page-419-0) 406 CPYFRMTAP (Скопировать с магнитной ленты), команда [необходимые](#page-419-0) права доступа к [объектам](#page-419-0) 406 CPYGPHFMT [пользовательские](#page-363-0) профайлы, [поставляемые](#page-363-0) IBM, с правами [доступа](#page-363-0) 350 CPYGPHFMT (Скопировать графический формат), команда [необходимые](#page-497-0) права доступа к [объектам](#page-497-0) 484 CPYGPHPKG [пользовательские](#page-363-0) профайлы, [поставляемые](#page-363-0) IBM, с правами [доступа](#page-363-0) 350 CPYGPHPKG (Скопировать графический пакет), команда [необходимые](#page-497-0) права доступа к [объектам](#page-497-0) 484 CPYIGCSRT (Скопировать таблицу сортировки DBCS), команда [контроля](#page-569-0) объекта 556 CPYIGCTBL (Скопировать таблицу шрифтов DBCS), команда [контроля](#page-569-0) объекта 556 [необходимые](#page-415-0) права доступа к [объектам](#page-415-0) 402 CPYLIB (Скопировать библиотеку), команда [необходимые](#page-470-0) права доступа к [объектам](#page-470-0) 457 CPYOPT (Скопировать оптический носитель), команда [необходимые](#page-491-0) права доступа к [объектам](#page-491-0) 478 CPYPFRCOL (Скопировать базу данных статистики), команда [необходимые](#page-497-0) права доступа к [объектам](#page-497-0) 484 [пользовательские](#page-363-0) профайлы, [поставляемые](#page-363-0) IBM, с правами [доступа](#page-363-0) 350 CPYPFRDTA [пользовательские](#page-363-0) профайлы, [поставляемые](#page-363-0) IBM, с правами [доступа](#page-363-0) 350 CPYPFRDTA (Скопировать базу данных статистики), команда [необходимые](#page-497-0) права доступа к [объектам](#page-497-0) 484 CPYPTF (Скопировать временное исправление программы), команда [необходимые](#page-516-0) права доступа к [объектам](#page-516-0) 503

CPYPTF (Скопировать временное исправление программы), команда *(продолжение)* [пользовательские](#page-363-0) профайлы, [поставляемые](#page-363-0) IBM, с правами [доступа](#page-363-0) 350 CPYPTFGRP (Скопировать группу PTF), команда [необходимые](#page-516-0) права доступа к [объектам](#page-516-0) 503 CPYPTFGRP [\(Скопировать](#page-363-0) группу временных [исправлений](#page-363-0) программ), [команда](#page-363-0) 350 CPYSPLF (Скопировать буферный файл), команда DSPDTA, [параметр](#page-235-0) очереди [вывода](#page-235-0) 222 действие, [контроль](#page-594-0) 581 [контроля](#page-582-0) объекта 569 [необходимые](#page-521-0) права доступа к [объектам](#page-521-0) 508 CPYSRCF (Скопировать исходный файл), команда [необходимые](#page-419-0) права доступа к [объектам](#page-419-0) 406 CPYTCPHT, команда [необходимые](#page-529-0) права доступа к [объектам](#page-529-0) 516 CPYTODIR (Скопировать в каталог), команда [необходимые](#page-406-0) права доступа к [объектам](#page-406-0) 393 CPYTODKT (Скопировать на дискету), команда [необходимые](#page-419-0) права доступа к [объектам](#page-419-0) 406 CPYTOIMPF (Скопировать в файл импорта), команда [необходимые](#page-419-0) права доступа к [объектам](#page-419-0) 406 CPYTOLDIF (Скопировать в LDIF), команда [необходимые](#page-407-0) права доступа к [объектам](#page-407-0) 394 CPYTOSTMF (Скопировать в потоковый файл), команда [необходимые](#page-420-0) права доступа к [объектам](#page-420-0) 407 CPYTOTAP (Скопировать на магнитную ленту), команда [необходимые](#page-420-0) права доступа к [объектам](#page-420-0) 407 CQ [\(изменение](#page-635-0) \*CRQD), формат [файла](#page-635-0) 622 CQ [\(изменение](#page-307-0) объекта \*CRQD), тип записи [журнала](#page-307-0) 294 CRTADMDMN, команда [пользовательские](#page-363-0) профайлы, [поставляемые](#page-363-0) IBM, с правами [доступа](#page-363-0) 350 CRTALRTBL (Создать таблицу предупреждений), команда [необходимые](#page-386-0) права доступа к [объектам](#page-386-0) 373 CRTAUT (права при создании), параметр [описание](#page-159-0) 146 [просмотр](#page-178-0) 165

CRTAUT (права при создании), параметр *(продолжение)* [риски](#page-159-0) 146 CRTAUTHLR (Создать владельца прав доступа), команда [необходимые](#page-388-0) права доступа к [объектам](#page-388-0) 375 [описание](#page-340-0) 327, [332](#page-345-0) [пользовательские](#page-363-0) профайлы, [поставляемые](#page-363-0) IBM, с правами [доступа](#page-363-0) 350 [рекомендации](#page-173-0) 160 CRTAUTL (Создать список прав доступа), команда [использование](#page-187-0) 174 [необходимые](#page-388-0) права доступа к [объектам](#page-388-0) 375 [описание](#page-340-0) 327 CRTBESTMDL (Создать модель BEST/1), команда [пользовательские](#page-363-0) профайлы, [поставляемые](#page-363-0) IBM, с правами [доступа](#page-363-0) 350 CRTBESTMDL (Создать модель Best/1-400), команда [необходимые](#page-497-0) права доступа к [объектам](#page-497-0) 484 CRTBNDC (Создать связанную программу на C), команда [необходимые](#page-463-0) права доступа к [объектам](#page-463-0) 450 CRTBNDCBL (Создать связанную программу на COBOL), команда [необходимые](#page-463-0) права доступа к [объектам](#page-463-0) 450 **CRTBNDCL** [необходимые](#page-463-0) права доступа к [объектам](#page-463-0) 450 CRTBNDCPP (Создать связанную программу на CPP), команда [необходимые](#page-464-0) права доступа к [объектам](#page-464-0) 451 CRTBNDDIR (Создать каталог связывания), команда [необходимые](#page-389-0) права доступа к [объектам](#page-389-0) 376 CRTBNDRPG (Создать связанную программу на RPG), команда [необходимые](#page-464-0) права доступа к [объектам](#page-464-0) 451 CRTBSCF (Создать бисинхронный файл), команда [контроля](#page-563-0) объекта 550 CRTCBLMOD (Создать модуль на COBOL), команда [необходимые](#page-464-0) права доступа к [объектам](#page-464-0) 451 CRTCBLPGM (Создать программу на COBOL), команда [необходимые](#page-465-0) права доступа к [объектам](#page-465-0) 452 CRTCFGL (Создать список конфигурации), команда [необходимые](#page-398-0) права доступа к [объектам](#page-398-0) 385

CRTCKMKSF, команда [необходимые](#page-401-0) права доступа к [объектам](#page-401-0) 388 CRTCLD (Создать описание локали C), команда [необходимые](#page-464-0) права доступа к [объектам](#page-464-0) 451 CRTCLMOD [необходимые](#page-464-0) права доступа к [объектам](#page-464-0) 451 CRTCLPGM (Создать программу на языке CL), команда [необходимые](#page-465-0) права доступа к [объектам](#page-465-0) 452 CRTCLS (Создать класс), команда [необходимые](#page-391-0) права доступа к [объектам](#page-391-0) 378 [пользовательские](#page-363-0) профайлы, [поставляемые](#page-363-0) IBM, с правами [доступа](#page-363-0) 350 **CRTCLU** [пользовательские](#page-363-0) профайлы, [поставляемые](#page-363-0) IBM, с правами [доступа](#page-363-0) 350 CRTCLU, команда [необходимые](#page-393-0) права доступа к [объектам](#page-393-0) 380 CRTCMD (Создать команду), команда [ALWLMTUSR](#page-101-0) (разрешить для пользователя с [ограниченными](#page-101-0) [возможностями\),](#page-101-0) параметр 88 PRDLIB (рабочая [библиотека\),](#page-233-0) [параметр](#page-233-0) 220 [необходимые](#page-395-0) права доступа к [объектам](#page-395-0) 382 риск нарушения [безопасности](#page-233-0) 220 CRTCMNF (Создать файл средств связи), команда [контроля](#page-563-0) объекта 550 CRTCMOD (Создать модуль на C), команда [необходимые](#page-465-0) права доступа к [объектам](#page-465-0) 452 CRTCOSD (Создать описание класса обслуживания), команда [необходимые](#page-391-0) права доступа к [объектам](#page-391-0) 378 CRTCPPMOD (Создать связанный модуль CPP), команда [необходимые](#page-465-0) права доступа к [объектам](#page-465-0) 452 **CRTCRG** [пользовательские](#page-363-0) профайлы, [поставляемые](#page-363-0) IBM, с правами [доступа](#page-363-0) 350 CRTCRQD (Создать описание запроса на изменение), команда [необходимые](#page-390-0) права доступа к [объектам](#page-390-0) 377 CRTCSI (Создать исходную информацию связи), команда [необходимые](#page-397-0) права доступа к [объектам](#page-397-0) 384 CRTCTLAPPC (Создать описание контроллера APPC), команда [необходимые](#page-399-0) права доступа к [объектам](#page-399-0) 386

CRTCTLASC (Создать описание асинхронного контроллера), команда [необходимые](#page-399-0) права доступа к [объектам](#page-399-0) 386 CRTCTLBSC (Создать описание контроллера BSC), команда [необходимые](#page-400-0) права доступа к [объектам](#page-400-0) 387 CRTCTLFNC (Создать описание финансового контроллера), команда [необходимые](#page-400-0) права доступа к [объектам](#page-400-0) 387 CRTCTLHOST (Создать описание контроллера хоста SNA), команда [необходимые](#page-400-0) права доступа к [объектам](#page-400-0) 387 CRTCTLLWS (Создать описание контроллера локальной рабочей станции), команда [необходимые](#page-400-0) права доступа к [объектам](#page-400-0) 387 CRTCTLNET (Создать описание сетевого контроллера), команда [необходимые](#page-400-0) права доступа к [объектам](#page-400-0) 387 CRTCTLRTL (Создать описание контроллера розничной торговли), команда [необходимые](#page-400-0) права доступа к [объектам](#page-400-0) 387 CRTCTLRWS (Создать описание контроллера удаленной рабочей станции), команда [необходимые](#page-400-0) права доступа к [объектам](#page-400-0) 387 CRTCTLTAP (Создать описание контроллера лентопротяжных устройств), команда [необходимые](#page-400-0) права доступа к [объектам](#page-400-0) 387 CRTCTLVWS (Создать описание контроллера виртуальной рабочей станции), команда [необходимые](#page-400-0) права доступа к [объектам](#page-400-0) 387 CRTDDMF (Создать файл Управления распределенными данными), команда [необходимые](#page-420-0) права доступа к [объектам](#page-420-0) 407 CRTDEVAPPC (Создать описание устройства APPC), команда [необходимые](#page-404-0) права доступа к [объектам](#page-404-0) 391 CRTDEVASC (Создать описание асинхронного устройства), команда [необходимые](#page-404-0) права доступа к [объектам](#page-404-0) 391 CRTDEVASP (Создать описание устройства ASP), команда [необходимые](#page-404-0) права доступа к [объектам](#page-404-0) 391 CRTDEVBSC (Создать описание устройства BSC), команда [необходимые](#page-404-0) права доступа к [объектам](#page-404-0) 391

CRTDEVDKT (Создать описание дисковода), команда [необходимые](#page-404-0) права доступа к [объектам](#page-404-0) 391 CRTDEVDSP (Создать описание дисплея), команда [необходимые](#page-404-0) права доступа к [объектам](#page-404-0) 391 CRTDEVFNC (Создать описание финансового устройства), команда [необходимые](#page-404-0) права доступа к [объектам](#page-404-0) 391 CRTDEVHOST (Создать описание хоста SNA), команда [необходимые](#page-404-0) права доступа к [объектам](#page-404-0) 391 CRTDEVINTR (Создать описание внутрисистемного устройства), команда [необходимые](#page-404-0) права доступа к [объектам](#page-404-0) 391 CRTDEVMLB, команда [необходимые](#page-404-0) права доступа к [объектам](#page-404-0) 391 CRTDEVNET (Создать описание сетевого устройства), команда [необходимые](#page-404-0) права доступа к [объектам](#page-404-0) 391 CRTDEVNWSH, команда [необходимые](#page-404-0) права доступа к [объектам](#page-404-0) 391 CRTDEVOPT (Создать описание оптического накопителя), команда [необходимые](#page-404-0) права доступа к [объектам](#page-404-0) 391 CRTDEVOPT (Создать описание устройства (оптический накопитель)), команда [необходимые](#page-492-0) права доступа к [объектам](#page-492-0) 479 CRTDEVPRT (Создать описание принтера), команда [необходимые](#page-404-0) права доступа к [объектам](#page-404-0) 391 CRTDEVRTL (Создать описание устройства ровничной торговли), команда [необходимые](#page-404-0) права доступа к [объектам](#page-404-0) 391 CRTDEVSNPT (Создать описание устройства SNTP), команда [необходимые](#page-404-0) права доступа к [объектам](#page-404-0) 391 CRTDEVSNUF (Создать описание устройства SNUF), команда [необходимые](#page-404-0) права доступа к [объектам](#page-404-0) 391 CRTDEVTAP (Создать описание лентопротяжного устройства), команда [необходимые](#page-404-0) права доступа к [объектам](#page-404-0) 391 CRTDIR (Создать каталог), команда [контроля](#page-554-0) объекта 541 CRTDKTF (Создать файл дискеты), команда [необходимые](#page-420-0) права доступа к [объектам](#page-420-0) 407

CRTDOC (Создать документ), команда [необходимые](#page-410-0) права доступа к [объектам](#page-410-0) 397 CRTDSPF (Создать файл дисплея), команда [контроля](#page-563-0) объекта 550 [необходимые](#page-420-0) права доступа к [объектам](#page-420-0) 407 CRTDSTL (Создать список рассылки), команда [необходимые](#page-409-0) права доступа к [объектам](#page-409-0) 396 CRTDTAARA (Создать область данных), команда [необходимые](#page-402-0) права доступа к [объектам](#page-402-0) 389 CRTDTADCT (Создать словарь данных), команда [необходимые](#page-448-0) права доступа к [объектам](#page-448-0) 435 CRTDTAQ (Создать очередь данных), команда [необходимые](#page-403-0) права доступа к [объектам](#page-403-0) 390 CRTDUPOBJ (Создать копию объекта), команда [контроля](#page-540-0) объекта 527 [необходимые](#page-378-0) права доступа к [объектам](#page-378-0) 365 CRTEDTD (Создать описание формата), команда [необходимые](#page-416-0) права доступа к [объектам](#page-416-0) 403 CRTFCNARA [пользовательские](#page-363-0) профайлы, [поставляемые](#page-363-0) IBM, с правами [доступа](#page-363-0) 350 CRTFCNARA (Создать функциональную область), команда [необходимые](#page-497-0) права доступа к [объектам](#page-497-0) 484 CRTFCT (Создать таблицу управления формами), команда [необходимые](#page-512-0) права доступа к [объектам](#page-512-0) 499 CRTFLR (Создать папку), команда [контроля](#page-558-0) объекта 545 [необходимые](#page-410-0) права доступа к [объектам](#page-410-0) 397 CRTFNTRSC (Создать ресурсы шрифтов), команда [необходимые](#page-385-0) права доступа к [объектам](#page-385-0) 372 CRTFNTTBL (Создать таблицу шрифтов DBCS) права доступа к [объектам,](#page-385-0) [необходимые](#page-385-0) для применения [команд](#page-385-0) 372 CRTFORMDF (Создать определение формы), команда [необходимые](#page-385-0) права доступа к [объектам](#page-385-0) 372 CRTFTR (Создать фильтр), команда [необходимые](#page-424-0) права доступа к [объектам](#page-424-0) 411

CRTGDF (Создать файл графических данных), команда [контроля](#page-546-0) объекта 533 CRTGPHFMT [пользовательские](#page-363-0) профайлы, [поставляемые](#page-363-0) IBM, с правами [доступа](#page-363-0) 350 CRTGPHPKG [пользовательские](#page-363-0) профайлы, [поставляемые](#page-363-0) IBM, с правами [доступа](#page-363-0) 350 CRTGPHPKG (Создать графический пакет), команда [необходимые](#page-498-0) права доступа к [объектам](#page-498-0) 485 CRTGSS (Создать набор графических символов), команда [необходимые](#page-426-0) права доступа к [объектам](#page-426-0) 413 **CRTHSTDTA** [пользовательские](#page-363-0) профайлы, [поставляемые](#page-363-0) IBM, с правами [доступа](#page-363-0) 350 CRTHSTDTA (Создать данные хронологии), команда [необходимые](#page-498-0) права доступа к [объектам](#page-498-0) 485 CRTICFF (Создать файл ICF), команда [контроля](#page-563-0) объекта 550 CRTICFF (Создать файл функции межсистемной связи), команда [необходимые](#page-420-0) права доступа к [объектам](#page-420-0) 407 CRTIGCDCT (Создать словарь преобразования DBCS), команда [необходимые](#page-415-0) права доступа к [объектам](#page-415-0) 402 CRTIMGCLG, команда [необходимые](#page-427-0) права доступа к [объектам](#page-427-0) 414 CRTJOBD (Создать описание задания), команда [необходимые](#page-454-0) права доступа к [объектам](#page-454-0) 441 [пользовательские](#page-363-0) профайлы, [поставляемые](#page-363-0) IBM, с правами [доступа](#page-363-0) 350 CRTJOBQ (Создать очередь заданий), команда [необходимые](#page-455-0) права доступа к [объектам](#page-455-0) 442 CRTJRN (Создать журнал), команда журнал контроля [\(QAUDJRN\),](#page-322-0) [создание](#page-322-0) 309 [необходимые](#page-457-0) права доступа к [объектам](#page-457-0) 444 CRTJRNRCV (Создать получатель журнала), команда [необходимые](#page-460-0) права доступа к [объектам](#page-460-0) 447 создание [получателя](#page-322-0) журнала контроля [\(QAUDJRN\)](#page-322-0) 309 CRTLASREP (Создать локальный абстрактный синтаксис), команда [пользовательские](#page-363-0) профайлы, [поставляемые](#page-363-0) IBM, с правами [доступа](#page-363-0) 350

CRTLF (Создать логический файл), команда [контроля](#page-564-0) объекта 551, [588](#page-601-0) [необходимые](#page-421-0) права доступа к [объектам](#page-421-0) 408 CRTLIB (Создать [библиотеку\),](#page-178-0) [команда](#page-178-0) 165 [необходимые](#page-470-0) права доступа к [объектам](#page-470-0) 457 CRTLINASC (Создать описание линии асинхронной связи), команда [необходимые](#page-475-0) права доступа к [объектам](#page-475-0) 462 CRTLINBSC (Создать описание линии двоичной синхронной связи), команда [необходимые](#page-475-0) права доступа к [объектам](#page-475-0) 462 CRTLINDDI (Создать описание линии (сеть DDI)), команда [необходимые](#page-475-0) права доступа к [объектам](#page-475-0) 462 CRTLINETH (Создать описание линии (Ethernet)), команда [необходимые](#page-476-0) права доступа к [объектам](#page-476-0) 463 CRTLINFAX (Создать описание линии факсимильной связи), команда [необходимые](#page-476-0) права доступа к [объектам](#page-476-0) 463 CRTLINFR (Создать описание линии (сеть Frame Relay)), команда [необходимые](#page-476-0) права доступа к [объектам](#page-476-0) 463 CRTLINSDLC (Создать описание линии (SDLC)), команда [необходимые](#page-476-0) права доступа к [объектам](#page-476-0) 463 CRTLINTDLC (Создать описание линии (TDLC)), команда [необходимые](#page-476-0) права доступа к [объектам](#page-476-0) 463 CRTLINTRN (Создать описание линии (сеть Token-Ring)), команда [необходимые](#page-476-0) права доступа к [объектам](#page-476-0) 463 CRTLINWLS (Создать описание беспроводной линии), команда [необходимые](#page-476-0) права доступа к [объектам](#page-476-0) 463 CRTLINX25 (Создать описание линии (X.25)), команда [необходимые](#page-476-0) права доступа к [объектам](#page-476-0) 463 CRTLOCALE (Создать локаль), команда [необходимые](#page-477-0) права доступа к [объектам](#page-477-0) 464 CRTMNU (Создать меню), команда PRDLIB (рабочая [библиотека\),](#page-233-0) [параметр](#page-233-0) 220 [необходимые](#page-479-0) права доступа к [объектам](#page-479-0) 466 риск нарушения [безопасности](#page-233-0) 220 CRTMODD (Создать описание режима), команда [необходимые](#page-482-0) права доступа к [объектам](#page-482-0) 469

CRTMSDF (Создать смешанный файл устройств), команда [контроля](#page-563-0) объекта 550 CRTMSGF (Создать файл сообщений), команда [необходимые](#page-481-0) права доступа к [объектам](#page-481-0) 468 CRTMSGFMNU (Создать меню файла сообщений), команда [необходимые](#page-526-0) права доступа к [объектам](#page-526-0) 513 CRTMSGQ (Создать очередь сообщений), команда [необходимые](#page-481-0) права доступа к [объектам](#page-481-0) 468 CRTNODL (Создать список узлов), команда [необходимые](#page-488-0) права доступа к [объектам](#page-488-0) 475 CRTNTBD (Создать описание NetBIOS), команда [необходимые](#page-483-0) права доступа к [объектам](#page-483-0) 470 CRTNWIFR (Создать описание сетевого интерфейса (Frame Relay)), команда [необходимые](#page-486-0) права доступа к [объектам](#page-486-0) 473 CRTNWSALS (Создать псевдоним сетевого сервера), команда [необходимые](#page-487-0) права доступа к [объектам](#page-487-0) 474 CRTNWSCFG, команда [необходимые](#page-488-0) права доступа к [объектам](#page-488-0) 475 [пользовательские](#page-363-0) профайлы, [поставляемые](#page-363-0) IBM, с правами [доступа](#page-363-0) 350 CRTNWSD (Создать описание сетевого сервера), команда [необходимые](#page-488-0) права доступа к [объектам](#page-488-0) 475 CRTNWSSTG (Создать область памяти сетевого сервера), команда [необходимые](#page-486-0) права доступа к [объектам](#page-486-0) 473 CRTOBJAUD (контроль [создаваемого](#page-87-0) [объекта\),](#page-87-0) значение 74, [306](#page-319-0) CRTOUTQ (Создать очередь вывода), команда [использование](#page-235-0) 222 [необходимые](#page-494-0) права доступа к [объектам](#page-494-0) 481 [примеры](#page-237-0) 224 CRTOVL (Создать перекрытие), команда [необходимые](#page-385-0) права доступа к [объектам](#page-385-0) 372 CRTPAGDFN (Создать описание страницы), команда [необходимые](#page-385-0) права доступа к [объектам](#page-385-0) 372 CRTPAGSEG (Создать сегмент страницы), команда [необходимые](#page-385-0) права доступа к [объектам](#page-385-0) 372

CRTPDG (Создать группу дескрипторов печати), команда [необходимые](#page-502-0) права доступа к [объектам](#page-502-0) 489 CRTPEXDTA (Создать данные PEX), команда [пользовательские](#page-363-0) профайлы, [поставляемые](#page-363-0) IBM, с правами [доступа](#page-363-0) 350 CRTPF (Создать физический файл), команда [контроля](#page-563-0) объекта 550 [необходимые](#page-421-0) права доступа к [объектам](#page-421-0) 408 CRTPFRDTA [пользовательские](#page-363-0) профайлы, [поставляемые](#page-363-0) IBM, с правами [доступа](#page-363-0) 350 CRTPFRDTA (Создать базу данных статистики), команда [необходимые](#page-498-0) права доступа к [объектам](#page-498-0) 485 **CRTPFRSUM** [пользовательские](#page-363-0) профайлы, [поставляемые](#page-363-0) IBM, с правами [доступа](#page-363-0) 350 CRTPFRSUM, команда [необходимые](#page-498-0) права доступа к [объектам](#page-498-0) 485 CRTPGM (Создать программу), команда [контроля](#page-545-0) объекта 532, [564,](#page-577-0) [571,](#page-584-0) [583](#page-596-0) CRTPNLGRP (Создать группу панелей), команда [необходимые](#page-479-0) права доступа к [объектам](#page-479-0) 466 CRTPRTF (Создать файл принтера), команда [контроля](#page-563-0) объекта 550 [необходимые](#page-421-0) права доступа к [объектам](#page-421-0) 408 CRTPSFCFG (Создать конфигурацию Print Services Facility), команда [необходимые](#page-502-0) права доступа к [объектам](#page-502-0) 489 CRTQMFORM (Создать форму управления запросами), команда [контроля](#page-587-0) объекта 574 [необходимые](#page-507-0) права доступа к [объектам](#page-507-0) 494 CRTQMQRY (Создать запрос Управления запросами), команда [контроля](#page-587-0) объекта 574 CRTQSTDB (Создать базу данных вопросов и ответов), команда [необходимые](#page-508-0) права доступа к [объектам](#page-508-0) 495 [пользовательские](#page-363-0) профайлы, [поставляемые](#page-363-0) IBM, с правами [доступа](#page-363-0) 350 CRTQSTLOD (Создать загрузку базы данных вопросов и ответов), команда [необходимые](#page-508-0) права доступа к [объектам](#page-508-0) 495 [пользовательские](#page-363-0) профайлы, [поставляемые](#page-363-0) IBM, с правами [доступа](#page-363-0) 350

CRTRJEBSCF (Создать файл BSC RJE), команда [необходимые](#page-512-0) права доступа к [объектам](#page-512-0) 499 CRTRJECFG (Создать конфигурацию RJE), команда [необходимые](#page-513-0) права доступа к [объектам](#page-513-0) 500 CRTRJECMNF (Создать файл связи RJE), команда [необходимые](#page-513-0) права доступа к [объектам](#page-513-0) 500 CRTRNDCCFG (Утилита настройки RNDC), команда [необходимые](#page-414-0) права доступа к [объектам](#page-414-0) 401 CRTRPGMOD (Создать модуль на RPG), команда [необходимые](#page-465-0) права доступа к [объектам](#page-465-0) 452 CRTRPGPGM (Создать программу на RPG/400), команда [необходимые](#page-466-0) права доступа к [объектам](#page-466-0) 453 CRTRPTPGM (Создать программу автоматического создания отчетов), команда [необходимые](#page-466-0) права доступа к [объектам](#page-466-0) 453 CRTS36CBL (Создать System/36 COBOL), команда [необходимые](#page-466-0) права доступа к [объектам](#page-466-0) 453 CRTS36DSPF (Создать файл дисплея System/36), команда [необходимые](#page-421-0) права доступа к [объектам](#page-421-0) 408, [514](#page-527-0) CRTS36MNU (Создать меню System/36), команда [необходимые](#page-479-0) права доступа к [объектам](#page-479-0) 466, [514](#page-527-0) CRTS36MSGF (Создать файл сообщений System/36), команда [необходимые](#page-527-0) права доступа к [объектам](#page-527-0) 514 CRTS36RPG (Создать System/36 RPG), команда [необходимые](#page-466-0) права доступа к [объектам](#page-466-0) 453 CRTS36RPGR (Создать System/36 RPGR), команда [необходимые](#page-466-0) права доступа к [объектам](#page-466-0) 453 CRTS36RPT (Создать автоматический отчет System/36), команда [необходимые](#page-466-0) права доступа к [объектам](#page-466-0) 453 CRTSAVF (Создать файл сохранения), команда [необходимые](#page-421-0) права доступа к [объектам](#page-421-0) 408 CRTSBSD (Создать описание подсистемы), команда [необходимые](#page-524-0) права доступа к [объектам](#page-524-0) 511

CRTSBSD (Создать описание подсистемы), команда *(продолжение)* [пользовательские](#page-363-0) профайлы, [поставляемые](#page-363-0) IBM, с правами [доступа](#page-363-0) 350 CRTSCHIDX (Создать индекс поиска), команда [необходимые](#page-449-0) права доступа к [объектам](#page-449-0) 436 CRTSPADCT (Создать орфографический словарь), команда [контроля](#page-594-0) объекта 581 [необходимые](#page-520-0) права доступа к [объектам](#page-520-0) 507 CRTSQLCBL (Создать SQL COBOL), команда [необходимые](#page-467-0) права доступа к [объектам](#page-467-0) 454 CRTSQLCBLI (Создать объект SQL ILE COBOL), команда [необходимые](#page-467-0) права доступа к [объектам](#page-467-0) 454 CRTSQLCI (Создать объект SQL ILE C), команда [необходимые](#page-466-0) права доступа к [объектам](#page-466-0) 453 CRTSQLCPPI (Создать объект SQL ILE C++), команда [необходимые](#page-467-0) права доступа к [объектам](#page-467-0) 454 CRTSQLFTN (Создать SQL FORTRAN), команда [необходимые](#page-467-0) права доступа к [объектам](#page-467-0) 454 CRTSQLPKG (Создать пакет языка структурных запросов), команда [необходимые](#page-495-0) права доступа к [объектам](#page-495-0) 482 CRTSQLPLI (Создать SQL PL/I), команда [необходимые](#page-468-0) права доступа к [объектам](#page-468-0) 455 CRTSQLRPG (Создать SQL RPG), команда [необходимые](#page-468-0) права доступа к [объектам](#page-468-0) 455 CRTSQLRPGI (Создать объект SQL ILE RPG), команда [необходимые](#page-468-0) права доступа к [объектам](#page-468-0) 455 CRTSRCPF (Создать исходный физический файл), команда [необходимые](#page-421-0) права доступа к [объектам](#page-421-0) 408 CRTSRVPGM (Создать служебную программу), команда [контроля](#page-545-0) объекта 532, [564,](#page-577-0) [583](#page-596-0) [необходимые](#page-504-0) права доступа к [объектам](#page-504-0) 491 CRTSSND (Создать описание сеанса), команда [необходимые](#page-513-0) права доступа к [объектам](#page-513-0) 500 CRTTAPF (Создать файл магнитной ленты), команда [необходимые](#page-421-0) права доступа к [объектам](#page-421-0) 408

CRTTBL (Создать таблицу), команда [необходимые](#page-529-0) права доступа к [объектам](#page-529-0) 516 [CRTTIMZON,](#page-531-0) команда 518 **CRTUDES** [пользовательские](#page-363-0) профайлы, [поставляемые](#page-363-0) IBM, с правами [доступа](#page-363-0) 350 CRTUDFS (Создать пользовательскую файловую систему), команда [необходимые](#page-532-0) права доступа к [объектам](#page-532-0) 519 [пользовательские](#page-363-0) профайлы, [поставляемые](#page-363-0) IBM, с правами [доступа](#page-363-0) 350 CRTUSRPRF (Создать пользовательский профайл), команда [использование](#page-136-0) 123 [необходимые](#page-534-0) права доступа к [объектам](#page-534-0) 521 [описание](#page-342-0) 329, [330](#page-343-0) CRTVLDL (Создать контрольный список), команда [необходимые](#page-536-0) права доступа к [объектам](#page-536-0) 523 [пользовательские](#page-363-0) профайлы, [поставляемые](#page-363-0) IBM, с правами [доступа](#page-363-0) 350 CRTWSCST (Создать объект настройки рабочей станции), команда [необходимые](#page-536-0) права доступа к [объектам](#page-536-0) 523 cryptography права доступа к [объектам,](#page-401-0) [необходимые](#page-401-0) для применения [команд](#page-401-0) 388 CU (операции с [кластерами\),](#page-635-0) формат [файла](#page-635-0) 622 CURLIB (текущая библиотека), параметр [пользовательский](#page-98-0) профайл 85 CV (проверка [соединения\),](#page-637-0) формат [файла](#page-637-0) 624 CVTBASSTR (Преобразовать потоковые файлы BASIC), команда [необходимые](#page-482-0) права доступа к [объектам](#page-482-0) 469 [пользовательские](#page-363-0) профайлы, [поставляемые](#page-363-0) IBM, с правами [доступа](#page-363-0) 350 CVTBASUNF (Преобразовать неформатированные файлы BASIC), команда [необходимые](#page-482-0) права доступа к [объектам](#page-482-0) 469 [пользовательские](#page-363-0) профайлы, [поставляемые](#page-363-0) IBM, с правами [доступа](#page-363-0) 350 CVTBGUDTA (Преобразовать данные BGU), команда [необходимые](#page-482-0) права доступа к [объектам](#page-482-0) 469 [пользовательские](#page-363-0) профайлы, [поставляемые](#page-363-0) IBM, с правами [доступа](#page-363-0) 350

CVTCLSRC (Преобразовать исходный код на CL), команда [необходимые](#page-504-0) права доступа к [объектам](#page-504-0) 491 **CVTDIR** [пользовательские](#page-363-0) профайлы, [поставляемые](#page-363-0) IBM, с правами [доступа](#page-363-0) 350 CVTDIR (Преобразовать каталог), команда [необходимые](#page-433-0) права доступа к [объектам](#page-433-0) 420 CVTEDU (Преобразовать обучение), команда [необходимые](#page-490-0) права доступа к [объектам](#page-490-0) 477 CVTIPSIFC (Преобразовать интерфейс IP для SNA), команда [необходимые](#page-386-0) права доступа к [объектам](#page-386-0) 373 CVTIPSLOC (Преобразовать запись о расположении IP для SNA), команда [необходимые](#page-386-0) права доступа к [объектам](#page-386-0) 373 CVTOPTBKU (Преобразовать резервную копию оптического носителя), команда [необходимые](#page-492-0) права доступа к [объектам](#page-492-0) 479 CVTPFRCOL (Преобразовать базу данных статистики), команда [необходимые](#page-498-0) права доступа к [объектам](#page-498-0) 485 [пользовательские](#page-363-0) профайлы, [поставляемые](#page-363-0) IBM, с правами [доступа](#page-363-0) 350 CVTPFRDTA [пользовательские](#page-363-0) профайлы, [поставляемые](#page-363-0) IBM, с правами [доступа](#page-363-0) 350 CVTPFRDTA (Преобразовать базу данных статистики), команда [необходимые](#page-498-0) права доступа к [объектам](#page-498-0) 485 CVTPFRTHD [пользовательские](#page-364-0) профайлы, [поставляемые](#page-364-0) IBM, с правами [доступа](#page-364-0) 351 CVTPFRTHD (Преобразовать базу данных статистики нити), команда [необходимые](#page-498-0) права доступа к [объектам](#page-498-0) 485 CVTRJEDTA (Преобразовать данные RJE), команда [необходимые](#page-513-0) права доступа к [объектам](#page-513-0) 500 CVTRPGSRC (Преобразовать исходный код RPG), команда [необходимые](#page-468-0) права доступа к [объектам](#page-468-0) 455 CVTS36FCT (Преобразовать таблицу управления формами System/36), команда [необходимые](#page-482-0) права доступа к [объектам](#page-482-0) 469 [пользовательские](#page-364-0) профайлы, [поставляемые](#page-364-0) IBM, с правами [доступа](#page-364-0) 351

CVTS36JOB (Преобразовать задание System/36), команда [необходимые](#page-482-0) права доступа к [объектам](#page-482-0) 469 [пользовательские](#page-364-0) профайлы, [поставляемые](#page-364-0) IBM, с правами [доступа](#page-364-0) 351 CVTS38JOB (Преобразовать задание System/38), команда [необходимые](#page-482-0) права доступа к [объектам](#page-482-0) 469 [пользовательские](#page-364-0) профайлы, [поставляемые](#page-364-0) IBM, с правами [доступа](#page-364-0) 351 CVTSQLCPP (Преобразовать исходный код SQL C++), команда [необходимые](#page-468-0) права доступа к [объектам](#page-468-0) 455 CVTTCPCL (Преобразовать команды TCP/IP), команда [необходимые](#page-529-0) права доступа к [объектам](#page-529-0) 516 CVTTCPCL (Преобразовать управляющий язык TCP/IP), команда [пользовательские](#page-364-0) профайлы, [поставляемые](#page-364-0) IBM, с правами [доступа](#page-364-0) 351 CVTTOFLR (Преобразовать в папку), команда [контроля](#page-558-0) объекта 545 CY (настройка [шифрования\),](#page-639-0) формат [файла](#page-639-0) 626

## **D**

DB2LDIF, команда [необходимые](#page-407-0) права доступа к [объектам](#page-407-0) 394 DCEADM (QDCEADM), [пользовательский](#page-352-0) [профайл](#page-352-0) 339 DCPOBJ (Развернуть объект), команда [контроля](#page-542-0) объекта 529 [необходимые](#page-378-0) права доступа к [объектам](#page-378-0) 365 DDM (управление распределенными данными) [защита](#page-240-0) 227 DDM, [обработка](#page-240-0) запросов, сетевой атрибут [DDMACC](#page-240-0) 227 [DDMACC](#page-290-0) (доступ к DDM), сетевой [атрибут](#page-290-0) 277 DDMACC [\(обработка](#page-240-0) запросов DDM), сетевой [атрибут](#page-240-0) 227 DEV (принтер), параметр [пользовательский](#page-121-0) профайл 108 DI (Сервер [каталогов\),](#page-642-0) формат [файла](#page-642-0) 629 DLCOBJ (Освободить объект), команда [контроля](#page-542-0) объекта 529 [необходимые](#page-378-0) права доступа к [объектам](#page-378-0) 365 DLO (объект библиотеки документов) права доступа [описания](#page-345-0) команд 332

DLTADMDMN, команда [пользовательские](#page-364-0) профайлы, [поставляемые](#page-364-0) IBM, с правами [доступа](#page-364-0) 351 DLTALR (Удалить предупреждение), команда [необходимые](#page-386-0) права доступа к [объектам](#page-386-0) 373 DLTALRTBL (Удалить таблицу предупреждений), команда [необходимые](#page-386-0) права доступа к [объектам](#page-386-0) 373 DLTAPARDTA (Удалить данные APAR), команда [необходимые](#page-516-0) права доступа к [объектам](#page-516-0) 503 [пользовательские](#page-364-0) профайлы, [поставляемые](#page-364-0) IBM, с правами [доступа](#page-364-0) 351 DLTAUTHLR (Удалить владельца прав доступа), команда [использование](#page-174-0) 161 [необходимые](#page-388-0) права доступа к [объектам](#page-388-0) 375 [описание](#page-340-0) 327, [332](#page-345-0) DLTAUTL (Удалить список прав доступа), команда [использование](#page-190-0) 177 [необходимые](#page-389-0) права доступа к [объектам](#page-389-0) 376 [описание](#page-340-0) 327 DLTBESTMDL (Удалить модель BEST/1), команда [пользовательские](#page-364-0) профайлы, [поставляемые](#page-364-0) IBM, с правами [доступа](#page-364-0) 351 DLTBESTMDL (Удалить модель Best/1-400), команда [необходимые](#page-498-0) права доступа к [объектам](#page-498-0) 485 DLTBNDDIR (Удалить каталог связывания), команда [необходимые](#page-389-0) права доступа к [объектам](#page-389-0) 376 DLTCFGL (Удалить список конфигурации), команда [необходимые](#page-398-0) права доступа к [объектам](#page-398-0) 385 DLTCHTFMT (Удалить формат диаграммы), команда [необходимые](#page-390-0) права доступа к [объектам](#page-390-0) 377 DLTCLD (Удалить описание локали C), команда [необходимые](#page-469-0) права доступа к [объектам](#page-469-0) 456 DLTCLS (Удалить класс), команда [необходимые](#page-391-0) права доступа к [объектам](#page-391-0) 378 DLTCLU [пользовательские](#page-364-0) профайлы, [поставляемые](#page-364-0) IBM, с правами [доступа](#page-364-0) 351 DLTCLU, команда [необходимые](#page-393-0) права доступа к [объектам](#page-393-0) 380

DLTCMD (Удалить команду), команда [необходимые](#page-395-0) права доступа к [объектам](#page-395-0) 382 DLTCMNTRC (Удалить данные трассировки соединений), команда [необходимые](#page-516-0) права доступа к [объектам](#page-516-0) 503 [пользовательские](#page-364-0) профайлы, [поставляемые](#page-364-0) IBM, с правами [доступа](#page-364-0) 351 DLTCNNL (Удалить список соединений), команда [необходимые](#page-398-0) права доступа к [объектам](#page-398-0) 385 DLTCOSD (Удалить описание класса обслуживания), команда [необходимые](#page-391-0) права доступа к [объектам](#page-391-0) 378 DLTCRGCLU [пользовательские](#page-364-0) профайлы, [поставляемые](#page-364-0) IBM, с правами [доступа](#page-364-0) 351 DLTCRQD (Удалить описание запроса на изменение), команда [необходимые](#page-390-0) права доступа к [объектам](#page-390-0) 377 DLTCSI (Удалить исходную информацию связи), команда [необходимые](#page-397-0) права доступа к [объектам](#page-397-0) 384 DLTCTLD (Удалить описание контроллера), команда [необходимые](#page-400-0) права доступа к [объектам](#page-400-0) 387 DLTDEVD (Удалить описание устройства), команда [контроля](#page-600-0) объекта 587 [необходимые](#page-404-0) права доступа к [объектам](#page-404-0) 391 DLTDFUPGM (Удалить программу DFU), команда [необходимые](#page-504-0) права доступа к [объектам](#page-504-0) 491 DLTDKTLBL (Удалить метку с дискеты), команда [необходимые](#page-478-0) права доступа к [объектам](#page-478-0) 465 DLTDLO (Удалить объект библиотеки документов), команда [контроля](#page-558-0) объекта 545 [необходимые](#page-410-0) права доступа к [объектам](#page-410-0) 397 DLTDOCL (Удалить список документов), команда [контроля](#page-558-0) объекта 545 [необходимые](#page-410-0) права доступа к [объектам](#page-410-0) 397 DLTDST (Удалить рассылку), команда [контроля](#page-558-0) объекта 545 [необходимые](#page-408-0) права доступа к [объектам](#page-408-0) 395 DLTDSTL (Удалить список рассылки), команда [необходимые](#page-409-0) права доступа к [объектам](#page-409-0) 396

DLTDTAARA (Удалить область данных), команда [необходимые](#page-402-0) права доступа к [объектам](#page-402-0) 389 DLTDTADCT (Удалить словарь данных), команда [необходимые](#page-448-0) права доступа к [объектам](#page-448-0) 435 DLTDTAQ (Удалить очередь данных), команда [необходимые](#page-403-0) права доступа к [объектам](#page-403-0) 390 DLTEDTD (Удалить описание формата), команда [необходимые](#page-416-0) права доступа к [объектам](#page-416-0) 403 DLTEXPSPLF [пользовательские](#page-364-0) профайлы, [поставляемые](#page-364-0) IBM, с правами [доступа](#page-364-0) 351 DLTF (Удалить файл), команда [необходимые](#page-421-0) права доступа к [объектам](#page-421-0) 408 DLTFCNARA [пользовательские](#page-364-0) профайлы, [поставляемые](#page-364-0) IBM, с правами [доступа](#page-364-0) 351 DLTFCNARA (Удалить функциональную область), команда [необходимые](#page-498-0) права доступа к [объектам](#page-498-0) 485 DLTFCT (Удалить таблицу управления формами), команда [необходимые](#page-513-0) права доступа к [объектам](#page-513-0) 500 DLTFNTRSC (Удалить ресурсы шрифтов), команда [необходимые](#page-385-0) права доступа к [объектам](#page-385-0) 372 DLTFNTTBL (Удалить таблицу шрифтов DBCS) права доступа к [объектам,](#page-385-0) [необходимые](#page-385-0) для применения [команд](#page-385-0) 372 DLTFORMDF (Удалить определение формы), команда [необходимые](#page-385-0) права доступа к [объектам](#page-385-0) 372 DLTFTR (Удалить фильтр), команда [необходимые](#page-425-0) права доступа к [объектам](#page-425-0) 412 DLTGPHFMT [пользовательские](#page-364-0) профайлы, [поставляемые](#page-364-0) IBM, с правами [доступа](#page-364-0) 351 DLTGPHFMT (Удалить графический формат), команда [необходимые](#page-498-0) права доступа к [объектам](#page-498-0) 485 DLTGPHPKG [пользовательские](#page-364-0) профайлы, [поставляемые](#page-364-0) IBM, с правами [доступа](#page-364-0) 351 DLTGPHPKG (Удалить графический пакет), команда [необходимые](#page-498-0) права доступа к [объектам](#page-498-0) 485

DLTGSS (Удалить набор графических символов), команда [необходимые](#page-426-0) права доступа к [объектам](#page-426-0) 413 DLTHSTDTA [пользовательские](#page-364-0) профайлы, [поставляемые](#page-364-0) IBM, с правами [доступа](#page-364-0) 351 DLTHSTDTA (Удалить данные хронологии), команда [необходимые](#page-498-0) права доступа к [объектам](#page-498-0) 485 DLTIGCDCT (Удалить словарь преобразования DBCS), команда [необходимые](#page-415-0) права доступа к [объектам](#page-415-0) 402 DLTIGCSRT (Удалить сортировку IGC), команда [необходимые](#page-415-0) права доступа к [объектам](#page-415-0) 402 DLTIGCTBL (Удалить таблицу шрифтов DBCS), команда [необходимые](#page-415-0) права доступа к [объектам](#page-415-0) 402 DLTIMGCLG, команда [необходимые](#page-427-0) права доступа к [объектам](#page-427-0) 414 [DLTIPXD,](#page-449-0) команда 436 DLTJOBD (Удалить описание задания), команда [необходимые](#page-454-0) права доступа к [объектам](#page-454-0) 441 DLTJOBQ (Удалить очередь заданий), команда [необходимые](#page-455-0) права доступа к [объектам](#page-455-0) 442 DLTJRN (Удалить журнал), команда [необходимые](#page-457-0) права доступа к [объектам](#page-457-0) 444 DLTJRNRCV (Удалить получатель журнала), команда [выключение](#page-325-0) функции контроля 312 [необходимые](#page-460-0) права доступа к [объектам](#page-460-0) 447 DLTLIB (Удалить библиотеку), команда [необходимые](#page-470-0) права доступа к [объектам](#page-470-0) 457 DLTLICPGM (Удалить лицензионную программу), команда [необходимые](#page-474-0) права доступа к [объектам](#page-474-0) 461 [пользовательские](#page-364-0) профайлы, [поставляемые](#page-364-0) IBM, с правами [доступа](#page-364-0) 351 DLTLIND (Удалить описание линии), команда [необходимые](#page-476-0) права доступа к [объектам](#page-476-0) 463 DLTLOCALE (Удалить локаль), команда [необходимые](#page-477-0) права доступа к [объектам](#page-477-0) 464 DLTMNU (Удалить меню), команда [необходимые](#page-479-0) права доступа к [объектам](#page-479-0) 466 DLTMOD (Удалить модуль), команда [необходимые](#page-483-0) права доступа к [объектам](#page-483-0) 470

DLTMODD (Удалить описание режима), команда [необходимые](#page-482-0) права доступа к [объектам](#page-482-0) 469 DLTMSGF (Удалить файл сообщений), команда [необходимые](#page-481-0) права доступа к [объектам](#page-481-0) 468 DLTMSGQ (Удалить очередь сообщений), команда [необходимые](#page-481-0) права доступа к [объектам](#page-481-0) 468 DLTNETF (Удалить сетевой файл), команда [необходимые](#page-484-0) права доступа к [объектам](#page-484-0) 471 DLTNODL (Удалить список узлов), команда [необходимые](#page-489-0) права доступа к [объектам](#page-489-0) 476 DLTNTBD (Удалить описание NetBIOS), команда [необходимые](#page-483-0) права доступа к [объектам](#page-483-0) 470 DLTNWID (Удалить описание сетевого интерфейса), команда [необходимые](#page-486-0) права доступа к [объектам](#page-486-0) 473 DLTNWSALS (Удалить псевдоним сетевого сервера), команда [необходимые](#page-487-0) права доступа к [объектам](#page-487-0) 474 DLTNWSCFG, команда [необходимые](#page-488-0) права доступа к [объектам](#page-488-0) 475 [пользовательские](#page-364-0) профайлы, [поставляемые](#page-364-0) IBM, с правами [доступа](#page-364-0) 351 DLTNWSD (Удалить описание сетевого сервера), команда [необходимые](#page-488-0) права доступа к [объектам](#page-488-0) 475 DLTNWSSTG (Удалить область памяти сетевого сервера), команда [необходимые](#page-486-0) права доступа к [объектам](#page-486-0) 473 DLTOUTQ (Удалить очередь вывода), команда [необходимые](#page-494-0) права доступа к [объектам](#page-494-0) 481 DLTOVL (Удалить перекрытие), команда [необходимые](#page-385-0) права доступа к [объектам](#page-385-0) 372 DLTPAGDFN (Удалить определение страницы), команда [необходимые](#page-385-0) права доступа к [объектам](#page-385-0) 372 DLTPAGSEG (Удалить сегмент страницы), команда [необходимые](#page-385-0) права доступа к [объектам](#page-385-0) 372 DLTPDG (Удалить группу дескрипторов печати), команда [необходимые](#page-502-0) права доступа к [объектам](#page-502-0) 489

DLTPEXDTA [пользовательские](#page-364-0) профайлы, [поставляемые](#page-364-0) IBM, с правами [доступа](#page-364-0) 351 DLTPEXDTA (Удалить данные PEX), команда [необходимые](#page-499-0) права доступа к [объектам](#page-499-0) 486 DLTPFRCOL (Удалить базу данных статистики), команда [необходимые](#page-499-0) права доступа к [объектам](#page-499-0) 486 [пользовательские](#page-364-0) профайлы, [поставляемые](#page-364-0) IBM, с правами [доступа](#page-364-0) 351 DLTPFRDTA [пользовательские](#page-364-0) профайлы, [поставляемые](#page-364-0) IBM, с правами [доступа](#page-364-0) 351 DLTPFRDTA (Удалить базу данных статистики), команда [необходимые](#page-499-0) права доступа к [объектам](#page-499-0) 486 DLTPGM (Удалить программу), команда [необходимые](#page-504-0) права доступа к [объектам](#page-504-0) 491 DLTPNLGRP (Удалить группу панелей), команда [необходимые](#page-479-0) права доступа к [объектам](#page-479-0) 466 DLTPRB (Удалить неполадку), команда [необходимые](#page-502-0) права доступа к [объектам](#page-502-0) 489 [пользовательские](#page-364-0) профайлы, [поставляемые](#page-364-0) IBM, с правами [доступа](#page-364-0) 351 DLTPSFCFG (Удалить конфигурацию Print Services Facility), команда [необходимые](#page-502-0) права доступа к [объектам](#page-502-0) 489 DLTPTF (Удалить PTF), команда [необходимые](#page-516-0) права доступа к [объектам](#page-516-0) 503 [пользовательские](#page-364-0) профайлы, [поставляемые](#page-364-0) IBM, с правами [доступа](#page-364-0) 351 DLTQMFORM (Удалить форму управления запросами), команда [необходимые](#page-507-0) права доступа к [объектам](#page-507-0) 494 DLTQMQRY (Удалить запрос на управление запросом), команда [необходимые](#page-507-0) права доступа к [объектам](#page-507-0) 494 DLTQRY (Удалить запрос), команда [контроля](#page-589-0) объекта 576 [необходимые](#page-507-0) права доступа к [объектам](#page-507-0) 494 DLTQST (Удалить вопрос), команда [необходимые](#page-508-0) права доступа к [объектам](#page-508-0) 495 [пользовательские](#page-364-0) профайлы, [поставляемые](#page-364-0) IBM, с правами [доступа](#page-364-0) 351

DLTQSTDB (Удалить базу данных вопросов и ответов), команда [необходимые](#page-508-0) права доступа к [объектам](#page-508-0) 495 [пользовательские](#page-364-0) профайлы, [поставляемые](#page-364-0) IBM, с правами [доступа](#page-364-0) 351 DLTRJECFG (Удалить конфигурацию RJE), команда [необходимые](#page-513-0) права доступа к [объектам](#page-513-0) 500 DLTRMTPTF (Удалить удаленный PTF), команда [пользовательские](#page-364-0) профайлы, [поставляемые](#page-364-0) IBM, с правами [доступа](#page-364-0) 351 DLTSBSD (Удалить описание подсистемы), команда [необходимые](#page-524-0) права доступа к [объектам](#page-524-0) 511 DLTSCHIDX (Удалить индекс поиска), команда [необходимые](#page-449-0) права доступа к [объектам](#page-449-0) 436 DLTSHF (Удалить книжную полку), команда [контроля](#page-558-0) объекта 545 DLTSMGOBJ (Удалить объект управления системами), команда [пользовательские](#page-364-0) профайлы, [поставляемые](#page-364-0) IBM, с правами [доступа](#page-364-0) 351 DLTSPADCT (Удалить орфографический словарь), команда [необходимые](#page-520-0) права доступа к [объектам](#page-520-0) 507 DLTSPLF (Удалить буферный файл), команда действие, [контроль](#page-595-0) 582 [контроля](#page-582-0) объекта 569 [необходимые](#page-522-0) права доступа к [объектам](#page-522-0) 509 DLTSQLPKG (Удалить пакет языка структурных запросов), команда [необходимые](#page-495-0) права доступа к [объектам](#page-495-0) 482 DLTSRVPGM (Удалить служебную программу), команда [необходимые](#page-504-0) права доступа к [объектам](#page-504-0) 491 DLTSSND (Удалить описание сеанса), команда [необходимые](#page-513-0) права доступа к [объектам](#page-513-0) 500 DLTTBL (Удалить таблицу), команда [необходимые](#page-529-0) права доступа к [объектам](#page-529-0) 516 [DLTTIMZON,](#page-531-0) команда 518 DLTTRC (Удалить данные трассировки), команда [необходимые](#page-516-0) права доступа к [объектам](#page-516-0) 503 DLTUDFS (Удалить пользовательскую файловую систему), команда [необходимые](#page-532-0) права доступа к [объектам](#page-532-0) 519

DLTUDFS (Удалить пользовательскую файловую систему), команда *(продолжение)* [пользовательские](#page-364-0) профайлы, [поставляемые](#page-364-0) IBM, с правами [доступа](#page-364-0) 351 DLTUSRIDX (Удалить пользовательский индекс), команда [необходимые](#page-531-0) права доступа к [объектам](#page-531-0) 518 DLTUSRPRF (Удалить пользовательский профайл), команда [контроля](#page-602-0) объекта 589 [необходимые](#page-534-0) права доступа к [объектам](#page-534-0) 521 [описание](#page-343-0) 330 [пример](#page-140-0) 127 [принадлежность](#page-163-0) объекта 150 DLTUSRQ (Удалить пользовательскую очередь), команда [необходимые](#page-531-0) права доступа к [объектам](#page-531-0) 518 DLTUSRSPC (Удалить пользовательское пространство индекс), команда [необходимые](#page-531-0) права доступа к [объектам](#page-531-0) 518 DLTUSRTRC (Удалить пользовательскую трассировку), команда [необходимые](#page-451-0) права доступа к [объектам](#page-451-0) 438 DLTVLDL (Удалить контрольный список), команда [необходимые](#page-536-0) права доступа к [объектам](#page-536-0) 523 [пользовательские](#page-364-0) профайлы, [поставляемые](#page-364-0) IBM, с правами [доступа](#page-364-0) 351 DLTWNTSVR, команда [пользовательские](#page-364-0) профайлы, [поставляемые](#page-364-0) IBM, с правами [доступа](#page-364-0) 351 DLTWSCST (Удалить объект настройки рабочей станции), команда [необходимые](#page-536-0) права доступа к [объектам](#page-536-0) 523 DLVRY (доставка в очередь сообщений), параметр [пользовательский](#page-120-0) профайл 107 DLYJOB (Отложить задание), команда [необходимые](#page-451-0) права доступа к [объектам](#page-451-0) 438 DMPCLPGM (Создать дамп программы на CL), команда [контроля](#page-585-0) объекта 572 [необходимые](#page-504-0) права доступа к [объектам](#page-504-0) 491 DMPDLO (Создать дамп объекта библиотеки документов), команда [контроля](#page-557-0) объекта 544 [необходимые](#page-410-0) права доступа к [объектам](#page-410-0) 397 [пользовательские](#page-364-0) профайлы, [поставляемые](#page-364-0) IBM, с правами [доступа](#page-364-0) 351 DMPJOB (Создать дамп задания), команда [необходимые](#page-516-0) права доступа к [объектам](#page-516-0) 503

DMPJOB (Создать дамп задания), команда *(продолжение)* [пользовательские](#page-364-0) профайлы, [поставляемые](#page-364-0) IBM, с правами [доступа](#page-364-0) 351 DMPJOBINT (Создать внутренний дамп задания), команда [необходимые](#page-516-0) права доступа к [объектам](#page-516-0) 503 [пользовательские](#page-364-0) профайлы, [поставляемые](#page-364-0) IBM, с правами [доступа](#page-364-0) 351 DMPJVM [пользовательские](#page-364-0) профайлы, [поставляемые](#page-364-0) IBM, с правами [доступа](#page-364-0) 351 DMPMEMINF [пользовательские](#page-364-0) профайлы, [поставляемые](#page-364-0) IBM, с правами [доступа](#page-364-0) 351 DMPOBJ (Создать дамп объекта), команда [контроля](#page-540-0) объекта 527 [необходимые](#page-378-0) права доступа к [объектам](#page-378-0) 365 [пользовательские](#page-364-0) профайлы, [поставляемые](#page-364-0) IBM, с правами [доступа](#page-364-0) 351 DMPSYSOBJ (Создать дамп системного объекта), команда [контроля](#page-540-0) объекта 527 [необходимые](#page-378-0) права доступа к [объектам](#page-378-0) 365 [пользовательские](#page-364-0) профайлы, [поставляемые](#page-364-0) IBM, с правами [доступа](#page-364-0) 351 DMPTAP (Создать дамп магнитной ленты), команда [необходимые](#page-478-0) права доступа к [объектам](#page-478-0) 465 DMPTRC (Создать дамп трассировки), команда [необходимые](#page-499-0) права доступа к [объектам](#page-499-0) 486 [пользовательские](#page-364-0) профайлы, [поставляемые](#page-364-0) IBM, с правами [доступа](#page-364-0) 351 DMPUSRPRF (Создать дамп пользовательского профайла), команда [пользовательские](#page-365-0) профайлы, [поставляемые](#page-365-0) IBM, с правами [доступа](#page-365-0) 352 DMPUSRTRC (Создать дамп пользовательской трассировки), команда [необходимые](#page-451-0) права доступа к [объектам](#page-451-0) 438 DO (операция [удаления\),](#page-301-0) тип записи [журнала](#page-301-0) 288 DO (операция [удаления\),](#page-648-0) формат [файла](#page-648-0) 635 DOCPWD (пароль документа), параметр [пользовательский](#page-119-0) профайл 106 DS (сброс [пароля](#page-307-0) DST), тип записи [журнала](#page-307-0) 294 DS (сброс [поставляемого](#page-650-0) IBM ИД [пользователя](#page-650-0) сервисных средств), [формат](#page-650-0) файла 637

DSCJOB (Отсоединить задание), команда [необходимые](#page-451-0) права доступа к [объектам](#page-451-0) 438 DSPACC (Показать код доступа), команда [контроля](#page-560-0) объекта 547 [необходимые](#page-489-0) права доступа к [объектам](#page-489-0) 476 DSPACCAUT (Показать права кода доступа), команда [необходимые](#page-489-0) права доступа к [объектам](#page-489-0) 476 DSPACTPJ (Показать активные предварительные задания), команда [необходимые](#page-451-0) права доступа к [объектам](#page-451-0) 438 DSPACTPRFL (Показать список активных профайлов), команда [необходимые](#page-534-0) права доступа к [объектам](#page-534-0) 521 [описание](#page-762-0) 749 DSPACTSCD (Показать расписание активации), команда [необходимые](#page-534-0) права доступа к [объектам](#page-534-0) 521 [описание](#page-762-0) 749 DSPASPSTS, команда [необходимые](#page-404-0) права доступа к [объектам](#page-404-0) 391 DSPAUDJRNE (Показать записи журнала контроля), команда [необходимые](#page-457-0) права доступа к [объектам](#page-457-0) 444 [описание](#page-347-0) 334, [754](#page-767-0) DSPAUT (Показать права доступа), команда [контроля](#page-555-0) объекта 542, [580,](#page-593-0) [585](#page-598-0) [необходимые](#page-433-0) права доступа к [объектам](#page-433-0) 420 [описание](#page-341-0) 328 DSPAUTHLR (Показать владельца прав доступа), команда [использование](#page-173-0) 160 [контроля](#page-545-0) объекта 532 [необходимые](#page-388-0) права доступа к [объектам](#page-388-0) 375 [описание](#page-340-0) 327 DSPAUTL (Показать список прав доступа), команда [контроля](#page-544-0) объекта 531 [необходимые](#page-389-0) права доступа к [объектам](#page-389-0) 376 [описание](#page-340-0) 327 DSPAUTLDLO (Показать объекты библиотеки документов из списка прав доступа), команда [контроля](#page-544-0) объекта 531 [необходимые](#page-389-0) права доступа к [объектам](#page-389-0) 376, [397](#page-410-0) [описание](#page-345-0) 332 DSPAUTLOBJ (Показать объекты списка прав доступа), команда [использование](#page-189-0) 176 [контроля](#page-544-0) объекта 531 [необходимые](#page-389-0) права доступа к [объектам](#page-389-0) 376 [описание](#page-340-0) 327

DSPAUTUSR (Показать пользователей с правами доступа), команда [необходимые](#page-534-0) права доступа к [объектам](#page-534-0) 521 [описание](#page-343-0) 330 [параметров](#page-333-0) контроля 320 [пример](#page-143-0) 130 DSPBCKSTS (Показать состояние резервного копирования), команда [необходимые](#page-490-0) права доступа к [объектам](#page-490-0) 477 DSPBCKUP (Показать опции резервного копирования), команда [необходимые](#page-490-0) права доступа к [объектам](#page-490-0) 477 DSPBCKUPL (Показать список резервного копирования), команда [необходимые](#page-490-0) права доступа к [объектам](#page-490-0) 477 DSPBKP (Показать точки прерывания), команда [необходимые](#page-504-0) права доступа к [объектам](#page-504-0) 491 DSPBNDDIR (Показать каталог связывания), команда [необходимые](#page-389-0) права доступа к [объектам](#page-389-0) 376 DSPBNDDIRE (Показать каталог связывания), команда [контроля](#page-545-0) объекта 532 DSPCDEFNT (Показать кодированный шрифт) права доступа к [объектам,](#page-385-0) [необходимые](#page-385-0) для применения [команд](#page-385-0) 372 DSPCFGL (Показать список конфигурации), команда [контроля](#page-546-0) объекта 533 [необходимые](#page-398-0) права доступа к [объектам](#page-398-0) 385 DSPCHT (Показать диаграмму), команда [контроля](#page-546-0) объекта 533 [необходимые](#page-390-0) права доступа к [объектам](#page-390-0) 377 DSPCKMKSFE, команда [необходимые](#page-401-0) права доступа к [объектам](#page-401-0) 388 DSPCLS (Показать класс), команда [контроля](#page-548-0) объекта 535 [необходимые](#page-391-0) права доступа к [объектам](#page-391-0) 378 DSPCMD (Показать команду), команда [контроля](#page-548-0) объекта 535 [необходимые](#page-395-0) права доступа к [объектам](#page-395-0) 382 DSPCNNL (Показать список соединений), команда [контроля](#page-549-0) объекта 536 [необходимые](#page-398-0) права доступа к [объектам](#page-398-0) 385 DSPCNNSTS (Показать состояние соединения), команда [необходимые](#page-404-0) права доступа к [объектам](#page-404-0) 391 DSPCOSD (Показать описание класса обслуживания), команда [контроля](#page-550-0) объекта 537

DSPCOSD (Показать описание класса обслуживания), команда *(продолжение)* [необходимые](#page-391-0) права доступа к [объектам](#page-391-0) 378 DSPCPCST (Показать ограничения, ожидающие проверки), команда [контроля](#page-566-0) объекта 553 [необходимые](#page-422-0) права доступа к [объектам](#page-422-0) 409 DSPCSI (Показать исходную информацию связи), команда [контроля](#page-550-0) объекта 537 [необходимые](#page-397-0) права доступа к [объектам](#page-397-0) 384 DSPCSPOBJ (Показать объект CSP/AE), команда [контроля](#page-550-0) объекта 537, [538,](#page-551-0) [572](#page-585-0) DSPCTLD (Показать описание контроллера), команда [контроля](#page-551-0) объекта 538 [необходимые](#page-400-0) права доступа к [объектам](#page-400-0) 387 DSPCURDIR (Показать текущий каталог), команда [контроля](#page-553-0) объекта 540 [необходимые](#page-433-0) права доступа к [объектам](#page-433-0) 420 DSPDBG (Показать данные отладки), команда [необходимые](#page-504-0) права доступа к [объектам](#page-504-0) 491 DSPDBGWCH (Показать условия отслеживания отладки), команда [необходимые](#page-504-0) права доступа к [объектам](#page-504-0) 491 DSPDBR (Показать отношения базы данных), команда [контроля](#page-566-0) объекта 553 [необходимые](#page-422-0) права доступа к [объектам](#page-422-0) 409 DSPDDMF (Показать файл Управления распределенными данными), команда [необходимые](#page-422-0) права доступа к [объектам](#page-422-0) 409 DSPDEVD (Показать описание устройства), команда [контроля](#page-552-0) объекта 539 [необходимые](#page-404-0) права доступа к [объектам](#page-404-0) 391 DSPDIRE (Показать запись каталога), команда [необходимые](#page-406-0) права доступа к [объектам](#page-406-0) 393 DSPDKT (Показать содержимое дискеты), команда [необходимые](#page-478-0) права доступа к [объектам](#page-478-0) 465 DSPDLOAUD (Показать параметры контроля объекта библиотеки документов), команда [использование](#page-319-0) 306 [контроля](#page-557-0) объекта 544 [необходимые](#page-410-0) права доступа к [объектам](#page-410-0) 397 [описание](#page-345-0) 332

DSPDLOAUT (Показать права доступа к объекту библиотеки документов), команда [контроля](#page-557-0) объекта 544 [необходимые](#page-410-0) права доступа к [объектам](#page-410-0) 397 [описание](#page-345-0) 332 DSPDLONAM (Показать имя объекта библиотеки документов), команда [необходимые](#page-410-0) права доступа к [объектам](#page-410-0) 397 DSPDOC (Показать документ), команда [контроля](#page-557-0) объекта 544 [необходимые](#page-410-0) права доступа к [объектам](#page-410-0) 397 DSPDSTL (Показать список рассылки), команда [необходимые](#page-409-0) права доступа к [объектам](#page-409-0) 396 DSPDSTLOG (Показать протокол рассылки), команда [необходимые](#page-408-0) права доступа к [объектам](#page-408-0) 395 [пользовательские](#page-365-0) профайлы, [поставляемые](#page-365-0) IBM, с правами [доступа](#page-365-0) 352 DSPDSTSRV (Показать службы рассылок), команда [необходимые](#page-408-0) права доступа к [объектам](#page-408-0) 395 DSPDTA (Показать данные), команда [необходимые](#page-422-0) права доступа к [объектам](#page-422-0) 409 DSPDTA [\(показать](#page-235-0) данные), [параметр](#page-235-0) 222 DSPDTAARA (Показать область данных), команда [контроля](#page-560-0) объекта 547 [необходимые](#page-402-0) права доступа к [объектам](#page-402-0) 389 DSPDTADCT (Показать словарь данных), команда [необходимые](#page-448-0) права доступа к [объектам](#page-448-0) 435 DSPEDTD (Показать описание формата), команда [контроля](#page-562-0) объекта 549 [необходимые](#page-416-0) права доступа к [объектам](#page-416-0) 403 DSPEWCBCDE (Показать запись штрихового кода для контроллера расширенной беспроводной сети), команда [необходимые](#page-417-0) права доступа к [объектам](#page-417-0) 404 DSPEWCM (Показать элемент контроллера расширенной беспроводной сети), команда [необходимые](#page-417-0) права доступа к [объектам](#page-417-0) 404 DSPEWCPTCE (Показать запись PTC контроллера расширенной беспроводной сети), команда [необходимые](#page-417-0) права доступа к [объектам](#page-417-0) 404

DSPEWLM (Показать элемент линии расширенной беспроводной сети), команда [необходимые](#page-417-0) права доступа к [объектам](#page-417-0) 404 DSPEXPSCD (Показать расписание истечения срока), команда [необходимые](#page-534-0) права доступа к [объектам](#page-534-0) 521 [описание](#page-762-0) 749 DSPF [\(Показать](#page-434-0) файл), команда 421 DSPFD (Показать описание файла), команда [контроля](#page-566-0) объекта 553 [необходимые](#page-422-0) права доступа к [объектам](#page-422-0) 409 DSPFFD (Показать описание полей файла), команда [контроля](#page-566-0) объекта 553 [необходимые](#page-422-0) права доступа к [объектам](#page-422-0) 409 DSPFLR (Показать папку), команда [необходимые](#page-410-0) права доступа к [объектам](#page-410-0) 397 DSPFNTRSCA (Показать атрибуты ресурса шрифта), команда [необходимые](#page-386-0) права доступа к [объектам](#page-386-0) 373 DSPFNTTBL (Показать таблицу шрифтов DBCS) права доступа к [объектам,](#page-386-0) [необходимые](#page-386-0) для применения [команд](#page-386-0) 373 DSPGDF (Показать файл графических данных), команда [необходимые](#page-390-0) права доступа к [объектам](#page-390-0) 377 DSPHDWRSC (Показать аппаратные ресурсы), команда [необходимые](#page-510-0) права доступа к [объектам](#page-510-0) 497 DSPHLPDOC (Показать справочный документ), команда [контроля](#page-557-0) объекта 544 DSPHSTGPH [пользовательские](#page-365-0) профайлы, [поставляемые](#page-365-0) IBM, с правами [доступа](#page-365-0) 352 DSPHSTGPH (Показать графическое представление хронологии), команда [необходимые](#page-499-0) права доступа к [объектам](#page-499-0) 486 DSPIGCDCT (Показать словарь преобразования DBCS), команда [контроля](#page-569-0) объекта 556 [необходимые](#page-415-0) права доступа к [объектам](#page-415-0) 402 [DSPIPXD,](#page-449-0) команда 436 DSPJOB (Показать задание), команда [необходимые](#page-451-0) права доступа к [объектам](#page-451-0) 438 DSPJOBD (Показать описание задания), команда [использование](#page-289-0) 276 [контроля](#page-570-0) объекта 557 [необходимые](#page-454-0) права доступа к [объектам](#page-454-0) 441

DSPJOBLOG (Показать протокол задания), команда [необходимые](#page-451-0) права доступа к [объектам](#page-451-0) 438 DSPJRN (Показать журнал), команда [контроль](#page-261-0) операций с файлами 24[8,](#page-332-0) [319](#page-332-0) [контроля](#page-572-0) объекта 559, [560](#page-573-0) [необходимые](#page-458-0) права доступа к [объектам](#page-458-0) 445 пример журнала [контроля](#page-326-0) [\(QAUDJRN\)](#page-326-0) 313, [314](#page-327-0) просмотр [QAUDJRN](#page-291-0) (журнала [контроля\)](#page-291-0) 278 [создание](#page-328-0) файла вывода 315 DSPJRNA (S/38E) Работа с атрибутами журнала [контроля](#page-573-0) объекта 560 DSPJRNMNU (S/38E) Работа с журналом [контроля](#page-573-0) объекта 560 DSPJRNRCVA (Показать атрибуты получателя журнала), команда [контроля](#page-573-0) объекта 560 [необходимые](#page-461-0) права доступа к [объектам](#page-461-0) 448 DSPJVMJOB, команда [необходимые](#page-450-0) права доступа к [объектам](#page-450-0) 437 DSPLANADPP (Показать профайл адаптера LAN), команда [необходимые](#page-477-0) права доступа к [объектам](#page-477-0) 464 DSPLANSTS (Показать состояние локальной сети), команда [необходимые](#page-477-0) права доступа к [объектам](#page-477-0) 464 DSPLIB (Показать библиотеку), команда [использование](#page-334-0) 321 [контроля](#page-574-0) объекта 561 [необходимые](#page-470-0) права доступа к [объектам](#page-470-0) 457 DSPLIBD (Показать описание библиотеки), команда CRTAUT, [параметр](#page-178-0) 165 [необходимые](#page-470-0) права доступа к [объектам](#page-470-0) 457 DSPLICKEY (Показать ключ лицензии), команда [необходимые](#page-474-0) права доступа к [объектам](#page-474-0) 461 DSPLIND (Показать описание линии), команда [контроля](#page-575-0) объекта 562 [необходимые](#page-476-0) права доступа к [объектам](#page-476-0) 463 DSPLNK [необходимые](#page-434-0) права доступа к [объектам](#page-434-0) 421 DSPLNK (Показать связи), команда [контроля](#page-553-0) объекта 540, [579,](#page-592-0) [584,](#page-597-0) [586](#page-599-0) DSPLOG (Показать протокол), команда [контроля](#page-578-0) объекта 565 [необходимые](#page-481-0) права доступа к [объектам](#page-481-0) 468

DSPMFSINF (Показать информацию о смонтированной файловой системе), команда [необходимые](#page-485-0) права доступа к [объектам](#page-485-0) 472 DSPMGDSYSA (Показать атрибуты управляемой системы), команда [пользовательские](#page-365-0) профайлы, [поставляемые](#page-365-0) IBM, с правами [доступа](#page-365-0) 352 DSPMNUA (Показать атрибуты меню), команда [контроля](#page-576-0) объекта 563 [необходимые](#page-479-0) права доступа к [объектам](#page-479-0) 466 DSPMOD (Показать модуль), команда [контроля](#page-577-0) объекта 564 [необходимые](#page-483-0) права доступа к [объектам](#page-483-0) 470 DSPMODD (Показать описание режима), команда [контроля](#page-577-0) объекта 564 [необходимые](#page-482-0) права доступа к [объектам](#page-482-0) 469 DSPMODSRC (Показать исходный код модуля), команда [контроля](#page-564-0) объекта 551 [необходимые](#page-504-0) права доступа к [объектам](#page-504-0) 491 DSPMODSTS (Показать состояние режима), команда [контроля](#page-552-0) объекта 539 [необходимые](#page-482-0) права доступа к [объектам](#page-482-0) 469 DSPMSG (Показать сообщения), команда [контроля](#page-578-0) объекта 565 [необходимые](#page-480-0) права доступа к [объектам](#page-480-0) 467 DSPMSGD (Показать описания сообщений), команда [контроля](#page-577-0) объекта 564 [необходимые](#page-480-0) права доступа к [объектам](#page-480-0) 467 DSPNETA (Показать сетевые атрибуты), команда [необходимые](#page-484-0) права доступа к [объектам](#page-484-0) 471 DSPNTBD (Показать описание NetBIOS), команда [контроля](#page-580-0) объекта 567 [необходимые](#page-484-0) права доступа к [объектам](#page-484-0) 471 DSPNWID (Показать описание сетевого интерфейса), команда [контроля](#page-580-0) объекта 567 [необходимые](#page-486-0) права доступа к [объектам](#page-486-0) 473 DSPNWSA (Показать атрибут сетевого сервера), команда [необходимые](#page-487-0) права доступа к [объектам](#page-487-0) 474 DSPNWSALS (Показать псевдоним сетевого сервера), команда [необходимые](#page-487-0) права доступа к [объектам](#page-487-0) 474

DSPNWSCFG, команда [необходимые](#page-488-0) права доступа к [объектам](#page-488-0) 475 [пользовательские](#page-365-0) профайлы, [поставляемые](#page-365-0) IBM, с правами [доступа](#page-365-0) 352 DSPNWSD (Показать описание сетевого сервера), команда [контроля](#page-581-0) объекта 568 [необходимые](#page-488-0) права доступа к [объектам](#page-488-0) 475 DSPNWSSSN (Показать сеанс сетевого сервера), команда [необходимые](#page-487-0) права доступа к [объектам](#page-487-0) 474 DSPNWSSTC (Показать статистику для сетевого сервера), команда [необходимые](#page-487-0) права доступа к [объектам](#page-487-0) 474 DSPNWSSTG (Показать область памяти сетевого сервера), команда [необходимые](#page-487-0) права доступа к [объектам](#page-487-0) 474 DSPNWSUSR (Показать пользователя сетевого сервера), команда [необходимые](#page-487-0) права доступа к [объектам](#page-487-0) 474 DSPNWSUSRA (Показать атрибут пользователя сетевого сервера), команда [необходимые](#page-487-0) права доступа к [объектам](#page-487-0) 474 DSPOBJAUT (Показать права доступа к объекту), команда [использование](#page-334-0) 321 [контроля](#page-542-0) объекта 529 [необходимые](#page-378-0) права доступа к [объектам](#page-378-0) 365 [описание](#page-341-0) 328 DSPOBJD (Показать описание объекта), команда [использование](#page-319-0) 306 [контроля](#page-542-0) объекта 529 [необходимые](#page-378-0) права доступа к [объектам](#page-378-0) 365 [описание](#page-341-0) 328 с [помощью](#page-334-0) файла вывода 321 [создан](#page-164-0) 151 DSPOPT (Показать оптический накопитель), команда [необходимые](#page-492-0) права доступа к [объектам](#page-492-0) 479 DSPOPTLCK (Показать блокировку оптического накопителя), команда [необходимые](#page-492-0) права доступа к [объектам](#page-492-0) 479 DSPOPTSVR (Показать сервер оптических накопителей), команда [необходимые](#page-492-0) права доступа к [объектам](#page-492-0) 479 DSPPDGPRF (Показать профайл группы дескрипторов печати), команда [необходимые](#page-502-0) права доступа к [объектам](#page-502-0) 489 DSPPFM (Показать элемент физического файла), команда [контроля](#page-563-0) объекта 550

DSPPFM (Показать элемент физического файла), команда *(продолжение)* [необходимые](#page-422-0) права доступа к [объектам](#page-422-0) 409 DSPPFRDTA [пользовательские](#page-365-0) профайлы, [поставляемые](#page-365-0) IBM, с правами [доступа](#page-365-0) 352 DSPPFRDTA (Показать базу данных статистики), команда [необходимые](#page-499-0) права доступа к [объектам](#page-499-0) 486 DSPPFRGPH [пользовательские](#page-365-0) профайлы, [поставляемые](#page-365-0) IBM, с правами [доступа](#page-365-0) 352 DSPPFRGPH (Показать графическое представление статистики), команда [необходимые](#page-499-0) права доступа к [объектам](#page-499-0) 486 DSPPGM (Показать программу), команда [контроля](#page-585-0) объекта 572 [необходимые](#page-504-0) права доступа к [объектам](#page-504-0) 491 [принятые](#page-172-0) права доступа 159 режим [программы](#page-29-0) 16 DSPPGMADP (Показать принимающие программы), команда [использование](#page-172-0) 159, [248](#page-261-0) [контроля](#page-602-0) объекта 589 [необходимые](#page-534-0) права доступа к [объектам](#page-534-0) 521 [описание](#page-344-0) 331 [параметров](#page-335-0) контроля 322 DSPPGMREF (Показать ссылки на программу), команда [контроля](#page-566-0) объекта 553 [необходимые](#page-504-0) права доступа к [объектам](#page-504-0) 491 DSPPGMVAR (Показать переменную программы), команда [необходимые](#page-504-0) права доступа к [объектам](#page-504-0) 491 DSPPRB (Показать неполадку), команда [необходимые](#page-502-0) права доступа к [объектам](#page-502-0) 489 DSPPTF (Показать временное исправление программы), команда [необходимые](#page-516-0) права доступа к [объектам](#page-516-0) 503 [пользовательские](#page-365-0) профайлы, [поставляемые](#page-365-0) IBM, с правами [доступа](#page-365-0) 352 DSPPWRSCD (Показать расписание включения и выключения питания), команда [необходимые](#page-490-0) права доступа к [объектам](#page-490-0) 477 DSPRCYAP (Показать параметры восстановления путей доступа), команда [контроля](#page-543-0) объекта 530 [необходимые](#page-385-0) права доступа к [объектам](#page-385-0) 372 DSPRDBDIRE (Показать запись каталога реляционной базы данных), команда [необходимые](#page-510-0) права доступа к [объектам](#page-510-0) 497

DSPRJECFG (Показать конфигурацию RJE), команда [необходимые](#page-513-0) права доступа к [объектам](#page-513-0) 500 DSPS36 (Показать System/36), команда [контроля](#page-600-0) объекта 587 [необходимые](#page-527-0) права доступа к [объектам](#page-527-0) 514 DSPSAVF (Показать файл сохранения), команда [необходимые](#page-422-0) права доступа к [объектам](#page-422-0) 409 DSPSBSD (Показать описание подсистемы), команда [контроля](#page-591-0) объекта 578 [необходимые](#page-524-0) права доступа к [объектам](#page-524-0) 511 DSPSECA (Показать атрибуты защиты), команда [необходимые](#page-515-0) права доступа к [объектам](#page-515-0) 502 DSPSECAUD (Показать значения контроля за действиями), команда [необходимые](#page-515-0) права доступа к [объектам](#page-515-0) 502 [описание](#page-347-0) 334 DSPSECAUD (Показать параметры контроля действий), команда [описание](#page-764-0) 751 DSPSFWRSC (Показать программные ресурсы), команда [необходимые](#page-510-0) права доступа к [объектам](#page-510-0) 497 DSPSGNINF (показать информацию о входе в систему), параметр [пользовательский](#page-109-0) профайл 96 DSPSOCSTS (Показать состояние сферы управления), команда [необходимые](#page-520-0) права доступа к [объектам](#page-520-0) 507 DSPSPLF (Показать буферный файл), команда DSPDTA, [параметр](#page-235-0) очереди [вывода](#page-235-0) 222 действие, [контроль](#page-594-0) 581 [контроля](#page-582-0) объекта 569 [необходимые](#page-522-0) права доступа к [объектам](#page-522-0) 509 DSPSRVA (Показать служебные атрибуты), команда [необходимые](#page-516-0) права доступа к [объектам](#page-516-0) 503 DSPSRVPGM (Показать служебную программу), команда [контроля](#page-596-0) объекта 583 [необходимые](#page-505-0) права доступа к [объектам](#page-505-0) 492 [принятые](#page-172-0) права доступа 159 DSPSRVSTS (Показать состояние службы), команда [необходимые](#page-516-0) права доступа к [объектам](#page-516-0) 503 [пользовательские](#page-365-0) профайлы, [поставляемые](#page-365-0) IBM, с правами [доступа](#page-365-0) 352

DSPSSTUSR (Показать ИД пользователя сервисных средств), команда [необходимые](#page-516-0) права доступа к [объектам](#page-516-0) 503 DSPSSTUSR, команда [необходимые](#page-534-0) права доступа к [объектам](#page-534-0) 521 DSPSYSSTS (Показать состояние системы), команда [необходимые](#page-525-0) права доступа к [объектам](#page-525-0) 512 DSPSYSVAL (Показать системное значение), команда [необходимые](#page-526-0) права доступа к [объектам](#page-526-0) 513 DSPTAP (Показать содержимое магнитной ленты), команда [необходимые](#page-478-0) права доступа к [объектам](#page-478-0) 465 DSPTAPCTG (Показать кассету магнитной ленты), команда [необходимые](#page-478-0) права доступа к [объектам](#page-478-0) 465 DSPTRC (Показать трассировку), команда [необходимые](#page-505-0) права доступа к [объектам](#page-505-0) 492 DSPTRCDTA (Показать данные трассировки), команда [необходимые](#page-505-0) права доступа к [объектам](#page-505-0) 492 DSPUDFS (Показать пользовательскую файловую систему), команда [необходимые](#page-532-0) права доступа к [объектам](#page-532-0) 519 DSPUSRPMN (Показать права доступа пользователя), команда [контроля](#page-560-0) объекта 547 [необходимые](#page-489-0) права доступа к [объектам](#page-489-0) 476 DSPUSRPRF (Показать пользовательский профайл), команда [использование](#page-143-0) 130 [контроля](#page-602-0) объекта 589 [необходимые](#page-534-0) права доступа к [объектам](#page-534-0) 521 [описание](#page-343-0) 330 с [помощью](#page-333-0) файла вывода 320 DSPVTMAP (Показать раскладку клавиатуры VT100), команда [необходимые](#page-530-0) права доступа к [объектам](#page-530-0) 517 DST (специальные сервисные средства) изменение ИД [пользователя](#page-148-0) 135 [изменение](#page-148-0) паролей 135 [контроль](#page-286-0) паролей 273 сброс пароля запись журнала [контроля](#page-307-0) [\(QAUDJRN\)](#page-307-0) 294 [описание](#page-342-0) команды 329 DUPDKT (Дублировать дискету), команда [необходимые](#page-478-0) права доступа к [объектам](#page-478-0) 465 DUPOPT (Скопировать оптический том), команда [необходимые](#page-492-0) права доступа к [объектам](#page-492-0) 479

DUPTAP (Дублировать магнитную ленту), команда [необходимые](#page-478-0) права доступа к [объектам](#page-478-0) 465

#### **E**

EDTAUTL (Редактировать список прав доступа), команда [использование](#page-188-0) 175 [контроля](#page-544-0) объекта 531 [необходимые](#page-389-0) права доступа к [объектам](#page-389-0) 376 [описание](#page-340-0) 327 EDTBCKUPL (Изменить список резервного копирования), команда [необходимые](#page-490-0) права доступа к [объектам](#page-490-0) 477 EDTCPCST (Изменить ограничения, ожидающие проверки), команда [контроля](#page-566-0) объекта 553 [необходимые](#page-422-0) права доступа к [объектам](#page-422-0) 409 [пользовательские](#page-365-0) профайлы, [поставляемые](#page-365-0) IBM, с правами [доступа](#page-365-0) 352 EDTDEVRSC (Изменить ресурсы устройства), команда [необходимые](#page-510-0) права доступа к [объектам](#page-510-0) 497 EDTDLOAUT (Редактировать права доступа к объекту библиотеки документов), команда [контроля](#page-557-0) объекта 544, [545](#page-558-0) [необходимые](#page-410-0) права доступа к [объектам](#page-410-0) 397 [описание](#page-345-0) 332 EDTDOC (Редактировать документ), команда [контроля](#page-559-0) объекта 546 [необходимые](#page-410-0) права доступа к [объектам](#page-410-0) 397 EDTF [\(Редактировать](#page-437-0) файл), [команда](#page-437-0) 424 EDTIGCDCT (Редактировать словарь преобразования DBCS), команда [контроля](#page-569-0) объекта 556 [необходимые](#page-415-0) права доступа к [объектам](#page-415-0) 402 EDTLIBL (Изменить список библиотек), команда [использование](#page-231-0) 218 [необходимые](#page-470-0) права доступа к [объектам](#page-470-0) 457 EDTOBJAUT (Редактировать права доступа к объекту), команда [использование](#page-180-0) 167 [контроля](#page-543-0) объекта 530 [необходимые](#page-378-0) права доступа к [объектам](#page-378-0) 365 [описание](#page-341-0) 328 EDTQST (Редактировать вопросы и ответы), команда [необходимые](#page-508-0) права доступа к [объектам](#page-508-0) 495

ответы), команда *(продолжение)* [пользовательские](#page-365-0) профайлы, [поставляемые](#page-365-0) IBM, с правами [доступа](#page-365-0) 352 EDTRBDAP (Изменить параметры реорганизации путей доступа), команда [пользовательские](#page-365-0) профайлы, [поставляемые](#page-365-0) IBM, с правами [доступа](#page-365-0) 352 EDTRCYAP (Редактировать восстановление путей доступа), команда [контроля](#page-543-0) объекта 530 [необходимые](#page-385-0) права доступа к [объектам](#page-385-0) 372 [пользовательские](#page-365-0) профайлы, [поставляемые](#page-365-0) IBM, с правами [доступа](#page-365-0) 352 EDTS36PGMA (Редактировать атрибуты программы System/36), команда [контроля](#page-585-0) объекта 572 [необходимые](#page-527-0) права доступа к [объектам](#page-527-0) 514 EDTS36PRCA (Редактировать атрибуты процедуры System/36), команда [контроля](#page-565-0) объекта 552 [необходимые](#page-528-0) права доступа к [объектам](#page-528-0) 515 EDTS36SRCA (Редактировать атрибуты исходного текста System/36), команда [контроля](#page-565-0) объекта 552 [необходимые](#page-528-0) права доступа к [объектам](#page-528-0) 515 EDTWSOAUT (Изменить права доступа к объекту рабочей станции), команда [необходимые](#page-425-0) права доступа к [объектам](#page-425-0) 412 EIMASSOC (связь eim), параметр [пользовательский](#page-128-0) профайл 115 EJTEMLOUT (Извлечь вывод эмуляции), команда [необходимые](#page-405-0) права доступа к [объектам](#page-405-0) 392 EML3270 (Эмулировать дисплей 3270), команда [необходимые](#page-406-0) права доступа к [объектам](#page-406-0) 393 EMLPRTKEY (Эмулировать ключ принтера), команда [необходимые](#page-405-0) права доступа к [объектам](#page-405-0) 392 ENCCPHK (Зашифровать ключ шифрования), команда [необходимые](#page-401-0) права доступа к [объектам](#page-401-0) 388 [пользовательские](#page-365-0) профайлы, [поставляемые](#page-365-0) IBM, с правами [доступа](#page-365-0) 352 ENCFRMMSTK (Зашифровать исходный главный ключ), команда [необходимые](#page-401-0) права доступа к [объектам](#page-401-0) 388 [пользовательские](#page-365-0) профайлы, [поставляемые](#page-365-0) IBM, с правами [доступа](#page-365-0) 352

EDTQST (Редактировать вопросы и

ENCTOMSTK (Зашифровать целевой главный ключ), команда [необходимые](#page-401-0) права доступа к [объектам](#page-401-0) 388 [пользовательские](#page-365-0) профайлы, [поставляемые](#page-365-0) IBM, с правами [доступа](#page-365-0) 352 ENDASPBAL [пользовательские](#page-365-0) профайлы, [поставляемые](#page-365-0) IBM, с правами [доступа](#page-365-0) 352 [ENDASPBAL,](#page-405-0) команда 392 ENDCBLDBG (Завершить отладку COBOL), команда [необходимые](#page-469-0) права доступа к [объектам](#page-469-0) 456, [492](#page-505-0) ENDCHTSVR [пользовательские](#page-365-0) профайлы, [поставляемые](#page-365-0) IBM, с правами [доступа](#page-365-0) 352 ENDCLNUP (Завершить очистку), команда [необходимые](#page-490-0) права доступа к [объектам](#page-490-0) 477 ENDCLUNOD [пользовательские](#page-365-0) профайлы, [поставляемые](#page-365-0) IBM, с правами [доступа](#page-365-0) 352 ENDCLUNOD, команда [необходимые](#page-394-0) права доступа к [объектам](#page-394-0) 381 ENDCMNTRC [пользовательские](#page-365-0) профайлы, [поставляемые](#page-365-0) IBM, с правами [доступа](#page-365-0) 352 ENDCMNTRC (Завершить трассировку соединений), команда [необходимые](#page-516-0) права доступа к [объектам](#page-516-0) 503 ENDCMTCTL (Завершить управление фиксацией), команда [необходимые](#page-396-0) права доступа к [объектам](#page-396-0) 383 ENDCPYSCN (Завершить копирование экрана), команда [необходимые](#page-516-0) права доступа к [объектам](#page-516-0) 503 ENDCRG [пользовательские](#page-365-0) профайлы, [поставляемые](#page-365-0) IBM, с правами [доступа](#page-365-0) 352 ENDCTLRCY (Прекратить исправление ошибок контроллера), команда [контроля](#page-551-0) объекта 538 [необходимые](#page-400-0) права доступа к [объектам](#page-400-0) 387 ENDDBG (Закончить отладку), команда [необходимые](#page-505-0) права доступа к [объектам](#page-505-0) 492 ENDDBGSVR (Остановить сервер отладки), команда [пользовательские](#page-365-0) профайлы, [поставляемые](#page-365-0) IBM, с правами [доступа](#page-365-0) 352 ENDDBMON (Выключить монитор баз данных), команда [необходимые](#page-501-0) права доступа к [объектам](#page-501-0) 488

ENDDEVRCY (Прекратить исправление ошибок устройства), команда [контроля](#page-552-0) объекта 539 [необходимые](#page-405-0) права доступа к [объектам](#page-405-0) 392 ENDDIRSHD (Закончить работу с теневыми каталогами), команда [необходимые](#page-406-0) права доступа к [объектам](#page-406-0) 393 ENDDIRSHD (Прекратить теневое копирование каталога), команда [контроля](#page-556-0) объекта 543 ENDDSKRGZ (Завершить реорганизацию диска), команда [необходимые](#page-407-0) права доступа к [объектам](#page-407-0) 394 ENDDW, команда [необходимые](#page-499-0) права доступа к [объектам](#page-499-0) 486 [пользовательские](#page-365-0) профайлы, [поставляемые](#page-365-0) IBM, с правами [доступа](#page-365-0) 352 ENDGRPJOB (Завершить групповое задание), команда [необходимые](#page-451-0) права доступа к [объектам](#page-451-0) 438 ENDHOSTSVR [пользовательские](#page-365-0) профайлы, [поставляемые](#page-365-0) IBM, с правами [доступа](#page-365-0) 352 ENDHOSTSVR (Завершить работу сервера хоста), команда [необходимые](#page-426-0) права доступа к [объектам](#page-426-0) 413 ENDIDXMON (Остановить монитор индекса), команда [пользовательские](#page-365-0) профайлы, [поставляемые](#page-365-0) IBM, с правами [доступа](#page-365-0) 352 ENDIPSIFC (Завершить работу интерфейса IP для SNA), команда [необходимые](#page-386-0) права доступа к [объектам](#page-386-0) 373 [пользовательские](#page-365-0) профайлы, [поставляемые](#page-365-0) IBM, с правами [доступа](#page-365-0) 352 ENDJOB (Завершить задание), команда [QINACTMSGQ,](#page-43-0) системное [значение](#page-43-0) 30 действие, [контроль](#page-595-0) 582 [необходимые](#page-451-0) права доступа к [объектам](#page-451-0) 438 ENDJOBABN (Завершить задание аварийно), команда [необходимые](#page-451-0) права доступа к [объектам](#page-451-0) 438 [пользовательские](#page-365-0) профайлы, [поставляемые](#page-365-0) IBM, с правами [доступа](#page-365-0) 352 ENDJOBTRC [пользовательские](#page-365-0) профайлы, [поставляемые](#page-365-0) IBM, с правами [доступа](#page-365-0) 352 ENDJOBTRC (Закончить трассировку задания), команда [необходимые](#page-499-0) права доступа к [объектам](#page-499-0) 486

ENDJRN (Завершить ведение журнала), команда [контроля](#page-541-0) объекта 528 [необходимые](#page-437-0) права доступа к [объектам](#page-437-0) 424, [445](#page-458-0) ENDJRNAP (Завершить ведение журнала пути доступа), команда [необходимые](#page-458-0) права доступа к [объектам](#page-458-0) 445 ENDJRNLIB (Завершить журналирование библиотеки), команда [необходимые](#page-458-0) права доступа к [объектам](#page-458-0) 445 ENDJRNPF (Завершить ведение журнала физического файла), команда [необходимые](#page-458-0) права доступа к [объектам](#page-458-0) 445 ENDJRNxxx (Завершить ведение журнала), команда [контроля](#page-572-0) объекта 559 ENDJW, команда [необходимые](#page-499-0) права доступа к [объектам](#page-499-0) 486 [пользовательские](#page-365-0) профайлы, [поставляемые](#page-365-0) IBM, с правами [доступа](#page-365-0) 352 ENDLINRCY (Прекратить исправление ошибок линии), команда [контроля](#page-575-0) объекта 562 [необходимые](#page-476-0) права доступа к [объектам](#page-476-0) 463 ENDLOGSVR (Завершить работу сервера протокола задания), команда [необходимые](#page-451-0) права доступа к [объектам](#page-451-0) 438 ENDMGDSYS (Завершить работу управляемой системы), команда [пользовательские](#page-365-0) профайлы, [поставляемые](#page-365-0) IBM, с правами [доступа](#page-365-0) 352 ENDMGRSRV (Остановить службы управления), команда [пользовательские](#page-365-0) профайлы, [поставляемые](#page-365-0) IBM, с правами [доступа](#page-365-0) 352 ENDMOD (Выключить режим), команда [контроля](#page-577-0) объекта 564 [необходимые](#page-482-0) права доступа к [объектам](#page-482-0) 469 ENDMSF (Завершить работу среды почтового сервера), команда [необходимые](#page-477-0) права доступа к [объектам](#page-477-0) 464 [пользовательские](#page-365-0) профайлы, [поставляемые](#page-365-0) IBM, с правами [доступа](#page-365-0) 352 ENDNFSSVR (Завершить работу сервера NFS) команда [необходимые](#page-485-0) права доступа к [объектам](#page-485-0) 472 [пользовательские](#page-365-0) профайлы, [поставляемые](#page-365-0) IBM, с правами [доступа](#page-365-0) 352 ENDNWIRCY (Прекратить исправление ошибок сетевого интерфейса), команда [контроля](#page-581-0) объекта 568

ENDPASTHR (Завершить сеанс удаленного входа), команда [необходимые](#page-408-0) права доступа к [объектам](#page-408-0) 395 ENDPEX (Завершить работу PEX), команда [необходимые](#page-499-0) права доступа к [объектам](#page-499-0) 486 [пользовательские](#page-365-0) профайлы, [поставляемые](#page-365-0) IBM, с правами [доступа](#page-365-0) 352 ENDPFRMON (Выключить монитор сбора статистики), команда [необходимые](#page-501-0) права доступа к [объектам](#page-501-0) 488 ENDPFRTRC (Остановить трассировку производительности), команда [пользовательские](#page-365-0) профайлы, [поставляемые](#page-365-0) IBM, с правами [доступа](#page-365-0) 352 ENDPJ (Завершить работу предварительного задания), команда действие, [контроль](#page-595-0) 582 [необходимые](#page-451-0) права доступа к [объектам](#page-451-0) 438 ENDPRTEML (Завершить эмуляцию принтера), команда [необходимые](#page-405-0) права доступа к [объектам](#page-405-0) 392 ENDRDR (Завершить чтение), команда [необходимые](#page-509-0) права доступа к [объектам](#page-509-0) 496 ENDRJESSN (Завершить сеанс RJE), команда [необходимые](#page-513-0) права доступа к [объектам](#page-513-0) 500 ENDRQS (Завершить запрос), команда [необходимые](#page-505-0) права доступа к [объектам](#page-505-0) 492 ENDS36 (Завершить работу System/36), команда [контроля](#page-601-0) объекта 588 ENDSRVJOB (Завершить служебное задание), команда [необходимые](#page-516-0) права доступа к [объектам](#page-516-0) 503 [пользовательские](#page-365-0) профайлы, [поставляемые](#page-365-0) IBM, с правами [доступа](#page-365-0) 352 ENDSYS (Завершить работу системы), команда [необходимые](#page-525-0) права доступа к [объектам](#page-525-0) 512 ENDSYSMGR (Завершить работу System Manager), команда [пользовательские](#page-365-0) профайлы, [поставляемые](#page-365-0) IBM, с правами [доступа](#page-365-0) 352 ENDTCP (Завершить работу TCP/IP), команда [пользовательские](#page-365-0) профайлы, [поставляемые](#page-365-0) IBM, с правами [доступа](#page-365-0) 352

ENDTCPCNN (Завершить соединение TCP/IP), команда ENDTCP (Завершить работу TCP/IP), команда [необходимые](#page-530-0) права доступа к [объектам](#page-530-0) 517 ENDTCPIFC (Завершить интерфейс TCP/IP), команда [необходимые](#page-530-0) права доступа к [объектам](#page-530-0) 517 [необходимые](#page-530-0) права доступа к [объектам](#page-530-0) 517 [пользовательские](#page-365-0) профайлы, [поставляемые](#page-365-0) IBM, с правами [доступа](#page-365-0) 352 **ENDTCPIFC** [пользовательские](#page-366-0) профайлы, [поставляемые](#page-366-0) IBM, с правами [доступа](#page-366-0) 353 ENDTCPPTP (Завершить двухточечный TCP/IP), команда [необходимые](#page-529-0) права доступа к [объектам](#page-529-0) 516 ENDTCPSRV (Остановить сервер TCP/IP), команда [необходимые](#page-529-0) права доступа к [объектам](#page-529-0) 516 ENDTCPSVR (Остановить сервер TCP/IP), команда [пользовательские](#page-366-0) профайлы, [поставляемые](#page-366-0) IBM, с правами [доступа](#page-366-0) 353 ENDTRC (Завершить трассировку), команда [необходимые](#page-516-0) права доступа к [объектам](#page-516-0) 503 ENDWCH (Завершить слежение), команда [пользовательские](#page-366-0) профайлы, [поставляемые](#page-366-0) IBM, с правами [доступа](#page-366-0) 353 ENDWCH, команда [необходимые](#page-516-0) права доступа к [объектам](#page-516-0) 503 ENDWTR (Завершить работу загрузчика), команда [необходимые](#page-537-0) права доступа к [объектам](#page-537-0) 524 ENTCBLDBG (Включить отладку COBOL), команда [необходимые](#page-469-0) права доступа к [объектам](#page-469-0) 456, [492](#page-505-0) EV [\(переменная](#page-651-0) среды), формат [файла](#page-651-0) 638 EXTPGMINF (Получить информацию о программе), команда [необходимые](#page-505-0) права доступа к [объектам](#page-505-0) 492

#### **F**

faccessx (Определить доступные файлы для класса пользователей по дескриптору), команда [контроля](#page-553-0) объекта 540 FILDOC (Зарегистрировать документ), команда [контроля](#page-559-0) объекта 546

FILDOC (Зарегистрировать документ), команда *(продолжение)* [необходимые](#page-410-0) права доступа к [объектам](#page-410-0) 397 FNDSTRPDM (Найти строку с помощью PDM), команда [необходимые](#page-387-0) права доступа к [объектам](#page-387-0) 374 FTP (Протокол передачи файлов), команда [необходимые](#page-529-0) права доступа к [объектам](#page-529-0) 516

## **G**

GENCAT (Вставить каталог сообщений), команда [необходимые](#page-422-0) права доступа к [объектам](#page-422-0) 409 GENCKMKSFE, команда [необходимые](#page-401-0) права доступа к [объектам](#page-401-0) 388 GENCMDDOC (Создать документацию по командам), команда [необходимые](#page-396-0) права доступа к [объектам](#page-396-0) 383 GENCPHK (Создать ключ шифрования), команда [необходимые](#page-401-0) права доступа к [объектам](#page-401-0) 388 [пользовательские](#page-366-0) профайлы, [поставляемые](#page-366-0) IBM, с правами [доступа](#page-366-0) 353 GENCRSDMNK (Создать междоменный ключ шифрования ключа), команда [необходимые](#page-401-0) права доступа к [объектам](#page-401-0) 388 [пользовательские](#page-366-0) профайлы, [поставляемые](#page-366-0) IBM, с правами [доступа](#page-366-0) 353 GENJVMDMP, команда [необходимые](#page-450-0) права доступа к [объектам](#page-450-0) 437 GENMAC (Сгенерировать MAC), команда [необходимые](#page-401-0) права доступа к [объектам](#page-401-0) 388 [пользовательские](#page-366-0) профайлы, [поставляемые](#page-366-0) IBM, с правами [доступа](#page-366-0) 353 GENPIN (Сгенерировать PIN), команда [необходимые](#page-401-0) права доступа к [объектам](#page-401-0) 388 [пользовательские](#page-366-0) профайлы, [поставляемые](#page-366-0) IBM, с правами [доступа](#page-366-0) 353 GENS36RPT (Создать отчет System/36), команда [необходимые](#page-482-0) права доступа к [объектам](#page-482-0) 469 [пользовательские](#page-366-0) профайлы, [поставляемые](#page-366-0) IBM, с правами [доступа](#page-366-0) 353 GENS38RPT (Создать отчет System/38), команда [необходимые](#page-482-0) права доступа к [объектам](#page-482-0) 469

GENS38RPT (Создать отчет System/38), команда *(продолжение)* [пользовательские](#page-366-0) профайлы, [поставляемые](#page-366-0) IBM, с правами [доступа](#page-366-0) 353 gid (номера ИД группы) [восстановление](#page-276-0) 263 GO (Перейти к меню), команда [необходимые](#page-479-0) права доступа к [объектам](#page-479-0) 466 GR [\(шаблон](#page-652-0) записи), формат файла 639 GRPAUT (права доступа группы), параметр [пользовательский](#page-116-0) профайл 103, [150](#page-163-0)[,](#page-165-0) [152](#page-165-0) GRPAUTTYP (тип прав доступа группы), параметр [пользовательский](#page-117-0) профайл 104, [152](#page-165-0) GRPPRF (профайл группы), параметр пользовательский профайл [описание](#page-115-0) 102 [пример](#page-165-0) 152 GRTACCAUT (Предоставить права доступа к коду доступа), команда [контроля](#page-559-0) объекта 546 [необходимые](#page-489-0) права доступа к [объектам](#page-489-0) 476 [пользовательские](#page-366-0) профайлы, [поставляемые](#page-366-0) IBM, с правами [доступа](#page-366-0) 353 GRTOBJAUT [\(Предоставить](#page-180-0) права доступа к [объекту\),](#page-180-0) команда 167 влияние на [существующие](#page-183-0) права [доступа](#page-183-0) 170 [контроля](#page-541-0) объекта 528 [необходимые](#page-378-0) права доступа к [объектам](#page-378-0) 365 [несколько](#page-182-0) объектов 169 [описание](#page-341-0) 328 GRTUSRAUT (Предоставить пользователю права доступа), команда [контроля](#page-602-0) объекта 589 [копирование](#page-140-0) прав доступа 127 [необходимые](#page-534-0) права доступа к [объектам](#page-534-0) 521 [описание](#page-343-0) 330 [переименование](#page-145-0) профайла 132 [рекомендации](#page-186-0) 173 GRTUSRPMN (Предоставить права доступа пользователю), команда [контроля](#page-559-0) объекта 546 [необходимые](#page-489-0) права доступа к [объектам](#page-489-0) 476 [описание](#page-345-0) 332 GRTWSOAUT (Предоставить права доступа к объекту рабочей станции), команда [необходимые](#page-425-0) права доступа к [объектам](#page-425-0) 412 GS (задание [дескриптора\),](#page-311-0) тип записи [журнала](#page-311-0) 298 GS [\(предоставить](#page-657-0) дескриптор), формат [файла](#page-657-0) 644

#### **H**

HLDCMNDEV (Блокировать устройство связи), команда [контроля](#page-552-0) объекта 539 [необходимые](#page-405-0) права доступа к [объектам](#page-405-0) 392 [пользовательские](#page-366-0) профайлы, [поставляемые](#page-366-0) IBM, с правами [доступа](#page-366-0) 353 HLDDSTQ (Блокировать очередь рассылки), команда [необходимые](#page-408-0) права доступа к [объектам](#page-408-0) 395 [пользовательские](#page-366-0) профайлы, [поставляемые](#page-366-0) IBM, с правами [доступа](#page-366-0) 353 HLDJOB (Блокировать задание), команда [необходимые](#page-451-0) права доступа к [объектам](#page-451-0) 438 HLDJOBQ (Блокировать очередь заданий), команда [контроля](#page-570-0) объекта 557 [необходимые](#page-455-0) права доступа к [объектам](#page-455-0) 442 HLDJOBSCDE (Блокировать запись расписания заданий), команда [контроля](#page-571-0) объекта 558 [необходимые](#page-456-0) права доступа к [объектам](#page-456-0) 443 HLDOUTQ (Блокировать очередь вывода), команда [контроля](#page-582-0) объекта 569 [необходимые](#page-494-0) права доступа к [объектам](#page-494-0) 481 HLDRDR (Блокировать программу чтения), команда [необходимые](#page-509-0) права доступа к [объектам](#page-509-0) 496 HLDSPLF (Блокировать буферный файл), команда действие, [контроль](#page-595-0) 582 [контроля](#page-582-0) объекта 569 [необходимые](#page-522-0) права доступа к [объектам](#page-522-0) 509 HLDWTR (Блокировать загрузчик), команда [необходимые](#page-537-0) права доступа к [объектам](#page-537-0) 524 HOMEDIR (домашний каталог), параметр [пользовательский](#page-128-0) профайл 115

#### **I**

IBM, поставляемые объекты защита с [помощью](#page-158-0) списка прав [доступа](#page-158-0) 145 INCLUDE, команда [необходимые](#page-469-0) права доступа к [объектам](#page-469-0) 456 INLMNU (начальное меню), параметр [пользовательский](#page-100-0) профайл 87 INLPGM (начальная программа), параметр [изменение](#page-99-0) 86 [пользовательский](#page-99-0) профайл 86

INSPTF (Установить временное исправление программы), команда [необходимые](#page-517-0) права доступа к [объектам](#page-517-0) 504 [пользовательские](#page-366-0) профайлы, [поставляемые](#page-366-0) IBM, с правами [доступа](#page-366-0) 353 INSRMTPRD (Установить удаленный продукт), команда [пользовательские](#page-366-0) профайлы, [поставляемые](#page-366-0) IBM, с правами [доступа](#page-366-0) 353 INSWNTSVR, команда [пользовательские](#page-366-0) профайлы, [поставляемые](#page-366-0) IBM, с правами [доступа](#page-366-0) 353 INZDKT (Инициализировать дискету), команда [необходимые](#page-478-0) права доступа к [объектам](#page-478-0) 465 INZDSTQ (Инициализировать очередь рассылки), команда [необходимые](#page-408-0) права доступа к [объектам](#page-408-0) 395 [пользовательские](#page-366-0) профайлы, [поставляемые](#page-366-0) IBM, с правами [доступа](#page-366-0) 353 INZNWSCFG, команда [необходимые](#page-488-0) права доступа к [объектам](#page-488-0) 475 [пользовательские](#page-366-0) профайлы, [поставляемые](#page-366-0) IBM, с правами [доступа](#page-366-0) 353 INZOPT (Инициализировать оптический носитель), команда [необходимые](#page-493-0) права доступа к [объектам](#page-493-0) 480 INZPFM (Инициализировать элемент физического файла), команда [контроля](#page-565-0) объекта 552 [необходимые](#page-422-0) права доступа к [объектам](#page-422-0) 409 INZSYS (Инициализировать систему), команда [необходимые](#page-474-0) права доступа к [объектам](#page-474-0) 461 [пользовательские](#page-366-0) профайлы, [поставляемые](#page-366-0) IBM, с правами [доступа](#page-366-0) 353 INZTAP (Инициализировать магнитную ленту), команда [необходимые](#page-478-0) права доступа к [объектам](#page-478-0) 465 IP [\(действия](#page-661-0) по обмену данными между [процессами\),](#page-661-0) формат файла 648 IP (изменение [принадлежности\),](#page-311-0) тип [записи](#page-311-0) 298 IP [\(межпроцессорная](#page-300-0) связь), тип записи [журнала](#page-300-0) 287 IPL (Загрузка начальной программы) \*JOBCTL (управление [заданиями\),](#page-104-0) [специальные](#page-104-0) права доступа 91 IR (действия правил [обработки](#page-662-0) пакетов IP), [формат](#page-662-0) файла 649 IS [\(управление](#page-664-0) защитой в Internet), формат [файла](#page-664-0) 651

#### iSeries Access [виртуальный](#page-240-0) принтер, защита 227 обмен [сообщениями,](#page-240-0) защита 227 общая папка, [защита](#page-240-0) 227 [управление](#page-48-0) входом в систему 35 файл, [передача,](#page-240-0) защита 227

#### **J** Java

права доступа к [объектам,](#page-450-0) [необходимые](#page-450-0) для применения [команд](#page-450-0) 437 JD [\(изменение](#page-311-0) описания задания), тип записи [журнала](#page-311-0) 298 JD [\(изменение](#page-667-0) описания задания), формат [файла](#page-667-0) 654 JKL Toys, компания диаграмма [приложений](#page-244-0) 231 job \*JOBCTL (управление [заданиями\),](#page-104-0) [специальные](#page-104-0) права доступа 91 [автоматическая](#page-55-0) отмена 42, [45](#page-58-0) [выполнение](#page-242-0) только в пакетном [режиме](#page-242-0) 229 защита при [запуске](#page-222-0) 209 изменение запись журнала [контроля](#page-302-0) [\(QAUDJRN\)](#page-302-0) 289 [принятые](#page-171-0) права доступа 158 неактивный тайм-аут [\(QINACTITV\),](#page-42-0) системное [значение](#page-42-0) 29 [планирование](#page-242-0) 229 права доступа к [объектам,](#page-450-0) [необходимые](#page-450-0) для применения [команд](#page-450-0) 437 системное значение [Проверять](#page-58-0) объект при [восстановлении](#page-58-0) [\(QVFYOBJRST\)](#page-58-0) 45 тайм-аут для [отключенного](#page-55-0) задания [\(QDSCJOBITV\),](#page-55-0) системное [значение](#page-55-0) 42 JOBACN (действие над [заданием\),](#page-238-0) сетевой [атрибут](#page-238-0) 225, [277](#page-290-0) JOBD (описание задания), параметр [пользовательский](#page-114-0) профайл 101 JRNAP (Занести в журнал путь доступа), команда [необходимые](#page-458-0) права доступа к [объектам](#page-458-0) 445 JRNAP (Начать ведение журнала пути доступа), команда [контроля](#page-572-0) объекта 559 JRNPF (Занести в журнал физический файл), команда [необходимые](#page-458-0) права доступа к [объектам](#page-458-0) 445 JRNPF (Начать ведение журнала физического файла), команда [контроля](#page-572-0) объекта 559 JS [\(изменение](#page-302-0) задания), тип записи [журнала](#page-302-0) 289 JS [\(изменение](#page-668-0) задания), формат [файла](#page-668-0) 655

## **K**

Kerberos права доступа к [объектам,](#page-461-0) [необходимые](#page-461-0) для применения [команд](#page-461-0) 448 KF (файл набора [ключей\),](#page-672-0) формат [файла](#page-672-0) 659

#### **L**

LANGID (идентификатор языка), параметр SRTSEQ [пользовательский](#page-123-0) профайл, [параметр](#page-123-0) 110 [пользовательский](#page-124-0) профайл 111 [LCLPWDMGT](#page-110-0) (локальное управление [паролем\),](#page-110-0) параметр 97 LD [\(создание](#page-676-0) и удаление связей, поиск в [каталоге\),](#page-676-0) формат файла 663 LDIF2DB, команда [необходимые](#page-407-0) права доступа к [объектам](#page-407-0) 394 [пользовательские](#page-366-0) профайлы, [поставляемые](#page-366-0) IBM, с правами [доступа](#page-366-0) 353 LMTDEVSSN (ограничить сеансы одним устройством), параметр [пользовательский](#page-111-0) профайл 98 LNKDTADFN (Подключить определение данных), команда [контроля](#page-561-0) объекта 548 [необходимые](#page-448-0) права доступа к [объектам](#page-448-0) 435 locale права доступа к [объектам,](#page-477-0) [необходимые](#page-477-0) для применения [команд](#page-477-0) 464 LOCALE (опции пользователя), параметр [пользовательский](#page-126-0) профайл 113 LODIMGCLG, команда [необходимые](#page-427-0) права доступа к [объектам](#page-427-0) 414 LODIMGCLGE, команда [необходимые](#page-427-0) права доступа к [объектам](#page-427-0) 414 LODOPTFMW [пользовательские](#page-366-0) профайлы, [поставляемые](#page-366-0) IBM, с правами [доступа](#page-366-0) 353 LODOPTFMW, команда [необходимые](#page-493-0) права доступа к [объектам](#page-493-0) 480 LODPTF (Загрузить временное исправление программы), команда [необходимые](#page-517-0) права доступа к [объектам](#page-517-0) 504 [пользовательские](#page-366-0) профайлы, [поставляемые](#page-366-0) IBM, с правами [доступа](#page-366-0) 353 LODQSTDB (Загрузить базу данных вопросов и ответов), команда [необходимые](#page-508-0) права доступа к [объектам](#page-508-0) 495 [пользовательские](#page-366-0) профайлы, [поставляемые](#page-366-0) IBM, с правами [доступа](#page-366-0) 353

LPR (Инициатор построчного принтера), команда [необходимые](#page-529-0) права доступа к [объектам](#page-529-0) 516

## **M**

MAXSTG (максимальный объем памяти), параметр владелец прав доступа изменение на [QDFTOWN](#page-165-0) (владелец по [умолчанию\)](#page-165-0) 152 группа, [принадлежность](#page-163-0) объектов 150 операция [восстановления](#page-112-0) 99 [получатель](#page-112-0) журнала 99 [пользовательский](#page-112-0) профайл 99 MGRS36 (Выполнить миграцию System/36), команда [пользовательские](#page-366-0) профайлы, [поставляемые](#page-366-0) IBM, с правами [доступа](#page-366-0) 353 MGRS36APF [пользовательские](#page-366-0) профайлы, [поставляемые](#page-366-0) IBM, с правами [доступа](#page-366-0) 353 MGRS36CBL [пользовательские](#page-366-0) профайлы, [поставляемые](#page-366-0) IBM, с правами [доступа](#page-366-0) 353 MGRS36DFU [пользовательские](#page-366-0) профайлы, [поставляемые](#page-366-0) IBM, с правами [доступа](#page-366-0) 353 MGRS36DSPF [пользовательские](#page-366-0) профайлы, [поставляемые](#page-366-0) IBM, с правами [доступа](#page-366-0) 353 MGRS36ITM (Выполнить миграцию объекта System/36), команда [необходимые](#page-482-0) права доступа к [объектам](#page-482-0) 469 [пользовательские](#page-366-0) профайлы, [поставляемые](#page-366-0) IBM, с правами [доступа](#page-366-0) 353 MGRS36LIB [пользовательские](#page-366-0) профайлы, [поставляемые](#page-366-0) IBM, с правами [доступа](#page-366-0) 353 MGRS36MNU [пользовательские](#page-366-0) профайлы, [поставляемые](#page-366-0) IBM, с правами [доступа](#page-366-0) 353 MGRS36MSGF [пользовательские](#page-366-0) профайлы, [поставляемые](#page-366-0) IBM, с правами [доступа](#page-366-0) 353 MGRS36QRY [пользовательские](#page-366-0) профайлы, [поставляемые](#page-366-0) IBM, с правами [доступа](#page-366-0) 353 MGRS36RPG [пользовательские](#page-366-0) профайлы, [поставляемые](#page-366-0) IBM, с правами [доступа](#page-366-0) 353

MGRS36SEC [пользовательские](#page-366-0) профайлы, [поставляемые](#page-366-0) IBM, с правами [доступа](#page-366-0) 353 MGRS38OBJ (Перенести объекты System/38), команда [необходимые](#page-482-0) права доступа к [объектам](#page-482-0) 469 [пользовательские](#page-366-0) профайлы, [поставляемые](#page-366-0) IBM, с правами [доступа](#page-366-0) 353 MIGRATE [пользовательские](#page-366-0) профайлы, [поставляемые](#page-366-0) IBM, с правами [доступа](#page-366-0) 353 ML [\(действия](#page-304-0) с почтой), тип записи [журнала](#page-304-0) 291 ML [\(действия](#page-677-0) с почтой), формат [файла](#page-677-0) 664 MOUNT (Добавить смонтированную файловую систему), команда [необходимые](#page-485-0) права доступа к [объектам](#page-485-0) 472, [519](#page-532-0) MOV [необходимые](#page-438-0) права доступа к [объектам](#page-438-0) 425 MOV (Переместить), команда [контроля](#page-554-0) объекта 541, [584,](#page-597-0) [585,](#page-598-0) [586](#page-599-0)[,](#page-600-0) [587](#page-600-0) MOVDOC (Переместить документ), команда [контроля](#page-559-0) объекта 546 [необходимые](#page-410-0) права доступа к [объектам](#page-410-0) 397 MOVOBJ (Переместить объект), команда [контроля](#page-541-0) объекта 528, [561](#page-574-0) [необходимые](#page-379-0) права доступа к [объектам](#page-379-0) 366 MRGDOC (Вставить документ), команда [контроля](#page-557-0) объекта 544, [546](#page-559-0) [необходимые](#page-411-0) права доступа к [объектам](#page-411-0) 398 MRGFORMD (Вставить описание формы), команда [необходимые](#page-387-0) права доступа к [объектам](#page-387-0) 374 MRGMSGF (Вставить файл сообщений), команда [контроля](#page-577-0) объекта 564, [565](#page-578-0) [необходимые](#page-481-0) права доступа к [объектам](#page-481-0) 468 MRGTCPHT (Вставить в таблицу хостов TCP/IP), команда объект, права [доступа,](#page-530-0) [необходимые](#page-530-0) 517 MSGQ (очередь сообщений), параметр [пользовательский](#page-119-0) профайл 106

## **N**

NA (изменение сетевых [атрибутов\),](#page-311-0) тип записи [журнала](#page-311-0) 298 NA (изменение сетевых [атрибутов\),](#page-678-0) [формат](#page-678-0) файла 665 ND [\(каталог](#page-678-0) APPN), формат файла 665 NE [\(конечная](#page-679-0) точка APPN), формат

[файла](#page-679-0) 666

NETSTAT (Состояние сети), команда [необходимые](#page-530-0) права доступа к [объектам](#page-530-0) 517 NLV (национальный язык) защита [команд](#page-261-0) 248

# **O**

OBJAUD (контроль за объектом), параметр [пользовательский](#page-130-0) профайл 117 OM [\(управление](#page-304-0) объектом), тип записи [журнала](#page-304-0) 291 OPNDBF (Открыть файл базы данных), команда [необходимые](#page-422-0) права доступа к [объектам](#page-422-0) 409 OPNQRYF (Открыть файл запроса), команда [необходимые](#page-422-0) права доступа к [объектам](#page-422-0) 409 OPRCTL (управляется [оператором\),](#page-236-0) [параметр](#page-236-0) 223 OR [\(восстановление](#page-306-0) объекта), тип записи [журнала](#page-306-0) 293 OUTQ (очередь вывода), параметр [пользовательский](#page-121-0) профайл 108 OVRMSGF (Переопределить файл сообщений), команда [контроля](#page-578-0) объекта 565 OW (изменение [принадлежности\),](#page-311-0) тип записи [журнала](#page-311-0) 298 OW (изменение [принадлежности\),](#page-688-0) формат [файла](#page-688-0) 675 OWNER (владелец), параметр [пользовательский](#page-165-0) профайл 152

## **P**

PA (принятие прав доступа [программой\),](#page-311-0) тип записи [журнала](#page-311-0) 298 PA (принятие прав доступа [программой\),](#page-693-0) [формат](#page-693-0) файла 680 PAGDOC (Разбить документ на страницы), команда [контроля](#page-559-0) объекта 546 [необходимые](#page-411-0) права доступа к [объектам](#page-411-0) 398 PC (персональный компьютер) запрет [доступа](#page-239-0) 226 PC Organizer [отключение](#page-43-0) (системное значение [QINACTMSGQ\)](#page-43-0) 30 разрешено для [пользователя](#page-101-0) с ограниченными [возможностями](#page-101-0) 88 [PCSACC](#page-290-0) (доступ к PC Support), сетевой [атрибут](#page-290-0) 277 PCSACC [\(обработка](#page-239-0) запросов клиентов), сетевой [атрибут](#page-239-0) 226 PG [\(изменение](#page-311-0) основной группы), тип [записи](#page-311-0) 298 PG [\(изменение](#page-695-0) основной группы), формат [файла](#page-695-0) 682

PING (Проверить соединение TCP/IP), команда объект, права [доступа,](#page-530-0) [необходимые](#page-530-0) 517 PKGPRDDST (Упаковать рассылку продукта), команда [пользовательские](#page-366-0) профайлы, [поставляемые](#page-366-0) IBM, с правами [доступа](#page-366-0) 353 PO (вывод на [принтер\),](#page-306-0) тип записи 293 PO (вывод на [принтер\),](#page-698-0) формат [файла](#page-698-0) 685 printer виртуальный [защита](#page-240-0) 227 [пользовательский](#page-121-0) профайл 108 PRTACTRPT [пользовательские](#page-366-0) профайлы, [поставляемые](#page-366-0) IBM, с правами [доступа](#page-366-0) 353 PRTACTRPT (Печатать отчет об операциях), команда [необходимые](#page-499-0) права доступа к [объектам](#page-499-0) 486 PRTADPOBJ (Печатать принимающие объекты), команда [описание](#page-767-0) 754 PRTADPOBJ (Печать объекта с принятыми правами доступа), команда [необходимые](#page-379-0) права доступа к [объектам](#page-379-0) 366 PRTCMDUSG (Печатать формат команды), команда [контроля](#page-548-0) объекта 535, [572](#page-585-0) [необходимые](#page-505-0) права доступа к [объектам](#page-505-0) 492 PRTCMNSEC (Печатать параметры защиты средств связи), команда [необходимые](#page-400-0) права доступа к [объектам](#page-400-0) 387 PRTCMNSEC (Печать параметров защиты средств связи), команда [необходимые](#page-405-0) права доступа к [объектам](#page-405-0) 392, [463](#page-476-0) [описание](#page-348-0) 335, [754](#page-767-0) PRTCMNTRC (Печатать данные трассировки соединений), команда [необходимые](#page-517-0) права доступа к [объектам](#page-517-0) 504 [пользовательские](#page-366-0) профайлы, [поставляемые](#page-366-0) IBM, с правами [доступа](#page-366-0) 353 PRTCPTRPT [пользовательские](#page-367-0) профайлы, [поставляемые](#page-367-0) IBM, с правами [доступа](#page-367-0) 354 PRTCPTRPT (Печатать отчет о компонентах), команда [необходимые](#page-499-0) права доступа к [объектам](#page-499-0) 486 PRTCSPAPP (Печать приложения CSP/AE), команда [контроля](#page-585-0) объекта 572 PRTDEVADR (Печатать адреса устройств), команда [контроля](#page-551-0) объекта 538

PRTDEVADR (Печатать адреса устройств), команда *(продолжение)* [необходимые](#page-397-0) права доступа к [объектам](#page-397-0) 384 PRTDOC (Печать документа), команда [контроля](#page-557-0) объекта 544 PRTDSKINF [пользовательские](#page-367-0) профайлы, [поставляемые](#page-367-0) IBM, с правами [доступа](#page-367-0) 354 PRTDSKINF (Печатать информацию о работе дисков), команда [необходимые](#page-490-0) права доступа к [объектам](#page-490-0) 477 PRTERRLOG [пользовательские](#page-367-0) профайлы, [поставляемые](#page-367-0) IBM, с правами [доступа](#page-367-0) 354 PRTERRLOG (Печатать протокол ошибок), команда [необходимые](#page-517-0) права доступа к [объектам](#page-517-0) 504 PRTINTDTA [пользовательские](#page-367-0) профайлы, [поставляемые](#page-367-0) IBM, с правами [доступа](#page-367-0) 354 PRTINTDTA (Печатать внутренние данные), команда [необходимые](#page-517-0) права доступа к [объектам](#page-517-0) 504 PRTIPSCFG (Печатать конфигурацию IP для SNA), команда [необходимые](#page-386-0) права доступа к [объектам](#page-386-0) 373 PRTJOBDAUT (Печать прав доступа к описаниям заданий), команда [необходимые](#page-454-0) права доступа к [объектам](#page-454-0) 441 [описание](#page-347-0) 334, [754](#page-767-0) PRTJOBRPT [пользовательские](#page-367-0) профайлы, [поставляемые](#page-367-0) IBM, с правами [доступа](#page-367-0) 354 PRTJOBRPT (Печатать отчет задания), команда [необходимые](#page-499-0) права доступа к [объектам](#page-499-0) 486 PRTJOBTRC [пользовательские](#page-367-0) профайлы, [поставляемые](#page-367-0) IBM, с правами [доступа](#page-367-0) 354 PRTJOBTRC (Печатать данные трассировки задания), команда [необходимые](#page-499-0) права доступа к [объектам](#page-499-0) 486 PRTJVMJOB, команда [необходимые](#page-450-0) права доступа к [объектам](#page-450-0) 437 PRTLCKRPT [пользовательские](#page-367-0) профайлы, [поставляемые](#page-367-0) IBM, с правами [доступа](#page-367-0) 354 PRTLCKRPT (Печатать отчет о блокировках), команда [необходимые](#page-499-0) права доступа к [объектам](#page-499-0) 486

PRTPEXRPT (Печатать отчет Индикатора статистики), команда [необходимые](#page-500-0) права доступа к [объектам](#page-500-0) 487 PRTPOLRPT [пользовательские](#page-367-0) профайлы, [поставляемые](#page-367-0) IBM, с правами [доступа](#page-367-0) 354 PRTPOLRPT (Печатать отчет о пулах), команда [необходимые](#page-500-0) права доступа к [объектам](#page-500-0) 487 PRTPRFINT (Печать содержимого профайла), команда [пользовательские](#page-367-0) профайлы, [поставляемые](#page-367-0) IBM, с правами [доступа](#page-367-0) 354 PRTPUBAUT (Печатать общие права доступа), команда [необходимые](#page-379-0) права доступа к [объектам](#page-379-0) 366 PRTPUBAUT (Печать объектов с общими правами доступа), команда [описание](#page-347-0) 334, [754](#page-767-0) PRTPVTAUT (Печатать частные права доступа), команда [необходимые](#page-379-0) права доступа к [объектам](#page-379-0) 366 PRTPVTAUT (Печать частных прав доступа), команда [описание](#page-347-0) 334, [756](#page-769-0) список прав [доступа](#page-767-0) 754 PRTQAUT (Печатать права доступа к очереди), команда [необходимые](#page-455-0) права доступа к [объектам](#page-455-0) 442, [481](#page-494-0) PRTQAUT (Печать прав доступа к очереди), команда [описание](#page-347-0) 334, [756](#page-769-0) PRTRSCRPT [пользовательские](#page-367-0) профайлы, [поставляемые](#page-367-0) IBM, с правами [доступа](#page-367-0) 354 PRTRSCRPT (Печатать отчет о ресурсах), команда [необходимые](#page-500-0) права доступа к [объектам](#page-500-0) 487 PRTSBSDAUT (Печатать права доступа к описанию подсистемы), команда [необходимые](#page-524-0) права доступа к [объектам](#page-524-0) 511 [описание](#page-347-0) 334 PRTSBSDAUT (Печать описания подсистемы), команда [описание](#page-767-0) 754 PRTSQLINF (Печатать информацию языка структурных запросов), команда [необходимые](#page-495-0) права доступа к [объектам](#page-495-0) 482 PRTSQLINF (Печать информации SQL), команда [контроля](#page-585-0) объекта 572, [583](#page-596-0) PRTSYSRPT [пользовательские](#page-367-0) профайлы, [поставляемые](#page-367-0) IBM, с правами [доступа](#page-367-0) 354

PRTSYSRPT (Печатать отчет о системе), команда [необходимые](#page-500-0) права доступа к [объектам](#page-500-0) 487 PRTSYSSECA (Печать системных атрибутов защиты), команда [необходимые](#page-515-0) права доступа к [объектам](#page-515-0) 502 [описание](#page-348-0) 335, [754](#page-767-0) PRTTNSRPT [пользовательские](#page-367-0) профайлы, [поставляемые](#page-367-0) IBM, с правами [доступа](#page-367-0) 354 PRTTNSRPT (Печатать отчет о транзакциях), команда [необходимые](#page-500-0) права доступа к [объектам](#page-500-0) 487 PRTTRC (Печатать данные трассировки), команда [необходимые](#page-517-0) права доступа к [объектам](#page-517-0) 504 PRTTRCRPT [пользовательские](#page-367-0) профайлы, [поставляемые](#page-367-0) IBM, с правами [доступа](#page-367-0) 354 PRTTRGPGM (Печатать программу триггера), команда [необходимые](#page-422-0) права доступа к [объектам](#page-422-0) 409 PRTTRGPGM (Печать программ триггеров), команда [описание](#page-347-0) 334, [754](#page-767-0) PRTUSROBJ (Печатать пользовательские объекты), команда [необходимые](#page-379-0) права доступа к [объектам](#page-379-0) 366 PRTUSROBJ (Печать пользовательских объектов), команда [описание](#page-347-0) 334, [754](#page-767-0) PRTUSRPRF (Печать пользовательского профайла), команда [необходимые](#page-534-0) права доступа к [объектам](#page-534-0) 521 [описание](#page-767-0) 754 PS (смена [профайла\),](#page-312-0) тип записи [журнала](#page-312-0) 299 PS (смена [профайла\),](#page-700-0) формат файла 687 PTF (временное исправление программы) права доступа к [объектам,](#page-515-0) [необходимые](#page-515-0) для применения [команд](#page-515-0) 502 PTYLMT (ограничение приоритета), параметр [пользовательский](#page-113-0) профайл 100 [рекомендации](#page-114-0) 101 PW [\(пароль\),](#page-300-0) тип записи журнала 287 PWDEXP [\(ограничить](#page-95-0) срок действия пароля), [параметр](#page-95-0) 82 [PWDEXPITV](#page-109-0) (срок действия пароля), [параметр](#page-109-0) 96 PWRDWNSYS (Выключить систему), команда [необходимые](#page-525-0) права доступа к [объектам](#page-525-0) 512 [пользовательские](#page-367-0) профайлы, [поставляемые](#page-367-0) IBM, с правами [доступа](#page-367-0) 354

# **Q**

- QADSM (ADSM), [пользовательский](#page-352-0) [профайл](#page-352-0) 339
- QAFDFTUSR [\(AFDFTUSR\),](#page-352-0) [пользовательский](#page-352-0) профайл 339
- QAFOWN (AFOWN), [пользовательский](#page-352-0) [профайл](#page-352-0) 339
- QAFUSR (AFUSR), [пользовательский](#page-352-0) [профайл](#page-352-0) 339
- QALWOBJRST (разрешить [восстановление](#page-61-0) [объектов\),](#page-61-0) системное значение 48 значение, [устанавливаемое](#page-772-0) командой [CFGSYSSEC](#page-772-0) 759
- [QALWUSRDMN](#page-34-0) (разрешить [пользовательские](#page-34-0) объекты), системное [значение](#page-34-0) 21, [27](#page-40-0)
- QASYADJE (изменение [параметров](#page-614-0) [контроля\),](#page-614-0) формат файла 601
- QASYAFJE (отсутствие [необходимых](#page-617-0) прав [доступа\),](#page-617-0) формат файла 604
- [QASYAPJE](#page-624-0) (принятые права доступа), [формат](#page-624-0) файла 611
- QASYAUJ5 (изменение [атрибутов\),](#page-624-0) [формат](#page-624-0) файла 611
- [QASYCAJE](#page-625-0) (изменение прав доступа), [формат](#page-625-0) файла 612
- [QASYCDJE](#page-628-0) (командная строка), формат [файла](#page-628-0) 615
- [QASYCOJE](#page-629-0) (создание объекта), формат [файла](#page-629-0) 616
- QASYCPJE (изменение [пользовательского](#page-631-0) [профайла\),](#page-631-0) формат файла 618
- [QASYCQJE](#page-635-0) (изменение \*CRQD), формат [файла](#page-635-0) 622
- QASYCUJ4 (операции с [кластерами\),](#page-635-0) [формат](#page-635-0) файла 622
- QASYCVJ4 (проверка [соединения\),](#page-637-0) формат [файла](#page-637-0) 624
- QASYCYJ4 (настройка [шифрования\),](#page-639-0) [формат](#page-639-0) файла 626
- QASYCYJ4 (Сервер [каталогов\),](#page-642-0) формат [файла](#page-642-0) 629
- [QASYDOJE](#page-648-0) (операция удаления), формат [файла](#page-648-0) 635
- QASYDSJE (сброс [поставляемого](#page-650-0) IBM ИД [пользователя](#page-650-0) сервисных средств), [формат](#page-650-0) файла 637
- [QASYEVJE](#page-651-0) (EV), формат файла 638
- [QASYGRJ4](#page-652-0) (шаблон записи), формат [файла](#page-652-0) 639
- [QASYGSJE](#page-661-0) (действия по обмену данными между [процессами\),](#page-661-0) формат файла 648
- QASYGSJE [\(предоставить](#page-657-0) дескриптор), [формат](#page-657-0) файла 644
- QASYGSJE [\(управление](#page-664-0) защитой в [Internet\),](#page-664-0) формат файла 651
- QASYIRJ4 (действия правил [обработки](#page-662-0) [пакетов](#page-662-0) IP), формат файла 649
- QASYJDJE [\(изменение](#page-667-0) описания задания), [формат](#page-667-0) файла 654
- QASYJSJE [\(изменение](#page-668-0) задания), формат [файла](#page-668-0) 655
- [QASYKFJ4](#page-672-0) (файл набора ключей), формат [файла](#page-672-0) 659
- [QASYLDJE](#page-676-0) (создание и удаление связей, поиск в [каталоге\),](#page-676-0) формат файла 663
- [QASYMLJE](#page-677-0) (действия с почтой), формат [файла](#page-677-0) 664 [QASYNAJE](#page-678-0) (изменение сетевых [атрибутов\),](#page-678-0) формат файла 665 [QASYNDJE](#page-678-0) (каталог APPN), формат [файла](#page-678-0) 665 [QASYNEJE](#page-679-0) (конечная точка APPN), [формат](#page-679-0) файла 666 [QASYO1JE](#page-690-0) (доступ к оптической памяти), [формат](#page-690-0) файла 677, [678](#page-691-0) [QASYO3JE](#page-692-0) (доступ к оптической памяти), [формат](#page-692-0) файла 679 [QASYOMJE](#page-680-0) (управление объектами), [формат](#page-680-0) файла 667 QASYORJE [\(восстановление](#page-684-0) объекта), [формат](#page-684-0) файла 671 QASYOWJE (изменение [принадлежности\),](#page-688-0) [формат](#page-688-0) файла 675 [QASYPAJE](#page-693-0) (принятие прав доступа [программой\),](#page-693-0) формат 680 [QASYPGJE](#page-695-0) (изменение основной группы), [формат](#page-695-0) 682 [QASYPOJE](#page-698-0) (вывод на принтер), формат [файла](#page-698-0) 685 [QASYPSJE](#page-700-0) (смена профайла), [формат](#page-700-0) 687 [QASYPWJE](#page-702-0) (пароль), формат 689 [QASYRAJE](#page-703-0) (изменение прав доступа [восстановленного](#page-703-0) объекта), формат [файла](#page-703-0) 690 QASYRJJE [\(восстановление](#page-705-0) описания [задания\),](#page-705-0) формат файла 692 [QASYROJE](#page-706-0) (изменение владельца объектной [программы\),](#page-706-0) формат [файла](#page-706-0) 693 QASYRPJE [\(восстановление](#page-708-0) программ, [принимающих](#page-708-0) права доступа), формат [файла](#page-708-0) 695 QASYRQJE [\(восстановление](#page-710-0) объекта \*CRQD, [принимающего](#page-710-0) права доступа), [формат](#page-710-0) файла 697
- QASYRUJE [\(восстановить](#page-711-0) права доступа [пользовательского](#page-711-0) профайла), формат [файла](#page-711-0) 698
- [QASYRZJE](#page-711-0) (изменение основной группы [восстановленного](#page-711-0) объекта), формат [файла](#page-711-0) 698
- [QASYSDJE](#page-713-0) (изменить системный каталог [рассылки\),](#page-713-0) формат файла 700
- [QASYSEJE](#page-715-0) (изменение записи о выполнении [подсистемы\),](#page-715-0) формат [файла](#page-715-0) 702
- [QASYSFJE](#page-716-0) (действие над буферным [файлом\),](#page-716-0) формат файла 703
- [QASYSGJ4\(\),](#page-720-0) формат файла 707, [709](#page-722-0)
- [QASYSMJE](#page-723-0) (изменение параметров
- управления [системами\),](#page-723-0) формат [файла](#page-723-0) 710 [QASYSOJ4](#page-724-0) (действия над
- [пользовательской](#page-724-0) информацией о защите [сервера\),](#page-724-0) формат файла 711
- QASYSTJE [\(обращение](#page-725-0) к сервисным [средствам\),](#page-725-0) формат файла 712
- [QASYSVJE](#page-731-0) (действие над системным [значением\),](#page-731-0) формат файла 718
- [QASYVAJE](#page-732-0) (изменение списка управления [доступом\),](#page-732-0) формат файла 719
- [QASYVCJE](#page-733-0) (запуск и завершение [соединения\),](#page-733-0) формат файла 720 [QASYVFJE](#page-734-0) (закрытие файлов сервера), [формат](#page-734-0) файла 721 QASYVLJE (превышено [ограничение](#page-734-0) для учетной [записи\),](#page-734-0) формат файла 721 [QASYVNJE](#page-735-0) (вход в сеть и выход из нее), [формат](#page-735-0) файла 722 QASYVOJ4 [\(контрольный](#page-736-0) список), формат [файла](#page-736-0) 723 [QASYVPJE](#page-738-0) (ошибка в сетевом пароле), [формат](#page-738-0) файла 725 QASYVRJE [\(обращение](#page-739-0) к сетевому [ресурсу\),](#page-739-0) формат файла 726 [QASYVSJE](#page-740-0) (сеанс сервера), формат [файла](#page-740-0) 727 [QASYVUJE](#page-741-0) (изменение сетевого [профайла\),](#page-741-0) формат файла 728 QASYVVJE [\(изменилось](#page-742-0) состояние [службы\),](#page-742-0) формат файла 729 QASYX0JE [\(идентификация](#page-743-0) Kerberos), [формат](#page-743-0) файла 730 [QASYYCJE](#page-751-0) (изменение объекта DLO), [формат](#page-751-0) файла 738 [QASYYRJE](#page-752-0) (чтение объекта DLO), формат [файла](#page-752-0) 739 [QASYZCJE](#page-753-0) (изменение объекта), формат [файла](#page-753-0) 740 [QASYZRJE](#page-756-0) (чтение объекта), формат [файла](#page-756-0) 743 QATNPGM [\(программа](#page-123-0) обработки клавиши Attention), [системное](#page-123-0) [значение](#page-123-0) 110 QAUDCTL (управление контролем), системное значение [изменение](#page-347-0) 334, [751](#page-764-0) [обзор](#page-82-0) 69 [просмотр](#page-347-0) 334, [751](#page-764-0) [QAUDENDACN](#page-82-0) (действие при сбое [контроля\),](#page-82-0) системное значение 69, [307](#page-320-0) [QAUDFRCLVL](#page-83-0) (уровень выгрузки записей [контроля\),](#page-83-0) системное значение 70, [306](#page-319-0) QAUDJRN [\(контроль\),](#page-311-0) журнал 298, [302](#page-315-0)[,](#page-540-0) [527](#page-540-0) AD [\(изменение](#page-310-0) контроля), тип [записи](#page-310-0) 297 AD (изменение [параметров](#page-614-0) контроля), [формат](#page-614-0) файла 601 AF (отсутствие [необходимых](#page-617-0) прав [доступа\),](#page-617-0) формат файла 604 AF (ошибка прав [доступа\),](#page-305-0) тип [записи](#page-305-0) 292 [запрещенная](#page-32-0) команда 19 нарушение [аппаратной](#page-31-0) защиты 18 [нарушение](#page-30-0) входа в систему по [умолчанию](#page-30-0) 17 [нарушение](#page-30-0) описания задания 17 [неподдерживаемый](#page-30-0) интерфейс 1[7,](#page-32-0) [19](#page-32-0) [описание](#page-299-0) 286 проверка [программы](#page-32-0) 19 AP [\(принятые](#page-305-0) права доступа), тип [записи](#page-305-0) 292 AP [\(принятые](#page-624-0) права доступа), формат [файла](#page-624-0) 611 AU (изменение [атрибутов\),](#page-624-0) формат

[файла](#page-624-0) 611

QAUDJRN [\(контроль\),](#page-311-0) журнал *[\(продолжение\)](#page-311-0)* CA [\(изменение](#page-310-0) прав доступа), тип [записи](#page-310-0) 297 CA [\(изменение](#page-625-0) прав доступа), формат [файла](#page-625-0) 612 CD [\(командная](#page-628-0) строка), формат [файла](#page-628-0) 615 CD (текст [команды\),](#page-301-0) тип записи 288 CO [\(создание](#page-164-0) объекта), тип [записи](#page-164-0) 151, [288](#page-301-0) CO [\(создание](#page-629-0) объекта), формат [файла](#page-629-0) 616 CP (изменение [пользовательского](#page-307-0) [профайла\),](#page-307-0) тип записи 294 CP (изменение [пользовательского](#page-631-0) [профайла\),](#page-631-0) формат файла 618 CQ [\(изменение](#page-635-0) \*CRQD), формат [файла](#page-635-0) 622 CQ [\(изменение](#page-307-0) объекта \*CRQD), тип [записи](#page-307-0) 294 CU (операции с [кластерами\),](#page-635-0) формат [файла](#page-635-0) 622 CV (проверка [соединения\),](#page-637-0) формат [файла](#page-637-0) 624 CY (настройка [шифрования\),](#page-639-0) формат [файла](#page-639-0) 626 DI (Сервер [каталогов\),](#page-642-0) формат [файла](#page-642-0) 629 DO (операция [удаления\),](#page-301-0) тип [записи](#page-301-0) 288 DO (операция [удаления\),](#page-648-0) формат [файла](#page-648-0) 635 DS (сброс [пароля](#page-307-0) DST), тип [записи](#page-307-0) 294 DS (сброс [поставляемого](#page-650-0) IBM ИД [пользователя](#page-650-0) сервисных средств), [формат](#page-650-0) файла 637 EV [\(переменная](#page-651-0) среды), формат [файла](#page-651-0) 638 GR [\(шаблон](#page-652-0) записи), формат [файла](#page-652-0) 639 GS [\(предоставить](#page-657-0) дескриптор), формат [файла](#page-657-0) 644 IP [\(действия](#page-661-0) по обмену данными между [процессами\),](#page-661-0) формат файла 648 IP [\(межпроцессорная](#page-300-0) связь), тип [записи](#page-300-0) 287 IR (действия правил [обработки](#page-662-0) пакетов IP), [формат](#page-662-0) файла 649 IS [\(управление](#page-664-0) защитой в Internet), [формат](#page-664-0) файла 651 JD [\(изменение](#page-311-0) описания задания), тип [записи](#page-311-0) 298 JD [\(изменение](#page-667-0) описания задания), [формат](#page-667-0) файла 654 JS [\(изменение](#page-302-0) задания), тип [записи](#page-302-0) 289 JS [\(изменение](#page-668-0) задания), формат [файла](#page-668-0) 655 KF (файл набора [ключей\),](#page-672-0) формат [файла](#page-672-0) 659 LD [\(создание](#page-676-0) и удаление связей, поиск в [каталоге\),](#page-676-0) формат файла 663 ML [\(действия](#page-304-0) с почтой), тип [записи](#page-304-0) 291

QAUDJRN [\(контроль\),](#page-311-0) журнал *[\(продолжение\)](#page-311-0)* ML [\(действия](#page-677-0) с почтой), формат [файла](#page-677-0) 664 NA (изменение сетевых [атрибутов\),](#page-311-0) тип [записи](#page-311-0) 298 NA (изменение сетевых [атрибутов\),](#page-678-0) [формат](#page-678-0) файла 665 ND [\(каталог](#page-678-0) APPN), формат [файла](#page-678-0) 665 NE [\(конечная](#page-679-0) точка APPN), формат [файла](#page-679-0) 666 O1 (доступ к [оптической](#page-690-0) памяти), [формат](#page-690-0) файла 677, [678](#page-691-0) O3 (доступ к [оптической](#page-692-0) памяти), [формат](#page-692-0) файла 679 OM (управление [объектами\),](#page-680-0) формат [файла](#page-680-0) 667 OM [\(управление](#page-304-0) объектом), тип [записи](#page-304-0) 291 OR [\(восстановление](#page-306-0) объекта), тип [записи](#page-306-0) 293 OR [\(восстановление](#page-684-0) объекта), формат [файла](#page-684-0) 671 OW (изменение [принадлежности\),](#page-311-0) тип [записи](#page-311-0) 298 OW (изменение [принадлежности\),](#page-688-0) [формат](#page-688-0) файла 675 PA [\(принятие](#page-311-0) прав доступа [программой\),](#page-311-0) тип записи 298 PA [\(принятие](#page-693-0) прав доступа [программой\),](#page-693-0) формат файла 680 PG [\(изменение](#page-311-0) основной группы), тип [записи](#page-311-0) 298 PG [\(изменение](#page-695-0) основной группы), [формат](#page-695-0) файла 682 PO (вывод на [принтер\),](#page-306-0) тип [записи](#page-306-0) 293 PO (вывод на [принтер\),](#page-698-0) формат [файла](#page-698-0) 685 PS (смена [профайла\),](#page-312-0) тип записи 299 PS (смена [профайла\),](#page-700-0) формат [файла](#page-700-0) 687 PW [\(пароль\),](#page-300-0) тип записи 287 PW [\(пароль\),](#page-702-0) формат файла 689 RA [\(изменение](#page-703-0) прав доступа [восстановленного](#page-703-0) объекта), формат [файла](#page-703-0) 690 RA [\(изменение](#page-306-0) прав доступа к [восстановленным](#page-306-0) объектам), тип [записи](#page-306-0) 293 RJ [\(восстановление](#page-306-0) описания задания), тип [записи](#page-306-0) 293 RJ [\(восстановление](#page-705-0) описания задания), [формат](#page-705-0) файла 692 RO [\(изменение](#page-706-0) владельца [восстановленного](#page-706-0) объекта), формат [файла](#page-706-0) 693 RO (изменение [принадлежности](#page-306-0) [восстановленного](#page-306-0) объекта), тип [записи](#page-306-0) 293 RP [\(восстановление](#page-306-0) программ, [принимающих](#page-306-0) права доступа), тип [записи](#page-306-0) 293 RP [\(восстановление](#page-708-0) программ, [принимающих](#page-708-0) права доступа), [формат](#page-708-0) файла 695

*[\(продолжение\)](#page-311-0)* RQ [\(восстановление](#page-306-0) объекта \*CRQD), тип [записи](#page-306-0) 293 RQ [\(восстановление](#page-710-0) объекта \*CRQD, [принимающего](#page-710-0) права доступа), [формат](#page-710-0) файла 697 RU [\(восстановить](#page-711-0) права доступа [пользовательского](#page-711-0) профайла), [формат](#page-711-0) файла 698 RU [\(восстановление](#page-306-0) прав доступа [пользовательского](#page-306-0) профайла), тип [записи](#page-306-0) 293 RZ [\(изменение](#page-306-0) основной группы [восстановленного](#page-306-0) объекта), тип [записи](#page-306-0) 293 RZ [\(изменение](#page-711-0) основной группы [восстановленного](#page-711-0) объекта), формат [файла](#page-711-0) 698 SD (изменение [системного](#page-304-0) каталога [рассылки\),](#page-304-0) тип записи 291 SD (изменить [системный](#page-713-0) каталог [рассылки\),](#page-713-0) формат файла 700 SE (изменение записи [маршрутизации](#page-312-0) [подсистемы\),](#page-312-0) тип записи 299 SE (изменение записи о [выполнении](#page-715-0) [подсистемы\),](#page-715-0) формат файла 702 SF (действие над [буферным](#page-716-0) файлом), [формат](#page-716-0) файла 703 SF [\(изменение](#page-314-0) буферного файла), тип [записи](#page-314-0) 301 SG, [формат](#page-720-0) файла 707, [709](#page-722-0) SM (изменение [параметров](#page-723-0) управления [системами\),](#page-723-0) формат файла 710 SM (изменение управления [системами\),](#page-315-0) тип [записи](#page-315-0) 302 SO (действия над [пользовательской](#page-724-0) [информацией](#page-724-0) о защите сервера), [формат](#page-724-0) файла 711 ST (действия [сервисных](#page-314-0) средств), тип [записи](#page-314-0) 301 ST [\(обращение](#page-725-0) к сервисным [средствам\),](#page-725-0) формат файла 712 SV (действие над [системным](#page-731-0) [значением\),](#page-731-0) формат файла 718 SV (действия с [системными](#page-312-0) [значениями\),](#page-312-0) тип записи 299 VA (изменение списка [управления](#page-312-0) [доступом\),](#page-312-0) тип записи 299 VA (изменение списка [управления](#page-732-0) [доступом\),](#page-732-0) формат файла 719 VC (запуск и завершение [соединения\),](#page-733-0) [формат](#page-733-0) файла 720 VC (начало или [завершение](#page-302-0) [соединения\),](#page-302-0) тип записи 289 VF [\(закрытие](#page-734-0) файлов сервера), формат [файла](#page-734-0) 721 VL (превышено [ограничение](#page-734-0) для учетной [записи\),](#page-734-0) формат файла 721 VN (вход в сеть и [выход](#page-735-0) из нее), [формат](#page-735-0) файла 722 VN (вход или [выход](#page-302-0) из сети), тип [записи](#page-302-0) 289 VO [\(контрольный](#page-736-0) список), формат [файла](#page-736-0) 723 VP [\(ошибка](#page-738-0) в сетевом пароле), формат [файла](#page-738-0) 725

QAUDJRN [\(контроль\),](#page-311-0) журнал

QAUDJRN [\(контроль\),](#page-311-0) журнал *[\(продолжение\)](#page-311-0)* VP (ошибка [сетевого](#page-301-0) пароля), тип [записи](#page-301-0) 288 VR [\(обращение](#page-739-0) к сетевому ресурсу), [формат](#page-739-0) файла 726 VS (сеанс [сервера\),](#page-302-0) тип записи 289 VS (сеанс [сервера\),](#page-740-0) формат файла 727 VU [\(изменение](#page-741-0) сетевого профайла), [формат](#page-741-0) файла 728 [VU\(изменение](#page-312-0) сетевого профайла), тип [записи](#page-312-0) 299 VV [\(изменение](#page-314-0) состояния [обслуживания\),](#page-314-0) тип записи 301 VV [\(изменилось](#page-742-0) состояние службы), [формат](#page-742-0) файла 729 X0 [\(идентификация](#page-743-0) Kerberos), формат [файла](#page-743-0) 730 YC [\(изменение](#page-751-0) объекта DLO), формат [файла](#page-751-0) 738 YR (чтение [объекта](#page-752-0) DLO), формат [файла](#page-752-0) 739 ZC [\(изменение](#page-753-0) объекта), формат [файла](#page-753-0) 740 ZR (чтение [объекта\),](#page-756-0) формат [файла](#page-756-0) 743 [автоматическая](#page-324-0) очистка 311 анализ с [помощью](#page-328-0) запроса 315 [введение](#page-290-0) 277 [завершение](#page-326-0) 313 замена [получателя](#page-325-0) 312 [отключение](#page-324-0) получателя 311, [312](#page-325-0) [ошибки](#page-82-0) 69 [поврежденный](#page-323-0) 310 порог памяти [получателя](#page-323-0) 310 [просмотр](#page-291-0) записей 278, [313](#page-326-0) [расширение](#page-85-0) уровня контроля [\(QAUDLVL2\),](#page-85-0) системное [значение](#page-85-0) 72 [системные](#page-323-0) записи 310 [создание](#page-322-0) 309 [способы](#page-326-0) анализа 313 [управление](#page-323-0) 310 уровень контроля [\(QAUDLVL\),](#page-84-0) [системное](#page-84-0) значение 71 уровень [сохранения](#page-83-0) 70 QAUDLVL (уровень контроля), системное значение [\\*AUTFAIL,](#page-299-0) значение 286 \*CREATE [\(создание\),](#page-301-0) значение 288 \*DELETE [\(удаление\),](#page-301-0) значение 288 \*JOBDTA [\(изменение](#page-302-0) задания), [значение](#page-302-0) 289 \*OBJMGT [\(управление](#page-304-0) объектом), [значение](#page-304-0) 291 [\\*OFCSRV](#page-304-0) (функции Office), [значение](#page-304-0) 291 [\\*PGMADP\(принятые](#page-305-0) права доступа), [значение](#page-305-0) 292 \*PGMFAIL (сбой [программы\),](#page-305-0) [значение](#page-305-0) 292 [\\*PRTDTA](#page-306-0) (вывод на принтер), [значение](#page-306-0) 293 \*SAVRST [\(сохранение/восстановление\),](#page-306-0) [значение](#page-306-0) 293 [\\*SECURITY](#page-310-0) (защита), значение 297

QAUDLVL (уровень контроля), системное значение *(продолжение)* \*SERVICE [\(сервисные](#page-314-0) средства), [значение](#page-314-0) 301 \*SPLFDTA [\(изменения](#page-314-0) буферного файла), [значение](#page-314-0) 301 \*SYSMGT (управление [системами\),](#page-314-0) [значение](#page-314-0) 301 [изменение](#page-322-0) 309, [334,](#page-347-0) [751](#page-764-0) [обзор](#page-84-0) 71 [пользовательский](#page-131-0) профайл 118 [просмотр](#page-347-0) 334, [751](#page-764-0) [цель](#page-291-0) 278 QAUDLVL2 (расширение уровня контроля), системное значение [обзор](#page-85-0) 72 QAUTOCFG [\(автоматическая](#page-53-0) настройка [устройств\),](#page-53-0) системное значение 40 QAUTOCFG (автоматическая настройка), системное значение значение, [устанавливаемое](#page-772-0) командой [CFGSYSSEC](#page-772-0) 759 QAUTOVRT [\(автоматическая](#page-54-0) настройка [виртуальных](#page-54-0) устройств), системное [значение](#page-54-0) 41 значение, [устанавливаемое](#page-772-0) командой [CFGSYSSEC](#page-772-0) 759 [QAUTPROF](#page-352-0) (профайл прав доступа) 339 QBRMS (BRM), [пользовательский](#page-352-0) [профайл](#page-352-0) 339 QCCSID [\(идентификатор](#page-125-0) набора [символов\),](#page-125-0) системное значение 112 QCL, [программа](#page-157-0) 144 QCNTRYID [\(идентификатор](#page-124-0) страны или региона), [системное](#page-124-0) значение 111 [QCONSOLE](#page-226-0) (консоль), системное [значение](#page-226-0) 213 QCRTAUT (права при создании), системное значение [использование](#page-159-0) 146 [описание](#page-41-0) 28 риск [изменения](#page-41-0) 28 [QCRTOBJAUD](#page-87-0) (создать контроль за [объектом\),](#page-87-0) системное значение 74 [QDBSHRDO](#page-352-0) (общая база данных), [пользовательский](#page-352-0) профайл 339 QDCEADM (DCEADM), [пользовательский](#page-352-0) [профайл](#page-352-0) 339 [QDEVRCYACN](#page-54-0) (действие для [восстановления](#page-54-0) устройства), системное [значение](#page-54-0) 41 значение, [устанавливаемое](#page-772-0) командой [CFGSYSSEC](#page-772-0) 759 QDFTJOBD (по [умолчанию\),](#page-114-0) описание [задания](#page-114-0) 101 QDFTOWN (владелец по умолчанию), пользовательский профайл [восстановление](#page-280-0) программ 267 запись журнала [контроля](#page-306-0) [\(QAUDJRN\)](#page-306-0) 293 значения по [умолчанию](#page-352-0) 339 [описание](#page-165-0) 152 QDOC (документ), [пользовательский](#page-352-0) [профайл](#page-352-0) 339 QDSCJOBITV (тайм-аут [отключенного](#page-55-0) задания), [системное](#page-55-0) значение 42

QDSCJOBITV (тайм-аут [отключенного](#page-55-0) задания), [системное](#page-55-0) значение *[\(продолжение\)](#page-55-0)* значение, [устанавливаемое](#page-772-0) командой [CFGSYSSEC](#page-772-0) 759 QDSNX (узловой [исполнитель](#page-352-0) в [распределенных](#page-352-0) системах), [пользовательский](#page-352-0) профайл 339 [QDSPSGNINF](#page-42-0) (показать информацию о входе в систему), [системное](#page-42-0) [значение](#page-42-0) 29, [96](#page-109-0) значение, [устанавливаемое](#page-772-0) командой [CFGSYSSEC](#page-772-0) 759 QEZMAIN, [программа](#page-123-0) 110 QFNC (финансы), [пользовательский](#page-352-0) [профайл](#page-352-0) 339 QGATE (мост [VM/MVS\),](#page-352-0) [пользовательский](#page-352-0) профайл 339 QHST (протокол хронологии) [применение](#page-331-0) для контроля за [защитой](#page-331-0) 318 [QINACTITV](#page-42-0) (тайм-аут неактивного задания), [системное](#page-42-0) значение 29 значение, [устанавливаемое](#page-772-0) командой [CFGSYSSEC](#page-772-0) 759 [QINACTMSGQ](#page-43-0) (очередь сообщений [неактивного](#page-43-0) задания), системное [значение](#page-43-0) 30 значение, [устанавливаемое](#page-772-0) командой [CFGSYSSEC](#page-772-0) 759 QjoAddRemoteJournal (Добавить удаленный журнал), API [контроля](#page-572-0) объекта 559 QjoChangeJournal (Изменить состояние журнала), API [контроля](#page-572-0) объекта 559 QjoEndJournal (Завершить ведение журнала), API [контроля](#page-541-0) объекта 528, [559](#page-572-0) [QJORDJE2,](#page-607-0) формат записи 594 QjoRemoveRemoteJournal (Удалить удаленный журнал), API [контроля](#page-572-0) объекта 559 QjoRetrieveJournalEntries (Получить записи журнала), API [контроля](#page-572-0) объекта 559 QjoRetrieveJournalInformation (Получить информацию о журнале), API [контроля](#page-573-0) объекта 560 QJORJIDI (Получить информацию об идентификаторе журнала (JID)), API [контроля](#page-572-0) объекта 559 QjoSJRNE (Отправить запись журнала), API [контроля](#page-573-0) объекта 560 QjoStartJournal (Начать ведение журнала), API [контроля](#page-541-0) объекта 528, [560](#page-573-0) QKBDBUF [\(буферизация](#page-112-0) клавиатуры), [системное](#page-112-0) значение 99 QLANGID [\(идентификатор](#page-124-0) языка), [системное](#page-124-0) значение 111 QlgAccess, команда (Определить доступные файлы) [контроля](#page-553-0) объекта 540

QlgAccessx, команда (Определить доступные файлы) [контроля](#page-553-0) объекта 540 QLMTDEVSSN (ограничить сеансы одним устройством), системное значение LMTDEVSSN [пользовательский](#page-111-0) профайл, [параметр](#page-111-0) 98 [описание](#page-44-0) 31 [параметров](#page-287-0) контроля 274 QLMTSECOFR (ограничить права системного администратора), системное значение вход в [систему](#page-226-0) 213 значение, [устанавливаемое](#page-772-0) командой [CFGSYSSEC](#page-772-0) 759 [изменение](#page-27-0) уровня защиты 14 [описание](#page-45-0) 32 [параметров](#page-285-0) контроля 272 права доступа к [описаниям](#page-224-0) [устройств](#page-224-0) 211 QLPAUTO (пользовательский профайл автоматической установки лицензионных программ) [восстановление](#page-276-0) 263 значения по [умолчанию](#page-352-0) 339 QLPINSTALL (установка лицензионных программ), пользовательский профайл [восстановление](#page-276-0) 263 значения по [умолчанию](#page-352-0) 339 QMAXSGNACN (действие при достижении максимального числа попыток входа в систему), системное значение значение, [устанавливаемое](#page-772-0) командой [CFGSYSSEC](#page-772-0) 759 [описание](#page-46-0) 33 состояние [пользовательского](#page-96-0) [профайла](#page-96-0) 83 QMAXSIGN (максимальное число попыток входа в систему), системное значение значение, [устанавливаемое](#page-772-0) командой [CFGSYSSEC](#page-772-0) 759 [описание](#page-45-0) 32 [параметров](#page-285-0) контроля 272, [276](#page-289-0) состояние [пользовательского](#page-96-0) [профайла](#page-96-0) 83 QMSF (среда [почтового](#page-352-0) сервера), [пользовательский](#page-352-0) профайл 339 QPGMR (профайл программиста) значения по [умолчанию](#page-352-0) 339 описание [устройства,](#page-226-0) владелец 213 пароль, [устанавливаемый](#page-774-0) командой [CFGSYSSEC](#page-774-0) 761 [QPRTDEV](#page-121-0) (принтер), системное [значение](#page-121-0) 108 QPWDCHGBLK (блокировка изменения пароля), системное значение [описание](#page-64-0) 51 QPWDEXPITV (срок действия пароля), системное значение PWDEXPITV [пользовательский](#page-109-0) профайл, [параметр](#page-109-0) 96 значение, [устанавливаемое](#page-772-0) командой [CFGSYSSEC](#page-772-0) 759 [описание](#page-64-0) 51 [параметров](#page-286-0) контроля 273

QPWDEXPWRN (предупреждение об истечении срока действия пароля), системное значение [описание](#page-65-0) 52 QPWDLMTAJC (запрет цифр в соседних позициях в пароле), системное значение значение, [устанавливаемое](#page-772-0) командой [CFGSYSSEC](#page-772-0) 759 [QPWDLMTAJC](#page-68-0) (запретить применение [последовательности](#page-68-0) цифр), системное [значение](#page-68-0) 55 [QPWDLMTCHR](#page-68-0) (запретить некоторые [символы\),](#page-68-0) системное значение 55 QPWDLMTCHR (недопустимые для пароля символы), системное значение значение, [устанавливаемое](#page-772-0) командой [CFGSYSSEC](#page-772-0) 759 QPWDLMTREP (запрет повторяющихся символов в пароле), системное значение значение, [устанавливаемое](#page-772-0) командой [CFGSYSSEC](#page-772-0) 759 [QPWDLMTREP](#page-69-0) (запретить [повторяющиеся](#page-69-0) символы), системное [значение](#page-69-0) 56 QPWDLVL Уровни паролей [\(QPWDLVL\)](#page-66-0) 53, [54](#page-67-0)[,](#page-68-0) [55](#page-68-0) уровни паролей [\(максимальная](#page-67-0) [длина\)](#page-67-0) 54 уровни паролей [\(минимальная](#page-66-0) [длина\)](#page-66-0) 53 учет регистра [символов](#page-70-0) в пароле 5[7,](#page-93-0) [80](#page-93-0) QPWDLVL (с учетом регистра) Уровни [паролей](#page-69-0) (с учетом [регистра\)](#page-69-0) 56 учет регистра символов в пароле [QPWDLVL](#page-69-0) с учетом регистра [символов](#page-69-0) 56 QPWDLVL (текущее или [ожидающее](#page-76-0) значение) и имя [программы](#page-76-0) 63 [QPWDMAXLEN](#page-67-0) (максимальная длина пароля), [системное](#page-67-0) значение 54 значение, [устанавливаемое](#page-772-0) командой [CFGSYSSEC](#page-772-0) 759 [QPWDMINLEN](#page-66-0) (минимальная длина пароля), [системное](#page-66-0) значение 53 значение, [устанавливаемое](#page-772-0) командой [CFGSYSSEC](#page-772-0) 759 [QPWDPOSDIF](#page-70-0) (символы в одинаковых [позициях\),](#page-70-0) системное значение 57 [QPWDRQDDGT](#page-70-0) (обязательное вхождение в пароль цифр), [системное](#page-70-0) значение 57 QPWDRQDDGT (требовать наличия цифр в пароле), системное значение значение, [устанавливаемое](#page-772-0) командой [CFGSYSSEC](#page-772-0) 759 [QPWDRQDDIF](#page-67-0) (обязательное изменение пароля), [системное](#page-67-0) значение 54 QPWDRQDDIF (проверка совпадения паролей), системное значение значение, [устанавливаемое](#page-772-0) командой [CFGSYSSEC](#page-772-0) 759 [QPWDVLDPGM](#page-76-0) (программа проверки пароля), [системное](#page-76-0) значение 63 значение, [устанавливаемое](#page-772-0) командой [CFGSYSSEC](#page-772-0) 759

QRCL (восстановить память), библиотека [QALWUSRDMN](#page-41-0) (разрешить [пользовательские](#page-41-0) объекты), [системное](#page-41-0) значение 28 QRCLAUTL [\(восстановление](#page-282-0) памяти), список прав [доступа](#page-282-0) 269 [QRETSVRSEC](#page-47-0) (сохранить [идентификационные](#page-47-0) данные на сервере), [значение](#page-47-0) 34 [QRETSVRSEC](#page-47-0) (сохранить [идентификационные](#page-47-0) данные на сервере), [системное](#page-47-0) значение 34 QRJE (запись [удаленного](#page-352-0) задания), [пользовательский](#page-352-0) профайл 339 QRMTSIGN (разрешить удаленный вход в систему), системное значение значение, [устанавливаемое](#page-772-0) командой [CFGSYSSEC](#page-772-0) 759 [QRMTSIGN](#page-48-0) (удаленный вход в систему), [системное](#page-48-0) значение 35, [277](#page-290-0) [QRMTSRVATR](#page-15-0) (атрибут удаленного [обслуживания\),](#page-15-0) системное значение [2,](#page-55-0) [42](#page-55-0) QRYDOCLIB (Запросить библиотеку документов), команда [контроля](#page-559-0) объекта 546 [необходимые](#page-411-0) права доступа к [объектам](#page-411-0) 398 QRYDST (Запросить рассылку), команда [необходимые](#page-408-0) права доступа к [объектам](#page-408-0) 395 QRYPRBSTS (Запросить состояние неполадки), команда [необходимые](#page-502-0) права доступа к [объектам](#page-502-0) 489 QSCANFS [\(Сканирование](#page-49-0) в файловых [системах\),](#page-49-0) системное значение 36 [QSCANFSCTL](#page-49-0) (Управление [сканированием](#page-49-0) в файловых системах), [системное](#page-49-0) значение 36 QSECOFR (пользовательский профайл системного администратора) [восстановление](#page-276-0) 263 значения по [умолчанию](#page-352-0) 339 описание [устройства,](#page-226-0) владелец 213 [отключен,](#page-96-0) состояние 83 права доступа к [консоли](#page-226-0) 213 разрешение [применения](#page-96-0) 83 QSECURITY (уровень защиты), системное значение [автоматическое](#page-90-0) создание [пользовательских](#page-90-0) профайлов 77 [введение](#page-15-0) 2 внутренние [управляющие](#page-35-0) блоки 22 значение, [устанавливаемое](#page-772-0) командой [CFGSYSSEC](#page-772-0) 759 класс [пользователя](#page-24-0) 11 [обзор](#page-22-0) 9 [отключение](#page-33-0) уровня 40 20 [отключение](#page-35-0) уровня 50 22 [параметров](#page-285-0) контроля 272 переход на [уровень](#page-32-0) 40 19 [переход,](#page-26-0) на уровень 20 с более [высокого](#page-26-0) 13 [переход,](#page-35-0) на уровень 50 22 [переход,](#page-26-0) с уровня 10 на уровень 20 13 [переход,](#page-26-0) с уровня 20 на уровень 30 13 QSECURITY (уровень защиты), системное значение *(продолжение)* [применение](#page-226-0) системного значения [QLMTSECOFR](#page-226-0) 213 [рекомендации](#page-24-0) 11 [специальные](#page-24-0) права доступа 11 [сравнение](#page-22-0) уровней 9 [уровень](#page-25-0) 10 12 [уровень](#page-25-0) 20 12 [уровень](#page-26-0) 30 13 [уровень](#page-27-0) 40 14 [уровень](#page-33-0) 50 20 обработка [сообщений](#page-34-0) 21 проверка [параметров](#page-31-0) 18 QSH (Запустить QSH), команда [псевдоним](#page-506-0) для STRQSH 493 QSHRMEMCTL (управление общей памятью), системное значение [возможные](#page-51-0) значения 38 [описание](#page-51-0) 38 QSNADS (службы рассылки [системной](#page-352-0) сетевой архитектуры), [пользовательский](#page-352-0) [профайл](#page-352-0) 339 QSPCENV [\(специальная](#page-107-0) среда), системное [значение](#page-107-0) 94 QSPL (буфер), [пользовательский](#page-352-0) [профайл](#page-352-0) 339 QSPLJOB [\(буферное](#page-352-0) задание), [пользовательский](#page-352-0) профайл 339 QSPRJOBQ (Получить информацию об очереди заданий), API [контроля](#page-571-0) объекта 558 QsrRestore [контроля](#page-542-0) объекта 529 QSRRSTO (Восстановить объект), API [контроля](#page-541-0) объекта 528 QsrSave [контроля](#page-540-0) объекта 527 **OSRSAVO** [контроля](#page-540-0) объекта 527 QSRTSEQ [\(последовательность](#page-123-0) [сортировки\),](#page-123-0) системное значение 110 QSRV (служебный пользовательский профайл) значения по [умолчанию](#page-352-0) 339 пароль, [устанавливаемый](#page-774-0) командой [CFGSYSSEC](#page-774-0) 761 права доступа к [консоли](#page-226-0) 213 QSRVBAS (основной служебный пользовательский профайл) значения по [умолчанию](#page-352-0) 339 пароль, [устанавливаемый](#page-774-0) командой [CFGSYSSEC](#page-774-0) 761 права доступа к [консоли](#page-226-0) 213 QSSLCSL (список шифров SSL), [системное](#page-56-0) [значение](#page-56-0) 43 [QSSLCSLCTL](#page-57-0) (управление шифрами SSL), [системное](#page-57-0) значение 44 QSSLPCL [\(протоколы](#page-57-0) SSL), системное [значение](#page-57-0) 44 QSYS (системный пользовательский профайл) [восстановление](#page-276-0) 263 значения по [умолчанию](#page-352-0) 339 QSYS, системная библиотека списков прав [доступа](#page-158-0) 145

QSYSLIBL (список системных [библиотек\),](#page-231-0) [системное](#page-231-0) значение 218 QSYSOPR (очередь сообщений системного оператора) [ограничение](#page-230-0) 217 QSYSOPR (профайл [системного](#page-352-0) [оператора\)](#page-352-0) 339 пароль, [устанавливаемый](#page-774-0) командой [CFGSYSSEC](#page-774-0) 761 QTCP (TCP/IP), [пользовательский](#page-352-0) [профайл](#page-352-0) 339 QTEMP (временная), библиотека [уровень](#page-34-0) защиты 50 21 QTMPLPD [\(поддержка](#page-352-0) печати по TCP/IP), [пользовательский](#page-352-0) профайл 339 [QTSTRQS](#page-352-0) (тестовый запрос), [пользовательский](#page-352-0) профайл 339 Query Management/400 права доступа к [объектам,](#page-507-0) [необходимые](#page-507-0) для применения [команд](#page-507-0) 494 QUSEADPAUT (Применять принятые права доступа), системное значение [описание](#page-51-0) 38 риск [изменения](#page-52-0) 39 QUSER [\(пользователь](#page-352-0) рабочей станции), [пользовательский](#page-352-0) профайл 339 QUSER (профайл пользователя) пароль, [устанавливаемый](#page-774-0) командой [CFGSYSSEC](#page-774-0) 761 QUSER38, [библиотека](#page-157-0) 144 QVFYOBJRST (Проверять восстанавливаемые объекты) [системное](#page-16-0) значение 3 QWCLSCDE (Показать запись расписания заданий), API [контроля](#page-572-0) объекта 559

## **R**

RA [\(изменение](#page-306-0) прав доступа к [восстановленным](#page-306-0) объектам), тип записи [журнала](#page-306-0) 293 RCLACTGRP (Восстановить группу активации), команда [необходимые](#page-525-0) права доступа к [объектам](#page-525-0) 512 RCLDBXREF, команда [необходимые](#page-379-0) права доступа к [объектам](#page-379-0) 366 [пользовательские](#page-367-0) профайлы, [поставляемые](#page-367-0) IBM, с правами [доступа](#page-367-0) 354 RCLDLO (Восстановить объект библиотеки документов), команда [контроля](#page-560-0) объекта 547 [необходимые](#page-411-0) права доступа к [объектам](#page-411-0) 398 RCLLNK (Восстановить ссылки объекта), команда [необходимые](#page-439-0) права доступа к [объектам](#page-439-0) 426 RCLOBJOWN (Восстановить объекты по владельцу), команда [необходимые](#page-379-0) права доступа к [объектам](#page-379-0) 366

RCLOBJOWN (Восстановить объекты по владельцу), команда *(продолжение)* [пользовательские](#page-367-0) профайлы, [поставляемые](#page-367-0) IBM, с правами [доступа](#page-367-0) 354 RCLOPT (Восстановить оптический носитель), команда [необходимые](#page-493-0) права доступа к [объектам](#page-493-0) 480 [пользовательские](#page-367-0) профайлы, [поставляемые](#page-367-0) IBM, с правами [доступа](#page-367-0) 354 RCLRSC (Восстановить ресурсы), команда объект [необходимые](#page-525-0) права [доступа](#page-525-0) 512 RCLSPLSTG (Восстановить буферную память), команда [необходимые](#page-522-0) права доступа к [объектам](#page-522-0) 509 [пользовательские](#page-367-0) профайлы, [поставляемые](#page-367-0) IBM, с правами [доступа](#page-367-0) 354 RCLSTG (Восстановить память), команда [QALWUSRDMN](#page-41-0) (разрешить [пользовательские](#page-41-0) объекты), [системное](#page-41-0) значение 28 QDFTOWN (владелец по [умолчанию\),](#page-165-0) [профайл](#page-165-0) 152 [контроля](#page-542-0) объекта 529 [необходимые](#page-379-0) права доступа к [объектам](#page-379-0) 366 [поврежденный](#page-282-0) список прав [доступа](#page-282-0) 269 [пользовательские](#page-367-0) профайлы, [поставляемые](#page-367-0) IBM, с правами [доступа](#page-367-0) 354 [уровень](#page-34-0) защиты 50 21 RCLTMPSTG (Восстановить временную память), команда [контроля](#page-543-0) объекта 530 [необходимые](#page-379-0) права доступа к [объектам](#page-379-0) 366 [пользовательские](#page-367-0) профайлы, [поставляемые](#page-367-0) IBM, с правами [доступа](#page-367-0) 354 RCVDST (Получить рассылку), команда [контроля](#page-559-0) объекта 546 [необходимые](#page-409-0) права доступа к [объектам](#page-409-0) 396 RCVJRNE (Принять запись журнала), команда [контроля](#page-572-0) объекта 559 [необходимые](#page-459-0) права доступа к [объектам](#page-459-0) 446 RCVMGRDTA (Принять переносимые данные), команда [необходимые](#page-481-0) права доступа к [объектам](#page-481-0) 468 RCVMSG (Принять сообщение), команда [контроля](#page-578-0) объекта 565, [566](#page-579-0) [необходимые](#page-480-0) права доступа к [объектам](#page-480-0) 467 RCVNETF (Принять сетевой файл), команда [необходимые](#page-484-0) права доступа к [объектам](#page-484-0) 471

RESMGRNAM (Обработать повторные и неверные имена объектов Office), команда [необходимые](#page-482-0) права доступа к [объектам](#page-482-0) 469 [пользовательские](#page-367-0) профайлы, [поставляемые](#page-367-0) IBM, с правами [доступа](#page-367-0) 354 RETURN (Возврат), команда [необходимые](#page-525-0) права доступа к [объектам](#page-525-0) 512 RGZDLO (Реорганизовать объект библиотеки документов), команда [контроля](#page-559-0) объекта 546 [необходимые](#page-411-0) права доступа к [объектам](#page-411-0) 398 RGZPFM (Реорганизовать элемент физического файла), команда [контроля](#page-565-0) объекта 552 [необходимые](#page-423-0) права доступа к [объектам](#page-423-0) 410 RJ [\(восстановление](#page-306-0) описания задания), тип записи [журнала](#page-306-0) 293 RJ [\(восстановление](#page-705-0) описания задания), [формат](#page-705-0) файла 692 RJE (запись удаленного задания) права доступа к [объектам,](#page-511-0) [необходимые](#page-511-0) для применения [команд](#page-511-0) 498 RLSCMNDEV (Разблокировать устройство связи), команда [контроля](#page-552-0) объекта 539, [562](#page-575-0) [необходимые](#page-405-0) права доступа к [объектам](#page-405-0) 392 [пользовательские](#page-367-0) профайлы, [поставляемые](#page-367-0) IBM, с правами [доступа](#page-367-0) 354 RLSDSTQ (Разблокировать очередь рассылки), команда [необходимые](#page-409-0) права доступа к [объектам](#page-409-0) 396 [пользовательские](#page-367-0) профайлы, [поставляемые](#page-367-0) IBM, с правами [доступа](#page-367-0) 354 RLSIFSLCK (Освободить блокировки IFS), команда [пользовательские](#page-367-0) профайлы, [поставляемые](#page-367-0) IBM, с правами [доступа](#page-367-0) 354 RLSIFSLCK (Удалить блокировку IFS), команда [необходимые](#page-485-0) права доступа к [объектам](#page-485-0) 472 RLSJOB (Разблокировать задание), команда [необходимые](#page-451-0) права доступа к [объектам](#page-451-0) 438 RLSJOBQ (Разблокировать очередь заданий), команда [контроля](#page-570-0) объекта 557 [необходимые](#page-455-0) права доступа к [объектам](#page-455-0) 442 RLSJOBSCDE (Разблокировать запись расписания заданий), команда [контроля](#page-571-0) объекта 558 [необходимые](#page-456-0) права доступа к [объектам](#page-456-0) 443

RLSOUTQ (Разблокировать очередь вывода), команда [контроля](#page-582-0) объекта 569 [необходимые](#page-494-0) права доступа к [объектам](#page-494-0) 481 RLSRDR (Разблокировать программу чтения), команда [необходимые](#page-509-0) права доступа к [объектам](#page-509-0) 496 RLSRMTPHS (Освободить удаленную фазу), команда [пользовательские](#page-367-0) профайлы, [поставляемые](#page-367-0) IBM, с правами [доступа](#page-367-0) 354 RLSSPLF (Разблокировать буферный файл), команда [контроля](#page-582-0) объекта 569 [необходимые](#page-522-0) права доступа к [объектам](#page-522-0) 509 RLSWTR (Разблокировать загрузчик), команда [необходимые](#page-537-0) права доступа к [объектам](#page-537-0) 524 RMVACC (Удалить код доступа), команда [контроля](#page-559-0) объекта 546 [необходимые](#page-489-0) права доступа к [объектам](#page-489-0) 476 [пользовательские](#page-367-0) профайлы, [поставляемые](#page-367-0) IBM, с правами [доступа](#page-367-0) 354 RMVAJE (Удалить запись автоматического задания), команда [контроля](#page-590-0) объекта 577 [необходимые](#page-524-0) права доступа к [объектам](#page-524-0) 511 RMVALRD (Удалить описание предупреждения), команда [контроля](#page-544-0) объекта 531 [необходимые](#page-386-0) права доступа к [объектам](#page-386-0) 373 RMVAUTLE (Удалить запись списка прав доступа), команда [использование](#page-188-0) 175 [контроля](#page-544-0) объекта 531 [необходимые](#page-389-0) права доступа к [объектам](#page-389-0) 376 [описание](#page-340-0) 327 RMVBKP (Удалить точку прерывания), команда [необходимые](#page-505-0) права доступа к [объектам](#page-505-0) 492 RMVBNDDIRE (Удалить запись каталога связывания), команда [контроля](#page-545-0) объекта 532 [необходимые](#page-389-0) права доступа к [объектам](#page-389-0) 376 RMVCFGLE (Удалить записи списка конфигурации), команда [необходимые](#page-398-0) права доступа к [объектам](#page-398-0) 385 RMVCFGLE (Удалить запись списка конфигурации), команда [контроля](#page-546-0) объекта 533 RMVCLUNODE [пользовательские](#page-367-0) профайлы, [поставляемые](#page-367-0) IBM, с правами [доступа](#page-367-0) 354

RMVCLUNODE, команда [необходимые](#page-394-0) права доступа к [объектам](#page-394-0) 381 RMVCMNE (Удалить запись средств связи), команда [контроля](#page-590-0) объекта 577 [необходимые](#page-524-0) права доступа к [объектам](#page-524-0) 511 RMVCNNLE (Удалить запись списка соединений), команда [контроля](#page-549-0) объекта 536 RMVCOMSNMP (Удалить взаимодействие для SNMP), команда [необходимые](#page-530-0) права доступа к [объектам](#page-530-0) 517 RMVCRGDEVE [пользовательские](#page-367-0) профайлы, [поставляемые](#page-367-0) IBM, с правами [доступа](#page-367-0) 354 RMVCRGNODE [пользовательские](#page-367-0) профайлы, [поставляемые](#page-367-0) IBM, с правами [доступа](#page-367-0) 354 RMVCRQD (Удалить операцию из описания запроса на изменение), команда [контроля](#page-548-0) объекта 535 RMVCRQDA (Удалить операцию описания запроса на изменение), команда [необходимые](#page-390-0) права доступа к [объектам](#page-390-0) 377 RMVCRSDMNK (Удалить междоменный ключ шифрования ключа), команда [необходимые](#page-402-0) права доступа к [объектам](#page-402-0) 389 [пользовательские](#page-367-0) профайлы, [поставляемые](#page-367-0) IBM, с правами [доступа](#page-367-0) 354 RMVDEVDMNE, команда [необходимые](#page-395-0) права доступа к [объектам](#page-395-0) 382 [пользовательские](#page-367-0) профайлы, [поставляемые](#page-367-0) IBM, с правами [доступа](#page-367-0) 354 RMVDFRID (Удалить отложенный ИД), команда [контроля](#page-543-0) объекта 530 RMVDFRID, команда [пользовательские](#page-367-0) профайлы, [поставляемые](#page-367-0) IBM, с правами [доступа](#page-367-0) 354 RMVDIR (Удалить каталог), команда [контроля](#page-554-0) объекта 541 [необходимые](#page-439-0) права доступа к [объектам](#page-439-0) 426 RMVDIRE (Удалить запись каталога), команда [необходимые](#page-406-0) права доступа к [объектам](#page-406-0) 393 [описание](#page-346-0) 333 RMVDIRSHD (Удалить теневой каталог), команда [необходимые](#page-406-0) права доступа к [объектам](#page-406-0) 393 RMVDLOAUT (Удалить права доступа к объекту библиотеки документов), команда [контроля](#page-559-0) объекта 546

RMVDLOAUT (Удалить права доступа к объекту библиотеки документов), команда *(продолжение)* [необходимые](#page-411-0) права доступа к [объектам](#page-411-0) 398 [описание](#page-345-0) 332 RMVDSTLE (Удалить запись списка рассылки), команда [необходимые](#page-409-0) права доступа к [объектам](#page-409-0) 396 RMVDSTQ (Удалить очередь рассылки), команда [необходимые](#page-409-0) права доступа к [объектам](#page-409-0) 396 [пользовательские](#page-367-0) профайлы, [поставляемые](#page-367-0) IBM, с правами [доступа](#page-367-0) 354 RMVDSTRTE (Удалить маршрут рассылки), команда [необходимые](#page-409-0) права доступа к [объектам](#page-409-0) 396 [пользовательские](#page-367-0) профайлы, [поставляемые](#page-367-0) IBM, с правами [доступа](#page-367-0) 354 RMVDSTSYSN (Удалить альтернативное имя системы для рассылки), команда [необходимые](#page-409-0) права доступа к [объектам](#page-409-0) 396 [пользовательские](#page-367-0) профайлы, [поставляемые](#page-367-0) IBM, с правами [доступа](#page-367-0) 354 [RMVDWDFN,](#page-367-0) команда 354 RMVEMLCFGE (Удалить запись конфигурации эмуляции), команда [необходимые](#page-406-0) права доступа к [объектам](#page-406-0) 393 RMVENVVAR (Удалить переменную среды), команда [необходимые](#page-416-0) права доступа к [объектам](#page-416-0) 403 RMVEWCBCDE (Удалить запись штрихового кода для контроллера расширенной беспроводной сети), команда [необходимые](#page-417-0) права доступа к [объектам](#page-417-0) 404 RMVEWCPTCE (Удалить запись PTC контроллера расширенной беспроводной сети), команда [необходимые](#page-417-0) права доступа к [объектам](#page-417-0) 404 RMVEXITPGM (Удалить программу выхода), команда [контроля](#page-563-0) объекта 550 [необходимые](#page-509-0) права доступа к [объектам](#page-509-0) 496 [пользовательские](#page-367-0) профайлы, [поставляемые](#page-367-0) IBM, с правами [доступа](#page-367-0) 354 RMVFCTE (Удалить запись таблицы управления формами), команда [необходимые](#page-513-0) права доступа к [объектам](#page-513-0) 500

RMVFNTTBLE (Удалить запись таблицы шрифтов DBCS) права доступа к [объектам,](#page-386-0) [необходимые](#page-386-0) для применения [команд](#page-386-0) 373 RMVFTRACNE (Удалить запись о действии фильтра), команда [контроля](#page-568-0) объекта 555 [необходимые](#page-425-0) права доступа к [объектам](#page-425-0) 412 RMVFTRSLTE (Удалить запись о выборе фильтра), команда [контроля](#page-568-0) объекта 555 [необходимые](#page-425-0) права доступа к [объектам](#page-425-0) 412 RMVICFDEVE (Удалить запись об устройстве функции межсистемной связи), команда [необходимые](#page-423-0) права доступа к [объектам](#page-423-0) 410 RMVIMGCLGE, команда [необходимые](#page-427-0) права доступа к [объектам](#page-427-0) 414 RMVIPSIFC (Удалить интерфейс IP для SNA), команда [необходимые](#page-386-0) права доступа к [объектам](#page-386-0) 373 RMVIPSLOC (Удалить запись о расположении IP для SNA), команда [необходимые](#page-386-0) права доступа к [объектам](#page-386-0) 373 RMVIPSRTE (Удалить маршрут IP для SNA), команда [необходимые](#page-386-0) права доступа к [объектам](#page-386-0) 373 RMVJOBQE (Удалить запись очереди заданий), команда [контроля](#page-571-0) объекта 558, [577](#page-590-0) [необходимые](#page-524-0) права доступа к [объектам](#page-524-0) 511 RMVJOBSCDE (Удалить запись расписания заданий), команда [контроля](#page-571-0) объекта 558 [необходимые](#page-456-0) права доступа к [объектам](#page-456-0) 443 RMVJRNCHG (Удалить зарегистрированные изменения), команда [контроля](#page-542-0) объекта 529, [560](#page-573-0) [необходимые](#page-459-0) права доступа к [объектам](#page-459-0) 446 [пользовательские](#page-367-0) профайлы, [поставляемые](#page-367-0) IBM, с правами [доступа](#page-367-0) 354 [RMVJWDFN,](#page-367-0) команда 354 RMVLANADP (Удалить адаптер LAN), команда [пользовательские](#page-368-0) профайлы, [поставляемые](#page-368-0) IBM, с правами [доступа](#page-368-0) 355 RMVLANADPI (Удалить информацию об адаптере LAN), команда [необходимые](#page-477-0) права доступа к [объектам](#page-477-0) 464

RMVLANADPT (Удалить адаптер LAN), команда [необходимые](#page-477-0) права доступа к [объектам](#page-477-0) 464 RMVLIBLE (Удалить запись списка библиотек), команда [использование](#page-231-0) 218 RMVLICKEY (Удалить ключ лицензии), команда [необходимые](#page-474-0) права доступа к [объектам](#page-474-0) 461 RMVLNK (Удалить ссылку), команда [контроля](#page-593-0) объекта 580, [585,](#page-598-0) [587](#page-600-0) [необходимые](#page-440-0) права доступа к [объектам](#page-440-0) 427 RMVM (Удалить элемент), команда [контроля](#page-566-0) объекта 553 [необходимые](#page-423-0) права доступа к [объектам](#page-423-0) 410 RMVMFS (Удалить смонтированную файловую систему) [необходимые](#page-532-0) права доступа к [объектам](#page-532-0) 519 RMVMFS (Удалить смонтированную файловую систему), команда [необходимые](#page-485-0) права доступа к [объектам](#page-485-0) 472 [пользовательские](#page-368-0) профайлы, [поставляемые](#page-368-0) IBM, с правами [доступа](#page-368-0) 355 RMVMSG (Удалить сообщение), команда [контроля](#page-579-0) объекта 566 [необходимые](#page-480-0) права доступа к [объектам](#page-480-0) 467 RMVMSGD (Удалить описание сообщения), команда [контроля](#page-578-0) объекта 565 [необходимые](#page-480-0) права доступа к [объектам](#page-480-0) 467 RMVNETJOBE (Удалить запись сетевого задания), команда [необходимые](#page-484-0) права доступа к [объектам](#page-484-0) 471 [пользовательские](#page-368-0) профайлы, [поставляемые](#page-368-0) IBM, с правами [доступа](#page-368-0) 355 RMVNETTBLE (Удалить запись таблицы сетей), команда [необходимые](#page-530-0) права доступа к [объектам](#page-530-0) 517 RMVNODLE (Удалить запись списка узлов), команда [контроля](#page-580-0) объекта 567 [необходимые](#page-489-0) права доступа к [объектам](#page-489-0) 476 RMVNWSSTGL (Отключить область памяти сетевого сервера), команда [необходимые](#page-487-0) права доступа к [объектам](#page-487-0) 474 RMVOPTCTG (Удалить оптическую кассету), команда [необходимые](#page-493-0) права доступа к [объектам](#page-493-0) 480 [пользовательские](#page-368-0) профайлы, [поставляемые](#page-368-0) IBM, с правами [доступа](#page-368-0) 355

RMVOPTSVR (Удалить оптический сервер), команда [необходимые](#page-493-0) права доступа к [объектам](#page-493-0) 480 [пользовательские](#page-368-0) профайлы, [поставляемые](#page-368-0) IBM, с правами [доступа](#page-368-0) 355 RMVPEXDFN (Удалить определение PEX), команда [необходимые](#page-500-0) права доступа к [объектам](#page-500-0) 487 [пользовательские](#page-368-0) профайлы, [поставляемые](#page-368-0) IBM, с правами [доступа](#page-368-0) 355 RMVPEXFTR (Удалить фильтр PEX), команда [пользовательские](#page-368-0) профайлы, [поставляемые](#page-368-0) IBM, с правами [доступа](#page-368-0) 355 RMVPFCST (Удалить ограничение для физического файла), команда [контроля](#page-566-0) объекта 553 [необходимые](#page-423-0) права доступа к [объектам](#page-423-0) 410 RMVPFTGR (Удалить триггер для физического файла), команда [контроля](#page-566-0) объекта 553 RMVPFTRG (Удалить триггер для физического файла), команда [необходимые](#page-423-0) права доступа к [объектам](#page-423-0) 410 RMVPGM (Удалить программу), команда [необходимые](#page-505-0) права доступа к [объектам](#page-505-0) 492 RMVPJE (Удалить запись предварительного задания), команда [контроля](#page-591-0) объекта 578 [необходимые](#page-524-0) права доступа к [объектам](#page-524-0) 511 RMVPTF (Удалить временное исправление программы), команда [необходимые](#page-517-0) права доступа к [объектам](#page-517-0) 504 [пользовательские](#page-368-0) профайлы, [поставляемые](#page-368-0) IBM, с правами [доступа](#page-368-0) 355 RMVRDBDIRE (Удалить запись каталога реляционной базы данных), команда [необходимые](#page-510-0) права доступа к [объектам](#page-510-0) 497 RMVRJECMNE (Удалить запись средств связи RJE), команда [необходимые](#page-514-0) права доступа к [объектам](#page-514-0) 501 RMVRJERDRE (Удалить запись программы чтения RJE), команда [необходимые](#page-514-0) права доступа к [объектам](#page-514-0) 501 RMVRJEWTRE (Удалить запись программы записи RJE), команда [необходимые](#page-514-0) права доступа к [объектам](#page-514-0) 501 RMVRMTJRN (Удалить удаленный журнал), команда [контроля](#page-573-0) объекта 560

RMVRMTPTF (Удалить удаленное временное исправление программы), команда [пользовательские](#page-368-0) профайлы, [поставляемые](#page-368-0) IBM, с правами [доступа](#page-368-0) 355 RMVRPYLE (Удалить запись списка ответов), команда [контроля](#page-589-0) объекта 576 [необходимые](#page-526-0) права доступа к [объектам](#page-526-0) 513 [пользовательские](#page-368-0) профайлы, [поставляемые](#page-368-0) IBM, с правами [доступа](#page-368-0) 355 RMVRTGE (Удалить запись о выполнении), команда [контроля](#page-591-0) объекта 578 [необходимые](#page-524-0) права доступа к [объектам](#page-524-0) 511 RMVSCHIDXE (Удалить запись индекса поиска), команда [контроля](#page-591-0) объекта 578 [необходимые](#page-449-0) права доступа к [объектам](#page-449-0) 436 RMVSOCE (Удалить запись сферы управления), команда [необходимые](#page-521-0) права доступа к [объектам](#page-521-0) 508 RMVSVRAUTE (Удалить запись идентификации сервера), команда [необходимые](#page-515-0) права доступа к [объектам](#page-515-0) 502 RMVTAPCTG (Удалить кассету магнитной ленты), команда [необходимые](#page-478-0) права доступа к [объектам](#page-478-0) 465 RMVTCPHTE (Удалить запись таблицы хостов TCP/IP), команда [необходимые](#page-530-0) права доступа к [объектам](#page-530-0) 517 RMVTCPIFC (Удалить интерфейс TCP/IP), команда [необходимые](#page-530-0) права доступа к [объектам](#page-530-0) 517 RMVTCPPORT (Удалить ограничение на порт TCP/IP), команда [необходимые](#page-530-0) права доступа к [объектам](#page-530-0) 517 RMVTCPRSI (Удалить удаленную систему TCP/IP), команда [необходимые](#page-530-0) права доступа к [объектам](#page-530-0) 517 объект [необходимые](#page-530-0) права [доступа](#page-530-0) 517 RMVTCPRTE (Удалить маршрут TCP/IP), команда [необходимые](#page-530-0) права доступа к [объектам](#page-530-0) 517 RMVTRC (Удалить трассировку), команда [необходимые](#page-505-0) права доступа к [объектам](#page-505-0) 492 RMVTRCFTR [пользовательские](#page-368-0) профайлы, [поставляемые](#page-368-0) IBM, с правами [доступа](#page-368-0) 355

RMVWSE (Удалить запись рабочей станции), команда [контроля](#page-591-0) объекта 578 [необходимые](#page-524-0) права доступа к [объектам](#page-524-0) 511 RNM (Переименовать), команда [контроля](#page-554-0) объекта 541, [580,](#page-593-0) [585,](#page-598-0) [587](#page-600-0) [необходимые](#page-440-0) права доступа к [объектам](#page-440-0) 427 RNMCNNLE (Переименовать запись списка соединений), команда [контроля](#page-549-0) объекта 536 RNMDIRE (Переименовать запись каталога), команда [необходимые](#page-406-0) права доступа к [объектам](#page-406-0) 393 RNMDKT (Изменить имя дискеты), команда [необходимые](#page-478-0) права доступа к [объектам](#page-478-0) 465 RNMDLO (Переименовать объект библиотеки документов), команда [контроля](#page-559-0) объекта 546 [необходимые](#page-411-0) права доступа к [объектам](#page-411-0) 398 RNMDSTL (Переименовать список рассылки), команда [необходимые](#page-409-0) права доступа к [объектам](#page-409-0) 396 RNMM (Переименовать элемент), команда [контроля](#page-566-0) объекта 553 [необходимые](#page-423-0) права доступа к [объектам](#page-423-0) 410 RNMOBJ (Переименовать объект), команда [контроля](#page-542-0) объекта 529, [561,](#page-574-0) [587](#page-600-0) [необходимые](#page-379-0) права доступа к [объектам](#page-379-0) 366 RNMTCPHTE (Переименовать запись таблицы хоста TCP/IP), команда [необходимые](#page-530-0) права доступа к [объектам](#page-530-0) 517 RO [\(изменение](#page-706-0) владельца [восстановленного](#page-706-0) объекта), формат [файла](#page-706-0) 693 RO (изменение [принадлежности](#page-306-0) [восстановленного](#page-306-0) объекта), тип записи [журнала](#page-306-0) 293 ROLLBACK (Откат), команда [необходимые](#page-396-0) права доступа к [объектам](#page-396-0) 383 RP [\(восстановление](#page-306-0) программ, [принимающих](#page-306-0) права доступа), тип записи [журнала](#page-306-0) 293 RP [\(восстановление](#page-708-0) программ, [принимающих](#page-708-0) права доступа), формат [файла](#page-708-0) 695 RPLDOC (Заменить документ), команда [контроля](#page-559-0) объекта 546 [необходимые](#page-411-0) права доступа к [объектам](#page-411-0) 398 RQ [\(восстановление](#page-306-0) объекта \*CRQD), тип записи [журнала](#page-306-0) 293 RQ [\(восстановление](#page-710-0) объекта \*CRQD, [принимающего](#page-710-0) права доступа), формат

[файла](#page-710-0) 697

RRTJOB (Начать новый шаг задания), команда [необходимые](#page-451-0) права доступа к [объектам](#page-451-0) 438 RSMBKP (Восстановить точку прерывания), команда [необходимые](#page-505-0) права доступа к [объектам](#page-505-0) 492 RSMCTLRCY (Возобновить исправление ошибок контроллера), команда [контроля](#page-551-0) объекта 538 [необходимые](#page-400-0) права доступа к [объектам](#page-400-0) 387 RSMDEVRCY (Возобновить исправление ошибок устройства), команда [контроля](#page-552-0) объекта 539 [необходимые](#page-405-0) права доступа к [объектам](#page-405-0) 392 RSMLINRCY (Возобновить исправление ошибок линии), команда [контроля](#page-575-0) объекта 562 [необходимые](#page-476-0) права доступа к [объектам](#page-476-0) 463 RSMNWIRCY (Возобновить исправление ошибок сетевого интерфейса), команда [контроля](#page-581-0) объекта 568 RSTAUT (Восстановить права доступа), команда запись журнала [контроля](#page-306-0) [\(QAUDJRN\)](#page-306-0) 293 [использование](#page-278-0) 265 [необходимые](#page-534-0) права доступа к [объектам](#page-534-0) 521 [описание](#page-344-0) 331 [пользовательские](#page-368-0) профайлы, [поставляемые](#page-368-0) IBM, с правами [доступа](#page-368-0) 355 [процедура](#page-279-0) 266 роль в [восстановлении](#page-272-0) защиты 259 RSTCFG (Восстановить конфигурацию), команда [контроля](#page-542-0) объекта 529 [необходимые](#page-397-0) права доступа к [объектам](#page-397-0) 384 [пользовательские](#page-368-0) профайлы, [поставляемые](#page-368-0) IBM, с правами [доступа](#page-368-0) 355 RSTDFROBJ (Восстановить отложенный объект), команда [контроля](#page-543-0) объекта 530 RSTDFROBJ, команда [пользовательские](#page-368-0) профайлы, [поставляемые](#page-368-0) IBM, с правами [доступа](#page-368-0) 355 RSTDLO [\(Восстановить](#page-272-0) объект библиотеки [документов\),](#page-272-0) команда 259 [контроля](#page-559-0) объекта 546 [необходимые](#page-412-0) права доступа к [объектам](#page-412-0) 399 [пользовательские](#page-368-0) профайлы, [поставляемые](#page-368-0) IBM, с правами [доступа](#page-368-0) 355 RSTLIB [\(Восстановить](#page-272-0) библиотеку), [команда](#page-272-0) 259 [контроля](#page-542-0) объекта 529 [необходимые](#page-471-0) права доступа к [объектам](#page-471-0) 458

RSTLIB [\(Восстановить](#page-272-0) библиотеку), команда *[\(продолжение\)](#page-272-0)* [пользовательские](#page-368-0) профайлы, [поставляемые](#page-368-0) IBM, с правами [доступа](#page-368-0) 355 RSTLICPGM (Восстановить лицензионную программу), команда [контроля](#page-542-0) объекта 529 [необходимые](#page-474-0) права доступа к [объектам](#page-474-0) 461 [пользовательские](#page-368-0) профайлы, [поставляемые](#page-368-0) IBM, с правами [доступа](#page-368-0) 355 [рекомендации](#page-280-0) 267 риск нарушения [безопасности](#page-280-0) 267 RSTOBJ (Восстановить объект), команда [использование](#page-272-0) 259 [контроля](#page-542-0) объекта 529 [необходимые](#page-379-0) права доступа к [объектам](#page-379-0) 366 [пользовательские](#page-368-0) профайлы, [поставляемые](#page-368-0) IBM, с правами [доступа](#page-368-0) 355 RSTPFRCOL (Восстановить базу данных статистики), команда [необходимые](#page-500-0) права доступа к [объектам](#page-500-0) 487 [пользовательские](#page-368-0) профайлы, [поставляемые](#page-368-0) IBM, с правами [доступа](#page-368-0) 355 [RSTPFRDTA,](#page-368-0) команда 355 RSTS36F (Восстановить файл System/36), команда [необходимые](#page-423-0) права доступа к [объектам](#page-423-0) 410, [515](#page-528-0) [пользовательские](#page-368-0) профайлы, [поставляемые](#page-368-0) IBM, с правами [доступа](#page-368-0) 355 RSTS36FLR (Восстановить папку System/36), команда [необходимые](#page-412-0) права доступа к [объектам](#page-412-0) 399, [515](#page-528-0) [пользовательские](#page-368-0) профайлы, [поставляемые](#page-368-0) IBM, с правами [доступа](#page-368-0) 355 RSTS36LIBM (Восстановить элементы библиотеки System/36), команда [необходимые](#page-471-0) права доступа к [объектам](#page-471-0) 458, [515](#page-528-0) [пользовательские](#page-368-0) профайлы, [поставляемые](#page-368-0) IBM, с правами [доступа](#page-368-0) 355 RSTS38AUT (Восстановить права доступа System/38), команда [необходимые](#page-482-0) права доступа к [объектам](#page-482-0) 469 [пользовательские](#page-368-0) профайлы, [поставляемые](#page-368-0) IBM, с правами [доступа](#page-368-0) 355 RSTSHF (Восстановить книжную полку), команда [контроля](#page-559-0) объекта 546 RSTSYSINF [необходимые](#page-380-0) права доступа к [объектам](#page-380-0) 367

RSTUSFCNR (Восстановить контейнер USF), команда [пользовательские](#page-368-0) профайлы, [поставляемые](#page-368-0) IBM, с правами [доступа](#page-368-0) 355 RSTUSRPRF (Восстановить пользовательский профайл), команда [контроля](#page-602-0) объекта 589 [необходимые](#page-534-0) права доступа к [объектам](#page-534-0) 521 [описание](#page-272-0) 259, [331](#page-344-0) [пользовательские](#page-368-0) профайлы, [поставляемые](#page-368-0) IBM, с правами [доступа](#page-368-0) 355 RTVAUTLE (Получить запись списка прав доступа), команда [контроля](#page-544-0) объекта 531 [необходимые](#page-389-0) права доступа к [объектам](#page-389-0) 376 [описание](#page-340-0) 327 RTVBCKUP (Получить опции резервного копирования), команда [необходимые](#page-490-0) права доступа к [объектам](#page-490-0) 477 RTVBNDSRC (Получить исходный файл редактора связей), команда [\\*SRVPGM,](#page-483-0) получение экспорта 470 [контроля](#page-545-0) объекта 532, [564,](#page-577-0) [583](#page-596-0) [необходимые](#page-483-0) права доступа к [объектам](#page-483-0) 470 RTVCFGSRC (Получить исходный текст конфигурации), команда [контроля](#page-549-0) объекта 536, [537,](#page-550-0) [538,](#page-551-0) [539](#page-552-0)[,](#page-575-0) [562,](#page-575-0) [567,](#page-580-0) [568](#page-581-0) [необходимые](#page-397-0) права доступа к [объектам](#page-397-0) 384 RTVCFGSTS (Получить состояние конфигурации), команда [контроля](#page-551-0) объекта 538, [539,](#page-552-0) [562,](#page-575-0) [568](#page-581-0) [необходимые](#page-397-0) права доступа к [объектам](#page-397-0) 384 RTVCLDSRC (Получить исходный текст для локали C), команда [контроля](#page-547-0) объекта 534 RTVCLNUP (Получить список очистки), команда [необходимые](#page-490-0) права доступа к [объектам](#page-490-0) 477 RTVCLSRC (Получить исходный текст на CL), команда [контроля](#page-584-0) объекта 571 [необходимые](#page-505-0) права доступа к [объектам](#page-505-0) 492 RTVCURDIR (Получить текущий каталог), команда [контроля](#page-553-0) объекта 540 [необходимые](#page-442-0) права доступа к [объектам](#page-442-0) 429 RTVDLONAM (Получить имя объекта библиотеки документов), команда [необходимые](#page-412-0) права доступа к [объектам](#page-412-0) 399 RTVDOC (Получить документ), команда [контроля](#page-557-0) объекта 544, [546](#page-559-0) [необходимые](#page-412-0) права доступа к [объектам](#page-412-0) 399

RTVDSKINF (Получить информацию о работе дисков), команда [необходимые](#page-490-0) права доступа к [объектам](#page-490-0) 477 [пользовательские](#page-368-0) профайлы, [поставляемые](#page-368-0) IBM, с правами [доступа](#page-368-0) 355 RTVDTAARA (Получить область данных), команда [контроля](#page-560-0) объекта 547 [необходимые](#page-402-0) права доступа к [объектам](#page-402-0) 389 RTVGRPA (Получить атрибуты группы), команда объект, права [доступа,](#page-525-0) [необходимые](#page-525-0) 512 RTVIMGCLG, команда [необходимые](#page-427-0) права доступа к [объектам](#page-427-0) 414 RTVJOBA (Получить атрибуты задания), команда [необходимые](#page-452-0) права доступа к [объектам](#page-452-0) 439 RTVLIBD (Получить описание библиотеки), команда [необходимые](#page-471-0) права доступа к [объектам](#page-471-0) 458 RTVMBRD (Получить описание элемента), команда [контроля](#page-566-0) объекта 553 [необходимые](#page-423-0) права доступа к [объектам](#page-423-0) 410 RTVMSG (Получить сообщение), команда [контроля](#page-578-0) объекта 565 RTVNETA (Получить сетевые атрибуты), команда [необходимые](#page-484-0) права доступа к [объектам](#page-484-0) 471 RTVOBJD (Получить описание объекта), команда [контроля](#page-543-0) объекта 530 [необходимые](#page-380-0) права доступа к [объектам](#page-380-0) 367 RTVPDGPRF (Получить профайл группы дескрипторов печати), команда [необходимые](#page-502-0) права доступа к [объектам](#page-502-0) 489 RTVPRD (Получить продукт), команда [пользовательские](#page-368-0) профайлы, [поставляемые](#page-368-0) IBM, с правами [доступа](#page-368-0) 355 RTVPTF (Получить PTF), команда [пользовательские](#page-368-0) профайлы, [поставляемые](#page-368-0) IBM, с правами [доступа](#page-368-0) 355 RTVPWRSCDE (Получить запись расписания включения и выключения питания), команда [необходимые](#page-490-0) права доступа к [объектам](#page-490-0) 477 RTVQMFORM (Получить форму управления запросами), команда [контроля](#page-588-0) объекта 575 [необходимые](#page-507-0) права доступа к [объектам](#page-507-0) 494

RTVQMQRY (Получить запрос на управление запросом), команда [контроля](#page-587-0) объекта 574, [575](#page-588-0) [необходимые](#page-507-0) права доступа к [объектам](#page-507-0) 494 RTVS36A (Получить атрибуты System/36), команда [контроля](#page-601-0) объекта 588 [необходимые](#page-528-0) права доступа к [объектам](#page-528-0) 515 RTVSMGOBJ (Получить объект управления системами), команда [пользовательские](#page-368-0) профайлы, [поставляемые](#page-368-0) IBM, с правами [доступа](#page-368-0) 355 RTVSYSVAL (Получить системное значение), команда [необходимые](#page-526-0) права доступа к [объектам](#page-526-0) 513 RTVUSRPRF (Получить пользовательский профайл), команда [использование](#page-146-0) 133 [контроля](#page-602-0) объекта 589 [необходимые](#page-534-0) права доступа к [объектам](#page-534-0) 521 [описание](#page-343-0) 330 RTVWSCST (Получить объект настройки рабочей станции), команда [контроля](#page-604-0) объекта 591 [необходимые](#page-536-0) права доступа к [объектам](#page-536-0) 523 RU [\(восстановить](#page-711-0) права доступа [пользовательского](#page-711-0) профайла), формат [файла](#page-711-0) 698 RU [\(восстановление](#page-306-0) прав доступа [пользовательского](#page-306-0) профайла), тип записи [журнала](#page-306-0) 293 RUNBCKUP (Запустить резервное копирование), команда [необходимые](#page-490-0) права доступа к [объектам](#page-490-0) 477 RUNDNSUPD, команда [необходимые](#page-414-0) права доступа к [объектам](#page-414-0) 401 RUNLPDA (Выполнить LPDA-2), команда [контроля](#page-574-0) объекта 561 [необходимые](#page-517-0) права доступа к [объектам](#page-517-0) 504 [пользовательские](#page-368-0) профайлы, [поставляемые](#page-368-0) IBM, с правами [доступа](#page-368-0) 355 RUNQRY (Запустить запрос), команда [контроля](#page-588-0) объекта 575 [необходимые](#page-507-0) права доступа к [объектам](#page-507-0) 494 RUNRNDCCMD, команда [необходимые](#page-415-0) права доступа к [объектам](#page-415-0) 402 RUNSMGCMD (Выполнить команду управления системами), команда [пользовательские](#page-368-0) профайлы, [поставляемые](#page-368-0) IBM, с правами [доступа](#page-368-0) 355

RUNSMGOBJ (Запустить объект управления системами), команда [пользовательские](#page-368-0) профайлы, [поставляемые](#page-368-0) IBM, с правами [доступа](#page-368-0) 355 RUNSQLSTM (Выполнить оператор SQL), команда [необходимые](#page-469-0) права доступа к [объектам](#page-469-0) 456 RVKACCAUT (Аннулировать права доступа к коду доступа), команда [контроля](#page-559-0) объекта 546 [необходимые](#page-489-0) права доступа к [объектам](#page-489-0) 476 RVKOBJAUT [\(Аннулировать](#page-180-0) права доступа к [объекту\),](#page-180-0) команда 167 [использование](#page-190-0) 177 [контроля](#page-542-0) объекта 529 [необходимые](#page-380-0) права доступа к [объектам](#page-380-0) 367 [описание](#page-341-0) 328 RVKPUBAUT (Аннулировать общие права доступа), команда [необходимые](#page-380-0) права доступа к [объектам](#page-380-0) 367 [описание](#page-348-0) 335, [759](#page-772-0) [пользовательские](#page-368-0) профайлы, [поставляемые](#page-368-0) IBM, с правами [доступа](#page-368-0) 355 [сведения](#page-774-0) 761 RVKUSRPMN (Аннулировать права доступа пользователя), команда [контроля](#page-560-0) объекта 547 [необходимые](#page-489-0) права доступа к [объектам](#page-489-0) 476 [описание](#page-345-0) 332 RVKWSOAUT (Аннулировать права доступа к объекту рабочей станции), команда [необходимые](#page-425-0) права доступа к [объектам](#page-425-0) 412 RZ [\(изменение](#page-306-0) основной группы [восстановленного](#page-306-0) объекта), тип записи [журнала](#page-306-0) 293 RZ [\(изменение](#page-711-0) основной группы [восстановленного](#page-711-0) объекта), формат [файла](#page-711-0) 698

### **S**

SAV (Сохранить), команда [контроля](#page-540-0) объекта 527, [540,](#page-553-0) [584,](#page-597-0) [586](#page-599-0) [необходимые](#page-442-0) права доступа к [объектам](#page-442-0) 429 SAVAPARDTA (Сохранить данные APAR), команда [необходимые](#page-517-0) права доступа к [объектам](#page-517-0) 504 [пользовательские](#page-368-0) профайлы, [поставляемые](#page-368-0) IBM, с правами [доступа](#page-368-0) 355 SAVCFG (Сохранить конфигурацию), команда [контроля](#page-551-0) объекта 538, [539,](#page-552-0) [561,](#page-574-0) [567](#page-580-0)[,](#page-581-0) [568](#page-581-0) [необходимые](#page-397-0) права доступа к [объектам](#page-397-0) 384
SAVCHGOBJ (Сохранить измененный объект), команда [контроля](#page-540-0) объекта 527 [необходимые](#page-380-0) права доступа к [объектам](#page-380-0) 367 SAVDLO (Сохранить объект библиотеки документов), команда [использование](#page-272-0) 259 [контроля](#page-540-0) объекта 527, [544](#page-557-0) [необходимые](#page-412-0) права доступа к [объектам](#page-412-0) 399 SAVLIB (Сохранить библиотеку), команда [использование](#page-272-0) 259 [контроля](#page-540-0) объекта 527 [необходимые](#page-472-0) права доступа к [объектам](#page-472-0) 459 SAVLICPGM (Сохранить лицензионную программу), команда [контроля](#page-540-0) объекта 527 [необходимые](#page-474-0) права доступа к [объектам](#page-474-0) 461 [пользовательские](#page-368-0) профайлы, [поставляемые](#page-368-0) IBM, с правами [доступа](#page-368-0) 355 SAVOBJ (Сохранить объект), команда [использование](#page-272-0) 259 [контроля](#page-540-0) объекта 527 [необходимые](#page-381-0) права доступа к [объектам](#page-381-0) 368 сохранение [получателя](#page-325-0) журнала [контроля](#page-325-0) 312 SAVPFRCOL (Сохранить базу данных статистики), команда [необходимые](#page-500-0) права доступа к [объектам](#page-500-0) 487 [пользовательские](#page-368-0) профайлы, [поставляемые](#page-368-0) IBM, с правами [доступа](#page-368-0) 355 [SAVPFRDTA,](#page-368-0) команда 355 SAVRSOBJ (Сохранить/Восстановить объект), команда [необходимые](#page-382-0) права доступа к [объектам](#page-382-0) 369 SAVRSTCFG (Сохранить/восстановить конфигурацию), команда [необходимые](#page-397-0) права доступа к [объектам](#page-397-0) 384 **SAVRSTCHG** [пользовательские](#page-369-0) профайлы, [поставляемые](#page-369-0) IBM, с правами [доступа](#page-369-0) 356 SAVRSTCHG (Сохранить/Восстановить изменения), команда [необходимые](#page-382-0) права доступа к [объектам](#page-382-0) 369 SAVRSTDLO (Сохранить/восстановить объект библиотеки документов), команда [необходимые](#page-412-0) права доступа к [объектам](#page-412-0) 399 SAVRSTLIB [пользовательские](#page-369-0) профайлы, [поставляемые](#page-369-0) IBM, с правами [доступа](#page-369-0) 356

SAVRSTLIB (Сохранить/Восстановить библиотеку), команда [необходимые](#page-472-0) права доступа к [объектам](#page-472-0) 459 **SAVRSTOBJ** [пользовательские](#page-369-0) профайлы, [поставляемые](#page-369-0) IBM, с правами [доступа](#page-369-0) 356 SAVS36F (Сохранить файл System/36), команда [необходимые](#page-423-0) права доступа к [объектам](#page-423-0) 410, [515](#page-528-0) SAVS36LIBM (Сохранить элементы библиотеки System/36), команда [необходимые](#page-423-0) права доступа к [объектам](#page-423-0) 410, [460](#page-473-0) SAVSAVFDTA (Сохранить данные файла сохранения), команда [контроля](#page-540-0) объекта 527 [необходимые](#page-423-0) права доступа к [объектам](#page-423-0) 410 SAVSECDTA (Сохранить данные защиты), команда [использование](#page-272-0) 259 [необходимые](#page-534-0) права доступа к [объектам](#page-534-0) 521 [описание](#page-344-0) 331 SAVSHF (Сохранить книжную полку), команда [контроля](#page-541-0) объекта 528, [544](#page-557-0) SAVSTG (Сохранить содержимое памяти), команда [контроля](#page-543-0) объекта 530 [необходимые](#page-381-0) права доступа к [объектам](#page-381-0) 368 SAVSYS (Сохранить систему), команда [использование](#page-272-0) 259 [необходимые](#page-381-0) права доступа к [объектам](#page-381-0) 368 [описание](#page-344-0) 331 SAVSYSINF [необходимые](#page-382-0) права доступа к [объектам](#page-382-0) 369 SBMCRQ (Передать на выполнение запрос на изменение), команда [контроля](#page-547-0) объекта 534 SBMDBJOB (Передать на выполнение задания базы данных), команда [необходимые](#page-452-0) права доступа к [объектам](#page-452-0) 439 SBMDKTJOB (Передать на выполнение задания дискеты), команда [необходимые](#page-452-0) права доступа к [объектам](#page-452-0) 439 SBMFNCJOB (Передать на выполнение финансовое задание), команда [необходимые](#page-425-0) права доступа к [объектам](#page-425-0) 412 [пользовательские](#page-369-0) профайлы, [поставляемые](#page-369-0) IBM, с правами [доступа](#page-369-0) 356 SBMJOB (Передать задание на выполнение), команда [SECBATCH,](#page-765-0) меню 752 [необходимые](#page-452-0) права доступа к [объектам](#page-452-0) 439 права доступа, [проверка](#page-223-0) 210

SBMNETJOB (Передать на выполнение сетевое задание), команда [необходимые](#page-452-0) права доступа к [объектам](#page-452-0) 439 SBMNWSCMD (Передать на выполнение команду сетевого сервера), команда [необходимые](#page-487-0) права доступа к [объектам](#page-487-0) 474 [пользовательские](#page-369-0) профайлы, [поставляемые](#page-369-0) IBM, с правами [доступа](#page-369-0) 356 SBMRJEJOB (Передать на выполнение задание RJE), команда [необходимые](#page-514-0) права доступа к [объектам](#page-514-0) 501 SBMRMTCMD (Передать на выполнение удаленную команду), команда [необходимые](#page-396-0) права доступа к [объектам](#page-396-0) 383 SD (изменение [системного](#page-304-0) каталога [рассылки\),](#page-304-0) тип записи журнала 291 SD (изменить [системный](#page-713-0) каталог [рассылки\),](#page-713-0) формат файла 700 SE (изменение записи [маршрутизации](#page-312-0) [подсистемы\),](#page-312-0) тип записи журнала 299 SE (изменение записи о [выполнении](#page-715-0) [подсистемы\),](#page-715-0) формат файла 702 SECBATCH (Передать отчеты на обработку в пакетном режиме), меню передача отчетов на [обработку](#page-765-0) 752 [планирование](#page-766-0) отчетов 753 SETATNPGM (Выбрать программу Attention), команда задание, [инициализация](#page-122-0) 109 [необходимые](#page-505-0) права доступа к [объектам](#page-505-0) 492 SETCSTDTA (Задать опции настройки), команда [необходимые](#page-425-0) права доступа к [объектам](#page-425-0) 412 SETJOBATR (опции пользователя), параметр [пользовательский](#page-125-0) профайл 112 SETMSTK (Задать главный ключ), команда [необходимые](#page-402-0) права доступа к [объектам](#page-402-0) 389 [пользовательские](#page-369-0) профайлы, [поставляемые](#page-369-0) IBM, с правами [доступа](#page-369-0) 356 SETMSTKEY, команда [необходимые](#page-402-0) права доступа к [объектам](#page-402-0) 389 [пользовательские](#page-369-0) профайлы, [поставляемые](#page-369-0) IBM, с правами [доступа](#page-369-0) 356 SETOBJACC (Задать права доступа к объекту), команда [необходимые](#page-382-0) права доступа к [объектам](#page-382-0) 369 SETPGMINF (Задать информацию о программе), команда [необходимые](#page-505-0) права доступа к [объектам](#page-505-0) 492

SETTAPCGY (Задать категорию магнитной ленты), команда [необходимые](#page-478-0) права доступа к [объектам](#page-478-0) 465 SETVTMAP (Задать раскладку клавиатуры VT100), команда STRTCP (Запустить TCP/IP), команда [необходимые](#page-530-0) права доступа к [объектам](#page-530-0) 517 STRTCPIFC (Запустить интерфейс TCP/IP), команда [необходимые](#page-530-0) права доступа к [объектам](#page-530-0) 517 [необходимые](#page-530-0) права доступа к [объектам](#page-530-0) 517 SETVTTBL (Задать таблицы преобразования VT), команда [необходимые](#page-529-0) права доступа к [объектам](#page-529-0) 516 SEV (серьезность очереди сообщений), параметр [пользовательский](#page-121-0) профайл 108 SF (действие над [буферным](#page-716-0) файлом), [формат](#page-716-0) файла 703 SF [\(изменение](#page-314-0) буферного файла), тип записи [журнала](#page-314-0) 301 SIGNOFF (Выход из системы), команда объект, права [доступа,](#page-525-0) [необходимые](#page-525-0) 512 SLTCMD (Выбрать команду), команда [необходимые](#page-396-0) права доступа к [объектам](#page-396-0) 383 SM (изменение [параметров](#page-723-0) управления [системами\),](#page-723-0) формат файла 710 SM (изменение управления [системами\),](#page-315-0) тип записи [журнала](#page-315-0) 302 SNA, [пользовательский](#page-352-0) профайл служб рассылки [\(QSNADS\)](#page-352-0) 339 SNADS (службы рассылки системной сетевой архитектуры) QSNADS, [пользовательский](#page-352-0) [профайл](#page-352-0) 339 SNDBRKMSG (Отправить прерывающее сообщение), команда [необходимые](#page-480-0) права доступа к [объектам](#page-480-0) 467 SNDDOC (Отправить документ), команда [контроля](#page-558-0) объекта 545 SNDDST (Отправить рассылку), команда [контроля](#page-558-0) объекта 545 [необходимые](#page-409-0) права доступа к [объектам](#page-409-0) 396 SNDDSTQ (Отправить очередь рассылки), команда [необходимые](#page-409-0) права доступа к [объектам](#page-409-0) 396 [пользовательские](#page-369-0) профайлы, [поставляемые](#page-369-0) IBM, с правами [доступа](#page-369-0) 356 SNDDTAARA (Отправить область данных), команда [контроля](#page-561-0) объекта 548 SNDEMLIGC (Отправить код эмуляции 3270PC в формате DBCS), команда [необходимые](#page-406-0) права доступа к [объектам](#page-406-0) 393

SNDFNCIMG (Отправить образ дискеты с финансовой информацией), команда [необходимые](#page-425-0) права доступа к [объектам](#page-425-0) 412 SNDJRNE [\(Отправить](#page-323-0) запись журнала), [команда](#page-323-0) 310 [контроля](#page-573-0) объекта 560 [необходимые](#page-459-0) права доступа к [объектам](#page-459-0) 446 SNDMGRDTA (Отправить переносимые данные), команда [необходимые](#page-481-0) права доступа к [объектам](#page-481-0) 468 SNDMSG (Отправить сообщение), команда [необходимые](#page-480-0) права доступа к [объектам](#page-480-0) 467 SNDNETF (Отправить сетевой файл), команда [необходимые](#page-484-0) права доступа к [объектам](#page-484-0) 471 SNDNETMSG (Отправить сообщение по сети), команда [необходимые](#page-484-0) права доступа к [объектам](#page-484-0) 471 SNDNETSPLF (Отправить буферный файл по сети), команда действие, [контроль](#page-594-0) 581 [контроля](#page-582-0) объекта 569 [необходимые](#page-522-0) права доступа к [объектам](#page-522-0) 509 очередь вывода, [параметры](#page-235-0) 222 SNDNWSMSG (Отправить сообщение сетевого сервера), команда [необходимые](#page-487-0) права доступа к [объектам](#page-487-0) 474 SNDPGMMSG (Отправить программное сообщение), команда [необходимые](#page-480-0) права доступа к [объектам](#page-480-0) 467 SNDPRD (Отправить продукт), команда [пользовательские](#page-369-0) профайлы, [поставляемые](#page-369-0) IBM, с правами [доступа](#page-369-0) 356 SNDPTF (Отправить PTF), команда [пользовательские](#page-369-0) профайлы, [поставляемые](#page-369-0) IBM, с правами [доступа](#page-369-0) 356 SNDPTFORD (Отправить заказ на временное исправление программы), команда [необходимые](#page-517-0) права доступа к [объектам](#page-517-0) 504 [пользовательские](#page-369-0) профайлы, [поставляемые](#page-369-0) IBM, с правами [доступа](#page-369-0) 356 SNDRJECMD (Отправить RJE), команда [необходимые](#page-514-0) права доступа к [объектам](#page-514-0) 501 SNDRJECMD (Отправить команду RJE), команда [необходимые](#page-514-0) права доступа к [объектам](#page-514-0) 501 SNDRPY (Отправить ответ), команда [контроля](#page-579-0) объекта 566 [необходимые](#page-480-0) права доступа к [объектам](#page-480-0) 467

SNDSMGOBJ (Отправить объект управления системами), команда [пользовательские](#page-369-0) профайлы, [поставляемые](#page-369-0) IBM, с правами [доступа](#page-369-0) 356 SNDSRVRQS (Отправить запрос на обслуживание), команда [необходимые](#page-517-0) права доступа к [объектам](#page-517-0) 504 [пользовательские](#page-369-0) профайлы, [поставляемые](#page-369-0) IBM, с правами [доступа](#page-369-0) 356 SNDTCPSPLF (Отправить буферный файл TCP/IP), команда действие, [контроль](#page-594-0) 581 [контроля](#page-604-0) объекта 591 [необходимые](#page-529-0) права доступа к [объектам](#page-529-0) 516 SNDTCPSPLF (Отправить буферный файл по TCP), команда [необходимые](#page-522-0) права доступа к [объектам](#page-522-0) 509 SNDUSRMSG (Отправить пользовательское сообщение), команда [необходимые](#page-480-0) права доступа к [объектам](#page-480-0) 467 SO (действия над [пользовательской](#page-724-0) [информацией](#page-724-0) о защите сервера), формат [файла](#page-724-0) 711 SPCAUT (специальные права доступа), параметр [пользовательский](#page-102-0) профайл 89 [рекомендации](#page-107-0) 94 SPCENV (специальная среда), параметр [интерактивное](#page-108-0) задание [выполнения](#page-108-0) 95 [рекомендации](#page-107-0) 94 SOL. защита [файлов](#page-264-0) 251 SRC (системный информационный код) B900 3D10 (ошибка [контроля\)](#page-83-0) 70 SRTSEQ (последовательность сортировки), параметр [пользовательский](#page-123-0) профайл 110 ST (действия [сервисных](#page-314-0) средств), тип записи [журнала](#page-314-0) 301 ST [\(обращение](#page-725-0) к сервисным средствам), [формат](#page-725-0) файла 712 STATFS (Показать информацию о смонтированной файловой системе), команда [необходимые](#page-485-0) права доступа к [объектам](#page-485-0) 472 STRAPF (Запустить Advanced Printer Function), команда [необходимые](#page-387-0) права доступа к [объектам](#page-387-0) 374, [410](#page-423-0) STRASPBAL [пользовательские](#page-369-0) профайлы, [поставляемые](#page-369-0) IBM, с правами [доступа](#page-369-0) 356 [STRASPBAL,](#page-405-0) команда 392 STRBEST (Запустить BEST/1), команда [пользовательские](#page-369-0) профайлы, [поставляемые](#page-369-0) IBM, с правами [доступа](#page-369-0) 356

STRBEST (Запустить планировщик ресурсов Best/1-400), команда [необходимые](#page-500-0) права доступа к [объектам](#page-500-0) 487 STRBGU (Запустить Business Graphics Utility), команда [необходимые](#page-387-0) права доступа к [объектам](#page-387-0) 374 STRCBLDBG (Начать отладку COBOL), команда [необходимые](#page-469-0) права доступа к [объектам](#page-469-0) 456, [492](#page-505-0) STRCGU (Запустить CGU), команда [необходимые](#page-416-0) права доступа к [объектам](#page-416-0) 403 STRCHTSVR (Запустить сервер CHT), команда [пользовательские](#page-369-0) профайлы, [поставляемые](#page-369-0) IBM, с правами [доступа](#page-369-0) 356 STRCLNUP (Начать очистку), команда [необходимые](#page-490-0) права доступа к [объектам](#page-490-0) 477 **STRCLUNOD** [пользовательские](#page-369-0) профайлы, [поставляемые](#page-369-0) IBM, с правами [доступа](#page-369-0) 356 STRCLUNOD, команда [необходимые](#page-395-0) права доступа к [объектам](#page-395-0) 382 STRCMNTRC (Запустить трассировку соединений), команда [необходимые](#page-517-0) права доступа к [объектам](#page-517-0) 504 [пользовательские](#page-369-0) профайлы, [поставляемые](#page-369-0) IBM, с правами [доступа](#page-369-0) 356 STRCMTCTL (Запустить управление фиксацией), команда [необходимые](#page-396-0) права доступа к [объектам](#page-396-0) 383 STRCPYSCN (Начать копирование экрана), команда [необходимые](#page-517-0) права доступа к [объектам](#page-517-0) 504 **STRCRG** [пользовательские](#page-369-0) профайлы, [поставляемые](#page-369-0) IBM, с правами [доступа](#page-369-0) 356 STRCSP (Запустить утилиты CSP/AE), команда [контроля](#page-585-0) объекта 572 STRDBG (Начать отладку), команда [контроля](#page-564-0) объекта 551, [571](#page-584-0) [необходимые](#page-505-0) права доступа к [объектам](#page-505-0) 492 [пользовательские](#page-369-0) профайлы, [поставляемые](#page-369-0) IBM, с правами [доступа](#page-369-0) 356 STRDBGSVR (Запустить сервер отладки), команда [пользовательские](#page-369-0) профайлы, [поставляемые](#page-369-0) IBM, с правами [доступа](#page-369-0) 356

STRDBMON (Включить монитор баз данных), команда [необходимые](#page-500-0) права доступа к [объектам](#page-500-0) 487 STRDBRDR (Начать чтение базы данных), команда [необходимые](#page-509-0) права доступа к [объектам](#page-509-0) 496 STRDFU (Запустить DFU), команда [необходимые](#page-387-0) права доступа к [объектам](#page-387-0) 374, [410](#page-423-0) STRDIGQRY (Запрос DIG), команда [необходимые](#page-415-0) права доступа к [объектам](#page-415-0) 402 STRDIRSHD (Начать работу с теневыми каталогами), команда [необходимые](#page-406-0) права доступа к [объектам](#page-406-0) 393 STRDIRSHD (Начать теневое копирование каталога), команда [контроля](#page-557-0) объекта 544 STRDKTRDR (Начать чтение дискеты), команда [необходимые](#page-509-0) права доступа к [объектам](#page-509-0) 496 STRDKTWTR (Запустить загрузчик дискеты), команда [необходимые](#page-537-0) права доступа к [объектам](#page-537-0) 524 STRDSKRGZ (Запустить реорганизацию диска), команда [необходимые](#page-407-0) права доступа к [объектам](#page-407-0) 394 STRDW (Запустить наблюдение за диском), команда [необходимые](#page-500-0) права доступа к [объектам](#page-500-0) 487 [пользовательские](#page-369-0) профайлы, [поставляемые](#page-369-0) IBM, с правами [доступа](#page-369-0) 356 STREDU (Начать обучение), команда [необходимые](#page-490-0) права доступа к [объектам](#page-490-0) 477 STREML3270 (Запустить эмуляцию дисплея 3270), команда [необходимые](#page-406-0) права доступа к [объектам](#page-406-0) 393 STRFMA (Запустить средство управления шрифтами), команда [контроля](#page-570-0) объекта 557 [необходимые](#page-416-0) права доступа к [объектам](#page-416-0) 403 STRHOSTQRY (Запрос HOST), команда [необходимые](#page-415-0) права доступа к [объектам](#page-415-0) 402 STRHOSTSVR [пользовательские](#page-369-0) профайлы, [поставляемые](#page-369-0) IBM, с правами [доступа](#page-369-0) 356 STRHOSTSVR (Запустить сервер хоста), команда [необходимые](#page-426-0) права доступа к [объектам](#page-426-0) 413

STRIDD (Запустить утилиту интерактивного определения данных), команда [необходимые](#page-448-0) права доступа к [объектам](#page-448-0) 435 STRIDXMON (Запустить монитор индекса), команда [пользовательские](#page-369-0) профайлы, [поставляемые](#page-369-0) IBM, с правами [доступа](#page-369-0) 356 STRIPSIFC (Запустить интерфейс IP для SNA), команда [необходимые](#page-386-0) права доступа к [объектам](#page-386-0) 373 [пользовательские](#page-369-0) профайлы, [поставляемые](#page-369-0) IBM, с правами [доступа](#page-369-0) 356 STRJOBTRC (Начать трассировку заданий), команда [необходимые](#page-500-0) права доступа к [объектам](#page-500-0) 487 [пользовательские](#page-369-0) профайлы, [поставляемые](#page-369-0) IBM, с правами [доступа](#page-369-0) 356 STRJRN (Начать ведение журнала), команда [контроля](#page-542-0) объекта 529 [необходимые](#page-443-0) права доступа к [объектам](#page-443-0) 430, [446](#page-459-0) STRJRNAP (Начать ведение журнала пути доступа), команда [необходимые](#page-459-0) права доступа к [объектам](#page-459-0) 446 STRJRNLIB (Начать журналирование библиотеки), команда [необходимые](#page-459-0) права доступа к [объектам](#page-459-0) 446 STRJRNOBJ (Начать ведение журнала объекта), команда [необходимые](#page-460-0) права доступа к [объектам](#page-460-0) 447 STRJRNPF (Начать ведение журнала физического файла), команда [необходимые](#page-460-0) права доступа к [объектам](#page-460-0) 447 STRJRNxxx (Начать ведение журнала), команда [контроля](#page-573-0) объекта 560 STRJW, команла [необходимые](#page-500-0) права доступа к [объектам](#page-500-0) 487 [пользовательские](#page-369-0) профайлы, [поставляемые](#page-369-0) IBM, с правами [доступа](#page-369-0) 356 STRLOGSVR (Запустить сервер протокола задания), команда [необходимые](#page-452-0) права доступа к [объектам](#page-452-0) 439 STRMGDSYS (Запустить управляемую систему), команда [пользовательские](#page-369-0) профайлы, [поставляемые](#page-369-0) IBM, с правами [доступа](#page-369-0) 356

STRMGRSRV (Запустить службы управления), команда [пользовательские](#page-369-0) профайлы, [поставляемые](#page-369-0) IBM, с правами [доступа](#page-369-0) 356 STRMOD (Включить режим), команда [контроля](#page-577-0) объекта 564 [необходимые](#page-482-0) права доступа к [объектам](#page-482-0) 469 STRMSF (Запустить среду почтового сервера), команда [необходимые](#page-477-0) права доступа к [объектам](#page-477-0) 464 [пользовательские](#page-369-0) профайлы, [поставляемые](#page-369-0) IBM, с правами [доступа](#page-369-0) 356 STRNFSSVR (Запустить сервер NFS), команда [пользовательские](#page-369-0) профайлы, [поставляемые](#page-369-0) IBM, с правами [доступа](#page-369-0) 356 STRNFSSVR (Запустить сервер сетевой файловой системы), команда [необходимые](#page-485-0) права доступа к [объектам](#page-485-0) 472 **STROBJCVN** [пользовательские](#page-369-0) профайлы, [поставляемые](#page-369-0) IBM, с правами [доступа](#page-369-0) 356 [STROBJCVN,](#page-382-0) команда 369 STRPASTHR (Начать сеанс удаленного входа), команда [контроля](#page-552-0) объекта 539 [необходимые](#page-408-0) права доступа к [объектам](#page-408-0) 395 STRPDM (Запустить администратор разработки программ (PDM)), команда [необходимые](#page-387-0) права доступа к [объектам](#page-387-0) 374 STRPEX (Запустить PEX), команда [необходимые](#page-500-0) права доступа к [объектам](#page-500-0) 487 [пользовательские](#page-369-0) профайлы, [поставляемые](#page-369-0) IBM, с правами [доступа](#page-369-0) 356 STRPFRG [пользовательские](#page-369-0) профайлы, [поставляемые](#page-369-0) IBM, с правами [доступа](#page-369-0) 356 STRPFRG (Показать графики статистики), команда [необходимые](#page-500-0) права доступа к [объектам](#page-500-0) 487 **STRPFRT** [пользовательские](#page-369-0) профайлы, [поставляемые](#page-369-0) IBM, с правами [доступа](#page-369-0) 356 STRPFRT (Запустить Performance Tools), команда [необходимые](#page-501-0) права доступа к [объектам](#page-501-0) 488 STRPFRTRC (Начать трассировку параметров производительности), команда [необходимые](#page-501-0) права доступа к [объектам](#page-501-0) 488

STRPFRTRC (Начать трассировку параметров производительности), команда *(продолжение)* [пользовательские](#page-369-0) профайлы, [поставляемые](#page-369-0) IBM, с правами [доступа](#page-369-0) 356 STRPJ (Запустить предварительные задания), команда [необходимые](#page-452-0) права доступа к [объектам](#page-452-0) 439 STRPRTEML (Запустить эмуляцию принтера), команда [необходимые](#page-406-0) права доступа к [объектам](#page-406-0) 393 STRPRTWTR (Запустить загрузчик принтера), команда [контроля](#page-581-0) объекта 568, [591](#page-604-0) [необходимые](#page-538-0) права доступа к [объектам](#page-538-0) 525 STRQMQRY (Запустить запрос на управление запросом), команда [контроля](#page-586-0) объекта 573, [574,](#page-587-0) [575](#page-588-0) [необходимые](#page-507-0) права доступа к [объектам](#page-507-0) 494 STRQRY (Запустить запрос), команда [необходимые](#page-508-0) права доступа к [объектам](#page-508-0) 495 STRQSH (Запустить QSH), команда необходимые права доступа к объектам [псевдоним,](#page-506-0) QSH 493 STRQST (Начать работу с вопросами и ответами), команда [необходимые](#page-508-0) права доступа к [объектам](#page-508-0) 495 STRREXPRC (Запустить процедуру на REXX), команда [необходимые](#page-469-0) права доступа к [объектам](#page-469-0) 456 STRRGZIDX (Запустить реорганизацию индекса), команда [пользовательские](#page-369-0) профайлы, [поставляемые](#page-369-0) IBM, с правами [доступа](#page-369-0) 356 STRRJECSL (Запустить консоль RJE), команда [необходимые](#page-514-0) права доступа к [объектам](#page-514-0) 501 STRRJERDR (Начать чтение RJE), команда [необходимые](#page-514-0) права доступа к [объектам](#page-514-0) 501 STRRJESSN (Запустить сеанс RJE), команда [необходимые](#page-514-0) права доступа к [объектам](#page-514-0) 501 STRRJEWTR (Начать запись RJE), команда [необходимые](#page-514-0) права доступа к [объектам](#page-514-0) 501 STRRLU (Запустить утилиту макета отчета), команда [необходимые](#page-387-0) права доступа к [объектам](#page-387-0) 374 STRRMTWTR (Запустить удаленный загрузчик), команда действие, [контроль](#page-594-0) 581, [591](#page-604-0) [контроля](#page-581-0) объекта 568

STRRMTWTR (Запустить удаленный загрузчик), команда *(продолжение)* [необходимые](#page-538-0) права доступа к [объектам](#page-538-0) 525 STRS36 (Запустить System/36), команда [контроля](#page-601-0) объекта 588 пользовательский профайл [специальная](#page-107-0) среда 94 STRS36MGR (Запустить миграцию System/36), команда [необходимые](#page-482-0) права доступа к [объектам](#page-482-0) 469 [пользовательские](#page-370-0) профайлы, [поставляемые](#page-370-0) IBM, с правами [доступа](#page-370-0) 357 STRS38MGR (Начать перенос данных System/38), команда [необходимые](#page-482-0) права доступа к [объектам](#page-482-0) 469 [пользовательские](#page-370-0) профайлы, [поставляемые](#page-370-0) IBM, с правами [доступа](#page-370-0) 357 STRSAVSYNC (Задать права доступа к объекту), команда [необходимые](#page-382-0) права доступа к [объектам](#page-382-0) 369 STRSBS (Запустить подсистему), команда [контроля](#page-590-0) объекта 577 [необходимые](#page-525-0) права доступа к [объектам](#page-525-0) 512 STRSCHIDX (Запустить индекс поиска), команда [контроля](#page-591-0) объекта 578 [необходимые](#page-449-0) права доступа к [объектам](#page-449-0) 436 STRSDA (Запустить утилиту создания меню), команда [необходимые](#page-388-0) права доступа к [объектам](#page-388-0) 375 STRSEU (Запустить утилиту ввода исходного кода), команда [необходимые](#page-388-0) права доступа к [объектам](#page-388-0) 375 STRSPLRCL, команда [пользовательские](#page-369-0) профайлы, [поставляемые](#page-369-0) IBM, с правами [доступа](#page-369-0) 356 STRSQL (Запустить SQL), команда [необходимые](#page-469-0) права доступа к [объектам](#page-469-0) 456, [482](#page-495-0) STRSRVJOB (Запустить служебное задание), команда [необходимые](#page-517-0) права доступа к [объектам](#page-517-0) 504 [пользовательские](#page-370-0) профайлы, [поставляемые](#page-370-0) IBM, с правами [доступа](#page-370-0) 357 STRSST (Запустить Системный инструментарий), команда [необходимые](#page-517-0) права доступа к [объектам](#page-517-0) 504 [пользовательские](#page-370-0) профайлы, [поставляемые](#page-370-0) IBM, с правами [доступа](#page-370-0) 357

STRSSYSMGR (Запустить System Manager), команда [пользовательские](#page-370-0) профайлы, [поставляемые](#page-370-0) IBM, с правами [доступа](#page-370-0) 357 STRTCP (Запустить TCP/IP), команда [пользовательские](#page-370-0) профайлы, [поставляемые](#page-370-0) IBM, с правами [доступа](#page-370-0) 357 STRTCPFTP (Запустить FTP TCP/IP), команда [необходимые](#page-529-0) права доступа к [объектам](#page-529-0) 516 STRTCPIFC (Запустить интерфейс TCP/IP), команда [пользовательские](#page-370-0) профайлы, [поставляемые](#page-370-0) IBM, с правами [доступа](#page-370-0) 357 STRTCPPTP (Запустить двухточечный TCP/IP), команда [необходимые](#page-529-0) права доступа к [объектам](#page-529-0) 516 STRTCPSVR (Запустить сервер TCP/IP), команда [необходимые](#page-530-0) права доступа к [объектам](#page-530-0) 517 [пользовательские](#page-370-0) профайлы, [поставляемые](#page-370-0) IBM, с правами [доступа](#page-370-0) 357 STRTCPTELN (Запустить TELNET TCP/IP), команда [необходимые](#page-530-0) права доступа к [объектам](#page-530-0) 517 STRTRC (Запустить трассировку), команда [необходимые](#page-517-0) права доступа к [объектам](#page-517-0) 504 STRUPDIDX (Запустить обновление индекса), команда [пользовательские](#page-370-0) профайлы, [поставляемые](#page-370-0) IBM, с правами [доступа](#page-370-0) 357 STRWCH (Начать слежение), команда [пользовательские](#page-370-0) профайлы, [поставляемые](#page-370-0) IBM, с правами [доступа](#page-370-0) 357 STRWCH, команда [необходимые](#page-517-0) права доступа к [объектам](#page-517-0) 504 SUPGRPPRF (дополнительные группы), параметр [пользовательский](#page-118-0) профайл 105 SV (действие над системным [значением\),](#page-731-0) [формат](#page-731-0) файла 718 SV (действия с системными [значениями\),](#page-312-0) тип [записи](#page-312-0) 299 System/36 перенос [владельцев](#page-174-0) прав доступа 161 права доступа к [удаленному](#page-173-0) [файлу](#page-173-0) 160 System/38 защита [команд](#page-261-0) 248 [System/38,](#page-157-0) среда 144

#### **T**

TCP/IP права доступа к [объектам,](#page-529-0) [необходимые](#page-529-0) для применения [команд](#page-529-0) 516 TCP/IP (QTCP), [пользовательский](#page-352-0) [профайл](#page-352-0) 339 TCP/IP (Transmission Control Protocol/Internet Protocol) права доступа к [объектам,](#page-529-0) [необходимые](#page-529-0) для применения [команд](#page-529-0) 516 TELNET (Запустить TELNET TCP/IP), команда [необходимые](#page-530-0) права доступа к [объектам](#page-530-0) 517 TFRBCHJOB (Перейти к пакетному заданию), команда [контроля](#page-571-0) объекта 558 [необходимые](#page-452-0) права доступа к [объектам](#page-452-0) 439 TFRCTL (Передать управление), команда [необходимые](#page-505-0) права доступа к [объектам](#page-505-0) 492 передача [принятых](#page-170-0) прав доступа 157 TFRGRPJOB (Перейти к групповому заданию), команда [необходимые](#page-452-0) права доступа к [объектам](#page-452-0) 439 [принятые](#page-171-0) права доступа 158 TFRJOB (Перейти к заданию), команда [контроля](#page-571-0) объекта 558 [необходимые](#page-452-0) права доступа к [объектам](#page-452-0) 439 TFRPASTHR (Перейти к удаленному входу в систему), команда [необходимые](#page-408-0) права доступа к [объектам](#page-408-0) 395 TFRSECJOB (Перейти к вспомогательному заданию), команда [необходимые](#page-452-0) права доступа к [объектам](#page-452-0) 439 Token-Ring права доступа к [объектам,](#page-477-0) [необходимые](#page-477-0) для применения [команд](#page-477-0) 464 TRCASPBAL [пользовательские](#page-370-0) профайлы, [поставляемые](#page-370-0) IBM, с правами [доступа](#page-370-0) 357 [TRCASPBAL,](#page-405-0) команда 392 TRCCNN (Трассировать ICF), команда [необходимые](#page-518-0) права доступа к [объектам](#page-518-0) 505 [пользовательские](#page-370-0) профайлы, [поставляемые](#page-370-0) IBM, с правами [доступа](#page-370-0) 357 TRCCNN (Трассировать соединение) [необходимые](#page-518-0) права доступа к [объектам](#page-518-0) 505 TRCCPIC (Трассировать соединения CPI) [необходимые](#page-518-0) права доступа к [объектам](#page-518-0) 505 [пользовательские](#page-370-0) профайлы, [поставляемые](#page-370-0) IBM, с правами [доступа](#page-370-0) 357

TRCCSP (Трассировать приложение CSP/AE), команда [контроля](#page-585-0) объекта 572 TRCINT (Трассировать внутрисистемно), команда [необходимые](#page-518-0) права доступа к [объектам](#page-518-0) 505 [пользовательские](#page-370-0) профайлы, [поставляемые](#page-370-0) IBM, с правами [доступа](#page-370-0) 357 TRCJOB (Трассировать задание), команда [необходимые](#page-518-0) права доступа к [объектам](#page-518-0) 505 [пользовательские](#page-370-0) профайлы, [поставляемые](#page-370-0) IBM, с правами [доступа](#page-370-0) 357 TRCTCPAPP [пользовательские](#page-370-0) профайлы, [поставляемые](#page-370-0) IBM, с правами [доступа](#page-370-0) 357 TRCTCPAPP, команда [необходимые](#page-518-0) права доступа к [объектам](#page-518-0) 505 TRMPRTEML (Прервать эмуляцию принтера), команда [необходимые](#page-406-0) права доступа к [объектам](#page-406-0) 393 TRNCKMKSF, команда [необходимые](#page-402-0) права доступа к [объектам](#page-402-0) 389 TRNPIN (Преобразовать личный идентификационный номер), команда [необходимые](#page-402-0) права доступа к [объектам](#page-402-0) 389 [пользовательские](#page-370-0) профайлы, [поставляемые](#page-370-0) IBM, с правами [доступа](#page-370-0) 357

#### **U**

uid (номера ИД пользователя) [восстановление](#page-276-0) 263 UNMOUNT (Удалить смонтированную файловую систему) [необходимые](#page-532-0) права доступа к [объектам](#page-532-0) 519 UNMOUNT (Удалить смонтированную файловую систему), команда [необходимые](#page-485-0) права доступа к [объектам](#page-485-0) 472 UPDDTA (Обновить данные), команда [необходимые](#page-424-0) права доступа к [объектам](#page-424-0) 411 UPDPGM (Обновить программу), команда [контроля](#page-545-0) объекта 532, [564,](#page-577-0) [571](#page-584-0) [необходимые](#page-506-0) права доступа к [объектам](#page-506-0) 493 UPDPTFINF (Обновить информацию PTF), команда [пользовательские](#page-370-0) профайлы, [поставляемые](#page-370-0) IBM, с правами [доступа](#page-370-0) 357 UPDSRVPGM (Обновить служебную программу), команда [контроля](#page-545-0) объекта 532, [564,](#page-577-0) [583](#page-596-0) [необходимые](#page-506-0) права доступа к [объектам](#page-506-0) 493

[USEADPAUT](#page-173-0) (Применять принятые права доступа), [параметр](#page-173-0) 160 USER DEF [\(пользовательские](#page-180-0) права [доступа\)](#page-180-0) 167 USER, [параметр](#page-229-0) описания задания 216 USRCLS (класс пользователя), параметр [описание](#page-96-0) 83 [рекомендации](#page-97-0) 84 USROPT (опции пользователя), параметр [пользовательский](#page-125-0) профайл 112, [113](#page-126-0) USROPT (опция пользователя), параметр \*CLKWD [\(ключевое](#page-125-0) слово CL) 11[2,](#page-126-0) [113,](#page-126-0) [114](#page-127-0) [\\*EXPERT](#page-125-0) (эксперт) 112, [113,](#page-126-0) [114,](#page-127-0) [167](#page-180-0) \*HLPFULL [\(полноэкранная](#page-127-0) [справка\)](#page-127-0) 114 [\\*NOSTSMSG](#page-127-0) (сообщение об [отсутствии](#page-127-0) состояния) 114 \*PRTMSG (печать [сообщения\)](#page-127-0) 114 [\\*ROLLKEY](#page-127-0) (клавиша прокрутки) 114 \*STSMSG [\(сообщение](#page-127-0) о [состоянии\)](#page-127-0) 114 USRPRF (имя), [параметр](#page-92-0) 79

# **V**

VA (изменение списка [управления](#page-312-0) [доступом\),](#page-312-0) тип записи журнала 299 VA (изменение списка [управления](#page-732-0) [доступом\),](#page-732-0) формат файла 719 VC (запуск и завершение [соединения\),](#page-733-0) [формат](#page-733-0) файла 720 VC (начало или завершение [соединения\),](#page-302-0) тип записи [журнала](#page-302-0) 289 VF [\(закрытие](#page-734-0) файлов сервера), формат [файла](#page-734-0) 721 VFYCMN (Проверить соединения), команда [контроля](#page-551-0) объекта 538, [539,](#page-552-0) [561](#page-574-0) [необходимые](#page-503-0) права доступа к [объектам](#page-503-0) 490, [505](#page-518-0) [пользовательские](#page-370-0) профайлы, [поставляемые](#page-370-0) IBM, с правами [доступа](#page-370-0) 357 VFYIMGCLG, команда [необходимые](#page-427-0) права доступа к [объектам](#page-427-0) 414 VFYLNKLPDA (Проверить линию связи, поддерживающую LPDA-2), команда [контроля](#page-575-0) объекта 562 [необходимые](#page-518-0) права доступа к [объектам](#page-518-0) 505 [пользовательские](#page-370-0) профайлы, [поставляемые](#page-370-0) IBM, с правами [доступа](#page-370-0) 357 VFYMSTK (Проверить главный ключ), команда [необходимые](#page-402-0) права доступа к [объектам](#page-402-0) 389 [пользовательские](#page-370-0) профайлы, [поставляемые](#page-370-0) IBM, с правами [доступа](#page-370-0) 357 VFYPIN (Проверить личный идентификационный номер), команда [необходимые](#page-402-0) права доступа к [объектам](#page-402-0) 389

VFYPIN (Проверить личный идентификационный номер), команда *(продолжение)* [пользовательские](#page-370-0) профайлы, [поставляемые](#page-370-0) IBM, с правами [доступа](#page-370-0) 357 VFYPRT (Проверить принтер), команда [необходимые](#page-503-0) права доступа к [объектам](#page-503-0) 490, [505](#page-518-0) [пользовательские](#page-370-0) профайлы, [поставляемые](#page-370-0) IBM, с правами [доступа](#page-370-0) 357 VFYTAP (Проверить магнитную ленту), команда [необходимые](#page-503-0) права доступа к [объектам](#page-503-0) 490, [505](#page-518-0) [пользовательские](#page-370-0) профайлы, [поставляемые](#page-370-0) IBM, с правами [доступа](#page-370-0) 357 VFYTCPCNN (Проверить соединение TCP/IP), команда [необходимые](#page-530-0) права доступа к [объектам](#page-530-0) 517 VL [\(превышение](#page-315-0) числа учетных записей), тип [записи](#page-315-0) 302 VL (превышено [ограничение](#page-734-0) для учетной [записи\),](#page-734-0) формат файла 721 VN (вход в сеть и выход из нее), [формат](#page-735-0) [файла](#page-735-0) 722 VN (вход или выход из сети), тип [записи](#page-302-0) [журнала](#page-302-0) 289 VO [\(контрольный](#page-736-0) список), формат [файла](#page-736-0) 723 VP [\(ошибка](#page-738-0) в сетевом пароле), формат [файла](#page-738-0) 725 VP (ошибка [сетевого](#page-301-0) пароля), тип записи [журнала](#page-301-0) 288 VR [\(обращение](#page-739-0) к сетевому ресурсу), [формат](#page-739-0) файла 726 VRYCFG (Изменить состояние конфигурации), команда [контроля](#page-551-0) объекта 538, [539,](#page-552-0) [562,](#page-575-0) [567](#page-580-0)[,](#page-581-0) [568](#page-581-0) [необходимые](#page-397-0) права доступа к [объектам](#page-397-0) 384 VS (сеанс [сервера\),](#page-302-0) тип записи [журнала](#page-302-0) 289 VS (сеанс [сервера\),](#page-740-0) формат файла 727 VU [\(изменение](#page-741-0) сетевого профайла), [формат](#page-741-0) файла 728 [VU\(изменение](#page-312-0) сетевого профайла), тип записи [журнала](#page-312-0) 299 VV (изменение состояния [обслуживания\),](#page-314-0) тип [записи](#page-314-0) 301 VV [\(изменилось](#page-742-0) состояние службы), [формат](#page-742-0) файла 729

#### **W**

WRKACTJOB (Работа с активными заданиями), команда [необходимые](#page-452-0) права доступа к [объектам](#page-452-0) 439 WRKALR (Работа с предупреждениями), команда [необходимые](#page-387-0) права доступа к [объектам](#page-387-0) 374

WRKALRD (Работа с описанием предупреждения), команда [контроля](#page-544-0) объекта 531 WRKALRD (Работа с описаниями предупреждений), команда [необходимые](#page-387-0) права доступа к [объектам](#page-387-0) 374 WRKALRTBL (Работа с таблицами предупреждений), команда [необходимые](#page-387-0) права доступа к [объектам](#page-387-0) 374 WRKALRTBL (Работа с таблицей предупреждений), команда [контроля](#page-544-0) объекта 531 WRKARMJOB, команда [необходимые](#page-452-0) права доступа к [объектам](#page-452-0) 439 WRKASPJOB, команда [необходимые](#page-452-0) права доступа к [объектам](#page-452-0) 439 WRKAUT (Работа с каталогом прав доступа), команда [необходимые](#page-443-0) права доступа к [объектам](#page-443-0) 430 [WRKAUT](#page-180-0) (Работа с правами доступа), [команда](#page-180-0) 167 [контроля](#page-554-0) объекта 541, [580,](#page-593-0) [585](#page-598-0) [описание](#page-341-0) 328 WRKAUTL (Работа со списками прав доступа), команда [необходимые](#page-389-0) права доступа к [объектам](#page-389-0) 376 [описание](#page-340-0) 327 WRKAUTL (Работа со списком прав доступа), команда [контроля](#page-545-0) объекта 532 WRKBNDDIR (Работа с каталогом связывания), команда [контроля](#page-545-0) объекта 532 [необходимые](#page-389-0) права доступа к [объектам](#page-389-0) 376 WRKBNDDIRE (Работа с записью каталога связывания), команда [контроля](#page-545-0) объекта 532 [необходимые](#page-389-0) права доступа к [объектам](#page-389-0) 376 WRKCFGL (Работа со списками конфигурации), команда [необходимые](#page-398-0) права доступа к [объектам](#page-398-0) 385 WRKCFGL (Работа со списком конфигурации), команда [контроля](#page-546-0) объекта 533 WRKCFGSTS (Работа с состоянием конфигурации), команда [контроля](#page-553-0) объекта 540, [562,](#page-575-0) [568](#page-581-0) [необходимые](#page-398-0) права доступа к [объектам](#page-398-0) 385 WRKCHTFMT (Работа с форматами диаграмм), команда [необходимые](#page-390-0) права доступа к [объектам](#page-390-0) 377 WRKCLS (Работа с классами), команда [необходимые](#page-391-0) права доступа к [объектам](#page-391-0) 378 WRKCLS (Работа с классом), команда [контроля](#page-548-0) объекта 535

WRKCMD (Работа с командами), команда [необходимые](#page-396-0) права доступа к [объектам](#page-396-0) 383 WRKCMD (Работа с командой), команда [контроля](#page-549-0) объекта 536 WRKCMTDFN (Работа с определением фиксации), команда [необходимые](#page-396-0) права доступа к [объектам](#page-396-0) 383 WRKCNNL (Работа со списками соединений), команда [контроля](#page-549-0) объекта 536 [необходимые](#page-398-0) права доступа к [объектам](#page-398-0) 385 WRKCNNLE (Работа с записями списка соединений), команда [контроля](#page-549-0) объекта 536 WRKCNTINF (Работа с контактной информацией), команда [необходимые](#page-509-0) права доступа к [объектам](#page-509-0) 496, [505](#page-518-0) [пользовательские](#page-370-0) профайлы, [поставляемые](#page-370-0) IBM, с правами [доступа](#page-370-0) 357 WRKCOSD (Работа с описаниями классов обслуживания), команда [контроля](#page-550-0) объекта 537 [необходимые](#page-391-0) права доступа к [объектам](#page-391-0) 378 WRKCRQD (Работа с описанием запроса на изменение), команда [необходимые](#page-390-0) права доступа к [объектам](#page-390-0) 377 WRKCRQD (Работа с описаниями запросов на изменение), команда [контроля](#page-548-0) объекта 535 WRKCSI (Работа с исходной информацией связи), команда [контроля](#page-550-0) объекта 537 [необходимые](#page-397-0) права доступа к [объектам](#page-397-0) 384 WRKCTLD (Работа с описаниями контроллеров), команда [контроля](#page-551-0) объекта 538 [необходимые](#page-400-0) права доступа к [объектам](#page-400-0) 387 WRKDBFIDD (Работа с файлами базы данных с помощью IDDU), команда [необходимые](#page-448-0) права доступа к [объектам](#page-448-0) 435 WRKDDMF (Работа с файлами Управления распределенными данными), команда [необходимые](#page-424-0) права доступа к [объектам](#page-424-0) 411 WRKDEVD (Работа с описаниями устройств), команда [контроля](#page-553-0) объекта 540 [необходимые](#page-405-0) права доступа к [объектам](#page-405-0) 392 WRKDEVTBL (Работа с таблицами устройств), команда [необходимые](#page-425-0) права доступа к [объектам](#page-425-0) 412 [пользовательские](#page-370-0) профайлы, [поставляемые](#page-370-0) IBM, с правами [доступа](#page-370-0) 357

WRKDIRE (Работа с записью каталога), команда [необходимые](#page-406-0) права доступа к [объектам](#page-406-0) 393 WRKDIRE (Работа с каталогом), команда [описание](#page-346-0) 333 WRKDIRLOC (Работа с расположениями каталогов), команда [необходимые](#page-406-0) права доступа к [объектам](#page-406-0) 393 WRKDIRSHD (Работа с теневыми каталогами), команда [необходимые](#page-406-0) права доступа к [объектам](#page-406-0) 393 WRKDOC (Работа с документами), команда [контроля](#page-558-0) объекта 545 [необходимые](#page-412-0) права доступа к [объектам](#page-412-0) 399 WRKDOCLIB (Работа с библиотеками документов), команда [контроля](#page-560-0) объекта 547 [необходимые](#page-489-0) права доступа к [объектам](#page-489-0) 476 WRKDOCPRTQ (Работа с очередью печати документов), команда [контроля](#page-560-0) объекта 547 [необходимые](#page-489-0) права доступа к [объектам](#page-489-0) 476 WRKDPCQ (Работа с очередями рассылки DSNX/PC), команда [необходимые](#page-409-0) права доступа к [объектам](#page-409-0) 396 [пользовательские](#page-370-0) профайлы, [поставляемые](#page-370-0) IBM, с правами [доступа](#page-370-0) 357 WRKDSKSTS (Работа с состоянием диска), команда [необходимые](#page-407-0) права доступа к [объектам](#page-407-0) 394 WRKDSTL (Работа со списками рассылки), команда [необходимые](#page-409-0) права доступа к [объектам](#page-409-0) 396 WRKDSTQ (Работа с очередью рассылки), команда [необходимые](#page-409-0) права доступа к [объектам](#page-409-0) 396 [пользовательские](#page-370-0) профайлы, [поставляемые](#page-370-0) IBM, с правами [доступа](#page-370-0) 357 WRKDTAARA (Работа с областями данных), команда [контроля](#page-561-0) объекта 548 [необходимые](#page-402-0) права доступа к [объектам](#page-402-0) 389 WRKDTADCT (Работа со словарями данных), команда [необходимые](#page-448-0) права доступа к [объектам](#page-448-0) 435 WRKDTADFN (Работа с определениями данных), команда [необходимые](#page-449-0) права доступа к [объектам](#page-449-0) 436 WRKDTAQ (Работа с очередями данных), команда [контроля](#page-562-0) объекта 549

WRKDTAQ (Работа с очередями данных), команда *(продолжение)* [необходимые](#page-403-0) права доступа к [объектам](#page-403-0) 390 WRKEDTD (Работа с описаниями формата), команда [контроля](#page-562-0) объекта 549 [необходимые](#page-416-0) права доступа к [объектам](#page-416-0) 403 WRKENVVAR (Работа с переменной среды), команда [необходимые](#page-416-0) права доступа к [объектам](#page-416-0) 403 WRKF (Работа с файлами), команда [контроля](#page-566-0) объекта 553 [необходимые](#page-424-0) права доступа к [объектам](#page-424-0) 411 WRKFCNARA [пользовательские](#page-370-0) профайлы, [поставляемые](#page-370-0) IBM, с правами [доступа](#page-370-0) 357 WRKFCNARA (Работа с функциональными областям), команда [необходимые](#page-501-0) права доступа к [объектам](#page-501-0) 488 WRKFCT (Работа с таблицами управления формами), команда [необходимые](#page-514-0) права доступа к [объектам](#page-514-0) 501 WRKFLR (Работа с папками), команда [необходимые](#page-412-0) права доступа к [объектам](#page-412-0) 399 WRKFNTRSC (Работа с ресурсами шрифтов), команда [контроля](#page-567-0) объекта 554 [необходимые](#page-386-0) права доступа к [объектам](#page-386-0) 373 WRKFORMDF (Работа с определениями форм), команда [контроля](#page-567-0) объекта 554 [необходимые](#page-386-0) права доступа к [объектам](#page-386-0) 373 WRKFSTAF (Работа с функцией предупреждения FFST), команда [необходимые](#page-518-0) права доступа к [объектам](#page-518-0) 505 WRKFSTPCT (Работа с таблицей управления тестами FFST), команда [необходимые](#page-518-0) права доступа к [объектам](#page-518-0) 505 WRKFTR (Работа с фильтрами), команда [контроля](#page-568-0) объекта 555 [необходимые](#page-425-0) права доступа к [объектам](#page-425-0) 412 WRKFTRACNE (Работа с записями о действиях фильтра), команда [контроля](#page-568-0) объекта 555 [необходимые](#page-425-0) права доступа к [объектам](#page-425-0) 412 WRKFTRSLTE (Работа с записями о выборе фильтра), команда [контроля](#page-568-0) объекта 555 [необходимые](#page-425-0) права доступа к [объектам](#page-425-0) 412 WRKGSS (Работа с наборами графических символов), команда [контроля](#page-568-0) объекта 555

WRKGSS (Работа с наборами графических символов), команда *(продолжение)* [необходимые](#page-426-0) права доступа к [объектам](#page-426-0) 413 WRKHDWRSC (Работа с аппаратными ресурсами), команда [необходимые](#page-510-0) права доступа к [объектам](#page-510-0) 497 WRKHLDOPTF (Работа с файлами справки по оптической памяти), команда [необходимые](#page-493-0) права доступа к [объектам](#page-493-0) 480 WRKIMGCLG, команда [необходимые](#page-427-0) права доступа к [объектам](#page-427-0) 414 WRKIMGCLGE, команда [необходимые](#page-427-0) права доступа к [объектам](#page-427-0) 414 [WRKIPXD,](#page-449-0) команда 436 WRKJOB (Работа с заданием), команда [необходимые](#page-452-0) права доступа к [объектам](#page-452-0) 439 WRKJOBD (Работа с описаниями заданий), команда [контроля](#page-570-0) объекта 557 [необходимые](#page-454-0) права доступа к [объектам](#page-454-0) 441 WRKJOBLOG (Работа с протоколами заданий), команда [необходимые](#page-452-0) права доступа к [объектам](#page-452-0) 439 WRKJOBQ (Работа с очередью заданий), команда [контроля](#page-571-0) объекта 558 [необходимые](#page-455-0) права доступа к [объектам](#page-455-0) 442 WRKJOBQD (Работа с описанием очереди заданий), команда [необходимые](#page-455-0) права доступа к [объектам](#page-455-0) 442 WRKJOBSCDE (Работа с записями расписания заданий), команда [контроля](#page-571-0) объекта 558 [необходимые](#page-456-0) права доступа к [объектам](#page-456-0) 443 WRKJRN (Работа с журналом), команда [использование](#page-325-0) 312, [319](#page-332-0) [контроля](#page-573-0) объекта 560 [необходимые](#page-460-0) права доступа к [объектам](#page-460-0) 447 [пользовательские](#page-370-0) профайлы, [поставляемые](#page-370-0) IBM, с правами [доступа](#page-370-0) 357 WRKJRNA (Работа с атрибутами журнала), команда [использование](#page-325-0) 312, [319](#page-332-0) [контроля](#page-573-0) объекта 560 [необходимые](#page-460-0) права доступа к [объектам](#page-460-0) 447 WRKJRNRCV (Работа с получателями журнала), команда [контроля](#page-573-0) объекта 560 [необходимые](#page-461-0) права доступа к [объектам](#page-461-0) 448 WRKJVMJOB, команда [необходимые](#page-450-0) права доступа к [объектам](#page-450-0) 437

WRKLANADPT (Работа с адаптерами LAN), команда [необходимые](#page-477-0) права доступа к [объектам](#page-477-0) 464 **WRKLIB** [пользовательские](#page-370-0) профайлы, [поставляемые](#page-370-0) IBM, с правами [доступа](#page-370-0) 357 WRKLIB (Работа с библиотеками), команда [необходимые](#page-473-0) права доступа к [объектам](#page-473-0) 460 WRKLIBPDM [пользовательские](#page-370-0) профайлы, [поставляемые](#page-370-0) IBM, с правами [доступа](#page-370-0) 357 WRKLIBPDM (Работа с библиотеками с помощью PDM), команда [необходимые](#page-388-0) права доступа к [объектам](#page-388-0) 375 WRKLICINF (Работа с информацией о лицензии), команда [пользовательские](#page-370-0) профайлы, [поставляемые](#page-370-0) IBM, с правами [доступа](#page-370-0) 357 WRKLIND (Работа с описаниями линий), команда [контроля](#page-575-0) объекта 562 [необходимые](#page-476-0) права доступа к [объектам](#page-476-0) 463 WRKLNK (Работа со ссылками), команда [контроля](#page-553-0) объекта 540, [541,](#page-554-0) [579,](#page-592-0) [580](#page-593-0)[,](#page-597-0) [584,](#page-597-0) [585,](#page-598-0) [586,](#page-599-0) [587](#page-600-0) [необходимые](#page-444-0) права доступа к [объектам](#page-444-0) 431 WRKMBRPDM (Работа с элементами с помощью PDM), команда [необходимые](#page-388-0) права доступа к [объектам](#page-388-0) 375 WRKMNU (Работа с меню), команда [контроля](#page-576-0) объекта 563 [необходимые](#page-479-0) права доступа к [объектам](#page-479-0) 466 WRKMOD (Работа с модулем), команда [необходимые](#page-483-0) права доступа к [объектам](#page-483-0) 470 WRKMOD (Работа с модулями), команда [контроля](#page-577-0) объекта 564 WRKMODD (Работа с описаниями режимов), команда [контроля](#page-577-0) объекта 564 [необходимые](#page-482-0) права доступа к [объектам](#page-482-0) 469 WRKMSG (Работа с сообщениями), команда [контроля](#page-579-0) объекта 566 [необходимые](#page-480-0) права доступа к [объектам](#page-480-0) 467 WRKMSGD (Работа с описаниями сообщений), команда [контроля](#page-578-0) объекта 565 [необходимые](#page-480-0) права доступа к [объектам](#page-480-0) 467 WRKMSGF (Работа с файлами сообщений), команда [контроля](#page-578-0) объекта 565

WRKMSGF (Работа с файлами сообщений), команда *(продолжение)* [необходимые](#page-481-0) права доступа к [объектам](#page-481-0) 468 WRKMSGQ (Работа с очередями сообщений), команда [контроля](#page-579-0) объекта 566 [необходимые](#page-481-0) права доступа к [объектам](#page-481-0) 468 WRKNAMSMTP (Работа с именами для SMTP), команда объект [необходимые](#page-530-0) права [доступа](#page-530-0) 517 WRKNETF (Работа с сетевыми файлами), команда [необходимые](#page-484-0) права доступа к [объектам](#page-484-0) 471 WRKNETJOBE (Работа с записями сетевых заданий), команда [необходимые](#page-484-0) права доступа к [объектам](#page-484-0) 471 WRKNETTBLE (Работа с записями таблицы сетей), команда [необходимые](#page-530-0) права доступа к [объектам](#page-530-0) 517 WRKNODL (Работа со списком узлов), команда [контроля](#page-580-0) объекта 567 [необходимые](#page-489-0) права доступа к [объектам](#page-489-0) 476 WRKNODLE (Работа с записями списка узлов), команда [контроля](#page-580-0) объекта 567 [необходимые](#page-489-0) права доступа к [объектам](#page-489-0) 476 WRKNTBD (Работа с описанием NetBIOS), команда [контроля](#page-580-0) объекта 567 [необходимые](#page-484-0) права доступа к [объектам](#page-484-0) 471 WRKNWID (Работа с описанием сетевого интерфейса), команда [контроля](#page-581-0) объекта 568 [необходимые](#page-486-0) права доступа к [объектам](#page-486-0) 473 WRKNWSALS (Работа с псевдонимом сетевого сервера), команда [необходимые](#page-487-0) права доступа к [объектам](#page-487-0) 474 WRKNWSCFG, команда [необходимые](#page-488-0) права доступа к [объектам](#page-488-0) 475 [пользовательские](#page-370-0) профайлы, [поставляемые](#page-370-0) IBM, с правами [доступа](#page-370-0) 357 WRKNWSD (Работа с описанием сетевого сервера), команда [контроля](#page-581-0) объекта 568 [необходимые](#page-488-0) права доступа к [объектам](#page-488-0) 475 WRKNWSENR (Работа с регистрацией пользователей сетевого сервера), команда [необходимые](#page-487-0) права доступа к [объектам](#page-487-0) 474

WRKNWSSSN (Работа с сеансом сетевого сервера), команда [необходимые](#page-487-0) права доступа к [объектам](#page-487-0) 474 WRKNWSSTG (Работа с областью памяти сетевого сервера), команда [необходимые](#page-487-0) права доступа к [объектам](#page-487-0) 474 WRKNWSSTS (Работа с состоянием сетевого сервера), команда [необходимые](#page-487-0) права доступа к [объектам](#page-487-0) 474 WRKOBJ (Работа с объектами), команда [необходимые](#page-382-0) права доступа к [объектам](#page-382-0) 369 [описание](#page-341-0) 328 WRKOBJCSP (Работа с объектами для CSP/AE), команда [контроля](#page-551-0) объекта 538, [572](#page-585-0) WRKOBJLCK (Работа с блокировками объектов), команда [необходимые](#page-382-0) права доступа к [объектам](#page-382-0) 369 WRKOBJLCK (Работа с блокировкой объекта), команда [контроля](#page-543-0) объекта 530 WRKOBJOWN (Работа с объектами по владельцу), команда [использование](#page-184-0) 171 [контроля](#page-543-0) объекта 530, [590](#page-603-0) [необходимые](#page-382-0) права доступа к [объектам](#page-382-0) 369 [описание](#page-341-0) 328 [параметров](#page-288-0) контроля 275 WRKOBJPDM (Работа с объектами с помощью PDM), команда [необходимые](#page-388-0) права доступа к [объектам](#page-388-0) 375 [WRKOBJPGP](#page-165-0) (Работа с объектами по [основной](#page-165-0) группе), команда 152, [172](#page-185-0) [необходимые](#page-382-0) права доступа к [объектам](#page-382-0) 369 [описание](#page-341-0) 328 WRKOPTDIR (Работа с оптическими каталогами), команда [необходимые](#page-493-0) права доступа к [объектам](#page-493-0) 480 WRKOPTF (Работа с оптическими файлами), команда [необходимые](#page-493-0) права доступа к [объектам](#page-493-0) 480 WRKOPTVOL (Работа с оптическими томами), команда [необходимые](#page-493-0) права доступа к [объектам](#page-493-0) 480 WRKORDINF (Работа с информацией о заказе), команда [необходимые](#page-531-0) права доступа к [объектам](#page-531-0) 518 [пользовательские](#page-370-0) профайлы, [поставляемые](#page-370-0) IBM, с правами [доступа](#page-370-0) 357 WRKOUTQ (Работа с очередью вывода), команда [контроля](#page-582-0) объекта 569 [необходимые](#page-495-0) права доступа к [объектам](#page-495-0) 482

WRKOUTQD (Работа с описанием очереди вывода), команда защита, [параметры](#page-235-0) 222 [контроля](#page-582-0) объекта 569 [необходимые](#page-495-0) права доступа к [объектам](#page-495-0) 482 WRKOVL (Работа с перекрытиями), команда [контроля](#page-583-0) объекта 570 [необходимые](#page-386-0) права доступа к [объектам](#page-386-0) 373 WRKPAGDFN (Работа с определениями страниц), команда [контроля](#page-583-0) объекта 570 [необходимые](#page-386-0) права доступа к [объектам](#page-386-0) 373 WRKPAGSEG (Работа с сегментами страниц), команда [контроля](#page-583-0) объекта 570 [необходимые](#page-386-0) права доступа к [объектам](#page-386-0) 373 WRKPCLTBLE (Работа с записями таблицы протоколов), команда [необходимые](#page-530-0) права доступа к [объектам](#page-530-0) 517 WRKPDG (Работа с группой дескрипторов печати), команда [контроля](#page-584-0) объекта 571 WRKPEXDFN (Работа с определением PEX), команда [пользовательские](#page-370-0) профайлы, [поставляемые](#page-370-0) IBM, с правами [доступа](#page-370-0) 357 WRKPEXFTR (Работа с фильтром PEX), команда [пользовательские](#page-370-0) профайлы, [поставляемые](#page-370-0) IBM, с правами [доступа](#page-370-0) 357 WRKPFCST (Работа с ограничениями физического файла), команда [контроля](#page-566-0) объекта 553 [необходимые](#page-424-0) права доступа к [объектам](#page-424-0) 411 WRKPGM (Работа с программами), команда [контроля](#page-585-0) объекта 572 [необходимые](#page-506-0) права доступа к [объектам](#page-506-0) 493 WRKPGMTBL (Работа с таблицами программ), команда [необходимые](#page-425-0) права доступа к [объектам](#page-425-0) 412 [пользовательские](#page-370-0) профайлы, [поставляемые](#page-370-0) IBM, с правами [доступа](#page-370-0) 357 WRKPNLGRP (Работа с группами панелей), команда [контроля](#page-586-0) объекта 573 [необходимые](#page-479-0) права доступа к [объектам](#page-479-0) 466 WRKPRB (Работа с неполадкой), команда [необходимые](#page-503-0) права доступа к [объектам](#page-503-0) 490, [505](#page-518-0) [пользовательские](#page-370-0) профайлы, [поставляемые](#page-370-0) IBM, с правами [доступа](#page-370-0) 357

[WRKPTFGRP](#page-371-0) (Работа с группами [исправлений\),](#page-371-0) команда 358 WRKPTFGRP (Работа с группой PTF), команда [необходимые](#page-518-0) права доступа к [объектам](#page-518-0) 505 [WRKPTFORD](#page-371-0) 358 WRKQMFORM (Работа с формой управления запросами), команда [контроля](#page-587-0) объекта 574 [необходимые](#page-508-0) права доступа к [объектам](#page-508-0) 495 WRKQMQRY (Работа с запросом на управление запросом), команда [необходимые](#page-508-0) права доступа к [объектам](#page-508-0) 495 WRKQRY (Работа с запросом), команда [необходимые](#page-508-0) права доступа к [объектам](#page-508-0) 495 WRKQST (Работа с вопросами), команда [необходимые](#page-508-0) права доступа к [объектам](#page-508-0) 495 WRKRDBDIRE (Работа с записями каталога реляционной базы данных), команда [необходимые](#page-510-0) права доступа к [объектам](#page-510-0) 497 WRKREGINF (Работа с регистрацией), команда [необходимые](#page-509-0) права доступа к [объектам](#page-509-0) 496 WRKREGINF (Работа с регистрационной информацией), команда [контроля](#page-563-0) объекта 550 WRKRJESSN (Работа с сеансом RJE), команда [необходимые](#page-514-0) права доступа к [объектам](#page-514-0) 501 WRKRPYLE (Работа с записями системного списка ответов), команда [контроля](#page-590-0) объекта 577 [необходимые](#page-526-0) права доступа к [объектам](#page-526-0) 513 WRKS36PGMA (Работа с атрибутами программы System/36), команда [контроля](#page-585-0) объекта 572 [необходимые](#page-528-0) права доступа к [объектам](#page-528-0) 515 WRKS36PRCA (Работа с атрибутами процедуры System/36), команда [контроля](#page-566-0) объекта 553 [необходимые](#page-528-0) права доступа к [объектам](#page-528-0) 515 WRKS36SRCA (Работа с атрибутами исходного текста System/36), команда [контроля](#page-566-0) объекта 553 [необходимые](#page-528-0) права доступа к [объектам](#page-528-0) 515 WRKSBMJOB (Работа с заданиями, переданными на выполнение), команда [необходимые](#page-452-0) права доступа к [объектам](#page-452-0) 439 WRKSBS (Работа с подсистемами), команда [контроля](#page-591-0) объекта 578 [необходимые](#page-525-0) права доступа к [объектам](#page-525-0) 512

WRKSBSD (Работа с описаниями подсистем), команда [контроля](#page-591-0) объекта 578 [необходимые](#page-525-0) права доступа к [объектам](#page-525-0) 512 WRKSBSJOB (Работа с заданиями подсистемы), команда [контроля](#page-591-0) объекта 578 [необходимые](#page-452-0) права доступа к [объектам](#page-452-0) 439 WRKSCHIDX (Работа с индексами поиска), команда [контроля](#page-591-0) объекта 578 [необходимые](#page-449-0) права доступа к [объектам](#page-449-0) 436 WRKSCHIDXE (Работа с записями индекса поиска), команда [контроля](#page-591-0) объекта 578 [необходимые](#page-449-0) права доступа к [объектам](#page-449-0) 436 WRKSHRPOOL (Работа с общими пулами памяти), команда [необходимые](#page-525-0) права доступа к [объектам](#page-525-0) 512 WRKSOC (Работа со сферой управления), команда [необходимые](#page-521-0) права доступа к [объектам](#page-521-0) 508 WRKSPADCT (Работа с орфографическими словарями), команда [необходимые](#page-520-0) права доступа к [объектам](#page-520-0) 507 WRKSPLF (Работа с [буферными](#page-235-0) файлами), [команда](#page-235-0) 222 [контроля](#page-582-0) объекта 569 [необходимые](#page-522-0) права доступа к [объектам](#page-522-0) 509 WRKSPLFA (Работа с атрибутами буферного файла), команда [контроля](#page-582-0) объекта 569 WRKSPTPRD (Работа с поддерживаемыми продуктами), команда [контроля](#page-586-0) объекта 573 WRKSRVPGM (Работа со служебными программами), команда [контроля](#page-597-0) объекта 584 [необходимые](#page-506-0) права доступа к [объектам](#page-506-0) 493 WRKSRVPVD (Работа с поставщиками служб), команда [необходимые](#page-518-0) права доступа к [объектам](#page-518-0) 505 [пользовательские](#page-371-0) профайлы, [поставляемые](#page-371-0) IBM, с правами [доступа](#page-371-0) 358 WRKSRVTBLE (Работа с записями таблицы служб), команда [необходимые](#page-530-0) права доступа к [объектам](#page-530-0) 517 WRKSSND (Работа с описанием сеанса), команда [необходимые](#page-514-0) права доступа к [объектам](#page-514-0) 501 WRKSYSACT [пользовательские](#page-371-0) профайлы, [поставляемые](#page-371-0) IBM, с правами [доступа](#page-371-0) 358

WRKSYSACT (Работа с операциями системы), команда [необходимые](#page-501-0) права доступа к [объектам](#page-501-0) 488 [WRKSYSSTS](#page-242-0) (Работа с состоянием [системы\),](#page-242-0) команда 229 [необходимые](#page-525-0) права доступа к [объектам](#page-525-0) 512 WRKSYSVAL (Работа с системными значениями), команда [использование](#page-285-0) 272 [необходимые](#page-526-0) права доступа к [объектам](#page-526-0) 513 WRKTAPCTG (Работа с кассетой магнитной ленты), команда [необходимые](#page-478-0) права доступа к [объектам](#page-478-0) 465 WRKTBL (Работа с таблицами), команда [контроля](#page-601-0) объекта 588 [необходимые](#page-529-0) права доступа к [объектам](#page-529-0) 516 WRKTCPSTS (Работа с состоянием сети TCP/IP), команда объект, права [доступа,](#page-530-0) [необходимые](#page-530-0) 517 [WRKTIMZON,](#page-531-0) команда 518 WRKTRC, команда [пользовательские](#page-371-0) профайлы, [поставляемые](#page-371-0) IBM, с правами [доступа](#page-371-0) 358 WRKTXTIDX (Работа с текстовым индексом), команда [пользовательские](#page-371-0) профайлы, [поставляемые](#page-371-0) IBM, с правами [доступа](#page-371-0) 358 WRKUSRJOB (Работа с пользовательскими заданиями), команда [необходимые](#page-452-0) права доступа к [объектам](#page-452-0) 439 WRKUSRPRF (Работа с пользовательскими профайлами), команда [использование](#page-135-0) 122 [контроля](#page-603-0) объекта 590 [необходимые](#page-534-0) права доступа к [объектам](#page-534-0) 521 [описание](#page-343-0) 330 WRKUSRTBL (Работа с таблицами пользователей), команда [необходимые](#page-425-0) права доступа к [объектам](#page-425-0) 412 [пользовательские](#page-371-0) профайлы, [поставляемые](#page-371-0) IBM, с правами [доступа](#page-371-0) 358 WRKWCH, команда [пользовательские](#page-371-0) профайлы, [поставляемые](#page-371-0) IBM, с правами [доступа](#page-371-0) 358 WRKWTR (Работа с загрузчиками), команда [необходимые](#page-538-0) права доступа к [объектам](#page-538-0) 525

#### **X**

X0 [\(идентификация](#page-743-0) Kerberos), формат [файла](#page-743-0) 730

#### **Y**

YC [\(изменение](#page-751-0) объекта DLO), формат [файла](#page-751-0) 738 YR (чтение [объекта](#page-752-0) DLO), формат [файла](#page-752-0) 739

### **Z**

ZC [\(изменение](#page-753-0) объекта), формат [файла](#page-753-0) 740 ZR (чтение [объекта\),](#page-756-0) формат файла 743

## **А**

[автоматическая](#page-323-0) замена получателей 310 автоматическая настройка (QAUTOCFG), системное значение значение, [устанавливаемое](#page-772-0) командой [CFGSYSSEC](#page-772-0) 759 [автоматическая](#page-54-0) настройка виртуальных устройств [\(QAUTOVRT\),](#page-54-0) системное [значение](#page-54-0) 41 значение, [устанавливаемое](#page-772-0) командой [CFGSYSSEC](#page-772-0) 759 [автоматическая](#page-53-0) настройка устройств [\(AUTOCFG\),](#page-53-0) значение 40 автоматическая настройка устройств (QAUTOCFG), системное значение [обзор](#page-53-0) 40 автоматическая установка (QLPAUTO), пользовательский профайл значения по [умолчанию](#page-352-0) 339 автоматическая установка лицензионной программы, пользовательский профайл (QLPAUTO) [восстановление](#page-276-0) 263 автоматическая установка лицензионных программ (QLPAUTO), пользовательский профайл [восстановление](#page-276-0) 263 автоматическое создание [пользовательский](#page-90-0) профайл 77 администратор защиты (\*SECADM), специальные права доступа [разрешенные](#page-103-0) функции 90 активация [пользовательский](#page-762-0) профайл 749 функция контроля за [действиями](#page-321-0) 308 анализ записи журнала [контроля](#page-326-0) 313 пользовательский профайл по классу [пользователя](#page-767-0) 754 по [специальным](#page-767-0) правам [доступа](#page-767-0) 754 [пользовательских](#page-333-0) профайлов 320 права доступа к [объектам](#page-334-0) 321 [программный](#page-335-0) сбой 322 анализ неполадки атрибут удаленного [обслуживания](#page-55-0) [\(QRMTSRVATR\),](#page-55-0) системное [значение](#page-55-0) 42 Анализировать операции профайлов (ANZPRFACT), команда [описание](#page-762-0) 749 создание [исключений](#page-762-0) для [пользователей](#page-762-0) 749

Анализировать пароли по умолчанию (ANZDFTPWD), команда описание 749 аннулирование общие права доступа 335, 759 пользователь, права доступа 332 права доступа к объектам 328 Аннулировать общие права доступа (RVKPUBAUT), команда описание 335, 759 сведения 761 Аннулировать права доступа к объекту (RVKOBJAUT), команда 167, 177, 328 Аннулировать права доступа пользователя (RVKUSRPMN), команда 332 аппаратное обеспечение права доступа к объектам, необходимые для применения команл 497 расширенная защита памяти 18 атрибут домена, объект описание 16 просмотр 16 атрибут защиты права доступа к объектам, необходимые для применения команд 502 атрибут режима объекта 16 атрибут режима, программа просмотр 16 атрибут удаленного обслуживания (QRMTSRVATR), системное значение 42 атрибуты журнала работа с 319

## Б

беспроводная локальная сеть, настройка права доступа к объектам, необходимые для применения команд 403 библиотека AUTOCFG (автоматическая настройка устройств), значение 40 CRTAUT (права при создании), параметр описание 146 пример 152 риски 146 указание 165 CRTOBJAUD (контроль создаваемого объекта), значение 74 **QRETSVRSEC** (сохранить идентификационные данные на сервере), значение 34 ОТЕМР (временная) уровень защиты 50 21 автоматическая настройка устройств (AUTOCFG), значение 40 восстановление 259 зашита описание 142 пример 237 принятые права доступа 142 разработка 236

библиотека (продолжение) защита (продолжение) рекомендации 236 риски 141 общие права доступа указание 165 печать списка описаний полсистем 334 планирование 236 права доступа новые объекты 146 описание 142 определение 6 права доступа к объектам, необходимые для применения команл 456 права при создании (CRTAUT), параметр описание 146 пример 152 риски 146 указание 165 принадлежность объекта 255 разработка 236 создание 165 создать контроль за объектом (CRTOBJAUD), значение 74 сохранение 259 сохранить идентификационные данные на сервере (QRETSVRSEC), значение 34 список все библиотеки 321 содержимое 321 текушая 85 библиотека (\*LIB), контроль 561 библиотека документов, контроль за объектом изменение описание команды 331 блок-схема описание устройства, права доступа 212 определение специальной среды 95 права доступа, проверка 178 блокировать (\*HOLD), режим доставки пользовательский профайл 107 блокировка изменение пароля QPWDCHGBLK, системное значение 51 требование изменить (системное значение OPWDCHGBLK) 51 большие профайлы планирование приложений 237 большой пользовательский профайл 321 буфер (QSPL), пользовательский профайл 339 буферизация клавиатура 98 клавиша Attention 98 буферизация ввода (\*TYPEAHEAD), буферизация клавиатуры 99 буферизация клавиатуры

КВDBUF пользовательский профайл, параметр 98

буферизация клавиатуры (продолжение) QKBDBUF, системное значение 99 буферное задание (QSPLJOB), пользовательский профайл 339 буферный файл \*JOBCTL (управление заданиями), специальные права доступа 91 \*SPLCTL (управление буфером), специальные права доступа 91 владелец 222 действие, контроль 581 зашита 222 изменение запись журнала контроля (QAUDJRN) 301 копирование 222 перенос 222 права доступа к объектам, необходимые для применения команд 508 просмотр 222 работа с 222 удаление пользовательского профайла 129

#### R

важные данные зашита 275 шифрование 277 ведение журнала инструмент защиты 248 виртуальное устройство автоматическая настройка (системное значение QAUTOVRT) 41 определение 41 виртуальный принтер защита 227 вирус обнаружение 277, 322, 330 поиск 322 включен (\*ENABLED), состояние пользовательского профайла 83 включение соединение запись журнала контроля (OAUDJRN) 289 функция контроля 308 владелен 152 OWNER, параметр пользовательского профайла описание 150 владелец прав доступа System/36, перенос данных  $161$ автоматическое создание 161 восстановление 259 команды 327, 332 контроля объекта 532 описание 160 печать 334 права доступа к объектам, необходимые для применения команд 375 превышение ограничения на объем памяти 152 просмотр 160, 327 риски 162

владелец прав доступа *(продолжение)* [создание](#page-173-0) 160, [327,](#page-340-0) [332](#page-345-0) [сохранение](#page-272-0) 259 [удаление](#page-174-0) 161, [327](#page-340-0) владелец, права доступа [блок-схема](#page-197-0) 184 внутренний управляющий блок запрет на [изменение](#page-35-0) 22 вопрос и ответ права доступа к [объектам,](#page-508-0) [необходимые](#page-508-0) для применения [команд](#page-508-0) 495 восстановить риск нарушения [безопасности](#page-240-0) 227 [Восстановить](#page-272-0) библиотеку (RSTLIB), [команда](#page-272-0) 259 Восстановить лицензионную программу (RSTLICPGM), команда [рекомендации](#page-280-0) 267 риск нарушения [безопасности](#page-280-0) 267 Восстановить объект (RSTOBJ), команда [использование](#page-272-0) 259 [Восстановить](#page-272-0) объект библиотеки [документов](#page-272-0) (RSTDLO), команда 259 восстановить память (QRCL), библиотека [QALWUSRDMN](#page-41-0) (разрешить [пользовательские](#page-41-0) объекты), [системное](#page-41-0) значение 28 [Восстановить](#page-34-0) память (RCLSTG), [команда](#page-34-0) 21, [152,](#page-165-0) [269](#page-282-0) [QALWUSRDMN](#page-41-0) (разрешить [пользовательские](#page-41-0) объекты), [системное](#page-41-0) значение 28 Восстановить [пользовательский](#page-272-0) профайл [\(RSTUSRPRF\)](#page-272-0) 259, [331](#page-344-0) Восстановить права доступа (RSTAUT), команда запись журнала [контроля](#page-306-0) [\(QAUDJRN\)](#page-306-0) 293 [использование](#page-278-0) 265 [описание](#page-344-0) 331 [процедура](#page-279-0) 266 роль в [восстановлении](#page-272-0) защиты 259 [восстановить](#page-711-0) права доступа [пользовательского](#page-711-0) профайла (RU), [формат](#page-711-0) файла 698 восстановление \*ALLOBJ (ко всем объектам), специальные права доступа [специальные](#page-276-0) права доступа ко всем объектам [\(\\*ALLOBJ\)](#page-276-0) 263 [ALWOBJDIF](#page-277-0) (Разрешить различия в [объектах\),](#page-277-0) параметр 264 gid [\(номера](#page-276-0) ИД группы) 263 uid (номера ИД [пользователя\)](#page-276-0) 263 [библиотека](#page-272-0) 259 владелец по умолчанию (QDFTOWN) запись журнала [контроля](#page-306-0) [\(QAUDJRN\)](#page-306-0) 293 [владелец](#page-272-0) прав доступа 259 задание, описание запись журнала [контроля](#page-306-0) [\(QAUDJRN\)](#page-306-0) 293 изменение принадлежности запись журнала [контроля](#page-306-0) [\(QAUDJRN\)](#page-306-0) 293 [информации](#page-272-0) о защите 259

восстановление *(продолжение)* лицензионной программы [рекомендации](#page-280-0) 267 риск нарушения [безопасности](#page-280-0) 267 [максимальный](#page-112-0) объем памяти [\(MAXSTG\)](#page-112-0) 99 [необходимый](#page-112-0) объем памяти 99 общие права [доступа](#page-272-0) 259, [264](#page-277-0) объект \*CRQD запись журнала [контроля](#page-306-0) [\(QAUDJRN\)](#page-306-0) 293 объект \*CRQD, [принимающий](#page-710-0) права [доступа](#page-710-0) (RQ), формат файла 697 объект библиотеки [документов](#page-272-0) [\(DLO\)](#page-272-0) 259 объекта запись журнала [контроля](#page-306-0) [\(QAUDJRN\)](#page-306-0) 293 [команды](#page-272-0) 259 [принадлежность](#page-272-0) 259, [263](#page-276-0) советы по [организации](#page-276-0) [защиты](#page-276-0) 263 [ограничение](#page-241-0) 228 [операционная](#page-282-0) система 269 [основная](#page-272-0) группа 259, [264](#page-277-0) [память](#page-34-0) 21, [152,](#page-165-0) [269](#page-282-0) [QALWUSRDMN](#page-41-0) (разрешить [пользовательские](#page-41-0) объекты), [системное](#page-41-0) значение 28 пароль DST (специальных сервисных средств) запись журнала [контроля](#page-307-0) [\(QAUDJRN\)](#page-307-0) 294 [поврежденный](#page-323-0) журнал контроля 310 [поврежденный](#page-281-0) список прав [доступа](#page-281-0) 268 пользовательский профайл запись журнала [контроля](#page-307-0) [\(QAUDJRN\)](#page-307-0) 294 [описание](#page-344-0) команды 331 [процедуры](#page-272-0) 259, [262](#page-275-0) [пользовательских](#page-272-0) профайлов 259 права доступа запись журнала [контроля](#page-306-0) [\(QAUDJRN\)](#page-306-0) 293 обзор [команд](#page-272-0) 259 [описание](#page-344-0) команды 331 [описание](#page-279-0) процесса 266 [процедура](#page-278-0) 265 права доступа, изменяемые системой запись журнала [контроля](#page-306-0) [\(QAUDJRN\)](#page-306-0) 293 [принадлежность](#page-272-0) объекта 259 принятые права доступа изменения [принадлежности](#page-280-0) и прав [доступа](#page-280-0) 267 проверка [программы](#page-31-0) 18 программный сбой запись журнала [контроля](#page-306-0) [\(QAUDJRN\)](#page-306-0) 293 [программы](#page-279-0) 266 [Разрешить](#page-277-0) различия в объектах [\(ALWOBJDIF\),](#page-277-0) параметр 264 список прав [доступа](#page-272-0) 259 обзор [команд](#page-272-0) 259 [описание](#page-281-0) процесса 268 связь с [объектом](#page-277-0) 264

восстановление *(продолжение)* [частные](#page-272-0) права доступа 259, [264](#page-277-0) [восстановление](#page-711-0) \*CRQD (RQ), формат [файла](#page-711-0) 698 [восстановление](#page-306-0) объекта (OR), тип записи [журнала](#page-306-0) 293 [восстановление](#page-306-0) объекта типа \*CRQD (RQ), тип записи [журнала](#page-306-0) 293 [восстановление](#page-306-0) описания задания (RJ), тип записи [журнала](#page-306-0) 293 [восстановление](#page-705-0) описания задания (RJ), [формат](#page-705-0) файла 692 [восстановление](#page-282-0) памяти (QRCLAUTL), список прав [доступа](#page-282-0) 269 [восстановление](#page-306-0) прав доступа [пользовательского](#page-306-0) профайла (RU), тип записи [журнала](#page-306-0) 293 [восстановление](#page-708-0) программ, принимающих права [доступа](#page-708-0) (RP), формат файла 695 восстановление путей доступа действие, [контроль](#page-543-0) 530 права доступа к [объектам,](#page-384-0) [необходимые](#page-384-0) для применения [команд](#page-384-0) 371 временная (QTEMP), библиотека [уровень](#page-34-0) защиты 50 21 временное исправление программы (PTF) права доступа к [объектам,](#page-515-0) [необходимые](#page-515-0) для применения [команд](#page-515-0) 502 все (\*ALL), права [доступа](#page-153-0) 140, [361](#page-374-0) Вставить исходный текст, команда [необходимые](#page-422-0) права доступа к [объектам](#page-422-0) 409 вход сеть запись журнала [контроля](#page-302-0) [\(QAUDJRN\)](#page-302-0) 289 вход в сеть и выход из нее (VN), [формат](#page-735-0) [файла](#page-735-0) 722 вход в систему без ИД [пользователя](#page-228-0) 215 без ИД [пользователя](#page-30-0) и пароля 17 действие при [достижении](#page-46-0) [максимального](#page-46-0) числа попыток [\(QMAXSGNACN\),](#page-46-0) системное [значение](#page-46-0) 33 защита, [проверка](#page-222-0) 209 [консоль](#page-226-0) 213 [необходимые](#page-222-0) права доступа 209 неправильный ИД пользователя запись журнала [контроля](#page-300-0) [\(QAUDJRN\)](#page-300-0) 287 неправильный пароль запись журнала [контроля](#page-300-0) [\(QAUDJRN\)](#page-300-0) 287 [ограничение](#page-224-0) прав системного [администратора](#page-224-0) 211 [ограничение](#page-45-0) числа попыток входа в [систему](#page-45-0) 32 по [умолчанию,](#page-289-0) запрет 276 пользователь со [специальными](#page-224-0) правами доступа [\\*ALLOBJ,](#page-224-0) [ошибка](#page-224-0) 211 пользователь со [специальными](#page-224-0) правами доступа [\\*SERVICE,](#page-224-0) [ошибка](#page-224-0) 211

вход в систему *(продолжение)* права [доступа,](#page-222-0) ошибки 209 рабочая станция, [необходимые](#page-224-0) права [доступа](#page-224-0) 211 системный [администратор,](#page-224-0) [ошибка](#page-224-0) 211 сотрудник службы [поддержки,](#page-224-0) [ошибка](#page-224-0) 211 удаленный [\(системное](#page-48-0) значение [QRMTSIGN\)](#page-48-0) 35 вход в систему, меню [изменение](#page-227-0) 214 просмотр [исходного](#page-227-0) текста 214 вход или выход из сети (VN), тип [записи](#page-302-0) [журнала](#page-302-0) 289 Выбрать [программу](#page-122-0) Attention [\(SETATNPGM\),](#page-122-0) команда 109 вывод права доступа к [объектам,](#page-521-0) [необходимые](#page-521-0) для применения [команд](#page-521-0) 508 вывод на [принтер](#page-306-0) (PO), тип записи [журнала](#page-306-0) 293 вывод на [принтер](#page-698-0) (PO), формат [файла](#page-698-0) 685 вывод, [приоритет](#page-242-0) 229 Вызвать программу (CALL), команда передача [принятых](#page-170-0) прав доступа 157 вызов программа передача [принятых](#page-170-0) прав [доступа](#page-170-0) 157 выключение [контроль,](#page-326-0) функция 313 [неактивное](#page-42-0) задание 29 [отключенное](#page-55-0) задание 42, [45](#page-58-0) [параметров](#page-82-0) контроля 69 соединение запись журнала [контроля](#page-302-0) [\(QAUDJRN\)](#page-302-0) 289 выполнение [\(\\*EXECUTE\),](#page-151-0) права [доступа](#page-151-0) 138, [360](#page-373-0) выход сеть запись журнала [контроля](#page-302-0) [\(QAUDJRN\)](#page-302-0) 289

# **Г**

графические операции права доступа к [объектам,](#page-425-0) [необходимые](#page-425-0) для применения [команд](#page-425-0) 412 группа основной [введение](#page-19-0) 6 права доступа [просмотр](#page-176-0) 163 группа [\(\\*GROUP\),](#page-176-0) права доступа 163 группа [дескрипторов](#page-584-0) печати (\*PDG), [контроль](#page-584-0) 571 группа панелей права доступа к [объектам,](#page-478-0) [необходимые](#page-478-0) для применения [команд](#page-478-0) 465 группа панелей [\(\\*PNLGRP\),](#page-585-0) контроль 572 группа узлов [\(\\*NODGRP\),](#page-579-0) контроль 566

группа, права доступа GRPAUT, параметр [пользовательского](#page-116-0) [профайла](#page-116-0) 103, [150,](#page-163-0) [152](#page-165-0) [GRPAUTTYP,](#page-117-0) параметр [пользовательского](#page-117-0) профайла 10[4,](#page-165-0) [152](#page-165-0) [описание](#page-150-0) 137 права доступа, пример [проверки](#page-209-0) 19[6,](#page-213-0) [200](#page-213-0) [принятые](#page-170-0) права доступа 157 группа, профайл [введение](#page-18-0) 5, [78](#page-91-0) дополнительная SUPGRPPRF [\(дополнительные](#page-118-0) группы), [параметр](#page-118-0) 105 защита [ресурсов](#page-18-0) 5, [137](#page-150-0) несколько [планирование](#page-265-0) 252 [основной](#page-164-0) 151 [планирование](#page-265-0) 252 параметр пользовательского профайла изменения при [восстановлении](#page-275-0) [профайла](#page-275-0) 262 параметр пользовательского профайла GRPPRF изменения при [восстановлении](#page-275-0) [профайла](#page-275-0) 262 [описание](#page-115-0) 102 параметров контроля \*ALLOBJ, [специальные](#page-287-0) права [доступа](#page-287-0) 274 [пароль](#page-287-0) 274 [членство](#page-287-0) 274 [пароль](#page-93-0) 80 [планирование](#page-264-0) 251 пользовательский профайл [описание](#page-115-0) 102 [принадлежность](#page-163-0) объекта 150 [присвоение](#page-93-0) имени 80 список прав доступа [сравнение](#page-266-0) 253 сравнение список прав [доступа](#page-266-0) 253 групповое задание [принятые](#page-171-0) права доступа 158

## **Д**

данные защиты [сохранение](#page-272-0) 259, [331](#page-344-0) данные, права доступа [определение](#page-151-0) 138 двухбайтовая кодировка (DBCS) права доступа к [объектам,](#page-415-0) [необходимые](#page-415-0) для применения [команд](#page-415-0) 402 действие над [буферным](#page-716-0) файлом (SF), [формат](#page-716-0) файла 703 действие над заданием [\(JOBACN\),](#page-238-0) сетевой [атрибут](#page-238-0) 225, [277](#page-290-0) действие над [системным](#page-731-0) значением (SV), [формат](#page-731-0) файла 718 действие по [восстановлению](#page-54-0) устройства [\(QDEVRCYACN\),](#page-54-0) системное [значение](#page-54-0) 41 значение, [устанавливаемое](#page-772-0) командой [CFGSYSSEC](#page-772-0) 759

действие при достижении максимального числа попыток входа в систему (QMAXSGNACN), системное значение значение, [устанавливаемое](#page-772-0) командой [CFGSYSSEC](#page-772-0) 759 [описание](#page-46-0) 33 действие при сбое [контроля](#page-82-0) [\(QAUDENDACN\),](#page-82-0) системное [значение](#page-82-0) 69, [307](#page-320-0) действие, контроль [буферные](#page-594-0) файлы 581 [восстановление](#page-543-0) путей доступа 530 [определение](#page-291-0) 278 [планирование](#page-291-0) 278 [почтовые](#page-575-0) службы 562 Сервер [каталогов](#page-555-0) 542 [службы](#page-575-0) Office 562 список [ответов](#page-589-0) 576 действия над [пользовательской](#page-724-0) [информацией](#page-724-0) о защите сервера (SO), [формат](#page-724-0) файла 711 действия по обмену [данными](#page-661-0) между [процессами](#page-661-0) (IP), формат файла 648 действия правил [обработки](#page-662-0) пакетов IP (IR), [формат](#page-662-0) файла 649 [действия](#page-304-0) с почтой (ML), тип записи [журнала](#page-304-0) 291 [действия](#page-677-0) с почтой (ML), формат [файла](#page-677-0) 664 действия [сервисных](#page-314-0) средств (DST), тип записи [журнала](#page-314-0) 301 дескриптор задание запись журнала [контроля](#page-311-0) [\(QAUDJRN\)](#page-311-0) 298 диалоговое обучение права доступа к [объектам,](#page-489-0) [необходимые](#page-489-0) для применения [команд](#page-489-0) 476 диск ограничение [использования](#page-112-0) [\(MAXSTG\),](#page-112-0) параметр 99 дискета права доступа к [объектам,](#page-477-0) [необходимые](#page-477-0) для применения [команд](#page-477-0) 464 длина [пароля](#page-66-0) 53, [54](#page-67-0) Добавить запись каталога [\(ADDDIRE\),](#page-346-0) [команда](#page-346-0) 333 Добавить запись расписания заданий (ADDJOBSCDE), команда [SECBATCH,](#page-766-0) меню 753 Добавить запись списка [библиотек](#page-231-0) [\(ADDLIBLE\),](#page-231-0) команда 218, [221](#page-234-0) [Добавить](#page-188-0) запись списка прав доступа [\(ADDAUTLE\),](#page-188-0) команда 175, [327](#page-340-0) Добавить запись таблицы ключей Kerberos (ADDKRBKTE), команда [необходимые](#page-461-0) права доступа к [объектам](#page-461-0) 448 Добавить паспорт Kerberos (ADDKRBTKT), команда [необходимые](#page-461-0) права доступа к [объектам](#page-461-0) 448 Добавить пользователя, меню [пример](#page-136-0) 123

[Добавить](#page-345-0) права доступа к объекту библиотеки документов [\(ADDDLOAUT\),](#page-345-0) [команда](#page-345-0) 332 добавление [библиотека,](#page-231-0) запись списка 218, [221](#page-234-0) запись [идентификации](#page-345-0) сервера 332 запись [каталога](#page-346-0) 333 [пользовательских](#page-136-0) профайлов 123 права доступа к объекту [библиотеки](#page-345-0) [документов](#page-345-0) (DLO) 332 права доступа [пользователя](#page-181-0) 168 список прав доступа [записи](#page-188-0) 175, [327](#page-340-0) [объекты](#page-189-0) 176 [пользователи](#page-188-0) 175, [327](#page-340-0) [добавление](#page-151-0) (\*ADD), права доступа 13[8,](#page-373-0) [360](#page-373-0) документ QDOC, [профайл](#page-352-0) 339 [восстановление](#page-272-0) 259 объект библиотеки [документов](#page-272-0) [\(DLO\)](#page-272-0) 259 пароль изменения при [восстановлении](#page-275-0) [профайла](#page-275-0) 262 пароль [\(DOCPWD,](#page-119-0) параметр [пользовательского](#page-119-0) профайла) 106 права доступа к [объектам,](#page-409-0) [необходимые](#page-409-0) для применения [команд](#page-409-0) 396 [сохранение](#page-272-0) 259 домашний каталог (HOMEDIR), параметр [пользовательский](#page-128-0) профайл 115 дополнительная группа [планирование](#page-265-0) 252 дополнительные группы SUPGRPPRF [пользовательский](#page-118-0) профайл, [параметр](#page-118-0) 105 доставка (DLVRY), параметр [пользовательский](#page-120-0) профайл 107 доступ запрет [неподдерживаемый](#page-29-0) интерфейс 16 [несанкционированный](#page-289-0) 276 ограничение [консоль](#page-285-0) 272 рабочие [станции](#page-285-0) 272 доступ к DDM [\(DDMACC\),](#page-290-0) сетевой [атрибут](#page-290-0) 277 доступ к PC Support [\(PCSACC\),](#page-290-0) сетевой [атрибут](#page-290-0) 277 [доступность](#page-14-0) 1

## **Ж**

журнал контроль (QAUDJRN) [введение](#page-290-0) 277 права доступа к [объектам,](#page-456-0) [необходимые](#page-456-0) для применения [команд](#page-456-0) 443 [применение](#page-331-0) для контроля за [защитой](#page-331-0) 318 просмотр [контроль](#page-261-0) операций с файлами 24[8,](#page-332-0) [319](#page-332-0) [работа](#page-332-0) с 319

журнал *(продолжение)* [управление](#page-324-0) 311 журнал (\*JRN), [контроль](#page-572-0) 559 журнал [контроля](#page-322-0) 309 печать [записей](#page-767-0) 754 [просмотр](#page-347-0) записей 334 [работа](#page-325-0) с 312 журнал контроля действий печать [записей](#page-767-0) 754 [просмотр](#page-347-0) записей 334 журнал контроля, получатель [пороговый](#page-323-0) объем памяти 310 [присвоение](#page-322-0) имени 309 [создание](#page-322-0) 309 [сохранение](#page-325-0) 312

### **З**

завершение [контроль,](#page-326-0) функция 313 [параметров](#page-82-0) контроля 69 Завершить задание (ENDJOB), команда [QINACTMSGQ,](#page-43-0) системное [значение](#page-43-0) 30 загрузка записи списка прав [доступа](#page-340-0) 327 [пользовательский](#page-146-0) профайл 133, [330](#page-343-0) Загрузка начальной программы (IPL) \*JOBCTL (управление [заданиями\),](#page-104-0) [специальные](#page-104-0) права доступа 91 загрузчик \*JOBCTL (управление [заданиями\),](#page-104-0) [специальные](#page-104-0) права доступа 91 права доступа к [объектам,](#page-537-0) [необходимые](#page-537-0) для применения [команд](#page-537-0) 524 загрузчик принтера права доступа к [объектам,](#page-537-0) [необходимые](#page-537-0) для применения [команд](#page-537-0) 524 задание дескриптор запись журнала [контроля](#page-311-0) [\(QAUDJRN\)](#page-311-0) 298 [значения](#page-772-0) защиты 759 [программа](#page-122-0) обработки клавиши Attention [\(ATNPGM\)](#page-122-0) 109 сетевые [атрибуты](#page-348-0) 335, [759](#page-772-0) [системных](#page-348-0) значений 335, [759](#page-772-0) сокет запись журнала [контроля](#page-311-0) [\(QAUDJRN\)](#page-311-0) 298 задание [дескриптора](#page-311-0) (GS), тип записи [журнала](#page-311-0) 298 задание, инициализация [принятые](#page-224-0) права доступа 211 [программа](#page-223-0) обработки клавиши [Attention](#page-223-0) 210 задание, описание QDFTJOBD (по [умолчанию\)](#page-114-0) 101 USER, [параметр](#page-229-0) 216 восстановление запись журнала [контроля](#page-306-0) [\(QAUDJRN\)](#page-306-0) 293 [защита](#page-30-0) 17 защита [ресурсов](#page-242-0) системы 229

задание, описание *(продолжение)* изменение запись журнала [контроля](#page-311-0) [\(QAUDJRN\)](#page-311-0) 298 [отслеживание](#page-288-0) 275 печать [параметров,](#page-767-0) влияющих на [защиту](#page-767-0) 754 по умолчанию [\(QDFTJOBD\)](#page-114-0) 101 [пользовательский](#page-114-0) профайл 101 права доступа к [объектам,](#page-454-0) [необходимые](#page-454-0) для применения [команд](#page-454-0) 441 [просмотр](#page-289-0) 276 рабочая [станция,](#page-229-0) запись 216 [рекомендации](#page-115-0) 102 советы по [организации](#page-229-0) защиты 216 [средства](#page-229-0) связи, запись 216 [уровень](#page-30-0) защиты 40 17 [закрытие](#page-734-0) файлов сервера (VF), формат [файла](#page-734-0) 721 Заменить журнал [\(CHGJRN\),](#page-324-0) [команда](#page-324-0) 311, [312](#page-325-0) Записи записи журнала [защита](#page-298-0) 285 [параметров](#page-298-0) контроля 285 Записи журнала [контроль](#page-298-0) действий 285 Записи журнала [контроля](#page-298-0) 285 запись журнала [отправка](#page-323-0) 310 запись идентификации сервера [добавление](#page-345-0) 332 [изменение](#page-345-0) 332 [удаление](#page-345-0) 332 запись каталога [добавление](#page-346-0) 333 [изменение](#page-346-0) 333 [удаление](#page-346-0) 333 удаление [пользовательского](#page-140-0) [профайла](#page-140-0) 127 запись маршрутизации изменение запись журнала [контроля](#page-312-0) [\(QAUDJRN\)](#page-312-0) 299 права доступа к [программе](#page-223-0) 210 [производительность](#page-242-0) 229 запись [удаленного](#page-352-0) задания (QRJE), [пользовательский](#page-352-0) профайл 339 запись удаленного задания (RJE) права доступа к [объектам,](#page-511-0) [необходимые](#page-511-0) для применения [команд](#page-511-0) 498 запрет вход в [систему](#page-289-0) без ИД и пароля [пользователя](#page-289-0) 276 доступ DDM, запрос [\(DDM\)](#page-240-0) 227 iSeries [Access](#page-239-0) 226 изменение внутренних [управляющих](#page-35-0) [блоков](#page-35-0) 22 [несанкционированный](#page-289-0) доступ 276 [несанкционированный](#page-290-0) доступ к [программам](#page-290-0) 277 [производительность,](#page-242-0) [злоупотребление](#page-242-0) 229 [тривиальные](#page-63-0) пароли 50, [273](#page-286-0)

запрет (продолжение) удаленное задание, запуск 225 запрет повторяющихся символов в пароле (QPWDLMTREP), системное значение 56 запретить (\*EXCLUDE), права доступа 140 запретить некоторые символы (QPWDLMTCHR), системное значение 55 запретить повторяющиеся символы (QPWDLMTREP), системное значение 56 запрещенная команда запись журнала контроля (QAUDJRN) 292 запрос анализ записей журнала контроля 315 запрос Query Manager (\*QMQRY), контроль 574 запуск и завершение соединения (VC), формат файла 720 запуск, приоритет 229 Запустить QSH (STRQSH), команда необходимые права доступа к объектам псевдоним, OSH 493 Запустить System/36 (STRS36), команда пользовательский профайл специальная среда 94 защита Common Criteria описание 7 буферный файл 222 важные файлы 248 вк пючение задания 209 интерактивное задание 209 пакетное задание 210 задание, описание 216 исходные файлы 255 ключ 2 необходимость 1 носитель резервной копии 272 общие рекомендации 232 описание подсистемы 215 очередь вывода 221 планирование 1 принтер, вывод 221, 222 разработка 231 расширенная аппаратная, память 18 системных значений 3 списки библиотек 218 средства 334 физическая 2 цель доступность 1 конфиденциальность 1 непостность 1 защита (\*SECURITY), уровень контроля 297 защита Common Criteria описание 7 защита на уровне записей 248 защита на уровне полей 248 защита ресурсов введение 5 ограничение доступа 257

защита ресурсов (продолжение) определение 137 защита с помощью ключа 2 зашита файлов SQL 251 защита, команда list  $327$ значение зашиты задание 759

## И

игнорирование принятые права доступа 160 ИД пользователя DST (специальные сервисные средства) изменение 135 ошибка запись журнала контроля (QAUDJRN) 287 ИД пользователя из цифр 79 илентификатор набора символов CCSID пользовательский профайл, параметр 111 QCCSID, системное значение 112 идентификатор страны или региона CNTRYID пользовательский профайл, параметр 111 QCNTRYID, системное значение 111 идентификатор языка LANGID пользовательский профайл, параметр 111 QLANGID, системное значение 111 SRTSEQ пользовательский профайл, параметр 110 идентификация Kerberos (X0), формат файла 730 изменение DST (специальные сервисные средства), ИД пользователя 135 job запись журнала контроля (OAUDJRN) 289 принятые права доступа 158 QAUDCTL (управление контролем), системное значение 334 QAUDLVL (уровень контроля), системное значение 334 библиотека документов, контроль за объектом описание команды 331 буферный файл запись журнала контроля (QAUDJRN) 301 задание, описание запись журнала контроля (OAUDJRN) 298 запись идентификации сервера 332 запись каталога 333 запись маршрутизации запись журнала контроля (QAUDJRN) 299 ИД пользователя DST (специальные сервисные средства) 135

изменение (продолжение) изменение запись журнала контроля (QAUDJRN) 298 код учета ресурсов 105 команда ALWLMTUSR (разрешить для пользователя с ограниченными возможностями), параметр 88 значения по умолчанию 248 контроль действий 334, 751 контроля объекта 93, 328, 332 описание команды 331 меню PRDLIB (рабочая библиотека), параметр 220 риск нарушения безопасности 220 объект IPC запись журнала контроля (QAUDJRN) 298 объект библиотеки документов (DLO) владелен 332 основная группа 332 права доступа 332 объект, владелец 171, 328 описание устройства владелец 213 основная группа 152, 328 запись журнала контроля (QAUDJRN) 298 основная группа, восстановление запись журнала контроля (QAUDJRN) 293 очередь вывода 222 параметров контроля описание команды 328, 331 пароли пользовательских профайлов, поставляемых IBM 134 пароль DST (специальные сервисные средства) 135, 329 ІВМ, поставляемые пользовательские профайлы 134 описание 329 применение пароля, системные значения 50 указание пароля, совпадающего с именем пользователя 81 пароль DST (специальных сервисных средств) 135 получатель журнала контроля 311, 312 пользовательский профайл запись журнала контроля (QAUDJRN) 294 описания команд 329, 330 состав пароля, системные значения 50  $c\pi$ особы 127 указание пароля, совпадающего с именем пользователя 81 права доступа запись журнала контроля (QAUDJRN) 297 описание команды 328 процедуры 167

изменение *(продолжение)* права доступа пользователя список прав [доступа](#page-188-0) 175 принадлежность описание [устройства](#page-226-0) 213 принадлежность объекта перенос [приложений](#page-268-0) в рабочую [среду](#page-268-0) 255 принятие прав доступа программой запись журнала [контроля](#page-311-0) [\(QAUDJRN\)](#page-311-0) 298 принятые права доступа [необходимые](#page-171-0) права доступа 158 программа настройка [параметра](#page-173-0) [USEADPAUT](#page-173-0) 160 [профайл](#page-343-0) 330 сетевой атрибут запись журнала [контроля](#page-311-0) [\(QAUDJRN\)](#page-311-0) 298 [связанный](#page-238-0) с защитой 225 сетевой профайл запись журнала [контроля](#page-312-0) [\(QAUDJRN\)](#page-312-0) 299 системная [библиотека,](#page-231-0) список 21[8,](#page-252-0) [239](#page-252-0) системное значение запись журнала [контроля](#page-312-0) [\(QAUDJRN\)](#page-312-0) 299 системный каталог запись журнала [контроля](#page-304-0) [\(QAUDJRN\)](#page-304-0) 291 список активных [профайлов](#page-762-0) 749 список [библиотек](#page-231-0) 218 список прав доступа [запись](#page-340-0) 327 права доступа [пользователя](#page-188-0) 175 список управления доступом запись журнала [контроля](#page-312-0) [\(QAUDJRN\)](#page-312-0) 299 средства контроля [пользователей](#page-106-0) 9[3,](#page-343-0) [330,](#page-343-0) [331](#page-344-0) текущая [библиотека](#page-231-0) 218, [221](#page-234-0) управление системами запись журнала [контроля](#page-315-0) [\(QAUDJRN\)](#page-315-0) 302 уровень защиты (QSECURITY), системное значение с уровня 10 на [уровень](#page-26-0) 20 13 с уровня 20 на [уровень](#page-26-0) 30 13 с уровня 20 на [уровень](#page-32-0) 40 19 с уровня 20 на [уровень](#page-35-0) 50 22 с уровня 30 на [уровень](#page-26-0) 20 13 с уровня 30 на [уровень](#page-32-0) 40 19 с уровня 30 на [уровень](#page-35-0) 50 22 с [уровня](#page-26-0) 40 на 20 13 с уровня 40 на [уровень](#page-33-0) 30 20 с уровня 50 на [уровень](#page-35-0) 40 или [30](#page-35-0) 22 изменение [\(\\*CHANGE\),](#page-153-0) права [доступа](#page-153-0) 140, [361](#page-374-0) [изменение](#page-635-0) \*CRQD (CQ), формат [файла](#page-635-0) 622 изменение [атрибутов](#page-624-0) (AU), формат [файла](#page-624-0) 611 изменение [буферного](#page-314-0) файла), тип записи [журнала](#page-314-0) 301

изменение владельца [восстановленного](#page-706-0) [объекта](#page-706-0) (RO), формат файла 693 изменение задания [\(\\*JOBDTA\),](#page-302-0) уровень [контроля](#page-302-0) 289 [изменение](#page-302-0) задания (JS), тип записи [журнала](#page-302-0) 289 [изменение](#page-668-0) задания (JS), формат [файла](#page-668-0) 655 изменение записи [маршрутизации](#page-312-0) [подсистемы](#page-312-0) (SE), тип записи [журнала](#page-312-0) 299 изменение записи о [выполнении](#page-715-0) [подсистемы](#page-715-0) (SE), формат файла 702 [изменение](#page-310-0) контроля (AD), тип записи [журнала](#page-310-0) 297 изменение объекта [\(\\*OBJALTER\),](#page-151-0) права [доступа](#page-151-0) 138, [360](#page-373-0) [изменение](#page-753-0) объекта (ZC), формат [файла](#page-753-0) 740 [изменение](#page-307-0) объекта \*CRQD (CQ), тип записи [журнала](#page-307-0) 294 [изменение](#page-751-0) объекта DLO (YC), формат [файла](#page-751-0) 738 [изменение](#page-311-0) описания задания (JD), тип записи [журнала](#page-311-0) 298 [изменение](#page-667-0) описания задания (JD), формат [файла](#page-667-0) 654 [изменение](#page-311-0) основной группы (PG), тип записи [журнала](#page-311-0) 298 [изменение](#page-695-0) основной группы (PG), формат [файла](#page-695-0) 682 [изменение](#page-306-0) основной группы [восстановленного](#page-306-0) объекта (RZ), тип записи [журнала](#page-306-0) 293 [изменение](#page-711-0) основной группы [восстановленного](#page-711-0) объекта (RZ), формат [файла](#page-711-0) 698 изменение [параметров](#page-614-0) контроля (AD), [формат](#page-614-0) файла 601 изменение [параметров](#page-723-0) управления [системами](#page-723-0) (SM), формат файла 710 изменение [пользовательского](#page-307-0) профайла (CP), тип записи [журнала](#page-307-0) 294 изменение [пользовательского](#page-631-0) профайла (CP), [формат](#page-631-0) файла 618 изменение [пользовательского](#page-311-0) профайла (NA), тип записи [журнала](#page-311-0) 298 [изменение](#page-310-0) прав доступа (CA), тип записи [журнала](#page-310-0) 297 [изменение](#page-625-0) прав доступа (CA), формат [файла](#page-625-0) 612 изменение прав доступа [восстановленного](#page-703-0) [объекта](#page-703-0) (RA), формат файла 690 [изменение](#page-306-0) прав доступа к [восстановленным](#page-306-0) объектам (RA), тип записи [журнала](#page-306-0) 293 изменение [принадлежности](#page-311-0) (IP), тип записи [журнала](#page-311-0) 298 изменение [принадлежности](#page-311-0) (OW), тип записи [журнала](#page-311-0) 298 изменение [принадлежности](#page-688-0) (OW), формат [файла](#page-688-0) 675 изменение [принадлежности](#page-306-0) [восстановленного](#page-306-0) объекта (RO), тип записи [журнала](#page-306-0) 293 [изменение](#page-312-0) сетевого профайла (VU), тип записи [журнала](#page-312-0) 299

[формат](#page-741-0) файла 728 изменение сетевых [атрибутов](#page-678-0) (NA), [формат](#page-678-0) файла 665 изменение [системного](#page-312-0) значения (SV), тип записи [журнала](#page-312-0) 299 изменение [системного](#page-304-0) каталога рассылки (SD), тип записи [журнала](#page-304-0) 291 изменение состояния [обслуживания](#page-314-0) (VV), тип записи [журнала](#page-314-0) 301 изменение списка [управления](#page-312-0) доступом (VA), тип записи [журнала](#page-312-0) 299 изменение списка [управления](#page-732-0) доступом (VA), [формат](#page-732-0) файла 719 изменение [управления](#page-315-0) системами (SM), тип записи [журнала](#page-315-0) 302 изменения буферного файла [\(\\*SPLFDTA\),](#page-314-0) уровень [контроля](#page-314-0) 301, [581](#page-594-0) [изменилось](#page-742-0) состояние службы (VV), [формат](#page-742-0) файла 729 изменить пароль [\(QPWDCHGBLK](#page-64-0) системное [значение\)](#page-64-0) 51 Изменить атрибуты [буферного](#page-235-0) файла [\(CHGSPLFA\),](#page-235-0) команда 222 Изменить атрибуты группы узлов, команда [контроля](#page-579-0) объекта 566 Изменить владельца [\(CHGOWN\),](#page-184-0) [команда](#page-184-0) 171, [328](#page-341-0) Изменить владельца [библиотеки](#page-268-0) [\(CHGLIBOWN\),](#page-268-0) инструмент 255 Изменить [владельца](#page-184-0) объекта [\(CHGOBJOWN\),](#page-184-0) команда 171, [328](#page-341-0) Изменить владельца объекта [библиотеки](#page-345-0) документов [\(CHGDLOOWN\),](#page-345-0) [команда](#page-345-0) 332 Изменить задание (CHGJOB), команда [принятые](#page-171-0) права доступа 158 Изменить запись каталога [\(CHGDIRE\),](#page-346-0) [команда](#page-346-0) 333 Изменить запись расписания активации (CHGACTSCDE), команда [описание](#page-762-0) 749 Изменить запись расписания истечения срока (CHGEXPSCDE), команда [описание](#page-762-0) 749 Изменить запись списка прав доступа (CHGAUTLE), команда [использование](#page-188-0) 175 [описание](#page-340-0) 327 Изменить значение по [умолчанию](#page-261-0) для команды [\(CHGCMDDFT\),](#page-261-0) команда 248 [Изменить](#page-118-0) код учета ресурсов [\(CHGACGCDE\),](#page-118-0) команда 105 Изменить команду (CHGCMD), команда [ALWLMTUSR](#page-101-0) (разрешить для пользователя с [ограниченными](#page-101-0) [возможностями\),](#page-101-0) параметр 88 PRDLIB (рабочая [библиотека\),](#page-233-0) [параметр](#page-233-0) 220 риск нарушения [безопасности](#page-233-0) 220 Изменить контроль (CHGAUD), команда [использование](#page-145-0) 132 [описание](#page-341-0) 328, [331](#page-344-0)

[изменение](#page-741-0) сетевого профайла (VU),

Изменить контроль действий (CHGSECAUD), команда [описание](#page-347-0) 334, [751](#page-764-0) Изменить контроль объекта (CHGOBJAUD), команда \*AUDIT (контроль), [специальные](#page-106-0) права [доступа](#page-106-0) 93 QAUDCTL [\(Управление](#page-82-0) контролем), [системное](#page-82-0) значение 69 [описание](#page-341-0) 328, [331](#page-344-0) Изменить контроль объекта библиотеки документов (CHGDLOAUD), команда \*AUDIT (контроль), [специальные](#page-106-0) права [доступа](#page-106-0) 93 QAUDCTL [\(Управление](#page-82-0) контролем), [системное](#page-82-0) значение 69 [описание](#page-344-0) 331, [332](#page-345-0) Изменить контроль [пользователей](#page-343-0) [\(CHGUSRAUD\),](#page-343-0) команда 330 \*AUDIT (контроль), [специальные](#page-106-0) права [доступа](#page-106-0) 93 QAUDCTL [\(Управление](#page-82-0) контролем), [системное](#page-82-0) значение 69 [использование](#page-145-0) 132 [описание](#page-344-0) 331 Изменить контроль [пользователей,](#page-145-0) [меню](#page-145-0) 132 Изменить меню (CHGMNU), команда PRDLIB (рабочая [библиотека\),](#page-233-0) [параметр](#page-233-0) 220 риск нарушения [безопасности](#page-233-0) 220 Изменить основную группу [\(CHGPGP\),](#page-185-0) [команду](#page-185-0) 172, [328](#page-341-0) [Изменить](#page-165-0) основную группу объекта [\(CHGOBJPGP\),](#page-165-0) команда 152, [172,](#page-185-0) [328](#page-341-0) Изменить основную группу объекта библиотеки документов (CHGDLOPGP), команда [описание](#page-345-0) 332 Изменить очередь вывода [\(CHGOUTQ\),](#page-235-0) [команда](#page-235-0) 222 Изменить параметры контроля за действиями (CHGSECAUD) параметров контроля [одношаговый](#page-321-0) 308 Изменить пароль (CHGPWD), команда [описание](#page-342-0) 329 [параметров](#page-286-0) контроля 273 [применение](#page-63-0) пароля, системные [значения](#page-63-0) 50 указание пароля, [совпадающего](#page-94-0) с именем [пользователя](#page-94-0) 81 Изменить пароль Kerberos (CHGKRBPWD), команда [необходимые](#page-461-0) права доступа к [объектам](#page-461-0) 448 Изменить пароль [Специальных](#page-342-0) сервисных средств [\(CHGDSTPWD\),](#page-342-0) команда 329 Изменить [пользовательский](#page-343-0) профайл [\(CHGUSRPRF\),](#page-343-0) команда 330 [использование](#page-140-0) 127 [описание](#page-342-0) 329 состав пароля, [системные](#page-63-0) значения 50 указание пароля, [совпадающего](#page-94-0) с именем [пользователя](#page-94-0) 81 Изменить права доступа [\(CHGAUT\),](#page-180-0) [команда](#page-180-0) 167, [328](#page-341-0)

[Изменить](#page-345-0) права доступа к объекту библиотеки документов [\(CHGDLOAUT\),](#page-345-0) [команда](#page-345-0) 332 Изменить программу (CHGPGM), команда настройка [параметра](#page-173-0) [USEADPAUT](#page-173-0) 160 Изменить профайл [\(CHGPRF\),](#page-140-0) [команда](#page-140-0) 127, [330](#page-343-0) Изменить сетевые атрибуты [\(CHGNETA\),](#page-238-0) [команда](#page-238-0) 225 изменить [системный](#page-713-0) каталог рассылки (SD), [формат](#page-713-0) файла 700 Изменить служебную программу (CHGSRVPGM), команда настройка [параметра](#page-173-0) [USEADPAUT](#page-173-0) 160 Изменить список активных профайлов (CHGACTPRFL), команда [описание](#page-762-0) 749 Изменить список библиотек [\(CHGLIBL\),](#page-231-0) [команда](#page-231-0) 218 Изменить список библиотек [\(EDTLIBL\),](#page-231-0) [команда](#page-231-0) 218 Изменить список [системных](#page-231-0) библиотек [\(CHGSYSLIBL\),](#page-231-0) команда 218, [239](#page-252-0) Изменить текущую библиотеку (CHGCURLIB), команда [ограничение](#page-234-0) 221 инверсия page down [\(\\*ROLLKEY,](#page-127-0) опция [пользователя\)](#page-127-0) 114 page up [\(\\*ROLLKEY,](#page-127-0) опция [пользователя\)](#page-127-0) 114 индекс поиска [необходимые](#page-449-0) права доступа к [объектам](#page-449-0) 436 индекс поиска [\(\\*SCHIDX\),](#page-591-0) контроль 578 инструменты защиты [команды](#page-347-0) 334, [749](#page-762-0) [меню](#page-762-0) 749 [содержимое](#page-347-0) 334, [749](#page-762-0) интегрированная файловая система права доступа к [объектам,](#page-428-0) [необходимые](#page-428-0) для применения [команд](#page-428-0) 415 интерактивное задание выполнение SPCENV [\(специальная](#page-108-0) среда), [параметр](#page-108-0) 95 защита при [запуске](#page-222-0) 209 интерактивное определение данных права доступа к [объектам,](#page-448-0) [необходимые](#page-448-0) для применения [команд](#page-448-0) 435 интерфейс вызовов [уровень](#page-29-0) защиты 40 16 информации о защите [восстановление](#page-272-0) 259 [восстановление](#page-272-0) после сбоя 259 резервное [копирование](#page-272-0) 259 [сохранение](#page-272-0) 259 формат [хранения](#page-273-0) в системе 260 формат [хранения](#page-274-0) на носителе 261 [хранение](#page-273-0) в системе 260 [хранение](#page-274-0) на носителе 261

информация о входе в систему просмотр DSPSGNINF [пользовательский](#page-109-0) профайл, [параметр](#page-109-0) 96 [QDSPSGNINF,](#page-42-0) системное [значение](#page-42-0) 29 Информация о входе в систему DSPSGNINF [пользовательский](#page-108-0) профайл, [параметр](#page-108-0) 95 [пример](#page-42-0) 29 [сообщение](#page-64-0) об истечении срока действия [пароля](#page-64-0) 51, [52,](#page-65-0) [82](#page-95-0) информация о заказе на обновление права доступа к [объектам,](#page-531-0) [необходимые](#page-531-0) для применения [команд](#page-531-0) 518 информация, индекс поиска [необходимые](#page-449-0) права доступа к [объектам](#page-449-0) 436 [использование](#page-153-0) (\*USE), права [доступа](#page-153-0) 140, [361](#page-374-0) истечение срока хранения пароль [\(QPWDEXPITV](#page-64-0) системное [значение\)](#page-64-0) 51 пароль [\(QPWDEXPWRN](#page-65-0) системное [значение\)](#page-65-0) 52 пользовательский профайл задание [расписания](#page-762-0) 749 просмотр [расписания](#page-762-0) 749 исходная информация связи права доступа к [объектам,](#page-396-0) [необходимые](#page-396-0) для применения [команд](#page-396-0) 383 исходная [информация](#page-550-0) связи (\*CSI), [контроль](#page-550-0) 537 исходный файл [защита](#page-268-0) 255

#### **К**

кассета права доступа к [объектам,](#page-477-0) [необходимые](#page-477-0) для применения [команд](#page-477-0) 464 кассета магнитной ленты права доступа к [объектам,](#page-477-0) [необходимые](#page-477-0) для применения [команд](#page-477-0) 464 каталог [защита](#page-157-0) 144 права [доступа](#page-19-0) 6 новые [объекты](#page-160-0) 147 права доступа к [объектам,](#page-391-0) [необходимые](#page-391-0) для применения [команд](#page-391-0) 378, [393,](#page-406-0) [414,](#page-427-0) [415](#page-428-0) [работа](#page-346-0) с 333 каталог (\*DIR), [контроль](#page-553-0) 540 [каталог](#page-678-0) APPN (ND), формат файла 665 [каталог](#page-264-0) SQL 251 каталог рассылки изменение запись журнала [контроля](#page-304-0) [\(QAUDJRN\)](#page-304-0) 291 каталог рассылки, системный [команды](#page-346-0) 333

каталог связывания права доступа к [объектам,](#page-389-0) [необходимые](#page-389-0) для применения [команд](#page-389-0) 376 каталог [связывания,](#page-545-0) контроль за [объектом](#page-545-0) 532 квант [времени](#page-242-0) 229 [клавиша](#page-111-0) Attention (ATTN), [буферизация](#page-111-0) 98 клавиша page down инверсия [\(\\*ROLLKEY,](#page-127-0) опция [пользователя\)](#page-127-0) 114 клавиша page up инверсия [\(\\*ROLLKEY,](#page-127-0) опция [пользователя\)](#page-127-0) 114 клавиша прокрутки [\(\\*ROLLKEY\),](#page-127-0) опция [пользователя](#page-127-0) 114 класс [взаимосвязь](#page-242-0) с защитой 229 права доступа к [объектам,](#page-390-0) [необходимые](#page-390-0) для применения [команд](#page-390-0) 377 класс (\*CLS), [контроль](#page-548-0) 535 класс обслуживания, описание права доступа к [объектам,](#page-391-0) [необходимые](#page-391-0) для применения [команд](#page-391-0) 378 класс пользователя анализ [назначения](#page-767-0) 754 класс пользователя (USRCLS), параметр [описание](#page-96-0) 83 [рекомендации](#page-97-0) 84 класс, [пользователь](#page-96-0) 83 кластер права доступа к [объектам,](#page-391-0) [необходимые](#page-391-0) для применения [команд](#page-391-0) 378 клиент, [обработка](#page-239-0) запросов, сетевой атрибут [PCSACC](#page-239-0) 226 ключ [параметров](#page-285-0) контроля 272 ключ [процессора](#page-285-0) 272 ключевое слово CL [\(\\*CLKWD\),](#page-125-0) опция [пользователя](#page-125-0) 112, [113,](#page-126-0) [114](#page-127-0) код доступа права доступа к [объектам,](#page-489-0) [необходимые](#page-489-0) для применения [команд](#page-489-0) 476 код учета ресурсов (ACGCDE), параметр [изменение](#page-118-0) 105 [пользовательский](#page-118-0) профайл 105 команда NLV (национальный язык) [защита](#page-261-0) 248 System/38 [защита](#page-261-0) 248 [аннулирование](#page-348-0) общих прав [доступа](#page-348-0) 335, [759](#page-772-0) изменение [ALWLMTUSR](#page-101-0) (разрешить для пользователя с [ограниченными](#page-101-0) [возможностями\),](#page-101-0) параметр 88 PRDLIB (рабочая [библиотека\),](#page-233-0) [параметр](#page-233-0) 220 значения по [умолчанию](#page-261-0) 248 риск нарушения [безопасности](#page-233-0) 220

команда *(продолжение)* параметров контроля запись журнала [контроля](#page-301-0) [\(QAUDJRN\)](#page-301-0) 288 [планирование](#page-261-0) защиты 248 создание [ALWLMTUSR](#page-101-0) (разрешить для пользователя с [ограниченными](#page-101-0) [возможностями\),](#page-101-0) параметр 88 PRDLIB (рабочая [библиотека\),](#page-233-0) [параметр](#page-233-0) 220 риск нарушения [безопасности](#page-233-0) 220 команда (\*CMD), [контроль](#page-548-0) 535 команда (объект типа \*CMD) права доступа к [объектам,](#page-395-0) [необходимые](#page-395-0) для применения [команд](#page-395-0) 382 Команда ADDDWDFN [пользовательские](#page-360-0) профайлы, [поставляемые](#page-360-0) IBM, с правами [доступа](#page-360-0) 347 Команда ADDJWDFN [пользовательские](#page-360-0) профайлы, [поставляемые](#page-360-0) IBM, с правами [доступа](#page-360-0) 347 Команда ADDMSTPART [пользовательские](#page-360-0) профайлы, [поставляемые](#page-360-0) IBM, с правами [доступа](#page-360-0) 347 Команда ANZCMDPFR [пользовательские](#page-361-0) профайлы, [поставляемые](#page-361-0) IBM, с правами [доступа](#page-361-0) 348 Команда ANZOBJCVN [необходимые](#page-377-0) права доступа к [объектам](#page-377-0) 364 Команда ANZUSROBJ [необходимые](#page-377-0) права доступа к [объектам](#page-377-0) 364 команда APYJRNCHG (Применить занесенные в журнал изменения) [контроля](#page-541-0) объекта 528, [559](#page-572-0) [необходимые](#page-456-0) права доступа к [объектам](#page-456-0) 443 [пользовательские](#page-361-0) профайлы, [поставляемые](#page-361-0) IBM, с правами [доступа](#page-361-0) 348 Команда CHGJRNA (Изменить атрибуты журнала) [необходимые](#page-457-0) права доступа к [объектам](#page-457-0) 444 [пользовательские](#page-362-0) профайлы, [поставляемые](#page-362-0) IBM, с правами [доступа](#page-362-0) 349 Команда CHKMSTKVV [пользовательские](#page-362-0) профайлы, [поставляемые](#page-362-0) IBM, с правами [доступа](#page-362-0) 349 Команда CLRMSTKEY (Очистить главный ключ) [пользовательские](#page-363-0) профайлы, [поставляемые](#page-363-0) IBM, с правами [доступа](#page-363-0) 350 Команда CPYFCNARA [пользовательские](#page-363-0) профайлы, [поставляемые](#page-363-0) IBM, с правами [доступа](#page-363-0) 350

Команда CPYFRMLDIF [пользовательские](#page-363-0) профайлы, [поставляемые](#page-363-0) IBM, с правами [доступа](#page-363-0) 350 Команда [CPYTOLDIF](#page-363-0) 350 команда ENDSBS (Завершить работу подсистемы) [контроля](#page-590-0) объекта 577 [необходимые](#page-524-0) права доступа к [объектам](#page-524-0) 511 команда [QPWDLMTCHR](#page-95-0) 82 Команда RMVDFRID [необходимые](#page-379-0) права доступа к [объектам](#page-379-0) 366 Команда RST (Восстановить) [контроля](#page-542-0) объекта 529, [541,](#page-554-0) [580,](#page-593-0) [585](#page-598-0)[,](#page-600-0) [587](#page-600-0) [необходимые](#page-441-0) права доступа к [объектам](#page-441-0) 428 [пользовательские](#page-368-0) профайлы, [поставляемые](#page-368-0) IBM, с правами [доступа](#page-368-0) 355 Команда RSTDFROBJ [необходимые](#page-379-0) права доступа к [объектам](#page-379-0) 366 команда RTVJRNE (Восстановить запись журнала) [контроля](#page-572-0) объекта 559 [необходимые](#page-459-0) права доступа к [объектам](#page-459-0) 446 Команда STRSPLRCL [необходимые](#page-522-0) права доступа к [объектам](#page-522-0) 509 Команда [Показать](#page-341-0) описание объекта [\(DSPOBJD\)](#page-341-0) 328 [использование](#page-319-0) 306 объект [домена](#page-29-0) 16 режим [программы](#page-29-0) 16 с [помощью](#page-334-0) файла вывода 321 [создан](#page-164-0) 151 Команда Работа с [пользовательскими](#page-135-0) профайлами [\(WRKUSRPRF\)](#page-135-0) 122, [330](#page-343-0) команда Сохранить [библиотеку](#page-272-0) [\(SAVLIB\)](#page-272-0) 259 команда, CL [ADDAUTLE](#page-188-0) (Добавить запись списка прав [доступа\)](#page-188-0) 175, [327](#page-340-0) ADDDIRE [\(Добавить](#page-346-0) запись [каталога\)](#page-346-0) 333 [ADDDLOAUT](#page-345-0) (Добавить права доступа к объекту [библиотеки](#page-345-0) [документов\)](#page-345-0) 332 ADDJOBSCDE (Добавить запись расписания заданий) [SECBATCH,](#page-766-0) меню 753 [ADDLIBLE](#page-231-0) (Добавить запись списка [библиотек\)](#page-231-0) 218, [221](#page-234-0) [ADDSVRAUTE](#page-345-0) (Добавить запись [идентификации](#page-345-0) сервера) 332 [ALWLMTUSR](#page-101-0) (разрешить для пользователя с [ограниченными](#page-101-0) [возможностями\),](#page-101-0) параметр 88 ANZDFTPWD (Анализировать пароли по умолчанию) [описание](#page-762-0) 749

команда, CL (продолжение) ANZPRFACT (Анализировать операции профайлов) описание 749 создание исключений для пользователей 749 CALL (Вызвать программу) передача принятых прав доступа 157 CFGSYSSEC (Настроить защиту системы) описание 335, 759 CHGACGCDE (Изменить код учета ресурсов)  $105$ CHGACTPRFL (Изменить список активных профайлов) описание 749 **CHGACTSCDE** (Изменить запись расписания активании) описание 749 CHGAUTLE (Изменить запись списка прав доступа) использование 175 описание 327 **CHGCMD** (Изменить команду) ALWLMTUSR (разрешить для пользователя с ограниченными возможностями), параметр 88 PRDLIB (рабочая библиотека), параметр 220 риск нарушения безопасности 220 СНGCMDDFT (Изменить значение по умолчанию для команды) 248 CHGCURLIB (Изменить текущую библиотеку) ограничение 221 CHGDIRE (Изменить запись каталога) 333 CHGDLOAUD (Изменить контроль объекта библиотеки документов) 332 \*AUDIT (контроль), специальные права доступа 93 QAUDCTL (Управление контролем), системное значение 69 CHGDLOAUD (Изменить параметры контроля объекта библиотеки документов) описание 331 CHGDLOAUT (Изменить права доступа к объекту библиотеки документов) 332 CHGDLOOWN (Изменить владельца объекта библиотеки документов) 332 CHGDLOPGP (Изменить основную группу объекта библиотеки документов) 332 CHGDSTPWD (Изменить пароль Специальных сервисных средств) 329 CHGEXPSCDE (Изменить запись расписания истечения срока) описание 749 СНGJOВ (Изменить задание) принятые права доступа 158

команда, CL (продолжение) CHGJRN (Заменить журнал) 311, 312 CHGLIBL (Изменить список библиотек) 218 CHGMNU (Изменить меню) PRDLIB (рабочая библиотека), параметр 220 риск нарушения безопасности 220 CHGNETA (Изменить сетевые атрибуты) 225 CHGOBJAUD (Изменить контроль объекта) 328 \*AUDIT (контроль), специальные права доступа 93 QAUDCTL (Управление контролем), системное значение 69 описание 331 CHGOBJOWN (Изменить владельца объекта) 171, 328 СНGОВЈРСР (Изменить основную группу объекта) 152, 172, 328 CHGOUTO (Изменить очередь вывода) 222 СНGPGM (Изменить программу) настройка параметра USEADPAUT 160 СНGPRF (Изменить профайл) 127, 330 СНGPWD (Изменить пароль) описание 329 параметров контроля 273 применение пароля, системные значения 50 указание пароля, совпадающего с именем пользователя 81 CHGSECAUD (Изменить контроль действий) описание 334, 751 CHGSPLFA (Изменить атрибуты буферного файла) 222 CHGSRVPGM (Изменить служебную программу) настройка параметра USEADPAUT 160 CHGSVRAUTE (Изменить запись идентификации сервера) 332 CHGSYSLIBL (Изменить список системных библиотек) 218, 239 CHGUSRAUD (Изменить контроль пользователей) 330 \*AUDIT (контроль), специальные права доступа 93 QAUDCTL (Управление контролем), системное значение 69 использование 132 описание 331 CHGUSRPRF (Изменить пользовательский профайл) 330 использование 127 описание 329 состав пароля, системные значения 50 указание пароля, совпадающего с именем пользователя 81

команда, CL (продолжение) СНКОВЛТG (Проверить целостность  $055$ e $k$ Ta) контроль использования 277 описание 322, 330, 754 СНКРWD (Проверить пароль) 133, 329 СРҮЅРLF (Скопировать буферный файл) 222 CRTAUTHLR (Создать владельца прав доступа) 160, 327, 332 CRTAUTL (Создать список прав доступа) 174, 327 CRTCMD (Создать команду) ALWLMTUSR (разрешить для пользователя с ограниченными возможностями), параметр 88 PRDLIB (рабочая библиотека), параметр 220 риск нарушения безопасности 220 CRTJRN (Создать журнал) 309 CRTJRNRCV (Создать получатель журнала) 309 CRTLIB (Создать библиотеку) 165 CRTMNU (Создать меню) PRDLIB (рабочая библиотека), параметр 220 риск нарушения безопасности 220 CRTOUTQ (Создать очередь вывода) 222, 224 CRTUSRPRF (Создать пользовательский профайл) описание 123, 329, 330 DLTAUTHLR (Удалить владельца прав доступа) 161, 327 DLTAUTL (Удалить список прав доступа) 177, 327 DLTJRNRCV (Удалить получатель журнала) 312 DLTUSRPRF (Удалить пользовательский профайл) описание 330 пример 127 принадлежность объекта 150 DSPACTPRFL (Показать список активных профайлов) описание 749 DSPACTSCD (Показать расписание активании) описание 749 DSPAUDJRNE (Показать записи журнала контроля) описание 334, 754 DSPAUTHLR (Показать владельца прав доступа) 160, 327 DSPAUTL (Показать список прав доступа) 327 DSPAUTLDLO (Показать объекты библиотеки документов списка прав доступа) 332 DSPAUTLOBJ (Показать объекты списка прав доступа) 176, 327 DSPAUTUSR (Показать пользователей с правами доступа) описание 330 параметров контроля 320 пример 130

команда, CL *(продолжение)* [DSPDLOAUD](#page-319-0) (Показать параметры контроля объекта [библиотеки](#page-319-0) [документов\)](#page-319-0) 306, [332](#page-345-0) [DSPDLOAUT](#page-345-0) (Показать права доступа к объекту [библиотеки](#page-345-0) [документов\)](#page-345-0) 332 DSPEXPSCD (Показать расписание истечения срока) [описание](#page-762-0) 749 DSPJOBD [\(Показать](#page-289-0) описание [задания\)](#page-289-0) 276 DSPJRN (Показать журнал) [контроль](#page-261-0) операций с файлами 24[8,](#page-332-0) [319](#page-332-0) пример журнала [контроля](#page-326-0) [\(QAUDJRN\)](#page-326-0) 313, [314](#page-327-0) просмотр [QAUDJRN](#page-291-0) (журнала [контроля\)](#page-291-0) 278 [создание](#page-328-0) файла вывода 315 DSPLIB (Показать [библиотеку\)](#page-334-0) 321 DSPLIBD (Показать описание библиотеки) CRTAUT, [параметр](#page-178-0) 165 [DSPOBJAUT](#page-334-0) (Показать права доступа к [объекту\)](#page-334-0) 321, [328](#page-341-0) DSPOBJD [\(Показать](#page-319-0) описание [объекта\)](#page-319-0) 306, [328](#page-341-0) объект [домена](#page-29-0) 16 режим [программы](#page-29-0) 16 с [помощью](#page-334-0) файла вывода 321 [создан](#page-164-0) 151 DSPPGM (Показать программу) [принятые](#page-172-0) права доступа 159 режим [программы](#page-29-0) 16 DSPPGMADP (Показать принимающие программы) [использование](#page-172-0) 159, [248](#page-261-0) [описание](#page-344-0) 331 [параметров](#page-335-0) контроля 322 DSPSECAUD (Показать параметры контроля действий) [описание](#page-764-0) 751 DSPSECAUD (Показать параметры контроля за действиями) [описание](#page-347-0) 334 DSPSPLF [\(Показать](#page-235-0) буферный [файл\)](#page-235-0) 222 DSPSRVPGM (Показать служебную программу) [принятые](#page-172-0) права доступа 159 DSPUSRPRF (Показать пользовательский профайл) [использование](#page-143-0) 130 [описание](#page-343-0) 330 с [помощью](#page-333-0) файла вывода 320 EDTAUTL [\(Редактировать](#page-188-0) список прав [доступа\)](#page-188-0) 175, [327](#page-340-0) EDTDLOAUT [\(Редактировать](#page-345-0) права доступа к объекту [библиотеки](#page-345-0) [документов\)](#page-345-0) 332 EDTLIBL [\(Изменить](#page-231-0) список [библиотек\)](#page-231-0) 218 EDTOBJAUT [\(Редактировать](#page-180-0) права доступа к [объекту\)](#page-180-0) 167, [328](#page-341-0)

команда, CL *(продолжение)* ENDJOB (Завершить задание) [QINACTMSGQ,](#page-43-0) системное [значение](#page-43-0) 30 GRTOBJAUT [\(Предоставить](#page-341-0) права доступа к [объекту\)](#page-341-0) 328 влияние на [существующие](#page-183-0) права [доступа](#page-183-0) 170 [несколько](#page-182-0) объектов 169 GRTUSRAUT (Предоставить права доступа пользователю) [копирование](#page-140-0) прав доступа 127 [описание](#page-343-0) 330 [переименование](#page-145-0) профайла 132 [рекомендации](#page-186-0) 173 GRTUSRPMN [\(Предоставить](#page-345-0) права доступа [пользователю\)](#page-345-0) 332 PRTADPOBJ (Печатать принимающие объекты) [описание](#page-767-0) 754 PRTCMNSEC (Печать параметров защиты средств связи) [описание](#page-348-0) 335, [754](#page-767-0) [PRTJOBDAUT](#page-347-0) (Печать прав доступа к [описаниям](#page-347-0) заданий) 334 [описание](#page-767-0) 754 [PRTPUBAUT](#page-347-0) (Печать объектов с общими правами [доступа\)](#page-347-0) 334 [описание](#page-767-0) 754 [PRTPVTAUT](#page-347-0) (Печать частных прав [доступа\)](#page-347-0) 334 [описание](#page-769-0) 756 список прав [доступа](#page-767-0) 754 PRTQAUT (Печать прав доступа к очереди) [описание](#page-347-0) 334, [756](#page-769-0) PRTSBSDAUT (Печатать права доступа к описанию подсистемы) [описание](#page-347-0) 334 PRTSBSDAUT (Печать описания подсистемы) [описание](#page-767-0) 754 PRTSYSSECA (Печать системных атрибутов защиты) [описание](#page-348-0) 335, [754](#page-767-0) PRTTRGPGM (Печать программ триггеров) [описание](#page-347-0) 334, [754](#page-767-0) PRTUSROBJ (Печать пользовательских объектов) [описание](#page-347-0) 334, [754](#page-767-0) PRTUSRPRF (Печать пользовательского профайла) [описание](#page-767-0) 754 [QALWUSRDMN](#page-41-0) (разрешить [пользовательские](#page-41-0) объекты), [системное](#page-41-0) значение 28 RCLSTG [\(Восстановить](#page-34-0) память) 21 [28,](#page-41-0) [152,](#page-165-0) [269](#page-282-0) [RMVAUTLE](#page-188-0) (Удалить запись списка прав [доступа\)](#page-188-0) 175, [327](#page-340-0) [RMVDIRE](#page-346-0) (Удалить запись [каталога\)](#page-346-0) 333 [RMVDLOAUT](#page-345-0) (Удалить права доступа к объекту [библиотеки](#page-345-0) [документов\)](#page-345-0) 332

команда, CL *(продолжение)* [RMVLIBLE](#page-231-0) (Удалить запись списка [библиотек\)](#page-231-0) 218 [RMVSVRAUTE](#page-345-0) (Удалить запись [идентификации](#page-345-0) сервера) 332 RSTAUT (Восстановить права доступа) запись журнала [контроля](#page-306-0) [\(QAUDJRN\)](#page-306-0) 293 [использование](#page-278-0) 265 [описание](#page-344-0) 331 [процедура](#page-279-0) 266 роль в [восстановлении](#page-272-0) [защиты](#page-272-0) 259 RSTDLO [\(Восстановить](#page-272-0) объект библиотеки [документов\)](#page-272-0) 259 RSTLIB [\(Восстановить](#page-272-0) [библиотеку\)](#page-272-0) 259 RSTLICPGM (Восстановить лицензионную программу) [рекомендации](#page-280-0) 267 риск нарушения [безопасности](#page-280-0) 267 RSTOBJ (Восстановить объект) [использование](#page-272-0) 259 RSTUSRPRF [\(Восстановить](#page-272-0) [пользовательские](#page-272-0) профайлы) 25[9,](#page-344-0) [331](#page-344-0) [RTVAUTLE](#page-340-0) (Получить запись списка прав [доступа\)](#page-340-0) 327 [RTVUSRPRF](#page-146-0) (Получить [пользовательский](#page-146-0) профайл) 133, [330](#page-343-0) RVKOBJAUT [\(Аннулировать](#page-190-0) права доступа к [объекту\)](#page-190-0) 177, [328](#page-341-0) RVKPUBAUT (Аннулировать общие права доступа) [описание](#page-348-0) 335, [759](#page-772-0) [сведения](#page-774-0) 761 RVKUSRPMN [\(Аннулировать](#page-345-0) права доступа [пользователя\)](#page-345-0) 332 SAVDLO [\(Сохранить](#page-272-0) объект библиотеки [документов\)](#page-272-0) 259 SAVLIB (Сохранить [библиотеку\)](#page-272-0) 259 SAVOBJ [\(Сохранить](#page-272-0) объект) 259, [312](#page-325-0) [SAVSECDTA](#page-272-0) (Сохранить данные [защиты\)](#page-272-0) 259, [331](#page-344-0) SAVSYS [\(Сохранить](#page-272-0) систему) 25[9,](#page-344-0) [331](#page-344-0) SBMJOB [\(Передача](#page-223-0) задания на [выполнение\)](#page-223-0) 210 [SECBATCH,](#page-765-0) меню 752 [SETATNPGM](#page-122-0) (Выбрать программу [Attention\)](#page-122-0) 109 SNDJRNE [\(Отправить](#page-323-0) запись [журнала\)](#page-323-0) 310 [SNDNETSPLF](#page-235-0) (Отправить буферный файл по [сети\)](#page-235-0) 222 STRS36 (Запустить System/36) [пользовательский](#page-107-0) профайл, [специальная](#page-107-0) среда 94 TFRCTL (Передать управление) передача [принятых](#page-170-0) прав [доступа](#page-170-0) 157 TFRGRPJOB (Перейти к групповому заданию) [принятые](#page-171-0) права доступа 158 [WRKAUTL](#page-340-0) (Работа со списками прав [доступа\)](#page-340-0) 327

команда, CL *(продолжение)* WRKJRN (Работа с [журналом\)](#page-325-0) 31[2,](#page-332-0) [319](#page-332-0) WRKJRNA ((Работа с [атрибутами](#page-325-0) [журнала\)](#page-325-0) 312, [319](#page-332-0) WRKOBJ (Работа с [объектами\)](#page-341-0) 328 WRKOBJOWN (Работа с объектами по владельцу) [использование](#page-184-0) 171 [описание](#page-341-0) 328 [параметров](#page-288-0) контроля 275 [WRKOBJPGP](#page-165-0) (Работа с объектами по [основной](#page-165-0) группе) 152, [172](#page-185-0) [описание](#page-341-0) 328 [WRKOUTQD](#page-235-0) (Работа с описанием очереди [вывода\)](#page-235-0) 222 WRKSPLF (Работа с [буферными](#page-235-0) [файлами\)](#page-235-0) 222 [WRKSYSSTS](#page-242-0) (Работа с состоянием [системы\)](#page-242-0) 229 [WRKSYSVAL](#page-285-0) (Работа с системными [значениями\)](#page-285-0) 272 [WRKUSRPRF](#page-135-0) (Работа с [пользовательскими](#page-135-0) [профайлами\)](#page-135-0) 122, [330](#page-343-0) Аннулировать общие права доступа (RVKPUBAUT) [описание](#page-348-0) 335 [Аннулировать](#page-190-0) права доступа к объекту [\(RVKOBJAUT\)](#page-190-0) 177, [328](#page-341-0) [Аннулировать](#page-345-0) права доступа пользователя [\(RVKUSRPMN\)](#page-345-0) 332 [владельцы](#page-340-0) прав доступа, таблица 32[7,](#page-345-0) [332](#page-345-0) [Восстановить](#page-272-0) библиотеку [\(RSTLIB\)](#page-272-0) 259 Восстановить лицензионную программу (RSTLICPGM) [рекомендации](#page-280-0) 267 риск нарушения [безопасности](#page-280-0) 267 Восстановить объект (RSTOBJ) [использование](#page-272-0) 259 [Восстановить](#page-272-0) объект библиотеки [документов](#page-272-0) (RSTDLO) 259 [Восстановить](#page-34-0) память (RCLSTG) 2[1,](#page-41-0) [28,](#page-41-0) [152,](#page-165-0) [269](#page-282-0) Восстановить [пользовательские](#page-272-0) профайлы [\(RSTUSRPRF\)](#page-272-0) 259, [331](#page-344-0) Восстановить права доступа (RSTAUT) запись журнала [контроля](#page-306-0) [\(QAUDJRN\)](#page-306-0) 293 [использование](#page-278-0) 265 [описание](#page-344-0) 331 [процедура](#page-279-0) 266 роль в [восстановлении](#page-272-0) [защиты](#page-272-0) 259 Выбрать [программу](#page-122-0) Attention [\(SETATNPGM\)](#page-122-0) 109 Вызвать программу (CALL) передача [принятых](#page-170-0) прав [доступа](#page-170-0) 157 Добавить запись [идентификации](#page-345-0) сервера [\(ADDSVRAUTE\)](#page-345-0) 332 [Добавить](#page-346-0) запись каталога [\(ADDDIRE\)](#page-346-0) 333 Добавить запись списка [библиотек](#page-231-0) [\(ADDLIBLE\)](#page-231-0) 218, [221](#page-234-0)

команда, CL *(продолжение)* [Добавить](#page-188-0) запись списка прав доступа [\(ADDAUTLE\)](#page-188-0) 175, [327](#page-340-0) [Добавить](#page-345-0) права доступа к объекту библиотеки [документов](#page-345-0) [\(ADDDLOAUT\)](#page-345-0) 332 Завершить задание (ENDJOB) [QINACTMSGQ,](#page-43-0) системное [значение](#page-43-0) 30 Заменить журнал [\(CHGJRN\)](#page-324-0) 311, [312](#page-325-0) Запустить System/36 (STRS36) [пользовательский](#page-107-0) профайл, [специальная](#page-107-0) среда 94 [защита,](#page-340-0) список 327 Изменить атрибуты [буферного](#page-235-0) файла [\(CHGSPLFA\)](#page-235-0) 222 Изменить [владельца](#page-184-0) объекта [\(CHGOBJOWN\)](#page-184-0) 171, [328](#page-341-0) Изменить [владельца](#page-345-0) объекта библиотеки [документов](#page-345-0) [\(CHGDLOOWN\)](#page-345-0) 332 Изменить задание (CHGJOB) [принятые](#page-171-0) права доступа 158 Изменить запись [идентификации](#page-345-0) сервера [\(CHGSVRAUTE\)](#page-345-0) 332 [Изменить](#page-346-0) запись каталога [\(CHGDIRE\)](#page-346-0) 333 Изменить запись списка прав доступа (CHGAUTLE) [использование](#page-188-0) 175 [описание](#page-340-0) 327 Изменить значение по [умолчанию](#page-261-0) для команды [\(CHGCMDDFT\)](#page-261-0) 248 [Изменить](#page-118-0) код учета ресурсов [\(CHGACGCDE\)](#page-118-0) 105 Изменить команду (CHGCMD) [ALWLMTUSR](#page-101-0) (разрешить для пользователя с [ограниченными](#page-101-0) [возможностями\),](#page-101-0) параметр 88 PRDLIB (рабочая [библиотека\),](#page-233-0) [параметр](#page-233-0) 220 риск нарушения [безопасности](#page-233-0) 220 [Изменить](#page-341-0) контроль объекта [\(CHGOBJAUD\)](#page-341-0) 328 \*AUDIT (контроль), [специальные](#page-106-0) права [доступа](#page-106-0) 93 QAUDCTL [\(Управление](#page-82-0) [контролем\),](#page-82-0) системное [значение](#page-82-0) 69 [описание](#page-344-0) 331 [Изменить](#page-345-0) контроль объекта библиотеки [документов](#page-345-0) [\(CHGDLOAUD\)](#page-345-0) 332 \*AUDIT (контроль), [специальные](#page-106-0) права [доступа](#page-106-0) 93 QAUDCTL [\(Управление](#page-82-0) [контролем\),](#page-82-0) системное [значение](#page-82-0) 69 [описание](#page-344-0) 331 Изменить меню (CHGMNU) PRDLIB (рабочая [библиотека\),](#page-233-0) [параметр](#page-233-0) 220 риск нарушения [безопасности](#page-233-0) 220 [Изменить](#page-165-0) основную группу объекта [\(CHGOBJPGP\)](#page-165-0) 152, [172,](#page-185-0) [328](#page-341-0)

команда, CL *(продолжение)* [Изменить](#page-345-0) основную группу объекта библиотеки [документов](#page-345-0) [\(CHGDLOPGP\)](#page-345-0) 332 [Изменить](#page-235-0) очередь вывода [\(CHGOUTQ\)](#page-235-0) 222 Изменить параметры контроля за действиями (CHGSECAUD) [описание](#page-347-0) 334 Изменить пароль (CHGPWD) [описание](#page-342-0) 329 [параметров](#page-286-0) контроля 273 [применение](#page-63-0) пароля, системные [значения](#page-63-0) 50 указание пароля, [совпадающего](#page-94-0) с именем [пользователя](#page-94-0) 81 Изменить пароль [Специальных](#page-342-0) [сервисных](#page-342-0) средств [\(CHGDSTPWD\)](#page-342-0) 329 Изменить [пользовательский](#page-343-0) контроль [\(CHGUSRAUD\)](#page-343-0) 330 \*AUDIT (контроль), [специальные](#page-106-0) права [доступа](#page-106-0) 93 QAUDCTL [\(Управление](#page-82-0) [контролем\),](#page-82-0) системное [значение](#page-82-0) 69 [использование](#page-145-0) 132 [описание](#page-344-0) 331 Изменить [пользовательский](#page-343-0) профайл [\(CHGUSRPRF\)](#page-343-0) 330 [использование](#page-140-0) 127 [описание](#page-342-0) 329 состав пароля, [системные](#page-63-0) [значения](#page-63-0) 50 указание пароля, [совпадающего](#page-94-0) с именем [пользователя](#page-94-0) 81 [Изменить](#page-345-0) права доступа к объекту библиотеки [документов](#page-345-0) [\(CHGDLOAUT\)](#page-345-0) 332 Изменить программу (CHGPGM) настройка [параметра](#page-173-0) [USEADPAUT](#page-173-0) 160 Изменить профайл [\(CHGPRF\)](#page-140-0) 12[7,](#page-343-0) [330](#page-343-0) [Изменить](#page-238-0) сетевые атрибуты [\(CHGNETA\)](#page-238-0) 225 Изменить служебную программу (CHGSRVPGM) настройка [параметра](#page-173-0) [USEADPAUT](#page-173-0) 160 Изменить список [библиотек](#page-231-0) [\(CHGLIBL\)](#page-231-0) 218 Изменить список [библиотек](#page-231-0) [\(EDTLIBL\)](#page-231-0) 218 Изменить список [системных](#page-231-0) библиотек [\(CHGSYSLIBL\)](#page-231-0) 218, [239](#page-252-0) Изменить текущую библиотеку (CHGCURLIB) [ограничение](#page-234-0) 221 имена параметров, [отображение](#page-125-0) [\(\\*CLKWD,](#page-125-0) опция [пользователя\)](#page-125-0) 112, [113,](#page-126-0) [114](#page-127-0) [инструменты](#page-347-0) защиты 334, [749](#page-762-0) ключевые слова, [отображение](#page-125-0) [\(\\*CLKWD,](#page-125-0) опция [пользователя\)](#page-125-0) 112, [113,](#page-126-0) [114](#page-127-0)

команда, CL *(продолжение)* Настроить защиту системы (CFGSYSSEC) [описание](#page-348-0) 335 объект библиотеки документов (DLO) [таблица](#page-345-0) 332 [отображение](#page-125-0) ключевых слов [\(\\*CLKWD,](#page-125-0) опция [пользователя\)](#page-125-0) 112, [113,](#page-126-0) [114](#page-127-0) [Отправить](#page-235-0) буферный файл по сети [\(SNDNETSPLF\)](#page-235-0) 222 [Отправить](#page-323-0) запись журнала [\(SNDJRNE\)](#page-323-0) 310 пароли, [таблица](#page-342-0) 329 Передать задание на [выполнение](#page-223-0) [\(SBMJOB\)](#page-223-0) 210 Передать управление (TFRCTL) передача [принятых](#page-170-0) прав [доступа](#page-170-0) 157 Перейти к групповому заданию (TFRGRPJOB) [принятые](#page-171-0) права доступа 158 Печатать атрибуты защиты системы (PRTSYSSECA) [описание](#page-348-0) 335 Печатать объекты, [доступные](#page-347-0) всем [пользователям](#page-347-0) (PRTPUBAUT) 334 Печатать параметры защиты средств связи (PRTCMNSEC) [описание](#page-348-0) 335 Печатать пользовательские объекты (PRTUSROBJ) [описание](#page-347-0) 334 Печатать права доступа к описанию подсистемы (PRTSBSDAUT) [описание](#page-347-0) 334 Печатать права доступа к [описаниям](#page-347-0) заданий [\(PRTJOBDAUT\)](#page-347-0) 334 Печатать права доступа к очереди (PRTQAUT) [описание](#page-347-0) 334 Печатать программы триггера (PRTTRGPGM) [описание](#page-347-0) 334 [Печатать](#page-347-0) частные права доступа [\(PRTPVTAUT\)](#page-347-0) 334 Показать [библиотеку](#page-334-0) (DSPLIB) 321 Показать [буферный](#page-235-0) файл [\(DSPSPLF\)](#page-235-0) 222 Показать [владельца](#page-173-0) прав доступа [\(DSPAUTHLR\)](#page-173-0) 160, [327](#page-340-0) Показать журнал (DSPJRN) [контроль](#page-261-0) операций с файлами 24[8,](#page-332-0) [319](#page-332-0) пример журнала [контроля](#page-326-0) [\(QAUDJRN\)](#page-326-0) 313, [314](#page-327-0) просмотр [QAUDJRN](#page-291-0) (журнала [контроля\)](#page-291-0) 278 [создание](#page-328-0) файла вывода 315 Показать записи журнала контроля (DSPAUDJRNE) [описание](#page-347-0) 334 Показать объекты [библиотеки](#page-345-0) [документов](#page-345-0) списка прав доступа [\(DSPAUTLDLO\)](#page-345-0) 332 [Показать](#page-189-0) объекты списка прав доступа [\(DSPAUTLOBJ\)](#page-189-0) 176, [327](#page-340-0)

команда, CL *(продолжение)* Показать описание библиотеки (DSPLIBD) CRTAUT, [параметр](#page-178-0) 165 [Показать](#page-289-0) описание задания [\(DSPJOBD\)](#page-289-0) 276 [Показать](#page-319-0) описание объекта [\(DSPOBJD\)](#page-319-0) 306, [328](#page-341-0) объект [домена](#page-29-0) 16 режим [программы](#page-29-0) 16 с [помощью](#page-334-0) файла вывода 321 [создан](#page-164-0) 151 Показать параметры контроля за действиями (DSPSECAUD) [описание](#page-347-0) 334 Показать [параметры](#page-319-0) контроля объекта библиотеки [документов](#page-319-0) [\(DSPDLOAUD\)](#page-319-0) 306, [332](#page-345-0) Показать пользователей с правами доступа (DSPAUTUSR) [описание](#page-343-0) 330 [параметров](#page-333-0) контроля 320 [пример](#page-143-0) 130 Показать пользовательский профайл (DSPUSRPRF) [использование](#page-143-0) 130 [описание](#page-343-0) 330 с [помощью](#page-333-0) файла вывода 320 [Показать](#page-334-0) права доступа к объекту [\(DSPOBJAUT\)](#page-334-0) 321, [328](#page-341-0) [Показать](#page-345-0) права доступа к объекту библиотеки [документов](#page-345-0) [\(DSPDLOAUT\)](#page-345-0) 332 Показать принимающие программы (DSPPGMADP) [использование](#page-172-0) 159, [248](#page-261-0) [описание](#page-344-0) 331 [параметров](#page-335-0) контроля 322 Показать программу (DSPPGM) [принятые](#page-172-0) права доступа 159 режим [программы](#page-29-0) 16 Показать служебную программу (DSPSRVPGM) [принятые](#page-172-0) права доступа 159 [Показать](#page-340-0) список прав доступа [\(DSPAUTL\)](#page-340-0) 327 [Получить](#page-340-0) запись списка прав доступа [\(RTVAUTLE\)](#page-340-0) 327 Получить [пользовательский](#page-146-0) профайл [\(RTVUSRPRF\)](#page-146-0) 133, [330](#page-343-0) [пользовательские](#page-343-0) профайлы (работа с ними), [таблица](#page-343-0) 330 [пользовательские](#page-344-0) профайлы [\(связанные\),](#page-344-0) таблица 331 права доступа к [объекту,](#page-341-0) таблица 328 Предоставить пользователю права доступа (GRTUSRAUT) [копирование](#page-140-0) прав доступа 127 [описание](#page-343-0) 330 [переименование](#page-145-0) профайла 132 [рекомендации](#page-186-0) 173 [Предоставить](#page-341-0) права доступа к объекту [\(GRTOBJAUT\)](#page-341-0) 328 влияние на [существующие](#page-183-0) права [доступа](#page-183-0) 170 [несколько](#page-182-0) объектов 169

команда, CL *(продолжение)* [Предоставить](#page-345-0) права доступа пользователю [\(GRTUSRPMN\)](#page-345-0) 332 Проверить пароль [\(CHKPWD\)](#page-146-0) 13[3,](#page-342-0) [329](#page-342-0) Проверить целостность объекта (CHKOBJITG) контроль [использования](#page-290-0) 277 [описание](#page-335-0) 322, [330](#page-343-0) Работа с [атрибутами](#page-325-0) журнала [\(WRKJRNA\)](#page-325-0) 312, [319](#page-332-0) Работа с [буферными](#page-235-0) файлами [\(WRKSPLF\)](#page-235-0) 222 Работа с журналом [\(WRKJRN\)](#page-325-0) 31[2,](#page-332-0) [319](#page-332-0) Работа с каталогом [\(WRKDIRE\)](#page-346-0) 333 Работа с объектами [\(WRKOBJ\)](#page-341-0) 328 Работа с объектами по владельцу (WRKOBJOWN) [использование](#page-184-0) 171 [описание](#page-341-0) 328 [параметров](#page-288-0) контроля 275 Работа с [объектами](#page-165-0) по основной группе [\(WRKOBJPGP\)](#page-165-0) 152, [172](#page-185-0) [описание](#page-341-0) 328 Работа с [описанием](#page-235-0) очереди вывода [\(WRKOUTQD\)](#page-235-0) 222 Работа с [пользовательскими](#page-135-0) профайлами [\(WRKUSRPRF\)](#page-135-0) 12[2,](#page-343-0) [330](#page-343-0) Работа с [системными](#page-285-0) значениями [\(WRKSYSVAL\)](#page-285-0) 272 Работа с [состоянием](#page-242-0) системы [\(WRKSYSSTS\)](#page-242-0) 229 Работа со [списками](#page-340-0) прав доступа [\(WRKAUTL\)](#page-340-0) 327 разрешено для [пользователя](#page-101-0) с ограниченными [возможностями](#page-101-0) 88 [расписание](#page-762-0) активации 749 [Редактировать](#page-180-0) права доступа к объекту [\(EDTOBJAUT\)](#page-180-0) 167, [328](#page-341-0) [Редактировать](#page-345-0) права доступа к объекту библиотеки [документов](#page-345-0) [\(EDTDLOAUT\)](#page-345-0) 332 [Редактировать](#page-188-0) список прав доступа [\(EDTAUTL\)](#page-188-0) 175, [327](#page-340-0) [системный](#page-346-0) каталог рассылки, [таблица](#page-346-0) 333 [Скопировать](#page-235-0) буферный файл [\(CPYSPLF\)](#page-235-0) 222 Создать [библиотеку](#page-178-0) (CRTLIB) 165 Создать [владельца](#page-173-0) прав доступа [\(CRTAUTHLR\)](#page-173-0) 160, [327,](#page-340-0) [332](#page-345-0) Создать журнал [\(CRTJRN\)](#page-322-0) 309 Создать команду (CRTCMD) [ALWLMTUSR](#page-101-0) (разрешить для пользователя с [ограниченными](#page-101-0) [возможностями\),](#page-101-0) параметр 88 PRDLIB (рабочая [библиотека\),](#page-233-0) [параметр](#page-233-0) 220 риск нарушения [безопасности](#page-233-0) 220 Создать меню (CRTMNU) PRDLIB (рабочая [библиотека\),](#page-233-0) [параметр](#page-233-0) 220 риск нарушения [безопасности](#page-233-0) 220 [Создать](#page-235-0) очередь вывода [\(CRTOUTQ\)](#page-235-0) 222, [224](#page-237-0)

команда, CL *(продолжение)* Создать [получатель](#page-322-0) журнала [\(CRTJRNRCV\)](#page-322-0) 309 Создать пользовательский профайл (CRTUSRPRF) [описание](#page-136-0) 123, [329,](#page-342-0) [330](#page-343-0) [Создать](#page-187-0) список прав доступа [\(CRTAUTL\)](#page-187-0) 174, [327](#page-340-0) Сохранить [библиотеку](#page-272-0) (SAVLIB) 259 [Сохранить](#page-272-0) данные защиты [\(SAVSECDTA\)](#page-272-0) 259, [331](#page-344-0) [Сохранить](#page-272-0) объект (SAVOBJ) 259, [312](#page-325-0) Сохранить объект [библиотеки](#page-272-0) [документов](#page-272-0) (SAVDLO) 259 [Сохранить](#page-272-0) систему (SAVSYS) 25[9,](#page-344-0) [331](#page-344-0) списков прав [доступа](#page-340-0) 327 Удалить [владельца](#page-174-0) прав доступа [\(DLTAUTHLR\)](#page-174-0) 161, [327](#page-340-0) Удалить запись [идентификации](#page-345-0) сервера [\(RMVSVRAUTE\)](#page-345-0) 332 Удалить запись [каталога](#page-346-0) [\(RMVDIRE\)](#page-346-0) 333 Удалить запись списка [библиотек](#page-231-0) [\(RMVLIBLE\)](#page-231-0) 218 [Удалить](#page-188-0) запись списка прав доступа [\(RMVAUTLE\)](#page-188-0) 175, [327](#page-340-0) Удалить [получатель](#page-325-0) журнала [\(DLTJRNRCV\)](#page-325-0) 312 Удалить пользовательский профайл (DLTUSRPRF) [описание](#page-343-0) 330 [пример](#page-140-0) 127 [принадлежность](#page-163-0) объекта 150 [Удалить](#page-345-0) права доступа к объекту библиотеки [документов](#page-345-0) [\(RMVDLOAUT\)](#page-345-0) 332 [Удалить](#page-190-0) список прав доступа [\(DLTAUTL\)](#page-190-0) 177, [327](#page-340-0) команда, интегрированная файловая система CHGAUD (Изменить контроль) [использование](#page-145-0) 132 Изменить параметры контроля (CHGAUD) [использование](#page-145-0) 132 команда, общая CHGAUT [\(Изменить](#page-180-0) права [доступа\)](#page-180-0) 167 CHGOWN (Изменить [владельца\)](#page-184-0) 171 CHGPGP [\(Изменить](#page-185-0) основную [группу\)](#page-185-0) 172 GRTOBJAUT [\(Предоставить](#page-180-0) права доступа к [объекту\)](#page-180-0) 167 RVKOBJAUT [\(Аннулировать](#page-180-0) права доступа к [объекту\)](#page-180-0) 167 [WRKAUT](#page-180-0) (Работа с правами [доступа\)](#page-180-0) 167 [Аннулировать](#page-180-0) права доступа к объекту [\(RVKOBJAUT\)](#page-180-0) 167 Изменить владельца [\(CHGOWN\)](#page-184-0) 171 [Изменить](#page-185-0) основную группу [\(CHGPGP\)](#page-185-0) 172 [Изменить](#page-180-0) права доступа [\(CHGAUT\)](#page-180-0) 167 [Предоставить](#page-180-0) права доступа к объекту [\(GRTOBJAUT\)](#page-180-0) 167

команда, общая *(продолжение)* Работа с [правами](#page-180-0) доступа [\(WRKAUT\)](#page-180-0) 167 команда, шаблон объекта CHGAUD [\(Изменить](#page-341-0) контроль) 328 [описание](#page-344-0) 331 CHGAUT [\(Изменить](#page-341-0) права [доступа\)](#page-341-0) 328 CHGOWN (Изменить [владельца\)](#page-341-0) 328 CHGPGP [\(Изменить](#page-341-0) основную [группу\)](#page-341-0) 328 DSPAUT [\(Показать](#page-341-0) права [доступа\)](#page-341-0) 328 [WRKAUT](#page-341-0) (Работа с правами [доступа\)](#page-341-0) 328 Изменить владельца [\(CHGOWN\)](#page-341-0) 328 [Изменить](#page-341-0) основную группу [\(CHGPGP\)](#page-341-0) 328 Изменить [параметры](#page-341-0) контроля [\(CHGAUD\)](#page-341-0) 328 [описание](#page-344-0) 331 [Изменить](#page-341-0) права доступа [\(CHGAUT\)](#page-341-0) 328 [Показать](#page-341-0) права доступа [\(DSPAUT\)](#page-341-0) 328 Работа с [правами](#page-341-0) доступа [\(WRKAUT\)](#page-341-0) 328 командная строка журнал контроля [\(QAUDJRN\),](#page-628-0) формат [файла](#page-628-0) 615 [командная](#page-628-0) строка (CD), формат [файла](#page-628-0) 615 командный процессор QCMD [программа](#page-122-0) обработки клавиши [Attention](#page-122-0) 109 [специальная](#page-107-0) среда (SPCENV) 94 команды разработка [приложений](#page-387-0) 374 команды для разработки [Приложение](#page-387-0) 374 команды для [разработки](#page-387-0) [приложений](#page-387-0) 374 компоновка [программных](#page-586-0) продуктов [\(\\*PRDLOD\),](#page-586-0) контроль 573 [конечная](#page-679-0) точка APPN (NE), формат [файла](#page-679-0) 666 консоль [QCONSOLE,](#page-226-0) системное значение 213 QSECOFR [\(пользовательский](#page-226-0) профайл системного [администратора\)](#page-226-0) 213 QSRV (служебный [пользовательский](#page-226-0) [профайл\)](#page-226-0) 213 QSRVBAS (основной [служебный](#page-226-0) [пользовательский](#page-226-0) профайл) 213 [ограничение](#page-285-0) доступа 272 права доступа, [необходимые](#page-226-0) для входа в [систему](#page-226-0) 213 контроллер, описание печать [параметров,](#page-767-0) влияющих на [защиту](#page-767-0) 754 права доступа к [объектам,](#page-399-0) [необходимые](#page-399-0) для применения [команд](#page-399-0) 386 контроль (\*AUDIT), специальные права доступа [разрешенные](#page-106-0) функции 93 [риски](#page-106-0) 93

контроль действий [настройка](#page-347-0) 334, [751](#page-764-0) [просмотр](#page-347-0) 334, [751](#page-764-0) контроль действий (AUDLVL), параметр [пользовательский](#page-131-0) профайл 118 контроль за действиями права доступа к [объектам,](#page-515-0) [необходимые](#page-515-0) для применения [команд](#page-515-0) 502 контроль за объектом (OBJAUD), параметр [пользовательский](#page-130-0) профайл 117 контроль, функция [активация](#page-321-0) 308 [включение](#page-321-0) 308 [завершение](#page-326-0) 313 контрольное значение запись журнала [контроля](#page-305-0) [\(QAUDJRN\)](#page-305-0) 292 [определение](#page-31-0) 18 контрольные списки [пользователь](#page-269-0) Internet 256 [контрольные](#page-269-0) списки, создание 256 [контрольные](#page-269-0) списки, удаление 256 [контрольный](#page-540-0) журнал (QAUDJRN) 52[7,](#page-693-0) [680](#page-693-0) AD [\(изменение](#page-310-0) контроля), тип [записи](#page-310-0) 297 AD (изменение [параметров](#page-614-0) контроля), [формат](#page-614-0) файла 601 AF (отсутствие [необходимых](#page-617-0) прав [доступа\),](#page-617-0) формат файла 604 AF (ошибка прав [доступа\),](#page-305-0) тип [записи](#page-305-0) 292 нарушение [аппаратной](#page-31-0) защиты 18 [нарушение](#page-30-0) входа в систему по [умолчанию](#page-30-0) 17 нарушение [запрещенной](#page-32-0) [команды](#page-32-0) 19 нарушение [неподдерживаемого](#page-32-0) [интерфейса](#page-32-0) 19 [нарушение](#page-30-0) описания задания 17 [неподдерживаемый](#page-30-0) интерфейс 17 [описание](#page-299-0) 286 проверка [программы](#page-32-0) 19 AP [\(принятые](#page-305-0) права доступа), тип [записи](#page-305-0) 292 AP [\(принятые](#page-624-0) права доступа), формат [файла](#page-624-0) 611 AU (изменение [атрибутов\),](#page-624-0) формат [файла](#page-624-0) 611 CA [\(изменение](#page-310-0) прав доступа), тип [записи](#page-310-0) 297 CA [\(изменение](#page-625-0) прав доступа), формат [файла](#page-625-0) 612 CD [\(командная](#page-628-0) строка), формат [файла](#page-628-0) 615 CD (текст [команды\),](#page-301-0) тип записи 288 CO [\(создание](#page-164-0) объекта), тип [записи](#page-164-0) 151, [288](#page-301-0) CO [\(создание](#page-629-0) объекта), формат [файла](#page-629-0) 616 CP (изменение [пользовательского](#page-307-0) [профайла\),](#page-307-0) тип записи 294 CP (изменение [пользовательского](#page-631-0) [профайла\),](#page-631-0) формат файла 618

[контрольный](#page-540-0) журнал (QAUDJRN) *[\(продолжение\)](#page-540-0)* CQ [\(изменение](#page-635-0) \*CRQD), формат [файла](#page-635-0) 622 CQ [\(изменение](#page-307-0) объекта \*CRQD), тип [записи](#page-307-0) 294 CU (операции с [кластерами\),](#page-635-0) формат [файла](#page-635-0) 622 CV (проверка [соединения\),](#page-637-0) формат [файла](#page-637-0) 624 CY (настройка [шифрования\),](#page-639-0) формат [файла](#page-639-0) 626 DI (Сервер [каталогов\),](#page-642-0) формат [файла](#page-642-0) 629 DO (операция [удаления\),](#page-301-0) тип [записи](#page-301-0) 288 DO (операция [удаления\),](#page-648-0) формат [файла](#page-648-0) 635 DS (сброс [пароля](#page-307-0) DST), тип [записи](#page-307-0) 294 DS (сброс [поставляемого](#page-650-0) IBM ИД [пользователя](#page-650-0) сервисных средств), [формат](#page-650-0) файла 637 EV [\(переменная](#page-651-0) среды), формат [файла](#page-651-0) 638 GR [\(шаблон](#page-652-0) записи), формат [файла](#page-652-0) 639 GS (задание [дескриптора\),](#page-311-0) тип [записи](#page-311-0) 298 GS [\(предоставить](#page-657-0) дескриптор), формат [файла](#page-657-0) 644 IP [\(действия](#page-661-0) по обмену данными между [процессами\),](#page-661-0) формат файла 648 IP (изменение [принадлежности\),](#page-311-0) тип [записи](#page-311-0) 298 IP [\(межпроцессорная](#page-300-0) связь), тип [записи](#page-300-0) 287 IR (действия правил [обработки](#page-662-0) пакетов IP), [формат](#page-662-0) файла 649 IS [\(управление](#page-664-0) защитой в Internet), [формат](#page-664-0) файла 651 JD [\(изменение](#page-311-0) описания задания), тип [записи](#page-311-0) 298 JD [\(изменение](#page-667-0) описания задания), [формат](#page-667-0) файла 654 JS [\(изменение](#page-302-0) задания), тип [записи](#page-302-0) 289 JS [\(изменение](#page-668-0) задания), формат [файла](#page-668-0) 655 KF (файл набора [ключей\),](#page-672-0) формат [файла](#page-672-0) 659 LD [\(создание](#page-676-0) и удаление связей, поиск в [каталоге\),](#page-676-0) формат файла 663 ML [\(действия](#page-304-0) с почтой), тип [записи](#page-304-0) 291 ML [\(действия](#page-677-0) с почтой), формат [файла](#page-677-0) 664 NA (изменение сетевых [атрибутов\),](#page-311-0) тип [записи](#page-311-0) 298 NA (изменение сетевых [атрибутов\),](#page-678-0) [формат](#page-678-0) файла 665 ND [\(каталог](#page-678-0) APPN), формат [файла](#page-678-0) 665 NE [\(конечная](#page-679-0) точка APPN), формат [файла](#page-679-0) 666 O1 (доступ к [оптической](#page-690-0) памяти), [формат](#page-690-0) файла 677, [678](#page-691-0)

[контрольный](#page-540-0) журнал (QAUDJRN) *[\(продолжение\)](#page-540-0)* O3 (доступ к [оптической](#page-692-0) памяти), [формат](#page-692-0) файла 679 OM (управление [объектами\),](#page-680-0) формат [файла](#page-680-0) 667 OM [\(управление](#page-304-0) объектом), тип [записи](#page-304-0) 291 OR [\(восстановление](#page-306-0) объекта), тип [записи](#page-306-0) 293 OR [\(восстановление](#page-684-0) объекта), формат [файла](#page-684-0) 671 OW (изменение [принадлежности\),](#page-311-0) тип [записи](#page-311-0) 298 OW (изменение [принадлежности\),](#page-688-0) [формат](#page-688-0) файла 675 PA [\(принятие](#page-311-0) прав доступа [программой\),](#page-311-0) тип записи 298 PG [\(изменение](#page-311-0) основной группы), тип [записи](#page-311-0) 298 PG [\(изменение](#page-695-0) основной группы), [формат](#page-695-0) файла 682 PO (вывод на [принтер\),](#page-698-0) формат [файла](#page-698-0) 685 PO [\(печатаемый](#page-306-0) вывод), тип [записи](#page-306-0) 293 PS (смена [профайла\),](#page-312-0) тип записи 299 PS (смена [профайла\),](#page-700-0) формат [файла](#page-700-0) 687 PW [\(пароль\),](#page-300-0) тип записи 287 PW [\(пароль\),](#page-702-0) формат файла 689 RA [\(изменение](#page-703-0) прав доступа [восстановленного](#page-703-0) объекта), формат [файла](#page-703-0) 690 RA [\(изменение](#page-306-0) прав доступа к [восстановленным](#page-306-0) объектам), тип [записи](#page-306-0) 293 RJ [\(восстановление](#page-306-0) описания задания), тип [записи](#page-306-0) 293 RJ [\(восстановление](#page-705-0) описания задания), [формат](#page-705-0) файла 692 RO [\(изменение](#page-706-0) владельца [восстановленного](#page-706-0) объекта), формат [файла](#page-706-0) 693 RO (изменение [принадлежности](#page-306-0) [восстановленного](#page-306-0) объекта), тип [записи](#page-306-0) 293 RP [\(восстановление](#page-306-0) программ, [принимающих](#page-306-0) права доступа), тип [записи](#page-306-0) 293 RP [\(восстановление](#page-708-0) программ, [принимающих](#page-708-0) права доступа), [формат](#page-708-0) файла 695 RQ [\(восстановление](#page-306-0) объекта \*CRQD), тип [записи](#page-306-0) 293 RQ [\(восстановление](#page-710-0) объекта \*CRQD, [принимающего](#page-710-0) права доступа), [формат](#page-710-0) файла 697 RU [\(восстановить](#page-711-0) права доступа [пользовательского](#page-711-0) профайла), [формат](#page-711-0) файла 698 RU [\(восстановление](#page-306-0) прав доступа [пользовательского](#page-306-0) профайла), тип [записи](#page-306-0) 293 RZ [\(изменение](#page-306-0) основной группы [восстановленного](#page-306-0) объекта), тип [записи](#page-306-0) 293

[контрольный](#page-540-0) журнал (QAUDJRN) *[\(продолжение\)](#page-540-0)* RZ [\(изменение](#page-711-0) основной группы [восстановленного](#page-711-0) объекта), формат [файла](#page-711-0) 698 SD (изменение [системного](#page-304-0) каталога [рассылки\),](#page-304-0) тип записи 291 SD (изменить [системный](#page-713-0) каталог [рассылки\),](#page-713-0) формат файла 700 SE (изменение записи [маршрутизации](#page-312-0) [подсистемы\),](#page-312-0) тип записи 299 SE (изменение записи о [выполнении](#page-715-0) [подсистемы\),](#page-715-0) формат файла 702 SF (действие над [буферным](#page-716-0) файлом), [формат](#page-716-0) файла 703 SF [\(изменение](#page-314-0) буферного файла), тип [записи](#page-314-0) 301 SG, [формат](#page-720-0) файла 707, [709](#page-722-0) SM (изменение [параметров](#page-723-0) управления [системами\),](#page-723-0) формат файла 710 SM (изменение управления [системами\),](#page-315-0) тип [записи](#page-315-0) 302 SO (действия над [пользовательской](#page-724-0) [информацией](#page-724-0) о защите сервера), [формат](#page-724-0) файла 711 ST (действия [сервисных](#page-314-0) средств), тип [записи](#page-314-0) 301 ST [\(обращение](#page-725-0) к сервисным [средствам\),](#page-725-0) формат файла 712 SV (действие над [системным](#page-731-0) [значением\),](#page-731-0) формат файла 718 SV (действия с [системными](#page-312-0) [значениями\),](#page-312-0) тип записи 299 VA (изменение списка [управления](#page-312-0) [доступом\),](#page-312-0) тип записи 299 VA (изменение списка [управления](#page-732-0) [доступом\),](#page-732-0) формат файла 719 VC (запуск и завершение [соединения\),](#page-733-0) [формат](#page-733-0) файла 720 VC (начало или [завершение](#page-302-0) [соединения\),](#page-302-0) тип записи 289 VF [\(закрытие](#page-734-0) файлов сервера), формат [файла](#page-734-0) 721 VL [\(превышение](#page-315-0) числа учетных [записей\),](#page-315-0) тип записи 302 VL (превышено [ограничение](#page-734-0) для учетной [записи\),](#page-734-0) формат файла 721 VN (вход в сеть и [выход](#page-735-0) из нее), [формат](#page-735-0) файла 722 VN (вход или [выход](#page-302-0) из сети), тип [записи](#page-302-0) 289 VO [\(контрольный](#page-736-0) список), формат [файла](#page-736-0) 723 VP [\(ошибка](#page-738-0) в сетевом пароле), формат [файла](#page-738-0) 725 VP (ошибка [сетевого](#page-301-0) пароля), тип [записи](#page-301-0) 288 VR [\(обращение](#page-739-0) к сетевому ресурсу), [формат](#page-739-0) файла 726 VS (сеанс [сервера\),](#page-302-0) тип записи 289 VS (сеанс [сервера\),](#page-740-0) формат файла 727 VU [\(изменение](#page-741-0) сетевого профайла), [формат](#page-741-0) файла 728 [VU\(изменение](#page-312-0) сетевого профайла), тип [записи](#page-312-0) 299 VV [\(изменение](#page-314-0) состояния [обслуживания\),](#page-314-0) тип записи 301

[контрольный](#page-540-0) журнал (QAUDJRN) *[\(продолжение\)](#page-540-0)* VV [\(изменилось](#page-742-0) состояние службы), [формат](#page-742-0) файла 729 X0 [\(идентификация](#page-743-0) Kerberos), формат [файла](#page-743-0) 730 YC [\(изменение](#page-751-0) объекта DLO), формат [файла](#page-751-0) 738 YR (чтение [объекта](#page-752-0) DLO), формат [файла](#page-752-0) 739 ZC [\(изменение](#page-753-0) объекта), формат [файла](#page-753-0) 740 ZR (чтение [объекта\),](#page-756-0) формат [файла](#page-756-0) 743 [автоматическая](#page-324-0) очистка 311 анализ с [помощью](#page-328-0) запроса 315 [введение](#page-290-0) 277 [завершение](#page-326-0) 313 замена [получателя](#page-325-0) 312 [отключение](#page-324-0) получателя 311, [312](#page-325-0) [ошибки](#page-82-0) 69 [поврежденный](#page-323-0) 310 порог памяти [получателя](#page-323-0) 310 [просмотр](#page-291-0) записей 278, [313](#page-326-0) [расширение](#page-85-0) уровня контроля [\(QAUDLVL2\),](#page-85-0) системное [значение](#page-85-0) 72 [системные](#page-323-0) записи 310 [создание](#page-322-0) 309 [способы](#page-326-0) анализа 313 [управление](#page-323-0) 310 уровень контроля [\(QAUDLVL\),](#page-84-0) [системное](#page-84-0) значение 71 уровень [сохранения](#page-83-0) 70 контрольный список права доступа к [объектам,](#page-536-0) [необходимые](#page-536-0) для применения [команд](#page-536-0) 523 [контрольный](#page-603-0) список (\*VLDL), [контроль](#page-603-0) 590 [контрольный](#page-736-0) список (VO), формат [файла](#page-736-0) 723 контроля объекта \*ALRTBL (таблица [предупреждений\),](#page-544-0) [объект](#page-544-0) 531 [\\*AUTHLR](#page-545-0) (владелец прав доступа), [объект](#page-545-0) 532 \*AUTL (список прав [доступа\),](#page-544-0) [объект](#page-544-0) 531 \*BNDDIR (каталог [связывания\),](#page-545-0) [объект](#page-545-0) 532 \*CFGL (список [конфигурации\),](#page-546-0) [объект](#page-546-0) 533 \*CHTFMT (формат [диаграммы\),](#page-546-0) [объект](#page-546-0) 533 \*CLD [\(описание](#page-547-0) локали C), [объект](#page-547-0) 534 \*CLS [\(класс\),](#page-548-0) объект 535 \*CMD [\(команда\),](#page-548-0) объект 535 \*CNNL (список [соединений\),](#page-549-0) [объект](#page-549-0) 536 \*COSD [\(описание](#page-550-0) класса [обслуживания\),](#page-550-0) объект 537 \*CRQD [\(описание](#page-547-0) запроса на [изменение\),](#page-547-0) объект 534

контроля объекта *(продолжение)* \*CSI (исходная [информация](#page-550-0) связи), [объект](#page-550-0) 537 \*CSPMAP (список [межсистемных](#page-550-0) [продуктов\),](#page-550-0) объект 537 \*CSPTBL (таблица [межсистемных](#page-551-0) [продуктов\),](#page-551-0) объект 538 \*CTLD (описание [контроллера\),](#page-551-0) [объект](#page-551-0) 538 \*DEVD (описание [устройства\),](#page-552-0) [объект](#page-552-0) 539 \*DIR [\(каталог\),](#page-553-0) объект 540 \*DOC [\(документ\),](#page-557-0) объект 544 [\\*DTAARA](#page-560-0) (область данных), [объект](#page-560-0) 547 [\\*DTADCT](#page-561-0) (словарь данных), [объект](#page-561-0) 548 \*DTAQ (очередь [данных\),](#page-561-0) объект 548 \*EDTD (описание [формата\),](#page-562-0) [объект](#page-562-0) 549 \*EXITRG (запись [регистрации](#page-562-0) точки [выхода\),](#page-562-0) объект 549 \*FCT (таблица [управления](#page-563-0) формами), [объект](#page-563-0) 550 \*FILE [\(файл\),](#page-563-0) объект 550 \*FLR [\(папка\),](#page-557-0) объект 544 [\\*FNTRSC](#page-567-0) (ресурс шрифта), [объект](#page-567-0) 554 \*FORMDF [\(определение](#page-567-0) формы), [объект](#page-567-0) 554 \*FTR [\(фильтр\),](#page-567-0) объект 554 \*GSS (набор [графических](#page-568-0) символов), [объект](#page-568-0) 555 [\\*IGCDCT](#page-569-0) (словарь набора [двухбайтовых](#page-569-0) символов), [объект](#page-569-0) 556 \*IGCSRT [\(сортировка](#page-569-0) набора [двухбайтовых](#page-569-0) символов), [объект](#page-569-0) 556 [\\*IGCTBL](#page-569-0) (таблица набора [двухбайтовых](#page-569-0) символов), [объект](#page-569-0) 556 \*JOBD [\(описание](#page-570-0) задания), [объект](#page-570-0) 557 \*JOBQ (очередь [заданий\),](#page-570-0) объект 557 \*JOBSCD [\(планировщик](#page-571-0) заданий), [объект](#page-571-0) 558 \*JRN [\(журнал\),](#page-572-0) объект 559 \*JRNRCV [\(получатель](#page-573-0) журнала), [объект](#page-573-0) 560 \*LIB [\(библиотека\),](#page-574-0) объект 561 \*LIND [\(описание](#page-574-0) линии), объект 561 [\\*MENU](#page-576-0) (меню), объект 563 \*MODD [\(описание](#page-576-0) режима), [объект](#page-576-0) 563 [\\*MODULE](#page-577-0) (модуль), объект 564 \*MSGF (файл [сообщений\),](#page-577-0) объект 564 \*MSGQ (очередь [сообщений\),](#page-578-0) [объект](#page-578-0) 565 [\\*NODGRP](#page-579-0) (группа узлов), объект 566 [\\*NODL](#page-579-0) (список узлов), объект 566 \*NTBD (описание [NetBIOS\),](#page-580-0) [объект](#page-580-0) 567 \*NWID (сетевой [интерфейс\),](#page-580-0) [объект](#page-580-0) 567 \*NWSD [\(описание](#page-581-0) сетевого сервера), [объект](#page-581-0) 568

контроля объекта *(продолжение)* \*OUTQ (очередь [вывода\),](#page-581-0) объект 568 \*OVL [\(перекрытие\),](#page-583-0) объект 570 \*PAGDFN [\(определение](#page-583-0) страницы), [объект](#page-583-0) 570 \*PAGSEG (сегмент [страницы\),](#page-583-0) [объект](#page-583-0) 570 \*PDG (группа [дескрипторов](#page-584-0) печати), [объект](#page-584-0) 571 \*PGM [\(программа\),](#page-584-0) объект 571 [\\*PNLGRP](#page-585-0) (группа панелей), [объект](#page-585-0) 572 \*PRDAVL (уровень [готовности](#page-586-0) [продукта\),](#page-586-0) объект 573 \*PRDDFN [\(определение](#page-586-0) продукта), [объект](#page-586-0) 573 \*PRDLOD (компоновка [программных](#page-586-0) [продуктов\),](#page-586-0) объект 573 [\\*QMFORM](#page-586-0) (форма Query Manager), [объект](#page-586-0) 573 [\\*QMQRY](#page-587-0) (запрос Query Manager), [объект](#page-587-0) 574 \*QRYDFN [\(определение](#page-588-0) запроса), [объект](#page-588-0) 575 \*RCT (таблица [информационных](#page-589-0) [кодов\),](#page-589-0) объект 576 \*S36 [\(описание](#page-600-0) системы S/36), [объект](#page-600-0) 587 \*SBSD (описание [подсистемы\),](#page-590-0) [объект](#page-590-0) 577 [\\*SCHIDX](#page-591-0) (индекс поиска), объект 578 \*SOCKET [\(локальный](#page-591-0) сокет), [объект](#page-591-0) 578 \*SPADCT [\(орфографический](#page-593-0) словарь), [объект](#page-593-0) 580 [\\*SQLPKG](#page-595-0) (пакет SQL), объект 582 \*SRVPGM (служебная [программа\),](#page-596-0) [объект](#page-596-0) 583 \*SSND [\(описание](#page-597-0) сеанса), объект 584 \*STMF [\(потоковый](#page-597-0) файл), объект 584 [\\*SVRSTG](#page-597-0) (область памяти сервера), [объект](#page-597-0) 584 \*SYMLNK [\(символьная](#page-599-0) ссылка), [объект](#page-599-0) 586 \*TBL [\(таблица\),](#page-601-0) объект 588 \*USRIDX [\(пользовательский](#page-601-0) индекс), [объект](#page-601-0) 588 \*USRPRF [\(пользовательский](#page-602-0) профайл), [объект](#page-602-0) 589 \*USRQ [\(пользовательская](#page-603-0) очередь), [объект](#page-603-0) 590 \*USRSPC [\(пользовательское](#page-603-0) [пространство\),](#page-603-0) объект 590 \*VLDL [\(контрольный](#page-603-0) список), [объект](#page-603-0) 590 [библиотека](#page-574-0) (\*LIB), объект 561 владелец прав доступа [\(\\*AUTHLR\),](#page-545-0) [объект](#page-545-0) 532 группа [дескрипторов](#page-584-0) печати (\*PDG), [объект](#page-584-0) 571 группа панелей [\(\\*PNLGRP\),](#page-585-0) [объект](#page-585-0) 572 группа узлов [\(\\*NODGRP\),](#page-579-0) объект 566 [документ](#page-557-0) (\*DOC), объект 544 [журнал](#page-572-0) (\*JRN), объект 559 запись [регистрации](#page-562-0) точки выхода [\(\\*EXITRG\),](#page-562-0) объект 549

контроля объекта *(продолжение)* запрос Query Manager [\(\\*QMQRY\),](#page-587-0) [объект](#page-587-0) 574 изменение [описание](#page-341-0) команды 328, [331,](#page-344-0) [332](#page-345-0) индекс поиска [\(\\*SCHIDX\),](#page-591-0) объект 578 исходная [информация](#page-550-0) связи (\*CSI), [объект](#page-550-0) 537 [каталог](#page-553-0) (\*DIR), объект 540 каталог связывания [\(\\*BDNDIR\),](#page-545-0) [объект](#page-545-0) 532 класс [\(\\*CLS\),](#page-548-0) объект 535 [команда](#page-548-0) (\*CMD), объект 535 компоновка [программных](#page-586-0) продуктов [\(\\*PRDLOD\),](#page-586-0) объект 573 [контрольный](#page-603-0) список (\*VLDL), [объект](#page-603-0) 590 локальный сокет [\(\\*SOCKET\),](#page-591-0) [объект](#page-591-0) 578 меню [\(\\*MENU\),](#page-576-0) объект 563 модуль [\(\\*MODULE\),](#page-577-0) объект 564 набор [графических](#page-568-0) символов (\*GSS), [объект](#page-568-0) 555 область данных [\(\\*DTAARA\),](#page-560-0) [объект](#page-560-0) 547 область памяти сервера [\(\\*SVRSTG\),](#page-597-0) [объект](#page-597-0) 584 общие [операции](#page-540-0) 527 описание NetBIOS [\(\\*NTBD\),](#page-580-0) [объект](#page-580-0) 567 [описание](#page-570-0) задания (\*JOBD), [объект](#page-570-0) 557 описание запроса на [изменение](#page-547-0) [\(\\*CRQD\),](#page-547-0) объект 534 описание класса [обслуживания](#page-550-0) [\(\\*COSD\),](#page-550-0) объект 537 описание [контроллера](#page-551-0) (\*CTLD), [объект](#page-551-0) 538 [описание](#page-574-0) линии (\*LIND), объект 561 [описание](#page-547-0) локали C (\*CLD), [объект](#page-547-0) 534 описание [подсистемы](#page-590-0) (\*SBSD), [объект](#page-590-0) 577 описание режима [\(\\*MODD\),](#page-576-0) [объект](#page-576-0) 563 описание сеанса [\(\\*SSND\),](#page-597-0) объект 584 описание сетевого сервера [\(\\*NWSD\),](#page-581-0) [объект](#page-581-0) 568 [описание](#page-600-0) системы S/36 (\*S36), [объект](#page-600-0) 587 описание [устройства](#page-552-0) (\*DEVD), [объект](#page-552-0) 539 описание формата [\(\\*EDTD\),](#page-562-0) [объект](#page-562-0) 549 [определение](#page-317-0) 304 определение запроса [\(\\*QRYDFN\),](#page-588-0) [объект](#page-588-0) 575 [определение](#page-586-0) продукта (\*PRDDFN), [объект](#page-586-0) 573 [определение](#page-583-0) страницы (\*PAGDFN), [объект](#page-583-0) 570 определение формы [\(\\*FORMDF\),](#page-567-0) [объект](#page-567-0) 554 [орфографический](#page-593-0) словарь (\*SPADCT), [объект](#page-593-0) 580 очередь вывода [\(\\*OUTQ\),](#page-581-0) объект 568 очередь данных [\(\\*DTAQ\),](#page-561-0) объект 548

контроля объекта *(продолжение)* очередь заданий [\(\\*JOBQ\),](#page-570-0) объект 557 очередь [сообщений](#page-578-0) (\*MSGQ), [объект](#page-578-0) 565 пакет SQL [\(\\*SQLPCK\),](#page-595-0) объект 582 папка [\(\\*FLR\),](#page-557-0) объект 544 [перекрытие](#page-583-0) (\*OVL), объект 570 [планирование](#page-317-0) 304 [планировщик](#page-571-0) заданий (\*JOBSCD), [объект](#page-571-0) 558 получатель журнала [\(\\*JRNRCV\),](#page-573-0) [объект](#page-573-0) 560 [пользовательская](#page-603-0) очередь (\*USRQ), [объект](#page-603-0) 590 [пользовательский](#page-601-0) индекс (\*USRIDX), [объект](#page-601-0) 588 [пользовательский](#page-602-0) профайл (\*USRPRF), [объект](#page-602-0) 589 [пользовательское](#page-603-0) пространство [\(\\*USRSPC\),](#page-603-0) объект 590 [потоковый](#page-597-0) файл (\*STMF), объект 584 [программа](#page-584-0) (\*PGM), объект 571 [просмотр](#page-319-0) 306 ресурс шрифта [\(\\*FNTRSC\),](#page-567-0) [объект](#page-567-0) 554 сегмент страницы [\(\\*PAGSEG\),](#page-583-0) [объект](#page-583-0) 570 сетевой [интерфейс](#page-580-0) (\*NWID), [объект](#page-580-0) 567 символьная ссылка [\(\\*SYMLNK\),](#page-599-0) [объект](#page-599-0) 586 словарь данных [\(\\*DTADCT\),](#page-561-0) [объект](#page-561-0) 548 словарь набора [двухбайтовых](#page-569-0) символов [\(\\*IGCDCT\),](#page-569-0) объект 556 служебная программа [\(\\*SRVPGM\),](#page-596-0) [объект](#page-596-0) 583 сортировка набора [двухбайтовых](#page-569-0) символов [\(\\*IGCSRT\),](#page-569-0) объект 556 список [конфигурации](#page-546-0) (\*CFGL), [объект](#page-546-0) 533 список [межсистемных](#page-550-0) продуктов [\(\\*CSPMAP\),](#page-550-0) объект 537 список прав доступа [\(\\*AUTL\),](#page-544-0) [объект](#page-544-0) 531 список [соединений](#page-549-0) (\*CNNL), [объект](#page-549-0) 536 список узлов [\(\\*NODL\),](#page-579-0) объект 566 [таблица](#page-601-0) (\*TBL), объект 588 таблица [информационных](#page-589-0) кодов [\(\\*RCT\),](#page-589-0) объект 576 таблица [межсистемных](#page-551-0) продуктов [\(\\*CSPTBL\),](#page-551-0) объект 538 таблица набора [двухбайтовых](#page-569-0) символов [\(\\*IGCTBL\),](#page-569-0) объект 556 таблица [предупреждений](#page-544-0) (\*ALRTBL), [объект](#page-544-0) 531 таблица [управления](#page-563-0) формами (\*FCT), [объект](#page-563-0) 550 уровень [готовности](#page-586-0) продукта [\(\\*PRDAVL\),](#page-586-0) объект 573 файл [\(\\*FILE\),](#page-563-0) объект 550 файл [сообщений](#page-577-0) (\*MSGF), объект 564 фильтр [\(\\*FTR\),](#page-567-0) объект 554 форма Query Manager [\(\\*QMFORM\),](#page-586-0) [объект](#page-586-0) 573

контроля объекта *(продолжение)* формат диаграммы [\(\\*CHTFMT\),](#page-546-0) [объект](#page-546-0) 533 конфигурация автоматическая [виртуальные](#page-54-0) устройства (системное значение [QAUTOVRT\)](#page-54-0) 41 права доступа к [объектам,](#page-397-0) [необходимые](#page-397-0) для применения [команд](#page-397-0) 384 конфигурация сетевого сервера права доступа к [объектам,](#page-488-0) [необходимые](#page-488-0) для применения [команд](#page-488-0) 475 конфигурация системы \*IOSYSCFG [\(конфигурация](#page-107-0) системы), [специальные](#page-107-0) права доступа 94 Конфигурация системы (\*IOSYSCFG), особые права доступа [разрешенные](#page-107-0) функции 94 [риски](#page-107-0) 94 [конфиденциальность](#page-14-0) 1 конфиденциальные данные [защита](#page-288-0) 275 копирование [буферный](#page-235-0) файл 222 [пользовательский](#page-137-0) профайл 124 права доступа пользователя [описание](#page-343-0) команды 330 [переименование](#page-145-0) профайла 132 [пример](#page-140-0) 127 [рекомендации](#page-186-0) 173

### **Л**

лицензионной программы автоматическая установка (QLPAUTO), пользовательский профайл [описание](#page-352-0) 339 восстановление [рекомендации](#page-280-0) 267 риск нарушения [безопасности](#page-280-0) 267 права доступа к [объектам,](#page-474-0) [необходимые](#page-474-0) для применения [команд](#page-474-0) 461 установка (QLPINSTALL), пользовательский профайл значения по [умолчанию](#page-352-0) 339 логический файл защита [записи](#page-261-0) 248 [поля](#page-261-0) 248 локальный сокет [\(\\*SOCKET\),](#page-591-0) [контроль](#page-591-0) 578

## **М**

магнитная лента [защита](#page-285-0) 272 права доступа к [объектам,](#page-477-0) [необходимые](#page-477-0) для применения [команд](#page-477-0) 464

максимальное число попыток входа в систему (QMAXSIGN), системное значение значение, [устанавливаемое](#page-772-0) командой [CFGSYSSEC](#page-772-0) 759 максимальное число учетных записей превышение запись журнала [контроля](#page-315-0) [\(QAUDJRN\)](#page-315-0) 302 максимальный длина пароля [\(системное](#page-67-0) значение [QPWDMAXLEN\)](#page-67-0) 54 объем памяти, параметр MAXSTG [владелец](#page-165-0) прав доступа 152 группа, [принадлежность](#page-163-0) [объектов](#page-163-0) 150 операция [восстановления](#page-112-0) 99 [получатель](#page-112-0) журнала 99 [пользовательский](#page-112-0) профайл 99 [параметров](#page-285-0) контроля 272 размер контроль [\(QAUDJRN\),](#page-323-0) получатель [журнала](#page-323-0) 310 число [попыток](#page-285-0) входа в систему [\(QMAXSIGN\),](#page-285-0) системное [значение](#page-285-0) 272 [описание](#page-45-0) 32 максимальный объем памяти (MAXSTG), параметр владелец прав доступа изменение на [QDFTOWN](#page-165-0) (владелец по [умолчанию\)](#page-165-0) 152 группа, [принадлежность](#page-163-0) объектов 150 операция [восстановления](#page-112-0) 99 [получатель](#page-112-0) журнала 99 [пользовательский](#page-112-0) профайл 99 межпроцессорная связь ошибка запись журнала [контроля](#page-300-0) [\(QAUDJRN\)](#page-300-0) 287 [межпроцессорная](#page-300-0) связь (IP), тип записи [журнала](#page-300-0) 287 меню изменение PRDLIB (рабочая [библиотека\),](#page-233-0) [параметр](#page-233-0) 220 риск нарушения [безопасности](#page-233-0) 220 [инструменты](#page-762-0) защиты 749 [начальный](#page-100-0) 87 [пользовательский](#page-100-0) профайл 87 права доступа к [объектам,](#page-478-0) [необходимые](#page-478-0) для применения [команд](#page-478-0) 465 [разработка](#page-253-0) схемы защиты 240 создание PRDLIB (рабочая [библиотека\),](#page-233-0) [параметр](#page-233-0) 220 риск нарушения [безопасности](#page-233-0) 220 меню [\(\\*MENU\),](#page-576-0) контроль 563 меню SECTOOLS [\(Инструменты](#page-762-0) [защиты\)](#page-762-0) 749 меню [Инструмент](#page-762-0) защиты [\(SECTOOLS\)](#page-762-0) 749 меню Показать список прав доступа [отображение](#page-125-0) сведений (\*EXPERT, опция [пользователя\)](#page-125-0) 112, [113,](#page-126-0) [114](#page-127-0)

Меню Работа с [пользовательскими](#page-135-0) [профайлами](#page-135-0) 122 меню Редактировать список прав доступа [отображение](#page-125-0) сведений (\*EXPERT, опция [пользователя\)](#page-125-0) 112, [113,](#page-126-0) [114](#page-127-0) Меню Системный запрос ограничить сеансы одним [устройством](#page-111-0) [\(LMTDEVSSN\)](#page-111-0) 98 [минимальная](#page-66-0) длина пароля [\(QPWDMINLEN\),](#page-66-0) системное [значение](#page-66-0) 53 [модельный](#page-186-0) объект 173 модуль каталог [связывания](#page-483-0) 470 права доступа к [объектам,](#page-483-0) [необходимые](#page-483-0) для применения [команд](#page-483-0) 470 модуль [\(\\*MODULE\),](#page-577-0) контроль 564 мост VM/MVS [\(QGATE\),](#page-352-0) [пользовательский](#page-352-0) профайл 339

## **Н**

набор графических символов права доступа к [объектам,](#page-426-0) [необходимые](#page-426-0) для применения [команд](#page-426-0) 413 набор [графических](#page-568-0) символов (\*GSS), контроль за [объектом](#page-568-0) 555 нарушение описания задания запись журнала [контроля](#page-30-0) [\(QAUDJRN\)](#page-30-0) 17 Настроить защиту системы (CFGSYSSEC), команда [описание](#page-348-0) 335, [759](#page-772-0) настройка [значения](#page-772-0) защиты 759 [контроль](#page-347-0) действий 334, [751](#page-764-0) функция [контроля](#page-321-0) 308 настройка [шифрования](#page-639-0) (CY), формат [файла](#page-639-0) 626 национальный язык (NLV) защита [команд](#page-261-0) 248 начало или [завершение](#page-302-0) соединения (VC), тип записи [журнала](#page-302-0) 289 начальное меню [\\*SIGNOFF](#page-100-0) 87 запрет [показа](#page-100-0) 87 [изменение](#page-100-0) 87 [пользовательский](#page-100-0) профайл 87 [рекомендация](#page-101-0) 88 начальное меню (INLMNU), параметр [пользовательский](#page-100-0) профайл 87 начальный список библиотек [взаимосвязь](#page-231-0) со списком библиотек [задания](#page-231-0) 218 описание задания (JOBD) [пользовательский](#page-114-0) профайл 101 [рекомендации](#page-234-0) 221 [риски](#page-234-0) 221 текущая [библиотека](#page-98-0) 85 неактивное задание [сообщение](#page-43-0) (CPI1126) 30

неактивный job очередь [сообщений](#page-43-0) [\(QINACTMSGQ\),](#page-43-0) системное [значение](#page-43-0) 30 тайм-аут [\(QINACTITV\),](#page-42-0) системное [значение](#page-42-0) 29 пользователь [список](#page-333-0) 320 неподдерживаемый интерфейс запись журнала [контроля](#page-30-0) [\(QAUDJRN\)](#page-30-0) 17, [292](#page-305-0) неполадка права доступа к [объектам,](#page-502-0) [необходимые](#page-502-0) для применения [команд](#page-502-0) 489 неполное [\(\\*PARTIAL\),](#page-101-0) ограничить [возможности](#page-101-0) 88 неправильный ИД пользователя запись журнала [контроля](#page-300-0) [\(QAUDJRN\)](#page-300-0) 287 неправильный пароль запись журнала [контроля](#page-300-0) [\(QAUDJRN\)](#page-300-0) 287, [288](#page-301-0) несанкционированный [программы](#page-290-0) 277 несколько групп [планирование](#page-265-0) 252 [пример](#page-216-0) 203 новый объект права доступа CRTAUT (права при [создании\),](#page-159-0) [параметр](#page-159-0) 146, [165](#page-178-0) [GRPAUT](#page-116-0) (права доступа группы), [параметр](#page-116-0) 103, [150](#page-163-0) [GRPAUTTYP](#page-117-0) (тип прав доступа группы), [параметр](#page-117-0) 104 права доступа [\(системное](#page-41-0) значение [QCRTAUT\)](#page-41-0) 28 права доступа [\(системное](#page-51-0) значение [QUSEADPAUT\)](#page-51-0) 38 права [доступа,](#page-165-0) пример 152 [принадлежность,](#page-165-0) пример 152 номер ИД группы (gid)) [восстановление](#page-276-0) 263 номер ИД пользователя (uid) [восстановление](#page-276-0) 263 номер ИД пользователя, параметр [пользовательский](#page-127-0) профайл 114 носитель права доступа к [объектам,](#page-477-0) [необходимые](#page-477-0) для применения [команд](#page-477-0) 464 носитель резервной копии [защита](#page-285-0) 272

### **О**

область данных права доступа к [объектам,](#page-402-0) [необходимые](#page-402-0) для применения [команд](#page-402-0) 389 область памяти сервера [\(\\*SVRSTG\),](#page-597-0) [объект](#page-597-0) 584 обмен сообщениями (iSeries Access) [защита](#page-240-0) 227

[обновление](#page-151-0) (\*UPD), права доступа 13[8,](#page-373-0) [360](#page-373-0) образ права доступа к [объектам,](#page-427-0) [необходимые](#page-427-0) для применения [команд](#page-427-0) 414 обращение к объекту [\(\\*OBJREF\),](#page-151-0) права [доступа](#page-151-0) 138, [360](#page-373-0) [обращение](#page-725-0) к сервисным средствам (ST), [формат](#page-725-0) файла 712 [обращение](#page-739-0) к сетевому ресурсу (VR), [формат](#page-739-0) файла 726 обслуживание, базовый [пользовательский](#page-352-0) профайл [\(QSRVBAS\)](#page-352-0) 339 общая база данных, [пользовательский](#page-352-0) профайл [\(QDBSHR\)](#page-352-0) 339 общая папка [защита](#page-240-0) 227 общие права доступа [аннулирование](#page-348-0) 335, [759](#page-772-0) [аннулирование](#page-774-0) с помощью команды [RVKPUBAUT](#page-774-0) 761 [библиотека](#page-178-0) 165 [блок-схема](#page-203-0) 190 [восстановление](#page-272-0) 259, [264](#page-277-0) новые объекты [описание](#page-159-0) 146 [указание](#page-178-0) 165 [определение](#page-150-0) 137 [печать](#page-769-0) 756 пользовательский профайл [рекомендация](#page-130-0) 117 права доступа, пример [проверки](#page-211-0) 19[8,](#page-214-0) [201](#page-214-0) [сохранение](#page-272-0) 259 объединение [специальных](#page-266-0) прав [доступа](#page-266-0) 253 объект IPC изменение запись журнала [контроля](#page-311-0) [\(QAUDJRN\)](#page-311-0) 298 объект библиотеки документов [контроля](#page-557-0) объекта 544 объект библиотеки документов (DLO) [добавление](#page-345-0) прав доступа 332 [изменение](#page-345-0) владельца 332 [изменение](#page-345-0) основной группы 332 [изменение](#page-345-0) прав доступа 332 [команды](#page-345-0) 332 права доступа к [объектам,](#page-409-0) [необходимые](#page-409-0) для применения [команд](#page-409-0) 396 [просмотр](#page-345-0) прав доступа 332 [просмотр](#page-345-0) списка прав доступа 332 [редактирование](#page-345-0) прав доступа 332 [удаление](#page-345-0) прав доступа 332 объект домена [определение](#page-29-0) 16 [просмотр](#page-29-0) 16 объект настройки рабочей станции права доступа к [объектам,](#page-536-0) [необходимые](#page-536-0) для применения [команд](#page-536-0) 523 объект пользовательского домена [ограничение](#page-33-0) 20 риск [нарушения](#page-33-0) защиты 20

объекта (\*Mgt), права [доступа](#page-151-0) 138 (\*Ref), права [доступа](#page-151-0) 138 [атрибут](#page-29-0) домена 16 [атрибут](#page-29-0) режима 16 владелец по умолчанию [\(QDFTOWN\),](#page-165-0) [пользовательский](#page-165-0) профайл 152 [восстановление](#page-272-0) 259, [263](#page-276-0) выполнение [\(\\*EXECUTE\),](#page-151-0) права [доступа](#page-151-0) 138, [360](#page-373-0) [добавление](#page-151-0) (\*ADD), права [доступа](#page-151-0) 138, [360](#page-373-0) защита с [помощью](#page-189-0) списка прав [доступа](#page-189-0) 176 измененный [поиск](#page-335-0) 322 [обновление](#page-151-0) (\*UPD), права [доступа](#page-151-0) 138, [360](#page-373-0) [операционные](#page-151-0) права доступа [\(\\*OBJOPR\)](#page-151-0) 138, [360](#page-373-0) [основная](#page-140-0) группа 127, [151](#page-164-0) параметров контроля [изменение](#page-106-0) 93 по [умолчанию](#page-319-0) 306 печать [источник](#page-767-0) прав доступа 754 [предоставленные](#page-767-0) не фирмой [IBM](#page-767-0) 754 [принятые](#page-767-0) права доступа 754 пользовательский домен [ограничение](#page-33-0) 20 риск [нарушения](#page-33-0) защиты 20 права доступа [\\*ALL](#page-153-0) (все) 140, [361](#page-374-0) \*CHANGE [\(изменение\)](#page-153-0) 140, [361](#page-374-0) \*USE [\(использование\)](#page-153-0) 140, [361](#page-374-0) [изменение](#page-180-0) 167 [новый](#page-160-0) 147 новый [объект](#page-159-0) 146 применение [модельного](#page-186-0) 173 системное [подмножество](#page-153-0) 140 [хранение](#page-274-0) 261 часто [используемое](#page-153-0) [подмножество](#page-153-0) 140 права доступа, [необходимые](#page-377-0) для [выполнения](#page-377-0) команд 364 предоставленные не фирмой IBM [печать](#page-347-0) списка 334 принадлежность [введение](#page-18-0) 5 [присвоение](#page-165-0) прав доступа и [владельца](#page-165-0) 152 просмотр [инициатор](#page-164-0) 151 [работа](#page-341-0) с 328 сбой [неподдерживаемых](#page-29-0) [интерфейсов](#page-29-0) 16 [сохранение](#page-272-0) 259 [существование](#page-151-0) (\*OBJEXIST), права [доступа](#page-151-0) 138, [360](#page-373-0) [удаление](#page-151-0) (\*DLT), права доступа 13[8,](#page-373-0) [360](#page-373-0) управление [\(\\*OBJMGT\),](#page-151-0) права [доступа](#page-151-0) 138, [360](#page-373-0) [управление](#page-29-0) доступом 16 хранение права [доступа](#page-273-0) 260, [261](#page-274-0)

объекта *(продолжение)* чтение [\(\\*READ\),](#page-151-0) права доступа 13[8,](#page-373-0) [360](#page-373-0) объекты по основной группе [работа](#page-165-0) с 152 [обязательное](#page-70-0) вхождение в пароль [цифр](#page-70-0) 57 [обязательное](#page-70-0) вхождение в пароль цифр [\(QPWDRQDDGT\),](#page-70-0) системное [значение](#page-70-0) 57 [обязательное](#page-67-0) изменение пароля [\(QPWDRQDDIF\),](#page-67-0) системное [значение](#page-67-0) 54 ограничение QSYSOPR (очередь [сообщений](#page-230-0) [системного](#page-230-0) оператора) 217 [возможности](#page-101-0) 88 LMTCPB [пользовательский](#page-101-0) профайл, [параметр](#page-101-0) 88 изменение [начального](#page-100-0) меню 87 изменение [начальной](#page-99-0) [программы](#page-99-0) 86 изменение [программы](#page-123-0) обработки [клавиши](#page-123-0) Attention 110 изменение текущей [библиотеки](#page-99-0) 8[6,](#page-234-0)  $221$ [разрешенные](#page-101-0) команды 88 [разрешенные](#page-101-0) функции 88 список [пользователей](#page-333-0) 320 вход в систему попытки [\(QMAXSGNACN\),](#page-46-0) [системное](#page-46-0) значение 33 попытки [\(QMAXSIGN\),](#page-45-0) системное [значение](#page-45-0) 32 доступ [консоль](#page-285-0) 272 рабочие [станции](#page-285-0) 272 [использование](#page-112-0) дисковой памяти [\(MAXSTG\)](#page-112-0) 99 использование системных ресурсов [ограничение](#page-113-0) приоритета (PTYLMT), [параметр](#page-113-0) 100 [командная](#page-101-0) строка, работа 88 команды [\(ALWLMTUSR\)](#page-101-0) 88 операции [восстановления](#page-241-0) 228 операции [сохранения](#page-241-0) 228 [повторяющиеся](#page-69-0) символы в пароле 56 [последовательность](#page-68-0) цифр в пароле [\(системное](#page-68-0) значение [QPWDLMTAJC\)](#page-68-0) 55 сеансов одним устройством LMTDEVSSN [пользовательский](#page-111-0) профайл, [параметр](#page-111-0) 98 [параметров](#page-287-0) контроля 274 [рекомендации](#page-111-0) 98 сеансы устройства (QLMTDEVSSN), системное значение вход в систему [несколько](#page-44-0) устройств 31 [описание](#page-44-0) 31 [символы](#page-68-0) в пароле 55 системный администратор (QLMTSECOFR) [изменение](#page-27-0) уровня защиты 14 системный [администратор,](#page-285-0) системное значение [\(QLMTSECOFR\)](#page-285-0) 272 вход в [систему](#page-226-0) 213 [описание](#page-45-0) 32

ограничение (продолжение) системный администратор, системное значение (QLMTSECOFR) (продолжение) параметров контроля 272 права доступа к описаниям устройств 211 сообщения 21 число попыток входа в систему параметров контроля 272, 276 ограничение приоритета (PTYLMT), параметр пользовательский профайл 100 рекомендации 101 ограничить возможности (LMTCPB), параметр пользовательский профайл 88 ограничить доступ для администратора защиты (QLMTSECOFR), системное значение значение, устанавливаемое командой CFGSYSSEC 759 ограничить срок действия пароля (PWDEXP), параметр 82 операции с кластерами (CU), формат файла 622 операции удаления (DO), формат файла 635 Операционная поддержка, команды права доступа к объектам, необходимые для применения команд 477 операционная система защита при установке 269 операционные права доступа (\*OBJOPR) 138, 360 операция восстановления максимальный объем памяти  $(MAXSTG)$  99 необходимый объем памяти 99 операция удаления (DO), тип записи журнала 288 описание зашита меню 242 требования к защите библиотек 240 описание (ТЕХТ), параметр пользовательский профайл 89 Описание NetBIOS права доступа к объектам, необходимые для применения команд 470 описание NetBIOS (\*NTBD), контроль 567 описание задания (\*JOBD), контроль за объектом 557 описание задания (JOBD), параметр пользовательский профайл 101 описание запроса на изменение права доступа к объектам, необходимые для применения команд 377 описание запроса на изменение (\*CRQD), контроль за объектом 534 описание класса обслуживания (\*COSD), контроль 537 описание контроллера (\*CTLD), контроль 538

описание линии права доступа к объектам, необходимые для применения команл 462 описание линии (\*LIND), контроль 561 описание локали C (\*CLD), контроль 534 описание объекта просмотр 328 описание подсистемы запись 334 защита 215 изменение записи маршрутизации запись журнала контроля (QAUDJRN) 299 печать параметров, влияющих на защиту 754 печать списка описаний 334 пользователь по умолчанию 334 права доступа 334 производительность 229 средства связи, запись 216 описание подсистемы (\*SBSD), контроль 577 описание режима права доступа к объектам, необходимые для применения команл 469 описание режима (\*MODD), контроль 563 описание сеанса (\*SSND), контроль 584 описание сетевого сервера права доступа к объектам, необходимые для применения команд 475 описание сетевого сервера (\*NWSD), контроль 568 описание системы S/36 (\*S36), контроль 587 описание устройства защита 211 определение 211 печать параметров, влияющих на защиту 754 права доступа к объектам, необходимые для применения команд 390 права на использование 211 принадлежность изменение 213 по умолчанию, владелец 213 принадлежит профайлу QPGMR (программист) 213 принадлежит профайлу QSECOFR (системный администратор) 213 создание QCRTAUT (права при создании), системное значение 146 общие права доступа 146 описание устройства (\*DEVD), контроль 539 описание формата права доступа к объектам, необходимые для применения команд 403 описание часового пояса, команды 518

описанный в программе файл сохранение прав доступа при удалении 160 определение запроса (\*QRYDFN), контроль 575 определение продукта (\*PRDDFN), контроль 573 определение страницы (\*PAGDFN), контроль 570 определение формы (\*FORMDF), контроль за объектом 554 оптическая память права лоступа к объектам. необходимые для применения команд 478 опции пользователя (CHRIDCTL), параметр пользовательский профайл 112 опции пользователя (SETJOBATR), параметр пользовательский профайл 112 опния пользователя (LOCALE), параметр пользовательский профайл 113 опция пользователя (USROPT), параметр \*CLKWD (ключевое слово CL) 112, 113 114 \*EXPERT (эксперт) 112, 113, 114, 167 \*HLPFULL (полноэкранная справка) 114 \*NOSTSMSG (сообщение об отсутствии состояния) 114 \*PRTMSG (печать сообщения) 114 \*ROLLKEY (клавиша прокрутки) 114 \*STSMSG (сообщение о состоянии) 114 пользовательский профайл 112, 113 орфографический словарь права доступа к объектам, необходимые для применения команл 507 орфографический словарь (\*SPADCT), контроль 580 основная группа введение 6 восстановление 259, 264 изменение 152 запись журнала контроля (QAUDJRN) 298 описание команлы 328 изменение во время восстановления информации запись журнала контроля (QAUDJRN) 293 изменение при восстановлении 264 новый объект 152 описание 151 определение 137 планирование 252 работа с 129, 172 работа с объектами 328 сохранение 259 **улаление** профайл 127 основная группа, права доступа права доступа, пример проверки 196 основной (\*BASIC), уровень поддержки 78, 85

основной служебный пользовательский профайл (QSRVBAS) значения по умолчанию 339 права доступа к консоли 213 особые файлы (\*CHRSF), контроль 533 от имени параметров контроля 562 отклонение iSeries Access, доступ 226 доступ DDM, запрос (DDM) 227 удаленное задание, запуск 225 отключен (\*DISABLED), состояние пользовательского профайла QSECOFR (пользовательский профайл системного администратора) 83 описание 83 отключение контроль, функция 313 получатель журнала 311 получатель журнала контроля 311, 312 пользовательский профайл 83 автоматически 749 уровень зашиты 40 20 уровень защиты 50 22 отладка, функции принятые права доступа 158 отмена контроль, функция 313 Отправить буферный файл по сети (SNDNETSPLF), команда 222 Отправить запись журнала (SNDJRNE), команда 310 отправка запись журнала 310 сеть, буферный файл 222 отспеживание \*ALLOBJ (ко всем объектам), специальные права доступа 274 IBM, поставляемые пользовательские профайлы 272 важные данные права доступа 275 шифрование 277 вход в систему без ИД и пароля пользователя 276 группа, профайл пароль  $274$ членство 274 использование QHST (протокол хронологии) 318 журналы 318 очередь сообщений QSYSMSG 276 неподдерживаемые интерфейсы 277 неработающие пользователи 275 несанкционированный доступ 276 несанкционированный доступ к программам 277 обзор 271 ограничение возможностей 274 описания заланий 275 пользовательский профайл администрирование 274 права доступа 275 пользовательских профайлов 275 права доступа к объектам 321

отслеживание (продолжение) права доступа программиста 274 принятые права доступа 276 программный сбой 322 сетевые атрибуты 277 системный администратор 323 системных значений 272 сообщение защита 317 списки библиотек 276 способы 317 справочная таблица 272 средства связи 277 средства управления паролями 273 удаленный вход в систему 277 физическая зашита 272 целостность объекта 322 шифрование конфиденциальных ланных 277 отсутствие необходимых прав доступа (АF), формат файла 604 очередь вывода \*JOBCTL (управление заданиями), специальные права доступа 91 \*OPRCTL (управляется оператором), параметр 91 \*SPLCTL (управление буфером), специальные права доступа 91 AUTCHK (права на исправление), параметр 223 DSPDTA (показать данные), параметр 222 OPRCTL (управляется оператором), параметр 223 защита 221, 224 изменение 222 печать параметров, влияющих на защиту 334, 756 показать данные (DSPDTA), параметр 222 пользовательский профайл 108 права доступа к объектам, необходимые для применения команд 481 права на исправление (AUTCHK), параметр 223 работа с описанием 222 создание 222, 224 управляется оператором (OPRCTL), параметр 223 очередь вывода (\*OUTQ), контроль 568 очередь вывода (OUTQ), параметр пользовательский профайл 108 очерель ланных права доступа к объектам, необходимые для применения команд 390 очерель заланий \*JOBCTL (управление заданиями), специальные права доступа 91 \*OPRCTL (управляется оператором), параметр 91 \*SPLCTL (управление буфером), специальные права доступа 91 печать параметров, влияющих на защиту 334, 756

очередь заданий (продолжение) права доступа к объектам, необходимые для применения команл 442 очередь заданий (\*JOBQ), контроль 557 очередь сообщений (\*MSGO), контроль 565 очередь сообщений QSYSMSG QMAXSGNACN (действие при достижении максимального числа попыток), системное значение 34 OMAXSIGN (максимальное число попыток входа в систему), системное значение 33 параметров контроля 276, 317 очередь сообщений неактивного задания (QINACTMSGQ), системное значение значение, устанавливаемое командой CFGSYSSEC 759 очистка права доступа к объектам, необходимые для применения команд 477 ошибка в сетевом пароле (VP), формат файла 725 ошибка прав доступа вход в систему 209 задание, инициализация 209 запись журнала контроля (QAUDJRN) 292 запрещенная команда 19 нарушение аппаратной защиты 18 нарушение входа в систему по умолчанию 17 нарушение описания задания 17 неподдерживаемый интерфейс 17, 19 описание устройства 211 проверка программы 18, 19 ошибка прав доступа (\*AUTFAIL), уровень контроля 286 ошибка сетевого пароля (VP), тип записи журнала 288

#### п пакет

права доступа к объектам, необходимые для применения команд 482 пакет SQL (\*SQLPKG), контроль 582 пакетное задание \*SPLCTL (управление буфером), специальные права доступа 91 защита при запуске 209, 210 приоритет 100 пакетный режим ограничение заданий 229 память восстановление 21, 152, 269 OALWUSRDMN (разрешить пользовательские объекты), системное значение 28 максимальный (MAXSTG), параметр 99 пользовательский профайл 99

память (продолжение) пороговый объем контроль (QAUDJRN), получатель журнала 310 расширенная аппаратная защита 18 управление совместным использованием QSHRMEMCTL (управление общей памятью), системное значение 38 память, пул 229 папка защита общих 227 параметр проверка 18 параметр Начальная программа (INLPGM) изменение 86 пользовательский профайл 86 параметр Очередь сообщений (MSGQ) пользовательский профайл 106 параметр пользовательского профайла номер ИД группы, (GID) 114 параметр Текущая библиотека (CURLIB) пользовательский профайл 85 параметров контроля 308, 527 \*ALLOBJ (ко всем объектам), специальные права доступа 274 \*AUDIT (контроль), специальные права доступа 93 IBM, поставляемые пользовательские профайлы 272 аварийное завершение 69 активация 308 буферные файлы 581 важные данные права доступа 275 шифрование 277 включение 308 восстановление путей доступа 530 вход в систему без ИД и пароля пользователя 276 выключение 69 группа, профайл \*ALLOBJ (ко всем объектам), специальные права доступа 274 пароль 274 членство 274 лействия 278 завершение 69, 313 изменение описание команды 328, 331 использование QHST (протокол хронологии) 318 журналы 318 очередь сообщений QSYSMSG 276 настройка 308 неподдерживаемые интерфейсы 277 неработающие пользователи 275 несанкционированный доступ 276 несанкционированный доступ к программам 277 обзор 271 объекта планирование 304 по умолчанию 306 объекты QTEMP 307

параметров контроля (продолжение) ограничение возможностей 274 операции сохранения 270 описания заданий 275 ошибки 69 планирование обзор 278 системных значений 306 пользовательский профайл \*ALLOBJ (ко всем объектам), специальные права доступа 274 администрирование 274 почтовые службы 562 права доступа 275 пользовательских профайлов 275 права доступа к объектам 321 права доступа программиста 274 принятые права доступа 276 программный сбой 322 процедура запуска 308 работа от имени 562 работа со средствами контроля пользователей 132 Сервер каталогов 542 сетевые атрибуты 277 системный администратор 323 системных значений 68, 272, 306 службы Office 562 списки библиотек 276 список ответов 576  $cnособы<sup>317</sup>$ справочная таблица 272 средства связи 277 средства управления паролями 273 удаленный вход в систему 277 управление 69 физическая защита 272 целостность объекта 322 шифрование конфиденциальных данных 277 пароли уровни паролей 320 Пароли 52 пароль DST (специальные сервисные средства) изменение 135 параметров контроля 273 PWDEXP (ограничить срок действия пароля) 82 QPGMR (профайл программиста) 761 QSRV (служебный пользовательский профайл) 761 QSRVBAS (основной служебный пользовательский профайл) 761 QSYSOPR (профайл системного оператора) 761 QUSER (профайл пользователя) 761 возможные значения 81 восстановление DST (специальные сервисные средства) 294 пользователь 81 длина максимальная (QPWDMAXLEN), системное значение 54 минимальная (QPWDMINLEN), системное значение 53

пароль (продолжение) локумент **DOCPWD** пользовательский профайл, параметр 106 запрет повторяющиеся символы 56 последовательность цифр (системное значение QPWDLMTAJC) 55 слова 55 тривиальный 50, 273 запрет повторяющихся символов в пароле (QPWDLMTREP), системное значение значение, устанавливаемое командой CFGSYSSEC 759 запрет совпадения символов в одинаковых позициях в пароле (QPWDPOSDIF), системное значение значение, устанавливаемое командой CFGSYSSEC 759 запрет цифр в соседних позициях в пароле (OPWDLMTAJC), системное значение значение, устанавливаемое команлой CFGSYSSEC 759 изменение DST (специальные сервисные средства) 329 описание 329 применение пароля, системные значения 50 указание пароля, совпадающего с именем пользователя 81 изменения при восстановлении профайла 262 команды 329 локальное управление паролем LCLPWDMGT пользовательский профайл, параметр 97 максимальная длина (OPWDMAXLEN), системное значение 54 максимальная длина пароля (QPWDMAXLEN), системное значение значение, устанавливаемое командой CFGSYSSEC 759 минимальная ллина (системное значение QPWDMINLEN) 53 минимальная длина пароля (QPWDMINLEN), системное значение значение, устанавливаемое командой CFGSYSSEC 759 недопустимые для пароля символы (QPWDLMTCHR), системное значение значение, устанавливаемое командой CFGSYSSEC 759 немедленное истечение срока действия 51 ограничение повторяющиеся символы 56 последовательность цифр (системное значение QPWDLMTAJC) 55 символы 55

пароль *(продолжение)* [ограничение](#page-95-0) срока действия, [\(PWDEXP\)](#page-95-0) 82 ошибка запись журнала [контроля](#page-300-0) [\(QAUDJRN\)](#page-300-0) 287 параметров контроля DST [\(специальные](#page-286-0) сервисные [средства\)](#page-286-0) 273 [пользователь](#page-286-0) 273 [поиск](#page-146-0) 133, [329](#page-342-0) [пользовательский](#page-93-0) профайл 80 пользовательский профайл, поставляемый IBM [изменение](#page-147-0) 134 [параметров](#page-285-0) контроля 272 [потерянный](#page-94-0) 81 [правила](#page-94-0) 81 предупреждение об истечении срока действия [QPWDEXPWRN,](#page-65-0) системное [значение](#page-65-0) 52 проверка значений по [умолчанию](#page-762-0) 749 проверка совпадения паролей (QPWDRQDDIF), системное значение значение, [устанавливаемое](#page-772-0) командой [CFGSYSSEC](#page-772-0) 759 программа выхода проверки [пример](#page-78-0) 65 программа подтверждения [QPWDVLDPGM,](#page-76-0) системное [значение](#page-76-0) 63 [защита,](#page-77-0) риск 64 [пример](#page-78-0) 65 [требования](#page-77-0) 64 программа проверки [QPWDVLDPGM,](#page-76-0) системное [значение](#page-76-0) 63 [защита,](#page-77-0) риск 64 [пример](#page-78-0) 65 [требования](#page-77-0) 64 программа проверки пароля (QPWDVLDPGM), системное значение значение, [устанавливаемое](#page-772-0) командой [CFGSYSSEC](#page-772-0) 759 [разрешение](#page-286-0) на изменение [пользователями](#page-286-0) 273 [рекомендации](#page-94-0) 81, [82](#page-95-0) сеть запись журнала [контроля](#page-301-0) [\(QAUDJRN\)](#page-301-0) 288 символы в [одинаковых](#page-70-0) позициях [\(QPWDPOSDIF\),](#page-70-0) системное [значение](#page-70-0) 57 [системный](#page-150-0) 137 системных значений [обзор](#page-62-0) 49 совпадает с именем [пользовательского](#page-63-0) [профайла](#page-63-0) 50, [81](#page-94-0) [состоящий](#page-93-0) только из цифр 80 [средства](#page-67-0) связи 54 срок действия PWDEXPITV [пользовательский](#page-109-0) профайл, [параметр](#page-109-0) 96 [QPWDEXPITV,](#page-64-0) системное [значение](#page-64-0) 51

пароль *(продолжение)* срок действия *(продолжение)* [параметров](#page-286-0) контроля 273 срок действия истек [\(PWDEXP\),](#page-95-0) [параметр](#page-95-0) 82 срок действия пароля (QPWDEXPITV), системное значение значение, [устанавливаемое](#page-772-0) командой [CFGSYSSEC](#page-772-0) 759 требование изменение [\(системное](#page-67-0) значение [QPWDRQDDIF\)](#page-67-0) 54 изменить [\(параметр](#page-109-0) [PWDEXPITV\)](#page-109-0) 96 изменить [\(системное](#page-64-0) значение [QPWDEXPITV\)](#page-64-0) 51 полное [изменение](#page-70-0) 57 [цифра](#page-70-0) 57 требовать наличия цифр в пароле (QPWDRQDDGT), системное значение значение, [устанавливаемое](#page-772-0) командой [CFGSYSSEC](#page-772-0) 759 тривиальный [запрет](#page-63-0) 50, [273](#page-286-0) [шифрование](#page-94-0) 81 пароль (PW), тип записи [журнала](#page-300-0) 287 пароль [процессора](#page-150-0) 137 пароль, [проверка](#page-76-0) 63 пароль, [состоящий](#page-93-0) только из цифр 80 Передать задание на [выполнение](#page-223-0) [\(SBMJOB\),](#page-223-0) команда 210 [SECBATCH,](#page-765-0) меню 752 Передать управление (TFRCTL), команда передача [принятых](#page-170-0) прав доступа 157 передача на обработку отчеты о [защите](#page-765-0) 752 переименование объекта запись журнала [контроля](#page-304-0) [\(QAUDJRN\)](#page-304-0) 291 [пользовательский](#page-144-0) профайл 131 Перейти к групповому заданию (TFRGRPJOB), команда [принятые](#page-171-0) права доступа 158 [перекрытие](#page-583-0) (\*OVL), контроль 570 перемещение к [групповому](#page-171-0) заданию 158 [принятые](#page-170-0) права доступа 157, [158](#page-171-0) перенос [буферный](#page-235-0) файл 222 объекта запись журнала [контроля](#page-304-0) [\(QAUDJRN\)](#page-304-0) 291 права доступа к [объектам,](#page-481-0) [необходимые](#page-481-0) для применения [команд](#page-481-0) 468 уровень защиты (QSECURITY), системное значение с уровня 10 на [уровень](#page-26-0) 20 13 с уровня 20 на [уровень](#page-26-0) 30 13 с уровня 20 на [уровень](#page-32-0) 40 19 с уровня 20 на [уровень](#page-35-0) 50 22 с уровня 30 на [уровень](#page-26-0) 20 13 с уровня 30 на [уровень](#page-32-0) 40 19 с уровня 30 на [уровень](#page-35-0) 50 22 с [уровня](#page-26-0) 40 на 20 13

[переопределение,](#page-264-0) команды 251 печатаемый вывод [\(\\*PRTDTA\),](#page-306-0) уровень [контроля](#page-306-0) 293 Печатать атрибуты защиты системы (PRTSYSSECA), команда [описание](#page-348-0) 335, [754](#page-767-0) Печатать права доступа к описанию подсистемы (PRTSBSDAUT), команда [описание](#page-347-0) 334 Печатать права доступа к [описаниям](#page-347-0) заданий [\(PRTJOBDAUT\),](#page-347-0) команда 334 [описание](#page-767-0) 754 Печатать права доступа к очереди (PRTQAUT), команда [описание](#page-347-0) 334, [756](#page-769-0) Печатать принимающие объекты (PRTADPOBJ), команда [описание](#page-767-0) 754 [печать](#page-127-0) 114 [владелец](#page-347-0) прав доступа 334 записи журнала [контроля](#page-767-0) 754 запись журнала [контроля](#page-306-0) [\(QAUDJRN\)](#page-306-0) 293 [защита](#page-234-0) 221 значения описания [подсистемы,](#page-767-0) [влияющие](#page-767-0) на защиту 754 информация о [принимающем](#page-767-0) [объекте](#page-767-0) 754 [информация](#page-767-0) о списке прав [доступа](#page-767-0) 754 объекты с общими [правами](#page-769-0) [доступа](#page-769-0) 756 отправка сообщения [\(\\*PRTMSG,](#page-127-0) опция [пользователя\)](#page-127-0) 114 [параметры](#page-347-0) очереди вывода, влияющие на [защиту](#page-347-0) 334, [756](#page-769-0) [параметры](#page-347-0) очереди заданий, влияющие на [защиту](#page-347-0) 334, [756](#page-769-0) [параметры](#page-767-0) связи, влияющие на [защиту](#page-767-0) 754 [программы](#page-347-0) триггеров 334, [754](#page-767-0) сетевые [атрибуты](#page-348-0) 335, [754](#page-767-0) [системных](#page-285-0) значений 272, [335,](#page-348-0) [754](#page-767-0) список объектов, [предоставленных](#page-347-0) не [фирмой](#page-347-0) IBM 334, [754](#page-767-0) список описаний [подсистем](#page-347-0) 334 [средства](#page-348-0) связи 335 [уведомление](#page-127-0) (\*PRTMSG, опция [пользователя\)](#page-127-0) 114 Печать [объектов](#page-347-0) с общими правами доступа [\(PRTPUBAUT\),](#page-347-0) команда 334 [описание](#page-769-0) 756 Печать описания подсистемы (PRTSBSDAUT), команда [описание](#page-767-0) 754 Печать параметров защиты средств связи (PRTCMNSEC), команда [описание](#page-348-0) 335, [754](#page-767-0) Печать пользовательских объектов (PRTUSROBJ), команда [описание](#page-347-0) 334, [754](#page-767-0) Печать пользовательского профайла (PRTUSRPRF), команда [описание](#page-767-0) 754 Печать программ триггеров (PRTTRGPGM), команда [описание](#page-347-0) 334, [754](#page-767-0)

печать сообщения [\(\\*PRTMSG\),](#page-127-0) опция [пользователя](#page-127-0) 114 Печать [частных](#page-347-0) прав доступа [\(PRTPVTAUT\),](#page-347-0) команда 334 [описание](#page-769-0) 756 список прав [доступа](#page-767-0) 754 планирование [библиотека,](#page-249-0) разработка 236 [защита](#page-14-0) 1 защита для [системных](#page-269-0) [программистов](#page-269-0) 256 защита [команд](#page-261-0) 248 [защита](#page-253-0) меню 240 защита [файлов](#page-261-0) 248 контроль [системных](#page-319-0) значений 306 [несколько](#page-265-0) групп 252 [основная](#page-265-0) группа 252 отчеты о [защите](#page-766-0) 753 параметров контроля [действия](#page-291-0) 278 [обзор](#page-291-0) 278 [объекты](#page-317-0) 304 пользовательский профайл [активация](#page-762-0) 749 [истечение](#page-762-0) срока хранения 749 [программист,](#page-267-0) защита 254 [профайлы](#page-264-0) групп 251 [справочная](#page-285-0) таблица 272 средства [управления](#page-286-0) паролями 273 [физическая](#page-285-0) защита 272 планирование изменения уровня пароля [QPWDLVL,](#page-246-0) изменение 233 [изменение](#page-246-0) уровня паролей (с 0 до 1) [233](#page-246-0) [изменение](#page-248-0) уровня паролей (с 2 на 3) [235](#page-248-0) [изменение](#page-249-0) уровня паролей с 1 на 0 [236](#page-249-0) [изменение](#page-249-0) уровня паролей с 2 на 0 [236](#page-249-0) [изменение](#page-248-0) уровня паролей с 2 на 1 [235](#page-248-0) [изменение](#page-248-0) уровня паролей с 3 на 0 [235](#page-248-0) [изменение](#page-248-0) уровня паролей с 3 на 1 [235](#page-248-0) [изменение](#page-248-0) уровня паролей с 3 на 2 [235](#page-248-0) изменение уровня пароля [планирование](#page-246-0) изменения [уровня](#page-246-0) 233 [повышение](#page-246-0) уровня паролей 233 [снижение](#page-248-0) уровня паролей 235, [236](#page-249-0) [планировщик](#page-571-0) заданий (\*JOBSCD), контроль за [объектом](#page-571-0) 558 по [умолчанию](#page-352-0) 339 \*DFT, режим доставки [пользовательский](#page-120-0) профайл 107 владелец (QDFTOWN) [восстановление](#page-280-0) программ 267 запись журнала [контроля](#page-306-0) [\(QAUDJRN\)](#page-306-0) 293 значения по [умолчанию](#page-352-0) 339 [описание](#page-165-0) 152 вход в систему описание [подсистемы](#page-228-0) 215

по умолчанию *[\(продолжение\)](#page-352-0)* вход в систему *[\(продолжение\)](#page-352-0)* [уровень](#page-30-0) защиты 40 17 значение [пользовательский](#page-350-0) профайл 337 [пользовательский](#page-350-0) профайл, [поставляемый](#page-350-0) IBM 337 объекта [параметров](#page-319-0) контроля 306 описание задания [\(QDFTJOBD\)](#page-114-0) 101 [поврежденный](#page-323-0) журнал контроля 310 поврежденный список прав доступа [восстановление](#page-281-0) 268 поддержка печати по TCP/IP [\(QTMPLPD\),](#page-352-0) [пользовательский](#page-352-0) профайл 339 подмножество права [доступа](#page-153-0) 140 подсистема \*JOBCTL (управление [заданиями\),](#page-104-0) [специальные](#page-104-0) права доступа 91 вход в систему без ИД [пользователя](#page-30-0) и [пароля](#page-30-0) 17 права доступа к [объектам,](#page-523-0) [необходимые](#page-523-0) для применения [команд](#page-523-0) 510 [подтверждение,](#page-76-0) пароль 63 [поиск](#page-190-0) 177 [изменения](#page-290-0) объектов 277, [322,](#page-335-0) [330](#page-343-0) [измененные](#page-335-0) объекты 322 пароли по [умолчанию](#page-762-0) 749 [пароль](#page-146-0) 133, [329](#page-342-0) [целостность](#page-767-0) объекта 754 контроль [использования](#page-290-0) 277 [описание](#page-335-0) 322, [330](#page-343-0) Показать [библиотеку](#page-334-0) (DSPLIB), [команда](#page-334-0) 321 Показать буферный файл [\(DSPSPLF\),](#page-235-0) [команда](#page-235-0) 222 Показать [владельца](#page-173-0) прав доступа [\(DSPAUTHLR\),](#page-173-0) команда 160, [327](#page-340-0) Показать журнал (DSPJRN), команда [контроль](#page-261-0) операций с файлами 24[8,](#page-332-0) [319](#page-332-0) пример журнала [контроля](#page-326-0) [\(QAUDJRN\)](#page-326-0) 313, [314](#page-327-0) просмотр [QAUDJRN](#page-291-0) (журнала [контроля\)](#page-291-0) 278 [создание](#page-328-0) файла вывода 315 Показать записи журнала контроля (DSPAUDJRNE), команда [описание](#page-347-0) 334, [754](#page-767-0) Показать записи таблицы ключей Kerberos (DSPKRBKTE), команда [необходимые](#page-462-0) права доступа к [объектам](#page-462-0) 449 показать информацию о входе в систему (QDSPSGNINF), системное значение значение, [устанавливаемое](#page-772-0) командой [CFGSYSSEC](#page-772-0) 759 Показать объекты библиотеки [документов](#page-345-0) списка прав доступа [\(DSPAUTLDLO\),](#page-345-0) [команда](#page-345-0) 332 [Показать](#page-189-0) объекты списка прав доступа [\(DSPAUTLOBJ\),](#page-189-0) команда 176, [327](#page-340-0) Показать описание библиотеки (DSPLIBD), команда CRTAUT, [параметр](#page-178-0) 165

Показать описание задания [\(DSPJOBD\),](#page-289-0) [команда](#page-289-0) 276 Показать параметры контроля действий (DSPSECAUD), команда [описание](#page-764-0) 751 Показать параметры контроля за действиями (DSPSECAUD), команда [описание](#page-347-0) 334 Показать [параметры](#page-345-0) контроля объекта библиотеки документов [\(DSPDLOAUD\),](#page-345-0) [команда](#page-345-0) 332 [использование](#page-319-0) 306 Показать пользователей с правами доступа (DSPAUTUSR), команда [описание](#page-343-0) 330 [параметров](#page-333-0) контроля 320 [пример](#page-143-0) 130 Показать [пользователей](#page-143-0) с правами доступа [\(DSPAUTUSR\),](#page-143-0) меню 130, [320](#page-333-0) Показать пользовательский профайл (DSPUSRPRF), команда [использование](#page-143-0) 130 [описание](#page-343-0) 330 с [помощью](#page-333-0) файла вывода 320 Показать права доступа [\(DSPAUT\),](#page-341-0) [команда](#page-341-0) 328 Показать права доступа к объекту [отображение](#page-125-0) сведений (\*EXPERT, опция [пользователя\)](#page-125-0) 112, [113,](#page-126-0) [114](#page-127-0) [пример](#page-178-0) 165, [166](#page-179-0) [Показать](#page-334-0) права доступа к объекту [\(DSPOBJAUT\),](#page-334-0) команда 321, [328](#page-341-0) [Показать](#page-345-0) права доступа к объекту библиотеки документов [\(DSPDLOAUT\),](#page-345-0) [команда](#page-345-0) 332 Показать принимающие программы (DSPPGMADP), команда [использование](#page-172-0) 159, [248](#page-261-0) [описание](#page-344-0) 331 [параметров](#page-335-0) контроля 322 Показать программу (DSPPGM), команда [принятые](#page-172-0) права доступа 159 режим [программы](#page-29-0) 16 Показать расписание активации (DSPACTSCD), команда [описание](#page-762-0) 749 Показать расписание истечения срока (DSPEXPSCD), команда [описание](#page-762-0) 749 Показать служебную программу (DSPSRVPGM), команда [принятые](#page-172-0) права доступа 159 Показать список прав доступа [\(DSPAUTL\),](#page-340-0) [команда](#page-340-0) 327 Показать файл кэша идентификационных данных Kerberos (DSPKRBCCF), команда [необходимые](#page-462-0) права доступа к [объектам](#page-462-0) 449 поле, права [доступа](#page-155-0) 142 [определение](#page-151-0) 138 полное [изменение](#page-70-0) пароля 57 полное имя [просмотр](#page-185-0) 172 полномочия [определение](#page-150-0) 137 [полноэкранная](#page-127-0) справка (\*HLPFULL), опция [пользователя](#page-127-0) 114

полный контроль [\(QAUDJRN\),](#page-323-0) получатель [журнала](#page-323-0) 310 получатель [изменение](#page-325-0) 312 [отключение](#page-324-0) 311, [312](#page-325-0) [сохранение](#page-325-0) 312 [удаление](#page-325-0) 312 получатель журнала [изменение](#page-325-0) 312 [максимальный](#page-112-0) объем памяти [\(MAXSTG\)](#page-112-0) 99 [необходимый](#page-112-0) объем памяти 99 [отключение](#page-324-0) 311, [312](#page-325-0) права доступа к [объектам,](#page-460-0) [необходимые](#page-460-0) для применения [команд](#page-460-0) 447 [удаление](#page-325-0) 312 [управление](#page-324-0) 311 получатель журнала [\(\\*JRNRCV\),](#page-573-0) [контроль](#page-573-0) 560 получатель журнала контроля [присвоение](#page-322-0) имени 309 [создание](#page-322-0) 309 [сохранение](#page-325-0) 312 [удаление](#page-325-0) 312 [Получить](#page-340-0) запись списка прав доступа [\(RTVAUTLE\),](#page-340-0) команда 327 Получить информацию о получателе журнала, API [контроля](#page-573-0) объекта 560 Получить [пользовательский](#page-146-0) профайл [\(RTVUSRPRF\),](#page-146-0) команда 133, [330](#page-343-0) пользователь [добавление](#page-136-0) 123 параметров контроля [изменение](#page-106-0) 93 [работа](#page-145-0) с 132 [регистрация](#page-136-0) 123 [пользователь](#page-29-0) (\*USER), домен 16 [пользователь](#page-29-0) (\*USER), режим 16 пользователь Internet [контрольные](#page-269-0) списки 256 [пользователь](#page-352-0) рабочей станции (QUSER), [пользовательский](#page-352-0) профайл 339 пользователь с правами доступа [просмотр](#page-343-0) 330 пользователь, права доступа [аннулирование](#page-345-0) 332 права доступа к [объектам,](#page-489-0) [необходимые](#page-489-0) для применения [команд](#page-489-0) 476 [предоставление](#page-345-0) 332 [пользовательская](#page-603-0) очередь (\*USRQ), [контроль](#page-603-0) 590 [пользовательская](#page-33-0) очередь (\*USRQ), [объект](#page-33-0) 20 пользовательская часть список библиотек [описание](#page-231-0) 218 [рекомендации](#page-234-0) 221 [управление](#page-251-0) 238 [пользовательские](#page-180-0) права доступа (USER [DEF\)](#page-180-0) 167 [пользовательские](#page-363-0) профайлы, [поставляемые](#page-363-0) IBM, с правами [доступа](#page-363-0) 350, [358](#page-371-0)

[пользовательский](#page-601-0) индекс (\*USRIDX), [контроль](#page-601-0) 588 [пользовательский](#page-33-0) индекс (\*USRIDX), [объект](#page-33-0) 20 пользовательский профайл (GID), номер ИД [группы](#page-127-0) 114 \*ALLOBJ (ко всем [объектам\),](#page-103-0) [специальные](#page-103-0) права доступа 90 \*AUDIT (контроль), [специальные](#page-106-0) права [доступа](#page-106-0) 93 \*IOSYSCFG [\(конфигурация](#page-107-0) системы), [специальные](#page-107-0) права доступа 94 \*JOBCTL (управление [заданиями\),](#page-104-0) [специальные](#page-104-0) права доступа 91 \*SAVSYS [\(специальные](#page-105-0) права на [сохранение](#page-105-0) системы) 92 \*SECADM [\(администратор](#page-103-0) защиты), [специальные](#page-103-0) права доступа 90 \*SERVICE, [специальные](#page-105-0) служебные права [доступа](#page-105-0) 92 \*SPLCTL [\(управление](#page-104-0) буфером), [специальные](#page-104-0) права доступа 91 ACGCDE (код учета [ресурсов\)](#page-118-0) 105 ASTLVL (уровень [поддержки\)](#page-97-0) 84 ATNPGM [\(программа](#page-122-0) обработки клавиши [Attention\)](#page-122-0) 109 AUDLVL [\(контроль](#page-131-0) действий) 118 AUDLVL (уровень контроля) \*CMD (текст [команды\),](#page-301-0) [значение](#page-301-0) 288 AUT (права [доступа\)](#page-130-0) 117 CCSID [\(идентификатор](#page-124-0) набора [символов\)](#page-124-0) 111 CNTRYID [\(идентификатор](#page-124-0) страны или [региона\)](#page-124-0) 111 CURLIB (текущая [библиотека\)](#page-98-0) 85 DEV [\(принтер\)](#page-121-0) 108 DLVRY [\(доставка](#page-120-0) в очередь [сообщений\)](#page-120-0) 107 DOCPWD (пароль [документа\)](#page-119-0) 106 DSPSGNINF [\(информация](#page-109-0) о входе в [систему\)](#page-109-0) 96 [EIMASSOC](#page-128-0) (связь eim) 115 [GRPAUT](#page-116-0) (права доступа группы) 10[3,](#page-163-0) [150,](#page-163-0) [152](#page-165-0) [GRPAUTTYP](#page-117-0) (тип прав доступа [группы\)](#page-117-0) 104, [152](#page-165-0) GRPPRF [\(профайл](#page-165-0) группы) 152 изменения при [восстановлении](#page-275-0) [профайла](#page-275-0) 262 [описание](#page-115-0) 102 HOMEDIR [\(домашний](#page-128-0) каталог) 115 INLMNU [\(начальное](#page-100-0) меню) 87 INLPGM (начальная [программа\)](#page-99-0) 86 JOBD [\(описание](#page-114-0) задания) 101 KBDBUF [\(буферизация](#page-111-0) [клавиатуры\)](#page-111-0) 98 LANGID [\(идентификатор](#page-124-0) языка) 111 [LCLPWDMGT](#page-110-0) (локальное управление [паролем\)](#page-110-0) 97 LMTCPB [\(ограничить](#page-101-0) [возможности\)](#page-101-0) 88, [221](#page-234-0) [LMTDEVSSN](#page-111-0) (ограничить сеансы одним [устройством\)](#page-111-0) 98 [LOCALE](#page-126-0) (локаль) 113 LOCALE (опции [пользователя\)](#page-126-0) 113

пользовательский профайл *(продолжение)* MAXSTG (максимальный объем памяти) группа, [принадлежность](#page-163-0) [объектов](#page-163-0) 150 [описание](#page-112-0) 99 MSGQ (очередь [сообщений\)](#page-119-0) 106 OBJAUD (контроль за [объектом\)](#page-130-0) 117 OUTQ [\(очередь](#page-121-0) вывода) 108 OWNER (владелец [создаваемых](#page-116-0) [объектов\)](#page-116-0) 103, [150](#page-163-0) OWNER [\(владелец\)](#page-165-0) 152 PTYLMT [\(ограничение](#page-113-0) [приоритета\)](#page-113-0) 100 PWDEXP [\(ограничить](#page-95-0) срок действия [пароля\)](#page-95-0) 82 [PWDEXPITV](#page-109-0) (срок действия [пароля\)](#page-109-0) 96 SEV [\(серьезность](#page-121-0) очереди [сообщений\)](#page-121-0) 108 SPCAUT [\(специальные](#page-102-0) права [доступа\)](#page-102-0) 89 SPCENV [\(специальная](#page-107-0) среда) 94 SRTSEQ [\(последовательность](#page-123-0) [сортировки\)](#page-123-0) 110 SUPGRPPRF [\(дополнительные](#page-118-0) [группы\)](#page-118-0) 105 user [identification](#page-127-0) number 114 USRCLS (класс [пользователя\)](#page-96-0) 83 USROPT (опции [пользователя\)](#page-125-0) 11[2,](#page-126-0) [113](#page-126-0) [USRPRF](#page-92-0) (имя) 79 [автоматическое](#page-90-0) создание 77 [администратор](#page-103-0) защиты (\*SECADM), [специальные](#page-103-0) права доступа 90 анализ по классу [пользователя](#page-767-0) 754 по [специальным](#page-767-0) правам [доступа](#page-767-0) 754 анализ с [помощью](#page-333-0) запроса 320 [большой,](#page-334-0) проверка 321 [буферизация](#page-111-0) клавиатуры [\(KBDBUF\)](#page-111-0) 98 [введение](#page-17-0) 4 владелец [\(OWNER\)](#page-165-0) 152 владелец [создаваемых](#page-116-0) объектов [\(OWNER\)](#page-116-0) 103, [150](#page-163-0) восстановление запись журнала [контроля](#page-307-0) [\(QAUDJRN\)](#page-307-0) 294 [команды](#page-272-0) 259 [описание](#page-344-0) команды 331 [процедуры](#page-275-0) 262 восстановление прав доступа запись журнала [контроля](#page-306-0) [\(QAUDJRN\)](#page-306-0) 293 группа, профайл [\(GRPPRF\)](#page-165-0) 152 изменения при [восстановлении](#page-275-0) [профайла](#page-275-0) 262 [описание](#page-115-0) 102 домашний каталог [\(HOMEDIR\)](#page-128-0) 115 [дополнительные](#page-118-0) группы [\(SUPGRPPRF\)](#page-118-0) 105 доставка [\(DLVRY\)](#page-120-0) 107 доставка в очередь [сообщений](#page-120-0) [\(DLVRY\)](#page-120-0) 107 [загрузка](#page-146-0) 133, [330](#page-343-0)

пользовательский профайл *(продолжение)* задать [атрибут](#page-125-0) задания (опции [пользователя\)](#page-125-0) 112 ИД [пользователя](#page-92-0) из цифр 79 [идентификатор](#page-124-0) набора символов [\(CCSID\)](#page-124-0) 111 [идентификатор](#page-124-0) страны или региона [\(CNTRYID\)](#page-124-0) 111 [идентификатор](#page-124-0) языка (LANGID) 111 изменение запись журнала [контроля](#page-307-0) [\(QAUDJRN\)](#page-307-0) 294 [описания](#page-343-0) команд 330 [пароль](#page-342-0) 329 состав пароля, [системные](#page-63-0) [значения](#page-63-0) 50 [способы](#page-140-0) 127 указание пароля, [совпадающего](#page-94-0) с именем [пользователя](#page-94-0) 81 изменение при [восстановлении](#page-275-0) 262 имя [\(USRPRF\)](#page-92-0) 79 информация о [принадлежности](#page-133-0) [объекта](#page-133-0) 120 класс [пользователя](#page-96-0) (USRCLS) 83 код учета ресурсов [\(ACGCDE\)](#page-118-0) 105 [команды](#page-343-0) 330 контроль (\*AUDIT), [специальные](#page-106-0) права [доступа](#page-106-0) 93 контроль действий [\(AUDLVL\)](#page-131-0) 118 контроль за объектом [\(OBJAUD\)](#page-130-0) 117 [Конфигурация](#page-107-0) системы (\*IOSYSCFG), особые права [доступа](#page-107-0) 94 [копирование](#page-137-0) 124 локальное [управление](#page-110-0) паролем [\(LCLPWDMGT\)](#page-110-0) 97 максимальный объем памяти (MAXSTG) группа, [принадлежность](#page-163-0) [объектов](#page-163-0) 150 [описание](#page-112-0) 99 начальная [программа](#page-99-0) (INLPGM) 86 начальное меню [\(INLMNU\)](#page-100-0) 87 номер ИД [группы,](#page-127-0) (GID) 114 общие права [доступа](#page-130-0) (AUT) 117 объект, владелец [удаление](#page-163-0) 150 ограничение возможностей [описание](#page-101-0) 88 [параметров](#page-287-0) контроля 274 список [библиотек](#page-234-0) 221 [ограничение](#page-113-0) приоритета [\(PTYLMT\)](#page-113-0) 100 ограничить сеансы одним [устройством](#page-111-0) [\(LMTDEVSSN\)](#page-111-0) 98 [ограничить](#page-95-0) срок действия пароля [\(PWDEXP\)](#page-95-0) 82 [описание](#page-102-0) (TEXT) 89 [описание](#page-114-0) задания (JOBD) 101 опции [пользователя](#page-125-0) (CHRIDCTL) 112 опции [пользователя](#page-126-0) (LOCALE) 113 опции [пользователя](#page-125-0) [\(SETJOBATR\)](#page-125-0) 112 опции [пользователя](#page-125-0) (USROPT) 11[2,](#page-126-0) [113](#page-126-0) [основная](#page-142-0) группа 129 очередь вывода [\(OUTQ\)](#page-121-0) 108 очередь [сообщений](#page-119-0) (MSGQ) 106

пользовательский профайл *(продолжение)* параметров контроля \*ALLOBJ, [специальные](#page-287-0) права [доступа](#page-287-0) 274 [пользователи](#page-333-0) с правами [доступа](#page-333-0) 320 права на [использование](#page-288-0) 275 [пароль](#page-93-0) 80 пароль документа [\(DOCPWD\)](#page-119-0) 106 [переименование](#page-144-0) 131 [печать](#page-333-0) 320 [полный](#page-143-0) список 130 [последовательность](#page-123-0) сортировки [\(SRTSEQ\)](#page-123-0) 110 поставляемый IBM [параметров](#page-285-0) контроля 272 таблица [значений](#page-350-0) по [умолчанию](#page-350-0) 337 [цель](#page-147-0) 134 права доступа [хранение](#page-275-0) 262 права [доступа](#page-130-0) (AUT) 117 права доступа группы [\(GRPAUT\)](#page-116-0) 10[3,](#page-163-0) [150,](#page-163-0) [152](#page-165-0) права доступа к [объектам,](#page-531-0) [необходимые](#page-531-0) для применения [команд](#page-531-0) 518, [520](#page-533-0) [применяемый](#page-30-0) в описании задания 17 [принтер](#page-121-0) (DEV) 108 [присвоение](#page-93-0) имени 80 проверка паролей по [умолчанию](#page-762-0) 749 [программа](#page-122-0) обработки клавиши Attention [\(ATNPGM\)](#page-122-0) 109 производительность сохранение и [восстановление](#page-133-0) 120 просмотр [информация](#page-109-0) о входе в систему [\(DSPSGNINF\)](#page-109-0) 96 [описание](#page-343-0) команды 330 [отдельный](#page-143-0) 130 [принимающие](#page-172-0) программы 159 [работа](#page-135-0) с 122, [330](#page-343-0) разрешение применения пример [программы](#page-143-0) 130 [роли](#page-90-0) 77 [связанные](#page-344-0) команды 331 связь eim [\(EIMASSOC\)](#page-128-0) 115 [серьезность](#page-121-0) (SEV) 108 [серьезность](#page-121-0) очереди сообщений [\(SEV\)](#page-121-0) 108 [служебные](#page-105-0) права доступа [\(\\*SERVICE\)](#page-105-0) 92 создание запись журнала [контроля](#page-307-0) [\(QAUDJRN\)](#page-307-0) 294 [описание](#page-136-0) примера 123 [описания](#page-342-0) команд 329, [330](#page-343-0) [способы](#page-135-0) 122 состояние [\(STATUS\)](#page-96-0) 83 [сохранение](#page-272-0) 259 сохранение системы [\(\\*SAVSYS\),](#page-105-0) [специальные](#page-105-0) права доступа 92 [специальная](#page-107-0) среда (SPCENV) 94 [специальные](#page-102-0) права доступа [\(SPCAUT\)](#page-102-0) 89 [специальные](#page-103-0) права доступа ко всем объектам [\(\\*ALLOBJ\)](#page-103-0) 90

пользовательский профайл *(продолжение)* список все [пользователи](#page-143-0) 130 [выбранные](#page-333-0) 320 [неактивный](#page-333-0) 320 [пользователи](#page-333-0) с правами на [выполнение](#page-333-0) команд 320 пользователи со [специальными](#page-333-0) [правами](#page-333-0) доступа 320 список постоянно активных [изменение](#page-762-0) 749 среда [System/36](#page-107-0) 94 срок [действия](#page-109-0) пароля [\(PWDEXPITV\)](#page-109-0) 96 таблица значений по [умолчанию](#page-350-0) 337 текст [\(TEXT\)](#page-102-0) 89 текущая [библиотека](#page-98-0) (CURLIB) 85 тип прав [доступа](#page-117-0) группы [\(GRPAUTTYP\)](#page-117-0) 104, [152](#page-165-0) типы [меню](#page-144-0) 131 типы [отчетов](#page-144-0) 131 точки [выхода](#page-146-0) 133 удаление [буферные](#page-142-0) файлы 129 запись [каталога](#page-140-0) 127 [описание](#page-343-0) команды 330 [сообщения,](#page-140-0) очередь 127 списки [рассылки](#page-140-0) 127 управление буфером [\(\\*SPLCTL\),](#page-104-0) [специальные](#page-104-0) права доступа 91 управление заданиями [\(\\*JOBCTL\),](#page-104-0) [специальные](#page-104-0) права доступа 91 уровень контроля (AUDLVL) \*CMD (текст [команды\),](#page-301-0) [значение](#page-301-0) 288 уровень [поддержки](#page-97-0) (ASTLVL) 84 хранение права [доступа](#page-273-0) 260, [262](#page-275-0) [частные](#page-133-0) права доступа 120 [пользовательский](#page-602-0) профайл (\*USRPRF), [контроль](#page-602-0) 589 пользовательский профайл системного администратора (QSECOFR) [восстановление](#page-276-0) 263 значения по [умолчанию](#page-352-0) 339 описание [устройства,](#page-226-0) владелец 213 [отключен,](#page-96-0) состояние 83 права доступа к [консоли](#page-226-0) 213 разрешение [применения](#page-96-0) 83 пользовательский профайл, поставляемый IBM ADSM [\(QADSM\)](#page-352-0) 339 AFDFTUSR [\(QAFDFTUSR\)](#page-352-0) 339 AFOWN [\(QAFOWN\)](#page-352-0) 339 AFUSR [\(QAFUSR\)](#page-352-0) 339 BRM [\(QBRMS\)](#page-352-0) 339 BRM, [пользовательский](#page-352-0) профайл [QBRMS](#page-352-0) 339 DCEADM [\(QDCEADM\)](#page-352-0) 339 IBM, [профайл](#page-352-0) прав доступа [QAUTPROF](#page-352-0) 339 NFS, [пользовательский](#page-352-0) профайл [\(QNFSANON\)](#page-352-0) 339 [QADSM](#page-352-0) (ADSM) 339 [QAFDFTUSR](#page-352-0) (AFDFTUSR) 339 [QAFOWN](#page-352-0) (AFOWN) 339 [QAFUSR](#page-352-0) (AFUSR) 339

пользовательский профайл, поставляемый IBM *(продолжение)* [QAUTPROF](#page-352-0) (общие базы данных) 339 [QAUTPROF](#page-352-0) (профайл прав доступа [IBM\)](#page-352-0) 339 [QBRMS](#page-352-0) (BRM) 339 QBRMS [\(пользовательский](#page-352-0) профайл [BRM\)](#page-352-0) 339 [QDBSHR](#page-352-0) (общая база данных) 339 [QDCEADM](#page-352-0) (DCEADM) 339 QDFTOWN (владелец по умолчанию) значения по [умолчанию](#page-352-0) 339 [описание](#page-165-0) 152 QDOC [\(документ\)](#page-352-0) 339 QDSNX (узловой [исполнитель](#page-352-0) в [распределенных](#page-352-0) системах) 339 QFNC [\(финансы\)](#page-352-0) 339 QGATE (мост [VM/MVS\)](#page-352-0) 339 QLPAUTO [\(автоматическая](#page-352-0) установка [лицензионной](#page-352-0) программы) 339 QLPINSTALL (установка [лицензионных](#page-352-0) [программ\)](#page-352-0) 339 QMSF (среда [почтового](#page-352-0) сервера) 339 QNFSANON [\(пользовательский](#page-352-0) [профайл](#page-352-0) NFS) 339 QPGMR [\(программист\)](#page-352-0) 339 QRJE (запись [удаленного](#page-352-0) [задания\)](#page-352-0) 339 QSECOFR [\(системный](#page-352-0) [администратор\)](#page-352-0) 339 QSNADS (службы рассылки [системной](#page-352-0) сетевой [архитектуры\)](#page-352-0) 339 QSPL [\(буфер\)](#page-352-0) 339 QSPLJOB [\(буферное](#page-352-0) задание) 339 QSRV [\(служба\)](#page-352-0) 339 [QSRVBAS](#page-352-0) (базовый профайл [обслуживания\)](#page-352-0) 339 QSYS [\(система\)](#page-352-0) 339 QSYSOPR [\(системный](#page-352-0) оператор) 339 QTCP [\(TCP/IP\)](#page-352-0) 339 QTMPLPD [\(поддержка](#page-352-0) печати по [TCP/IP\)](#page-352-0) 339 [QTSTRQS](#page-352-0) (тестовый запрос) 339 QUSER [\(пользователь](#page-352-0) рабочей [станции\)](#page-352-0) 339 TCP/IP [\(QTCP\)](#page-352-0) 339 [автоматическая](#page-352-0) установка [\(QLPAUTO\)](#page-352-0) 339 базовый профайл [обслуживания](#page-352-0) [\(QSRVBAS\)](#page-352-0) 339 буфер [\(QSPL\)](#page-352-0) 339 буферное задание [\(QSPLJOB\)](#page-352-0) 339 владелец по умолчанию (QDFTOWN) значения по [умолчанию](#page-352-0) 339 [описание](#page-165-0) 152 [восстановление](#page-276-0) 263 [документ](#page-352-0) (QDOC) 339 запись [удаленного](#page-352-0) задания [\(QRJE\)](#page-352-0) 339 [изменение](#page-147-0) пароля 134 команды с [ограниченным](#page-360-0) [доступом](#page-360-0) 347 мост [VM/MVS](#page-352-0) (QGATE) 339 общая база данных [\(QDBSHR\)](#page-352-0) 339 [параметров](#page-285-0) контроля 272 [поддержка](#page-352-0) печати по TCP/IP [\(QTMPLPD\)](#page-352-0) 339

пользовательский профайл, поставляемый IBM *(продолжение)* [пользователь](#page-352-0) рабочей станции [\(QUSER\)](#page-352-0) 339 права доступа, [профайл](#page-352-0) [QAUTPROF](#page-352-0) 339 [программист](#page-352-0) (QPGMR) 339 [система](#page-352-0) (QSYS) 339 системный [администратор](#page-352-0) [\(QSECOFR\)](#page-352-0) 339 системный оператор [\(QSYSOPR\)](#page-352-0) 339 служба [\(QSRV\)](#page-352-0) 339 службы рассылки SNA [\(QSNADS\)](#page-352-0) 339 среда [почтового](#page-352-0) сервера (QMSF) 339 таблица значений по [умолчанию](#page-350-0) 337 тестовый запрос [\(QTSTRQS\)](#page-352-0) 339 узловой исполнитель в [распределенных](#page-352-0) системах [\(QDSNX\)](#page-352-0) 339 установка [лицензионных](#page-352-0) программ [\(QLPINSTALL\)](#page-352-0) 339 [финансы](#page-352-0) (QFNC) 339 [цель](#page-147-0) 134 [пользовательское](#page-603-0) пространство [\(\\*USRSPC\),](#page-603-0) контроль 590 [пользовательское](#page-33-0) пространство [\(\\*USRSPC\),](#page-33-0) объект 20 последовательность сортировки [QSRTSEQ,](#page-123-0) системное значение 110 [общий](#page-123-0) вес 110 [пользовательский](#page-123-0) профайл 110 [уникальный](#page-123-0) вес 110 [потоковый](#page-597-0) файл (\*STMF), контроль 584 почта обработка запись журнала [контроля](#page-304-0) [\(QAUDJRN\)](#page-304-0) 291 почтовые службы действие, [контроль](#page-575-0) 562 права [доступа](#page-190-0) 177 \*ADD [\(добавление\)](#page-151-0) 138, [360](#page-373-0) [\\*ALL](#page-153-0) (все) 140, [361](#page-374-0) \*ALLOBJ (ко всем [объектам\),](#page-103-0) [специальные](#page-103-0) права доступа 90 \*AUDIT (контроль), [специальные](#page-106-0) права [доступа](#page-106-0) 93 [\\*AUTLMGT](#page-151-0) (управление списком прав [доступа\)](#page-151-0) 138, [145,](#page-158-0) [360](#page-373-0) \*CHANGE [\(изменение\)](#page-153-0) 140, [361](#page-374-0) \*DLT [\(удаление\)](#page-151-0) 138, [360](#page-373-0) [\\*EXCLUDE](#page-153-0) (запретить) 140 \*EXECUTE [\(выполнение\)](#page-151-0) 138, [360](#page-373-0) \*IOSYSCFG [\(конфигурация](#page-107-0) системы), [специальные](#page-107-0) права доступа 94 \*JOBCTL (управление [заданиями\),](#page-104-0) [специальные](#page-104-0) права доступа 91 [\\*Mgt](#page-151-0) 138 [\\*OBJALTER](#page-151-0) (изменение объекта) 13[8,](#page-373-0) [360](#page-373-0) \*OBJEXIST [\(существование](#page-151-0) [объекта\)](#page-151-0) 138, [360](#page-373-0) \*OBJMGT [\(управление](#page-151-0) [объектом\)](#page-151-0) 138, [360](#page-373-0) \*OBJOPR [\(операционные](#page-151-0) права доступа к [объекту\)](#page-151-0) 138, [360](#page-373-0) \*OBJREF [\(обращение](#page-151-0) к объекту) 13[8,](#page-373-0) [360](#page-373-0) \*R [\(чтение\)](#page-153-0) 140, [362](#page-375-0)

права доступа *[\(продолжение\)](#page-190-0)* \*READ [\(чтение\)](#page-151-0) 138, [360](#page-373-0) \*Ref [\(обращение\)](#page-151-0) 138 \*RW [\(чтение,](#page-153-0) запись) 140, [362](#page-375-0) \*RWX [\(чтение,](#page-153-0) запись, [выполнение\)](#page-153-0) 140, [362](#page-375-0) \*RX (чтение, [выполнение\)](#page-153-0) 140, [362](#page-375-0) \*SAVSYS [\(специальные](#page-105-0) права на [сохранение](#page-105-0) системы) 92 \*SECADM [\(администратор](#page-103-0) защиты), [специальные](#page-103-0) права доступа 90 \*SERVICE, [специальные](#page-105-0) служебные права [доступа](#page-105-0) 92 \*SPLCTL [\(управление](#page-104-0) буфером), [специальные](#page-104-0) права доступа 91 \*UPD [\(обновление\)](#page-151-0) 138, [360](#page-373-0) \*USE [\(использование\)](#page-153-0) 140, [361](#page-374-0) \*W [\(запись\)](#page-153-0) 140, [362](#page-375-0) \*WX (запись, [выполнение\)](#page-153-0) 140, [362](#page-375-0) \*X [\(выполнение\)](#page-153-0) 140, [362](#page-375-0) [библиотека](#page-19-0) 6 [введение](#page-18-0) 5 восстановление запись журнала [контроля](#page-306-0) [\(QAUDJRN\)](#page-306-0) 293 обзор [команд](#page-272-0) 259 [описание](#page-344-0) команды 331 [описание](#page-279-0) процесса 266 [процедура](#page-278-0) 265 группа [пример](#page-209-0) 196, [200](#page-213-0) [просмотр](#page-176-0) 163 данные [определение](#page-151-0) 138 добавление [пользователей](#page-181-0) 168 [игнорирование](#page-173-0) принятых 160 [изменение](#page-625-0) 612 запись журнала [контроля](#page-310-0) [\(QAUDJRN\)](#page-310-0) 297 [описание](#page-341-0) команды 328 [процедуры](#page-180-0) 167 изменение объекта [\(\\*OBJALTER\)](#page-151-0) 13[8,](#page-373-0) [360](#page-373-0) [каталог](#page-19-0) 6 копирование [описание](#page-343-0) команды 330 [переименование](#page-145-0) профайла 132 [пример](#page-140-0) 127 [рекомендации](#page-186-0) 173 [меню](#page-175-0) 162 модельный объект [использование](#page-186-0) 173 [несколько](#page-182-0) объектов 169 новый объект CRTAUT (права при [создании\),](#page-159-0) [параметр](#page-159-0) 146, [165](#page-178-0) [GRPAUT](#page-116-0) (права доступа группы), [параметр](#page-116-0) 103, [150](#page-163-0) [GRPAUTTYP](#page-117-0) (тип прав доступа группы), [параметр](#page-117-0) 104 [QCRTAUT](#page-41-0) (права при создании), [системное](#page-41-0) значение 28 [QUSEADPAUT](#page-51-0) (Применять [принятые](#page-51-0) права доступа), [системное](#page-51-0) значение 38 [пример](#page-165-0) 152
права доступа *[\(продолжение\)](#page-190-0)* [обращение](#page-151-0) к объекту (\*OBJREF) 13[8,](#page-373-0) [360](#page-373-0) общие [восстановление](#page-272-0) 259, [264](#page-277-0) [определение](#page-150-0) 137 [пример](#page-211-0) 198, [201](#page-214-0) [сохранение](#page-272-0) 259 объекта \*ADD [\(добавление\)](#page-151-0) 138, [360](#page-373-0) \*DLT [\(удаление\)](#page-151-0) 138, [360](#page-373-0) \*EXECUTE [\(выполнение\)](#page-151-0) 138, [360](#page-373-0) \*OBJEXIST [\(существование](#page-151-0) [объекта\)](#page-151-0) 138, [360](#page-373-0) \*OBJMGT [\(управление](#page-151-0) [объектом\)](#page-151-0) 138, [360](#page-373-0) \*OBJOPR [\(операционные](#page-151-0) права доступа к [объекту\)](#page-151-0) 138, [360](#page-373-0) \*READ [\(чтение\)](#page-151-0) 138, [360](#page-373-0) \*Ref [\(обращение\)](#page-151-0) 138 \*UPD [\(обновление\)](#page-151-0) 138, [360](#page-373-0) запретить [\(\\*EXCLUDE\)](#page-153-0) 140 [определение](#page-151-0) 138 формат [хранения](#page-274-0) на носителе 261 [хранение](#page-273-0) 260 [хранение](#page-274-0) на носителе 261 [определение](#page-151-0) 138 [основная](#page-150-0) группа 137, [151](#page-164-0) [пример](#page-209-0) 196 [работа](#page-142-0) с 129 [отображение](#page-125-0) сведений (\*EXPERT, опция [пользователя\)](#page-125-0) 112, [113,](#page-126-0) [114](#page-127-0) [параметров](#page-288-0) контроля 275 [поиск](#page-190-0) 177 вход в [систему](#page-222-0) 209 [интерактивное](#page-222-0) задание, [инициализация](#page-222-0) 209 [пакетное](#page-223-0) задание, [инициализация](#page-223-0) 210 поле [определение](#page-151-0) 138 [пользовательские](#page-180-0) 167 пользовательский профайл формат [хранения](#page-275-0) на носителе 262 [хранение](#page-273-0) 260 [хранение](#page-275-0) на носителе 262 права на [изменение](#page-180-0) 167 [предоставление](#page-182-0) прав доступа по [шаблону](#page-182-0) 169 [принятые](#page-624-0) 611 запись журнала [контроля](#page-305-0) [\(QAUDJRN\)](#page-305-0) 292 [игнорирование](#page-258-0) 245 [параметров](#page-335-0) контроля 322 права [доступа,](#page-212-0) пример [проверки](#page-212-0) 199, [201](#page-214-0) [приложение,](#page-255-0) разработка 242, [245](#page-258-0)[,](#page-259-0) [246](#page-259-0) [просмотр](#page-176-0) 163, [248](#page-261-0) [цель](#page-169-0) 156 [присвоение](#page-165-0) новым объектам 152 просмотр [описание](#page-341-0) команды 328 работа с [описание](#page-341-0) команды 328 сведения, [отображение](#page-125-0) (\*EXPERT, опция [пользователя\)](#page-125-0) 112, [113,](#page-126-0) [114](#page-127-0)

права доступа *[\(продолжение\)](#page-190-0)* системное [подмножество](#page-153-0) 140 [сохранение](#page-173-0) при удалении файла 160 [специальные](#page-102-0) права доступа (SPCAUT), [параметр](#page-102-0) 89 список прав доступа управление [\(\\*AUTLMGT\)](#page-151-0) 138, [360](#page-373-0) формат [хранения](#page-274-0) на носителе 261 [хранение](#page-274-0) 261 [хранение](#page-274-0) на носителе 261 удаление [пользователя](#page-182-0) 169 управление, права доступа  $*Mgt(*)$  138 хранение с [объектом](#page-273-0) 260 с [пользовательским](#page-273-0) [профайлом](#page-273-0) 260 список прав [доступа](#page-274-0) 261 частные [восстановление](#page-272-0) 259, [264](#page-277-0) [определение](#page-150-0) 137 [сохранение](#page-272-0) 259 часто [используемое](#page-153-0) [подмножество](#page-153-0) 140 права доступа (AUT), параметр [настройка](#page-187-0) списка прав доступа [\(\\*AUTL\)](#page-187-0) 174 [пользовательский](#page-130-0) профайл 117 создание [библиотек](#page-178-0) 165 создание [объектов](#page-179-0) 166 права доступа к объектам \*ALLOBJ (ко всем [объектам\),](#page-103-0) [специальные](#page-103-0) права доступа 90 \*SAVSYS [\(специальные](#page-105-0) права на [сохранение](#page-105-0) системы) 92 [Advanced](#page-385-0) Function Printing, [команды](#page-385-0) 372 [AF\\_INET,](#page-386-0) сокеты для SNA 373 DNS, [команды](#page-414-0) 401 NetBIOS, команды [описания](#page-483-0) 470 PTF (временное [исправление](#page-515-0) [программы\),](#page-515-0) команды 502 Query [Management/400,](#page-507-0) команды 494 RJE (запись [удаленного](#page-511-0) задания), [команды](#page-511-0) 498 TCP/IP, [команды](#page-529-0) 516 [Token-Ring,](#page-477-0) команды 464 [анализ](#page-334-0) 321 [аннулирование](#page-341-0) 328 аппаратное [обеспечение,](#page-510-0) команды 497 [атрибуты](#page-515-0) защиты, команды 502 [библиотека,](#page-469-0) команды 456 [буферный](#page-521-0) файл, команды 508 владелец прав доступа, [команды](#page-388-0) 375 вопросы и ответы, [команды](#page-508-0) 495 [восстановление](#page-384-0) путей доступа 371 временное [исправление](#page-515-0) команды (PTF), [команды](#page-515-0) 502 вывод на принтер, [команды](#page-521-0) 508 [графические](#page-425-0) операции 412 группа панелей, [команды](#page-478-0) 465 [двухбайтовая](#page-415-0) кодировка, [команды](#page-415-0) 402 [диалоговое](#page-489-0) обучение, команды 476 [документ,](#page-409-0) команды 396 журнал, [команды](#page-456-0) 443 загрузчик [принтера,](#page-537-0) команды 524

права доступа к объектам *(продолжение)* [загрузчик,](#page-537-0) команды 524 задание, [команды](#page-450-0) 437 изменение запись журнала [контроля](#page-310-0) [\(QAUDJRN\)](#page-310-0) 297 [процедуры](#page-180-0) 167 индекс поиска [информации,](#page-449-0) [команды](#page-449-0) 436 [интерактивное](#page-448-0) определение [данных](#page-448-0) 435 [информация](#page-531-0) о заказе на обновление, [команды](#page-531-0) 518 исходная [информация](#page-396-0) связи, [команды](#page-396-0) 383 к [командам](#page-395-0) \*CMD 382 каталог [реляционной](#page-510-0) базы данных, [команды](#page-510-0) 497 каталог [связывания](#page-389-0) 376 каталог, [команды](#page-406-0) 393 классы, [команды](#page-390-0) 377 код доступа, [команды](#page-489-0) 476 [команды](#page-341-0) 328 [Команды](#page-414-0) для работы с DNS 401 [Команды](#page-461-0) для работы с Kerberos 448 команды для работы с [сервером](#page-407-0) [каталогов](#page-407-0) 394 контроль за [действиями,](#page-515-0) [команды](#page-515-0) 502 [контрольный](#page-536-0) список 523 [конфигурация](#page-488-0) сетевого сервера, [команды](#page-488-0) 475 [конфигурация,](#page-397-0) команды 384 [лицензионная](#page-474-0) программа, [команды](#page-474-0) 461 локаль, [команды](#page-477-0) 464 меню, [команды](#page-478-0) 465 набор [графических](#page-426-0) символов, [команды](#page-426-0) 413 [неполадка,](#page-502-0) команды 489 [носитель,](#page-477-0) команды 464 область данных, [команды](#page-402-0) 389 общие [команды](#page-377-0) работы с [объектами](#page-377-0) 364 объект библиотеки [документов](#page-409-0) (DLO), [команды](#page-409-0) 396 объект [настройки](#page-536-0) рабочей станции, [команды](#page-536-0) 523 [Операционная](#page-490-0) поддержка, [команды](#page-490-0) 477 [описание](#page-454-0) задания, команды 441 описание запроса на [изменение,](#page-390-0) [команды](#page-390-0) 377 описание класса [обслуживания,](#page-391-0) [команды](#page-391-0) 378 описание [контроллера,](#page-399-0) команды 386 [описание](#page-475-0) линии, команды 462 описание [предупреждения,](#page-386-0) [команды](#page-386-0) 373 [описание](#page-482-0) режима, команды 469 описание сетевого [интерфейса,](#page-486-0) [команды](#page-486-0) 473 [описание](#page-488-0) сетевого сервера, [команды](#page-488-0) 475 описание [сообщения,](#page-480-0) команды 467 описание [устройства,](#page-403-0) команды 390 описание [формата,](#page-416-0) команды 403

права доступа к объектам *(продолжение)* [определение](#page-151-0) 138 [оптическая](#page-491-0) память, команды 478 [орфографический](#page-520-0) словарь, [команды](#page-520-0) 507 [отображение](#page-125-0) сведений (\*EXPERT, опция [пользователя\)](#page-125-0) 112, [113,](#page-126-0) [114](#page-127-0) очередь вывода, [команды](#page-494-0) 481 очередь данных, [команды](#page-403-0) 390 очередь заданий, [команды](#page-455-0) 442 очередь [сообщений,](#page-481-0) команды 468 очистка, [команды](#page-490-0) 477 пакет, [команды](#page-495-0) 482 перенос данных, [команды](#page-481-0) 468 [подсистема,](#page-523-0) команды 510 поиск, [команды](#page-449-0) для работы с [индексом](#page-449-0) 436 [получатель](#page-460-0) журнала, команды 447 [пользовательские](#page-531-0) индекс, очередь и [пространство,](#page-531-0) команды 518 [пользовательский](#page-531-0) профайл, [команды](#page-531-0) 518, [520](#page-533-0) права доступа [пользователя,](#page-489-0) [команды](#page-489-0) 476 [предоставление](#page-341-0) 328 влияние на [существующие](#page-183-0) права [доступа](#page-183-0) 170 [несколько](#page-182-0) объектов 169 [предупреждение,](#page-386-0) команды 373 [программа](#page-509-0) чтения, команды 496 [программа,](#page-503-0) команды 490 [программирование,](#page-463-0) команды для работы с [языками](#page-463-0) 450 [просмотр](#page-334-0) 321, [328](#page-341-0) [расписание](#page-456-0) заданий, команды 443 [рассылка,](#page-408-0) команды 395 расширенная [беспроводная](#page-416-0) локальная сеть, команды [настройки](#page-416-0) 403 [редактирование](#page-180-0) 167, [328](#page-341-0) резервное [копирование,](#page-490-0) команды 477 ресурс, [команды](#page-510-0) 497 сведения, [отображение](#page-125-0) (\*EXPERT, опция [пользователя\)](#page-125-0) 112, [113,](#page-126-0) [114](#page-127-0) сеанс, [команды](#page-511-0) 498 [сервер](#page-426-0) хоста 413 сервер, [идентификация](#page-515-0) 502 сетевой атрибут, [команды](#page-484-0) 471 сетевой сервер, [команда](#page-486-0) 473 [системное](#page-526-0) значение, команды 513 [системные](#page-525-0) команды 512 [системный](#page-526-0) список ответов, [команды](#page-526-0) 513 [служебные](#page-515-0) команды 502 список [конфигурации,](#page-398-0) команды 385 список ответов, [команды](#page-526-0) 513 список прав доступа, [команды](#page-388-0) 375 список [рассылки,](#page-409-0) команды 396 список [соединений,](#page-398-0) команды 385 список узлов, [команды](#page-488-0) 475 среда [System/36,](#page-526-0) команды 513 среда [почтового](#page-477-0) сервера, [команды](#page-477-0) 464 [статистика,](#page-495-0) команды 482 сфера [управления,](#page-520-0) команды 507 таблица [предупреждений,](#page-386-0) [команды](#page-386-0) 373

права доступа к объектам *(продолжение)* таблица [управления](#page-511-0) формами, [команда](#page-511-0) 498 таблица, [команды](#page-529-0) 516 [текстовый](#page-489-0) индекс, команды 476 удаленный вход в систему [дисплейной](#page-407-0) станции, [команды](#page-407-0) 394 [управление](#page-396-0) фиксацией, команды 383 файл [сообщений,](#page-481-0) команды 468 файл, [команды](#page-417-0) 404 фильтр, [команды](#page-424-0) 411 [финансовые](#page-425-0) команды 412 формат [диаграммы,](#page-390-0) команды 377 формат [хранения](#page-274-0) на носителе 261 [хранение](#page-273-0) 260, [261](#page-274-0) [шифрование,](#page-401-0) команды 388 [эмуляция,](#page-405-0) команды 392 языки [программирования,](#page-463-0) [команды](#page-463-0) 450 права [доступа](#page-155-0) к полю 142 права доступа пользователя [добавление](#page-181-0) 168 копирование [описание](#page-343-0) команды 330 [переименование](#page-145-0) профайла 132 [пример](#page-140-0) 127 [рекомендации](#page-186-0) 173 права доступа, кэш [частные](#page-220-0) права доступа 207 права доступа, [объединение,](#page-266-0) [специальные](#page-266-0) 253 права [доступа,](#page-334-0) объект 321 права доступа, [пользовательский](#page-352-0) профайл [\(QAUTPROF\)](#page-352-0) 339 права доступа, [проверка](#page-190-0) 177 владелец, права доступа [блок-схема](#page-197-0) 184 группа, права доступа [пример](#page-209-0) 196, [200](#page-213-0) общие права доступа [блок-схема](#page-203-0) 190 [пример](#page-211-0) 198, [201](#page-214-0) основная группа [пример](#page-209-0) 196 [порядок](#page-190-0) 177 принятые права доступа [блок-схема](#page-204-0) 191 [пример](#page-212-0) 199, [201](#page-214-0) список прав доступа [пример](#page-215-0) 202 частные права доступа [блок-схема](#page-195-0) 182 права доступа, [специальные](#page-266-0) 253 права доступа, типы сочетание [пример](#page-217-0) 204 права на выполнение команд список [пользователей](#page-333-0) 320 права при создании (CRTAUT), параметр [описание](#page-159-0) 146 [просмотр](#page-178-0) 165 [риски](#page-159-0) 146 права при создании (QCRTAUT), системное значение [использование](#page-159-0) 146 [описание](#page-41-0) 28 риск [изменения](#page-41-0) 28

превышение максимальное число учетных записей запись журнала [контроля](#page-315-0) [\(QAUDJRN\)](#page-315-0) 302 превышено [ограничение](#page-734-0) для учетной записи (VL), [формат](#page-734-0) файла 721 [предоставить](#page-657-0) дескриптор (GS), формат [файла](#page-657-0) 644 Предоставить пользователю права доступа (GRTUSRAUT), команда [копирование](#page-140-0) прав доступа 127 [описание](#page-343-0) 330 [переименование](#page-145-0) профайла 132 [рекомендации](#page-186-0) 173 [Предоставить](#page-180-0) права доступа к объекту [\(GRTOBJAUT\),](#page-180-0) команда 167, [328](#page-341-0) влияние на [существующие](#page-183-0) права [доступа](#page-183-0) 170 [несколько](#page-182-0) объектов 169 [Предоставить](#page-345-0) права доступа пользователю [\(GRTUSRPMN\),](#page-345-0) [команда](#page-345-0) 332 предоставление [пользователь,](#page-345-0) права доступа 332 права доступа к [объектам](#page-341-0) 328 влияние на [существующие](#page-183-0) права [доступа](#page-183-0) 170 [несколько](#page-182-0) объектов 169 права доступа на основе [модельного](#page-186-0) [объекта](#page-186-0) 173 права доступа пользователя [описание](#page-343-0) команды 330 предотвращение появления профайлов больших размеров [планирование](#page-250-0) приложений 237 предупреждение права доступа к [объектам,](#page-386-0) [необходимые](#page-386-0) для применения [команд](#page-386-0) 373 предупреждение, описание права доступа к [объектам,](#page-386-0) [необходимые](#page-386-0) для применения [команд](#page-386-0) 373 преобразование при восстановлении (QFRCCVNRST) [системное](#page-60-0) значение 47 прерывать (\*BREAK), режим доставки [пользовательский](#page-120-0) профайл 107 прерывающее сообщение, программа обработки [принятые](#page-171-0) права доступа 158 прикладной программный интерфейс (API) [уровень](#page-29-0) защиты 40 16 приложение, разработка [библиотеки](#page-249-0) 236 [игнорирование](#page-258-0) принятых прав [доступа](#page-258-0) 245 [меню](#page-253-0) 240 общие [рекомендации](#page-245-0) по защите 232 [принятые](#page-255-0) права доступа 242, [246](#page-259-0) [профайлы](#page-250-0) 237 списки [библиотек](#page-251-0) 238 Применять принятые права доступа (QUSEADPAUT), системное значение [описание](#page-51-0) 38 риск [изменения](#page-52-0) 39

Применять принятые права доступа (USEADPAUT), параметр 160 пример JKL Toys, приложения 231 RSTLICPGM (Восстановить лицензионную программу), команда 267 включение пользовательского профайла 130 защита библиотек описание 240 планирование 237 защита меню описание 241, 242 защита очередей вывода 224 игнорирование принятых прав доступа 245 изменение системная часть списка библиотек 239 уровни поддержки 85 обшие права лоступа создание объектов 146 ограничение доступа к командам сохранения и восстановления 228 описание защита библиотек 240 защита меню 241, 242 права доступа, проверка группа, права доступа 196 игнорирование прав доступа группы 200 общие права доступа 198, 201 основная группа 196 принятые права доступа 199, 201 список прав доступа 202 принятые права доступа права доступа, процесс проверки 199, 201 приложение, разработка 242, 246 программа выхода проверки паролей 65 программа проверки пароля 65 список библиотек защита, риск 218 изменение системной части 239 программа 238 управление пользовательской частью 238 управление пользовательский список библиотек 238 уровень поддержки изменение 85 принадлежность ALWOBJDIF (Разрешить различия в объектах), параметр 264 OWNER, параметр пользовательского профайла описание 103 блок-схема 184 буферный файл 222 введение 5 восстановление 259, 263 группа, профайл 150

принадлежность (продолжение) изменение запись журнала контроля (OAUDJRN) 298 необходимые права доступа 150 способы 171 изменение при восстановлении 263 запись журнала контроля (QAUDJRN) 293 новый объект 152 объекта управление 255 частные права доступа 137 описание 149 описание устройства 213 по умолчанию (QDFTOWN), пользовательский профайл 152 принтер, вывод 222 принятые права доступа 158 присвоение новым объектам 152 работа с 171 рабочая станция 213 сохранение 259 удаление владелец, профайл 127, 150 управление владелец, размер профайла 150 принадлежность объекта ALWOBJDIF (Разрешить различия в объектах), параметр 264  $6\pi$ ок-схема 184 восстановление 259, 263 группа, профайл 150 изменение запись журнала контроля (OAUDJRN) 298 необходимые права доступа 150 описание команды 328 перенос приложений в рабочую среду 255 способы 171 изменение при восстановлении 263 обязанности 275 описание 149 принятые права доступа 158 работа с 171, 328 сохранение 259 удаление владелец, профайл 127, 150 управление владелец, размер профайла 150 частные права доступа 137 принимающие программы просмотр 322 принтер (DEV), параметр пользовательский профайл 108 принтер, вывод \*JOBCTL (управление заданиями), специальные права доступа 91 \*SPLCTL (управление буфером), специальные права доступа 91 владелец 222 защита 221, 222 права доступа к объектам, необходимые для применения команд 508 принятие прав доступа владельца 276

принятие прав доступа программой (РА), тип записи журнала 298 принятие прав доступа программой (РА), формат файла 680 принятые права доступа просмотр 163 принятые права доступа \*PGMADP (принятие программой прав доступа), уровень контроля 292 АР (принятые права доступа), тип записи журнала 292 АР (принятые права доступа), формат файла 611 Attention (ATTN), клавиша 158 блок-схема 191 восстановление программ изменения принадлежности и прав доступа 267 группа, права доступа 157 задание, инициализация 211 запись журнала контроля (OAUDJRN) 292, 611 защита библиотек 142 игнорирование 160, 245 изменение job  $158$ запись журнала контроля (QAUDJRN) 298 необходимые права доступа 158 определение 156 отладка, функции 158 параметров контроля 276 переход к групповому заданию 158 печать списка объектов 754 права доступа, пример проверки 199, 201 прерывающее сообщение, программа обработки 158 приложение, разработка 242, 245, 246 пример 242, 245, 246 принадлежность объекта 158 просмотр USRPRF, параметр 159 важные файлы 248 описание команды 331 программы, принимающие профайл 159 рекоменлации 159 риски 159 связанные программы 159 системный запрос, функция 158 служебные программы 159 создание программы 158 специальные права доступа 157 цель 156 принятые права доступа  $(*ADOPTED)$  163 приоритет 229 приоритет планирования ограничение 100 присвоение имени группа, профайл 79, 80 получатель журнала контроля 309 пользовательский профайл 79, 80 Проверить пароль (CHKPWD), команда 133, 329

Проверить целостность объекта (СНКОВЛТG), команда контроль использования 277 описание 322, 330, 754 проверка восстановленные программы 18 проверка параметров 18 проверка программы определение 18 проверка совпадения паролей (QPWDRQDDIF), системное значение значение, устанавливаемое командой CFGSYSSEC 759 проверка соединения (CV), формат файла 624 программа восстановление контрольное значение 18 принятые права доступа 267 риски 266 запрет несанкционированный 277 игнорирование принятые права доступа 160 изменение настройка параметра USEADPAUT 160 несанкционированный 277 перемещение принятые права доступа 157 права доступа к объектам. необходимые для применения команд 490 принятые права доступа восстановление 267 запись журнала контроля (QAUDJRN) 298 игнорирование 160 параметров контроля 276 перемещение 157 просмотр 159 создание 158 цель 156 проверка паролей QPWDVLDPGM, системное значение 63 пример 65 требования 64 программа выхода проверки паролей пример 65 программный сбой запись журнала контроля (QAUDJRN) 298 просмотр принятые права доступа 159 работа с пользовательскими профайлами 133 СВЯЗЯННАЯ принятые права доступа 159 служебная принятые права доступа 159 созлание принятые права доступа 158 трансляция 18 триггер полный список 334

программа (продолжение) функция принятия прав доступа параметров контроля 322 программа (\*РGM), контроль 571 программа Attention операционной поддержки программа обработки клавиши Attention 110 программа выхода 65 программа обработки клавиши Attention \*ASSIST 110 QATNPGM, системное значение 110 QEZMAIN, программа 110 задание 109 задание, инициализация 210 изменение 110 командный процессор QCMD 109 начальная программа 109 пользовательский профайл 109 программа подтверждения паролей (QPWDVLDPGM), системное значение 63 программа подтверждения, пароль 64, 65 программа проверки, пароль 64, 65 программа системы прямой вызов 16 программа триггера полный список 334, 754 программа чтения права доступа к объектам, необходимые для применения команд 496 программирование, язык права доступа к объектам, необходимые для применения команд 450 программист контроль доступа к рабочим библиотекам 274 приложение планирование защиты 254 системный планирование защиты 256 программист, пользовательский профайл  $(OPGMR)$ значения по умолчанию 339 описание устройства, владелец 213 программный сбой восстановление программ запись журнала контроля (QAUDJRN) 293 параметров контроля 322 производительность вывод, приоритет 229 выполнение заданий только в пакетном режиме 229 задание, описание 229 залание, планирование 229 запись маршрутизации 229 запуск, приоритет 229 квант времени 229 класс 229 описание подсистемы 229 память пул 229

производительность (продолжение) права доступа к объектам, необходимые для применения команл 482 приоритет, ограничение 229 пул 229 производительность, настройка зашита 229 прокрутка инверсия (\*ROLLKEY, опция пользователя) 114 промежуточный уровень поддержки 78, 85 просмотр CRTAUT (права при создании), параметр 165 QAUDCTL (управление контролем), системное значение 334, 751 QAUDLVL (уровень контроля), системное значение 334, 751 буферный файл 222 владельцев прав доступа 160 описание команды 327 все пользовательские профайлы 130 журнал контроль операций с файлами 248. 319 задание, описание 276 записи журнала контроля 313, 334 записи журнала контроля (QAUDJRN) 278, 313 информация о входе в систему DSPSGNINF пользовательский профайл, параметр 96 QDSPSGNINF, системное значение 29 рекомендации 96 контроль действий 334, 751 контроля объекта 306 объект домена 16 объекта инициатор 151 описание объекта 328 полное имя 172 пользователи с правами доступа 320, 330 пользовательский профайл описание команды 330 отлельный 130 расписание активации 749 расписание истечения срока 749 список активных профайлов 749 список сводной информации 130 права доступа 162, 328 права доступа к объектам 321, 328 права доступа к объекту библиотеки документов 332 принимающие программы 159, 322 принятие прав доступа программой 159 принятые права доступа USRPRF, параметр 159 важные файлы 248 описание команды 331 программы, принимающие профайл 159 режим программы 16

просмотр *(продолжение)* Показать программу [\(DSPPGM\),](#page-29-0) [команда](#page-29-0) 16 список прав доступа объекты библиотеки [документов](#page-345-0) [\(DLO\)](#page-345-0) 332 [пользователи](#page-340-0) 327 список прав [доступа,](#page-189-0) объекты 17[6,](#page-340-0) [327](#page-340-0) [протоколы](#page-57-0) Secure Sockets Layer (SSL) [\(QSSLPCL\),](#page-57-0) системное значение 44 профайл AUDLVL [\(контроль](#page-131-0) действий) 118 OBJAUD (контроль за [объектом\)](#page-130-0) 117 QDFTOWN (владелец по умолчанию) [восстановление](#page-280-0) программ 267 анализ с [помощью](#page-333-0) запроса 320 [группа](#page-287-0) 274 [введение](#page-18-0) 5, [78](#page-91-0) защита [ресурсов](#page-18-0) 5 [параметров](#page-287-0) контроля 274 [пароль](#page-93-0) 80 [планирование](#page-264-0) 251 [принадлежность](#page-163-0) объекта 150 [присвоение](#page-93-0) имени 80 [изменение](#page-343-0) 330 контроль действий [\(AUDLVL\)](#page-131-0) 118 контроль за объектом [\(OBJAUD\)](#page-130-0) 117 [контроль](#page-287-0) пароля 274 [контроль](#page-287-0) членства 274 обработка запись журнала [контроля](#page-312-0) [\(QAUDJRN\)](#page-312-0) 299 параметров контроля \*ALLOBJ, [специальные](#page-287-0) права [доступа](#page-287-0) 274 права на [использование](#page-288-0) 275 [пользователь](#page-130-0) 117, [118,](#page-131-0) [320](#page-333-0) ACGCDE (код учета [ресурсов\)](#page-118-0) 105 ASTLVL (уровень [поддержки\)](#page-97-0) 84 ATNPGM [\(программа](#page-122-0) обработки клавиши [Attention\)](#page-122-0) 109 CCSID [\(идентификатор](#page-124-0) набора [символов\)](#page-124-0) 111 [CHRIDCTL](#page-125-0) (опции [пользователя\)](#page-125-0) 112 CNTRYID [\(идентификатор](#page-124-0) страны или [региона\)](#page-124-0) 111 CURLIB (текущая [библиотека\)](#page-98-0) 85 DEV [\(принтер\)](#page-121-0) 108 DLVRY [\(доставка](#page-120-0) в очередь [сообщений\)](#page-120-0) 107 DOCPWD (пароль [документа\)](#page-119-0) 106 DSPSGNINF [\(информация](#page-109-0) о входе в [систему\)](#page-109-0) 96 [GRPAUT](#page-116-0) (права доступа [группы\)](#page-116-0) 103, [150](#page-163-0) [GRPAUTTYP](#page-117-0) (тип прав доступа [группы\)](#page-117-0) 104 [GRPPRF](#page-115-0) (группа) 102 INLMNU [\(начальное](#page-100-0) меню) 87 INLPGM [\(начальная](#page-99-0) [программа\)](#page-99-0) 86 JOBD [\(описание](#page-114-0) задания) 101 KBDBUF [\(буферизация](#page-111-0) [клавиатуры\)](#page-111-0) 98

профайл *(продолжение)* пользователь *[\(продолжение\)](#page-130-0)* LANGID [\(идентификатор](#page-124-0) [языка\)](#page-124-0) 111 [LCLPWDMGT](#page-110-0) (локальное [управление](#page-110-0) паролем) 97 LMTCPB [\(ограничить](#page-101-0) [возможности\)](#page-101-0) 88 [LMTDEVSSN](#page-111-0) (ограничить сеансы одним [устройством\)](#page-111-0) 98 [LOCALE](#page-126-0) (опции [пользователя\)](#page-126-0) 113 MAXSTG [\(максимальный](#page-112-0) объем [памяти\)](#page-112-0) 99 MSGQ (очередь [сообщений\)](#page-119-0) 106 OUTQ [\(очередь](#page-121-0) вывода) 108 PTYLMT [\(ограничение](#page-113-0) [приоритета\)](#page-113-0) 100 PWDEXP [\(ограничить](#page-95-0) срок [действия](#page-95-0) пароля) 82 [PWDEXPITV](#page-109-0) (срок действия [пароля\)](#page-109-0) 96 [SETJOBATR](#page-125-0) (опции [пользователя\)](#page-125-0) 112 SEV [\(серьезность](#page-121-0) очереди [сообщений\)](#page-121-0) 108 SPCAUT [\(специальные](#page-102-0) права [доступа\)](#page-102-0) 89 SPCENV [\(специальная](#page-107-0) среда) 94 SRTSEQ [\(последовательность](#page-123-0) [сортировки\)](#page-123-0) 110 SUPGRPPRF [\(дополнительные](#page-118-0) [группы\)](#page-118-0) 105 user [identification](#page-127-0) number 114 USRCLS (класс [пользователя\)](#page-96-0) 83 [USROPT](#page-125-0) (опции [пользователя\)](#page-125-0) 112, [113](#page-126-0) [USRPRF](#page-92-0) (имя) 79 [автоматическое](#page-90-0) создание 77 [большой,](#page-334-0) проверка 321 [буферизация](#page-111-0) клавиатуры [\(KBDBUF\)](#page-111-0) 98 [введение](#page-17-0) 4 владелец [создаваемых](#page-116-0) объектов [\(OWNER\)](#page-116-0) 103, [150](#page-163-0) группа [\(GRPPRF\)](#page-115-0) 102 [домашний](#page-128-0) каталог [\(HOMEDIR\)](#page-128-0) 115 [дополнительные](#page-118-0) группы [\(SUPGRPPRF\)](#page-118-0) 105 доставка [\(DLVRY\)](#page-120-0) 107 доставка в очередь [сообщений](#page-120-0) [\(DLVRY\)](#page-120-0) 107 [загрузка](#page-146-0) 133 [идентификатор](#page-124-0) набора символов [\(CCSID\)](#page-124-0) 111 [идентификатор](#page-124-0) страны или региона [\(CNTRYID\)](#page-124-0) 111 [идентификатор](#page-124-0) языка [\(LANGID\)](#page-124-0) 111 [изменение](#page-140-0) 127 имя [\(USRPRF\)](#page-92-0) 79 класс [пользователя](#page-96-0) (USRCLS) 83 код учета ресурсов [\(ACGCDE\)](#page-118-0) 105 локальное [управление](#page-110-0) паролем [\(LCLPWDMGT\)](#page-110-0) 97

профайл *(продолжение)* пользователь *[\(продолжение\)](#page-130-0)* [максимальный](#page-112-0) объем памяти [\(MAXSTG\)](#page-112-0) 99 начальная [программа](#page-99-0) [\(INLPGM\)](#page-99-0) 86 начальное меню [\(INLMNU\)](#page-100-0) 87 номер ИД [группы,](#page-127-0) (GID) 114 общие права [доступа](#page-130-0) (AUT) 117 ограничение [возможностей](#page-101-0) 88, [274](#page-287-0) [ограничение](#page-113-0) приоритета [\(PTYLMT\)](#page-113-0) 100 [ограничить](#page-111-0) сеансы одним устройством [\(LMTDEVSSN\)](#page-111-0) 98 [ограничить](#page-95-0) срок действия пароля [\(PWDEXP\)](#page-95-0) 82 [описание](#page-102-0) (TEXT) 89 [описание](#page-114-0) задания (JOBD) 101 опции [пользователя](#page-125-0) [\(CHRIDCTL\)](#page-125-0) 112 опции [пользователя](#page-126-0) [\(LOCALE\)](#page-126-0) 113 опции [пользователя](#page-125-0) [\(SETJOBATR\)](#page-125-0) 112 опции [пользователя](#page-125-0) [\(USROPT\)](#page-125-0) 112, [113](#page-126-0) очередь вывода [\(OUTQ\)](#page-121-0) 108 очередь [сообщений](#page-119-0) (MSGQ) 106 [параметров](#page-287-0) контроля 274 [пароль](#page-93-0) 80 пароль документа [\(DOCPWD\)](#page-119-0) 106 [переименование](#page-144-0) 131 показать [информацию](#page-109-0) о входе в систему [\(DSPSGNINF\)](#page-109-0) 96 [последовательность](#page-123-0) сортировки [\(SRTSEQ\)](#page-123-0) 110 [поставляемый](#page-147-0) IBM 134 права [доступа](#page-130-0) (AUT) 117 права [доступа](#page-116-0) группы [\(GRPAUT\)](#page-116-0) 103, [150](#page-163-0) [принтер](#page-121-0) (DEV) 108 [присвоение](#page-93-0) имени 80 [программа](#page-122-0) обработки клавиши Attention [\(ATNPGM\)](#page-122-0) 109 [роли](#page-90-0) 77 связь eim [\(EIMASSOC\)](#page-128-0) 115 [серьезность](#page-121-0) (SEV) 108 [серьезность](#page-121-0) очереди сообщений [\(SEV\)](#page-121-0) 108 состояние [\(STATUS\)](#page-96-0) 83 [специальная](#page-107-0) среда (SPCENV) 94 [специальные](#page-102-0) права доступа [\(SPCAUT\)](#page-102-0) 89 список [выбранных](#page-333-0) 320 список [неактивных](#page-333-0) 320 список [пользователей](#page-333-0) с правами на [выполнение](#page-333-0) команд 320 список [пользователей](#page-333-0) со [специальными](#page-333-0) правами [доступа](#page-333-0) 320 среда [System/36](#page-107-0) 94 срок [действия](#page-109-0) пароля [\(PWDEXPITV\)](#page-109-0) 96 текст [\(TEXT\)](#page-102-0) 89 текущая [библиотека](#page-98-0) (CURLIB) 85 тип прав [доступа](#page-117-0) группы [\(GRPAUTTYP\)](#page-117-0) 104

профайл *(продолжение)* пользователь *[\(продолжение\)](#page-130-0)* уровень [поддержки](#page-97-0) (ASTLVL) 84 поставляемый IBM BRM, [пользовательский](#page-352-0) профайл [QBRMS](#page-352-0) 339 IBM, [профайл](#page-352-0) прав доступа [QAUTPROF](#page-352-0) 339 [QAUTPROF](#page-352-0) (профайл прав доступа [IBM\)](#page-352-0) 339 QBRMS [\(пользовательский](#page-352-0) профайл [BRM\)](#page-352-0) 339 [QDBSHR](#page-352-0) (общая база данных) 339 [QDFTOWN](#page-352-0) (владелец по [умолчанию\)](#page-352-0) 339 QDOC [\(документ\)](#page-352-0) 339 QDSNX (узловой [исполнитель](#page-352-0) в [распределенных](#page-352-0) системах) 339 QFNC [\(финансы\)](#page-352-0) 339 QGATE (мост [VM/MVS\)](#page-352-0) 339 QLPAUTO [\(автоматическая](#page-352-0) установка [лицензионной](#page-352-0) [программы\)](#page-352-0) 339 [QLPINSTALL](#page-352-0) (установка [лицензионных](#page-352-0) программ) 339 QMSF (среда [почтового](#page-352-0) [сервера\)](#page-352-0) 339 [QNFSANON](#page-352-0) (сетевая файловая [система\)](#page-352-0) 339 QPGMR [\(программист\)](#page-352-0) 339 QRJE (запись [удаленного](#page-352-0) [задания\)](#page-352-0) 339 QSECOFR [\(системный](#page-352-0) [администратор\)](#page-352-0) 339 QSNADS (службы [рассылки](#page-352-0) [системной](#page-352-0) сетевой [архитектуры\)](#page-352-0) 339 QSPL [\(буфер\)](#page-352-0) 339 QSPLJOB [\(буферное](#page-352-0) задание) 339 QSRV [\(служба\)](#page-352-0) 339 [QSRVBAS](#page-352-0) (базовый профайл [обслуживания\)](#page-352-0) 339 QSYS [\(система\)](#page-352-0) 339 QSYSOPR [\(системный](#page-352-0) [оператор\)](#page-352-0) 339 QTCP [\(TCP/IP\)](#page-352-0) 339 QTMPLPD [\(поддержка](#page-352-0) печати по [TCP/IP\)](#page-352-0) 339 [QTSTRQS](#page-352-0) (тестовый запрос) 339 QUSER [\(пользователь](#page-352-0) рабочей [станции\)](#page-352-0) 339 TCP/IP [\(QTCP\)](#page-352-0) 339 [автоматическая](#page-352-0) установка [\(QLPAUTO\)](#page-352-0) 339 базовый профайл [обслуживания](#page-352-0) [\(QSRVBAS\)](#page-352-0) 339 буфер [\(QSPL\)](#page-352-0) 339 буферное задание [\(QSPLJOB\)](#page-352-0) 339 владелец по [умолчанию](#page-352-0) [\(QDFTOWN\)](#page-352-0) 339 [документ](#page-352-0) (QDOC) 339 запись [удаленного](#page-352-0) задания [\(QRJE\)](#page-352-0) 339 команды с [ограниченным](#page-360-0) [доступом](#page-360-0) 347 мост [VM/MVS](#page-352-0) (QGATE) 339 общая база данных [\(QDBSHR\)](#page-352-0) 339

профайл *(продолжение)* поставляемый IBM *(продолжение)* [параметров](#page-285-0) контроля 272 [поддержка](#page-352-0) печати по TCP/IP [\(QTMPLPD\)](#page-352-0) 339 [пользователь](#page-352-0) рабочей станции [\(QUSER\)](#page-352-0) 339 права доступа, [профайл](#page-352-0) [QAUTPROF](#page-352-0) 339 [программист](#page-352-0) (QPGMR) 339 сетевая [файловая](#page-352-0) система [\(QNFS\)](#page-352-0) 339 [система](#page-352-0) (QSYS) 339 системный [администратор](#page-352-0) [\(QSECOFR\)](#page-352-0) 339 [системный](#page-352-0) оператор [\(QSYSOPR\)](#page-352-0) 339 служба [\(QSRV\)](#page-352-0) 339 службы [рассылки](#page-352-0) SNA [\(QSNADS\)](#page-352-0) 339 среда [почтового](#page-352-0) сервера [\(QMSF\)](#page-352-0) 339 тестовый запрос [\(QTSTRQS\)](#page-352-0) 339 узловой [исполнитель](#page-352-0) в [распределенных](#page-352-0) системах [\(QDSNX\)](#page-352-0) 339 установка [лицензионных](#page-352-0) программ [\(QLPINSTALL\)](#page-352-0) 339 [финансы](#page-352-0) (QFNC) 339 смена запись журнала [контроля](#page-312-0) [\(QAUDJRN\)](#page-312-0) 299 таблица значений по [умолчанию](#page-350-0) 337 [пул](#page-242-0) 229

#### **Р**

работа от имени [параметров](#page-575-0) контроля 562 работа с [атрибуты](#page-325-0) журнала 312, [319](#page-332-0) [буферные](#page-235-0) файлы 222 [владельцев](#page-340-0) прав доступа 327, [332](#page-345-0) [журнал](#page-332-0) 319 [каталог](#page-346-0) 333 [объекты](#page-341-0) 328 объекты библиотеки [документов](#page-345-0) [\(DLO\)](#page-345-0) 332 объекты по [владельцу](#page-341-0) 328 объекты по [основной](#page-165-0) группе 152, [328](#page-341-0) [основная](#page-185-0) группа 172 очередь вывода, [описание](#page-235-0) 222 [пароль](#page-342-0) 329 [пользовательских](#page-135-0) профайлов 12[2,](#page-343-0) [330,](#page-343-0) [331](#page-344-0) права [доступа](#page-341-0) 328 права доступа к [объектам](#page-341-0) 328 [принадлежность](#page-184-0) объекта 171 система, [состояние](#page-242-0) 229 [системный](#page-346-0) каталог 333 списков прав [доступа](#page-340-0) 327 средства контроля [пользователей](#page-145-0) 132 Работа с [атрибутами](#page-325-0) журнала [\(WRKJRNA\),](#page-325-0) команда 312, [319](#page-332-0) Работа с буферными файлами [\(WRKSPLF\),](#page-235-0) [команда](#page-235-0) 222

Работа с журналом [\(WRKJRN\),](#page-325-0) [команда](#page-325-0) 312, [319](#page-332-0) Работа с каталогом [\(WRKDIRE\),](#page-346-0) [команда](#page-346-0) 333 Работа с объектами [\(WRKOBJ\),](#page-341-0) [команда](#page-341-0) 328 Работа с объектами по владельцу (WRKOBJOWN), команда [использование](#page-184-0) 171 [описание](#page-341-0) 328 [параметров](#page-288-0) контроля 275 Работа с объектами по [владельцу,](#page-141-0) [меню](#page-141-0) 128, [171](#page-184-0) Работа с [объектами](#page-165-0) по основной группе [\(WRKOBJPGP\),](#page-165-0) команда 152, [172](#page-185-0) [описание](#page-341-0) 328 Работа с [описанием](#page-235-0) очереди вывода [\(WRKOUTQD\),](#page-235-0) команда 222 Работа с правами доступа [\(WRKAUT\),](#page-180-0) [команда](#page-180-0) 167, [328](#page-341-0) Работа с регистрацией [пользователей,](#page-136-0) [меню](#page-136-0) 123 Работа с [системными](#page-285-0) значениями [\(WRKSYSVAL\),](#page-285-0) команда 272 Работа с [состоянием](#page-242-0) системы [\(WRKSYSSTS\),](#page-242-0) команда 229 Работа с файлами базы данных с помощью IDDU (WRKDBFIDD), команда [необходимые](#page-448-0) права доступа к [объектам](#page-448-0) 435 Работа со [списками](#page-340-0) прав доступа [\(WRKAUTL\),](#page-340-0) команда 327 рабочая библиотека [рекомендации](#page-233-0) 220 список [библиотек](#page-233-0) 220 [описание](#page-231-0) 218 рабочая станция [защита](#page-224-0) 211 [ограничение](#page-285-0) доступа 272 [ограничения](#page-44-0) на одно устройство 31 права доступа [системного](#page-45-0) [администратора](#page-45-0) 32 права на вход в [систему](#page-224-0) 211 рабочая станция, запись вход в систему без ИД [пользователя](#page-30-0) и [пароля](#page-30-0) 17 задание, [описание](#page-229-0) 216 разработка [библиотеки](#page-249-0) 236 [защита](#page-244-0) 231 разрешение на [изменение](#page-286-0) паролей [пользователями](#page-286-0) 273 разрешение применения QSECOFR [\(пользовательский](#page-96-0) профайл системного [администратора\)](#page-96-0) 83 пользовательский профайл [автоматически](#page-762-0) 749 пример [программы](#page-143-0) 130 разрешения [определение](#page-153-0) 140 разрешенная функция ограничить [возможности](#page-101-0) [\(LMTCPB\)](#page-101-0) 88 разрешить [восстановление](#page-61-0) объектов [\(QALWOBJRST\),](#page-61-0) системное значение 48 разрешить [восстановление](#page-61-0) объектов [\(QALWOBJRST\),](#page-61-0) системное значение *[\(продолжение\)](#page-61-0)* значение, [устанавливаемое](#page-772-0) командой [CFGSYSSEC](#page-772-0) 759 разрешить для пользователя с ограниченными возможностями (ALWLMTUSR), параметр Изменить команду [\(CHGCMD\),](#page-101-0) [команда](#page-101-0) 88 ограничение [возможностей](#page-101-0) 88 Создать команду [\(CRTCMD\),](#page-101-0) [команда](#page-101-0) 88 разрешить [пользовательские](#page-34-0) объекты [\(QALWUSRDMN\),](#page-34-0) системное [значение](#page-34-0) 21, [27](#page-40-0) [разрешить](#page-277-0) различия в объектах [\(ALWOBJDIF\),](#page-277-0) параметр 264 разрешить удаленный вход в систему (QRMTSIGN), системное значение значение, [устанавливаемое](#page-772-0) командой [CFGSYSSEC](#page-772-0) 759 расписание заданий права доступа к [объектам,](#page-456-0) [необходимые](#page-456-0) для применения [команд](#page-456-0) 443 рассылка права доступа к [объектам,](#page-408-0) [необходимые](#page-408-0) для применения [команд](#page-408-0) 395 рассылка, системный каталог [команды](#page-346-0) 333 [расширение](#page-85-0) уровня контроля [\(QAUDLVL2\),](#page-85-0) системное значение 72 расширенная аппаратная защита памяти запись журнала [контроля](#page-305-0) [\(QAUDJRN\)](#page-305-0) 292 [уровень](#page-31-0) защиты 40 18 расширенная беспроводная локальная сеть, настройка права доступа к [объектам,](#page-416-0) [необходимые](#page-416-0) для применения [команд](#page-416-0) 403 расширенный [\(\\*ADVANCED\)](#page-91-0) уровень [поддержки](#page-91-0) 78, [85](#page-98-0) регистрация [пользователи](#page-136-0) 123 редактирование объект библиотеки документов (DLO) права [доступа](#page-345-0) 332 права доступа к [объектам](#page-180-0) 167, [328](#page-341-0) список [библиотек](#page-231-0) 218 список прав [доступа](#page-188-0) 175, [327](#page-340-0) Редактировать права доступа к объекту [отображение](#page-125-0) сведений (\*EXPERT, опция [пользователя\)](#page-125-0) 112, [113,](#page-126-0) [114](#page-127-0) [Редактировать](#page-180-0) права доступа к объекту [\(EDTOBJAUT\),](#page-180-0) команда 167, [328](#page-341-0) [Редактировать](#page-345-0) права доступа к объекту библиотеки документов [\(EDTDLOAUT\),](#page-345-0) [команда](#page-345-0) 332 [Редактировать](#page-188-0) список прав доступа [\(EDTAUTL\),](#page-188-0) команда 175, [327](#page-340-0) режим [программа](#page-29-0) 16 режим доступа [определение](#page-151-0) 138

режим программы [определение](#page-29-0) 16 [просмотр](#page-29-0) 16 резервное копирование [информации](#page-272-0) о защите 259 права доступа к [объектам,](#page-490-0) [необходимые](#page-490-0) для применения [команд](#page-490-0) 477 рекомендация [QUSRLIBL,](#page-115-0) системное значение 102 RSTLICPGM [\(Восстановить](#page-280-0) [лицензионную](#page-280-0) программу), [команда](#page-280-0) 267 [библиотека,](#page-249-0) разработка 236 класс [пользователя](#page-97-0) (USRCLS) 84 начальная [программа](#page-101-0) (INLPGM) 88 начальное меню [\(INLMNU\)](#page-101-0) 88 [начальный](#page-115-0) список библиотек 102 [обзор](#page-245-0) 232 общие права доступа [пользовательских](#page-130-0) профайлов 117 ограничение сеансов одним [устройством](#page-111-0) 98 [ограничение](#page-114-0) приоритета (PTYLMT), [параметр](#page-114-0) 101 ограничить [возможности](#page-101-0) [\(LMTCPB\)](#page-101-0) 88 [ограничить](#page-95-0) срок действия пароля [\(PWDEXP\)](#page-95-0) 82 [описания](#page-115-0) заданий 102 [пароли](#page-94-0) 81 показать [информацию](#page-109-0) о входе в систему [\(DSPSGNINF\)](#page-109-0) 96 [приложение,](#page-250-0) разработка 237 [принятые](#page-172-0) права доступа 159 присвоение имени группа, [профайл](#page-93-0) 80 [пользовательских](#page-93-0) профайлов 80 [разработка](#page-245-0) средств защиты 232 [сообщения,](#page-120-0) очередь 107 [специальная](#page-107-0) среда (SPCENV) 94 [специальные](#page-107-0) права доступа [\(SPCAUT\)](#page-107-0) 94 список библиотек [пользовательская](#page-234-0) часть 221 рабочие [библиотеки,](#page-233-0) список 220 [системная](#page-233-0) часть 220 текущая [библиотека](#page-233-0) 220 срок [действия](#page-109-0) пароля [\(PWDEXPITV\)](#page-109-0) 96 уровень защиты [\(QSECURITY\),](#page-24-0) [системное](#page-24-0) значение 11 реляционная база данных, каталог права доступа к [объектам,](#page-510-0) [необходимые](#page-510-0) для применения [команд](#page-510-0) 497 ресурс права доступа к [объектам,](#page-510-0) [необходимые](#page-510-0) для применения [команд](#page-510-0) 497 ресурс шрифта [\(\\*FNTRSC\),](#page-567-0) контроль за [объектом](#page-567-0) 554 риск \*ALLOBJ (ко всем [объектам\),](#page-103-0) [специальные](#page-103-0) права доступа 90 \*AUDIT (контроль), [специальные](#page-106-0) права [доступа](#page-106-0) 93

риск *(продолжение)* \*IOSYSCFG [\(конфигурация](#page-107-0) системы), [специальные](#page-107-0) права доступа 94 \*JOBCTL (управление [заданиями\),](#page-104-0) [специальные](#page-104-0) права доступа 91 \*SAVSYS [\(специальные](#page-105-0) права на [сохранение](#page-105-0) системы) 92 \*SERVICE, [специальные](#page-105-0) служебные права [доступа](#page-105-0) 92 \*SPLCTL [\(управление](#page-104-0) буфером), [специальные](#page-104-0) права доступа 91 RSTLICPGM [\(Восстановить](#page-280-0) [лицензионную](#page-280-0) программу), [команда](#page-280-0) 267 [владелец](#page-175-0) прав доступа 162 [восстановление](#page-280-0) программ 267 [восстановление](#page-280-0) программ, [принимающих](#page-280-0) права доступа 267 [восстановление,](#page-240-0) команды 227 права при создании [\(CRTAUT\),](#page-159-0) [параметр](#page-159-0) 146 [принятые](#page-172-0) права доступа 159 [программа](#page-77-0) проверки пароля 64 [сохранение,](#page-240-0) команды 227 [специальные](#page-103-0) права доступа 90 список [библиотек](#page-231-0) 218

#### **С** сбой

вход в систему \*ALLOBJ (ко всем [объектам\),](#page-224-0) [специальные](#page-224-0) права доступа 211 \*SERVICE, [специальные](#page-224-0) служебные права [доступа](#page-224-0) 211 QSECOFR [\(пользовательский](#page-224-0) профайл [системного](#page-224-0) [администратора\)](#page-224-0) 211 сброс [пароля](#page-307-0) DST (DS), тип записи [журнала](#page-307-0) 294 сброс [поставляемого](#page-650-0) IBM ИД [пользователя](#page-650-0) сервисных средств (DS), [формат](#page-650-0) файла 637 связанная программа [определение](#page-172-0) 159 [принятые](#page-172-0) права доступа 159 связь eim (EIMASSOC), параметр [пользовательский](#page-128-0) профайл 115 сеанс права доступа к [объектам,](#page-511-0) [необходимые](#page-511-0) для применения [команд](#page-511-0) 498 сеанс сервера запись журнала [контроля](#page-302-0) [\(QAUDJRN\)](#page-302-0) 289 сеанс [сервера](#page-302-0) (VS), тип записи [журнала](#page-302-0) 289 сеанс сервера (VS), [формат](#page-740-0) файла 727 сеанс устройства ограничение LMTDEVSSN [пользовательский](#page-111-0) профайл, [параметр](#page-111-0) 98 [QLMTDEVSSN,](#page-44-0) системное [значение](#page-44-0) 31 сегмент страницы [\(\\*PAGSEG\),](#page-583-0) [контроль](#page-583-0) 570

сервер каталогов [параметров](#page-555-0) контроля 542 права доступа к [объектам,](#page-407-0) [необходимые](#page-407-0) для применения [команд](#page-407-0) 394 Сервер [каталогов](#page-642-0) (DI), формат [файла](#page-642-0) 629 сервер хоста права доступа к [объектам,](#page-426-0) [необходимые](#page-426-0) для применения [команд](#page-426-0) 413 сервер, идентификация права доступа к [объектам,](#page-515-0) [необходимые](#page-515-0) для применения [команд](#page-515-0) 502 сервисные средства [\(\\*SERVICE\),](#page-314-0) уровень [контроля](#page-314-0) 301 серьезность (SEV), параметр [пользовательский](#page-121-0) профайл 108 сетевой атрибут \*SECADM [\(администратор](#page-103-0) защиты), [специальные](#page-103-0) права доступа 90 [DDMACC](#page-290-0) (доступ к DDM) 277 DDMACC [\(обработка](#page-240-0) запросов [DDM\)](#page-240-0) 227 JOBACN [\(действие](#page-238-0) над [заданием\)](#page-238-0) 225, [277](#page-290-0) PC Support [\(PCSACC\)](#page-290-0) 277 [PCSACC](#page-290-0) (доступ к PC Support) 277 PCSACC [\(обработка](#page-239-0) запросов [клиентов\)](#page-239-0) 226 действие над [заданием](#page-238-0) [\(JOBACN\)](#page-238-0) 225, [277](#page-290-0) доступ к DDM [\(DDMACC\)](#page-290-0) 277 изменение запись журнала [контроля](#page-311-0) [\(QAUDJRN\)](#page-311-0) 298 [команда](#page-238-0) 225 клиент, [обработка](#page-239-0) запросов [\(PCSACC\)](#page-239-0) 226 команда [настройки](#page-348-0) 335, [759](#page-772-0) [Обработка](#page-240-0) запросов DDM [\(DDMACC\)](#page-240-0) 227 печать [влияющих](#page-767-0) на защиту 754 права доступа к [объектам,](#page-484-0) [необходимые](#page-484-0) для применения [команд](#page-484-0) 471 сетевой [интерфейс](#page-580-0) (\*NWID), [контроль](#page-580-0) 567 сетевой интерфейс, описание права доступа к [объектам,](#page-486-0) [необходимые](#page-486-0) для применения [команд](#page-486-0) 473 сетевой профайл изменение запись журнала [контроля](#page-312-0) [\(QAUDJRN\)](#page-312-0) 299 сетевой сервер права доступа к [объектам,](#page-486-0) [необходимые](#page-486-0) для применения [команд](#page-486-0) 473 сетевые атрибуты печать [влияющих](#page-348-0) на защиту 335 печать [параметров](#page-348-0) защиты средств [связи](#page-348-0) 335

сеть вход запись журнала [контроля](#page-302-0) [\(QAUDJRN\)](#page-302-0) 289 выход запись журнала [контроля](#page-302-0) [\(QAUDJRN\)](#page-302-0) 289 пароль запись журнала [контроля](#page-301-0) [\(QAUDJRN\)](#page-301-0) 288 сеть, буферный файл [отправка](#page-235-0) 222 символы [пароль](#page-65-0) 52 символы в [одинаковых](#page-70-0) позициях [\(QPWDPOSDIF\),](#page-70-0) системное значение 57 [символы](#page-65-0) пароля 52 символьная ссылка [\(\\*SYMLNK\),](#page-599-0) [контроль](#page-599-0) 586 система [\(\\*SYSTEM\),](#page-29-0) домен 16 система [\(\\*SYSTEM\),](#page-29-0) режим 16 система (QSYS), пользовательский профайл [восстановление](#page-276-0) 263 значения по [умолчанию](#page-352-0) 339 [система,](#page-226-0) консоль 213 [QCONSOLE,](#page-226-0) системное значение 213 система, состояние [работа](#page-242-0) с 229 системная библиотека QSYS списков прав [доступа](#page-158-0) 145 системная библиотека, список [QSYSLIBL,](#page-231-0) системное значение 218 [изменение](#page-231-0) 218, [239](#page-252-0) Системная сетевая архитектура (SNA) службы рассылки [\(QSNADS\),](#page-352-0) [пользовательский](#page-352-0) профайл 339 системная часть список библиотек [изменение](#page-252-0) 239 [описание](#page-231-0) 218 [рекомендации](#page-233-0) 220 системное значение [QALWOBJRST](#page-61-0) (разрешить [восстановление](#page-61-0) объектов) 48 значение, [устанавливаемое](#page-772-0) командой [CFGSYSSEC](#page-772-0) 759 [QALWUSRDMN](#page-34-0) (разрешить [пользовательские](#page-34-0) объекты) 21, [27](#page-40-0) QATNPGM [\(программа](#page-123-0) обработки клавиши [Attention\)](#page-123-0) 110 QAUDCTL (управление контролем) [изменение](#page-347-0) 334, [751](#page-764-0) [обзор](#page-82-0) 69 [просмотр](#page-347-0) 334, [751](#page-764-0) [QAUDENDACN](#page-82-0) (действие при сбое [контроля\)](#page-82-0) 69, [307](#page-320-0) [QAUDFRCLVL](#page-83-0) (уровень выгрузки записей [контроля\)](#page-83-0) 70, [306](#page-319-0) QAUDLVL (уровень контроля) [\\*AUTFAIL](#page-299-0) (ошибка прав доступа), [описание](#page-299-0) 286 \*CREATE [\(создание\),](#page-301-0) значение 288 \*DELETE [\(удаление\),](#page-301-0) значение 288 \*JOBDTA [\(изменение](#page-302-0) задания), [значение](#page-302-0) 289

системное значение *(продолжение)* QAUDLVL (уровень контроля) *(продолжение)* \*OBJMGT [\(управление](#page-304-0) объектом), [значение](#page-304-0) 291 [\\*OFCSRV](#page-304-0) (функции Office), [значение](#page-304-0) 291 [\\*PGMADP\(принятые](#page-305-0) права [доступа\),](#page-305-0) значение 292 \*PGMFAIL (сбой [программы\),](#page-305-0) [значение](#page-305-0) 292 \*PRTDTA [\(печатаемый](#page-306-0) вывод), [значение](#page-306-0) 293 \*SAVRST [\(сохранение/](#page-306-0) [восстановление\),](#page-306-0) значение 293 [\\*SECURITY](#page-310-0) (защита), [значение](#page-310-0) 297 \*SERVICE [\(сервисные](#page-314-0) средства), [значение](#page-314-0) 301 \*SPLFDTA [\(изменения](#page-314-0) буферного файла), [значение](#page-314-0) 301 \*SYSMGT (управление [системами\),](#page-314-0) [значение](#page-314-0) 301 [изменение](#page-322-0) 309, [334,](#page-347-0) [751](#page-764-0) [обзор](#page-84-0) 71 [пользовательский](#page-131-0) профайл 118 [просмотр](#page-347-0) 334, [751](#page-764-0) [цель](#page-291-0) 278 QAUDLVL2 (расширение уровня контроля) [обзор](#page-85-0) 72 QAUTOCFG [\(автоматическая](#page-53-0) настройка [устройств\)](#page-53-0) 40 QAUTOCFG (автоматическая настройка) значение, [устанавливаемое](#page-772-0) командой [CFGSYSSEC](#page-772-0) 759 QAUTOVRT [\(автоматическая](#page-54-0) настройка [виртуальных](#page-54-0) [устройств\)](#page-54-0) 41 значение, [устанавливаемое](#page-772-0) командой [CFGSYSSEC](#page-772-0) 759 QCCSID [\(идентификатор](#page-125-0) набора [символов\)](#page-125-0) 112 QCNTRYID [\(идентификатор](#page-124-0) страны или [региона\)](#page-124-0) 111 [QCONSOLE](#page-226-0) (консоль) 213 QCRTAUT (права при создании) [использование](#page-159-0) 146 [описание](#page-41-0) 28 риск [изменения](#page-41-0) 28 [QCRTOBJAUD](#page-87-0) (создать контроль за [объектом\)](#page-87-0) 74 QDEVRCYACN (действие для восстановления устройства) значение, [устанавливаемое](#page-772-0) командой [CFGSYSSEC](#page-772-0) 759 QDSCJOBITV (тайм-аут [отключенного](#page-55-0) [задания\)](#page-55-0) 42 значение, [устанавливаемое](#page-772-0) командой [CFGSYSSEC](#page-772-0) 759 [QDSPSGNINF](#page-42-0) (показать информацию о входе в [систему\)](#page-42-0) 29, [96](#page-109-0) значение, [устанавливаемое](#page-772-0) командой [CFGSYSSEC](#page-772-0) 759 QFRCCVNRST [\(преобразование](#page-60-0) при

[восстановлении\)](#page-60-0) 47

системное значение *(продолжение)* [QINACTITV](#page-42-0) (тайм-аут неактивного [задания\)](#page-42-0) 29 значение, [устанавливаемое](#page-772-0) командой [CFGSYSSEC](#page-772-0) 759 [QINACTMSGQ](#page-43-0) (очередь сообщений [неактивного](#page-43-0) задания) 30 значение, [устанавливаемое](#page-772-0) командой [CFGSYSSEC](#page-772-0) 759 QKBDBUF [\(буферизация](#page-112-0) [клавиатуры\)](#page-112-0) 99 QLANGID [\(идентификатор](#page-124-0) языка) 111 QLMTDEVSSN (ограничить сеансы одним устройством) LMTDEVSSN [пользовательский](#page-111-0) профайл, [параметр](#page-111-0) 98 [параметров](#page-287-0) контроля 274 QLMTSECOFR (ограничить права системного администратора) вход в [систему](#page-226-0) 213 значение, [устанавливаемое](#page-772-0) командой [CFGSYSSEC](#page-772-0) 759 [изменение](#page-27-0) уровня защиты 14 [описание](#page-45-0) 32 [параметров](#page-285-0) контроля 272 права доступа к [описаниям](#page-224-0) [устройств](#page-224-0) 211 QMAXSGNACN (действие при достижении максимального числа попыток входа в систему) значение, [устанавливаемое](#page-772-0) командой [CFGSYSSEC](#page-772-0) 759 [описание](#page-46-0) 33 состояние [пользовательского](#page-96-0) [профайла](#page-96-0) 83 QMAXSIGN (максимальное число попыток входа в систему) значение, [устанавливаемое](#page-772-0) командой [CFGSYSSEC](#page-772-0) 759 [описание](#page-45-0) 32 [параметров](#page-285-0) контроля 272, [276](#page-289-0) состояние [пользовательского](#page-96-0) [профайла](#page-96-0) 83 [QPRTDEV](#page-121-0) (принтер) 108 QPWDCHGBLK (блокировка изменения пароля) [описание](#page-64-0) 51 QPWDEXPITV (срок действия пароля) PWDEXPITV [пользовательский](#page-109-0) профайл, [параметр](#page-109-0) 96 значение, [устанавливаемое](#page-772-0) командой [CFGSYSSEC](#page-772-0) 759 [описание](#page-64-0) 51 [параметров](#page-286-0) контроля 273 QPWDEXPWRN (предупреждение об истечении срока действия пароля) [описание](#page-65-0) 52 QPWDLMTAJC (запрет цифр в соседних позициях в пароле) значение, [устанавливаемое](#page-772-0) командой [CFGSYSSEC](#page-772-0) 759 [QPWDLMTAJC](#page-68-0) (запретить применение [последовательности](#page-68-0) цифр) 55 [QPWDLMTCHR](#page-68-0) (запретить некоторые [символы\)](#page-68-0) 55

системное значение *(продолжение)* QPWDLMTCHR (недопустимые для пароля символы) значение, [устанавливаемое](#page-772-0) командой [CFGSYSSEC](#page-772-0) 759 QPWDLMTREP (запрет повторяющихся символов в пароле) значение, [устанавливаемое](#page-772-0) командой [CFGSYSSEC](#page-772-0) 759 [QPWDLMTREP](#page-69-0) (запретить [повторяющиеся](#page-69-0) символы) 56 [QPWDMAXLEN](#page-67-0) (максимальная длина [пароля\)](#page-67-0) 54 значение, [устанавливаемое](#page-772-0) командой [CFGSYSSEC](#page-772-0) 759 [QPWDMINLEN](#page-66-0) (минимальная длина [пароля\)](#page-66-0) 53 значение, [устанавливаемое](#page-772-0) командой [CFGSYSSEC](#page-772-0) 759 [QPWDPOSDIF](#page-70-0) (символы в одинаковых [позициях\)](#page-70-0) 57 [QPWDRQDDGT](#page-70-0) (обязательное [вхождение](#page-70-0) в пароль цифр) 57 QPWDRQDDGT (требовать наличия цифр в пароле) значение, [устанавливаемое](#page-772-0) командой [CFGSYSSEC](#page-772-0) 759 [QPWDRQDDIF](#page-67-0) (обязательное [изменение](#page-67-0) пароля) 54 QPWDRQDDIF (проверка совпадения паролей) значение, [устанавливаемое](#page-772-0) командой [CFGSYSSEC](#page-772-0) 759 [QPWDVLDPGM](#page-76-0) (программа проверки [пароля\)](#page-76-0) 63 значение, [устанавливаемое](#page-772-0) командой [CFGSYSSEC](#page-772-0) 759 [QRETSVRSEC](#page-47-0) (сохранить [идентификационные](#page-47-0) данные на [сервере\)](#page-47-0) 34 QRMTSIGN (разрешить удаленный вход в систему) значение, [устанавливаемое](#page-772-0) командой [CFGSYSSEC](#page-772-0) 759 [QRMTSIGN](#page-48-0) (удаленный вход в [систему\)](#page-48-0) 35, [277](#page-290-0) [QRMTSRVATR](#page-55-0) (атрибут удаленного [обслуживания\)](#page-55-0) 42 QSCANFS [\(сканирование](#page-49-0) в файловых [системах\)](#page-49-0) 36 [QSCANFSCTL](#page-49-0) (управление [сканированием](#page-49-0) в файловых [системах\)](#page-49-0) 36 QSECURITY (уровень защиты) [автоматическое](#page-90-0) создание [пользовательских](#page-90-0) профайлов 77 [введение](#page-15-0) 2 внутренние [управляющие](#page-35-0) [блоки](#page-35-0) 22 значение, [устанавливаемое](#page-772-0) командой [CFGSYSSEC](#page-772-0) 759 класс [пользователя](#page-24-0) 11 [обзор](#page-22-0) 9 обработка [сообщений](#page-34-0) 21 [отключение](#page-33-0) уровня 40 20 [отключение](#page-35-0) уровня 50 22 [параметров](#page-285-0) контроля 272

системное значение *(продолжение)* QSECURITY (уровень защиты) *(продолжение)* переход на [уровень](#page-32-0) 40 19 [переход,](#page-26-0) на уровень 20 с более [высокого](#page-26-0) 13 [переход,](#page-35-0) на уровень 50 22 [переход,](#page-26-0) с уровня 10 на уровень [20](#page-26-0) 13 [переход,](#page-26-0) с уровня 20 на уровень [30](#page-26-0) 13 [применение](#page-226-0) системного значения [QLMTSECOFR](#page-226-0) 213 проверка [параметров](#page-31-0) 18 [рекомендации](#page-24-0) 11 [специальные](#page-24-0) права доступа 11 [сравнение](#page-22-0) уровней 9 [уровень](#page-25-0) 10 12 [уровень](#page-25-0) 20 12 [уровень](#page-26-0) 30 13 [уровень](#page-27-0) 40 14 [уровень](#page-33-0) 50 20 QSHRMEMCTL (управление общей памятью) [возможные](#page-51-0) значения 38 [описание](#page-51-0) 38 QSPCENV [\(специальная](#page-107-0) среда) 94 QSRTSEQ [\(последовательность](#page-123-0) [сортировки\)](#page-123-0) 110 [QSSLCSL](#page-56-0) (список шифров SSL) 43 [QSSLCSLCTL](#page-57-0) (управление шифрами [SSL\)](#page-57-0) 44 QSSLPCL [\(протоколы](#page-57-0) SSL) 44 [QSYSLIBL](#page-231-0) (список системных [библиотек\)](#page-231-0) 218 QUSEADPAUT (Применять принятые права доступа) [описание](#page-51-0) 38 риск [изменения](#page-52-0) 39 QUSRLIBL (список [пользовательских](#page-115-0) [библиотек\)](#page-115-0) 102 [QVFYOBJRST](#page-58-0) (проверять объект при [восстановлении\)](#page-58-0) 45 [автоматическая](#page-54-0) настройка [виртуальных](#page-54-0) устройств [\(QAUTOVRT\)](#page-54-0) 41 [автоматическая](#page-53-0) настройка устройств [\(QAUTOCFG\)](#page-53-0) 40 атрибут удаленного [обслуживания](#page-55-0) [\(QRMTSRVATR\)](#page-55-0) 42 [блокировка](#page-64-0) изменения пароля [\(QPWDCHGBLK\)](#page-64-0) 51 [буферизация](#page-112-0) клавиатуры [\(QKBDBUF\)](#page-112-0) 99 вход в [систему](#page-65-0) 52 действие при [достижении](#page-46-0) [максимального](#page-46-0) числа попыток [\(QMAXSGNACN\)](#page-46-0) 33, [83](#page-96-0) [максимальное](#page-45-0) число попыток [\(QMAXSIGN\)](#page-45-0) 32, [83,](#page-96-0) [272,](#page-285-0) [276](#page-289-0) удаленный [\(QRMTSIGN\)](#page-48-0) 35, [277](#page-290-0) действие при достижении максимального числа попыток входа в систему (QMAXSGNACN) [описание](#page-46-0) 33 состояние [пользовательского](#page-96-0) [профайла](#page-96-0) 83

системное значение *(продолжение)* действие при сбое [контроля](#page-82-0) [\(QAUDENDACN\)](#page-82-0) 69, [307](#page-320-0) защита [введение](#page-16-0) 3 [задание](#page-772-0) 759 [обзор](#page-39-0) 26 [идентификатор](#page-125-0) набора символов [\(QCCSID\)](#page-125-0) 112 [идентификатор](#page-124-0) страны или региона [\(QCNTRYID\)](#page-124-0) 111 [идентификатор](#page-124-0) языка (QLANGID) 111 изменение \*SECADM [\(администратор](#page-103-0) защиты), [специальные](#page-103-0) права [доступа](#page-103-0) 90 запись журнала [контроля](#page-312-0) [\(QAUDJRN\)](#page-312-0) 299 интегрированные файловые системы [сканирование](#page-49-0) (QSCANFS) 36 интегрированные файловые системы, управление сканирование [\(QSCANFSCTL\)](#page-49-0) 36 команда [настройки](#page-348-0) 335, [759](#page-772-0) консоль [\(QCONSOLE\)](#page-226-0) 213 контроль [планирование](#page-319-0) 306 максимальное число попыток входа в систему (QMAXSIGN) [описание](#page-45-0) 32 [параметров](#page-285-0) контроля 272, [276](#page-289-0) состояние [пользовательского](#page-96-0) [профайла](#page-96-0) 83 неактивное задание очередь [сообщений](#page-43-0) [\(QINACTMSGQ\)](#page-43-0) 30 тайм-аут [\(QINACTITV\)](#page-42-0) 29 ограничить права системного администратора (QLMTSECOFR) вход в [систему](#page-226-0) 213 [изменение](#page-27-0) уровня защиты 14 [описание](#page-45-0) 32 права доступа к [описаниям](#page-224-0) [устройств](#page-224-0) 211 ограничить сеансы одним устройством (QLMTDEVSSN) LMTDEVSSN [пользовательский](#page-111-0) профайл, [параметр](#page-111-0) 98 [QLMTDEVSSN](#page-44-0) (ограничить сеансы одним [устройством\)](#page-44-0) 31 [описание](#page-44-0) 31 [параметров](#page-287-0) контроля 274 [параметров](#page-285-0) контроля 272 [обзор](#page-81-0) 68 пароль дубликат [\(QPWDRQDDIF\)](#page-67-0) 54 запретить [некоторые](#page-68-0) символы [\(QPWDLMTCHR\)](#page-68-0) 55 запретить [повторяющиеся](#page-69-0) символы [\(QPWDLMTREP\)](#page-69-0) 56 запретить [применение](#page-68-0) [последовательности](#page-68-0) цифр [\(QPWDLMTAJC\)](#page-68-0) 55 [контроль](#page-286-0) срока действия 273 [максимальная](#page-67-0) длина [\(QPWDMAXLEN\)](#page-67-0) 54

системное значение *(продолжение)* пароль *(продолжение)* [минимальная](#page-66-0) длина [\(QPWDMINLEN\)](#page-66-0) 53 [обзор](#page-62-0) 49 [обязательное](#page-70-0) вхождение в пароль цифр [\(QPWDRQDDGT\)](#page-70-0) 57 [предупреждение](#page-65-0) об истечении срока действия [\(QPWDEXPWRN\)](#page-65-0) 52 программа [подтверждения](#page-76-0) [\(QPWDVLDPGM\)](#page-76-0) 63 [программа](#page-76-0) проверки [\(QPWDVLDPGM\)](#page-76-0) 63 символы в [одинаковых](#page-70-0) позициях [\(QPWDPOSDIF\)](#page-70-0) 57 срок действия [\(QPWDEXPITV\)](#page-64-0) 5[1,](#page-109-0) [96](#page-109-0) [тривиальный,](#page-286-0) запрет 273 [печать](#page-285-0) 272 печать [влияющих](#page-348-0) на защиту 335, [754](#page-767-0) печать [параметров](#page-348-0) защиты средств [связи](#page-348-0) 335 показать [информацию](#page-42-0) о входе в систему [\(QDSPSGNINF\)](#page-42-0) 29, [96](#page-109-0) [последовательность](#page-123-0) сортировки [\(QSRTSEQ\)](#page-123-0) 110 права доступа к [объектам,](#page-526-0) [необходимые](#page-526-0) для применения [команд](#page-526-0) 513 права при создании (QCRTAUT) [использование](#page-159-0) 146 [описание](#page-41-0) 28 риск [изменения](#page-41-0) 28 применять принятые права доступа (QUSEADPAUT) [описание](#page-51-0) 38 риск [изменения](#page-52-0) 39 принтер [\(QPRTDEV\)](#page-121-0) 108 проверять [восстанавливаемые](#page-58-0) объекты [\(QVFYOBJRST\)](#page-58-0) 45 [программа](#page-123-0) обработки клавиши Attention [\(QATNPGM\)](#page-123-0) 110 [Протоколы](#page-57-0) Secure Sockets Layer (SSL) [\(QSSLPCL\)](#page-57-0) 44 [работа](#page-285-0) с 272 разрешить [восстановление](#page-61-0) объектов [\(QALWOBJRST\)](#page-61-0) 48 разрешить [пользовательские](#page-34-0) объекты [\(QALWUSRDMN\)](#page-34-0) 21, [27](#page-40-0) расширение уровня контроля (QAUDLVL2) [обзор](#page-85-0) 72 связанный с защитой [обзор](#page-52-0) 39 [Сканирование](#page-49-0) в файловых системах [\(QSCANFS\)](#page-49-0) 36 [сканирование](#page-49-0) в файловых системах Scan File [Systems](#page-49-0) 36 создать контроль за [объектом](#page-87-0) [\(QCRTOBJAUD\)](#page-87-0) 74 сохранить [идентификационные](#page-47-0) данные на сервере [\(QRETSVRSEC\)](#page-47-0) 34 [специальная](#page-107-0) среда (QSPCENV) 94 [список](#page-285-0) 272 список [пользовательских](#page-115-0) библиотек [\(QUSRLIBL\)](#page-115-0) 102

системное значение *(продолжение)* список [системных](#page-231-0) библиотек [\(QSYSLIBL\)](#page-231-0) 218 Список [шифров](#page-56-0) Secure Sockets Layer (SSL) [\(QSSLCSL\)](#page-56-0) 43 срок действия пароля (QPWDEXPITV) PWDEXPITV [пользовательский](#page-109-0) профайл, [параметр](#page-109-0) 96 тайм-аут для [отключенного](#page-55-0) задания [\(QDSCJOBITV\)](#page-55-0) 42 [удаленный](#page-48-0) вход в систему [\(QRMTSIGN\)](#page-48-0) 35, [277](#page-290-0) управление в файловых системах сканирование [\(QSCANFCTLS\)](#page-49-0) 36 управление контролем (QAUDCTL) [обзор](#page-82-0) 69 Управление контролем (QAUDCTL) [изменение](#page-347-0) 334 [просмотр](#page-347-0) 334 управление общей памятью (QSHRMEMCTL) [возможные](#page-51-0) значения 38 [описание](#page-51-0) 38 [Управление](#page-57-0) шифрами Secure Sockets Layer (SSL) [\(QSSLCSLCTL\)](#page-57-0) 44 уровень выгрузки записей [контроля](#page-83-0) [\(QAUDFRCLVL\)](#page-83-0) 70, [306](#page-319-0) уровень защиты (QSECURITY) [автоматическое](#page-90-0) создание [пользовательских](#page-90-0) профайлов 77 [введение](#page-15-0) 2 класс [пользователя](#page-24-0) 11 [обзор](#page-22-0) 9 [отключение](#page-33-0) уровня 40 20 [отключение](#page-35-0) уровня 50 22 [параметров](#page-285-0) контроля 272 переход на [уровень](#page-32-0) 40 19 [переход,](#page-26-0) на уровень 20 с более [высокого](#page-26-0) 13 [переход,](#page-35-0) на уровень 50 22 [переход,](#page-26-0) с уровня 10 на уровень [20](#page-26-0) 13 [переход,](#page-26-0) с уровня 20 на уровень [30](#page-26-0) 13 [применение](#page-226-0) системного значения [QLMTSECOFR](#page-226-0) 213 [рекомендации](#page-24-0) 11 [специальные](#page-24-0) права доступа 11 [сравнение](#page-22-0) уровней 9 [уровень](#page-25-0) 10 12 [уровень](#page-25-0) 20 12 [уровень](#page-26-0) 30 13 [уровень](#page-27-0) 40 14 [уровень](#page-33-0) 50 20 уровень контроля (QAUDLVL) [\\*AUTFAIL](#page-299-0) (ошибка прав доступа), [описание](#page-299-0) 286 \*CREATE [\(создание\),](#page-301-0) значение 288 \*DELETE [\(удаление\),](#page-301-0) значение 288 \*JOBDTA [\(изменение](#page-302-0) задания), [значение](#page-302-0) 289 \*OBJMGT [\(управление](#page-304-0) объектом), [значение](#page-304-0) 291 [\\*OFCSRV](#page-304-0) (функции Office), [значение](#page-304-0) 291 [\\*PGMADP\(принятые](#page-305-0) права [доступа\),](#page-305-0) значение 292

системное значение *(продолжение)* уровень контроля (QAUDLVL) *(продолжение)* \*PGMFAIL (сбой [программы\),](#page-305-0) [значение](#page-305-0) 292 [\\*PRTDTA](#page-306-0) (вывод на принтер), [значение](#page-306-0) 293 \*SAVRST [\(сохранение/](#page-306-0) [восстановление\),](#page-306-0) значение 293 [\\*SECURITY](#page-310-0) (защита), [значение](#page-310-0) 297 \*SERVICE [\(сервисные](#page-314-0) средства), [значение](#page-314-0) 301 \*SPLFDTA [\(изменения](#page-314-0) буферного файла), [значение](#page-314-0) 301 \*SYSMGT [\(управление](#page-314-0) системами), [значение](#page-314-0) 301 [изменение](#page-322-0) 309, [334](#page-347-0) [обзор](#page-84-0) 71 [пользовательский](#page-131-0) профайл 118 [просмотр](#page-347-0) 334 [цель](#page-291-0) 278 файловые системы [сканирование](#page-49-0) (QSCANFS) 36 системное значение [QVFYOBJRST](#page-58-0) [\(проверять](#page-58-0) объект при [восстановлении\)](#page-58-0) 45 системное значение восстановления связанный с защитой [обзор](#page-57-0) 44 системное значение [Проверять](#page-58-0) объект при восстановлении [\(QVFYOBJRST\)](#page-58-0) 45 системные операции [специальные](#page-102-0) права доступа (SPCAUT), [параметр](#page-102-0) 89 [системные](#page-153-0) права доступа 140 системные ресурсы ограничение использования [ограничение](#page-113-0) приоритета (PTYLMT), [параметр](#page-113-0) 100 предотвращение [злоупотреблений](#page-242-0) 229 системный права доступа к [объектам,](#page-525-0) [необходимые](#page-525-0) для применения [команд](#page-525-0) 512 [сохранение](#page-272-0) 259, [331](#page-344-0) системный администратор [ограничение](#page-285-0) доступа к некоторым рабочим [станциям](#page-285-0) 272 [ограничение](#page-45-0) доступа к рабочим [станциям](#page-45-0) 32 [отслеживание](#page-336-0) действий 323 Системный запрос, меню [использование](#page-259-0) 246 опции и [команды](#page-259-0) 246 системный запрос, функция [принятые](#page-171-0) права доступа 158 системный информационный код (SRC) B900 3D10 (ошибка [контроля\)](#page-83-0) 70 системный каталог изменение запись журнала [контроля](#page-304-0) [\(QAUDJRN\)](#page-304-0) 291 системный каталог рассылки \*SECADM [\(администратор](#page-103-0) защиты), [специальные](#page-103-0) права доступа 90 [команды](#page-346-0) 333

системный каталог рассылки *(продолжение)* удаление [пользовательского](#page-140-0) [профайла](#page-140-0) 127 системный оператор [\(QSYSOPR\),](#page-352-0) [пользовательский](#page-352-0) профайл 339 [системный](#page-150-0) пароль 137 системный список ответов права доступа к [объектам,](#page-526-0) [необходимые](#page-526-0) для применения [команд](#page-526-0) 513 [сканирование](#page-49-0) в файловых системах [\(QSCANFS\),](#page-49-0) системное значение 36 [Скопировать](#page-235-0) буферный файл (CPYSPLF), [команда](#page-235-0) 222 Скопировать [пользователя,](#page-139-0) меню 126 словарь набора [двухбайтовых](#page-569-0) символов [\(\\*IGCDCT\),](#page-569-0) контроль за объектом 556 службы Office действие, [контроль](#page-575-0) 562 службы рассылки SNA (SNADS) QSNADS, [пользовательский](#page-352-0) [профайл](#page-352-0) 339 служебная права доступа к [объектам,](#page-515-0) [необходимые](#page-515-0) для применения [команд](#page-515-0) 502 служебная программа [принятые](#page-172-0) права доступа 159 служебная программа [\(\\*SRVPGM\),](#page-596-0) [контроль](#page-596-0) 583 служебная функция изменить \*SERVICE, [специальные](#page-105-0) служебные права [доступа](#page-105-0) 92 служебная функция показать \*SERVICE, [специальные](#page-105-0) служебные права [доступа](#page-105-0) 92 служебные права доступа (\*SERVICE) [неудачный](#page-224-0) вход в систему 211 [разрешенные](#page-105-0) функции 92 [риски](#page-105-0) 92 служебный пользовательский профайл (QSRV) значения по [умолчанию](#page-352-0) 339 права доступа к [консоли](#page-226-0) 213 смена [профайла](#page-312-0) (PS), тип записи [журнала](#page-312-0) 299 смена [профайла](#page-700-0) (PS), формат файла 687 [совпадающие](#page-67-0) пароли 54 содержимое [инструменты](#page-347-0) защиты 334, [749](#page-762-0) соединение включение запись журнала [контроля](#page-302-0) [\(QAUDJRN\)](#page-302-0) 289 выключение запись журнала [контроля](#page-302-0) [\(QAUDJRN\)](#page-302-0) 289 создание [библиотека](#page-178-0) 165 [владелец](#page-173-0) прав доступа 160, [327,](#page-340-0) [332](#page-345-0) журнал [контроля](#page-322-0) 309 команда [ALWLMTUSR](#page-101-0) (разрешить для пользователя с [ограниченными](#page-101-0) [возможностями\),](#page-101-0) параметр 88

создание *(продолжение)* команда *(продолжение)* PRDLIB (рабочая [библиотека\),](#page-233-0) [параметр](#page-233-0) 220 риск нарушения [безопасности](#page-233-0) 220 меню PRDLIB (рабочая [библиотека\),](#page-233-0) [параметр](#page-233-0) 220 риск нарушения [безопасности](#page-233-0) 220 объекта запись журнала [контроля](#page-164-0) [\(QAUDJRN\)](#page-164-0) 151, [288](#page-301-0) [очередь](#page-235-0) вывода 222, [224](#page-237-0) [получатель](#page-322-0) журнала контроля 309 пользовательский профайл запись журнала [контроля](#page-307-0) [\(QAUDJRN\)](#page-307-0) 294 [описания](#page-342-0) команд 329, [330](#page-343-0) [пример](#page-136-0) 123 [способы](#page-135-0) 122 программа [принятые](#page-171-0) права доступа 158 список прав [доступа](#page-187-0) 174, [327](#page-340-0) создание [\(\\*CREATE\),](#page-301-0) уровень [контроля](#page-301-0) 288 создание объекта [контроля](#page-541-0) объекта 528 [создание](#page-164-0) объекта (CO), тип записи [журнала](#page-164-0) 151, [288](#page-301-0) [создание](#page-629-0) объекта (CO), формат [файла](#page-629-0) 616 Создать [библиотеку](#page-178-0) (CRTLIB), [команда](#page-178-0) 165 Создать [владельца](#page-173-0) прав доступа [\(CRTAUTHLR\),](#page-173-0) команда 160, [327,](#page-340-0) [332](#page-345-0) Создать журнал [\(CRTJRN\),](#page-322-0) команда 309 Создать команду (CRTCMD), команда [ALWLMTUSR](#page-101-0) (разрешить для пользователя с [ограниченными](#page-101-0) [возможностями\),](#page-101-0) параметр 88 PRDLIB (рабочая [библиотека\),](#page-233-0) [параметр](#page-233-0) 220 риск нарушения [безопасности](#page-233-0) 220 создать контроль за [объектом](#page-87-0) [\(CRTOBJAUD\),](#page-87-0) значение 74 создать контроль за объектом (QCRTOBJAUD), системное значение [обзор](#page-87-0) 74 Создать [контрольные](#page-269-0) списки [\(CRTVLDL\)](#page-269-0) 256 Создать меню (CRTMNU), команда PRDLIB (рабочая [библиотека\),](#page-233-0) [параметр](#page-233-0) 220 риск нарушения [безопасности](#page-233-0) 220 Создать очередь вывода [\(CRTOUTQ\),](#page-235-0) [команда](#page-235-0) 222, [224](#page-237-0) Создать [получатель](#page-322-0) журнала [\(CRTJRNRCV\),](#page-322-0) команда 309 Создать [пользовательский](#page-136-0) профайл 123 Создать пользовательский профайл (CRTUSRPRF), команда [использование](#page-136-0) 123 [описание](#page-342-0) 329, [330](#page-343-0) Создать список прав доступа [\(CRTAUTL\),](#page-187-0) [команда](#page-187-0) 174, [327](#page-340-0)

сокет задание запись журнала [контроля](#page-311-0) [\(QAUDJRN\)](#page-311-0) 298 права доступа к [объектам,](#page-386-0) [необходимые](#page-386-0) для применения [команд](#page-386-0) 373 сообщение завершение печати [\(\\*PRTMSG,](#page-127-0) опция [пользователя\)](#page-127-0) 114 защита [отслеживание](#page-330-0) 317 [ограничение](#page-34-0) на содержимое 21 состояние не отображается [\(\\*NOSTSMSG,](#page-127-0) опция [пользователя\)](#page-127-0) 114 [отображается](#page-127-0) (\*STSMSG, опция [пользователя\)](#page-127-0) 114 таймер простоя [\(CPI1126\)](#page-43-0) 30 [уведомление](#page-127-0) о печати (\*PRTMSG, опция [пользователя\)](#page-127-0) 114 сообщение о состоянии не отображается [\(\\*NOSTSMSG,](#page-127-0) опция [пользователя\)](#page-127-0) 114 [отображается](#page-127-0) (\*STSMSG, опция [пользователя\)](#page-127-0) 114 сообщение, описание права доступа к [объектам,](#page-480-0) [необходимые](#page-480-0) для применения [команд](#page-480-0) 467 сообщения, очередь \*BREAK [\(прерывать\),](#page-120-0) режим [доставки](#page-120-0) 107 \*DFT (по [умолчанию\),](#page-120-0) режим [доставки](#page-120-0) 107 \*HOLD [\(блокировать\),](#page-120-0) режим [доставки](#page-120-0) 107 \*NOTIFY [\(уведомлять\),](#page-120-0) режим [доставки](#page-120-0) 107 [QSYSMSG](#page-330-0) 317 [QMAXSGNACN](#page-47-0) (действие при достижении [максимального](#page-47-0) числа попыток), [системное](#page-47-0) значение 34 QMAXSIGN [\(максимальное](#page-46-0) число попыток входа в [систему\),](#page-46-0) [системное](#page-46-0) значение 33 [автоматическое](#page-119-0) создание 106 неактивное задание [\(QINACTMSGQ\),](#page-43-0) [системное](#page-43-0) значение 30 [ограничение](#page-230-0) 217 ответ по [умолчанию](#page-120-0) 107 пользовательский профайл доставка [\(DLVRY\),](#page-120-0) параметр 107 [рекомендации](#page-120-0) 107 [серьезность](#page-121-0) (SEV), параметр 108 [удаление](#page-140-0) 127 права доступа к [объектам,](#page-481-0) [необходимые](#page-481-0) для применения [команд](#page-481-0) 468 рекомендация MSGQ [пользовательский](#page-120-0) профайл, [параметр](#page-120-0) 107 [серьезность](#page-121-0) (SEV), параметр 108 сортировка набора [двухбайтовых](#page-569-0) символов [\(\\*IGCSRT\),](#page-569-0) контроль за [объектом](#page-569-0) 556

составные права доступа [пример](#page-217-0) 204 состояние (STATUS), параметр [пользовательский](#page-96-0) профайл 83 сохранение [библиотека](#page-272-0) 259 [владелец](#page-272-0) прав доступа 259 данные [защиты](#page-272-0) 259, [331](#page-344-0) [информации](#page-272-0) о защите 259 общие права [доступа](#page-272-0) 259 объект библиотеки [документов](#page-272-0) [\(DLO\)](#page-272-0) 259 [объекта](#page-272-0) 259 [ограничение](#page-241-0) 228 [основная](#page-272-0) группа 259 [параметров](#page-283-0) контроля 270 [получатель](#page-325-0) журнала контроля 312 пользовательский профайл [команды](#page-272-0) 259 [принадлежность](#page-272-0) объекта 259 риск нарушения [безопасности](#page-240-0) 227 [системный](#page-272-0) 259, [331](#page-344-0) список прав [доступа](#page-272-0) 259 [частные](#page-272-0) права доступа 259 сохранение системы (\*SAVSYS), специальные права доступа [\\*OBJEXIST,](#page-151-0) права доступа 138, [360](#page-373-0) [описание](#page-283-0) 270 [разрешенные](#page-105-0) функции 92 [риски](#page-105-0) 92 удаление системой [изменение](#page-26-0) уровня защиты 13 [сохранение/восстановление](#page-306-0) (\*SAVRST), уровень [контроля](#page-306-0) 293 Сохранить данные защиты [\(SAVSECDTA\),](#page-272-0) [команда](#page-272-0) 259, [331](#page-344-0) сохранить [идентификационные](#page-47-0) данные на сервере [\(QRETSVRSEC\),](#page-47-0) значение 34 сохранить идентификационные данные на сервере (QRETSVRSEC), системное значение [обзор](#page-47-0) 34 [Сохранить](#page-272-0) объект (SAVOBJ), [команда](#page-272-0) 259, [312](#page-325-0) Сохранить объект библиотеки [документов](#page-272-0) [\(SAVDLO\),](#page-272-0) команда 259 [Сохранить](#page-272-0) систему (SAVSYS), [команда](#page-272-0) 259, [331](#page-344-0) сочетание различных типов прав доступа [пример](#page-217-0) 204 специальная среда [\(QSPCENV\),](#page-107-0) системное [значение](#page-107-0) 94 специальная среда (SPCENV), параметр [интерактивное](#page-108-0) задание [выполнения](#page-108-0) 95 [рекомендации](#page-107-0) 94 [специальная](#page-107-0) среда \*S36 (System/36) 94 специальные права доступа \*ALLOBJ (все объекты) [автоматическое](#page-26-0) удаление 13 добавлено [автоматически](#page-26-0) 13 [неудачный](#page-224-0) вход в систему 211 [параметров](#page-287-0) контроля 274 [разрешенные](#page-103-0) функции 90 [риски](#page-103-0) 90

специальные права доступа *(продолжение)* \*AUDIT (контроль) [разрешенные](#page-106-0) функции 93 [риски](#page-106-0) 93 \*IOSYSCFG (конфигурация системы) [разрешенные](#page-107-0) функции 94 [риски](#page-107-0) 94 \*JOBCTL (управление заданиями) [ограничение](#page-113-0) приоритета (PTYLMT), [параметр](#page-113-0) 100 очередь вывода, [параметры](#page-236-0) 223 [разрешенные](#page-104-0) функции 91 [риски](#page-104-0) 91 \*SAVSYS (права на сохранение системы) [\\*OBJEXIST,](#page-151-0) права доступа 13[8,](#page-373-0) [360](#page-373-0) [автоматическое](#page-26-0) удаление 13 [описание](#page-283-0) 270 [разрешенные](#page-105-0) функции 92 [риски](#page-105-0) 92 \*SECADM (администратор защиты) [разрешенные](#page-103-0) функции 90 \*SERVICE (служебные) [неудачный](#page-224-0) вход в систему 211 [разрешенные](#page-105-0) функции 92 [риски](#page-105-0) 92 \*SPLCTL (управление буфером) очередь вывода, [параметры](#page-237-0) 224 [разрешенные](#page-104-0) функции 91 [риски](#page-104-0) 91 анализ [назначения](#page-767-0) 754 добавлено системой [изменение](#page-26-0) уровня защиты 13 [изменение](#page-26-0) уровня защиты 13 [определение](#page-102-0) 89 [пользовательский](#page-102-0) профайл 89 права доступа, [специальные](#page-266-0) 253 [принятые](#page-170-0) права доступа 157 [рекомендации](#page-107-0) 94 список [пользователей](#page-333-0) 320 удаление системой [автоматическое](#page-276-0) удаление 263 [изменение](#page-26-0) уровня защиты 13 специальные права доступа (SPCAUT), параметр [пользовательский](#page-102-0) профайл 89 [рекомендации](#page-107-0) 94 специальные права доступа ко всем объектам (\*ALLOBJ) добавлено системой [изменение](#page-26-0) уровня защиты 13 [неудачный](#page-224-0) вход в систему 211 [параметров](#page-287-0) контроля 274 [разрешенные](#page-103-0) функции 90 [риски](#page-103-0) 90 удаление системой [восстановление](#page-276-0) профайла 263 [изменение](#page-26-0) уровня защиты 13 [специальные](#page-266-0) права доступа, [объединение](#page-266-0) 253 специальные сервисные средства (DST) изменение ИД [пользователя](#page-148-0) 135 [изменение](#page-148-0) паролей 135 [контроль](#page-286-0) паролей 273

специальные сервисные средства (DST) (продолжение) сброс пароля запись журнала контроля (QAUDJRN) 294 описание команды 329 Специальные сервисные средства (DST) пользователи 134 Списки прав доступа планирование 174 преимущества 174 списки, создание контрольных 256 списки, удаление контрольных 256 список владельцев прав доступа 160 все библиотеки 321 выбранные пользовательские профайлы 320 пользовательский профайл отдельный 130 список сводной информации 130 системных значений 272 содержимое библиотеки 321 список активных профайлов изменение 749 список библиотек добавление записей 218, 221 изменение 218 описание задания (JOBD) пользовательский профайл 101 определение 218 отслеживание 276 пользовательская часть описание 218 рекомендации 221 управление 238 принятые права доступа 142 рабочая библиотека описание 218 рекомендации 220 редактирование 218 рекомендации 220 риск нарушения безопасности 218 системная часть изменение 239 описание 218 рекомендации 220 текушая библиотека описание 218 пользовательский профайл 85 рекомендации 220 удаление записей 218 список конфигурации, контроль за объектом 533 список конфигураций права доступа к объектам, необходимые для применения команд 385 список межсистемных продуктов (\*CSPMAP), контроль 537 список ответов действие, контроль 576 права доступа к объектам, необходимые для применения команд 513

список прав доступа QRCLAUTL (восстановление памяти) 269 введение 5 восстановление обзор команд 259 описание процесса 268 связь с объектом 264 восстановление памяти (QRCLAUTL) 269 восстановление поврежденного 268 группа, профайл сравнение 253 добавление записи 175, 327 объекты 176 пользователи 175 запись добавление 175 защита объектов 176 защита поставляемых IBM объектов 145 изменение запись 327 контроля объекта 531 настройка 176 объект библиотеки документов (DLO) просмотр 332 описание 144 печать информации о правах доступа 754 поврежденный 268 получение записей 327 пользователь добавление 175 права доступа изменение 175 хранение 261 права доступа к объектам, необходимые для применения команд 375 права доступа, проверка пример 202 просмотр объекты 176, 327 объекты библиотеки документов  $(DLO)$  332 пользователи 327 работа с 327 редактирование 175, 327 создание 174, 327 сохранение 259 сравнение группа, профайл 253 удаление 177, 327 записи 327 объекты 177 пользователи 175, 327 управление (\*AUTLMGT), права доступа 138, 145, 360 хранение права доступа 261 список рассылки права доступа к объектам, необходимые для применения команд 396

список рассылки (продолжение) удаление пользовательского профайла 127 список соединений права доступа к объектам, необходимые для применения команд 385 список соединений (\*CNNL), контроль 536 список узлов права доступа к объектам, необходимые для применения команд 475 список узлов (\*NODL), контроль 566 список управления доступом изменение запись журнала контроля (QAUDJRN) 299 Список шифров Secure Sockets Layer (SSL) (QSSLCSL), системное значение 43 справочная информация полноэкранный режим (\*HLPFULL, опция пользователя) 114 справочная таблица контроль за действиями 272 планирование защиты 272 сравнение профайл группы и список прав доступа 253 среда System/36 пользовательский профайл 94 права доступа к объектам, необходимые для применения команд 513 среда System/38 94 среда почтового сервера права доступа к объектам, необходимые для применения команл 464 среда почтового сервера (QMSF), пользовательский профайл 339 средства контроля пользователей изменение описание команды 331 описания команд 330 средства связи отслеживание 277 средства связи, запись залание, описание 216 срок действия пароля (PWDEXPITV) рекомендации 96 срок действия пароля (QPWDEXPITV), системное значение параметров контроля 273 ссылка права доступа к объектам, необходимые для применения команд 378, 415 существование (\*OBJEXIST), права доступа 138, 360 сфера управления права доступа к объектам, необходимые для применения команд 507

# **Т**

таблица права доступа к [объектам,](#page-529-0) [необходимые](#page-529-0) для применения [команд](#page-529-0) 516 таблица (\*TBL), [контроль](#page-601-0) 588 таблица [информационных](#page-589-0) кодов (\*RCT), [контроль](#page-589-0) 576 таблица [межсистемных](#page-551-0) продуктов [\(\\*CSPTBL\),](#page-551-0) контроль 538 таблица набора [двухбайтовых](#page-569-0) символов [\(\\*IGCTBL\),](#page-569-0) контроль за объектом 556 [таблица](#page-275-0) прав доступа 262 таблица предупреждений права доступа к [объектам,](#page-386-0) [необходимые](#page-386-0) для применения [команд](#page-386-0) 373 таблица [предупреждений](#page-544-0) (\*ALRTBL), контроль за [объектом](#page-544-0) 531 таблица управления формами права доступа к [объектам,](#page-511-0) [необходимые](#page-511-0) для применения [команд](#page-511-0) 498 тайм-аут неактивное задание [\(QINACTITV\),](#page-42-0) [системное](#page-42-0) значение 29 очередь сообщений [\(QINACTMSGQ\),](#page-43-0) [системное](#page-43-0) значение 30 тайм-аут неактивного задания (QINACTITV), системное значение значение, [устанавливаемое](#page-772-0) командой [CFGSYSSEC](#page-772-0) 759 тайм-аут [отключенного](#page-55-0) задания [\(QDSCJOBITV\),](#page-55-0) системное значение 42 значение, [устанавливаемое](#page-772-0) командой [CFGSYSSEC](#page-772-0) 759 текст (TEXT), параметр [пользовательский](#page-102-0) профайл 89 текст [команды](#page-301-0) (CD), тип записи [журнала](#page-301-0) 288 текст [команды\(\\*CMD\),](#page-301-0) уровень [контроля](#page-301-0) 288 текстовая поддержка PC (PCTA) [отключение](#page-43-0) (системное значение [QINACTMSGQ\)](#page-43-0) 30 текстовый индекс права доступа к [объектам,](#page-489-0) [необходимые](#page-489-0) для применения [команд](#page-489-0) 476 текущая библиотека изменение ограничение [возможностей](#page-99-0) 86 [рекомендации](#page-234-0) 221 [способы](#page-231-0) 218 ограничение [возможностей](#page-99-0) 86 [определение](#page-98-0) 85 [пользовательский](#page-98-0) профайл 85 [рекомендации](#page-233-0) 220 список [библиотек](#page-231-0) 218, [220](#page-233-0) тестовый запрос [\(QTSTRQS\),](#page-352-0) [пользовательский](#page-352-0) профайл 339 тип записи [журнала](#page-299-0) Ошибка прав доступа [\(AF\)](#page-299-0) 286 [описание](#page-305-0) 292 тип прав доступа группы [GRPAUTTYP,](#page-117-0) параметр [пользовательского](#page-117-0) профайла 104

точки выхода [пользовательский](#page-146-0) профайл 133 [трансляция](#page-31-0) программ 18 тривиальный пароль [запрет](#page-63-0) 50, [273](#page-286-0)

#### **У**

уведомление, сообщение DLVRY (доставка в очередь сообщений), параметр [пользовательский](#page-120-0) профайл 107 сообщение об [отсутствии](#page-127-0) состояния [\(\\*NOSTSMSG\),](#page-127-0) опция [пользователя](#page-127-0) 114 уведомлять (\*NOTIFY), режим доставки [пользовательский](#page-120-0) профайл 107 удаление [библиотека,](#page-231-0) запись списка 218 [владелец](#page-174-0) прав доступа 161, [327](#page-340-0) запись [идентификации](#page-345-0) сервера 332 запись [каталога](#page-346-0) 333 объект, профайл [владельца](#page-163-0) 150 объекта запись журнала [контроля](#page-301-0) [\(QAUDJRN\)](#page-301-0) 288 [получатель](#page-325-0) журнала контроля 312 [пользователь,](#page-182-0) права доступа 169 пользовательский профайл [автоматически](#page-762-0) 749 [буферные](#page-142-0) файлы 129 запись [каталога](#page-140-0) 127 [описание](#page-343-0) команды 330 [основная](#page-140-0) группа 127 [собственные](#page-140-0) объекты 127 [сообщения,](#page-140-0) очередь 127 списки [рассылки](#page-140-0) 127 права доступа к объекту [библиотеки](#page-345-0) [документов](#page-345-0) 332 права доступа [пользователя](#page-182-0) 169 [объекта](#page-182-0) 169 список прав [доступа](#page-188-0) 175 [сотрудники,](#page-288-0) которым больше не нужен [доступ](#page-288-0) 275 список прав [доступа](#page-190-0) 177, [327](#page-340-0) [объекта](#page-190-0) 177 права доступа [пользователя](#page-188-0) 17[5,](#page-340-0) [327](#page-340-0) [уровень](#page-33-0) защиты 40 20 [уровень](#page-35-0) защиты 50 22 удаление [\(\\*DELETE\),](#page-301-0) уровень [контроля](#page-301-0) 288 [удаление](#page-151-0) (\*DLT), права доступа 138, [360](#page-373-0) удаление объекта [контроля](#page-541-0) объекта 528 удаленное задание, запуск [защита](#page-238-0) 225 удаленное подключение изменение целевого профайла запись журнала [контроля](#page-312-0) [\(QAUDJRN\)](#page-312-0) 299 [управление](#page-48-0) входом в систему 35 удаленный вход в систему [QRMTSIGN,](#page-48-0) системное значение 35 удаленный вход в систему [\(QRMTSIGN\),](#page-48-0) [системное](#page-48-0) значение 35, [277](#page-290-0)

удаленный вход в систему дисплейной станции изменение целевого профайла запись журнала [контроля](#page-312-0) [\(QAUDJRN\)](#page-312-0) 299 права доступа к [объектам,](#page-407-0) [необходимые](#page-407-0) для применения [команд](#page-407-0) 394 Удалить [владельца](#page-174-0) прав доступа [\(DLTAUTHLR\),](#page-174-0) команда 161, [327,](#page-340-0) [332](#page-345-0) Удалить запись каталога [\(RMVDIRE\),](#page-346-0) [команда](#page-346-0) 333 Удалить запись списка [библиотек](#page-231-0) [\(RMVLIBLE\),](#page-231-0) команда 218 [Удалить](#page-188-0) запись списка прав доступа [\(RMVAUTLE\),](#page-188-0) команда 175, [327](#page-340-0) Удалить запись таблицы ключей Kerberos (RMVKRBKTE), команда [необходимые](#page-463-0) права доступа к [объектам](#page-463-0) 450 Удалить [контрольные](#page-269-0) списки [\(DLTVLDL\)](#page-269-0) 256 Удалить [получатель](#page-325-0) журнала [\(DLTJRNRCV\),](#page-325-0) команда 312 Удалить пользовательский профайл (DLTUSRPRF), команда [описание](#page-343-0) 330 [пример](#page-140-0) 127 [принадлежность](#page-163-0) объекта 150 Удалить [пользовательский](#page-140-0) профайл, [меню](#page-140-0) 127 Удалить [пользователя,](#page-141-0) меню 128 [Удалить](#page-345-0) права доступа к объекту библиотеки документов [\(RMVDLOAUT\),](#page-345-0) [команда](#page-345-0) 332 Удалить список прав доступа [\(DLTAUTL\),](#page-190-0) [команда](#page-190-0) 177, [327](#page-340-0) Удалить файл кэша идентификационных данных Kerberos (DLTKRBCCF), команда [необходимые](#page-462-0) права доступа к [объектам](#page-462-0) 449 узловой исполнитель в [распределенных](#page-352-0) системах (QDSNX), [пользовательский](#page-352-0) [профайл](#page-352-0) 339 управление доступ DDM, запрос [\(DDM\)](#page-240-0) 227 iSeries [Access](#page-239-0) 226 [объекты](#page-29-0) 16 [программы](#page-29-0) системы 16 журнал [контроля](#page-323-0) 310 операции [восстановления](#page-241-0) 228 операции [сохранения](#page-241-0) 228 [параметров](#page-82-0) контроля 69 [пользовательский](#page-251-0) список [библиотек](#page-251-0) 238 удаленный вход в систему [\(системное](#page-48-0) значение [QRMTSIGN\)](#page-48-0) 35 запуск [задания](#page-238-0) 225 управление (\*OBJMGT), права доступа [объекта](#page-151-0) 138, [360](#page-373-0) управление буфером (\*SPLCTL), специальные права доступа очередь вывода, [параметры](#page-237-0) 224 [разрешенные](#page-104-0) функции 91 [риски](#page-104-0) 91

управление заданиями (\*JOBCTL), специальные права доступа ограничение приоритета  $(PTYLMT)$  100 очередь вывода, параметры 223 разрешенные функции 91 риски 91 управление защитой в Internet (GS), формат файла 651 управление контролем (QAUDCTL), системное значение ob<sub>3</sub>op 69 Управление контролем (QAUDCTL), системное значение изменение 334, 751 просмотр 334, 751 управление общей памятью (QSHRMEMCTL), системное значение возможные значения 38 описание 38 управление объектом (\*OBJMGT), уровень контроля 291 управление объектом (ОМ), тип записи журнала 291 управление системами изменение запись журнала контроля (QAUDJRN) 302 управление системами (\*SYSMGT), уровень контроля 301 управление сканированием в файловых системах (QSCANFSCTL), системное значение 36 управление фиксацией права доступа к объектам, необходимые для применения команд 383 управление шифрами SSL (QSSLCSLCTL), системное значение 44 уровень 10 QSECURITY (уровень защиты), системное значение 12 уровень 20 QSECURITY (уровень защиты), системное значение 12 уровень 30 QSECURITY (уровень защиты), системное значение 13 уровень 40 QSECURITY (уровень защиты), системное значение 14 внутренние управляющие блоки 22 уровень 50 QSECURITY (уровень защиты), системное значение 20 QTEMP (временная), библиотека 21 внутренние управляющие блоки 22 обработка сообщений 21 проверка параметров 18 уровень выгрузки записей контроля (QAUDFRCLVL), системное значение 70, 306 уровень готовности продукта (\*PRDAVL), контроль 573

уровень защиты (QSECURITY), системное значение автоматическое созлание пользовательских профайлов 77 ввеление 2 внутренние управляющие блоки 22 значение, устанавливаемое командой CFGSYSSEC 759 изменение с уровня 10 на уровень 20 13 с уровня 20 на уровень 30 13 с уровня 20 на уровень 40 19 с уровня 20 на уровень 50 22 с уровня 30 на 20 13 с уровня 30 на уровень 40 19 с уровня 30 на уровень 50 22 с уровня 40 на 20 13 с уровня 40 на уровень 30 20 с уровня 50 на уровень 40 или 30 22 класс пользователя 11  $o63009$ отключение уровня 40 20 отключение уровня 50 22 параметров контроля 272 применение системного значения OLMTSECOFR 213 рекомендации 11 специальные права доступа 11 сравнение уровней 9 уровень 10 12 уровень 20 12 уровень 30 13 уровень 40 14 уровень 50 20 ОТЕМР (временная), библиотека 21 обзор 20 обработка сообщений 21 проверка параметров 18 уровень контроля (AUDLVL), параметр \*AUTFAIL (ошибка прав доступа), значение 286 \*CMD (текст команды), значение 288 \*CREATE (создание), значение 288 \*DELETE (удаление), значение 288 \*JOBDTA (изменение задания), значение 289 \*OBJMGT (управление объектом), значение 291 \*OFCSRV (функции Office), значение 291 \*РGMADP(принятые права доступа), значение 292 \*PGMFAIL (сбой программы), значение 292 \*SAVRST (сохранение/восстановление), значение 293 \*SECURITY (защита), значение 297 \*SERVICE (сервисные средства), значение 301 \*SPLFDTA (изменения буферного файла), значение 301 \*SYSMGT (управление системами), значение 301 изменение 132

уровень контроля (QAUDLVL), системное значение 71 \*AUTFAIL (ошибка прав доступа), значение 286 \*CREATE (создание), значение 288 \*DELETE (удаление), значение 288 \*JOBDTA (изменение задания), значение 289 \*OBJMGT (управление объектом), значение 291 \*OFCSRV (функции Office), значение 291 \*PGMADP(принятые права доступа), значение 292 \*PGMFAIL (сбой программы), значение 292 \*PRTDTA (вывод на принтер), значение 293 \*SAVRST (сохранение/восстановление), значение 293 \*SECURITY (защита), значение 297 \*SERVICE (сервисные средства), значение 301 \*SPLFDTA (изменения буферного файла), значение 301 \*SYSMGT (управление системами), значение 301 изменение 309, 334, 751 пользовательский профайл 118 просмотр 334, 751 цель 278 уровень контроля за сбоями программ  $(*PGMFAIL)$  292 Уровень пароля (QPWDLVL) описание 52 Уровень пароля (OPWDLVL), системное значение описание 52 уровень поддержки определение 78 основной 78,85 пользовательский профайл 84 пример изменения 85 промежуточный 78,85 расширенный 78, 85 сохранен в пользовательском профайле 85 уровень сохранения число записей контроля 70 установка операционная система 269 установка лицензионных программ (QLPINSTALL), пользовательский профайл восстановление 263 установка лицензионных программ, пользовательский профайл (QLPINSTALL) восстановление 263 значения по умолчанию 339 устройство виртуальный автоматическая настройка (системное значение QAUTOVRT) 41 определение 41 зашита 211

устройство (продолжение) права на вход в систему 211 утилита интерактивного определения данных (IDDU), контроль за объектом 548 учет ресурсов задания пользовательский профайл 105

файл ведение журнала инструмент защиты 248 зашита critical 248 записи 248 поля 248 источник защита 255 описанный в программе сохранение прав доступа при удалении 160 планирование защиты 248 права доступа к объектам, необходимые для применения команл  $404$ файл (\*FILE), контроль за объектом 550 Файл меню входа в систему 214 файл сообщений права доступа к объектам, необходимые для применения команд 468 файл сообщений (\*MSGF), контроль 564 файл, передача защита 227 файлы jar файлы классов 255 файлы классов файлы jar 255 физическая защита 2 параметров контроля 272 планирование 272 фильтр права доступа к объектам, необходимые для применения команд 411 фильтр (\*FTR), контроль за объектом 554 финансовый права доступа к объектам, необходимые для применения команд 412 финансы (QFNC), пользовательский профайл 339 форма Query Manager (\*QMFORM), контроль 573 формат диаграммы права доступа к объектам, необходимые для применения команд 377 формат диаграммы (\*СНТFMT), контроль 533 формат файла 601 функции Office (\*OFCSRV), уровень контроля 291, 542, 562 функция контроля за действиями CHGSECAUD 308

функция контроля за действиями (продолжение) активация 308 завершение 313 функция принятия прав доступа программой 276 функция создать дамп \*SERVICE, специальные служебные права доступа 92

### X

хронология, протокол (QHST) применение для контроля за защитой 318

# Ш

целостность 1 поиск контроль использования 277 описание 322, 330 нелостность объекта параметров контроля 322  $\text{mean}$ доступность 1 конфиденциальность 1 целостность 1 цифровой ИД если не найдена частная идентификация. 121 цифровые подписи объекта 3 нелостность 3 цифровые подписи в системе 3

# Ч

частные права лоступа блок-схема 182 восстановление 259, 264 определение 137 планирование приложений 237 права доступа, кэш 207 принадлежность объекта 137 сохранение 259 числовой пароль 80 чтение (\*READ), права доступа 138, 360 чтение объекта (ZR), формат файла 743 чтение объекта DLO (YR), формат файла 739

# ш

шаблон записи (GR), формат файла 639 шаблон имени пример 170 шифрование пароль 81

# Э

эксперт (\*EXPERT), опция пользователя 112, 113, 114, 167 электронная подпись объекта 3

электронная справочная информация полноэкранный режим (\*HLPFULL, опция пользователя) 114 **ВИПЯТИЯ** 

права доступа к объектам, необходимые для применения команд 392

# Я

язык программирования права доступа к объектам, необходимые для применения команд 450

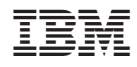

Напечатано в Дании

SC43-0358-10

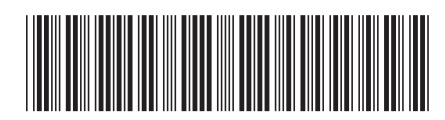